7.5

# *IBM WebSphere MQ Vývoj odkazů na aplikace*

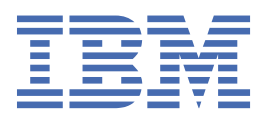

#### **Poznámka**

Než začnete používat tyto informace a produkt, který podporují, přečtěte si informace, které uvádí ["Poznámky" na stránce 1433.](#page-1432-0)

Toto vydání se vztahuje k verzi 7, vydání 5 produktu IBM® WebSphere MQ a ke všem následujícím vydáním a modifikacím, dokud nebude v nových vydáních uvedeno jinak.

Když odešlete informace do IBM, udělíte společnosti IBM nevýlučné právo použít nebo distribuovat informace libovolným způsobem, který společnost považuje za odpovídající, bez vzniku jakýchkoliv závazků vůči vám.

**© Copyright International Business Machines Corporation 2007, 2024.**

# **Obsah**

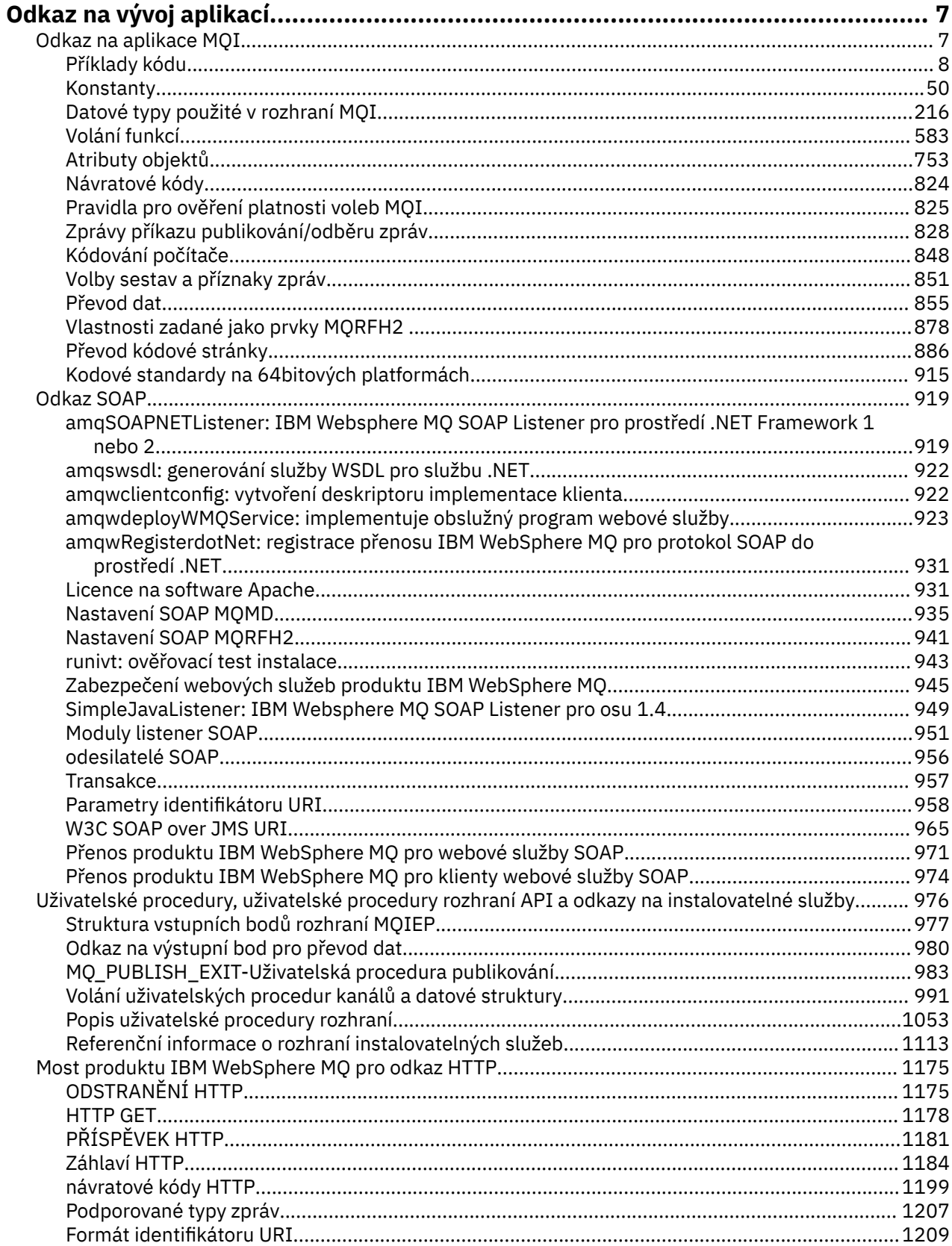

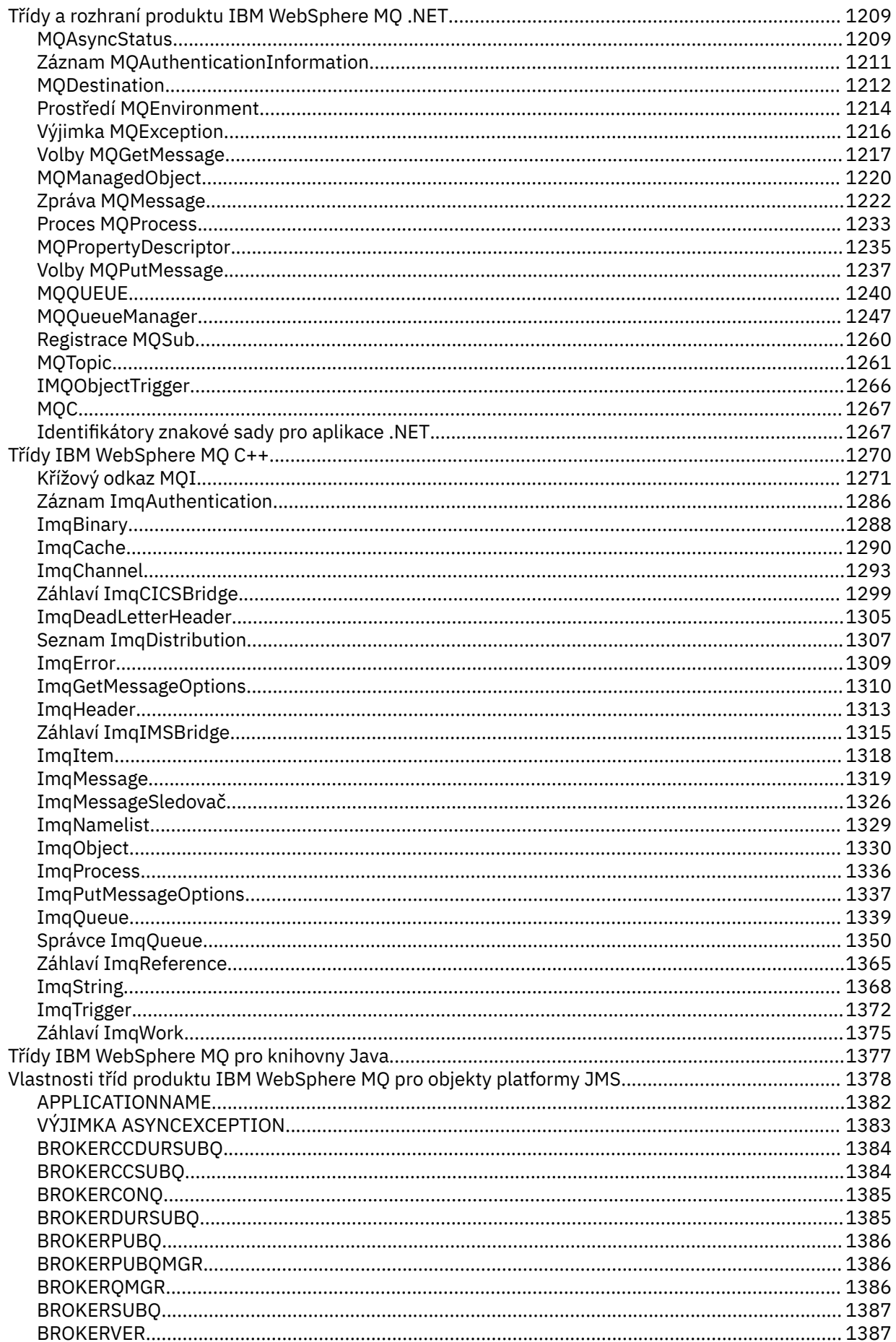

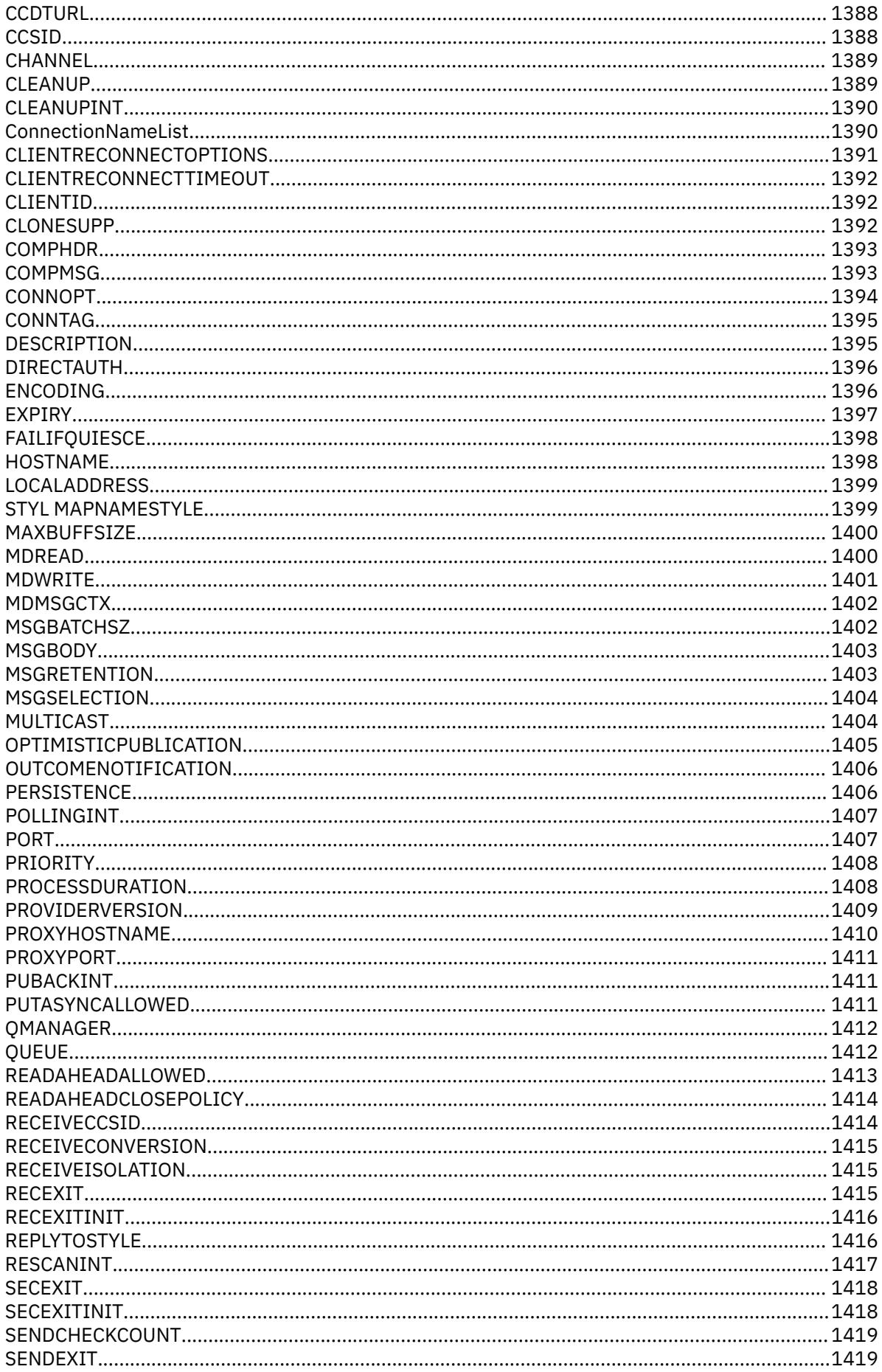

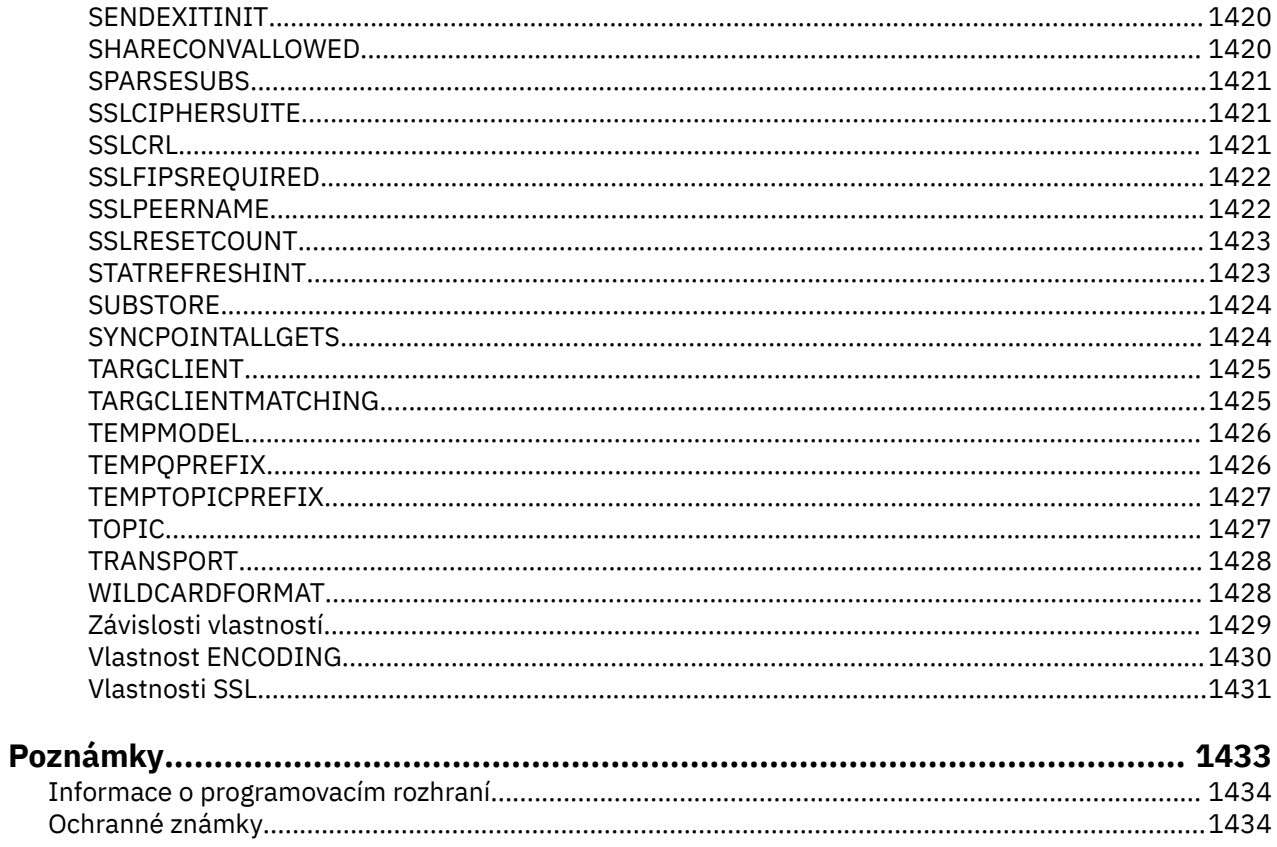

# <span id="page-6-0"></span>**Odkaz na vývoj aplikací**

Informace v této části vám pomohou při vývoji aplikací produktu IBM WebSphere MQ : **Související úlohy** Vývoj aplikací

# **Odkaz na aplikace MQI**

Prostřednictvím odkazů uvedených v této části můžete vyvíjet aplikace MQI s následujícími odkazy:

- • ["Příklady kódu" na stránce 8](#page-7-0)
- • ["Konstanty" na stránce 50](#page-49-0)
- • ["Datové typy použité v rozhraní MQI" na stránce 216](#page-215-0)
- • ["Volání funkcí" na stránce 583](#page-582-0)
- • ["Atributy objektů" na stránce 753](#page-752-0)
- • ["Návratové kódy" na stránce 824](#page-823-0)
- • ["Pravidla pro ověření platnosti voleb MQI" na stránce 825](#page-824-0)
- • ["Kódování počítače" na stránce 848](#page-847-0)
- • ["Volby sestav a příznaky zpráv" na stránce 851](#page-850-0)
- • ["Uživatelská procedura konverze dat" na stránce 855](#page-854-0)
- • ["Vlastnosti zadané jako prvky MQRFH2 ." na stránce 878](#page-877-0)
- • ["Převod kódové stránky" na stránce 886](#page-885-0)

#### **Související pojmy**

#### ["Uživatelské procedury, uživatelské procedury rozhraní API a odkazy na instalovatelné služby" na stránce](#page-975-0) [976](#page-975-0)

Pomocí odkazů uvedených v této části můžete rozvíjet uživatelské procedury, uživatelské procedury rozhraní API a instalovatelné aplikace služeb:

#### ["Třídy IBM WebSphere MQ pro knihovny Java" na stránce 1377](#page-1376-0)

Umístění tříd produktu IBM WebSphere MQ pro knihovny Java se liší v závislosti na platformě. Uveďte toto umístění, když spustíte aplikaci.

#### **Související úlohy**

Vývoj aplikací

#### **Související odkazy**

#### ["Odkaz SOAP" na stránce 919](#page-918-0)

Přenos produktu WebSphere MQ pro referenční informace SOAP uspořádané abecedně.

["Referenční materiál pro most produktu IBM WebSphere MQ pro protokol HTTP" na stránce 1175](#page-1174-0) Referenční témata pro most IBM WebSphere MQ pro HTTP, která jsou uspořádána abecedně

["Třídy a rozhraní .NET produktuIBM WebSphere MQ" na stránce 1209](#page-1208-0)

Třídy a rozhraní .NET produktu IBM WebSphere MQ jsou seřazeny abecedně. Jsou popsány vlastnosti, metody a konstruktory.

["IBM WebSphere MQ Třídy C++" na stránce 1270](#page-1269-0)

Třídy jazyka C++ produktu IBM WebSphere MQ zapouzdřují rozhraní MQI (Message Queue Interface) produktu IBM WebSphere MQ . K dispozici je jeden soubor záhlaví C + +, **imqi.hpp**, který pokrývá všechny tyto třídy.

#### **Související informace**

../com.ibm.mq.javadoc.doc/WMQJMSClasses/index.html

# <span id="page-7-0"></span>**Příklady kódu**

Referenční informace v této sekci slouží k provedení úloh, které řeší vaše obchodní potřeby.

# **Příklady jazyků C**

Tato kolekce témat je převážně převzata z ukázkových aplikací produktu WebSphere MQ for z/OS . Jsou použitelné na všechny platformy, kromě případů, kdy je to uvedeno.

# *Připojování ke správci front*

Tento příklad ukazuje, jak použít volání MQCONN k připojení programu ke správci front v dávce z/OS .

Tento extrakt je převzat z ukázkové aplikace Procházet (program CSQ4BCA1) dodávané s produktem WebSphere MQ pro z/OS. Názvy a umístění ukázkových aplikací na jiných platformách najdete v tématu Ukázkové programy (platformy kromě z/OS).

```
#include <cmqc.h>
⋮
static char Parm1[MQ Q MGR NAME LENGTH] ;
⋮
int main(int argc, char *argv[] )
\frac{1}{2}/\star \star /\star/* Variables for MQ calls
/\star */
<code>MQHCONN</code> Hconn; \rightarrow <code>/\star Connection</code> handle \star /
<code>MQLONG CompCode; /\star Completion code</code> \star/MQLONG Reason; /* Qualifying reason
⋮
   /* Copy the queue manager name, passed in the \star/
   /* parm field, to Parml
   strncpy(Parm1,argv[1],MQ_Q_MGR_NAME_LENGTH);
⋮
/\star \star /\star\frac{1}{\sqrt{2}} Connect to the specified queue manager. \frac{1}{\sqrt{2}}\overline{\phantom{a}} /* Test the output of the connect call. If the \overline{\phantom{a}} */
   \dot{\mathcal{E}} call fails, print an error message showing the \star/\star completion code and reason code, then leave the \star/\star\sqrt{\star} completion code and reason code, then leave the \star//\star program. \star//\star */
    MQCONN(Parm1,
          &Hconn,
          &CompCode,
          &Reason);
    if ((CompCode != MQCC_OK) | (Reason != MQRC_NONE))
\overline{\mathcal{E}} sprintf(pBuff, MESSAGE_4_E,
 ERROR_IN_MQCONN, CompCode, Reason);
     PrintLine(pBuff);
      RetCode = CSQ4_ERROR;
      goto AbnormalExit2;
\frac{3}{5}⋮
   }
```
# *Odpojení od správce front*

Tento příklad ukazuje, jak použít volání MQDISC k odpojení programu od správce front v dávce z/OS .

Proměnné použité v tomto extraktu kódu jsou ty, které byly nastaveny v "Připojování ke správci front" na stránce 8. Tento extrakt je převzat z ukázkové aplikace Procházet (program CSQ4BCA1) dodávané s produktem WebSphere MQ pro z/OS. Názvy a umístění ukázkových aplikací na jiných platformách najdete v tématu Ukázkové programy (platformy kromě z/OS) .

```
\ddot{\ddot{\cdot}}/\star */
  /* Disconnect from the queue manager. Test the */output of the disconnect call. If the call
```

```
/* fails, print an error message showing the */<br>/* completion code and reason code. */* completion code and reason code.<br>/*
/\star */
   MQDISC(&Hconn,
          &CompCode,
          &Reason);
    if ((CompCode != MQCC_OK) || (Reason != MQRC_NONE))
\overline{\mathcal{E}} sprintf(pBuff, MESSAGE_4_E,
 ERROR_IN_MQDISC, CompCode, Reason);
      PrintLine(pBuff);
       RetCode = CSQ4_ERROR;
       }
⋮
```
# *Vytvoření dynamické fronty*

Tento příklad ukazuje, jak použít volání MQOPEN k vytvoření dynamické fronty.

Tento extrakt je odebrán z ukázkové aplikace programu Mail Manager (program CSQ4TCD1) dodávaného s produktem WebSphere MQ pro systém z/OS. Názvy a umístění ukázkových aplikací na jiných platformách najdete v tématu Ukázkové programy (platformy kromě z/OS) .

```
⋮
<code>MQLONG HCONN = 0; /\star Connection handle \star/</code>
MQHOBJ HOBJ; /* MailQ Object handle */
MQHOBJ HobjTempQ; /* TempQ Object Handle */
<code>MQLONG CompCode; /\star Completion code</code> \star/MQLONG Reason; /* Qualifying reason */
MQOD ObjDesc = {MQOD} DEFAULT};
\rightarrow \rightarrow Object descriptor \rightarrow /
MQLONG OpenOptions; /* Options control MQOPEN */
⋮
    /*----------------------------------------- */
   \frac{1}{x} Initialize the Object Descriptor (MQOD) \frac{x}{x}<br>
\frac{1}{x} control block. (The remaining fields \frac{x}{x})
/\star control block. (The remaining fields \star//\star are already initialized.) \star/ /*------------------------------------------*/
    strncpy( ObjDesc.ObjectName,
             SYSTEM_REPLY_MODEL,
              MQ_Q_NAME_LENGTH );
    strncpy( ObjDesc.DynamicQName,
              SYSTEM_REPLY_INITIAL,
              MQ_Q_NAME_LENGTH );
    OpenOptions = MQOO_INPUT_AS_Q_DEF;
 /*------------------------------------------*/
   /\star Open the model queue and, therefore, \star/
   \frac{1}{x} create and open a temporary dynamic \frac{x}{x}/\star queue<br>/\star------
 /*------------------------------------------*/
    MQOPEN( HCONN,
             &ObjDesc,
             OpenOptions,
             &HobjTempQ,
             &CompCode,
             &Reason );
   if ( Complete == MQCC_OK ) {
⋮
    }
   else {
       /*---------------------------------------*/
       /* Build an error message to report the */<br>/* failure of the opening of the model *//* failure of the opening of the model
       /* queue */ /*---------------------------------------*/
       MQMErrorHandling( "OPEN TEMPQ", CompCode,
                             Reason );
       ErrorFound = TRUE;
    }
    return ErrorFound;
}
⋮
```
# *Otevření existující fronty*

Tento příklad ukazuje, jak použít volání MQOPEN k otevření fronty, která již byla definována.

Tento extrakt je převzat z ukázkové aplikace Procházet (program CSQ4BCA1) dodávané s produktem WebSphere MQ pro z/OS. Názvy a umístění ukázkových aplikací na jiných platformách najdete v tématu Ukázkové programy (platformy kromě z/OS).

```
#include <cmqc.h>
⋮
static char Parm1[MQ_Q_MGR_NAME_LENGTH];
⋮
int main(int argc, char *argv[] )
\{ \}/*
   /* Variables for MQ calls \star//*<br>MQHCONN Hconn ;
                            \frac{1}{\sqrt{\pi}} Connection handle \frac{\pi}{\sqrt{\pi}}<br>/* Completion code \frac{\pi}{\sqrt{\pi}} MQLONG CompCode; /* Completion code */
 MQLONG Reason; /* Qualifying reason */
   MQOD ObjDesc = {MQOD\_DEFAULT};
 /* Object descriptor */
<code>MQLONG OpenOptions;</code> \rightarrow /\star Options that control \star/
  \frac{1}{2} /* the MQOPEN call \frac{1}{2} MOHOBJ Hobi; \frac{1}{2} /* Object handle \frac{1}{2} /*
                              /* Object handle
⋮
\sqrt{\star} Copy the queue name, passed in the parm field, \star/
 /* to Parm2 strncpy(Parm2,argv[2], */
   /* MQ_Q_NAME_LENGTH); \star/⋮
/\star \star /\star /* Initialize the object descriptor (MQOD) control */
/\star block. (The initialization default sets StrucId, \star/\sqrt{*} Version, ObjectType, ObjectQMgrName, \ket{*} DynamicQName, and AlternateUserid fields) \ket{*}\overline{y} DynamicQName, and AlternateUserid fields) \overline{x} \overline{x}/\star \star /\star strncpy(ObjDesc.ObjectName,Parm2,MQ_Q_NAME_LENGTH);
\ddot{\phantom{a}}/* Initialize the other fields required for the open *//* call (Hobj is set by the MQCONN call). \begin{array}{ccc} \star \end{array} */
/\star */
    OpenOptions = MQOO_BROWSE;
⋮
/\star \star /\star\frac{1}{2} /* Open the queue.
   /* Test the output of the open call. If the call \star/<br>/* fails, print an error message showing the \star/
\overline{z} fails, print an error message showing the \overline{z}\overline{\phantom{a}} completion code and reason code, then bypass \overline{\phantom{a}} */
   \dot{\mathcal{C}} processing, disconnect and leave the program. \star / \star/\star \star /\star MQOPEN(Hconn,
          &ObjDesc,
           OpenOptions,
           &Hobj,
           &CompCode,
           &Reason);
```

```
 if ((CompCode != MQCC_OK) || (Reason != MQRC_NONE))
\overline{\mathcal{E}} sprintf(pBuff, MESSAGE_4_E,
               ERROR IN MOOPEN, CompCode, Reason);
      PrintLine(pBuff);
      RetCode = CSQA_ERROR;goto AbnormalExit1; \overline{ } /* disconnect processing */
\frac{3}{5}⋮
   } / * end of main */
```
#### *Zavření fronty*

Tento příklad ukazuje, jak použít volání MQCLOSE k uzavření fronty.

Tento extrakt je převzat z ukázkové aplikace Procházet (program CSQ4BCA1) dodávané s produktem WebSphere MQ pro z/OS. Názvy a umístění ukázkových aplikací na jiných platformách najdete v tématu Ukázkové programy (platformy kromě z/OS).

```
\ddot{\ddot{\cdot}}/\star */
/\star Close the queue. \star//\star Test the output of the close call. If the call \,\star/\begin{array}{ccc} \n\ne & \text{fails, print an error message showing the} \\
\hline\n\end{array} \begin{array}{ccc} \n\ne & \text{complement} \\
\star & \text{if } \\
\end{array} /* completion code and reason code. */
/\star */
   MQCLOSE(Hconn,
            &Hobj,
           MQCO_NONE,
            &CompCode,
            &Reason);
   if ((CompCode != MOCC OK) || (Reason != MORC NONE))\overline{\mathcal{E}} sprintf(pBuff, MESSAGE_4_E,
 ERROR_IN_MQCLOSE, CompCode, Reason);
     PrintLine(pBuff);
       RetCode = CSQ4_ERROR;
       }
⋮
```
## *Vložení zprávy pomocí příkazu MQPUT*

Tento příklad ukazuje, jak použít volání MQPUT k vložení zprávy do fronty.

Tento extrakt se nevezme z ukázkových aplikací dodaných s produktem WebSphere MQ. Názvy a umístění ukázkových aplikací najdete v tématu Ukázkové programy (platformy kromě z/OS).

```
⋮
qput()
\overline{\xi} MQMD MsgDesc;
 MQPMO PutMsgOpts;
 MQLONG CompCode;
 MQLONG Reason;
     MQHCONN Hconn;
     MQHOBJ Hobj;
     char message_buffer[] = "MY MESSAGE";
 /*-------------------------------*/
/* Set up PMO structure. \star/ /*-------------------------------*/
 memset(&PutMsgOpts, '\0', sizeof(PutMsgOpts));
 memcpy(PutMsgOpts.StrucId, MQPMO_STRUC_ID,
          size of(PutMsgOpts.StrucId));
     PutMsgOpts.Version = MQPMO_VERSION_1;
     PutMsgOpts.Options = MQPMO_SYNCPOINT;
     /*-------------------------------*/
    /* Set up MD structure. * / /*-------------------------------*/
 memset(&MsgDesc, '\0', sizeof(MsgDesc));
 memcpy(MsgDesc.StrucId, MQMD_STRUC_ID,
          sizeof(MsgDesc.StrucId))
 MsgDesc.Version = MQMD_VERSION_1;
 MsgDesc.Expiry = MQEI_UNLIMITED;
 MsgDesc.Report = MQRO_NONE;
 MsgDesc.MsgType = MQMT_DATAGRAM;
 MsgDesc.Priority = 1;
 MsgDesc.Persistence = MQPER_PERSISTENT;
    memset(MsgDesc.ReplyToQ,
           '\0',
           sizeof(MsgDesc.ReplyToQ));
 /*---------------------------------------------------*/
    /* Put the message.
 /*---------------------------------------------------*/
    MQPUT(Hconn, Hobj, &MsgDesc, &PutMsgOpts,
```

```
 sizeof(message_buffer), message_buffer,
            &CompCode, &Reason);
 /*-------------------------------------*/
    /* Check completion and reason codes. */ /*-------------------------------------*/
     switch (CompCode)
          {
          case MQCC_OK:
              break;
          case MQCC_FAILED:
               switch (Reason)
{z} and {z} and {z} case MQRC_Q_FULL:
                     case MQRC_MSG_TOO_BIG_FOR_Q:
                         break;
                     default:
                        break; /* Perform error processing */\} break;
         \text{default:} \\ \text{break}./* Perform error processing */ }
}
```
# *Vložení zprávy pomocí příkazu MQPUT1*

Tento příklad ukazuje, jak použít volání MQPUT1 k otevření fronty, vložení jedné zprávy do fronty a zavření fronty.

Tento extrakt je převzat z ukázkové aplikace pro kontrolu kreditu (program CSQ4CCB5) dodávané s produktem WebSphere MQ pro systém z/OS. Názvy a umístění ukázkových aplikací na jiných platformách najdete v tématu Ukázkové programy (platformy kromě z/OS) .

```
⋮
MQLONG Hconn; /* Connection handle */
MQHOBJ Hobj_CheckQ; /* Object handle */
         MQLONG CompCode; /* Completion code */
MQLONG Reason; /* Qualifying reason */
MQOD ObjDesc = [MQOD_DEFAULT];MOMD MSgDesc = MOMD DEFAULT?:
          MsgDesc = {MQMD_DEFAULT};\rightarrow Message descriptor \rightarrow / \rightarrow Message descriptor \rightarrow /
MQLONG OpenOptions; /* Control the MQOPEN call */
MQGMO GetMsgOpts = {MQGMO_DEFAULT};
 /* Get Message Options */
MQLONG MsgBuffLen; \overline{\phantom{a}} /* Length of message buffer */<br>CSQ4BCAQ MsgBuffer; \overline{\phantom{a}} /* Message structure \overline{\phantom{a}} */
CSQ4BCAQ MsgBuffer; \begin{array}{ccc} \n \star & \text{Message structure} & \star / \\
 \hline\n \end{array} +/<br>MQLONG DataLen; \begin{array}{ccc} \n \star & \text{Message structure} & \star / \\
 \hline\n \end{array}/\star Length of message
MQPMO PutMsgOpts = {MQPMO_DEFAULT};
/* Put Message Options */<br>CSQ4BQRM PutBuffer; /* Message structure */
                                  /* Message structure * /
MQLONG PutBuffLen = sizeof(PutBuffer);
                                   /* Length of message buffer */
```

```
⋮
```

```
void Process_Query(void)
  {<br>/*
/\star \star /\star\frac{1}{x} Build the reply message \frac{x}{x}/\star */
\ddot{\phantom{a}}/\star \star /\star/* Set the object descriptor, message descriptor and */<br>/* put message options to the values required to *//* put message options to the values required to \star/<br>/* create the reply message. \star/
  /* create the reply message.
/\star \star /\star strncpy(ObjDesc.ObjectName, MsgDesc.ReplyToQ,
MQ_Q_NAME_LENGTH);
   strncpy(ObjDesc.ObjectQMgrName, MsgDesc.ReplyToQMgr,
```

```
 MQ_Q_MGR_NAME_LENGTH);
 MsgDesc.MsgType = MQMT_REPLY;
 MsgDesc.Report = MQRO_NONE;
 memset(MsgDesc.ReplyToQ, ' ', MQ_Q_NAME_LENGTH);
 memset(MsgDesc.ReplyToQMgr, ' ', MQ_Q_MGR_NAME_LENGTH);
 memcpy(MsgDesc.MsgId, MQMI_NONE, sizeof(MsgDesc.MsgId));
 PutMsgOpts.Options = MQPMO_SYNCPOINT +
 MQPMO_PASS_IDENTITY_CONTEXT;
 PutMsgOpts.Context = Hobj_CheckQ;
  PutBuffLen = sizeof(PutBuffer);
   MQPUT1(Hconn,
          &ObjDesc,
          &MsgDesc,
          &PutMsgOpts,
          PutBuffLen,
          &PutBuffer,
          &CompCode,
          &Reason);
   if (CompCode != MQCC_OK)
\overline{\mathcal{E}} strncpy(TS_Operation, "MQPUT1",
              sizeof(TS_Operation));
 strncpy(TS_ObjName, ObjDesc.ObjectName,
 MQ_Q_NAME_LENGTH);
 Record_Call_Error();
      Forward_Msg_To_DLQ();
\frac{3}{5} return;
  }
```
#### *získávání zprávy*

⋮

Tento příklad ukazuje, jak použít volání MQGET k odebrání zprávy z fronty.

Tento extrakt je převzat z ukázkové aplikace Procházet (program CSQ4BCA1) dodávané s produktem WebSphere MQ pro z/OS. Názvy a umístění ukázkových aplikací na jiných platformách najdete v tématu Ukázkové programy (platformy kromě z/OS).

```
#include "cmqc.h"
⋮
#define BUFFERLENGTH 80
⋮
int main(int argc, char *argv[] )
   {<br>/*
/\star */
    /* Variables for MQ calls */
/\star */
   MQHCONN Hconn ; /* Connection handle<br>MQLONG CompCode; /* Completion code<br>MQLONG Reason; /* Qualifying reason
                                 /* Completion code
 MQLONG Reason; /* Qualifying reason */
 MQHOBJ Hobj; /* Object handle */
   MQMD MsgDec = { MQMD DEFAULT };
                                 \frac{1}{2} /* Message descriptor */<br>\frac{1}{2} /* Length of the message */
<code>MQLONG DataLength</code> ; \rightarrow /\star Length of the message \star/
 MQCHAR Buffer[BUFFERLENGTH+1];
   \star Area for message data \star/<br>MQGMO    GetMsgOpts = { MQGMO DEFAULT };
 MQGMO GetMsgOpts = { MQGMO_DEFAULT };
\rightarrow \rightarrow Options which control \rightarrow /
\rightarrow the MQGET call \star/ MQLONG BufferLength = BUFFERLENGTH ;
                                  /* Length of buffer */⋮
   /* No need to change the message descriptor \star/<br>/* (MQMD) control block because initialization \star/<br>/* default sets all the fields. \star/
           (MQMD) control block because initialization \star/default sets all the fields.
/\star */
\frac{1}{\ast} Initialize the get message options (MQGMO) \frac{1}{\ast}\sqrt{\star} control block (the copy file initializes all \star/\begin{array}{lll} \hbox{1.5mm} \hbox{/}\star & \hbox{Initialize the get message options (MQGMO) } & \hbox{1.5mm} \hbox{/}\star & \hbox{control block (the copy file initializes all & \star/\\ \hbox{1.5mm} \hbox{/}\star & \hbox{the other fields)}. & \hbox{1.5mm} \hbox{.} & \hbox{1.5mm} \hbox{.} \hbox{.} \hbox{.} & \hbox{1.5mm} \hbox{.} \hbox{.} \hbox{.} \hbox{.} \hbox{.} \hbox{.} \hbox{.} \hbox{.} \hbox{.} \hbox{.} \hbox{./\star */
    GetMsgOpts.Options = MQGMO_NO_WAIT +
 MQGMO_BROWSE_FIRST +
 MQGMO_ACCEPT_TRUNCATED_MSG;
/\star */
/* Get the first message. */
```

```
/* Test for the output of the call is carried out<br>/*   in the 'for' loop.
   \frac{1}{\sqrt{2}} in the 'for' loop. \frac{x}{4}/\star */
    MQGET(Hconn,
          Hobj,
          &MsgDesc,
          &GetMsgOpts,
          BufferLength,
          Buffer,
          &DataLength,
          &CompCode,
          &Reason);
/\star \star /\star\overline{z} Process the message and get the next message, \overline{z}/* until no messages remaining.
⋮
   /* If the call fails for any other reason, \star/<br>/* print an error message showing the completion \star/<br>/* code and reason code. \star/
   /* print an error message showing the completion /* code and reason code.
   y^2 code and reason code.<br>/*
/\star \star /\star if ( (CompCode == MQCC_FAILED) &&
        (Reason == MQRC_NO_MSG_AVAILABLE) )
       {
⋮
      }
    else
\overline{\mathcal{E}} sprintf(pBuff, MESSAGE_4_E,
 ERROR_IN_MQGET, CompCode, Reason);
      PrintLine(pBuff);
       RetCode = CSQ4_ERROR;
\frac{3}{2}⋮
   \} /* end of main */
```
#### *Získání zprávy pomocí volby čekání*

Tento příklad ukazuje, jak používat volbu čekání na volání MQGET.

Tento kód přijímá oříznuté zprávy. Tento extrakt je převzat z ukázkové aplikace pro kontrolu kreditu (program CSQ4CCB5) dodávané s produktem WebSphere MQ pro systém z/OS. Názvy a umístění ukázkových aplikací na jiných platformách najdete v tématu Ukázkové programy (platformy kromě z/OS).

```
⋮
MQLONG Hconn; /* Connection handle */
MQHOBJ Hobj_CheckQ;     /* Object handle        */<br>MQLONG   CompCode;         /* Completion code        */
MQLONG Comp\overline{C}ode; \overline{C} /* Completion code \overline{C} /* Analifying reason \overline{C} /* Qualifying reason \overline{C}\dot{y} Qualifying reason
MQOD ObjDesc = [MQOD_DEFAULT]; /* Object descriptor */
                            = {MOMD DEFAULT};
                                          /* Message descriptor */
MQLONG OpenOptions;
\rightarrow \rightarrow Control the MQOPEN call \rightarrow/MQGMO GetMsgOpts = {MQGMO_DEFAULT};
MQGMO GetMsgOpts = {MQGMO_DEFAULT};
\rightarrow \rightarrow \rightarrow Get Message Options \rightarrow /
MQLONG MsgBuffLen; \overline{\phantom{a}} /* Length of message buffer */<br>CSQ4BCAQ MsgBuffer; \overline{\phantom{a}} /* Message structure \overline{\phantom{a}} */
CSQ4BCAQ MsgBuffer;       /* Message structure      */<br>MQLONG   DataLen;         /* Length of message      */
                                         /\star Length of message \star/
```

```
⋮
void main(void)
 \{5\}⋮
/\star */
\sqrt{\star} Initialize options and open the queue for input \star//\star */
⋮
/\star * */
  /* Get and process messages *//\star * */
```

```
 GetMsgOpts.Options = MQGMO_WAIT +
 MQGMO_ACCEPT_TRUNCATED_MSG +
 MQGMO_SYNCPOINT;
      GetMsgOpts.WaitInterval = WAIT_INTERVAL;
      MsgBuffLen = sizeof(MsgBuffer);
 memcpy(MsgDesc.MsgId, MQMI_NONE,
 sizeof(MsgDesc.MsgId));
      memcpy(MsgDesc.CorrelId, MQCI_NONE,
            sizeof(MsgDesc.CorrelId));
/\star * */
     /* Make the first MQGET call outside the loop \begin{array}{cc} \n\star \\
\star\n\end{array}/\star */
      MQGET(Hconn,
           Hobj_CheckQ,
           &MsgDesc,
           &GetMsgOpts,
           MsgBuffLen,
           &MsgBuffer,
           &DataLen,
           &CompCode,
           &Reason);
⋮
/\star * */
\rightarrow Test the output of the MQGET call. If the call \star//* failed, send an error message showing the \star/<br>/* completion code and reason code, unless the \star/
     /* completion code and reason code, unless the
     /* reason code is NO_MSG AVAILABLE. */\star */
      if (Reason != MQRC_NO_MSG_AVAILABLE)
\overline{\mathcal{E}} strncpy(TS_Operation, "MQGET", sizeof(TS_Operation));
 strncpy(TS_ObjName, ObjDesc.ObjectName,
 MQ_Q_NAME_LENGTH);
       Record_Call_Error();<br>}
 }
⋮
```
# *Získání zprávy pomocí signalizace*

*Signalizace je k dispozici pouze s produktem WebSphere MQ pro systém z/OS*.

Tento příklad ukazuje, jak použít volání MQGET k nastavení signálu tak, abyste byli upozorněni, když přijde vhodná zpráva do fronty. Tento extrakt se nevezme z ukázkových aplikací dodaných s produktem WebSphere MQ.

```
⋮
get_set_signal()
{
    MQMD MsgDesc;
 MQGMO GetMsgOpts;
 MQLONG CompCode;
 MQLONG Reason;
 MQHCONN Hconn;
 MQHOBJ Hobj;
 MQLONG BufferLength;
 MQLONG DataLength;
     char message_buffer[100];
 long int q_ecb, work_ecb;
 short int signal_sw, endloop;
    long int mask = 255;
           /*---------------------------*/
    /* Set up GMO structure.
     /*---------------------------*/
 memset(&GetMsgOpts,'\0',sizeof(GetMsgOpts));
 memcpy(GetMsgOpts.StrucId, MQGMO_STRUC_ID,
          sizeof(GetMsgOpts.StrucId);
 GetMsgOpts.Version = MQGMO_VERSION_1;
 GetMsgOpts.WaitInterval = 1000;
    GetMsgOpts.Options = MQGMO_SET_SIGNAL +MQGMO_BROWSE_FIRST;<br>a ecb = 0:
                     = 0;<br>= &q_eecb;GetMsgOpts.Signal1
     /*---------------------------*/
    /* Set up MD structure. */ /*---------------------------*/
```

```
 memset(&MsgDesc,'\0',sizeof(MsgDesc));
 memcpy(MsgDesc.StrucId, MQMD_STRUC_ID,
           sizeof(MsgDesc.StrucId);
 MsgDesc.Version = MQMD_VERSION_1;
 MsgDesc.Report = MQRO_NONE;
 memcpy(MsgDesc.MsgId,MQMI_NONE,
           sizeof(MsgDesc.MsgId));
     memcpy(MsgDesc.CorrelId,MQCI_NONE,
           sizeof(MsgDesc.CorrelId));
```

```
 /*---------------------------------------------------*/
    /* Issue the MQGET call. */
            /*---------------------------------------------------*/
     BufferLength = sizeof(message_buffer);
    signal_sw = 0; MQGET(Hconn, Hobj, &MsgDesc, &GetMsgOpts,
           BufferLength, message_buffer, &DataLength,
           &CompCode, &Reason);
     /*-------------------------------------*/
    \frac{1}{x} Check completion and reason codes. \frac{x}{x} /*-------------------------------------*/
     switch (CompCode)
        {<br>case (MOCC OK):
                                 /* Message retrieved */break;
 case (MQCC_WARNING):
              switch (Reason)
{z} case (MQRC_SIGNAL_REQUEST_ACCEPTED):
                   signal_sw = 1;
                   break;
              default:<br>break;
             break; /* Perform error processing */ }
break;
 case (MQCC_FAILED):
              switch (Reason)
{z} case (MQRC_Q_MGR_NOT_AVAILABLE):
               case (MQRC_CONNECTION_BROKEN):
               case (MQRC_Q_MGR_STOPPING):
                  break;
               default:
                   break; /* Perform error processing. */
}}<br>}}<br>}
              break;
          default:
              break; /* Perform error processing. */
        }
    /*---------------------------------------------------*/
/\star If the SET_SIGNAL was accepted, set up a loop to \,\star\prime/\star check whether a message has arrived at one second \star//* intervals. The loop ends if a message arrives or \star/<br>/* the wait interval specified in the MQGMO \star/
   /* the wait interval specified in the MQGMO
   /* structure has expired. *//\star \star /\star/\star If a message arrives on the queue, another MQGET \,\star\prime/\star must be issued to retrieve the message. If other \star//* MQM calls have been made in the intervening \qquad \, \star//* period, this may necessitate reinitializing the */
   /* MQMD and MQGMO structures. /* In this code, no intervening calls * //* In this code, no intervening calls \frac{1}{2} \frac{1}{2} and this code, no intervening calls \frac{1}{2}/\star have been made, so the only change required to \star/
 /* the structures is to specify MQGMO_NO_WAIT, */
   /* since we now know the message is there. \begin{array}{ccc} \star \end{array} */
 /* */
/\star This code uses the EXEC CICS DELAY command to \star//\star suspend the program for a second. A batch program \star//* may achieve the same effect by calling an * /
   /* assembler language subroutine which issues a *//* z/0S STIMER macro. */ /*---------------------------------------------------*/
```
if (signal sw  $== 1)$  $\overline{\mathcal{E}}$ endloop =  $0$ ; do

```
\{ EXEC CICS DELAY FOR HOURS(0) MINUTES(0) SECONDS(1);
                 work ech = q ecb & mask;
                  switch (work_ecb)
{ } \overline{\phantom{a}} \overline{\phantom{a}} 
                          case (MQEC_MSG_ARRIVED):
                               endloop = 1;
                                mqgmo_options = MQGMO_NO_WAIT;
                                MQGET(Hconn, Hobj, &MsgDesc, &GetMsgOpts,
                                         BufferLength, message_buffer,
 &DataLength, &CompCode, &Reason);
 if (CompCode != MQCC_OK)
                                                      /* Perform error processing. */ break;
 case (MQEC_WAIT_INTERVAL_EXPIRED):
 case (MQEC_WAIT_CANCELED):
                                endloop = 1;
                                break;
                          default:
                                break;
 }
               } while (endloop == 0);
           }
        return;
}
```
## *Inquaktování o atributech objektu*

Tento příklad ukazuje, jak použít volání MQINQ k dotazům na atributy fronty.

Tento extrakt je převzat z ukázkové aplikace Atributy fronty (program CSQ4CCC1) dodávané s produktem WebSphere MQ pro systém z/OS. Názvy a umístění ukázkových aplikací na jiných platformách najdete v tématu Ukázkové programy (platformy kromě z/OS) .

```
#include <cmqc.h> /* MO API header file */⋮
#define NUMBEROFSELECTORS 2
const MQHCONN Hconn = MQHC_DEF_HCONN;
⋮
static void InquireGetAndPut(char *Message,
                            PMQHOBJ pHobj,
                            char *Object)
```

```
ี่<br>/*
         Declare local variables \star//\star \star /\star MQLONG SelectorCount = NUMBEROFSELECTORS;
                              /* Number of selectors */MOLONG IntAttrCount = NUMBEROFSELECTORS;
  /* Number of int attrs */<br>MQLONG CharAttrLength = 0;
        CharAttrLength = 0;
                   \frac{1}{x} Length of char attribute buffer \frac{x}{x} MQCHAR *CharAttrs ;
                   /* Character attribute buffer \star/ MQLONG SelectorsTable[NUMBEROFSELECTORS];
                              /* attribute selectors */ MQLONG IntAttrsTable[NUMBEROFSELECTORS];
   /* integer attributes */
  MQLONG CompCode;        /* Completion code       */<br>MQLONG Reason;         /* Qualifying reason     */
  MQLONG Reason; \begin{array}{ccc} \n\frac{\sqrt{2}}{2} & \times \sqrt{2} & \times \sqrt{2} \\
\frac{\sqrt{2}}{2} & \times \sqrt{2} & \times \sqrt{2}\n\end{array}/\star \star /\star\overline{\phantom{a}} /* Open the queue. If successful, do the inquire \overline{\phantom{a}}/\star call. \star//\star \star /\star/\star * */
     /* Initialize the variables for the inquire \qquad */
/\star call: \star/\dot{\mathcal{C}} - Set SelectorsTable to the attributes whose \star/\star status is
            status is \star/\frac{1}{\sqrt{2}} required \frac{1}{\sqrt{2}} required \frac{1}{\sqrt{2}} required
           - All other variables are already set
/\star */
 SelectorsTable[0] = MQIA_INHIBIT_GET;
 SelectorsTable[1] = MQIA_INHIBIT_PUT;
```

```
/\star */
      /* Issue the inquire call<br>/* Test the output of the inquire call. If the */
      \dot{\mathcal{C}} Test the output of the inquire call. If the /\star call failed, display an error message
             call failed, display an error message */
      \frac{1}{\ast} showing the completion code and reason code,\ast/<br>\frac{1}{\ast} otherwise display the status of the
       /* otherwise display the status of the */
      \bar{y}_{\star} INHIBIT-GET and INHIBIT-PUT attributes<br>/*
/\star * */
       MQINQ(Hconn,
             *pHobj,
             SelectorCount,
             SelectorsTable,
             IntAttrCount,
             IntAttrsTable,
             CharAttrLength,
             CharAttrs,
             &CompCode,
 &Reason);
 if (CompCode != MQCC_OK)
\{ sprintf(Message, MESSAGE_4_E,
 ERROR_IN_MQINQ, CompCode, Reason);
          SetMsg(Message);
 }
       else
         \overline{\mathcal{E}}/* Process the changes */} \times end if CompCode \overline{\star}/
```
## *Nastavení atributů fronty*

Tento příklad ukazuje, jak použít volání MQSET ke změně atributů fronty.

Tento extrakt je převzat z ukázkové aplikace Atributy fronty (program CSQ4CCC1) dodávané s produktem WebSphere MQ pro systém z/OS. Názvy a umístění ukázkových aplikací na jiných platformách najdete v tématu Ukázkové programy (platformy kromě z/OS) .

```
#include <cmqc.h> /* MQ API header file */
⋮
#define NUMBEROFSELECTORS 2
const MQHCONN Hconn = MQHC_DEF_HCONN;
static void InhibitGetAndPut(char *Message,
                             PMQHOBJ pHobj,
                             char *Object)
   {<br>/*
/\star \star /\star/* Declare local variables \star//\star \star /\star MQLONG SelectorCount = NUMBEROFSELECTORS;
                                  /* Number of selectors */
   MQLONG IntAttrCount = NUMBEROFSELECTORS;
                                /* Number of int attrs */ MQLONG CharAttrLength = 0;
                     \overline{\prime} Length of char attribute buffer \overline{\ast} MQCHAR *CharAttrs ;
                     \prime\star Character attribute buffer \star/ MQLONG SelectorsTable[NUMBEROFSELECTORS];
                                 /* attribute selectors */MOLONG IntAttrsTable[NUMBEROFSELECTORS];
    /* integer attributes */
   MQLONG CompCode; \begin{array}{ccc} \n\text{MQLONG} & \text{CompCode} & \star \text{/} & \text{CompLetion code} & \star \text{/} \\
\text{MQLONG} & \text{Reason} & \star & \text{Qualitying reason} & \star \text{/} & \text{NQualitying} & \text{Poisson} & \star \text{/} \\
\end{array}/* Qualifying reason
⋮
/\star \star /\star\overline{z} (\overline{z} ) open the queue. If successful, do the \overline{z} +/
   \frac{1}{\sqrt{\star}} inquire call. \frac{1}{\star}/\star */
⋮
/\star */
      /* Initialize the variables for the set call: */<br>/* - Set SelectorsTable to the attributes to be */\frac{1}{x} - Set SelectorsTable to the attributes to be \frac{x}{x}/\star set \star//* - Set IntAttrsTable to the required status *//* - All other variables are already set \qquad */
/\star * */
```

```
SelectorsTable[0] = MQIA_INHIBIT_GET;
SelectorsTable[1] = MQIA_INHIBIT_PUT;<br>IntAttrsTable[0] = MQQA_GET_INHIBITED;<br>IntAttrsTable[0] = MQQA_GET_INHIBITED;<br>IntAttrsTable[1] = MQQA_PUT_INHIBITED;
```
 $\frac{1}{2}$ 

```
/∗
     Issue the set call.
        Test the output of the set call. If the
/\star/\starcall fails, display an error message
′/∗
        showing the completion code and reason
        code; otherwise move INHIBITED to the
\frac{1}{\sqrt{2}}/∗
        relevant screen map fields
/\starMOSET (Hconn,
       *pHobj,
       SelectorCount,
       SelectorsTable,
       IntAttrCount,
       IntAttrsTable
       CharAttrLength,
       CharAttrs
       &CompCode,
&Reason);<br>if (CompCode != MQCC_OK)
   sprintf(Message, MESSAGE_4_E,<br>ERROR_IN_MQSET, CompCode, Reason);
   SetMsg(Message);
else
   ₹
      /* Process the changes */\frac{1}{2} /* end if CompCode */
```
### Načítání informací o stavu pomocí MQSTAT

Tento příklad demonstruje, jak vydat asynchronní příkaz MQPUT a načíst informace o stavu pomocí příkazu MQSTAT.

 $\begin{matrix} \star / \\ \star / \\ \star / \end{matrix}$ 

 $* / / / / / / / /$ 

Tato extrakce je převzata z ukázkové aplikace volání MOSTAT (program amgsapt0), dodávané s produktem WebSphere MO pro systémy Windows . Názvy a umístění ukázkových aplikací na jiných platformách naleznete v tématu Ukázkové programy (s výjimkou platforem z/OS).

```
\star//*
/* Program name: AMQSAPT0
                                                                              \star//\star\star/* Description: Sample C program that asynchronously puts messages
                                                                             \star/\starto a message queue (example using MQPUT & MQSTAT).
                                                                             \star/7*\star//* Licensed Materials - Property of IBM
                                                                             \star/\star/
/\star/* 63H9336\star/* (c) Copyright IBM Corp. 2006, 2024. All Rights Reserved.
                                                                             \star/*
                                                                              \star/* US Government Users Restricted Rights - Use, duplication or /* disclosure restricted by GSA ADP Schedule Contract with
                                                                              \star\star/* IBM Corp.
                                                                             \star/\star//\stark*/
/∗
                                                                             \star//* Function:
                                                                             \star//\star\star//\starAMQSAPT0 is a sample C program to put messages on a message
                                                                              \star/\frac{7}{1} \frac{1}{1} \frac{1}{1} \frac{1}{1}queue with asynchronous response option, querying the success
                                                                             \star/of the put operations with MQSTAT.
                                                                             \star/\star//*
         -- messages are sent to the queue named by the parameter
                                                                             \star/\frac{7}{1}\star-- gets lines from StdIn, and adds each to target
                                                                             \star\gamma^*queue, taking each line of text as the content
                                                                             \starof a datagram message; the sample stops when a null
/∗
                                                                             \star/\starline (or EOF) is read.
                                                                             \star//\starNew-line characters are removed.
                                                                             \star/
```

```
If a line is longer than 99 characters it is broken up
\frac{7}{1}into 99-character pieces. Each piece becomes the
                                                                                                \star/content of a datagram message.
                                                                                                \starIf the length of a line is a multiple of 99 plus 1, for<br>example, 199, the last piece will only contain a
\star\star/new-line character so will terminate the input.
                                                                                                \star\star-- writes a message for each MQI reason other than<br>MQRC_NONE; stops if there is a MQI completion code
                                                                                                \star\starof MQCC_FAILED
                                                                                                \star/\star/-- summarizes the overall success of the put operations
                                                                                                \starthrough a call to MQSTAT to query MQSTAT_TYPE_ASYNC_ERROR*/
                                                                                                \star/Program logic:<br>MQOPEN target queue for OUTPUT
                                                                                                \star/\starwhile end of input file not reached,
                                                                                                \frac{1}{\ast}read next line of text<br>MQPUT datagram message with text line as data
               \epsilon_{\rm c}\starMQCLOSE target queue
                                                                                                \star\gamma_{\star}MOSTAT connection
                                                                                                \star\gamma_{\star}\gamma_{\star}\star**/
\frac{7}{1}\star/AMQSAPT0 has the following parameters
                                                                                                \star\begin{array}{c} \n \star / \\
 \star / \\
 \star / \\
 \end{array}\frac{7}{1} \frac{7}{1} \frac{7}{1} \frac{7}{1}required:
                           (1) The name of the target queue
            optional:
\frac{7}{1}(2) Queue manager name<br>(3) The open options
                                                                                                \star\gamma_{\star}(4) The close options
                                                                                                \star(5) The name of the target queue manager
7*\star/\star(6) The name of the dynamic queue
                                                                                                \star#include <stdio.h>
#include <stdlib.h>
#include <string.h>
   /* includes for MQI \star/
#include <cmqc.h>
int main(int argc, char **argv)
₹
   /* Declare file and character for sample input
                                                                                                \star/FILE * fp;/* Declare MQI structures needed<br>MQOD od = {MQOD_DEFAULT}; /* Object Descriptor<br>MQMD md = {MQMD_DEFAULT}; /* Message Descriptor<br>MQPMO pmo = {MQPMO_DEFAULT}; /* put message option<br>MQSTS sts = {MQSTS_DEFAULT}; /* status info
                                                                                                \star/MOOD
                                                                                                \star* Message Descriptor<br>* Message Descriptor<br>* status information
   MQMD
  MOPMO
  MQSTS
                                                                                                \star//*\star note, sample uses defaults where it can **/x + 1<br>
x + 2<br>
x + 3<br>
x + 4<br>
x + 5<br>
x + 6<br>
x + 6<br>
x + 1<br>
x + 1<br>
x + 2<br>
x + 3<br>
x + 1<br>
x + 2<br>
x + 3<br>
x + 1<br>
x + 2<br>
x + 3<br>
x + 2<br>
x + 3<br>
x + 2<br>
x + 2<br>
x + 3<br>
x + 2<br>
x + 2<br>
x + 3<br>
x + 2<br>
x + 2<br>
x + 3MQHCONN Hcon;
                                                                                                \starMQHOBJ Hobj;
                                                                                                \starMQLONG
                                                /* MQOPEN options<br>/* MQCLOSE options
                                                                                                \star0_options;
   MOLONG
              C_options;
                                                /* completion code<br>/* MQOPEN completion code
   MQLONG
             CompCode;
  MQLONG
               OpenCode;
                                                 /* reason code
  MOLONG
               Reason;
                                                 x + reason code for MQCONN
  MOL ONG
               CReason;
  MOLONG
               messlen;
                                                 /* message length
               buffer[100];/* message buffer
   char
               QMName[50];
                                                 /* queue manager name
   charprintf("Sample AMQSAPT0 start\n");
   if (\text{argc} < 2)£
     printf("Required parameter missing - queue name\n");
     exit(99);\overline{\mathbf{r}}/\star\star//\starConnect to queue manager
                                                                                                \star//∗
                                                                                                \star/QMName[0] = 0; /* default */
  entancy<br>
if (argc > 2)<br>
strcpy(QMName, argv[2]);<br>
MQCONN(QMName,
                                                /* queue manager
                                                                                                \star/&Hcon,
                                             /* connection handle
                                                                                                \star/
```

```
&Compcode,
                            /* completion code
     &Reason);
                            /* reason code
                                                         \star//* report reason and stop if it failed
if (CompCode == MQCC_FAILED)£
 printf("MQCONN ended with reason code %d\n", CReason);
 exit( (int)CReason);
\overline{3}\star/\starUse parameter as the name of the target queue
                                                         \star/7*\starstrncpy(od.ObjectName, argv[1], (size_t)MQ_Q_NAME_LENGTH);<br>printf("target queue is %s\n", od.ObjectName);
if (\text{argc} > 5)ł
 strncpy(od.ObjectQMgrName, argv[5], (size_t) MQ_Q_MGR_NAME_LENGTH);
 printf("target queue manager is %s\n", od.ObjectQMgrName);
if (\text{argc} > 6)£
 strncpy(od.DynamicQName, argv[6], (size_t) MQ_Q_NAME_LENGTH);
 printf("dynamic queue name is %s\n", od.DynamicQName);/\star\starOpen the target message queue for output
/\star\star/7*\starif (\text{argc} > 3)₹
 0_options = atoi( argv[3]);
 printf("open options are %d\n", 0_options);
ł
else
Ł
 0 options = MQOO OUTPUT
                                /* open queue for output
                                                         \star| MQ00_FAIL_IF_QUIESCING /* but not if MQM stopping
                                                         \star//\star = 0x2010 = 8208 decimal
}
MQOPEN (Hcon,
                             /* connection handle
                             /* object descriptor for queue
      &od,
                                                         \star0_options,
                             /* open options
     &Hobj,
                             /* object handle
      &OpenCode,
                             /* MQOPEN completion code
                                                         \star/* reason code
     &Reason);
/* report reason, if any; stop if failed<br>if (Reason != MQRC_NONE)
                                       \star/Ł
 printf("MQOPEN ended with reason code %d\n", Reason);
\overline{\mathbf{r}}if (OpenCode == MQCC_FAILED)£
 printf("unable to open queue for output\n");
ł
/\star\star//∗
    Read lines from the file and put them to the message queue
                                                         \star/Loop until null line or end of file, or there is a failure
/*
                                                         \star//*
                                                         \star/CompCode = OpenCode;/* use MQOPEN result for initial test \star/
fp = stdin;memcpy (md. Format,
                        /* character string format
                                                         \star/MQFMT_STRING, (size_t)MQ_FORMAT_LENGTH);
/* These options specify that put operation should occur
                                                         \star//* asynchronously and the application will check the success
                                                         \star//* using MQSTAT at a later time.
                                                         \starmd.Persistence = MQPER_NOT_PERSISTENT;
```

```
pmo.Options |= MQPMO_ASYNC_RESPONSE;
```

```
/* These options cause the MsgId and CorrelId to be replaced, so \star//* that there is no need to reset them before each MQPUT
                                                            \starpmo.Options |= MQPMO_NEW_MSG_ID;
pmo.Options |= MQPMO_NEW_CORREL_ID;
while (CompCode != MQCC_FAILED)
ł
  if (fgets(buffer, sizeof(buffer), fp) != NULL)
 \overline{\mathcal{E}}messlen = (MQLONG)strlen(buffer); /* length without null
                                                            \star/if (buffer[messlen-1] == '\n') /* last char is a new-line
                                                            \star/£
     buffer[message-1] = '\0';/* replace new-line with null */--messlen;
                                 /* reduce buffer length
                                                            \star\mathbf{r}\overline{\mathbf{3}}else messlen = 0;
                        /* treat EOF same as null line
                                                            \star//\star\star/\starPut each buffer to the message queue
                                                            \star/7*\starif (messlen > 0)
  £
   MQPUT (Hcon,
                            /* connection handle
                                                            \star/Hobj,
                            /* object handle
                                                            \star//* message descriptor
         &md.
                                                            \star/* default options (datagram)
         \&pmo.
                                                            \star/messlen,
                            /* message length
                                                            \star/buffer,
                            /* message buffer
                            /* completion code
         &CompCode,
                                                            \star//* reason code
                                                            \star/&Reason);
   /* report reason, if any */if (Reason != MQRC_NONE)£
     printf("MQPUT ended with reason code %d\n", Reason);
   }
 \overline{3}/* satisfy end condition when empty line is read */else
   CompCode = MOCC FAILED;
}
\star//*
/\starClose the target queue (if it was opened)
                                                            \star//*
                                                            \starif (OpenCode != MQCC_FAILED)
£
 if (\arg c > 4)₹
   C_{\text{-} options = atoi( \arg v[4] );
   printf("close options are %d\n", C_options);
 else
 \overline{\mathcal{E}}C_options = MQCO_NONE;
                              /* no close options
                                                            \star/\overline{\mathcal{E}}MQCLOSE (Hcon,
                               /* connection handle
                                                            \star/&Hobj
                               /* object handle
                                                            \star/C_options,
                               /* completion code
         &CompCode,
                                                            \star/* reason code
         &Reason);
                                                            \star//* report reason, if any
                            \star/if (Reason != MQRC_NONE)\overline{\mathcal{E}}printf("MQCLOSE ended with reason code %d\n", Reason);
 }
\overline{\mathbf{r}}\star/\starQuery how many asynchronous puts succeeded
                                                            \star//*
                                                            \star
```

```
Expression,<br>MOSTAT_TYPE_ASYNC_ERROR, /* status type
MQSTAT (&Hcon,
                                                           \star/\star/
                             /* MQSTS structure
      &Sts,
                                                           \star/&CompCode,
                             /* completion code
                                                           \star/&Reason);
                             /* reason code
/* report reason, if any<br>if (Reason != MQRC_NONE)
                          \star/₹
 printf("MQSTAT ended with reason code %d\n", Reason);
\overline{3}else
Ł
 /* Display results */<br>printf("Succeeded putting %d messages\n",
        sts.PutSuccessCount);
 printf("%d messages were put with a warning\n",<br>sts.PutWarningCount);
  printf("Failed to put %d messages\n",
        sts.PutFailureCount);
 if(sts.CompCode == MOCC WARNING)Ł
   printf("The first warning that occurred had reason code %d\n",
          sts.Reason);
 ł
 else if(sts.CompCode == MQCC_FAILED)printf("The first error that occurred had reason code %d\n",
         sts.Reason);
 \frac{1}{2}\overline{\mathbf{r}}\star/\starDisconnect from MQM if not already connected
/\star\star//\star\starif (CReason != MQRC_ALREADY_CONNECTED)
ł
 MODISC (&Hcon,
                               /* connection handle
                                                            \star&CompCode,
                               /* completion code
                                                            \star/&Reason);
                               /* reason code
  /* report reason, if any
                            \star/if (Reason != MQRC_NONE)
 £
   printf("MQDISC ended with reason code %d\n", Reason);
 }
\overline{\mathbf{z}}\star/* END OF AMOSAPT0
                                                             \star//\star\starprintf("Sample AMQSAPT0 end\n");
return(0);
```
# **Příklady COBOL**

}

Tato kolekce témat je převzata z ukázkových aplikací produktu WebSphere MQ for z/OS . Jsou použitelné na všechny platformy, kromě případů, kdy je to uvedeno.

# Připojování ke správci front

Tento příklad ukazuje, jak použít volání MQCONN k připojení programu ke správci front v dávce z/OS.

Tento extrakt je převzat z ukázkové aplikace Procházet (program CSQ4BVA1) dodávané s produktem WebSphere MQ pro z/OS. Názvy a umístění ukázkových aplikací na jiných platformách najdete v tématu Ukázkové programy (platformy kromě z/OS).

```
* -------------------------------------------------------*
WORKING-STORAGE SECTION.<br>* -----------------------
* -------------------------------------------------------*
* W02 - Data fields derived from the PARM field
 01 W02-MQM PIC X(48) VALUE SPACES.
* W03 - MQM API fields<br>01 W03-HCONN
                                     PIC S9(9) BINARY.<br>PIC S9(9) BINARY.<br>PIC S9(9) BINARY.
01 W03-COMPCODE PIC S9(9) BINARY.
 01 W03-REASON PIC S9(9) BINARY.
*
* MQV contains constants (for filling in the control
\begin{matrix} \star & \text{blocks} \\ \star & \text{and} \text{ret} \end{matrix}and return codes (for testing the result of a call)
*
 01 W05-MQM-CONSTANTS.
 COPY CMQV SUPPRESS.
⋮
\star Separate into the relevant fields any data passed<br>\star in the PARM statement
     in the PARM statement
*
      UNSTRING PARM-STRING DELIMITED BY ALL ','
                                  INTO W02-MQM
                                        W02-OBJECT.
⋮
     Connect to the specified queue manager.
*
      CALL 'MQCONN' USING W02-MQM
                              W03-HCONN
                              W03-COMPCODE
                              W03-REASON.
*
     Test the output of the connect call. If the call
* fails, print an error message showing the * completion code and reason code.
     completion code and reason code.
*
      IF (W03-COMPCODE NOT = MQCC-OK) THEN
⋮
      END-IF.
⋮
```
# *Odpojení od správce front*

Tento příklad ukazuje, jak použít volání MQDISC k odpojení programu od správce front v dávce z/OS .

Proměnné použité v tomto extraktu kódu jsou ty, které byly nastaveny v ["Připojování ke správci front"](#page-22-0) [na stránce 23](#page-22-0). Tento extrakt je převzat z ukázkové aplikace Procházet (program CSQ4BVA1) dodávané s produktem WebSphere MQ pro z/OS. Názvy a umístění ukázkových aplikací na jiných platformách najdete v tématu Ukázkové programy (platformy kromě z/OS) .

```
⋮
*
* Disconnect from the queue manager
*
       CALL 'MQDISC' USING W03-HCONN
                               W03-COMPCODE
                               W03-REASON.
*
* Test the output of the disconnect call. If the * call fails, print an error message showing the
      call fails, print an error message showing the
* completion code and reason code.
*
       IF (W03-COMPCODE NOT = MQCC-OK) THEN
⋮
              END-IF.
⋮
```
# *Vytvoření dynamické fronty*

Tento příklad ukazuje, jak použít volání MQOPEN k vytvoření dynamické fronty.

Tento extrakt je převzat z ukázkové aplikace pro kontrolu kreditů (program CSQ4CVB1) dodávaného s produktem WebSphere MQ pro systém z/OS. Názvy a umístění ukázkových aplikací na jiných platformách najdete v tématu Ukázkové programy (platformy kromě z/OS) .

```
\ddot{\phantom{a}}* -------------------------------------------------------*
WORKING-STORAGE SECTION.<br>* ----------------------
                      * -------------------------------------------------------*
*
* W02 - Queues processed in this program
*<br>01   W02-MODEL-QNAME
 01 W02-MODEL-QNAME PIC X(48) VALUE
 'CSQ4SAMP.B1.MODEL '.
 01 W02-NAME-PREFIX PIC X(48) VALUE
'CSQ4SAMP.B1.\star ' .
01 W02-TEMPORARY-Q PIC X(48).
*
    W03 - MQM API fields
*
 01 W03-HCONN PIC S9(9) BINARY VALUE ZERO.
 01 W03-OPTIONS PIC S9(9) BINARY.
 01 W03-HOBJ PIC S9(9) BINARY.
 01 W03-COMPCODE PIC S9(9) BINARY.
 01 W03-REASON PIC S9(9) BINARY.
*
* API control blocks
*
 01 MQM-OBJECT-DESCRIPTOR.
     COPY CMQODV.
*
* CMQV contains constants (for setting or testing
\star \quad field values) and return codes (for testing the
* result of a call)
*
 01 MQM-CONSTANTS.
 COPY CMQV SUPPRESS.
* -------------------------------------------------------*
 PROCEDURE DIVISION.
* -------------------------------------------------------*
⋮
* -------------------------------------------------------*
 OPEN-TEMP-RESPONSE-QUEUE SECTION.
* -------------------------------------------------------*
*
* This section creates a temporary dynamic queue
* using a model queue
*
 * -------------------------------------------------------*
*
* Change three fields in the Object Descriptor (MQOD)
\star control block. (MQODV initializes the other fields)
*
 MOVE MQOT-Q TO MQOD-OBJECTTYPE.
 MOVE W02-MODEL-QNAME TO MQOD-OBJECTNAME.
 MOVE W02-NAME-PREFIX TO MQOD-DYNAMICQNAME.
*
     COMPUTE W03-OPTIONS = MQOO-INPUT-EXCLUSIVE.
*
     CALL 'MQOPEN' USING W03-HCONN
                         MQOD
                         W03-OPTIONS
                         W03-HOBJ-MODEL
                         W03-COMPCODE
                         W03-REASON.
*
 IF W03-COMPCODE NOT = MQCC-OK
 MOVE 'MQOPEN' TO M01-MSG4-OPERATION
 MOVE W03-COMPCODE TO M01-MSG4-COMPCODE
 MOVE W03-REASON TO M01-MSG4-REASON
          MOVE M01-MESSAGE-4 TO M00-MESSAGE
```

```
 ELSE
           MOVE MQOD-OBJECTNAME TO W02-TEMPORARY-Q
      END-IF.
*
 OPEN-TEMP-RESPONSE-QUEUE-EXIT.
*
     Return to performing section.
*
      EXIT.
     EJECT
*
```
# *Otevření existující fronty*

Tento příklad ukazuje, jak použít volání MQOPEN k otevření existující fronty.

Tento extrakt je převzat z ukázkové aplikace Procházet (program CSQ4BVA1) dodávané s produktem WebSphere MQ pro z/OS. Názvy a umístění ukázkových aplikací na jiných platformách najdete v tématu Ukázkové programy (platformy kromě z/OS).

```
⋮
* -------------------------------------------------------*
  WORKING-STORAGE SECTION.
* -------------------------------------------------------*
*
    W01 - Fields derived from the command area input
*
01 W01-OBJECT PIC X(48).
*
* W02 - MQM API fields
*
 01 W02-HCONN PIC S9(9) BINARY VALUE ZERO.
 01 W02-OPTIONS PIC S9(9) BINARY.
 01 W02-HOBJ PIC S9(9) BINARY.
 01 W02-COMPCODE PIC S9(9) BINARY.
 01 W02-REASON PIC S9(9) BINARY.
*
* CMQODV defines the object descriptor (MQOD)
*
 01 MQM-OBJECT-DESCRIPTOR.
     COPY CMQODV.
*
* CMQV contains constants (for setting or testing
* field values) and return codes (for testing the
* result of a call)
*
 01 MQM-CONSTANTS.
 COPY CMQV SUPPRESS.
* -------------------------------------------------------*
 E-OPEN-QUEUE SECTION.
* -------------------------------------------------------*
\star * \star* This section opens the queue *
*
    Initialize the Object Descriptor (MQOD) control
* block
* (The copy file initializes the remaining fields.)
*
 MOVE MQOT-Q TO MQOD-OBJECTTYPE.
 MOVE W01-OBJECT TO MQOD-OBJECTNAME.
*
    Initialize W02-OPTIONS to open the queue for both
* inquiring about and setting attributes
*
     COMPUTE W02-OPTIONS = MQOO-INQUIRE + MQOO-SET.
*
* Open the queue
*
     CALL 'MQOPEN' USING W02-HCONN
                        MQOD
                        W02-OPTIONS
                        W02-HOBJ
```
W02-COMPCODE

```
 W02-REASON.
*
    Test the output from the open
*
* If the completion code is not OK, display a
     separate error message for each of the following
    errors:
*
* Q-MGR-NOT-AVAILABLE - MQM is not available
* CONNECTION-BROKEN - MQM is no longer connected to CICS
* UNKNOWN-OBJECT-NAME - The queue does not exist
 NOT-AUTHORIZED - The user is not authorized to open
                         the queue
*
* For any other error, display an error message
* showing the completion and reason codes
*
  IF W02-COMPCODE NOT = MQCC-OK
      EVALUATE TRUE
*
        WHEN W02-REASON = MQRC-Q-MGR-NOT-AVAILABLE
             MOVE M01-MESSAGE-6 TO M00-MESSAGE
*
       WHEN W02-REASON = MQRC-CONNECTION-BROKEN
             MOVE M01-MESSAGE-6 TO M00-MESSAGE
*
       WHEN W02-REASON = MQRC-UNKNOWN-OBJECT-NAME
             MOVE M01-MESSAGE-2 TO M00-MESSAGE
*
       WHEN W02-REASON = MQRC-NOT-AUTHORIZED
             MOVE M01-MESSAGE-3 TO M00-MESSAGE
*
      WHEN OTHER<br>MOVE 'MQOPEN'
                               TO M01-MSG4-OPERATION
 MOVE W02-COMPCODE TO M01-MSG4-COMPCODE
MOVE W02-REASON TO M01-MSG4-REASON
             MOVE M01-MESSAGE-4 TO M00-MESSAGE
        END-EVALUATE
     END-IF.
 E-EXIT.
*
     Return to performing section
*
      EXIT.
      EJECT
```
# *Zavření fronty*

Tento příklad ukazuje, jak použít volání MQCLOSE.

Proměnné použité v tomto extraktu kódu jsou ty, které byly nastaveny v ["Připojování ke správci front"](#page-22-0) [na stránce 23](#page-22-0). Tento extrakt je převzat z ukázkové aplikace Procházet (program CSQ4BVA1) dodávané s produktem WebSphere MQ pro z/OS. Názvy a umístění ukázkových aplikací na jiných platformách najdete v tématu Ukázkové programy (platformy kromě z/OS) .

```
⋮
*
    Close the queue
*
      MOVE MQCO-NONE TO W03-OPTIONS.
*
      CALL 'MQCLOSE' USING W03-HCONN
                            W03-HOBJ
                            W03-OPTIONS
                            W03-COMPCODE
                            W03-REASON.
*
* Test the output of the MQCLOSE call. If the call * fails, print an error message showing the
     fails, print an error message showing the
* completion code and reason code.
*
      IF (W03-COMPCODE NOT = MQCC-OK) THEN
MOVE 'CLOSE' TO W04-MSG4-TYPE
 MOVE W03-COMPCODE TO W04-MSG4-COMPCODE
 MOVE W03-REASON TO W04-MSG4-REASON
         MOVE W04-MESSAGE-4 TO W00-PRINT-DATA
```

```
 PERFORM PRINT-LINE
    MOVE W06-CSQ4-ERROR TO W00-RETURN-CODE
 END-IF.
```
# *Vložení zprávy pomocí příkazu MQPUT*

\*

Tento příklad ukazuje, jak používat volání MQPUT pomocí kontextu.

Tento extrakt je převzat z ukázkové aplikace pro kontrolu kreditů (program CSQ4CVB1) dodávaného s produktem WebSphere MQ pro systém z/OS. Názvy a umístění ukázkových aplikací na jiných platformách najdete v tématu Ukázkové programy (platformy kromě z/OS) .

```
⋮
* -------------------------------------------------------*
 WORKING-STORAGE SECTION.
* -------------------------------------------------------*
*
    W02 - Queues processed in this program
*
01 W02-TEMPORARY-Q PIC X(48).
*
* W03 - MQM API fields
*
 01 W03-HCONN PIC S9(9) BINARY VALUE ZERO.
 01 W03-HOBJ-INQUIRY PIC S9(9) BINARY.
 01 W03-OPTIONS PIC S9(9) BINARY.
 01 W03-BUFFLEN PIC S9(9) BINARY.
 01 W03-COMPCODE PIC S9(9) BINARY.
 01 W03-REASON PIC S9(9) BINARY.
*
 01 W03-PUT-BUFFER.
*
     05 W03-CSQ4BIIM.
     COPY CSQ4VB1.
*
    API control blocks
*
 01 MQM-MESSAGE-DESCRIPTOR.
     COPY CMQMDV.
 01 MQM-PUT-MESSAGE-OPTIONS.
     COPY CMQPMOV.
*
* MQV contains constants (for filling in the
    control blocks) and return codes (for testing
* the result of a call).
*
 01 MQM-CONSTANTS.
     COPY CMQV SUPPRESS.
                              * -------------------------------------------------------*
PROCEDURE DIVISION.<br>* -----------------
* -------------------------------------------------------*
⋮
* Open queue and build message.
⋮
*
* Set the message descriptor and put-message options to
* the values required to create the message.
\star Set the length of the message.
*
MOVE MQMT-REQUEST TO MQMD-MSGTYPE.
 MOVE MQCI-NONE TO MQMD-CORRELID.
 MOVE MQMI-NONE TO MQMD-MSGID.
 MOVE W02-TEMPORARY-Q TO MQMD-REPLYTOQ.
MOVE SPACES TO MQMD-REPLYTOQMGR.
```

```
MOVE 5 TO MQMD-PRIORITY.
 MOVE MQPER-NOT-PERSISTENT TO MQMD-PERSISTENCE.
 COMPUTE MQPMO-OPTIONS = MQPMO-NO-SYNCPOINT +
                            MQPMO-DEFAULT-CONTEXT.
  MOVE LENGTH OF CSQ4BIIM-MSG TO W03-BUFFLEN.
*
     CALL 'MQPUT' USING W03-HCONN
```
W03-HOBJ-INQUIRY

```
 MQMD
                            MQPMO
                            W03-BUFFLEN
                            W03-PUT-BUFFER
                            W03-COMPCODE
                           W03-REASON.
      IF W03-COMPCODE NOT = MQCC-OK
⋮
      END-IF.
```
# *Vložení zprávy pomocí příkazu MQPUT1*

Tento příklad ukazuje, jak použít volání MQPUT1 .

Tento extrakt je převzat z ukázkové aplikace pro kontrolu kreditů (program CSQ4CVB5) dodávaného s produktem WebSphere MQ pro systém z/OS. Názvy a umístění ukázkových aplikací na jiných platformách najdete v tématu Ukázkové programy (platformy kromě z/OS) .

⋮ \* -------------------------------------------------------\* WORKING-STORAGE SECTION.<br>\* ----------------------\* -------------------------------------------------------\* \* \* W03 - MQM API fields \* 01 W03-HCONN PIC S9(9) BINARY VALUE ZERO. 01 W03-OPTIONS PIC S9(9) BINARY. 01 W03-COMPCODE PIC S9(9) BINARY. 01 W03-REASON PIC S9(9) BINARY. 01 W03-BUFFLEN PIC S9(9) BINARY. \* 01 W03-PUT-BUFFER. 05 W03-CSQ4BQRM. COPY CSQ4VB4.

```
*
    API control blocks
*
 01 MQM-OBJECT-DESCRIPTOR.
      COPY CMQODV.
 01 MQM-MESSAGE-DESCRIPTOR.
      COPY CMQMDV.
 01 MQM-PUT-MESSAGE-OPTIONS.
     COPY CMQPMOV.
*
* CMQV contains constants (for filling in the
* control blocks) and return codes (for testing
* the result of a call).
*
 01 MQM-MQV.
 COPY CMQV SUPPRESS.
* -------------------------------------------------------*
 PROCEDURE DIVISION.
                               * -------------------------------------------------------*
⋮
* Get the request message.
⋮
* -------------------------------------------------------*
 PROCESS-QUERY SECTION.
* -------------------------------------------------------*
⋮
   Build the reply message.
⋮
*
* Set the object descriptor, message descriptor and
* put-message options to the values required to create
* the message.
* Set the length of the message.
*
  MOVE MQMD-REPLYTOQ TO MQOD-OBJECTNAME.
   MOVE MQMD-REPLYTOQMGR TO MQOD-OBJECTQMGRNAME.
 MOVE MQMT-REPLY TO MQMD-MSGTYPE.
MOVE SPACES TO MQMD-REPLYTOQ.
 MOVE SPACES TO MQMD-REPLYTOQMGR.
```

```
 MOVE LOW-VALUES TO MQMD-MSGID.
  COMPUTE MQPMO-OPTIONS = MQPMO-SYNCPOINT +
                          MQPMO-PASS-IDENTITY-CONTEXT.
  MOVE W03-HOBJ-CHECKQ TO MQPMO-CONTEXT.
  MOVE LENGTH OF CSQ4BQRM-MSG TO W03-BUFFLEN.
*
     CALL 'MQPUT1' USING W03-HCONN
                          MQOD
                         MOMD
                          MQPMO
                          W03-BUFFLEN
                          W03-PUT-BUFFER
                          W03-COMPCODE
                          W03-REASON.
    IF W03-COMPCODE NOT = MQCC-OK<br>MOVE 'MOPUT1' TO M02-OPERATION
 MOVE 'MQPUT1' TO M02-OPERATION
 MOVE MQOD-OBJECTNAME TO M02-OBJECTNAME
          PERFORM RECORD-CALL-ERROR
          PERFORM FORWARD-MSG-TO-DLQ
     END-IF.
*
```
#### *získávání zprávy*

Tento příklad ukazuje, jak použít volání MQGET k odebrání zprávy z fronty.

Tento extrakt je převzat z ukázkové aplikace pro kontrolu kreditů (program CSQ4CVB1) dodávaného s produktem WebSphere MQ pro systém z/OS. Názvy a umístění ukázkových aplikací na jiných platformách najdete v tématu Ukázkové programy (platformy kromě z/OS) .

```
⋮
* -------------------------------------------------------*
 WORKING-STORAGE SECTION.
* -------------------------------------------------------*
*
* W03 - MQM API fields
*
 01 W03-HCONN PIC S9(9) BINARY VALUE ZERO.
 01 W03-HOBJ-RESPONSE PIC S9(9) BINARY.
 01 W03-OPTIONS PIC S9(9) BINARY.
 01 W03-BUFFLEN PIC S9(9) BINARY.
 01 W03-DATALEN PIC S9(9) BINARY.
 01 W03-COMPCODE PIC S9(9) BINARY.
 01 W03-REASON PIC S9(9) BINARY.
*
 01 W03-GET-BUFFER.
     05 W03-CSQ4BAM.
     COPY CSQ4VB2.
*
* API control blocks
*
 01 MQM-MESSAGE-DESCRIPTOR.
     COPY CMQMDV.
 01 MQM-GET-MESSAGE-OPTIONS.
     COPY CMQGMOV.
*
* MQV contains constants (for filling in the
* control blocks) and return codes (for testing
* the result of a call).
*
 01 MQM-CONSTANTS.
     COPY CMQV SUPPRESS.
* -------------------------------------------------------*
  A-MAIN SECTION.
* -------------------------------------------------------*
⋮
* Open response queue.
⋮
* -------------------------------------------------------*
 PROCESS-RESPONSE-SCREEN SECTION.
* -------------------------------------------------------*
\star* This section gets a message from the response queue. *
\star* When a correct response is received, it is
\star transferred to the map for display; otherwise
```
 $\star$  an error message is built.  $\star$ \* -------------------------------------------------------\*

```
*
    Set get-message options
*
  COMPUTE MQGMO-OPTIONS = MQGMO-SYNCPOINT +
                           MQGMO-ACCEPT-TRUNCATED-MSG +
                           MQGMO-NO-WAIT.
*
* Set msgid and correlid in MQMD to nulls so that any
* message will qualify.
* Set length to available buffer length.
*
 MOVE MQMI-NONE TO MQMD-MSGID.
 MOVE MQCI-NONE TO MQMD-CORRELID.
 MOVE LENGTH OF W03-GET-BUFFER TO W03-BUFFLEN.
*
     CALL 'MQGET' USING W03-HCONN
                         W03-HOBJ-RESPONSE
                         MQMD
                         MQGMO
                        W03-BUFFLEN
                         W03-GET-BUFFER
                         W03-DATALEN
                         W03-COMPCODE
                         W03-REASON.
     EVALUATE TRUE
        WHEN W03-COMPCODE NOT = MQCC-FAILED
⋮
* Process the message
⋮
         WHEN (W03-COMPCODE = MQCC-FAILED AND
                W03-REASON = MQRC-NO-MSG-AVAILABLE)
                  MOVE M01-MESSAGE-9 TO M00-MESSAGE
                  PERFORM CLEAR-RESPONSE-SCREEN
*
         WHEN OTHER<br>MOVE 'MQGET '
                               TO M01-MSG4-OPERATION
              MOVE W03-COMPCODE TO M01-MSG4-COMPCODE
                                TO M01-MSG4-REASON
              MOVE M01-MESSAGE-4 TO M00-MESSAGE
              PERFORM CLEAR-RESPONSE-SCREEN
     END-EVALUATE.
```
# *Získání zprávy pomocí volby čekání*

Tento příklad ukazuje, jak použít volání MQGET s volbou wait a přijetí oříznutých zpráv.

Tento extrakt je převzat z ukázkové aplikace pro kontrolu kreditů (program CSQ4CVB5) dodávaného s produktem WebSphere MQ pro systém z/OS. Názvy a umístění ukázkových aplikací na jiných platformách najdete v tématu Ukázkové programy (platformy kromě z/OS) .

⋮ \* -------------------------------------------------------\* WORKING-STORAGE SECTION. \* -------------------------------------------------------\* \* W00 - General work fields \* 01 W00-WAIT-INTERVAL PIC S9(09) BINARY VALUE 30000. \* W03 - MOM API fields  $\uparrow$ 01 W03-HCONN 01 W03-HCONN PIC S9(9) BINARY VALUE ZERO. 01 W03-OPTIONS PIC S9(9) BINARY. 01 W03-HOBJ-CHECKQ PIC S9(9) BINARY. 01 W03-COMPCODE PIC S9(9) BINARY. 01 W03-REASON PIC S9(9) BINARY. 01 W03-DATALEN PIC S9(9) BINARY. 01 W03-BUFFLEN PIC S9(9) BINARY. \* 01 W03-MSG-BUFFER.

```
 05 W03-CSQ4BCAQ.
     COPY CSQ4VB3.
*
* API control blocks
*
 01 MQM-MESSAGE-DESCRIPTOR.
      COPY CMQMDV.
 01 MQM-GET-MESSAGE-OPTIONS.
     COPY CMQGMOV.
*
* CMQV contains constants (for filling in the
\star control blocks) and return codes (for testing<br>\star the result of a call)
    the result of a call).
*
 01 MQM-MQV.
 COPY CMQV SUPPRESS.
* -------------------------------------------------------*
 PROCEDURE DIVISION.
* -------------------------------------------------------*
⋮
* Open input queue.
⋮
*
    Get and process messages.
*
  COMPUTE MQGMO-OPTIONS = MQGMO-WAIT +
                           MQGMO-ACCEPT-TRUNCATED-MSG +
                           MQGMO-SYNCPOINT.
   MOVE LENGTH OF W03-MSG-BUFFER TO W03-BUFFLEN.
  MOVE W00-WAIT-INTERVAL TO MQGMO-WAITINTERVAL.
  MOVE MQMI-NONE TO MQMD-MSGID.
   MOVE MQCI-NONE TO MQMD-CORRELID.
*
    Make the first MOGET call outside the loop.
*
     CALL 'MQGET' USING W03-HCONN
                         W03-HOBJ-CHECKQ
                         MQMD
                        MOGMO
                        W03-BUFFLEN
                         W03-MSG-BUFFER
                         W03-DATALEN
                         W03-COMPCODE
                         W03-REASON.
*
* Test the output of the MQGET call using the
    PERFORM loop that follows.
*
* Perform whilst no failure occurs
* - process this message
      - reset the call parameters
* - get another message
    End-perform
*
⋮
*
* Test the output of the MQGET call. If the call
    fails, send an error message showing the
* completion code and reason code, unless the
    completion code is NO-MSG-AVAILABLE.
*
     IF (W03-COMPCODE NOT = MQCC-FAILED) OR
         (W03-REASON NOT = MQRC-NO-MSG-AVAILABLE)
 MOVE 'MQGET ' TO M02-OPERATION
 MOVE MQOD-OBJECTNAME TO M02-OBJECTNAME
                PERFORM RECORD-CALL-ERROR
     END-IF.
⋮
```
#### *Získání zprávy pomocí signalizace*

Tento příklad ukazuje, jak používat volání MQGET se signalizací. Tento extrakt je převzat z ukázkové aplikace pro kontrolu kreditů (program CSQ4CVB2) dodávaného s produktem WebSphere MQ pro systém z/OS.

*Signalizace je k dispozici pouze s produktem WebSphere MQ pro systém z/OS*.

```
⋮
 * -------------------------------------------------------*
 WORKING-STORAGE SECTION.
* -------------------------------------------------------*
*
    W00 - General work fields
⋮
 01 W00-WAIT-INTERVAL PIC S9(09) BINARY VALUE 30000.
*
    W03 - MQM API fields
*
                         PIC S9(9) BINARY VALUE ZERO.<br>PIC S9(9) BINARY.<br>PIC S9(9) BINARY.
 01 W03-HOBJ-REPLYQ PIC S9(9) BINARY.
 01 W03-COMPCODE PIC S9(9) BINARY.
 01 W03-REASON PIC S9(9) BINARY.
 01 W03-DATALEN PIC S9(9) BINARY.
 01 W03-BUFFLEN PIC S9(9) BINARY.
⋮
 01 W03-GET-BUFFER.
     05 W03-CSQ4BQRM.
      COPY CSQ4VB4.
*
      05 W03-CSQ4BIIM REDEFINES W03-CSQ4BQRM.
     COPY CSQ4VB1.
*
     05 W03-CSQ4BPGM REDEFINES W03-CSQ4BIIM.
     COPY CSQ4VB5.
⋮
* API control blocks
*
 01 MQM-MESSAGE-DESCRIPTOR.
     COPY CMQMDV.
 01 MQM-GET-MESSAGE-OPTIONS.
     COPY CMQGMOV.
⋮
* MQV contains constants (for filling in the
* control blocks) and return codes (for testing
* the result of a call).
*
 01 MQM-MQV.
 COPY CMQV SUPPRESS.
           * -------------------------------------------------------*
 LINKAGE SECTION.
* -------------------------------------------------------*
 01 L01-ECB-ADDR-LIST.
 05 L01-ECB-ADDR1 POINTER.
 05 L01-ECB-ADDR2 POINTER.
*
 01 L02-ECBS.
 05 L02-INQUIRY-ECB1 PIC S9(09) BINARY.
 05 L02-REPLY-ECB2 PIC S9(09) BINARY.
01 REDEFINES L02-ECBS.
\overline{05} PIC X(02).
 05 L02-INQUIRY-ECB1-CC PIC S9(04) BINARY.
    05 PIC X(02).<br>
05 L02-REPLY-ECB2-CC PIC S9(04)
                            PIC S9(04) BINARY.
*
* -------------------------------------------------------*
 PROCEDURE DIVISION.
                        * -------------------------------------------------------*
⋮
\star Initialize variables, open queues, set signal on
\star inquiry queue.
⋮
* -------------------------------------------------------*
 PROCESS-SIGNAL-ACCEPTED SECTION.
* -------------------------------------------------------*
\star This section gets a message with signal. If a \star<br>\star message is received. process it. If the signal \star\star message is received, process it. If the signal \quad \star\star is set or is already set, the program goes into \quad \star\star an operating system wait. \qquad \qquad \star\star -Otherwise an error is reported and call error set. \quad \star* -------------------------------------------------------*
```

```
*
  PERFORM REPLYQ-GETSIGNAL.
*
  EVALUATE TRUE
      WHEN (W03-COMPCODE = MQCC-OK AND
              W03-REASON = MQRC-NONE)
          PERFORM PROCESS-REPLYQ-MESSAGE
*
     WHEN (W03-COMPCODE = MQCC-WARNING AND
              W03-REASON = MQRC-SIGNAL-REQUEST-ACCEPTED)
           OR
           (W03-COMPCODE = MQCC-FAILED AND
              W03-REASON = MQRC-SIGNAL-OUTSTANDING)
          PERFORM EXTERNAL-WAIT
*
      WHEN OTHER
          MOVE 'MQGET SIGNAL' TO M02-OPERATION
          MOVE MQOD-OBJECTNAME TO M02-OBJECTNAME
          PERFORM RECORD-CALL-ERROR
          MOVE W06-CALL-ERROR TO W06-CALL-STATUS
  END-EVALUATE.
*
 PROCESS-SIGNAL-ACCEPTED-EXIT.
* Return to performing section
     EXIT.
     EJECT
*
* -------------------------------------------------------*
 EXTERNAL-WAIT SECTION.
* -------------------------------------------------------*
* This section performs an external CICS wait on two *\star ECBs until at least one is posted. It then calls \star<br>\star the sections to handle the posted ECB. \starthe sections to handle the posted ECB.
* -------------------------------------------------------*
 EXEC CICS WAIT EXTERNAL
 ECBLIST(W04-ECB-ADDR-LIST-PTR)
         NUMEVENTS(2)
     END-EXEC.
*
* At least one ECB must have been posted to get to this
* point. Test which ECB has been posted and perform
* the appropriate section.
*
     IF L02-INQUIRY-ECB1 NOT = 0
         PERFORM TEST-INQUIRYQ-ECB
     ELSE
         PERFORM TEST-REPLYQ-ECB
     END-IF.
*
 EXTERNAL-WAIT-EXIT.
*
    Return to performing section.
*
    EXTT
     EJECT
⋮
                              * -------------------------------------------------------*
 REPLYQ-GETSIGNAL SECTION.
* -------------------------------------------------------*
\star\star This section performs an MQGET call (in syncpoint with \star\star signal) on the reply queue. The signal field in the \quad \star\star MQGMO is set to the address of the ECB. \star\star Response handling is done by the performing section. \star\star* -------------------------------------------------------*
*
     COMPUTE MQGMO-OPTIONS = MQGMO-SYNCPOINT +
 MQGMO-SET-SIGNAL.
 MOVE W00-WAIT-INTERVAL TO MQGMO-WAITINTERVAL.
     MOVE LENGTH OF W03-GET-BUFFER TO W03-BUFFLEN.
*
    MOVE ZEROS TO L02-REPLY-ECB2.
     SET MQGMO-SIGNAL1 TO ADDRESS OF L02-REPLY-ECB2.
```
\* \* Set msgid and correlid to nulls so that any message

```
* will qualify.
*
      MOVE MQMI-NONE TO MQMD-MSGID.
      MOVE MQCI-NONE TO MQMD-CORRELID.
*
      CALL 'MQGET' USING W03-HCONN
                          W03-HOBJ-REPLYQ
                          MQMD
                         MOGMO
                          W03-BUFFLEN
                          W03-GET-BUFFER
                          W03-DATALEN
                          W03-COMPCODE
                          W03-REASON.
*
 REPLYQ-GETSIGNAL-EXIT.
*
     Return to performing section.
*
     EXTT
      EJECT
*
⋮
```
#### *Inquaktování o atributech objektu*

Tento příklad ukazuje, jak použít volání MQINQ k dotazům na atributy fronty.

Tento extrakt je převzat z ukázkové aplikace Atributy fronty (program CSQ4CVC1) dodávané s produktem WebSphere MQ pro systém z/OS. Názvy a umístění ukázkových aplikací na jiných platformách najdete v tématu Ukázkové programy (platformy kromě z/OS) .

```
⋮
* -------------------------------------------------------*
 WORKING-STORAGE SECTION.
* -------------------------------------------------------*
*
    W02 - MQM API fields
*
 01 W02-SELECTORCOUNT PIC S9(9) BINARY VALUE 2.
 01 W02-INTATTRCOUNT PIC S9(9) BINARY VALUE 2.
 01 W02-CHARATTRLENGTH PIC S9(9) BINARY VALUE ZERO.
 01 W02-CHARATTRS PIC X VALUE LOW-VALUES.
 01 W02-HCONN PIC S9(9) BINARY VALUE ZERO.
 01 W02-HOBJ PIC S9(9) BINARY.
 01 W02-COMPCODE PIC S9(9) BINARY.
 01 W02-REASON PIC S9(9) BINARY.
 01 W02-SELECTORS-TABLE.
     05 W02-SELECTORS PIC S9(9) BINARY OCCURS 2 TIMES
 01 W02-INTATTRS-TABLE.
                         PIC S9(9) BINARY OCCURS 2 TIMES
*
* CMQODV defines the object descriptor (MQOD).
*
 01 MQM-OBJECT-DESCRIPTOR.
     COPY CMQODV.
*
\star CMQV contains constants (for setting or testing field
* values) and return codes (for testing the result of a
\star call).
*
 01 MQM-CONSTANTS.
 COPY CMQV SUPPRESS.
                              * -------------------------------------------------------*
 PROCEDURE DIVISION.
* -------------------------------------------------------*
*
    Get the queue name and open the queue.
*
⋮
*
* Initialize the variables for the inquiry call:
* - Set W02-SELECTORS-TABLE to the attributes whose
* status is required
     - All other variables are already set
*
```

```
 MOVE MQIA-INHIBIT-PUT TO W02-SELECTORS(2).
*
     Inquire about the attributes.
*
      CALL 'MQINQ' USING W02-HCONN,
                            W02-HOBJ,
                            W02-SELECTORCOUNT,
                            W02-SELECTORS-TABLE,
                           W02-INTATTRCOUNT
                            W02-INTATTRS-TABLE,
                            W02-CHARATTRLENGTH,
                            W02-CHARATTRS,
                            W02-COMPCODE,
                            W02-REASON.
*
* Test the output from the inquiry:
*
* - If the completion code is not OK, display an error<br>* message showing the completion and reason codes
   message showing the completion and reason codes
*
\star - Otherwise, move the correct attribute status into<br>\star the relevant screen map fields
    the relevant screen map fields
*
 IF W02-COMPCODE NOT = MQCC-OK
 MOVE 'MQINQ' TO M01-MSG4-OPERATION
 MOVE W02-COMPCODE TO M01-MSG4-COMPCODE
 MOVE W02-REASON TO M01-MSG4-REASON
         MOVE M01-MESSAGE-4 TO M00-MESSAGE
*
      ELSE
        Process the changes.
⋮
             END-IF.
⋮
```
MOVE MQIA-INHIBIT-GET TO W02-SELECTORS(1).

#### *Nastavení atributů fronty*

Tento příklad ukazuje, jak použít volání MQSET ke změně atributů fronty.

Tento extrakt je převzat z ukázkové aplikace Atributy fronty (program CSQ4CVC1) dodávané s produktem WebSphere MQ pro systém z/OS. Názvy a umístění ukázkových aplikací na jiných platformách najdete v tématu Ukázkové programy (platformy kromě z/OS) .

```
\frac{1}{2}* -------------------------------------------------------*
  WORKING-STORAGE SECTION.
* -------------------------------------------------------*
*
     W02 - MQM API fields
*
 01 W02-SELECTORCOUNT PIC S9(9) BINARY VALUE 2.
 01 W02-INTATTRCOUNT PIC S9(9) BINARY VALUE 2.
 01 W02-CHARATTRLENGTH PIC S9(9) BINARY VALUE ZERO.
 01 W02-CHARATTRS PIC X VALUE LOW-VALUES.
 01 W02-HCONN PIC S9(9) BINARY VALUE ZERO.
 01 W02-HOBJ PIC S9(9) BINARY.
 01 W02-COMPCODE PIC S9(9) BINARY.
 01 W02-REASON PIC S9(9) BINARY.
 01 W02-SELECTORS-TABLE.
      05 W02-SELECTORS PIC S9(9) BINARY OCCURS 2 TIMES.
 01 W02-INTATTRS-TABLE.<br>05 W02-INTATTRS
                         PIC S9(9) BINARY OCCURS 2 TIMES.
*
     CMQODV defines the object descriptor (MQOD).
*
  01 MQM-OBJECT-DESCRIPTOR.
      COPY CMQODV.
*
* CMQV contains constants (for setting or testing
* field values) and return codes (for testing the
* result of a call).
*
```
```
 01 MQM-CONSTANTS.
 COPY CMQV SUPPRESS.
                                                                   * -------------------------------------------------------*
  PROCEDURE DIVISION.
```
\* -------------------------------------------------------\*

\* Get the queue name and open the queue. \* ⋮ \* \*  $\star$  Initialize the variables required for the set call: \* - Set W02-SELECTORS-TABLE to the attributes to be set \* - Set W02-INTATTRS-TABLE to the required status \* - All other variables are already set \* MOVE MQIA-INHIBIT-GET TO W02-SELECTORS(1). MOVE MQIA-INHIBIT-PUT TO W02-SELECTORS(2). MOVE MOOA-GET-INHIBITED TO W02-INTATTRS $(i)$ . MOVE MOOA-PUT-INHIBITED TO W02-INTATTRS(2). \* \* Set the attributes. \* CALL 'MQSET' USING W02-HCONN, W02-HOBJ, W02-SELECTORCOUNT, W02-SELECTORS-TABLE, W02-INTATTRCOUNT, W02-INTATTRS-TABLE, W02-CHARATTRLENGTH, W02-CHARATTRS, W02-COMPCODE, W02-REASON. \*  $*$  Test the output from the call: \*  $*$  - If the completion code is not OK, display an error \* message showing the completion and reason codes \* \* - Otherwise, move 'INHIBITED' into the relevant \* screen map fields \* IF W02-COMPCODE NOT = MQCC-OK<br>MOVE 'MQSET' TO M01-MSG4-OPERATION MOVE 'MQSET' TO M01-MSG4-OPERATION MOVE W02-COMPCODE TO M01-MSG4-COMPCODE MOVE W02-REASON TO M01-MSG4-REASON MOVE M01-MESSAGE-4 TO M00-MESSAGE ELSE \* Process the changes. ⋮ END-IF.

### **System/390 assembler-language examples**

Tato kolekce témat je převážně převzata z ukázkových aplikací produktu WebSphere MQ for z/OS .

#### *Připojování ke správci front*

Tento příklad ukazuje, jak použít volání MQCONN k připojení programu ke správci front v dávce z/OS .

Tento extrakt je odebrán z ukázkového programu Procházet (CSQ4BAA1), který je dodáván s produktem WebSphere MQ pro systém z/OS.

```
⋮
WORKAREA DSECT
*
PARMLIST CALL ,(0,0,0,0,0,0,0,0,0,0,0),VL,MF=L
*
COMPCODE DS F Completion code
```

```
REASON DS F Reason code
HCONN DS F Connection handle
HCONN DS F<br>ORG<br>PARMADDR DS F
PARMADDR DS F Address of parm field
PARMLEN DS H Length of parm field
PARMLEN DS H<br>*<br>MOMNAME DS CL48
               CL48 Queue manager name
*
*
**********************************************************
* SECTION NAME : MAINPARM *
**********************************************************
MAINPARM DS
         MVI MQMNAME,X'40'
         MVC MQMNAME+1(L'MQMNAME-1), MQMNAME
*
* Space out first byte and initialize
*
*
* Code to address and verify parameters passed omitted
*
*
PARM1MVE DS 0H
 SR R1,R3 Length of data
 LA R4,MQMNAME Address for target
BCTR R1, R0 Reduce for execute
          EX R1,MOVEPARM Move the data
*
**********************************************************
\star EXECUTES
**********************************************************
MOVEPARM MVC \Theta(*-*,R4),\Theta(R3)
*
          EJECT
**********************************************************
* SECTION NAME : MAINCONN *
**********************************************************
*
*
MAINCONN DS 0H
         XC HCONN,HCONN Null connection handle
*
         CALL MQCONN, X
                (MQMNAME, X
HOONN, And All Accounts and Accounts and Accounts and Accounts and Accounts and Accounts and Accounts and Accounts and Accounts and Accounts and Accounts and Accounts and Accounts and Accounts and Accounts and Accounts an
               COMPCODE, X<br>REASON), X
               REASON),
                MF=(E,PARMLIST),VL
*
```

```
 LA R0,MQCC_OK Expected compcode
 C R0,COMPCODE As expected?
 BER R6 Yes .. return to caller
*
      MVC INF4_TYP,=CL10'CONNECT '
BAL R7, ERRCODE Translate error
 LA R0,8 Set exit code
      ST R0,EXITCODE to 8
                        End the program
*
```
#### *Odpojení od správce front*

Tento příklad ukazuje, jak použít volání MQDISC k odpojení programu od správce front v dávce z/OS .

Tento extrakt se nevezme z ukázkových aplikací dodaných s produktem WebSphere MQ.

⋮ \* \* ISSUE MQI DISC REQUEST USING REENTRANT FORM OF CALL MACRO \* \* HCONN WAS SET BY A PREVIOUS MQCONN REQUEST  $R5 = WORK$  REGISTER \*

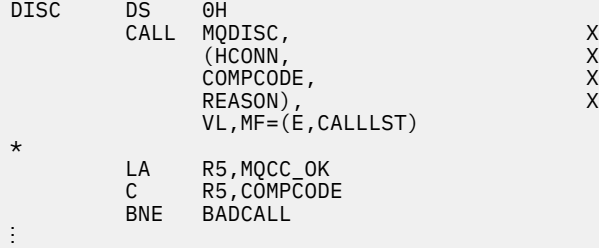

```
BADCALL DS 0H
⋮
* CONSTANTS
*
         CMQA
*
* WORKING STORAGE (RE-ENTRANT)
WEG3DSECT
*
CALLLST CALL ,(0,0,0,0,0,0,0,0,0,0,0),VL,MF=L
*
HCONN DS F
COMPCODE DS F<br>REASON DS F
REASON DS
*
*<br>LEG3
        LEG3 EQU *-WKEG3
          END
```
#### *Vytvoření dynamické fronty*

Tento příklad ukazuje, jak použít volání MQOPEN k vytvoření dynamické fronty.

```
⋮
*
* R5 = WORK REGISTER.
*<br>OPEN
        DS 0H
*
         MVC WOD_AREA,MQOD_AREA INITIALIZE WORKING VERSION OF
\star MQOD WITH DEFAULTS
 MVC WOD_OBJECTNAME,MOD_Q COPY IN THE MODEL Q NAME
 MVC WOD_DYNAMICQNAME,DYN_Q COPY IN THE DYNAMIC Q NAME
 L R5,=AL4(MQOO_OUTPUT) OPEN FOR OUTPUT AND
 A R5,=AL4(MQOO_INQUIRE) INQUIRE
ST R5,0PTIONS
*
\star ISSUE MQI OPEN REQUEST USING REENTRANT
* FORM OF CALL MACRO
*
        CALL MOOPEN, X<br>
(HCONN, X<br>
WOD, X<br>
OPTIONS, X<br>
X
             (HCONN,<br>WOD,
wod, working and the second second second XOPTIONS, X<br>HOBJ, X<br>COMPCODE, X X
 HOBJ, X
COMPCODE, WAS SERVED ASSESSED.
 REASON),VL,MF=(E,CALLLST)
*
       LA R5,MQCC_OK CHECK THE COMPLETION CODE<br>C R5,COMPCODE CHECK THE REQUEST AND BRAN
 C R5,COMPCODE FROM THE REQUEST AND BRANCH
 BNE BADCALL TO ERROR ROUTINE IF NOT MQCC_OK
*
MVC TEMP_Q,WOD_OBJECTNAME SAVE NAME OF TEMPORARY Q<br>CREATED BY OPEN OF MODEL O
                          CREATED BY OPEN OF MODEL Q
*
⋮
BADCALL DS 0H
```

```
⋮
*
*
* CONSTANTS:
*<br>MOD_Q DC
           CL48'QUERY.REPLY.MODEL' MODEL QUEUE NAME<br>CL48'QUERY.TEMPQ.*' DYNAMIC QUEUE NAME
DYN\bar{Q} DC CL48'QUERY.TEMPQ.*'
*
        CMQODA DSECT=NO,LIST=YES CONSTANT VERSION OF MQOD
                               MQI VALUE EQUATES
*
* WORKING STORAGE
*
DFHEISTG<br>HCONN DS F
         DS F CONNECTION HANDLE<br>DS F OPEN OPTIONS
OPTIONS DSF<br>HOBJ DSF
HOBJ DS F OBJECT HANDLE
COMPCODE DS F MQI COMPLETION CODE
REASON DS F MQI REASON CODE
TEMP_Q DS CL(MQ_Q_NAME_LENGTH) SAVED QNAME AFTER OPEN
WOD
         CMQODA DSECT=NO, LIST=YES WORKING VERSION OF MOOD
*
CALLLST CALL ,(0,0,0,0,0,0,0,0,0,0,0),VL,MF=L LIST FORM
                                               OF CALL<br>MACRO
\star MACRO \star⋮
          END
```
#### *Otevření existující fronty*

Tento příklad ukazuje, jak použít volání MQOPEN k otevření fronty, která již byla definována.

Ukazuje, jak uvést dvě volby. Tento extrakt se nevezme z ukázkových aplikací dodaných s produktem WebSphere MQ.

```
⋮
*
\star R5 = WORK REGISTER.
0PEN
       DS 0H
*
        MVC WOD_AREA,MQOD_AREA INITIALIZE WORKING VERSION OF
* MQOD WITH DEFAULTS
 MVC WOD_OBJECTNAME,Q_NAME SPECIFY Q NAME TO OPEN
 LA R5,MQOO_INPUT_EXCLUSIVE OPEN FOR MQGET CALLS
*
       ST R5, OPTIONS
*
* ISSUE MQI OPEN REQUEST USING REENTRANT FORM
* OF CALL MACRO
*
        CALL MOOPEN, X<br>CHCONN.
             (HCONN, X<br>WOD, X X X X X
wod work and the second second second \timesOPTIONS, X<br>HOBJ, X
              HOBJ, X
             COMPCODE,
             REASON), VL, MF=(E, CALLLST)
*
        LA R5,MQCC_OK CHECK THE COMPLETION CODE
        C R5,COMPCODE FROM THE REQUEST AND BRANCH
                           TO ERROR ROUTINE IF NOT MOCC OK
*
⋮
BADCALL DS 0H
⋮
*
*
* CONSTANTS:
*<br>Q_NAME
       DC CL48'REQUEST.QUEUE' NAME OF QUEUE TO OPEN
*
         CMQODA DSECT=NO,LIST=YES CONSTANT VERSION OF MQOD
                               MQI VALUE EQUATES
*
   WORKING STORAGE
```

```
*
 DFHEISTG
HCONN DS F CONNECTION HANDLE
OPTIONS DS F OPEN OPTIONS
HOBJ DS F OBJECT HANDLE
COMPCODE DS F MQI COMPLETION CODE
REASON DS F MQI REASON CODE
*
WOD CMQODA DSECT=NO,LIST=YES WORKING VERSION OF MQOD
*
CALLLST CALL ,(0,0,0,0,0,0,0,0,0,0,0),VL,MF=L LIST FORM
 OF CALL
\star MACRO \star\ddot{\cdot} END
```
#### *Zavření fronty*

Tento příklad ukazuje, jak použít volání MQCLOSE k uzavření fronty.

Tento extrakt se nevezme z ukázkových aplikací dodaných s produktem WebSphere MQ.

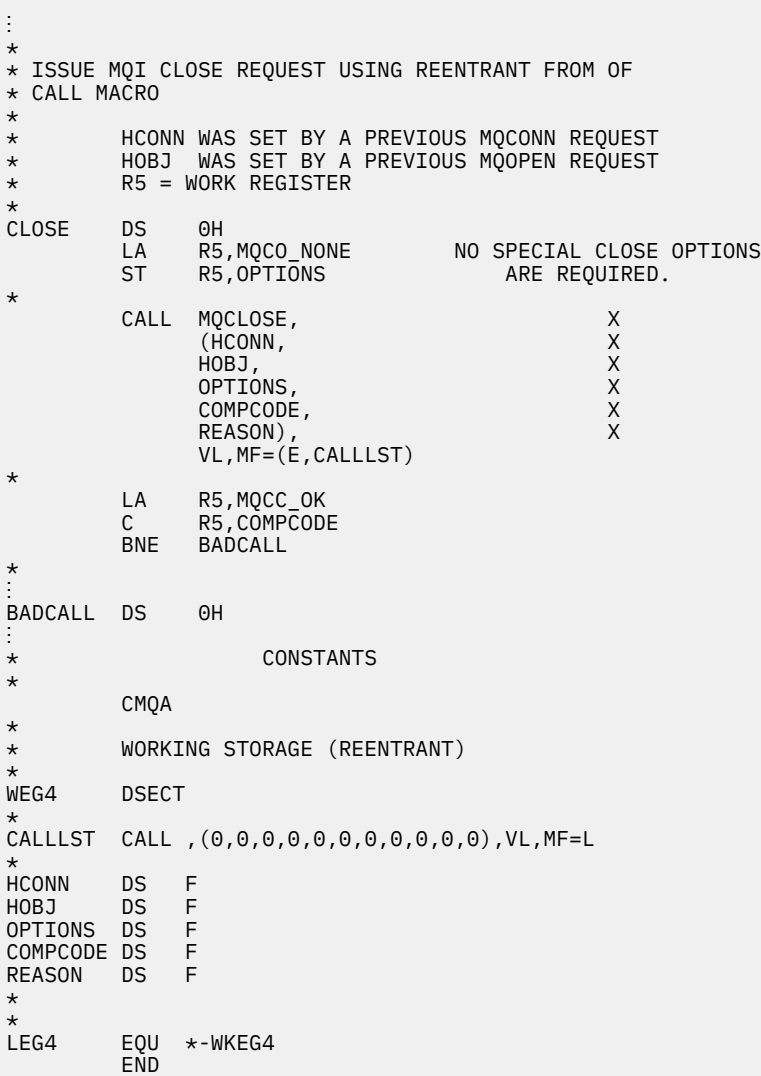

#### *Vložení zprávy pomocí příkazu MQPUT*

Tento příklad ukazuje, jak použít volání MQPUT k vložení zprávy do fronty.

```
⋮
      CONNECT TO QUEUE MANAGER
*
      DS 0H
⋮
*
* OPEN A QUEUE
*<br>OPEN
      DS 0H
⋮
*
      R4, R5, R6, R7 = WORK REGISTER.
*
PUT DS 0H<br>LA R4,MQMD
 LA R4,MQMD SET UP ADDRESSES AND
 LA R5,MQMD_LENGTH LENGTH FOR USE BY MVCL
 LA R6,WMD INSTRUCTION, AS MQMD IS
 LA R7,WMD_LENGTH OVER 256 BYES LONG.
 MVCL R6,R4 INITIALIZE WORKING VERSION
* OF MESSAGE DESCRIPTOR
*
      MVC WPMO_AREA,MQPMO_AREA INITIALIZE WORKING MQPMO
*
     LA R5,BUFFER_LEN RETRIEVE THE BUFFER LENGTH<br>ST R5.BUFFLEN AND SAVE IT FOR MOM USE
          RS, BUFFLE\bar{N} and save it for mQM use
*
      MVC BUFFER,TEST_MSG SET THE MESSAGE TO BE PUT
*
* ISSUE MQI PUT REQUEST USING REENTRANT FORM
     OF CALL MACRO
*
* HCONN WAS SET BY PREVIOUS MQCONN REQUEST
          HOBJ WAS SET BY PREVIOUS MQOPEN REQUEST
*
          CALL MQPUT, X<br>(HCONN, X
                  (HCONN, X
                  HOBJ, X
where WMD , the contract of Xwhere \blacksquare with \blacksquare and \blacksquare \blacksquare \blacksBUFFLEN, X<br>BUFFER, X
                  BUFFER, X
                 COMPCODE,
                  REASON),VL,MF=(E,CALLLST)
*
 LA R5,MQCC_OK
C R5, COMPCODE
          BNE BADCALL
*
⋮
BADCALL DS 0H
⋮
*
* CONSTANTS
*
 CMQMDA DSECT=NO,LIST=YES,PERSISTENCE=MQPER_PERSISTENT
 CMQPMOA DSECT=NO,LIST=YES
   CMOA
TEST_MSG DC CL80'THIS IS A TEST MESSAGE'
*
        WORKING STORAGE DSECT
*
WORKSTG DSECT
*
COMPCODE DS F
REASON DS F
BUFFLEN DS F
OPTIONS DSF<br>HCONN DSF
HCONN DSF<br>HOBJ DSF
HOBJ
*
BUFFER DS CL80
BUFFER_LEN EQU *-BUFFER
```

```
WMD
WMD CMQMDA DSECT=NO,LIST=NO<br>WPMO CMOPMOA DSECT=NO.LIST=N
           CMOPMOA DSECT=NO, LIST=NO
*
CALLLST CALL ,(0,0,0,0,0,0,0,0,0,0,0),VL,MF=L
*
⋮
            END
```
### *Vložení zprávy pomocí příkazu MQPUT1*

\*

Tento příklad ukazuje, jak použít volání MQPUT1 k otevření fronty, vložení jedné zprávy do fronty a zavření fronty.

```
⋮
*
    CONNECT TO QUEUE MANAGER
CONNDS 0H
⋮
*
    R4, R5, R6, R7 = WORK REGISTER.
*<br>PUT
       DS 0H
*
        MVC WOD_AREA,MQOD_AREA INITIALIZE WORKING VERSION OF
* MQOD WITH DEFAULTS
        MVC WOD_OBJECTNAME,Q_NAME SPECIFY Q NAME FOR PUT1
*
 LA R4,MQMD SET UP ADDRESSES AND
 LA R5,MQMD_LENGTH LENGTH FOR USE BY MVCL
 LA R6,WMD INSTRUCTION, AS MQMD IS
 LA R7,WMD_LENGTH OVER 256 BYES LONG.
\star MVCL R6,R4 <sup>-</sup> INITIALIZE WORKING VERSION \starOF MESSAGE DESCRIPTOR
*
       MVC WPMO_AREA, MQPMO_AREA INITIALIZE WORKING MQPMO
*
       LA R5, BUFFER LEN RETRIEVE THE BUFFER LENGTH
        ST R5,BUFFLEN AND SAVE IT FOR MQM USE
*
       MVC BUFFER, TEST_MSG SET THE MESSAGE TO BE PUT
*
* ISSUE MQI PUT REQUEST USING REENTRANT FORM OF CALL MACRO
*
* HCONN WAS SET BY PREVIOUS MQCONN REQUEST
       HOBJ WAS SET BY PREVIOUS MOOPEN REQUEST
*
       CALL MQPUT1, X<br>
(HCONN, X X
             (HCONN, X
              LMQOD, X
 LMQMD, X
              LMQPMO, X
             BUFFERLENGTH, XX<br>BUFFER, XX
             BUFFER, X<br>COMPCODE, X X
             COMPCODE,
             REASON), VL, MF=(E, CALLLST)*
        LA R5,MQCC_OK
        C R5,COMPCODE
        BNE BADCALL
*
⋮
BADCALL DS 0H
⋮
*
* CONSTANTS
```
 CMQMDA DSECT=NO,LIST=YES,PERSISTENCE=MQPER\_PERSISTENT CMQPMOA DSECT=NO,LIST=YES CMQODA DSECT=NO,LIST=YES CMQA \* TEST\_MSG DC CL80'THIS IS ANOTHER TEST MESSAGE' Q\_NAME DC CL48'TEST.QUEUE.NAME' \* \* WORKING STORAGE DSECT \* WORKSTG DSECT \* COMPCODE DS F REASON DS F BUFFLEN DS F OPTIONS DSF<br>HCONN DSF HCONN DSF<br>HOBJ DSF HOBJ **BUFFER** DS CL80 BUFFER\_LEN EQU \*-BUFFER **WOD** WOD CMQODA DSECT=NO,LIST=YES WORKING VERSION OF MQOD CMQMDA DSECT=NO, LIST=NO WPMO CMQPMOA DSECT=NO,LIST=NO \* CALLLST CALL ,(0,0,0,0,0,0,0,0,0,0,0),VL,MF=L \* ⋮ END

#### *získávání zprávy*

Tento příklad ukazuje, jak použít volání MQGET k odebrání zprávy z fronty.

```
⋮
*
     CONNECT TO OUEUE MANAGER
CONN
     DS 0H
⋮
*
* OPEN A QUEUE FOR GET
0PEN
     OPEN DS 0H
⋮
*
     R4, R5, R6, R7 = WORK REGISTER.
*
GET DS 0H<br>LA R4,MQMD
    LA R4,MQMD<br>LA R5,MQMD_LENGTH LENGTH FOR USE BY MV
        LA R5,MQMD_LENGTH LENGTH FOR USE BY MVCL
 LA R6,WMD INSTRUCTION, AS MQMD IS
 LA R7,WMD_LENGTH OVER 256 BYES LONG.
 MVCL R6,R4 INITIALIZE WORKING VERSION
                                 OF MESSAGE DESCRIPTOR
*
     MVC WGMO_AREA,MQGMO_AREA INITIALIZE WORKING MQGMO
*
    LA R5,BUFFER_LEN RETRIEVE THE BUFFER LENGTH<br>ST R5,BUFFLEN AND SAVE IT FOR MOM USE
                               AND SAVE IT FOR MQM USE
*
*
 ISSUE MQI GET REQUEST USING REENTRANT FORM OF CALL MACRO
*
        HCONN WAS SET BY PREVIOUS MOCONN REQUEST
* HOBJ WAS SET BY PREVIOUS MQOPEN REQUEST
*
        CALL MQGET, X<br>(HCONN, X
              (HCONN, X<br>HOBJ, XX<br>WMD, XX<br>WGMO, XX
 HOBJ, X
where \mathsf{WMD}_{\mathsf{F}} is a set of \mathsf{X}wgmo, which is a set of \mathsf{WGMO}_{\mathcal{F}} , which is a set of \mathsf{X}BUFFLEN, X
```

```
BUFFER, X<br>DATALEN, X X<br>COMPCODE, X X
                 DATALEN,
                 COMPCODE, X<br>REASON), X
                 REASON),
                 VL,MF=(E,CALLLST)
*
         LA R5, MQCC_OK<br>C R5. COMPCODI
             R5,COMPCODE
           BNE BADCALL
*
⋮
BADCALL DS 0H
⋮
*
       CONSTANTS
*
           CMQMDA DSECT=NO,LIST=YES
           CMQGMOA DSECT=NO,LIST=YES
          CMQA
*
       WORKING STORAGE DSECT
*
WORKSTG DSECT
*
COMPCODE DS F
REASON DS F
BUFFLEN DS F
DATALEN DS F
OPTIONS DSF<br>HCONN DSF
HCONN
HOBJ DS F
BUFFER
         DS CL80
BUFFER_LEN EQU *-BUFFER
WMD
WMD CMQMDA DSECT=NO,LIST=NO<br>WGMO CMQGMOA DSECT=NO,LIST=NO
         CMOGMOA DSECT=NO, LIST=NO
*
CALLLST CALL ,(0,0,0,0,0,0,0,0,0,0,0),VL,MF=L
*
⋮
           END
```
#### *Získání zprávy pomocí volby čekání*

Tento příklad ukazuje, jak používat volbu čekání na volání MQGET.

Tento kód přijímá oříznuté zprávy. Tento extrakt se nevezme z ukázkových aplikací dodaných s produktem WebSphere MQ.

```
⋮
* CONNECT TO QUEUE MANAGER
     DS 0H
\star* OPEN A QUEUE FOR GET
    DS 0H
⋮
\star R4,R5,R6,R7 = WORK REGISTER.
GET DS 0H<br>LA R4,MOMD
 LA R4,MQMD SET UP ADDRESSES AND
 LA R5,MQMD_LENGTH LENGTH FOR USE BY MVCL
 LA R6,WMD INSTRUCTION, AS MQMD IS
 LA R7,WMD_LENGTH OVER 256 BYES LONG.
 MVCL R6,R4 INITIALIZE WORKING VERSION
* OF MESSAGE DESCRIPTOR
```

```
*
 MVC WGMO_AREA,MQGMO_AREA INITIALIZE WORKING MQGMO
 L R5,=AL4(MQGMO_WAIT)
 A R5,=AL4(MQGMO_ACCEPT_TRUNCATED_MSG)
     ST R5,WGMO_OPTIONS
     MVC WGMO_WAITINTERVAL,TWO_MINUTES WAIT UP TO TWO
```
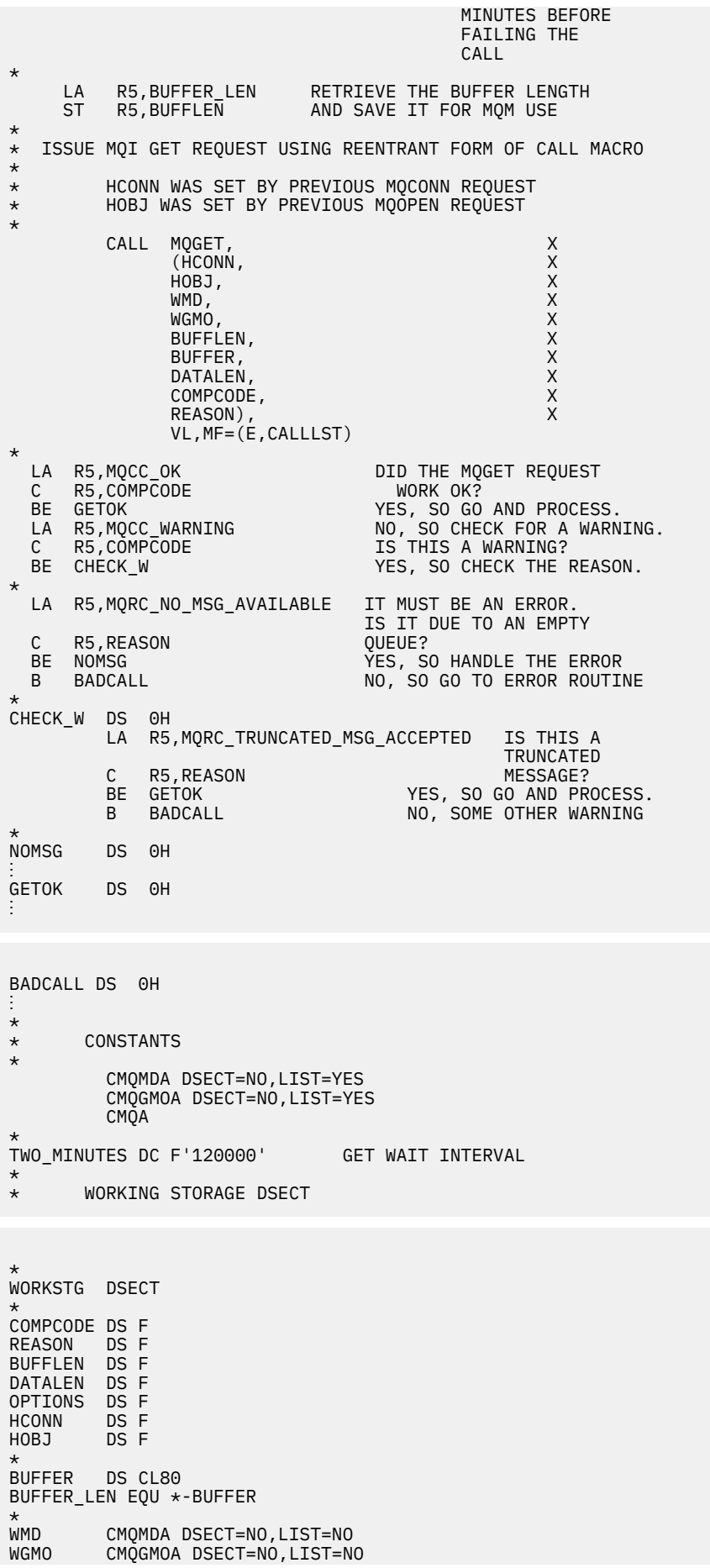

```
*
CALLLST CALL ,(0,0,0,0,0,0,0,0,0,0,0),VL,MF=L
*
⋮
          END
```
#### *Získání zprávy pomocí signalizace*

Tento příklad ukazuje, jak použít volání MQGET k nastavení signálu tak, abyste byli upozorněni, když přijde vhodná zpráva do fronty.

```
⋮
*
* CONNECT TO QUEUE MANAGER
*
      CONN DS 0H
⋮
*
      OPEN A QUEUE FOR GET
*<br>OPEN
      DS 0H
⋮
*
\star R4, R5, R6, R7 = WORK REGISTER.
*
GET DS 0H
      LA R4,MQMD SET UP ADDRESSES AND
     LA R5,MOMD_LENGTH LENGTH FOR USE BY MVCL<br>LA R6,WMD LENGTH LINSTRUCTION, AS MOMD I
     LA R6,WMD T INSTRUCTION, AS MOMD IS<br>LA R7,WMD_LENGTH OVER 256 BYES LONG.
     LA R7,WMD_LENGTH OVER 256 BYES LONG.<br>MVCL R6,R4                        INITIALIZE WORKING
MVCL R6,R4                            INITIALIZE WORKING VERSION<br>TIMESSAGE DESCRIPTOR
                                        OF MESSAGE DESCRIPTOR
*
      MVC WGMO_AREA,MQGMO_AREA INITIALIZE WORKING MQGMO
 LA R5,MQGMO_SET_SIGNAL
ST R5,WGMO_OPTIONS
      MVC WGMO_WAITINTERVAL,FIVE_MINUTES WAIT UP TO FIVE
                                                 MINUTES BEFORE
                                                FAILING THE CALL
*
 XC SIG_ECB,SIG_ECB CLEAR THE ECB
 LA R5,SIG_ECB GET THE ADDRESS OF THE ECB
 ST R5,WGMO_SIGNAL1 AND PUT IT IN THE WORKING
\star MQGMO
*
 LA R5,BUFFER_LEN RETRIEVE THE BUFFER LENGTH
 ST R5,BUFFLEN AND SAVE IT FOR MQM USE
*
*
     ISSUE MQI GET REQUEST USING REENTRANT FORM OF CALL MACRO
*
          HCONN WAS SET BY PREVIOUS MOCONN REQUEST
* HOBJ WAS SET BY PREVIOUS MQOPEN REQUEST
*
          CALL MQGET, X<br>CHCONN, X<br>HOBJ, X
                 (HCONN,
                 HOBJ,<br>
WMD, X<br>
WGMO, X<br>
BUFFLEN, X<br>
BUFFLEN, X<br>
DATALEN, X<br>
X<br>
X<br>
X
where \mathsf{WMD}_{\mathsf{F}} is a set of \mathsf{X}wgmo, which is a series of the series of the series of the series of the series of the series of the series of the series of the series of the series of the series of the series of the series of the series of the series of
                 BUFFLEN,
                 BUFFER,
                 DATALEN, X<br>COMPCODE, X<br>REASON), X<br>X
                 COMPCODE,
 REASON), X
 VL,MF=(E,CALLLST)
*
                                  DID THE MQGET REQUEST<br>WORK OK?
         LA R5,MQCC_OK<br>C R5,COMPCODE
BE GETOK YES, SO GO AND PROCESS.
 LA R5,MQCC_WARNING NO, SO CHECK FOR A WARNING.
 C R5,COMPCODE IS THIS A WARNING?
```

```
 BE CHECK_W YES, SO CHECK THE REASON.
                            NO, SO GO TO ERROR ROUTINE
*
CHECK_W DS 0H
 LA R5,MQRC_SIGNAL_REQUEST_ACCEPTED
 C R5,REASON SIGNAL REQUEST SIGNAL SET?
 BNE BADCALL NO, SOME ERROR OCCURRED
 B DOWORK YES, SO DO SOMETHING
\star ELSE
*
CHECKSIG DS 0H
 CLC SIG_ECB+1(3),=AL3(MQEC_MSG_ARRIVED)
 IS A MESSAGE AVAILABLE?
        BE GET YES, SO GO AND GET IT
*
 CLC SIG_ECB+1(3),=AL3(MQEC_WAIT_INTERVAL_EXPIRED)
 HAVE WE WAITED LONG ENOUGH?
 BE NOMSG YES, SO SAY NO MSG AVAILABLE
B BADCALL IF IT'S ANYTHING ELSE
* GO TO ERROR ROUTINE.
*<br>DOWORK
        DS 0H
⋮
        TM SIG_ECB,X'40' HAS THE SIGNAL ECB BEEN POSTED?<br>BO CHECKSIG YES, SO GO AND CHECK WHY<br>B DOWORK NO, SO GO AND DO MORE WORK
BO CHECKSIG YES, SO GO AND CHECK WHY
 B DOWORK NO, SO GO AND DO MORE WORK
*
NOMSG DS 0H
GETOK
        DS 0H
⋮
BADCALL DS 0H
⋮
*
* CONSTANTS
*
         CMQMDA DSECT=NO,LIST=YES
         CMQGMOA DSECT=NO,LIST=YES
         CMQA
*
FIVE_MINUTES DC F'300000' GET SIGNAL INTERVAL
*
      WORKING STORAGE DSECT
*
WORKSTG DSECT
*
COMPCODE DS F
REASON DS F
BUFFLEN DS F
DATALEN DS F
OPTIONS DSF<br>HCONN DSF
HCONN DSF<br>HOBJ DSF
HOBJ
SIG_ECB DS F
BUFFER
       DS CL80
BUFFER_LEN EQU *-BUFFER
WMD
WMD CMQMDA DSECT=NO,LIST=NO<br>WGMO CMOGMOA DSECT=NO LIST=NO
        CMQGMOA DSECT=NO, LIST=NO
*
CALLLST CALL ,(0,0,0,0,0,0,0,0,0,0,0),VL,MF=L
*
⋮
         END
```
#### *Inkviování a nastavení atributů fronty*

Tento příklad ukazuje, jak použít volání MQINQ k zjištění atributů fronty a použití volání MQSET pro změnu atributů fronty.

Tento extrakt je převzat z ukázkové aplikace Atributy fronty (program CSQ4CAC1) dodávané s produktem WebSphere MQ pro z/OS.

⋮ DFHEISTG DSECT ⋮ OBJDESC CMQODA LIST=YES Working object descriptor \* SELECTORCOUNT DS F Number of selectors INTATTRCOUNT DS F Number of integer attributes CHARATTRLENGTH DS F char attributes length CHARATTRS DS C Area for char attributes \* OPTIONS DS F<br>HCONN DS F OPTIONS DS F Command options<br>
HCONN DS F Handle of connection<br>
HOBJ \_\_\_ DS F Handle of object Handle of object<br>Completion code COMPCODE DS F Completion code REASON DS F Reason code SELECTOR DS 2F Array of selectors INTATTRS DS 2F Array of integer attributes SELECTOR DS 2F<br>INTATTRS DS 2F OBJECT DS CL(MQ\_Q\_NAME\_LENGTH) Name of queue ⋮ CALLLIST CALL ,(0,0,0,0,0,0,0,0,0,0,0),VL,MF=L \*\*\*\*\*\*\*\*\*\*\*\*\*\*\*\*\*\*\*\*\*\*\*\*\*\*\*\*\*\*\*\*\*\*\*\*\*\*\*\*\*\*\*\*\*\*\*\*\*\*\*\*\*\*\*\*\*\* PROGRAM EXECUTION STARTS HERE ⋮ CSQ4CAC1 DFHEIENT CODEREG=(R3),DATAREG=(R13) ⋮ \* Initialize the variables for the set call \* SR R0,R0 Clear register zero ST RO, CHARATTRLENGTH Set char length to zero<br>LA RO, 2 \_\_\_\_\_\_\_\_\_\_\_\_\_\_\_\_\_\_\_\_\_\_\_Load to set LA RO,2<br>
The RO,2<br>
ST RO,SELECTORCOUNT selectors add<br>
ST RO,INTATTRCOUNT integer attributes R0, SELECTORCOUNT ST RO, INTATTRCOUNT \* LA R0,MQIA\_INHIBIT\_GET Load q attribute selector ST R0,SELECTOR+0 Place in field LA R0,MQIA\_INHIBIT\_PUT Load q attribute selector ST R0,SELECTOR+4 Place in field \* UPDTEST DS 0H CLC ACTION,CINHIB Are we inhibiting? BE UPDINHBT Yes branch to section \* CLC ACTION,CALLOW Are we allowing? BE UPDALLOW Yes branch to section \* MVC M00\_MSG, M01\_MSG1 Invalid request<br>BR R6 Return to calle: Return to caller \* UPDINHBT DS 0H MVC UPDTYPE,CINHIBIT Indicate action type LA R0,MQQA\_GET\_INHIBITED Load attribute value ST RO,INTATTRS+0 Place in field<br>LA RO,MOOA\_PUT\_INHIBITED Load attribute LA R0,MQQA\_PUT\_INHIBITED Load attribute value ST R0,INTATTRS+4 Place in field B UPDCALL Go and do call \* UPDALLOW DS 0H MVC UPDTYPE,CALLOWED Indicate action type LA R0,MQQA\_GET\_ALLOWED Load attribute value ST R0,INTATTRS+0 Place in field LA R0,MQQA\_PUT\_ALLOWED Load attribute value ST R0,INTATTRS+4 Place in field B UPDCALL Go and do call \* UPDCALL DS 0H CALL MOSET, CONTROLL CONTROLL CONTROLL CONTROLL CONTROLL CONTROLL CONTROLL CONTROLL CONTROLL CONTROLL CONTROLL

(HCONN, CONN)<br>HOBJ, CONNECTED CONNECTED CONNECTED CONNECTED CONNECTED CONNECTED CONNECTED CONNECTED CONNECTED CONNECTED CONNECTED CONNECTED CONNECTED CONNECTED CONNECTED CONNECTED CONNECTED CONNECTED CONNECTED CONNECTED CO

SELECTORCOUNT, C<br>SELECTOR.

HOBJ,

SELECTOR,

INTATTRCOUNT, CONTROLLER CONTROLLER CONTROLLER CONTROLLER CONTROLLER CONTROLLER CONTROLLER CONTROLLER CONTROLL<br>CONTROLLER CONTROLLER CONTROLLER CONTROLLER CONTROLLER CONTROLLER CONTROLLER CONTROLLER CONTROLLER CONTROLLER INTATTRS, C CHARATTRLENGTH, CHARATTRS, C CHARATTRS, COMPCODE, C<br>COMPCODE, C<br>REASON), C COMPCODE, REASON), C VL,MF=(E,CALLLIST) \* LA RO, MQCC\_OK Load expected compcode<br>C RO COMPCODE Was set successful? RO,COMPCODE Was set successful? ⋮  $\star$  SECTION NAME : INQUIRE<br> $\star$  FUNCTION : Inquires on the objects attributes  $\star$  $\star$  FUNCTION : Inquires on the objects attributes  $\star$ \* CALLED BY : PROCESS \* \* CALLS : OPEN, CLOSE, CODES \*  $\star$  RETURN : To Register 6  $\star$ INQUIRE DS 0H ⋮ \* Initialize the variables for the inquire call \* SR R0,R0 Clear register zero ST R0,CHARATTRLENGTH Set char length to zero LA RO,2 Load to set<br>ST RO.SELECTORCOUNT selectors a R0,SELECTORCOUNT<br>R0,INTATTRCOUNT ST RO,SELECTORCOUNT selectors add<br>ST RO,INTATTRCOUNT integer\_attributes \* LA R0, MQIA\_INHIBIT\_GET Load attribute value<br>ST R0, SELECTOR+0 Place in field ST RO, SELECTOR+0<br>IA RO MOTA INHIBIT I RO, MQIA\_INHIBIT\_PUT Load attribute value ST R0, SELECTOR+4 Place in field CALL MOINQ, CALL CONN, C (HCONN, CONNECTED AND CONNECTED ASSAULT ON A CONNECTED AND CONNECTED ASSAULT ON A CONNECTED AND CONNECTED ASSAULT ON A CONNECTED ASSAULT OF A CONNECTED ASSAULT OF A CONNECTED ASSAULT OF A CONNECTED ASSAULT OF A CONNECTED A HOBJ, C SELECTORCOUNT, CONTROLLECTOR, CONTROLLECTOR, SELECTOR, C INTATTRCOUNT, C<br>INTATTRS, C INTATTRS, C CHARATTRLENGTH, CHARATTRS<br>CHARATTRS CHARATTRS, COMPCODE, COMPCODE, COMPCODE, C<br>REASON), C REASON), C VL,MF=(E,CALLLIST) LA R0,MQCC\_OK Load expected compcode C R0,COMPCODE Was inquire successful? ⋮

### **Konstanty**

Referenční informace v této sekci slouží k provedení úloh, které řeší vaše obchodní potřeby.

### **Soubory IBM WebSphere MQ COPY, header, include a module**

Tyto informace jsou obecné informace o programovém rozhraní.

Tento oddíl obsahuje informace, které vám pomohou používat rozhraní MQI pro různé programovací jazyky, jak je uvedeno níže.

#### *Soubory záhlaví C*

Jsou poskytnuty soubory záhlaví, které vám pomohou s napsáním aplikačních programů jazyka C, které používají rozhraní MQI. Tyto soubory záhlaví jsou shrnuty v tabulce:

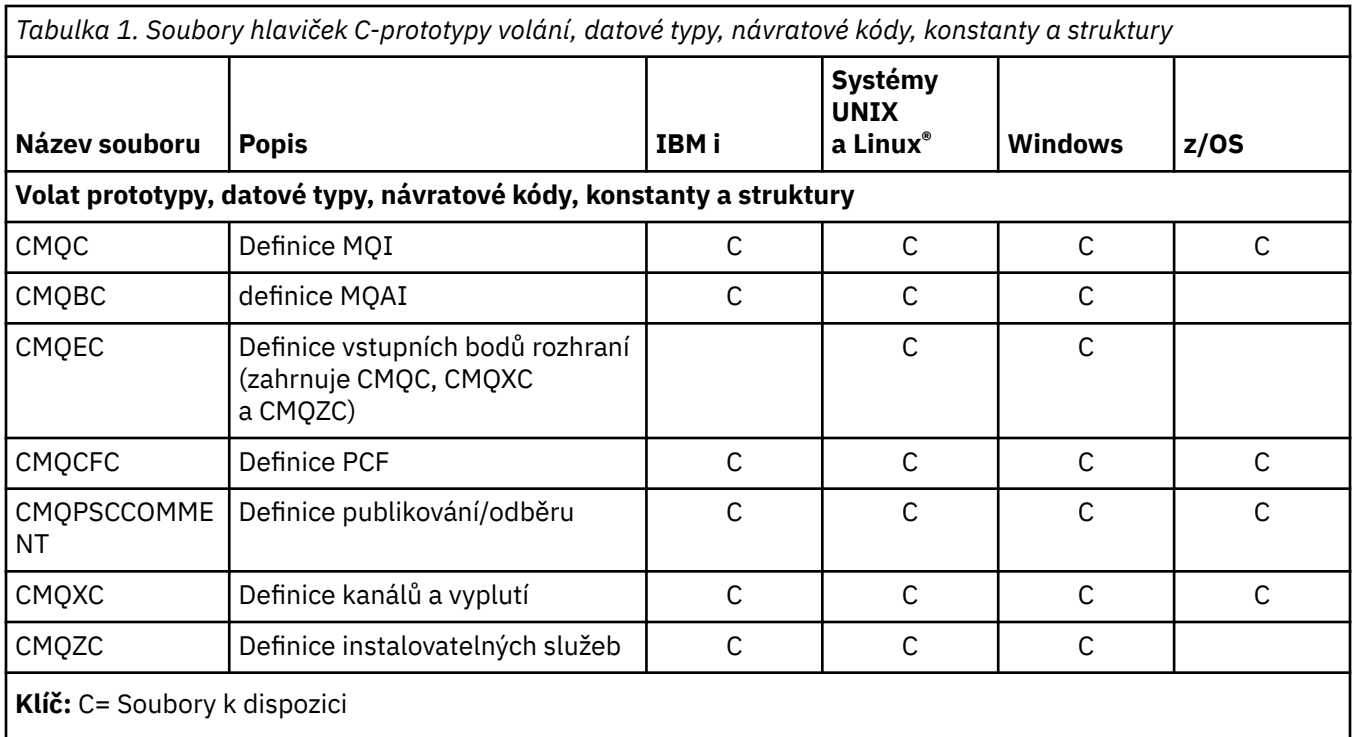

### *Soubory COBOL COPY*

K dispozici jsou různé soubory COPY, které vám pomohou při psaní aplikačních programů COBOL, které používají rozhraní MQI. Tyto soubory jsou shrnuty v tabulce:

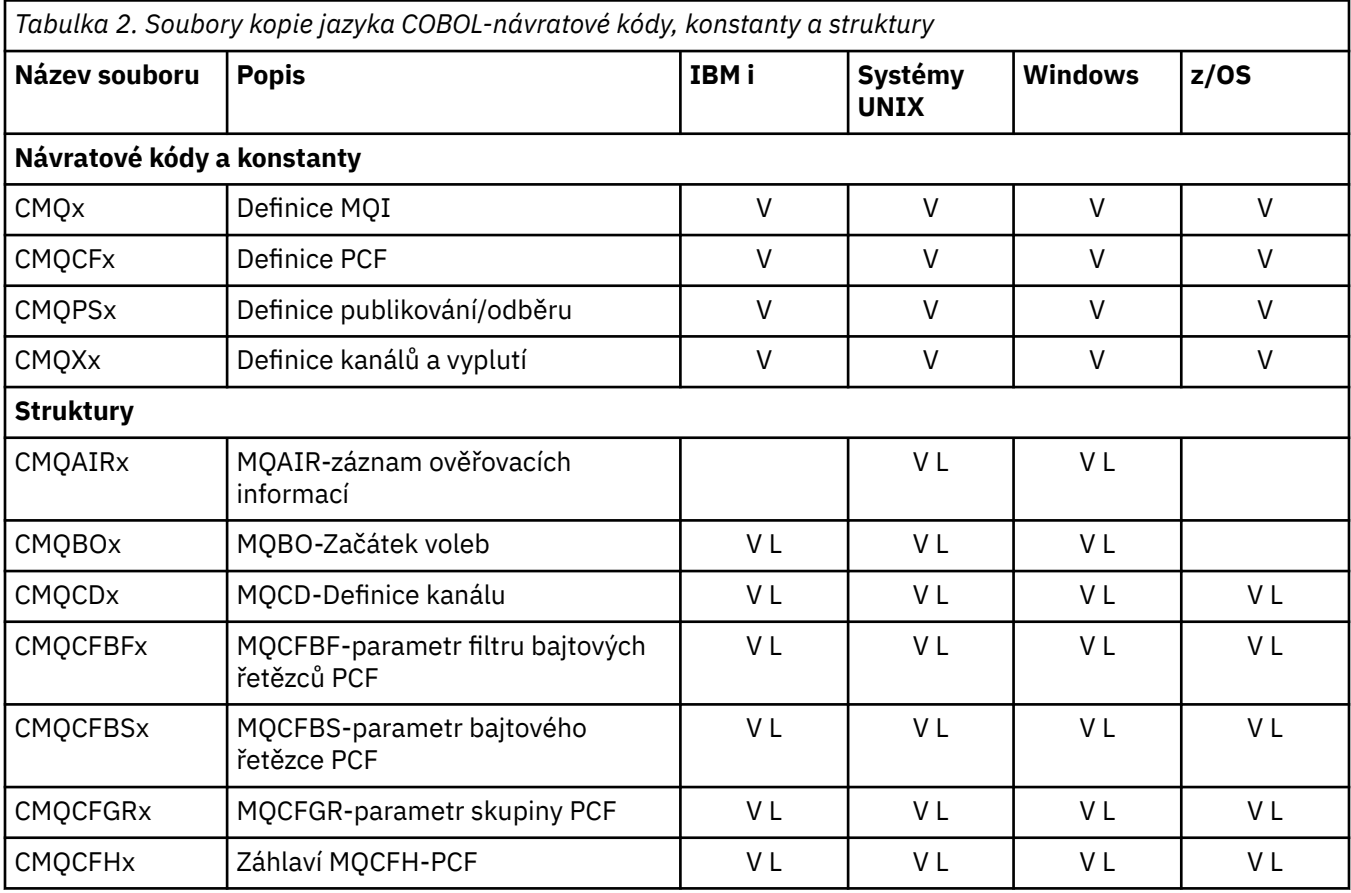

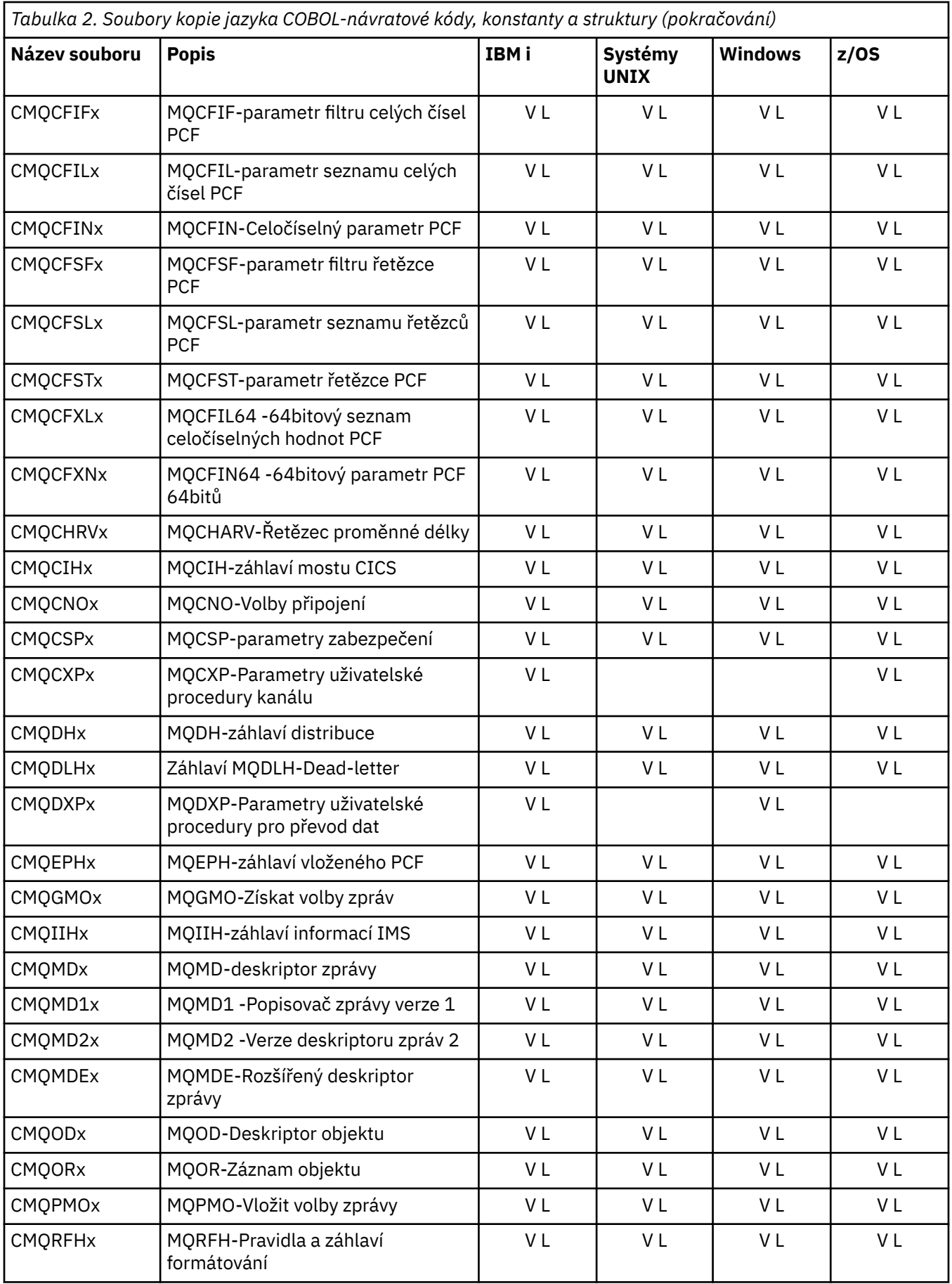

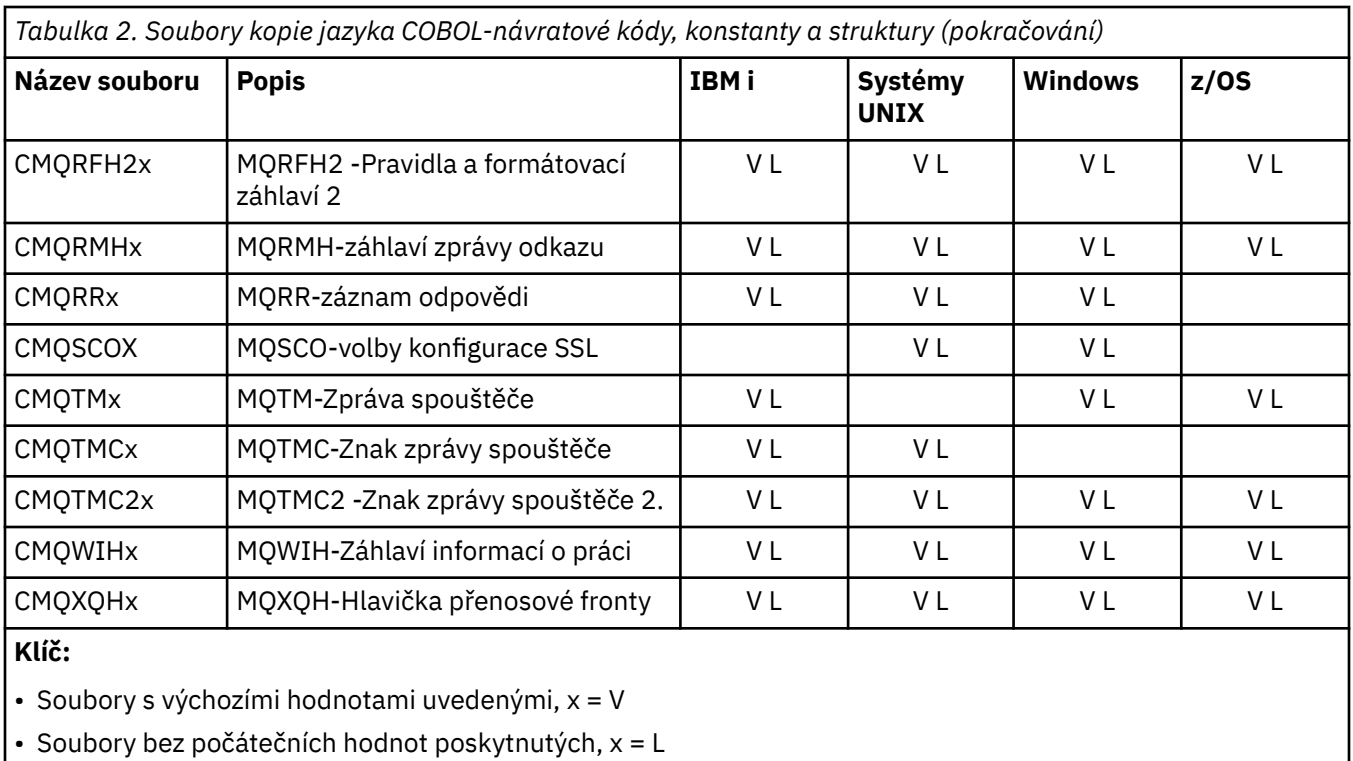

### *Soubory začlenění PL/I*

Pro programovací jazyk PL/I jsou k dispozici následující soubory INCLUDE. Tyto soubory jsou k dispozici pouze v systému z/OS .

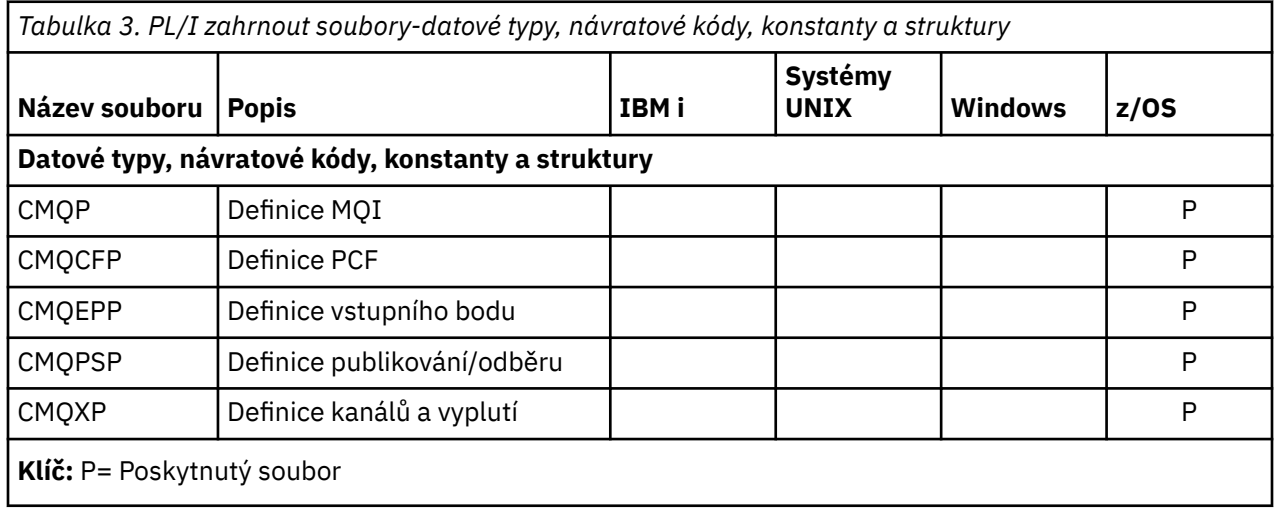

### *Soubory kopií RPG*

Pro programovací jazyk RPG jsou k dispozici následující soubory COPY. Tyto soubory jsou k dispozici pouze v produktu IBM i.

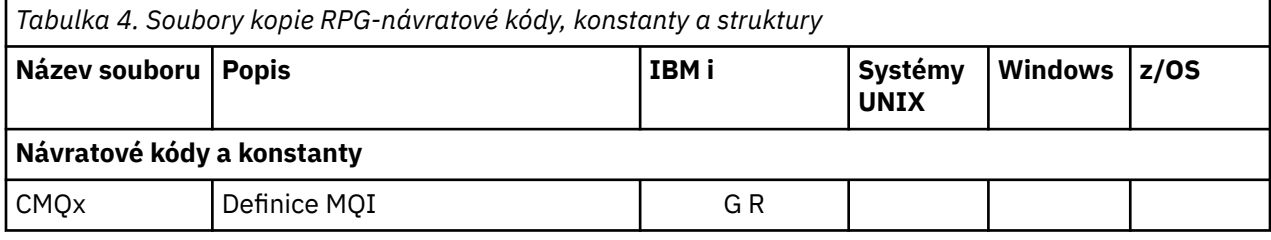

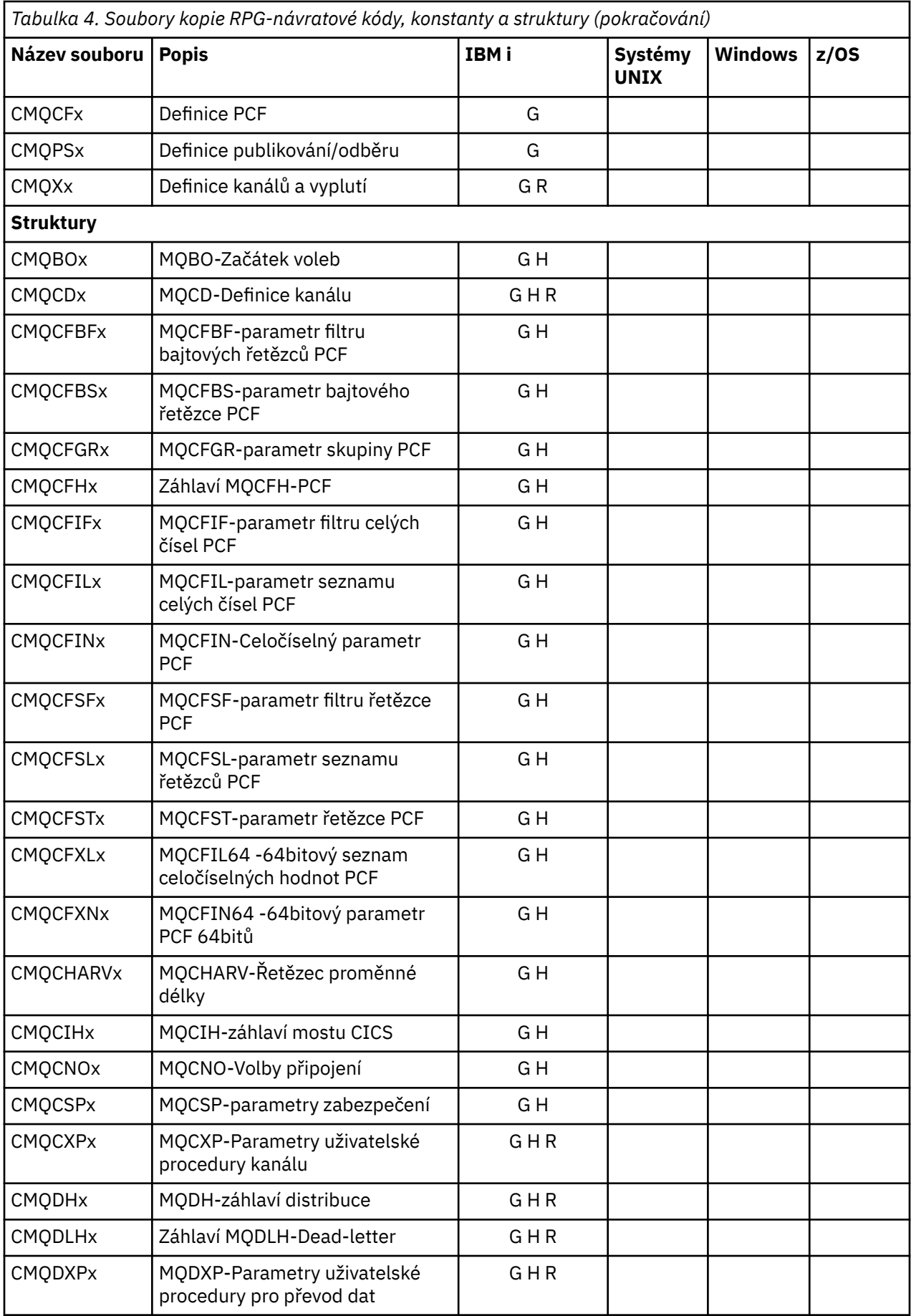

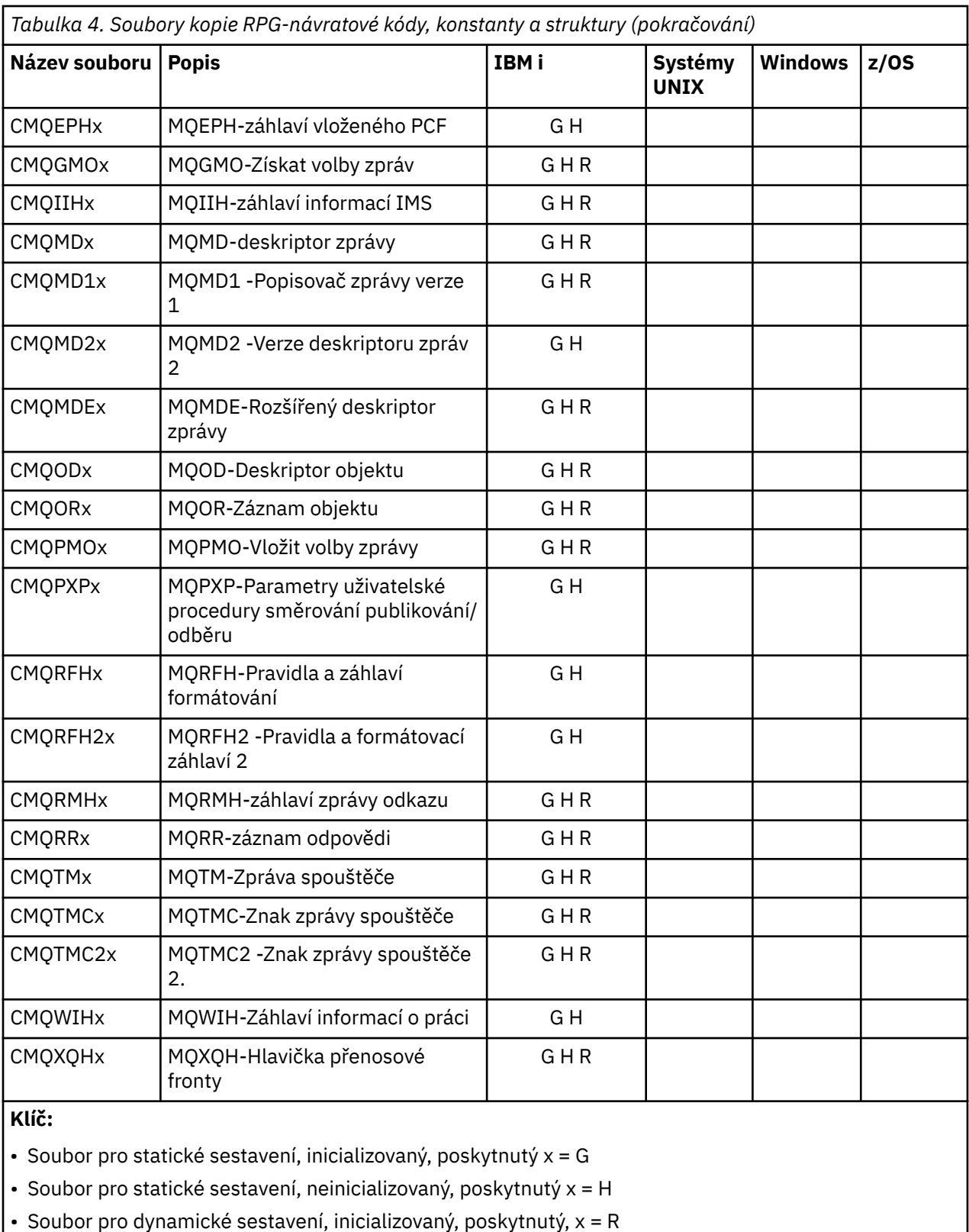

### *Soubory modulu Visual Basic*

Jsou poskytnuty soubory záhlaví (nebo formuláře), které vám pomohou s napsáním aplikačních programů jazyka Visual Basic, které používají rozhraní MQI. Tyto soubory záhlaví jsou dodávány ve 32bitových verzích pouze a jsou sumarizovány v tabulce:

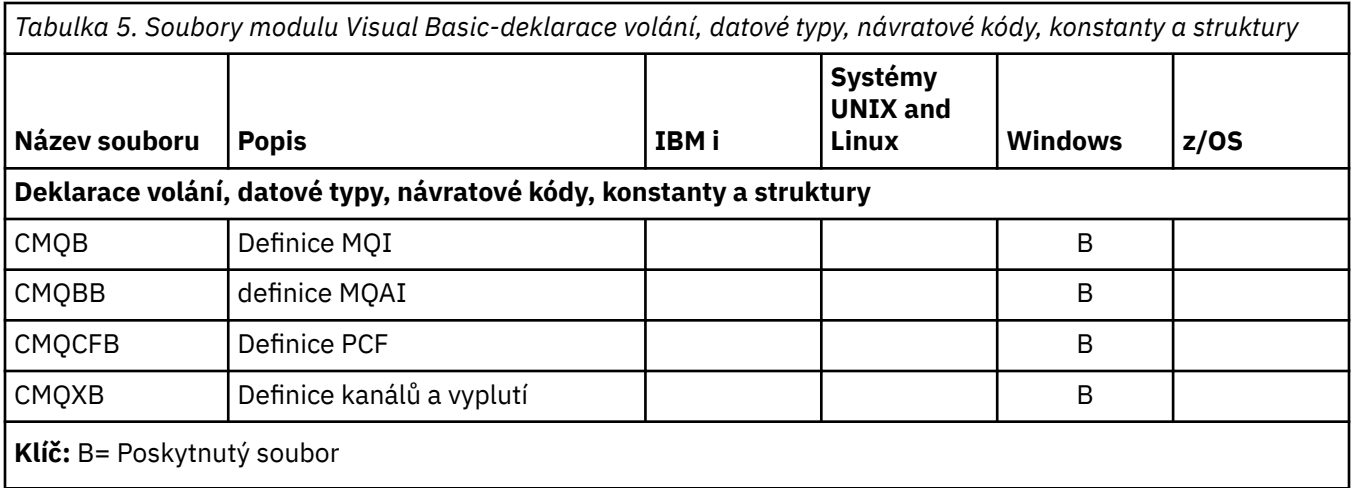

# **MQ\_ \* (Délky řetězce)**

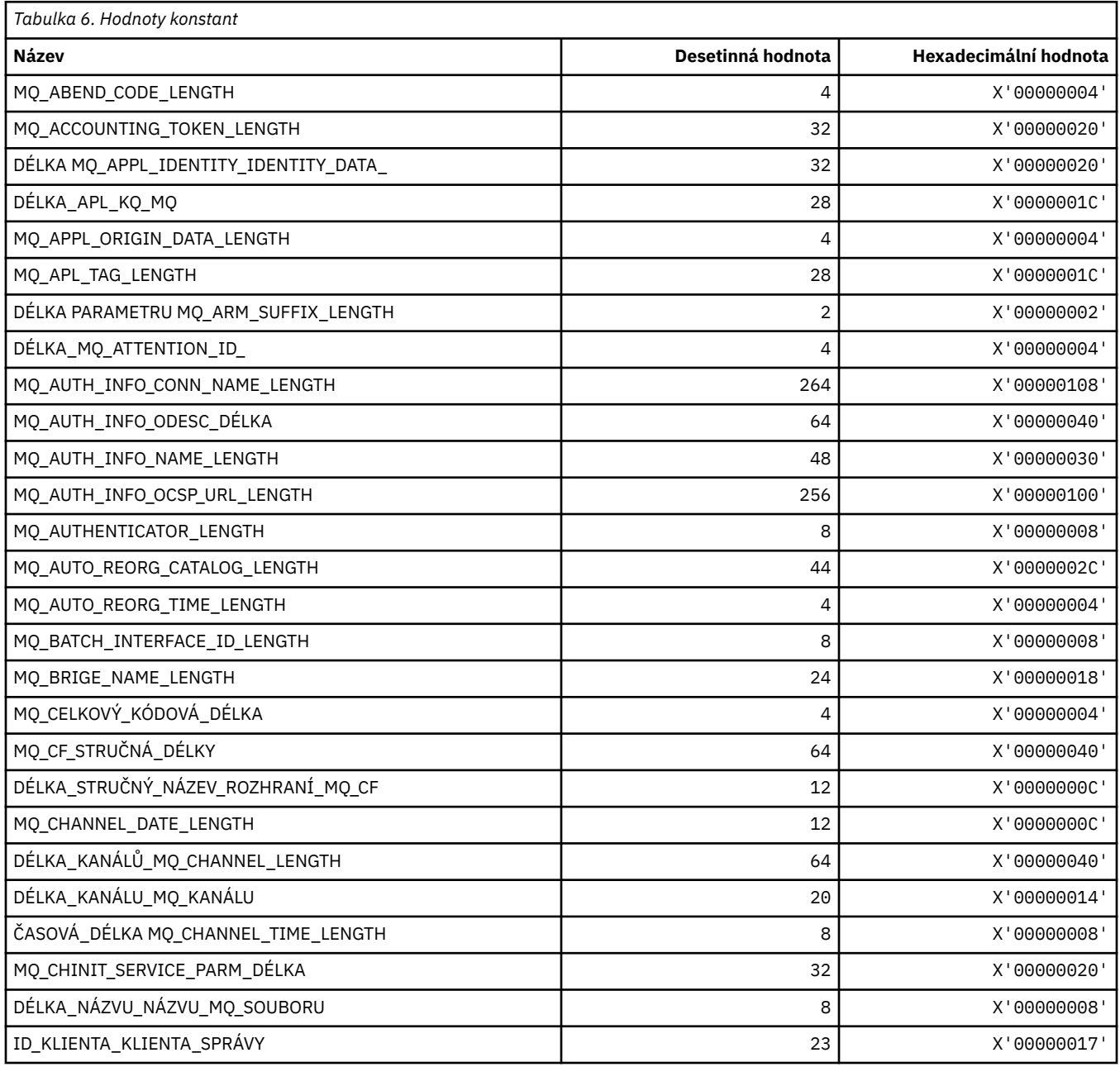

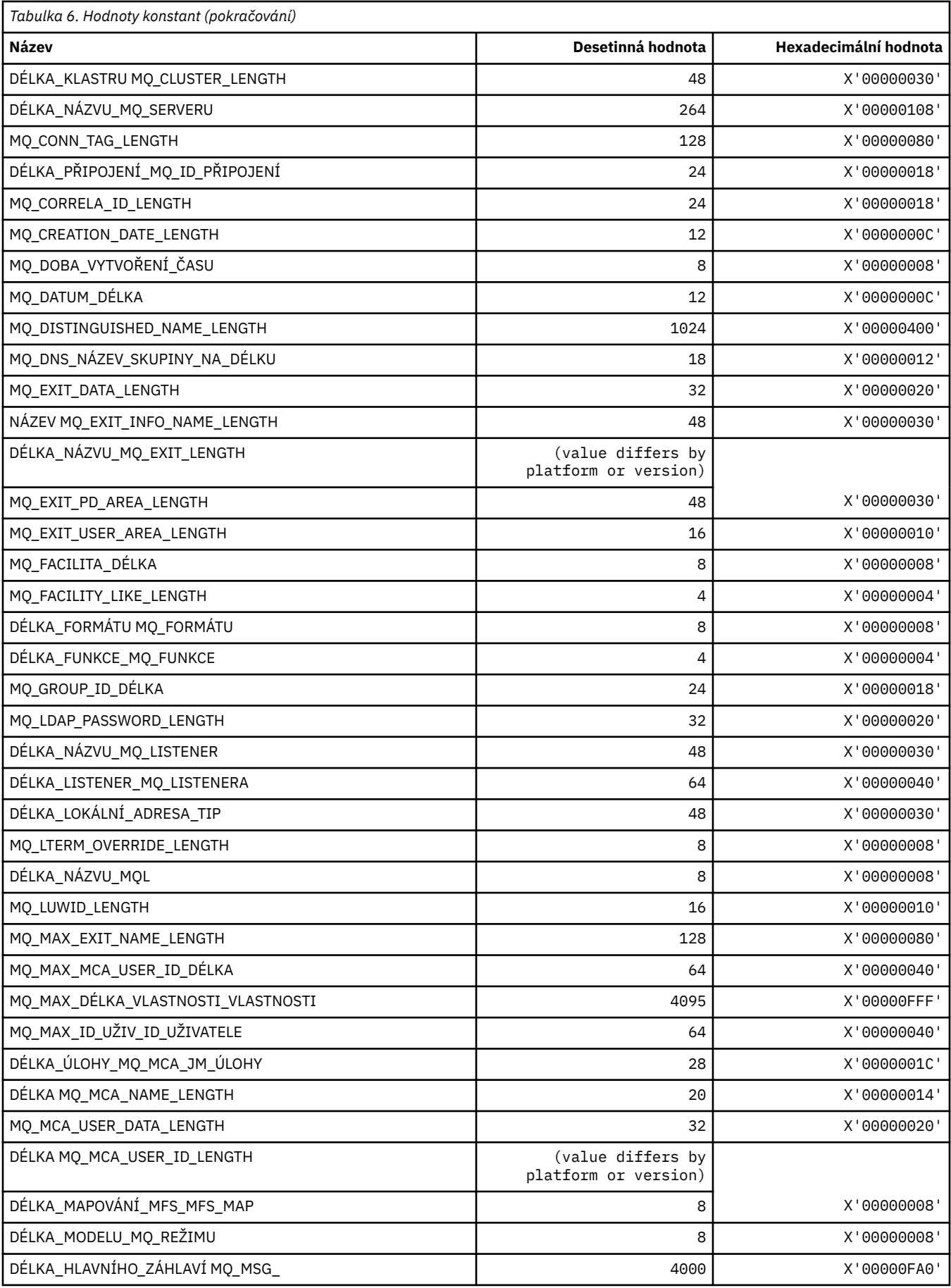

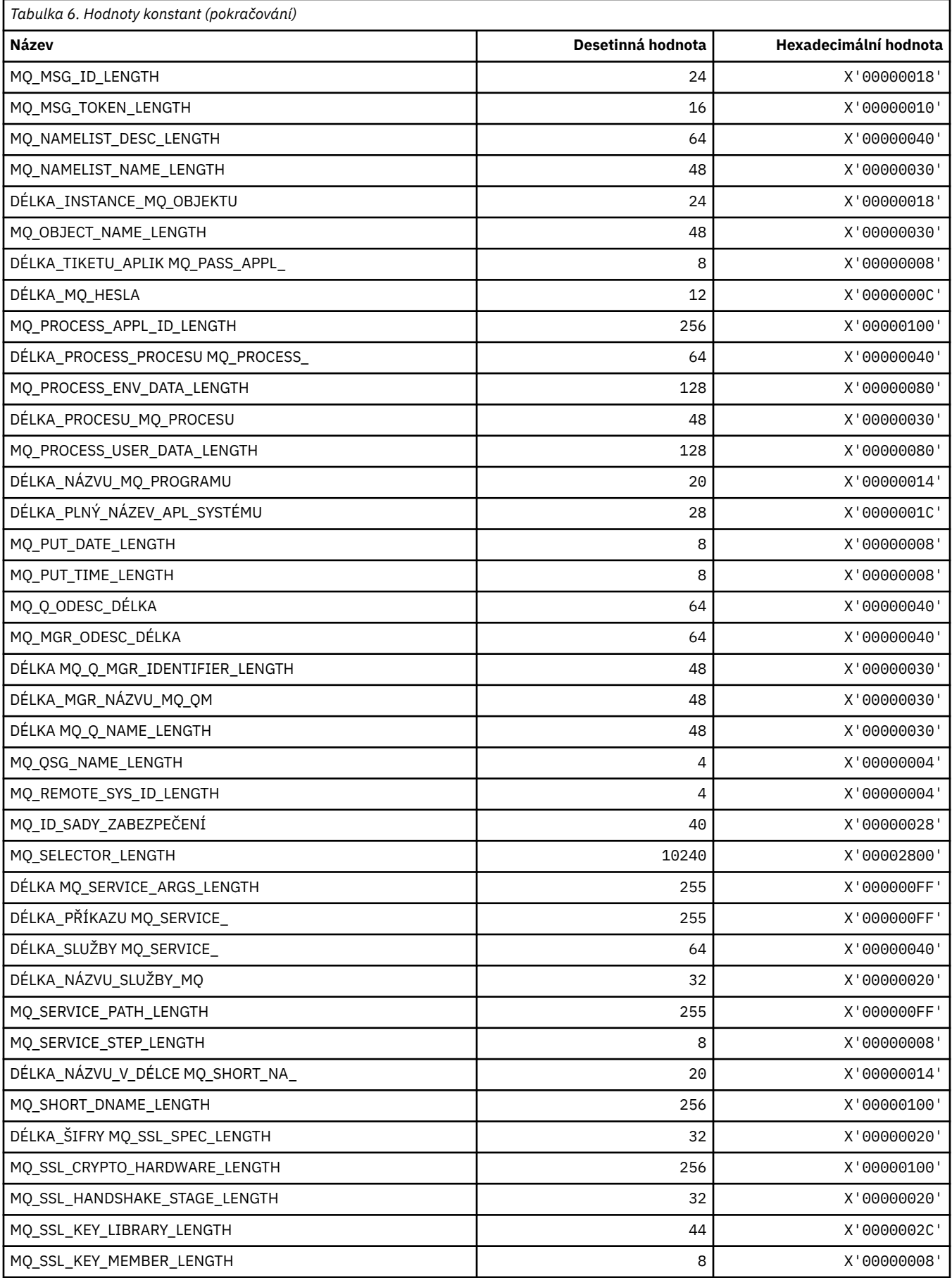

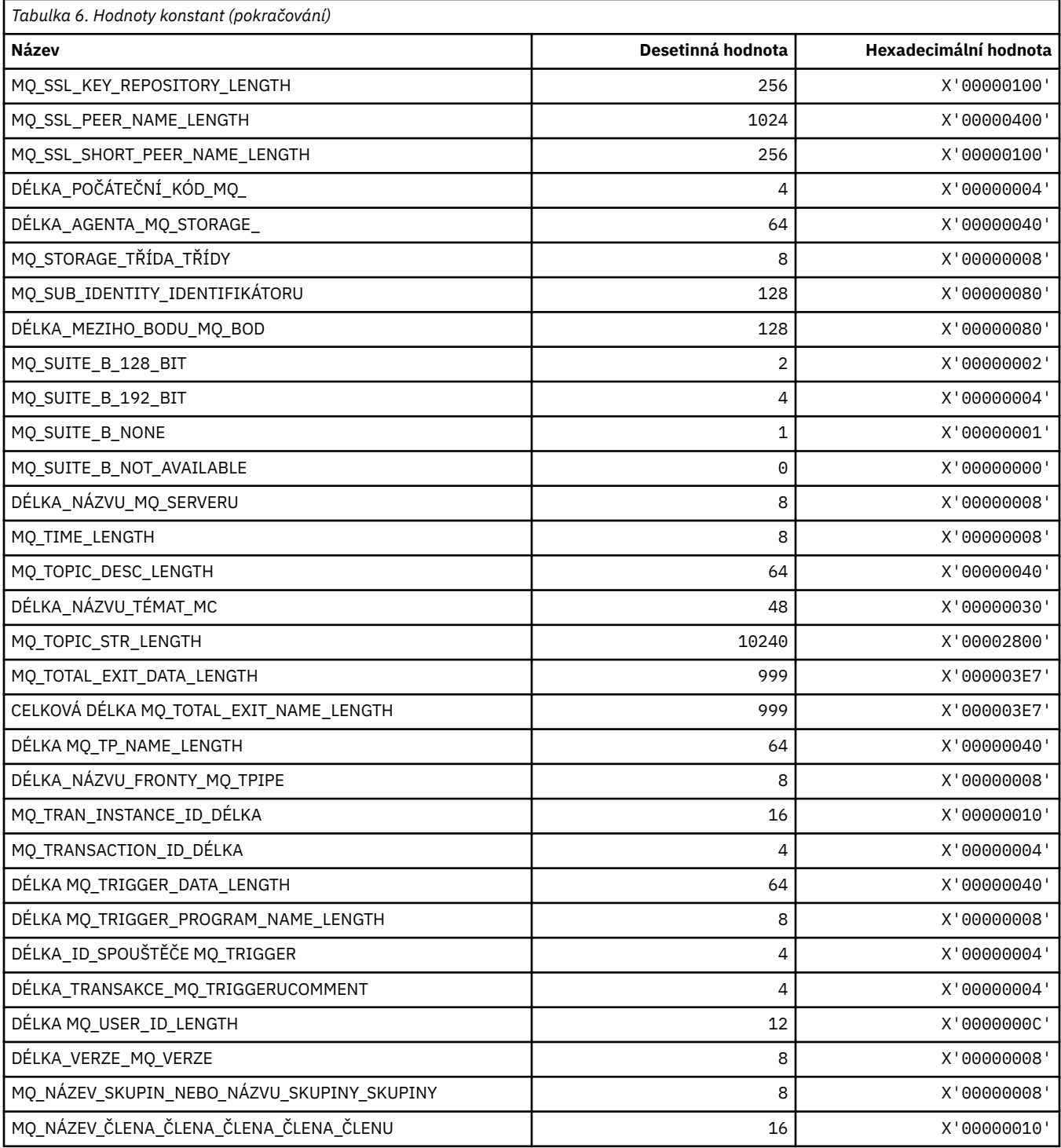

# **MQ\_ \* (řetězce příkazového řetězce Délky)**

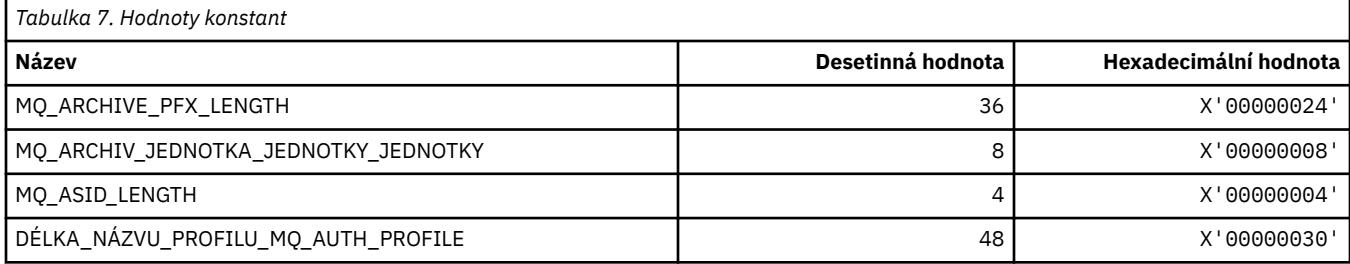

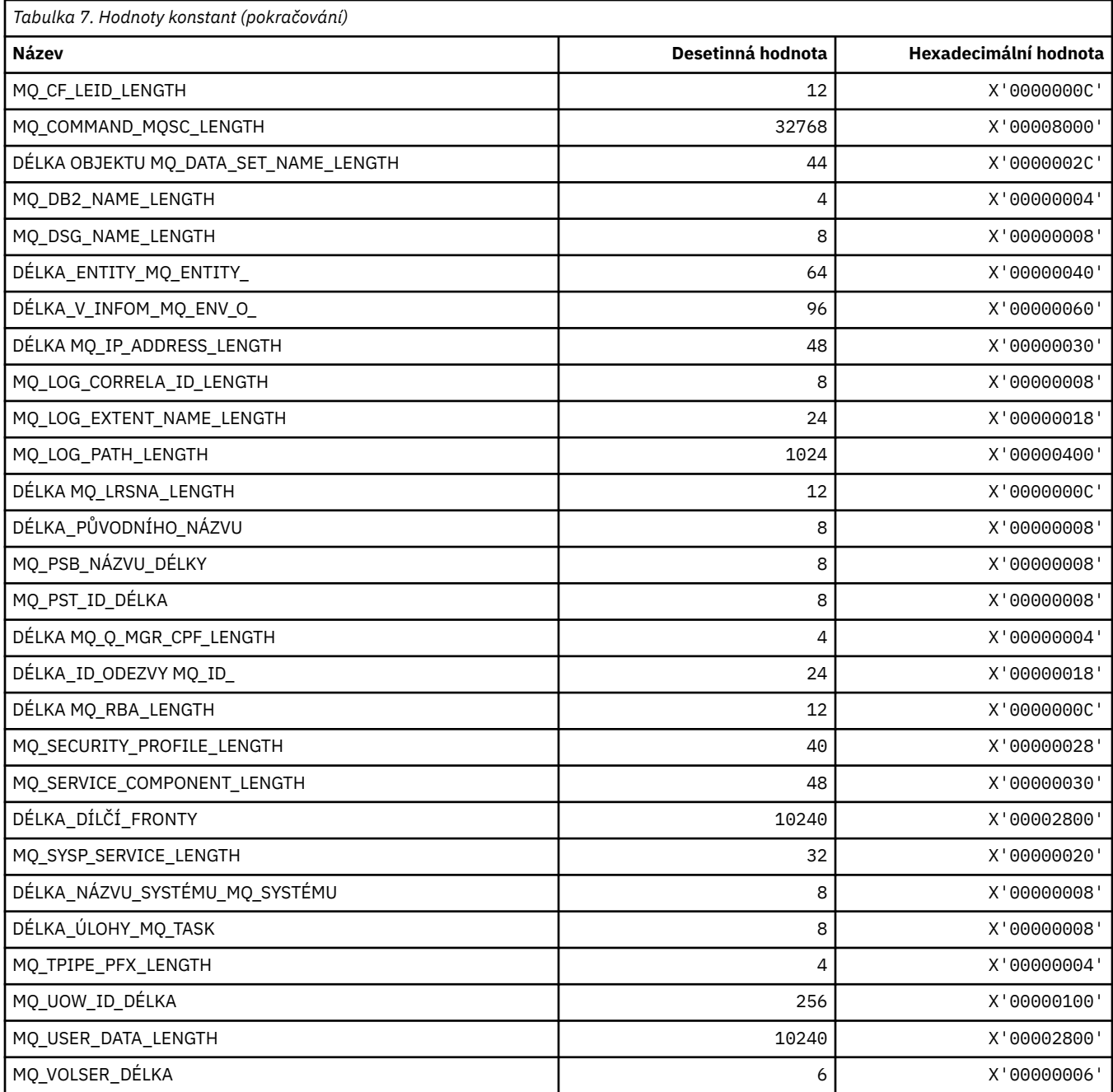

## **MQACH\_ \* (struktura záhlaví oblasti řetězu uživatelských procedur rozhraní API)**

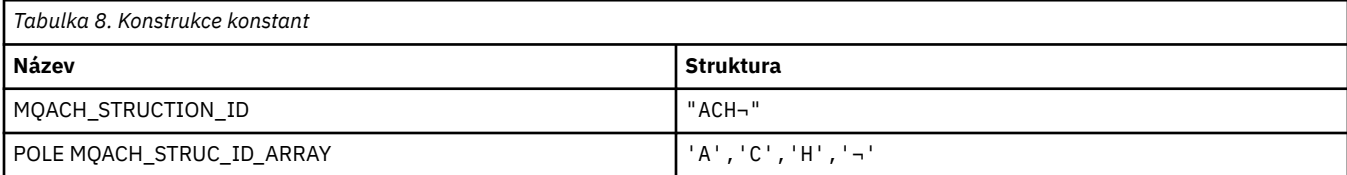

#### **Poznámka:** Symbol ¬ představuje jeden prázdný znak.

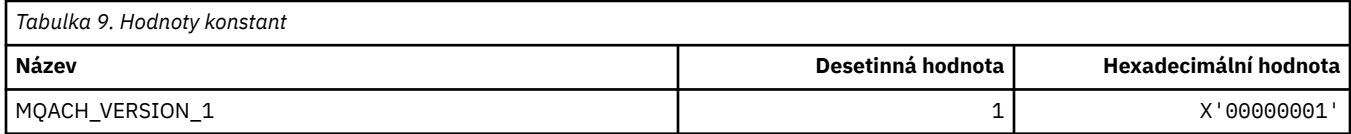

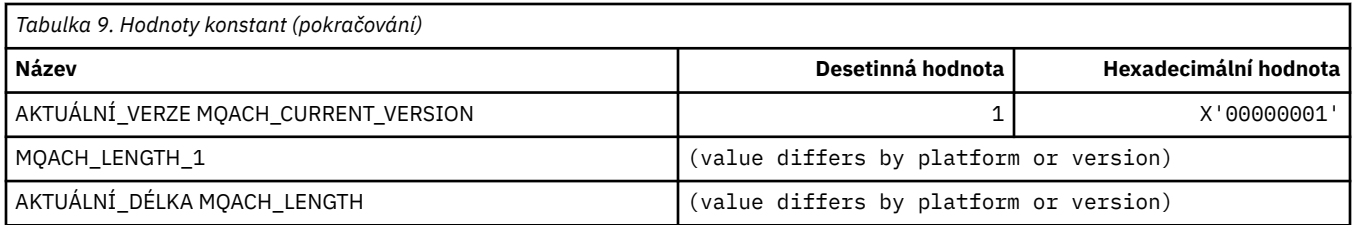

## **MQACT\_ \* (evidenční token)**

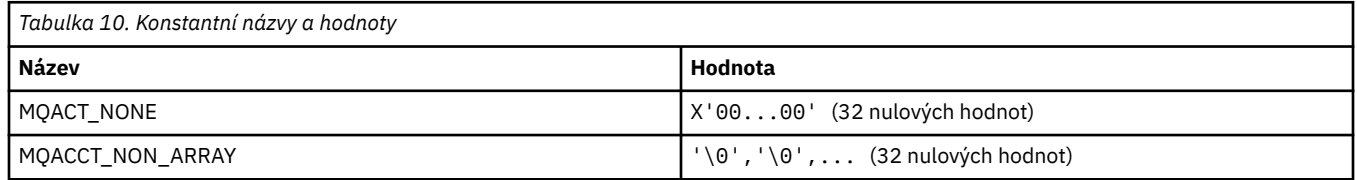

## **MQACT\_ \* (Volby akce formátu příkazu)**

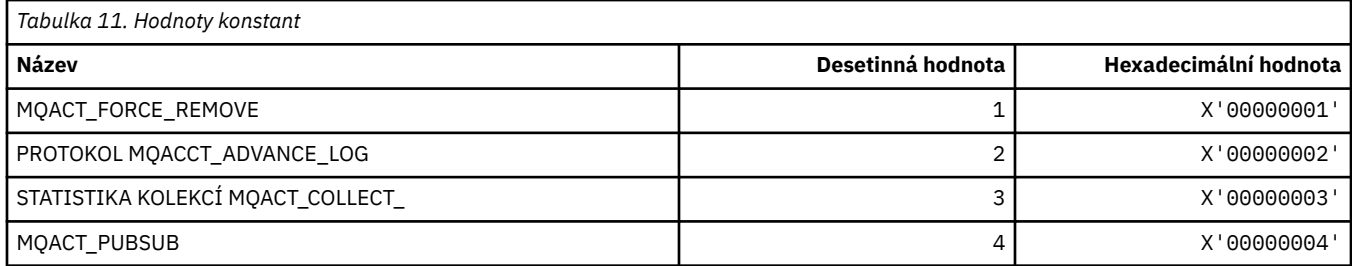

## **MQACTP\_ \* (Akce)**

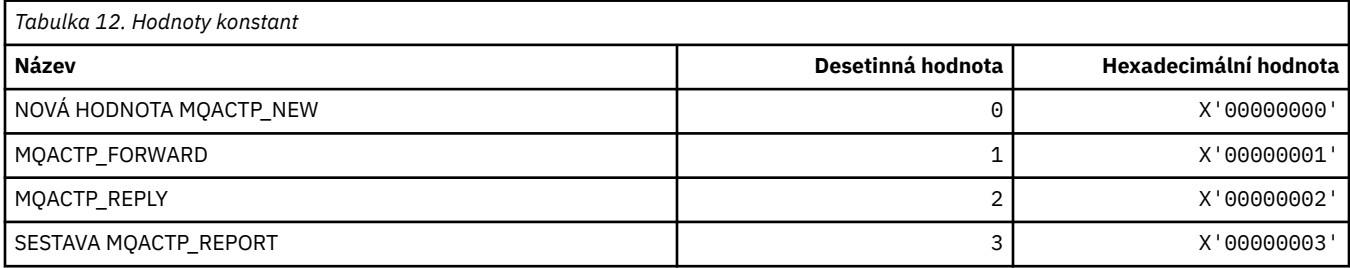

# **MQACTT\_ \* (typy účetních tokenů)**

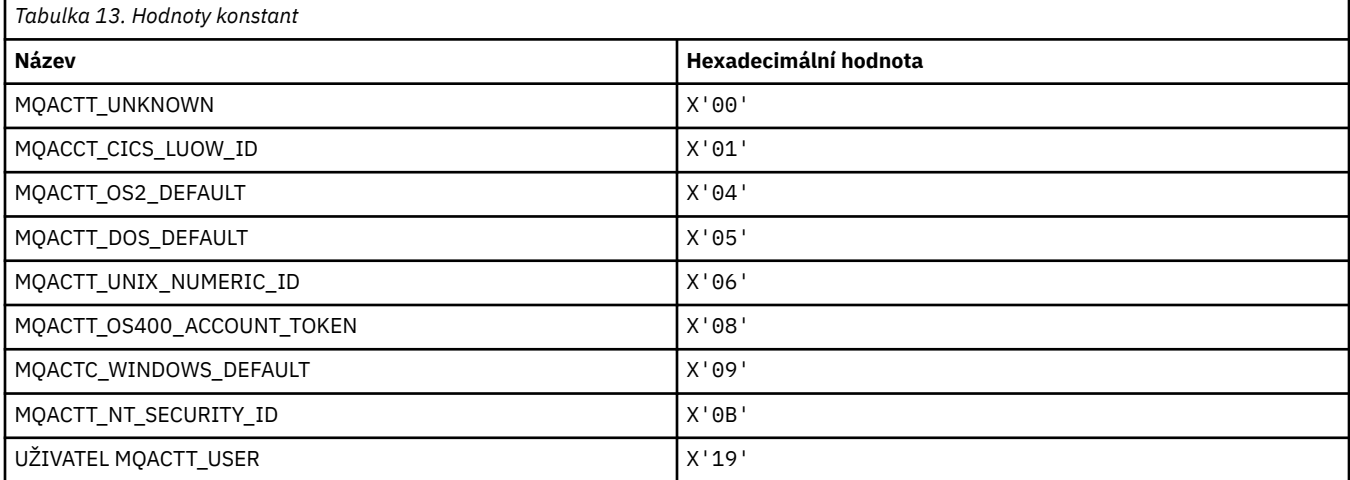

## **MQADOPT\_ \* (Převzetí nového agenta MCA-kontroly a převzetí nových typů MCA)**

### **Převzetí nových kontrol MCA**

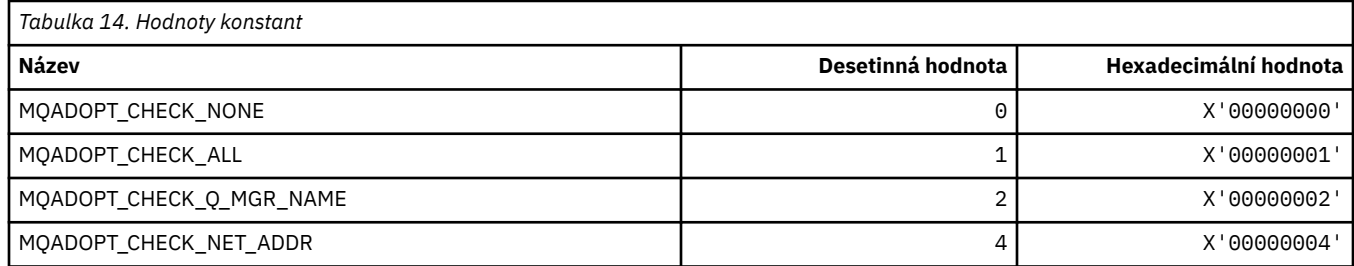

### **Převzetí nových typů MCA**

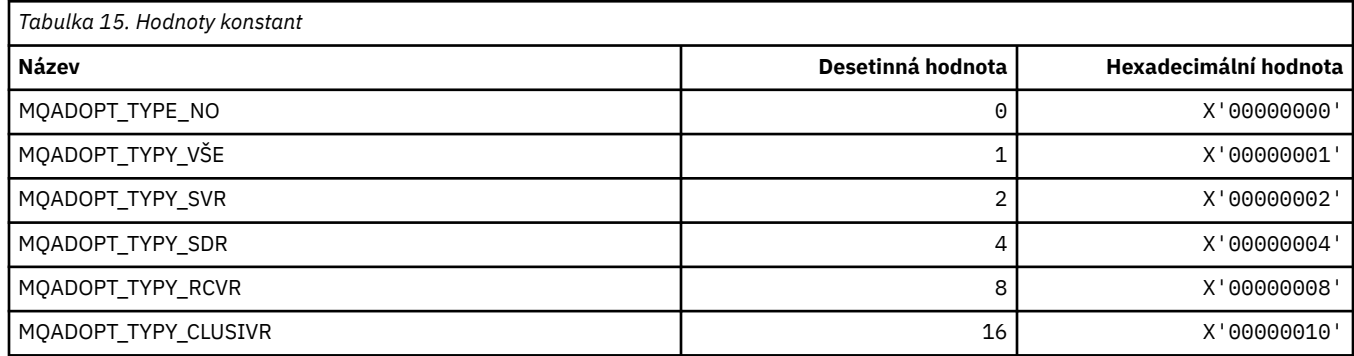

### **MQAIR\_ \* (Struktura záznamu ověřovacích informací)**

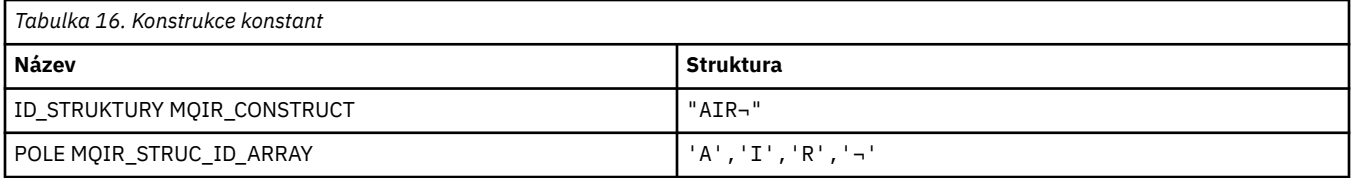

**Poznámka:** Symbol ¬ představuje jeden prázdný znak.

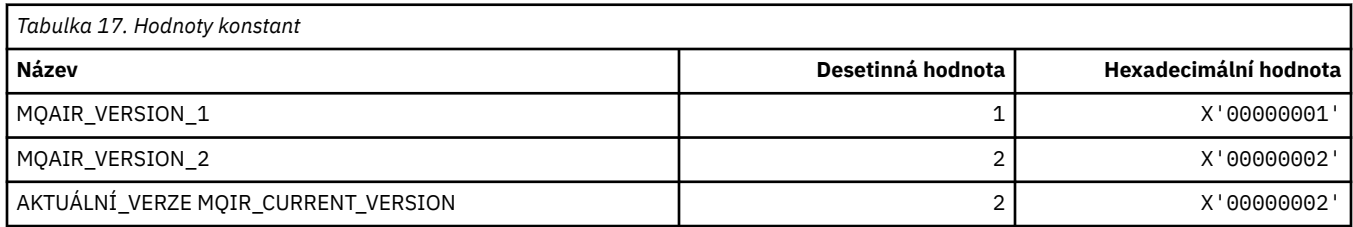

## **MQAIT\_ \* (typ ověřovacích informací)**

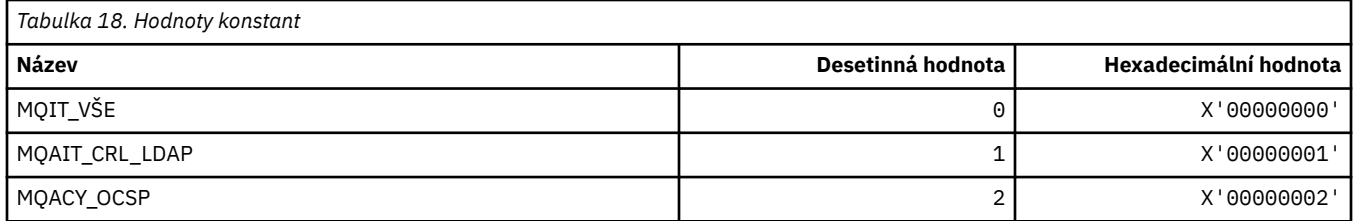

## **MQAS\_ \* (Asynchronní stavové hodnoty ve formátu příkazu)**

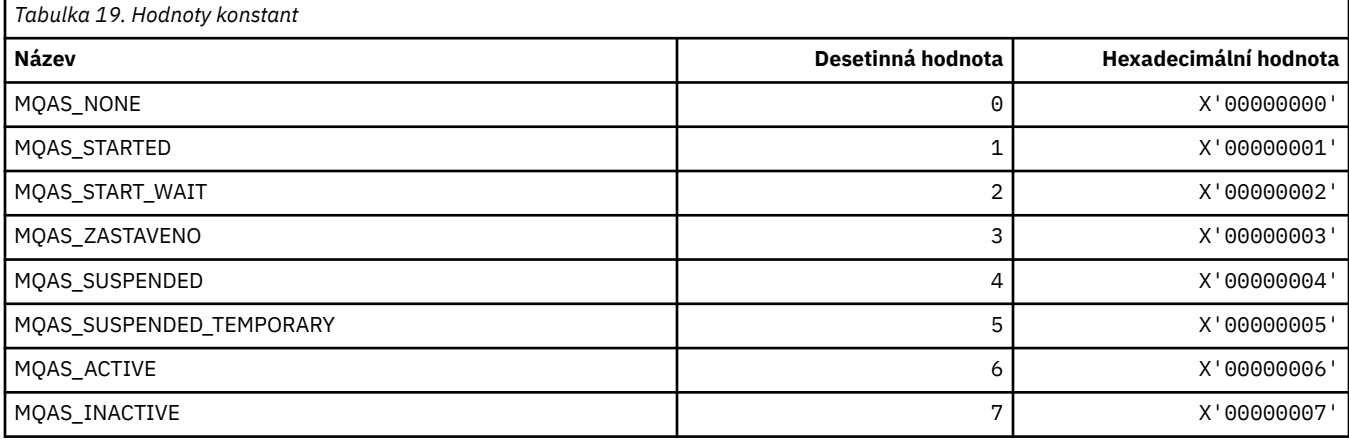

# **MQAT\_ \* (Put Application Types)**

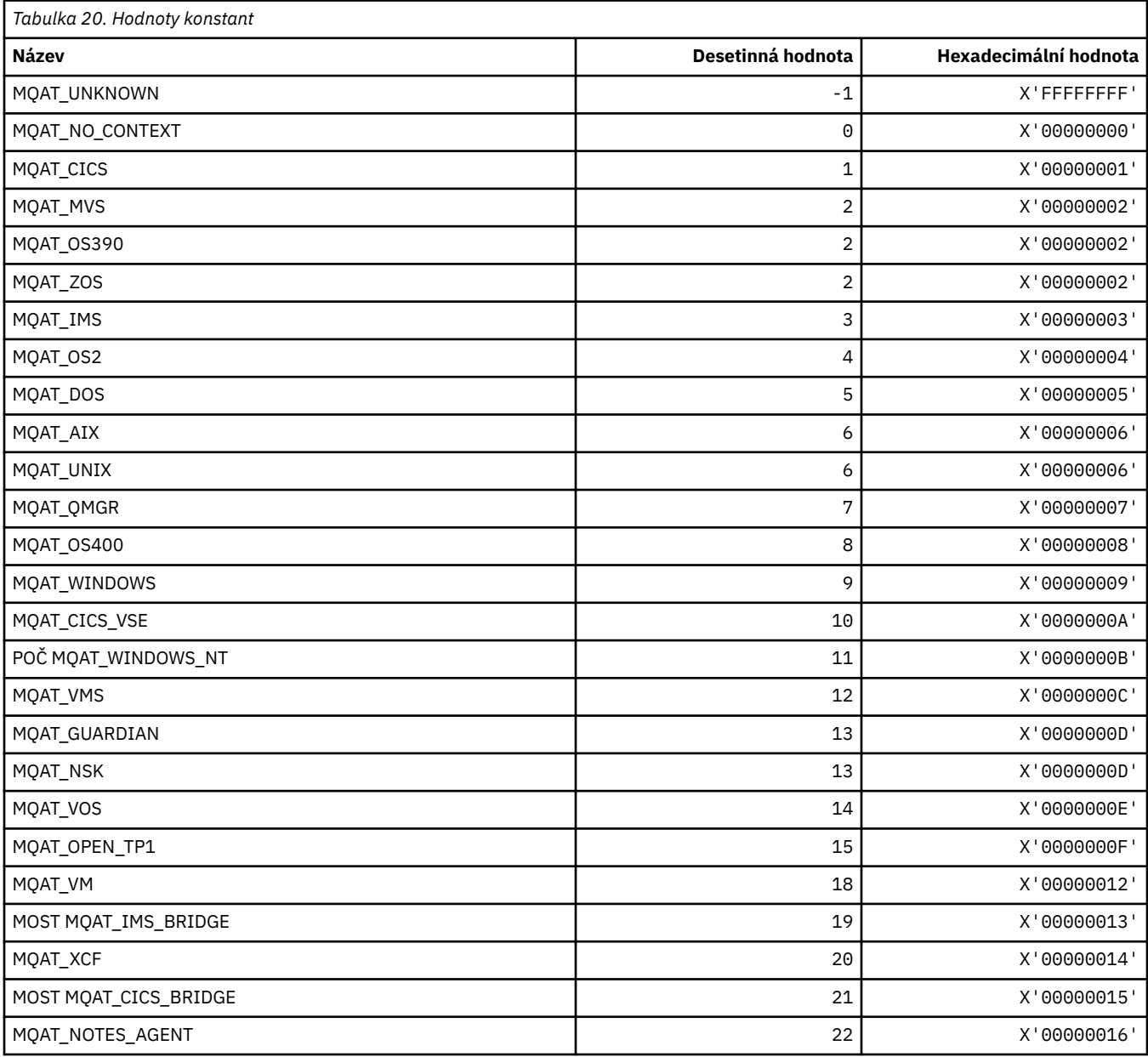

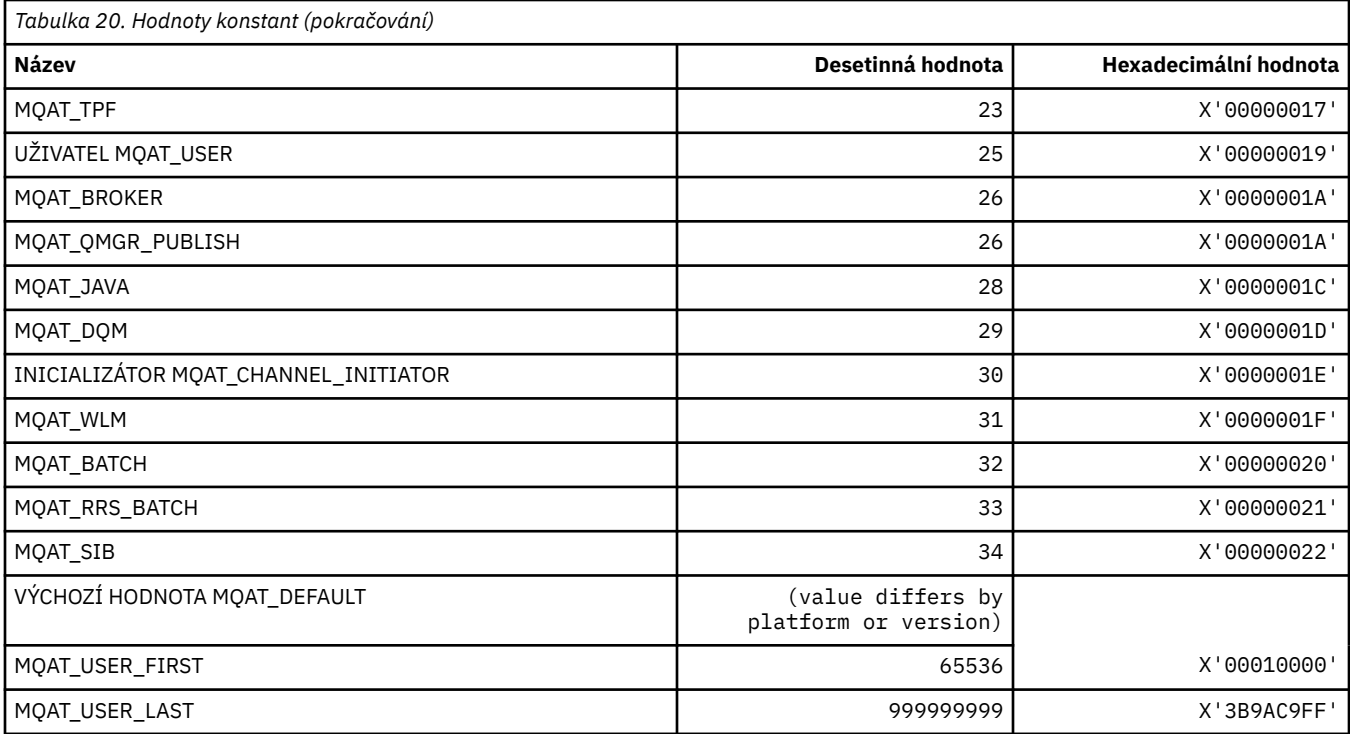

# **MQAUTH\_ \* (Hodnoty oprávnění formátu příkazu)**

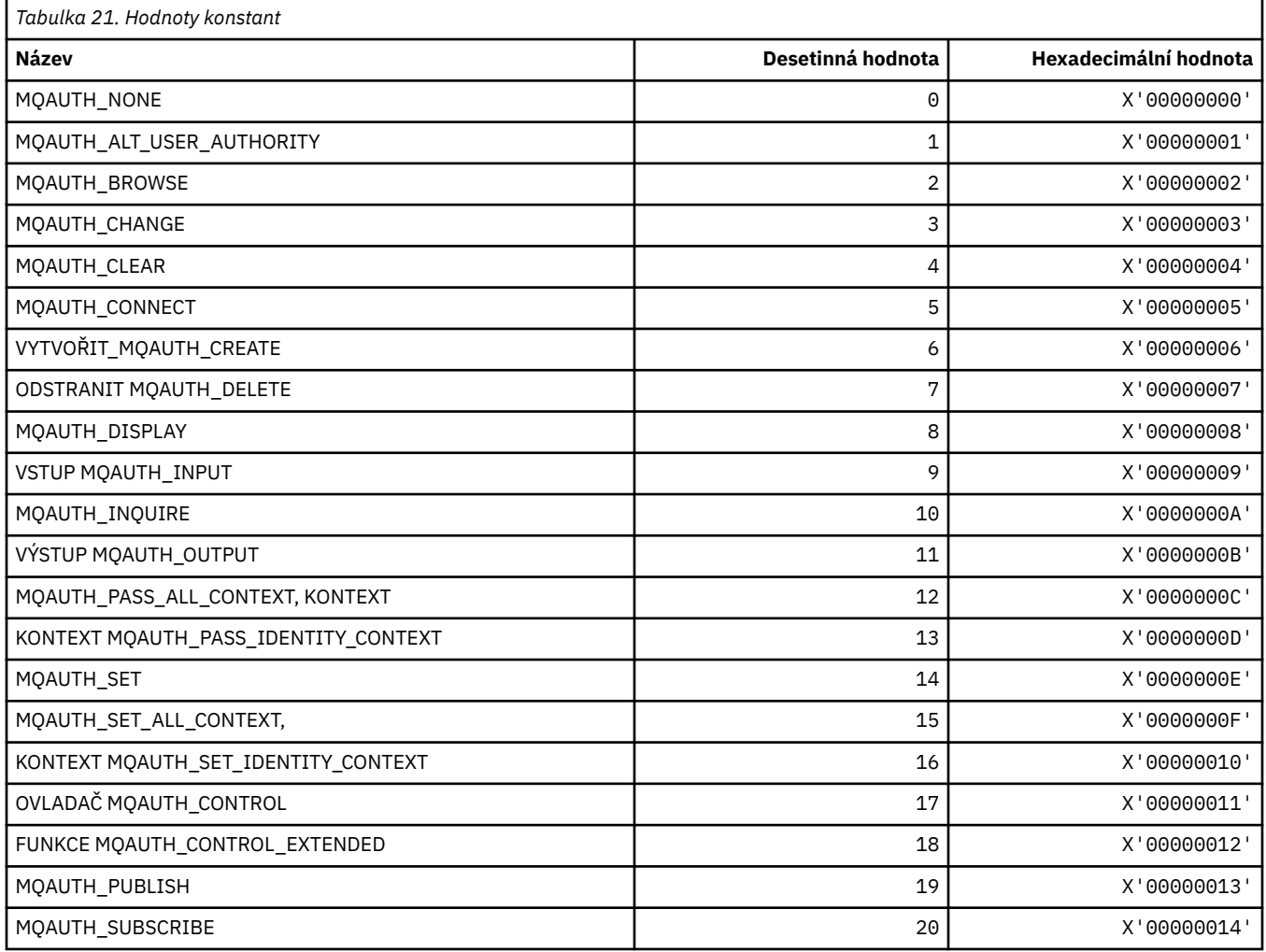

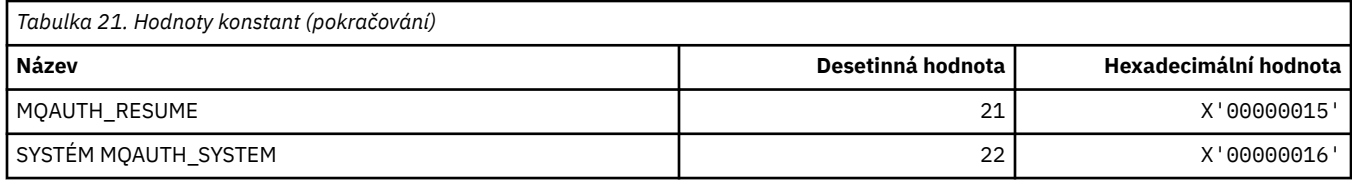

### **MQAUTHOPT\_ \* (Volby oprávnění formátu příkazu)**

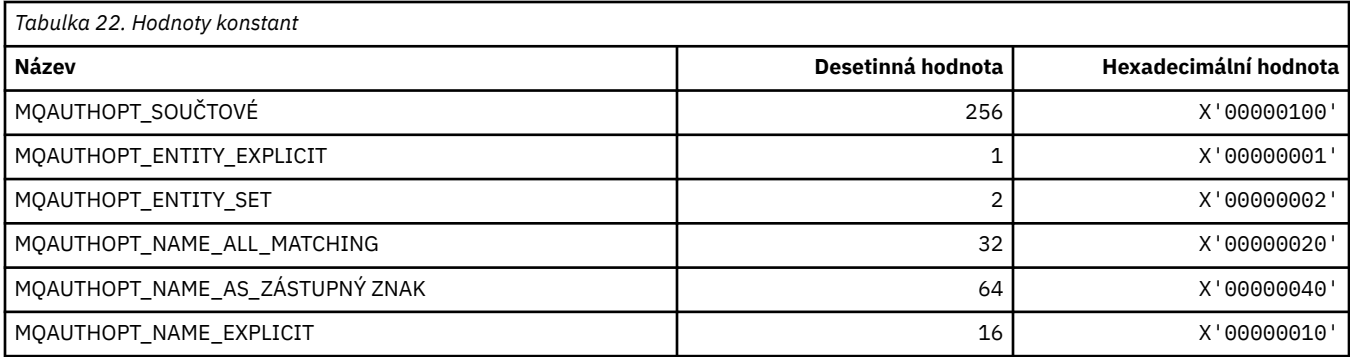

### **MQAXC\_ \* (struktura kontextu uživatelské procedury rozhraní API)**

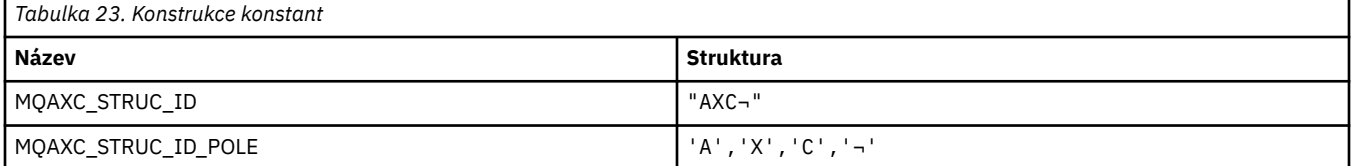

**Poznámka:** Symbol ¬ představuje jeden prázdný znak.

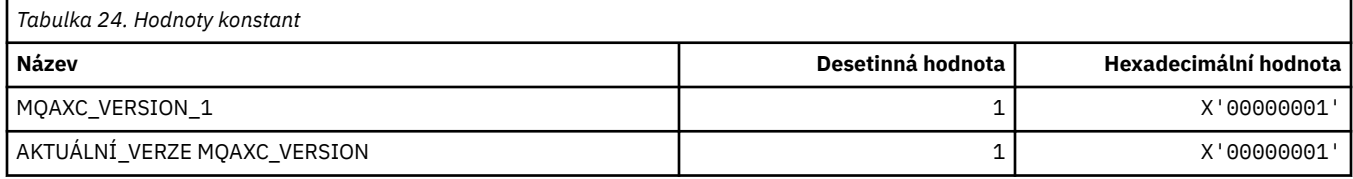

## **MQAXP\_ \* (struktura výstupního parametru rozhraní API)**

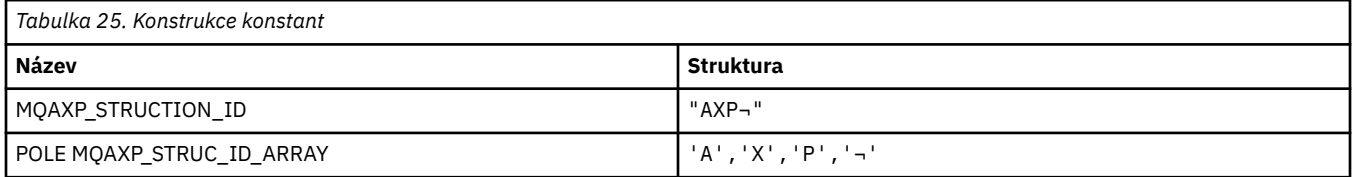

#### **Poznámka:** Symbol ¬ představuje jeden prázdný znak.

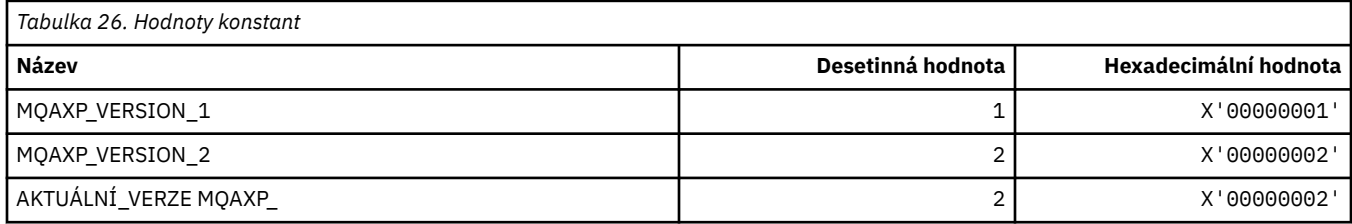

### **MQBA\_ \* (Selektory bajtového atributu)**

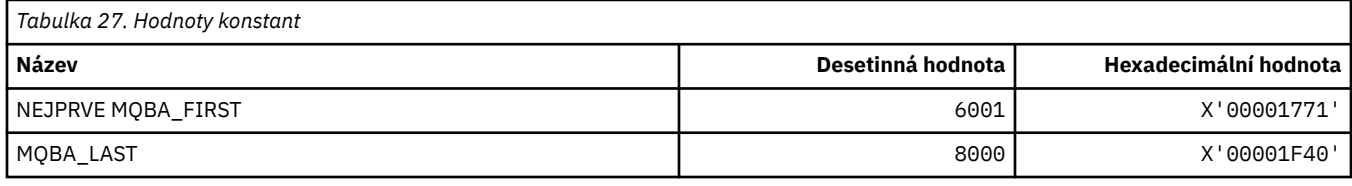

## **MQBACF\_ \* (typy bajtových parametrů příkazového formátu)**

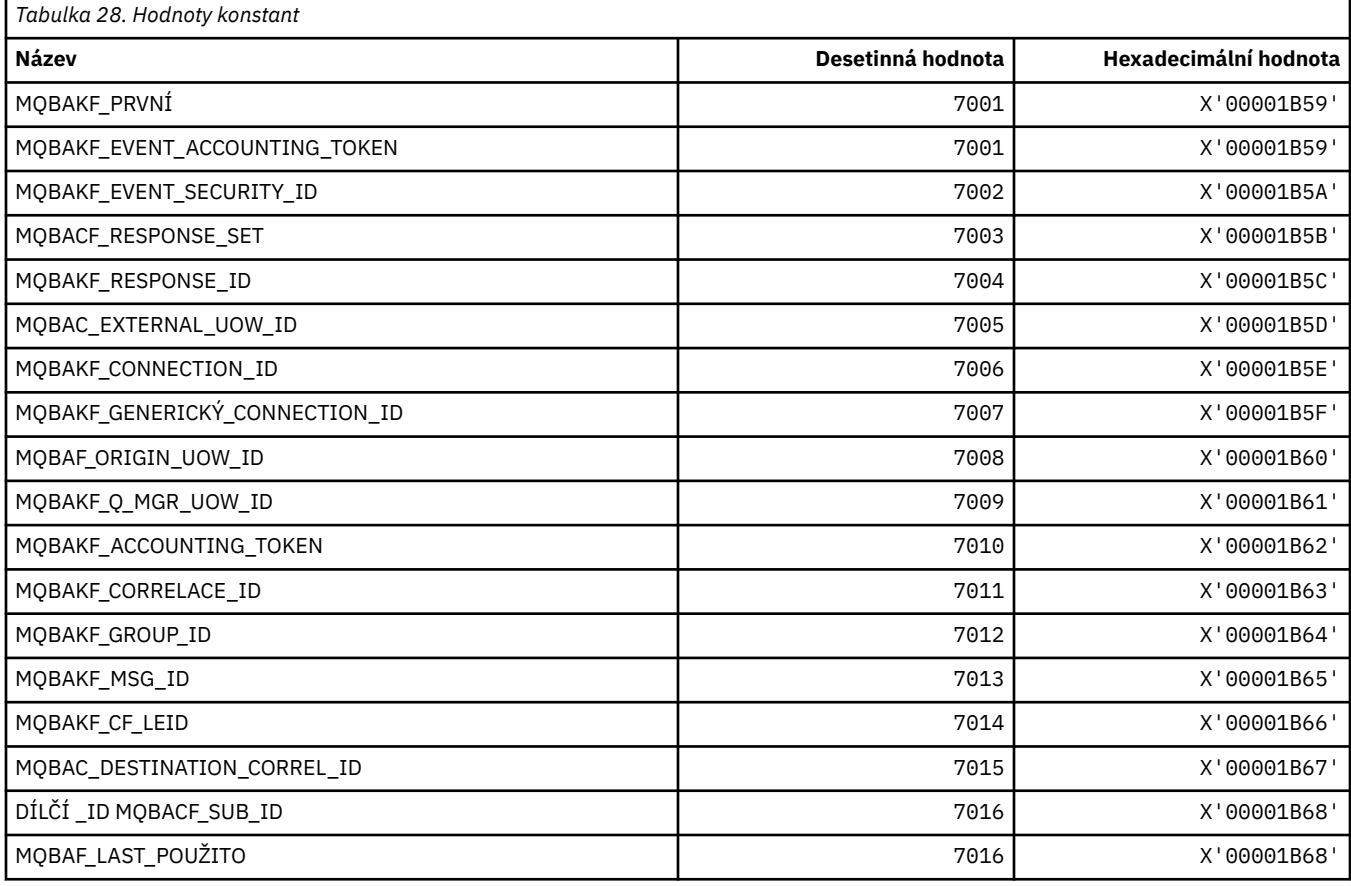

## **MQBL\_ \* (Délka vyrovnávací paměti pro řetězec mqAddString a mqSetString)**

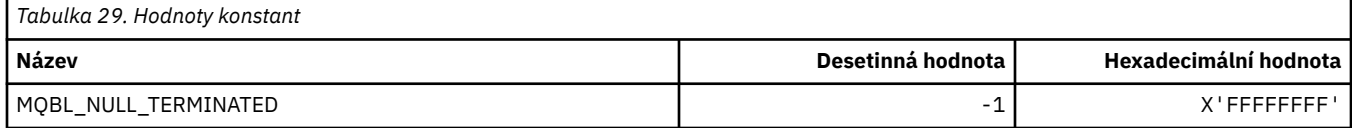

## **MQBMHO\_ \* (vyrovnávací paměť pro volby a strukturu vyrovnávací paměti)**

### **Struktura voleb popisovače zpráv do vyrovnávací paměti**

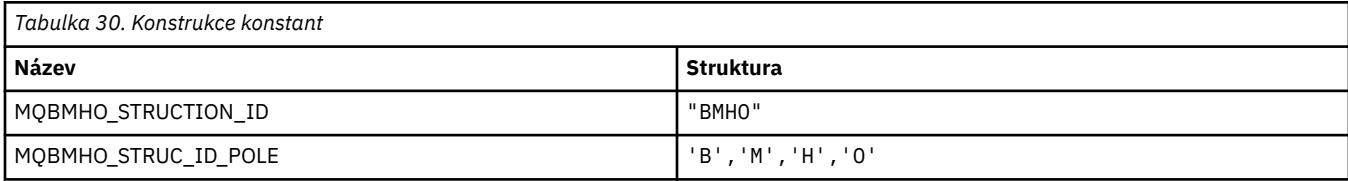

#### **Poznámka:** Symbol ¬ představuje jeden prázdný znak.

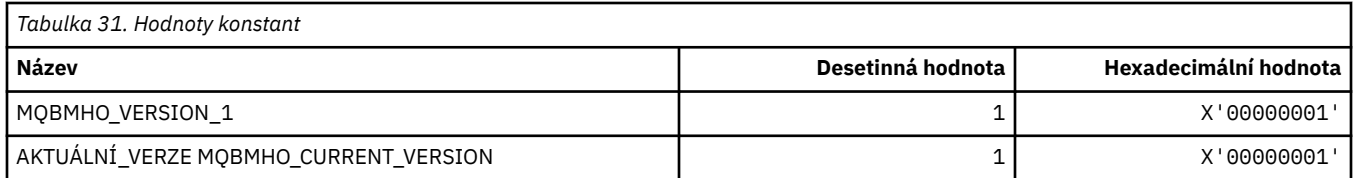

### **Volby popisovače zprávy do vyrovnávací paměti**

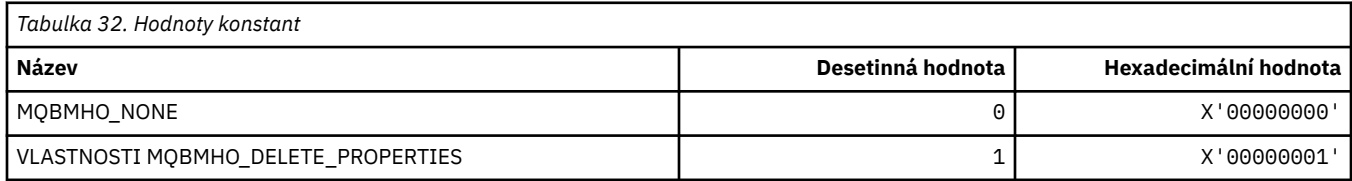

## **MQBND\_ \* (Výchozí vazby)**

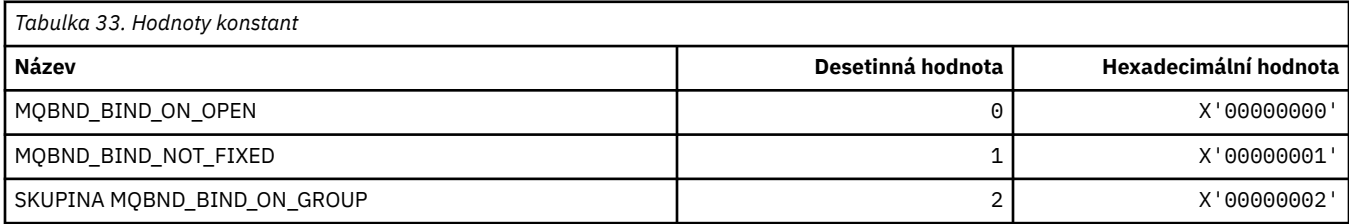

## **MQBO\_ \* (počáteční volby a struktura)**

### **Začátek struktury voleb**

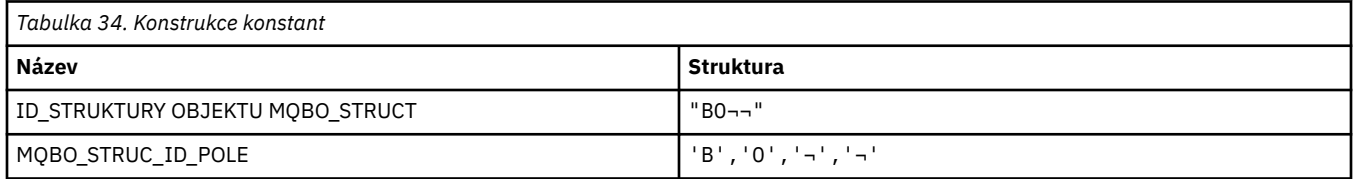

**Poznámka:** Symbol ¬ představuje jeden prázdný znak.

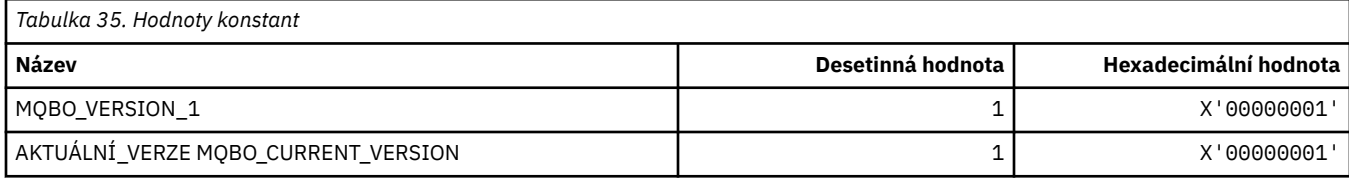

### **Volby začátku**

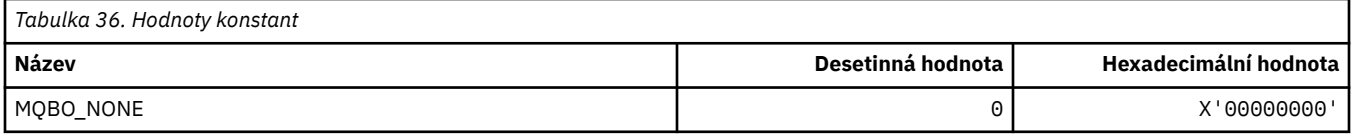

## **MQBT\_ \* (Typy mostů příkazového formátu)**

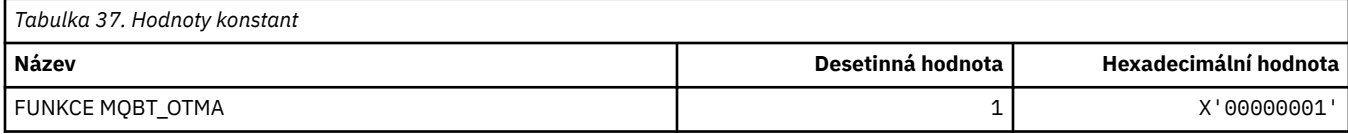

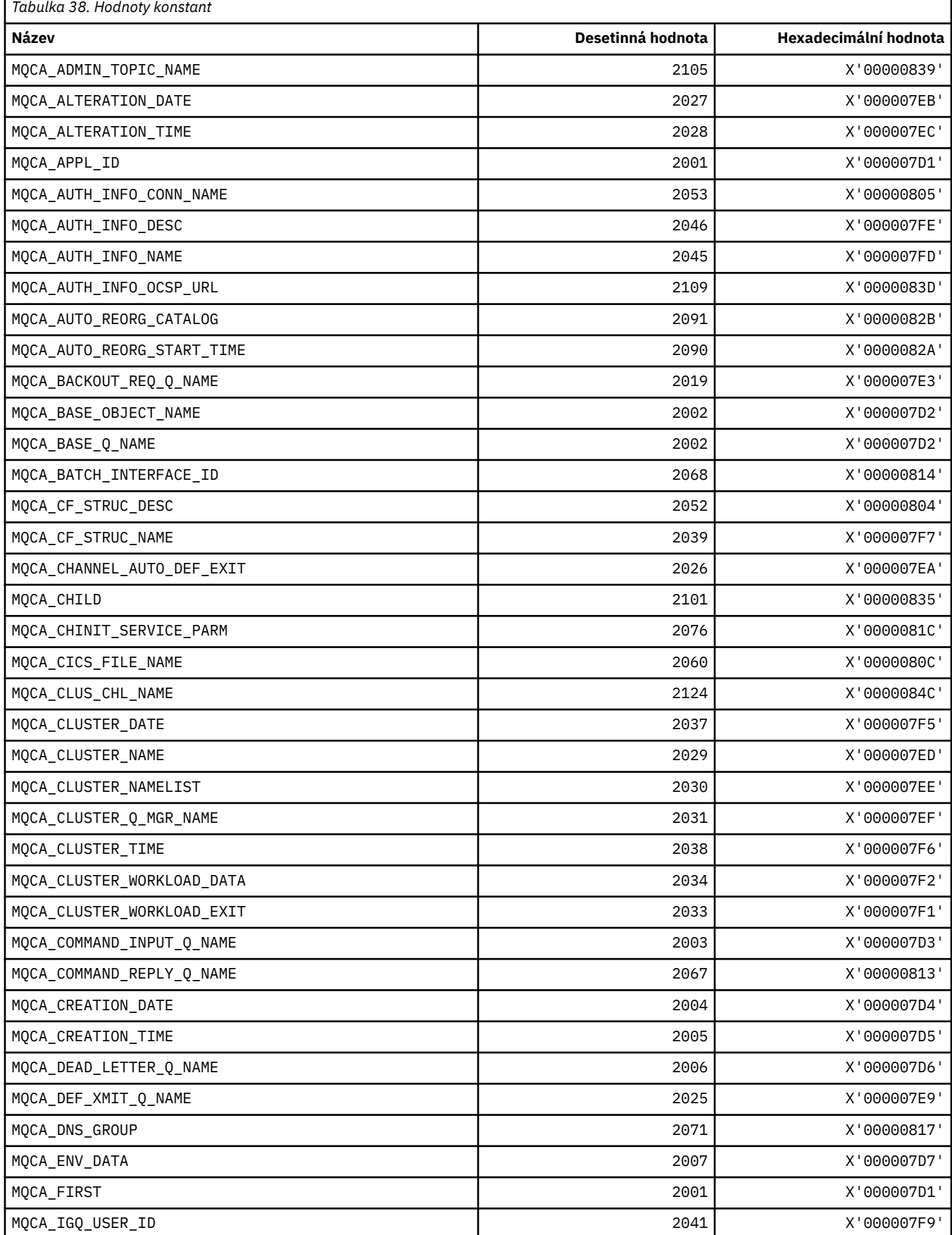

# **MQCA\_ \* (selektory znakových atributů)**

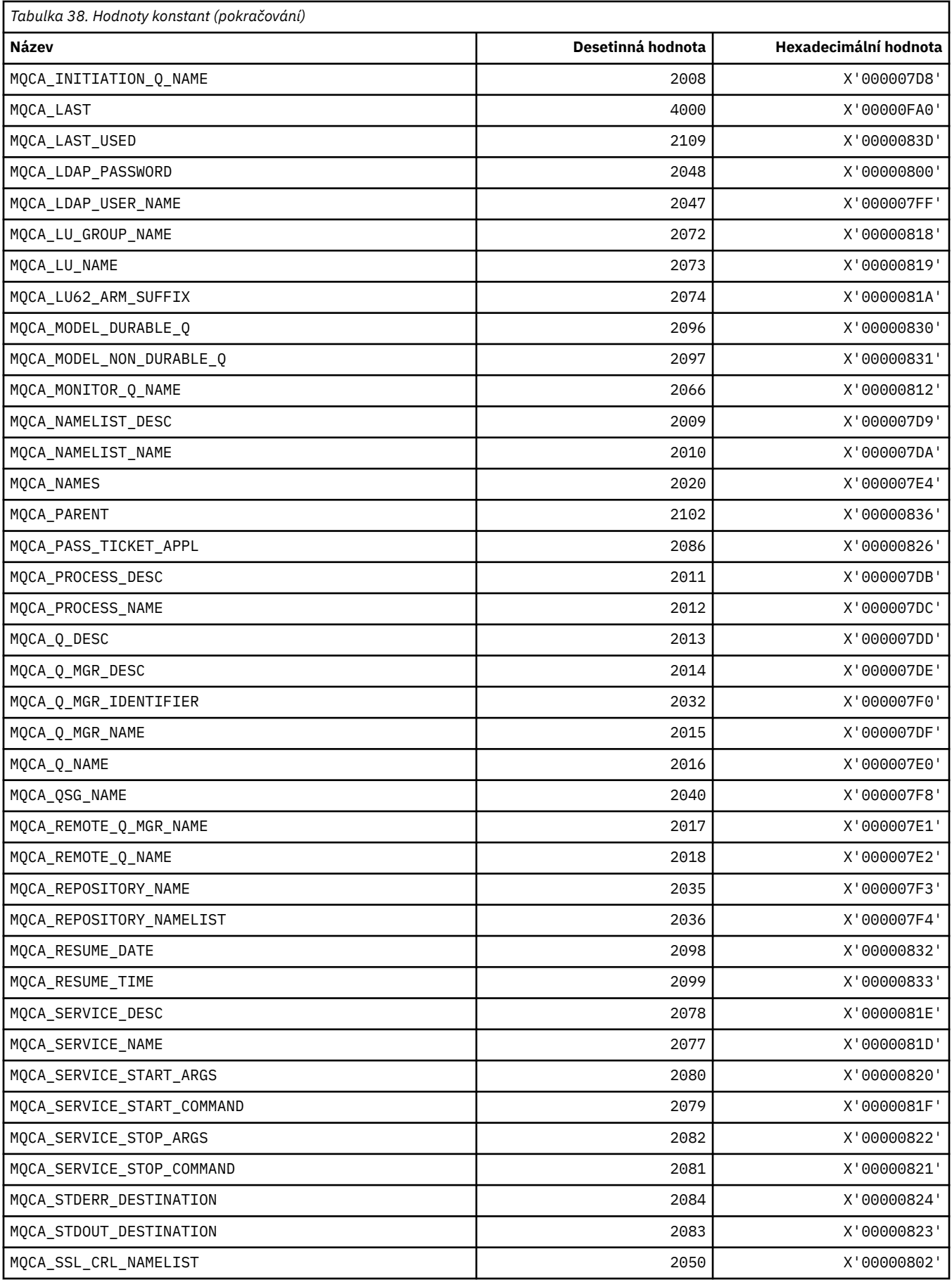

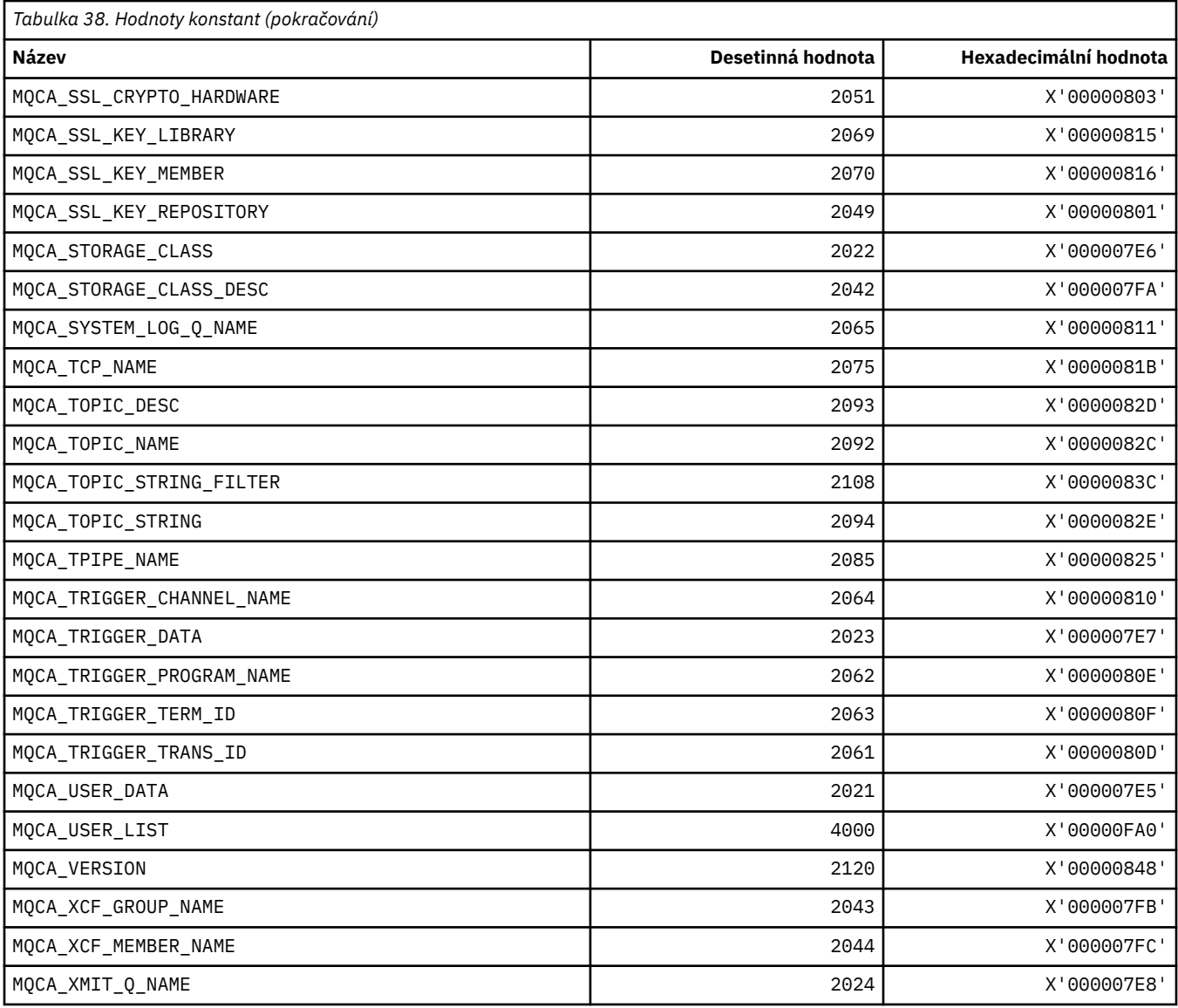

# **MQCACF\_ \* (Typy znakových znakových parametrů příkazu)**

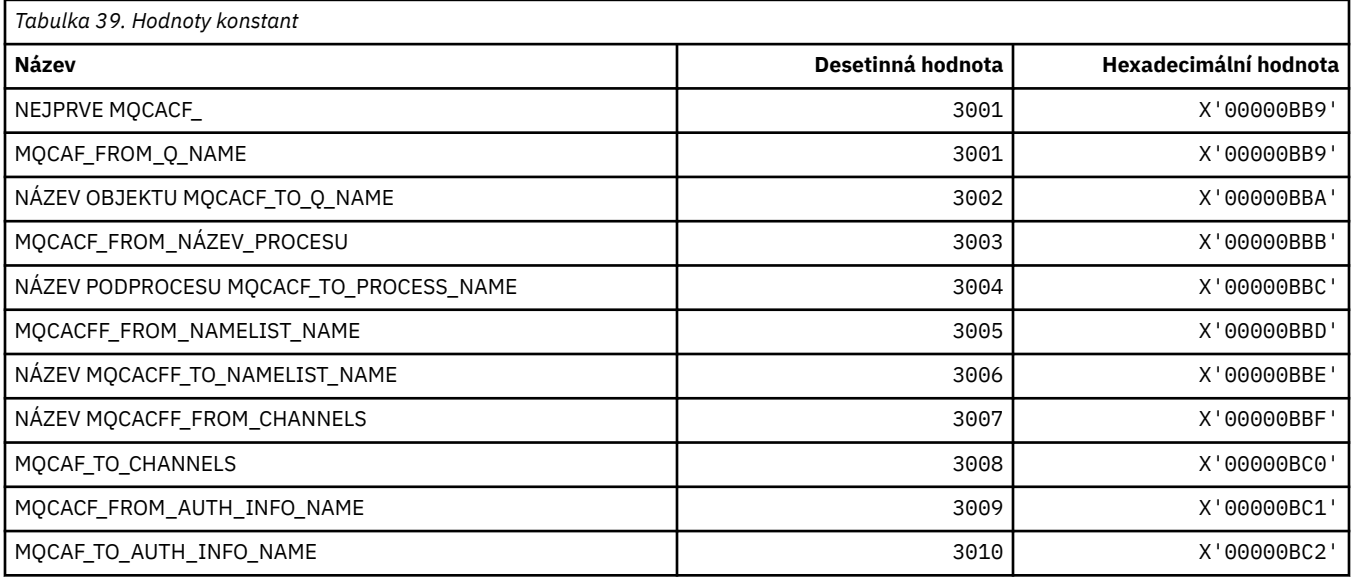

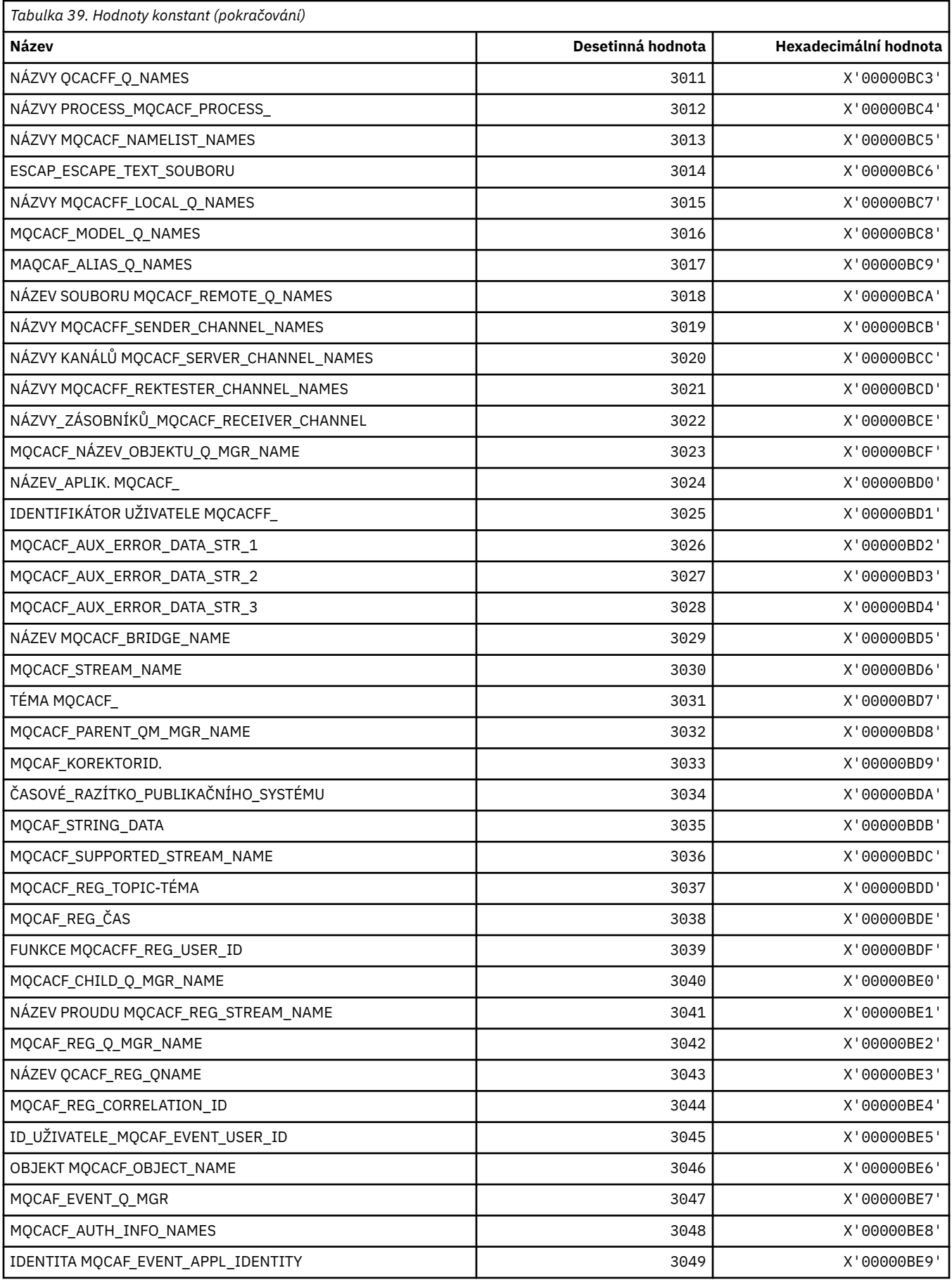

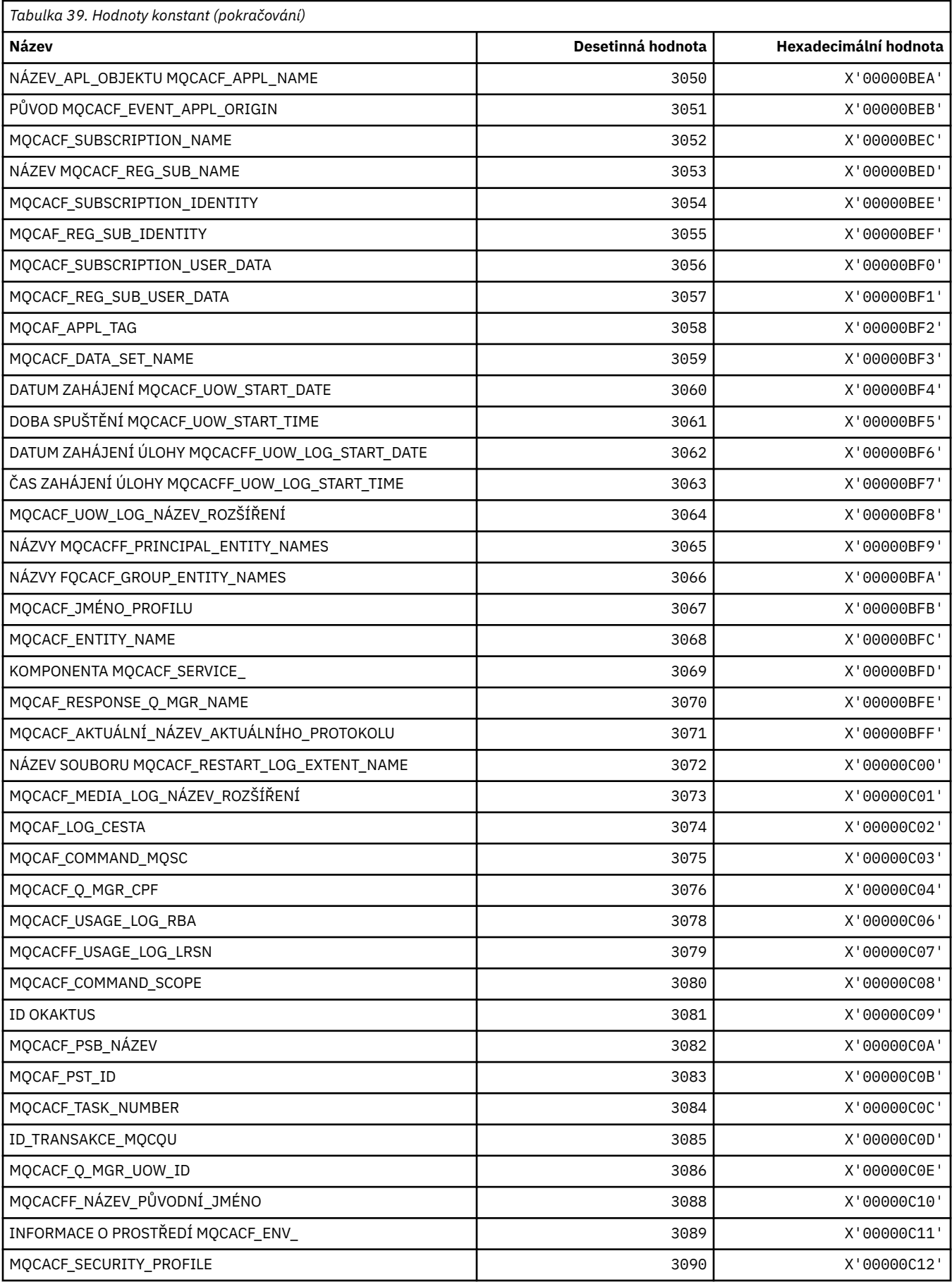
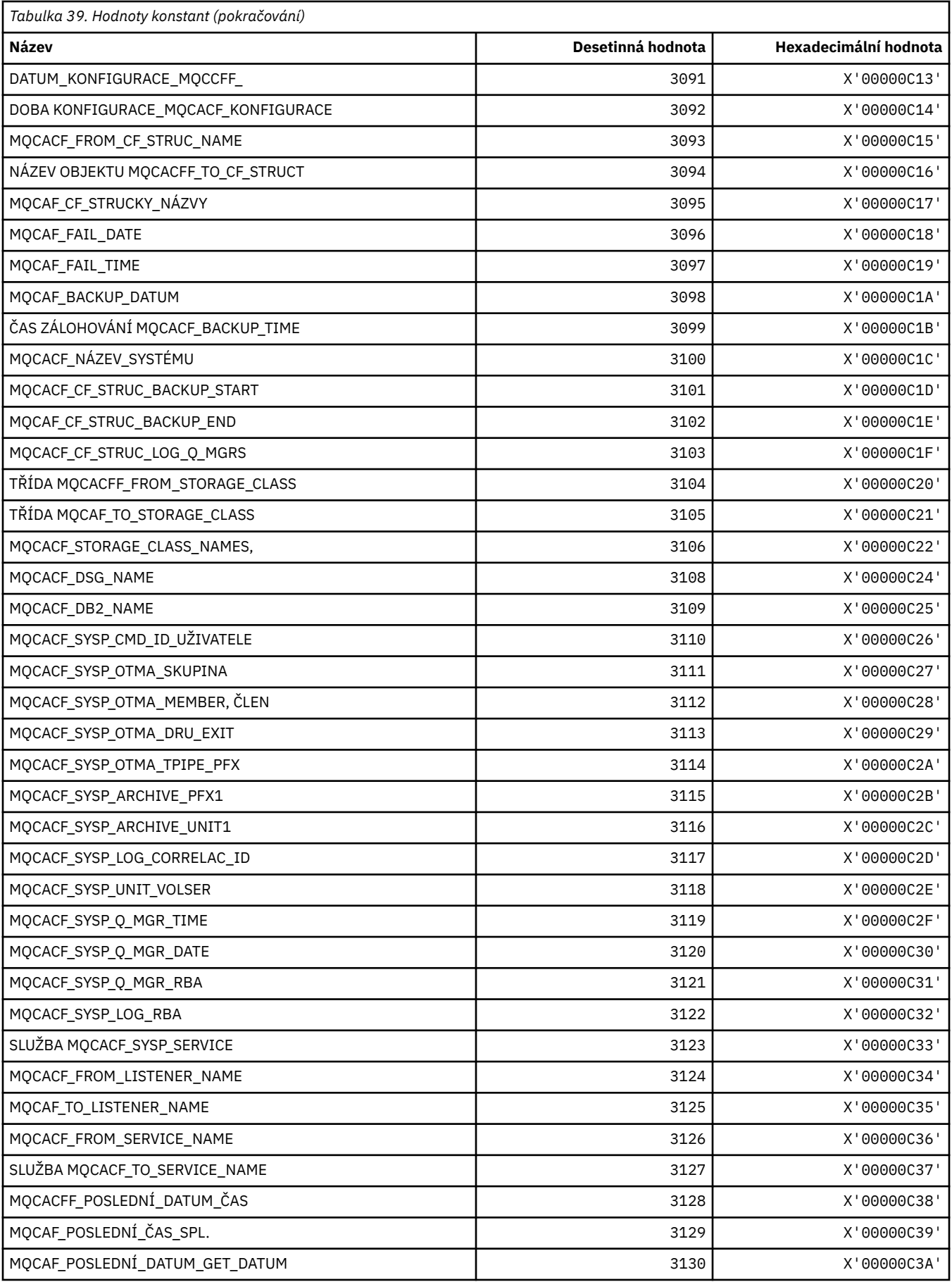

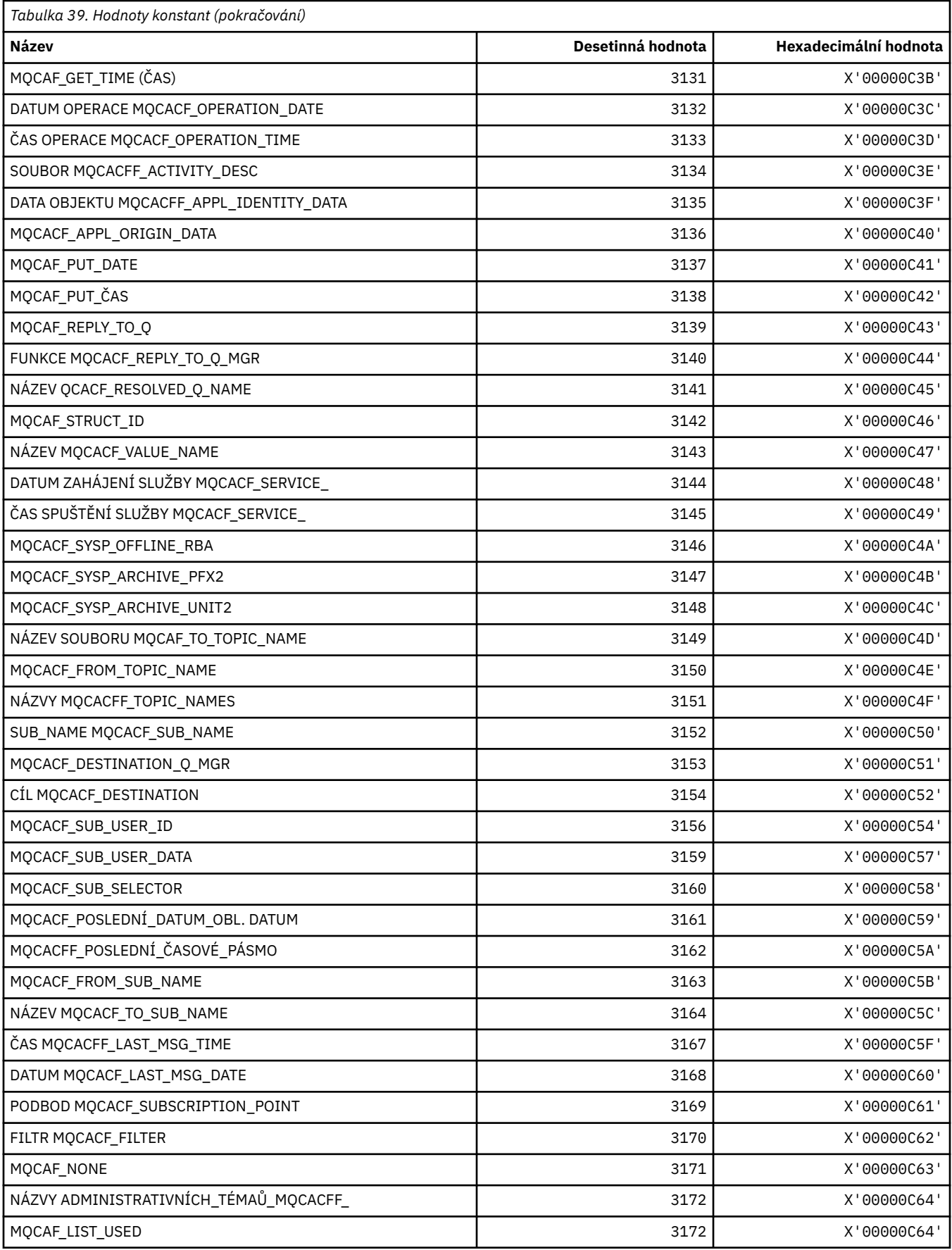

# **MQCACH\_ \* (Typy parametrů kanálu znaků v příkazovém kanálu)**

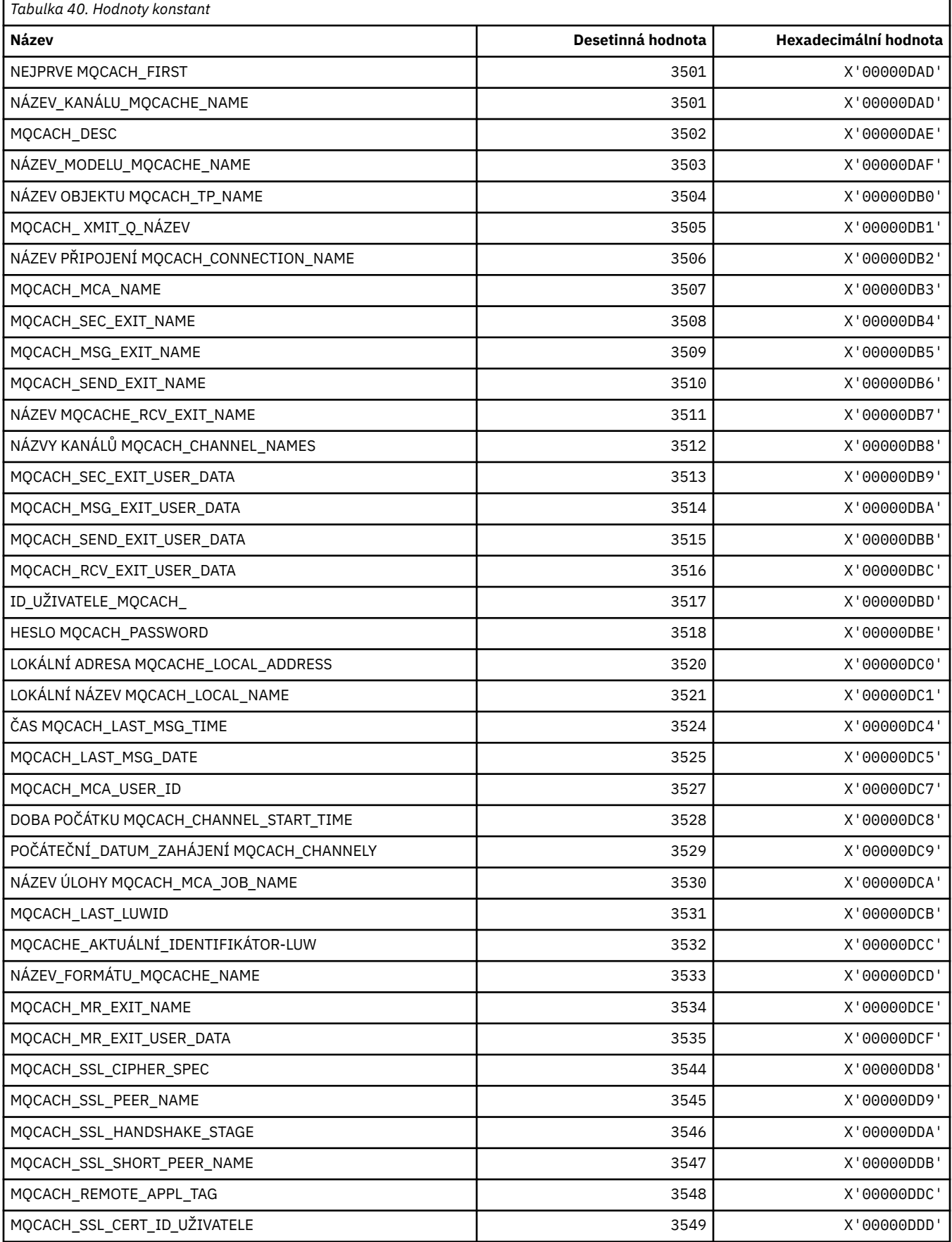

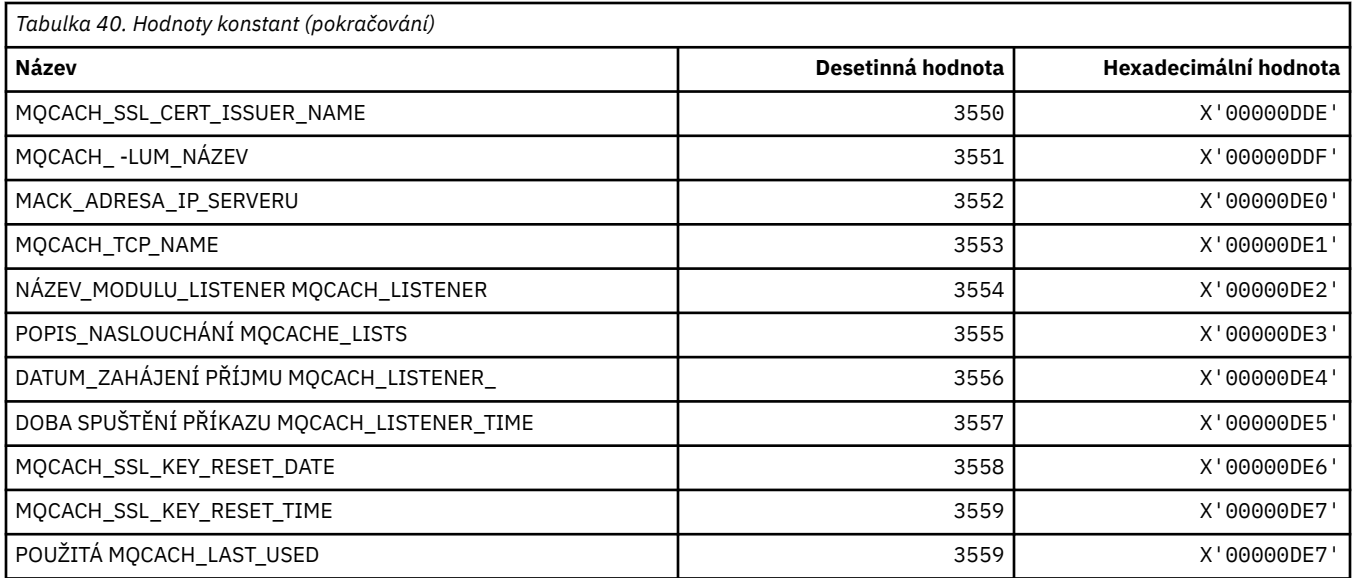

## **MQCADSD\_ \* (informační hlavička CICS ADS-Deskriptory)**

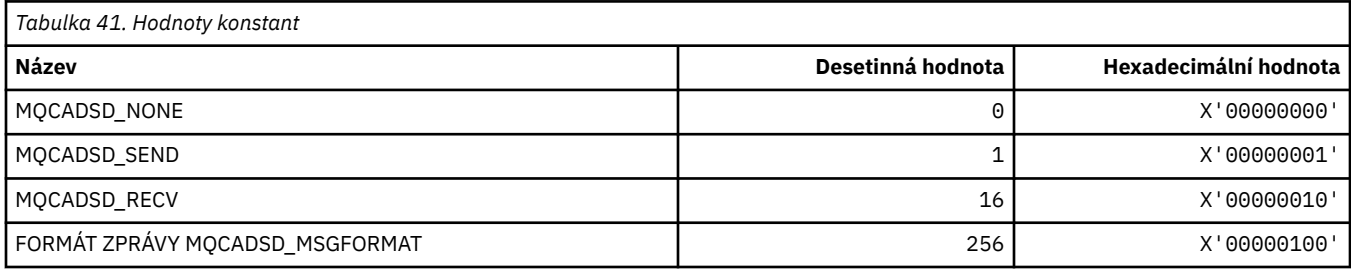

# **MQCAFTY\_ \* (Hodnoty afinity připojení)**

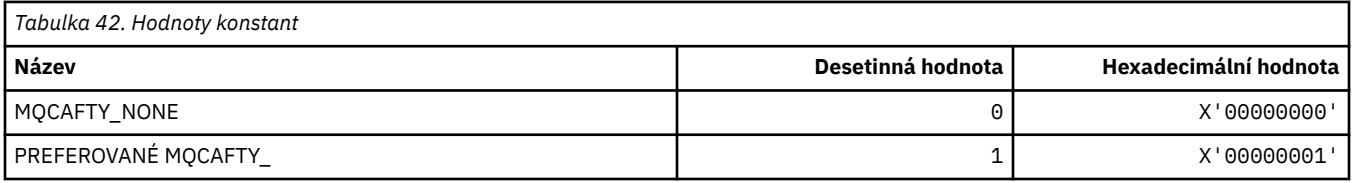

# **MQCAMO\_ \* (Typy parametrů monitorování znaků pro formát příkazů)**

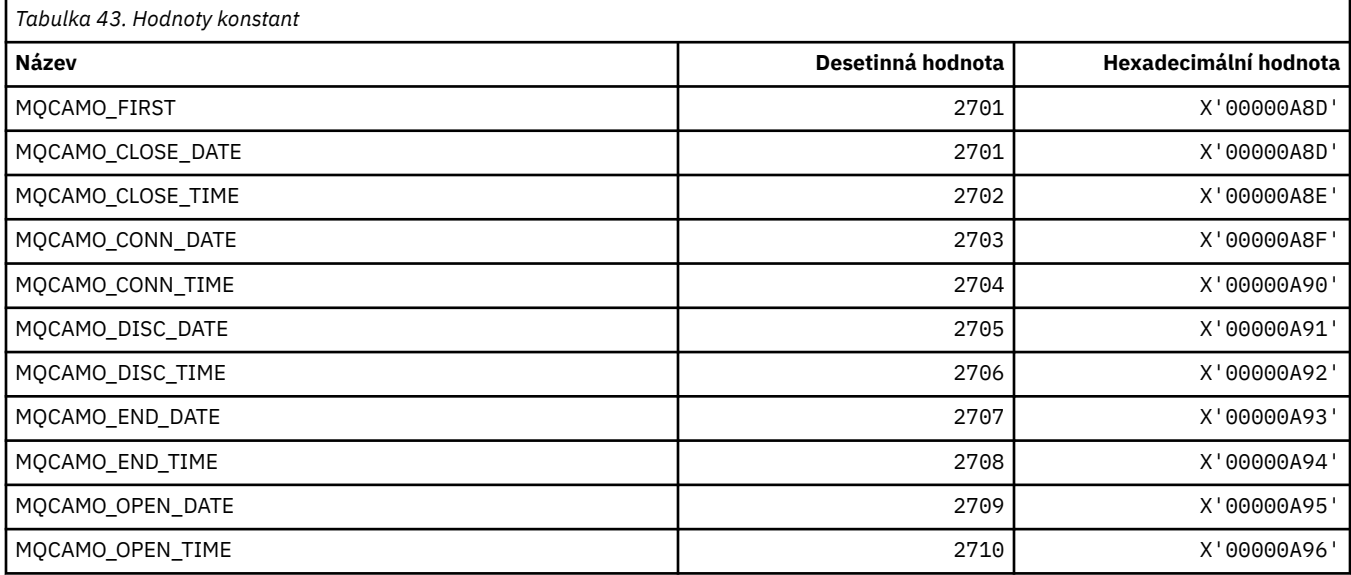

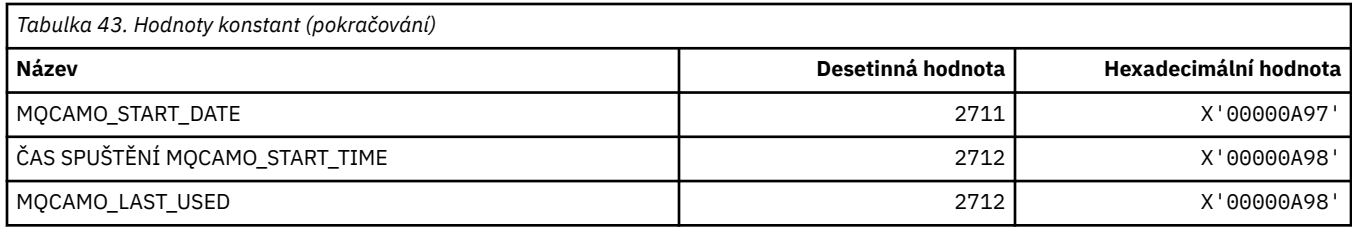

## **MQCBC\_ \* (struktura konstant MQCBC)**

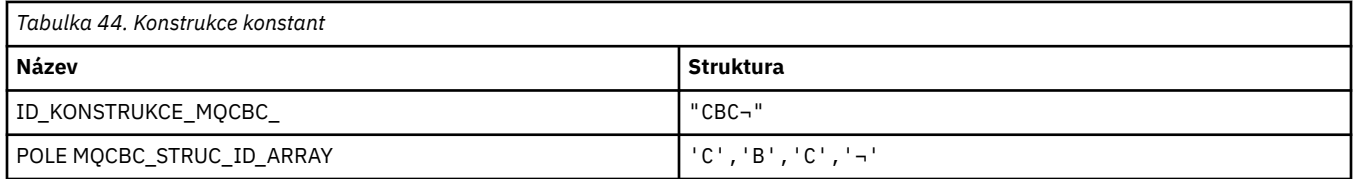

**Poznámka:** Symbol ¬ představuje jeden prázdný znak.

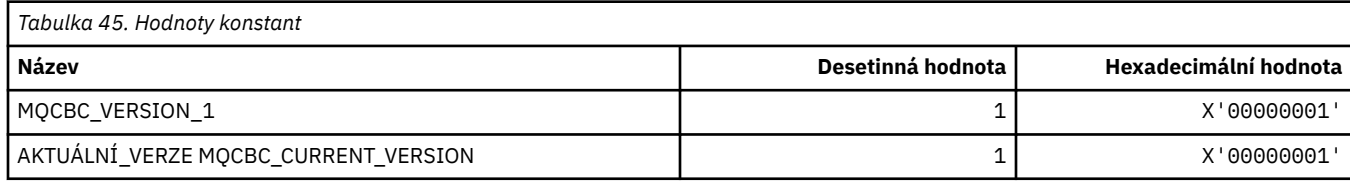

## **MQCBCF\_ \* (příznaky konstant MQCBC)**

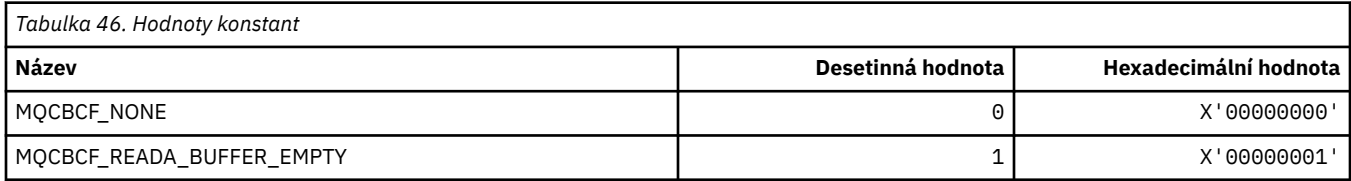

#### **MQCBCT\_ \* (MQCBC constants Callback type)**

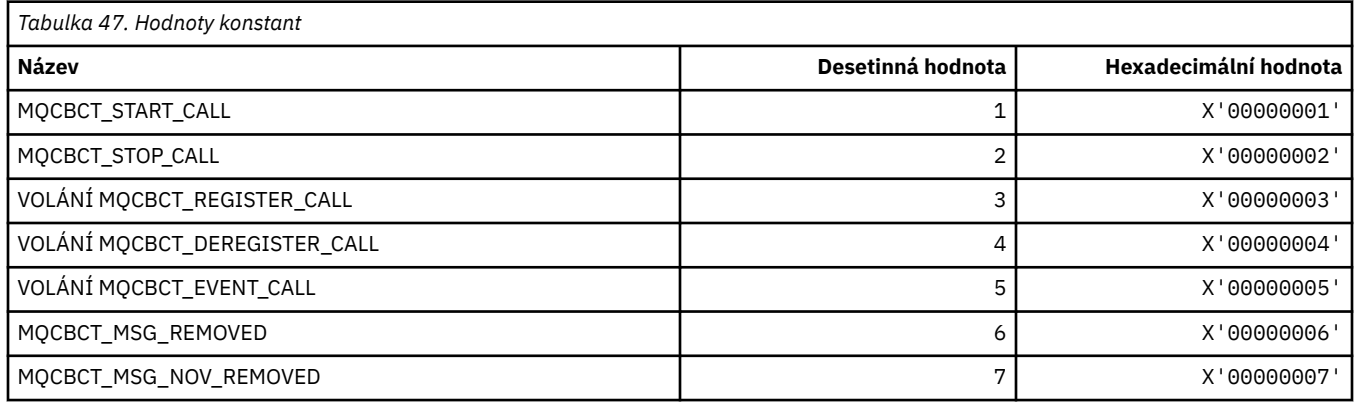

## **MQCBD\_ \* (struktura konstant MQCBD)**

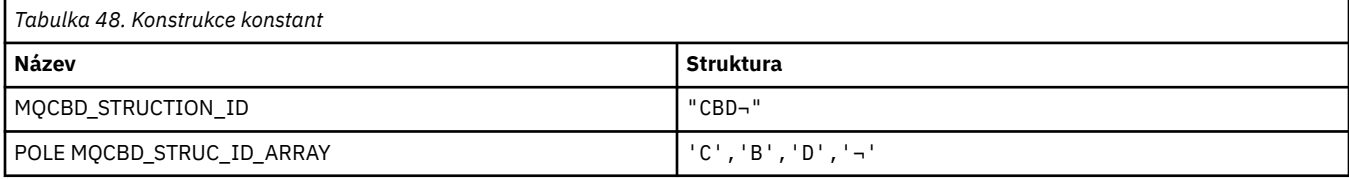

**Poznámka:** Symbol ¬ představuje jeden prázdný znak.

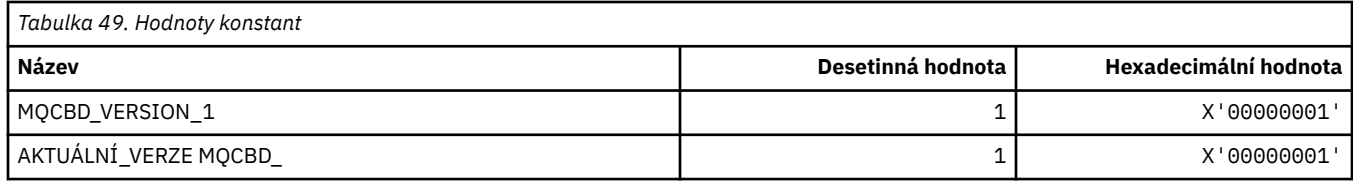

## **MQCBDO\_ \* (operace MQCBD constants Callback Options)**

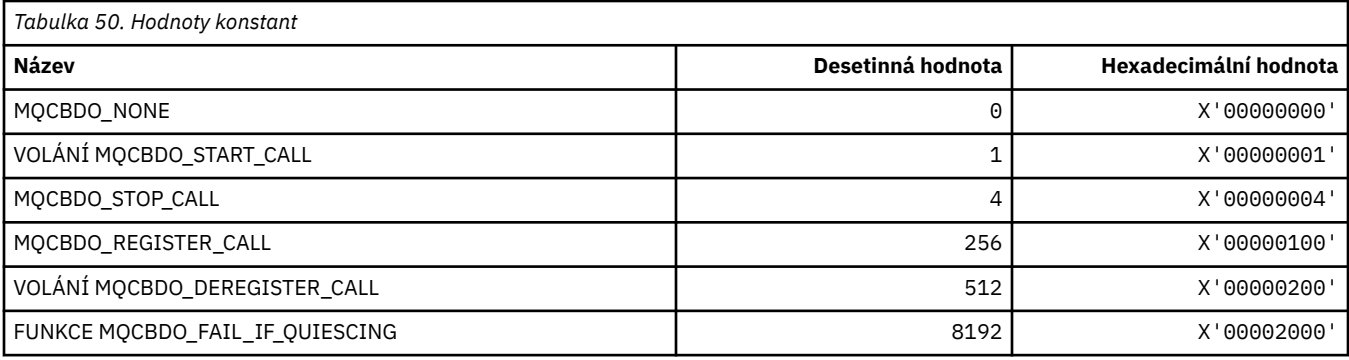

## **MQCBO\_ \* (Vytvoření-Volby balíku pro objekt mqCreateBag)**

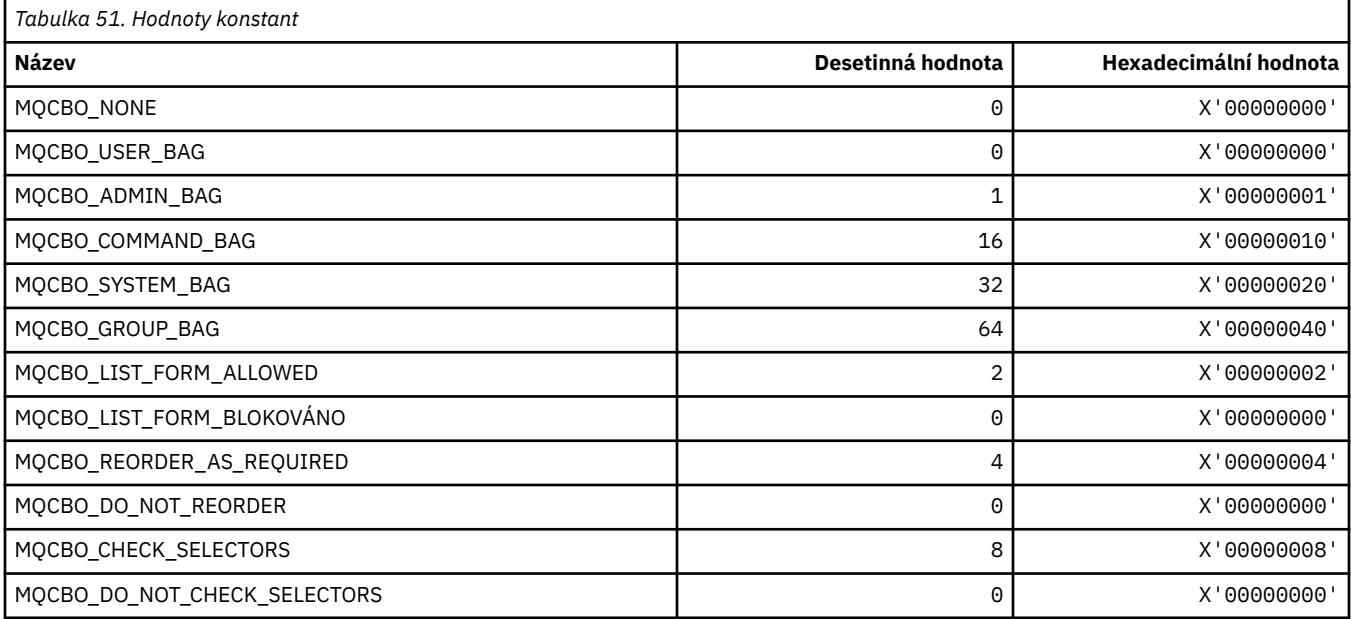

# **MQCBT\_ \* (konstanty MQCBD Tj. typ funkce zpětného volání)**

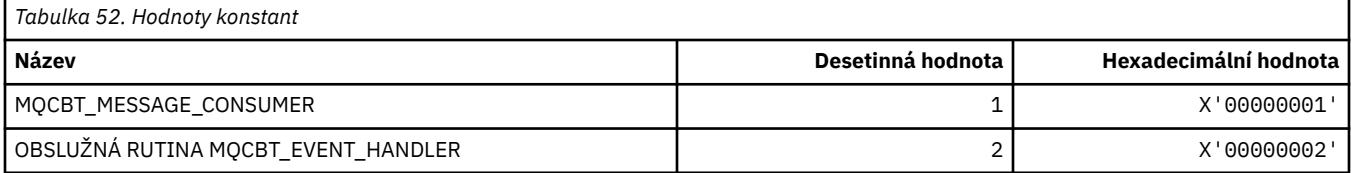

# **MQCC\_ \* (kódy dokončení)**

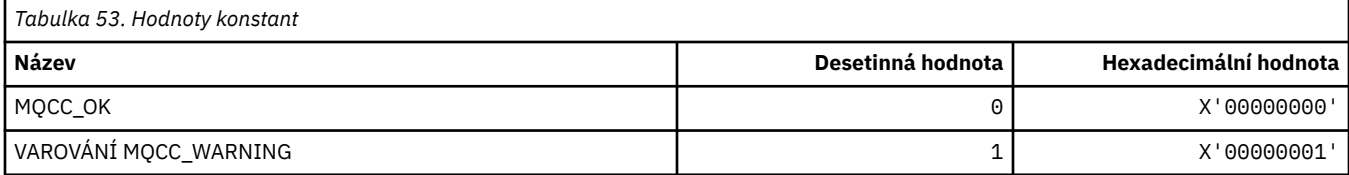

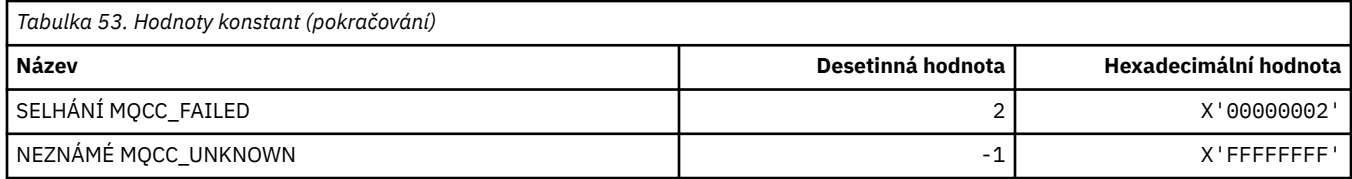

# **MQCCSI\_ \* (identifikátory kódované znakové sady)**

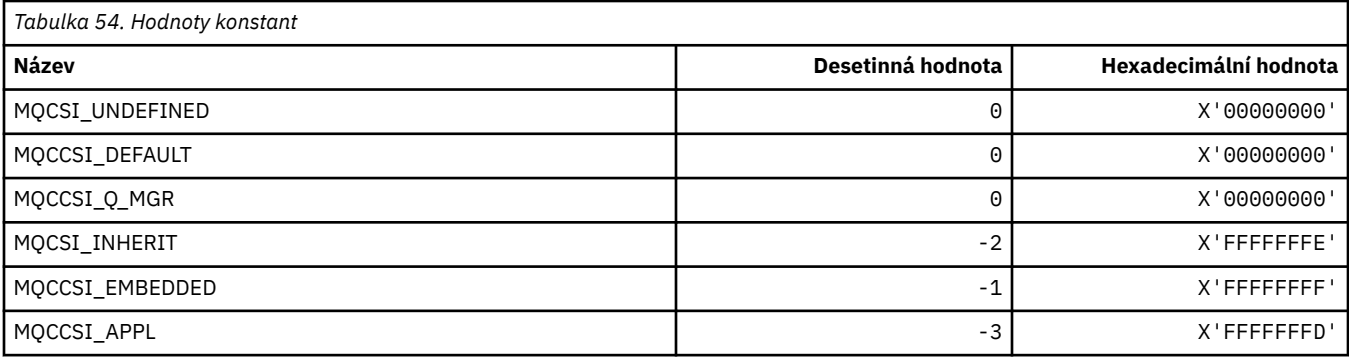

## **MQCCT\_ \* (Volby konverzace záhlaví informací CICS)**

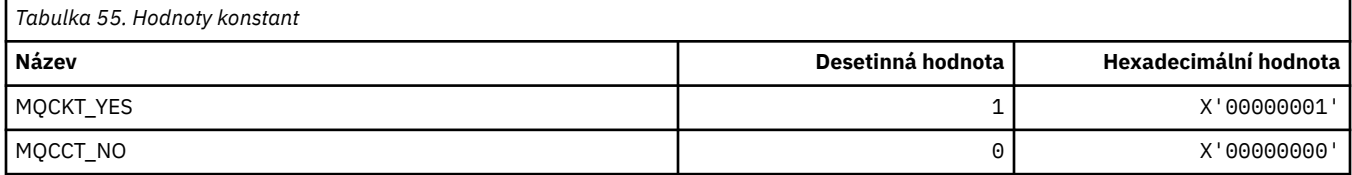

## **MQCD\_ \* (Struktura definice kanálu)**

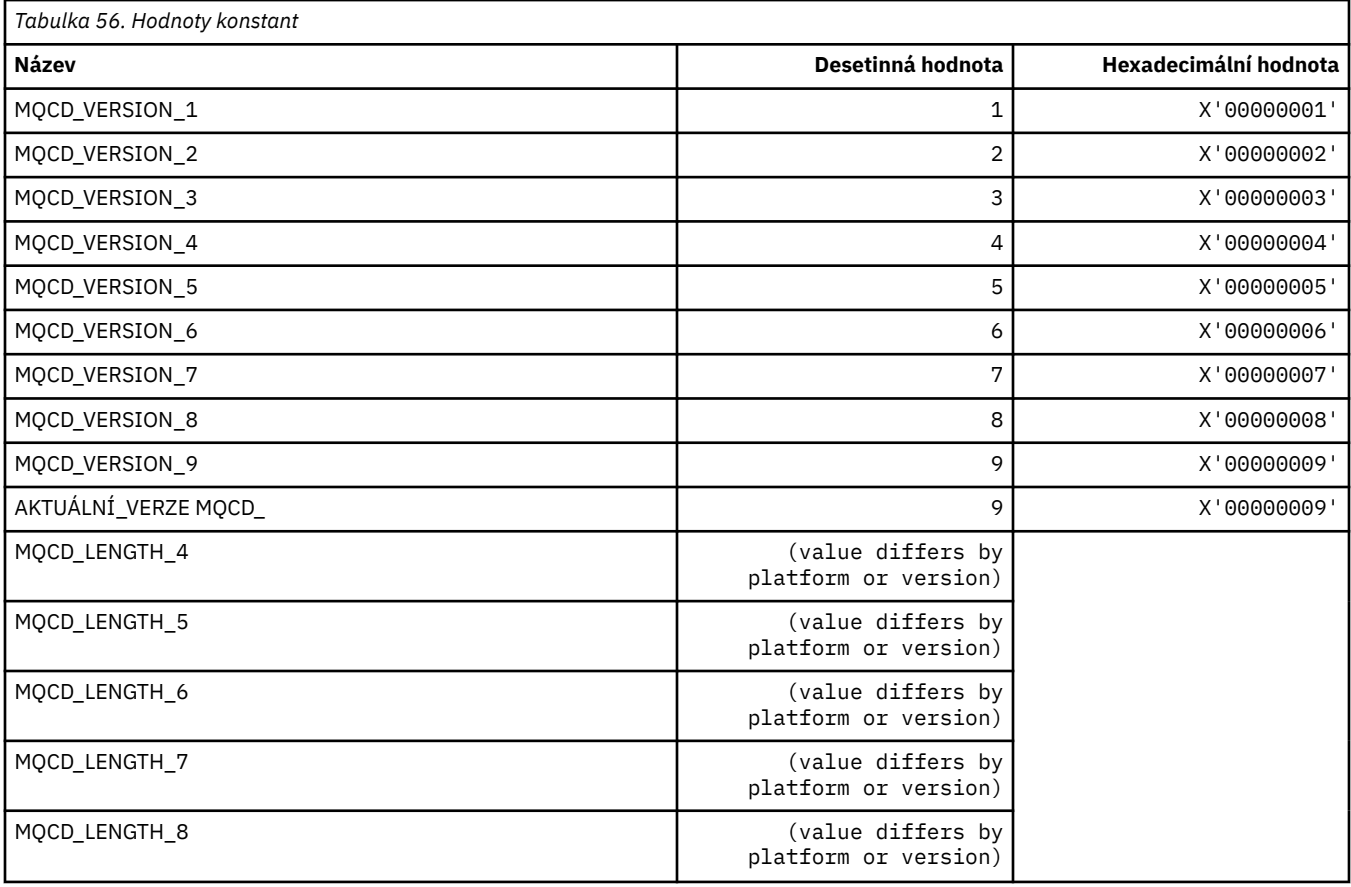

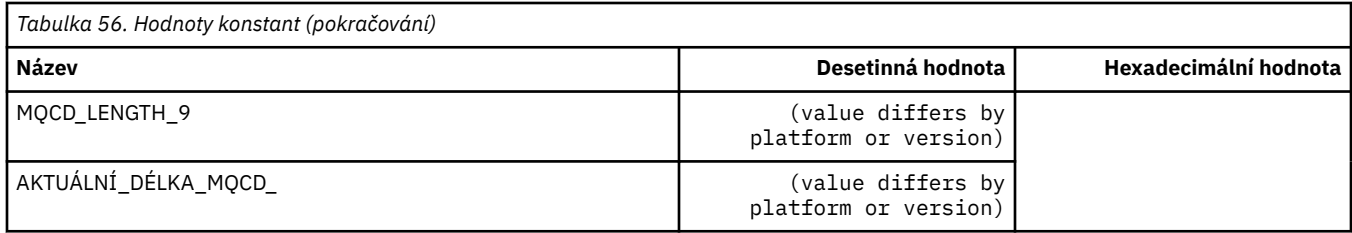

## **MQCDC\_ \* (Převod dat kanálu)**

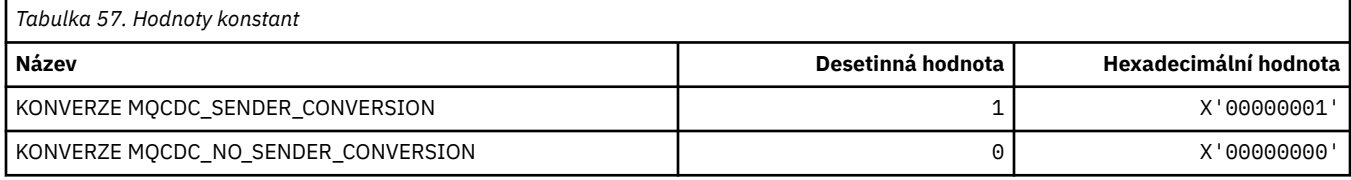

## **MQCERT\_ \* (typ zásady ověření platnosti certifikátu)**

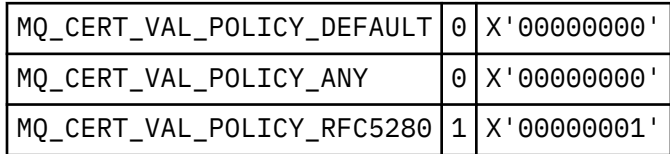

## **MQCF\_ \* (parametry schopností)**

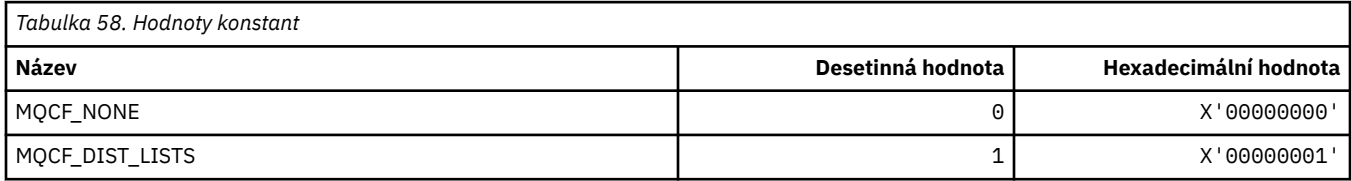

## **MQCFAC\_ \* (prostředek informačního záhlaví CICS)**

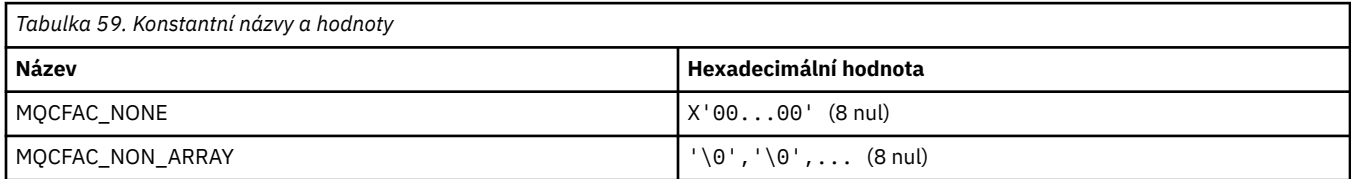

## **MQCFBF\_ \* (Struktura parametru filtru bajtového řetězce formátu příkazu)**

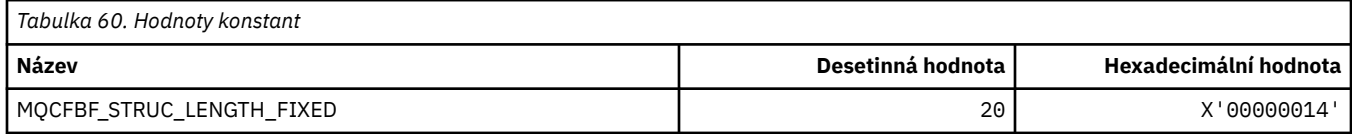

## **MQCFBS\_ \* (struktura parametrů bajtového řetězce formátu příkazu)**

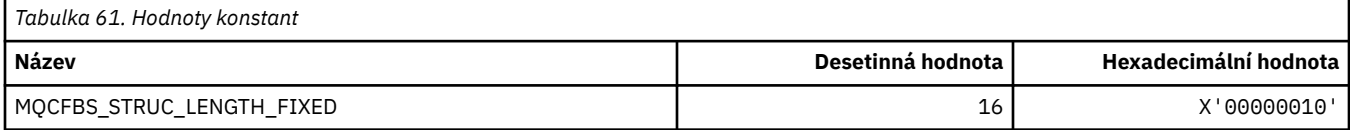

#### **MQCFC\_ \* (Volby ovládacího prvku záhlaví příkazu format)**

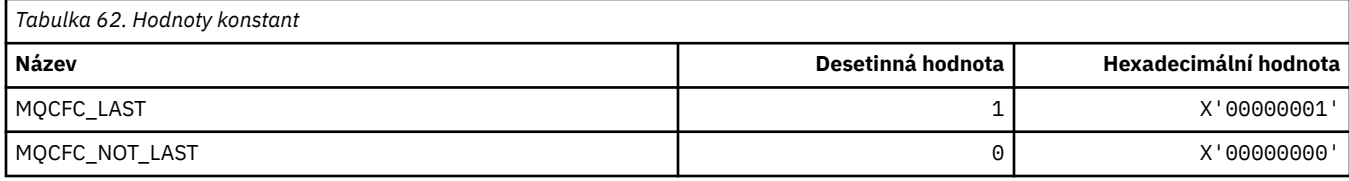

#### **MQCFGR\_ \* (struktura parametrů skupiny příkazů)**

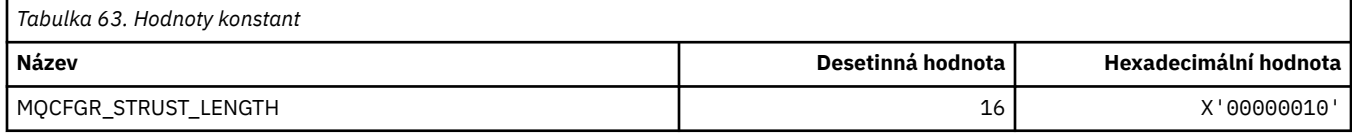

## **MQCFH\_ \* (struktura záhlaví příkazového formátu)**

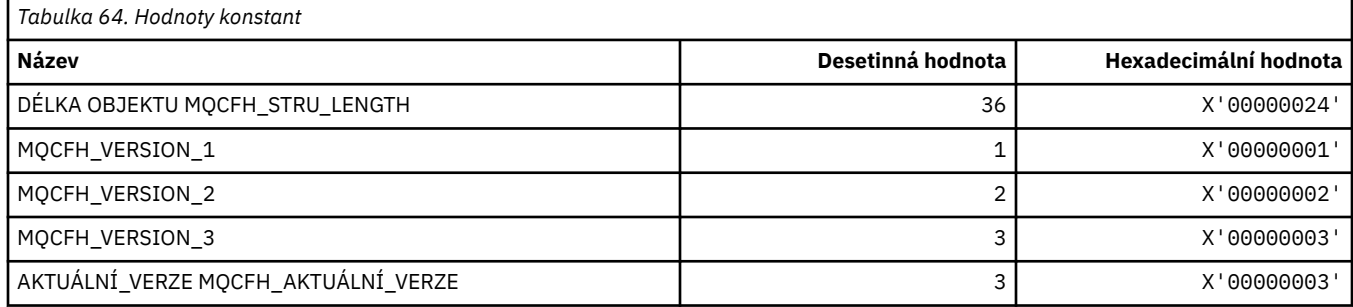

## **MQCFIF\_ \* (struktura parametrů filtru celého čísla formátu příkazu)**

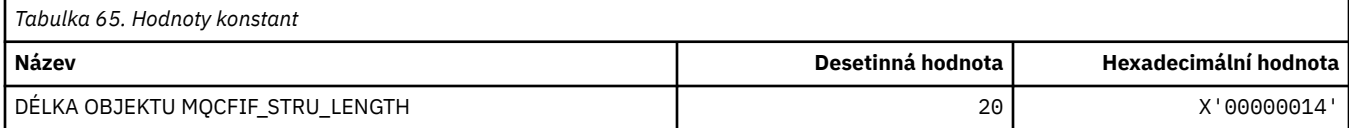

#### **MQCFIL\_ \* (Struktura konfiguračního parametru celého čísla formátu příkazu)**

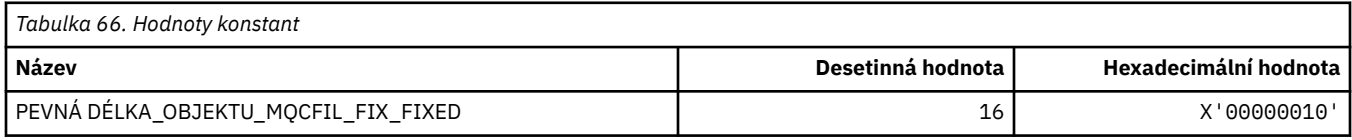

### **MQCFIL64\_\* (Struktura konfiguračního parametru 64bitového celočíselného seznamu příkazů)**

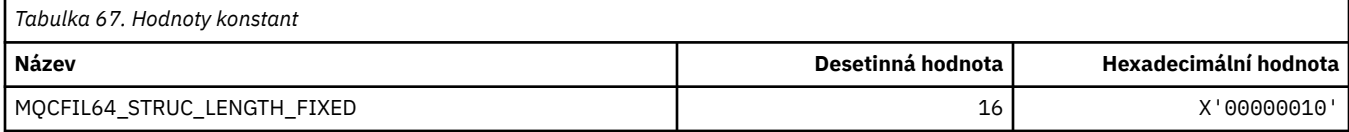

## **MQCFIN\_ \* (struktura parametrů celého čísla příkazu)**

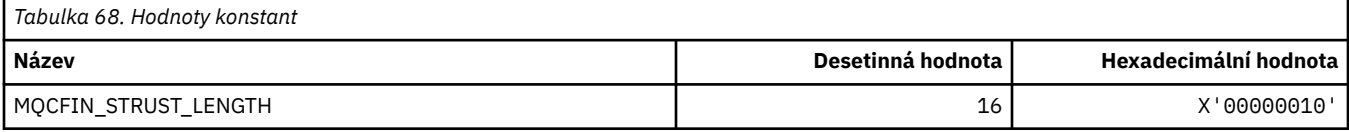

#### **MQCFIN64\_\* (Struktura parametrů 64bitového celočíselného formátu příkazů)**

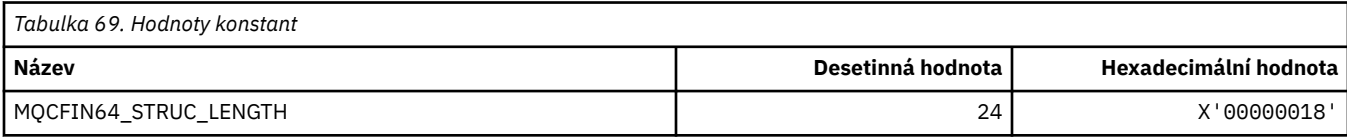

#### **MQCFO\_ \* (Volby úložiště a volby příkazu Odebrat fronty pro formát příkazů pro formát příkazů a volby Odebrat fronty)**

#### **Volby úložiště pro aktualizaci formátu příkazů**

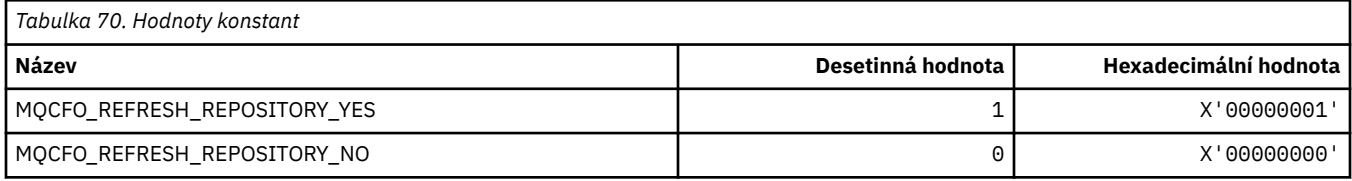

#### **Volby příkazu pro odebrání front**

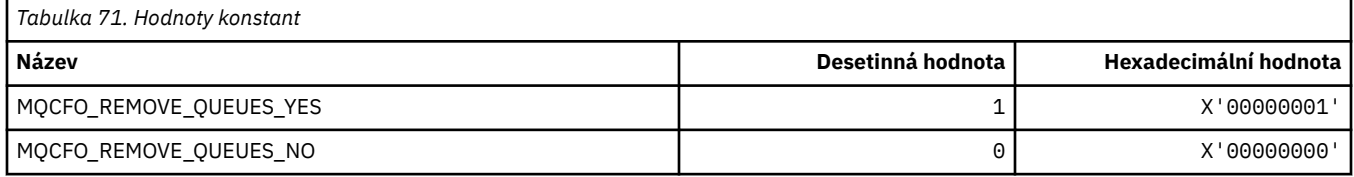

#### **MQCFOP\_ \* (Operátory filtru formátu příkazu)**

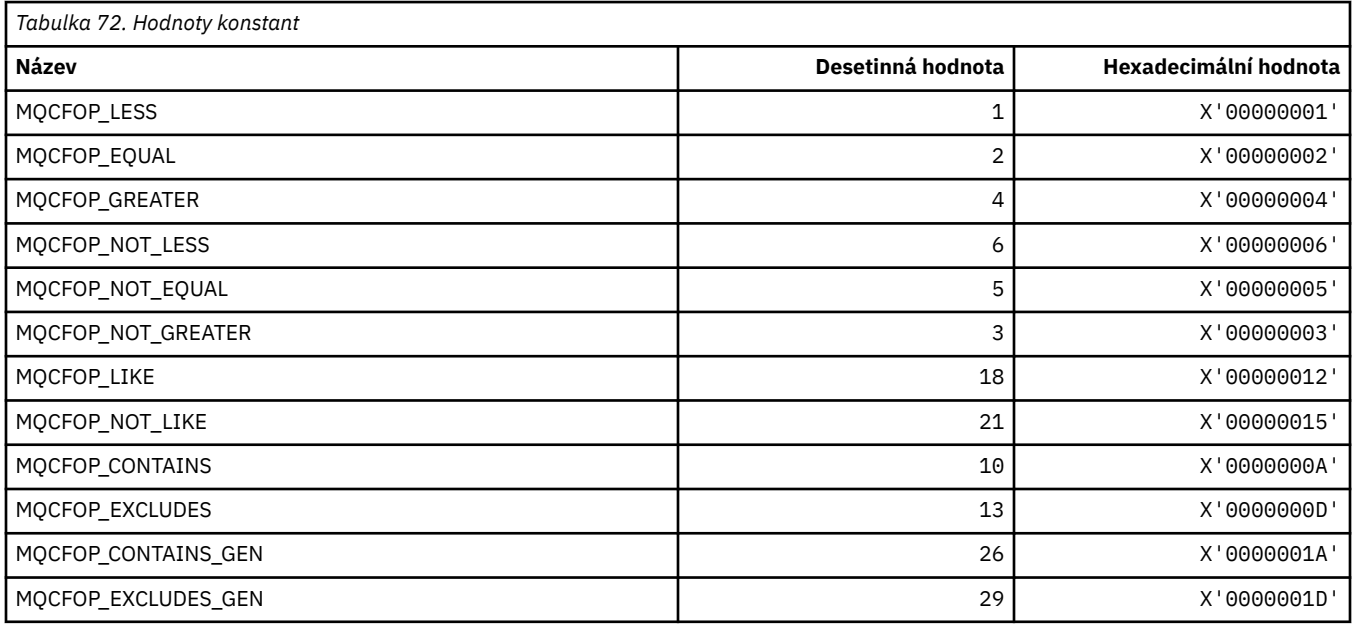

## **MQCFR\_ \* (zotavení prostředku CF)**

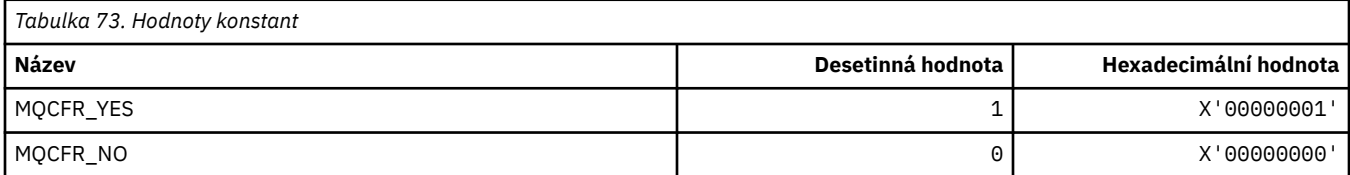

### **MQCFSF\_ \* (Struktura parametru filtru řetězce příkazového řetězce)**

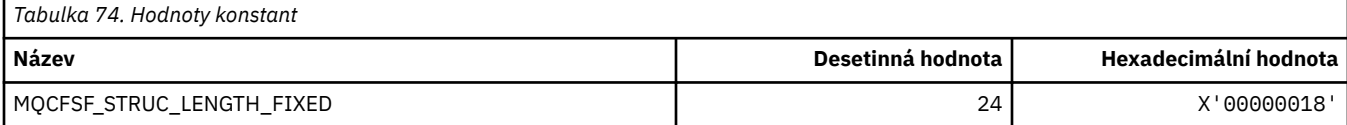

#### **MQCFSL\_ \* (Struktura parametrů řetězce formátu příkazu)**

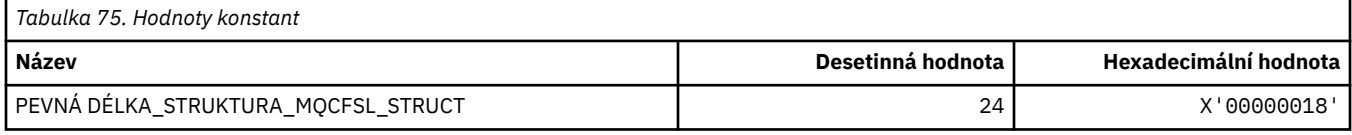

### **MQCFST\_ \* (struktura parametrů řetězce formátu příkazu)**

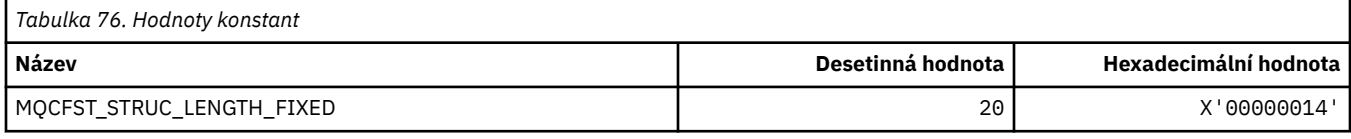

# **MQCFSTATUS\_ \* (Stav prostředku CF příkazu format)**

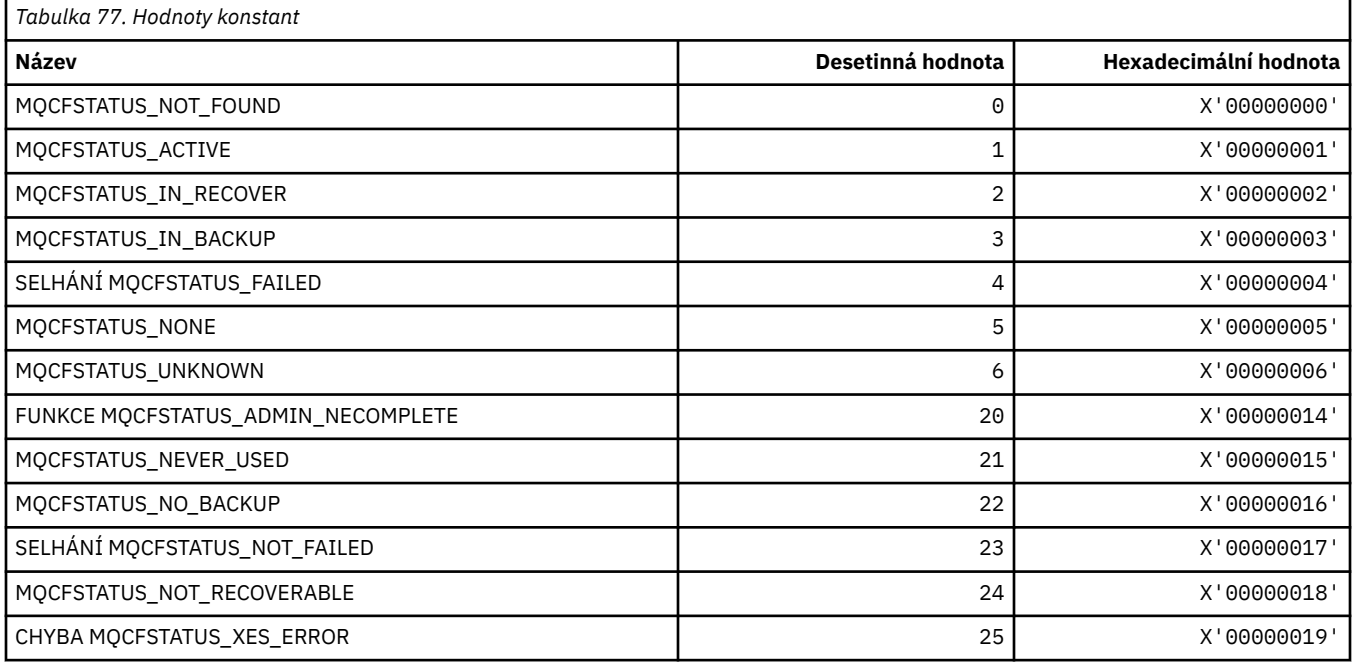

# **MQCFT\_ \* (Typy formátu příkazů pro strukturu)**

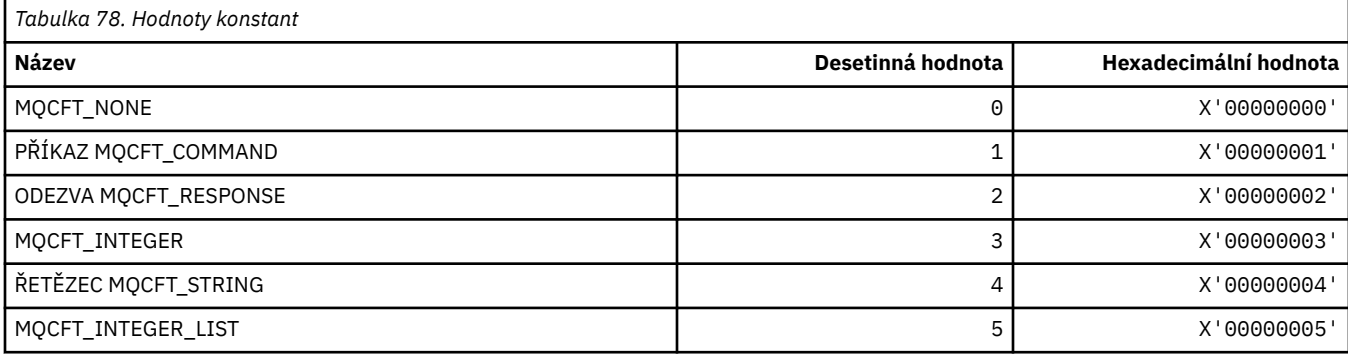

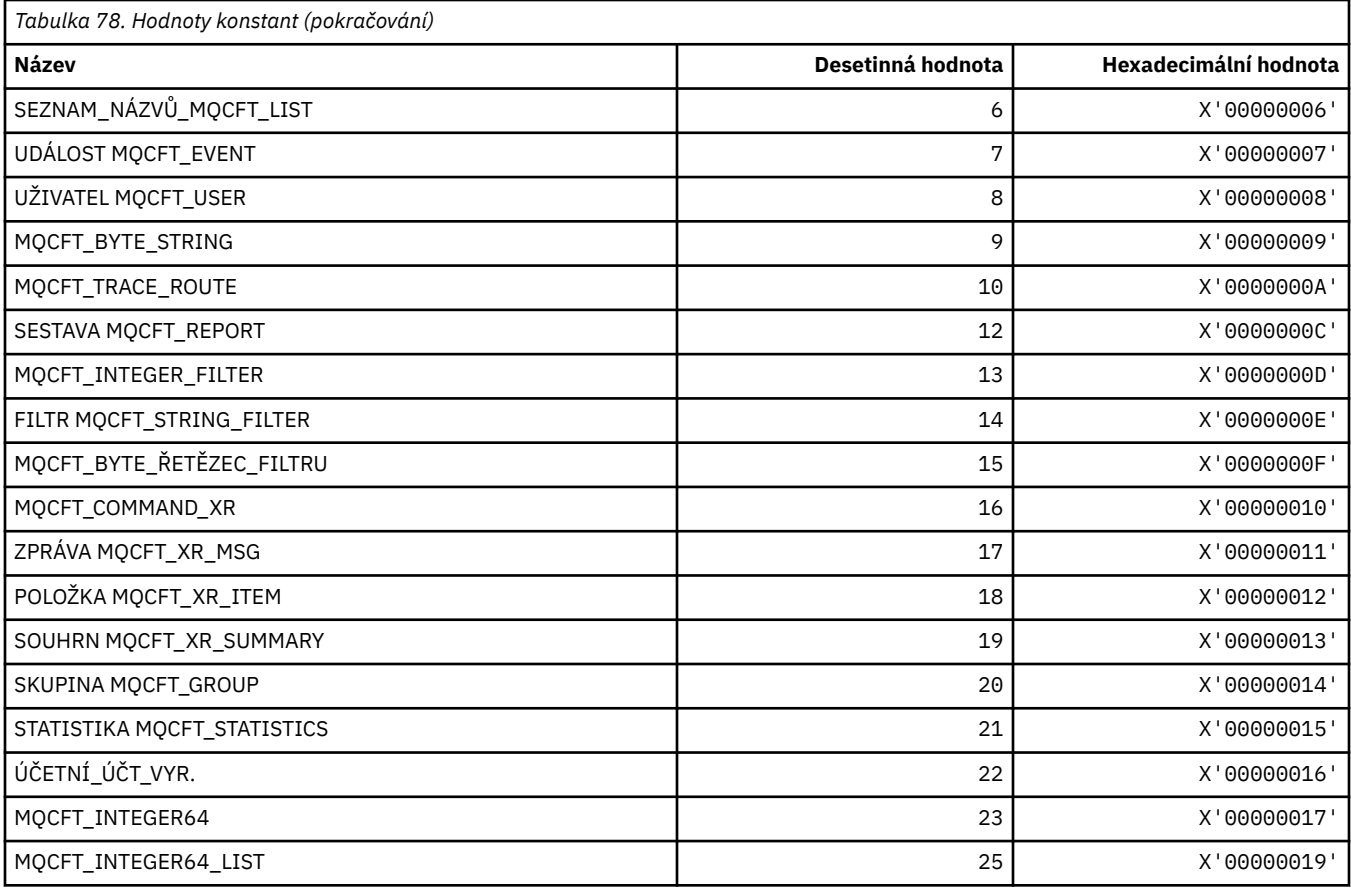

# **MQCFTYPE\_ \* (Typy CF příkazového formátu)**

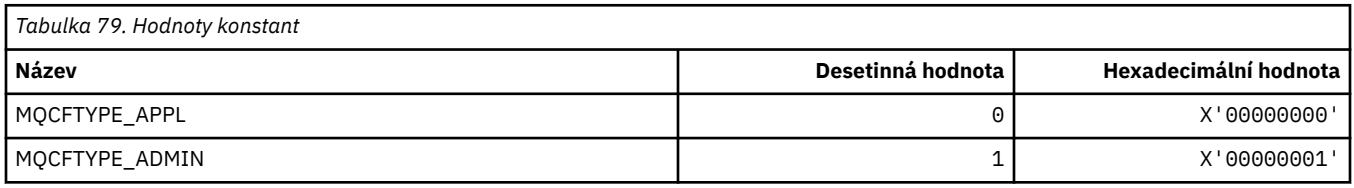

# **MQCFUNC\_ \* (funkce záhlaví informací CICS)**

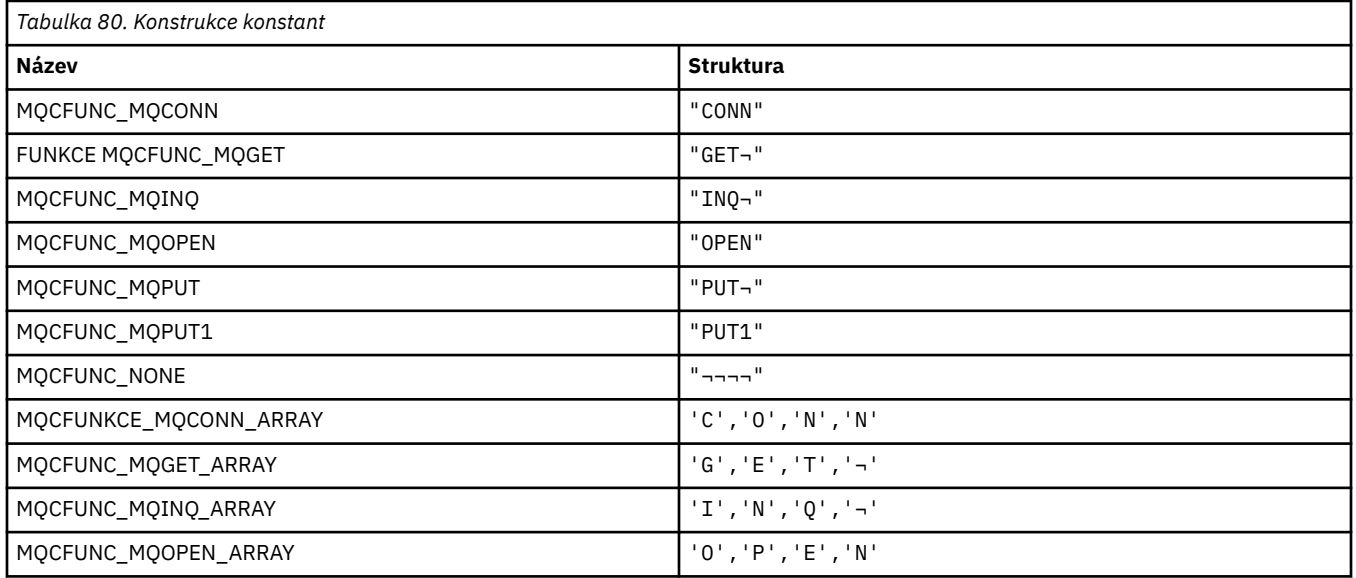

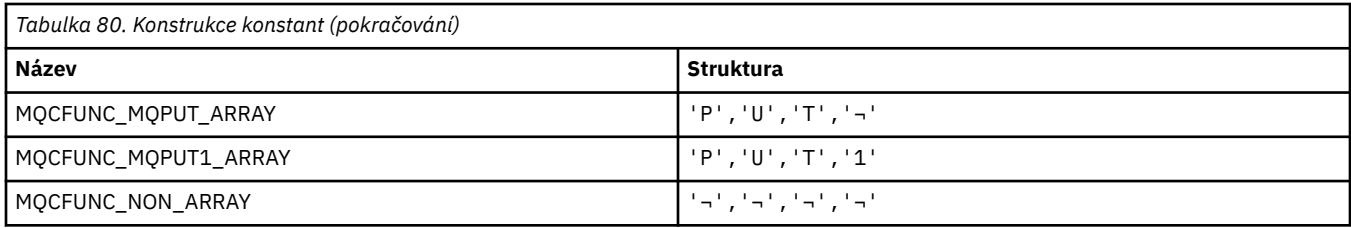

**Poznámka:** Symbol ¬ představuje jeden prázdný znak.

### **MQCGWI\_ \* (informační záhlaví CICS Get Wait Interval)**

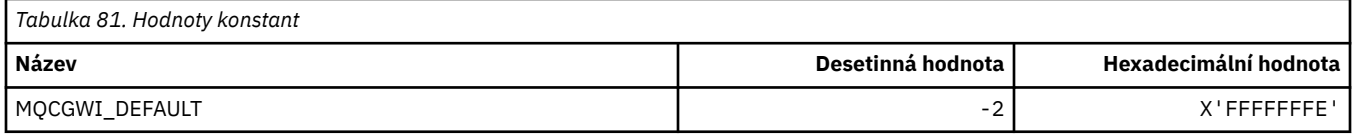

#### **MQCHAD\_ \* (Automatická definice kanálu)**

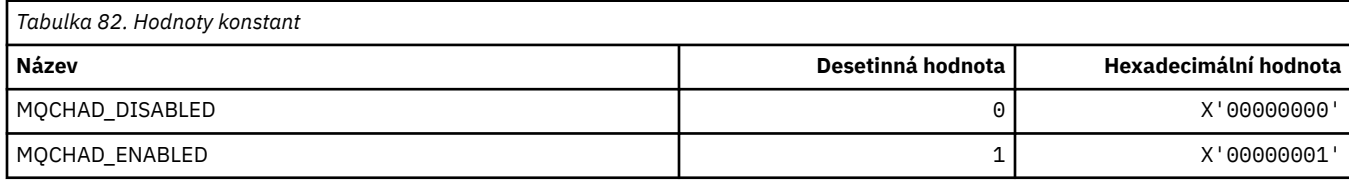

## **MQCHIDS\_ \* (Nejistý formát příkazu)**

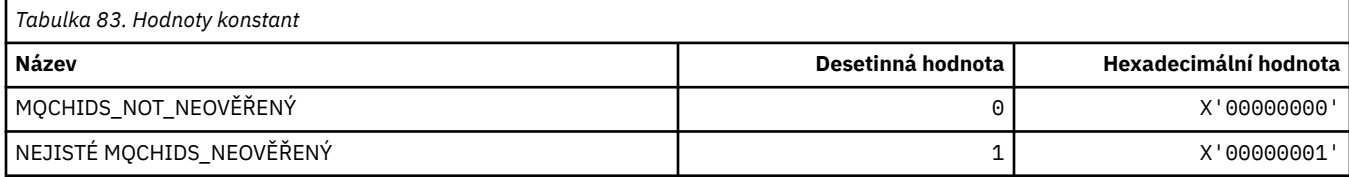

## **MQCHLD\_ \* (pozice kanálu příkazového řádku)**

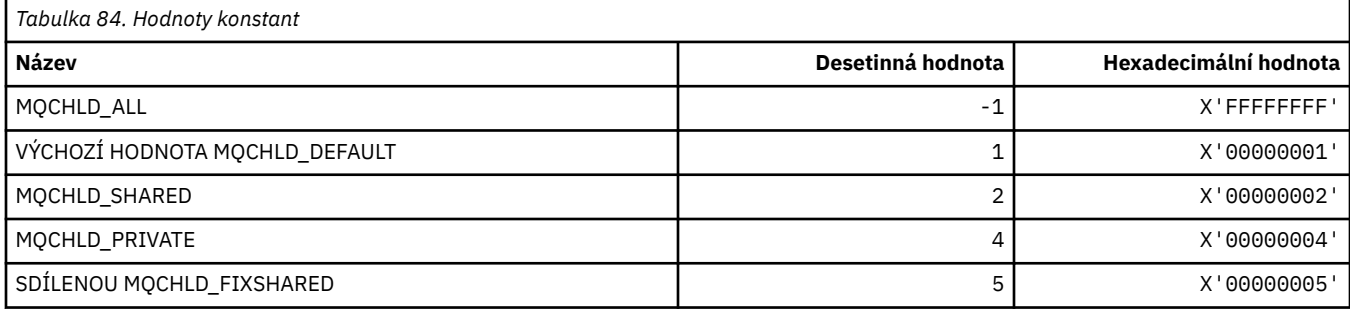

## **MQCHS\_ \* (Stav kanálu příkazového řádku)**

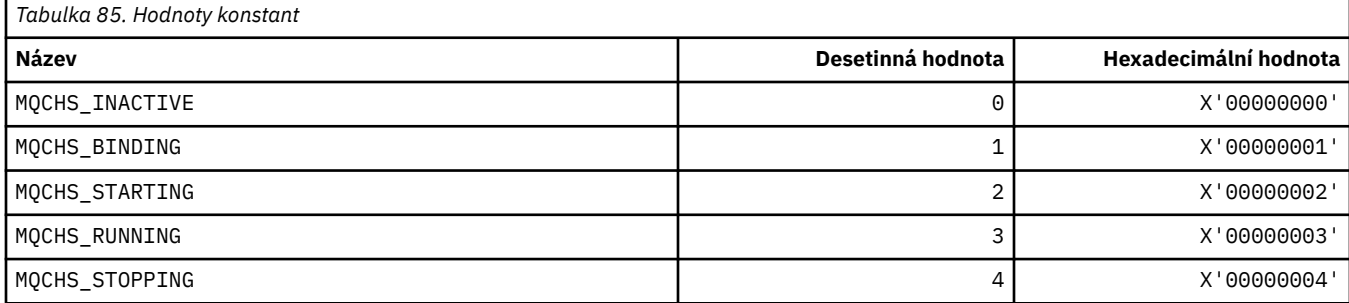

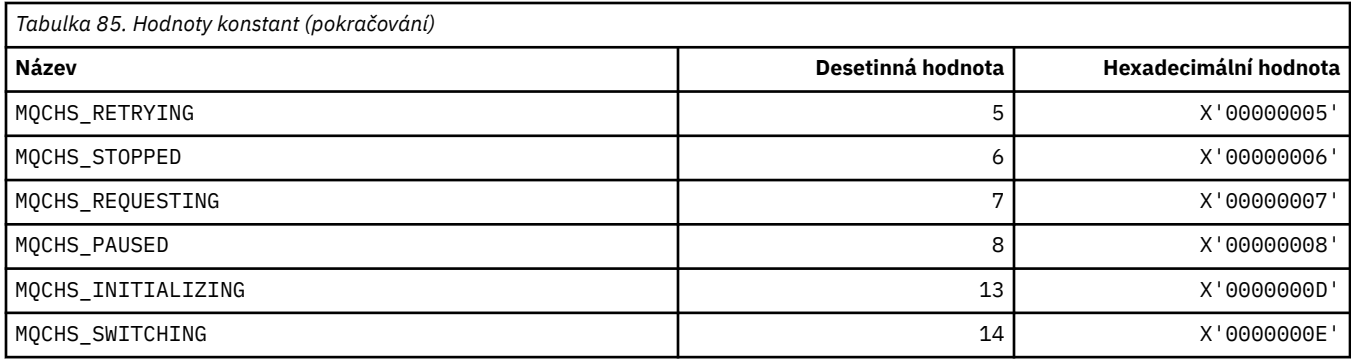

## **MQCHSH\_ \* (volby příkazového kanálu sdíleného restartování)**

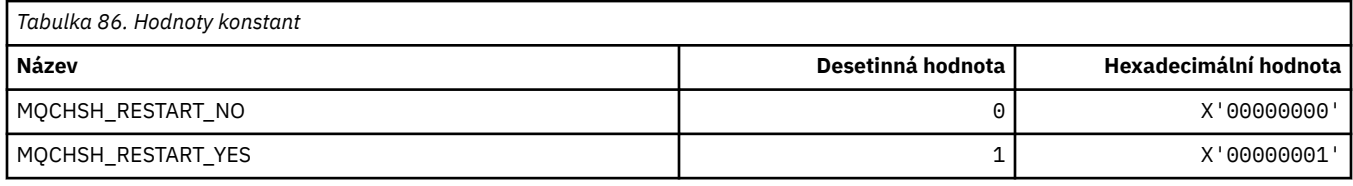

## **MQCHSR\_ \* (Volby ukončení kanálu příkazového kanálu)**

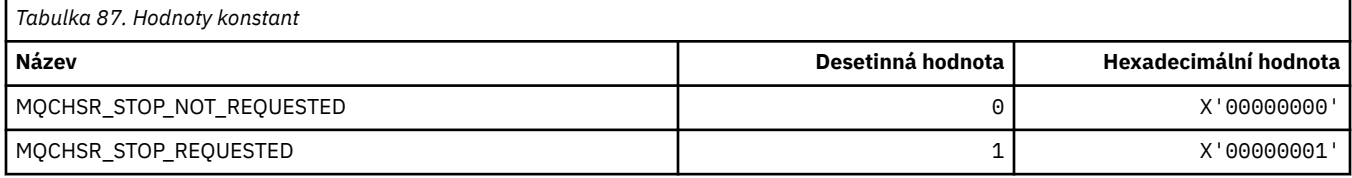

#### **MQCHSSTATE\_ \* (Substavy kanálů příkazu format)**

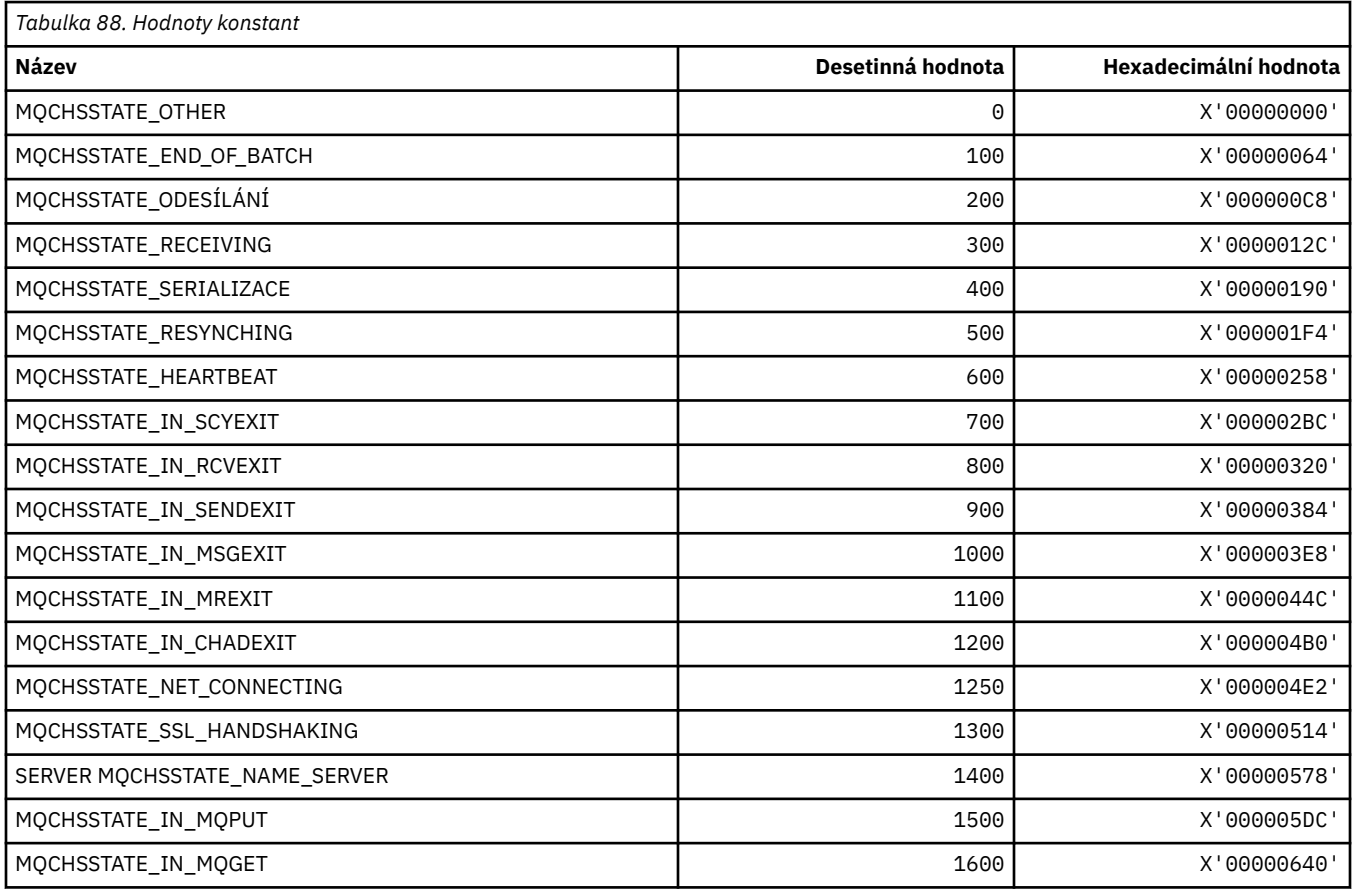

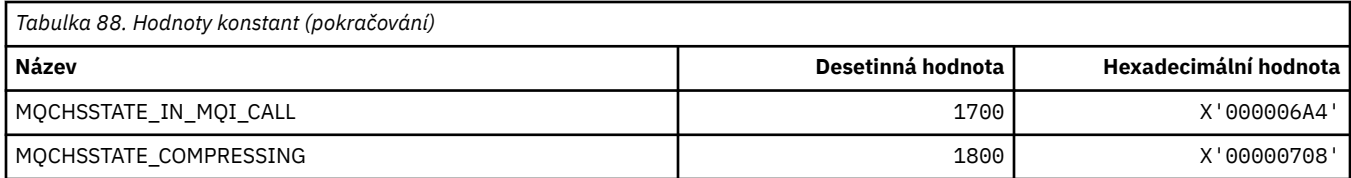

## **MQCHT\_ \* (typy kanálů)**

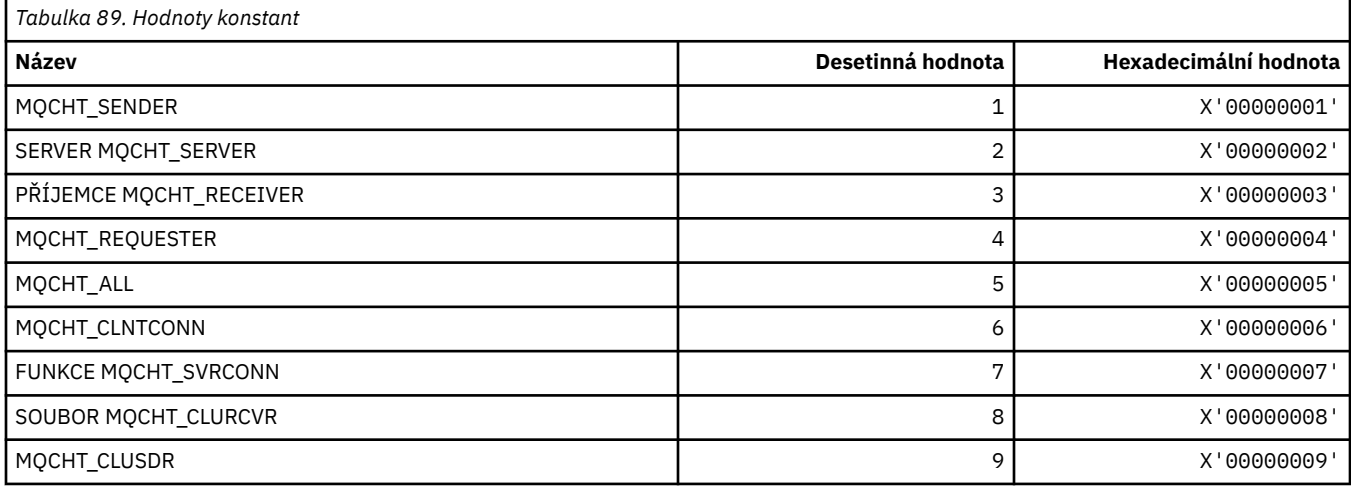

## **MQCHTAB\_ \* (Typy tabulek kanálu s formátem příkazu)**

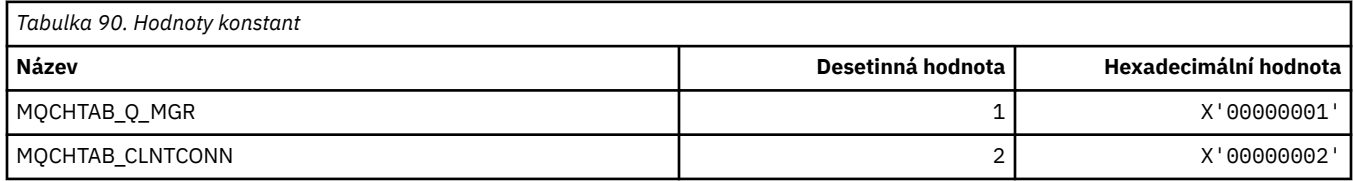

## **MQCI\_ \* (Identifikátor korelace)**

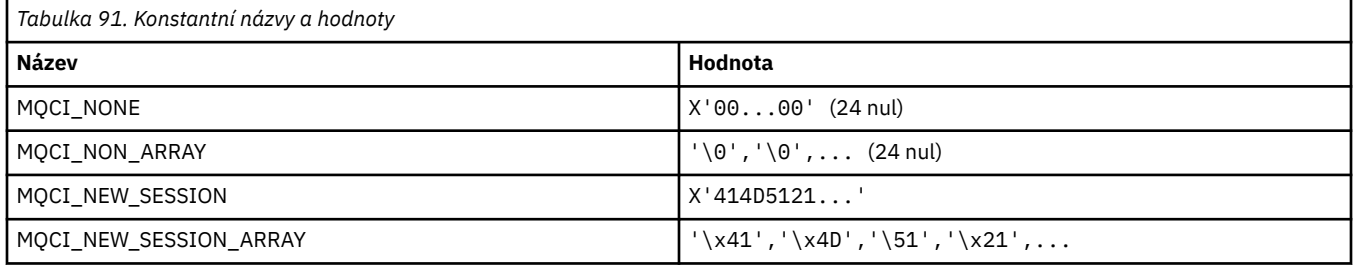

# **MQCIH\_ \* (struktura a příznaky záhlaví informačního systému CICS)**

#### **Struktura záhlaví informací CICS**

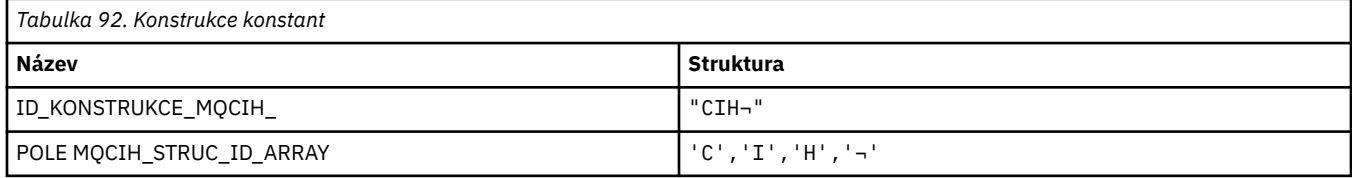

**Poznámka:** Symbol ¬ představuje jeden prázdný znak.

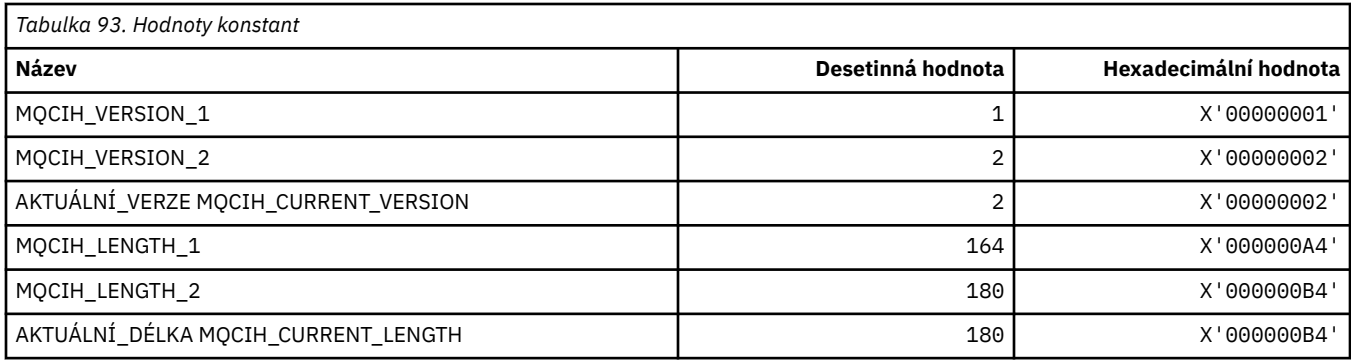

#### **Příznaky záhlaví informací CICS**

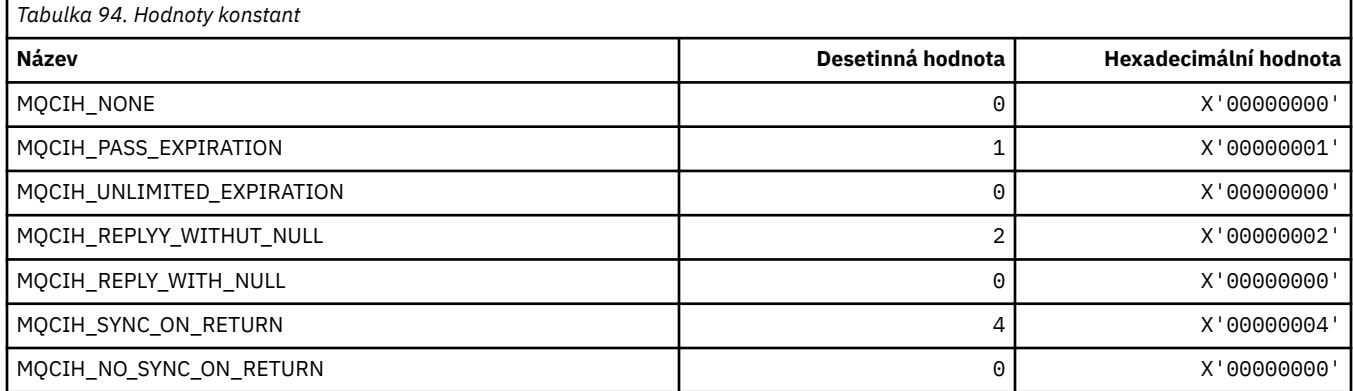

# **MQCLCT\_ \* (Typy mezipaměti klastru)**

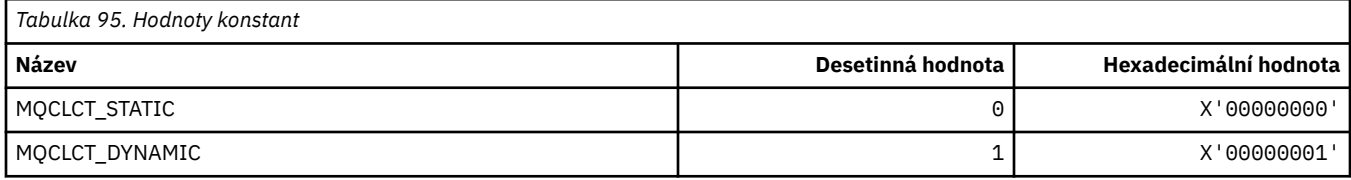

## **MQCLRS\_ \* (Výmaz formátu příkazu-obor názvů témat)**

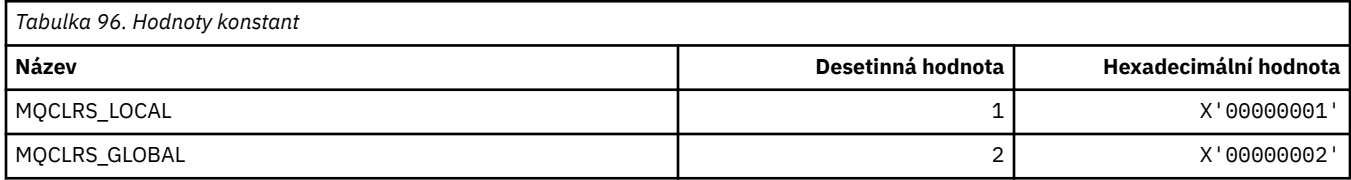

## **MQCLRT\_ \* (typ příkazu Vymazat typ řetězce tématu)**

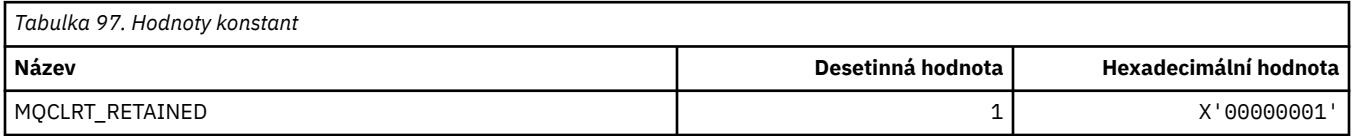

## **MQCLT\_ \* (typy odkazů záhlaví informačního kanálu CICS)**

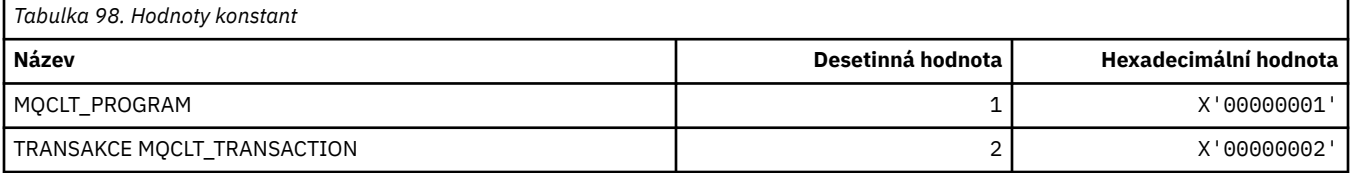

#### **MQCLWL\_ \* (Vytížení klastru)**

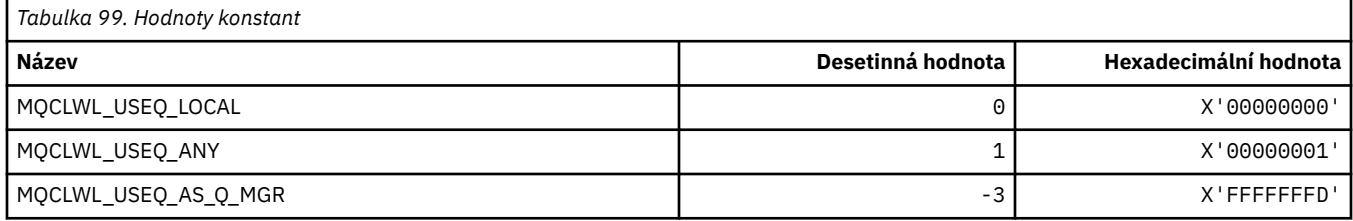

### **MQCLXQ\_ \* (Typ přenosové fronty klastru)**

MOCLXO \* jsou hodnoty, které lze nastavit v atributu správce front DEFCLXO . Atribut DEFCLXO určuje, která přenosová fronta je standardně vybrána kanály odesílatele klastru k získání zpráv z kanálů příjemce klastru k odeslání zpráv do kanálů příjemce klastru.

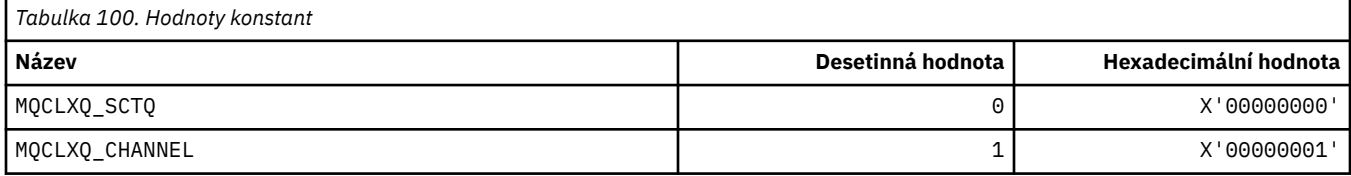

#### **Související odkazy**

["DefClusterXmitQueueType \(MQLONG\)" na stránce 769](#page-768-0) Atribut DefClusterXmitQueueType určuje, která přenosová fronta je standardně vybrána kanály odesílatele klastru k získání zpráv z kanálů příjemce klastru k odeslání zpráv do kanálů příjemce klastru.

Změnit správce front

Zjistit správce front

Dotaz na správce front (odezva)

["MQINQ-Dotaz na atributy objektu" na stránce 662](#page-661-0)

Volání MQINQ vrátí pole celých čísel a sadu znakových řetězců, které obsahují atributy objektu.

#### **MQCMD\_ \* (Příkazové kódy)**

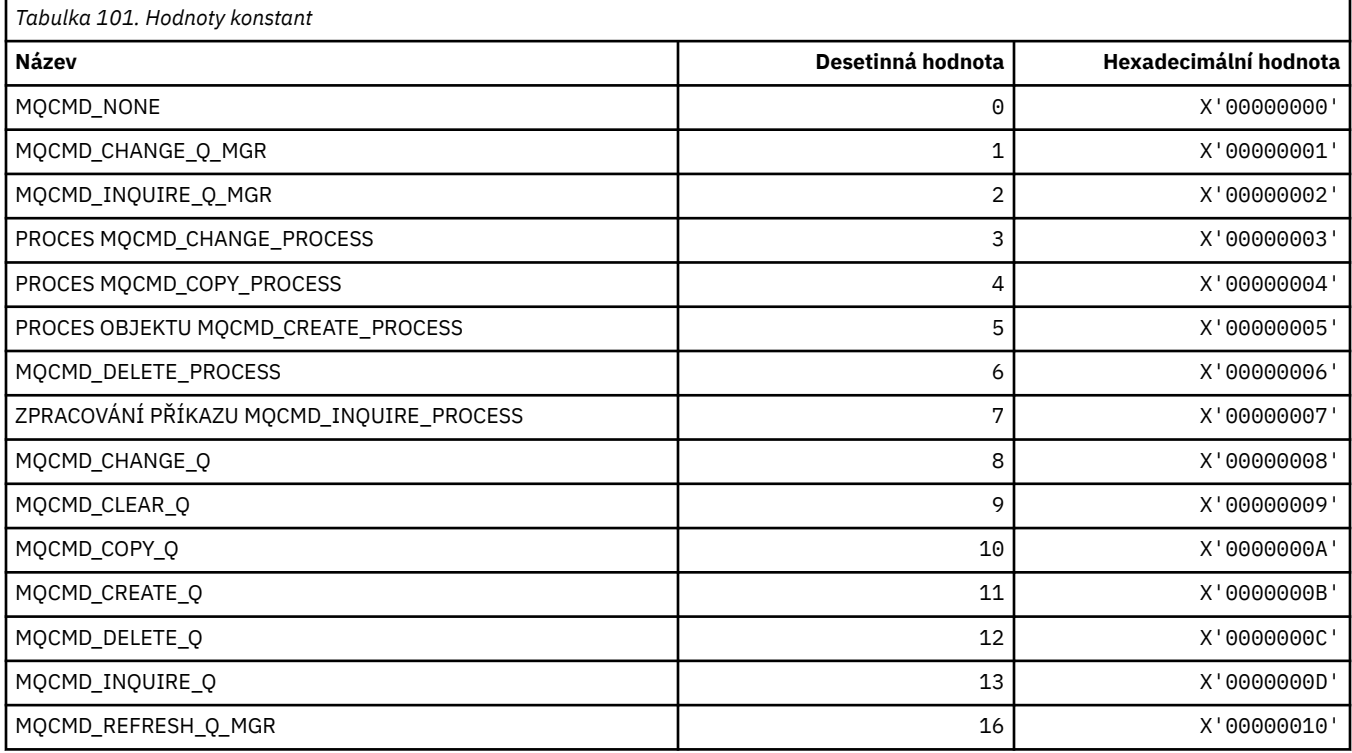

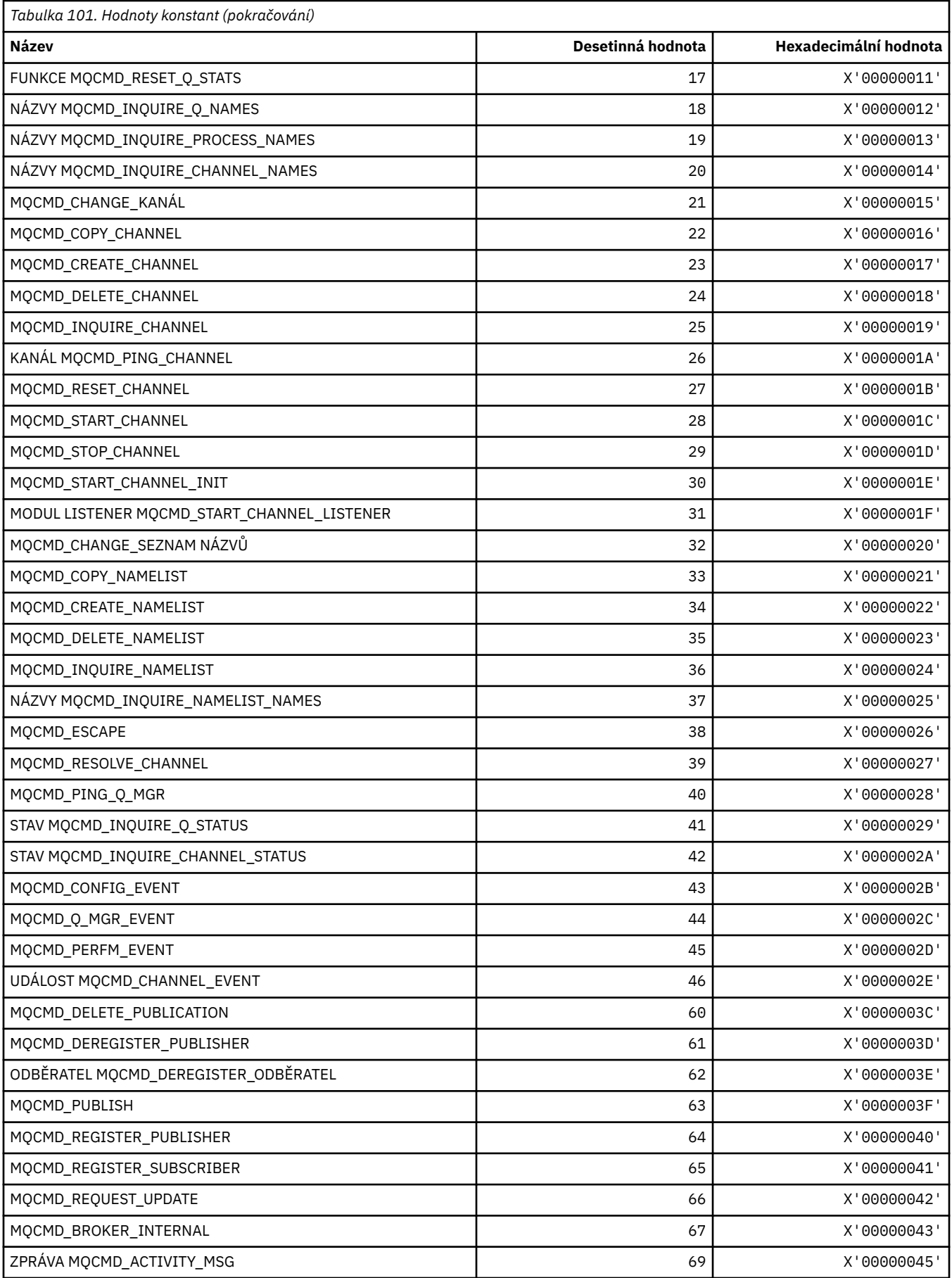

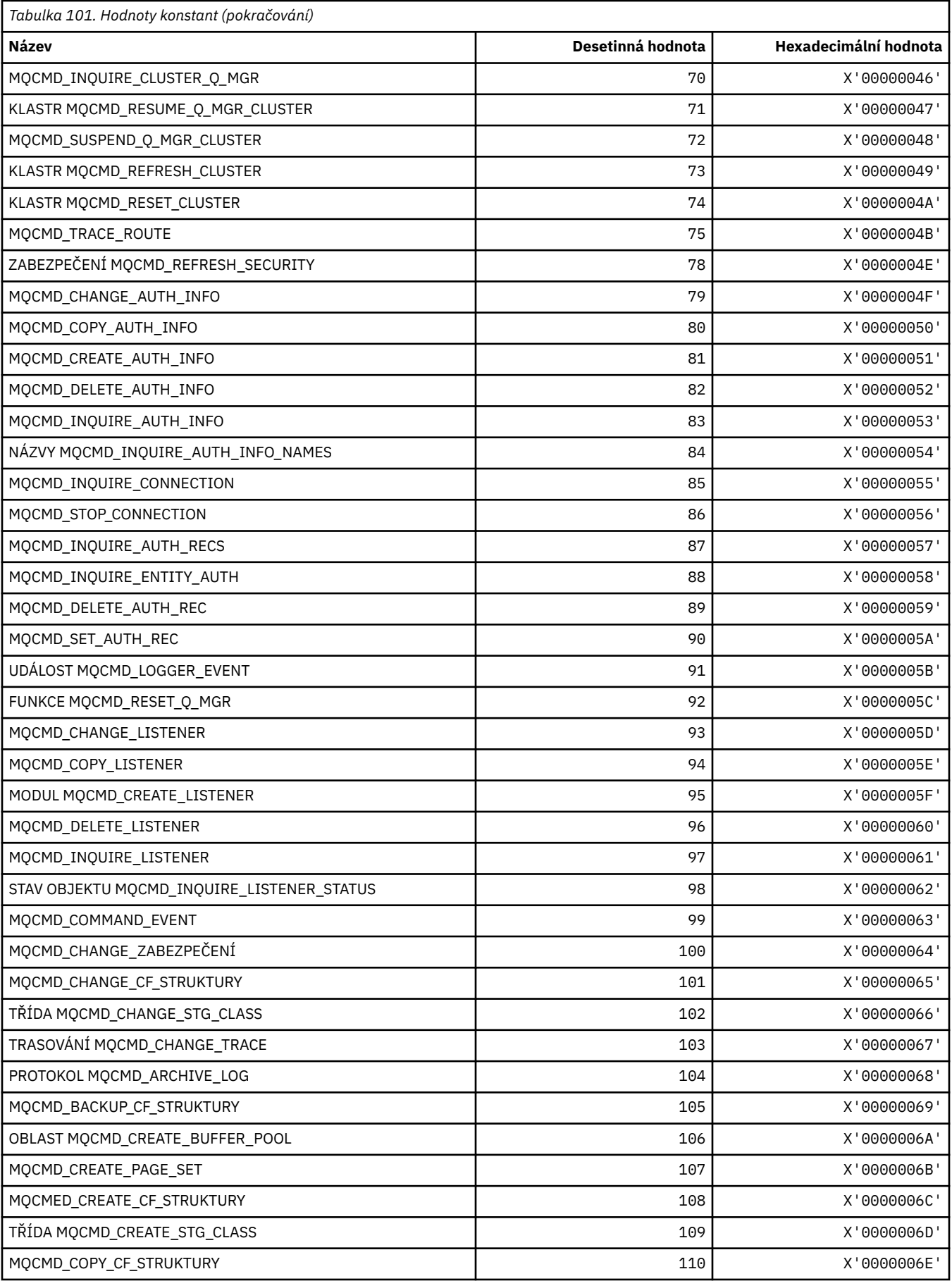

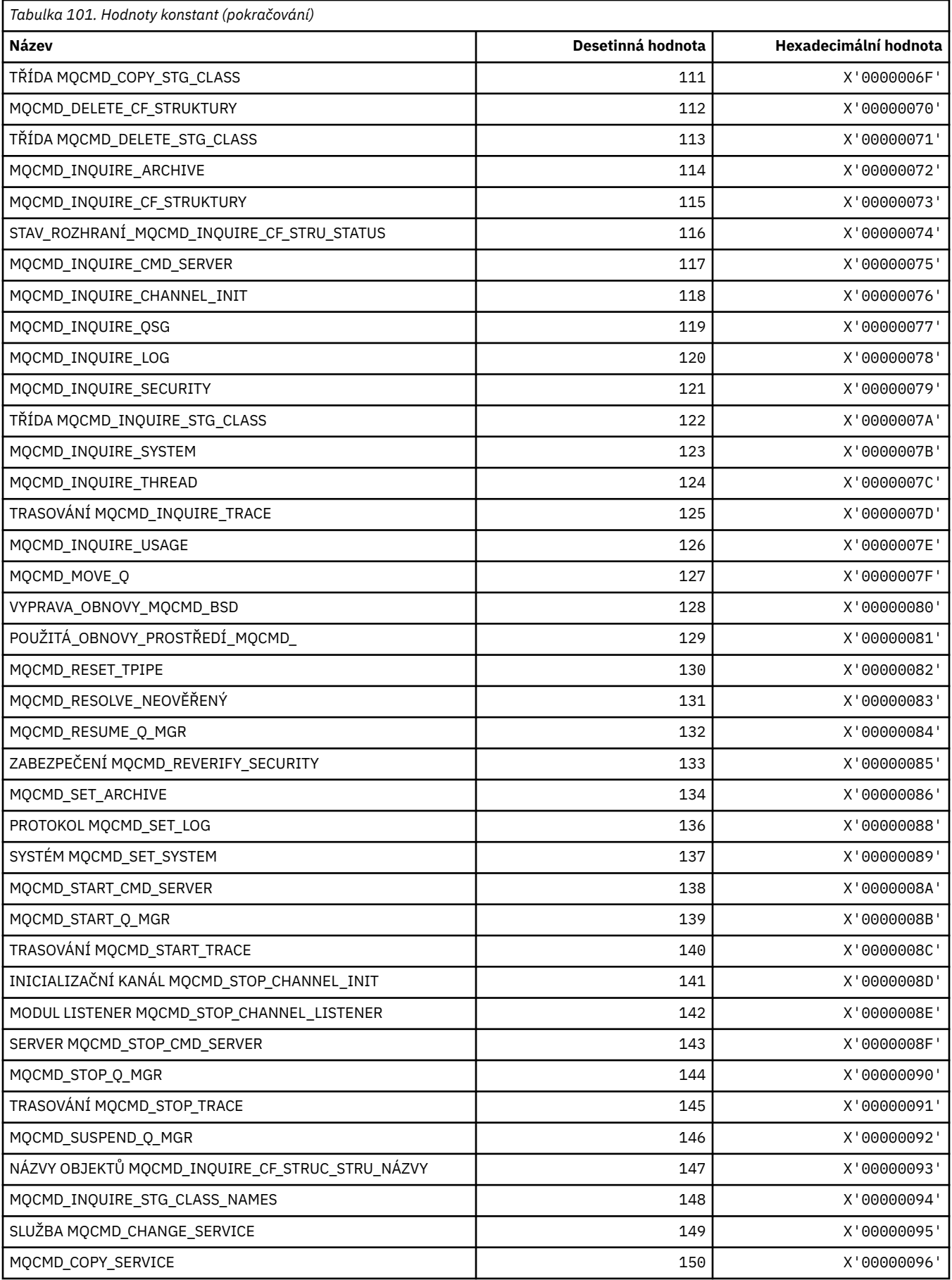

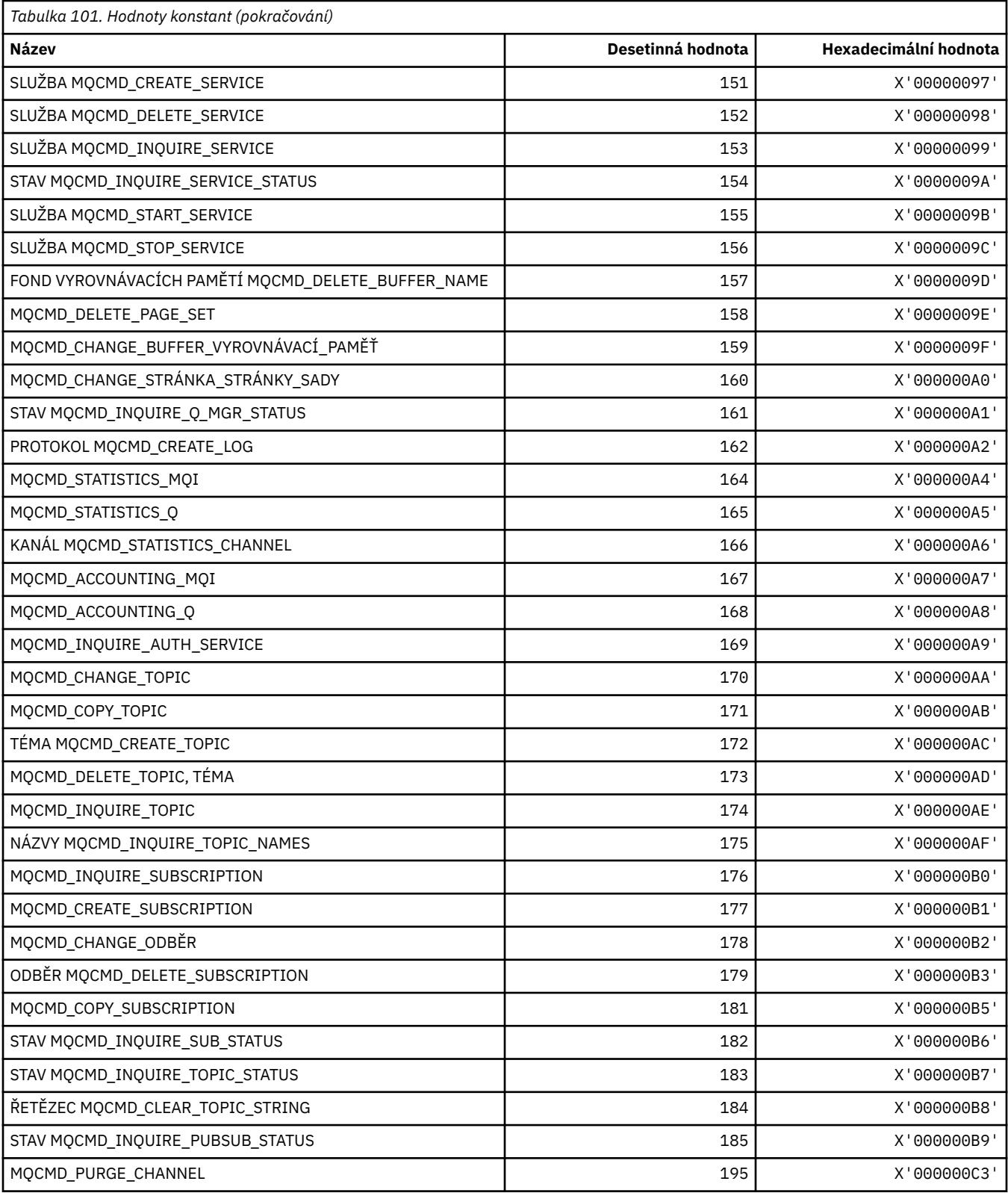

### **MQCMDI\_ \* (Hodnoty příkazu Command Format Command Information Values)**

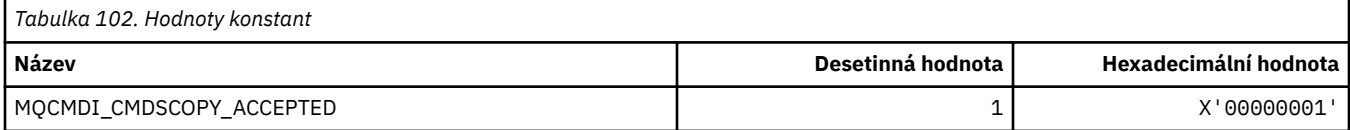

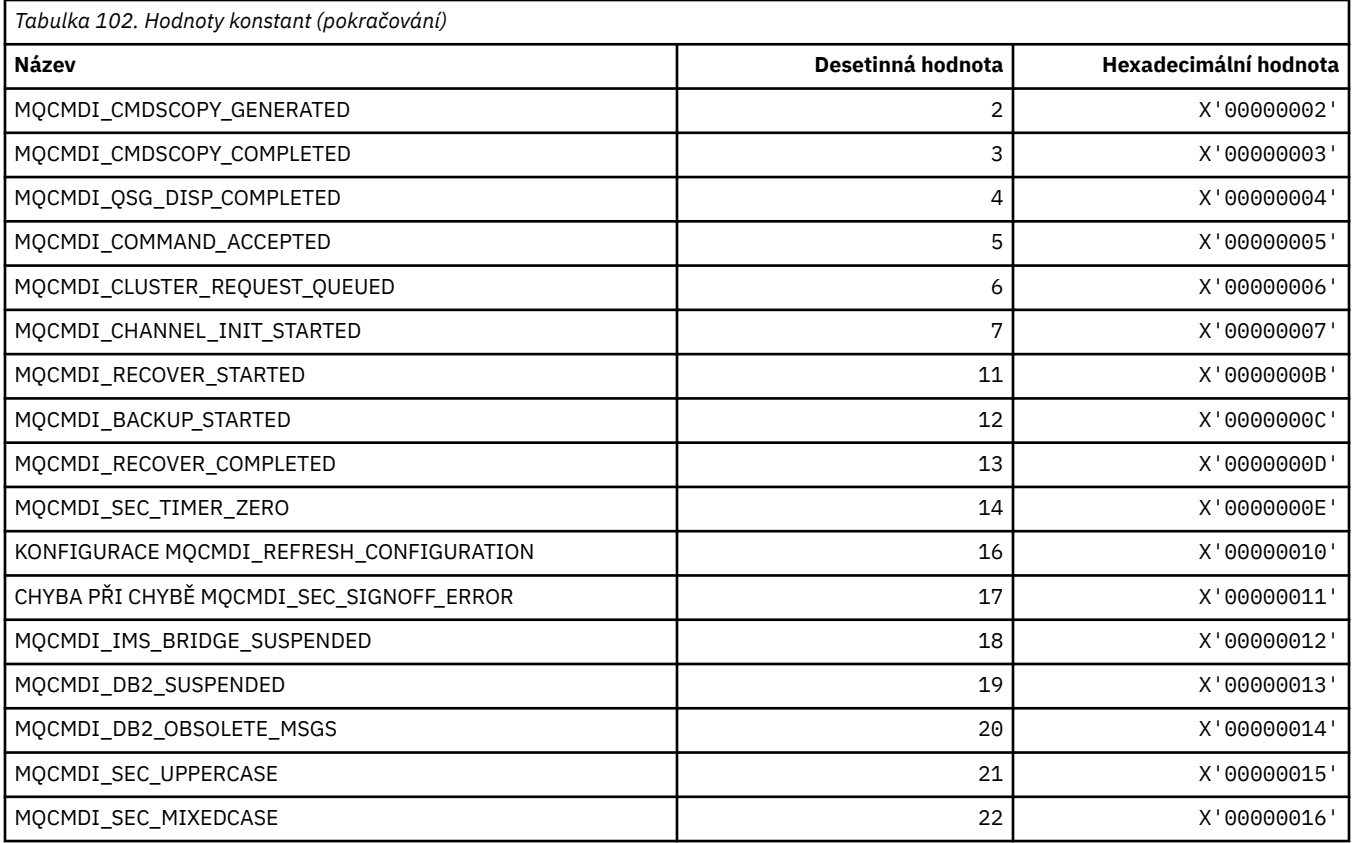

# **MQCMDL\_ \* (Úrovně příkazů)**

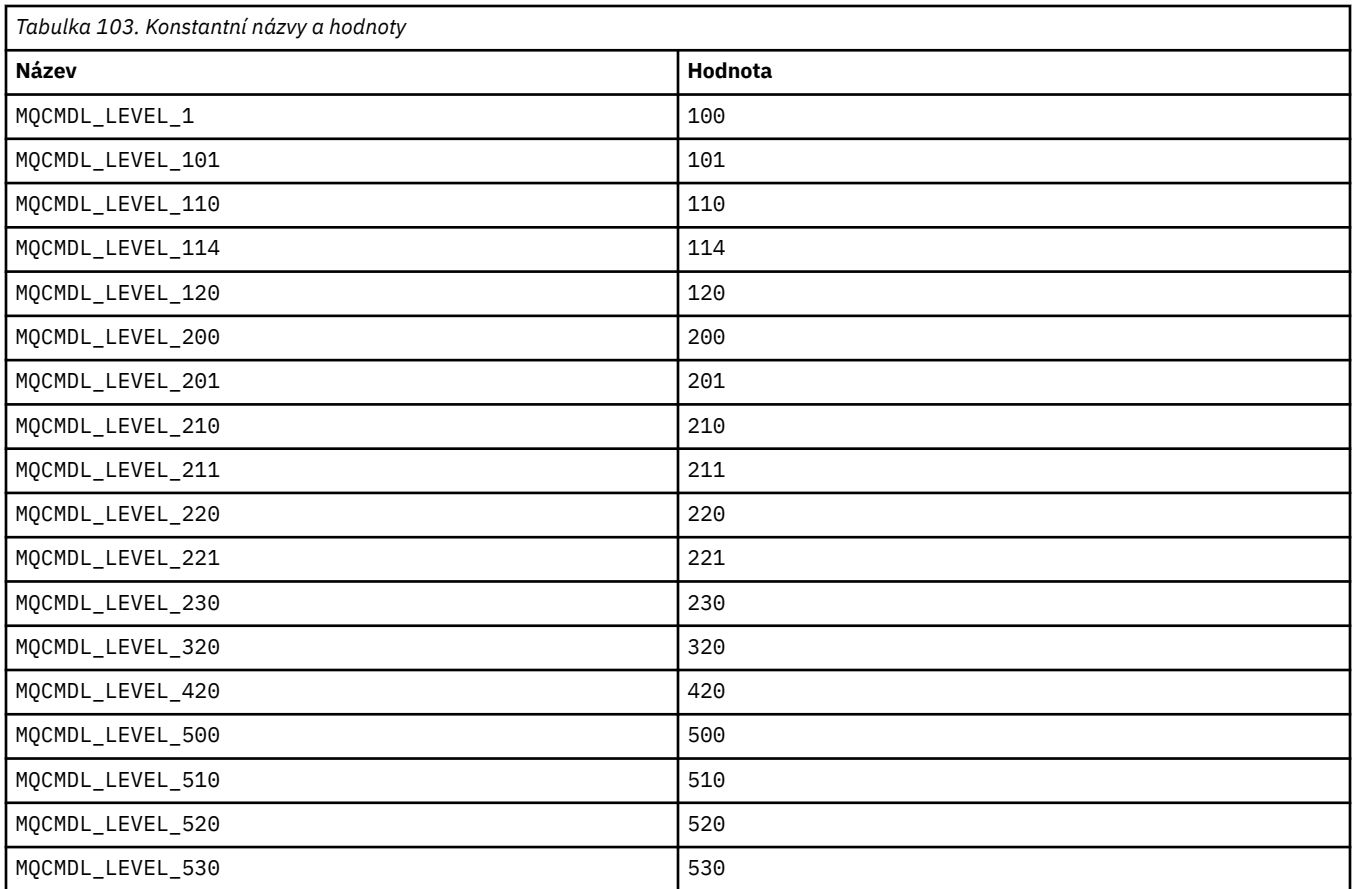

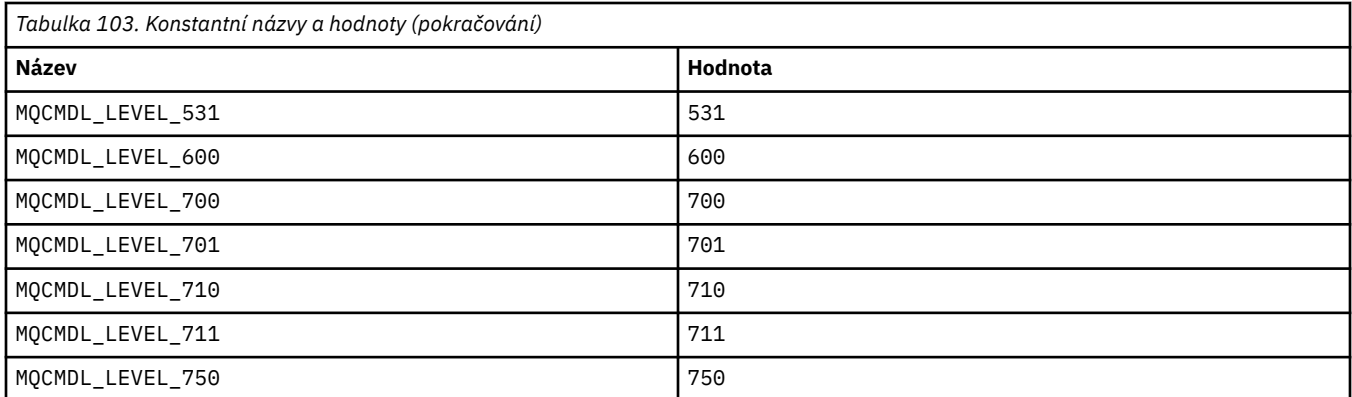

## **MQCMHO\_ \* (Vytvoření voleb a struktury manipulátoru zprávy)**

#### **Vytvořit strukturu voleb zpracování zpráv**

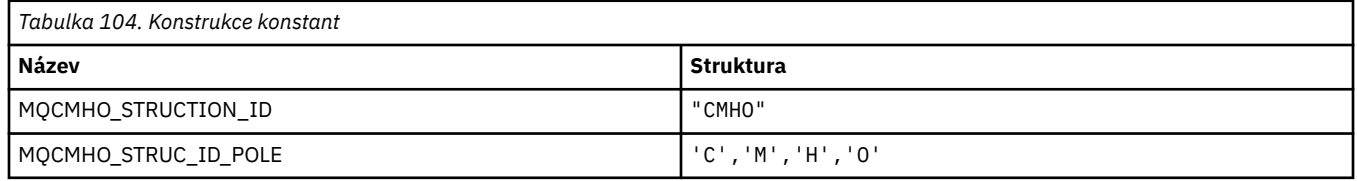

**Poznámka:** Symbol ¬ představuje jeden prázdný znak.

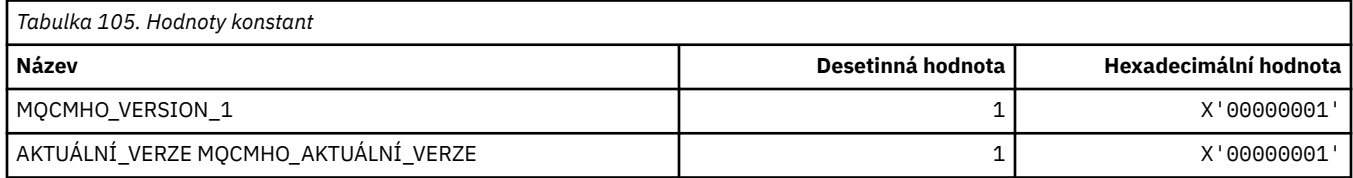

#### **Volby vytvoření popisovače zpráv**

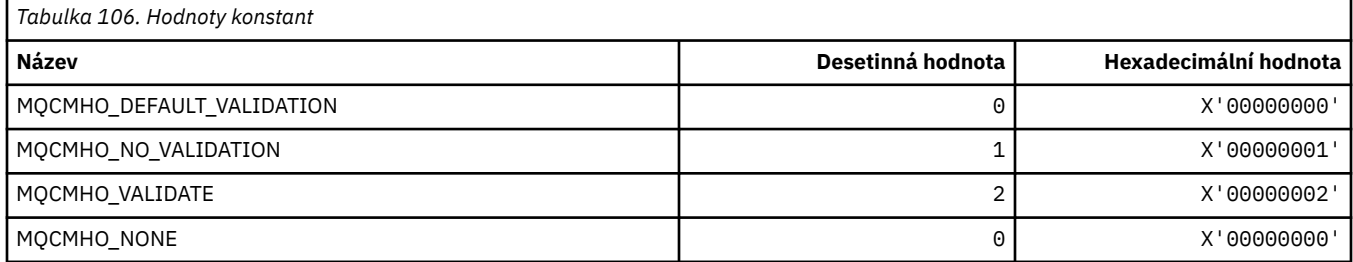

## **MQCNO\_ \* (Volby připojení a struktura)**

#### **Struktura voleb připojení**

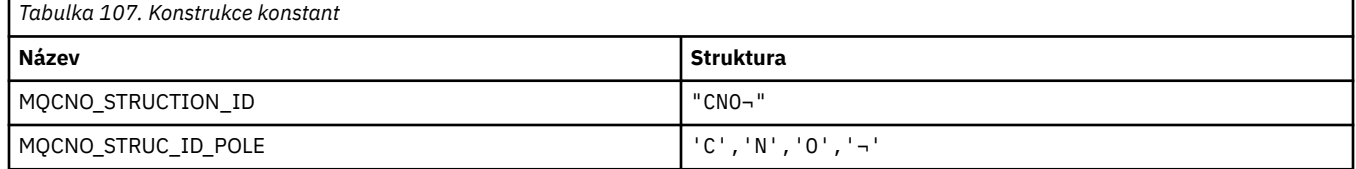

**Poznámka:** Symbol ¬ představuje jeden prázdný znak.

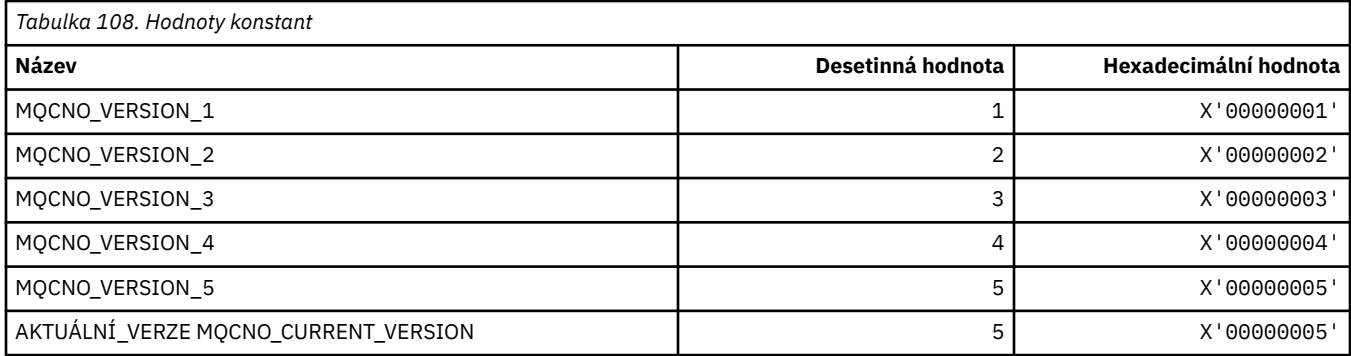

# **Volby připojení**

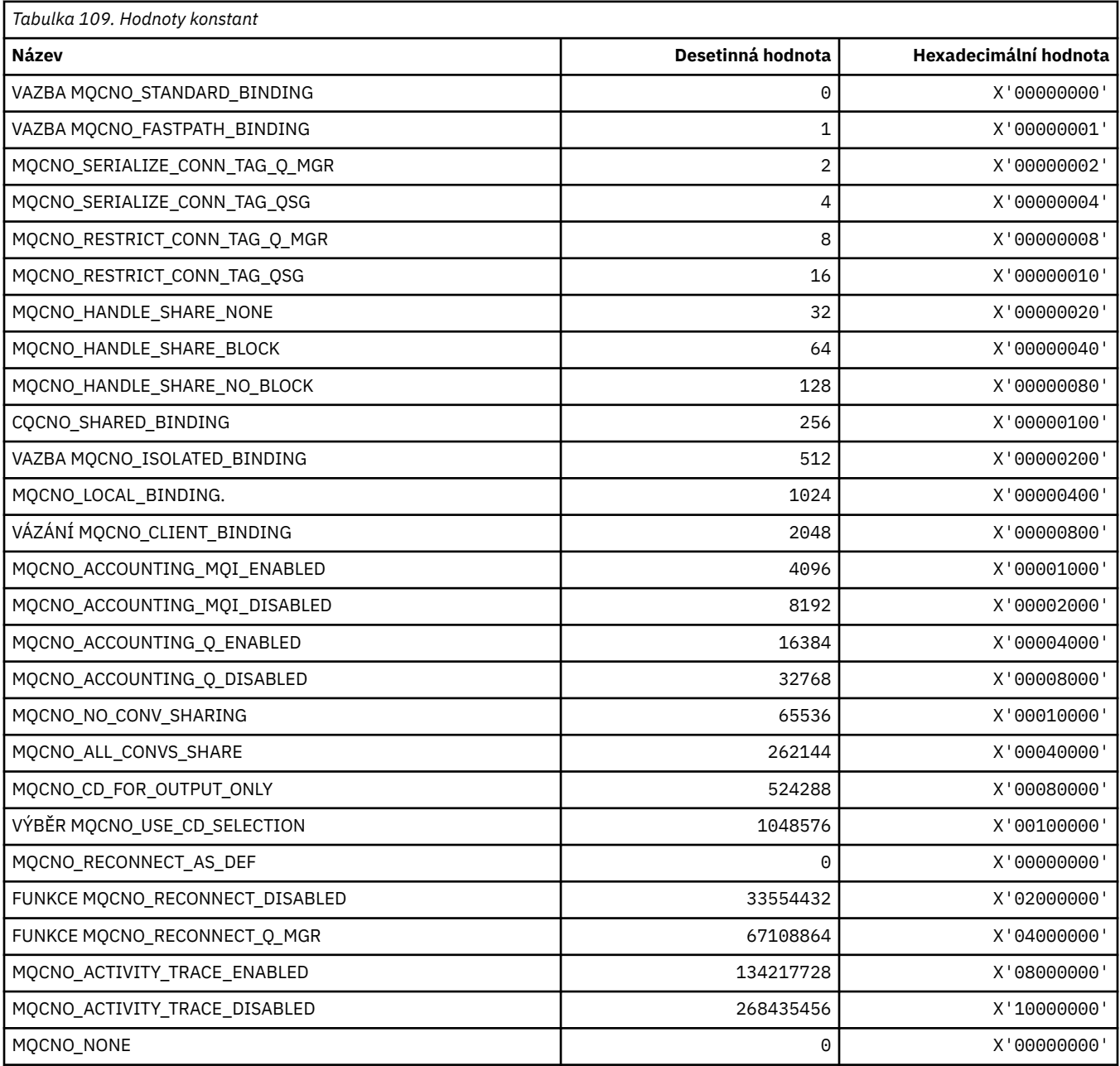

## **MQCO\_ \* (Volby zavření)**

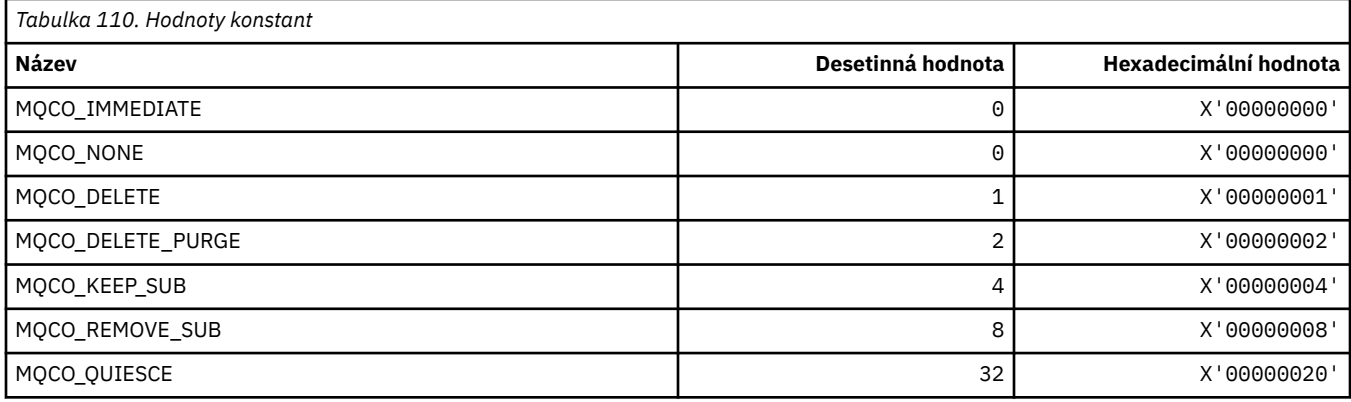

### **MQCODL\_ \* (délka výstupních dat záhlaví CICS)**

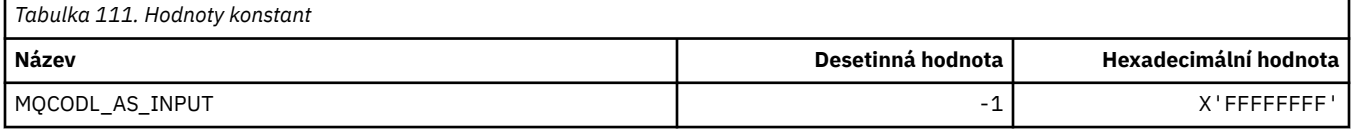

#### **MQCOMPRESS\_\* (Komprese kanálu)**

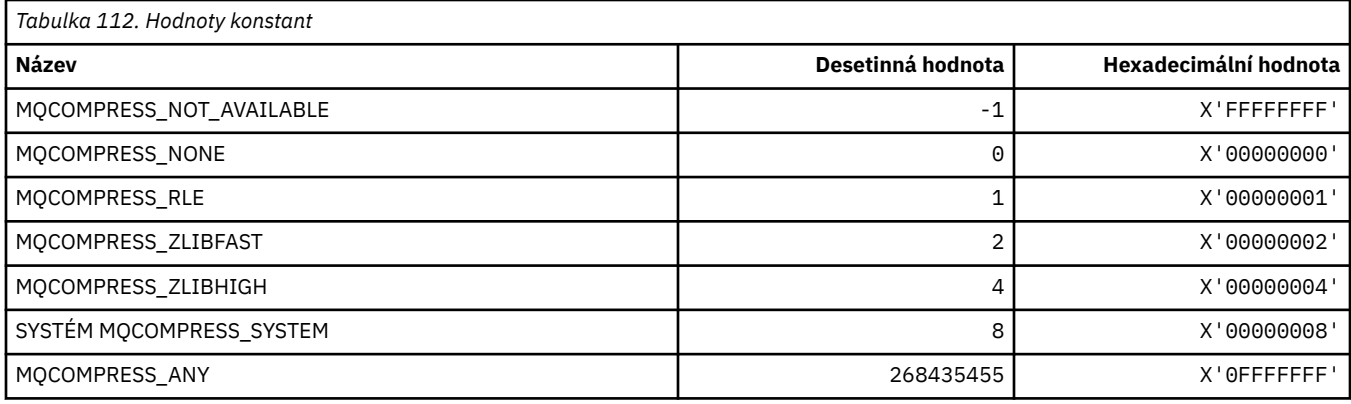

## **MQCONNID\_ \* (Identifikátor připojení)**

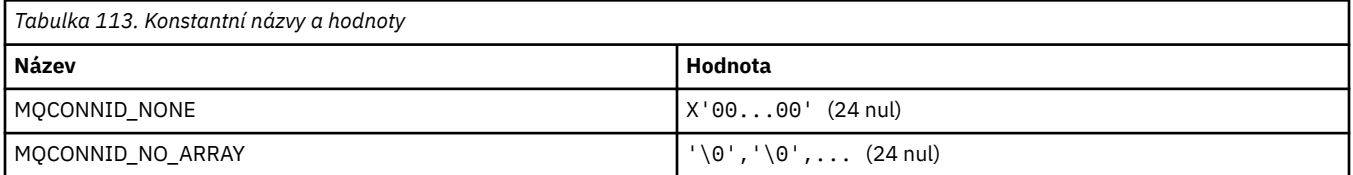

# **MQCOPY\_ \* (Volby kopie vlastnosti)**

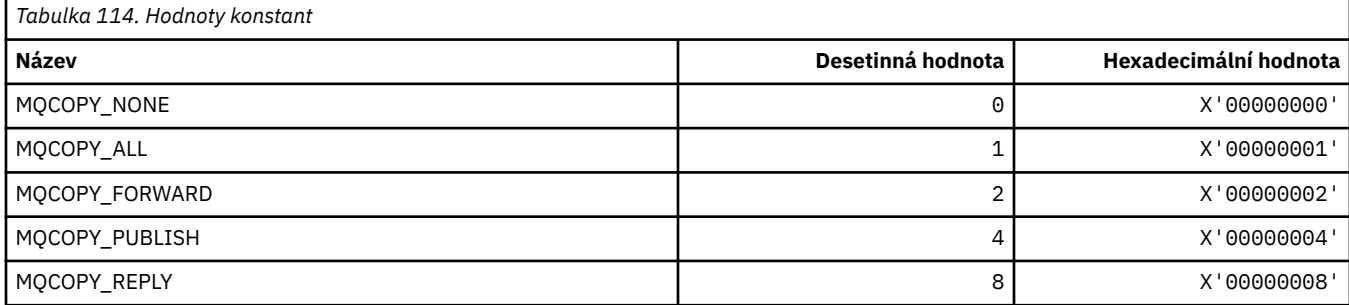

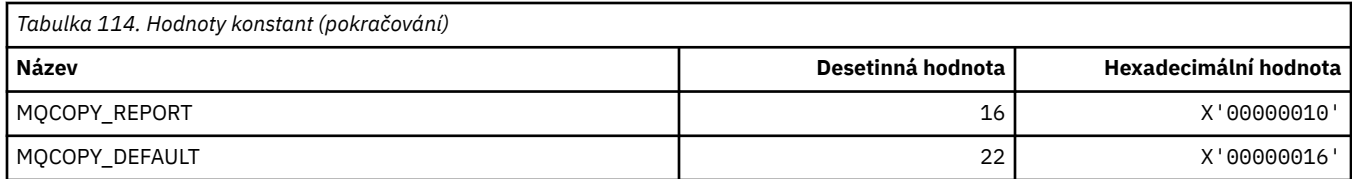

# **MQCQT\_ \* (Typy front klastru)**

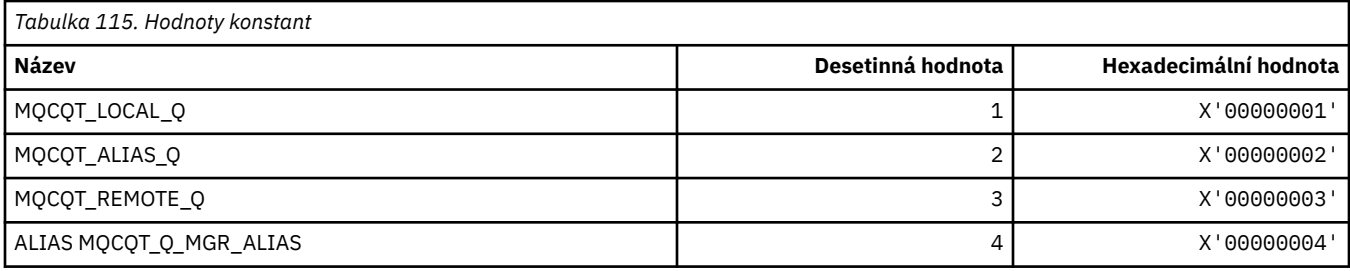

## **MQCRC\_ \* (Návratové kódy záhlaví CICS)**

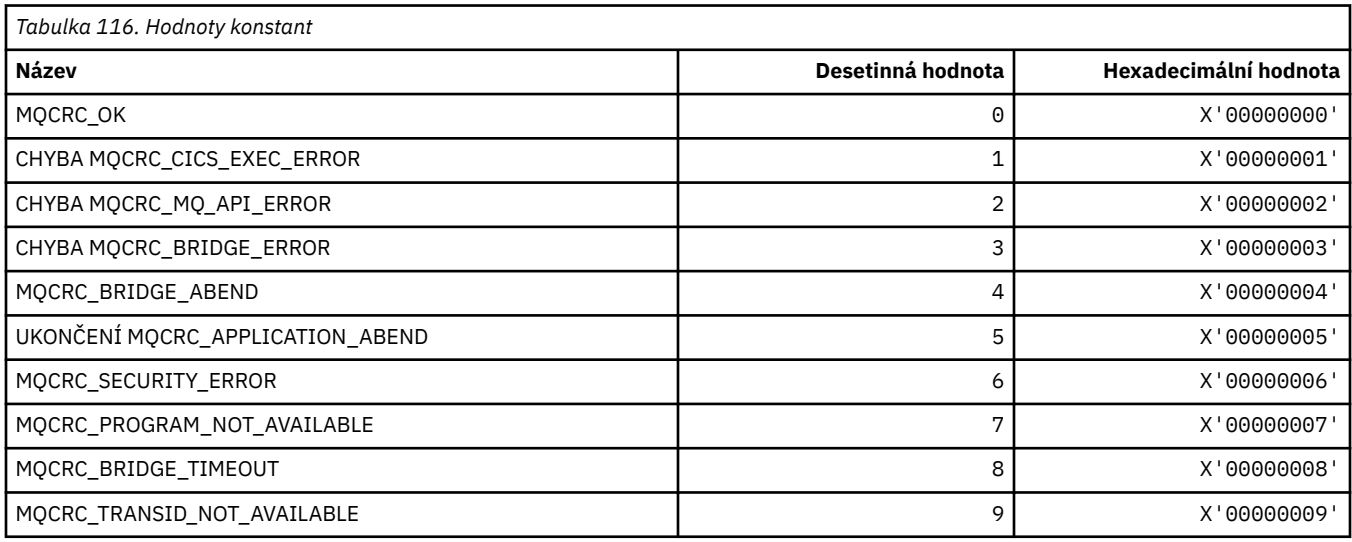

## **MQCS\_ \* (MQCBC constants Consumer State)**

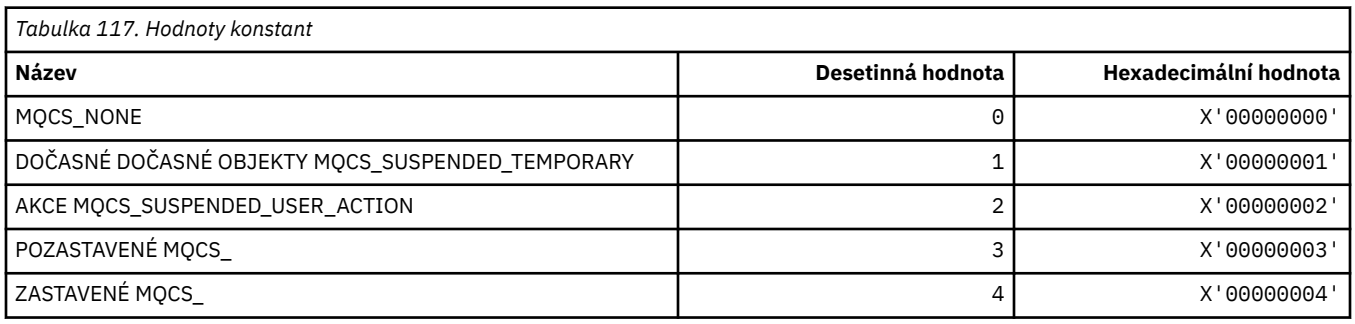

# **MQCSC\_ \* (počáteční kódy záhlaví informačního systému CICS)**

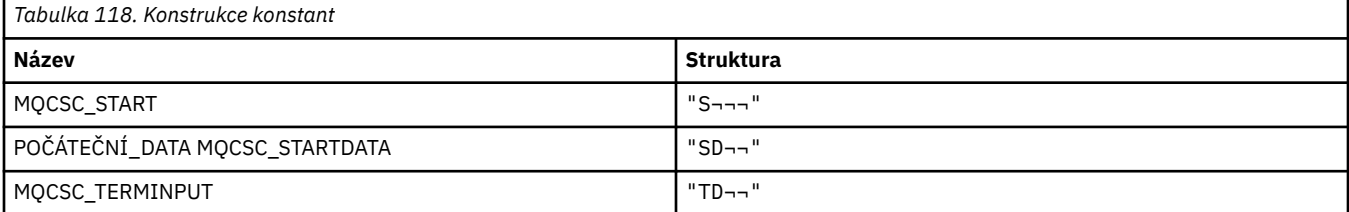

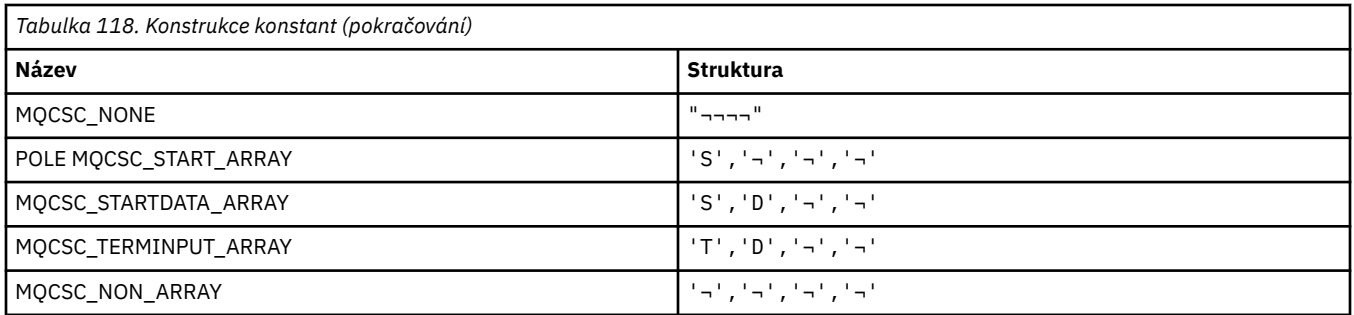

**Poznámka:** Symbol ¬ představuje jeden prázdný znak.

## **MQCSP\_ \* (Struktura parametrů zabezpečení připojení a typy ověřování)**

#### **Struktura parametrů zabezpečení připojení**

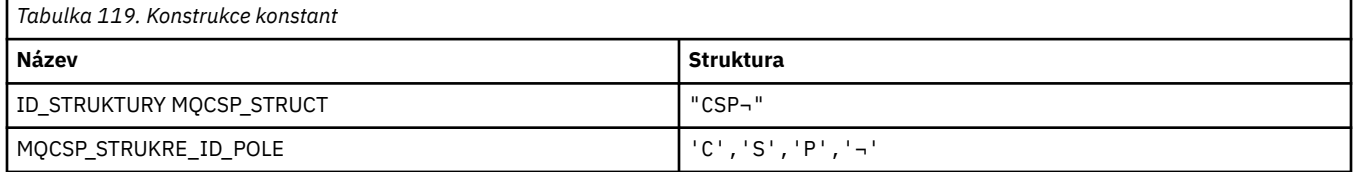

#### **Poznámka:** Symbol ¬ představuje jeden prázdný znak.

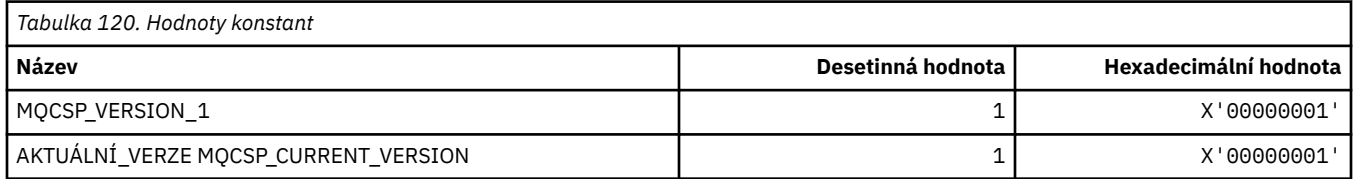

#### **Typy ověřování parametrů zabezpečení připojení**

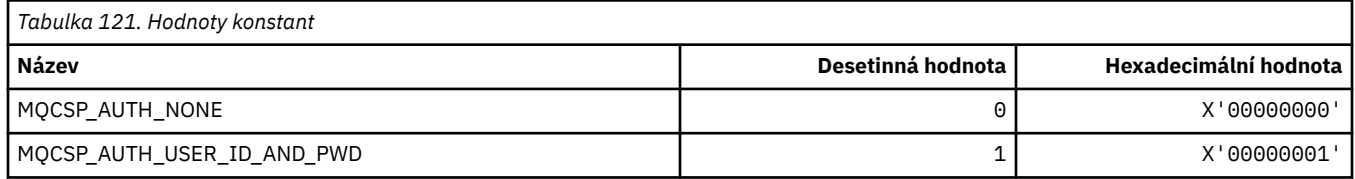

#### **MQCSRV\_ \* (volby příkazového serveru)**

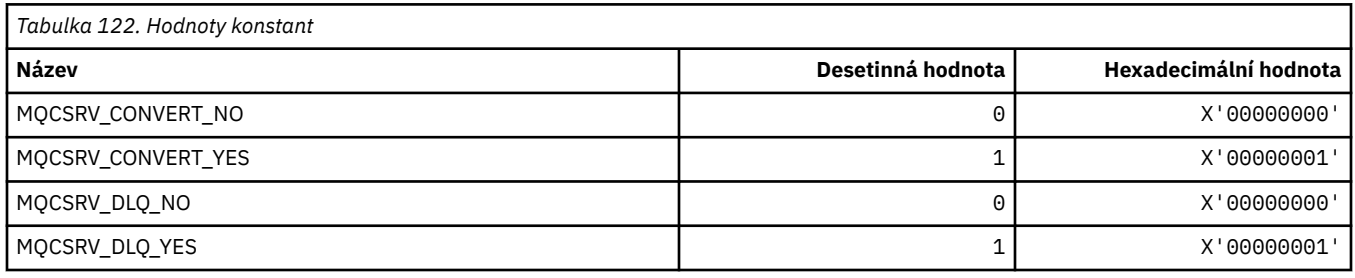

## **MQCT\_ \* (Značka připojení správce front)**

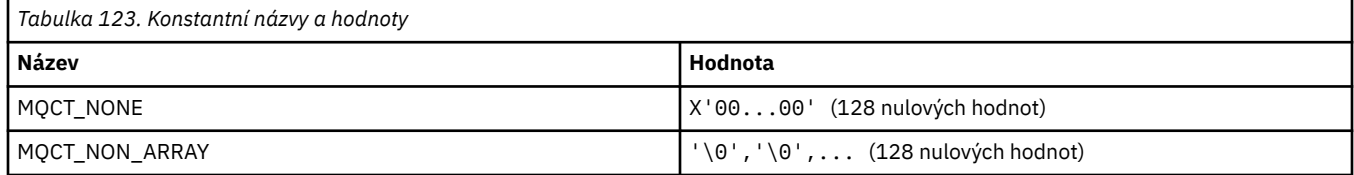

### **MQCTES\_ \* (Koncový stav úlohy záhlaví informací CICS)**

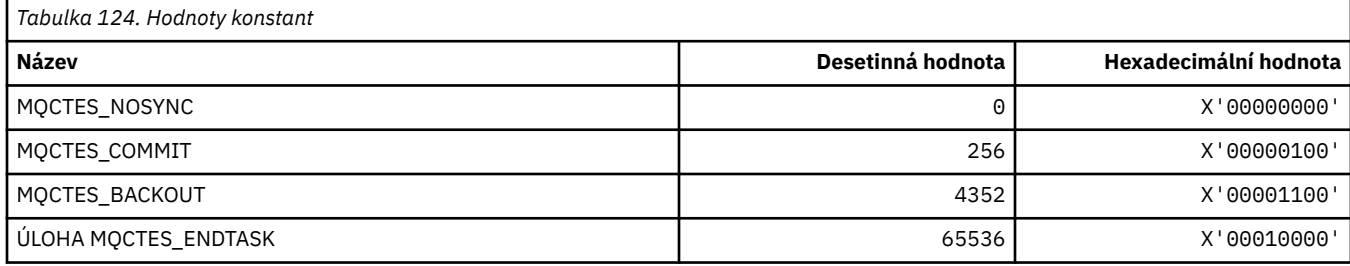

### **MQCTLO\_ \* (struktura voleb MQCTL a volby kontroly spotřebitele)**

#### **Struktura voleb MQCTL**

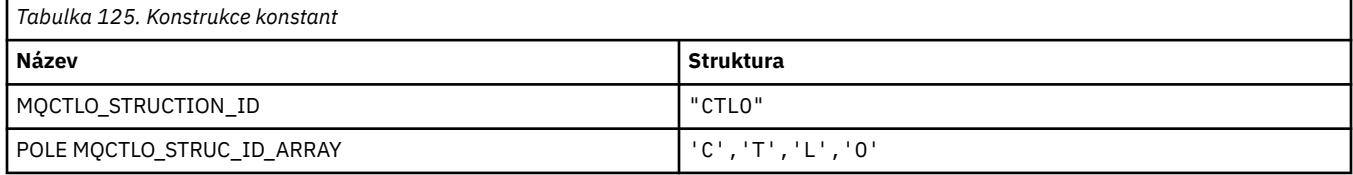

#### **Poznámka:** Symbol ¬ představuje jeden prázdný znak.

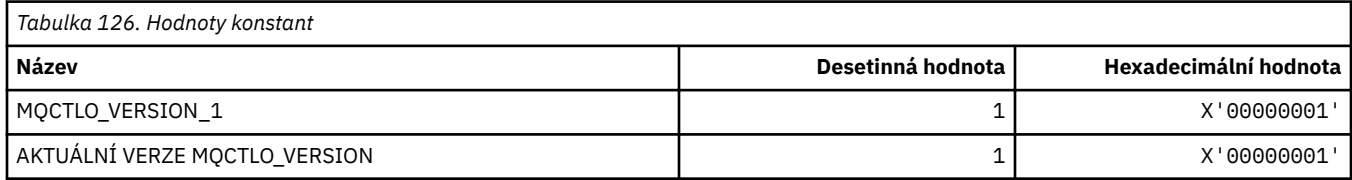

#### **Volby kontroly spotřebitele voleb MQCTL**

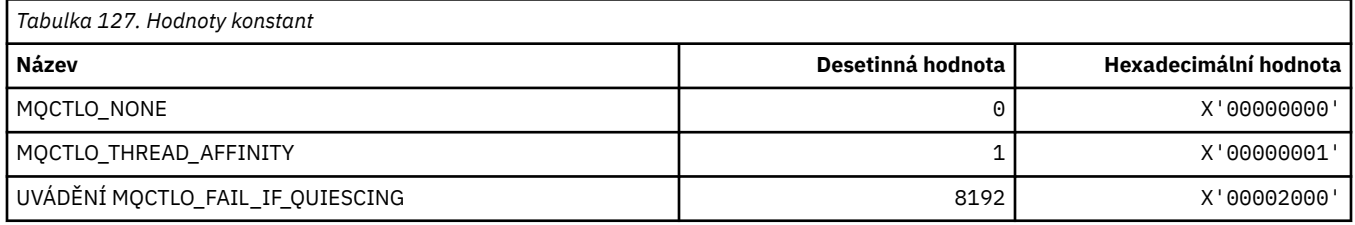

## **MQCUOWC\_ \* (řídicí prvky bloku informací CICS-of-Work Controls)**

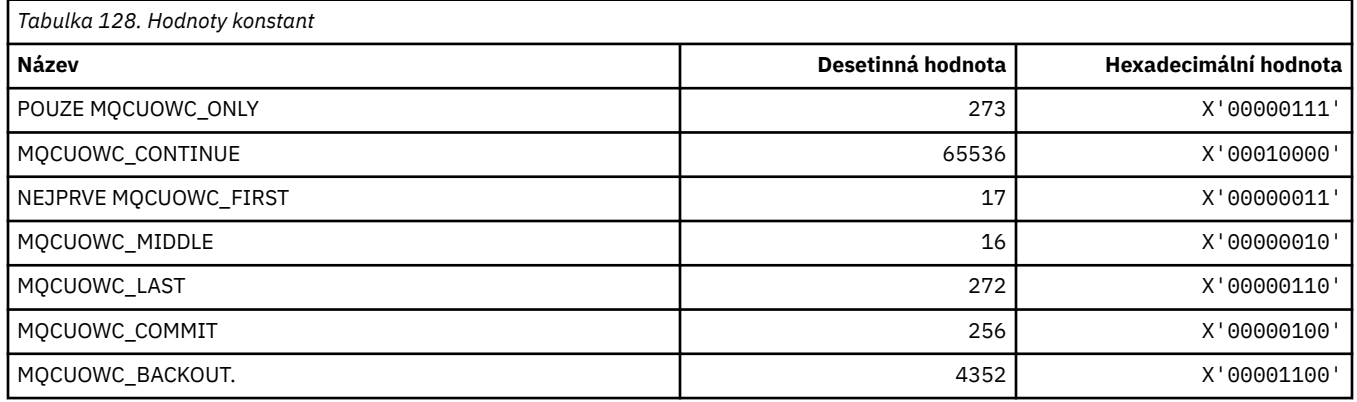

## **MQCXP\_ \* (struktura výstupního parametru kanálu)**

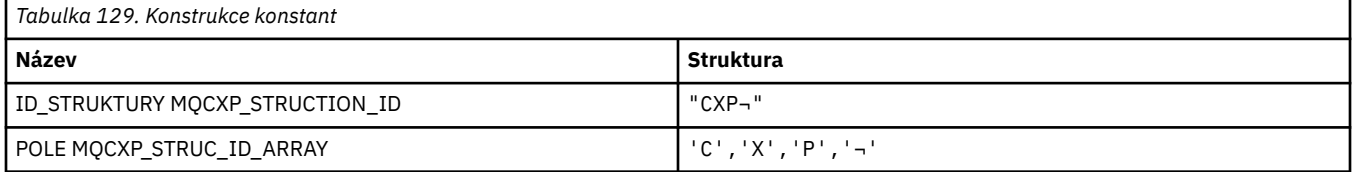

#### **Poznámka:** Symbol ¬ představuje jeden prázdný znak.

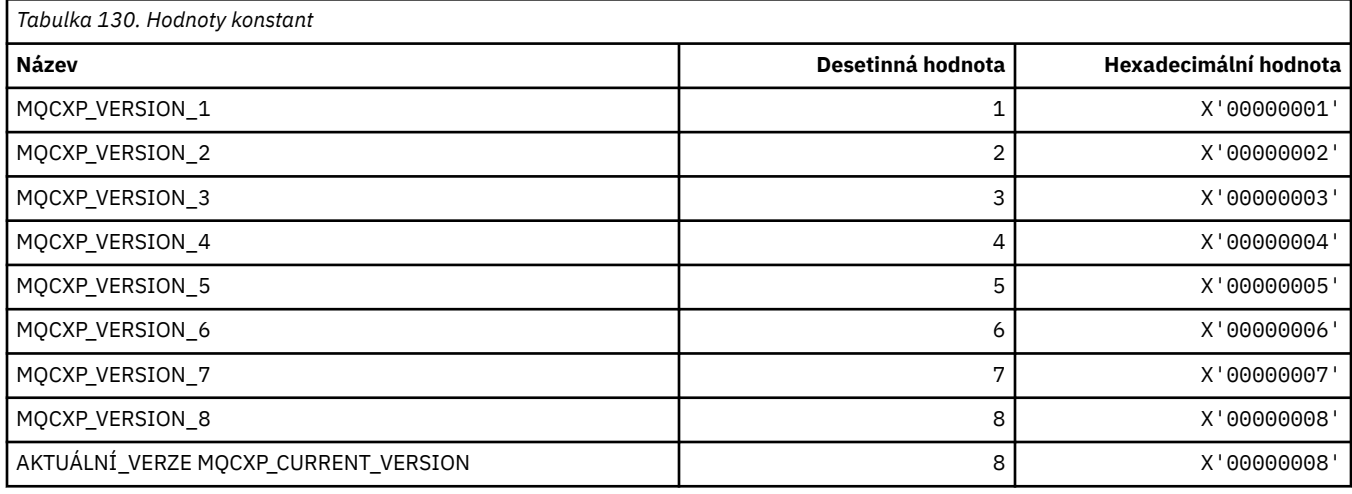

## **MQDC\_ \* (Cílová třída)**

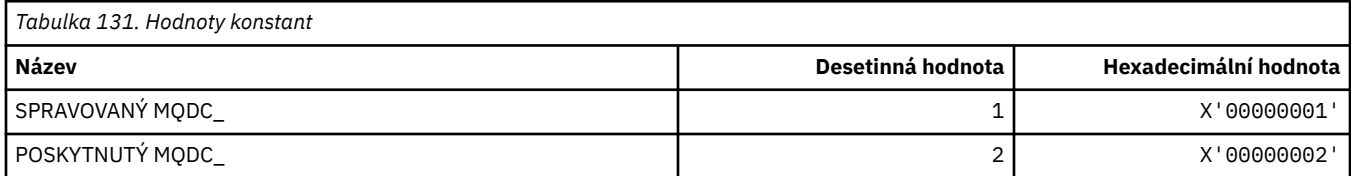

## **MQDCC\_ \* (Možnosti převodu a Masky a faktory)**

#### **Volby převodu**

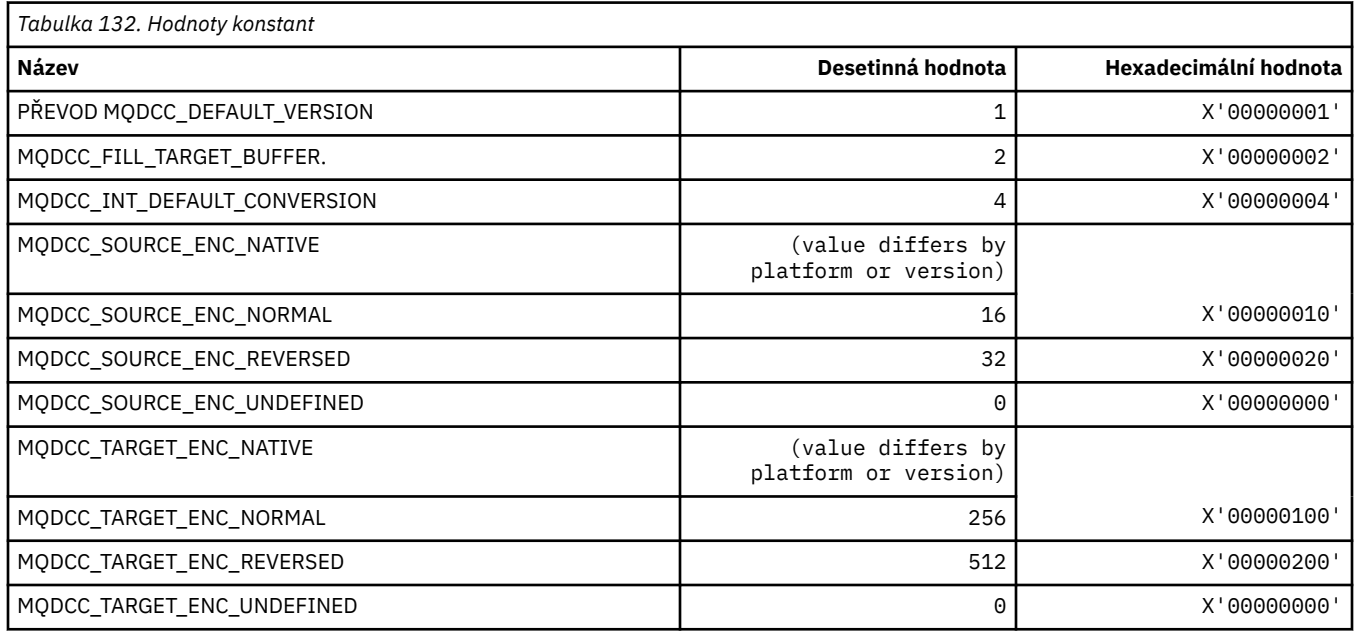

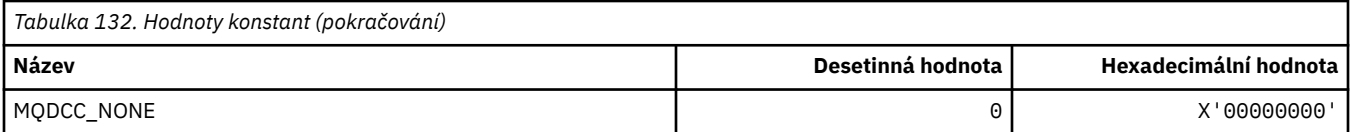

#### **Volby masky a faktory konverze**

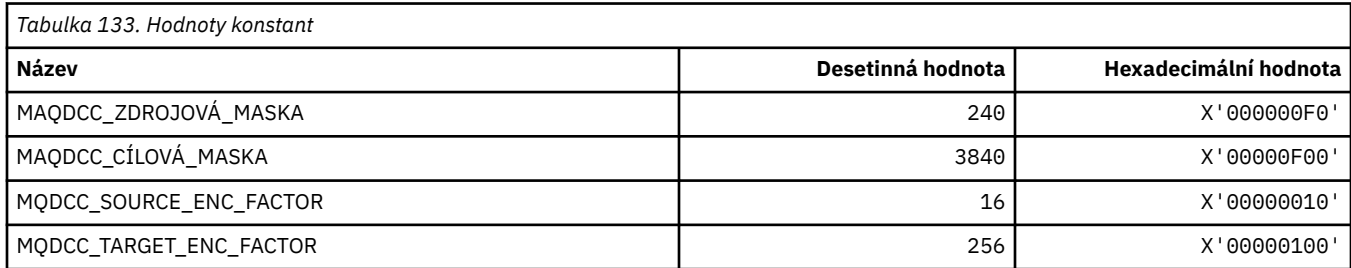

## **MQDELO\_ \* (Volby odstranění publikování/odběru)**

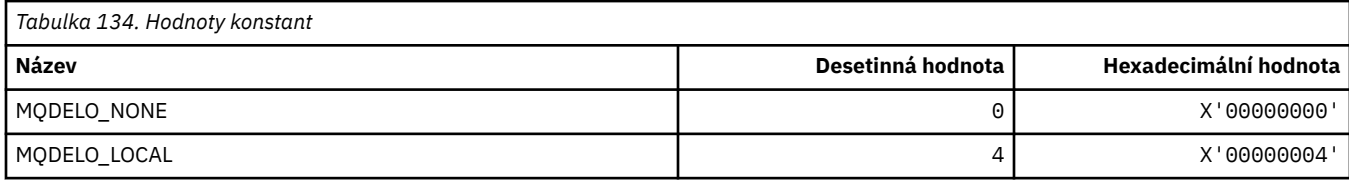

## **MQDH\_ \* (struktura záhlaví distribuce)**

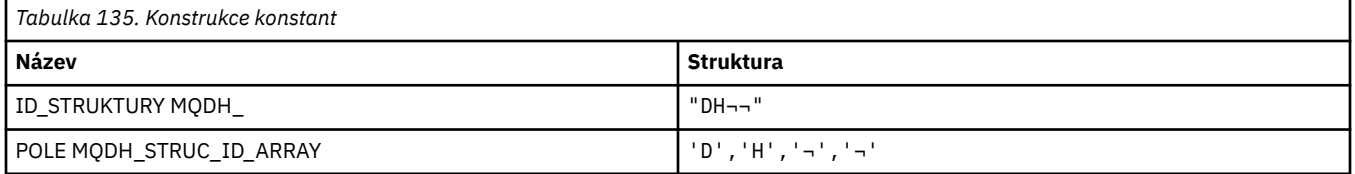

**Poznámka:** Symbol ¬ představuje jeden prázdný znak.

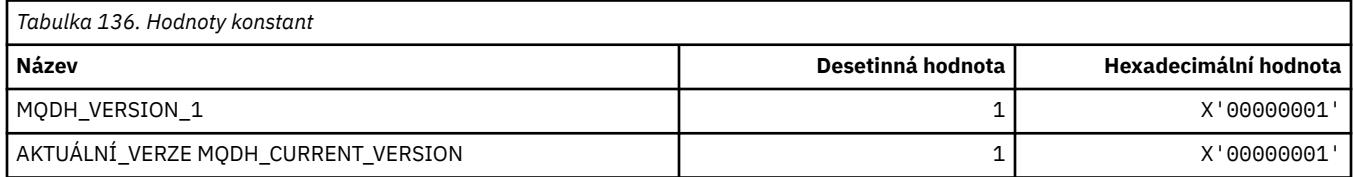

## **MQDHF\_ \* (parametry záhlaví distribuce)**

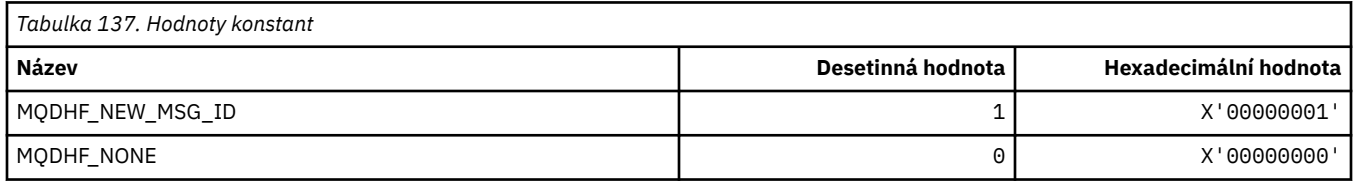

## **MQDISCONNECT\_ \* (typ příkazu Disconnect Types)**

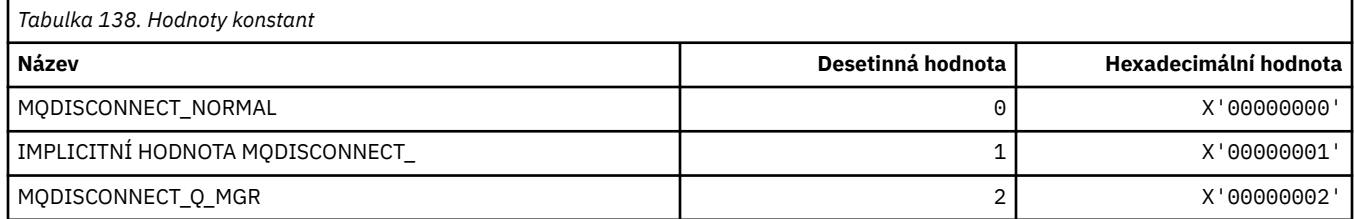

## **MQDL\_ \* (distribuční seznamy)**

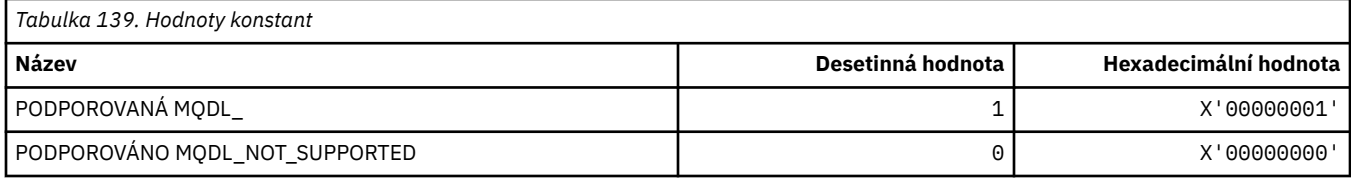

#### **MQDLH\_ \* (struktura záhlaví nedoručených zpráv)**

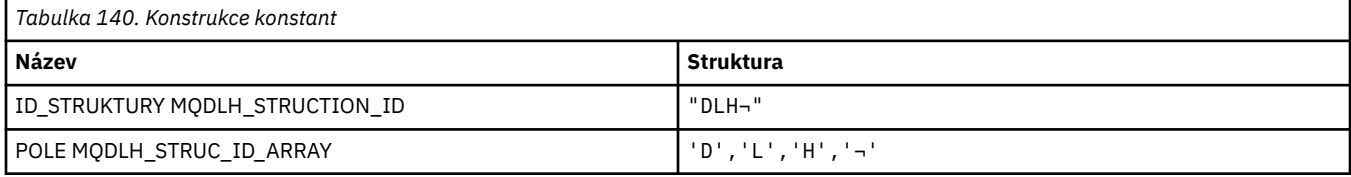

**Poznámka:** Symbol ¬ představuje jeden prázdný znak.

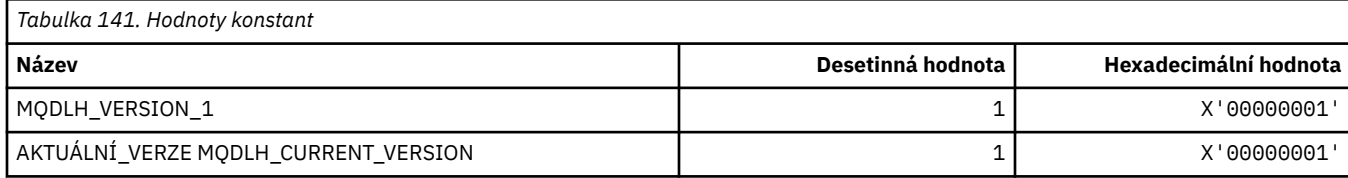

### **MQDLV\_ \* (Persistit/Non-persistent Message Delivery)**

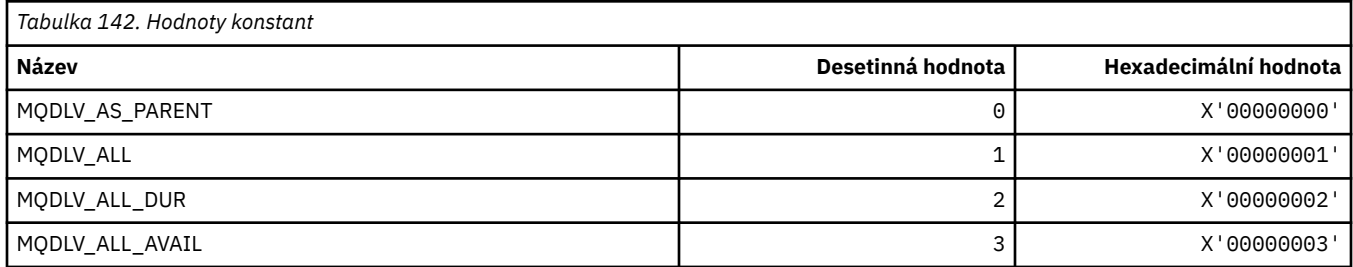

## **MQDMHO\_ \* (Odstranění voleb a struktury zpracování zpráv)**

#### **Odstranit strukturu voleb obsluhy zprávy**

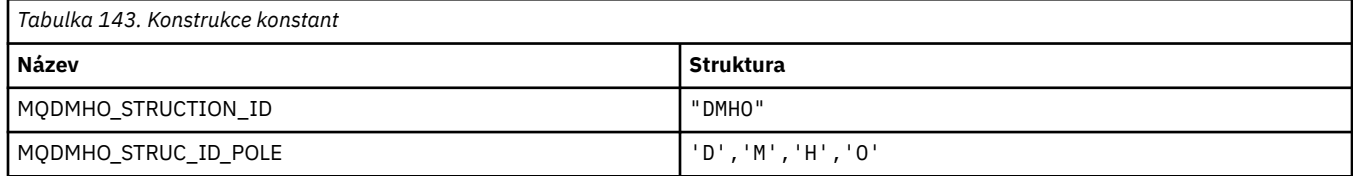

#### **Poznámka:** Symbol ¬ představuje jeden prázdný znak.

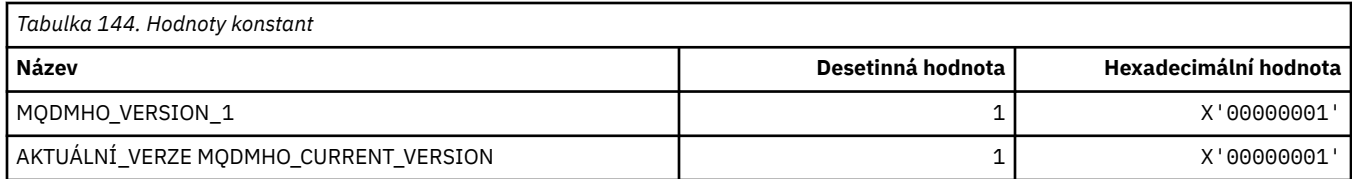

#### **Volby odstranění popisovače zpráv**

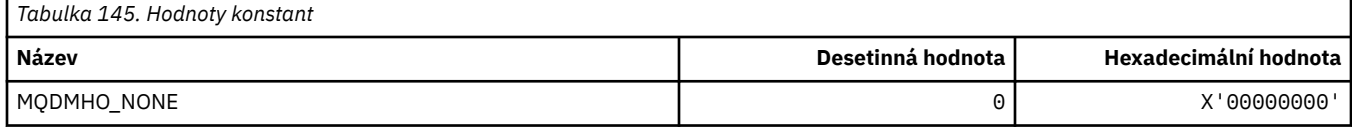

## **MQDMPO\_ \* (Odstranění vlastností a struktury vlastností zprávy)**

#### **Odstranit strukturu voleb vlastností zprávy**

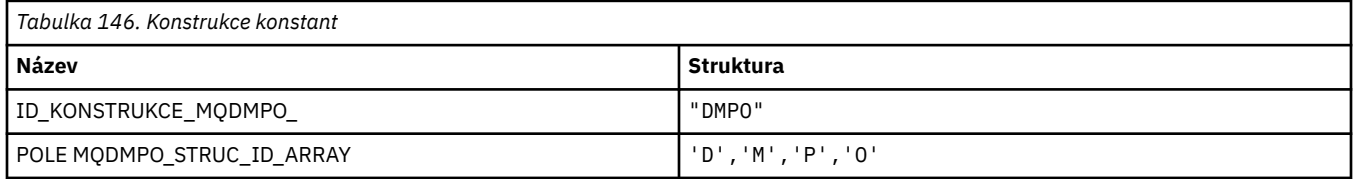

#### **Poznámka:** Symbol ¬ představuje jeden prázdný znak.

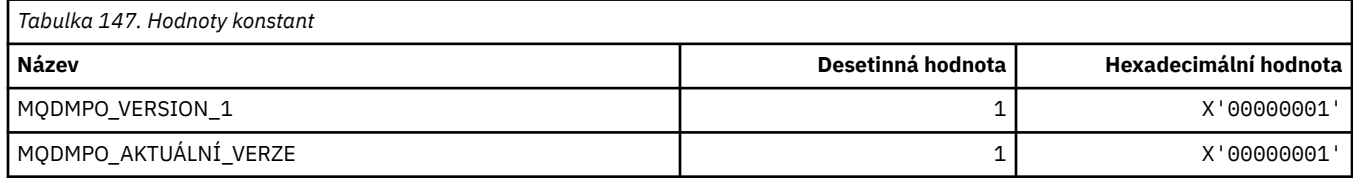

#### **Volby odstranění vlastností zprávy**

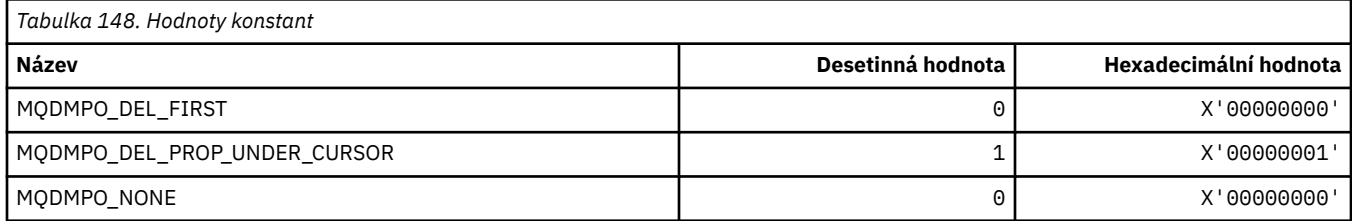

#### **MQDNSWLM\_\* (DNS WLM)**

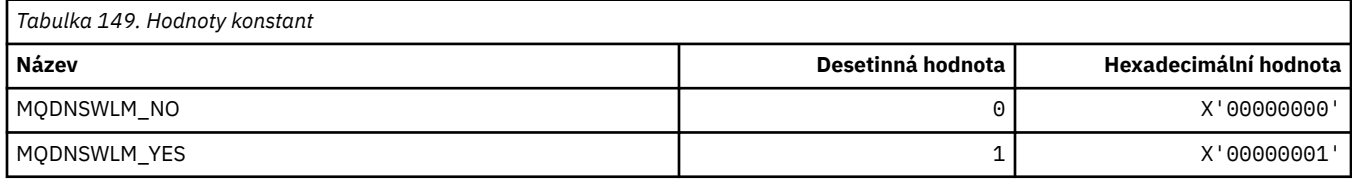

## **MQDT\_ \* (cílové typy)**

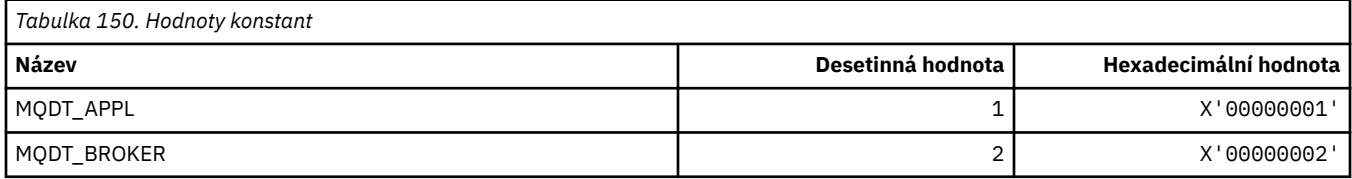

#### **MQDXP\_ \* (struktura výstupního parametru převodu)**

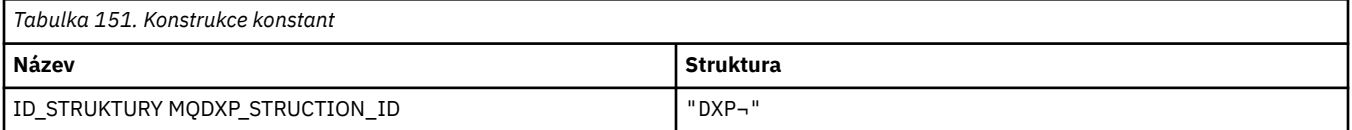

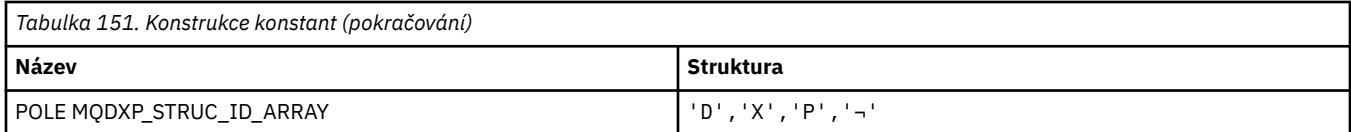

**Poznámka:** Symbol ¬ představuje jeden prázdný znak.

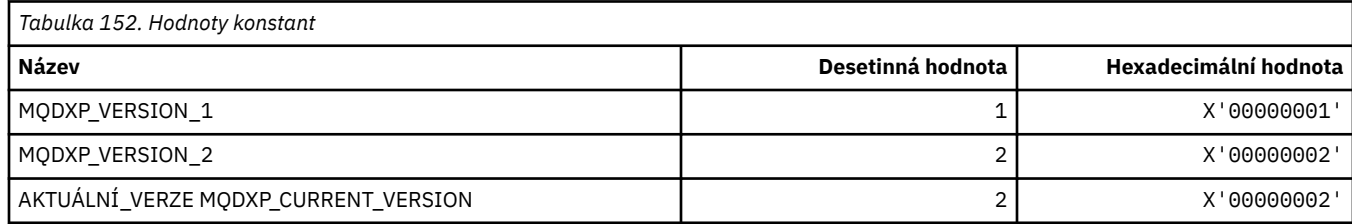

# **MQEC\_ \* (signálové hodnoty)**

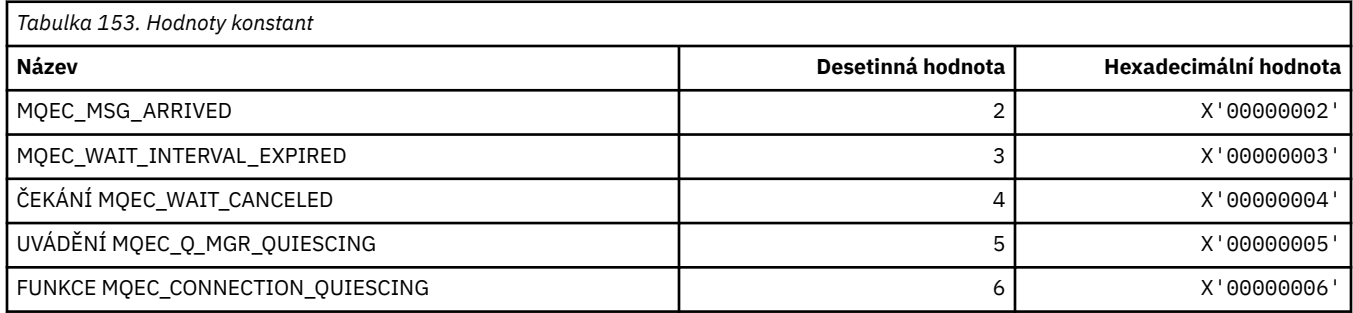

## **MQEI\_ \* (Vypršení platnosti)**

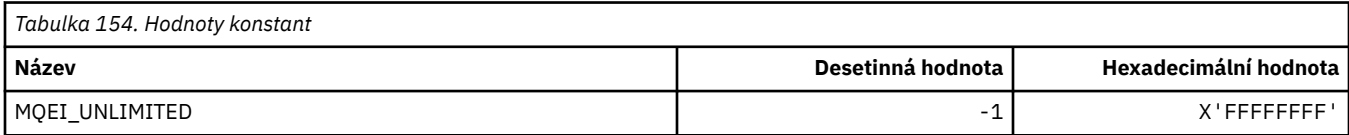

# **MQENC\_ \* (Kódování)**

#### **MQENC\_ \* (Kódování)**

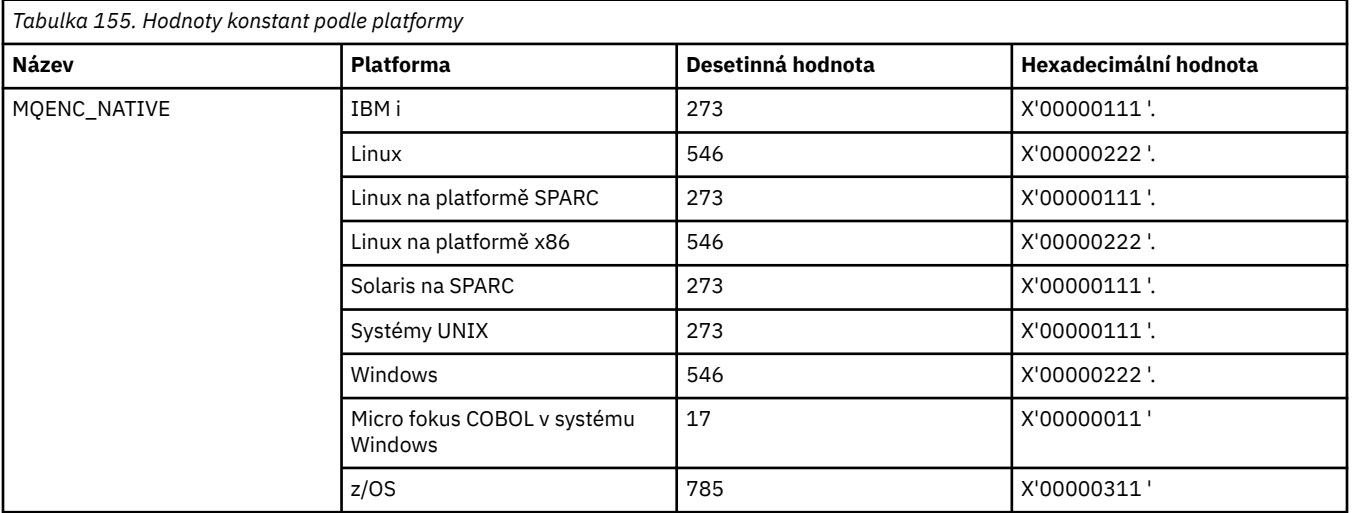

#### **MQENC\_ \* (zakódování Masky)**

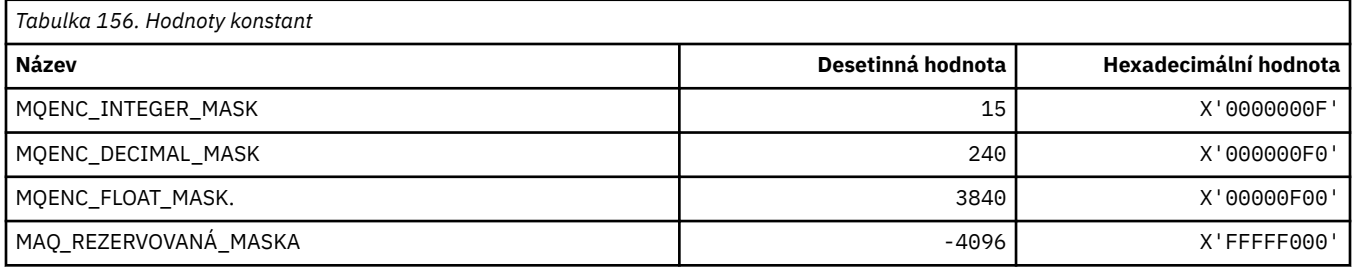

#### **MQENC\_ \* (kódování pro binární celé číslo)**

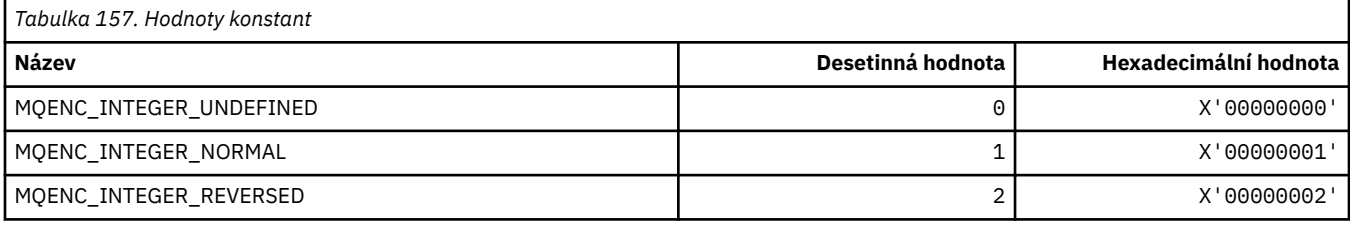

#### **MQENC\_ \* (kódování pro desítková čísla komprimovaného desetinného čísla)**

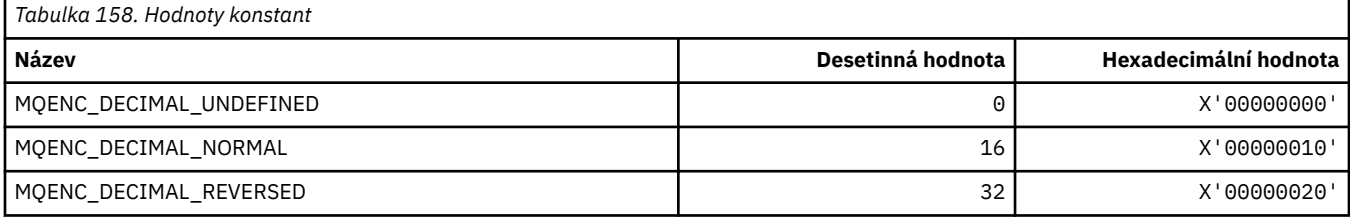

#### **MQENC\_ \* (kódování čísel s pohyblivou řádovou čárkou)**

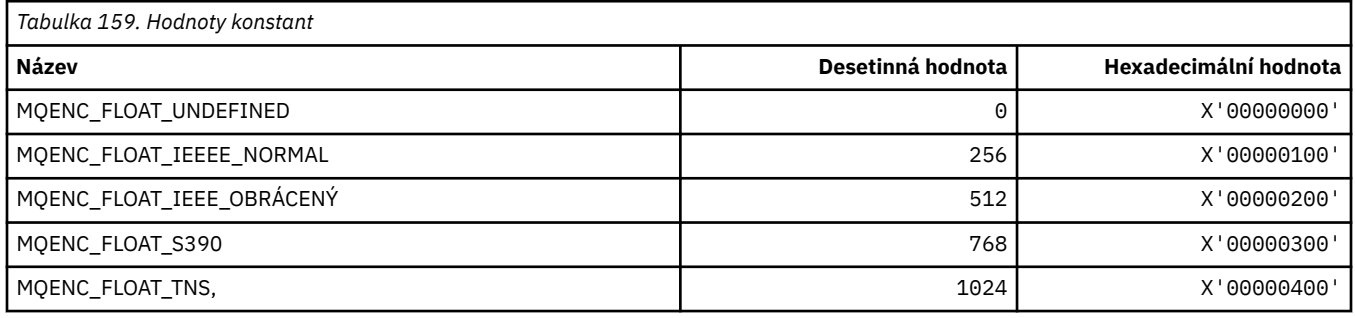

## **MQEPH\_ \* (Struktura záhlaví vloženého příkazu a příznaky)**

#### **Struktura záhlaví vestavěného příkazového formátu**

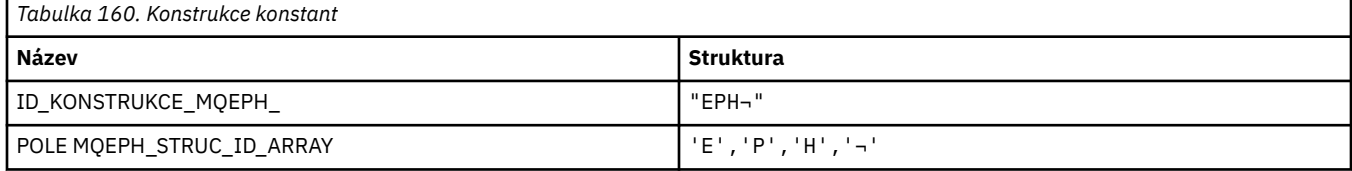

**Poznámka:** Symbol ¬ představuje jeden prázdný znak.

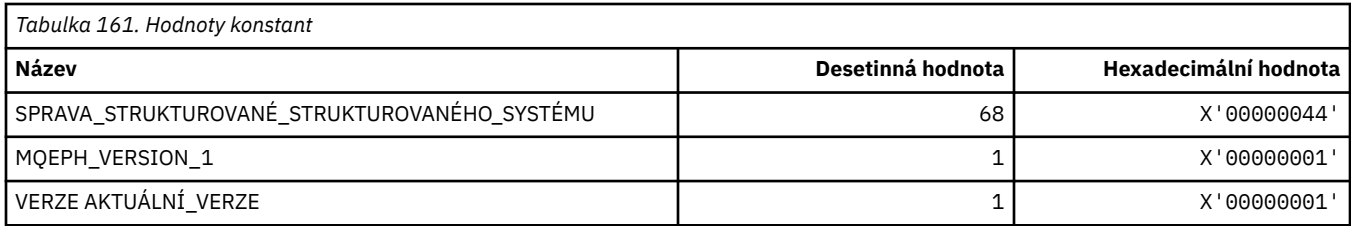

#### **Parametry záhlaví vloženého příkazového formátu**

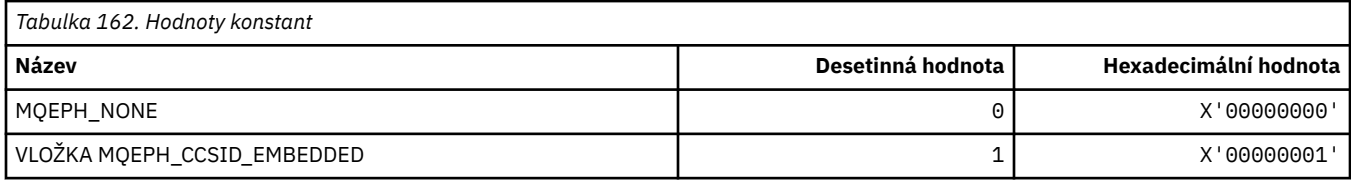

# **MQET\_ \* (Typy znaků změny formátu příkazu)**

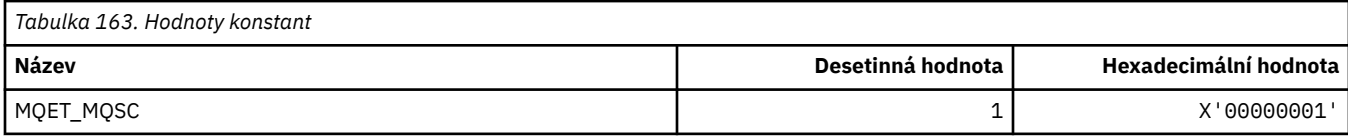

## **MQEVO\_ \* (Standardní formát událostí událostí)**

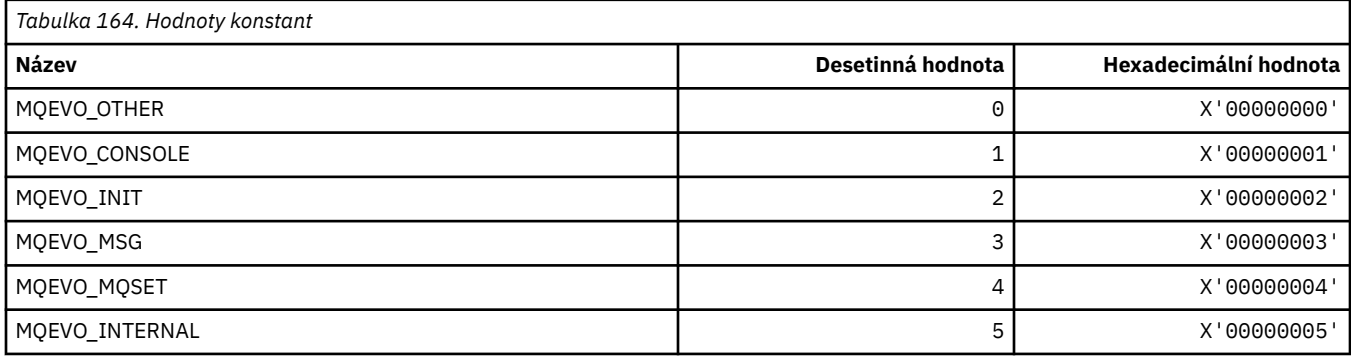

## **MQEVR\_ \* (záznam událostí ve formátu příkazu)**

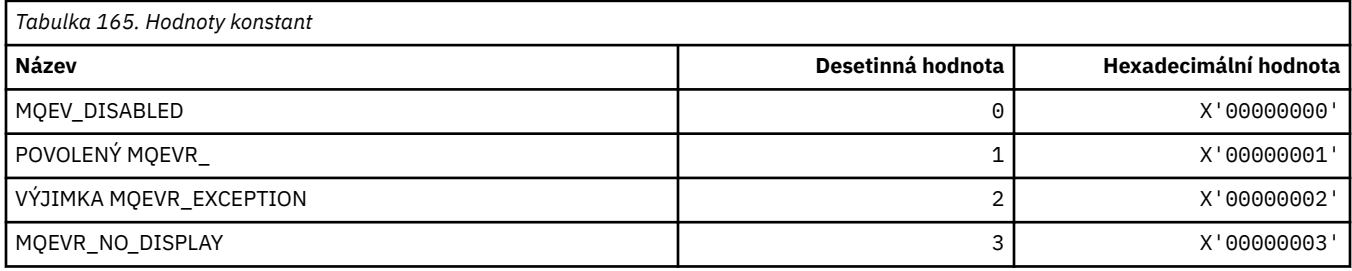

# **MQEXPI\_ \* (Interval skenování vypršení platnosti)**

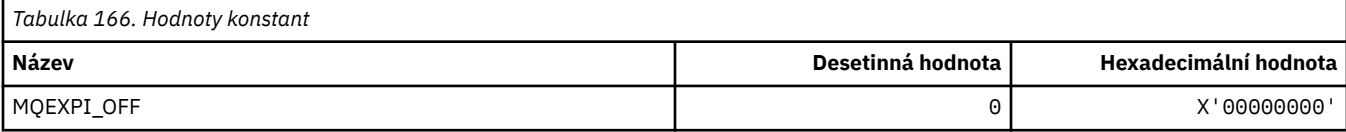

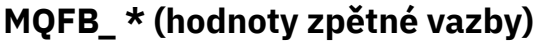

r

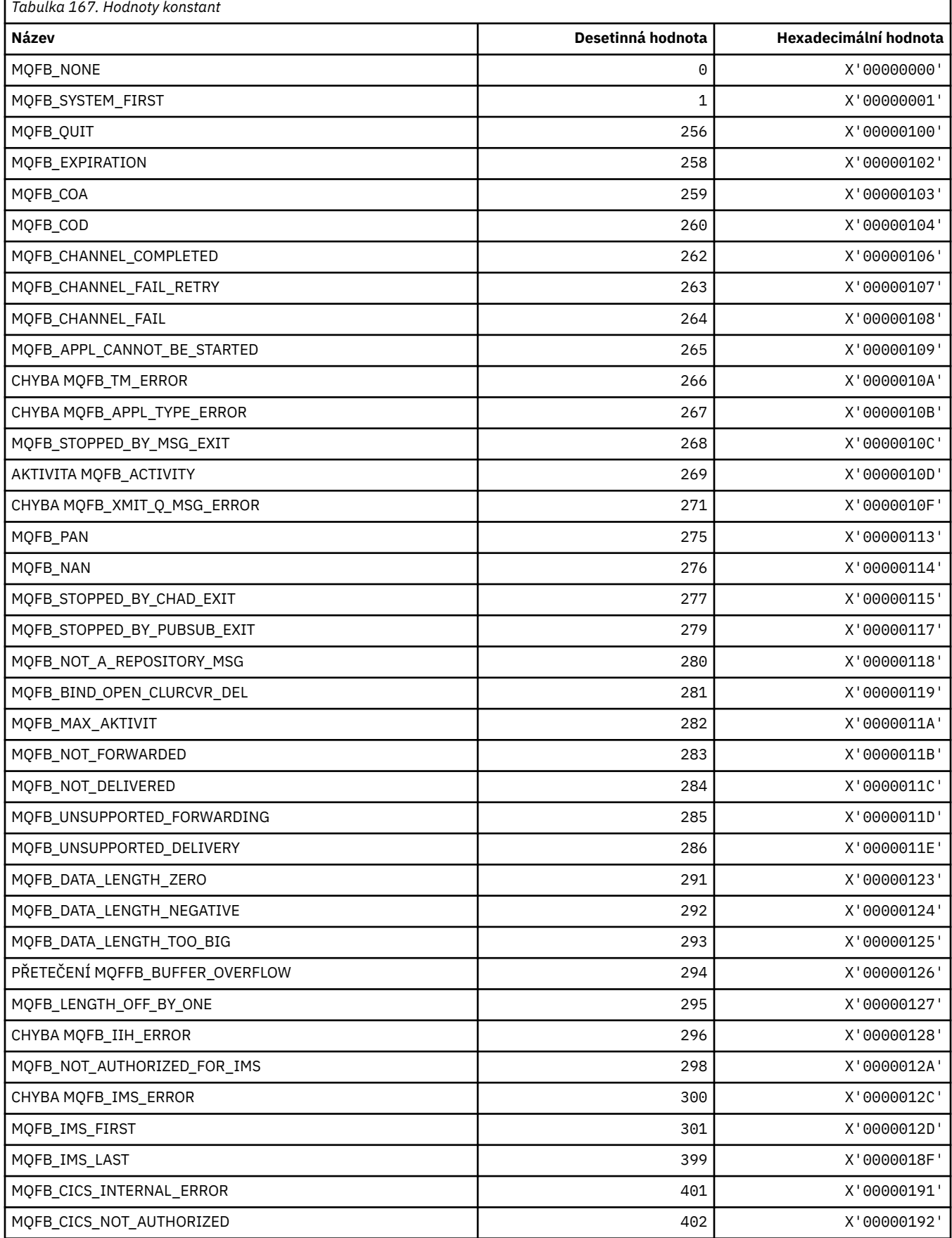

٦
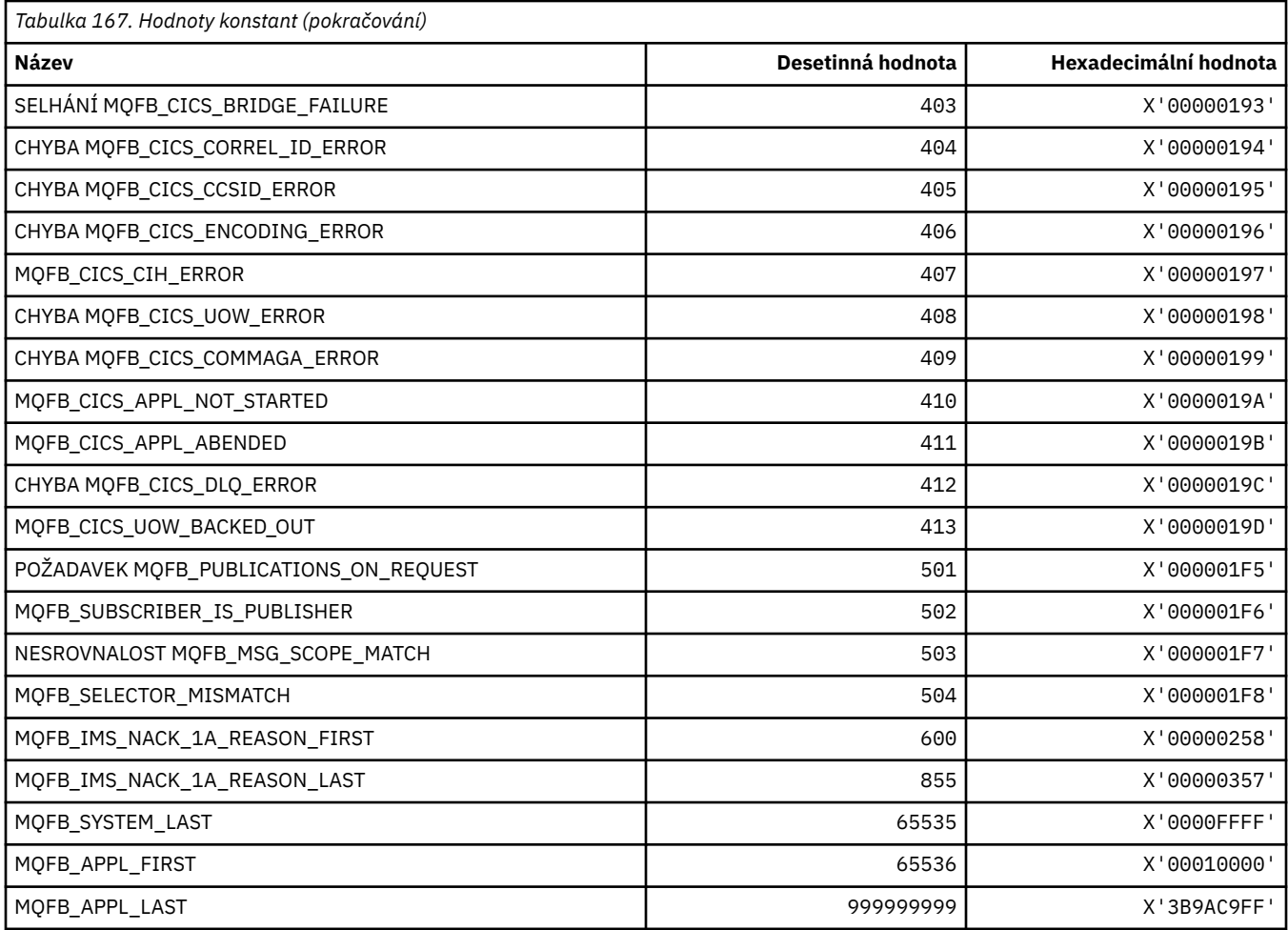

# **MQFC\_ \* (Volby vynucení formátu příkazu)**

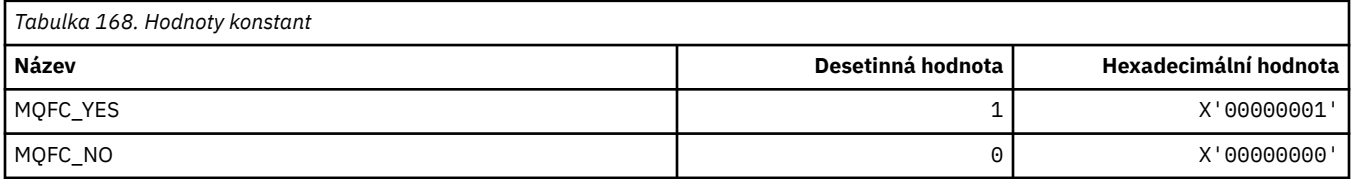

# **MQFMT\_ \* (Formáty)**

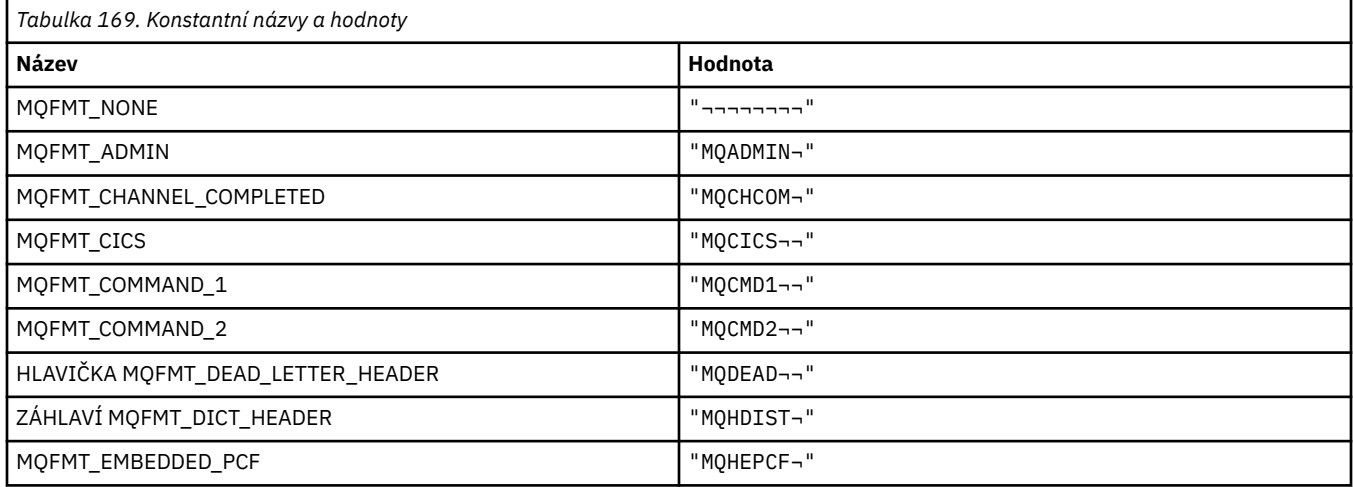

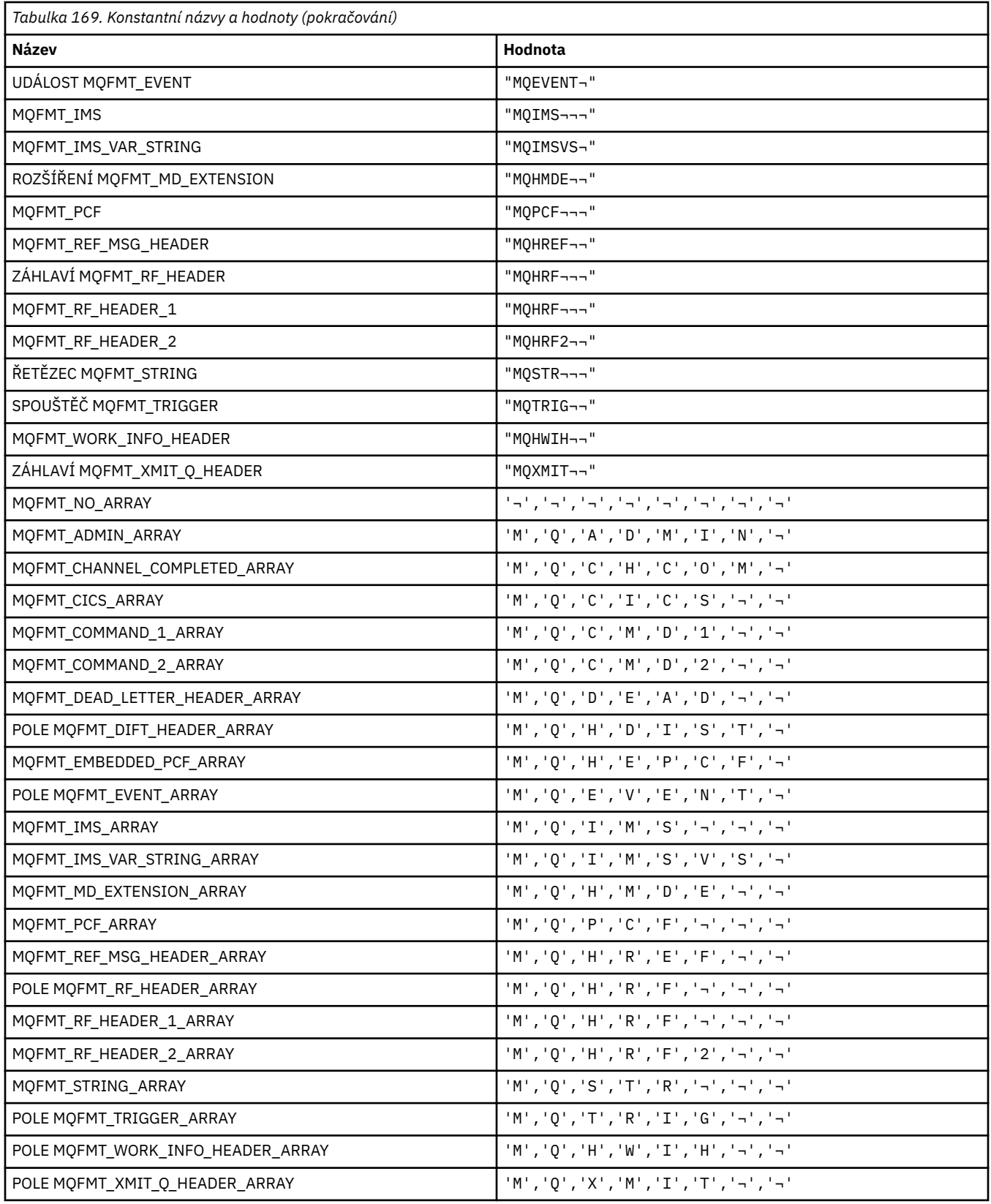

### **MQGA\_ \* (Selektory atributu skupiny)**

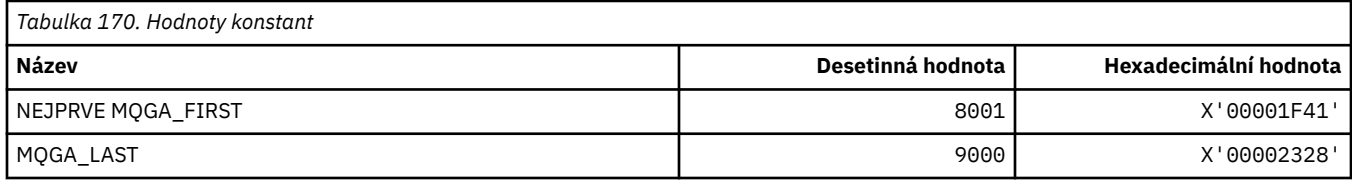

# **MQGACF\_ \* (Typy parametrů skupiny parametrů příkazu)**

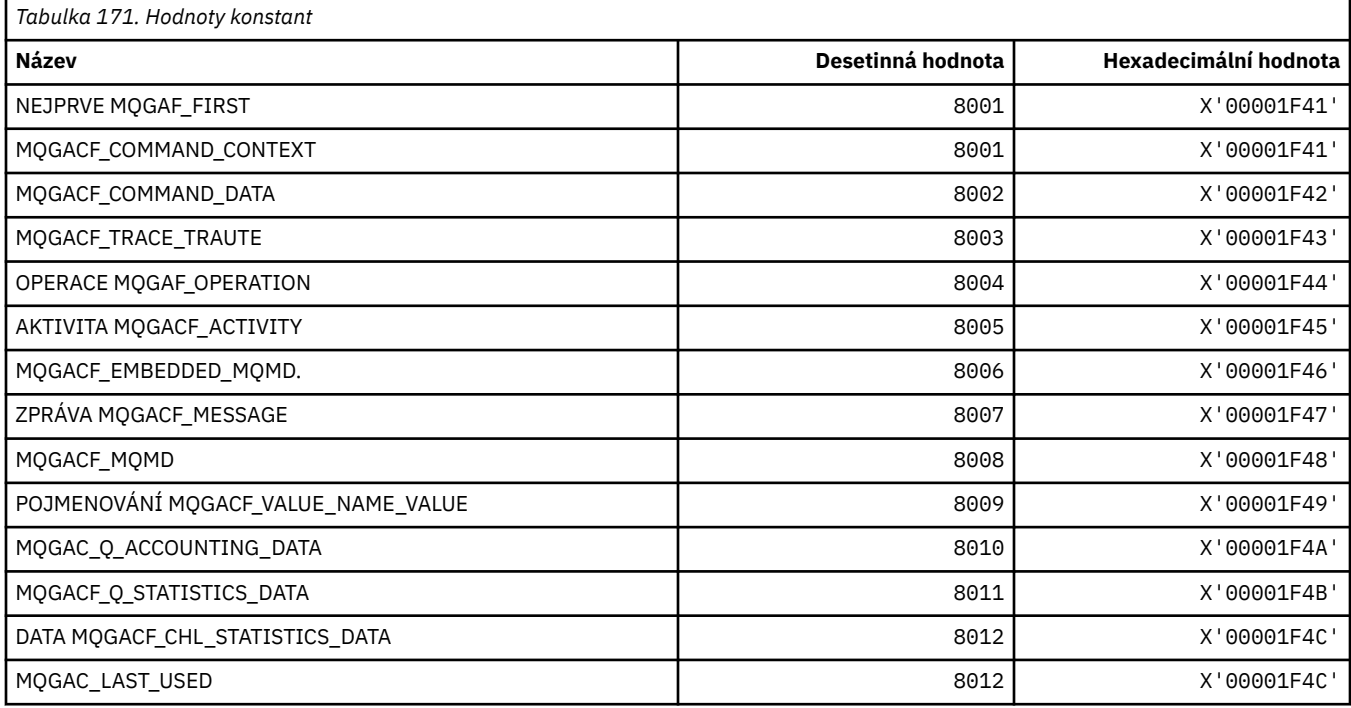

## **MQGI\_ \* (Identifikátor skupiny)**

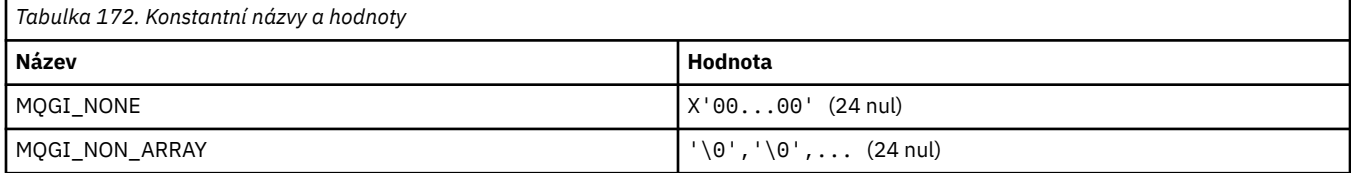

## **MQGMO\_ \* (Získat volby a strukturu zprávy)**

#### **Získat strukturu voleb zprávy**

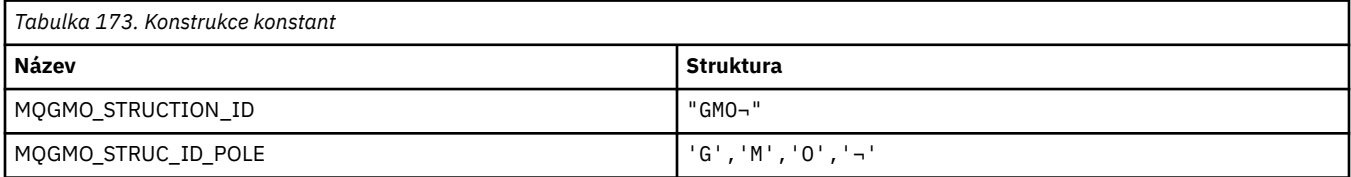

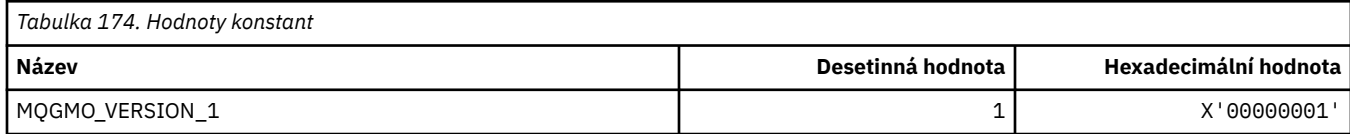

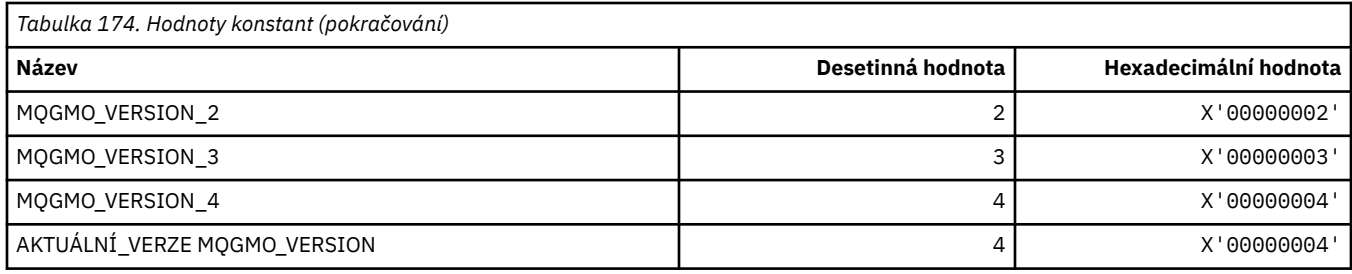

# **Volby získání zprávy**

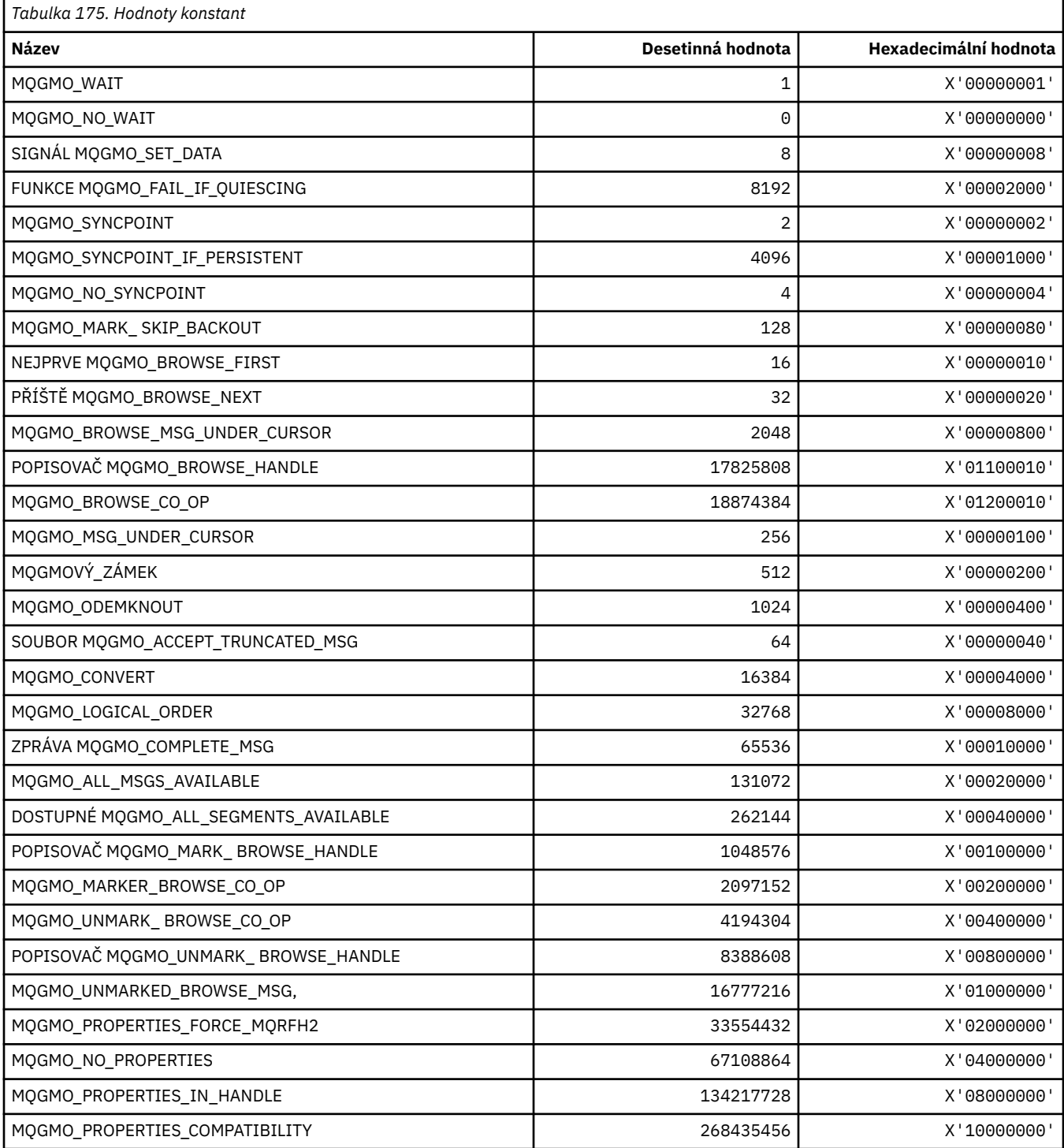

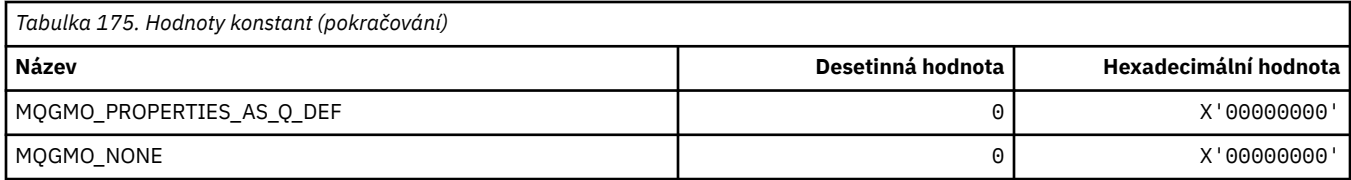

### **MQGS\_ \* (Stav skupiny)**

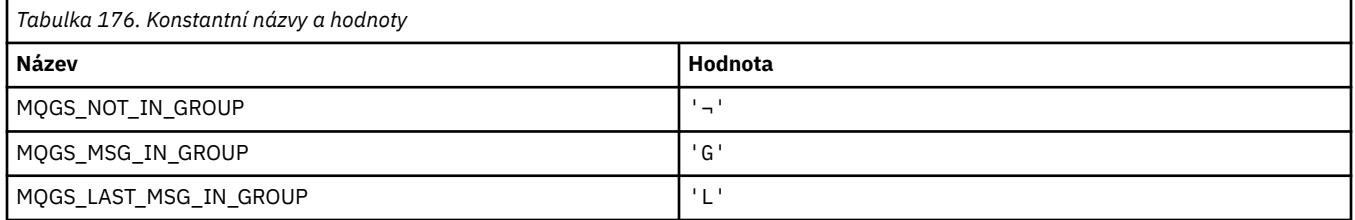

**Poznámka:** Symbol ¬ představuje jeden prázdný znak.

# **MQHA\_ \* (Obsluha selektorů)**

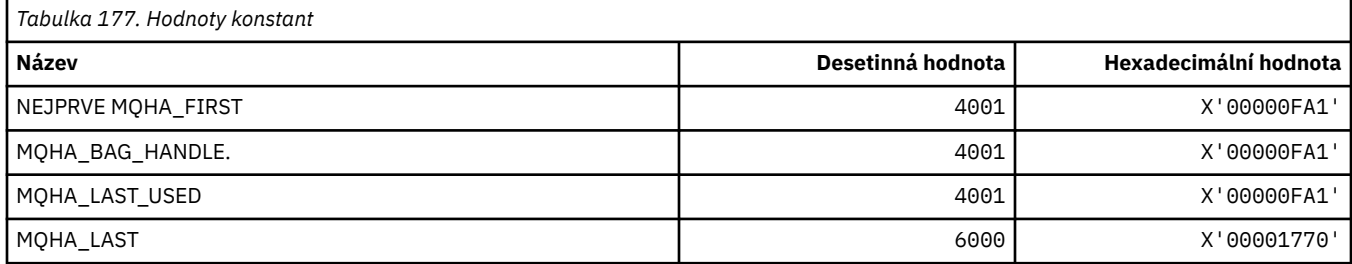

# **MQHB\_ \* (Lak Handles)**

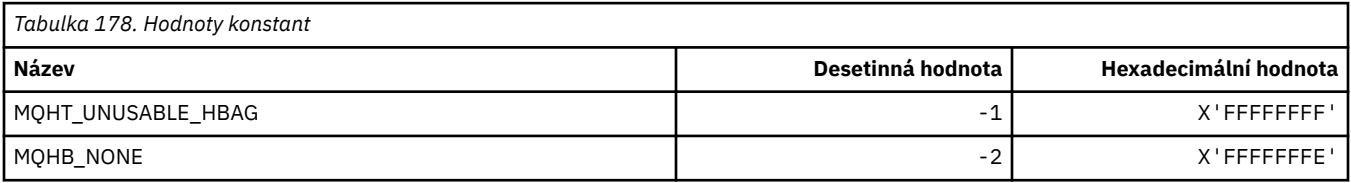

# **MQHC\_ \* (Manipulátory připojení)**

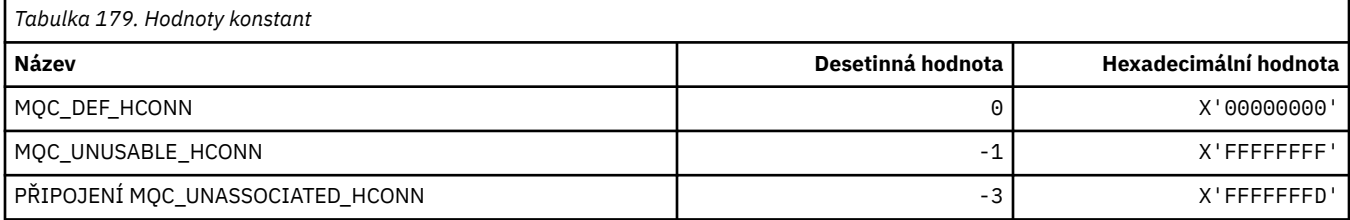

# **MQHMC\_ \* (Popisovač zprávy)**

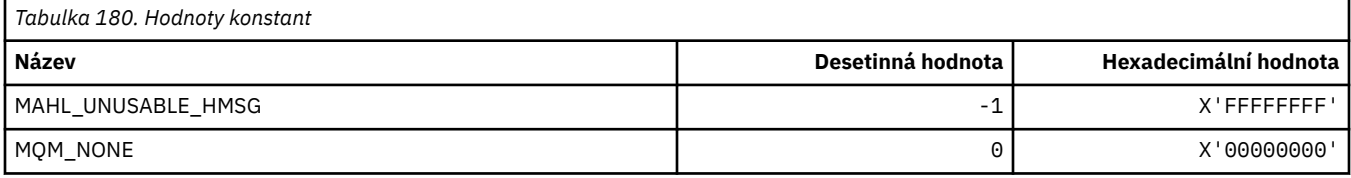

# **MQHO\_ \* (Popisovač objektu)**

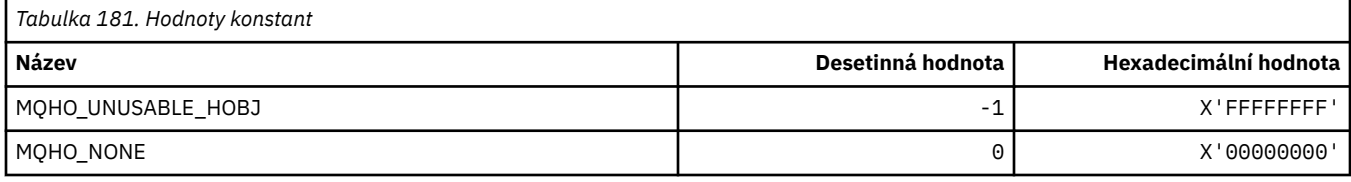

# **MQHSTATE\_ \* (obslužné rutiny formátu příkazu)**

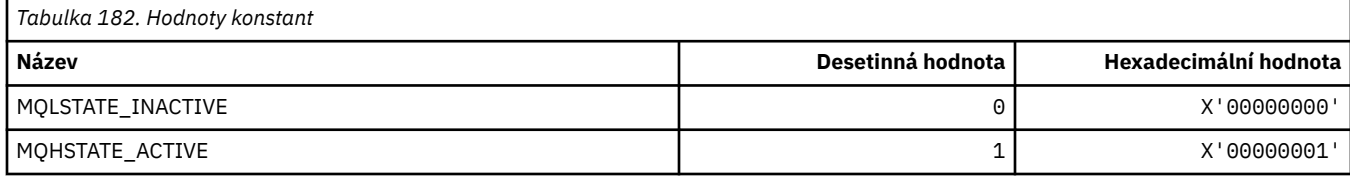

# **MQIA\_ \* (Selektory celočíselných atributů)**

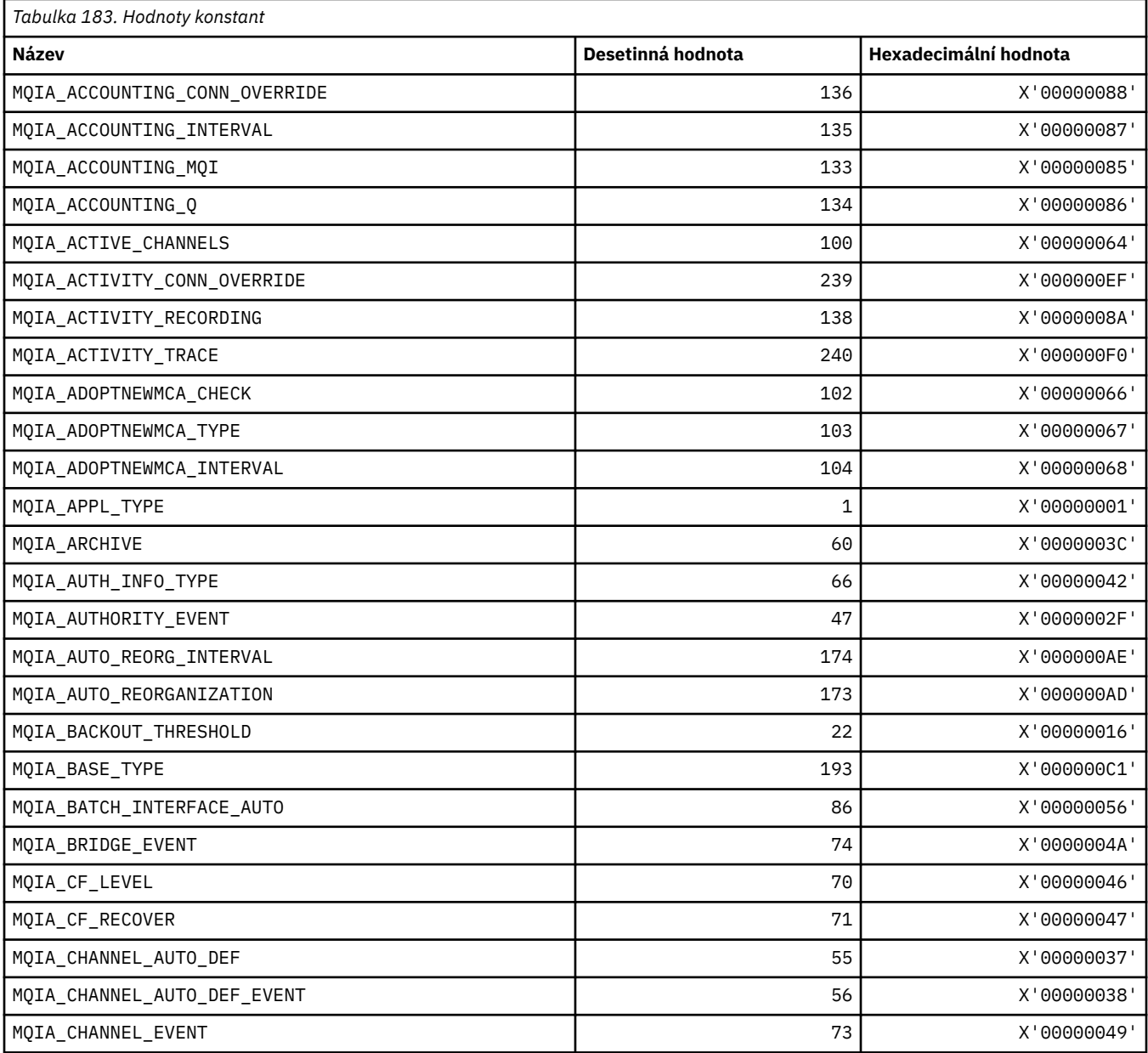

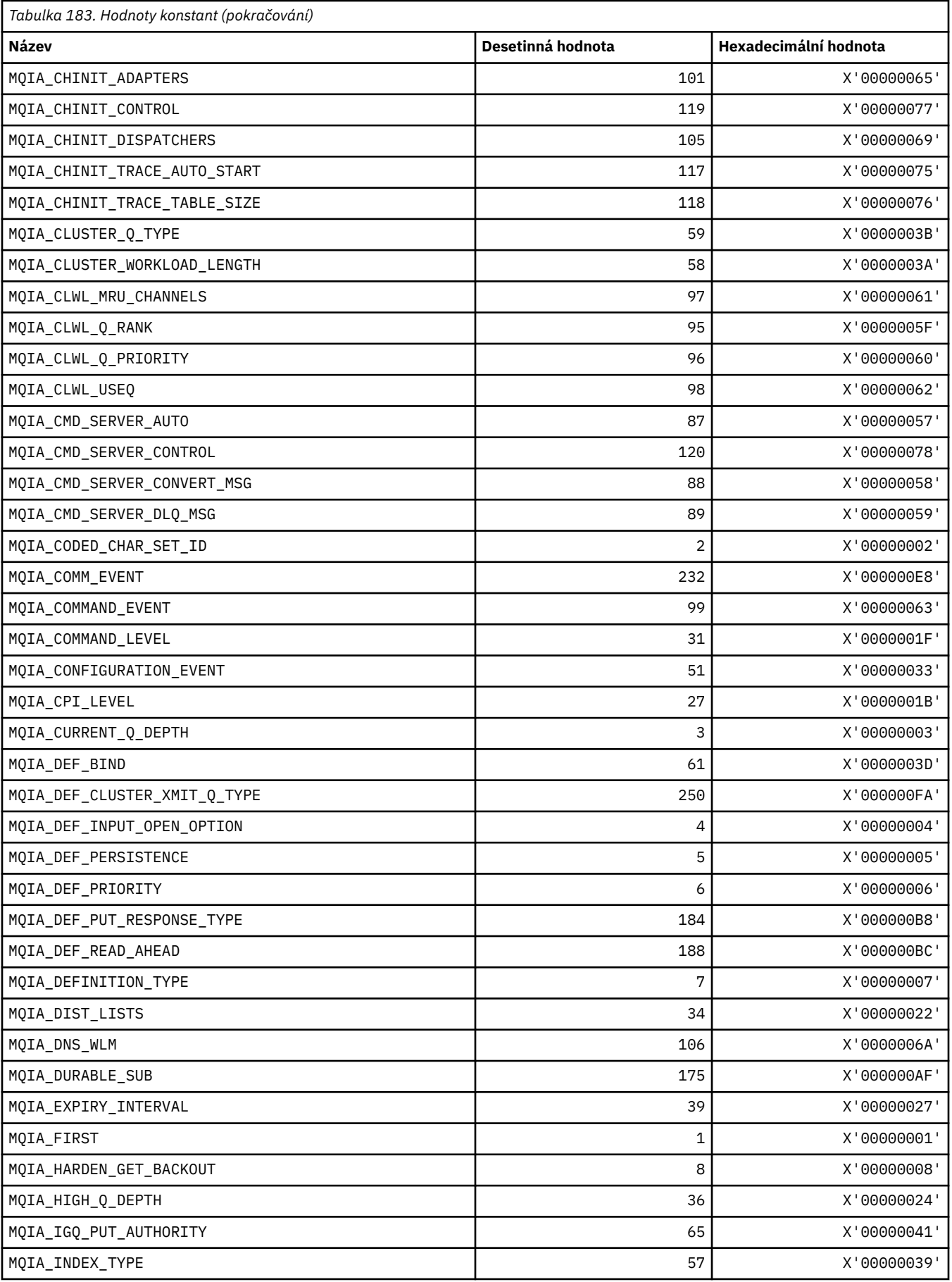

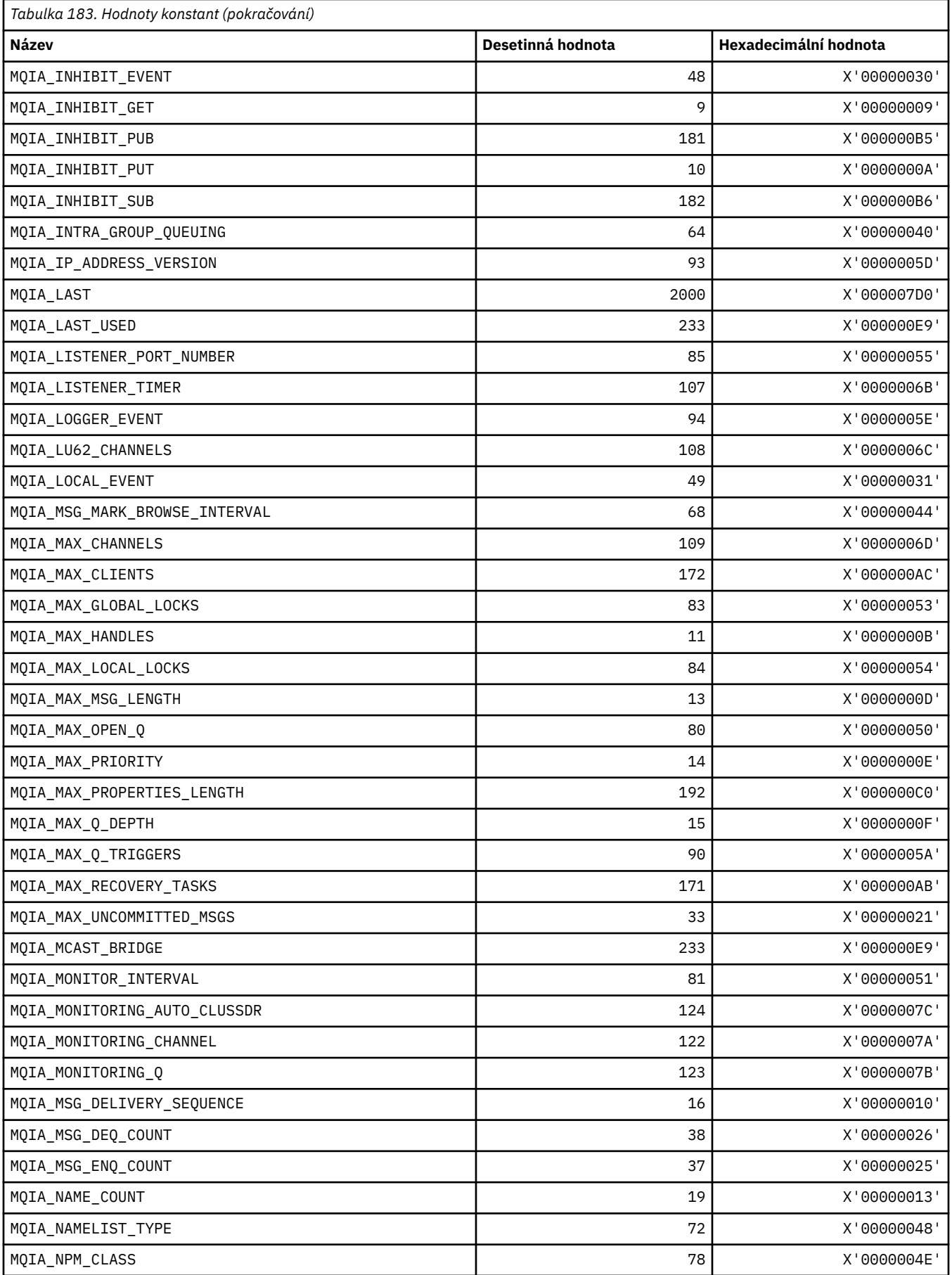

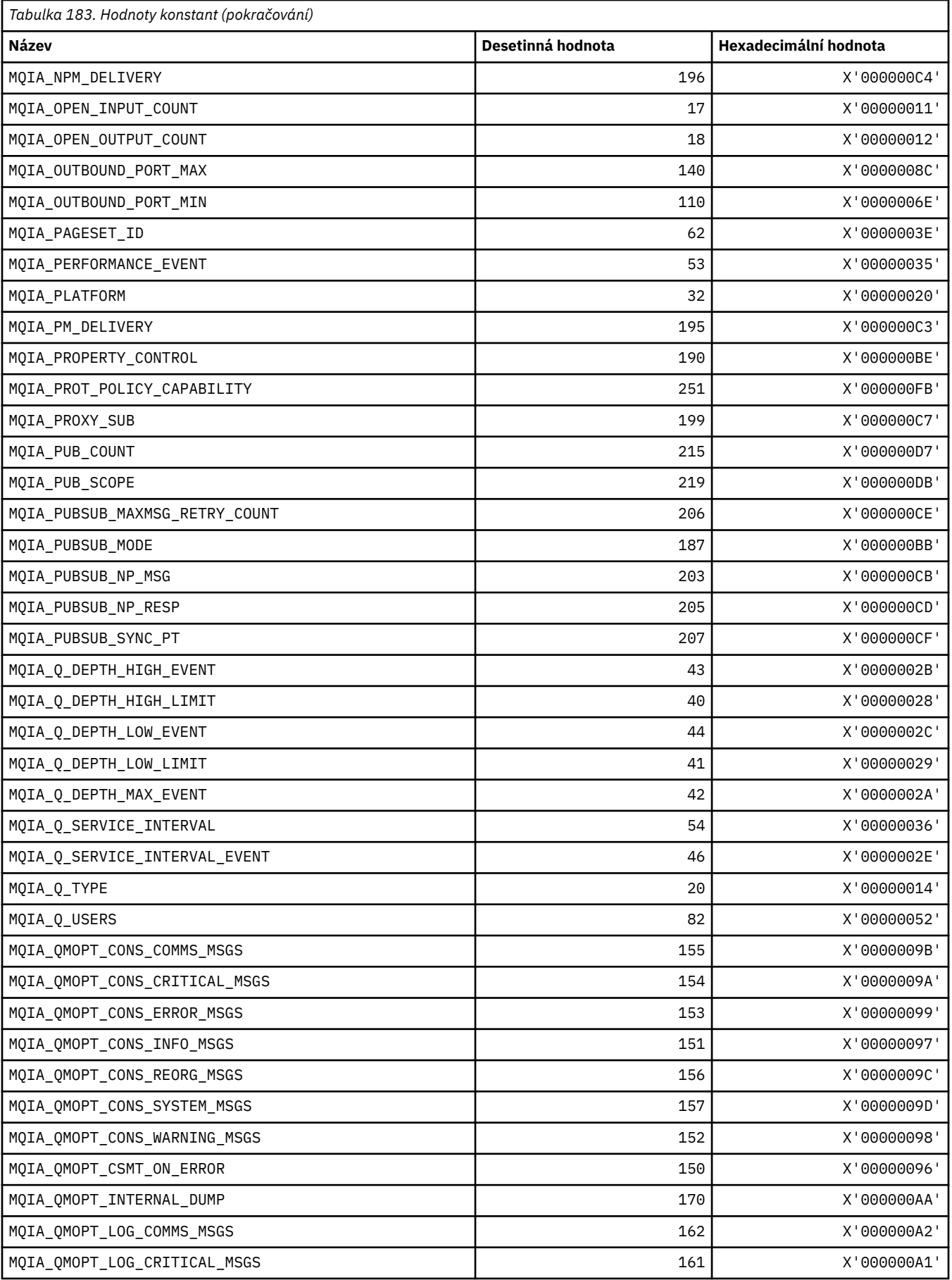

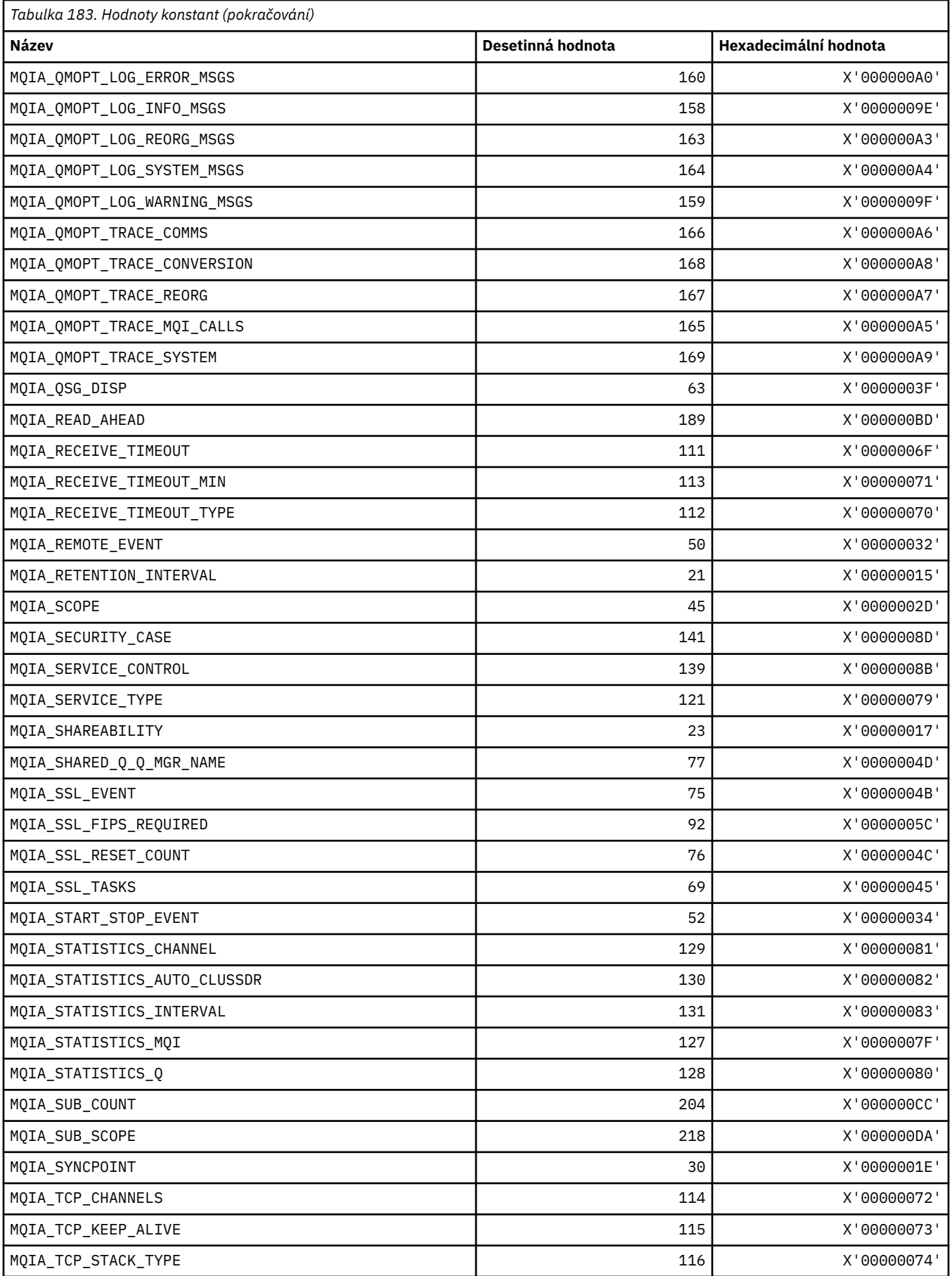

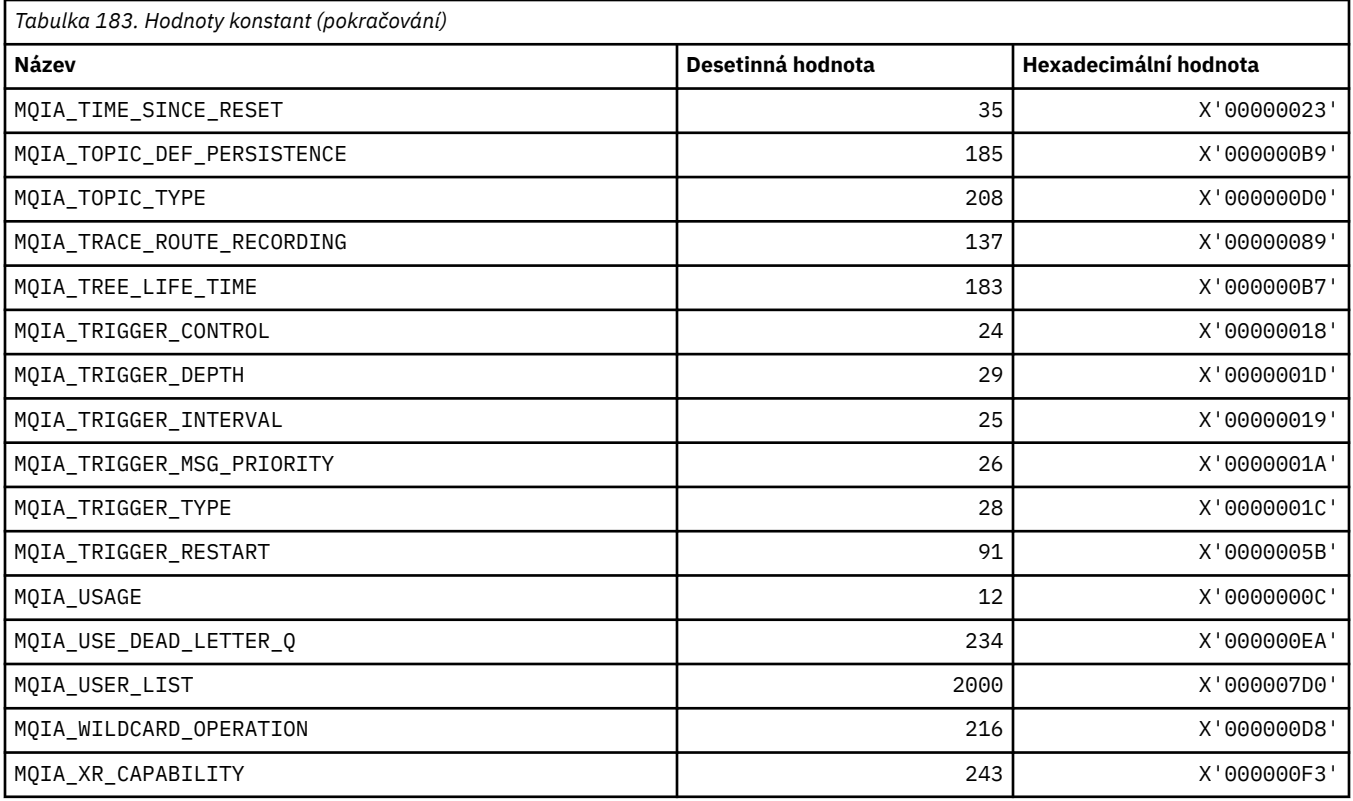

# **MQIACF\_ \* (typy parametrů s celočíselnými parametry)**

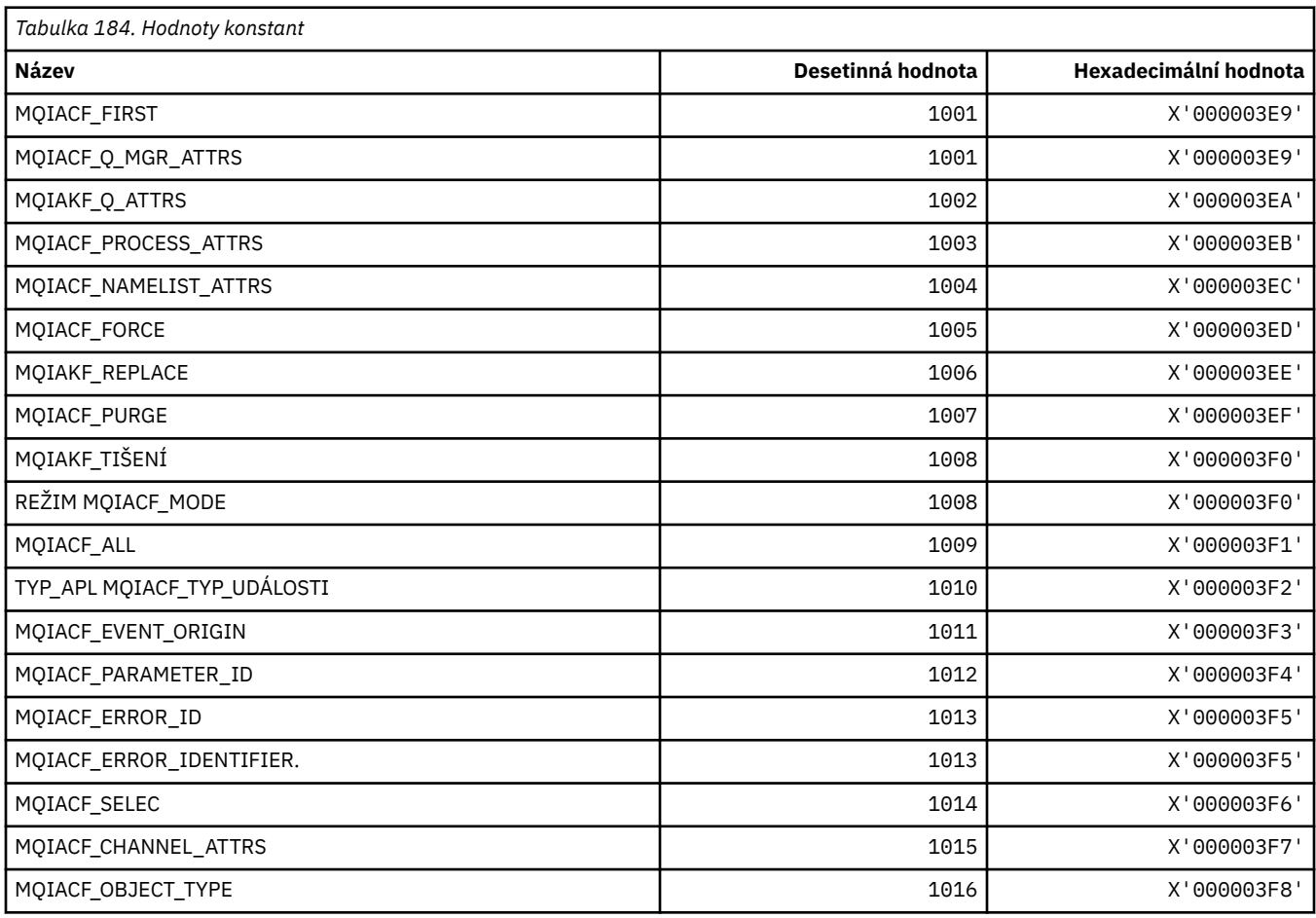

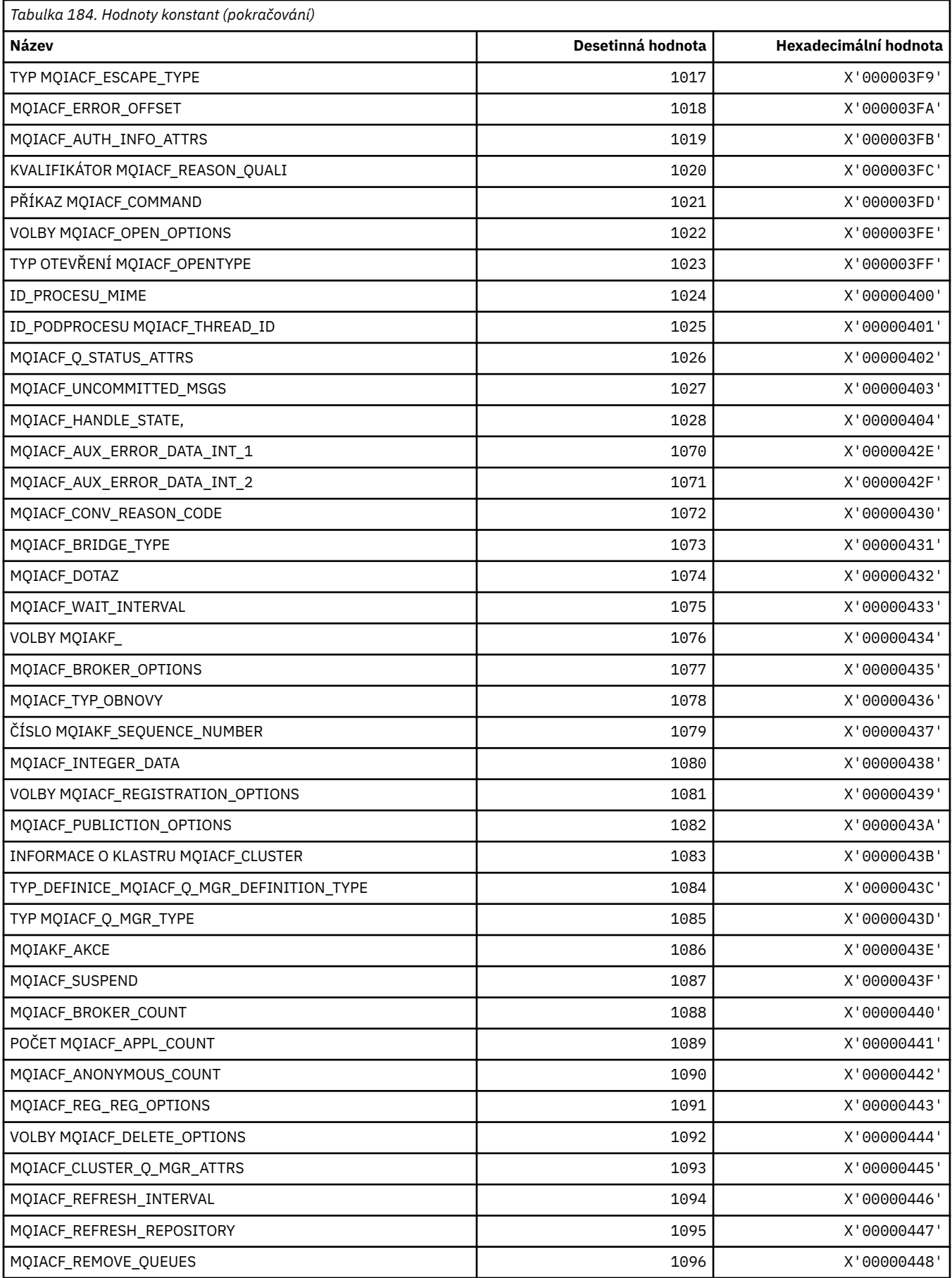

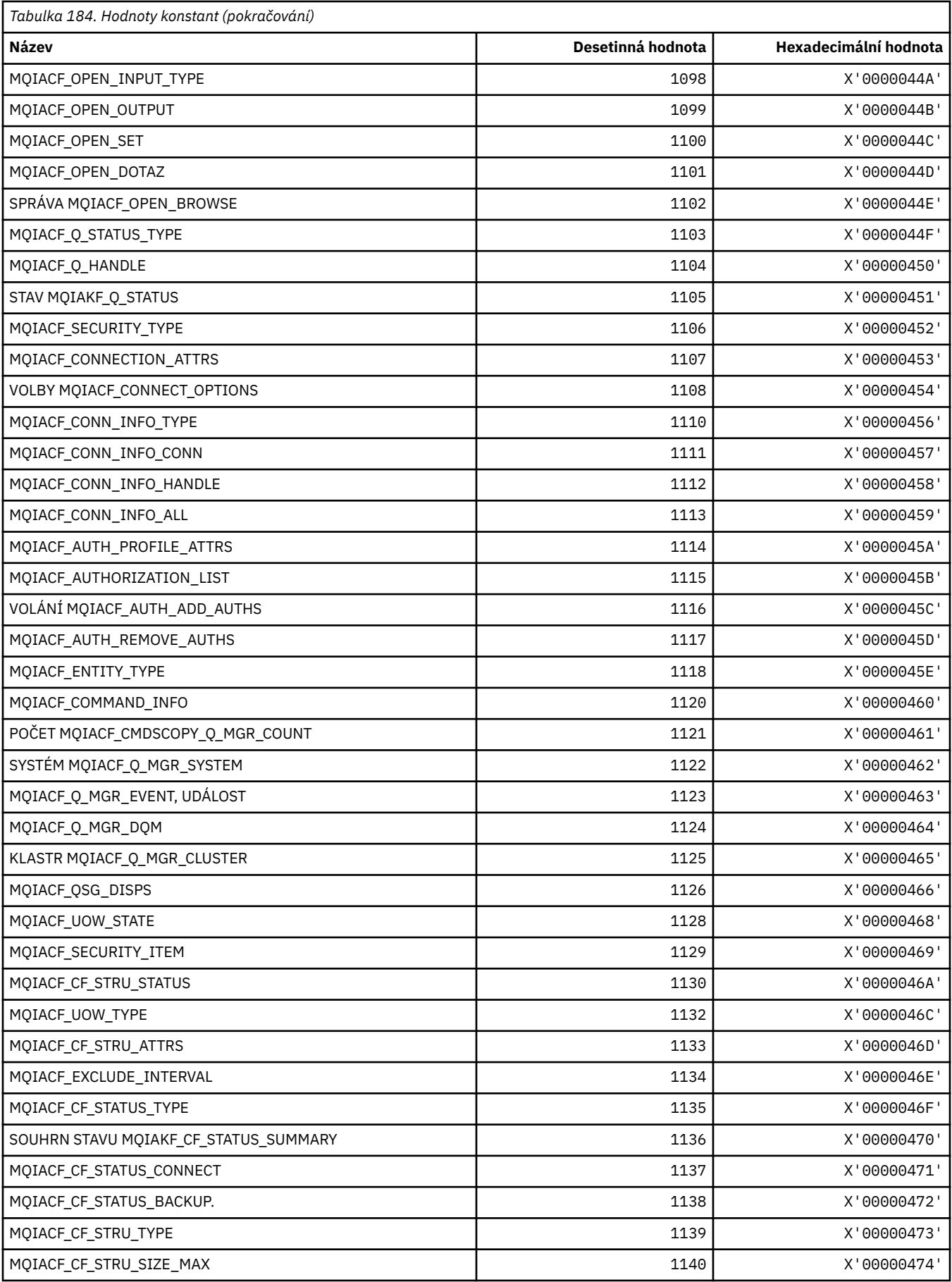

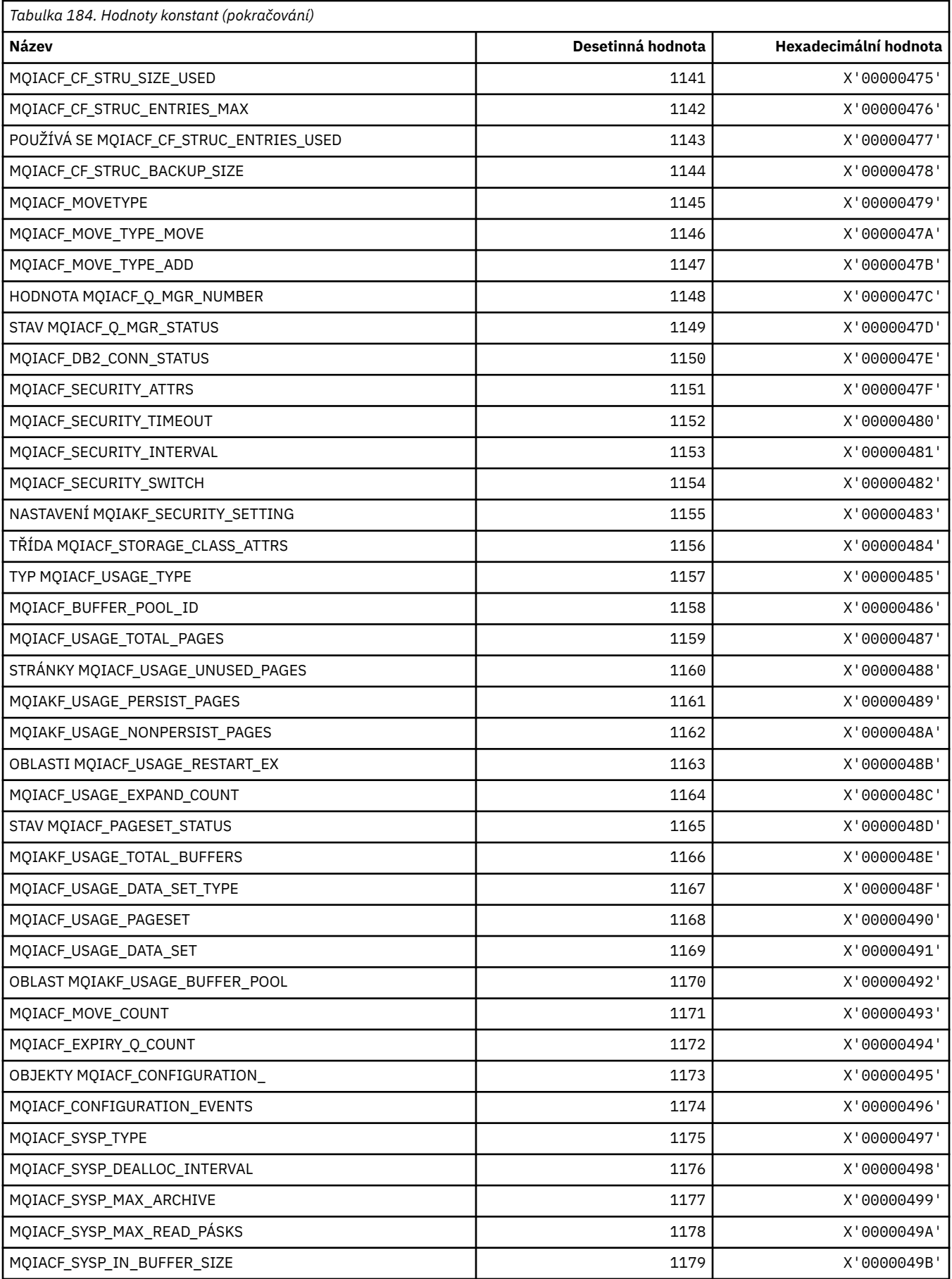

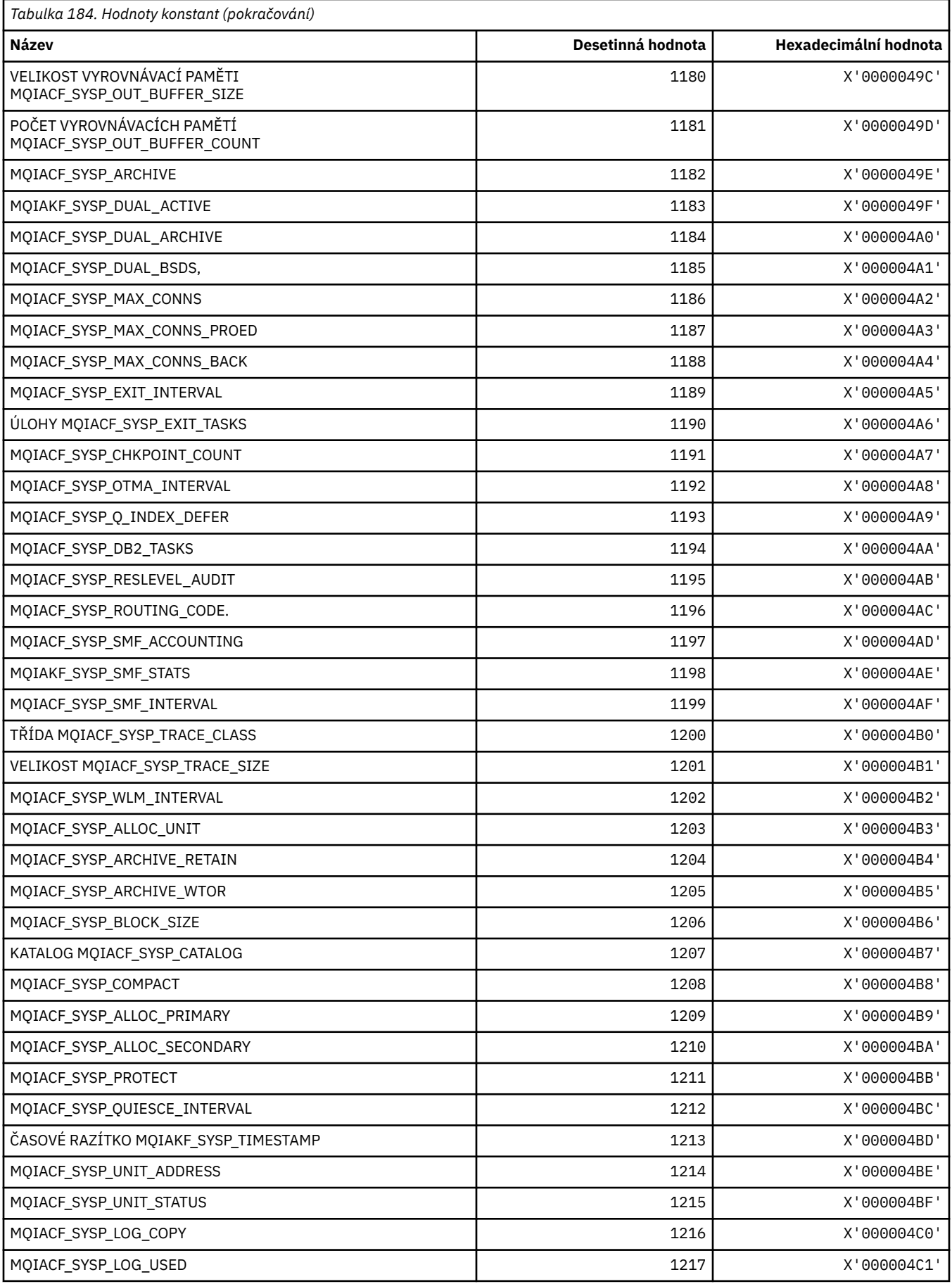

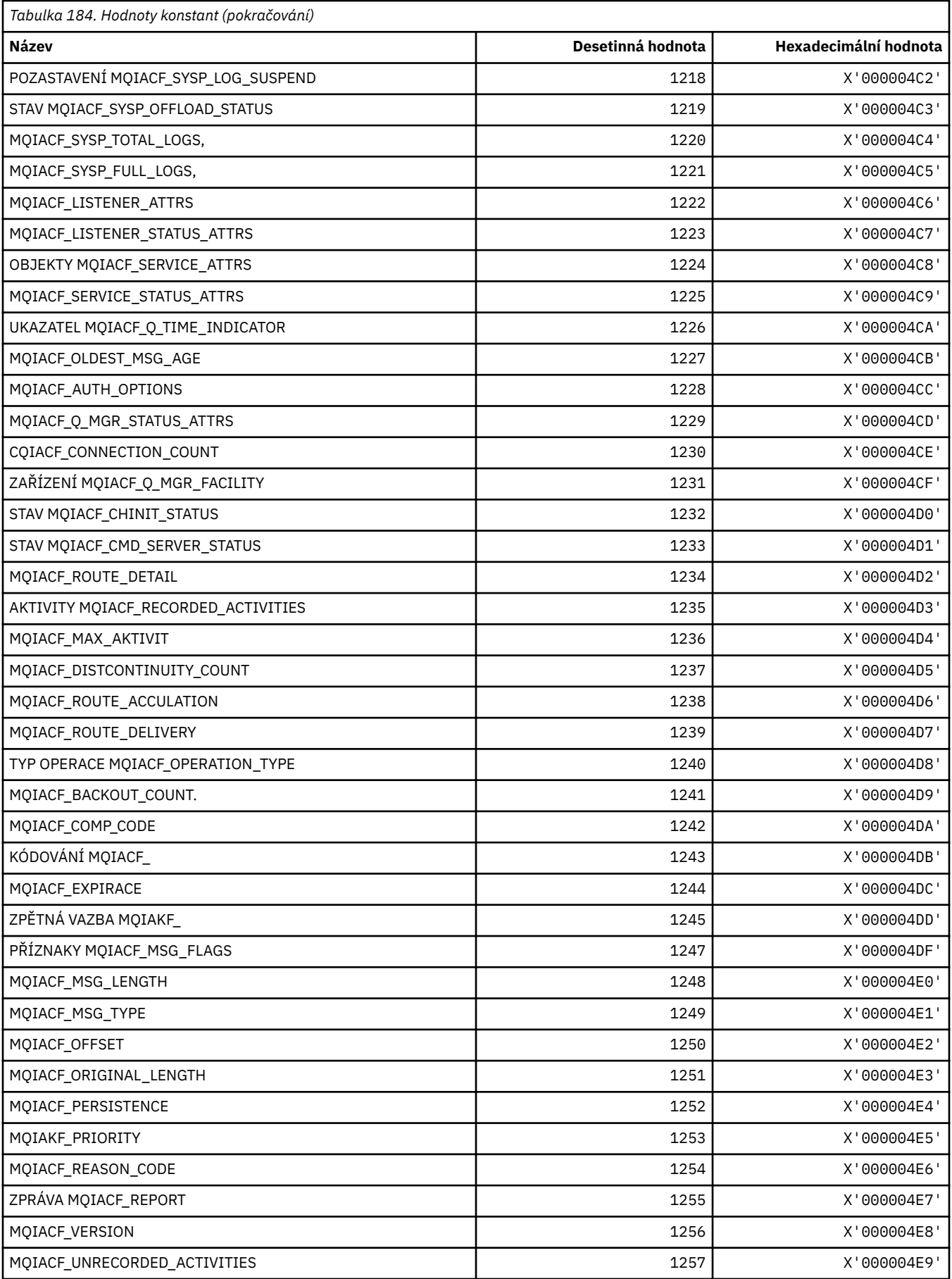

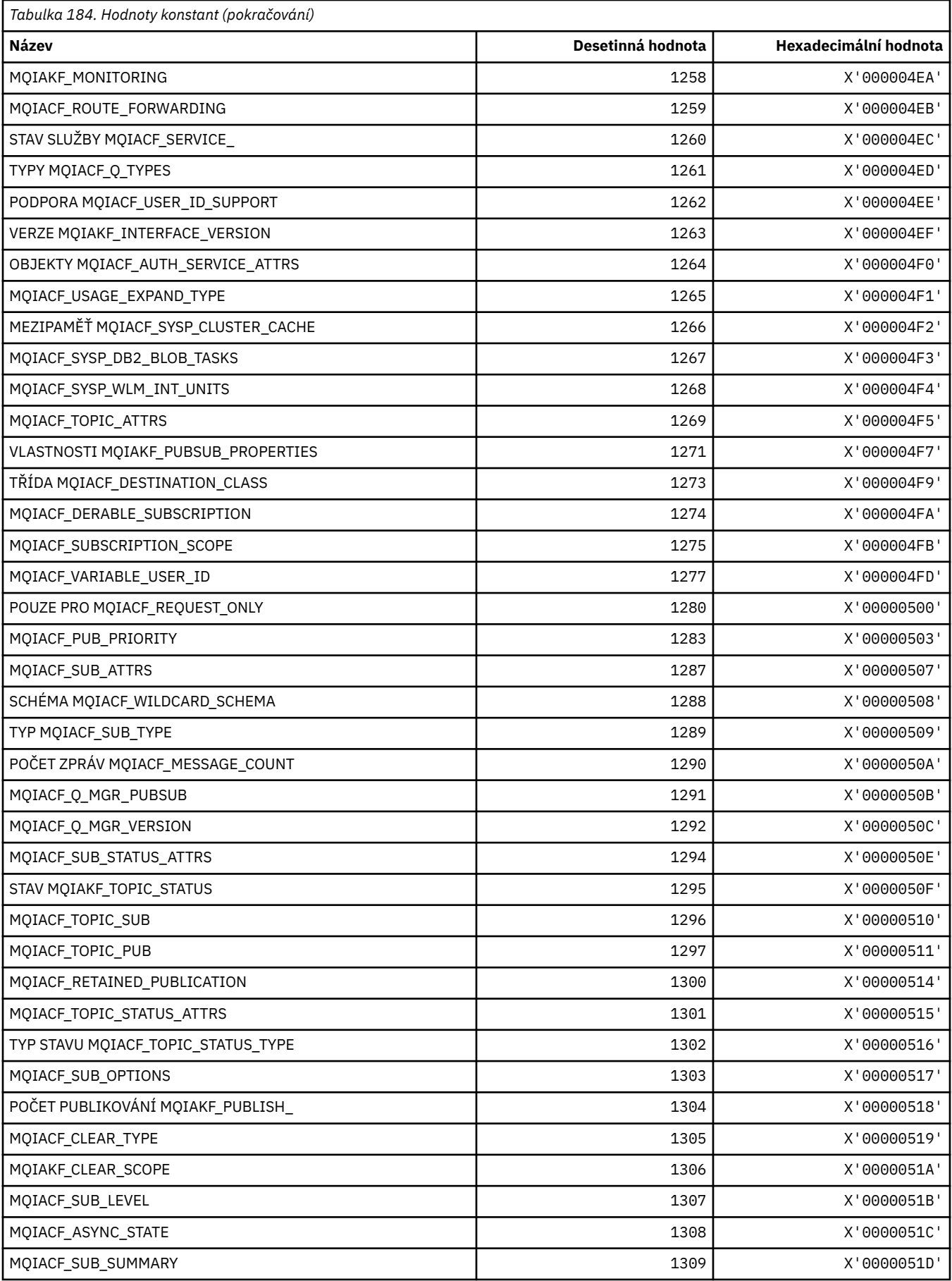

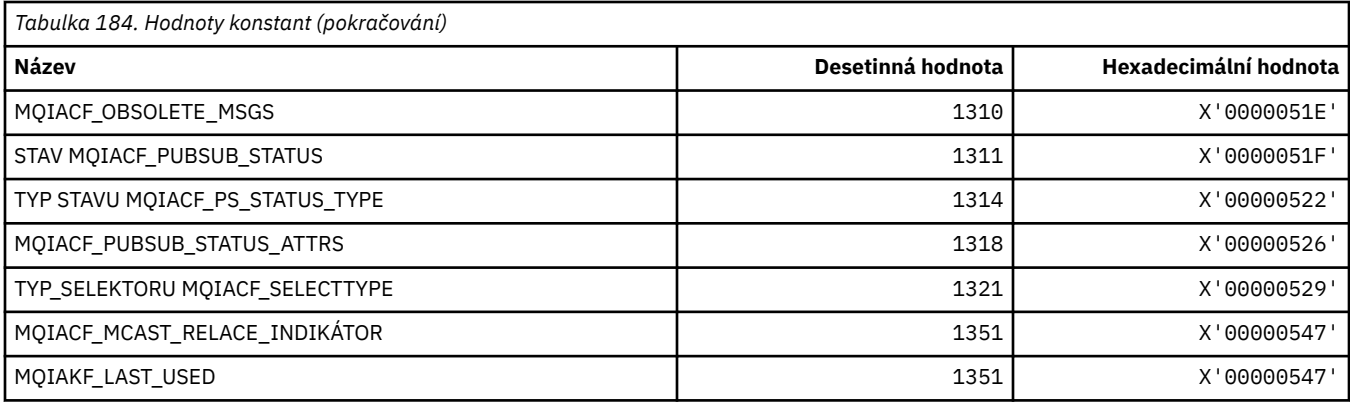

# **MQIACH\_ \* (Formáty celočíselných kanálů formátu příkazu)**

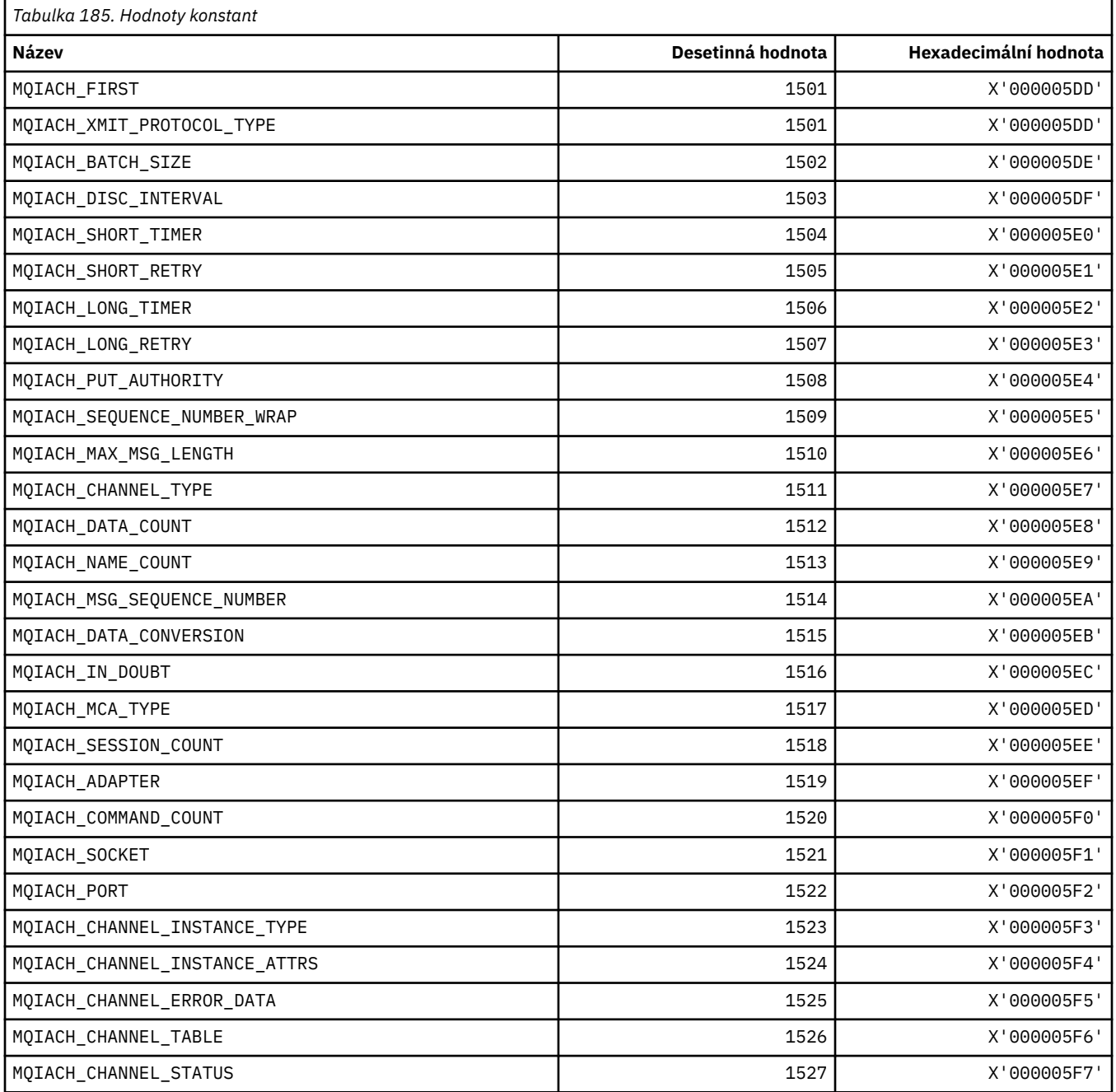

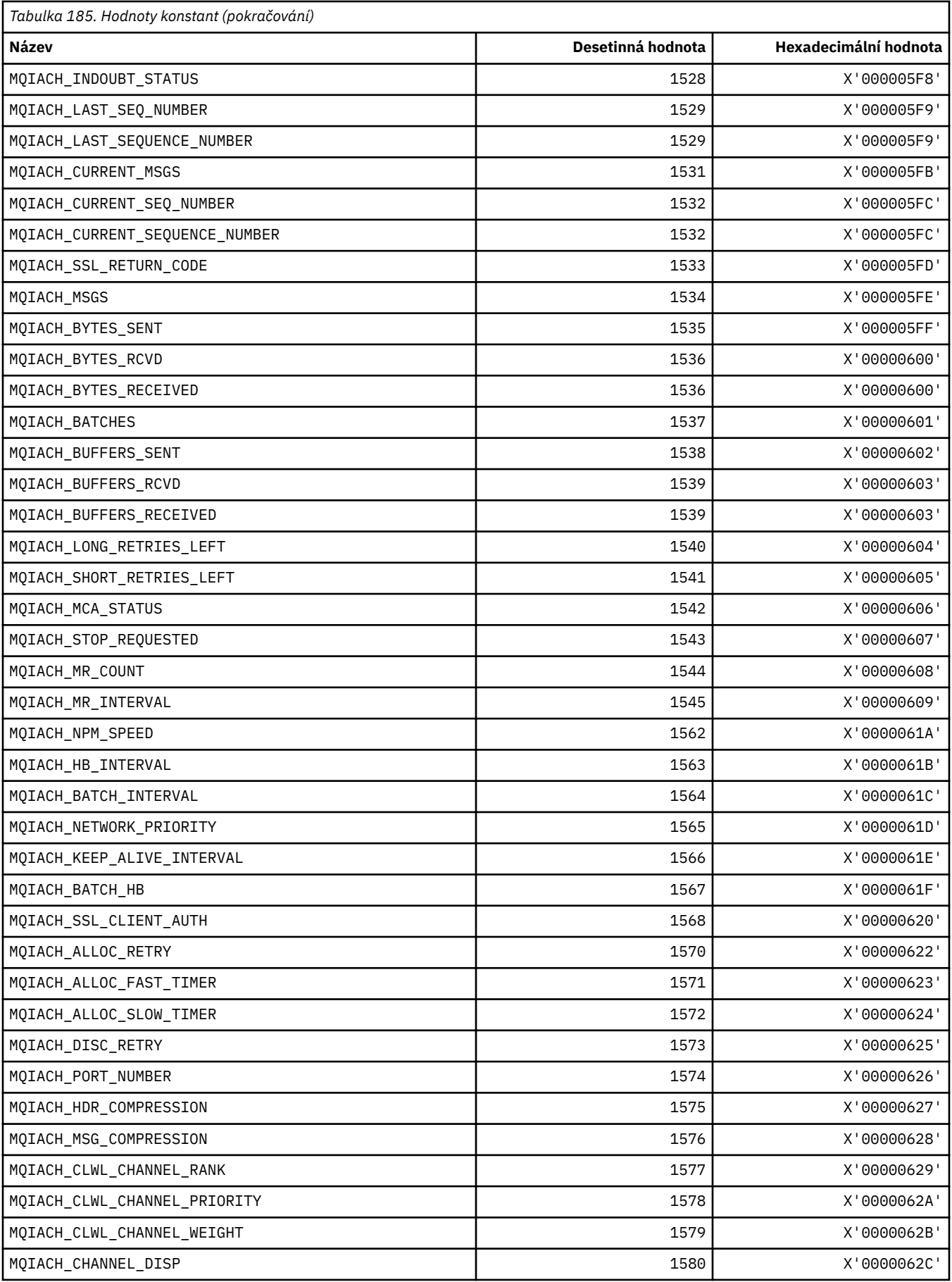

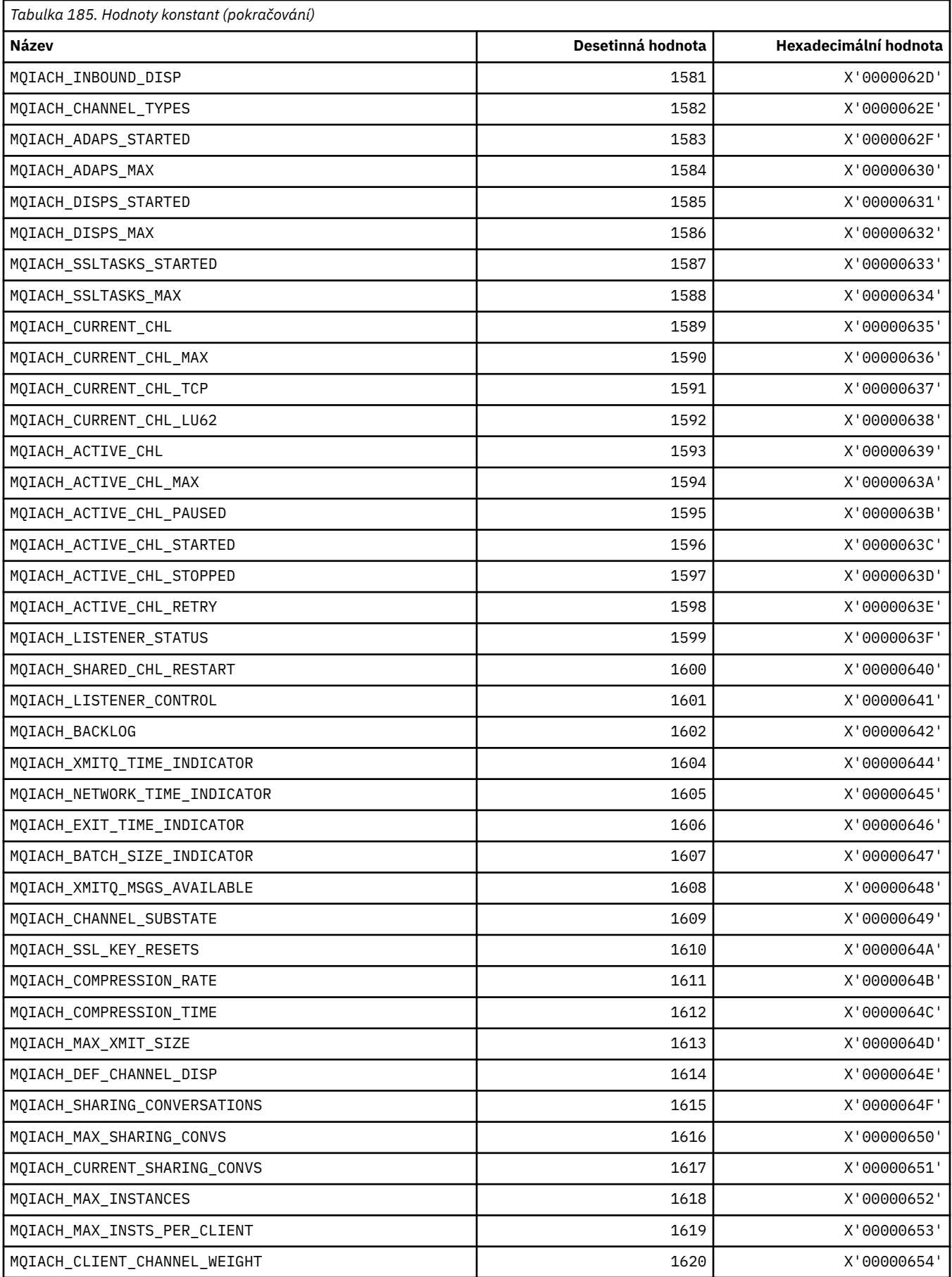

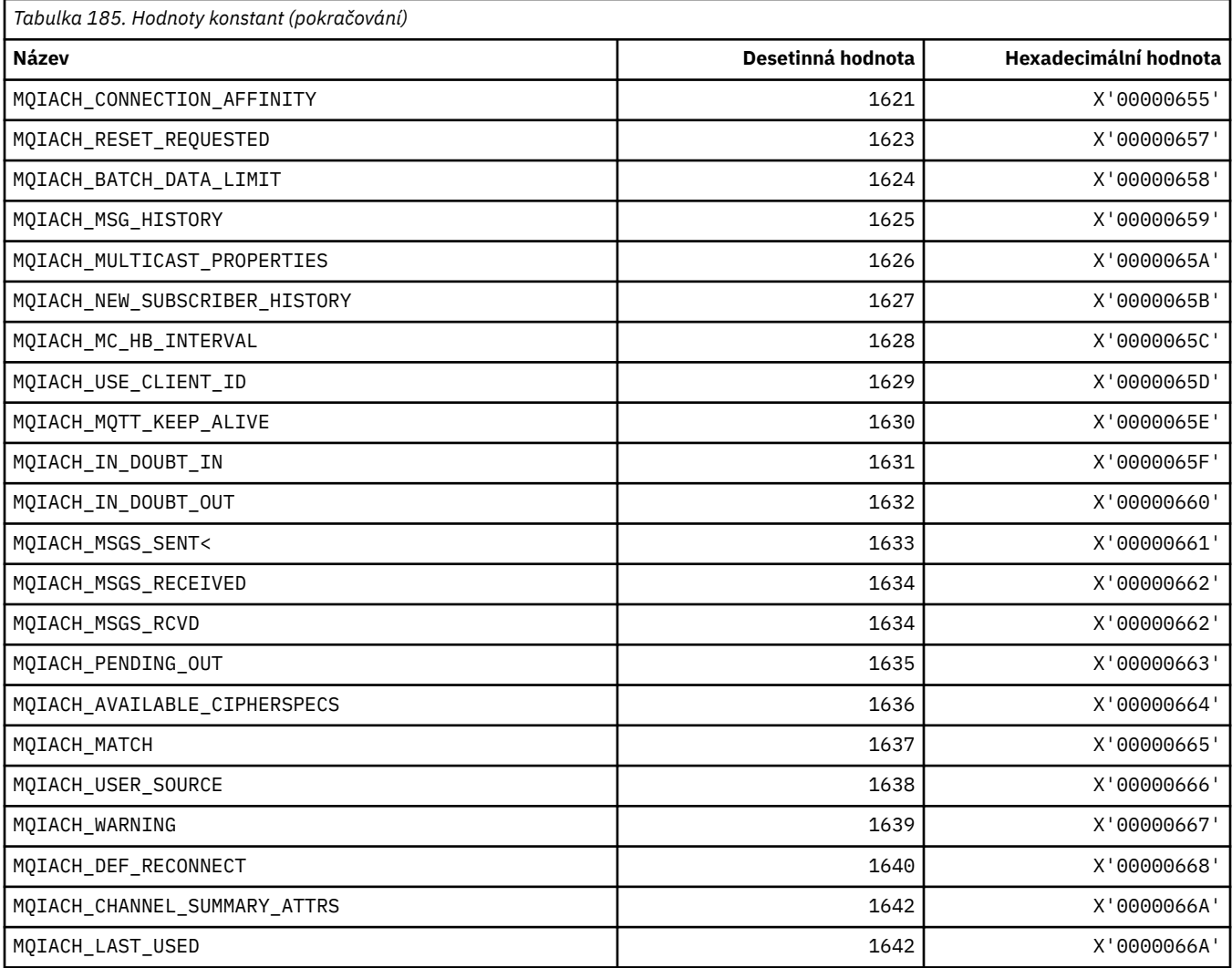

#### **MQIAMO\_ \* (Typy parametrů parametru monitorování celého formátu příkazu)**

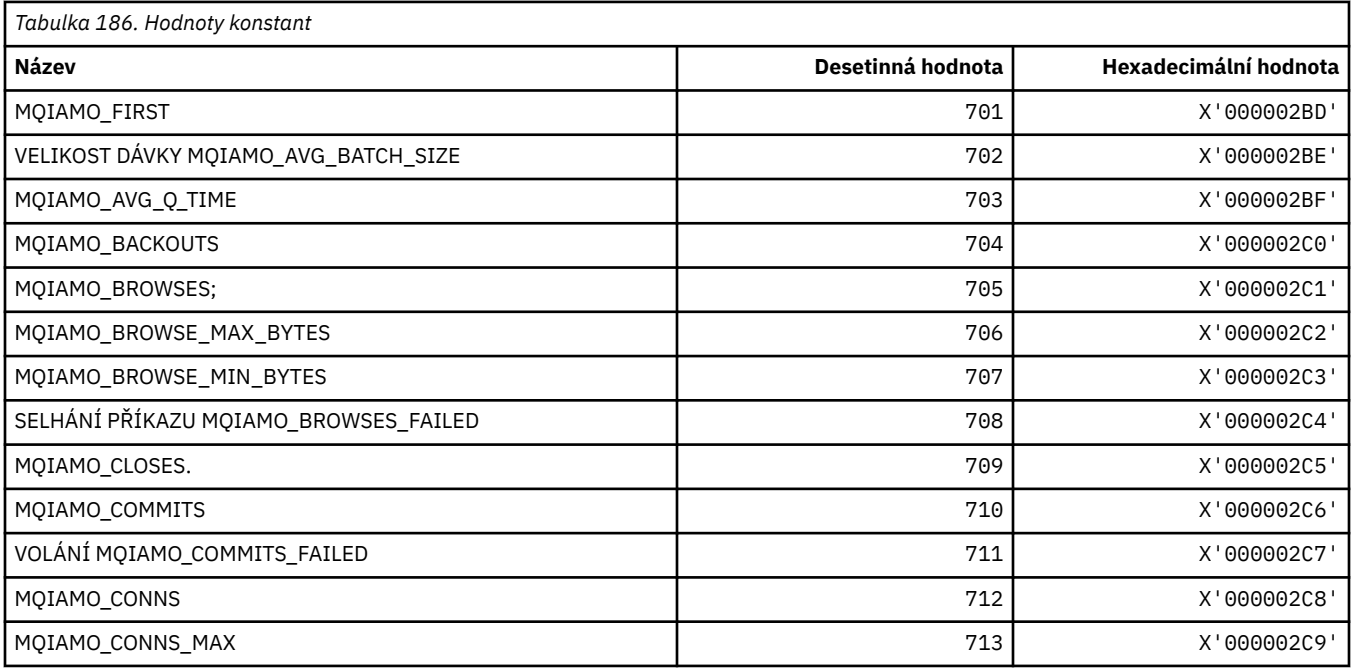

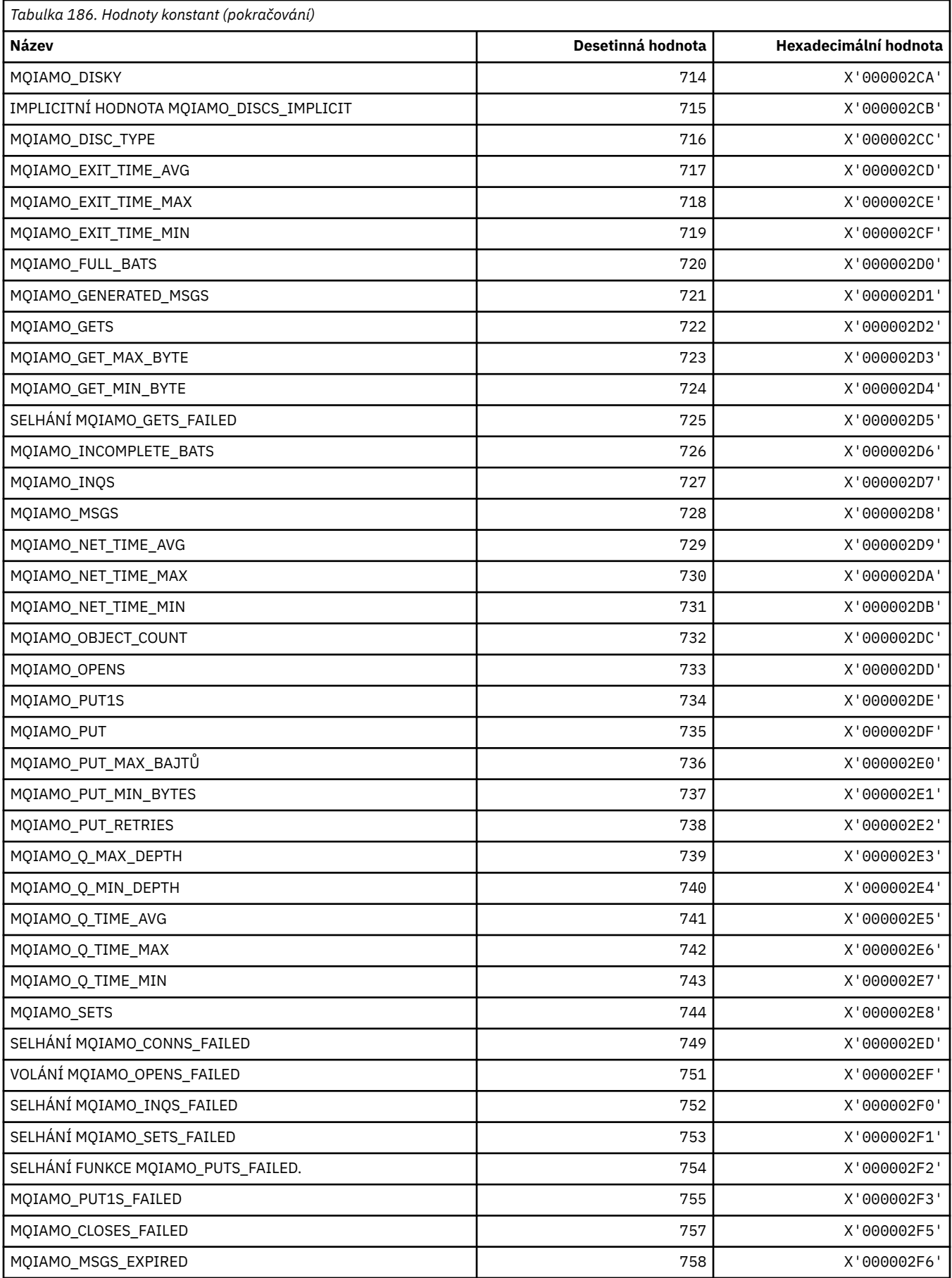

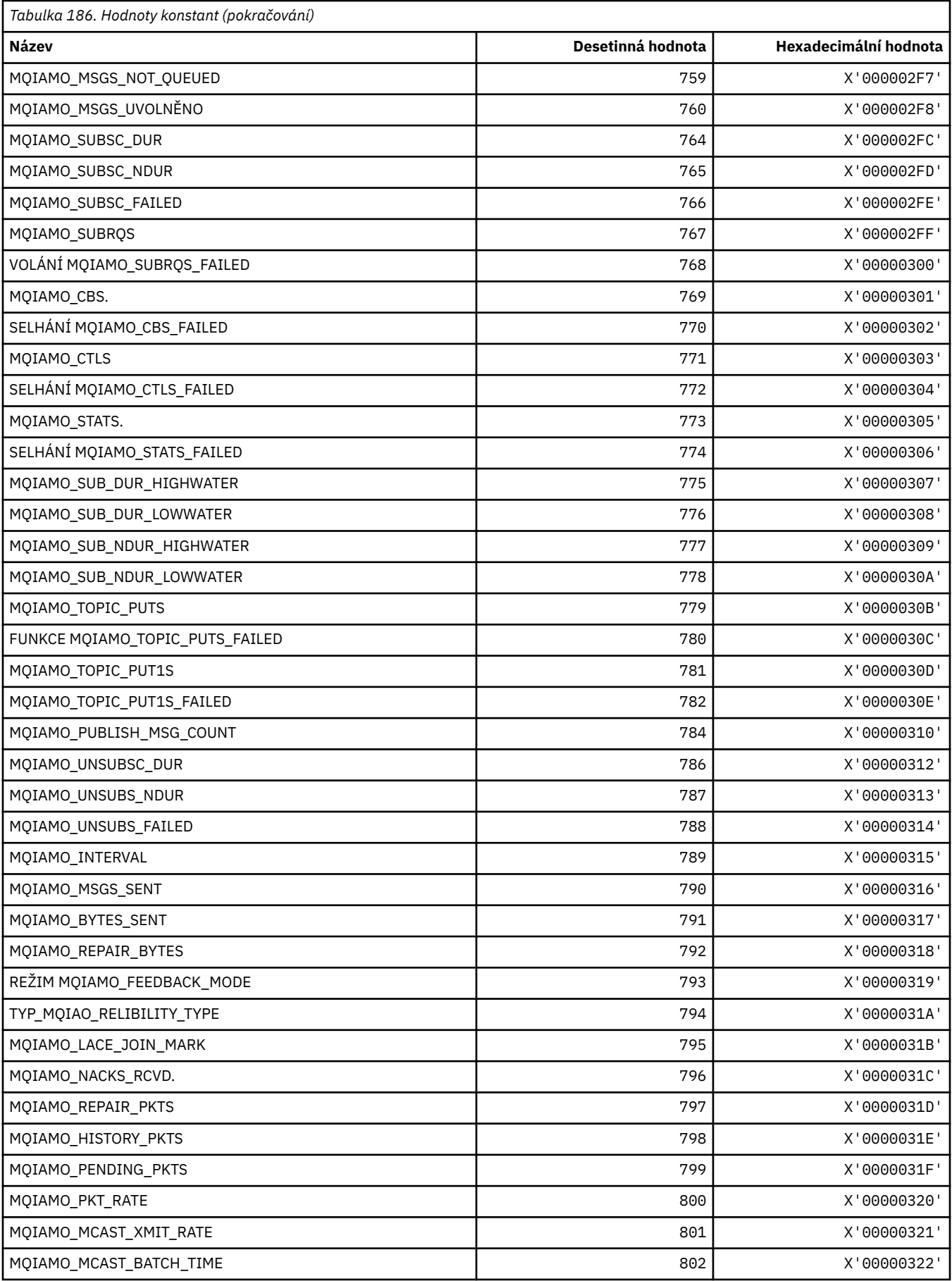

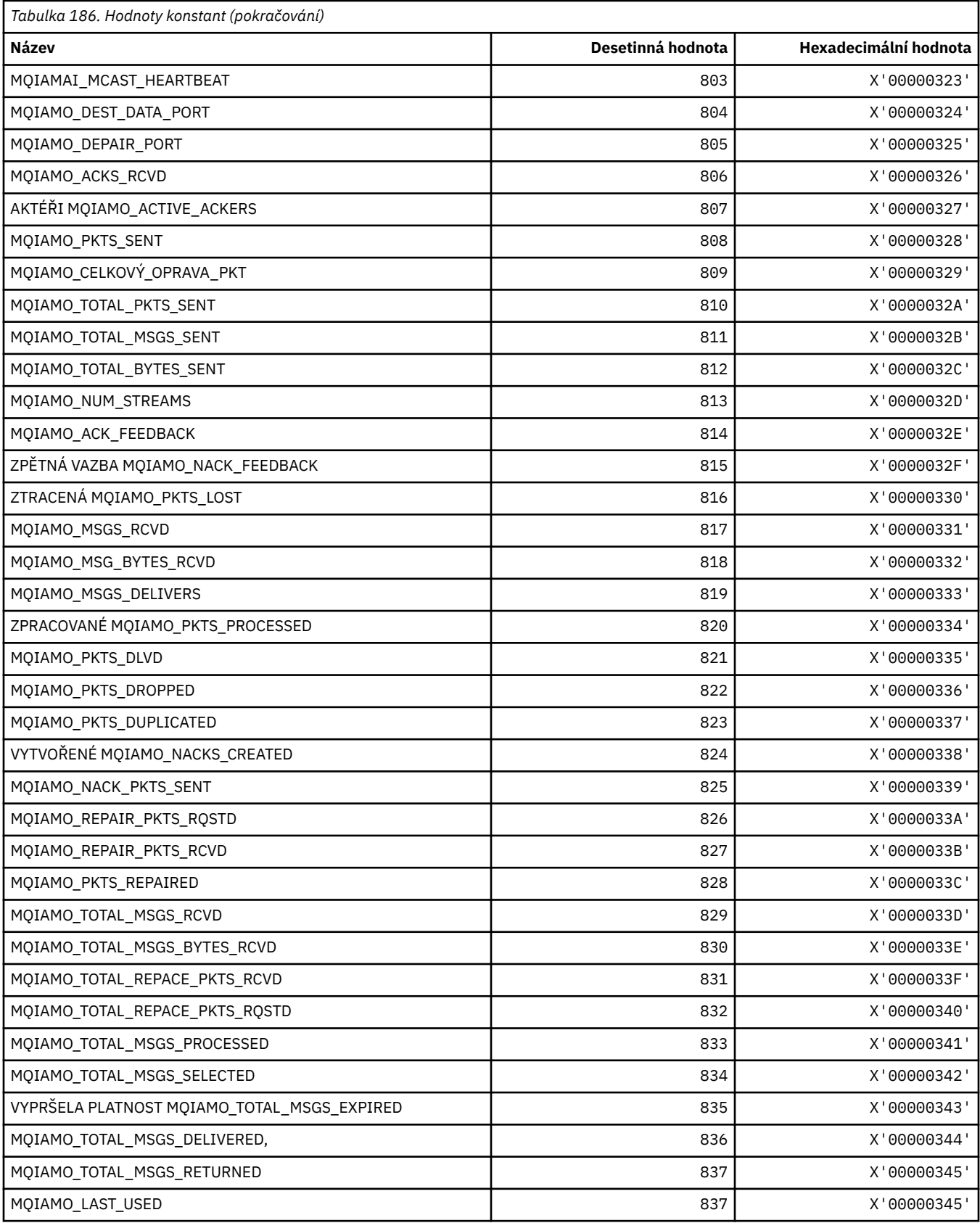

## **MQIAMO64\_\* (64bitové typy parametrů monitorování s 64bitovým systémem)**

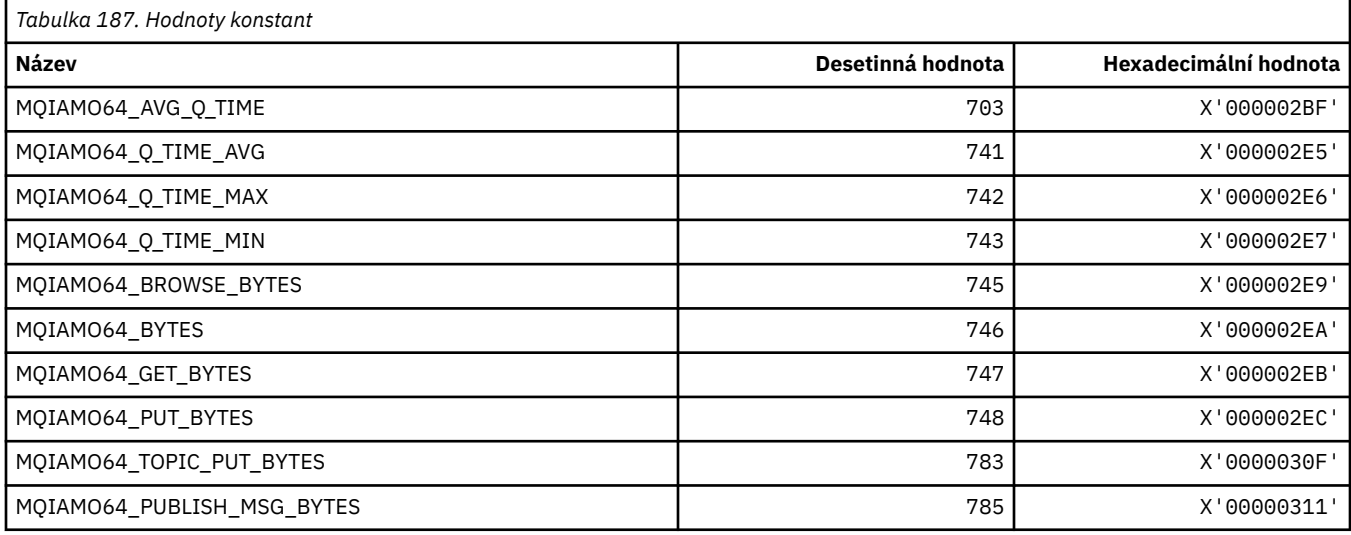

# **MQIASY\_ \* (Selektory celého systému)**

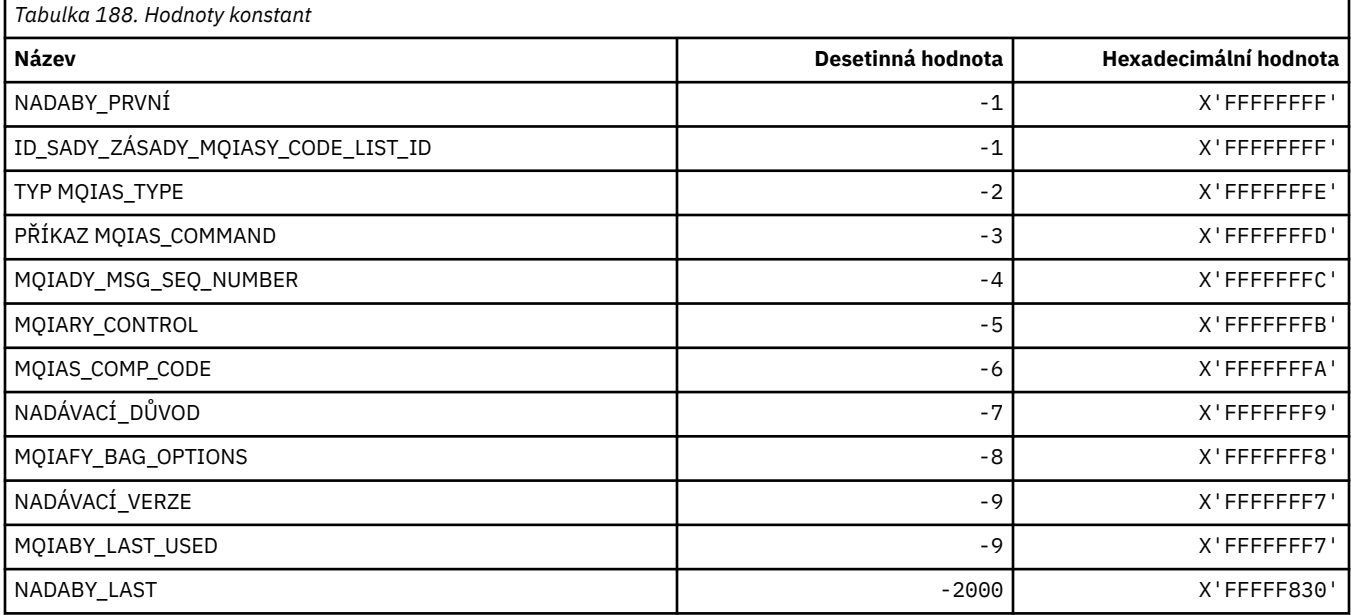

## **MQIAUT\_ \* (Ověřovatel záhlaví informačního systémuIMS )**

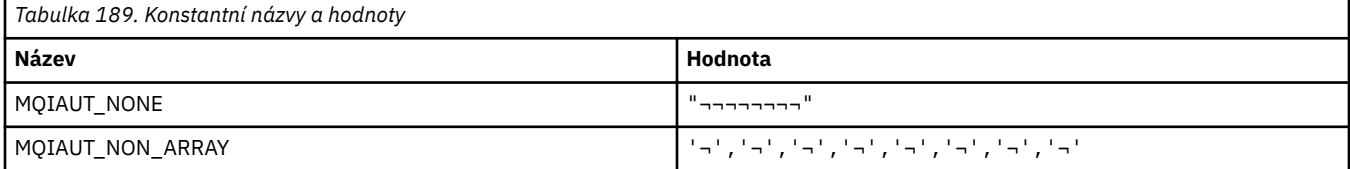

### **MQIAV\_ \* (hodnoty celočíselných atributů)**

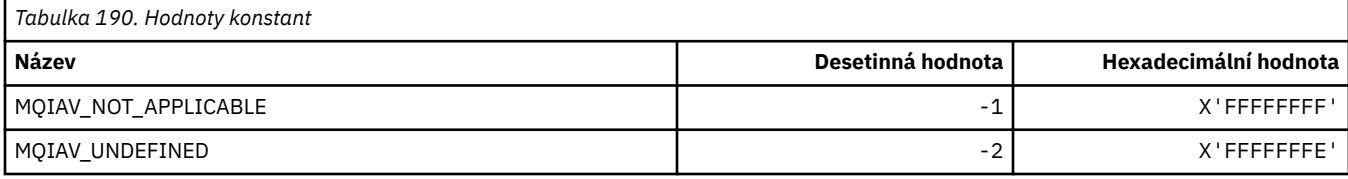

### **MQICM\_ \* (režimy vázaného zpracování záhlaví informačního systémuIMS )**

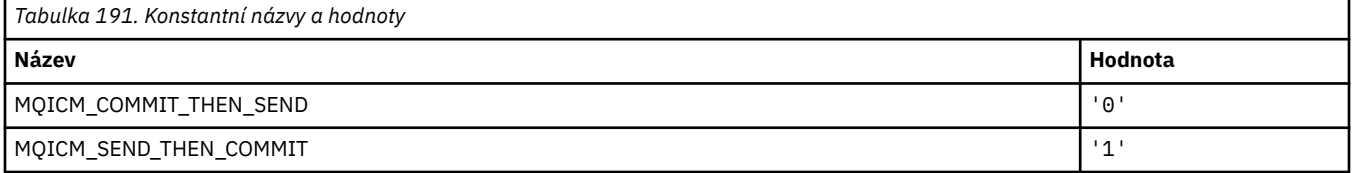

### **MQIDO\_ \* (Nejisté volby příkazového formátu)**

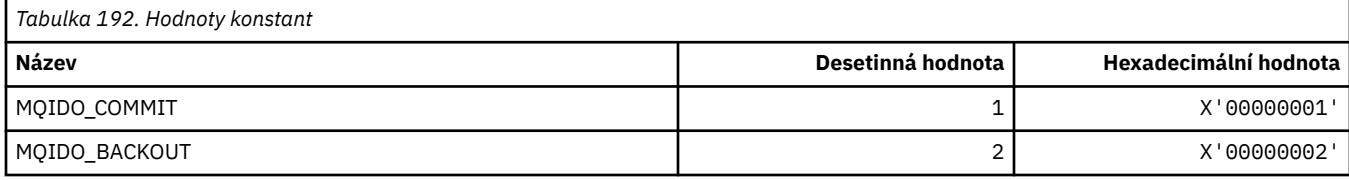

### **MQIEP\_ \* (vstupní body rozhraní)**

#### **Struktura parametrů zabezpečení připojení**

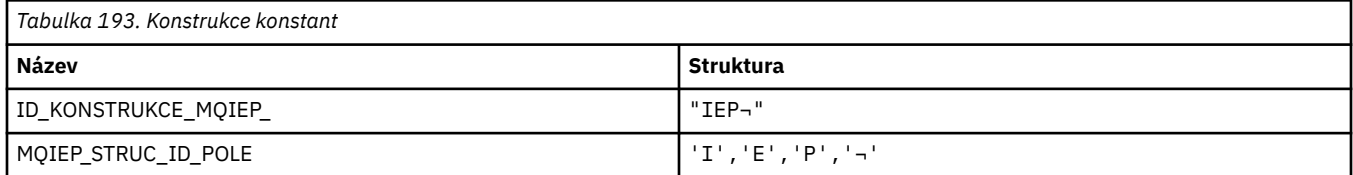

**Poznámka:** Symbol ¬ představuje jeden prázdný znak.

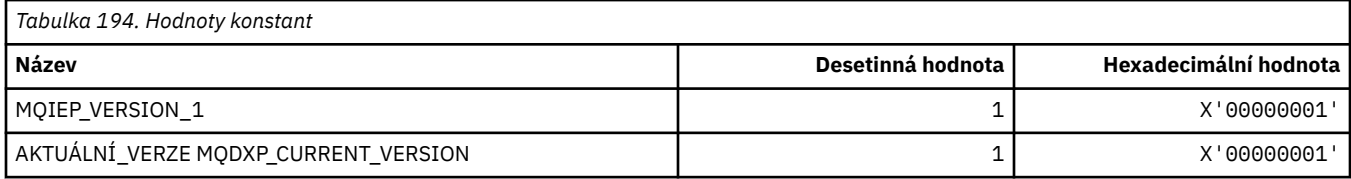

## **MQIGQ\_ \* (řazení do front v rámci skupiny)**

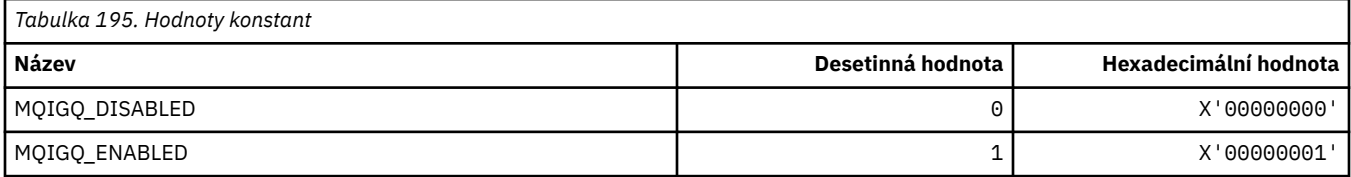

# **MQIGQPA\_ \* (Oprávnění k zařazení do fronty v rámci skupiny)**

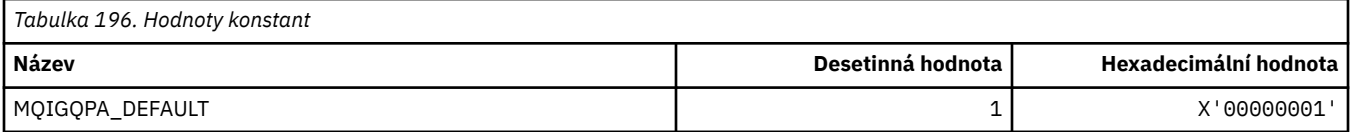

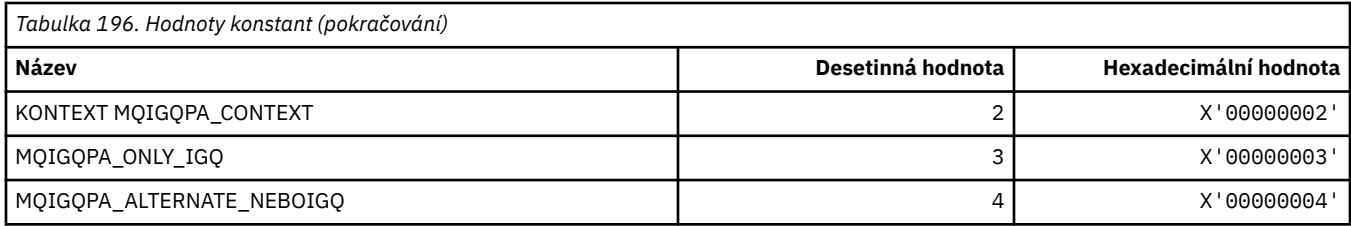

## **MQIIH\_ \* (struktura a příznaky záhlaví informačního obsahuIMS )**

#### **Struktura záhlaví informací systému IMS**

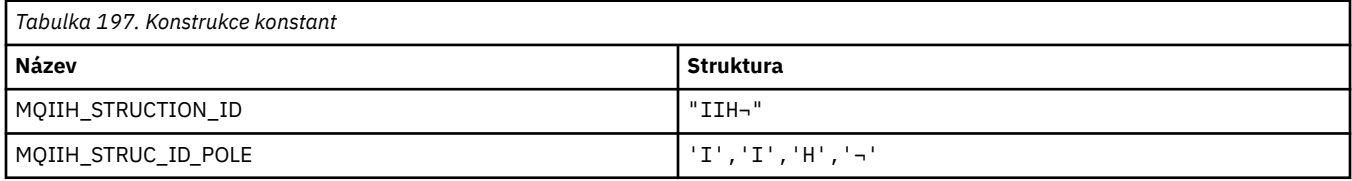

**Poznámka:** Symbol ¬ představuje jeden prázdný znak.

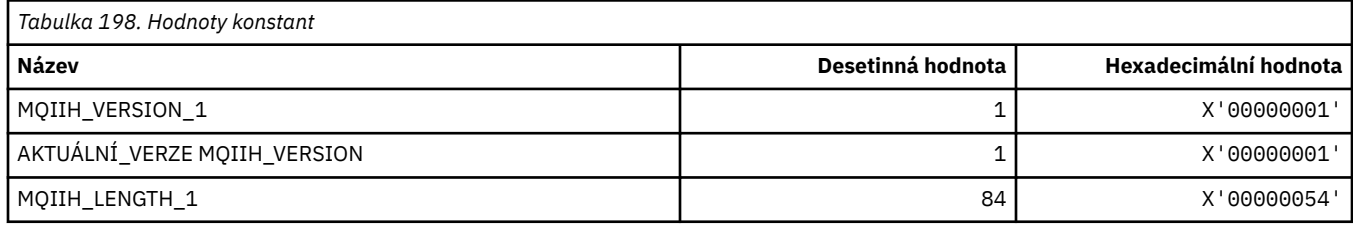

#### **Parametry záhlaví informací IMS**

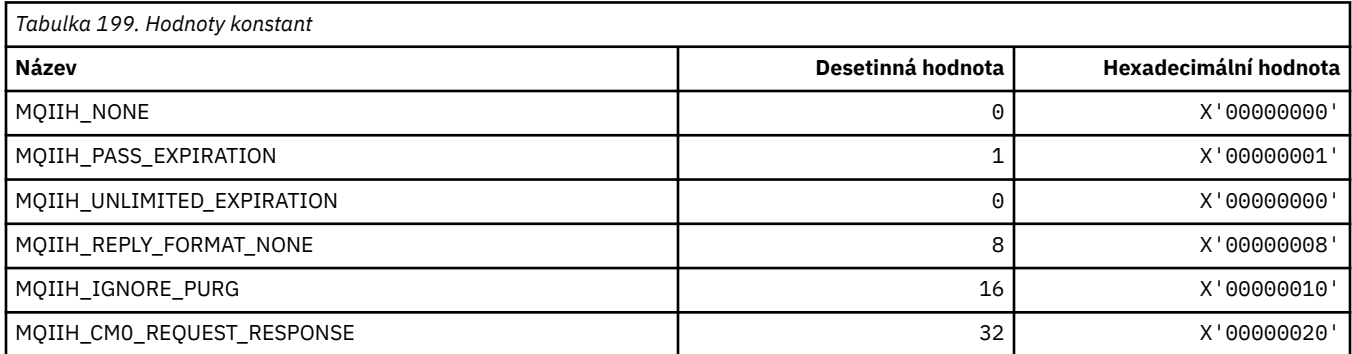

## **MQIMPO\_ \* (Dotaz na vlastnosti a strukturu vlastností zprávy)**

#### **Zjistit strukturu vlastností vlastností zprávy**

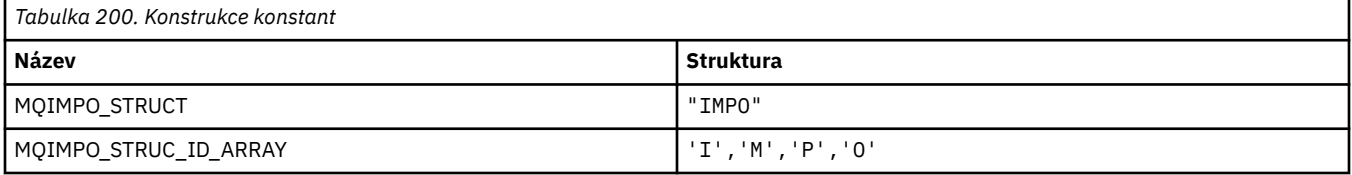

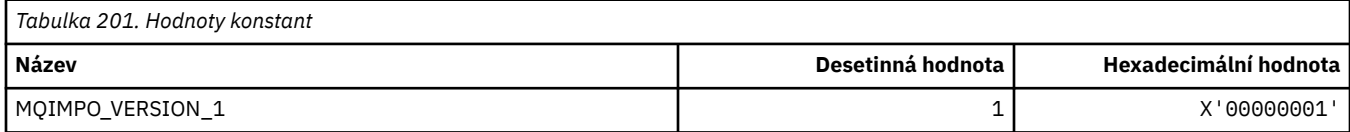

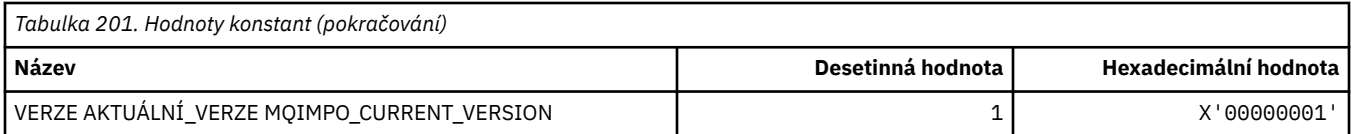

#### **Zjistit volby vlastností zprávy**

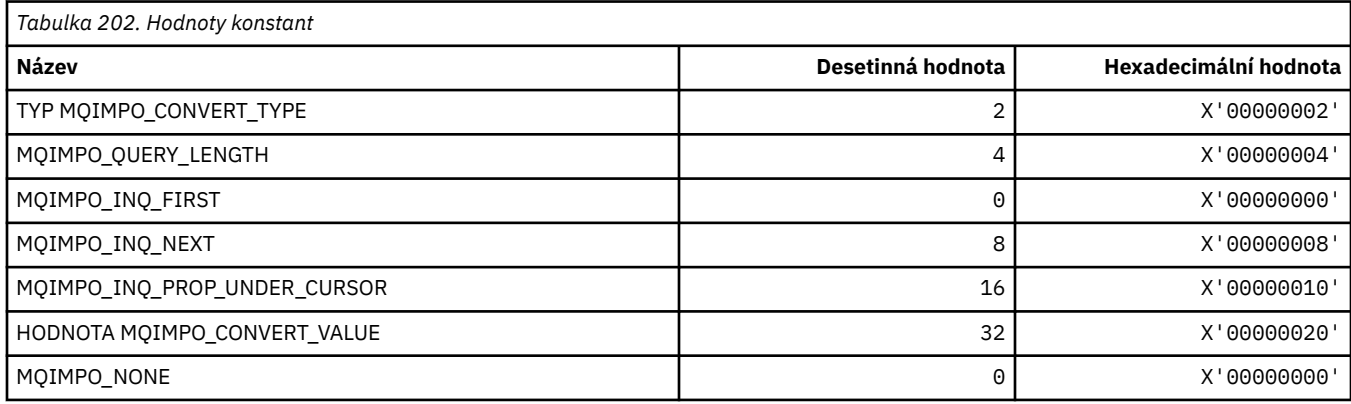

# **MQINBD\_ \* (vstupní a výstupní formát příkazu)**

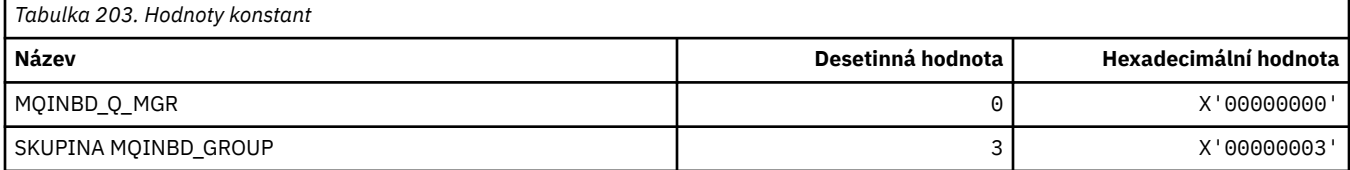

## **MQIND\_ \* (Speciální hodnoty indexu)**

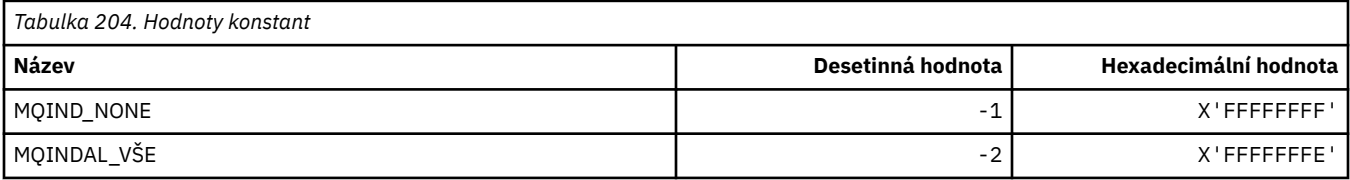

## **MQIPADDR\_ \* (Verze IP adres)**

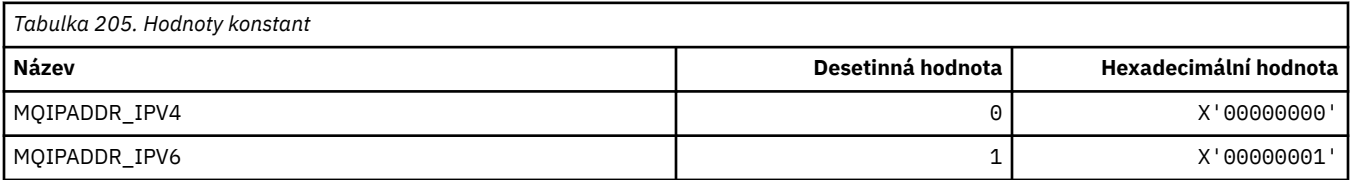

# **MQISS\_ \* (Rozsahy zabezpečení záhlaví informačního záhlaví systémuIMS )**

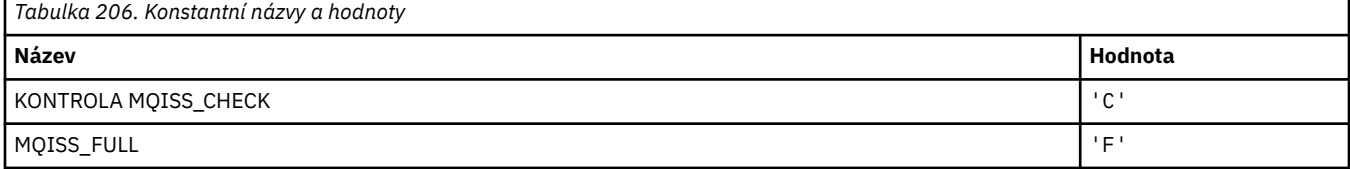

## **MQIT\_ \* (Typy indexů)**

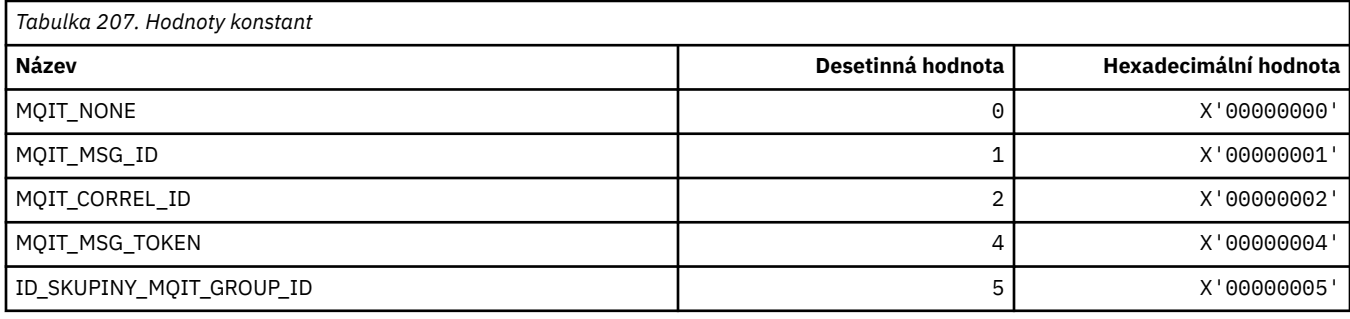

# **MQITEM\_ \* (typ položky pro příkaz mqInquireItemInfo)**

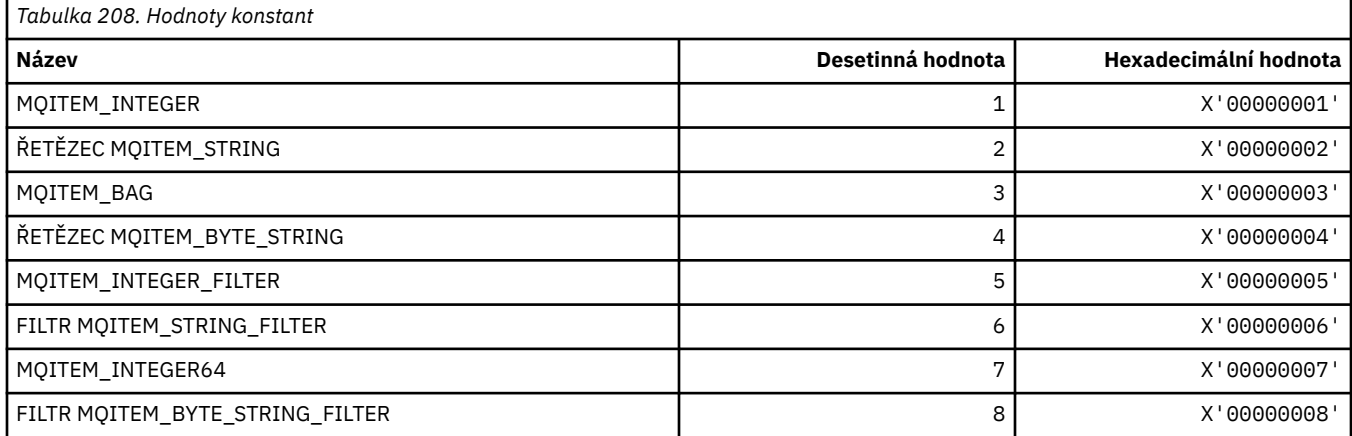

### **MQITII\_ \* (identifikátor instance transakce záhlaví informačního záhlaví systémuIMS )**

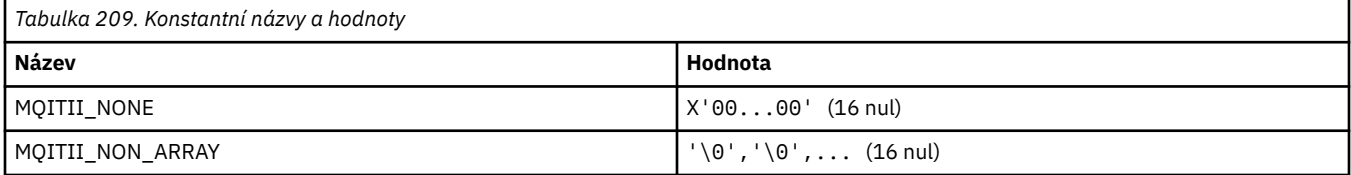

#### **MQITS\_ \* (IMS Transaction States Transaction States).**

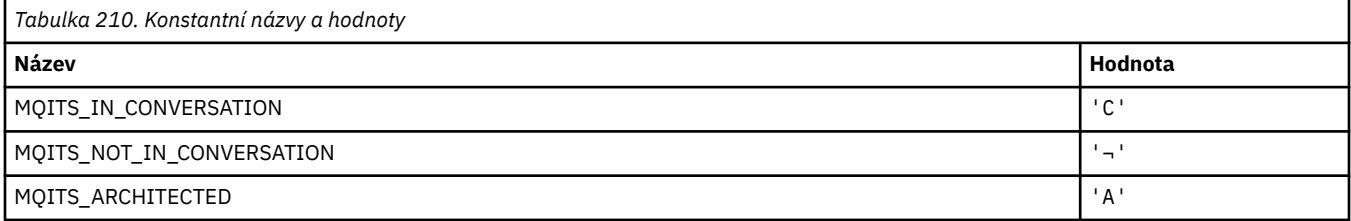

**Poznámka:** Symbol ¬ představuje jeden prázdný znak.

## **MQKAI\_ \* (intervalKeepAlive )**

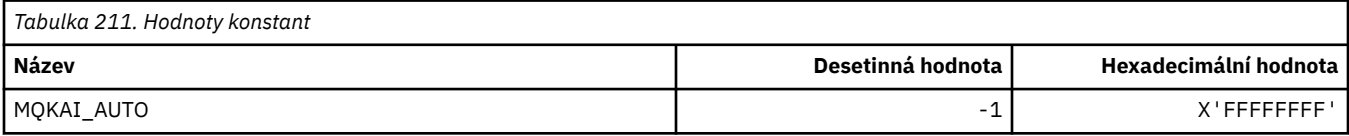

#### **MQMASTER\_ \* (hlavní administrace)**

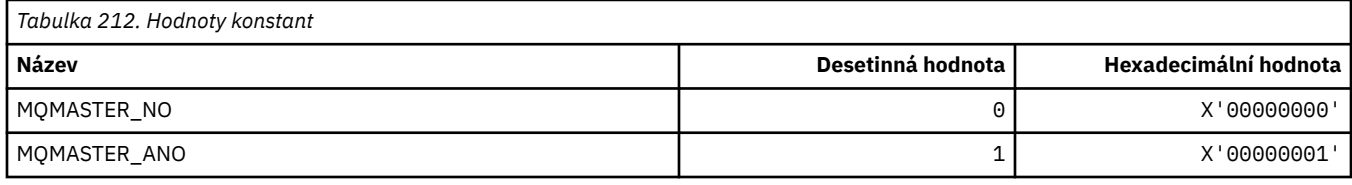

#### **MQMCAS\_ \* (Stav agenta Message Channel Agent Status)**

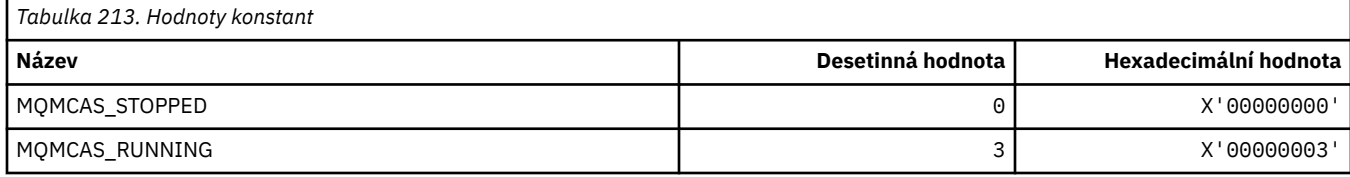

#### **MQMCAT\_ \* (typy MCA)**

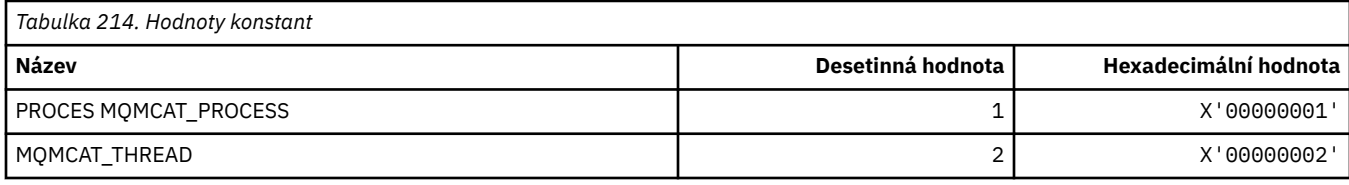

## **MQMCD\_ \* (Informace o značce voleb publikování/odběru)**

#### **Značky typu mcd (Publish/Subscribe Options Tag Content Descriptor)**

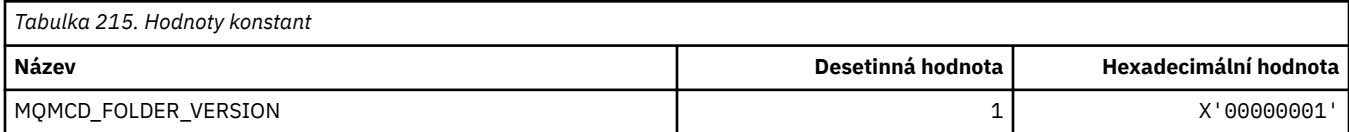

#### **Názvy značek voleb značek publikování/odběru**

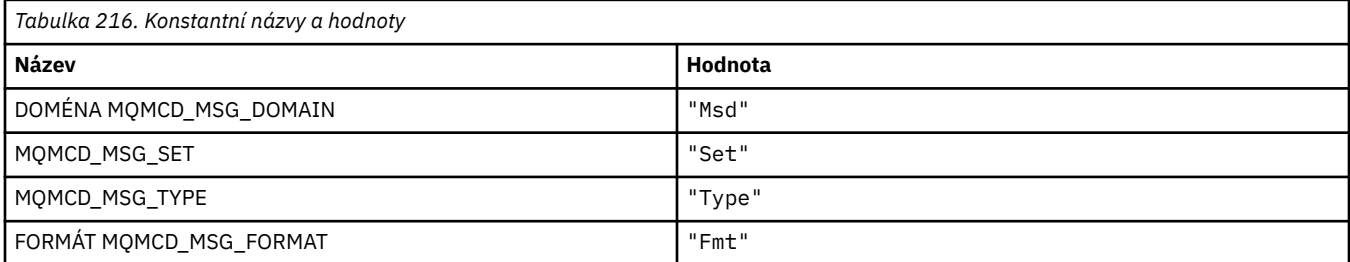

#### **Názvy značek XML značek voleb pro publikování/odběr**

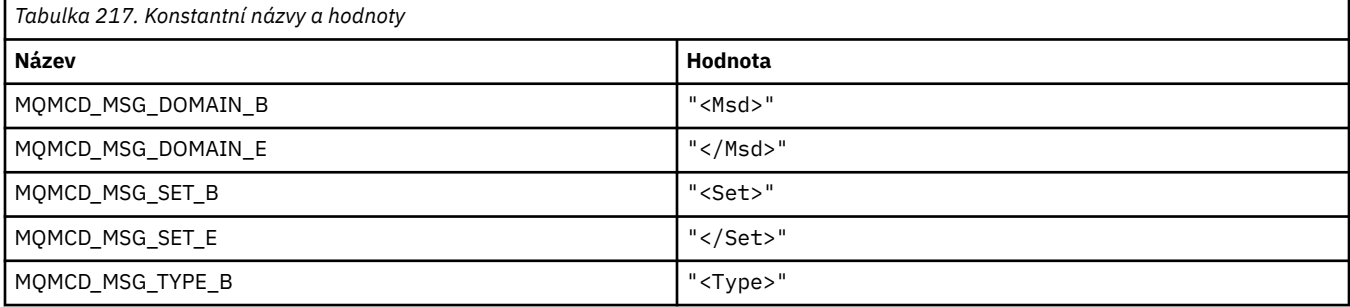

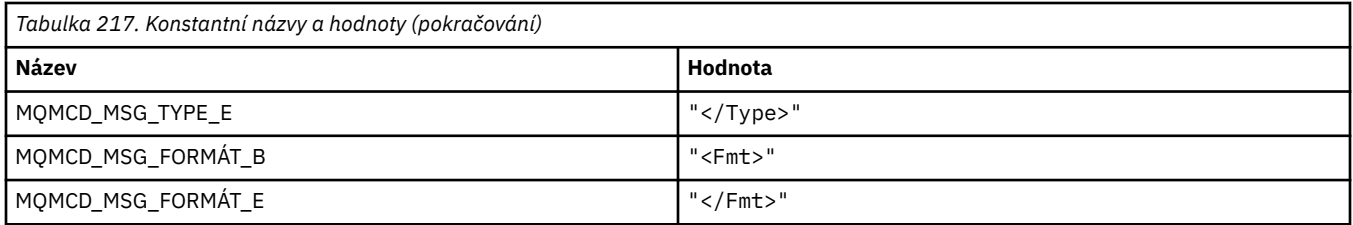

#### **Hodnoty značek značek voleb publikování/odběru**

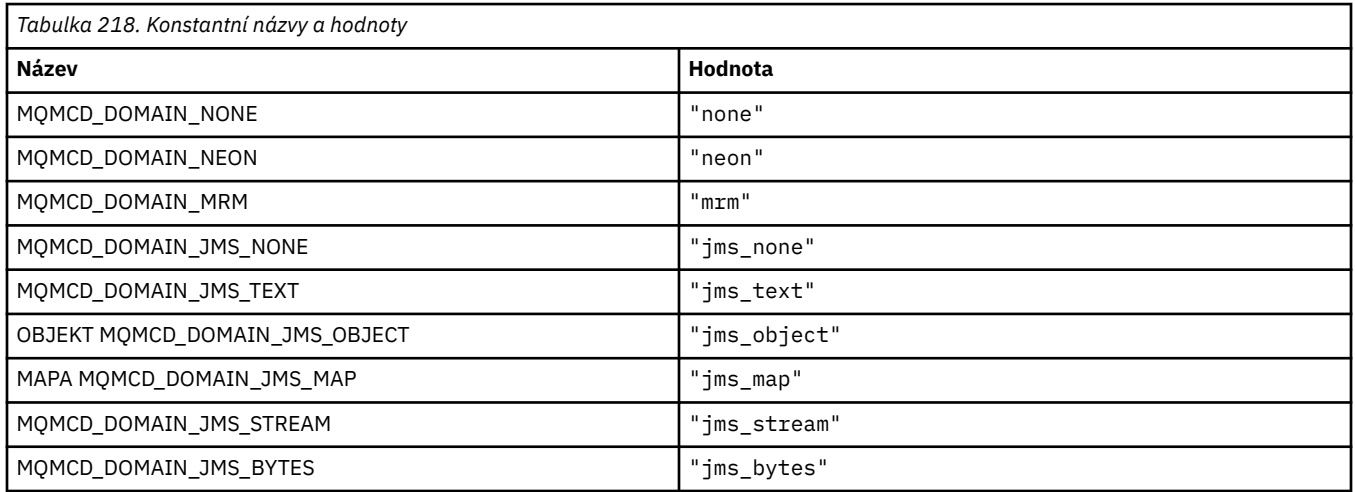

# **MQMD\_ \* (Struktura deskriptoru zpráv)**

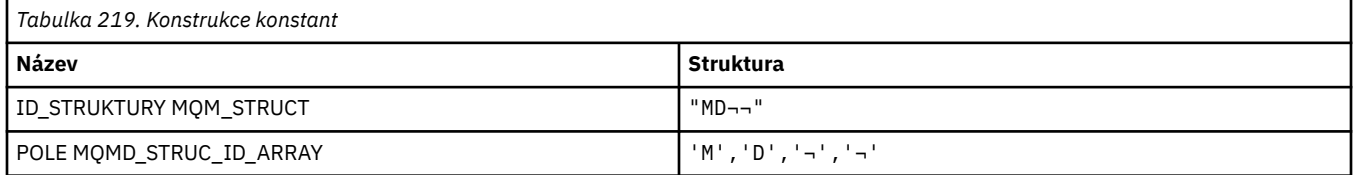

#### **Poznámka:** Symbol ¬ představuje jeden prázdný znak.

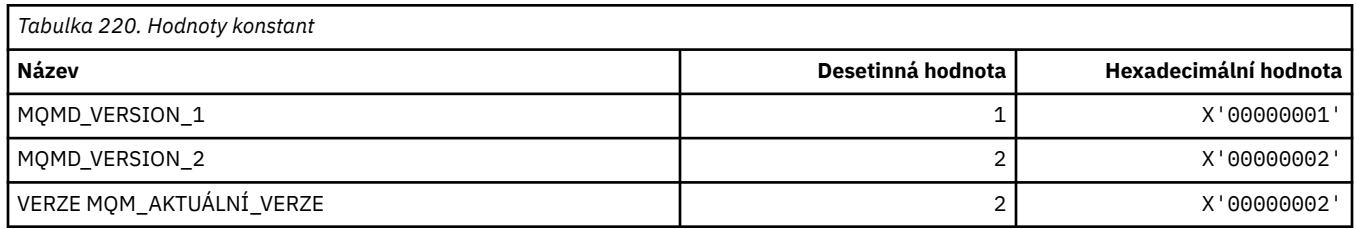

## **MQMDE\_ \* (Struktura rozšíření deskriptoru zpráv)**

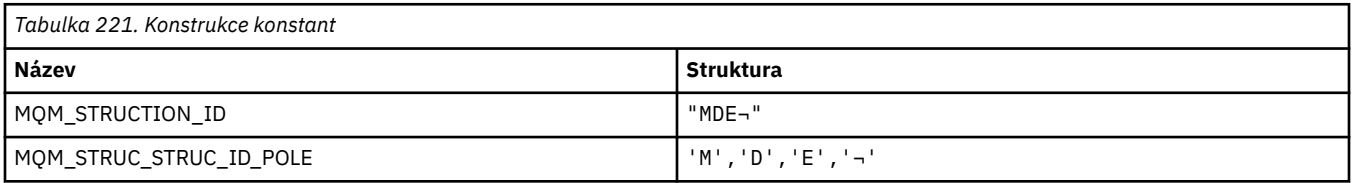

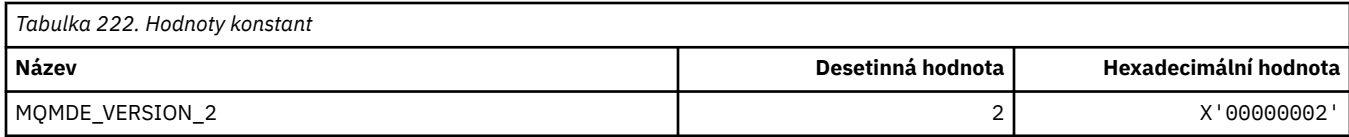

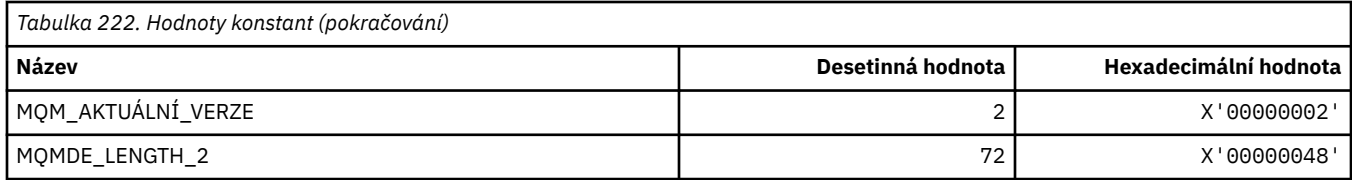

#### **MQMDEF\_ \* (parametry rozšíření deskriptoru zpráv)**

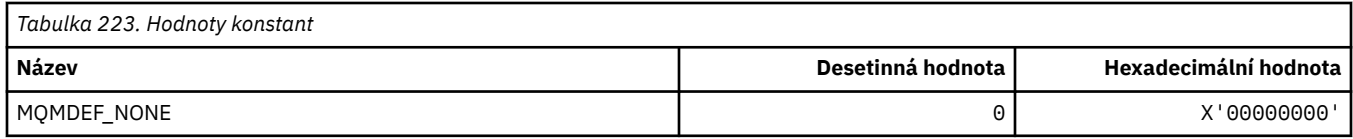

### **MQMDS\_ \* (Posloupnost doručení zprávy)**

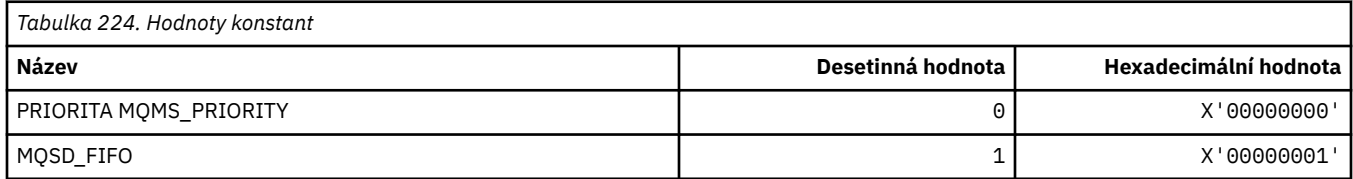

## **MQMF\_ \* (Příznaky zprávy)**

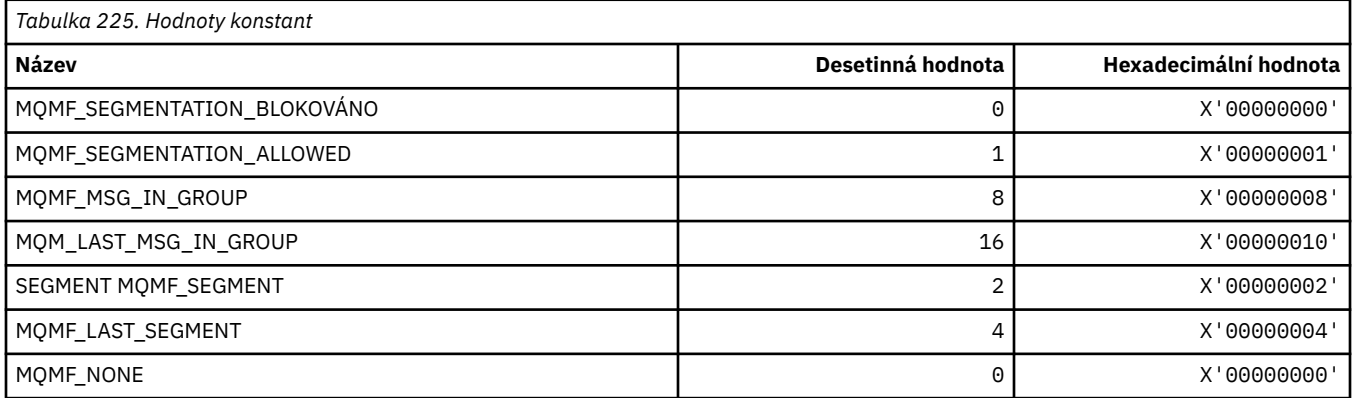

## **MQMHBO\_ \* (popisovač zprávy pro volby vyrovnávací paměti a strukturu)**

#### **Struktura volby pro zpracování zpráv do vyrovnávací paměti**

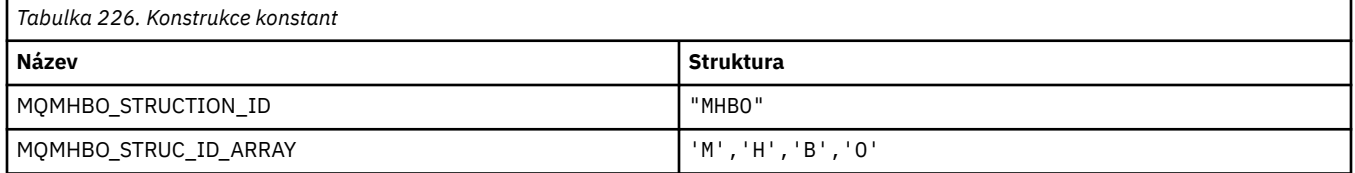

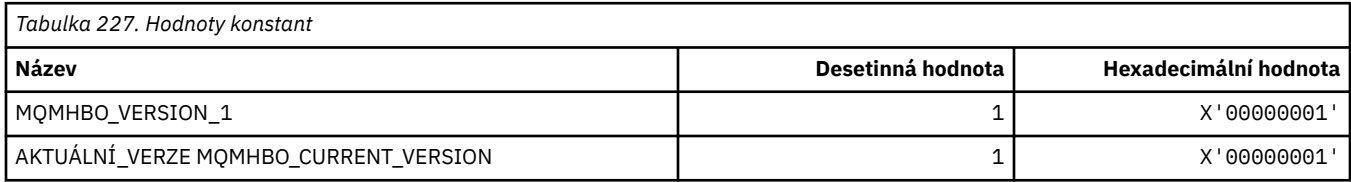

#### **Volby popisovače zpráv do vyrovnávací paměti**

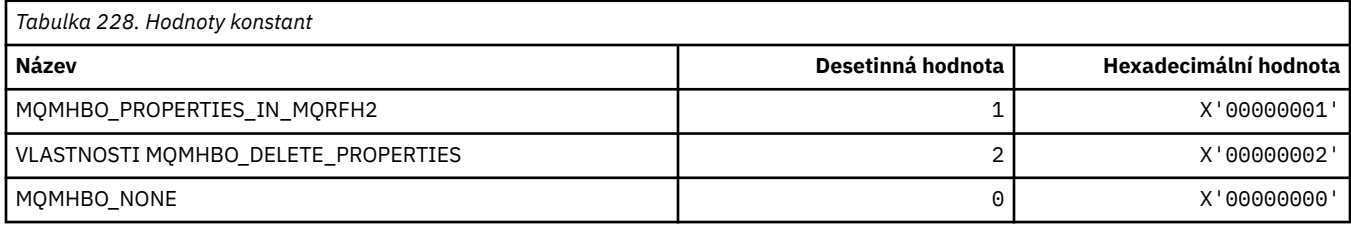

## **MQMI\_ \* (Identifikátor zprávy)**

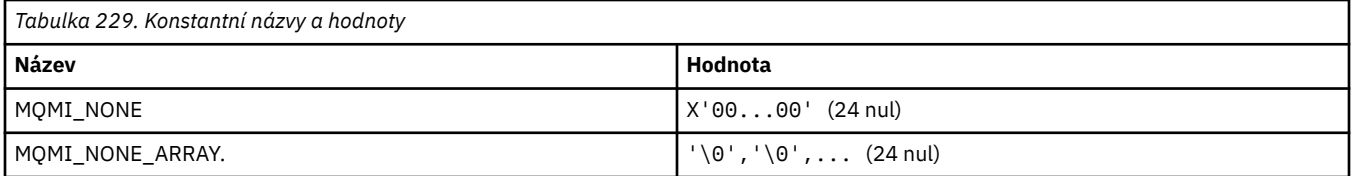

## **MQMMBI\_ \* (časový interval procházení zpráv)**

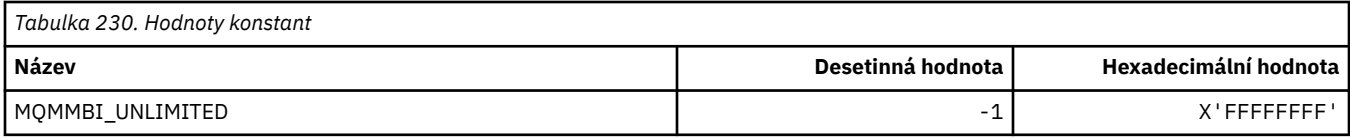

## **MQMO\_ \* (Volby shody)**

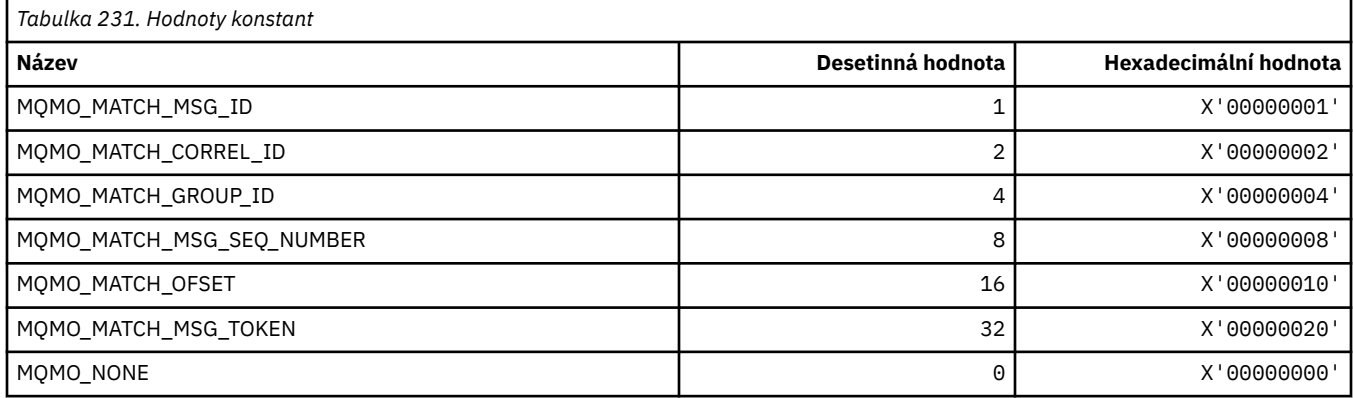

# **MQMODE\_ \* (volby režimu formátu příkazu)**

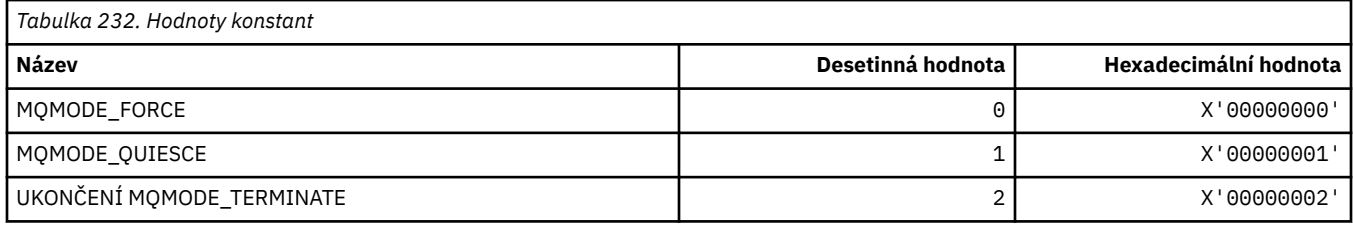

# **MQMON\_ \* (monitorování hodnot)**

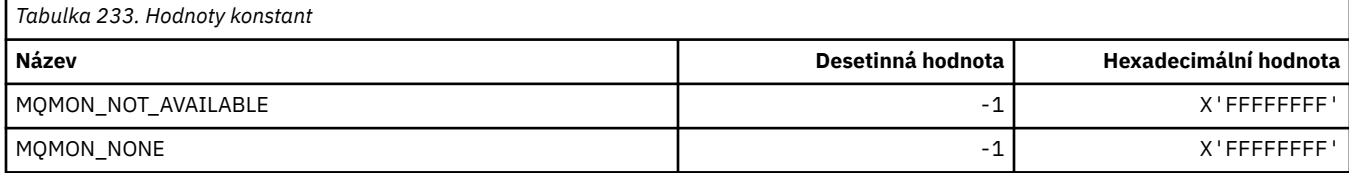

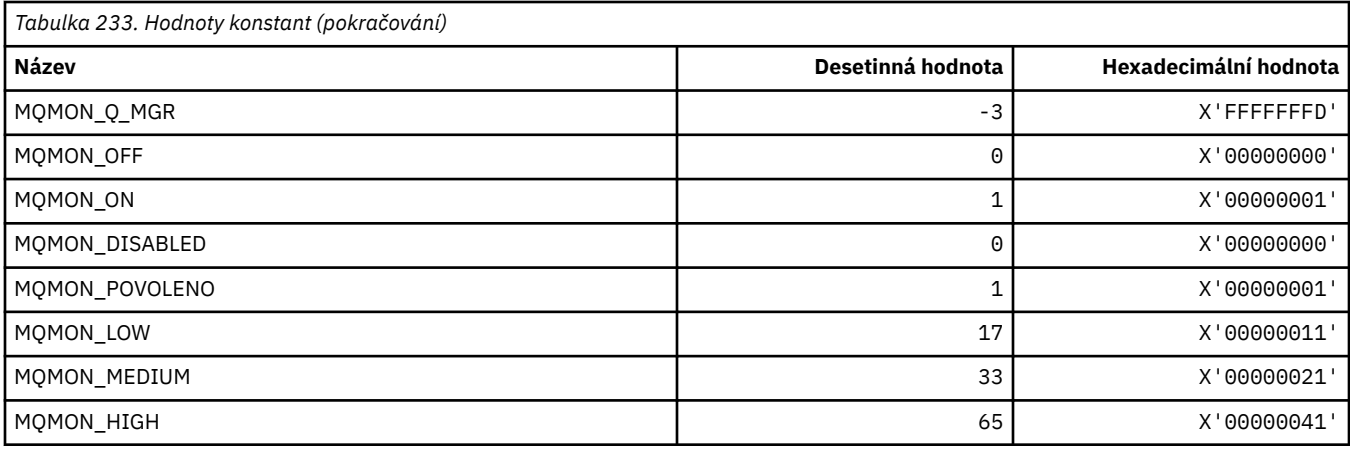

# **MQMT\_ \* (typy zpráv)**

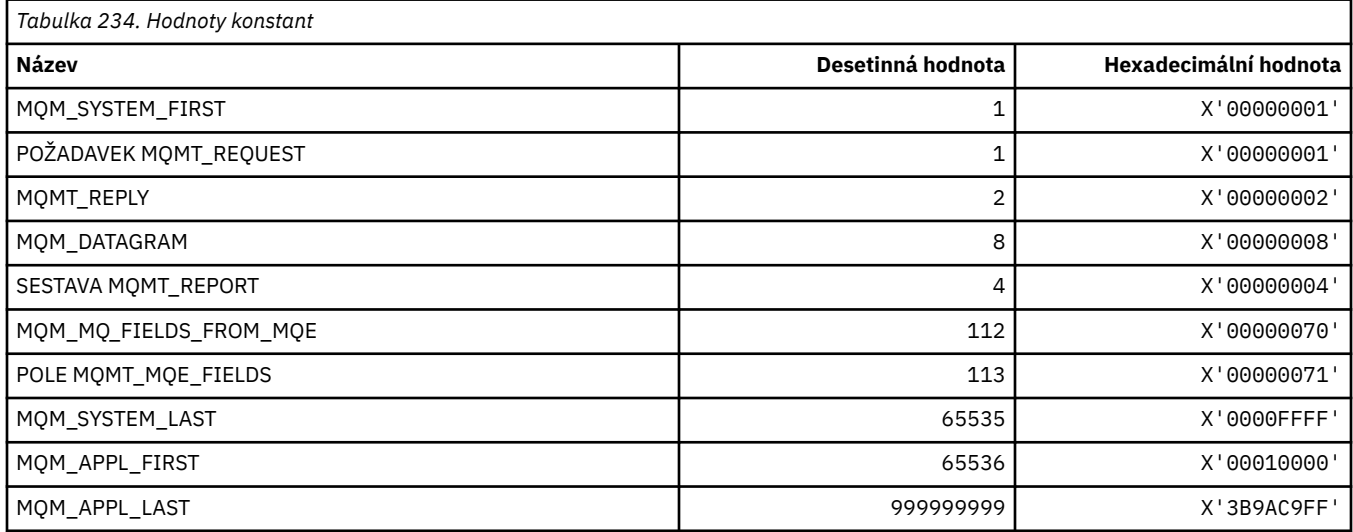

# **MQMTOK\_ \* (Token zprávy)**

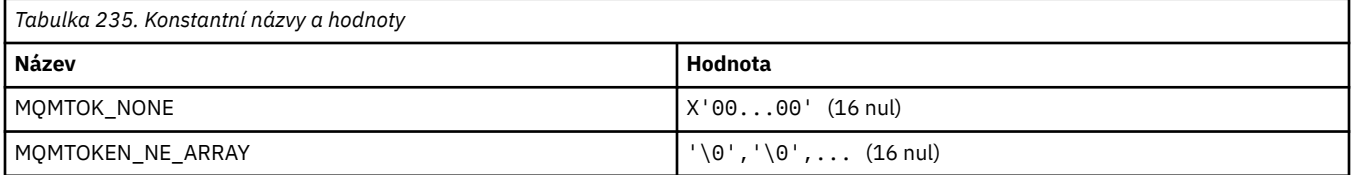

# **MQNC\_ \* (Počet názvů)**

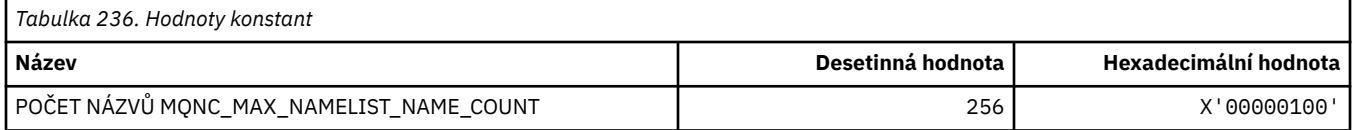

# **MQNPM\_ \* (přechodná třída zpráv)**

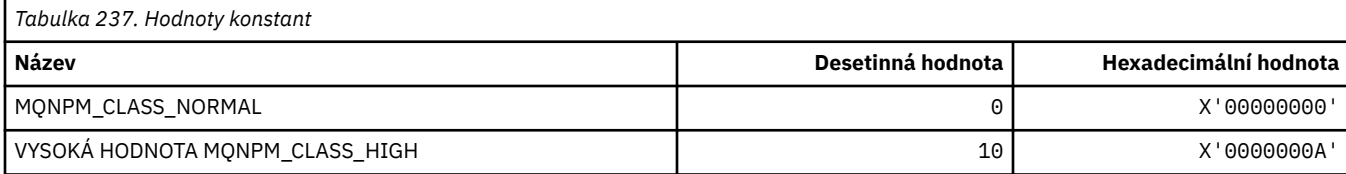

# **MQNPMS\_ \* (NonPersistent-Rychlosti zpráv)**

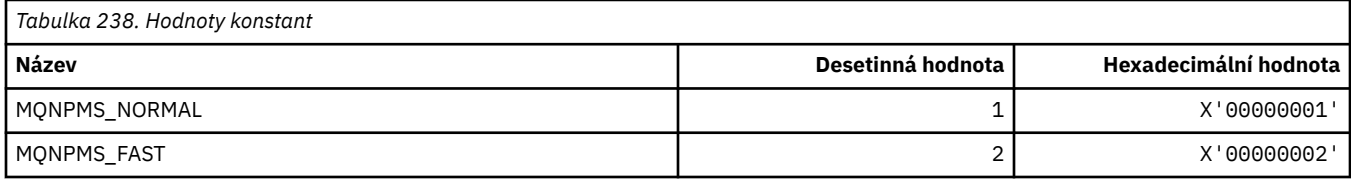

# **MQNT\_ \* (Typy seznamu názvů)**

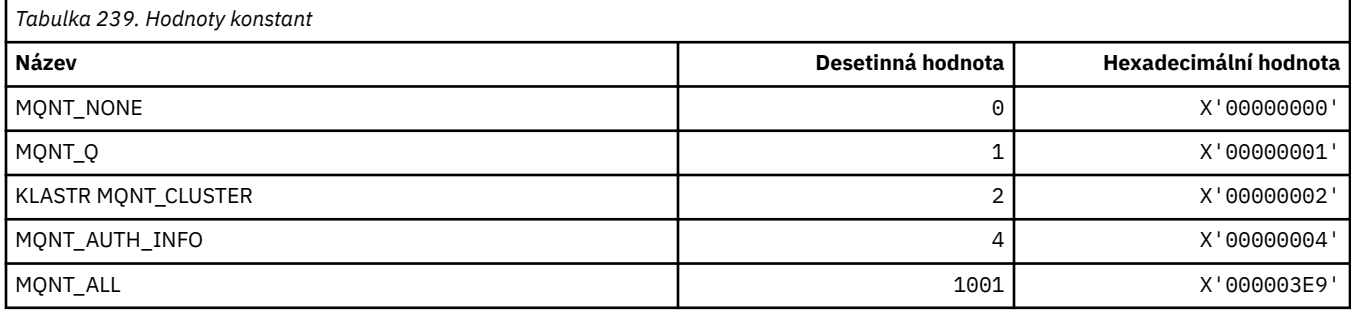

### **MQNVS\_ \* (Názvy pro řetězec název/hodnoty)**

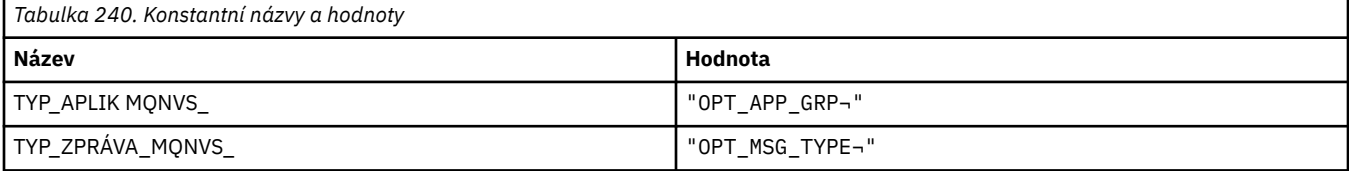

**Poznámka:** Symbol ¬ představuje jeden prázdný znak.

# **MQOA\_ \* (Omezení pro selektory pro atributy objektu)**

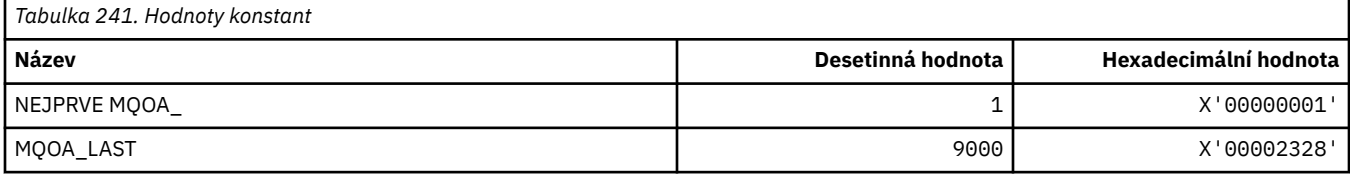

#### **MQOD\_ \* (Struktura deskriptoru objektu)**

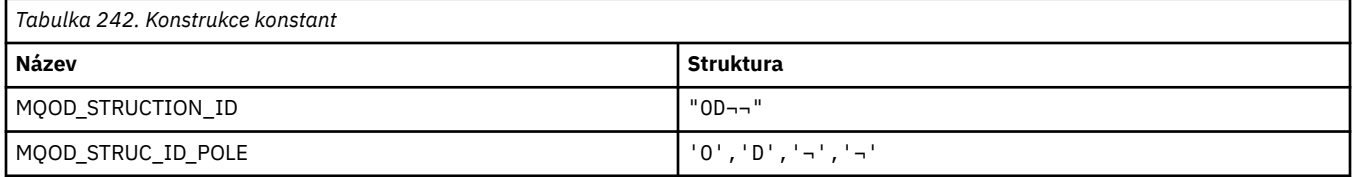

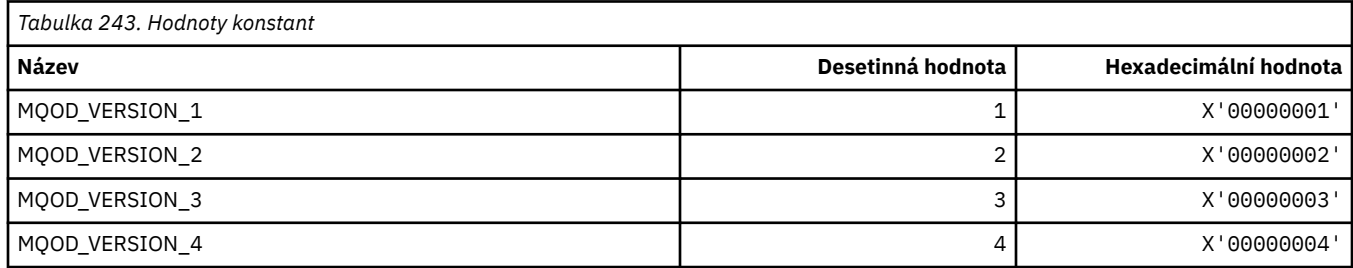

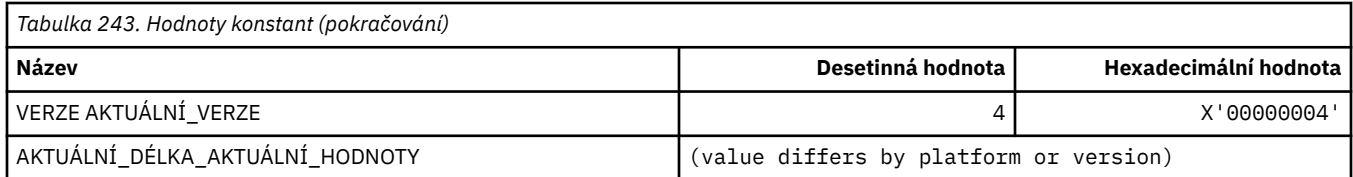

# **MQOII\_ \* (Identifikátor instance objektu)**

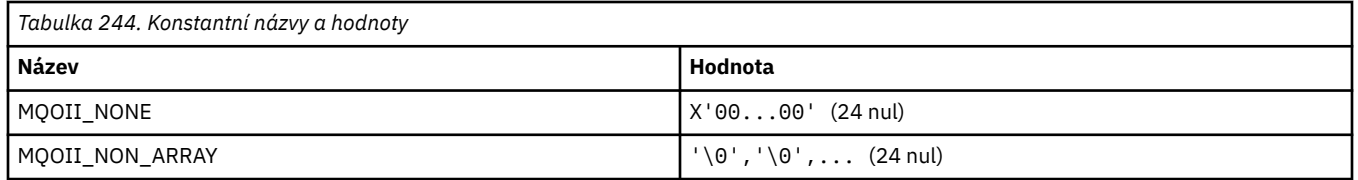

# **MQOL\_ \* (Původní délka)**

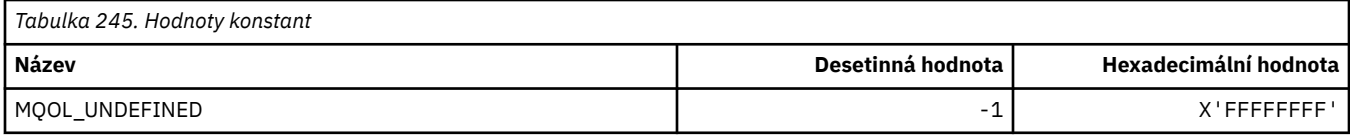

### **MQOM\_ \* (Zastaralé Db2 Volby zpráv ve skupině zjišťování)**

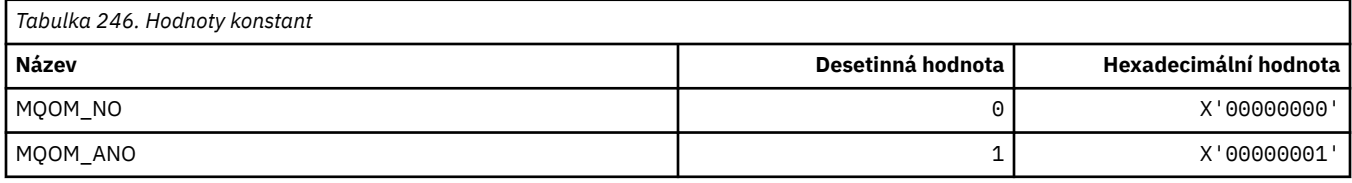

# **MQOO\_ \* (Otevřít volby)**

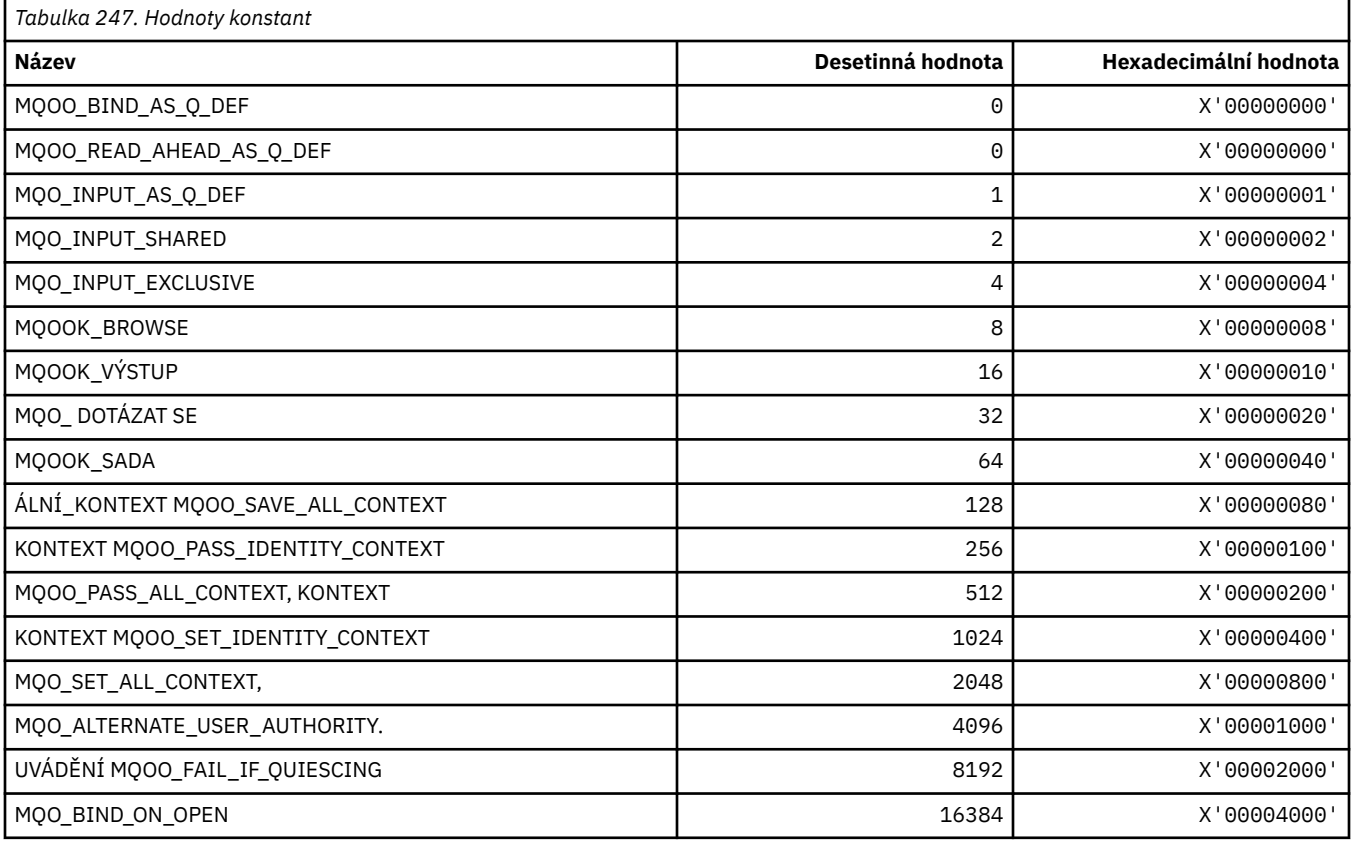
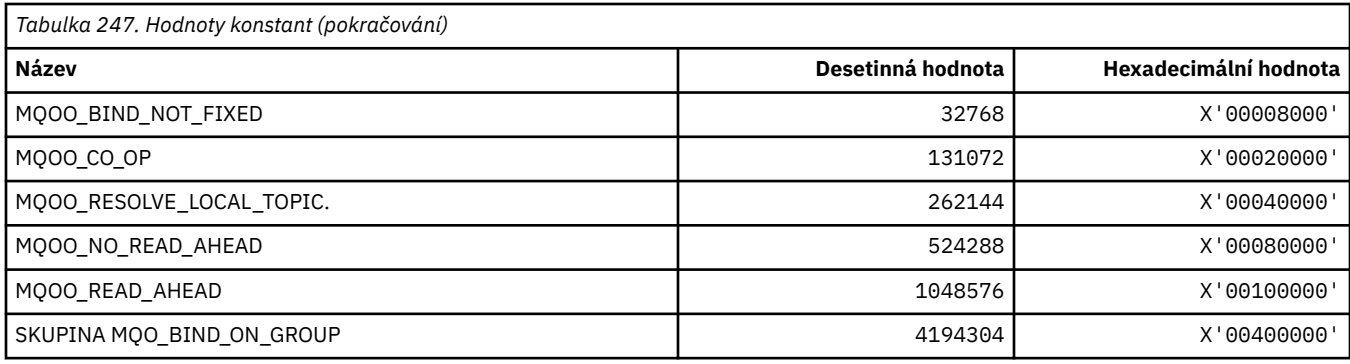

### **MQOO\_ \* (následující použití v jazyce C++)**

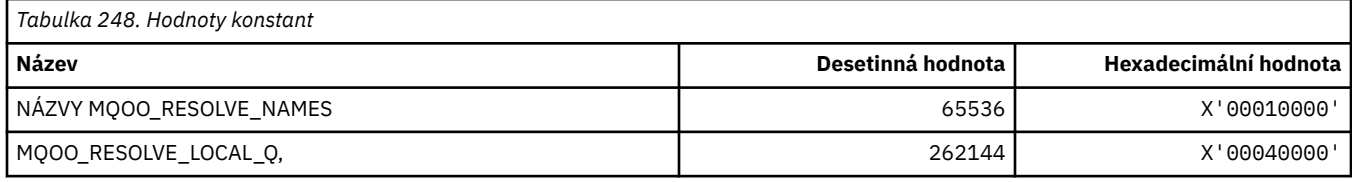

### **MQOP\_ \* (Operační kódy pro MQCTL a MQCB)**

#### **Operační kódy pro MQCTL**

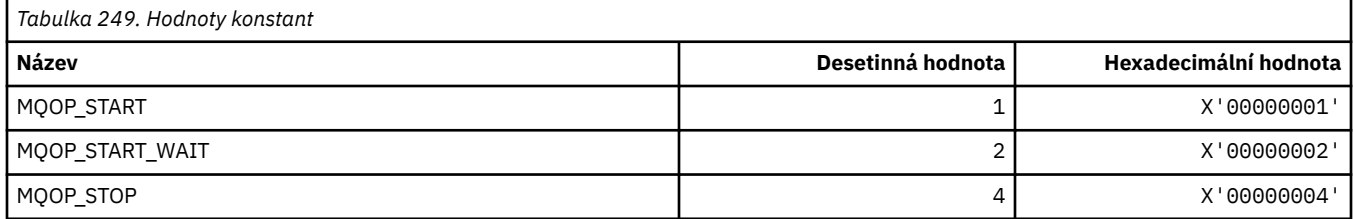

#### **Operační kódy pro MQCB**

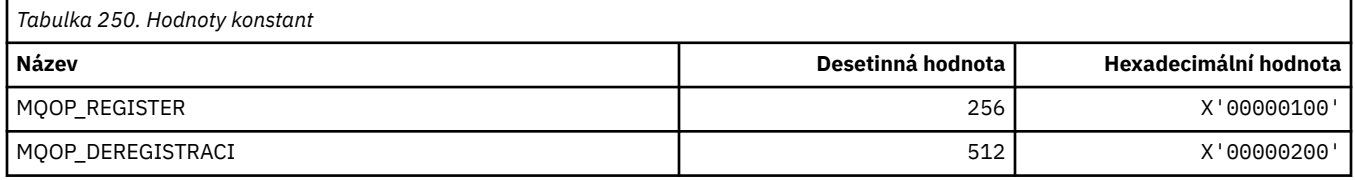

#### **Operační kódy pro MQCTL a MQCB**

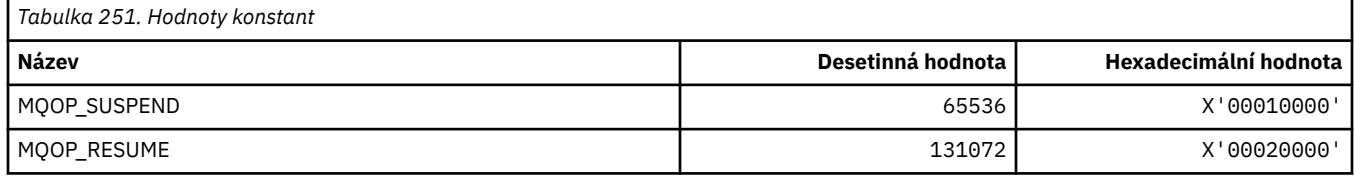

# **MQOPEN\_ \* (hodnoty související se strukturou MQOPEN\_PRIV)**

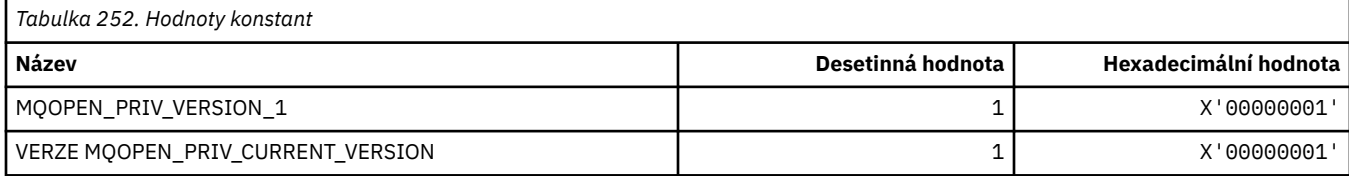

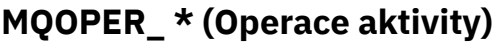

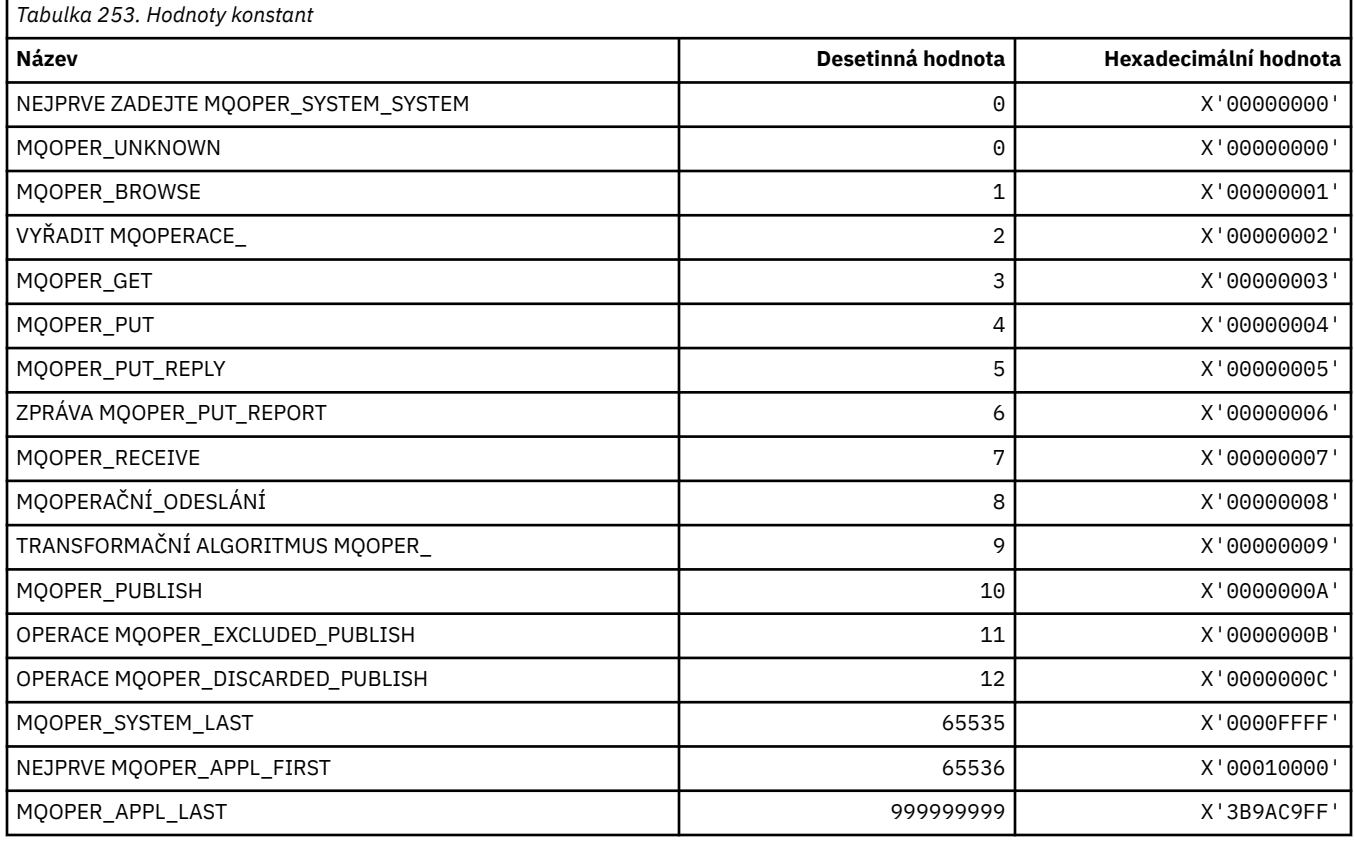

# **MQOT\_ \* (typy objektů a rozšířené typy objektů)**

# **Typy objektů**

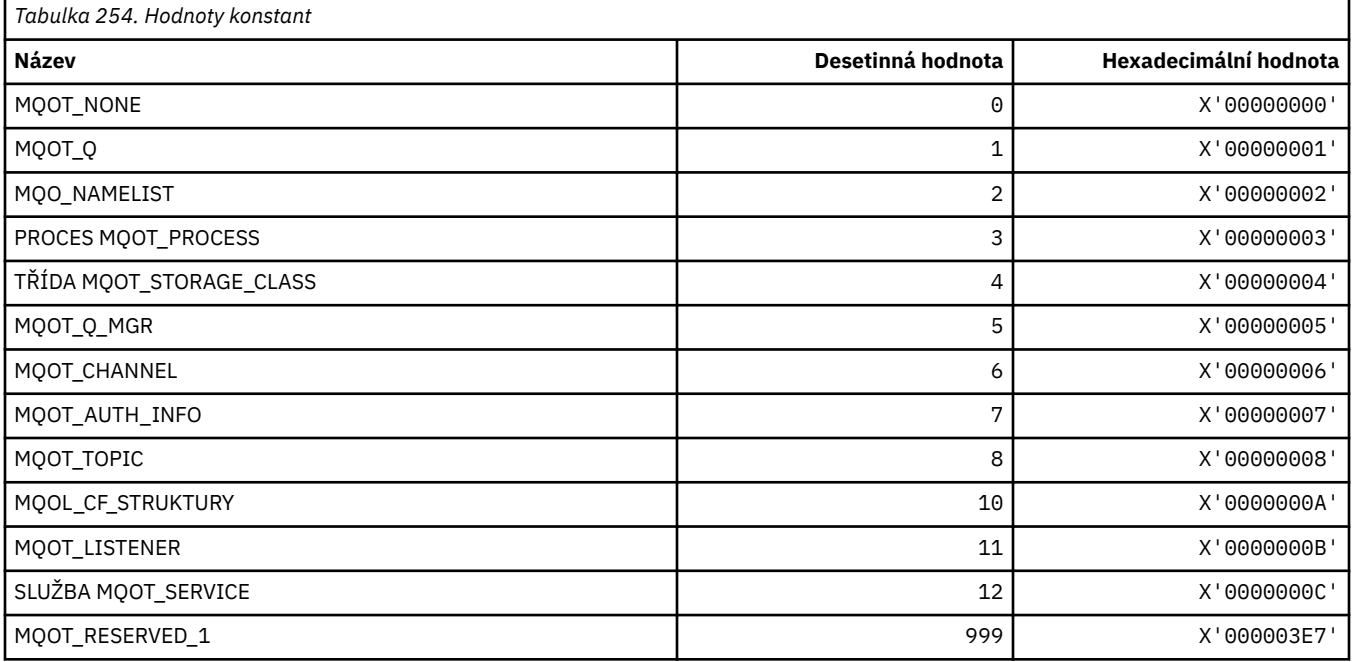

#### **Rozšířené typy objektů**

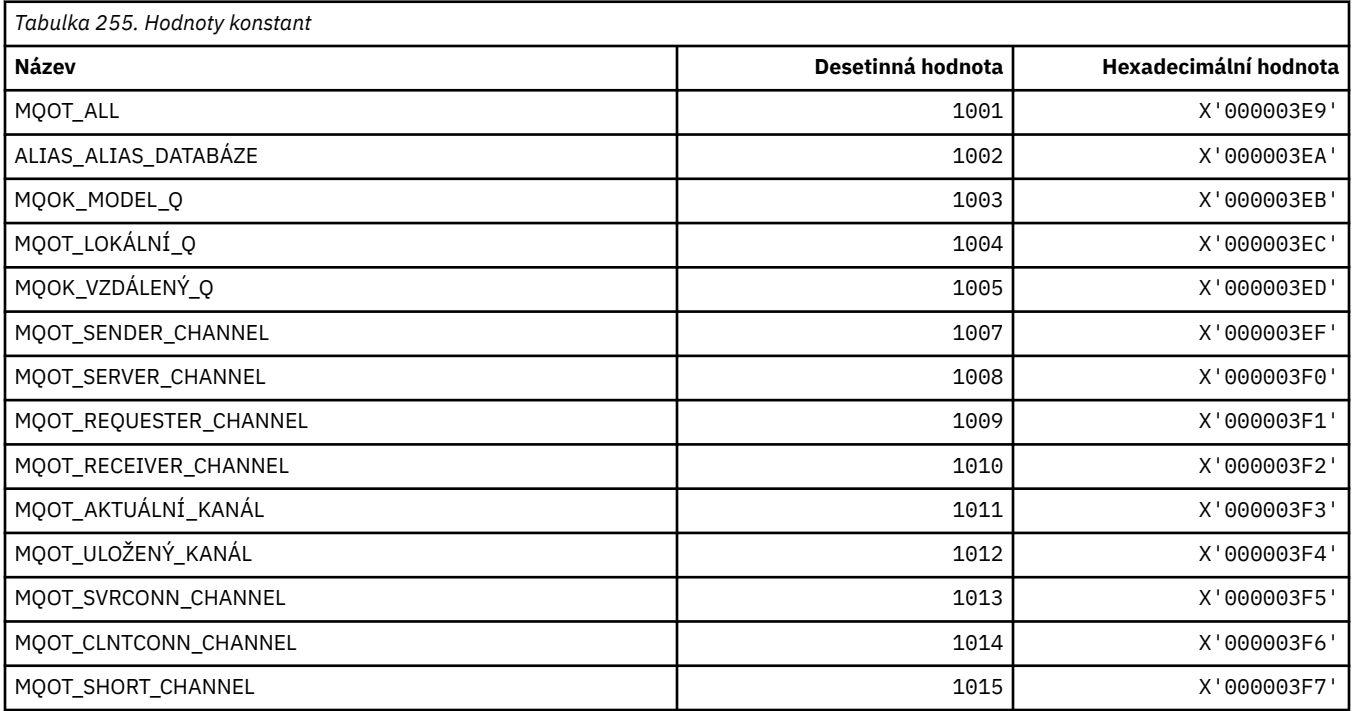

### **MQPA\_ \* (Oprávnění k vložení)**

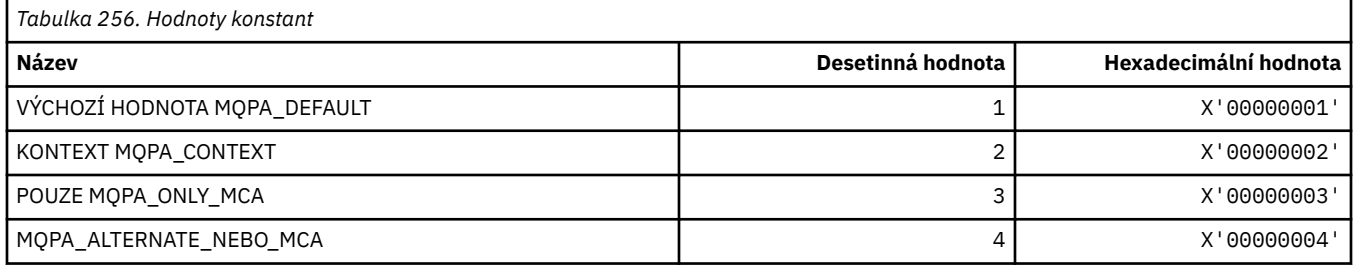

### **MQPD\_ \* (Deskriptor vlastnosti, podpora a kontext)**

#### **Struktura deskriptoru vlastností**

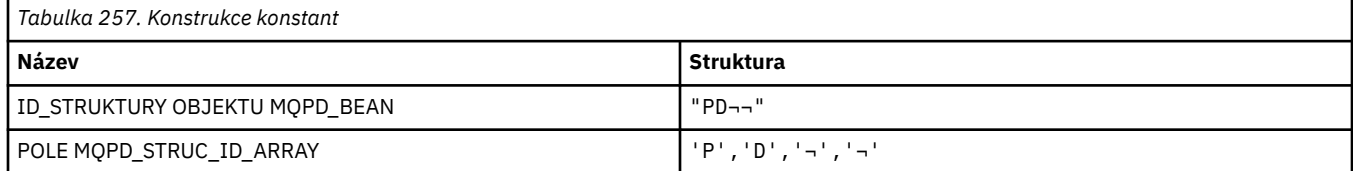

#### **Poznámka:** Symbol ¬ představuje jeden prázdný znak.

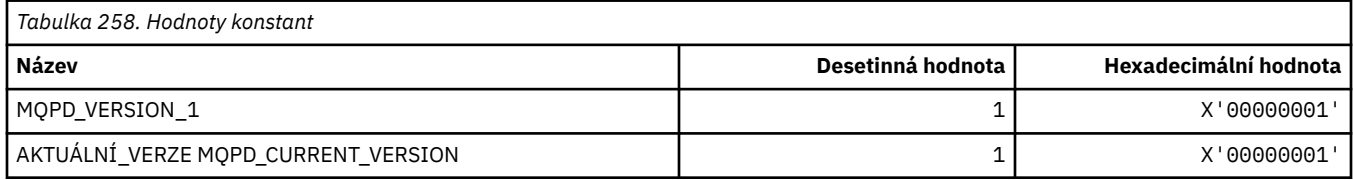

**Poznámka:** Symbol ¬ představuje jeden prázdný znak.

#### **Volby deskriptoru vlastností**

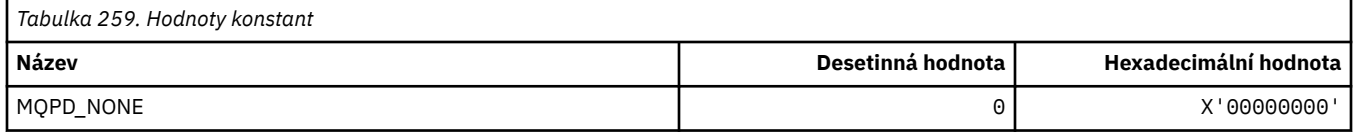

#### **Volby podpory vlastností**

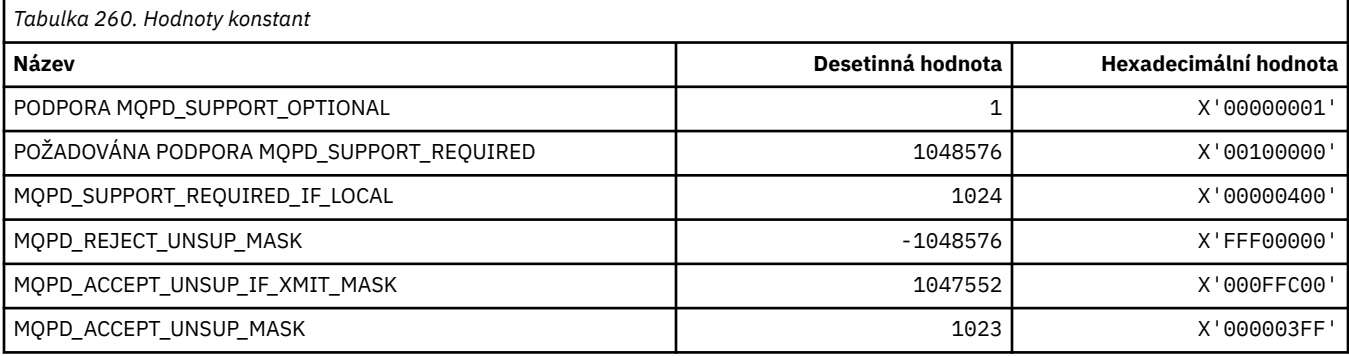

#### **Kontext vlastnosti**

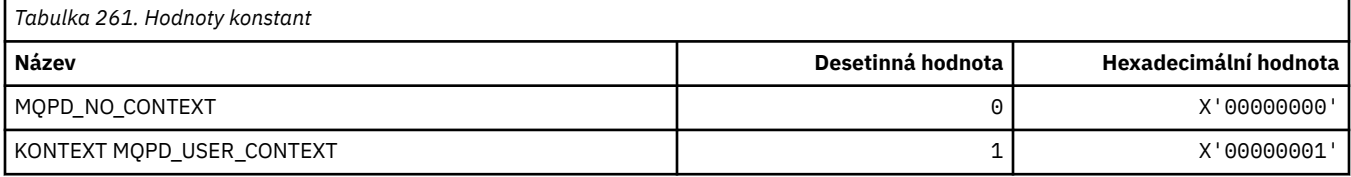

## **MQPER\_ \* (hodnoty perzistence)**

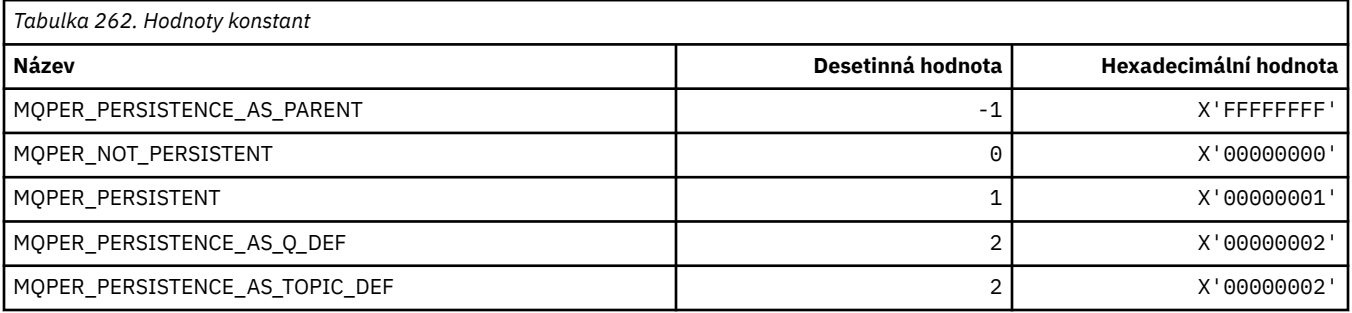

## **MQPL\_ \* (platformy)**

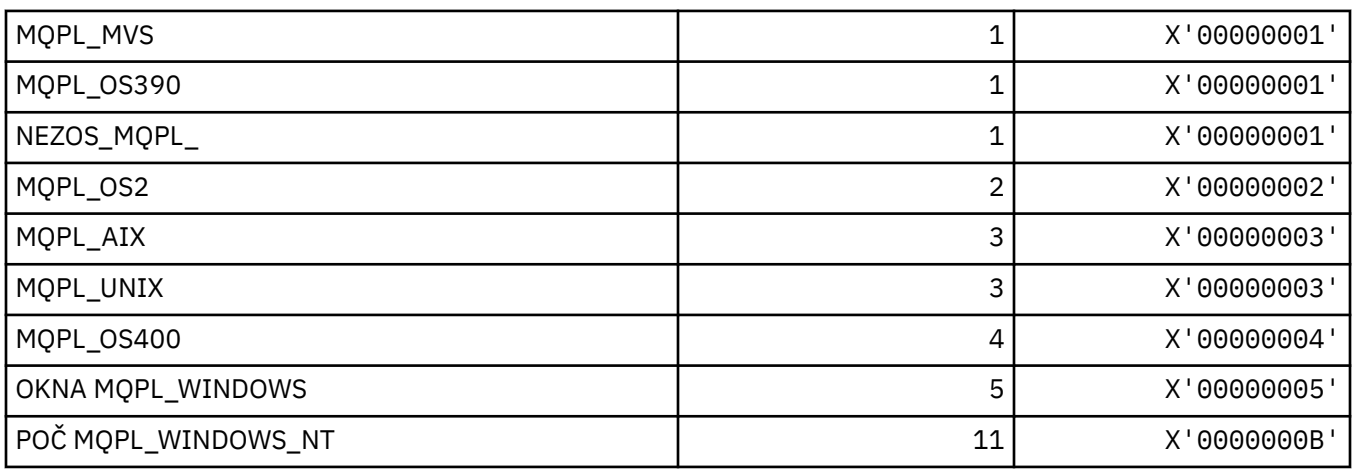

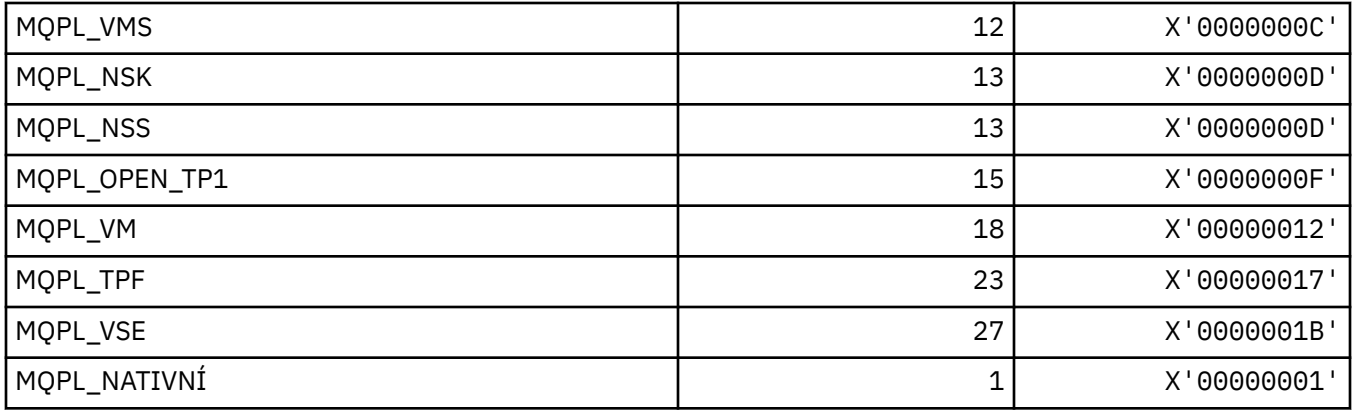

# **MQPMO\_ \* (Vložení voleb zpráv a struktury pro masku publikování)**

#### **Vložit strukturu voleb zprávy**

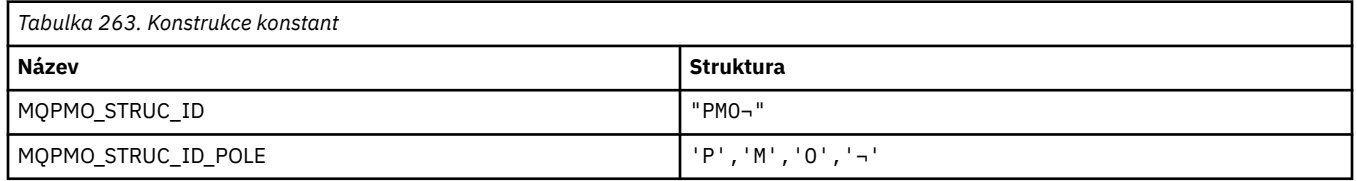

**Poznámka:** Symbol ¬ představuje jeden prázdný znak.

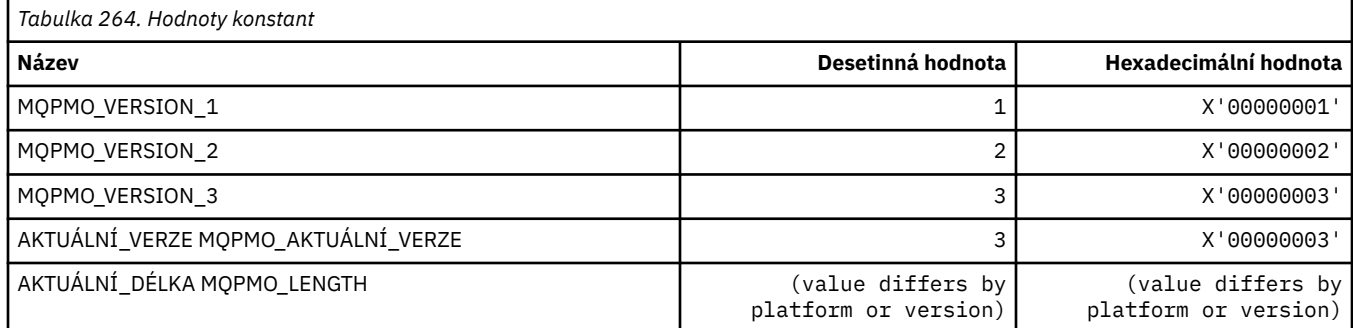

## **Volby vložení zprávy**

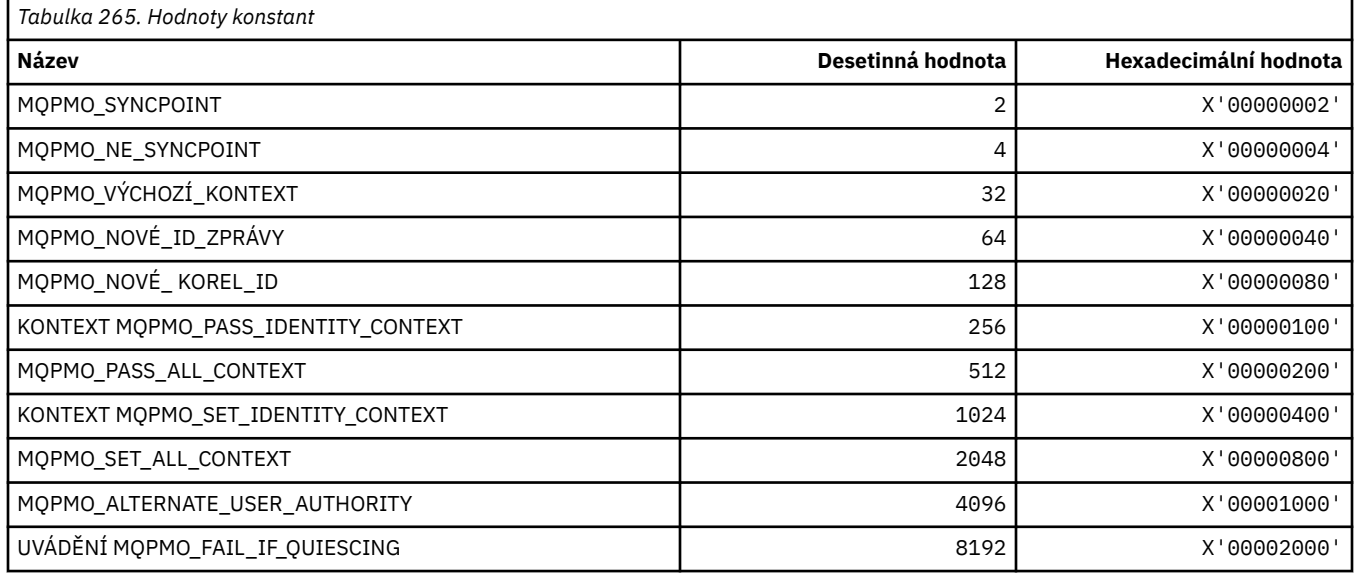

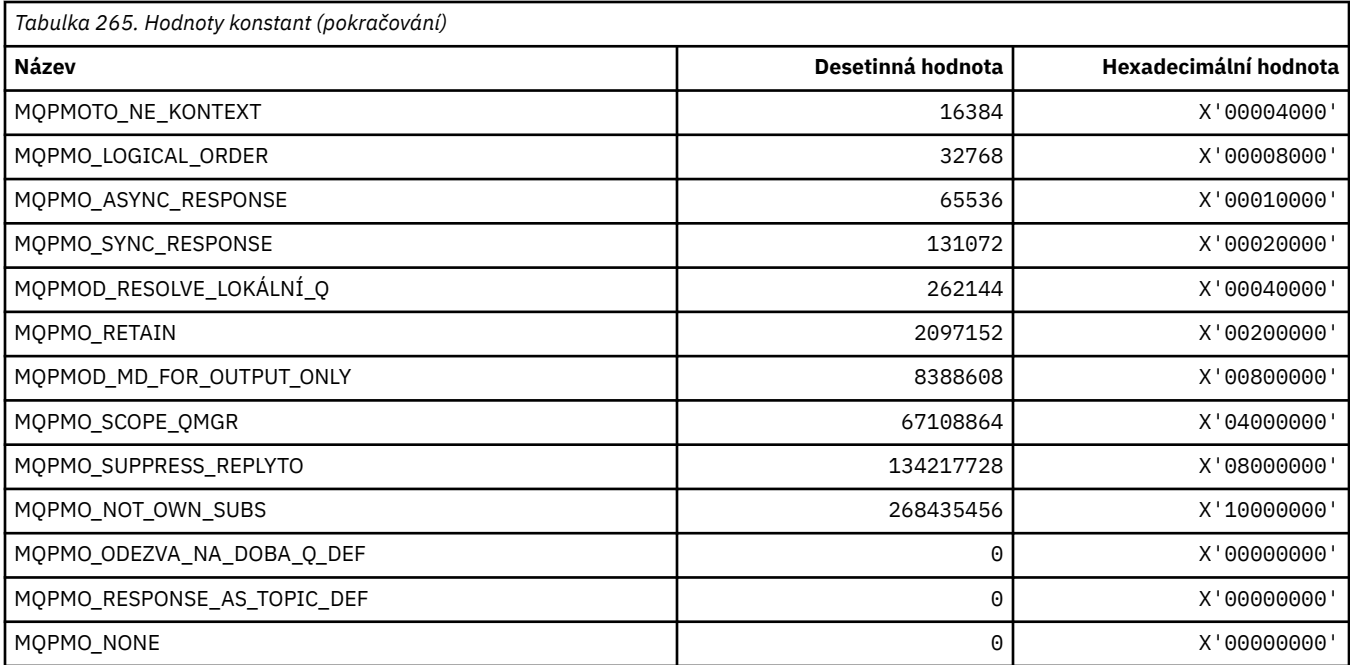

#### **Volby vložení zpráv pro masku publikování**

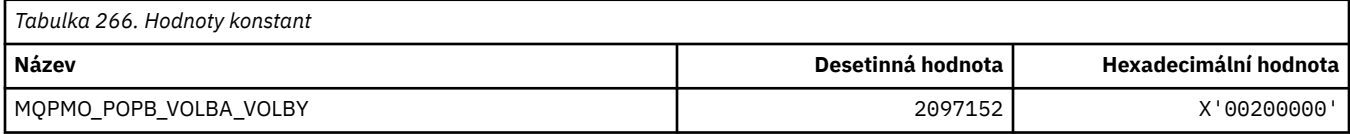

## **MQPMRF\_ \* (Vložení polí záznamu zprávy)**

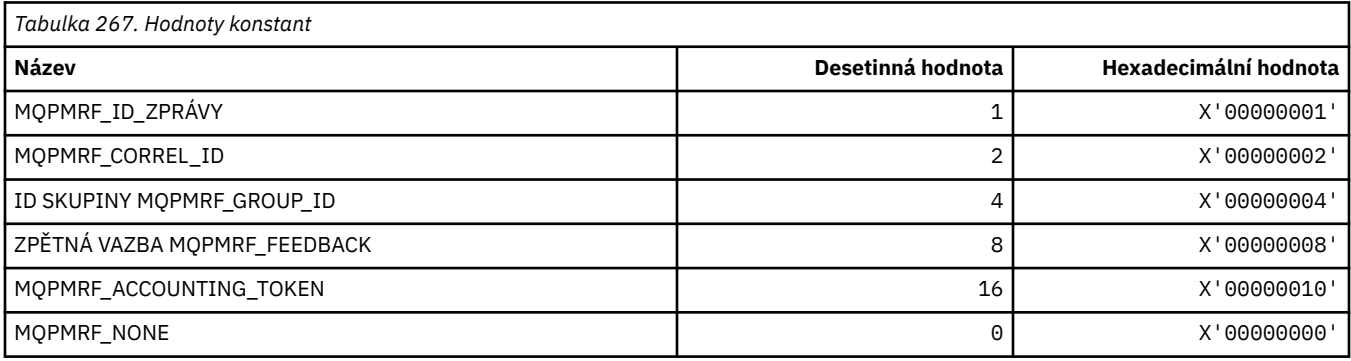

### **MQPO\_ \* (Volby uvolnění příkazu ve formátu příkazu)**

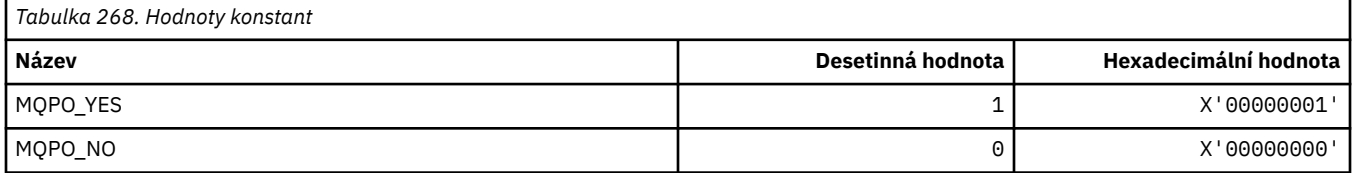

### **MQPRI\_\* (priorita)**

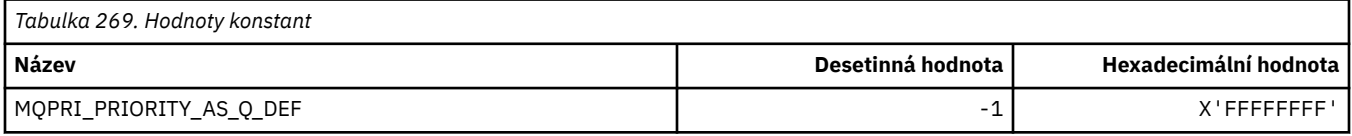

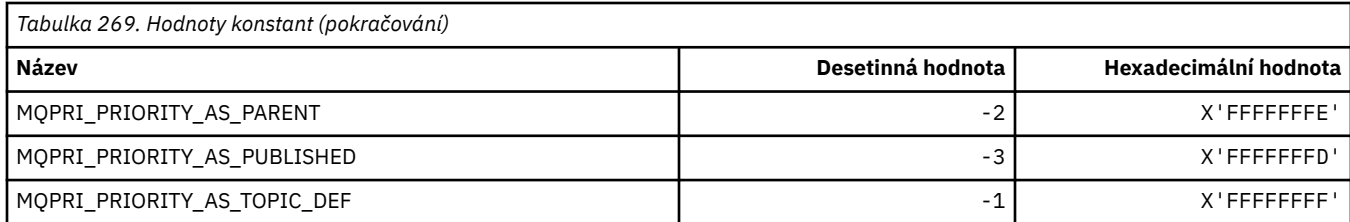

#### **MQPROP\_ \* (kontrolní hodnoty vlastností fronty a kanálu a maximální délka vlastností)**

#### **Řídicí hodnoty vlastností fronty a kanálu**

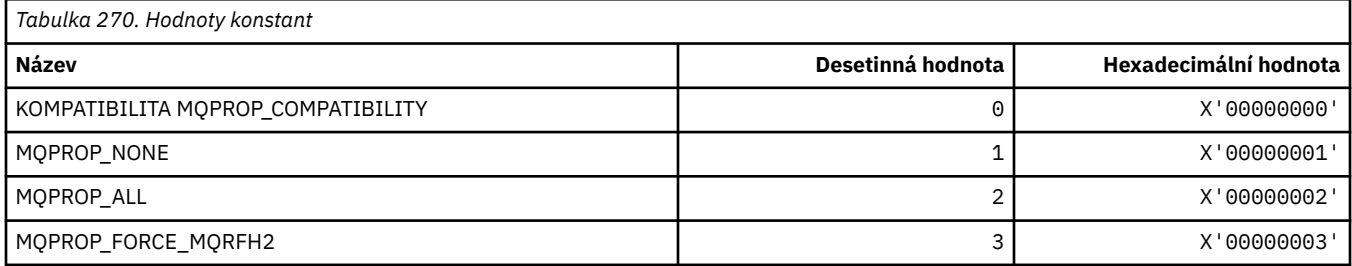

#### **Maximální délka vlastností**

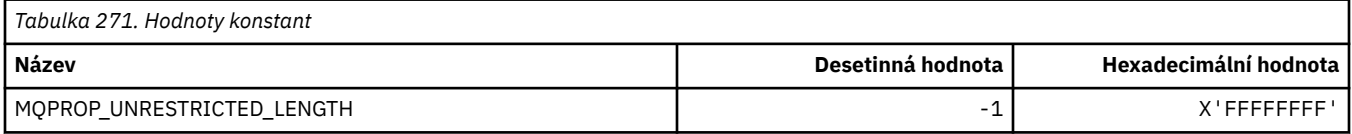

#### **MQPRT\_ \* (Put Response Values)**

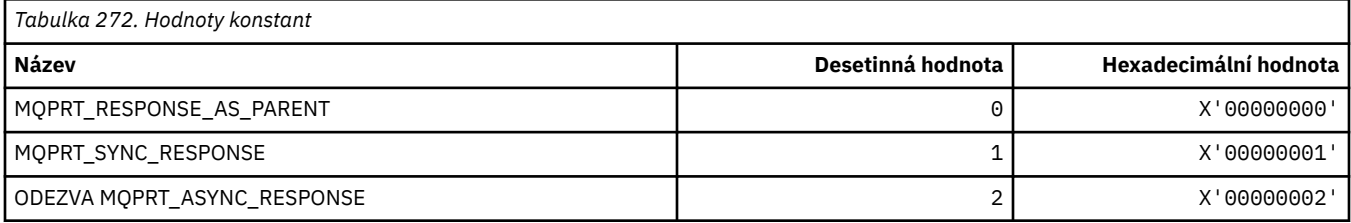

#### **MQPS\_ \* (Publikování/odběr)**

#### **Stav publikování/odběru ve formátu příkazu**

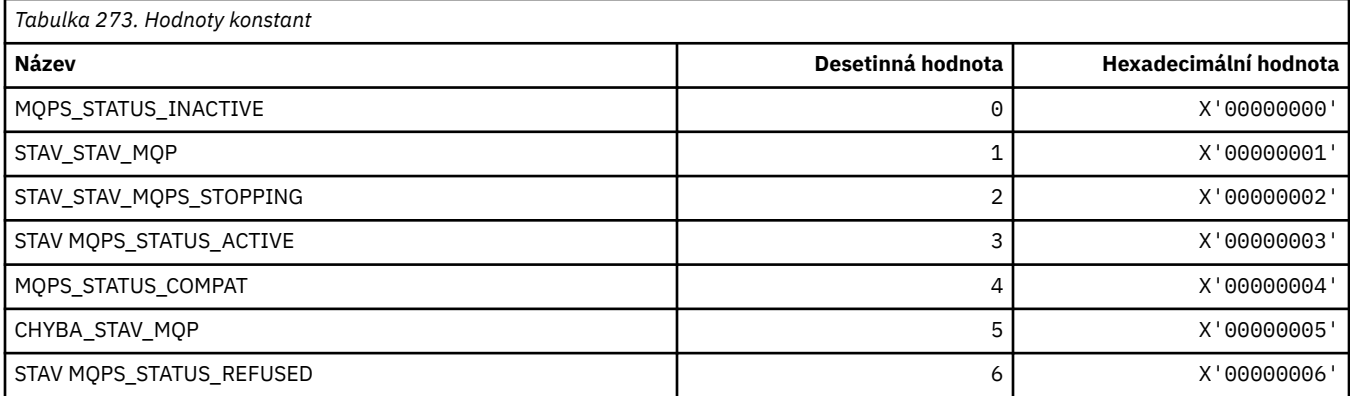

#### **Značky publikování/odběru jako řetězce**

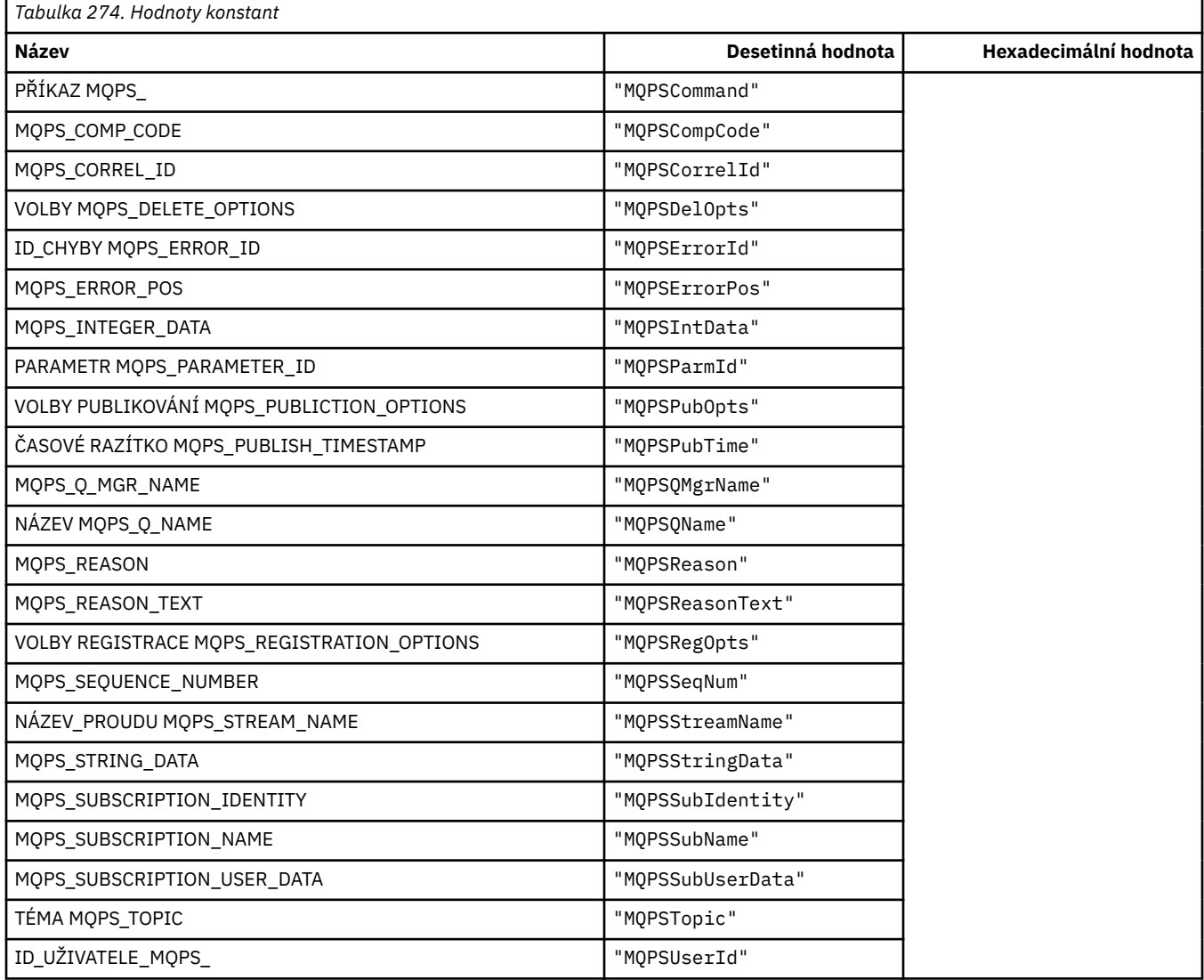

## **Značky publikování/odběru jako prázdné uzavřené řetězce**

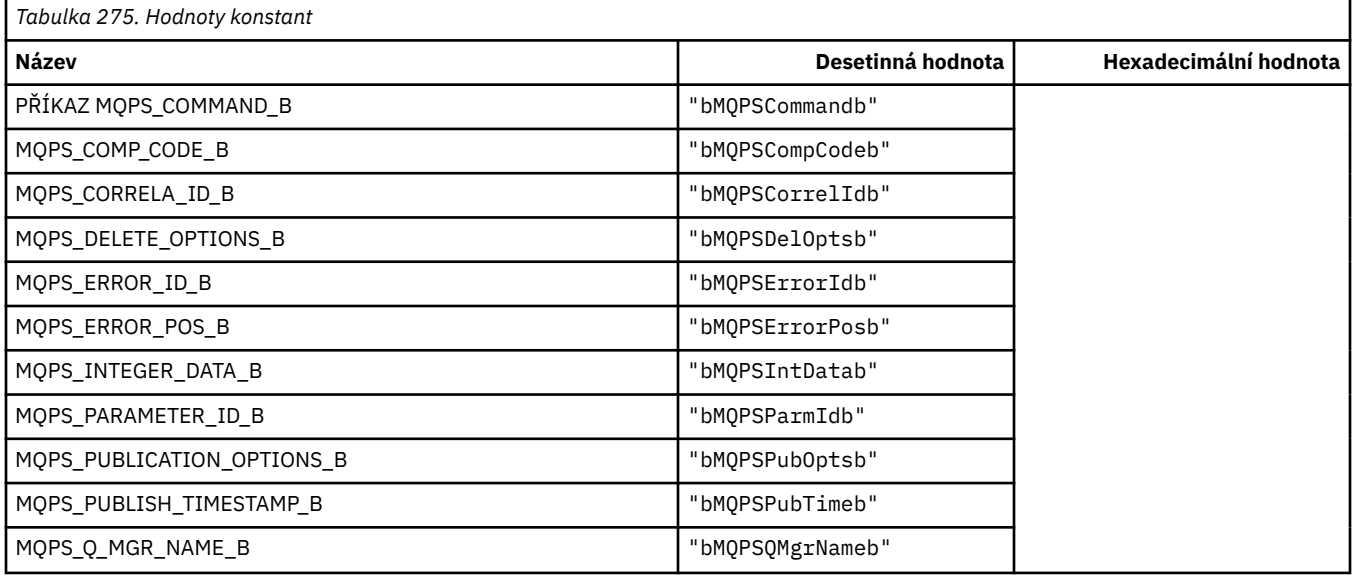

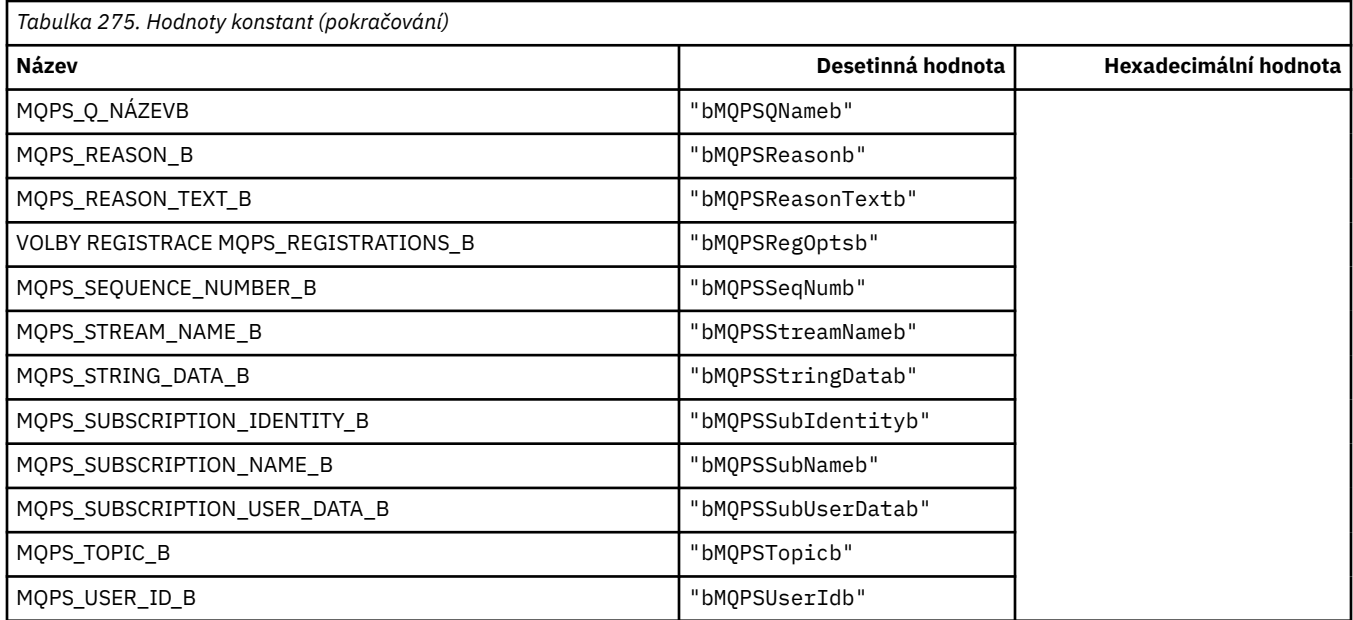

#### **Hodnoty značek příkazů publikování/odběru jako řetězce**

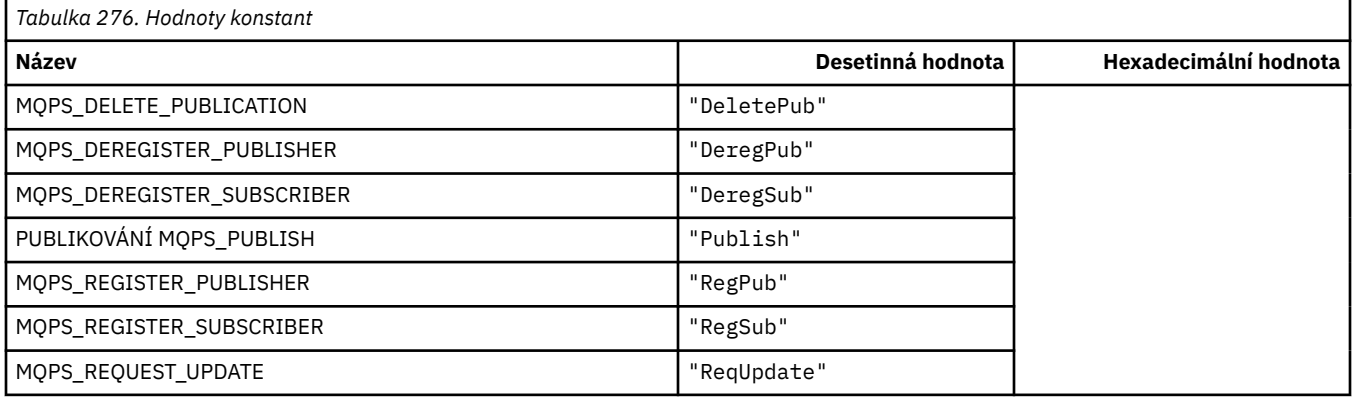

#### **Hodnoty značek příkazů publikování/odběru jako prázdné uzavřené řetězce**

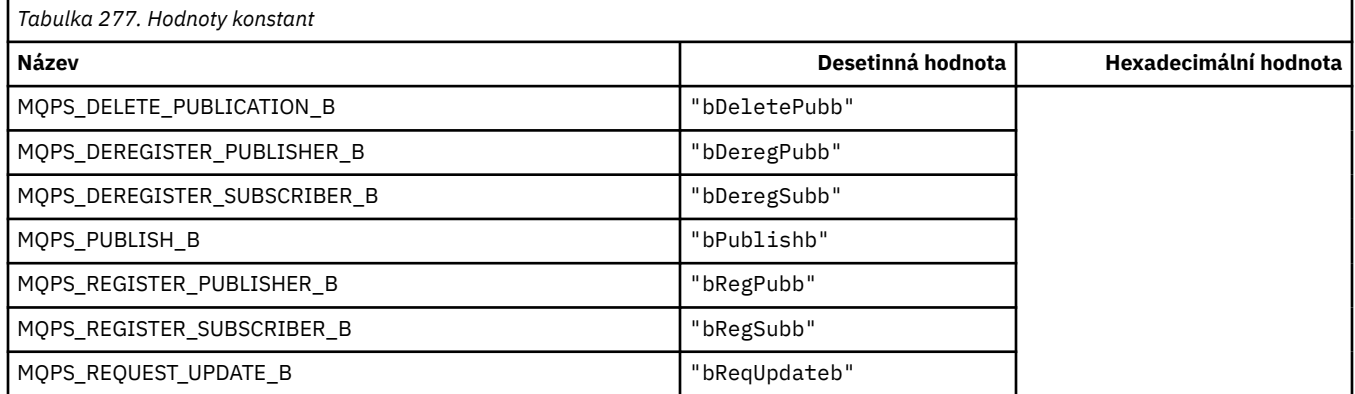

## **Hodnoty značek voleb publikování/odběru jako řetězce**

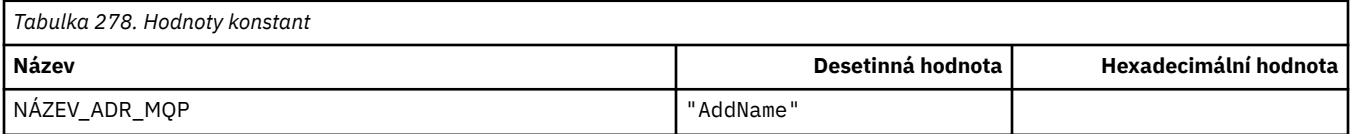

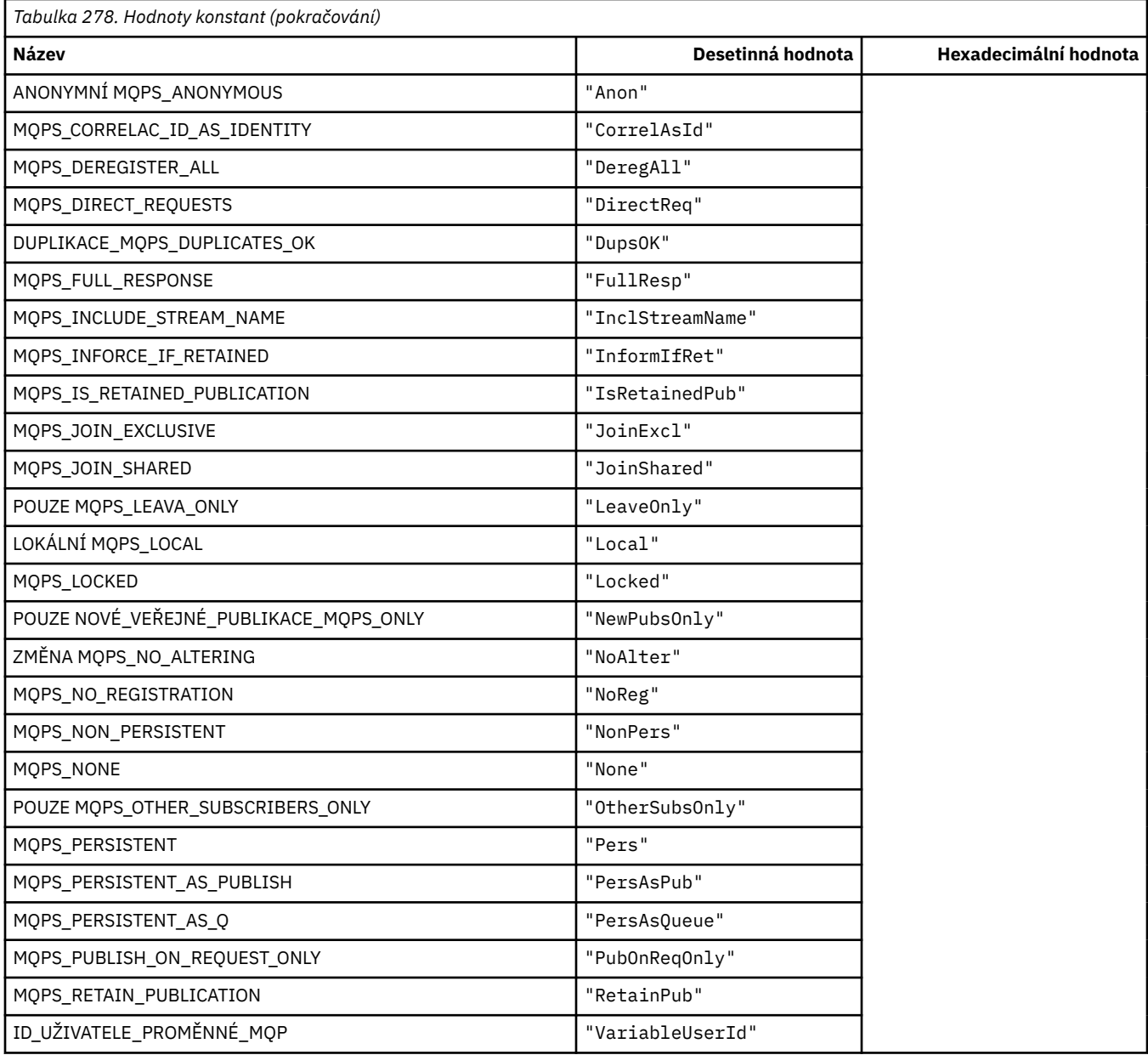

# **Hodnoty značek voleb publikování/odběru jako prázdné uzavřené řetězce**

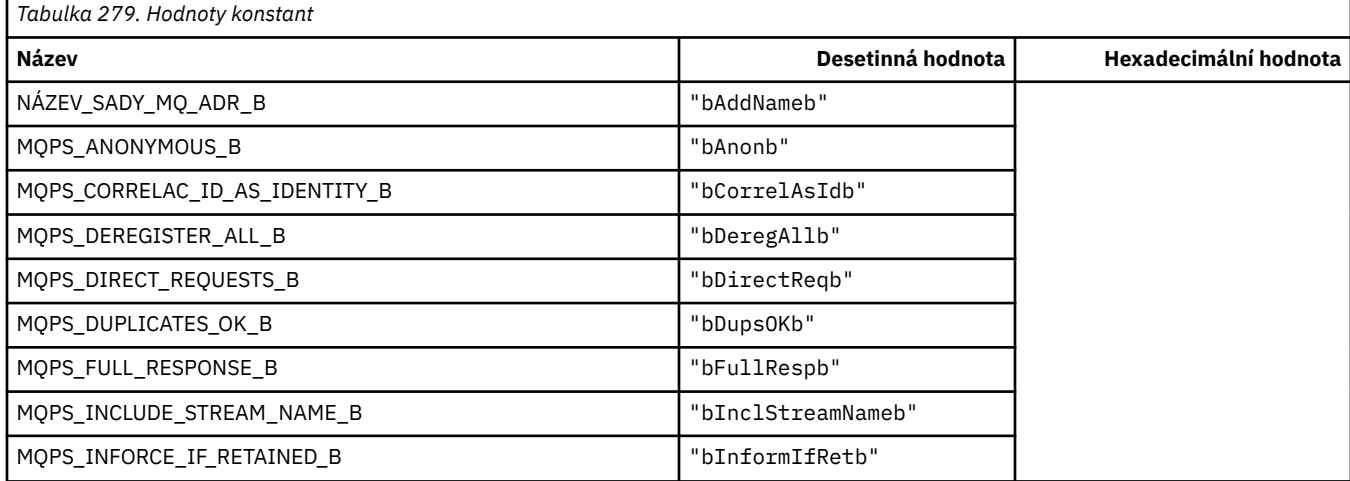

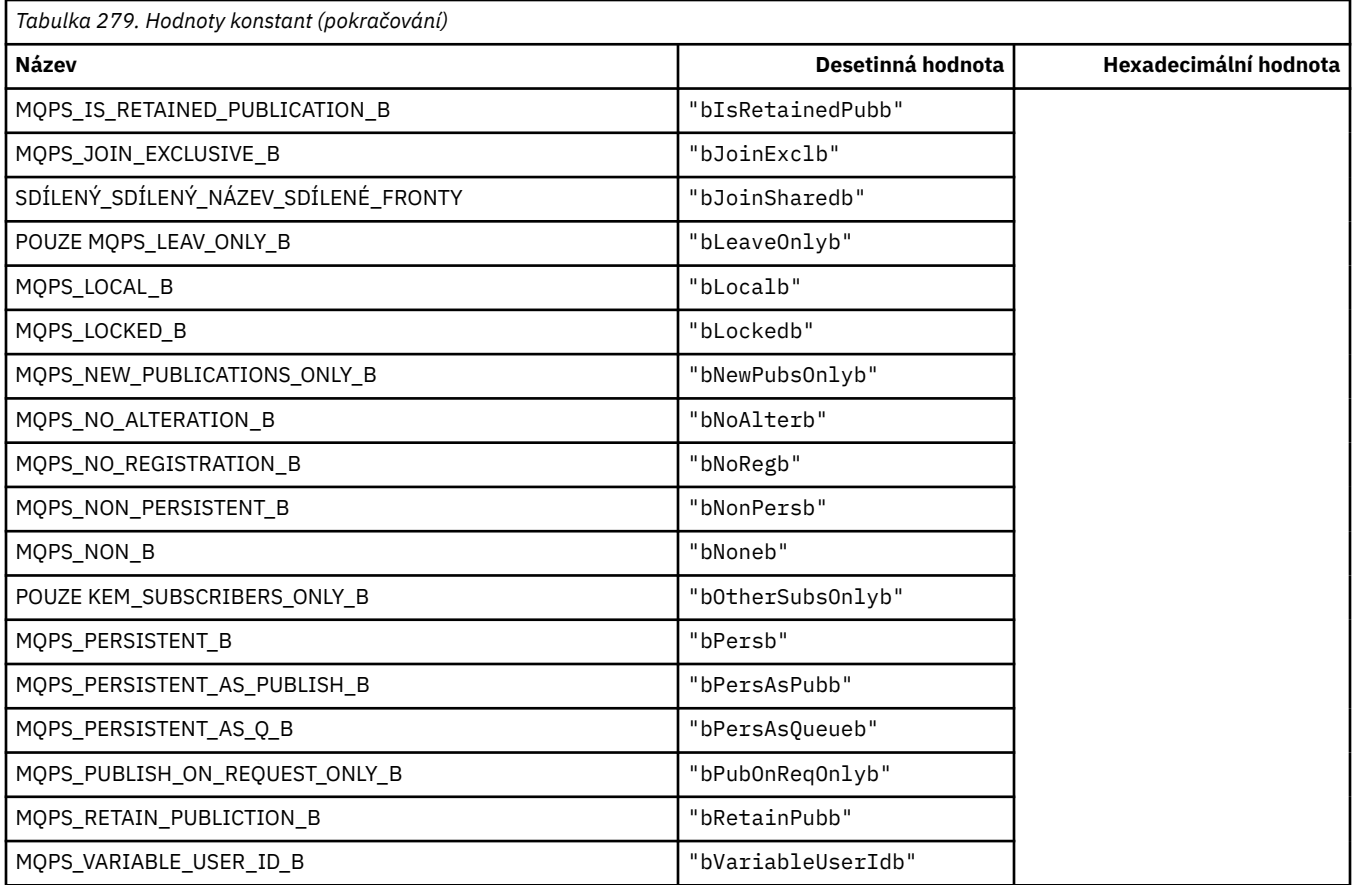

### **MQPSC\_ \* (volby publikování/odběru značek publikování/odběru ve složkách příkazu psc)**

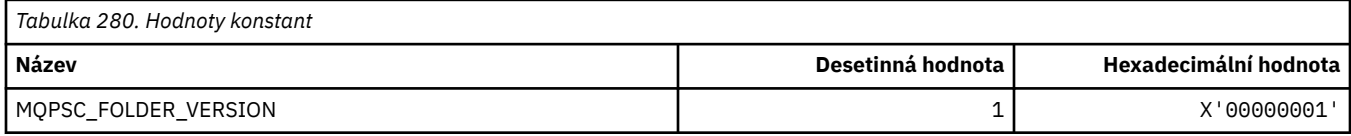

# **MQPSC\_ \* (Názvy značek publikování/odběru značek)**

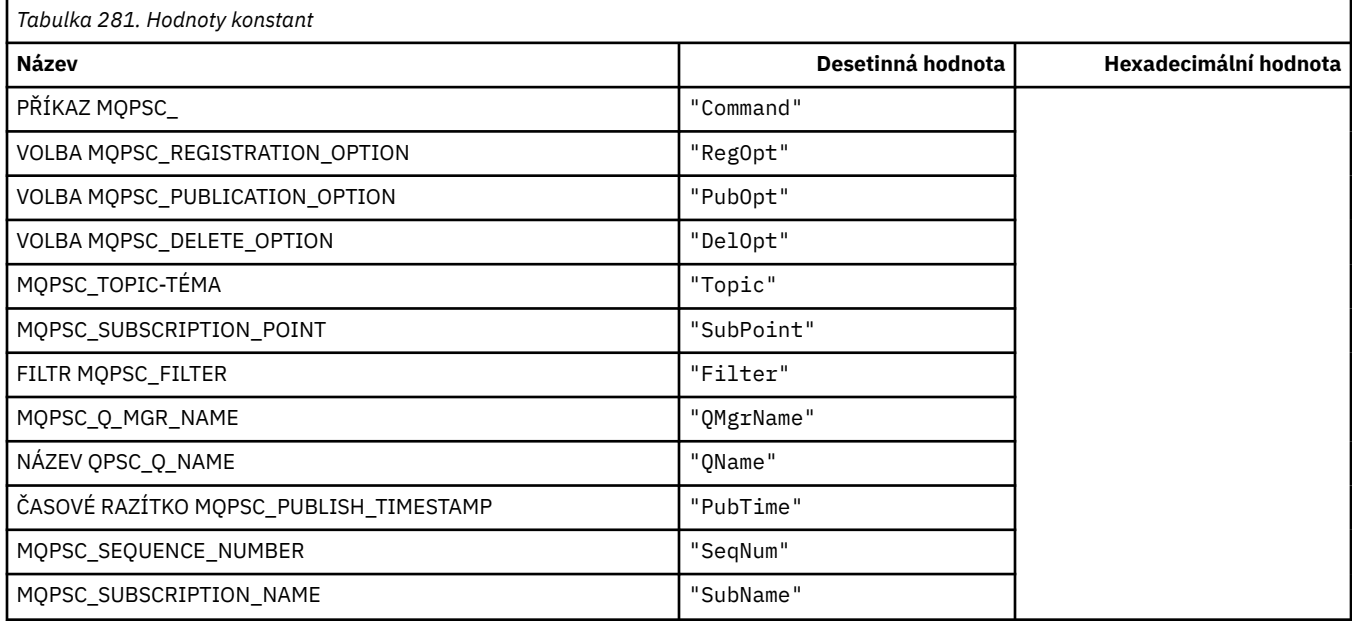

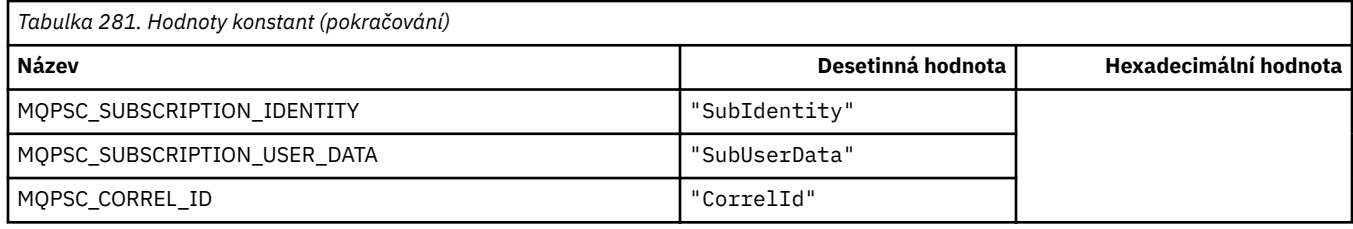

# **MQPSC\_ \* (Názvy značek publikování/odběru značek XML)**

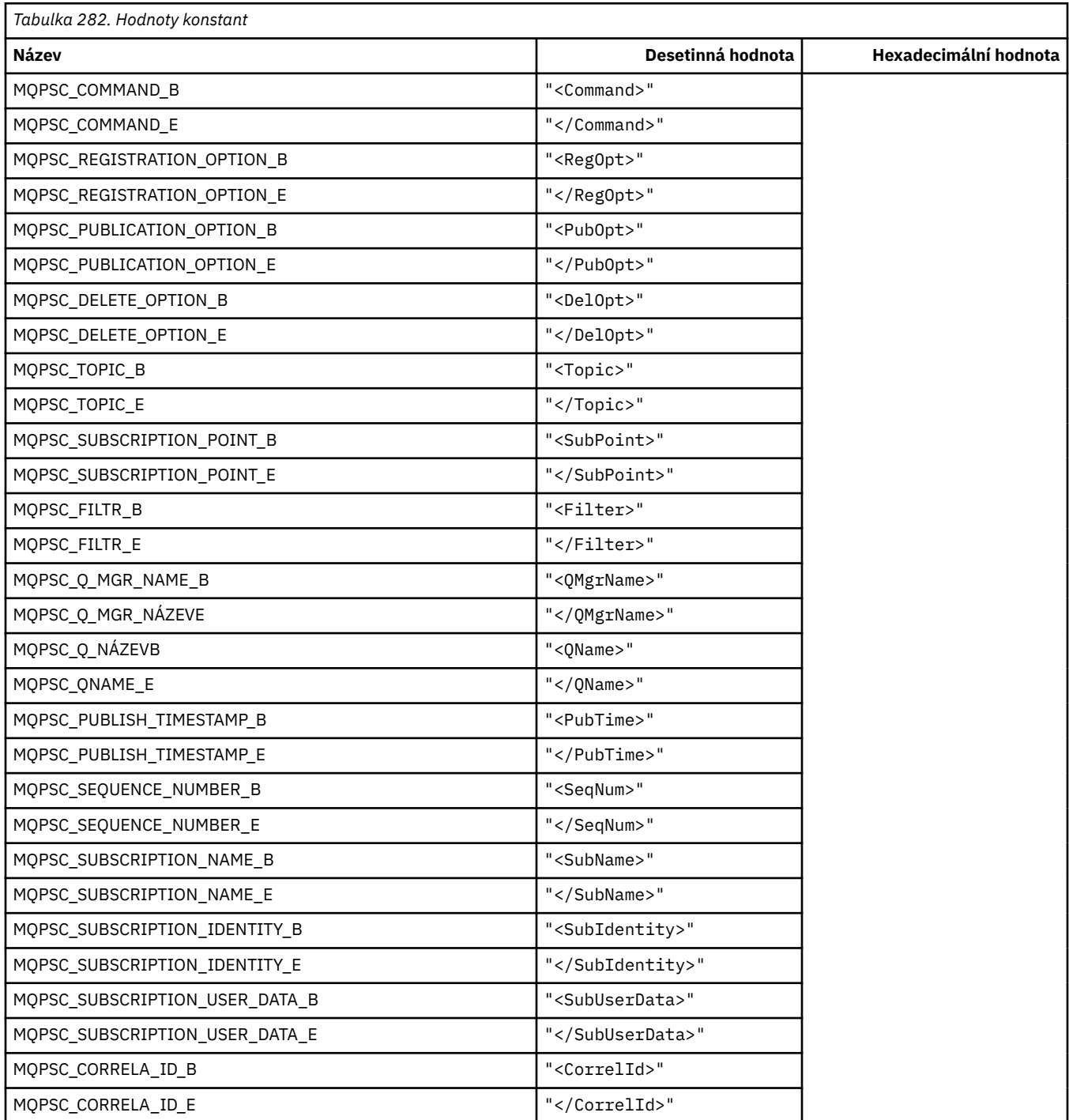

## **MQPSC\_ \* (hodnoty značky voleb publikování/odběru jako řetězce)**

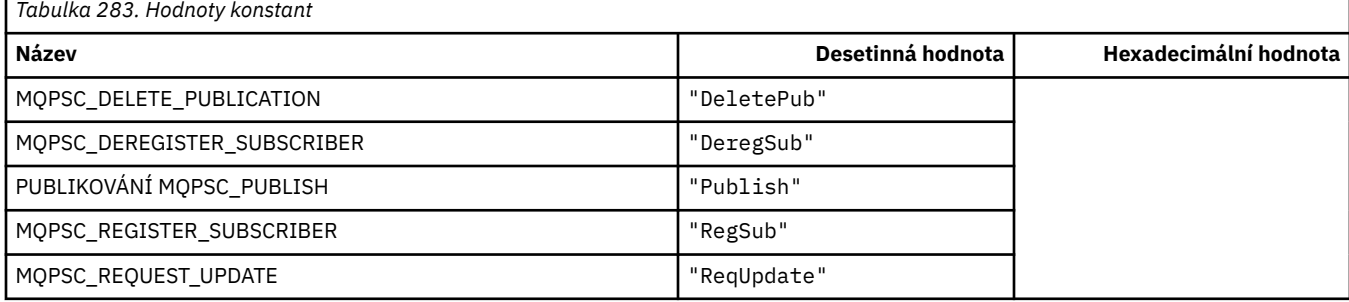

### **MQPSC\_ \* (hodnoty značky voleb publikování/odběru jako řetězce)**

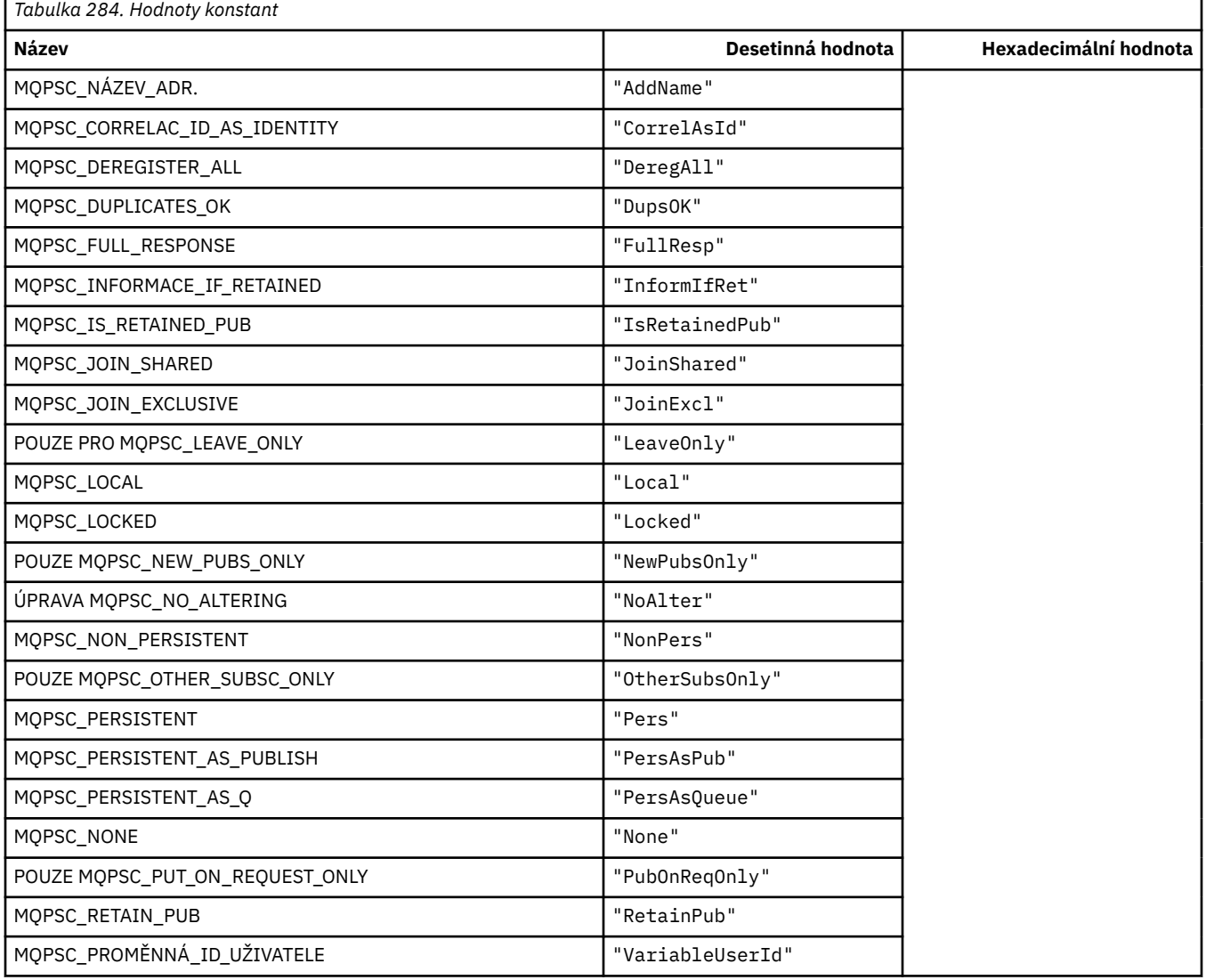

#### **MQPSCR\_ \* (Volby publikování/odběru)**

#### **Značky publikování/Odběry značek publikování/odběru značek (pscr)**

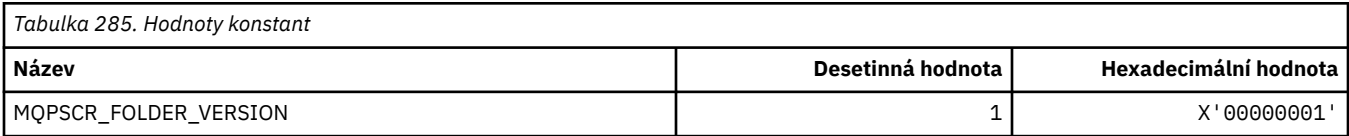

#### **Názvy značek voleb značek publikování/odběru**

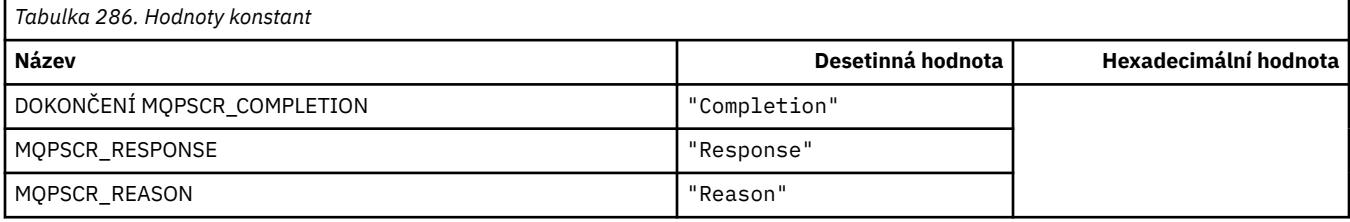

## **Názvy značek XML značek voleb pro publikování/odběr**

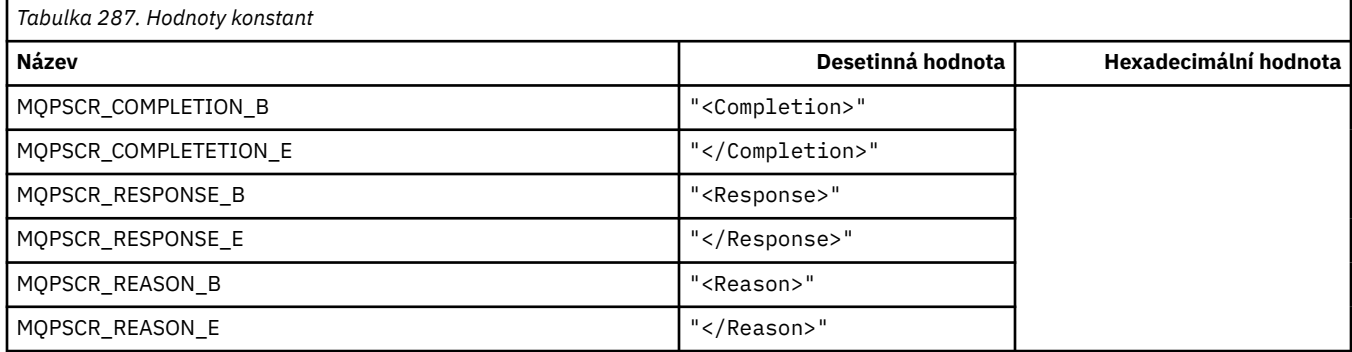

#### **Hodnoty značek značek voleb publikování/odběru**

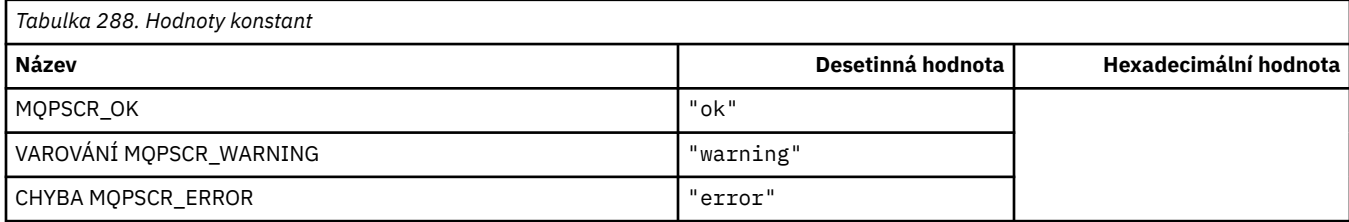

#### **MQPSM\_ \* (režim/odběr-režim)**

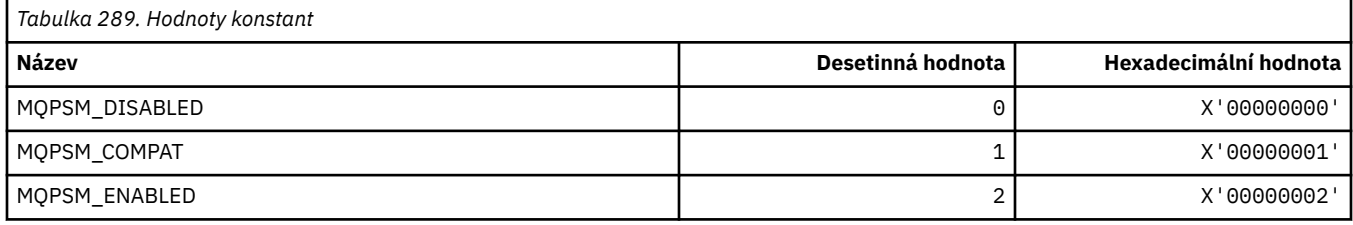

#### **MQPSPROP\_ \* (Publikování publikování/odběru zpráv)**

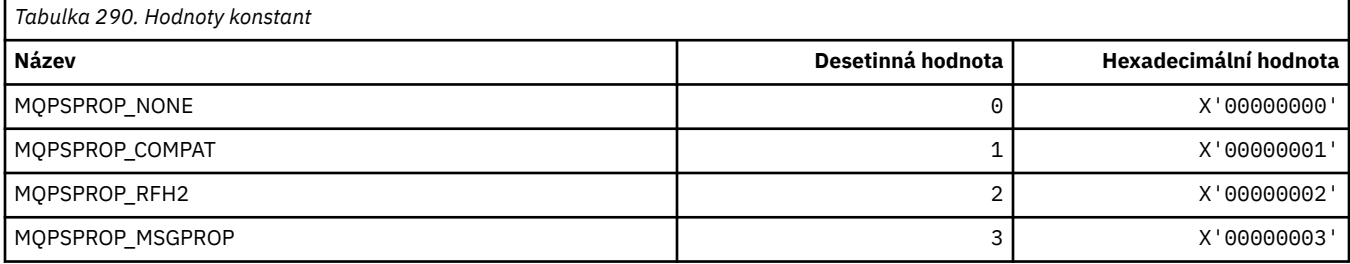

### **MQPSST\_ \* (typ příkazu publikování/odběru ve formátu příkazu)**

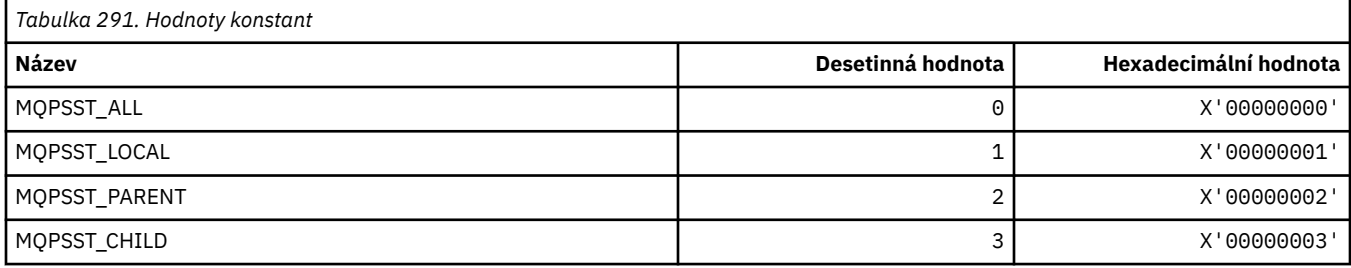

#### **MQPUBO\_ \* (Volby publikování publikování/odběru)**

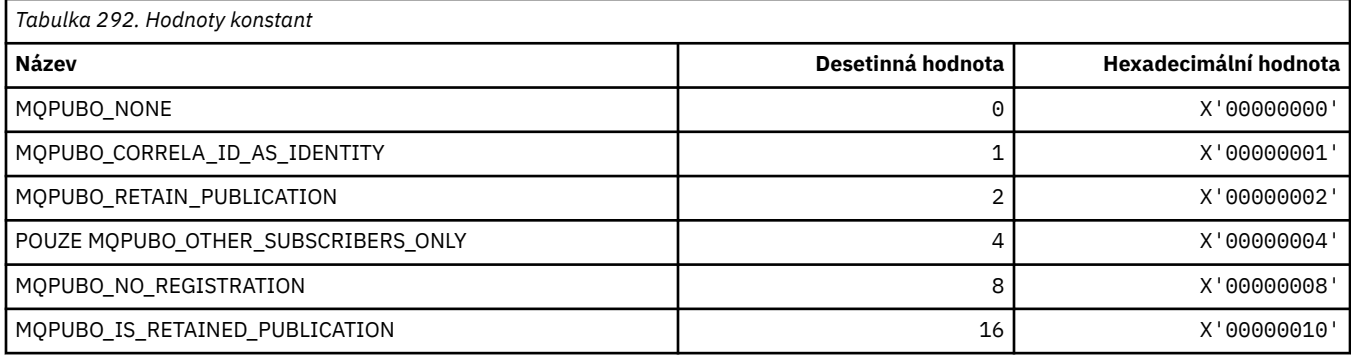

### **MQPXP\_ \* (Struktura výstupního parametru směrování publikování/odběru)**

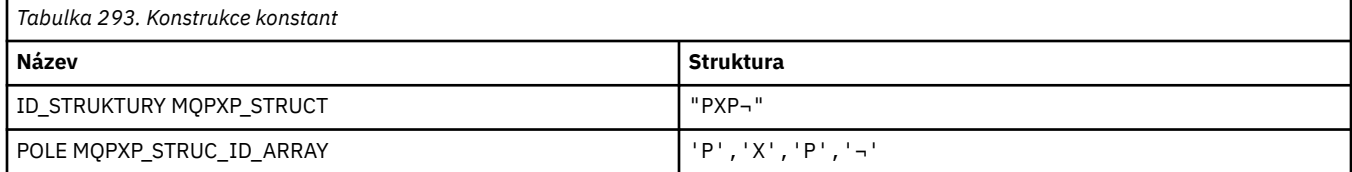

#### **Poznámka:** Symbol ¬ představuje jeden prázdný znak.

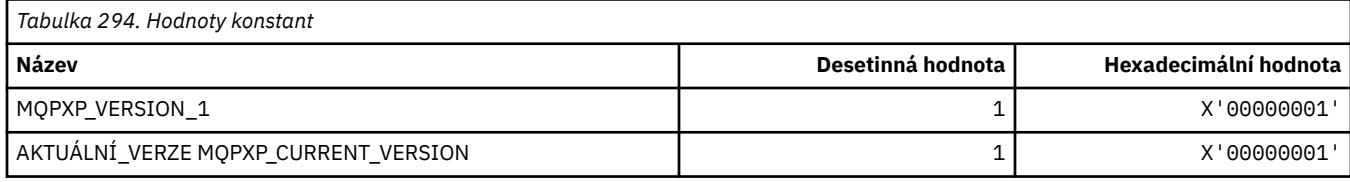

### **MQQA\_ \* (atributy fronty)**

#### **Blokování hodnot získání**

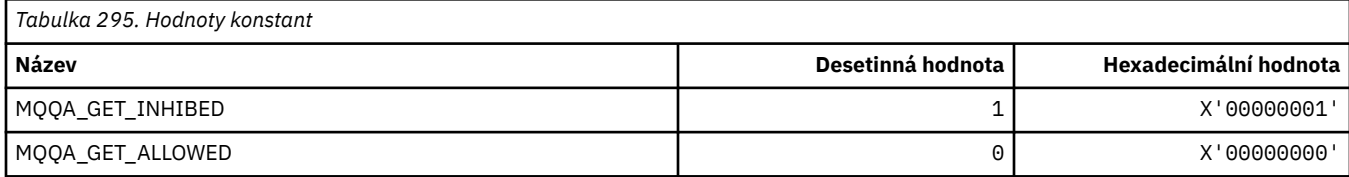

#### **Blokovat hodnoty Put**

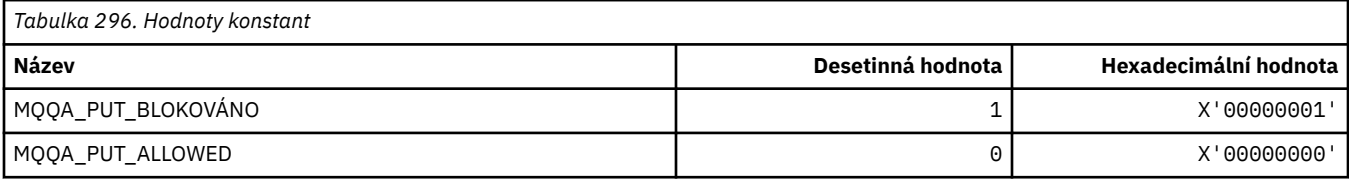

#### **Sdílitelnost fronty**

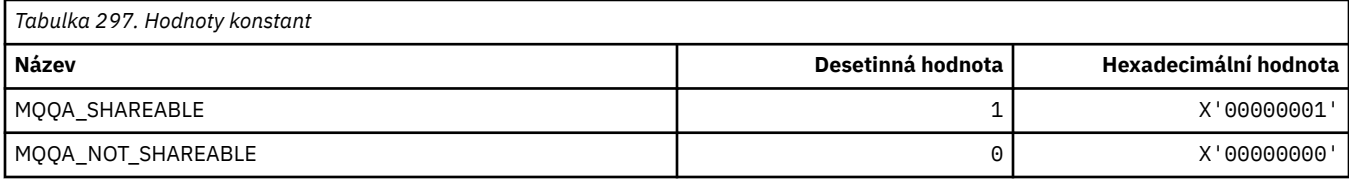

#### **Upevňování zadního zatížení**

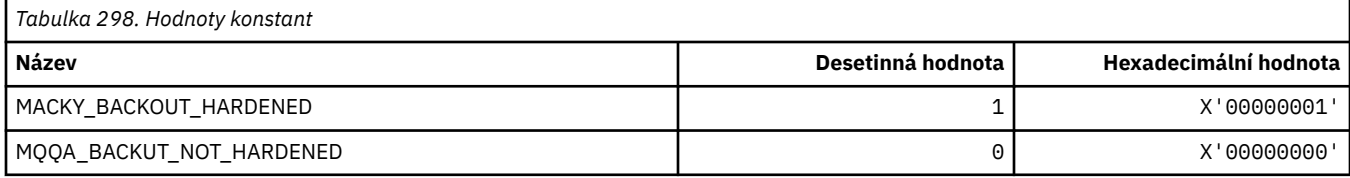

### **MQQDT\_ \* (typy definic fronty)**

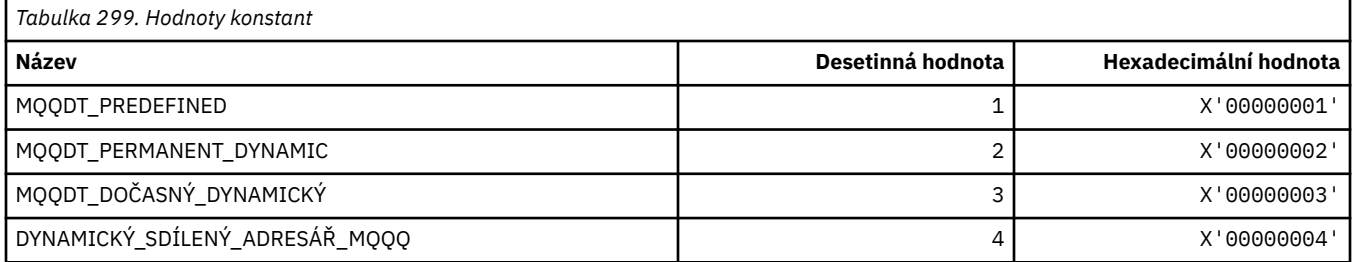

### **MQQF\_ \* (Příznaky fronty)**

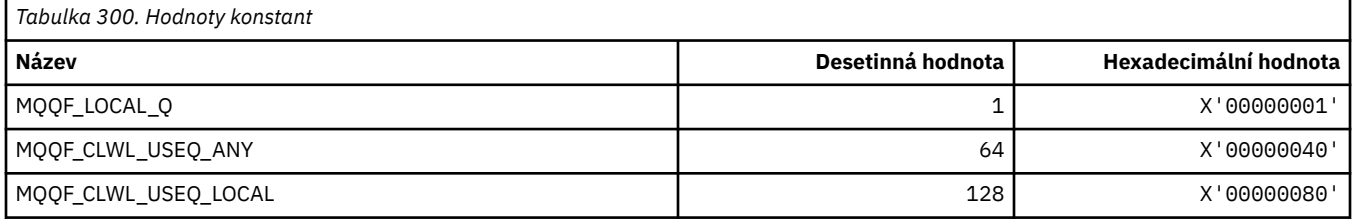

### **MQQMDT\_ \* (Typy definičních typů správce front ve formátu příkazu)**

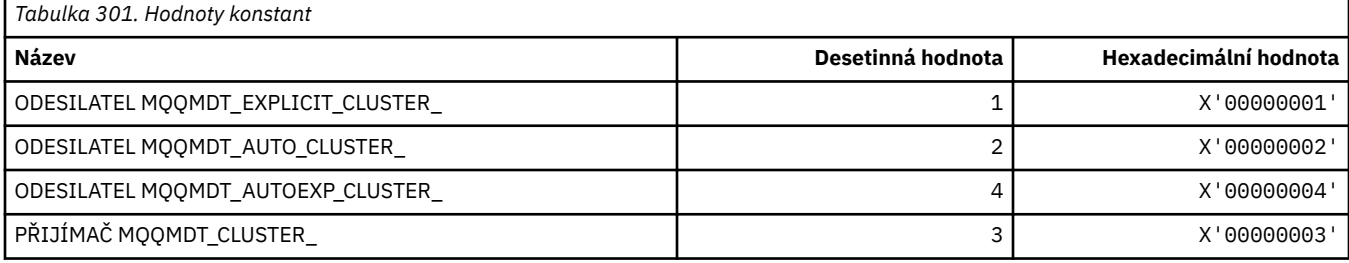

### **MQQMF\_ \* (parametry správce front)**

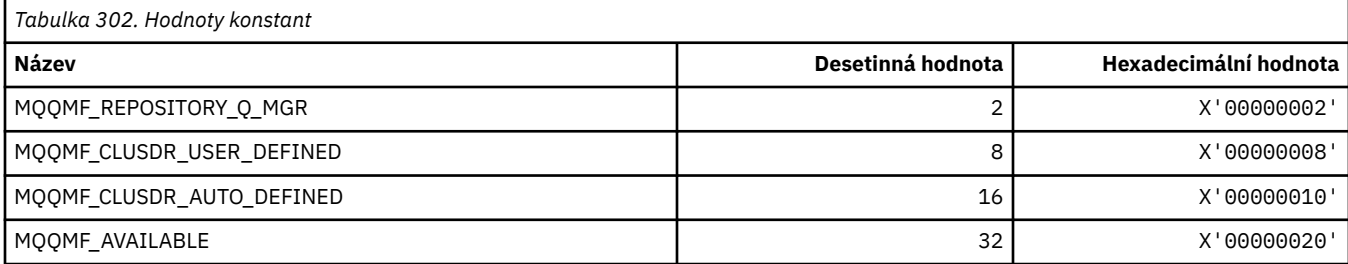

#### **MQQMFAC\_ \* (Zařízení správce front správce front)**

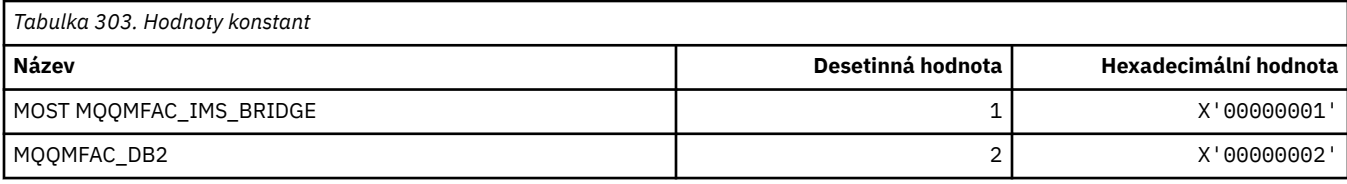

#### **MQQMSTA\_ \* (Stav správce front správce front)**

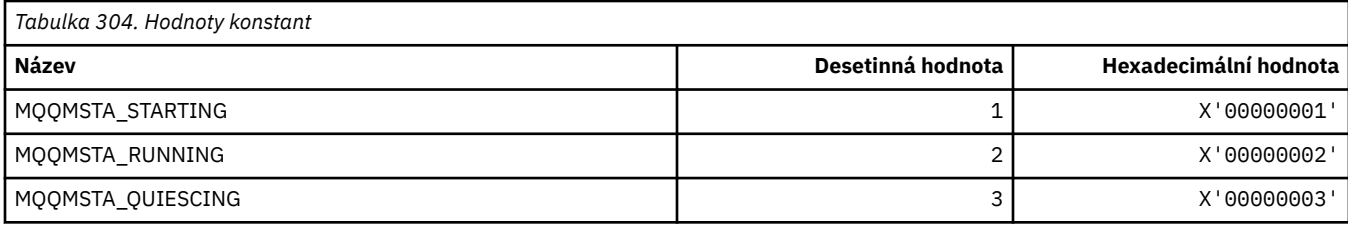

### **MQQMT\_ \* (Typy příkazů správce front formátu příkazů)**

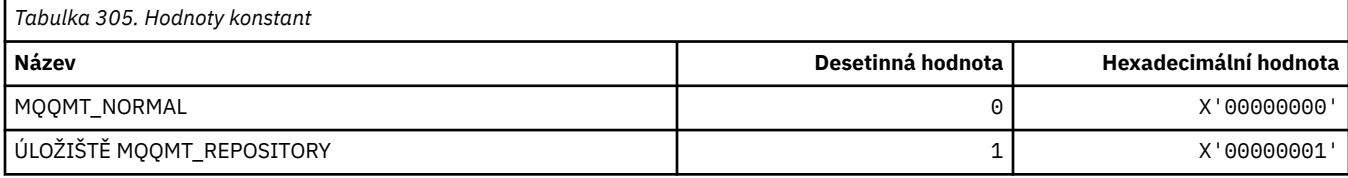

### **MQQO\_ \* (Volby uvedení příkazu do klidového stavu)**

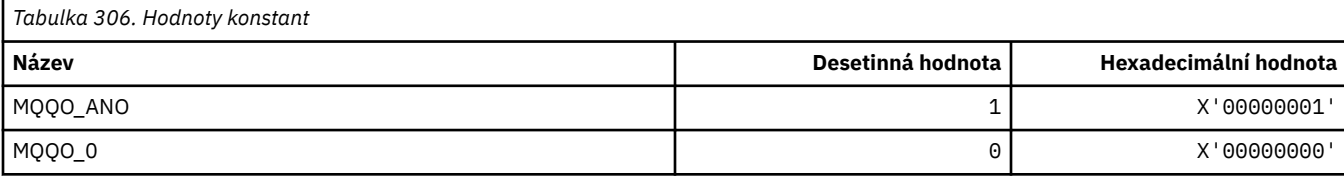

## **MQQSGD\_ \* (Dispozice skupiny sdílení front)**

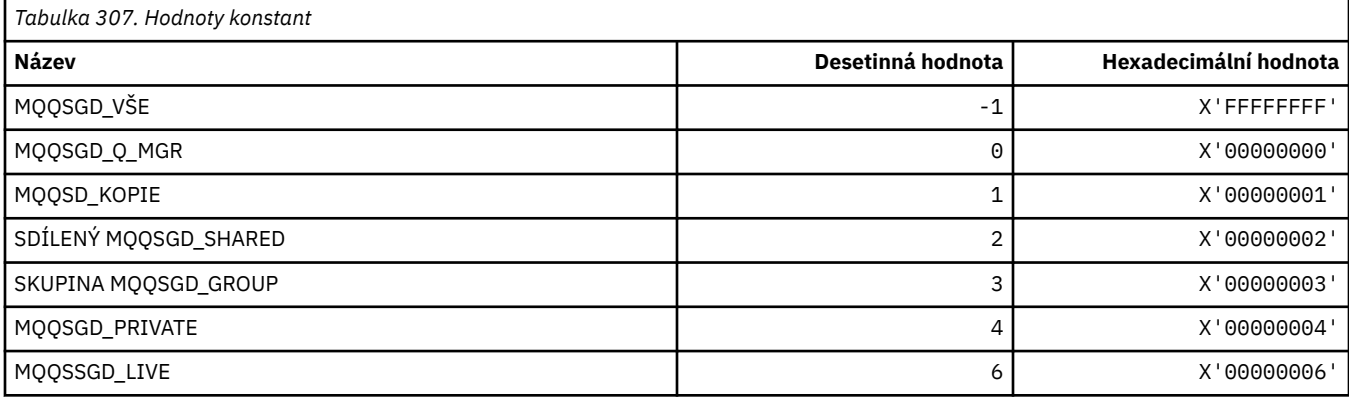

# **MQQSGS\_ \* (Stav příkazů QSG ve formátu příkazu)**

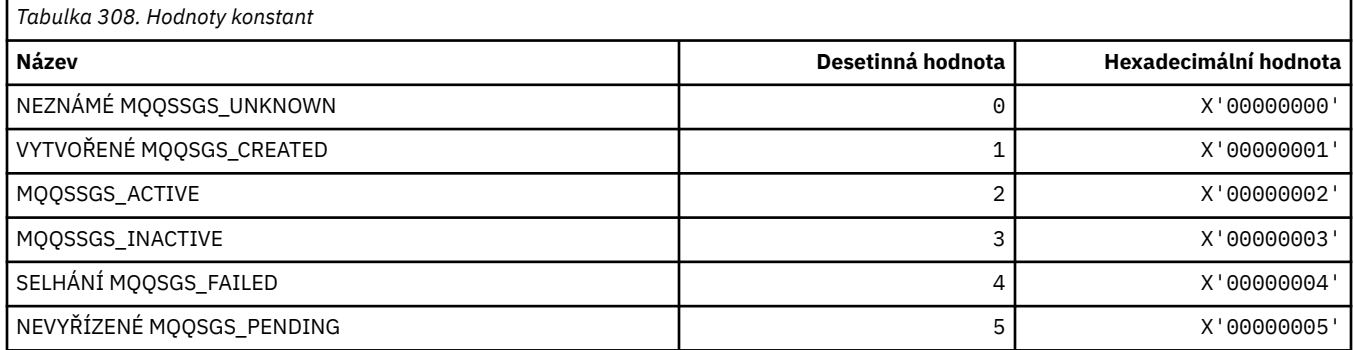

### **MQQSIE\_ \* (Fronta zpráv-fronta událostí-Interval událostí)**

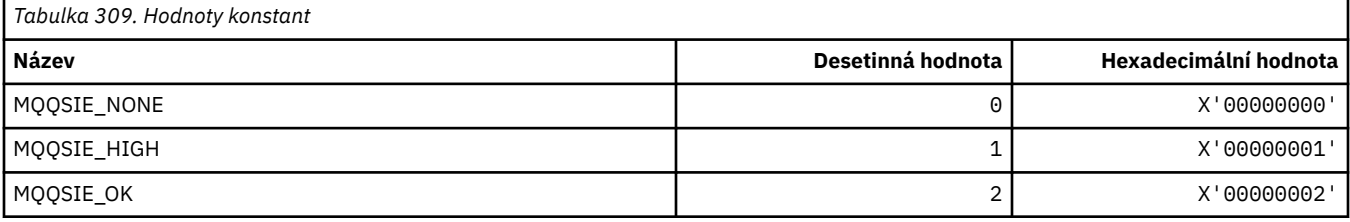

### **MQQSO\_ \* (Otevřené volby stavu fronty příkazů pro SET, BROWSE, INPUT)**

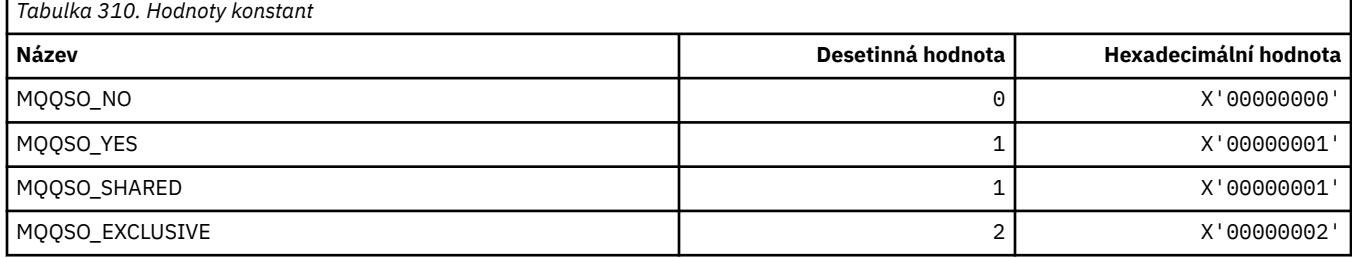

# **MQQSOT\_ \* (typ příkazu-typy otevření-typy otevření)**

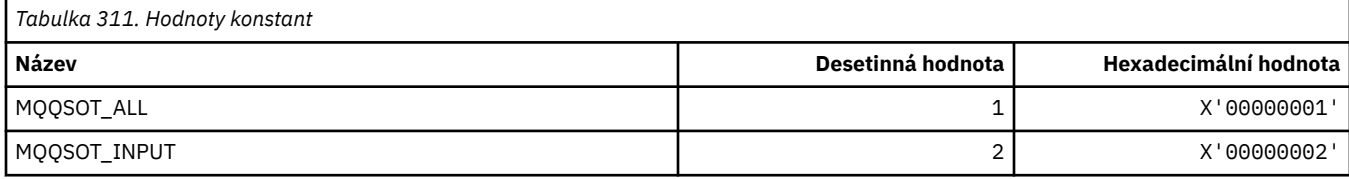

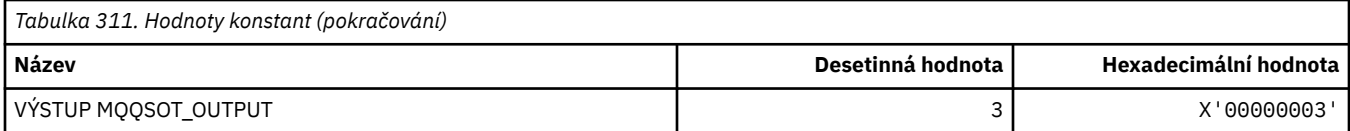

# **MQQSUM\_ \* (Zprávy ve stavu fronty nepotvrzené zprávy)**

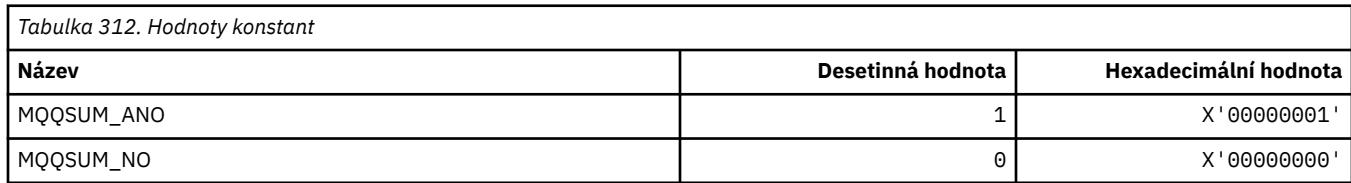

# **MQQT\_ \* (typy fronty a rozšířené typy front)**

## **Typy front**

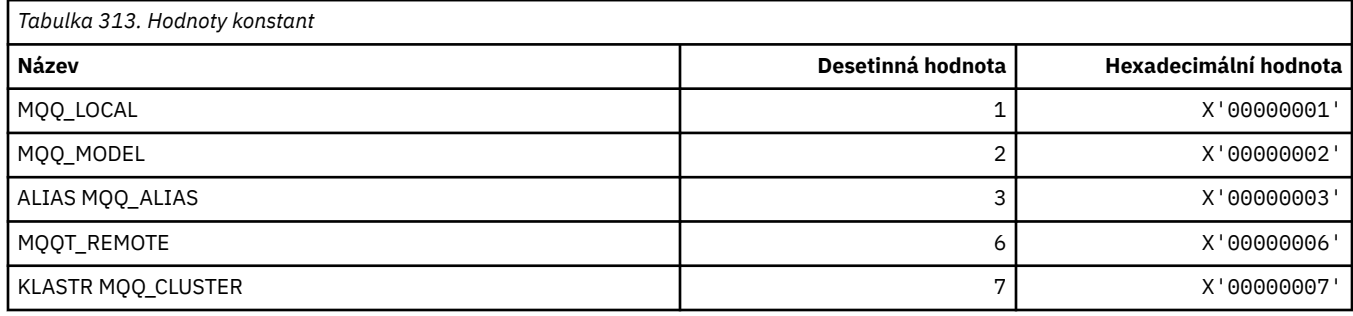

# **Rozšířené typy front**

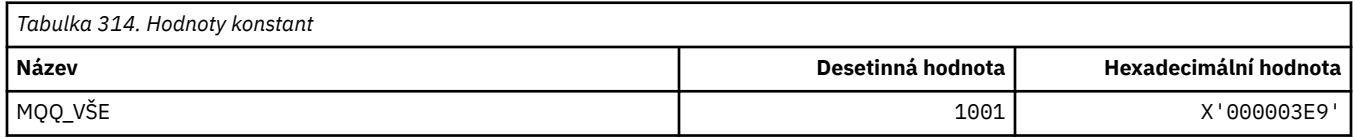

## **MQRC\_ \* (Kód příčiny)**

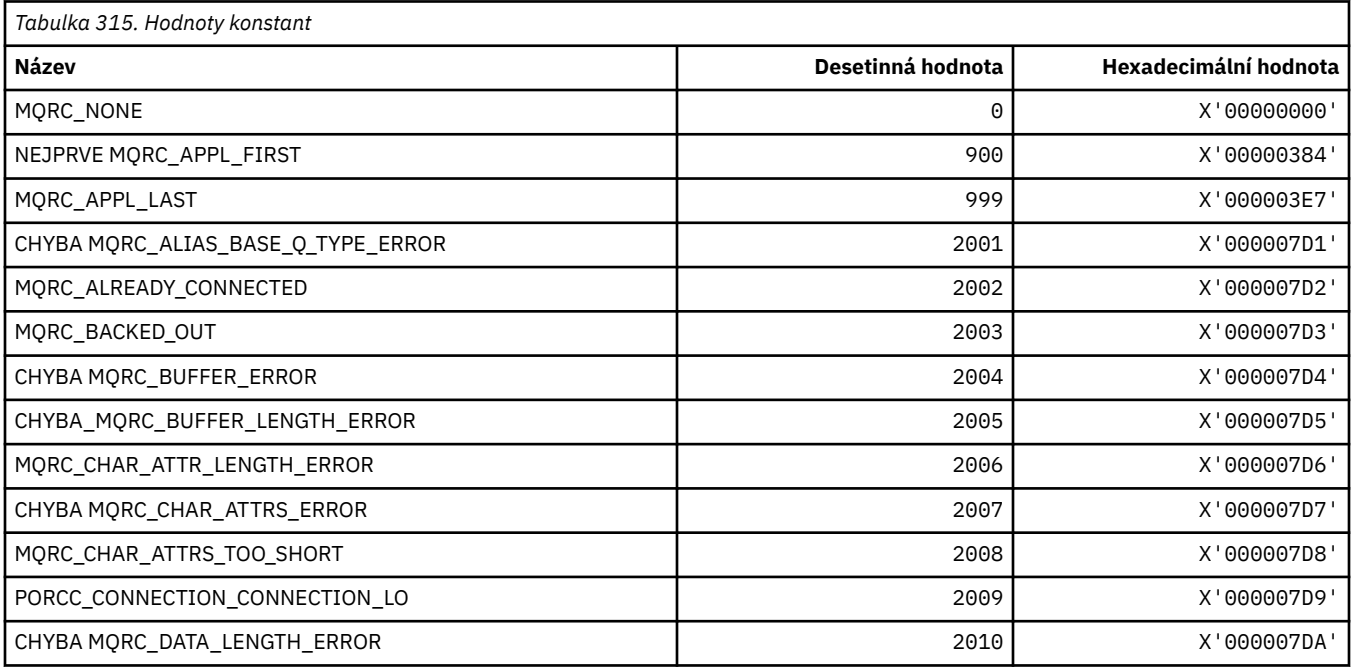

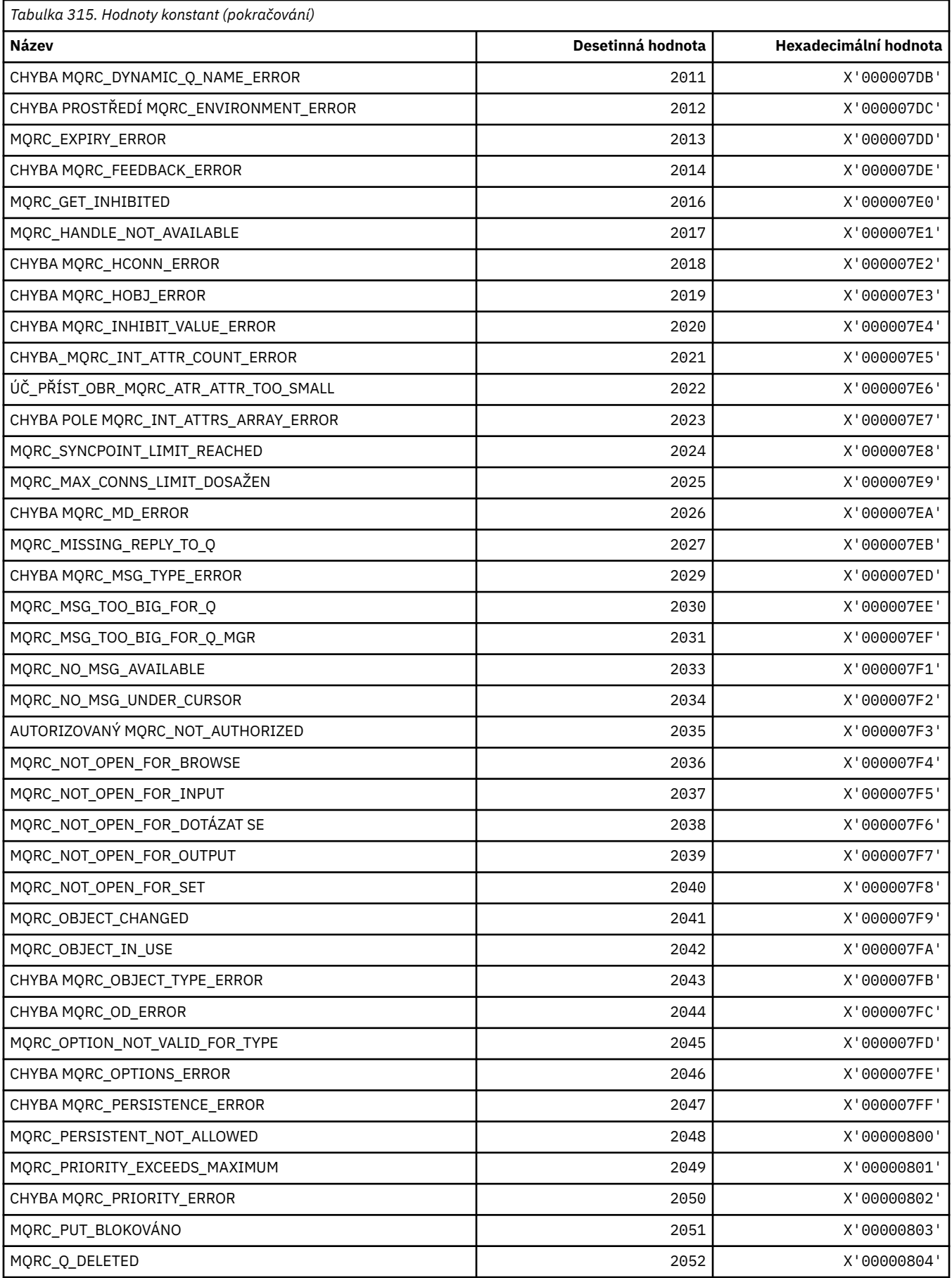

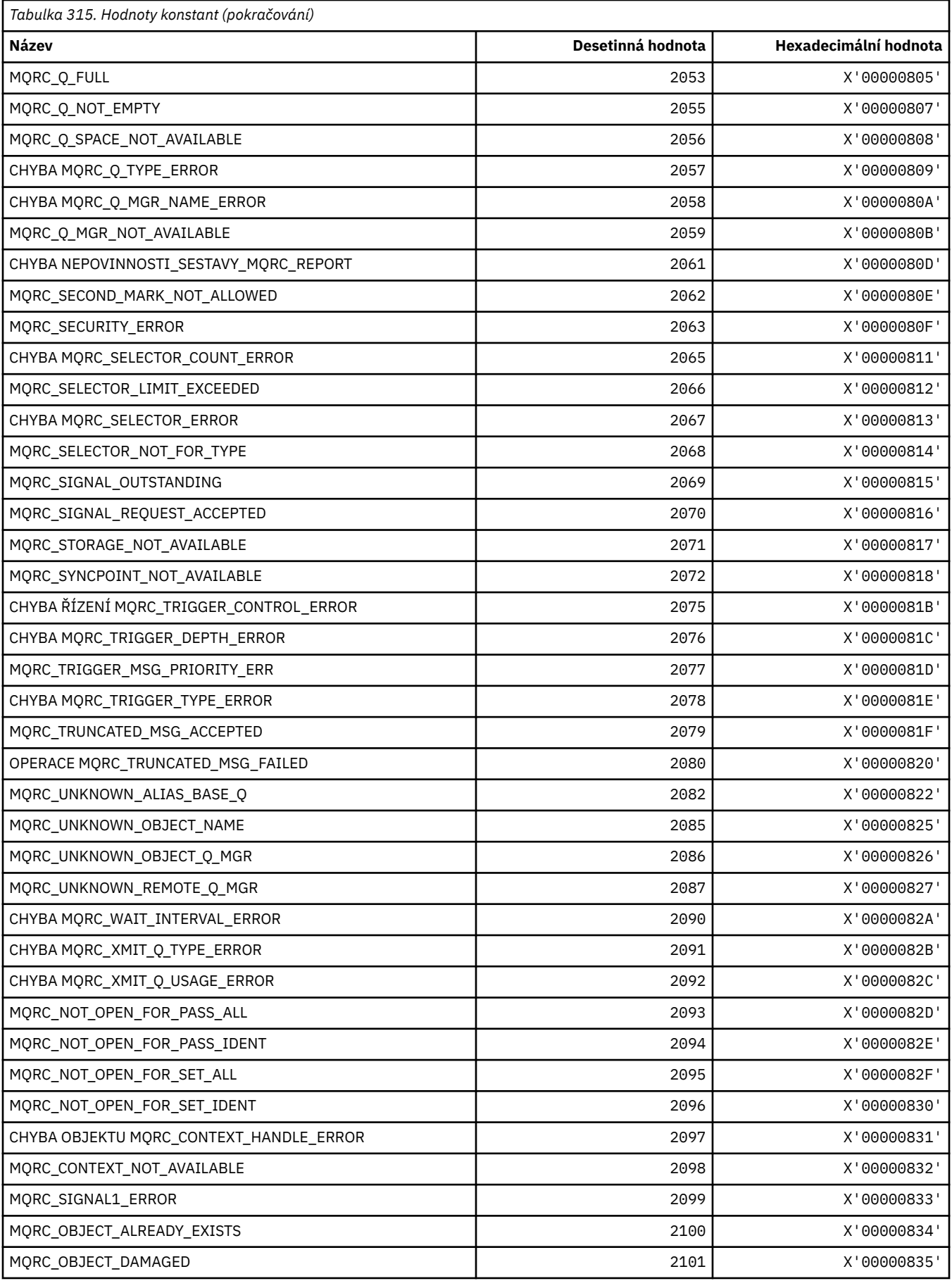

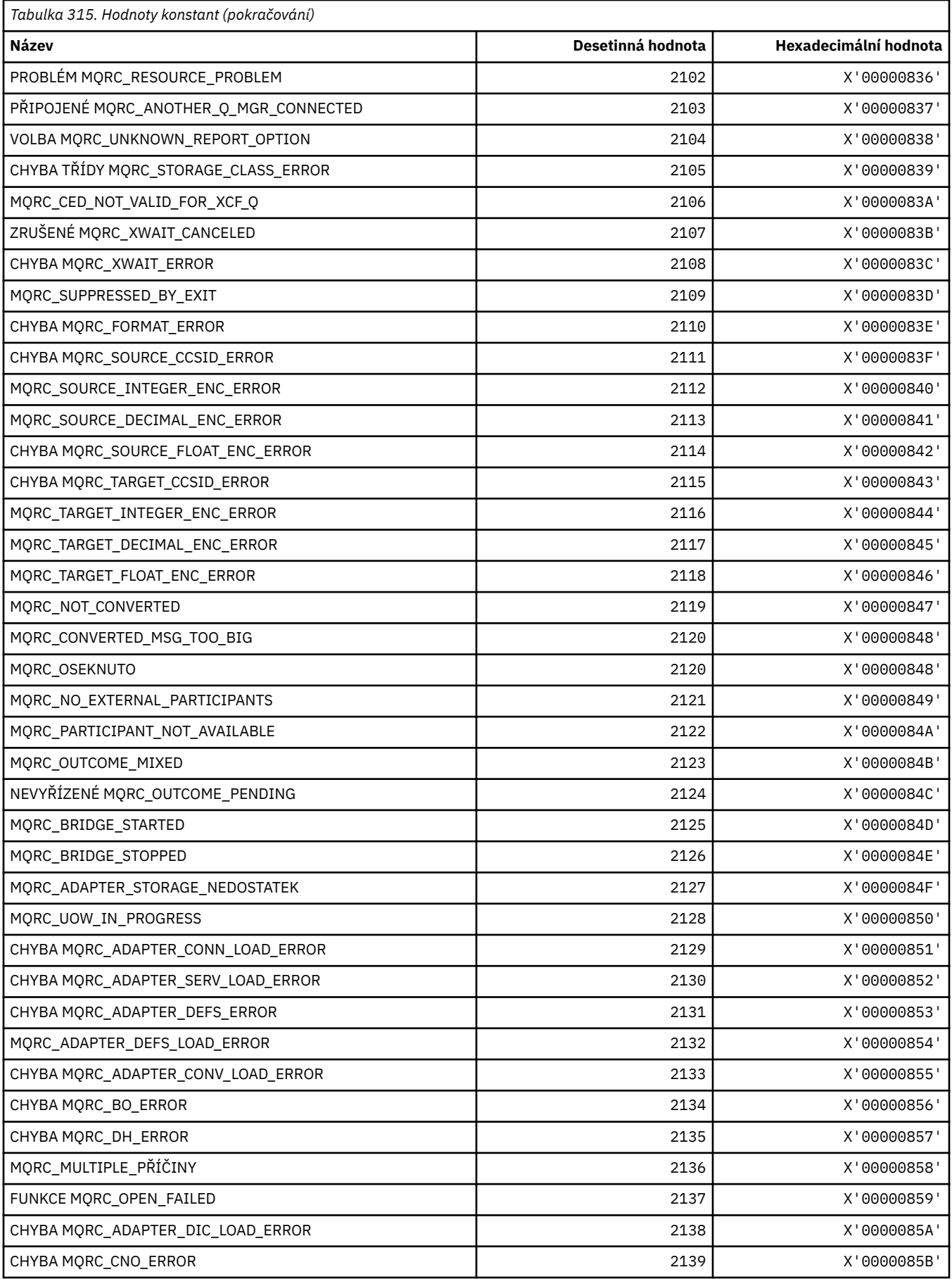

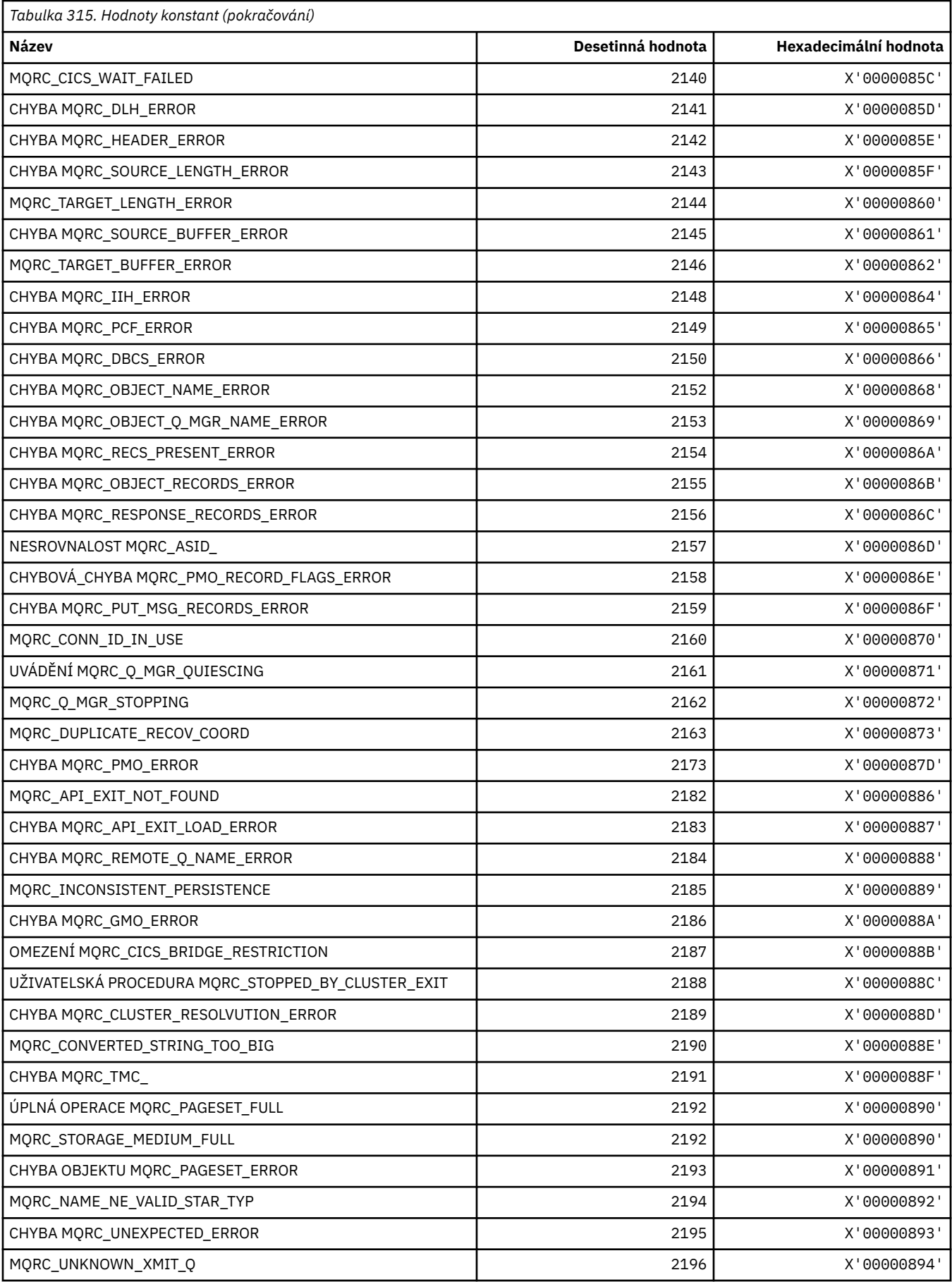

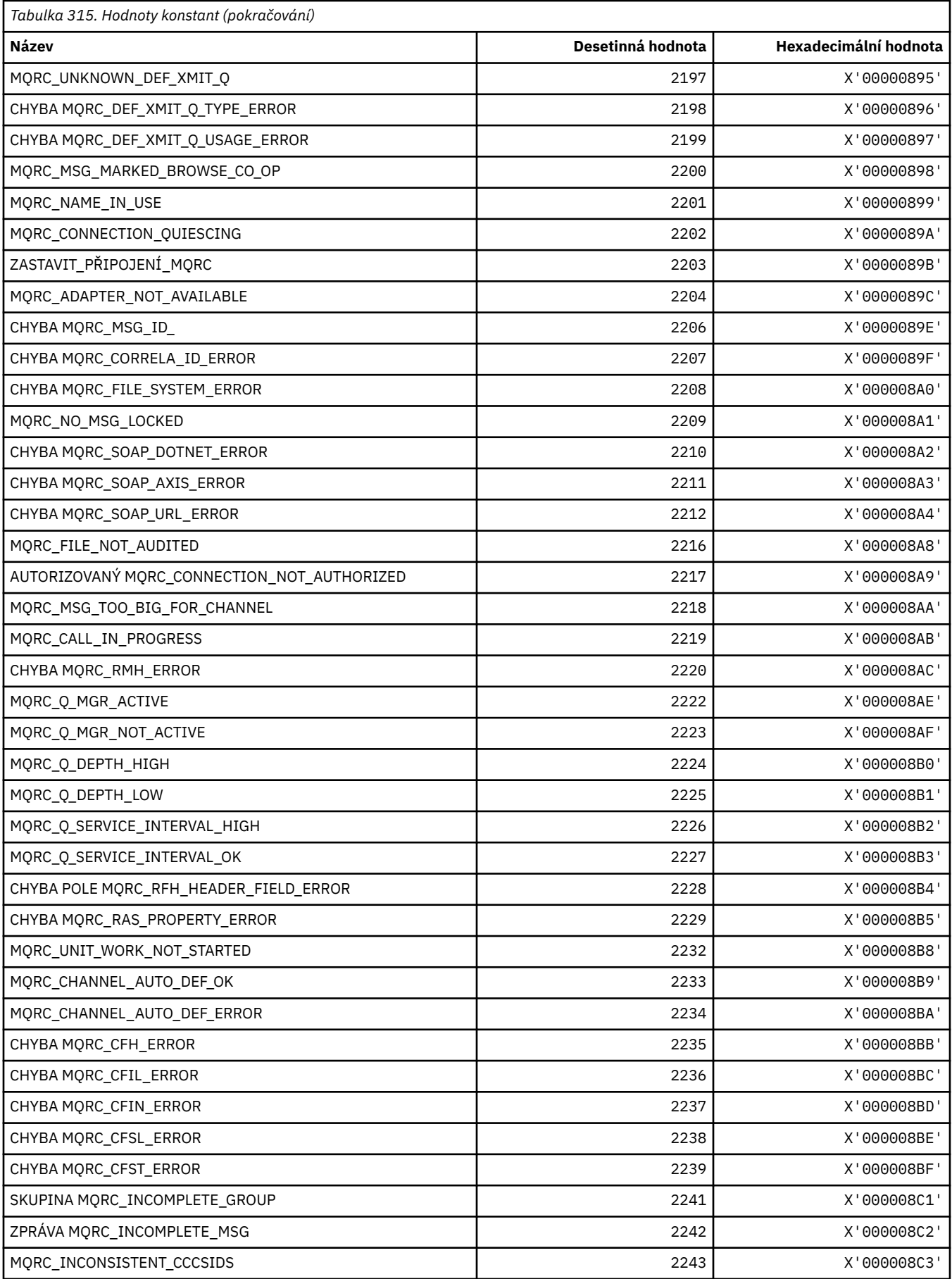

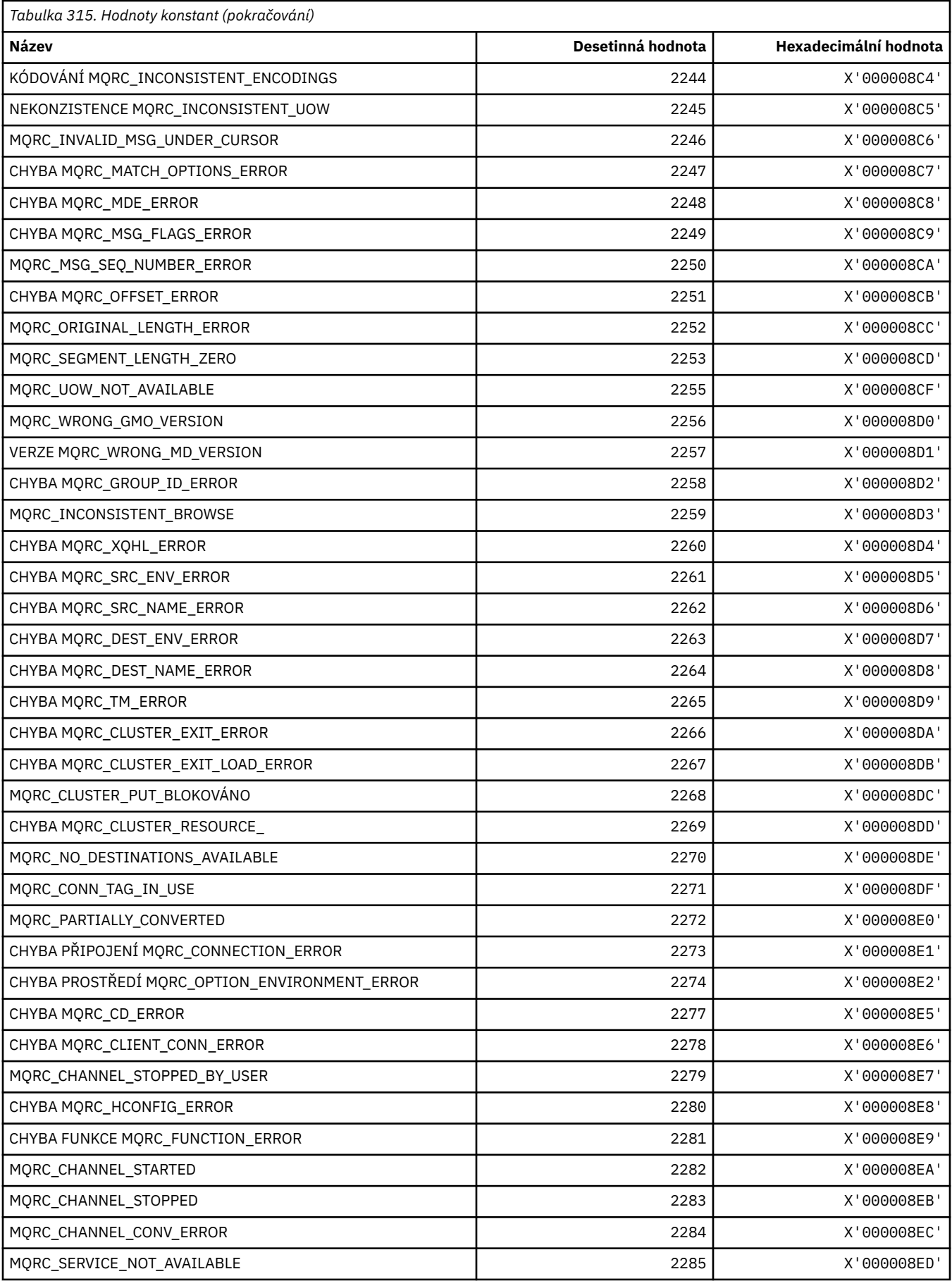

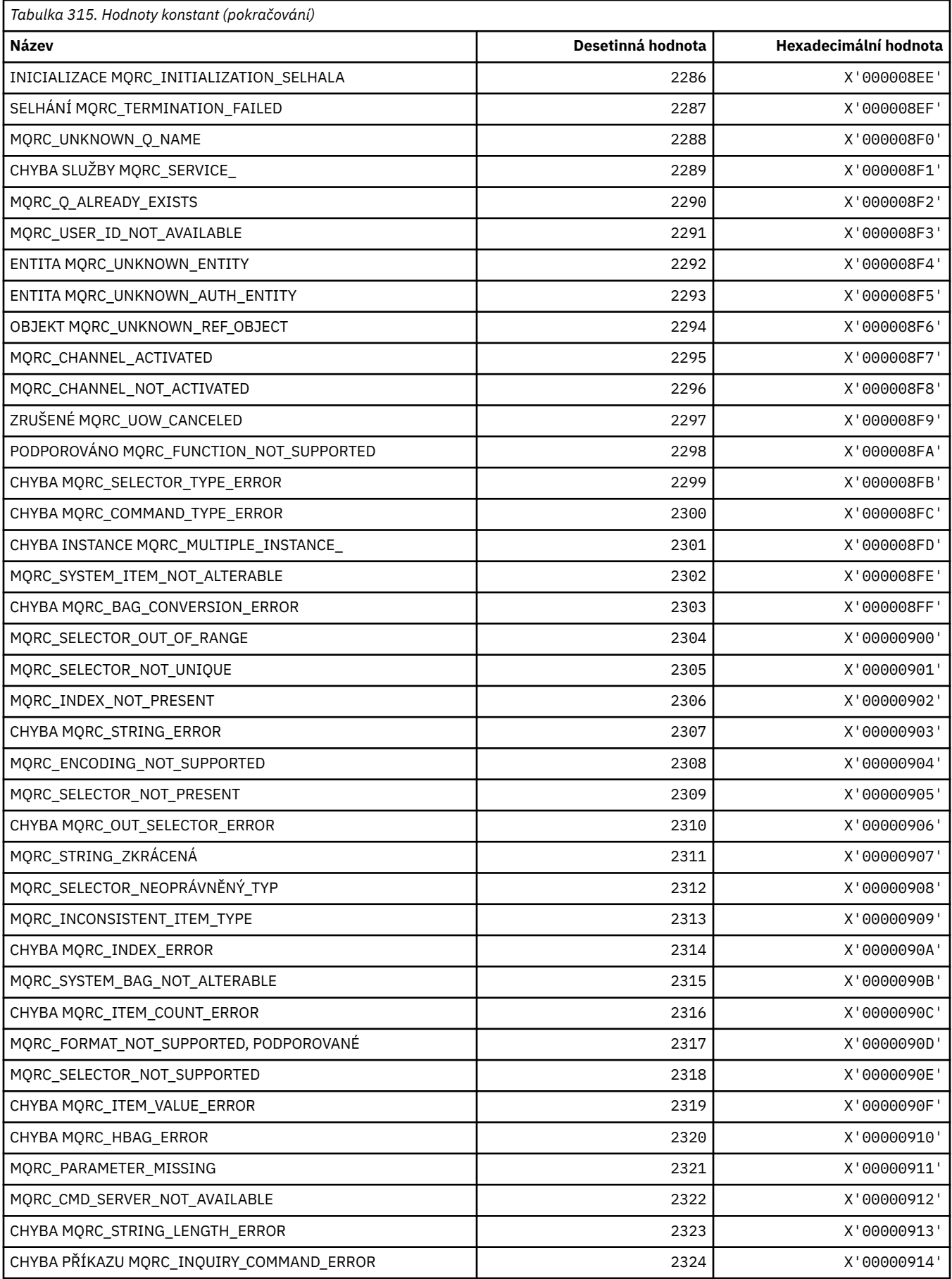

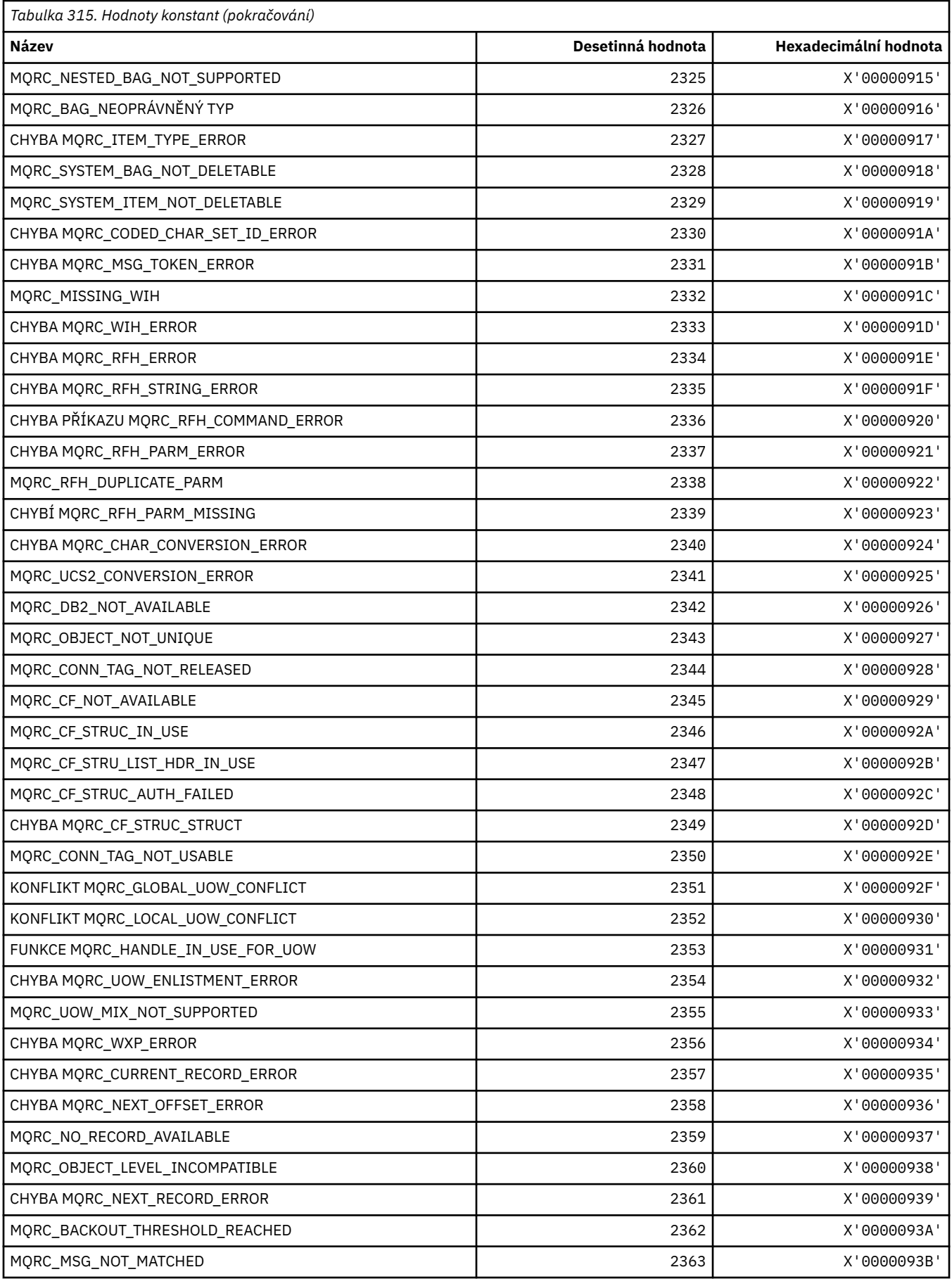

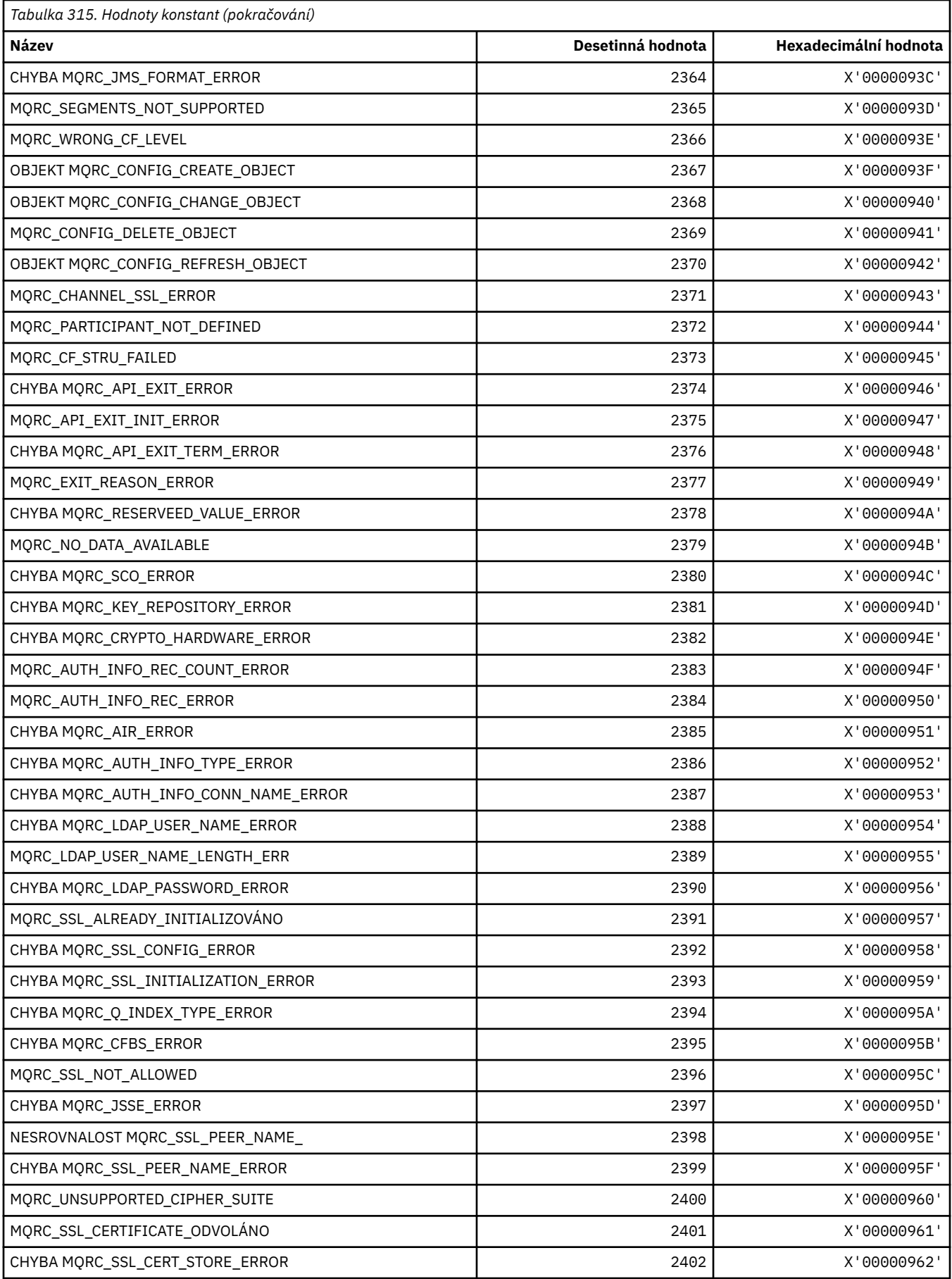

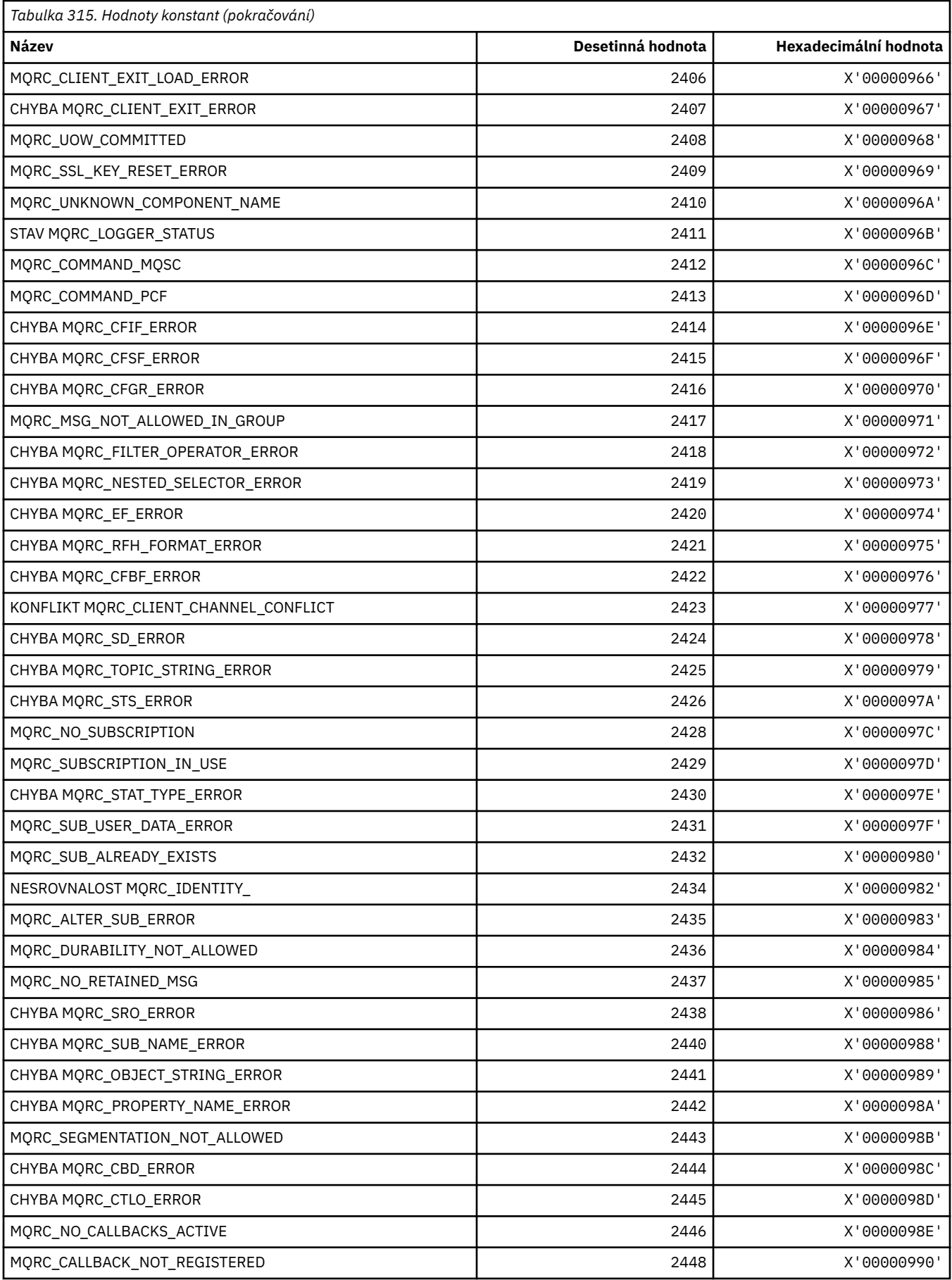

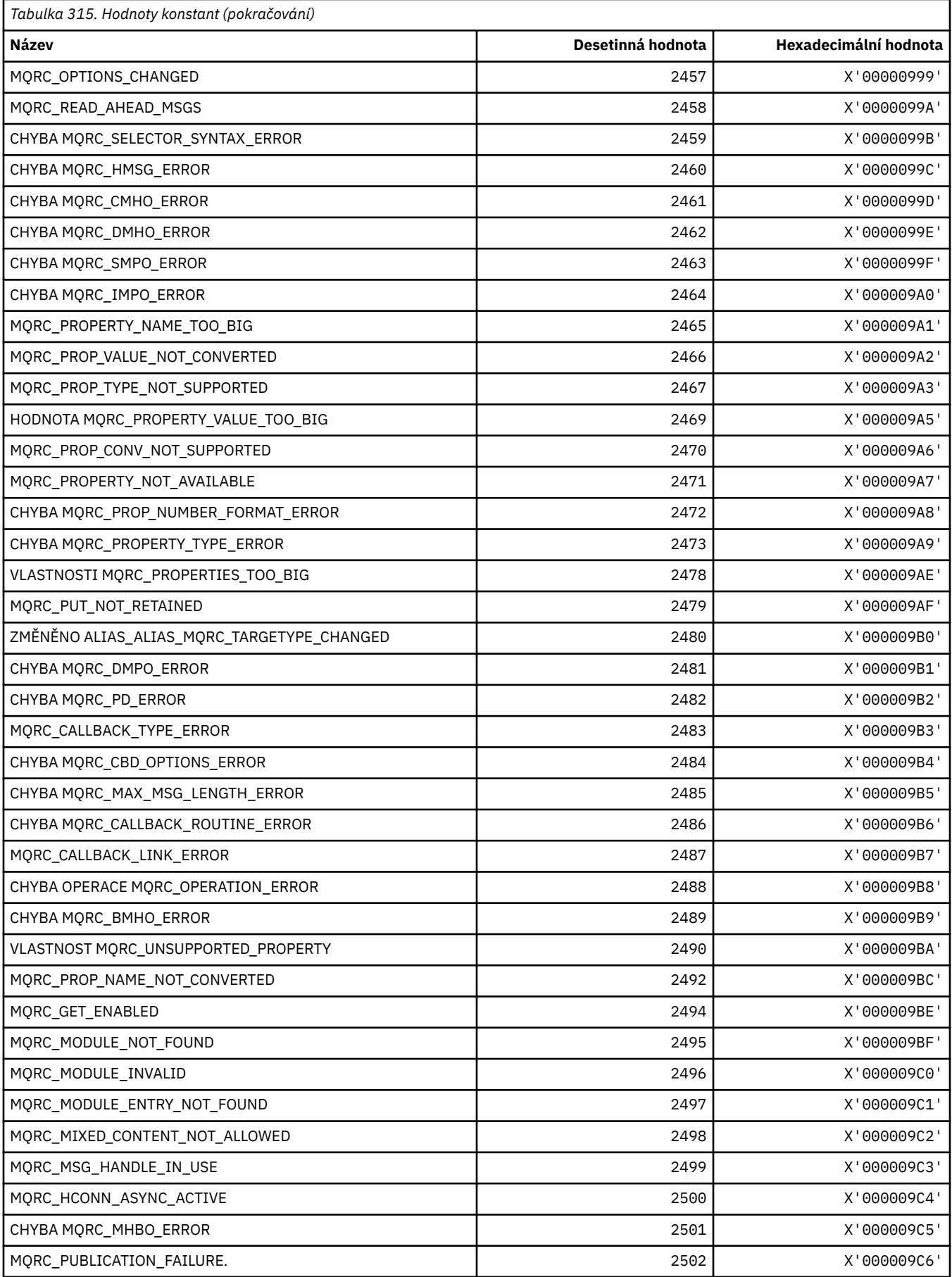

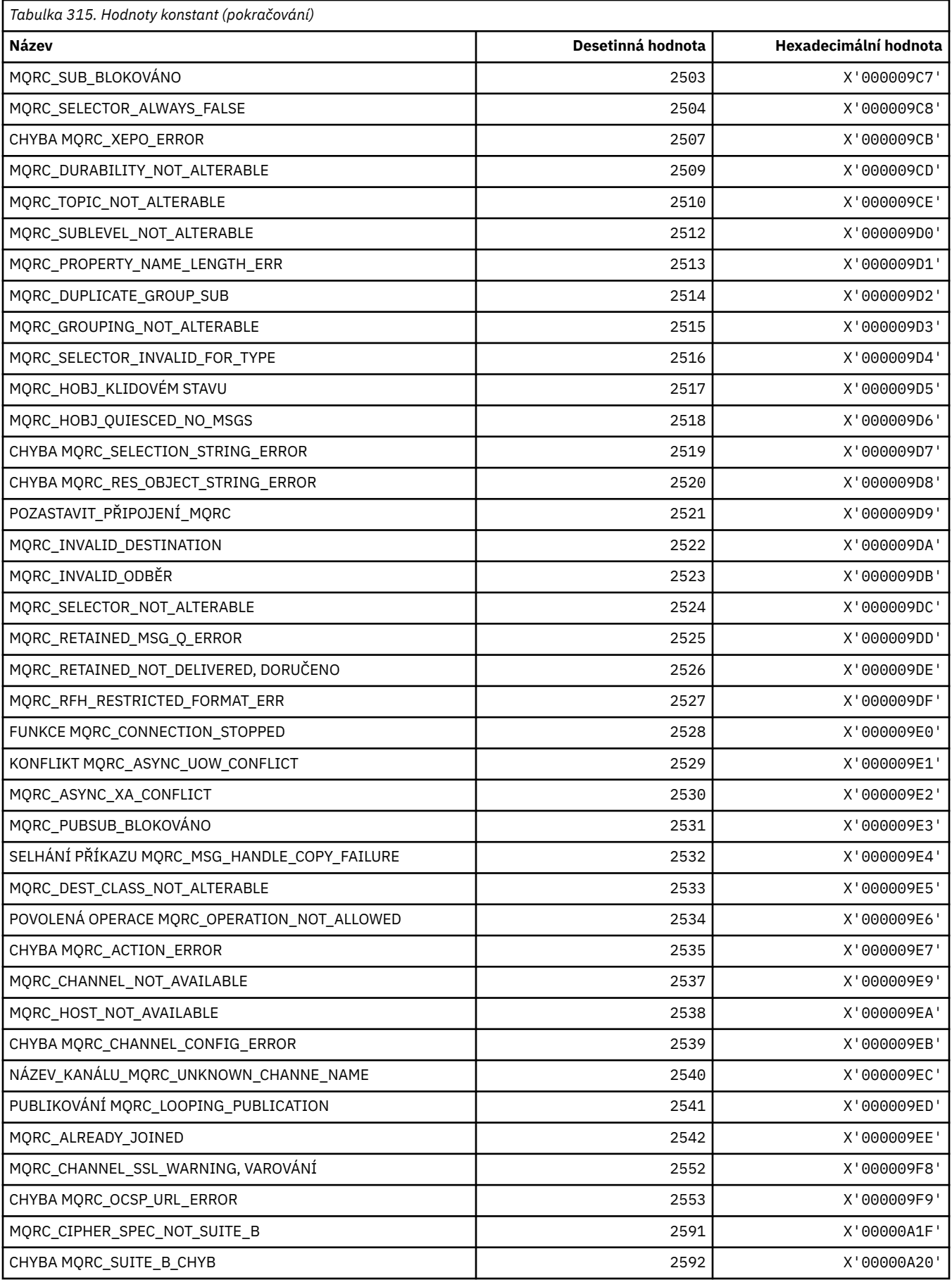

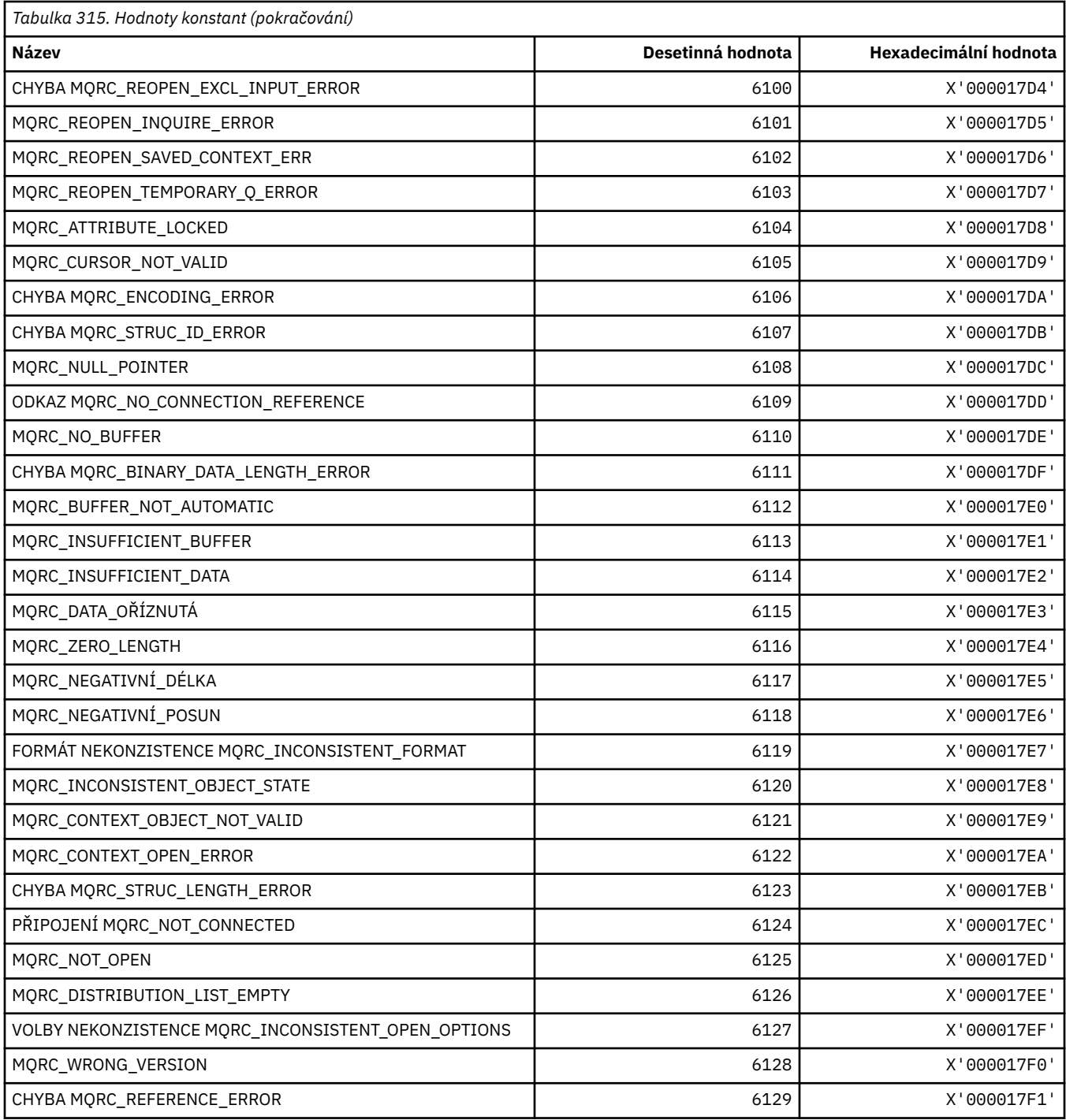

# **MQRCCF\_ \* (Kód příčiny záhlaví příkazového řádku)**

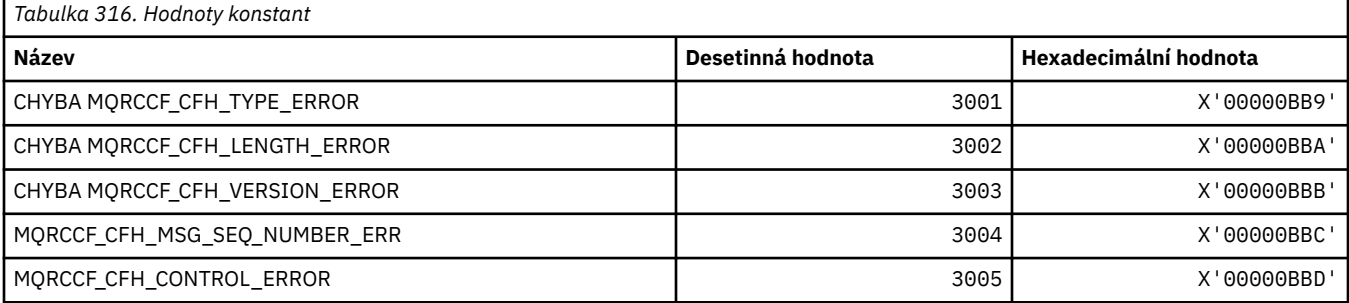

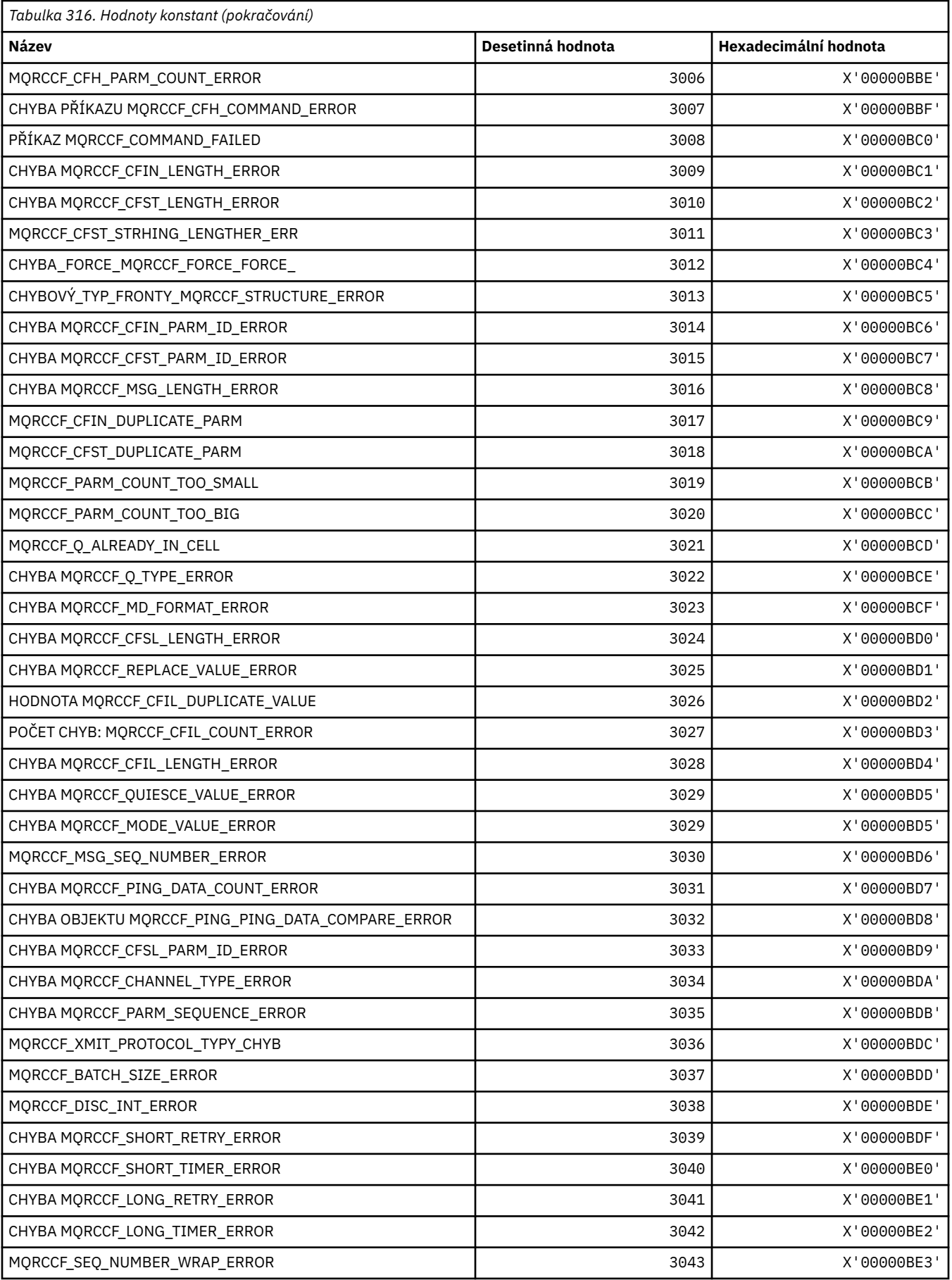

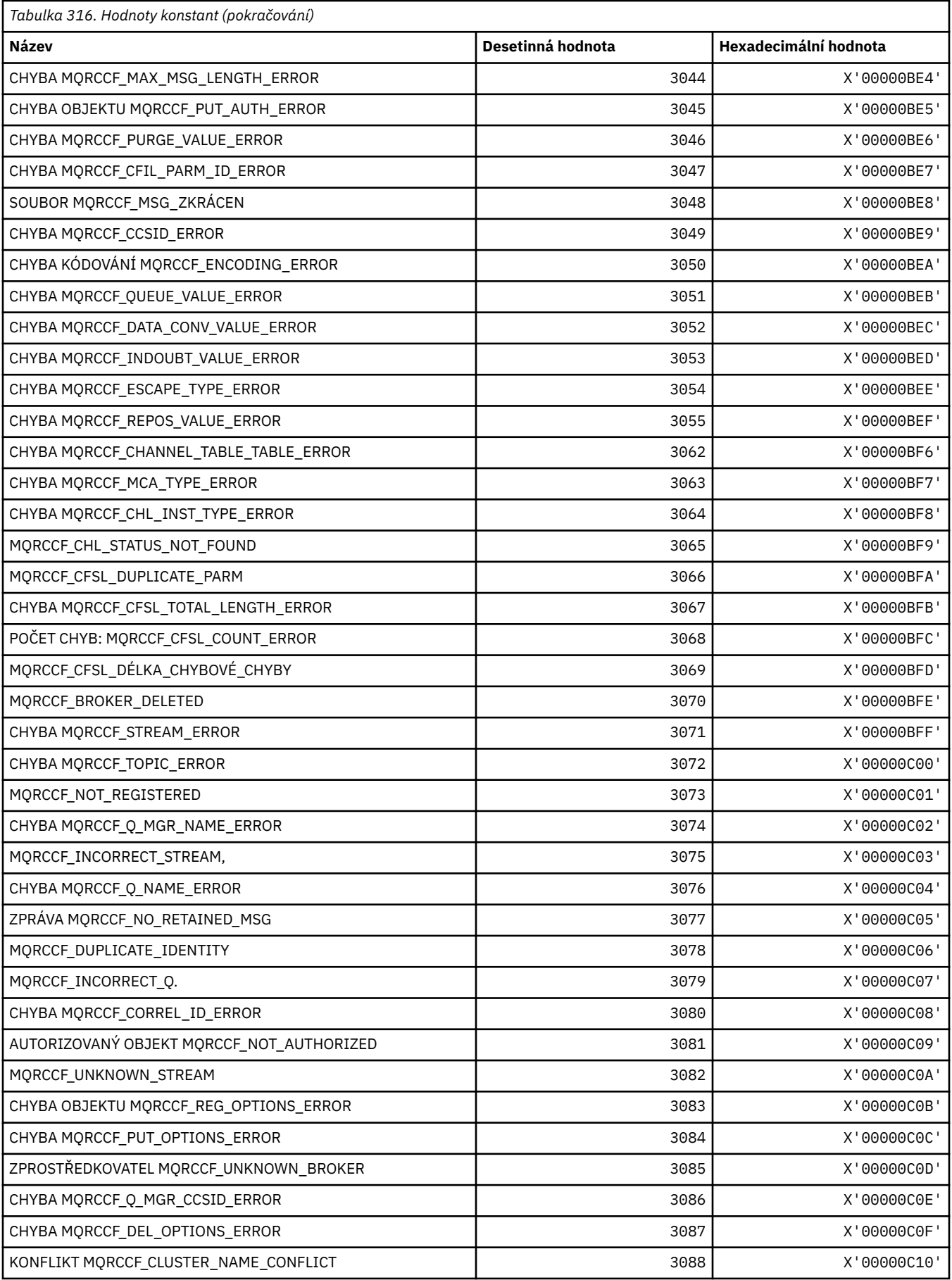

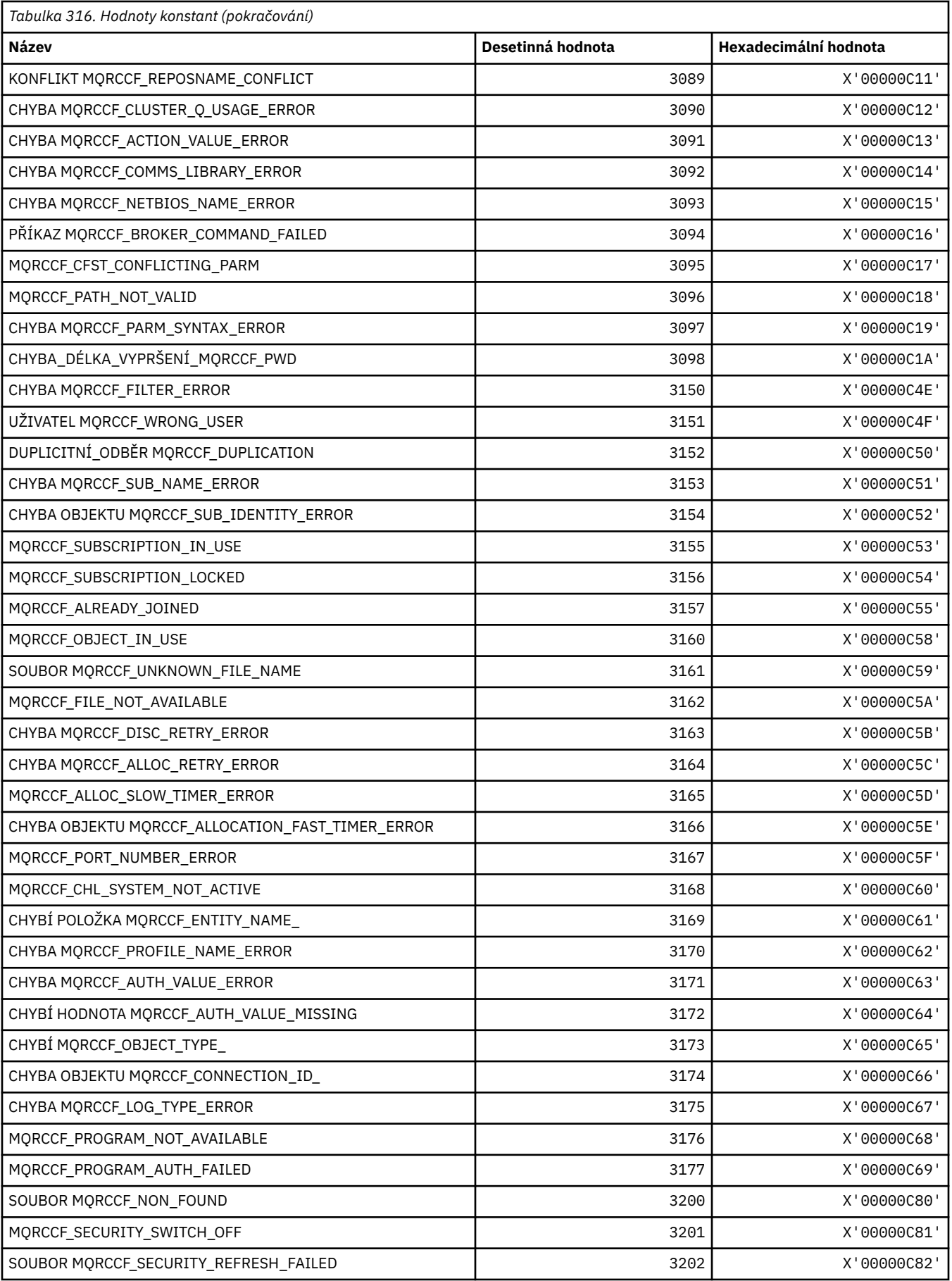

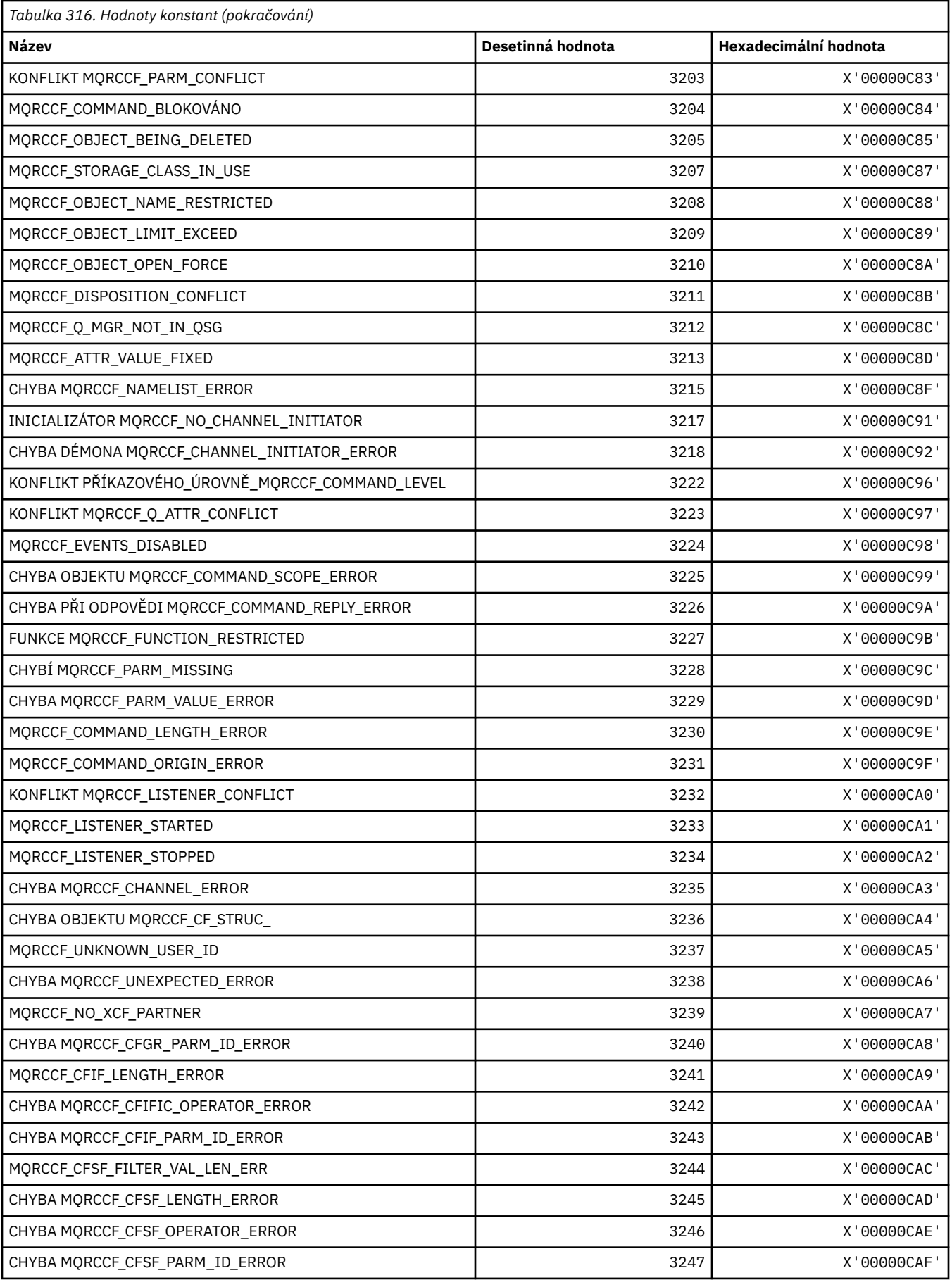
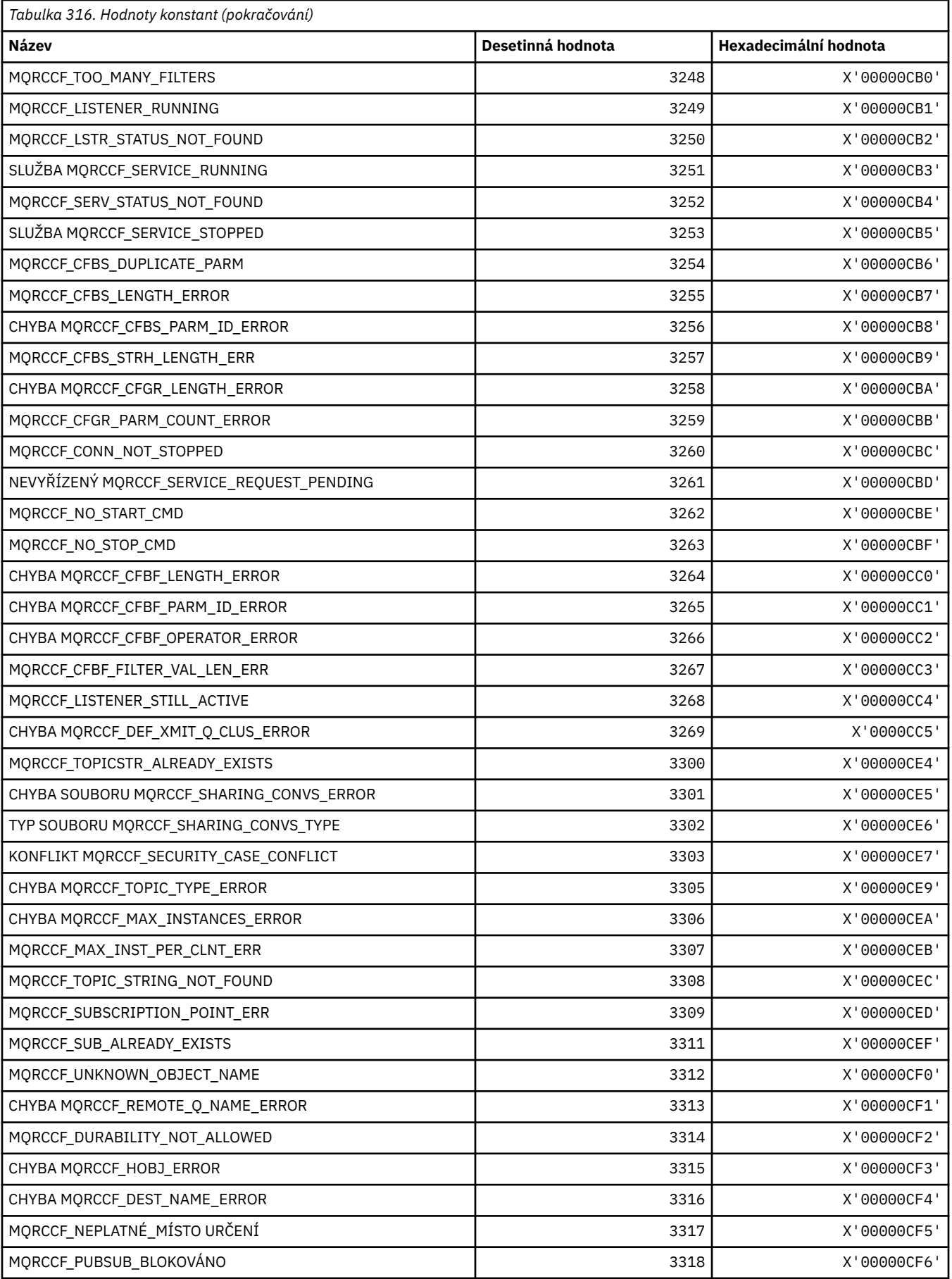

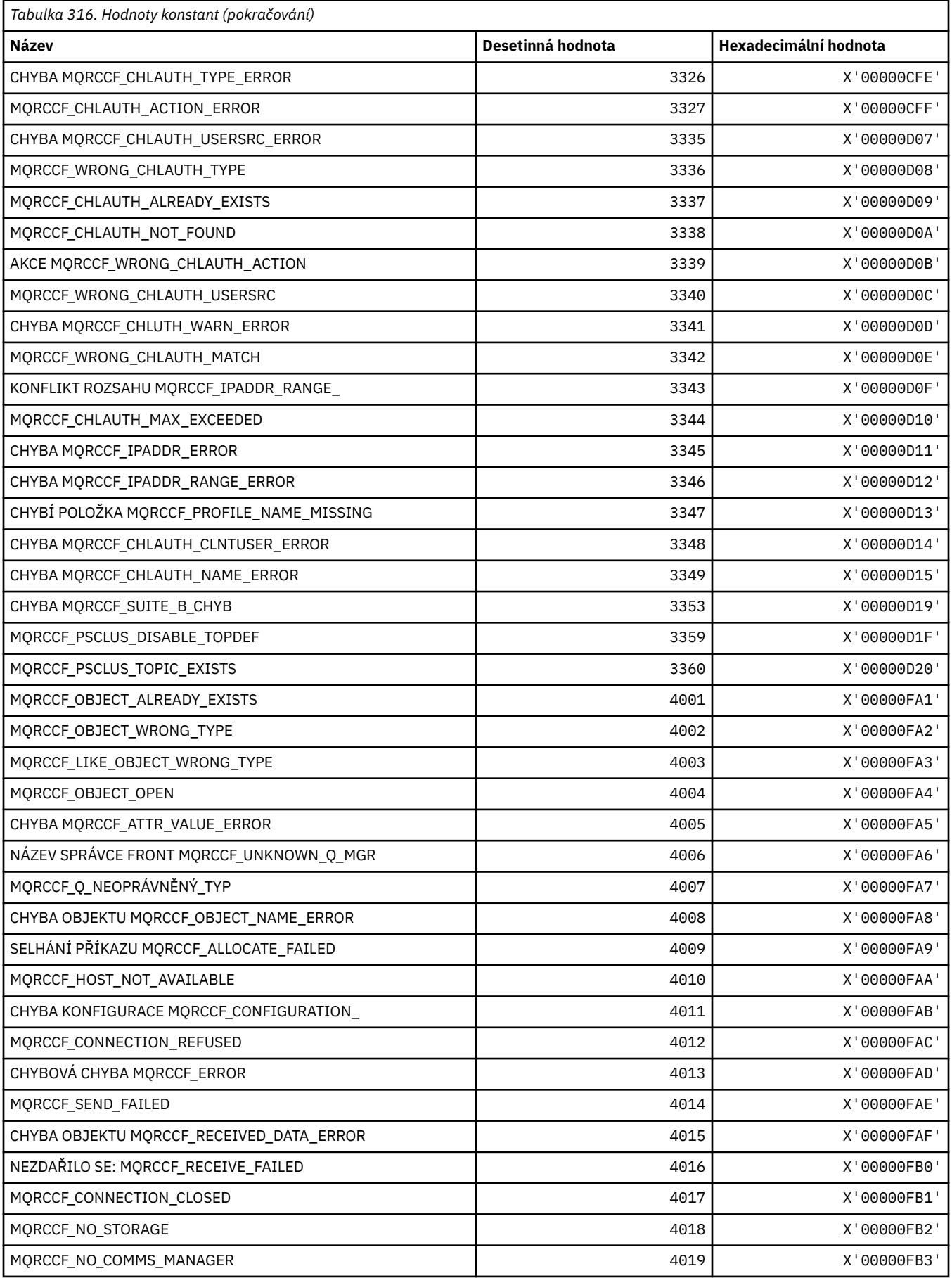

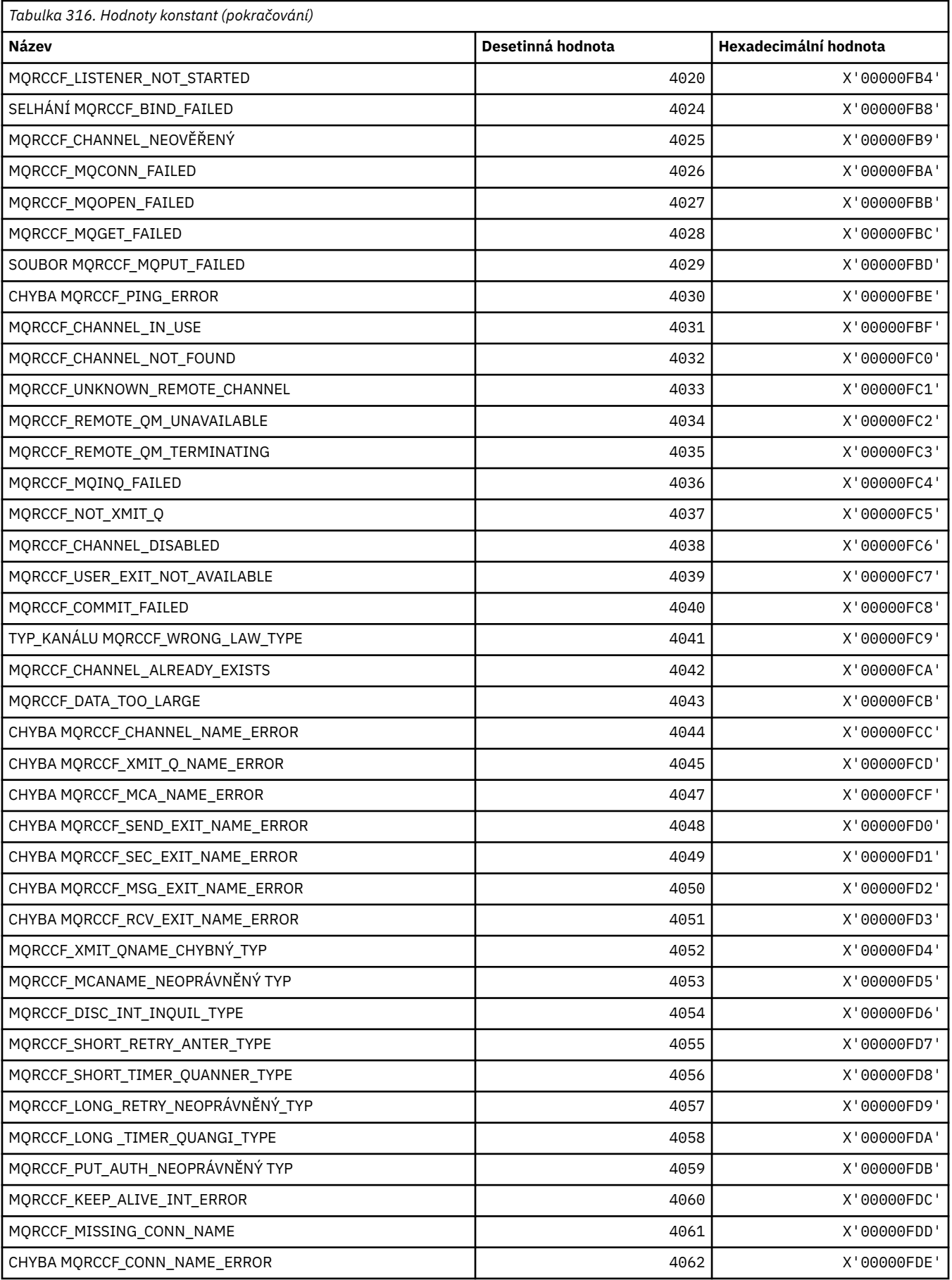

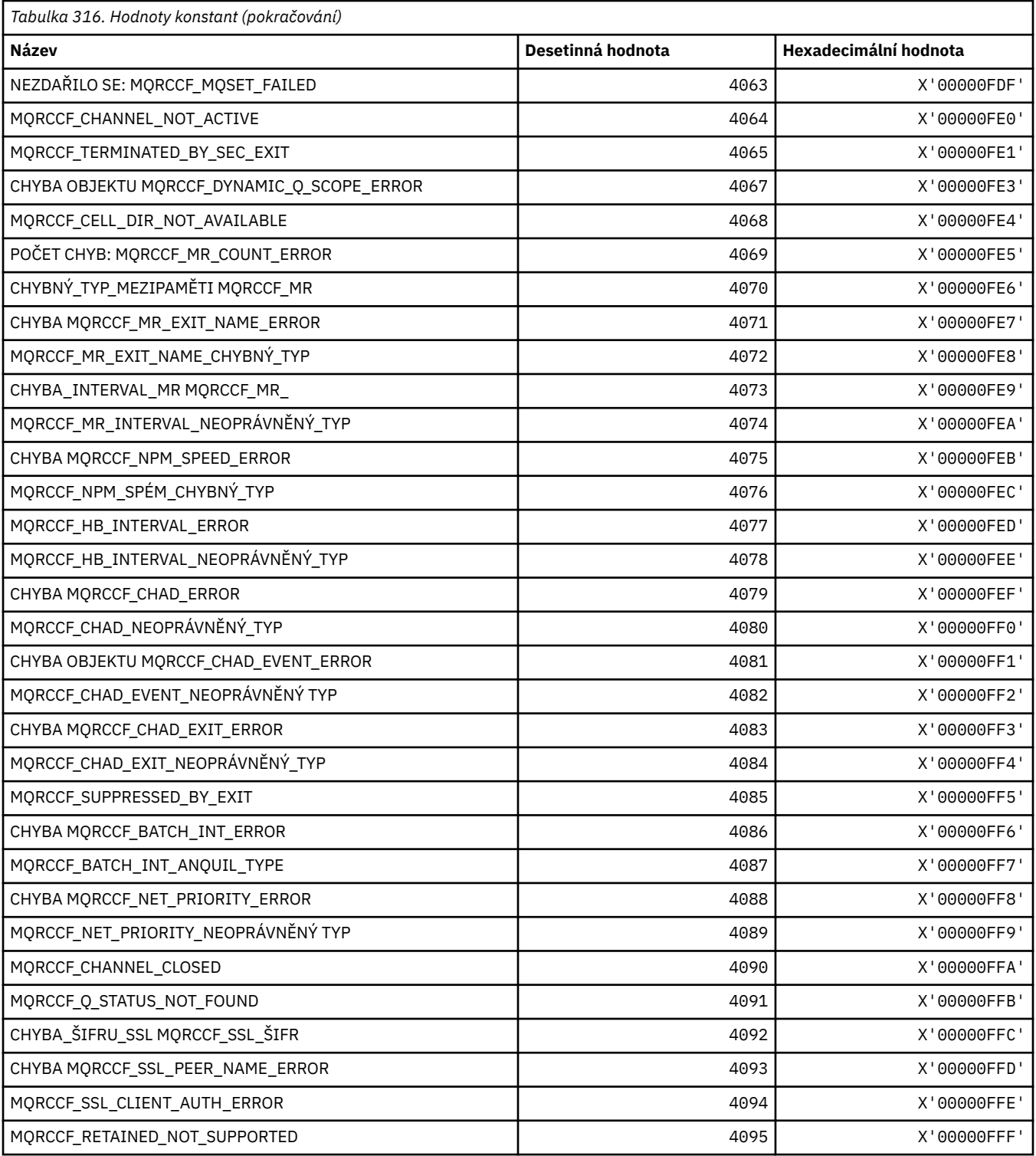

# **MQRCN\_ \* (Konstanty opětovného připojení klienta)**

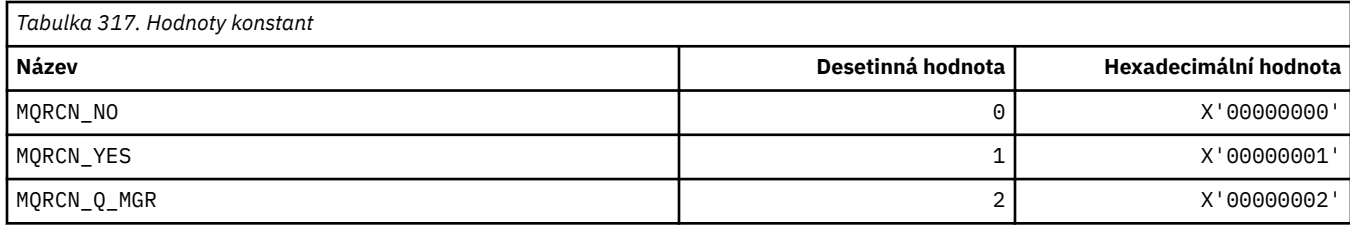

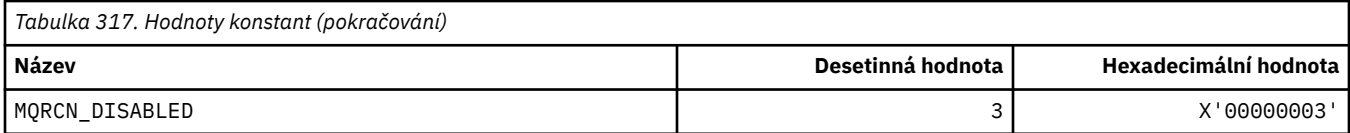

# **MQRCVTIME\_ \* (Typy časových limitů příjmu)**

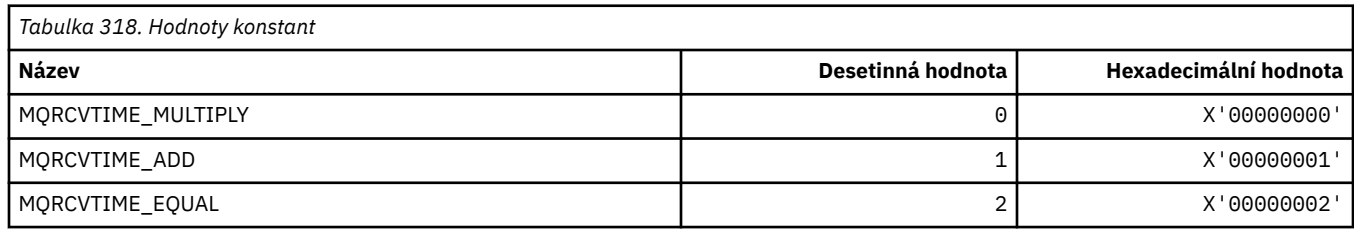

## **MQREADA\_ \* (hodnoty dopředného čtení)**

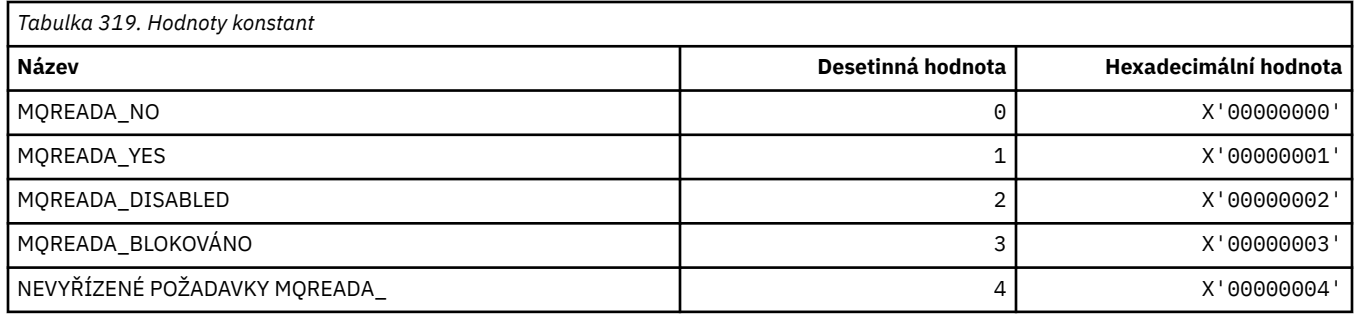

# **MQRECORDING\_ \* (Volby záznamu)**

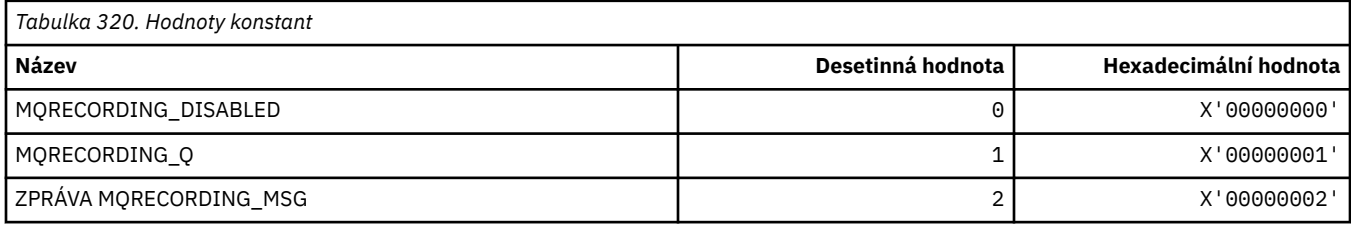

# **MQREGAR\_ \* (Volby registrace publikování/odběru)**

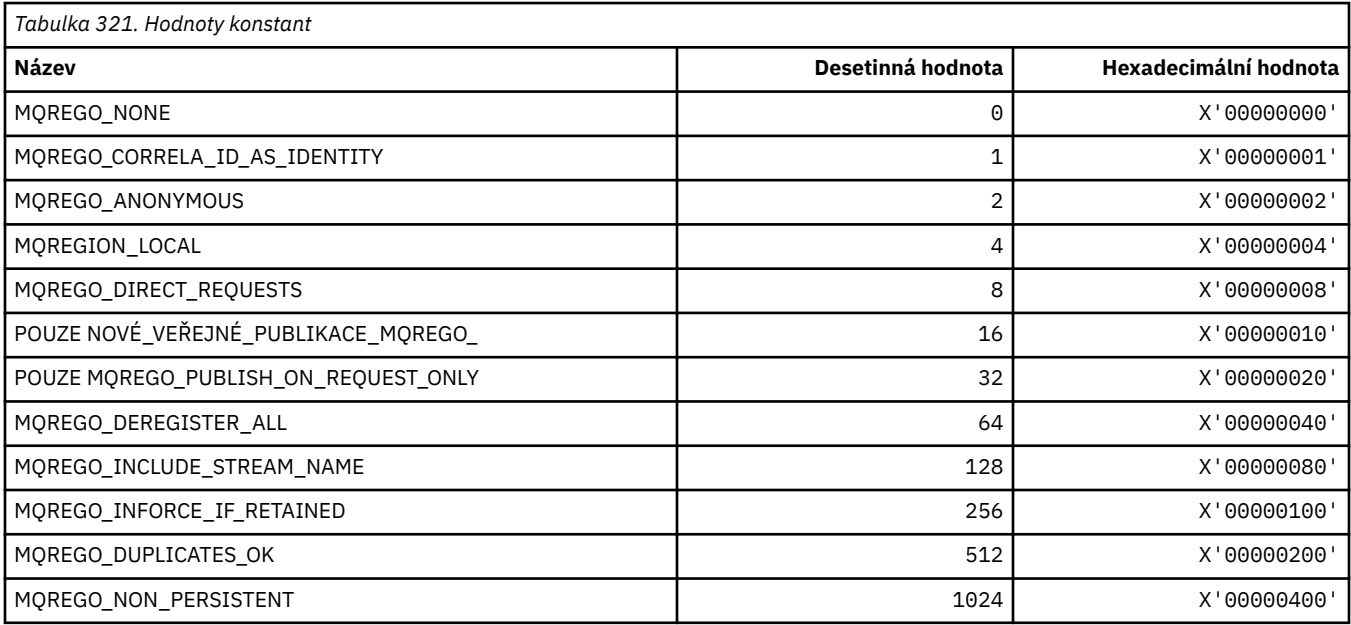

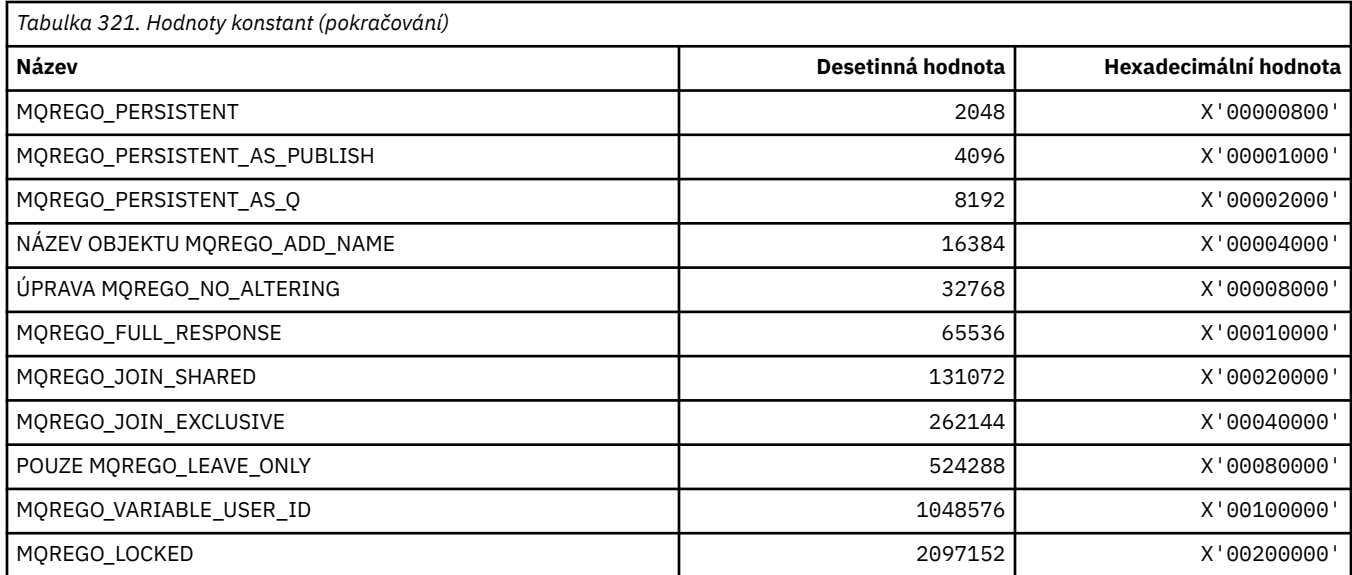

### **MQRFH\_ \* (Pravidla a formátování struktury a příznaků záhlaví)**

## **Pravidla a formátování struktury záhlaví**

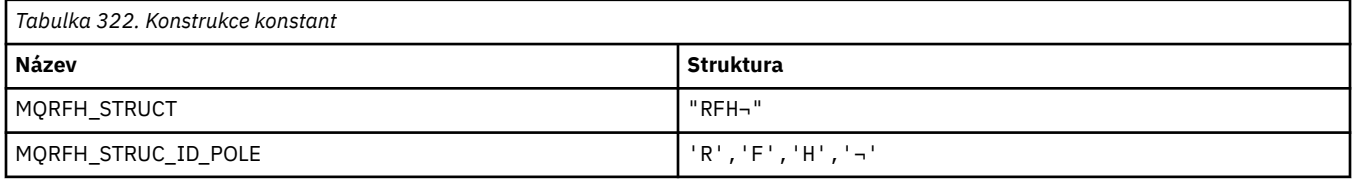

#### **Poznámka:** Symbol ¬ představuje jeden prázdný znak.

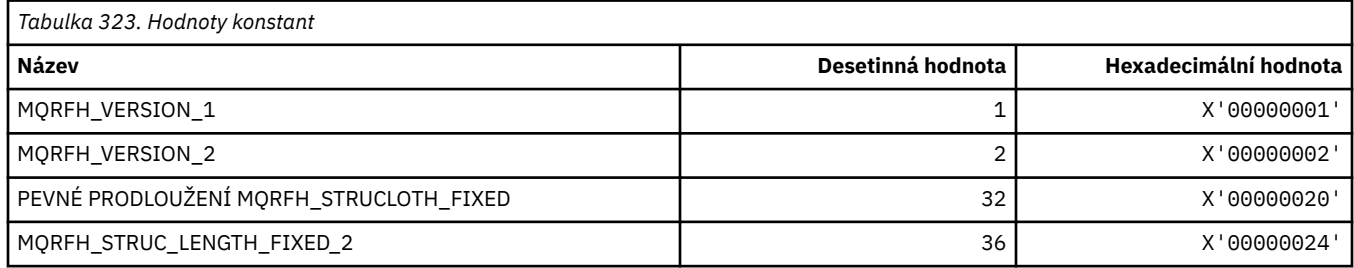

#### **Pravidla a formátovací parametry záhlaví**

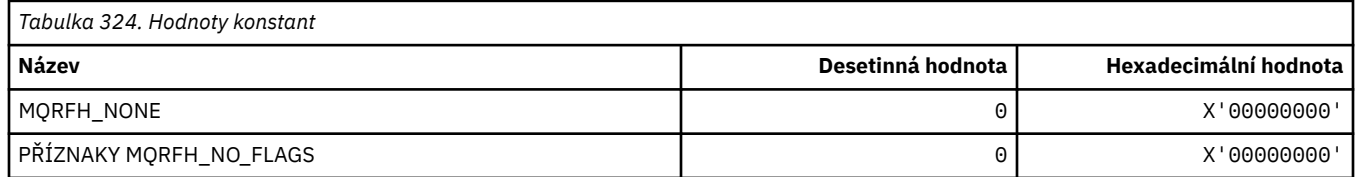

### **MQRFH2\_\* (Značky voleb publikování/odběru RFH2 Značky složky na úrovni nejvyšší úrovně)**

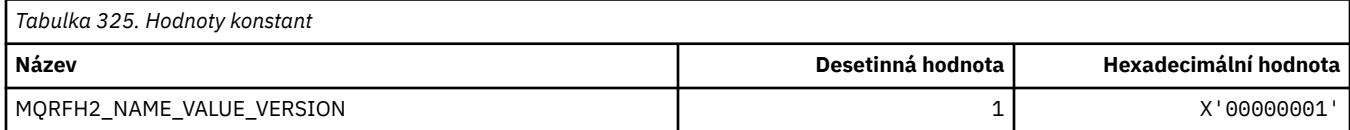

### **MQRFH2\_\* (Názvy značek publikování a odběru značek)**

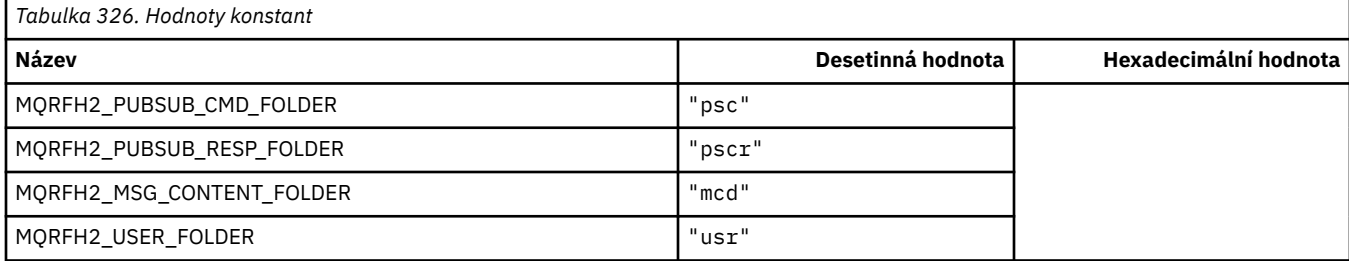

### **MQRFH2\_\* (Názvy značek publikování a odběru značek XML)**

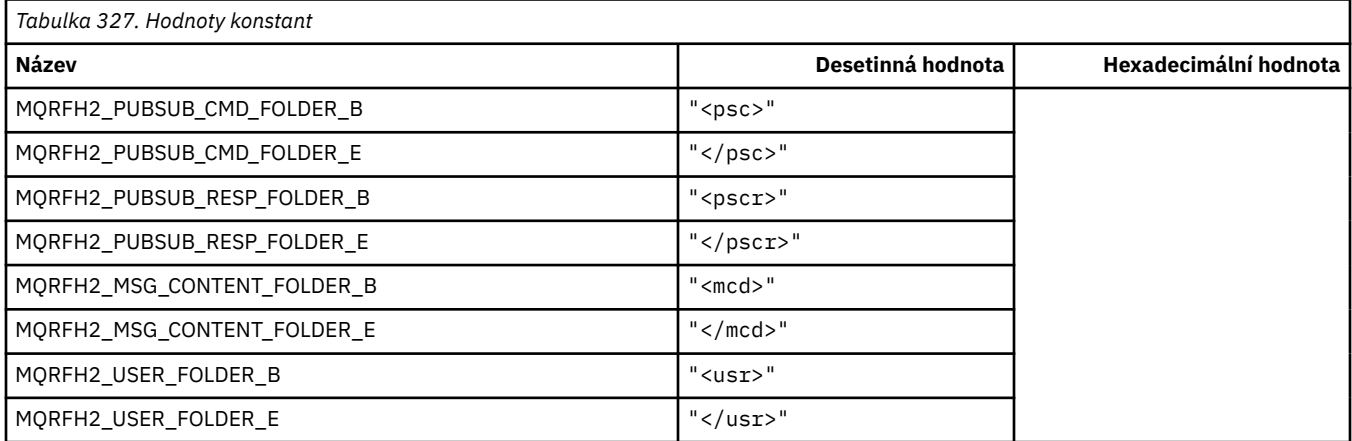

### **MQRL\_ \* (vrácená délka)**

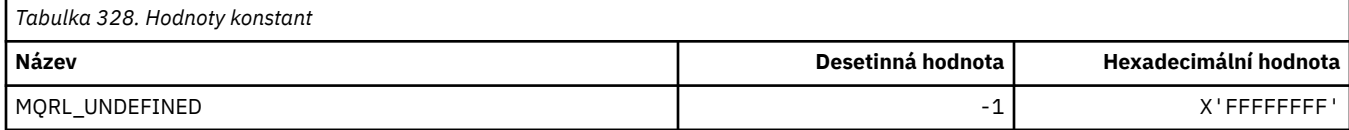

### **MQRMH\_ \* (Struktura záhlaví referenční zprávy)**

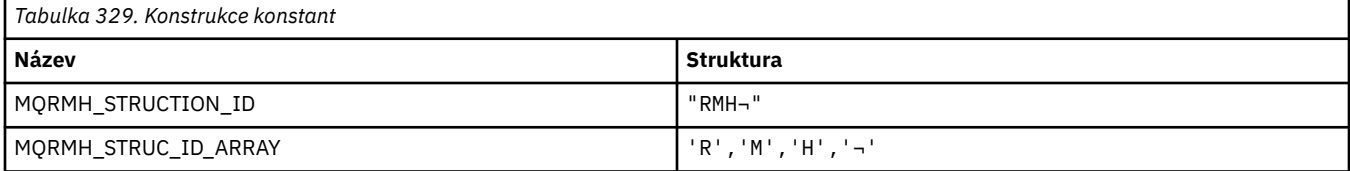

#### **Poznámka:** Symbol ¬ představuje jeden prázdný znak.

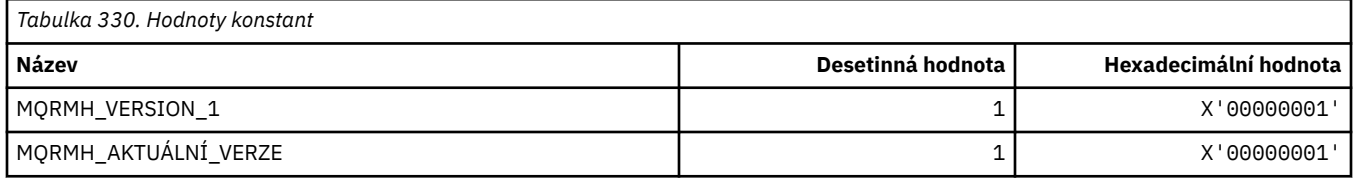

#### **MQRMHF\_ \* (Referenční parametry záhlaví zprávy)**

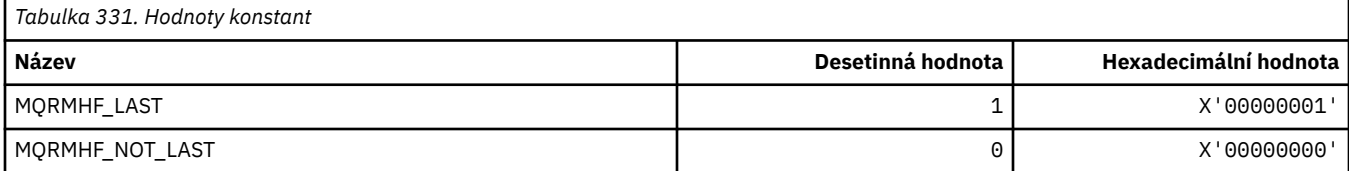

#### **MQRO\_ \* (Volby sestav)**

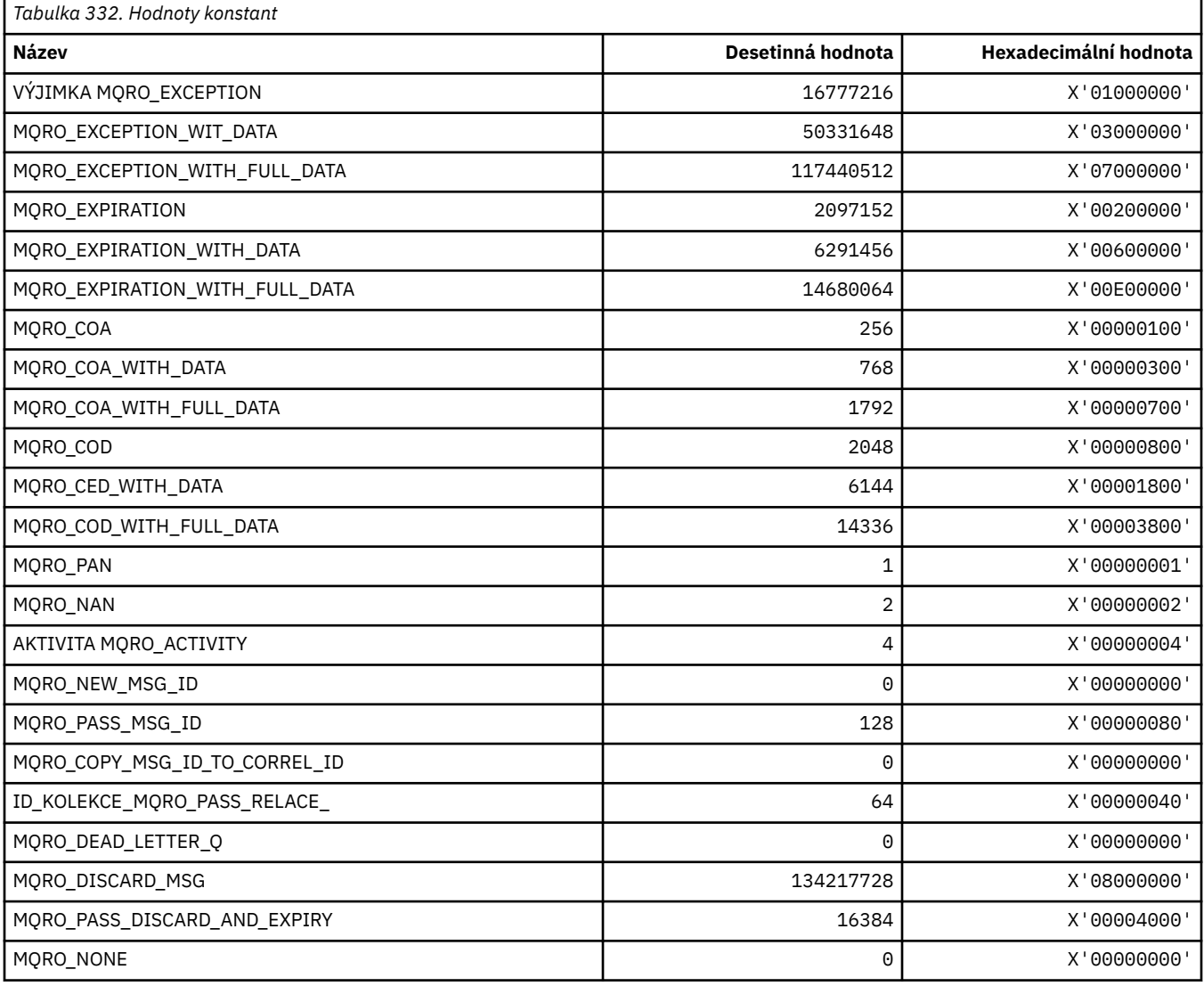

### **MQRO\_ \* (Masky z voleb sestavy)**

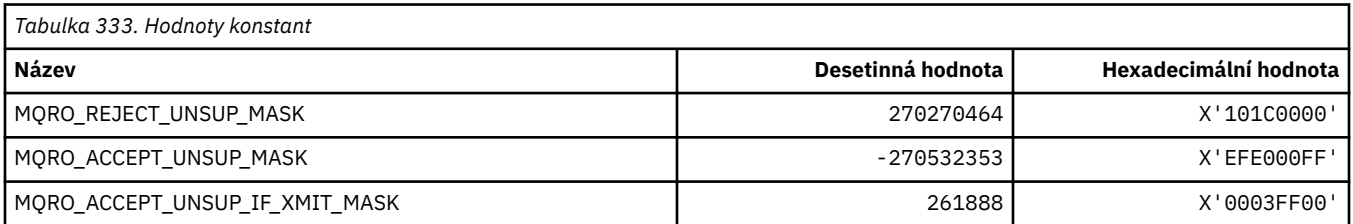

### **MQROUTE\_ \* (trasová-trasa)**

#### **Maximální počet aktivit trasování cesty (MQIACF\_MAX\_ACTIVITIES)**

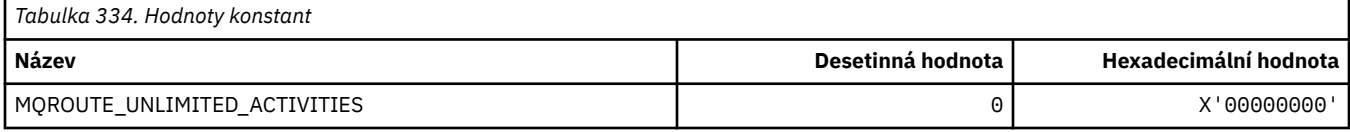

#### **Podrobnosti trasy trasování (MQIACF\_ROUTE\_DETAIL)**

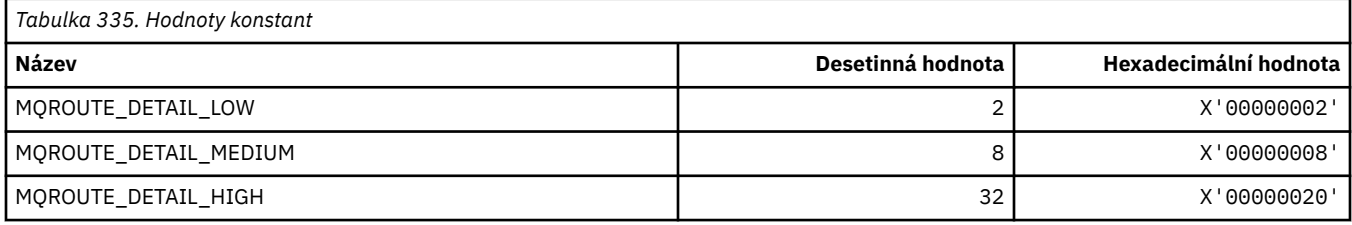

#### **Postoupení přenosové cesty (MQIACF\_ROUTE\_FORWARDING)**

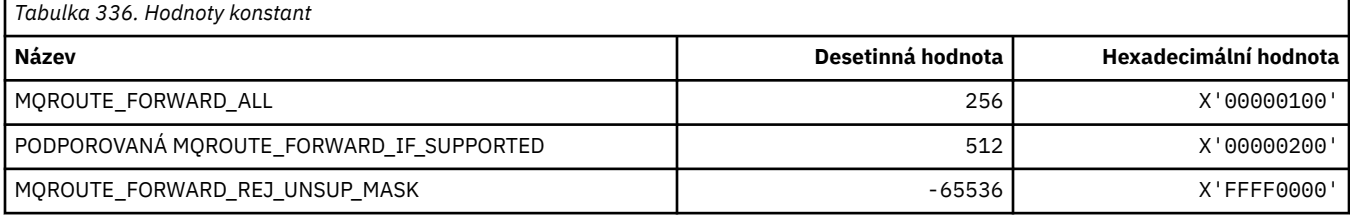

#### **Doručení trasování cesty (MQIACF\_ROUTE\_DELIVERY)**

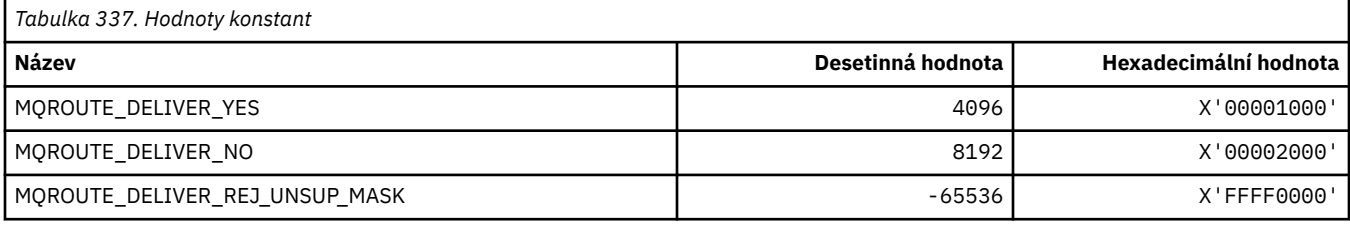

#### **Kumulace trasování cesty (MQIACF\_ROUTE\_ACCUMULATION)**

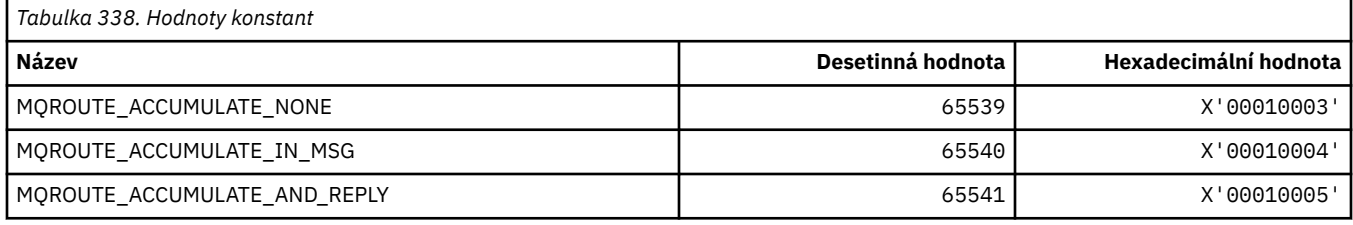

### **MQRP\_ \* (Volby nahrazení formátu příkazu)**

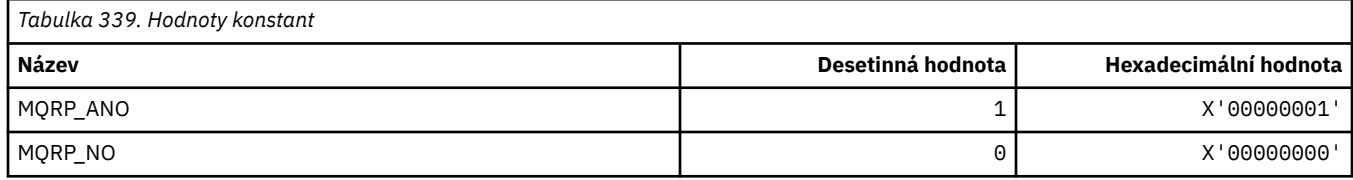

### **MQRQ\_ \* (Kvalifikátory důvodu formátu příkazu)**

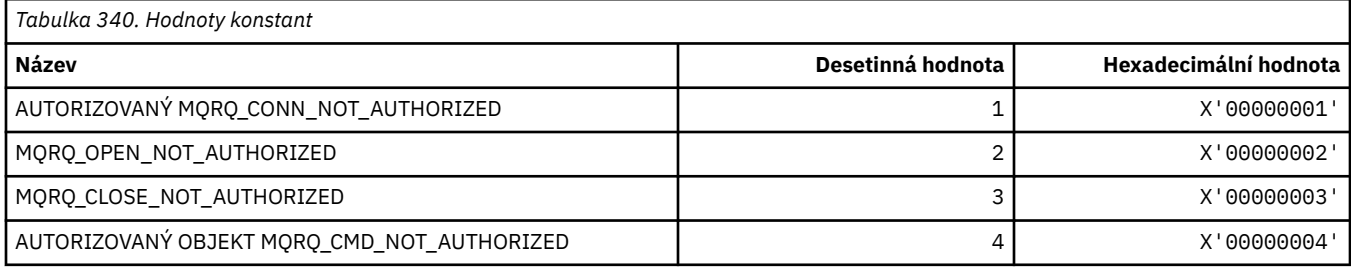

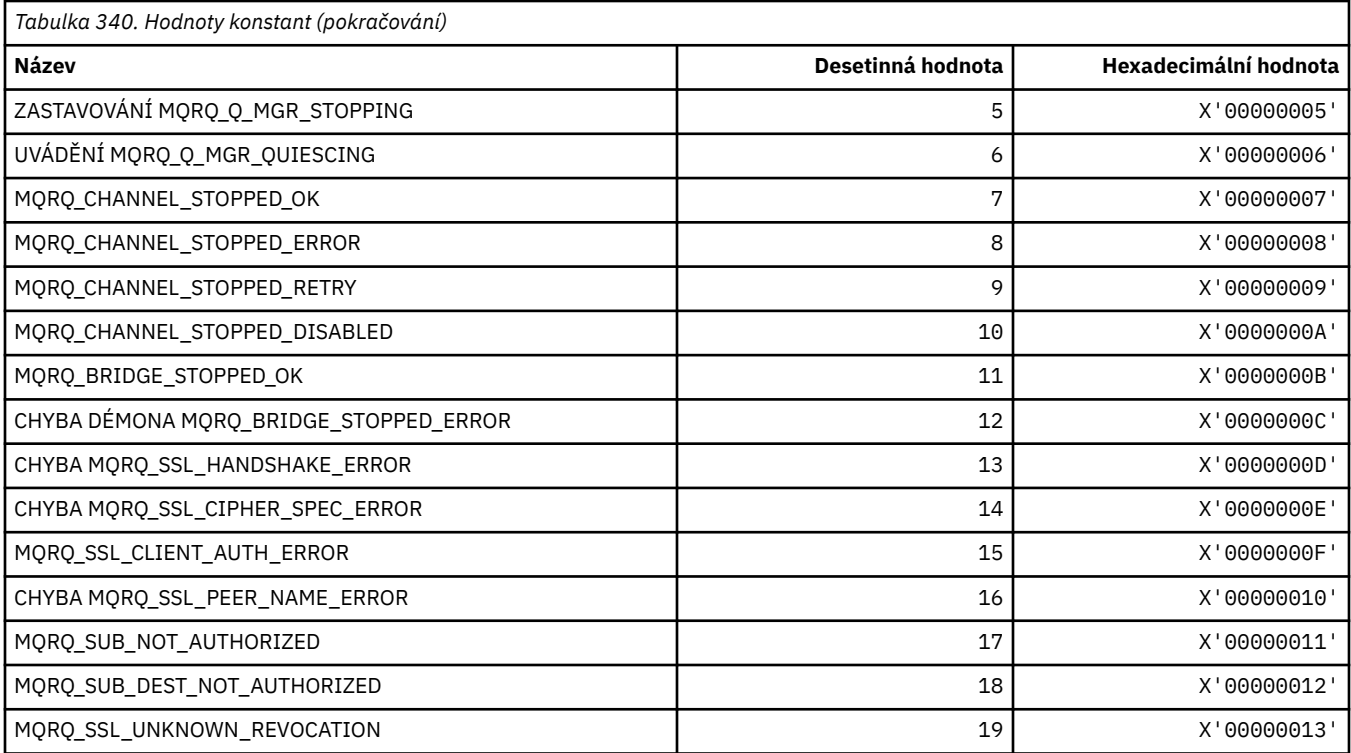

# **MQRT\_ \* (Typy obnovení příkazového formátu)**

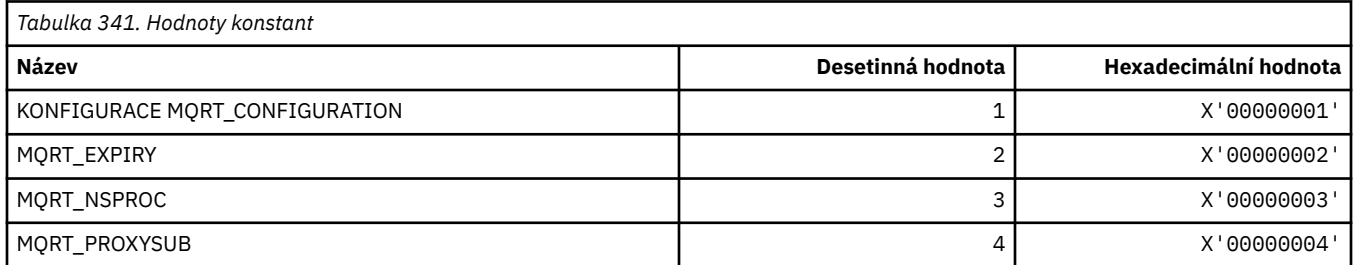

# **MQRU\_ \* (pouze požadavek)**

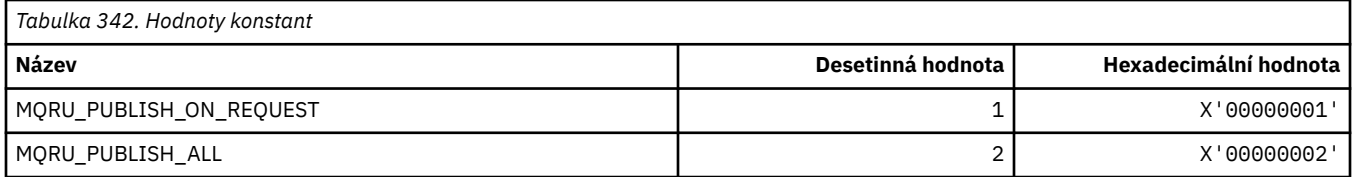

# **MQSCA\_ \* (ověření klienta připojeného přes SSL)**

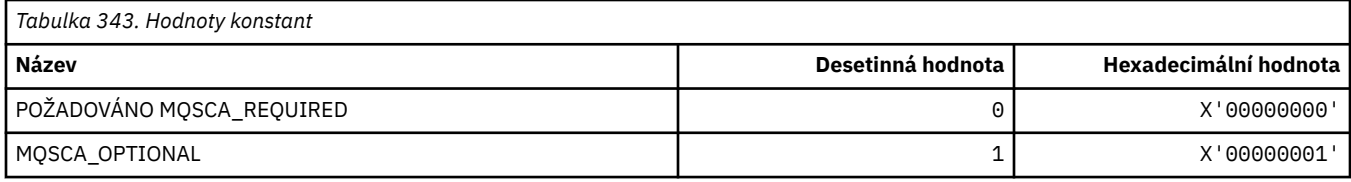

## **MQSCO\_ \* (volby konfigurace SSL)**

#### **Struktura voleb konfigurace SSL**

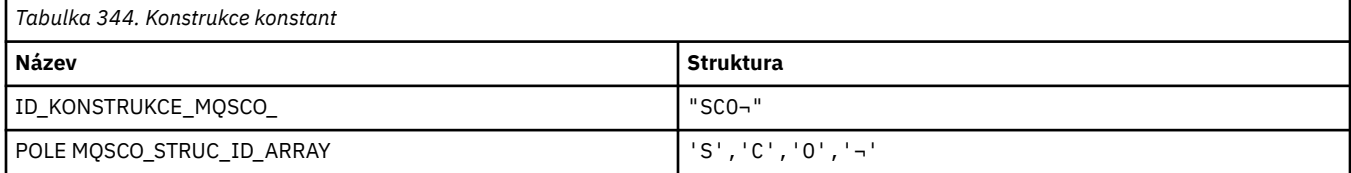

#### **Poznámka:** Symbol ¬ představuje jeden prázdný znak.

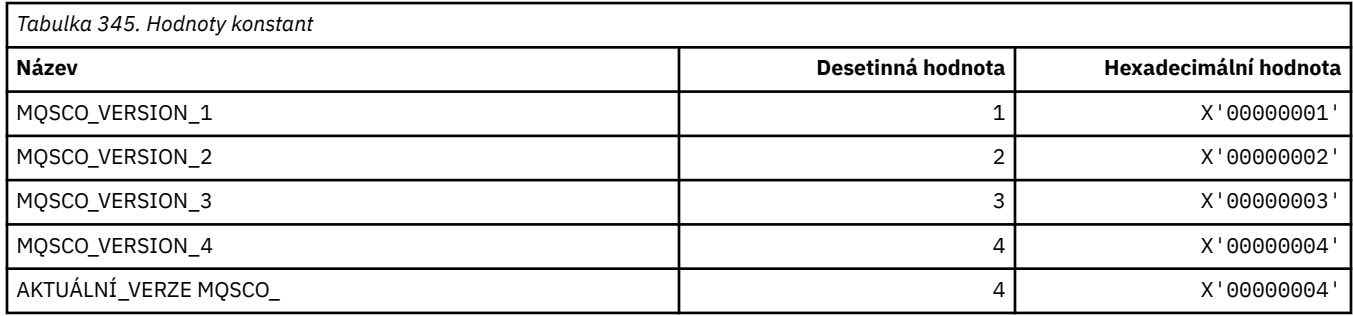

**Poznámka:** Symbol ¬ představuje jeden prázdný znak.

#### **Počet resetů klíčů voleb konfigurace SSL**

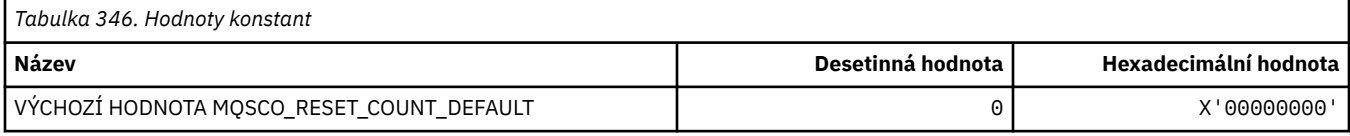

#### **Rozsah definice definice fronty příkazů**

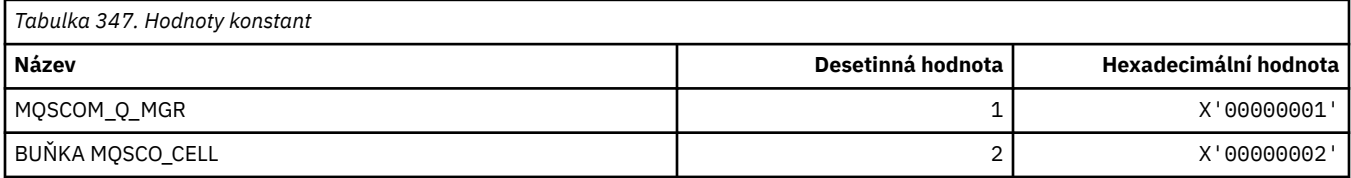

#### **MQSCOPE\_ \* (obor publikování)**

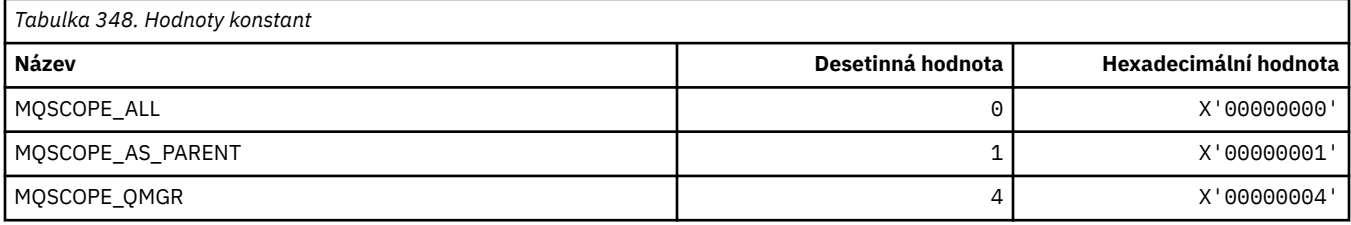

### **MQSCYC\_ \* (Bezpečnostní případ)**

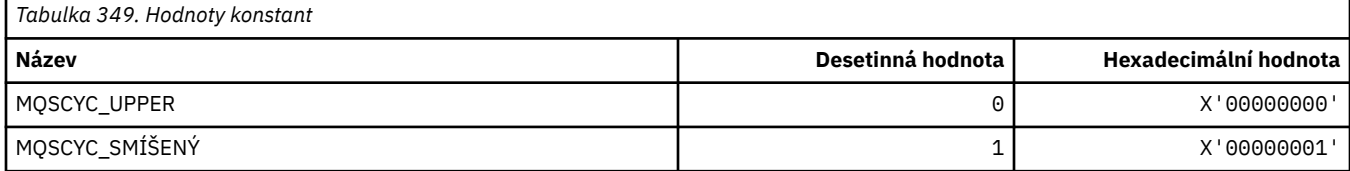

### **MQSD\_ \* (struktura deskriptoru objektu)**

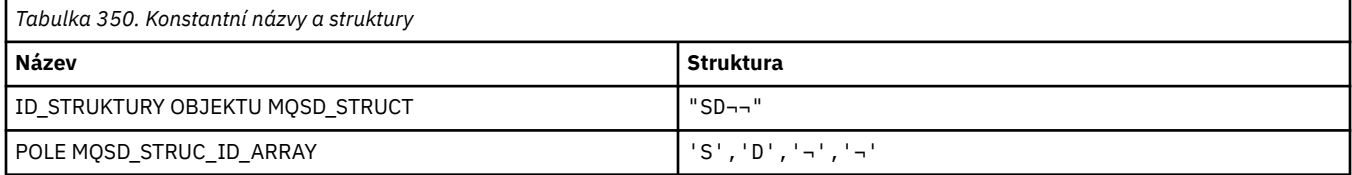

#### **Poznámka:** Symbol ¬ představuje jeden prázdný znak.

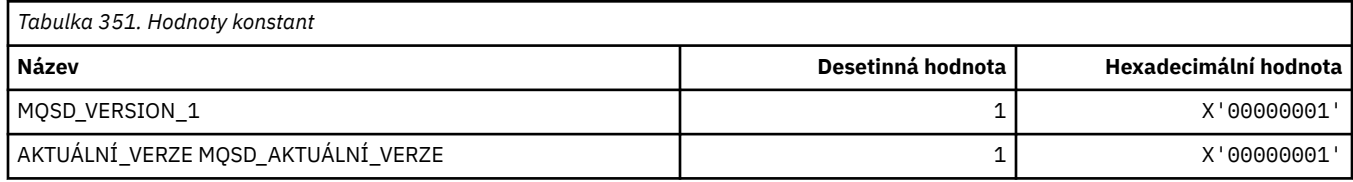

### **MQSECITEM\_ \* (Položky zabezpečení ve formátu příkazu)**

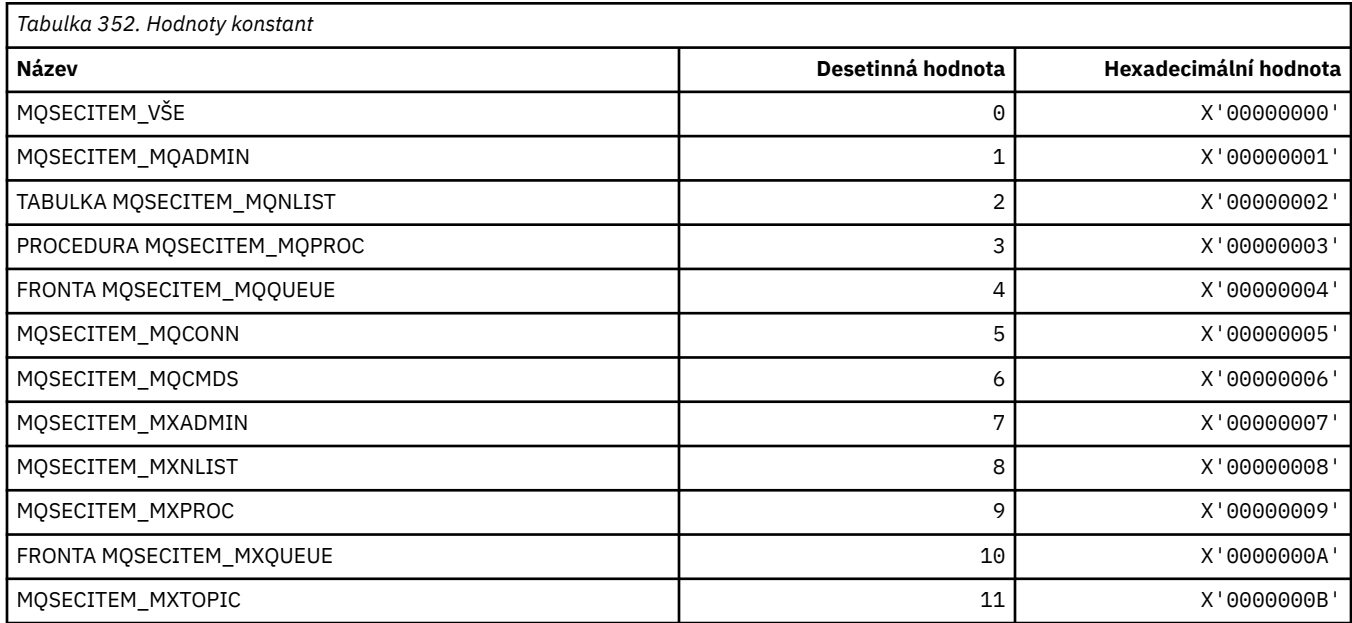

## **MQSECSW\_ \* (Přepínače zabezpečení a přepínače příkazů ve formátu příkazu)**

#### **Přepínače zabezpečení ve formátu příkazu**

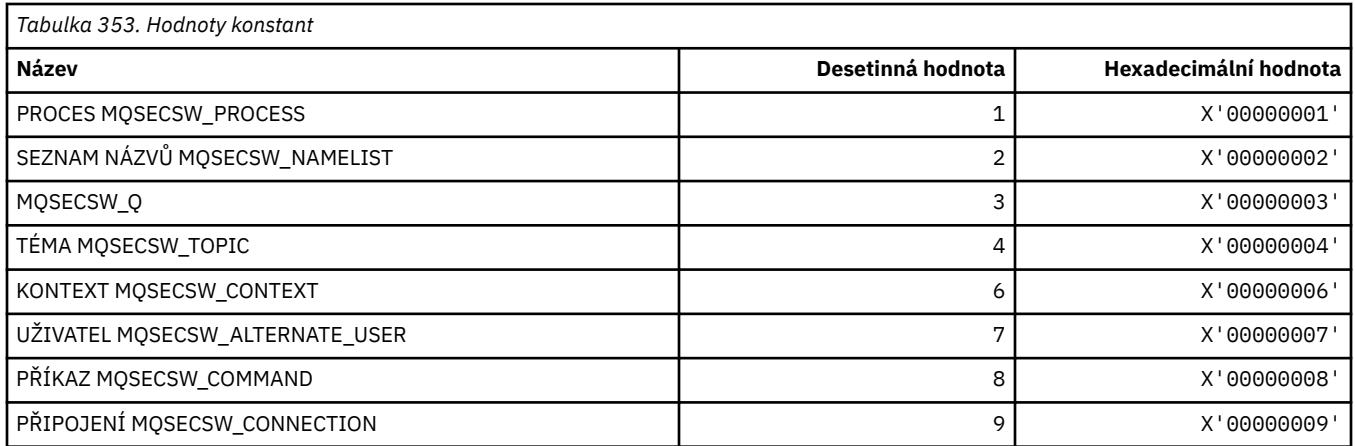

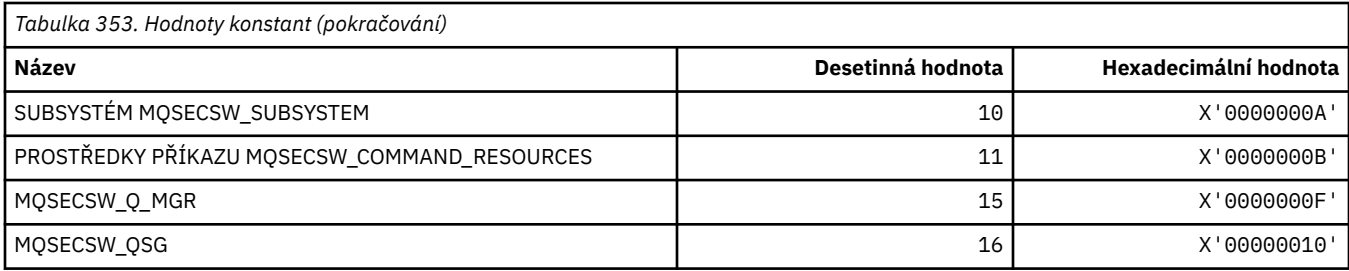

## **Stavy přepínačů zabezpečení formátu příkazu**

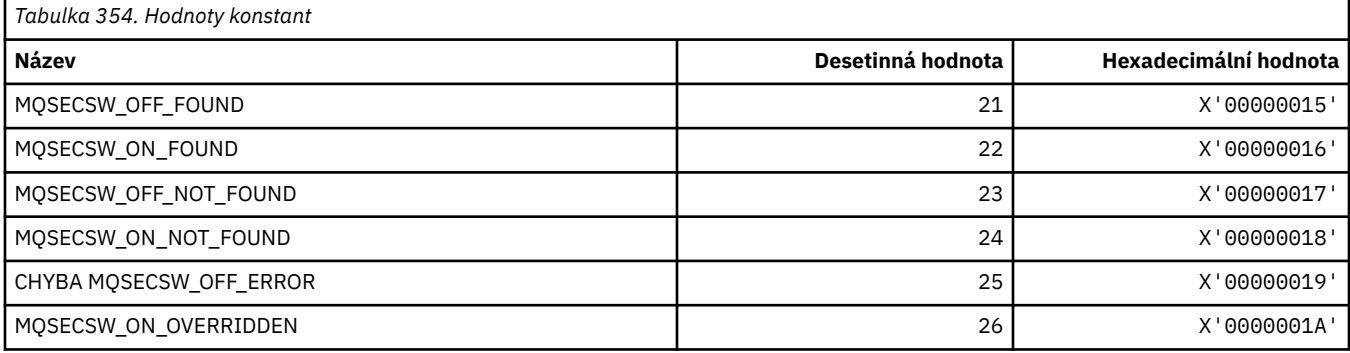

# **MQSECTYPE\_ \* (Typy zabezpečení formátu příkazu)**

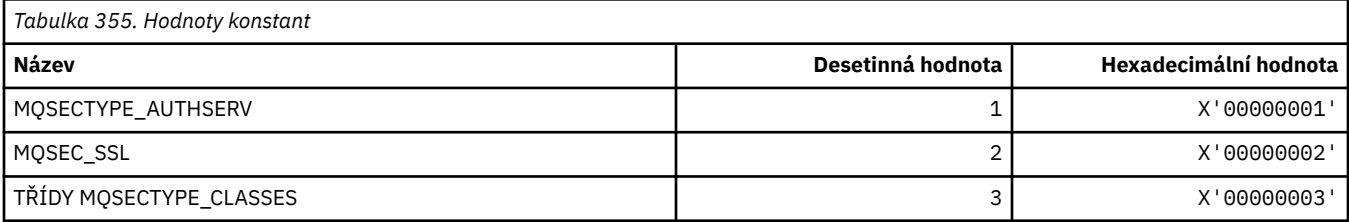

## **MQSEG\_ \* (Segmentace)**

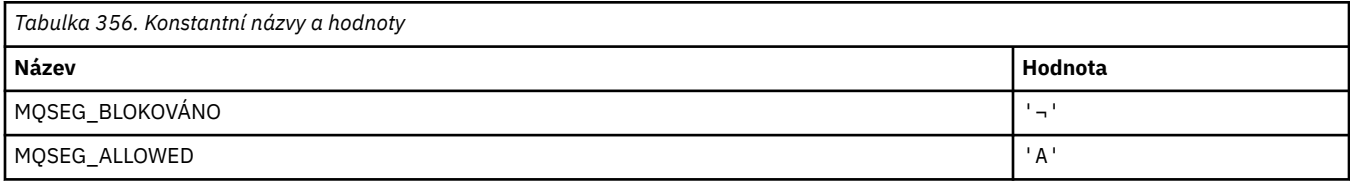

**Poznámka:** Symbol ¬ představuje jeden prázdný znak.

### **MQSEL\_ \* (speciální hodnoty selektoru)**

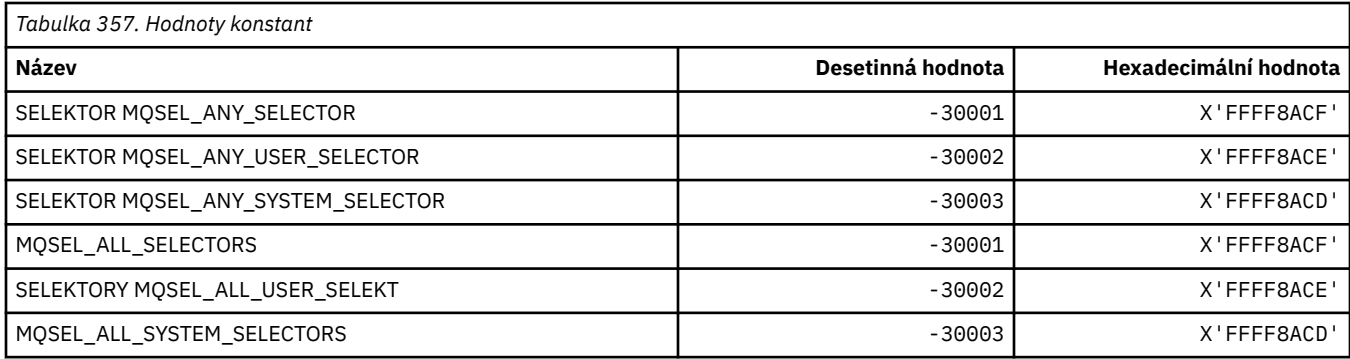

## **MQSELTYPE\_ \* (Typy selektoru)**

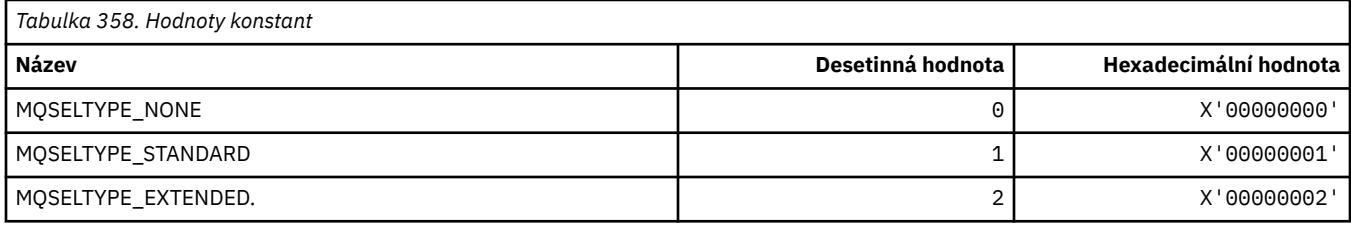

### **MQSID\_ \* (Identifikátor zabezpečení)**

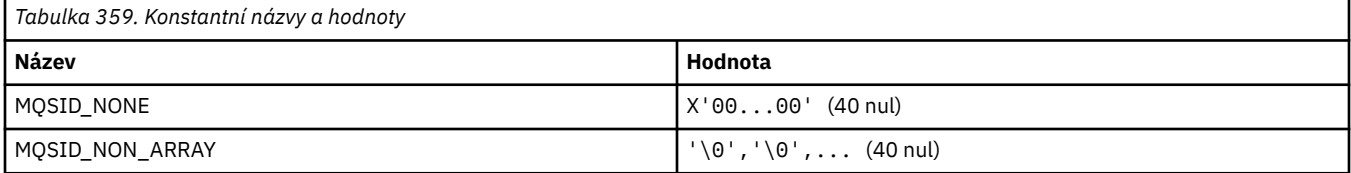

### **MQSIDT\_ \* (typy identifikátoru zabezpečení)**

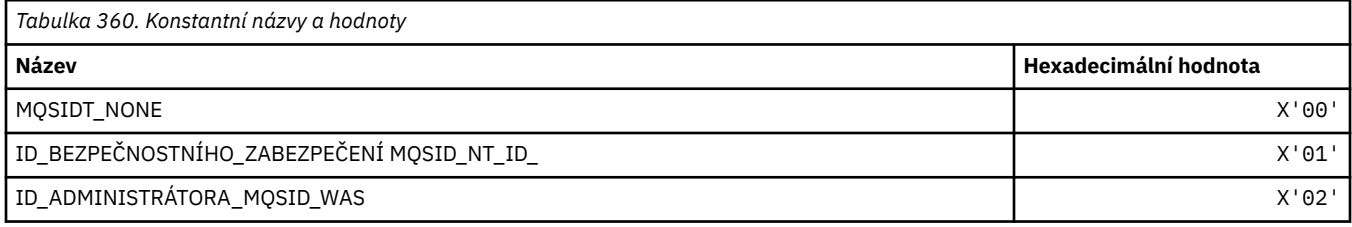

### **MQSMPO\_ \* (Nastavení vlastností a struktury vlastností zprávy)**

#### **Nastavit strukturu voleb vlastností zprávy**

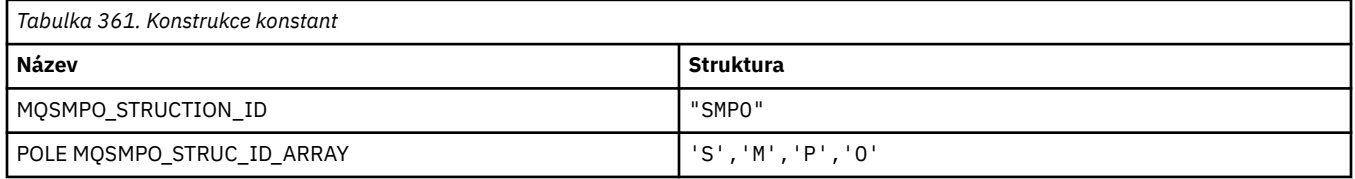

#### **Poznámka:** Symbol ¬ představuje jeden prázdný znak.

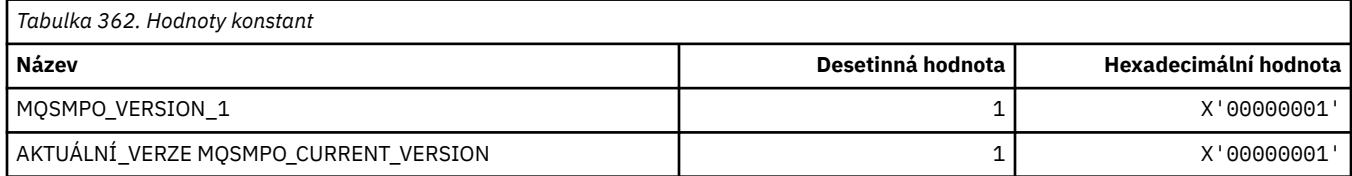

#### **Nastavit volby vlastností zprávy**

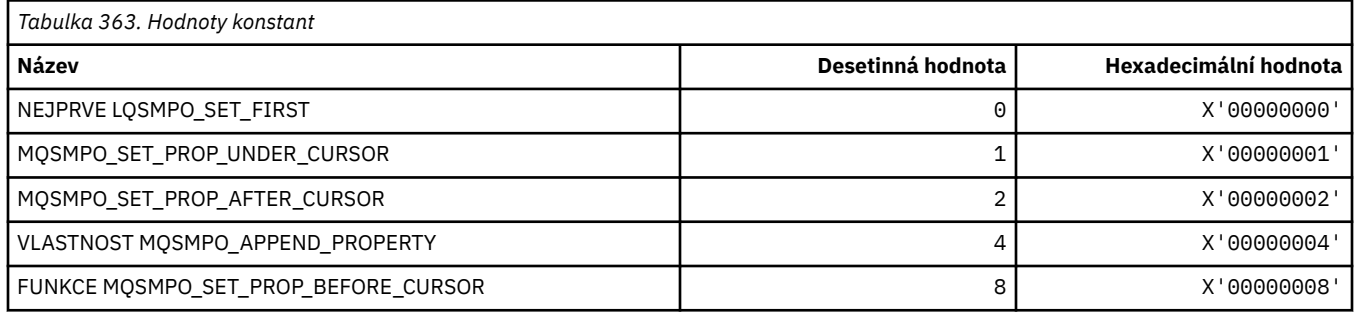

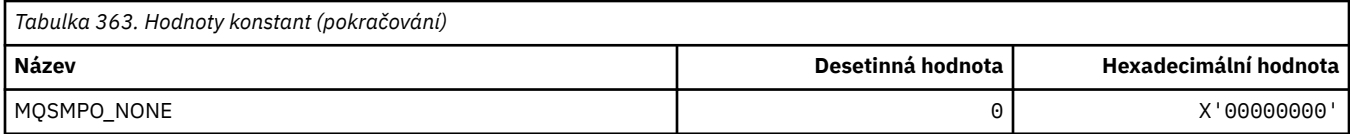

## **MQSO\_ \* (Volby odběru)**

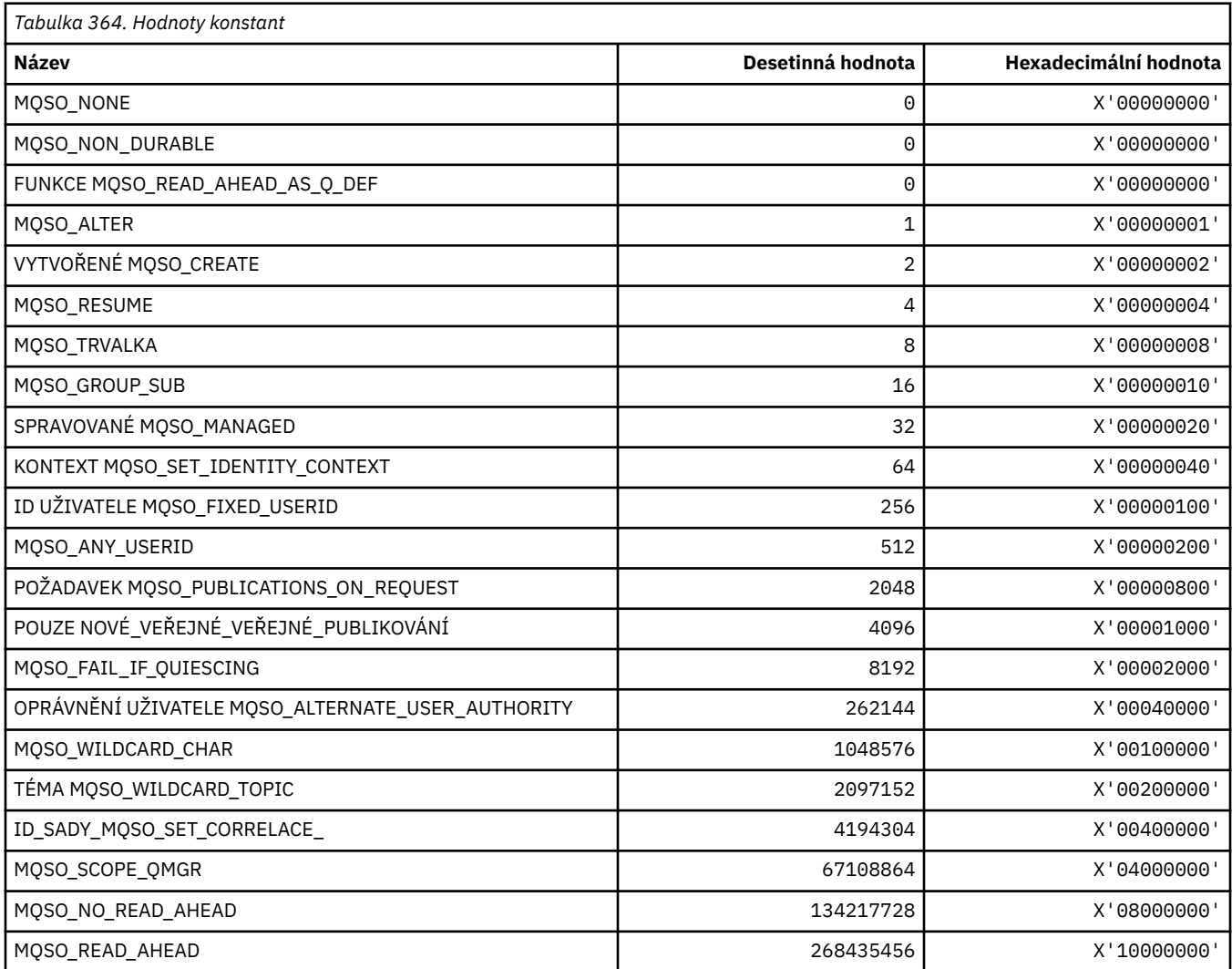

# **MQSP\_ \* (Dostupnost bodu synchronizace)**

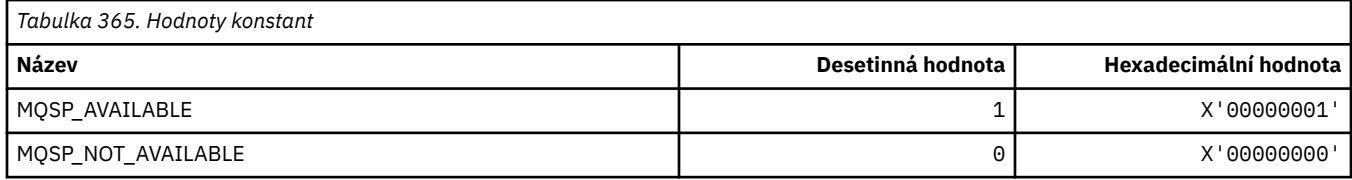

# **MQSQQM\_ \* (Název správce front sdílené fronty)**

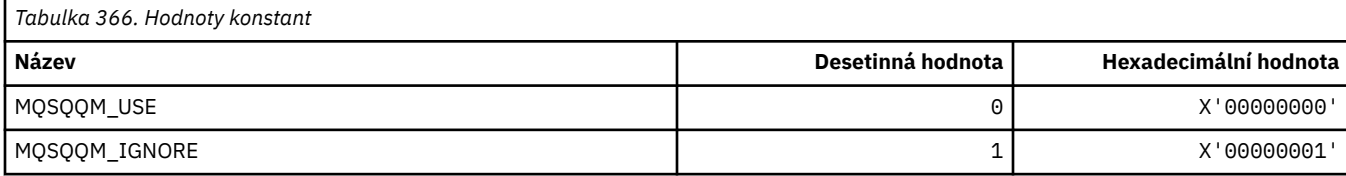

#### **MQSR\_ \* (Akce)**

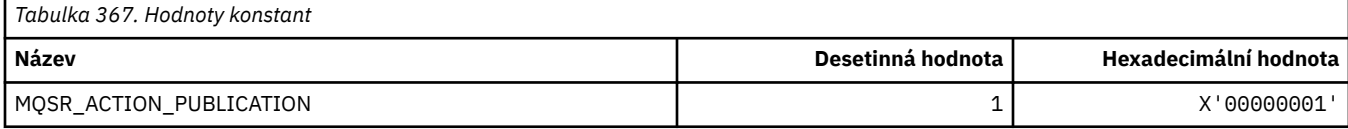

### **MQSRO\_ \* (Struktura voleb požadavku na odběr)**

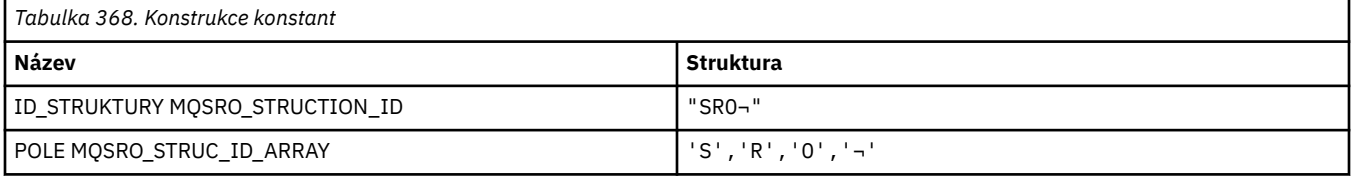

**Poznámka:** Symbol ¬ představuje jeden prázdný znak.

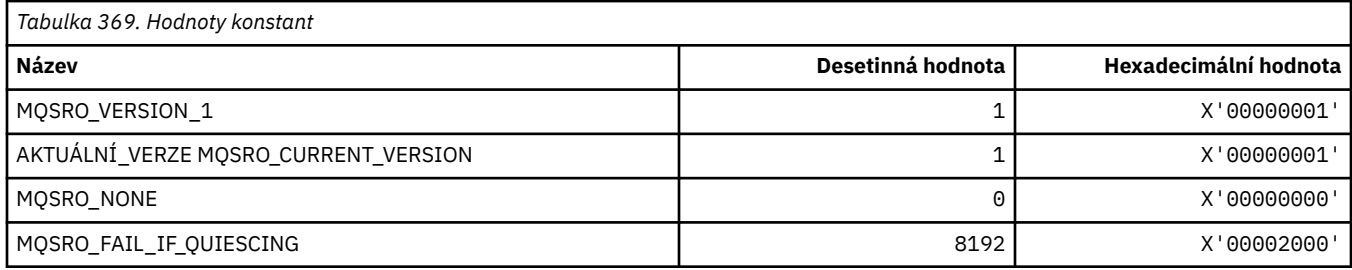

### **MQSS\_ \* (Stav segmentu)**

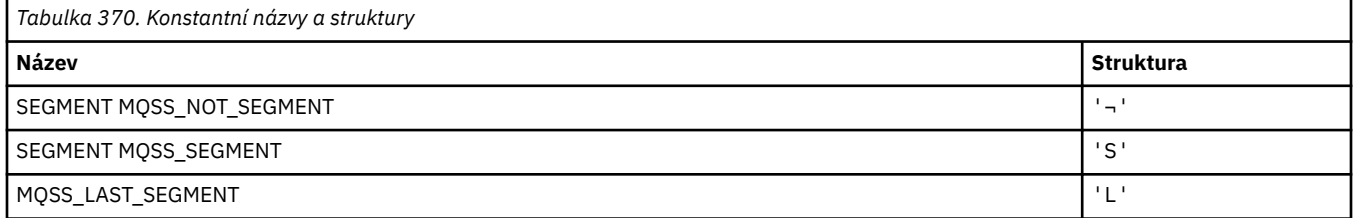

**Poznámka:** Symbol ¬ představuje jeden prázdný znak.

### **MQSSL\_ \* (požadavky SSL FIPS)**

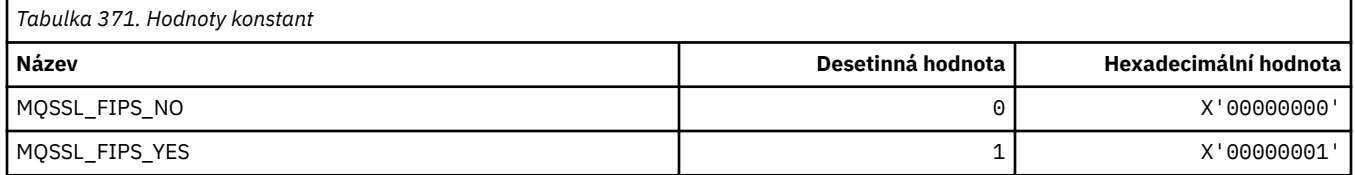

### **MQSTAT\_ \* (volby statistiky)**

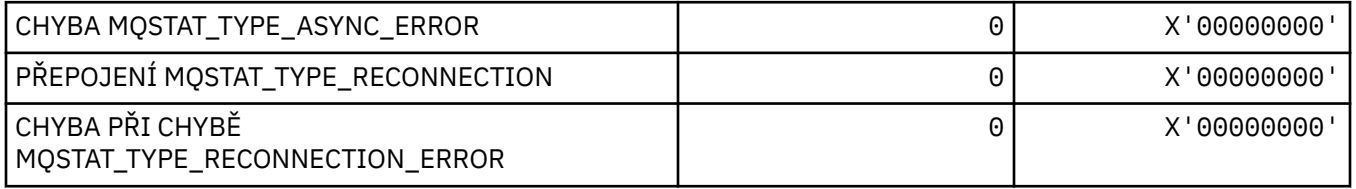

### **MQSTS\_ \* (Struktura struktury tvorby sestav stavu)**

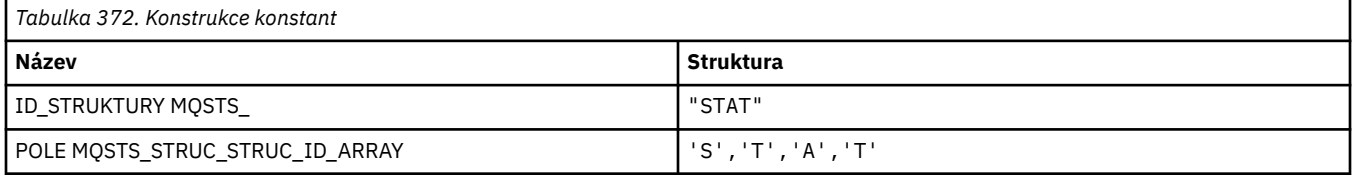

#### **Poznámka:** Symbol ¬ představuje jeden prázdný znak.

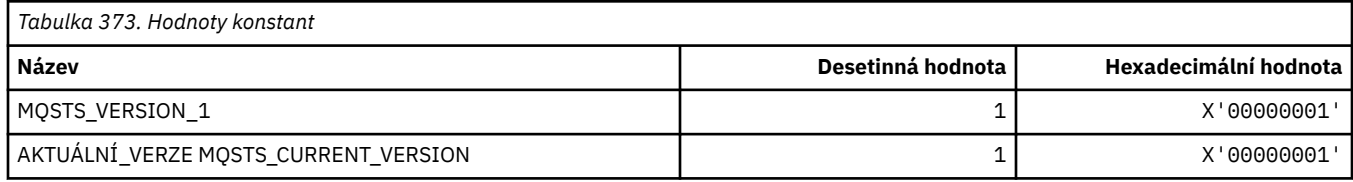

### **MQSUB\_ \* (trvalé odběry)**

#### **Trvalé odběry**

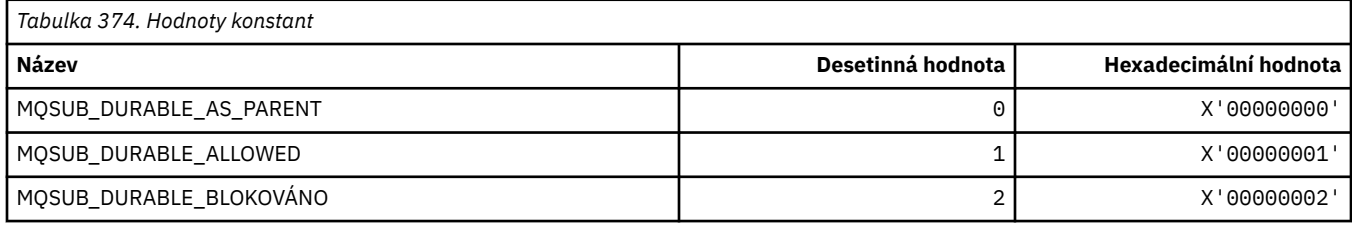

#### **Trvalé odběry**

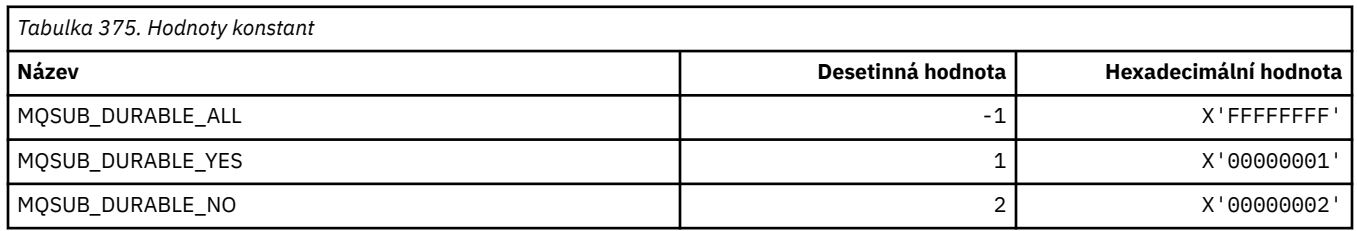

## **MQSUBTYPE\_ \* (Typy odběrů v typech odběrů)**

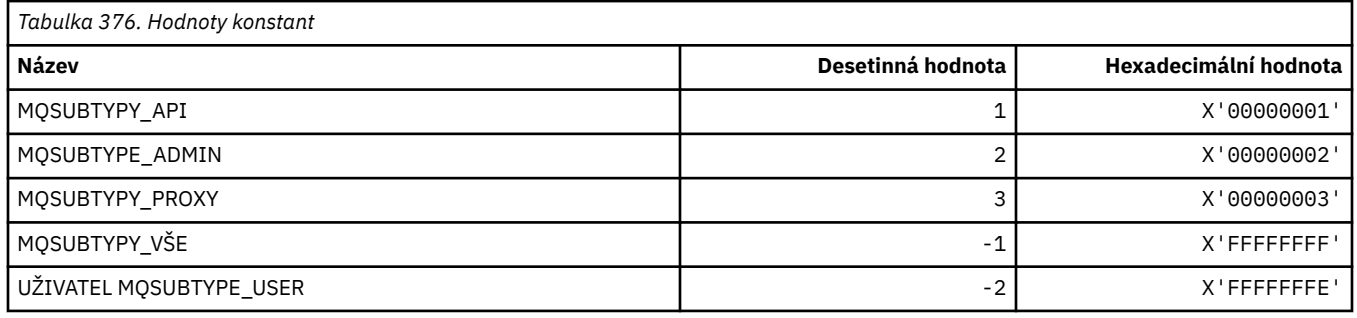

#### **MQSUS\_ \* (Stav pozastavení ve formátu příkazu)**

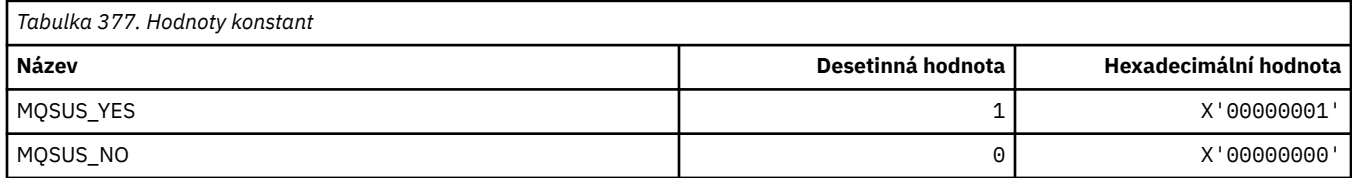

## **MQSVC\_ \* (Služba)**

#### **Typy služeb**

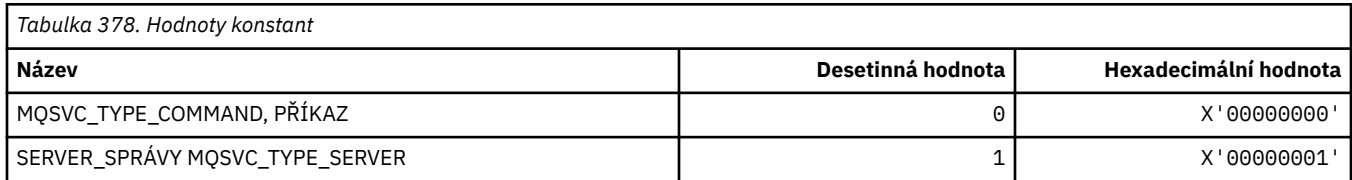

# **Ovládací prvky služeb**

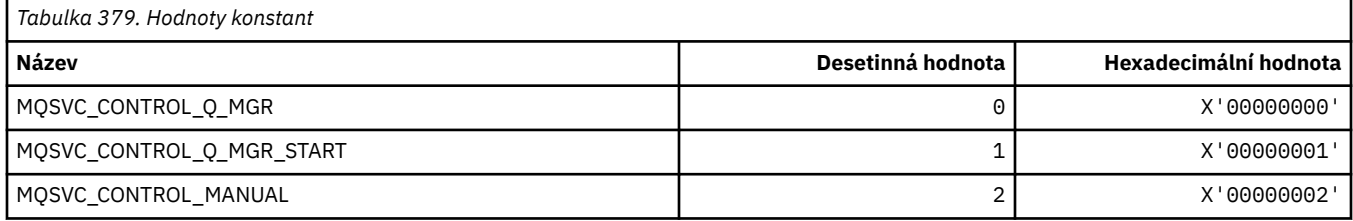

#### **Stav služby**

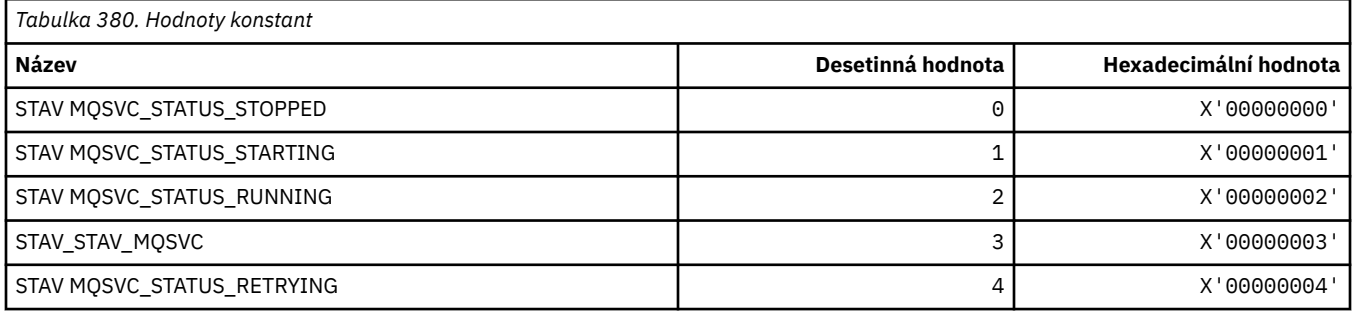

### **MQSYNCPMINT\_ \* (Hodnoty synchronizačního bodu ve formátu příkazu pro migraci publikování/odběru)**

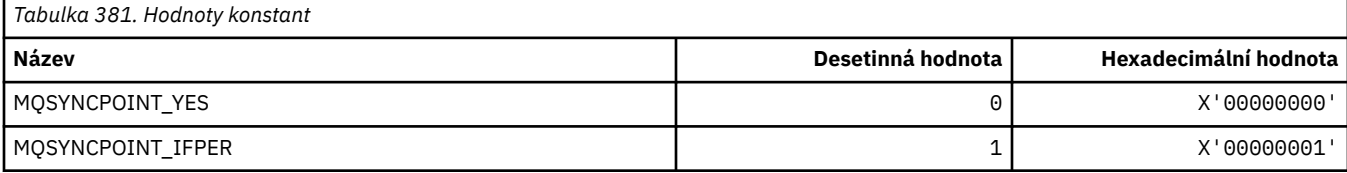

## **MQSYSP\_ \* (Systémové hodnoty parametrů systému)**

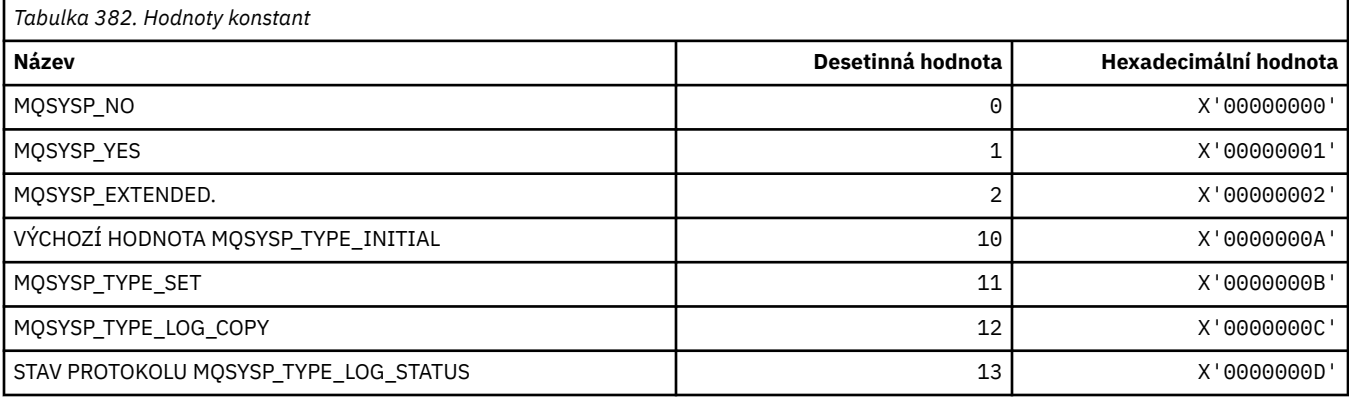

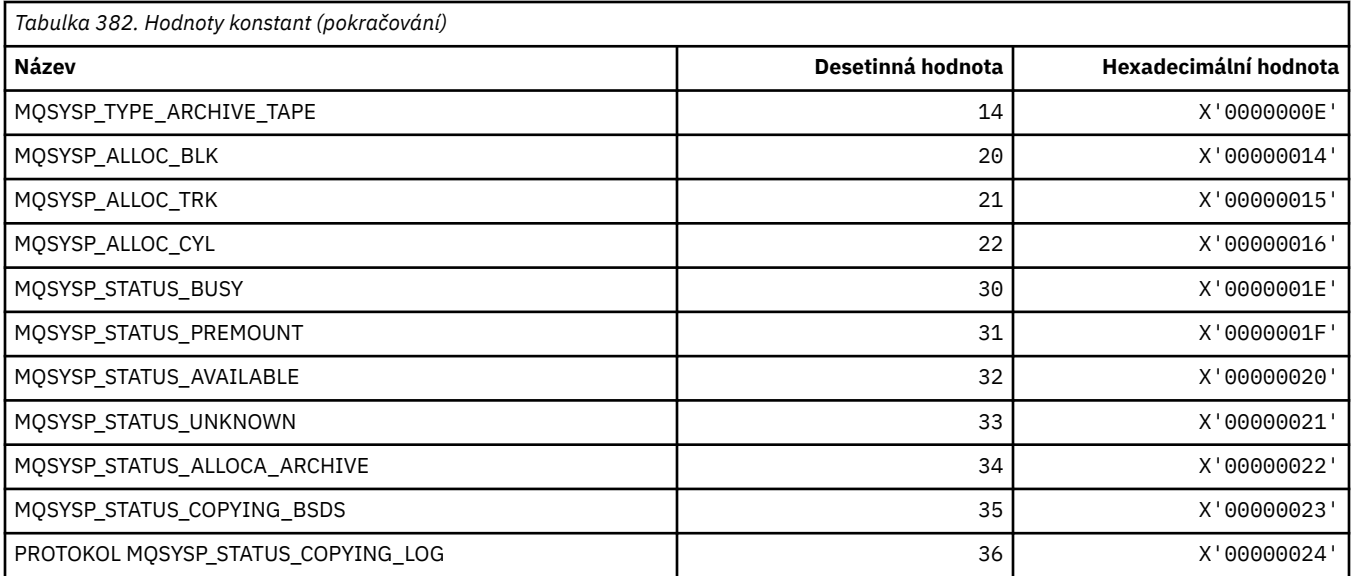

# **MQTA\_ \* (atributy témat)**

## **zástupné znaky**

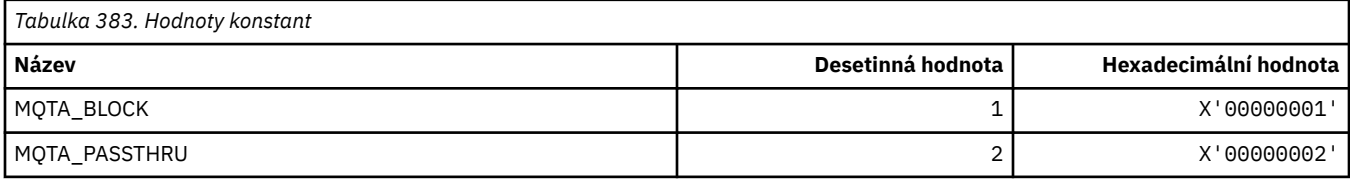

### **Povolené odběry**

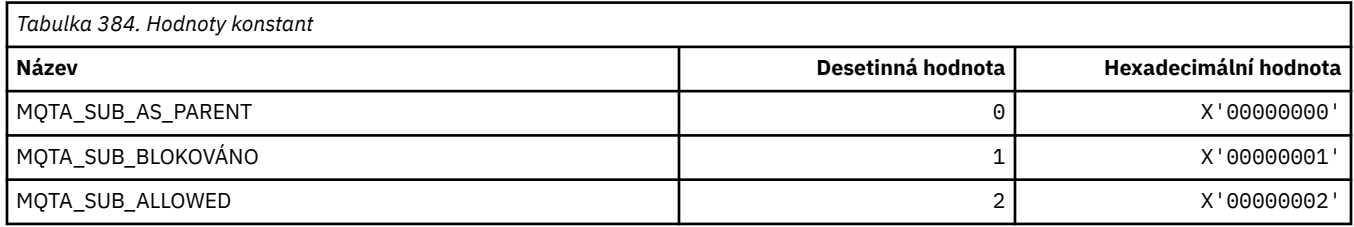

### **Subpropagace proxy**

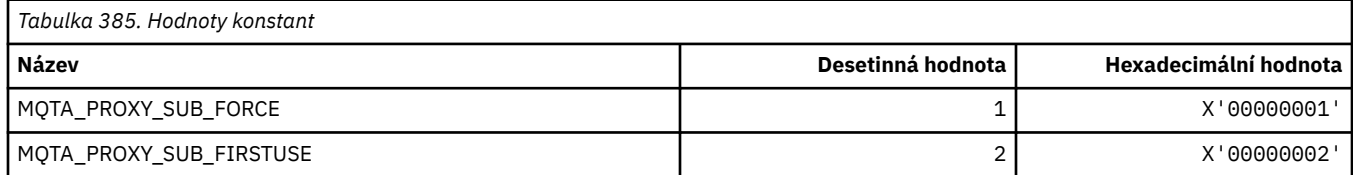

### **Publikace povoleny**

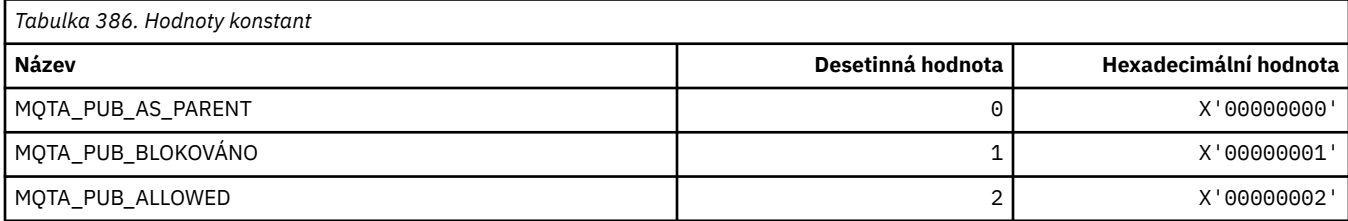

## **MQTC\_ \* (ovládací prvky spouštěče)**

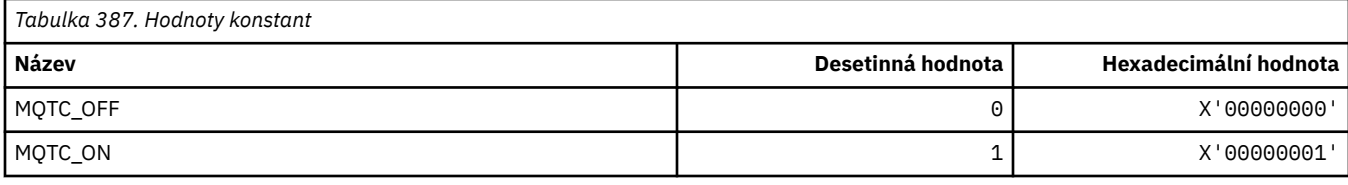

#### **MQTCPKEEP\_ \* (TCP Keepalive)**

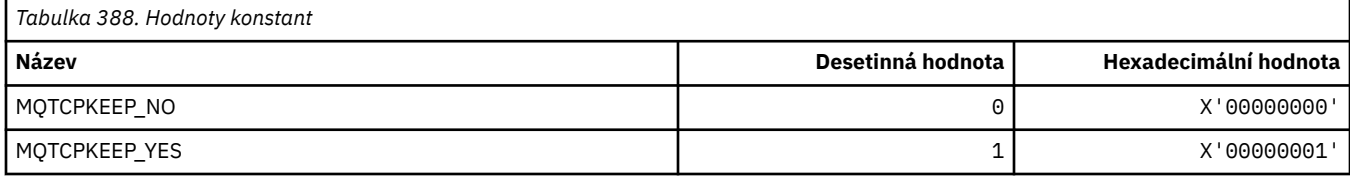

## **MQTCPSTACK\_ \* (Typy zásobníků TCP)**

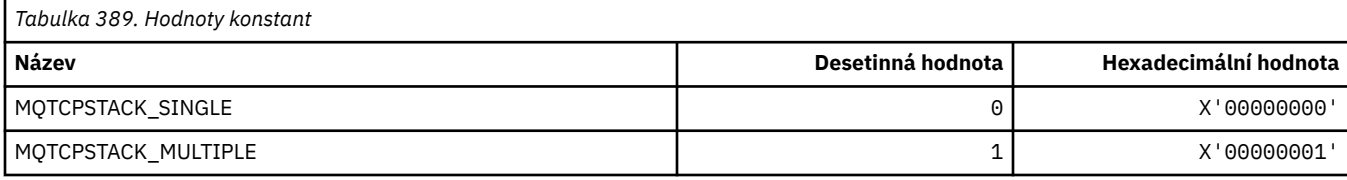

### **MQTIME\_ \* (jednotky času formátu příkazu)**

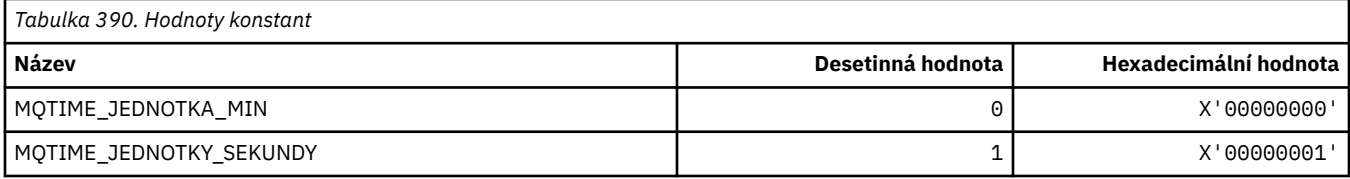

### **MQTM\_ \* (Struktura zprávy spouštěče)**

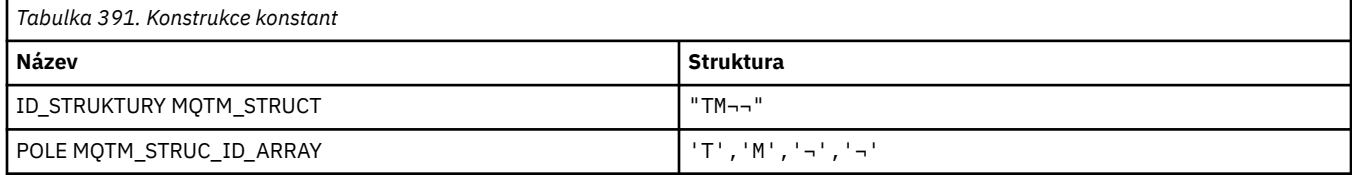

#### **Poznámka:** Symbol ¬ představuje jeden prázdný znak.

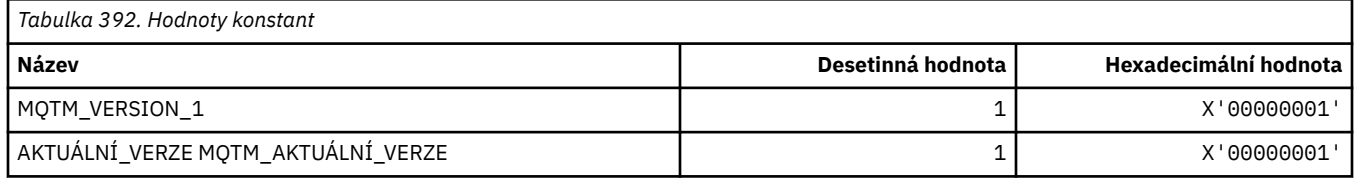

### **MQTMC\_ \* (Struktura formátu znaků zprávy spouštěče)**

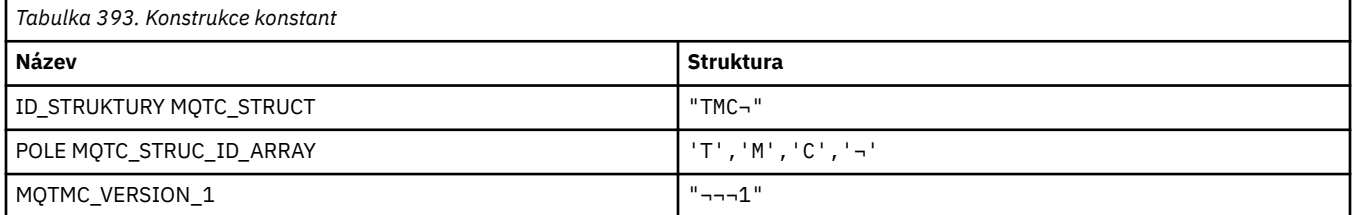

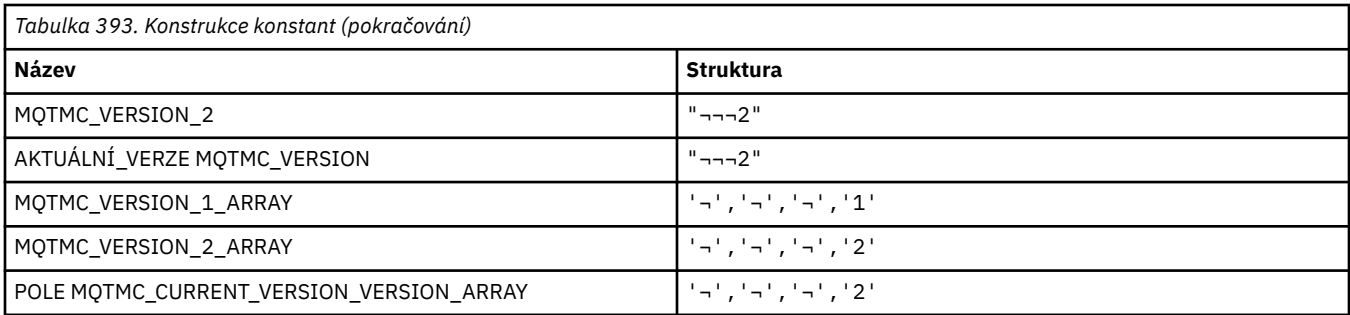

**Poznámka:** Symbol ¬ představuje jeden prázdný znak.

## **MQTOPT\_ \* (typ tématu)**

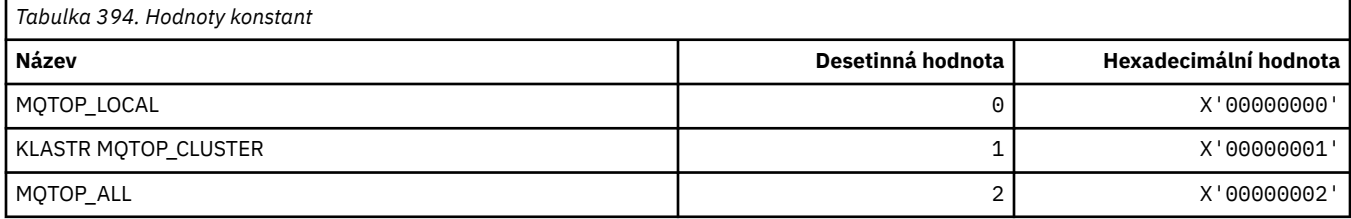

## **MQTRXSTR\_ \* (Automatické spuštění trasování inicializátoru kanálu)**

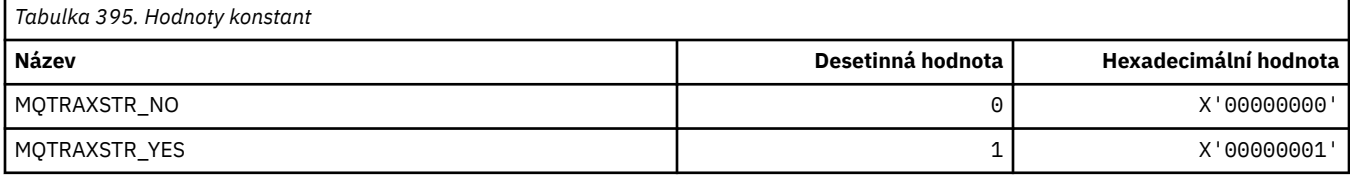

### **MQTSCOPE\_ \* (Obor odběru)**

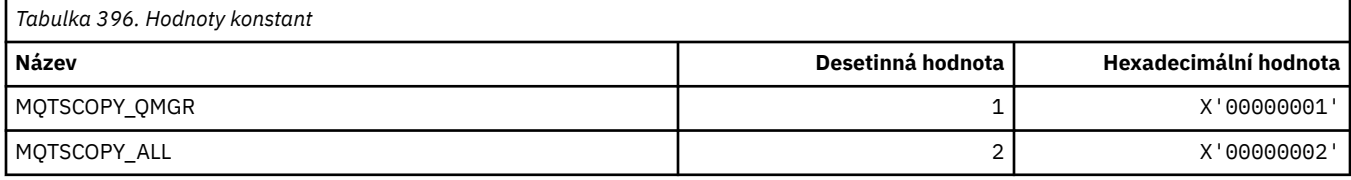

# **MQTT\_ \* (Typy spouštěčů)**

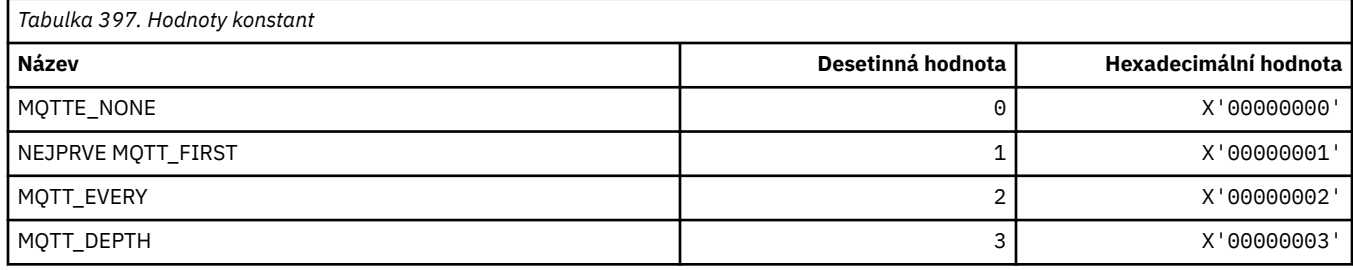

### **MQTYPE\_ \* (datové typy vlastností)**

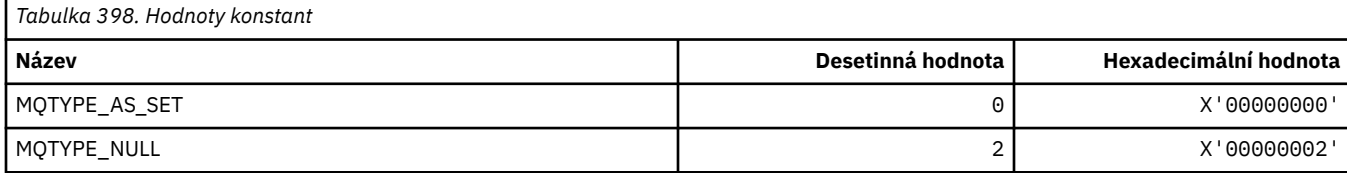

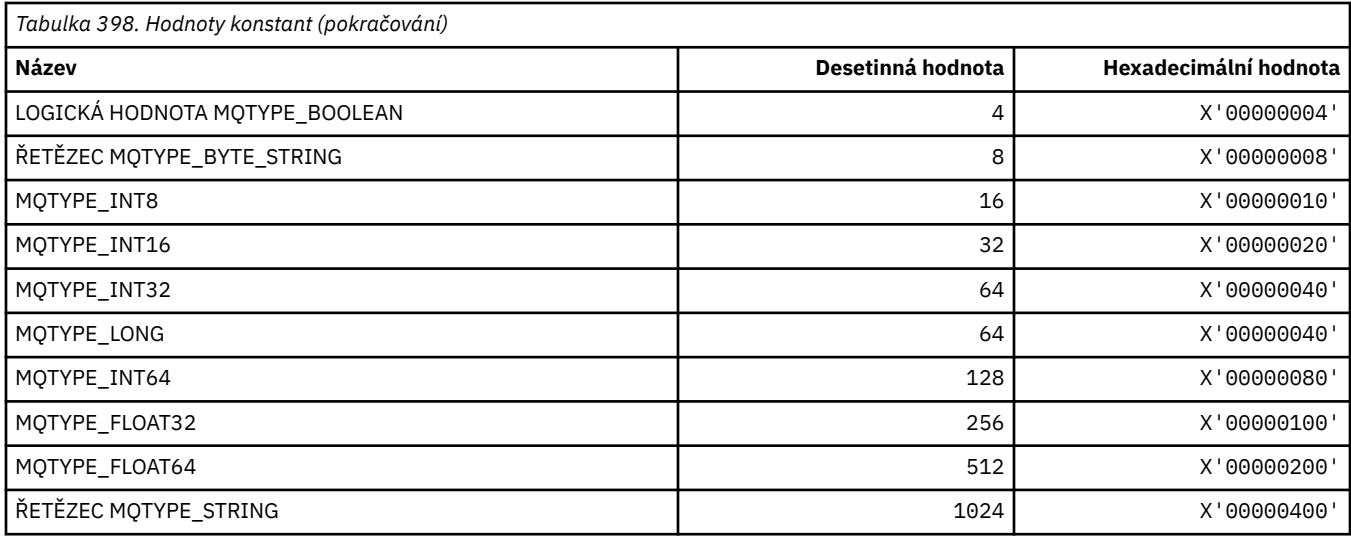

### **MQUA\_ \* (Selektory atributu uživatele publikování/odběru)**

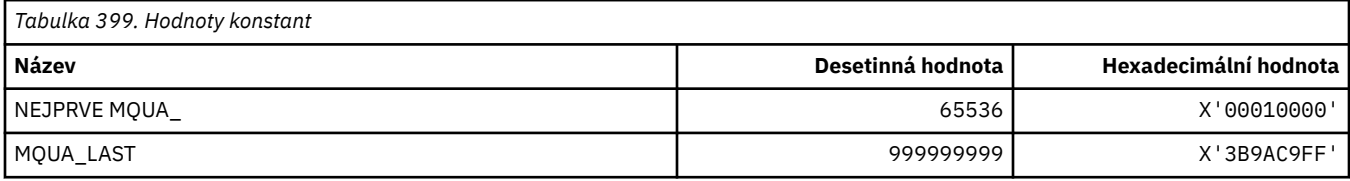

### **MQUIDSUPPR\_ \* (Podpora ID uživatele formátu příkazu)**

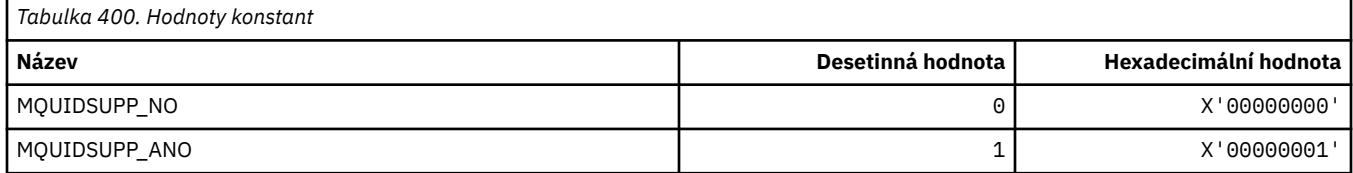

## **MQUNDELIVERED\_ \* (Formát příkazu pro migraci publikování/odběru a hodnot bez doručení)**

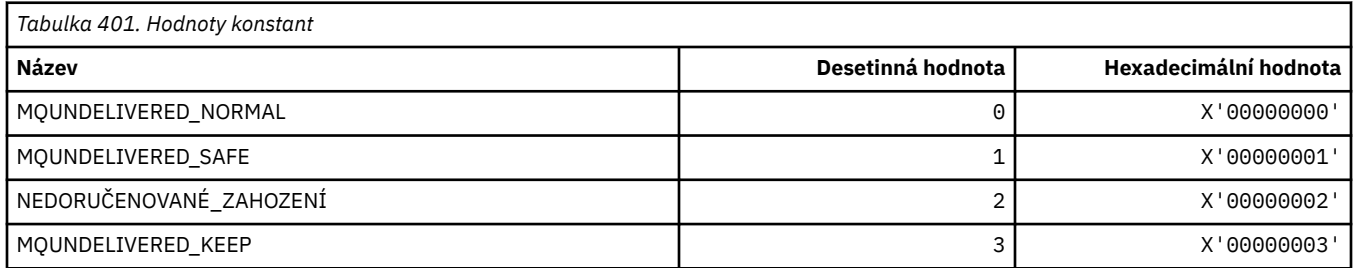

## **MQUOWST\_ \* (stavy příkazů pracovní jednotky UOW)**

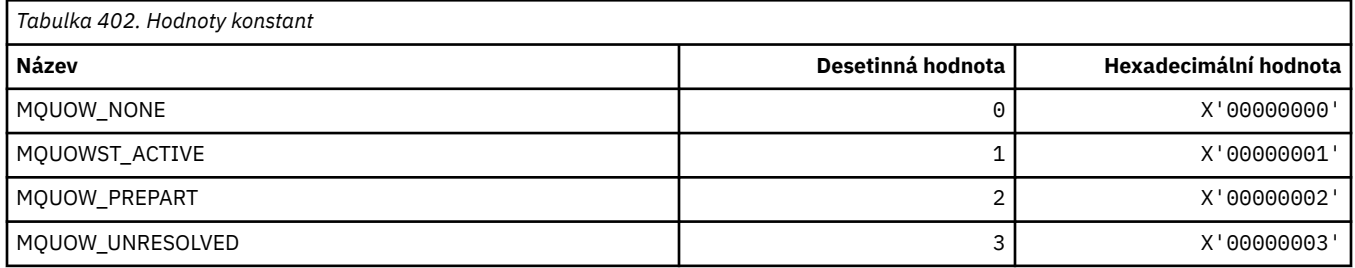

# **MQUOWT\_ \* (Formát příkazů pracovní jednotky)**

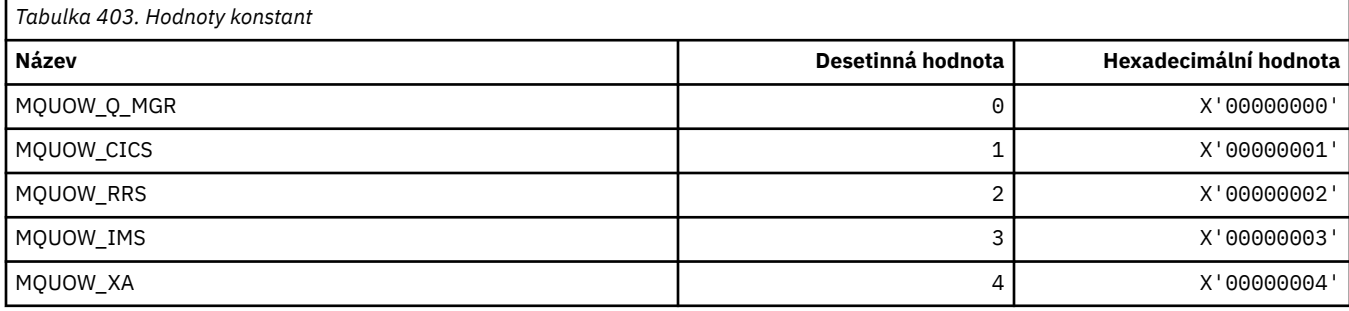

### **MQUS\_ \* (uživatelské použití)**

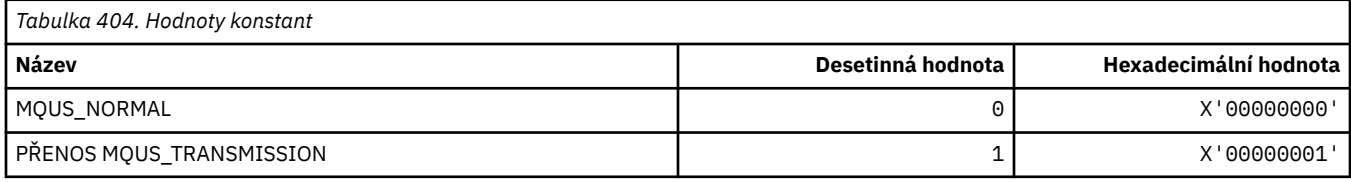

#### **MQUSAGE\_ \* (Hodnoty použití sady stránek sady stránek a hodnoty použití datové sady)**

#### **Hodnoty použití sady stránek ve formátu příkazu**

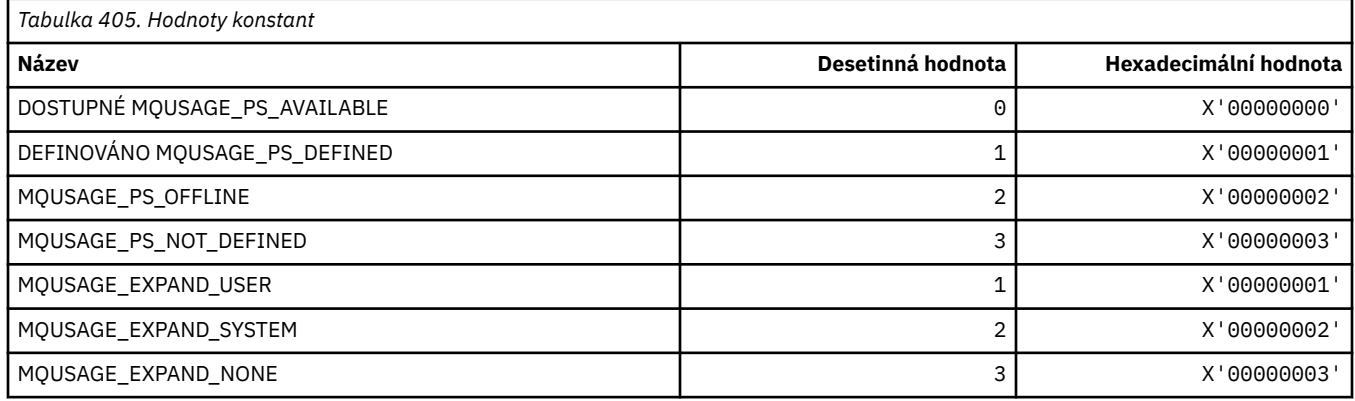

#### **Hodnoty použití datové sady formátu příkazu**

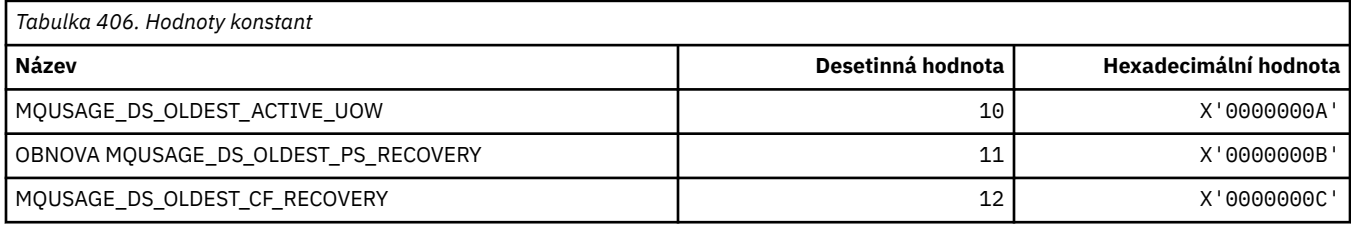

## **MQVL\_ \* (délka hodnoty)**

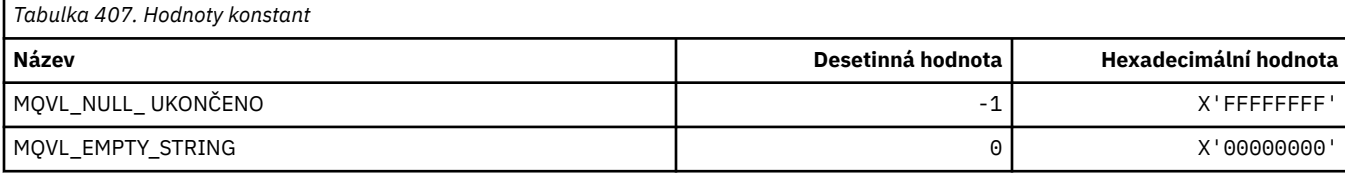

### **MQVU\_ \* (variabilní ID uživatele)**

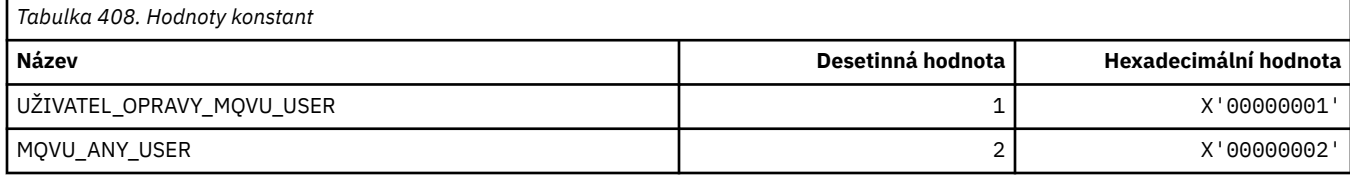

#### **MQWDR\_ \* (Struktura záznamu místa určení uživatelské procedury pracovní zátěže klastru)**

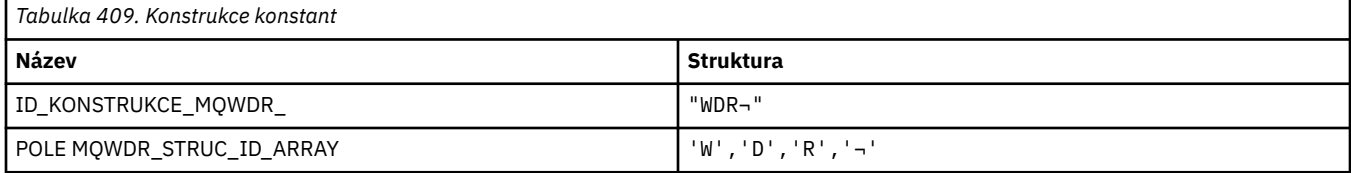

#### **Poznámka:** Symbol ¬ představuje jeden prázdný znak.

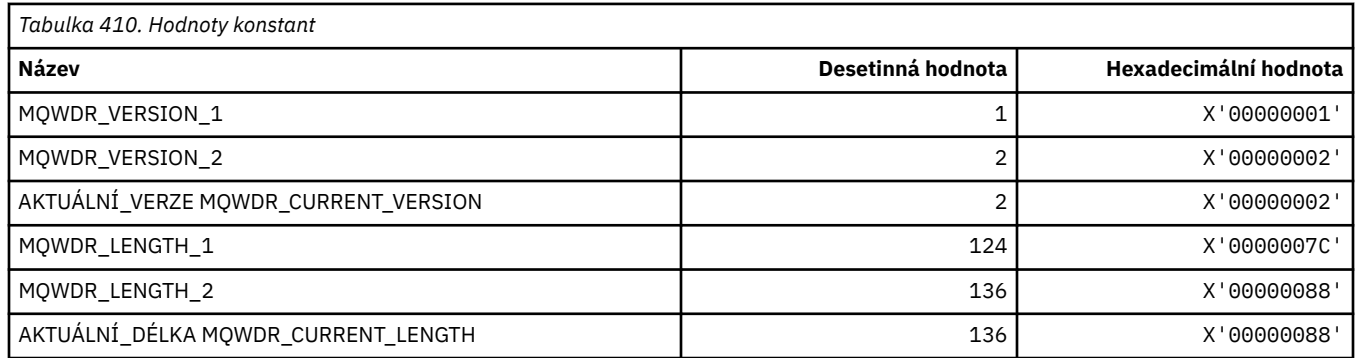

#### **MQWI\_ \* (Interval čekání)**

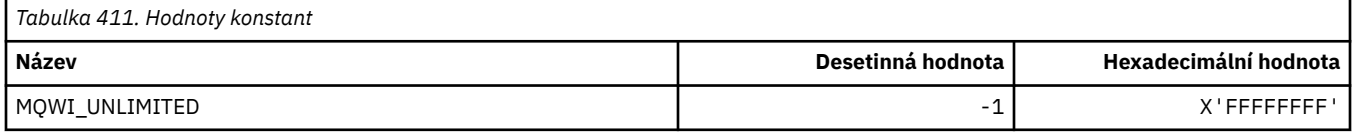

#### **MQWIH\_ \* (Struktura záhlaví a příznaky informačního obsahu pracovní zátěže)**

#### **Struktura záhlaví informací o pracovní zátěži**

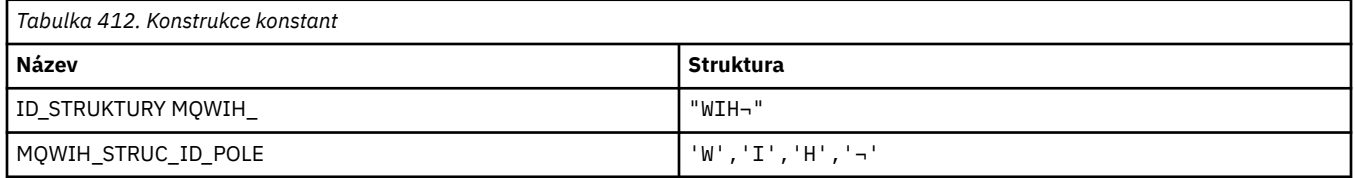

#### **Poznámka:** Symbol ¬ představuje jeden prázdný znak.

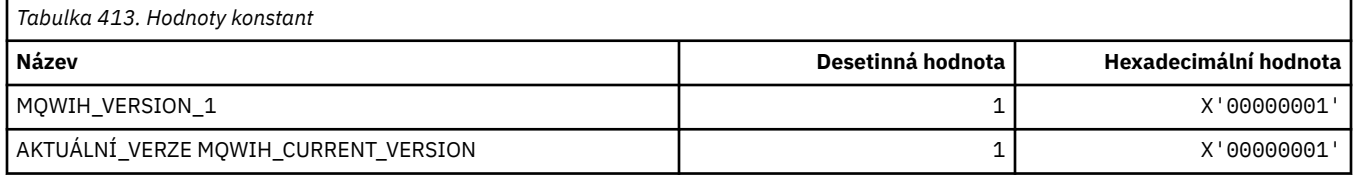

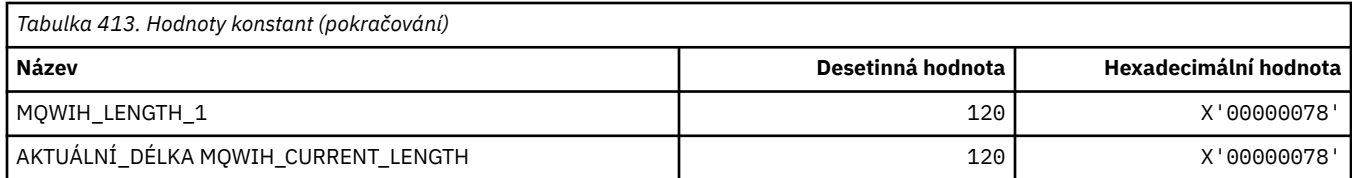

#### **Příznaky záhlaví informací o pracovní zátěži**

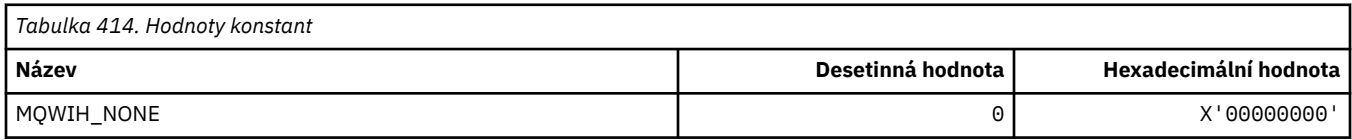

## **MQWQR\_ \* (Struktura záznamu výstupní fronty pracovní zátěže klastru)**

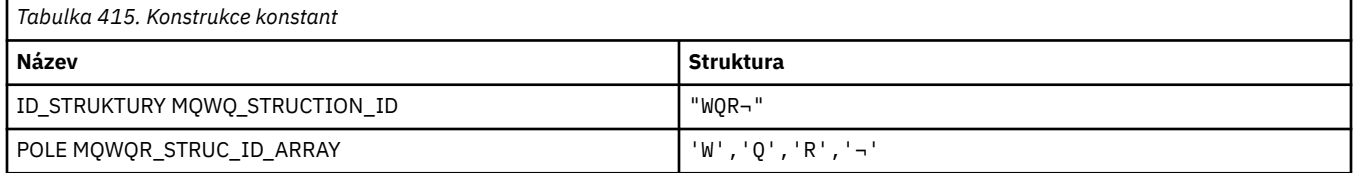

#### **Poznámka:** Symbol ¬ představuje jeden prázdný znak.

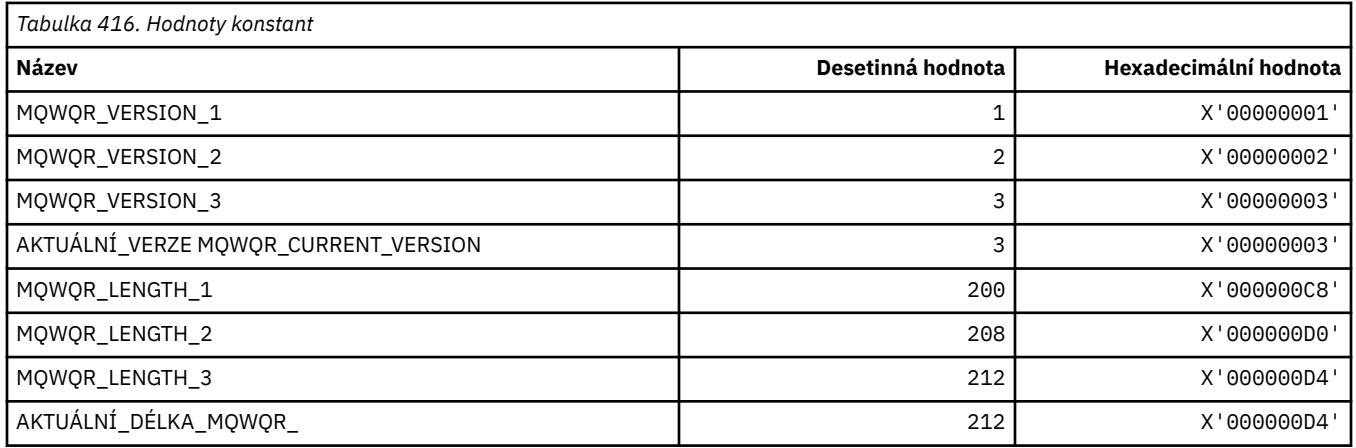

### **MQWS\_ \* (zástupné schéma)**

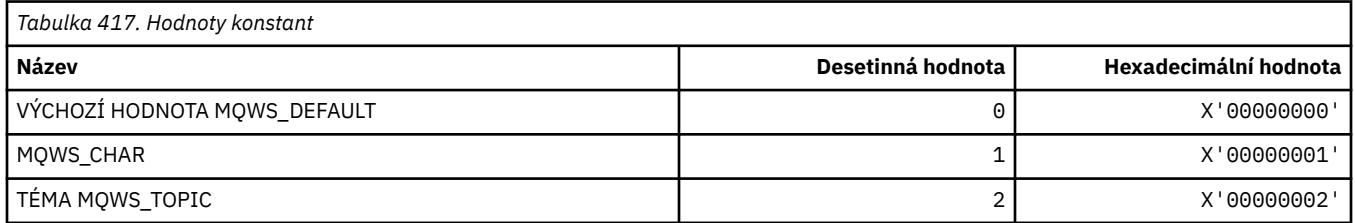

### **MQWXP\_ \* (Struktura parametru uživatelské procedury pracovní zátěže klastru)**

#### **MQWXP\_ \* (Struktura parametru uživatelské procedury pracovní zátěže klastru)**

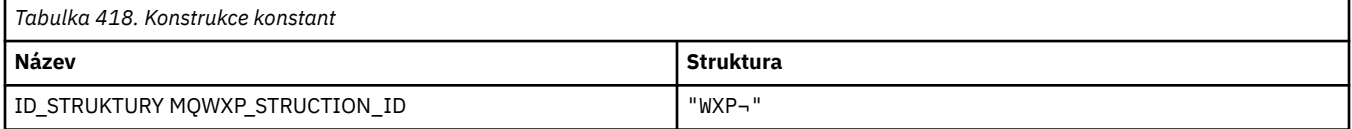

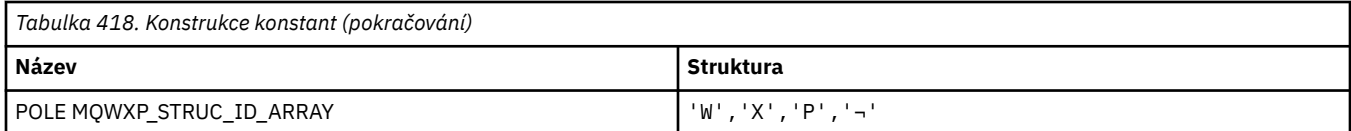

**Poznámka:** Symbol ¬ představuje jeden prázdný znak.

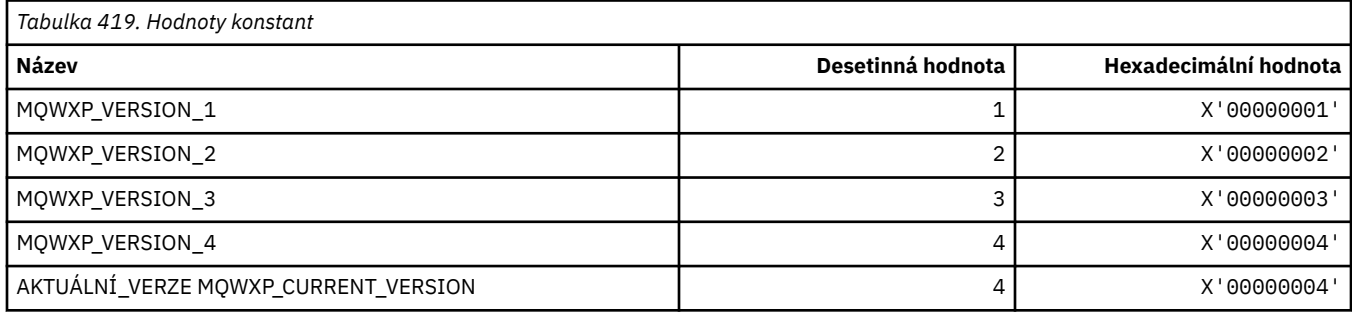

#### **MQWXP\_ \* (příznaky pracovní zátěže klastru)**

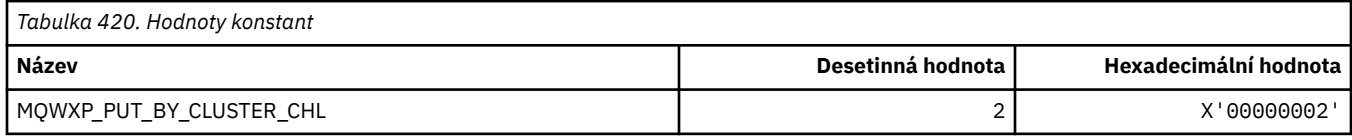

#### **Související odkazy**

Pole v MQWXP-Struktura parametru uživatelské procedury pracovní zátěže klastru

### **MQXACT\_ \* (Typy volajících rozhraní API)**

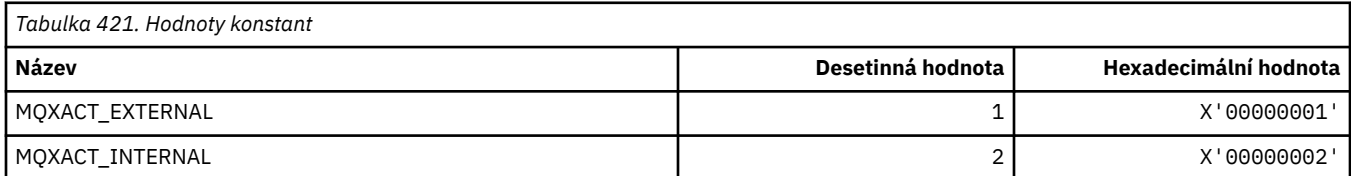

### **MQXC\_ \* (Výstupní příkazy)**

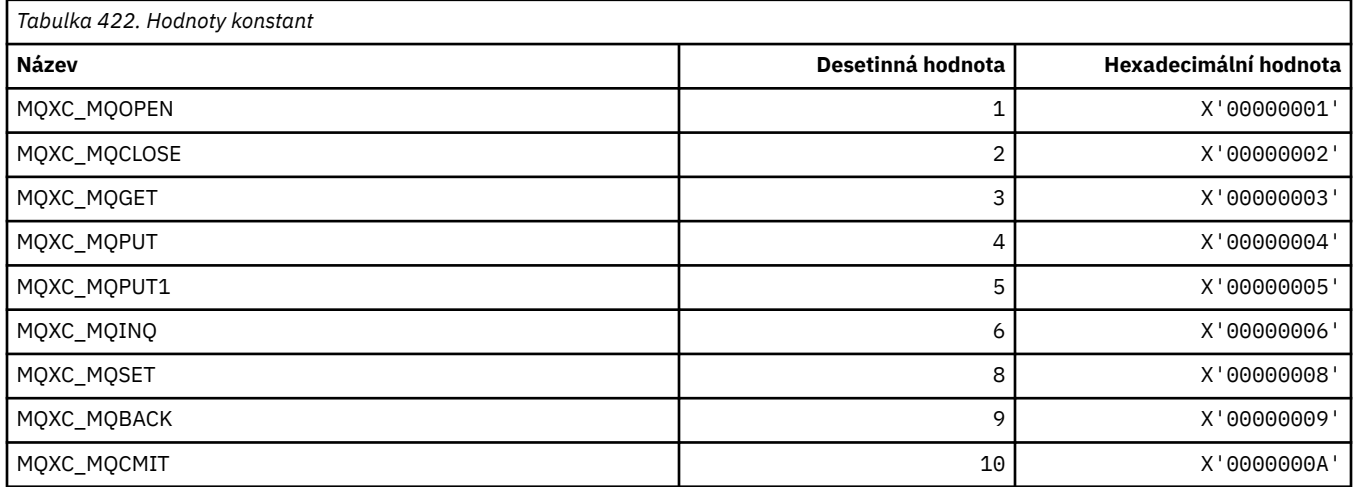

### **MQXCC\_ \* (Odezvy ukončení)**

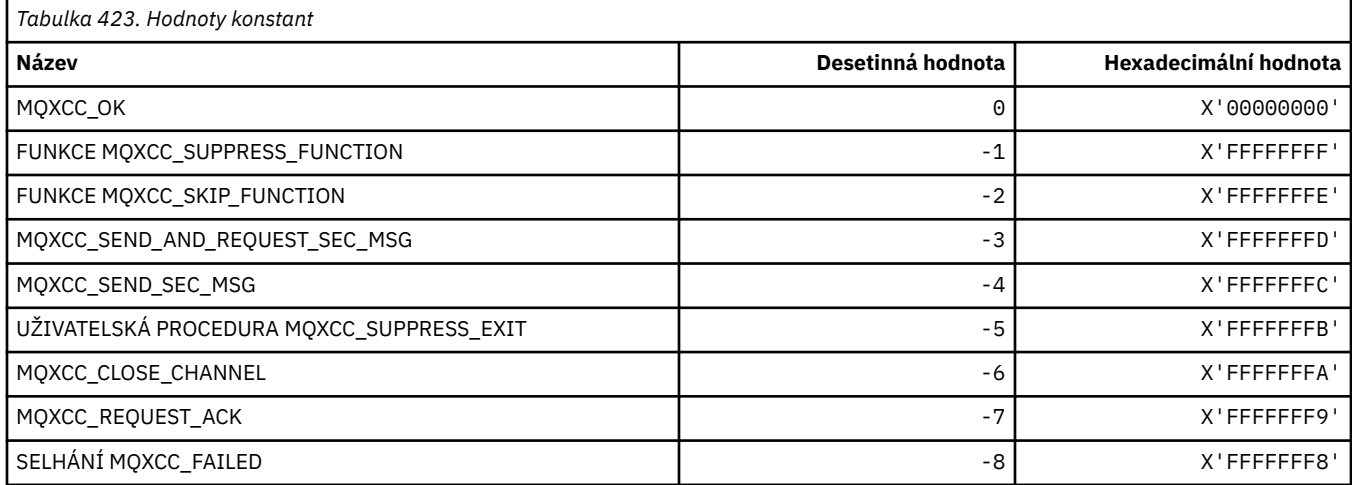

### **MQXDR\_ \* (Ukončení odezvy)**

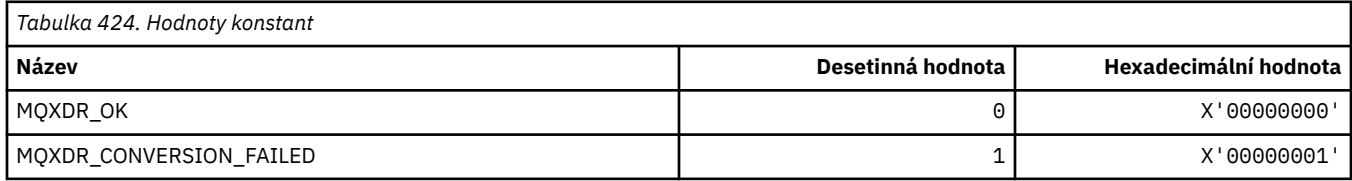

### **MQXE\_ \* (Prostředí)**

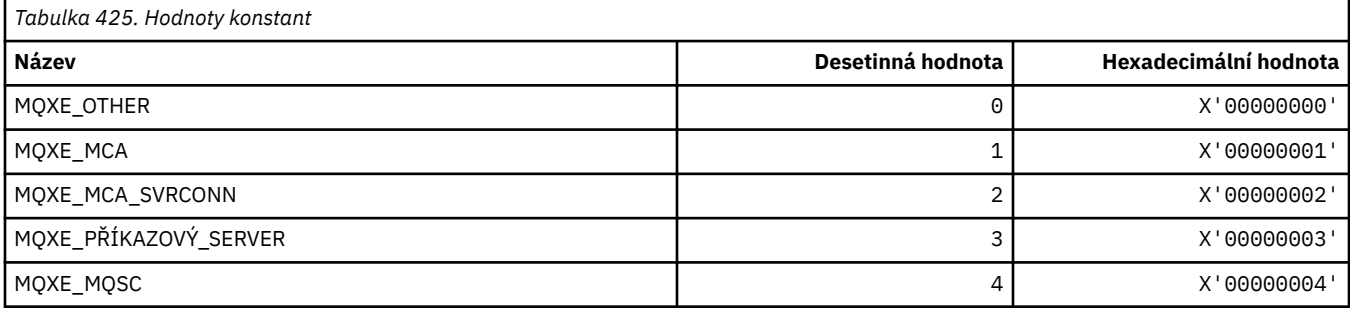

### **MQXEPO\_ \* (struktura voleb vstupního bodu registrace a volby ukončení)**

#### **Zaregistrovat strukturu voleb vstupního bodu**

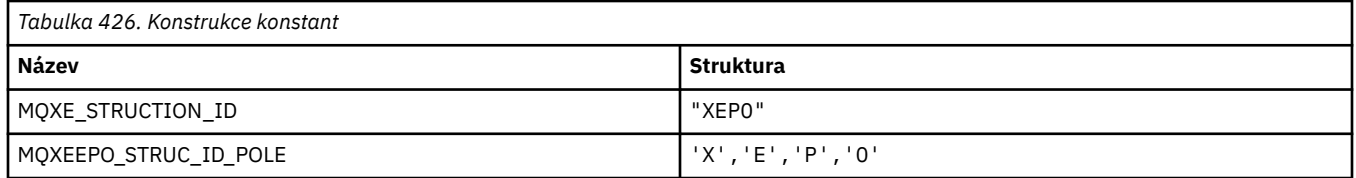

#### **Poznámka:** Symbol ¬ představuje jeden prázdný znak.

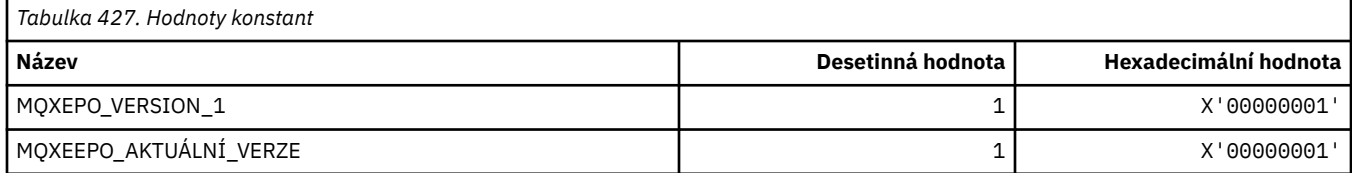

## **Volby ukončení**

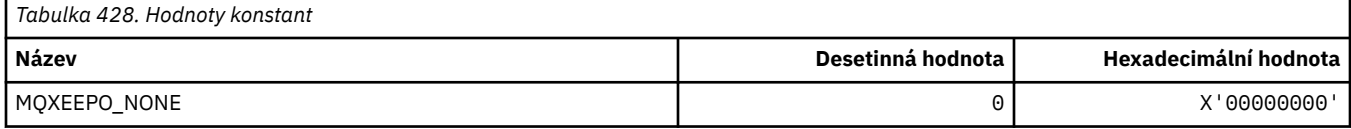

# **MQXF\_ \* (identifikátory funkce rozhraní API)**

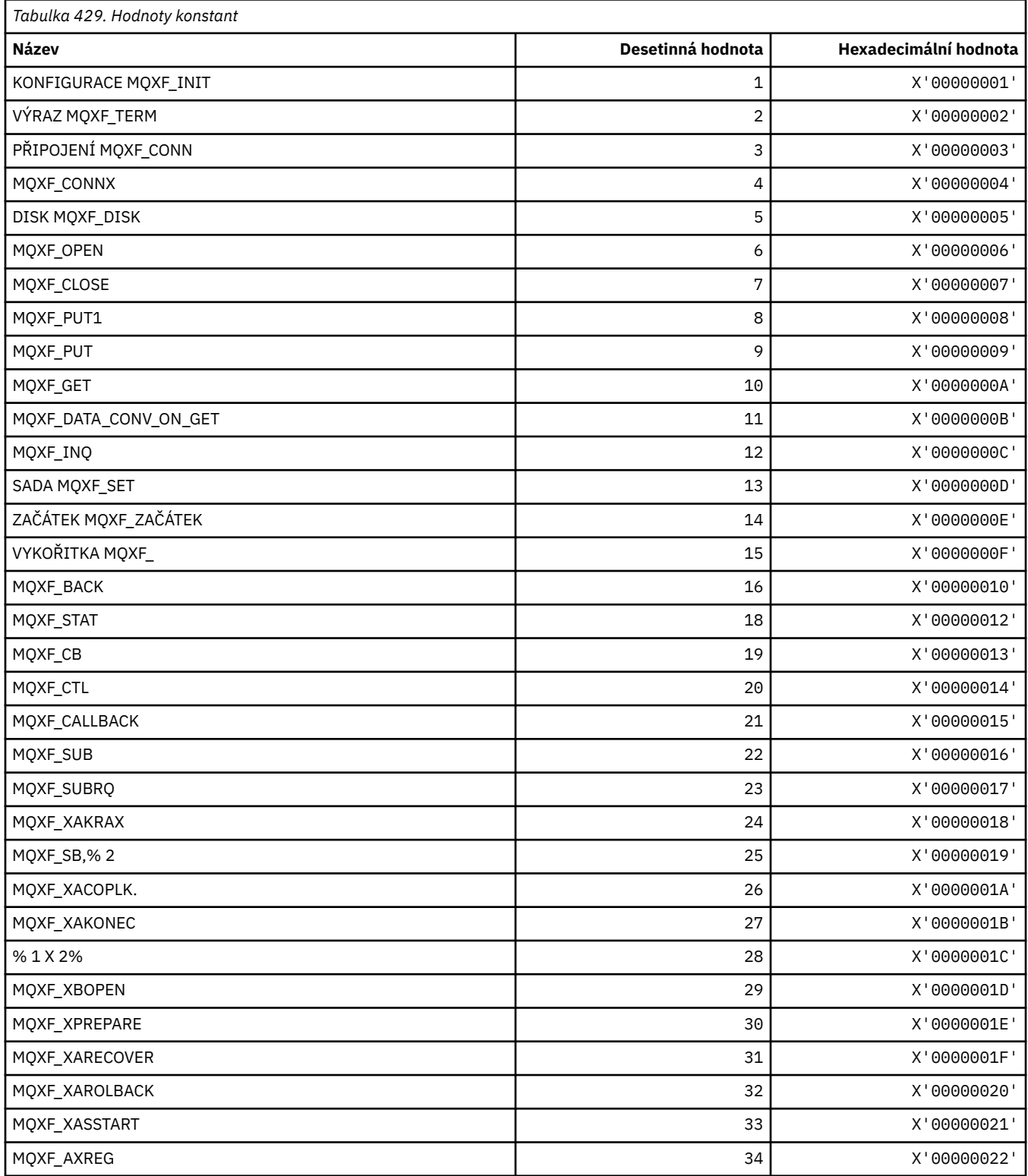

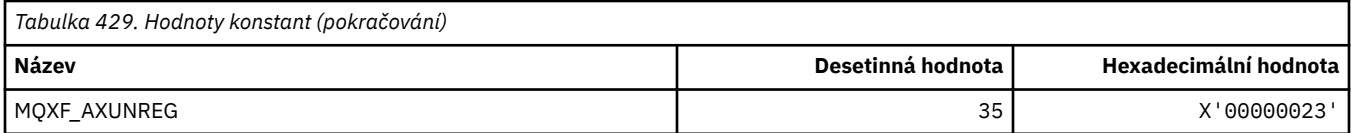

## **MQXP\_ \* (struktura parametru ukončení přeletu rozhraní API)**

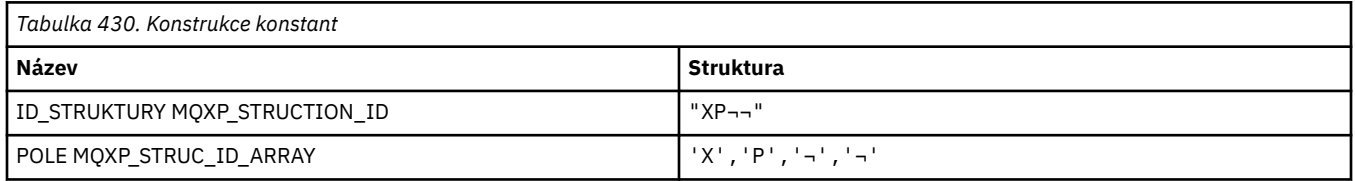

**Poznámka:** Symbol ¬ představuje jeden prázdný znak.

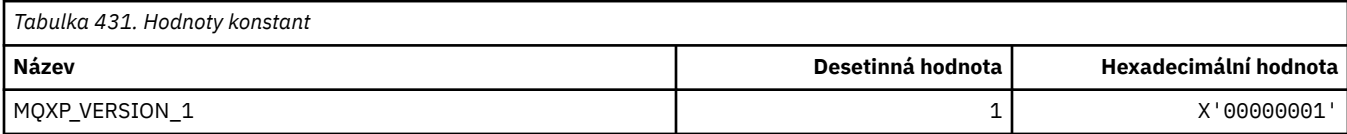

## **MQXPDA\_ \* (oblast určení problému)**

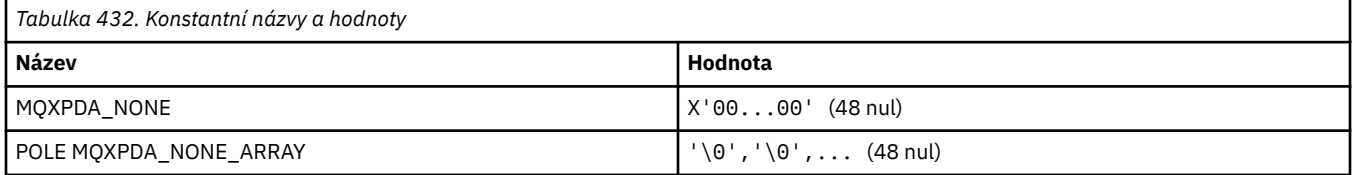

### **MQXPT\_ \* (typy přenosu)**

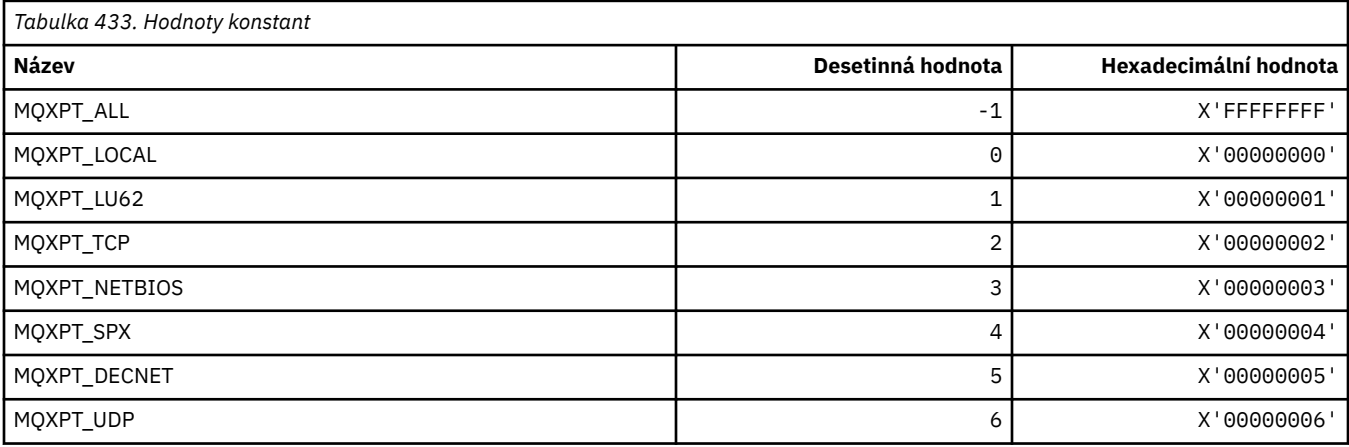

### **MQXQH\_ \* (Struktura záhlaví přenosové fronty)**

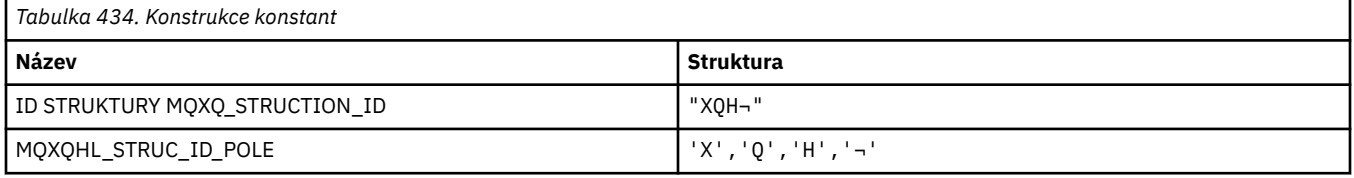

**Poznámka:** Symbol ¬ představuje jeden prázdný znak.

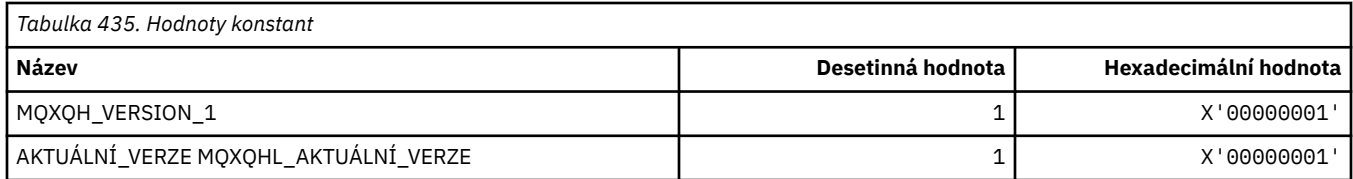

# **MQXR\_ \* (důvody ukončení)**

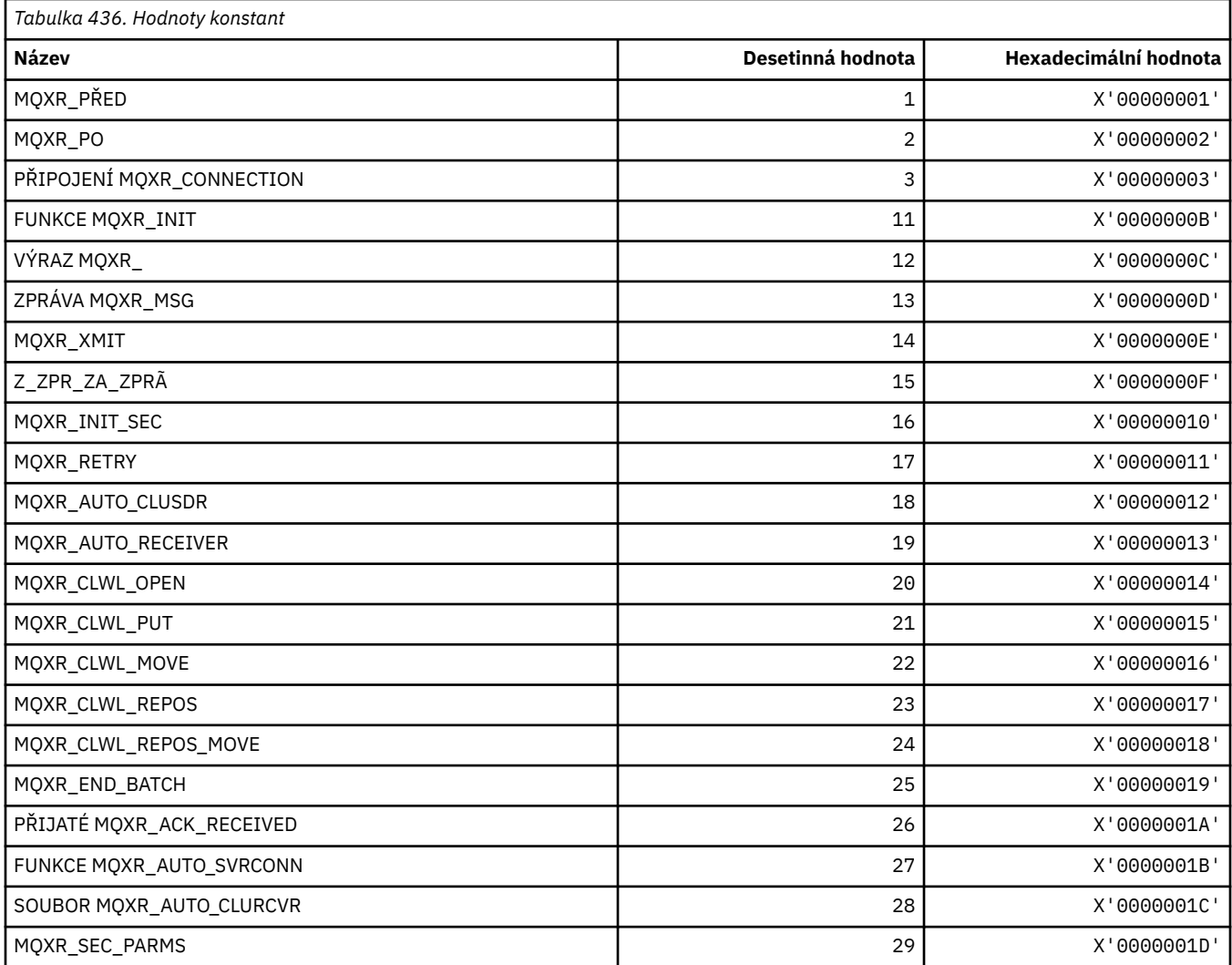

# **MQXR2\_\* (Ukončení odpovědi 2)**

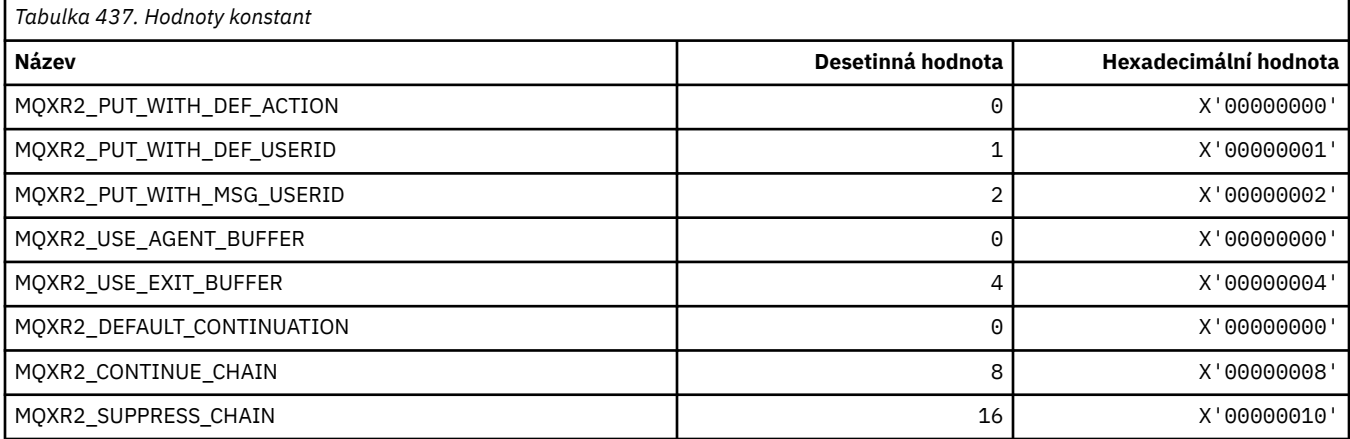

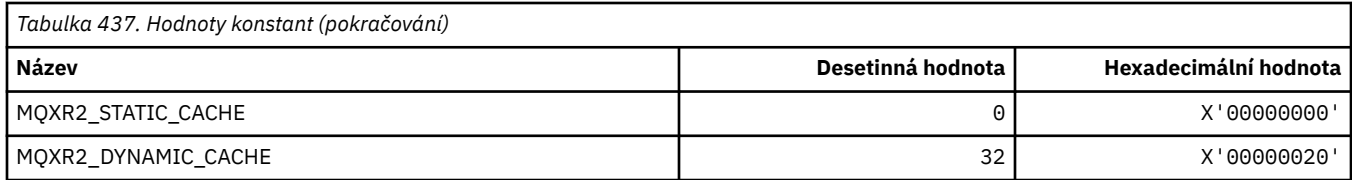

### **MQXT\_ \* (Identifikátory konce)**

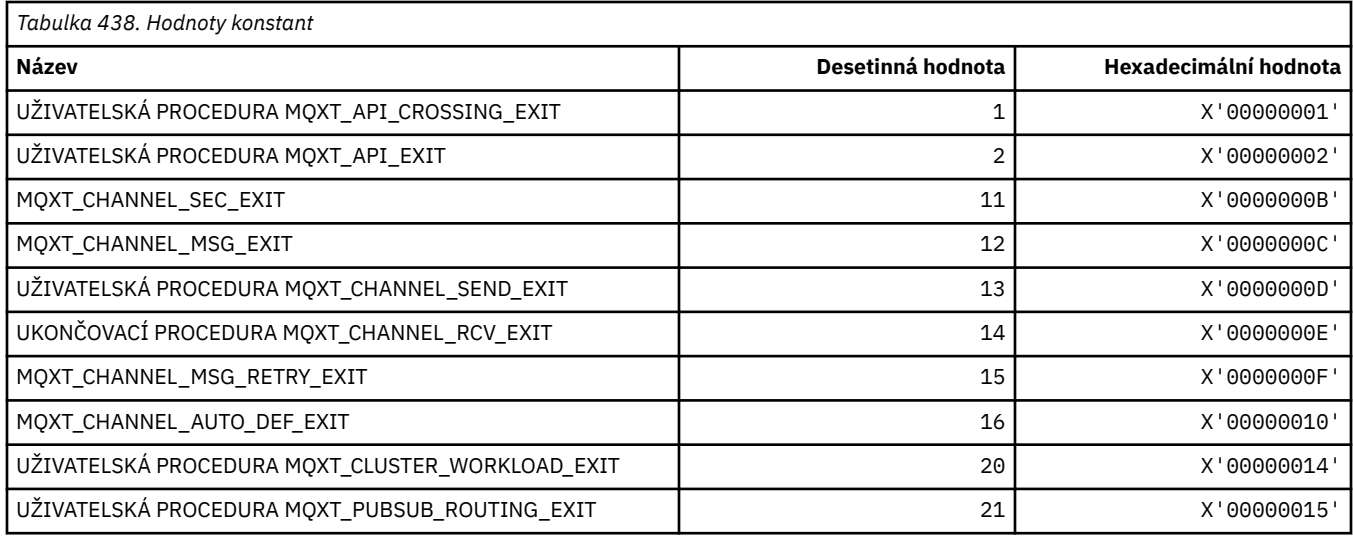

## **MQXUA\_ \* (Výstupní hodnota uživatelské oblasti)**

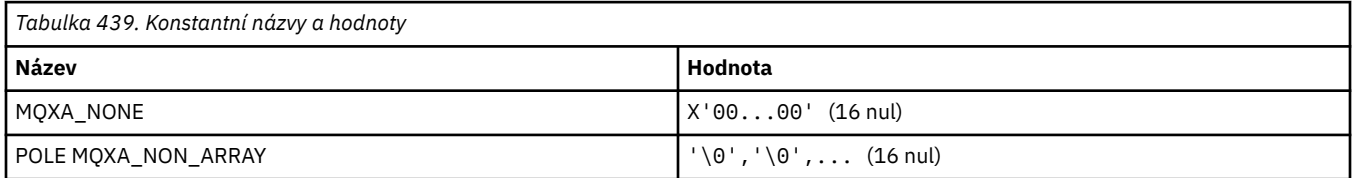

## **MQXWD\_ \* (Konec struktury deskriptoru čekání)**

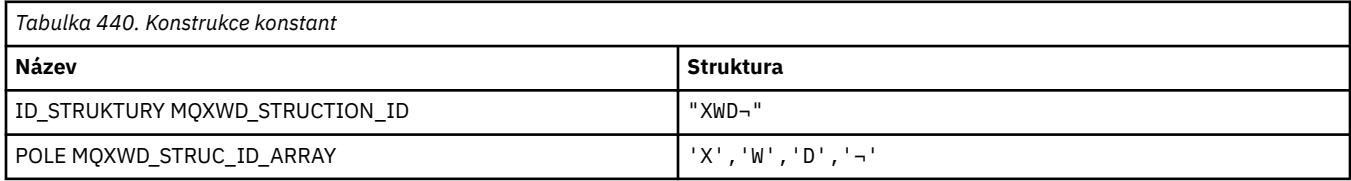

#### **Poznámka:** Symbol ¬ představuje jeden prázdný znak.

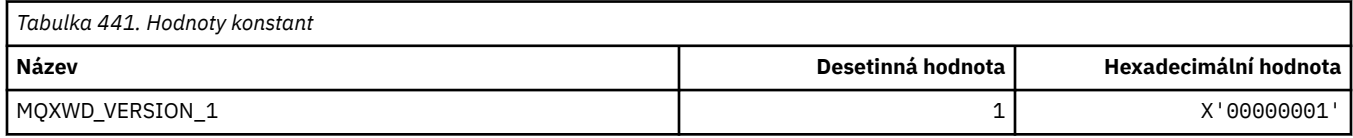

### **MQZAC\_ \* (Struktura kontextu aplikace)**

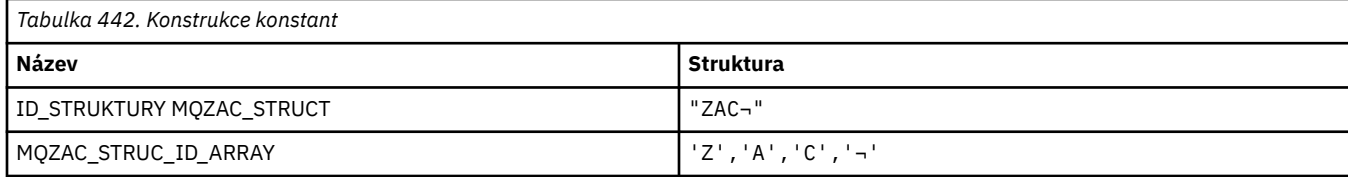

**Poznámka:** Symbol ¬ představuje jeden prázdný znak.

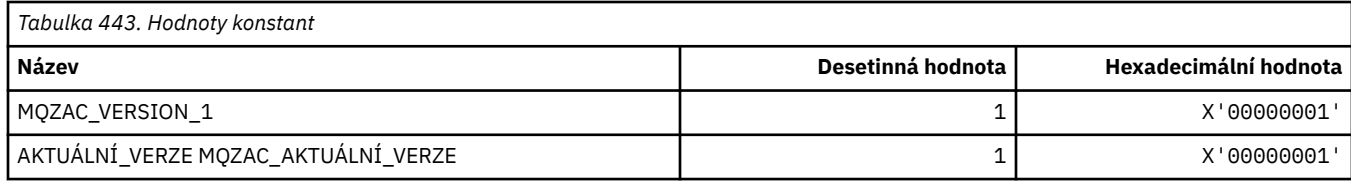

## **MQZAD\_ \* (struktura dat oprávnění)**

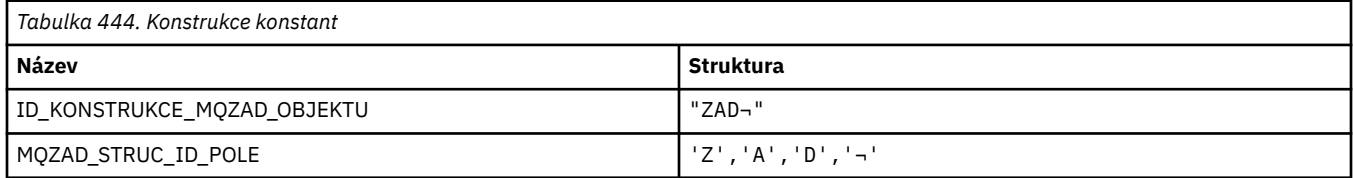

**Poznámka:** Symbol ¬ představuje jeden prázdný znak.

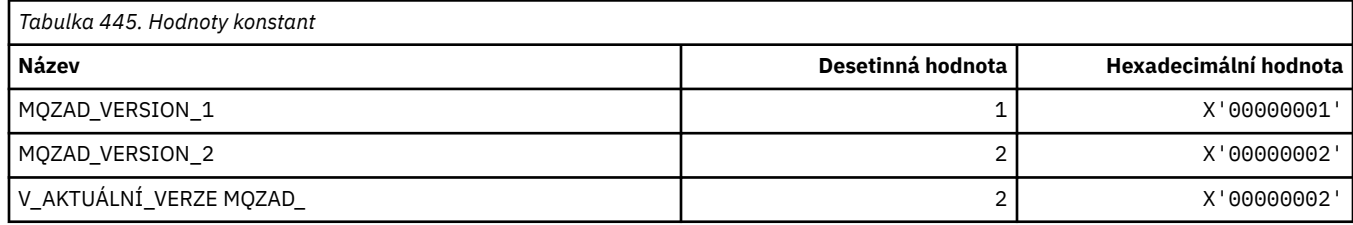

## **MQZAET\_ \* (typy entit instalovatelné služby)**

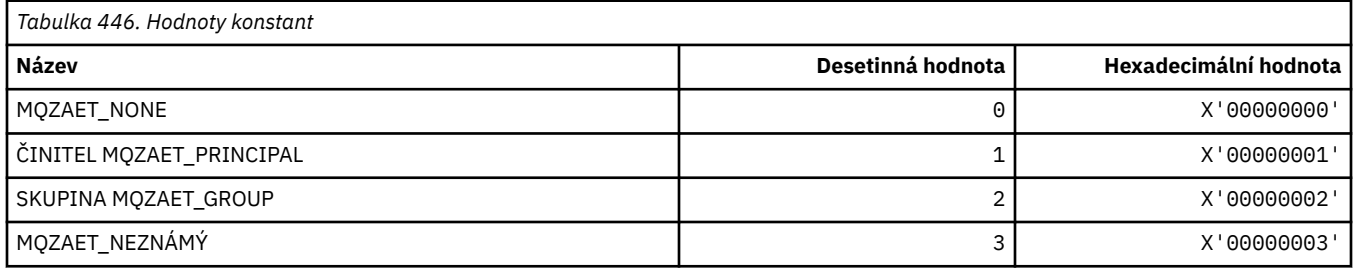

### **MQZAO\_ \* (autorizace instalovatelných služeb)**

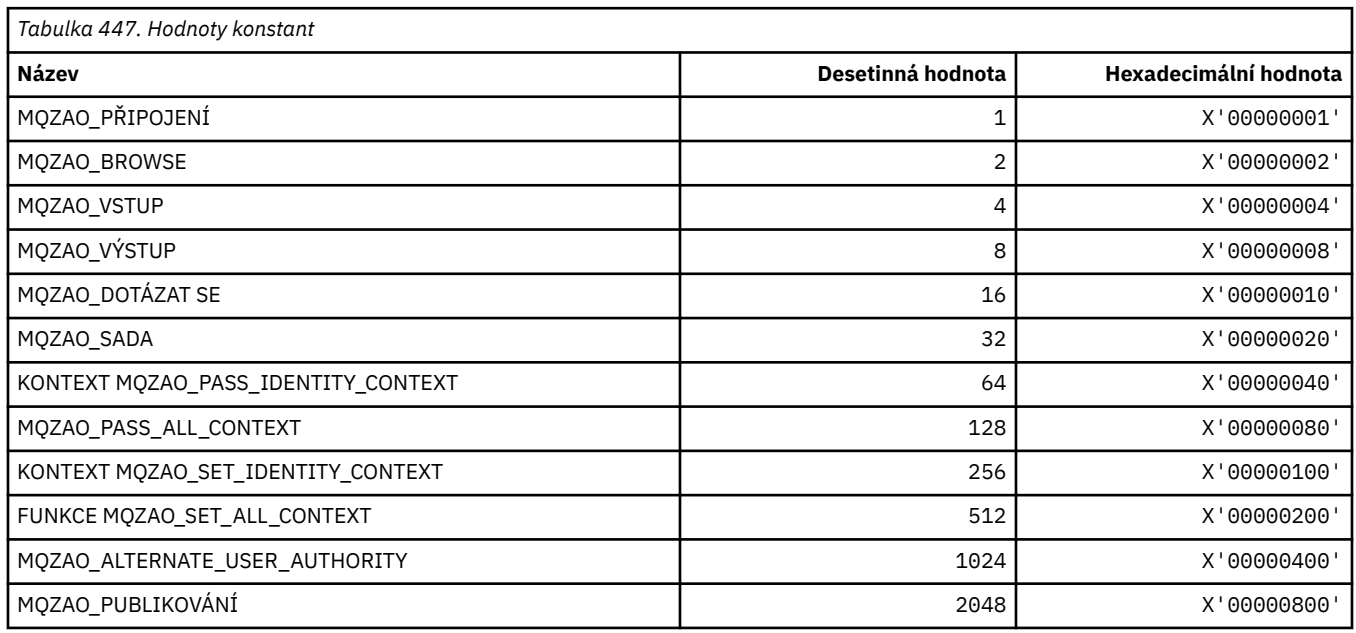

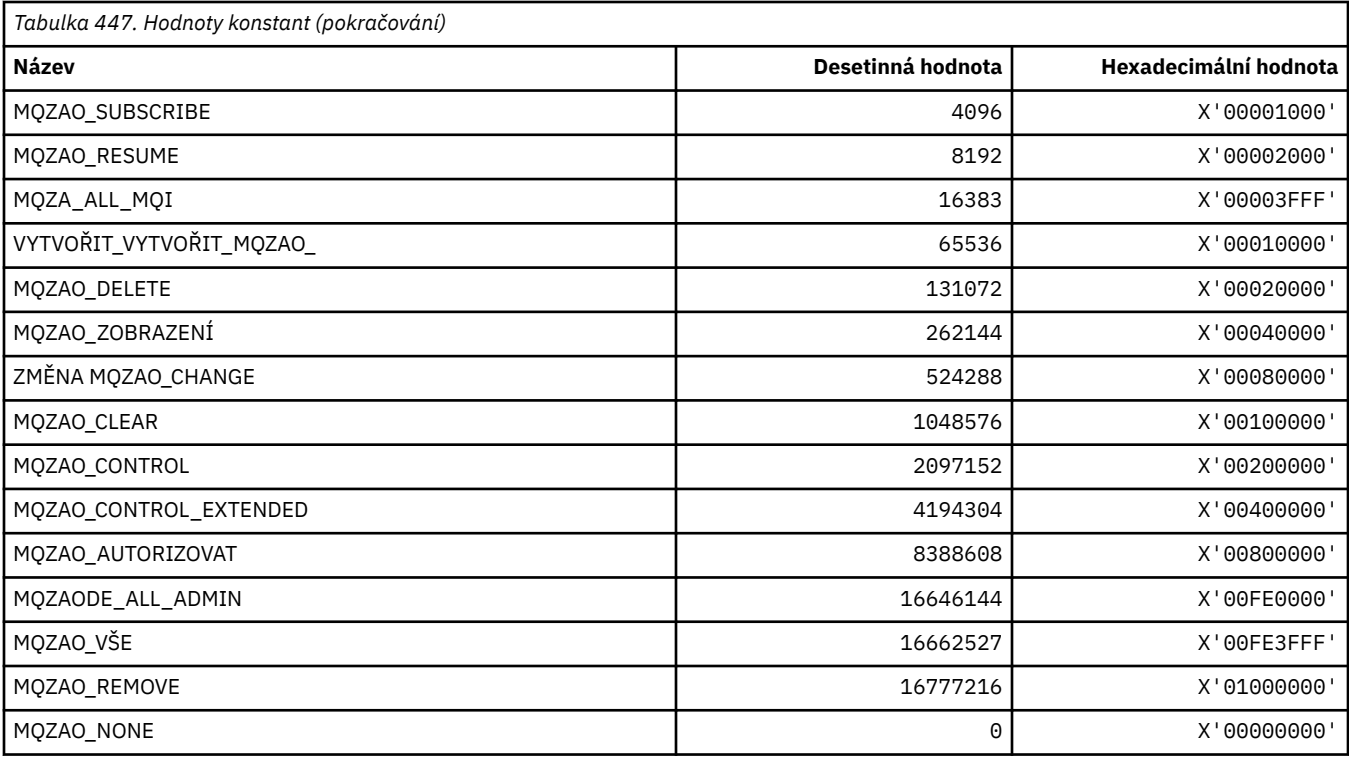

# **MQZAS\_ \* (Verze rozhraní služby instalovatelné služby)**

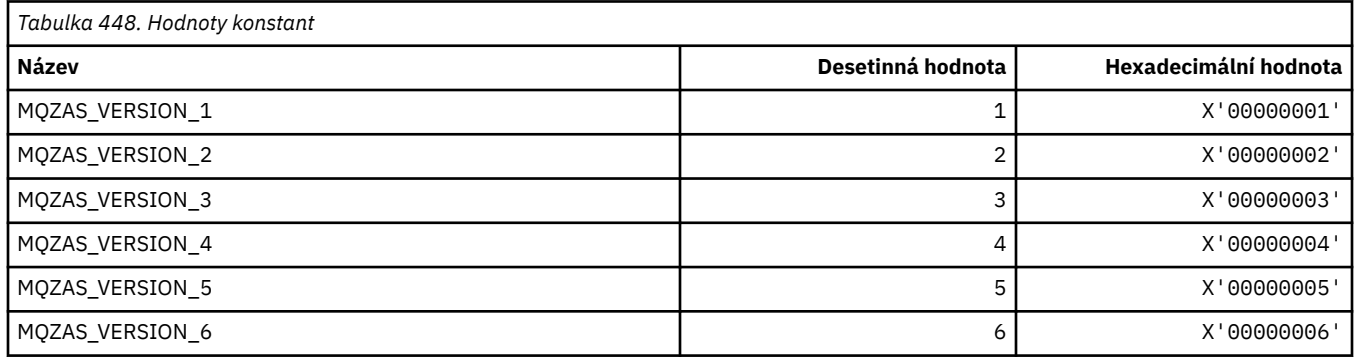

# **MQZAT\_ \* (typy ověřování)**

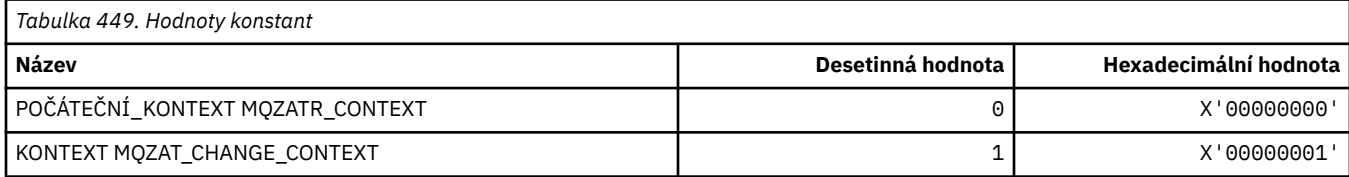

# **MQZCI\_ \* (indikátor pokračování instalovatelné služby)**

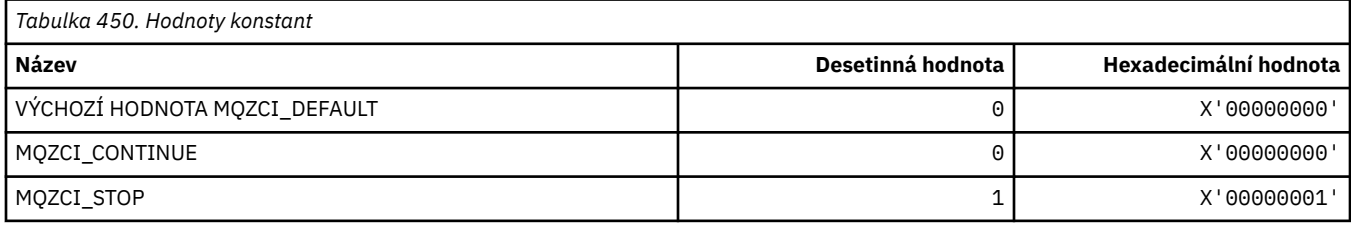

### **MQZED\_ \* (Struktura dat entity)**

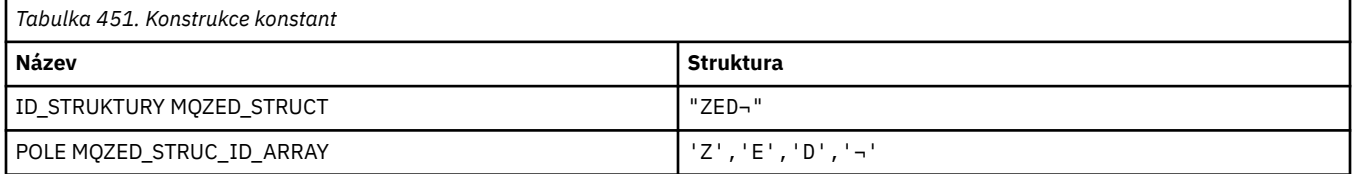

#### **Poznámka:** Symbol ¬ představuje jeden prázdný znak.

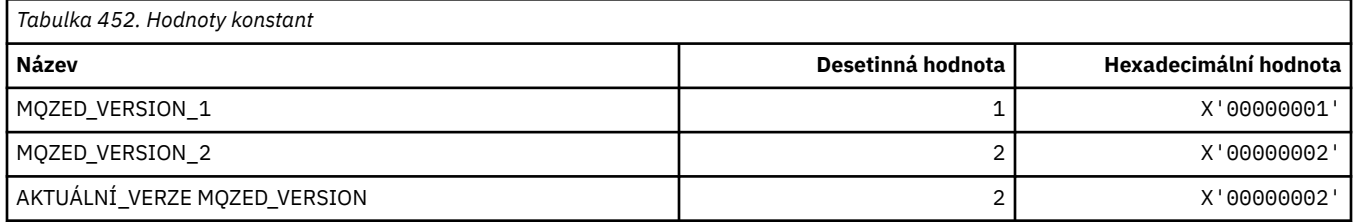

### **MQZFP\_ \* (struktura parametrů Free)**

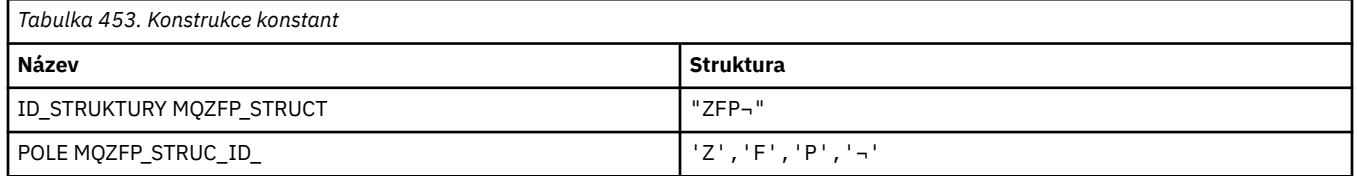

**Poznámka:** Symbol ¬ představuje jeden prázdný znak.

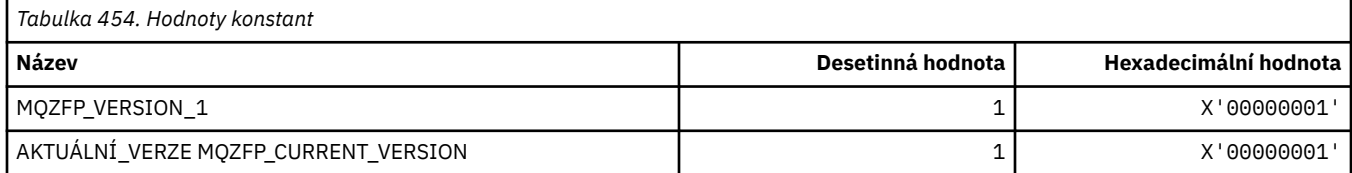

### **MQZIC\_ \* (Struktura kontextu identity)**

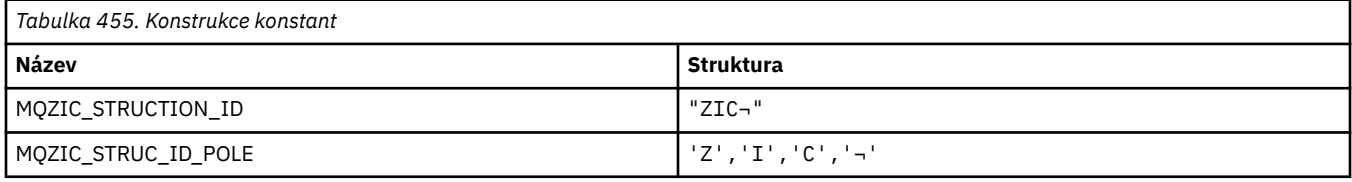

#### **Poznámka:** Symbol ¬ představuje jeden prázdný znak.

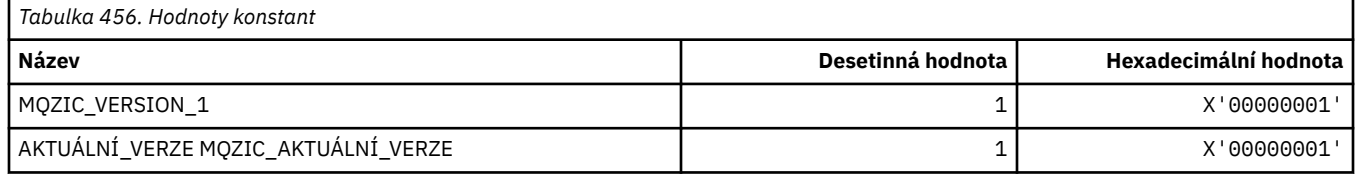

# **MQZID\_ \* (ID funkcí pro služby)**

## **ID funkcí společná pro všechny služby**

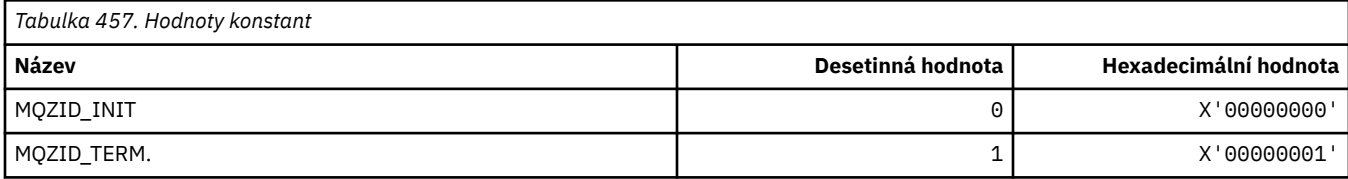

### **ID funkcí pro službu Autorita**

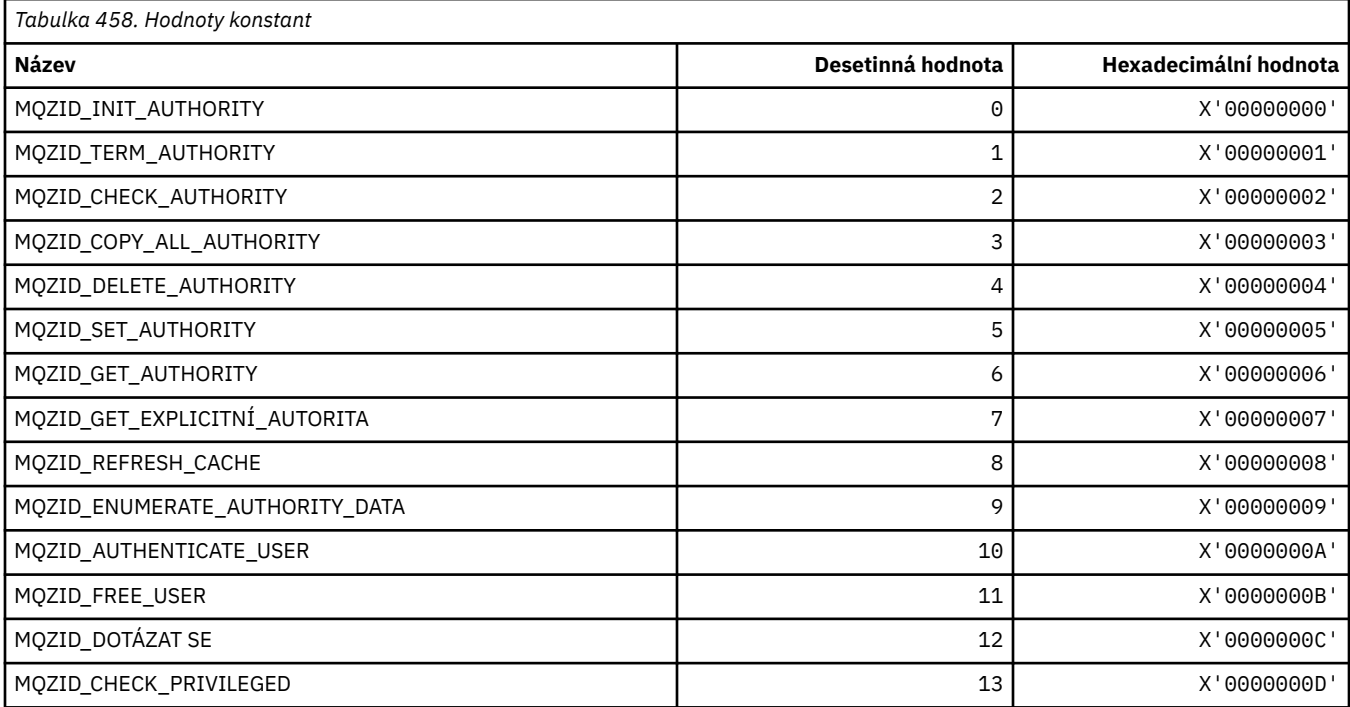

#### **ID funkcí pro službu názvů**

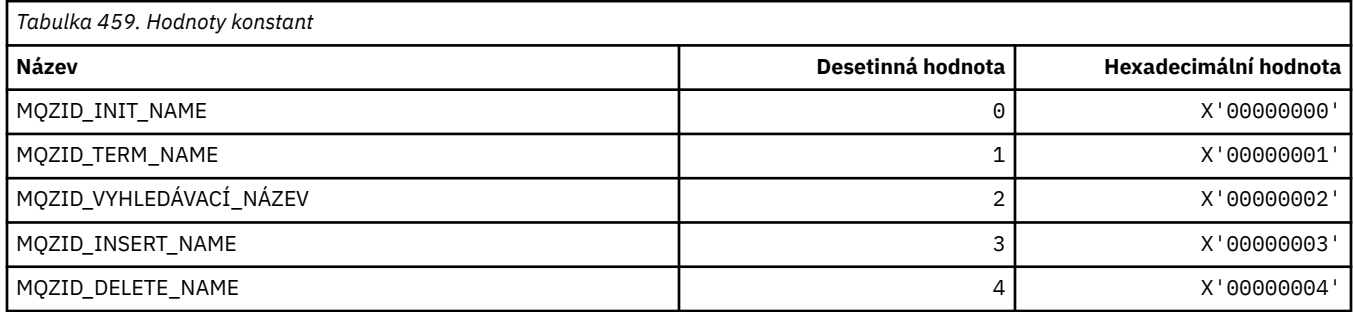

## **ID funkcí pro službu ID uživatele**

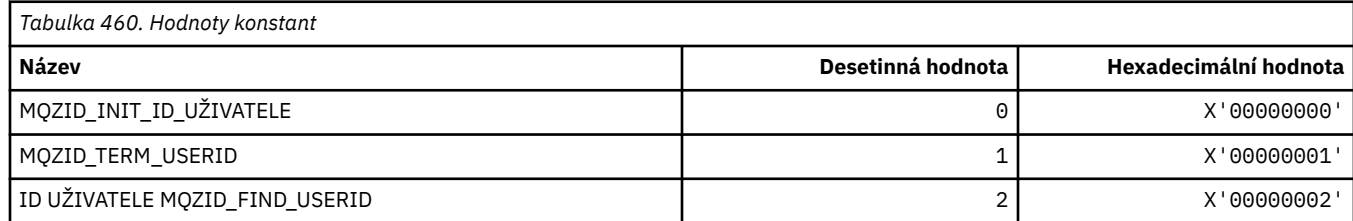

#### **MQZIO\_ \* (Volby inicializace instalovatelných služeb)**

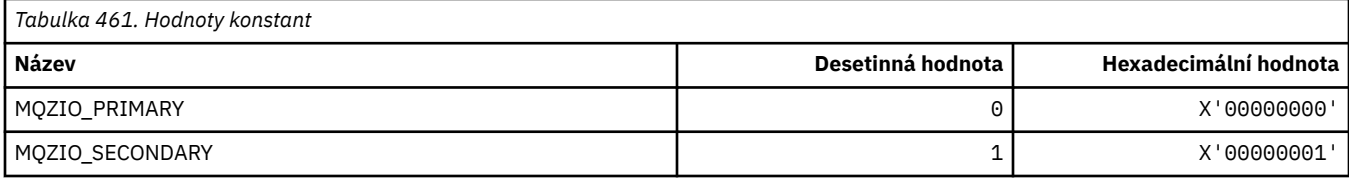

### **MQZNS\_ \* (Verze rozhraní služby názvů)**

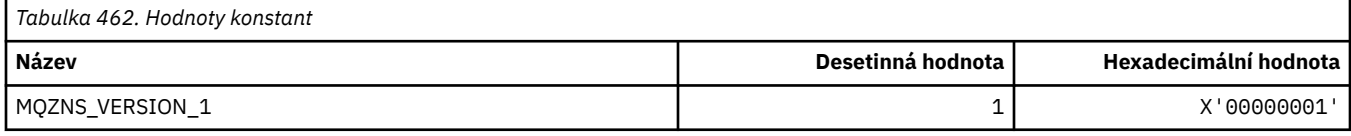

## **MQZSE\_ \* (Spuštění instalovatelných služeb-Indikátor výčtu)**

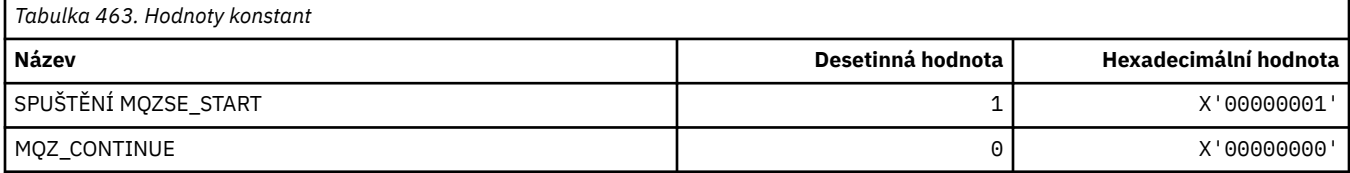

#### **MQZSL\_ \* (indikátor selektoru instalovatelných služeb)**

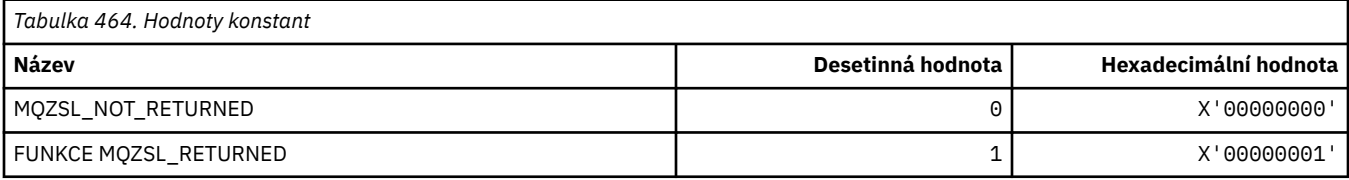

### **MQZTO\_ \* (Instalovatelné služby-volby ukončení)**

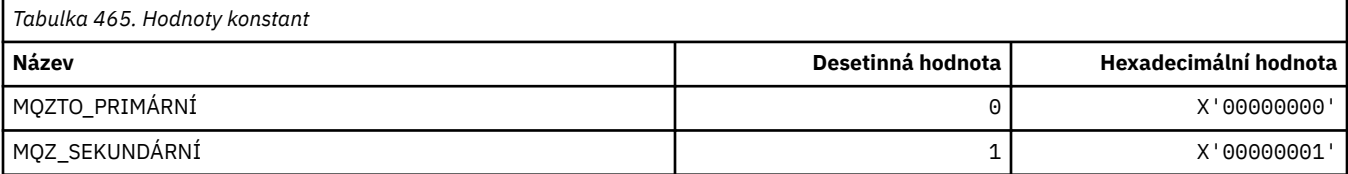

### **MQZUS\_ \* (Verze rozhraní služby ID uživatele)**

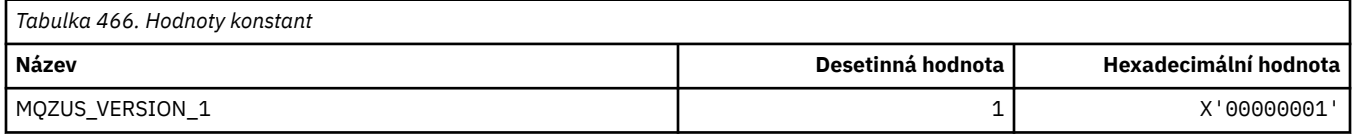

### **Datové typy použité v rozhraní MQI**

Informace o datových typech, které lze použít v rozhraní MQI. Popisy, polí a deklarace jazyka pro příslušné jazyky s každým datovým typem.

### **Představení datových typů používaných v rozhraní MQI**

Tento oddíl představuje datové typy použité v rozhraní MQI a poskytuje vám rady při jejich používání v podporovaných programovacích jazycích.
## *Elementární datové typy*

Tato sekce obsahuje informace o datových typech použitých v modulu MQI (nebo ve funkcích ukončení). Jsou podrobně popsány v příkladech, které ukazují, jak deklarovat základní datové typy v podporovaných programovacích jazycích v následujících tématech.

Datové typy použité v rozhraní MQI (nebo ve funkcích ukončení) jsou buď:

- Elementární datové typy nebo
- Agregáty elementárních datových typů (polí nebo struktur)

V modulu MQI (nebo ve funkcích ukončení) se používají následující elementární datové typy:

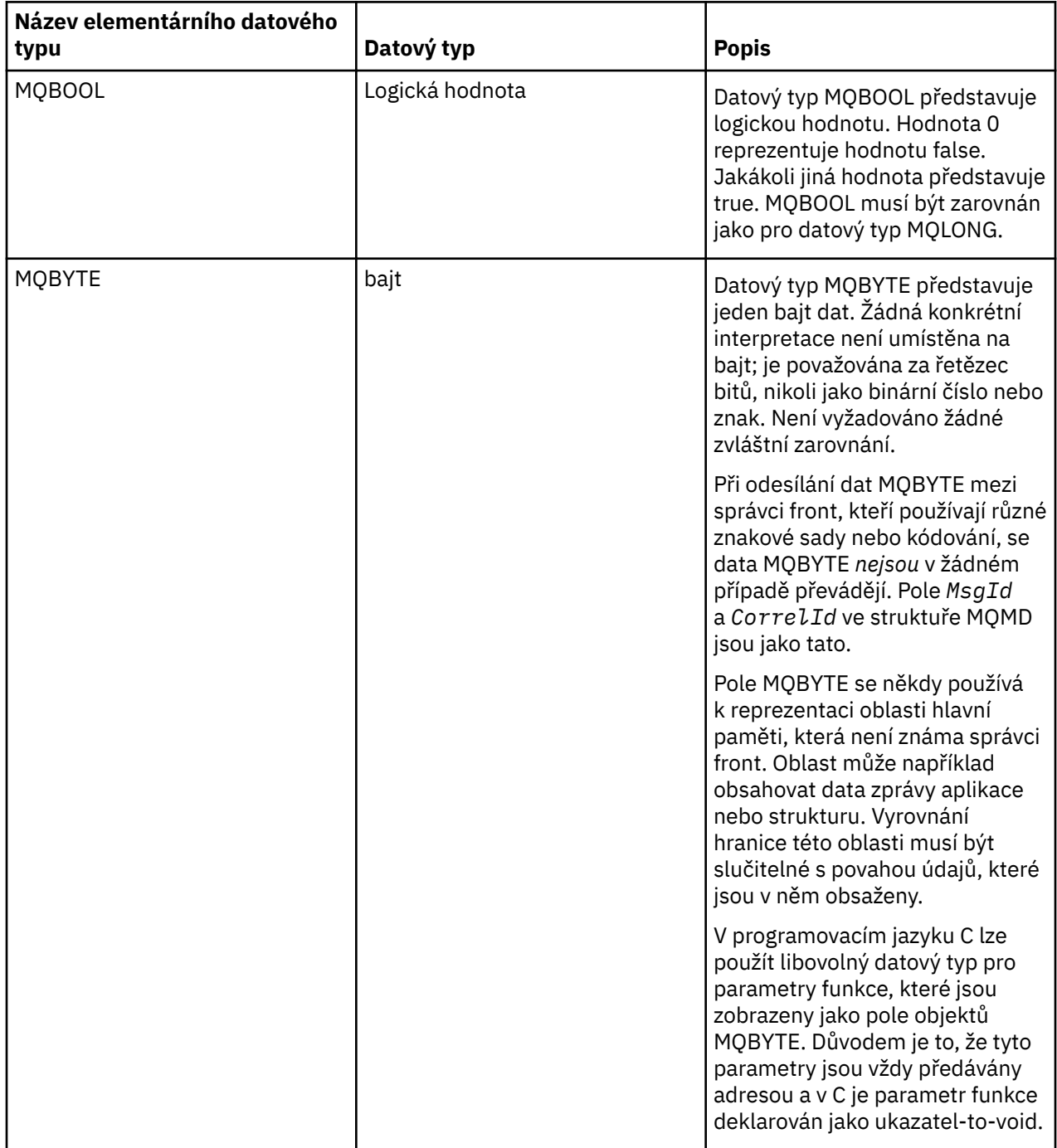

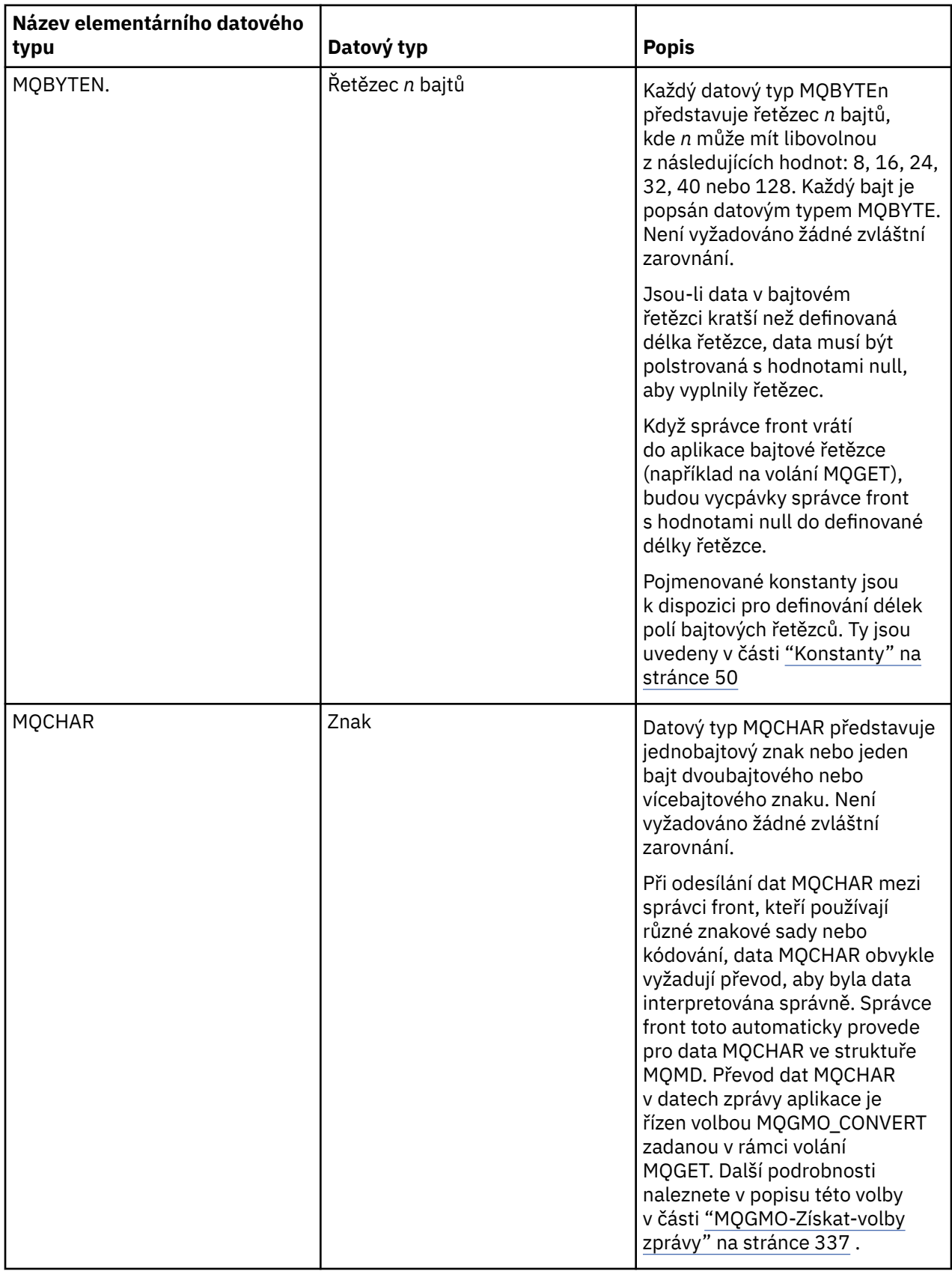

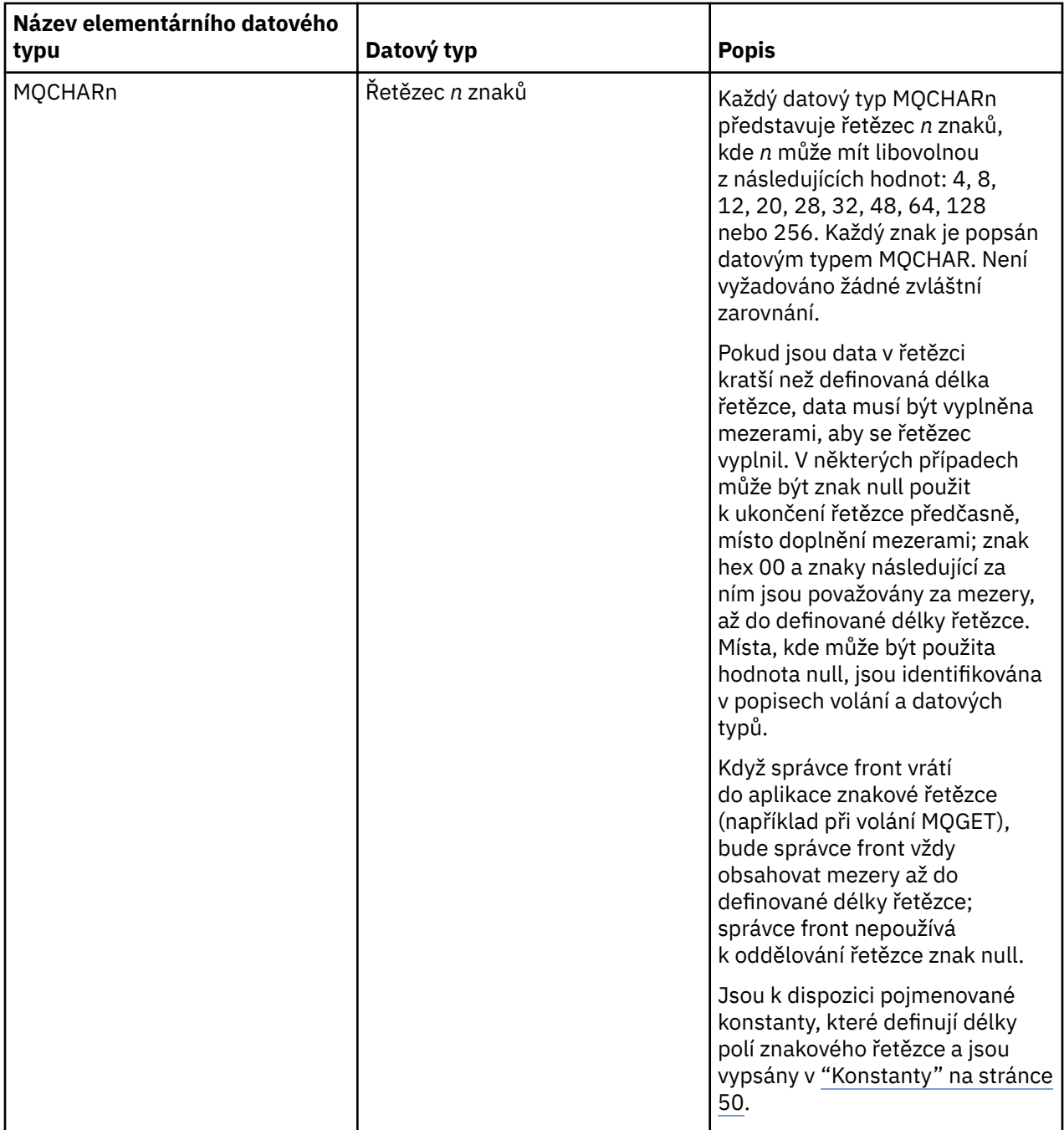

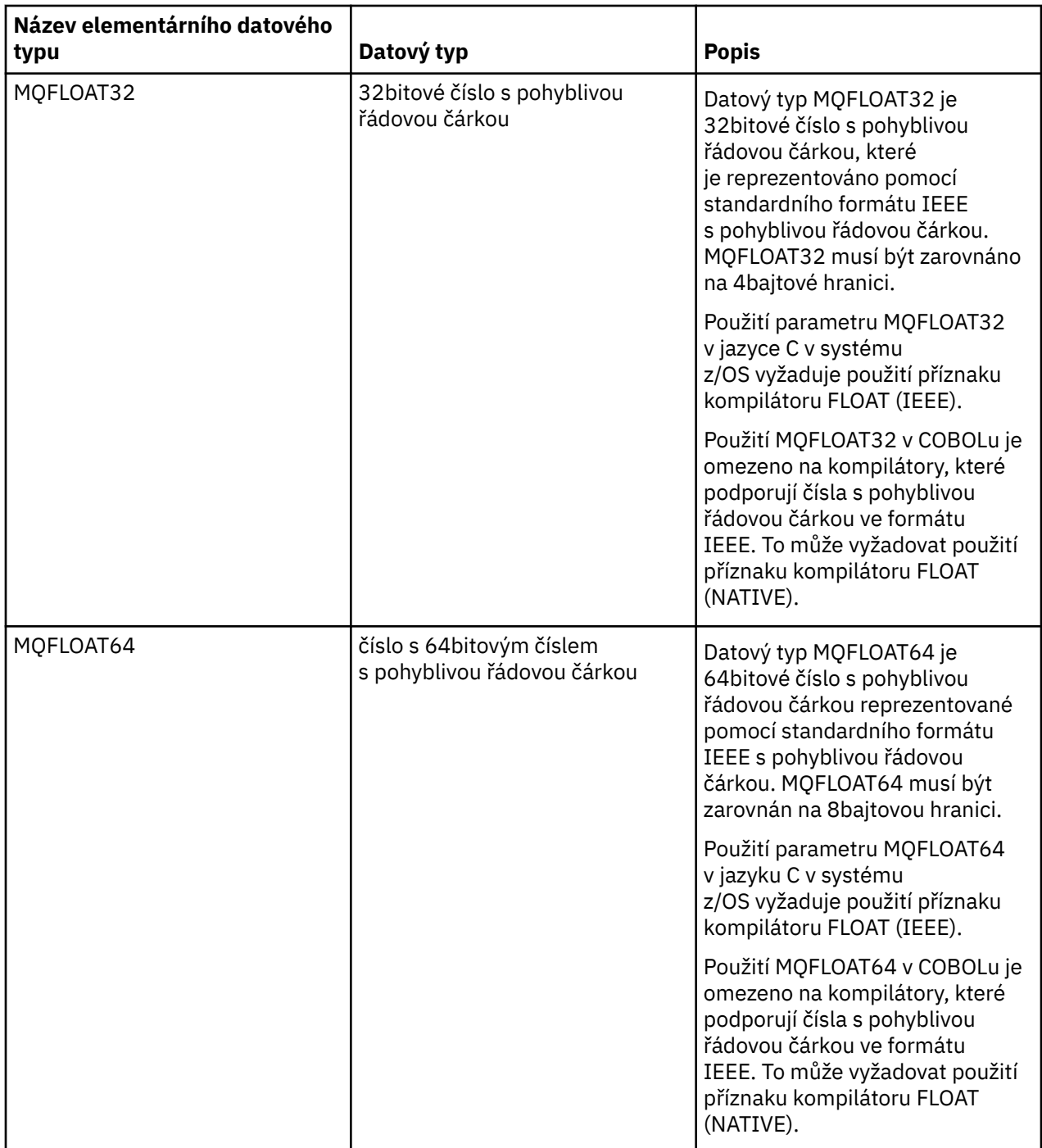

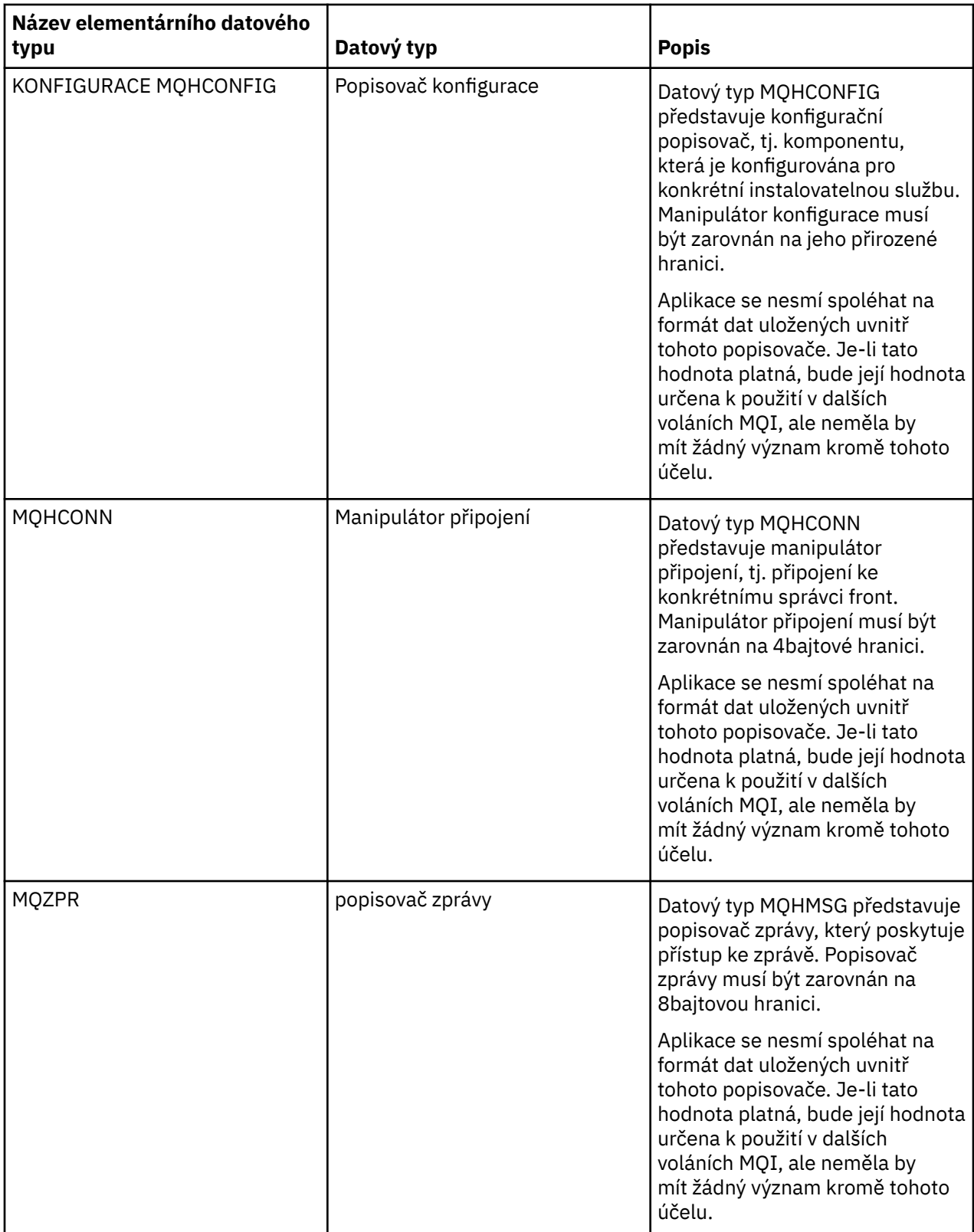

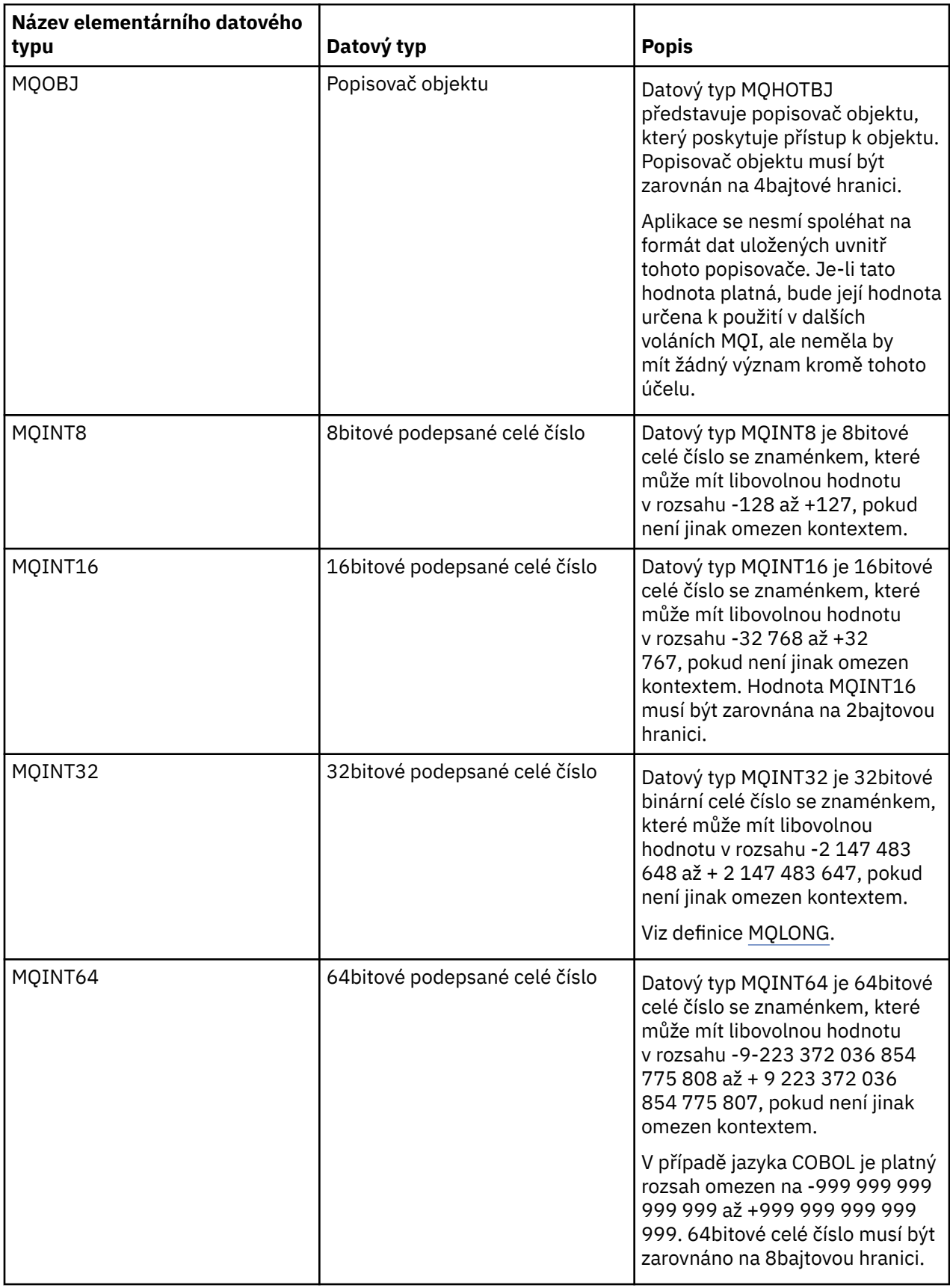

<span id="page-222-0"></span>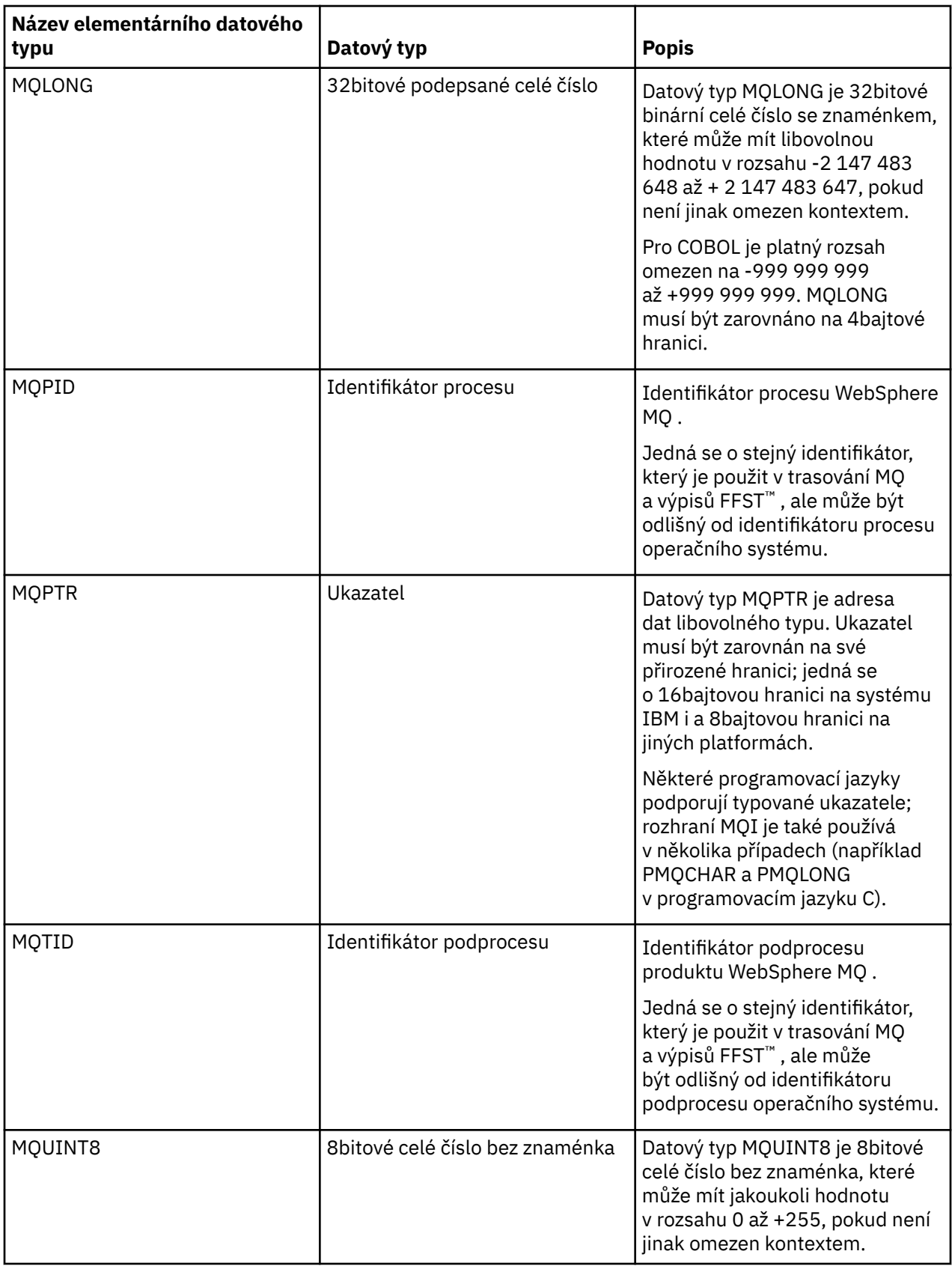

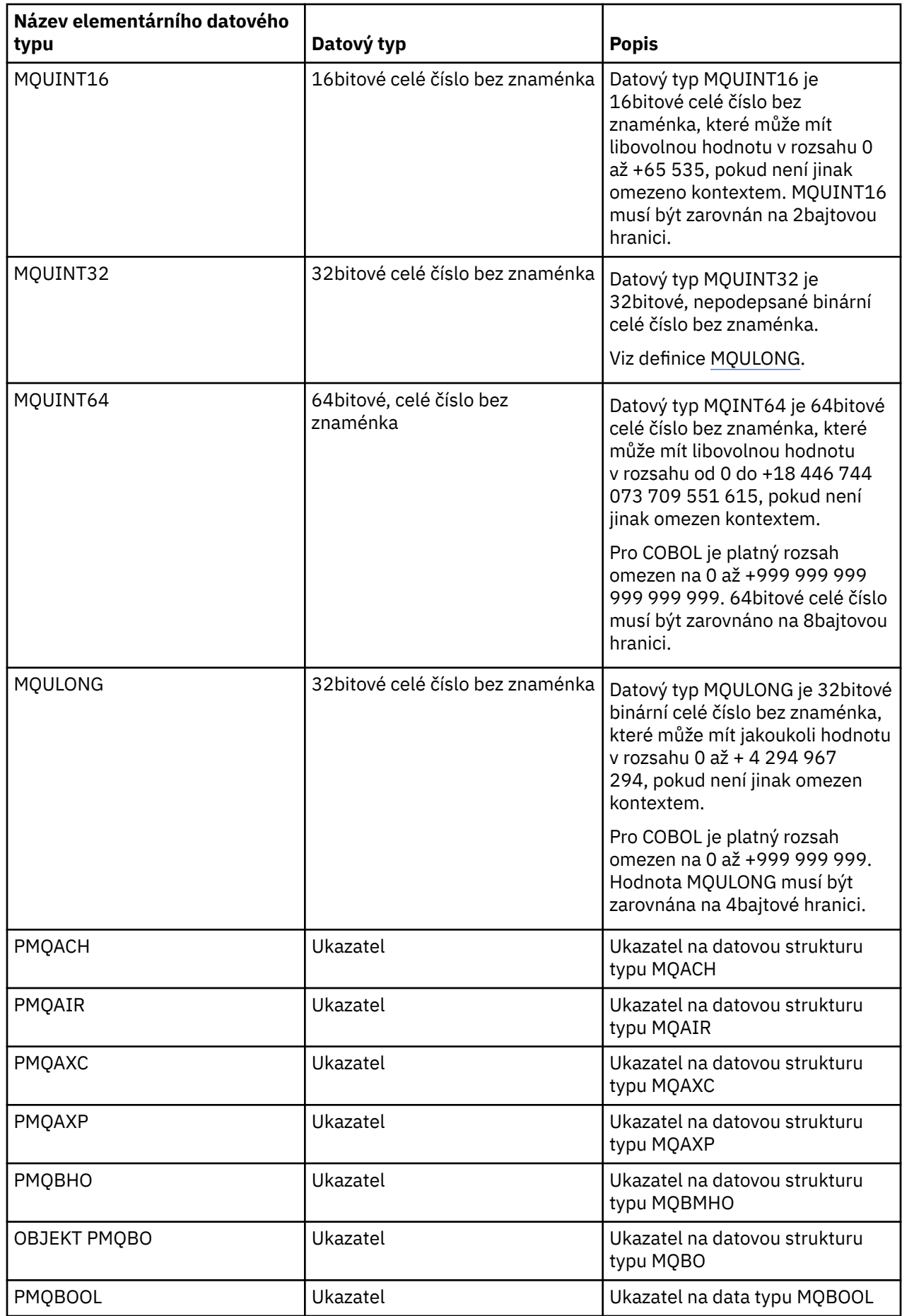

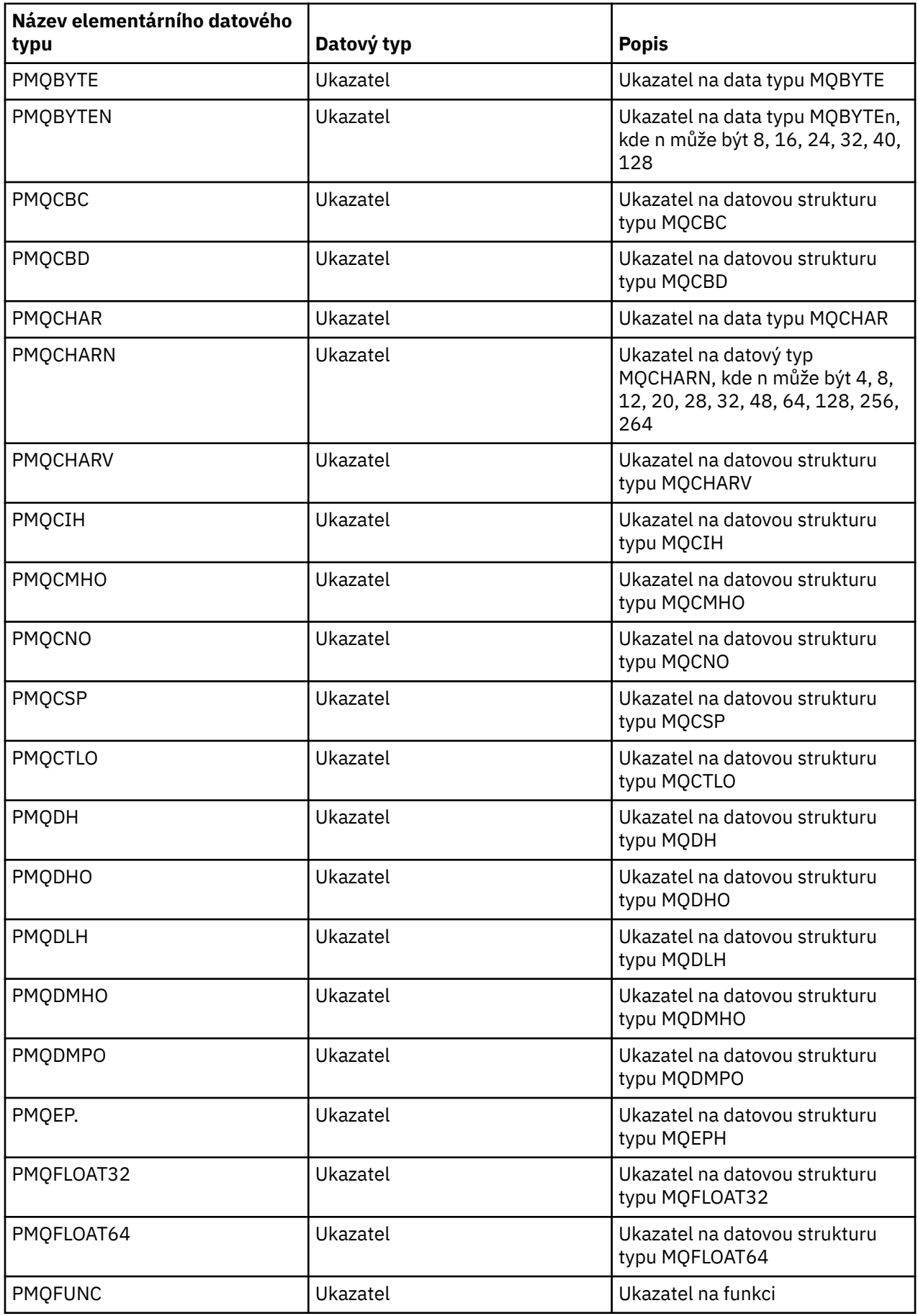

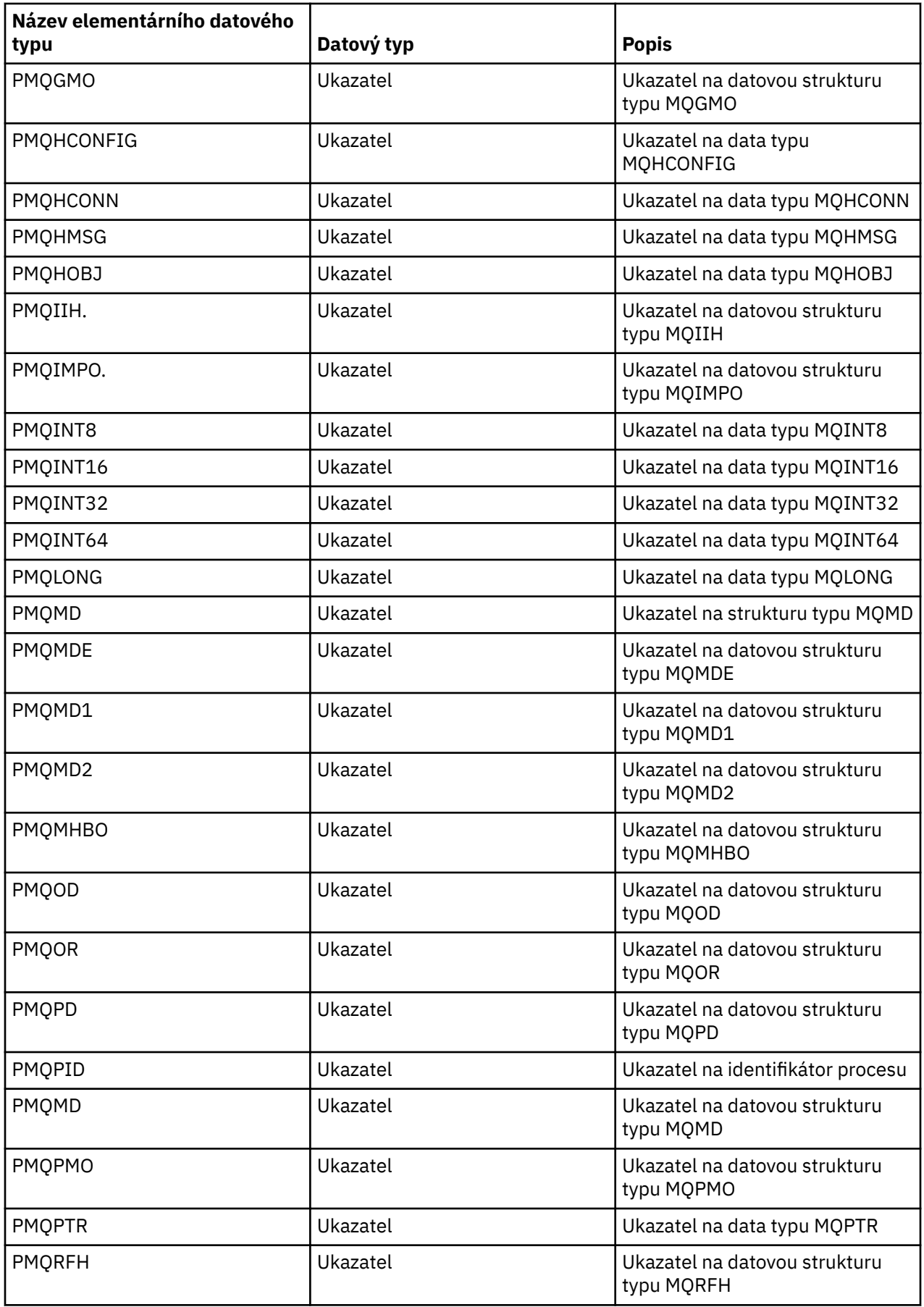

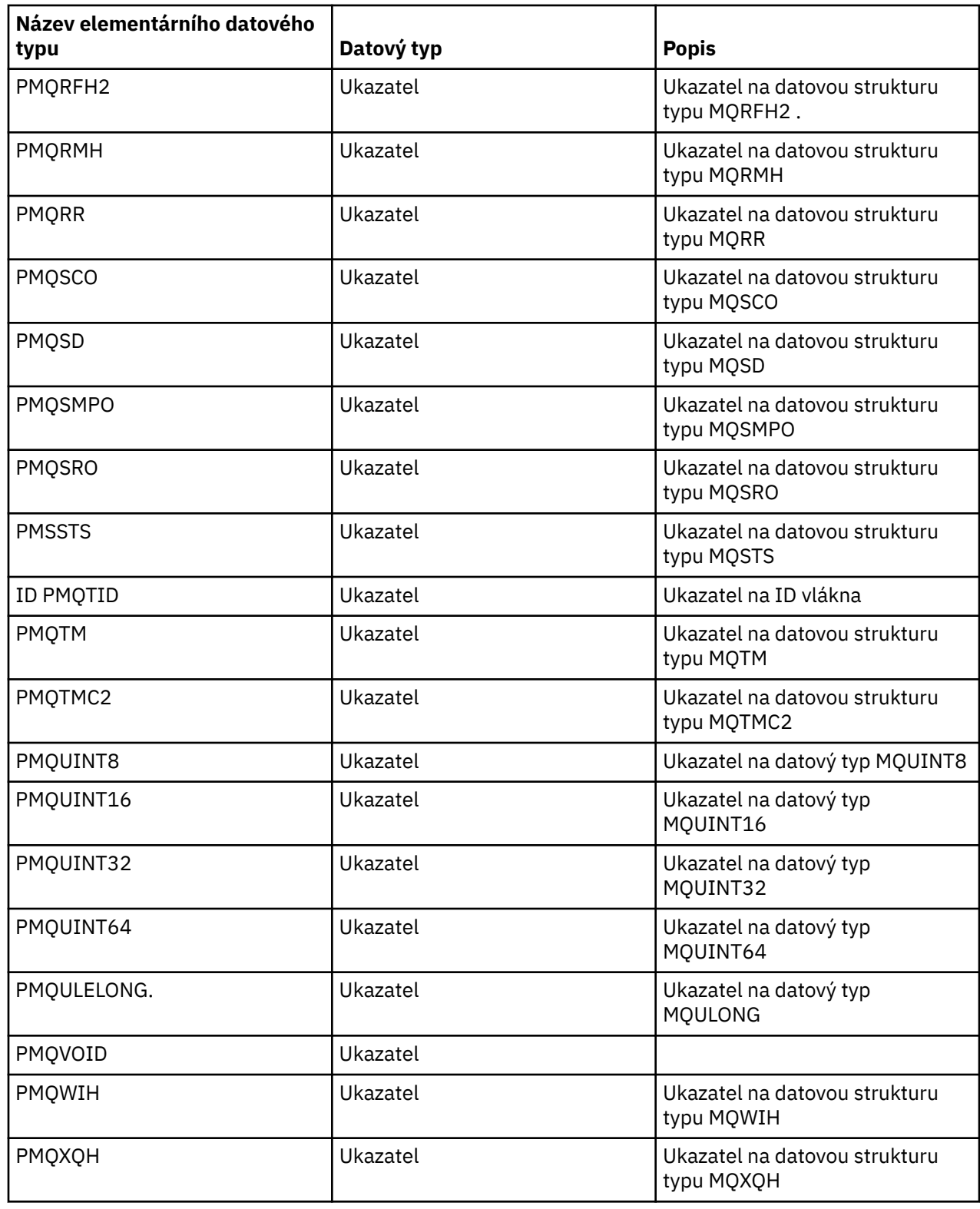

*Deklarace C*

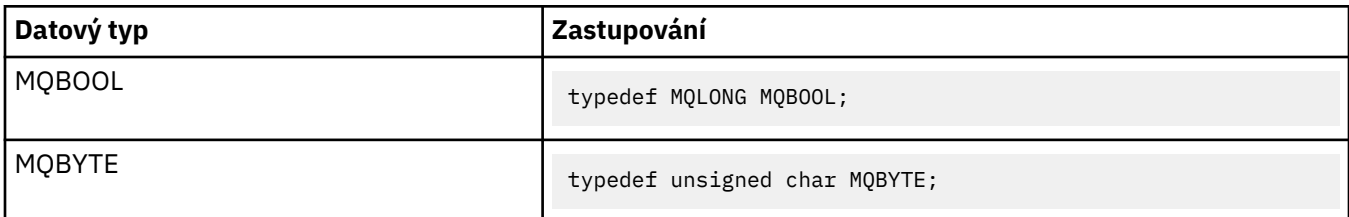

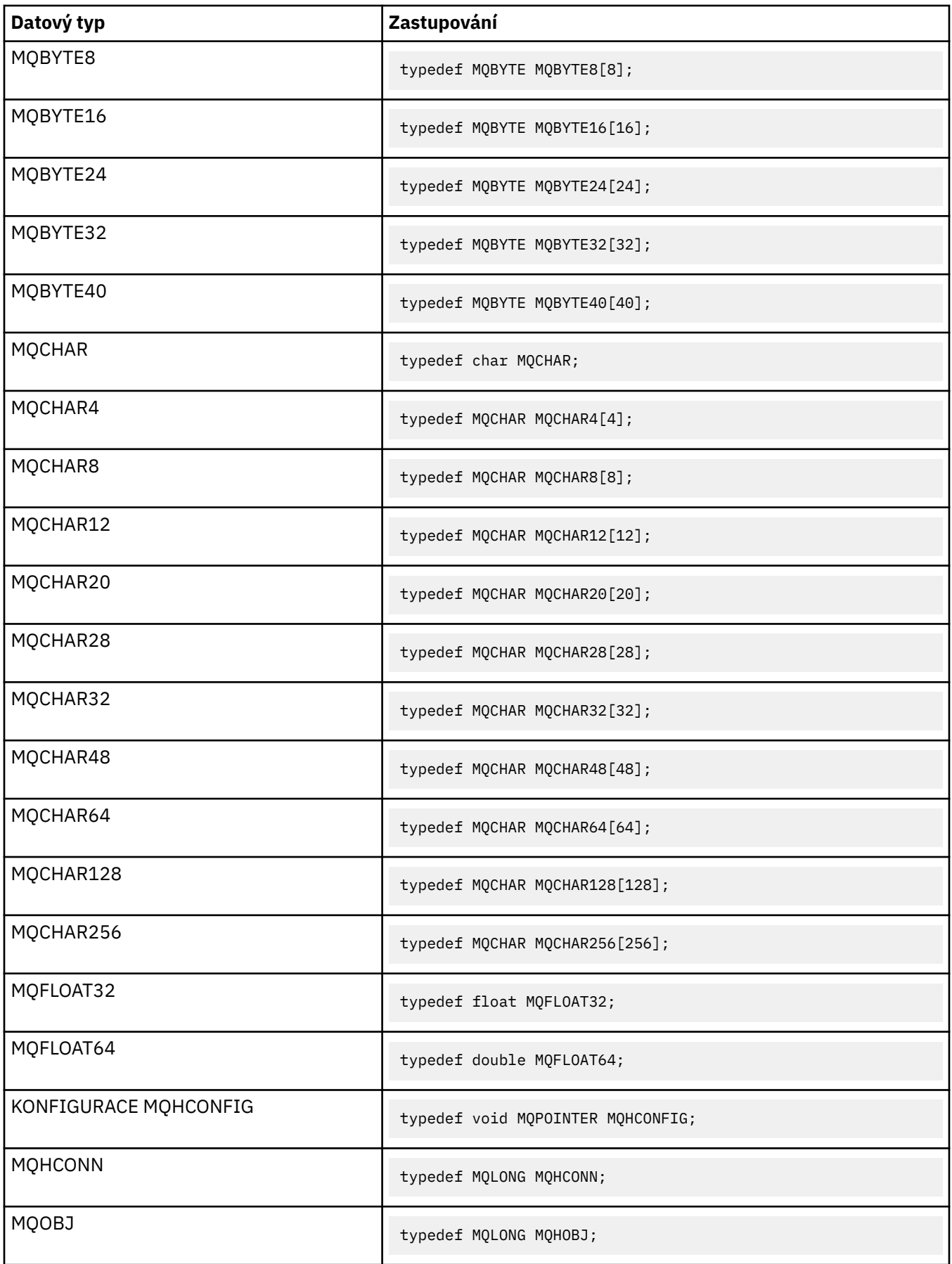

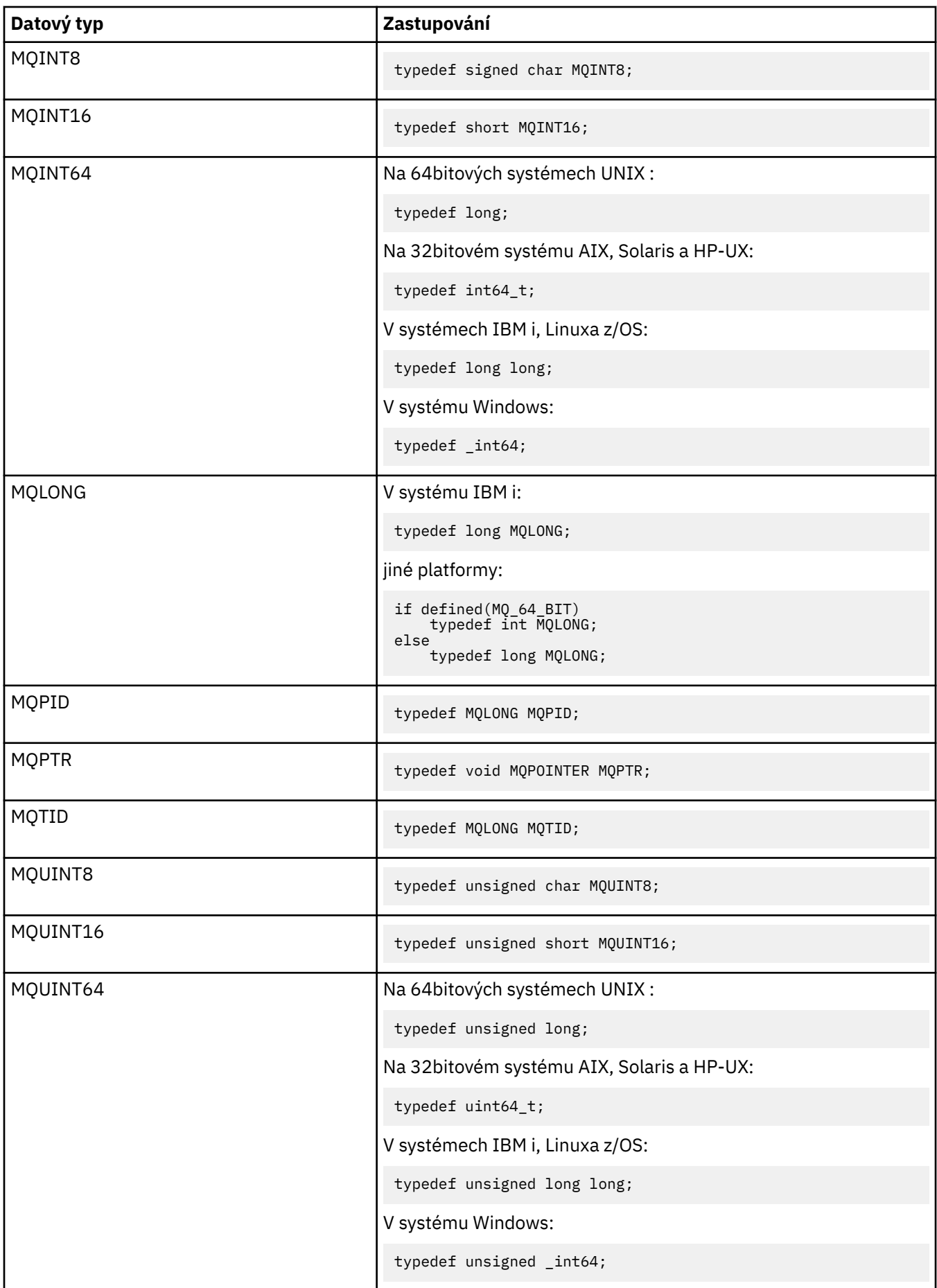

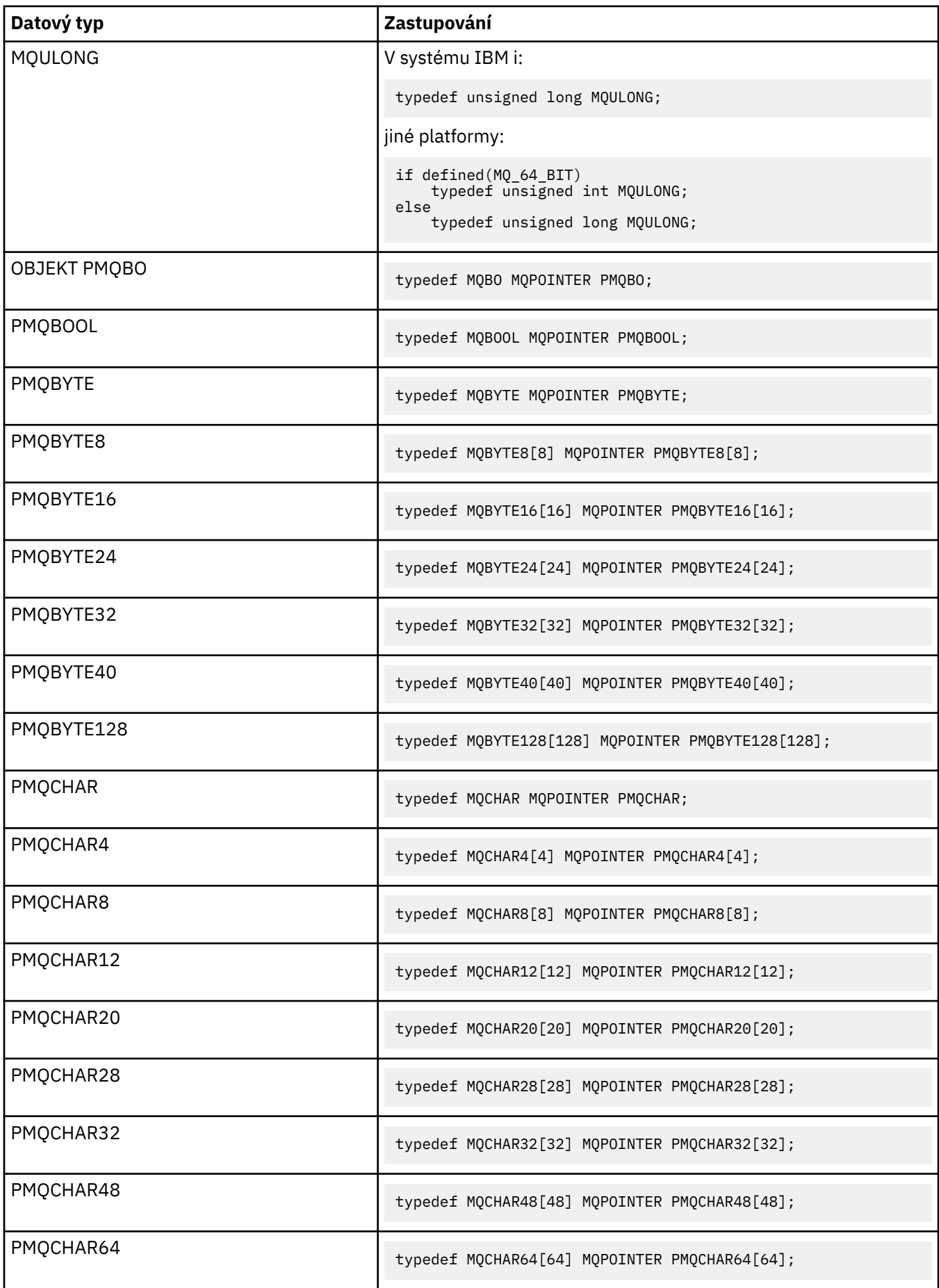

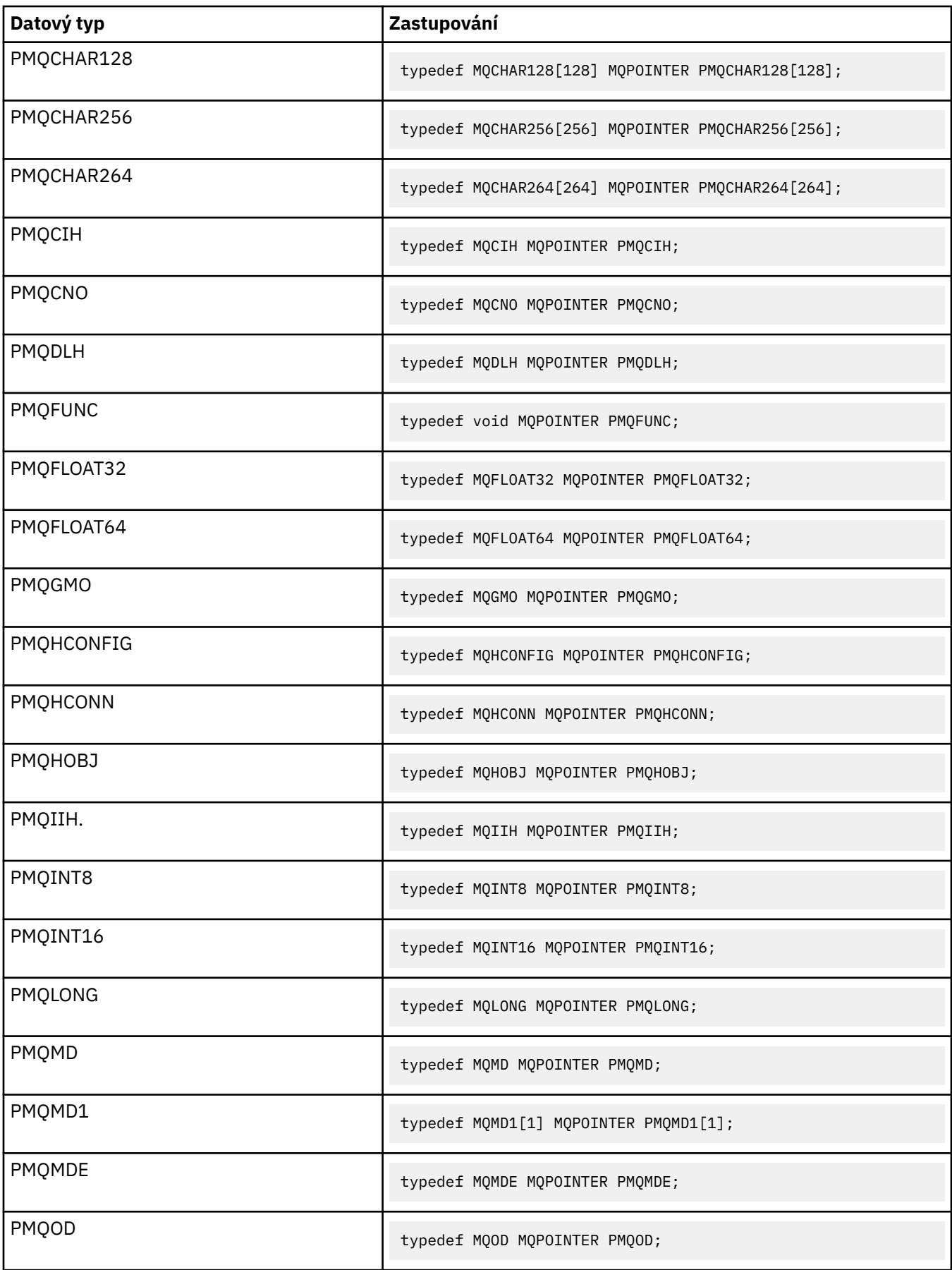

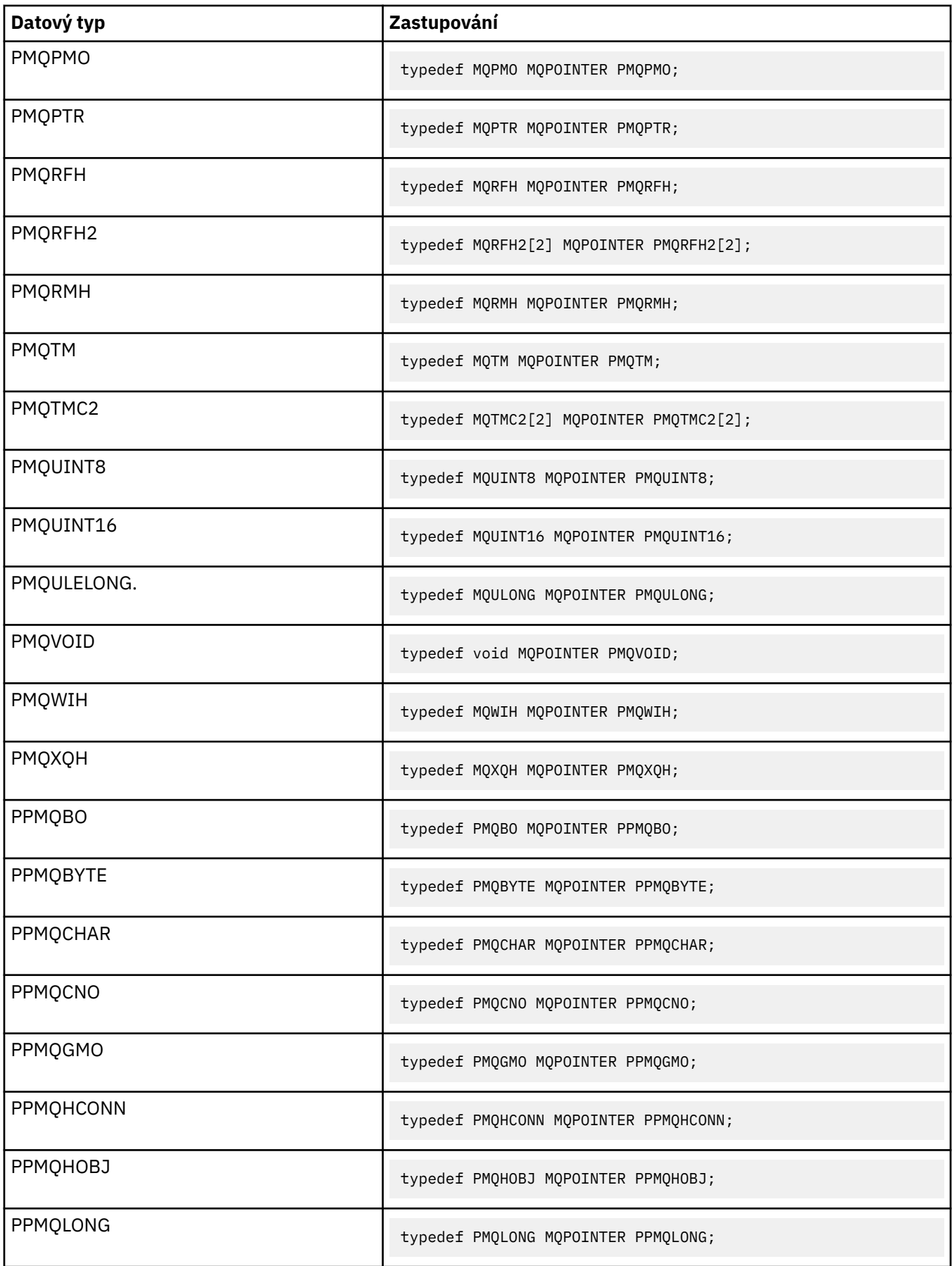

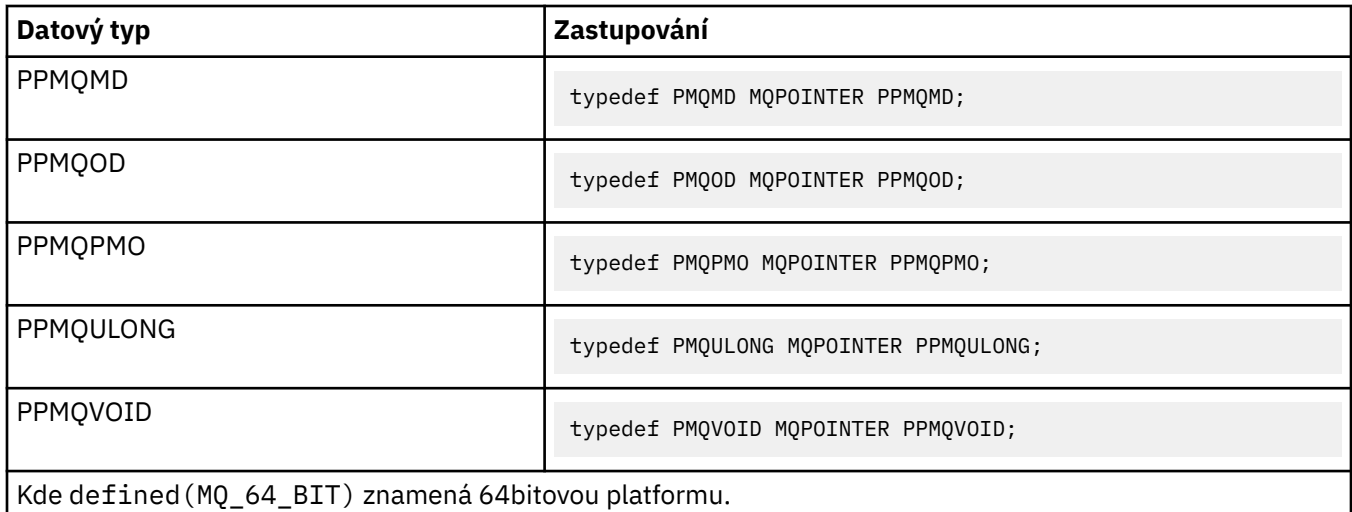

Popis proměnné makra MQPOINTER najdete v tématu ["Datové typy" na stránce 241](#page-240-0) .

*Deklarace COBOL*

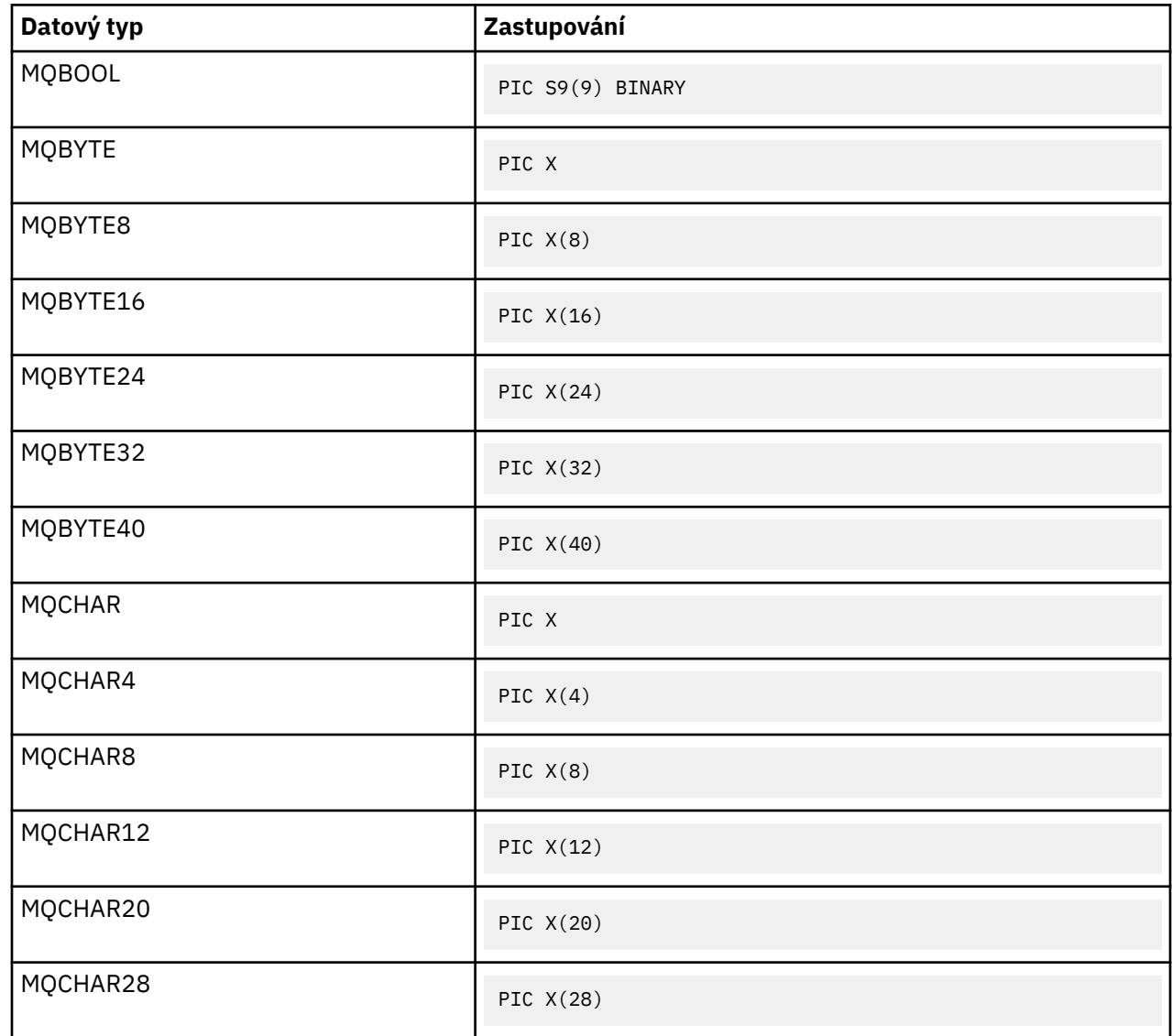

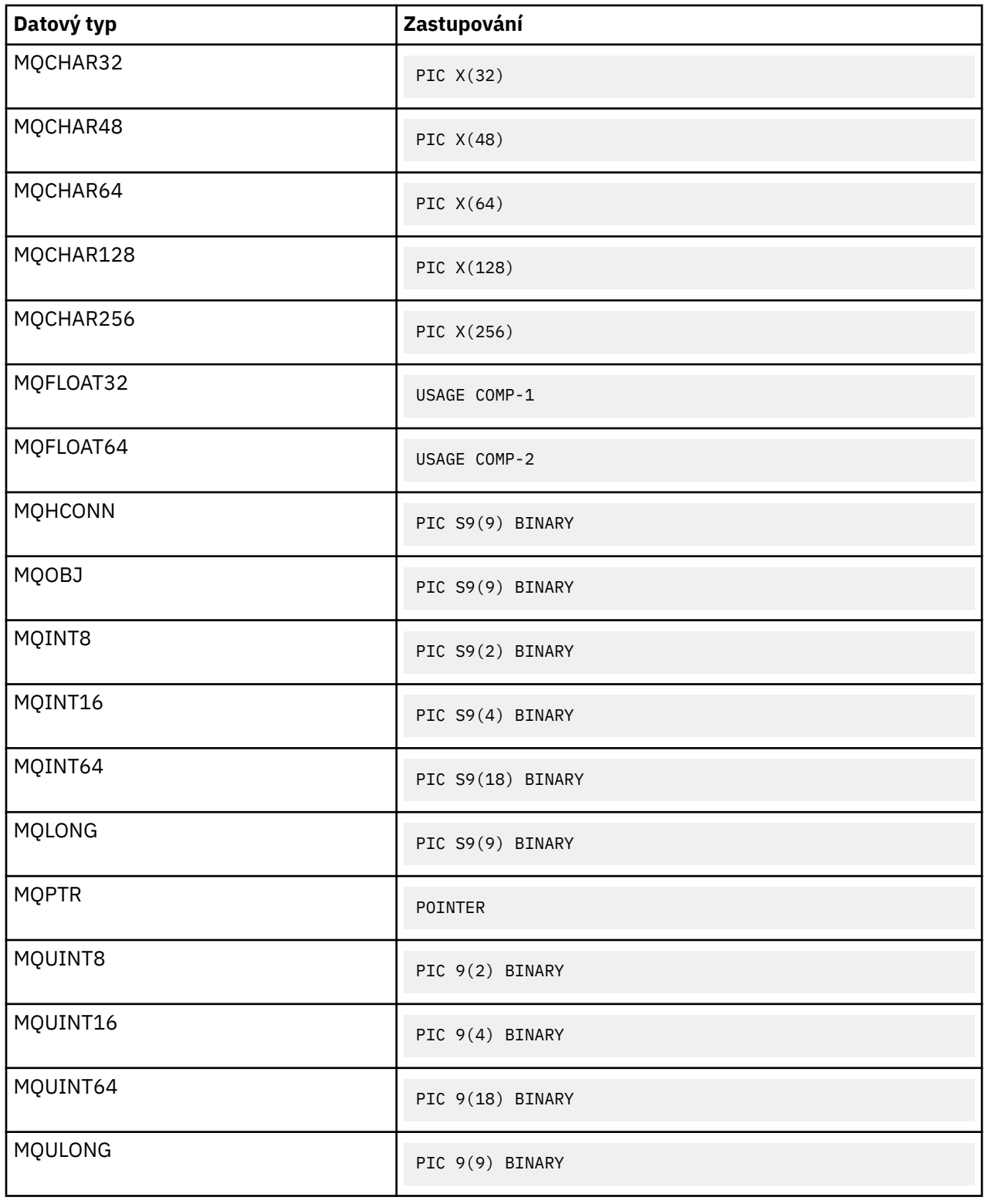

# *Deklarace PL/I*

Produkt PL/I je podporován v systému z/OS.

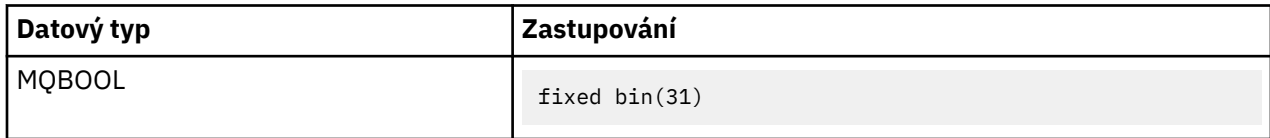

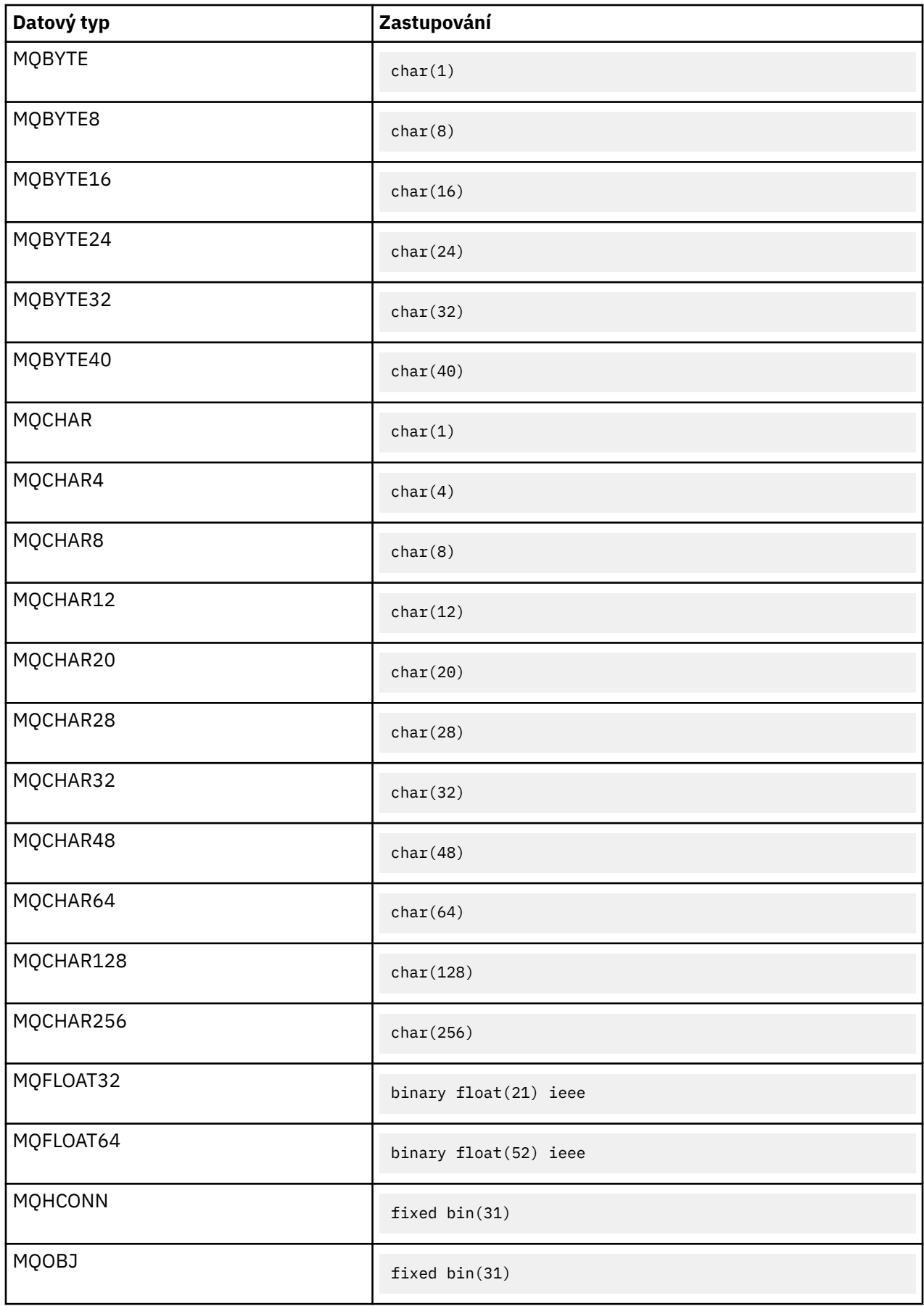

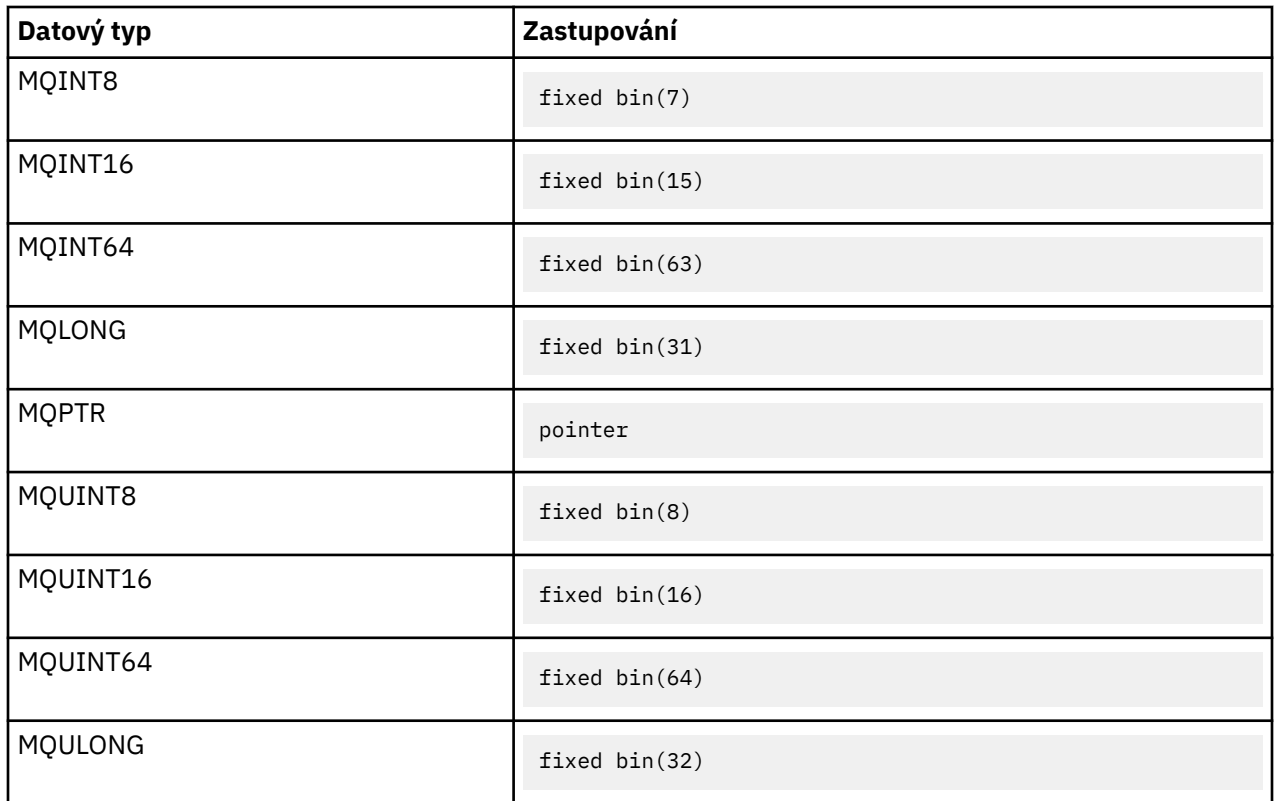

*Deklarace asembleru System/390*

Produkt System/390 assembler je podporován pouze v systému z/OS .

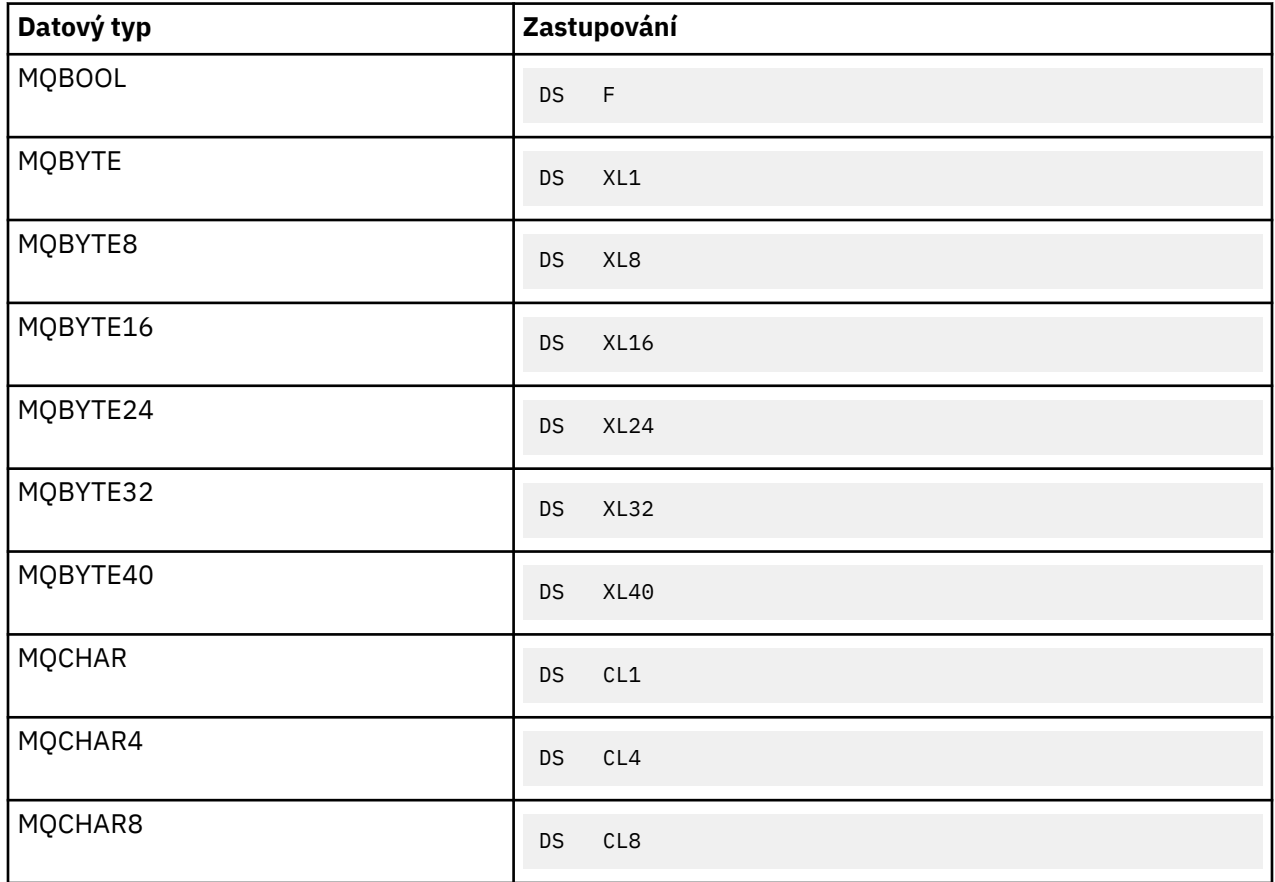

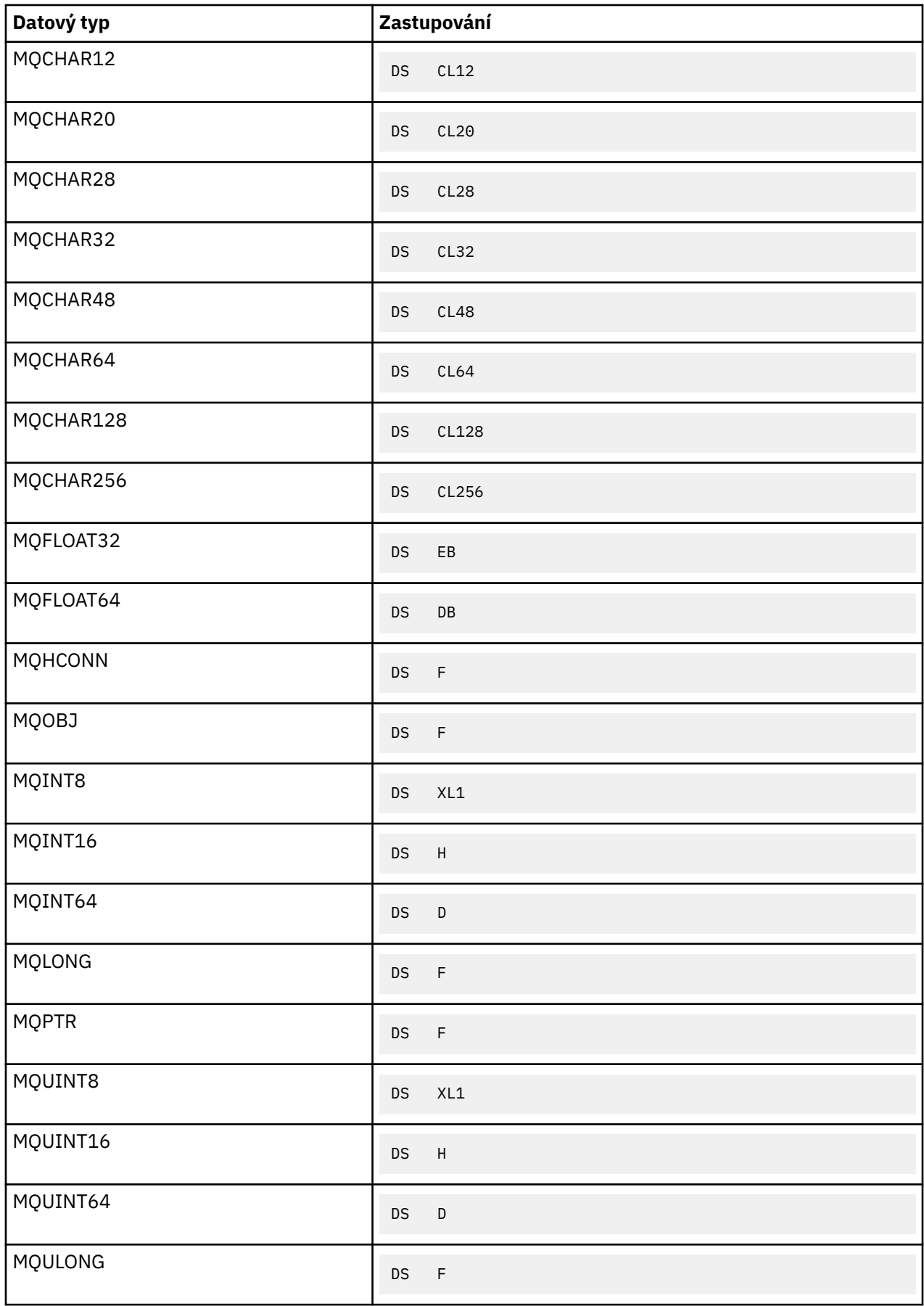

# *Datové typy struktury-úvod*

Tento oddíl uvádí datové typy struktury použité v rozhraní MQI. Samotné datové typy struktury jsou popsány v následujících sekcích.

*Souhrn*

V následujících tabulkách jsou shrnuty datové typy struktury použité v rozhraní MQI.

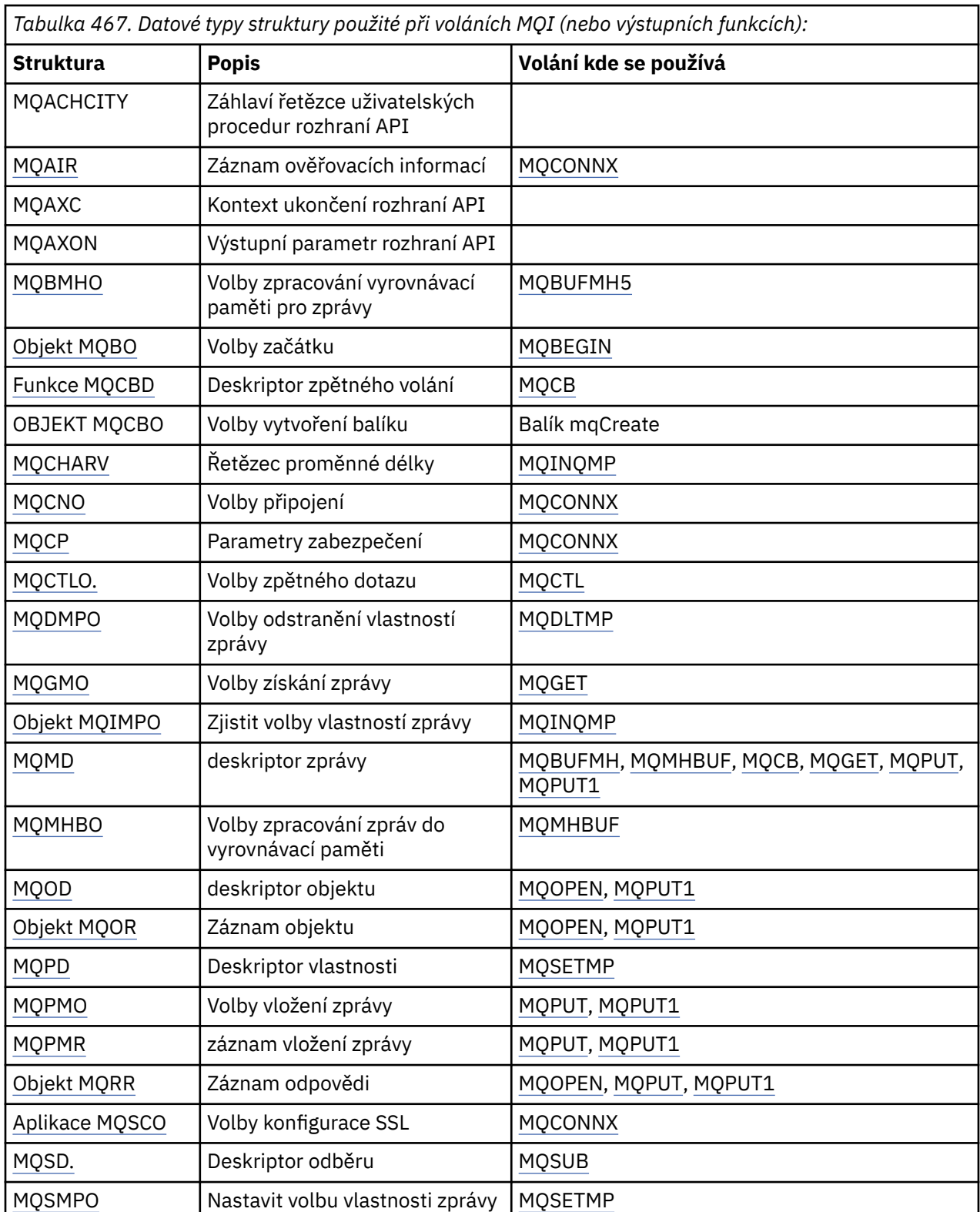

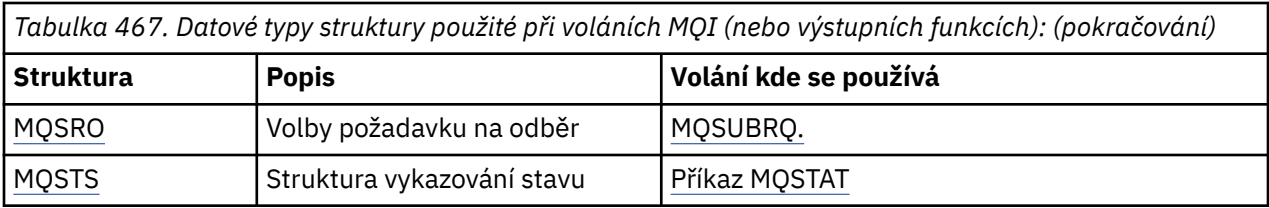

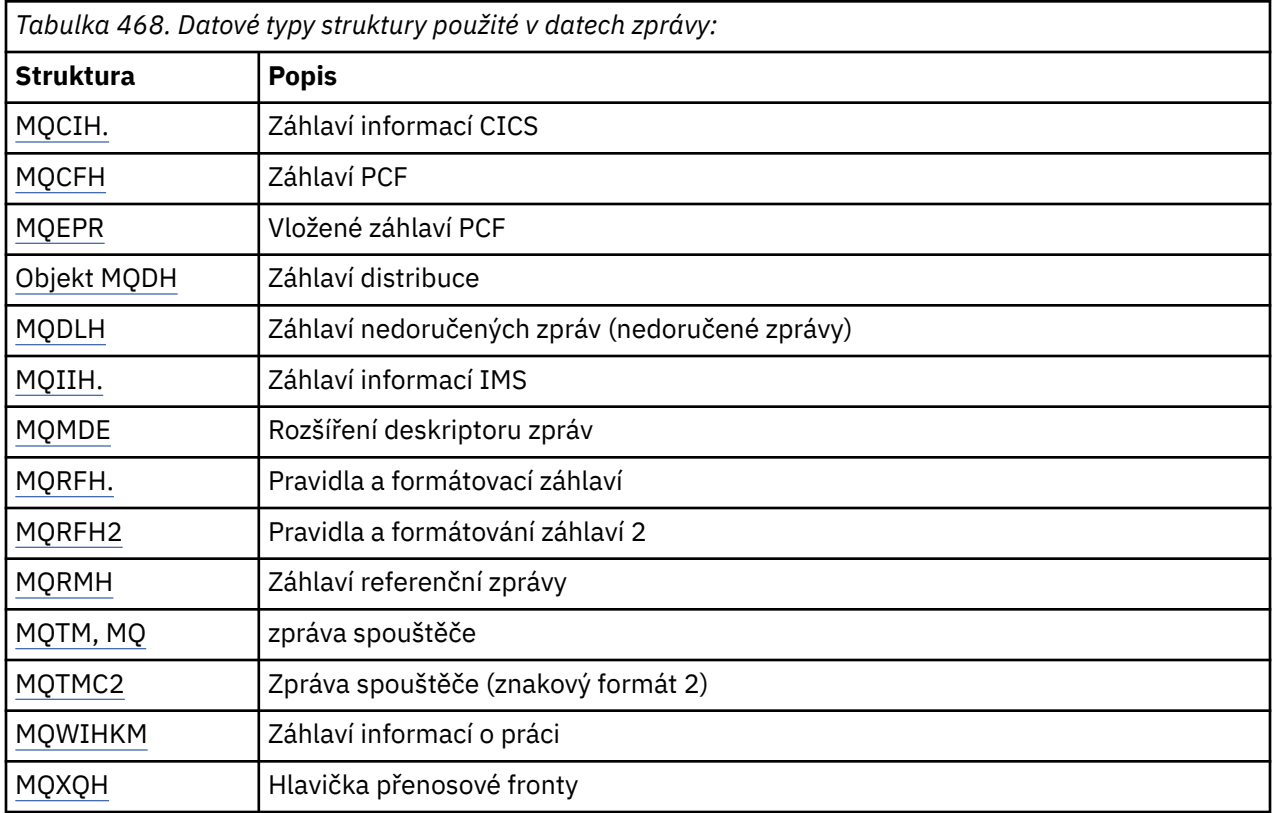

**Poznámka:** Struktura MQDXP (parametr uživatelské procedury konverze dat) je popsána v části ["Uživatelská procedura konverze dat" na stránce 855](#page-854-0)spolu s přidruženými voláními pro převod dat.

## *Pravidla pro datové typy struktury*

Programovací jazyky se liší ve své úrovni podpory struktur a jsou přijata určitá pravidla a konvence pro konzistentně mapování struktur MQI v jednotlivých programovacích jazycích:

1. Struktury musí být zarovnány podle jejich přirozených hranic.

- Většina struktur MQI vyžaduje zarovnání 4 bajtů.
- V systému IBM istruktury obsahující ukazatele vyžadují 16bajtové zarovnání; to jsou: MQCNO, MQOD, MQPMO.
- 2. Každé pole ve struktuře musí být zarovnáno na své přirozené hranici.
	- Pole s datovými typy, které se rovnají MQLONG, musí být zarovnány na 4bajtové hranice.
	- Pole s datovými typy, která se rovná MQPTR, musí být zarovnána s 16bajtovými hrami na IBM ia 4bajtovými hranicemi v jiných prostředích.
	- Ostatní pole jsou zarovnána na 1bajtové hranice.
- 3. Délka struktury musí být násobkem jeho hranice zarovnání.
	- Většina struktur MQI má délky, které jsou násobky 4 bajtů.
	- Na IBM istruktur obsahující ukazatele mají délky, které jsou násobky 16 bajtů.

4. Je-li to nutné, musí být přidány vyplňující bajty nebo pole, aby bylo zaručeno dodržení výše uvedených pravidel.

#### *Konvence použité v popisech*

Popis jednotlivých datových typů struktury zahrnuje:

- Přehled účelu a použití struktury
- Popisy polí ve struktuře, ve formě, která je nezávislá na programovacím jazyce
- Příklady toho, jak je struktura deklarována v každém z podporovaných programovacích jazyků

Popis jednotlivých datových typů struktury obsahuje následující sekce:

#### **Název struktury**

Název struktury, za nímž následuje souhrn polí ve struktuře.

#### **Přehled**

Stručný popis účelu a použití struktury.

#### **Pole**

Popisy polí. Pro každé pole je za názvem pole následován jeho elementární datový typ v závorkách (). V textu jsou názvy polí zobrazeny pomocí kurzívy typu; například *Version*.

K dispozici je také popis účelu pole spolu se seznamem hodnot, které může pole provést. Názvy konstant se zobrazují velkými písmeny; například MQGMO\_STRUC\_ID. Soubor konstant se stejnou předponou je zobrazen pomocí znaku \*, například: MQIA\_ \*.

V popisech polí se používají následující termíny:

#### **Vstup**

Zadejte informace do pole, když vytvoříte hovor.

#### **výstup**

Správce front vrátí informace v poli po dokončení nebo selhání volání.

#### **Vstup a výstup**

Když zavoláte, dodáte informace do pole a správce front změní informace, když se volání dokončí nebo selže.

#### **Počáteční hodnoty**

Tabulka zobrazující počáteční hodnoty pro každé pole v souborech definic dat dodaných s rozhraním MQI.

#### **Deklarace C**

Typické prohlášení o struktuře v C.

#### **Deklarace COBOL**

Typické deklarace struktury v jazyce COBOL.

## **Deklarace PL/I**

Typické prohlášení o struktuře v PL/I.

#### **Deklarace asembleru System/390**

Typické deklarace struktury v jazyku System/390 assembler.

#### **Deklarace jazyka Visual Basic**

Typické prohlášení o konstrukci ve Visual Basicu.

## *Programování v C*

Tento oddíl obsahuje informace, které vám pomohou používat rozhraní MQI z programovacího jazyka C.

#### *Soubory záhlaví*

Jsou poskytnuty soubory záhlaví, které vám pomohou s napsáním aplikačních programů jazyka C, které používají rozhraní MQI.

Tyto soubory záhlaví jsou shrnuty v části [Tabulka 469 na stránce 241](#page-240-0).

<span id="page-240-0"></span>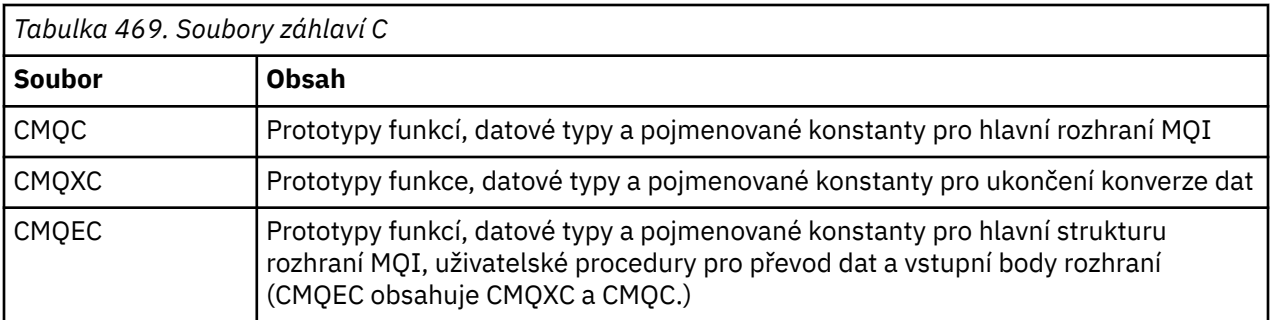

Chcete-li zlepšit přenositelnost aplikací, uveďte název souboru záhlaví malými písmeny na direktivě preprocesoru #include :

#include "cmqec.h"

#### *Funkce*

Nemusíte uvádět všechny parametry, které jsou předávány pomocí adresy pokaždé, když vyvoláváte funkci.

- Předat parametry, které jsou *pouze vstup* a typu MQHCONN, MQBOBJ nebo MQLONG podle hodnoty.
- Předání všech ostatních parametrů podle adresy.

Není-li požadován konkrétní parametr, použijte jako parametr pro vyvolání funkce ukazatel null jako místo adresy dat parametru. Parametry, pro které je to možné, jsou identifikovány v popisech volání.

Jako hodnotu funkce se nevrací žádný parametr; v terminologii C to znamená, že všechny funkce vrací void.

Atributy funkce jsou definovány proměnnou makra MQENTRY; hodnota této proměnné makra závisí na daném prostředí.

#### *Parametry s nedefinovaným datovým typem*

Parametr *Buffer* na funkcích MQGET, MQPUT a MQPUT1 má nedefinovaný datový typ. Tento parametr se používá k odesílání a přijímání dat zprávy aplikace.

Parametry tohoto řazení jsou zobrazeny v příkladech C jako pole MQBYTE. Parametry můžete deklarovat tímto způsobem, ale obvykle je vhodnější deklarovat je jako konkrétní strukturu, která popisuje rozvržení dat ve zprávě. Deklarujte skutečný parametr funkce jako ukazatel na neobsazený a uveďte adresu libovolného druhu dat jako parametru ve vyvolání funkce.

#### *Datové typy*

Definujte všechny datové typy pomocí příkazu jazyka C typedef . Pro každý datový typ také definujte odpovídající datový typ ukazatele. Název datového typu ukazatele je název elementárních nebo strukturních datových typů s předponou písmenem P, která označuje ukazatel. Definujte atributy ukazatele pomocí proměnné makra MQPOPOINTER; hodnota této proměnné makra závisí na daném prostředí. Následující příklad ukazuje, jak deklarovat datové typy ukazatele:

```
#define MOPOINTER \star /* depends on environment \star/
...
typedef MQLONG MQPOINTER PMQLONG; /* pointer to MQLONG */
typedef MQMD MQPOINTER PMQMD; \rightarrow pointer to MQMD \star/
```
#### *Manipulace s binárními řetězci*

Deklarujte řetězce binárních dat jako jeden z datových typů MQBYTEn.

Kdykoli kopírujete, porovnejte nebo nastavíte pole tohoto typu, použijte funkce jazyka C memcpy, memcmpnebo memset; například:

```
#include <string.h>
```

```
#include "cmqc.h"
MQMD MyMsgDesc;
memcpy(MyMsgDesc.MsgId, \overline{\phantom{a}} /* set "MsgId" field to nulls \overline{\phantom{a}} /<br>MQMI_NONE, \overline{\phantom{a}} /* ...using named constant \overline{\phantom{a}}/\star ...using named constant
              sizeof(MyMsgDesc.MsgId));
memset(MyMsgDesc.CorrelId, \begin{array}{ccc} \n\star & \star & \star & \text{^\{c}CorrelId" field to nulls } \star \\
\star & \star & \star & \text{.\,.using a different method } \star\n\end{array}/* \dotsusing a different method */ sizeof(MQBYTE24));
```
Nepoužívejte řetězcové funkce strcpy, strcmp, strncpynebo strncmp, protože tyto příkazy nefungují správně pro data deklarovaná s datovými typy MQBYTEn.

#### *Manipulace se znakovými řetězci*

Když správce front vrátí data znaků do aplikace, správce front vždy vycpá znaková data mezerami do definované délky pole; správce front *nevrací* řetězce ukončené hodnotou null.

Proto při kopírování, porovnání nebo zřetězení takových řetězců použijte řetězcové funkce strncpy, strncmpnebo strncat.

Nepoužívejte funkce řetězce, které vyžadují, aby byl řetězec ukončený znakem null (strcpy, strcmp, strcat). Také nepoužívejte funkci strlen k určení délky řetězce; použijte místo toho funkci sizeof k určení délky pole.

#### *Počáteční hodnoty pro struktury*

Soubory záhlaví definují různé proměnné maker, které lze použít k poskytnutí počátečních hodnot pro struktury MQ při deklarování instancí těchto struktur.

Tyto proměnné maker mají názvy ve tvaru MQxxx\_DEFAULT, kde MQxxx představuje název struktury. Používají se následujícím způsobem:

 $MOMD$   $MvMsgDesc = 3MOMD$   $DEFAULT$ ?:  $MQ$ PMO  $M\gamma$ PutOpts =  $\overline{\{M}Q}$ PMO DEFAULT $\overline{\{S}\}}$ ;

Pro některá znaková pole (například pole *StrucId* , která se vyskytují ve většině struktur, nebo pole *Format* , které se vyskytují v MQMD), rozhraní MQI definuje určité platné hodnoty. Pro každou z platných hodnot jsou k dispozici *dvě* proměnné makra:

• Jedna makroproměnná definuje hodnotu jako řetězec s délkou, kromě implikovaných shodných s hodnotou null, přesně definované délky pole. Například pro pole *Format* v produktu MQMD je poskytnuta následující proměnná makra (¬ představuje prázdný znak):

#define MQFMT\_STRING "MQSTR¬¬¬"

Použijte tento tvar s funkcemi memcpy a memcmp .

• Další proměnná makra definuje hodnotu jako pole znaků; název této proměnné makra je název řetězce tvořená řetězcem s příponou \_ARRAY. Příklad:

```
#define MQFMT_STRING_ARRAY 'M','Q','S','T','R','¬','¬','¬'
```
Tento formulář použijte k inicializaci pole, když deklarujete instanci struktury s hodnotami odlišnými od proměnné poskytnuté proměnnou makra MQMD\_DEFAULT. (To není vždy nezbytné; v některých prostředích můžete použít řetězcovou formu hodnoty v obou situacích. Můžete však použít formulář pole pro deklarace, protože to je nezbytné z důvodu kompatibility s programovacím jazykem C + +.)

#### *Počáteční hodnoty pro dynamické struktury*

Když se požaduje proměnný počet instancí struktury, jsou instance obvykle vytvářeny v hlavní paměti získávané dynamicky pomocí funkcí calloc nebo malloc . Chcete-li inicializovat pole v těchto strukturách, zvažte následující postup:

1. Deklarujte instanci struktury pomocí příslušné makro proměnné MQxxx\_DEFAULT k inicializaci struktury. Tato instance se stane modelem pro další instance:

```
MQMD Model = {MQMD\_DEFAULT}; /* declare model instance */
```
Klíčová slova static nebo auto mohou být kódována podle deklarace, aby byla instance modelu vytvořena statická nebo dynamická doba životnosti, jak je požadováno.

2. Použijte funkce calloc nebo malloc k získání paměti pro dynamickou instanci struktury:

```
PMQMD Instance;
Instance = malloc(sizeof(MQMD)); /* get storage for dynamic instance */
```
3. Použijte funkci memcpy ke zkopírování instance modelu do dynamické instance:

```
memcpy(Instance, \& Model, sizeof(MQMD)); /* initialize dynamic instance \star/
```
*Použít z C++*

V případě programovacího jazyka C + + obsahují hlavičkové soubory následující další příkazy, které jsou obsaženy pouze v případě, že používáte kompilátor jazyka C + +:

```
#ifdef __cplusplus
 extern "C" {
#endif
/* rest of header file */#ifdef __cplusplus
 }
#endif
```
#### *Notační konvence*

Tyto informace ukazují, jak vyvolat funkce a deklarovat parametry.

V některých případech jsou parametry pole s velikostí, která není pevná. Pro tyto hodnoty je malá písmena n použita ke znázornění číselné konstanty. Když kódíte deklaraci pro tento parametr, nahraďte hodnotu n numerickou hodnotou, která je povinná.

## *Programování COBOL*

Tento oddíl obsahuje informace, které vám pomohou používat rozhraní MQI z programovacího jazyka COBOL.

*soubory COPY*

K dispozici jsou různé soubory COPY, které vám pomohou při psaní aplikačních programů COBOL, které používají rozhraní MQI. Jsou zde dva soubory obsahující pojmenované konstanty a dva soubory pro každou ze struktur.

Každá struktura je poskytována ve dvou podobách: formulář s počátečními hodnotami a formulář bez:

- Použijte struktury s počátečními hodnotami ve WORKING-STORAGE SECTION programu COBOL; jsou obsaženy v souborech COPY s příponami s příponou V (pro hodnoty).
- Použijte struktury bez počátečních hodnot v LINKAGE SECTION programu COBOL; jsou obsaženy v souborech COPY s příponami s příponou L (pro Linkage).

Soubory COPY jsou shrnuty v části [Tabulka 470 na stránce 244](#page-243-0). Ne všechny uvedené soubory jsou dostupné ve všech prostředích.

<span id="page-243-0"></span>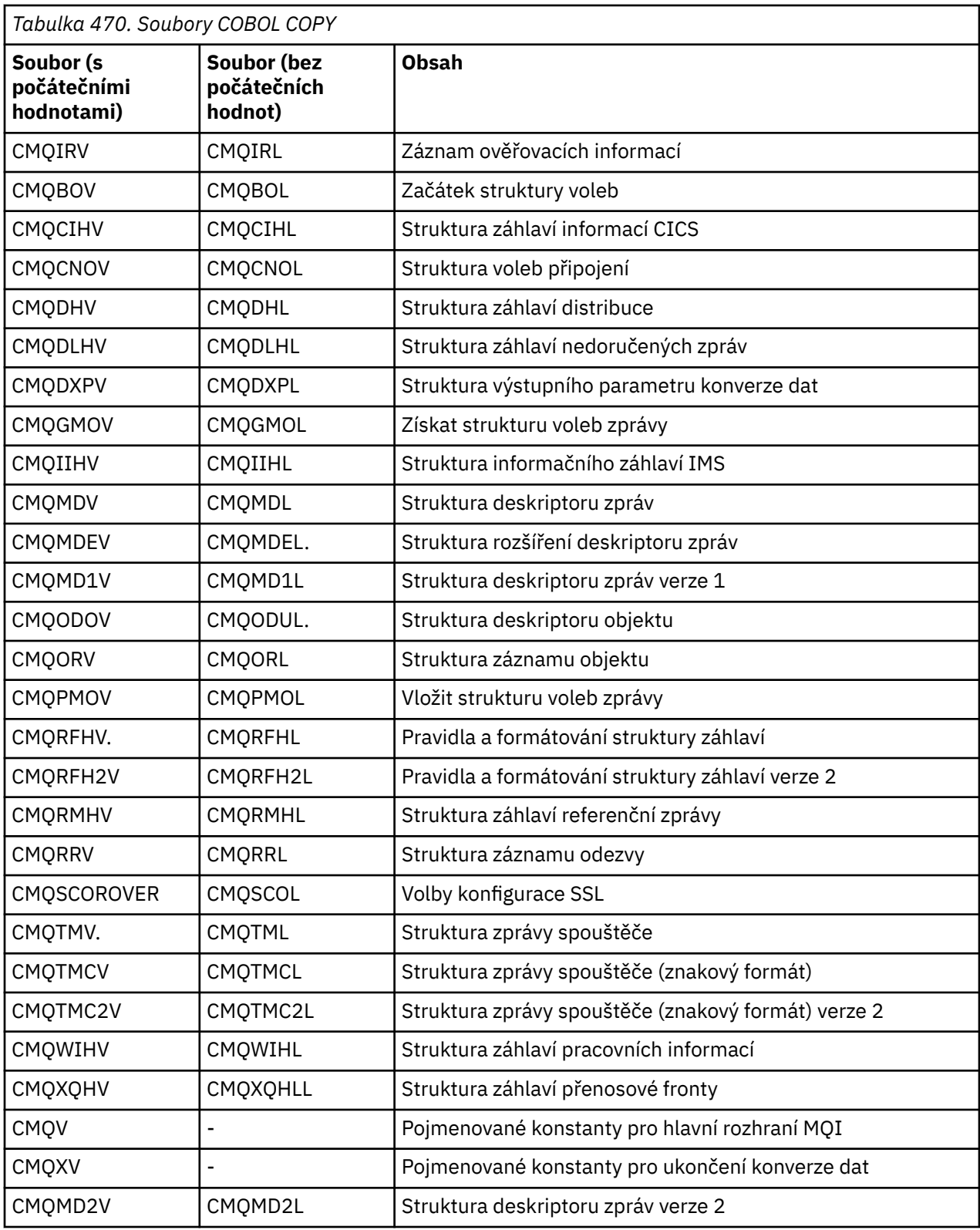

## *Struktury*

V souboru COPY začíná každá deklarace struktury s položkou level-10 ; to vám umožňuje deklarovat několik instancí struktury zakódováním deklarace level-01 a poté použitím příkazu COPY ke kopírování ve zbytku deklarace struktury. Chcete-li se odkázat na odpovídající instanci, použijte klíčové slovo IN :

\* Declare two instances of MQMD 01 MY-MQMD.

```
 COPY CMQMDV.
 01 MY-OTHER-MQMD.
     COPY CMQMDV.
*
* Set MSGTYPE field in MY-OTHER-MQMD
 MOVE MQMT-REQUEST TO MQMD-MSGTYPE IN MY-OTHER-MQMD.
```
Srovnejte struktury podle příslušných hranic. Použijete-li příkaz COPY k zahrnutí struktury za položkou, která není položkou level-01 , ujistěte se, že struktura začíná na příslušném offsetu od začátku položky level-01 . Většina struktur MQI vyžaduje čtyřbajtové zarovnání; výjimky z nich jsou MQCNO, MQOD a MQPMO, které vyžadují 16bajtové zarovnání v systému IBM i.

V tomto oddílu jsou názvy polí ve strukturách zobrazeny bez předpony. V COBOLu, názvy polí mají předponu s názvem struktury, za nímž následuje pomlčka. Avšak pokud název struktury končí numerickou číslicí, což označuje, že struktura je druhou nebo novější verzí původní struktury, numerická číslice se vynechá z předpony. Názvy polí v jazyce COBOL jsou zobrazeny velkými písmeny (je-li to nutné, lze použít malá nebo velká písmena.) Například pole *MsgType* popsané v ["MQMD-deskriptor zprávy" na stránce 383](#page-382-0) se stane MQMD-MSGTYPE v COBOLu.

Struktury V-suffix jsou deklarovány s počátečními hodnotami pro všechna pole; musíte nastavit pouze ta pole, ve kterých chcete, aby hodnota, která se liší od dodané počáteční hodnoty.

#### *Ukazatele*

Některé struktury musí adresovat volitelná data, která mohou být nesousedící se strukturou, jako např. záznamy MQOR a MQRR, které jsou adresovány strukturou MQOD.

Chcete-li adresovat tato volitelná data, struktury obsahují pole, která jsou deklarována s datovým typem ukazatele. Avšak COBOL nepodporuje datový typ ukazatele ve všech prostředích. Z tohoto důvodu mohou být volitelná data adresována také pomocí polí, která obsahují posunutí dat od začátku struktury.

Chcete-li portportovat aplikaci mezi prostředími, zjistěte, zda je datový typ ukazatele dostupný ve všech zamýšlených prostředích. Pokud tomu tak není, musí aplikace adresovat volitelná data pomocí polí offsetu místo polí ukazatele.

V těchto prostředích, kde ukazatele nejsou podporovány, deklarujte pole ukazatele jako bajtové řetězce odpovídající délky, přičemž počáteční hodnota je celobajtová bajtová řetězec. Neměňte tuto počáteční hodnotu, pokud používáte pole offsetu.

#### *Pojmenované konstanty*

V tomto oddílu jsou zobrazeny názvy konstant, které obsahují znak podtržítka (\_) jako součást názvu. V COBOLu, použijte znak pomlčky (-) místo podtržítka.

Konstanty, které mají znakové řetězce, používají jednoduchou uvozovku jako oddělovač řetězců ('). V některých prostředích může být nutné zadat vhodnou volbu kompilátoru, aby kompilátor přijímal jednoduché uvozovky jako oddělovač řetězců v místě dvojitých uvozovek.

Pojmenované konstanty jsou deklarovány v souborech COPY jako položky level-10 . Chcete-li použít konstanty, deklarujte explicitně položku level-01 a pak použijte příkaz COPY ke kopírování v deklaracích konstant:

```
* Declare a structure to hold the constants
 01 MY-MQ-CONSTANTS.
COPY CMQV.
```
Předchozí metoda způsobí, že se konstanty zabírají v programu i v případě, že na ně nejsou odkazy. Pokud zahrnete konstanty do mnoha samostatných programů v rámci stejné jednotky spuštění, existuje více kopií konstant, které zbytečně zabírají hlavní paměť. Tento efekt se vyvarujte použitím jedné z následujících technik:

- Přidejte klauzuli GLOBAL do deklarace level-01 :
	- \* Declare a global structure to hold the constants

 01 MY-MQ-CONSTANTS GLOBAL. COPY CMQV.

Tato příčina alokuje paměť pouze pro jednu sadu konstant v rámci jednotky běhu. Tyto konstanty však mohou být odkazovány jakýmkoliv programem v rámci jednotky spuštění, a to nejen programem, který obsahuje deklaraci level-01 .

**Poznámka:** Klauzule GLOBAL není podporována ve všech prostředích.

• Manuálně zkopírujte do každého programu pouze ty konstanty, na které tento program odkazuje. Nepoužívejte příkaz COPY ke zkopírování všech konstant do programu.

#### *Notační konvence*

Poslední uvedená témata v této sekci ukazují, jak vyvolat volání a deklarovat parametry. V některých případech jsou parametry tabulky nebo znakové řetězce, jejichž velikost není pevná. Pro tyto hodnoty je malá písmena n použita ke znázornění číselné konstanty. Když kódíte deklaraci pro tento parametr, nahraďte hodnotu n numerickou hodnotou, která je povinná.

## *Programování assembleru System/390*

Tento oddíl obsahuje informace, které vám pomohou při použití rozhraní MQI z programovacího jazyka System/390 Assembler.

#### *Makra*

K dispozici jsou různá makra, která vám pomohou s napsáním aplikačních programů v asembleru, které používají rozhraní MQI.

Pro pojmenované konstanty existují dvě makra a jedno makro pro každou ze struktur. Tyto soubory jsou shrnuty v Tabulka 471 na stránce 246.

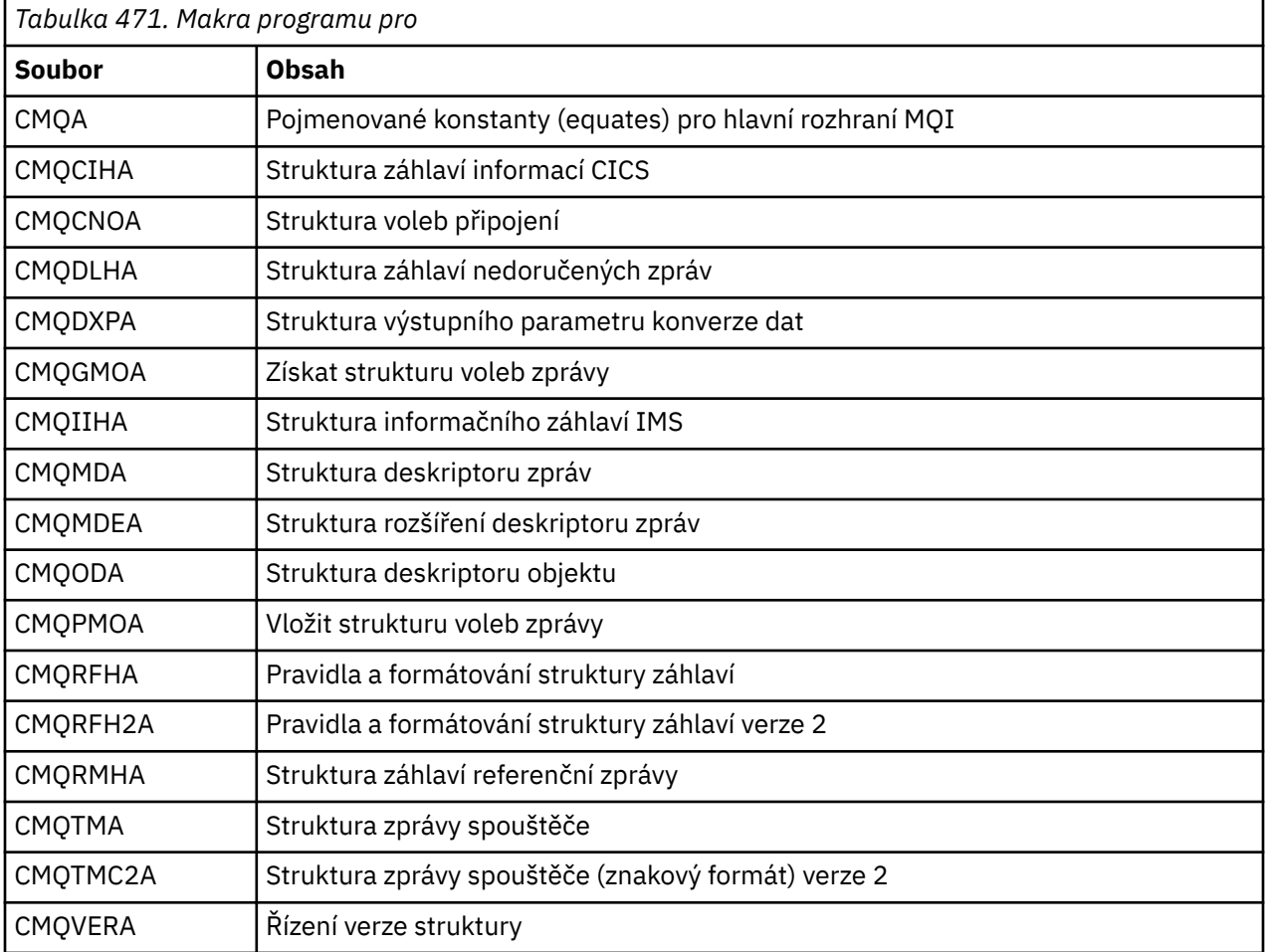

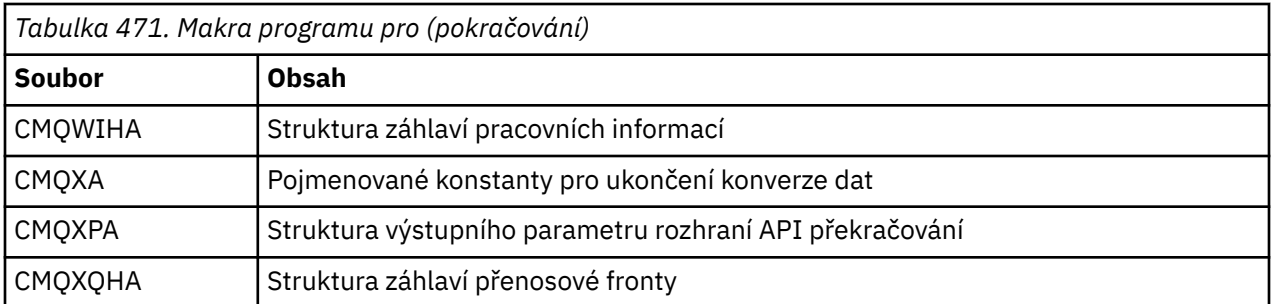

#### *Struktury*

Struktury jsou generovány makry, které mají různé parametry k řízení akce makra. Tyto parametry jsou popsány v následujících sekcích.

Čas od času se zavádí nové verze struktur produktu MQ . Další pole v nové verzi mohou způsobit, že struktura, která byla dříve menší než 256 bajtů, by měla být větší než 256 bajtů. Z tohoto důvodu jsou pokyny pro asembler, které jsou určeny ke kopírování struktury MQ , nebo k nastavení struktury MQ na hodnoty null, aby správně pracovaly se strukturami, které mohou být větší než 256 bajtů. Případně můžete použít makro DCLVER nebo makro CMQVERA s parametrem VERSION k deklaraci specifické verze struktury.

#### *Zadání názvu struktury*

Chcete-li deklarovat více než jednu instanci struktury, bude makro pojmenovává název každého pole ve struktuře s řetězcem specifikovatelným uživatelem a podtržítkem.

Použitý řetězec je jmenovka zadaná při vyvolání makra. Není-li zadán žádný popisek, použije se k sestavení předpony název struktury:

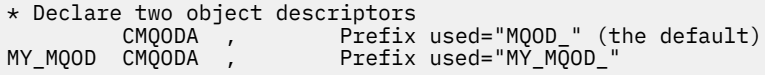

Deklarace struktury zobrazené v této sekci používají výchozí předponu.

#### *Určení tvaru struktury*

Deklarace struktury mohou být generovány makrem v jednom ze dvou formulářů, které jsou řízeny parametrem DSECT :

#### **DCET=ANO**

Assembler DSECT instruction is used to start a new data section; the definition definition immediately follows the DSECT statement. Návěští pro vyvolání makra se použije jako název sekce dat; není-li zadán žádný popisek, použije se název struktury.

#### **DSECT=NE**

Pokyny pro asembler DC se používají k definování struktury na aktuální pozici v rutině. Pole jsou inicializovaná s hodnotami, které lze zadat zakódováním příslušných parametrů ve vyvolání makra. Pole, pro které nejsou zadány žádné hodnoty při vyvolání makra, jsou inicializovány výchozími hodnotami.

Uvedená hodnota musí být velká. Není-li parametr DSECT zadán, předpokládá se hodnota DSECT=NO .

#### *Řízení verze struktury*

Standardně makra vždy deklarují nejnovější verzi každé struktury.

Ačkoli můžete použít parametr makra VERSION k určení hodnoty pro pole *Version* ve struktuře, tento parametr definuje počáteční hodnotu pole *Version* a neřídí verzi struktury, která byla ve skutečnosti deklarována. Chcete-li určit verzi struktury deklarované struktury, použijte parametr DCLVER :

#### **DCLVER=AKTUÁLNÍ**

Deklarovaná verze je aktuální (nejnovější) verze.

## **DCLVER=URČENÝ**

Deklarovaná verze je verzí určená parametrem VERSION . Pokud vynecháte parametr VERSION , výchozí je verze 1.

Pokud zadáte parametr VERSION , hodnota musí být samostatnou definující číselnou konstantu nebo pojmenovanou konstantu pro požadovanou verzi (například MQCNO\_VERSION\_3). Pokud zadáte nějakou jinou hodnotu, bude struktura deklarována tak, jako by byla zadána hodnota DCLVER=CURRENT , i když se hodnota parametru VERSION vyřeší na platnou hodnotu.

Uvedená hodnota musí být velká. Vynecháte-li parametr DCLVER , použije se hodnota převzata z globální proměnné makra MQDCLVER . Tuto proměnnou lze nastavit pomocí makra CMQVERA.

#### *Deklarování jedné struktury vložené do jiné*

Chcete-li deklarovat jednu strukturu jako komponentu jiné struktury, použijte parametr NESTED :

#### **NEST=ANO**

Deklarace struktury je vnořena do jiné.

#### **NESTED=NE**

Deklarace struktury není vnořena do jiné.

Uvedená hodnota musí být velká. Pokud vynecháte parametr NESTED , předpokládá se parametr NESTED=NO .

#### *Určení počátečních hodnot pro pole*

Určete hodnotu, která má být použita k inicializaci pole ve struktuře kódováním názvu tohoto pole (bez předpony) jako parametru v rámci vyvolání makra spolu s požadovanou hodnotou.

Chcete-li například deklarovat strukturu deskriptoru zpráv s polem *MsgType* inicializovaným s parametrem MQMT\_REQUEST, a pole *ReplyToQ* inicializováno s řetězcem "MY\_REPLY\_TO\_QUEUE", použijte následující:

```
MY_MQMD CMQMDA MSGTYPE=MQMT_REQUEST, X
 REPLYTOQ=MY_REPLY_TO_QUEUE
```
Uvedete-li pojmenovanou konstantu (equate) jako hodnotu při vyvolání makra, použijte makro CMQA, abyste definovali pojmenovanou konstantu. Neuzavírejte hodnoty znakových řetězců do jednoduchých uvozovek.

#### *Řízení výpisu*

Řídit vzhled deklarace struktury v seznamu asembleru pomocí parametru LIST :

#### **LIST=ANO**

Deklarace struktury se zobrazí ve výpisu assembleru.

#### **SEZNAM=NE**

Deklarace struktury se neobjevuje ve výpisu assembleru.

Uvedená hodnota musí být velká. Pokud vynecháte parametr LIST , předpokládá se parametr LIST=NO .

#### *Makro CMQVERA*

Toto makro vám umožňuje nastavit výchozí hodnotu, která má být použita pro parametr DCLVER v makrech struktury. Hodnota uvedená CMQVERA je použita makrem struktury pouze, pokud vynecháte parametr DCLVER z vyvolání struktury makra. Výchozí hodnota je nastavena kódováním makra CMQVERA s parametrem DCLVER :

#### **DCLVER=AKTUÁLNÍ**

Výchozí verze je nastavena na aktuální (nejnovější) verzi.

#### **DCLVER=URČENÝ**

Výchozí verze je nastavena na verzi zadanou parametrem VERSION .

<span id="page-248-0"></span>Musíte uvést parametr DCLVER a hodnota musí být velká písmena. Hodnota nastavená CMQVERA zůstává výchozí hodnotou až do dalšího vyvolání CMQVERA nebo na konci sestavy. Vynecháte-li CMQVERA, je výchozí hodnota DCLVER=CURRENT.

## *Notační konvence*

Pozdější sekce ukazují, jak vyvolat volání a deklarovat parametry. V některých případech jsou parametry pole nebo znakové řetězce s velikostí, která není pevná, malá písmena n se používají ke znázornění číselné konstanty. Když kódíte deklaraci pro tento parametr, nahraďte hodnotu n numerickou hodnotou, která je povinná.

# **MQAIR-záznam ověřovacích informací**

Struktura MQAIR představuje záznam ověřovacích informací.

*Tabulka 472. Pole v aplikaci MQAIR* **Pole Popis Téma** [StrucId](#page-250-0) **Identifikátor struktury Strucid** StrucId Verze Číslo verze struktury [verze](#page-250-0) AuthInfoType Typ ověřovacích informací [AuthInfoType](#page-249-0) AuthInfoConnName | Název připojení k serveru LDAP CRL | AuthInfoConnName LDAPUserNamePtr Adresa jména uživatele LDAP [LDAPUserNamePtr](#page-249-0) Posunutí LDAPUserName | Ofset jména uživatele LDAP od začátku MQSCO [PosunutíLDAPUserName](#page-249-0) Délka LDAPUserName | Délka jména uživatele LDAP | [LDAPUserNameDélka](#page-249-0) LDAPPassword Heslo pro přístup k serveru LDAP [LDAPPassword](#page-249-0) **Poznámka:** Zbývající pole se budou ignorovat, pokud je *Verze* menší než MQAIR\_VERSION\_2. OCSPResponderURL Adresa URL, na které lze kontaktovat odpovídací modul OCSP [OCSPResponderURL](#page-250-0)

Následující tabulka shrnuje pole ve struktuře.

## *Přehled pro MQAIR*

Struktura MQAIR umožňuje aplikaci spuštěnou jako klient produktu WebSphere MQ MQI k určení informací o ověřovateli, který má být použit pro připojení klienta. Struktura je vstupním parametrem volání MQCONNX.

**Dostupnost**: AIX, HP-UX, Solaris, Linux and Okna clients.

**Znaková sada a kódování**: Data v aplikaci MQAIR musí být ve znakové sadě a kódování lokálního správce front; tyto údaje jsou dány atributem správce front **CodedCharSetId** a MQENC\_NATIVE.

## *Pole pro MQAIR*

Struktura MQAIR obsahuje následující pole; pole jsou popsána v **abecedním pořadí**:

## *AuthInfoConnName (MQCHAR264)*

Jedná se o název hostitele nebo síťovou adresu hostitele, na kterém je spuštěn server LDAP. Za ním může následovat volitelné číslo portu uzavřené v závorkách. Výchozí číslo portu je 389.

Je-li hodnota kratší než délka pole, ukončete ji znakem null nebo jej odblood mezerami až do délky pole. Není-li hodnota platná, volání selže s kódem příčiny MQRC\_AUTH\_REINFO\_CONN\_NAME\_ERROR.

<span id="page-249-0"></span>Toto je vstupní pole. Délka tohoto pole je dána hodnotou MQ\_AUTH\_INFO\_CONN\_NAME\_LENGTH. Počáteční hodnota tohoto pole je řetězec s hodnotou null v jazyce C a prázdné znaky v jiných programovacích jazycích.

#### *Typ AuthInfo(MQLONG)*

Jedná se o typ ověřovacích informací obsažených v záznamu.

Hodnota může být jeden z následujících dvou parametrů:

#### **MQAIT\_CRL\_LDAP**

Kontrola odvolání certifikátů pomocí serveru LDAP.

#### **MQACY\_OCSP**

Kontrola odvolání certifikátů pomocí protokolu OCSP.

Není-li hodnota platná, volání selže s kódem příčiny MQRC\_AUTH\_TINFO\_TYPE\_ERROR.

Toto je vstupní pole. Počáteční hodnota tohoto pole je MQAIT\_CRL\_LDAP.

#### *LDAPPassword (MQCHAR32)*

Jedná se o heslo potřebné pro přístup k serveru CRL LDAP. Je-li hodnota kratší než délka pole, ukončete ji znakem null nebo jej odblood mezerami až do délky pole.

Pokud server LDAP nevyžaduje heslo nebo vynechte jméno uživatele LDAP, *LDAPPassword* musí mít hodnotu null nebo být prázdný. Pokud vynecháte jméno uživatele LDAP a *LDAPPassword* nemá hodnotu null nebo je prázdné, volání selže s kódem příčiny MQRC\_LDAP\_PASSWORD\_ERROR.

Toto je vstupní pole. Délka tohoto pole je dána hodnotou MQ\_LDAP\_PASSWORD\_LENGTH. Počáteční hodnota tohoto pole je řetězec s hodnotou null v jazyce C a prázdné znaky v jiných programovacích jazycích.

#### *Délka LDAPUserName(MQLONG)*

Toto je délka v bajtech jména uživatele LDAP adresovaného polem *LDAPUserNamePtr* nebo *LDAPUserNameOffset* . Hodnota musí být v rozsahu nula až MQ\_DISTINALGUISHED\_NAME\_LENGTH. Není-li hodnota platná, volání selže s kódem příčiny MQRC\_LDAP\_USER\_NAME\_LENGTH\_ERR.

Pokud zahrnutý server LDAP nevyžaduje jméno uživatele, nastavte toto pole na nulu.

Toto je vstupní pole. Počáteční hodnota tohoto pole je 0.

#### *Offset LDAPUserName(MQLONG)*

Jedná se o posun v bajtech jména uživatele LDAP od začátku struktury MQAIR.

Odsazení může být kladné nebo záporné. Pole je ignorováno, pokud *LDAPUserNameLength* je nula.

Můžete použít buď *LDAPUserNamePtr* nebo *LDAPUserNameOffset* , abyste uvedli jméno uživatele LDAP, ale ne obojí; podrobnosti najdete v popisu pole *LDAPUserNamePtr* .

Toto je vstupní pole. Počáteční hodnota tohoto pole je 0.

## *LDAPUserNamePtr (PMQCHAR)*

Jedná se o jméno uživatele LDAP.

Skládá se z rozlišujícího jména uživatele, který se pokouší o přístup k serveru LDAP CRL. Je-li hodnota kratší než délka zadaná parametrem *LDAPUserNameLength*, ukončete ji znakem null nebo jej odpalovat mezerami na délku *LDAPUserNameLength*. Pole je ignorováno, pokud *LDAPUserNameLength* je nula.

Jméno uživatele služby LDAP můžete zadat jedním ze dvou způsobů:

• Pomocí pole ukazatele *LDAPUserNamePtr*

V takovém případě může aplikace deklarovat řetězec, který je oddělen od struktury MQAIR, a nastavit proměnnou *LDAPUserNamePtr* na adresu řetězce.

Zvažte použití *LDAPUserNamePtr* pro programovací jazyky, které podporují datový typ ukazatele v módě, který je přenosný do různých prostředí (například programovací jazyk C).

<span id="page-250-0"></span>• Použití pole offsetu *LDAPUserNameOffset*

V takovém případě musí aplikace deklarovat složenou strukturu obsahující strukturu MQSCO, za kterou následuje pole záznamů MQAIR, za nimiž následují řetězce názvů uživatelů LDAP, a nastavit proměnnou *LDAPUserNameOffset* na posun příslušného řetězce názvu od začátku struktury MQAIR. Ujistěte se, že je tato hodnota správná a že má hodnotu, která může být umístěna v rámci MQLONG (nejvíce omezující programovací jazyk je COBOL, pro který je platný rozsah -999 999 999 až +999 999 999).

Zvažte použití *LDAPUserNameOffset* pro programovací jazyky, které nepodporují datový typ ukazatele, nebo které implementují datový typ ukazatele v módě, který nemusí být přenosný do různých prostředí (například programovací jazyk COBOL).

Zvolená technika je vybrána, používá se pouze jeden z *LDAPUserNamePtr* a *LDAPUserNameOffset*; volání selže s kódem příčiny MQRC\_LDAP\_USER\_NAME\_ERROR, pokud jsou oba nenulová.

Toto je vstupní pole. Počáteční hodnota tohoto pole je ukazatel Null v těchto programovacích jazycích, které podporují ukazatele, a jinak řetězec bajtů se všemi bajty null.

**Poznámka:** Na platformách, v nichž programovací jazyk nepodporuje datový typ ukazatele, je toto pole deklarováno jako bajtový řetězec příslušné délky.

#### *OCSPResponderURL (MQCHAR256)*

Pro strukturu MQAIR, která představuje podrobnosti připojení pro odpovídací modul OCSP, obsahuje toto pole adresu URL, na které lze kontaktovat odpovídací modul.

Hodnota tohoto pole je adresa URL protokolu HTTP. Toto pole má přednost před adresou URL v rozšíření certifikátu AuthorityInfoAccess (AIA).

Hodnota je ignorována, pokud nejsou pravdivé obě následující příkazy:

- Struktura MQAIR je verze 2 nebo novější (pole verze je nastaveno na hodnotu MQAIR\_VERSION\_2 nebo vyšší).
- Pole Typ AuthInfoje nastaveno na hodnotu MQAIT\_OCSP.

Pokud pole neobsahuje adresu URL protokolu HTTP ve správném formátu (a není ignorována), volání MQCONNX se nezdaří s kódem příčiny MQRC\_OCSP\_URL\_ERROR.

V tomto poli se rozlišují velká a malá písmena. Musí začínat řetězcem http:// malými písmeny. Zbytek adresy URL může být citlivý na velikost písmen, v závislosti na implementaci serveru OCSP.

Toto pole není předmětem konverze dat.

*StrucId (MQCHAR4)*

Hodnota musí být:

#### **ID\_STRUKTURY MQIR\_CONSTRUCT**

Identifikátor pro záznam ověřovacích informací.

Pro programovací jazyk C je také definována konstanta MQAIR\_STRUC\_ID\_ARRAY; má stejnou hodnotu jako MQAIR\_STRUC\_ID, ale je to pole znaků místo řetězce.

Toto je vždy vstupní pole. Počáteční hodnota tohoto pole je MQAIR\_STRUC\_ID.

*Verze (MQLONG)* Číslo verze struktury MQAIR.

Hodnota musí být jedna z následujících:

#### **MQAIR\_VERSION\_1**

Záznam ověřovacích informací Version-1 .

#### **MQAIR\_VERSION\_2**

Version-2 záznam ověřovacích informací.

Následující konstanta uvádí číslo verze aktuální verze:

## **AKTUÁLNÍ\_VERZE MQIR\_CURRENT\_VERSION**

Aktuální verze záznamu ověřovacích informací.

Toto je vždy vstupní pole. Počáteční hodnota tohoto pole je MQAIR\_VERSION\_1.

## *Počáteční hodnoty a deklarace jazyka pro MQAIR*

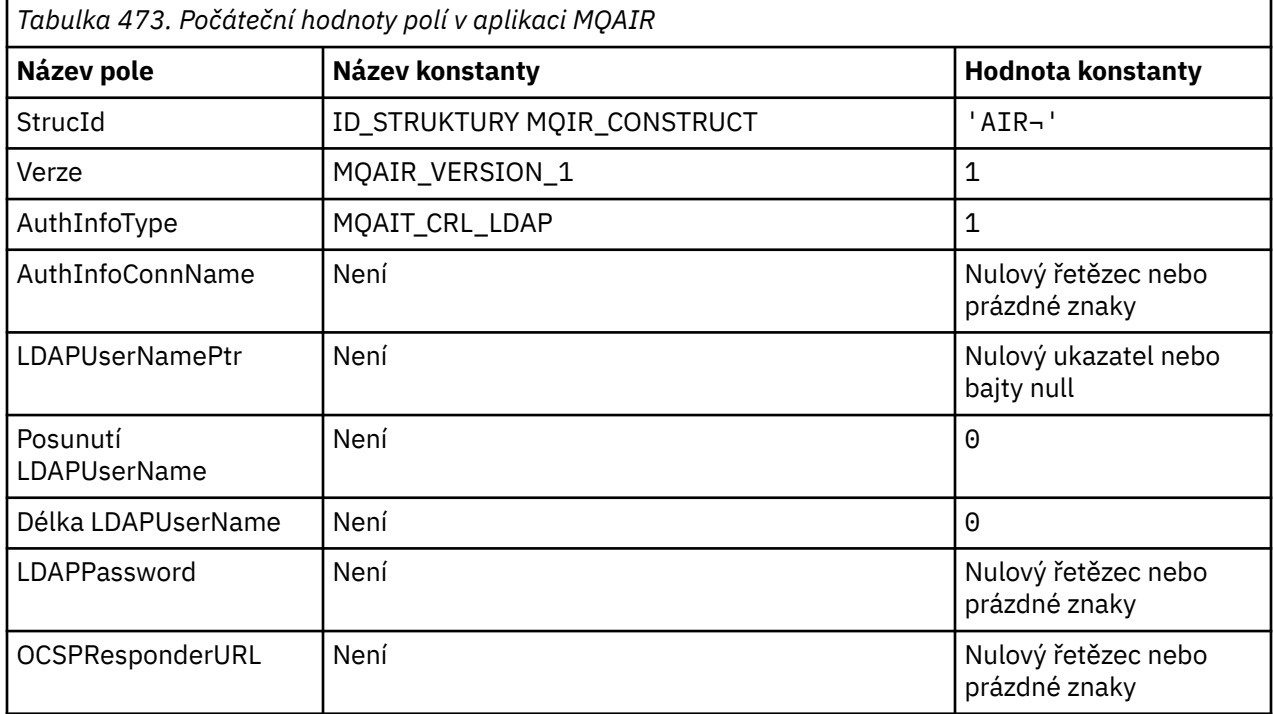

## **Notes:**

- 1. Symbol ¬ představuje jeden prázdný znak.
- 2. V programovacím jazyce C-proměnná makraHodnota MQAIR\_DEFAULT obsahuje výše uvedené hodnoty. Použijte ji následujícím způsobem, abyste poskytli počáteční hodnoty pro pole ve struktuře:

 $MQAIR$  MyAIR =  ${MQAIR$  DEFAULT};

*Deklarace C*

```
typedef struct tagMQAIR MQAIR;
struct tagMQAIR {
 MQCHAR4 StrucId; /* Structure identifier */
 MQLONG Version; /* Structure version number */
 MQLONG AuthInfoType; /* Type of authentication
information \star/ MQCHAR264 AuthInfoConnName; /* Connection name of CRL LDAP
server \star/ PMQCHAR LDAPUserNamePtr; /* Address of LDAP user name */
 MQLONG LDAPUserNameOffset; /* Offset of LDAP user name from start
                              of MQAIR structure */
  MQLONG LDAPUserNameLength; /* Length of LDAP user name */
 MQCHAR32 LDAPPassword; /* Password to access LDAP server */
 MQCHAR256 OCSPResponderURL; /* URL of OCSP responder */
```
};

*Deklarace COBOL*

\*\* MQAIR structure 10 MQAIR. \*\* Structure identifier
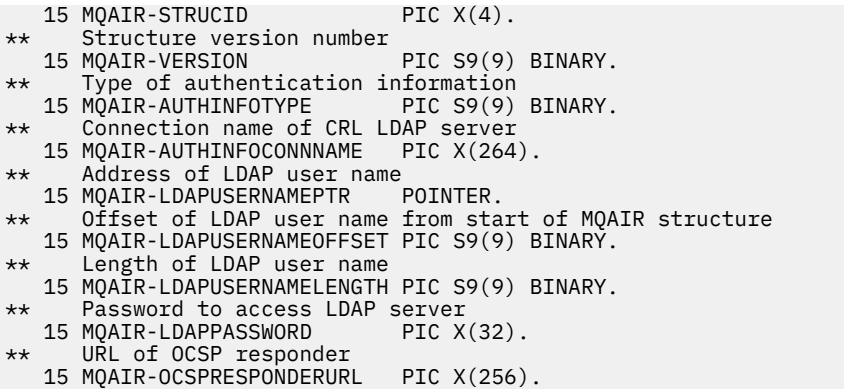

*Deklarace jazyka Visual Basic*

Type MQAIR StrucId As String\*4 'Structure identifier' Version As Long 'Structure version number' AuthInfoType As Long 'Type of authentication information' AuthInfoConnName As String\*264 'Connection name of CRL LDAP server' LDAPUserNamePtr As MQPTR 'Address of LDAP user name' LDAPUserNameOffset As Long 'Offset of LDAP user name from start' 'of MQAIR structure' LDAPUserNameLength As Long 'Length of LDAP user name' LDAPPassword As String\*32 'Password to access LDAP server' End Type

# **MQBMHO-Vyrovnávací paměť pro volby obsluhy zprávy**

Následující tabulka shrnuje pole ve struktuře. MQBMHO struktury-vyrovnávací paměť pro volby zpracování zpráv

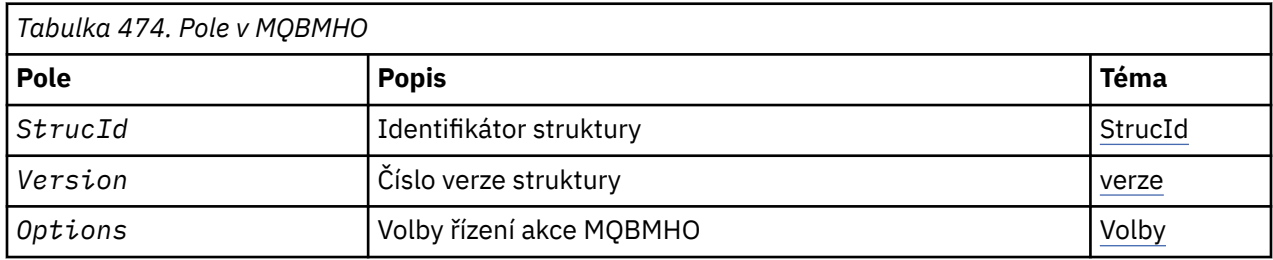

# *Přehled pro MQBMHO*

**Dostupnost**: Vše. Struktura obslužného programu vyrovnávací paměti pro zpracování zpráv-přehled

**Účel**: Struktura MQBMHO umožňuje aplikacím určit volby, které řídí způsob, jakým jsou zpracovávány manipulátory zpráv z vyrovnávacích pamětí. Struktura je vstupním parametrem volání MQBUFMH.

**Znaková sada a kódování**: Data v MQBMHO musí být ve znakové sadě aplikace a kódování aplikace (MQENC\_NATIVE).

# *Pole pro MQBMHO*

Struktura voleb popisovače zpráv pro zpracování zpráv-pole

Struktura MQBMHO obsahuje následující pole; pole jsou popsána v **abecedním pořadí**:

*Volby (MQLONG)*

Struktura vyrovnávací paměti pro strukturu zpráv-pole Volby

Hodnota může být následující:

#### <span id="page-253-0"></span>**VLASTNOSTI MQBMHO\_DELETE\_PROPERTIES**

Vlastnosti, které jsou přidány do popisovače zpráv, jsou z vyrovnávací paměti odstraněny. Pokud se nezdaří volání, nebudou odstraněny žádné vlastnosti.

Výchozí volby: Pokud nepotřebujete uvedenou volbu použít, použijte následující volbu:

### **MQBMHO\_NONE**

Nejsou uvedeny žádné volby.

Toto je vždy vstupní pole. Počáteční hodnota tohoto pole je MQBMHO\_DELETE\_PROPERTIES.

*StrucId (MQCHAR4)*

Struktura vyrovnávací paměti z vyrovnávací paměti-pole StrucId

Jedná se o identifikátor struktury. Hodnota musí být:

### **MQBMHO\_STRUCTION\_ID**

Identifikátor pro vyrovnávací paměť pro strukturu zpracování vyrovnávací paměti.

Pro programovací jazyk C je také definována konstanta MQBMHO\_STRUC\_ID\_ARRAY; má stejnou hodnotu jako MQBMHO\_STRUC\_ID, ale je to pole znaků namísto řetězce.

Toto je vždy vstupní pole. Počáteční hodnota tohoto pole je MQBMHO\_STRUC\_ID.

```
Verze (MQLONG)
```
Struktura obsluhy vyrovnávací paměti z vyrovnávací paměti-pole Verze

Jedná se o číslo verze struktury. Hodnota musí být:

### **MQBMHO\_VERSION\_1**

Číslo verze pro vyrovnávací paměť pro strukturu vyrovnávací paměti zprávy.

Následující konstanta uvádí číslo verze aktuální verze:

# **AKTUÁLNÍ\_VERZE MQBMHO\_CURRENT\_VERSION**

Aktuální verze vyrovnávací paměti pro strukturu zpracování zpráv.

Toto je vždy vstupní pole. Počáteční hodnota tohoto pole je MQBMHO\_VERSION\_1.

# *Počáteční hodnoty a deklarace jazyka pro MQBMHO*

Struktura obsluhy vyrovnávací paměti pro zpracování zpráv-počáteční hodnoty

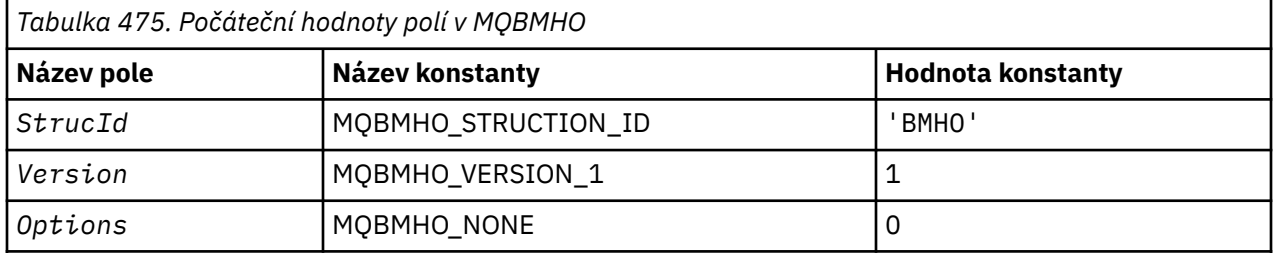

# **Notes:**

1. V programovacím jazyce C-proměnná makraHodnota MQBMHO\_DEFAULT obsahuje výše uvedené hodnoty. Použijte ji následujícím způsobem, abyste poskytli počáteční hodnoty pro pole ve struktuře:

 $MQBMHO$  MyBMHO =  ${MQBMHO_DEFAULT}$ ;

#### *Deklarace C*

Struktura obsluhy vyrovnávací paměti pro strukturu zprávy-deklarace jazyka C

typedef struct tagMQBMHO MQBMHO; struct tagMQBMHO {<br>MOCHAR4 StrucId;  $/*$  Structure identifier  $*/$ 

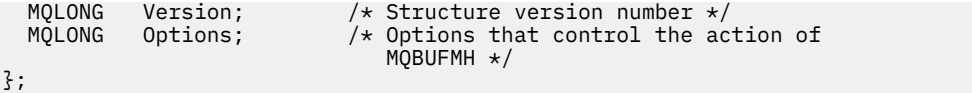

*Deklarace COBOL* Struktura popisovače zpráv do vyrovnávací paměti-deklarace jazyka COBOL

```
** MQBMHO structure
  10 MQBMHO.
** Structure identifier
15 MQBMHO-STRUCID PIC X(4).<br>** Structure version number
     Structure version number
   15 MQBMHO-VERSION PIC S9(9) BINARY.
** Options that control the action of MQBUFMH
                                  PIC S9(9) BINARY.
```
*Deklarace PL/I*

Struktura obsluhy vyrovnávací paměti pro strukturu zpráv-deklarace jazyka PL/I

Dcl

1 MQBMHO based,<br>3 StrucId<br>3 Version<br>3 Ontions 3 StrucId char(4),  $\rightarrow$  Structure identifier  $\star$ / 3 Version  $fixed bin(31)$ ,  $/*$  Structure version number  $*/$ fixed bin(31),  $/*$  Options that control the action of MQBUFMH \*/

### *Deklarace High Level Assembler*

Struktura manipulátoru vyrovnávací paměti pro zprávy-deklarace jazyka assembler

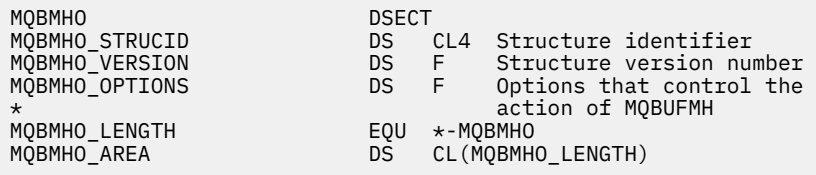

# **MQBO-Začátek voleb**

Následující tabulka shrnuje pole ve struktuře.

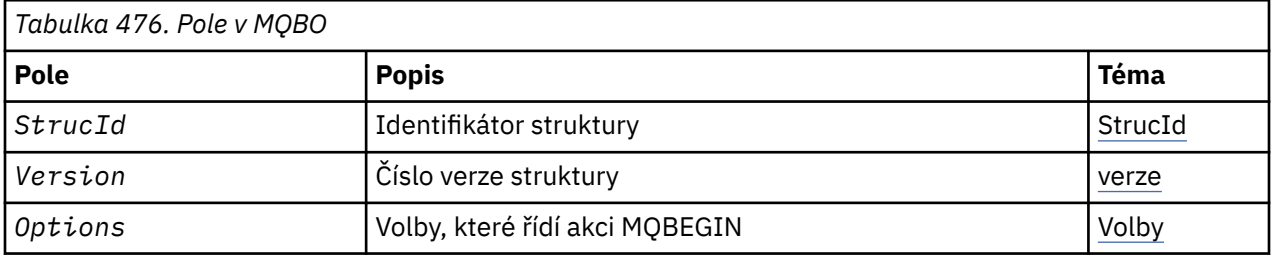

# *Přehled pro MQBO*

**Dostupnost**: AIX, HP-UX, IBM i, Solaris, Linux, Windows; není k dispozici pro klienty WebSphere MQ MQI.

**Účel**: Struktura MQBO umožňuje aplikaci určit volby související s vytvořením jednotky práce. Struktura je vstupním/výstupním parametrem pro volání MQBEGIN.

**Znaková sada a kódování**: Data ve struktuře MQBO musí být ve znakové sadě poskytnuté atributem správce front *CodedCharSetId* a kódováním lokálního správce front uvedeného parametrem MQENC\_NATIVE. Je-li však aplikace spuštěna jako klient MQ MQI, musí být tato struktura ve znakové sadě a kódování klienta.

# *Pole pro objekt MQBO*

<span id="page-255-0"></span>Struktura MQBO obsahuje následující pole; pole jsou popsána v **abecedním pořadí**:

## *Volby (MQLONG)*

Toto pole je vždy vstupním polem. Jeho počáteční hodnota je MQBO\_NONE.

Hodnota musí být:

### **MQBO\_NONE**

Nejsou uvedeny žádné volby.

### *StrucId (MQCHAR4)*

Toto pole je vždy vstupním polem. Jeho počáteční hodnota je MQBO\_STRUC\_ID.

Hodnota musí být:

# **ID\_STRUKTURY OBJEKTU MQBO\_STRUCT**

Identifikátor pro strukturu begin-options.

Pro programovací jazyk C je také definován konstantní MQBO\_STRUC\_ID\_ARRAY; má stejnou hodnotu jako MQBO\_STRUC\_ID, ale je to pole znaků místo řetězce.

*Verze (MQLONG)*

Toto pole je vždy vstupním polem. Jeho počáteční hodnota je MQBO\_VERSION\_1.

Hodnota musí být:

# **MQBO\_VERSION\_1**

Číslo verze pro strukturu begin-options.

Následující konstanta uvádí číslo verze aktuální verze:

# **AKTUÁLNÍ\_VERZE MQBO\_CURRENT\_VERSION**

Aktuální verze struktury begin-options.

# *Počáteční hodnoty a deklarace jazyka pro MQBO*

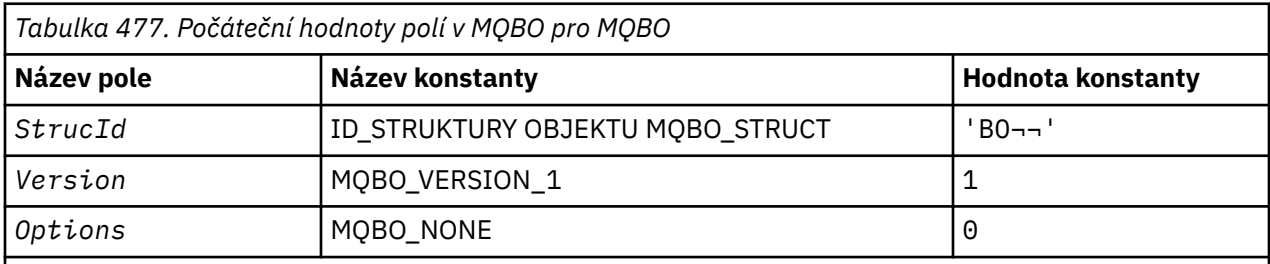

#### **Notes:**

- 1. Symbol ¬ představuje jeden prázdný znak.
- 2. V programovacím jazyce C-proměnná makraObjekt MQBO\_DEFAULT obsahuje výše uvedené hodnoty. Použijte ji následujícím způsobem, abyste poskytli počáteční hodnoty pro pole ve struktuře:

MQBO MyBO = {MQBO\_DEFAULT};

#### *Deklarace C*

```
typedef struct tagMQBO MQBO;
struct tagMQBO {
 MQCHAR4 StrucId; /* Structure identifier */
<code>MQLONG Version; /\star Structure</code> version number \star/
MQLONG \, Options; /\star Options that control the action of MQBEGIN \star/};
```
*Deklarace COBOL*

```
** MQBO structure
 10 MQBO.
** Structure identifier
 15 MQBO-STRUCID PIC X(4).
** Structure version number
  15 MQBO-VERSION PIC S9(9) BINARY.
** Options that control the action of MQBEGIN
 15 MQBO-OPTIONS PIC S9(9) BINARY.
```
*Deklarace PL/I*

```
dcl
 1 MQBO based,
3 StrucId char(4), \overline{\phantom{a}} /* Structure identifier */
3 Version fixed bin(31), /\star Structure version number \star/
3 Options fixed bin(31); /\star Options that control the action of
\blacksquare MQBEGIN \star/
```
*Deklarace jazyka Visual Basic*

```
Type MQBO
 StrucId As String*4 'Structure identifier'
 Version As Long 'Structure version number'
 Options As Long 'Options that control the action of MQBEGIN'
End Type
```
# **MQCBC-Kontext zpětného volání**

Následující tabulka shrnuje pole ve struktuře. Struktura popisující rutinu zpětného volání.

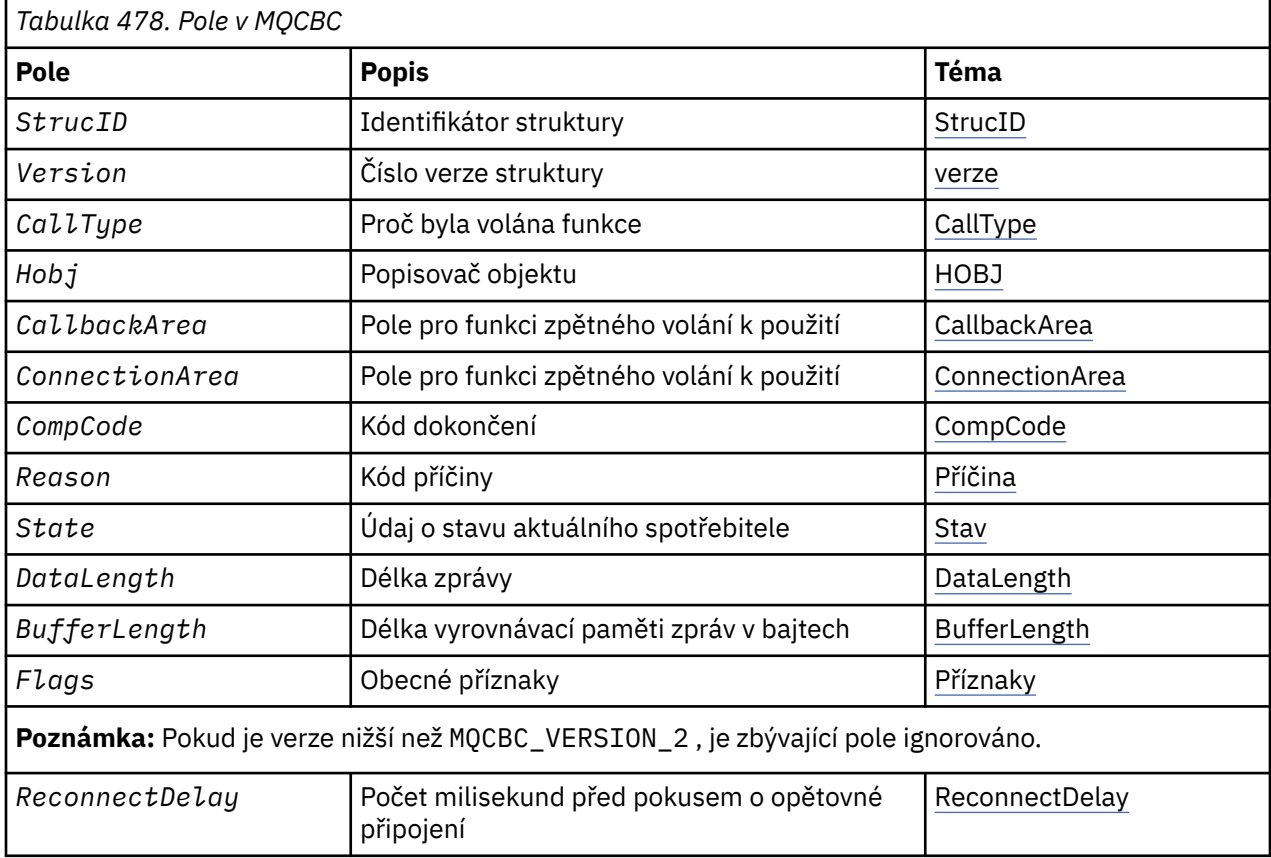

# <span id="page-257-0"></span>*Přehled pro MQCBC*

**Dostupnost**: AIX, HP-UX, IBM i, Solaris, Linux, Windows, z/OSa klienti WebSphere MQ MQI, kteří jsou připojeni k těmto systémům.

**Účel**: Struktura MQCBC se používá k určení informací o kontextu, které jsou předány funkci zpětného volání.

Struktura je vstupní/výstupní parametr na volání rutiny spotřebitele zprávy.

**Verze**: Aktuální verze MQCBC je MQCBC\_VERSION\_2.

**Znaková sada a kódování**: Data v MQCBC musí být ve znakové sadě, která je dána atributem správce front *CodedCharSetId* a kódováním lokálního správce front uvedeného parametrem MQENC\_NATIVE. Je-li však aplikace spuštěna jako klient MQ MQI, bude struktura ve znakové sadě a kódování klienta.

# *Pole pro MQCBC*

Abecední seznam polí pro strukturu MQCBC.

Struktura MQCBC obsahuje následující pole; pole jsou popsána v abecedním pořadí:

### *BufferLength (MQLONG)*

Toto pole je délka v bajtech vyrovnávací paměti zpráv, která byla předána této funkci.

Vyrovnávací paměť může být větší než hodnota délky MaxMsgdefinovaná pro spotřebitele a hodnota ReturnedLength v produktu MQGMO.

Skutečná délka zprávy se dodává v poli [DataLength](#page-260-0) .

Aplikace může pro své vlastní účely použít celou vyrovnávací paměť po dobu trvání funkce zpětného volání.

Jedná se o vstupní pole pro funkci odběratele zpráv; není relevantní pro funkci obslužné rutiny výjimky.

#### *CallbackArea (MQPTR)*

Toto pole je k dispozici pro funkci zpětného volání, které má být použito.

Správce front neprovádí žádná rozhodnutí na základě obsahu tohoto pole a je předáván beze změny z pole ["CallbackArea \(MQPTR\)" na stránce 265](#page-264-0) ve struktuře MQCBD, což je parametr volání MQCB, který slouží k definování funkce zpětného volání.

Změny v produktu *CallbackArea* jsou zachovány v rámci vyvolání funkce zpětného volání pro produkt *HObj*. Toto pole není sdíleno s funkcemi zpětného volání pro jiné popisovače.

Jedná se o vstupní/výstupní pole pro funkci zpětného volání. Počáteční hodnota tohoto pole je ukazatel null nebo null bajtů.

# *CallType (MQLONG)*

Pole obsahující informace o tom, proč byla tato funkce volána; jsou definovány následující pole.

Typy volání doručování zpráv: Tyto typy volání obsahují informace o zprávě. Parametry *DataLength* a *BufferLength* jsou platné pro tyto typy volání.

# **MQCBCT\_MSG\_REMOVED**

Funkce odběratele zpráv byla vyvolána se zprávou, která byla destruktivně odebrána z manipulátoru objektu.

Je-li hodnota proměnné *CompCode* MQCC\_WARNING, hodnota pole *Reason* je MQRC\_TRUNCATED\_MSG\_ACCEPTED nebo jeden z kódů označující problém převodu dat.

## **MQCBCT\_MSG\_NOV\_REMOVED**

Funkce odběratele zpráv byla vyvolána zprávou, která nebyla dosud destruktivně odebrána z manipulátoru objektu. Zpráva může být destruktivně odebrána z popisovače objektu pomocí *MsgToken*.

Je možné, že zpráva nebyla odebrána, protože:

- Volby MQGMO požádaly o operaci procházení, MQGMO\_BROWSE\_ \*
- Zpráva je větší než dostupná vyrovnávací paměť a volby MQGMO neurčují MQGMO\_ACCEPT\_TRUNCATED\_MSG.

Je-li hodnota proměnné *CompCode* MQCC\_WARNING, hodnota pole *Reason* je MQRC\_TRUNCATED\_MSG\_FAILED nebo jeden z kódů označující problém převodu dat.

Typy volání ovládacího prvku zpětného volání: Tyto typy volání obsahují informace o kontrole zpětného volání a neobsahují podrobnosti o zprávě. Tyto typy volání jsou vyžádány pomocí volby [Volby](#page-267-0) ve struktuře MQCBD.

Parametry *DataLength* a *BufferLength* nejsou platné pro tyto typy volání.

### **VOLÁNÍ MQCBCT\_REGISTER\_CALL**

Účelem tohoto typu volání je umožnit funkci zpětného volání, aby provedla nějaké počáteční nastavení.

Funkce zpětného volání je vyvolána okamžitě po registraci zpětného volání, tj. po návratu z volání MQCB pomocí hodnoty pole *Operation* MQOP\_REGISTER.

Tento typ volání se používá jak pro spotřebitele zpráv, tak pro obslužné rutiny událostí.

Je-li to požadováno, je to první vyvolání funkce zpětného volání.

Hodnota pole *Reason* je MQRC\_NONE.

#### **MQCBCT\_START\_CALL**

Účelem tohoto typu volání je povolit funkci zpětného volání, aby provedla určité nastavení při spuštění, například obnovení prostředků, které byly vyčištěny, když již bylo dříve zastaveno.

Funkce zpětného volání je vyvolána při spuštění připojení buď pomocí příkazu MQOP\_START nebo MQOP\_START\_WAIT.

Je-li funkce zpětného volání registrována v rámci jiné funkce zpětného volání, je tento typ volání vyvolán při vrácení zpětného volání.

Tento typ volání se používá pouze pro spotřebitele zpráv.

Hodnota pole *Reason* je MQRC\_NONE.

### **MQCBCT\_STOP\_CALL**

Účelem tohoto typu volání je povolit funkci zpětného volání, aby provedla určité vyčištění, když je například zastavena, například při čištění dalších prostředků, které byly získány během přijímání zpráv.

Funkce zpětného volání je vyvolána při zadání volání MQCTL s použitím hodnoty pole *Operation* MQOP\_STOP.

Tento typ volání se používá pouze pro spotřebitele zpráv.

Hodnota pole *Reason* je nastavena na indikování důvodu zastavení.

#### **VOLÁNÍ MQCBCT\_DEREGISTER\_CALL**

Účelem tohoto typu volání je umožnit funkci zpětného volání, aby provedla závěrečný úklid na konci procesu spotřeby. Funkce zpětného volání je vyvolána, když:

- Funkce zpětného volání je deregistrovaná pomocí volání MQCB s MQOP\_DEREGISTER.
- Fronta je zavřena, což způsobí implicitní deregistraci. V této instanci je funkce zpětného volání předána MQHO\_UNUSABLE\_HOBJ jako popisovač objektu.

<span id="page-259-0"></span>• Volání MQDISC bylo dokončeno-způsobilo implicitní zavření a proto zrušení registrace. V tomto případě není připojení okamžitě odpojeno a žádná probíhající transakce nebyla dosud potvrzena.

Pokud se některá z těchto akcí provádí uvnitř samotné funkce zpětného volání, akce se vyvolá až po vrácení zpětného volání.

Tento typ volání se používá jak pro spotřebitele zpráv, tak pro obslužné rutiny událostí.

Je-li to požadováno, jedná se o poslední vyvolání funkce zpětného volání.

Hodnota pole *Reason* je nastavena na indikování důvodu zastavení.

#### **VOLÁNÍ MQCBCT\_EVENT\_CALL Funkce obslužné rutiny událostí**

Funkce obslužné rutiny událostí byla vyvolána bez zprávy, když se správce front nebo připojení zastaví nebo uvede do klidového stavu.

Toto volání lze použít k provedení příslušné akce pro všechny funkce zpětného volání.

#### **Funkce odběratele zpráv**

Funkce odběratele zpráv byla vyvolána bez zprávy, pokud byla zjištěna chyba (*CompCode* = MQCC\_FAILED), která je specifická pro popisovač objektu; například kód *Reason* = MQRC\_GET\_INHIBITED.

Hodnota pole *Reason* je nastavena na indikování důvodu pro volání.

# **VOLÁNÍ MQCBCT\_MC\_EVENT\_CALL**

Byla vyvolána funkce obslužné rutiny událostí pro události výběrového vysílání; obslužná rutina událostí odešle události výběrového vysílání produktu WebSphere MQ místo 'normálních' událostí produktu WebSphere MQ .

Další informace o proměnné MQCBCT\_MC\_EVENT\_CALL naleznete v tématu Vytváření sestav výjimek výběrového vysílání .

#### *CompCode (MQLONG)*

Toto pole je kód dokončení. Označuje, zda byly při zpracování zprávy nějaké problémy.

Hodnota je jedna z následujících možností:

#### **MQCC\_OK**

Úspěšné dokončení

#### **VAROVÁNÍ MQCC\_WARNING**

Varování (částečné dokončení)

#### **SELHÁNÍ MQCC\_FAILED**

Volání se nezdařilo

Toto je vstupní pole. Počáteční hodnota tohoto pole je MQCC\_OK.

#### *ConnectionArea (MQPTR)*

Toto pole je k dispozici pro funkci zpětného volání, které má být použito.

Správce front nezakládá žádná rozhodnutí založená na obsahu tohoto pole a je předávána v nezměněné podobě z pole ["ConnectionArea \(MQPTR\)" na stránce 311](#page-310-0) ve struktuře MQCTLO, což je parametr volání MQCTL používaný k řízení funkce zpětného volání.

Jakékoli změny provedené v tomto poli pomocí funkcí zpětného volání jsou zachovány v rámci vyvolání funkce zpětného volání. Tato oblast může být použita k předávání informací, které mají být sdíleny všemi funkcemi zpětného volání. Na rozdíl od *CallbackArea* je tato oblast společná pro všechna zpětná volání pro popisovač připojení.

Jedná se o vstupní a výstupní pole. Počáteční hodnota tohoto pole je ukazatel null nebo null bajtů.

## <span id="page-260-0"></span>*DataLength (MQLONG)*

Jedná se o délku dat aplikace ve zprávě v bajtech. Je-li hodnota nula, znamená to, že zpráva neobsahuje žádná data aplikace.

Pole DataLength obsahuje délku zprávy, ale nemusí nutně být délka dat zprávy předávaných spotřebiteli. Může se stát, že zpráva byla zkrácena. Použijte pole [ReturnedLength](#page-361-0) v produktu MQGMO k určení toho, kolik dat bylo skutečně předáno spotřebiteli.

Pokud kód příčiny indikuje, že zpráva byla zkrácena, můžete použít pole DataLength k určení, jak velká je skutečná zpráva. To vám umožňuje určit velikost vyrovnávací paměti potřebné k umístění dat zpráv a pak vydat volání MQCB, aby se aktualizovala hodnota [MaxMsgLength](#page-267-0) s odpovídající hodnotou.

Je-li zadána volba MQGMO\_CONVERT, může být převedená zpráva větší než vrácená hodnota parametru DataLength. V takových případech pravděpodobně aplikace potřebuje vydat volání MQCB, aby aktualizovala [MaxMsgLength](#page-267-0) , aby byla větší než hodnota vrácená správcem front pro DataLength.

Chcete-li se vyhnout problémům s oříznutím zprávy, zadejte MaxMsgLength jako MQCBD\_FULL\_MSG\_LENGTH. To způsobí, že správce front alokuje vyrovnávací paměť pro úplnou délku zprávy po převodu dat. Uvědomte si však, že i když je tato volba zadána, je stále možné, že není k dispozici dostatek paměti pro správné zpracování požadavku. Aplikace by měly vždy kontrolovat návratový kód příčiny. Není-li například možné přidělit dostatečnou paměť pro převod zprávy, budou zprávy vráceny do nepřevedené aplikace.

Jedná se o vstupní pole pro funkci odběratele zpráv; není relevantní pro funkci obslužné rutiny událostí.

#### *Příznaky (MQLONG)*

Příznaky obsahující informace o tomto odběrateli.

Je definována následující volba:

#### **MQCBCF\_READA\_BUFFER\_EMPTY**

Tento příznak může být vrácen v případě, že předchozí volání MQCLOSE pomocí volby MQCO\_QUIESCE selhalo s kódem příčiny MQRC\_READ\_AHEAD\_MSGS.

Tento kód indikoval, že je vrácena poslední zpráva dopředného čtení a že vyrovnávací paměť je nyní prázdná. Pokud aplikace vydá další volání MQCLOSE s použitím volby MQCO\_QUIESCE (MQCO\_QUIESCE), uspěje.

Všimněte si, že aplikace není garantována, aby byla poskytnuta zpráva s touto sadou příznaků, protože stále mohou existovat zprávy v vyrovnávací paměti čtení napřed, které neodpovídají aktuálním kritériím výběru. V této instanci je vyvolávána funkce odběratele s kódem příčiny MQRC\_HJBJ\_QUIESCED.

Je-li vyrovnávací paměť dopředného čtení zcela prázdná, je spotřebitel vyvolán s příznakem MQCBCF\_READA\_BUFFER\_EMPTY a kódem příčiny MQRC\_HJBJ\_QUIESCED\_NO\_MSGS.

Jedná se o vstupní pole pro funkci odběratele zpráv; není relevantní pro funkci obslužné rutiny událostí.

#### *Objekt Hobj (MQHOBJ)*

Jedná se o popisovač objektu pro volání spotřebitele zpráv.

Pro obslužnou rutinu událostí je tato hodnota MQHO\_NONE.

Aplikace může použít tento popisovač a token zprávy v bloku Volby načtení zprávy k získání zprávy, pokud zpráva nebyla z fronty odebrána.

Toto je vždy vstupní pole. Počáteční hodnota tohoto pole je MQHO\_UNUSABLE\_HOBJ.

*Příčina (MQLONG)*

To je kód příčiny, který kvalifikují *CompCode*.

Toto je vstupní pole. Počáteční hodnota tohoto pole je MQRC\_NONE.

### <span id="page-261-0"></span>*Stav (MQLONG)*

Označení stavu aktuálního spotřebitele. Toto pole má největší hodnotu pro aplikaci, pokud je do funkce spotřebitele předán nenulový kód příčiny.

Toto pole můžete použít ke zjednodušení programování aplikací, protože pro každý kód příčiny není třeba chování kódu.

Toto je vstupní pole. Počáteční hodnota tohoto pole je MQCS\_NONE.

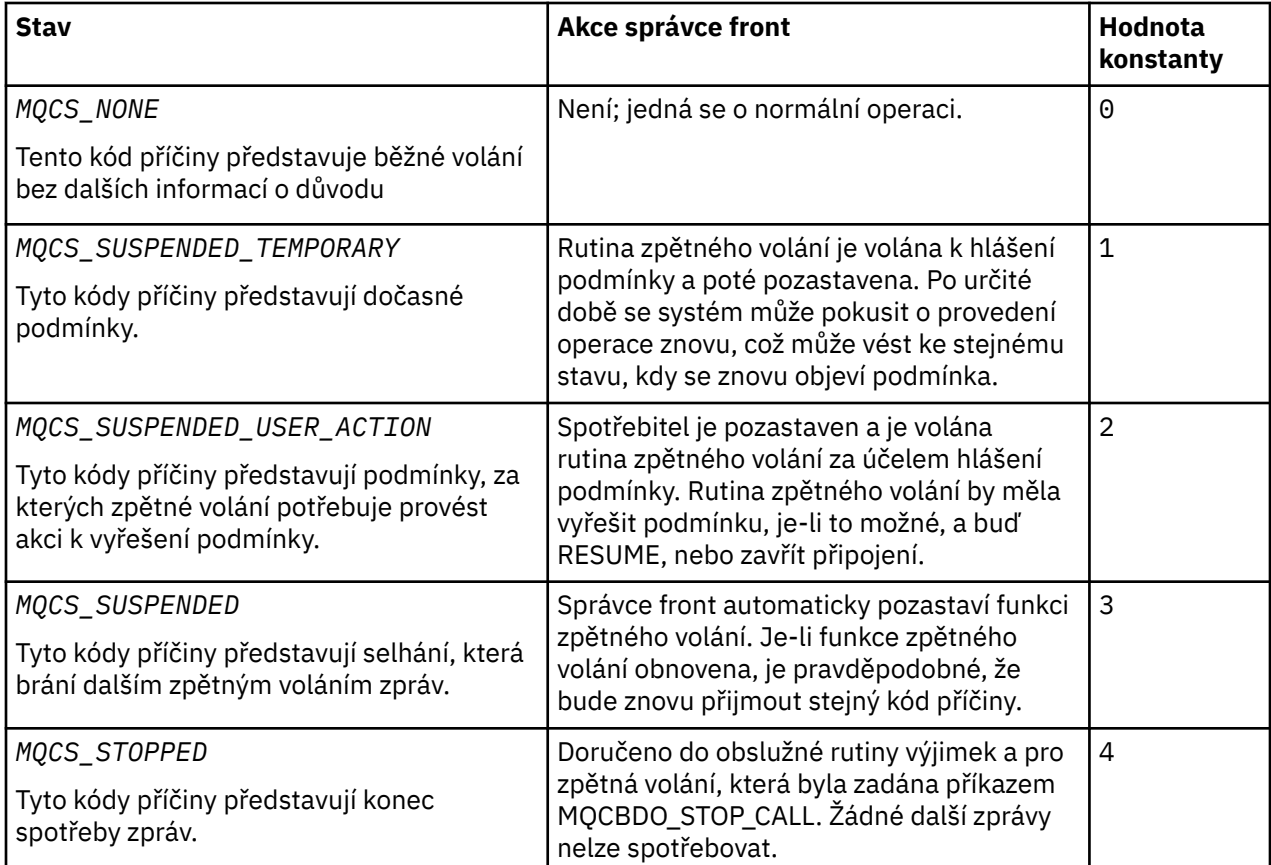

*StrucId (MQCHAR4)*

Hodnota v tomto poli je identifikátor struktury.

Hodnota musí být:

# **ID\_KONSTRUKCE\_MQCBC\_**

Identifikátor pro strukturu kontextu zpětného volání.

Pro programovací jazyk C je také definována konstanta MQCBC\_STRUC\_ID\_ARRAY; má stejnou hodnotu jako MQCBC\_STRUC\_ID, ale je to pole znaků místo řetězce.

Toto je vždy vstupní pole. Počáteční hodnota tohoto pole je MQCBC\_STRUC\_ID.

*Verze (MQLONG)* Hodnota v tomto poli je číslo verze struktury.

Hodnota musí být:

# **MQCBC\_VERSION\_1**

Version-1 -struktura kontextu zpětného volání.

Následující konstanta uvádí číslo verze aktuální verze:

# **AKTUÁLNÍ\_VERZE MQCBC\_CURRENT\_VERSION**

Aktuální verze struktury kontextu zpětného volání.

<span id="page-262-0"></span>Toto je vždy vstupní pole. Počáteční hodnota tohoto pole je MQCBC\_VERSION\_1.

Funkce zpětného volání je vždy předána nejnovější verzi struktury.

### *ReconnectDelay (MQLONG)*

ReconnectDelay označuje, jak dlouho bude správce front čekat, než se znovu pokusí o nové připojení. Toto pole může upravit obslužnou rutinou událostí, aby došlo ke změně prodlevy nebo zastavení opakovaného připojení.

Pole ReconnectDelay použijte pouze v případě, že hodnota pole Příčina v kontextu zpětného volání je MQRC\_RECONNECTING.

Při vstupu do obslužné rutiny událostí je hodnota parametru ReconnectDelay počet milisekund, po které bude správce front čekat, než provede pokus o opětovné připojení. Tabulka 479 na stránce 263 Vypisuje hodnoty, které můžete nastavit k úpravě chování správce front při návratu z obslužné rutiny událostí.

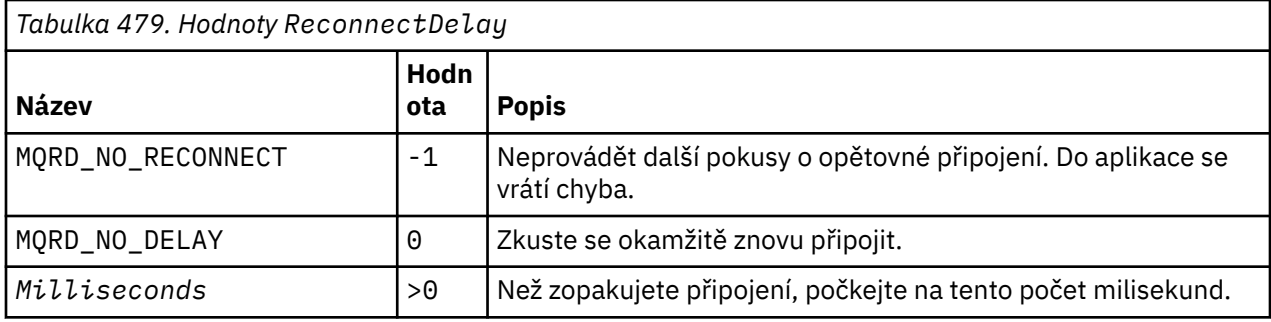

# *Počáteční hodnoty a jazyková deklarace pro MQCBC*

Struktura kontextu zpětného volání-počáteční hodnoty

Pro strukturu **MQCBC** nejsou žádné počáteční hodnoty. Struktura se předává jako parametr rutině zpětného volání. Správce front inicializuje strukturu; aplikace ji nikdy neinicializují.

*Deklarace C*

Kontextová struktura zpětného volání-deklarace jazyka C

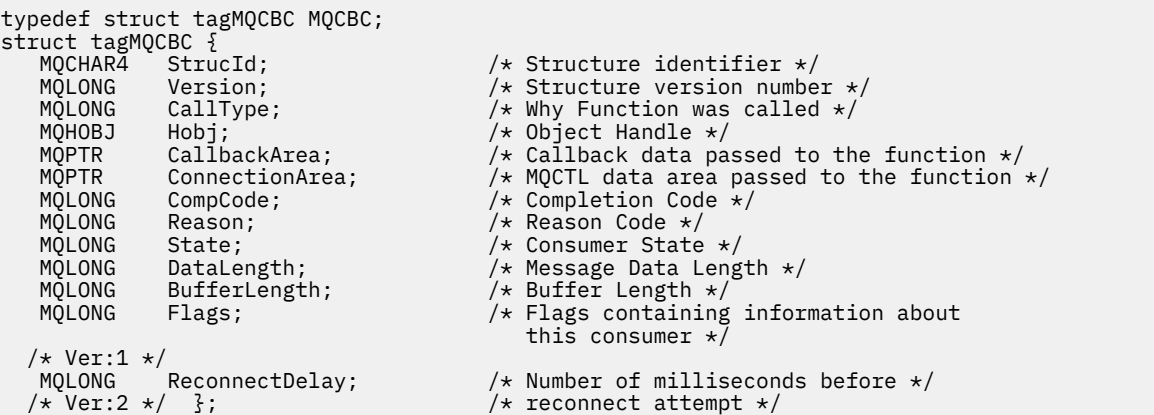

#### *Deklarace COBOL*

\*\* MQCBC structure 10 MQCBC. \*\* Structure Identifier 15 MQCBC-STRUCID PIC X(4). \*\* Structure Version 15 MQCBC-VERSION PIC S9(9) BINARY. \*\* Call Type 15 MQCBC-CALLTYPE PIC S9(9) BINARY. \*\* Object Handle

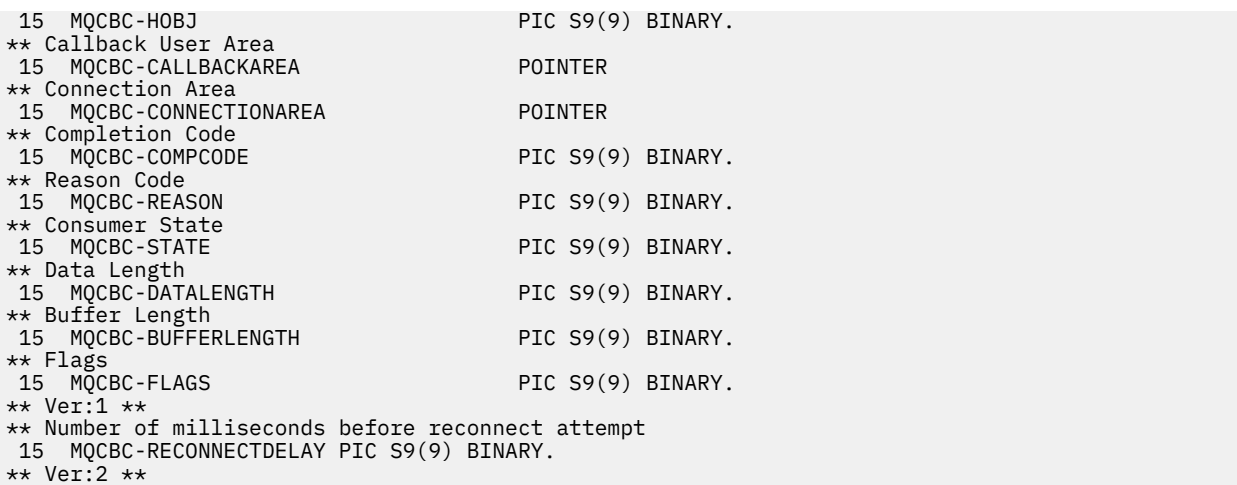

*Deklarace PL/I*

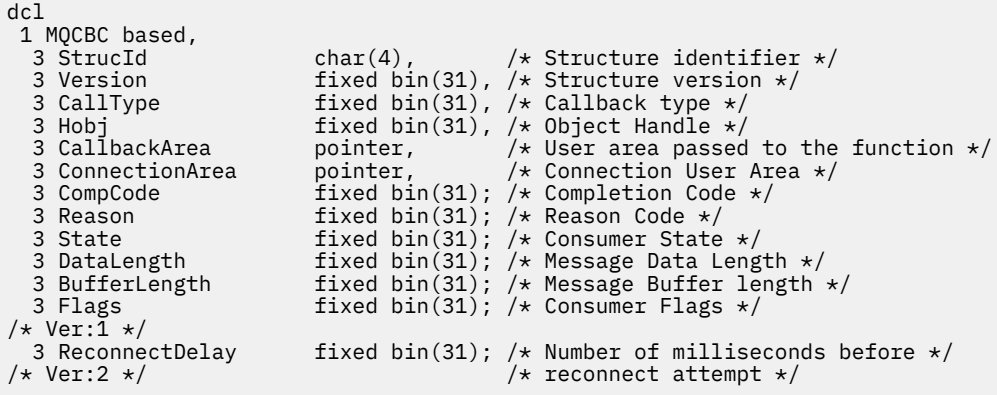

*Deklarace High Level Assembler*

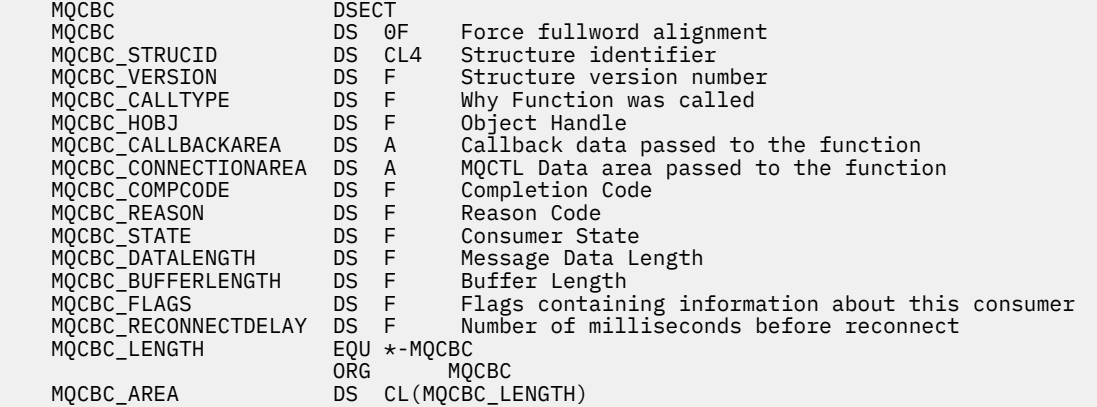

# **MQCBD-Deskriptor zpětného volání**

Následující tabulka shrnuje pole ve struktuře. Struktura určující funkci zpětného volání.

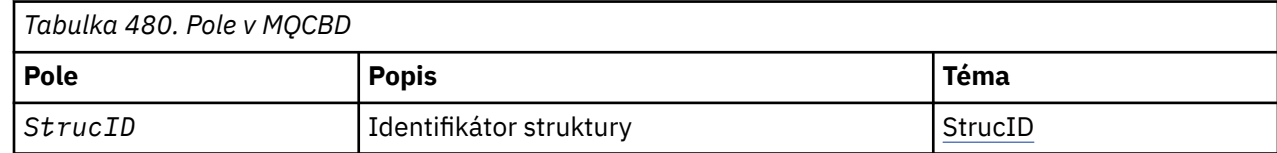

<span id="page-264-0"></span>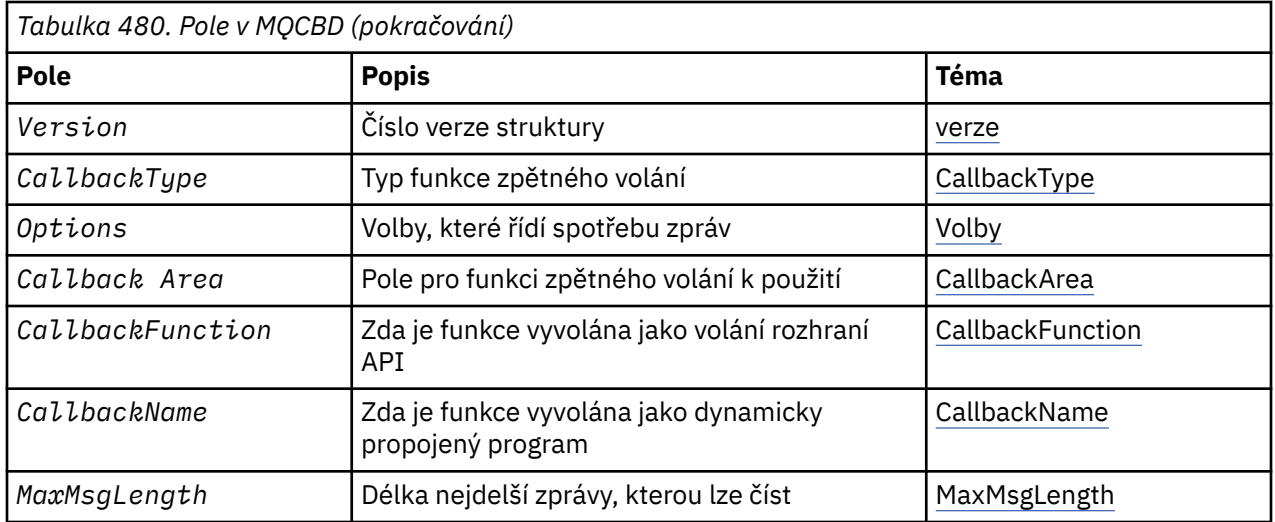

# *Přehled pro MQCBD*

**Dostupnost**: AIX, HP-UX, IBM i, Solaris, Linux, Windows, z/OSa klienti WebSphere MQ MQI připojené k těmto systémům.

**Účel**: Struktura MQCBD se používá k určení funkce zpětného volání a voleb, které řídí její použití správcem front.

Struktura je vstupním parametrem volání MQCB.

**Verze**: Aktuální verze MQCBD je MQCBD\_VERSION\_1.

**Znaková sada a kódování**: Data v MQCBD musí být ve znakové sadě poskytnuté atributem správce front *CodedCharSetId* a kódováním lokálního správce front poskytnutého funkcí MQENC\_NATIVE. Je-li však aplikace spuštěna jako klient MQ MQI, musí být tato struktura ve znakové sadě a kódování klienta.

# *Pole pro MQCBD*

Abecední seznam polí pro strukturu MQCBD.

Struktura MQCBD obsahuje následující pole; pole jsou popsána v abecedním pořadí:

#### *CallbackArea (MQPTR)*

Struktura deskriptoru zpětného volání-pole CallbackArea

Toto je pole, které je k dispozici pro funkci zpětného volání, které má být použito.

Správce front nezakládá žádná rozhodnutí založená na obsahu tohoto pole a je předávána v nezměněné podobě z pole ["CallbackArea \(MQPTR\)" na stránce 258](#page-257-0) ve struktuře MQCBC, což je parametr v deklaraci funkce zpětného volání.

Hodnota se používá pouze u *Operation* s hodnotou MQOP\_REGISTER, bez aktuálně definovaného zpětného volání, a nenahradí předchozí definici.

Jedná se o vstupní a výstupní pole pro funkci zpětného volání. Počáteční hodnota tohoto pole je ukazatel null nebo null bajtů.

#### *CallbackFunction (MQPTR)*

Struktura deskriptoru zpětného volání-pole CallbackFunction

Funkce zpětného volání je vyvolána jako volání funkce.

Toto pole slouží k zadání ukazatele na funkci zpětného volání.

*Musíte* zadat buď *CallbackFunction* , nebo *CallbackName*. Pokud uvedete obojí, vrátí se kód příčiny MQRC\_CALLBACK\_ROUTINE\_ERROR.

<span id="page-265-0"></span>Není-li parametr *CallbackName* ani *CallbackFunction* nastaven, volání selže s kódem příčiny MQRC\_CALLBACK\_ROUTINE\_ERROR.

Tato volba není podporována v následujícím prostředí: programovací jazyky a kompilátory, které nepodporují odkazy na ukazatel funkce. V takových situacích volání selže s kódem příčiny MQRC\_CALLBACK\_ROUTINE\_ERROR.

V systému z/OS musí funkce očekávat, že bude volána s konvencemi sestavení operačního systému. Např. v programovacím jazyce C zadejte:

#pragma linkage(MQCB\_FUNCTION,OS)

Toto je vstupní pole. Počáteční hodnota tohoto pole je ukazatel null nebo null bajtů.

**Poznámka:** Když používáte CICS s produktem WebSphere MQ V7.0.1, asynchronní spotřeba je podporována, pokud:

• Apar PK66866 se používá na CICS TS 3.2

• Apar PK89844 se použije na CICS TS 4.1

*CallbackName (MQCHAR128)*

Struktura deskriptoru zpětného volání-pole CallbackName

Funkce zpětného volání je vyvolána jako dynamicky propojený program.

*Musíte* zadat buď *CallbackFunction* , nebo *CallbackName*. Pokud uvedete obojí, vrátí se kód příčiny MQRC\_CALLBACK\_ROUTINE\_ERROR.

Není-li parametr *CallbackName* ani *CallbackFunction* nastaven, volání selže s kódem příčiny MQRC\_CALLBACK\_ROUTINE\_ERROR.

Modul je načten při registraci první rutiny zpětného volání a uvolnění při posledním volání rutiny zpětného volání, která má být použita pro zrušení registrace.

Není-li uvedeno v následujícím textu, název je zarovnán vlevo v poli bez vložených mezer; název samotný je doplněn mezerami do délky pole. V popisech, které následují, hranaté závorky ([]) označují nepovinné informace:

#### **IBM i**

Název zpětného volání může být jeden z následujících formátů:

- Knihovna "/" Program
- Knihovna "/" ServiceProgram "("FunctionName")"

Například MyLibrary/MyProgram(MyFunction).

Název knihovny může být \*LIBL. Názvy knihoven a programů jsou omezeny na maximálně 10 znaků.

#### **Systémy UNIX**

Název zpětného volání je název dynamicky zaveditelného modulu nebo knihovny s příponou s názvem funkce umístěné v této knihovně. Název funkce musí být uzavřen do závorek. Název knihovny může být volitelně s předponou cesty k adresáři:

[path]library(function)

Není-li cesta zadána, použije se systémová cesta pro vyhledávání.

Název je omezen na maximálně 128 znaků.

#### **Windows**

Název zpětného volání je název knihovny s dynamicky propojovacím odkazem s příponou s názvem funkce umístěné v dané knihovně. Název funkce musí být uzavřen v závorkách. Název knihovny může být volitelně s předponou cesty k adresáři a jednotka:

[d:][path]library(function)

<span id="page-266-0"></span>Není-li cesta a cesta uvedena, použije se systémová cesta pro vyhledávání.

Název je omezen na maximálně 128 znaků.

**z/OS**

Název zpětného volání je název načítaného modulu, který je platný pro specifikaci v parametru EP makra LINK nebo LOAD.

Název je omezen na maximálně 8 znaků.

### **z/OS CICS**

Název zpětného volání je název načítaného modulu, který je platný pro specifikaci v parametru PROGRAM příkazu EXEC CICS LINK.

Název je omezen na maximálně 8 znaků.

Program může být definován jako vzdálený pomocí volby REMOVESYTEM nainstalované definice PROGRAMU nebo pomocí dynamického programu směrování.

Vzdálená oblast CICS musí být připojena k produktu WebSphere MQ , pokud má program používat volání rozhraní API produktu WebSphere MQ . Všimněte si však, že pole ["Objekt Hobj \(MQHOBJ\)" na](#page-260-0) [stránce 261](#page-260-0) ve struktuře MQCBC není platné ve vzdáleném systému.

Dojde-li k selhání při pokusu o načtení *CallbackName*, vrátí se do aplikace jeden z následujících kódů chyby:

- MQRC\_MODULE\_NOT\_FOUND
- MQRC\_MODULE\_INVALID
- MORC MODULE ENTRY NOT FOUND

Do protokolu chyb se zapíše také zpráva obsahující název modulu, pro který byl pokus o načtení proveden, a kód příčiny selhání z operačního systému.

Toto je vstupní pole. Počáteční hodnota tohoto pole je prázdný řetězec nebo prázdný řetězec.

*CallbackType (MQLONG)*

Struktura deskriptoru zpětného volání-pole CallbackType

Jedná se o typ funkce zpětného volání. Hodnota musí být jedna z následujících:

#### **MQCBT\_MESSAGE\_CONSUMER**

Definuje toto zpětné volání jako funkci spotřebitele zpráv.

Funkce zpětného volání spotřebitele zpráv se volá tehdy, je-li zpráva splňující zadaná kritéria výběru k dispozici na manipulátoru objektu a připojení je spuštěno.

# **OBSLUŽNÁ RUTINA MQCBT\_EVENT\_HANDLER**

Definuje toto zpětné volání jako rutinu asynchronních událostí; neřídí se spotřebovávat zprávy pro manipulátor.

Příkaz *Hobj* není vyžadován při volání MQCB, který definuje obslužnou rutinu událostí, a je-li zadán, je ignorován.

Obslužná rutina událostí je volána pro podmínky, které ovlivňují celé prostředí spotřebitele zpráv. Funkce odběratele je vyvolána bez zprávy při výskytu události, například zastavení správce front nebo zastavení připojení nebo uvedení do klidového stavu. Nevolá se pro podmínky, které jsou specifické pro jednotlivého spotřebitele zpráv, například MQRC\_GET\_INHIBITED.

Události jsou doručovány do aplikace bez ohledu na to, zda je připojení spuštěno nebo zastaveno, s výjimkou následujících prostředí:

- Prostředí CICS v prostředí z/OS
- aplikace bez podprocesů

Pokud volající nepředá jednu z těchto hodnot, volání selže s kódem *Reason* MQRC\_CALLBACK\_TYPE\_ERROR

<span id="page-267-0"></span>Toto je vždy vstupní pole. Počáteční hodnota tohoto pole je MQCBT\_MESSAGE\_CONSUMER.

#### *MaxMsgDélka (MQLONG)*

Toto je délka v bajtech nejdelší zprávy, kterou lze přečíst z popisovače a poskytnuta pro rutinu zpětného volání. Struktura deskriptoru zpětného volání-pole MaxMsgLength

Má-li zpráva delší délku, přijímá rutina zpětného volání *MaxMsgLength* bajtů zprávy a kód příčiny:

- Objekt MQRC\_TRUNCATED\_MSG\_FAILED nebo
- Objekt MQRC\_TRUNCATED\_MSG\_ACCEPTED, pokud jste zadali hodnotu MQGMO\_ACCEPT\_TRUNCATED\_MSG.

Skutečná délka zprávy je dodána v poli ["DataLength \(MQLONG\)" na stránce 261](#page-260-0) struktury MQCBC.

Je definována následující speciální hodnota:

### **MQCBD\_FULL\_MSG\_LENGTH**

Délka vyrovnávací paměti je přizpůsobena systémem pro vrácení zpráv bez oříznutí.

Je-li k dispozici dostatek paměti pro přidělení vyrovnávací paměti k přijetí zprávy, systém zavolá funkci zpětného volání s kódem příčiny MQRC\_STORAGE\_NOT\_AVAILABLE.

Pokud například požadujete převod dat a není k dispozici dostatek paměti pro převod dat zprávy, nekonvertované zprávy se předají do funkce zpětného volání.

Toto je vstupní pole. Počáteční hodnota pole *MaxMsgLength* je MQCBD\_FULL\_MSG\_LENGTH.

#### *Volby (MQLONG)*

Struktura deskriptoru zpětného volání-pole Volby

Lze zadat libovolný, nebo všechny následující hodnoty. Je-li požadována více než jedna volba, hodnoty mohou být:

- Přidáno společně (nepřidávejte stejnou konstantu více než jednou), nebo
- zkombinovat pomocí bitové operace OR (jestliže programovací jazyk podporuje bitové operace).

# **FUNKCE MQCBDO\_FAIL\_IF\_QUIESCING**

Volání MQCB selže, pokud se správce front nachází ve stavu uvedení do klidového stavu.

V systému z/OStato volba také vynutí selhání volání MQCB, pokud se připojení (pro aplikaci CICS nebo IMS ) nachází ve stavu uvedení do klidového stavu.

Určete MQGMO\_FAIL\_IF\_QUIESCING, v rámci voleb MQGMO předaných volání MQCB, aby bylo oznámení uživatelům oznámeno, když je uváděno do klidového stavu.

**Volby ovládacího prvku**: Následující volby řídí, zda je funkce zpětného volání volána bez zprávy, když se změní stav spotřebitele:

#### **MQCBDO\_REGISTER\_CALL**

Funkce zpětného volání je vyvolána s typem volání MQCBCT\_REGISTER\_CALL.

#### **VOLÁNÍ MQCBDO\_START\_CALL**

Funkce zpětného volání je vyvolána s typem volání MQCBCT\_START\_CALL.

#### **MQCBDO\_STOP\_CALL**

Funkce zpětného volání je vyvolána s typem volání MQCBCT\_STOP\_CALL.

# **VOLÁNÍ MQCBDO\_DEREGISTER\_CALL**

Funkce zpětného volání je vyvolána s typem volání MQCBCT\_DEREGISTER\_CALL.

# **VOLÁNÍ MQCBDO\_EVENT\_CALL**

Funkce zpětného volání je vyvolána s typem volání MQCBCT\_EVENT\_CALL.

# **VOLÁNÍ MQCBDO\_MC\_EVENT\_CALL**

Funkce zpětného volání je vyvolána s typem volání MQCBCT\_\_MC\_EVENT\_CALL.

Viz ["CallType \(MQLONG\)" na stránce 258](#page-257-0) , kde získáte další podrobnosti o těchto typech volání.

<span id="page-268-0"></span>**Výchozí volba**: Pokud nepotřebujete žádné z popsaných voleb, použijte následující volbu:

## **MQCBDO\_NONE**

Tuto hodnotu použijte, chcete-li vyjádřit, že nebyly zadány žádné jiné volby. Všem volbám budou přiřazeny jejich výchozí hodnoty.

Funkce MQCBDO\_NONE je definována pro dokumentaci programu podpory; není určena k tomu, aby byla tato volba použita spolu s jinou hodnotou, ale její hodnota je nulová, protože takové použití nelze zjistit.

Toto je vstupní pole. Počáteční hodnota pole *Options* je MQCBDO\_NONE.

#### *StrucId (MQCHAR4)*

Struktura deskriptoru zpětného volání-pole StrucId

Jedná se o identifikátor struktury; hodnota musí být:

### **MQCBD\_STRUCTION\_ID**

Identifikátor pro strukturu deskriptoru zpětného volání.

Pro programovací jazyk C je také definována konstanta MQCBD\_STRUC\_ID\_ARRAY; hodnota má stejnou hodnotu jako MQCBD\_STRUC\_ID, ale je to pole znaků místo řetězce.

Toto je vždy vstupní pole. Počáteční hodnota tohoto pole je MQCBD\_STRUC\_ID.

#### *Verze (MQLONG)*

Struktura deskriptoru zpětného volání-pole Verze

Jedná se o číslo verze struktury; hodnota musí být:

### **MQCBD\_VERSION\_1**

Struktura deskriptoru zpětného volání Version-1 .

Následující konstanta uvádí číslo verze aktuální verze:

# **AKTUÁLNÍ\_VERZE MQCBD\_**

Aktuální verze struktury deskriptoru zpětného volání.

Toto je vždy vstupní pole. Počáteční hodnota tohoto pole je MQCBD\_VERSION\_1.

# *Počáteční hodnoty a deklarace jazyka pro MQCBD*

Struktura deskriptoru zpětného volání-počáteční hodnoty

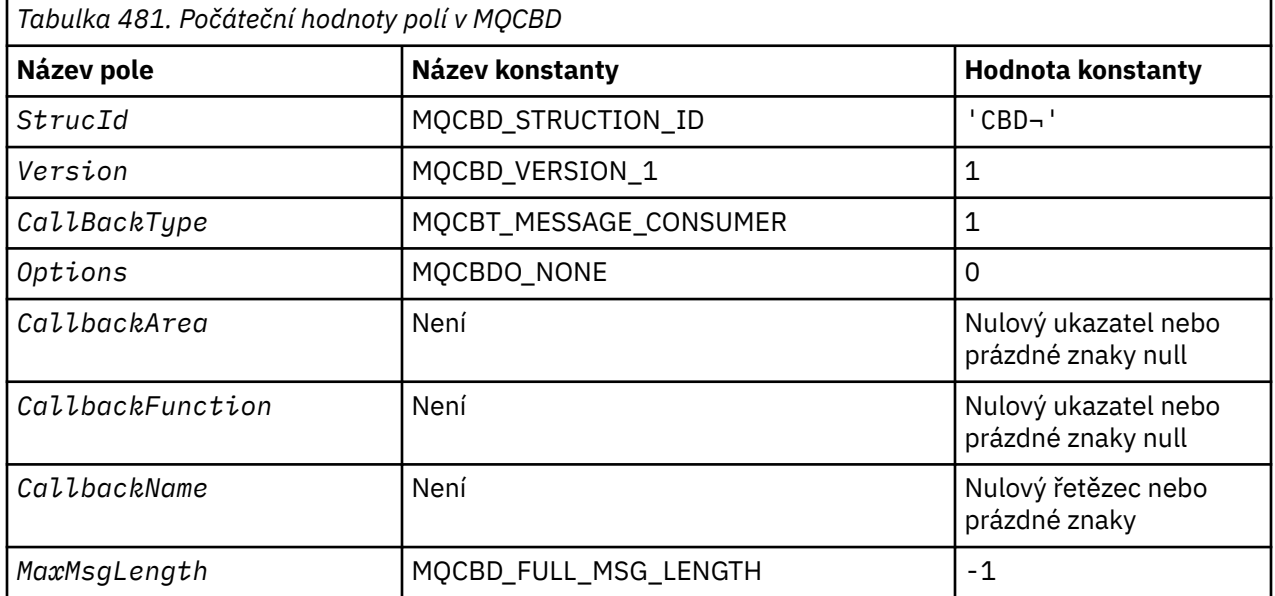

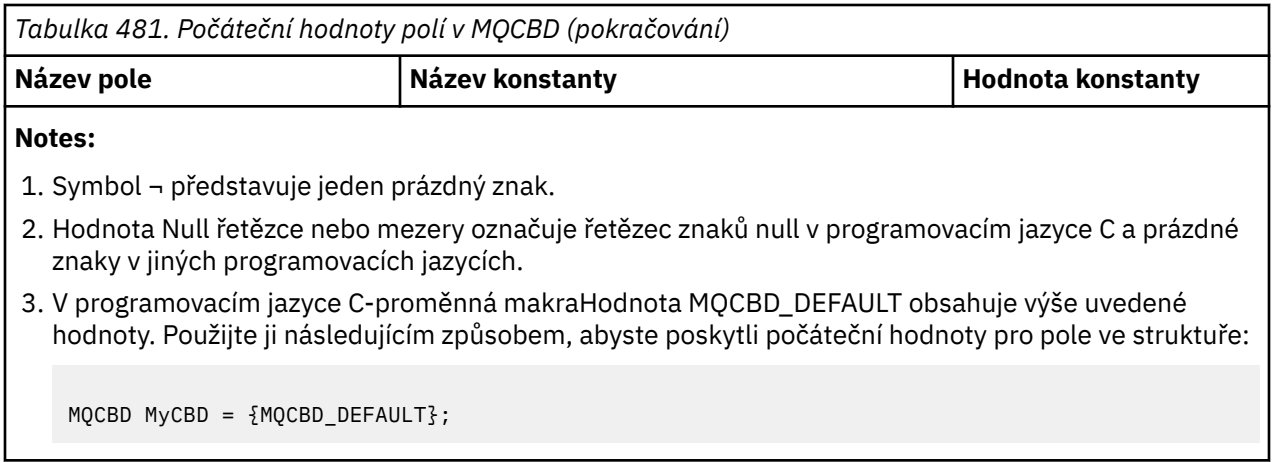

# *Deklarace C*

Struktura deskriptoru zpětného volání-deklarace jazyka C

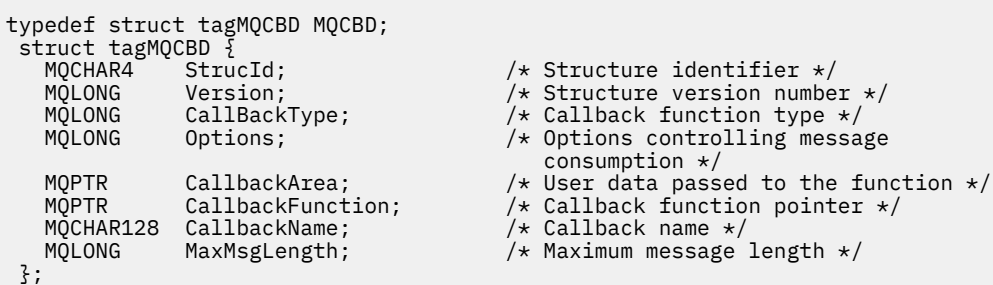

## *Deklarace COBOL*

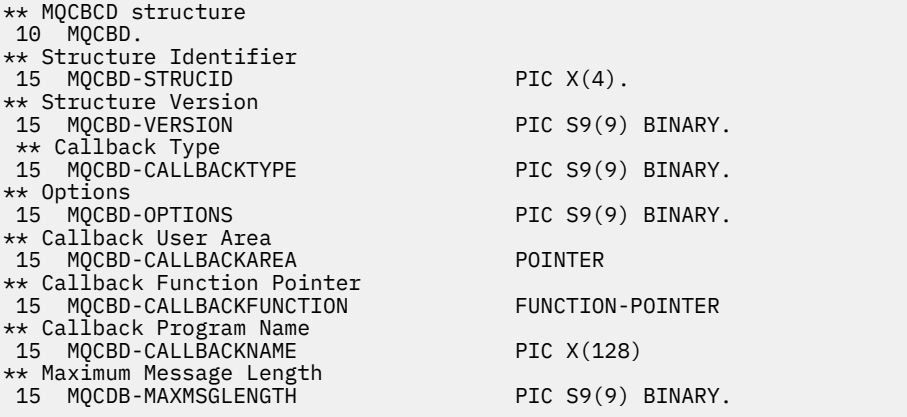

# *Deklarace PL/I*

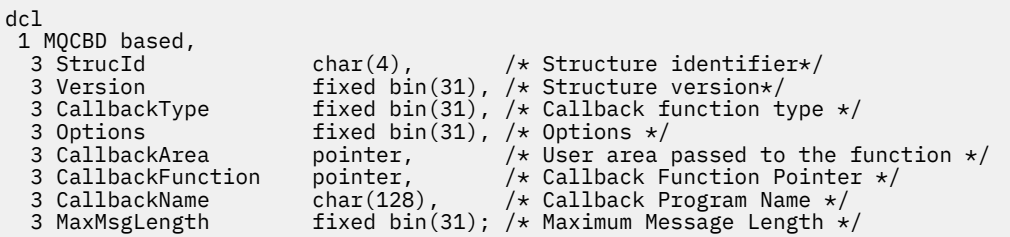

# **MQCHARV-Řetězec proměnné délky**

Následující tabulka shrnuje pole ve struktuře.

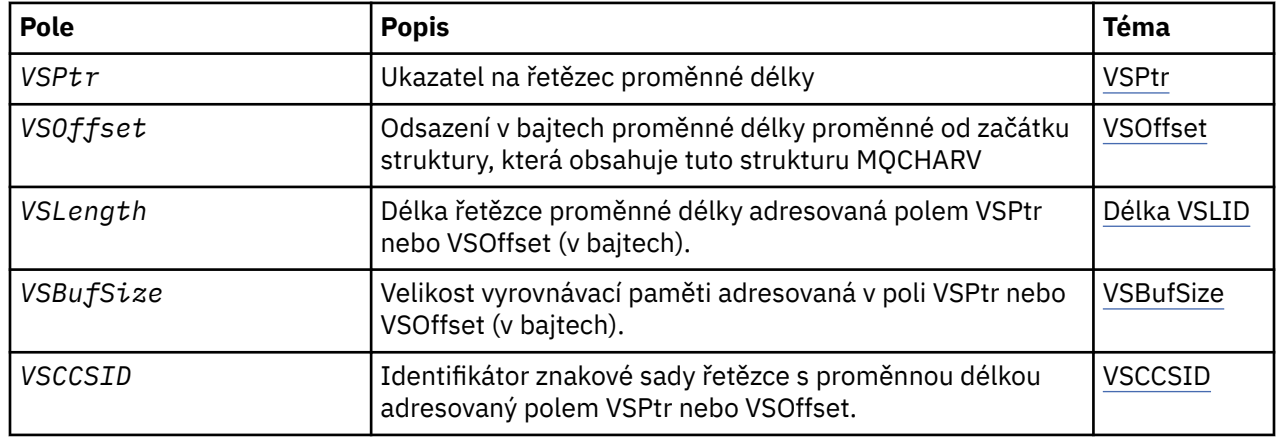

# *Přehled pro MQCHARV*

**Dostupnost**: AIX, HP-UX, Solaris, Linux, IBM i, Windowsa klienti WebSphere MQ MQI, kteří jsou připojeni k těmto systémům.

**Účel**: Použijte strukturu MQCHARV k popisu řetězce proměnné délky.

**Znaková sada a kódování**: Data ve struktuře MQCHARV musí být v kódování lokálního správce front, který je dán rozhraním MQENC\_NATIVE a znaková sada pole VSCCSID v rámci struktury. Je-li aplikace spuštěna jako klient MQ , musí být struktura v kódování klienta. Některé znakové sady mají reprezentaci, která závisí na daném kódování. Je-li VSCCSID jedna z těchto znakových sad, použité kódování je stejné kódování jako u ostatních polí ve struktuře MQCHARV. Znaková sada identifikovaná VSCCSID může být dvoubajtová znaková sada (DBCS).

**Použití**: Struktura MQCHARV adresuje data, která mohou být nesousedící se strukturou obsahující tuto strukturu. Chcete-li adresovat tato data, lze použít pole deklarovaná s datovým typem ukazatele. Mějte na paměti, že COBOL nepodporuje datový typ ukazatele ve všech prostředích. Z tohoto důvodu lze data také adresovat pomocí polí, která obsahují posunutí dat od začátku struktury obsahující MQCHARV.

# **Programování COBOL**

Chcete-li portportovat aplikaci mezi prostředími, musíte zjistit, zda je datový typ ukazatele dostupný ve všech zamýšlených prostředích. Pokud tomu tak není, aplikace musí adresovat data pomocí polí offsetu místo polí ukazatele.

V těchto prostředích, kde ukazatele nejsou podporovány, můžete deklarovat pole ukazatele jako bajtové řetězce odpovídající délky, přičemž počáteční hodnotou je řetězec bajtů se všemi znaky null. Neměňte tuto počáteční hodnotu, pokud používáte pole offsetu. Jednou z možností, jak to provést bez změny dodaných kopírovacích knih, je použít následující:

```
COPY CMQCHRVV REPLACING POINTER BY ==BINARY PIC S9(9)==.
```
kde CMQCHRVV lze vyměnit za kopii, která má být použita.

# *Pole pro MQCHARV*

Struktura MQCHARV obsahuje následující pole; pole jsou popsána v **abecedním pořadí**:

#### *VSBufSize (MQLONG)*

Jedná se o velikost vyrovnávací paměti adresovaná v poli VSPtr nebo VSOffset.

Je-li struktura MQCHARV použita jako výstupní pole ve funkci volání funkce, musí být toto pole inicializováno s délkou poskytnuté vyrovnávací paměti. Je-li hodnota VSLlength větší než hodnota VSBufSize , vrátí se volajícímu do vyrovnávací paměti pouze bajty dat VSBufSize .

<span id="page-271-0"></span>Tato hodnota musí být větší než nula nebo rovna nule nebo následující speciální hodnotu, která je rozpoznána:

# **DÉLKA MQVS\_USE\_VSLENGTH**

Je-li tato hodnota určena, je délka vyrovnávací paměti převzata z pole VSLlength ve struktuře MQCHARV. Nepoužívejte tuto hodnotu, používáte-li strukturu jako výstupní pole a je poskytnuta vyrovnávací paměť.

Toto je počáteční hodnota tohoto pole.

### *VSCCSID (MQLONG)*

Jedná se o identifikátor znakové sady proměnné délky proměnné adresované poli VSPtr nebo VSOffset.

Počáteční hodnota tohoto pole je MQCCSI\_APPL, která je definována produktem MQ , aby označovala, že by měla být změněna na identifikátor skutečné znakové sady aktuálního procesu. V důsledku toho není hodnota MQCCSI\_APPL nikdy přidružena k řetězci s proměnnou délkou. Počáteční hodnotu tohoto pole lze změnit definováním odlišné hodnoty pro konstantu MQCCSI\_APPL pro danou kompilační jednotku vhodnými prostředky pro programovací jazyk vaší aplikace.

### *Délka VSLlength (MQLONG)*

Délka řetězce proměnné délky adresovaná polem VSPtr nebo VSOffset (v bajtech).

Počáteční hodnota tohoto pole je 0. Hodnota musí být buď větší než nebo rovna nule, nebo následující speciální hodnotu, která je rozeznána:

### **MQVS\_NULL\_TERMINATED**

Není-li parametr MQVS\_NULL\_TERMINATED zadán, jsou bajty VSLlength zahrnuty jako součást řetězce. Pokud jsou přítomny znaky null, neoddělují řetězec.

Je-li zadána hodnota MQVS\_NULL\_TERMINATED, bude řetězec oddělen první hodnotou null, zjištěnou v řetězci. Samotná hodnota null není zahrnuta jako součást tohoto řetězce.

**Poznámka:** Nulový znak použitý k ukončení řetězce, je-li zadán parametr MQVS\_NULL\_TERMINATED, má hodnotu null z kódové sady určené VSCCSID.

Například v UTF-16 (UCS-2 CCSID 1200 a 13488) se jedná o dvoubajtové kódování Unicode, kde hodnota null je představována 16bitovým číslem všech nul. V UTF-16 je běžné najít jednotlivé bajty nastavené na všechny nuly, které jsou součástí znaků (7-bitové ASCII znaky pro instanci), ale řetězce budou ukončeny pouze tehdy, když se dva 'nula' bajtů nacházejí na rovnoměrné hranici bajtů. Je možné získat dva 'nula' bajtů na liché hranici, když jsou každá část platných znaků. Například x '01' x '00 x' 00 'x' 30 ' představuje dva platné znaky Unicode a tento řetězec neukončí null.

#### *VSOffset (MQLONG)*

Odsazení může být kladné nebo záporné. Můžete použít buď pole VSPR, nebo VSOffset k uvedení řetězce proměnné délky, ale ne obojí. Posunutí v bajtech proměnné délky proměnné od začátku MQCHARV nebo z struktury obsahující tento řetězec.

Je-li struktura MQCHARV vložena do jiné struktury, bude tato hodnota posunem v bajtech proměnné délky proměnné od začátku struktury, která obsahuje tuto strukturu MQCHARV. Není-li struktura MQCHARV vložena do jiné struktury, například pokud je zadána jako parametr ve volání funkce, posunutí je relativní vzhledem ke spuštění struktury MQCHARV.

Počáteční hodnota tohoto pole je 0.

#### *VSPtr (MQPTR)*

Jedná se o ukazatel na řetězec proměnné délky.

Můžete použít buď pole VSPR, nebo VSOffset k uvedení řetězce proměnné délky, ale ne obojí.

Počáteční hodnota tohoto pole je ukazatel null nebo null bajtů.

# *Počáteční hodnoty a deklarace jazyka pro MQCHARV*

# **Počáteční hodnoty polí v MQCHARV**

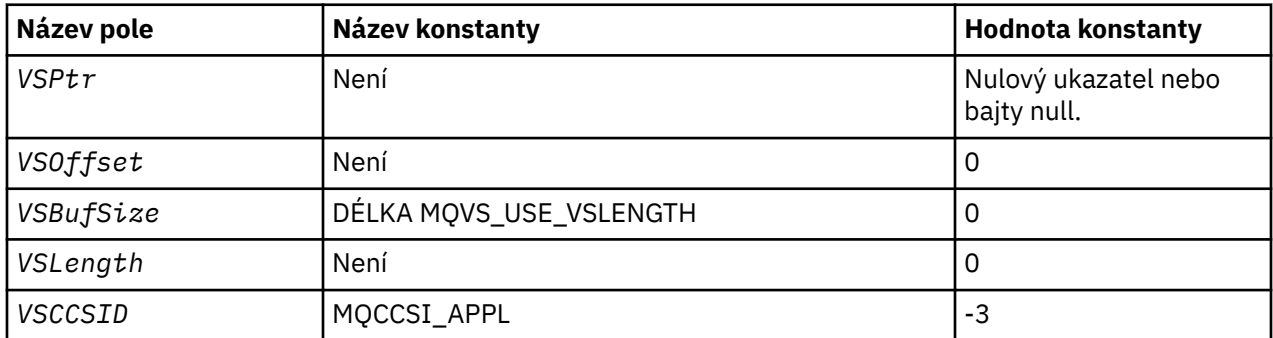

**Poznámka:** V programovacím jazyce C obsahuje proměnná makra MQCHARV\_DEFAULT hodnoty uvedené výše. Může být použit následujícím způsobem, abyste poskytli počáteční hodnoty pro pole ve struktuře:

MQCHARV MyVarStr =  ${MQCHARV_DEFAULT};$ 

*Deklarace C*

```
typedef struct tagMQCHARV MQCHARV;
struct tagMQCHARV {<br>MOPTR VSPtr;
  MQPTR VSPtr; / Address of variable length string */ MQLONG VSOffset; / Offset of variable length string */ MQLONG VSOffset; /* Offset of variable length string */
  MQLONG VSBufSize;<br>MQLONG VSLength;<br>MQLONG VSCCSID;
<code>MQLONG VSLength;</code> \rightarrow <code>/\star Length of variable length string \star/</code>
 MQLONG VSCCSID; /* CCSID of variable length string */
};
```
*Deklarace COBOL pro MQCHARV*

\*\* MQCHARV structure 10 MQCHARV. \*\* Address of variable length string 15 MQCHARV-VSPTR POINTER. \*\* Offset of variable length string 15 MQCHARV-VSOFFSET PIC S9(9) BINARY. \*\* Size of buffer 15 MQCHARV-VSBUFSIZE PIC S9(9) BINARY. \*\* Length of variable length string 15 MQCHARV-VSLENGTH \*\* CCSID of variable length string 15 MQCHARV-VSCCSID PIC S9(9) BINARY.

*Deklarace PL/I*

dcl<br>1 MQCHARV based, ertr pointer,<br>3 VSOffset fixed, 3<br>3 VSRufo  $/*$  Address of variable length string  $*/$  3 VSOffset fixed bin(31), /\* Offset of variable length string \*/ 3 VSBufSize fixed bin(31),  $/*$  Size of buffer  $*/$  3 VSLength fixed bin(31), /\* Length of variable length string \*/ 3 VSCCSID fixed bin(31); /\* CCSID of variable length string \*/

*Deklarace High Level Assembler*

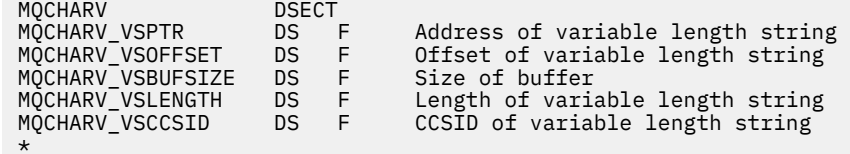

MQCHARV\_LENGTH EQU \*-MQCHARV ORG MOCHARV<br>MOCHARVAREA DS CL(MOCH) DS CL(MOCHARV LENGTH)

# *Předefinování proměnné MQCCSI\_APPL*

Následující příklady ukazují, jak lze přepsat hodnotu proměnné MQCCSI\_APPL v různých programovacích jazycích. Hodnotu MQCCSI\_APPL můžete změnit odstraněním nutnosti nastavit VSCCSID pro každý řetězec proměnné délky zvlášť.

V těchto příkladech je CCSID nastaven na 1208; změňte tuto hodnotu na požadovanou hodnotu. Tato hodnota se stane výchozí hodnotou, kterou lze přepsat nastavením hodnoty VSCCSID v libovolné specifické instanci MQCHARV.

# **Použití C**

#define MQCCSI\_APPL 1208 #include <cmqc.h>

# **Použití jazyka COBOL**

```
COPY CMQXYZV REPLACING -3 BY 1208.
```
# **Využití PL/I**

```
%MQCCSI_APPL = '1208';
%include syslib(cmqp);
```
# **Použití v asembleru System/390**

MQCCSI\_APPL EQU 1208 CMQA LIST=NO

# **MQCIH-záhlaví mostu CICS**

Následující tabulka shrnuje pole ve struktuře.

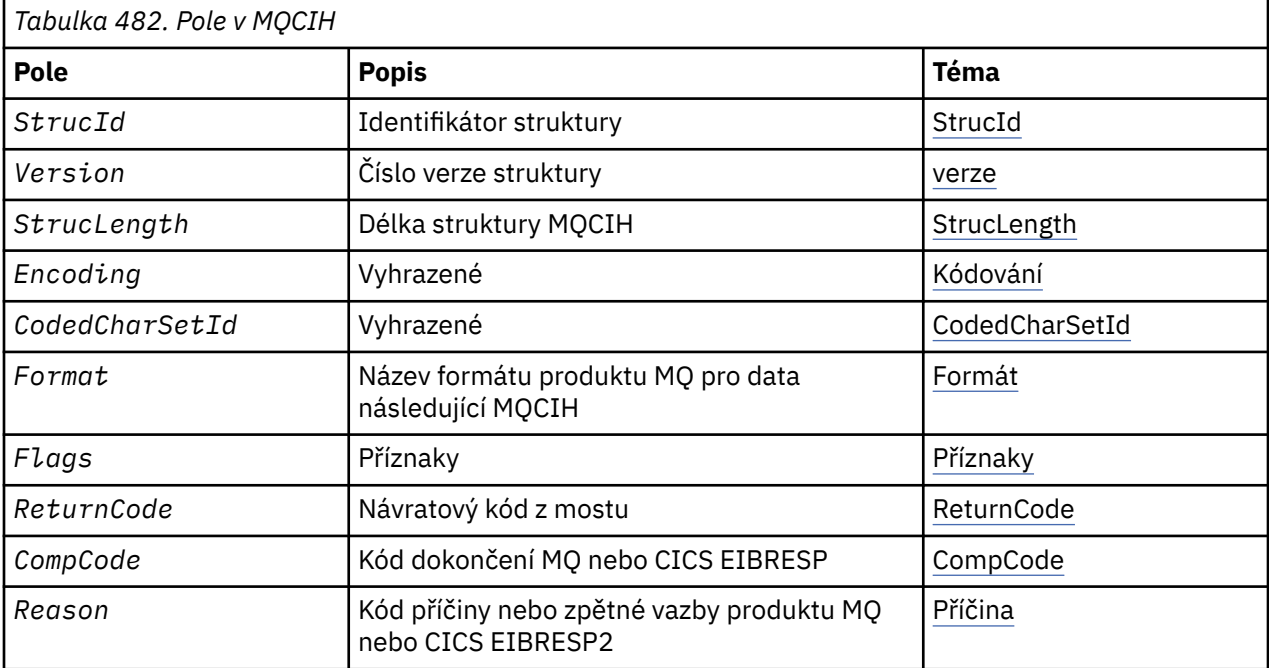

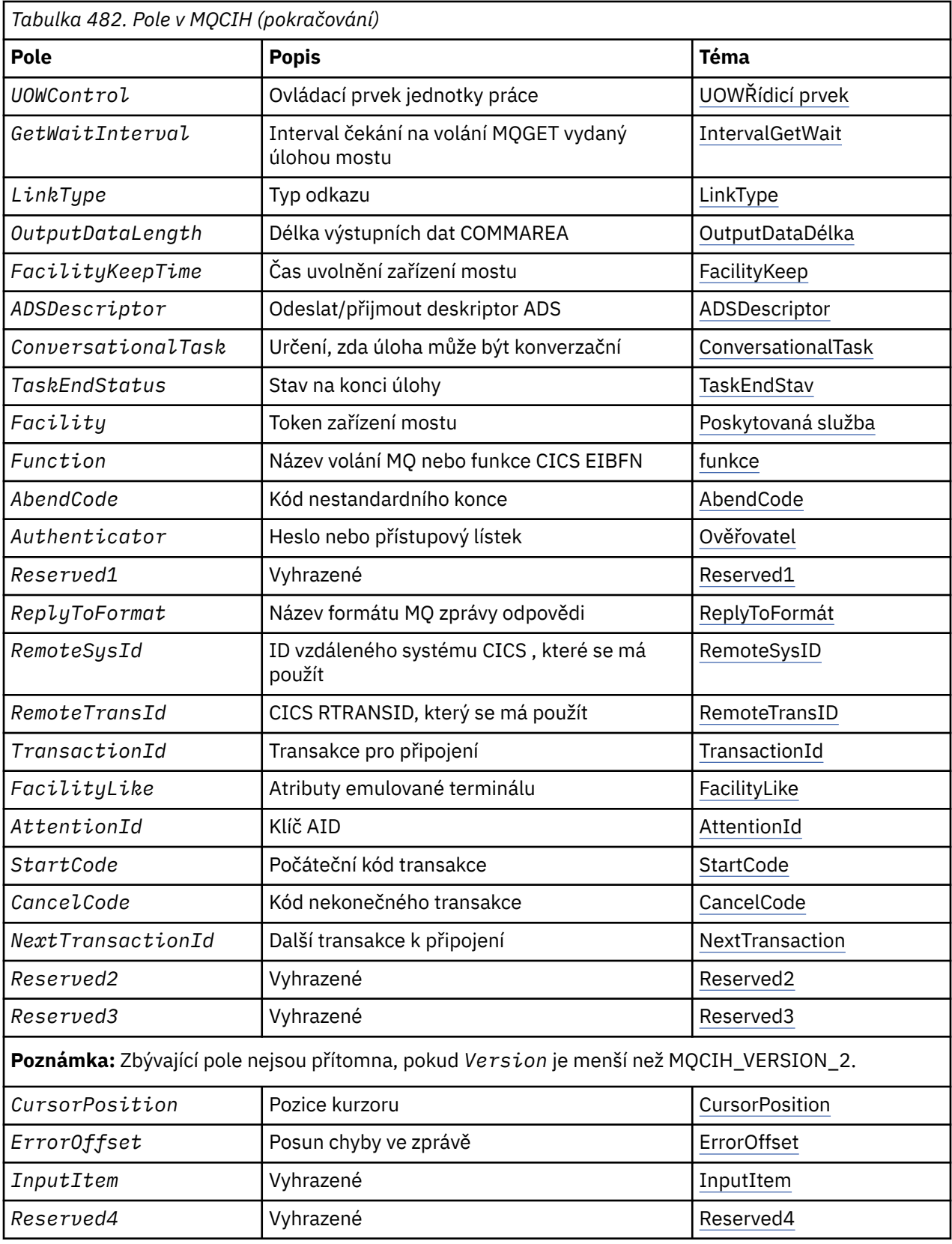

# *Přehled pro MQCIH*

**Dostupnost**: AIX, HP-UX, z/OS, Solaris, Linux, Windowsa WebSphere MQ Klient MQI připojený k těmto systémům.

<span id="page-275-0"></span>**Účel**: Struktura MQCIH popisuje informace, které mohou být přítomny na začátku zprávy odeslané do mostu CICS prostřednictvím produktu WebSphere MQ pro systém z/OS.

### **Název formátu**: MQFMT\_CICS.

**Verze**: Aktuální verze MQCIH je MQCIH\_VERSION\_2. Pole, která existují pouze v poslední verzi struktury, jsou identifikována jako taková v popisech, které následují.

Soubory záhlaví, COPY a INCLUDE poskytnuté pro podporované programovací jazyky obsahují nejvíce posledních verzí MQCIH s počáteční hodnotou pole *Version* nastavenou na hodnotu MQCIH\_VERSION\_2.

**Znaková sada a kódování**: Speciální podmínky platí pro znakovou sadu a kódování použité pro strukturu MQCIH a data zprávy aplikace:

- Aplikace, které se připojují ke správci front, který vlastní frontu mostu CICS , musí poskytovat strukturu MQCIH, která se nachází ve znakové sadě a kódování správce front. Důvodem je, že převod dat struktury MQCIH se v tomto případě neprovádí.
- Aplikace, které se připojují k jiným správcům front, mohou poskytovat strukturu MQCIH, která je v některém z podporovaných znakových sad a kódování. Přijímající agent kanálu zpráv připojený ke správci front, který vlastní frontu mostu CICS , převádí strukturu MQCIH.
- Data zprávy aplikace následující za strukturou MQCIH musí být ve stejné znakové sadě a kódování jako struktura MQCIH. Ve struktuře MQCIH nelze použít pole *CodedCharSetId* a *Encoding* k určení znakové sady a kódování dat zprávy aplikace.

Pokud data nejsou jedním z vestavěných formátů podporovaných správcem front, musíte data uživatelské procedury pro převod dat převést na základě data převodu dat.

**Použití**: Pokud aplikace vyžaduje hodnoty, které jsou stejné jako počáteční hodnoty zobrazené v produktu [Tabulka 484 na stránce 285](#page-284-0)a je-li most spuštěn s parametrem AUTH=LOCAL nebo AUTH=IDENTIFY, můžete strukturu MQCIH ze zprávy vynechat. Ve všech ostatních případech musí být struktura přítomna.

Most přijímá strukturu MQCIH typu version-1 nebo version-2 , ale pro transakce 3270 je nutné použít strukturu version-2 .

Aplikace musí zajistit, aby pole dokumentovaná jako pole požadavku měly odpovídající hodnoty ve zprávě odeslané do mostu; tato pole jsou vstupem do mostu.

Pole dokumentovaná jako pole odezvy jsou nastavena pomocí mostu CICS ve zprávě odpovědi, kterou most odesílá aplikaci. Informace o chybě jsou vráceny v polích *ReturnCode*, *Function*, *CompCode*, *Reason*a *AbendCode* , ale ne všechny jsou nastaveny ve všech případech. Tabulka 483 na stránce 276 ukazuje, která pole jsou nastavena pro různé hodnoty *ReturnCode*.

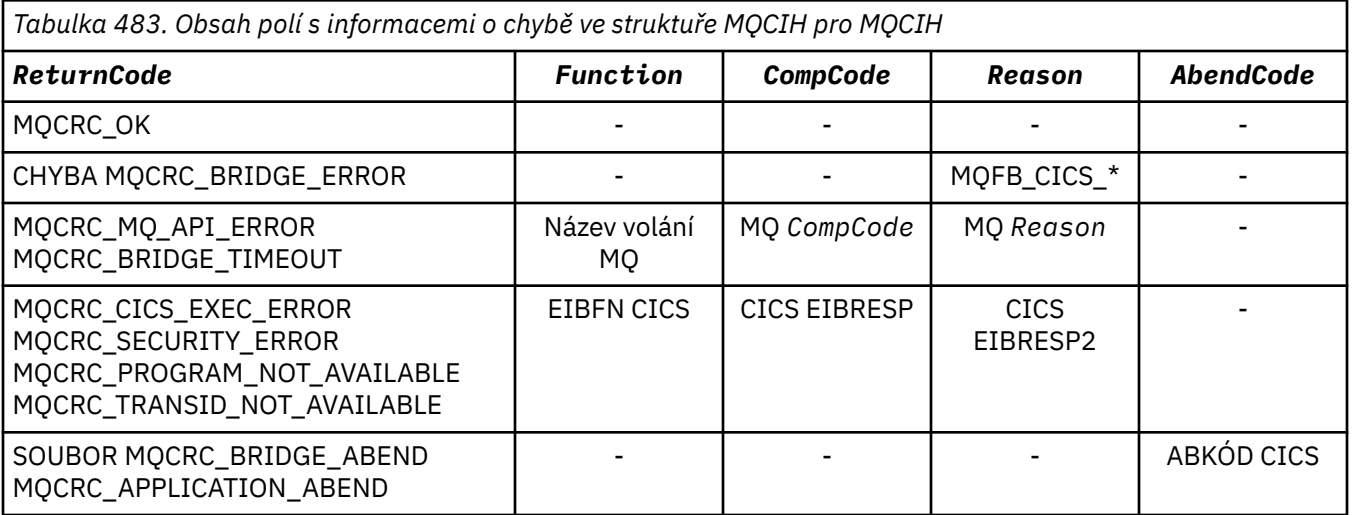

# *Pole pro MQCIH*

Struktura MQCIH obsahuje následující pole; pole jsou popsána v **abecedním pořadí**:

### <span id="page-276-0"></span>*AbendCode (MQCHAR4)*

Hodnota AbendCode je pole odezvy. Délka tohoto pole je dána hodnotou MQ\_ABEND\_CODE\_LENGTH. Počáteční hodnota tohoto pole je 4 prázdné znaky.

Hodnota vrácená v tomto poli je významná pouze v případě, že pole *ReturnCode* má hodnotu MQCRC\_APPLICATION\_ABEND nebo MQCRC\_BRIDGE\_ABEND. Pokud ano, *AbendCode* obsahuje hodnotu ABCODE CICS .

#### *ADSDescriptor (MQLONG)*

Toto pole je indikátorem určujícím, zda odesílat deskriptory ADS na požadavky SEND a RECEIVE BMS.

Jsou definovány tyto hodnoty:

#### **MQCADSD\_NONE**

Neodesílat nebo přijímat deskriptory ADS.

#### **MQCADSD\_SEND**

Odeslat deskriptory ADS.

#### **MQCADSD\_RECV**

Přijímat deskriptory ADS.

### **FORMÁT ZPRÁVY MQCADSD\_MSGFORMAT**

Použít formát zpráv pro deskriptory ADS.

Tím se odešle nebo přijímá deskriptory ADS pomocí dlouhé formy deskriptoru ADS. Dlouhá forma má pole, která jsou zarovnána na 4bajtové hranice.

Nastavte pole *ADSDescriptor* následujícím způsobem:

- Pokud nepoužíváte deskriptory ADS, nastavte pole na hodnotu MQCADSD\_NONE.
- Používáte-li deskriptory ADS se *stejným* CCSID v každém prostředí, nastavte pole na součet příkazů MQCADSD\_SEND a MQCADSD\_RECV.
- Používáte-li deskriptory ADS s *různými* CCSID v každém prostředí, nastavte pole na součet příkazů MOCADSD\_SEND, MOCADSD\_RECV a MOCADSD\_MSGFORMAT.

Toto je pole požadavku použité pouze pro transakce 3270. Počáteční hodnota tohoto pole je MQCADSD\_NONE.

#### *AttentionId (MQCHAR4)*

Hodnota v tomto poli určuje počáteční hodnotu klíče AID, když je transakce spuštěna. Je to 1bajtová hodnota, zarovnaná vlevo.

AttentionId je pole požadavku použité pouze pro transakce 3270. Délka tohoto pole je dána hodnotou MQ\_ATTENTION\_ID\_LENGTH. Počáteční hodnota tohoto pole je čtyři mezery.

#### *Ověřovatel (MQCHAR8)*

Hodnota tohoto pole je heslo nebo přístupový lístek.

Je-li pro most CICS aktivní ověření identifikátoru uživatele, produkt *Authenticator* se používá spolu s identifikátorem uživatele v kontextu identity MQMD k ověření odesílatele zprávy.

Toto je pole požadavku. Délka tohoto pole je dána hodnotou MQ\_AUTHENTICATOR\_LENGTH. Počáteční hodnota tohoto pole je 8 mezer.

#### *CancelCode (MQCHAR4)*

Hodnota v tomto poli je kód nestandardního ukončení, který má být použit k ukončení transakce (obvykle konverzační transakce, která požaduje více dat). Jinak je toto pole nastaveno na mezery.

Toto pole je polem požadavku, které se používá pouze pro transakce 3270. Délka tohoto pole je dána hodnotou MQ\_CANCEL\_CODE\_LENGTH. Počáteční hodnota tohoto pole je čtyři mezery.

#### *CodedCharSetId (MQLONG)*

CodedCharSetId je vyhrazené pole; jeho hodnota je nevýznamná. Počáteční hodnota tohoto pole je 0.

<span id="page-277-0"></span>ID znakové sady pro podporované struktury, které postupují podle struktury MQCIH, je stejné jako ID znakové sady struktury MQCIH a je převzato z jakéhokoli předchozího záhlaví WebSphere MQ .

#### *CompCode (MQLONG)*

Toto pole je polem odezvy. Jeho počáteční hodnota je MQCC\_OK

Hodnota vrácená v tomto poli závisí na *ReturnCode*; viz [Tabulka 483 na stránce 276](#page-275-0).

#### *ConversationalTask (MQLONG)*

Toto pole je indikátorem, který uvádí, zda povolit úloze vydávat požadavky na další informace, nebo zastavit úlohu a vydat neaktuální zprávu.

Hodnota musí být jedna z následujících voleb:

# **MQCKT\_YES**

Úloha je dialogová.

# **MQCCT\_NO**

Úloha není dialogová.

Toto pole je polem požadavku, které se používá pouze pro transakce 3270. Počáteční hodnota tohoto pole je MQCCT\_NO.

#### *CursorPosition (MQLONG)*

Hodnota v tomto poli ukazuje počáteční pozici kurzoru, když je transakce spuštěna. V případě konverzačních transakcí je pozice kurzoru v vektoru PŘÍJMU.

Toto pole je polem požadavku, které se používá pouze pro transakce 3270. Počáteční hodnota tohoto pole je 0. Toto pole není přítomno, pokud *Version* je menší než MQCIH\_VERSION\_2.

#### *Kódování (MQLONG)*

Toto pole je vyhrazené pole; jeho hodnota není významná. Jeho počáteční hodnota je 0.

Kódování pro podporované struktury, které postupují podle struktury MQCIH, je stejné jako kódování struktury MQCIH samotné a převzaté z předchozích záhlaví produktu WebSphere MQ .

#### *ErrorOffset (MQLONG)*

Pole ErrorOffset zobrazuje pozici neplatných dat zjištěných uživatelskou procedurou mostu. Toto pole poskytuje posun od začátku zprávy do umístění neplatných dat.

ErrorOffset je pole odezvy použité pouze pro transakce 3270. Počáteční hodnota tohoto pole je 0. Toto pole není přítomno, pokud *Version* je menší než MQCIH\_VERSION\_2.

#### *Zařízení (MQBYTE8)*

V tomto poli je zobrazen osmibajtový token mechanizmu mostu.

Token funkce mostu umožňuje více transakcí v pseudokonverzaci pro použití stejné funkce mostu (virtuální terminál 3270). V první nebo jediné zprávě v pseudo konverzaci nastavte hodnotu MQCFAC\_NONE. Tato hodnota sděluje systému CICS , aby přidělil novou funkci mostu pro tuto zprávu. Token prostředku mostu je vrácen ve zprávách odezvy, je-li na vstupní zprávě uveden nenulový *FacilityKeepTime* . Následné vstupní zprávy v rámci pseudokonverzace musí poté používat stejný token prostředku mostu.

Je definována následující speciální hodnota:

## **MQCFAC\_NONE**

Nebyl zadán token zařízení.

Pro programovací jazyk C je také definována konstanta MQCFAC\_NONE\_ARRAY a má stejnou hodnotu jako MQCFAC\_NONE, ale je to pole znaků namísto řetězce.

Toto pole je pole požadavku i pole odezvy použité pouze pro transakce 3270. Délka tohoto pole je dána proměnnou MQ\_FACILITY\_LENGTH. Počáteční hodnota tohoto pole je MQCFAC\_NONE.

## <span id="page-278-0"></span>*FacilityKeep-čas (MQLONG)*

FacilityKeepČas je doba v sekundách, po kterou je prostředek mostu udržován po ukončení uživatelské transakce.

Pro pseudo-konverzační transakce zadejte hodnotu, která odpovídá očekávané době trvání pseudokonverzace; zadejte nulu pro poslední transakci pseudo-konverzace a pro jiné typy transakcí uveďte nulu.

Toto pole je polem požadavku, které se používá pouze pro transakce 3270. Počáteční hodnota tohoto pole je 0.

#### *FacilityLike (MQCHAR4)*

FacilityLike je název instalovaného terminálu, který má být použit jako model pro zařízení mostu.

Hodnota mezer znamená, že produkt *FacilityLike* je převzat z definice profilu transakce mostu, nebo se použije výchozí hodnota.

Toto pole je polem požadavku, které se používá pouze pro transakce 3270. Délka tohoto pole je dána proměnnou MQ\_FACILITY\_LIKE\_LENGTH. Počáteční hodnota tohoto pole je čtyři mezery.

#### *Příznaky (MQLONG)*

Toto pole je pole požadavku. Počáteční hodnota tohoto pole je MQCIH\_NONE.

Hodnota musí být:

#### **MQCIH\_NONE**

Žádné vlajky.

# **MQCIH\_PASS\_EXPIRATION**

Zpráva odpovědi obsahuje:

- Stejné volby sestavy vypršení platnosti jako zpráva požadavku.
- Zbývající doba vypršení platnosti ze zprávy požadavku bez úpravy provedené v době zpracování mostu.

Pokud tuto hodnotu vynecháte, doba vypršení platnosti se nastaví na *unlimited*(neomezeno).

#### **MQCIH\_REPLYY\_WITHUT\_NULL**

Délka zprávy odpovědi na požadavek programu CICS DPL je upravena tak, aby vyloučila koncové hodnoty null (X'00 ') na konci COMMAREA, kterou vrátil program DPL. Není-li tato hodnota nastavena, hodnoty null mohou být značné a bude vrácena celá oblast COMMAREA.

#### **MQCIH\_SYNC\_ON\_RETURN**

Odkaz CICS pro požadavky DPL používá volbu SYNCONRETURN, což způsobí, že CICS vezme synchronizační bod, když se program dokončí, pokud je dodán do jiné oblasti CICS . Most neurčuje, do kterého regionu CICS má být požadavek odeslán; to je řízeno definicí programu CICS nebo zařízením pro vyrovnávání pracovní zátěže.

#### *Formát (MQCHAR8)*

V tomto poli je zobrazen název formátu produktu WebSphere MQ pro data, která následují za strukturou MQCIH.

Na základě volání MQPUT nebo MQPUT1 musí aplikace nastavit toto pole na hodnotu odpovídající datům. Pravidla pro kódování tohoto pole jsou stejná jako pravidla pro kódování pole *Format* v produktu MQMD.

Tento název formátu je také použit pro zprávu odpovědi, pokud má pole *ReplyToFormat* hodnotu MQFMT\_NONE.

- V případě požadavků DPL musí být *Format* název formátu COMMAREA.
- Pro požadavky 3270 musí být *Format* CSQCBDCIa funkce mostu nastavuje formát na CSQCBDCO pro zprávy odpovědi.

Uživatelské procedury pro převod dat pro tyto formáty musí být instalovány ve správci front, ve kterém mají být spuštěny.

<span id="page-279-0"></span>Pokud zpráva požadavku generuje chybovou zprávu odpovědi, zpráva s chybovou zprávou má formát názvu MQFMT\_STRING.

Toto pole je pole požadavku. Délka tohoto pole je dána hodnotou MQ\_FORMAT\_LENGTH. Počáteční hodnota tohoto pole je MQFMT\_NONE.

#### *Funkce (MQCHAR4)*

Toto pole je polem odezvy. Délka tohoto pole je dána proměnnou MQ\_FUNCTION\_LENGTH. Počáteční hodnota tohoto pole je MQCFUNC\_NONE.

Hodnota vrácená v tomto poli závisí na *ReturnCode*; viz [Tabulka 483 na stránce 276](#page-275-0). Následující hodnoty jsou možné v případě, že produkt *Function* obsahuje název volání WebSphere MQ :

## **MQCFUNC\_MQCONN**

Volání MQCONN.

#### **FUNKCE MQCFUNC\_MQGET**

Volání MQGET. **MQCFUNC\_MQINQ**

Volání MQINQ.

# **MQCFUNC\_MQOPEN**

Volání MQOPEN.

#### **MQCFUNC\_MQPUT** Volání MQPUT.

**MQCFUNC\_MQPUT1**

Volání MQPUT1 .

#### **MQCFUNC\_NONE**

Žádné telefonát.

Ve všech případech jsou pro programovací jazyk C také definovány konstanty MQCFUNC\_ \* \_ARRAY; tyto konstanty mají stejné hodnoty jako odpovídající konstanty MQCFUNC\_ \*, ale jsou to pole znaků místo řetězců.

#### *Interval GetWait(MQLONG)*

Toto pole je pole požadavku. Jeho počáteční hodnota je MQCGWI\_DEFAULT.

Toto pole je použito pouze v případě, že hodnota *UOWControl* má hodnotu MQCUOWC\_FIRST. Umožňuje odesílající aplikaci určit přibližný čas v milisekundách, po který bude volání MQGET vydaná mostem čekat na druhé a následující zprávy požadavků pro jednotku práce spuštěnou touto zprávou. Toto zařízení přepíše výchozí čekací interval použitý mostem. Můžete použít následující speciální hodnoty:

#### **MQCGWI\_DEFAULT**

Předvolený interval čekání.

Tato hodnota způsobí, že most CICS bude čekat na čas uvedený při spuštění mostu.

#### **MQWI\_UNLIMITED**

Neomezený interval čekání.

#### *InputItem (MQLONG)*

Toto pole je rezervované pole. Hodnota musí být 0.

Toto pole není přítomno, pokud *Version* je menší než MQCIH\_VERSION\_2.

#### *LinkType (MQLONG)*

Toto pole je pole požadavku. Jeho počáteční hodnota je MQCLT\_PROGRAM.

Tato hodnota určuje typ objektu, který se most pokouší propojit. Musí se jednat o jednu z následujících hodnot:

### **MQCLT\_PROGRAM**

Program DPL.

# <span id="page-280-0"></span>**TRANSAKCE MQCLT\_TRANSACTION**

transakce 3270.

#### *ID NextTransaction(MQCHAR4)*

Tato hodnota je název další transakce vrácené uživatelskou transakcí (obvykle EXEC CICS RETURN TRANSID). Pokud žádná další transakce neexistuje, je toto pole nastaveno na mezery.

Toto pole je pole odezvy použité pouze pro transakce 3270. Délka tohoto pole je dána hodnotou MQ\_TRANSACTION\_ID\_LENGTH. Počáteční hodnota tohoto pole je čtyři mezery.

#### *Délka OutputData(MQLONG)*

Toto pole je pole požadavku použité pouze pro programy DPL. Jeho počáteční hodnota je MQCODL\_AS\_INPUT.

Tato hodnota představuje délku uživatelských dat, která má být vrácena klientovi ve zprávě s odpovědí. Tato délka zahrnuje 8bajtový název programu. Délka oblasti COMMAREA předaná k propojenému programu je maximum tohoto pole a délka uživatelských dat ve zprávě požadavku minus 8.

**Poznámka:** Délka uživatelských dat ve zprávě je délka zprávy kromě struktury MQCIH.

If the length of the user data in the request message is smaller than *OutputDataLength*, the DATALENGTH option of the LINK command is used, enabling the LINK to be function-shipped efficiently to another CICS region.

Můžete použít následující speciální hodnotu:

#### **MQCODL\_AS\_INPUT**

Délka výstupu je stejná jako vstupní délka.

Tato hodnota může být potřebná i v případě, že není požadována žádná odpověď, aby se zajistilo, že COMMAREA předaná do propojeného programu má dostatečnou velikost.

#### *Příčina (MQLONG)*

Toto pole je polem odezvy. Jeho počáteční hodnota je MQRC\_NONE.

Hodnota vrácená v tomto poli závisí na *ReturnCode*; viz [Tabulka 483 na stránce 276](#page-275-0).

#### *ID RemoteSys(MQCHAR4)*

Toto pole uvádí identifikátor systému CICS pro systém CICS , který zpracovává požadavek.

Je-li toto pole prázdné, bude systémový požadavek CICS zpracován na stejném systému CICS jako monitor mostu. Použité SYSID je vráceno ve zprávě odpovědi.

Pro pseudo-konverzaci 3270 musí všechny následné zprávy v rámci konverzace uvádět vzdálené SYSID vrácené v počáteční odpovědi. Je-li uveden, SYSID musí:

- Buďte aktivní.
- Mít přístup k frontě požadavků produktu WebSphere MQ .
- Musí být přístupný prostřednictvím odkazů CICS ISC ze systému CICS na monitoru mostu.

#### *ID RemoteTrans(MQCHAR4)*

Toto pole je volitelné pole Požadavek. Délka tohoto pole je dána hodnotou MQ\_TRANSACTION\_ID\_LENGTH.

Je-li uvedeno, pole se použije jako hodnota RTRANSID CICS START.

#### *Formát ReplyTo(MQCHAR8)*

Hodnota tohoto pole je název formátu WebSphere MQ zprávy odpovědi, která je odeslána jako odpověď na aktuální zprávu.

Pravidla pro kódování tohoto pole jsou stejná jako pravidla pro kódování pole *Format* v produktu MQMD.

<span id="page-281-0"></span>Toto pole je pole požadavku použité pouze pro programy DPL. Délka tohoto pole je dána hodnotou MQ\_FORMAT\_LENGTH. Počáteční hodnota tohoto pole je MQFMT\_NONE.

#### *Reserved1 (MQCHAR8)*

Toto pole je rezervované pole. Hodnota musí být 8 mezer.

*Reserved2 (MQCHAR8)* Toto pole je rezervované pole. Hodnota musí být 8 mezer.

*Reserved3 (MQCHAR8)* Toto pole je rezervované pole. Hodnota musí být 8 mezer.

*Reserved4 (MQLONG)*

Toto pole je rezervované pole. Hodnota musí být 0.

Toto pole není přítomno, pokud *Version* je menší než MQCIH\_VERSION\_2.

#### *ReturnCode (MQLONG)*

Hodnota tohoto pole je návratový kód z mostu CICS popisující výsledek zpracování prováděného mostem. Toto pole je polem odezvy, s počáteční hodnotou MQCRC\_OK.

Pole *Function*, *CompCode*, *Reason*a *AbendCode* mohou obsahovat další informace (viz [Tabulka 483 na](#page-275-0) [stránce 276\)](#page-275-0). Hodnota je jedna z následujících možností:

### **UKONČENÍ MQCRC\_APPLICATION\_ABEND**

(5, X'005 ') Aplikace skončila abnormálně.

#### **MQCRC\_BRIDGE\_ABEND**

(4, X'004 ') CICS Bridge skončil abnormálně.

#### **CHYBA MQCRC\_BRIDGE\_ERROR**

(3, X'003 ') Most CICS detekoval chybu.

#### **MQCRC\_BRIDGE\_TIMEOUT**

(8, X'008 ') Druhá nebo pozdější zpráva v rámci aktuální jednotky práce, která nebyla přijata ve stanoveném čase.

#### **CHYBA MQCRC\_CICS\_EXEC\_ERROR**

(1, X'001 ') EXEC CICS detekovala chybu.

#### **CHYBA MQCRC\_MQ\_API\_ERROR**

(2, X'002 ') Volání MQ zjistilo chybu.

#### **MQCRC\_OK**

(0, X'000 ') Bez chyby.

#### **MQCRC\_PROGRAM\_NOT\_AVAILABLE**

(7, X'007 ') Program není k dispozici.

#### **MQCRC\_SECURITY\_ERROR**

(6, X'006 ') Došlo k chybě zabezpečení.

#### **MQCRC\_TRANSID\_NOT\_AVAILABLE**

(9, X'009 ') Transakce není k dispozici.

#### *StartCode (MQCHAR4)*

Hodnota tohoto pole je indikátorem určujícím, zda most emuluje transakci terminálu nebo transakci iniciovanou pomocí příkazu START.

Hodnota musí být jedna z následujících:

# **MQCSC\_START**

Spustit.

# <span id="page-282-0"></span>**POČÁTEČNÍ\_DATA MQCSC\_STARTDATA**

Spustit data.

# **MQCSC\_TERMINPUT**

Vstup terminálu.

### **MQCSC\_NONE**

Není.

Ve všech případech jsou pro programovací jazyk C také definovány konstanty MQCSC\_ \* \_ARRAY; tyto konstanty mají stejné hodnoty jako odpovídající konstanty MQCSC\_ \*, ale jsou to pole znaků místo řetězců.

V odpovědi na můstek je toto pole nastaveno na počáteční kód odpovídající dalšímu ID transakce, které je obsaženo v poli *NextTransactionId* . V odezvě jsou možné následující spouštěcí kódy:

- MQCSC\_START
- POČÁTEČNÍ\_DATA MQCSC\_STARTDATA
- MQCSC\_TERMINPUT

Pro produkt CICS Transaction Server verze 1.2je toto pole pouze polem požadavku; jeho hodnota v odpovědi není definována.

V případě produktu CICS Transaction Server verze 1.3 a následných vydání je toto pole jak pole požadavku, tak pole odezvy.

Toto pole se používá pouze pro transakce 3270. Délka tohoto pole je dána proměnnou MQ\_START\_CODE\_LENGTH. Počáteční hodnota tohoto pole je MQCSC\_NONE.

#### *StrucId (MQCHAR4)*

Toto pole je polem požadavku s počáteční hodnotou proměnné MQCIH\_STRUC\_ID.

Hodnota musí být:

## **ID\_KONSTRUKCE\_MQCIH\_**

Identifikátor struktury záhlaví informací CICS .

Pro programovací jazyk C je také definována konstanta MQCIH\_STRUC\_ID\_ARRAY; hodnota má stejnou hodnotu jako MQCIH\_STRUC\_ID, ale je to pole znaků místo řetězce.

#### *StrucLength (MQLONG)*

Toto pole je pole požadavku s počáteční hodnotou proměnné MQCIH\_LENGTH\_2.

Hodnota musí být jedna z následujících:

#### **MQCIH\_LENGTH\_1**

Délka struktury záhlaví informačního obsahu version-1 CICS .

#### **MQCIH\_LENGTH\_2**

Délka struktury záhlaví informačního obsahu version-2 CICS .

Následující konstanta uvádí délku aktuální verze:

#### **AKTUÁLNÍ\_DÉLKA MQCIH\_CURRENT\_LENGTH**

Délka aktuální verze struktury záhlaví informací CICS .

#### *Stav TaskEndStav (MQLONG)*

Toto pole je pole odezvy, které zobrazuje stav transakce uživatele na konci úlohy. Pole se používá pouze pro transakce 3270 a jeho počáteční hodnota je MQCTES\_NOSYNC.

Je vrácena jedna z následujících hodnot:

### **MQCTES\_NOSYNC**

Nesynchronizováno.

Transakce uživatele nebyla dosud dokončena a nebyla synchronizovaná. Pole *MsgType* v MQMD je MQMT\_REQUEST v tomto případě.

### <span id="page-283-0"></span>**MQCTES\_COMMIT**

Potvrdit jednotku práce.

Transakce uživatele se ještě nedokončila, ale syncpointa první transakce byla synchronizována. Pole *MsgType* v MQMD je MQMT\_DATAGRAM v tomto případě.

### **MQCTES\_BACKOUT**

Zazálohujte jednotku práce.

Transakce uživatele nebyla dosud dokončena. Aktuální pracovní jednotka je vrácena zpět. Pole *MsgType* v MQMD je MQMT\_DATAGRAM v tomto případě.

## **ÚLOHA MQCTES\_ENDTASK**

Ukončit úlohu.

Transakce uživatele byla ukončena (nebo ukončena). Pole *MsgType* v MQMD je MQMT\_REPLY v tomto případě.

#### *TransactionId (MQCHAR4)*

Toto pole je pole požadavku. Jeho délka je dána hodnotou MQ\_TRANSACTION\_ID\_LENGTH. Počáteční hodnota tohoto pole je čtyři mezery.

Má-li *LinkType* hodnotu MQCLT\_TRANSACTION, *TransactionId* je identifikátor transakce uživatelské transakce, která se má spustit; v tomto případě zadejte neprázdnou hodnotu.

Má-li *LinkType* hodnotu MQCLT\_PROGRAM, *TransactionId* je kód transakce, pod kterým mají být spuštěny všechny programy v jednotce práce. Zadáte-li prázdnou hodnotu, použije se výchozí kód transakce mostu CICS DPL (CKBP). Je-li hodnota neprázdná, musíte ji definovat na CICS jako lokální transakci s počátečním programem, který je CSQCBP00. Toto pole je použito pouze v případě, že hodnota *UOWControl* má hodnotu MQCUOWC\_FIRST nebo MQCUOWC\_ONLY.

#### *UOWControl (MQLONG)*

Toto pole je pole požadavku, které řídí zpracování jednotky práce provedené pomocí mostu CICS . Počáteční hodnota tohoto pole je MQCUOWC\_ONLY.

Můžete požadovat, aby most spustil jednu transakci, nebo jeden nebo více programů v rámci transakce. Pole označuje, zda most CICS spustí pracovní jednotku, provede požadovanou funkci v rámci aktuální jednotky práce nebo ukončí jednotku práce tím, že ji potvrdí nebo ji zálohuje. Jsou podporovány různé kombinace, aby se optimalizovalo toky přenosu dat.

Hodnota musí být jedna z následujících:

#### **POUZE MQCUOWC\_ONLY**

Spuštění pracovní jednotky, provedení funkce a pak potvrzení jednotky práce.

#### **MQCUOWC\_CONTINUE**

Další data pro aktuální jednotku práce (pouze 3270).

#### **NEJPRVE MQCUOWC\_FIRST**

Spustit jednotku práce a provést funkci.

#### **MQCUOWC\_MIDDLE**

Provést funkci v rámci aktuální jednotky práce

#### **MQCUOWC\_LAST**

Provést funkci a pak potvrdit jednotku práce.

#### **MQCUOWC\_COMMIT**

Potvrdit jednotku práce (pouze DPL).

#### **MQCUOWC\_BACKOUT.**

Zálohovat pouze jednotku práce (pouze DPL).

#### *Verze (MQLONG)*

Toto pole je pole požadavku. Jeho počáteční hodnota je MQCIH\_VERSION\_2.

Hodnota musí být jedna z následujících:

# <span id="page-284-0"></span>**MQCIH\_VERSION\_1**

Struktura záhlaví informací Version-1 CICS .

### **MQCIH\_VERSION\_2**

Struktura informačního záhlaví produktu Version-2 CICS .

Pole, která existují pouze v poslední verzi struktury, jsou identifikována jako taková v popisech polí. Následující konstanta uvádí číslo verze aktuální verze:

## **AKTUÁLNÍ\_VERZE MQCIH\_CURRENT\_VERSION**

Aktuální verze struktury záhlaví informací CICS .

# *Počáteční hodnoty a deklarace jazyka pro MQCIH*

*Tabulka 484. Počáteční hodnoty polí v MQCIH pro MQCIH*

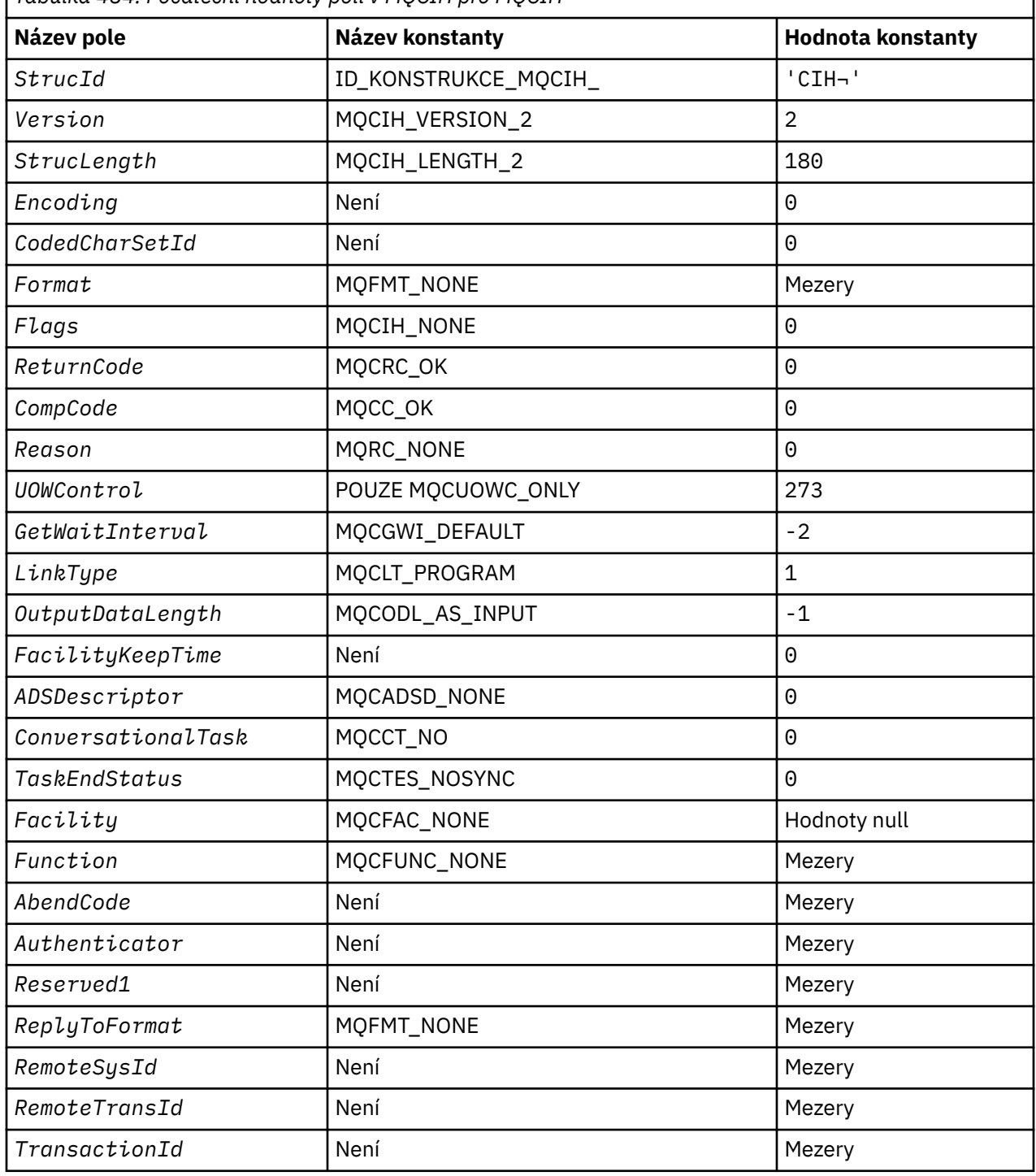

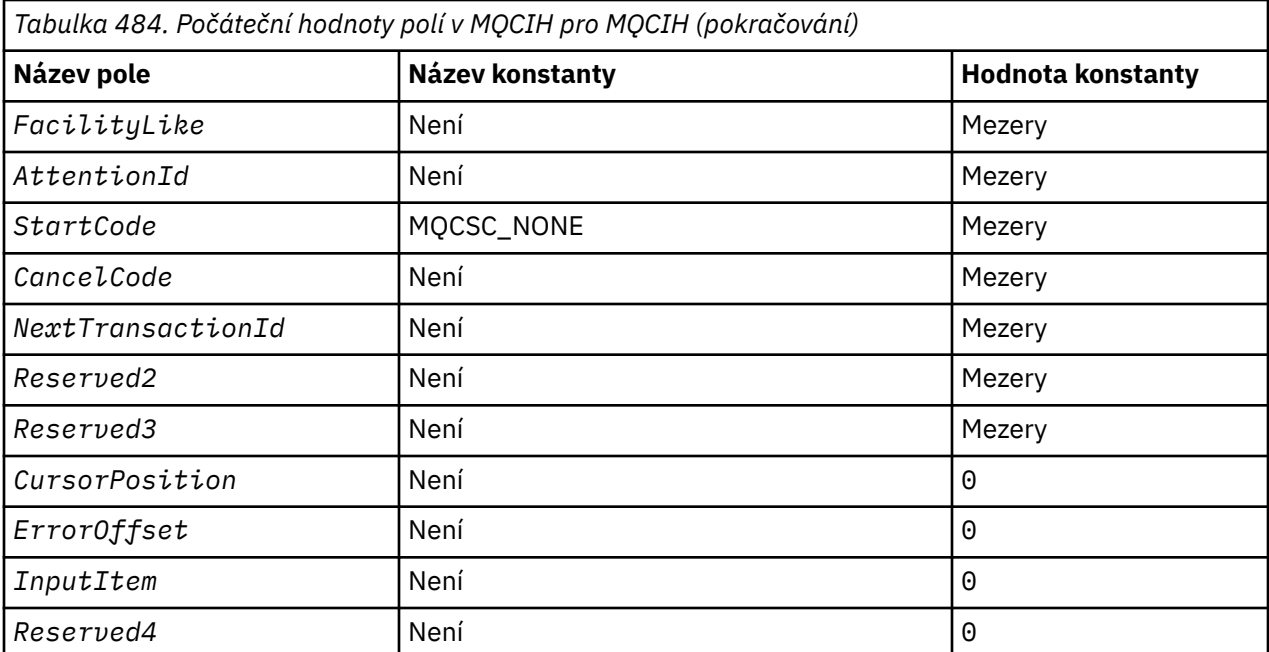

# **Notes:**

1. Symbol ¬ představuje jeden prázdný znak.

2. V programovacím jazyce C-proměnná makraHodnota MQCIH\_DEFAULT obsahuje výše uvedené hodnoty. Použijte ji následujícím způsobem, abyste poskytli počáteční hodnoty pro pole ve struktuře:

MQCIH MyCIH = {MQCIH\_DEFAULT};

#### *Deklarace C*

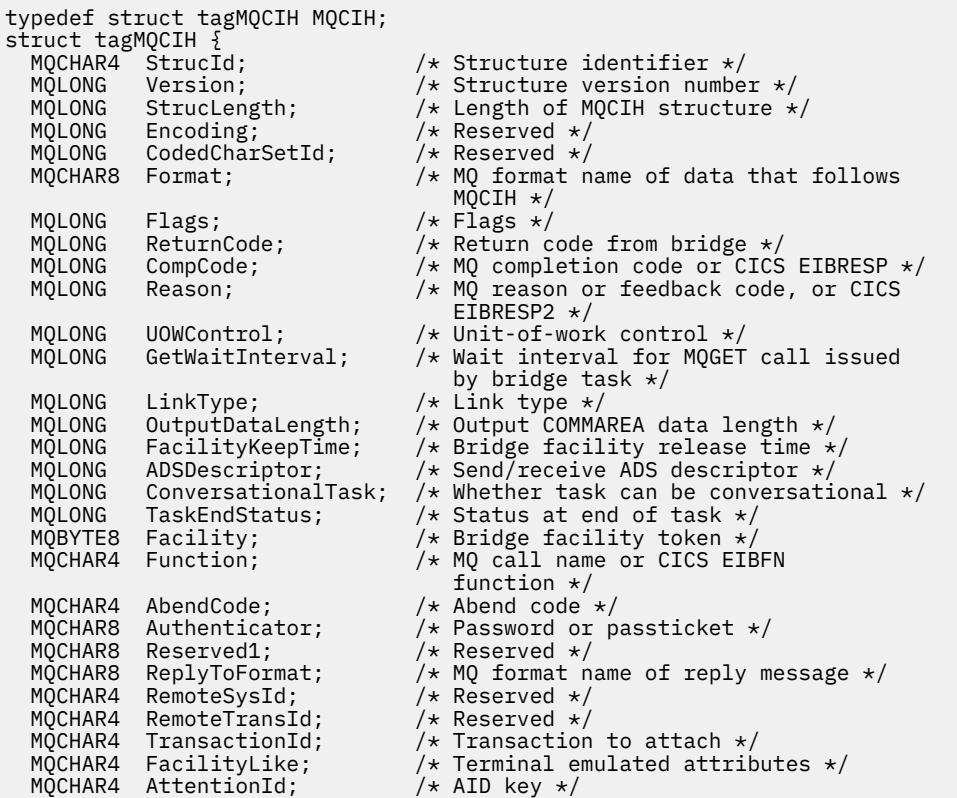

```
 MQCHAR4 StartCode; /* Transaction start code */
  MQCHAR4 CancelCode; \overline{\phantom{a}} /\star Abend transaction code \overline{\phantom{a}}/MOCHAR4 NextTransactionId; /\star Next transaction to attac
  MOCHAR4 NextTransactionId; \frac{1}{x} Next transaction to attach \frac{x}{x}<br>MOCHAR8 Reserved2: \frac{1}{x} Reserved \frac{x}{x}Reserved2; /* Reserved */ MQCHAR8 Reserved3; /* Reserved */
   MQLONG CursorPosition; /* Cursor position */
  MQLONG ErrorOffset; \frac{1}{2} /* Offset of error in message */<br>MQLONG InputItem; \frac{1}{2} /* Reserved */
  MQLONG InputItem; <br>MQLONG Reserved4; /*Reserved */
                                              /* Reserved */};
```
*Deklarace COBOL*

\*\* MQCIH structure 10 MQCIH. \*\* Structure identifier 15 MQCIH-STRUCID PIC X(4). \*\* Structure version number PIC S9(9) BINARY. \*\* Length of MQCIH structure<br>15 MOCIH-STRUCLENGTH PIC S9(9) BINARY. 15 MQCIH-STRUCLENGTH \*\* Reserved 15 MQCIH-ENCODING PIC S9(9) BINARY. \*\* Reserved 15 MQCIH-CODEDCHARSETID PIC S9(9) BINARY. \*\* MQ format name of data that follows MQCIH 15 MQCIH-FORMAT \*\* Flags PIC S9(9) BINARY. \*\* Return code from bridge 15 MQCIH-RETURNCODE PIC S9(9) BINARY. \*\* MQ completion code or CICS EIBRESP PIC S9(9) BINARY \*\* MQ reason or feedback code, or CICS EIBRESP2 PIC S9(9) BINARY. Unit-of-work control 15 MQCIH-UOWCONTROL PIC S9(9) BINARY. \*\* Wait interval for MQGET call issued by bridge task 15 MQCIH-GETWAITINTERVAL \*\* Link type 15 MQCIH-LINKTYPE PIC S9(9) BINARY. \*\* Output COMMAREA data length 15 MQCIH-OUTPUTDATALENGTH PIC S9(9) BINARY. \*\* Bridge facility release time 15 MQCIH-FACILITYKEEPTIME PIC S9(9) BINARY. %Send/receive ADS descriptor<br>MOCIH-ADSDESCRIPTOR PIC S9(9) BINARY. 15 MOCIH-ADSDESCRIPTOR \*\* Whether task can be conversational 15 MQCIH-CONVERSATIONALTASK PIC S9(9) BINARY. \*\* Status at end of task 15 MQCIH-TASKENDSTATUS PIC S9(9) BINARY. \*\* Bridge facility token 15 MOCIH-FACILITY PIC X(8). \*\* MQ call name or CICS EIBFN function 15 MQCIH-FUNCTION PIC X(4). \*\* Abend code 15 MQCIH-ABENDCODE PIC X(4). \*\* Password or passticket 15 MQCIH-AUTHENTICATOR PIC X(8). Reserved 15 MQCIH-RESERVED1 PIC X(8). \*\* MQ format name of reply message 15 MQCIH-REPLYTOFORMAT PIC X(8). \*\* Reserved 15 MQCIH-REMOTESYSID PIC X(4). \*\* Reserved 15 MQCIH-REMOTETRANSID PIC X(4). \*\* Transaction to attach 15 MQCIH-TRANSACTIONID PIC X(4). \*\* Terminal emulated attributes 15 MQCIH-FACILITYLIKE \*\* AID key 15 MQCIH-ATTENTIONID PIC X(4). \*\* Transaction start code 15 MQCIH-STARTCODE PIC X(4). \*\* Abend transaction code 15 MQCIH-CANCELCODE PIC X(4). \*\* Next transaction to attach 15 MQCIH-NEXTTRANSACTIONID PIC X(4).

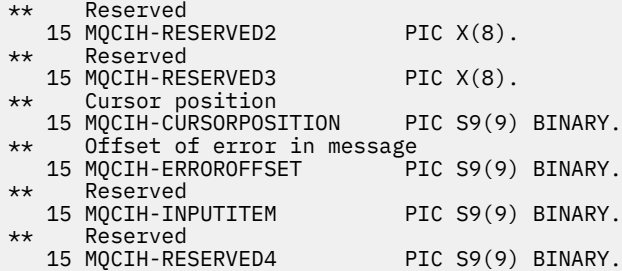

*Deklarace PL/I*

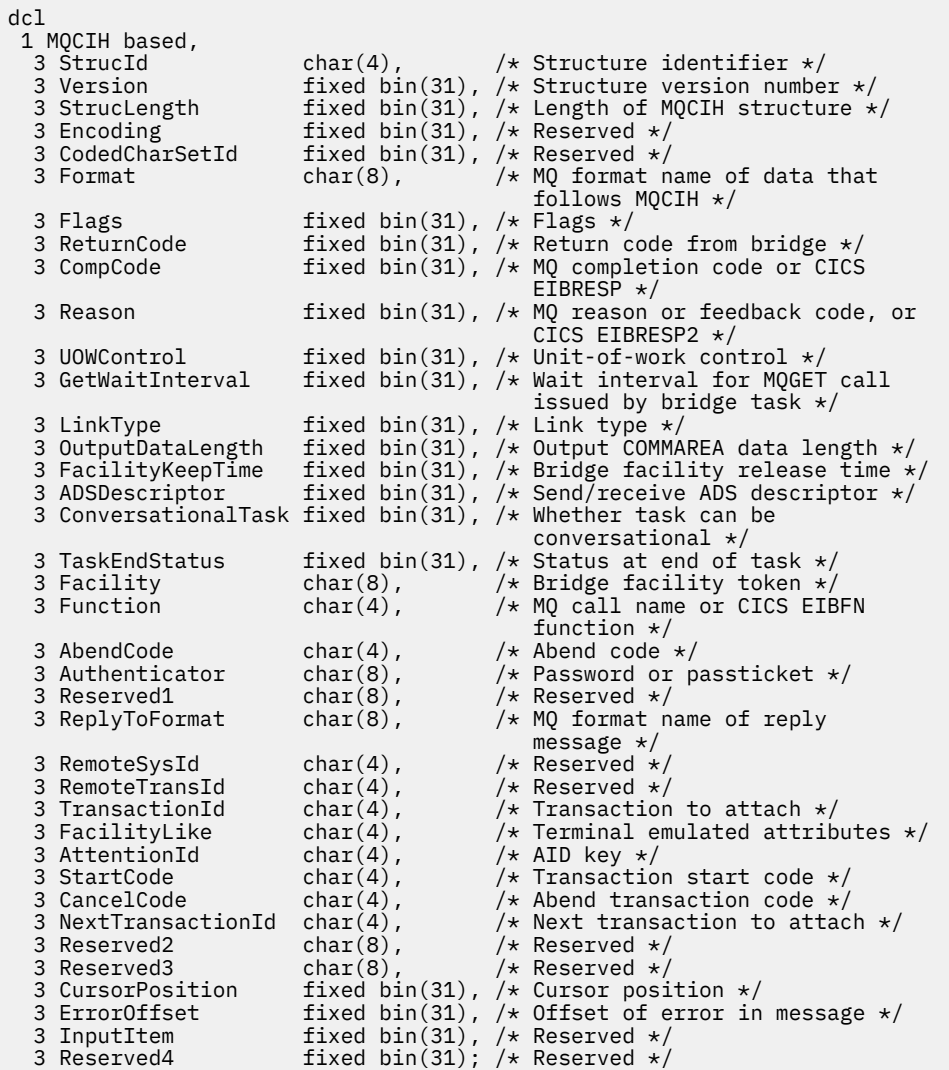

*Deklarace High Level Assembler*

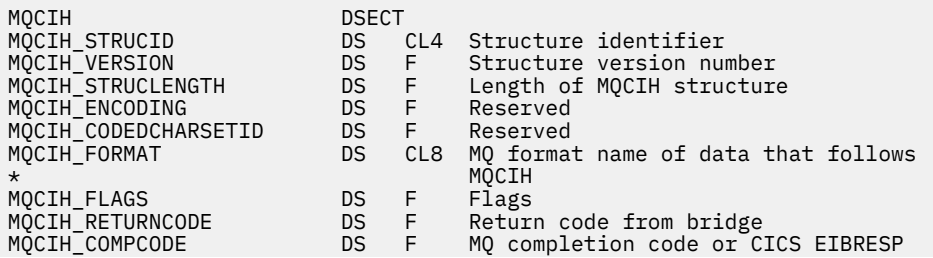
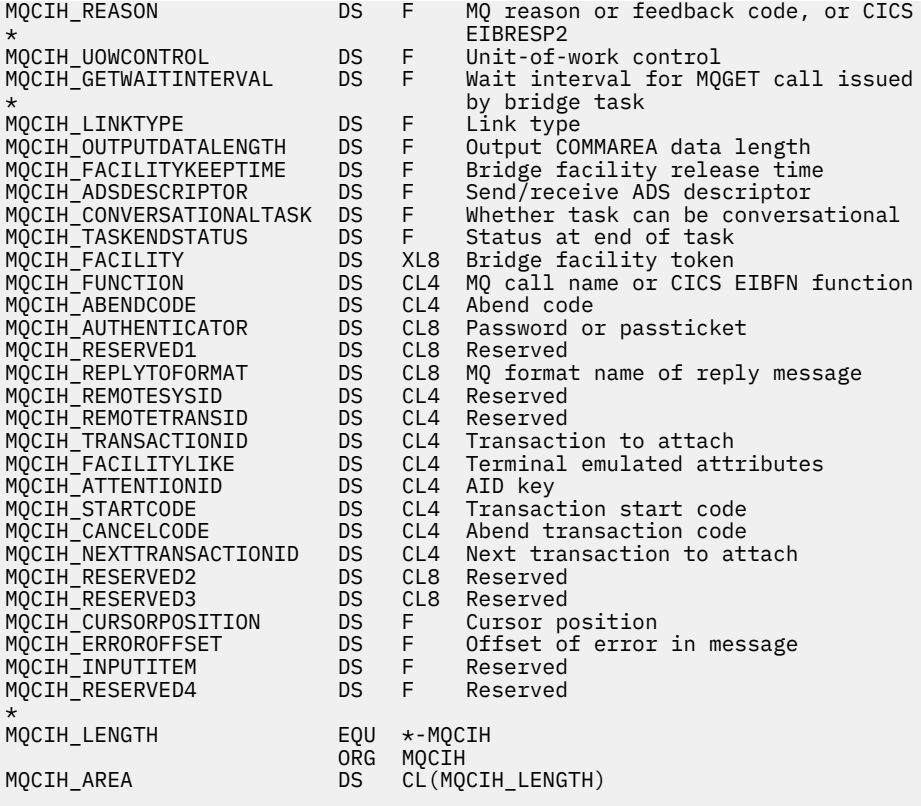

# *Deklarace jazyka Visual Basic*

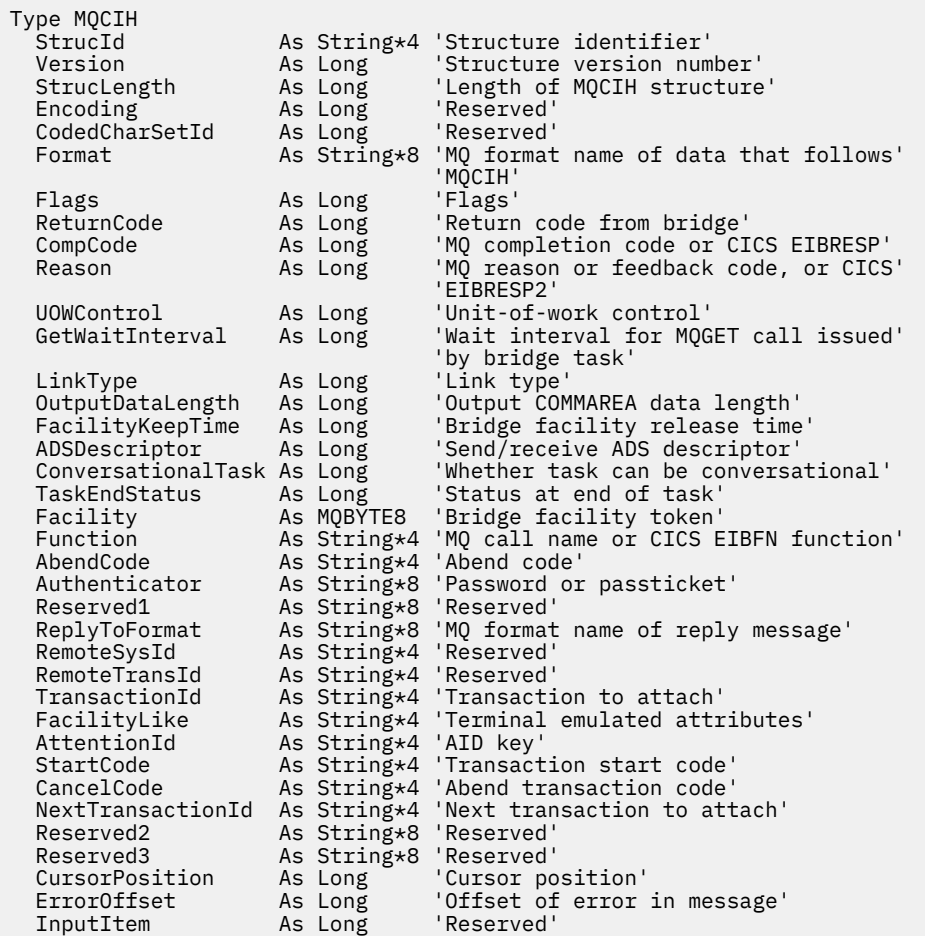

# **MQCMHO-Vytvoření voleb popisovače zprávy**

Následující tabulka shrnuje pole ve struktuře.

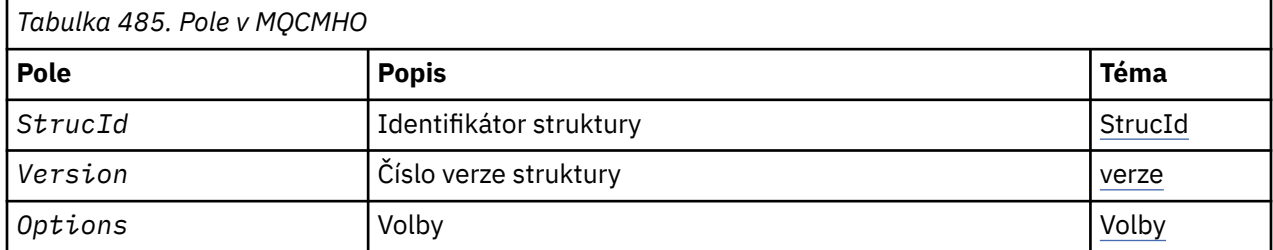

# *Přehled pro MQCMHO*

**Dostupnost**: AIX, HP-UX, IBM i, Solaris, Linux, Windows, z/OS a klienti WebSphere MQ .

**Účel**: Struktura **MQCMHO** umožňuje aplikacím určit volby, které řídí způsob vytváření obslužných rutin zpráv. Struktura je vstupním parametrem na volání **MQCRTMH** .

**Znaková sada a kódování**: Data v souboru **MQCMHO** musí být ve znakové sadě aplikace a kódování aplikace (**MQENC\_NATIVE**).

# *Pole pro MQCMHO*

Struktura MQCMHO obsahuje následující pole; pole jsou popsána v **abecedním pořadí**:

# *Volby (MQLONG)*

Toto pole je vždy vstupním polem. Jeho počáteční hodnota je MQCMHO\_DEFAULT\_VALIDATION.

Je možné zadat jednu z následujících možností:

# **MQCMHO\_VALIDATE**

Je-li volána funkce **MQSETMP** k nastavení vlastnosti v tomto popisovači zprávy, je název vlastnosti ověřen, aby bylo zajištěno, že:

- neobsahuje neplatné znaky.
- nezačíná JMS nebo usr.JMS , s výjimkou následujících:
	- JMSCorrelationID
	- JMSReplyTo
	- JMSType.
	- JMSXGroupID
	- JMSXGroupSeq

Tyto názvy jsou vyhrazeny pro vlastnosti JMS.

- není jedním z následujících klíčových slov, v libovolné směsi malých nebo velkých písmen:
	- AND
	- BETWEEN
	- Esc
	- NEPRAVDA
	- IN
	- IS
- <span id="page-290-0"></span>– Jako
- NE
- $-$  NULL
- NEBO
- PRAVDA
- se nezačíná textem Body. nebo Kořen. (kromě Root.MQMD.).

Je-li vlastnost MQdefinovaná uživatelem (mq. \*) a název je rozpoznán, pole deskriptoru vlastností jsou nastavena na správné hodnoty pro vlastnost. Není-li vlastnost rozpoznána, je pole *Support* deskriptoru vlastností nastaveno na hodnotu **MQPD\_OPTIONAL**.

# **MQCMHO\_DEFAULT\_VALIDATION**

Tato hodnota určuje, že se má provést výchozí úroveň ověření názvů vlastností.

Výchozí úroveň ověření je ekvivalentní úrovni určené parametrem **MQCMHO\_VALIDATE**.

Tato hodnota je výchozí hodnotou.

# **MQCMHO\_NO\_VALIDATION**

Nedojde k ověření platnosti názvu vlastnosti. Viz popis **MQCMHO\_VALIDATE**.

**Výchozí volba:** Pokud není vyžadována žádná z uvedených předchozích voleb, lze použít následující volbu:

# **MQCMHO\_NONE**

Všechny volby předpokládají jejich výchozí hodnoty. Použijte tuto hodnotu, chcete-li označit, že nebyly zadány žádné další volby. Produkt **MQCMHO\_NONE** pomáhá dokumentaci programu; není určeno, že tato volba je použita spolu s jinou hodnotou, ale její hodnota je nula, takové použití nelze zjistit.

*StrucId (MQCHAR4)*

Toto pole je vždy vstupním polem. Jeho počáteční hodnota je MQCMHO\_STRUC\_ID.

Jedná se o identifikátor struktury; hodnota musí být:

# **MQCMHO\_STRUCTION\_ID**

Identifikátor pro strukturu voleb pro vytváření zpracování zpráv.

Pro programovací jazyk C je také definována konstanta **MQCMHO\_STRUC\_ID\_ARRAY** ; tato hodnota má stejnou hodnotu jako **MQCMHO\_STRUC\_ID**, ale je pole znaků místo řetězce.

# *Verze (MQLONG)*

Toto pole je vždy vstupním polem. Jeho počáteční hodnota je MQCMHO\_VERSION\_1.

Jedná se o číslo verze struktury; hodnota musí být:

# **MQCMHO\_VERSION\_1**

Version-1 vytvoří strukturu voleb zpracování zpráv.

Následující konstanta uvádí číslo verze aktuální verze:

# **MQCMHO\_CURRENT\_VERSION**

Aktuální verze struktury voleb popisovače vytvoření zprávy.

# *Počáteční hodnoty a deklarace jazyka pro MQCMHO*

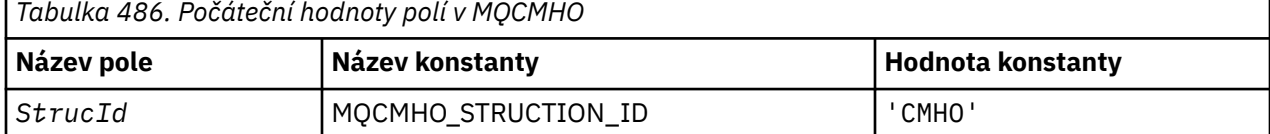

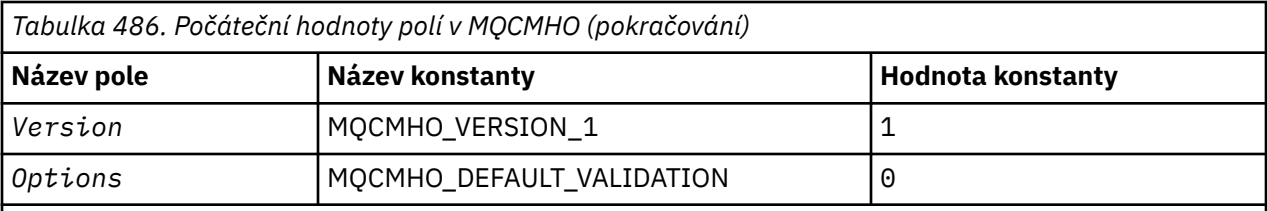

**Notes:**

1. V programovacím jazyce C-proměnná makraMQCMHO\_DEFAULT obsahuje výše uvedené hodnoty. Může být použit následujícím způsobem, abyste poskytli počáteční hodnoty pro pole ve struktuře:

MOCMHO  $MyCMHO = \{MQCMHO$  DEFAULT?;

*Deklarace C*

```
struct tagMQCMHO {<br>MQCHAR4 StrucId;
 MQCHAR4 StrucId; /* Structure identifier */
 MQLONG Version; /* Structure version number */
MQLONG \qquad Options; \qquad /* Options that control the action of MQCRTMH \star/
};
```
*Deklarace COBOL*

```
** MQCMHO structure
 10 MQCMHO.
** Structure identifier
 15 MQCMHO-STRUCID PIC X(4).
** Structure version number
  15 MQCMHO-VERSION PIC S9(9) BINARY.
** Options that control the action of MQCRTMH
 15 MQCMHO-OPTIONS PIC S9(9) BINARY.
```
*Deklarace PL/I*

```
dcl
 1 MQCMHO based,
3 StrucId char(4), \rightarrow Structure identifier \star/
3 Version fixed bin(31), /* Structure version number */3 Options f(x) = \frac{1}{x} \int_0^x (31) \, dx options that control the action of MQCRTMH \star/
```
*Deklarace High Level Assembler*

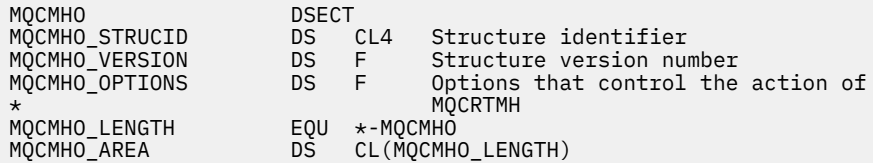

# **MQCNO-Volby připojení**

Následující tabulka shrnuje pole ve struktuře.

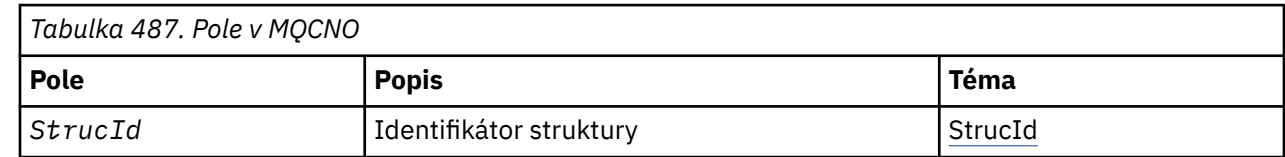

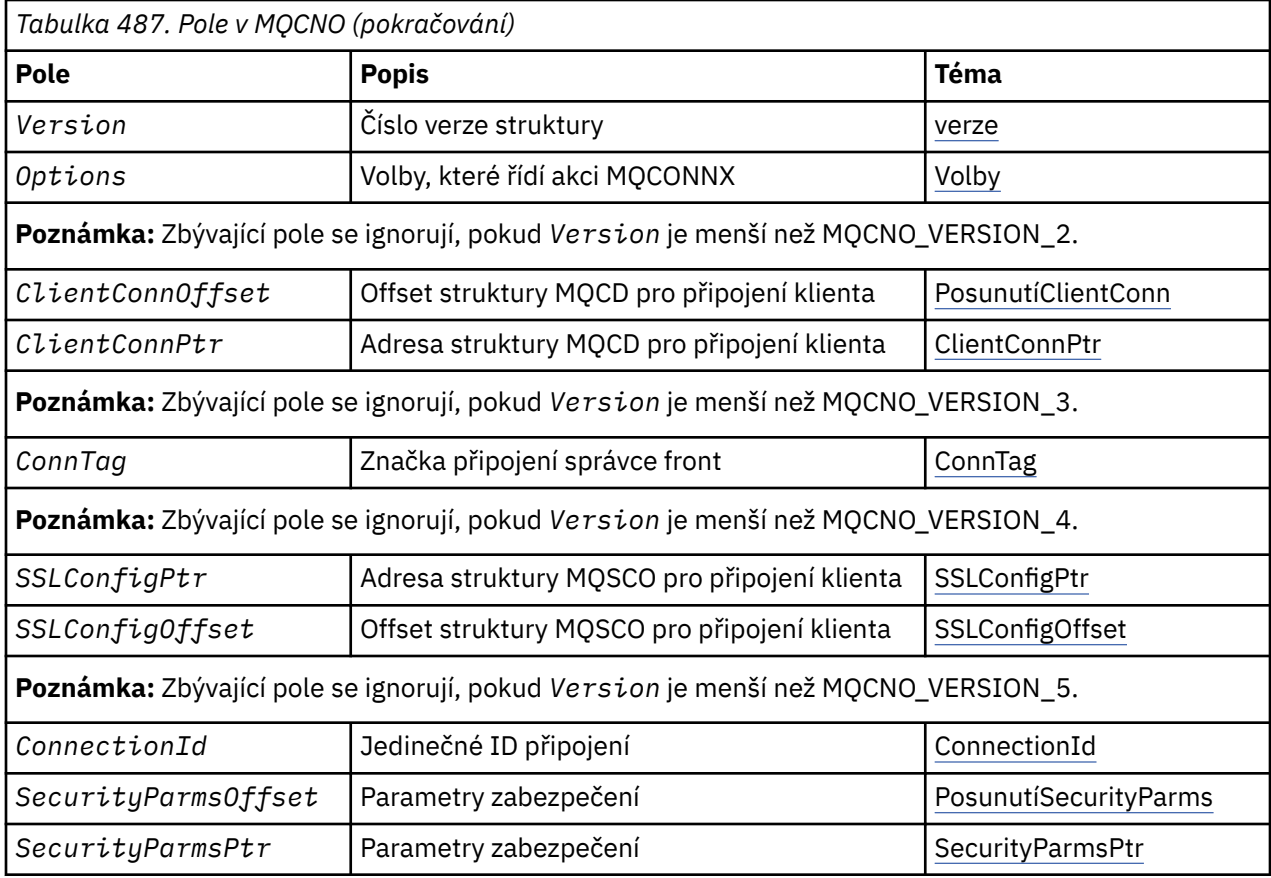

# **Související úlohy**

Použití MQCONNX

# *Přehled pro MQCNO*

**Availability**: Všechny verze s výjimkou MQCNO\_VERSION\_4: AIX, HP-UX, IBM i, Solaris, Linux, Windowsa WebSphere MQ MQI MQI připojené k těmto systémům.

**Účel**: Struktura MQCNO umožňuje aplikaci zadat volby související s připojením k lokálnímu správci front. Struktura je vstupním/výstupním parametrem pro volání MQCONNX. Další informace o použití sdílených popisovačů a volání MQCONNX naleznete v tématu Sdílená připojení (nezávislá na podprocesech) s produktem MQCONNX.

**Verze**: Soubory záhlaví, COPY a INCLUDE poskytnuté pro podporované programovací jazyky obsahují nejnovější verzi MQCNO, ale s počáteční hodnotou pole *Version* nastavenou na hodnotu MQCNO\_VERSION\_1. Chcete-li použít pole, která nejsou přítomna ve struktuře version-1 , aplikace musí nastavit pole *Version* na číslo verze požadované verze.

**Znaková sada a kódování**: Data ve struktuře MQCNO musí být ve znakové sadě poskytnuté atributem správce front *CodedCharSetId* a kódováním lokálního správce front daného parametrem MQENC\_NATIVE. Je-li však aplikace spuštěna jako klient WebSphere MQ MQI, musí být struktura ve znakové sadě a kódování klienta.

# *Pole pro MQCNO*

Struktura MQCNO obsahuje následující pole; pole jsou popsána v **abecedním pořadí**:

# *Offset ClientConn(MQLONG)*

Posunutí ClientConnje relativní ukazatel v bajtech struktury definice kanálu MQCD od začátku struktury MQCNO. Odsazení může být kladné nebo záporné. Toto pole je vstupní pole, jehož počáteční hodnota je 0. <span id="page-293-0"></span>Produkt *ClientConnOffset* používejte pouze v případě, že je aplikace, která vydala volání MQCONNX, spuštěna jako klient WebSphere MQ MQI. Další informace o tom, jak používat toto pole, najdete v popisu pole *ClientConnPtr* .

Toto pole je ignorováno, pokud *Version* je menší než MQCNO\_VERSION\_2.

# *ClientConnPtr (MQPTR)*

ClientConnPtr je vstupní pole. Jeho počáteční hodnota je ukazatel null v těchto programovacích jazycích, které podporují ukazatele a jinak nulový bajtový řetězec s hodnotou null.

Používejte produkty *ClientConnOffset* a *ClientConnPtr* pouze tehdy, je-li aplikace, která vydala volání MQCONNX, spuštěna jako klient WebSphere MQ MQI. Uvedením jednoho nebo druhého z těchto polí aplikace může řídit definici kanálu připojení klienta poskytnutím struktury definice kanálu MQCD, která obsahuje požadované hodnoty.

Je-li aplikace spuštěna jako klient WebSphere MQ MQI, ale neposkytuje strukturu MQCD, použije se k výběru definice kanálu proměnná prostředí MQSERVER . Není-li parametr MQSERVER nastaven, použije se tabulka kanálů klienta.

Není-li aplikace spuštěna jako klient WebSphere MQ MQI, jsou *ClientConnOffset* a *ClientConnPtr* ignorovány.

Pokud aplikace poskytuje strukturu MQCD, nastavte pole uvedená na požadované hodnoty; ostatní pole v aplikaci MQCD se budou ignorovat. Můžete vyplnit řetězce znaků s mezerami až do délky pole nebo je ukončovat znakem null. Další informace o polích ve struktuře MQCD viz ["Pole" na stránce 1000](#page-999-0) .

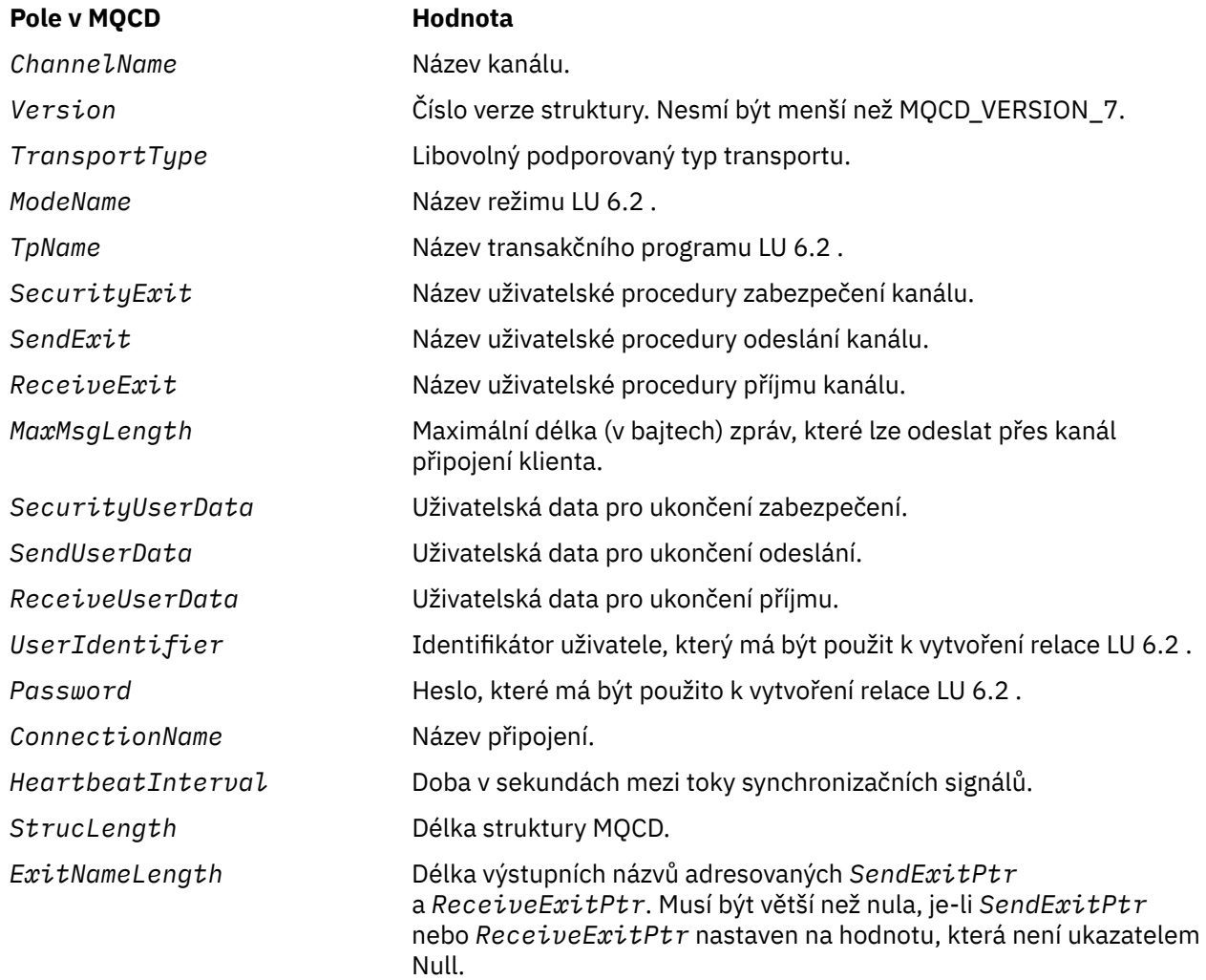

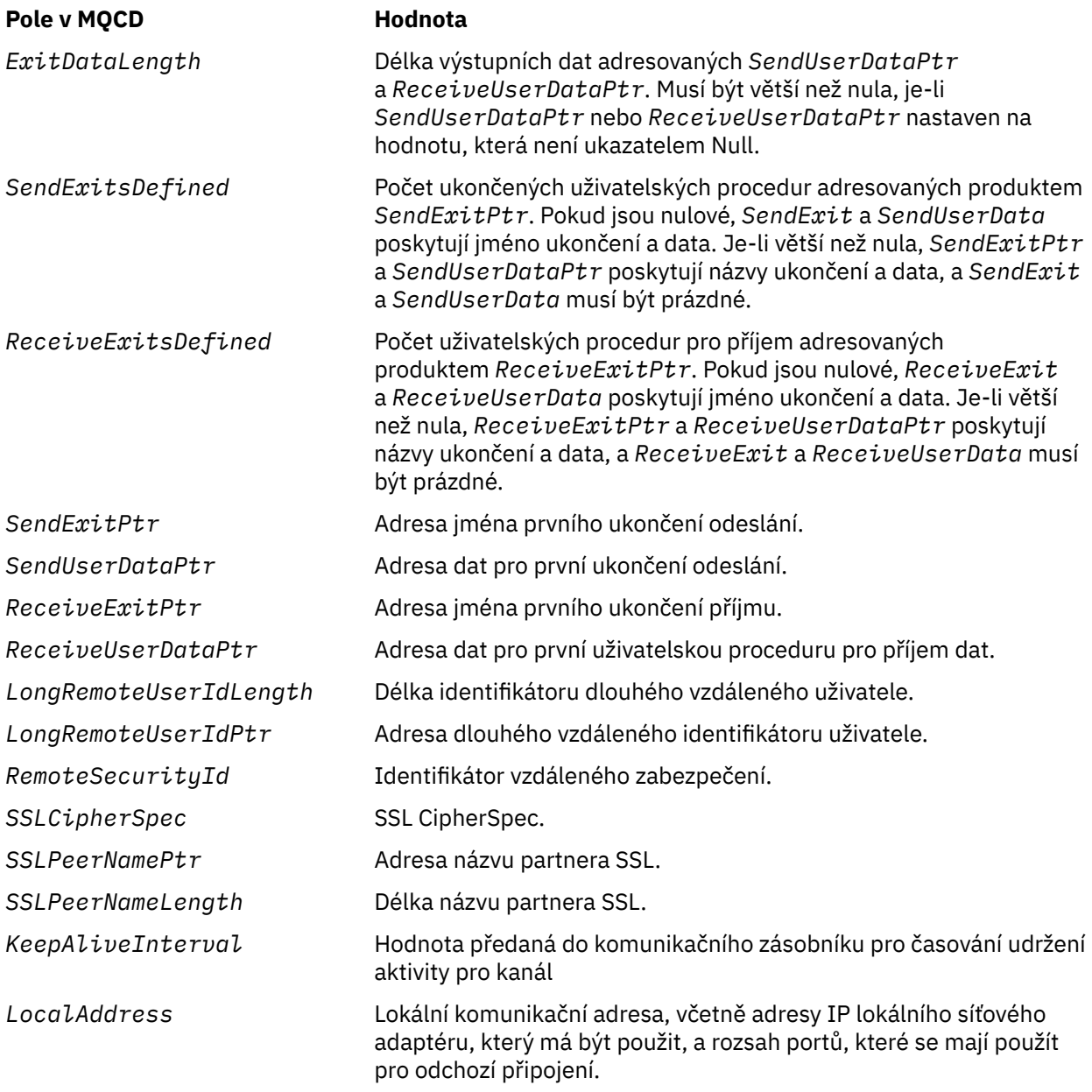

Zadejte strukturu definice kanálu jedním ze dvou způsobů:

• Použití pole offsetu *ClientConnOffset*

V takovém případě musí aplikace deklarovat složenou strukturu obsahující MQCNO následovanou strukturou definice kanálu MQCD a nastavit hodnotu *ClientConnOffset* na posun struktury definice kanálu od začátku objektu MQCNO. Ujistěte se, že je tento posun správný. Hodnota *ClientConnPtr* musí být nastavena na nulový ukazatel nebo na null bajtů.

Použijte *ClientConnOffset* pro programovací jazyky, které nepodporují datový typ ukazatele, nebo které implementují datový typ ukazatele takovým způsobem, který není přenosný do různých prostředí (například programovací jazyk COBOL).

Pro programovací jazyk Visual Basic se volá složená strukturaMQCNOCD je k dispozici v záhlaví souboru CMQXB.BAS; tato struktura obsahuje strukturu MQCNO, za kterou následuje struktura MQCD. Inicializujte MQCNOCD vyvoláním subrutiny MQCNOCD\_DEFAULTS. MQCNOCD se používá spolu sMQCONNXAny pro volání MQCONNX; další podrobnosti naleznete v popisu volání MQCONNX.

• Pomocí pole ukazatele *ClientConnPtr*

<span id="page-295-0"></span>V takovém případě může aplikace deklarovat strukturu definice kanálu odděleně od struktury MQCNO a nastavit hodnotu *ClientConnPtr* na adresu struktury definice kanálu. Nastavte *ClientConnOffset* na nulu.

Použijte *ClientConnPtr* pro programovací jazyky, které podporují datový typ ukazatele, a to způsobem, který je přenosný do různých prostředí (například programovací jazyk C).

V programovacím jazyce C lze pomocí proměnné makra MQCD\_CLIENT\_CONN\_DEFAULT zadat počáteční hodnoty struktury, které jsou vhodnější pro použití v rámci volání MQCONNX než počáteční hodnoty poskytnuté parametrem MQCD\_DEFAULT.

Bez ohledu na to, jakou techniku zvolíte, můžete použít pouze jeden z produktů *ClientConnOffset* a *ClientConnPtr*; volání selže s kódem příčiny MQRC\_CLIENT\_CONN\_ERROR, pokud jsou obě tyto hodnoty nenulová.

Po dokončení volání MQCONNX se na strukturu MQCD již znovu neodkazuje.

Toto pole je ignorováno, pokud *Version* je menší než MQCNO\_VERSION\_2.

**Poznámka:** Na platformách, kde programovací jazyk nepodporuje datový typ ukazatele, je toto pole deklarováno jako bajtový řetězec odpovídající délky, přičemž počáteční hodnotou je řetězec bajtů se všemi znaky null.

# *ConnectionId (MQBYTE24)*

ConnectionId je jedinečný 24bajtový identifikátor, který umožňuje produktu WebSphere MQ spolehlivě identifikovat aplikaci. Aplikace může použít tento identifikátor pro korelaci v voláních PUT a GET. Tento výstupní parametr má počáteční hodnotu 24 bajtů s hodnotou null ve všech programovacích jazycích.

Správce front přiřadí jedinečné ID ke všem připojením, jsou však ustanovená. Pokud MQCONNX vytvoří připojení s verzí 5 MQCNO, může aplikace určit vlastnost ConnectionId z vráceného objektu MQCNO. Přiřazenému identifikátoru je zaručeno, že bude jedinečný mezi všemi ostatními identifikátory, které generuje produkt WebSphere MQ , například CorrelId, MsgIDa GroupId.

Použijte ConnectionId k identifikaci dlouho běžících jednotek práce pomocí příkazu PCF pro zjišťování spojení nebo příkazu MQSC DISPLAY CONN. Hodnota ConnectionId použitá příkazy MQSC (CONN) je odvozena z hodnoty ConnectionId vrácené zde. Příkazy PCF Inquire a Stop Connection mohou používat identifikátor ConnectionId , který je zde bez úprav vrácen.

Pomocí ConnectionId můžete vynutit ukončení přerušitelné jednotky práce uvedením ConnectionId pomocí příkazu k zastavení připojení příkazu PCF nebo příkazu MQSC STOP CONN. Další informace o použití těchto příkazů najdete v tématech Zastavit připojení a STOP CONN .

Toto pole není vráceno, pokud je verze nižší než MQCNO\_VERSION\_5.

Délka tohoto pole je dána hodnotou MQ\_CONNECTION\_ID\_LENGTH.

# *ConnTag (MQBYTE128)*

ConnTag je značka, kterou správce front přidružuje k prostředkům, které jsou ovlivněny aplikací během tohoto připojení. Každá aplikace nebo instance aplikace musí pro značku použít jinou hodnotu, aby správce front mohl správně serializovat přístup k ovlivněným prostředkům. Toto pole je vstupním polem a jeho počáteční hodnota je MQCT\_NONE.

Další podrobnosti o hodnotách, které mají být použity různými aplikacemi, najdete v popisech voleb MOCNO \* CONN TAG \* Tato značka přestane být platná při ukončení aplikace nebo při vyvolání volání MQDISC.

**Poznámka:** Hodnoty značek připojení začínající řetězcem MQ v malých, nižších nebo smíšených případech v kódování ASCII nebo EBCDIC jsou vyhrazeny pro použití produkty IBM . Nepoužívejte hodnoty značky připojení začínající těmito písmeny.

Pokud vyžadujete žádnou značku, použijte následující speciální hodnotu:

# **MQCT\_NONE**

Hodnota je binární nula pro délku pole.

<span id="page-296-0"></span>Pro programovací jazyk C je také definována konstanta MQCT\_NONE\_ARRAY; tato konstanta má stejnou hodnotu jako MQCT\_NONE, ale je to pole znaků místo řetězce.

Toto pole se používá při připojování ke správci front z/OS . V jiných prostředích zadejte hodnotu MQCT\_NONE.

Délka tohoto pole je dána hodnotou MQ\_CONN\_TAG\_LENGTH. Toto pole je ignorováno, pokud *Version* je menší než MQCNO\_VERSION\_3.

*Volby (MQLONG)* Volby, které řídí akci MQCONNX.

# **Volby účtování**

Následující volby určují typ evidence, je-li atribut správce front produktu *AccountingConnOverride* nastaven na hodnotu MQMON\_ENABLED:

# **MQCNO\_ACCOUNTING\_MQI\_ENABLED**

Je-li shromažďování dat monitorování vypnuto v definici správce front nastavením atributu *MQIAccounting* na hodnotu MQMON\_OFF, je při nastavení tohoto příznaku povolena kolekce dat evidence MQI.

# **MQCNO\_ACCOUNTING\_MQI\_DISABLED**

Je-li shromažďování dat monitorování vypnuto v definici správce front nastavením atributu *MQIAccounting* na hodnotu MQMON\_OFF, nastavení tohoto příznaku zastaví shromažďování dat evidence MQI.

# **MQCNO\_ACCOUNTING\_Q\_ENABLED**

Je-li shromažďování dat evidence front vypnuto v definici správce front nastavením atributu *MQIAccounting* na hodnotu MQMON\_OFF, nastavení tohoto příznaku povolí shromažďování dat evidence pro tyto fronty, které specifikují správce front v poli *MQIAccounting* příslušné definice fronty.

# **MQCNO\_ACCOUNTING\_Q\_DISABLED**

Je-li shromažďování dat evidence front vypnuto v definici správce front nastavením atributu *MQIAccounting* na hodnotu MQMON\_OFF, nastavení tohoto příznaku vypne shromažďování dat evidence pro fronty, které určují správce front v poli *MQIAccounting* příslušné definice fronty.

Pokud není definován žádný z těchto parametrů, účtování pro připojení je definováno v atributech správce front.

# **Volby vazeb**

Následující volby řídí typ vazby produktu WebSphere MQ , která má být použita. Uveďte pouze jednu z těchto voleb:

# **VAZBA MQCNO\_STANDARD\_BINDING**

Aplikace a lokální agent správce front (komponenta, která spravuje operace front) běží v samostatných jednotkách provedení (obvykle v samostatných procesech). Toto uspořádání udržuje integritu správce front; to znamená, že chrání správce front před chybnými programy.

Pokud správce front podporuje více typů vazeb a nastavíte parametr MQCNO\_STANDARD\_BINDING, použije správce front atribut *DefaultBindType* ze stanzy *Connection* v souboru qm.ini (nebo odpovídající položku registru systému Windows ) k výběru skutečného typu vazby. Není-li tato stanza definována nebo ji nelze použít nebo není vhodná pro danou aplikaci, správce front vybere vhodný typ vazby. Správce front nastaví skutečný typ vazby použitý ve volbách připojení.

Použijte MQCNO\_STANDARD\_BINDING v situacích, kdy aplikace možná nebyla plně otestována, nebo může být nespolehlivá nebo nedůvěryhodná. MQCNO\_STANDARD\_BINDING je výchozí nastavení.

Tato volba je podporována ve všech prostředích.

Pokud odkazujete na knihovnu produktu mqm , je nejprve proveden pokus o použití standardního připojení k serveru s použitím výchozího typu vazby. Pokud se základní knihovna serveru nepodařilo načíst, bude namísto toho proveden pokus o připojení klienta.

• Je-li zadána proměnná prostředí MQ\_CONNECT\_TYPE, může být dodána jedna z následujících voleb pro změnu chování MQCONN nebo MQCONNX, je-li zadáno MQCNO\_STANDARD\_BINDING. (Výjimkou je, je-li hodnota MQCNO\_FASTPATH\_BINDING zadána s hodnotou MQ\_CONNECT\_TYPE nastaveným na hodnotu LOCAL nebo STANDARD , aby umožnila snížení úrovně zkrácené cesty administrátorem bez související změny aplikace:

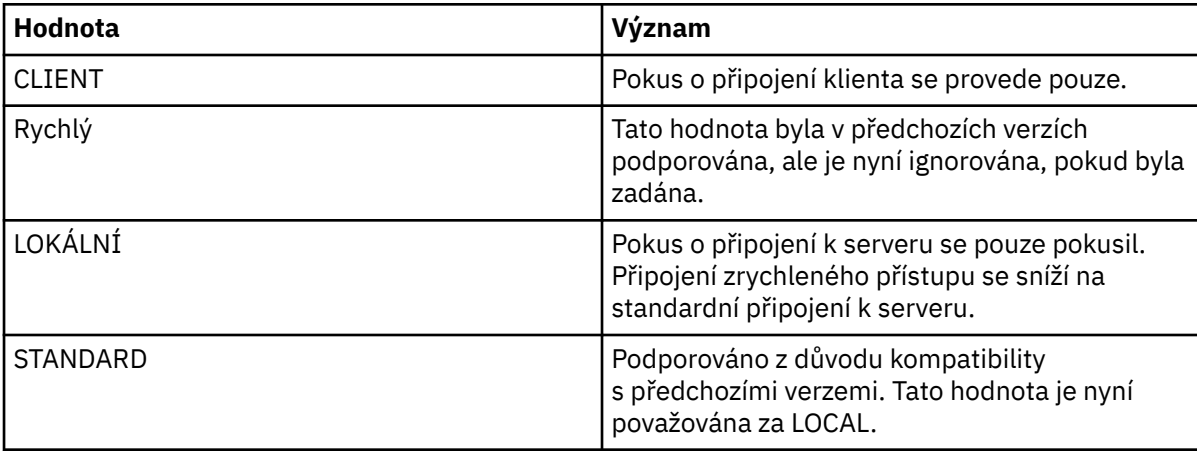

• Není-li proměnná prostředí MQ\_CONNECT\_TYPE nastavena při volání MQCONNX, je proveden pokus o standardní připojení k serveru s použitím výchozího typu vazby. Pokud se knihovna serveru nepodaří načíst, dojde k pokusu o připojení klienta.

# **VAZBA MQCNO\_FASTPATH\_BINDING**

Aplikace a lokální agent správce front jsou součástí stejné jednotky provedení. Na rozdíl od typické metody vázání, kde se aplikace a lokální správce front spouštějí v samostatných jednotkách provádění.

MQCNO\_FASTPATH\_BINDING je ignorována, pokud správce front nepodporuje tento typ vazby; zpracování pokračuje, jako by tato volba nebyla uvedena.

MQCNO\_FASTPATH\_BINDING může být výhodné v situacích, kdy více procesů spotřebovává více prostředků než celkový prostředek používaný aplikací.Aplikace, která používá vazbu zkrácené cesty, je známá jako *důvěryhodná aplikace*.

Při rozhodování, zda použít vazbu se zkrácenou cestou, zvažte následující důležité body:

- Použití volby MQCNO\_FASTPATH\_BINDING nezabrání změně nebo poškození zpráv a dalších datových oblastí náležejících ke správci front. Tuto volbu používejte pouze v situacích, kdy jste tyto problémy plně vyhodnotili.
- Aplikace nesmí používat asynchronní signály nebo přerušení časovače (např. sigkill) s MQCNO\_FASTPATH\_BINDING. Existují také omezení týkající se použití segmentů sdílené paměti.
- Aplikace musí používat volání MQDISC k odpojení od správce front.
- Aplikace musí dokončit práci před ukončením správce front příkazem endmqm .
- V systému IBM i musí být úloha spuštěna pod profilem uživatele, který patří do skupiny QMQMADM . Program také nesmí být nestandardně ukončen, jinak může dojít k nepředvídatelným výsledkům.
- Na systémech UNIX musí být identifikátor uživatele mqm efektivním identifikátorem uživatele a identifikátor skupiny mqm musí být efektivní identifikátor skupiny. Chcete-li, aby aplikace bělanila tímto způsobem, nakonfigurujte program tak, aby byl vlastněn identifikátorem uživatele mqm a identifikátorem skupiny mqm a pak nastavte bity oprávnění setuid a setgid v programu.

Produkt WebSphere MQ Object Authority Manager (OAM) stále používá skutečné ID uživatele pro kontrolu oprávnění.

• V systému Windowsmusí být program členem skupiny mqm . Vázání zrychleného přístupu není podporováno pro 64bitové aplikace.

Volba MQCNO\_FASTPATH\_BINDING je podporována v následujících prostředích: AIX, HP-UX, IBM i, Solaris, Linux, and Windows. V systému z/OSje volba přijata, ale ignorována.

Další informace o důsledcích použití důvěryhodných aplikací naleznete v tématu Omezení pro důvěryhodné aplikace .

# **CQCNO\_SHARED\_BINDING**

S parametrem MQCNO\_SHARED\_BINDING bude aplikace a agent local-queue-manager sdílet některé prostředky. Objekt MQCNO\_SHARED\_BINDING je ignorován, pokud správce front nepodporuje tento typ vazby. Zpracování pokračuje, jako by tato volba nebyla uvedena.

# **VAZBA MQCNO\_ISOLATED\_BINDING**

V tomto případě jsou procesy aplikace a lokální agent správce front izolovány od sebe navzájem, protože nesdílejí prostředky. Objekt MQCNO\_ISOLATED\_BINDING je ignorován, pokud správce front nepodporuje tento typ vazby. Zpracování pokračuje, jako by tato volba nebyla uvedena.

# **VÁZÁNÍ MQCNO\_CLIENT\_BINDING**

Tuto volbu uveďte, chcete-li aplikaci pokusit pouze o připojení klienta. Tato volba má následující omezení:

- Hodnota MQCNO\_CLIENT\_BINDING byla v systému z/OS odmítnuta s chybou MQRC\_OPTIONS\_ERROR.
- Hodnota MQCNO\_CLIENT\_BINDING byla odmítnuta s chybou MQRC\_OPTIONS\_ERROR, je-li zadána s jinou volbou vazby MQCNO, než je MQCNO\_STANDARD\_BINDING.
- MOCNO\_CLIENT\_BINDING není k dispozici pro prostředí Java nebo .NET, protože mají vlastní mechanizmy pro výběr typu vazby.
- Není-li proměnná prostředí MQ\_CONNECT\_TYPE nastavena při volání MQCONNX, je proveden pokus o standardní připojení k serveru s použitím výchozího typu vazby. Pokud se knihovna serveru nepodaří načíst, dojde k pokusu o připojení klienta.

# **MQCNO\_LOCAL\_BINDING.**

Tuto volbu uveďte, chcete-li provést pokus aplikace o připojení k serveru. Je-li také zadán buď MQCNO\_FASTPATH\_BINDING, MQCNO\_ISOLATED\_BINDING nebo MQCNO\_SHARED\_BINDING, bude místo toho připojení tohoto typu a v této sekci je zdokumentováno. Jinak se provede pokus o standardní připojení k serveru s použitím výchozího typu vazby. Objekt MQCNO\_LOCAL\_BINDING má následující omezení:

- Hodnota MQCNO\_LOCAL\_BINDING je v systému z/OSignorována.
- MOCNO LOCAL BINDING byl odmítnut s chybou MORC\_OPTIONS\_ERROR, pokud je zadán spolu s jinou volbou MQCNO reconnect jiným než MQCNO\_RECONNECT\_AS\_DEF.
- MOCNO\_LOCAL\_BINDING není k dispozici pro prostředí Java nebo .NET, protože mají vlastní mechanizmy pro výběr typu vazby.
- Není-li proměnná prostředí MQ\_CONNECT\_TYPE nastavena při volání MQCONNX, je proveden pokus o standardní připojení k serveru s použitím výchozího typu vazby. Pokud se knihovna serveru nepodaří načíst, dojde k pokusu o připojení klienta.

V systému AIX, HP-UX, Solaris, Linuxa Windowsmůžete použít proměnnou prostředí MQ\_CONNECT\_TYPE s typem vazby zadaným polem *Options* , abyste mohli řídit typ použité vazby. Určíte-li tuto proměnnou prostředí, musí mít hodnotu FASTPATH nebo STANDARD . má-li jinou hodnotu, je ignorována. Hodnota proměnné prostředí je citlivá na velikost písmen; další informace viz proměnná prostředí MQCONNX .

Proměnná prostředí a pole *Options* pracují následujícím způsobem:

• Pokud vynecháte proměnnou prostředí nebo jí poskytnete hodnotu, která není podporována, je použití vazby zkrácené cesty určeno výhradně polem *Options* .

• Zadáte-li proměnnou prostředí podporovanou hodnotu, použije se vazba fastpath pouze v případě, že proměnná prostředí a pole *Options both* určují vazbu zkrácené cesty.

# **Volby značek připojení**

Tyto volby jsou podporovány pouze při připojování ke správci front z/OS a řídí použití značky připojení *ConnTag*. Můžete uvést pouze jednu z těchto voleb:

# **MQCNO\_SERIALIZE\_CONN\_TAG\_Q\_MGR**

Tato volba vyžaduje výlučné použití značky připojení v rámci lokálního správce front. Je-li značka připojení již používána v lokálním správci front, volání MQCONNX se nezdaří s kódem příčiny MQRC\_CONN\_TAG\_IN\_USE. Výsledek volání není ovlivněn použitím značky připojení jinde ve skupině sdílení front, do níž patří lokální správce front.

# **MQCNO\_SERIALIZE\_CONN\_TAG\_QSG**

Tato volba vyžaduje výlučné použití značky připojení v rámci skupiny sdílení front, do níž patří lokální správce front. Je-li značka připojení již používána ve skupině sdílení front, volání MQCONNX se nezdaří s kódem příčiny MQRC\_CONN\_TAG\_IN\_USE.

# **MQCNO\_RESTRICT\_CONN\_TAG\_Q\_MGR**

Tato volba vyžaduje sdílené použití značky připojení v rámci lokálního správce front. Je-li značka připojení již používána v lokálním správci front, volání MQCONNX může být úspěšné, pokud je žádající aplikace spuštěna ve stejném rozsahu zpracování jako existující uživatel značky. Není-li tato podmínka splněna, volání MQCONNX selže s kódem příčiny MQRC\_CONN\_TAG\_IN\_USE. Výsledek volání není ovlivněn použitím značky připojení jinde ve skupině sdílení front, do níž patří lokální správce front.

• Aplikace musí být spuštěny ve stejném adresním prostoru MVS , aby bylo možné sdílet značku připojení. Je-li aplikace používající značku připojení aplikací klienta, MQCNO\_RESTRICT\_CONN\_TAG\_Q\_MGR není povolen.

# **MQCNO\_RESTRICT\_CONN\_TAG\_QSG**

Tato volba vyžaduje sdílené použití značky připojení v rámci skupiny sdílení front, do níž patří lokální správce front. Je-li značka připojení ve skupině sdílení front již používána, volání MQCONNX může být úspěšné za předpokladu, že žádající aplikace bude spuštěna ve stejném rozsahu zpracování a je připojena ke stejnému správci front jako stávající uživatel značky.

Nejsou-li tyto podmínky splněny, volání MQCONNX selže s kódem příčiny MQRC\_CONN\_TAG\_IN\_USE.

• Aplikace musí být spuštěny ve stejném adresním prostoru MVS , aby bylo možné sdílet značku připojení. Je-li aplikace, která používá značku připojení, aplikací klienta, MQCNO\_RESTRICT\_CONN\_TAG\_QSG není povoleno.

Není-li zadána žádná z těchto voleb, *ConnTag* se nepoužije. Tyto volby nejsou platné, pokud *Version* je menší než MQCNO\_VERSION\_3.

# **Volby sdílení manipulátoru**

Tyto volby jsou podporovány v následujících prostředích: AIX, HP-UX, IBM i, Solaris, Linux , a Windows. Ukontrolují sdílení manipulátorů mezi různými podprocesy (jednotky paralelního zpracování) v rámci stejného procesu. Můžete uvést pouze jednu z těchto voleb:

# **MQCNO\_HANDLE\_SHARE\_NONE**

Tato volba označuje, že připojení a popisovače objektů mohou být použity pouze podprocesem, který způsobil alokaci manipulátoru (tj. podprocesu, který vydal volání MQCONN, MQCONNX nebo MQOPEN). Popisovače nemohou být použity jinými podprocesy náležícími ke stejnému procesu.

# **MQCNO\_HANDLE\_SHARE\_BLOCK**

Tato volba označuje, že připojení a popisovače objektů přidělené jedním vláknem procesu mohou být použity jinými podprocesy náležícími ke stejnému procesu. Avšak pouze jedno vlákno v daném okamžiku může použít jakýkoli konkrétní popisovač; to znamená, že je povoleno pouze sériové použití ovladače. Pokud se podproces pokusí použít popisovač, který je již používán jiným podprocesem, zavolají bloky (waits), dokud nebude manipulátor dostupný.

# **MQCNO\_HANDLE\_SHARE\_NO\_BLOCK**

Je to stejné jako MQCNO\_HANDLE\_SHARE\_BLOCK, kromě toho, že pokud je popisovač používán jiným podprocesem, volání se dokončí okamžitě s MQCC\_FAILED a MQRC\_CALL\_IN\_PROGRESS místo blokování, dokud nebude k dispozici popisovač.

Vlákno může mít nula nebo jeden nesdílený popisovače:

- Každé volání MQCONN nebo MQCONNX, které určuje volání MQCNO\_HANDLE\_SHARE\_NONE, vrátí nový nesdílený popisovač při prvním volání a stejný nesdílený popisovač při druhém a pozdějším volání (za předpokladu, že nezavolá žádné volání MQDISC). Kód příčiny je MQRC\_ALREADY\_CONNECTED pro druhou a pozdější volání.
- Každé volání MQCONNX, které určuje volání MQCNO\_HANDLE\_SHARE\_BLOCK nebo MQCNO\_HANDLE\_SHARE\_NO\_BLOCK, vrací při každém volání nový sdílený popisovač.

Obslužné rutiny objektu dědí stejné vlastnosti sdílení jako manipulátor připojení určený v rámci volání MQOPEN, který vytvořil popisovač objektu. Také jednotky práce zdědí stejné vlastnosti sdílení jako popisovač připojení používaný ke spuštění jednotky práce; pokud se jednotka práce spustí v jednom podprocesu pomocí sdílené obslužné rutiny, může být pracovní jednotka aktualizována v jiném podprocesu s použitím stejného popisovače.

Nezadáte-li volbu sdílení manipulátoru, bude výchozí hodnota určena prostředím:

- V prostředí MTS ( Microsoft Transaction Server) je výchozí hodnota stejná jako hodnota MQCNO\_HANDLE\_SHARE\_BLOCK.
- V jiných prostředích je výchozí hodnota stejná jako hodnota MQCNO\_HANDLE\_SHARE\_NONE.

# **Volby opětovného připojení**

Volby opětovného připojení určují, zda je připojení opětovně připojitelné. Pouze připojení klienta jsou znovu připojitelná.

# **MQCNO\_RECONNECT\_AS\_DEF**

Volba opětovného připojení je interpretována jako výchozí hodnota. Není-li nastavena žádná výchozí hodnota, je hodnota této volby interpretována jako DISABLED . Hodnota volby je předána na server a může být dotazována pomocí PCF a MQSC.

# **MQCNO\_RECONNECT**

Aplikace může být znovu připojena k libovolnému správci front, který je konzistentní s hodnotou parametru QmgrName příkazu MQCONNX. Volbu MQCNO\_RECONNECT použijte pouze v případě, že neexistuje žádná afinita mezi aplikací klienta a správcem front, se kterým na počátku navázaly spojení. Hodnota volby je předána na server a může být dotazována pomocí PCF a MQSC.

# **FUNKCE MQCNO\_RECONNECT\_DISABLED**

Aplikaci nelze znovu připojit. Hodnota volby není předána do serveru.

# **FUNKCE MQCNO\_RECONNECT\_Q\_MGR**

Aplikaci lze znovu připojit pouze ke správci front, s nímž byla původně připojena. Tuto hodnotu použijte, pokud lze klienta znovu připojit, ale existuje afinita mezi klientskou aplikací a správcem front, s nímž původně navázala spojení. Tuto hodnotu zvolte tehdy, chcete-li, aby se klient automaticky

připojil znovu k instanci značně dostupného správce front, která je v pohotovostním režimu. Hodnota volby je předána na server a může být dotazována pomocí PCF a MQSC.

Použijte volby MQCNO\_RECONNECT, MQCNO\_RECONNECT\_DISABLED a MQCNO\_RECONNECT\_Q\_MGR pouze pro připojení klienta. Pokud se volby používají pro vázané připojení, MQCONNX selže s kódem dokončení MQCC\_FAILED a kódem příčiny MQRC\_OPTIONS\_ERROR. Automatické opětovné připojení klienta není podporováno třídami produktu WebSphere MQ pro prostředí Java

# **Volby sdílení konverzace**

Následující volby se vztahují pouze na připojení klienta TCP/IP. Pro kanály SNA, SPX a NetBios jsou tyto hodnoty ignorovány a kanál je spuštěn stejně jako v předchozích verzích produktu.

# **MQCNO\_NO\_CONV\_SHARING**

Tato volba nepovoluje sdílení konverzace.

Můžete použít MQCNO\_NO\_CONV\_SHARING v situacích, kdy jsou konverzace silně zatížené, a proto, je-li soupeření možností na konci spojení mezi serverem a instancí kanálu, na které se sdílení konverzací nachází. MQCNO\_NO\_CNV\_SHARING se chová jako služba sharecnv (1) při připojení ke kanálu, který podporuje sdílení konverzace, a sharecnv (0) při připojení k kanálu, který nepodporuje sdílení konverzace.

# **MQCNO\_ALL\_CONVS\_SHARE**

Tato volba povoluje sdílení konverzace; aplikace nezadává žádné omezení počtu připojení na instanci kanálu. Tato volba je výchozí hodnotou.

Pokud aplikace označuje, že instance kanálu může sdílet, ale definice *SharingConversations* (SHARECNV) na konci kanálu serveru je nastavena na hodnotu jedna, nedojde ke sdílení a pro aplikaci není poskytnuta žádná výstraha.

Podobně, pokud aplikace označuje, že je povoleno sdílení, ale definice připojení serveru *SharingConversations* je nastavena na nulu, žádné varování se neuvede a aplikace vykazuje stejné chování jako klient ve verzích produktu starších než verze 7.0; nastavení aplikace související se sdílením konverzací je ignorováno.

MQCNO\_NO\_CONV\_SHARE a MQCNO\_ALL\_CONVS\_SHARE se vzájemně vylučují. Jsou-li obě volby zadány v konkrétním připojení, je připojení odmítnuto s kódem příčiny MQRC\_OPTIONS\_ERROR.

# **Volby definice kanálu**

Následující volby řídí použití struktury definice kanálu předané v MQCNO:

# **MQCNO\_CD\_FOR\_OUTPUT\_ONLY**

Tato volba umožňuje použití struktury definice kanálu v objektu MQCNO pouze k vrácení názvu kanálu použitého pro úspěšné volání MQCONNX.

Není-li poskytnuta platná struktura definice kanálu, volání selže s kódem příčiny MQRC\_CD\_ERROR.

Pokud aplikace není spuštěna jako klient, je tato volba ignorována.

Vrácený název kanálu lze použít při následném volání MQCONNX s použitím volby MOCNO USE CD SELECTION k opětovnému připojení s použitím stejné definice kanálu. To může být užitečné v případě, že v tabulce kanálů klienta existuje více použitelných definic kanálů.

# **VÝBĚR MQCNO\_USE\_CD\_SELECTION**

Tato volba povoluje volání MQCONNX pro připojení s použitím názvu kanálu obsaženého ve struktuře definice kanálu předané v MQCNO.

<span id="page-302-0"></span>Je-li nastavena proměnná prostředí MQSERVER, použije se definice kanálu definovaná tímto způsobem. Není-li parametr MQSERVER nastaven, použije se tabulka kanálů klienta.

Není-li nalezena definice kanálu s odpovídajícím názvem kanálu a názvem správce front, volání selže s kódem příčiny MQRC\_Q\_MGR\_NAME\_ERROR.

Není-li poskytnuta platná struktura definice kanálu, volání selže s kódem příčiny MQRC\_CD\_ERROR.

Pokud aplikace není spuštěna jako klient, je tato volba ignorována.

# **Výchozí volba**

Pokud žádnou z výše uvedených voleb nevyžadujete, můžete použít následující volbu:

# **MQCNO\_NONE**

Nejsou zadány žádné volby.

Použijte MQCNO\_NONE k podpoře dokumentace programu. Není určeno, že je tato volba použita s jinou volbou MQCNO\_ \*, ale protože její hodnota je nula, takové použití nelze zjistit.

# *Offset SecurityParms(MQLONG)*

SecurityParmsPosunutí je relativní ukazatel v bajtech struktury MQCSP od začátku struktury MQCNO. Odsazení může být kladné nebo záporné. Toto pole je vstupní pole, s počáteční hodnotou 0.

Toto pole je ignorováno, pokud je *Verze* menší než MQCNO\_VERSION\_5.

Struktura MQCSP je definována v produktu ["MQCSP-parametry zabezpečení" na stránce 307.](#page-306-0)

# *SecurityParmsPtr (PMQCSP)*

SecurityParmsPtr je adresa struktury MQCSP, která se používá k zadání ID uživatele a hesla pro ověření pomocí autorizační služby. Toto pole je vstupním polem a jeho počáteční hodnotou je ukazatel null nebo null bajtů.

Toto pole je ignorováno, pokud je *Verze* menší než MQCNO\_VERSION\_5.

Struktura MQCSP je definována v produktu ["MQCSP-parametry zabezpečení" na stránce 307.](#page-306-0)

# *SSLConfigOffset (MQLONG)*

SSLConfigOffset je posun v bajtech struktury MQSCO od začátku struktury MQCNO. Odsazení může být kladné nebo záporné. Toto pole je vstupní pole, s počáteční hodnotou 0.

Produkt *SSLConfigOffset* používejte pouze v případě, že je aplikace, která vydala volání MQCONNX, spuštěna jako klient WebSphere MQ MQI. Další informace o tom, jak používat toto pole, najdete v popisu pole *SSLConfigPtr* .

Toto pole je ignorováno, pokud *Version* je menší než MQCNO\_VERSION\_4.

# *SSLConfigPtr (PMQSCO)*

SSLConfigPtr je vstupní pole. Počáteční hodnota je ukazatel null v těchto programovacích jazycích, které podporují ukazatele, a jinak nulový bajtový řetězec s hodnotou null.

Používejte příkazy *SSLConfigPtr* a *SSLConfigOffset* pouze tehdy, je-li aplikace, která volala volání MQCONNX, spuštěna jako klient WebSphere MQ MQI a protokol kanálu je TCP/IP. Pokud aplikace není spuštěna jako klient WebSphere MQ , nebo pokud není protokol kanálu TCP/IP, jsou ignorovány parametry *SSLConfigPtr* a *SSLConfigOffset* .

Uvedením *SSLConfigPtr* nebo *SSLConfigOffset*, plus buď *ClientConnPtr* nebo *ClientConnOffset*, aplikace může řídit použití SSL pro připojení klienta. Když jsou informace o zabezpečení SSL zadány tímto způsobem, proměnné prostředí MQSSLKEYR a MQSSLCRYP jsou ignorovány; všechny informace související s SSL v tabulce definic kanálů klienta (CCDT) se také ignorují.

Informace SSL lze zadat pouze na:

• První volání MQCONNX procesu typu klient, nebo

<span id="page-303-0"></span>• Následné volání MQCONNX při uzavření všech předchozích připojení SSL/TLS ke správci front pomocí funkce MQDISC.

Toto jsou jediné stavy, v nichž lze inicializovat prostředí SSL celého procesu. Je-li volání MQCONNX vydáno se zadáním informací o zabezpečení SSL, když prostředí SSL již existuje, informace o zabezpečení SSL na volání se budou ignorovat a připojení se provede s použitím existujícího prostředí SSL; volání vrátí kód dokončení MQCC\_WARNING a kód příčiny MQRC\_SSL\_ALREADY\_INITIALIZED v tomto případě.

Strukturu MQSCO můžete zadat stejným způsobem jako strukturu MQCD, a to buď zadáním adresy do *SSLConfigPtr*, nebo zadáním posunu v *SSLConfigOffset*; podrobnosti o tom, jak to provést, najdete v popisu *ClientConnPtr* . Avšak, nemůžete použít více než jeden z *SSLConfigPtr* a *SSLConfigOffset*; volání selže s kódem příčiny MQRC\_SSL\_CONFIG\_ERROR. jsou-li nenulová hodnota.

Jakmile je volání MQCONNX dokončeno, struktura MQSCO již není znovu odkazována.

Toto pole je ignorováno, pokud *Version* je menší než MQCNO\_VERSION\_4.

**Poznámka:** Na platformách, v nichž programovací jazyk nepodporuje datový typ ukazatele, je toto pole deklarováno jako bajtový řetězec příslušné délky.

# *StrucId (MQCHAR4)*

StrucId je vždy vstupní pole. Jeho počáteční hodnota je MQCNO\_STRUC\_ID.

Hodnota musí být:

# **MQCNO\_STRUCTION\_ID**

Identifikátor pro strukturu voleb připojení.

Pro programovací jazyk C je také definována konstanta MQCNO\_STRUC\_ID\_ARRAY; tato konstanta má stejnou hodnotu jako MQCNO\_STRUC\_ID, ale je to pole znaků namísto řetězce.

# *Verze (MQLONG)*

Verze je vždy vstupní pole. Jeho počáteční hodnota je MQCNO\_VERSION\_1.

Hodnota musí být jedna z následujících:

# **MQCNO\_VERSION\_1**

Struktura connect-options Version-1 .

# **MQCNO\_VERSION\_2**

Struktura voleb připojení Version-2 .

# **MQCNO\_VERSION\_3**

Struktura connect-options Version-3 .

# **MQCNO\_VERSION\_4**

Struktura connect-options Version-4 .

# **MQCNO\_VERSION\_5**

Struktura connect-options Version-5 .

Tato verze struktury MQCNO rozšiřuje MQCNO\_VERSION\_3 na systémech z/OSa MQCNO\_VERSION\_4 na všechny ostatní platformy.

Pole, která existují pouze v posledních verzích struktury, jsou identifikována jako taková v popisech polí. Následující konstanta uvádí číslo verze aktuální verze:

# **AKTUÁLNÍ\_VERZE MQCNO\_CURRENT\_VERSION**

Aktuální verze struktury voleb připojení.

# *Počáteční hodnoty a deklarace jazyka pro MQCNO*

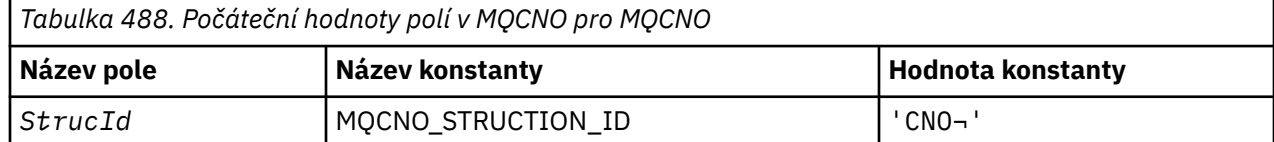

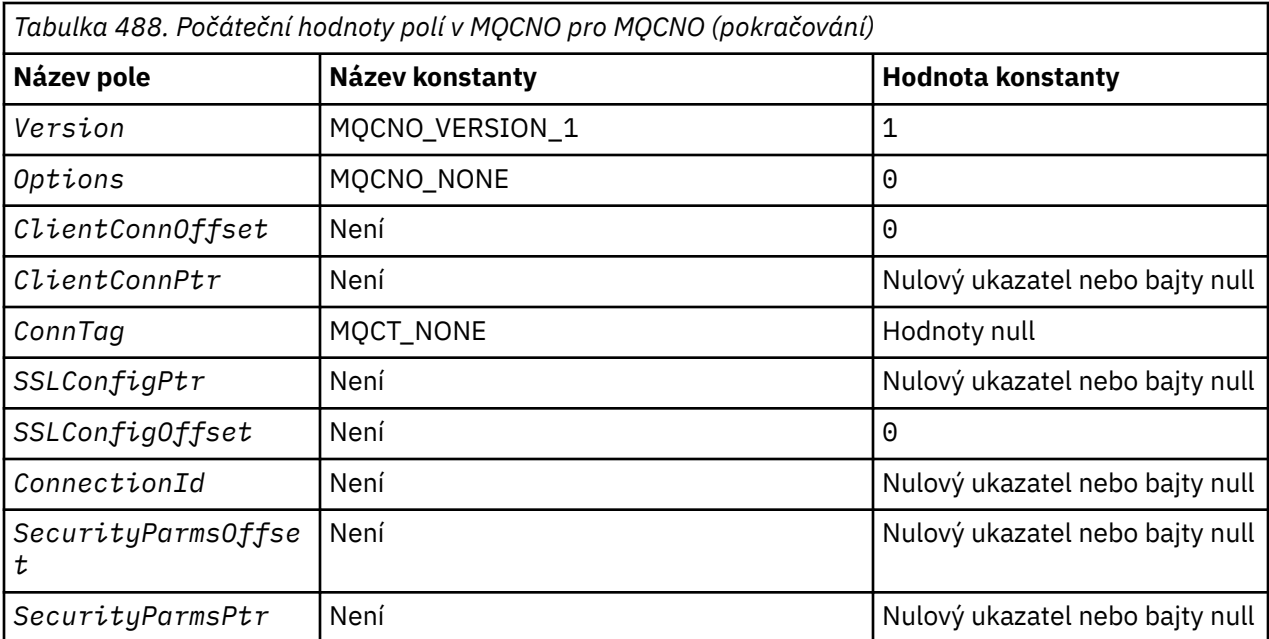

#### **Notes:**

- 1. Symbol ¬ představuje jeden prázdný znak.
- 2. V programovacím jazyce C-proměnná makraHodnota MQCNO\_DEFAULT obsahuje výše uvedené hodnoty. Použijte ji následujícím způsobem, abyste poskytli počáteční hodnoty pro pole ve struktuře:

 $MQCNO$   $MyCNO = {MQCNO$  DEFAULT};

*Deklarace C*

```
typedef struct tagMQCNO MQCNO;
struct tagMQCNO {<br>MQCHAR4 StrucId;
  MQCHAR4 StrucId; /* Structure identifier */<br>MQLONG Version; /* Structure version numbe
  MQLONG Version; /* Structure version number */<br>MQLONG Options; /* Options that control the ac
                                         /* Options that control the action of
  MQCONNX */<br>MQLONG ClientConnOffset; /* Offset of
                ClientConnOffset; /* Offset of MQCD structure for client
  /* connection<br>MQPTR       ClientConnPtr;     /* Address of MQ
                                         /* Address of MQCD structure for client
  /* connection<br>MQBYTE128 ConnTag; /* Queue-manager<br>PMQSCO SSLConfigPtr; /* Address of MQ
                                         /* Queue-manager connection tag *//* Address of MQSCO structure for client
  connection */<br>MQLONG       SSLConfigOffset;   /* Offset of MQS
                SSLConfigOffset; /* Offset of MQSCO structure for client
  /* connection<br>MQBYTE24 ConnectionId; /* Unique connec
                ConnectionId; \rightarrow Unique connection identifier \star/
  MQLONG SecurityParmsOffset /* Security fields */<br>PMQCSP SecurityParmsPtr /* Security parameters
                SecurityParamSPIr /* Security parameters */
  };
```
#### *Deklarace COBOL*

\*\* MQCNO structure 10 MQCNO. \*\* Structure identifier 15 MQCNO-STRUCID PIC X(4). \*\* Structure version number 15 MQCNO-VERSION<br>extitle sections that c Options that control the action of MQCONNX<br>15 MQCNO-OPTIONS PIC S9(9) BINARY. PIC S9(9) BINARY. \*\* Offset of MQCD structure for client connection 15 MQCNO-CLIENTCONNOFFSET PIC S9(9) BINARY. \*\* Address of MQCD structure for client connection

```
 15 MQCNO-CLIENTCONNPTR POINTER.
** Queue-manager connection tag
 15 MQCNO-CONNTAG PIC X(128).
** Address of MQSCO structure for client connection
 15 MQCNO-SSLCONFIGPTR POINTER.
** Offset of MQSCO structure for client connection
 15 MQCNO-SSLCONFIGOFFSET PIC S9(9) BINARY.
** Unique connection identifier
   15 MQCNO-CONNECTIONID PIC X(24).
** Offset of MQCSP structure for security parameters
  15 MQCNO-SECURITYPARMSOFFSET PIC S9(9) BINARY.
** Address of MQCSP structure for security parameters
   15 MQCNO-SECURITYPARMSPTR POINTER.
```
*Deklarace PL/I*

```
dcl
 1 MQCNO based,<br>3 StrucId<br>3 Version
3 StrucId char(4), \qquad /* Structure identifier */
3 Version fixed bin(31), /* Structure version number */3 Options fixed bin(31), /* Options that control the action
                                                  of MQCONNX */
   3 ClientConnOffset fixed bin(31), /* Offset of MQCD structure for
                                                  client connection */
   3 ClientConnPtr pointer, /* Address of MQCD structure for
   client connection */
  3 ConnTag char(128), \frac{1}{2} Queue-manager connection tag */<br>3 SSLConfigPtr pointer, \frac{1}{2} Address of MQSCO structure for
                                             /* Address of MQSCO structure for
                                                 client connection */
   3 SSLConfigOffset fixed bin(31), /* Offset of MQSCO structure for
  \begin{array}{ccc} \texttt{c} & \texttt{c} \\ \texttt{c} & \texttt{c} & \texttt{c} \end{array}<br>3 ConnectionId char(24), \begin{array}{ccc} \texttt{d} & \texttt{d} & \texttt{d} \\ \texttt{d} & \texttt{d} & \texttt{d} & \end{array}/* Unique connection identifier
   3 SecurityParmsOffset fixed bin(31); /* Offset of MQCSP structure for
  /* security parameters<br>3 SecurityParmsPtr pointer, \overline{\phantom{a}} /* Address of MQCSP struc
                                             /* Address of MQCSP structure for
                                                 security parameters */
```
*Deklarace High Level Assembler*

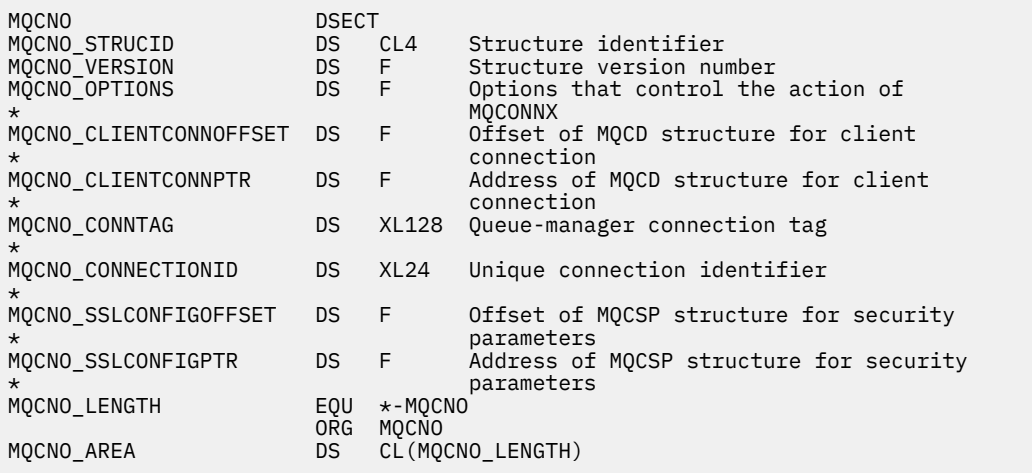

*Deklarace jazyka Visual Basic*

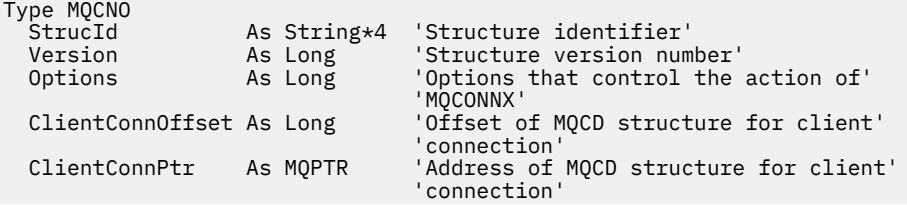

<span id="page-306-0"></span>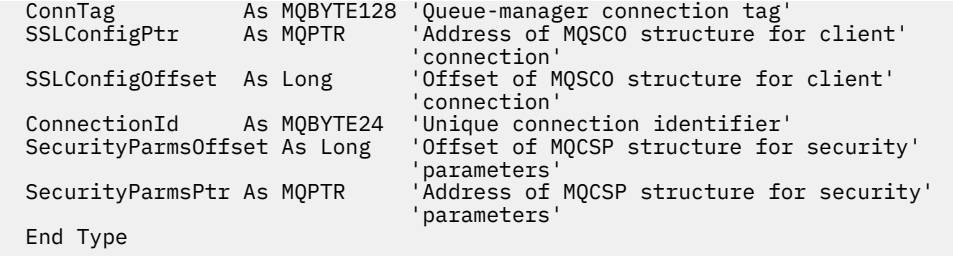

# **MQCSP-parametry zabezpečení**

Následující tabulka shrnuje pole ve struktuře.

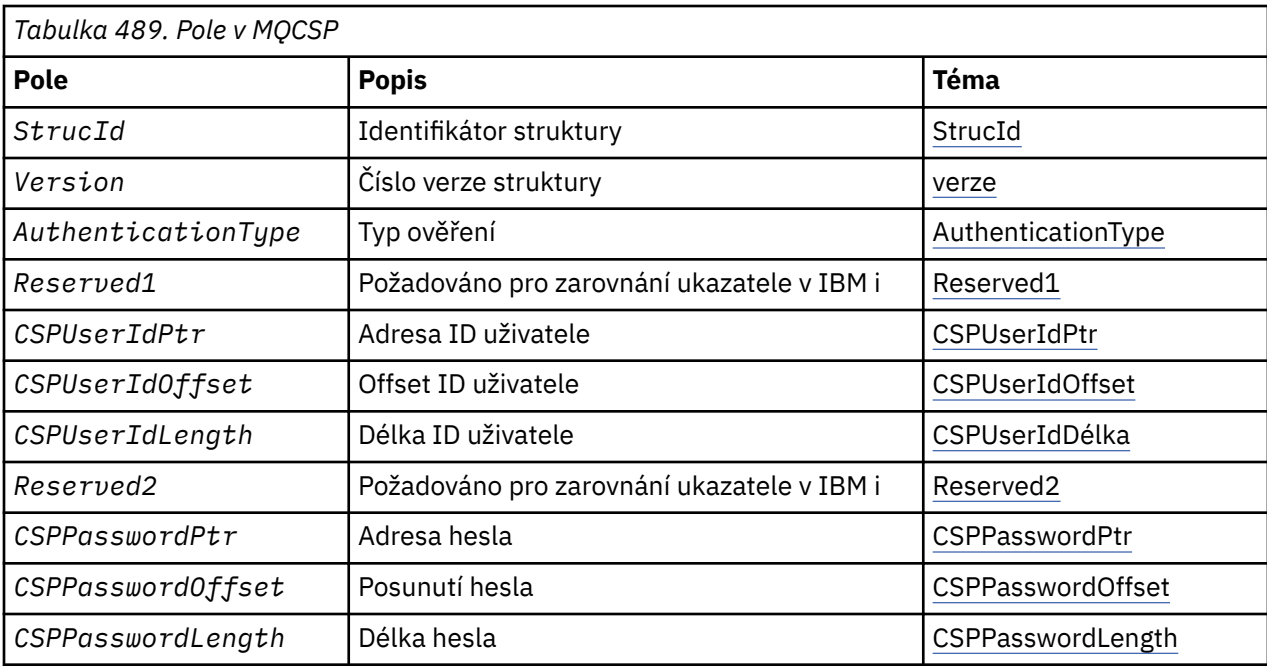

# *Přehled pro MQCSP*

**Dostupnost**: Všechny produkty WebSphere MQ .

**Účel**: Struktura MQCSP povoluje autorizační službu pro ověření ID uživatele a hesla. Struktura parametrů zabezpečení připojení MQCSP je určena na volání MQCONNX.

**Znaková sada a kódování**: Data ve struktuře MQCSP musí být ve znakové sadě a kódování lokálního správce front; tyto údaje jsou dány atributem správce front *CodedCharSetId* a MQENC\_NATIVE.

# *Pole pro MQCSP*

Struktura MQCSP obsahuje následující pole; pole jsou popsána v **abecedním pořadí**:

*AuthenticationType (MQLONG)* AuthenticationType je vstupní pole. Jeho počáteční hodnota je MQCS\_AUTH\_NONE.

Jedná se o typ ověření, které se má provést. Platné jsou tyto hodnoty:

# **MQCSP\_AUTH\_NONE**

Nepoužívejte pole ID uživatele a heslo.

# **MQCSP\_AUTH\_USER\_ID\_AND\_PWD**

Ověřte ID uživatele a pole hesel.

# *CSPPasswordLength (MQLONG)*

Toto pole je délka hesla, které se má použít při ověření.

<span id="page-307-0"></span>Maximální délka hesla je závislá na platformě, viz ID uživatelů. Je-li délka hesla větší než maximální povolená délka, požadavek na ověření selže s hodnotou MQRC\_NOT\_AUTHORIZED.

Toto pole je vstupní pole. Počáteční hodnota tohoto pole je 0.

# *CSPPasswordOffset (MQLONG)*

Toto je posun v bajtech hesla, které má být použito při ověření. Odsazení může být kladné nebo záporné.

Toto je vstupní pole. Počáteční hodnota tohoto pole je 0.

# *CSPPasswordPtr (MQPTR)*

Jedná se o adresu v bajtech hesla, které má být použito v ověření.

Toto je vstupní pole. Počáteční hodnota tohoto pole je ukazatel Null v těchto programovacích jazycích, které podporují ukazatele, a jinak řetězec bajtů se všemi bajty null. Toto pole je ignorováno, pokud *Version* je menší než MQCNO\_VERSION\_5.

# *CSPUserIdDélka (MQLONG)*

Toto pole je délka ID uživatele, které se má použít při ověření.

Maximální délka ID uživatele je závislá na platformě, viz ID uživatelů. Je-li délka ID uživatele větší než maximální povolená délka, požadavek na ověření selže s hodnotou MQRC\_NOT\_AUTHORIZED.

Toto pole je vstupní pole. Počáteční hodnota tohoto pole je 0.

# *Offset CSPUserId(MQLONG)*

Jedná se o ofset v bajtech ID uživatele, které se má použít při ověření. Odsazení může být kladné nebo záporné.

Toto je vstupní pole. Počáteční hodnota tohoto pole je 0.

# *CSPUserIdPtr (MQPTR)*

Jedná se o adresu v bajtech ID uživatele, které má být použito pro ověření.

Toto je vstupní pole. Počáteční hodnota tohoto pole je ukazatel Null v těchto programovacích jazycích, které podporují ukazatele, a jinak řetězec bajtů se všemi bajty null. Toto pole je ignorováno, pokud *Version* je menší než MQCNO\_VERSION\_5.

# *Reserved1 (MQBYTE4)*

Vyhrazené pole, které je povinné pro zarovnání ukazatele na IBM i.

Toto je vstupní pole. Počáteční hodnota tohoto pole má hodnotu null.

# *Reserved2 (MQBYTE8)*

Vyhrazené pole, které je povinné pro zarovnání ukazatele na IBM i.

Toto je vstupní pole. Počáteční hodnota tohoto pole má hodnotu null.

#### *StrucId (MQCHAR4)* Identifikátor struktury.

Hodnota musí být:

# **ID\_STRUKTURY MQCSP\_STRUCT**

Identifikátor struktury parametrů zabezpečení.

Pro programovací jazyk C je také definován konstantní MQCSP\_STRUC\_ID\_ARRAY; má stejnou hodnotu jako MQCSP\_STRUC\_ID, ale je to pole znaků místo řetězce.

Toto je vždy vstupní pole. Počáteční hodnota tohoto pole je MQCSPSTRUC\_ID.

<span id="page-308-0"></span>*Verze (MQLONG)* Číslo verze struktury.

Hodnota musí být:

# **MQCSP\_VERSION\_1**

Struktura parametrů zabezpečení Version-1 .

Následující konstanta uvádí číslo verze aktuální verze:

# **AKTUÁLNÍ\_VERZE MQCSP\_CURRENT\_VERSION**

Aktuální verze struktury parametrů zabezpečení.

Toto je vždy vstupní pole. Počáteční hodnota tohoto pole je MQCSP\_VERSION\_1.

# *Počáteční hodnoty a jazyková deklarace pro MQCSP*

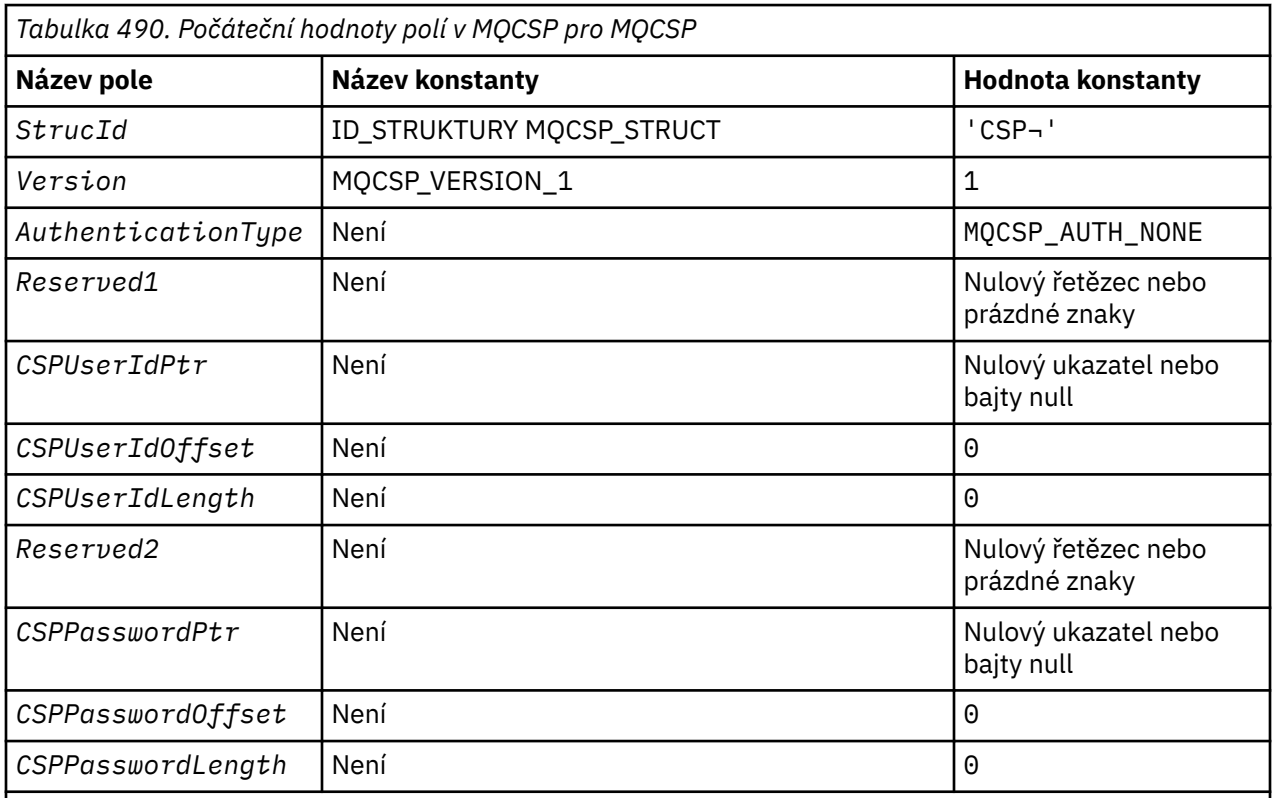

# **Notes:**

- 1. Symbol ¬ představuje jeden prázdný znak.
- 2. V programovacím jazyce C-proměnná makraHodnota MQCSP\_DEFAULT obsahuje výše uvedené hodnoty. Může být použit následujícím způsobem, abyste poskytli počáteční hodnoty pro pole ve struktuře:

MQCSP MyCSP = {MQCSP\_DEFAULT};

*Deklarace C*

```
typedef struct tagMQCSP MQCSP;
struct tagMQCSP {
 MQCHAR4 StrucId; /* Structure identifier */
 MQLONG Version; /* Structure version number */
MQLONG AuthenticationType; /\star Type of authentication \star/
 MQBYTE4 Reserved1; /* Required for IBM i pointer
alignment \star/Morris Moderney, and alignment */<br>MQPTR CSPUserIdPtr; /* Address of user ID */
```

```
MQLONG      CSPUserIdOffset;    /* Offset of user ID */<br>MQLONG     CSPUserIdLength;    /* Length of user ID */
  MQLONG \begin{array}{lll} \texttt{NSDUserIdLength;} & \texttt{/* Length of user ID */} \\ \texttt{MQBYTE8} & \texttt{Reserved2;} & \texttt{/* Required for IBM i p} \end{array}/* Required for IBM i pointer
                                                 alignment \star/<br>alignment \star/
alignment \star/ MQPTR CSPPasswordPtr; /* Address of password */
 MQLONG CSPPasswordOffset; /* Offset of password */
<code>MQLONG \, CSPP</code> asswordLength; /\star Length of password \star/
   };
```
*Deklarace COBOL*

```
** MQCSP structure
  10 MQCSP.
** Structure identifier
   15 MQCSP-STRUCID PIC X(4).
** Structure version number
                             PIC S9(9) BINARY.
** Type of authentication
 15 MQCSP-AUTHENTICATIONTYPE PIC S9(9) BINARY.
** Required for IBM i pointer alignment
15 MQCSP-RESERVED1<br>Address of user
      Address of user ID
   15 MQCSP-CSPUSERIDPTR POINTER.
** Offset of user ID
15 MQCSP-CSPUSERIDOFFSET PIC S9(9) BINARY.<br>** Length of user ID
     Length of user ID
   15 MQCSP-CSPUSERIDLENGTH PIC S9(9) BINARY.
** Required for IBM i pointer alignment<br>15 MOCSP-RESERVED2 PIC X(4).
  15 MOCSP-RESERVED2
      Address of password
   15 MQCSP-CSPPASSWORDPTR POINTER.
** Offset of password
   15 MQCSP-CSPPASSWORDOFFSET PIC S9(9) BINARY.
** Length of password
 15 MQCSP-CSPPASSWORDLENGTH PIC S9(9) BINARY.
```
*Deklarace PL/I*

dcl <sup>1</sup>MQCSP based,<br>3 StrucId char(4),  $\frac{1}{2}$  /\* Structure identifier \*/ 3 Version  $fixed bin(31)$ ,  $\star$  Structure version number  $\star/$ 3 AuthenticationType fixed bin(31),  $\rightarrow$  Type of authentication  $\star$ / 3 Reserved1 char(4),  $\rightarrow$  Required for IBM i pointer alignment \*/ 3 CSPUserIdPtr pointer, /\* Address of user ID \*/ 3 CSPUserIdOffset fixed bin(31), / $\star$  Offset of user ID  $\star$ / 3 CSPUserIdLength fixed bin(31), /\* Length of user ID \*/ 3 Reserved2 char(8), /\* Required for IBM i pointer alignment  $\star/$  3 CSPPasswordPtr pointer, /\* Address of password \*/ 3 CSPPasswordOffset fixed bin(31), /\* Offset of user ID  $\star$ / 3 CSPPasswordLength fixed bin(31); /\* Length of user ID \*/

*Deklarace jazyka Visual Basic*

Type MQCSP As String\*4 'Structure identifier'<br>As Long 'Structure version num Version As Long 'Structure version number' AuthenticationType As Long<br>Reserved1 As MQBYTE4 'Required for IBM i pointer' 'alignment' 'Address of user ID<br>'Offset of user ID' CSPUserIdOffset As Long 'Offset of user ID' CSPUserIdLength As Long 'Length of user ID' 'Required for IBM i pointer' 'alignment'<br>CSPPasswordPtr As MQPTR 'Address of 'Address of password'<br>'Offset of password' CSPPasswordOffset As Long 'Offset of password' CSPPasswordLength As Long End Type

# **MQCTLO-Struktura voleb zpětného volání řídicího prvku**

Následující tabulka shrnuje pole ve struktuře. Struktura určující funkci zpětného volání řízení.

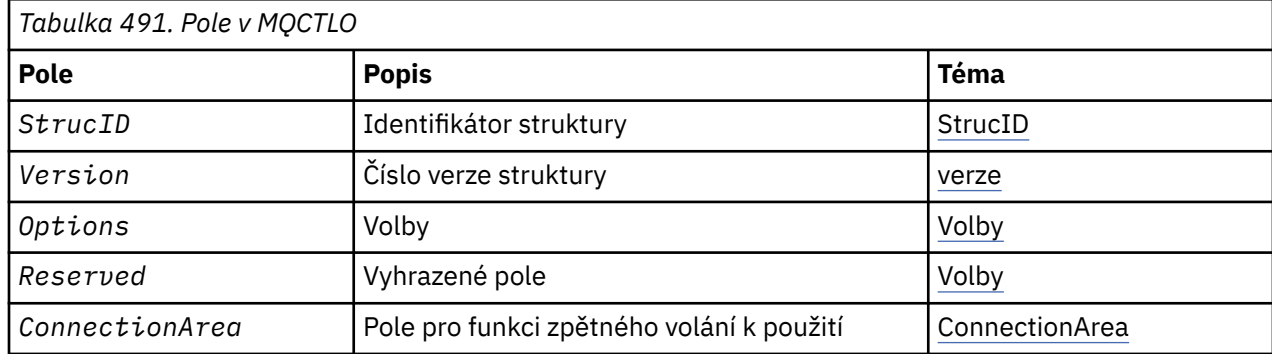

# *Přehled pro MQCTLO*

**Dostupnost**: AIX, HP-UX, IBM i, Solaris, Linux, Windows, z/OSa klienti WebSphere MQ MQI připojené k těmto systémům. Přehled struktury MQCTLO.

**Účel**: Struktura MQCTLO se používá k určení voleb souvisejících s funkcí zpětného volání řízení.

Struktura je vstupním a výstupním parametrem na volání ["MQCTL-Řízení zpětných volání" na stránce](#page-634-0) [635](#page-634-0) .

**Verze**: Aktuální verze MQCTLO je MQCTLO\_VERSION\_1.

**Znaková sada a kódování**: Data v aplikaci MQCTLO musí být ve znakové sadě poskytnuté atributem správce front *CodedCharSetId* a kódováním lokálního správce front poskytnutého funkcí MQENC\_NATIVE. Je-li však aplikace spuštěna jako klient MQ MQI, musí být tato struktura ve znakové sadě a kódování klienta.

# *Pole pro MQCTLO*

Abecední seznam polí pro strukturu MQCTLO.

Struktura MQCTLO obsahuje následující pole; pole jsou popsána v abecedním pořadí:

*ConnectionArea (MQPTR)* Struktura voleb ovládacího prvku-pole ConnectionArea

Toto je pole, které je k dispozici pro funkci zpětného volání, které má být použito.

Správce front nezakládá žádná rozhodnutí založená na obsahu tohoto pole a je předávána v nezměněné podobě do pole ["ConnectionArea \(MQPTR\)" na stránce 260](#page-259-0) ve struktuře MQCBC, což je vstupní parametr zpětného volání.

Toto pole je ignorováno pro všechny operace jiné než MQOP\_START a MQOP\_START\_WAIT.

Jedná se o vstupní a výstupní pole pro funkci zpětného volání. Počáteční hodnota tohoto pole je ukazatel null nebo null bajtů.

*Volby (MQLONG)* Struktura voleb ovládacího prvku-pole Volby

Volby, které řídí akci MQCTL.

# **UVÁDĚNÍ MQCTLO\_FAIL\_IF\_QUIESCING**

Vynuťte selhání volání funkce MQCTL, je-li správce front nebo připojení ve stavu uvedení do klidového stavu.

Určete MQGMO\_FAIL\_IF\_QUIESCING, v rámci voleb MQGMO předaných volání MQCB, aby bylo oznámení uživatelům oznámeno, když je uváděno do klidového stavu.

# <span id="page-311-0"></span>**MQCTLO\_THREAD\_AFFINITY**

Tato volba informuje systém o tom, že aplikace vyžaduje, aby všichni spotřebitelé zpráv, pro stejné připojení, byli volání na stejném podprocesu. Tento podproces bude použit pro všechna vyvolání spotřebitelů, dokud nebude připojení zastaveno.

**Výchozí volba**: Pokud nepotřebujete žádné z popsaných voleb, použijte následující volbu:

# **MQCTLO\_NONE**

Tuto hodnotu použijte, chcete-li vyjádřit, že nebyly zadány žádné jiné volby. Všem volbám budou přiřazeny jejich výchozí hodnoty. MQCTLO\_NONE je definován pro dokumentaci programu podpory; není určeno, aby byla tato volba použita spolu s jinou hodnotou, ale její hodnota je nula, takové použití nelze zjistit.

Toto je vstupní pole. Počáteční hodnota pole *Options* je MQCTLO\_NONE.

*Rezervováno (MQLONG)*

Jedná se o vyhrazené pole. Hodnota musí být nula.

# *StrucId (MQCHAR4)*

Struktura voleb ovládacích prvků-pole StrucId

Jedná se o identifikátor struktury; hodnota musí být:

# **MQCTLO\_STRUCTION\_ID**

Identifikátor pro strukturu voleb ovládacích prvků.

Pro programovací jazyk C je také definován konstantní MQCTLO\_STRUC\_ID\_ARRAY; má stejnou hodnotu jako MQCTLO\_STRUC\_ID, ale je to pole znaků místo řetězce.

Toto je vždy vstupní pole. Počáteční hodnota tohoto pole je MQCTLO\_STRUC\_ID.

*Verze (MQLONG)* Struktura voleb ovládacího prvku-pole Verze

Jedná se o číslo verze struktury; hodnota musí být:

# **MQCTLO\_VERSION\_1**

Version-1 Struktura voleb řízení.

Následující konstanta uvádí číslo verze aktuální verze:

# **AKTUÁLNÍ VERZE MQCTLO\_VERSION**

Aktuální verze struktury voleb řízení.

Toto je vždy vstupní pole. Počáteční hodnota tohoto pole je MQCTLO\_VERSION\_1.

# *Počáteční hodnoty a deklarace jazyka pro MQCTLO*

Struktura řídicích voleb-počáteční hodnoty

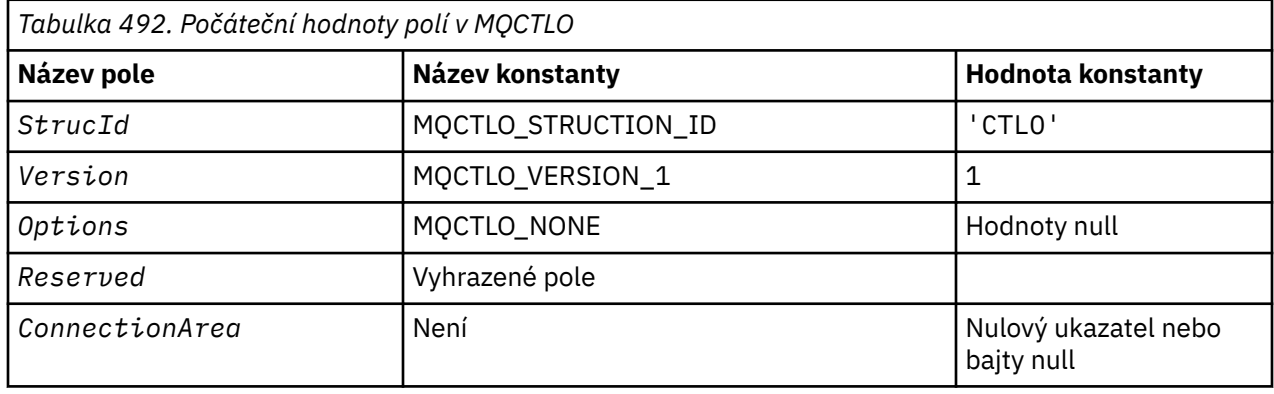

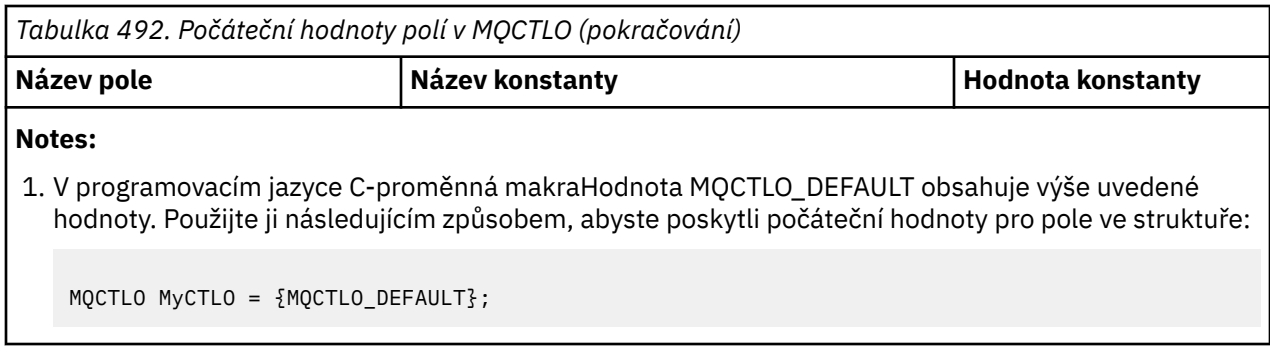

*Deklarace C*

Struktura řídicích voleb-deklarace jazyka C

```
typedef struct tagMQCTLO MQCTLO;
 struct tagMQCTLO {
 MQCHAR4 StrucId; /* Structure identifier */
MQLONG Version; /* Structure version number */MQLONG \qquad Options; \qquad /\star Options that control the action of MQCTL \star/
<code>MQLONG Reserved;</code> /\star Reserved field \star/
          ConnectionArea; /* Connection work area passed to the function */MQPTR<br>};
```
# *Deklarace COBOL*

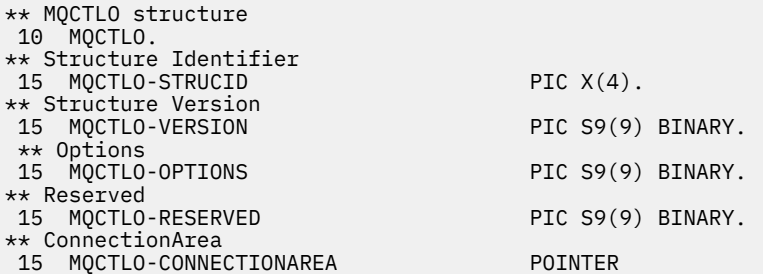

*Deklarace PL/I*

```
dcl
 1 MQCTLO based,<br>3 StrucId<br>3 Version
 3 StrucId char(4), /* Structure identifier */
 3 Version fixed bin(31), /* Structure version */
3 Options \qquad \qquad \text{fixed bin}(31), \qquad \qquad \text{Options } \star/\begin{array}{lll}\n3 & \text{Research} & \text{fixed bin}(31), \\
3 & \text{Research} & \text{fixed bin}(31), \\
3 & \text{ConnectionArea} & \text{pointer}; \\
\end{array}/* Connection work area */
```
# **MQDH-záhlaví distribuce**

Následující tabulka shrnuje pole ve struktuře.

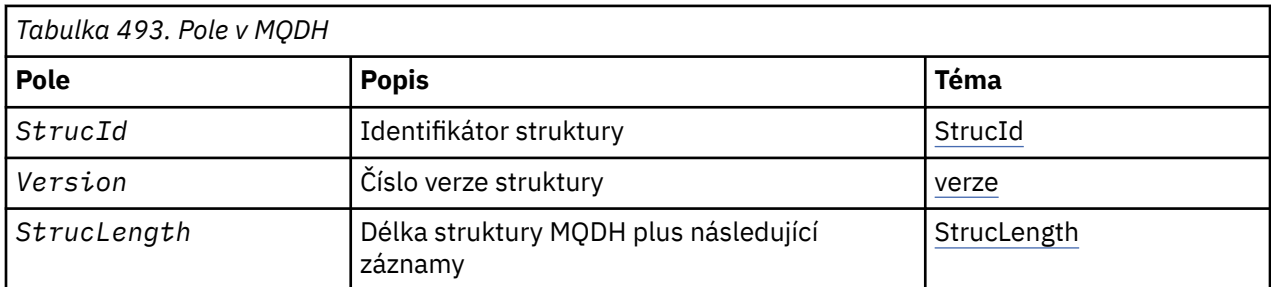

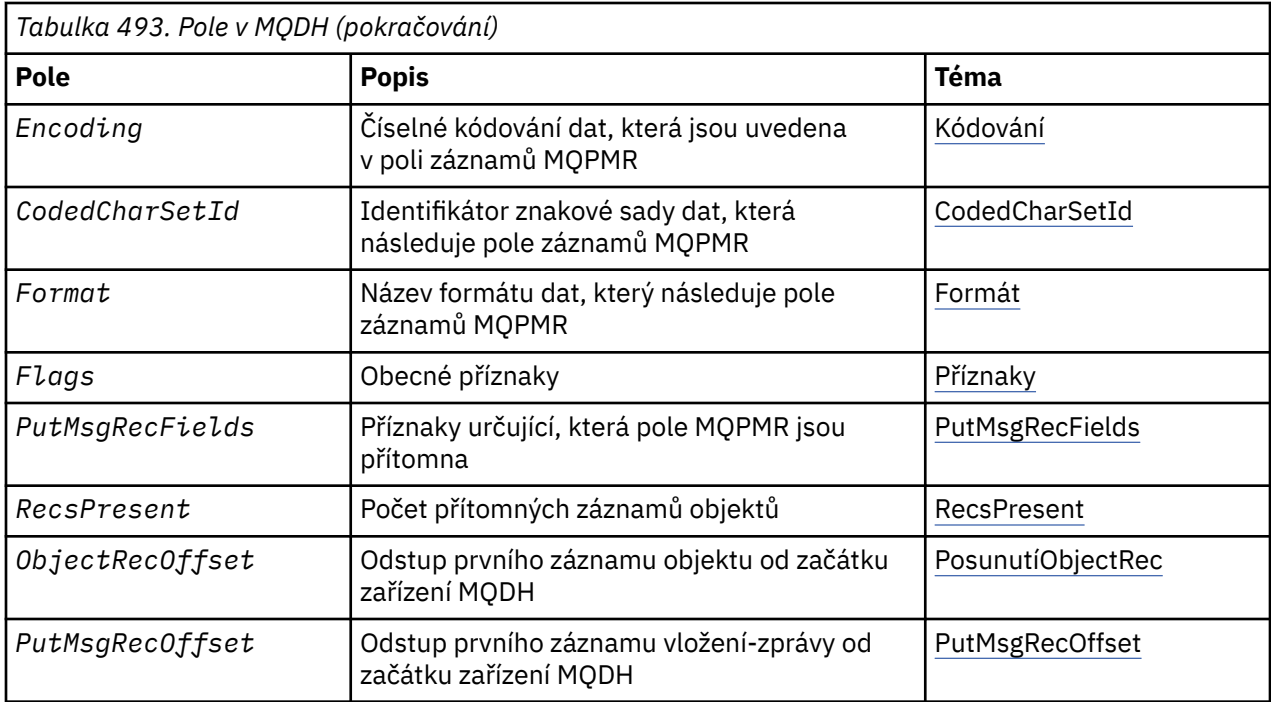

# *Přehled pro MQDH*

**Dostupnost**: AIX, HP-UX, IBM i, Solaris, Linux, Okna, plus klienti WebSphere MQ připojené k těmto systémům.

**Účel**: Struktura MQDH popisuje další data, která se nacházejí ve zprávě, když se jedná o zprávu rozdělovníku uloženou v přenosové frontě. Zpráva distribučního seznamu je zpráva, která je odeslána do více cílových front. Další data sestávají ze struktury MQDH, za nimiž následuje pole záznamů MQOR a pole záznamů MQPMR.

Tuto strukturu používají specializované aplikace, které vložila zprávy přímo do přenosových front, nebo které odebírají zprávy z přenosových front (například: agenti kanálů zpráv).

Aplikace, které chtějí vložit zprávy do distribučních seznamů, nesmí používat tuto strukturu. Místo toho musí použít strukturu MQOD k definování cílů v distribučním seznamu a struktury MQPMO pro uvedení vlastností zpráv nebo příjmu informací o zprávách odeslaných do jednotlivých míst určení.

**Název formátu**: MQFMT\_DIST\_HEADER.

**Znaková sada a kódování**: Data ve znakové sadě MQDH musí být ve znakové sadě atributu správce front produktu *CodedCharSetId* a kódování lokálního správce front daného parametrem MQENC\_NATIVE.

Nastavte znakovou sadu a kódování objektu MQDH do polí *CodedCharSetId* a *Encoding* v následujícím umístění:

- MQMD (je-li struktura MQDH na začátku dat zprávy), nebo
- Struktura záhlaví, která předchází struktuře MQDH (všechny ostatní případy).

**Použití**: Pokud aplikace vloží zprávu do distribučního seznamu a některá nebo všechna místa určení jsou vzdálená, předpona správce front obsahuje předpony dat aplikační zprávy se strukturami MQXQH a MQDH a umístí zprávu do příslušné přenosové fronty. Data se proto objevují v následujícím pořadí, když se zpráva nachází v přenosové frontě:

- Struktura MQXQH
- Struktura MQDH plus pole záznamů MQOR a MQPMR
- Data zprávy aplikace

<span id="page-314-0"></span>V závislosti na cílech může správce front generovat více než jednu takovou zprávu a umístit ji do různých přenosových front. V takovém případě struktury MQDH v těchto zprávách identifikují různé podmnožiny cílů definovaných v seznamu distribucí otevřeném aplikací.

Aplikace, která umístí zprávu do distribuční fronty přímo do přenosové fronty, musí odpovídat výše popsané posloupnosti a musí zajistit, aby struktura MQDH byla správná. Pokud struktura MQDH není platná, může správce front selhat při volání MQPUT nebo MQPUT1 s kódem příčiny MQRC\_DH\_ERROR.

Zprávy ve frontě můžete uložit do fronty v podobě distribučního seznamu pouze v případě, že jste frontu definovali jako schopnou podporovat zprávy distribučního seznamu (viz atribut fronty *DistLists* popsaný v části ["Atributy pro fronty" na stránce 787\)](#page-786-0). Pokud aplikace umístí zprávu distribučního seznamu přímo do fronty, která nepodporuje distribuční seznamy, rozdělí správce front zprávu distribučního seznamu do jednotlivých zpráv a umístí je do fronty místo toho.

# *Pole pro MQDH*

Struktura MQDH obsahuje následující pole; pole jsou popsána v **abecedním pořadí**:

# *CodedCharSetId (MQLONG)*

Jedná se o identifikátor znakové sady dat, která jsou uvedena v polích záznamů MQOR a MQPMR; nevztahuje se na znaková data ve struktuře MQDH.

Na základě volání MQPUT nebo MQPUT1 musí aplikace nastavit toto pole na hodnotu odpovídající datům. Můžete použít následující speciální hodnotu:

# **MQCSI\_INHERIT**

Zdědit identifikátor znakové sady této struktury.

Znaková data v datech *následující* tato struktura se nachází ve stejné znakové sadě jako tato struktura.

Správce front změní tuto hodnotu ve struktuře odeslané ve zprávě na skutečný identifikátor znakové sady struktury. Pokud se nevyskytne žádná chyba, volání MQGET nevrátí hodnotu MQCCSI\_INHERIT.

Hodnotu MQCCSI\_INHERIT nelze použít, je-li hodnota pole *PutApplType* v deskriptoru MQMD MOAT\_BROKER.

Tato hodnota je podporována v následujících prostředích: AIX, HP-UX, IBM i, Solaris, Linux, Windows, plus klienti WebSphere MQ , kteří jsou připojeni k těmto systémům.

Počáteční hodnota tohoto pole je MQCCSI\_UNDEFINED.

# *Kódování (MQLONG)*

Jedná se o číselné kódování dat, která jsou uvedena v polích záznamů MQOR a MQPMR; nevztahuje se na číselná data ve struktuře MQDH.

Na základě volání MQPUT nebo MQPUT1 musí aplikace nastavit toto pole na hodnotu odpovídající datům.

Počáteční hodnota tohoto pole je 0.

# *Příznaky (MQLONG)*

Můžete zadat následující příznak:

# **MQDHF\_NEW\_MSG\_ID**

Generujte nový identifikátor zprávy pro každé místo určení v rozdělovníku. Nastavte jej pouze v případě, že nejsou přítomny žádné záznamy vložení zpráv, nebo jsou-li záznamy přítomné, ale neobsahují pole *MsgId* .

Použití tohoto parametru deferuje generování identifikátorů zpráv až do chvíle, kdy je zpráva distribučního seznamu konečně rozdělena na jednotlivé zprávy. Tím se minimalizuje množství řídicích informací, které musí tok obsahovat zprávu distribuční seznam.

Když aplikace vloží zprávu do distribučního seznamu, správce front nastaví MQDHF\_NEW\_MSG\_IDS v objektu MQDH, který vygeneruje, když jsou obě následující podmínky pravdivé:

- <span id="page-315-0"></span>• K dispozici nejsou žádné záznamy vložení zpráv poskytnuté aplikací nebo zadané záznamy neobsahují pole *MsgId* .
- Pole *MsgId* v MQMD je MQMI\_NONE, nebo pole *Options* v MQPMO zahrnuje MQPMO\_NEW\_MSG\_ID

Nejsou-li vyžadovány žádné příznaky, zadejte následující:

# **MQDHF\_NONE**

Nebyly zadány žádné parametry. Objekt MQDHF\_NONE je definován v dokumentaci programu podpory. Není určeno, aby tato konstanta byla použita spolu s jinou, ale protože její hodnota je nula, takové použití nelze detekovat.

Počáteční hodnota tohoto pole je MQDHF\_NONE.

#### *Formát (MQCHAR8)*

Jedná se o název formátu dat, která následují za pole záznamů MQOD a MQPMR (podle toho, co nastane dříve).

Na základě volání MQPUT nebo MQPUT1 musí aplikace nastavit toto pole na hodnotu odpovídající datům. Pravidla pro kódování tohoto pole jsou stejná jako pravidla pro pole *Format* v produktu MQMD.

Počáteční hodnota tohoto pole je MQFMT\_NONE.

#### *Posunutí ObjectRec(MQLONG)*

To dává offsetu v bajtech prvního záznamu v poli záznamů objektů MQOR, které obsahují názvy cílových front. V tomto poli jsou záznamy *RecsPresent* . Tyto záznamy (plus všechny bajty přeskočené mezi prvním záznamem objektu a předchozím polem) jsou zahrnuty do délky zadané v poli *StrucLength* .

Rozdělovník musí vždy obsahovat alespoň jedno místo určení, takže *ObjectRecOffset* musí být vždy větší než nula.

Počáteční hodnota tohoto pole je 0.

#### *PutMsgRecFields (MQLONG)*

Můžete určit žádný nebo více z následujících příznaků:

#### **MQPMRF\_ID\_ZPRÁVY**

Zobrazí se pole identifikátoru zprávy.

#### **MQPMRF\_CORREL\_ID**

Pole identifikátoru korelace je přítomno.

#### **ID SKUPINY MOPMRF GROUP ID**

Pole identifikátoru skupiny je přítomno.

# **ZPĚTNÁ VAZBA MQPMRF\_FEEDBACK**

Je přítomno pole zpětné vazby.

#### **MQPMRF\_ACCOUNTING\_TOKEN**

Pole Účetní-token je přítomno.

Pokud nejsou přítomna žádná pole MQPMR, zadejte následující:

#### **MQPMRF\_NONE**

Nejsou přítomna žádná pole záznamu vložení zprávy. Funkce MQPMRF\_NONE je definována pro dokumentaci programu podpory. Není určeno, aby tato konstanta byla použita spolu s jinou, ale protože její hodnota je nula, takové použití nelze detekovat.

Počáteční hodnota tohoto pole je MQPMRF\_NONE.

#### *PutMsgRecOffset (MQLONG)*

To dává odchylku v bajtech prvního záznamu v poli záznamů zpráv MQPMR, které obsahují vlastnosti zprávy. Je-li přítomen, v tomto poli jsou záznamy *RecsPresent* . Tyto záznamy (plus všechny bajty

<span id="page-316-0"></span>přeskočené mezi prvním záznamem vložení zprávy a předchozím polem) jsou zahrnuty do délky zadané v poli *StrucLength* .

Záznamy vložení zpráv jsou volitelné; pokud nejsou poskytnuty žádné záznamy, *PutMsgRecOffset* je nula a *PutMsgRecFields* má hodnotu MQPMRF\_NONE.

Počáteční hodnota tohoto pole je 0.

*RecsPresent (MQLONG)*

Toto je počet míst určení. Rozdělovník musí vždy obsahovat alespoň jedno místo určení, takže *RecsPresent* musí být vždy větší než nula.

Počáteční hodnota tohoto pole je 0.

*StrucId (MQCHAR4)*

Hodnota musí být:

# **ID\_STRUKTURY MQDH\_**

Identifikátor pro strukturu záhlaví distribuce.

Pro programovací jazyk C je také definována konstanta MQDH\_STRUC\_ID\_ARRAY; má stejnou hodnotu jako MQDH\_STRUC\_ID, ale je to pole znaků místo řetězce.

Počáteční hodnota tohoto pole je MQDH\_STRUC\_ID.

#### *StrucLength (MQLONG)*

Jedná se o počet bajtů od začátku struktury MQDH do začátku dat zprávy za pole záznamů MQOR a MQPMR. Data se objevují v následujícím pořadí:

- Struktura MQDH
- Pole záznamů MQOR
- Pole záznamů MQPMR
- Data zprávy

Pole záznamů MQOR a MQPMR jsou adresována offsety obsaženými ve struktuře MQDH. Pokud tyto odchylky vedou k nepoužitým bajtům mezi jedním nebo více strukturou MQDH, poli záznamů a daty zprávy, tyto nepoužívané bajty musí být zahrnuty do hodnoty *StrucLength*, ale obsah těchto bajtů není správcem front zachován. Je platný pro pole záznamů MQPMR, aby bylo před polem záznamů MQOR předcházet.

Počáteční hodnota tohoto pole je 0.

*Verze (MQLONG)*

Hodnota musí být:

# **MQDH\_VERSION\_1**

Číslo verze pro strukturu záhlaví distribuce.

Následující konstanta uvádí číslo verze aktuální verze:

# **AKTUÁLNÍ\_VERZE MQDH\_CURRENT\_VERSION**

Aktuální verze struktury záhlaví distribuce.

Počáteční hodnota tohoto pole je MQDH\_VERSION\_1.

# *Počáteční hodnoty a deklarace jazyka pro MQDH*

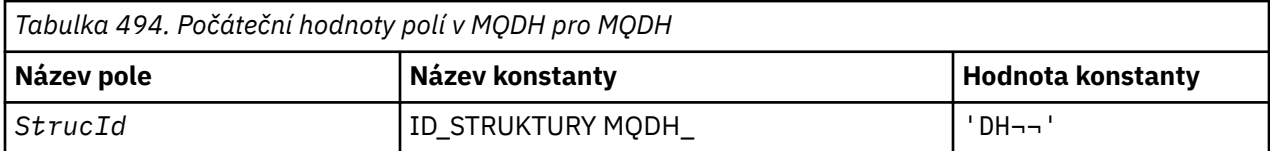

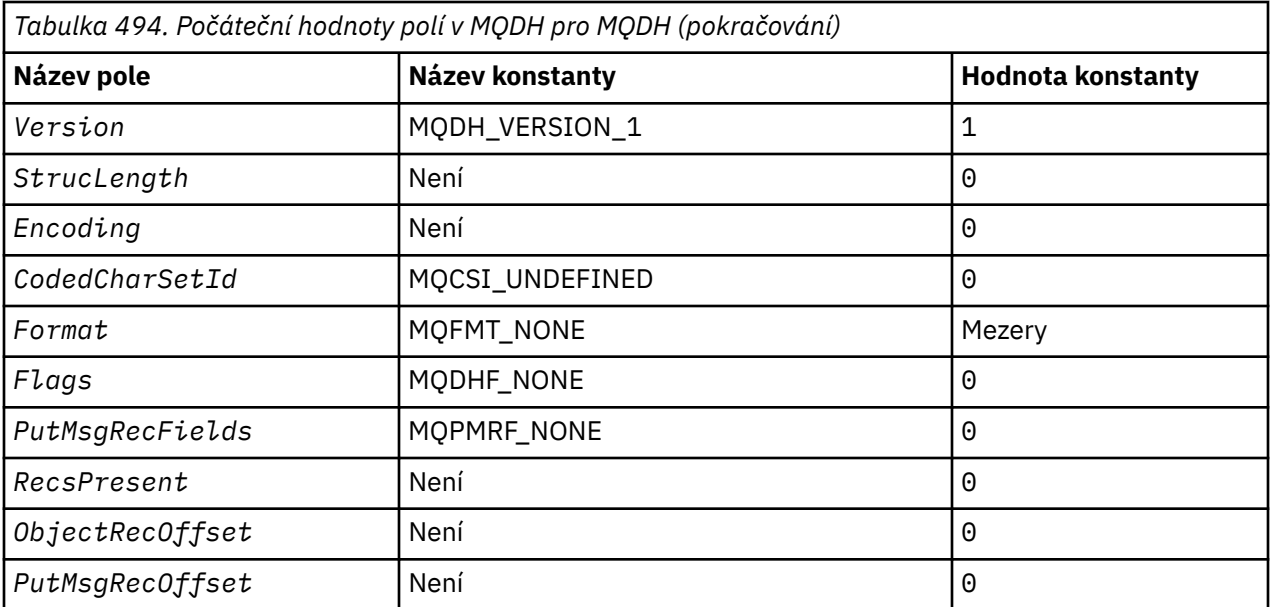

#### **Notes:**

- 1. Symbol ¬ představuje jeden prázdný znak.
- 2. V programovacím jazyce C-proměnná makraHodnota MQDH\_DEFAULT obsahuje výše uvedené hodnoty. Použijte ji následujícím způsobem, abyste poskytli počáteční hodnoty pro pole ve struktuře:

 $MQDH$  MyDH =  ${MQDH\_DEFAULT};$ 

#### *Deklarace C*

```
typedef struct tagMQDH MQDH;
struct tagMQDH {<br>MOCHAR4 StrucId;
                                /* Structure identifier */MQLONG Version; /* Structure version number */ MQLONG StrucLength; /* Length of MQDH structure plus following
  MQOR and MQPMR records \star/MQOR and MQPMR records \star/MOLONG Encoding; \star /\star Numeric encoding of data
 MQLONG Encoding; /* Numeric encoding of data that follows
the MQOR and MQPMR records \star/ MQLONG CodedCharSetId; /* Character set identifier of data that
  /* follows the MQOR and MQPMR records<br>MQCHAR8  Format;                       /* Format name of data that follows the
                                /* Format name of data that follows the
  MQOR and MQPMR records \star/<br>MQLONG Flags; \star/\star General flags \star/
  MQLONG Flags;  /* General flags */<br>MQLONG  PutMsgRecFields;  /* Flags indicating
            PutMsgRecFields; /* Flags indicating which MQPMR fields are<br>present */present \star/ MQLONG RecsPresent; /* Number of MQOR records present */
 MQLONG ObjectRecOffset; /* Offset of first MQOR record from start
 /* of MQDH<br>MOLONG PutMsgRecOffset; /* Offset of
            PutMsgRecOffset; /* Offset of first MQPMR record from start
                                    of MQDH */
};
```
#### *Deklarace COBOL*

```
** MQDH structure
  10 MQDH.
** Structure identifier
  15 MQDH-STRUCID PIC X(4).
** Structure version number
  15 MQDH-VERSION
** Length of MQDH structure plus following MQOR and MQPMR records
 15 MQDH-STRUCLENGTH PIC S9(9) BINARY.
** Numeric encoding of data that follows the MQOR and MQPMR records
15 MQDH-ENCODING PIC S9(9) BINARY.<br>** Character set identifier of data that
     Character set identifier of data that follows the MQOR and MQPMR
```

```
** records
 15 MQDH-CODEDCHARSETID PIC S9(9) BINARY.
** Format name of data that follows the MQOR and MQPMR records
 15 MQDH-FORMAT PIC X(8).
** General flags
 15 MQDH-FLAGS PIC S9(9) BINARY.
15 MODH-FLAGS<br>** Flags indicating which MQPMR fields are present
15 MQDH-PUTMSGRECFIELDS PIC S9(9) BINARY.<br>**   Number of MOOR records present
** Number of MQOR records present
 15 MQDH-RECSPRESENT PIC S9(9) BINARY.
** Offset of first MQOR record from start of MQDH
 15 MQDH-OBJECTRECOFFSET PIC S9(9) BINARY.
** Offset of first MQPMR record from start of MQDH
   15 MQDH-PUTMSGRECOFFSET PIC S9(9) BINARY.
```
*Deklarace PL/I*

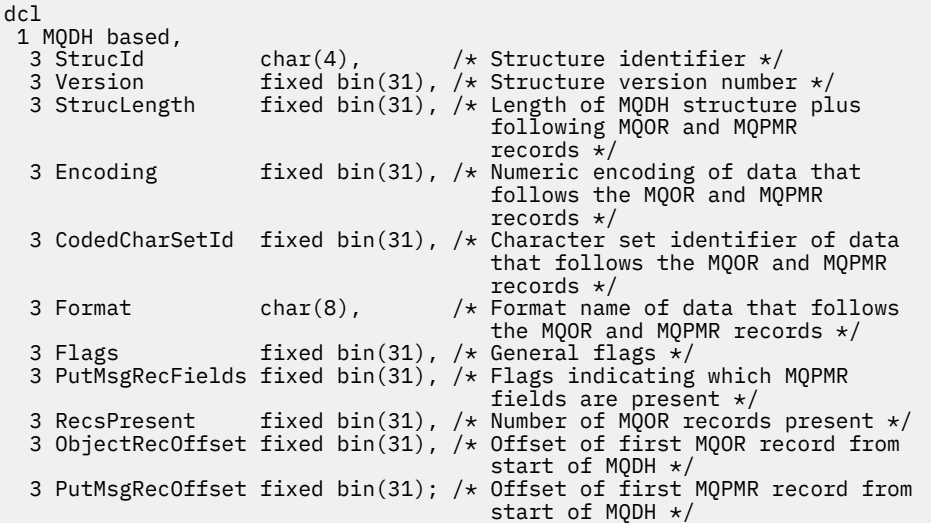

*Deklarace jazyka Visual Basic*

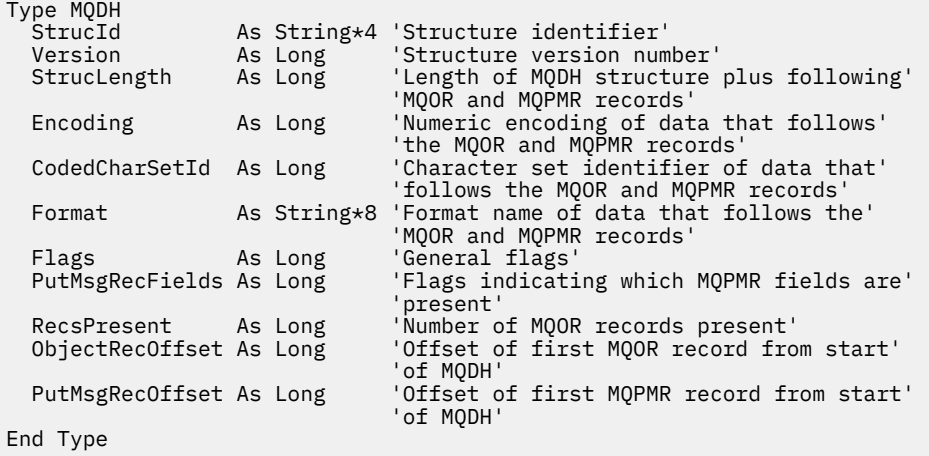

# **Záhlaví MQDLH-Dead-letter**

Následující tabulka shrnuje pole ve struktuře.

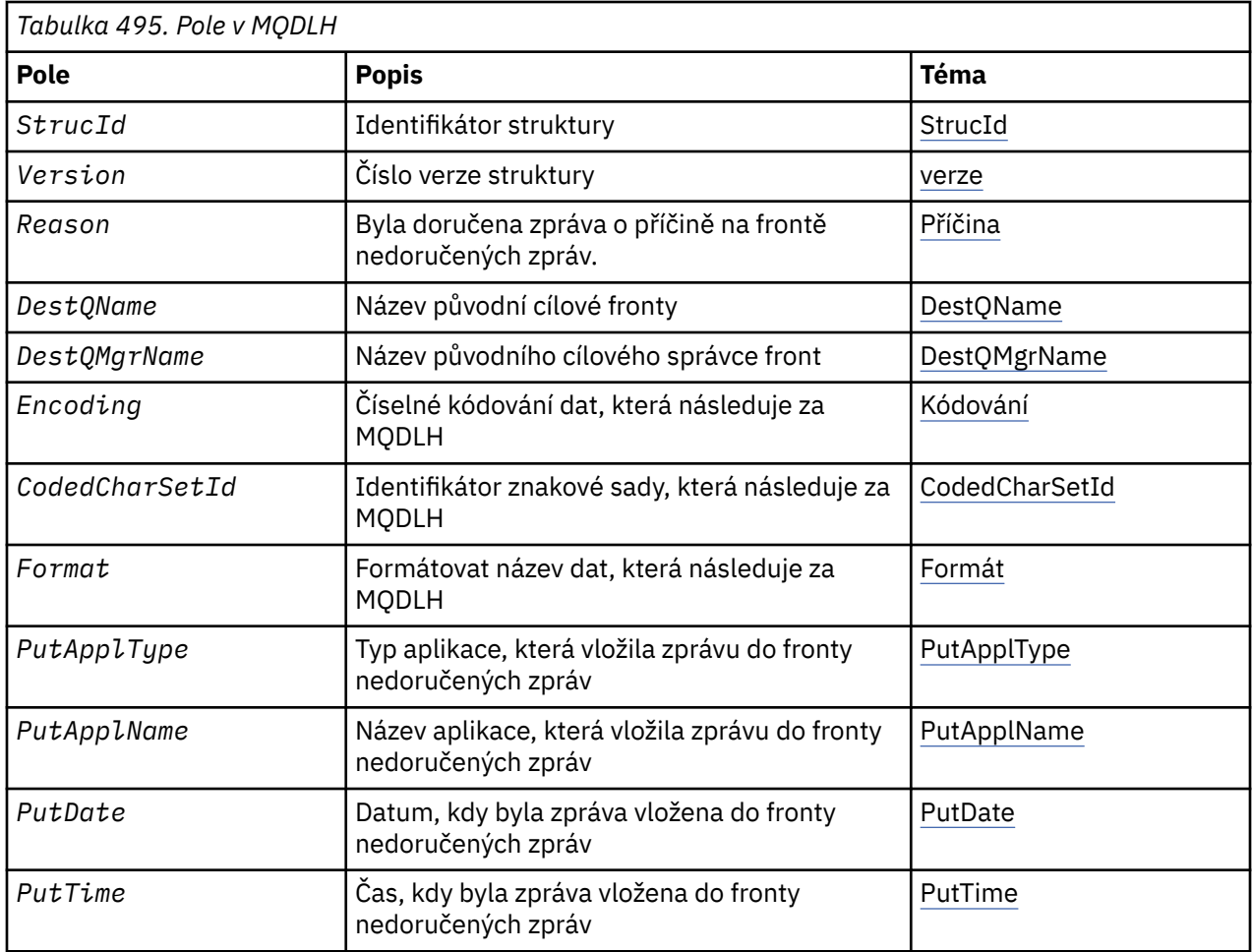

# *Přehled pro MQDLH*

**Dostupnost**: Všechny platformy WebSphere MQ .

**Účel**: Struktura MQDLH popisuje informace, které deřadí data zpráv aplikací ve frontě nedoručených zpráv (undelivered-message). Zpráva může být doručena do fronty nedoručených zpráv, protože správce front nebo agent kanálu zpráv jej přesměroval do fronty, nebo protože aplikace zadala zprávu přímo do fronty.

**Název formátu**: MQFMT\_DEAD\_LETTER\_HEADER.

**Znaková sada a kódování**: Pole ve struktuře MQDLH se nacházejí ve znakové sadě a kódování zadané v polích *CodedCharSetId* a *Encoding* . Tyto hodnoty jsou určeny ve struktuře záhlaví, která předchází MQDLH, nebo ve struktuře MQMD, pokud je MQDLH na začátku dat zprávy aplikace.

Znaková sada musí být taková, která má jednobajtové znaky pro znaky, které jsou platné v názvech front.

Pokud používáte třídy WMQ pro prostředí Java/JMS a kódová stránka definovaná v deskriptoru MQMD není podporována virtuálním počítačem Java, bude MQDLH zapsáno ve znakové sadě UTF-8 .

**Použití**: Aplikace, které vložila zprávy přímo do fronty nedoručených zpráv, musí obsahovat předponu dat zprávy se strukturou MQDLH a inicializovat pole s příslušnými hodnotami. Správce front však nevyžaduje, aby byla přítomna struktura MQDLH nebo že pro pole byly zadány platné hodnoty.

Pokud je zpráva příliš dlouhá na vložení do fronty nedoručených zpráv, musí aplikace provést jednu z následujících možností:

- Ořízněte data zprávy tak, aby se vešly do fronty nedoručených zpráv.
- Zaznamenejte zprávu do pomocné paměti a umístěte zprávu o výjimce do fronty nedoručených zpráv, která bude označovat toto.

<span id="page-320-0"></span>• Vyřazovat zprávu a vrátit chybu původci. Je-li zpráva (nebo může být) kritická zpráva, udělejte to pouze tehdy, je-li známo, že původce stále má kopii zprávy; například zpráva přijatá agentem kanálu zpráv z komunikačního kanálu.

Který z výše uvedených hodnot je vhodný (je-li nějaký) závisí na návrhu aplikace.

Správce front provádí speciální zpracování, pokud je zpráva, která je segmentem, vložena se strukturou MQDLH na přední straně; viz popis struktury MQMDE pro další podrobnosti.

**Vložení zpráv do fronty nedoručených zpráv**: Je-li zpráva vložena do fronty nedoručených zpráv, musí být struktura MQMD použitá pro volání MQPUT nebo MQPUT1 identická s názvem MQMD asociovaným se zprávou (obvykle MQMD, který je vrácen voláním MQGET), s výjimkou následujících položek:

- Nastavte pole *CodedCharSetId* a *Encoding* na jakoukoli znakovou sadu a kódování se používají pro pole ve struktuře MQDLH.
- Chcete-li označit, že data začínají strukturou MQDLH, nastavte pole *Format* na hodnotu MOFMT\_DEAD\_LETTER\_HEADER.
- Nastavte pole kontextu (*AccountingToken*, *ApplIdentityData* , *ApplOriginData*, *PutApplName*, *PutApplType* , *PutDate*, *PutTime*, *UserIdentifier* ) pomocí kontextové volby, která odpovídá okolnostem:
	- Aplikace, která vkládá do fronty nedoručených zpráv zprávu, která nesouvisí s žádnou předchozí zprávou, musí použít volbu MQPMO\_DEFAULT\_CONTEXT; to způsobí, že správce front nastaví všechna pole kontextu v deskriptoru zpráv na jejich výchozí hodnoty.
	- Serverová aplikace uváděná do fronty nedoručených zpráv, která právě přijala, musí použít volbu MQPMO\_PASS\_ALL\_CONTEXT k zachování původních kontextových informací.
	- Serverová aplikace uváděná do fronty nedoručených zpráv *reply* na zprávu, kterou právě obdržela, musí používat volbu MQPMO\_PASS\_IDENTITY\_CONTEXT; to zachová informace o identitě, ale nastaví informace o původu tak, aby to bylo v aplikaci serveru.
	- Agent oznamovacího kanálu, který vloží do fronty nedoručených zpráv zprávu, kterou obdrží z komunikačního kanálu, musí použít volbu MQPMO\_SET\_ALL\_CONTEXT k zachování původních kontextových informací.

V samotné struktuře MQDLH nastavte pole takto:

- Nastavte pole *CodedCharSetId*, *Encoding*a *Format* na hodnoty, které popisují data, která následují za strukturou MQDLH, obvykle hodnoty z původního deskriptoru zpráv.
- Nastavte pole kontextu *PutApplType*, *PutApplName*, *PutDate*a *PutTime* na hodnoty odpovídající aplikaci, která vkládá zprávu do fronty nedoručených zpráv. Tyto hodnoty se nevztahují k původní zprávě.
- Podle potřeby nastavte jiná pole.

Ujistěte se, že všechna pole mají platné hodnoty a že znaková pole jsou doplněna mezerami do definované délky pole; neukončujte data znaků předčasně pomocí znaku hex 00, protože správce front nekonvertuje null a následné znaky na mezery ve struktuře MQDLH.

**Získávání zpráv z fronty nedoručených zpráv**: Aplikace, které získávají zprávy z fronty nedoručených zpráv, musí ověřit, zda zprávy začínají strukturou MQDLH. Aplikace může určit, zda je struktura MQDLH přítomna tak, že prozkoumá pole *Format* v deskriptoru zprávy MQMD; má-li pole hodnotu MQFMT\_DEAD\_LETTER\_HEADER, data zprávy začínají strukturou MQDLH. Počítejte také s tím, že zprávy, které aplikace získají z fronty nedoručených zpráv, mohou být zkráceny, pokud byly pro frontu původně příliš dlouhé.

# *Pole pro MQDLH*

Struktura MQDLH obsahuje následující pole; pole jsou popsána v **abecedním pořadí**:

# *CodedCharSetId (MQLONG)*

CodedCharSetId je identifikátor znakové sady dat, která teče přes strukturu MQDLH (obvykle data z původní zprávy). Nepoužívá se na znaková data ve struktuře MQDLH.

<span id="page-321-0"></span>Na základě volání MQPUT nebo MQPUT1 musí aplikace nastavit toto pole na hodnotu odpovídající datům. Je možné použít následující speciální hodnotu:

# **MQCSI\_INHERIT**

Znaková data v datech po této struktuře jsou ve stejné znakové sadě jako tato struktura.

Správce front změní tuto hodnotu ve struktuře odeslané ve zprávě na skutečný identifikátor znakové sady struktury. Není-li zjištěna žádná chyba, hodnota MQCCSI\_INHERIT není vrácena voláním MQGET.

Hodnotu MQCCSI\_INHERIT nelze použít, je-li hodnota pole *PutApplType* v deskriptoru MQMD MOAT\_BROKER.

Tato hodnota je podporována v následujících prostředích: AIX, HP-UX, z/OS, IBM i, Solaris, Linux, Windows, plus klienti WebSphere MQ MQI, kteří jsou připojeni k těmto systémům.

Počáteční hodnota tohoto pole je MQCCSI\_UNDEFINED.

#### *Název DestQMgr(MQCHAR48)*

DestQMgrNázev je název správce front, který byl původním cílem zprávy.

Délka tohoto pole je dána hodnotou MQ\_Q\_MGR\_NAME\_LENGTH. Počáteční hodnota tohoto pole je řetězec s hodnotou null v C a 48 prázdných znaků v jiných programovacích jazycích.

#### *DestQName (MQCHAR48)*

DestQName je název fronty zpráv, která byla původním cílem pro zprávu.

Délka tohoto pole je dána hodnotou MQ\_Q\_NAME\_LENGTH. Počáteční hodnota tohoto pole je řetězec s hodnotou null v C a 48 prázdných znaků v jiných programovacích jazycích.

#### *Kódování (MQLONG)*

Kódování je číselné kódování dat, která se řídí strukturou MQDLH (obvykle data z původní zprávy). Nevztahuje se na číselná data ve struktuře MQDLH.

Na základě volání MQPUT nebo MQPUT1 musí aplikace nastavit toto pole na hodnotu odpovídající datům.

Počáteční hodnota tohoto pole je 0.

#### *Formát (MQCHAR8)*

Formát je název formátu dat, která následují za strukturou MQDLH (obvykle data z původní zprávy).

Na základě volání MQPUT nebo MQPUT1 musí aplikace nastavit toto pole na hodnotu odpovídající datům. Pravidla pro kódování tohoto pole jsou stejná jako pravidla pro kódování pole *Format* v produktu MQMD.

Délka tohoto pole je dána hodnotou MQ\_FORMAT\_LENGTH. Počáteční hodnota tohoto pole je MQFMT\_NONE.

# *Název funkce PutAppl(MQCHAR28)*

PutApplName je název aplikace, která vložila zprávu do fronty nedoručených zpráv (undeliveredmessage).

Formát názvu závisí na poli *PutApplType* . Formát se může lišit od verze k vydání. Viz popis pole *PutApplName* v ["MQMD-deskriptor zprávy" na stránce 383](#page-382-0).

Pokud správce front přesměrovává zprávu do fronty nedoručených zpráv, *PutApplName* obsahuje prvních 28 znaků názvu správce front, je-li to nutné, doplní se mezerami.

<span id="page-322-0"></span>Délka tohoto pole je dána hodnotou MQ\_PUT\_APPL\_NAME\_LENGTH. Počáteční hodnota tohoto pole je řetězec s hodnotou null v C a 28 prázdných znaků v jiných programovacích jazycích.

# *Typ PutAppl(MQLONG)*

PutApplTyp je typ aplikace, která vložila zprávu do fronty nedoručených zpráv (undelivered-message).

Toto pole má stejný význam jako pole *PutApplType* v deskriptoru zpráv MQMD (podrobnosti viz ["MQMD](#page-382-0)[deskriptor zprávy" na stránce 383](#page-382-0) ).

Pokud správce front přesměrovává zprávu do fronty nedoručených zpráv, bude mít parametr *PutApplType* hodnotu MQAT\_QMGR.

Počáteční hodnota tohoto pole je 0.

#### *PutDate (MQCHAR8)*

PutDate je datum, kdy byla zpráva vložena do fronty nedoručených zpráv (undelivered-message).

Formát použitý pro datum, kdy je toto pole generováno správcem front, je:

• YYYYMMDD

kde znaky představují:

# **yyyy**

rok (čtyři číselné číslice)

# **MM**

měsíc v roce (01 až 12)

# **DD**

den v měsíci (01 až 31)

Čas GMT (Greenwich Mean Time) se používá pro pole *PutDate* a *PutTime* , přičemž se použijí systémové hodiny přesně nastavené na GMT.

Délka tohoto pole je dána hodnotou MQ\_PUT\_DATE\_LENGTH. Počáteční hodnota tohoto pole je řetězec s hodnotou null v jazyce C a osm prázdných znaků v jiných programovacích jazycích.

# *PutTime (MQCHAR8)*

PutTime je čas, kdy byla zpráva vložena do fronty nedoručených zpráv (undelivered-message).

Formát použitý pro čas, kdy je toto pole generováno správcem front, je:

```
• HHMMSTH
```
kde znaky představují:

# **HH**

hodin (00 až 23)

# **MM**

minut (00 až 59)

# **SS**

sekund (00 až 59; viz poznámka)

# **T**

desetiny sekundy (0 až 9)

# **H**

setiny sekundy (0 až 9)

**Poznámka:** Je-li časová základna systému synchronizována s velmi přesným časovým standardem, je možné ve vzácných případech vrátit hodnotu 60 nebo 61 pro sekundy v produktu *PutTime*. To se stane, když se do globálního časového standardu vloží přestupné sekundy.

Čas GMT (Greenwich Mean Time) se používá pro pole *PutDate* a *PutTime* , přičemž se použijí systémové hodiny přesně nastavené na GMT.

<span id="page-323-0"></span>Délka tohoto pole je dána hodnotou MQ\_PUT\_TIME\_LENGTH. Počáteční hodnota tohoto pole je řetězec s hodnotou null v jazyce C a osm prázdných znaků v jiných programovacích jazycích.

# *Příčina (MQLONG)*

Pole Příčina identifikuje důvod, proč byla zpráva umístěna do fronty nedoručených zpráv místo na původní cílové frontě.

To identifikuje důvod, proč byla zpráva umístěna do fronty nedoručených zpráv místo na původní cílové frontě. Mělo by se jednat o jednu z hodnot MQFB\_ \* nebo MQRC\_ \* (například MQRC\_Q\_FULL). Podrobné informace o obecných hodnotách MQFB\_ \*, které se mohou vyskytnout, najdete v popisu pole *Feedback* v příručce ["MQMD-deskriptor zprávy" na stránce 383](#page-382-0) .

Je-li hodnota v rozsahu MQFB\_IMS\_FIRST až MQFB\_IMS\_LAST, skutečný kód chyby IMS může být určen odečtením MQFB\_IMS\_ERROR od hodnoty pole *Reason* .

Některé hodnoty MQFB\_ \* se vyskytují pouze v tomto poli. Souvisí s zprávami úložiště, spouštěcími zprávami nebo zprávami přenosové fronty, které byly přeneseny do fronty nedoručených zpráv. Patří mezi ně:

#### **Objekt MQFB\_APPL\_CANNOT\_BE\_STARTED (X'00000109')**

Zpracování aplikace, které zpracovává spouštěcí zprávu, nemůže spustit aplikaci uvedenou v poli *ApplId* zprávy spouštěče (viz ["MQTM-Zpráva spouštěče" na stránce 557\)](#page-556-0).

V systému z/OSje transakce CKTI CICS příkladem aplikace, která zpracovává zprávy spouštěče.

#### **MQFB\_APPL\_TYPE\_ERROR (X'0000010B')**

Zpracování žádosti o spouštěcí zprávu aplikace nemůže spustit aplikaci, protože pole *ApplType* zprávy spouštěče je neplatné (viz ["MQTM-Zpráva spouštěče" na stránce 557\)](#page-556-0).

V systému z/OSje transakce CKTI CICS příkladem aplikace, která zpracovává zprávy spouštěče.

#### **MQFB\_BIND\_OPEN\_CLUSRCVR\_DEL (X'00000119')**

Zpráva byla na SYSTEM.CLUSTER.TRANSMIT.QUEUE určená pro frontu klastru, která byla otevřena pomocí volby MQOO\_BIND\_ON\_OPEN, ale vzdálený kanál příjemce klastru, který má být použit k přenosu zprávy do cílové fronty, byl odstraněn dříve, než bylo možné zprávu odeslat. Protože byla zadána hodnota MQOO\_BIND\_ON\_OPEN, lze k přenosu zprávy použít pouze kanál vybraný při otevření fronty. Vzhledem k tomu, že tento kanál již není k dispozici, bude zpráva umístěna do fronty nedoručených zpráv.

# **MQFB\_NOT\_A\_REPOSITORY\_MSG (X'00000118')**

Zpráva není zprávou úložiště.

#### **Funkce MQFB\_STOPPED\_BY\_CHAD\_EXIT (X'00000115')**

Zpráva byla zastavena uživatelskou procedurou automatické definice kanálu.

### **MQFB\_STOPPED\_BY\_MSG\_EXIT (X'0000010D')**

Zpráva byla zastavena uživatelskou procedurou zprávy kanálu.

#### **MQFB\_TM\_ERROR (X'0000010A')**

Pole *Format* v MQMD určuje MQFMT\_TRIGGER, ale zpráva nezačíná platnou strukturou MQTM. Například mnemonika *StrucId* může být neplatná, *Version* nemusí být rozpoznána, nebo může být délka zprávy spouštěče nedostatečná k tomu, aby mohla obsahovat strukturu MQTM.

V systému z/OSje transakce CKTI CICS příkladem aplikace, která zpracovává zprávy spouštěče a může generovat tento kód zpětné vazby.

#### **MQFB\_XMIT\_Q\_MSG\_ERROR (X'0000010F')**

Agent kanálu zpráv zjistil, že zpráva v přenosové frontě není ve správném formátu. Agent oznamovacího kanálu umístí zprávu do fronty nedoručených zpráv pomocí tohoto kódu zpětné vazby.

Počáteční hodnota tohoto pole je MQRC\_NONE.

*StrucId (MQCHAR4)* StrucId je identifikátor struktury.

Hodnota musí být:
# **ID\_STRUKTURY MQDLH\_STRUCTION\_ID**

Identifikátor pro strukturu záhlaví s dead-letter.

Pro programovací jazyk C je také definována konstanta MQDLH\_STRUC\_ID\_ARRAY; hodnota má stejnou hodnotu jako MQDLH\_STRUC\_ID, ale je to pole znaků místo řetězce.

Počáteční hodnota tohoto pole je MQDLH\_STRUC\_ID.

*Verze (MQLONG)* Verze je číslo verze struktury.

Hodnota musí být:

# **MQDLH\_VERSION\_1**

Číslo verze pro strukturu záhlaví dead-letter.

Následující konstanta uvádí číslo verze aktuální verze:

# **AKTUÁLNÍ\_VERZE MQDLH\_CURRENT\_VERSION**

Aktuální verze struktury záhlaví dead-letter.

Počáteční hodnota tohoto pole je MQDLH\_VERSION\_1.

# *Počáteční hodnoty a deklarace jazyka pro MQDLH*

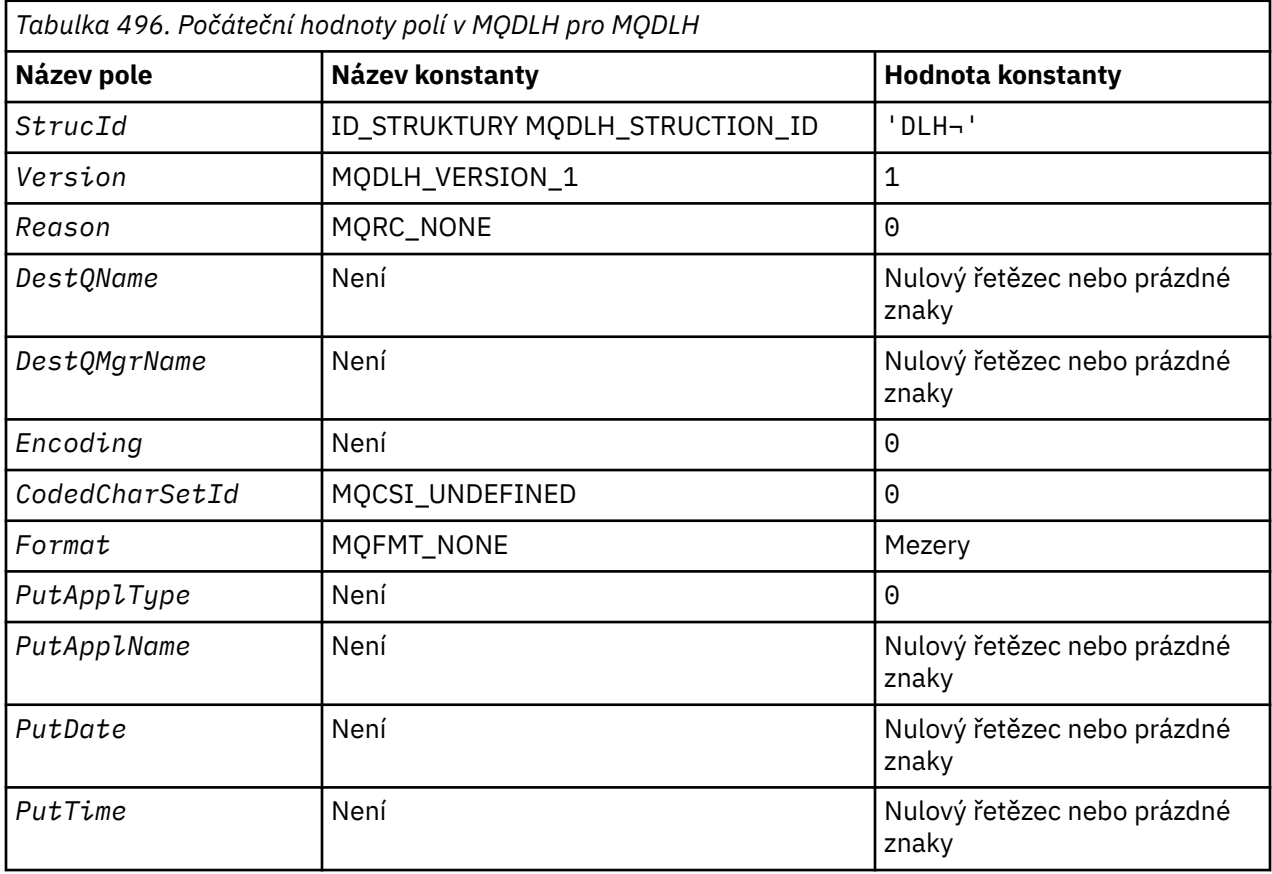

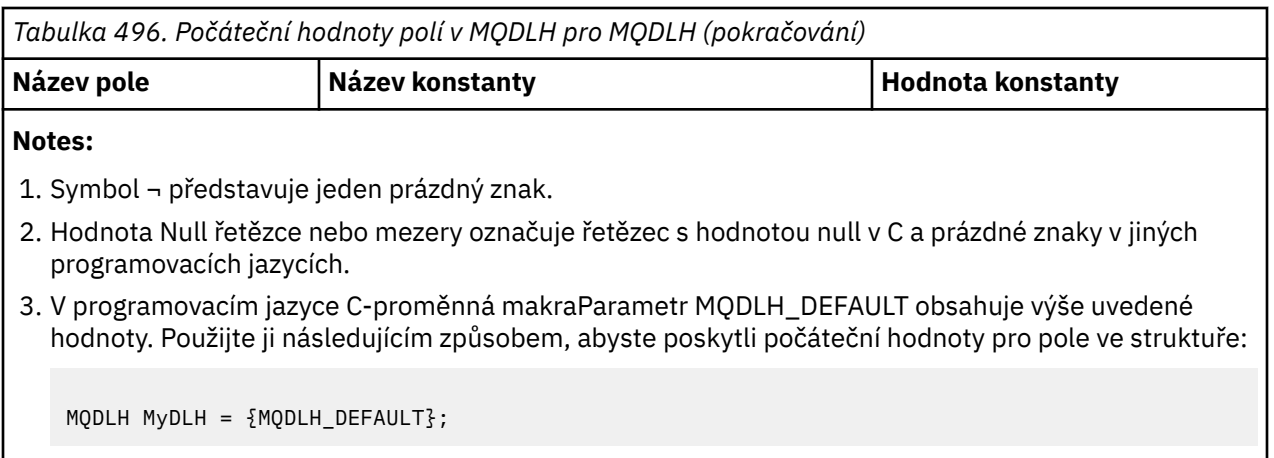

*Deklarace C*

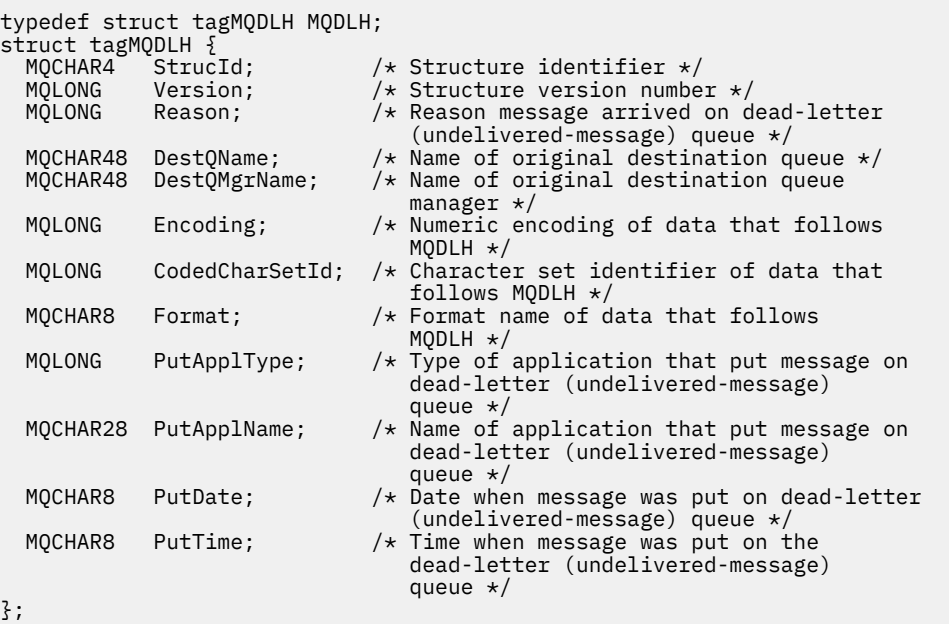

*Deklarace COBOL*

```
** MQDLH structure
 10 MQDLH.
     Structure identifier
15 MODLH-STRUCID PIC X(4).<br>
15 MODLH-STRUCID PIC X(4).<br>
** Structure version number
** Structure version number
 15 MQDLH-VERSION PIC S9(9) BINARY.
** Reason message arrived on dead-letter (undelivered-message) queue
15 MQDLH-REASON PIC S9(9) BINARY.<br>** Name of original destination queue
      Name of original destination queue
 15 MQDLH-DESTQNAME PIC X(48).
** Name of original destination queue manager
 15 MQDLH-DESTQMGRNAME PIC X(48).
** Numeric encoding of data that follows MQDLH
 15 MQDLH-ENCODING PIC S9(9) BINARY.
** Character set identifier of data that follows MQDLH
 15 MQDLH-CODEDCHARSETID PIC S9(9) BINARY.
** Format name of data that follows MQDLH
15 MQDLH-FORMAT<br>** Type of appli
      Type of application that put message on dead-letter
** (undelivered-message) queue
 15 MQDLH-PUTAPPLTYPE PIC S9(9) BINARY.
** Name of application that put message on dead-letter
** (undelivered-message) queue
 15 MQDLH-PUTAPPLNAME PIC X(28).
```

```
** Date when message was put on dead-letter (undelivered-message)
** queue
 15 MQDLH-PUTDATE PIC X(8).
** Time when message was put on the dead-letter (undelivered-message)
** queue
 15 MQDLH-PUTTIME PIC X(8).
```
*Deklarace PL/I*

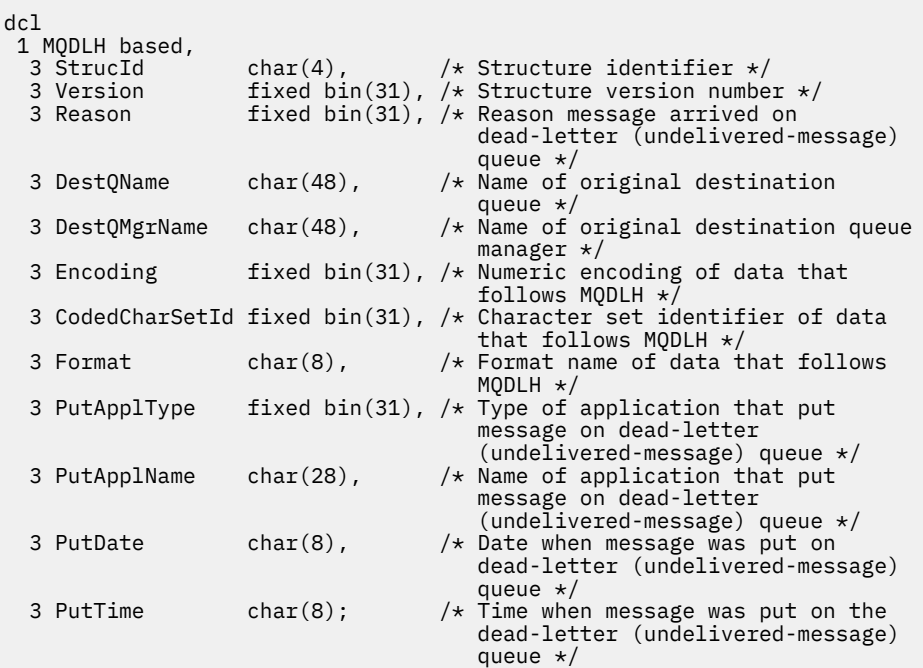

*Deklarace High Level Assembler*

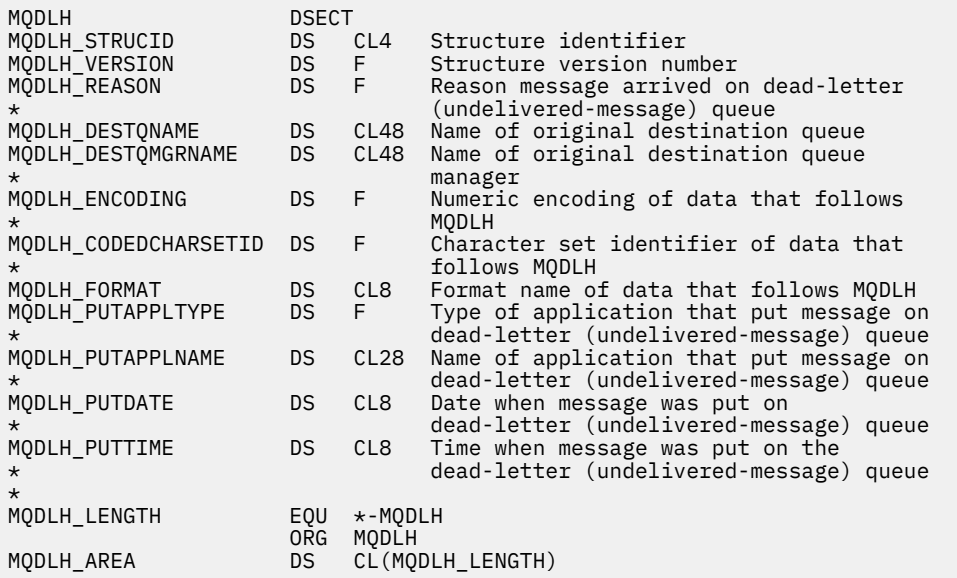

*Deklarace jazyka Visual Basic*

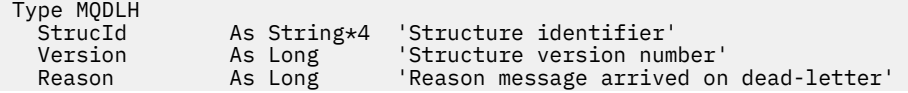

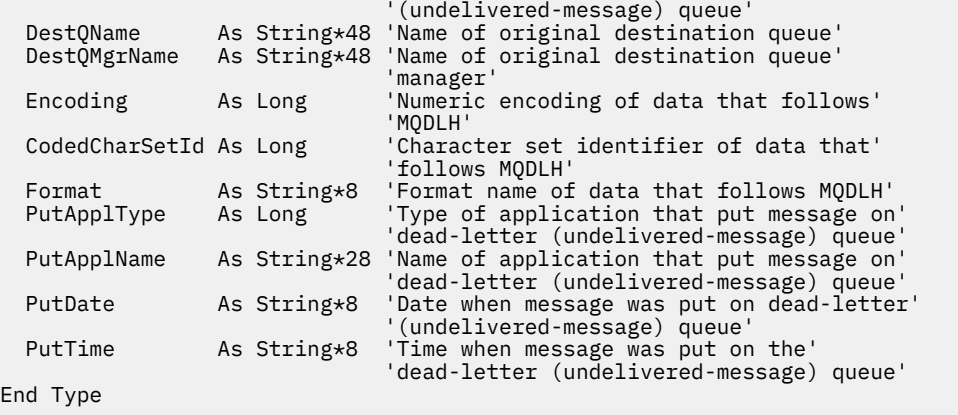

# **MQDMHO-Odstranění voleb zpracování zpráv**

Následující tabulka shrnuje pole ve struktuře.

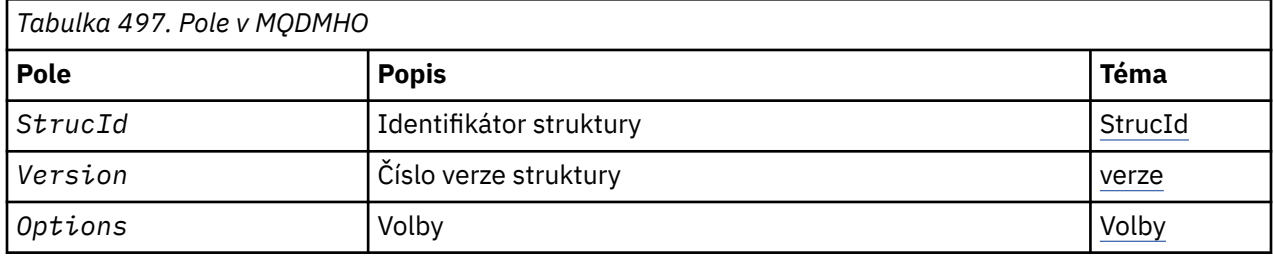

# *Přehled pro MQDMHO*

**Dostupnost**: Všechny systémy WebSphere MQ a klienti WebSphere MQ .

**Účel**: Struktura **MQDMHO** umožňuje aplikacím zadávat volby, které řídí způsob odstranění manipulátorů zpráv. Struktura je vstupním parametrem na volání **MQDLTMH** .

**Znaková sada a kódování**: Data v souboru **MQDMHO** musí být ve znakové sadě aplikace a kódování aplikace (**MQENC\_NATIVE**).

# *Pole pro MQDMHO*

Struktura MQDMHO obsahuje následující pole; pole jsou popsána v **abecedním pořadí**:

*Volby (MQLONG)*

Hodnota musí být:

### **MQDMHO\_NONE**

Nejsou uvedeny žádné volby.

Toto je vždy vstupní pole. Počáteční hodnota tohoto pole je **MQDMHO\_NONE**.

*StrucId (MQCHAR4)*

Jedná se o identifikátor struktury; hodnota musí být:

# **MQDMHO\_STRUCTION\_ID**

Identifikátor pro strukturu voleb pro zpracování odstranění zprávy.

Pro programovací jazyk C je také definována konstanta **MQDMHO\_STRUC\_ID\_ARRAY** ; tato hodnota má stejnou hodnotu jako **MQDMHO\_STRUC\_ID**, ale je pole znaků místo řetězce.

<span id="page-328-0"></span>Toto je vždy vstupní pole. Počáteční hodnota tohoto pole je **MQDMHO\_STRUC\_ID**.

*Verze (MQLONG)*

Jedná se o číslo verze struktury; hodnota musí být:

### **MQDMHO\_VERSION\_1**

Version-1 -odstranění struktury voleb zpracování zprávy.

Následující konstanta uvádí číslo verze aktuální verze:

### **AKTUÁLNÍ\_VERZE MQDMHO\_CURRENT\_VERSION**

Aktuální verze struktury voleb pro zpracování odstranění zprávy.

Toto je vždy vstupní pole. Počáteční hodnota tohoto pole je **MQDMHO\_VERSION\_1**.

# *Počáteční hodnoty a deklarace jazyka pro MQDMHO*

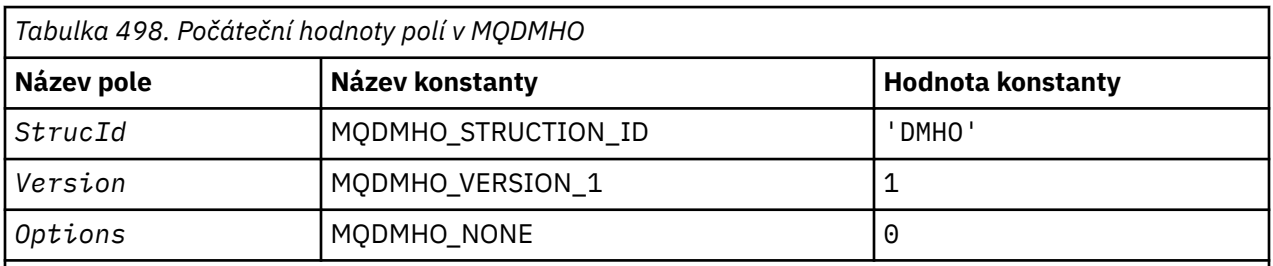

# **Notes:**

1. V programovacím jazyce C-proměnná makraHodnota MQDMHO\_DEFAULT obsahuje výše uvedené hodnoty. Může být použit následujícím způsobem, abyste poskytli počáteční hodnoty pro pole ve struktuře:

 $MQDMHO$  MyDMHO =  ${MQDMHO}$  DEFAULT};

*Deklarace C*

```
typedef struct tagMQDMHO;
struct tagMQDMHO {<br>
MQCHAR4 StrucId;<br>
MQLONG Version;<br>
MQLONG Options;
                                       /* Structure identifier *//* Structure version number *//\star Options that control the action of MQDLTMH \star/};
```
*Deklarace COBOL*

```
** MQDMHO structure
  10 MQDMHO.
** Structure identifier
  15 MQDMHO-STRUCID PIC X(4).
** Structure version number
 15 MQDMHO-VERSION PIC S9(9) BINARY.
    options that control the action of MQDLTMH
   15 MQDMHO-OPTIONS PIC S9(9) BINARY.
```
*Deklarace PL/I*

```
dcl
 1 MQDMHO based,
                    char(4), \frac{1}{2} /* Structure identifier */
```
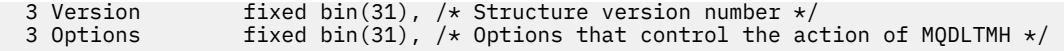

*Deklarace High Level Assembler*

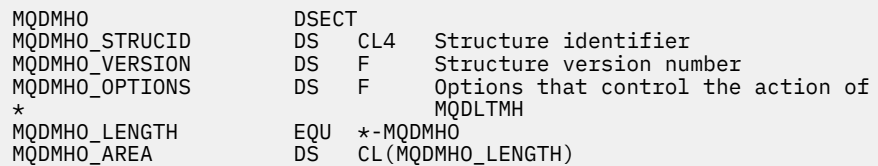

# **MQDMPO-Odstranění voleb vlastností zprávy**

Následující tabulka shrnuje pole ve struktuře. Struktura MQDMPO struktury-odstranění vlastností vlastností zprávy

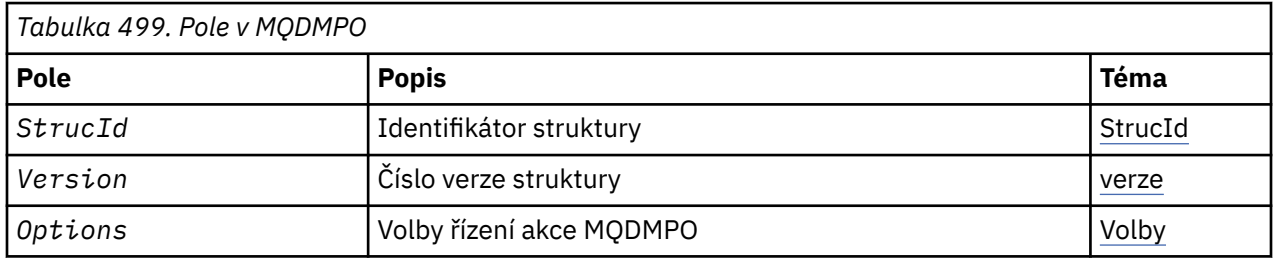

# *Přehled pro MQDMPO*

**Dostupnost**: Všechny systémy WebSphere MQ a klienti WebSphere MQ .

**Účel**: Struktura MQDMPO umožňuje aplikacím zadávat volby, které řídí způsob, jakým se odstraňují vlastnosti zpráv. Struktura je vstupním parametrem volání MQDLTMP.

**Znaková sada a kódování**: Data ve struktuře MQDMPO musí být ve znakové sadě aplikace a kódování aplikace (MQENC\_NATIVE).

# *Pole pro MQDMPO*

Struktura voleb vlastností pro odstranění zprávy-pole

Struktura MQDMPO obsahuje následující pole; pole jsou popsána v **abecedním pořadí**:

```
Volby (MQLONG)
```
Struktura voleb odstranění vlastností zprávy-pole Volby

**Volby umístění:** Následující volby se vztahují k relativnímu umístění vlastnosti v porovnání s kurzorem vlastnosti.

### **MQDMPO\_DEL\_FIRST**

Odstraní první vlastnost, která odpovídá uvedenému názvu.

# **MQDMPO\_DEL\_PROP\_UNDER\_CURSOR**

Odstraní vlastnost, na kterou ukazuje kurzor vlastností. Jedná se o vlastnost, která byla naposledy dotazovaná pomocí volby MQIMPO\_INQ\_FIRST nebo MQIMPO\_INQ\_NEXT.

Kurzor vlastností se resetuje, když se znovu použije popisovač zprávy. Je také resetováno, je-li popisovač zprávy určen v poli *MsgHandle* struktury MQGMO na volání MQGET nebo MQPMO na volání MQPUT.

Je-li tato volba použita v situaci, kdy kurzor vlastnosti ještě nebyl vytvořen, volání se nezdaří s kódem dokončení MQCC\_FAILED a příčinou je MQRC\_PROPERTY\_NOT\_AVAILABLE. Pokud byla vlastnost, na kterou ukazuje kurzor vlastnosti, již odstraněna, volání také selže s kódem dokončení MQCC\_FAILED a příčinou je MQRC\_PROPERTY\_NOT\_AVAILABLE.

<span id="page-330-0"></span>Není-li požadována žádná z voleb thees, lze použít následující volbu:

### **MQDMPO\_NONE**

Nejsou uvedeny žádné volby.

Toto pole je vždy vstupním polem. Počáteční hodnota tohoto pole je MQDMPO\_DEL\_FIRST.

### *StrucId (MQCHAR4)*

Struktura voleb pro odstranění vlastností zprávy-pole StrucId

Jedná se o identifikátor struktury. Hodnota musí být:

### **ID\_KONSTRUKCE\_MQDMPO\_**

Identifikátor pro strukturu voleb vlastností odstranění zprávy.

Pro programovací jazyk C je také definován konstantní MQDMPO\_STRUC\_ID\_ARRAY; má stejnou hodnotu jako MQDMPO\_STRUC\_ID, ale je to pole znaků místo řetězce.

Toto je vždy vstupní pole. Počáteční hodnota tohoto pole je MQDMPO\_STRUC\_ID.

```
Verze (MQLONG)
```
Struktura volby odstranění vlastností zprávy-pole Verze

Jedná se o číslo verze struktury. Hodnota musí být:

### **MQDMPO\_VERSION\_1**

Číslo verze pro strukturu voleb vlastností odstranění zprávy.

Následující konstanta uvádí číslo verze aktuální verze:

# **MQDMPO\_AKTUÁLNÍ\_VERZE**

Aktuální verze struktury voleb pro odstranění vlastností zprávy.

Toto je vždy vstupní pole. Počáteční hodnota tohoto pole je MQDMPO\_VERSION\_1.

# *Počáteční hodnoty a deklarace jazyka pro MQDMPO*

Struktura voleb odstranění vlastností zprávy-počáteční hodnoty

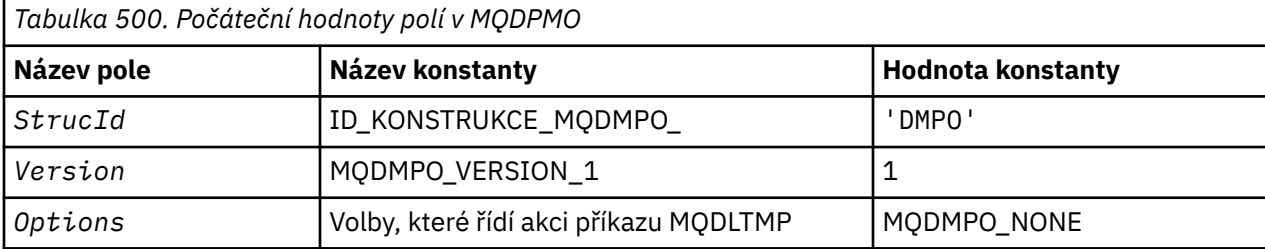

### **Notes:**

1. V programovacím jazyce C-proměnná makraHodnota MQDMPO\_DEFAULT obsahuje výše uvedené hodnoty. Použijte ji následujícím způsobem, abyste poskytli počáteční hodnoty pro pole ve struktuře:

 $MQDMPO$   $MyDMPO = \{MQDMPO_DEFAULT\};$ 

### *Deklarace C*

Struktura volby odstranění vlastností zprávy-deklarace jazyka C

```
typedef struct tagMQDMPO MQDMPO;
struct tagMQDMPO {<br>MQCHAR4 StrucId;
   MQCHAR4 StrucId; /* Structure identifier */
                             /* Structure version number *//* Options that control the action of
                                MODLTMP */
};
```
*Deklarace COBOL* Struktura voleb pro odstranění vlastností zprávy-deklarace jazyka COBOL

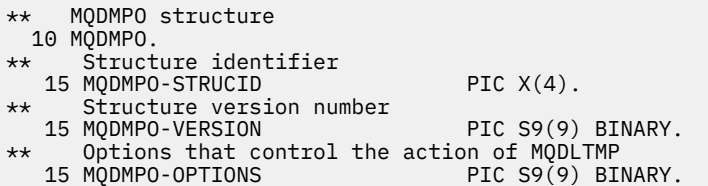

*Deklarace PL/I* Struktura volby odstranění vlastností zprávy-deklarace jazyka PL/I

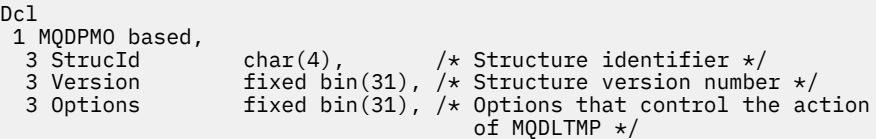

### *Deklarace High Level Assembler*

Struktura volby odstranění vlastností zprávy-deklarace jazyka asembleru

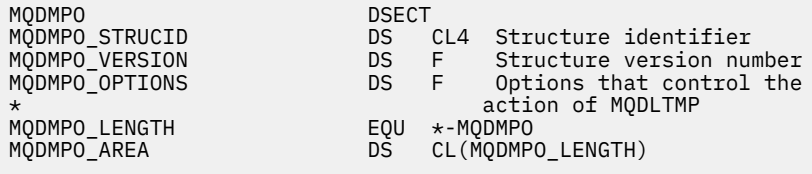

# **MQEPH-záhlaví vloženého PCF**

Následující tabulka shrnuje pole ve struktuře.

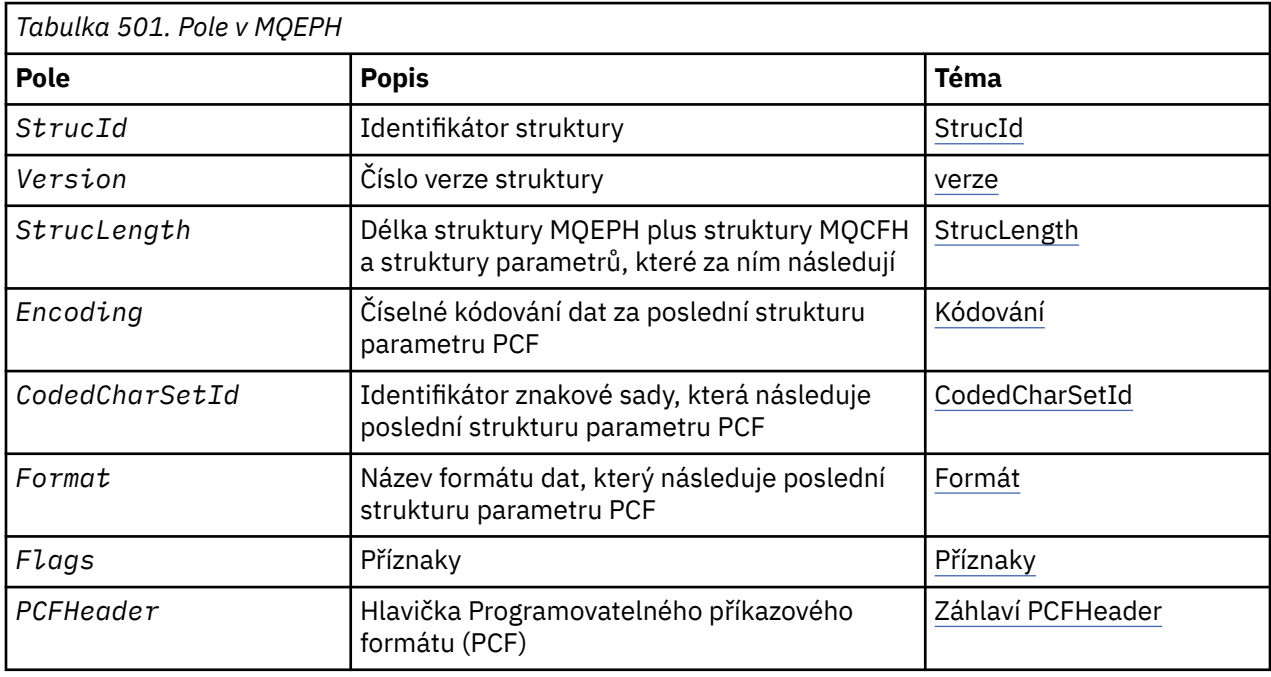

# *Přehled pro MQEPH*

**Dostupnost**: Všechny platformy WebSphere MQ .

<span id="page-332-0"></span>**Účel**: Struktura MQEPH popisuje další data, která se vyskytují ve zprávě, když je tato zpráva programovatelná zpráva ve formátu příkazu (PCF). Pole *PCFHeader* definuje parametry PCF, které následují za touto strukturou, a to vám umožňuje sledovat data zprávy PCF s ostatními záhlavími.

# **Název formátu**: MQFMT\_EMBEDDED\_PCF

**Znaková sada a kódování**: Data v aplikaci MQEPH musí být ve znakové sadě poskytnuté atributem správce front *CodedCharSetId* a kódováním lokálního správce front daného parametrem MQENC\_NATIVE.

Nastavte znakovou sadu a kódování MQEPH do polí *CodedCharSetId* a *Encoding* v:

- MQMD (je-li struktura MQEPH na začátku dat zprávy), nebo
- Struktura záhlaví, která předchází struktuře MQEPH (všechny ostatní případy).

**Použití**: Struktury MQEPH nelze použít k odeslání příkazů na příkazový server nebo pro jakýkoli jiný server PCF-accepting správce front.

Podobně ani příkazový server nebo jakýkoli jiný server PCF-acceptor správce front negeneruje odezvy nebo události obsahující struktury MQEPH.

# *Pole pro MQEPH*

Struktura MQEPH obsahuje následující pole; pole jsou popsána v **abecedním pořadí**:

### *CodedCharSetId (MQLONG)*

Jedná se o identifikátor znakové sady dat, která následuje strukturu MQEPH a přidružené parametry PCF; nepoužívá se pro znaková data v samotné struktuře MQEPH.

Počáteční hodnota tohoto pole je MQCCSI\_UNDEFINED.

### *Kódování (MQLONG)*

Jedná se o číselné kódování dat, která se řídí strukturou MQEPH a s přiřazovanými parametry PCF; nepoužívá se pro znaková data ve struktuře MQEPH.

Počáteční hodnota tohoto pole je 0.

### *Příznaky (MQLONG)*

K dispozici jsou tyto hodnoty:

#### **MQEPH\_NONE**

Nebyly zadány žádné parametry. Funkce MQEPH\_NONE je definována pro dokumentaci programu podpory. Není určeno, aby tato konstanta byla použita spolu s jinou, ale protože její hodnota je nula, takové použití nelze detekovat.

### **VLOŽKA MQEPH\_CCSID\_EMBEDDED**

Znaková sada parametrů, které obsahují znaková data, se zadává jednotlivě v poli CodedCharSetId v každé struktuře. Znaková sada polí StrucId a Format je definována polem CodedCharSetId ve struktuře záhlaví, která předchází struktuře MQEPH, nebo pole CodedCharSetId v MQMD, pokud je MQEPH na začátku zprávy.

Počáteční hodnota tohoto pole je MQEPH\_NONE.

### *Formát (MQCHAR8)*

Jedná se o název formátu dat, která se řídí strukturou MQEPH a s přidruženými parametry PCF.

Počáteční hodnota tohoto pole je MQFMT\_NONE.

### *Záhlaví PCFHeader (MQCFH)*

Jedná se o záhlaví PCF (Programmable command format) definující parametry PCF, které se řídí strukturou MQEPH. To vám umožní sledovat data zprávy PCF s ostatními záhlavími.

Hlavička PCF je na počátku definována s následujícími hodnotami:

<span id="page-333-0"></span>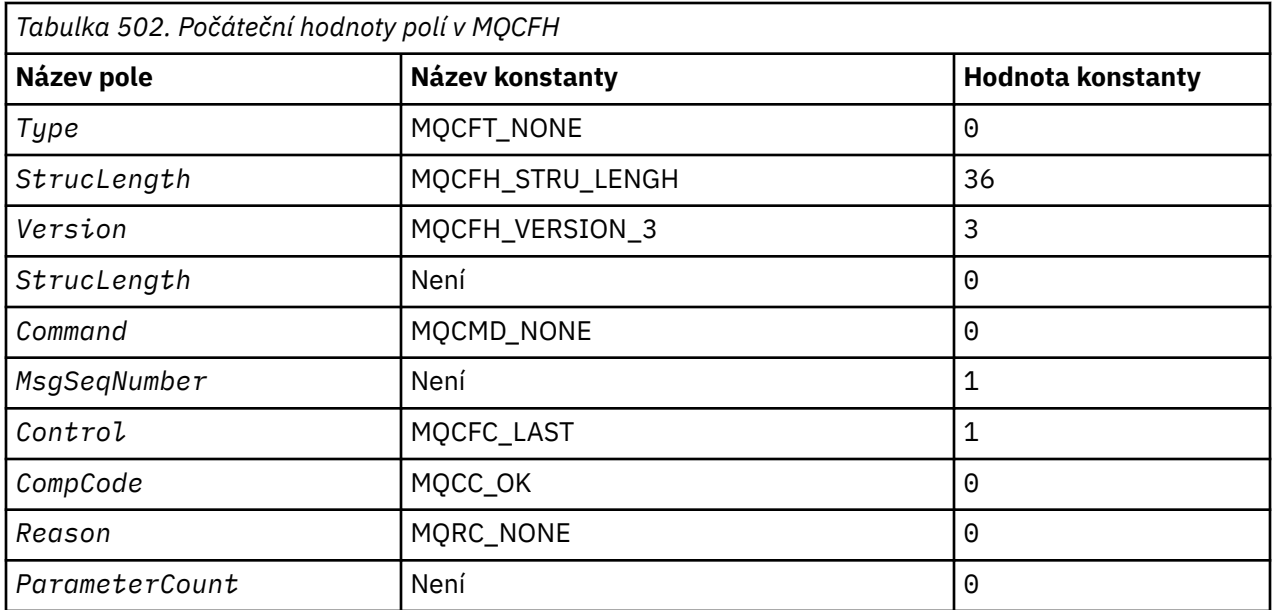

Aplikace musí změnit Type z MQCFT\_NONE na platný typ struktury pro použití vloženého záhlaví PCF.

# *StrucId (MQCHAR4)*

Hodnota musí být:

# **ID\_KONSTRUKCE\_MQEPH\_**

Identifikátor pro strukturu záhlaví distribuce.

Pro programovací jazyk C je také definována konstanta MQEPH\_STRUC\_ID\_ARRAY; má stejnou hodnotu jako MQDH\_STRUC\_ID, ale je to pole znaků místo řetězce.

Počáteční hodnota tohoto pole je MQEPH\_STRUC\_ID.

# *StrucLength (MQLONG)*

Jedná se o množství dat, která předchází další struktuře záhlaví. Zahrnuje:

- Délka záhlaví MQEPH
- Délka všech parametrů PCF za záhlavím
- Jakákoli prázdná výplň za těmito parametry

Hodnota StrucLength musí být násobkem 4.

Část struktury pevné délky je definována proměnnou MQEPH\_STRUC\_LENGTH\_FIXED.

Počáteční hodnota tohoto pole je 68.

### *Verze (MQLONG)*

Hodnota musí být:

# **MQEPH\_VERSION\_1**

Číslo verze pro vloženou strukturu záhlaví PCF.

Následující konstanta uvádí číslo verze aktuální verze:

# **MQCFH\_VERSION\_3**

Aktuální verze vestavěné struktury záhlaví PCF.

Počáteční hodnota tohoto pole je MQEPH\_VERSION\_1.

# *Počáteční hodnoty a deklarace jazyka pro MQEPH*

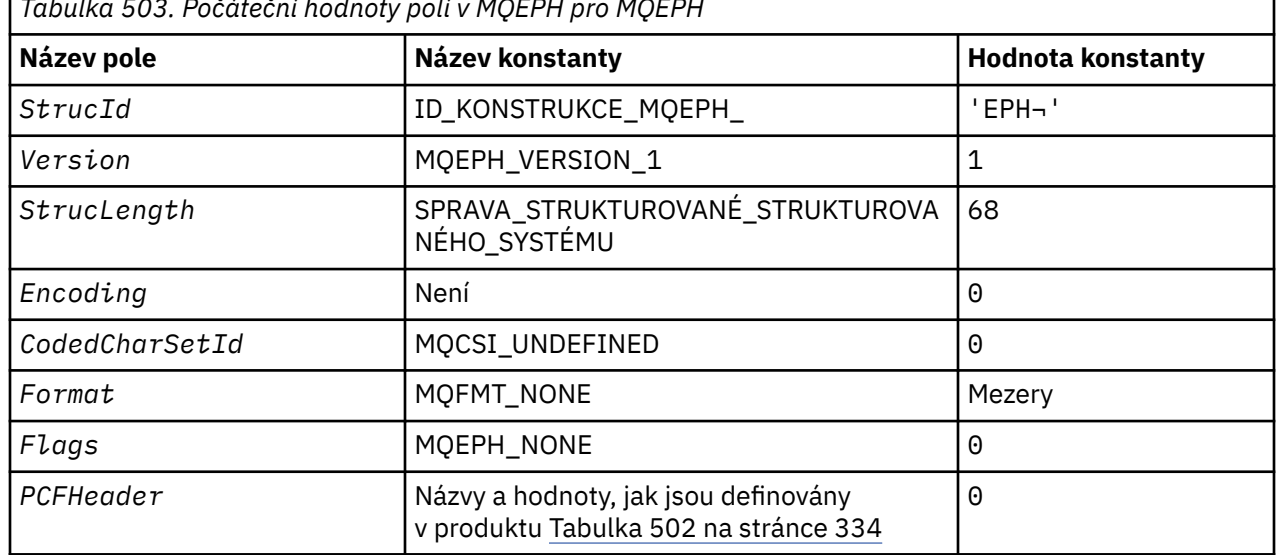

*Tabulka 503. Počáteční hodnoty polí v MQEPH pro MQEPH*

### **Notes:**

1. Symbol ¬ představuje jeden prázdný znak.

2. V programovacím jazyce C-proměnná makraHodnota MQEPH\_DEFAULT obsahuje výše uvedené hodnoty. Použijte ji následujícím způsobem, abyste poskytli počáteční hodnoty pro pole ve struktuře:

MQEPH MyEPH = {MQEPH\_DEFAULT};

*Deklarace C*

```
typedef struct tagMQEPH MQEPH;
struct tagMQDH {<br>MQCHAR4 StrucId;
   MQCHAR4 StrucId; /* Structure identifier */
 MQLONG Version; /* Structure version number */
 MQLONG StrucLength; /* Total length of MQEPH including the MQCFH
  and parameter structures that follow it */<br>MQLONG Encoding; \rightarrow Numeric encoding of data that follows last
                                 /* Numeric encoding of data that follows last
  PCF parameter structure \star/<br>MQLONG CodedCharSetId; /* Character set identifier c
                                 /* Character set identifier of data that
  follows last PCF parameter structure *<br>MQCHAR8 Format; / Format name of data that follows last
                                 /* Format name of data that follows last PCF
  MOLONG Flags: \frac{1}{x} Flags \frac{x}{x}MQLONG Flags; /*Flags */<br>MQCFH PCFHeader; /*Programm
                                 /* Programmable command format header */ };
```
### *Deklarace COBOL*

\*\* MQEPH structure 10 MQEPH. Structure identifier 15 MQEPH-STRUCID PIC X(4). \*\* Structure version number 15 MQEPH-VERSION PIC S9(9) BINARY. \*\* Total length of MQEPH structure including the MQCFH \*\* and parameter structures that follow it 15 MQEPH-STRUCLENGTH PIC S9(9) BINARY. \*\* Numeric encoding of data that follows last \*\* PCF structure 15 MQEPH-ENCODING PIC S9(9) BINARY.<br>\*\* Character set identifier of data that \*\* Character set identifier of data that follows last PCF parameter structure 15 MQEPH-CODEDCHARSETID PIC S9(9) BINARY.<br>\*\* Format name of data that follows last F Format name of data that follows last PCF

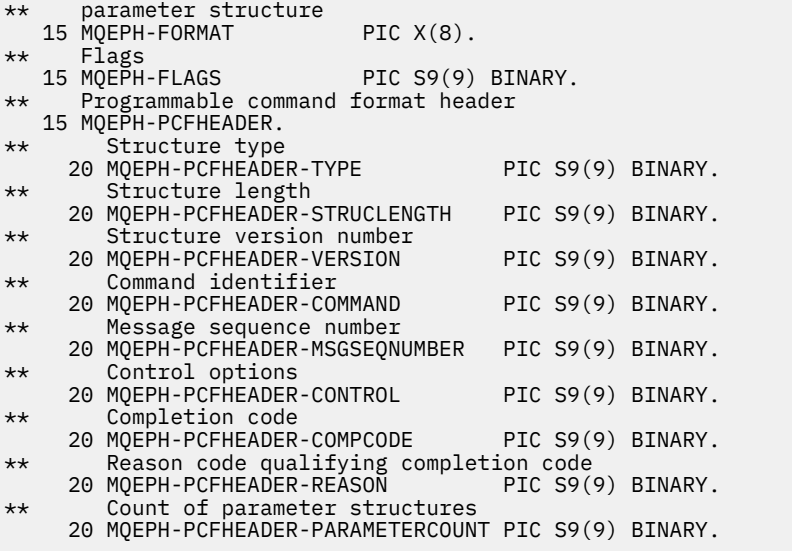

*Deklarace PL/I*

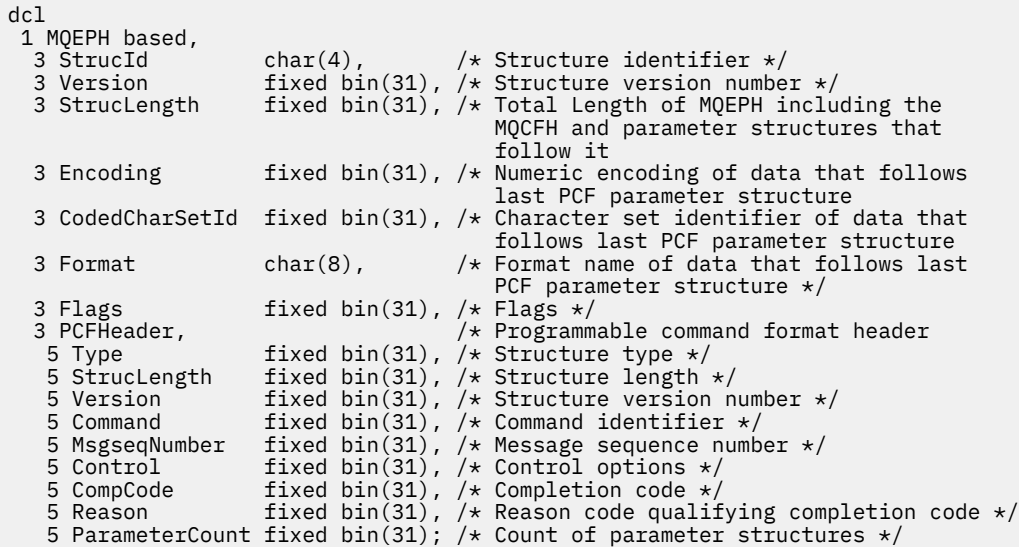

*Deklarace High Level Assembler*

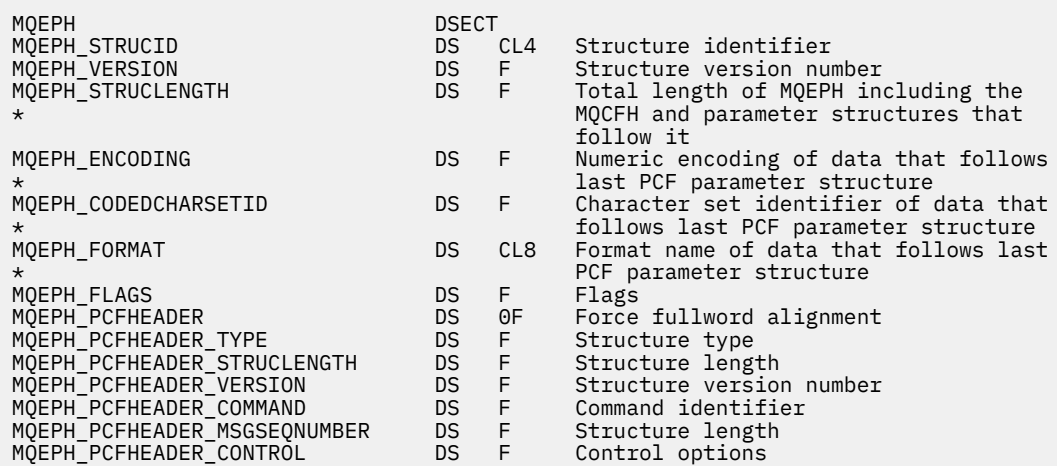

<span id="page-336-0"></span>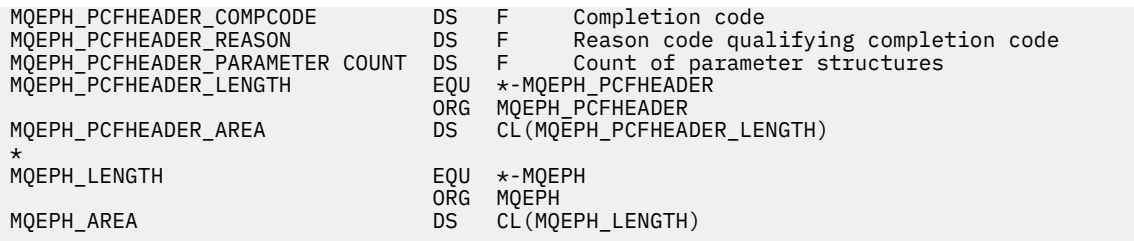

*Deklarace jazyka Visual Basic*

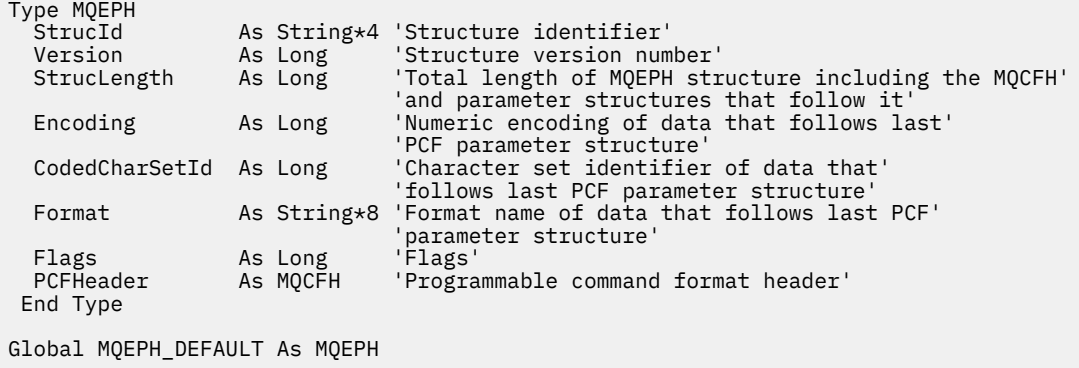

# **MQGMO-Získat-volby zprávy**

Následující tabulka shrnuje pole ve struktuře.

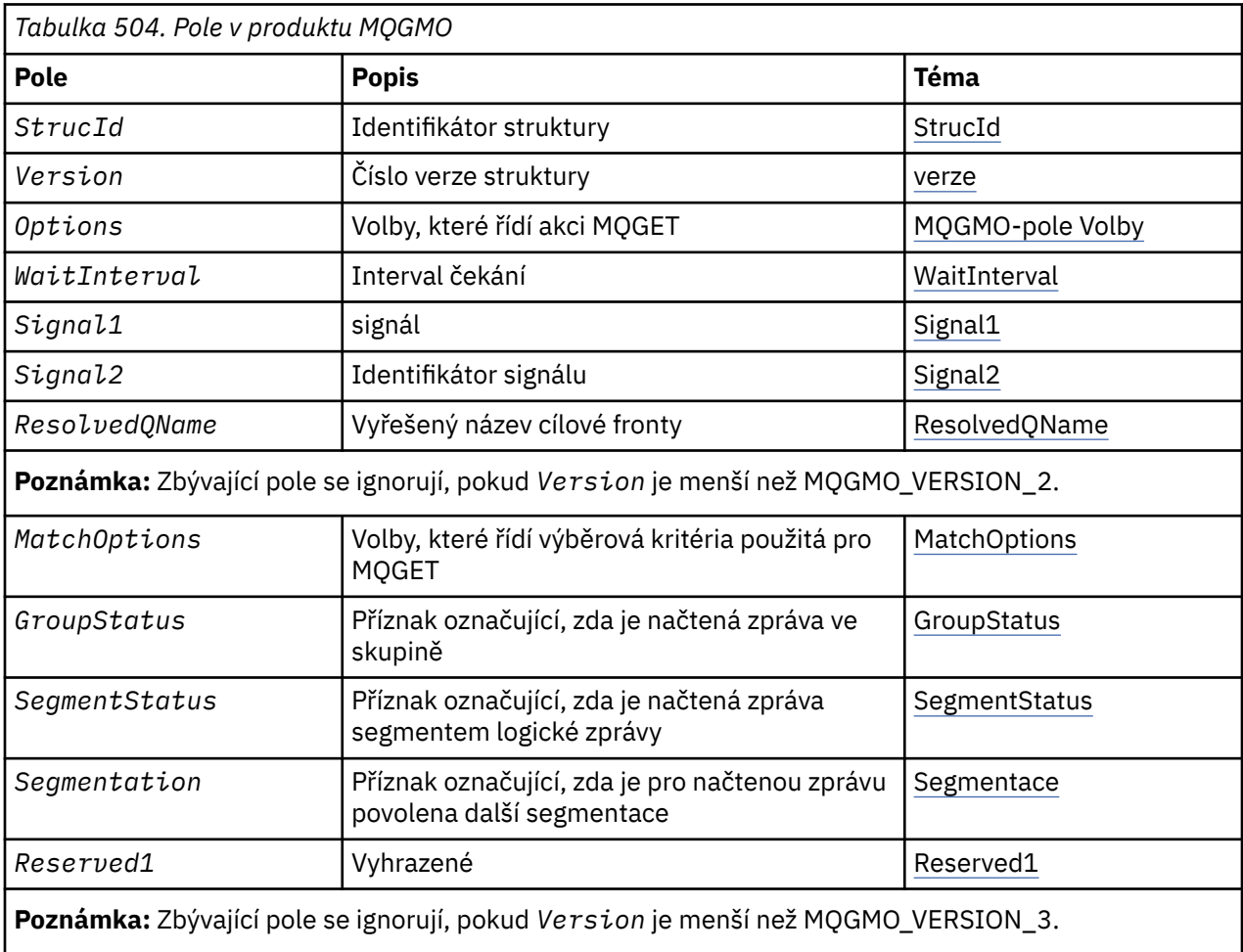

<span id="page-337-0"></span>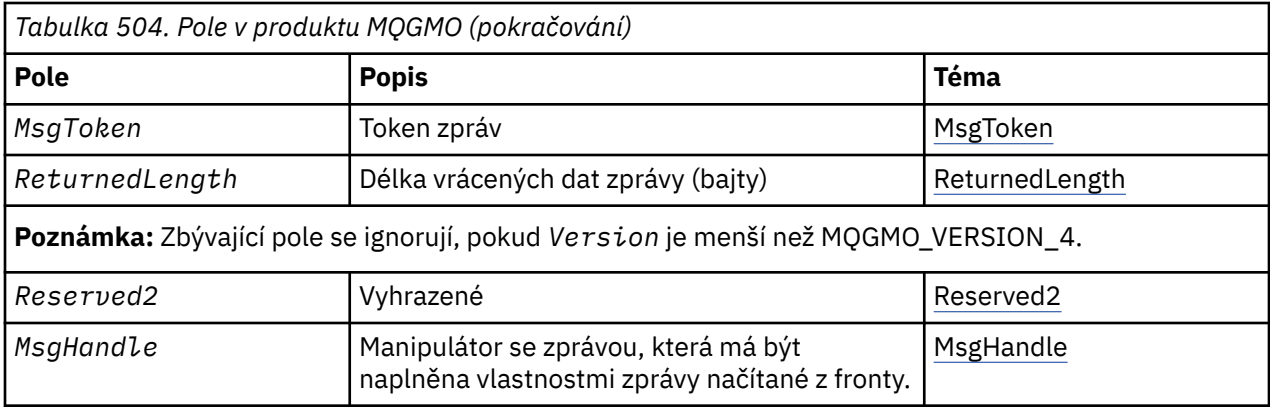

# *Přehled pro MQGMO*

**Dostupnost**: Všechny platformy WebSphere MQ .

**Účel**: Struktura MQGMO umožňuje aplikaci řídit způsob, jakým jsou zprávy odebírány z front. Struktura je vstupním/výstupním parametrem na volání MQGET.

**Verze**: Aktuální verze produktu MQGMO je MQGMO\_VERSION\_4. Některá pole jsou k dispozici pouze v určitých verzích MQGMO. Pokud potřebujete portovat aplikace mezi několika prostředími, musíte se ujistit, že je verze MQGMO konzistentní ve všech prostředích. Pole, která existují pouze v určitých verzích struktury, jsou identifikována jako ["MQGMO-Získat-volby zprávy" na stránce 337](#page-336-0) a v popisech polí.

Soubory záhlaví, COPY a INCLUDE poskytnuté pro podporované programovací jazyky obsahují nejnovější verzi produktu MQGMO, která je podporována prostředím, ale s počáteční hodnotou pole *Version* nastavenou na hodnotu MQGMO\_VERSION\_1. Chcete-li použít pole, která nejsou přítomna ve struktuře version-1 , nastavte pole *Version* na číslo verze požadované verze.

**Znaková sada a kódování**: Data v produktu MQGMO musí být ve znakové sadě poskytnuté atributem správce front *CodedCharSetId* a kódováním lokálního správce front daného parametrem MQENC\_NATIVE. Je-li však aplikace spuštěna jako klient MQ MQI, musí být tato struktura ve znakové sadě a kódování klienta.

# *Pole pro MQGMO*

Struktura MQGMO obsahuje následující pole; pole jsou popsána v **abecedním pořadí**:

# *GroupStatus (MQCHAR)*

Tento příznak označuje, zda je načtená zpráva ve skupině.

Má jednu z následujících hodnot:

# **MQGS\_NOT\_IN\_GROUP**

Zpráva se nenachází ve skupině.

# **MQGS\_MSG\_IN\_GROUP**

Zpráva se nachází ve skupině, ale není poslední ve skupině.

# **MQGS\_LAST\_MSG\_IN\_GROUP**

Zpráva je poslední ve skupině.

Tato hodnota je také vrácena, pokud se skupina skládá pouze z jedné zprávy.

Toto je výstupní pole. Počáteční hodnota tohoto pole je MQGS\_NOT\_IN\_GROUP. Toto pole je ignorováno, pokud *Version* je menší než MQGMO\_VERSION\_2.

# *MatchOptions (MQLONG)*

Tyto volby umožňují aplikaci vybrat, která pole v parametru *MsgDesc* se mají použít pro výběr zprávy vrácené voláním MQGET. Aplikace nastavuje požadované volby v tomto poli a poté nastaví odpovídající pole v parametru *MsgDesc* na hodnoty požadované pro tato pole. Pouze zprávy, které mají tyto hodnoty v deskriptoru MQMD pro tuto zprávu, jsou kandidáty na načtení pomocí parametru *MsgDesc* na volání MQGET. Pole, pro která odpovídající volba shody *nejsou* , jsou ignorována při výběru zprávy, která má být vrácena. Pokud nezadáte žádná kritéria výběru na volání MQGET (hodnota *libovolná* zpráva je přijatelná), nastavte parametr *MatchOptions* na hodnotu MQMO\_NONE.

• V systému z/OSmohou být použitá kritéria výběru omezena typem indexu použitého pro frontu. Viz atribut fronty produktu *IndexType* , kde jsou další podrobnosti.

Zadáte-li MQGMO\_LOGICAL\_ORDER, budou pro návrat při dalším volání MQGET způsobilé pouze určité zprávy:

- Pokud neexistuje žádná aktuální skupina nebo logická zpráva, mohou být vráceny pouze zprávy, které mají *MsgSeqNumber* rovnu 1 a *Offset* rovnající se 0 . V této situaci můžete použít jednu nebo více následujících voleb porovnání, abyste vybrali, která z vhodných zpráv se vrátí:
	- MQMO\_MATCH\_MSG\_ID
	- MQMO\_MATCH\_CORREL\_ID
	- MQMO\_MATCH\_GROUP\_ID
- Pokud *je* aktuální skupina nebo logická zpráva, lze vrátit pouze další zprávu ve skupině nebo dalšímu segmentu v logické zprávě a tuto změnu nelze změnit zadáním voleb MQMO\_ \*.

V obou výše uvedených případech můžete uvést volby shody, které se nepoužijí, ale hodnota relevantního pole v parametru *MsgDesc* musí odpovídat hodnotě odpovídajícího pole ve zprávě, která se má vrátit; volání selže s kódem příčiny MQRC\_MATCH\_OPTIONS\_ERROR, že tato podmínka není splněna.

*MatchOptions* je ignorován, pokud uvedete buď MQGMO\_MSG\_UNDER\_CURSOR nebo MQGMOROWS\_MSG\_UNDER\_CURSOR.

Získávání zpráv založené na vlastnosti zprávy není prováděno pomocí voleb shody; další informace viz ["SelectionString \(MQCHARV\)" na stránce 449](#page-448-0) .

Můžete uvést jednu nebo více z následujících voleb shody:

#### **MQMO\_MATCH\_MSG\_ID**

Zpráva, která má být načtena, musí mít identifikátor zprávy, který odpovídá hodnotě pole *MsgId* v parametru *MsgDesc* volání MQGET. Tato shoda je navíc k dalším shodám, které se mohou týkat (například identifikátor korelace).

Vynecháte-li tuto volbu, pole *MsgId* v parametru *MsgDesc* se ignoruje a každý identifikátor zprávy se bude shodovat.

**Poznámka:** Identifikátor zprávy MQMI\_NONE je speciální hodnota, která odpovídá hodnotě *any* identifikátoru zprávy v produktu MQMD pro zprávu. Proto uvedení MQMO\_MATCH\_MSG\_ID s hodnotou MQMI\_NONE je stejné jako *není* určující MQMO\_MATCH\_MSG\_ID.

### **MQMO\_MATCH\_CORREL\_ID**

Zpráva, která má být načtena, musí mít identifikátor korelace, který odpovídá hodnotě pole *CorrelId* v parametru *MsgDesc* volání MQGET. Tato shoda je navíc k dalším shodám, které se mohou aplikovat (například identifikátor zprávy).

Vynecháte-li tuto volbu, pole *CorrelId* v parametru *MsgDesc* se ignoruje a jakýkoli korelační identifikátor se bude shodovat.

**Poznámka:** Identifikátor korelace MQCI\_NONE je speciální hodnota, která odpovídá hodnotě *any* identifikátoru korelace v deskriptoru MQMD pro zprávu. Proto je parametr MQMO\_MATCH\_CORREL\_ID s parametrem MQCI\_NONE stejný jako *není* určující položku MQMO\_MATCH\_CORREL\_ID.

#### **MQMO\_MATCH\_GROUP\_ID**

Zpráva, která má být načtena, musí mít identifikátor skupiny, který odpovídá hodnotě pole *GroupId* v parametru *MsgDesc* volání MQGET. Tato shoda je navíc k dalším shodám, které se mohou týkat (například identifikátor korelace).

Vynecháte-li tuto volbu, pole *GroupId* v parametru *MsgDesc* se ignoruje a jakýkoli identifikátor skupiny se bude shodovat.

**Poznámka:** Identifikátor skupiny MQGI\_NONE je speciální hodnota, která odpovídá identifikátoru *any* identifikátoru skupiny v deskriptoru MQMD pro zprávu. Proto uvedení hodnoty

<span id="page-339-0"></span>MQMO\_MATCH\_GROUP\_ID s hodnotou MQGI\_NONE je stejné jako *není* určující položku MQMO\_MATCH\_GROUP\_ID.

### **MQMO\_MATCH\_MSG\_SEQ\_NUMBER**

Zpráva, která má být načtena, musí mít pořadové číslo zprávy, které odpovídá hodnotě pole *MsgSeqNumber* v parametru *MsgDesc* volání MQGET. Tato shoda je navíc k dalším shodám, které se mohou týkat (například identifikátor skupiny).

Vynecháte-li tuto volbu, pole *MsgSeqNumber* v parametru *MsgDesc* se ignoruje a jakékoli pořadové číslo zprávy se bude shodovat.

#### **MQMO\_MATCH\_OFSET**

Zpráva, která má být načtena, musí mít offsetu, který odpovídá hodnotě pole *Offset* v parametru *MsgDesc* volání MQGET. Tato shoda je navíc k dalším shodám, které se mohou aplikovat (například pořadové číslo zprávy).

Pokud vynecháte tuto volbu, nebude pole *Offset* v parametru *MsgDesc* ignorováno a všechny odchylky se budou shodovat.

• Tato volba není podporována v systému z/OS.

#### **MQMO\_MATCH\_MSG\_TOKEN**

Zpráva, která má být načtena, musí mít token zprávy, který odpovídá hodnotě pole *MsgToken* v rámci struktury MQGMO zadané ve volání MQGET.

Tuto volbu můžete zadat pro všechny lokální fronty. Pokud ji zadáte pro frontu, která má *IndexType* MQIT\_MSG\_TOKEN (fronta spravovaná WLM), můžete zadat žádné jiné volby shody s MQMO\_MATCH\_MSG\_TOKEN.

Nemůžete uvést MQMO\_MATCH\_MSG\_TOKEN s MQGMO\_WAIT nebo MQGMO\_SET\_SIGNAL. Pokud chce aplikace čekat na příchod zprávy do fronty, která má *IndexType* MQIT\_MSG\_TOKEN, zadejte MQMO\_NONE.

Vynecháte-li tuto volbu, bude pole *MsgToken* v produktu MQGMO ignorováno a každý token zprávy se bude shodovat.

Pokud neuvedete žádnou z popsaných voleb, můžete použít následující volbu:

#### **MQMO\_NONE**

Při výběru zprávy, která má být vrácena, použijte žádné shody; všechny zprávy ve frontě jsou vhodné pro načtení (ale podléhají kontrole pomocí voleb MQGMO\_ALL\_MSGS\_AVAILABLE, MOGMO\_ALL\_SEGMENTS\_AVAILABLE a MOGMO\_COMPLETE\_MSG).

Dokumentace k programu podpory MQMO\_NONE. Není určeno, aby byla tato volba použita s jinou volbou MQMO\_ \*, ale protože její hodnota je nula, takové použití nelze zjistit.

Toto je vstupní pole. Počáteční hodnota tohoto pole je MQMO\_MATCH\_MSG\_ID s MQMO\_MATCH\_CORREL\_ID. Toto pole je ignorováno, pokud *Version* je menší než MQGMO\_VERSION\_2.

**Poznámka:** Počáteční hodnota pole *MatchOptions* je definována pro kompatibilitu se staršími správci front MQSeries . Avšak při čtení posloupnosti zpráv z fronty bez použití kritérií výběru tato počáteční hodnota vyžaduje, aby aplikace resetoval pole *MsgId* a *CorrelId* na hodnotu MQMI\_NONE a MQCI\_NONE před každým voláním MQGET. Vyvarovat se nutnosti resetovat *MsgId* a *CorrelId* nastavením *Version* na MQGMO\_VERSION\_2a *MatchOptions* na MQMO\_NONE.

#### *MsgHandle (MQHMSG)*

Je-li zadána volba MQGMO\_PROPERTIES\_AS\_Q\_DEF a atribut fronty PropertyControl není nastaven na hodnotu MQPROP\_FORCE\_MQRFH2 , jedná se o manipulátor zprávy, který bude naplněn vlastnostmi zprávy načítané z fronty. Popisovač je vytvořen voláním MQCRTMH. Všechny vlastnosti, které jsou již přidruženy k popisovači, budou před načtením zprávy vymazány.

<span id="page-340-0"></span>Je možné zadat také následující hodnotu: MQM\_NONE

Nebyl zadán popisovač zprávy.

Pokud je zadán platný popisovač zprávy a ve výstupu obsahuje vlastnosti zprávy, není na volání MQGET vyžadován žádný deskriptor zprávy. Pro vstupní pole se použije deskriptor zprávy přidružený k popisovači zpráv.

Je-li v rámci volání MQGET zadán deskriptor zprávy, má vždy přednost před deskriptorem zpráv přidruženým k manipulátoru zprávy.

Je-li zadán parametr MQGMO\_PROPERTIES\_FORCE\_MQRFH2 nebo je zadán parametr MQGMO\_PROPERTIES\_AS\_Q\_DEF a atribut fronty PropertyControl má hodnotu MQPROP\_FORCE\_MQRFH2 , volání selže s kódem příčiny MQRC\_MD\_ERROR, není-li zadán žádný parametr deskriptoru zprávy.

Při návratu z volání MQGET jsou vlastnosti a deskriptor zprávy přidružené k tomuto popisovači zpráv aktualizovány tak, aby odrážely stav načtené zprávy (stejně jako deskriptor zprávy, pokud byl dodán na volání MQGET). Vlastnosti této zprávy lze poté provést zjišťování pomocí volání MQINQMP.

S výjimkou rozšíření deskriptoru zpráv, je-li přítomna vlastnost, která může být inquired s voláním MQINQMP, není obsažena v datech zprávy; pokud zpráva ve frontě obsahuje vlastnosti v datech zprávy, tyto jsou odebrány z dat zprávy před tím, než se data vrátí do aplikace.

Pokud není poskytnut žádný popisovač zprávy nebo je verze nižší než MQGMO\_VERSION\_4 , je třeba zadat platný deskriptor zprávy pro volání MQGET. Všechny vlastnosti zprávy (s výjimkou těch, které jsou obsaženy v deskriptoru zpráv) jsou vráceny v datech zprávy pod hodnotou volby vlastností ve struktuře MQGMO a atributu fronty produktu PropertyControl .

Toto je vždy vstupní pole. Počáteční hodnota tohoto pole je MQHM\_NONE. Toto pole je ignorováno, pokud Version je menší než MQGMO\_VERSION\_4.

### *MsgToken (MQBYTE16)*

Pole MsgToken -struktura MQGMO. Toto pole je používáno správcem front k jedinečné identifikaci zprávy.

Jedná se o bajtový řetězec, který je generovaný správcem front pro jedinečnou identifikaci zprávy ve frontě. Token zpráv je generován při prvním umístění zprávy do správce front a zůstává se zprávou, dokud není zpráva trvale odebrána ze správce front, pokud nebude restartován správce front.

Když je zpráva odebrána z fronty, *MsgToken* , která zjistila, že instance zprávy již není platná, a nikdy se znovu nepoužije. Je-li správce front restartován, nemusí být po restartu serveru *MsgToken* , který označil zprávu ve frontě před restartováním, platný. Avšak *MsgToken* se nikdy znovu nepoužije k identifikaci jiné instance zprávy. Produkt *MsgToken* je generován správcem front a není viditelný pro žádnou externí aplikaci.

Je-li zpráva vrácena voláním MQGET, kde je dodána MQGMO verze 3 nebo vyšší, *MsgToken* správce front vrací zprávu označující zprávu ve frontě ve frontě MQGMO. Existuje jedna výjimka: když je zpráva odebrána z fronty mimo synchronizační bod, správce front nemůže vrátit *MsgToken* , protože není užitečný k identifikaci vrácené zprávy při následném volání MQGET. Aplikace by měly používat produkt *MsgToken* pouze k odkazování na zprávu při následných voláních MQGET.

Je-li zadán příkaz *MsgToken* a je zadán parametr *MatchOption* MQMO\_MATCH\_MSG\_TOKEN a není zadán ani MQGMO\_MSG\_UNDER\_CURSOR, ani MQGMO\_BROWS\_MSG\_UNDER\_CURSOR, lze vrátit pouze zprávu identifikovanou argumentem *MsgToken* . Volba je platná ve všech lokálních frontách bez ohledu na hodnotu INDXTYPE a na systému z/OS , musíte použít parametr INDXTYPE (MSGTOKEN) pouze ve frontách správy zátěže (WLM).

Je zkontrolováno jakékoli jiné zadané *MatchOptions* a pokud se neshodují, je vrácen příkaz MQRC\_NO\_MSG\_AVAILABLE. Je-li kód MQGMO\_BE NEXT kódován pomocí MQMO\_MATCH\_MSG\_TOKEN, je zpráva označená *MsgToken* vrácena pouze v případě, že je za volajícím hantem za kurzorem procházení.

Je-li zadán parametr MQGMO\_MSG\_UNDER\_CURSOR nebo MQGMO\_BIT\_MSG\_UNDER\_CURSOR, bude MQMO\_MATCH\_MSG\_TOKEN ignorován.

<span id="page-341-0"></span>MQMO\_MATCH\_MSG\_TOKEN není platný s následujícími volbami získání zprávy:

- MQGMO\_WAIT
- SIGNÁL MQGMO\_SET\_DATA

Pro volání MQGET s uvedením MQMO\_MATCH\_MSG\_TOKEN musí být k volání předán objekt MQGMO verze 3 nebo novější, jinak se vrátí MQRC\_WRONG\_GMO\_VERSION.

Pokud *MsgToken* není momentálně platný, vrací se MQCC\_FAILED s MQRC\_NO\_MSG\_AVAILABLE, pokud neexistuje jiná chyba.

# *Volby (MQLONG)*

Volby produktu **MQGMO** řídí akci produktu MQGET. Můžete uvést nulu nebo více voleb. Potřebujete-li více než jednu volitelnou hodnotu:

- Přidejte hodnoty (nepřidávejte stejnou konstantu více než jednou), nebo
- Zkombinujte hodnoty pomocí bitové operace OR (pokud programovací jazyk podporuje bitové operace).

Kombinace voleb, které nejsou platné, jsou zaznamenány; všechny ostatní kombinace jsou platné.

**Volby čekání**: Následující volby se vztahují k čekání na příchod zpráv do fronty:

### **MQGMO\_WAIT**

Aplikace čeká, dokud nepřijde vhodná zpráva. Maximální doba, po kterou aplikace čeká, je určena v produktu *WaitInterval*.

**Důležité:** Pokud je okamžitě k dispozici vhodná zpráva, není zde žádná čekací doba nebo prodleva.

Pokud jsou požadavky MQGET blokovány nebo požadavky MQGET přestanou být při čekání blokovány, čekání je zrušeno. Volání je dokončeno s MQCC\_FAILED a kódem příčiny MQRC\_GET\_INHIBITED, bez ohledu na to, zda jsou ve frontě vhodné zprávy.

Příkaz MQGMO\_WAIT můžete použít s volbami MQGMO\_BROWSE\_FIRST nebo MQGMO\_BROWSE\_NEXT .

Pokud ve stejné sdílené frontě čeká několik aplikací, následující pravidla vyberou, která aplikace se aktivuje, když přijde vhodná zpráva:

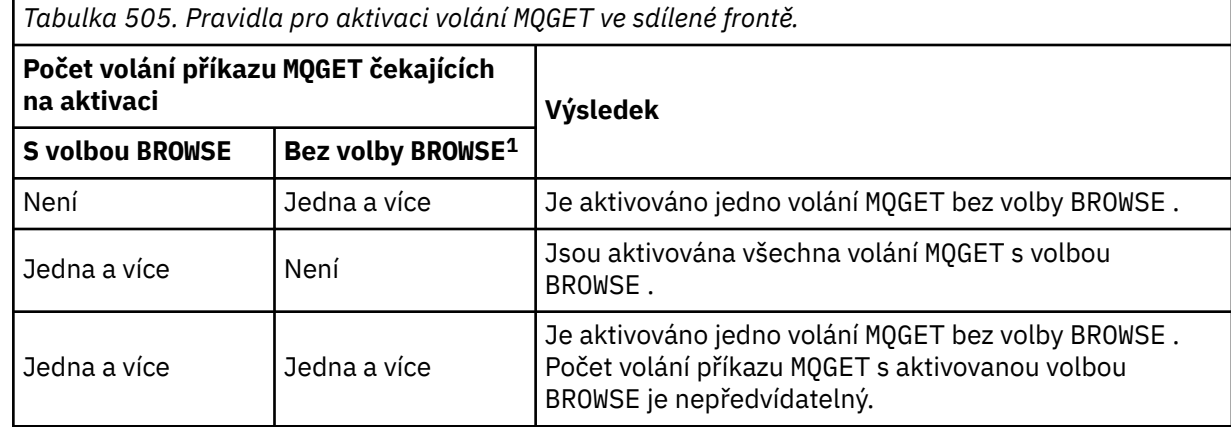

Pokud ve stejné frontě čeká více než jedno volání MQGET bez volby BROWSE , aktivuje se pouze jeden z nich. Správce front se pokusí o prioritu čekání na volání v následujícím pořadí:

- 1. Specifické požadavky typu get-wait, které mohou být uspokojeny pouze určitými zprávami, například s určitými zprávami, které mají specifický *MsgId* nebo *CorrelId* (nebo obojí).
- 2. Obecné požadavky typu get-wait, které mohou být uspokojeny jakoukoli zprávou.

### **Poznámka:**

<sup>1</sup> Volání MQGET s uvedením volby MQGMO\_LOCK je považováno za volání bez procházení.

- V první kategorii není poskytnuta žádná další priorita pro více konkrétních požadavků na získání čekání. Například požadavky, které uvádějí jak *MsgId* , tak *CorrelId*.
- V jedné z kategorií nelze předpovědět, která aplikace je vybrána. Zvláště čekání na aplikaci není nutně tím, co je vybráno.
- Délka cesty a aspekty plánování priority operačního systému mohou znamenat, že čeká se aplikace nižší priority operačního systému, než se očekává, že tato zpráva načte zprávu.
- Může se také stát, že aplikace, která nečeká, načte zprávu v preferovaném pořadí na takový, který je.

V systému z/OSplatí následující body:

- Pokud chcete, aby aplikace pokračovala v práci s jinou prací při čekání na příchod zprávy, zvažte raději použití volby signálu (MQGMO\_SET\_SIGNAL). Avšak volba signálu je specifická pro prostředí; aplikace, které musíte do portu mezi různými prostředími, nesmí používat.
- Pokud existuje více než jedno volání MQGET čeká se na stejnou zprávu se směsí voleb čekání a signálu, každá čekající volání se považuje za stejně. Jde o chybu při specifikaci MQGMO\_SET\_SIGNAL s MQGMO\_WAIT. Je to také chyba pro uvedení této volby s manipulátorem fronty, pro který je signál nevyřízený.
- Uvedete-li MQGMO\_WAIT nebo MQGMO\_SET\_SIGNAL pro frontu, která má *IndexType* z MOIT\_MSG\_TOKEN, nejsou přípustná žádná kritéria výběru. To znamená, že:
	- Používáte-li version-1 MQGMO, nastavte pole *MsgId* a *CorrelId* v MQMD uvedeném na volání MQGET pro MQMI\_NONE a MQCI\_NONE.
	- Používáte-li version-2 nebo pozdější MQGMO, nastavte pole *MatchOptions* na hodnotu MQMO\_NONE.
- Pro volání MQGET ve sdílené frontě a volání je požadavek na procházení nebo destruktivní získání skupinové zprávy a žádné *MsgId* ani *CorrelId* se neshodují, je volání MQGET znovu vydáno každých 200 milisekund, dokud nevyvolá vhodná zpráva do fronty nebo dokud nevyprší interval čekání.

Tato metoda způsobí neočekávané zatížení zpracování a není účinnou metodou načítání zpráv, když se zprávy přidávají zřídka. Chcete-li se vyhnout této režii pro případ procházení, zadejte *MsgId* (pokud není indexován nebo indexován produktem *MsgId*) nebo *CorrelId* (je-li indexován produktem *CorrelId*) shodující se s voláním MQGET .

MQGMO\_WAIT je ignorován, pokud je zadán s MQGMO\_BROWSE\_MSG\_UNDER\_CURSOR nebo MQGMO\_MSG\_UNDER\_CURSOR; není vyvolána žádná chyba.

# **MQGMO\_NO\_WAIT**

Aplikace nebude čekat, pokud není k dispozici žádná vhodná zpráva. MQGMO\_NO\_WAIT je opakem MQGMO\_WAIT. MQGMO\_NO\_WAIT je definován v dokumentaci programu podpory. Je-li uveden žádný, je to výchozí nastavení.

### **MQGMO\_SET\_SIGNAL**

Tuto volbu použijte s poli *Signal1* a *Signal2* . Umožňuje aplikacím pokračovat s jinou prací a čekat na příchod zprávy. Umožňuje také (jsou-li k dispozici vhodná zařízení operačního systému) čekat na zprávy přicházející do více než jedné fronty.

**Poznámka:** Volba MQGMO\_SET\_SIGNAL je specifická pro prostředí; nepoužívat ji pro aplikace, které chcete portovat.

Za dvou okolností se volání dokončí stejným způsobem, jako by tato volba nebyla zadána:

- 1. Pokud momentálně dostupná zpráva splňuje kritéria uvedená v deskriptoru zpráv.
- 2. Je-li zjištěna chyba parametru nebo jiná synchronní chyba.

Pokud není v současné době k dispozici žádná zpráva splňující kritéria uvedená v deskriptoru zprávy, vrátí se řízení do aplikace bez čekání na příchod zprávy. Parametry *CompCode* a *Reason* jsou nastaveny na MQCC\_WARNING a MQRC\_SIGNAL\_REQUEST\_ACCEPTED. Ostatní výstupní pole v deskriptoru zpráv a výstupní parametry volání MQGET nejsou nastaveny. Je-li vhodná zpráva doručena později, signál se doručí zveřejněním ECB.

Volající musí poté znovu zadat volání MQGET , aby bylo možné zprávu načíst. Aplikace může čekat na tento signál pomocí funkcí poskytovaných operačním systémem.

Pokud operační systém poskytuje vícenásobný mechanismus čekání, můžete jej použít k čekání na příchod zprávy do libovolného z několika front.

Je-li zadán nenulový *WaitInterval* , signál se doručí po vypršení čekací doby. Správce front může také zrušit čekání. V takovém případě bude signál doručen.

Více než jedno volání MQGET může nastavit signál pro stejnou zprávu. Pořadí, ve kterém jsou aplikace aktivovány, je stejné, jak je popsáno v tématu MQGMO\_WAIT.

Pokud více než jedno volání MQGET čeká na stejnou zprávu, každá čekající volání se považuje za stejně. Volání mohou zahrnovat kombinaci voleb čekání a signálu.

Za určitých podmínek může volání MQGET načíst zprávu a může být doručena signál, který je výsledkem příchodu stejné zprávy. Když je dodán signál, musí být připravena aplikace, aby nebyla k dispozici žádná zpráva.

Popisovač fronty nemůže mít více než jeden nevyřízený požadavek na signál.

Tato volba není platná s žádnou z následujících voleb:

- MQGMO\_UNLOCK
- MQGMO\_WAIT

Pro volání MQGET ve sdílené frontě a volání je požadavek na procházení nebo destruktivní získání skupinové zprávy a ani *MsgId* ani *CorrelId* se neshodují, signální ECB uživatele je vystavena MQEC\_MSG\_ARRIVED po 200 milisekund.

K tomu dochází, i když ve frontě nebyla doručena vhodná zpráva, dokud nevyprší čekací interval, když je fronta publikována s MQEC\_WAIT\_INTERVAL\_EXPIRED. Je-li produkt MQEC\_MSG\_ARRIVED uveřejněn, je třeba znovu zadat druhé volání MQGET , aby bylo možné zprávu načíst, je-li k dispozici.

Tato technika se používá k ujištění, že jste včas informováni o příchodu zprávy, ale ve srovnání s podobnou posloupností volání u nesdílené fronty se může objevit neočekávaná režie zpracování.

To není efektivní metoda načítání zpráv, když se zprávy přidávají zřídka. Chcete-li se vyhnout této režii pro případ procházení, zadejte *MsgId* (pokud není indexován nebo indexován produktem *MsgId*) nebo *CorrelId* (je-li indexován produktem *CorrelId*) shodující se s voláním MQGET .

Tato volba je podporována pouze v systému z/OS .

#### **MQGMO\_FAIL\_IF\_QUIESCING**

Pokud je správce front ve stavu uvedení do klidového stavu, vynutí selhání volání MQGET .

V systému z/OStato volba také vynutí selhání volání MQGET v případě, že připojení (pro aplikaci CICS nebo IMS ) je ve stavu uvedení do klidového stavu.

Je-li tato volba zadána s MQGMO\_WAIT nebo MQGMO\_SET\_SIGNALa čekání nebo signál jsou nevyřízené v době, kdy správce front vstoupí do klidového stavu, postupujte takto:

- Čekání je zrušeno a volání vrátí kód dokončení MQCC\_FAILED s kódem příčiny MORC\_O\_MGR\_QUIESCING nebo MORC\_CONNECTION\_QUIESCING.
- Signál je zrušený s kódem dokončení signálu specifickým pro prostředí.

V systému z/OSje signál dokončen s kódem dokončení události MQEC\_Q\_MGR\_QUIESCING nebo MQEC\_CONNECTION\_QUIESCING.

Není-li parametr MQGMO\_FAIL\_IF\_QUIESCING zadán a správce front nebo připojení přejde do klidového stavu, nebude volba čekat nebo signál zrušena.

**Volby bodu synchronizace**: Následující volby souvisí s účastí volání MQGET v rámci pracovní jednotky:

### **MQGMO\_SYNCPOINT**

Požadavek má fungovat v rámci běžných protokolů jednotky práce. Zpráva je označena jako nedostupná pro jiné aplikace, ale je vymazána z fronty pouze tehdy, když je potvrzena transakce. Zpráva je znovu zpřístupněna, pokud je jednotka práce zálohována.

Můžete ponechat MQGMO\_SYNCPOINT a MQGMO\_NO\_SYNCPOINT nenastaveno. V takovém případě je zahrnutí požadavku get v protokolech pracovní jednotky určeno prostředím, které spouští správce front. Není určen prostředím, kde je spuštěna aplikace. V systému z/OSse požadavek na získání nachází v rámci transakce. Ve všech ostatních prostředích se požadavek na získání nenachází v rámci pracovní jednotky.

Vzhledem k těmto rozdílům nesmí aplikace, kterou chcete nastavit na port, tuto volbu povolit, aby byla výchozí; zadejte explicitně MQGMO\_SYNCPOINT nebo MQGMO\_NO\_SYNCPOINT .

Tato volba není platná s žádnou z následujících voleb:

- MQGMO\_BROWSE\_FIRST
- MQGMO\_BROWSE\_MSG\_UNDER\_CURSOR
- MQGMO\_BROWSE\_NEXT
- MQGMO\_LOCK
- MQGMO\_NO\_SYNCPOINT
- MQGMO\_SYNCPOINT\_IF\_PERSISTENT
- MQGMO\_UNLOCK

### **MQGMO\_SYNCPOINT\_IF\_PERSISTENT**

Požadavek má fungovat v rámci normálních protokolů jednotky práce, ale *pouze* , je-li načtená zpráva trvalá. Trvalá zpráva má hodnotu MQPER\_PERSISTENT v poli *Persistence* v MQMD.

- Je-li zpráva trvalá, bude správce front zpracovávat volání, jako by aplikace byla zadána MQGMO\_SYNCPOINT.
- Pokud zpráva není trvalá, bude správce front zpracovávat volání, jako by aplikace byla zadána MQGMO\_NO\_SYNCPOINT.

Tato volba není platná s žádnou z následujících voleb:

- MQGMO\_BROWSE\_FIRST
- MOGMO\_BROWSE\_MSG\_UNDER\_CURSOR
- MQGMO\_BROWSE\_NEXT
- MOGMO COMPLETE MSG
- MQGMO\_MARK\_SKIP\_BACKOUT
- MQGMO\_NO\_SYNCPOINT
- MQGMO\_SYNCPOINT
- MQGMO\_UNLOCK

Tato volba je podporována v následujících prostředích: AIX, HP-UX, z/OS, IBM i, Solaris a Linux, a klienti WebSphere MQ MQI připojené k těmto systémům.

### **MQGMO\_NO\_SYNCPOINT**

Požadavek má fungovat mimo běžné protokoly jednotek práce. Pokud obdržíte zprávu bez volby procházení, je vymazána z fronty okamžitě. Zprávu nelze znovu zpřístupnit tak, že zazálohujete jednotku práce.

Tato volba se předpokládá, pokud zadáte MQGMO\_BROWSE\_FIRST nebo MQGMO\_BROWSE\_NEXT.

Můžete ponechat MQGMO\_SYNCPOINT a MQGMO\_NO\_SYNCPOINT nenastaveno. V takovém případě je zahrnutí požadavku get v protokolech pracovní jednotky určeno prostředím, které spouští správce front. Není určen prostředím, kde je spuštěna aplikace. V systému z/OSse požadavek na získání nachází v rámci transakce. Ve všech ostatních prostředích se požadavek na získání nenachází v rámci pracovní jednotky.

Vzhledem k těmto rozdílům nemusí aplikace, kterou chcete nastavit na port, tuto volbu povolit, aby byla explicitně nastavena; zadejte explicitně MQGMO\_SYNCPOINT nebo MQGMO\_NO\_SYNCPOINT .

Tato volba není platná s žádnou z následujících voleb:

- MQGMO\_MARK\_SKIP\_BACKOUT
- MQGMO\_SYNCPOINT
- MOGMO\_SYNCPOINT\_IF\_PERSISTENT

# **MQGMO\_MARK\_SKIP\_BACKOUT**

Zálohovat jednotku práce bez opětovného uvedení do fronty, která byla označena touto volbou.

Tato volba je podporována pouze v systému z/OS.

Je-li tato volba zadána, musí být zadán také příznak MQGMO\_SYNCPOINT . MQGMO\_MARK\_SKIP\_BACKOUT není platný s žádnou z následujících voleb:

- MQGMO\_BROWSE\_FIRST
- MQGMO\_BROWSE\_MSG\_UNDER\_CURSOR
- MQGMO\_BROWSE\_NEXT
- MQGMO\_LOCK
- MQGMO\_NO\_SYNCPOINT
- MQGMO\_SYNCPOINT\_IF\_PERSISTENT
- MQGMO\_UNLOCK

**Poznámka:** V systému IMS a systému CICS může být nutné, abyste po zálohování jednotky práce obsahující zprávu označené MQGMO\_MARK\_SKIP\_BACKOUTzazálohovali další volání produktu WebSphere MQ . Chcete-li potvrdit novou jednotku práce obsahující označenou zprávu, je třeba zadat volání produktu WebSphere MQ . Volání může být libovolné volání WebSphere MQ .

1. Pokud jste v systému IMSnepoužili IMS APAR PN60855 a provozujete aplikaci IMS MPP nebo BMP.

2. V systému CICS, pokud spouštíte jakoukoli aplikaci.

V obou případech zadejte všechny volání produktu WebSphere MQ před potvrzením nové jednotky práce, která obsahuje zazálohovanou zprávu.

**Poznámka:** V rámci pracovní jednotky může existovat pouze jeden požadavek get označený jako přeskočení odvolání, stejně jako žádný nebo několik neoznačených požadavků get.

Pokud se aplikace zálohuje z pracovní jednotky, zpráva, která byla načtena pomocí MQGMO\_MARK\_SKIP\_BACKOUT , není obnovena do předchozího stavu. Další aktualizace prostředků se zálohují. S touto zprávou se zachází tak, jako kdyby byla načtena v nové pracovní jednotce spuštěné požadavkem vrácení. Zpráva se načte bez volby MQGMO\_MARK\_SKIP\_BACKOUT .

Produkt MQGMO\_MARK\_SKIP\_BACKOUT je užitečný v případě, že po změně některých prostředků je zřejmé, že se jednotka práce nemůže úspěšně dokončit. Vynecháte-li tuto volbu, zálohování jednotky práce znovu obnoví zprávu ve frontě. Stejná posloupnost událostí se vyskytne znovu, když se zpráva příště načte.

Avšak pokud uvedete MQGMO\_MARK\_SKIP\_BACKOUT na původním volání MQGET , zálohování jednotky práce zálohuje aktualizace ostatních prostředků. S touto zprávou se zachází, jako kdyby byla načtena pod novou pracovní jednotkou. Aplikace může provádět odpovídající ošetření chyb. Může odeslat zprávu o zprávě odesílateli původní zprávy nebo původní zprávu do fronty nedoručených zpráv. Poté může potvrdit novou jednotku práce. Potvrzení nové jednotky práce odstraní zprávu trvale z původní fronty.

MQGMO\_MARK\_SKIP\_BACKOUT označuje jednotlivou fyzickou zprávu. Pokud zpráva patří do skupiny zpráv, další zprávy ve skupině nejsou označeny. Podobně platí, že je-li označená zpráva segmentem logické zprávy, ostatní segmenty v logické zprávě nejsou označeny.

Jakákoli zpráva ve skupině může být označena, ale pokud se zprávy načtou pomocí MQGMO\_LOGICAL\_ORDER, je výhodné označit první zprávu ve skupině. Je-li jednotka práce vrácena, první (označená) zpráva se přesune na novou pracovní jednotku. Druhá a pozdější zpráva ve skupině byla znovu zavedena do fronty. Zprávy ponechané ve frontě nemohou být načteny jinou aplikací pomocí produktu MQGMO\_LOGICAL\_ORDER. První zpráva ve skupině již není ve frontě. Avšak aplikace, která zálohoval jednotku práce, může načíst druhou a pozdější zprávu do nové jednotky práce pomocí volby MQGMO\_LOGICAL\_ORDER . První zpráva již byla načtena.

Někdy může být zapotřebí vrátit novou pracovní jednotku. Například, protože fronta nedoručených zpráv je plná a zpráva nesmí být vyřazena. Zálohování nové jednotky práce znovu obnoví zprávu v původní frontě, která zabrání ztrátě zprávy. Avšak v tomto zpracování situace nemůže pokračovat. Po dokončení nové pracovní jednotky musí aplikace informovat operátora nebo administrátora, že došlo k neopravitelné chybě, a poté ji dokončit.

MQGMO\_MARK\_SKIP\_BACKOUT funguje pouze v případě, že je jednotka práce obsahující požadavek na získání přerušena aplikací, která ji zálohuje. Je-li jednotka práce obsahující požadavek na získání vrácena, protože transakce nebo systém selže, je MQGMO\_MARK\_SKIP\_BACKOUT ignorován. Jakákoli zpráva načtená pomocí této volby se obnoví do fronty stejným způsobem jako zprávy načtené bez této volby.

**Volby procházení**: Následující volby se vztahují k procházení zpráv ve frontě:

# **MQGMO\_BROWSE\_FIRST**

Je-li fronta otevřena s volbou MQOO\_BROWSE, je umístěn kurzor procházení, umístěný logicky před první zprávou ve frontě. Pak můžete použít volání MQGET s určením volby MQGMO\_BROWSE\_FIRST, MQGMO\_BROWSE\_NEXTnebo MQGMO\_BROWSE\_MSG\_UNDER\_CURSOR k získání zpráv z fronty nedestruktivně. Kurzor pro procházení označuje umístění ve zprávách ve frontě, od kterého další volání příkazu MQGET s produktem MQGMO\_BROWSE\_NEXT vyhledá vhodnou zprávu.

MQGMO\_BROWSE\_FIRST není platný s žádnou z následujících voleb:

- MQGMO\_BROWSE\_MSG\_UNDER\_CURSOR
- MQGMO\_BROWSE\_NEXT
- MQGMO\_MARK\_SKIP\_BACKOUT
- MQGMO\_MSG\_UNDER\_CURSOR
- MQGMO\_SYNCPOINT
- MQGMO\_SYNCPOINT\_IF\_PERSISTENT
- MQGMO\_UNLOCK

Jedná se také o chybu, pokud nebyla fronta otevřena pro procházení.

Volání MQGET s parametrem MQGMO\_BROWSE\_FIRST ignoruje předchozí pozici kurzoru pro procházení. Načítá se první zpráva ve frontě, která splňuje podmínky uvedené v deskriptoru zpráv. Zpráva zůstává ve frontě a kurzor procházení je umístěn na této zprávě.

Po tomto volání je kurzor procházení umístěn ve zprávě, která byla vrácena. Zpráva může být odebrána z fronty před tím, než bude vydáno další volání MQGET s MQGMO\_BROWSE\_NEXT . V takovém případě zůstane kurzor procházení na pozici ve frontě, kterou zpráva obsazená, i když je tato pozice nyní prázdná.

Chcete-li zprávu odebrat z fronty, použijte volbu MQGMO\_MSG\_UNDER\_CURSOR s voláním MQGET bez procházení procházení.

Kurzor procházení není přesunut pomocí volání MQGET bez procházení procházení, a to i v případě použití stejného manipulátoru *Hobj* . Nepřesunuje se ani po volání procházení MQGET , které vrací kód dokončení MQCC\_FAILEDnebo kód příčiny MQRC\_TRUNCATED\_MSG\_FAILED.

Uveďte volbu MQGMO\_LOCK s touto volbou, chcete-li zamknout zprávu, která je procházena.

Můžete zadat MQGMO\_BROWSE\_FIRST s libovolnou platnou kombinací voleb MQGMO\_ $\star$  a MQMO\_ $\star$ , které řídí zpracování zpráv ve skupinách a segmentech logických zpráv.

Zadáte-li MQGMO\_LOGICAL\_ORDER, budou zprávy procházeny v logickém pořadí. Vynecháte-li tuto volbu, budou zprávy zkontrolovány ve fyzickém pořadí. Uvedete-li MQGMO\_BROWSE\_FIRST, můžete přepínat mezi logickým pořadím a fyzickým příkazem. Následná volání MQGET pomocí produktu

MQGMO\_BROWSE\_NEXT prohledá frontu ve stejném pořadí jako poslední volání, které bylo zadáno MQGMO\_BROWSE\_FIRST pro popisovač fronty.

Správce front uchovává dvě sady informací o skupinách a segmentech pro volání MQGET . Informace o skupině a segmentu pro volání procházení jsou uchovány odděleně od informací pro volání, která odebírají zprávy z fronty. Uvedete-li MQGMO\_BROWSE\_FIRST, správce front ignoruje informace o skupině a segmentu pro procházení. Skenuje frontu, jako by neexistovala žádná aktuální skupina a žádná aktuální logická zpráva. Je-li volání MQGET úspěšné, kód dokončení MQCC\_OK nebo MQCC\_WARNING, informace o skupině a segmentu pro procházení jsou nastaveny na informace vrácené zprávy. Pokud se volání nezdaří, zůstanou informace o skupině a segmentu stejné jako před voláním.

### **MQGMO\_BROWSE\_NEXT**

Postoupit kurzor procházení na další zprávu ve frontě, která odpovídá kritériím výběru zadaným ve volání MQGET . Zpráva se vrátí do aplikace, ale zůstane ve frontě.

MQGMO\_BROWSE\_NEXT není platný s žádnou z následujících voleb:

- MQGMO\_BROWSE\_FIRST
- MQGMO\_BROWSE\_MSG\_UNDER\_CURSOR
- MQGMO\_MARK\_SKIP\_BACKOUT
- MQGMO\_MSG\_UNDER\_CURSOR
- MQGMO\_SYNCPOINT
- MQGMO\_SYNCPOINT\_IF\_PERSISTENT
- MQGMO\_UNLOCK

Jedná se také o chybu, pokud nebyla fronta otevřena pro procházení.

MQGMO\_BROWSE\_NEXT se chová stejně jako MQGMO\_BROWSE\_FIRST, pokud se jedná o první volání k procházení fronty, poté, co byla fronta otevřena pro procházení.

Zpráva pod kurzorem může být odebrána z fronty před tím, než bude vydáno další volání MQGET s MQGMO\_BROWSE\_NEXT . Kurzor procházení logicky zůstává na pozici ve frontě, ve které byla zpráva obsazena, i když je tato pozice nyní prázdná.

Zprávy jsou ukládány do fronty jedním ze dvou způsobů:

- FIFO v rámci priority (MQMDS\_PRIORITY), nebo
- FIFO *bez ohledu na* prioritu (MQMDS\_FIFO)

Atribut fronty *MsgDeliverySequence* označuje, která metoda se použije (podrobnosti viz ["Atributy](#page-786-0) [pro fronty" na stránce 787](#page-786-0) ).

Fronta může mít *MsgDeliverySequence* z MQMDS\_PRIORITY. Zpráva dorazí do fronty, která má vyšší prioritu než ta, na kterou v současné době ukazuje kurzor procházení. V takovém případě se zpráva s vyšší prioritou nenachází během aktuálního procházení fronty pomocí produktu MQGMO\_BROWSE\_NEXT. Lze ji nalézt až poté, co byl kurzor procházení obnoven s parametrem MQGMO\_BROWSE\_FIRSTnebo opětovným otevřením fronty.

Volbu MQGMO\_MSG\_UNDER\_CURSOR lze použít s neprohlížečovým voláním MQGET , je-li to nutné, aby byla zpráva odebrána z fronty.

Kurzor procházení se nepřesunuje mezi voláními MQGET , které nepoužívají procházení, pomocí stejného popisovače *Hobj* .

Uveďte volbu MQGMO\_LOCK s touto volbou pro zamknutí zprávy, která je procházena.

Můžete zadat MQGMO\_BROWSE\_NEXT s libovolnou platnou kombinací voleb MQGMO\_ $*$  a MQMO\_\*, které řídí zpracování zpráv ve skupinách a segmentech logických zpráv.

Zadáte-li MQGMO\_LOGICAL\_ORDER, budou zprávy procházeny v logickém pořadí. Vynecháte-li tuto volbu, budou zprávy zkontrolovány ve fyzickém pořadí. Uvedete-li MQGMO\_BROWSE\_FIRST, můžete přepínat mezi logickým pořadím a fyzickým příkazem. Následná volání MQGET pomocí

produktu MQGMO\_BROWSE\_NEXT prohledá frontu ve stejném pořadí jako poslední volání, které bylo zadáno MQGMO\_BROWSE\_FIRST pro popisovač fronty. Volání se nezdaří s kódem příčiny MQRC\_INCONSISTENT\_BROWSE , pokud tato podmínka není splněna.

**Poznámka:** Zvláštní opatrnosti při použití volání MQGET je zapotřebí při procházení za koncem skupiny zpráv, pokud není zadán parametr MQGMO\_LOGICAL\_ORDER . Předpokládejme například, že poslední zpráva ve skupině předchází první zprávě ve skupině ve frontě. Použití MQGMO\_BROWSE\_NEXT k procházení za koncem skupiny, uvedení MQMO\_MATCH\_MSG\_SEQ\_NUMBER s *MsgSeqNumber* nastaveným na 1 vrátí první zprávu ve skupině již prohlédnuto. K tomuto výsledku může dojít okamžitě nebo k několika MQGET voláním později, pokud dojde k zasahující skupiny. Stejná úvaha platí i pro logickou zprávu, která není ve skupině.

Informace o skupině a segmentu pro volání procházení jsou uchovány odděleně od informací pro volání, která odebírají zprávy z fronty.

### **MQGMO\_BROWSE\_MSG\_UNDER\_CURSOR**

Získejte zprávu, na kterou ukazuje kurzor bez destruktivního nastavení, bez ohledu na volby MQMO $\rightarrow$ zadané v poli *MatchOptions* v MQGMO.

MQGMO\_BROWSE\_MSG\_UNDER\_CURSOR není platný s žádnou z následujících voleb:

- MQGMO\_BROWSE\_FIRST
- MQGMO\_BROWSE\_NEXT
- MQGMO\_MARK\_SKIP\_BACKOUT
- MQGMO\_MSG\_UNDER\_CURSOR
- MQGMO\_SYNCPOINT
- MQGMO\_SYNCPOINT\_IF\_PERSISTENT
- MQGMO\_UNLOCK

Jedná se také o chybu, pokud nebyla fronta otevřena pro procházení.

Zpráva, na kterou ukazuje procházení kurzorem, je ta, která byla naposledy načtena pomocí volby MQGMO\_BROWSE\_FIRST nebo MQGMO\_BROWSE\_NEXT . Volání se nezdaří, pokud ani jedno z těchto volání nebylo pro tuto frontu vydáno, protože bylo otevřeno. Volání se také nezdaří, pokud byla zpráva, která byla pod kurzorem procházení, od té doby destruktivně načtena.

Poloha kurzoru procházení se při tomto volání nezmění.

Volbu MQGMO\_MSG\_UNDER\_CURSOR lze použít s neprohlížečovým voláním MQGET , aby se zpráva odebrala z fronty.

Kurzor procházení není přesunut pomocí volání MQGET bez procházení procházení, a to i v případě použití stejného manipulátoru *Hobj* . Nepřesunuje se ani po volání procházení MQGET , které vrací kód dokončení MQCC\_FAILEDnebo kód příčiny MQRC\_TRUNCATED\_MSG\_FAILED.

Pokud je MQGMO\_BROWSE\_MSG\_UNDER\_CURSOR zadán s MQGMO\_LOCK:

- Pokud je již zpráva uzamčena, musí být pod kurzorem, takže se vrátí bez odemčení a zamknutí znovu. Zpráva zůstane uzamknuta.
- Pokud zde není žádná zamčená zpráva a je zde zpráva pod kurzorem procházení, je uzamčena a vrácena do aplikace. Pokud pod kurzorem procházení není žádná zpráva, volání selže.

Je-li MQGMO\_BROWSE\_MSG\_UNDER\_CURSOR zadán bez MQGMO\_LOCK:

- Je-li již zpráva uzamknuta, musí být pod kurzorem. Zpráva se vrátí do aplikace a poté odemknuta. Vzhledem k tomu, že zpráva je nyní odemknuta, neexistuje žádná záruka, že ji lze znovu prohlížet, nebo ji lze destruktivně načíst stejnou aplikací. Může být načten destruktivně jinou aplikací získávajícím zprávy z fronty.
- Pokud zde není žádná zamčená zpráva a je zde zpráva pod kurzorem procházení, vrátí se do aplikace. Pokud pod kurzorem procházení není žádná zpráva, volání selže.

Je-li MQGMO\_COMPLETE\_MSG zadán s MQGMO\_BROWSE\_MSG\_UNDER\_CURSOR, kurzor procházení musí identifikovat zprávu, jejíž pole *Offset* v MQMD je nula. Není-li tato podmínka splněna, volání selže s kódem příčiny MQRC\_INVALID\_MSG\_UNDER\_CURSOR.

Informace o skupině a segmentu pro volání procházení jsou uchovány odděleně od informací pro volání, která odebírají zprávy z fronty.

### **MQGMO\_MSG\_UNDER\_CURSOR**

Načítá zprávu, na kterou ukazuje kurzor procházení, bez ohledu na volby MQMO\_\* zadané v poli *MatchOptions* v MQGMO. Zpráva se odebere z fronty.

Zpráva, na kterou ukazuje procházení kurzorem, je ta, která byla naposledy načtena pomocí volby MQGMO\_BROWSE\_FIRST nebo MQGMO\_BROWSE\_NEXT .

Je-li MQGMO\_COMPLETE\_MSG zadán s MQGMO\_MSG\_UNDER\_CURSOR, kurzor procházení musí identifikovat zprávu, jejíž pole *Offset* v MQMD je nula. Není-li tato podmínka splněna, volání selže s kódem příčiny MQRC\_INVALID\_MSG\_UNDER\_CURSOR.

Tato volba není platná s žádnou z následujících voleb:

- MQGMO\_BROWSE\_FIRST
- MQGMO\_BROWSE\_MSG\_UNDER\_CURSOR
- MQGMO\_BROWSE\_NEXT
- MQGMO\_UNLOCK

Jedná se také o chybu, pokud nebyla fronta otevřena pro procházení i pro vstup. Pokud kurzor procházení momentálně neukazuje na zprávu, kterou lze načíst, je vrácena chyba voláním funkce MQGET .

### **MQGMO\_MARK\_BROWSE\_HANDLE**

Je označena zpráva vrácená úspěšným serverem MQGETnebo identifikovaná vrácenou hodnotou *MsgToken*. Značka je specifická pro popisovač objektu použitý ve volání.

Zpráva se neodebere z fronty.

MQGMO\_MARK\_BROWSE\_HANDLE je platný pouze tehdy, je-li zadána jedna z následujících voleb:

- MQGMO\_BROWSE\_FIRST
- MQGMO\_BROWSE\_MSG\_UNDER\_CURSOR
- MQGMO\_BROWSE\_NEXT

MQGMO\_MARK\_BROWSE\_HANDLE není platný s žádnou z následujících voleb:

- MQGMO\_ALL\_MSGS\_AVAILABLE
- MQGMO\_ALL\_SEGMENTS\_AVAILABLE
- MQGMO\_COMPLETE\_MSG
- MQGMO\_LOCK
- MQGMO\_LOGICAL\_ORDER
- MQGMO\_UNLOCK

Zpráva zůstane v tomto stavu, dokud nenastane jedna z následujících událostí:

- Dotčená obsluha objektu je uzavřena, buď normálně, nebo jinak.
- Zpráva je neoznačena pro tento popisovač voláním MQGET s volbou MQGMO\_UNMARK\_BROWSE\_HANDLE.
- Zpráva je vrácena z volání destruktivního objektu MQGET, které je dokončeno s MQCC\_OK nebo MQCC\_WARNING. Stav zprávy zůstane změněn, i když je MQGET později odvolaný.
- Platnost zprávy vyprší.

### **MQGMO\_MARK\_BROWSE\_CO\_OP**

Zpráva, která je vrácena úspěšným produktem MQGETnebo identifikovaná vrácenou hodnotou *MsgToken*, je označena pro všechny popisovače v rámci spolupracující sady.

Značka na úrovni spolupráce je navíc k libovolné značce popisovače, která mohla být nastavena.

Zpráva se neodebere z fronty.

Volba MQGMO\_MARK\_BROWSE\_CO\_OP je platná pouze v případě, že použitý popisovač objektu byl vrácen voláním příkazu MQOPEN , které bylo zadáno MQOO\_CO\_OP. Musíte také zadat jeden z následujících voleb MQGMO :

- MQGMO\_BROWSE\_FIRST
- MQGMO\_BROWSE\_MSG\_UNDER\_CURSOR
- MQGMO\_BROWSE\_NEXT

Tato volba není platná s žádnou z následujících voleb:

- MQGMO\_ALL\_MSGS\_AVAILABLE
- MQGMO\_ALL\_SEGMENTS\_AVAILABLE
- MQGMO\_COMPLETE\_MSG
- MQGMO\_LOCK
- MQGMO\_LOGICAL\_ORDER
- MQGMO\_UNLOCK

Je-li zpráva již označena a volba MQGMO\_UNMARKED\_BROWSE\_MSG není uvedena, volání selže s MQCC\_FAILED a kódem příčiny MQRC\_MSG\_MARKED\_BROWSE\_CO\_OP.

Zpráva zůstane v tomto stavu, dokud nenastane jedna z následujících událostí:

- Všechny manipulátory objektů v spolupracující sadě jsou zavřeny.
- Zpráva je neoznačena pro spolupracující prohlížeče voláním MQGET s volbou MQGMO\_UNMARK\_BROWSE\_CO\_OP.
- Zpráva je automaticky neoznačena správcem front.
- Zpráva se vrátí z volání na neprocházení MQGET. Stav zprávy zůstane změněn, i když je MQGET později odvolaný.
- Platnost zprávy vyprší.

### **MQGMO\_UNMARKED\_BROWSE\_MSG**

Volání MQGET , které uvádí MQGMO\_UNMARKED\_BROWSE\_MSG , vrací zprávu, která má být považována za neoznačenou pro její obsluhu. Nevrátí se zpráva, pokud byla zpráva označena pro její popisovač. Nevrátí ji také, pokud byla fronta otevřena voláním do produktu MQOPEN, s volbou MQOO\_CO\_OPa zpráva byla označena členem spolupracující sady.

Tato volba není platná s žádnou z následujících voleb:

- MQGMO\_ALL\_MSGS\_AVAILABLE
- MQGMO\_ALL\_SEGMENTS\_AVAILABLE
- MQGMO\_COMPLETE\_MSG
- MQGMO\_LOCK
- MQGMO\_LOGICAL\_ORDER
- MQGMO\_UNLOCK

### **MQGMO\_UNMARK\_BROWSE\_CO\_OP**

Po volání MQGET , které tuto volbu uvádí, zpráva již není považována za otevřenou manipulátory v sadě spolupracujících popisovačů, které mají být označeny pro spolupracující sadu. Tato zpráva je stále považována za označenou na úrovni obsluhy, pokud byla před tímto voláním označena na úrovni obsluhy.

Použití MQGMO\_UNMARK\_BROWSE\_CO\_OP je platné pouze s popisovačem vráceným úspěšným voláním příkazu MQOPEN s volbou MQOO\_CO\_OP. Produkt MQGET uspěje i v případě, že zpráva není považována za označenou spolupracujícím souborem manipulátorů.

MQGMO\_UNMARK\_BROWSE\_CO\_OP není platný při volání MQGET , který není procházení, nebo s libovolnou z následujících možností:

- MQGMO\_ALL\_MSGS\_AVAILABLE
- MQGMO\_ALL\_SEGMENTS\_AVAILABLE
- MQGMO\_COMPLETE\_MSG
- MQGMO\_LOCK
- MQGMO\_LOGICAL\_ORDER
- MQGMO\_MARK\_BROWSE\_CO\_OP
- MQGMO\_UNLOCK
- MQGMO\_UNMARKED\_BROWSE\_MSG

### **MQGMO\_UNMARK\_BROWSE\_HANDLE**

Po volání příkazu MQGET , který tuto volbu uvádí, nebude již tato zpráva považována za označenou daným popisovačem.

Volání se zdaří i v případě, že zpráva není označena pro tento popisovač.

Tato volba není platná pro volání MQGET bez procházení, nebo některou z následujících voleb:

- MQGMO\_ALL\_MSGS\_AVAILABLE
- MQGMO\_ALL\_SEGMENTS\_AVAILABLE
- MQGMO\_COMPLETE\_MSG
- MQGMO\_LOCK
- MQGMO\_LOGICAL\_ORDER
- MQGMO\_MARK\_BROWSE\_CO\_OP
- MQGMO\_UNLOCK
- MQGMO\_UNMARKED\_BROWSE\_MSG

**Volby uzamčení**: Následující volby se vztahují k zamykání zpráv ve frontě:

#### **MQGMO\_LOCK**

Zamkni zprávu, která je procházena, takže se zpráva stane neviditelnou pro všechny ostatní ovladače otevřené pro danou frontu. Volbu lze zadat pouze v případě, že je zadána také jedna z následujících voleb:

- MQGMO\_BROWSE\_FIRST
- MQGMO\_BROWSE\_NEXT
- MQGMO\_BROWSE\_MSG\_UNDER\_CURSOR

Pro každý popisovač fronty může být uzamčena pouze jedna zpráva. Může se jednat o logickou zprávu nebo o fyzickou zprávu:

- Uvedete-li MQGMO\_COMPLETE\_MSG, všechny segmenty zprávy, které tvoří logickou zprávu, jsou uzamčeny pro obsluhu fronty. Všechny zprávy musí být přítomné ve frontě a jsou k dispozici pro načtení.
- Vynecháte-li MQGMO\_COMPLETE\_MSG, uzamkne se pouze jedna fyzická zpráva s manipulátorem fronty. Pokud se tato zpráva stane segmentem logické zprávy, zamčený segment zabraňuje ostatním aplikacím, které používají produkt MQGMO\_COMPLETE\_MSG k načtení nebo procházení logické zprávy.

Zamknutá zpráva je vždy ta pod kurzorem procházení. Zprávu lze z fronty odstranit pomocí pozdějšího volání příkazu MQGET , které určuje volbu MQGMO\_MSG\_UNDER\_CURSOR . Ostatní volání příkazu MQGET

používající manipulátor fronty mohou také zprávu odebrat (například volání, které určuje identifikátor zprávy zamčené zprávy).

Pokud volání vrátí kód dokončení MQCC\_FAILEDnebo MQCC\_WARNING s kódem příčiny MQRC\_TRUNCATED\_MSG\_FAILED, žádná zpráva se nezamkne.

Pokud aplikace neodebere zprávu z fronty, zámek se uvolní jednou z následujících akcí:

- Vydáním dalšího volání MQGET pro tento popisovač uveďte buď MQGMO\_BROWSE\_FIRST , nebo MQGMO\_BROWSE\_NEXT. Zámek se uvolní, je-li volání dokončeno s MQCC\_OK nebo MQCC\_WARNING. Zpráva zůstane zamknutá, je-li volání dokončeno s MQCC\_FAILED. Platí však následující výjimky:
	- Zpráva se nezamkne, pokud je MQCC\_WARNING vrácen s MQRC\_TRUNCATED\_MSG\_FAILED.
	- Zpráva je odemknuta, pokud je MQCC\_FAILED vrácen s MQRC\_NO\_MSG\_AVAILABLE.

Pokud také uvedete MQGMO\_LOCK, vrácená zpráva je zamčená. Pokud vynecháte MQGMO\_LOCK, po volání se nezamkne žádná zamčená zpráva.

Uvedete-li MQGMO\_WAITa žádná zpráva není okamžitě k dispozici, původní zpráva se odemkne před začátkem čekání.

- Vydáním dalšího volání MQGET pro tento popisovač, s MQGMO\_BROWSE\_MSG\_UNDER\_CURSOR, bez MQGMO\_LOCK. Zámek se uvolní, je-li volání dokončeno s MQCC\_OK nebo MQCC\_WARNING. Zpráva zůstane zamknutá, je-li volání dokončeno s MQCC\_FAILED. Platí však následující výjimka:
	- Zpráva se nezamkne, pokud je MQCC\_WARNING vrácen s MQRC\_TRUNCATED\_MSG\_FAILED.
- Vydáním dalšího volání MQGET pro tento popisovač s MQGMO\_UNLOCK.
- Vyvolání volání MQCLOSE pomocí manipulátoru. Hodnota MQCLOSE může být implicitní, způsobená ukončením aplikace.

Není potřeba žádná speciální volba MQOPEN pro zadání MQGMO\_LOCK, jiného než MQOO\_BROWSE, který je potřebný k uvedení doprovodného příkazu pro procházení.

MQGMO\_LOCK není platný s žádnou z následujících voleb:

- MQGMO\_MARK\_SKIP\_BACKOUT
- MQGMO\_SYNCPOINT
- MQGMO\_SYNCPOINT\_IF\_PERSISTENT
- MQGMO\_UNLOCK

MQGMO\_LOCK není možné, když používáte klienta IBM WebSphere MQ v systému HP Integrity NonStop Server ke správci front produktu z/OS , když je koordinován TMF.

#### **MQGMO\_UNLOCK**

Zpráva, která má být odemknuta, musí být dříve zamčena voláním MQGET s volbou MQGMO\_LOCK . Pokud pro tento popisovač není k dispozici žádná zpráva, bude volání dokončeno s MQCC\_WARNING a MQRC\_NO\_MSG\_LOCKED.

Parametry *MsgDesc*, *BufferLength*, *Buffer*a *DataLength* se nekontrolují ani nemění, pokud zadáte MQGMO\_UNLOCK. V produktu *Buffer*není vrácena žádná zpráva.

K zadání MQGMO\_UNLOCK není zapotřebí žádná speciální volba otevření (ačkoli MQOO\_BROWSE je potřeba k vydání požadavku na uzamčení na prvním místě).

Tato volba není platná s žádnými volbami kromě následujících:

- MQGMO\_NO\_WAIT
- MQGMO\_NO\_SYNCPOINT

Obě tyto možnosti se předpokládají bez ohledu na to, zda jsou zadány nebo ne.

**Volby datové zprávy**: Následující volby se vztahují ke zpracování dat zprávy, když je zpráva přečtena z fronty:

### **MQGMO\_ACCEPT\_TRUNCATED\_MSG**

Je-li vyrovnávací paměť zpráv příliš malá, aby mohla obsahovat úplnou zprávu, umožněte volání MQGET vyrovnávací paměť. Produkt MQGET zaplní vyrovnávací paměť tak velkou část zprávy, kterou dokáže. Vydá kód dokončení varování a dokončí své zpracování. To znamená, že:

- Při procházení zpráv je kurzor procházení pro vracenou zprávu rozšířený.
- Při odebírání zpráv je vrácená zpráva odebrána z fronty.
- Kód příčiny MQRC\_TRUNCATED\_MSG\_ACCEPTED je vrácen, pokud se nevyskytne jiná chyba.

Bez této volby je vyrovnávací paměť stále zaplněna jako velká část zprávy, jak ji lze zadržet. Je vydán kód dokončení varování, ale zpracování není dokončeno. To znamená, že:

- Při procházení zpráv není kurzor procházení pokročilý.
- Při odebírání zpráv se zpráva neodebere z fronty.
- Kód příčiny MQRC\_TRUNCATED\_MSG\_FAILED je vrácen, pokud se nevyskytne jiná chyba.

### **MQGMO\_CONVERT**

Tato volba převede data aplikace ve zprávě tak, aby odpovídala hodnotám *CodedCharSetId* a *Encoding* uvedeným v parametru *MsgDesc* na volání MQGET . Data se převedou před zkopírováním do parametru *Buffer* .

Pole *Format* zadané při vložení zprávy je předpokládáno procesem převodu za účelem identifikace povahy dat ve zprávě. Data zprávy jsou převedena správcem front pro vestavěné formáty a uživatelem napsanou uživatelskou procedurou pro jiné formáty. Podrobné informace o ukončení konverze dat naleznete v části ["Uživatelská procedura konverze dat" na stránce 855](#page-854-0) .

- Je-li konverze úspěšná, pole *CodedCharSetId* a *Encoding* uvedená v parametru *MsgDesc* se nezmění při návratu z volání MQGET .
- Pokud pouze konverze selže, data zprávy se vrátí nekonvertované pole *CodedCharSetId* a *Encoding* v *MsgDesc* jsou nastaveny na hodnoty pro nepřekonvertované zprávy. Kód dokončení je MQCC\_WARNING v tomto případě.

V obou případech tato pole popisují identifikátor znakové sady a kódování dat zprávy, která jsou vrácena v argumentu *Buffer* .

Seznam názvů formátů, pro které správce front provádí převod, naleznete v poli *Format* , které je popsáno v ["MQMD-deskriptor zprávy" na stránce 383](#page-382-0) .

**Volby skupiny a segmentu**: Následující volby se vztahují ke zpracování zpráv ve skupinách a segmentech logických zpráv. Před popisy možností jsou zde uvedeny některé definice důležitých výrazů:

### **Fyzická zpráva**

Fyzická zpráva je nejmenší jednotka informací, které lze umístit do fronty nebo z ní odstranit. Často odpovídá informacím zadaným nebo načteným na jediném volání MQPUT, MQPUT1nebo MQGET . Každá fyzická zpráva má svůj vlastní deskriptor zprávy MQMD. Obvykle se fyzické zprávy rozlišují podle lišících hodnot identifikátoru zprávy, pole *MsgId* v MQMD. Správce front nevynucuje různé hodnoty.

### **Logická zpráva**

Logická zpráva je jediná jednotka informace o aplikaci. Pokud nejsou k dispozici omezení systému, je logická zpráva stejná jako fyzická zpráva. Jsou-li logické zprávy velké, omezení systému by mohla učinit vhodné nebo nezbytné k rozdělení logické zprávy do dvou nebo více fyzických zpráv, nazývaných segmenty.

Logická zpráva, která byla segmentována, se skládá ze dvou nebo více fyzických zpráv, které mají stejný identifikátor skupiny bez hodnoty null, pole *GroupId* v MQMD. Mají stejné pořadové číslo zprávy, pole *MsgSeqNumber* v MQMD. Segmenty jsou rozlišeny odlišnými hodnotami pro offset segmentu, pole *Offset* v MQMD. Offset segmentu je posun dat ve fyzické zprávě od začátku dat v logické zprávě. Vzhledem k tomu, že každý segment je fyzická zpráva, segmenty v logické zprávě mají obvykle různé identifikátory zpráv.

Logická zpráva, která nebyla segmentována, ale pro kterou byla segmentace povolena odesílající aplikací, má také identifikátor skupiny bez hodnoty null. V tomto případě existuje pouze jedna fyzická zpráva s tímto identifikátorem skupiny, pokud tato logická zpráva nepatří do skupiny zpráv.

Logické zprávy, pro které byla segmentace zablokována odesílající aplikací, mají identifikátor skupiny s hodnotou null, MQGI\_NONE, pokud tato logická zpráva nepatří do skupiny zpráv.

### **Skupina zpráv**

Skupina zpráv je sada jedné nebo více logických zpráv, které mají stejný neprázdný identifikátor skupiny. Logické zprávy ve skupině jsou odlišeny různými hodnotami pro pořadové číslo zprávy. Pořadové číslo je celé číslo v rozsahu od 1 do n, kde n je počet logických zpráv ve skupině. Je-li jedna nebo více logických zpráv segmentovaná, ve skupině jsou více než n fyzických zpráv.

### **MQGMO\_LOGICAL\_ORDER**

MQGMO\_LOGICAL\_ORDER řídí pořadí, ve kterém jsou zprávy vraceny po sobě jdoucími voláními MQGET pro popisovač fronty. Volba musí být uvedena u každého volání.

Je-li MQGMO\_LOGICAL\_ORDER zadán pro následné volání MQGET pro stejný popisovač fronty, jsou zprávy ve skupinách vraceny v pořadí pořadových čísel zpráv. Segmenty logických zpráv jsou vraceny v pořadí poskytnutému jejich segmentem segmentu. Toto pořadí se může lišit od pořadí, ve kterém se tyto zprávy a segmenty vyskytují ve frontě.

**Poznámka:** Zadání MQGMO\_LOGICAL\_ORDER nemá žádné nepříznivé důsledky pro zprávy, které nepatří do skupin a které nejsou segmenty. V důsledku toho se s takovými zprávami zachází, jako by každá patřila do skupiny zpráv skládající se pouze z jedné zprávy. Je bezpečné zadat MQGMO\_LOGICAL\_ORDER při načítání zpráv z front, které obsahují směs zpráv ve skupinách, segmentech zpráv a nesegmentované zprávy, které nejsou ve skupinách.

Chcete-li zprávy vrátit v požadovaném pořadí, zachová správce front informace o skupině a segmentu mezi následujícími voláními MQGET . Informace o skupině a segmentu slouží k identifikaci aktuální skupiny zpráv a aktuální logické zprávy pro manipulátor fronty. Identifikuje aktuální pozici ve skupině a logické zprávě a zda jsou zprávy načítány v rámci jednotky práce. Vzhledem k tomu, že správce front uchovává tyto informace, nemusí aplikace před každým voláním MQGET nastavovat informace o skupině a segmentu. Konkrétně to znamená, že aplikace nemusí nastavovat pole *GroupId*, *MsgSeqNumber*a *Offset* v MQMD. Aplikace však musí u každého volání správně nastavit volbu MQGMO\_SYNCPOINT nebo MQGMO\_NO\_SYNCPOINT .

Když je fronta otevřena, neexistuje žádná aktuální skupina zpráv a žádná aktuální logická zpráva. Skupina zpráv se stane aktuální skupinou zpráv, když se zavolá zpráva, která má parametr MQMF\_MSG\_IN\_GROUP , je vrácena voláním MQGET . Je-li MQGMO\_LOGICAL\_ORDER uvedeno v následných voláních, tato skupina zůstane aktuální skupinou, dokud se nevrátí zpráva, která má:

- MQMF\_LAST\_MSG\_IN\_GROUP bez MQMF\_SEGMENT (to znamená, že poslední logická zpráva ve skupině není segmentovaná), nebo
- MQMF\_LAST\_MSG\_IN\_GROUP s MQMF\_LAST\_SEGMENT (to znamená, že vrácená zpráva je posledním segmentem poslední logické zprávy ve skupině).

Je-li taková zpráva vrácena, skupina zpráv je ukončena a při úspěšném dokončení volání MQGET již není aktuální skupina. Podobně se logická zpráva stane aktuální logickou zprávou, jakmile se pomocí příkazu MQGET vrátí zpráva, která má parametr MQMF\_SEGMENT . Logická zpráva je ukončena, když je vrácena zpráva, která má příznak MQMF\_LAST\_SEGMENT .

Pokud nejsou zadána žádná kritéria výběru, za sebou následují volání MQGET ve správném pořadí, zprávy pro první skupinu zpráv ve frontě. Pak vrátí zprávy pro druhou skupinu zpráv, a tak dále, dokud nejsou k dispozici žádné další zprávy. Konkrétní skupiny zpráv lze vybrat zadáním jedné nebo více z následujících voleb do pole *MatchOptions* :

- MQMO\_MATCH\_MSG\_ID
- MQMO\_MATCH\_CORREL\_ID
- MQMO\_MATCH\_GROUP\_ID

Tyto volby jsou však platné pouze v případě, že neexistuje žádná aktuální skupina zpráv nebo logická zpráva. Viz pole *MatchOptions* popsané v části ["MQGMO-Získat-volby zprávy" na stránce 337](#page-336-0) , kde jsou uvedeny další podrobnosti.

[Tabulka 506 na stránce 356](#page-355-0) ukazuje hodnoty polí *MsgId*, *CorrelId*, *GroupId*, *MsgSeqNumber*a *Offset* , o které správce front hledá při pokusu o nalezení zprávy, která má být <span id="page-355-0"></span>vrácena při volání MQGET . Pravidla platí jak pro odebrání zpráv z fronty, tak pro procházení zpráv ve frontě. V tabulce buď znamená Ano, nebo Ne:

### **LOG ORD**

Označuje, zda je volba MQGMO\_LOGICAL\_ORDER zadána při volání.

### **Cur grp**

Indikuje, zda před voláním existuje aktuální skupina zpráv.

### **Cur log msg**

Indikuje, zda před voláním existuje aktuální logická zpráva.

### **Ostatní sloupce**

Zobrazení hodnot, které správce front hledá. Předchozí označuje hodnotu vrácenou pro pole v předchozí zprávě pro popisovač fronty.

*Tabulka 506. Volby MQGET související se zprávami ve skupinách a segmentech logických zpráv* **Volby, které uvedet e Stav skupiny a protokoluzpráva před voláním Hodnoty, které správce front hledá LOG ORD Cur grp Cur log msg** *MsgId CorrelId GroupId MsgSeqNumbe r Offset* Ano Ne Ne řízený subjektem *MatchOption MatchOption s* řízený subjektem *s* řízený subjektem *MatchOption s* 1 0 Ano Ne Ano Libovolný identifikátor zprávy Libovolný korelační identifikátor Předchozí identifikátor skupiny 1 Předchozí odchylka + předchozí délka segmentu Ano | Ano | Ne | Libovolný identifikátor zprávy Libovolný korelační identifikátor Předchozí identifikátor skupiny Předchozí pořadové číslo + 1 0 Ano | Ano | Ano | Libovolný identifikátor zprávy Libovolný korelační identifikátor Předchozí identifikátor skupiny Předchozí pořadové číslo Předchozí odchylka + předchozí délka segmentu Ne buď buď řízený subjektem *MatchOption MatchOption s* řízený subjektem *s* řízený subjektem *MatchOption s* řízený subjektem *MatchOption s* řízený subjektem *MatchOption s*

Je-li ve frontě přítomno více skupin zpráv a je možné je vrátit, skupiny se vrátí v pořadí určeném pozicí ve frontě prvního segmentu první logické zprávy v každé skupině. To znamená, že fyzické zprávy, které mají pořadová čísla zpráv 1, a posuny 0, určují pořadí, ve kterém jsou vráceny způsobilé skupiny.

Volba MQGMO\_LOGICAL\_ORDER ovlivňuje jednotky práce následujícím způsobem:

• Je-li první logická zpráva nebo segment ve skupině načten v rámci pracovní jednotky, všechny ostatní logické zprávy a segmenty ve skupině musí být načteny v rámci pracovní jednotky, je-li použita stejná obsluha fronty. Avšak nemusí být načteny v rámci stejné jednotky práce. To umožňuje skupině zpráv skládající se z mnoha fyzických zpráv, které mají být rozděleny do dvou nebo více po sobě jdoucích jednotek práce pro manipulátor fronty.

• Pokud se první logická zpráva nebo segment ve skupině *nenačte* v rámci pracovní jednotky a použije se stejný popisovač fronty, nelze v rámci jednotky práce načíst žádnou z ostatních logických zpráv a segmentů ve skupině.

Nejsou-li tyto podmínky splněny, volání MQGET selže s kódem příčiny MQRC\_INCONSISTENT\_UOW.

Je-li zadán parametr MQGMO\_LOGICAL\_ORDER , nesmí být MQGMO dodaný na volání MQGET menší než MQGMO\_VERSION\_2a MQMD nesmí být menší než MQMD\_VERSION\_2. Není-li tato podmínka splněna, volání selže s kódem příčiny MQRC\_WRONG\_GMO\_VERSION nebo MQRC\_WRONG\_MD\_VERSIONpodle potřeby.

Pokud parametr MQGMO\_LOGICAL\_ORDER *není* zadán pro následné volání MQGET pro obsluhu fronty, jsou zprávy vraceny bez ohledu na to, zda patří do skupin zpráv, nebo zda jsou segmenty logických zpráv. To znamená, že zprávy nebo segmenty z určité skupiny nebo logické zprávy mohou být vráceny mimo pořadí, nebo intermingované se zprávami nebo segmenty z jiných skupin nebo logických zpráv, nebo se zprávami, které nejsou ve skupinách a nejsou segmenty. V této situaci jsou konkrétní zprávy vrácené po sobě jdoucími voláními MQGET řízeny volbami MQMO\_\* zadanými na těchto voláních (viz pole *MatchOptions* popsané v části ["MQGMO-Získat-volby zprávy" na stránce 337](#page-336-0) , kde jsou uvedeny podrobnosti o těchto volbách).

Jedná se o techniku, kterou lze použít k restartování skupiny zpráv nebo logické zprávy ve středu, po selhání systému. Když se systém restartuje, může aplikace nastavit pole *GroupId*, *MsgSeqNumber*, *Offset*a *MatchOptions* na odpovídající hodnoty a pak vydat volání MQGET s MQGMO\_SYNCPOINT nebo MQGMO\_NO\_SYNCPOINT nastaveným, ale *bez* uvedení MQGMO\_LOGICAL\_ORDER. Je-li toto volání úspěšné, uchovává správce front informace o skupině a segmentech a následná volání MQGET používající tento manipulátor fronty mohou určit MQGMO\_LOGICAL\_ORDER jako normální.

Informace o skupinách a segmentech, které správce front uchovává pro volání MQGET , jsou oddělena od informací o skupině a segmentu, které si uchovává pro volání MQPUT. Kromě toho správce front uchovává samostatné informace pro:

- Volání MQGET , které odebírají zprávy z fronty.
- Volání MQGET , která prochází zprávy ve frontě.

Pro daný popisovač fronty může aplikace směšovat MQGET volání, která uvádějí MQGMO\_LOGICAL\_ORDER s voláními MQGET , které ne. Povšimněte si však následujících bodů:

- Pokud vynecháte MQGMO\_LOGICAL\_ORDER, každé úspěšné volání MQGET způsobí, že správce front nastaví informace o uložené skupině a segmentu na hodnoty odpovídající vrácené zprávě; nahradí existující informace o skupině a segmentu uchované správcem front pro obsluhu fronty. Upravovány jsou pouze informace odpovídající akci volání (procházení nebo odebrání).
- Pokud vynecháte MQGMO\_LOGICAL\_ORDER, volání se nezdaří, pokud existuje aktuální skupina zpráv nebo logická zpráva; volání může být úspěšné s kódem dokončení MQCC\_WARNING . Tabulka 507 na stránce 357 zobrazuje různé případy, které mohou nastat. V těchto případech, pokud kód dokončení není MQCC\_OK, je kód příčiny jedním z následujících (je-li to vhodné):
	- MQRC\_INCOMPLETE\_GROUP
	- MQRC\_INCOMPLETE\_MSG
	- MQRC\_INCONSISTENT\_UOW

**Poznámka:** Správce front nekontroluje informace o skupině a segmentu při procházení fronty nebo při zavírání fronty, která byla otevřena pro procházení, ale ne vstup; v těchto případech je kód dokončení vždy MQCC\_OK (nepředpokládá se žádné další chyby).

*Tabulka 507. Výsledek, když volání MQGET nebo MQCLOSE není konzistentní s informacemi o skupině a segmentu*

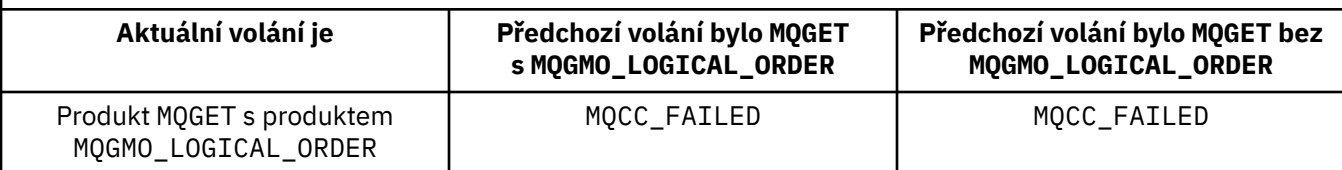

*Tabulka 507. Výsledek, když volání MQGET nebo MQCLOSE není konzistentní s informacemi o skupině a segmentu (pokračování)*

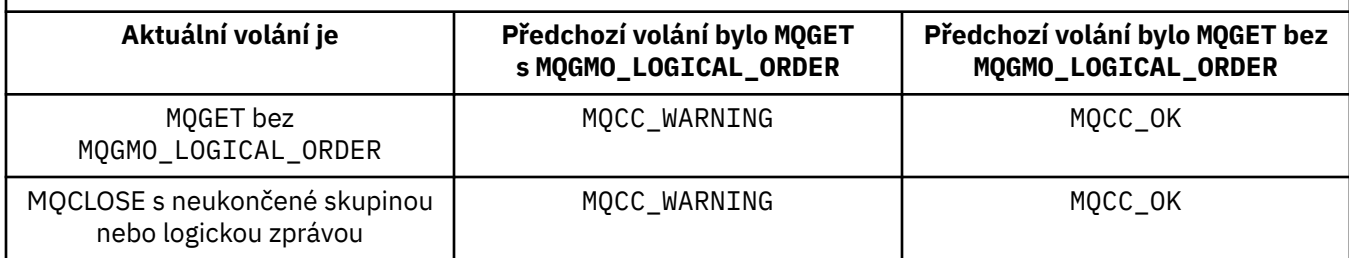

Aplikace, které chtějí načítat zprávy a segmenty v logickém pořadí, se doporučuje uvést MQGMO\_LOGICAL\_ORDER, protože se jedná o nejjednodušší volbu, která se má použít. Tato volba zbavuje aplikaci potřeby spravovat informace o skupinách a segmentech, protože tyto informace spravuje správce front. Avšak specializované aplikace mohou vyžadovat větší kontrolu nad tím, než je uvedeno ve volbě MQGMO\_LOGICAL\_ORDER , a toho lze dosáhnout neuvedením této volby. Aplikace potom musí zajistit, aby pole *MsgId*, *CorrelId*, *GroupId*, *MsgSeqNumber*a *Offset* v MQMDa volby MQMO\_\* v produktu *MatchOptions* v MQGMObyly nastaveny správně před každým voláním MQGET .

Například aplikace, která chce *předat* fyzické zprávy, které přijímá, bez ohledu na to, zda jsou tyto zprávy ve skupinách nebo segmentech logických zpráv, *nesmí* uvádět MQGMO\_LOGICAL\_ORDER. Ve složité síti s více cestami mezi odesílajícím a přijímajícím správcem front může dojít k nedostatku fyzických zpráv v pořadí. Uvedením MQGMO\_LOGICAL\_ORDERani odpovídajícího MQPMO\_LOGICAL\_ORDER na volání MQPUT nebude moci aplikace postoupení načítat a předávat každou fyzickou zprávu ihned, jakmile dorazí, aniž by musela čekat na to, až přijde další, v logickém pořadí.

Můžete uvést MOGMO\_LOGICAL\_ORDER s libovolnými z dalších voleb MOGMO\_ $*$  a s různými volbami MQMO\_\* za vhodných okolností (viz výše).

- V systému z/OSje tato volba podporována pro soukromé a sdílené fronty, ale fronta musí mít typ indexu MOIT\_GROUP\_ID. Pro sdílené fronty objekt CFSTRUCT, na který je mapována mapa fronty, musí být na úrovni CFLEVEL (3) nebo CFLEVEL (4).
- V systémech AIX, HP-UX, IBM i, Solaris, Linux, Windows a klientů WebSphere MQ MQI připojených k těmto systémům je tato volba podporována pro všechny lokální fronty.

# **MQGMO\_COMPLETE\_MSG**

Volání MQGET může vrátit pouze úplnou logickou zprávu. Je-li logická zpráva segmentovaná, správce front znovu složí segmenty a vrátí k aplikaci úplnou logickou zprávu; skutečnost, že logická zpráva byla segmentována, není zřejmé, že by aplikace načítala tuto zprávu.

**Poznámka:** Toto je jediná volba, která způsobí, že správce front znovu sestaví segmenty zpráv. Pokud nejsou uvedeny, segmenty se vrátí jednotlivě do aplikace, jsou-li přítomné ve frontě (a vyhovují dalším kritériím výběru zadaným na volání MQGET ). Aplikace, které nechtějí přijímat jednotlivé segmenty, musí vždy uvádět MQGMO\_COMPLETE\_MSG.

Chcete-li použít tuto volbu, aplikace musí poskytovat vyrovnávací paměť, která je dostatečně velká, aby pojmula úplnou zprávu, nebo zadejte volbu MQGMO\_ACCEPT\_TRUNCATED\_MSG .

Pokud fronta obsahuje segmentované zprávy s některými chybějícími segmenty (například proto, že byly v síti zpožděny a dosud nedorazily), uvedení MQGMO\_COMPLETE\_MSG brání načtení segmentů náležejících k neúplným logickým zprávám. Tyto segmenty zpráv však stále přispívají k hodnotě atributu fronty produktu *CurrentQDepth* ; to znamená, že mohou existovat žádné obnovitelné logické zprávy, i když je *CurrentQDepth* větší než nula.

V případě *trvalých* zpráv může správce front znovu sestavit segmenty pouze v rámci pracovní jednotky:

• Je-li volání MQGET v uživatelem definované jednotce práce, použije se tato jednotka práce. Pokud během procesu sestavení dojde k selhání volání, obnoví správce front ve frontě všechny segmenty, které byly odebrány během opětovného sestavení. Selhání však nezabrání úspěšnému potvrzení jednotky práce.

- Pokud je volání mimo uživatelem definovanou jednotku práce a neexistuje žádná uživatelsky definovaná jednotka práce, správce front vytvoří pracovní jednotku po dobu trvání hovoru. Je-li volání úspěšné, správce front automaticky potvrdí jednotku práce (aplikace ji nemusí provést). Pokud se volání nezdaří, správce front provede zálohu jednotky práce.
- Pokud je volání mimo uživatelem definovanou jednotku práce, ale uživatelem definovaná jednotka práce existuje, správce front nemůže znovu sestavit soubor. Pokud zpráva nevyžaduje opětovnou montáž, volání může být stále úspěšné. Pokud však zpráva vyžaduje opětovnou sestavení, volání selže s kódem příčiny MQRC\_UOW\_NOT\_AVAILABLE.

Pro *přechodné* zprávy správce front nevyžaduje, aby byla k dispozici jednotka práce, aby bylo možné provést opětovné sestavení.

Každá fyzická zpráva, která má segment, má svůj vlastní deskriptor zprávy. Pro segmenty tvořící jedinou logickou zprávu jsou většinu polí v deskriptoru zprávy stejné pro všechny segmenty v logické zprávě; obvykle se jedná pouze o pole *MsgId*, *Offset*a *MsgFlags* , která se liší mezi segmenty v logické zprávě. Je-li však segment umístěn ve frontě nedoručených zpráv ve středním správci front, načte obslužná rutina DLQ zprávu s volbou MQGMO\_CONVERT , což může mít za následek změnu znakové sady nebo kódování právě měněného segmentu. Pokud obslužná rutina DLQ úspěšně odešle segment na jeho cestě, segment může mít znakovou sadu nebo kódování, které se liší od ostatních segmentů v logické zprávě, když segment dorazí do cílového správce front.

Logická zpráva skládající se ze segmentů, v nichž se pole *CodedCharSetId* a *Encoding* liší, nelze znovu sestavit správce front do jediné logické zprávy. Místo toho správce front znovu sestaví a vrátí prvních několik po sobě jdoucích segmentů na začátku logické zprávy se stejnými identifikátory kódování a kódování a volání MQGET bude dokončeno s kódem dokončení MQCC\_WARNING a kódem příčiny MQRC\_INCONSISTENT\_CCSIDS nebo MQRC\_INCONSISTENT\_ENCODINGS. To nastane bez ohledu na to, zda je zadán parametr MQGMO\_CONVERT . Chcete-li načíst zbývající segmenty, aplikace musí znovu zadat volání MQGET bez volby MQGMO\_COMPLETE\_MSG , načtení segmentů jeden po druhém. MQGMO\_LOGICAL\_ORDER lze použít k načtení zbývajících segmentů v pořadí.

Aplikace, která vkládá segmenty, může také nastavit jiná pole v deskriptoru zpráv na hodnoty, které se liší mezi segmenty. Neexistuje však žádná výhoda, pokud přijímající aplikace používá produkt MQGMO\_COMPLETE\_MSG k načtení logické zprávy. Když správce front znovu složí logickou zprávu, vrací v deskriptoru zpráv hodnoty z deskriptoru zpráv pro *první* segment; jedinou výjimkou je pole *MsgFlags* , které správce front nastaví tak, aby označoval, že znovu sestavená zpráva je jediným segmentem.

Je-li pro zprávu sestavy zadán parametr MQGMO\_COMPLETE\_MSG , provede správce front speciální zpracování. Správce front danou frontu zkontroluje a zjišťuje, zda jsou ve frontě všechny zprávy sestavy daného typu týkající se různých segmentů v logické zprávě. Pokud jsou, lze je načíst jako jedinou zprávu zadáním příkazu MQGMO\_COMPLETE\_MSG. Aby to bylo možné, zprávy sestavy musí být generovány správcem front nebo agentem MCA, který podporuje segmentaci, nebo musí původní aplikace vyžadovat alespoň 100 bajtů dat zprávy (to znamená, že musí být zadány příslušné volby MQRO\_\*\_WITH\_DATA nebo MQRO\_\*\_WITH\_FULL\_DATA ). Je-li pro segment méně než zaplněno celé množství dat aplikace, chybějící bajty se nahradí hodnotami null ve vrácené zprávě sestavy.

Pokud je zadán parametr MQGMO\_COMPLETE\_MSG s hodnotou MQGMO\_MSG\_UNDER\_CURSOR nebo MQGMO\_BROWSE\_MSG\_UNDER\_CURSOR, kurzor procházení musí být umístěn na zprávě, jejíž pole *Offset* v MQMD má hodnotu 0. Není-li tato podmínka splněna, volání selže s kódem příčiny MQRC\_INVALID\_MSG\_UNDER\_CURSOR.

MQGMO\_COMPLETE\_MSG znamená MQGMO\_ALL\_SEGMENTS\_AVAILABLE, které proto nemusí být zadány.

MQGMO\_COMPLETE\_MSG lze zadat s libovolněmi dalšími volbami MQGMO\_\* kromě MQGMO\_SYNCPOINT\_IF\_PERSISTENTa s libovolnou volbou MQMO\_\* kromě volby MQMO\_MATCH\_OFFSET.

• V systému z/OSje tato volba podporována pro soukromé a sdílené fronty, ale fronta musí mít typ indexu MQIT\_GROUP\_ID. Pro sdílené fronty musí být objekt CFSTRUCT, na kterém je mapa fronty, na CFLEVEL (3) nebo CFLEVEL (4).

• V systémech AIX, HP-UX, IBM i, Solaris, Linux, Windows a klientů WebSphere MQ MQI připojených k těmto systémům je tato volba podporována pro všechny lokální fronty.

# **MQGMO\_ALL\_MSGS\_AVAILABLE**

Zprávy ve skupině budou k dispozici pro načtení pouze v případě, že jsou k dispozici *všechny* zprávy ve skupině. Pokud fronta obsahuje skupiny zpráv s některými z chybějících zpráv (například proto, že byly v síti zpožděny a ještě nedorazili), uvedení MQGMO\_ALL\_MSGS\_AVAILABLE zabrání načtení zpráv náležejících do neúplných skupin. Tyto zprávy však stále přispívají k hodnotě atributu fronty produktu *CurrentQDepth* ; to znamená, že mohou existovat žádné skupiny zpráv, které lze načíst, ačkoli *CurrentQDepth* je větší než nula. Nejsou-li k dispozici žádné další zprávy, které lze načíst, je po uplynutí zadané čekací doby (pokud existuje) vrácen kód příčiny MQRC\_NO\_MSG\_AVAILABLE .

Zpracování příkazu MQGMO\_ALL\_MSGS\_AVAILABLE závisí na tom, zda je zadán také parametr MQGMO\_LOGICAL\_ORDER :

- Jsou-li zadány obě volby, má MQGMO\_ALL\_MSGS\_AVAILABLE efekt *pouze* , když neexistuje žádná aktuální skupina nebo logická zpráva. Pokud *je* aktuální skupina nebo logická zpráva, MQGMO\_ALL\_MSGS\_AVAILABLE se ignoruje. To znamená, že MQGMO\_ALL\_MSGS\_AVAILABLE může zůstat při zpracování zpráv v logickém pořadí zpracování.
- Je-li MQGMO\_ALL\_MSGS\_AVAILABLE zadán bez MQGMO\_LOGICAL\_ORDER, MQGMO\_ALL\_MSGS\_AVAILABLE *always* má efekt. To znamená, že po odebrání první zprávy ve skupině z fronty musí být tato volba vypnuta, aby bylo možné odebrat zbývající zprávy ve skupině.

Úspěšné dokončení volání MQGET se zadáním MQGMO\_ALL\_MSGS\_AVAILABLE znamená, že v době, kdy bylo volání MQGET vydáno, byly všechny zprávy ve skupině ve frontě. Avšak mějte na paměti, že jiné aplikace mohou stále odebírat zprávy ze skupiny (skupina není zamknuta na aplikaci, která načte první zprávu ve skupině).

Pokud vynecháte tuto volbu, zprávy náležící do skupin lze načíst i v případě, že je skupina neúplná.

MQGMO\_ALL\_MSGS\_AVAILABLE znamená MQGMO\_ALL\_SEGMENTS\_AVAILABLE, které proto nemusí být zadány.

MQGMO\_ALL\_MSGS\_AVAILABLE lze zadat s libovolnou z dalších voleb MQGMO\_\* a s libovolnou z voleb  $MOMO$   $\star$ .

- V systému z/OSje tato volba podporována pro soukromé a sdílené fronty, ale fronta musí mít typ indexu MQIT\_GROUP\_ID. Pro sdílené fronty musí být objekt CFSTRUCT, na kterém je mapa fronty, na CFLEVEL (3) nebo CFLEVEL (4).
- V systémech AIX, HP-UX, IBM i, Solaris, Linux, Windows a klientů WebSphere MQ MQI připojených k těmto systémům je tato volba podporována pro všechny lokální fronty.

# **MQGMO\_ALL\_SEGMENTS\_AVAILABLE**

Segmenty v logické zprávě jsou k dispozici pro načtení pouze tehdy, jsou-li k dispozici *všechny* segmenty v logické zprávě. Pokud fronta obsahuje segmentované zprávy s některými chybějícími segmenty (například proto, že byly v síti zpožděny a dosud nedorazili), zadání MQGMO\_ALL\_SEGMENTS\_AVAILABLE brání načtení segmentů náležejících k neúplným logickým zprávám. Tyto segmenty však stále přispívají k hodnotě atributu fronty produktu *CurrentQDepth* ; to znamená, že mohou existovat žádné obnovitelné logické zprávy, i když je *CurrentQDepth* větší než nula. Nejsou-li k dispozici žádné další zprávy, které lze načíst, je po uplynutí zadané čekací doby (pokud existuje) vrácen kód příčiny MQRC\_NO\_MSG\_AVAILABLE .

Zpracování příkazu MQGMO\_ALL\_SEGMENTS\_AVAILABLE závisí na tom, zda je zadán také parametr MQGMO\_LOGICAL\_ORDER :

- Jsou-li zadány obě volby, má MQGMO\_ALL\_SEGMENTS\_AVAILABLE efekt *pouze* , když neexistuje žádná aktuální logická zpráva. Pokud *je* aktuální logická zpráva, MQGMO\_ALL\_SEGMENTS\_AVAILABLE se ignoruje. To znamená, že MQGMO\_ALL\_SEGMENTS\_AVAILABLE může zůstat při zpracování zpráv v logickém pořadí zpracování.
- Je-li MQGMO\_ALL\_SEGMENTS\_AVAILABLE zadán bez MQGMO\_LOGICAL\_ORDER, MQGMO\_ALL\_SEGMENTS\_AVAILABLE *always* má efekt. To znamená, že tato volba musí být vypnuta
po odebrání prvního segmentu z logické zprávy z fronty, aby bylo možné odebrat zbývající segmenty v logické zprávě.

Není-li tato volba uvedena, lze segmenty zpráv načíst i v případě, že je logická zpráva neúplná.

Zatímco MQGMO\_COMPLETE\_MSG i MQGMO\_ALL\_SEGMENTS\_AVAILABLE vyžadují, aby všechny segmenty byly k dispozici před tím, než může být některý z nich načten, původní zpráva vrací úplnou zprávu, zatímco druhá umožňuje, aby byly segmenty načteny jeden po druhém.

Je-li pro zprávu sestavy zadán parametr MQGMO\_ALL\_SEGMENTS\_AVAILABLE , správce front danou frontu zkontroluje a zjišťuje, zda pro každý ze segmentů, které tvoří úplnou logickou zprávu, je uvedena alespoň jedna zpráva sestavy. Pokud ano, je splněna podmínka MQGMO\_ALL\_SEGMENTS\_AVAILABLE . Správce front však nekontroluje *typ* zpráv sestavy a tak může ve zprávách sestav týkajících se segmentů této logické zprávy existovat směs typů sestav. V důsledku toho úspěch MQGMO\_ALL\_SEGMENTS\_AVAILABLE neznamená, že MQGMO\_COMPLETE\_MSG uspěje. Pokud zde *je* směs typů sestav přítomných pro segmenty určité logické zprávy, tyto zprávy sestavy musí být načteny jeden po druhém.

Můžete uvést MQGMO\_ALL\_SEGMENTS\_AVAILABLE s libovolní z ostatních voleb MQGMO\_\* a s libovolnou z voleb MQMO\_\* .

- V systému z/OSje tato volba podporována pro soukromé a sdílené fronty, ale fronta musí mít typ indexu MQIT\_GROUP\_ID. Pro sdílené fronty musí být objekt CFSTRUCT, na kterém je mapa fronty, na CFLEVEL (3) nebo CFLEVEL (4).
- V systémech AIX, HP-UX, IBM i, Solaris, Linux, Windows a klientů WebSphere MQ MQI připojených k těmto systémům je tato volba podporována pro všechny lokální fronty.

**Volby vlastností**: Následující volby souvisejí s vlastnostmi zprávy:

# **MQGMO\_PROPERTIES\_AS\_Q\_DEF**

Vlastnosti zprávy s výjimkou těch, které jsou obsaženy v deskriptoru (či rozšíření) zprávy, by měly být představeny atributem fronty *PropertyControl* . Je-li zadána hodnota *MsgHandle* , je tato volba ignorována a vlastnosti zprávy jsou k dispozici prostřednictvím *MsgHandle*, pokud hodnota atributu fronty *PropertyControl* není MQPROP\_FORCE\_MQRFH2.

Tato akce je výchozí, jestliže nejsou zadány žádné volby vlastností.

# **MQGMO\_PROPERTIES\_IN\_HANDLE**

Vlastnosti zprávy by měly být zpřístupněny prostřednictvím *MsgHandle*. Není-li k dispozici žádný manipulátor zprávy, volání se nezdaří s příčinou MQRC\_HMSG\_ERROR.

**Poznámka:** Je-li zpráva později přečtena aplikací, která nevytvořila popisovač zprávy, umístí správce front všechny vlastnosti zprávy do struktury MQRFH2 . Možná zjistíte, že přítomnost neočekávaného záhlaví produktu MQRFH2 narušuje chování existující aplikace.

# **MQGMO\_NO\_PROPERTIES**

Žádné vlastnosti zprávy, kromě těch, které jsou obsaženy v deskriptoru (nebo rozšíření) zprávy, budou načteny. Je-li zadán příznak *MsgHandle* , bude ignorován.

# **MQGMO\_PROPERTIES\_FORCE\_MQRFH2**

Vlastnosti zprávy s výjimkou těch, které jsou obsaženy v deskriptoru zprávy (nebo přípony), by měly být reprezentovány pomocí záhlaví MQRFH2 . Toto poskytuje kompatibilitu s dřívější verzí pro aplikace, které očekávají načtení vlastností, ale nemohou být změněny tak, aby používaly obslužné rutiny zpráv. Je-li zadána volba *MsgHandle*, je ignorována.

# **MQGMO\_PROPERTIES\_COMPATIBILITY**

Pokud zpráva obsahuje vlastnost s předponou **"mcd."**, **"jms."**, **"usr."**nebo **"mqext."**, jsou všechny vlastnosti zprávy doručeny do aplikace v záhlaví MQRFH2 . Jinak budou všechny vlastnosti zprávy, kromě vlastností obsažených v deskriptoru (či rozšíření) zprávy, zahozeny a nebudou nadále pro aplikaci přístupné.

**Výchozí volba**: Pokud není požadována žádná z uvedených voleb, lze použít následující volbu:

# **MQGMO\_NONE**

Tuto hodnotu použijte, chcete-li vyjádřit, že nebyly zadány žádné jiné volby. Všem volbám budou přiřazeny jejich výchozí hodnoty. MQGMO\_NONE pomáhá programovou dokumentaci; není určena, aby byla tato volba použita spolu s jinou hodnotou, ale její hodnota je nula, takové použití nelze zjistit.

Počáteční hodnota pole *Options* je MQGMO\_NO\_WAIT plus MQGMO\_PROPERTIES\_AS\_Q\_DEF.

#### *Reserved1 (MQCHAR)*

Jedná se o vyhrazené pole. Počáteční hodnota tohoto pole je prázdný znak. Toto pole je ignorováno, pokud *Version* je menší než MQGMO\_VERSION\_2.

#### *Reserved2 (MQLONG)*

Jedná se o vyhrazené pole. Počáteční hodnota tohoto pole je prázdný znak. Toto pole je ignorováno, pokud *Version* je menší než **MQGMO\_VERSION\_4**.

#### *ResolvedQName (MQCHAR48)*

Jedná se o výstupní pole, které správce front nastaví na lokální název fronty, ze které byla zpráva načtena, jak je definováno v lokálním správci front. To se liší od názvu použitého k otevření fronty, pokud:

- Byla otevřena fronta aliasů (v takovém případě se jedná o název lokální fronty, do které je alias vrácen), nebo
- Byla otevřena modelová fronta (v takovém případě je vrácen název dynamické lokální fronty).

Délka tohoto pole je dána hodnotou MQ\_Q\_NAME\_LENGTH. Počáteční hodnota tohoto pole je řetězec s hodnotou null v C a 48 prázdných znaků v jiných programovacích jazycích.

#### *ReturnedLength (MQLONG)*

Jedná se o výstupní pole, které správce front nastaví na délku v bajtech dat zprávy vrácených voláním MQGET v rámci parametru *Buffer* . Pokud správce front tuto schopnost nepodporuje, je hodnota *ReturnedLength* nastavena na hodnotu MQRL\_UNDEFINED.

Jsou-li zprávy převáděny mezi kódováními nebo znakovými sadami, mohou data zprávy někdy měnit velikost. Při návratu z volání MQGET:

- Pokud *ReturnedLength není* MQRL\_UNDEFINED, počet bajtů vrácených dat zprávy je dán systémem *ReturnedLength*.
- Má-li parametr *ReturnedLength* hodnotu MQRL\_UNDEFINED, je počet bajtů vrácených dat zprávy obvykle dán menší hodnotou *BufferLength* a *DataLength*, ale může být *menší než* , pokud je volání MQGET dokončeno s kódem příčiny MQRC\_TRUNCATED\_MSG\_ACCEPTED. Pokud k tomu dojde, jsou nevýznamné bajty v parametru *Buffer* nastaveny na hodnoty null.

Je definována následující speciální hodnota:

# **MQRL\_UNDEFINED**

Délka vrácených dat není definována.

V systému z/OSje hodnota vrácená pro pole *ReturnedLength* vždy MQRL\_UNDEFINED.

Počáteční hodnota tohoto pole je MQRL\_UNDEFINED. Toto pole je ignorováno, pokud *Version* je menší než MQGMO\_VERSION\_3.

#### *Segmentace (MQCHAR)*

Jedná se o příznak, který označuje, zda je pro načtenou zprávu povolena další segmentace. Má jednu z následujících hodnot:

# **MQSEG\_BLOKOVÁNO**

Segmentace není povolena.

# **MQSEG\_ALLOWED**

Segmentace je povolena.

V systému z/OSsprávce front vždy nastaví toto pole na hodnotu MQSEG\_INHIBITED.

Toto je výstupní pole. Počáteční hodnota tohoto pole je MQSEG\_INHIBITED. Toto pole je ignorováno, pokud *Version* je menší než MQGMO\_VERSION\_2.

# *SegmentStatus (MQCHAR)*

Jedná se o příznak, který označuje, zda načtená zpráva je segmentem logické zprávy. Má jednu z následujících hodnot:

**SEGMENT MQSS\_NOT\_SEGMENT**

Zpráva není segment.

# **SEGMENT MQSS\_SEGMENT**

Zpráva je segment, ale nejedná se o poslední segment logické zprávy.

# **MQSS\_LAST\_SEGMENT**

Zpráva je posledním segmentem logické zprávy.

Tato hodnota je také vrácena, pokud se logická zpráva skládá pouze z jednoho segmentu.

V systému z/OSsprávce front vždy nastaví toto pole na hodnotu MQSS\_NOT\_A\_SEGMENT.

Toto je výstupní pole. Počáteční hodnota tohoto pole je MQSS\_NOT\_A\_SEGMENT. Toto pole je ignorováno, pokud *Version* je menší než MQGMO\_VERSION\_2.

# *Signal1 (MQLONG)*

Jedná se o vstupní pole, které se používá pouze ve spojení s volbou MQGMO\_SET\_SIGNAL; identifikuje signál, který má být doručen, když je k dispozici zpráva.

**Poznámka:** Datový typ a použití tohoto pole jsou určovány prostředím; z tohoto důvodu nemusí aplikace, které chcete portovat mezi různými prostředími, používat signály.

- V systému z/OSmusí toto pole obsahovat adresu prvku Event Control Block (ECB). ECB musí tuto žádost schválit před vydáním výzvy MQGET. Uskladnění obsahující ECB nesmí být uvolněno, dokud nebude fronta uzavřena. ECB je uveřejněna správcem front s jednou z popsaných kódů dokončení signálu. Tyto kódy dokončení se nastavují v bitech 2 až 31 ECB, oblast definovaná v makru mapování z/OS IHAECB jako pro kód dokončení uživatele.
- Ve všech ostatních prostředích se jedná o vyhrazené pole; jeho hodnota není významná.

Kódy dokončení signálu jsou:

# **MQEC\_MSG\_ARRIVED**

Do fronty byla doručena vhodná zpráva. Tato zpráva nebyla rezervována pro volajícího; druhý požadavek MQGET musí být zadán, ale jiná aplikace může tuto zprávu načíst před tím, než bude proveden druhý požadavek.

# **MQEC\_WAIT\_INTERVAL\_EXPIRED**

Platnost zadaného *WaitInterval* vypršela, aniž by byla doručena vhodná zpráva.

# **ČEKÁNÍ MQEC\_WAIT\_CANCELED**

Čekání bylo zrušeno z neurčeného důvodu (například ukončení správce front nebo znepřístupněný stav fronty). Chcete-li dále diagnostikovat, zadejte žádost znovu.

# **UVÁDĚNÍ MQEC\_Q\_MGR\_QUIESCING**

Čekání bylo zrušeno, protože správce front přešel do klidového stavu (MQGMO\_FAIL\_IF\_QUIESCING byl zadán na volání MQGET).

# **FUNKCE MQEC\_CONNECTION\_QUIESCING**

Čekání bylo zrušeno, protože připojení vstoupilo do stavu uvedení do klidového stavu (volání MQGMO\_FAIL\_IF\_QUIESCING bylo určeno v rámci volání MQGET).

Počáteční hodnota tohoto pole je určena prostředím:

- V systému z/OSje počáteční hodnotou ukazatel Null.
- Ve všech ostatních prostředích je počáteční hodnota 0.

# *Signal2 (MQLONG)*

Jedná se o vstupní pole, které se používá pouze ve spojení s volbou MQGMO\_SET\_SIGNAL. Jedná se o vyhrazené pole; jeho hodnota není významná.

Počáteční hodnota tohoto pole je 0.

*StrucId (MQCHAR4)*

Jedná se o identifikátor struktury. Hodnota musí být:

# **MQGMO\_STRUCTION\_ID**

Identifikátor pro strukturu voleb get-message.

Pro programovací jazyk C je také definována konstanta MQGMO\_STRUC\_ID\_ARRAY; má stejnou hodnotu jako MQGMO\_STRUC\_ID, ale je to pole znaků namísto řetězce.

Toto je vždy vstupní pole. Počáteční hodnota tohoto pole je MQGMO\_STRUC\_ID.

*Verze (MQLONG)*

Verze je číslo verze struktury.

Hodnota musí být jedna z následujících:

# **MQGMO\_VERSION\_1**

Struktura volby get-message pro objekt Version-1 .

Tato verze je podporována ve všech prostředích.

# **MQGMO\_VERSION\_2**

Struktura volby get-message pro objekt Version-2 .

Tato verze je podporována ve všech prostředích.

# **MQGMO\_VERSION\_3**

Struktura volby get-message pro objekt Version-3 .

Tato verze je podporována ve všech prostředích.

# **MQGMO\_VERSION\_4**

Struktura volby get-message pro objekt Version-4 .

Tato verze je podporována ve všech prostředích.

Pole, která existují pouze v posledních verzích struktury, jsou identifikována jako taková v popisech polí. Následující konstanta uvádí číslo verze aktuální verze:

# **AKTUÁLNÍ\_VERZE MQGMO\_VERSION**

Aktuální verze struktury voleb získání zprávy.

Toto je vždy vstupní pole. Počáteční hodnota tohoto pole je MQGMO\_VERSION\_1.

*WaitInterval (MQLONG)*

.

Toto je přibližná doba, vyjádřená v milisekundách, po kterou volání MQGET čeká na příchod vhodné zprávy (to znamená zpráva splňující kritéria výběru zadaná v parametru *MsgDesc* volání MQGET.

**Důležité:** Pokud je okamžitě k dispozici vhodná zpráva, není zde žádná čekací doba nebo prodleva.

Další podrobnosti viz pole *MsgId* popsané v ["MQMD-deskriptor zprávy" na stránce 383](#page-382-0) .) Pokud po uplynutí této doby neuplynula žádná vhodná zpráva, volání skončí s funkcí MQCC\_FAILED a kódem příčiny MQRC\_NO\_MSG\_AVAILABLE.

V systému z/OSje doba, po kterou volání MQGET skutečně čeká, ovlivněno systémem načítání a pokyny pro plánování práce, a může se lišit mezi hodnotou zadanou pro *WaitInterval* a přibližně 250 milisekund vyššími než *WaitInterval*.

*WaitInterval* se používá ve spojení s volbou MQGMO\_WAIT nebo MQGMO\_SET\_SIGNAL. Pokud ani jedna z nich není určena, je ignorována. Je-li zadán jeden z těchto hodnot, musí být hodnota *WaitInterval* větší než nula nebo rovna nule nebo následující speciální hodnota:

# **MQWI\_UNLIMITED**

Neomezený interval čekání.

Počáteční hodnota tohoto pole je 0.

# *Počáteční hodnoty a jazyková prohlášení pro MQGMO*

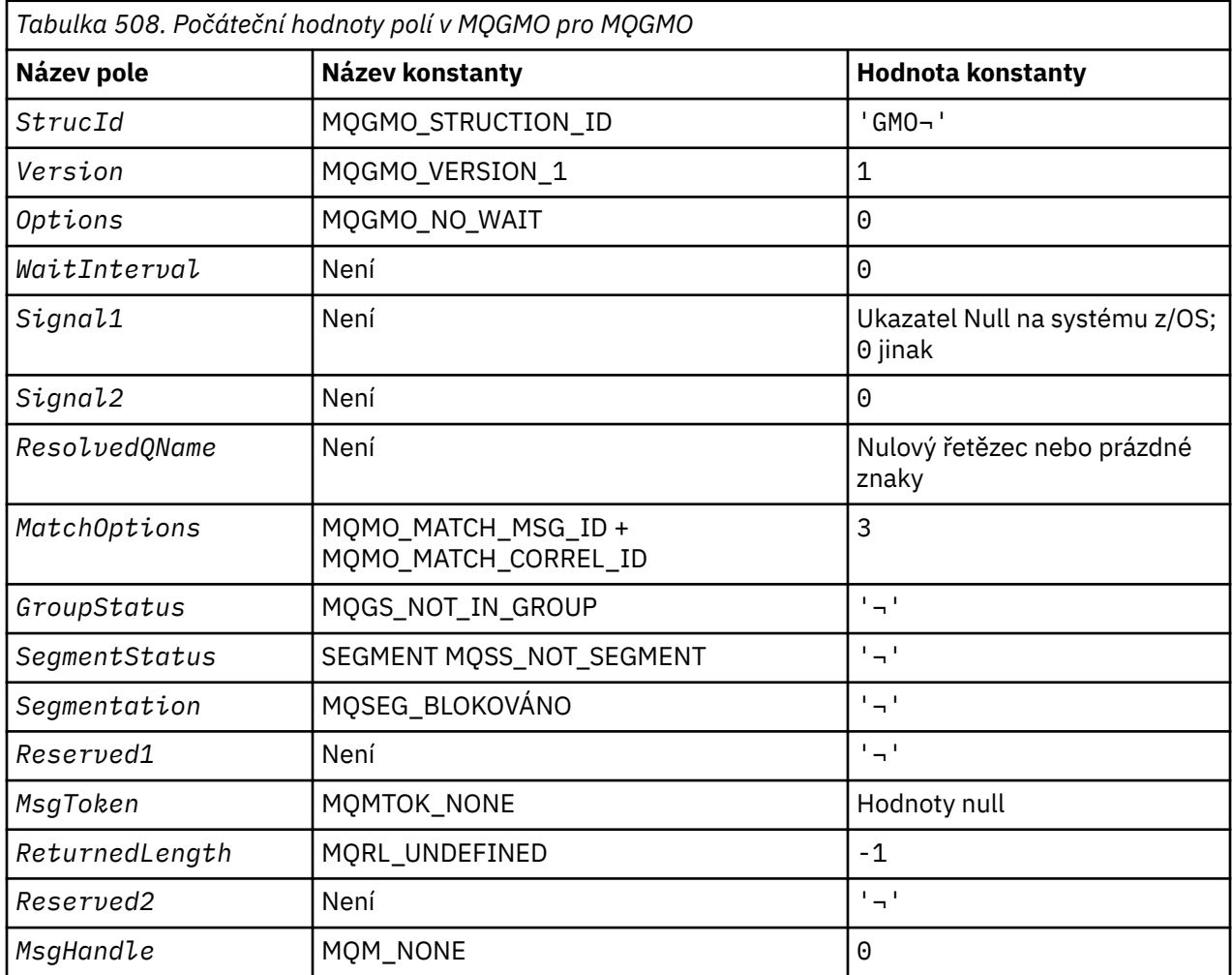

# **Notes:**

- 1. Symbol ¬ představuje jeden prázdný znak.
- 2. Hodnota Null řetězce nebo mezery označuje řetězec s hodnotou null v C a prázdné znaky v jiných programovacích jazycích.
- 3. V programovacím jazyce C-proměnná makraHodnota MQGMO\_DEFAULT obsahuje výše uvedené hodnoty. Může být použit následujícím způsobem, abyste poskytli počáteční hodnoty pro pole ve struktuře:

MQGMO MyGMO = {MQGMO\_DEFAULT};

*Deklarace C*

typedef struct tagMQGMO MQGMO; struct tagMQGMO {

```
 MQCHAR4 StrucId; /* Structure identifier */
  MQLONG Version; / X Structure version number */<br>MQLONG Options; / Options that control the ac
                                  /* Options that control the action of */MOGET \star/ MQLONG WaitInterval; /* Wait interval */
  MQLONG Signal1; /* Signal */<br>MQLONG Signal2; /* Signal io
  MQLONG      Signal2;                /* Signal identifier */<br>MQCHAR48   ResolvedQName;    /* Resolved name of des
                                  /* Resolved name of destination queue */ /* Ver:1 */
                                  /\star Options controlling selection \star/
  criteria used for MQGET \star/<br>MQCHAR    GroupStatus;     /* Flag indicating whether me
              GroupStatus; /* Flag indicating whether message */ retrieved is in a group */
  MQCHAR SegmentStatus; /* Flag indicating whether message */ retrieved is a segment of a logical */
  /* message<br>MQCHAR     Segmentation;    /* Flag indic
                                  /* Flag indicating whether further */ segmentation is allowed for the */
  message retrieved \star/<br>MOCHAR     Reserved1;         /* Reserved */
                                  /* Reserved */ /* Ver:2 */
   MQBYTE16 MsgToken; /* Message token */
                                  \frac{1}{x} Length of message data returned */
                                      (bytes) * /* Ver:3 */
  MQLONG Reserved2; /* Reserved */<br>MOHMSG MsgHandle; /* Message han
             MsgHandle; /* Message handle */ /* Ver:4 */
};
```
• V systému z/OSje pole *Signal1* deklarováno jako PMQLONG.

*Deklarace COBOL*

```
** MQGMO structure
  10 MQGMO.
** Structure identifier
  15 MQGMO-STRUCID PIC X(4).
** Structure version number
  15 MQGMO-VERSION
** Options that control the action of MQGET
                           PIC S9(9) BINARY.
** Wait interval
15 MQGMO-WAITINTERVAL PIC S9(9) BINARY.<br>** Signal
  Signal<br>15 MQGMO-SIGNAL1
                           PIC S9(9) BINARY.
** Signal identifier
15 MQGMO-SIGNAL2 PIC S9(9) BINARY.<br>
** Resolved name of destination queue
      Resolved name of destination queue
   15 MQGMO-RESOLVEDQNAME PIC X(48).
** Options controlling selection criteria used for MQGET
  15 MQGMO-MATCHOPTIONS
** Flag indicating whether message retrieved is in a group
15 MQGMO-GROUPSTATUS<br>Elag indicating w
      Flag indicating whether message retrieved is a segment of a
** logical message
15 MQGMO-SEGMENTSTATUS PIC X.<br>** Flag indicating whether fur
      Flag indicating whether further segmentation is allowed for the
** message retrieved
   15 MQGMO-SEGMENTATION PIC X.
** Reserved
   15 MQGMO-RESERVED1 PIC X.
** Message token
   15 MQGMO-MSGTOKEN PIC X(16).
** Length of message data returned (bytes)
   15 MQGMO-RETURNEDLENGTH PIC S9(9) BINARY.
      Reserved
   15 MQGMO-RESERVED2 PIC S9(9) BINARY.
** Message handle
   15 MQGMO-MSGHANDLE PIC S9(18) BINARY.
```
• V systému z/OSje pole *Signal1* deklarováno jako POINTER.

*Deklarace PL/I*

dcl

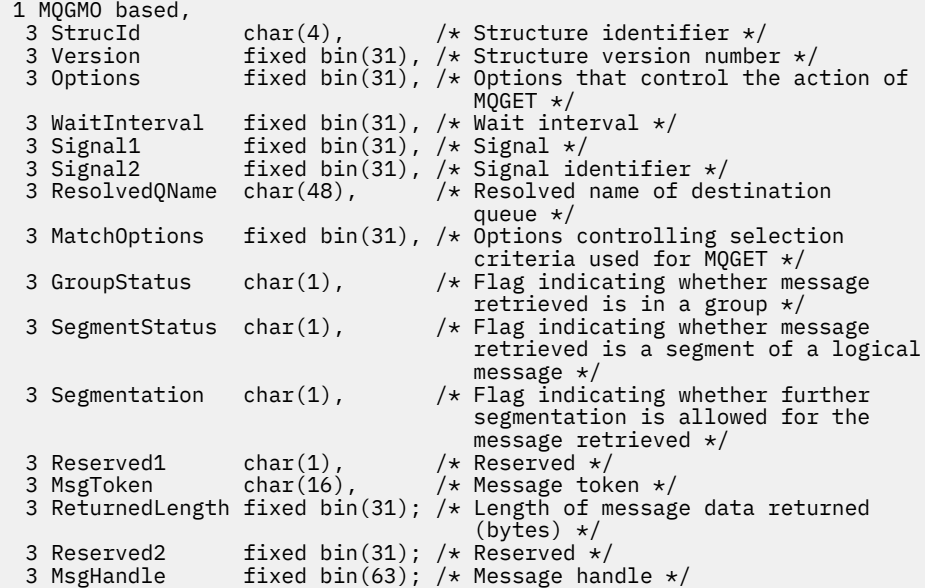

• V systému z/OSje pole *Signal1* deklarováno jako pointer.

*Deklarace High Level Assembler*

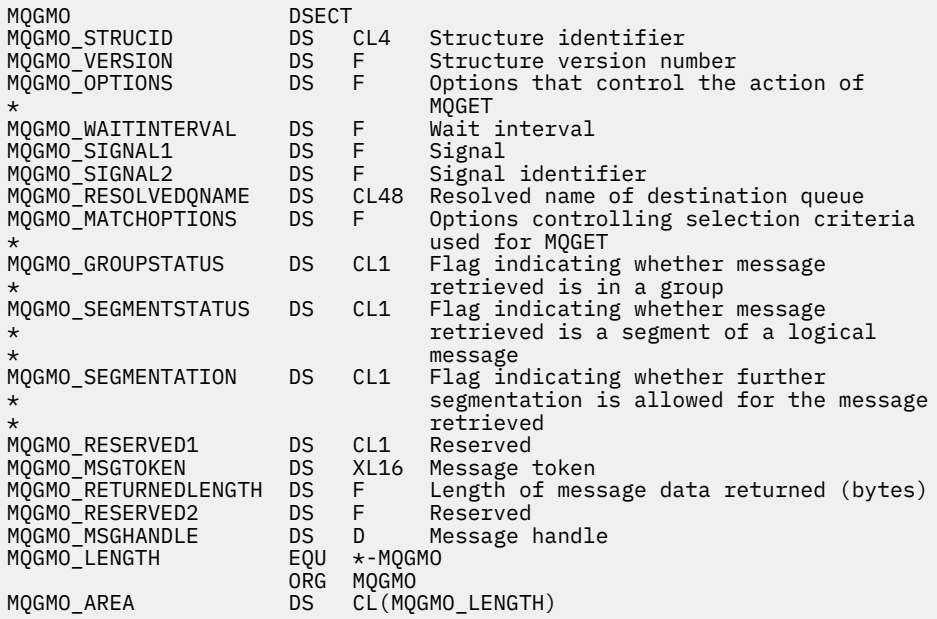

*Deklarace jazyka Visual Basic*

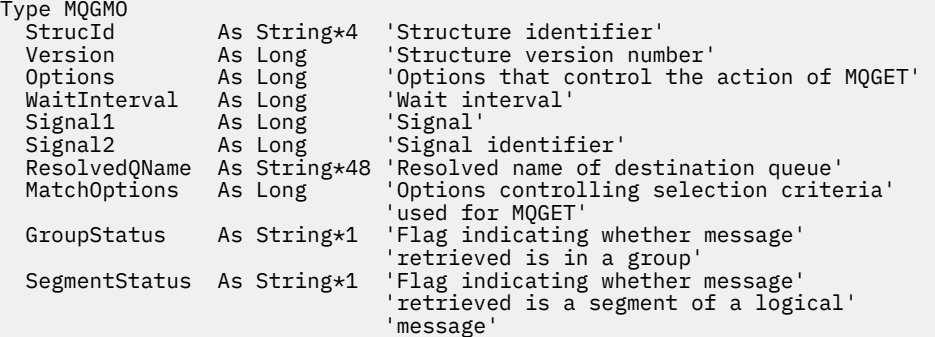

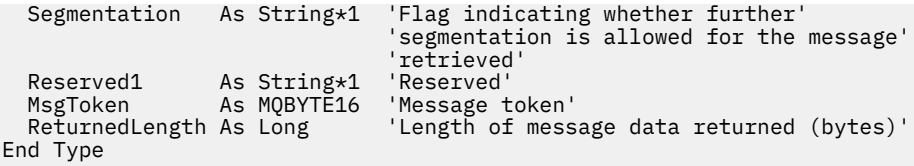

# **MQIIH-záhlaví informací IMS**

Následující tabulka shrnuje pole ve struktuře.

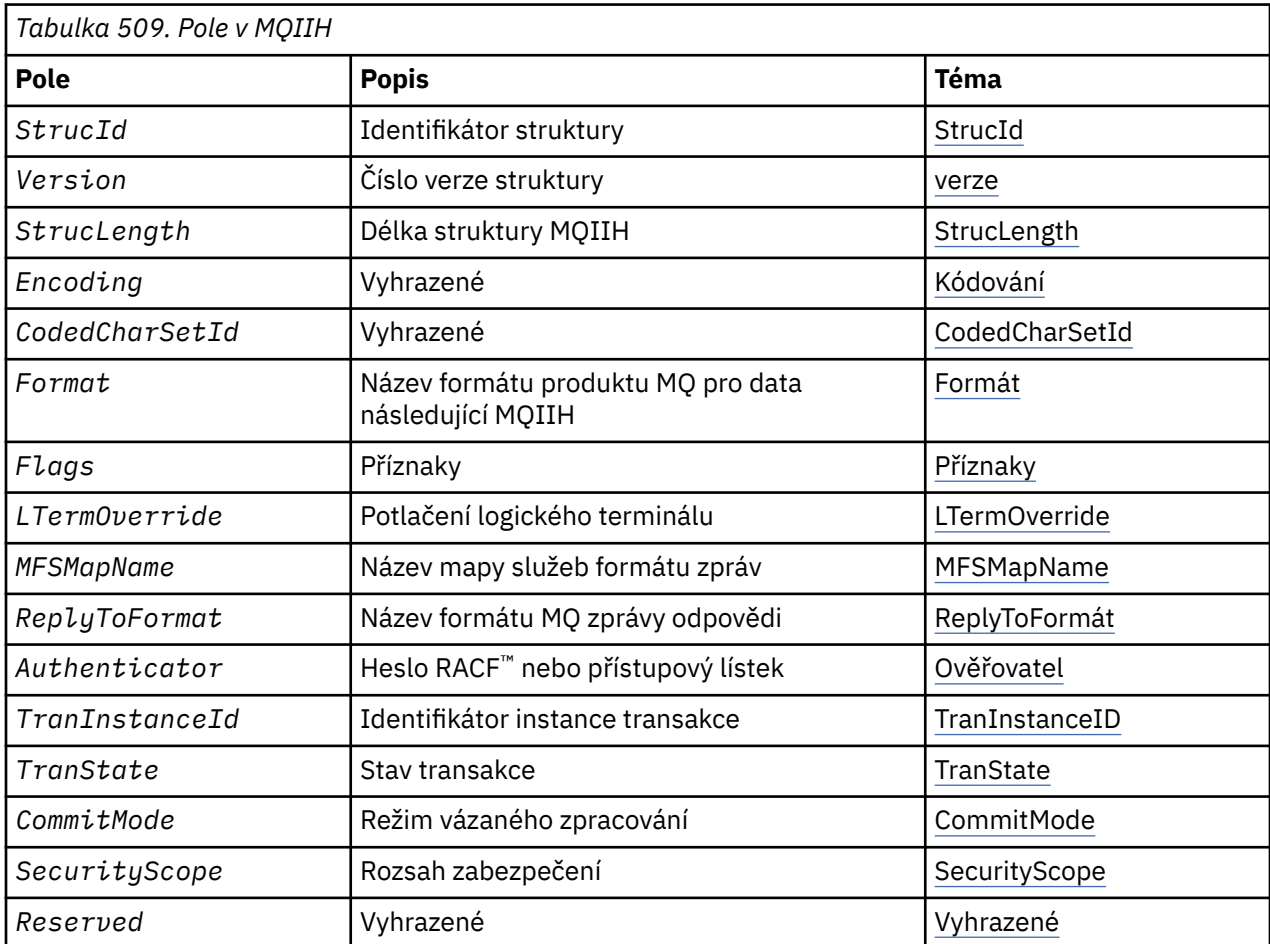

# *Přehled pro MQIIH*

**Dostupnost**: Všechny systémy WebSphere MQ a klienti WebSphere MQ .

**Účel**: Struktura MQIIH popisuje informace, které musí být přítomny na začátku zprávy odeslané do mostu IMS prostřednictvím produktu WebSphere MQ pro systém z/OS.

**Název formátu**: MQFMT\_IMS.

**Znaková sada a kódování**: Speciální podmínky se vztahují na znakovou sadu a kódování použité pro strukturu MQIIH a data zprávy aplikace:

- Aplikace, které se připojují ke správci front, který vlastní frontu mostu IMS , musí poskytovat strukturu MQIIH, která se nachází ve znakové sadě a kódování správce front. Důvodem je, že převod dat struktury MQIIH se v tomto případě neprovádí.
- Aplikace, které se připojují k jiným správcům front, mohou poskytovat strukturu MQIIH, která je v některém z podporovaných znakových sad a kódování. Přijímající agent kanálu zpráv připojený ke správci front, který vlastní frontu mostu IMS , konvertuje MQIIH.

<span id="page-368-0"></span>• Data zprávy aplikace následující za strukturou MQIIH musí být ve stejné znakové sadě a kódování jako struktura MQIIH. Pole *CodedCharSetId* a *Encoding* ve struktuře MQIIH nepoužívejte k určení znakové sady a kódování dat zprávy aplikace.

Pokud data nejsou jedním z vestavěných formátů podporovaných správcem front, musíte data uživatelské procedury pro převod dat převést na základě data převodu dat.

# *Pole pro MQIIH*

Struktura MQIIH obsahuje následující pole; pole jsou popsána v **abecedním pořadí**:

# *Ověřovatel (MQCHAR8)*

Jedná se o heslo RACF nebo PassTicket. Je volitelný; je-li zadán, použije se s ID uživatele v kontextu zabezpečení MQMD k sestavení UTOKEN, které je odesláno na IMS , aby poskytl kontext zabezpečení. Není-li zadán, použije se ID uživatele bez ověření. Závisí to na nastavení přepínačů RACF , což může vyžadovat přítomnost ověřovatele.

Tato hodnota je ignorována, pokud je první bajt prázdný nebo má hodnotu null. Je možné použít následující speciální hodnotu:

# **MQIAUT\_NONE**

Žádné ověření.

Pro programovací jazyk C je také definována konstanta MQIAUT\_NONEE\_ARRAY; má stejnou hodnotu jako MQIAUT\_NONE, ale je to pole znaků namísto řetězce.

Délka tohoto pole je dána hodnotou MQ\_AUTHENTICATOR\_LENGTH. Počáteční hodnota tohoto pole je MQIAUT\_NONE.

# *CodedCharSetId (MQLONG)*

Jedná se o vyhrazené pole; jeho hodnota není významná. Počáteční hodnota tohoto pole je 0.

ID znakové sady pro podporované struktury, které postupují podle struktury MQIIH, je stejné jako u struktury MQIIH a převzato z jakéhokoli předchozího záhlaví MQ .

# *CommitMode (MQCHAR)*

Jedná se o režim vázaného zpracování IMS . Další informace o režimech vázaného zpracování IMS naleznete v příručce *OTMA Reference* . Hodnota musí být jedna z následujících:

# **MQICM\_COMMIT\_THEN\_SEND**

Potvrdit poté odeslání.

Tento režim implikuje dvojité řazení výstupu, ale kratší doba obsazenosti oblasti. Rychlá cesta a konverzační transakce nemohou být spuštěny s tímto režimem.

# **MQICM\_SEND\_THEN\_COMMIT**

Odeslat a potvrdit.

Jakákoli transakce IMS zahájená jako výsledek příkazu commit mpde MQICM\_SEND\_THEN\_COMMIT se spustí v režimu RESPONSE, bez ohledu na to, jak je transakce definována v definici systému IMS (parametr MSGTYPE v makru TRANSACT). Toto platí také pro transakce zahájené přepínačem transakce.

Počáteční hodnota tohoto pole je MQICM\_COMMIT\_THEN\_SEND.

# *Kódování (MQLONG)*

Jedná se o vyhrazené pole; jeho hodnota není významná. Počáteční hodnota tohoto pole je 0.

Kódování pro podporované struktury, které následují strukturu MQIIH, je stejné jako struktura MQIIH samotné struktury MQIIH a převzata z libovolného předchozího záhlaví MQ .

# *Příznaky (MQLONG)*

Hodnota příznaků musí být:

# <span id="page-369-0"></span>**MQIIH\_NONE**

Žádné vlajky.

# **MQIIH\_PASS\_EXPIRATION**

Zpráva odpovědi obsahuje:

- Stejné volby sestavy vypršení platnosti jako zpráva požadavku
- Zbývající doba vypršení platnosti ze zprávy požadavku bez úpravy provedené pro dobu zpracování mostu

Není-li tato hodnota nastavena, je doba vypršení platnosti nastavena na hodnotu *unlimited*(neomezeno).

#### **MQIIH\_REPLY\_FORMAT\_NONE**

Nastavuje hodnotu MQIIH.Format pole odpovědi na MQFMT\_NONE.

#### **MQIIH\_IGNORE\_PURG**

Nastaví indikátor TMAMIPRG v rámci předpony OTMA, který požaduje, aby OTMA ignorovala volání PURG na TP PCB pro transakce CM0 .

#### **MQIIH\_CM0\_REQUEST\_RESPONSE**

Pro režim vázaného zpracování 0 (CM0) tento parametr nastavuje indikátor TMAMHRSP v předponě OTMA. Nastavení tohoto indikátoru vyžaduje, aby OTMA/IMS vygenerovala zprávu DFS2082 RESPONSE MODE TRANSACTION TERMINATED WITHOUT REPLY, když původní aplikační program IMS neodpověděl na IOPCB ani na jinou transakci.

Počáteční hodnota tohoto pole je MQIIH\_NONE.

#### *Formát (MQCHAR8)*

Určuje název formátu produktu MQ pro data, která následují za strukturou MQIIH.

Na základě volání MQPUT nebo MQPUT1 musí aplikace nastavit toto pole na hodnotu odpovídající datům.

Délka tohoto pole je dána hodnotou MQ\_FORMAT\_LENGTH. Počáteční hodnota tohoto pole je MQFMT\_NONE.

#### *LTermOverride (MQCHAR8)*

Přepis logického terminálu, umístěný v poli IO PCB. Je volitelný; není-li uveden, použije se název TPIPE. Je ignorován, pokud je první bajt prázdný, nebo má hodnotu null.

Délka tohoto pole je dána hodnotou MQ\_LTERM\_OVERRIDE\_LENGTH. Počáteční hodnota tohoto pole je 8 prázdných znaků.

#### *MFSMapName (MQCHAR8)*

Název mapy služeb formátu zprávy, umístěný v poli IO PCB. Tato položka není povinná. Na vstupu se jedná o MID, na výstupu, který představuje MOD. Je ignorován, pokud je první bajt prázdný nebo má hodnotu null.

Délka tohoto pole je dána hodnotou MQ\_MFS\_MAP\_NAME\_LENGTH. Počáteční hodnota tohoto pole je 8 prázdných znaků.

# *Formát ReplyTo(MQCHAR8)*

Jedná se o název formátu MQ zprávy odpovědi, která je odeslána jako odezva na aktuální zprávu. Délka tohoto pole je dána hodnotou MQ\_FORMAT\_LENGTH. Počáteční hodnota tohoto pole je MQFMT\_NONE.

Chcete-li převést data ve zprávě odpovědi pomocí příkazu MQGMO\_CONVERT, zadejte buď hodnotu MQIIH.replyToFormat= MQFMT\_STRING, nebo MQIIH.replyToFormat= MQFMT\_IMS\_VAR\_STRING. Vysvětlení použití těchto polí najdete v tématu ["Formát \(MQCHAR8\)" na stránce 397](#page-396-0).

Je-li výchozí hodnota (MQIIH.replyToFormat= MQFMT\_NONE) použita ve zprávě požadavku a zpráva odpovědi je načtena pomocí MQGMO\_CONVERT, nebude provedena žádná konverze dat.

*Vyhrazeno (MQCHAR)*

<span id="page-370-0"></span>Jedná se o vyhrazené pole; musí být prázdné.

*SecurityScope (MQCHAR)*

To označuje, že je požadováno zpracování zabezpečení IMS . Jsou definovány tyto hodnoty:

#### **KONTROLA MQISS\_CHECK**

Zkontrolujte rozsah zabezpečení: ACEE je postaven v řídicí oblasti, ale ne v závislé oblasti.

#### **MQISS\_FULL**

Plný rozsah zabezpečení: ACEE uložený v mezipaměti je sestavován v řídicí oblasti a ACEE bez mezipaměti je sestaven v závislé oblasti. Používáte-li produkt MQISS\_FULL, zkontrolujte, zda má ID uživatele, pro který je objekt ACEE zabudován, přístup k prostředkům používaným v závislé oblasti.

Pokud není zadán parametr MQISS\_CHECK ani MQISS\_FULL pro toto pole, předpokládá se hodnota MQISS\_CHECK.

Počáteční hodnota tohoto pole je MQISS\_CHECK.

#### *StrucId (MQCHAR4)*

Jedná se o identifikátor struktury. Hodnota musí být:

# **MQIIH\_STRUCTION\_ID**

Identifikátor pro strukturu záhlaví informací IMS .

Pro programovací jazyk C je také definována konstanta MQIIH\_STRUC\_ID\_ARRAY; hodnota má stejnou hodnotu jako MQIIH\_STRUC\_ID, ale je to pole znaků místo řetězce.

Počáteční hodnota tohoto pole je MQIIH\_STRUC\_ID.

*StrucLength (MQLONG)*

Toto je délka struktury MQIIH. Hodnota musí být:

# **MQIIH\_LENGTH\_1**

Délka struktury záhlaví informací IMS .

Počáteční hodnota tohoto pole je MQIIH\_LENGTH\_1.

# *ID TranInstance(MQBYTE16)*

Jedná se o identifikátor instance transakce. Toto pole je používáno pro výstupní zprávy z IMS, takže je na prvním vstupu ignorován. Pokud jste nastavili *TranState* na hodnotu MQITS\_IN\_CONVERSATION, musí být tato hodnota poskytnuta na dalším vstupu a všechny následné vstupy, abyste povolili IMS korelovat zprávy se správnou konverzací. Můžete použít následující speciální hodnotu:

# **MQITII\_NONE**

Žádný identifikátor instance transakce.

Pro programovací jazyk C je také definována konstanta MQITII\_NONE\_ARRAY; má stejnou hodnotu jako MQITII\_NONE, ale je to pole znaků namísto řetězce.

Délka tohoto pole je dána hodnotou MQ\_TRAN\_INSTANCE\_IDLENGTH. Počáteční hodnota tohoto pole je MQITII\_NONE.

# *TranState (MQCHAR)*

Označuje stav konverzace IMS . Tato hodnota je na prvním vstupu ignorována, protože žádná konverzace neexistuje. Na následných vstupech označuje, zda je konverzace aktivní nebo ne. Na výstupu je nastaven systémem IMS. Hodnota musí být jedna z následujících:

# **MQITS\_IN\_CONVERSATION**

-V rozhovoru.

#### **MQITS\_NOT\_IN\_CONVERSATION**

Ne v rozhovoru.

# <span id="page-371-0"></span>**MQITS\_ARCHITECTED**

Vrátit data stavu transakce ve formě architektury.

Tato hodnota se používá pouze s příkazem IMS /DISPLAY TRAN . Vrací data stavu transakce ve formuláři IMS , nikoli ve formě znaku.

Počáteční hodnota tohoto pole je MQITS\_NOT\_IN\_CONVERSATION.

*Verze (MQLONG)*

Jedná se o číslo verze struktury. Hodnota musí být:

# **MQIIH\_VERSION\_1**

Číslo verze pro strukturu záhlaví informací IMS .

Následující konstanta uvádí číslo verze aktuální verze:

# **AKTUÁLNÍ\_VERZE MQIIH\_VERSION**

Aktuální verze struktury záhlaví informací IMS .

Počáteční hodnota tohoto pole je MQIIH\_VERSION\_1.

# *Počáteční hodnoty a jazyková prohlášení pro MQIIH*

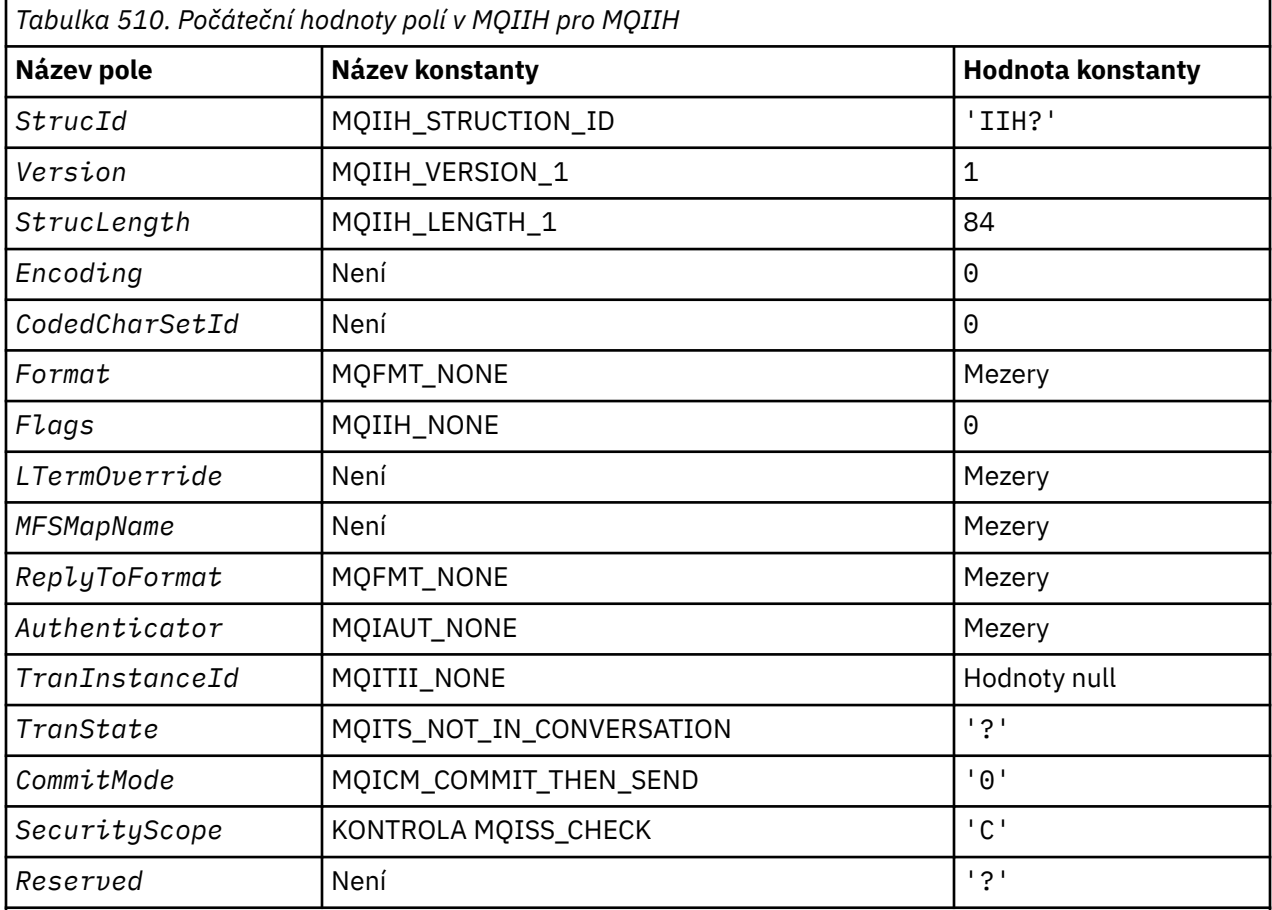

# **Notes:**

1. Symbol? zastupuje jeden prázdný znak.

2. V programovacím jazyce C-proměnná makraHodnota MQIIH\_DEFAULT obsahuje výše uvedené hodnoty. Může být použit následujícím způsobem, abyste poskytli počáteční hodnoty pro pole ve struktuře:

MQIIH MyIIH = {MQIIH\_DEFAULT};

#### *Deklarace C*

```
typedef struct tagMQIIH MQIIH;
struct tagMQIIH {<br>MQCHAR4 StrucId;
                                        /* Structure identifier */ MQLONG Version; /* Structure version number */
  MQLONG StrucLength; \frac{1}{2} Length of MQIIH structure \frac{1}{2}<br>MQLONG Encoding; \frac{1}{2} Reserved \frac{1}{2}MQLONG Encoding; \overline{y} /* Reserved */<br>MOLONG CodedCharSetId: /* Reserved */
  MQLONG CodedCharSetId; /*Reserved */<br>MQCHAR8 Format; /*MQ format n
                                       /* MQ format name of data that follows
                                            MQIIH */
  MQLONG Flags; /*Flags */<br>MQCHAR8 LTermOverride; /*Logical
 MQCHAR8 LTermOverride; /* Logical terminal override */
 MQCHAR8 MFSMapName; /* Message format services map name */
  MQCHAR8 ReplyToFormat; /* MQ format name of reply message */MQCHAR8 Authenticator; /* RACF password or passticket *MQBYTE16 TranInstanceId; /* Transaction instance identifier */<br>MOCHAR    TranState;          /* Transaction state */
                TranState; / Transaction state */<br>CommitMode; / Commit mode */MQCHAR    CommitMode;      /* Commit mode */<br>MOCHAR    SecurityScope:   /* Security scope
  MQCHAR SecurityScope; /* Security scope */<br>MQCHAR Reserved;  /* Reserved */
                                       /* Reserved */};
```
*Deklarace COBOL*

```
** MQIIH structure
  10 MQIIH.
    Structure identifier
  15 MQIIH-STRUCID PIC X(4).
** Structure version number
  15 MQIIH-VERSION
** Length of MQIIH structure
  15 MQIIH-STRUCLENGTH
** Reserved
   15 MQIIH-ENCODING PIC S9(9) BINARY.
** Reserved
   15 MQIIH-CODEDCHARSETID PIC S9(9) BINARY.
     ** MQ format name of data that follows MQIIH
  15 MQIIH-FORMAT
** Flags
   15 MQIIH-FLAGS PIC S9(9) BINARY.
** Logical terminal override
15 MQIIH-LTERMOVERRIDE PIC X(8).<br>** Message format services man na
     Message format services map name
   15 MQIIH-MFSMAPNAME PIC X(8).
** MQ format name of reply message
 15 MQIIH-REPLYTOFORMAT PIC X(8).
** RACF password or passticket
15 MQIIH-AUTHENTICATOR PIC X(8).<br>** Transaction instance identifie
     Transaction instance identifier
   15 MQIIH-TRANINSTANCEID PIC X(16).
** Transaction state
   15 MQIIH-TRANSTATE PIC X.
** Commit mode
   15 MQIIH-COMMITMODE PIC X.
     Security scope
   15 MQIIH-SECURITYSCOPE PIC X.
** Reserved
   15 MQIIH-RESERVED PIC X.
```
*Deklarace PL/I*

```
dcl
 1 MQIIH based,
   3 StrucId char(4), /* Structure identifier */
  3 Version fixed bin(31), /* Structure version number */<br>3 StrucLength fixed bin(31), /* Length of MQIIH structure *
 3 StrucLength fixed bin(31), /* Length of MQIIH structure */
3 Encoding fixed bin(31), /* Reserved */ 3 CodedCharSetId fixed bin(31), /* Reserved */
   3 Format char(8), /* MQ format name of data that follows
   MQIIH */
  3 Flags fixed bin(31), /* Flags */<br>3 LTermOverride char(8), /* Logical
 3 LTermOverride char(8), \frac{1}{1} /* Logical terminal override */<br>3 MFSMapName char(8), \frac{1}{1} Message format services map
                       char(8),         /* Logical terminal override */<br>char(8),         /* Message format services map name */
```
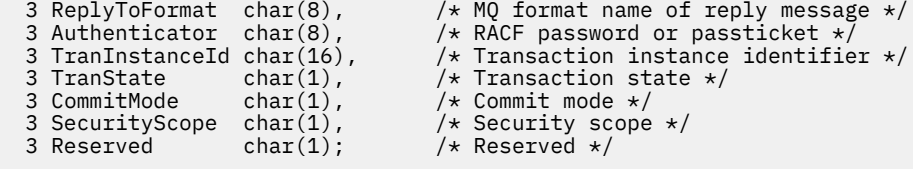

*Deklarace High Level Assembler*

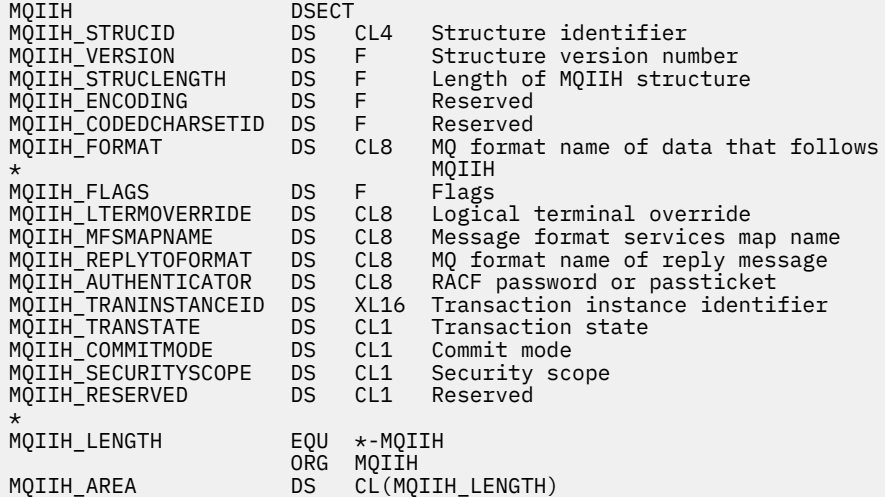

*Deklarace jazyka Visual Basic*

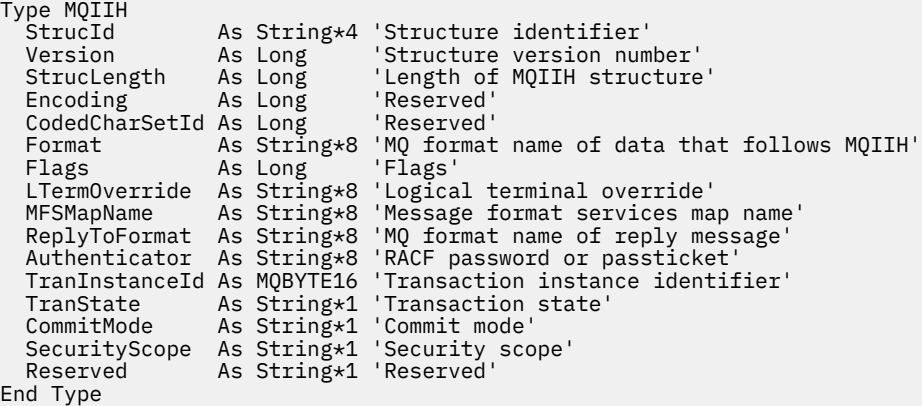

# **MQIMPO-Dotaz na volby vlastností zprávy**

Následující tabulka shrnuje pole ve struktuře. MQIMPO strukturu-dotaz na volby vlastností zprávy

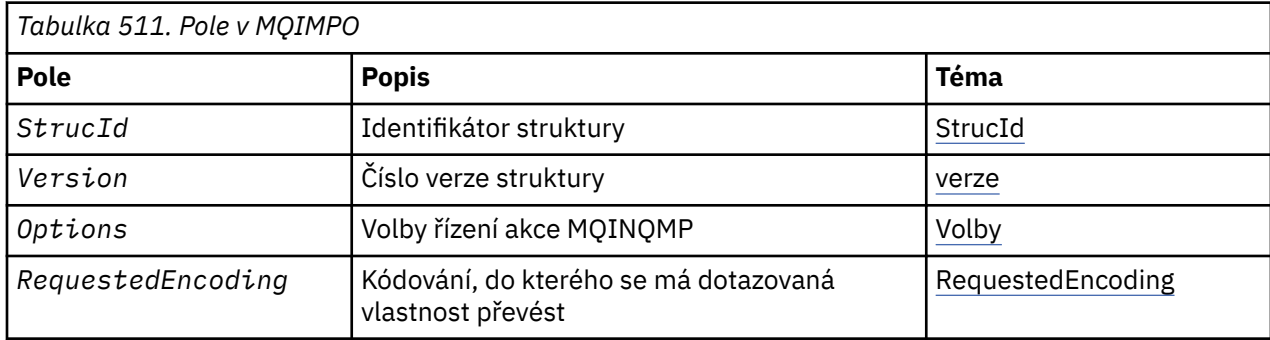

<span id="page-374-0"></span>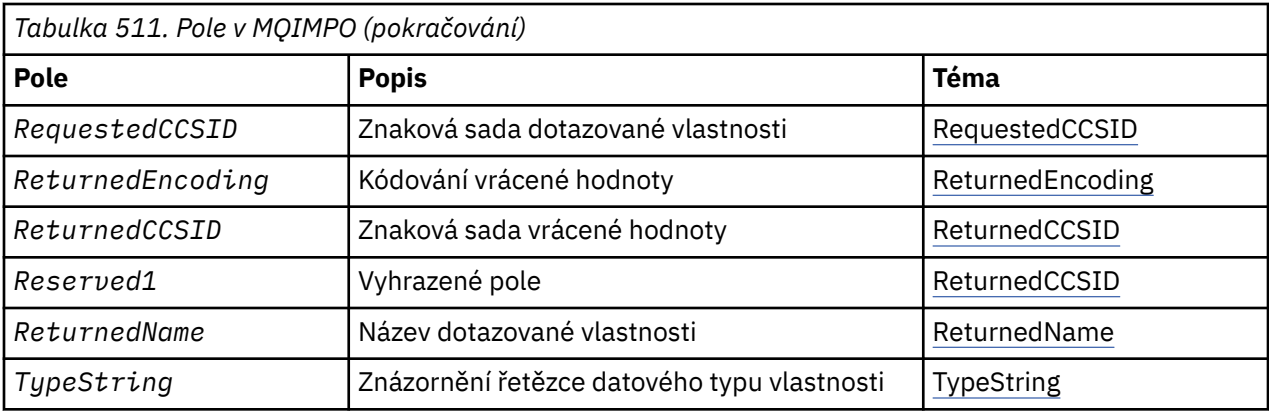

# *Přehled pro MQIMPO*

Struktura voleb vlastností dotazové zprávy.

**Dostupnost**: Všechny systémy WebSphere MQ a klienti WebSphere MQ .

**Účel**: Struktura MQIMPO umožňuje aplikacím zadávat volby, které řídí, jak se mají dotazovat vlastnosti zpráv. Struktura je vstupním parametrem volání MQINQMP.

**Znaková sada a kódování**: Data ve struktuře MQIMPO musí být ve znakové sadě aplikace a kódování aplikace (MQENC\_NATIVE).

# *Pole pro MQIMPO*

Dotaz na struktury voleb vlastností zprávy-pole

Struktura MQIMPO obsahuje následující pole; pole jsou popsána v **abecedním pořadí**:

*Volby (MQLONG)* Dotaz na strukturu voleb vlastností zprávy-pole Volby

Následující volby řídí akci MQINQMP. Můžete uvést jednu nebo více z těchto voleb, a pokud potřebujete více než jednu, mohou být tyto hodnoty:

- Přidáno společně (nepřidávejte stejnou konstantu více než jednou), nebo
- zkombinovat pomocí bitové operace OR (jestliže programovací jazyk podporuje bitové operace).

Kombinace voleb, které nejsou platné, jsou zaznamenány; všechny ostatní kombinace jsou platné.

**Volby hodnot dat:** Následující volby se vztahují ke zpracování dat hodnoty, když je vlastnost načtena ze zprávy.

# **HODNOTA MQIMPO\_CONVERT\_VALUE**

Tato volba vyžaduje, aby hodnota vlastnosti byla převedena tak, aby odpovídala hodnotám *RequestedCCSID* a *RequestedEncoding* určeným před voláním MQINQMP vrací hodnotu vlastnosti v oblasti *Value* .

- Je-li konverze úspěšná, jsou pole *ReturnedCCSID* a *ReturnedEncoding* nastavena na stejné hodnoty jako *RequestedCCSID* a *RequestedEncoding* při návratu z volání MQINQMP.
- Pokud převod selže, ale volání MQINQMP se jinak dokončí bez chyby, hodnota vlastnosti se vrátí nekonvertované.

Je-li vlastnost řetězec, jsou pole *ReturnedCCSID* a *ReturnedEncoding* nastavena na znakovou sadu a kódování nepřeváděné řetězce.

Kód dokončení je MQCC\_WARNING v tomto případě, s kódem příčiny MQRC\_PROP\_VALUE\_NOT\_CONVERTED. Kurzor vlastností se zálohuje na vrácenou vlastnost. Pokud se hodnota vlastnosti rozbalí během převodu a překročí velikost parametru *Value* , hodnota se vrátí nekonvertovaný s kódem dokončení MQCC\_FAILED; kód příčiny je nastaven na hodnotu MQRC\_PROPERTY\_VALUE\_TOO\_BIG.

Parametr *DataLength* volání MQINQMP vrací délku, kterou by hodnota vlastnosti měla převést na, aby aplikace mohla určit velikost vyrovnávací paměti, která se má použít pro umístění převedené hodnoty vlastnosti. Kurzor vlastnosti se nemění.

Tato volba také vyžaduje, aby:

- Pokud název vlastnosti obsahuje zástupný znak, a
- Pole *ReturnedName* je inicializováno s adresou nebo offsetem pro vrácený název,

pak je vrácený název převeden tak, aby odpovídal hodnotám *RequestedCCSID* a *RequestedEncoding* .

- Je-li konverze úspěšná, jsou pole *VSCCSID* souboru *ReturnedName* a kódování vráceného názvu nastaveny na vstupní hodnotu *RequestedCCSID* a *RequestedEncoding* .
- Pokud převod selže, ale volání MQINQMP se jinak dokončí bez chyby nebo varování, vrácené jméno se nekonvertuje. Kód dokončení je MQCC\_WARNING v tomto případě, s kódem příčiny MORC\_PROP\_NAME\_NOT\_CONVERTED.

Kurzor vlastností se zálohuje na vrácenou vlastnost. Hodnota MQRC\_PROP\_VALUE\_NOT\_CONVERTED je vrácena v případě, že hodnota i název nejsou převedeny.

Pokud se vrácený název rozbalí během převodu a překročí velikost pole *VSBufsize* v poli *RequestedName*, vrácený řetězec zůstane nekonvertovaný, kód dokončení MQCC\_FAILED a kód příčiny je nastaven na hodnotu MQRC\_PROPERTY\_TOOPO\_BIG.

Pole *VSLength* struktury MQCHARV vrací délku, kterou by hodnota vlastnosti měla převést na, aby aplikace mohla určit velikost vyrovnávací paměti, která se má použít pro umístění převedené hodnoty vlastnosti. Kurzor vlastnosti se nemění.

# **TYP MQIMPO\_CONVERT\_TYPE**

Tato volba vyžaduje převedení hodnoty vlastnosti z aktuálního datového typu do datového typu zadaného v parametru *Type* volání MQINQMP.

- Je-li konverze úspěšná, parametr *Type* se nezmění při návratu volání MQINQMP.
- Pokud konverze selže, ale volání MQINQMP se jinak dokončí bez chyby, volání selže s příčinou MQRC\_PROP\_CONV\_NOT\_SUPPORTED. Kurzor vlastnosti se nemění.

Pokud konverze datového typu způsobí, že se hodnota během konverze rozšíří a převedená hodnota překročí velikost parametru *Value* , hodnota se vrátí nekonvertovaný, kód dokončení MQCC\_FAILED a kód příčiny je nastaven na hodnotu MQRC\_PROPERTY\_VALUE\_TOO\_BIG.

Parametr *DataLength* volání MQINQMP vrací délku, kterou by hodnota vlastnosti měla převést na, aby aplikace mohla určit velikost vyrovnávací paměti, která se má použít pro umístění převedené hodnoty vlastnosti. Kurzor vlastnosti se nemění.

Není-li hodnota parametru *Type* volání MQINQMP platná, volání selže s příčinou MQRC\_PROPERTE\_ERROR.

Není-li požadovaná konverze typu dat podporována, volání selže s příčinou MQRC\_PROP\_CONV\_NOT\_SUPPORTED. Jsou podporovány následující převody datových typů:

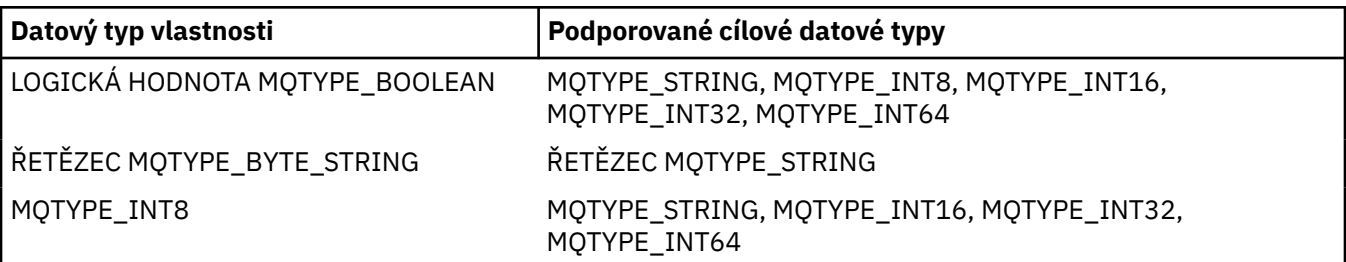

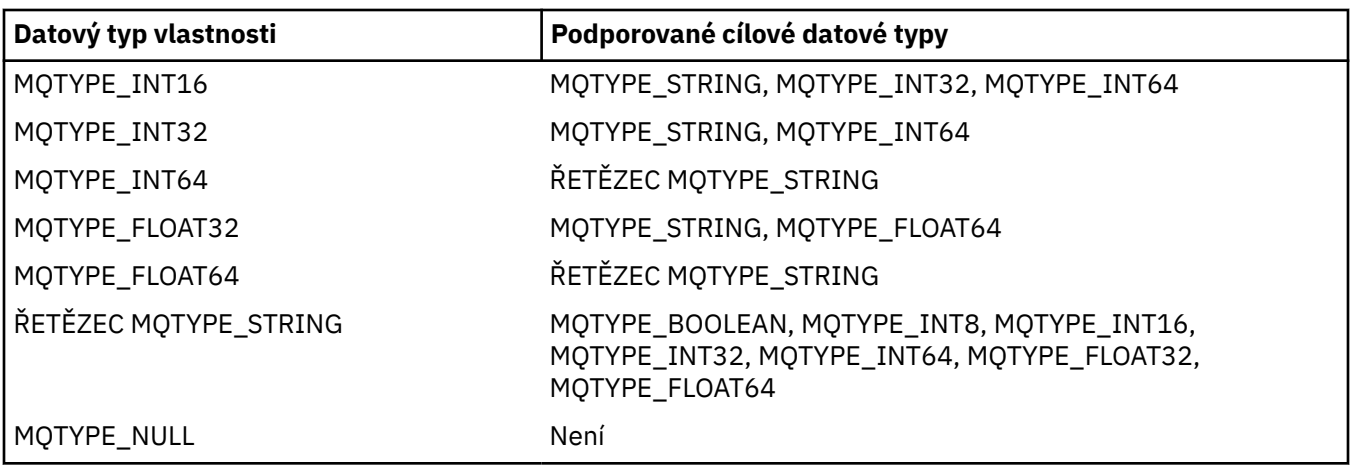

Obecná pravidla týkající se podporovaných převodů jsou následující:

• Hodnoty číselných vlastností lze převádět z jednoho datového typu do jiného, za předpokladu, že během převodu nebudou ztracena žádná data.

Např. hodnota vlastnosti s datovým typem MQTYPE\_INT32 může být převedena na hodnotu s datovým typem MQTYPE\_INT64, ale nelze ji převést na hodnotu s typem dat MQTYPE\_INT16.

- Hodnotu vlastnosti libovolného datového typu lze převést na řetězec.
- Hodnotu vlastnosti řetězce lze převést na jakýkoli jiný typ dat za předpokladu, že je řetězec správně formátován pro převod. Pokusí-li se aplikace převést hodnotu vlastnosti řetězce, která není správně naformátována, produkt WebSphere MQ vrátí kód příčiny MQRC\_PROP\_NUMBER\_FORMAT\_ERROR.
- Pokud se aplikace pokusí o převod, který není podporován, produkt WebSphere MQ vrátí kód příčiny MQRC\_PROP\_CONV\_NOT\_SUPPORTED.

Specifická pravidla pro převod hodnoty vlastnosti z jednoho datového typu do jiného jsou následující:

- Při převodu hodnoty vlastnosti MQTYPE\_BOOLEAN na řetězec je hodnota TRUE převedena na řetězec "TRUE" a hodnota false je převedena na řetězec "FALSE".
- Při převodu hodnoty vlastnosti MQTYPE\_BOOLEAN na číselný datový typ je hodnota TRUE převedena na hodnotu jedna a hodnota FALSE je převedena na nulu.
- Při převodu hodnoty vlastnosti řetězce na hodnotu MQTYPE\_BOOLEAN je řetězec "TRUE" nebo "1" převeden na hodnotu TRUE a řetězec "FALSE" nebo "0" se převede na FALSE.

Všimněte si, že výrazy "TRUE" a "FALSE" nejsou citlivé na velikost písmen.

Jakýkoli jiný řetězec nelze převést; produkt WebSphere MQ vrací kód příčiny MORC\_PROP\_NUMBER\_FORMAT\_ERROR.

• Při převodu hodnoty vlastnosti řetězce na hodnotu s datovým typem MQTYPE\_INT8, MQTYPE\_INT16, MQTYPE\_INT32 nebo MQTYPE\_INT64musí mít tento řetězec následující formát:

[blanks][sign]digits

Význam komponent řetězce je následující:

# **blanks**

Volitelné úvodní prázdné znaky

# **sign**

Volitelné znaménko plus (+) nebo znak minus (-).

# **digits**

Souvislá posloupnost číselných znaků (0-9). Musí být přítomen alespoň jeden číselný znak.

Po pořadí znaků číslic může řetězec obsahovat i jiné znaky, které nejsou číslice, ale konverze se zastaví, jakmile je dosaženo začátku těchto znaků. Předpokládá se, že řetězec představuje desítkové celé číslo.

WebSphere MQ vrací kód příčiny MQRC\_PROP\_NUMBER\_FORMAT\_ERROR, pokud není řetězec správně naformátován.

• Při převodu hodnoty vlastnosti řetězce na hodnotu s datovým typem MQTYPE\_FLOAT32 nebo MQTYPE\_FLOAT64musí mít tento řetězec následující formát:

[blanks][sign]digits[.digits][e\_char[e\_sign]e\_digits]

Význam komponent řetězce je následující:

#### **blanks**

Volitelné úvodní prázdné znaky

#### **sign**

Volitelné znaménko plus (+) nebo znak minus (-).

#### **digits**

Souvislá posloupnost číselných znaků (0-9). Musí být přítomen alespoň jeden číselný znak.

# **e\_char**

Exponent znak, který je buď "E" nebo "e".

#### **e\_sign**

Volitelný znak plus (+) nebo znaménko minus (-) pro exponent.

#### **e\_digits**

Souvislá posloupnost znaků číslic (0-9) pro exponent. Pokud řetězec obsahuje exponent exponent, musí být přítomen alespoň jeden znak číslice.

Po pořadí znaků číslic nebo volitelných znaků představujících exponent může řetězec obsahovat jiné znaky, které nejsou číslice, ale konverze se zastaví, jakmile se dosáhne první z těchto znaků. Předpokládá se, že řetězec představuje desetinné číslo s plovoucí řádovou čárkou s exponentem, který je mocninou 10.

WebSphere MQ vrací kód příčiny MQRC\_PROP\_NUMBER\_FORMAT\_ERROR, pokud není řetězec správně naformátován.

- Při převodu číselné hodnoty vlastnosti na řetězec se hodnota převede na řetězcovou reprezentaci hodnoty jako dekadické číslo, nikoli řetězec obsahující znak ASCII pro tuto hodnotu. Například, celé číslo 65 je převedeno na řetězec "65", nikoli řetězec "A".
- Při převádění hodnoty vlastnosti řetězce bajtu na řetězec se každý bajt převede na dva hexadecimální znaky, které představují bajt. Příklad: Bajtové pole {0xF1, 0x12, 0x00, 0xFF} je převedeno na řetězec "F11200FF".

#### **MQIMPO\_QUERY\_LENGTH**

Zadejte dotaz na typ a délku hodnoty vlastnosti. Délka je vrácena v parametru *DataLength* volání MQINQMP. Hodnota vlastnosti se nevrátí.

Je-li zadána vyrovnávací paměť *ReturnedName* , pole *VSLength* struktury MQCHARV se vyplní s délkou názvu vlastnosti. Název vlastnosti není vrácen.

**Volby iterace:** Následující volby se vztahují k iteraci přes vlastnosti pomocí názvu se zástupným znakem

# **MQIMPO\_INQ\_FIRST**

Zjišťuje se první vlastnost, která odpovídá uvedenému názvu. Po tomto volání je kurzor založen na vlastnosti, která je vrácena.

Toto je výchozí hodnota.

Volba MQIMPO\_INQ\_PROP\_UNDER\_CURSOR může být následně použita s voláním MQINQMP, je-li to nutné, aby se mohla znovu dotázat na stejnou vlastnost.

Všimněte si, že existuje pouze jeden kurzor vlastnosti; proto, je-li název vlastnosti uvedený ve volání MQINQMP, změny kurzoru se resetují.

Tato volba není platná při jedné z následujících voleb:

#### MQIMPO\_INQ\_NEXT

MQIMPO\_INQ\_PROP\_UNDER\_CURSOR

# <span id="page-378-0"></span>**MQIMPO\_INQ\_NEXT**

Zvodí na další vlastnosti, která odpovídá uvedenému názvu, pokračuje hledání od kurzoru vlastnosti. Kurzor se přesune na vrácenou vlastnost.

Jedná-li se o první volání MQINQMP pro zadaný název, bude vrácena první vlastnost, která odpovídá zadanému názvu.

Volba MQIMPO\_INQ\_PROP\_UNDER\_CURSOR lze následně použít s voláním MQINQMP, je-li to nutné, a dotázat se na stejnou vlastnost znovu.

Pokud byla vlastnost pod kurzorem odstraněna, funkce MQINQMP vrátí následující odpovídající vlastnost za hodnotou, která byla odstraněna.

Je-li přidána vlastnost, která odpovídá zástupnému znaku, zatímco iterace probíhá, vlastnost může nebo nemusí být vrácena během dokončení iterace. Vlastnost je vrácena, jakmile se iterace restartuje pomocí struktury MQIMPO\_INQ\_FIRST.

Vlastnost odpovídající zástupnému znaku, který byl odstraněn, zatímco iterace probíhal, není po jejím odstranění vrácena.

Tato volba není platná při jedné z následujících voleb:

MQIMPO\_INQ\_FIRST MQIMPO\_INQ\_PROP\_UNDER\_CURSOR

# **MQIMPO\_INQ\_PROP\_UNDER\_CURSOR**

Načtení hodnoty vlastnosti, na kterou ukazuje kurzor, který je uveden ve vlastnosti. Vlastnost, na kterou ukazuje vlastnost kurzor, je ta, která byla naposledy dotazovaná, pomocí volby MQIMPO\_INQ\_FIRST nebo MQIMPO\_INQ\_NEXT.

Kurzor vlastností se resetuje, když se znovu použije popisovač zprávy, když je zadán popisovač zprávy v poli *MsgHandle* MQGMO na volání MQGET nebo pokud je popisovač zprávy zadán v polích *OriginalMsgHandle* nebo *NewMsgHandle* ve struktuře MQPMO na volání MQPUT.

Je-li tato volba použita, nebyla-li kurzor vlastnosti dosud vytvořen nebo byla-li vlastnost, na kterou ukazuje kurzor, byla odstraněna, volání se nezdaří s kódem dokončení MQCC\_FAILED a příčinou je MQRC\_PROPERTY\_NOT\_AVAILABLE.

Tato volba není platná při jedné z následujících voleb:

MQIMPO\_INQ\_FIRST MQIMPO\_INQ\_NEXT

Pokud není požadována žádná z dříve popsaných voleb, lze použít následující volbu:

# **MQIMPO\_NONE**

Tuto hodnotu použijte, chcete-li vyjádřit, že nebyly zadány žádné jiné volby. Všem volbám budou přiřazeny jejich výchozí hodnoty.

Program MQIMPO\_NONE opomáhá dokumentaci programu; není určeno, že tato volba bude použita spolu s jinou hodnotou, ale její hodnota je nula, takové použití však nelze zjistit.

Toto je vždy vstupní pole. Počáteční hodnota tohoto pole je MQIMPO\_INQ\_FIRST.

*RequestedCCSID (MQLONG)*

Dotaz na strukturu voleb vlastností zprávy-pole RequestedCCSID

Znaková sada, do které se má dotazovaná hodnota vlastnosti převést, je-li hodnota znakový řetězec. Jedná se také o znakovou sadu, do níž má být program *ReturnedName* převeden, je-li zadán parametr MQIMPO\_CONVERT\_VALUE nebo MQIMPO\_CONVERT\_TYPE.

Počáteční hodnota tohoto pole je MQCCSI\_APPL.

<span id="page-379-0"></span>*RequestedEncoding (MQLONG)* Dotaz na strukturu voleb vlastností zprávy-pole RequestedEncoding

Jedná se o kódování, do kterého se má dotazovaná hodnota vlastnosti převádět, když je zadán parametr MQIMPO\_CONVERT\_VALUE nebo MQIMPO\_CONVERT\_TYPE.

Počáteční hodnota tohoto pole je MQENC\_NATIVE.

#### *Reserved1 (MQCHAR)*

Jedná se o vyhrazené pole. Počáteční hodnota tohoto pole je prázdný znak (4 bajtové pole).

#### *ReturnedCCSID (MQLONG)*

Dotaz na strukturu voleb vlastností zprávy-pole ReturnedCCSID

Na výstupu se jedná o znakovou sadu hodnoty vrácené v případě, že parametr *Type* volání MQINQMP je MQTYPE\_STRING.

Je-li zadána volba MQIMPO\_CONVERT\_VALUE a převod byl úspěšný, pole *ReturnedCCSID* při návratu má stejnou hodnotu jako hodnota předaná v poli.

Počáteční hodnota tohoto pole je nula.

#### *ReturnedEncoding (MQLONG)*

Dotaz na strukturu voleb vlastností zprávy-pole ReturnedEncoding

Na výstupu se jedná o kódování vrácené hodnoty.

Je-li zadána volba MQIMPO\_CONVERT\_VALUE a převod byl úspěšný, pole *ReturnedEncoding* při návratu má stejnou hodnotu jako hodnota předaná v poli.

Počáteční hodnota tohoto pole je MQENC\_NATIVE.

#### *ReturnedName (MQCHARV)*

Dotazovat strukturu voleb vlastností zprávy-pole ReturnedName

Aktuální název dotazované vlastnosti.

Na vstupu lze vyrovnávací paměť typu string předat pomocí pole *VSPtr* nebo *VSOffset* struktury [MQCHARV](#page-270-0) . Délka vstupní vyrovnávací paměti řetězce je určena pomocí pole *VSBufsize* struktury MQCHARV.

Při návratu z volání MQINQMP je vyrovnávací paměť řetězce dokončena s názvem neurčené vlastnosti, za předpokladu, že vyrovnávací paměť řetězce byla dostatečně dlouhá, aby plně obsahovala název. Pole *VSLength* struktury MQCHARV se vyplní s délkou názvu vlastnosti. Pole *VSCCSID* struktury MQCHARV je vyplněno, aby byla uvedena znaková sada vráceného názvu bez ohledu na to, zda došlo k selhání převodu názvu či nikoli.

Jedná se o vstupní/výstupní pole. Počáteční hodnota tohoto pole je MQCHARV\_DEFAULT.

#### *StrucId (MQCHAR4)*

Dotaz na strukturu voleb vlastností zprávy-pole StrucId

Jedná se o identifikátor struktury. Hodnota musí být:

#### **MQIMPO\_STRUCT**

Identifikátor pro strukturu voleb vlastností zprávy dotazu.

Pro programovací jazyk C je také definována konstanta MQIMPO\_STRUC\_ID\_ARRAY; hodnota má stejnou hodnotu jako MQIMPO\_STRUC\_ID, ale je to pole znaků místo řetězce.

<span id="page-380-0"></span>Toto je vždy vstupní pole. Počáteční hodnota tohoto pole je MQIMPO\_STRUC\_ID.

# *TypeString (MQCHAR8)*

Dotaz na strukturu voleb vlastností zprávy-pole TypeString

Řetězcová reprezentace datového typu vlastnosti.

Pokud byla vlastnost zadána v záhlaví MQRFH2 a atribut MQRFH2 dt není rozpoznán, lze toto pole použít k určení datového typu vlastnosti. *TypeString* je vrácen v kódované znakové sadě 1208 (UTF-8) a je prvních osm bajtů hodnoty atributu dt vlastnosti, které se nezdařilo rozpoznat

Toto je vždy výstupní pole. Počáteční hodnota tohoto pole je řetězec s hodnotou null v programovacím jazyku C a 8 prázdných znaků v jiných programovacích jazycích.

*Verze (MQLONG)* Dotaz na strukturu vlastností vlastností zprávy-pole Verze

Jedná se o číslo verze struktury. Hodnota musí být:

# **MQIMPO\_VERSION\_1**

Číslo verze pro strukturu voleb vlastností zprávy dotazu.

Následující konstanta uvádí číslo verze aktuální verze:

# **VERZE AKTUÁLNÍ\_VERZE MQIMPO\_CURRENT\_VERSION**

Aktuální verze struktury voleb vlastností dotazových zpráv.

Toto je vždy vstupní pole. Počáteční hodnota tohoto pole je MQIMPO\_VERSION\_1.

# *Počáteční hodnoty a deklarace jazyka pro MQIMPO*

Zjistit strukturu vlastností vlastností zprávy-počáteční hodnoty

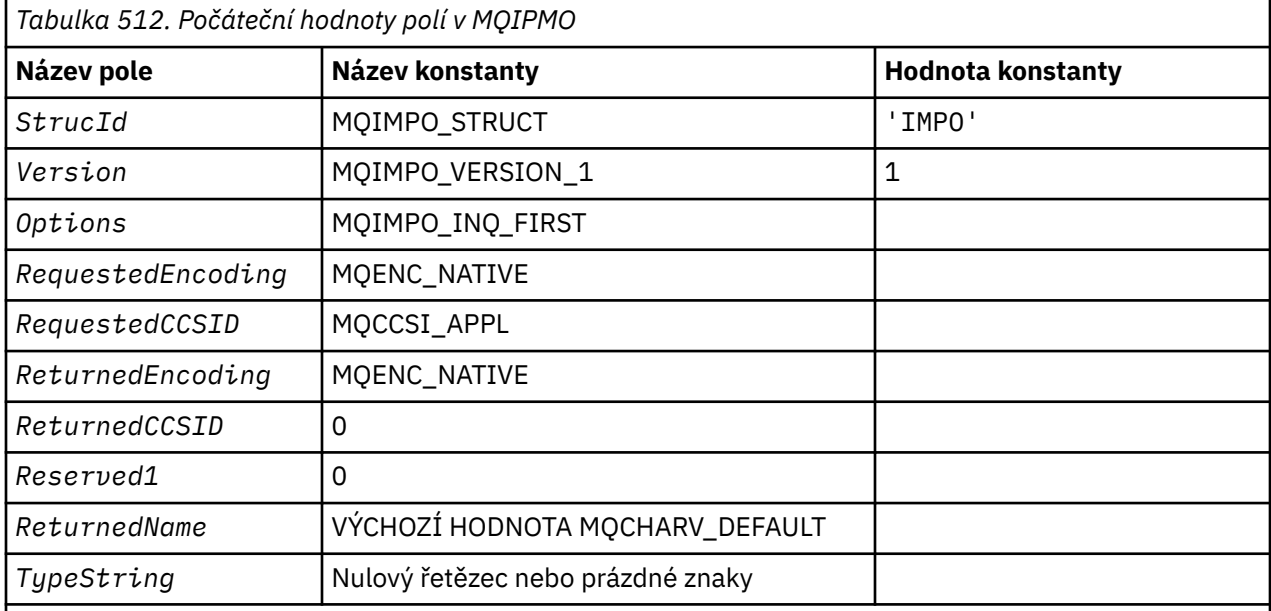

# **Notes:**

1. Hodnota Null řetězce nebo mezery označuje řetězec s hodnotou null v C a prázdné znaky v jiných programovacích jazycích.

2. V programovacím jazyce C-proměnná makraHodnota MQIMPO\_DEFAULT obsahuje výše uvedené hodnoty. Použijte ji následujícím způsobem, abyste poskytli počáteční hodnoty pro pole ve struktuře:

 $MQIMPO$  MyIMPO =  ${MQIMPO$  DEFAULT};

# *Deklarace C* Dotaz na strukturu voleb vlastností zprávy-deklarace jazyka C

```
typedef struct tagMQIMPO MQIMPO;
```
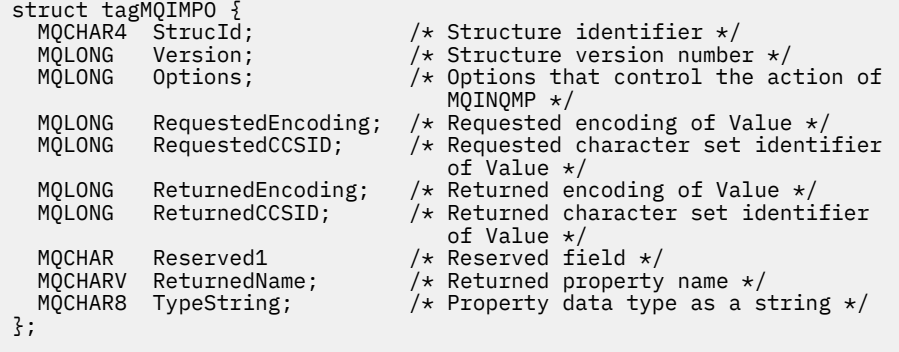

# *Deklarace COBOL*

Dotaz na strukturu vlastností zprávy-deklarace jazyka COBOL

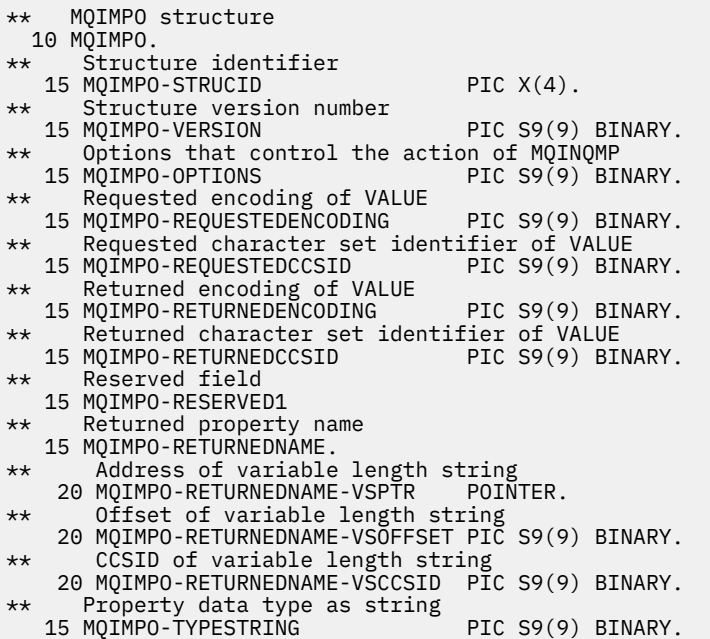

# *Deklarace PL/I*

Dotaz na strukturu vlastností zprávy-deklarace jazyka PL/I

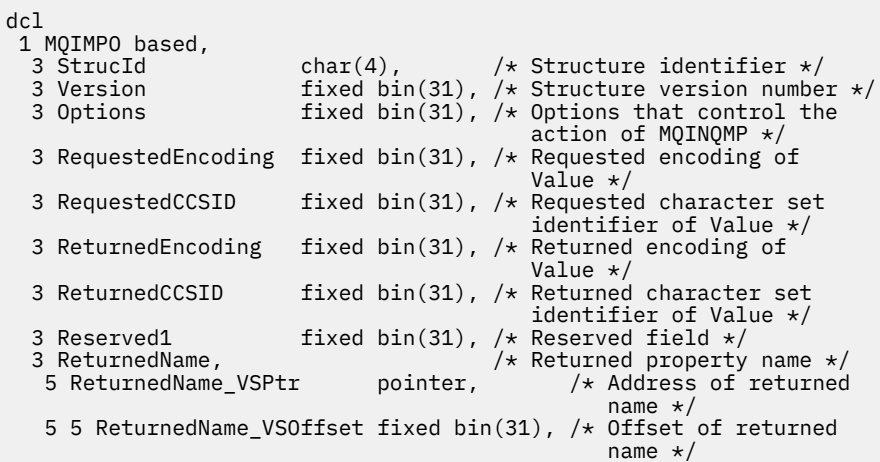

<span id="page-382-0"></span>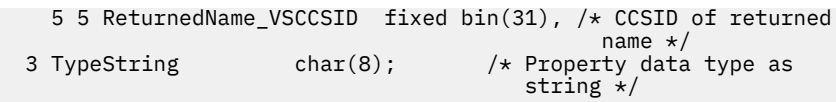

# *Deklarace High Level Assembler*

Dotazovat strukturu vlastností zprávy-deklarace jazyka assembler

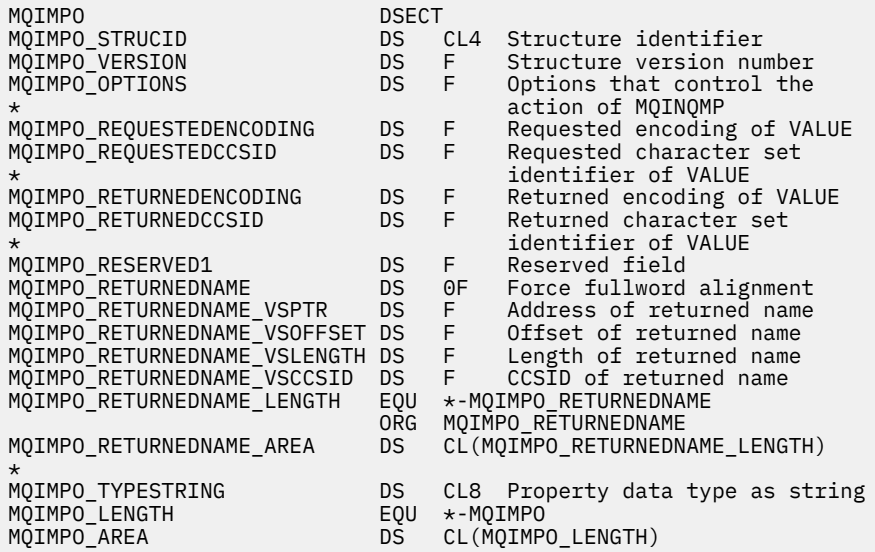

# **MQMD-deskriptor zprávy**

Následující tabulka shrnuje pole ve struktuře.

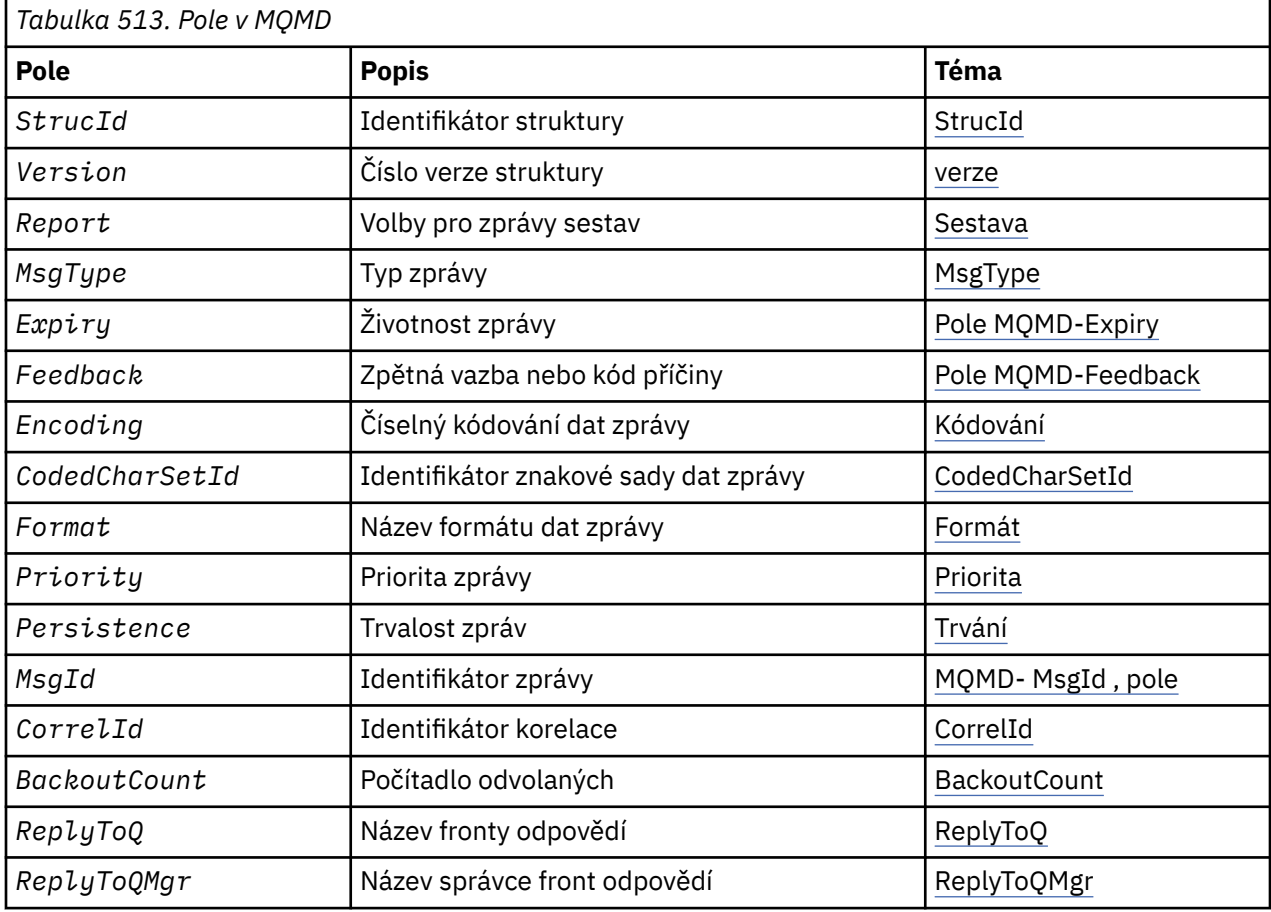

<span id="page-383-0"></span>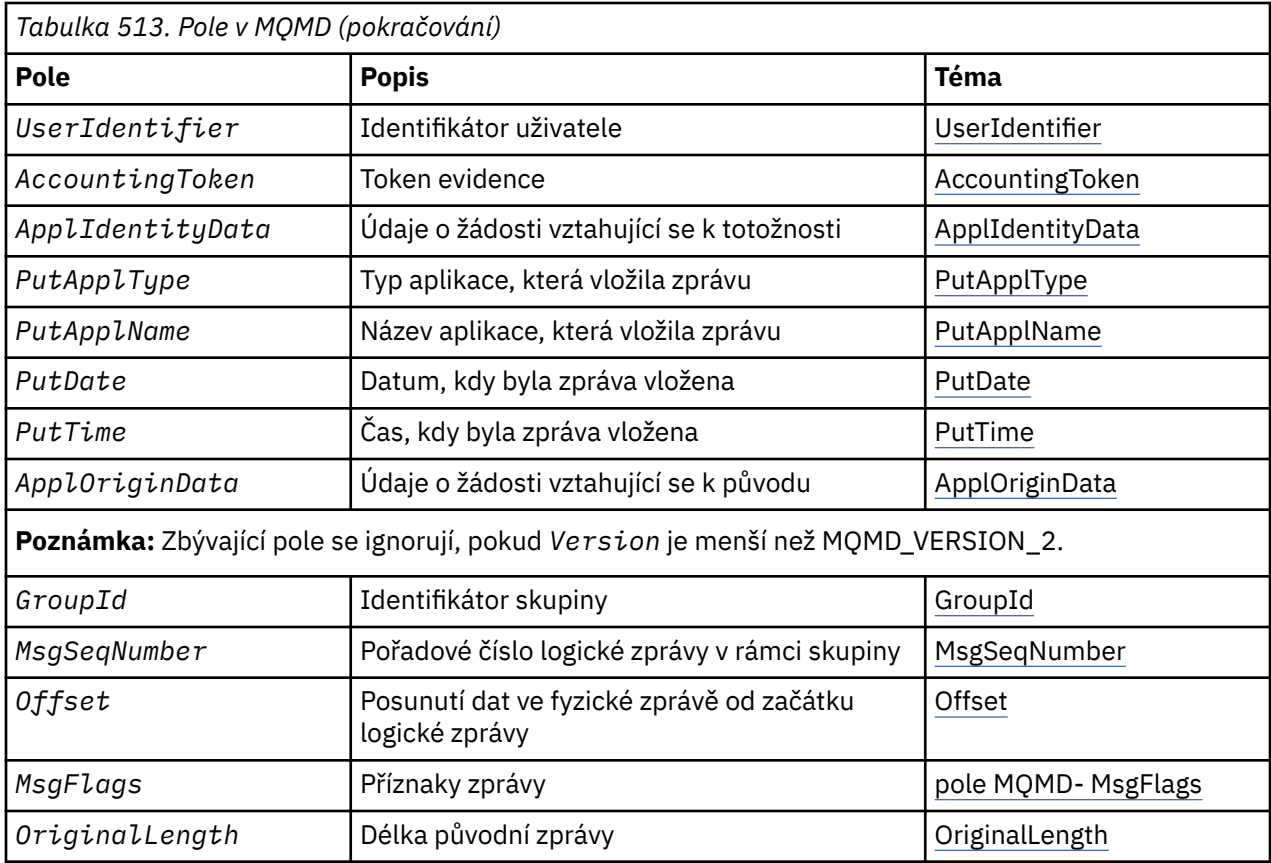

# *Přehled pro MQMD*

**Dostupnost**: Všechny systémy WebSphere MQ a klienti WebSphere MQ MQI připojené k těmto systémům.

**Účel**: Struktura MQMD obsahuje řídicí informace, které jsou připojeny k datům aplikace, když se zpráva pohybuje mezi odesílající a přijímající aplikací. Struktura je vstupním/výstupním parametrem na voláních MQGET, MQPUT a MQPUT1 .

**Verze**: Aktuální verze deskriptoru MQMD je MQMD\_VERSION\_2. Aplikace, které mají být přenositelné mezi několika prostředími, musí zajistit, aby požadovaná verze MQMD byla podporována ve všech příslušných prostředích. Pole, která existují pouze v posledních verzích struktury, jsou identifikována jako taková v popisech, které následují.

Soubory záhlaví, COPY a INCLUDE poskytnuté pro podporované programovací jazyky obsahují nejnovější verzi MQMD, která je podporována prostředím, ale s počáteční hodnotou pole *Version* nastavenou na MQMD\_VERSION\_1. Chcete-li použít pole, která nejsou přítomna ve struktuře version-1 , aplikace musí nastavit pole *Version* na číslo verze požadované verze.

Deklarace pro strukturu version-1 je k dispozici s názvem MQMD1.

**Znaková sada a kódování**: Data ve struktuře MQMD musí být ve znakové sadě a kódování lokálního správce front; tyto údaje jsou dány atributem správce front *CodedCharSetId* a MQENC\_NATIVE. Jeli však aplikace spuštěna jako klient WebSphere MQ MQI, musí být tato struktura ve znakové sadě a kódování klienta.

Pokud odesílající a přijímající správci front používají různé znakové sady nebo kódování, budou data v produktu MQMD převedena automaticky. Není nutné, aby aplikace převedl deskriptor MQMD.

**Použití různých verzí produktu MQMD**: version-2 MQMD je ekvivalentní k použití MQMD version-1 a k určení dat zprávy se strukturou MQMDE. Nicméně, pokud mají všechny pole ve struktuře MQMDE své výchozí hodnoty, lze hodnotu MQMDE vynechat. Používá se version-1 MQMD plus MQMDE, jak je popsáno:

• Je-li v rámci volání MQPUT a MQPUT1 aplikace MQMD version-1 , může aplikace volitelně připojit data zprávy k datům zprávy MQMDE a nastavit pole *Format* v MQMD na MQFMT\_MD\_EXTENSION tak, aby bylo zřejmé, že je přítomen objekt MQMDE. Pokud aplikace neposkytuje prostředí MQMDE, předpokládá správce front výchozí hodnoty pro pole v MQMDE.

**Poznámka:** Několik polí, která existují ve version-2 MQMD, ale ne version-1 MQMD, jsou vstupní/ výstupní pole na volání MQPUT a MQPUT1 . Správce front však *nevrátí* žádné hodnoty do ekvivalentních polí ve výstupu MQMDE na výstupu z volání MQPUT a MQPUT1 ; pokud aplikace tyto výstupní hodnoty vyžaduje, musí použít version-2 MQMD.

• Pokud v rámci volání MQGET poskytuje aplikace MQMD version-1 , předpony správce front vrátí zprávu s řetězcem MQMDE, ale pouze v případě, že jedno nebo více polí v prostředí MQMDE má jinou než výchozí hodnotu. Pole *Format* v deskriptoru MQMD bude mít hodnotu MQFMT\_MD\_EXTENSION, aby bylo zřejmé, že je přítomen prvek MQMDE.

Výchozí hodnoty, které správce front používá pro pole v MQMDE, jsou stejné jako počáteční hodnoty těchto polí, zobrazené v [Tabulka 518 na stránce 435.](#page-434-0)

Je-li zpráva v přenosové frontě, některá pole v produktu MQMD jsou nastavena na konkrétní hodnoty; podrobnosti viz ["MQXQH-záhlaví přenosové fronty" na stránce 576](#page-575-0) .

**Kontext zprávy**: Určitá pole v deskriptoru MQMD obsahují kontext zprávy. Existují dva typy kontextu zprávy: *kontext identity* a *kontext původu*. Typicky:

- Kontext identity souvisí s aplikací, která *původně* umístila zprávu
- Kontext původu souvisí s aplikací, která *nejnověji* umístili zprávu.

Tyto dvě aplikace mohou být stejné aplikace, ale mohou se také jednat o různé aplikace (například, když je zpráva předána z jedné aplikace do druhé).

Ačkoli kontext identity a původu obvykle má popisovaný význam, obsah obou typů kontextových polí v MQMD závisí na volbách MQPMO\_ \* \_CONTEXT, které jsou určeny při vložení zprávy. V důsledku toho se kontext identity nemusí nutně vztahovat k aplikaci, která původně vložila zprávu, a kontext původu se nemusí nutně vztahovat k aplikaci, která nejnověji umístila zprávu; závisí na návrhu sady aplikací.

Agent MCA (Message Channel Agent) nikdy nemění kontext zprávy. MCV, které přijímají zprávy ze vzdálených správců front, používají kontextovou volbu MQPMO\_SET\_ALL\_CONTEXT na volání MQPUT nebo MQPUT1 . To umožňuje přijímající sběrnici MCA zachovat přesně kontext zprávy, který cestoval se zprávou z odesílající sběrnice MCA. Výsledkem je však, že se kontext původu nevztahuje k žádné z jednotek MCAs, které odeslaly a obdržely zprávu. Kontext původu odkazuje na předchozí aplikaci, která vložila zprávu. Pokud všechny mezilehlé aplikace prošly kontextem zprávy, kontext původu odkazuje na původní aplikaci samotnou.

V popisech jsou popisována pole kontextu, jako kdyby byla použita, jak bylo popsáno výše. Další informace o kontextu zprávy viz téma Kontext zprávy.

# *Pole pro MQMD*

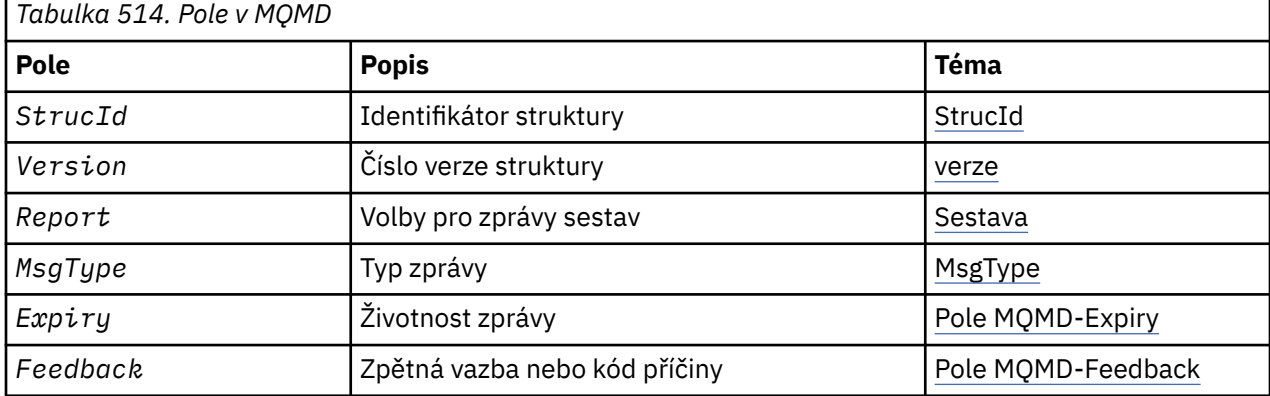

Struktura MQMD obsahuje následující pole; pole jsou popsána v **abecedním pořadí**:

<span id="page-385-0"></span>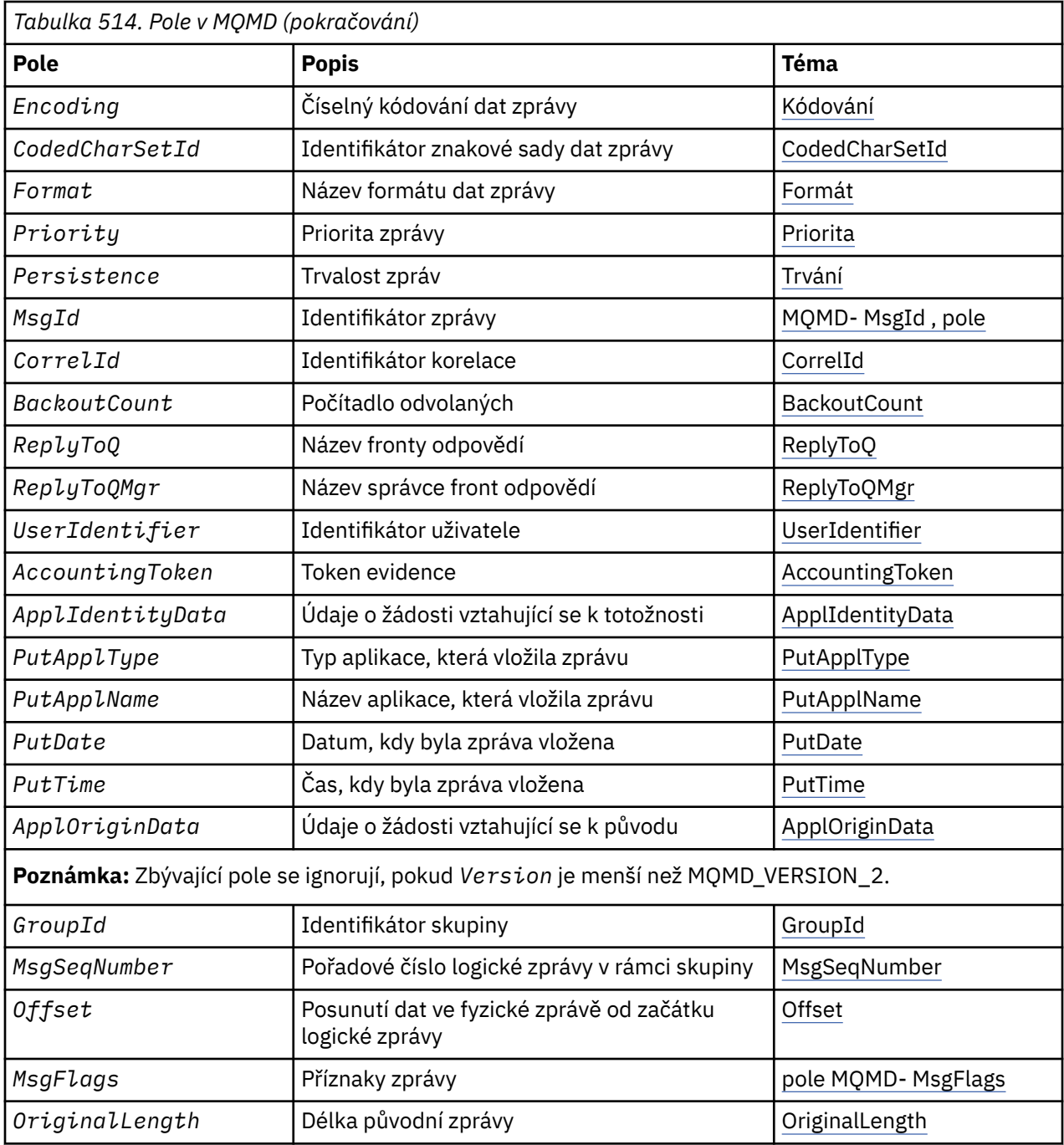

*AccountingToken (MQBYTE32)*

Jedná se o účtovací token, část **kontextu identity** zprávy. Další informace o kontextu zprávy viz ["Přehled](#page-383-0) [pro MQMD" na stránce 384;](#page-383-0) viz také Kontext zprávy.

*AccountingToken* umožňuje aplikaci správně účtovat za práci provedenou jako výsledek zprávy. Správce front považuje tyto informace za řetězec bitů a nekontroluje jeho obsah.

Správce front tyto informace generuje následujícím způsobem:

- První bajt pole je nastaven na délku účetních informací přítomných v bajtech, které následují; tato délka je v rozsahu nula až 30 a je uložena v prvním bajtu jako binární celé číslo.
- Druhý a následující bajt (jak je uvedeno v poli délky) jsou nastaveny na informace o účtování odpovídající prostředí.
	- V systému z/OS jsou informace o účtování nastaveny na:
- V případě dávky z/OS účtovací informace z karty JES JOB nebo z příkazu JES ACCT na kartě EXEC (oddělovač čárky se změní na X'FF '). Tyto informace jsou v případě potřeby zkráceny na 31 bajtů.
- Pro TSO, číslo účtu uživatele.
- Pro CICS, identifikátor jednotky práce LU 6.2 (UEUPOWDS) (26 bajtů).
- Pro IMSse osmiznakový název PSB zřetězený s tokenem zotavení IMS o 16 znacích.
- V systému IBM ijsou informace o účtování nastaveny na účtovací kód úlohy.
- V systémech UNIX jsou informace o účtování nastaveny na číselný identifikátor uživatele, ve znacích ASCII.
- V systému Windowsjsou informace o účtování nastaveny na identifikátor zabezpečení (SID) systému Windows v komprimovaném formátu. Identifikátor SID jednoznačně identifikuje identifikátor uživatele uložený v poli *UserIdentifier* . Když je SID uloženo v poli *AccountingToken* , 6bajtová identifikační autorita (umístěná ve třetím a následujících bajtech SID) se vynechá. Je-li například SID systému Windows 28 bajtů dlouhé, jsou v poli *AccountingToken* uloženy 22 bajtů informací SID.
- Poslední bajt (bajt 32) účtovacího pole je nastaven na typ účtovacího tokenu (v tomto případě MOACTT\_NT\_SECURITY\_ID, x '0b'):

#### **MQACCT\_CICS\_LUOW\_ID**

Identifikátor LUOW CICS .

# **MQACTT\_NT\_SECURITY\_ID**

Identifikátor zabezpečení systému Windows .

# **MQACTT\_OS400\_ACCOUNT\_TOKEN**

Účtovací token IBM i .

#### **MQACTT\_UNIX\_NUMERIC\_ID**

Číselný identifikátor systému UNIX .

#### **UŽIVATEL MQACTT\_USER**

Uživatelem definovaný evidenční token.

#### **MQACTT\_UNKNOWN**

Neznámý typ účtovacího tokenu.

Typ účtovacího tokenu je nastaven na explicitní hodnotu pouze v následujících prostředích: AIX, HP-UX, IBM i, Solaris, Linux, Windows, plus WebSphere MQ MQI MQI připojené k těmto systémům. V jiných prostředích je typ účtovacího tokenu nastaven na hodnotu MQACTT\_UNKNOWN. V těchto prostředích použijte pole *PutApplType* k odvození typu přijatého tokenu evidence.

• Všechny ostatní bajty jsou nastaveny na binární nulu.

Pro volání MQPUT a MQPUT1 se jedná o vstupní/výstupní pole, je-li v parametru *PutMsgOpts* zadáno MQPMO\_SET\_IDENTITY\_CONTEXT nebo MQPMO\_SET\_ALL\_CONTEXT, je-li zadán. Není-li zadán parametr MOPMO\_SET\_IDENTITY\_CONTEXT ani MOPMO\_SET\_ALL\_CONTEXT, je toto pole na vstupu ignorováno a je to pole pouze pro výstup. Další informace o kontextu zprávy viz téma Kontext zprávy .

Po úspěšném dokončení volání MQPUT nebo MQPUT1 bude toto pole obsahovat *AccountingToken* , která byla přenesena spolu se zprávou, pokud byla vložena do fronty. To bude hodnota *AccountingToken* , která je uchována se zprávou, pokud je zachována (viz popis MQPMO\_RETAIN v soubor[u"Volby MQPMO \(MQLONG\)" na stránce 467](#page-466-0) pro více podrobností o zachovaných publikacích), ale nepoužívá se jako *AccountingToken* , když je zpráva odeslána jako publikace odběratelům, protože poskytují hodnotu k přepsání *AccountingToken* ve všech publikačních publikacích, které se na ně posílají. Pokud zpráva nemá žádný kontext, je pole zcela binární nula.

Toto je výstupní pole pro volání MQGET.

Toto pole není předmětem žádného překladu založeného na znakové sadě správce front; pole je považováno za řetězec bitů a nikoli jako řetězec znaků.

Správce front s informacemi v tomto poli nic neudělá. Aplikace musí tyto informace interpretovat, pokud chce použít informace pro účely účetnictví.

Pro pole *AccountingToken* můžete použít následující speciální hodnotu:

# <span id="page-387-0"></span>**MQACT\_NONE**

Není zadán žádný token účtování.

Hodnota je binární nula pro délku pole.

Pro programovací jazyk C je také definována konstanta MQACT\_NONE\_ARRAY; hodnota má stejnou hodnotu jako MQACT\_NONE, ale je to pole znaků namísto řetězce.

Délka tohoto pole je dána hodnotou MQ\_ACCOUNTING\_TOKEN\_LENGTH. Počáteční hodnota tohoto pole je MQACT\_NONE.

# *Data ApplIdentity(MQCHAR32)*

Tato část je součástí **kontextu identity** zprávy. Další informace o kontextu zprávy viz ["Přehled pro MQMD"](#page-383-0) [na stránce 384](#page-383-0) a Kontext zprávy .

*ApplIdentityData* jsou informace, které jsou definovány sadou aplikací a lze je použít k poskytnutí dalších informací o zprávě nebo jejím původci. Správce front považuje tyto informace za znaková data, ale nedefinuje její formát. Když správce front vygeneruje tyto informace, je zcela prázdný.

Pro volání MQPUT a MQPUT1 se jedná o vstupní/výstupní pole, je-li v parametru *PutMsgOpts* zadáno MQPMO\_SET\_IDENTITY\_CONTEXT nebo MQPMO\_SET\_ALL\_CONTEXT, je-li zadán. Je-li přítomen znak null, správce front převede znak null a všechny následující znaky na mezery. Není-li zadán parametr MQPMO\_SET\_IDENTITY\_CONTEXT ani MQPMO\_SET\_ALL\_CONTEXT, je toto pole na vstupu ignorováno a je to pole pouze pro výstup. Další informace o kontextu zprávy viz téma Kontext zprávy.

Po úspěšném dokončení volání MQPUT nebo MQPUT1 bude toto pole obsahovat *ApplIdentityData* , která byla přenesena spolu se zprávou, pokud byla vložena do fronty. To bude hodnota *ApplIdentityData* , která je uchována se zprávou, je-li zachována (viz popis příkazu MQPMO\_RETAIN pro více podrobností o zachovaných publikacích), ale nepoužívá se jako *ApplIdentityData* , když je zpráva odeslána jako publikace odběratelům, protože poskytují hodnotu k přepsání *ApplIdentityData* ve všech publikačních publikacích, které se na ně posílají. Pokud zpráva nemá žádný kontext, pole je zcela prázdné.

Toto je výstupní pole pro volání MQGET. Délka tohoto pole je dána hodnotou MQ\_APPL\_IDENTITY\_DATA\_LENGTH. Počáteční hodnota tohoto pole je řetězec s hodnotou null v C a 32 prázdných znaků v jiných programovacích jazycích.

# *Data ApplOrigin(MQCHAR4)*

Toto je část **kontextu původu** zprávy. Další informace o kontextu zprávy viz ["Přehled pro MQMD" na](#page-383-0) [stránce 384](#page-383-0) a Kontext zprávy .

*ApplOriginData* jsou informace, které jsou definovány sadou aplikací, které lze použít k poskytnutí dalších informací o původu zprávy. Například by mohly být nastaveny aplikacemi, které jsou spuštěny s odpovídajícím oprávněním uživatele, aby označovaly, zda jsou data identity důvěryhodná.

Správce front považuje tyto informace za znaková data, ale nedefinuje její formát. Když správce front vygeneruje tyto informace, je zcela prázdný.

Pro volání MQPUT a MQPUT1 se jedná o vstupní/výstupní pole, je-li v parametru *PutMsgOpts* zadáno MQPMO\_SET\_ALL\_CONTEXT. Jakékoli informace, které následují za znakem null uvnitř pole, budou vyřazeny. Správce front převede znak null a všechny následující znaky na mezery. Není-li parametr MOPMO\_SET\_ALL\_CONTEXT zadán, bude toto pole na vstupu ignorováno a je to pole pouze pro výstup.

Toto je výstupní pole pro volání MQGET. Délka tohoto pole je dána hodnotou MQ\_APPL\_ORIGIN\_DATA\_LENGTH. Počáteční hodnota tohoto pole je řetězec s hodnotou null v C a 4 prázdné znaky v jiných programovacích jazycích.

Když je zpráva publikována, ačkoli je nastavena *ApplOriginData* , je v odběru, který přijímá, prázdná.

# *BackoutCount (MQLONG)*

Jedná se o počet případů, kdy byla zpráva již dříve vrácena voláním MQGET jako součást pracovní jednotky, a následně byla vrácena. Pomáhá aplikaci při zjišťování chyb zpracování, které jsou založeny na obsahu zprávy. Počet vylučuje volání MQGET, která uvádí jakoukoli z voleb MQGMO\_BROWSE\_ \*.

<span id="page-388-0"></span>Přesnost tohoto počtu je ovlivněna atributem fronty *HardenGetBackout* ; viz ["Atributy pro fronty" na](#page-786-0) [stránce 787.](#page-786-0)

V systému z/OShodnota 255 znamená, že zpráva byla vrácena 255 nebo vícekrát. Vrácená hodnota není nikdy větší než 255.

Toto je výstupní pole pro volání MQGET. Pro volání MQPUT a MQPUT1 je ignorována. Počáteční hodnota tohoto pole je 0.

#### *CodedCharSetId (MQLONG)*

Toto pole uvádí identifikátor znakové sady znakových dat v těle zprávy.

**Poznámka:** Znaková data v MQMD a dalších datových strukturách MQ , které jsou parametry na voláních, musí být ve znakové sadě správce front. Tento atribut je definován atributem *CodedCharSetId* správce front; podrobnosti o tomto atributu viz ["Atributy správce front" na stránce 753](#page-752-0) .

Je-li toto pole nastaveno na hodnotu MQCCSI\_Q\_MGR při volání MQGET s MQGMO\_CONVERT v rámci voleb, chování se liší mezi aplikacemi klienta a serveru. Pro serverové aplikace je kódová stránka použitá pro převod znaků *CodedCharSetId* správce front; pro klientské aplikace je kódová stránka použitá pro převod znaků aktuální kódovou stránkou národního prostředí.

U klientských aplikací je MQCCSI\_Q\_MMGR vyplněn na základě národního prostředí klienta a nikoli podle správce front. Výjimka z tohoto pravidla je při vložení zprávy do fronty mostu IMS Bridge, která je vrácena v poli *CodedCharSetId* MQMD, je CCSID správce front.

Nesmíte používat následující speciální hodnotu:

# **MQCCSI\_APPL**

Výsledkem je nesprávná hodnota v poli *CodedCharSetId* v deskriptoru MQMD a při přijetí zprávy pomocí volání MQGET s volbou MQGMO\_CONVERT způsobí návratový kód MORC\_SOURCE\_CCSID\_ERROR (nebo MORC\_FORMAT\_ERROR for z/OS).

Můžete použít následující speciální hodnoty:

# **MQCCSI\_Q\_MGR**

Znaková data ve zprávě jsou uvedena ve znakové sadě správce front.

Na základě volání MQPUT a MQPUT1 změní správce front tuto hodnotu v deskriptoru MQMD, který je odeslán spolu se zprávou na identifikátor skutečné znakové sady správce front. Výsledkem je, že hodnota MQCCSI\_Q\_MGR není nikdy vrácena voláním MQGET.

# **MQCCSI\_DEFAULT**

Hodnota *CodedCharSetId* dat v poli *String* je definována polem *CodedCharSetId* ve struktuře záhlaví, která předchází struktuře MQCFH, nebo pole *CodedCharSetId* v MQMD, pokud je MQCFH na začátku zprávy.

# **MQCSI\_INHERIT**

Znaková data ve zprávě se nacházejí ve stejné znakové sadě jako v této struktuře. Jedná se o znakovou sadu správce front. (Pouze pro MQMD má hodnota MQCCSI\_INHERIT stejný význam jako MOCCSI<sub>Q</sub> MGR).

Správce front změní tuto hodnotu v deskriptoru MQMD, který je odeslán spolu se zprávou na identifikátor skutečné znakové sady MQMD. Není-li zjištěna žádná chyba, hodnota MQCCSI\_INHERIT není vrácena voláním MQGET.

Nepoužívejte MQCCSI\_INHERIT, je-li hodnota pole *PutApplType* v deskriptoru MQMD MQAT\_BROKER.

#### **MQCCSI\_EMBEDDED**

Znaková data ve zprávě se nacházejí ve znakové sadě s identifikátorem, který je obsažen v samotných datech zprávy. V datech zprávy může být libovolný počet identifikátorů znakových sad, který se vztahuje na různé části dat. Tato hodnota musí být použita pro zprávy PCF (s formátem MQFMT\_ADMIN, MQFMT\_EVENT nebo MQFMT\_PCF), které obsahují data ve směsi znakových sad. Ke každé struktuře MQCFST, MQCFSL a MQCFSF obsažené ve zprávě PCF musí být zadán explicitní identifikátor znakové sady a nikoli MQCCSI\_DEFAULT.

<span id="page-389-0"></span>Má-li zpráva ve formátu MQFMT\_EMBEDDED\_PCF obsahovat data ve směsi znakových sad, nepoužívejte MQCCSI\_EMBEDDED. Místo toho nastavte hodnotu MQEPH\_CCSID\_EMBEDDED v poli Příznaky ve struktuře MQEPH. To je ekvivalentní nastavení MQCCSI\_EMBEDDED v předchozí struktuře. Každá struktura MQCFST, MQCFSL a MQCFSF obsažená v rámci zprávy PCF musí mít zadán explicitní identifikátor znakové sady a nikoli MQCCSI\_DEFAULT. Další informace o struktuře MQEPH naleznete v tématu ["MQEPH-záhlaví vloženého PCF" na stránce 332](#page-331-0).

Tuto hodnotu zadejte pouze v rámci volání MQPUT a MQPUT1 . Je-li zadán na volání MQGET, brání převodu zprávy.

Na základě volání MQPUT a MQPUT1 změní správce front hodnoty MQCCSI\_Q\_MGR a MQCCSI\_INHERIT v deskriptoru MQMD, které se odešle se zprávou, jak je popsáno výše, ale nezmění MQMD určený v rámci volání MQPUT nebo MQPUT1 . Na zadané hodnotě není provedena žádná další kontrola.

Aplikace, které načítají zprávy, musí porovnat toto pole s hodnotou, kterou aplikace očekává; pokud se hodnoty liší, aplikace může vyžadovat převod znakových dat ve zprávě.

Určíte-li volbu MQGMO\_CONVERT na volání MQGET, bude toto pole obsahovat vstupní/výstupní pole. Hodnota uvedená aplikací je identifikátor kódované znakové sady, do kterého se mají v případě potřeby konvertovat data zprávy. Pokud je konverze úspěšná nebo zbytečná, hodnota se nezmění (kromě toho, že hodnota MQCCSI\_Q\_MGR nebo MQCCSI\_INHERIT je převedena na skutečnou hodnotu). Pokud je konverze neúspěšná, hodnota po volání MQGET představuje identifikátor kódované znakové sady nepřevedené zprávy, která je vrácena aplikaci.

Jinak se jedná o výstupní pole pro volání MQGET a vstupní pole pro volání MQPUT a MQPUT1 . Počáteční hodnota tohoto pole je MQCCSI\_Q\_MGR.

#### *CorrelId (MQBYTE24)*

Pole CorrelId je vlastnost v záhlaví zprávy, které lze použít k identifikaci určité zprávy nebo skupiny zpráv.

Jedná se o bajtový řetězec, který může aplikace použít ke vztažení jedné zprávy k jiné, nebo ke vztažení zprávy k jiné práci, kterou aplikace provádí. Identifikátor korelace je trvalou vlastností zprávy a uchovává se po restartu správce front. Vzhledem k tomu, že identifikátor korelace je bajtový řetězec a nikoli znakový řetězec, identifikátor korelace *nebude* převeden mezi znakovými sadami při průbězích zpráv z jednoho správce front do jiného.

Pro volání MQPUT a MQPUT1 může aplikace určit libovolnou hodnotu. Správce front tuto hodnotu přenáší se zprávou a doručuje ji aplikaci, která vydá požadavek na získání pro zprávu.

Pokud aplikace určuje MQPMO\_NEW\_CORREL\_ID, vygeneruje správce front jedinečný korelační identifikátor, který je odeslán se zprávou, a také se vrátí do odesílající aplikace na výstupu z volání MQPUT nebo MQPUT1 .

Identifikátor korelace generovaný správcem front se skládá z tříbajtového identifikátoru produktu (AMQ nebo CSQ v systému ASCII nebo EBCDIC), za nímž následuje jeden rezervovaný bajt a specifická implementace specifické pro daný řetězec. V produktu WebSphere MQ tento řetězec implementace specifický pro daný produkt obsahuje prvních 12 znaků názvu správce front a hodnoty odvozené ze systémových hodin. Všichni správci front, kteří mohou interkomunikovat, musí mít proto názvy, které se liší od prvních 12 znaků, aby se zajistilo, že identifikátory zpráv jsou jedinečné. Schopnost generovat jedinečný řetězec také závisí na tom, že systémové hodiny se neměnily zpět. Aby se vyloučila možnost identifikátoru zprávy generovaného správcem front, který duplikuje jeden generovaný aplikací, aplikace se musí vyvarovat generování identifikátorů s počátečními znaky v rozsahu A až I v ASCII nebo EBCDIC (X'41 'až X'49' a X'C1'až X'C9'). Aplikace však není bráněno v generování identifikátorů s počátečními znaky v těchto rozsazích.

Tento generovaný korelační identifikátor je uložen se zprávou, je-li zachován, a je použit jako identifikátor korelace, když je zpráva odeslána jako publikace odběratelům, kteří specifikují MQCI\_NONE v poli ID SubCorrelv MQSD, předaný v volání MQSUB. Další informace o zachovaných příručkách naleznete v tématu [Volby MQPMO](#page-466-0) .

Když správce front nebo agent kanálu zpráv vygeneruje zprávu s hlášením, nastaví pole *CorrelId* způsobem, který je zadán polem *Report* původní zprávy, buď MQRO\_COPY\_MSG\_ID\_TO\_CORREL\_ID, nebo MQRO\_PASS\_CORREL\_ID. Aplikace, které generují zprávy hlášení, musí také provést toto.

<span id="page-390-0"></span>Pro volání MQGET je *CorrelId* jedním z pěti polí, které lze použít k výběru konkrétní zprávy, která má být načtena z fronty. Podrobné informace o tom, jak určit hodnoty pro toto pole, najdete v popisu pole *MsgId* .

Zadání hodnoty MQCI\_NONE jako korelačního identifikátoru má stejný účinek jako *není* určující parametr MQMO\_MATCH\_CORREL\_ID, tj. *libovolný* korelační identifikátor se bude shodovat.

Je-li v parametru *GetMsgOpts* ve volání MQGET zadána volba MQGMO\_MSG\_UNDER\_CURSOR, je toto pole ignorováno.

Při návratu z volání MQGET je pole *CorrelId* nastaveno na identifikátor korelace vrácené zprávy (je-li k dispozici).

Mohou být použity následující speciální hodnoty:

#### **MQCI\_NONE**

Není uveden žádný korelační identifikátor.

Hodnota je binární nula pro délku pole.

Pro programovací jazyk C je také definována konstanta MQCI\_NONE\_ARRAY; hodnota má stejnou hodnotu jako MQCI\_NONE, ale je to pole znaků namísto řetězce.

#### **MQCI\_NEW\_SESSION**

Zpráva je začátkem nové relace.

Tato hodnota je rozpoznána mostem CICS jako označení začátku nové relace, tj. začátek nové posloupnosti zpráv.

Pro programovací jazyk C je také definována konstanta MQCI\_NEW\_SESSION\_ARRAY; má stejnou hodnotu jako MQCI\_NEW\_SESSION, ale je to pole znaků místo řetězce.

U volání MQGET se jedná o vstupní/výstupní pole. Pro volání MQPUT a MQPUT1 je toto vstupní pole, pokud MQPMO\_NEW\_CORREL\_ID *není* uvedeno, a výstupní pole, pokud je zadáno MQPMO\_NEW\_CORREL\_ID *je* . Délka tohoto pole je dána hodnotou MQ\_CORREL\_ID\_LENGTH. Počáteční hodnota tohoto pole je MQCI\_NONE.

# **Poznámka:**

Nelze předat identifikátor korelace publikování v hierarchii. Pole je používáno správcem front.

#### *Kódování (MQLONG)*

Určuje číselné kódování číselných dat ve zprávě. Nevztahuje se na číselná data ve struktuře MQMD jako takové. Numerické kódování definuje znázornění použité pro binární celá čísla, packed-decimální celá čísla a čísla s pohyblivou řádovou čárkou.

Na základě volání MQPUT nebo MQPUT1 musí aplikace nastavit toto pole na hodnotu odpovídající datům. Správce front nekontroluje, zda je pole platné. Je definována následující speciální hodnota:

# **MQENC\_NATIVE**

Kódování je výchozí pro programovací jazyk a počítač, na kterém je aplikace spuštěna.

**Poznámka:** Hodnota této konstanty závisí na programovacím jazyku a prostředí. Z tohoto důvodu musí být aplikace kompilovány pomocí záhlaví, makra, COPY nebo INCLUDE souborů odpovídajících prostředí, ve kterém bude aplikace spuštěna.

Aplikace, které vložila zprávy, obvykle uvádějí MQENC\_NATIVE. Aplikace, které načítají zprávy, musí porovnat toto pole s hodnotou MQENC\_NATIVE;, pokud se hodnoty liší, aplikace může vyžadovat převod číselných dat ve zprávě. Pomocí volby MQGMO\_CONVERT požádejte správce front o převedení zprávy v rámci zpracování volání MQGET. Podrobné informace o tom, jak je pole *Encoding* konstruováno, naleznete v příručce ["Kódování počítače" na stránce 848](#page-847-0) .

Určíte-li volbu MQGMO\_CONVERT na volání MQGET, bude toto pole obsahovat vstupní/výstupní pole. Hodnota zadaná aplikací je kódování, do kterého mají být v případě potřeby převedena data zprávy. Je-li konverze úspěšná nebo zbytečná, hodnota se nezmění. Pokud je konverze neúspěšná, hodnota po volání MQGET představuje kódování nepřevedené zprávy, která je vrácena aplikaci.

<span id="page-391-0"></span>V jiných případech se jedná o výstupní pole pro volání MQGET a vstupní pole pro volání MQPUT a MQPUT1 . Počáteční hodnota tohoto pole je MQENC\_NATIVE.

# *Vypršení platnosti (MQLONG)*

Jedná se o časové období vyjádřené v desetinách sekundy nastavené aplikací, která vkládá zprávu. Zpráva se stane způsobilou k vyřazení, pokud nebyla odebrána z cílové fronty před uplynutím této doby.

Hodnota se sníží tak, aby odrážela dobu, kterou zpráva stráví na cílové frontě, a také na všech intermediačních přenosových frontách, pokud je vložení do vzdálené fronty. Lze ji také snížit pomocí agentů kanálů zpráv tak, aby odrážely časy přenosu, jsou-li tyto údaje významné. Podobně může i aplikace přeposílání této zprávy do jiné fronty snížit hodnotu, je-li to nutné, pokud si ji zprávu uchovala po významnou dobu. Avšak čas vypršení platnosti je považován za přibližný a hodnota nemusí být snížena, aby odrážela malé časové intervaly.

Když je zpráva načtena aplikací pomocí volání MQGET, pole *Expiry* představuje velikost původní doby vypršení platnosti, která stále zůstává.

Po uplynutí doby vypršení platnosti zprávy bude možné, že správce front bude vyřazen z ukončení. Zpráva je zahozena v případě, že dojde k volání příkazu MQGET při procházení nebo při procházení, které by vrátilo zprávu, protože již platnost zprávy dosud nevypršela. Například volání MQGET bez procházení s polem *MatchOptions* v produktu MQGMO nastaveným na čtení MQMO\_NONE z fronty s řazením FIFO zahodí všechny zprávy s vypršelou platností do první zprávy bez vypršení platnosti. Při použití fronty s prioritou bude stejné volání vyřazeno vypršelé zprávy s vyšší prioritou a zprávami stejné priority, které dorazily do fronty před první zprávou bez vypršení platnosti.

Platnost zprávy, jejíž platnost vypršela, se nikdy nevrací do aplikace (buď při procházení nebo při volání MQGET bez procházení), takže hodnota v poli *Expiry* deskriptoru zpráv po úspěšném volání MQGET je buď větší než nula, nebo speciální hodnota MQEI\_UNLIMITED.

Je-li zpráva vložena do vzdálené fronty, zpráva může vypršet (a být vyřazena), zatímco se nachází ve střední přenosové frontě, než se zpráva dostane do cílové fronty.

Sestava je generována, pokud je zahozena zpráva s vypršenou platností, pokud byla zpráva uvedena jako jedna z voleb sestavy MQRO\_EXPIRATION\_ \*. Není-li zadána žádná z těchto voleb, nebude vygenerována žádná taková sestava. Předpokládá se, že zpráva již není relevantní po uplynutí této doby (možná proto, že ji později nahradila novější zpráva).

U zprávy v rámci synchronizačního bodu začíná interval vypršení platnosti v době, kdy je zpráva vložena, nikoli doba, po kterou je synchronizační bod potvrzen. Je možné, že interval vypršení platnosti může projít před potvrzením synchronizačního bodu. V tomto případě bude zpráva po operaci potvrzení vyřazena a zpráva se nevrátí do aplikace jako odezva na operaci MQGET.

Jakýkoliv jiný program, který vyřadí zprávy na základě doby platnosti, musí také odeslat odpovídající zprávu, pokud byla požadována.

# **Poznámka:**

- 1. Je-li zpráva vložena s hodnotou *Expiry* nula nebo s číslem větším než 999 999 999, volání MQPUT nebo MQPUT1 selže s kódem příčiny MQRC\_EXPIRY\_ERROR; v tomto případě se nevygeneruje žádná zpráva.
- 2. Vzhledem k tomu, že zpráva s uplynulou dobou platnosti může být zahozena až později, mohou existovat zprávy ve frontě, které prošly jejich vypršením platnosti, a které proto nejsou způsobilé pro načtení. Tyto zprávy se však započítávají do počtu zpráv ve frontě pro všechny účely, včetně spuštění hloubky.
- 3. Je-li zpráva požadována pro vyřazení, vygeneruje se zpráva o vypršení platnosti, je-li tato zpráva vyřazena z konce.
- 4. Vyřazení zprávy s vypršenou platností a generování sestavy vypršení platnosti, je-li požadováno, nejsou nikdy součástí pracovní jednotky aplikace, i když byla zpráva naplánována k vyřazení v důsledku volání MQGET v rámci pracovní jednotky.
- 5. Je-li zpráva s téměř skončenou platností načtena voláním MQGET v rámci pracovní jednotky a jednotka práce je následně vrácena, může se stát, že zpráva bude způsobilá k vyřazení, než ji bude možné znovu načíst.
- 6. Je-li zpráva s téměř ukončenou platností zamknuta voláním MQGET s MQGMO\_LOCK, může být zpráva považována za vhodnou k vyřazení, než ji bude možné načíst voláním MQGET s MQGMO\_MSG\_UNDER\_CURSOR.Kód příčiny MQRC\_NO\_MSG\_UNDER\_CURSOR je vrácen při této následné operaci MQGET, pokud k tomu dojde.
- 7. Když je načtena zpráva požadavku s dobou vypršení platnosti větší než nula, může aplikace provést jednu z následujících akcí, když odešle zprávu odpovědi:
	- Zkopírujte zbývající dobu vypršení platnosti ze zprávy požadavku do zprávy odpovědi.
	- Nastavte čas vypršení platnosti ve zprávě odpovědi na explicitní hodnotu větší než nula.
	- Nastavte dobu vypršení platnosti ve zprávě odpovědi na MQEI\_UNLIMITED.

Akce, která se má provést, závisí na návrhu aplikace. Avšak výchozí akce pro vložení zpráv do fronty nedoručených zpráv (undelivered-message) musí být zachováním zbývajícího času vypršení platnosti zprávy a k dalšímu snížení její hodnoty.

- 8. Zprávy spouštěče jsou vždy generovány spolu s MQEI\_UNLIMITED.
- 9. Zpráva (obvykle v přenosové frontě), která má název produktu *Format* MQFMT\_XMIT\_Q\_HEADER, má druhý deskriptor zprávy v rámci MQXQH. Má proto k sobě přidružená dvě pole *Expiry* . V tomto případě by měly být zaznamenány následující dodatečné body:
	- Když aplikace vloží zprávu do vzdálené fronty, umístí správce front zprávu na počátku do lokální přenosové fronty a předpony dat aplikační zprávy se strukturou MQXQH. Správce front nastaví hodnoty dvou polí *Expiry* tak, aby byly shodné s hodnotami zadanými v aplikaci.

Pokud aplikace vloží zprávu přímo do lokální přenosové fronty, musí data zprávy již začínat strukturou MQXQH a název formátu musí být MQFMT\_XMIT\_Q\_HEADER. V takovém případě aplikace nemusí nastavit hodnoty těchto dvou polí *Expiry* tak, aby byla stejná. (Správce front zkontroluje, že pole *Expiry* v rámci MQXQH obsahuje platnou hodnotu a že data zprávy jsou dostatečně dlouhá na to, aby mohla být zahrnuta). Pro aplikaci, která může zapisovat přímo do přenosové fronty, musí aplikace vytvořit záhlaví přenosové fronty s vloženým deskriptorem zprávy. Je-li však hodnota vypršení platnosti v deskriptoru zpráv zapsána do přenosové fronty nekonzistentní s hodnotou v deskriptoru vložené zprávy, dojde k odmítnutí vypršení platnosti.

- Je-li zpráva s názvem *Format* MQFMT\_XMIT\_Q\_HEADER načtena z fronty (zda se jedná o normální nebo přenosovou frontu), správce front sníží *obě* tato pole *Expiry* s časem stráveným čekáním na frontu. Pokud data zprávy nejsou dostatečně dlouhá, aby zahrnula pole *Expiry* do pole MQXQH, žádná chyba se neobjevuje.
- Správce front používá pole *Expiry* v odděleném deskriptoru zprávy (to znamená, že ne test v deskriptoru zprávy vloženého do struktury MQXQH), aby otestuje, zda je zpráva vhodná pro vyřazení.
- Pokud se počáteční hodnoty těchto dvou polí *Expiry* liší, doba *Expiry* v odděleném deskriptoru zpráv, když je zpráva načtena, může být větší než nula (takže zpráva není způsobilá pro zrušení), zatímco doba podle pole *Expiry* v MQXQH uplynula. V tomto případě je pole *Expiry* v MQXQH nastaveno na nulu.
- 10. Doba vypršení platnosti zprávy odpovědi vrácené z mostu IMS je neomezená, pokud hodnota MQIIH\_PASS\_EXPIRATION není nastavena v poli Příznaky objektu MQIIH. Další informace viz [Příznaky](#page-368-0) .

Je rozpoznána následující speciální hodnota:

# **MQEI\_UNLIMITED**

Zpráva má neomezenou dobu platnosti.

Jedná se o výstupní pole pro volání MQGET a vstupní pole pro volání MQPUT a MQPUT1 . Počáteční hodnota tohoto pole je MQEI\_UNLIMITED.

# <span id="page-393-0"></span>*Zpětná vazba (MQLONG)*

Pole Zpětná vazba se používá se zprávou typu MQMT\_REPORT k označení povahy sestavy a je smysluplná pouze s daným typem zprávy.

Pole může obsahovat jednu z hodnot MQFB\_ \*, nebo jednu z hodnot MQRC\_ \*. Kódy zpětné vazby jsou seskupeny následujícím způsobem:

# **MQFB\_NONE**

Nebyla poskytnuta žádná zpětná vazba.

# **MQFB\_SYSTEM\_FIRST**

Nejnižší hodnota pro zpětnou vazbu generovanou systémem.

# **MQFB\_SYSTEM\_LAST**

Nejvyšší hodnota zpětné vazby generované systémem.

Rozsah kódů zpětné vazby generovaných systémem MQFB\_SYSTEM\_FIRST prostřednictvím struktury MQFB\_SYSTEM\_LAST zahrnuje obecné kódy zpětné vazby uvedené v tomto tématu (MQFB\_ \*) a také kódy příčiny (MQRC\_ \*), které se mohou vyskytnout, když nelze zprávu vložit do cílové fronty.

# **MQFB\_APPL\_FIRST**

Nejnižší hodnota pro zpětnou vazbu generovaná aplikací.

# **MQFB\_APPL\_LAST**

Nejvyšší hodnota zpětné vazby generované aplikací.

Aplikace, které generují zprávy sestav, nesmějí používat kódy zpětné vazby v systémovém rozsahu (jiném než MQFB\_QUIT), pokud chtějí simulovat zprávy sestavy generované správcem front nebo agentem oznamovacího kanálu.

V rámci volání MQPUT nebo MQPUT1 musí být zadaná hodnota buď MQFB\_NONE, nebo musí být v rámci rozsahu systému nebo rozsahu aplikace. Tato hodnota je zkontrolována bez ohledu na hodnotu parametru *MsgType*.

# **Obecné kódy zpětné vazby**:

# **MQFB\_COA**

Potvrzení přijetí do cílové fronty (viz MQRO\_COA).

# **MQFB\_COD**

Potvrzení o doručení do přijímací aplikace (viz MQRO\_COD).

# **MQFB\_EXPIRATION**

Zpráva byla zahozena, protože nebyla odebrána z cílové fronty před uplynutím jeho doby vypršení platnosti.

# **MQFB\_PAN**

Pozitivní upozornění na akci (viz MQRO\_PAN).

# **MQFB\_NAN**

Negativní upozornění na akci (viz MQRO\_NAN).

# **MQFB\_QUIT**

Ukončit aplikaci.

To může použít program plánování pracovní zátěže k řízení počtu instancí aplikačního programu, které jsou spuštěny. Odeslání zprávy MQMT\_REPORT s tímto kódem zpětné vazby na instanci aplikačního programu indikuje instanci, že by měla zastavit zpracování. Dodržování této konvence je však záležitostí pro aplikaci; správce front jej nevynucuje.

# **Kódy zpětné vazby kanálu:**

# **MQFB\_CHANNEL\_COMPLETED**

Kanál byl ukončen normálně.

# **MQFB\_CHANNEL\_FAIL**

Kanál byl ukončen nestandardním způsobem a přešel do stavu ZASTAVENO.

# **MQFB\_CHANNEL\_FAIL\_RETRY**

Kanál byl nestandardně ukončen a přejde do stavu RETRY.

# **IMS-kódy zpětné vazby mostu**

Tyto kódy se používají při přijetí neočekávaného chybného kódu systému IMS-OTMA. Chybový kód nebo, je-li kód příčiny 0x1A kód příčiny přidružený k tomuto chybovým kódu, je indikován v *Feedback*.

- 1. Pro kódy *Feedback* v rozsahu MQFB\_IMS\_FIRST (300) přes MQFB\_IMS\_LAST (399) byl přijat chybový kód jiný než 0x1A . Výraz *sense code* je dán výrazem (*Feedback* - MQFB\_IMS\_FIRST+1)
- 2. Pro kódy *Feedback* v rozsahu MQFB\_IMS\_NACK\_1A\_REASON\_FIRST (600) až MQFB\_IMS\_NACK\_1A\_REASON\_LAST (855) byl obdržen chybový kód 0x1A . Výraz *kód příčiny* přidružený k chybnému kódu je dán výrazem (*Zpětná vazba* - MQFB\_IMS\_NACK\_1A\_REASON\_FIRST)

Význam chybových kódů IMS-OTMA a odpovídajících kódů příčiny jsou popsány v příručce *Open Transaction Manager Access Guide and Reference*.

Pomocí mostu IMS mohou být generovány následující kódy zpětné vazby:

# **MQFB\_DATA\_LENGTH\_ZERO**

Délka segmentu byla nula v datech aplikace zprávy.

# **MQFB\_DATA\_LENGTH\_NEGATIVE**

Délka segmentu byla záporná v datech aplikace zprávy.

# **MQFB\_DATA\_LENGTH\_TOO\_BIG**

Délka segmentu byla příliš velká v datech aplikace zprávy.

# **PŘETEČENÍ MQFFB\_BUFFER\_OVERFLOW**

Hodnota jednoho z polí s délkou by způsobila přetečení vyrovnávací paměti zpráv.

# **MQFB\_LENGTH\_OFF\_BY\_ONE**

Hodnota jednoho z polí s délkou byla 1 bajt příliš krátká.

# **CHYBA MQFB\_IIH\_ERROR**

Pole *Format* v MQMD určuje MQFMT\_IMS, ale zpráva nezačíná platnou strukturou MQIIH.

# **MQFB\_NOT\_AUTHORIZED\_FOR\_IMS**

ID uživatele obsažené v deskriptoru zpráv MQMD nebo heslo obsažené v poli *Authenticator* ve struktuře MQIIH selhalo při ověřování, které bylo provedeno pomocí mostu IMS . V důsledku toho nebyla zpráva předána do systému IMS.

# **CHYBA MQFB\_IMS\_ERROR**

Systém IMSvrátil neočekávanou chybu. Další informace o chybě naleznete v protokolu chyb produktu WebSphere MQ v systému, v němž je umístěn most IMS .

# **MQFB\_IMS\_FIRST**

Když kód IMS-OTMA není 0x1A, IMSgenerované kódy zpětné vazby jsou v rozsahu MQFB\_IMS\_FIRST (300) až MQFB\_IMS\_LAST (399). Samotný chybový kód IMS-OTMA je *Feedback* mínus MQFB\_IMS\_ERROR.

# **MQFB\_IMS\_LAST**

Nejvyšší hodnota zpětné vazby generované systémem IMS, pokud chybový kód není 0x1A.

# **MQFB\_IMS\_NACK\_1A\_REASON\_FIRST**

Má-li chybový kód hodnotu 0x1A, jsou kódy zpětné vazby generované systémem IMSv rozsahu MQFB\_IMS\_NACK\_1A\_REASON\_FIRST (600) až MQFB\_IMS\_NACK\_1A\_REASON\_LAST (855).

# **MQFB\_IMS\_NACK\_1A\_REASON\_LAST**

Nejvyšší hodnota zpětné vazby generované systémem IMS, je-li kód chybového bajtu 0x1A

**Kódy zpětné vazby mostu CICS**: Následující kódy zpětné vazby mohou být generovány pomocí mostu CICS :

# **MQFB\_CICS\_APPL\_ABENDED**

Aplikační program uvedený ve zprávě byl abnormálně ukončen. Tento kód zpětné vazby se vyskytuje pouze v poli *Reason* struktury MQDLH.

# **MQFB\_CICS\_APPL\_NOT\_STARTED**

EXEC CICS LINK pro aplikační program uvedený ve zprávě selhal. Tento kód zpětné vazby se vyskytuje pouze v poli *Reason* struktury MQDLH.

# **SELHÁNÍ MQFB\_CICS\_BRIDGE\_FAILURE**

Most CICS byl nestandardně ukončen bez dokončení normálního zpracování chyb.

# **CHYBA MQFB\_CICS\_CCSID\_ERROR**

Identifikátor znakové sady není platný.

# **MQFB\_CICS\_CIH\_ERROR**

Struktura záhlaví informací CICS chybí nebo není platná.

# **CHYBA MQFB\_CICS\_COMMAGA\_ERROR**

Délka CICS COMMAREA není platná.

# **CHYBA MQFB\_CICS\_CORREL\_ID\_ERROR**

Identifikátor korelace není platný.

# **CHYBA MQFB\_CICS\_DLQ\_ERROR**

Úloha mostu CICS nebyla schopna zkopírovat odpověď na tento požadavek do fronty nedoručených zpráv. Požadavek byl zálohován.

# **CHYBA MQFB\_CICS\_ENCODING\_ERROR**

Kódování není platné.

# **MQFB\_CICS\_INTERNAL\_ERROR**

V mostu CICS došlo k neočekávané chybě.

Tento kód zpětné vazby se vyskytuje pouze v poli *Reason* struktury MQDLH.

# **MQFB\_CICS\_NOT\_AUTHORIZED**

Identifikátor uživatele není autorizován nebo heslo není platné.

Tento kód zpětné vazby se vyskytuje pouze v poli *Reason* struktury MQDLH.

# **MQFB\_CICS\_UOW\_BACKED\_OUT**

Pracovní jednotka byla zálohována, z jednoho z následujících důvodů:

- Bylo zjištěno selhání během zpracování jiného požadavku v rámci stejné jednotky práce.
- Při provádění jednotky práce došlo k nestandardstavu CICS .

# **CHYBA MQFB\_CICS\_UOW\_ERROR**

Pole řízení počtu pracovních jednotek *UOWControl* není platné.

# **Trasovací kódy zpětné vazby pro zprávy**:

# **AKTIVITA MQFB\_ACTIVITY**

Používá se ve formátu MQFMT\_EMBEDDED\_PCF, aby byla povolena volba uživatelských dat následující sestavy aktivity.

# **MQFB\_MAX\_AKTIVIT**

Tato zpráva je vrácena, je-li zpráva trasování cesty vyřazena, protože počet aktivit, které zpráva obsahuje, překračuje maximální povolený limit aktivit.

# **MQFB\_NOT\_FORWARDED**

Tato hodnota je vrácena, je-li zpráva trasování cesty zahozena, protože má být odeslána do vzdáleného správce front, který nepodporuje zprávy trasování cesty.

# **MQFB\_NOT\_DELIVERED**

Tato hodnota je vrácena, je-li zpráva trasování cesty zahozena, protože má být vložena do lokální fronty.

# **MQFB\_UNSUPPORTED\_FORWARDING**

Tato hodnota je vrácena, je-li zpráva trasování cesty vyřazena, protože hodnota v parametru postoupení nebyla rozpoznána a nachází se v zamítnuté bitové masce.

# **MQFB\_UNSUPPORTED\_DELIVERY**

Tato hodnota je vrácena, je-li zpráva trasování cesty vyřazena, protože hodnota v parametru doručení nebyla rozpoznána, a je v zamítnuté bitové masce.
**Kódy příčiny produktuWebSphere MQ**: Pro zprávy o výjimce obsahuje produkt *Feedback* kód příčiny WebSphere MQ . Mezi možné kódy příčiny patří:

#### **MQRC\_PUT\_BLOKOVÁNO**

(2051, X'803 ') Volání s blokováno pro frontu.

#### **MQRC\_Q\_FULL**

(2053, X'805 ') Fronta již obsahuje maximální počet zpráv.

#### **AUTORIZOVANÝ MQRC\_NOT\_AUTHORIZED**

(2035, X'7F3') Chybí autorizace pro přístup.

#### **MQRC\_Q\_SPACE\_NOT\_AVAILABLE**

(2056, X'808 ') Na disku pro frontu není k dispozici žádné místo.

#### **MQRC\_PERSISTENT\_NOT\_ALLOWED**

(2048, X'800 ') Fronta nepodporuje trvalé zprávy.

#### **MQRC\_MSG\_TOO\_BIG\_FOR\_Q\_MGR**

(2031, X'7EF') Délka zprávy je větší než maximum pro správce front.

#### **MQRC\_MSG\_TOO\_BIG\_FOR\_Q**

(2030, X'7EE') Délka zprávy je větší než maximum pro frontu.

Úplný seznam kódů příčiny viz:

- Informace o produktu WebSphere MQ for z/OSnaleznete v tématu Kódy příčiny rozhraní API.
- Informace o všech ostatních platformách najdete v tématu Kódy dokončení a příčin rozhraní API.

.

Jedná se o výstupní pole pro volání MQGET a vstupní pole pro volání MQPUT a MQPUT1 . Počáteční hodnota tohoto pole je MQFB\_NONE.

#### *Formát (MQCHAR8)*

Jedná se o název, který odesilatel zprávy používá k označení povahy dat ve zprávě příjemci zprávy. Jakékoli znaky, které jsou ve znakové sadě správce front, lze zadat pro daný název, ale musíte omezit jméno na následující:

- Velká písmena A až Z
- Číselné číslice 0 až 9

Jsou-li použity jiné znaky, nemusí být možné přeložit název mezi znakové sady odesílajícího a přijímajícího správce front.

Zadejte název s mezerami do délky pole nebo použijte znak null pro ukončení názvu před koncem pole; hodnoty null a všechny následné znaky jsou považovány za mezery. Neuvádějte jméno s úvodními nebo vloženými mezerami. Pro volání MQGET vrátí správce front název doplněný mezerami do délky pole.

Správce front nekontroluje, zda je daný název v souladu s výše popsanými doporučeními.

Názvy začínající řetězcem MQ v horním, dolním a smíšeném případě mají významy, které jsou definovány správcem front; nepoužívejte názvy začínající těmito písmeny pro vlastní formáty.Vestavěné formáty správce front jsou:

#### **MQFMT\_NONE**

Povaha dat není definována: data nelze převést, je-li zpráva načtena z fronty pomocí volby MQGMO\_CONVERT.

Pokud uvedete MQGMO\_CONVERT na volání MQGET a znaková sada nebo kódování dat ve zprávě se liší od hodnoty zadané argumentem *MsgDesc* , zpráva se vrátí s následujícím kódem dokončení a s kódem příčiny (za předpokladu, že nejsou žádné jiné chyby):

• Kód dokončení MQCC\_WARNING a kód příčiny MQRC\_FORMAT\_ERROR, je-li data MQFMT\_NONE na začátku zprávy.

• Kód dokončení MQCC\_OK a kód příčiny MQRC\_NONE, pokud data MQFMT\_NONE jsou na konci zprávy (tj. před jedním nebo více strukturami záhlaví MQ ). Struktury záhlaví MQ se převedou na požadovanou znakovou sadu a kódování v tomto případě.

Pro programovací jazyk C je také definována konstanta MQFMT\_NONE\_ARRAY; má stejnou hodnotu jako MQFMT\_NONE, ale je to pole znaků namísto řetězce.

#### **MQFMT\_ADMIN**

Jedná se o požadavek na příkaz-server nebo zprávu odpovědi ve formátu PCF (Programmable command Format). Zprávy tohoto formátu lze převést, je-li v rámci příkazu MQGET zadána volba MQGMO\_CONVERT. Další informace o používání uživatelem programovatelných zpráv ve formátu příkazu najdete v tématu Použití programů Programmable Command Formats .

Pro programovací jazyk C je také definována konstanta MQFMT\_ADMIN\_ARRAY; má stejnou hodnotu jako MQFMT\_ADMIN, ale je to pole znaků namísto řetězce.

#### **MQFMT\_CICS**

Data zprávy začínají informačním záhlavím CICS MQCIH, za nímž následují data aplikace. Název formátu dat aplikace je dán polem *Format* ve struktuře MQCIH.

V systému z/OSzadejte volbu MQGMO\_CONVERT v rámci volání MQGET k převodu zpráv s formátem MQFMT\_CICS.

Pro programovací jazyk C je také definována konstanta MQFMT\_CICS\_ARRAY; má stejnou hodnotu jako MQFMT\_CICS, ale je to pole znaků místo řetězce.

#### **MQFMT\_COMMAND\_1**

Zpráva je zprávou příkazu MQSC příkazu-server, obsahující počet objektů, kód dokončení a kód příčiny. Zprávy tohoto formátu lze převést, je-li v rámci příkazu MQGET zadána volba MQGMO\_CONVERT.

Pro programovací jazyk C je také definována konstanta MQFMT\_COMMAND\_1\_ARRAY ; má stejnou hodnotu jako MQFMT\_COMMAND\_1, ale je to pole znaků místo řetězce.

#### **MQFMT\_COMMAND\_2**

Jedná se o zprávu MQSC příkazu-server s odpovědí obsahující informace o požadovaných objektech. Zprávy tohoto formátu lze převést, je-li v rámci příkazu MQGET zadána volba MQGMO\_CONVERT.

Pro programovací jazyk C je také definována konstanta MQFMT\_COMMAND\_2\_ARRAY ; má stejnou hodnotu jako MQFMT\_COMMAND\_2, ale je to pole znaků místo řetězce.

#### **HLAVIČKA MQFMT\_DEAD\_LETTER\_HEADER**

Data zprávy začínají záhlaví nedoručených zpráv MQDLH. Data z původní zprávy bezprostředně následují za strukturou MQDLH. Název formátu původních dat zprávy je dán polem *Format* ve struktuře MQDLH. Podrobnosti o této struktuře viz ["Záhlaví MQDLH-Dead-letter" na stránce 319](#page-318-0) . Zprávy tohoto formátu lze převést, je-li v rámci příkazu MQGET zadána volba MQGMO\_CONVERT.

Sestavy COA a COD se nevygenerují pro zprávy, které mají *Format* MQFMT\_DEAD\_LETTER\_HEADER.

Pro programovací jazyk C je také definována konstanta MQFMT\_DEAD\_LETTER\_HEADER\_ARRAY; to má stejnou hodnotu jako MQFMT\_DEAD\_LETTER\_HEADER, ale je to pole znaků místo řetězce.

#### **ZÁHLAVÍ MQFMT\_DICT\_HEADER**

Data zprávy začínají záhlavím MQDH záhlaví distribučního seznamu, což zahrnuje pole záznamů MQOR a MQPMR. Za záhlavím rozdělovníku může následovat další data. Formát dalších dat (pokud existuje) je dán polem *Format* ve struktuře MQDH. Podrobnosti o této struktuře viz ["MQDH-záhlaví distribuce"](#page-312-0) [na stránce 313](#page-312-0) . Zprávy s formátem MQFMT\_DIST\_HEADER lze převést, pokud je v rámci volání MQGET zadána volba MQGMO\_CONVERT.

Tento formát je podporován v následujících prostředích: AIX, HP-UX, IBM i, Solaris, Linux, Okna, plus WebSphere MQ Klienti MQI připojené k těmto systémům.

V případě programovacího jazyka C je také definována konstanta MQFMT\_DIST\_HEADER\_ARRAY; má stejnou hodnotu jako MQFMT\_DIST\_HEADER, ale je to pole znaků namísto řetězce.

# **MQFMT\_EMBEDDED\_PCF**

Formát zprávy trasování cesty za předpokladu, že je hodnota příkazu PCF nastavena na hodnotu MQCMD\_TRACE\_ROUTE. Použití tohoto formátu umožňuje odeslání uživatelských dat spolu s trasováním přenosové cesty za předpokladu, že se jejich aplikace mohou vypořádat s předchozími parametry PCF.

Hlavička PCF **musí** být prvním záhlavím nebo zpráva nebude považována za zprávu přenosové cesty trasování. To znamená, že zpráva nemůže být ve skupině a že zprávy trasování přenosové cesty nemohou být segmentovány. Je-li zpráva trasování přenosové cesty odeslána ve skupině, zpráva byla odmítnuta s kódem příčiny MQRC\_MSG\_NOT\_ALLOWED\_IN\_GROUP.

Všimněte si, že MQFMT\_ADMIN lze také použít pro formát zprávy přenosové cesty trasování, ale v tomto případě nelze odeslat žádná uživatelská data spolu se zprávou trasování cesty.

# **UDÁLOST MQFMT\_EVENT**

Zpráva je zpráva události MQ , která hlásí událost, která se vyskytla. Zprávy událostí mají stejnou strukturu jako programovatelné příkazy; viz Zprávy příkazu PCF , kde získáte další informace o této struktuře, a Monitorování událostí pro informace o událostech.

Zprávy událostí Version-1 mohou být převedeny ve všech prostředích, je-li volba MQGMO\_CONVERT zadána při volání MQGET. Zprávy událostí Version-2 lze převést pouze v systému z/OS.

Pro programovací jazyk C je také definována konstanta MQFMT\_EVENT\_ARRAY; má stejnou hodnotu jako MQFMT\_EVENT, ale je to pole znaků místo řetězce.

# **MQFMT\_IMS**

Data zprávy začínají informačním záhlavím IMS MQIIH, za nímž následují data aplikace. Název formátu dat aplikace je uveden v poli *Format* ve struktuře MQIIH.

Podrobnosti o způsobu zpracování struktury MQIIH při použití MQGET s funkcí MQGMO\_CONVERT naleznete v části ["Formát \(MQCHAR8\)" na stránce 370](#page-369-0) a ["Formát ReplyTo\(MQCHAR8\)" na stránce](#page-369-0) [370](#page-369-0).

Pro programovací jazyk C je také definována konstanta MQFMT\_IMS\_ARRAY; má stejnou hodnotu jako MQFMT\_IMS, ale je to pole znaků místo řetězce.

#### **MQFMT\_IMS\_VAR\_STRING**

Jedná se o řetězec proměnné IMS , který je řetězcem ve tvaru llzzccc, kde:

**ll**

je 2bajtová délka pole určující celkovou délku řetězcové položky proměnné IMS . Tato délka se rovná délce ll (2 bajty) a délce zz (2 bajtů) a délky samotného znakového řetězce. ll je 2bajtové binární celé číslo v kódování zadaném v poli *Encoding* .

**zz**

je 2bajtové pole obsahující příznaky, které jsou významné pro IMS. zz je bytový řetězec skládající se ze dvou polí MQBYTE a je přenášen beze změny od odesílatele k příjemci (to znamená, že zz není předmětem žádné konverze).

#### **ccc**

je řetězec znaků s proměnnou délkou obsahující ll-4 znaků. ccc je ve znakové sadě zadané v poli *CodedCharSetId* .

V systému z/OSse data zprávy mohou skládat z posloupnosti řetězcových řetězců IMS dohromady, přičemž každý řetězec má tvar llzzccc. Mezi po sobě jdoucími řetězci proměnných IMS nesmí být přeskočeny žádné bajty. To znamená, že pokud má první řetězec lichou délku, druhý řetězec bude špatně zarovnaný, to znamená, že nebude začínat na hranici, která je násobkem dvou. Buďte opatrní při vytváření takových řetězců na počítačích, které vyžadují sladění elementárních datových typů.

Použijte volbu MQGMO\_CONVERT na volání MQGET k převedení zpráv, které mají formát MQFMT\_IMS\_VAR\_STRING.

Pro programovací jazyk C je také definována konstanta MQFMT\_IMS\_VAR\_STRING\_ARRAY; má stejnou hodnotu jako MQFMT\_IMS\_VAR\_STRING, ale je to pole znaků místo řetězce.

# **ROZŠÍŘENÍ MQFMT\_MD\_EXTENSION**

Data zprávy začínají na rozšíření deskriptoru zpráv MQMDE a volitelně jsou následována jinými daty (obvykle data zprávy aplikace). Název formátu, znaková sada a kódování dat, které následují za MQMDE, jsou poskytnuty poli *Format*, *CodedCharSetId*a *Encoding* v MQMDE. Podrobnosti o této struktuře viz ["MQMDE-Rozšíření deskriptoru zpráv" na stránce 431](#page-430-0) . Zprávy tohoto formátu lze převést, je-li v rámci příkazu MQGET zadána volba MQGMO\_CONVERT.

Pro programovací jazyk C je také definována konstanta MQFMT\_MD\_EXTENSION\_ARRAY; má stejnou hodnotu jako MQFMT\_MD\_EXTENSION, ale je to pole znaků namísto řetězce.

#### **MQFMT\_PCF**

Zpráva je uživatelem definovaná zpráva, která odpovídá struktuře zprávy PCF (Programmable command format). Zprávy tohoto formátu lze převést, je-li v rámci příkazu MQGET zadána volba MQGMO\_CONVERT. Další informace o používání uživatelem programovatelných zpráv ve formátu příkazu najdete v tématu Použití programů Programmable Command Formats .

Pro programovací jazyk C je také definován konstantní MQFMT\_PCF\_ARRAY; má stejnou hodnotu jako MQFMT\_PCF, ale je to pole znaků místo řetězce.

# **MQFMT\_REF\_MSG\_HEADER**

Data zprávy začínají odkazem na záhlaví MQRMH a volitelně jsou následována jinými daty. Název formátu, znaková sada a kódování dat jsou dány poli *Format*, *CodedCharSetId*a *Encoding* v MQRMH. Podrobnosti o této struktuře viz ["MQRMH-záhlaví zprávy odkazu" na stránce 507](#page-506-0) . Zprávy tohoto formátu lze převést, je-li v rámci příkazu MQGET zadána volba MQGMO\_CONVERT.

Tento formát je podporován v následujících prostředích: AIX, HP-UX, IBM i, Solaris, Linux, Okna, plus WebSphere MQ Klienti MQI připojené k těmto systémům.

Pro programovací jazyk C je také definována konstanta MQFMT\_REF\_MSG\_HEADER\_ARRAY; má stejnou hodnotu jako MQFMT\_REF\_MSG\_HEADER, ale je to pole znaků místo řetězce.

# **ZÁHLAVÍ MQFMT\_RF\_HEADER**

Data zprávy začínají na pravidla a formátovací záhlaví MQRFH a volitelně jsou následována jinými daty. Název formátu, znaková sada a kódování dat (pokud existuje) je dána poli *Format*, *CodedCharSetId*a *Encoding* v MQRFH. Zprávy tohoto formátu lze převést, je-li v rámci příkazu MQGET zadána volba MQGMO\_CONVERT.

Pro programovací jazyk C je také definována konstanta MQFMT\_RF\_HEADER\_ARRAY; má stejnou hodnotu jako MQFMT\_RF\_HEADER, ale je to pole znaků namísto řetězce.

# **MQFMT\_RF\_HEADER\_2**

Data zprávy začínají s pravidly version-2 a formátováním záhlaví MQRFH2a volitelně jsou následována jinými daty. Název formátu, znaková sada a kódování nepovinných dat (pokud existuje) je dána poli *Format*, *CodedCharSetId*a *Encoding* v MQRFH2. Zprávy tohoto formátu lze převést, je-li v rámci příkazu MQGET zadána volba MQGMO\_CONVERT.

Pro programovací jazyk C je také definována konstanta MQFMT\_RF\_HEADER\_2\_ARRAY ; má stejnou hodnotu jako MQFMT\_RF\_HEADER\_2, ale je to pole znaků místo řetězce.

# **ŘETĚZEC MQFMT\_STRING**

Data zprávy aplikace mohou být buď řetězec SBCS (jednobajtová znaková sada), nebo řetězec DBCS (dvojbajtová znaková sada). Zprávy tohoto formátu lze převést, je-li v rámci příkazu MQGET zadána volba MQGMO\_CONVERT.

Pro programovací jazyk C je také definována konstanta MQFMT\_STRING\_ARRAY; má stejnou hodnotu jako MQFMT\_STRING, ale je to pole znaků místo řetězce.

# **SPOUŠTĚČ MQFMT\_TRIGGER**

Zpráva je zpráva spouštěče, která je popsána strukturou MQTM. Podrobnosti o této struktuře viz ["MQTM-Zpráva spouštěče" na stránce 557](#page-556-0) . Zprávy tohoto formátu lze převést, je-li v rámci příkazu MQGET zadána volba MQGMO\_CONVERT.

Pro programovací jazyk C je také definován konstantní MQFMT\_TRIGGER\_ARRAY; má stejnou hodnotu jako MQFMT\_TRIGGER, ale je to pole znaků místo řetězce.

# **MQFMT\_WORK\_INFO\_HEADER**

Data zprávy začínají záhlavím MQWIH s informacemi o práci, za nímž následují data aplikace. Název formátu dat aplikace je dán polem *Format* ve struktuře MQWIH.

V systému z/OSzadejte volbu MQGMO\_CONVERT v rámci volání MQGET pro převod *uživatelských dat* ve zprávách, které mají formát MQFMT\_WORK\_INFO\_HEADER. Struktura MQWIH je však vždy vrácena ve znakové sadě a kódování správce front (to znamená, že struktura MQWIH je převedena bez ohledu na to, zda je zadána volba MQGMO\_CONVERT) nebo ne.

Pro programovací jazyk C je také definována konstanta MQFMT\_WORK\_INFO\_HEADER\_ARRAY; má stejnou hodnotu jako MQFMT\_WORK\_INFO\_HEADER, ale je to pole znaků namísto řetězce.

# **ZÁHLAVÍ MQFMT\_XMIT\_Q\_HEADER**

Data zprávy začínají s hlavičkou přenosové fronty MQXQH. Data z původní zprávy bezprostředně následují za strukturou MQXQH. Název formátu původních dat zprávy je dán polem *Format* ve struktuře MQMD, která je součástí záhlaví MQXQH přenosové fronty. Podrobnosti o této struktuře viz ["MQXQH-záhlaví přenosové fronty" na stránce 576](#page-575-0) .

Sestavy COA a COD se nevygenerují pro zprávy, které mají *Format* MQFMT\_XMIT\_Q\_HEADER.

Pro programovací jazyk C je také definována konstanta MQFMT\_XMIT\_Q\_HEADER\_ARRAY; má stejnou hodnotu jako MQFMT\_XMIT\_Q\_HEADER, ale je to pole znaků namísto řetězce.

Jedná se o výstupní pole pro volání MQGET a vstupní pole pro volání MQPUT a MQPUT1 . Délka tohoto pole je dána hodnotou MQ\_FORMAT\_LENGTH. Počáteční hodnota tohoto pole je MQFMT\_NONE.

#### *GroupId (MQBYTE24)*

Jedná se o bajtový řetězec, který se používá k identifikaci konkrétní skupiny zpráv nebo logické zprávy, do níž náleží fyzická zpráva. *GroupId* se také používá, pokud je pro zprávu povoleno segmentace. Ve všech těchto případech má *GroupId* hodnotu jinou než null a v poli *MsgFlags* je nastaven jeden nebo více z následujících parametrů:

- MQMF\_MSG\_IN\_GROUP
- MQM\_LAST\_MSG\_IN\_GROUP
- SEGMENT MQMF\_SEGMENT
- MOMF LAST SEGMENT
- MOMF SEGMENTATION ALLOWED

Není-li nastaven žádný z těchto parametrů, má *GroupId* speciální hodnotu null MQGI\_NONE.

Aplikace nevyžaduje nastavení tohoto pole v rámci volání MQPUT nebo MQGET, pokud:

- V případě volání MQPUT je zadán parametr MQPMO\_LOGICAL\_ORDER.
- Na volání MQGET není zadán parametr MQMO\_MATCH\_GROUP\_ID *není* .

Toto jsou doporučené způsoby použití těchto volání pro zprávy, které nejsou zprávami sestavy. Pokud však aplikace vyžaduje větší kontrolu nebo volání je MQPUT1, musí aplikace zajistit, aby byl produkt *GroupId* nastaven na příslušnou hodnotu.

Skupiny zpráv a segmenty mohou být zpracovány správně pouze tehdy, je-li identifikátor skupiny jedinečný. Z tohoto důvodu *aplikace nesmí generovat vlastní identifikátory skupin*; aplikace proto musí provést jednu z následujících možností:

- Je-li zadán parametr MQPMO\_LOGICAL\_ORDER, správce front automaticky vygeneruje jedinečný identifikátor skupiny pro první zprávu ve skupině nebo segmentu logické zprávy a použije tento identifikátor skupiny pro zbývající zprávy ve skupině nebo segmentech logické zprávy, takže aplikace nevyžaduje provedení žádné speciální akce. Toto je doporučený postup.
- Je-li MQPMO\_LOGICAL\_ORDER *není* zadán, musí aplikace požádat správce front o vygenerování identifikátoru skupiny nastavením parametru *GroupId* na hodnotu MQGI\_NONE v prvním volání MQPUT nebo MQPUT1 pro zprávu ve skupině nebo segmentu logické zprávy. Identifikátor skupiny vrácený správcem front na výstupu z tohoto volání musí být potom použit pro zbývající zprávy ve

skupině nebo segmentech logické zprávy. Pokud skupina zpráv obsahuje segmentované zprávy, musí být použit stejný identifikátor skupiny pro všechny segmenty a zprávy ve skupině.

Není-li zadáno MQPMO\_LOGICAL\_ORDER, zprávy ve skupinách a segmentech logických zpráv lze vložit do libovolného pořadí (například v opačném pořadí), ale identifikátor skupiny musí být alokován voláním MQPUT *first* MQPUT nebo MQPUT1 , které bylo vydáno pro některou z těchto zpráv.

Ve vstupu do volání MQPUT a MQPUT1 používá správce front hodnotu popsanou ve Fyzickém pořadí na frontě. Na výstupu z volání MQPUT a MQPUT1 nastaví správce front toto pole na hodnotu, která byla odeslána se zprávou, pokud je otevřený objekt jedinou frontou a nikoli distribučními seznamy, ale ponechá ji nezměněnou, pokud je objekt otevřený distribučnímu seznamu. V případě, že aplikace potřebuje znát generované identifikátory skupin, musí v případě potřeby poskytnout záznamy MQPMR obsahující pole *GroupId* .

Na vstupu do volání MQGET používá správce front hodnotu popsanou v části [Tabulka 506 na stránce 356.](#page-355-0) Na výstupu z volání MQGET nastaví správce front toto pole na hodnotu pro načtenou zprávu.

Je definována následující speciální hodnota:

#### **MQGI\_NONE**

Není uveden žádný identifikátor skupiny.

Hodnota je binární nula pro délku pole. Toto je hodnota, která se používá pro zprávy, které nejsou ve skupinách, ne segmenty logických zpráv a pro které segmentaci není povoleno.

Pro programovací jazyk C je také definována konstanta MQGI\_NONE\_ARRAY; má stejnou hodnotu jako MQGI\_NONE, ale je to pole znaků namísto řetězce.

Délka tohoto pole je dána hodnotou MQ\_GROUP\_ID\_LENGTH. Počáteční hodnota tohoto pole je MQGI\_NONE. Toto pole je ignorováno, pokud *Version* je menší než MQMD\_VERSION\_2.

#### *MsgFlags (MQLONG)*

MsgFlags jsou příznaky, které určují atributy zprávy, nebo řídí jejich zpracování.

MsgFlags jsou rozděleny do následujících kategorií:

- Příznaky segmentace
- Příznaky stavu

**Příznaky segmentace**: Je-li zpráva příliš velká pro frontu, pokus o vložení zprávy do fronty se obvykle nezdaří. Segmentace je technika, pomocí níž správce front nebo aplikace rozdělí zprávu na menší části, které se nazývají segmenty, a umístí každý segment do fronty jako samostatnou fyzickou zprávu. Aplikace, která načte zprávu, může buď načíst segmenty jednu po druhé, nebo požádat správce front, aby znovu složl segmenty do jediné zprávy vrácené voláním MQGET. Toho je dosaženo určením volby MQGMO\_COMPLEE\_MSG na volání MQGET a poskytnutím vyrovnávací paměti, která je dostatečně velká, aby pojmula úplnou zprávu. (Podrobnosti o volbě MQGMO\_COMPLETE\_MSG viz ["MQGMO-Získat-volby](#page-336-0) [zprávy" na stránce 337](#page-336-0) .) Zpráva může být segmentována v odesílajícím správci front v intermediačních správci front nebo v cílovém správci front.

Chcete-li řídit segmentaci zprávy, můžete určit jednu z následujících možností:

#### **MQMF\_SEGMENTATION\_BLOKOVÁNO**

Tato volba zabraňuje tomu, aby byla zpráva rozdělena do segmentů správcem front. Je-li pro zprávu, která je již segmentem, zadána, zabrání tomu, aby segment byl rozdělen do menších segmentů.

Hodnota tohoto parametru je binární nula. Toto nastavení je výchozí.

#### **MQMF\_SEGMENTATION\_ALLOWED**

Tato volba umožňuje rozdělení zprávy do segmentů prostřednictvím správce front. Je-li pro zprávu, která je již segmentem, zadána, tato volba umožňuje rozdělení segmentu do menších segmentů. MQMF\_SEGMENTATION\_ALLOWED lze nastavit bez nastavení hodnoty MQMF\_SEGMENT nebo MQMF\_LAST\_SEGMENT.

• V systému z/OSsprávce front nepodporuje segmentaci zpráv. Je-li zpráva příliš velká pro frontu, volání MQPUT nebo MQPUT1 selže s kódem příčiny MQRC\_MSG\_TOO\_BIG\_FOR\_Q. Volba MQMF\_SEGMENTATION\_ALLOWED však může být i nadále určena a umožňuje segmentovat zprávy ve vzdáleném správci front.

Když správce front segmentuje zprávu, aktivuje správce front v kopii MQMD, který je odeslán s každým segmentem, příznak MQMF\_SEGMENT, ale nezmění nastavení těchto parametrů v deskriptoru MQMD, který je poskytován aplikací v rámci volání MQPUT nebo MQPUT1 . Pro poslední segment v logické zprávě správce front zapíná také příznak MQMF\_LAST\_SEGMENT v deskriptoru MQMD, který se odesílá s tímto segmentem.

**Poznámka:** Dávejte pozor při vkládání zpráv s MQMF\_SEGMENTATION\_ALLOWED, ale bez MQPMO\_LOGICAL\_ORDER. Je-li zpráva:

- ne segment a
- Není ve skupině a
- Nepředává se,

musí aplikace po volání *each* MQPUT nebo MQPUT1 resetovat pole *GroupId* na hodnotu MQGI\_NONE, aby správce front mohl generovat jedinečný identifikátor skupiny pro každou zprávu. Pokud to není provedeno, nespřízněné zprávy mohou mít stejný identifikátor skupiny, což může vést k následnému chybnému zpracování. Další informace o tom, kdy obnovit pole *GroupId* , najdete v popisech pole *GroupId* a volby MQPMO\_LOGICAL\_ORDER.

Správce front rozdělí zprávy do segmentů podle potřeby tak, aby segmenty (a všechny požadované údaje záhlaví) vešly do fronty. Pro velikost segmentu generovaného správcem front však existuje nižší mezní hodnota a pouze poslední segment vytvořený ze zprávy může být menší než tento limit (dolní mez velikosti segmentu generovaného aplikací je jeden bajt). Segmenty generované správcem front mohou mít nestejnou délku. Správce front zpracovává zprávu následujícím způsobem:

- Uživatelsky definované formáty jsou rozděleny na hranicích, které jsou násobky 16 bajtů; správce front negeneruje segmenty, které jsou menší než 16 bajtů (jiné než poslední segment).
- Vestavěné formáty jiné než MQFMT\_STRING jsou rozděleny v bodech odpovídajících povaze přítomná data. Správce front však nikdy nerozdělí zprávu uprostřed struktury záhlaví produktu WebSphere MQ . To znamená, že segment obsahující jednu strukturu záhlaví MQ nemůže být dále rozdělen správcem front, a výsledkem je minimální možná velikost segmentu pro tuto zprávu větší než 16 bajtů.

Druhý nebo pozdější segment generovaný správcem front začíná jedním z následujících způsobů:

- Struktura záhlaví MQ
- Začátek dat zprávy aplikace
- Část cesty prostřednictvím dat zprávy aplikace
- MQFMT\_STRING je rozdělen bez ohledu na charakter přítomného data (SBCS, DBCS, nebo smíšených SBCS/DBCS). Je-li řetězec DBCS nebo smíšený SBCS/DBCS, může tento řetězec vyústit v segmenty, které nelze převést z jedné znakové sady na jinou. Správce front nikdy nerozděluje zprávy MQFMT\_STRING do segmentů, které jsou menší než 16 bajtů (kromě posledního segmentu).
- Správce front nastaví pole *Format*, *CodedCharSetId*a *Encoding* v deskriptoru MQMD každého segmentu, aby správně popisovala data přítomná na *začátku* segmentu, název formátu je buď název vestavěného formátu, nebo název uživatelsky definovaného formátu.
- Pole *Report* v deskriptoru MQMD se segmenty s hodnotou *Offset* větší než nula je upraveno. Pro každý typ sestavy platí, že pokud je volba sestavy MQRO\_ \* \_WITH\_DATA, ale segment nemůže obsahovat žádný z prvních 100 bajtů uživatelských dat (tj. data následující všechny struktury záhlaví produktu WebSphere MQ , které mohou být přítomny), bude volba sestavy změněna na MQRO\_ \*.

Správce front postupuje podle výše uvedených pravidel, ale jinak rozděluje zprávy nepředvídatelně; neprovádět hypotézy o tom, kde je zpráva rozdělena.

V případě *trvalých* zpráv může správce front provádět segmentaci pouze v rámci pracovní jednotky:

- Je-li volání MQPUT nebo MQPUT1 funkční v rámci uživatelské jednotky práce, použije se jednotka práce. Pokud během procesu segmentace selže volání, odebere správce front všechny segmenty, které byly umístěny do fronty, jako výsledek selhání volání. Selhání však nezabrání úspěšnému potvrzení jednotky práce.
- Pokud je volání mimo uživatelem definovanou jednotku práce a neexistuje žádná uživatelsky definovaná jednotka práce, správce front vytvoří pracovní jednotku pouze po dobu trvání hovoru. Je-li volání úspěšné, správce front potvrdí jednotku práce automaticky. Pokud se volání nezdaří, správce front provede zálohu jednotky práce.
- Pokud je volání mimo uživatelem definovanou jednotku práce, ale uživatelem definovaná jednotka práce existuje, správce front nemůže provést segmentaci. Pokud zpráva nevyžaduje segmentaci, může být volání přesto úspěšné. Pokud však zpráva vyžaduje segmentaci, volání selže s kódem příčiny MQRC\_UOW\_NOT\_AVAILABLE.

Pro *přechodné* zprávy správce front nevyžaduje, aby byla k dispozici jednotka práce, aby bylo možné provést segmentaci.

Při převodu dat ve zprávách, které mohou být segmentovány, je zapotřebí zvláštní opatrnosti:

- Pokud přijímající aplikace převádí data na volání MQGET a určuje volbu MQGMO\_COMPLETE\_MSG, předání řízení dat bude předáno úplnou zprávu pro příslušnou uživatelskou proceduru a skutečnost, že byla zpráva segmentována, je zřejmá pro ukončení.
- Pokud přijímající aplikace načte v daném okamžiku jeden segment, vyvolá se uživatelská procedura konverze dat k převodu jednoho segmentu v daném okamžiku. Výjezd musí tedy převést data v segmentu nezávisle na datech v některém z ostatních segmentů.

Je-li povaha dat ve zprávě taková, že libovolná segmentace dat na šestnáctibajtových okrajích může vést k segmentům, které nemohou být převedeny uživatelskou procedurou, nebo že formát je MQFMT\_STRING a znaková sada je DBCS nebo smíšená SBCS/DBCS, odesílající aplikace musí vytvořit a vložit segmenty, přičemž hodnota MQMF\_SEGMENTATION\_INHIBITED potlačuje další segmentaci. Tímto způsobem odesílající aplikace může zajistit, aby každý segment obsahoval dostatečné informace pro umožnění úspěšného převodu segmentu na výstupu konverze dat.

• Je-li pro odesílajícího agenta MCA (Message Channel Agent) určena konverze odesílatele, program MCA převádí pouze zprávy, které nejsou segmenty logických zpráv; agent MCA se nikdy nepokusí o převod zpráv, které jsou segmenty.

Tento příznak je vstupní příznak volání MQPUT a MQPUT1 a výstupní příznak pro volání MQGET. Při druhém volání správce front také zobrazí hodnotu příznaku pro pole *Segmentation* v produktu MQGMO.

Počáteční hodnota tohoto příznaku je MQMF\_SEGMENTATION\_INHIBITED.

**Příznaky stavu**: Jedná se o příznaky, které označují, zda fyzická zpráva patří do skupiny zpráv, je segment logické zprávy, obojí, nebo ani jedno. Na volání MQPUT nebo MQPUT1 může být určena jedna nebo více z následujících možností, nebo je vrácena pomocí volání MQGET:

# **MQMF\_MSG\_IN\_GROUP**

Zpráva je členem skupiny.

# **MQM\_LAST\_MSG\_IN\_GROUP**

Zpráva je poslední logickou zprávou ve skupině.

Je-li tento příznak nastaven, správce front zapíná MQMF\_MSG\_IN\_GROUP v kopii MQMD, který je odeslán se zprávou, ale nemění nastavení těchto parametrů v deskriptoru MQMD, které je poskytováno aplikací v rámci volání MQPUT nebo MQPUT1 .

Je platný pro skupinu, která se má skládat pouze z jedné logické zprávy. Pokud se jedná o tento případ, je nastavena hodnota MQMF\_LAST\_MSG\_IN\_GROUP, ale pole *MsgSeqNumber* má hodnotu jedna.

# **SEGMENT MQMF\_SEGMENT**

Zpráva je segmentem logické zprávy.

Když je MQMF\_SEGMENT zadán bez MQMF\_LAST\_SEGMENT, musí být délka dat zprávy aplikace v segmentu (*kromě* délek všech struktur záhlaví produktu WebSphere MQ , které mohou být

přítomny), alespoň jedna. Je-li délka nulová, volání MQPUT nebo MQPUT1 selže s kódem příčiny MQRC\_SEGMENT\_LENGTH\_ZERO.

V systému z/OStato volba není podporována, pokud je zpráva vložena do fronty, která má typ indexu MQIT\_GROUP\_ID.

#### **MQMF\_LAST\_SEGMENT**

Zpráva je posledním segmentem logické zprávy.

Je-li tento příznak nastaven, správce front zapíná MQMF\_SEGMENT v kopii MQMD, který je odeslán se zprávou, ale nemění nastavení těchto parametrů v deskriptoru MQMD, který je poskytován aplikací v rámci volání MQPUT nebo MQPUT1 .

Logická zpráva se může skládat pouze z jednoho segmentu. Je-li tomu tak, je nastavena hodnota MQMF\_LAST\_SEGMENT, ale pole *Offset* má hodnotu nula.

Je-li zadáno MQMF\_LAST\_SEGMENT, může být délka dat zprávy aplikace v segmentu (*kromě* délek všech struktur záhlaví, které mohou být přítomny), nula.

V systému z/OStato volba není podporována, pokud je zpráva vložena do fronty, která má typ indexu MQIT\_GROUP\_ID.

Aplikace musí zajistit správné nastavení těchto parametrů při vkládání zpráv. Je-li zadán parametr MQPMO\_LOGICAL\_ORDER nebo byl zadán v předchozím volání MQPUT pro manipulátor fronty, musí být nastavení příznaků konzistentní s informacemi o skupině a segmentu zachované správcem front pro manipulátor fronty. Následující podmínky se vztahují na *po sobě jdoucí* volání MQPUT pro manipulátor fronty, je-li zadáno MQPMO\_LOGICAL\_ORDER:

- Pokud neexistuje žádná aktuální skupina nebo logická zpráva, všechny tyto příznaky (a jejich kombinace) jsou platné.
- Jakmile je zadán parametr MQMF\_MSG\_IN\_GROUP, musí zůstat zapnutý, dokud není zadána hodnota MQMF\_LAST\_MSG\_IN\_GROUP. Volání se nezdaří s kódem příčiny MQRC\_INCOMPLETE\_GROUP, pokud tato podmínka není splněna.
- Jakmile je zadán parametr MQMF\_SEGMENT, musí zůstat zapnutý, dokud není zadán parametr MQMF\_LAST\_SEGMENT. Volání se nezdaří s kódem příčiny MQRC\_INCOMPLETE\_MSG, pokud tato podmínka není splněna.
- Po zadání hodnoty MQMF\_SEGMENT bez MQMF\_MSG\_IN\_GROUP musí hodnota MQMF\_MSG\_IN\_GROUP zůstat *off* , dokud není zadán parametr MQMF\_LAST\_SEGMENT. Volání se nezdaří s kódem příčiny MQRC\_INCOMPLETE\_MSG, pokud tato podmínka není splněna.

Fyzické pořadí ve frontě uvádí platné kombinace příznaků a hodnoty použité pro různá pole.

Tyto příznaky jsou vstupní příznaky na volání MQPUT a MQPUT1 a výstupní příznaky na volání MQGET. Při druhém volání správce front také odráží hodnoty parametrů pro pole *GroupStatus* a *SegmentStatus* v MQGMO.

Seskupené nebo segmentované zprávy nemůžete používat s publikováním/odběrem.

**Výchozí příznaky**: Uvedou se následující informace, které označují, že zpráva má výchozí atributy:

#### **MQMF\_NONE**

Žádné příznaky zpráv (výchozí atributy zpráv).

To inhibuje segmentaci a označuje, že zpráva není ve skupině a není segmentem logické zprávy. Funkce MQMF\_NONE je definována pro dokumentaci programu podpory. Není určeno, aby tento parametr byl použit spolu s jiným, ale jako jeho hodnota je nula, takové použití nelze detekovat.

Pole *MsgFlags* je rozděleno na dílčí pole, kde jsou podrobnosti viz ["Volby sestav a příznaky zpráv" na](#page-850-0) [stránce 851.](#page-850-0)

Počáteční hodnota tohoto pole je MQMF\_NONE. Toto pole je ignorováno, pokud *Version* je menší než MQMD\_VERSION\_2.

*MsgId (MQBYTE24)*

Jedná se o bajtový řetězec, který se používá k rozlišení jedné zprávy od druhé. Obecně platí, že žádné dvě zprávy by neměly mít stejný identifikátor zprávy, ačkoli správce front tento stav nezakázal. Identifikátor zprávy je trvalou vlastností zprávy a uchovává se přes restarty správce front. Protože identifikátor zprávy je bajtový řetězec a ne znakový řetězec, identifikátor zprávy se *nekonvertuje* mezi znakovými sadami, když se tok zpráv z jednoho správce front do jiného správce front.

Pro volání MQPUT a MQPUT1 platí, že pokud aplikace zadá MQMI\_NONE nebo MQPMO\_NEW\_MSG\_ID, správce front vygeneruje jedinečný identifikátor zprávy.<sup>2</sup>je-li zpráva vložena a umístí ji do deskriptoru zprávy odeslaného se zprávou. Správce front také vrátí tento identifikátor zprávy v deskriptoru zpráv, který patří do odesílající aplikace. Aplikace může tuto hodnotu použít k zaznamenání informací o konkrétních zprávách a k odpovědi na dotazy z jiných částí aplikace.

Je-li zpráva vložena do tématu, správce front generuje jedinečné identifikátory zpráv, které jsou nezbytné pro každou publikovanou zprávu. Pokud aplikace zadá MQPMO\_NEW\_MSG\_ID, správce front vygeneruje jedinečný identifikátor zprávy, který se vrátí na výstup. Je-li hodnota MQMI\_NONE určena aplikací, hodnota pole *MsgId* v deskriptoru MQMD se při návratu z volání nezmění.

Další informace o zachovaných příručkách naleznete v popisu MQPMO\_RETAIN v části ["Volby MQPMO](#page-466-0) [\(MQLONG\)" na stránce 467](#page-466-0) .

Pokud je zpráva vložena do distribučního seznamu, správce front generuje podle potřeby jedinečné identifikátory zpráv, ale hodnota pole *MsgId* v produktu MQMD se při návratu z volání nezmění, i když bylo zadáno MQMI\_NONE nebo MQPMO\_NEW\_MSG\_ID. Pokud aplikace potřebuje znát identifikátory zpráv generované správcem front, musí aplikace poskytnout záznamy MQPMR obsahující pole *MsgId* .

Odesílající aplikace může také určit hodnotu pro jiný identifikátor zprávy než MQMI\_NONE;, což zastaví správce front, který generuje jedinečný identifikátor zprávy. Aplikace, která je přesměrováním zprávy, může použít tuto volbu k šíření identifikátoru zprávy původní zprávy.

Správce front toto pole nepoužívá, s výjimkou následujících položek:

- Generovat jedinečnou hodnotu, je-li požadována, jak je popsáno výše
- Doručí hodnotu do aplikace, která vydá požadavek na získání pro zprávu
- Zkopírujte hodnotu do pole *CorrelId* libovolné zprávy sestavy, kterou generuje o této zprávě (v závislosti na volbách *Report* ).

Když správce front nebo agent kanálu zpráv vygeneruje zprávu s hlášením, nastaví pole *MsgId* tak, jak je určeno polem *Report* původní zprávy, buď MQRO\_NEW\_MSG\_ID, nebo MQRO\_PASS\_MSG\_ID. Aplikace, které generují zprávy hlášení, musí také provést toto.

Pro volání MQGET je *MsgId* jedním z pěti polí, které lze použít k načtení konkrétní zprávy z fronty. Volání MQGET obvykle vrátí další zprávu ve frontě, ale konkrétní zprávu lze získat zadáním jednoho nebo více pěti výběrových kritérií v libovolné kombinaci; tato pole jsou:

- *MsgId*
- *CorrelId*
- *GroupId*
- *MsgSeqNumber*
- *Offset*

<sup>2</sup> *MsgId* generovaný správcem front se skládá z 4bajtového identifikátoru produktu (AMQ ¬ nebo CSQ v systému ASCII nebo EBCDIC, kde společnost IBM představuje prázdný znak) následována implementací jedinečného řetězce specifickou pro produkt product-specific. V produktu WebSphere MQ toto obsahuje prvních 12 znaků názvu správce front a hodnoty odvozené ze systémových hodin. Všichni správci front, kteří mohou komunikovat, musí mít proto názvy, které se liší v prvních 12 znacích, aby se zajistilo, že identifikátory zpráv jsou jedinečné. Schopnost generovat jedinečný řetězec také závisí na tom, že systémové hodiny se neměnily zpět. Aby se vyloučila možnost identifikátoru zprávy generovaného správcem front, který duplikuje jeden generovaný aplikací, aplikace se musí vyvarovat generování identifikátorů s počátečními znaky v rozsahu A až I v ASCII nebo EBCDIC (X'41 'až X'49' a X'C1'až X'C9'). Aplikace však není bráněno v generování identifikátorů s počátečními znaky v těchto rozsazích.

Aplikace nastaví jednu nebo více těchto polí na požadované hodnoty a poté nastaví odpovídající volby MQMO\_ \* v poli *MatchOptions* v produktu MQGMO k použití těchto polí jako kritérií výběru. Pouze zprávy, které mají uvedené hodnoty v těchto polích, jsou kandidáty na načtení. Předvolba pro pole *MatchOptions* (pokud není změněna aplikací) má odpovídat jak identifikátoru zprávy, tak i identifikátoru korelace.

V systému z/OSjsou kritéria výběru, která můžete použít, omezena typem indexu použitého pro frontu. Viz atribut fronty produktu *IndexType* , kde jsou další podrobnosti.

Za normálních okolností je vrácena zpráva *první* ve frontě, která splňuje kritéria výběru. Je-li však zadán parametr MQGMO\_BRONEXT NEXT, bude vrácena zpráva *další* , která splní kritéria výběru; skenování této zprávy začíná zprávou *následující* aktuální pozicí kurzoru.

**Poznámka:** Fronta je skenována sekvenčně pro zprávu, která odpovídá kritériím výběru, takže časy načítání jsou pomalejší než v případě, že nejsou uvedena žádná kritéria výběru, zvláště pokud se má před nalezenou vhodnou zprávou vyhledat mnoho zpráv. Výjimky z této skutečnosti jsou:

- volání MQGET s parametrem *CorrelId* na 64bitových distribuovaných platformách, kde index *CorrelId* odstraňuje potřebu provedení skutečného sekvenčního skenování.
- volání MQGET pomocí volby *IndexType* v systému z/OS.

V obou těchto případech se zlepší výkon načítání.

Další informace o tom, jak jsou kritéria výběru použita v různých situacích, viz [Tabulka 506 na stránce](#page-355-0) [356](#page-355-0) .

Zadání hodnoty MQMI\_NONE, protože identifikátor zprávy má stejný účinek jako *not* určující MQMO\_MATCH\_MSG\_ID, to znamená *any* odpovídá identifikátoru zprávy.

This field is ignored if the MQGMO\_MSG\_UNDER\_CURSOR option is specified in the *GetMsgOpts* parameter on the MQGET call.

Při návratu z volání MQGET je pole *MsgId* nastaveno na identifikátor zprávy vrácené zprávy (je-li k dispozici).

Je možné použít následující speciální hodnotu:

#### **MQMI\_NONE**

Není uveden žádný identifikátor zprávy.

Hodnota je binární nula pro délku pole.

Pro programovací jazyk C je také definována konstanta MQMI\_NONE\_ARRAY; má stejnou hodnotu jako MQMI\_NONE, ale je to pole znaků místo řetězce.

Jedná se o vstupní/výstupní pole pro volání MQGET, MQPUT a MQPUT1 . Délka tohoto pole je dána hodnotou MQ\_MSG\_ID\_LENGTH. Počáteční hodnota tohoto pole je MQMI\_NONE.

#### *Počet MsgSeqNumber (MQLONG)*

Jedná se o pořadové číslo logické zprávy v rámci skupiny.

Pořadová čísla začínají hodnotou 1 a u každé nové logické zprávy ve skupině se zvyšují o 1 až do maximální hodnoty 999 999 999. Fyzická zpráva, která se nenachází ve skupině, má pořadové číslo 1.

Aplikace nemusí toto pole nastavit v rámci volání MQPUT nebo MQGET, pokud:

- V případě volání MQPUT je zadán parametr MQPMO\_LOGICAL\_ORDER.
- Na volání MQGET je hodnota MQMO\_MATCH\_MSG\_SEQ\_NUMBER *není* určena.

Toto jsou doporučené způsoby použití těchto volání pro zprávy, které nejsou zprávami sestavy. Pokud však aplikace vyžaduje větší kontrolu nebo volání je MQPUT1, musí aplikace zajistit, aby byl produkt *MsgSeqNumber* nastaven na příslušnou hodnotu.

Ve vstupu do volání MQPUT a MQPUT1 používá správce front hodnotu popsanou ve Fyzickém pořadí na frontě. Na výstupu z volání MQPUT a MQPUT1 nastaví správce front toto pole na hodnotu, která byla odeslána spolu se zprávou.

Ve vstupu do volání MQGET používá správce front hodnotu zobrazenou v části [Tabulka 506 na stránce](#page-355-0) [356.](#page-355-0) Na výstupu z volání MQGET nastaví správce front toto pole na hodnotu pro načtenou zprávu.

Počáteční hodnota tohoto pole je jedna. Toto pole je ignorováno, pokud *Version* je menší než MQMD\_VERSION\_2.

*MsgType (MQLONG)*

Označuje typ zprávy. Typy zpráv jsou seskupeny následujícím způsobem:

#### **MQM\_SYSTEM\_FIRST**

Nejnižší hodnota pro systémem definované typy zpráv.

# **MQM\_SYSTEM\_LAST**

Nejvyšší hodnota pro typy zpráv definované systémem.

V rozsahu systému jsou momentálně definovány následující hodnoty:

# **MQM\_DATAGRAM**

Zpráva je taková, která nevyžaduje odpověď.

#### **POŽADAVEK MQMT\_REQUEST**

Zpráva je taková, která vyžaduje odpověď.

Do pole *ReplyToQ* zadejte název fronty, do níž má být odeslána odpověď. Pole *Report* udává, jak nastavit *MsgId* a *CorrelId* odpovědi.

#### **MQMT\_REPLY**

Zpráva je odpovědí na předchozí zprávu požadavku (MQMT\_REQUEST). Zpráva musí být odeslána do fronty uvedené v poli *ReplyToQ* zprávy požadavku. Pole *Report* v požadavku řídí, jak nastavit *MsgId* a *CorrelId* na odpověď.

**Poznámka:** Správce front nevynucuje vztah požadavek-odezva. Jedná se o zodpovědnost aplikace.

#### **SESTAVA MQMT\_REPORT**

Zpráva se hlásí k očekávanému nebo neočekávanému výskytu, obvykle související s nějakou jinou zprávou (například byla přijata zpráva požadavku, která obsahovala neplatná data). Odešlete zprávu do fronty označené v poli *ReplyToQ* deskriptoru zprávy původní zprávy. Nastavte pole *Feedback* tak, aby určovalo povahu sestavy. Použijte pole *Report* původní zprávy, abyste mohli řídit, jak nastavit *MsgId* a *CorrelId* zprávy sestavy.

Zprávy sestav generované správcem front nebo agentem oznamovacího kanálu jsou vždy odesílány do fronty *ReplyToQ* s použitím polí *Feedback* a *CorrelId* , jak je popsáno výše.

Lze také použít hodnoty definované aplikací. Musí být v následujícím rozsahu:

#### **MQM\_APPL\_FIRST**

Nejnižší hodnota pro typy zpráv definované aplikací.

# **MQM\_APPL\_LAST**

Nejvyšší hodnota pro typy zpráv definované aplikací.

Pro volání MQPUT a MQPUT1 musí být hodnota *MsgType* buď v rozsahu definovaném systémem, nebo v rozsahu definovaném aplikací; pokud tomu tak není, volání selže s kódem příčiny MQRC\_MSG\_TYPE\_ERROR.

Jedná se o výstupní pole pro volání MQGET a vstupní pole pro volání MQPUT a MQPUT1 . Počáteční hodnota tohoto pole je MQMT\_DATAGRAM.

#### *Offset (MQLONG)*

Toto je posun v bajtech dat ve fyzické zprávě od začátku logické zprávy, z níž jsou data součástí. Tato data se nazývají *segment*. Posunutí je v rozsahu od 0 do 999 999 999. Fyzická zpráva, která není segmentem logické zprávy, má offsetovou hodnotu nula.

Aplikace nevyžaduje nastavení tohoto pole v rámci volání MQPUT nebo MQGET, pokud:

• V případě volání MQPUT je zadán parametr MQPMO\_LOGICAL\_ORDER.

• Na volání MQGET je hodnota MQMO\_MATCH\_OFFSET *není* určena.

Toto jsou doporučené způsoby použití těchto volání pro zprávy, které nejsou zprávami sestavy. Pokud však aplikace nesplňuje tyto podmínky, nebo volání je MQPUT1, musí aplikace zajistit, aby byl produkt *Offset* nastaven na příslušnou hodnotu.

Ve vstupu do volání MQPUT a MQPUT1 používá správce front hodnotu popsanou ve Fyzickém pořadí na frontě. Na výstupu z volání MQPUT a MQPUT1 nastaví správce front toto pole na hodnotu, která byla odeslána spolu se zprávou.

Pro hlášení zpráv sestavy v segmentu logické zprávy je pole *OriginalLength* (za předpokladu, že není MQOL\_UNDEFINED) použito k aktualizaci offsetu v informacích o segmentu uchovaných správcem front.

Ve vstupu do volání MQGET používá správce front hodnotu zobrazenou v části [Tabulka 506 na stránce](#page-355-0) [356](#page-355-0). Na výstupu z volání MQGET nastaví správce front toto pole na hodnotu pro načtenou zprávu.

Počáteční hodnota tohoto pole je nula. Toto pole je ignorováno, pokud *Version* je menší než MQMD\_VERSION\_2.

# *OriginalLength (MQLONG)*

Toto pole je relevantní pouze pro zprávy hlášení, které jsou segmenty. Určuje délku segmentu zprávy, k němuž se zpráva sestavy vztahuje; neudává délku logické zprávy, jejíž část tvoří část formuláře, nebo délku dat ve zprávě sestavy.

**Poznámka:** Při generování zprávy sestavy pro zprávu, která je segmentem, se kopie správce front a agent kanálu zpráv do MQMD pro zprávu hlásí do polí *GroupId*, *MsgSeqNumber*, *Offset*a *MsgFlags*, v polích z původní zprávy. V důsledku toho je zpráva zprávy také segmentem. Aplikace, které generují zprávy sestav, musí provádět stejné nastavení a správně nastavit pole *OriginalLength* .

Je definována následující speciální hodnota:

# **MQOL\_UNDEFINED**

Původní délka zprávy není definována.

*OriginalLength* je vstupní pole pro volání MQPUT a MQPUT1 , ale hodnota, kterou aplikace poskytuje, je přijata pouze za určitých okolností:

- Je-li odesílaná zpráva segmentem a je také zprávou sestavy, přijme správce front zadanou hodnotu. Hodnota musí být:
	- Větší než nula, pokud segment není posledním segmentem
	- Ne méně než nula, je-li segment posledním segmentem
	- Ne méně než délka dat přítomných ve zprávě

Nejsou-li tyto podmínky splněny, volání selže s kódem příčiny MQRC\_ORIGINAL\_LENGTH\_ERROR.

- Je-li odesílaná zpráva segment, ale ne zpráva sestavy, správce front ignoruje pole a použije místo toho délku dat zprávy aplikace.
- Ve všech ostatních případech správce front toto pole ignoruje a místo toho použije hodnotu MQOL\_UNDEFINED.

Jedná se o výstupní pole ve volání MQGET.

Počáteční hodnota tohoto pole je MQOL\_UNDEFINED. Toto pole je ignorováno, pokud *Version* je menší než MQMD\_VERSION\_2.

#### *Perzistence (MQLONG)*

Označuje, zda zpráva přežije selhání systému a restartuje správce front. Pro volání MQPUT a MQPUT1 musí být hodnota jedna z následujících:

#### **MQPER\_PERSISTENT**

Zpráva přežije selhání systému a restartuje správce front. Jakmile byla zpráva vložena a jednotka práce, ve které byla vložena, byla potvrzena (je-li zpráva vložena jako součást pracovní jednotky), zpráva je uchována v pomocné paměti. Zůstane tam, dokud nebude zpráva odebrána z fronty,

a jednotka práce, ve které byl získán, byl potvrzen (pokud je zpráva načtena jako část pracovní jednotky).

Když se do vzdálené fronty odešle trvalá zpráva, mechanizmus uložit-a-předat uchovává zprávu v každém správci front podél cesty k místu určení, dokud není známo, že tato zpráva dorazila do dalšího správce front.

Trvalé zprávy nelze umístit na:

- Dočasné dynamické fronty
- Sdílené fronty, které jsou mapovány na objekt CFSTRUCT na úrovni CFLEVEL (2) nebo nižší, nebo kde je objekt CFSTRUCT definován jako RECOVER (NO).

Trvalé zprávy lze umístit do trvalých dynamických front a předdefinovaných front.

# **MQPER\_NOT\_PERSISTENT**

Zpráva obvykle nepřežije selhání systému nebo správce front se restartuje. To platí i v případě, že se při restartování správce front nachází neporušená kopie zprávy v pomocné paměti.

V případě NPMCLASS (HIGH) fronty přechodných zpráv přežije normální ukončení činnosti správce front a restart.

V případě sdílených front jsou přechodné zprávy přeživší správcem front v rámci skupiny sdílení front, ale nepřežijí selhání prostředku Coupling Facility použitého k ukládání zpráv ve sdílených frontách.

# **MQPER\_PERSISTENCE\_AS\_Q\_DEF**

• Je-li fronta fronta klastru, je perzistence zprávy převzata z atributu *DefPersistence* definovaného ve správci front *destination* , který vlastní konkrétní instanci fronty, na které je zpráva umístěna. Obvykle mají všechny instance fronty klastru stejnou hodnotu atributu *DefPersistence* , i když to není nařízeno.

Při umístění zprávy do cílové fronty je hodnota parametru *DefPersistence* zkopírována do pole *Persistence* . Je-li produkt *DefPersistence* později změněn, nebudou ovlivněny zprávy, které již byly umístěny do fronty.

• Pokud fronta není fronta klastru, je perzistence zprávy převzata z atributu *DefPersistence* definovaného ve správci front *local* , a to i v případě, že je cílový správce front vzdálený.

Pokud je v cestě rozpoznání názvu fronty uvedena více než jedna definice, bude použita výchozí perzistence z hodnoty tohoto atributu v definici *first* v cestě. To může být:

- Fronta aliasů
- Lokální fronta
- Lokální definice vzdálené fronty
- Alias správce front
- Přenosová fronta (například fronta *DefXmitQName* )

Hodnota parametru *DefPersistence* se při vložení zprávy zkopíruje do pole *Persistence* . Pokud je produkt *DefPersistence* později změněn, zprávy, které již byly vloženy, nejsou ovlivněny.

Trvalé i přechodné zprávy mohou existovat ve stejné frontě.

Při odpovídání na zprávu musí aplikace používat trvání zprávy požadavku pro zprávu odpovědi.

Pro volání MQGET je vrácená hodnota buď MQPER\_PERSISTENT, nebo MQPER\_NOT\_PERSISTENT.

Jedná se o výstupní pole pro volání MQGET a vstupní pole pro volání MQPUT a MQPUT1 . Počáteční hodnota tohoto pole je MQPER\_PERSISTENCE\_AS\_Q\_DEF.

#### *Priorita (MQLONG)*

Pro volání MQPUT a MQPUT1 musí být hodnota větší než nula nebo rovna nule; hodnota nula je nejnižší priorita. Je možné použít také následující speciální hodnotu:

# **MQPRI\_PRIORITY\_AS\_Q\_DEF**

• Je-li fronta fronta klastru, je priorita zprávy převzata z atributu *DefPriority* , jak je definováno ve správci front *destination* , který vlastní konkrétní instanci fronty, na které je zpráva umístěna. Obvykle mají všechny instance fronty klastru stejnou hodnotu atributu *DefPriority* , i když to není nařízeno.

Při umístění zprávy do cílové fronty je hodnota parametru *DefPriority* zkopírována do pole *Priority* . Je-li produkt *DefPriority* později změněn, nebudou ovlivněny zprávy, které již byly umístěny do fronty.

• Pokud fronta není fronta klastru, je priorita zprávy převzata z atributu *DefPriority* , jak je definováno ve správci front *local* , a to i v případě, že je správce cílové fronty vzdálený.

Pokud je v cestě rozpoznání názvu fronty uvedena více než jedna definice, bude použita výchozí priorita z hodnoty tohoto atributu v definici *první* v cestě. To může být:

- Fronta aliasů
- Lokální fronta
- Lokální definice vzdálené fronty
- Alias správce front
- Přenosová fronta (například fronta *DefXmitQName* )

Hodnota parametru *DefPriority* se při vložení zprávy zkopíruje do pole *Priority* . Pokud je produkt *DefPriority* později změněn, zprávy, které již byly vloženy, nejsou ovlivněny.

Hodnota vrácená voláním MQGET je vždy větší než nebo rovna nule; hodnota MOPRI\_PRIORITY\_AS\_O\_DEF není nikdy vrácena.

Je-li zpráva vložena s prioritou vyšší, než je maximum podporované lokálním správcem front (toto maximum je poskytnuto atributem správce front *MaxPriority* ), zpráva je přijata správcem front, ale zařazena do fronty v maximální prioritě správce front; volání MQPUT nebo MQPUT1 je dokončeno s operací MQCC\_WARNING a kódem příčiny MQRC\_PRIORITY\_EXCEEDS\_MAXIMUM. Pole *Priority* si však zachovává hodnotu určenou aplikací, která vložila zprávu.

Pokud je v systému z/OSzpráva s hodnotou MsgSeqNumber of 1 vložena do fronty, která má posloupnost doručení zprávy MQMDS\_PRIORITY a typ indexu MQIT\_GROUP\_ID, může tato fronta zpracovat zprávu s jinou prioritou. Pokud byla zpráva umístěna do fronty s prioritou 0 nebo 1, je zpracována, jako by měla prioritu 2. Důvodem je to, že pořadí zpráv umístěných na tomto typu fronty je optimalizováno tak, aby umožňovaly účinné testy úplnosti skupiny. Další informace o posloupnosti doručení zpráv MQMS\_PRIORITY a typu indexu MQIT\_GROUP\_ID naleznete v části [Atribut posloupnostiMsgDelivery.](#page-805-0)

Při odpovídání na zprávu musí aplikace používat prioritu zprávy požadavku pro zprávu odpovědi. V jiných situacích umožňuje zadání funkce MQPRI\_PRIORITY\_AS\_Q\_DEF, aby bylo možné provést vyladění priority beze změny aplikace.

Jedná se o výstupní pole pro volání MQGET a vstupní pole pro volání MQPUT a MQPUT1 . Počáteční hodnota tohoto pole je MQPRI\_PRIORITY\_AS\_Q\_DEF.

#### *Název funkce PutAppl(MQCHAR28)*

Jedná se o název aplikace, která vložila zprávu, a je součástí *kontextu původu* zprávy. Obsah se liší mezi platformami a může se lišit mezi verzemi.

Další informace o kontextu zprávy viz ["Přehled pro MQMD" na stránce 384](#page-383-0) a Kontext zprávy .

Formát hodnoty *PutApplName* závisí na hodnotě *PutApplType* a může se změnit z jednoho vydání na druhý. Změny jsou vzácné, ale stane se, pokud se změní prostředí.

Když správce front nastaví toto pole (to znamená pro všechny volby kromě MQPMO\_SET\_ALL\_CONTEXT), nastaví pole na hodnotu určenou prostředím:

- V systému z/OSsprávce front používá:
	- V případě dávky z/OS osmiznakový název úlohy z karty JES JOB
- Pro TSO se jedná o 7znakový identifikátor uživatele TSO.
- Pro CICS, osmiznakový identifikátor Applid, následovaný čtyřmístným tranID
- Pro systém IMSse jedná o 8znakový identifikátor systému IMS následovaný 8místným názvem PSB
- Pro XCF, 8znakový název skupiny XCF následovaný 16znakovým názvem člena XCF
- Pro zprávu vygenerovanou správcem front je prvních 28 znaků názvu správce front
- Pro distribuované ukládání do fronty bez CICS, osmiznakový název úlohy inicializátoru kanálu následovaný osmiznakovým názvem modulu, který vkládá do fronty nedoručených zpráv, za nímž následuje 8znakový identifikátor úlohy.

Název nebo názvy jsou doplněny mezerami vpravo s mezerami, stejně jako každý prostor ve zbytku pole. Pokud existuje více než jedno jméno, mezi nimi není oddělovač.

- V systémech Windows používá správce front:
	- Pro aplikaci CICS , název transakce CICS
	- V případě aplikace non-CICS se nejvíce vpravo 28 znaků úplného názvu spustitelného souboru
- V systému IBM i správce front používá plně kvalifikované jméno úlohy.
- Na systémech UNIX správce front používá:
	- Pro aplikaci CICS , název transakce CICS
	- V případě aplikace non-CICS se produkt MQ zeptá operačního systému na název procesu. Tento název je vrácen jako název souboru programu bez úplné cesty. Poté produkt MQ umístí tento název procesu do deskriptoru MQMD.PutApplName následujícím způsobem:

#### **AIX**

Je-li název menší nebo roven 28 bajtům, bude název vložen do pravého místa s mezerami.

Je-li název větší než 28 bajtů, bude vloženo nejvíce vlevo 28 bajtů názvu.

#### **Linux a Solaris**

Je-li název menší nebo roven 15 bajtům, pak je název vložen do pravého místa s mezerami.

Je-li název větší než 15 bajtů, pak se vloží zleva 15 bajtů názvu, doplní se doprava mezerami.

#### **HP-UX**

Je-li název menší nebo roven 14 bajtům, pak je název vložen do pravého místa s mezerami.

Je-li název větší než 14 bajtů, pak se vloží nejlevější 14 bajtů názvu, doplní se doprava mezerami.

Pokud například spustíte produkt /opt/mqm/samp/bin/amqsput QNAME QMNAME, bude mít název PutApplnázev 'amqsput'. V tomto poli MQCHAR28 je k dispozici 21 znaků pro výplň. Mějte na zřeteli, že úplná cesta včetně produktu /opt/mqm/samp/bin není obsažena v názvu PutAppl.

Pro volání MQPUT a MQPUT1 se jedná o vstupní/výstupní pole, je-li v parametru *PutMsgOpts* zadáno MQPMO\_SET\_ALL\_CONTEXT. Jakékoli informace, které následují za znakem null uvnitř pole, budou vyřazeny. Nulový znak a následující znaky jsou správcem front převáděny na mezery. Není-li parametr MQPMO\_SET\_ALL\_CONTEXT zadán, bude toto pole na vstupu ignorováno a je to pole pouze pro výstup.

#### *Typ PutAppl(MQLONG)*

Jedná se o typ aplikace, který tuto zprávu vložila, a je součástí **kontextu původu** zprávy. Další informace o kontextu zprávy viz ["Přehled pro MQMD" na stránce 384](#page-383-0) a Kontext zprávy.

*PutApplType* může mít jeden z následujících standardních typů. Můžete také definovat své vlastní typy, ale pouze s hodnotami v rozsahu MQAT\_USER\_FIRST až MQAT\_USER\_LAST.

# **MQAT\_AIX**

Aplikace AIX (stejná hodnota jako MQAT\_UNIX).

**MQAT\_BROKER**

Broker.

#### **MQAT\_CICS**

Transakce CICS .

#### **MOST MQAT\_CICS\_BRIDGE**

Most CICS .

# **MQAT\_CICS\_VSE**

Transakce CICS/VSE .

# **MQAT\_DOS**

Aplikace klienta WebSphere MQ MQI v systému PC DOS.

# **MQAT\_DQM**

Distribuovaný agent správce front.

# **MQAT\_GUARDIAN**

Aplikace Tandem Guardian (stejná hodnota jako MQAT\_NSK).

# **MQAT\_IMS**

Aplikace IMS .

# **MOST MQAT\_IMS\_BRIDGE**

Most IMS .

# **MQAT\_JAVA**

Java.

# **MQAT\_MVS**

Aplikace MVS nebo TSO (stejná hodnota jako MQAT\_ZOS).

# **MQAT\_NOTES\_AGENT**

Aplikace agenta Lotus Notes .

# **MQAT\_NSK**

HP Integrity NonStop Server .

#### **MQAT\_OS390** Aplikace OS/390 (stejná hodnota jako MQAT\_ZOS).

**MQAT\_OS400**

IBM i .

# **MQAT\_QMGR**

Správce front.

# **MQAT\_UNIX**

Aplikace UNIX .

# **MQAT\_VOS**

Aplikace Stratus VOS.

# **MQAT\_WINDOWS**

16bitová aplikace systému Windows .

# **POČ MQAT\_WINDOWS\_NT**

32bitovou aplikaci systému Windows .

# **MQAT\_WLM**

Aplikace správce pracovní zátěže systému z/OS .

# **MQAT\_XCF**

XCF.

# **MQAT\_ZOS**

Aplikace z/OS .

# **VÝCHOZÍ HODNOTA MQAT\_DEFAULT**

Výchozí typ aplikace.

Jedná se o výchozí typ aplikace pro platformu, na které je aplikace spuštěna.

**Poznámka:** Hodnota této konstanty je specifická pro prostředí. Z tohoto důvodu vždy kompilujte aplikaci pomocí záhlaví, zahrnutí nebo souboru COPY, které odpovídají platformě, na které bude aplikace spuštěna.

### **MQAT\_UNKNOWN**

Tuto hodnotu použijte, chcete-li označit, že typ aplikace je neznámý, i když jsou k dispozici další informace o kontextu.

#### **MQAT\_USER\_FIRST**

Nejnižší hodnota pro typ aplikace definovaný uživatelem.

#### **MQAT\_USER\_LAST**

Nejvyšší hodnota pro typ aplikace definovaný uživatelem.

Může se také vyskytnout následující speciální hodnota:

#### **MQAT\_NO\_CONTEXT**

Tato hodnota je nastavena správcem front při vložení zprávy bez kontextu (tj. je určena volba kontextu MOPMO\_NO\_CONTEXT).

Když je načtena zpráva, lze pro tuto hodnotu testovat *PutApplType* , aby se rozhodlo, zda má zpráva kontext (doporučuje se, že *PutApplType* není nikdy nastaven na hodnotu MQAT\_NO\_CONTEXT, a to aplikací pomocí MQPMO\_SET\_ALL\_CONTEXT, pokud jsou některé z ostatních kontextových polí neprázdné).

Když správce front vygeneruje tyto informace v důsledku vložení aplikace, je pole nastaveno na hodnotu určenou prostředím. V systému IBM ije nastavena hodnota MQAT\_OS400; správce front nikdy nepoužívá produkt MQAT\_CICS v systému IBM i.

Pro volání MQPUT a MQPUT1 se jedná o vstupní/výstupní pole, je-li v parametru *PutMsgOpts* zadáno MQPMO\_SET\_ALL\_CONTEXT. Není-li parametr MQPMO\_SET\_ALL\_CONTEXT zadán, bude toto pole na vstupu ignorováno a je to pole pouze pro výstup.

Toto je výstupní pole pro volání MQGET. Počáteční hodnota tohoto pole je MQAT\_NO\_CONTEXT.

#### *PutDate (MQCHAR8)*

Jedná se o datum vložení zprávy a je součástí **kontextu původu** zprávy. Další informace o kontextu zprávy viz ["Přehled pro MQMD" na stránce 384](#page-383-0) a Kontext zprávy.

Formát použitý pro datum, kdy je toto pole generováno správcem front, je:

```
• YYYYMMDD
```
kde znaky představují:

**yyyy**

rok (čtyři číselné číslice)

#### **MM**

měsíc v roce (01 až 12)

#### **DD**

den v měsíci (01 až 31)

Čas GMT (Greenwich Mean Time) se používá pro pole *PutDate* a *PutTime* , přičemž se použijí systémové hodiny přesně nastavené na GMT.

Pokud byla zpráva vložena jako součást pracovní jednotky, datum je datum, kdy byla zpráva vložena, a nikoli datum, kdy byla transakce potvrzena.

Pro volání MQPUT a MQPUT1 se jedná o vstupní/výstupní pole, je-li v parametru *PutMsgOpts* zadáno MQPMO\_SET\_ALL\_CONTEXT. Obsah pole nekontroluje správce front, s tím rozdílem, že všechny informace, které následují za znakem null uvnitř pole, jsou vyřazeny. Správce front převede znak null a všechny následující znaky na mezery. Není-li parametr MQPMO\_SET\_ALL\_CONTEXT zadán, bude toto pole na vstupu ignorováno a je to pole pouze pro výstup.

Toto je výstupní pole pro volání MQGET. Délka tohoto pole je dána hodnotou MQ\_PUT\_DATE\_LENGTH. Počáteční hodnota tohoto pole je řetězec s hodnotou null v C a 8 prázdných znaků v jiných programovacích jazycích.

*PutTime (MQCHAR8)*

Jedná se o čas, kdy byla zpráva vložena, a je součástí **kontextu původu** zprávy. Další informace o kontextu zprávy viz ["Přehled pro MQMD" na stránce 384](#page-383-0) a Kontext zprávy.

Formát použitý pro čas, kdy je toto pole generováno správcem front, je:

• HHMMSTH

kde znaky představují (v pořadí):

# **HH**

hodin (00 až 23)

# **MM**

minut (00 až 59)

#### **SS**

sekund (00 až 59; viz poznámka)

**T**

desetiny sekundy (0 až 9)

# **H**

setiny sekundy (0 až 9)

**Poznámka:** Je-li časová základna systému synchronizována s velmi přesným časovým standardem, je možné ve vzácných případech vrátit hodnotu 60 nebo 61 po dobu sekund v produktu *PutTime*. To se stane, když se do globálního časového standardu vloží přestupné sekundy.

Čas GMT (Greenwich Mean Time) se používá pro pole *PutDate* a *PutTime* , přičemž se použijí systémové hodiny přesně nastavené na GMT.

Pokud byla zpráva vložena jako část pracovní jednotky, je čas, kdy byla zpráva vložena, a nikoli čas, kdy byla transakce potvrzena.

Pro volání MQPUT a MQPUT1 se jedná o vstupní/výstupní pole, je-li v parametru *PutMsgOpts* zadáno MQPMO\_SET\_ALL\_CONTEXT. Správce front nekontroluje obsah pole, kromě toho, že všechny informace, které následují za znakem null uvnitř pole, budou vyřazeny. Správce front převede znak null a všechny následující znaky na mezery. Není-li parametr MQPMO\_SET\_ALL\_CONTEXT zadán, bude toto pole na vstupu ignorováno a je to pole pouze pro výstup.

Toto je výstupní pole pro volání MQGET. Délka tohoto pole je dána hodnotou MQ\_PUT\_TIME\_LENGTH. Počáteční hodnota tohoto pole je řetězec s hodnotou null v C a 8 prázdných znaků v jiných programovacích jazycích.

# *ReplyToQ (MQCHAR48)*

Jedná se o název fronty zpráv, do které aplikace, která vydala požadavek na získání pro zprávu, odesílá zprávy MQMT\_REPLY a MQMT\_REPORT. Název je lokální název fronty, který je definován ve správci front identifikovaném příkazem *ReplyToQMgr*. Tato fronta nesmí být modelová fronta, ačkoli odesílající správce front toto neověří, když je zpráva vložena.

Pro volání MQPUT a MQPUT1 nesmí být toto pole prázdné, pokud má pole *MsgType* hodnotu MQMT\_REQUEST, nebo pokud pole *Report* požaduje nějaké zprávy sestavy. Zadaná hodnota (nebo náhrada) se však předává aplikaci, která vydala požadavek na získání pro zprávu, bez ohledu na typ zprávy.

Je-li pole *ReplyToQMgr* prázdné, správce lokální fronty vyhledá ve svých vlastních definicích fronty název *ReplyToQ* . Pokud existuje lokální definice vzdálené fronty s tímto názvem, hodnota *ReplyToQ* v předané zprávě je nahrazena hodnotou atributu *RemoteQName* z definice vzdálené fronty a tato hodnota je vrácena v deskriptoru zpráv, když přijímající aplikace vydá pro zprávu volání MQGET. Pokud lokální definice vzdálené fronty neexistuje, *ReplyToQ* se nemění.

Je-li jméno uvedeno, může obsahovat koncové mezery; první znak null a znaky následující za ním jsou považovány za mezery. Jinak se nekontroluje, zda název odpovídá pravidlům pojmenování pro fronty; to je také pravda pro přenesený název, pokud je *ReplyToQ* nahrazen v přenesené zprávě. Jediná kontrola je, že jméno bylo uvedeno, pokud to okolnosti vyžadují.

Není-li fronta pro odpověď vyžadována, nastavte pole *ReplyToQ* na prázdné znaky nebo (v programovacím jazyce C) na řetězec s hodnotou null nebo na jeden nebo více mezer následovaný znakem null; nenechávejte pole neinicializované.

U volání MQGET správce front vždy vrátí název doplněný mezerami na délku pole.

Pokud nelze doručit zprávu, která vyžaduje zprávu sestavy, a zpráva sestavy také nemůže být doručena do zadané fronty, původní zpráva i zpráva sestavy jdou do fronty nedoručených zpráv (viz atribut *DeadLetterQName* , který je popsán v části ["Atributy správce front" na stránce 753](#page-752-0)).

Jedná se o výstupní pole pro volání MQGET a vstupní pole pro volání MQPUT a MQPUT1 . Délka tohoto pole je dána hodnotou MQ\_Q\_NAME\_LENGTH. Počáteční hodnota tohoto pole je řetězec s hodnotou null v C a 48 prázdných znaků v jiných programovacích jazycích.

# *Správce front ReplyToQMgr (MQCHAR48)*

Jedná se o název správce front, do kterého má být odeslána zpráva s odpovědí nebo zpráva se sestavou. *ReplyToQ* je lokální název fronty, která je definovaná na tomto správci front.

Je-li pole *ReplyToQMgr* prázdné, správce lokální fronty vyhledá ve svých definicích front název *ReplyToQ* . Pokud existuje lokální definice vzdálené fronty s tímto názvem, hodnota *ReplyToQMgr* v předané zprávě je nahrazena hodnotou atributu *RemoteQMgrName* z definice vzdálené fronty a tato hodnota je vrácena v deskriptoru zpráv, když přijímající aplikace vydá pro zprávu volání MQGET. Pokud lokální definice vzdálené fronty neexistuje, *ReplyToQMgr* přenášený se zprávou je název lokálního správce front.

Je-li jméno uvedeno, může obsahovat koncové mezery; první znak null a znaky následující za ním jsou považovány za mezery. Jinak se nekontroluje, zda název odpovídá pravidlům pojmenování pro správce front, nebo že tento název je známý odesílajícímu správci front; to je také pravda pro přenesený název, pokud je *ReplyToQMgr* nahrazen v přenesené zprávě.

Není-li fronta pro odpověď vyžadována, nastavte pole *ReplyToQMgr* na prázdné znaky nebo (v programovacím jazyce C) na řetězec s hodnotou null nebo na jeden nebo více mezer následovaný znakem null; nenechávejte pole neinicializované.

U volání MQGET správce front vždy vrátí název doplněný mezerami na délku pole.

Jedná se o výstupní pole pro volání MQGET a vstupní pole pro volání MQPUT a MQPUT1 . Délka tohoto pole je dána hodnotou MQ\_Q\_MGR\_NAME\_LENGTH. Počáteční hodnota tohoto pole je řetězec s hodnotou null v C a 48 prázdných znaků v jiných programovacích jazycích.

# *Sestava (MQLONG)*

Zpráva sestavy je zpráva o jiné zprávě, která se používá k informování aplikace o očekávaných nebo neočekávaných událostech, které se vztahují k původní zprávě. Pole *Report* umožňuje aplikaci odesláním původní zprávy určit, které zprávy sestavy jsou povinné, zda mají být data zprávy aplikace zahrnuta do nich, a také (pro sestavy i odpovědi), jak mají být nastaveny zprávy a identifikátory korelace v sestavě nebo zprávě odpovědi. Je možné požadovat libovolný nebo žádný (nebo žádný) z následujících typů zpráv sestavy:

- Výjimka
- Konec platnosti
- Potvrdit při příchodu (COA)
- Potvrdit při doručení (COD)
- Pozitivní upozornění na akci (PAN)
- Negativní upozornění na akci (NAN)

Je-li vyžadována více než jeden typ zprávy sestavy nebo jsou potřeba jiné volby sestavy, mohou být tyto hodnoty:

- Přidáno společně (nepřidávejte stejnou konstantu více než jednou), nebo
- zkombinovat pomocí bitové operace OR (jestliže programovací jazyk podporuje bitové operace).

Aplikace, která přijímá zprávu sestavy, může určit příčinu, proč byla sestava generována, tak, že prozkoumáte pole *Feedback* v MQMD; další podrobnosti viz pole *Feedback* .

Použití voleb sestavy při vkládání zprávy do tématu může způsobit vygenerování a odeslání zpráv sestavy s nulovým počtem zpráv do aplikace. Důvodem je skutečnost, že zpráva o publikování může být odeslána na nulu, jednu nebo více odebírajících aplikací.

**Volby výjimky**: Určete jednu z uvedených voleb pro vyžádání zprávy hlášení výjimek.

#### **VÝJIMKA MQRO\_EXCEPTION**

Agent kanálu zpráv generuje tento typ sestavy při odeslání zprávy do jiného správce front a tuto zprávu nelze doručit do zadané cílové fronty. Například cílová fronta nebo intermediační přenosová fronta může být plná, nebo může být zpráva příliš velká pro frontu.

Generování zprávy o výjimce závisí na perzistenci původní zprávy a na rychlosti kanálu zpráv (normální nebo rychlé), přes kterou se původní zpráva pohybuje:

- Pro všechny trvalé zprávy a pro přechodné zprávy, které cestují přes běžné kanály zpráv, je zpráva o výjimce generována *pouze* , pokud může být akce určená odesílající aplikací pro chybový stav úspěšně dokončena. Odesílající aplikace může určit jednu z následujících akcí k řízení dispozice původní zprávy, když dojde k chybovému stavu:
	- MQRO\_DEAD\_LETTER\_Q (tato místa umístí původní zprávu do fronty nedoručených zpráv).
	- MQRO\_DISCARD\_MSG (toto zahodí původní zprávu).

Pokud nemůže být akce určená odesílající aplikací úspěšně dokončena, bude původní zpráva ponechána na přenosové frontě a nebude vygenerována žádná zpráva o výjimce.

• V případě přechodných zpráv, které cestují prostřednictvím rychlých kanálů zpráv, je původní zpráva odebrána z přenosové fronty a vygenerovaná zpráva o výjimce *i v případě* , že zadaná akce pro chybový stav nemůže být úspěšně dokončena. Je-li například zadán parametr MQRO\_DEAD\_LETTER\_Q, ale původní zprávu nelze umístit do fronty nedoručených zpráv, protože tato fronta je plná, vygeneruje se zpráva o výjimce a bude zahozena původní zpráva.

Další informace o normálních a rychlých kanálech zpráv naleznete v tématu Rychlost přechodných zpráv (NPMSPEED) .

Sestava výjimek se negeneruje, pokud aplikace, která vložila původní zprávu, může být synchronně oznámena problému prostřednictvím kódu příčiny vráceného voláním MQPUT nebo MQPUT1.

Aplikace mohou také odesílat zprávy o výjimkách, aby označovaly, že zprávu nelze zpracovat (například proto, že se jedná o debetní transakci, která by způsobila překročení úvěrového limitu účtu).

Data zprávy z původní zprávy nejsou zahrnuta do zprávy sestavy.

Neuvádějte více než jeden z příkazů MQRO\_EXCEPTION, MQRO\_EXCEPTION\_WITH\_DATA a MORO\_EXCEPTION\_WITH\_FULL\_DATA.

# **MQRO\_EXCEPTION\_WIT\_DATA**

To je stejné jako MQRO\_EXCEPTION, s výjimkou toho, že první 100 bajtů dat zprávy aplikace z původní zprávy je zahrnuto do zprávy sestavy. Pokud původní zpráva obsahuje jednu nebo více struktur záhlaví produktu MQ , jsou obsaženy ve zprávě sestavy spolu s údaji o velikosti 100 bajtů dat aplikace.

Neuvádějte více než jeden z příkazů MQRO\_EXCEPTION, MQRO\_EXCEPTION\_WITH\_DATA a MORO\_EXCEPTION\_WITH\_FULL\_DATA.

#### **MQRO\_EXCEPTION\_WITH\_FULL\_DATA**

Sestavy výjimek s úplnými požadovanými daty.

To je stejné jako MQRO\_EXCEPTION, až na to, že všechna data zprávy aplikace z původní zprávy jsou zahrnuta ve zprávě sestavy.

Neuvádějte více než jeden z příkazů MQRO\_EXCEPTION, MQRO\_EXCEPTION\_WITH\_DATA a MQRO\_EXCEPTION\_WITH\_FULL\_DATA.

**Volby ukončení platnosti**: Určete jednu z vypsaných voleb pro vyžádání zprávy o vypršení platnosti sestavy.

# **MQRO\_EXPIRATION**

Tento typ sestavy je generován správcem front, pokud je zpráva vyřazena před doručením do aplikace, protože uplynul její čas ukončení platnosti (viz pole *Expiry* ). Není-li tato volba nastavena, nebude vygenerována žádná zpráva sestavy, pokud je z tohoto důvodu odstraněna zpráva (i když uvedete jednu z voleb MORO\_EXCEPTION\_\*).

Data zprávy z původní zprávy nejsou zahrnuta do zprávy sestavy.

Neuvádějte více než jeden z příkazů MQRO\_EXPIRATION, MQRO\_EXPIRATION\_WITH\_DATA a MORO\_EXPIRATION\_WITH\_FULL\_DATA.

#### **MQRO\_EXPIRATION\_WITH\_DATA**

To je stejné jako MQRO\_EXPIRATION, s výjimkou toho, že první 100 bajtů dat zprávy aplikace z původní zprávy je zahrnuto do zprávy sestavy. Pokud původní zpráva obsahuje jednu nebo více struktur záhlaví produktu MQ , jsou obsaženy ve zprávě sestavy spolu s údaji o velikosti 100 bajtů dat aplikace.

Neuvádějte více než jeden z příkazů MQRO\_EXPIRATION, MQRO\_EXPIRATION\_WITH\_DATA a MORO\_EXPIRATION\_WITH\_FULL\_DATA.

# **MQRO\_EXPIRATION\_WITH\_FULL\_DATA**

To je stejné jako MQRO\_EXPIRATION s tím rozdílem, že všechna data zprávy aplikace z původní zprávy jsou zahrnuta do zprávy sestavy.

Neuvádějte více než jeden z příkazů MQRO\_EXPIRATION, MQRO\_EXPIRATION\_WITH\_DATA a MORO\_EXPIRATION\_WITH\_FULL\_DATA.

**Volby potvrzení při příjmu**: Určete jednu z uvedených voleb pro vyžádání zprávy o potvrzení při příjmu.

#### **MQRO\_COA**

Tento typ sestavy je generován správcem front, který je vlastníkem fronty místa určení, je-li zpráva umístěna do cílové fronty. Data zprávy z původní zprávy nejsou zahrnuta do zprávy sestavy.

Je-li zpráva vložena jako součást pracovní jednotky a cílová fronta je lokální frontou, může být zpráva COA vygenerovaná správcem front načtena pouze tehdy, je-li potvrzena transakce.

Sestava COA se negeneruje, pokud je pole *Format* v deskriptoru zprávy MQFMT\_XMIT\_Q\_HEADER nebo MQFMT\_DEAD\_LETTER\_HEADER. Zabráníte tak vygenerování sestavy COA, pokud je zpráva vložena do přenosové fronty nebo je nedoručitelná a vložena do fronty nedoručených zpráv.

V případě fronty mostu IMS se generuje sestava COA, když zpráva dosáhne fronty IMS (potvrzení přijaté od IMS) a ne při vložení zprávy do fronty mostu MQ . To znamená, že pokud není produkt IMS aktivní, nebude generována žádná sestava COA, dokud nebude spuštěn systém IMS a do fronty IMS bude zařazena zpráva do fronty.

Uživatel, který spouští program, který vkládá zprávu do MQMD.Report= MQRO\_COA musí mít na frontě odpovědí oprávnění + passid. Pokud uživatel nemá oprávnění + passide, zpráva COA se nedostae do fronty odpovědí. Došlo k pokusu o vložení zprávy do fronty nedoručených zpráv.

Neuvádějte více než jeden z příkazů MQRO\_COA, MQRO\_COA\_WITH\_DATA a MQRO\_COA\_WITH\_FULL\_DATA.

#### **MQRO\_COA\_WITH\_DATA**

To je stejné jako MQRO\_COA, až na to, že první 100 bajtů dat zprávy aplikace z původní zprávy je zahrnuto ve zprávě sestavy. Pokud původní zpráva obsahuje jednu nebo více struktur záhlaví produktu MQ , jsou obsaženy ve zprávě sestavy spolu s údaji o velikosti 100 bajtů dat aplikace.

Neuvádějte více než jeden z příkazů MQRO\_COA, MQRO\_COA\_WITH\_DATA a MQRO\_COA\_WITH\_FULL\_DATA.

#### **MQRO\_COA\_WITH\_FULL\_DATA**

To je stejné jako MQRO\_COA, až na to, že všechna data zprávy aplikace z původní zprávy jsou zahrnuta do zprávy sestavy.

Neuvádějte více než jeden z příkazů MQRO\_COA, MQRO\_COA\_WITH\_DATA a MQRO\_COA\_WITH\_FULL\_DATA.

**Volby potvrzení při doručení**: Určete jednu z uvedených voleb pro vyžádání zprávy sestavy potvrzení o doručení.

#### **MQRO\_COD**

Tento typ sestavy je generován správcem front, když aplikace načte zprávu z cílové fronty způsobem, který odstraní zprávu z fronty. Data zprávy z původní zprávy nejsou zahrnuta do zprávy sestavy.

Je-li zpráva načtena jako součást pracovní jednotky, vygeneruje se zpráva sestavy v rámci stejné pracovní jednotky, takže sestava nebude k dispozici, dokud nebude potvrzena jednotka práce. Je-li jednotka práce zálohována, sestava se neodešle.

Sestava COD není vždy generována v případě, že je načtena zpráva s volbou MQGMO\_MARK\_PKIP\_BACOUT. Je-li primární jednotka práce zálohována, ale sekundární jednotka práce je potvrzena, zpráva se odstraní z fronty, ale hlášení COD se nevygeneruje.

Sestava COD se negeneruje, pokud pole *Format* v deskriptoru zprávy je MQFMT\_DEAD\_LETTER\_HEADER. Zabráníte tak vygenerování sestavy COD, pokud je zpráva nedoručitelná a vložena do fronty nedoručených zpráv.

Funkce MQRO\_COD není platná, je-li cílová fronta frontou XCF.

Nezadávejte více než jednu z hodnot MQRO\_COD, MQRO\_COD\_WITH\_DATA a MQRO\_COD\_WITH\_FULL\_DATA.

#### **MQRO\_CED\_WITH\_DATA**

To je stejné jako MQRO\_COD, kromě toho, že první 100 bajtů dat zprávy aplikace z původní zprávy je zahrnuto do zprávy sestavy. Pokud původní zpráva obsahuje jednu nebo více struktur záhlaví produktu MQ , jsou obsaženy ve zprávě sestavy spolu s údaji o velikosti 100 bajtů dat aplikace.

Je-li MQGMO\_ACCEPT\_TRUNCATED\_MSG zadán v rámci volání MQGET pro původní zprávu a načtená zpráva je oříznuta, závisí množství dat zprávy aplikace umístěné ve zprávě sestavy na daném prostředí:

- V systému z/OSje to minimum:
	- Délka původní zprávy
	- Délka vyrovnávací paměti použité k načtení zprávy
	- 100 bajtů.
- V jiných prostředích se jedná o minimum:
	- Délka původní zprávy
	- 100 bajtů.

Funkce MQRO\_COD\_WITH\_DATA není platná, je-li cílová fronta frontou XCF.

Nezadávejte více než jednu z hodnot MQRO\_COD, MQRO\_COD\_WITH\_DATA a MQRO\_COD\_WITH\_FULL\_DATA.

#### **MQRO\_COD\_WITH\_FULL\_DATA**

To je stejné jako MQRO\_COD, až na to, že všechna data zprávy aplikace z původní zprávy jsou zahrnuta do zprávy sestavy.

MQRO\_COD\_WITH\_\_FULL\_DATA není platný, je-li cílová fronta frontou XCF.

Nezadávejte více než jednu z hodnot MQRO\_COD, MQRO\_COD\_WITH\_DATA a MQRO\_COD\_WITH\_FULL\_DATA.

**Volby oznámení akce**: Určete jednu nebo obě volby uvedené pro požadavek, aby přijímající aplikace odeslala zprávu s kladnou akcí nebo s negativním výsledkem.

# **MQRO\_PAN**

Tento typ sestavy je generován aplikací, která danou zprávu načte a jedná s ním. Zpráva označuje, že akce požadovaná ve zprávě byla úspěšně provedena. Aplikace, která generuje sestavu, určuje, zda má být nějaká data zahrnuta do sestavy.

Kromě odeslání tohoto požadavku do aplikace při načítání zprávy nepodnikává správce front žádnou akci založenou na této volbě. Načtení aplikace musí v případě potřeby vygenerovat sestavu.

#### **MQRO\_NAN**

Tento typ sestavy je generován aplikací, která danou zprávu načte a jedná s ním. Znamená to, že akce požadovaná ve zprávě *nebyla* provedena úspěšně. Aplikace, která generuje sestavu, určuje, zda má být nějaká data zahrnuta do sestavy. Můžete například chtít zahrnout některá data označující, proč nebylo možné požadavek provést.

Kromě odeslání tohoto požadavku do aplikace při načítání zprávy nepodnikává správce front žádnou akci založenou na této volbě. Načtení aplikace musí v případě potřeby vygenerovat sestavu.

Aplikace musí určit, které podmínky odpovídají pozitivní akci a které odpovídají negativní akci. Avšak, pokud byl požadavek proveden pouze částečně, vygenerujte sestavu NAN spíše než sestavu PAN, je-li požadována. Každá možná podmínka musí odpovídat buď kladné akci, nebo záporné akci, ale ne oběma.

**Volby identifikátoru zprávy**: Určete jednu z uvedených voleb pro řízení způsobu nastavení *MsgId* zprávy sestavy (nebo odpovědi na zprávu odpovědi).

#### **MQRO\_NEW\_MSG\_ID**

Jedná se o výchozí akci a označuje, že pokud je sestava nebo odpověď generována jako výsledek této zprávy, vygeneruje se nová *MsgId* pro zprávu nebo zprávu odpovědi.

#### **MQRO\_PASS\_MSG\_ID**

Je-li zpráva nebo odpověď vygenerována jako výsledek této zprávy, je zpráva *MsgId* této zprávy zkopírována do *MsgId* sestavy nebo zprávy odpovědi.

*MsgId* publikační zprávy bude pro každého odběratele, který obdrží kopii publikace, jinak, a proto se *MsgId* zkopírovaný do sestavy nebo zprávy odpovědi bude pro každou z nich lišit.

Není-li tato volba zadána, předpokládá se hodnota MQRO\_NEW\_MSG\_ID.

**Volby identifikátoru korelace**: Určete jednu z uvedených voleb pro řízení, jak má být nastavena hodnota *CorrelId* zprávy sestavy (nebo zprávy odpovědi).

#### **MQRO\_COPY\_MSG\_ID\_TO\_CORREL\_ID**

Jedná se o výchozí akci a označuje, že pokud je sestava nebo odpověď vygenerována jako výsledek této zprávy, je zpráva *MsgId* této zprávy zkopírována do *CorrelId* sestavy nebo zprávy odpovědi.

Pro každého odběratele, který obdrží kopii publikace, se bude pro každého odběratele lišit *MsgId* , a proto se *MsgId* kopie souboru sestavy nebo zprávy odpovědi do sestavy *CorrelId* bude lišit pro každou z nich.

#### **ID\_KOLEKCE\_MQRO\_PASS\_RELACE\_**

Je-li zpráva nebo odpověď vygenerována jako výsledek této zprávy, je zpráva *CorrelId* této zprávy zkopírována do *CorrelId* sestavy nebo zprávy odpovědi.

*CorrelId* publikační zprávy bude specifické pro odběratele, pokud nepoužije volbu MQSO\_SET\_CORREL\_ID a nastaví pole ID SubCorrelv MQSD na MQCI\_NONE. Proto je možné, že se *CorrelId* zkopírovaný do sestavy *CorrelId* sestavy nebo zprávy odpovědi bude pro každou z nich lišit.

Není-li tato volba zadána, předpokládá se hodnota MQRO\_COPY\_MSG\_ID\_TO\_CORREL\_ID.

Servery odpovídání na požadavky nebo generování zpráv sestav musí zkontrolovat, zda byly volby MQRO\_PASS\_MSG\_ID nebo MQRO\_PASS\_CORREL\_ID nastaveny v původní zprávě. Pokud byly, servery musí provést akci popsanou pro tyto volby. Není-li nastaven ani jeden z nich, servery musí přijmout odpovídající výchozí akci.

**Volby odebrání**: Určete jednu z voleb vypsaných k řízení dispozice původní zprávy, pokud ji nelze doručit do cílové fronty. Aplikace může nastavit volby odebrání nezávisle na požadování sestav výjimek.

# **MQRO\_DEAD\_LETTER\_Q**

Jedná se o výchozí akci a umístí zprávu do fronty nedoručených zpráv, pokud tuto zprávu nelze doručit do cílové fronty. K tomu dojde v následujících situacích:

- Když aplikace, která zadala původní zprávu, nemůže být synchronně oznámena problému prostřednictvím kódu příčiny vráceného voláním MQPUT nebo MQPUT1 . Vygeneruje se zpráva hlášení o výjimce, pokud ji někdo požadoval odesilatel.
- Když byla aplikace, která vložila původní zprávu, do tématu vložena

#### **MQRO\_DISCARD\_MSG**

Vyřadí zprávu, pokud ji nelze doručit do cílové fronty. K tomu dojde v následujících situacích:

- Když aplikace, která zadala původní zprávu, nemůže být synchronně oznámena problému prostřednictvím kódu příčiny vráceného voláním MQPUT nebo MQPUT1 . Vygeneruje se zpráva hlášení o výjimce, pokud ji někdo požadoval odesilatel.
- Když byla aplikace, která vložila původní zprávu, do tématu vložena

Pokud chcete vrátit původní zprávu odesílateli, aniž by byla původní zpráva umístěna do fronty nedoručených zpráv, musí odesilatel určit MQRO\_DISCARD\_MSG s MQRO\_EXCEPTION\_WITH\_FULL\_DATA.

#### **MQRO\_PASS\_DISCARD\_AND\_EXPIRY**

Je-li tato volba nastavena na zprávu a je generována zpráva nebo odpověď kvůli ní, deskriptor zprávy této sestavy zdědí:

- MQRO\_DISCARD\_MSG, pokud byl nastaven.
- Zbývající doba vypršení platnosti zprávy (pokud se nejedná o sestavu o vypršení platnosti). Je-li toto hlášení o vypršení platnosti, je doba vypršení platnosti nastavena na 60 sekund.

#### **Volba aktivity**

#### **AKTIVITA MQRO\_ACTIVITY**

Použití této hodnoty umožňuje trasování cesty **jakékoliv** zprávy v rámci sítě správce front. Volba sestavy může být uvedena na libovolné aktuální zprávě uživatele a okamžitě vám umožňuje začít vypočítávat trasu zprávy přes síť.

Pokud aplikace, která generuje zprávu, nemůže přepnout na sestavy aktivity, je možné zapnout sestavy pomocí ukončení přeletu rozhraní API poskytnutého administrátory správců front.

#### **Poznámka:**

- 1. Čím nižší je počet správců front v síti, kteří mohou generovat sestavy o aktivitách, tím méně je trasa k dané trase.
- 2. Sestavy aktivit mohou být obtížné umístit ve správném pořadí, aby bylo možné určit trasu, která byla přijata.
- 3. Sestavy aktivit nemusí být schopny najít trasu k požadovanému místu určení.
- 4. Zprávy s touto sadou voleb sestavy musí být přijaty kterýchkoli správcem front, a to i v případě, že nerozumí této volbě. To umožňuje nastavení volby sestavy na libovolné uživatelské zprávě, i když jsou zpracovány jiným správcem front než verze 6.0 nebo novější.
- 5. Pokud proces, buď správce front nebo uživatelský proces, provede aktivitu na zprávě s touto sadou voleb, může se rozhodnout vygenerovat a vložit sestavu aktivity.

**Výchozí volba**: Zadejte následující, pokud nejsou požadovány žádné volby sestavy:

#### **MQRO\_NONE**

Použijte tuto hodnotu, chcete-li označit, že nebyly zadány žádné další volby. Funkce MQRO\_NONE je definována pro dokumentaci programu podpory. Není určeno, že by tato volba byla použita s jinou, ale její hodnotou je nula, takové použití nelze detekovat.

# **Obecné informace**:

1. Všechny požadované typy sestav musí být výslovně vyžádány aplikací, která odesílá původní zprávu. Je-li například požadována zpráva COA, ale sestava výjimek není, vygeneruje se zpráva COA, když je

zpráva umístěna do cílové fronty, ale pokud je fronta cíle zaplněna, jakmile zpráva dorazí, nebude vygenerována žádná sestava výjimek. Nejsou-li nastaveny žádné volby obslužného programu *Report* , správce front nebo agent kanálu zpráv (MCA) negeneruje žádné zprávy sestavy.

Některé volby sestavy lze zadat i v případě, že lokální správce front je nerozpoznal; to je užitečné, pokud má být volba zpracována správcem front *destination* . Další informace viz část ["Volby sestav](#page-850-0) [a příznaky zpráv" na stránce 851](#page-850-0).

Je-li požadována zpráva sestavy, musí být název fronty, do které má být sestava odeslána, uvedena v poli *ReplyToQ* . Když je přijata zpráva sestavy, charakter sestavy lze určit prozkoumáním pole *Feedback* v deskriptoru zprávy.

- 2. Pokud správce front nebo MCA, který generuje zprávu sestavy, nemůže vložit zprávu sestavy do fronty odpovědí (například, protože fronta odpovědí nebo přenosová fronta je plná), zpráva sestavy bude umístěna místo fronty nedoručených zpráv. Pokud se *také* nezdaří, nebo pokud neexistuje žádná fronta nedoručených zpráv, závisí akce na typu zprávy hlášení:
	- Je-li zpráva hlášení výjimkou, zpráva, která generovala zprávu o výjimce, je ponechána ve své přenosové frontě, což zajišťuje, že zpráva nebude ztracena.
	- Pro všechny ostatní typy sestav je zpráva sestavy vyřazena a zpracování bude normálně pokračovat. Důvodem je to, že původní zpráva již byla doručena bezpečně (zprávy sestav COA nebo COD) nebo již není o žádný zájem (pro zprávu o vypršení platnosti zprávy).

Jakmile byla zpráva sestavy úspěšně umístěna do fronty (cílová fronta nebo mezilehlá přenosová fronta), zpráva již není předmětem speciálního zpracování; zachází se stejně jako s jakoukoli jinou zprávou.

- 3. Když je sestava generována, je otevřena fronta *ReplyToQ* a zpráva sestavy nabyla pomocí oprávnění *UserIdentifier* v MQMD zprávy způsobující tuto sestavu, s výjimkou následujících případů:
	- Zprávy výjimek generované přijímajícím agentem MCA jsou při pokusu o vložení zprávy způsobující vložení zprávy použity bez ohledu na to, jakou má agent MCA práci.
	- Sestavy COA generované správcem front byly použity bez ohledu na to, zda byla zpráva při generování sestavy vložena do správce front, který byl použit. Například, pokud byla zpráva vložena přijímajícím agentem MCA pomocí identifikátoru uživatele MCA, umístí správce front zprávu COA pomocí identifikátoru uživatele MCA.

Aplikace generující sestavy musí používat stejné oprávnění, které používají při generování odpovědi; obvykle se jedná o oprávnění identifikátoru uživatele v původní zprávě.

Má-li sestava cestovat do vzdáleného cíle, odesilatelé a příjemci se mohou rozhodnout, zda ji přijmou, stejně jako pro jiné zprávy.

- 4. Je-li požadována zpráva hlášení s daty, postupujte takto:
	- Zpráva sestavy se vždy vygeneruje s množstvím dat požadovaných odesílatelem původní zprávy. Je-li zpráva zprávy příliš velká pro frontu odpovědí, dojde k výše popsanému zpracování; zpráva sestavy se nikdy neosekne tak, aby se vešla do fronty odpovědí.
	- Je-li *Format* původní zprávy MQFMT\_XMIT\_Q\_HEADER, data obsažená v sestavě nezahrnují MQXQH. Data sestavy začínají prvním bajtem dat nad rámec MQXQH v původní zprávě. Dochází k tomu, zda je fronta přenosovou frontou či nikoli.
- 5. Je-li ve frontě odpovědí přijata zpráva COA, COD nebo Zpráva o vypršení platnosti, je zaručeno, že byla doručena původní zpráva, byla doručena nebo vypršela její platnost, podle situace. Je-li však požadována jedna nebo více těchto zpráv sestavy a *není* přijata, nelze použít obrácené pořadí, protože mohlo dojít k jedné z následujících možností:
	- a. Zpráva sestavy je zadržena, protože odkaz je mimo provoz.
	- b. Zpráva sestavy je zadržena, protože blokující podmínka existuje ve střední přenosové frontě nebo ve frontě odpovědí (například plná nebo zablokovaná fronta pro vložení)).
	- c. Zpráva sestavy se nachází ve frontě nedoručených zpráv.
	- d. Při pokusu správce front o vygenerování zprávy sestavy ji nebylo možné vložit do příslušné fronty ani do fronty nedoručených zpráv, takže zprávu sestavy nebylo možné vygenerovat.

e. Došlo k selhání správce front mezi hlášenou akcí (přijetí, doručení nebo vypršení platnosti) a generováním odpovídající zprávy sestavy. (To se nestane pro zprávy COD, pokud aplikace načte původní zprávu v rámci pracovní jednotky, protože zpráva hlášení COD je generována v rámci stejné pracovní jednotky.)

Výjimečná zpráva hlášení může být zadržena stejným způsobem z důvodů 1, 2 a 3 výše. Pokud však program MCA nemůže generovat zprávu s hlášením o výjimce (zprávu sestavy nelze vložit do fronty odpovědí nebo do fronty nedoručených zpráv), zůstane původní zpráva v přenosové frontě na odesílateli a kanál je uzavřen. K tomu dojde bez ohledu na to, zda byla zpráva sestavy generována při odesílání nebo na přijímajícím konci kanálu.

- 6. Je-li původní zpráva dočasně zablokována (výsledkem je generování zprávy o výjimce a původní zpráva byla vložena do fronty nedoručených zpráv), ale blokace je vymazána a aplikace pak přečte původní zprávu z fronty nedoručených zpráv a znovu ji umístí do místa určení, může dojít k následujícím:
	- I když byla vygenerována zpráva o výjimce, bude původní zpráva nakonec úspěšně doručena do místa určení.
	- Pro jednu původní zprávu je vygenerována více než jedna zpráva zprávy o výjimce, protože původní zpráva může později narazit na další zablokování.

# **Hlásit zprávy při vkládání do tématu**:

- 1. Sestavy lze generovat při vkládání zprávy do tématu. Tato zpráva bude odeslána všem odběratelům na téma, které může být nula, jedno nebo mnoho. To je třeba vzít v úvahu při výběru možnosti použití voleb sestavy, protože mnoho zpráv sestav může být generováno jako výsledek.
- 2. Při vkládání zprávy do tématu může být k dispozici mnoho cílových front, které mají být předány kopie zprávy. Mají-li některé z těchto cílových front problém, jako je například zaplnění fronty, závisí úspěšné dokončení příkazu MQPUT na nastavení NPMSGDLV nebo PMSGDLV (v závislosti na trvání zprávy). Pokud je nastavení takové, že doručení zprávy do cílové fronty musí být úspěšné (například, že se jedná o trvalou zprávu na trvalém odběrateli a PMSGDLV je nastaveno na ALL nebo ALLDUR), pak je úspěch definován jako jedno z následujících kritérií:
	- Úspěšné vložení do fronty odběratele
	- Použití MQRO\_DEAD\_LETTER\_Q a úspěšné vložení do fronty nedoručených zpráv, pokud fronta odběratele nemůže převzít zprávu.
	- Použijte MQRO\_DISCARD\_MSG, pokud fronta odběratele nemůže převzít zprávu.

# **Hlásit zprávy pro segmenty zpráv**:

- 1. Zprávy sestavy mohou být požadovány pro zprávy, které mají povolenou segmentaci (viz popis příznaku MQMF\_SEGMENTATION\_ALLOWED). Pokud správce front zjistí, že je nutné zprávu segmentovat, může být vygenerována zpráva sestavy pro každý z segmentů, který následně zjistí příslušnou podmínku. Aplikace musí být připraveny pro příjem více zpráv sestav pro každý typ požadované zprávy. Pole *GroupId* ve zprávě se sestavou použijte ke korelaci více sestav s identifikátorem skupiny původní zprávy a pole *Feedback* identifikuje typ každé zprávy sestavy.
- 2. Je-li hodnota MQGMO\_LOGICAL\_ORDER použita k načtení zpráv sestav pro segmenty, uvědomte si, že sestavy *různých typů* mohou být vráceny po sobě jdoucími voláními MQGET. Je-li například požadována zpráva COA i CHSK pro zprávu segmentovanou správcem front, mohou zprávy COA a COD vracet zprávy sestav COA a COD prokládané nepředvídatelným způsobem. Vyvarovat se pomocí volby MQGMO\_COMPLETE\_MSG (volitelně s MQGMO\_ACCEPT\_TRUNCATED\_MSG). MQGMO\_COMPLETE\_MSG způsobí, že správce front znovu sestaví zprávy sestavy se stejným typem sestavy. Například první volání MQGET může znovu sestavit všechny zprávy COA vztahující se k původní zprávě a druhý volání MQGET může znovu sestavit všechny zprávy COD. Která je znovu sestavená jako první závisí na tom, který typ zprávy hlášení se vyskytne první ve frontě.
- 3. Aplikace, které samy umístí segmenty, mohou uvádět různé volby sestavy pro každý segment. Povšimněte si však následujících bodů:
	- Pokud jsou segmenty načteny pomocí volby MQGMO\_COMPLETE\_MSG, budou správcem front uznány pouze volby sestavy v *prvním* segmentu.
- Pokud jsou segmenty načteny jeden po druhém a většina z nich má jednu z voleb MQRO\_COD\_ \*, ale alespoň jeden segment ne, nemůžete použít volbu MQGMO\_COMPLETE\_MSG k načtení zpráv sestavy s jediným voláním MQGET, nebo použít volbu MQGMO\_ALL\_SEGMENTS\_AVAILABLE pro zjištění, zda byly obdrženy všechny zprávy sestavy.
- 4. V síti produktu MQ mohou správci front mít různé schopnosti. Je-li zpráva sestavy pro segment generována správcem front nebo agentem MCA, který nepodporuje segmentaci, správce front nebo MCA standardně neobsahuje nezbytné informace o segmentech ve zprávě sestavy a může to ztížit identifikaci původní zprávy, která způsobila vygenerování sestavy. Zamezte těmto potížím tím, že požadujete data se zprávou sestavy, tj. určením příslušných voleb MQRO\_ \* \_WITH\_DATA nebo MQRO\_ \* \_WITH\_FULL\_DATA. Uvědomte si však, že je-li zadána hodnota MQRO\_ \* \_WITH\_DATA, může být do aplikace, která načte zprávu sestavy, vrácena hodnota *menší než* 100 bajtů dat aplikace, pokud je zpráva sestavy generována správcem front nebo agentem MCA, který nepodporuje segmentaci.

**Obsah deskriptoru zpráv pro zprávu sestavy**: Pokud správce front nebo agent kanálu zpráv (MCA) vygeneruje zprávu s hlášením, nastaví pole v deskriptoru zpráv na následující hodnoty a poté vloží zprávu normálním způsobem.

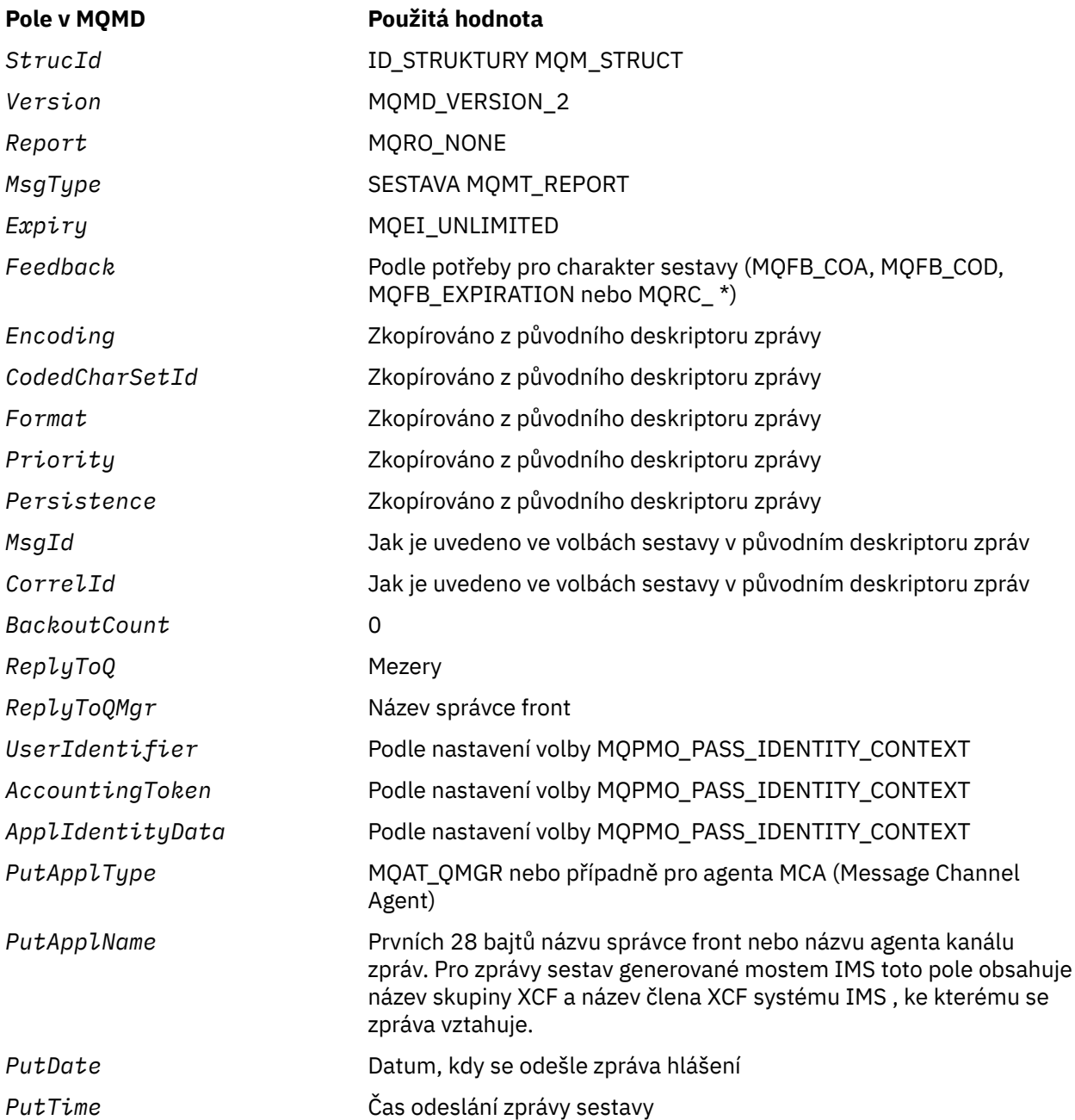

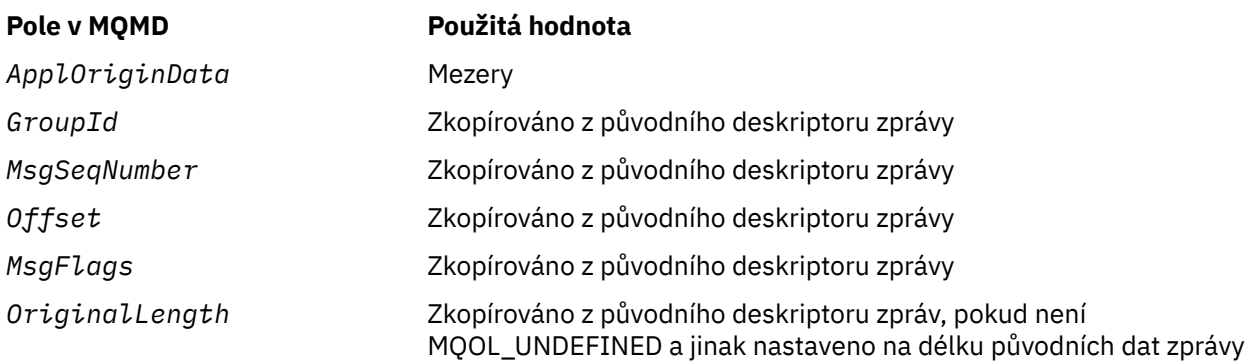

Aplikace generující sestavu je doporučována pro nastavení podobných hodnot, s výjimkou následujících:

- Pole *ReplyToQMgr* může být nastaveno na prázdné místo (správce front to změní na název lokálního správce front, když je zpráva vložena).
- Nastavte pole kontextu pomocí volby, která má být použita pro odpověď, obvykle MQPMO\_PASS\_IDENTITY\_CONTEXT.

**Analýza pole sestavy**: Pole *Report* obsahuje podpole; z tohoto důvodu aplikace, které potřebují zkontrolovat, zda odesilatel zprávy vyžádal určitou sestavu, musí používat jednu z technik popsaných v ["Analýza pole sestavy" na stránce 853](#page-852-0).

Jedná se o výstupní pole pro volání MQGET a vstupní pole pro volání MQPUT a MQPUT1. Počáteční hodnota tohoto pole je MQRO\_NONE.

# *StrucId (MQCHAR4)*

Jedná se o identifikátor struktury a musí být:

# **ID\_STRUKTURY MQM\_STRUCT**

Identifikátor pro strukturu deskriptoru zpráv.

Pro programovací jazyk C je také definována konstanta MQMD\_STRUC\_ID\_ARRAY; má stejnou hodnotu jako MQMD\_STRUC\_ID, ale je to pole znaků místo řetězce.

Toto je vždy vstupní pole. Počáteční hodnota tohoto pole je MQMD\_STRUC\_ID.

#### *UserIdentifier (MQCHAR12)*

Tato část je součástí **kontextu identity** zprávy. Další informace o kontextu zprávy viz ["Přehled pro MQMD"](#page-383-0) [na stránce 384](#page-383-0) a Kontext zprávy .

*UserIdentifier* uvádí identifikátor uživatele aplikace, která je původcem zprávy. Správce front považuje tyto informace za znaková data, ale nedefinuje její formát.

Po přijetí zprávy použijte příkaz *UserIdentifier* v poli *AlternateUserId* u parametru *ObjDesc* následné operace MQOPEN nebo MQPUT1 k provedení kontroly autorizace pro uživatele produktu *UserIdentifier* namísto aplikace, která má otevřeno.

Když správce front vygeneruje tyto informace pro volání MQPUT nebo MQPUT1 , postupujte takto:

- V systému z/OSsprávce front používá parametr *AlternateUserId* z parametru *ObjDesc* volání MQOPEN nebo MQPUT1 , pokud byla zadána volba MQOO\_ALTERNATE\_USER\_AUTHORITY nebo MQPMO\_ALTERNATE\_USER\_AUTHORITY. Nebyla-li příslušná volba uvedena, správce front použije identifikátor uživatele určený z prostředí.
- V jiných prostředích správce front vždy používá identifikátor uživatele určený z prostředí.

Když je identifikátor uživatele určen z prostředí:

- V systému z/OSsprávce front používá:
	- Pro MVS (dávka), identifikátor uživatele z karty JES JOB nebo spuštěná úloha
	- Pro TSO se identifikátor uživatele šířený do úlohy během odeslání úlohy
- Pro CICS, identifikátor uživatele přidružený k úloze
- Pro IMSzávisí identifikátor uživatele na typu aplikace:
	- Počet:
		- Regiony BMP bez zpráv
		- Nezpráva IFP regionů
		- Zpráva BMP a zprávy IFP zprávy, které *nevydaly* úspěšné volání GU

správce front používá identifikátor uživatele z karty JES JOB nebo z identifikátoru uživatele TSO. Jsou-li tyto hodnoty prázdné nebo mají hodnotu null, použije název bloku specifikace programu (PSB).

- Počet:
	- Zpráva BMP a zprávy IFP, které *have* vydalo úspěšné volání GU
	- Oblasti MPP

správce front používá jednu z následujících možností:

- Identifikátor přihlášeného uživatele přidružený ke zprávě
- Název logického terminálu (LTERM)
- Identifikátor uživatele z karty JES JOB
- Identifikátor uživatele TSO
- Název PSB
- V systému IBM isprávce front používá název profilu uživatele přidruženého k úloze aplikace.
- Na systémech UNIX správce front používá:
	- Přihlašovací jméno aplikace
	- Efektivní identifikátor uživatele procesu, pokud není k dispozici přihlášení
	- Identifikátor uživatele přidružený k transakci, pokud je aplikace transakce CICS .
- Na systémech Windows používá správce front prvních 12 znaků jména uživatele přihlášeného k přihlášení.

Toto pole je obvykle výstupní pole generované správcem front, ale pro volání MQPUT nebo MQPUT1 můžete toto pole zadat jako vstupní/výstupní pole a zadat pole UserIdentification místo toho, aby tyto informace mohly generovat správce front. Zadejte buď MQPMO\_SET\_IDENTITY\_CONTEXT nebo MOPMO\_SET\_ALL\_CONTEXT v parametru PutMsg, a určete ID uživatele v poli UserIdentifier , pokud nechcete, aby správce front generoval pole UserIdentifier pro volání MQPUT nebo MQPUT1 .

Pro volání MQPUT a MQPUT1 se jedná o vstupní/výstupní pole, je-li v parametru *PutMsgOpts* zadáno MOPMO\_SET\_IDENTITY\_CONTEXT nebo MOPMO\_SET\_ALL\_CONTEXT, je-li zadán. Jakékoli informace, které následují za znakem null uvnitř pole, budou vyřazeny. Správce front převede znak null a všechny následující znaky na mezery. Není-li parametr MQPMO\_SET\_IDENTITY\_CONTEXT nebo MQPMO\_SET\_ALL\_CONTEXT zadán, bude toto pole na vstupu ignorováno a je to pole pouze pro výstup.

Po úspěšném dokončení volání MQPUT nebo MQPUT1 bude toto pole obsahovat *UserIdentifier* , která byla přenesena spolu se zprávou, pokud byla vložena do fronty. To bude hodnota *UserIdentifier* , která je uchována se zprávou, je-li zachována (viz popis příkazu MQPMO\_RETAIN pro více podrobností o zachovaných publikacích), ale nepoužívá se jako *UserIdentifier* , když je zpráva odeslána jako publikace odběratelům, protože poskytují hodnotu k přepsání *UserIdentifier* ve všech publikačních publikacích, které se na ně posílají. Pokud zpráva nemá žádný kontext, pole je zcela prázdné.

Toto je výstupní pole pro volání MQGET. Délka tohoto pole je dána hodnotou MQ\_USER\_ID\_LENGTH. Počáteční hodnota tohoto pole je řetězec s hodnotou null v C a 12 prázdných znaků v jiných programovacích jazycích.

#### *Verze (MQLONG)*

Jedná se o číslo verze struktury a musí být jedna z následujících:

# **MQMD\_VERSION\_1**

Struktura deskriptoru zpráv Version-1 .

Tato verze je podporována ve všech prostředích.

#### **MQMD\_VERSION\_2**

Struktura deskriptoru zpráv Version-2 .

Tato verze je podporována ve všech prostředích produktu WebSphere MQ V6.0 a novějších a klientech WebSphere MQ MQI připojených k těmto systémům.

**Poznámka:** Při použití version-2 MQMD provádí správce front další kontroly všech struktur záhlaví MQ , které mohou být přítomny na začátku dat zprávy aplikace; další podrobnosti naleznete v poznámkách k použití pro volání MQPUT.

Pole, která existují pouze v poslední verzi struktury, jsou identifikována jako taková v popisech polí. Následující konstanta uvádí číslo verze aktuální verze:

# **VERZE MQM\_AKTUÁLNÍ\_VERZE**

Aktuální verze struktury deskriptoru zpráv.

Toto je vždy vstupní pole. Počáteční hodnota tohoto pole je MQMD\_VERSION\_1.

# *Počáteční hodnoty a deklarace jazyka pro MQMD*

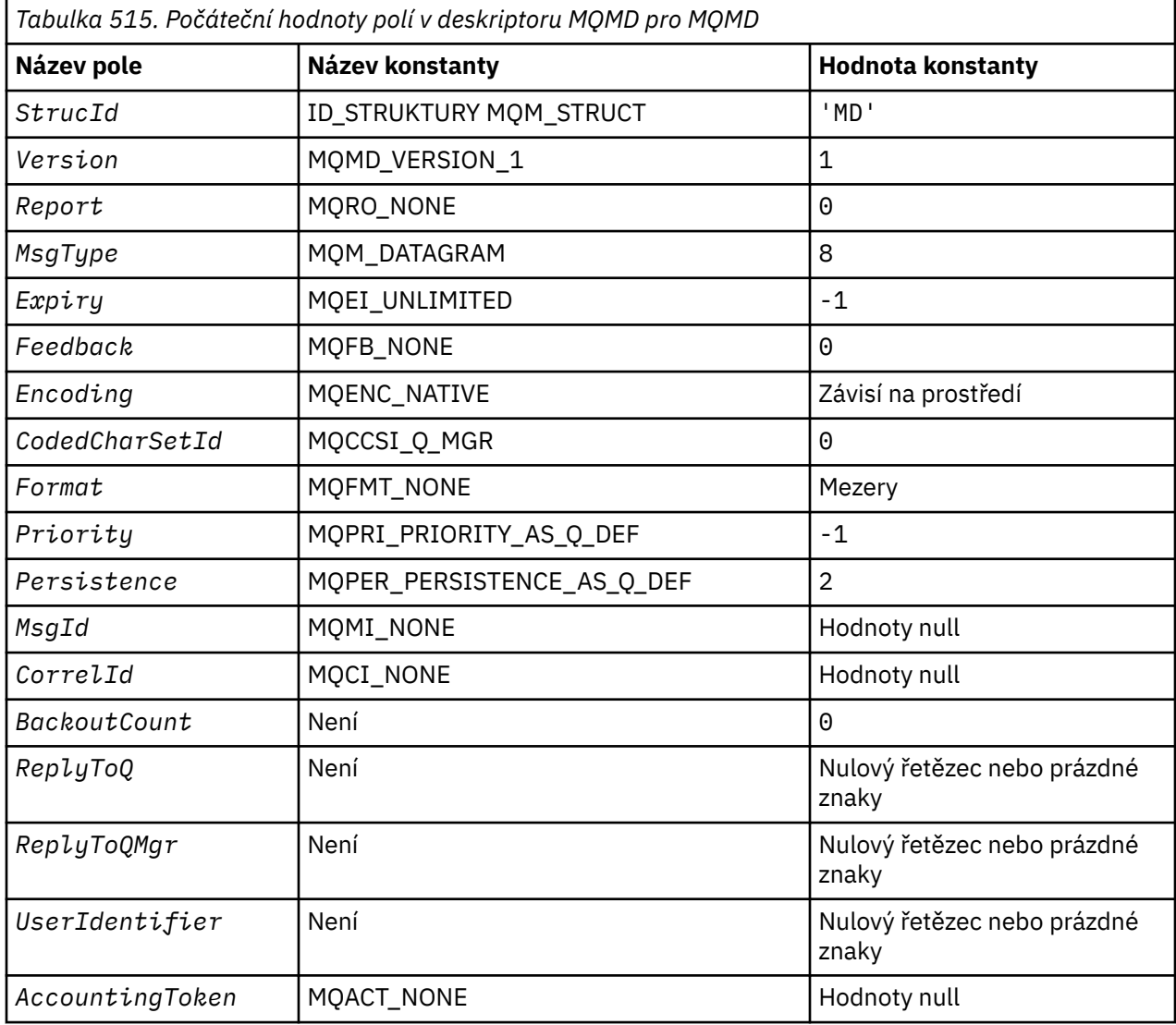

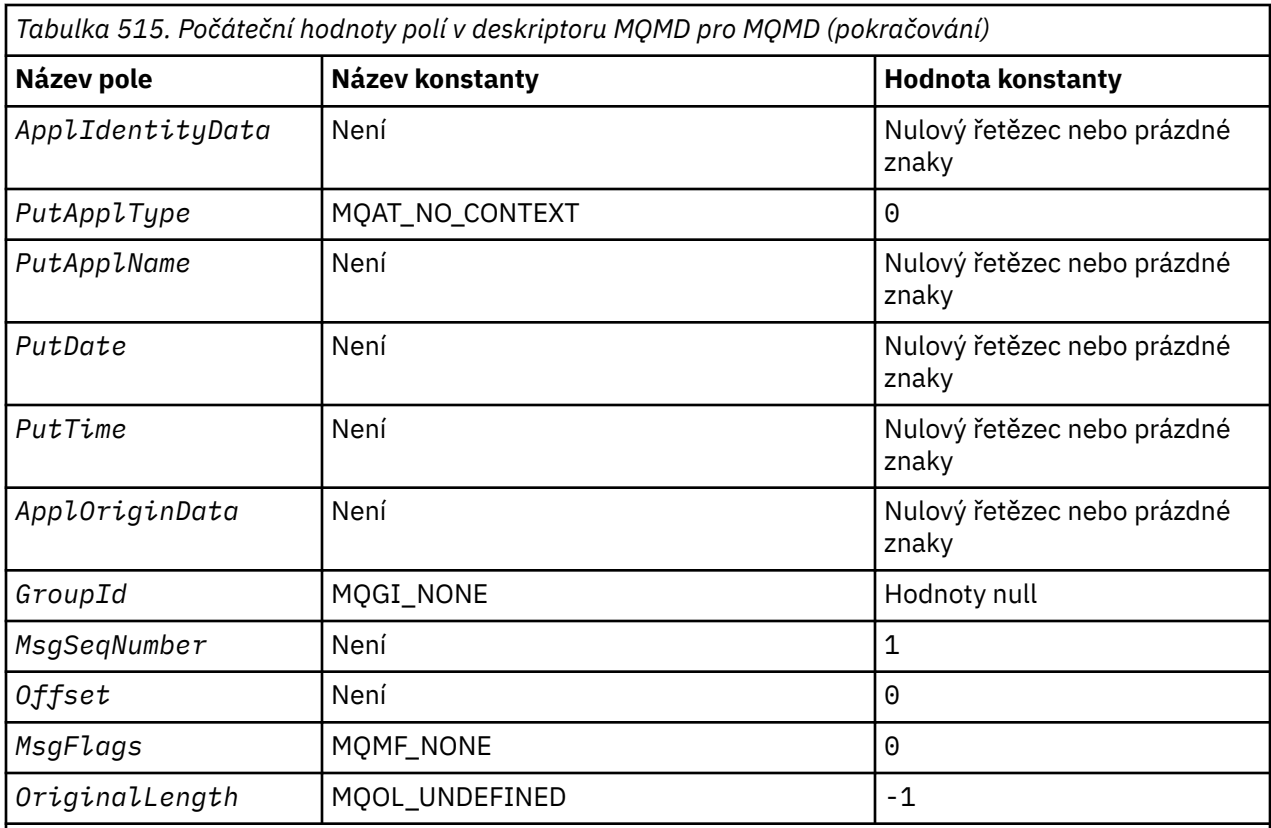

# **Notes:**

- 1. Hodnota Null řetězce nebo mezery označuje řetězec s hodnotou null v C a prázdné znaky v jiných programovacích jazycích.
- 2. V programovacím jazyce C-proměnná makraHodnota MQMD\_DEFAULT obsahuje výše uvedené hodnoty. Může být použit následujícím způsobem, abyste poskytli počáteční hodnoty pro pole ve struktuře:

 $MQMD$   $MYMD = \{MQMD\_DEFAULT\};$ 

*Deklarace C*

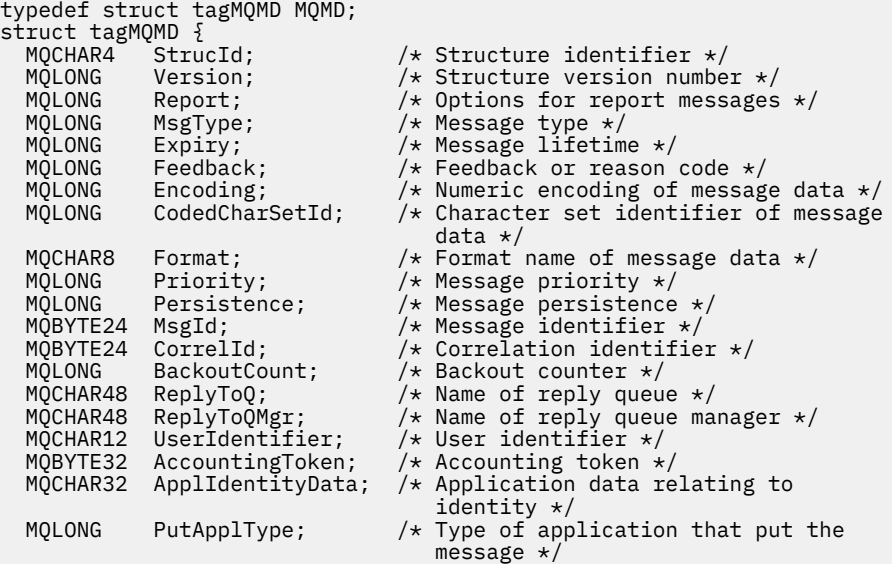

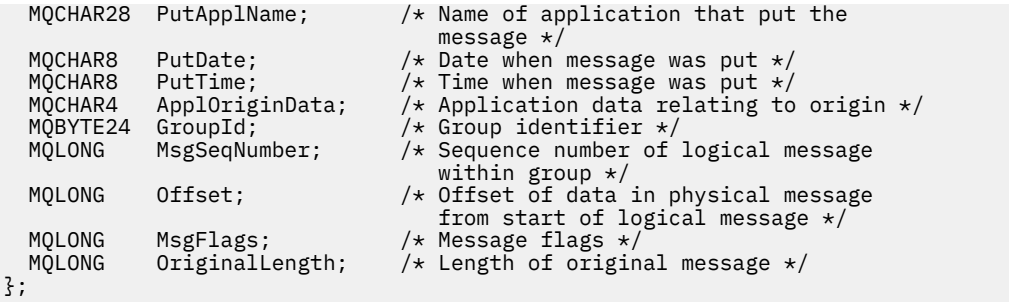

# *Deklarace COBOL*

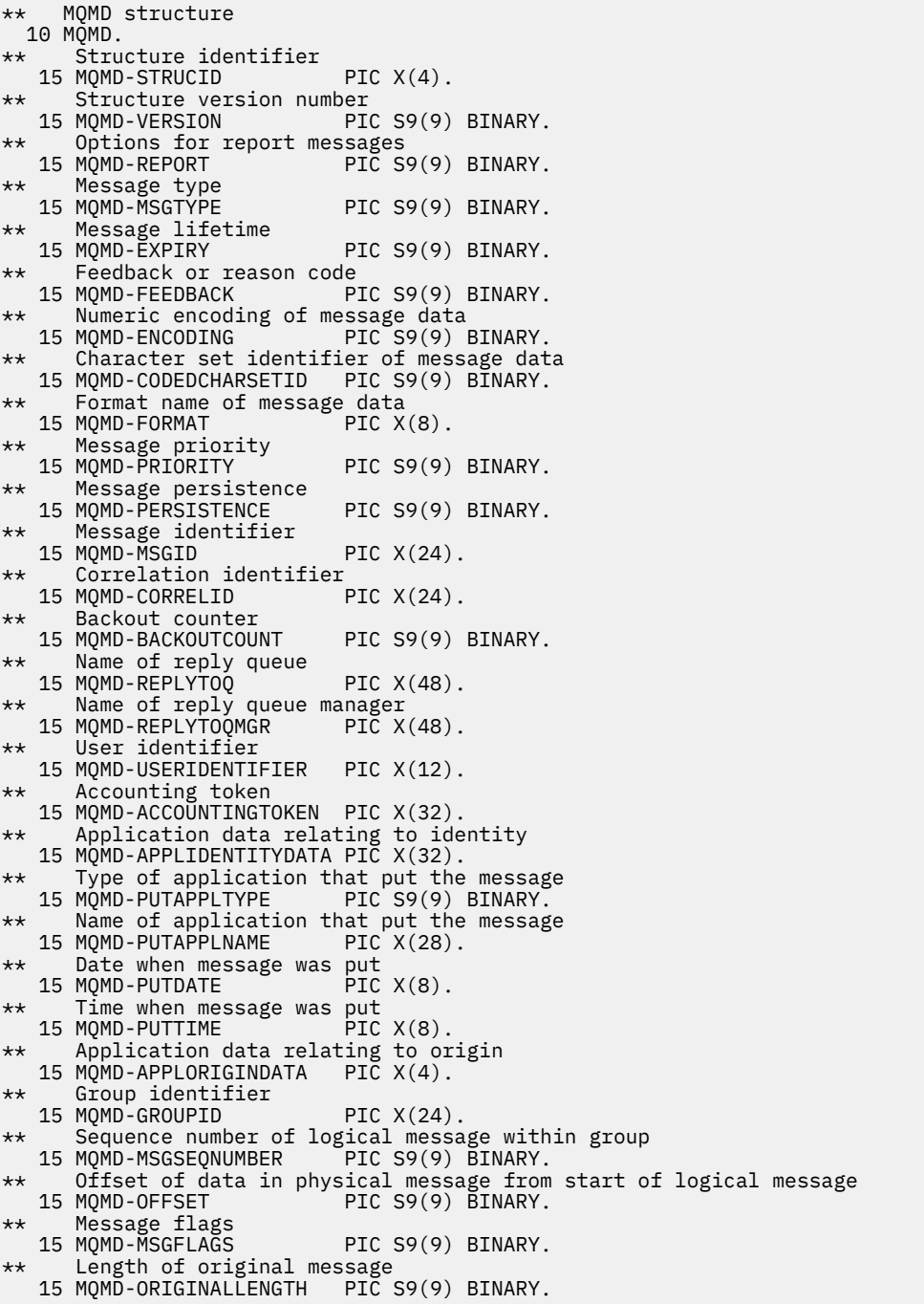

*Deklarace PL/I*

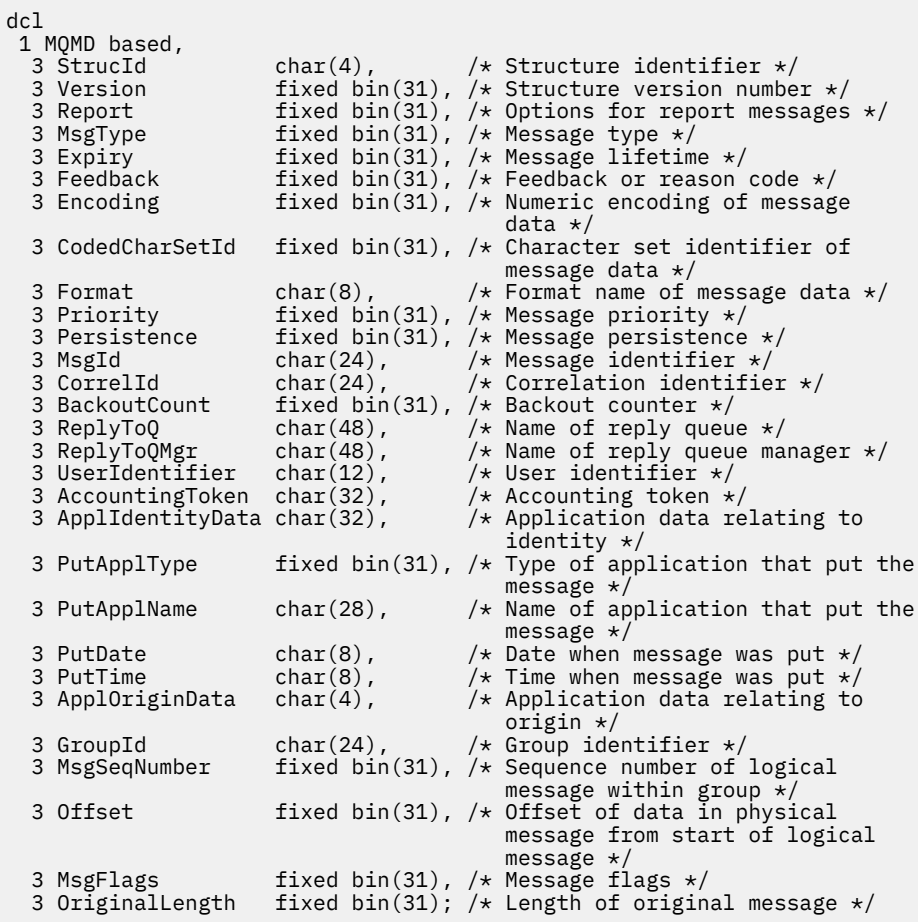

*Deklarace High Level Assembler*

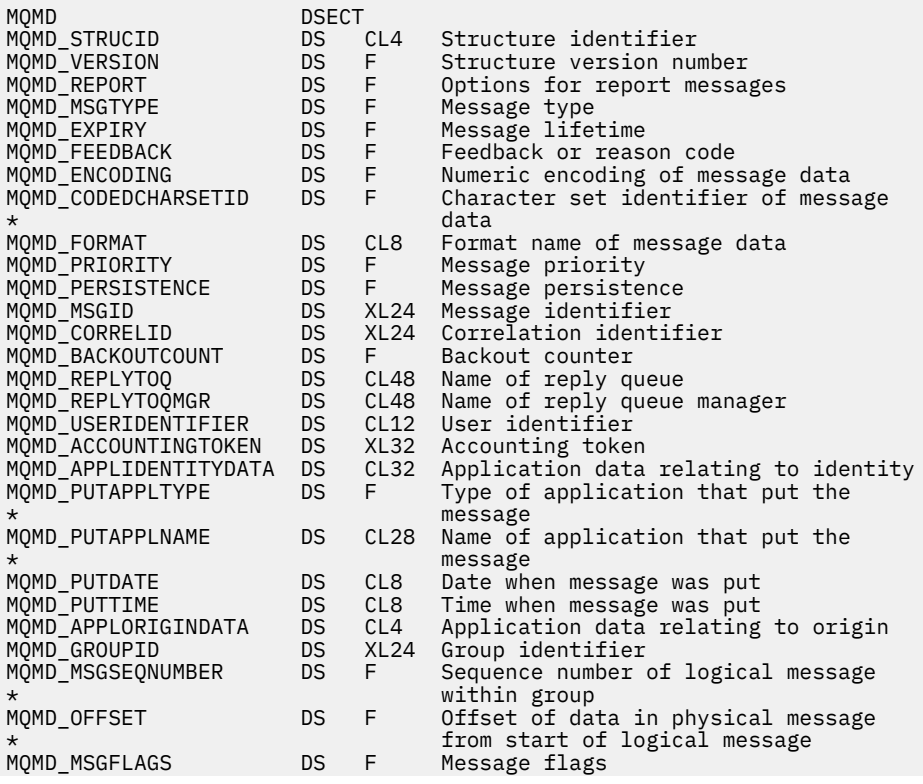

<span id="page-430-0"></span>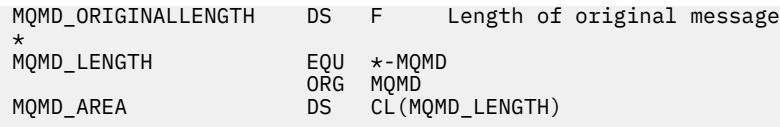

*Deklarace jazyka Visual Basic*

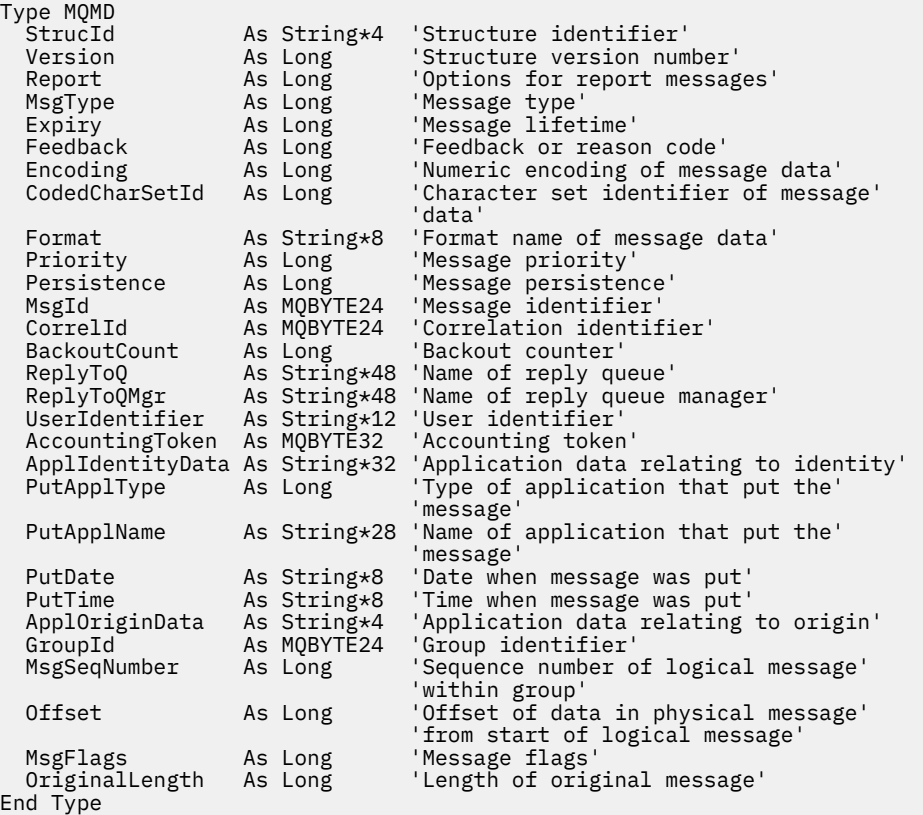

# **MQMDE-Rozšíření deskriptoru zpráv**

Následující tabulka shrnuje pole ve struktuře.

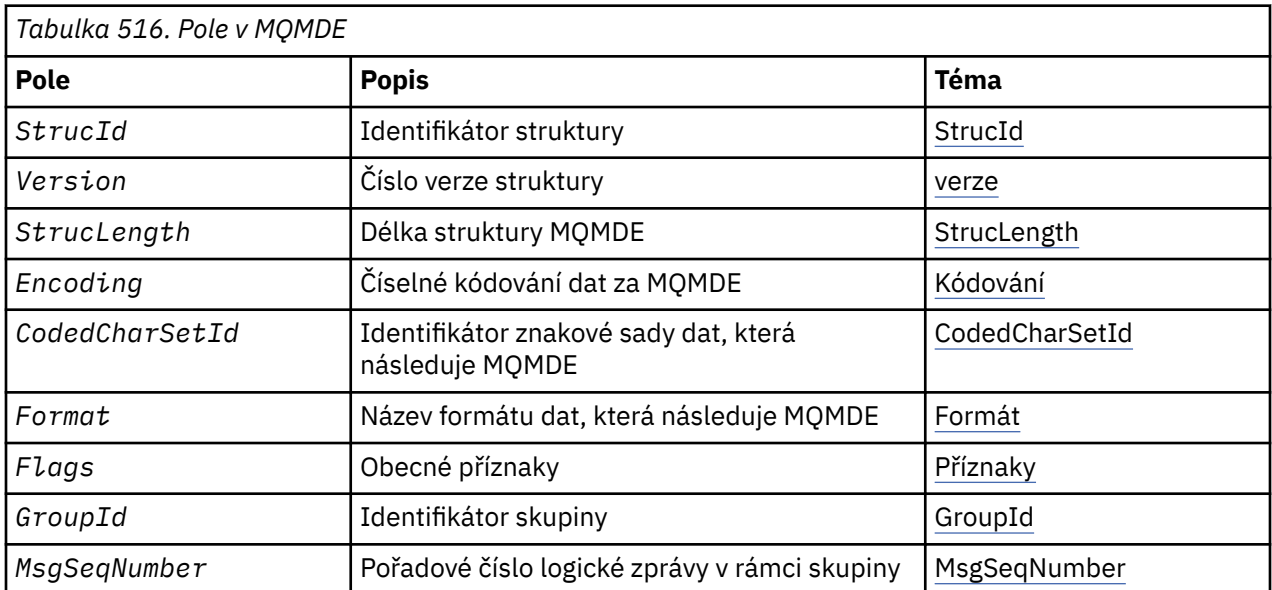

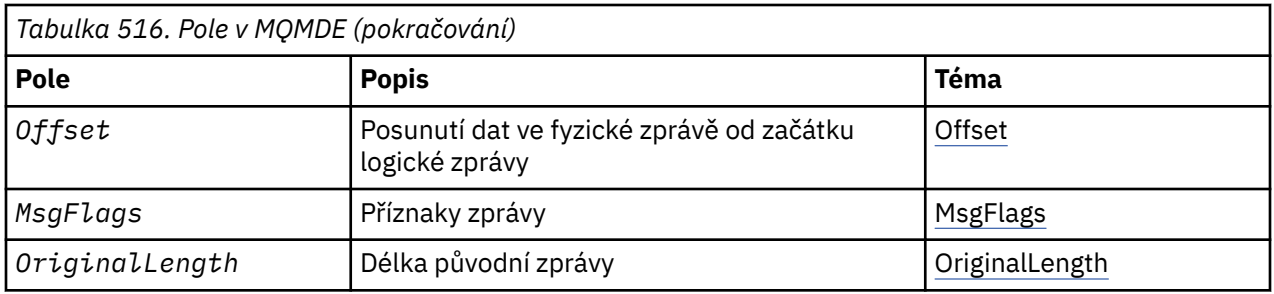

# *Přehled pro MQMDE*

**Dostupnost**: Všechny systémy WebSphere MQ a klienti produktu WebSphere MQ , kteří jsou připojeni k těmto systémům.

**Účel**: Struktura MQMDE popisuje data, která se někdy vyskytují před daty zprávy aplikace. Struktura obsahuje taková pole MQMD, která existují v version-2 MQMD, ale ne v version-1 MQMD.

**Název formátu**: MQFMT\_MD\_EXTENSION.

**Znaková sada a kódování**: Data v MQMDE musí být ve znakové sadě a kódování lokálního správce front; tyto jsou předány atributem správce front *CodedCharSetId* a MQENC\_NATIVE pro programovací jazyk C.

Nastavte znakovou sadu a kódování MQMDE do polí *CodedCharSetId* a *Encoding* v:

- MQMD (je-li struktura MQMDE na začátku dat zprávy), nebo
- Struktura záhlaví, která předchází struktuře MQMDE (všechny ostatní případy).

Pokud se MQMDE nenachází ve znakové sadě a kódování správce front, je MQMDE přijat, ale není dodržen, to znamená, že MQMDE je považován za data zprávy.

**Poznámka:** V systému Windowsse aplikace kompilované pomocí Micro Focus COBOL používají hodnotu MQENC\_NATIVE, která se liší od kódování správce front. Ačkoli číselná pole ve struktuře MQMD v rámci volání MQPUT, MQPUT1a MQGET musí být v kódování Micro Focus COBOL, musí být číselná pole ve struktuře MQMDE ve struktuře správce front. Tato hodnota je dána MQENC\_NATIVE pro programovací jazyk C a má hodnotu 546.

**Použití**: Aplikace, které používají version-2 MQMD, se nezobrazí ve struktuře MQMDE. Avšak specializované aplikace a aplikace, které i nadále používají version-1 MQMD, se mohou v některých situacích setkat s MQMDE. Struktura MQMDE se může vyskytnout za následujících okolností:

- Určeno na základě volání MQPUT a MQPUT1
- Vráceno voláním MQGET
- Ve zprávách v přenosových frontách

**MQMDE zadaný na voláních MQPUT a MQPUT1**: V případě volání MQPUT a MQPUT1 , pokud aplikace poskytuje version-1 MQMD, může aplikace volitelně připojit data zprávy k datům zprávy MQMDE a nastavit pole *Format* v MQMD na MQFMT\_MD\_EXTENSION tak, aby bylo zřejmé, že je přítomen MQMDE. Pokud aplikace neposkytuje prostředí MQMDE, předpokládá správce front výchozí hodnoty pro pole v MQMDE. Výchozí hodnoty, které správce front používá, jsou stejné jako počáteční hodnoty pro strukturu; viz [Tabulka 518 na stránce 435](#page-434-0).

Pokud aplikace poskytuje version-2 MQMD *and* předpony dat zprávy aplikace s MQMDE, struktury se zpracují tak, jak jsou zobrazeny v Tabulka 517 na stránce 432.

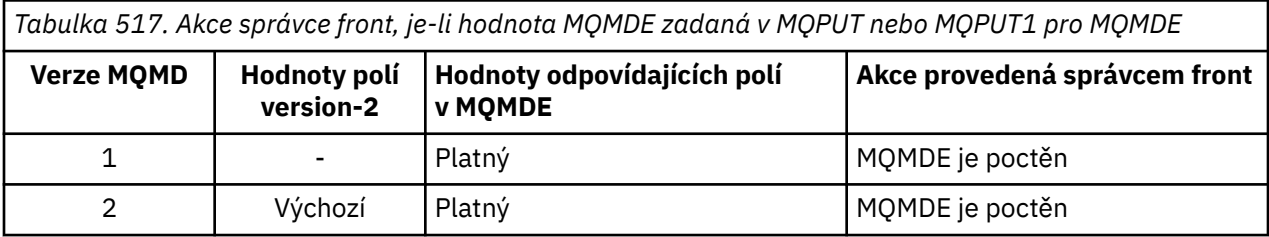
*Tabulka 517. Akce správce front, je-li hodnota MQMDE zadaná v MQPUT nebo MQPUT1 pro MQMDE (pokračování)*

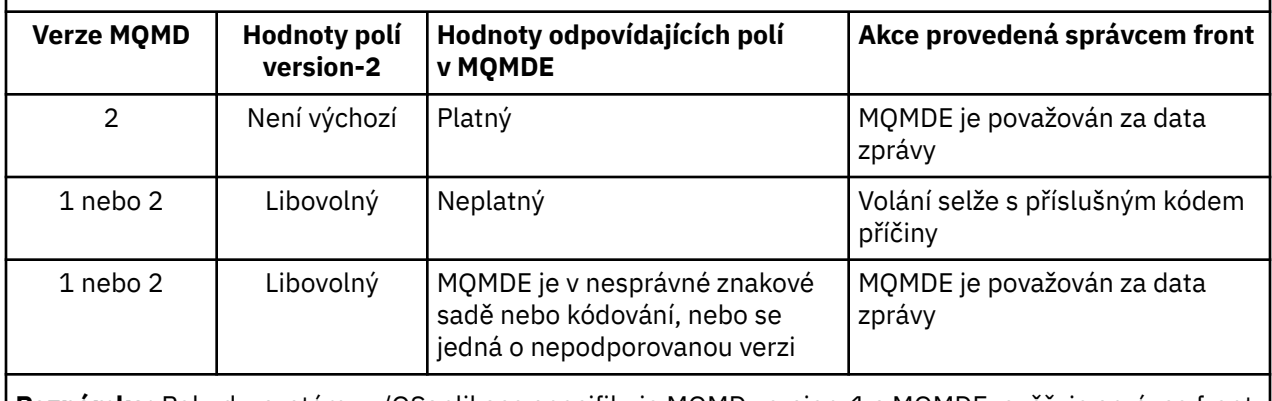

**Poznámka:** Pokud v systému z/OSaplikace specifikuje MQMD version-1 s MQMDE, ověřuje správce front hodnotu MQMDE pouze v případě, že má fronta *IndexType* MQIT\_GROUP\_ID.

Je tu jeden speciální případ. Pokud aplikace používá version-2 MQMD k vložení zprávy, která je segment (tj. příznak MQMF\_SEGMENT nebo MQMF\_LAST\_SEGMENT je nastaven) a název formátu v MQMD je MQFMT\_DEAD\_LETTER\_HEADER, správce front vygeneruje strukturu MQMDE a vloží ji *mezi* strukturou MQDLH a daty, která za ní následují. V deskriptoru MQMD, který správce front zachovává se zprávou, jsou pole version-2 nastavena na jejich výchozí hodnoty.

Několik polí, která existují ve version-2 MQMD, ale ne version-1 MQMD jsou vstupní/výstupní pole MQPUT a MQPUT1. Správce front však *nevrátí* žádné hodnoty do ekvivalentních polí ve výstupu MQMDE na výstupu z volání MQPUT a MQPUT1 ; pokud aplikace tyto výstupní hodnoty vyžaduje, musí použít version-2 MQMD.

**MQMDE vrácený voláním MQGET**: Při volání MQGET, pokud aplikace poskytuje MQMD version-1 , předpony správce front vrátí zprávu vrácenou s MQMDE, ale pouze, pokud jedno nebo více polí v MQMDE má nevýchozí hodnotu. Správce front nastaví pole *Format* v MQMD na hodnotu MQFMT\_MD\_EXTENSION, aby označilo, že je přítomen MQMDE.

Pokud aplikace poskytuje prostředí MQMDE na začátku parametru *Buffer* , hodnota MQMDE se ignoruje. Při návratu z volání MQGET je tato zpráva nahrazena hodnotou MQMDE pro zprávu (je-li vyžadována) nebo je přepsána daty zprávy aplikace (pokud není MQMDE potřeba).

Pokud volání MQGET vrátí hodnotu MQMDE, data v MQMDE se obvykle nacházejí ve znakové sadě a kódování správce front. Nicméně MQMDE může být v nějaké jiné znakové sadě a kódování, pokud:

- Objekt MQMDE byl zpracován jako data na volání MQPUT nebo MQPUT1 (viz [Tabulka 517 na stránce](#page-431-0) [432](#page-431-0) , kde jsou uvedeny okolnosti, které mohou být příčinou).
- Zpráva byla přijata ze vzdáleného správce front připojeného pomocí spojení TCP a přijímací agent kanálu zpráv (MCA) nebyl správně nastaven.

**Poznámka:** V systému Windowsse aplikace kompilované pomocí Micro Focus COBOL používají hodnotu MQENC\_NATIVE, která se liší od kódování správce front (viz výše).

**MQMDE ve zprávách v přenosových frontách**: Zprávy v přenosových frontách mají předponu struktury MQXQH, která obsahuje v něm version-1 MQMD. Je možné, že se nachází také MQMDE, umístěná mezi strukturou MQXQH a daty zprávy aplikace, ale obvykle se vyskytuje pouze tehdy, když jedno nebo více polí v MQMDE má nevýchozí hodnotu.

Další struktury záhlaví MQ se mohou také vyskytnout mezi strukturou MQXQH a daty zprávy aplikace. Je-li například přítomen záhlaví dead-letter MQDLH a zpráva není segmentem, objednávka je následující:

- MQXQH (obsahující version-1 MQMD)
- MQMDE
- MQDLH
- data zprávy aplikace

## *Pole pro MQMDE*

Struktura MQMDE obsahuje následující pole; pole jsou popsána v **abecedním pořadí**:

## *CodedCharSetId (MQLONG)*

Uvádí identifikátor znakové sady dat, která se řídí strukturou MQMDE; nevztahuje se na znaková data v samotné struktuře MQMDE.

Na základě volání MQPUT nebo MQPUT1 musí aplikace nastavit toto pole na hodnotu odpovídající datům. Správce front nekontroluje, zda je toto pole platné. Je možné použít následující speciální hodnotu:

## **MQCSI\_INHERIT**

Znaková data v datech *následující* tato struktura se nachází ve stejné znakové sadě jako tato struktura.

Správce front změní tuto hodnotu ve struktuře odeslané ve zprávě na skutečný identifikátor znakové sady struktury. Není-li zjištěna žádná chyba, hodnota MQCCSI\_INHERIT není vrácena voláním MQGET.

Hodnotu MQCCSI\_INHERIT nelze použít, je-li hodnota pole *PutApplType* v deskriptoru MQMD MQAT\_BROKER.

Tato hodnota je podporována v následujících prostředích: AIX, HP-UX, IBM i, Solaris, Linux, Windows, plus klienti WebSphere MQ , kteří jsou připojeni k těmto systémům.

Počáteční hodnota tohoto pole je MQCCSI\_UNDEFINED.

## *Kódování (MQLONG)*

Uvádí číselné kódování dat, která se řídí strukturou MQMDE; nevztahuje se na číselná data ve struktuře MQMDE.

Na základě volání MQPUT nebo MQPUT1 musí aplikace nastavit toto pole na hodnotu odpovídající datům. Správce front nekontroluje, zda je pole platné. Další informace o kódování dat najdete v poli *Encoding* , které popisuje téma ["MQMD-deskriptor zprávy" na stránce 383](#page-382-0) .

Počáteční hodnota tohoto pole je MQENC\_NATIVE.

## *Příznaky (MQLONG)*

Lze zadat následující příznak:

## **MQMDEF\_NONE**

Žádné vlajky.

Počáteční hodnota tohoto pole je MQMDEF\_NONE.

## *Formát (MQCHAR8)*

Uvádí název formátu dat, která se řídí strukturou MQMDE.

Na základě volání MQPUT nebo MQPUT1 musí aplikace nastavit toto pole na hodnotu odpovídající datům. Správce front nekontroluje, zda je toto pole platné. Další informace o názvech formátů viz pole *Format* popsané v části ["MQMD-deskriptor zprávy" na stránce 383](#page-382-0) .

Počáteční hodnota tohoto pole je MQFMT\_NONE.

## *GroupId (MQBYTE24)*

Viz pole *GroupId* popsané v části ["MQMD-deskriptor zprávy" na stránce 383](#page-382-0). Počáteční hodnota tohoto pole je MQGI\_NONE.

*MsgFlags (MQLONG)*

Viz pole *MsgFlags* popsané v části ["MQMD-deskriptor zprávy" na stránce 383](#page-382-0). Počáteční hodnota tohoto pole je MQMF\_NONE.

*Počet MsgSeqNumber (MQLONG)*

Viz pole *MsgSeqNumber* popsané v části ["MQMD-deskriptor zprávy" na stránce 383](#page-382-0). Počáteční hodnota tohoto pole je 1.

## *Offset (MQLONG)*

Viz pole *Offset* popsané v části ["MQMD-deskriptor zprávy" na stránce 383](#page-382-0). Počáteční hodnota tohoto pole je 0.

## *OriginalLength (MQLONG)*

Viz pole *OriginalLength* popsané v části ["MQMD-deskriptor zprávy" na stránce 383](#page-382-0). Počáteční hodnota tohoto pole je MQOL\_UNDEFINED.

## *StrucId (MQCHAR4)*

Hodnota musí být:

## **MQM\_STRUCTION\_ID**

Identifikátor pro strukturu rozšíření deskriptoru zpráv.

Pro programovací jazyk C je také definována konstanta MQMDE\_STRUC\_ID\_ARRAY; má stejnou hodnotu jako MQMDE\_STRUC\_ID, ale je to pole znaků místo řetězce.

Počáteční hodnota tohoto pole je MQMDE\_STRUC\_ID.

## *StrucLength (MQLONG)*

Toto je délka struktury MQMDE; je definována následující hodnota:

## **MQMDE\_LENGTH\_2**

Délka struktury rozšíření deskriptoru zpráv version-2 .

Počáteční hodnota tohoto pole je MQMDE\_LENGTH\_2.

*Verze (MQLONG)*

Jedná se o číslo verze struktury; hodnota musí být:

## **MQMDE\_VERSION\_2**

Struktura rozšíření deskriptoru zpráv Version-2 .

Následující konstanta uvádí číslo verze aktuální verze:

## **MQM\_AKTUÁLNÍ\_VERZE**

Aktuální verze struktury rozšíření deskriptoru zpráv.

Počáteční hodnota tohoto pole je MQMDE\_VERSION\_2.

## *Počáteční hodnoty a deklarace jazyka pro MQMDE*

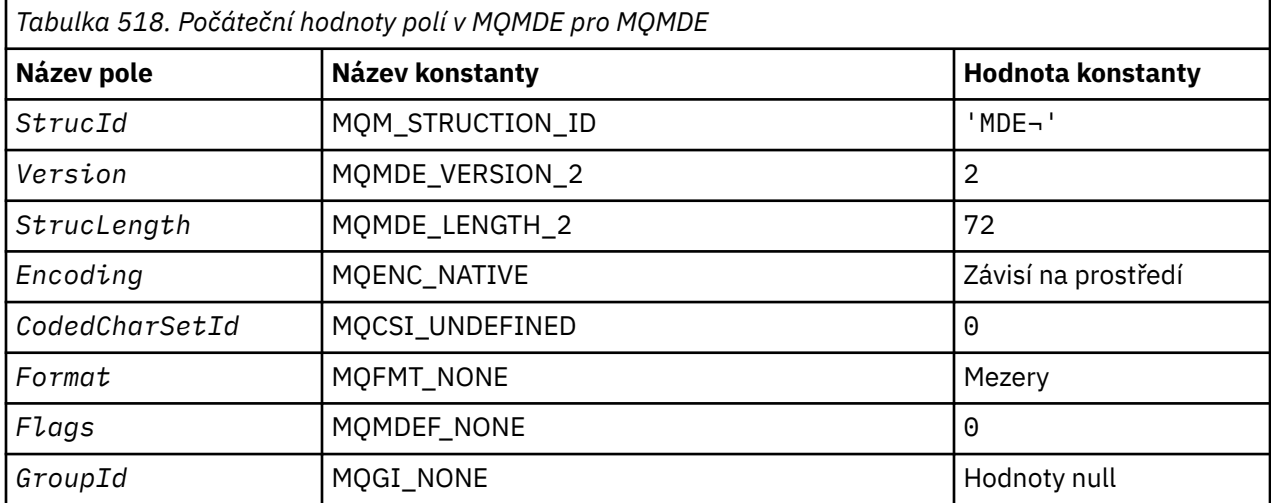

*Tabulka 518. Počáteční hodnoty polí v MQMDE pro MQMDE (pokračování)*

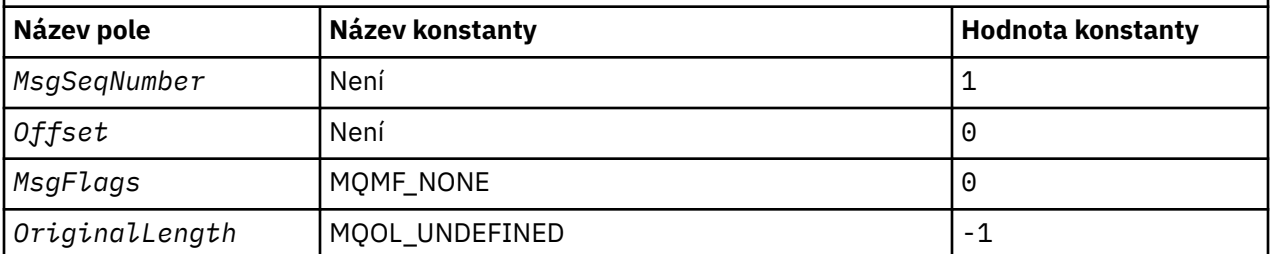

## **Notes:**

1. Symbol ¬ představuje jeden prázdný znak.

2. V programovacím jazyce C-proměnná makraHodnota MQMDE\_DEFAULT obsahuje výše uvedené hodnoty. Může být použit následujícím způsobem, abyste poskytli počáteční hodnoty pro pole ve struktuře:

MOMDE MyMDE =  ${MOMDE}$  DEFAULT?;

*Deklarace C*

```
typedef struct tagMQMDE MQMDE;
struct tagMQMDE {<br>MQCHAR4 Struc
   MQCHAR4 StrucId; /* Structure identifier */
   MQLONG Version; /* Structure version number */
  MQLONG StrucLength; /* Length of MQMDE structure */<br>MOLONG Encoding; /* Numeric encoding of data tha
                                 /* Numeric encoding of data that follows
  /* MQMDE<br>MQLONG CodedCharSetId; /* Characte
             CodedCharSetId; /* Character-set identifier of data that
  follows MQMDE */<br>MQCHAR8 Format; /* Format name of c
                                 /* Format name of data that follows
   MQMDE */
  MQLONG Flags; /* General flags */<br>MQBYTE24 GroupId; /* Group identifier
             GroupId; / + Group identifier \star,<br>MsgSeqNumber; / + Sequence number of
   MQLONG MsgSeqNumber; /* Sequence number of logical message
  within group */<br>MQLONG 0ffset; /* Offset of data
             Offset; /* Offset of data in physical message from
   start of logical message */
  MQLONG     MsgFlags;          /* Message flags */<br>MOLONG     OriginalLength;  /* Length of origin
             OriginalLength; /* Length of original message */};
```
*Deklarace COBOL*

```
** MQMDE structure
10 MQMDE.<br>Struck **
     Structure identifier
   15 MQMDE-STRUCID PIC X(4).
** Structure version number
  15 MQMDE-VERSION
** Length of MQMDE structure
  15 MQMDE-STRUCLENGTH
** Numeric encoding of data that follows MQMDE
  15 MQMDE-ENCODING
** Character-set identifier of data that follows MQMDE
15 MQMDE-CODEDCHARSETID PIC S9(9) BINARY<br>** Format name of data that follows MOMD
     Format name of data that follows MQMDE
   15 MQMDE-FORMAT PIC X(8).
** General flags
                          PIC S9(9) BINARY.
** Group identifier
   15 MQMDE-GROUPID PIC X(24).
** Sequence number of logical message within group
  15 MQMDE-MSGSEQNUMBER
** Offset of data in physical message from start of logical message
15 MQMDE-OFFSET PIC S9(9) BINARY.<br>**     Message flags
     Message flags
  15 MQMDE-MSGFLAGS PIC S9(9) BINARY.
```
*Deklarace PL/I*

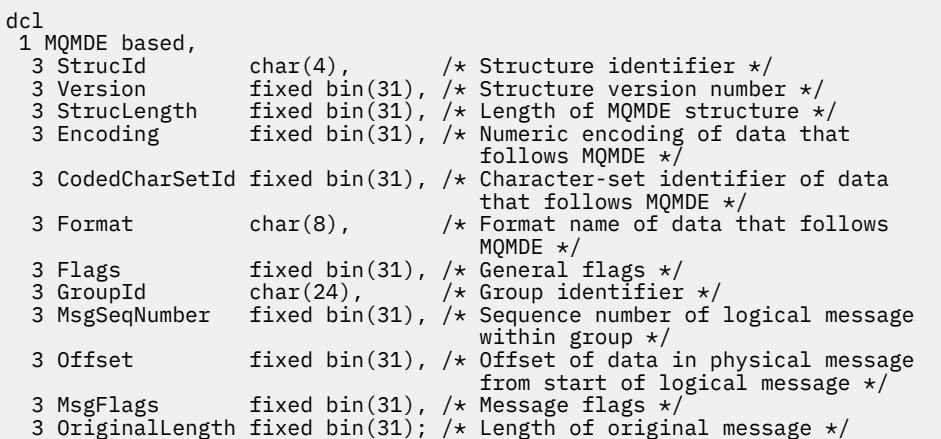

*Deklarace High Level Assembler*

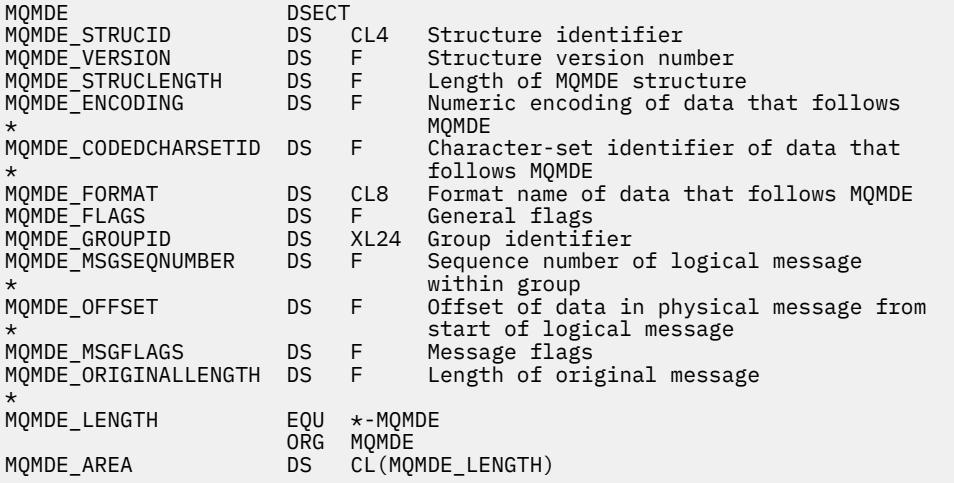

## *Deklarace jazyka Visual Basic*

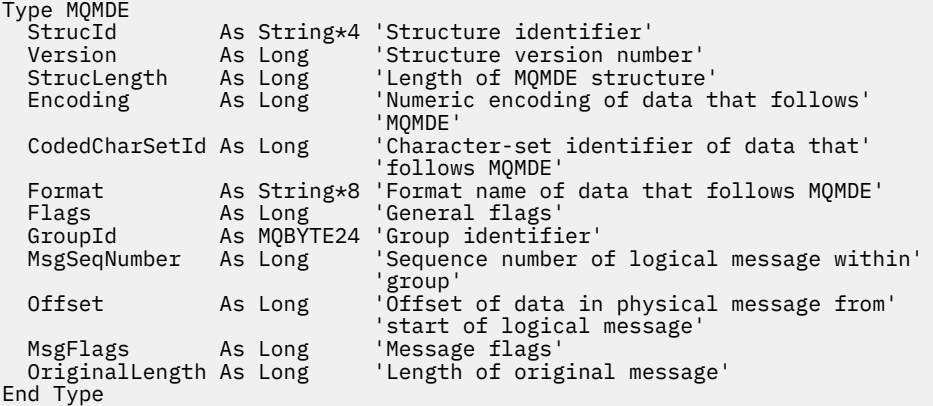

# **MQMHBO-Popisovač zpráv pro volby vyrovnávací paměti**

Následující tabulka shrnuje pole ve struktuře. MQMHBO struktura-zpracování zpráv obslužného programu pro vyrovnávací paměť

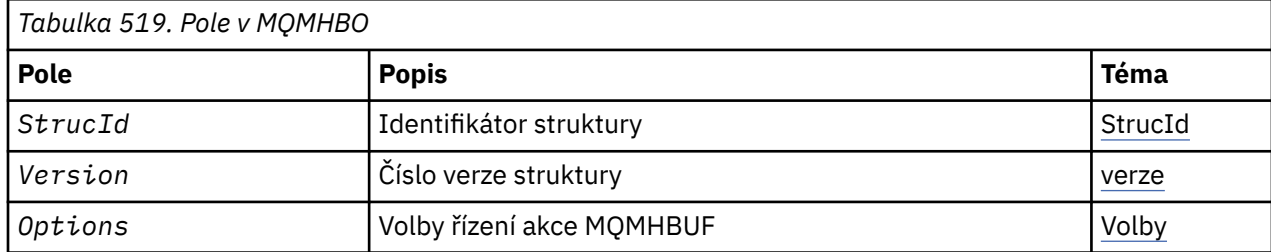

## *Přehled pro MQMHBO*

**Dostupnost**: Všechny systémy WebSphere MQ a klienti WebSphere MQ MQI.

**Účel**: Struktura MQMHBO umožňuje aplikacím zadávat volby, které řídí způsob, jakým jsou vyrovnávací paměti vytvářeny z manipulátorů zpráv. Struktura je vstupním parametrem na volání MQMHBUF.

**Znaková sada a kódování**: Data v objektu MQMHBO musí být ve znakové sadě aplikace a kódování aplikace (MQENC\_NATIVE).

## *Pole pro MQMHBO*

Parametry pro strukturu voleb vyrovnávací paměti-pole

Struktura MQMHBO obsahuje níže uvedená pole; pole jsou popsána v **abecedním pořadí**:

*Volby (MQLONG)*

Struktura popisovače zpráv pro strukturu voleb vyrovnávací paměti-pole Volby

Tyto volby řídí akci MQMHBUF.

Je třeba určit následující volbu:

## **MQMHBO\_PROPERTIES\_IN\_MQRFH2**

Při převádění vlastností z manipulátorů zpráv do vyrovnávací paměti je převeďte do formátu MQRFH2 .

Volitelně můžete také zadat následující hodnotu. V případě potřeby mohou být použity následující hodnoty:

• Přidáno společně (nepřidávejte stejnou konstantu více než jednou), nebo

• zkombinovat pomocí bitové operace OR (jestliže programovací jazyk podporuje bitové operace).

## **VLASTNOSTI MQMHBO\_DELETE\_PROPERTIES**

Vlastnosti, které jsou přidány do vyrovnávací paměti, se odstraní z popisovače zprávy. Pokud se nezdaří volání, nebudou odstraněny žádné vlastnosti.

Toto je vždy vstupní pole. Počáteční hodnota tohoto pole je MQMHBO\_PROPERTIES\_IN\_MQRFH2.

## *StrucId (MQCHAR4)*

Struktura popisovače zpráv pro strukturu voleb vyrovnávací paměti-pole StrucId

Jedná se o identifikátor struktury. Hodnota musí být:

## **MQMHBO\_STRUCTION\_ID**

Identifikátor pro popisovač zprávy pro strukturu voleb vyrovnávací paměti.

Pro programovací jazyk C je také definována konstanta MQMHBO\_STRUC\_ID\_ARRAY; má stejnou hodnotu jako MQMHBO\_STRUC\_ID, ale je to pole znaků místo řetězce.

Toto je vždy vstupní pole. Počáteční hodnota tohoto pole je MQMHBO\_STRUC\_ID.

## *Verze (MQLONG)*

Struktura popisovače zpráv pro strukturu voleb vyrovnávací paměti-pole Verze

Jedná se o číslo verze struktury. Hodnota musí být:

## **MQMHBO\_VERSION\_1**

Číslo verze pro popisovač zprávy pro strukturu voleb vyrovnávací paměti.

Následující konstanta uvádí číslo verze aktuální verze:

## **AKTUÁLNÍ\_VERZE MQMHBO\_CURRENT\_VERSION**

Aktuální verze obslužné rutiny zpráv pro strukturu voleb vyrovnávací paměti.

Toto je vždy vstupní pole. Počáteční hodnota tohoto pole je MQMHBO\_VERSION\_1.

## *Počáteční hodnoty a deklarace jazyka pro MQMHBO*

Popisovač zprávy pro strukturu vyrovnávací paměti-počáteční hodnoty

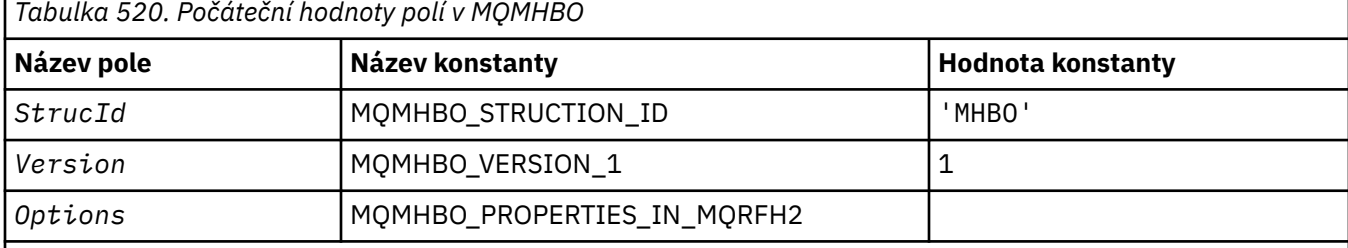

## **Notes:**

- 1. Hodnota Null řetězce nebo mezery označuje řetězec s hodnotou null v C a prázdné znaky v jiných programovacích jazycích.
- 2. V programovacím jazyce C-proměnná makraHodnota MQMHBO\_DEFAULT obsahuje výše uvedené hodnoty. Použijte ji následujícím způsobem, abyste poskytli počáteční hodnoty pro pole ve struktuře:

MQMHBO MyMHBO =  ${MQMHBO_DEFAULT};$ 

*Deklarace C* Struktura popisovače zpráv do struktury voleb vyrovnávací paměti-deklarace jazyka C

```
typedef struct tagMQMHBO MQMHBO;
struct tagMQMHBO {
  MOCHAR4 Structure identifier */<br>MQCHAR4 StrucId; /* Structure version numbe<br>MQLONG Options; /* Options that control th
 MQLONG Version; /* Structure version number */
MQLONG \quad Options; \quad /\star Options that control the action of
                                       MQMHBUF \star/};
```

```
Deklarace COBOL
```
Popisovač zprávy pro strukturu voleb vyrovnávací paměti-deklarace jazyka COBOL

```
MQMHBO structure
10 MQMHBO.<br>struct
      Structure identifier
   15 MQMHBO-STRUCID PIC X(4).
** Structure version number
15 MQMHBO-VERSION PIC S9(9) BINARY.<br>** Options that control the action of MOMHBUF
  Options that control the action of MQMHBUF<br>15 MQMHBO-OPTIONS PIC S9(9) BI
                                           PIC S9(9) BINARY.
```
#### *Deklarace PL/I* Struktura popisovače zpráv pro strukturu voleb vyrovnávací paměti-deklarace jazyka PL/I

```
Dc<sub>1</sub>
  1 MQMHBO based,
  3 StrucId char(4), \frac{1}{3} Structure identifier \frac{x}{3}<br>3 Version fixed bin(31), \frac{1}{3} Structure version numbe
                               fixed bin(31), /* Structure version number */
```
## *Deklarace High Level Assembler*

Struktura popisovače zpráv pro strukturu vyrovnávací paměti-deklarace jazyka assembler

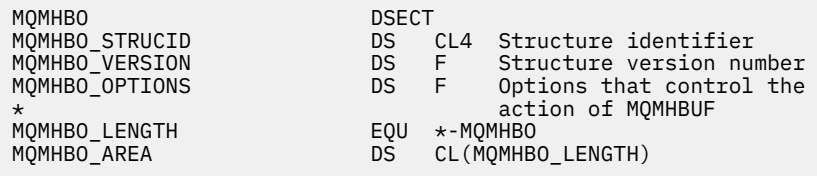

# **MQOD-Deskriptor objektu**

Následující tabulka shrnuje pole ve struktuře.

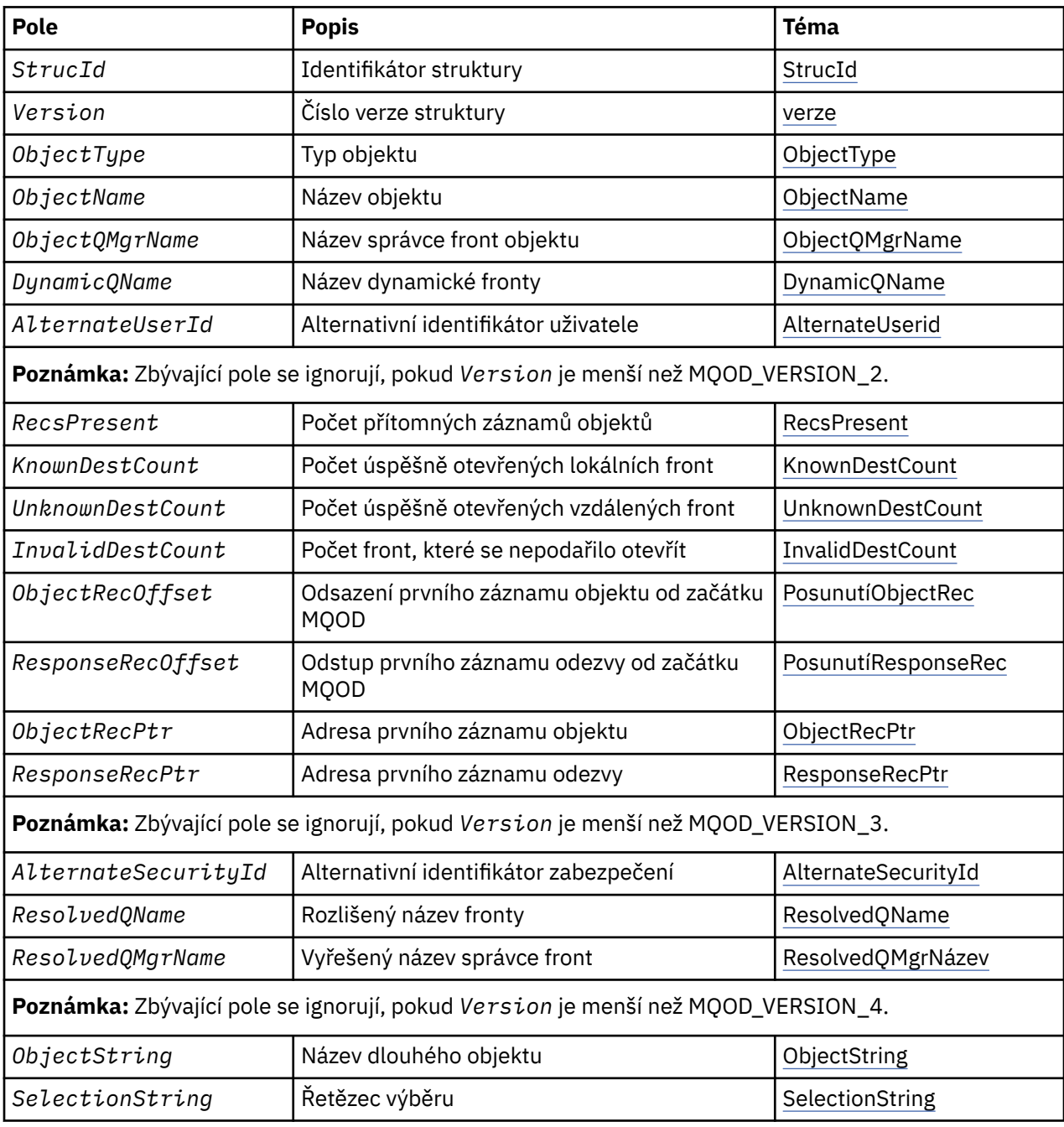

<span id="page-440-0"></span>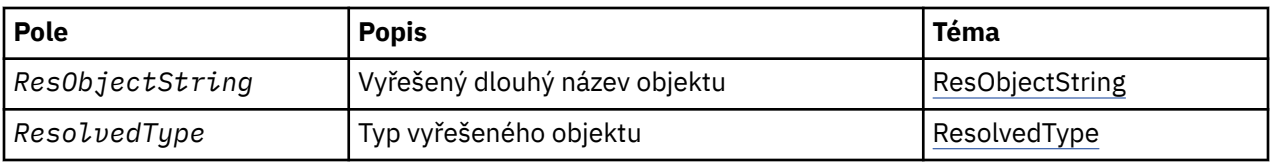

## *Přehled pro MQOD*

**Dostupnost**: Všechny systémy WebSphere MQ spolu s klienty WebSphere MQ MQI připojenými k těmto systémům.

**Účel**: Struktura MQOD se používá k určení názvu objektu podle názvu. Platné jsou tyto typy objektů:

- Fronta nebo distribuční seznam
- Seznam názvů
- Definice procesu
- Správce front
- Téma

Struktura je vstupním/výstupním parametrem na voláních MQOPEN a MQPUT1 .

**Verze**: Aktuální verze MQOD je MQOD\_VERSION\_4. Aplikace, které chcete v rámci portu mezi několika prostředími, musí zajistit, aby požadovaná verze MQOD byla podporována ve všech dotčených prostředích. Pole, která existují pouze v posledních verzích struktury, jsou identifikována jako taková v popisech, které následují.

Soubory záhlaví, COPY a INCLUDE poskytnuté pro podporované programovací jazyky obsahují nejaktuálnější verzi MQOD, která je podporována prostředím, ale s počáteční hodnotou pole *Version* nastavenou na MQOD\_VERSION\_1. Chcete-li použít pole, která nejsou přítomna ve struktuře version-1 , aplikace musí nastavit pole *Version* na číslo verze požadované verze.

Chcete-li otevřít distribuční seznam, *Version* musí být MQOD\_VERSION\_2 nebo vyšší.

**Znaková sada a kódování**: Data v aplikaci MQOD musí být ve znakové sadě poskytnuté atributem správce front *CodedCharSetId* a kódováním lokálního správce front daného parametrem MQENC\_NATIVE. Je-li však aplikace spuštěna jako klient MQ MQI, musí být tato struktura ve znakové sadě a kódování klienta.

## *Pole pro MQOD*

Struktura MQOD obsahuje následující pole; pole jsou popsána v **abecedním pořadí**:

## *AlternateSecurityId (MQBYTE40)*

Jedná se o identifikátor zabezpečení předávaný s produktem *AlternateUserId* autorizační služby, aby bylo možné provést odpovídající kontroly autorizace. *AlternateSecurityId* se používá pouze tehdy, pokud:

- Funkce MOOO\_ALTERNATE\_USER\_AUTHORITY je zadána v rámci volání MOOPEN nebo
- Funkce MQPMO\_ALTERNATE\_USER\_AUTHORITY je zadána v rámci volání MQPUT1 .

*a* pole *AlternateUserId* není zcela prázdné až na první znak null nebo na konec pole.

V systému Windowslze produkt *AlternateSecurityId* použít k zadání identifikátoru zabezpečení (SID) systému Windows , který jednoznačně identifikuje produkt *AlternateUserId*. Identifikátor SID pro uživatele lze získat ze systému Windows pomocí volání rozhraní API LookupAccountName() Windows .

V systému z/OSje toto pole ignorováno.

Pole *AlternateSecurityId* má následující strukturu:

- První bajt je binární celé číslo obsahující dlouhá data, která následují; hodnota vylučuje samotný bajt. Není-li uveden žádný identifikátor zabezpečení, je délka nula.
- Druhý bajt označuje typ identifikátoru zabezpečení, který je přítomný; jsou možné následující hodnoty:

## <span id="page-441-0"></span>**ID\_BEZPEČNOSTNÍHO\_ZABEZPEČENÍ MQSID\_NT\_ID\_**

Identifikátor zabezpečení systému Windows .

## **MQSIDT\_NONE**

Žádný identifikátor zabezpečení.

- Třetí a následující bajty až do délky definované prvním bytem obsahují vlastní identifikátor zabezpečení.
- Zbývající bajty v poli jsou nastaveny na binární nulu.

Můžete použít následující speciální hodnotu:

## **MQSID\_NONE**

Není uveden žádný identifikátor zabezpečení.

Hodnota je binární nula pro délku pole.

Pro programovací jazyk C je také definována konstanta MQSID\_NONE\_ARRAY; hodnota má stejnou hodnotu jako MQSID\_NONE, ale je to pole znaků místo řetězce.

Toto je vstupní pole. Délka tohoto pole je dána hodnotou MQ\_SECURITY\_ID\_LENGTH. Počáteční hodnota tohoto pole je MQSID\_NONE. Toto pole je ignorováno, pokud *Version* je menší než MQOD\_VERSION\_3.

## *ID AlternateUserID (MQCHAR12)*

Zadáte-li MQOTE\_ALTERNATE\_USER\_AUTHORITY pro volání MQOPEN nebo MQPMO\_ALTERNATE\_USER\_AUTHORITY pro volání MQPUT1 , bude toto pole obsahovat alternativní identifikátor uživatele, který se používá ke kontrole oprávnění pro otevřené místo identifikátoru uživatele, pod kterým momentálně běží aplikace. Některé kontroly se však i nadále provádějí s aktuálním identifikátorem uživatele (například kontroly kontextu).

Je-li zadáno MQOO\_ALTERNATE\_USER\_AUTHORITY nebo MQPMO\_ALTERNATE\_USER\_AUTHORITY a toto pole je zcela prázdné až na první znak null nebo na konci pole, může být otevření úspěšné pouze v případě, že není k otevření tohoto objektu s použitím uvedených voleb potřebná žádná autorizace uživatele.

Není-li zadán parametr MQOO\_ALTERNATE\_USER\_AUTHORITY ani MQPMO\_ALTERNATE\_USER\_AUTHORITY, bude toto pole ignorováno.

V označeném prostředí existují následující rozdíly:

• V systému z/OSse ke kontrole autorizace pro otevření používají pouze prvních 8 znaků produktu *AlternateUserId* . Avšak, aktuální identifikátor uživatele musí být autorizován k uvedení tohoto konkrétního alternativního identifikátoru uživatele; pro tuto kontrolu se použijí všech 12 znaků alternativního identifikátoru uživatele. Identifikátor uživatele musí obsahovat pouze znaky povolené externím správcem zabezpečení.

Je-li pro frontu zadán parametr *AlternateUserId* , může správce front při vkládání zpráv následně použít hodnotu. Pokud volby MQPMO\_ \* \_CONTEXT zadané v volání MQPUT nebo MQPUT1 způsobí, že správce front vygeneruje informace o kontextu identity, umístí správce front *AlternateUserId* do pole *UserIdentifier* v záhlaví MQMD příslušné zprávy místo aktuálního identifikátoru uživatele.

• V jiných prostředích se produkt *AlternateUserId* používá pouze pro kontroly řízení přístupu k otevířenému objektu. Je-li objektem fronta, *AlternateUserId* neovlivňuje obsah pole *UserIdentifier* v MQMD zpráv odeslaných pomocí tohoto popisovače fronty.

Toto je vstupní pole. Délka tohoto pole je dána hodnotou MQ\_USER\_ID\_LENGTH. Počáteční hodnota tohoto pole je řetězec s hodnotou null v C a 12 prázdných znaků v jiných programovacích jazycích.

## *DynamicQName (MQCHAR48)*

Jedná se o název dynamické fronty, která má být vytvořena voláním MQOPEN. To má význam pouze v případě, že *ObjectName* uvádí název modelové fronty; ve všech ostatních případech je *DynamicQName* ignorován.

Znaky, které jsou platné v názvu, jsou stejné jako znaky pro *ObjectName*, až na to, že hvězdička je také platná. Název, který je prázdný (nebo jeden z mezer, který se vyskytuje pouze před prvním znakem null) není platný, pokud *ObjectName* je název modelové fronty.

<span id="page-442-0"></span>Je-li posledním nemezerovaným znakem v názvu hvězdička (\*), nahradí správce front hvězdičku řetězcem znaků, který zaručuje, že název generovaný pro danou frontu je jedinečný v lokálním správci front. Pro povolení dostatečného počtu znaků je hvězdička platná pouze v pozicích 1 až 33. Po hvězdičce nesmí být žádné jiné znaky než mezery nebo znak null.

Je platný pro hvězdičku, aby se vyskytla v první znakové pozici. V takovém případě se jméno skládá pouze ze znaků generovaných správcem front.

V systému z/OSnepoužívejte v první znakové pozici název s hvězdičkou, protože ve frontě nejsou prováděny žádné kontroly zabezpečení s úplným názvem, který je generován automaticky.

Toto je vstupní pole. Délka tohoto pole je dána hodnotou MQ\_Q\_NAME\_LENGTH. Počáteční hodnota tohoto pole je určena prostředím:

- V systému z/OSje hodnota 'CSQ.\*'.
- Na ostatních platformách je hodnota 'AMQ.\*'.

Hodnota je řetězec ukončený hodnotou null v jazyce C a řetězec bez mezer v jiných programovacích jazycích.

#### *Počet InvalidDestPočet (MQLONG)*

Jedná se o počet front v rozdělovníku, které se nepodařilo úspěšně otevřít. Je-li tento parametr přítomen, je toto pole také nastaveno při otevření jedné fronty, která není v rozdělovníku.

**Poznámka:** Je-li toto pole přítomno, je nastaveno *pouze* , pokud je parametr *CompCode* na volání MQOPEN nebo MQPUT1 MQCC\_OK nebo MQCC\_WARNING; *není* nastaven, pokud je parametr *CompCode* MQCC\_FAILED.

Toto je výstupní pole. Počáteční hodnota tohoto pole je 0. Toto pole je ignorováno, pokud *Version* je menší než MQOD\_VERSION\_1.

#### *Počet KnownDestPočet (MQLONG)*

Jedná se o počet front v seznamu distribucí, které se převáděly na lokální fronty a které byly úspěšně otevřeny. Tento počet nezahrnuje fronty, které se interpretují do vzdálených front (ačkoli lokální přenosová fronta je na počátku použita k uložení zprávy). Je-li tento parametr přítomen, je toto pole také nastaveno při otevření jedné fronty, která není v rozdělovníku.

Toto je výstupní pole. Počáteční hodnota tohoto pole je 0. Toto pole je ignorováno, pokud *Version* je menší než MQOD\_VERSION\_1.

#### *ObjectName (MQCHAR48)*

Jedná se o lokální název objektu, jak je definován ve správci front identifikovaném příkazem *ObjectQMgrName*. Název může obsahovat následující znaky:

- Velká abecední znaky (A až Z)
- Malá abecední znaky (a až z)
- Číselné číslice (0 až 9)
- tečka (.), dopředné lomítko (/), podtržítko (\_), procento (%)

Název nesmí obsahovat úvodní nebo vložené mezery, ale může obsahovat koncové mezery. Použijte znak null pro označení konce významných dat v názvu; hodnoty null a libovolné znaky následující za ním jsou považovány za mezery. V označeném prostředí platí následující omezení:

- V systémech, které používají EBCDIC Katakana, nelze použít malá písmena.
- V systému z/OS:
	- Vyhněte se názvům, které začínají nebo končí podtržítkem; nemohou být zpracovány operacemi a řídicími panely.
	- Znak procentní části má speciální význam pro RACF. Je-li jako externí správce zabezpečení použit modul RACF , nesmí názvy obsahovat žádné procento. Pokud ano, tyto názvy nejsou při použití generických profilů RACF zahrnuty do žádných kontrol zabezpečení.

<span id="page-443-0"></span>• V systému IBM imusí být názvy obsahující malá písmena, dopředné lomítko nebo procento, pokud jsou zadány v příkazech, uzavřeny do uvozovek. Tyto uvozovky nesmí být uvedeny pro názvy, které se vyskytují jako pole ve strukturách nebo jako parametry na voláních.

Úplný název tématu může být sestaven ze dvou různých polí: *ObjectName* a *ObjectString*. Podrobnosti o způsobu použití těchto dvou polí naleznete v tématu ["Použití řetězců témat" na stránce](#page-537-0) [538](#page-537-0).

Pro typy označených objektů platí následující body:

- Je-li *ObjectName* názvem modelové fronty, správce front vytvoří dynamickou frontu s atributy modelové fronty a vrátí se do pole *ObjectName* název vytvořené fronty. Modelovou frontu lze zadat pouze v rámci volání MQOPEN. Modelová fronta není na volání MQPUT1 platná.
- Je-li *ObjectName* jméno alias fronty s TARGTYPE (TOPIC), provede se kontrola zabezpečení na pojmenované frontě alias; to je normální, když se používají alias fronty. Po úspěšném dokončení kontroly zabezpečení bude volání MQOPEN pokračovat a bude se chovat jako volání MQOPEN v objektu MQOT\_TOPIC; to zahrnuje provedení kontroly zabezpečení proti objektu administrativního tématu.
- Pokud produkt *ObjectName* a *ObjectQMgrName* identifikují sdílenou frontu vlastněnou skupinou sdílení front, do níž patří lokální správce front, nesmí být v lokálním správci front také definice fronty se stejným názvem. Existuje-li taková definice (lokální fronta, alias fronta, vzdálená fronta nebo modelová fronta), volání selže s kódem příčiny MQRC\_OBJECT\_NOT\_UNIQUE.
- Je-li otevíraný objekt distribuční seznam (tedy *RecsPresent* je přítomný a větší než nula), *ObjectName* musí být prázdný nebo řetězec s hodnotou null. Není-li tato podmínka splněna, volání selže s kódem příčiny MQRC\_OBJECT\_NAME\_ERROR.
- Je-li *ObjectType* MQOT\_Q\_MGR, platí speciální pravidla; v tomto případě musí být název zcela prázdný až na první znak null nebo na konec pole.

Jedná se o vstupní/výstupní pole pro volání MQOPEN, je-li *ObjectName* název modelové fronty, a vstupní pole pouze ve všech ostatních případech. Délka tohoto pole je dána hodnotou MQ\_Q\_NAME\_LENGTH. Počáteční hodnota tohoto pole je řetězec s hodnotou null v C a 48 prázdných znaků v jiných programovacích jazycích.

## *Název ObjectQMgr(MQCHAR48)*

Jedná se o název správce front, ve kterém je definován objekt *ObjectName* . Znaky, které jsou platné v názvu, jsou stejné jako ty, které jsou platné pro *ObjectName* (viz ["ObjectName \(MQCHAR48\)" na](#page-442-0) [stránce 443\)](#page-442-0). Název, který je zcela prázdný až k prvnímu znaku null nebo konec pole označuje správce front, ke kterému je aplikace připojena (lokální správce front).

Pro typy označených objektů platí následující body:

- Pokud *ObjectType* ie MOOT TOPIC, MOOT\_NAMELIST, MOOT\_PROCESS nebo MOOT\_O\_MGR, *ObjectQMgrName* musí být prázdný nebo název lokálního správce front.
- Je-li *ObjectName* názvem modelové fronty, správce front vytvoří dynamickou frontu s atributy modelové fronty a vrátí se do pole *ObjectQMgrName* název správce front, ve kterém je fronta vytvořena; toto je název lokálního správce front. Modelovou frontu lze zadat pouze v rámci volání MQOPEN. Modelová fronta není na volání MQPUT1 platná.
- Je-li *ObjectName* název fronty klastru a *ObjectQMgrName* je prázdný, místo určení zpráv odeslaných pomocí manipulátoru fronty vráceného voláním MQOPEN je zvoleno správcem front (nebo uživatelskou procedurou pracovní zátěže klastru, pokud je instalována), jak je uvedeno níže:
	- Je-li zadána hodnota MQOO\_BIND\_ON\_OPEN, správce front při zpracování volání MQOPEN vybere konkrétní instanci fronty klastru a všechny zprávy odeslané s použitím tohoto popisovače fronty budou odeslány do této instance.
	- Je-li zadána hodnota MQOO\_BIND\_NOT\_FIXED, může správce front zvolit jinou instanci cílové fronty (umístěné v jiném správci front v klastru) pro každé následující volání MQPUT, které používá tento popisovač fronty.

Pokud aplikace potřebuje odeslat zprávu do *specifické* instance fronty klastru (tj. instance fronty, která se nachází na konkrétním správci front v klastru), musí aplikace určit název správce front v poli <span id="page-444-0"></span>*ObjectQMgrName* . Tím se lokální správce front odešle k odeslání zprávy do určeného cílového správce front.

• Je-li *ObjectName* název sdílené fronty, kteráje vlastněn skupinou sdílení front, do níž patří lokální správce front, *ObjectQMgrName* může být název skupiny sdílení front, název lokálního správce front nebo prázdný; zpráva se umístí do stejné fronty, podle toho, která z těchto hodnot je uvedena.

Skupiny sdílení front jsou podporovány pouze v systému z/OS.

- Je-li *ObjectName* název sdílené fronty, která je vlastněna vzdálenou skupinou sdílení front (tj. skupina sdílení front, do níž lokální správce front *nepatří* ), bude *ObjectQMgrName* zmutované jméno skupiny sdílení front. Můžete použít název správce front, který patří do této skupiny, ale to může zpozdit zprávu v případě, že daný konkrétní správce front není k dispozici, když zpráva dorazí do skupiny sdílení front.
- Je-li otevíraný objekt rozdělovník (to znamená, že *RecsPresent* je větší než nula), *ObjectQMgrName* musí být prázdný nebo řetězec s hodnotou null. Není-li tato podmínka splněna, volání selže s kódem příčiny MQRC\_OBJECT\_Q\_MGR\_NAME\_ERROR.

Jedná se o vstupní/výstupní pole pro volání MQOPEN, je-li *ObjectName* název modelové fronty, a vstupní pole pouze ve všech ostatních případech. Délka tohoto pole je dána hodnotou MQ\_Q\_MGR\_NAME\_LENGTH. Počáteční hodnota tohoto pole je řetězec s hodnotou null v C a 48 prázdných znaků v jiných programovacích jazycích.

## *Posunutí ObjectRec(MQLONG)*

Jedná se o posun v bajtech prvního záznamu objektu MQOR od začátku struktury MQOD. Odsazení může být kladné nebo záporné. *ObjectRecOffset* se používá pouze tehdy, když je otevíraný distribuční seznam. Pole je ignorováno, pokud *RecsPresent* je nula.

Když se otevírá distribuční seznam, musí být poskytnuto pole jednoho nebo více záznamů objektů MQOR, aby bylo možné určit názvy cílových front v rozdělovníku. To lze provést jedním ze dvou způsobů:

• Použitím pole offsetu *ObjectRecOffset*.

V takovém případě aplikace musí deklarovat vlastní strukturu obsahující MQOD následovaný polem záznamů MQOR (s tolika prvky pole jako jsou potřeba) a nastavit proměnnou *ObjectRecOffset* na posun prvního prvku v poli od začátku operace MQOD. Ujistěte se, že je tento posun správný a má hodnotu, která může být umístěna v rámci MQLONG (nejvíce restriktivní programovací jazyk je COBOL, pro který je platný rozsah -999 999 999 až +999 999 999).

Použijte *ObjectRecOffset* pro programovací jazyky, které nepodporují datový typ ukazatele, nebo které implementují datový typ ukazatele takovým způsobem, který není přenosný do různých prostředí (například programovací jazyk COBOL).

• Použitím pole ukazatele *ObjectRecPtr*.

V takovém případě může aplikace deklarovat pole struktury MQOR odděleně od struktury MQOD a nastavit *ObjectRecPtr* na adresu pole.

Použijte *ObjectRecPtr* pro programovací jazyky, které podporují datový typ ukazatele, a to způsobem, který je přenosný do různých prostředí (například programovací jazyk C).

Je-li vybrána jakákoli technika, použijte jeden z produktů *ObjectRecOffset* a *ObjectRecPtr* ; volání selže s kódem příčiny MQRC\_OBJECT\_RECORS\_ERROR, pokud jsou obě hodnoty nula, nebo obě jsou nenulové.

Toto je vstupní pole. Počáteční hodnota tohoto pole je 0. Toto pole je ignorováno, pokud *Version* je menší než MQOD\_VERSION\_2.

## *ObjectRecPtr (MQPTR)*

Jedná se o adresu prvního záznamu objektu MQOR. *ObjectRecPtr* se používá pouze tehdy, když je otevíraný distribuční seznam. Pole je ignorováno, pokud *RecsPresent* je nula.

Pro uvedení záznamů objektů můžete použít buď *ObjectRecPtr* nebo *ObjectRecOffset* , ale ne obojí; podrobnosti najdete v popisu pole *ObjectRecOffset* . Pokud nepoužíváte *ObjectRecPtr*, nastavte ji na nulový ukazatel nebo na null bajtů.

<span id="page-445-0"></span>Toto je vstupní pole. Počáteční hodnota tohoto pole je ukazatel Null v těchto programovacích jazycích, které podporují ukazatele, a jinak řetězec bajtů se všemi bajty null. Toto pole je ignorováno, pokud *Version* je menší než MQOD\_VERSION\_2.

**Poznámka:** Na platformách, kde programovací jazyk nepodporuje datový typ ukazatele, je toto pole deklarováno jako bajtový řetězec odpovídající délky, přičemž počáteční hodnotou je řetězec bajtů se všemi znaky null.

*ObjectString (MQCHARV)*

Pole ObjectString určuje dlouhý název objektu.

Uvádí dlouhý název objektu, který se má použít. Toto pole je odkazováno pouze na určité hodnoty *ObjectType*a je ignorován pro všechny ostatní hodnoty. Podrobnosti o tom, které hodnoty označují, že toto pole je použito, viz popis *ObjectType* .

Pokud je parametr *ObjectString* zadán nesprávně, v souladu s popisem způsobu použití struktury [MQCHARV](#page-270-0) , nebo pokud překročí maximální délku, volání selže s kódem příčiny MQRC\_OBJECT\_STRING\_ERROR.

Toto je vstupní pole. Počáteční hodnoty polí v této struktuře jsou stejné jako počáteční hodnoty v rámci struktury MQCHARV.

Úplný název tématu může být sestaven ze dvou různých polí: *ObjectName* a *ObjectString*. Podrobnosti o způsobu použití těchto dvou polí naleznete v tématu ["Použití řetězců témat" na stránce](#page-537-0) [538.](#page-537-0)

## *ObjectType (MQLONG)*

Typ objektu, který je pojmenován v deskriptoru objektu. Možné hodnoty jsou:

## **MQOT\_CLNTCONN\_CHANNEL**

Kanál připojení klienta. Název objektu se nachází v poli *ObjectName* .

## **MQOT\_Q**

Fronta. Název objektu se nachází v poli *ObjectName* .

## **MQO\_NAMELIST**

Seznam jmen. Název objektu se nachází v poli *ObjectName* .

## **PROCES MQOT\_PROCESS**

Definice procesu. Název objektu se nachází v poli *ObjectName* .

## **MQOT\_Q\_MGR**

Správce front. Název objektu se nachází v poli *ObjectName* .

## **MQOT\_TOPIC**

. Úplný název tématu může být sestaven ze dvou různých polí: *ObjectName* a *ObjectString*.

Podrobnosti o způsobu použití těchto dvou polí naleznete v tématu ["Použití řetězců témat" na stránce](#page-537-0) [538](#page-537-0).

Toto je vždy vstupní pole. Počáteční hodnota tohoto pole je MQOT\_Q.

## *RecsPresent (MQLONG)*

Jedná se o počet záznamů objektů MQOR, které byly poskytnuty aplikací. Je-li toto číslo větší než nula, znamená to, že se otevírá distribuční seznam, přičemž *RecsPresent* je počet cílových front v seznamu. Distribuční seznam může obsahovat pouze jedno místo určení.

The value of *RecsPresent* must not be less than zero, and if it is greater than zero *ObjectType* must be MQOT\_Q; the call fails with reason code MQRC\_RECS\_PRESENT\_ERROR if these conditions are not satisfied.

V systému z/OSmusí být toto pole nula.

Toto je vstupní pole. Počáteční hodnota tohoto pole je 0. Toto pole je ignorováno, pokud *Version* je menší než MQOD\_VERSION\_2.

## <span id="page-446-0"></span>*Řetězec ResObject(MQCHARV)*

Pole Řetězec ResObjectje dlouhé jméno objektu poté, co správce front vyřeší název zadaný v poli *ObjectName* .

Toto pole je vráceno pouze pro témata a aliasy front, které odkazují na objekt tématu.

Pokud je v produktu *ObjectString* zadán dlouhý název objektu a v produktu *ObjectName*není k dispozici nic, vrátí se hodnota vrácená v tomto poli stejná jako hodnota uvedená v části *ObjectString*.

Je-li toto pole vynecháno (toto pole je ResObjectString.VSBufSize je nula), pak se *ResObjectString* nevrátí, ale délka bude vrácena v ResObjectString.VSLength.

Je-li délka vyrovnávací paměti (poskytnutá v objektu ResObjectStrng.VSBufSize) kratší než úplná hodnota *ResObjectString*, řetězec bude zkrácen a vrátí se jako počet znaků nejvíce vpravo, kolik se vejde do zadané vyrovnávací paměti.

Pokud je parametr *ResObjectString* zadán nesprávně, v souladu s popisem způsobu použití struktury [MQCHARV](#page-270-0) , nebo pokud překročí maximální délku, volání selže s kódem příčiny MQRC\_RES\_OBJECT\_STRING\_ERROR.

## *Název ResolvedQMgr(MQCHAR48)*

Jedná se o název cílového správce front poté, co lokální správce front vyřeší daný název. Vrácený název je název správce front, který vlastní frontu určenou produktem *ResolvedQName*. *ResolvedQMgrName* může být název lokálního správce front.

Pokud *ResolvedQName* je sdílená fronta, kterou vlastní skupina sdílení front, do níž patří lokální správce front, *ResolvedQMgrName* je název skupiny sdílení front. Je-li fronta vlastněna jinou skupinou sdílení front, může být produktem *ResolvedQName* název skupiny sdílení front nebo název správce front, který je členem skupiny sdílení front (vrácená hodnota vrácená hodnotou je určena definicemi front, které existují v lokálním správci front).

Neprázdná hodnota je vrácena pouze v případě, že objekt je otevřena jediná fronta pro procházení, vstup nebo výstup (nebo libovolnou kombinaci). Je-li otevřený objekt jakýkoli z následujících, *ResolvedQMgrName* je nastaven na mezery:

- Nejedná se o frontu
- Fronta, ale neotevřena pro procházení, vstup nebo výstup
- Fronta klastru s uvedeným parametrem MQOO\_BIND\_NOT\_FIXED (nebo s MQOO\_BIND\_AS\_Q\_DEF, pokud má atribut fronty *DefBind* hodnotu MQBND\_BIND\_NOT\_FIXED).
- Distribuční seznam

Toto je výstupní pole. Délka tohoto pole je dána hodnotou MQ\_Q\_NAME\_LENGTH. Počáteční hodnota tohoto pole je řetězec s hodnotou null v C a 48 prázdných znaků v jiných programovacích jazycích. Toto pole je ignorováno, pokud *Version* je menší než MQOD\_VERSION\_3.

## *ResolvedQName (MQCHAR48)*

Jedná se o název cílové fronty poté, co název lokálního správce front interpretuje název. Vrácený název je název fronty, která existuje ve správci front identifikovaném příkazem *ResolvedQMgrName*.

Neprázdná hodnota je vrácena pouze v případě, že objekt je otevřena jediná fronta pro procházení, vstup nebo výstup (nebo libovolnou kombinaci). Je-li otevřený objekt jakýkoli z následujících, *ResolvedQName* je nastaven na mezery:

- Nejedná se o frontu
- Fronta, ale neotevřena pro procházení, vstup nebo výstup
- Distribuční seznam
- Fronta aliasů, která odkazuje na objekt tématu (místo toho se odkazuje na ResObjectString ).
- Fronta aliasů, která se interpretuje jako objekt tématu.

<span id="page-447-0"></span>Toto je výstupní pole. Délka tohoto pole je dána hodnotou MQ\_Q\_NAME\_LENGTH. Počáteční hodnota tohoto pole je řetězec s hodnotou null v C a 48 prázdných znaků v jiných programovacích jazycích. Toto pole je ignorováno, pokud *Version* je menší než MQOD\_VERSION\_3.

## *ResolvedType (MQLONG)*

Typ vyřešeného (základního) objektu, který se otevře.

Možné hodnoty jsou:

## **MQOT\_Q**

Vyřešený objekt je fronta. Tato hodnota platí, je-li fronta otevřena přímo nebo když je otevřena fronta aliasů odkazující na frontu.

## **MQOT\_TOPIC**

Vyřešený objekt je téma. Tato hodnota platí, je-li téma otevřeno přímo nebo při otevření fronty aliasů ukazujících na objekt tématu.

## **MQOT\_NONE**

Vyřešený typ není ani fronta, ani téma.

## *Posunutí ResponseRec(MQLONG)*

Jedná se o posun v bajtech prvního záznamu odezvy MQRR od začátku struktury MQOD. Odsazení může být kladné nebo záporné. *ResponseRecOffset* se používá pouze tehdy, když je otevíraný distribuční seznam. Pole je ignorováno, pokud *RecsPresent* je nula.

Je-li otevřen distribuční seznam, můžete zadat pole jednoho nebo více záznamů odpovědí MQRR, aby bylo možné identifikovat fronty, které se nepodařilo otevřít (pole*CompCode* v MQRR), a důvod pro každé selhání (pole*Reason* v MQRR). Data se vrátí v poli záznamů odpovědí ve stejném pořadí, v jakém se vyskytují názvy front v poli záznamů objektů. Správce front nastaví záznamy odpovědí pouze v případě, že je výsledek volání smíšený (to znamená, že některé fronty byly úspěšně otevřeny, zatímco jiné se nezdařily, nebo všechny selhaly, ale z různých důvodů); kód příčiny MQRC\_MULTIPLE\_REASONS z volání označuje tento případ. Pokud se stejný kód příčiny vztahuje na všechny fronty, je tento důvod vrácen v parametru *Reason* volání MQOPEN nebo MQPUT1 a záznamy odezvy nejsou nastaveny. Záznamy odezvy jsou volitelné, ale pokud jsou dodány, musí být *RecsPresent* z nich.

Záznamy odpovědí lze poskytovat stejným způsobem jako záznamy objektů, a to buď zadáním posunu v *ResponseRecOffset*, nebo zadáním adresy v *ResponseRecPtr*; podrobnosti o tom, jak to provést, viz popis *ObjectRecOffset* výše. Avšak, nelze použít více než jeden z *ResponseRecOffset* a *ResponseRecPtr* ; volání selže s kódem příčiny MQRC\_RESPONSE\_RECORS\_ERROR, pokud jsou oba nenulové.

Pro volání MQPUT1 jsou tyto záznamy odpovědí použity k vrácení informací o chybách, které se vyskytnou při odeslání zprávy do front v seznamu distribucí, a také o chybách, které se vyskytnou při otevření front. Kód dokončení a kód příčiny z operace put pro frontu nahrazují kód dokončení operací z otevřené operace pro tuto frontu pouze v případě, že kód dokončení z této fronty byl MQCC\_OK nebo MQCC\_WARNING.

Toto je vstupní pole. Počáteční hodnota tohoto pole je 0. Toto pole je ignorováno, pokud *Version* je menší než MQOD\_VERSION\_2.

## *ResponseRecPtr (MQPTR)*

Jedná se o adresu prvního záznamu odezvy MQRR. *ResponseRecPtr* se používá pouze tehdy, když je otevíraný distribuční seznam. Pole je ignorováno, pokud *RecsPresent* je nula.

Pro uvedení záznamů odpovědí použijte buď *ResponseRecPtr* nebo *ResponseRecOffset* , ale ne oba; podrobnosti naleznete v popisu pole *ResponseRecOffset* . Pokud nepoužíváte *ResponseRecPtr*, nastavte ji na nulový ukazatel nebo na null bajtů.

Toto je vstupní pole. Počáteční hodnota tohoto pole je ukazatel Null v těchto programovacích jazycích, které podporují ukazatele, a jinak řetězec bajtů se všemi bajty null. Toto pole je ignorováno, pokud *Version* je menší než MQOD\_VERSION\_2.

<span id="page-448-0"></span>**Poznámka:** Na platformách, kde programovací jazyk nepodporuje datový typ ukazatele, je toto pole deklarováno jako bajtový řetězec odpovídající délky, přičemž počáteční hodnotou je řetězec bajtů se všemi znaky null.

## *SelectionString (MQCHARV)*

Toto je řetězec používaný k poskytnutí kritérií výběru použitých při načítání zpráv z fronty.

Parametr *SelectionString* nesmí být zadán v následujících případech:

- Pokud *ObjectType* není MQOT\_Q
- Není-li otevíraná fronta otevřena pomocí jedné z voleb MQOO\_BROWSE nebo MQOO\_INPUT\_ \*

Je-li v těchto případech zadán příkaz *SelectionString* , volání selže s kódem příčiny MQRC\_SELECTOR\_INVALID\_FOR\_TYPE.

Pokud je parametr *SelectionString* zadán nesprávně, v souladu s popisem způsobu použití struktury ["MQCHARV-Řetězec proměnné délky" na stránce 271](#page-270-0) , nebo pokud překročí maximální délku, volání selže s kódem příčiny MQRC\_SELECTION\_STRING\_ERROR. Maximální délka *SelectionString* je [MQ\\_SELECTOR\\_LENGTH](#page-55-0).

Použití produktu *SelectionString* je popsáno v tématu Selektory.

## *StrucId (MQCHAR4)*

Jedná se o identifikátor struktury; hodnota musí být:

## **MQOD\_STRUCTION\_ID**

Identifikátor struktury deskriptoru objektu.

Pro programovací jazyk C je také definována konstanta MQOD\_STRUC\_ID\_ARRAY; hodnota má stejnou hodnotu jako MQOD\_STRUC\_ID, ale je to pole znaků namísto řetězce.

Toto je vždy vstupní pole. Počáteční hodnota tohoto pole je MQOD\_STRUC\_ID.

## *Počet UnknownDest(MQLONG)*

Jedná se o počet front v seznamu distribucí, které se interpretují do vzdálených front a které byly úspěšně otevřeny. Je-li tento parametr přítomen, je toto pole také nastaveno při otevření jedné fronty, která není v rozdělovníku.

Toto je výstupní pole. Počáteční hodnota tohoto pole je 0. Toto pole je ignorováno, pokud *Version* je menší než MQOD\_VERSION\_1.

#### *Verze (MQLONG)*

Jedná se o číslo verze struktury; hodnota musí být jedna z následujících:

#### **MQOD\_VERSION\_1**

Struktura deskriptoru objektu Version-1 .

#### **MQOD\_VERSION\_2**

Struktura deskriptoru objektu Version-2 .

## **MQOD\_VERSION\_3**

Struktura deskriptoru objektu Version-3 .

## **MQOD\_VERSION\_4**

Struktura deskriptoru objektu Version-4 .

Všechny verze jsou podporovány ve všech prostředích produktu WebSphere MQ V7.0 .

Pole, která existují pouze v posledních verzích struktury, jsou identifikována jako taková v popisech polí. Následující konstanta uvádí číslo verze aktuální verze:

## **VERZE AKTUÁLNÍ\_VERZE**

Aktuální verze struktury deskriptoru objektu.

Toto je vždy vstupní pole. Počáteční hodnota tohoto pole je MQOD\_VERSION\_1.

| Název pole          | Název konstanty                    | <b>Hodnota konstanty</b>                 |
|---------------------|------------------------------------|------------------------------------------|
| StrucId             | MQOD_STRUCTION_ID                  | $'$ OD $\neg$ $\neg$ <sup>'</sup>        |
| Version             | MQOD_VERSION_1                     | $\mathbf 1$                              |
| ObjectType          | MQOT_Q                             | $\mathbf{1}$                             |
| ObjectName          | Není                               | Nulový řetězec nebo prázdné<br>znaky     |
| ObjectQMgrName      | Není                               | Nulový řetězec nebo prázdné<br>znaky     |
| DynamicQName        | Není                               | 'CSQ.*' v systému z/OS;<br>'AMQ.*' jinak |
| AlternateUserId     | Není                               | Nulový řetězec nebo prázdné<br>znaky     |
| RecsPresent         | Není                               | 0                                        |
| KnownDestCount      | Není                               | 0                                        |
| UnknownDestCount    | Není                               | 0                                        |
| InvalidDestCount    | Není                               | $\Theta$                                 |
| ObjectRecOffset     | Není                               | $\Theta$                                 |
| ResponseRecOffset   | Není                               | $\Theta$                                 |
| ObjectRecPtr        | Není                               | Nulový ukazatel nebo bajty null          |
| ResponseRecPtr      | Není                               | Nulový ukazatel nebo bajty null          |
| AlternateSecurityId | MQSID_NONE                         | Hodnoty null                             |
| ResolvedQName       | Není                               | Nulový řetězec nebo prázdné<br>znaky     |
| ResolvedQMgrName    | Není                               | Nulový řetězec nebo prázdné<br>znaky     |
| ObjectString        | VÝCHOZÍ HODNOTA<br>MQCHARV_DEFAULT | Jak je definováno pro<br><b>MOCHARV</b>  |
| SelectionString     | VÝCHOZÍ HODNOTA<br>MQCHARV_DEFAULT | Jak je definováno pro<br><b>MQCHARV</b>  |
| ResObjectString     | VÝCHOZÍ HODNOTA<br>MOCHARV DEFAULT | Jak je definováno pro<br><b>MQCHARV</b>  |
| ResolvedType        | MQOT_NONE                          | 0                                        |

*Počáteční hodnoty a deklarace jazyka pro MQOD*

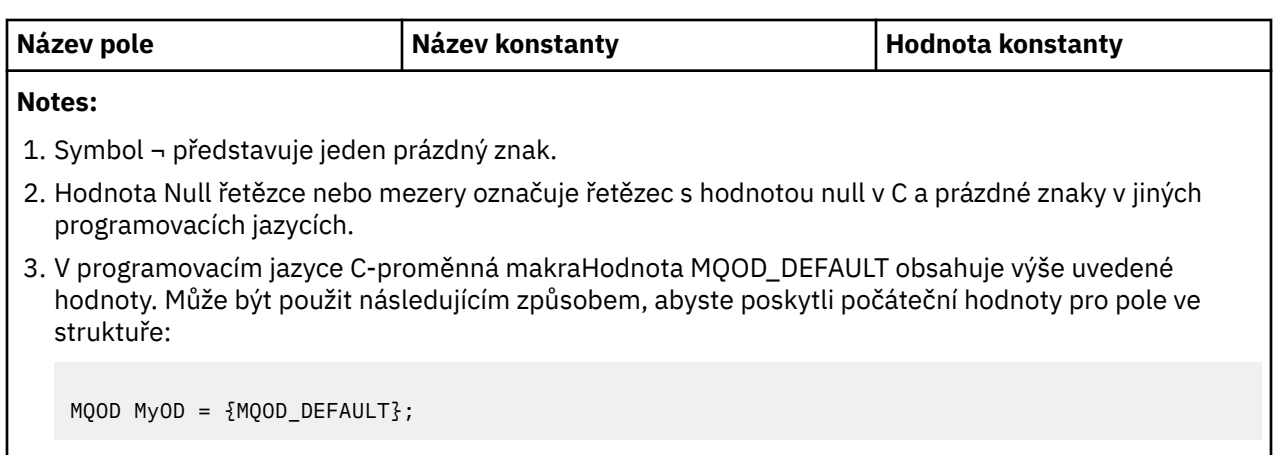

*Deklarace C*

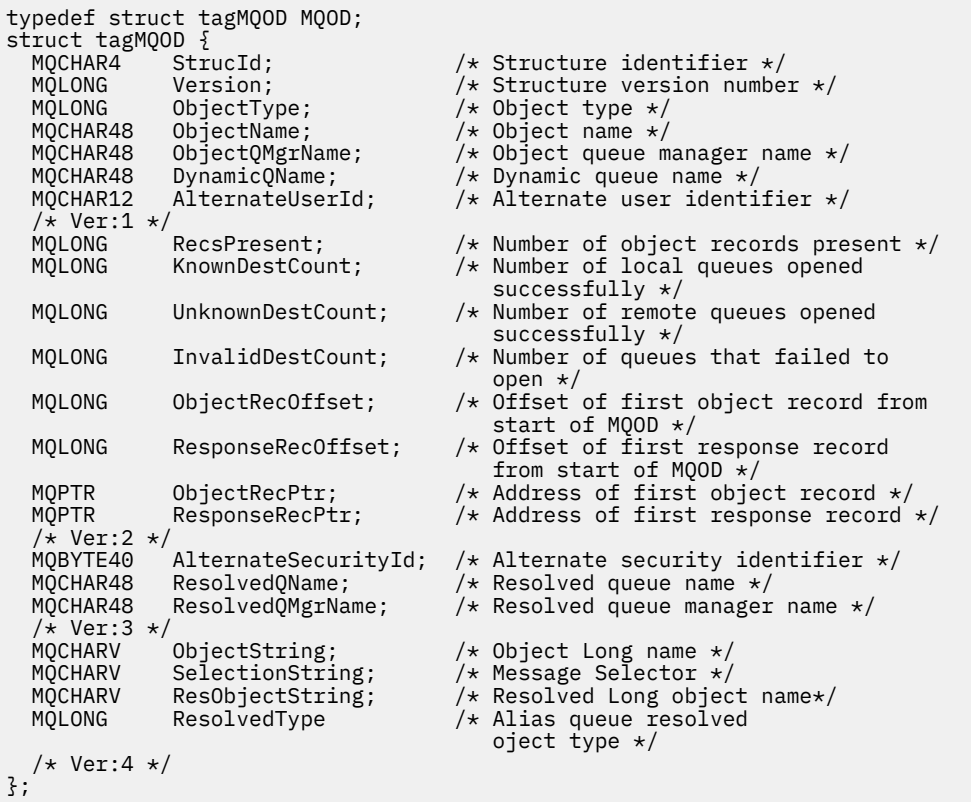

## *Deklarace COBOL*

\*\* MQOD structure 10 MQOD. \*\* Structure identifier 15 MQOD-STRUCID PIC X(4). \*\* Structure version number 15 MQOD-VERSION PIC S9(9) BINARY. \*\* Object type 15 MQOD-OBJECTTYPE PIC S9(9) BINARY. \*\* Object name 15 MQOD-OBJECTNAME PIC X(48). \*\* Object queue manager name 15 MQOD-OBJECTQMGRNAME PIC X(48). \*\* Dynamic queue name 15 MQOD-DYNAMICQNAME PIC X(48). \*\* Alternate user identifier 15 MQOD-ALTERNATEUSERID PIC X(12). \*\* Number of object records present 15 MQOD-RECSPRESENT PIC S9(9) BINARY. \*\* Number of local queues opened successfully

 15 MQOD-KNOWNDESTCOUNT PIC S9(9) BINARY. \*\* Number of remote queues opened successfully 15 MOOD-UNKNOWNDESTCOUNT \*\* Number of queues that failed to open 15 MQOD-INVALIDDESTCOUNT PIC S9(9) BINARY. \*\* Offset of first object record from start of MQOD 15 MQOD-OBJECTRECOFFSET \*\* Offset of first response record from start of MQOD 15 MQOD-RESPONSERECOFFSET \*\* Address of first object record 15 MQOD-OBJECTRECPTR<sup>-</sup> POINTER. \*\* Address of first response record 15 MQOD-RESPONSERECPTR POINTER. \*\* Alternate security identifier 15 MQOD-ALTERNATESECURITYID PIC X(40). \*\* Resolved queue name 15 MQOD-RESOLVEDQNAME PIC X(48). \*\* Resolved queue manager name 15 MQOD-RESOLVEDQMGRNAME PIC X(48). \*\* Object Long name 15 MQOD-OBJECTSTRING. \*\* Address of variable length string 20 MQOD-OBJECTSTRING-VSPTR POINTER. \*\* Offset of variable length string 20 MQOD-OBJECTSTRING-VSOFFSET PIC S9(9) BINARY. \*\* size of buffer 20 MQOD-OBJECTSTRING-VSBUFSIZE PIC S9(9) BINARY. \*\* Length of variable length string 20 MQOD-OBJECTSTRING-VSLENGTH PIC S9(9) BINARY. \*\* CCSID of variable length string 20 MQOD-OBJECTSTRING-VSCCSID PIC S9(9) BINARY. \*\* Message Selector 15 MQOD-SELECTIONSTRING. \*\* Address of variable length string 20 MQOD-SELECTIONSTRING-VSPTR POINTER. \*\* Offset of variable length string 20 MQOD-SELECTIONSTRING-VSOFFSET PIC S9(9) BINARY. \*\* size of buffer 20 MQOD-SELECTIONSTRING-VSBUFSIZE PIC S9(9) BINARY. \*\* Length of variable length string 20 MQOD-SELECTIONSTRING-VSLENGTH PIC S9(9) BINARY. \*\* CCSID of variable length string 20 MQOD-SELECTIONSTRING-VSCCSID PIC S9(9) BINARY. \*\* Resolved Long object name 15 MQOD-RESOBJECTSTRING. \*\* Address of variable length string 20 MQOD-RESOBJECTSTRING-VSPTR POINTER. \*\* Offset of variable length string 20 MQOD-RESOBJECTSTRING-VSOFFSET PIC S9(9) BINARY. \*\* size of buffer 20 MQOD-RESOBJECTSTRING-VSBUFSIZE PIC S9(9) BINARY. \*\* Length of variable length string 20 MQOD-RESOBJECTSTRING-VSLENGTH PIC S9(9) BINARY. \*\* CCSID of variable length string 20 MQOD-RESOBJECTSTRING-VSCCSID PIC S9(9) BINARY. \*\* Alias queue resolved object type 15 MQOD-RESOLVEDTYPE PIC S9(9) BINARY.

#### *Deklarace PL/I*

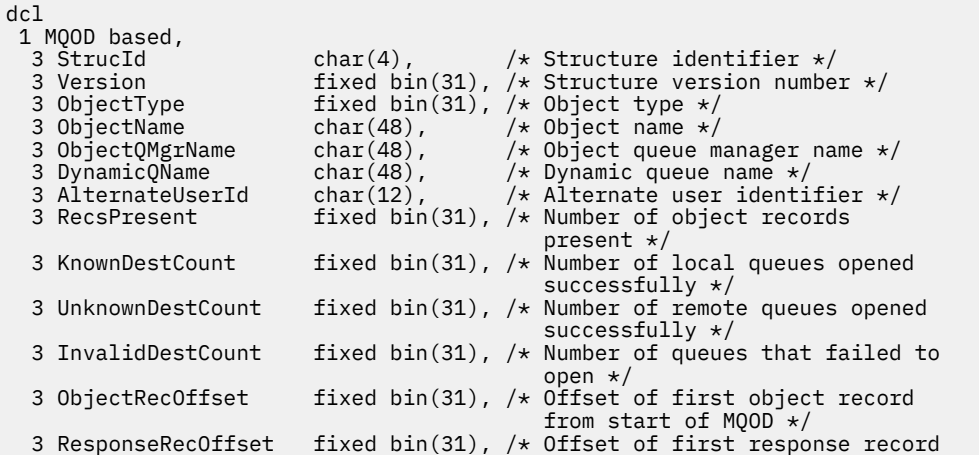

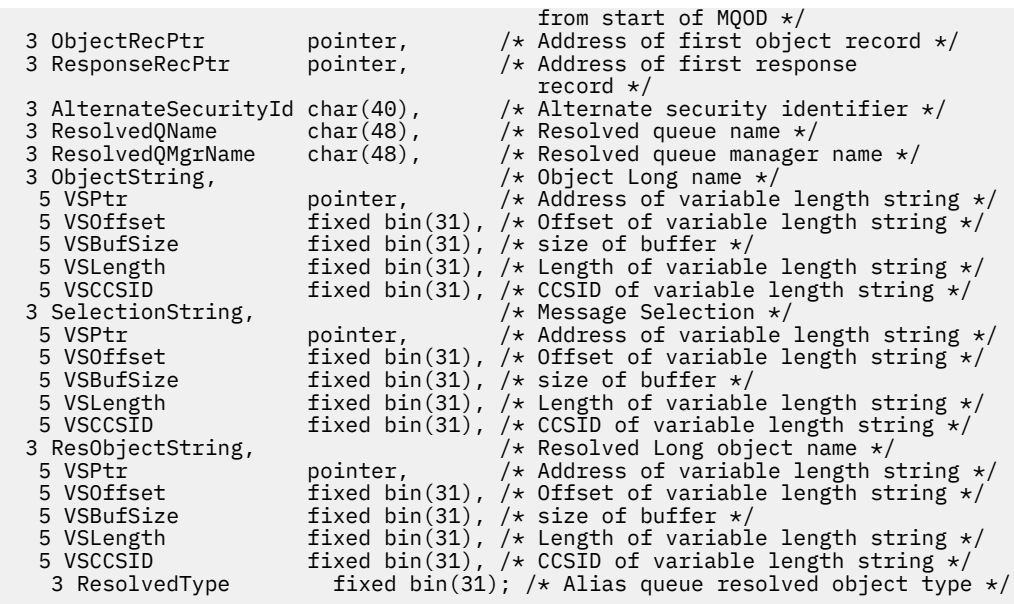

*Deklarace High Level Assembler*

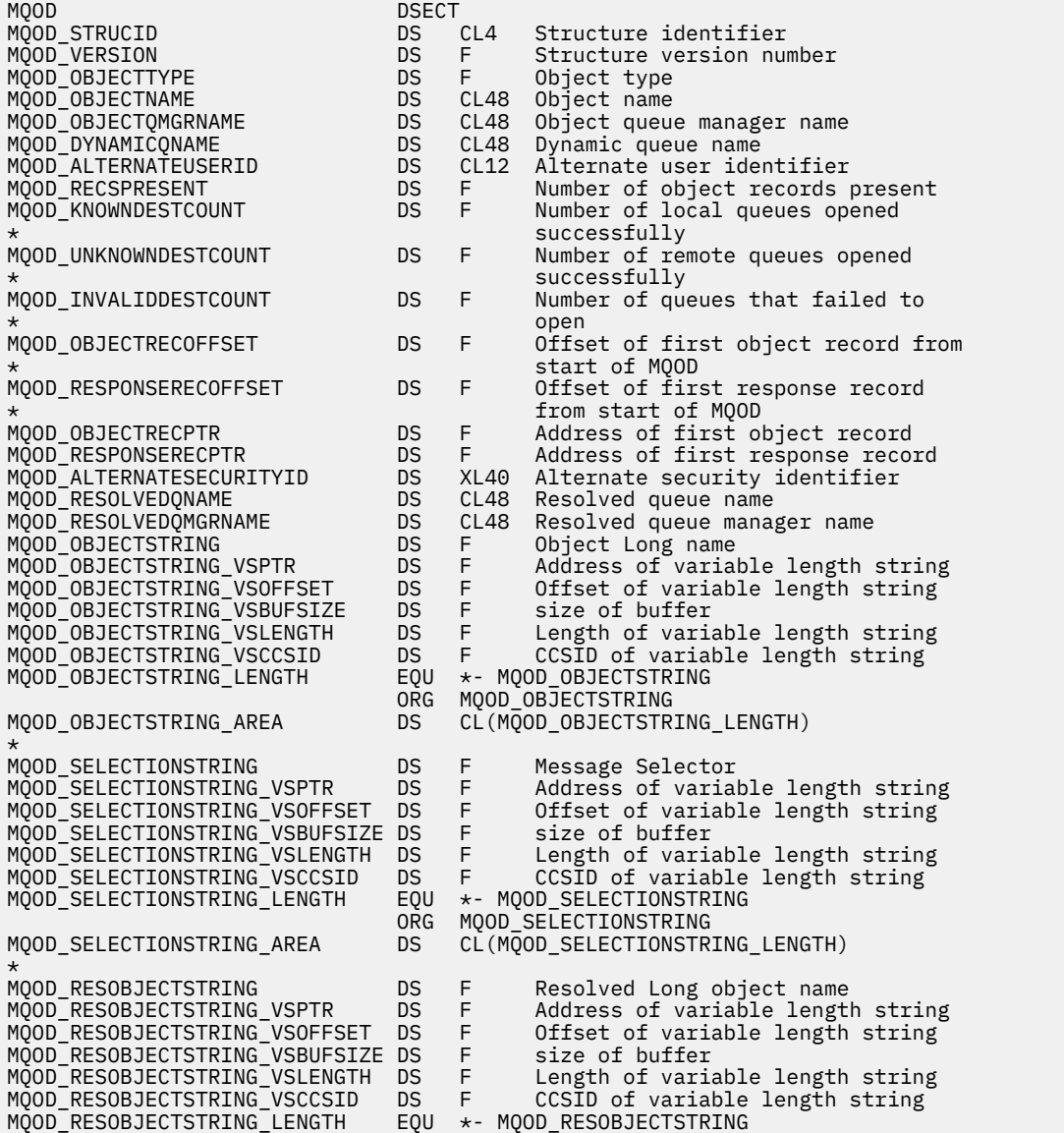

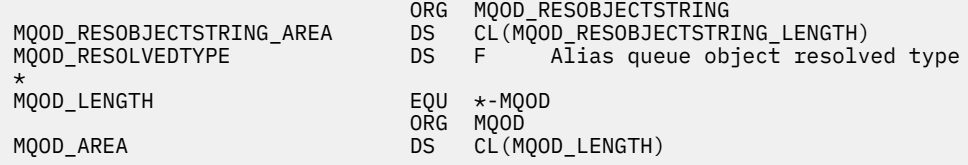

*Deklarace jazyka Visual Basic*

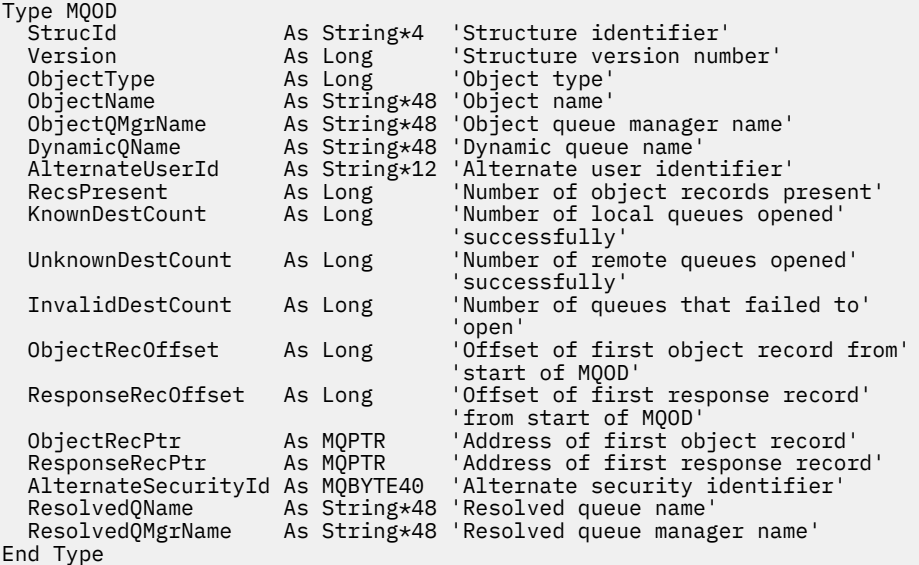

## **MQOR-Záznam objektu**

Následující tabulka shrnuje pole ve struktuře.

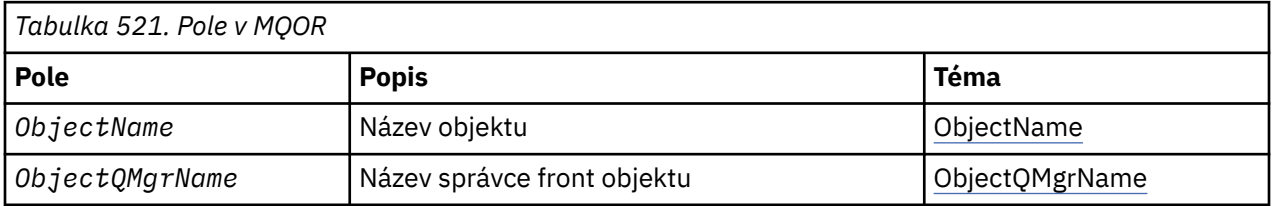

## *Přehled pro MQOR*

**Dostupnost**: AIX, HP-UX, IBM i, Solaris, Linux, Windowsa klienti WebSphere MQ MQI, kteří jsou připojeni k těmto systémům.

**Účel**: Použijte strukturu MQOR k určení názvu fronty a názvu správce front jedné cílové fronty. MQOR je vstupní struktura pro volání MQOPEN a MQPUT1 .

**Znaková sada a kódování**: Data v MQOR musí být ve znakové sadě, která je dána atributem správce front *CodedCharSetId* a kódováním lokálního správce front uvedeného MQENC\_NATIVE. Je-li však aplikace spuštěna jako klient MQ MQI, musí být tato struktura ve znakové sadě a kódování klienta.

**Použití**: Poskytnutím pole těchto struktur v rámci volání MQOPEN můžete otevřít seznam front; tento seznam se nazývá *distribuční seznam*. Každá zpráva pomocí manipulátoru fronty vráceného tímto voláním MQOPEN je umístěna do každé z front v seznamu za předpokladu, že byla fronta úspěšně otevřena.

## *Pole pro MQOR*

Struktura MQOR obsahuje následující pole; pole jsou popsána v **abecedním pořadí**:

*ObjectName (MQCHAR48)*

<span id="page-454-0"></span>To je stejné jako pole *ObjectName* ve struktuře MQOD (podrobnosti viz MQOD), kromě následujících:

- Musí se jednat o název fronty.
- Nesmí se jednat o název modelové fronty.

Toto je vždy vstupní pole. Počáteční hodnota tohoto pole je řetězec s hodnotou null v C a 48 prázdných znaků v jiných programovacích jazycích.

*Název ObjectQMgr(MQCHAR48)*

To je stejné jako pole *ObjectQMgrName* ve struktuře MQOD (podrobnosti viz MQOD).

Toto je vždy vstupní pole. Počáteční hodnota tohoto pole je řetězec s hodnotou null v C a 48 prázdných znaků v jiných programovacích jazycích.

## *Počáteční hodnoty a deklarace jazyka pro MQOR*

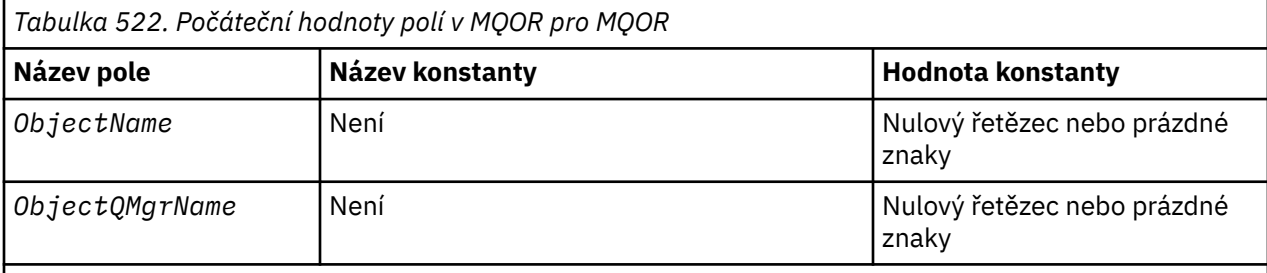

## **Notes:**

- 1. Hodnota Null řetězce nebo mezery označuje řetězec s hodnotou null v C a prázdné znaky v jiných programovacích jazycích.
- 2. V programovacím jazyce C-proměnná makraObjekt MQOR\_DEFAULT obsahuje výše uvedené hodnoty. Může být použit následujícím způsobem, abyste poskytli počáteční hodnoty pro pole ve struktuře:

 $MQOR$   $MYOR$  =  ${MQOR$   $DEFAULT}$ ;

*Deklarace C*

```
typedef struct tagMQOR MQOR;
struct tagMQOR {
 MQCHAR48 ObjectName; /* Object name */
 MQCHAR48 ObjectQMgrName; /* Object queue manager name */
};
```
*Deklarace COBOL*

```
** MQOR structure
  10 MQOR.
** Object name
  15 MQOR-OBJECTNAME PIC X(48).
** Object queue manager name
 15 MQOR-OBJECTQMGRNAME PIC X(48).
```
*Deklarace PL/I*

```
dcl
1 MQOR based,<br>3 ObjectName
 3 ObjectName char(48), /* Object name */
 3 ObjectQMgrName char(48); /* Object queue manager name */
```
*Deklarace jazyka Visual Basic*

Type MQOR ObjectName As String\*48 'Object name' ObjectQMgrName As String\*48 'Object queue manager name' End Type

# **MQPD-Deskriptor vlastnosti**

Následující tabulka shrnuje pole ve struktuře.

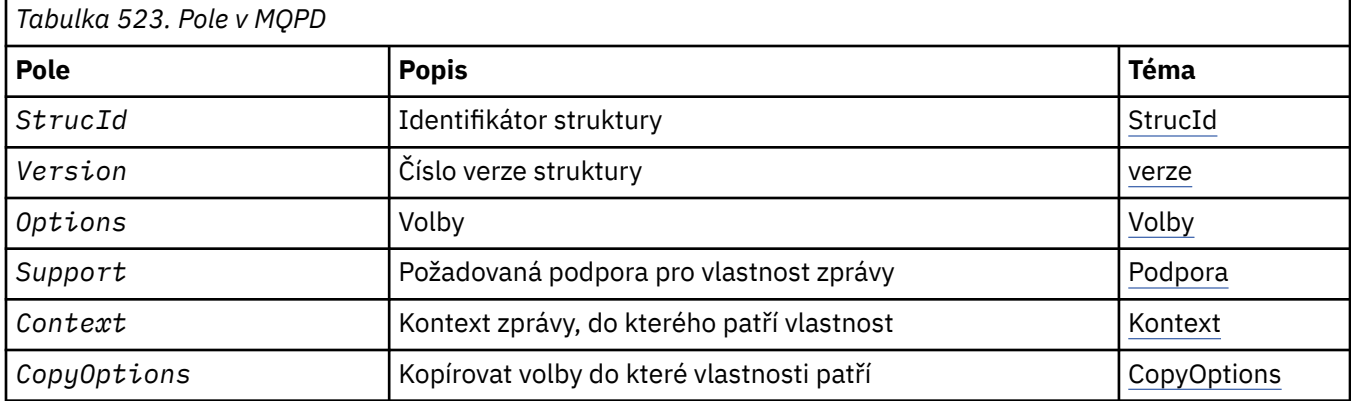

## *Přehled pro MQPD*

**Dostupnost**: AIX, HP-UX, IBM i, Solaris, Linux, Windows, z/OS a klienti WebSphere MQ MQI.

**Účel**: Produkt **MQPD** se používá k definování atributů vlastnosti. Struktura je vstupním/výstupním parametrem na volání MQSETMP a výstupním parametrem volání MQINQMP.

**Znaková sada a kódování**: Data v souboru **MQPD** musí být ve znakové sadě aplikace a kódování aplikace (**MQENC\_NATIVE**).

## *Pole pro MQPD*

Struktura MQPD obsahuje následující pole; pole jsou popsána v **abecedním pořadí**:

## *Kontext (MQLONG)*

Tato vlastnost popisuje kontext zprávy, do níž daná vlastnost patří.

When a queue manager receives a message containing a WebSphere MQ-defined property that the queue manager recognizes as being incorrect, the queue manager corrects the value of the *Context* field.

Je možné zadat následující volbu:

## **KONTEXT MQPD\_USER\_CONTEXT**

Vlastnost je přidružena ke kontextu uživatele.

K nastavení vlastnosti přidružené k kontextu uživatele pomocí volání MQSETMP není vyžadována žádná speciální autorizace.

Ve správci front produktu WebSphere MQ verze 7.0 je vlastnost přidružená k uživatelskému kontextu uložena, jak je popsáno pro MQOO\_SAVE\_ALL\_CONTEXT. Volání MQPUT s uvedeným parametrem MQPMO\_PASS\_ALL\_CONTEXT způsobí, že se vlastnost zkopíruje z uloženého kontextu do nové zprávy.

Není-li dříve popsaná volba vyžadována, lze použít následující volbu:

## **MQPD\_NO\_CONTEXT**

Vlastnost není přidružena ke kontextu zprávy.

Nerozpoznaná hodnota je odmítnuta s kódem *Reason*MQRC\_PD\_ERROR

Jedná se o vstupní/výstupní pole pro volání MQSETMP a výstupní pole z volání MQINQMP. Počáteční hodnota tohoto pole je MQPD\_NO\_CONTEXT.

## <span id="page-456-0"></span>*CopyOptions (MQLONG)*

Popisuje, do kterého typu zpráv má být vlastnost zkopírována. Toto je pouze výstupní pole pro rozpoznané vlastnosti produktu WebSphere MQ ; produkt WebSphere MQ nastavuje příslušnou hodnotu.

When a queue manager receives a message containing a WebSphere MQ defined property that the queue manager recognizes as being incorrect, the queue manager corrects the value of the *CopyOptions* field.

Můžete uvést jednu nebo více z těchto voleb, a pokud potřebujete více než jednu, mohou být tyto hodnoty:

- sečíst (žádnou konstantu nepřičítejte vícekrát než jednou) nebo
- zkombinovat pomocí bitové operace OR (jestliže programovací jazyk podporuje bitové operace).

#### **MQCOPY\_FORWARD**

Tato vlastnost je zkopírována do předávané zprávy.

#### **MQCOPY\_PUBLISH**

Tato vlastnost se okopíruje do zprávy přijaté odběratelem při publikování zprávy.

#### **MQCOPY\_REPLY**

Tato vlastnost je zkopírována do zprávy odpovědi.

## **MQCOPY\_REPORT**

Tato vlastnost je zkopírována do zprávy sestavy.

#### **MQCOPY\_ALL**

Tato vlastnost se zkopíruje do všech typů následujících zpráv.

**Výchozí volba:** Pro dodání výchozí sady voleb kopírování lze zadat následující volbu:

#### **MQCOPY\_DEFAULT**

Tato vlastnost se okopíruje do zprávy, která se předá, do zprávy sestavy nebo do zprávy přijaté odběratelem při publikování zprávy.

To je ekvivalentní zadání kombinace voleb MQCOPY\_FORWARD, plus MQCOPY\_REPORT a MQCOPY\_PUBLISH.

Pokud není požadována žádná z výše uvedených voleb, použijte následující volbu:

#### **MQCOPY\_NONE**

Tuto hodnotu použijte, chcete-li označit, že nejsou zadány žádné další volby kopírování; mezi touto vlastností a následujícími zprávami neexistuje žádný vztah. Tato hodnota je vždy vrácena pro vlastnosti deskriptoru zpráv.

Jedná se o vstupní/výstupní pole pro volání MQSETMP a výstupní pole z volání MQINQMP. Počáteční hodnota tohoto pole je MQCOPY\_DEFAULT.

*Volby (MQLONG)*

Hodnota musí být:

## **MQPD\_NONE**

Nejsou zadány žádné volby

Toto je vždy vstupní pole. Počáteční hodnota tohoto pole je MQPD\_NONE.

*StrucId (MQCHAR4)*

Jedná se o identifikátor struktury; hodnota musí být:

## **ID\_STRUKTURY OBJEKTU MQPD\_BEAN**

Identifikátor pro strukturu deskriptoru vlastností.

Pro programovací jazyk C je také definována konstanta **MQPD\_STRUC\_ID\_ARRAY** ; tato hodnota má stejnou hodnotu jako **MQPD\_STRUC\_ID**, ale je pole znaků místo řetězce.

Toto je vždy vstupní pole. Počáteční hodnota tohoto pole je **MQPD\_STRUC\_ID**.

## <span id="page-457-0"></span>*Podpora (MQLONG)*

Toto pole popisuje, jaká úroveň podpory pro vlastnost zprávy je vyžadována správce front, aby byla zpráva obsahující tuto vlastnost vložena do fronty. Toto platí pouze pro vlastnosti definované produktem WebSphere MQ; podpora pro všechny ostatní vlastnosti je volitelná.

Pole je automaticky nastaveno na správnou hodnotu, je-li správce front znám vlastnost definované produktem WebSphere MQ. Není-li vlastnost rozpoznána, je objekt MQPD\_SUPPORT\_OPTIONAL přiřazen. When a queue manager receives a message containing a WebSphere MQ-defined property that the queue manager recognizes as being incorrect, the queue manager corrects the value of the *Support* field.

Při nastavení vlastnosti definované produktem WebSphere MQpomocí volání MQSETMP na obslužné rutiny zprávy, kde byla nastavena volba MQCMHO\_NO\_VALIDATION, se jako vstupní pole stane *Support* . To umožňuje aplikaci umístit vlastnost definovaná uživatelem produktu WebSphere MQse správnou hodnotou, kde tato vlastnost není podporována připojeným správcem front, ale kde je zpráva určena ke zpracování v jiném správci front.

Hodnota MQPD\_SUPPORT\_OPTIONAL je vždy přidružena k vlastnostem, které nejsou definovanými vlastnostmi produktu WebSphere MQ.

Pokud správce front produktu WebSphere MQ verze 7.0 , který podporuje vlastnosti zpráv, obdrží vlastnost obsahující nerozpoznanou hodnotu *Support* , bude s touto vlastností zacházeno jako s následujícím způsobem:

- Parametr MQPD\_SUPPORT\_REQUIRED byl zadán, pokud jsou některé z nerozpoznaných hodnot obsaženy v objektu MQPD\_REJECT\_UNSUP\_MASK.
- Parametr MQPD\_SUPPORT\_REQUIRED\_IF\_LOCAL byl zadán, pokud jsou některé z nerozpoznaných hodnot obsaženy v proměnné MQPD\_ACCEPT\_UNSUP\_IF\_XMIT\_MASK
- Příkaz MOPD\_SUPPORT\_OPTIONAL byl zadán jiným způsobem.

Je vrácena jedna z následujících hodnot volání MQINQMP nebo jedna z hodnot může být zadána při použití volání MQSETMP pro popisovač zprávy, kde je nastavena volba MQCMHO\_NO\_VALIDATION:

## **PODPORA MQPD\_SUPPORT\_OPTIONAL**

Vlastnost je přijata správcem front, i když není podporována. Vlastnost může být vyřazena, aby byla zpráva přetékat do správce front, který nepodporuje vlastnosti zprávy. Tato hodnota je také přiřazena k vlastnostem, které nejsou definované produktem WebSphere MQ.

## **POŽADOVÁNA PODPORA MQPD\_SUPPORT\_REQUIRED**

Podpora pro vlastnost je povinná. Zpráva je odmítnuta správcem front, který nepodporuje vlastnost definovaná uživatelem produktu WebSphere MQ. Volání MQPUT nebo MQPUT1 se nezdařilo s kódem dokončení MQCC\_FAILED a kódem příčiny MQRC\_UNSUPPORTED\_PROPERTY.

## **MQPD\_SUPPORT\_REQUIRED\_IF\_LOCAL**

Zpráva je odmítnuta správcem front, který nepodporuje vlastnost definované produktem WebSphere MQ, je-li zpráva určena pro lokální frontu. Volání MQPUT nebo MQPUT1 se nezdařilo s kódem dokončení MQCC\_FAILED a kódem příčiny MQRC\_UNSUPPORTED\_PROPERTY.

Volání MQPUT nebo MQPUT1 je úspěšné, pokud je zpráva určena pro vzdáleného správce front.

Jedná se o výstupní pole v rámci volání MQINQMP a vstupní pole pro volání MQSETMP, pokud byl popisovač zprávy vytvořen s použitím volby MQCMHO\_NO\_VALIDATION. Počáteční hodnota tohoto pole je MQPD\_SUPPORT\_OPTIONAL.

*Verze (MQLONG)*

Jedná se o číslo verze struktury; hodnota musí být:

## **MQPD\_VERSION\_1**

Struktura deskriptoru vlastností Version-1 .

Následující konstanta uvádí číslo verze aktuální verze:

## **MQPD\_CURRENT\_VERSION**

Aktuální verze struktury deskriptoru vlastností.

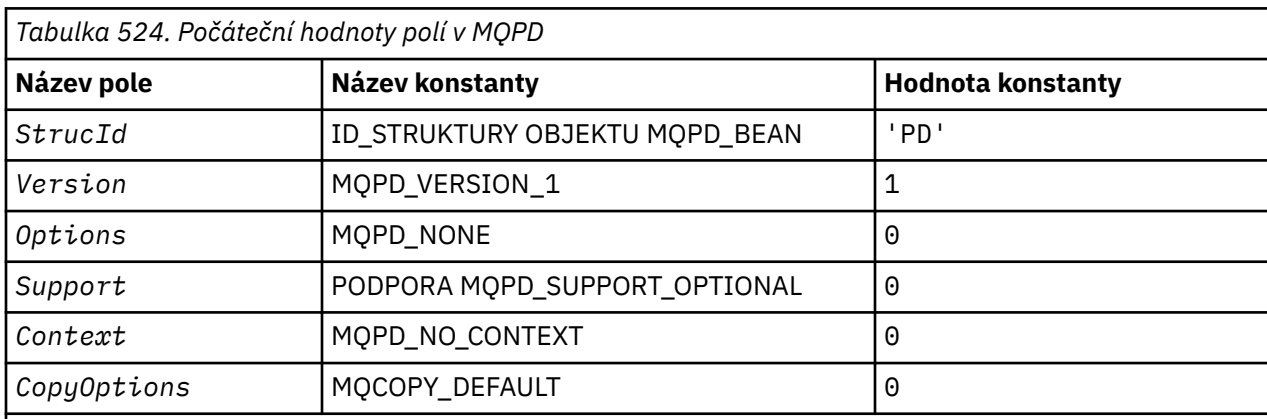

## *Počáteční hodnoty a deklarace jazyka pro MQPD*

## **Notes:**

1. V programovacím jazyce C obsahuje proměnná makra MQPD\_DEFAULT hodnoty uvedené výše. Může být použit následujícím způsobem, abyste poskytli počáteční hodnoty pro pole ve struktuře:

 $MQPD$  MyPD =  ${MQPD$  DEFAULT};

#### *Deklarace C*

```
typedef struct tagMQPD MQPD;
struct tagMQPD {<br>
MQCHAR4 StrucId;<br>
MQLONG Version;<br>
MQLONG Options;
 MQCHAR4 StrucId; /* Structure identifier */
 MQLONG Version; /* Structure version number */
<code>MQLONG Options; /\star Options</code> that control the action of
\blacksquare MQSETMP and MQINQMP \star/MQLONG Support; /* Property support option */ MQLONG Context; /* Property context */
 MQLONG CopyOptions; /* Property copy options */
};
```
*Deklarace COBOL*

```
** MQPD structure
  10 MQPD.
** Structure identifier
 15 MQPD-STRUCID PIC X(4).
** Structure version number
  15 MQPD-VERSION PIC S9(9) BINARY.
** Options that control the action of MQSETMP and
** MQINQMP
   15 MQPD-OPTIONS PIC S9(9) BINARY.
** Property support option
 15 MQPD-SUPPORT PIC S9(9) BINARY.
** Property context
  15 MQPD-CONTEXT PIC S9(9) BINARY.
** Property copy options
 15 MQPD-COPYOPTIONS PIC S9(9) BINARY.
```
*Deklarace PL/I*

```
dcl
1 MQPD based,<br>3 StrucId
3 StrucId char(4), \rightarrow Structure identifier \star/
3 Version f fixed bin(31), /\star Structure version number \star/
3 Options fixed bin(31), /* Options that control the action
                                    of MQSETMP and MQINQMP */
  3 Support fixed bin(31), /* Property support option */
```
<span id="page-459-0"></span> 3 Context fixed bin(31), /\* Property context \*/ 3 CopyOptions fixed bin(31); /\* Property copy options \*/

*Deklarace High Level Assembler*

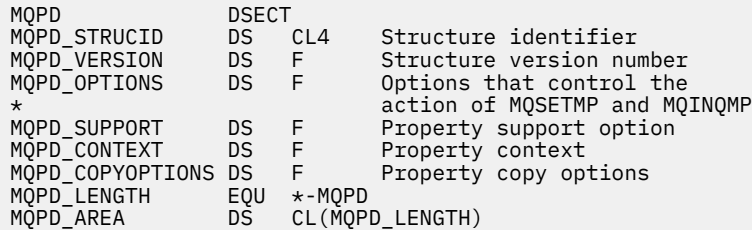

# **MQPMO-Volby vložení zprávy**

Následující tabulka shrnuje pole ve struktuře.

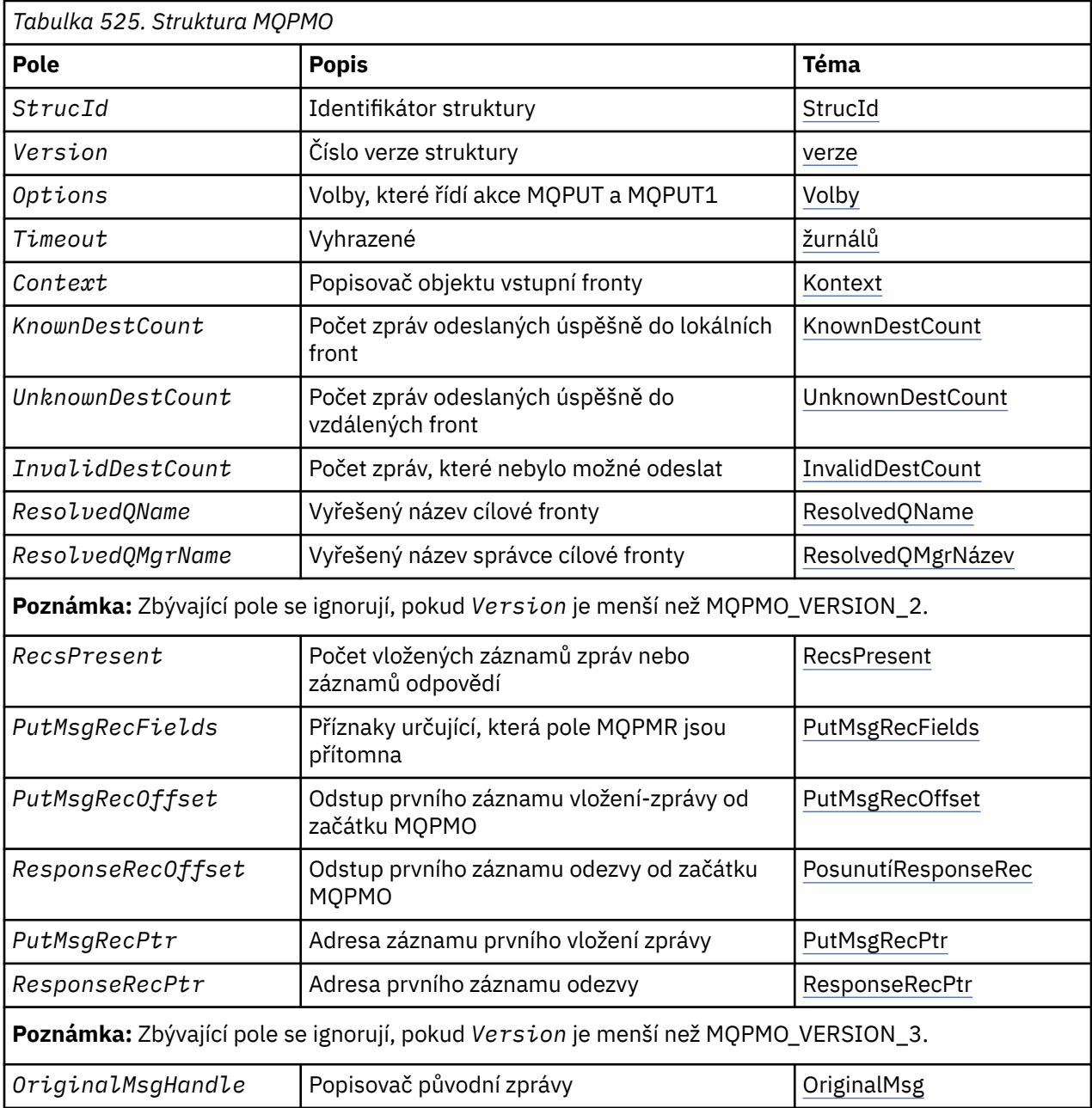

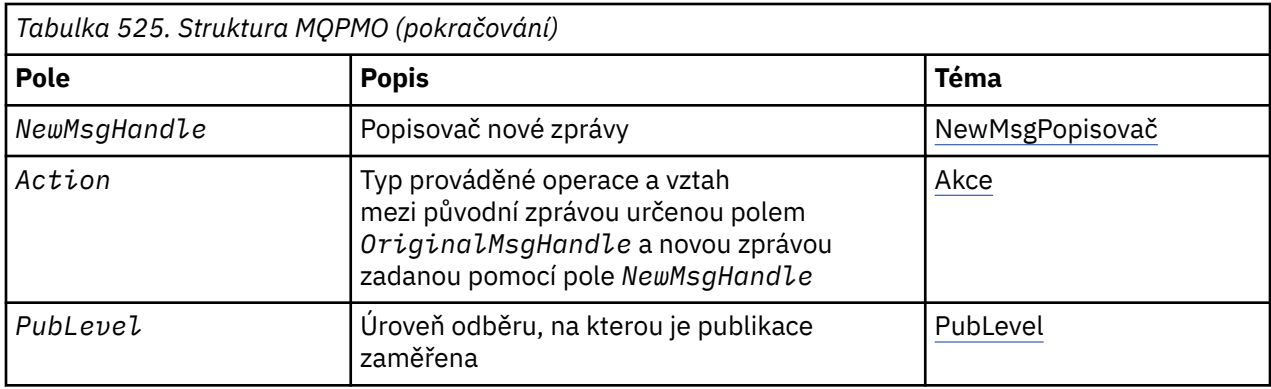

## *Přehled pro MQPMO*

**Dostupnost**: Všechny systémy WebSphere MQ a klienti produktu WebSphere MQ , kteří jsou připojeni k těmto systémům.

**Účel**: Struktura MQPMO umožňuje aplikaci určit volby, které řídí způsob vkládání zpráv do front nebo publikování na témata. Struktura je vstupním/výstupním parametrem na volání MQPUT a MQPUT1.

**Verze**: Aktuální verze MQPMO je MQPMO\_VERSION\_3. Některá pole jsou k dispozici pouze v určitých verzích MQPMO. Pokud potřebujete portovat aplikace mezi několika prostředími, musíte se ujistit, že je verze MQPMO konzistentní ve všech prostředích. Pole, která existují pouze v určitých verzích struktury, jsou identifikována jako ["MQPMO-Volby vložení zprávy" na stránce 460](#page-459-0) a v popisech polí.

Soubory záhlaví, COPY a INCLUDE poskytnuté pro podporované programovací jazyky obsahují nejnověji verzi MQPMO, která je podporována prostředím, ale s počáteční hodnotou pole *Version* nastavenou na MQPMO\_VERSION\_1. Chcete-li použít pole, která nejsou přítomna ve struktuře version-1 , aplikace musí nastavit pole *Version* na číslo verze požadované verze.

**Znaková sada a kódování**: Data v MQPMO musí být ve znakové sadě poskytnuté atributem správce front *CodedCharSetId* a kódováním lokálního správce front daného parametrem MQENC\_NATIVE. Je-li však aplikace spuštěna jako klient MQ MQI, musí být tato struktura ve znakové sadě a kódování klienta.

## *Pole pro MQPMO*

Struktura MQPMO obsahuje následující pole; pole jsou popsána v **abecedním pořadí**:

## *Akce (MQLONG)*

Uvádí typ prováděné operace a vztah mezi původní zprávou uvedenou v poli Popisovač OriginalMsga novou zprávou uvedenou v poli Popisovač NewMsg. Vlastnosti zprávy jsou zvoleny správcem front podle hodnoty uvedené akce.

Obsah deskriptoru zpráv můžete zadat pomocí parametru MsgDesc na volání MQPUT nebo MQPUT1 . Případně je možné nezadat parametr MsgDesc nebo zadat, že se jedná o výstup-pouze zahrnující MQPMO\_MD\_FOR\_OUTPUT\_ONLY v poli Volby struktury MQPMO.

Není-li zadán parametr MsgDesc nebo je-li zadán pouze na výstupu, je deskriptor zprávy pro novou zprávu naplněn daty z polí pro obsluhu zpráv MQPMO podle pravidel popsaných v tomto tématu.

Nastavení kontextu a předávání aktivit popsané v tématu Řízení informací o kontextu nabývají účinku po sestavení deskriptoru zprávy.

Je-li zadána nesprávná hodnota akce, volání selže s kódem příčiny MQRC\_ACTION\_ERROR.

Může být uvedena některá z následujících akcí:

## **NOVÁ HODNOTA MQACTP\_NEW**

Probíhá vkládání nové zprávy a tento program nezadá žádný vztah k předchozí zprávě. Deskriptor zprávy se skládá z následujících kroků:

- Je-li zadán příkaz MsgDesc v rámci volání MQPUT nebo MQPUT1 a MQPMO\_MD\_FOR\_OUTPUT\_ONLY není v adresáři MQPMO.Optionsse používají jako nemodifikované popisovače zpráv.
- Není-li zadán parametr MsgDesc nebo MQPMO\_MD\_FOR\_OUTPUT\_ONLY, je uveden v záhlaví MQPMO.Options pak správce front vygeneruje deskriptor zprávy pomocí kombinace vlastností z ovladače OriginalMsga NewMsgHandle. Jakákoli pole deskriptoru zprávy explicitně nastavená na novém popisovači zprávy mají přednost před těmi, které jsou v původním popisovači zprávy.

Data zprávy jsou převzata z parametru MQPUT nebo MQPUT1 .

## **MQACTP\_FORWARD**

Posílá se dříve načtená zpráva. Původní popisovač zprávy určuje zprávu, která byla dříve načtena.

Nový popisovač zprávy určuje jakékoliv změny vlastností (včetně libovolného v deskriptoru zpráv) v původním popisovači zprávy.

Deskriptor zprávy se skládá z následujících kroků:

- Je-li zadán příkaz MsgDesc v rámci volání MQPUT nebo MQPUT1 a MQPMO\_MD\_FOR\_OUTPUT\_ONLY není v adresáři MQPMO.Optionsse používají jako nemodifikované popisovače zpráv.
- Není-li zadán parametr MsgDesc nebo MQPMO\_MD\_FOR\_OUTPUT\_ONLY, je uveden v záhlaví MQPMO.Options pak správce front vygeneruje deskriptor zprávy pomocí kombinace vlastností z ovladače OriginalMsga NewMsgHandle. Jakákoli pole deskriptoru zprávy explicitně nastavená na novém popisovači zprávy mají přednost před těmi, které jsou v původním popisovači zprávy.
- Je-li hodnota MQPMO\_NEW\_MSG\_ID nebo MQPMO\_NEW\_CORREL\_ID zadána v objektu MQPMO.Options, pak jsou tyto volby dodrženy.

Vlastnosti zprávy se skládají z následujících hodnot:

- Všechny vlastnosti z původního popisovače zprávy, které mají MQCOPY\_FORWARD, v MQPD.CopyOptions
- Všechny vlastnosti z nové obslužné rutiny zpráv. Pro každou vlastnost v novém popisovači zprávy, která má stejný název jako vlastnost v původním popisovači zprávy, je hodnota převzata z nové obslužné rutiny zprávy. Jedinou výjimkou z tohoto pravidla je speciální případ, kdy vlastnost v novém popisovači zprávy má stejný název jako vlastnost v původním popisovači zprávy, ale hodnota vlastnosti je null. V tomto případě je vlastnost odebrána ze zprávy.

Data zprávy, která mají být předána, jsou převzata z parametru MQPUT nebo MQPUT1 .

## **MQACTP\_REPLY**

Odpověď se provádí na dříve načtenou zprávu. Původní popisovač zprávy určuje zprávu, která byla dříve načtena.

Nový popisovač zprávy určuje jakékoliv změny vlastností (včetně libovolného v deskriptoru zpráv) v původním popisovači zprávy.

Deskriptor zprávy se skládá z následujících kroků:

- Je-li zadán příkaz MsgDesc v rámci volání MQPUT nebo MQPUT1 a MOPMO\_MD\_FOR\_OUTPUT\_ONLY není v adresáři MOPMO.Optionsse používají jako nemodifikované popisovače zpráv.
- Není-li zadán parametr MsgDesc nebo MQPMO\_MD\_FOR\_OUTPUT\_ONLY, je uveden v záhlaví MQPMO.Options a pak počáteční pole deskriptoru zpráv jsou vybrána takto:

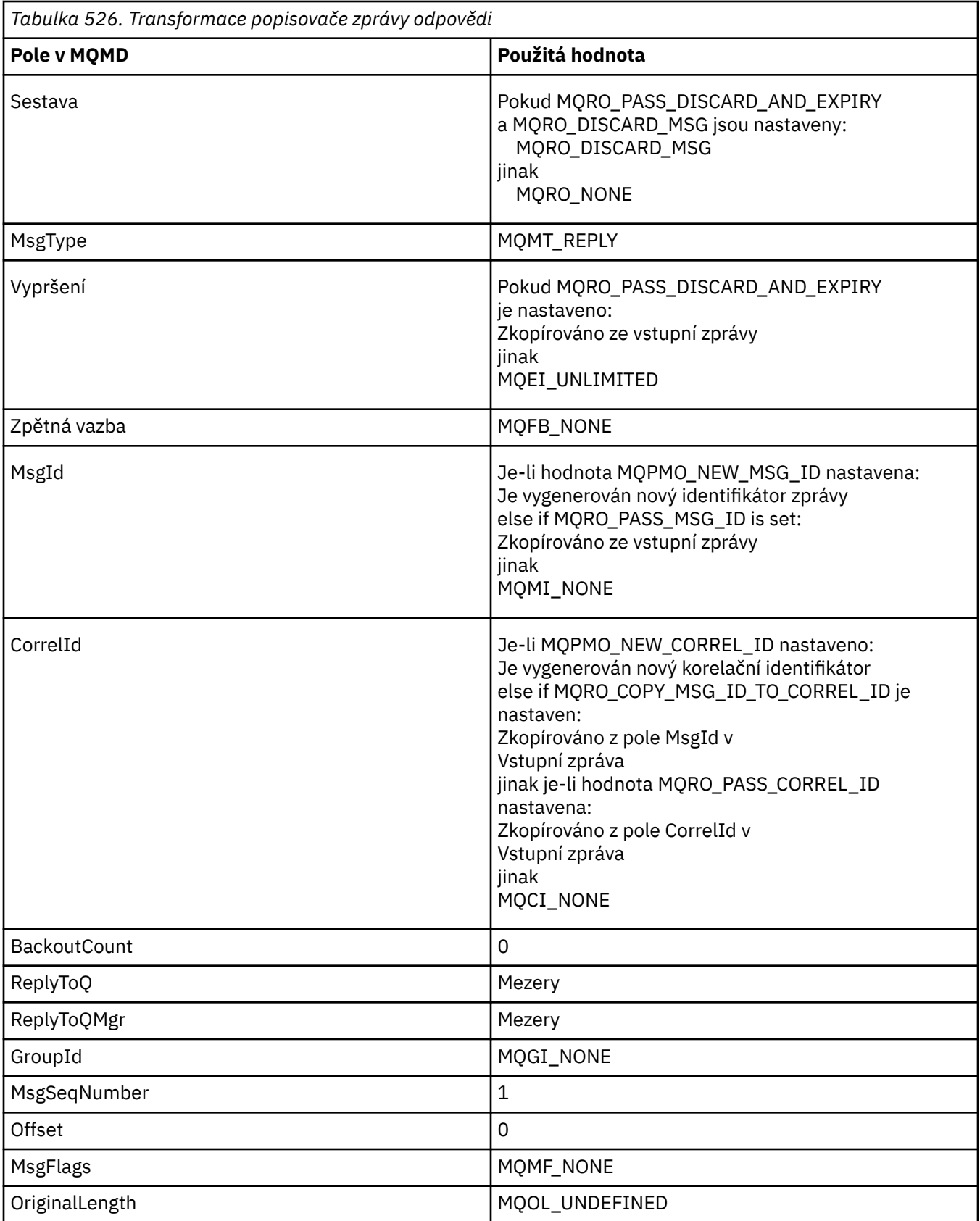

• Deskriptor zpráv je pak upraven novým popisovačem zprávy-jakákoli pole deskriptoru zprávy explicitně nastavená jako vlastnosti v novém popisovači zprávy mají přednost před poli deskriptoru zpráv, jak je popsáno výše.

Vlastnosti zprávy se skládají z následujících hodnot:

- Všechny vlastnosti z popisovače původní zprávy, které mají MQCOPY\_REPLY, v MQPD.CopyOptions
- Všechny vlastnosti z nové obslužné rutiny zpráv. Pro každou vlastnost v novém popisovači zprávy, která má stejný název jako vlastnost v původním popisovači zprávy, je hodnota převzata z nové obslužné rutiny zprávy. Jedinou výjimkou z tohoto pravidla je speciální případ, kdy vlastnost v novém popisovači zprávy má stejný název jako vlastnost v původním popisovači zprávy, ale hodnota vlastnosti je null. V tomto případě je vlastnost odebrána ze zprávy.

Data zprávy, která mají být předána, jsou převzata z parametru MQPUT/MQPUT1 .

## **SESTAVA MQACTP\_REPORT**

Sestava je generována jako výsledek dříve načtené zprávy. Původní popisovač zprávy určuje zprávu, která způsobí generování sestavy.

Nový popisovač zprávy určuje jakékoliv změny vlastností (včetně libovolného v deskriptoru zpráv) v původním popisovači zprávy.

Deskriptor zprávy se skládá z následujících kroků:

- Je-li zadán příkaz MsgDesc v rámci volání MQPUT nebo MQPUT1 a MQPMO\_MD\_FOR\_OUTPUT\_ONLY není v adresáři MQPMO.Optionsse používají jako nemodifikované popisovače zpráv.
- Není-li zadán parametr MsgDesc nebo MQPMO\_MD\_FOR\_OUTPUT\_ONLY, je uveden v záhlaví MQPMO.Options a pak počáteční pole deskriptoru zpráv jsou vybrána takto:

٦

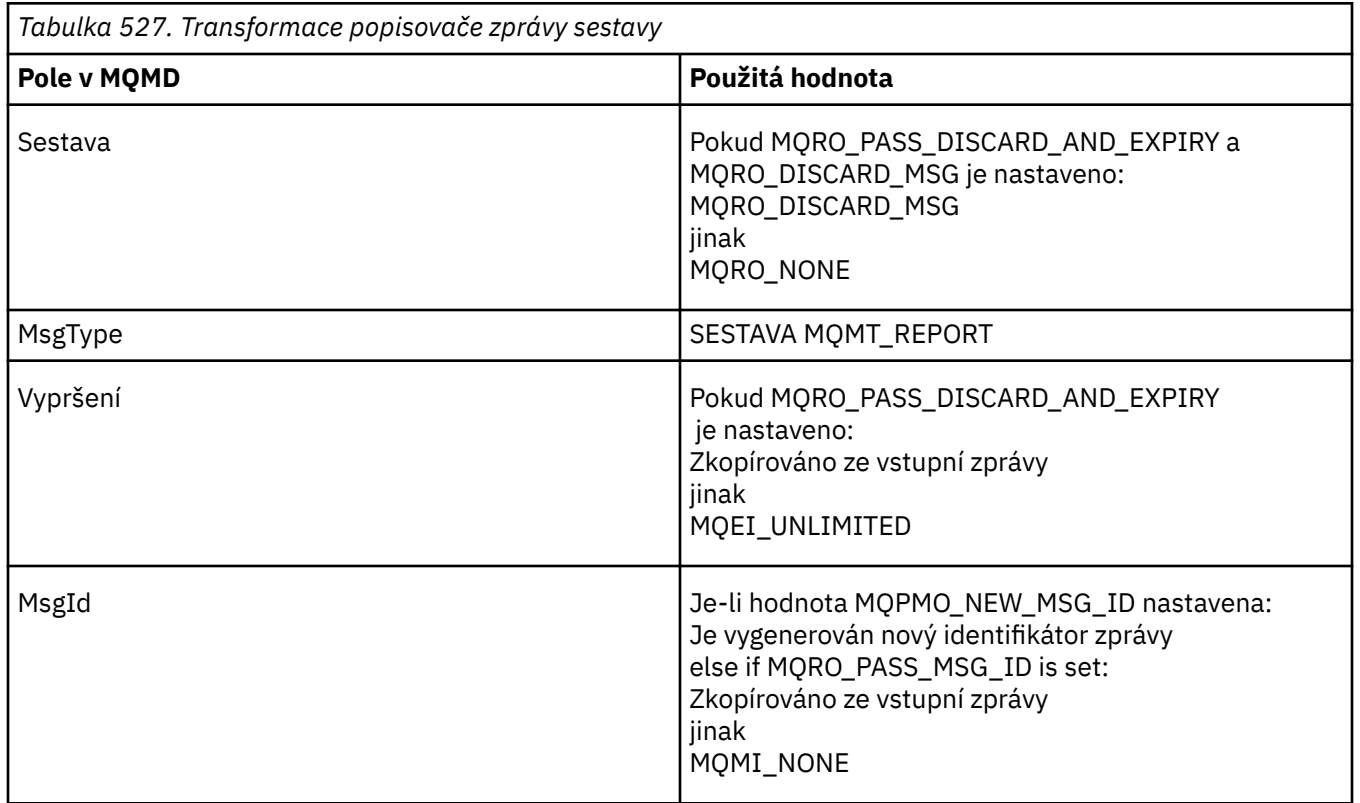

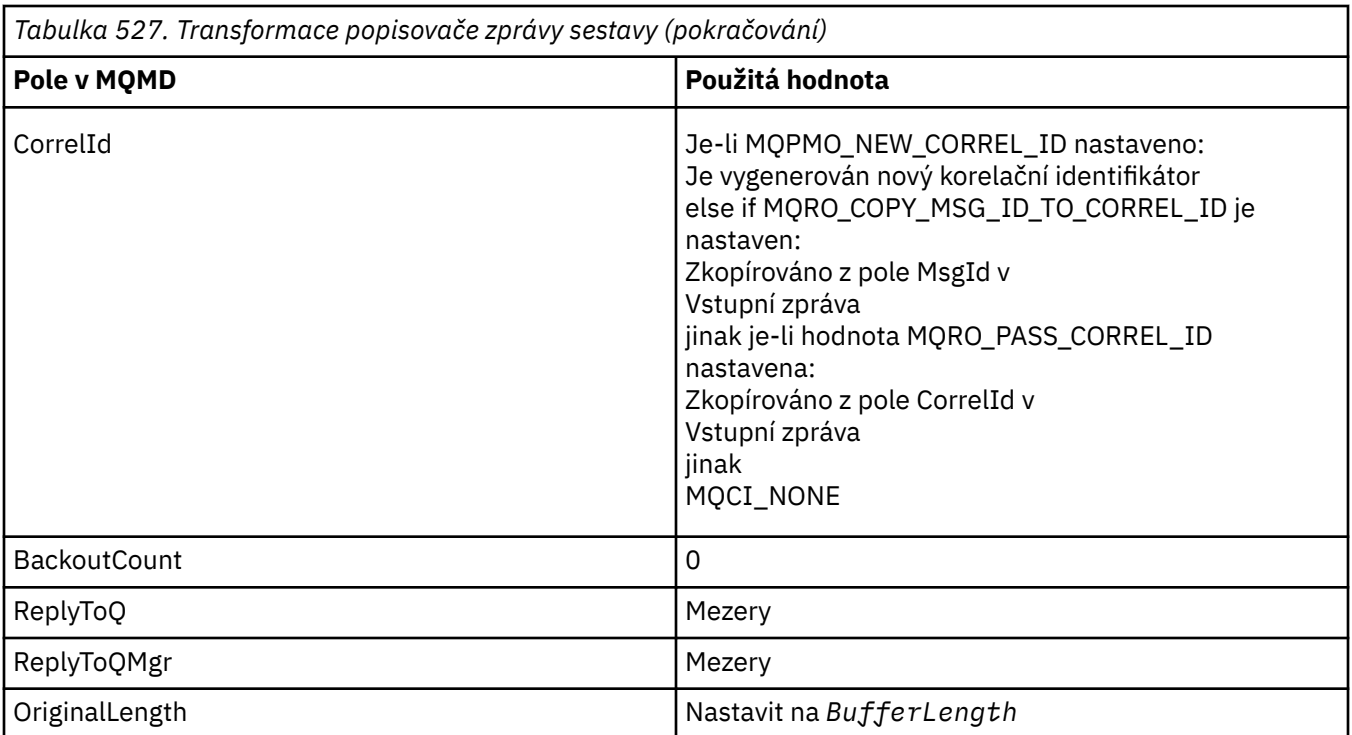

• Deskriptor zpráv je pak upraven novým popisovačem zprávy-jakákoli pole deskriptoru zprávy explicitně nastavená jako vlastnosti v novém popisovači zprávy mají přednost před poli deskriptoru zpráv, jak je popsáno výše.

Vlastnosti zprávy se skládají z následujících hodnot:

- Všechny vlastnosti z popisovače původní zprávy, které mají MQCOPY\_REPORT v MQPD.CopyOptions
- Všechny vlastnosti z nové obslužné rutiny zpráv. Pro každou vlastnost v novém popisovači zprávy, která má stejný název jako vlastnost v původním popisovači zprávy, je hodnota převzata z nové obslužné rutiny zprávy. Jedinou výjimkou z tohoto pravidla je speciální případ, kdy vlastnost v novém popisovači zprávy má stejný název jako vlastnost v původním popisovači zprávy, ale hodnota vlastnosti je null. V tomto případě je vlastnost odebrána ze zprávy.

Pole Názor ve výsledném deskriptoru MQMD představuje sestavu, která má být generována. Hodnota zpětné vazby MQFB\_NONE způsobí, že volání MQPUT nebo MQPUT1 selže s kódem příčiny MQRC\_FEEDBACK\_ERROR.

Chcete-li vybrat uživatelská data zprávy sestavy, produkt WebSphere MQ konzultuje pole Sestava a Zpětná vazba ve výsledném deskriptoru MQMD a parametry Vyrovnávací paměť a BufferLength volání MQPUT nebo MQPUT1 .

- Je-li zpětná vazba MQFB\_COA, MQFB\_COD nebo MQFB\_EXPIRATION, pak je zkontrolována hodnota sestavy.
- Je-li některý z následujících případů pravdivý, použije se úplná data zprávy z vyrovnávací paměti o délce BufferLength .
	- Feedback je MQFB\_EXPIRATION and Report contains MQRO\_EXPIRATION\_WITH\_FULL\_DATA
	- Zpětná vazba je MQFB\_COD a sestava obsahuje MQRO\_COD\_WITH\_FULL\_DATA
	- Zpětná vazba je MQFB\_COA a sestava obsahuje MQRO\_COA\_WITH\_FULL\_DATA
- Je-li některý z následujících případů pravdivý, použije se prvních 100 bajtů zprávy (nebo BufferLength , je-li tato hodnota menší než 100) z vyrovnávací paměti.
	- Zpětná vazba je MQFB\_EXPIRATION a Report obsahuje MQRO\_EXPIRATION\_WITH\_DATA
	- Zpětná vazba je MQFB\_COD a sestava obsahuje MQRO\_COD\_WITH\_DATA
	- Zpětná vazba je MQFB\_COA a sestava obsahuje MQRO\_COA\_WITH\_DATA
- <span id="page-465-0"></span>• Je-li Zpětná vazba MQFB\_EXPIRATION, MQFB\_COD nebo MQFB\_COA a sestava neobsahuje volby \* \_WITH\_FULL\_DATA nebo \* \_WITH\_DATA relevantní pro tuto hodnotu Feeback, nebudou spolu se zprávou zahrnuta žádná uživatelská data.
- V případě, že zpětná vazba má jinou hodnotu než výše uvedená hodnota, budou použita vyrovnávací paměť a hodnota BufferLength jako normální.

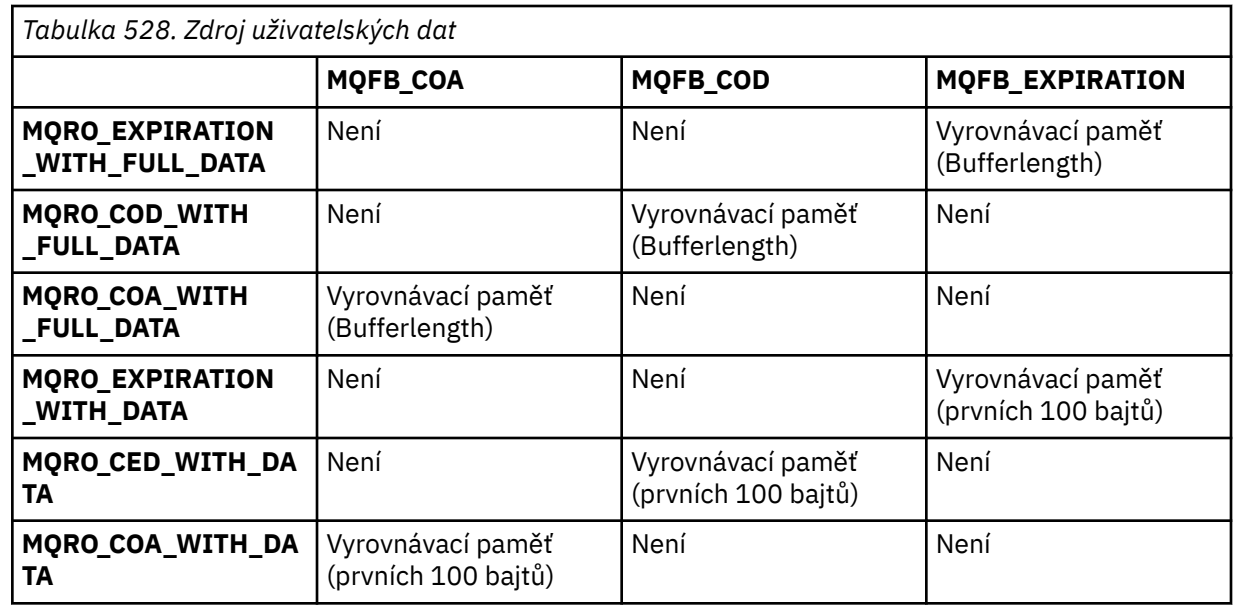

Odvození uživatelských dat se zobrazí v následující tabulce:

## *Kontext (MQHOBJ)*

Je-li zadáno MQPMO\_PASS\_IDENTITY\_CONTEXT nebo MQPMO\_PASS\_ALL\_CONTEXT, musí toto pole obsahovat popisovač vstupní fronty, z níž jsou informace o kontextu přidružené ke zprávě, která má být vložena, přijata.

Není-li zadán parametr MQPMO\_PASS\_IDENTITY\_CONTEXT ani MQPMO\_PASS\_ALL\_CONTEXT, bude toto pole ignorováno.

Toto je vstupní pole. Počáteční hodnota tohoto pole je 0.

## *Počet InvalidDestPočet (MQLONG)*

Jedná se o počet zpráv, které nebylo možné odeslat do front v seznamu distribuce. Počet zahrnuje fronty, které se nepodařilo otevřít, a také fronty, které byly úspěšně otevřeny, ale pro které došlo k selhání operace vložení. Toto pole je také nastaveno při vkládání zprávy do jedné fronty, která není v rozdělovníku.

**Poznámka:** Toto pole je nastaveno, pokud je parametr *CompCode* na volání MQPUT nebo MQPUT1 MQCC\_OK nebo MQCC\_WARNING; může být nastaven, pokud je parametrem *CompCode* MQCC\_FAILED, ale nespoléhejte se na tento kód v aplikačním kódu.

Toto je výstupní pole. Počáteční hodnota tohoto pole je 0. Toto pole není nastaveno, pokud *Version* je menší než MQPMO\_VERSION\_1.

Toto pole není definováno v systému z/OS , protože distribuční seznamy nejsou podporovány.

## *Počet KnownDestPočet (MQLONG)*

Jedná se o počet zpráv, které aktuální volání MQPUT nebo MQPUT1 úspěšně odeslalo do front v seznamu distribuce, které jsou lokálními frontami. Tento počet nezahrnuje zprávy odeslané do front, které se interpretují do vzdálených front (ačkoli lokální přenosová fronta je na počátku použita k uložení zprávy). Toto pole je také nastaveno při vkládání zprávy do jedné fronty, která není v rozdělovníku.

Toto je výstupní pole. Počáteční hodnota tohoto pole je 0. Toto pole není nastaveno, pokud *Version* je menší než MQPMO\_VERSION\_1.

<span id="page-466-0"></span>Toto pole není definováno v systému z/OS , protože distribuční seznamy nejsou podporovány.

*NewMsgPopisovač (MQHMSG)*

Jedná se o volitelný úchyt pro zprávu, na kterou se vztahuje hodnota pole Akce. Definuje vlastnosti zprávy a přepisuje hodnoty parametru *OriginalMsgHandle*, pokud je zadán.

Při návratu z volání **MQPUT** nebo **MQPUT1** odráží obsah manipulátoru zprávu, která byla ve skutečnosti vložena.

Toto je vstupní pole. Počáteční hodnota tohoto pole je **MQHM\_NONE**. Toto pole je ignorováno, pokud je verze nižší než **MQPMO\_VERSION\_3**.

## *Volby MQPMO (MQLONG)*

Pole Volby řídí činnost volání **MQPUT** a **MQPUT1** .

**Volba rozsahu**. Můžete zadat libovolné volby MQPMO nebo žádnou z nich. Je-li požadována více než jedna volba, hodnoty, které uvedete pro volby, lze použít následujícími způsoby:

- Hodnoty lze přidat. Nepřidávejte stejnou konstantu více než jednou.
- Hodnoty lze kombinovat s použitím bitové operace OR, pokud programovací jazyk podporuje bitové operace.

Kombinace, které nejsou platné, jsou zaznamenány; jakékoli jiné kombinace jsou platné.

Následující volba určuje rozsah odeslaných publikací:

## **MQPMO\_SCOPE\_QMGR**

Publikování se odešle pouze na odběratele, kteří se přihlásili k odběru tohoto správce front. Publikování není předáno žádným vzdáleným správcům front publikování/odběru, kteří provedli odběr u tohoto správce front, který potlačí jakékoli chování nastavené pomocí atributu tématu PUBSCOPE.

**Poznámka:** Pokud není nastaveno, rozsah publikování je určen atributem tématu PUBSCOPE.

**Volby publikování**. Následující volby řídí způsob, jakým jsou zprávy publikovány v tématu:

## **MQPMO\_SUPPRESS\_REPLYTO**

Jakékoli informace zadané v polích *ReplyToQ* a *ReplyToQMgr* deskriptoru MQMD této publikace nejsou předány odběratelům. Je-li tato volba použita s volbou sestavy, která vyžaduje *ReplyToQ*, volání selže s MQRC\_MISSING\_REPLY\_TO\_Q.

## **MQPMO\_RETAIN**

Odeslaná publikování má být uchována správcem front. Toto uchování umožňuje odběrateli požádat o kopii této publikace po době publikování pomocí volání MQSUBRQ. Umožňuje také odeslání publikování aplikacím, které učiní jejich odběr po datu, kdy byla tato publikace vytvořena (pokud se nerozhodnou neodeslat ji pomocí volby MQSO\_NEW\_PUBLICATIONS\_ONLY). Je-li aplikace odeslána publikování, která byla uchována, je označena vlastností zprávy MQIsRetained této publikace.

V každém uzlu stromu témat může být zachováno pouze jedno publikování. Pokud tedy již existuje zachované publikování pro toto téma publikované kteroukoli jinou aplikací, bude tato publikace nahrazena touto publikací. Je proto lepší vyhnout se tomu, aby zprávy uchovaly více než jeden vydavatel v rámci stejného tématu.

Pokud odběratel požaduje zachovaná publikování, může použitý odběr obsahovat zástupný znak v tématu, v takovém případě se může počet zachovaných publikování shodovat (u různých uzlů ve stromu témat) a některé publikace mohou být odeslány do žádající aplikace. Další podrobnosti viz popis volání ["MQSUBRQ-Požadavek na odběr" na stránce 750](#page-749-0) .

Informace o interakci zachovaných publikování s úrovněmi odběrů naleznete v tématu Zachytávání publikací.

Je-li tato volba použita a publikování nelze zadržet, zpráva se nepublikuje a volání selže s hodnotou MQRC\_PUT\_NOT\_RETAILED.

## **MQPMO\_NOT\_OWN\_SUBS**

Sděluje správci front, že aplikace nemá odesílat žádné z jejích publikací do odběrů, které vlastní. Odběry jsou považovány za vlastněné stejnou aplikací, pokud jsou popisovače připojení stejné.

## **MQPMO\_WARN\_IF\_NO\_SUBSP\_MATCHED**

Pokud publikování neodpovídá žádnému odběru, vraťte kód dokončení (*CompCode*) MQCC\_WARNING a kód příčiny MQRC\_NO\_SUBS\_MATCHED.

Je-li operace vložení vrácena MQRC\_NO\_SUBS\_MATCHED, publikování nebylo doručeno do žádných odběrů. Je-li však v operaci vložení zadána volba MQPMO\_RETAIN, bude zpráva uchována a doručena do všech následně definovaných odpovídajících odběrů.

Odběr v tématu se shoduje se zveřejněním, pokud je splněna některá z následujících podmínek:

- Zpráva je doručena do fronty odběru
- Zpráva by byla doručena do fronty odběru, ale problém s frontou znamená, že zpráva nemůže být vložena do fronty, a proto byla umístěna do fronty nedoručených zpráv nebo byla vyřazena.
- Je definován výstupní bod směrování, který potlačí doručení zprávy na odběr.

Odběr v tématu se neshoduje s touto publikací, pokud jsou splněny některé z následujících podmínek:

- Odběr obsahuje řetězec výběru, který se neshoduje s publikováním
- Odběr specifikovaného objektu MQSO\_PUBLICATION\_ON\_REQUEST
- Publikování nebylo doručeno, protože byla v operaci vložení zadána volba MQPMO\_NOT\_OWN\_SUBS a odběr odpovídá identitě vydavatele.

**Volby synchronizačního bodu**. Následující volby se týkají účasti volání MQPUT nebo MQPUT1 v rámci jednotky práce:

## **MQPMO\_SYNCPOINT**

Požadavek má fungovat v rámci běžných protokolů jednotky práce. Zpráva není viditelná mimo pracovní jednotku, dokud se jednotka práce nepotvrdí. Je-li jednotka práce zálohována, zpráva se odstraní.

Není-li zadáno MQPMO\_SYNCPOINT a MQPMO\_NO\_SYNCPOINT, zahrnutí požadavku na vložení do protokolů jednotek práce je určeno prostředím, které spouští správce front, a nikoli prostředím, kde je aplikace spuštěna. V systému z/OSse požadavek na vložení nachází v rámci pracovní jednotky. Ve všech ostatních prostředích se požadavek na vložení nenachází v rámci pracovní jednotky.

Vzhledem k těmto rozdílům nemusí aplikace, kterou chcete nastavit na port, tuto volbu standardně povolit; explicitně zadejte buď MQPMO\_SYNCPOINT nebo MQPMO\_NO\_SYNCPOINT.

Neuvádějte MQPMO\_SYNCPOINT k MQPMO\_NO\_SYNCPOINT.

## **MQPMO\_NE\_SYNCPOINT**

Požadavek má fungovat mimo běžné protokoly jednotek práce. Zpráva je okamžitě k dispozici a nelze ji odstranit tím, že zazálohujete jednotku práce.

Není-li zadáno MQPMO\_NO\_SYNCPOINT a MQPMO\_SYNCPOINT, zahrnutí požadavku na vložení do protokolů jednotek práce je určeno prostředím, v němž je spuštěn správce front, a nikoli prostředí, v němž je aplikace spuštěna. V systému z/OSse požadavek na vložení nachází v rámci pracovní jednotky. Ve všech ostatních prostředích se požadavek na vložení nenachází v rámci pracovní jednotky.

Vzhledem k těmto rozdílům nemusí aplikace, kterou chcete nastavit na port, tuto volbu standardně povolit; explicitně zadejte buď MQPMO\_SYNCPOINT nebo MQPMO\_NO\_SYNCPOINT.

Neuvádějte MQPMO\_NO\_SYNCPOINT a MQPMO\_SYNCPOINT.

**Volby identifikátoru zprávy a korelačního identifikátoru**. Následující volby vyžadují, aby správce front vygeneroval nový identifikátor zprávy nebo identifikátor korelace:
### **MQPMO\_NOVÉ\_ID\_ZPRÁVY**

Správce front nahradí obsah pole *MsgId* v produktu MQMD novým identifikátorem zprávy. Tento identifikátor zprávy je odeslán se zprávou a vrácen do aplikace na výstupu z volání MQPUT nebo MQPUT1 .

Volbu MQPMO\_NEW\_MSG\_ID lze zadat také v případě, že je zpráva vložena do distribučního seznamu; podrobnosti naleznete v popisu pole *MsgId* ve struktuře MQPMR.

Použití této volby zmírňuje aplikaci nutnosti resetovat pole *MsgId* na hodnotu MQMI\_NONE před každým voláním MQPUT nebo MQPUT1 .

### **MQPMO\_NOVÉ\_ KOREL\_ID**

Správce front nahradí obsah pole *CorrelId* v MQMD novým identifikátorem korelace. Tento korelační identifikátor se odešle se zprávou a vrátí se aplikaci na výstup z volání MQPUT nebo MQPUT1 .

Volbu MQPMO\_NEW\_CORREL\_ID lze zadat také v případě, že je zpráva vložena do distribučního seznamu; podrobnosti naleznete v popisu pole *CorrelId* ve struktuře MQPMR.

Funkce MQPMO\_NEW\_CORREL\_ID je užitečná v situacích, kdy aplikace vyžaduje jedinečný identifikátor korelace.

**Volby skupiny a segmentu**. Následující volby se vztahují ke zpracování zpráv ve skupinách a segmentech logických zpráv. Přečtěte si níže uvedené definice, které vám pomohou porozumět této volbě.

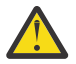

**Upozornění:** Segmentované nebo seskupené zprávy nemůžete používat s publikováním/ odběrem.

### **Fyzická zpráva**

Jedná se o nejmenší jednotku informací, které lze umístit do fronty nebo z ní odebrat; často odpovídá informacím zadaným nebo načteným při volání MQPUT, MQPUT1nebo MQGET. Každá fyzická zpráva má svůj vlastní deskriptor zprávy (MQMD). Obecně jsou fyzické zprávy rozlišeny odlišnými hodnotami identifikátoru zprávy (pole*MsgId* v MQMD), ačkoli správce front toto není vynucen.

#### **Logická zpráva**

Logická zpráva je jediná jednotka informací o aplikaci pouze pro platformy jiné nežz/OS . Pokud nejsou k dispozici omezení systému, je logická zpráva stejná jako fyzická zpráva. Avšak kde jsou logické zprávy extrémně velké, omezení systému by mohla učinit vhodné nebo nezbytné k rozdělení logické zprávy do dvou nebo více fyzických zpráv, nazývaných *segmenty*.

Logická zpráva, která byla rozdělena na segmenty, se skládá ze dvou nebo více fyzických zpráv, které mají stejný nenulový identifikátor skupiny (pole*GroupId* v MQMD) a stejné pořadové číslo zprávy (pole*MsgSeqNumber* v MQMD). Segmenty jsou odlišeny lišícími hodnotami pro offset segmentu (pole*Offset* v MQMD), který poskytuje odchylku dat ve fyzické zprávě od začátku dat v logické zprávě. Protože každý segment je fyzická zpráva, segmenty v logické zprávě mají obvykle odlišné identifikátory zpráv.

Logická zpráva, která nebyla segmentována, ale jejíž segmentace byla povolena odesílající aplikací, má také identifikátor skupiny, který není null, ačkoli v tomto případě existuje pouze jedna fyzická zpráva s identifikátorem skupiny, pokud tato logická zpráva nepatří do žádné skupiny zpráv. Logické zprávy, pro které byla funkce segmentace blokována odesílající aplikací, mají identifikátor skupiny s hodnotou null (MQGI\_NONE), pokud logická zpráva nepatří do skupiny zpráv.

#### **Skupina zpráv**

Skupina zpráv je sada jedné nebo více logických zpráv, které mají stejný identifikátor skupiny bez hodnoty null. Logické zprávy ve skupině jsou rozlišeny odlišnými hodnotami pro pořadové číslo zprávy, což je celé číslo v rozsahu od 1 do *n*, kde *n* je počet logických zpráv ve skupině. Je-li jedna nebo více logických zpráv segmentována, ve skupině je více než *n* fyzických zpráv.

### **MQPMO\_LOGICAL\_ORDER**

Tato volba sděluje správci front, jak aplikace vkládá zprávy do skupin a segmentů logických zpráv. Může být zadán pouze na volání MQPUT; není platný na volání MQPUT1 .

Je-li zadán parametr MQPMO\_LOGICAL\_ORDER, znamená to, že aplikace bude používat následná volání MQPUT, aby:

- 1. Vložila segmenty do každé logické zprávy kvůli zvýšení offsetu segmentu, počínaje 0, bez mezer.
- 2. Vložila všechny segmenty do jedné logické zprávy, a teprve pak vložila segment do další logické zprávy.
- 3. Vložila logické zprávy do každé skupiny zprávy, aby zvýšila pořadové číslo zprávy, počínaje 1, bez mezer.IBM WebSphere MQ automaticky zvýší pořadové číslo zprávy.
- 4. Vložila všechny logické zprávy do jedné skupiny zpráv, a teprve pak vložila logické zprávy do další skupiny zpráv.

Podrobné informace o příkazu MQPMO\_LOGICAL\_ORDER naleznete v tématu Logické a fyzické řazení .

**Volby kontextu**. Následující volby řídí zpracování kontextu zprávy:

### **MQPMOTO\_NE\_KONTEXT**

Kontext identity i původ jsou nastaveny tak, aby neoznačovaly žádný kontext. To znamená, že pole kontextu v MQMD jsou nastavena na:

- Mezery pro znaková pole
- Hodnoty null pro bajtová pole
- Nuly pro číselná pole

### **MQPMO\_VÝCHOZÍ\_KONTEXT**

Zpráva má mít k sobě přidružené informace o kontextu, pro identitu i pro původ. Správce front nastaví pole kontextu v deskriptoru zpráv následujícím způsobem:

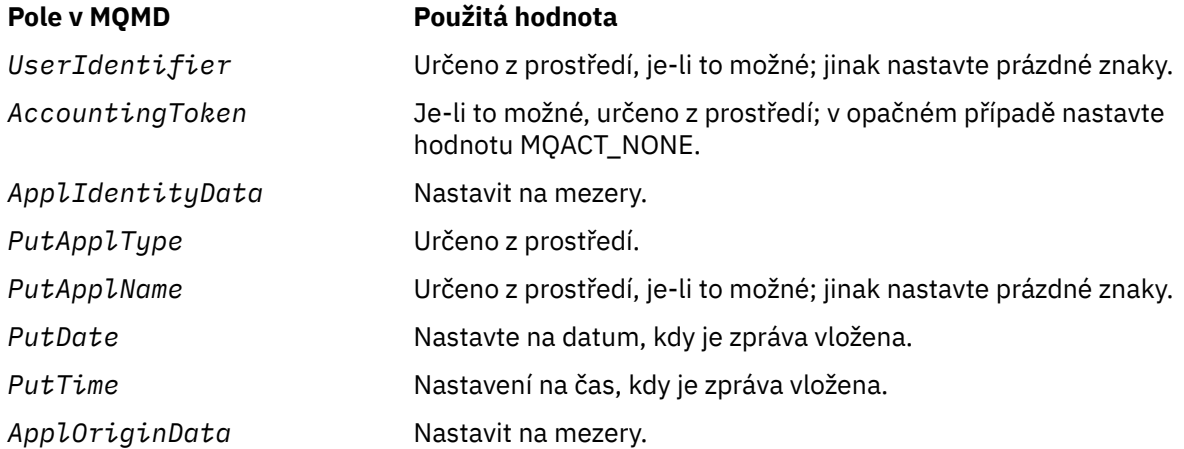

Další informace o kontextu zprávy viz téma Kontext zprávy.

Jedná se o výchozí hodnoty a akce, pokud nejsou zadány žádné volby kontextu.

### **KONTEXT MQPMO\_PASS\_IDENTITY\_CONTEXT**

Zpráva má k sobě přidružené informace o kontextu. Kontext identity je převzat z manipulátoru fronty uvedeného v poli *Context* . Informace o kontextu výchozího bodu je vygenerováno správcem front stejným způsobem, jakým je pro hodnoty MQPMO\_DEFAULT\_CONTEXT (viz předchozí tabulka). Další informace o kontextu zprávy viz téma Kontext zprávy.

Pro volání MQPUT musí být fronta otevřena s volbou MQOO\_PASS\_IDENTITY\_CONTEXT (nebo s volbou, která jej označuje). Pro volání MQPUT1 je stejná kontrola autorizace provedena jako volání MQOPEN s volbou MQOO\_PASS\_IDENTITY\_CONTEXT.

### **MQPMO\_PASS\_ALL\_CONTEXT**

Zpráva má k sobě přidružené informace o kontextu. Kontext je převzat z manipulátoru fronty uvedeného v poli *Context* . Další informace o kontextu zprávy naleznete v tématu Řízení informací o kontextu.

Pro volání MQPUT musí být fronta otevřena s volbou MQOO\_PASS\_ALL\_CONTEXT (nebo s volbou, která jej označuje). Pro volání MQPUT1 bude pro volání MQOPEN s volbou MQOO\_PASS\_ALL\_CONTEXT provedena stejná kontrola autorizace jako pro volání MQOPEN.

### **KONTEXT MQPMO\_SET\_IDENTITY\_CONTEXT**

Zpráva má k sobě přidružené informace o kontextu. Aplikace určuje kontext identity ve struktuře MQMD. Informace o kontextu výchozího bodu je vygenerováno správcem front stejným způsobem, jakým je pro hodnoty MQPMO\_DEFAULT\_CONTEXT (viz předchozí tabulka). Další informace o kontextu zprávy viz téma Kontext zprávy.

Pro volání MQPUT musí být fronta otevřena s volbou MQOO\_SET\_IDENTITY\_CONTEXT (nebo s volbou, která jej označuje). Pro volání MQPUT1 bude provedena stejná kontrola autorizace jako pro volání MQOPEN s volbou MQOO\_SET\_IDENTITY\_CONTEXT.

### **MQPMO\_SET\_ALL\_CONTEXT**

Zpráva má k sobě přidružené informace o kontextu. Aplikace určuje identitu, původ a kontext uživatele ve struktuře MQMD. Další informace o kontextu zprávy viz téma Kontext zprávy.

Pro volání MQPUT musí být fronta otevřena s volbou MQOO\_SET\_ALL\_CONTEXT. Pro volání MQPUT1 bude provedena stejná kontrola autorizace jako pro volání MQOPEN s volbou MQOO\_SET\_ALL\_CONTEXT.

Můžete určit pouze jednu z voleb kontextu MQPMO\_ \* \_CONTEXT. Pokud nezadáte žádný, předpokládá se hodnota MQPMO\_DEFAULT\_CONTEXT.

**Volby vlastností**. Následující volba souvisí s vlastnostmi zprávy:

### **MQPMOD\_MD\_FOR\_OUTPUT\_ONLY**

Parametr deskriptoru zpráv musí být použit pouze pro výstup, aby vrátil deskriptor zprávy, který byl vložen. Pole deskriptoru zpráv přidružená k polím *NewMsgHandle*, *OriginalMsgHandle*nebo obě tato pole musí být použita pro vstup do struktury **MQPMO** .

Pokud není poskytnut platný popisovač zprávy, pak se volání nezdaří s kódem příčiny **MQRC\_MD\_ERROR**.

**Volby odezvy vložení**. Následující volby řídí odezvu vrácenou na volání MQPUT nebo MQPUT1 . Můžete uvést pouze jednu z těchto voleb. Pokud nejsou zadány hodnoty MQPMO\_ASYNC\_RESPONSE a MQPMO\_SYNC\_RESPONSE, předpokládá se hodnota MQPMO\_RESPONSE\_AS\_Q\_DEF nebo MQPMO\_RESPONSE\_AS\_TOPIC\_DEF.

### **MQPMO\_ASYNC\_RESPONSE**

Volba MQPMO\_ASYNC\_RESPONSE vyžaduje, aby byla operace MQPUT nebo MQPUT1 dokončena bez čekání aplikace na dokončení volání správcem front. Použití této volby může zlepšit výkon systému zpráv, zejména u aplikací používajících vazby klienta. Aplikace může periodicky kontrolovat pomocí příkazu MQSTAT, zda k chybě došlo během předchozích asynchronních volání.

Při použití této volby budou v produktu MQMD zaručena pouze následující pole:

- ApplIdentityData
- PutApplType
- PutApplName
- ApplOriginData

Navíc, pokud je zadán jeden nebo oba parametry MQPMO\_NEW\_MSG\_ID nebo MQPMO\_NEW\_CORREL\_ID jako volby, jsou dokončeny také vrácené hodnoty MsgId a CorrelId . (MQPMO\_NEW\_MSG\_ID lze implicitně zadat tak, že zadáte prázdné pole MsgId ).

Byla dokončena pouze předchozí uvedená pole. Další informace, které by normálně byly vráceny ve struktuře MQMD nebo MQPMO, nejsou definovány.

Při požadavku na asynchronní odezvu vložení pro hodnoty MQPUT1jsou názvy ResolvedQName a ResolvedQMgrvrácené ve struktuře MQOD nedefinované.

Při požadavku na asynchronní odezvu vložení pro volání MQPUT nebo MQPUT1nemusí CompCode a příčina MQCC\_OK a MQRC\_NONE nezbytně znamenat, že zpráva byla úspěšně vložena do fronty. Při vývoji aplikace MQI, která používá asynchronní odezvu vložení, a vyžaduje potvrzení, že zprávy byly vloženy do fronty, musíte z operací vkládání zkontrolovat kód CompCode a kódy příčiny a také použít příkaz MQSTAT při zadávání dotazů na asynchronní informace o chybě.

Ačkoli se úspěch nebo selhání jednotlivých operací MQPUT nebo MQPUT1 okamžitě nevrátí, může být první chyba, která se vyskytla při asynchronním volání, později určena voláním MQSTAT.

Pokud se nepodaří doručit trvalou zprávu pod synchronizačním bodem s použitím asynchronní odezvy vložení a pokusíte transakci potvrdit, potvrzení se nezdaří a transakce bude vrácena s kódem dokončení MQCC\_FAILED a z důvodu MQRC\_BACKED\_OUT. Aplikace může volání MQSTAT volat k určení příčiny předchozího selhání operace MQPUT nebo MQPUT1 .

### **MQPMO\_SYNC\_RESPONSE**

Uvedení tohoto typu odezvy vložení zajistí, aby byla operace MQPUT nebo MQPUT1 vždy vydána synchronně. Je-li operace vložení úspěšná, jsou dokončena všechna pole v MQMD a MQPMO.

Tato volba zajišťuje synchronní odezvu bez ohledu na výchozí hodnotu odezvy vložení definovanou na objektu fronty nebo tématu.

#### **MQPMO\_ODEZVA\_NA\_DOBA\_Q\_DEF**

Je-li tato hodnota zadána pro volání MQPUT, použije se použitý typ odezvy vložení z hodnoty DEFPRESP zadané ve frontě při jejím prvním otevření aplikací. Je-li aplikace klienta připojena ke správci front na úrovni dřívější než verze 7.0, chová se tak, jako by byla zadána hodnota MQPMO\_SYNC\_RESPONSE.

Je-li tato volba zadána pro volání MQPUT1 , hodnota atributu DEFPRESP není známa před tím, než je požadavek odeslán na server. Při výchozím nastavení volání MQPUT1 používá funkci MQPMO\_SYNCPOINT pro MQPMO\_ASYNC\_RESPONSE a v případě použití MQPMO\_NO\_SYNCPOINT se chová jako pro MQPMO\_SYNC\_RESPONSE. Toto výchozí chování však můžete potlačit nastavením vlastnosti Put1DefaultAlwaysSync v konfiguračním souboru klienta, viz stanza CHANNELS v konfiguračním souboru klienta.

### **MQPMO\_RESPONSE\_AS\_TOPIC\_DEF**

MQPMO\_RESPONSE\_AS\_TOPIC\_DEF je synonymem pro MQPMO\_RESPONSE\_AS\_Q\_DEF pro použití s objekty témat.

**Další volby**. Následující volby řídí kontrolu autorizace, co se stane, když správce front přechází do klidového stavu, a řeší názvy front a správců front:

### **MQPMO\_ALTERNATE\_USER\_AUTHORITY**

Funkce MQPMO\_ALTERNATE\_USER\_AUTHORITY udává, že pole *AlternateUserId* v parametru *ObjDesc* volání MQPUT1 obsahuje identifikátor uživatele, který má být použit k ověření oprávnění k vkládání zpráv do fronty. Volání může proběhnout pouze v případě, že je produkt *AlternateUserId* autorizován k otevření fronty s použitím zadaných voleb bez ohledu na to, zda je k tomu oprávnění identifikátoru uživatele, pod kterým je aplikace spuštěna, k tomu oprávněn. (To však neplatí pro zadané volby kontextu, které jsou vždy zkontrolovány proti identifikátoru uživatele, pod kterým je aplikace spuštěna.)

Tato volba je platná pouze s voláním MQPUT1 .

### **UVÁDĚNÍ MQPMO\_FAIL\_IF\_QUIESCING**

Tato volba vynutí selhání volání MQPUT nebo MQPUT1 v případě, že je správce front ve stavu uvedení do klidového stavu.

V systému z/OStato volba také vynutí selhání volání MQPUT nebo MQPUT1 , pokud se připojení (pro aplikaci CICS nebo IMS ) nachází ve stavu uvedení do klidového stavu.

Volání vrací kód dokončení MQCC\_FAILED s kódem příčiny MQRC\_Q\_MGR\_QUIESCING nebo MQRC\_CONNECTION\_QUIESCING.

### **MQPMOD\_RESOLVE\_LOKÁLNÍ\_Q**

Tato volba se používá k vyplnění *ResolvedQName* ve struktuře MQPMO s názvem lokální fronty, do níž je zpráva vložena, a *ResolvedQMgrName* s názvem lokálního správce front, který je hostitelem lokální fronty. Další informace o funkci MQPMO\_RESOLVE\_LOCAL\_Q naleznete v tématu [MQOO\\_RESOLE\\_LOCAL\\_Q](#page-694-0).

Máte-li oprávnění k vložení do fronty, máte oprávnění k uvedení tohoto příznaku na volání MQPUT; není třeba žádné speciální oprávnění.

**Výchozí volba**. Pokud nepotřebujete žádné z popsaných voleb, použijte následující volbu:

### **MQPMO\_NONE**

Tuto hodnotu použijte, chcete-li vyjádřit, že nebyly zadány žádné jiné volby. Všem volbám budou přiřazeny jejich výchozí hodnoty. MQPMO\_NONE je definován pro dokumentaci programu podpory; není určeno, že by tato volba byla použita s jinou, ale její hodnotou je nula, takové použití nelze zjistit.

MQPMO\_NONE je vstupní pole. Počáteční hodnota pole *Options* je MQPMO\_NONE.

*OriginalMsgHandle (MQHMSG)*

Toto je volitelný odkaz na zprávu. Možná byla dříve načtena z fronty. Použití tohoto manipulátoru je předmětem hodnoty pole *Action* ; viz také [NewMsgHandle](#page-466-0).

Obsah původní obslužné rutiny zprávy nebude změněn pomocí volání **MQPUT** nebo **MQPUT1** .

Toto je vstupní pole. Počáteční hodnota tohoto pole je **MQHM\_NONE**. Toto pole je ignorováno, pokud je verze nižší než **MQPMO\_VERSION\_3**.

### *PubLevel (MQLONG)*

Počáteční hodnota tohoto pole je 9. Úroveň odběru, na kterou je tato publikace zaměřena. Tato publikace je určena pouze pro odběry s nejvyšší úrovní SubLevel nižší nebo rovnou této hodnotě. Tato hodnota musí být v rozsahu nula až 9; nula je nejnižší úroveň. Pokud však byla publikace zachována, není již dostupná odběratelům na vyšší úrovni, protože je znovu publikována na úrovni PubLevel 1.

Další informace najdete v tématu Zachycení publikací .

### *PutMsgRecFields (MQLONG)*

Toto pole obsahuje příznaky, které označují, která pole MQPMR se nacházejí v záznamech vložených zpráv poskytnutých aplikací. Volbu *PutMsgRecFields* používejte pouze v případě, že je zpráva vložena do distribučního seznamu. Pole je ignorováno, pokud *RecsPresent* je nula, nebo obě *PutMsgRecOffset* a *PutMsgRecPtr* jsou nula.

Pro pole, která jsou přítomná, používá správce front pro každou cílovou hodnotu hodnoty z polí v odpovídajícím záznamu vložení zprávy. U nepřítomných polí používá správce front hodnoty z struktury MQMD.

Pomocí jednoho nebo více následujících příznaků určete, která pole se nacházejí v záznamech vložených zpráv:

### **MQPMRF\_ID\_ZPRÁVY**

Zobrazí se pole identifikátoru zprávy.

### **MQPMRF\_CORREL\_ID**

Pole identifikátoru korelace je přítomno.

### **ID SKUPINY MOPMRF GROUP ID**

Pole identifikátoru skupiny je přítomno.

### **ZPĚTNÁ VAZBA MQPMRF\_FEEDBACK**

Je přítomno pole zpětné vazby.

### **MQPMRF\_ACCOUNTING\_TOKEN**

Pole Účetní-token je přítomno.

Zadáte-li tento příznak, zadejte buď MQPMO\_SET\_IDENTITY\_CONTEXT, nebo MQPMO\_SET\_ALL\_CONTEXT v poli *Options* ; pokud tato podmínka není splněna, volání selže s kódem příčiny MQRC\_PMO\_RECORD\_FLAGS\_ERROR.

Nejsou-li přítomna žádná pole MQPMR, lze zadat následující:

### **MQPMRF\_NONE**

Nejsou přítomna žádná pole záznamu vložení zprávy.

Je-li tato hodnota uvedena, musí být buď *RecsPresent* nula, nebo obě *PutMsgRecOffset* a *PutMsgRecPtr* musí být nula.

Funkce MQPMRF\_NONE je definována pro dokumentaci programu podpory. Není určeno, aby tato konstanta byla použita spolu s jinou, ale protože její hodnota je nula, takové použití nelze detekovat.

Pokud příkaz *PutMsgRecFields* obsahuje příznaky, které nejsou platné, nebo jsou zadány záznamy zpráv, ale *PutMsgRecFields* má hodnotu MQPMRF\_NONE, volání selže s kódem příčiny MQRC\_PMO\_RECORD\_FLAGS\_ERROR.

Toto je vstupní pole. Počáteční hodnota tohoto pole je MQPMRF\_NONE. Toto pole je ignorováno, pokud *Version* je menší než MQPMO\_VERSION\_2.

### *PutMsgRecOffset (MQLONG)*

Jedná se o posun v bajtech prvního záznamu vložení zprávy MQPMR ze začátku struktury MQPMO. Odsazení může být kladné nebo záporné. *PutMsgRecOffset* se používá pouze tehdy, když je zpráva vložena do rozdělovníku. Pole je ignorováno, pokud *RecsPresent* je nula.

Když je zpráva vložena do distribučního seznamu, může být poskytnuto pole jednoho nebo více záznamů vložení zpráv MQPMR, aby bylo možné určit určité vlastnosti zprávy pro každý cíl jednotlivě; tyto vlastnosti jsou:

- Identifikátor zprávy
- Identifikátor korelace
- Identifikátor skupiny
- Hodnota zpětné vazby
- Token evidence

Nemusíte uvádět všechny tyto vlastnosti, ale jakoukoli vámi vybranou dílčí sadu specifikujte pole ve správném pořadí. Další podrobnosti naleznete v popisu struktury MQPMR.

Obvykle musí existovat tolik záznamů o vložení zpráv, protože při otevření distribučního seznamu jsou záznamy objektů zadány příkazem MQOD; každý záznam vložení zprávy poskytuje vlastnosti zprávy pro frontu označenou odpovídajícím záznamem objektu. Fronty v rozdělovníku, které se nedaří otevřít, musí stále mít přidělené záznamy zpráv pro ně na odpovídajících pozicích v poli, ačkoli jsou vlastnosti zprávy v tomto případě ignorovány.

Počet záznamů vložených zpráv se může lišit od počtu záznamů objektů. Pokud existuje méně záznamů vložených zpráv než záznamů objektů, vlastnosti zprávy pro místa určení, které nepřijaly záznamy zpráv, jsou převzaty z odpovídajících polí v deskriptoru zpráv MQMD. Pokud existuje více záznamů vložení zpráv než záznamů objektů, přebytek se nepoužije (ačkoli musí být stále možné k nim přistupovat). Záznamy zpráv o vložení jsou volitelné, ale pokud jsou dodány, musí být *RecsPresent* z nich.

Poskytněte záznamy vložení zpráv podobným způsobem jako záznamy objektů v MQOD, a to buď zadáním posunu v *PutMsgRecOffset*, nebo zadáním adresy v *PutMsgRecPtr*; podrobnosti o tom, jak to provést, najdete v poli *ObjectRecOffset* , které je popsáno v ["MQOD-Deskriptor objektu" na stránce 440](#page-439-0).

Nelze použít více než jeden z *PutMsgRecOffset* a *PutMsgRecPtr* ; volání selže s kódem příčiny MORC\_PUT\_MSG\_RECORS\_ERROR, pokud jsou obě nenulové.

Toto je vstupní pole. Počáteční hodnota tohoto pole je 0. Toto pole je ignorováno, pokud *Version* je menší než MQPMO\_VERSION\_2.

### *PutMsgRecPtr (MQPTR)*

Jedná se o adresu prvního záznamu vložení zprávy MQPMR. Volbu *PutMsgRecPtr* používejte pouze v případě, že je zpráva vložena do distribučního seznamu. Pole je ignorováno, pokud *RecsPresent* je nula.

Můžete použít buď *PutMsgRecPtr* nebo *PutMsgRecOffset* pro uvedení záznamů vložení zpráv, ale ne obojí; podrobnosti najdete v popisu pole *PutMsgRecOffset* . Pokud nepoužíváte *PutMsgRecPtr*, nastavte ji na nulový ukazatel nebo na null bajtů.

Toto je vstupní pole. Počáteční hodnota tohoto pole je ukazatel Null v těchto programovacích jazycích, které podporují ukazatele, a jinak řetězec bajtů se všemi bajty null. Toto pole je ignorováno, pokud *Version* je menší než MQPMO\_VERSION\_2.

**Poznámka:** Na platformách, kde programovací jazyk nepodporuje datový typ ukazatele, je toto pole deklarováno jako bajtový řetězec odpovídající délky, přičemž počáteční hodnotou je řetězec bajtů se všemi znaky null.

### *RecsPresent (MQLONG)*

Jedná se o počet vložených záznamů zpráv MQPMR nebo záznamů odpovědí MQRR, které byly poskytnuty aplikací. Toto číslo může být větší než nula pouze v případě, že je zpráva vložena do distribučního seznamu. Záznamy zpráv a záznamy odpovědí jsou volitelné; aplikace nemusí poskytovat žádné záznamy, nebo může poskytnout záznamy pouze jednoho typu. Avšak, pokud aplikace poskytuje záznamy obou typů, musí poskytnout záznamy *RecsPresent* každého typu.

Hodnota *RecsPresent* nemusí být stejná jako počet míst určení v rozdělovníku. Je-li zadáno příliš mnoho záznamů, přebytečné nejsou použity; je-li uvedeno příliš málo záznamů, použijí se výchozí hodnoty pro vlastnosti zprávy pro ty cíle, které nevloží záznamy zpráv (viz *PutMsgRecOffset* ).

Je-li *RecsPresent* menší než nula nebo je větší než nula, ale zpráva se nedistribuuje na distribuční seznam, volání selže s kódem příčiny MQRC\_REC\_PRESENT\_ERROR.

Toto je vstupní pole. Počáteční hodnota tohoto pole je 0. Toto pole je ignorováno, pokud *Version* je menší než MQPMO\_VERSION\_2.

### *Název ResolvedQMgr(MQCHAR48)*

Jedná se o název cílového správce front po provedení rozpoznání názvu pomocí lokálního správce front. Vrácený název je název správce front, který vlastní frontu, kterou identifikuje produkt *ResolvedQName*, a může to být název lokálního správce front.

Pokud *ResolvedQName* je sdílená fronta, kterou vlastní skupina sdílení front, do níž patří lokální správce front, *ResolvedQMgrName* je název skupiny sdílení front. Je-li fronta vlastněna jinou skupinou sdílení front, může být produktem *ResolvedQName* název skupiny sdílení front nebo název správce front, který je členem skupiny sdílení front (vrácená hodnota vrácená hodnotou je určena definicemi front, které existují v lokálním správci front).

Neprázdná hodnota je vrácena pouze v případě, že objekt je jedinou frontou; pokud je objektem distribuční seznam nebo téma, vrácená hodnota není definována.

Toto je výstupní pole. Délka tohoto pole je dána hodnotou MQ\_Q\_MGR\_NAME\_LENGTH. Počáteční hodnota tohoto pole je řetězec s hodnotou null v C a 48 prázdných znaků v jiných programovacích jazycích.

### *ResolvedQName (MQCHAR48)*

Jedná se o název cílové fronty po provedení rozpoznání názvu pomocí lokálního správce front. Vrácený název je název fronty, která existuje ve správci front identifikovaném příkazem *ResolvedQMgrName*.

Neprázdná hodnota je vrácena pouze v případě, že objekt je jedinou frontou; pokud je objektem distribuční seznam nebo téma, vrácená hodnota není definována.

Toto je výstupní pole. Délka tohoto pole je dána hodnotou MQ\_Q\_NAME\_LENGTH. Počáteční hodnota tohoto pole je řetězec s hodnotou null v C a 48 prázdných znaků v jiných programovacích jazycích.

### *Posunutí ResponseRec(MQLONG)*

Jedná se o posun v bajtech prvního záznamu odezvy MQRR od začátku struktury MQPMO. Odsazení může být kladné nebo záporné. *ResponseRecOffset* se používá pouze tehdy, když je zpráva vložena do rozdělovníku. Pole je ignorováno, pokud *RecsPresent* je nula.

Při umístění zprávy do rozdělovníku můžete zadat pole jednoho nebo více záznamů odpovědí MQRR, které budou identifikovat fronty, do kterých nebyla zpráva úspěšně odeslána (pole*CompCode* v MQRR), a důvod pro každé selhání (pole*Reason* v MQRR). Je možné, že zpráva nebyla odeslána, protože došlo k otevření fronty, nebo došlo k selhání operace vložení. Správce front nastaví záznamy odpovědí pouze v případě, že je výsledek volání smíšený (to znamená, že některé zprávy byly úspěšně odeslány, zatímco jiné se nezdařily, nebo všechny selhaly, ale z různých důvodů); kód příčiny MQRC\_MULTIPLE\_REASONS z volání

označuje tento případ. Pokud se stejný kód příčiny vztahuje na všechny fronty, je tento důvod vrácen v parametru *Reason* volání MQPUT nebo MQPUT1 a záznamy odezvy nejsou nastaveny.

Obvykle existuje tolik záznamů odpovědí jako jsou záznamy objektů zadané příkazem MQOD při otevření distribučního seznamu; je-li to nutné, každý záznam odpovědi je nastaven na kód dokončení a kód příčiny pro vložení do fronty označené odpovídajícím záznamem objektu. Fronty v rozdělovníku, které se nedaří otevřít, musí mít stále alokovány záznamy odpovědí na odpovídajících pozicích v poli, ačkoli jsou nastaveny na kód dokončení a kód příčiny, který je výsledkem operace otevření, spíše než operace vložení.

Počet záznamů odezvy se může lišit od počtu záznamů objektů. Pokud existuje méně záznamů odezev než záznamů objektů, aplikace nemusí být schopna identifikovat všechna místa určení, pro které došlo k selhání operace vložení, nebo příčiny selhání. Pokud existuje více záznamů odezev než záznamů objektů, přebytek se nepoužije (ačkoli musí být stále možné k nim přistupovat). Záznamy odezvy jsou volitelné, ale pokud jsou dodány, musí být *RecsPresent* z nich.

Poskytněte záznamy odezvy podobným způsobem jako záznamy objektů v MQOD, a to buď zadáním posunu v *ResponseRecOffset*, nebo zadáním adresy v *ResponseRecPtr*; podrobnosti o tom, jak to provést, najdete v poli *ObjectRecOffset* , které je popsáno v ["MQOD-Deskriptor objektu" na stránce](#page-439-0) [440](#page-439-0). Nicméně, použijte ne více než jeden z *ResponseRecOffset* a *ResponseRecPtr*; volání selže s kódem příčiny MQRC\_RESPONSE\_RECORS\_ERROR, pokud jsou oba nenulové.

Pro volání MQPUT1 musí být toto pole nulové. Důvodem je to, že informace o odezvě (je-li požadována) jsou vraceny v záznamech odpovědí určených deskriptorem objektu MQOD.

Toto je vstupní pole. Počáteční hodnota tohoto pole je 0. Toto pole je ignorováno, pokud *Version* je menší než MQPMO\_VERSION\_2.

### *ResponseRecPtr (MQPTR)*

Jedná se o adresu prvního záznamu odezvy MQRR. *ResponseRecPtr* se používá pouze tehdy, když je zpráva vložena do rozdělovníku. Pole je ignorováno, pokud *RecsPresent* je nula.

Pro uvedení záznamů odpovědí použijte buď *ResponseRecPtr* nebo *ResponseRecOffset* , ale ne oba; podrobnosti naleznete v popisu pole *ResponseRecOffset* . If you do not use *ResponseRecPtr* set it to the null pointer or null bytes.

Pro volání MQPUT1 musí být toto pole ukazatelem null nebo null bajtů. Důvodem je to, že informace o odezvě (je-li požadována) jsou vraceny v záznamech odpovědí určených deskriptorem objektu MQOD.

Toto je vstupní pole. Počáteční hodnota tohoto pole je ukazatel Null v těchto programovacích jazycích, které podporují ukazatele, a jinak řetězec bajtů se všemi bajty null. Toto pole je ignorováno, pokud *Version* je menší než MQPMO\_VERSION\_2.

**Poznámka:** Na platformách, kde programovací jazyk nepodporuje datový typ ukazatele, je toto pole deklarováno jako bajtový řetězec odpovídající délky, přičemž počáteční hodnotou je řetězec bajtů se všemi znaky null.

### *StrucId (MQCHAR4)*

Jedná se o identifikátor struktury; hodnota musí být:

### **MQPMO\_STRUC\_ID**

Identifikátor struktury voleb put-message.

Pro programovací jazyk C je také definována konstanta MQPMO\_STRUC\_ID\_ARRAY; hodnota má stejnou hodnotu jako MQPMO\_STRUC\_ID, ale je to pole znaků namísto řetězce.

Toto je vždy vstupní pole. Počáteční hodnota tohoto pole je MQPMO\_STRUC\_ID.

### *Časový limit (MQLONG)*

Jedná se o vyhrazené pole; jeho hodnota není významná. Počáteční hodnota tohoto pole je -1.

*Počet UnknownDest(MQLONG)*

Jedná se o počet zpráv, které aktuální volání MQPUT nebo MQPUT1 úspěšně odeslalo do front v rozdělovníku, které se interpretují do vzdálených front. Zprávy, které správce front dočasně uchovává v seznamu položek rozdělovníku jako počet jednotlivých míst určení, které tyto distribuční seznamy obsahují. Toto pole je také nastaveno při vkládání zprávy do jedné fronty, která není v rozdělovníku.

Toto je výstupní pole. Počáteční hodnota tohoto pole je 0. Toto pole není nastaveno, pokud *Version* je menší než MQPMO\_VERSION\_1.

Toto pole není definováno v systému z/OS , protože distribuční seznamy nejsou podporovány.

*Verze (MQLONG)* Číslo verze struktury.

Hodnota musí být jedna z následujících:

### **MQPMO\_VERSION\_1**

Struktura volby put-message Version-1 .

Tato verze je podporována ve všech prostředích.

### **MQPMO\_VERSION\_2**

Struktura voleb vložených zpráv Version-2 .

Tato verze je podporována v následujících prostředích: AIX, HP-UX, IBM i, Solaris, Linux, Windows, plus klienti WebSphere MQ MQI připojené k těmto systémům.

### **MQPMO\_VERSION\_3**

Struktura voleb vložených zpráv Version-3 .

Tato verze je podporována ve všech prostředích.

Pole, která existují pouze v poslední verzi struktury, jsou identifikována jako taková v popisech polí. Následující konstanta uvádí číslo verze aktuální verze:

### **AKTUÁLNÍ\_VERZE MQPMO\_AKTUÁLNÍ\_VERZE**

Aktuální verze struktury voleb put-message.

Toto je vždy vstupní pole. Počáteční hodnota tohoto pole je MQPMO\_VERSION\_1.

## *Počáteční hodnoty a deklarace jazyka pro MQPMO*

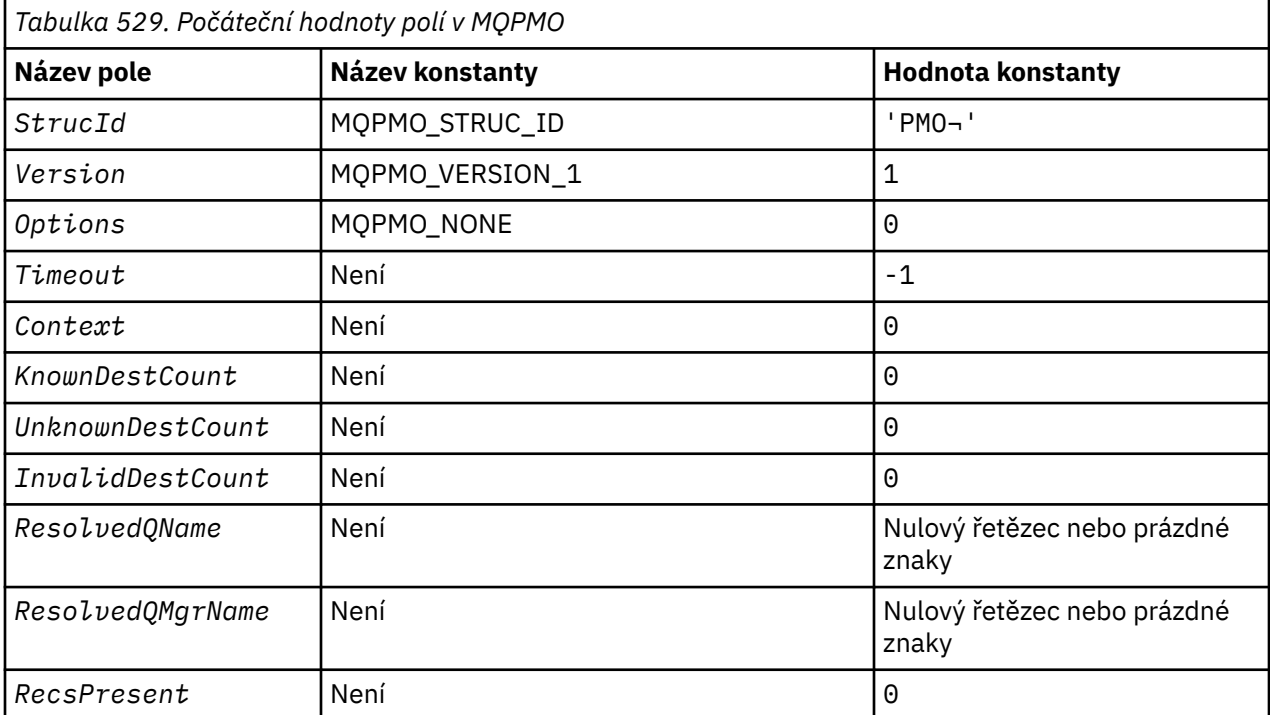

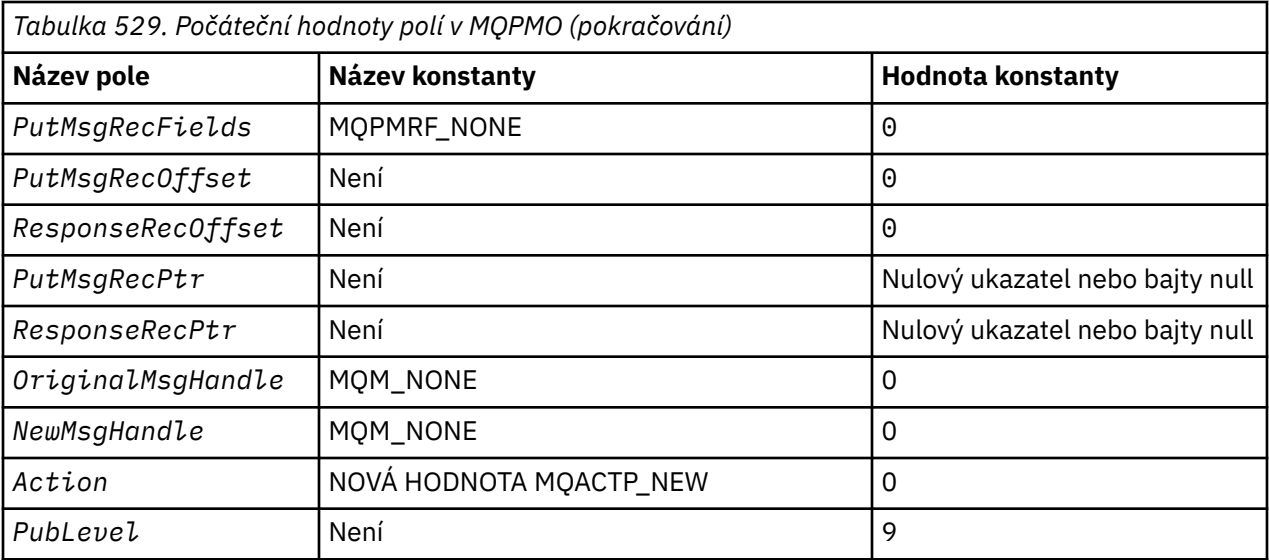

### **Notes:**

- 1. Symbol ¬ představuje jeden prázdný znak.
- 2. Hodnota Null řetězce nebo mezery označuje řetězec s hodnotou null v C a prázdné znaky v jiných programovacích jazycích.
- 3. V programovacím jazyce C-proměnná makraHodnota MQPMO\_DEFAULT obsahuje výše uvedené hodnoty. Použijte ji následujícím způsobem, abyste poskytli počáteční hodnoty pro pole ve struktuře:

MOPMO  $MyPMO = \{MOPMO$  DEFAULT $\};$ 

*Deklarace C*

```
typedef struct tagMQPMO MQPMO;
struct tagMQPMO {<br>MOCHAR4 StrucId;
                                      /* Structure identifier */ MQLONG Version; /* Structure version number */
                                      /\star Options that control the action of
  MQPUT and MQPUT1 \star/<br>MOLONG Timeout; \star Reserved \star/
  MQLONG Timeout; \begin{array}{ccc} \n  & \text{MPLONG} \\
 \text{MQHOBJ} & \text{Context}; \\
 \end{array}MQHOBJ Context; \frac{1}{x} Object handle of input queue \frac{x}{x}<br>MQLONG KnownDestCount; \frac{1}{x} Number of messages sent
                                      /* Number of messages sent
  successfully to local queues \star/<br>MQLONG    UnknownDestCount;   /* Number of messages sent
                                      /* Number of messages sent
  Successfully to remote queues */<br>MQLONG    InvalidDestCount;   /* Number of messages that could no
                                      /* Number of messages that could not
   be sent */
                                      /* Resolved name of destination
  queue */<br>MQCHAR48 ResolvedQMgrName; /* Resolved
             ResolvedQMgrName; \frac{1}{2} Resolved name of destination queue
                                         manager */ /* Ver:1 */
                                      /* Number of put message records or
  response records present */<br>MQLONG     PutMsgRecFields;    /* Flags indicating which MQPM
                                      /* Flags indicating which MQPMR fields
  /* are present<br>MQLONG PutMsgRecOffset; /* Offset of firs
                                      /* Offset of first put message record
  from start of MQPMO */<br>MOLONG     ResponseRecOffset;  /* Offset of first respon
                                      /* Offset of first response record
  from start of MQPMO */<br>MQPTR      PutMsgRecPtr;       /* Address of first put m
              PutMsgRecPtr; /* Address of first put message
  /* record<br>MQPTR       ResponseRecPtr;      /* Address o
                                      /* Address of first response record */ /* Ver:2 */
   MQHMSG OriginalMsgHandle; /* Original message handle */
  MQHMSG NewMsgHandle; /* New message handle */<br>MQLONG Action; /* The action being perf
MQLONG \, Action; \, /* The action being performed */ \, MQLONG PubLevel; /* Subscription level */
  /* Ver:3 */};
```
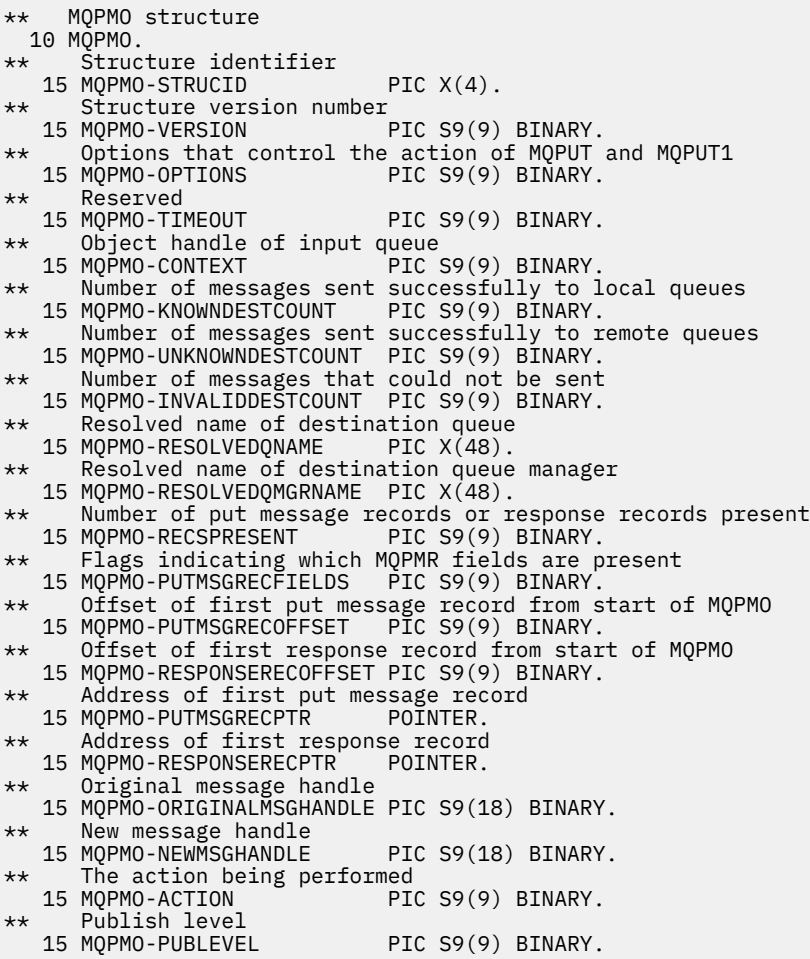

```
Deklarace PL/I
```
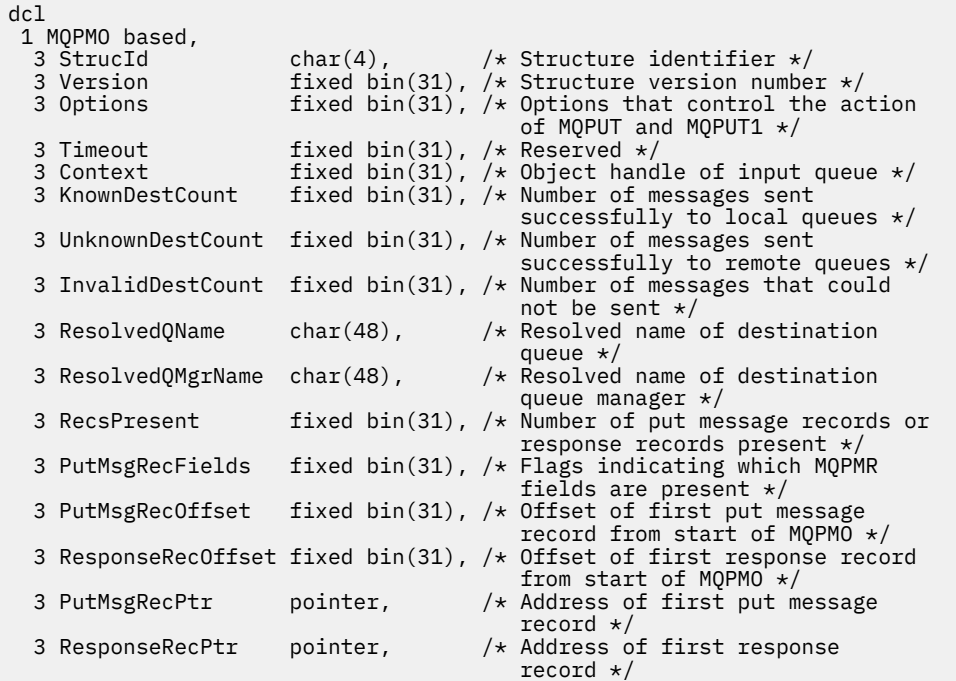

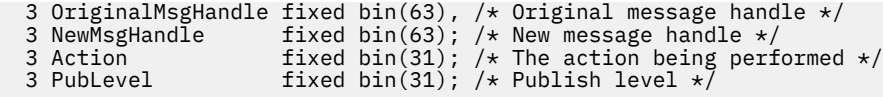

# *Deklarace High Level Assembler*

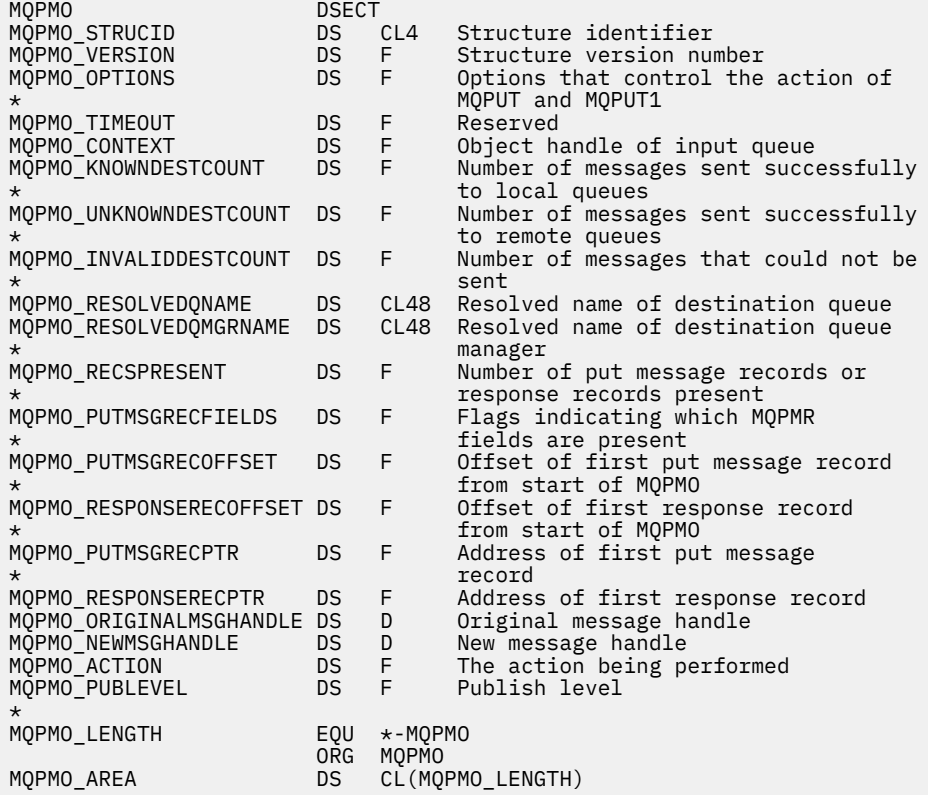

# *Deklarace jazyka Visual Basic*

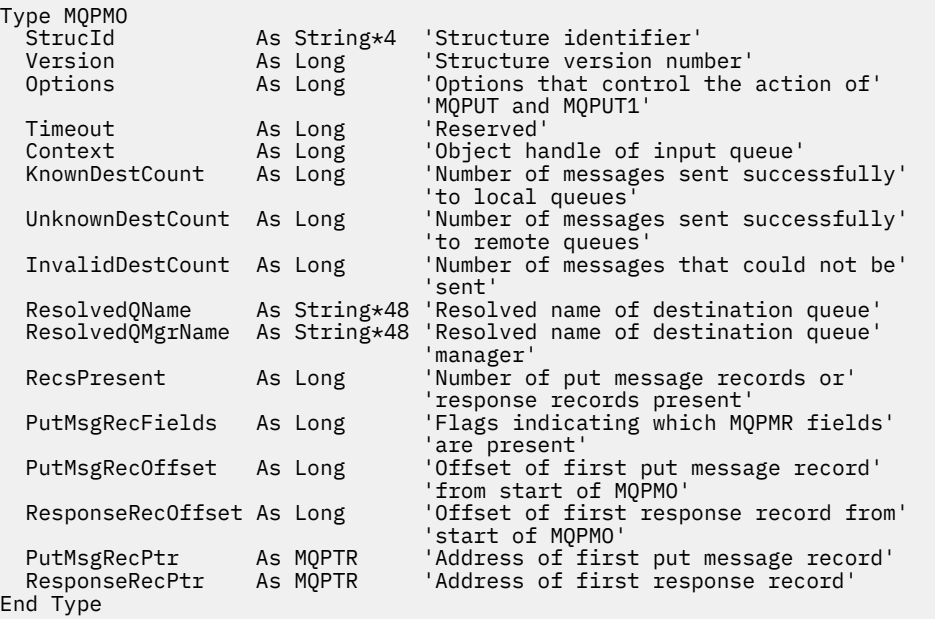

# **záznam MQPMR-Put-message**

Následující tabulka shrnuje pole ve struktuře.

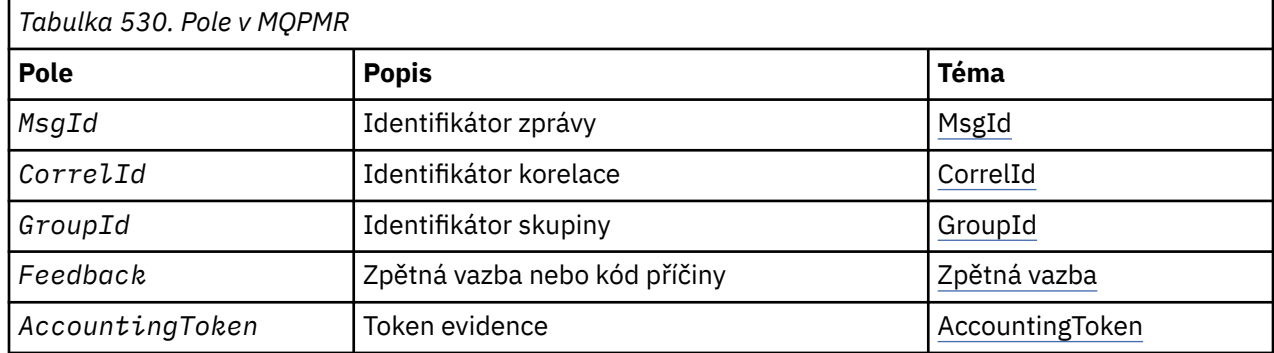

## *Přehled pro MQPMR*

**Dostupnost**: AIX, HP-UX, IBM i, Solaris, Linux, Okna, plus klienti WebSphere MQ připojené k těmto systémům.

**Účel**: Při vkládání zprávy do distribučního seznamu použijte strukturu MQPMR k uvedení různých vlastností zprávy pro jedno místo určení. MQPMR je struktura vstupu/výstupu pro volání MQPUT a MQPUT1 .

**Znaková sada a kódování**: Data ve struktuře MQPMR musí být ve znakové sadě poskytnuté atributem správce front *CodedCharSetId* a kódováním lokálního správce front poskytnutého funkcí MQENC\_NATIVE. Je-li však aplikace spuštěna jako klient MQ , musí být tato struktura ve znakové sadě a kódování klienta.

**Použití**: Poskytnutím pole těchto struktur na volání MQPUT nebo MQPUT1 můžete zadat různé hodnoty pro každou cílovou frontu v rozdělovníku. Některá z těchto polí jsou vstupem, jiné jsou vstupy/výstupy.

**Poznámka:** Tato struktura je neobvyklá v tom, že nemá pevné rozvržení. Pole v této struktuře jsou volitelná a přítomnost nebo nepřítomnost každého pole je indikována příznaky v poli *PutMsgRecFields* v MQPMO. Pole, která jsou přítomna *se musí vyskytnout v následujícím pořadí*:

- *MsgId*
- *CorrelId*
- *GroupId*
- *Feedback*
- *AccountingToken*

Pole, která nejsou přítomna, nezabírají žádný prostor v záznamu.

Vzhledem k tomu, že MQPMR nemá pevné rozvržení, není v záhlaví, COPY a INCLUDE pro podporované programovací jazyky poskytnuta žádná definice. Programátor aplikace musí vytvořit deklaraci obsahující pole, která jsou vyžadována aplikací, a nastavit příznaky v produktu *PutMsgRecFields* tak, aby určovaly pole, která jsou přítomná.

## *Pole pro MQPMR*

Struktura MQPMR obsahuje níže uvedená pole; pole jsou popsána v **abecedním pořadí**:

### *AccountingToken (MQBYTE32)*

Jedná se o účtovací token, který má být použit pro zprávu odeslanou do fronty s názvem, který byl určen příslušným prvkem v poli struktur MQOR zadaných v rámci volání MQOPEN nebo MQPUT1 . Zpracovává se stejným způsobem jako pole *AccountingToken* v produktu MQMD pro vložení do jedné fronty. Informace o obsahu tohoto pole naleznete v popisu *AccountingToken* v části ["MQMD-deskriptor](#page-382-0) [zprávy" na stránce 383](#page-382-0) .

<span id="page-481-0"></span>Není-li toto pole k dispozici, bude použita hodnota v produktu MQMD.

Toto je vstupní pole.

### *CorrelId (MQBYTE24)*

Jedná se o identifikátor korelace, který má být použit pro zprávu odeslanou do fronty názvem, který byl určen příslušným prvkem v poli struktur MQOR zadaných v rámci volání MQOPEN nebo MQPUT1 . Zpracovává se stejným způsobem jako pole *CorrelId* v produktu MQMD pro vložení do jedné fronty.

Pokud toto pole není přítomno v záznamu MQPMR, nebo existuje méně záznamů MQPMR, než cíle, hodnota ve struktuře MQMD se použije pro ta místa určení, která nemají záznam MQPMR obsahující pole *CorrelId* .

Je-li zadán parametr MQPMO\_NEW\_CORREL\_ID, bude vygenerován a použit *jediný* nový korelační identifikátor, který bude použit pro všechna místa určení v seznamu distribucí bez ohledu na to, zda mají záznamy MQPMR. To se liší od způsobu zpracování MQPMO\_NEW\_MSG\_ID (viz pole *MsgId* ).

Jedná se o vstupní/výstupní pole.

### *Zpětná vazba (MQLONG)*

Jedná se o kód zpětné vazby, který má být použit pro zprávu odeslanou do fronty názvem, který byl určen příslušným prvkem v poli struktur MQOR zadaných v rámci volání MQOPEN nebo MQPUT1 . Zpracovává se stejným způsobem jako pole *Feedback* v produktu MQMD pro vložení do jedné fronty.

Není-li toto pole k dispozici, bude použita hodnota v produktu MQMD.

Toto je vstupní pole.

### *GroupId (MQBYTE24)*

GroupId je identifikátor skupiny, který se má použít pro zprávu odeslanou do fronty s názvem, který byl určen příslušným prvkem v poli struktur MQOR poskytnutém na volání MQOPEN nebo MQPUT1 . Zpracovává se stejným způsobem jako pole *GroupId* v produktu MQMD pro vložení do jedné fronty.

Pokud toto pole není přítomno v záznamu MQPMR, nebo existuje méně záznamů MQPMR, než cíle, hodnota ve struktuře MQMD se použije pro ta místa určení, která nemají záznam MQPMR obsahující pole *GroupId* . Hodnota je zpracována tak, jak je dokumentováno ve Fyzickém pořadí na frontě, ale s následujícími rozdíly:

- Položka GroupId se vytvoří z identifikátoru QMName a z časového razítka. Proto zachovat jedinečné názvy správce front GroupId také jedinečné. Také nenastavujte hodiny na počítači se správci front.
- V případech, kdy se použije nový identifikátor skupiny, vygeneruje správce front jiný identifikátor skupiny pro každé místo určení (to znamená, že žádná dvě místa určení nemají stejný identifikátor skupiny).
- V takových případech, kdy se hodnota v poli použije, volání selže s kódem příčiny MQRC\_GROUP\_ID\_ERROR

Jedná se o vstupní/výstupní pole.

### *MsgId (MQBYTE24)*

Jedná se o identifikátor zprávy, který má být použit pro zprávu odeslanou do fronty názvem, který byl určen příslušným prvkem v poli struktur MQOR zadaných v rámci volání MQOPEN nebo MQPUT1 . Zpracovává se stejným způsobem jako pole *MsgId* v produktu MQMD pro vložení do jedné fronty.

Pokud toto pole není přítomno v záznamu MQPMR, nebo existuje méně záznamů MQPMR, než cíle, hodnota ve struktuře MQMD se použije pro ta místa určení, která nemají záznam MQPMR obsahující pole *MsgId* . Je-li tato hodnota MQMI\_NONE, vygeneruje se nový identifikátor zprávy pro *každý* z těchto míst určení (tj. žádné dvě z těchto míst určení nemají stejný identifikátor zprávy).

Je-li zadáno MQPMO\_NEW\_MSG\_ID, nové identifikátory zpráv jsou generovány pro všechna místa určení v seznamu distribucí bez ohledu na to, zda mají záznamy MQPMR. To se liší od způsobu zpracování operace MQPMO\_NEW\_CORREL\_ID (viz pole *CorrelId* ).

Jedná se o vstupní/výstupní pole.

## *Počáteční hodnoty a deklarace jazyka pro MQPMR*

Pro tuto strukturu nejsou definovány žádné počáteční hodnoty, protože v záhlaví, COPY a INCLUDE nejsou pro podporované programovací jazyky poskytnuty žádné deklarace struktury. Ukázková deklarace zobrazují, jak deklarovat strukturu, pokud jsou vyžadována všechna pole.

```
Deklarace C
```

```
typedef struct tagMQPMR MQPMR;
struct tagMQPMR {
 MQBYTE24 MsgId; /* Message identifier */
 MQBYTE24 CorrelId; /* Correlation identifier */
 MQBYTE24 GroupId; /* Group identifier */
 MQLONG Feedback; /* Feedback or reason code */
 MQBYTE32 AccountingToken; /* Accounting token */
};
```
*Deklarace COBOL*

```
** MQPMR structure
10 MQPMR.<br>** Message iden<br>15 MQPMR-MSGID
** Message identifier
 15 MQPMR-MSGID PIC X(24).
     ** Correlation identifier
15 MQPMR-CORRELID<br>** Group identifier
     Group identifier
   15 MQPMR-GROUPID PIC X(24).
      Feedback or reason code<br>MOPMR-FEEDBACK PIC S9(9) BINARY.
  15 MOPMR-FEEDBACK
** Accounting token
 15 MQPMR-ACCOUNTINGTOKEN PIC X(32).
```
*Deklarace PL/I*

```
dcl
 1 MQPMR based,
 3 MsgId char(24), /* Message identifier */
 3 CorrelId char(24), /* Correlation identifier */
 3 GroupId char(24), /* Group identifier */
3 Feedback fixed bin(31), /\star Feedback or reason code \star/
  3 AccountingToken char(32); /* Accounting token */
```
*Deklarace jazyka Visual Basic*

Type MQPMR MsgId As MQBYTE24 'Message identifier' CorrelId As MQBYTE24 'Correlation identifier' GroupId As MQBYTE24 'Group identifier' Feedback As Long 'Feedback or reason code' AccountingToken As MQBYTE32 'Accounting token' End Type

# **MQRFH-Pravidla a záhlaví formátování**

Tento oddíl popisuje pravidla a formátovací záhlaví, jaká pole obsahuje, a počáteční hodnoty těchto polí.

## *Přehled pro MQRFH*

**Dostupnost**: Všechny systémy WebSphere MQ a klienti WebSphere MQ MQI připojené k těmto systémům.

**Účel**: Struktura MQRFH definuje rozvržení pravidel a záhlaví formátování. Toto záhlaví použijte k odeslání řetězcových dat ve formě dvojic název/hodnota.

**Název formátu**: MQFMT\_RF\_HEADER.

**Znaková sada a kódování**: Pole ve struktuře MQRFH (včetně produktu *NameValueString*) jsou ve znakové sadě a kódování zadané v polích *CodedCharSetId* a *Encoding* ve struktuře záhlaví, která předchází MQRFH, nebo podle polí ve struktuře MQMD, pokud je MQRFH na začátku dat zprávy aplikace.

Znaková sada musí být taková, která má jednobajtové znaky pro znaky, které jsou platné v názvech front.

## *Pole pro MQRFH*

Struktura MQRFH obsahuje následující pole; pole jsou popsána v **abecedním pořadí**:

### *CodedCharSetId (MQLONG)*

Tato hodnota určuje identifikátor znakové sady dat, která následuje *NameValueString*; nevztahuje se na znaková data v samotné struktuře MQRFH.

Na základě volání MQPUT nebo MQPUT1 musí aplikace nastavit toto pole na hodnotu odpovídající datům. Je možné použít následující speciální hodnotu:

### **MQCSI\_INHERIT**

Znaková data v datech *následující* tato struktura se nachází ve stejné znakové sadě jako tato struktura.

Správce front změní tuto hodnotu ve struktuře odeslané ve zprávě na skutečný identifikátor znakové sady struktury. Není-li zjištěna žádná chyba, hodnota MQCCSI\_INHERIT není vrácena voláním MQGET.

Hodnotu MQCCSI\_INHERIT nelze použít, je-li hodnota pole *PutApplType* v deskriptoru MQMD MQAT\_BROKER.

Počáteční hodnota tohoto pole je MQCCSI\_UNDEFINED.

### *Kódování (MQLONG)*

Určuje číselné kódování dat, která jsou následující: *NameValueString*; nevztahuje se na číselná data v samotné struktuře MQRFH.

Na základě volání MQPUT nebo MQPUT1 musí aplikace nastavit toto pole na hodnotu odpovídající datům.

Počáteční hodnota tohoto pole je MQENC\_NATIVE.

### *Příznaky (MQLONG)*

Je možné zadat následující:

### **MQRFH\_NONE**

Žádné vlajky.

Počáteční hodnota tohoto pole je MQRFH\_NONE.

### *Formát (MQCHAR8)*

Uvádí název formátu dat, která následují za *NameValueString*.

Na základě volání MQPUT nebo MQPUT1 musí aplikace nastavit toto pole na hodnotu odpovídající datům. Pravidla pro kódování tohoto pole jsou stejná jako pravidla pro pole *Format* v produktu MQMD.

Počáteční hodnota tohoto pole je MQFMT\_NONE.

### *NameValueString (MQCHARn)*

Jedná se o znakový řetězec proměnné délky obsahující dvojice název/hodnota ve formuláři:

name1 value1 name2 value2 name3 value3 ...

Každý název nebo hodnota musí být oddělena od sousedního názvu nebo hodnoty jedním nebo více prázdnými znaky; tyto mezery nejsou významné. Název nebo hodnota může obsahovat významné mezery tak, že se k názvu nebo hodnotě připojí dvojité uvozovky; všechny znaky mezi otevřenou dvojitými

uvozovkami a odpovídajícími uzavíraní dvojitými uvozovkami se považují za významné. V následujícím příkladu je název FAMOUS\_WORDSa hodnota je Hello World:

FAMOUS\_WORDS "Hello World"

Název nebo hodnota může obsahovat jiné znaky než znak null (které se chová jako oddělovač pro *NameValueString*). Aby však mohla aplikace pomoci s interoperabilitou, aplikace může omezit názvy na následující znaky:

- První znak: velká nebo malá písmena (A až Z, nebo a až z) nebo podtržítko.
- Následné znaky: velká nebo malá abecední, desetinná číslice (0 až 9), podtržítko, pomlčka nebo tečka.

Pokud název nebo hodnota obsahuje jednu nebo více dvojitých uvozovek, musí být název nebo hodnota ohraničena dvojitými uvozovkami a každá dvojitá uvozovka v řetězci musí být zdvojená:

Famous\_Words "The program displayed ""Hello World"""

Názvy a hodnoty rozlišují velikost písmen, to znamená, že malá písmena nejsou považována za stejná jako velká písmena. Například FAMOUS\_WORDS a Famous\_Words jsou dva různé názvy.

Délka v bajtech *NameValueString* je rovna *StrucLength* minus MQRFH\_STRUC\_LENGTH\_FIXED. Chcete-li se vyhnout problémům při převádění uživatelských dat v některých prostředích, vytvořte tuto délku více než čtyři. Pad *NameValueString* s mezerami na tuto délku, nebo ukončete jej dříve umístěním znaku null za posledním významným znakem v řetězci. Nulový znak a bajty po něm až do zadané délky *NameValueString*jsou ignorovány.

**Poznámka:** Vzhledem k tomu, že délka tohoto pole není pevná, je pole vynecháno z deklarací struktury, které jsou poskytovány pro podporované programovací jazyky.

*StrucId (MQCHAR4)*

Jedná se o identifikátor struktury; hodnota musí být:

#### **MQRFH\_STRUCT**

Identifikátor pro pravidla a formátování struktury záhlaví.

Pro programovací jazyk C je také definován konstantní MQRFH\_STRUC\_ID\_ARRAY; má stejnou hodnotu jako MQRFH\_STRUC\_ID, ale je to pole znaků namísto řetězce.

Počáteční hodnota tohoto pole je MQRFH\_STRUC\_ID.

#### *StrucLength (MQLONG)*

Jedná se o délku struktury MQRFH v bajtech, včetně pole *NameValueString* na konci struktury. Délka *neobsahuje* žádná uživatelská data, která následují za polem *NameValueString* .

Aby se zabránilo problémům při převádění uživatelských dat v některých prostředích, musí být *StrucLength* násobkem čtyř.

Následující konstanta udává délku *pevné* části struktury, tj. o délce kromě pole *NameValueString* :

### **PEVNÉ PRODLOUŽENÍ MQRFH\_STRUCLOTH\_FIXED**

Délka pevné části struktury MQRFH.

Počáteční hodnota tohoto pole je MQRFH\_STRUC\_LENGTH\_FIXED.

*Verze (MQLONG)*

Jedná se o číslo verze struktury; hodnota musí být:

### **MQRFH\_VERSION\_1**

Pravidla Version-1 a formátovací struktura záhlaví.

Počáteční hodnota tohoto pole je MQRFH\_VERSION\_1.

# *Počáteční hodnoty a deklarace jazyka pro MQRFH*

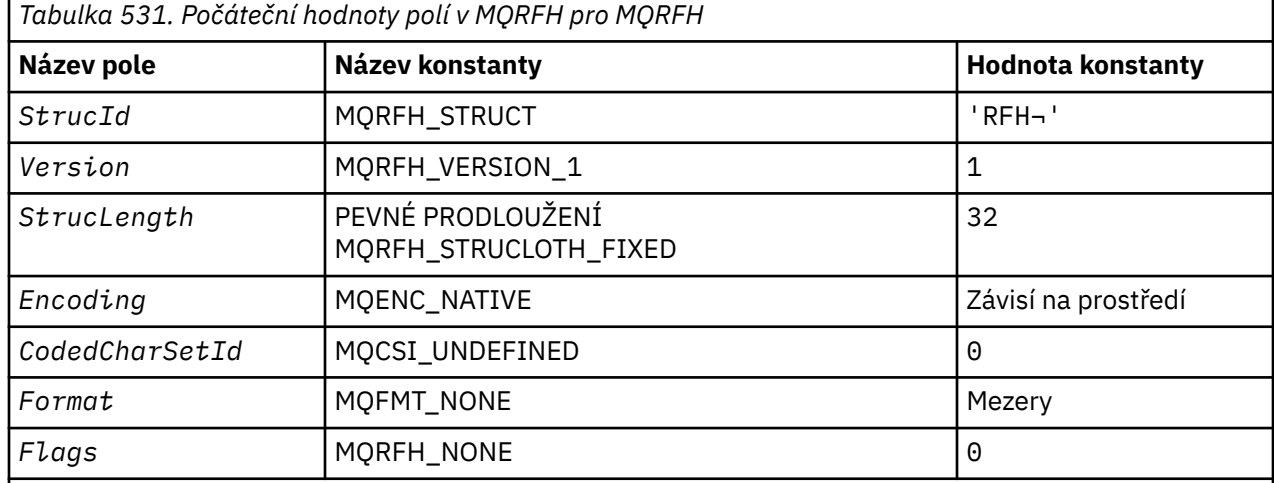

#### **Notes:**

- 1. Symbol ¬ představuje jeden prázdný znak.
- 2. V programovacím jazyce C-proměnná makraHodnota MQRFH\_DEFAULT obsahuje výše uvedené hodnoty. Může být použit následujícím způsobem, abyste poskytli počáteční hodnoty pro pole ve struktuře:

 $MQRFH$  MyRFH =  ${MQRFH_DEFAULT};$ 

*Deklarace C*

```
typedef struct tagMQRFH MQRFH;
struct tagMQRFH {<br>MQCHAR4 StrucId;
     MQCHAR4 StrucId; /* Structure identifier */
<code>MQLONG Version;</code> \rightarrow <code>Structure</code> version number \star/
 MQLONG StrucLength; /* Total length of MQRFH including
\blacksquare \blacksquare \blacks MQLONG Encoding; /* Numeric encoding of data that follows
\blacksquare \blacksquare \blacks MQLONG CodedCharSetId; /* Character set identifier of data that
                                                                      follows NameValueString */
     MQCHAR8 Format; /* Format name of data that follows
    NameValueString */<br>MQLONG Flags; \frac{1}{2} + Flags */
                                                            /* Flags */};
```
*Deklarace COBOL*

```
** MQRFH structure
10 MQRFH.<br>struci
     Structure identifier<br>MORFH-STRUCID PIC X(4).
  15 MQRFH-STRUCID PIC X(4).
** Structure version number
  15 MQRFH-VERSION
** Total length of MQRFH including NAMEVALUESTRING
 15 MQRFH-STRUCLENGTH PIC S9(9) BINARY.
** Numeric encoding of data that follows NAMEVALUESTRING
   15 MQRFH-ENCODING PIC S9(9) BINARY.
** Character set identifier of data that follows NAMEVALUESTRING
 15 MQRFH-CODEDCHARSETID PIC S9(9) BINARY.
** Format name of data that follows NAMEVALUESTRING
  15 MQRFH-FORMAT
  Flags<br>15 MORFH-FLAGS
                           PIC S9(9) BINARY.
```
*Deklarace PL/I*

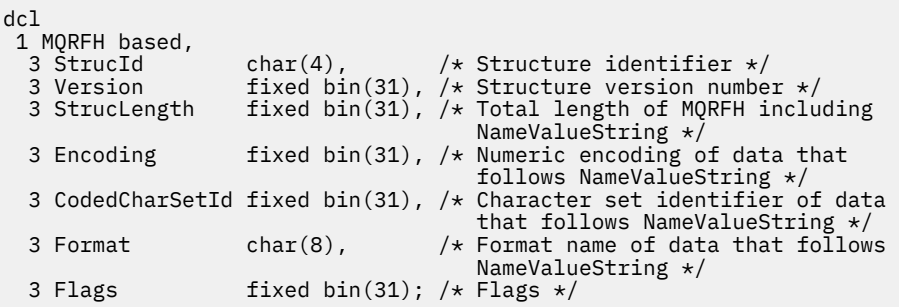

*Deklarace High Level Assembler*

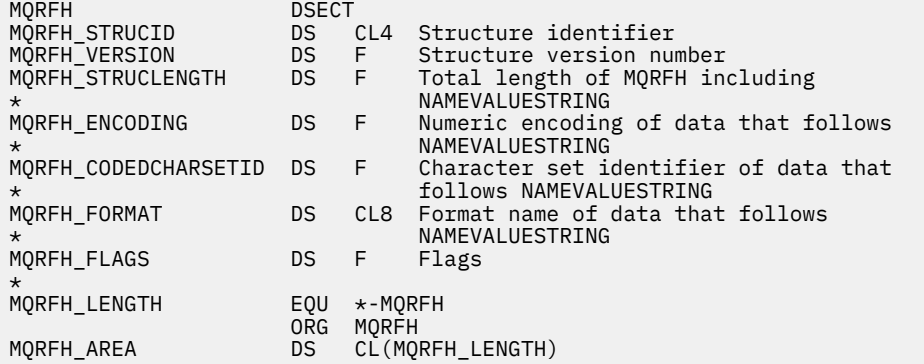

*Deklarace jazyka Visual Basic*

```
Type MQRFH
 StrucId As String*4 'Structure identifier'
 Version As Long 'Structure version number'
 StrucLength As Long 'Total length of MQRFH including'
 'NameValueString'
  Encoding As Long 'Numeric encoding of data that follows'
 'NameValueString'
 CodedCharSetId As Long 'Character set identifier of data that'
  'follows NameValueString'
 Format As String*8 'Format name of data that follows'
 'NameValueString'
  Flags As Long 'Flags'
End Type
```
# **MQRFH2 -Pravidla a formátovací záhlaví 2**

Tato sekce popisuje pravidla a formátování záhlaví 2, jaká pole obsahuje, a počáteční hodnoty těchto polí.

# *Přehled pro MQRFH2*

## **Dostupnost**

Všechny systémy WebSphere MQ spolu s klienty WebSphere MQ MQI připojenými k těmto systémům.

## **Účel**

Hlavička MQRFH2 je založena na záhlaví MQRFH , ale umožňuje přenos řetězců Unicode bez překladu a může přenášet číselné datové typy.

Struktura MQRFH2 definuje formát pravidel a záhlaví formátování version-2 . Toto záhlaví použijte k odeslání dat, která byla zakódována pomocí syntaxe podobné XML. Zpráva může obsahovat dvě nebo více struktur MQRFH2 v řadě, s uživatelskými daty volitelně následujících po poslední struktuře MQRFH2 v řadě.

# **Název formátu**

MQFMT\_RF\_HEADER\_2

## **Syntax**

**WebSphere MQ Message**

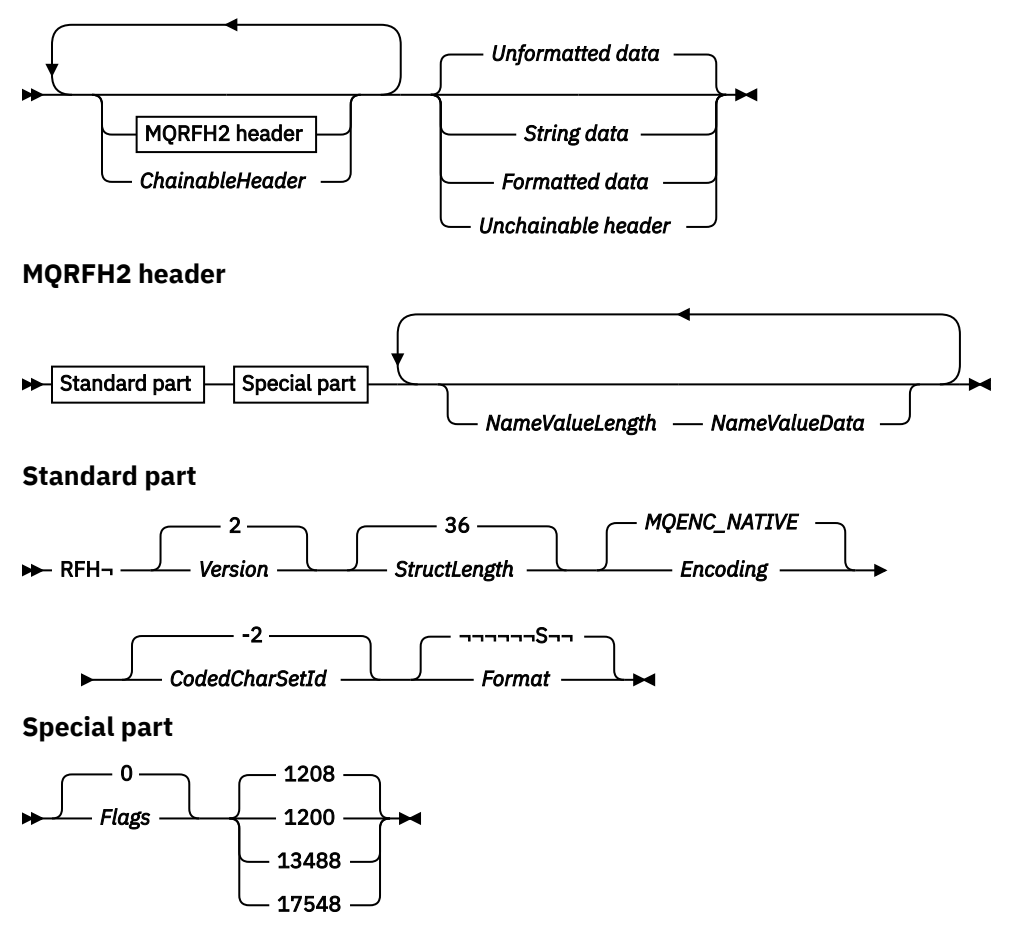

# **Znaková sada a kódování**

Speciální pravidla platí pro znakovou sadu a kódování použité pro strukturu MQRFH2 :

• Pole jiná než *NameValueData* jsou ve znakové sadě a kódování dána poli *CodedCharSetId* a *Encoding* ve struktuře záhlaví, která předchází MQRFH2, nebo podle těchto polí ve struktuře MQMD , pokud je MQRFH2 na začátku dat zprávy aplikace.

Znaková sada musí být taková, která má jednobajtové znaky pro znaky, které jsou platné v názvech front.

Je-li MQGMO\_CONVERT zadán ve volání MQGET , převede správce front na požadovanou znakovou sadu a kódování pole MQRFH2 (jiná než *NameValueData*).

• Parametr *NameValueData* se nachází ve znakové sadě zadané v poli *NameValueCCSID* . Pro *NameValueCCSID* jsou platné pouze uvedené znakové sady Unicode; Podrobnosti naleznete v popisu *NameValueCCSID* .

Některé znakové sady mají reprezentaci, která závisí na daném kódování. Je-li *NameValueCCSID* jednou z těchto znakových sad, musí být *NameValueData* ve stejném kódování jako ostatní pole v MQRFH2.

Je-li ve volání MQGET zadán parametr MQGMO\_CONVERT , správce front převede *NameValueData* na požadované kódování, ale nezmění jeho znakovou sadu.

### *Pole pro MQRFH2*

Struktura MQRFH2 obsahuje následující pole; pole jsou popsána v **abecedním pořadí**:

### *CodedCharSetId (MQLONG)*

Tato hodnota určuje identifikátor znakové sady dat, která následuje za posledním polem *NameValueData* . Nevztahuje se na znaková data ve struktuře MQRFH2 .

Na základě volání MQPUT nebo MQPUT1 musí aplikace nastavit toto pole na hodnotu odpovídající datům. Je možné použít následující speciální hodnotu:

### **MQCSI\_INHERIT**

Znaková data v datech *následující* tato struktura se nachází ve stejné znakové sadě jako tato struktura.

Správce front změní tuto hodnotu ve struktuře odeslané ve zprávě na skutečný identifikátor znakové sady struktury. Není-li zjištěna žádná chyba, hodnota MQCCSI\_INHERIT není vrácena voláním MQGET.

Hodnotu MQCCSI\_INHERIT nelze použít, je-li hodnota pole *PutApplType* v deskriptoru MQMD MOAT\_BROKER.

Počáteční hodnota tohoto pole je MQCCSI\_INHERIT.

### *Kódování (MQLONG)*

Určuje číselné kódování dat, která následují za posledním polem *NameValueData* . Nevztahuje se na číselná data ve struktuře MQRFH2 .

Na základě volání MQPUT nebo MQPUT1 musí aplikace nastavit toto pole na hodnotu odpovídající datům.

Počáteční hodnota tohoto pole je MQENC\_NATIVE.

### *Příznaky (MQLONG)*

Počáteční hodnota tohoto pole je MQRFH\_NONE. MQRFH\_NONE musí být zadaný.

### **MQRFH\_NONE**

Žádné vlajky.

### **MQRFH\_INTERNAL**

Záhlaví MQRFH2 obsahuje interně nastavené vlastnosti.

MQRFH\_INTERNAL je určen pro použití správcem front.

Prvních 16 bitů, MQRFH\_FLAGS\_RESTRICTED\_MASK, jsou rezervovány pro nastavení příznaků správce front. Parametry, které může uživatel nastavit, jsou definovány v posledních 16 bitech.

### *Formát (MQCHAR8)*

Uvádí jméno formátu dat, která následuje za posledním polem *NameValueData* .

Na základě volání MQPUT nebo MQPUT1 musí aplikace nastavit toto pole na hodnotu odpovídající datům. Pravidla pro kódování tohoto pole jsou stejná jako pravidla pro pole *Format* v produktu MQMD.

Počáteční hodnota tohoto pole je MQFMT\_NONE.

### *NameValueCCSID (MQLONG)*

Tato hodnota určuje identifikátor kódované znakové sady pro data v poli *NameValueData* . To se liší od znakové sady jiných řetězců ve struktuře MQRFH2 a může se lišit od znakové sady dat (pokud existuje), která následuje za posledním polem *NameValueData* na konci struktury.

*NameValueCCSID* musí mít jednu z následujících hodnot:

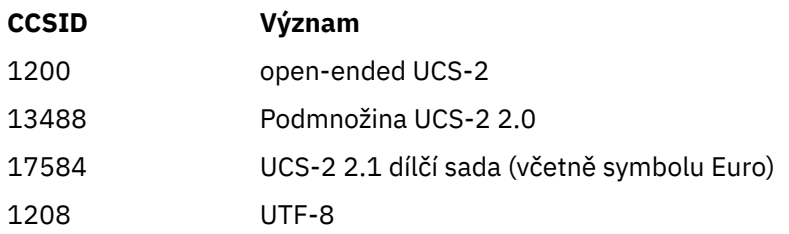

Pro znakové sady UCS-2 musí být kódování (pořadí bajtů) produktu *NameValueData* stejné jako kódování ostatních polí ve struktuře MQRFH2 . Náhradní znaky (X'D800'až X'DFFF') nejsou podporovány.

**Poznámka:** Pokud *NameValueCCSID* nemá jednu z výše uvedených hodnot a struktura MQRFH2 vyžaduje převod na volání MQGET, volání bude dokončeno s kódem příčiny MQRC\_SOURCE\_CCSID\_ERROR a zpráva je vrácena nekonverzovanou.

Počáteční hodnota tohoto pole je 1208.

### *Data NameValueData (MQCHARn)*

*NameValueData* je pole s proměnnou délkou, které obsahuje složku obsahující dvojice název/hodnota vlastností zprávy. Složka je řetězec znaků s proměnnou délkou, který obsahuje data zakódovaná pomocí syntaxe jako XML. Délka znakového řetězce v bajtech je dána polem *NameValueLength* , které předchází poli *NameValueData* . Délka musí být násobkem čtyř.

Pole *NameValueLength* a *NameValueData* jsou volitelná, ale pokud jsou přítomna, musí se objevit jako pár a být sousedící. Dvojice polí se mohou opakovat tolikrát, kolikrát je třeba, například:

length1 data1 length2 data2 length3 data3

*NameValueData* se *nepřevádí* na znakovou sadu zadanou ve volání MQGET . I v případě, že je zpráva načtena s volbou MQGMO\_CONVERT , zůstane *NameValueData* ve své původní znakové sadě. Avšak *NameValueData je* převedeno na kódování zadané ve volání MQGET .

**Poznámka:** Protože tato pole jsou volitelná, jsou vynechána z deklarací struktury, které jsou poskytovány pro různé podporované programovací jazyky.

**Poznámka:** Termíny "definované" a "vyhrazené" se používají v diagramu syntaxe. Hodnota "Definováno" znamená, že název je používán produktem IBM WebSphere MQ. "Vyhrazeno" znamená, že název je vyhrazen pro budoucí použití produktem WebSphere MQ.

## *NameValueData* **syntaxe**

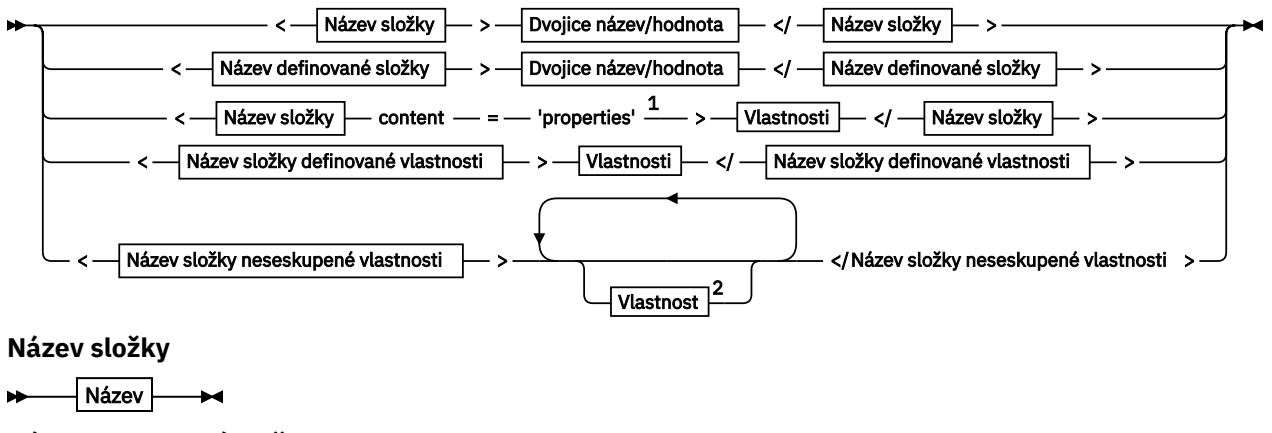

**Název definované složky**

$$
\begin{array}{c}\n\bullet \\
\hline\n\end{array}
$$
  $\text{psc} \begin{array}{c}\n\bullet \\
\hline\n\end{array}$ 

**Název složky definované vlastnosti**

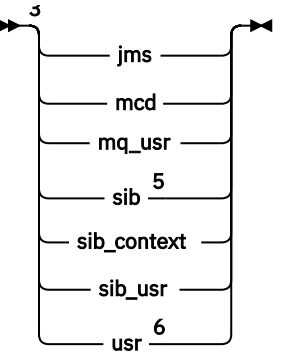

**Název složky neseskupené vlastnosti**

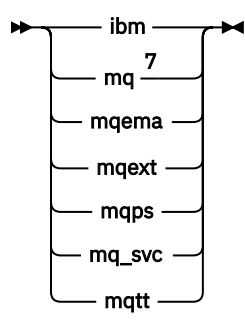

**Název**

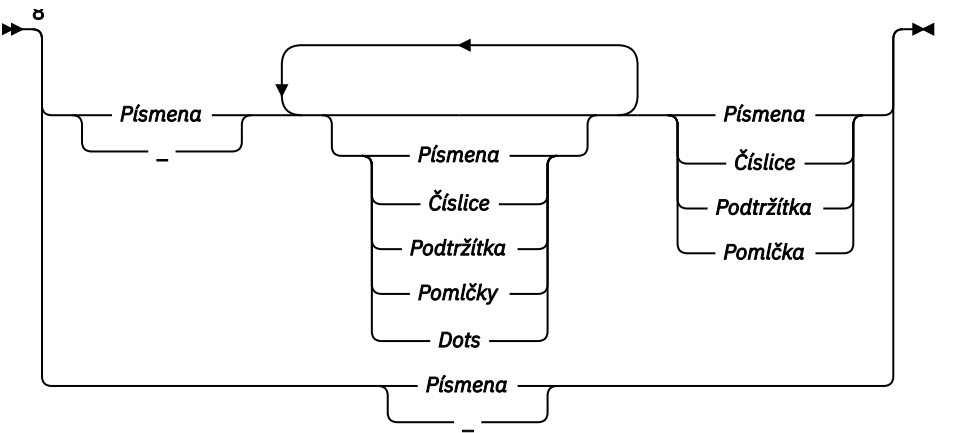

**Dvojice název/hodnota**

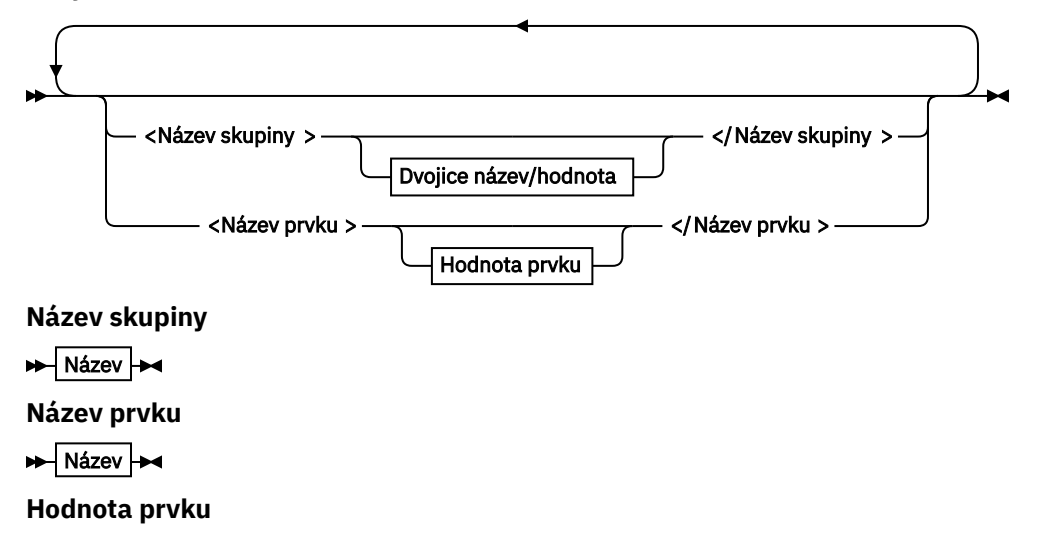

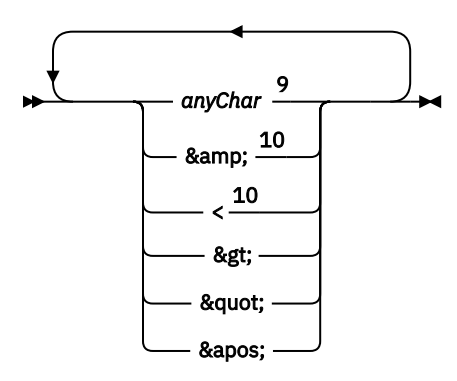

### **Vlastnosti**

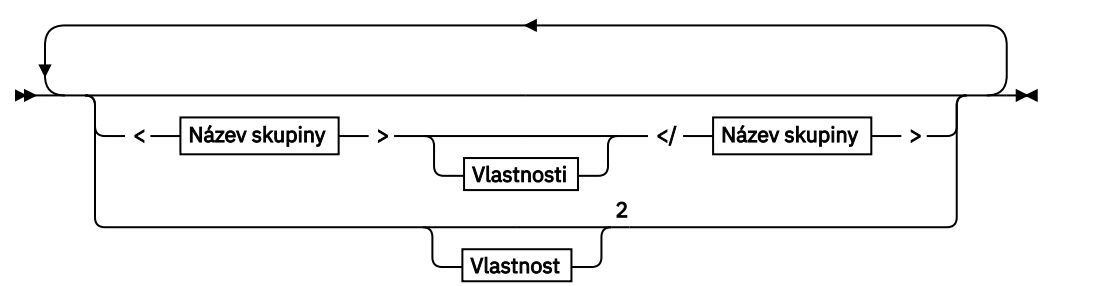

## **Vlastnost**

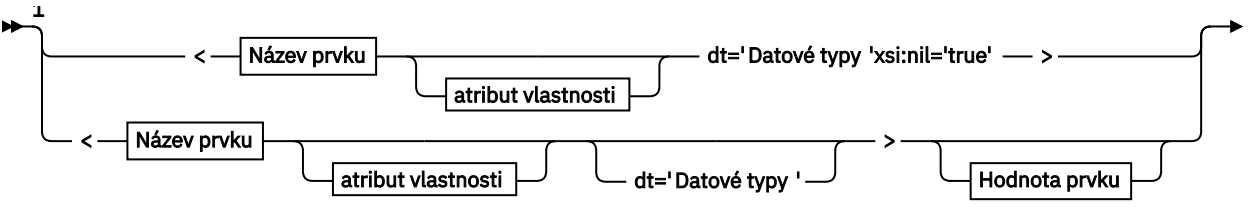

► </ Název prvku > →

**atribut vlastnosti**

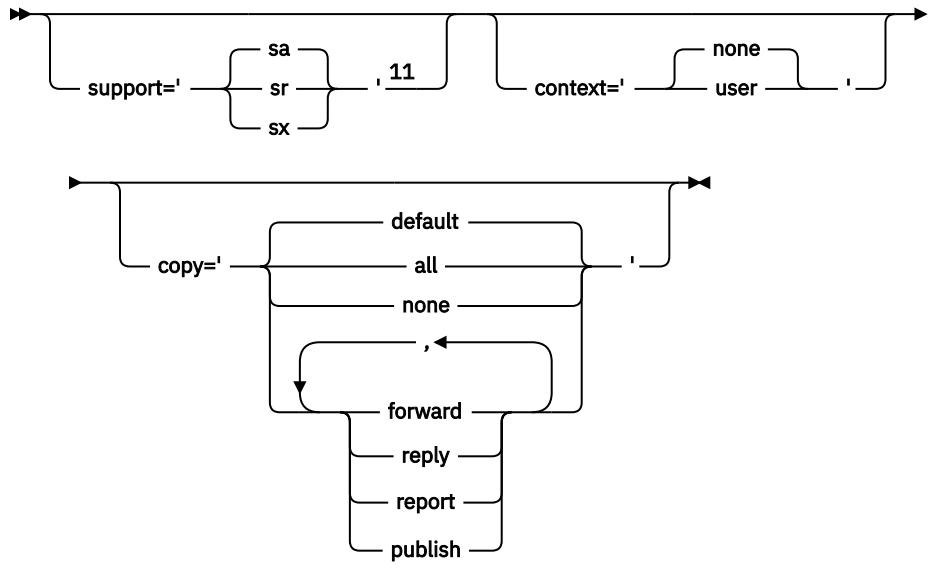

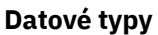

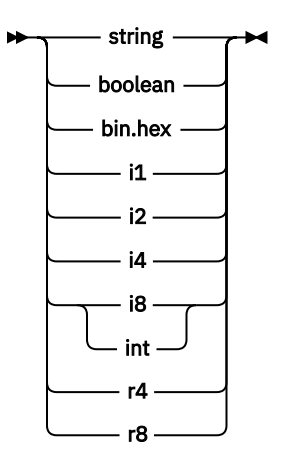

Poznámky:

<sup>1</sup> Dvojité uvozovky nebo jednoduché uvozovky jsou platné.

<sup>2</sup> Nepoužijte neplatný název vlastnosti, viz ["Neplatný název vlastnosti" na stránce 504.](#page-503-0) Použijte vyhrazený název vlastnosti pouze pro její definovaný účel; viz ["Definované názvy vlastností" na stránce](#page-502-0) [503](#page-502-0).

<sup>3</sup> Název musí být uveden malými písmeny.

<sup>4</sup> Podporována je pouze jedna složka psc a pscr .

<sup>5</sup> Významné jsou pouze vlastnosti v prvním záhlaví MQRFH2 . Produkt WebSphere Application Server Service Integration Bus ignoruje složky sib, sib\_contexta sib\_usr v následujících záhlavích správce MQRFH2 .

 $6$  Více než jedna složka us $r$  musí být přítomna v MORFH2. Vlastnosti ve složce us $r$  se nesmí vyskytovat více než jednou.

<sup>7</sup> Významné jsou pouze vlastnosti v první složce mq . Je-li pořadač UTF-8, jsou podporovány pouze jednobajtové UTF-8 znaky. Jediný netisknuznakový znak je Unicode U+0020.

<sup>8</sup> Platné znaky jsou definovány ve specifikaci XML W3C a jsou v podstatě tvořeny kategoriemi Unicode Ll, Lu, Lo, Lt, Nl, Mc, Mn, Lm, a Nd.

<sup>9</sup> Všechny znaky jsou významné. Počáteční a koncové mezery jsou součástí hodnoty prvku.

<sup>10</sup> Nepoužijte neplatný znak; viz ["Neplatné znaky" na stránce 503](#page-502-0). Použijte řídicí posloupnost, spíše než tyto neplatné znaky.

 $11$  Atribut vlastnosti podpory je platný pouze ve složce mq.

# **Název složky**

*NameValueData* obsahuje jednu složku. Chcete-li vytvořit více složek, vytvořte více polí *NameValueData* . V jednom záhlaví MQRFH2 v rámci zprávy můžete vytvořit více polí *NameValueData* . Případně můžete vytvořit více zřetězených záhlaví MQRFH2 , z nichž každá obsahuje více polí *NameValueData* .

Pořadí záhlaví MQRFH2 a pořadí polí *NameValueData* nečiní žádný rozdíl v logickém obsahu složky. Je-li stejná složka přítomna více než jednou ve zprávě, složka je analyzována jako celek. Pokud se stejná vlastnost vyskytuje ve více instancích stejné složky, je analyzována jako seznam.

Správná analýza MQRFH2 není ovlivněna alternativními způsoby, jak může být složka fyzicky uložena ve zprávě.

Toto pravidlo se neřídí čtyřmi složkami. Analyzována je pouze první instance složky mq, sib, sib\_contexta sib\_usr .

Pokud se stejná vlastnost vyskytuje v kombinaci obsahu zřetězených záhlaví MQRFH2 více než jednou, bude analyzována pouze první instance této vlastnosti. Je-li vlastnost nastavena pomocí volání API, jako např. MQSETMPa přidáno do MQRFH2 přímo aplikací, volání rozhraní API má přednost.

<span id="page-493-0"></span>Název složky je název složky obsahující dvojice název/hodnota nebo skupiny. Skupiny a dvojice název/ hodnota mohou být ve stromu složek smíšeny na stejné úrovni; viz Obrázek 1 na stránce 494. Nekombinujte název skupiny a název prvku, viz Obrázek 2 na stránce 494

<group1><nvp1>*value*</nvp1></group1><group2><nvp2>*value*</nvp2></group2> <group3><nvp1>*value*</nvp1></group3><nvp3>*value*</nvp3>

*Obrázek 1. Správné použití skupin a dvojic název/hodnota*

<group1><nvp1>*value*</nvp1>*value*</group1>

*Obrázek 2. Nesprávné použití skupin a dvojic název/hodnota*

Nepoužívejte neplatný nebo rezervovaný název složky, viz ["Neplatný název cesty" na stránce 503](#page-502-0) a ["Vyhrazená složka nebo název složky vlastností" na stránce 503.](#page-502-0) Použít definovaný název složky pouze pro její definovaný účel; viz ["Název definované složky" na stránce 495.](#page-494-0)

Přidáte-li atribut 'content=properties' do značky názvu složky, stane se tato složka složkou vlastností. Další informace naleznete v tématu Obrázek 3 na stránce 494.

<myFolder></myfolder> <myPropertyFolder contents='properties'></myPropertyFolder>

*Obrázek 3. Příklad složky a složky vlastností*

Názvy složek rozlišují velikost písmen. Názvy složek a názvy složek vlastností sdílejí stejný obor názvů. Musí mít odlišné názvy. Folder1 v Obrázek 4 na stránce 494 musí být jiný název než Folder2 v Obrázek 5 na stránce 494.

<Folder1><NVP1>*value*</NVP1></Folder1>

*Obrázek 4. Folder1 prostor jmen*

<Folder2 content='properties'><Property1>*value*</Property1></Folder2>

*Obrázek 5. Folder2 prostor jmen*

Skupiny, vlastnosti a dvojice název/hodnota v různých složkách mají různé obory názvů. Property1 v produktu Obrázek 5 na stránce 494 je jiná vlastnost produktu Property1 v produktu Obrázek 6 na stránce 494.

<Folder3 content='properties'><Property1>*value*</Property1></Folder3>

*Obrázek 6. Folder3 prostor jmen*

Složky vlastností se liší od složek bez vlastností ve dvou důležitých aspektech:

1. Složky vlastností obsahují vlastnosti a složky bez vlastností obsahují dvojice název/hodnota. Složky se mírně liší, syntakticky.

<span id="page-494-0"></span>2. K přístupu k vlastnostem zpráv použijte definovaná rozhraní, jako jsou vlastnosti zprávy MQI nebo zprávy JMS. Rozhraní zajišťují, že složky vlastností v produktu MQRFH2 jsou dobře formované. Mezi správci front na různých platformách a v různých verzích je interoperabilní složka vlastností interoperabilní.

Vlastnost MQI MQI je robustním způsobem čtení a zápisu MQRFH2a odstraňuje potíže se syntaktickou analýzou správného objektu MQRFH2 .

# **Název definované složky**

Definovaným názvem složky je název složky, která je vyhrazená pro použití produktem WebSphere MQnebo jiným produktem. Nevytvářejte složku se stejným názvem a do složek nepřidávejte své vlastní dvojice název/hodnota. Definované složky jsou psc a pscr.

psc a pscr se používají ve frontě publikování/odběru.

Segmentovaná zpráva s názvem MQMF\_SEGMENT nebo MQMF\_SEGMENTATION\_ALLOWED nemůže obsahovat MQRFH2 s definovaným názvem složky. MQPUT selže s kódem příčiny 2443, MORC SEGMENTATION NOT ALLOWED.

# **Název složky definované vlastnosti**

Definované jméno složky vlastností představuje název složky vlastností, kterou používá produkt IBM WebSphere MQnebo jiný produkt. Názvy složek a jejich obsah naleznete v tématu Složky vlastností. Definované názvy složek vlastností jsou podmnožinou všech názvů složek vyhrazených produktem WebSphere MQ; viz ["Vyhrazená složka nebo název složky vlastností" na stránce 503](#page-502-0).

Jakýkoli prvek uložený ve složce vlastností je vlastnost. Prvek, který je uložen ve složce vlastností, nesmí mít atribut content='properties' .

Vlastnosti můžete přidat pouze k definovaným složkám vlastností usr, mq\_usra sib\_usr. V jiných složkách vlastností, například mq a sib, WebSphere MQ ignoruje nebo odkáže vlastnosti, které nerozezná.

Popis každé definované složky vlastností obsahuje seznam vlastností, které IBM WebSphere MQ definuje a které mohou být použity aplikačním programem. K některým vlastnostem se přistupuje nepřímo nastavením nebo získáním vlastnosti JMS a k některým z nich lze přistupovat přímo pomocí volání MQI MQSETMP a MQINQMP .

Definované složky vlastností také obsahují další vlastnosti, které produkt IBM WebSphere MQ rezervoval, ale ke kterým aplikacím nemají přístup. Názvy vyhrazených vlastností nejsou uvedeny v seznamu. Ve složkách vlastností usr, mq\_usra sib\_usr nejsou k dispozici žádné vyhrazené vlastnosti. Nevytvářejte však vlastnosti s neplatnými názvy vlastností; viz ["Neplatný název vlastnosti" na stránce 504.](#page-503-0)

## **Složky vlastností**

**jms**

Produkt jms obsahuje pole záhlaví JMS a vlastnosti JMSX, které nelze plně vyjádřit v produktu MQMD. Složka jms je vždy přítomna v rozhraní JMS MQRFH2.

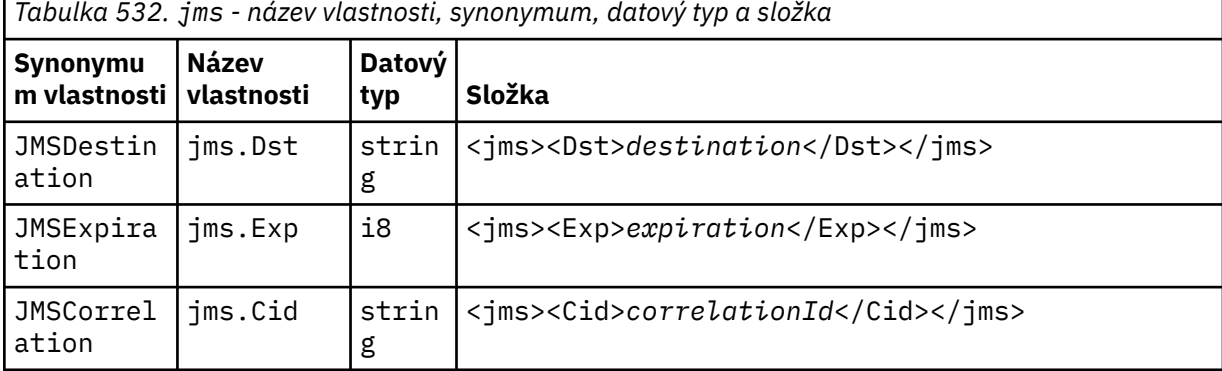

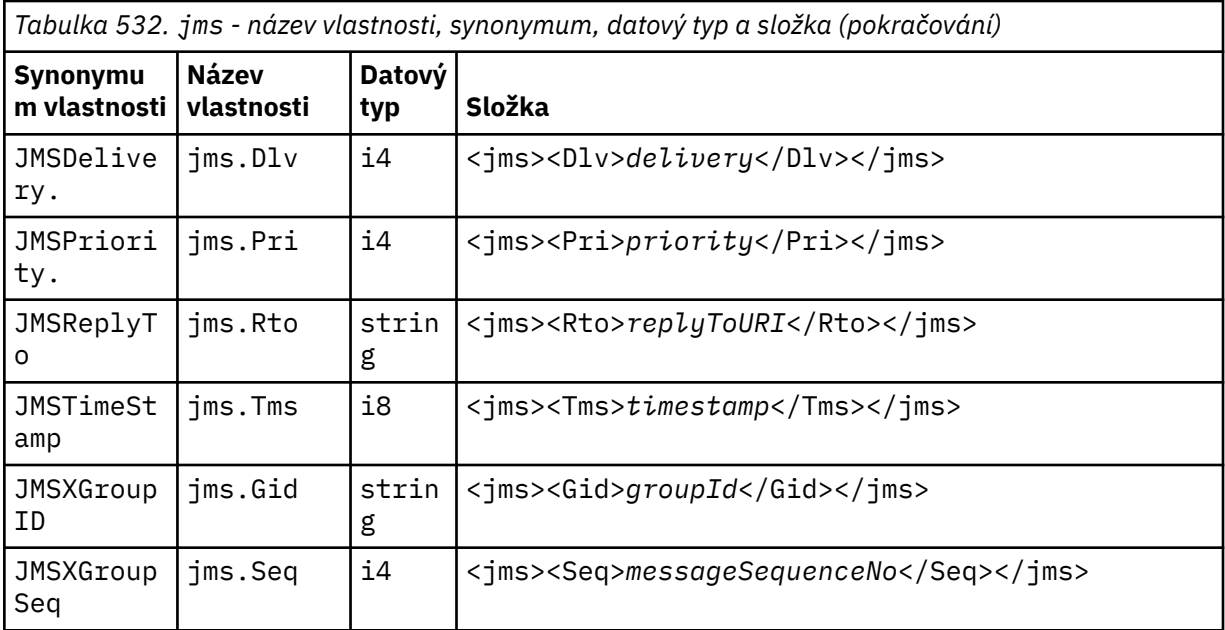

Nepřidávejte své vlastní vlastnosti do složky jms.

### **mcd**

mcd obsahuje vlastnosti, které popisují formát zprávy. Například vlastnost Msd domény služby zpráv identifikuje zprávu jako typu JMSTextMessage, JMSBytesMessage, JMSStreamMessage, JMSMapMessage, JMSObjectMessage nebo null.

Složka mcd je vždy přítomna ve zprávě JMS obsahující MQRFH2.

Vždy se nachází ve zprávě obsahující produkt MQRFH2 odeslaný z produktu WebSphere Message Broker. Popisuje doménu, formát, typ a sadu zpráv příslušné zprávy.

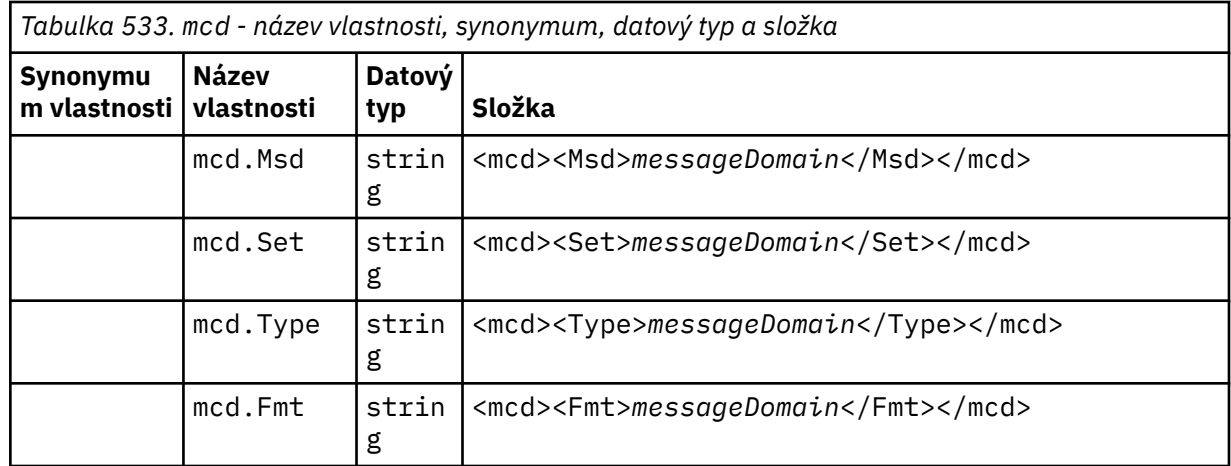

Nepřidávejte své vlastní vlastnosti do složky mcd.

### **mq\_usr**

Produkt mq\_usr obsahuje vlastnosti definované aplikací, které nejsou vystaveny jako uživatelem definované vlastnosti JMS. Vlastnosti, které nesplňují požadavky JMS, mohou být umístěny do této složky.

Vlastnosti můžete vytvořit ve složce mq\_usr . Vlastnosti, které vytvoříte v produktu mq\_usr , jsou stejně jako vlastnosti, které vytváříte v nových složkách s atributem content='properties' .

### **sib**

Produkt sib obsahuje vlastnosti systémové zprávy sběrnice pro integraci služeb (WAS/SIB) produktu WebSphere Application Server. Vlastnosti produktu sib nejsou vystaveny jako vlastnosti JMS aplikacím produktu IBM WebSphere MQ JMS, protože tyto aplikace nejsou podporovány. Některé vlastnosti produktu sib například nemohou být vystaveny jako vlastnosti JMS, protože se jedná o bajtová pole. Některé vlastnosti produktu sib jsou vystaveny pro aplikace WAS/SIB jako vlastnosti produktu JMS\_IBM\_\* ; tyto vlastnosti zahrnují vlastnosti dopředného a zpětného cesty směrování.

Nepřidávejte své vlastní vlastnosti do složky sib.

### **sib\_context**

sib\_context obsahuje vlastnosti zprávy systému WAS/SIB, které nejsou vystaveny uživatelským aplikacím WAS/SIB nebo jako vlastnosti JMS. sib\_context obsahuje vlastnosti zabezpečení a transakcí, které se používají pro webové služby.

Nepřidávejte své vlastní vlastnosti do složky sib\_context.

### **sib\_usr**

sib\_usr obsahuje vlastnosti zprávy uživatele WAS/SIB, které nejsou vystaveny jako uživatelské vlastnosti JMS, protože nejsou podporované typy. Produkt sib\_usr je vystaven aplikacím WAS/SIB v rozhraní produktu SIMessage , viz téma [Vývoj integrace služeb](https://www.ibm.com/docs/en/was/8.5.5?topic=applications-developing-service-integration).

Typ vlastnosti sib\_usr musí být bin.hexa hodnota musí být ve správném formátu. Pokud aplikace IBM WebSphere MQ zapíše zadaný prvek bin.hex do složky v chybném formátu, obdrží aplikaci IOException. Pokud datový typ vlastnosti není bin.hex , aplikace přijme ClassCastException.

Nepokoušejte se zpřístupnit uživatelské vlastnosti JMS pro WAS/SIB pomocí této složky; místo toho použijte složku usr .

Vlastnosti můžete vytvořit ve složce sib\_usr .

**usr**

usr obsahuje vlastnosti JMS definované aplikací přidružené ke zprávě. Složka usr je k dispozici pouze v případě, že aplikace nastavila vlastnost definovanou aplikací.

usr je výchozí složka vlastností. Je-li vlastnost nastavena bez názvu složky, umístí se do složky usr .

*Tabulka 534. usr - název vlastnosti, synonymum, datový typ a složka.* 

Hodnoty vlastností webových služeb jsou popsány v části MQRFH2 [Nastavení protokolu SOAP](#page-940-0) .

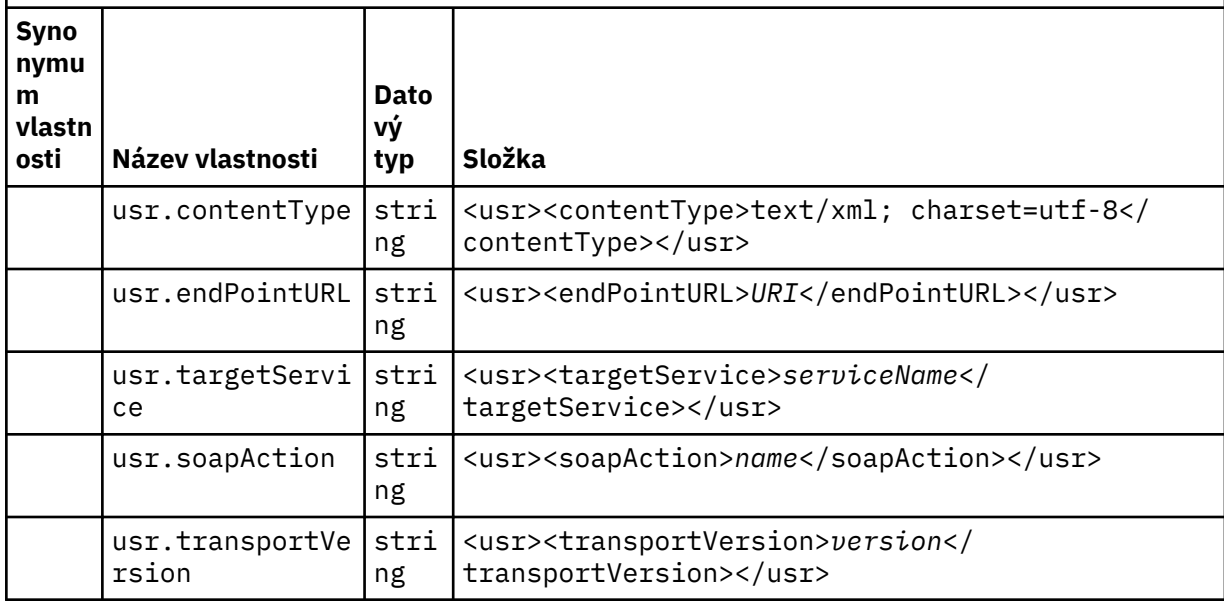

Vlastnosti můžete vytvořit ve složce usr .

Segmentovaná zpráva s názvem MQMF\_SEGMENT nebo MQMF\_SEGMENTATION\_ALLOWED nemůže obsahovat MQRFH2 s definovaným názvem složky vlastností. MQPUT selže s kódem příčiny 2443, MQRC\_SEGMENTATION\_NOT\_ALLOWED.

## **Název složky neseskupené vlastnosti**

### **ibm**

ibm obsahuje vlastnosti, které jsou používány pouze produktem IBM WebSphere MQ.

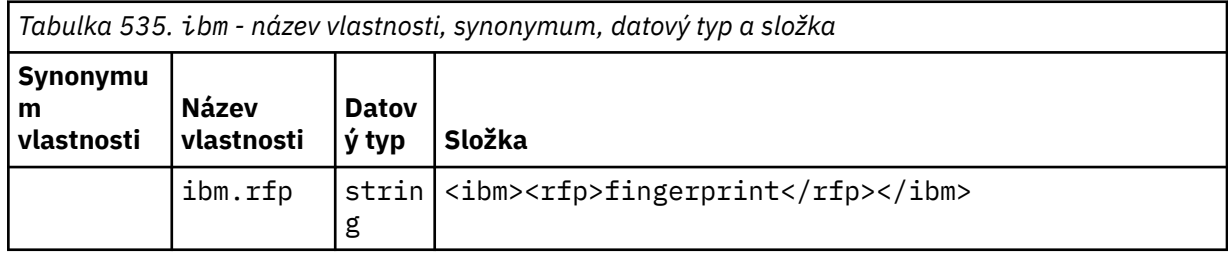

Nepřidávejte své vlastní vlastnosti do složky ibm.

### **mq**

mq obsahuje vlastnosti, které jsou používány pouze produktem IBM WebSphere MQ.

Na vlastnosti ve složce mq se vztahují následující omezení:

- Vlastnosti MQse budou ignorovat pouze ve vlastnostech v první významné složce produktu mq ve zprávě; vlastnosti ve všech ostatních složkách produktu mq ve zprávě se budou ignorovat.
- Ve složce jsou povoleny pouze jednobajtové znaky UTF-8 . Vícebajtový znak ve složce může způsobit selhání syntaktické analýzy a zprávu, která má být odmítnuta.
- Nepoužívejte řídicí řetězce ve složce. S únikovým řetězcem se zachází jako se skutečnou hodnotou prvku.
- Jako bílý znak ve složce je považován pouze znak Unicode U+0020 . Všechny ostatní znaky jsou považovány za významné a mohou způsobit selhání syntaktické analýzy složky a zpráva, která má být odmítnuta.

Pokud selže syntaktická analýza složky mq , nebo pokud složka tato omezení nepozoruje, je zpráva odmítnuta s kódem příčiny 2527, MQRC\_RFH\_RESTRICTED\_FORMAT\_ERR.

Nepřidávejte své vlastní vlastnosti do složky mq.

### **mqema**

mqema obsahuje vlastnosti, které jsou používány pouze serverem WebSphere Application Server. Složka byla nahrazena mqext.

Nepřidávejte své vlastní vlastnosti do složky mqema.

### **mqext**

mqext obsahuje vlastnosti, které jsou používány pouze serverem WebSphere Application Server. Složka je k dispozici pouze v případě, že aplikace byla nastavena alespoň jednou z definovaných vlastností IBM .

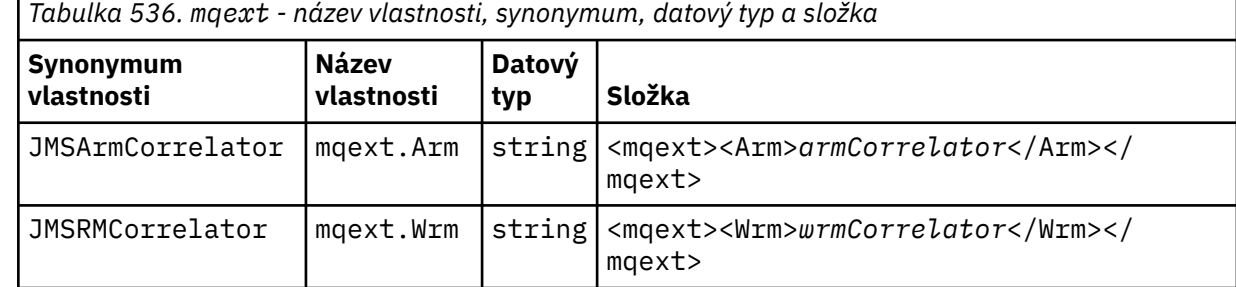

Nepřidávejte své vlastní vlastnosti do složky mqext.

### **mqps**

Produkt mqps obsahuje vlastnosti, které jsou používány pouze v rámci publikování/odběru produktu IBM WebSphere MQ. Tato složka je přítomna pouze, když má aplikace nastavenu minimálně jednu z integrovaných vlastností publikování/odběru.

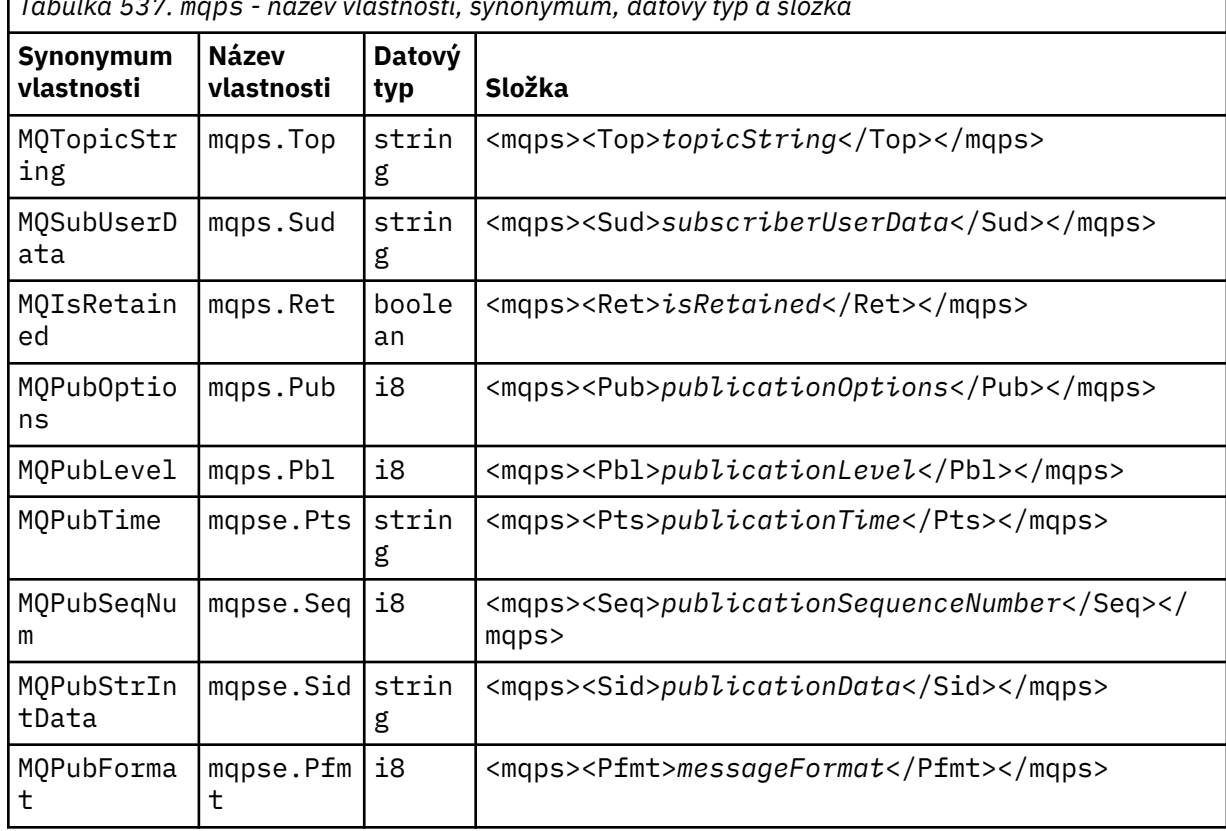

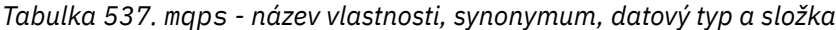

Nepřidávejte své vlastní vlastnosti do složky mqps.

### **mq\_svc**

Produkt mq\_svc obsahuje vlastnosti používané produktem SupportPac MA93.

Nepřidávejte své vlastní vlastnosti do složky mq\_svc.

### **mqtt**

mqtt obsahuje vlastnosti používané produktem IBM WebSphere MQ Telemetry

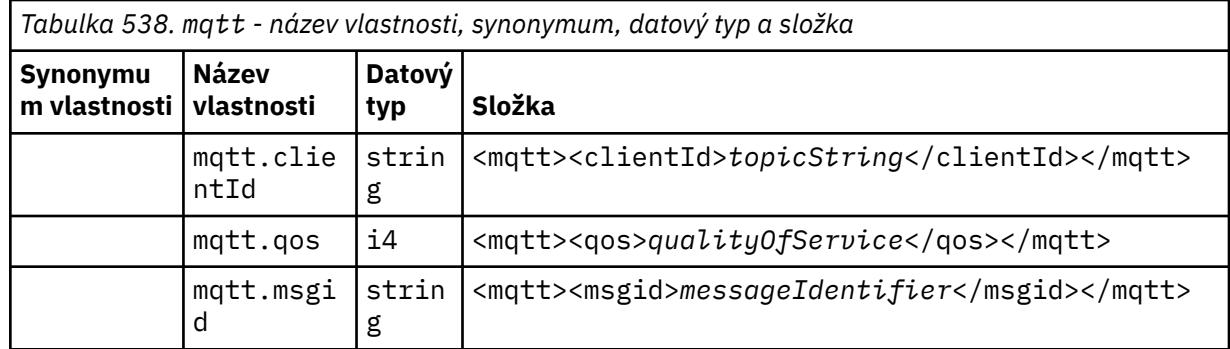

Nepřidávejte své vlastní vlastnosti do složky mqtt.

Segmentovaná zpráva s názvem MQMF\_SEGMENT nebo MQMF\_SEGMENTATION\_ALLOWED nemůže obsahovat MQRFH2 s neseskupeným názvem složky vlastností. MQPUT selže s kódem příčiny 2443, MQRC\_SEGMENTATION\_NOT\_ALLOWED.

## **Dvojice název/hodnota**

V syntaktických diagramech popisuje "dvojice název/hodnota" obsah běžné složky. Obyčejná složka obsahuje skupiny a prvky. Prvek je dvojice název/hodnota. Skupina obsahuje prvky a další skupiny.

Pokud jde o stromy, prvky jsou listové uzly a skupiny jsou vnitřní uzly. Interní uzel a složka, která je kořenovým uzlem, mohou obsahovat kombinaci interních uzlů a koncových uzlů. Uzel nemůže být zároveň zároveň vnitřním uzlem a koncovým uzlem; viz [Obrázek 2 na stránce 494](#page-493-0).

## **Vlastnosti**

V syntaktických diagramech popisuje "Vlastnosti" obsah složky vlastností. Složka vlastností obsahuje skupiny a vlastnosti. Vlastnost je dvojice název/hodnota s volitelným atributem datového typu. Skupina obsahuje vlastnosti a další skupiny.

Pokud jde o stromy, vlastnosti jsou listové uzly a skupiny jsou vnitřní uzly. Interní uzel a složka vlastností, která je kořenovým uzlem, mohou obsahovat kombinaci interních uzlů a koncových uzlů. Uzel nemůže být zároveň zároveň vnitřním uzlem a koncovým uzlem; viz [Obrázek 2 na stránce 494.](#page-493-0)

### **Vlastnost**

Vlastnost zprávy je dvojice název/hodnota ve složce vlastností. Volitelně může obsahovat atribut datového typu a atribut vlastnosti. Příklad viz Obrázek 7 na stránce 500. Je-li atribut datového typu vynechán, typ vlastnosti je string.

<pf><p1 dt='i8' >*value*</p1></pf>

*Obrázek 7. Atribut datového typu*

The name of a message property is its full path name, with the XML-like, <> syntax, replaced by dots. Například myPropertyFolder1.myGroup1.myGroup2.myProperty1 je mapováno na řetězec *NameValueData* v Obrázek 8 na stránce 500. Řetězec je formátován pro snadnější čtení.

```
<myPropertyFolder1>
     <myGroup1>
         <myGroup2>
             <myProperty1>value</myProperty1>
         </myGroup2>
     </myGroup1>
</myPropertyFolder1>
```
*Obrázek 8. Mapování názvu jedné vlastnosti*

Složka vlastností může obsahovat více vlastností. Například vlastnosti v produktu Obrázek 9 na stránce 500 jsou mapovány na složku vlastností v produktu [Obrázek 10 na stránce 501](#page-500-0) .

```
myPropertyFolder1.myProperty4
myPropertyFolder1.myGroup1.myGroup2.myProperty1
myPropertyFolder1.myGroup1.myGroup2.myProperty2
myPropertyFolder1.myGroup1.myProperty3
```
*Obrázek 9. Více vlastností se stejným kořenovým názvem*

```
<myPropertyFolder1>
     <myProperty4>value</myProperty4>
     <myGroup1>
         <myGroup2>
             <myProperty1>value</myProperty1>
             <myProperty2>value</myProperty2>
         </myGroup2>
         <myProperty3>value</myProperty3>
     </myGroup1>
</myPropertyFolder1>
```
*Obrázek 10. Mapování více názvů vlastností*

## **Název**

Název musí začínat písmenem *Letter* nebo *Underscore*. Nesmí obsahovat *dvojtečku*, ne konec za *Období* a obsahovat pouze *Písmena*, *Číslice*, *Podtržítka*, *Pomlčka*a *Dots*. Platné znaky jsou definovány ve specifikaci XML W3C a jsou v podstatě tvořeny kategoriemi Unicode Ll, Lu, Lo, Lt, Nl, Mc, Mn, Lm, a Nd.

Úplná cesta k vlastnosti nebo dvojici název/hodnota nesmí porušit pravidlo popsané v ["Neplatný název](#page-502-0) [cesty" na stránce 503](#page-502-0). Cesty jsou omezeny na 4095 bajtů, nesmí obsahovat znaky kompatibility Unicode a nesmí začínat řetězcem XML.

## **Název skupiny**

Název skupiny má stejnou syntaxi jako název. Názvy skupin jsou volitelné. Dvojice vlastností a názvu/ hodnoty lze umístit do kořenové složky složky. Použijte skupiny, pokud pomáhá organizovat vlastnosti a dvojice název/hodnota.

## **Název prvku**

Název prvku má stejnou syntaxi jako název.

## **Hodnota prvku**

Hodnota prvku zahrnuje všechny bílé znaky mezi značkou <*Element name*> a <*/Element name*>. Nepoužívejte dva znaky  $\lt a \& v$  hodnotě. Poté nahraďte produkty  $\lt a \&$ ;

## **atribut vlastnosti**

Pole deskriptoru vlastností mapují pole deskriptoru vlastností: Mapování jsou následující:

### **Podpora**

```
sa
   MQPD_SUPPORT_OPTIONAL
```
**sr**

MQPD\_SUPPORT\_REQUIRED

MQPD\_SUPPORT\_REQUIRED\_IF\_LOCAL

**Kontext**

**sx**

**none** MQPD\_NO\_CONTEXT

**user**

MQPD\_USER \_CONTEXT

### **CopyOptions**

### **forward**

MQPD\_COPY\_FORWARD

### **reply**

MQPD\_COPY\_REPLY

## **report**

MQPD\_COPY\_REPORT

### **publish**

MQPD\_COPY\_PUBLISH

## **all**

MQPD\_COPY\_ALL

Nepoužívejte all v kombinaci s dalšími volbami.

## **default**

MQPD\_COPY\_DEFAULT

Nepoužívejte default v kombinaci s dalšími volbami. default je stejný jako forward + report + publish

### **none**

MQPD\_COPY\_NONE

Nepoužívejte none v kombinaci s dalšími volbami.

Atributy vlastností Podpora se vztahují pouze na vlastnosti ve složce mq .

Atributy vlastností Kontext a CopyOptions jsou použitelné pro všechny složky vlastností.

# **Datový typ**

Datové typy produktu MQRFH2 jsou mapovány na typy vlastností zpráv takto:

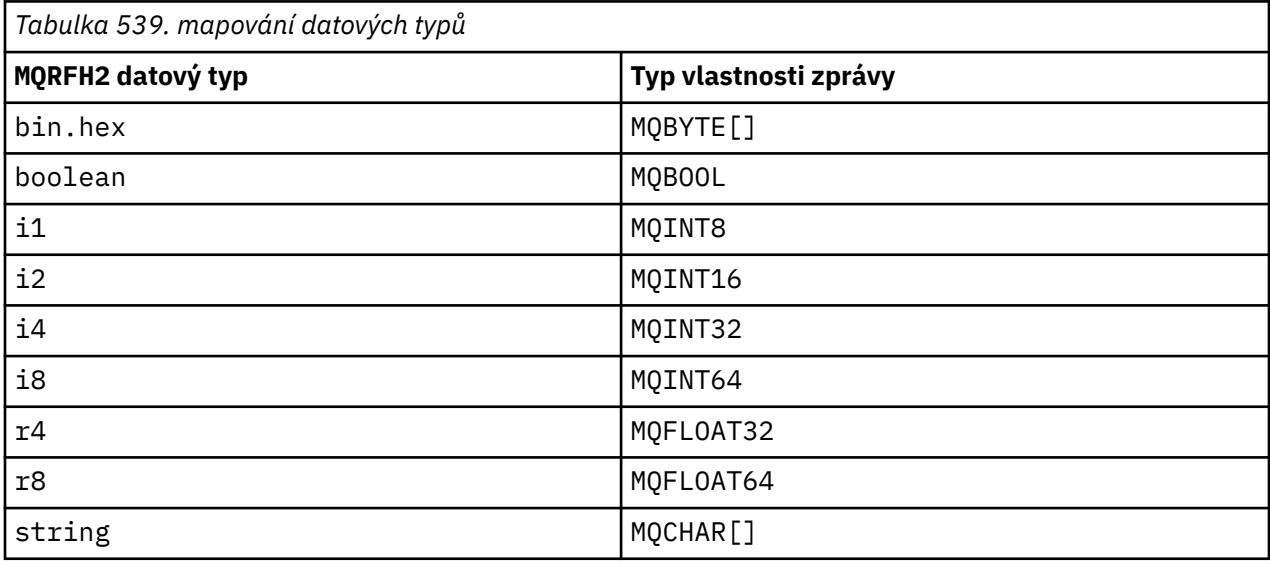

Jakýkoli prvek bez datového typu se předpokládá, že je typu string.

Hodnota null je indikována atributem prvku xsi:nil='true'. Nepoužívejte atribut xsi:nil='false' pro jiné hodnoty než null. Následující vlastnost má například hodnotu null:

<NullProperty xsi:nil='true'></NullProperty> <span id="page-502-0"></span>Vlastnost typu byte nebo znakový řetězec může mít prázdnou hodnotu. Prázdná hodnota je reprezentována prvkem MQRFH2 s hodnotou prvku nulové délky. Např. následující vlastnost má prázdnou hodnotu:

```
<EmptyProperty></EmptyProperty>
```
# **Vyhrazená složka nebo název složky vlastností**

Omezte název složky nebo složky vlastností tak, aby se nezačínala libovolným z následujících řetězců. Předpony jsou rezervovány pro názvy složek nebo vlastností vytvořených společností IBM.

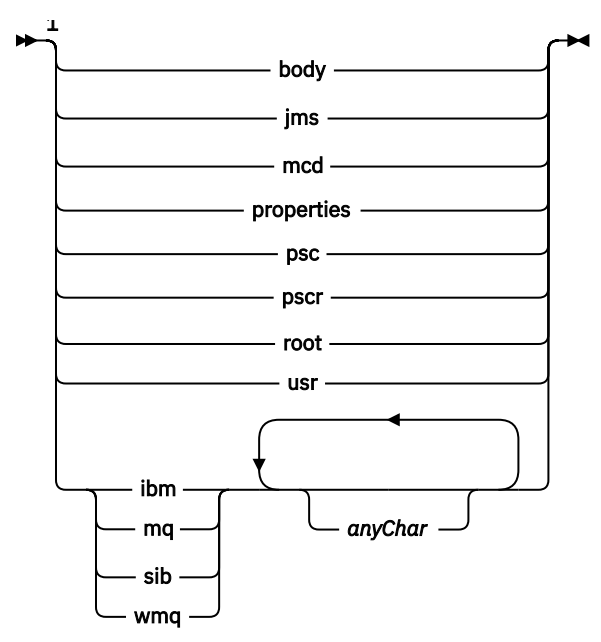

Poznámky:

 $1$  Vyhrazená složka nebo název vlastnosti obsahuje libovolnou kombinaci malých a velkých písmen.

## **Neplatný název cesty**

Omezte úplnou cestu páru název/hodnota nebo vlastnost nezahrnujte některý z následujících řetězců.

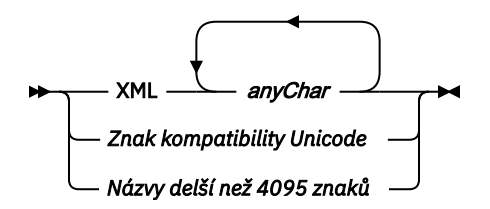

## **Neplatné znaky**

Vždy používejte esc sekvence & amp; a < místo literálů "&" a "<".

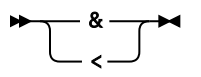

# **Definované názvy vlastností**

Definované názvy vlastností jsou názvy vlastností, které jsou definovány produktem WebSphere MQnebo jinými produkty a používají je produkt IBM WebSphere MQ a uživatelské aplikace. Definované vlastnosti

<span id="page-503-0"></span>existují pouze v definovaných složkách vlastností. Definované názvy vlastností jsou popsány v popisech složek vlastností; viz [Složky vlastností.](#page-494-0)

# **Neplatný název vlastnosti**

Nevytvářejte názvy vlastností, které se shodují s následujícím pravidlem. Pravidlo se vztahuje na úplnou cestu k vlastnosti, která pojmenovává vlastnost, a nikoli pouze názvu prvku vlastnosti.

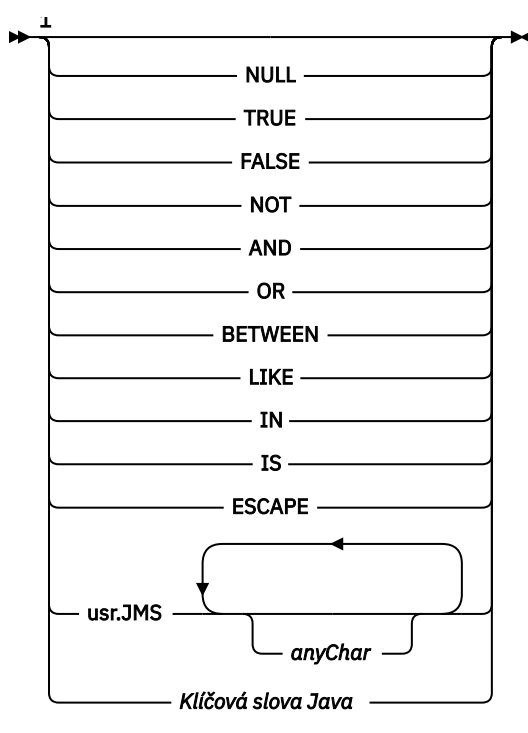

Poznámky:

 $1$  Neplatný název vlastnosti může obsahovat libovolnou kombinaci malých a velkých písmen.

*NameValueDélka (MQLONG)* Délka odpovídajícího pole NameValueData

Určuje délku dat v poli *NameValueData* v bajtech. *NameValueLength* musí být násobkem čtyř.

**Poznámka:** Pole *NameValueLength* a *NameValueData* jsou volitelná, ale pokud jsou přítomna, musí se objevit jako pár a být sousedící. Dvojice polí se mohou opakovat tolikrát, kolikrát je třeba, například:

length1 data1 length2 data2 length3 data3

Protože tato pole jsou volitelná, jsou vynechána z deklarací struktury, které jsou poskytovány pro různé podporované programovací jazyky.

### *StrucId (MQCHAR4)*

Jedná se o identifikátor struktury; hodnota musí být:

### **MQRFH\_STRUCT**

Identifikátor pro pravidla a formátování struktury záhlaví.

Pro programovací jazyk C je také definován konstantní MQRFH\_STRUC\_ID\_ARRAY; má stejnou hodnotu jako MQRFH\_STRUC\_ID, ale je to pole znaků namísto řetězce.

Počáteční hodnota tohoto pole je MQRFH\_STRUC\_ID.

*StrucLength (MQLONG)*
Jedná se o délku v bajtech struktury MQRFH2 , včetně polí *NameValueLength* a *NameValueData* na konci struktury. Je platný pro více párů polí *NameValueLength* a *NameValueData* na konci struktury, v posloupnosti:

length1, data1, length2, data2, ...

*StrucLength neobsahuje* žádná uživatelská data, která by mohla následovat za posledním polem *NameValueData* na konci struktury.

Chcete-li se vyvarovat problémů s převodem uživatelských dat v některých prostředích, musí být *StrucLength* násobkem čtyř.

Následující konstanta udává délku *pevné* části struktury, tj. o délce kromě polí *NameValueLength* a *NameValueData* :

## **MQRFH\_STRUC\_LENGTH\_FIXED\_2**

Délka pevné části struktury MQRFH2 .

Počáteční hodnota tohoto pole je MQRFH\_STRUC\_LENGTH\_FIXED\_2.

*Verze (MQLONG)*

Jedná se o číslo verze struktury; hodnota musí být:

#### **MQRFH\_VERSION\_2**

Version-2 pravidla a formátování struktury záhlaví.

Počáteční hodnota tohoto pole je MQRFH\_VERSION\_2.

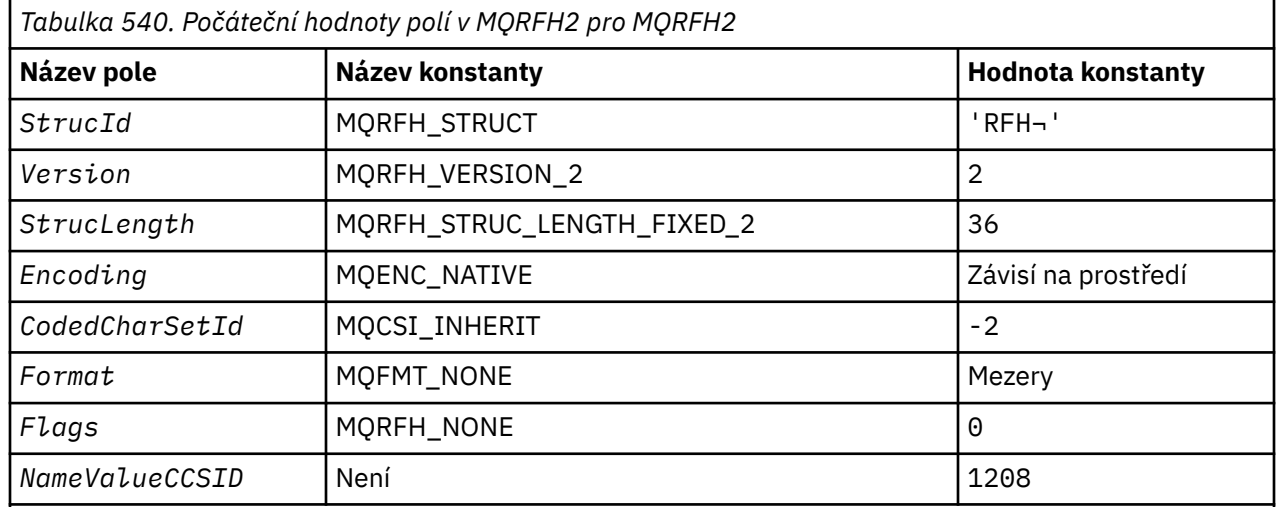

## *Počáteční hodnoty a deklarace jazyka pro MQRFH2*

#### **Notes:**

1. Symbol ¬ představuje jeden prázdný znak.

2. V programovacím jazyce C-proměnná makraHodnota MQRFH2\_DEFAULT obsahuje výše uvedené hodnoty. Použijte ji následujícím způsobem, abyste poskytli počáteční hodnoty pro pole ve struktuře:

 $MQRFH2 MyRFH2 = {MQRFH2_DEFAULT};$ 

*Deklarace C*

typedef struct tagMQRFH2 MQRFH2; struct tagMQRFH2 {<br>MQCHAR4 StrucId; /\* Structure identifier  $*/$ 

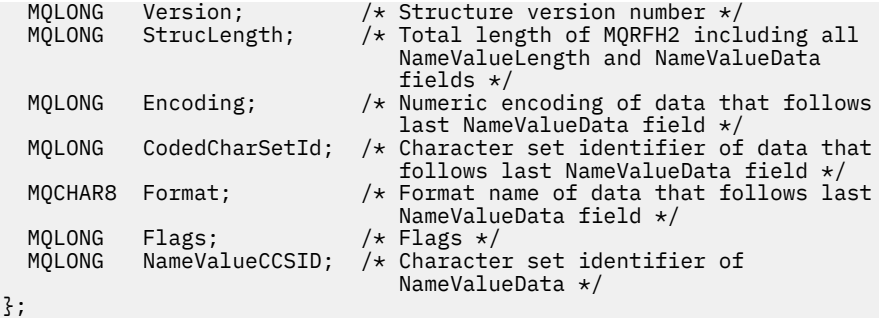

*Deklarace COBOL*

```
** MQRFH2 structure
  10 MQRFH2.
** Structure identifier
  15 MQRFH2-STRUCID PIC X(4).
** Structure version number
15 MQRFH2-VERSION<br>**    Total length of
      Total length of MQRFH2 including all NAMEVALUELENGTH and
** NAMEVALUEDATA fields
15 MQRFH2-STRUCLENGTH PIC S9(9) BINARY.<br>** Numeric encoding of data that follows 1
      Numeric encoding of data that follows last NAMEVALUEDATA field<br>MQRFH2-ENCODING PIC S9(9) BINARY.
  15 MQRFH2-ENCODING
** Character set identifier of data that follows last NAMEVALUEDATA
** field
 15 MQRFH2-CODEDCHARSETID PIC S9(9) BINARY.
** Format name of data that follows last NAMEVALUEDATA field
 15 MQRFH2-FORMAT PIC X(8).
** Flags
 15 MQRFH2-FLAGS PIC S9(9) BINARY.
      Character set identifier of NAMEVALUEDATA
   15 MQRFH2-NAMEVALUECCSID PIC S9(9) BINARY.
```
*Deklarace PL/I*

```
dcl
 1 MQRFH2 based,
3 StrucId char(4), \qquad /* Structure identifier */
 3 Version fixed bin(31), /* Structure version number */
  3 StrucLength fixed bin(31), /* Total length of MQRFH2 including
                                    all NameValueLength and
 NameValueData fields */<br>3 Encoding fixed bin(31), /* Numeric encoding of dat
                  fixed bin(31), /* Numeric encoding of data that
                                    follows last NameValueData field */
  3 CodedCharSetId fixed bin(31), /* Character set identifier of data
                                    that follows last NameValueData
  field */
                                /* Format name of data that follows
                                    last NameValueData field */
 3 Flags fixed bin(31), /* Flags */
 3 NameValueCCSID fixed bin(31); /* Character set identifier of
                                    NameValueData */
```
*Deklarace High Level Assembler*

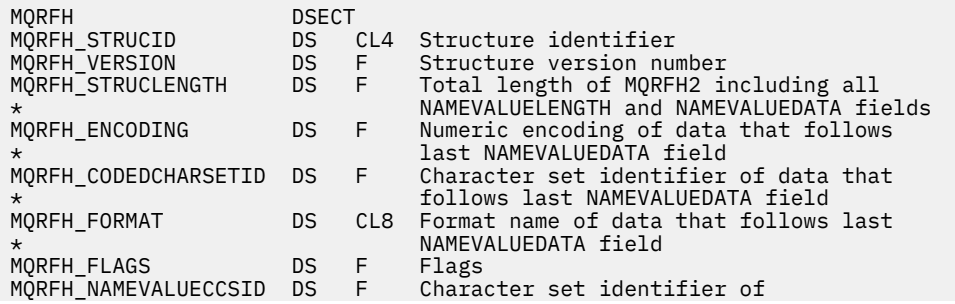

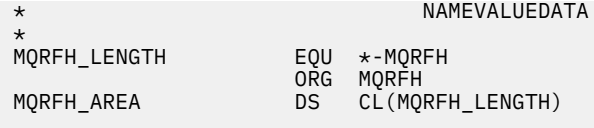

*Deklarace jazyka Visual Basic*

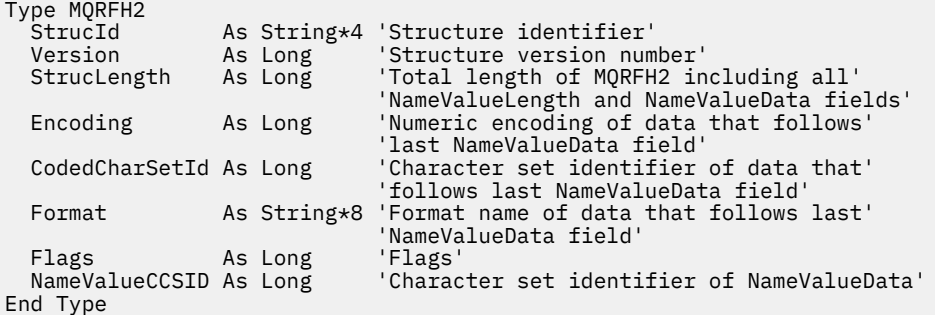

# **MQRMH-záhlaví zprávy odkazu**

Následující tabulka shrnuje pole ve struktuře.

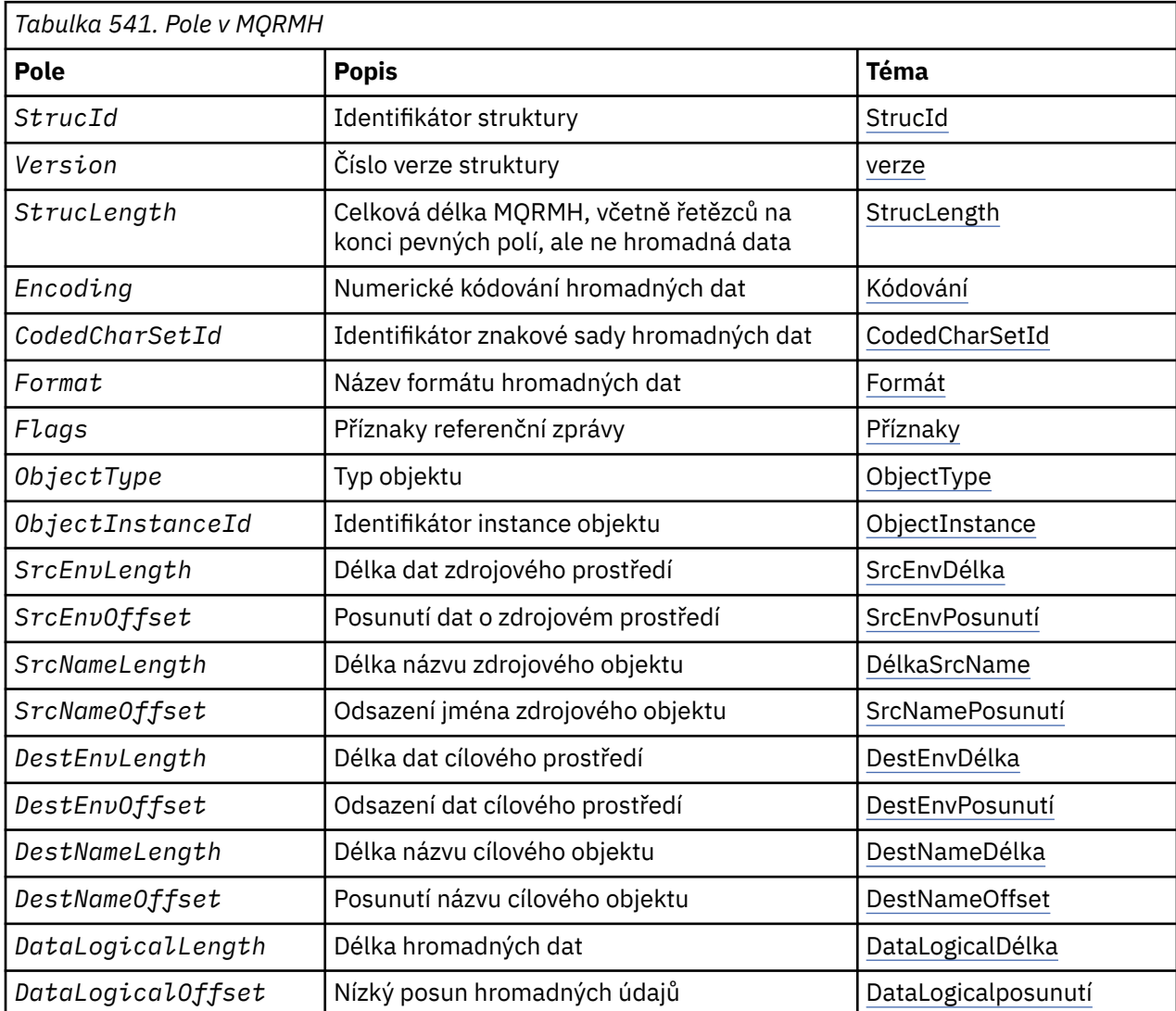

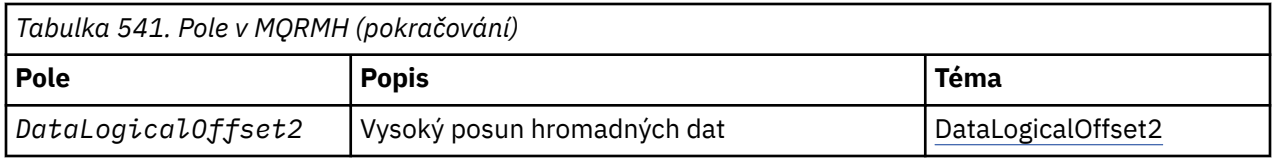

# *Přehled pro MQRMH*

**Dostupnost**: AIX, HP-UX, IBM i, Solaris, Linux, Okna, plus klienti WebSphere MQ připojené k těmto systémům.

**Účel**: Struktura MQRMH definuje formát záhlaví referenční zprávy. Toto záhlaví se používá s uživatelskými ukončovacími programy zpráv napsaných uživatelem k odeslání extrémně velkého množství dat (s názvem *bulk data*) z jednoho správce front do jiného. Rozdíl v porovnání s normálním systémem zpráv spočívá v tom, že hromadná data nejsou uložena ve frontě; místo toho se do fronty ukládá pouze *odkaz* na data hromadného ukládání. To snižuje možnost vyčerpání prostředků produktu MQ o malý počet extrémně velkých zpráv.

**Název formátu**: MQFMT\_REF\_MSG\_HEADER.

**Znaková sada a kódování**: Znaková data v MQRMH a řetězce adresované poli offsetu musí být ve znakové sadě lokálního správce front; tento údaj je dán atributem správce front *CodedCharSetId* . Numerická data v MQRMH musí být v nativním kódování počítače. Tato hodnota je dána hodnotou MQENC\_NATIVE pro programovací jazyk C.

Nastavte znakovou sadu a kódování MQRMH do polí *CodedCharSetId* a *Encoding* v:

- MQMD (je-li struktura MQRMH na začátku dat zprávy), nebo
- Struktura záhlaví, která předchází struktuře MQRMH (všechny ostatní případy).

**Použití**: Aplikace vloží zprávu sestávající z MQRMH, ale vynechává hromadná data. Když agent kanálu zpráv (MCA) čte zprávu z přenosové fronty, vyvolá se uživatelská procedura pro zpracování zpráv, která zpracuje záhlaví referenční zprávy. Uživatelská procedura se může připojit k odkazové zprávě o hromadných datech identifikovaných strukturou MQRMH, než agent MCA odešle zprávu prostřednictvím kanálu do dalšího správce front.

Na přijímajícím konci musí existovat uživatelská procedura pro zprávy, která čeká na referenční zprávy, musí existovat. Při přijetí referenční zprávy musí uživatelská procedura vytvořit objekt z hromadného dat, která následuje za MQRMH ve zprávě, a poté předá referenční zprávu bez hromadných dat. Referenční zpráva může být později načtena aplikací, která čte referenční zprávu (bez hromadných dat) z fronty.

Obvykle je struktura MQRMH ve zprávě vše, co je ve zprávě. Je-li však zpráva v přenosové frontě, před strukturou MQRMH se nachází jedno nebo více dalších záhlaví.

Referenční zpráva může být také odeslána do rozdělovníku. V tomto případě struktura MQDH a její související záznamy předcházejí struktuře MQRMH, když se zpráva nachází v přenosové frontě.

**Poznámka:** Neposílejte referenční zprávu jako segmentovanou zprávu, protože uživatelská procedura pro zprávy ji správně nemůže zpracovat.

**Převod dat**: Pro účely konverze dat zahrnuje konverze struktury MQRMH převod dat zdrojového prostředí, název zdrojového objektu, data cílového prostředí a název cílového objektu. Všechny ostatní bajty v rámci *StrucLength* bajtů na začátku struktury jsou buď vyřazeny, nebo mají nedefinované hodnoty po převodu dat. Hromadná data se převedou za předpokladu, že všechny následující podmínky jsou pravdivé:

- Hromadná data se nacházejí ve zprávě, když se provádí konverze dat.
- Pole *Format* v MQRMH má jinou hodnotu než MQFMT\_NONE.
- Uživatelem zapsaná uživatelská procedura pro převod dat existuje s uvedeným názvem formátu.

Uvědomte si však, že obvykle hromadná data *nejsou* přítomná ve zprávě, když je zpráva ve frontě, a že hromadné údaje jsou převáděny volbou MQGMO\_CONVERT.

# *Pole pro MQRMH*

<span id="page-508-0"></span>Struktura MQRMH obsahuje následující pole; pole jsou popsána v **abecedním pořadí**:

## *CodedCharSetId (MQLONG)*

Tato hodnota určuje identifikátor znakové sady pro hromadný data. Nevztahuje se na znaková data v samotné struktuře MQRMH.

Na základě volání MQPUT nebo MQPUT1 musí aplikace nastavit toto pole na hodnotu odpovídající datům. Je možné použít následující speciální hodnotu:

### **MQCSI\_INHERIT**

Znaková data v datech *následující* tato struktura se nachází ve stejné znakové sadě jako tato struktura.

Správce front změní tuto hodnotu ve struktuře odeslané ve zprávě na skutečný identifikátor znakové sady struktury. Není-li zjištěna žádná chyba, hodnota MQCCSI\_INHERIT není vrácena voláním MQGET.

Nepoužívejte MQCCSI\_INHERIT, je-li hodnota pole *PutApplType* v deskriptoru MQMD MQAT\_BROKER.

Tato hodnota je podporována v následujících prostředích: AIX, HP-UX, IBM i, Solaris, Linux, Windows, plus klienti WebSphere MQ , kteří jsou připojeni k těmto systémům.

Počáteční hodnota tohoto pole je MQCCSI\_UNDEFINED.

## *Délka DataLogical(MQLONG)*

Pole *DataLogicalLength* určuje délku hromadného dat, na kterou odkazuje struktura MQRMH.

Pokud jsou hromadná data ve skutečnosti přítomna ve zprávě, data začínají na offset *StrucLength* bajtů od začátku struktury MQRMH. Délka celé zprávy minus *StrucLength* udává délku hromadného datového souboru.

Pokud jsou data přítomna ve zprávě, *DataLogicalLength* uvádí množství dat, která jsou relevantní. Normální případ je určen pro *DataLogicalLength* , aby měl stejnou hodnotu jako délka dat přítomných ve zprávě.

Pokud struktura MQRMH představuje zbývající data v objektu (počínaje určeným logickým posunutím), můžete použít hodnotu nula pro *DataLogicalLength*, pokud se hromadná data ve skutečnosti ve zprávě neprezentují.

Nejsou-li k dispozici žádná data, je konec MQRMH totožný s koncem zprávy.

Počáteční hodnota tohoto pole je 0.

#### *Ofset DataLogicalOffset (MQLONG)*

Toto pole určuje dolní posun dat hromadného objektu od začátku objektu, jehož součástí jsou hromadné datové formuláře. Posunutí hromadných dat od začátku objektu se nazývá *logický posun*. Tato hodnota *není* fyzickým posunem hromadných dat od začátku struktury MQRMH; tento posun je dán parametrem *StrucLength*.

Chcete-li povolit odesílání velkých objektů pomocí referenčních zpráv, logický posun je rozdělen do dvou polí a skutečný logický posun je dán součtem těchto dvou polí:

- *DataLogicalOffset* představuje zbytek získaný při dělení logického offsetu o 1 000 000 000. Je to tedy hodnota v rozsahu od 0 do 999 999 999.
- *DataLogicalOffset2* představuje výsledek, který se získá, když je logický offset rozdělen do 1 000 000 000. Jedná se tedy o počet úplných násobků 1 000 000 000, které existují v logickém posunu. Počet násobků je v rozsahu od 0 do 999 999 999.

Počáteční hodnota tohoto pole je 0.

#### *DataLogicalOffset2 (MQLONG)*

Toto pole určuje horní posun hromadných dat od začátku objektu, jehož součástí jsou hromadné datové formuláře. Je to hodnota v rozsahu od 0 do 999 999 999. Podrobnosti viz *DataLogicalOffset* .

## <span id="page-509-0"></span>Počáteční hodnota tohoto pole je 0.

## *DestEnvDélka (MQLONG)*

Jedná se o délku dat cílového prostředí. Je-li toto pole nula, nejsou k dispozici žádná data cílového prostředí a *DestEnvOffset* je ignorován.

## *Offset DestEnv(MQLONG)*

Toto pole určuje posun dat cílového prostředí ze začátku struktury MQRMH. Data cílového prostředí mohou být uvedena tvůrcem referenční zprávy, pokud je tato data známá tvůrci. Například v systému Windows mohou být data cílového prostředí cestou k adresáři objektu, kde mají být hromadná data uložena. Pokud však tvůrce neznáme data cílového prostředí, je zodpovědností uživatelského ukončovacího programu pro zprávy, aby určil, že jsou potřebné informace o prostředí.

Délka dat cílového prostředí je dána produktem *DestEnvLength*; pokud je tato délka nula, nejsou žádná data cílového prostředí a *DestEnvOffset* je ignorován. Je-li tento parametr zadán, musí být data cílového prostředí plně umístěna v rozmezí *StrucLength* bajtů od začátku struktury.

Aplikace nesmí předpokládat, že data cílového prostředí sousedí s libovolní z dat řešených poli *SrcEnvOffset*, *SrcNameOffset* a *DestNameOffset* .

Počáteční hodnota tohoto pole je 0.

#### *DestName(MQLONG)*

Délka názvu cílového objektu. Je-li toto pole nula, neexistuje žádný název cílového objektu a *DestNameOffset* je ignorován.

## *Offset DestName(MQLONG)*

Toto pole určuje posun názvu cílového objektu od začátku struktury MQRMH. Jméno cílového objektu může být zadáno tvůrcem referenční zprávy, pokud je tato data známá tvůrci. Pokud však tvůrce nezná název cílového objektu, zodpovídá za identifikaci objektu, který má být vytvořen nebo upraven, je zodpovědný za uživatelskou proceduru zprávy.

Délka názvu cílového objektu je dána produktem *DestNameLength*; je-li tato délka nula, neexistuje žádný název cílového objektu a *DestNameOffset* je ignorován. Je-li tento parametr zadán, musí být název cílového objektu zcela umístěn v rozmezí *StrucLength* bajtů od začátku struktury.

Aplikace nesmí předpokládat, že název cílového objektu je souvislý s libovolní z dat adresovaných poli *SrcEnvOffset*, *SrcNameOffset*a *DestEnvOffset* .

Počáteční hodnota tohoto pole je 0.

#### *Kódování (MQLONG)*

Určuje číselné kódování hromadných dat. Nevztahuje se na číselná data v samotné struktuře MQRMH.

Na základě volání MQPUT nebo MQPUT1 musí aplikace nastavit toto pole na hodnotu odpovídající datům.

Počáteční hodnota tohoto pole je MQENC\_NATIVE.

#### *Příznaky (MQLONG)*

Jedná se o příznaky referenční zprávy. Jsou definovány následující příznaky:

#### **MQRMHF\_LAST**

Tento příznak označuje, že referenční zpráva představuje nebo obsahuje poslední část odkazovaného objektu.

## **MQRMHF\_NOT\_LAST**

Referenční zpráva neobsahuje nebo nereprezentuje poslední část objektu. Servisní dokumentace programu MQRMHF\_NOT\_LAST. Není určeno, že by tato volba byla použita s jinou, ale její hodnotou je nula, takové použití nelze detekovat.

Počáteční hodnota tohoto pole je MQRMHF\_NOT\_LAST.

## <span id="page-510-0"></span>*Formát (MQCHAR8)*

Uvádí název formátu hromadných dat.

Na základě volání MQPUT nebo MQPUT1 musí aplikace nastavit toto pole na hodnotu odpovídající datům. Pravidla pro kódování tohoto pole jsou stejná jako pravidla pro pole *Format* v produktu MQMD.

Počáteční hodnota tohoto pole je MQFMT\_NONE.

## *ID ObjectInstance(MQBYTE24)*

Toto pole použijte k identifikaci určité instance objektu. Pokud není potřeba, nastavte ji na následující hodnotu:

## **MQOII\_NONE**

Není uveden žádný identifikátor instance objektu. Hodnota je binární nula pro délku pole.

Pro programovací jazyk C je také definována konstanta MQOII\_NONE\_ARRAY; hodnota má stejnou hodnotu jako MQOII\_NONE, ale je to pole znaků namísto řetězce.

Délka tohoto pole je dána hodnotou MQ\_OBJECT\_INSTANCE\_INSTANCE\_LENGTH. Počáteční hodnota tohoto pole je MQOII\_NONE.

## *ObjectType (MQCHAR8)*

Jedná se o název, který může uživatelská procedura pro zprávy použít k rozeznání typů referenční zprávy, které podporuje. Název se musí shodovat se stejnými pravidly jako pole *Format* popsané výše.

Počáteční hodnota tohoto pole je 8 mezer.

## *Délka SrcEnv(MQLONG)*

Délka dat zdrojového prostředí. Je-li toto pole nula, nejsou žádná data o zdrojovém prostředí a *SrcEnvOffset* je ignorován.

Počáteční hodnota tohoto pole je 0.

## *Odchylka SrcEnv(MQLONG)*

Toto pole určuje posun dat o zdrojovém prostředí ze začátku struktury MQRMH. Data o zdrojovém prostředí mohou být určena tvůrcem referenční zprávy, pokud je tato data známá tvůrci. Například, v systému Windows mohou být data zdrojového prostředí cestou k adresáři objektu obsahujícího data typu bulk. Pokud však tvůrce neznají data o zdrojovém prostředí, musí uživatelská procedura pro předání zprávy určit všechny potřebné informace o prostředí.

Délka dat zdrojového prostředí je dána *SrcEnvLength*; je-li tato délka nula, nejsou žádná data o zdrojovém prostředí a *SrcEnvOffset* se ignoruje. Je-li tato možnost přítomna, musí se zdrojová data prostředí zcela nacházet v rozmezí *StrucLength* bajtů od začátku struktury.

Aplikace nesmí předpokládat, že data prostředí jsou spuštěna okamžitě po posledním pevném poli ve struktuře nebo že je souvislá s libovolními daty adresovaným poli *SrcNameOffset*, *DestEnvOffset* a *DestNameOffset* .

Počáteční hodnota tohoto pole je 0.

#### *Délka SrcName(MQLONG)*

Délka názvu zdrojového objektu. Je-li toto pole nula, neexistuje žádné jméno zdrojového objektu a *SrcNameOffset* se ignoruje.

Počáteční hodnota tohoto pole je 0.

## *Posunutí SrcName(MQLONG)*

Toto pole určuje posun názvu zdrojového objektu od začátku struktury MQRMH. Jméno zdrojového objektu může být zadáno tvůrcem referenční zprávy, pokud je tato data známá tvůrci. Pokud však tvůrce neznají název zdrojového objektu, musí uživatelská procedura zprávy identifikovat objekt, ke kterému má být přístup.

<span id="page-511-0"></span>Délka názvu zdrojového objektu je dána *SrcNameLength*; pokud je tato délka nula, neexistuje žádné jméno zdrojového objektu a *SrcNameOffset* se ignoruje. Je-li tento název zadán, musí být název zdrojového objektu zcela umístěn v rozmezí *StrucLength* bajtů od začátku struktury.

Aplikace nesmí předpokládat, že název zdrojového objektu je souvislý s libovolní z dat adresovaných poli *SrcEnvOffset*, *DestEnvOffset*a *DestNameOffset* .

Počáteční hodnota tohoto pole je 0.

*StrucId (MQCHAR4)*

Jedná se o identifikátor struktury; hodnota musí být:

## **MQRMH\_STRUCTION\_ID**

Identifikátor struktury záhlaví zprávy odkazu.

Pro programovací jazyk C je také definována konstanta MQRMH\_STRUC\_ID\_ARRAY; hodnota má stejnou hodnotu jako MQRMH\_STRUC\_ID, ale je to pole znaků místo řetězce.

Počáteční hodnota tohoto pole je MQRMH\_STRUC\_ID.

*StrucLength (MQLONG)*

Celková délka MQRMH, včetně řetězců na konci pevných polí, ale ne hromadná data.

Počáteční hodnota tohoto pole je nula.

*Verze (MQLONG)*

Číslo verze struktury. Hodnota musí být:

#### **MQRMH\_VERSION\_1**

Struktura záhlaví referenční zprávy Version-1 .

Následující konstanta uvádí číslo verze aktuální verze:

## **MQRMH\_AKTUÁLNÍ\_VERZE**

Aktuální verze struktury záhlaví zprávy odkazu.

Počáteční hodnota tohoto pole je MQRMH\_VERSION\_1.

## *Počáteční hodnoty a deklarace jazyka pro MQRMH*

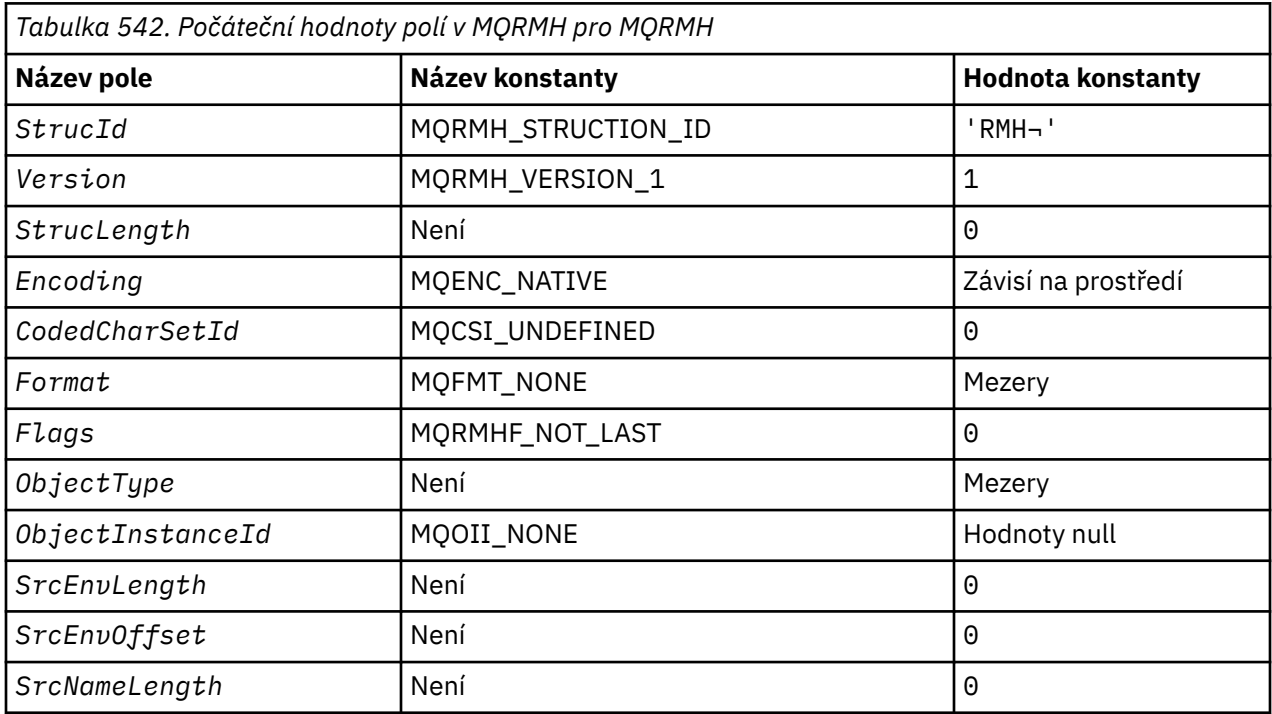

*Tabulka 542. Počáteční hodnoty polí v MQRMH pro MQRMH (pokračování)*

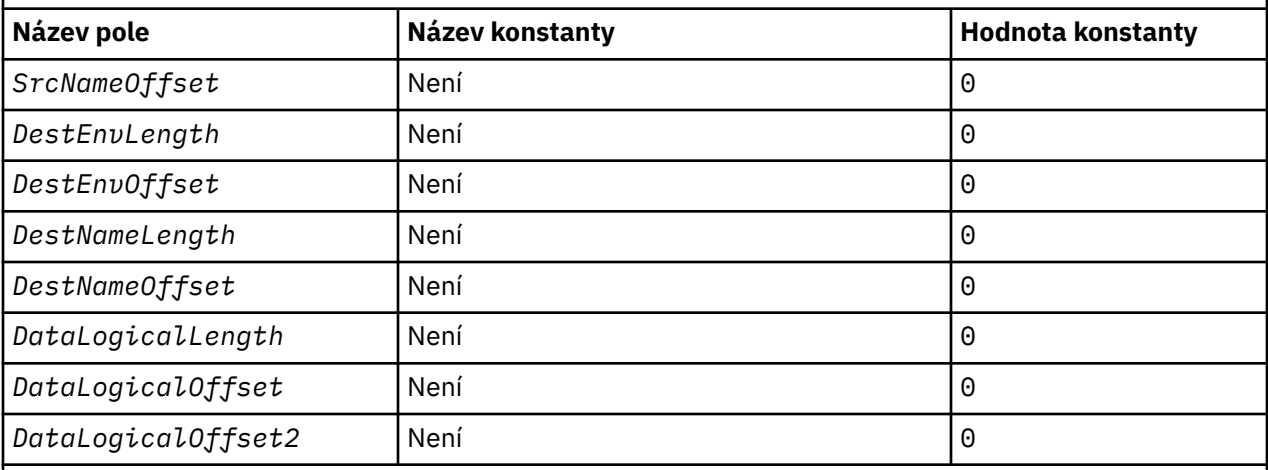

## **Notes:**

- 1. Symbol ¬ představuje jeden prázdný znak.
- 2. V programovacím jazyce C-proměnná makraHodnota MQRMH\_DEFAULT obsahuje výše uvedené hodnoty. Použijte ji následujícím způsobem, abyste poskytli počáteční hodnoty pro pole ve struktuře:

 $MQRMH$  MyRMH =  ${MQRMH\_DEFAULT}$ ;

#### *Deklarace C*

```
typedef struct tagMQRMH MQRMH;
```

|                | struct tagMQRMH { |                     |  |                                             |  |  |  |
|----------------|-------------------|---------------------|--|---------------------------------------------|--|--|--|
|                | MOCHAR4 StrucId;  |                     |  | $/*$ Structure identifier $*/$              |  |  |  |
|                | MOLONG            | Version;            |  | $/*$ Structure version number $*/$          |  |  |  |
|                | MOLONG            | StrucLength;        |  | $/*$ Total length of MQRMH, including       |  |  |  |
|                |                   |                     |  | strings at end of fixed fields, but         |  |  |  |
|                |                   |                     |  | not the bulk data $\star/$                  |  |  |  |
|                | MQLONG            | Encoding;           |  | /* Numeric encoding of bulk data $*/$       |  |  |  |
|                | MQLONG            | CodedCharSetId;     |  | $/*$ Character set identifier of bulk       |  |  |  |
|                |                   |                     |  | data $\star/$                               |  |  |  |
|                | MOCHAR8           | Format;             |  | /* Format name of bulk data $*/$            |  |  |  |
|                | MOLONG            | Flags;              |  | $/\star$ Reference message flags $\star/$   |  |  |  |
|                | MOCHAR8           | ObjectType;         |  | $/*$ Object type $*/$                       |  |  |  |
|                | MOBYTE24          | ObjectInstanceId;   |  | $/*$ Object instance identifier $*/$        |  |  |  |
|                | MOLONG            | SrcEnvLength;       |  | $/*$ Length of source environment data $*/$ |  |  |  |
|                | MOLONG            | SrcEnvOffset;       |  | $/*$ Offset of source environment data $*/$ |  |  |  |
|                | MOLONG            | SrcNameLength;      |  | /* Length of source object name $*/$        |  |  |  |
|                | MOLONG            | SrcNameOffset;      |  | /* Offset of source object name $*/$        |  |  |  |
|                | MOLONG            | DestEnvLength;      |  | $/*$ Length of destination environment      |  |  |  |
|                |                   |                     |  | data $\star/$                               |  |  |  |
|                | MOLONG            | DestEnvOffset;      |  | $/*$ Offset of destination environment      |  |  |  |
|                |                   |                     |  | data $\star/$                               |  |  |  |
|                | MOLONG            | DestNameLength;     |  | /* Length of destination object name $*/$   |  |  |  |
|                | MOLONG            | DestNameOffset;     |  | /* Offset of destination object name $*/$   |  |  |  |
|                | MOLONG            | DataLogicalLength;  |  | $/*$ Length of bulk data $*/$               |  |  |  |
|                | MOLONG            | DataLogicalOffset;  |  | $/*$ Low offset of bulk data $*/$           |  |  |  |
|                | MQLONG            | DataLogicalOffset2; |  | /* High offset of bulk data $*/$            |  |  |  |
| $\overline{ }$ |                   |                     |  |                                             |  |  |  |

<sup>};</sup>

*Deklarace COBOL*

```
** MQRMH structure
10 MQRMH.<br>** Struc
      Structure identifier
  15 MORMH-STRUCID PIC X(4).
** Structure version number
15 MQRMH-VERSION<br>**    Total length o
** Total length of MQRMH, including strings at end of fixed fields,<br>** but not the bulk data
    but not the bulk data
```
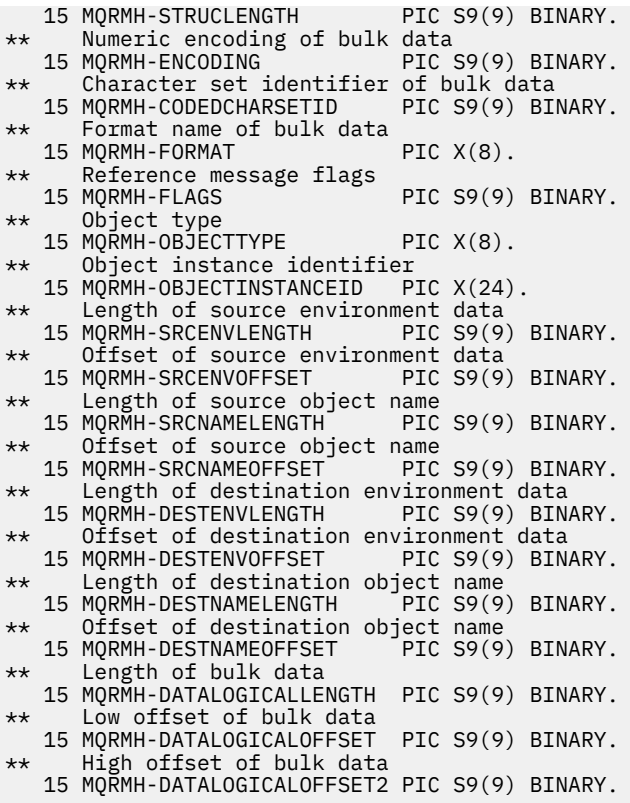

*Deklarace PL/I*

dcl 1 MQRMH based, 3 StrucId  $char(4)$ ,  $\rightarrow$  Structure identifier  $\star/$  3 Version fixed bin(31), /\* Structure version number \*/ 3 StrucLength fixed bin(31), /\* Total length of MQRMH, including strings at end of fixed fields, but not the bulk data  $\star$ /<br>3 Encoding fixed bin(31), / $\star$  Numeric fixed bin(31),  $/*$  Numeric encoding of bulk data \*/<br>3 CodedCharSetId fixed bin(31), /\* Charact fixed bin(31),  $/*$  Character set identifier of bulk data \*/ 3 Format char(8),  $\frac{1}{2}$  Format name of bulk data  $\frac{x}{3}$ <br>3 Flags fixed bin(31), /\* Reference message flags \*/ 3 Flags  $\qquad \qquad \qquad \text{fixed bin(31)}, \; \text{/} \star \; \text{Reference message flags} \; \star \text{/}$  3 ObjectType char(8), /\* Object type \*/ 3 ObjectInstanceId char(24), /\* Object instance identifier \*/<br>3 SrcEnvLength fixed bin(31), /\* Length of source environment fixed bin(31),  $/*$  Length of source environment  $\overline{\phantom{a}}$  data  $\overline{\phantom{a}}$  3 SrcEnvOffset fixed bin(31). /\* Offset of fixed bin(31),  $/*$  Offset of source environment data  $\star/$  3 SrcNameLength fixed bin(31), /\* Length of source object name \*/ 3 SrcNameOffset fixed bin(31), /\* Offset of source object name \*/ 3 DestEnvLength fixed bin(31), /\* Length of destination environment data  $\star/$  3 DestEnvOffset fixed bin(31), /\* Offset of destination environment data  $\star$ /<br>3 DestNameLength fixed bin(31), / $\star$  Length of destinati fixed bin(31),  $/*$  Length of destination object ang \*/<br>3 DestNameOffset fixed bin(31), /\* Offset fixed bin(31),  $/*$  Offset of destination object name \*/ 3 DataLogicalLength fixed bin(31), /\* Length of bulk data \*/ 3 DataLogicalOffset  $fixed bin(31)$ , / $\star$  Low offset of bulk data  $\star/$ 3 DataLogicalOffset2 fixed bin(31); /\* High offset of bulk data \*/

*Deklarace High Level Assembler*

MQRMH DSECT DS CL4 Structure identifier

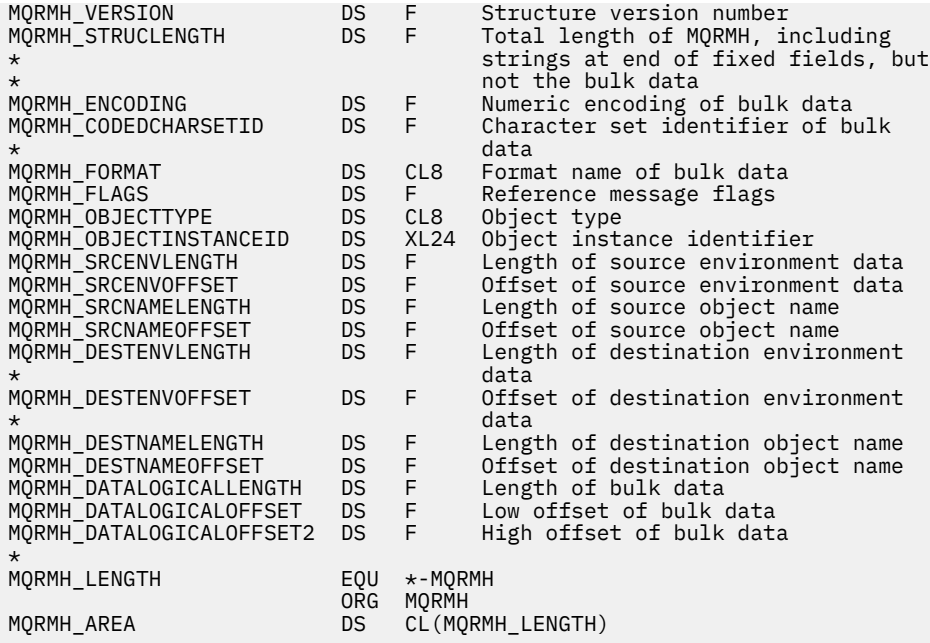

*Deklarace jazyka Visual Basic*

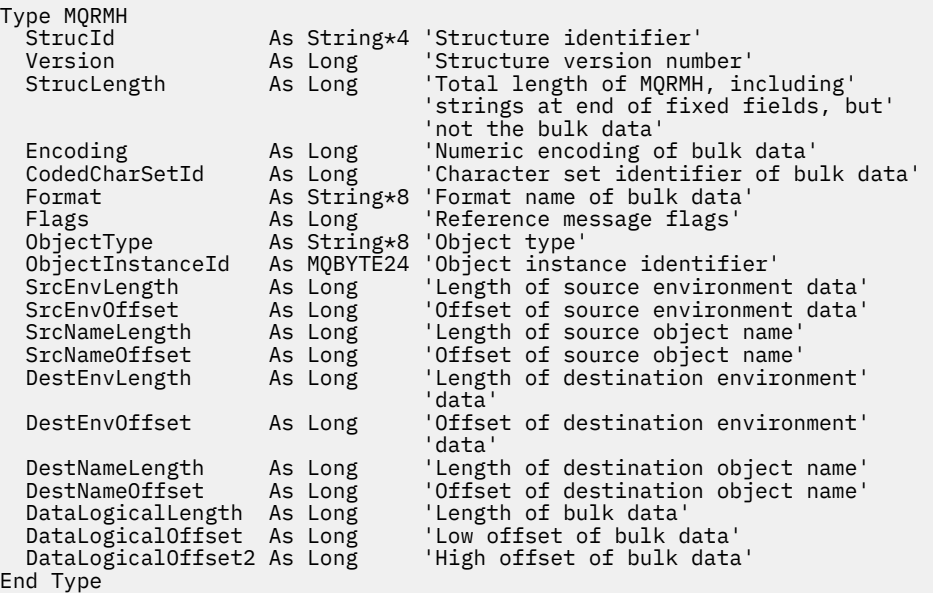

# **MQRR-záznam odpovědi**

Následující tabulka shrnuje pole ve struktuře.

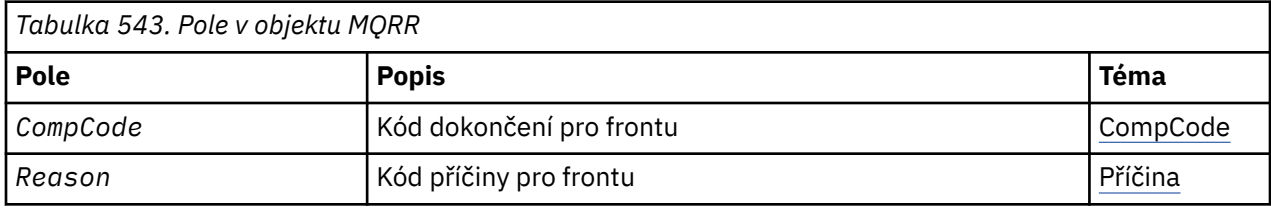

# *Přehled pro objekt MQRR*

**Dostupnost**: AIX, HP-UX, IBM i, Solaris, Linux, Okna, plus klienti WebSphere MQ připojené k těmto systémům.

<span id="page-515-0"></span>**Účel**: Použijte strukturu MQRR k přijetí kódu dokončení a kódu příčiny, který je výsledkem operace otevření nebo vložení pro jednu cílovou frontu, je-li cílem distribuční seznam. MQRR je výstupní struktura pro volání MQOPEN, MQPUT a MQPUT1 .

**Znaková sada a kódování**: Data v objektu MQRR musí být ve znakové sadě poskytnuté atributem správce front *CodedCharSetId* a kódováním lokálního správce front daného parametrem MQENC\_NATIVE. Je-li však aplikace spuštěna jako klient MQ MQI, musí být tato struktura ve znakové sadě a kódování klienta.

**Použití**: Poskytnutím pole těchto struktur na voláních MQOPEN a MQPUT nebo na volání MQPUT1 můžete určit kódy dokončení a kódy příčin pro všechny fronty v rozdělovníku, když je výsledek volání smíšený, tj. když je volání úspěšné pro některé fronty v seznamu, ale u ostatních selže. Kód příčiny MQRC\_MULTIPLE\_REASONS from the call indicates that the response records (if provided by the application) has been set by the queue manager.

# *Pole pro objekt MQRR*

Struktura MQRR obsahuje následující pole; pole jsou popsána v **abecedním pořadí**:

## *CompCode (MQLONG)*

Jedná se o kód dokončení, který je výsledkem operace otevření nebo vložení pro frontu s názvem, který byl určen příslušným prvkem v poli struktur MQOR zadaných v rámci volání MQOPEN nebo MQPUT1 .

Toto je vždy výstupní pole. Počáteční hodnota tohoto pole je MQCC\_OK.

## *Příčina (MQLONG)*

Jedná se o kód příčiny, který je výsledkem operace otevření nebo vložení pro frontu s názvem, který byl určen příslušným prvkem v poli struktur MQOR zadaných v rámci volání MQOPEN nebo MQPUT1 .

Toto je vždy výstupní pole. Počáteční hodnota tohoto pole je MQRC\_NONE.

# *Počáteční hodnoty a deklarace jazyka pro MQRR*

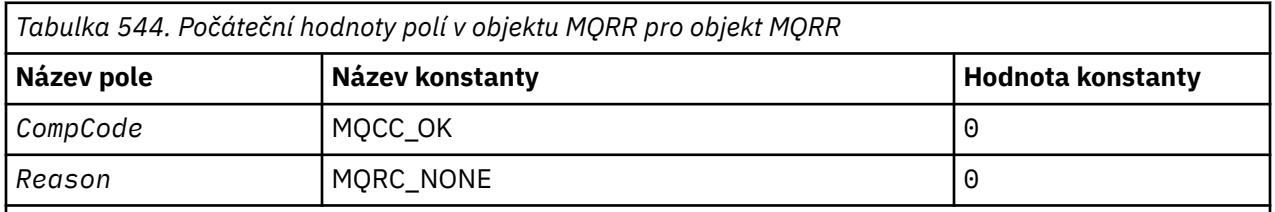

## **Notes:**

1. V programovacím jazyce C-proměnná makraHodnota MQRR\_DEFAULT obsahuje výše uvedené hodnoty. Použijte ji následujícím způsobem, abyste poskytli počáteční hodnoty pro pole ve struktuře:

```
MQRR MyRR = {MQRR DEFAULT};
```
#### *Deklarace C*

```
typedef struct tagMQRR MQRR;
struct tagMQRR {
  MQLONG \overline{CompCode}; /* Completion code for queue */<br>MOLONG Reason; /* Reason code for queue */
                            /* Reason code for queue */};
```
*Deklarace COBOL*

```
** MQRR structure
  10 MQRR.
** Completion code for queue
  15 MQRR-COMPCODE PIC S9(9) BINARY.
```

```
** Reason code for queue
 15 MQRR-REASON PIC S9(9) BINARY.
```
*Deklarace PL/I*

```
dcl
 1 MQRR based,
3 CompCode fixed bin(31), /\star Completion code for queue \star/
3 Reason fixed bin(31); /\star Reason code for queue \star/
```
*Deklarace jazyka Visual Basic*

```
Type MQRR
 CompCode As Long 'Completion code for queue'
 Reason As Long 'Reason code for queue'
End Type
```
# **MQSCO-Volby konfigurace SSL**

Následující tabulka shrnuje pole ve struktuře.

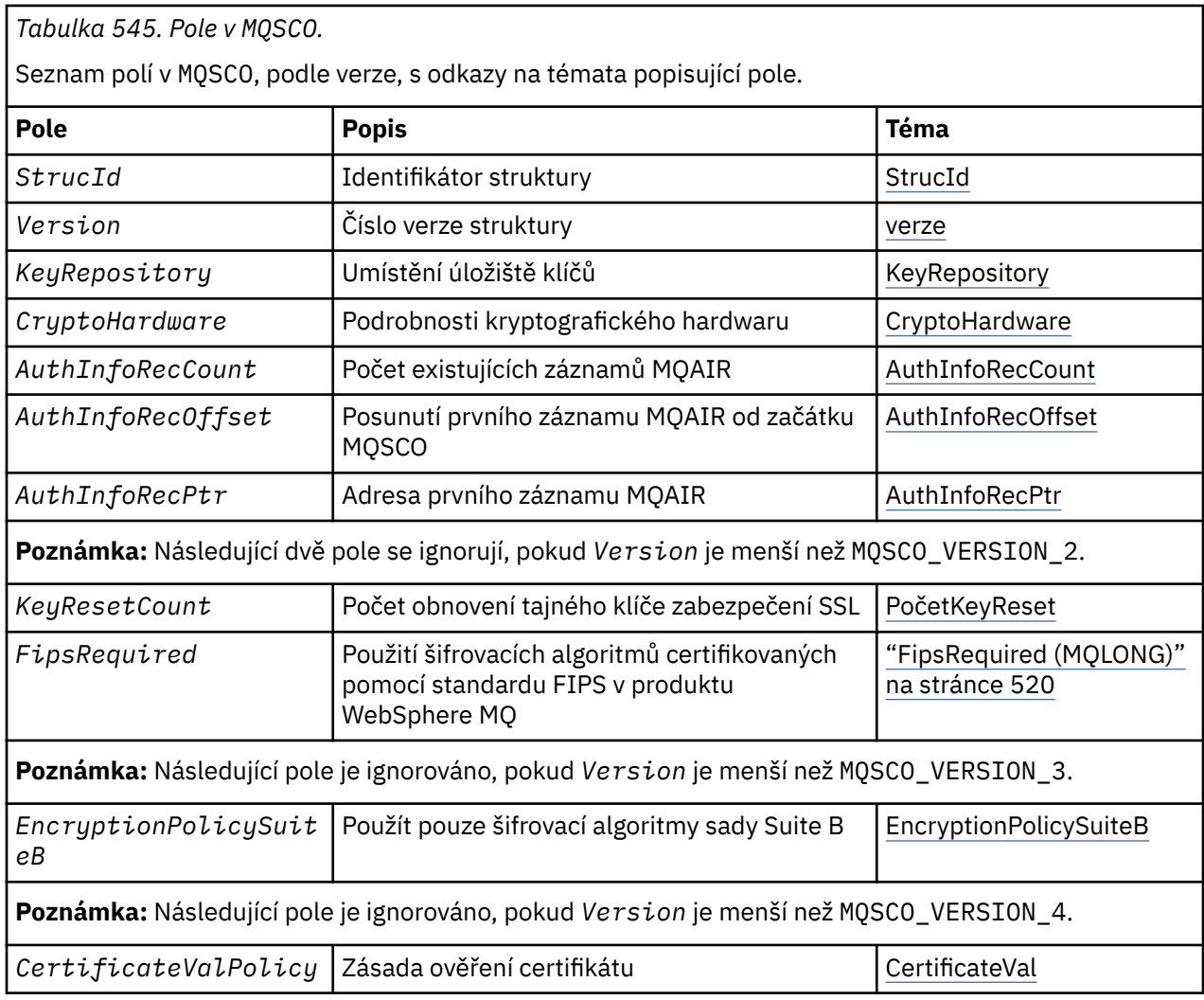

## **Související odkazy**

["MQCNO-Volby připojení" na stránce 292](#page-291-0) Následující tabulka shrnuje pole ve struktuře. ["Přehled pro MQSCO" na stránce 518](#page-517-0)

<span id="page-517-0"></span>**Dostupnost**: Klienti AIX, HP-UX, IBM i, Solaris, Linux a Windows .

"Pole pro MQSCO" na stránce 518

["Počáteční hodnoty a jazyková prohlášení pro MQSCO" na stránce 522](#page-521-0)

# *Přehled pro MQSCO*

**Dostupnost**: Klienti AIX, HP-UX, IBM i, Solaris, Linux a Windows .

**Účel**: Struktura MQSCO (ve spojení s poli SSL ve struktuře MQCD) umožňuje aplikaci spuštěnou jako klient WebSphere MQ MQI k určení voleb konfigurace, které řídí použití protokolu SSL pro připojení klienta, je-li protokol kanálu TCP/IP. Struktura je vstupním parametrem volání MQCONNX.

Pokud není protokol kanálu pro kanál klienta TCP/IP, bude struktura MQSCO ignorována.

**Znaková sada a kódování**: Data ve struktuře znaků MQSCO se nacházejí ve znakové sadě poskytnuté atributem správce front *CodedCharSetId* a kódováním lokálního správce front daného parametrem MQENC\_NATIVE.

# *Pole pro MQSCO*

Struktura MQSCO obsahuje následující pole; pole jsou popsána v **abecedním pořadí**:

## *AuthInfoRecCount (MQLONG)*

Jedná se o počet záznamů ověřovacích informací (MQAIR) adresovaných poli *AuthInfoRecPtr* nebo *AuthInfoRecOffset* . Další informace viz ["MQAIR-záznam ověřovacích informací" na stránce](#page-248-0) [249](#page-248-0). Hodnota musí být nula nebo větší. Není-li hodnota platná, volání selže s kódem příčiny MQRC\_AUTH\_INFO\_INFO\_COUNT\_ERROR.

Toto je vstupní pole. Počáteční hodnota tohoto pole je 0.

*AuthInfoRecOffset (MQLONG)*

Jedná se o posun v bajtech prvního záznamu ověřovacích informací od začátku struktury MQSCO. Odsazení může být kladné nebo záporné. Pole je ignorováno, pokud *AuthInfoRecCount* je nula.

K zadání záznamů MQAIR můžete použít buď *AuthInfoRecOffset* nebo *AuthInfoRecPtr* , ale ne obojí; podrobnosti najdete v popisu pole *AuthInfoRecPtr* .

Toto je vstupní pole. Počáteční hodnota tohoto pole je 0.

## *AuthInfoRecPtr (PMQAIR)*

Toto je adresa prvního záznamu ověřovacích informací. Pole je ignorováno, pokud *AuthInfoRecCount* je nula.

Pole záznamů MQAIR můžete zadat jedním ze dvou způsobů:

• Pomocí pole ukazatele *AuthInfoRecPtr*

V takovém případě může aplikace deklarovat pole záznamů MQAIR, které jsou odděleny od struktury MQSCO, a nastavit proměnnou *AuthInfoRecPtr* na adresu pole.

Zvažte použití *AuthInfoRecPtr* pro programovací jazyky, které podporují datový typ ukazatele v módě, který je přenosný do různých prostředí (například programovací jazyk C).

• Použití pole offsetu *AuthInfoRecOffset*

V takovém případě musí aplikace deklarovat složenou strukturu obsahující MQSCO, za kterou následuje pole záznamů MQAIR, a nastavit proměnnou *AuthInfoRecOffset* na hodnotu offsetu prvního záznamu v poli od začátku struktury MQSCO. Ujistěte se, že je tato hodnota správná a že má hodnotu, která může být umístěna v rámci MQLONG (nejvíce omezující programovací jazyk je COBOL, pro který je platný rozsah -999 999 999 až +999 999 999).

<span id="page-518-0"></span>Zvažte použití *AuthInfoRecOffset* pro programovací jazyky, které nepodporují datový typ ukazatele, nebo které implementují datový typ ukazatele v módě, který není přenosný do různých prostředí (například programovací jazyk COBOL).

Ať už vyberete jakoukoli techniku, lze použít pouze jedno z *AuthInfoRecPtr* a *AuthInfoRecOffset* ; volání selže s kódem příčiny MQRC\_AUTH\_INFO\_INFO\_ERROR, pokud jsou oba nenulová.

Toto je vstupní pole. Počáteční hodnota tohoto pole je ukazatel Null v těchto programovacích jazycích, které podporují ukazatele, a jinak řetězec bajtů se všemi bajty null.

**Poznámka:** Na platformách, v nichž programovací jazyk nepodporuje datový typ ukazatele, je toto pole deklarováno jako bajtový řetězec příslušné délky.

#### *Zásada CertificateVal(MQLONG)*

Toto pole uvádí, jaký typ zásady ověření certifikátu se použije. Pole může být nastaveno na jednu z následujících hodnot:

#### **MQ\_CERT\_VAL\_POLICY\_ANY**

Použít všechny zásady ověření platnosti certifikátů podporované knihovnou SSL (Secure Sockets Layer). Přijměte řetěz certifikátů, pokud některý ze zásad považuje řetězec certifikátů za platný.

#### **MQ\_CERT\_VAL\_POLICY\_RFC5280**

Použijte pouze zásadu ověření certifikátu vyhovujícího standardu RFC5280 . Toto nastavení poskytuje přísnější validaci než nastavení ANY, ale odmítá některé starší digitální certifikáty.

Počáteční hodnota tohoto pole je MQ\_CERT\_VAL\_POLICY\_ANY.

#### *CryptoHardware (MQCHAR256)*

Toto pole poskytuje podrobnosti konfigurace kryptografického hardwaru připojeného k systému klienta.

Nastavte pole na řetězec v následujícím formátu, nebo jej ponechte prázdný nebo null:

GSK\_PKCS11=<*the PKCS #11 driver path and file name*>;<*the PKCS #11 token label*>;<*the PKCS #11 token password*>;*<symmetric cipher setting>;*

Chcete-li použít kryptografický hardware, který odpovídá rozhraní PKCS #11 , například IBM 4960 nebo IBM 4764, musí být uvedena cesta k ovladači PKCS #11 , návěští tokenu PKCS #11 a řetězce hesel tokenu PKCS #11 , přičemž každý z nich končí středníkem.

Cesta k ovladači PKCS #11 je absolutní cesta ke sdílené knihovně poskytující podporu pro kartu PKCS #11 . Název souboru ovladače PKCS #11 je název sdílené knihovny. Příklad hodnoty požadované pro cestu a název souboru PKCS #11 je:

/usr/lib/pkcs11/PKCS11\_API.so

Návěští tokenu PKCS #11 musí být zcela v malých písmenech. Pokud jste nakonfigurovali hardware se smíšeným rozlišením velkých a malých písmen, překonfigurujte jej s tímto malým popiskem.

Není-li požadována žádná konfigurace kryptografického hardwaru, nastavte pole na prázdné nebo null.

Je-li hodnota kratší než délka pole, ukončete ji znakem null nebo jej odblood mezerami až do délky pole. Pokud hodnota není platná, nebo vede k selhání při konfiguraci kryptografického hardwaru, volání selže s kódem příčiny MQRC\_CRYPTO\_HARDWARE\_ERROR.

Toto je vstupní pole. Délka tohoto pole je dána hodnotou MQ\_SSL\_TYPTO\_HARDWARE\_LENGTH. Počáteční hodnota tohoto pole je řetězec s hodnotou null v jazyce C a prázdné znaky v jiných programovacích jazycích.

#### *EncryptionPolicySuiteB(MQLONG)*

Toto pole Uvádí, zda se použije šifrování vyhovující Suite B a jaká úroveň síly je použita. Hodnota může být jedna nebo více hodnot:

## • MQ\_SUITE\_B\_NONE

<span id="page-519-0"></span>Šifrování kompatibilní se sadou Suite B se nepoužívá.

• MQ\_SUITE\_B\_128\_BIT

Používá se zabezpečení odolnosti standardu Suite B 128 bitů.

• MQ\_SUITE\_B\_192\_BIT

Je použito 192bitové zabezpečení pevnosti sady Suite B.

**Poznámka:** Použití hodnoty MQ\_SUITE\_B\_NONE s jakoukoli jinou hodnotou v tomto poli je neplatné.

### *FipsRequired (MQLONG)*

Produkt WebSphere MQ lze konfigurovat s kryptografickým hardwarem, aby použité kryptografické moduly byly ty, které jsou poskytovány hardwarovým produktem; tyto mohou být FIPS certifikovány na konkrétní úroveň v závislosti na používaném šifrovacím produktu hardwaru. Toto pole slouží k určení, že se budou používat pouze algoritmy certifikované podle standardu FIPS, je-li šifrování poskytováno v softwaru WebSphere MQ.

Při instalaci produktu WebSphere MQ je nainstalována i implementace šifrování SSL, která poskytuje některé moduly s certifikací FIPS.

Hodnoty mohou být:

## **MQSSL\_FIPS\_NO**

Toto je výchozí hodnota. Při nastavení na tuto hodnotu:

- Lze použít jakoukoli CipherSpec podporovanou na konkrétní platformě.
- Pokud se spustí bez použití kryptografického hardwaru, spustí se následující CipherSpecs s použitím certifikovaného šifrování FIPS 140-2 na platformách WebSphere MQ :
	- TLS\_RSA\_WITH\_3DES\_EDE\_CBC\_SHA
	- TLS\_RSA\_WITH\_AES\_128\_CBC\_SHA
	- TLS\_RSA\_WITH\_AES\_256\_CBC\_SHA

#### **MQSSL\_FIPS\_YES**

Při nastavení této hodnoty, pokud nepoužíváte kryptografický hardware k provedení šifrování, si můžete být jisti, že

- Ve specifikaci CipherSpec pro toto připojení klienta lze použít pouze šifrovací algoritmy s certifikací FIPS.
- Příchozí a odchozí připojení kanálu SSL jsou úspěšná pouze v případě, že se použije jedna z následujících specifikací šifer:
	- TLS\_RSA\_WITH\_3DES\_EDE\_CBC\_SHA
	- TLS\_RSA\_WITH\_AES\_128\_CBC\_SHA
	- TLS\_RSA\_WITH\_AES\_256\_CBC\_SHA

#### **Notes:**

- 1. CipherSpec TLS\_RSA\_WITH\_3DES\_EDE\_CBC\_SHA byla zamítnuta.
- 2. Je-li to možné, je-li nakonfigurováno pouze FIPS- CipherSpecs , pak klient MQI odmítne připojení, která určují non-FIPS CipherSpec s MQRC\_SSL\_INITIALIZATION\_ERROR. Produkt WebSphere MQ nezaručuje odmítnutí všech takových připojení a je vaší odpovědností určit, zda je vaše konfigurace produktu WebSphere MQ kompatibilní se standardem FIPS-.

# **Mistributed KeyRepository (MQCHAR256)**

Toto pole je relevantní pouze pro klienty WebSphere MQ MQI spuštěné na systémech UNIX, Linuxa Windows . Určuje umístění souboru databáze klíčů, ve kterém jsou uloženy klíče a certifikáty. Soubor databáze klíčů musí mít název souboru ve tvaru zzz.kdb , kde zzz je vybratelný uživatelem. Pole *KeyRepository* obsahuje cestu k tomuto souboru, spolu s názvem souboru stem (všechny znaky v názvu souboru, ale ne včetně konečné .kdb). Přípona souboru .kdb se přidá automaticky.

<span id="page-520-0"></span>Ke každému souboru databáze klíčů je přidružen *soubor stash hesel*. Tato zadržuje kódovaná hesla, která umožňují programový přístup k databázi klíčů. Soubor pro uložení hesla se musí nacházet ve stejném adresáři a musí mít stejný soubor jako databáze klíčů a musí končit příponou .sth.

Pokud má pole *KeyRepository* například hodnotu /xxx/yyy/key , musí být soubor databáze klíčů /xxx/yyy/key.kdb a soubor pro uložení hesla musí být /xxx/yyy/key.sth , kde xxx a yyy představují názvy adresářů.

Je-li hodnota kratší než délka pole, ukončete ji znakem null nebo jej odblood mezerami až do délky pole. Hodnota není kontrolována; pokud došlo k chybě při přístupu k úložišti klíčů, volání selže s kódem příčiny MQRC\_KEY\_REPOSITORY\_ERROR.

Chcete-li spustit připojení SSL z klienta WebSphere MQ MQI, nastavte *KeyRepository* na platný název souboru databáze klíčů.

Toto je vstupní pole. Délka tohoto pole je dána hodnotou MQ\_SSL\_KEY\_REPOSITORY\_LENGTH. Počáteční hodnota tohoto pole je řetězec s hodnotou null v jazyce C a prázdné znaky v jiných programovacích jazycích.

#### *Počet KeyReset(MQLONG)*

To představuje celkový počet nezašifrovaných bajtů odeslaných a přijatých v rámci konverzace SSL nebo TLS, než je znovu vyjednán tajný klíč.

Počet bajtů zahrnuje řídicí informace odeslané agentem MCA.

Zadáte-li počet obnovení tajných klíčů zabezpečení SSL nebo TLS v rozsahu od 1 bajtu do 32 KB, budou kanály SSL nebo TLS používat počet obnovení tajných klíčů 32 kB. Tím se vyhnete nákladům na zpracování nadměrných resetů klíčů, které by se mohly vyskytnout u malých hodnot resetování tajného klíče SSL nebo TLS.

Toto je vstupní pole. Hodnota je číslo v rozsahu od 0 do 999 999 999, přičemž výchozí hodnota je 0. Použijte hodnotu 0, abyste označili, že tajné klíče nejsou nikdy znovu vyjednávány.

#### *StrucId (MQCHAR4)*

Jedná se o identifikátor struktury; hodnota musí být:

#### **ID\_KONSTRUKCE\_MQSCO\_**

Identifikátor struktury voleb konfigurace SSL.

Pro programovací jazyk C je také definován konstantní MQSCO\_STRUC\_ID\_ARRAY; má stejnou hodnotu jako MQSCO\_STRUC\_ID, ale je to pole znaků místo řetězce.

Toto je vždy vstupní pole. Počáteční hodnota tohoto pole je MQSCO\_STRUC\_ID.

*Verze (MQLONG)*

Jedná se o číslo verze struktury; hodnota musí být:

# **MQSCO\_VERSION\_1**

Struktura voleb konfigurace SSL Version-1 .

#### **MQSCO\_VERSION\_2**

Struktura voleb konfigurace SSL Version-2 .

#### **MQSCO\_VERSION\_3**

Struktura voleb konfigurace SSL Version-3 .

#### **MQSCO\_VERSION\_4**

Struktura voleb konfigurace SSL Version-4 .

Následující konstanta uvádí číslo verze aktuální verze:

## **AKTUÁLNÍ\_VERZE MQSCO\_**

Aktuální verze struktury voleb konfigurace SSL.

Toto je vždy vstupní pole. Počáteční hodnota tohoto pole je MQSCO\_VERSION\_1.

# <span id="page-521-0"></span>*Počáteční hodnoty a jazyková prohlášení pro MQSCO*

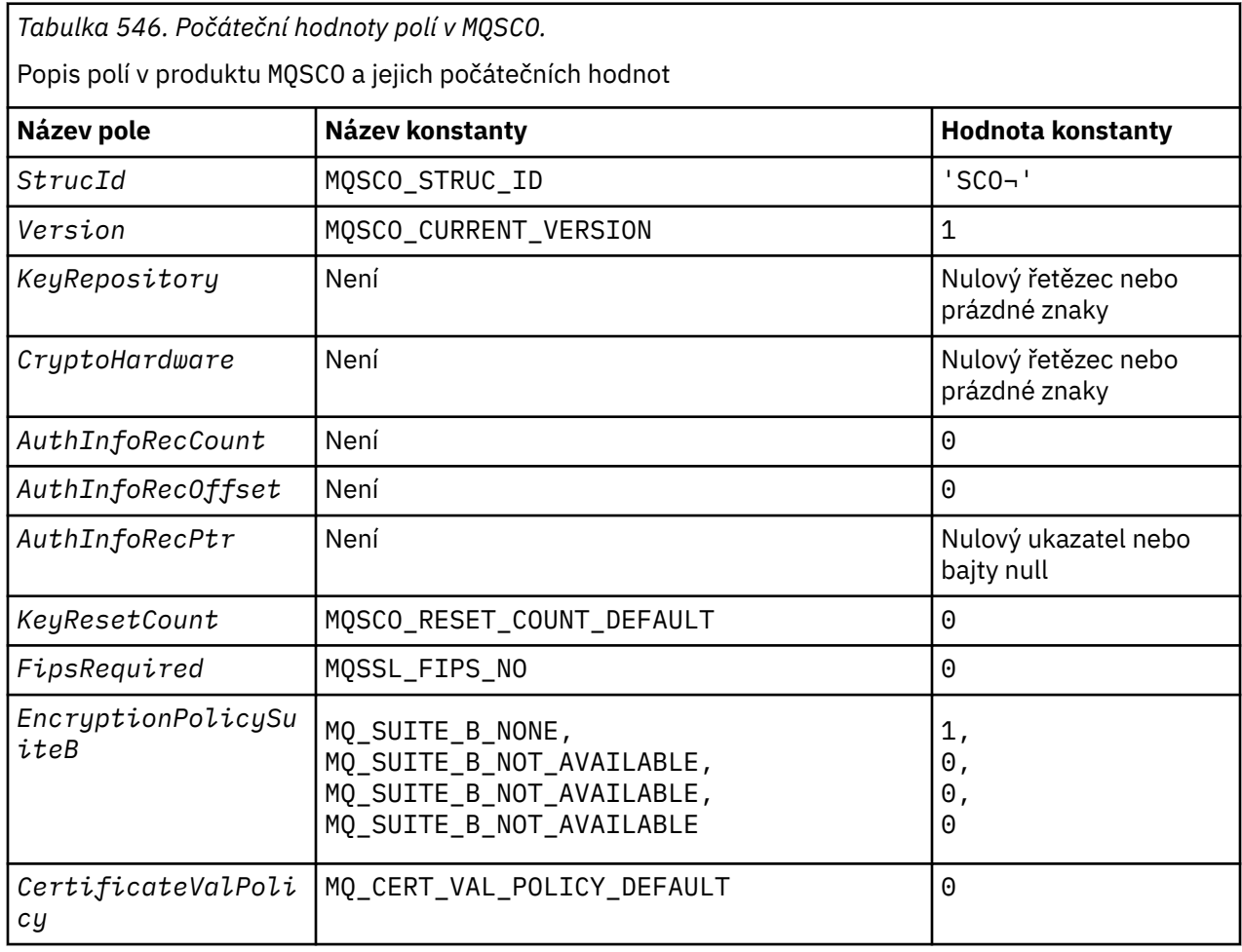

## **Notes:**

- 1. The symbol represents a single blank character.
- 2. In the C programming language, the macro variable MQSCO\_DEFAULT contains the values listed above. Use it in the following way to provide initial values for the fields in the structure:

MQSCO MySCO = {MQSCO\_DEFAULT};

```
Deklarace C
```

```
typedef struct tagMQSCO MQSCO;
struct tagMQSCO {
                              /* Structure identifier */ MQLONG Version; /* Structure version number */
  MOCHAR4<br>MQCHAR4 StrucId;<br>MQLONG Version;<br>MQCHAR256 KeyRepository;
\hspace{0.1cm}/\ast repository \star/MQCHAR256 CryptoHardware; \overline{)} /* Cryptographic hardware */
\rightarrow configuration string \star/ MQLONG AuthInfoRecCount; /* Number of MQAIR records */
\rightarrow \rightarrow present \star/ MQLONG AuthInfoRecOffset; /* Offset of first MQAIR */
\rightarrow record from start of \star/\rightarrow MQSCO structure \star/ PMQAIR AuthInfoRecPtr; /* Address of first MQAIR */
\rightarrow \rightarrow record \star//* Ver:1 */MQLONG KeyResetCount; \frac{1}{x} Number of unencrypted \frac{x}{x}\rightarrow bytes sent/received \star/\rightarrow \rightarrow before secret key is \star/\rightarrow reset \star/ MQLONG FipsRequired; /* Using FIPS-certified */
/* Ver:2 */
```

```
/* algorithms */<br>MQLONG       EncryptionPolicySuiteB[4];  /* Use only Suit
               EncryptionPolicySuiteB[4]; /* Use only Suite B */
/* Ver:3 */ /* cryptographic algorithms */
   MQLONG CertificateValPolicy; /* Certificate validation */
                                             /* policy */
/* Ver:4 */
```
*Deklarace COBOL*

```
** MQSCO structure
  10 MQSCO.
** Structure identifier
  15 MOSCO-STRUCID PIC X(4).
** Structure version number
   15 MQSCO-VERSION PIC S9(9) BINARY.
** Location of SSL key repository
   15 MQSCO-KEYREPOSITORY PIC X(256).
** Cryptographic hardware configuration string
 15 MQSCO-CRYPTOHARDWARE PIC X(256).
** Number of MQAIR records present
  15 MQSCO-AUTHINFORECCOUNT
** Offset of first MQAIR record from start of MQSCO structure
  15 MOSCO-AUTHINFORECOFFSET
** Address of first MQAIR record
    15 MQSCO-AUTHINFORECPTR POINTER.
** Version 1 **
** Number of unencrypted bytes sent/received before secret key is
** reset
15 MQSCO-KEYRESETCOUNT PIC S9(9) BINARY.
** Using FIPS-certified algorithms
15 MQSCO-FIPSREQUIRED PIC S9(9) BINARY.
** Version 2 **
** Use only Suite B cryptographic algorithms
15 MQSCO-ENCRYPTIONPOLICYSUITEB PIC S9(9) BINARY OCCURS 4.
** Version 3 **
** Certificate validation policy setting
15 MQSCO-CERTIFICATEVALPOLICY PIC S9(9) BINARY.
** Version 4
```
*Deklarace PL/I*

```
dcl
1 MQSCO based,<br>3 StrucId<br>3 Version
                                   char(4), \rightarrow Structure identifier \star/
 3 Version fixed bin(31), /* Structure version number */<br>3 KeyRepository fixed char(256), /* Location of SSL key
                                                    /* Location of SSL key
                                                        repository */
  3 CryptoHardware char(256), /* Cryptographic hardware
 /* configuration string<br>Count . (1) fixed bin(31). /* Number of MOAIR records
                                  fixed bin(31), /* Number of MQAIR records
 \begin{array}{r} \text{present} \ \star \\ \text{3 Author} = \text{4.3} \end{array}fixed bin(31), /* Offset of first MQAIR record
                                                    from start of MQSCO structure */<br>/* Address of first MQAIR record */
 3 AuthInfoRecPtr pointer, /* Address of first MQAIR record */
 3 KeyResetCount fixed bin(31), /* Key reset count */
/* Version 1 */
                                  fixed bin(31), /* FIPS required *//* Version 2 */ 3 EncryptionPolicySuiteB (4) fixed bin(31), /* Suite B encryption policy */
/* Version 3 */<br>3 CertificateValPolicy
                                   fixed bin(31); /* Certificate validation policy */
/* Version 4 */
```
#### *Deklarace jazyka Visual Basic*

 $T \sim MQCO$ 

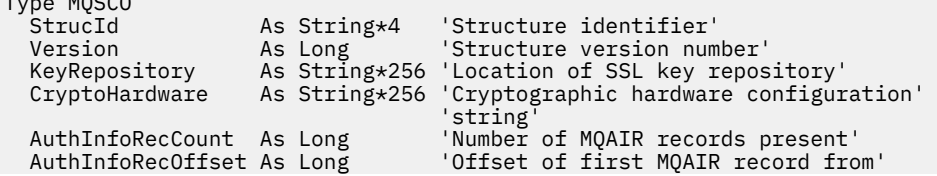

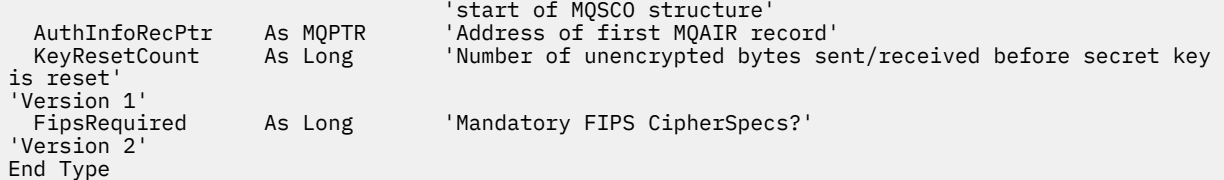

# **MQSD-Deskriptor odběru**

Následující tabulka shrnuje pole ve struktuře.

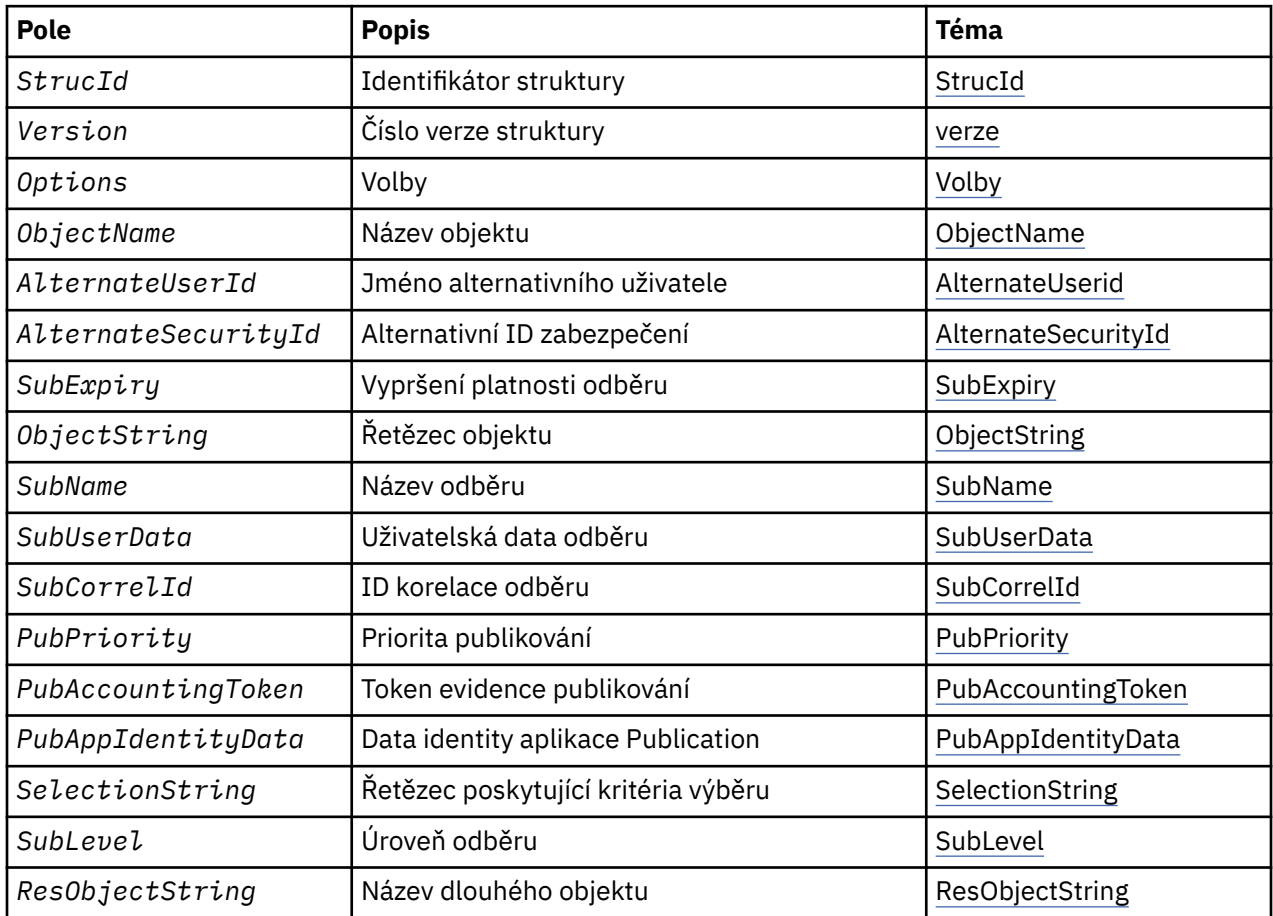

# *Přehled pro MQSD*

**Dostupnost**: AIX, HP-UX, IBM i, Solaris, Linux, Windows, z/OSa klienti WebSphere MQ MQI, kteří jsou připojeni k těmto systémům.

**Účel**: Struktura MQSD se používá k určení podrobností o vytvářeného odběru.

Struktura je vstupním/výstupním parametrem pro volání MQSUB. Další informace naleznete v tématu [Poznámky k použití MQSUB.](#page-747-0)

**Spravované odběry**: Pokud aplikace nemá specifickou potřebu používat určitou frontu jako cíl pro ty publikace, které odpovídají jejímu odběru, může použít funkci spravovaného odběru. Pokud aplikace rozhodne o použití spravovaného odběru, informuje odběratele o místu určení, kam jsou odesílány publikované zprávy, a to poskytnutím obslužné rutiny objektu jako výstupu z volání MQSUB. Další informace najdete v tématu [Hobj \(MQHOBJ\)-vstup/výstup.](#page-743-0)

Po odebrání odběru se správce front také zaváže k vyčištění zpráv, které nebyly načteny ze spravovaného místa určení, v následujících situacích:

• Je-li odběr odebrán-použitím funkce MQCLOSE s MQCO\_REMOVE\_SUB-a spravovaným objekt Hobj je uzavřen.

- <span id="page-524-0"></span>• Implicitní, je-li připojení ztraceno k aplikaci s použitím trvalého odběru (MQSO\_NON\_DURABLE)
- Po vypršení platnosti odběru dojde k vypršení platnosti odběru, protože jeho platnost vypršela a spravovaný objekt Hobj je uzavřen.

Je třeba použít spravované odběry s netrvalými odběry, aby mohlo dojít k vyčištění a aby se zprávy pro uzavřené dočasné odběry neprojevily ve vašem správci front. Trvalé odběry mohou také používat spravovaná místa určení.

**Verze**: Aktuální verze produktu MQSD je MQSD\_VERSION\_1.

**Znaková sada a kódování**: Data ve struktuře MQSD musí být ve znakové sadě poskytnuté atributem správce front *CodedCharSetId* a kódováním lokálního správce front zadaného MQENC\_NATIVE. Je-li však aplikace spuštěna jako klient MQ MQI, musí být tato struktura ve znakové sadě a kódování klienta.

# *Pole pro MQSD*

Struktura MQSD obsahuje následující pole; pole jsou popsána v abecedním pořadí:

*AlternateSecurityId (MQBYTE40)*

Jedná se o identifikátor zabezpečení předávaný spolu s ID AlternateUserk autorizační službě, aby bylo možné provádět odpovídající kontroly autorizace.

ID AlternateSecurityID se používá pouze v případě, že je zadán parametr MQSO\_ALTERNATE\_USER\_AUTHORITY a pole ID AlternateUsernení zcela prázdné do prvního znaku null nebo do konce pole.

Při návratu z volání MQSUB pomocí funkce MQSO\_RESUME se toto pole nezmění.

Další informace naleznete v popisu ["AlternateSecurityId \(MQBYTE40\)" na stránce 441](#page-440-0) v datovém typu MOOD.

## *ID AlternateUserID (MQCHAR12)*

Pokud uvedete MQSO\_ALTERNATE\_USER\_AUTHORITY, toto pole obsahuje alternativní identifikátor uživatele, který se používá ke kontrole autorizace pro odběr a pro výstup do cílové fronty (zadané v parametru *Hobj* volání MQSUB), místo identifikátoru uživatele, pod kterým momentálně běží aplikace.

Je-li úspěšný, identifikátor uživatele uvedený v tomto poli se zaznamená jako identifikátor uživatele, který je vlastníkem, místo identifikátoru uživatele, pod kterým momentálně běží aplikace.

Je-li zadán parametr MQSO\_ALTERNATE\_USER\_AUTHORITY a toto pole je zcela prázdné až na první znak null nebo na konci pole, může být odběr úspěšný pouze v případě, že není k odběru tohoto tématu s použitím zadaných voleb nebo cílové fronty pro výstup vyžadována žádná autorizace uživatele.

Není-li parametr MQSO\_ALTERNATE\_USER\_AUTHORITY zadán, bude toto pole ignorováno.

V označeném prostředí existují následující rozdíly:

• V systému z/OSse ke kontrole autorizace pro odběr používá pouze prvních 8 znaků identifikátoru AlternateUser. Avšak, aktuální identifikátor uživatele musí být autorizován k uvedení tohoto konkrétního alternativního identifikátoru uživatele; pro tuto kontrolu se použijí všech 12 znaků alternativního identifikátoru uživatele. Identifikátor uživatele musí obsahovat pouze znaky povolené externím správcem zabezpečení.

Při návratu z volání MQSUB pomocí funkce MQSO\_RESUME se toto pole nezmění.

Toto je vstupní pole. Délka tohoto pole je dána hodnotou MQ\_USER\_ID\_LENGTH. Počáteční hodnota tohoto pole je řetězec s hodnotou null v C a 12 prázdných znaků v jiných programovacích jazycích.

*ObjectName (MQCHAR48)*

<span id="page-525-0"></span>Jedná se o název objektu tématu, jak je definován v lokálním správci front.

Název může obsahovat následující znaky:

- Velká abecední znaky (A až Z)
- Malá abecední znaky (a až z)
- Číselné číslice (0 až 9)
- tečka (.), dopředné lomítko (/), podtržítko (\_), procento (%)

Název nesmí obsahovat úvodní nebo vložené mezery, ale může obsahovat koncové mezery. Použijte znak null pro označení konce významných dat v názvu; hodnoty null a libovolné znaky následující za ním jsou považovány za mezery. V označeném prostředí platí následující omezení:

- V systémech, které používají EBCDIC Katakana, nelze použít malá písmena.
- V systému z/OS:
	- Vyhněte se názvům, které začínají nebo končí podtržítkem; nemohou být zpracovány operacemi a řídicími panely.
	- Znak procentní části má speciální význam pro RACF. Je-li jako externí správce zabezpečení použit modul RACF , nesmí názvy obsahovat žádné procento. Pokud ano, tyto názvy nejsou při použití generických profilů RACF zahrnuty do žádných kontrol zabezpečení.
- V systému IBM imusí být názvy obsahující malá písmena, dopředné lomítko nebo procento, pokud jsou zadány v příkazech, uzavřeny do uvozovek. Tyto uvozovky nesmí být uvedeny pro názvy, které se vyskytují jako pole ve strukturách nebo jako parametry na voláních.

*ObjectName* se používá k vytvoření úplného názvu tématu.

Úplný název tématu může být sestaven ze dvou různých polí: *ObjectName* a *ObjectString*. Podrobnosti o způsobu použití těchto dvou polí naleznete v tématu ["Použití řetězců témat" na stránce](#page-537-0) [538](#page-537-0).

Pokud nelze nalézt objekt identifikovaný polem *ObjectName* , volání selže s kódem příčiny MQRC\_UNKNOWN\_OBJECT\_NAME i v případě, že je v souboru *ObjectString*zadán řetězec.

Při návratu z volání MQSUB s použitím volby MQSO\_RESUME je toto pole nezměněno.

Délka tohoto pole je dána hodnotou MQ\_TOPIC\_NAME\_LENGTH. Počáteční hodnota tohoto pole je řetězec s hodnotou null v C a 48 prázdných znaků v jiných programovacích jazycích.

Pokud změníte existující odběr pomocí volby MQSO\_ALTER, nelze změnit název objektu tématu přihlášené k odběru. Toto pole a pole *ObjectString* lze vynechat. Pokud jsou k dispozici, musí se přeložit na stejný úplný název tématu. Pokud tomu tak není, volání selže s MQRC\_TOPC\_NOT\_ALTERABLE.

*ObjectString (MQCHARV)*

Toto je dlouhé jméno objektu, které se má použít.

*ObjectString* se používá k vytvoření úplného názvu tématu.

Úplný název tématu může být sestaven ze dvou různých polí: *ObjectName* a *ObjectString*. Podrobnosti o způsobu použití těchto dvou polí naleznete v tématu ["Použití řetězců témat" na stránce](#page-537-0) [538](#page-537-0).

Maximální délka *ObjectString* je 10240.

Pokud *ObjectString* není správně zadáno, podle popisu použití struktury [MQCHARV](#page-270-0) , nebo pokud překročí maximální délku, volání selže s kódem příčiny MQRC\_OBJECT\_STRING\_ERROR.

Toto je vstupní pole. Počáteční hodnoty polí v této struktuře jsou stejné jako počáteční hodnoty v rámci struktury MQCHARV.

Pokud jsou v produktu *ObjectString* zástupné znaky, interpretace těchto zástupných znaků lze řídit pomocí voleb zástupných znaků zadaných v poli Volby MQSD.

<span id="page-526-0"></span>Při návratu z volání MQSUB s použitím volby MQSO\_RESUME je toto pole nezměněno. Úplný název tématu, který se používá, je vrácen v poli *ResObjectString* , je-li k dispozici vyrovnávací paměť.

Pokud změníte existující odběr pomocí volby MQSO\_ALTER, nelze změnit dlouhý název objektu tématu, který je k odběru změněn. Toto pole a pole *ObjectName* lze vynechat. Pokud jsou poskytnuty, musí se přeložit na stejný úplný název tématu, nebo se volání nezdaří s MQRC\_TOPC\_NOT\_ALTERABLE.

#### *Volby (MQLONG)*

Tato volba poskytuje volby pro řízení akce volání MQSUB.

Je třeba určit alespoň jednu z následujících voleb:

- MQSO\_ALTER
- MQSO\_RESUME
- VYTVOŘENÉ MQSO\_CREATE

Hodnoty, které uvedete pro volby, lze použít následujícími způsoby:

- Hodnoty lze přidat. Nepřidávejte stejnou konstantu více než jednou.
- Hodnoty lze kombinovat s použitím bitové operace OR, pokud programovací jazyk podporuje bitové operace.

Kombinace, které nejsou platné, jsou uvedeny v tomto tématu; všechny ostatní kombinace jsou platné.

**Volby přístupu nebo vytvoření**: Volby přístupu a vytvoření řídí, zda je odběr vytvořen, nebo zda je vrácen nebo změněn existující odběr. Musíte uvést alespoň jednu z těchto voleb. V tabulce jsou zobrazeny platné kombinace voleb přístupu a vytváření.

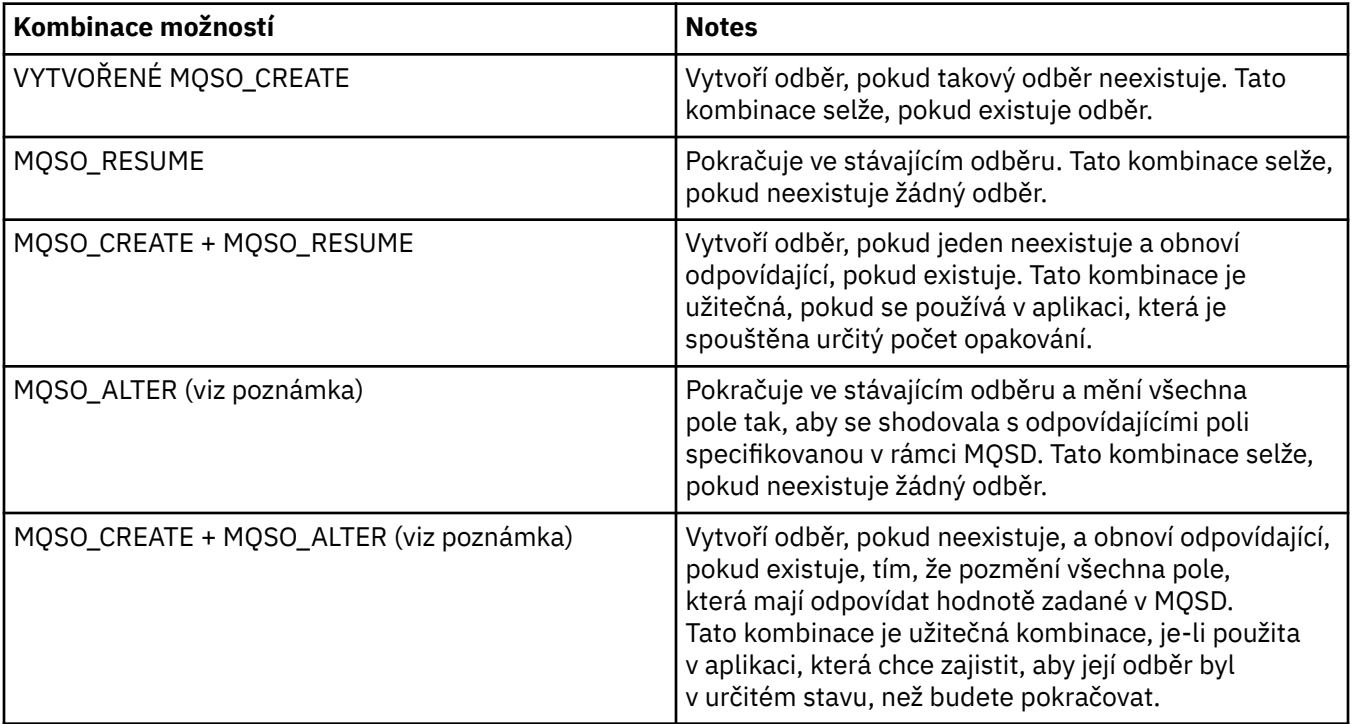

## **Poznámka:**

Volby určené parametrem MQSO\_ALTER mohou také určovat MQSO\_RESUME, ale tato kombinace nemá žádný další účinek při specifikaci samotného MQSO\_ALTER. MQSO\_ALTER znamená MQSO\_RESUME, protože volání funkce MQSUB pro změnu odběru znamená, že odběr bude také obnoven. Opak není pravda, nicméně: obnovení odběru neznamená, že je třeba jej změnit.

## **VYTVOŘENÉ MQSO\_CREATE**

Vytvořte nový odběr pro určené téma. Existuje-li odběr s použitím stejného produktu *SubName* , volání selže s funkcí MQRC\_SUB\_ALREADY\_EXISTS. Toto selhání lze předejít kombinací volby MQSO\_CREATE s MQSO\_RESUME. *SubName* není vždy nutné. Další informace najdete v popisu tohoto pole.

Kombinace MQSO\_CREATE s MQSO\_RESUME vrátí popisovač do již existujícího odběru pro zadaný *SubName* , pokud je nalezen; pokud neexistuje žádný existující odběr, vytvoří se nový pomocí všech polí poskytnutých v MQSD.

MQSO\_CREATE lze také kombinovat s příkazem MQSO\_ALTER s podobným účinkem.

### **MQSO\_RESUME**

Vraťte popisovač na již existující odběr, který odpovídá určenému názvu produktu *SubName*. Nebyly provedeny žádné změny odpovídajících atributů odběrů a jsou vraceny ve výstupu ve struktuře MQSD. Jsou použita pouze následující pole MQSD: StrucId, Verze, Volby, AlternateUserID a AlternateSecurityID a SubName.

Volání selže s kódem příčiny MQRC\_NO\_SUBSCRIPTION, pokud odběr neexistuje odpovídající úplnému názvu odběru. Toto selhání lze předejít kombinací volby MQSO\_CREATE s MQSO\_RESUME.

ID uživatele odběru je ID uživatele, který vytvořil odběr, nebo pokud byl později změněn jiným ID uživatele, jedná se o ID uživatele poslední úspěšné změny. Je-li použito ID AlternateUsera pro tohoto uživatele je povoleno použití alternativních ID uživatelů, je ID alternativního uživatele zaznamenáno jako ID uživatele, které vytvořil odběr namísto ID uživatele, pod kterým byl odběr proveden.

Pokud existuje odpovídající odběr, který byl vytvořen bez volby MQSO\_ANY\_USERID a ID uživatele odběru se liší od ID aplikace, která požaduje zpracování na odběru, volání selže s kódem příčiny MQRC\_IDENTITY\_MISMATCH.

Pokud existuje odpovídající odběr a v současné době se používá, volání selže s klauzulí MQRC\_SUBSCRIPTION\_IN\_USE.

Pokud odběr uvedený v položce SubName není platným odběrem pro pokračování nebo úpravu z aplikace, volání selže s položkou MQRC\_INVALID\_SUBSCRIPTION.

MQSO\_RESUME je odvozeno příkazem MQSO\_ALTER, takže jej není třeba kombinovat s touto volbou. Kombinování těchto dvou možností však nezpůsobí chybu.

## **MQSO\_ALTER**

Vrátit popisovač na již existující odběr s úplným názvem odběru, který odpovídá názvu zadanému názvem v produktu *SubName*. Všechny atributy odběru, které se liší od všech atributů uvedených ve struktuře MQSD, jsou v odběru změněny, pokud není změna pro tento atribut zakázána. Podrobnosti jsou uvedeny v popisu každého atributu a jsou shrnuty v následující tabulce. Pokusíte-li se změnit atribut, který nelze změnit, nebo chcete-li změnit odběr, který nastavil volbu MQSO\_IMMUTABLE, volání selže s kódem příčiny uvedeným v následující tabulce.

Volání selže s kódem příčiny MQRC\_NO\_SUBSCRIPTION, pokud odběr odpovídající úplnému názvu odběru neexistuje. Tomuto selhání se můžete vyhnout kombinací volby MQSO\_CREATE s parametrem MQSO\_ALTER.

Kombinace MQSO\_CREATE s MQSO\_ALTER vrací popisovač do již existujícího odběru pro zadaný *SubName* , pokud je nalezen; pokud neexistuje žádný existující odběr, vytvoří se nový pomocí všech polí poskytnutých v rámci MQSD.

ID uživatele odběru je ID uživatele, který vytvořil odběr, nebo pokud je později změněn jiným ID uživatele, jedná se o ID uživatele, který je nejnovější, úspěšnou změnou. Je-li použit identifikátor AlternateUsera pro tohoto uživatele je povoleno použití alternativních ID uživatelů, je ID alternativního uživatele zaznamenáno jako ID uživatele, které vytvořil odběr namísto ID uživatele, pod kterým byl odběr proveden.

Pokud existuje odpovídající odběr, který byl vytvořen bez volby MQSO\_ANY\_USERID a ID uživatele odběru se liší od ID aplikace, která požaduje zpracování na odběru, volání selže s kódem příčiny MQRC\_IDENTITY\_MISMATCH.

Pokud existuje odpovídající odběr a v současné době se používá, volání selže s klauzulí MQRC\_SUBSCRIPTION\_IN\_USE.

Pokud odběr uvedený v položce SubName není platným odběrem pro pokračování nebo úpravu z aplikace, volání selže s položkou MQRC\_INVALID\_SUBSCRIPTION.

Následující tabulka zobrazuje schopnost MQSO\_ALTER změnit hodnoty atributu v MQSD a MQSUB.

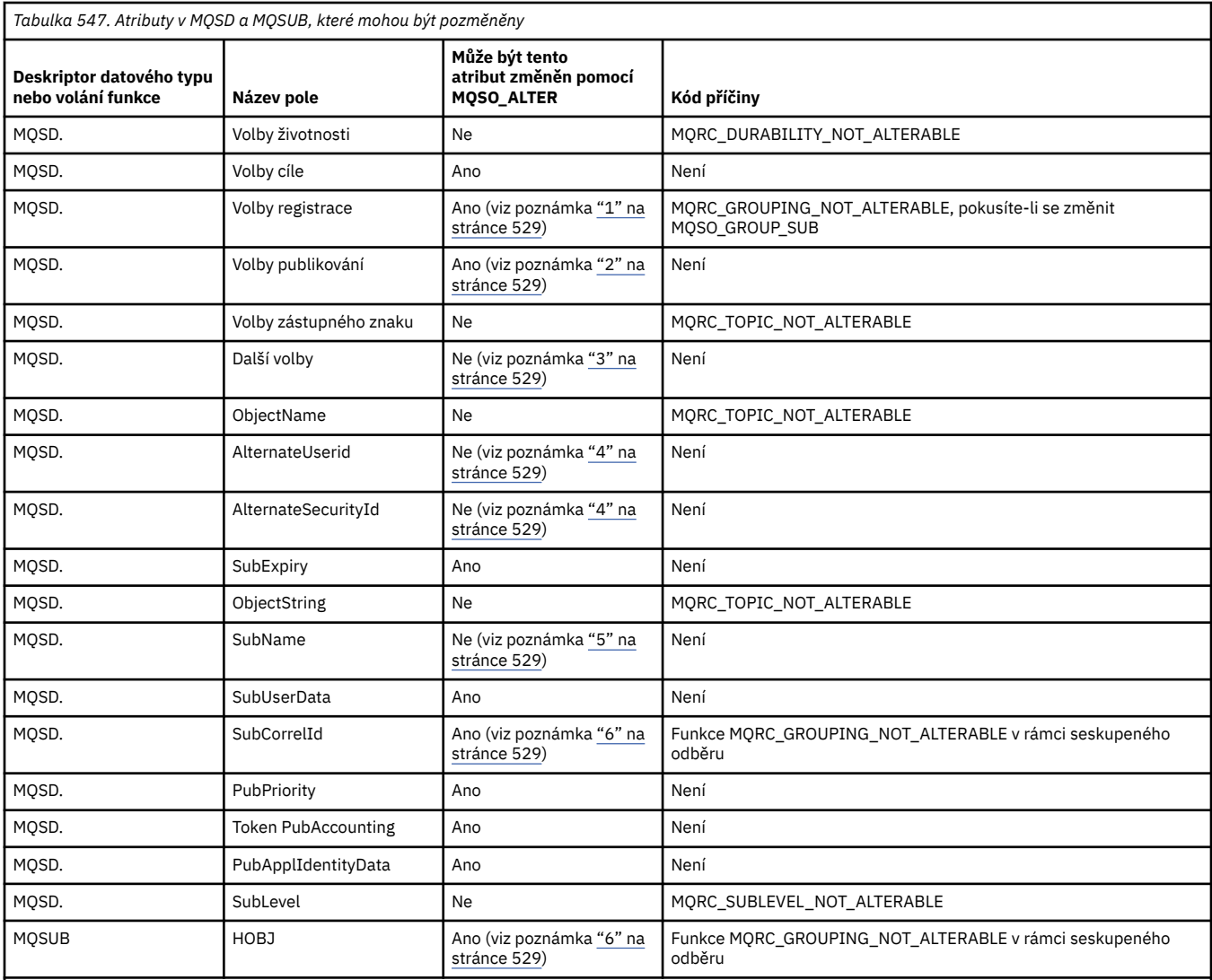

**Notes:**

1. Objekt MQSO\_GROUP\_SUB nelze změnit.

2. Objekt MQSO\_NEW\_PUBLICATIONS\_ONLY nelze změnit, protože není součástí odběru

3. Tyto volby nejsou součástí odběru

4. Tento atribut není součástí odběru

5. Tento atribut je identitou odebírané odběru

6. S výjimkou, je-li součástí seskupeného podobjektu (MQSO\_GROUP\_SUB)

**Volby trvanlivosti:** Následující volby řídí, jak trvalý odběr je. Můžete uvést pouze jednu z těchto voleb. Pokud měníte existující odběr pomocí volby MQSO\_ALTER, nemůžete změnit trvanlivost odběru. Při návratu z volání MQSUB pomocí funkce MQSO\_RESUME je nastavena příslušná volba trvanlivosti.

#### **MQSO\_TRVALKA**

Požadavek na odběr tohoto tématu zůstane zachován, dokud nebude explicitně odebrán pomocí funkce MQCLOSE s volbou MQCO\_REMOVE\_SUB. Není-li tento odběr explicitně odebrán, zůstane i po zavření tohoto připojení aplikací ke správci front.

Je-li požadován trvalý odběr tématu, které je definováno jako nepovolení trvalých odběrů, volání selže při volání MQRC\_DURABILITY\_NOT\_ALLOWED.

## **MQSO\_NON\_DURABLE**

Pokud je připojení aplikací ke správci front ukončeno, je požadavek na odběr tohoto tématu odebrán, pokud již není explicitně odebrán. MQSO\_NON\_DURABLE je protilehlý k volbě MQSO\_DURABLE a je definován pro dokumentaci programu. Je-li uveden žádný, je to výchozí nastavení.

**Volby cíle:** Následující volba určuje cíl, do kterého jsou odesílána publikování pro téma, k jehož odběru je odebírán odběr. Pokud změníte existující odběr pomocí volby MQSO\_ALTER, lze změnit místo určení použité pro publikování pro odběr. Při návratu z volání MQSUB pomocí MQSO\_RESUME je tato volba nastavena, je-li to vhodné.

## **SPRAVOVANÉ MQSO\_MANAGED**

Požadujte, aby bylo místo určení, kam jsou publikace odesílány, spravováno správcem front.

Popisovač objektu vrácený v produktu *Hobj* představuje spravovanou frontu správce front a je určen pro použití s následujícími voláními MQGET, MQCB, MQINQ nebo MQCLOSE.

Ovladač objektu vrácený z předchozího volání MQSUB nemůže být zadán v parametru *Hobj* , pokud není zadán parametr MQSO\_MANAGED.

## **MQSO\_NO\_MULTICAST**

Požadavek na to, aby místo určení, kam jsou publikace odesílány, není skupinová adresa výběrového vysílání. Tato volba je platná pouze v kombinaci s volbou MQSO\_MANAGED. Je-li v parametru *Hobj* poskytnuta obsluha pro frontu, nelze pro tento odběr použít výběrové vysílání a volba není platná.

Je-li téma definováno pouze pro povolení výběrového vysílání pomocí nastavení MCAST(ONLY) , pak se volání nezdaří s kódem příčiny MQRC\_MULTICAST\_REQUIRED.

**Volba rozsahu platnosti:** Následující volba určuje rozsah odběru, který má být proveden. Pokud změníte existující odběr pomocí volby MQSO\_ALTER, nelze tuto volbu rozsahu odběru změnit. Při návratu z volání MQSUB pomocí MQSO-RESUME je nastavena příslušná volba rozsahu.

#### **MQSO\_SCOPE\_QMGR**

Tento odběr je proveden pouze v lokálním správci front. Do jiných správců front v síti není distribuován žádný odběr serveru proxy. K tomuto odběrateli jsou odeslány pouze publikování, která byla publikována v tomto správci front. Tím je potlačeno jakékoli chování nastavené pomocí atributu tématu SUBSCOPE.

**Poznámka:** Pokud není nastavena, je rozsah odběru určen atributem tématu SUBSCOPE.

**Volby registrace:** Následující volby řídí podrobnosti o registraci, která se provádí ve správci front pro tento odběr. Pokud změníte existující odběr pomocí volby MQSO\_ALTER, lze tyto volby registrace změnit. Při návratu z volání MQSUB pomocí funkce MQSO\_RESUME jsou nastaveny příslušné volby registrace.

## **MQSO\_GROUP\_SUB**

Tento odběr má být seskupen s jinými odběry stejné SubLevel pomocí stejné fronty a s uvedením stejného ID korelace, aby všechny publikace k tématům, které by způsobily více než jednu zprávu publikování, byly poskytnuty do skupiny odběrů kvůli překrývající se sadě používaných řetězců témat, způsobí, že bude do fronty doručena pouze jedna zpráva. Není-li tato volba použita, bude každý jedinečný odběr (identifikován názvem SubName) poskytnut spolu s kopií publikování, což může znamenat více než jednu kopii publikování, která může být umístěna do fronty sdílené počtem odběrů.

Pouze nejdůležitější předplatné ve skupině je poskytnuto spolu s kopií publikace. Nejvýznamnější odběr je založen na úplném názvu tématu až po bod, ve kterém je nalezen zástupný znak. Je-li ve skupině použita směs zástupných systémů, je důležitá pouze pozice zástupného znaku. Doporučuje se nekombinovat různé schéma zástupných znaků v rámci skupiny odběrů, které sdílejí stejnou frontu.

Při vytváření nového seskupeného odběru musí mít stále jedinečný SubName, ale pokud se shoduje s úplným názvem tématu existujícího odběru ve skupině, volání selže s MORC\_DUPLICATE\_GROUP\_SUB.

Pokud nejvýznamnější odběr ve skupině také určuje MQSO\_NOT\_OWN\_PUBS a jedná se o publikování ze stejné aplikace, nebude do fronty doručeno žádné publikování.

Při změně odběru provedené s touto volbou pole, která implikují seskupení, Hobj na volání MQSUB (reprezentující frontu a název správce front) a ID SubCorrelnelze změnit. Pokus o změnu způsobí, že volání selže s MQRC\_GROUPING\_NOT\_ALTERABLE.

Tato volba musí být kombinovaná s parametrem MQSO\_SET\_CORREL\_ID s ID SubCorrel, která není nastavena na hodnotu MQCI\_NONE, a nelze ji kombinovat s parametrem MQSO\_MANAGED.

#### **MQSO\_ANY\_USERID**

Je-li zadáno MQSO\_ANY\_USERID, identita odběratele není omezena pouze na jedno ID uživatele. To umožňuje jakémukoli uživateli změnit nebo obnovit odběr, když mají odpovídající oprávnění. Pouze jeden uživatel může mít odběr v jednom okamžiku. Pokus o obnovení použití odběru, který je aktuálně používán jinou aplikací, způsobí, že volání selže při volání MQRC\_SUBSCRIPTION\_IN\_USE.

Chcete-li tuto volbu přidat k existujícímu odběru, musí volání MQSUB (pomocí funkce MQSO\_ALTER) pocházet ze stejného ID uživatele jako původní odběr samotný.

Pokud volání MQSUB odkazuje na existující odběr se sadou MQSO\_ANY\_USERID a ID uživatele se liší od původního odběru, volání se zdaří pouze v případě, že má nové ID uživatele oprávnění k odběru daného tématu. Při úspěšném dokončení jsou budoucí publikace k tomuto odběrateli vloženy do fronty odběratelů s použitím nového ID uživatele nastaveného ve zprávě publikování.

Nezadávejte parametry MQSO\_ANY\_USERID a MQSO\_FIXED\_USERID. Není-li zadán ani jeden z těchto parametrů, bude použita výchozí hodnota MQSO\_FIXED\_USERID.

## **ID UŽIVATELE MQSO\_FIXED\_USERID**

Je-li zadáno MQSO\_FIXED\_USERID, může být odběr změněn nebo obnoven pouze posledním ID uživatele, aby mohl být změněn odběr. Pokud odběr nebyl změněn, jedná se o ID uživatele, který vytvořil daný odběr.

Pokud příkaz MQSUB odkazuje na existující odběr s nastaveným parametrem MQSO\_ANY\_USERID a pozmění odběr pomocí funkce MQSO\_ALTER pro použití volby MQSO\_FIXED\_USERID, bude ID uživatele odběru nyní opraveno v tomto novém ID uživatele. Volání se zdaří pouze tehdy, má-li nové ID uživatele oprávnění přihlásit se k odběru tématu.

Pokud se ID uživatele, které není zaznamenáno jako vlastnící odběr, pokusí obnovit nebo změnit odběr MQSO\_FIXED\_USERID, volání selže s chybou MQRC\_IDENTITY\_MISMATCH. Vlastnící ID uživatele odběru lze zobrazit pomocí příkazu DISPLAY SBSTATUS.

Nezadávejte parametry MQSO\_ANY\_USERID a MQSO\_FIXED\_USERID. Není-li zadán ani jeden z těchto parametrů, bude použita výchozí hodnota MQSO\_FIXED\_USERID.

**Volby publikování:** Následující volby řídí způsob, jakým jsou publikacemi odeslány tomuto odběrateli. Pokud změníte existující odběr pomocí volby MQSO\_ALTER, lze tyto volby publikování změnit.

### **MQSO\_NOT\_OWN\_PUBS**

Sděluje zprostředkovateli, že aplikace nechce vidět žádná ze svých vlastních publikací. Publikace se považují za produkty pocházející ze stejné aplikace, jsou-li úchyty připojení stejné. Při návratu z volání MQSUB pomocí MQSO\_RESUME je tato volba nastavena, je-li to vhodné.

## **POUZE NOVÉ\_VEŘEJNÉ\_VEŘEJNÉ\_PUBLIKOVÁNÍ**

Při vytváření tohoto odběru se neuchovávají žádné aktuálně zachované publikace, pouze nové publikace. Tato volba se používá pouze v případě, že je zadán parametr MQSO\_CREATE. Veškeré následné změny odběru neovlivňují tok publikování, a proto budou všechny publikace, které byly uchovány v rámci tématu, odeslány odběrateli jako nové publikace.

Je-li tato volba zadána bez volání MQSO\_CREATE, volání selže s chybou MQRC\_OPTIONS\_ERROR. Při návratu z volání MQSUB pomocí MQSO\_RESUME není tato volba nastavena, i když byl odběr vytvořen pomocí této volby.

Není-li tato volba použita, budou dříve zachované zprávy odeslány do zadané cílové fronty. Pokud tato akce selže kvůli chybě, buď MQRC\_RETAINED\_MSG\_Q\_ERROR nebo MQRC\_RETAINED\_NOT\_DELIVERED, dojde k selhání vytvoření odběru.

## **POŽADAVEK MQSO\_PUBLICATIONS\_ON\_REQUEST**

Nastavení této volby označuje, že odběratel bude požadovat informace konkrétně, když je to požadováno. Správce front neodesílá nevyžádané zprávy do odběratele. Zachované publikování (nebo možná více publikování v případě, že je v tématu uveden zástupný znak) se odešle odběrateli pokaždé, když je volání MQSUBRQ provedeno pomocí obslužné rutiny Hsub z předchozího volání MQSUB. Při volání MQSUB s použitím této volby nejsou odesílána žádná publikování. Při návratu z volání MQSUB pomocí MQSO\_RESUME je tato volba nastavena, je-li to vhodné.

Tato volba není platná v kombinaci s úrovní SubLevel větší než 1.

**Volby dopředného čtení:** Následující volby řídí, zda jsou netrvalé zprávy odesílány aplikaci před tím, než je aplikace požaduje.

## **FUNKCE MQSO\_READ\_AHEAD\_AS\_Q\_DEF**

Pokud volání MQSUB používá spravovaný popisovač, použije se výchozí atribut dopředného čtení fronty modelu přidružené k tématu přihlášenému k určení, zda jsou zprávy odeslány aplikaci před tím, než je aplikace požaduje.

Toto je výchozí hodnota.

## **MQSO\_NO\_READ\_AHEAD**

Pokud volání MQSUB používá spravovaný popisovač, nebudou zprávy odeslány do aplikace dříve, než je aplikace požaduje.

#### **MQSO\_READ\_AHEAD**

Pokud volání MQSUB používá spravovanou obslužnou rutinu, mohou být aplikace odeslány do aplikace dříve, než je aplikace požaduje.

#### **Poznámka:**

Pro volby čtení napřed se vztahují následující poznámky:

- 1. Může být uvedena pouze jedna z těchto voleb. Jsou-li zadány funkce MQOO\_READ\_AHEAD a MQOO\_NO\_READ\_AHEAD, vrátí se kód příčiny MQRC\_OPTIONS\_ERROR. Tyto volby jsou použitelné pouze v případě, že je zadán parametr MQSO\_MANAGED.
- 2. Nejsou použitelné pro MQSUB, když je předána fronta, která již byla otevřena dříve. Čtení napřed nemusí být povoleno, je-li to požadováno. Volby MQGET použité při prvním volání MQGET mohou zabránit, aby bylo povoleno čtení napřed. Funkce dopředného čtení je také zablokována, když se klient připojuje ke správci front, kde není podporováno čtení napřed. Není-li aplikace spuštěna jako klient WebSphere MQ , jsou tyto volby ignorovány.

**Volby zástupných znaků:** Následující volby řídí, jak jsou zástupné znaky interpretovány v řetězci poskytnutém v poli ObjectString MQSD. Můžete uvést pouze jednu z těchto voleb. Pokud změníte existující odběr pomocí volby MQSO\_ALTER, nelze tyto volby zástupného znaku změnit. Při návratu z volání MQSUB pomocí funkce MQSO\_RESUME je nastavena příslušná volba zástupného znaku.

## **MQSO\_WILDCARD\_CHAR**

Zástupné znaky fungují pouze na znacích v řetězci tématu.

Chování definované příkazem MQSO\_WILDCARD\_CHAR je zobrazeno v následující tabulce.

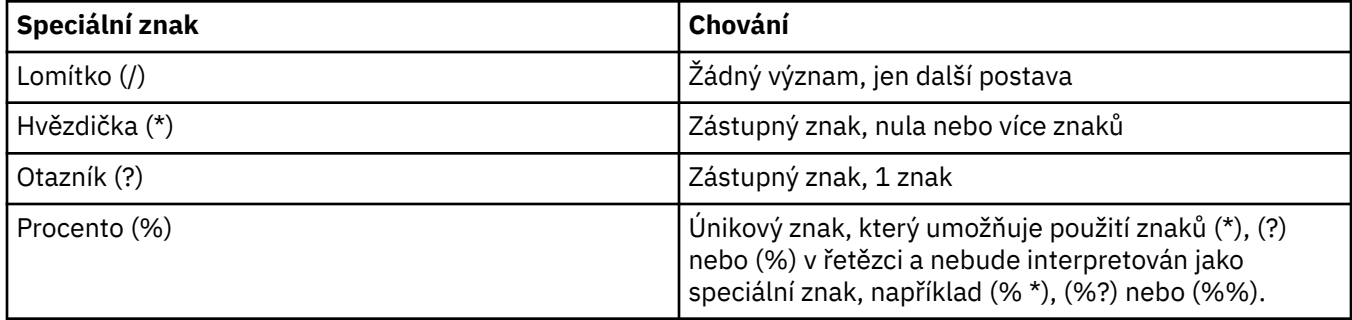

Například publikování na následující téma:

/level0/level1/level2/level3/level4

Vyhovuje odběrateli pomocí následujících témat:

\* /\* / level0/level1/level2/level3/\* / level0/level1/\*/level3/level4 / level0/level1/le?el2/level3/level4

**Poznámka:** Toto použití zástupných znaků dodává přesně význam poskytnutý v produktech WebSphere MQ V6 a WebSphere MB V6 při použití formátovaných zpráv MQRFH1 pro publikování a odběr. Doporučuje se, aby toto nebylo použito pro nově vytvořené aplikace a používá se pouze pro aplikace, které byly dříve spuštěny proti této verzi a nebyly změněny tak, aby používaly výchozí chování zástupného znaku, jak je popsáno v MQSO\_WILDCARD\_TOPIC.

## **TÉMA MQSO\_WILDCARD\_TOPIC**

Zástupné znaky fungují pouze na prvcích témat v řetězci tématu. Jedná se o výchozí chování, pokud není žádné zvoleno.

Chování požadované operací MQSO\_WILDCARD\_TOPIC je zobrazeno v následující tabulce:

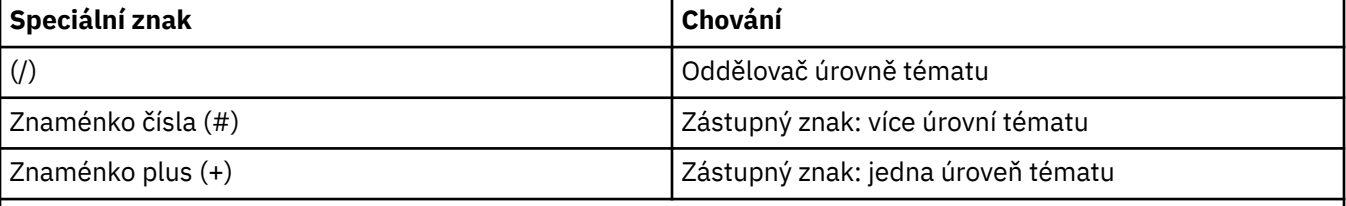

#### **Notes:**

Znaky (+) a (#) nejsou považovány za zástupné znaky, jsou-li smíšeny s ostatními znaky (včetně samotných) v rámci úrovně tématu. V následujícím řetězci jsou znaky (#) a (+) považovány za běžné znaky.

level0/level1/#+/level3/level#

Například publikování na následující téma:

```
/level0/level1/level2/level3/level4
```
Vyhovuje odběrateli pomocí následujících témat:

```
#
/#<br>/ level0/level1/level2/level3/#
/ level0/level1/level2/level3/#
/ level0/level1/+/level3/level4
```
**Poznámka:** Toto použití zástupných znaků dodává význam poskytnutý v produktu WebSphere Message Broker verze 6 při použití formátovaných zpráv MQRFH2 pro publikování a odběr.

**Další volby:** Následující volby řídí způsob, jakým je volání rozhraní API vydáno spíše než odběr. Při návratu z volání MQSUB pomocí funkce MQSO\_RESUME se tyto volby nezměnily. Další informace viz část ["ID](#page-524-0) [AlternateUserID \(MQCHAR12\)" na stránce 525.](#page-524-0)

## **OPRÁVNĚNÍ UŽIVATELE MQSO\_ALTERNATE\_USER\_AUTHORITY**

Pole ID AlternateUserobsahuje identifikátor uživatele, který se má použít k ověření tohoto volání MQSUB. Volání může být úspěšné pouze v případě, že je tento identifikátor AlternateUserautorizován k otevření objektu s uvedenými volbami přístupu bez ohledu na to, zda je identifikátor uživatele, pod kterým je aplikace spuštěna, oprávněn tak učinit.

## <span id="page-533-0"></span>**ID\_SADY\_MQSO\_SET\_CORRELACE\_**

Předplatné má použít identifikátor korelace zadaný v poli *SubCorrelId* . Není-li tato volba zadána, bude identifikátor korelace automaticky vytvořen správcem front v době odběru a je vrácen aplikaci v poli *SubCorrelId* . Další informace viz ["ID SubCorrel\(MQBYTE24\)" na stránce 536](#page-535-0) .

Tuto volbu nelze kombinovat s funkcí MQSO\_MANAGED.

## **KONTEXT MQSO\_SET\_IDENTITY\_CONTEXT**

Předplatné má použít účtovací token a data identity aplikace zadané v polích *PubAccountingToken* a *PubApplIdentityData* .

Je-li tato volba zadána, provede se stejná kontrola autorizace jako v případě, že k cílové frontě bylo přistupováno pomocí volání MQOPEN s MQOO\_SET\_IDENTITY\_CONTEXT, s výjimkou případu, kdy je použita volba MQSO\_MANAGED také v tom případě, že v cílové frontě není žádná kontrola autorizace.

Není-li tato volba zadána, budou k publikacím odeslaným pro tohoto odběratele přidruženy výchozí informace o kontextu:

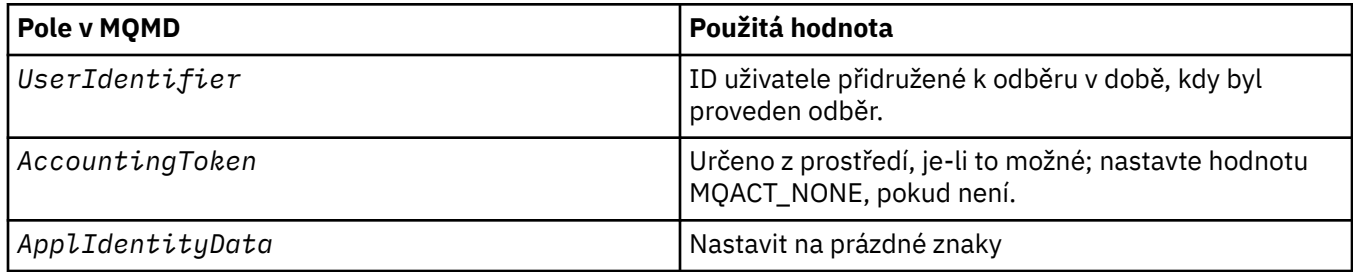

Tato volba je platná pouze s MQSO\_CREATE a MQSO\_ALTER. Pokud se používá s MQSO\_RESUME, pole *PubAccountingToken* a *PubApplIdentityData* se ignorují, takže tato volba nemá žádný efekt.

Je-li odběr změněn bez použití této volby, pokud dříve předplatné informace o kontextu identity, výchozí informace o kontextu se vygenerují pro změněný odběr.

Je-li odběr povolující použití jiných ID uživatelů s volbou MQSO\_ANY\_USERID obnoven jiným ID uživatele, bude vygenerován výchozí kontext identity pro nové ID uživatele, které nyní vlastní odběr, a budou doručena všechna následující publikování obsahující nový kontext identity.

## **MQSO\_FAIL\_IF\_QUIESCING**

Volání MQSUB selže, pokud se správce front nachází ve stavu uvedení do klidového stavu. Tato volba v systému z/OSpro aplikaci CICS nebo IMS také vynutí selhání volání MQSUB, pokud je připojení ve stavu uvedení do klidového stavu.

*Token PubAccounting(MQBYTE32)*

Jedná se o hodnotu, která bude v poli *AccountingToken* deskriptoru zpráv (MQMD) všech publikovaných zpráv, odpovídajících tomuto odběru. *AccountingToken* je součástí kontextu identity zprávy. Další informace o kontextu zprávy viz téma Kontext zprávy. Další informace o poli *AccountingToken* v deskriptoru MQMD najdete v tématu ["AccountingToken \(MQBYTE32\)" na stránce](#page-385-0) [386](#page-385-0) .

Pro pole *PubAccountingToken* můžete použít následující speciální hodnotu:

## **MQACT\_NONE**

Není zadán žádný token účtování.

Hodnota je binární nula pro délku pole.

Pro programovací jazyk C je také definována konstanta MQACT\_NONE\_ARRAY; hodnota má stejnou hodnotu jako MQACT\_NONE, ale je to pole znaků namísto řetězce.

<span id="page-534-0"></span>Není-li volba MQSO\_SET\_IDENTITY\_CONTEXT určena, vygeneruje správce front jako výchozí informace o kontextu správce front a toto pole je výstupní pole obsahující *AccountingToken* , které bude nastaveno v každé zprávě publikované pro tento odběr.

Je-li zadána volba MQSO\_SET\_IDENTITY\_CONTEXT, generuje se token evidence uživatelem a toto pole je vstupním polem, které obsahuje sadu *AccountingToken* , jež má být nastavena v každé publikaci pro tento odběr.

Délka tohoto pole je dána hodnotou MQ\_ACCOUNTING\_TOKEN\_LENGTH. Počáteční hodnota tohoto pole je MQACT\_NONE.

Pokud změníte existující odběr pomocí volby MQSO\_ALTER, lze změnit hodnotu parametru *AccountingToken* ve všech budoucích zprávách publikování.

Při návratu z volání MQSUB pomocí funkce MQSO\_RESUME je toto pole nastaveno na aktuální *AccountingToken* , který se používá pro odběr.

*PubApplIdentityData (MQCHAR32)*

Jedná se o hodnotu, která je v poli *ApplIdentityData* deskriptoru zpráv (MQMD) všech publikovaných zpráv, odpovídajících tomuto odběru. *ApplIdentityData* je součástí kontextu identity zprávy. Další informace o kontextu zprávy viz téma Kontext zprávy. Další informace o poli *ApplIdentityData* v deskriptoru MQMD najdete v tématu ["Data ApplIdentity\(MQCHAR32\)" na stránce 388](#page-387-0) .

Není-li volba MQSO\_SET\_IDENTITY\_CONTEXT určena, je hodnota *ApplIdentityData* , která je nastavena v každé zprávě publikované pro tento odběr, prázdná, jako výchozí kontextové informace.

Je-li zadána volba MQSO\_SET\_IDENTITY\_CONTEXT, generuje se *PubApplIdentityData* uživatelem a toto pole je vstupní pole, které obsahuje *ApplIdentityData* , které má být nastaveno v každé publikaci pro tento odběr.

Délka tohoto pole je dána hodnotou MQ\_APPL\_IDENTITY\_DATA\_LENGTH. Počáteční hodnota tohoto pole je řetězec s hodnotou null v C a 32 prázdných znaků v jiných programovacích jazycích.

Pokud změníte existující odběr pomocí volby MQSO\_ALTER, lze změnit *ApplIdentityData* ze všech budoucích zpráv publikování.

Při návratu z volání MQSUB pomocí funkce MQSO\_RESUME je toto pole nastaveno na aktuální *ApplIdentityData* , který se používá pro odběr.

*PubPriority (MQLONG)*

Jedná se o hodnotu, která bude v poli *Priority* deskriptoru zpráv (MQMD) všech publikovaných zpráv, odpovídajících tomuto odběru. Další informace o poli *Priority* v deskriptoru MQMD najdete v tématu ["Priorita \(MQLONG\)" na stránce 410.](#page-409-0)

Hodnota musí být větší než nula nebo rovna nule; nula je nejnižší priorita. Mohou být použity také následující speciální hodnoty:

## **MQPRI\_PRIORITY\_AS\_Q\_DEF**

Je-li fronta odběru uvedena v poli *Hobj* ve volání MQSUB a nejedná se o spravovaný popisovač, bude priorita zprávy převzata z atributu *DefPriority* této fronty. Je-li fronta fronta klastru nebo existuje více než jedna definice v cestě rozpoznání názvu fronty, pak se priorita určuje, když je zpráva publikování vložena do fronty, jak je popsáno pro ["Priorita \(MQLONG\)" na stránce 410](#page-409-0).

Pokud volání MQSUB používá spravovanou obslužnou rutinu, bude priorita zprávy převzata z atributu *DefPriority* ve frontě modelu přidružené k odběru tématu přihlášenému k odběru.

## **MQPRI\_PRIORITY\_AS\_PUBLISHED**

Priorita pro zprávu je priorita původní publikace. Toto je počáteční hodnota pole.

<span id="page-535-0"></span>Pokud změníte existující odběr pomocí volby MQSO\_ALTER, lze změnit *Priority* ze všech budoucích zpráv publikování.

Při návratu z volání MQSUB pomocí MQSO\_RESUME je toto pole nastaveno na aktuální prioritu používanou pro odběr.

#### *Řetězec ResObject(MQCHARV)*

Jedná se o dlouhý název objektu poté, co správce front interpretuje název poskytnutý v produktu *ObjectName*.

Pokud je v produktu *ObjectString* zadán dlouhý název objektu a v produktu *ObjectName*není k dispozici nic, vrátí se hodnota vrácená v tomto poli stejná jako hodnota uvedená v části *ObjectString*.

Je-li toto pole vynecháno (toto pole je ResObjectString.VSBufSize je nula), pak se *ResObjectString* nevrátí, ale délka je vrácena jako ResObjectString.VSLength. Je-li délka kratší než úplný řetězec ResObject, bude oříznut a vrátí se jako počet znaků nejvíce vpravo, které se mohou vejít do zadané délky.

Pokud je parametr *ResObjectString* zadán nesprávně, v souladu s popisem způsobu použití struktury [MQCHARV](#page-270-0) , nebo pokud překročí maximální délku, volání selže s kódem příčiny MQRC\_RES\_OBJECT\_STRING\_ERROR.

#### *SelectionString (MQCHARV)*

Jedná se o řetězec používaný k poskytnutí kritérií výběru používaných při odběru zpráv z tématu.

Tato proměnná délka proměnné bude vrácena ve výstupu z volání MQSUB s použitím volby MQSO\_RESUME, je-li zadána vyrovnávací paměť, a také v parametru VSBufSizeje kladná délka vyrovnávací paměti. Není-li na volání k dispozici žádná vyrovnávací paměť, bude v poli VSLlength pole MQCHARV vrácena pouze délka řetězce výběru. Je-li poskytnutá vyrovnávací paměť menší než prostor potřebný k navrácení pole, vrátí se ve vyrovnávací paměti pouze bajty VSBufSize .

Pokud je parametr *SelectionString* zadán nesprávně, v souladu s popisem způsobu použití struktury ["MQCHARV-Řetězec proměnné délky" na stránce 271](#page-270-0) , nebo pokud překročí maximální délku, volání selže s kódem příčiny MQRC\_SELECTION\_STRING\_ERROR.

Použití SelectionString je popsáno v Selektory .

#### *StrucId (MQCHAR4)*

Jedná se o identifikátor struktury; hodnota musí být:

#### **ID\_STRUKTURY OBJEKTU MQSD\_STRUCT**

Identifikátor struktury deskriptoru odběru.

Pro programovací jazyk C je také definována konstanta MQSD\_STRUC\_ID\_ARRAY; hodnota má stejnou hodnotu jako MQSD\_STRUC\_ID, ale je to pole znaků místo řetězce.

Toto je vždy vstupní pole. Počáteční hodnota tohoto pole je MQSD\_STRUC\_ID.

#### *ID SubCorrel(MQBYTE24)*

Toto pole obsahuje identifikátor korelace společný pro všechny publikace odpovídající tomuto odběru.

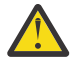

**Upozornění:** Identifikátor korelace může být předáván pouze mezi správci front v klastru publikování/odběru, ne v hierarchii.

Všechny publikace odeslané tak, aby odpovídaly tomuto odběru, obsahují tento korelační identifikátor v deskriptoru zpráv. Pokud více odběrů získává své publikace ze stejné fronty použitím identifikátoru MQGET podle identifikátoru korelace, lze získat pouze publikování pro specifický odběr, který má být získán. Tento korelační identifikátor může vygenerovat buď správce front, nebo uživatel.

Není-li určena volba MQSO\_SET\_CORREL\_ID, je identifikátor korelace generován správcem front a toto pole je výstupní pole obsahující identifikátor korelace, který bude nastaven v každé zprávě publikované pro tento odběr. Vygenerovaný korelační identifikátor se skládá z 4bajtového identifikátoru produktu (AMQX nebo CSQM buď v kódu ASCII, nebo EBCDIC), za nímž následuje implementace jedinečného řetězce specifický pro produkt.

<span id="page-536-0"></span>Je-li zadána volba MQSO\_SET\_CORREL\_ID, je identifikátor korelace generován uživatelem a toto pole je vstupní pole obsahující identifikátor korelace, který má být nastaven v každé publikaci pro tento odběr. V tomto případě, pokud pole obsahuje MQCI\_NONE, je korelační identifikátor, který je nastaven v každé zprávě publikované pro tento odběr, korelační identifikátor vytvořený původním vložením zprávy.

Je-li zadána volba MQSO\_GROUP\_SUB a zadaný identifikátor korelace je shodný s existujícím seskupeným odběrem s použitím stejné fronty a překrývajícím se řetězcem tématu, je k dispozici pouze nejvýznamnější odběr ve skupině s kopií této publikace.

Délka tohoto pole je dána hodnotou MQ\_CORREL\_ID\_LENGTH. Počáteční hodnota tohoto pole je MQCI\_NONE.

Pokud měníte existující odběr pomocí volby MQSO\_ALTER a toto pole je vstupní pole, pak lze identifikátor korelace odběru změnit, pokud odběr není seskupeným odběrem, tj. byl vytvořen pomocí volby MQSO\_GROUP\_SUB, v takovém případě nelze změnit identifikátor korelace odběru.

Při návratu z volání MQSUB pomocí příkazu MQSO\_RESUME je toto pole nastaveno na aktuální identifikátor korelace pro daný odběr.

#### *SubExpiry (MQLONG)*

Jedná se o čas vyjádřený v desetinách sekundy, po jehož uplynutí vyprší platnost odběru. Po uplynutí tohoto intervalu nebudou k tomuto odběru odpovídat žádné další publikace. Jakmile dojde k vypršení platnosti odběru, publikování se již nebude odesílat do fronty. Avšak publikace, které již existují, nejsou žádným způsobem ovlivněny. *SubExpiry* nemá žádný vliv na vypršení platnosti publikace.

Je rozpoznána následující speciální hodnota:

## **MQEI\_UNLIMITED**

Odběr má neomezenou dobu platnosti.

Pokud změníte existující odběr pomocí volby MQSO\_ALTER, může dojít ke změně vypršení odběru.

Při návratu z volání MQSUB s použitím volby MQSO\_RESUME je toto pole nastaveno na původní vypršení platnosti odběru a nikoli na zbývající dobu platnosti.

#### *SubLevel (MQLONG)*

Toto je úroveň přidružená k odběru. Publikace jsou k tomuto odběru doručeny pouze v případě, že jsou v sadě odběrů s nejvyšší hodnotou SubLevel menší nebo rovny hodnotě PubLevel použité v době publikování. Pokud však byla publikace zachována, není již dostupná odběratelům na vyšší úrovni, protože je znovu publikována na úrovni PubLevel 1.

Hodnota musí být v rozsahu nula až 9. Nula je nejnižší úroveň.

Počáteční hodnota tohoto pole je 1.

Další informace viz Zachytávání publikací .

Pokud změníte existující odběr pomocí volby MQSO\_ALTER, nelze změnit SubLevel .

Sloučení SubLevel s hodnotou větší než 1 s volbou MQSO\_PUBLICATIONS\_ON\_REQUEST není povoleno.

Při návratu z volání MQSUB pomocí MQSO\_RESUME je toto pole nastaveno na aktuální úroveň použitou pro odběr.

## *Data SubUserData (MQCHARV)*

Určuje data uživatele odběru. Data poskytnutá na odběru v tomto poli budou zahrnuta jako vlastnost datové zprávy MQSubUserpro každou publikaci odeslanou do tohoto odběru.

Maximální délka *SubUserData* je 10240.

Pokud je parametr *SubUserData* zadán nesprávně, v souladu s popisem způsobu použití struktury [MQCHARV](#page-270-0) , nebo pokud překročí maximální délku, volání se nezdaří s kódem příčiny MQRC\_SUB\_USER\_DATA\_ERROR.

<span id="page-537-0"></span>Toto je vstupní pole. Počáteční hodnoty polí v této struktuře jsou stejné jako počáteční hodnoty v rámci struktury MQCHARV.

Pokud změníte existující odběr pomocí volby MQSO\_ALTER, lze změnit uživatelská data odběru.

Tato proměnná délka proměnné je vrácena ve výstupu z volání MQSUB s použitím volby MQSO\_RESUME, je-li vyrovnávací paměť k dispozici a v produktu *VSBufLen*je k dispozici kladná délka vyrovnávací paměti. Není-li v rámci volání k dispozici žádná vyrovnávací paměť, bude v poli *VSLength* MQCHARV vrácena pouze délka data uživatele odběru. Je-li poskytnutá vyrovnávací paměť menší než prostor potřebný k vrácení pole, vrátí se ve vyrovnávací paměti pouze *VSBufLen* bajtů.

## *SubName (MQCHARV)*

Určuje název odběru. Toto pole je povinné pouze v případě, že proměnná *Options* určuje volbu MQSO\_DURABLE, ale bude-li ji zadán správce front pro MQSO\_NON\_DURABLE, bude tento parametr také použit.

Je-li tato volba zadána, musí být *SubName* v rámci správce front jedinečná, protože se jedná o metodu použitou k identifikaci odběru.

## Maximální délka *SubName* je 10240.

Toto pole slouží dvěma účelům. Pro odběr MQSO\_DURABLE můžete toto pole použít k identifikaci odběru, abyste jej mohli obnovit po vytvoření v případě, že jste buď zavřeli popisovač odběru (pomocí volby MQCO\_KEEP\_SUB), nebo jste byli odpojeni od správce front. To lze provést pomocí volání MQSUB s volbou MQSO\_RESUME. Zobrazí se také v administrativním zobrazení odběrů v poli SUBNAME v DISPLAY SBSTATUS.

Pokud je parametr *SubName* zadán nesprávně, je v souladu s popisem použití struktury [MQCHARV](#page-270-0) ponechán na požadovaném umístění (tj. *SubName*).*VSLength* je nula), nebo pokud překročí maximální délku, volání selže s kódem příčiny MQRC\_SUB\_NAME\_ERROR.

Toto je vstupní pole. Počáteční hodnoty polí v této struktuře jsou stejné jako počáteční hodnoty v rámci struktury MQCHARV.

Pokud změníte existující odběr pomocí volby MQSO\_ALTER, nelze název odběru změnit, protože se jedná o identifikující pole použité k vyhledání odkazovaného odběru. Ve výstupu z volání MQSUB s volbou MQSO\_RESUME se tato hodnota nezmění.

#### *Verze (MQLONG)*

Jedná se o číslo verze struktury; hodnota musí být:

## **MQSD\_VERSION\_1**

Struktura deskriptoru odběru Version-1 .

Následující konstanta uvádí číslo verze aktuální verze:

## **AKTUÁLNÍ\_VERZE MQSD\_AKTUÁLNÍ\_VERZE**

Aktuální verze struktury deskriptoru odběru.

Toto je vždy vstupní pole. Počáteční hodnota tohoto pole je MQSD\_VERSION\_1.

## *Použití řetězců témat*

Téma je sestaveno z dílčího tématu identifikovaného v objektu tématu a z dílčího tématu poskytnutého aplikací. Jako název tématu můžete použít buď dílčí téma, nebo je zkombinovat a vytvořit nový název tématu.

V programu MQI je úplný název tématu vytvořen produktem MQOPEN. Skládá se ze dvou polí používaných ve voláních publikování/odběru MQI, v uvedeném pořadí:

1. Atribut **TOPICSTR** objektu tématu, pojmenovaný v poli **ObjectName** .

2. Parametr **ObjectString** definující dílčí téma poskytované aplikací.

Výsledný řetězec tématu se vrátí v parametru **ResObjectString** .

Tato pole se považují za přítomná, pokud první znak každého pole není prázdný znak nebo znak null a délka pole je větší než nula. Je-li přítomno pouze jedno z těchto polí, použije se nezměněno jako název tématu. Pokud žádné pole nemá hodnotu, volání selže s kódem příčiny MQRC\_UNKNOWN\_OBJECT\_NAME nebo MQRC\_TOPIC\_STRING\_ERROR, pokud úplný název tématu není platný.

Jsou-li přítomna obě pole, bude mezi dva prvky výsledného kombinovaného názvu tématu vložen znak '/'.

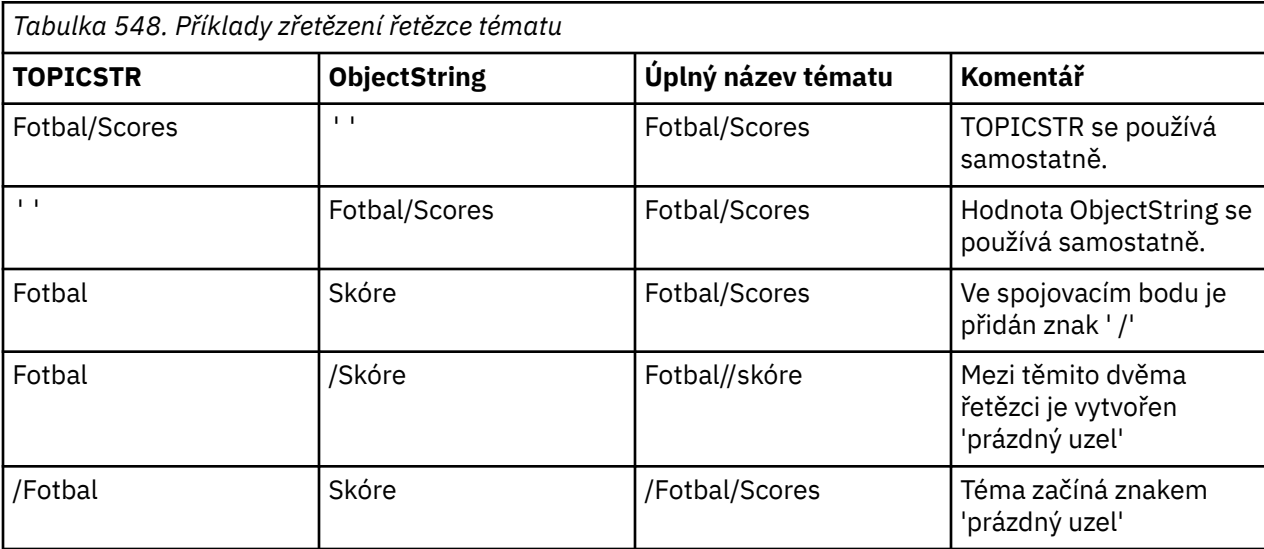

Tabulka 548 na stránce 539 uvádí příklady zřetězení řetězce tématu:

Znak '/' je považován za speciální znak poskytující strukturu úplnému názvu tématu v tématu Stromy témat a nesmí být použit pro žádný jiný důvod, protože je ovlivněna struktura stromu témat. Téma "/ Football" není stejné jako téma "Football".

Následující zástupné znaky jsou speciální znaky:

- znaménko plus '+'
- číselný znak '#'
- hvězdička '\*'
- otazník '?'

Tyto znaky se nepovažují za neplatné, musíte však zajistit, abyste pochopili, jak jsou používány. Při publikování můžete raději nepoužívat tyto znaky ve vašich řetězcích témat. Publikování na téma řetězce s '#' nebo '+' smíšeným s ostatními znaky (včetně samotných) v rámci úrovně tématu může být přihlášeno k odběru buď se zástupným schématem. Publikování v řetězci tématu s hodnotou '#' nebo '+' jako jediný znak mezi dvěma znaky '/' vytváří řetězec tématu, který nemůže být přihlášen k odběru explicitně aplikací pomocí schématu zástupného znaku MQSO\_WILDCARD\_TOPIC. Tato situace vede k tomu, že aplikace bude dostávat více publikací, než se očekávalo.

## **Příklad úseku kódu**

Tento úsek kódu extrahovaný z ukázkového programu Příklad 2: Vydavatel na téma s proměnnoukombinuje objekt tématu s řetězcem tématu proměnné.

MQOD td = {MQOD\_DEFAULT}; /\* Object Descriptor \*/ td.ObjectType = MQOT\_TOPIC;  $\rightarrow$  Object is a topic  $\rightarrow$  / <code>td.Version = MQOD\_VERSION\_4; /\* Descriptor needs to be V4  $\;$  \*/</code> strncpy(td.ObjectName, topicName, MQ\_TOPIC\_NAME\_LENGTH); td.ObjectString.VSPtr = topicString; td.ObjectString.VSLength = (MQLONG)strlen(topicString); td.ResObjectString.VSPtr = resTopicStr; td.ResObjectString.VSBufSize = sizeof(resTopicStr)-1; MQOPEN(Hconn, &td, MQOO\_OUTPUT | MQOO\_FAIL\_IF\_QUIESCING, &Hobj, &CompCode, &Reason);

| Název pole          | Název konstanty                            | <b>Hodnota konstanty</b>                  |
|---------------------|--------------------------------------------|-------------------------------------------|
| StrucId             | <b>ID_STRUKTURY OBJEKTU</b><br>MQSD_STRUCT | $'SD\rightarrowtail$                      |
| Version             | MQSD_VERSION_1                             | $\mathbf 1$                               |
| Options             | MQSO_NON_DURABLE                           | 0                                         |
| ObjectName          | Není                                       | Nulový řetězec nebo prázdné<br>znaky      |
| AlternateUserId     | Není                                       | Nulový řetězec nebo prázdné<br>znaky      |
| AlternateSecurityId | MQSID_NONE                                 | Hodnoty null                              |
| SubExpiry           | MOEI UNLIMITED                             | $-1$                                      |
| ObjectString        | Není                                       | Názvy a hodnoty definované<br>pro MQCHARV |
| SubName             | Není                                       | Názvy a hodnoty definované<br>pro MQCHARV |
| SubUserData         | Není                                       | Názvy a hodnoty definované<br>pro MQCHARV |
| SubCorrelId         | MQCI_NONE                                  | Hodnoty null                              |
| PubPriority         | MQPRI_PRIORITY_AS_Q_DEF                    | $-3$                                      |
| PubAccountingToken  | MQACT_NONE                                 | Hodnoty null                              |
| PubApplIdentityData | Není                                       | Nulový řetězec nebo prázdné<br>znaky      |
| Selection String    | Není                                       | Názvy a hodnoty definované<br>pro MQCHARV |
| SubLevel            | Není                                       | $\mathbf{1}$                              |
| ResObjectString     | Není                                       | Názvy a hodnoty definované<br>pro MQCHARV |

*Počáteční hodnoty a deklarace jazyka pro MQSD*

## **Notes:**

- 1. Symbol ¬ představuje jeden prázdný znak.
- 2. Hodnota Null řetězce nebo mezery označuje řetězec s hodnotou null v C a prázdné znaky v jiných programovacích jazycích.
- 3. V programovacím jazyce C-proměnná makraHodnota MQSD\_DEFAULT obsahuje výše uvedené hodnoty. Může být použit následujícím způsobem, abyste poskytli počáteční hodnoty pro pole ve struktuře:

 $MQSD$   $MySD = {MQSD$   $DEFAULT}$ ;

*Deklarace C*

```
typedef struct tagMQSD MQSD;
rypeuer struct tagnos<br>struct tagmosp {<br>MQCHAR4 StrucId;<br>MQLONG Version;<br>MQLONG Options;
                                              /* Structure identifier */MQLONG Version; /* Structure version number */<code>MQLONG</code> \, <code>Options;</code> \, /* Options associated with subscribing */ \,
```
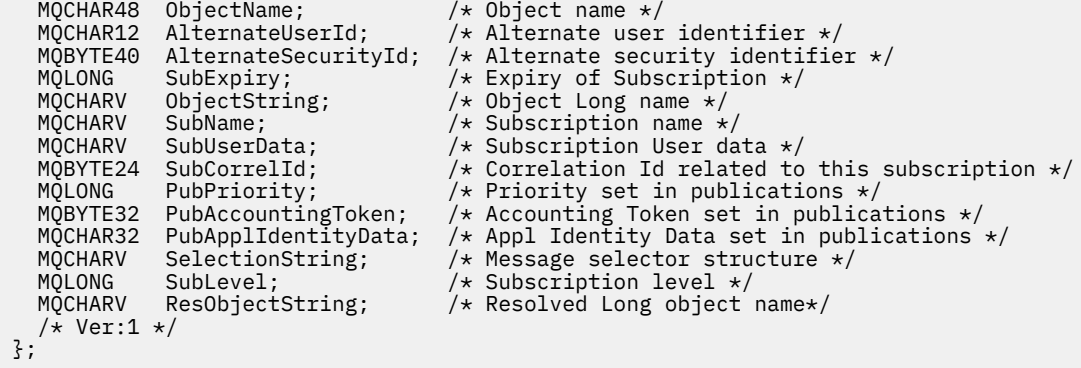

# *Deklarace COBOL*

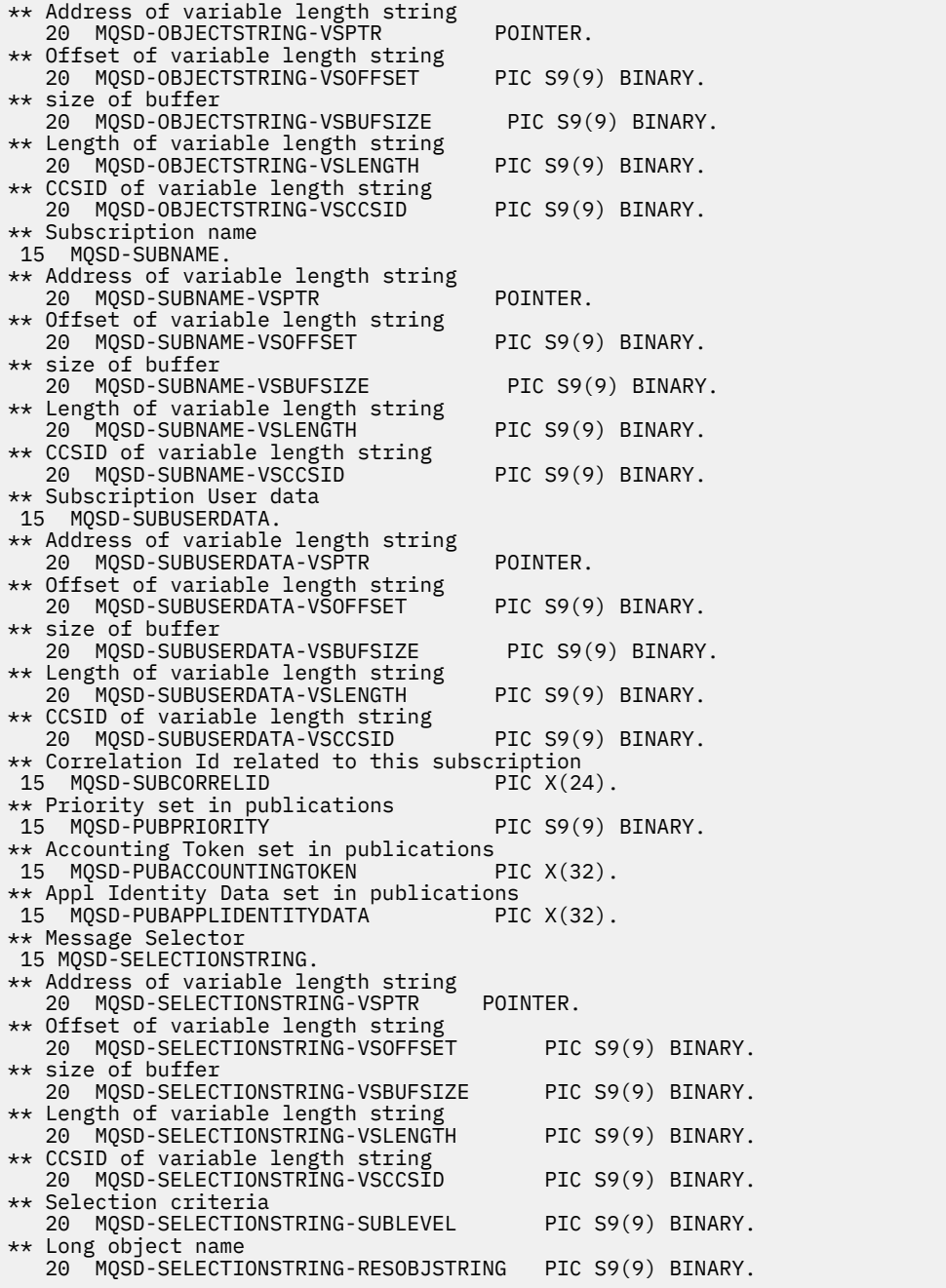

*Deklarace PL/I*

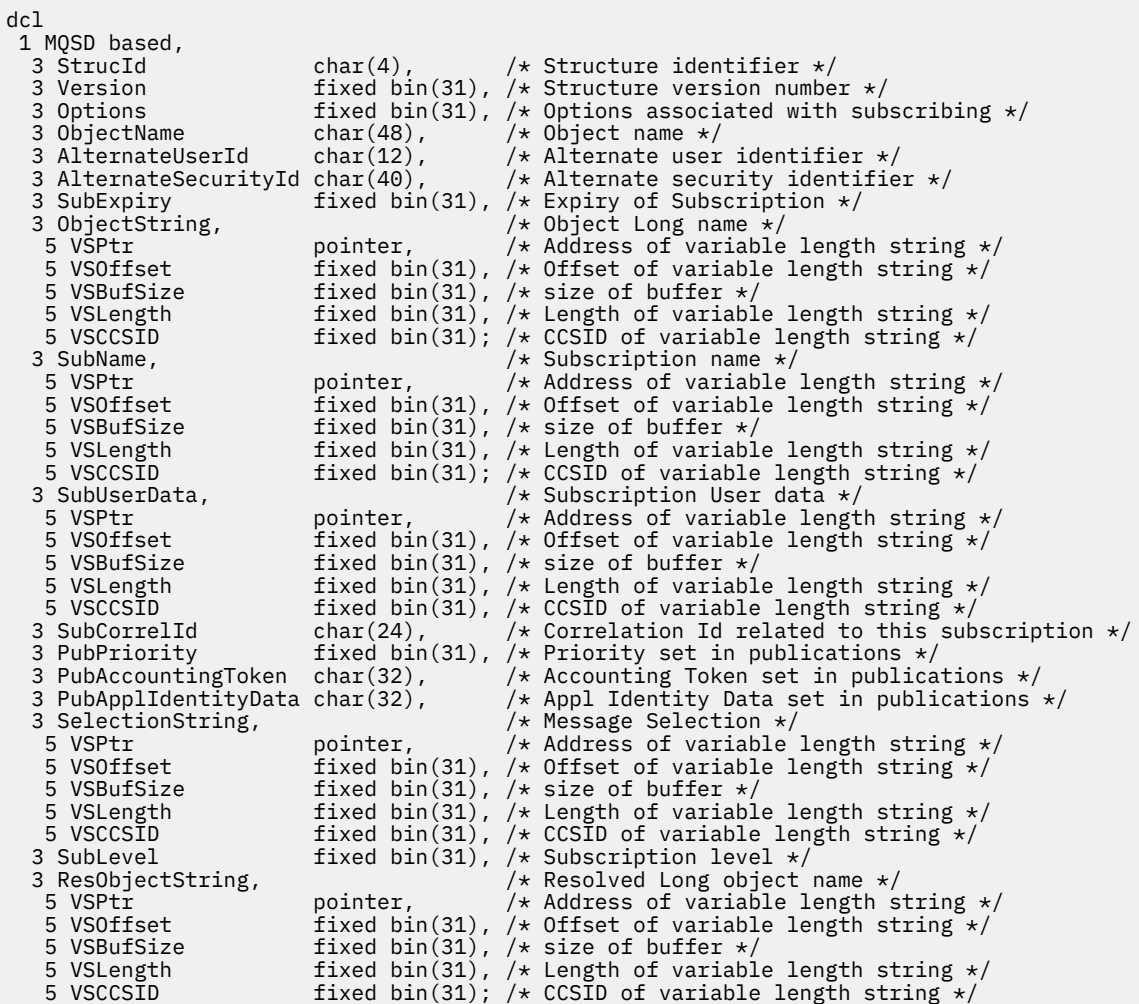

*Deklarace High Level Assembler*

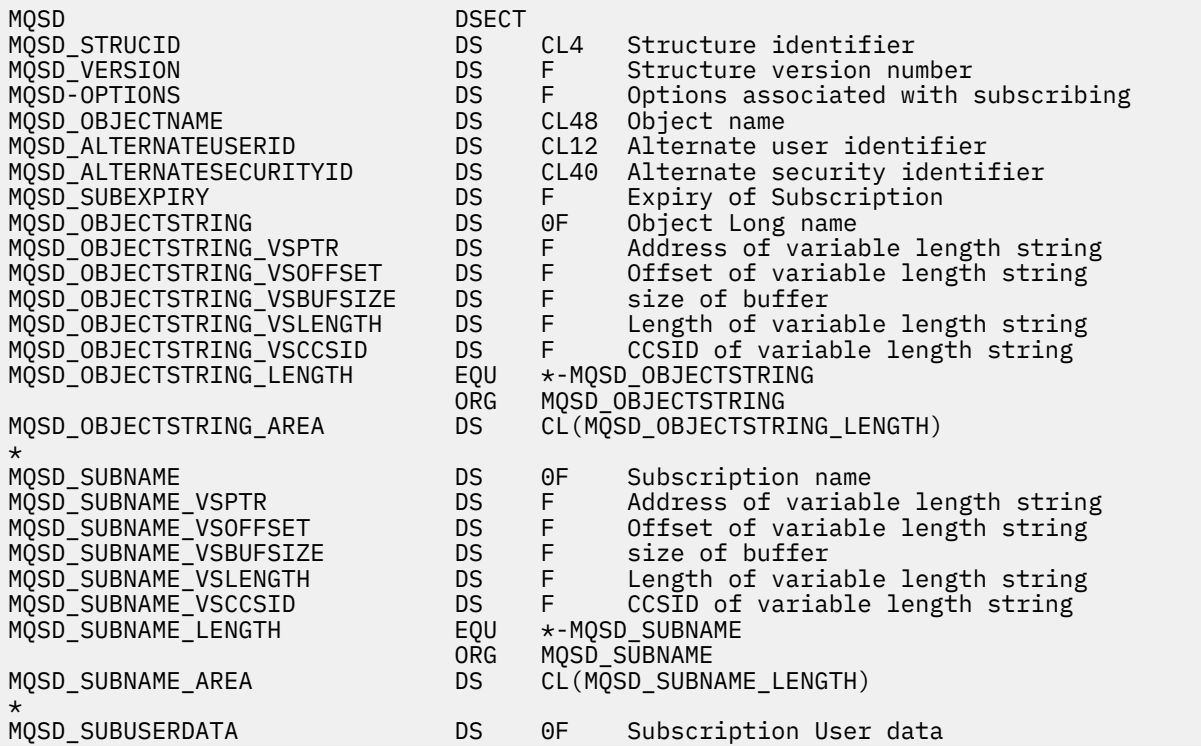

MQSD\_SUBUSERDATA\_VSPTR DS F Address of variable length string DS F Offset of variable length string<br>DS F size of buffer MQSD\_SUBUSERDATA\_VSBUFSIZE DS F size of buffer MQSD\_SUBUSERDATA\_VSLENGTH DS F Length of variable length string DS F CCSID of variable length string<br>EQU \*-MQSD\_SUBUSERDATA MQSD\_SUBUSERDATA\_LENGTH EQU \*-MQSD\_SUBUSERDATA MQSD\_SUBUSERDATA MQSD\_SUBUSERDATA\_AREA DS CL(MQSD\_SUBUSERDATA\_LENGTH) \* MQSD\_SUBCORRELID DS CL24 Correlation Id related to this subscription MQSD\_PUBPRIORITY DS F Priority set in publications MQSD\_PUBACCOUNTINGTOKEN DS CL32 Accounting Token set in publications MQSD\_PUBAPPLIDENTITYDATA DS CL32 Appl Identity Data set in publications \* MQSD\_SELECTIONSTRING DS F Message Selector DS F Address of variable length string<br>DS F Offset of variable length string DS F Offset of variable length string<br>DS F size of buffer MQSD\_SELECTIONSTRING\_VSBUFSIZE DS F<br>MQSD\_SELECTIONSTRING\_VSLENGTH DS F MQSD\_SELECTIONSTRING\_VSLENGTH DS F Length of variable length string<br>MQSD\_SELECTIONSTRING\_VSCCSID DS F CCSID of variable length string F CCSID of variable length string  $\star$ - MQSD\_SELECTIONSTRING MQSD\_SELECTIONSTRING\_LENGTH EQU \*- MQSD\_SELECTIONSTRING ORG MQSD\_SELECTIONSTRING DS CL(MQSD\_SELECTIONSTRING\_LENGTH) MQSD-SUBLEVEL DS F Subscription level \* MQSD\_RESOBJECTSTRING DS F Resolved Long object name MOSD\_RESOBJECTSTRING\_VSPTR DS F Address of variable length string<br>MOSD\_RESOBJECTSTRING\_VSOFFSET DS F Offset of variable length string DS F Offset of variable length string<br>DS F size of buffer MQSD\_RESOBJECTSTRING\_VSBUFSIZE DS F size of buffer MQSD\_RESOBJECTSTRING\_VSLENGTH DS F Length of variable length string MOSD\_RESOBJECTSTRING\_VSCCSID DS F CCSID of variable length string<br>MOSD\_RESOBJECTSTRING\_LENGTH EQU \*- MOSD\_RESOBJECTSTRING MQSD\_RESOBJECTSTRING\_LENGTH EQU \*- MQSD\_RESOBJECTSTRING ORG MQSD\_RESOBJECTSTRING DS CL(MQSD\_RESOBJECTSTRING\_LENGTH) \* MQSD\_LENGTH EQU \*-MQSD organization of the contract of the contract of the contract of the contract of the contract of the contract o MQSD\_AREA DS CL(MQSD\_LENGTH)

# **MQSMPO-Nastavení voleb vlastností zprávy**

Následující tabulka shrnuje pole ve struktuře.

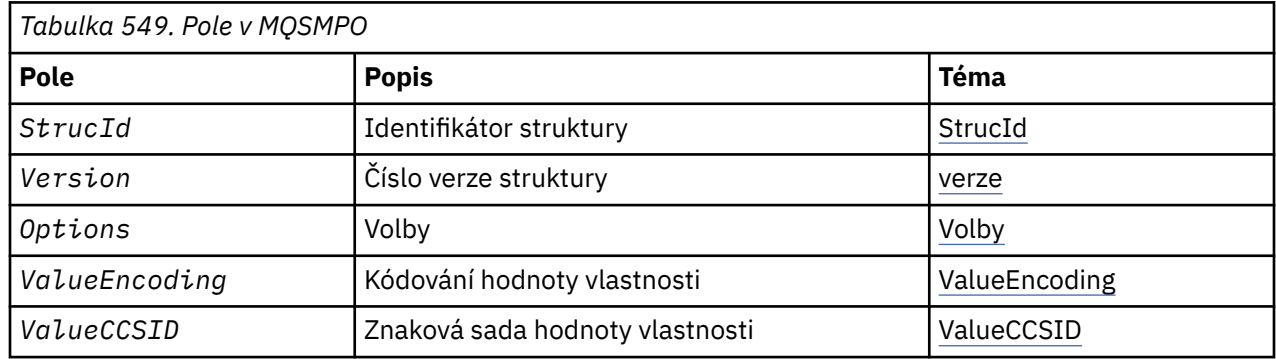

# *Přehled pro MQSMPO*

**Dostupnost**: Všechny systémy WebSphere MQ a klienti WebSphere MQ .

**Účel**: Struktura **MQSMPO** umožňuje aplikacím zadávat volby, které řídí způsob nastavení vlastností zpráv. Struktura je vstupním parametrem na volání **MQSETMP** .

**Znaková sada a kódování**: Data v souboru **MQSMPO** musí být ve znakové sadě aplikace a kódování aplikace (**MQENC\_NATIVE**).

# *Pole pro MQSMPO*

<span id="page-543-0"></span>Struktura MQSMPO obsahuje následující pole; pole jsou popsána v **abecedním pořadí**:

*Volby (MQLONG)*

**Volby umístění:** Následující volby se vztahují k relativnímu umístění vlastnosti v porovnání s kurzorem vlastnosti:

#### **NEJPRVE LQSMPO\_SET\_FIRST**

Nastaví hodnotu první vlastnosti, která odpovídá zadanému názvu, nebo pokud neexistuje, přidá novou vlastnost za všechny ostatní vlastnosti s odpovídající hierarchií.

#### **MQSMPO\_SET\_PROP\_UNDER\_CURSOR**

Nastaví hodnotu vlastnosti, na kterou ukazuje kurzor vlastností. Vlastnost, na kterou odkazuje kurzor vlastnosti, je ta, která byla naposledy dotazovaná pomocí volby MQIMPO\_INQ\_FIRST nebo volby MQIMPO\_INQ\_NEXT.

Kurzor vlastností se resetuje, když je popisovač zprávy znovu použit na volání MQGET nebo pokud je popisovač zprávy zadán v poli *MsgHandle* struktury MQGMO nebo MQPMO na volání MQPUT.

Je-li tato volba použita, nebyla-li kurzor vlastnosti dosud vytvořen, nebo pokud byl ukazatel vlastnosti na kurzor vlastnosti vymazán, volání selže s kódem dokončení MQCC\_FAILED a kódem příčiny MORC\_PROPERTY\_NOT\_AVAILABLE.

# **FUNKCE MQSMPO\_SET\_PROP\_BEFORE\_CURSOR**

Nastaví novou vlastnost před vlastností, na kterou ukazuje kurzor, který je uveden ve vlastnosti. Vlastnost, na kterou odkazuje kurzor vlastnosti, je ta, která byla naposledy dotazovaná pomocí volby MQIMPO\_INQ\_FIRST nebo volby MQIMPO\_INQ\_NEXT.

Kurzor vlastností se resetuje, když je popisovač zprávy znovu použit na volání MQGET nebo pokud je popisovač zprávy zadán v poli *MsgHandle* struktury MQGMO nebo MQPMO na volání MQPUT.

Je-li tato volba použita, nebyla-li kurzor vlastnosti dosud vytvořen, nebo pokud byl ukazatel vlastnosti na kurzor vlastnosti vymazán, volání selže s kódem dokončení MQCC\_FAILED a kódem příčiny MORC\_PROPERTY\_NOT\_AVAILABLE.

#### **MQSMPO\_SET\_PROP\_AFTER\_CURSOR**

Nastaví novou vlastnost za vlastnost, na kterou ukazuje vlastnost kurzor vlastností. Vlastnost, na kterou odkazuje kurzor vlastnosti, je ta, která byla naposledy dotazovaná pomocí volby MQIMPO\_INQ\_FIRST nebo volby MQIMPO\_INQ\_NEXT.

Kurzor vlastností se resetuje, když je popisovač zprávy znovu použit na volání MQGET nebo pokud je popisovač zprávy zadán v poli *MsgHandle* struktury MQGMO nebo MQPMO na volání MQPUT.

Je-li tato volba použita, nebyla-li kurzor vlastnosti dosud vytvořen, nebo pokud byl ukazatel vlastnosti na kurzor vlastnosti vymazán, volání selže s kódem dokončení MQCC\_FAILED a kódem příčiny MORC\_PROPERTY\_NOT\_AVAILABLE.

#### **VLASTNOST MQSMPO\_APPEND\_PROPERTY**

Způsobí přidání nové vlastnosti po všech ostatních vlastnostech s odpovídající hierarchií. Pokud existuje alespoň jedna vlastnost, která odpovídá zadanému názvu, bude nová vlastnost přidána na konec po konci tohoto seznamu vlastností.

Tato volba umožňuje vytvoření seznamu vlastností se stejným názvem.

Pokud nepotřebujete žádné z popsaných voleb, použijte následující volbu:

#### **MQSMPO\_NONE**

Nejsou uvedeny žádné volby.

Toto je vždy vstupní pole. Počáteční hodnota tohoto pole je MQSMPO\_SET\_FIRST.

*StrucId (MQCHAR4)*

Jedná se o identifikátor struktury; hodnota musí být:

# <span id="page-544-0"></span>**MQSMPO\_STRUCTION\_ID**

Identifikátor pro nastavení struktury voleb vlastností zprávy.

Pro programovací jazyk C je také definována konstanta **MQSMPO\_STRUC\_ID\_ARRAY** ; tato hodnota má stejnou hodnotu jako **MQSMPO\_STRUC\_ID**, ale je pole znaků místo řetězce.

Toto je vždy vstupní pole. Počáteční hodnota tohoto pole je **MQSMPO\_STRUC\_ID**.

*ValueCCSID (MQLONG)*

Znaková sada hodnoty vlastnosti, která má být nastavena, je-li hodnota znakový řetězec.

Toto je vždy vstupní pole. Počáteční hodnota tohoto pole je **MQCCSI\_APPL**.

*ValueEncoding (MQLONG)*

Kódování hodnoty vlastnosti, která má být nastavena, je-li hodnota číselná.

Toto je vždy vstupní pole. Počáteční hodnota tohoto pole je **MQENC\_NATIVE**.

*Verze (MQLONG)*

Jedná se o číslo verze struktury; hodnota musí být:

### **MQSMPO\_VERSION\_1**

Version-1 -nastavení struktury voleb vlastností zprávy.

Následující konstanta uvádí číslo verze aktuální verze:

# **AKTUÁLNÍ\_VERZE MQSMPO\_CURRENT\_VERSION**

Aktuální verze struktury voleb vlastností sady zpráv.

Toto je vždy vstupní pole. Počáteční hodnota tohoto pole je **MQSMPO\_VERSION\_1**.

# *Počáteční hodnoty a deklarace jazyka pro MQSMPO*

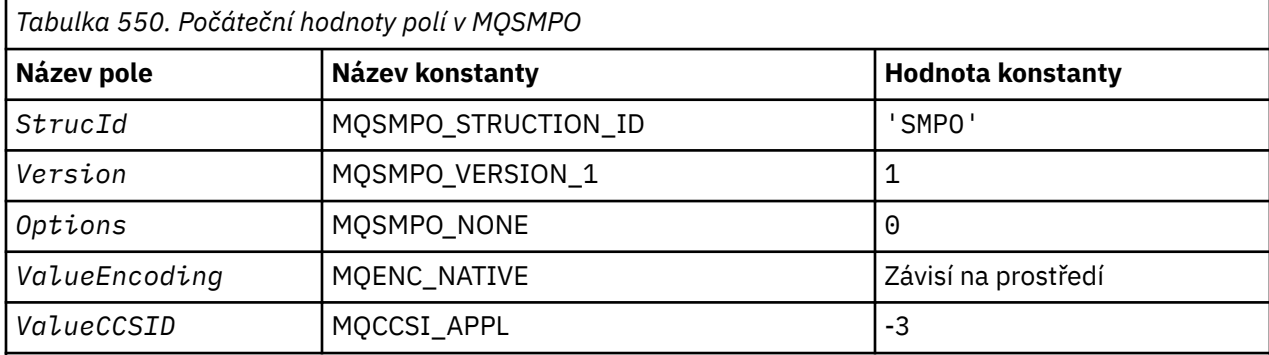

#### **Notes:**

- 1. Hodnota Null řetězce nebo mezery označuje řetězec s hodnotou null v C a prázdné znaky v jiných programovacích jazycích.
- 2. V programovacím jazyce C-proměnná makraHodnota MQSMPO\_DEFAULT obsahuje výše uvedené hodnoty. Může být použit následujícím způsobem, abyste poskytli počáteční hodnoty pro pole ve struktuře:

 $MQSMPO$   $MySMPO = {MQSMPO<sub>DeFAULT</sub>};$ 

*Deklarace C*

```
typedef struct tagMQSMPO MQSMPO;
struct tagMQSMPO {<br>
MQCHAR4 StrucId;<br>
MQLONG Version;<br>
MQLONG Options;
                                 /* Structure identifier *//* Structure version number */MQLONG \, Options; \, /\star Options that control the action of MQSETMP \star/
 MQLONG ValueEncoding; /* Encoding of Value */
MQLONG ValueCCSID; \rightarrow Character set identifier of Value \star/
};
```
*Deklarace COBOL*

```
** MQSMPO structure
  10 MQSMPO.
** Structure identifier
 15 MQSMPO-STRUCID PIC X(4).
** Structure version number
 15 MQSMPO-VERSION
** Options that control the action of MQSETMP
 15 MQSMPO-OPTIONS PIC S9(9) BINARY.
** Encoding of VALUE
15 MQSMPO-VALUEENCODING PIC S9(9) BINARY.<br>** Character set identifier of VALUE
** Character set identifier of VALUE
 15 MQSMPO-VALUECCSID PIC S9(9) BINARY.
```
*Deklarace PL/I*

```
dcl
 1 MQSMPO based,
3 StrucId char(4), \qquad /* Structure identifier */
 3 Version fixed bin(31), /* Structure version number */
3 Options f(x) = \frac{1}{2} \int_0^x \frac{1}{x} \, dx options that control the action of MQSETMP \star/
 3 ValueEncoding fixed bin(31), /* Encoding of Value */
3 ValueCCSID fixed bin(31), /\star Character set identifier of Value \star/
```
*Deklarace High Level Assembler*

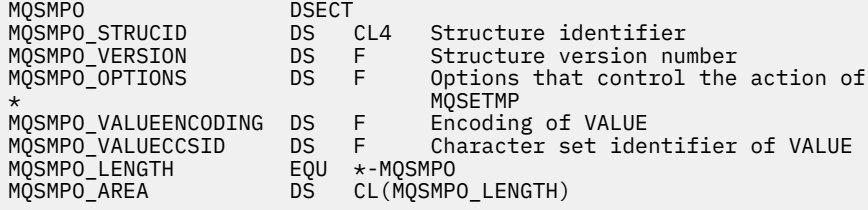

# **MQSRO-Volby požadavku na odběr**

Tento oddíl popisuje volby požadavku na odběr, jaká pole obsahuje, a počáteční hodnoty těchto polí.

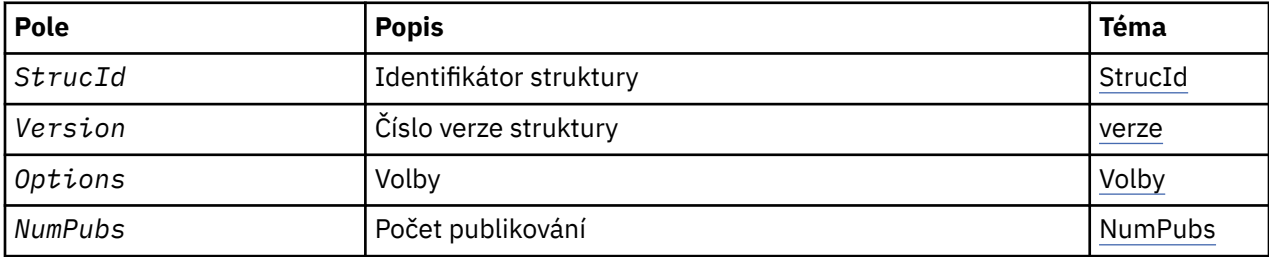

# <span id="page-546-0"></span>*Přehled pro MQSRO*

**Dostupnost**: AIX, HP-UX, IBM i, Solaris, Linux, Windows, z/OS a klienti WebSphere MQ MQI připojené k těmto systémům.

**Účel**: Struktura MQSRO umožňuje aplikaci určit volby, které řídí způsob provedení požadavku na odběr. Struktura je vstupním/výstupním parametrem pro volání MQSUBRQ.

**Verze**: Aktuální verze MQSRO je MQSRO\_VERSION\_1.

**Znaková sada a kódování**: Data v MQSRO musí být ve znakové sadě poskytnuté atributem správce front *CodedCharSetId* a kódováním lokálního správce front uvedeného MQENC\_NATIVE. Je-li však aplikace spuštěna jako klient MQ MQI, musí být tato struktura ve znakové sadě a kódování klienta.

# *Pole pro MQSRO*

Struktura MQSRO obsahuje následující pole; pole jsou popsána v abecedním pořadí:

### *NumPubs (MQLONG)*

Jedná se o výstupní pole, které se vrátí do aplikace a označuje počet publikování odeslaných do fronty odběru jako výsledek tohoto volání. Přestože byl tento počet publikací odeslán jako výsledek tohoto volání, není zaručeno, že bude pro aplikaci k dispozici mnoho zpráv, zvláště pokud jde o netrvalé zprávy.

Pokud téma přihlášené k odběru zástupného znaku obsahovalo zástupný znak, může existovat více než jedna publikace. Pokud nebyly nalezeny žádné zástupné znaky v řetězci tématu, když byl vytvořen odběr představovaný položkou *Hsub* , bude jako výsledek tohoto volání odesláno nejvýše jedno publikování.

*Volby (MQLONG)*

Musí být uvedena jedna z následujících voleb. Může být uvedena pouze jedna volba.

# **MQSRO\_FAIL\_IF\_QUIESCING**

Volání MQSUBRQ se nezdaří, je-li správce front ve stavu uvedení do klidového stavu. V systému z/OSpro aplikaci CICS nebo IMS tato volba také vynutí selhání volání MQSUBRQ, pokud se připojení nachází ve stavu uvedení do klidového stavu.

**Výchozí volba:** Není-li výše popsaná volba vyžadována, musí být použita následující volba:

# **MQSRO\_NONE**

Tuto hodnotu použijte, chcete-li vyjádřit, že nebyly zadány žádné jiné volby. Všem volbám budou přiřazeny jejich výchozí hodnoty.

Funkce MQSRO\_NONE pomáhá programovým dokumentaci. Ačkoli se nejedná o zamýšlené použití této volby, protože její hodnota je nulová, nelze toto použití detekovat.

#### *StrucId (MQCHAR4)*

Jedná se o identifikátor struktury; hodnota musí být:

# **ID\_STRUKTURY MQSRO\_STRUCTION\_ID**

Identifikátor struktury Volby požadavku na odběr.

Pro programovací jazyk C je také definován konstantní MQSRO\_STRUC\_ID\_ARRAY; má stejnou hodnotu jako MQSRO\_STRUC\_ID, ale je to pole znaků místo řetězce.

Toto je vždy vstupní pole. Počáteční hodnota tohoto pole je MQSRO\_STRUC\_ID.

*Verze (MQLONG)*

Jedná se o číslo verze struktury; hodnota musí být:

# **MQSRO\_VERSION\_1**

Version-1 Struktura voleb požadavku na odběr.

Následující konstanta uvádí číslo verze aktuální verze:

#### **AKTUÁLNÍ\_VERZE MQSRO\_CURRENT\_VERSION**

Aktuální verze struktury Volby požadavku na odběr.

Toto je vždy vstupní pole. Počáteční hodnota tohoto pole je MQSRO\_VERSION\_1.

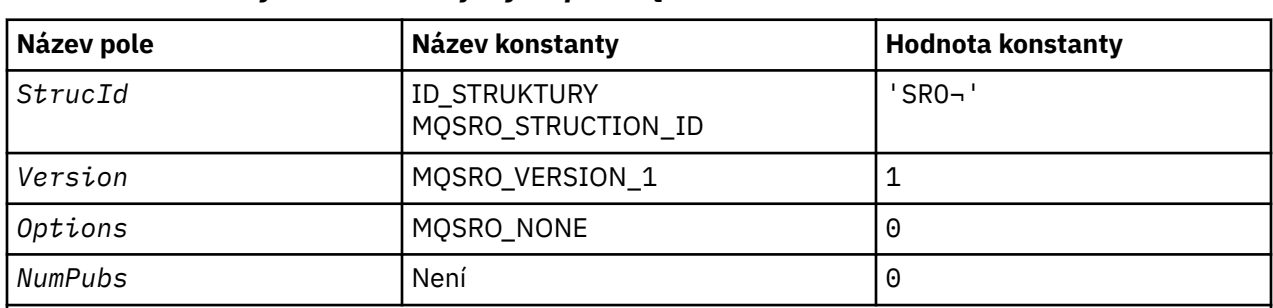

# *Počáteční hodnoty a deklarace jazyka pro MQSRO*

**Notes:**

- 1. Symbol ¬ představuje jeden prázdný znak.
- 2. V programovacím jazyce C-proměnná makraHodnota MQSRO\_DEFAULT obsahuje výše uvedené hodnoty. Může být použit následujícím způsobem, abyste poskytli počáteční hodnoty pro pole ve struktuře:

MQSRO MySRO = {MQSRO\_DEFAULT};

*Deklarace C*

```
typedef struct tagMQSRO MQSRO;
struct tagMQSRO {<br>MQCHAR4 StrucId;<br>MQLONG Version;
                                                /* Structure identifier */MQLONG Version; /\star Structure version number \star/<br>MOLONG Options; /\star Options that control the ac
  MQLONG Options; / / Options that control the action of MQSUBRQ */ MQLONG NumPubs; / / Number of publications sent *//* Number of publications sent *//* Ver:1 */};
```
*Deklarace COBOL*

```
** MQSRO structure
 10 MQSRO.
** Structure identifier
15 MQSRO-STRUCID PIC X(4).
** Structure version number
 15 MQSRO-VERSION PIC S9(9) BINARY.
** Options that control the action of MQSUBRQ
15 MOSRO-OPTIONS
** Number of publications sent
 15 MQSRO-NUMPUBS PIC S9(9) BINARY.
```
*Deklarace PL/I*

```
dcl
 1 MQSRO based,
  3 StrucId char(4), \frac{1}{3} Structure identifier */<br>3 Version fixed bin(31), /* Structure version numbe
 3 Version fixed bin(31), /* Structure version number */
3 Options f(x) = \frac{1}{2} \int_0^x \frac{1}{x} \, dx options that control the action of MQSUBRQ \star/
 3 NumPubs fixed bin(31); /* Number of publications sent */
```
*Deklarace High Level Assembler*

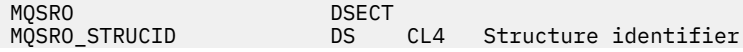

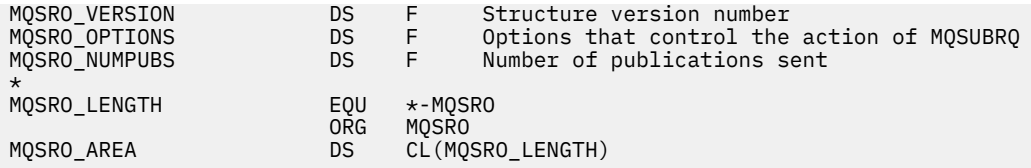

# **MQSTS-Struktura vytváření sestav o stavu**

Následující tabulka shrnuje pole ve struktuře.

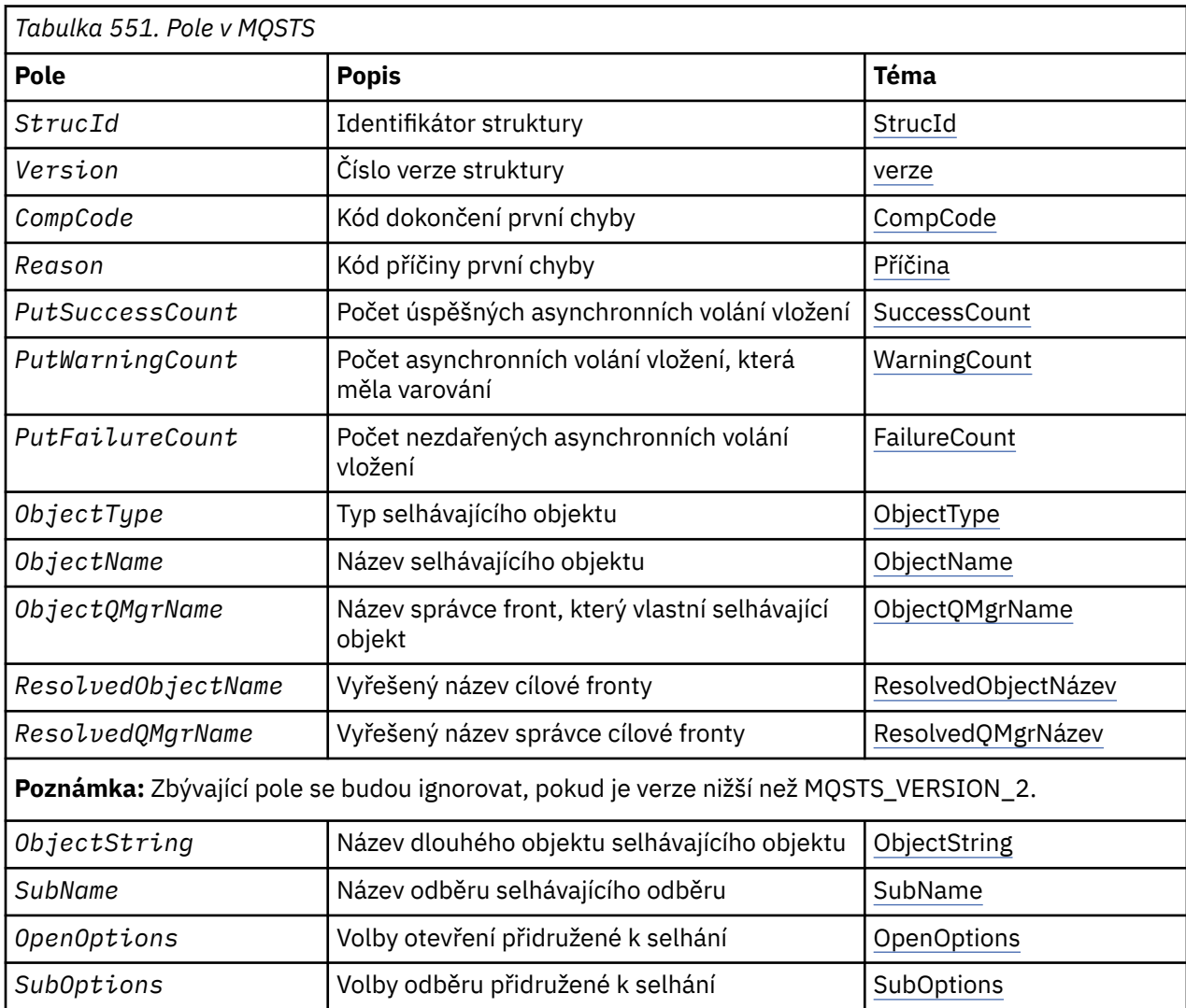

# *Přehled pro MQSTS*

**Účel**: Struktura MQSTS je výstupní parametr z příkazu MQSTAT.

**Znaková sada a kódování**: Znaková data v MQSTS se nacházejí ve znakové sadě lokálního správce front; to je dáno atributem správce front *CodedCharSetId* . Číselná data v MQSTS jsou v nativním kódování počítače; to je dáno *Kódováním*.

**Použití**: Příkaz MQSTAT se používá k získání informací o stavu. Tyto informace jsou vraceny ve struktuře MQSTS. Informace o příkazu MQSTAT najdete v tématu ["MQSTAT-Načíst informace o stavu" na stránce](#page-739-0) [740](#page-739-0).

# *Pole pro MQSTS*

Struktura MQSTS obsahuje níže uvedená pole; pole jsou popsána v **abecedním pořadí**:

<span id="page-549-0"></span>*CompCode (MQLONG)* Kód dokončení operace, která se vykazuje.

Interpretace parametru CompCode závisí na hodnotě parametru MQSTAT Type .

# **CHYBA MQSTAT\_TYPE\_ASYNC\_ERROR**

Jedná se o kód dokončení, který je výsledkem předchozí asynchronní operace put pro objekt uvedený v souboru ObjectName.

# **PŘEPOJENÍ MQSTAT\_TYPE\_RECONNECTION**

Pokud se připojení znovu připojuje nebo selhalo opětovné připojení, je to kód dokončení, který způsobil, že připojení začalo znovu navázat spojení.

Je-li připojení momentálně připojeno, hodnota je MQCC\_OK.

## **CHYBA PŘI CHYBĚ MQSTAT\_TYPE\_RECONNECTION\_ERROR**

Pokud se připojení nezdařilo znovu navázat spojení, je to kód dokončení, který způsobil selhání opětovného připojení.

Je-li připojení momentálně připojeno, nebo se znovu připojuje, hodnota je MQCC\_OK.

CompCode je vždy výstupní pole. Jeho počáteční hodnota je MQCC\_OK.

#### *ObjectName (MQCHAR48)*

Název objektu, u kterého se vykazuje zpráva.

Interpretace parametru ObjectName závisí na hodnotě parametru MQSTAT Type .

## **CHYBA MQSTAT\_TYPE\_ASYNC\_ERROR**

Jedná se o název fronty nebo tématu použitého v operaci put, jejíž selhání se vykazuje v polích *CompCode* a *Reason* ve struktuře MQSTS .

#### **PŘEPOJENÍ MQSTAT\_TYPE\_RECONNECTION**

Je-li připojení znovu připojováno, jedná se o název správce front přidruženého k připojení.

# **CHYBA PŘI CHYBĚ MQSTAT\_TYPE\_RECONNECTION\_ERROR**

Pokud se připojení nezdařilo znovu připojit, jedná se o název objektu, který způsobil selhání opakovaného připojení. Příčina selhání se vykazuje v polích *CompCode* a *Reason* ve struktuře MQSTS .

ObjectName je výstupní pole. Jeho počáteční hodnota je řetězec s hodnotou null v C a 48 prázdných znaků v jiných programovacích jazycích.

### *Název ObjectQMgr(MQCHAR48)*

Název vykazovaného správce front.

Interpretace parametru ObjectQMgrName závisí na hodnotě parametru MQSTAT Type .

## **CHYBA MQSTAT\_TYPE\_ASYNC\_ERROR**

Jedná se o název správce front, ve kterém je definován objekt *ObjectName* . Název, který je zcela prázdný až k prvnímu znaku null nebo konec pole označuje správce front, ke kterému je aplikace připojena (lokální správce front).

# **PŘEPOJENÍ MQSTAT\_TYPE\_RECONNECTION**

Prázdné.

### **CHYBA PŘI CHYBĚ MQSTAT\_TYPE\_RECONNECTION\_ERROR**

Pokud se připojení nezdařilo znovu připojit, jedná se o název objektu, který způsobil selhání opakovaného připojení. Příčina selhání se vykazuje v polích *CompCode* a *Reason* ve struktuře MQSTS .

ObjectQMgrName je výstupní pole. Jeho hodnota je řetězec s hodnotou null v C a 48 prázdných znaků v jiných programovacích jazycích.

<span id="page-550-0"></span>*ObjectString (MQCHARV)*

Dlouhý název objektu, u kterého se vykazuje selhávající objekt. Nachází se pouze ve verzi 2 produktu MQSTS nebo vyšší.

Interpretace parametru ObjectString závisí na hodnotě parametru MQSTAT Type .

# **CHYBA MQSTAT\_TYPE\_ASYNC\_ERROR**

Jedná se o dlouhý název objektu fronty nebo tématu použitého v operaci MQPUT , která se nezdařila.

# **PŘEPOJENÍ MQSTAT\_TYPE\_RECONNECTION**

Řetězec s nulovou délkou

# **CHYBA PŘI CHYBĚ MQSTAT\_TYPE\_RECONNECTION\_ERROR**

Jedná se o dlouhý název objektu objektu, který způsobil selhání opětovného připojení.

ObjectString je výstupní pole. Jeho počáteční hodnota je řetězec s nulovou délkou.

#### *ObjectType (MQLONG)*

Typ objektu jmenovaného v *ObjectName* je ohlášen v.

Možné hodnoty parametru ObjectType jsou uvedeny v seznamu ["MQOT\\_ \\* \(typy objektů a rozšířené typy](#page-145-0) [objektů\)" na stránce 146](#page-145-0).

ObjectType je výstupní pole. Jeho počáteční hodnota je MQOT\_Q.

*OpenOptions (MQLONG)*

Objekt OpenOptions se používá k otevření objektu, který je hlášen. Nachází se pouze ve verzi 2 produktu MQSTS nebo vyšší.

Hodnota parametru OpenOptions závisí na hodnotě parametru MQSTAT Type .

### **CHYBA MQSTAT\_TYPE\_ASYNC\_ERROR**

Nula.

# **PŘEPOJENÍ MQSTAT\_TYPE\_RECONNECTION**

Nula.

#### **CHYBA PŘI CHYBĚ MQSTAT\_TYPE\_RECONNECTION\_ERROR**

OpenOptions použitý, když došlo k selhání. Příčina selhání se vykazuje v polích *CompCode* a *Reason* ve struktuře MQSTS .

OpenOptions je výstupní pole. Jeho počáteční hodnota je nula.

#### *Počet operací PutFailure(MQLONG)*

Počet asynchronních operací vložení, které selhaly.

Hodnota parametru PutFailureCount závisí na hodnotě parametru MQSTAT Type .

#### **CHYBA MQSTAT\_TYPE\_ASYNC\_ERROR**

Počet asynchronních operací vložení na objekt pojmenovaný ve struktuře MQSTS , která byla dokončena s MQCC\_FAILED.

# **PŘEPOJENÍ MQSTAT\_TYPE\_RECONNECTION**

Nula.

# **CHYBA PŘI CHYBĚ MQSTAT\_TYPE\_RECONNECTION\_ERROR**

Nula.

PutFailureCount je výstupní pole. Jeho počáteční hodnota je nula.

*Počet PutSuccessCount (MQLONG)* Počet asynchronních operací vložení, které byly úspěšné. <span id="page-551-0"></span>Hodnota parametru PutSuccessCount závisí na hodnotě parametru MQSTAT Type .

# **CHYBA MQSTAT\_TYPE\_ASYNC\_ERROR**

Počet asynchronních operací vložení na objekt pojmenovaný ve struktuře MQSTS , která byla dokončena s MQCC\_OK.

# **PŘEPOJENÍ MQSTAT\_TYPE\_RECONNECTION**

Nula.

# **CHYBA PŘI CHYBĚ MQSTAT\_TYPE\_RECONNECTION\_ERROR**

Nula.

PutSuccessCount je výstupní pole. Jeho počáteční hodnota je nula.

*Počet operací PutWarning(MQLONG)* Počet asynchronních operací vložení, které skončily s varováním.

Hodnota parametru PutWarningCount závisí na hodnotě parametru MQSTAT Type .

## **CHYBA MQSTAT\_TYPE\_ASYNC\_ERROR**

Počet asynchronních operací vložení na objekt pojmenovaný ve struktuře MQSTS , která byla dokončena s MQCC\_WARNING.

### **PŘEPOJENÍ MQSTAT\_TYPE\_RECONNECTION**

Nula.

# **CHYBA PŘI CHYBĚ MQSTAT\_TYPE\_RECONNECTION\_ERROR**

Nula.

PutWarningCount je výstupní pole. Jeho počáteční hodnota je nula.

#### *SubName (MQCHARV)*

Název selhávajícího odběru. Nachází se pouze ve verzi 2 produktu MQSTS nebo vyšší.

Interpretace parametru SubName závisí na hodnotě parametru MQSTAT Type .

# **CHYBA MQSTAT\_TYPE\_ASYNC\_ERROR**

Nulová délka řetězce.

# **PŘEPOJENÍ MQSTAT\_TYPE\_RECONNECTION**

Nulová délka řetězce.

# **CHYBA PŘI CHYBĚ MQSTAT\_TYPE\_RECONNECTION\_ERROR**

Název odběru, který způsobil selhání opětovného připojení. Není-li k dispozici žádný název odběru nebo selhání nesouvisí s odběrem, je to řetězec s nulovou délkou.

SubName je výstupní pole. Jeho počáteční hodnota je řetězec s nulovou délkou.

#### *SubOptions (MQLONG)*

SubOptions použil k otevření selhávajícího odběru. Nachází se pouze ve verzi 2 produktu MQSTS nebo vyšší.

Interpretace parametru SubOptions závisí na hodnotě parametru MQSTAT Type .

# **CHYBA MQSTAT\_TYPE\_ASYNC\_ERROR**

Nula.

# **PŘEPOJENÍ MQSTAT\_TYPE\_RECONNECTION**

Nula.

# <span id="page-552-0"></span>**CHYBA PŘI CHYBĚ MQSTAT\_TYPE\_RECONNECTION\_ERROR**

SubOptions použitý, když došlo k selhání. Pokud se selhání nesouvisí s přihlášením k odběru tématu, vrácená hodnota je nula.

SubOptions je výstupní pole. Jeho počáteční hodnota je nula.

*Příčina (MQLONG)* Kód příčiny operace, na kterou se hlásí operace.

Interpretace parametru Reason závisí na hodnotě parametru MQSTAT Type .

# **CHYBA MQSTAT\_TYPE\_ASYNC\_ERROR**

Jedná se o kód příčiny, který je výsledkem předchozí operace asynchronního vložení na objektu uvedeném v souboru ObjectName.

# **PŘEPOJENÍ MQSTAT\_TYPE\_RECONNECTION**

Pokud se připojení znovu připojuje nebo selhalo opětovné připojení, je to kód příčiny, který způsobil opětovné připojení k opětovnému připojení.

Je-li připojení momentálně připojeno, hodnota je MQRC\_NONE.

# **CHYBA PŘI CHYBĚ MQSTAT\_TYPE\_RECONNECTION\_ERROR**

Pokud se připojení nezdařilo znovu připojit, je to kód příčiny, který způsobil selhání opakovaného připojení.

Je-li připojení momentálně připojeno, nebo se znovu připojuje, hodnota je MQRC\_NONE.

Reason je výstupní pole. Jeho počáteční hodnota je MQRC\_NONE.

### *Název ResolvedObject(MQCHAR48)*

Název objektu uvedeného v souboru *ObjectName* poté, co název lokálního správce front vyřeší název.

Interpretace parametru ResolvedObjectName závisí na hodnotě parametru MQSTAT Type .

# **CHYBA MQSTAT\_TYPE\_ASYNC\_ERROR**

ResolvedObjectName je název objektu uvedeného v souboru *ObjectName* poté, co lokální správce front vyřeší daný název. Vrácený název je název objektu, který existuje ve správci front identifikovaném příkazem *ResolvedQMgrName*.

# **PŘEPOJENÍ MQSTAT\_TYPE\_RECONNECTION**

Prázdné.

# **CHYBA PŘI CHYBĚ MQSTAT\_TYPE\_RECONNECTION\_ERROR**

Prázdné.

ResolvedObjectName je výstupní pole. Jeho počáteční hodnota je řetězec s hodnotou null v C a 48 prázdných znaků v jiných programovacích jazycích.

#### *Název ResolvedQMgr(MQCHAR48)*

Název cílového správce front poté, co název lokálního správce front vyřeší název.

Interpretace parametru ResolvedQMgrName závisí na hodnotě parametru MQSTAT Type .

# **CHYBA MQSTAT\_TYPE\_ASYNC\_ERROR**

ResolvedQMgrName je název cílového správce front poté, co lokální správce front vyřeší daný název. Vrácený název je název správce front, který vlastní objekt identifikovaný produktem *ResolvedObjectName*. *ResolvedQMgrName* může být název lokálního správce front.

# **PŘEPOJENÍ MQSTAT\_TYPE\_RECONNECTION**

Prázdné.

# <span id="page-553-0"></span>**CHYBA PŘI CHYBĚ MQSTAT\_TYPE\_RECONNECTION\_ERROR**

Prázdné.

ResolvedQMgrName je vždy výstupní pole. Jeho počáteční hodnota je řetězec s hodnotou null v C a 48 prázdných znaků v jiných programovacích jazycích.

*StrucId (MQCHAR4)*

Identifikátor pro strukturu vykazování stavu, MQSTS.

StrucId je identifikátor struktury. Hodnota musí být:

# **ID\_STRUKTURY MQSTS\_**

Identifikátor struktury vykazování stavu.

Pro programovací jazyk C je také definována konstanta MQSTS\_STRUC\_ID\_ARRAY ; tato hodnota má stejnou hodnotu jako MQSTS\_STRUC\_ID, ale je pole znaků místo řetězce.

StrucId je vždy vstupní pole. Jeho počáteční hodnota je MQSTS\_STRUC\_ID.

*Verze (MQLONG)* Číslo verze struktury.

Hodnota musí být buď:

### **MQSTS\_VERSION\_1**

Struktura vykazování stavu verze 1.

# **MQSTS\_VERSION\_2**

Struktura vykazování stavu verze 2.

Následující konstanta uvádí číslo verze aktuální verze:

# **AKTUÁLNÍ\_VERZE MQSTS\_CURRENT\_VERSION**

Aktuální verze struktury vykazování stavu. Aktuální verze je MQSTS\_VERSION\_2.

Version je vždy vstupní pole. Jeho počáteční hodnota je MQSTS\_VERSION\_1.

# *Počáteční hodnoty a deklarace jazyka pro MQSTS*

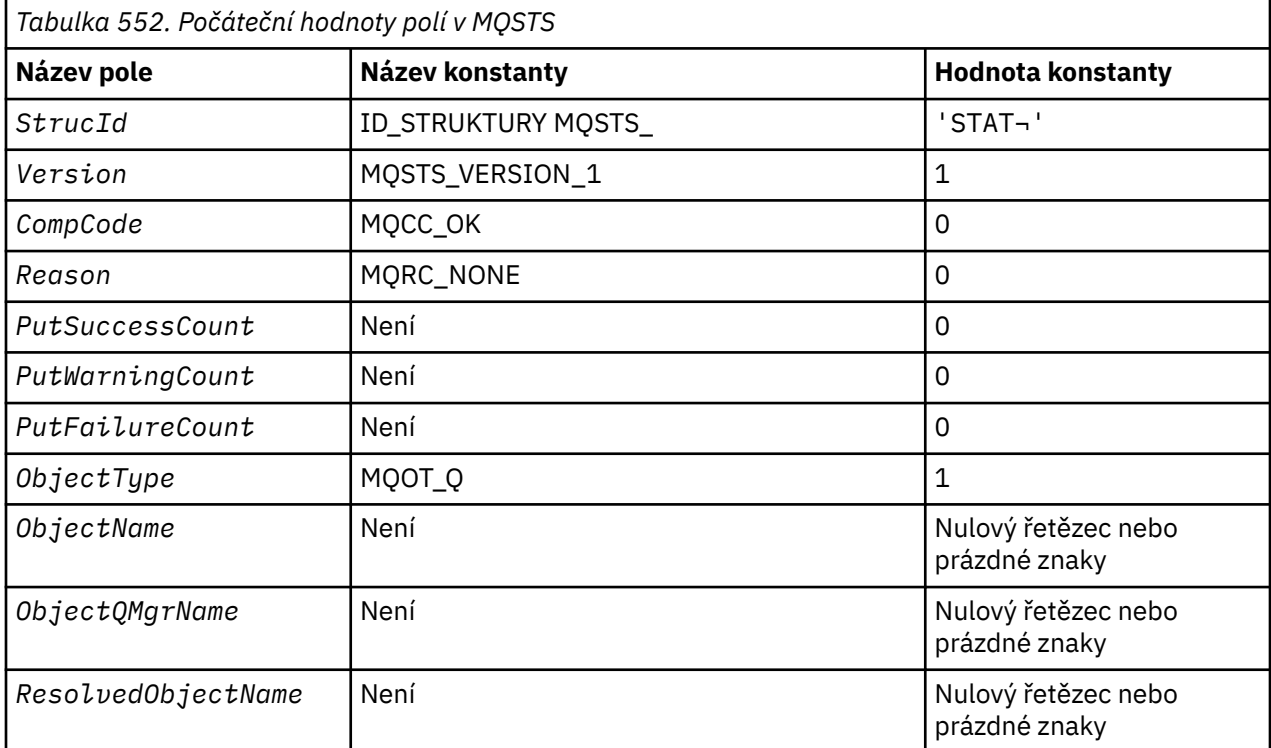

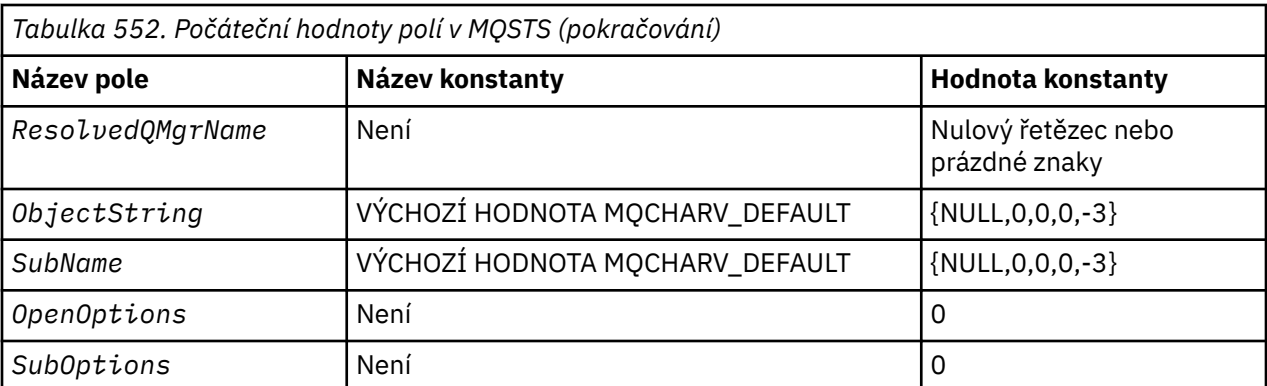

#### **Notes:**

1. Symbol ¬ představuje jeden prázdný znak.

- 2. Hodnota Null řetězce nebo mezery označuje řetězec s hodnotou null v C a prázdné znaky v jiných programovacích jazycích.
- 3. V programovacím jazyku C má proměnná makra MQSTS\_DEFAULT hodnoty uvedené výše. Může být použit následujícím způsobem, abyste poskytli počáteční hodnoty pro pole ve struktuře:

MQSTS MySTS = {MQSTS\_DEFAULT};

*Deklarace C*

```
typedef struct tagMQSTS MQSTS; 
struct tagMQSTS {<br>MQCHAR4 StrucId;
 MQCHAR4 StrucId; \overline{y} /* Structure identifier \overline{x}/MOLONG Version; \overline{y} /* Structure version numbe
 MQLONG Version; \overline{\phantom{a}} /* Structure version number */<br>MQLONG CompCode; \overline{\phantom{a}} /* Completion Code of first er
 MQLONG CompCode; \frac{1}{x} Completion Code of first error \frac{x}{x}<br>MQLONG Reason; \frac{1}{x} Reason Code of first error \frac{x}{x}MQLONG Reason; \overline{a} Reason Code of first error \overline{\star},<br>MQLONG PutSuccessCount; \overline{a} Number of Async calls succeed
 MQLONG PutSuccessCount; \overline{y} /* Number of Async calls succeeded */<br>MQLONG PutWarningCount; /* Number of Async calls had warnings
                  PutWarningCount; \overline{\phantom{a}} /* Number of Async calls had warnings */<br>PutFailureCount; /* Number of Async calls had failures */
 MOLONG PutFailureCount; /* Number of Async calls had failures */<br>MOLONG ObjectType; /* Failing object type */
 MQLONG ObjectType; /* Failing object type */<br>MQCHAR48 ObjectName; /* Failing object name */ MQCHAR48 ObjectName; /* Failing object name */
 MQCHAR48 ObjectQMgrName; /* Failing object queue manager name */
 MQCHAR48 ResolvedObjectName; /* Resolved name of destination queue */
MQCHAR48 ResolvedQMgrName; /\star Resolved name of destination qmgr \star/
* Ver:1 */<br>MQCHARV ObjectString;
 MQCHARV ObjectString; \overline{\phantom{a}} /* Failing object long name */<br>MQCHARV SubName; \overline{\phantom{a}} /* Failing subscription name *
 MOCHARV SubName; \overleftrightarrow{ } /* Failing subscription name \overleftrightarrow{ }/<br>MOLONG OpenOptions; /* Failing open options */
                  OpenOptions; /* Failing open options */ MQLONG SubOptions; /* Failing subscription options */
/* Ver:2 */
\ddot{\ddot{\xi}} ;
```
*Deklarace COBOL*

 \*\* MQSTS structure 10 MQSTS. \*\* Structure identifier 15 MQSTS-STRUCID PIC X(4). \*\* Structure version number 15 MQSTS-VERSION PIC S9(9) BINARY. \*\* Completion Code of first error 15 MQSTS-COMPCODE PIC S9(9) BINARY. \*\* Reason Code of first error 15 MQSTS-REASON PIC S9(9) BINARY. \*\* Number of Async put calls succeeded 15 MQSTS-PUTSUCCESSCOUNT PIC S9(9) BINARY. \*\* Number of Async put calls had warnings 15 MQSTS-PUTWARNINGCOUNT PIC S9(9) BINARY. \*\* Number of Async put calls had failures 15 MQSTS-PUTFAILURECOUNT PIC S9(9) BINARY.  $\;\star\star$  Failing object type 15 MQSTS-OBJECTTYPE PIC S9(9) BINARY. \*\* Failing object name

```
 15 MQSTS-OBJECTNAME PIC X(48).
\;\;\star\star Failing object queue manager
 15 MQSTS-OBJECTQMGRNAME PIC X(48).
      ** Resolved name of destination queue
       15 MQSTS-RESOLVEDOBJECTNAME PIC X(48).
\;\star\star Resolved name of destination qmgr
 15 MQSTS-RESOLVEDQMGRNAME PIC X(48).
      ** Ver:1 **
\;\;\star\star Failing object long name
 15 MQSTS-OBJECTSTRING.
      ** Address of variable length string
       20 MQSTS-OBJECTSTRING-VSPTR POINTER.
     ** Offset of variable length string
       20 MQSTS-OBJECTSTRING-VSOFFSET PIC S9(9) BINARY.
      ** Size of buffer
       20 MQSTS-OBJECTSTRING-VSBUFSIZE PIC S9(9) BINARY.
\;\;\star\star Length of variable length string
 20 MQSTS-OBJECTSTRING-VSLENGTH PIC S9(9) BINARY.
\;\star\star CCSID of variable length string
 20 MQSTS-OBJECTSTRING-VSCCSID PIC S9(9) BINARY.
\;\;\star\star Failing subscription name
 15 MQSTS-SUBNAME.
\;\;\star\star Address of variable length string
 20 MQSTS-SUBNAME-VSPTR POINTER.
      ** Offset of variable length string
       20 MQSTS-SUBNAME-VSOFFSET PIC S9(9) BINARY.
      ** Size of buffer
       20 MQSTS-SUBNAME-VSBUFSIZE PIC S9(9) BINARY.
      ** Length of variable length string
       20 MQSTS-SUBNAME-VSLENGTH PIC S9(9) BINARY.
\star\star CCSID of variable length string
 20 MQSTS-SUBNAME-VSCCSID PIC S9(9) BINARY.
      ** Failing open options
       15 MQSTS-OPENOPTIONS PIC S9(9) BINARY.
\;\;\star\star Failing subscription options
 15 MQSTS-SUBOPTIONS PIC S9(9) BINARY.
      ** Ver:2 **
```

```
Deklarace PL/I
```

```
dcl
     1 MQSTS based,
       \begin{array}{lll} 3 \text{ StrucId} & \text{char}(4), & \text{/* Structure identifier} \star/3 & \text{Version} & \text{fixed bin}(31), & \text{/* Structure version number.} \end{array}fixed bin(31), /* Structure version number */ 3 CompCode fixed bin(31), /* Completion code */
3 Reason \qquad \qquad \text{fixed bin}(31), \qquad \text{Reason code } \star /3 PutSuccessCount f fixed bin(31), /\star Put success count \star/
 3 PutWarningCount fixed bin(31), /* Put warning count */
3 PutFailureCount f fixed bin(31), /\star Put failure count \star/
 3 ObjectType fixed bin(31), /* Object type */
 3 ObjectName char(48), /* Object name */
 3 ObjectQmgrName char(48), /* Object queue manager */
 3 ResolvedObjectName char(48), /* Resolved Object name */
 3 ResolvedQmgrName char(48); /* Resolved Object queue manager */
   /* Ver:1 */
 3 ObjectString, /* Failing object long name */
 5 VSPtr pointer, /* Address of variable length string */
           5 VSOffset fixed bin(31), /* Offset of variable length string */<br>5 VSBufSize fixed bin(31), /* Size of buffer */
           5 VSBufSize fixed bin(31),<br>5 VSLength fixed bin(31),
           5 VSLength fixed bin(31), \overline{'}\star Length of variable length string \overline{\star}/<br>5 VSCCSID fixed bin(31); \overline{'}\star CCSID of variable length string \overline{\star}/5 VSCCSID fixed bin(31); \rightarrow CCSID of variable length string \rightarrow/3 SubName, \rightarrow/* Failing subscription name \rightarrow/
           3 SubName,<br>3 Subname */* Failing subscription name */<br>3 Subname */* Address of variable length s
 5 VSPtr pointer, /* Address of variable length string */
 5 VSOffset fixed bin(31), /* Offset of variable length string */
           5 VSBufSize fixed bin(31), /* Size of buffer *<br>5 VSLength fixed bin(31), /* Length of variab
           5 VSLength fixed bin(31), \rightarrow Length of variable length string \ast/<br>5 VSCCSID fixed bin(31); \rightarrow CCSID of variable length string \ast/
                                                /* CCSID of variable length string */<br>/* Failing open options */
      3 OpenOptions fixed bin(31),
       3 SubOptions fixed bin(31); /* Failing subscription options */
     /* Ver:2 */
```
*Deklarace High Level Assembler*

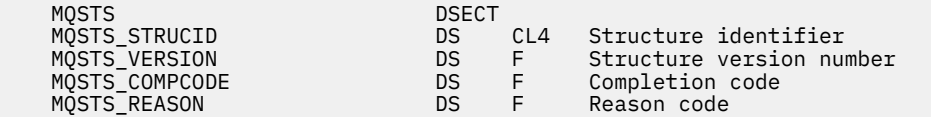

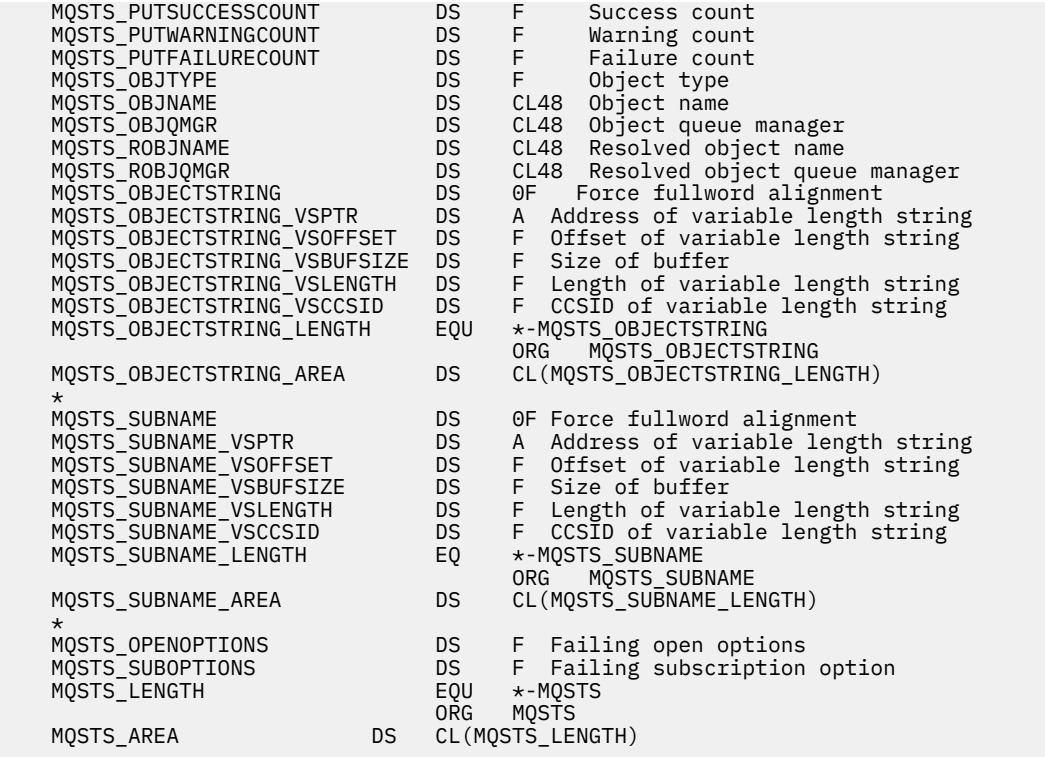

# **MQTM-Zpráva spouštěče**

Následující tabulka shrnuje pole ve struktuře.

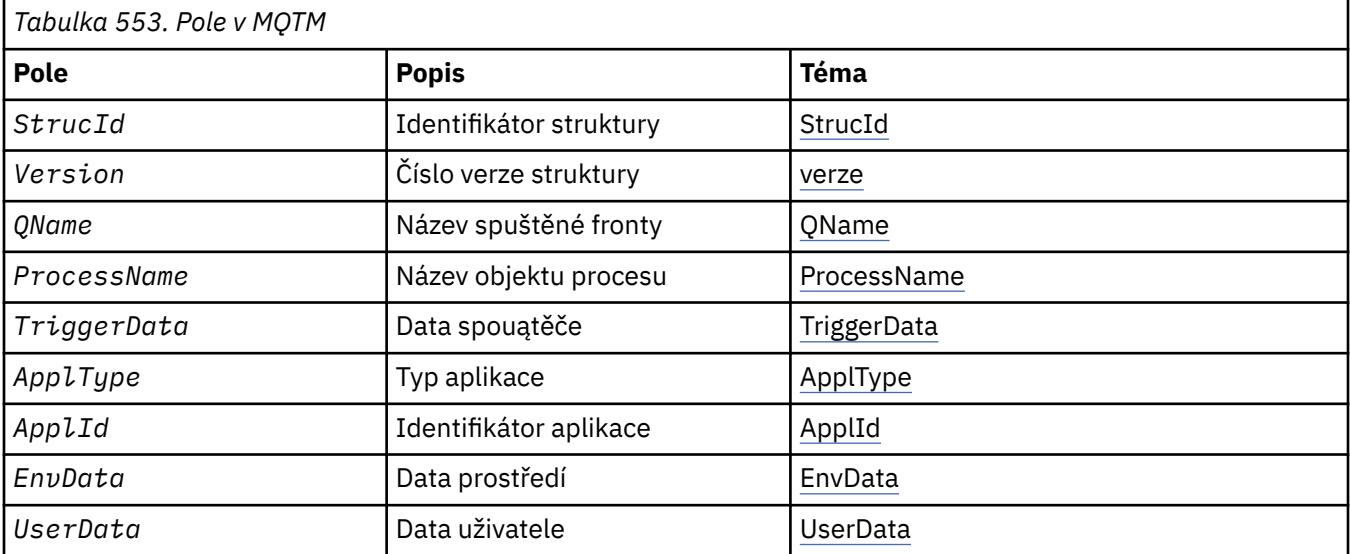

# *Přehled pro MQTM*

**Účel**: Struktura MQTM popisuje data ve zprávě spouštěče, která je odeslána správcem front do aplikace monitoru spouštěčů, když se vyskytne událost spouštěče pro frontu.

Tato struktura je součástí produktu WebSphere MQ Trigger Monitor Interface (TMI), který je jedním z rozhraní rámce produktu WebSphere MQ .

**Název formátu**: MQFMT\_TRIGGER.

**Znaková sada a kódování**: Znaková data ve struktuře MQTM jsou ve znakové sadě správce front, který generuje MQTM. Numerická data v MQTM jsou v kódování počítače správce front, který generuje MQTM.

Znaková sada a kódování MQTM jsou dána poli *CodedCharSetId* a *Encoding* v:

- MQMD (je-li struktura MQTM spuštěna na začátku dat zprávy), nebo
- Struktura záhlaví, která předchází struktuře MQTM (všechny ostatní případy).

**Použití**: Aplikace monitoru spouštěčů může vyžadovat předání některých nebo všech informací ve zprávě spouštěče do aplikace, kterou spouští aplikace monitoru spouštěčů. Informace, které mohou být potřebné pro spuštěnou aplikaci, zahrnují *QName*, *TriggerData*a *UserData*. Aplikace monitor spouštěčů může předávat strukturu MQTM přímo do spuštěné aplikace, nebo místo toho předat strukturu MQTMC2 , v závislosti na tom, co je povoleno prostředím a vhodné pro spuštěnou aplikaci. Informace o příkazu MQTMC2naleznete v tématu ["MQTMC2 -Spouštěcí zpráva 2 \(znakový formát\)" na stránce 564.](#page-563-0)

- V systému z/OSpro aplikaci MQAT\_CICS, která je spuštěna s použitím transakce CKTI, je veškerá struktura zprávy spouštěče MQTM zpřístupněna pro spuštěnou transakci; informace lze načíst pomocí příkazu EXEC CICS RETRIEVE.
- V produktu IBM ipředává aplikace monitoru spouštěčů (trigger-monitor) s produktem WebSphere MQ strukturu MQTMC2 do spuštěné aplikace.

Informace o používání spouštěčů naleznete v tématu Spuštění aplikací produktu WebSphere MQ pomocí spouštěčů .

**MQMD pro zprávu spouštěče**: Pole v deskriptoru MQMD zprávy spouštěče generované správcem front jsou nastavena následujícím způsobem:

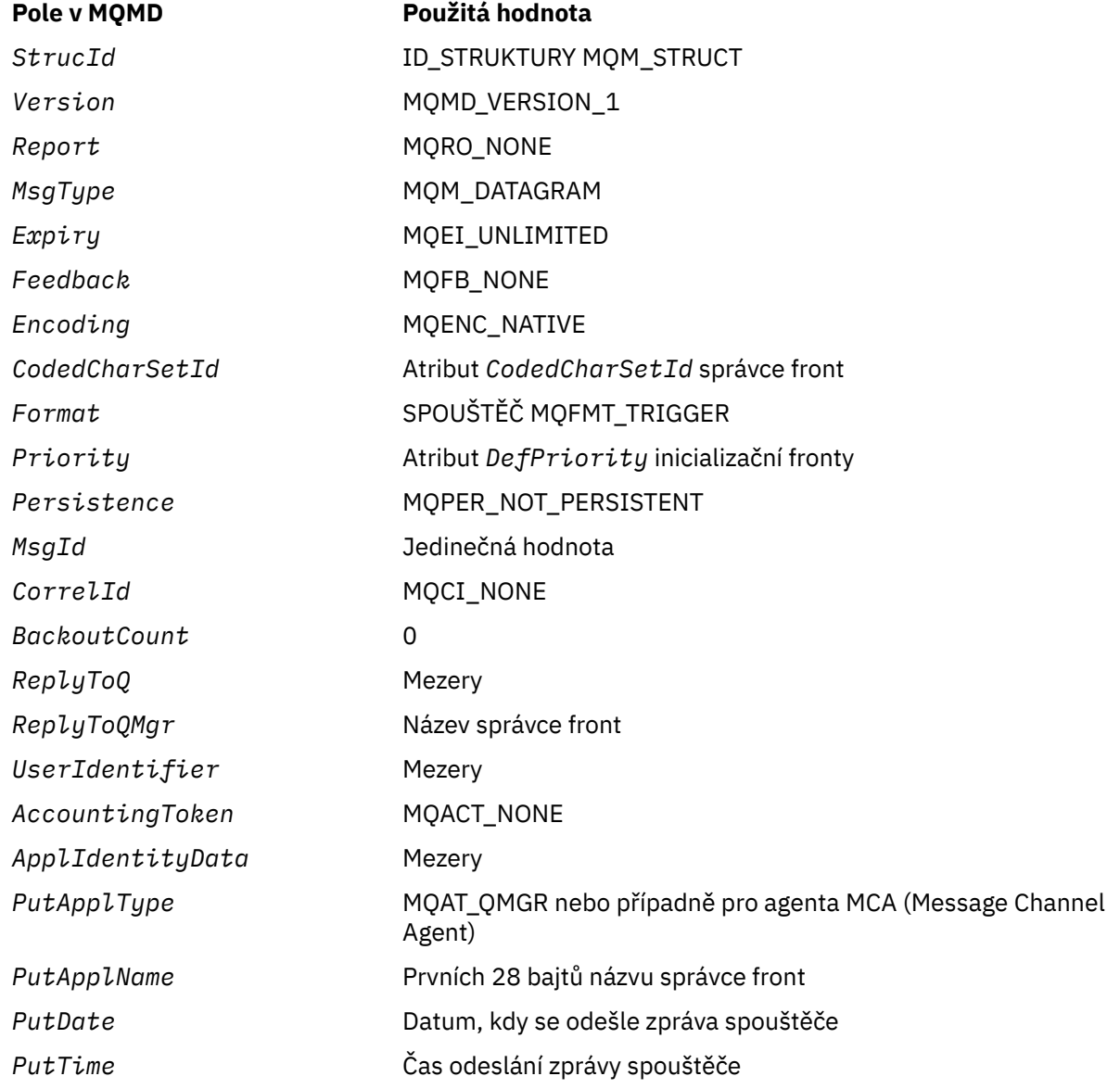

#### <span id="page-558-0"></span>**Pole v MQMD Použitá hodnota**

*ApplOriginData* Mezery

Pro nastavení podobných hodnot se doporučuje použít aplikaci, která vygeneruje zprávu spouštěče, s výjimkou následujících:

- Pole *Priority* může být nastaveno na hodnotu MQPRI\_PRIORITY\_AS\_Q\_DEF (správce front to změní na výchozí prioritu pro inicializační frontu, když je zpráva vložena).
- Pole *ReplyToQMgr* může být nastaveno na prázdné místo (správce front to změní na název lokálního správce front, když je zpráva vložena).
- Nastavte pole kontextu jako odpovídající pro aplikaci.

# *Pole pro MQTM*

Struktura MQTM obsahuje následující pole; pole jsou popsána v **abecedním pořadí**:

# *ApplId (MQCHAR256)*

Jedná se o znakový řetězec identifikující aplikaci, která má být spuštěna, a kterou používá aplikace pro monitorování spouštěčů, která přijímá zprávu spouštěče. Správce front inicializuje toto pole s hodnotou atributu *ApplId* objektu procesu určeného polem *ProcessName* ; podrobnosti o tomto atributu viz ["Atributy pro definice procesu" na stránce 820](#page-819-0) . Obsah těchto dat nemá význam pro správce front.

Význam *ApplId* je určen aplikací pro monitor spouštěčů. Monitor spouštěčů poskytovaný produktem WebSphere MQ vyžaduje, aby byl produktem *ApplId* název spustitelného programu. Níže uvedené poznámky se vztahují na uvedená prostředí:

- V systému z/OSje *ApplId* :
	- Identifikátor transakce systému CICS pro aplikace spuštěné pomocí transakce monitoru CICS CKTI.
	- Identifikátor transakce IMS pro aplikace spuštěné pomocí monitoru spouštěčů IMS CSQQTRMN.
- Na systémech Windows může mít název programu předponu jednotky a cesty k adresáři.
- V systému IBM imůže být název programu uvozeno názvem knihovny a znakem/.
- Na systémech UNIX může být název programu uveden jako předpona cesty k adresáři.

Délka tohoto pole je dána hodnotou MQ\_PROCESS\_APPL\_ID\_LENGTH. Počáteční hodnota tohoto pole je řetězec s hodnotou null v C a 256 prázdných znaků v jiných programovacích jazycích.

# *ApplType (MQLONG)*

Identifikuje charakter programu, který má být spuštěn, a je použit aplikací monitor spouštěčů, která přijme zprávu spouštěče. Správce front inicializuje toto pole s hodnotou atributu *ApplType* objektu procesu určeného polem *ProcessName* ; podrobnosti o tomto atributu viz ["Atributy pro definice procesu"](#page-819-0) [na stránce 820](#page-819-0) . Obsah těchto dat nemá význam pro správce front.

*ApplType* může mít jednu z následujících standardních hodnot. Lze také použít uživatelem definované typy, ale měly by být omezeny na hodnoty v rozsahu MQAT\_USER\_FIRST až MQAT\_USER\_LAST:

# **MQAT\_AIX**

Aplikace AIX (stejná hodnota jako MQAT\_UNIX).

# **MQAT\_BATCH**

aplikace pro dávkové úlohy

# **MQAT\_BROKER**

Aplikace zprostředkovatele

# **MQAT\_CICS**

Transakce CICS .

#### <span id="page-559-0"></span>**MOST MQAT\_CICS\_BRIDGE**

Aplikace mostu CICS .

#### **MQAT\_CICS\_VSE**

TransakceCICS/VSE .

#### **MQAT\_DOS**

Aplikace klienta WebSphere MQ MQI v systému PC DOS.

# **MQAT\_IMS**

Aplikace IMS .

# **MOST MQAT\_IMS\_BRIDGE**

Aplikace mostu IMS .

#### **MQAT\_JAVA**

Aplikace Java.

### **MQAT\_MVS**

Aplikace MVS nebo TSO (stejná hodnota jako MQAT\_ZOS).

#### **MQAT\_NOTES\_AGENT**

Aplikace agenta Lotus Notes .

#### **MQAT\_NSK**

HP Integrity NonStop Server .

#### **MQAT\_OS390**

Aplikace OS/390 (stejná hodnota jako MQAT\_ZOS).

#### **MQAT\_OS400**

IBM i .

#### **MQAT\_RRS\_BATCH**

Dávková aplikace RRS.

#### **MQAT\_UNIX**

Aplikace UNIX .

#### **MQAT\_UNKNOWN**

Aplikace neznámého typu.

## **UŽIVATEL MQAT\_USER**

Uživatelsky definovaný typ aplikace.

# **MQAT\_VOS**

Aplikace Stratus VOS.

#### **MQAT\_WINDOWS**

16bitová aplikace systému Windows .

# **POČ MQAT\_WINDOWS\_NT**

32bitovou aplikaci systému Windows .

#### **MQAT\_WLM**

Aplikace správce pracovní zátěže systému z/OS .

# **MQAT\_XCF**

XCF.

#### **MQAT\_ZOS**

Aplikace z/OS .

#### **MQAT\_USER\_FIRST**

Nejnižší hodnota pro typ aplikace definovaný uživatelem.

#### **MQAT\_USER\_LAST**

Nejvyšší hodnota pro typ aplikace definovaný uživatelem.

Počáteční hodnota tohoto pole je 0.

*EnvData (MQCHAR128)*

<span id="page-560-0"></span>Jedná se o znakový řetězec, který obsahuje informace související s prostředím týkající se aplikace, která má být spuštěna, a kterou používá aplikace pro monitorování spouštěčů, která přijímá zprávu spouštěče. Správce front inicializuje toto pole s hodnotou atributu *EnvData* objektu procesu určeného polem *ProcessName* ; podrobnosti o tomto atributu viz ["Atributy pro definice procesu" na stránce 820](#page-819-0) . Obsah těchto dat nemá význam pro správce front.

V systému z/OSpro aplikaci CICS spuštěnou pomocí transakce CKTI nebo pomocí aplikace IMS , která má být spuštěna pomocí transakce CSQQTRMN, se tyto informace nepoužijí.

Délka tohoto pole je dána hodnotou MQ\_PROCESS\_ENV\_DATA\_LENGTH. Počáteční hodnota tohoto pole je řetězec s hodnotou null v C a 128 prázdných znaků v jiných programovacích jazycích.

#### *ProcessName (MQCHAR48)*

Jedná se o název objektu procesu správce front zadaného pro spuštěnou frontu a může být použit aplikací pro monitorování spouštěčů, která přijímá zprávu spouštěče. Správce front inicializuje toto pole s hodnotou atributu *ProcessName* fronty identifikované polem *QName* ; podrobnosti o tomto atributu viz ["Atributy pro fronty" na stránce 787](#page-786-0) .

Názvy, které jsou kratší než definovaná délka pole, jsou vždy doplněny vpravo s mezerami; nejsou předčasně ukončeny znakem null.

Délka tohoto pole je dána hodnotou MQ\_PROCESS\_NAME\_LENGTH. Počáteční hodnota tohoto pole je řetězec s hodnotou null v C a 48 prázdných znaků v jiných programovacích jazycích.

#### *QName (MQCHAR48)*

Jedná se o název fronty, pro kterou došlo k události spouštěče, a je použita aplikací spuštěnou aplikací pro monitor spouštěčů. Správce front inicializuje toto pole hodnotou atributu *QName* spuštěné fronty; podrobnosti o tomto atributu naleznete v příručce ["Atributy pro fronty" na stránce 787](#page-786-0) .

Názvy, které jsou kratší než definovaná délka pole, jsou směrem doprava vyplněny mezerami; nejsou předčasně ukončeny znakem null.

Délka tohoto pole je dána hodnotou MQ\_Q\_NAME\_LENGTH. Počáteční hodnota tohoto pole je řetězec s hodnotou null v C a 48 prázdných znaků v jiných programovacích jazycích.

#### *StrucId (MQCHAR4)*

Jedná se o identifikátor struktury. Hodnota musí být:

#### **ID\_STRUKTURY MQTM\_STRUCT**

Identifikátor pro strukturu zprávy spouštěče.

Pro programovací jazyk C je také definována konstanta MQTM\_STRUC\_ID\_ARRAY; má stejnou hodnotu jako MQTM\_STRUC\_ID, ale je to pole znaků místo řetězce.

Počáteční hodnota tohoto pole je MQTM\_STRUC\_ID.

#### *TriggerData (MQCHAR64)*

Jedná se o volný formát dat pro použití aplikací monitoru spouštěčů, který přijme zprávu spouštěče. Správce front inicializuje toto pole s hodnotou atributu *TriggerData* fronty identifikované polem *QName* ; podrobnosti o tomto atributu viz ["Atributy pro fronty" na stránce 787](#page-786-0) . Obsah těchto dat nemá význam pro správce front.

V systému z/OS, pro aplikaci CICS spuštěnou pomocí transakce CKTI, se tyto informace nepoužijí.

Délka tohoto pole je dána hodnotou MQ\_TRIGGER\_DATA\_LENGTH. Počáteční hodnota tohoto pole je řetězec s hodnotou null v C a 64 prázdných znaků v jiných programovacích jazycích.

#### *UserData (MQCHAR128)*

Jedná se o znakový řetězec, který obsahuje informace o uživateli související s aplikací ke spuštění, a používá se aplikací pro monitorování spouštěčů, která přijímá zprávu spouštěče. Správce front inicializuje toto pole s hodnotou atributu *UserData* objektu procesu určeného polem *ProcessName* ; <span id="page-561-0"></span>podrobnosti o tomto atributu viz ["Atributy pro definice procesu" na stránce 820](#page-819-0) . Obsah těchto dat nemá význam pro správce front.

V systému Microsoft Windowsnesmí znakový řetězec obsahovat uvozovky, pokud se definice procesu předá do produktu **runmqtrm**.

Délka tohoto pole je dána hodnotou MQ\_PROCESS\_USER\_DATA\_LENGTH. Počáteční hodnota tohoto pole je řetězec s hodnotou null v C a 128 prázdných znaků v jiných programovacích jazycích.

*Verze (MQLONG)*

Jedná se o číslo verze struktury. Hodnota musí být:

#### **MQTM\_VERSION\_1**

Číslo verze pro strukturu zprávy spouštěče.

Následující konstanta uvádí číslo verze aktuální verze:

#### **AKTUÁLNÍ\_VERZE MQTM\_AKTUÁLNÍ\_VERZE**

Aktuální verze struktury zprávy spouštěče.

Počáteční hodnota tohoto pole je MQTM\_VERSION\_1.

# *Počáteční hodnoty a deklarace jazyka pro MQTM*

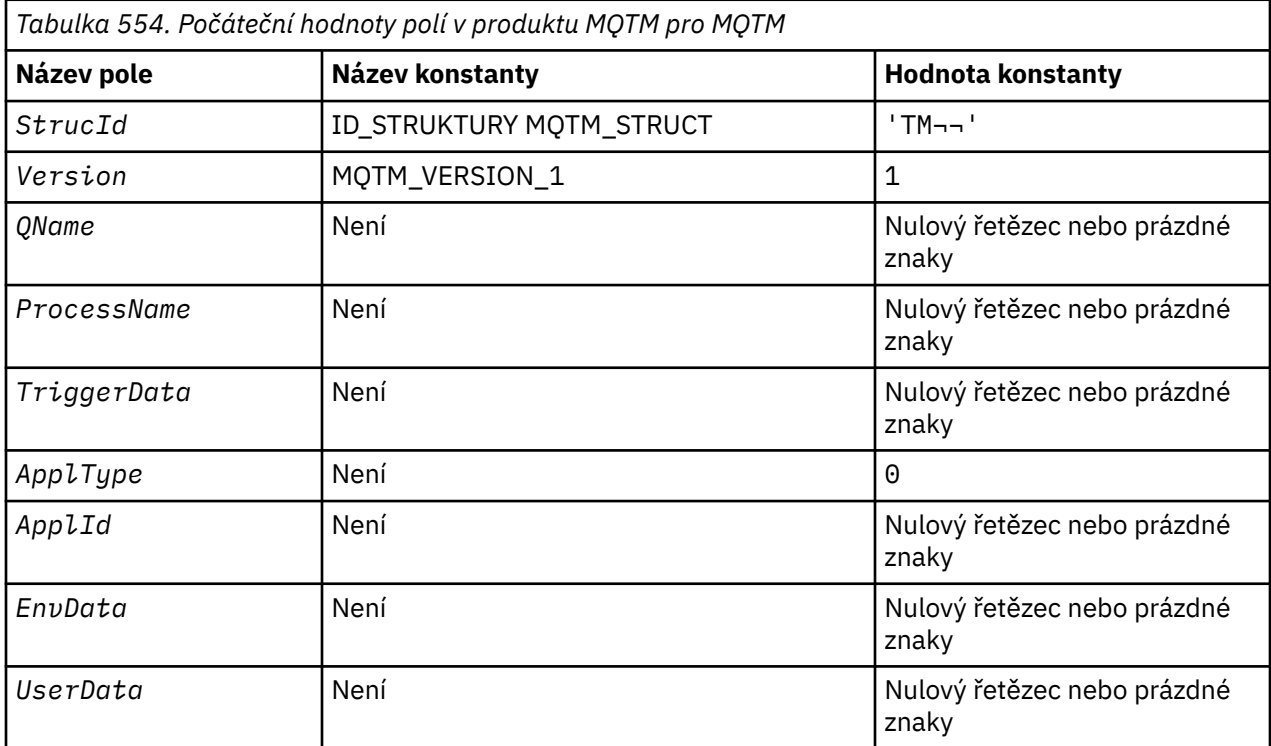

#### **Notes:**

1. Symbol ¬ představuje jeden prázdný znak.

- 2. Hodnota Null řetězce nebo mezery označuje řetězec s hodnotou null v C a prázdné znaky v jiných programovacích jazycích.
- 3. V programovacím jazyce C-proměnná makraObjekt MQTM\_DEFAULT obsahuje výše uvedené hodnoty. Použijte ji následujícím způsobem, abyste poskytli počáteční hodnoty pro pole ve struktuře:

 $MQTM$  MyTM =  ${MQTM\_DEFAULT};$ 

*Deklarace C*

```
typedef struct tagMQTM MQTM;
struct tagMQTM {<br>MQCHAR4 StrucId;
   MQCHAR4     StrucId;       /* Structure identifier */<br>MQLONG      Version;       /* Structure version numbe
   MQLONG Version; \frac{1}{x} Structure version number \frac{x}{x}<br>MQCHAR48 QName; \frac{1}{x} Name of triggered queue \frac{x}{x}MQCHAR48 QName; /* Name of triggered queue */<br>MOCHAR48 ProcessName; /* Name of process object */
   MQCHAR48 ProcessName; /* Name of process object */<br>MQCHAR64 TriggerData; /* Trigger data */
 MQCHAR64 TriggerData; /* Trigger data */
<code>MQLONG</code> ApplType; /\star Application type \star/
MQCHAR256 ApplId; \overline{\phantom{a}} /\overline{\phantom{a}} Application identifier \overline{\phantom{a}}/
 MQCHAR128 EnvData; /* Environment data */
 MQCHAR128 UserData; /* User data */
};
```
*Deklarace COBOL*

```
** MQTM structure
  10 MQTM.
** Structure identifier
 15 MQTM-STRUCID PIC X(4).
** Structure version number
  15 MQTM-VERSION PIC S9(9) BINARY.
** Name of triggered queue
 15 MQTM-QNAME PIC X(48).
** Name of process object
 15 MQTM-PROCESSNAME PIC X(48).
     Trigger data
   15 MQTM-TRIGGERDATA PIC X(64).
** Application type
 15 MQTM-APPLTYPE PIC S9(9) BINARY.
** Application identifier
   15 MQTM-APPLID PIC X(256).
** Environment data
   15 MQTM-ENVDATA PIC X(128).
** User data
   15 MQTM-USERDATA PIC X(128).
```
*Deklarace PL/I*

```
dcl
  1 MQTM based,
3 StrucId char(4), \rightarrow Structure identifier \star/
3 Version f fixed bin(31), /\star Structure version number \star/
3 QName char(48), \rightarrow Name of triggered queue \star/
  3 ProcessName char(48), \overline{\phantom{a}} /* Name of process object \overline{\phantom{a}}/3 TriggerData char(64), \overline{\phantom{a}} /* Trigger data */
 3 ApplType fixed bin(31), /* Application type */
 3 ApplId char(256), /* Application identifier */
  3 Applie – The char(256), \frac{1}{2} /* Application identif<br>3 EnvData – char(128), /* Environment data */<br>3 UserData – char(128); /* User data */
                                         /\star User data \star/
```
*Deklarace High Level Assembler*

MQTM DSECT MQTM\_STRUCID DS CL4 Structure identifier MQTM\_VERSION DS F Structure version number MQTM\_QNAME DS CL48 Name of triggered queue MQTM\_PROCESSNAME DS CL48 Name of process object MQTM\_TRIGGERDATA DS CL64 Trigger data MQTM\_APPLTYPE DS F Application type MQTM\_TRIGGERDATA DS CL64 Trigger data<br>
MQTM\_APPLITYPE DS F Application type<br>
MQTM\_APPLID DS CL256 Application identifier<br>
MQTM\_ENVDATA DS CL128 Environment data MQTM\_ENVDATA DS CL128 Environment data MQTM\_USERDATA DS CL128 User data MQTM\_LENGTH EQU \*-MQTM ORG MOTM<br>MOTM AREA DS CL(M CL(MQTM LENGTH)

*Deklarace jazyka Visual Basic*

<span id="page-563-0"></span>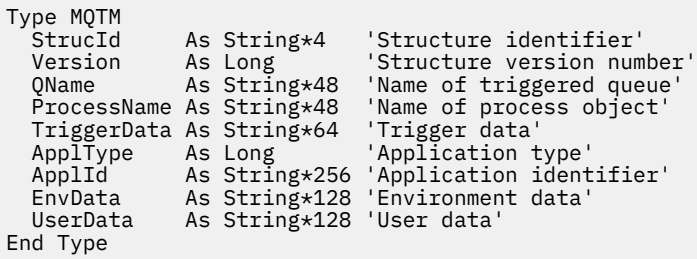

# **MQTMC2 -Spouštěcí zpráva 2 (znakový formát)**

Následující tabulka shrnuje pole ve struktuře.

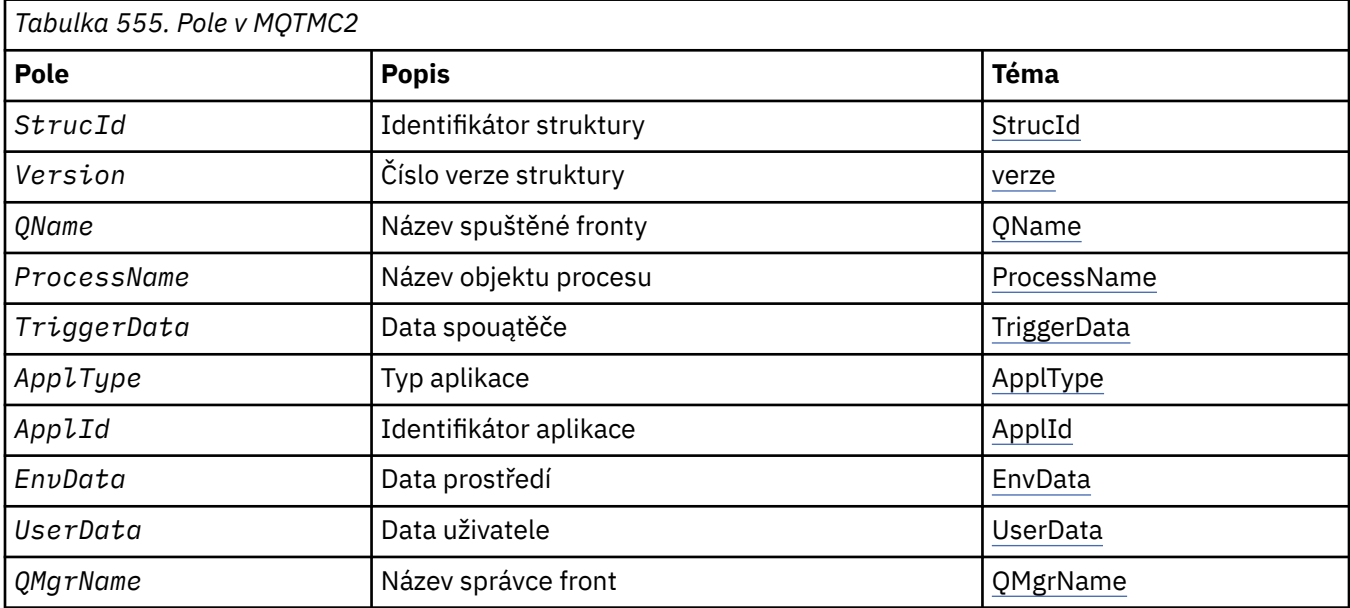

# *Přehled pro MQTMC2*

**Účel**: Když aplikace monitoru spouštěčů načte zprávu spouštěče (MQTM) z inicializační fronty, může být nutné spustit monitor spouštěčů některé nebo všechny informace ve zprávě spouštěče do aplikace, kterou spouští monitor spouštěčů.

Informace, které může spuštěná aplikace potřebovat, zahrnují *QName*, *TriggerData* a *UserData*. Aplikace monitoru spouštěčů může přenést strukturu MQTM přímo do spuštěné aplikace, nebo místo toho předat strukturu MQTMC2 , v závislosti na tom, co je povoleno prostředím a vhodné pro spuštěnou aplikaci.

Tato struktura je součástí produktu WebSphere MQ Trigger Monitor Interface (TMI), který je jedním z rozhraní rámce produktu WebSphere MQ .

**Znaková sada a kódování**: Znaková data v souboru MQTMC2 jsou ve znakové sadě lokálního správce front; tento údaj je dán atributem správce front *CodedCharSetId* .

**Použití**: Struktura MQTMC2 je velmi podobná formátu struktury MQTM. Rozdíl spočívá v tom, že neznaková pole v MQTM se změní v MQTMC2 na znaková pole stejné délky a jméno správce front bude přidáno na konec struktury.

- V systému z/OSpro aplikaci MQAT\_IMS, která je spuštěna pomocí aplikace CSQQTRMN, je struktura MQTMC2 zpřístupněna pro spuštěnou aplikaci.
- V systému IBM ipředává aplikace monitoru spouštěčů, která je součástí produktu WebSphere MQ , strukturu MQTMC2 do spuštěné aplikace.

# <span id="page-564-0"></span>*Pole pro MQTMC2*

Struktura MQTMC2 obsahuje následující pole; tato pole jsou popsána v **abecedním pořadí**:

*ApplId (MQCHAR256)*

Identifikátor aplikace.

Viz pole *ApplId* ve struktuře MQTM.

*ApplType (MQCHAR4)* Typ aplikace.

Toto pole vždy obsahuje mezery, bez ohledu na hodnotu v poli *ApplType* ve struktuře MQTM původní zprávy spouštěče.

*EnvData (MQCHAR128)* Data prostředí.

Viz pole *EnvData* ve struktuře MQTM.

*ProcessName (MQCHAR48)* Název objektu procesu.

Viz pole *ProcessName* ve struktuře MQTM.

*QMgrName (MQCHAR48)* Název správce front.

Jedná se o název správce front, v němž došlo k události spouštěče.

*QName (MQCHAR48)* Název spuštěné fronty.

Viz pole *QName* ve struktuře MQTM.

*StrucId (MQCHAR4)* Identifikátor struktury.

Hodnota musí být:

#### **ID\_STRUKTURY MQTC\_STRUCT**

Identifikátor struktury zprávy spouštěče (znakový formát).

Pro programovací jazyk C je také definována konstanta MQTMC\_STRUC\_ID\_ARRAY; má stejnou hodnotu jako MQTMC\_STRUC\_ID, ale je to pole znaků místo řetězce.

*TriggerData (MQCHAR64)* Data spouątěče.

Viz pole *TriggerData* ve struktuře MQTM.

*UserData (MQCHAR128)* Uživatelská data.

Viz pole *UserData* ve struktuře MQTM.

*Verze (MQCHAR4)* Číslo verze struktury.

Hodnota musí být:

# **MQTMC\_VERSION\_2**

Struktura zpráv spouštěcího impulsu verze 2 (znaková formát).

Pro programovací jazyk C je také definována konstanta MQTMC\_VERSION\_2\_ARRAY ; má stejnou hodnotu jako MQTMC\_VERSION\_2, ale je to pole znaků místo řetězce.

Následující konstanta uvádí číslo verze aktuální verze:

# **AKTUÁLNÍ\_VERZE MQTMC\_VERSION**

Aktuální verze struktury zprávy spouštěče (ve znakovém formátu).

# *Počáteční hodnoty a deklarace jazyka pro MQTMC2*

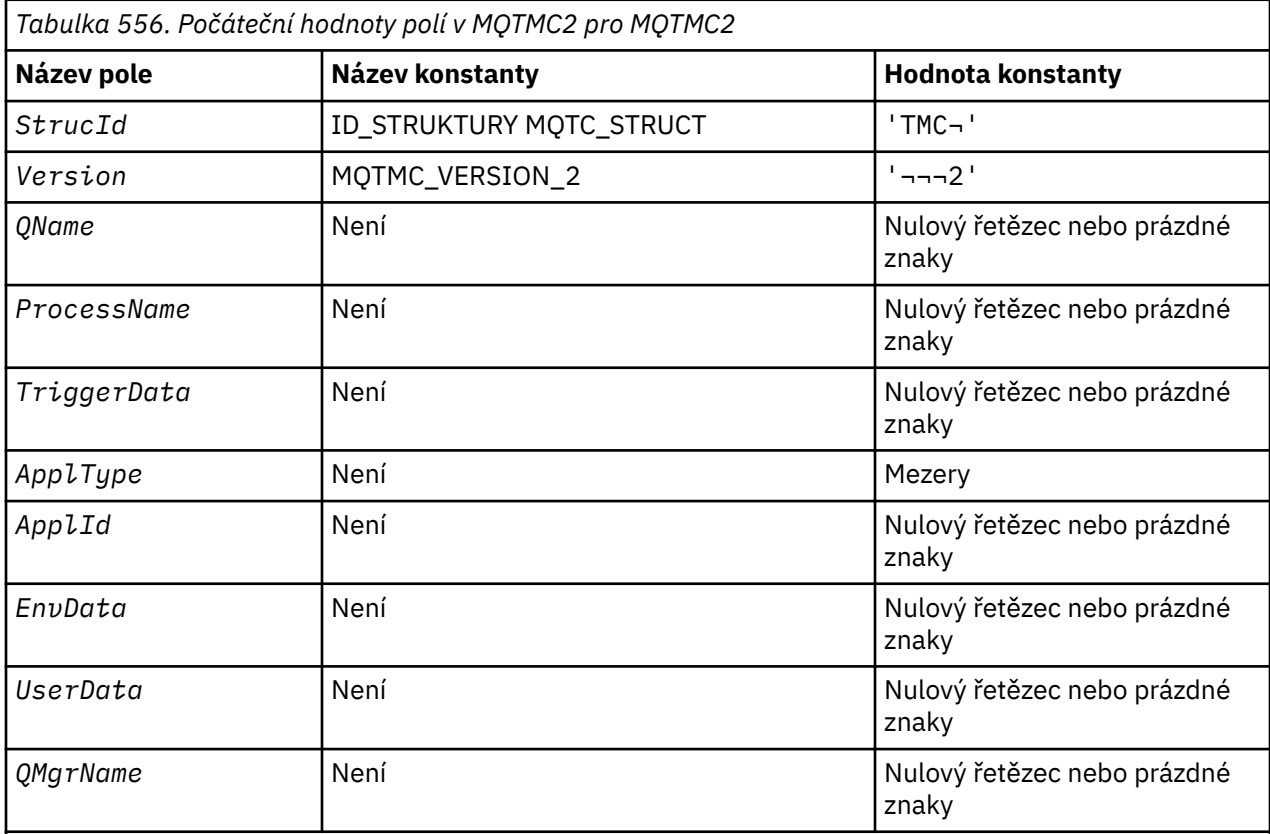

# **Notes:**

- 1. Symbol ¬ představuje jeden prázdný znak.
- 2. Hodnota Null řetězce nebo mezery označuje řetězec s hodnotou null v C a prázdné znaky v jiných programovacích jazycích.
- 3. V programovacím jazyce C-proměnná makraHodnota MQTMC2\_DEFAULT obsahuje výše uvedené hodnoty. Použijte ji následujícím způsobem, abyste poskytli počáteční hodnoty pro pole ve struktuře:

MQTMC2 MyTMC = {MQTMC2\_DEFAULT};

*Deklarace C*

```
typedef struct tagMQTMC2 MQTMC2;
struct tagMQTMC2 {
 MQCHAR4 StrucId; /* Structure identifier */
 MQCHAR4 Version; /* Structure version number */
 MQCHAR48 QName; /* Name of triggered queue */
 MQCHAR48 ProcessName; /* Name of process object */
 MQCHAR64 TriggerData; /* Trigger data */
MQCHAR4 ApplType; /* Application type */ MQCHAR256 ApplId; /* Application identifier */
```
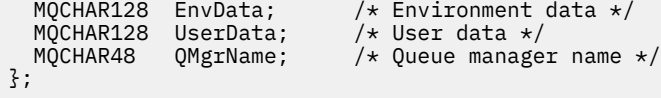

```
Deklarace COBOL
```
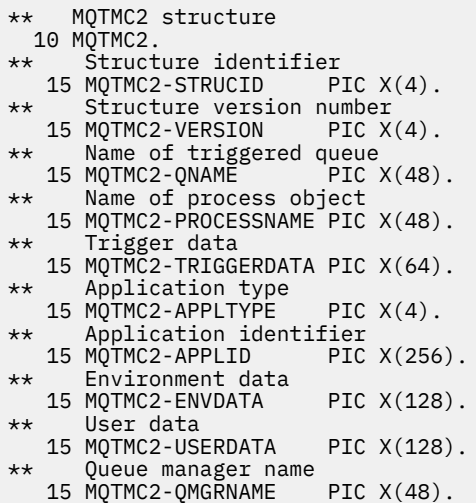

*Deklarace PL/I*

```
dcl
 1 MQTMC2 based,
3 StrucId char(4), \rightarrow Structure identifier \star/
3 Version char(4), /* Structure version number */ 3 QName char(48), /* Name of triggered queue */
 3 ProcessName char(48), /* Name of process object */
 3 TriggerData char(64), /* Trigger data */
3 ApplType char(4), \rightarrow Application type \star/
3 ApplId char(256), /\star Application identifier \star/
3 EnvData char(128), /\star Environment data \star/
 3 UserData char(128), /* User data */
3 QMgrName char(48); /\star Queue manager name \star/
```
*Deklarace High Level Assembler*

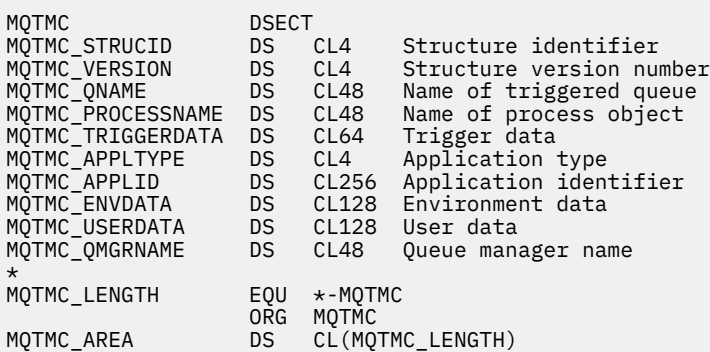

*Deklarace jazyka Visual Basic*

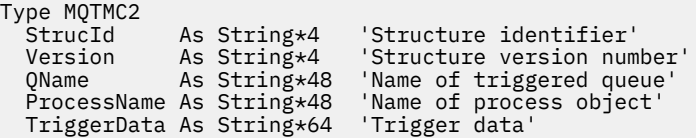

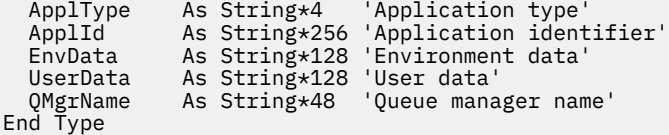

# **MQWIH-Záhlaví informací o práci**

Následující tabulka shrnuje pole ve struktuře.

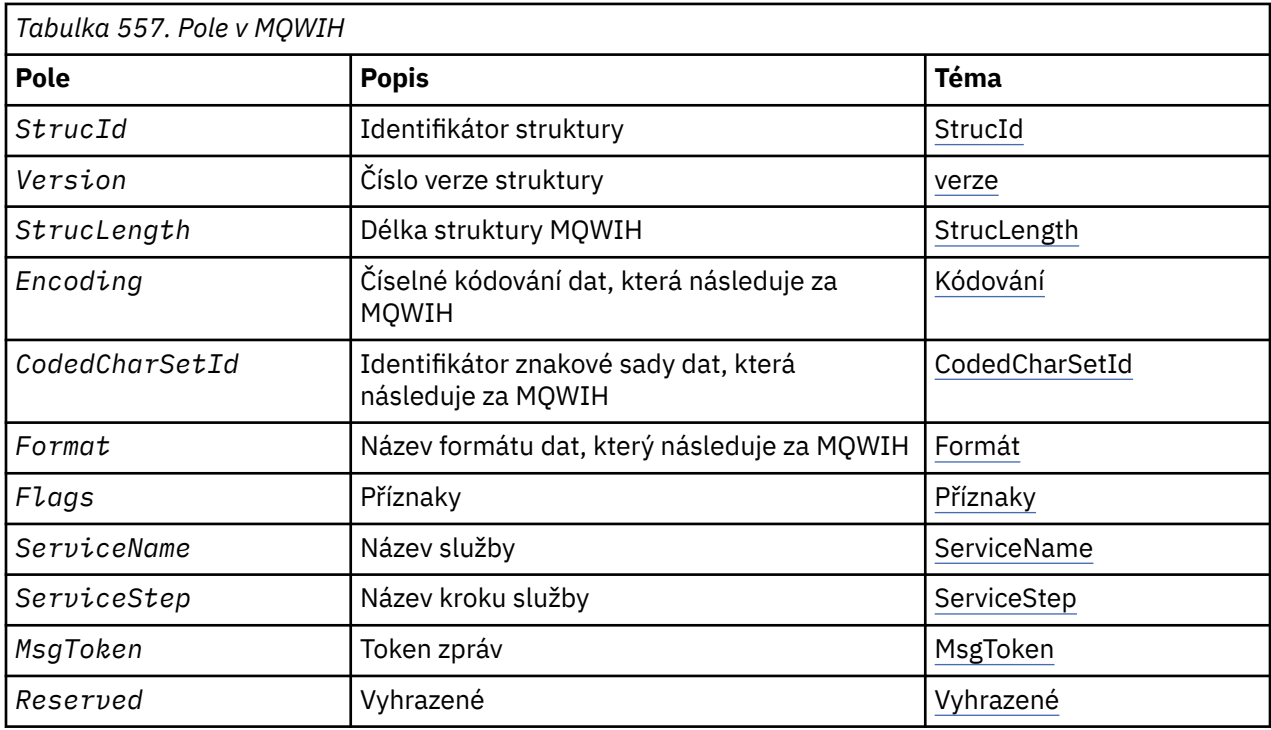

# *Přehled pro MQWIH*

**Dostupnost**: Všechny systémy WebSphere MQ a klienti produktu WebSphere MQ , kteří jsou připojeni k těmto systémům.

**Účel**: Struktura MQWIH popisuje informace, které musí být přítomny na začátku zprávy, kterou má zpracovat správce pracovní zátěže z/OS .

**Název formátu**: MQFMT\_WORK\_INFO\_HEADER.

**Znaková sada a kódování**: Pole ve struktuře MQWIH jsou ve znakové sadě a kódování dána poli *CodedCharSetId* a *Encoding* ve struktuře záhlaví, která předchází MQWIH, nebo těmito poli ve struktuře MQMD, pokud je MQWIH na začátku dat zprávy aplikace.

Znaková sada musí být taková, která má jednobajtové znaky pro znaky, které jsou platné v názvech front.

**Použití**: Je-li zpráva zpracovávána správcem pracovní zátěže z/OS , musí zpráva začínat strukturou MQWIH.

# *Pole pro MQWIH*

Struktura MQWIH obsahuje následující pole; pole jsou popsána v **abecedním pořadí**:

*CodedCharSetId (MQLONG)*

Určuje identifikátor znakové sady pro data, která následují strukturu MQWIH. Nevztahuje se na znaková data v samotné struktuře MQWIH.

<span id="page-568-0"></span>Na základě volání MQPUT nebo MQPUT1 musí aplikace nastavit toto pole na hodnotu odpovídající datům. Můžete použít následující speciální hodnotu:

### **MQCSI\_INHERIT**

Znaková data v datech *následující* tato struktura se nachází ve stejné znakové sadě jako tato struktura.

Správce front změní tuto hodnotu ve struktuře odeslané ve zprávě na skutečný identifikátor znakové sady struktury. Není-li zjištěna žádná chyba, hodnota MQCCSI\_INHERIT není vrácena voláním MQGET.

Hodnotu MQCCSI\_INHERIT nelze použít, je-li hodnota pole *PutApplType* v deskriptoru MQMD MQAT\_BROKER.

Počáteční hodnota tohoto pole je MQCCSI\_UNDEFINED.

#### *Kódování (MQLONG)*

Určuje číselné kódování dat, která se řídí strukturou MQWIH. Nevztahuje se na číselná data v samotné struktuře MQWIH.

Na základě volání MQPUT nebo MQPUT1 musí aplikace nastavit toto pole na hodnotu odpovídající datům.

Počáteční hodnota tohoto pole je 0.

*Příznaky (MQLONG)*

Hodnota musí být:

**MQWIH\_NONE**

Žádné vlajky.

Počáteční hodnota tohoto pole je MQWIH\_NONE.

#### *Formát (MQCHAR8)*

Určuje název formátu dat, která následují za strukturou MQWIH.

Na základě volání MQPUT nebo MQPUT1 musí aplikace nastavit toto pole na hodnotu odpovídající datům. Pravidla pro kódování tohoto pole jsou stejná jako pravidla pro pole *Format* v produktu MQMD.

Délka tohoto pole je dána hodnotou MQ\_FORMAT\_LENGTH. Počáteční hodnota tohoto pole je MQFMT\_NONE.

#### *MsgToken (MQBYTE16)*

Jedná se o token zprávy, který jednoznačně identifikuje zprávu.

V případě volání MQPUT a MQPUT1 je toto pole ignorováno. Délka tohoto pole je dána hodnotou MQ\_MSG\_TOKEN\_LENGTH. Počáteční hodnota tohoto pole je MQMTOK\_NONE.

*Rezervováno (MQCHAR32)*

Jedná se o vyhrazené pole; musí být prázdné.

*ServiceName (MQCHAR32)*

Jedná se o název služby, která má zpracovat zprávu.

Délka tohoto pole je dána hodnotou MQ\_SERVICE\_NAME\_LENGTH. Počáteční hodnota tohoto pole je 32 prázdných znaků.

#### *ServiceStep (MQCHAR8)*

Jedná se o název kroku *ServiceName* , ke kterému se zpráva vztahuje.

Délka tohoto pole je dána hodnotou MQ\_SERVICE\_STEP\_LENGTH. Počáteční hodnota tohoto pole je 8 prázdných znaků.

#### *StrucId (MQCHAR4)*

Jedná se o identifikátor struktury. Hodnota musí být:

# <span id="page-569-0"></span>**ID\_STRUKTURY MQWIH\_**

Identifikátor pro strukturu záhlaví informací o práci.

Pro programovací jazyk C je také definován konstantní MQWIH\_STRUC\_ID\_ARRAY; má stejnou hodnotu jako MQWIH\_STRUC\_ID, ale je to pole znaků namísto řetězce.

Počáteční hodnota tohoto pole je MQWIH\_STRUC\_ID.

#### *StrucLength (MQLONG)*

Jedná se o délku struktury MQWIH. Hodnota musí být:

# **MQWIH\_LENGTH\_1**

Délka struktury záhlaví pracovních informací version-1 .

Následující konstanta uvádí délku aktuální verze:

#### **AKTUÁLNÍ\_DÉLKA MQWIH\_CURRENT\_LENGTH**

Délka aktuální verze struktury záhlaví pracovních informací.

Počáteční hodnota tohoto pole je MQWIH\_LENGTH\_1.

*Verze (MQLONG)*

Jedná se o číslo verze struktury. Hodnota musí být:

#### **MQWIH\_VERSION\_1**

Struktura záhlaví pracovních informací Version-1 .

Následující konstanta uvádí číslo verze aktuální verze:

#### **AKTUÁLNÍ\_VERZE MQWIH\_CURRENT\_VERSION**

Aktuální verze struktury záhlaví pracovních informací.

Počáteční hodnota tohoto pole je MQWIH\_VERSION\_1.

# *Počáteční hodnoty a deklarace jazyka pro MQWIH*

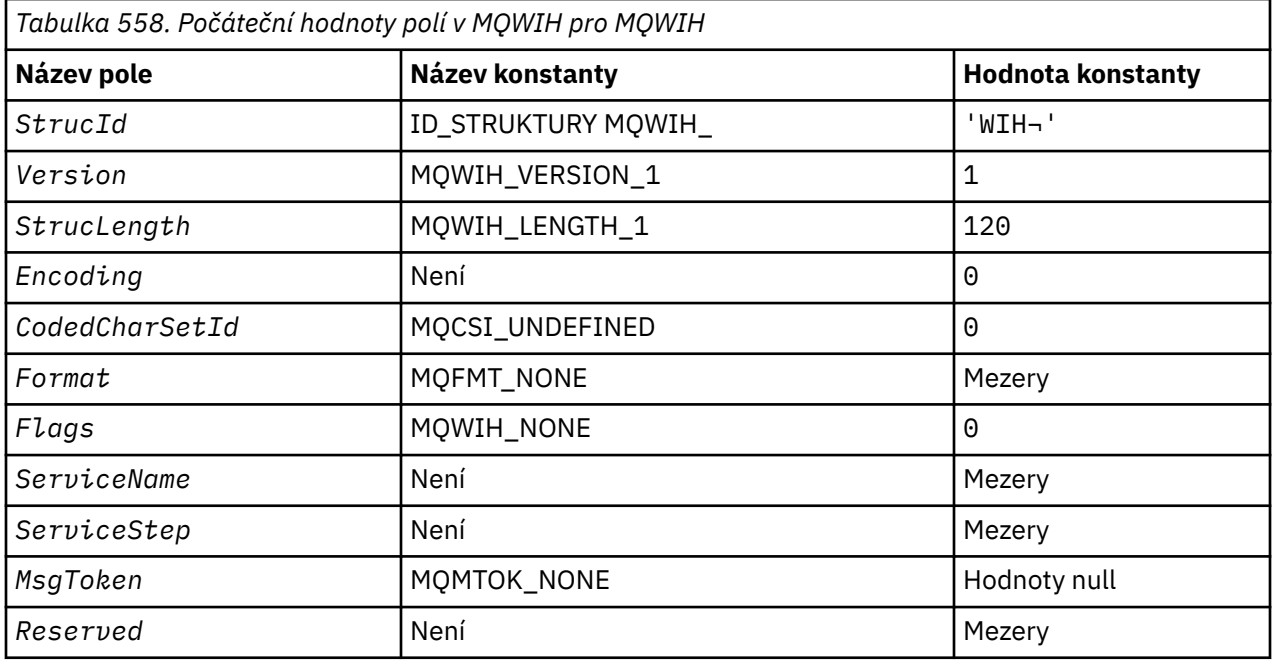

*Tabulka 558. Počáteční hodnoty polí v MQWIH pro MQWIH (pokračování)* **Název pole Název konstanty Hodnota konstanty**

#### **Notes:**

1. Symbol ¬ představuje jeden prázdný znak.

2. V programovacím jazyce C-proměnná makraHodnota MQWIH\_DEFAULT obsahuje výše uvedené hodnoty. Použijte ji následujícím způsobem, abyste poskytli počáteční hodnoty pro pole ve struktuře:

 $MQWIH$  MyWIH =  ${MQWIH}$  DEFAULT};

*Deklarace C*

typedef struct tagMQWIH MQWIH; struct tagMQWIH {

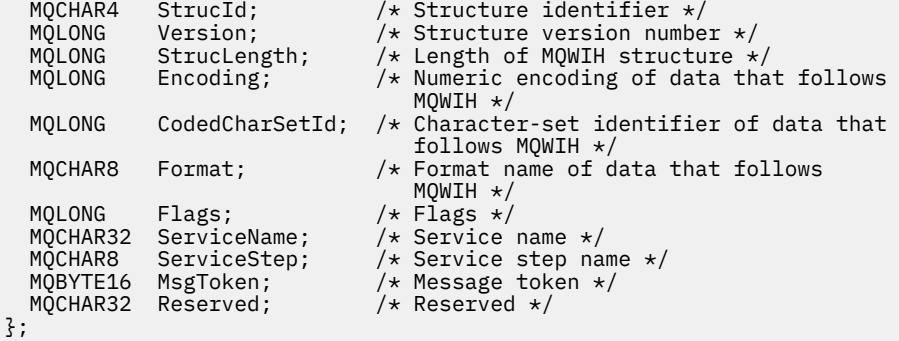

*Deklarace COBOL*

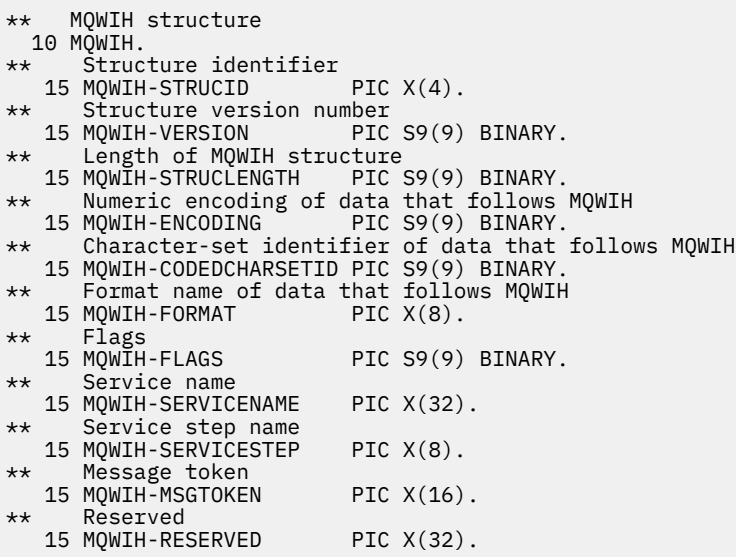

*Deklarace PL/I*

dcl 1 MQWIH based, 3 StrucId char(4),  $\qquad$  /\* Structure identifier \*/ 3 Version fixed bin(31), /\* Structure version number \*/ 3 StrucLength fixed bin(31), /\* Length of MQWIH structure \*/ 3 Encoding fixed bin(31), /\* Numeric encoding of data that  $f$ ollows MQWIH  $\star/$ 

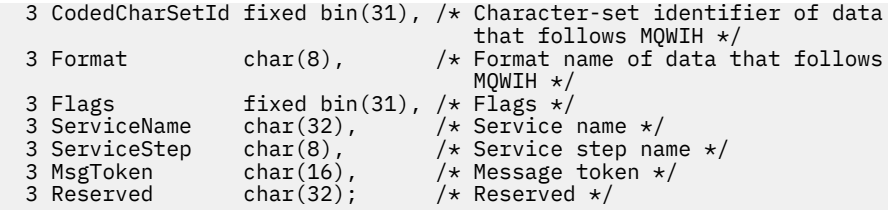

*Deklarace High Level Assembler*

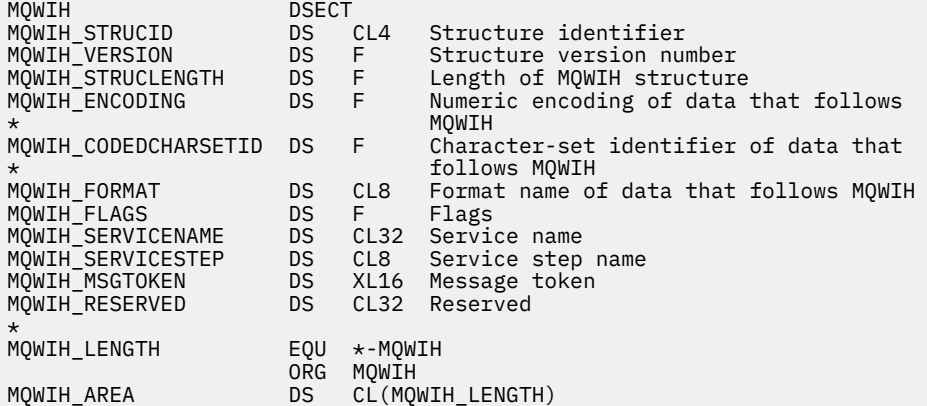

*Deklarace jazyka Visual Basic*

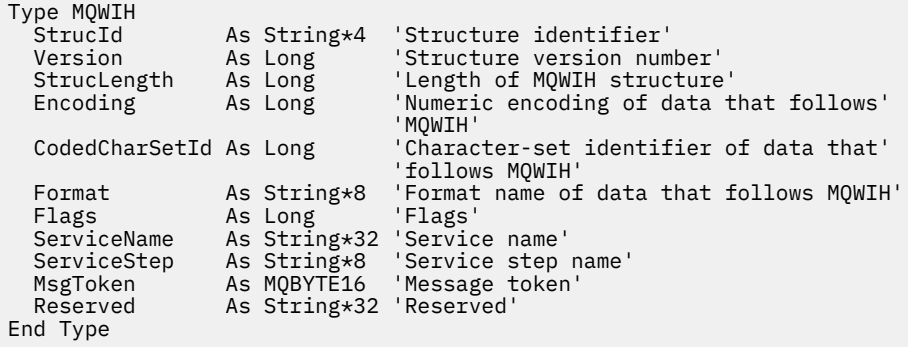

# **MQXP-Blok parametrů ukončení**

Následující tabulka shrnuje pole ve struktuře.

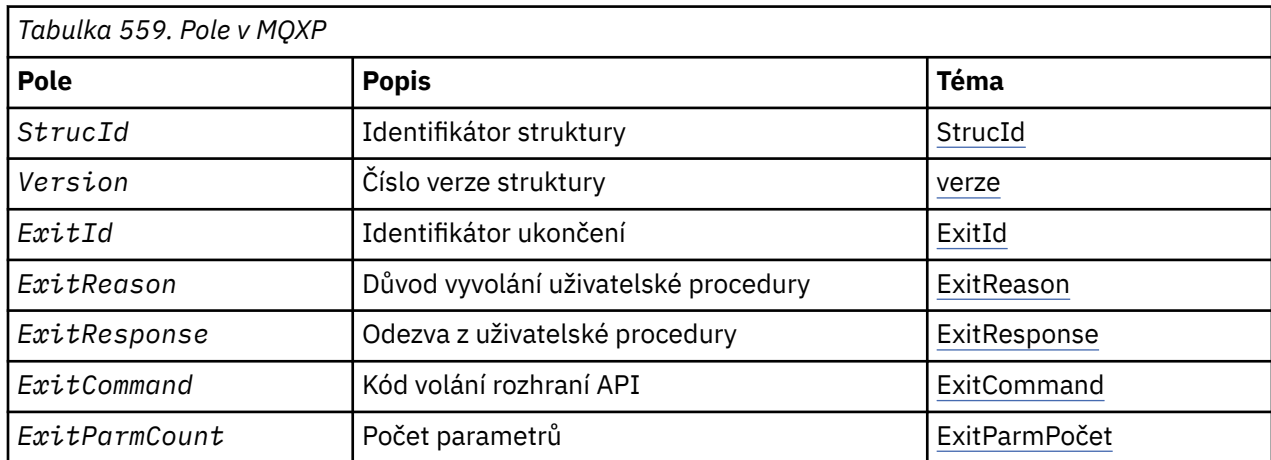

<span id="page-572-0"></span>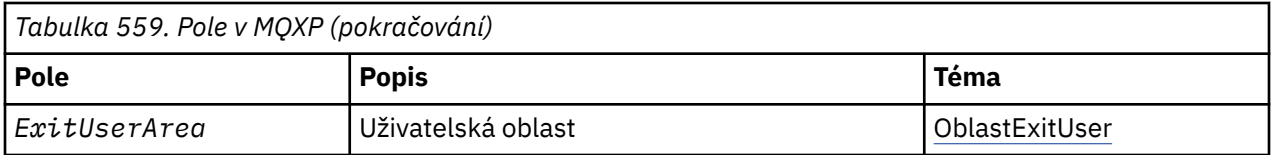

# *Přehled pro MQXP*

**Dostupnost**: z/OS.

**Účel**: Struktura MQXP se používá jako vstupní/výstupní parametr pro ukončení rozhraní API. Další informace o této uživatelské proceduře naleznete v tématu Uživatelská procedura přejezdu rozhraní API.

**Znaková sada a kódování**: Znaková data v aplikaci MQXP jsou ve znakové sadě lokálního správce front; tento údaj je dán atributem správce front *CodedCharSetId* . Numerická data ve struktuře MQXP jsou v nativním kódování počítače. Tato hodnota je dána rozhraním MQENC\_NATIVE.

# *Pole pro MQXP*

Struktura MQXP obsahuje následující pole; pole jsou popsána v **abecedním pořadí**:

*ExitCommand (MQLONG)*

Toto pole je nastaveno na vstupu do uživatelské procedury. Identifikuje volání rozhraní API, které způsobilo vyvolání procedury ukončení:

**ZPĚTNÉ VOLÁNÍ MQXC\_**

Volání CALLBACK.

**MQXC\_MQBACK** Volání MQBACK.

**MQXC\_MQCB** Volání MQCB.

**MQXC\_MQCLOSE** Volání MQCLOSE.

**MQXC\_MQCMIT** Volání MQCMIT.

**MQXC\_MQCTL** Volání MQCTL.

**MQXC\_MQGET** Volání MQGET.

**MQXC\_MQINQ** Volání MQINQ.

**MQXC\_MQOPEN** Volání MQOPEN.

**MQXC\_MQPUT** Volání MQPUT.

**MQXC\_MQPUT1** Volání MQPUT1 .

**MQXC\_MQSET** Volání MQSET.

**MQXC\_MQSTAT** Volání MQSTAT.

**MQXC\_MQSUB** Volání MQSUB.

**MQXC\_MQSUBRQ** Volání MQSUBRQ. <span id="page-573-0"></span>Toto je vstupní pole pro ukončení.

*ExitId (MQLONG)*

Toto je nastaveno na vstupu do uživatelské procedury a označuje typ uživatelské procedury:

# **UŽIVATELSKÁ PROCEDURA MQXT\_API\_CROSSING\_EXIT**

Uživatelská procedura rozhraní API pro CICS.

Toto je vstupní pole pro ukončení.

#### *Počet ExitParm(MQLONG)*

Toto pole je nastaveno na vstupu do uživatelské procedury. Obsahuje počet parametrů, které volání MQ přijímá. Patří mezi ně:

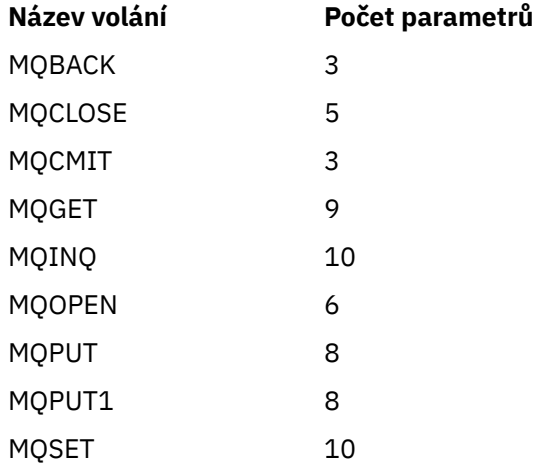

Toto je vstupní pole pro ukončení.

#### *ExitReason (MQLONG)*

Toto je nastaveno na vstupu do uživatelské procedury. Pro uživatelskou proceduru přejezdu rozhraní API označuje, zda je rutina volána před nebo po provedení volání rozhraní API:

#### **MQXR\_PŘED**

Před spuštěním rozhraní API.

#### **MQXR\_PO**

Po provedení rozhraní API.

Toto je vstupní pole pro ukončení.

#### *ExitResponse (MQLONG)*

Hodnota je nastavena uživatelskou procedurou pro komunikaci s volajícím. Jsou definovány tyto hodnoty:

#### **MQXCC\_OK**

Ukončení bylo úspěšně dokončeno.

#### **FUNKCE MQXCC\_SUPPRESS\_FUNCTION**

Potlačit funkci.

Je-li tato hodnota nastavena pomocí uživatelské procedury překřížení rozhraní API s názvem *před* voláním rozhraní API, volání API se neprovede. Volání *CompCode* pro volání je nastaveno na hodnotu MQCC\_FAILED, *Reason* je nastaven na hodnotu MQRC\_SUPPRESDAT\_BY\_EXIT a všechny ostatní parametry zůstanou zachovány jako jejich ukončení.

Je-li tato hodnota nastavena pomocí uživatelské procedury překřížení rozhraní API s názvem *po* volání rozhraní API, je správce front ignorován.

## <span id="page-574-0"></span>**FUNKCE MQXCC\_SKIP\_FUNCTION**

Vynechat funkci.

Je-li tato hodnota nastavena prostřednictvím uživatelské procedury pro přechod přes rozhraní API s názvem *před* voláním rozhraní API, volání API se neprovede; zbývající parametry *CompCode* a *Reason* a všechny ostatní parametry zůstanou zachovány jako konec.

Je-li tato hodnota nastavena pomocí uživatelské procedury překřížení rozhraní API s názvem *po* volání rozhraní API, je správce front ignorován.

Jedná se o výstupní pole z uživatelské procedury.

#### *Oblast ExitUser(MQBYTE16)*

Jedná se o pole, které je k dispozici pro uživatelskou proceduru. Inicializuje se na binární nulu pro délku pole před prvním vyvoláním uživatelské procedury pro úlohu a poté jsou všechny změny provedené v tomto poli provedené uživatelskou procedurou zachovány v rámci vyvolání uživatelské procedury. Je definována následující hodnota:

#### **MQXA\_NONE**

Žádné informace o uživateli.

Hodnota je binární nula pro délku pole.

Pro programovací jazyk C je také definována konstanta MQXUA\_NONE\_ARRAY; má stejnou hodnotu jako MQXUA\_NONE, ale je to pole znaků místo řetězce.

Délka tohoto pole je dána proměnnou MQ\_EXIT\_USER\_AREA\_LENGTH. Jedná se o vstupní/výstupní pole pro ukončení.

#### *Rezervováno (MQLONG)*

Jedná se o vyhrazené pole. Jeho hodnota není významná pro ukončení.

#### *StrucId (MQCHAR4)*

Jedná se o identifikátor struktury. Hodnota musí být:

#### **ID\_STRUKTURY MQXP\_STRUCTION\_ID**

Identifikátor struktury výstupního parametru.

Pro programovací jazyk C je také definována konstanta MQXP\_STRUC\_ID\_ARRAY; hodnota má stejnou hodnotu jako MQXP\_STRUC\_ID, ale je to pole znaků místo řetězce.

Toto je vstupní pole pro ukončení.

*Verze (MQLONG)*

Jedná se o číslo verze struktury. Hodnota musí být:

#### **MQXP\_VERSION\_1**

Číslo verze pro výstupní parametr-blok struktury.

**Poznámka:** Když je představena nová verze této struktury, rozvržení existující součásti se nezmění. Uživatelská procedura musí proto zkontrolovat, zda je číslo verze rovné nebo větší než nejnižší verze, která obsahuje pole, která má uživatelská procedura použít.

Toto je vstupní pole pro ukončení.

# *Deklarace jazyka*

Tato struktura je podporována v následujících programovacích jazycích.

#### *Deklarace C*

```
typedef struct tagMQXP MQXP;
struct tagMOXP \{
```

```
 MQCHAR4 StrucId; /* Structure identifier */
MQLONG Version; /* Structure version number */ MQLONG ExitId; /* Exit identifier */
MQLONG \, ExitReason; \, /\star Reason for invocation of exit \star/
MQLONG \quad ExitResponse; /* Response from exit */
<code>MQLONG ExitCommand; /\star API call code \star/</code>
  MQLONG ExitParmCount; /* Parameter count */
 MQLONG Reserved; /* Reserved */
 MQBYTE16 ExitUserArea; /* User area */
};
```
*Deklarace COBOL*

```
** MQXP structure
 10 MQXP.
** Structure identifier
 15 MQXP-STRUCID PIC X(4).
** Structure version number
                     PIC S9(9) BINARY.
** Exit identifier
                       PIC S9(9) BINARY.
** Reason for invocation of exit
15 MQXP-EXITREASON<br>** Response from exi
     Response from exit
  15 MQXP-EXITRESPONSE PIC S9(9) BINARY.
** API call code
  15 MQXP-EXITCOMMAND PIC S9(9) BINARY.
** Parameter count
   15 MQXP-EXITPARMCOUNT PIC S9(9) BINARY.
** Reserved
   15 MQXP-RESERVED PIC S9(9) BINARY.
** User area
   15 MQXP-EXITUSERAREA PIC X(16).
```
*Deklarace PL/I*

```
dcl
1 MQXP based,<br>3 StrucId
3 StrucId char(4), \rightarrow Structure identifier \star/
3 Version fixed bin(31), /\star Structure version number \star/
3 ExitId fixed bin(31), /* Exit identifier */3 ExitReason f fixed bin(31), /\star Reason for invocation of exit \star/
3 ExitResponse fixed bin(31), /\star Response from exit \star/
3 ExitCommand fixed bin(31), /* API call code */ 3 ExitParmCount fixed bin(31), /* Parameter count */
 3 Reserved fixed bin(31), /* Reserved */
3 ExitUserArea char(16); /* User area */
```
*Deklarace High Level Assembler*

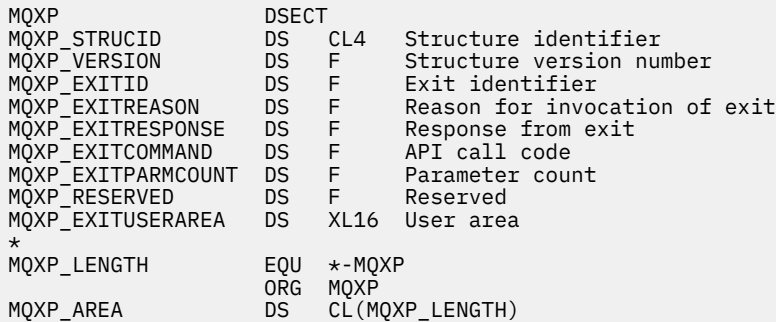

# **MQXQH-záhlaví přenosové fronty**

Následující tabulka shrnuje pole ve struktuře.
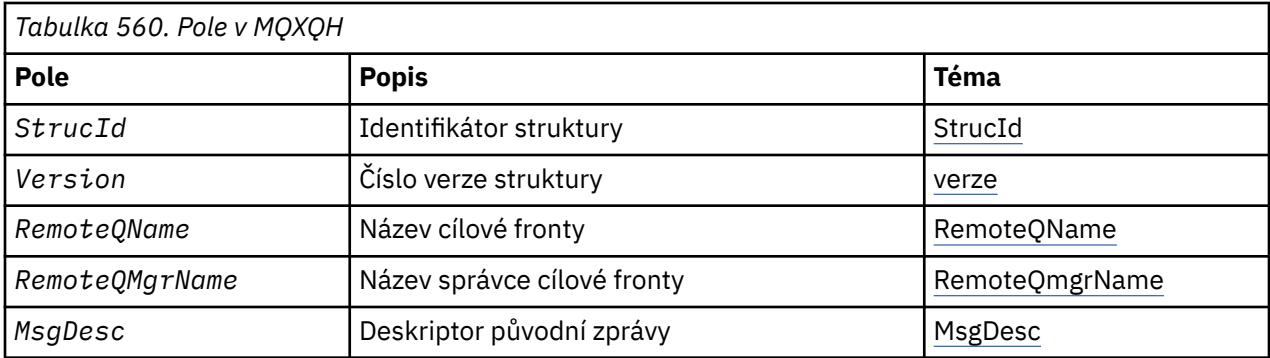

# *Přehled pro MQXQH*

**Dostupnost**: Všechny systémy WebSphere MQ a klienti WebSphere MQ .

**Účel**: Struktura MQXQH popisuje informace, které jsou uvedeny předponou zprávy zpráv aplikace při jejich přenosu do přenosových front. Přenosová fronta je speciální typ lokální fronty, která dočasně uchovává zprávy určené pro vzdálené fronty (tj. určené pro fronty, které nenáleží do lokálního správce front). Přenosová fronta je označena atributem fronty *Usage* , který má hodnotu MQUS\_TRANSMISSION.

**Název formátu**: MQFMT\_XMIT\_Q\_HEADER.

**Znaková sada a kódování**: Data v MQXOH musí být ve znakové sadě poskytnuté atributem správce front *CodedCharSetId* a kódováním lokálního správce front uvedeného MQENC\_NATIVE.

Nastavte znakovou sadu a kódování MQXQH do polí *CodedCharSetId* a *Encoding* v:

- Samostatný MQMD (je-li struktura MQXQH na začátku dat zprávy), nebo
- Struktura záhlaví, která předchází struktuře MQXQH (všechny ostatní případy).

**Použití**: Zpráva, která se nachází v přenosové frontě, má *dva* deskriptory zpráv:

• Jeden deskriptor zprávy je uložen odděleně od dat zprávy; toto se nazývá *samostatný popisovač zprávy*a je generován správcem front, když je zpráva vložena do přenosové fronty. Některá z polí v odděleném deskriptoru zpráv se kopírují z deskriptoru zpráv poskytovaného aplikací v rámci volání MQPUT nebo MQPUT1 .

Samostatný deskriptor zpráv je ten, který je vrácen aplikaci v parametru *MsgDesc* v rámci volání MQGET, když je zpráva odebrána z přenosové fronty.

• Druhý deskriptor zprávy je uložen ve struktuře MQXQH jako součást dat zprávy; nazývá se *vložený popisovač zpráv*a je kopií deskriptoru zpráv, který byl poskytnut aplikací v rámci volání MQPUT nebo MQPUT1 (s menšími variantami).

Vložený deskriptor zprávy je vždy version-1 MQMD. Pokud má zpráva uvedená v aplikaci nevýchozí hodnoty pro jedno nebo více polí version-2 v MQMD, struktura MQMDE následuje za MQXQH a je dále následována daty zprávy aplikace (pokud existují). MQMDE je buď:

- Generováno správcem front (pokud aplikace používá MQMD version-2 k vložení zprávy), nebo
- Již existuje na začátku dat zprávy aplikace (pokud aplikace používá MQMD version-1 k vložení zprávy).

Vložený deskriptor zpráv je ten, který je vrácen aplikaci v parametru *MsgDesc* v rámci volání MQGET při odebrání zprávy z fronty konečného cíle.

**Pole v odděleném deskriptoru zpráv**: Pole v samostatném deskriptoru zpráv jsou nastavena správcem front, jak je zobrazeno. Pokud správce front nepodporuje MQMD version-2 , použije se MQMD version-1 bez ztráty funkce.

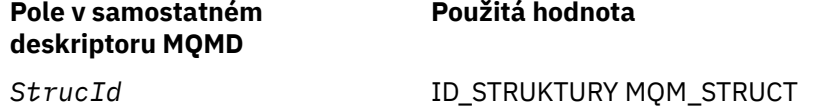

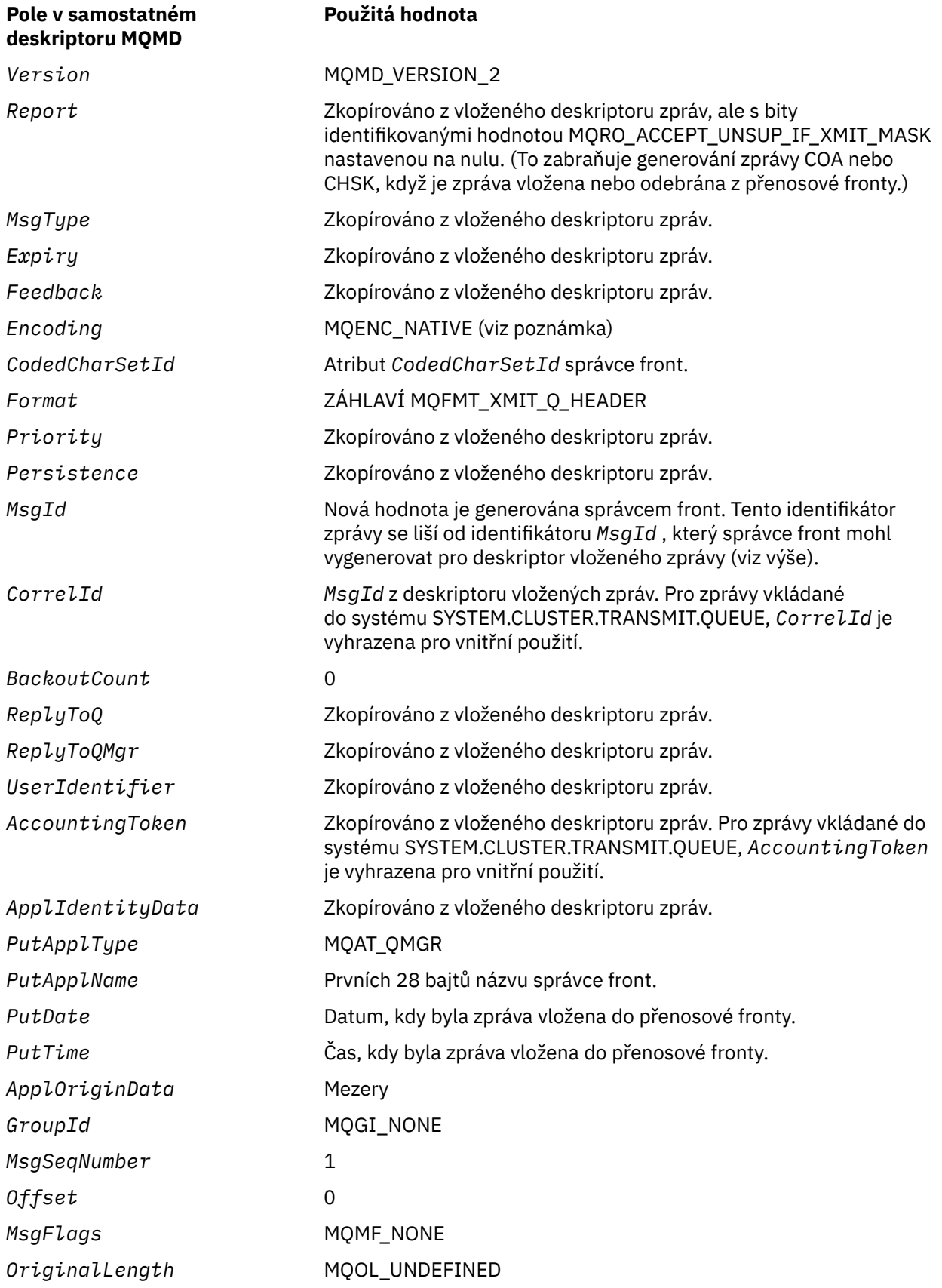

• V systému Windowsse hodnota MQENC\_NATIVE for Micro Focus COBOL liší od hodnoty pro C. Hodnota v poli *Encoding* v odděleném deskriptoru zpráv je vždy hodnota pro C v těchto prostředích; tato

hodnota je 546 v desítkovém zápisu. Také celočíselné pole ve struktuře MQXQH se nacházejí v kódování, které odpovídá této hodnotě (nativní kódování Intel ).

**Pole v deskriptoru vloženého zpráv**: Pole v deskriptoru vloženého zprávy mají stejné hodnoty jako pole v parametru *MsgDesc* volání MQPUT nebo MQPUT1 , s výjimkou následujících:

- Pole *Version* má vždy hodnotu MQMD\_VERSION\_1.
- Má-li pole *Priority* hodnotu MQPRI\_PRIORITY\_AS\_Q\_DEF, je nahrazena hodnotou atributu *DefPriority* fronty.
- Má-li pole *Persistence* hodnotu MQPER\_PERSISTENCE\_AS\_Q\_DEF, je nahrazena hodnotou atributu *DefPersistence* fronty.
- Pokud má pole *MsgId* hodnotu MQMI\_NONE, nebo byla zadána volba MQPMO\_NEW\_MSG\_ID nebo zpráva je zpráva rozdělovníku, *MsgId* je nahrazen novým identifikátorem zprávy generovaným správcem front.

Je-li zpráva distribučního seznamu rozdělena do menších zpráv v seznamu přenosových front umístěných v různých přenosových frontách, je pole *MsgId* v každém z nových deskriptorů vložených zpráv stejné jako v původní zprávě distribučního seznamu.

- Pokud byla zadána volba MQPMO\_NEW\_CORREL\_ID, je hodnota *CorrelId* nahrazena novým identifikátorem korelace generovaným správcem front.
- Pole kontextu jsou nastavena tak, jak je označeno volbami MOPMO $*$  CONTEXT zadané v parametru *PutMsgOpts* ; jsou to pole kontextu:
	- *AccountingToken*
	- *ApplIdentityData*
	- *ApplOriginData*
	- *PutApplName*
	- *PutApplType*
	- *PutDate*
	- *PutTime*
	- *UserIdentifier*
- Pole version-2 (pokud byla přítomná) budou odebrána z MQMD a přesunuta do struktury MQMDE, pokud jedno nebo více polí version-2 má nevýchozí hodnotu.

**Vložení zpráv do vzdálených front**: Když aplikace vloží zprávu do vzdálené fronty (buď uvedením názvu vzdálené fronty přímo, nebo pomocí lokální definice vzdálené fronty), lokálního správce front:

- Vytvoří strukturu MQXQH obsahující deskriptor vnořené zprávy
- Připojí prostředí MQMDE, je-li potřebný, a ještě není přítomen
- Připojí data zprávy aplikace
- Umístí zprávu do příslušné přenosové fronty

**Vložení zpráv přímo do přenosových front**: Aplikace může také vložit zprávu přímo do přenosové fronty. V takovém případě musí aplikace před daty zprávy aplikace připojit strukturu MQXQH a inicializovat pole s příslušnými hodnotami. Kromě toho musí pole *Format* v parametru *MsgDesc* volání MQPUT nebo MQPUT1 obsahovat hodnotu MQFMT\_XMIT\_Q\_HEADER.

Znaková data ve struktuře MQXQH vytvořená aplikací musí být ve znakové sadě lokálního správce front (definované atributem správce front *CodedCharSetId* ) a celočíselné data musí být v kódování nativního počítače. Kromě toho musí být znaková data ve struktuře MQXQH vyplněna mezerami na definovanou délku pole; data nesmí být ukončena předčasně pomocí znaku hex 00, protože správce front nekonvertuje null a následné znaky na mezery ve struktuře MQXQH.

Správce front však nekontroluje, zda je přítomna struktura MQXQH, nebo že pro pole byly zadány platné hodnoty.

Aplikace by neměly vkládat své zprávy přímo do systému SYSTEM.CLUSTER.TRANSMIT.QUEUE.

<span id="page-579-0"></span>**Získávání zpráv z přenosových front**: Aplikace, které získávají zprávy z přenosové fronty, musí zpracovávat informace ve struktuře MQXQH vhodným způsobem. Přítomnost struktury MQXQH na začátku dat zprávy aplikace je označena hodnotou MQFMT\_XMIT\_Q\_HEADER, která je vrácena v poli *Format* v parametru *MsgDesc* volání MQGET. Hodnoty vrácené v polích *CodedCharSetId* a *Encoding* v parametru *MsgDesc* udávají znakovou sadu a kódování znakových a celočíselných dat ve struktuře MQXQH. Znaková sada a kódování dat zprávy aplikace jsou definovány v polích *CodedCharSetId* a *Encoding* v deskriptoru vložených zpráv.

# *Pole pro MQXQH*

Struktura MQXQH obsahuje následující pole; pole jsou popsána v **abecedním pořadí**:

# *MsgDesc (MQMD1)*

Jedná se o vložený deskriptor zpráv a je to kopie deskriptoru MQMD deskriptoru zpráv, která byla zadána jako parametr *MsgDesc* v rámci volání MQPUT nebo MQPUT1 , když byla zpráva původně vložena do vzdálené fronty.

**Poznámka:** Jedná se o version-1 MQMD.

Počáteční hodnoty polí v této struktuře jsou stejné jako počáteční hodnoty v rámci struktury MQMD.

# *Název RemoteQMgr(MQCHAR48)*

Jedná se o název správce front nebo skupiny sdílení front, která vlastní frontu, která je zdánlivě konečným cílem zprávy.

Je-li zpráva zprávou rozdělovníku, *RemoteQMgrName* je prázdné.

Délka tohoto pole je dána hodnotou MQ\_Q\_MGR\_NAME\_LENGTH. Počáteční hodnota tohoto pole je řetězec s hodnotou null v C a 48 prázdných znaků v jiných programovacích jazycích.

# *RemoteQName (MQCHAR48)*

Jedná se o název fronty zpráv, která je zdánlivým konečným místem určení zprávy (může se ukázat, že se nejedná o konečné místo určení, pokud je například tato fronta definována v *RemoteQMgrName* jako lokální definice jiné vzdálené fronty).

Pokud se jedná o zprávu distribučního seznamu (to znamená, že pole *Format* v deskriptoru vložené zprávy je MQFMT\_DIST\_HEADER), je *RemoteQName* prázdný.

Délka tohoto pole je dána hodnotou MQ\_Q\_NAME\_LENGTH. Počáteční hodnota tohoto pole je řetězec s hodnotou null v C a 48 prázdných znaků v jiných programovacích jazycích.

# *StrucId (MQCHAR4)*

Jedná se o identifikátor struktury. Hodnota musí být:

# **ID STRUKTURY MQXQ\_STRUCTION\_ID**

Identifikátor pro strukturu záhlaví přenosové fronty.

Pro programovací jazyk C je také definována konstanta MQXQH\_STRUC\_ID\_ARRAY; má stejnou hodnotu jako MQXQH\_STRUC\_ID, ale je to pole znaků místo řetězce.

Počáteční hodnota tohoto pole je MQXQH\_STRUC\_ID.

*Verze (MQLONG)*

Jedná se o číslo verze struktury. Hodnota musí být:

# **MQXQH\_VERSION\_1**

Číslo verze pro strukturu záhlaví přenosové fronty.

Následující konstanta uvádí číslo verze aktuální verze:

# **AKTUÁLNÍ\_VERZE MQXQHL\_AKTUÁLNÍ\_VERZE**

Aktuální verze struktury záhlaví přenosové fronty.

Počáteční hodnota tohoto pole je MQXQH\_VERSION\_1.

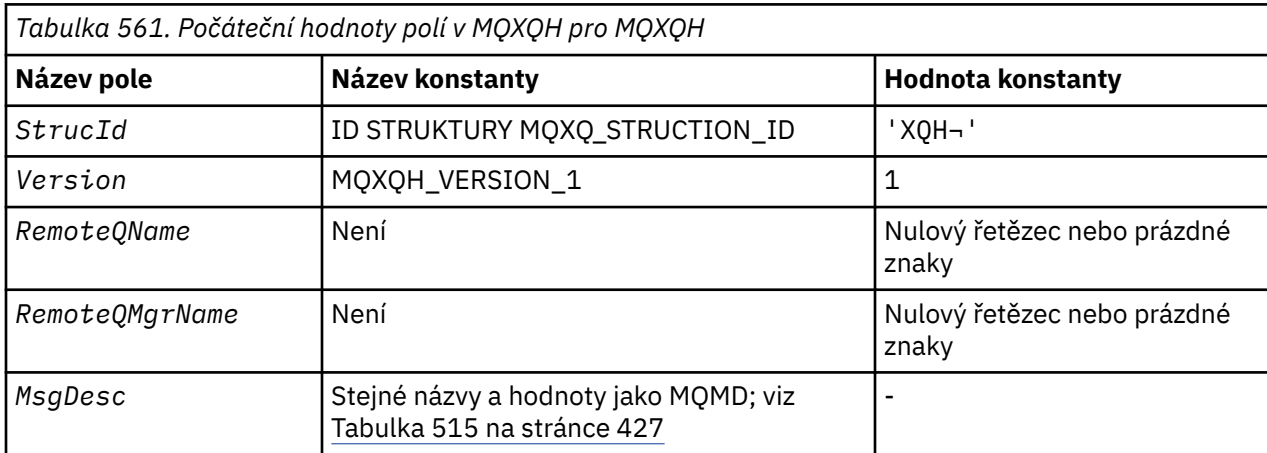

# *Počáteční hodnoty a deklarace jazyka pro MQXQH*

# **Notes:**

- 1. Symbol ¬ představuje jeden prázdný znak.
- 2. Hodnota Null řetězce nebo mezery označuje řetězec s hodnotou null v C a prázdné znaky v jiných programovacích jazycích.
- 3. V programovacím jazyce C-proměnná makraHodnota MQXQH\_DEFAULT obsahuje výše uvedené hodnoty. Použijte ji následujícím způsobem, abyste poskytli počáteční hodnoty pro pole ve struktuře:

MQXQH MyXQH = {MQXQH\_DEFAULT};

*Deklarace C*

```
typedef struct tagMQXQH MQXQH;
struct tagMQXQH {<br>MQCHAR4 StrucId;<br>MQLONG Version;
 MQCHAR4 StrucId; /* Structure identifier */
 MQLONG Version; /* Structure version number */
<code>MQCHAR48 RemoteQName;</code> /* Name of destination queue \star/
<code>MQCHAR48 RemoteQMgrName;</code> /\star Name of destination queue manager \star/
 MQMD1 MsgDesc; /* Original message descriptor */
};
```
*Deklarace COBOL*

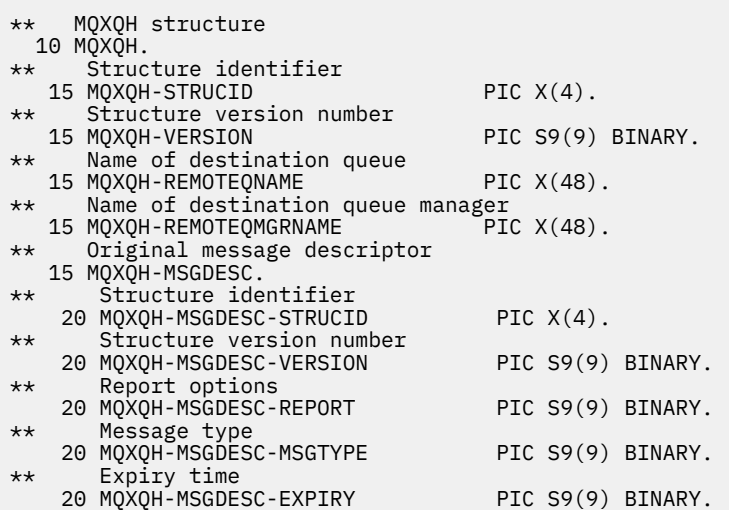

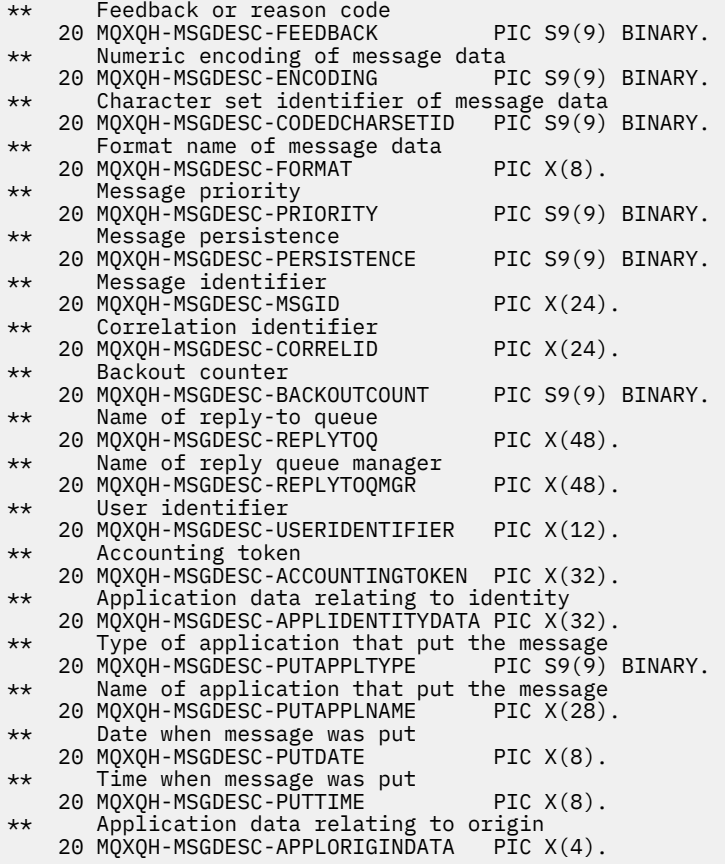

*Deklarace PL/I*

dcl 1 MQXQH based, 3 StrucId char(4),  $\frac{1}{3}$  Structure identifier  $\frac{1}{3}$ <br>3 Version fixed bin(31),  $\frac{1}{3}$  Structure version numbe 3 Version fixed bin(31), /\* Structure version number \*/<br>3 RemoteQName char(48), /\* Name of destination queue \* 3 RemoteQName char(48),  $\overline{\hspace{1cm}}$  /\* Name of destination queue \*/<br>3 RemoteOMgrName char(48),  $\overline{\hspace{1cm}}$  /\* Name of destination queue  $/*$  Name of destination queue manager \*/  $3$  MsgDesc,<br>5 StrucId char(4),  $\overline{\hspace{1cm}}$  /\* Structure identifier \*/ 5 StrucId char(4),  $\frac{1}{2}$  Structure identifier  $\frac{1}{2}$ <br>5 Version fixed bin(31),  $\frac{1}{2}$  Structure version numbe 5 Version  $f$ ixed bin(31), / $\star$  Structure version number  $\star$ / 5 Report fixed bin(31), /\* Report options \*/ 5 MsgType fixed bin(31), /\* Message type \*/ 5 Expiry fixed bin(31), /\* Expiry time \*/ 5 Feedback fixed bin(31), /\* Feedback or reason code \*/ 5 Encoding fixed bin(31), /\* Numeric encoding of message data \*/ 5 CodedCharSetId fixed bin(31), /\* Character set identifier of message data \*/ 5 Format char(8),  $\frac{1}{2}$  Format name of message data  $\frac{x}{2}$ <br>5 Priority fixed bin(31),  $\frac{1}{2}$  Message priority  $\frac{x}{2}$  5 Priority fixed bin(31), /\* Message priority \*/ 5 Persistence fixed bin(31), /\* Message persistence \*/ 5 MsgId char(24), /\* Message identifier \*/ 5 MsgId char(24),  $\frac{1}{2}$  Message identifier  $\frac{x}{2}$ <br>5 CorrelId char(24),  $\frac{1}{2}$  Correlation identifier  $\frac{x}{2}$ <br>5 BackoutCount fixed bin(31),  $\frac{1}{2}$  Backout counter  $\frac{x}{2}$  5 BackoutCount fixed bin(31), /\* Backout counter \*/ 5 ReplyToQ char(48), /\* Name of reply-to queue \*/ 5 ReplyToQMgr char(48),  $\overline{\phantom{a}}$  /\* Name of reply queue manager \*/<br>5 UserIdentifier char(12),  $\overline{\phantom{a}}$  /\* User identifier \*/ char(12),  $\overline{\phantom{a}}$  /\* User identifier \*/<br>char(32),  $\overline{\phantom{a}}$  /\* Accounting token \*/ 5 AccountingToken char(32),<br>5 ApplIdentityData char(32),  $/*$  Application data relating to identity \*/<br>5 PutApplType fixed bin(31), /\* Type of app fixed bin(31), /\* Type of application that put the message \*/  $/*$  Name of application that put the message \*/ 5 PutDate char(8),  $\overline{ }$  bate when message was put  $\overline{ }$  5 PutTime char(8),  $\overline{ }$  /\* Time when message was put  $\overline{ }$  / char(8),  $\overline{\phantom{a}}$  /\* Time when message was put \*/

#### *Deklarace High Level Assembler*

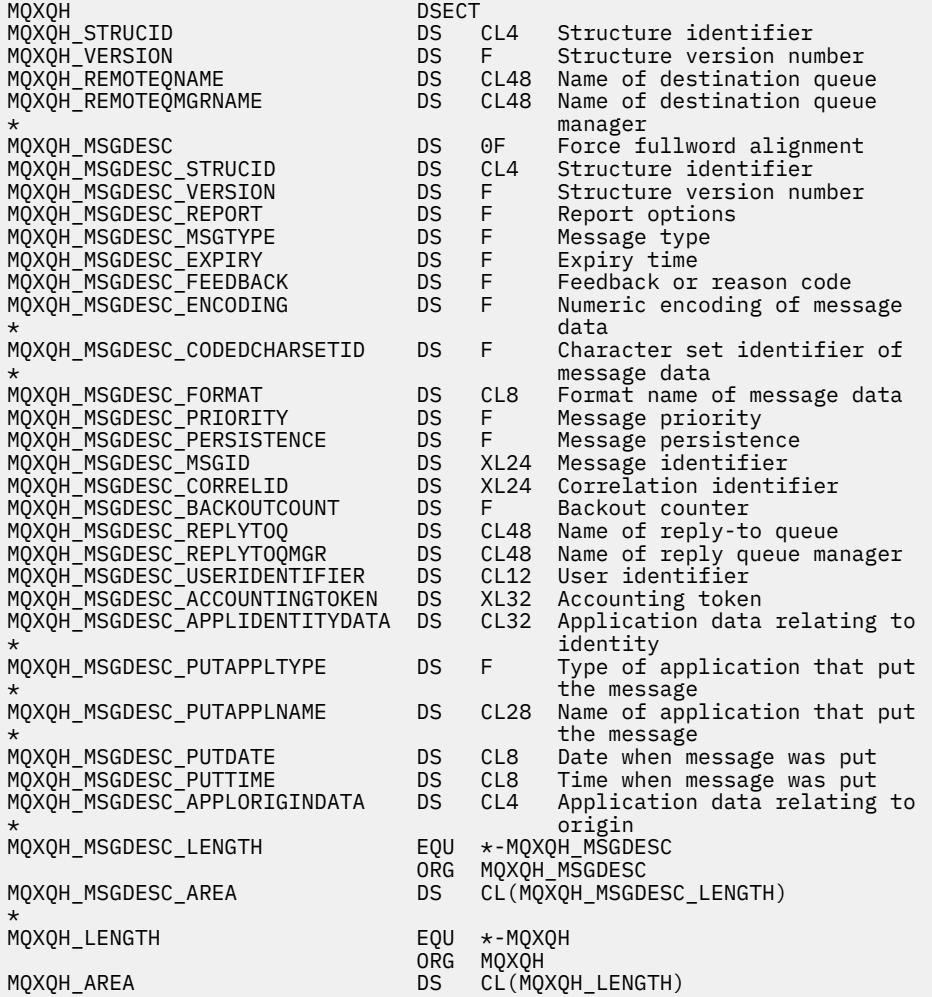

*Deklarace jazyka Visual Basic*

Type MQXQH StrucId As String\*4 'Structure identifier' Version As Long 'Structure version number' RemoteQName As String\*48 'Name of destination queue' RemoteQMgrName As String\*48 'Name of destination queue manager' MsgDesc As MQMD1 'Original message descriptor' MsgDesc<br>End Type

# **Volání funkcí**

Tato sekce poskytuje informace o všech možných voláních MQI. Popisy, syntaxe, informace parametrů, poznámky k použití a vyvolání jazyků pro každý možný jazyk jsou uvedeny pro každý z různých volání.

# **Popisy volání**

Tento oddíl popisuje volání MQI.

- • ["MQBACK-Vrátit změny" na stránce 586](#page-585-0)
- • ["MQBEGIN-Begin unit of work" na stránce 589](#page-588-0)
- • ["MQBUFMH-Převedení vyrovnávací paměti na popisovač zprávy" na stránce 593](#page-592-0)
- • ["MQCB-Správa zpětného volání" na stránce 596](#page-595-0)
- • ["MQCB\\_FUNCTION-Funkce zpětného volání" na stránce 606](#page-605-0)
- • ["MQCLOSE-Zavření objektu" na stránce 607](#page-606-0)
- • ["MQCMIT-Potvrdit změny" na stránce 615](#page-614-0)
- • ["MQCONN-Připojit správce front" na stránce 619](#page-618-0)
- • ["MQCONNX-Připojit správce front \(rozšířený\)" na stránce 627](#page-626-0)
- • ["MQCRTMH-Vytvoření manipulátoru zprávy" na stránce 632](#page-631-0)
- • ["MQCTL-Řízení zpětných volání" na stránce 635](#page-634-0)
- • ["MQDISC-Odpojení správce front" na stránce 641](#page-640-0)
- • ["MQDLTMH-Výmaz manipulátoru zprávy" na stránce 645](#page-644-0)
- • ["MQDLTMP-Odstranění vlastnosti zprávy" na stránce 647](#page-646-0)
- • ["MQGET-Získat zprávu" na stránce 650](#page-649-0)
- • ["MQINQ-Dotaz na atributy objektu" na stránce 662](#page-661-0)
- • ["MQINQMP-Dotaz na vlastnost zprávy" na stránce 679](#page-678-0)
- • ["MQMHBUF-Převést popisovač zprávy do vyrovnávací paměti" na stránce 685](#page-684-0)
- • ["MQOPEN-Otevřít objekt" na stránce 689](#page-688-0)
- • ["MQPUT-Vložit zprávu" na stránce 706](#page-705-0)
- • ["MQPUT1 -Vložení jedné zprávy" na stránce 719](#page-718-0)
- • ["MQSET-Nastavit atributy objektu" na stránce 729](#page-728-0)
- • ["MQSETMP-nastavení vlastnosti zprávy" na stránce 736](#page-735-0)
- • ["MQSTAT-Načíst informace o stavu" na stránce 740](#page-739-0)
- • ["MQMHBUF-Převést popisovač zprávy do vyrovnávací paměti" na stránce 685](#page-684-0)
- • ["MQSUB-Registrace odběru" na stránce 744](#page-743-0)
- • ["MQSUBRQ-Požadavek na odběr" na stránce 750](#page-749-0)

K dispozici jsou nápověda online na platformách UNIX ve formě stránek *man* , která je k dispozici pro tato volání.

**Poznámka:** Volání přidružená k převodu dat, MQXCNVC a MQ\_DATA\_CONV\_EXIT, jsou v ["Uživatelská](#page-854-0) [procedura konverze dat" na stránce 855](#page-854-0).

# *Konvence použité v popisech volání*

U každého volání tato kolekce témat obsahuje popis parametrů a použití volání ve formátu, který je nezávislý na programovacím jazyku. Následuje typická vyvolání volání a typická deklarace parametrů, v každém z podporovaných programovacích jazyků.

**Důležité:** Při kódování volání rozhraní API produktu WebSphere MQ je třeba zajistit, aby byly poskytnuty všechny relevantní parametry (jak je popsáno v následujících sekcích). Pokud tak neučiníte, může dojít k nepředvídatelným výsledkům.

Popis každého volání obsahuje následující sekce:

# **Název volání**

Název volání, za nímž následuje stručný popis účelu volání.

#### **Parametry**

Pro každý parametr je za názvem následován jeho datový typ v závorkách (). a jeden z následujících:

# **Vstup**

Když zavoláte, dodáte informace do parametru.

# **výstup**

Správce front vrátí informace v rámci parametru po dokončení nebo selhání volání.

# **Vstup a výstup**

Když zavoláte, dodáte informace do parametru a správce front změní informace, když se volání dokončí nebo selže.

Příklad:

*Compcode* (MQLONG)-výstup

V některých případech je datový typ strukturou. Ve všech případech je zde více informací o datovém typu nebo struktuře v produktu ["Elementární datové typy" na stránce 217.](#page-216-0)

Poslední dva parametry v každém volání jsou kód dokončení a kód příčiny. Kód dokončení označuje, zda bylo volání dokončeno úspěšně, částečně nebo vůbec. Další informace o částečném úspěchu nebo selhání volání jsou uvedeny v kódu příčiny. Další informace o každém dokončení a kódu příčiny viz ["Návratové kódy" na stránce 824](#page-823-0).

# **Poznámky k použití**

Další informace o volání popisují, jak ji použít a jaká omezení jejího použití používají.

# **Vyvolání jazyka asembleru**

Typické vyvolání volání a deklarace jeho parametrů v jazyku assembler.

# **Vyvolání jazyka C**

Typické vyvolání volání a prohlášení o jeho parametrech v C.

# **Vyvolání COBOL**

Typické vyvolání volání a deklarace jeho parametrů v jazyce COBOL.

# **Vyvolání PL/I**

Typické vyvolání volání a deklarace jeho parametrů v PL/I.

Všechny parametry jsou předávány odkazem.

# **Vyvolání Visual Basic**

Typické vyvolání volání a deklarace jeho parametrů ve Visual Basic.

# Ostatní konvence notace jsou:

# **Konstanty**

Názvy konstant se zobrazují velkými písmeny, např. MQOO\_OUTPUT. Sada konstant, které mají stejnou předponu, se zobrazí takto: MQIA\_ \*. Informace o hodnotě konstanty viz ["Konstanty" na stránce 50](#page-49-0) .

# **Pole**

V některých voláních jsou parametry pole znakových řetězců, které nemají pevné velikosti. V popisech těchto parametrů představuje malá písmena n číselnou konstantu. Když kódíte deklaraci pro tento parametr, nahraďte hodnotu n numerickou hodnotou, kterou požadujete.

# *Použití volání v jazyku C*

Parametry, které jsou *pouze vstup* a typu MQHCONN, MQHOBJ, MQHMSG nebo MQLONG, jsou předávány hodnotou. Pro všechny ostatní parametry je hodnota parametru předávána hodnotou parametru *adresa* .

Nemusíte uvádět všechny parametry, které jsou předávány zadáním adresy pokaždé, když vyvoláte funkci. Tam, kde nepotřebujete konkrétní parametr, zadejte jako parametr při vyvolání funkce ukazatel null místo adresy dat parametru. Parametry, pro které je to možné, jsou identifikovány v popisech volání.

Jako hodnotu volání se nevrací žádný parametr; v terminologii C to znamená, že všechna volání vrátí void.

# *Deklarace parametru Vyrovnávací paměť*

Volání MQGET, MQPUTa MQPUT1 má jeden parametr, který má nedefinovaný datový typ: parametr *Buffer* . Tento parametr použijte k odeslání a přijetí dat zprávy aplikace.

<span id="page-585-0"></span>Parametry tohoto řazení jsou zobrazeny v příkladech C jako pole MQBYTE. Parametry můžete deklarovat tímto způsobem, ale obvykle je vhodnější deklarovat je jako konkrétní strukturu, která popisuje rozvržení dat ve zprávě. Prototyp funkce deklaruje parametr jako ukazatel na neobsazený, takže můžete zadat adresu libovolného druhu dat jako parametru při vyvolání volání.

Pointer-to-void je ukazatel na data nedefinovaného formátu. Je definován jako:

typedef void \*PMQVOID;

# **MQBACK-Vrátit změny**

Volání MQBACK označuje správci front, že všechny zprávy typu get a put, které se vyskytly od posledního bodu synchronizace, jsou vráceny.

Zprávy, které byly vloženy jako součást pracovní jednotky, se odstraní; zprávy načtené jako součást pracovní jednotky jsou obnoveny ve frontě.

- V systému z/OSse toto volání používá pouze pro dávkové programy (včetně dávkových DL/I programů systému IMS ).
- Na serveru IBM itoto volání není podporováno pro aplikace spuštěné v režimu kompatibility.

# **Syntaxe**

MQBACK (*Hconn*, *Compcode*, *Reason*)

# **Parametry**

### *Hconn*

Typ: MQHCONN-vstup

Tento manipulátor představuje připojení ke správci front. Vrácena hodnota *Hconn* byla vrácena předchozím voláním MQCONN nebo MQCONNX.

# *CompCode*

Typ: MQLONG-výstup

Kód dokončení; je to jeden z následujících:

# **MQCC\_OK**

Úspěšné dokončení.

#### **SELHÁNÍ MQCC\_FAILED**

Volání se nezdařilo.

#### *reason*

Typ: MQLONG-výstup

Je-li *CompCode* MQCC\_OK:

#### **MQRC\_NONE**

(0, X'000 ') Chybí důvod k vytvoření sestavy.

Je-li *CompCode* MQCC\_FAILED:

#### **CHYBA MQRC\_ADAPTER\_SERV\_LOAD\_ERROR**

(2130, X'852 ') Nelze načíst modul služby adaptéru.

### **CHYBA MQRC\_API\_EXIT\_ERROR**

(2374, X' 946 ') API uživatelské procedury se nezdařilo.

#### **NESROVNALOST MQRC\_ASID\_**

(2157, X'86D') Primární a domovské ASID se liší.

#### **MQRC\_CALL\_IN\_PROGRESS**

(2219, X'8AB') Volání MQI bylo zadáno před dokončením předchozího volání.

# **MQRC\_CF\_STRUC\_IN\_USE**

(2346, X'92A') Struktura prostředku Coupling Facility se používá.

# **PORCC\_CONNECTION\_CONNECTION\_LO**

(2009, X'7D9') Připojení ke správci front bylo ztraceno.

### **CHYBA PROSTŘEDÍ MQRC\_ENVIRONMENT\_ERROR**

(2012, X'7DC') Volání není platné v prostředí.

# **CHYBA MQRC\_HCONN\_ERROR**

(2018, X'7E2') Popisovač připojení není platný.

# **MQRC\_OBJECT\_DAMAGED**

(2101, X'835 ') Objekt je poškozen.

# **MQRC\_OUTCOME\_MIXED**

(2123, X'84B') Výsledek operace commit nebo back-out je smíšený.

### **MQRC\_Q\_MGR\_STOPPING**

(2162, X'872 ') Správce front se vypíná.

# **PROBLÉM MQRC\_RESOURCE\_PROBLEM**

(2102, X'836 ') Není k dispozici dostatek systémových prostředků.

### **MQRC\_STORAGE\_MEDIUM\_FULL**

(2192, X'890 ') Externí paměťové médium je plné.

# **MQRC\_STORAGE\_NOT\_AVAILABLE**

(2071, X'817 ') Není k dispozici dostatek paměti.

# **CHYBA MQRC\_UNEXPECTED\_ERROR**

(2195, X'893 ') Došlo k neočekávané chybě.

Podrobné informace o těchto kódech najdete v tématu Kódy příčiny .

# **Poznámky k použití**

- 1. Toto volání můžete použít pouze v případě, že správce front sám koordinuje pracovní jednotku. To může být:
	- Lokální jednotka práce, kde změny ovlivní pouze prostředky MQ .
	- Globální jednotka práce, kde mohou změny ovlivnit prostředky patřící jiným správcům prostředků a které ovlivňují prostředky MQ .

Další podrobnosti o lokálních a globálních jednotkách práce viz ["MQBEGIN-Begin unit of work" na](#page-588-0) [stránce 589.](#page-588-0)

- 2. V prostředích, kde správce front nekoordinuje jednotku práce, použijte místo MQBACK odpovídající zpětné volání. Prostředí může také podporovat implicitní vrácení zpět v důsledku abnormálního ukončení aplikace.
	- V systému z/OSpoužijte následující volání:
		- Dávkové programy (včetně dávkových DL/I programů IMS ) mohou použít volání MQBACK, pokud má jednotka práce vliv pouze na prostředky MQ . Pokud však jednotka práce má vliv na prostředky a prostředky MQ a prostředky patřící k jiným správcům prostředků (například DB2), použijte volání SRRBACK poskytované službou z/OS Recoverable Resource Service (RRS). Volání SRRBACK vrací změny prostředků náležejících ke správcům prostředků, kteří byli povoleni pro koordinaci RRS.
		- Aplikace CICS musí použít příkaz EXEC CICS SYNCPOINT ROLLBACK k zálohování jednotky práce. Nepoužívejte volání MQBACK pro aplikace CICS.
		- Aplikace systému IMS (jiné než dávkové DL/I programy) musí používat volání IMS , jako např. produkt ROLB , aby se odvrátila jednotka práce. Nepoužívejte volání MQBACK pro aplikace systému IMS (jiné než dávkové programy DL/I).
	- V systému IBM ipoužijte toto volání pro lokální jednotky práce koordinované správcem front. To znamená, že definice vázaného zpracování nesmí existovat na úrovni úlohy, to znamená, že příkaz STRCMTCTL s parametrem CMTSCOPE(\*JOB) nesmí být vydán pro úlohu.
- 3. Pokud aplikace skončí s nepotvrzenými změnami v pracovní jednotce, závisí odebrání těchto změn na tom, zda aplikace skončí normálně nebo abnormálně. Další podrobnosti naleznete v poznámkách k použití v části ["MQDISC-Odpojení správce front" na stránce 641](#page-640-0) .
- 4. Když aplikace vkládá nebo získává zprávy ve skupinách nebo segmentech logických zpráv, uchovává správce front informace vztahující se ke skupině zpráv a logické zprávě pro poslední úspěšné volání MQPUT a MQGET. Tyto informace jsou asociovány s manipulátorem fronty a zahrnují takové položky jako:
	- Hodnoty polí *GroupId*, *MsgSeqNumber*, *Offset*a *MsgFlags* v MQMD.
	- Zda je zpráva součástí jednotky práce.
	- Pro volání MQPUT: zda je zpráva trvalá nebo přechodná.

Správce front uchovává *tři* sady informací o skupinách a segmentech, jednu sadu pro každou z následujících možností:

- Poslední úspěšné volání MQPUT (může být součástí jednotky práce).
- Poslední úspěšné volání MQGET, které odebrala zprávu z fronty (může být součástí jednotky práce).
- Poslední úspěšné volání MQGET, které prohlédlo zprávu ve frontě ( *nemůže* být součástí jednotky práce).
- 5. Informace přidružené k volání MQGET se obnoví na hodnotu, kterou měla před prvním úspěšným voláním MQGET pro daný popisovač fronty v aktuální pracovní jednotce.

Fronty, které byly aktualizovány aplikací po spuštění jednotky práce, ale mimo rozsah jednotky práce, nemají obnovenou skupinovou a segmentovou informaci, pokud je jednotka práce zálohována.

Obnova informace o skupině a segmentu na její předchozí hodnotu, když je zálohována jednotka práce, umožňuje aplikaci šířit velkou skupinu zpráv nebo velkou logickou zprávu skládající se z mnoha segmentů přes několik jednotek práce a restartovat ve správném bodu ve skupině zpráv nebo v logické zprávě, pokud se jedna z jednotek práce nezdaří.

Použití několika jednotek práce může být výhodné v případě, že lokální správce front má pouze omezené množství paměti fronty. Aplikace však musí udržovat dostatečné informace, aby bylo možné restartovat vkládání nebo získání zpráv ve správném okamžiku, pokud dojde k selhání systému.

Podrobnosti o restartování ve správném bodu po selhání systému naleznete v části MQPMO\_LOGICAL\_ORDER popsané v části ["MQPMO-Volby vložení zprávy" na stránce 460a](#page-459-0) v části MQGMO\_LOGICAL\_ORDER popsané v části ["MQGMO-Získat-volby zprávy" na stránce 337](#page-336-0).

Ostatní poznámky k použití se použijí pouze tehdy, když správce front koordinuje jednotky práce.

- 6. Jednotka práce má stejný rozsah jako manipulátor připojení. Všechny volání MQ , které ovlivňují konkrétní jednotku práce, musí být provedeny pomocí stejného manipulátoru připojení. Volání vydaná pomocí jiného popisovače připojení (například volání vydaná jinou aplikací) ovlivňují jinou jednotku práce. Informace o rozsahu manipulátorů připojení viz parametr *Hconn* popsaný v tématu ["MQCONN-](#page-618-0)[Připojit správce front" na stránce 619](#page-618-0) .
- 7. Pouze zprávy, které byly vloženy nebo načteny jako součást aktuální jednotky práce, jsou tímto voláním ovlivněny.
- 8. Dlouhá-spuštěná aplikace, která vydává volání MQGET, MQPUT nebo MQPUT1 v rámci pracovní jednotky, ale která nikdy nevydává výzvu k potvrzení nebo vrácení, může vyplnit fronty zprávami, které nejsou k dispozici pro jiné aplikace. Chcete-li se této možnosti vyhnout, musí administrátor nastavit atribut správce front *MaxUncommittedMsgs* na hodnotu, která je dostatečně nízká, aby zabránila úniku aplikací, které zaplňují fronty, ale jsou dostatečně vysoké, aby umožnily správné fungování očekávaných aplikací systému zpráv.

# **Vyvolání jazyka C**

MQBACK (Hconn, &CompCode, &Reason);

<span id="page-588-0"></span>Deklarujte parametry následujícím způsobem:

MQHCONN Hconn; /\* Connection handle \*/<br>MQLONG CompCode; /\* Completion code \*/ MQLONG CompCode; /\* Completion code \*/<br>MQLONG Reason; /\* Reason code qualif Reason;  $/*$  Reason code qualifying CompCode  $*/$ 

# **Vyvolání COBOL**

CALL 'MQBACK' USING HCONN, COMPCODE, REASON.

Deklarujte parametry následujícím způsobem:

```
** Connection handle
```

```
PIC S9(9) BINARY.
** Completion code
```
- 
- 01 COMPCODE PIC S9(9) BINARY. \*\* Reason code qualifying COMPCODE
- 01 REASON PIC S9(9) BINARY.

# **Vyvolání PL/I**

call MQBACK (Hconn, CompCode, Reason);

Deklarujte parametry následujícím způsobem:

dcl Hconn fixed bin(31); /\* Connection handle \*/ dcl CompCode fixed bin(31); /\* Completion code \*/ dcl Reason fixed bin(31); / $\star$  Reason code qualifying CompCode  $\star$ /

# **Vyvolání High Level Assembler**

CALL MQBACK,(HCONN,COMPCODE,REASON)

Deklarujte parametry následujícím způsobem:

HCONN DS F Connection handle COMPCODE DS F Completion code REASON DS F Reason code qualifying COMPCODE

# **Vyvolání Visual Basic**

MQBACK Hconn, CompCode, Reason

Deklarujte parametry následujícím způsobem:

Dim Hconn As Long 'Connection handle' Dim CompCode As Long 'Completion code' Dim Reason As Long 'Reason code qualifying CompCode'

# **MQBEGIN-Begin unit of work**

Volání MQBEGIN zahajuje transakci, která je koordinována správcem front a která může zahrnovat externí správce prostředků.

# **Syntaxe**

MQBEGIN (*Hconn*, *BeginOptions*, *Kód\_dokončení*, *Důvod*)

# **Parametry**

# *Hconn*

Typ: MQHCONN-vstup

Tento manipulátor představuje připojení ke správci front. Vrácena hodnota *Hconn* byla vrácena předchozím voláním MQCONN nebo MQCONNX.

*Hconn* musí být nesdílený popisovač připojení. Je-li zadán popisovač sdíleného připojení, volání selže s kódem příčiny MQRC\_HCONN\_ERROR. Další informace o sdílených a nesdílených manipulátorů najdete v popisu voleb MQCNO\_HANDLE\_SHARE\_ \* v části ["MQCNO-Volby připojení" na stránce 292](#page-291-0) .

# *BeginOptions*

Typ: MQBO-input/output

Jedná se o volby, které řídí akci MQBEGIN, jak je popsáno v tématu ["MQBO-Začátek voleb" na stránce](#page-254-0) [255](#page-254-0).

Nejsou-li vyžadovány žádné volby, programy napsané v C nebo S/390 assembler mohou uvádět adresu parametru s hodnotou null místo určení adresy struktury MQBO.

# *CompCode*

Typ: MQLONG-výstup

Kód dokončení; je to jeden z následujících:

# **MQCC\_OK**

Úspěšné dokončení.

# **VAROVÁNÍ MQCC\_WARNING**

Varování (částečné dokončení).

# **SELHÁNÍ MQCC\_FAILED**

Volání se nezdařilo.

# *reason*

Typ: MQLONG-výstup

Je-li *CompCode* MQCC\_OK:

# **MQRC\_NONE**

(0, X'000 ') Chybí důvod k vytvoření sestavy.

Je-li *CompCode* MQCC\_WARNING:

# **MQRC\_NO\_EXTERNAL\_PARTICIPANTS**

(2121, X'849 ') Nejsou registrovány žádné zúčastněné správce prostředků.

# **MQRC\_PARTICIPANT\_NOT\_AVAILABLE**

(2122, X'84A') Zúčastněné správce prostředků není k dispozici.

Je-li *CompCode* MQCC\_FAILED:

# **CHYBA MQRC\_API\_EXIT\_ERROR**

(2374, X' 946 ') API uživatelské procedury se nezdařilo.

# **CHYBA MQRC\_BO\_ERROR**

(2134, X'856 ') Struktura začátku-volby není platná.

# **MQRC\_CALL\_IN\_PROGRESS**

(2219, X'8AB') Volání MQI bylo zadáno před dokončením předchozího volání.

# **PORCC\_CONNECTION\_CONNECTION\_LO**

(2009, X'7D9') Připojení ke správci front bylo ztraceno.

# **CHYBA PROSTŘEDÍ MQRC\_ENVIRONMENT\_ERROR**

(2012, X'7DC') Volání není platné v prostředí.

# **CHYBA MQRC\_HCONN\_ERROR**

(2018, X'7E2') Popisovač připojení není platný.

### **CHYBA MQRC\_OPTIONS\_ERROR**

(2046, X'7FE') Volby nejsou platné nebo nejsou konzistentní.

# **MQRC\_Q\_MGR\_STOPPING**

(2162, X'872 ') Správce front se vypíná.

# **PROBLÉM MQRC\_RESOURCE\_PROBLEM**

(2102, X'836 ') Není k dispozici dostatek systémových prostředků.

# **MQRC\_STORAGE\_NOT\_AVAILABLE**

(2071, X'817 ') Není k dispozici dostatek paměti.

# **CHYBA MQRC\_UNEXPECTED\_ERROR**

(2195, X'893 ') Došlo k neočekávané chybě.

# **MQRC\_UOW\_IN\_PROGRESS**

(2128, X'850 ') Jednotka práce již byla spuštěna.

Další informace o těchto kódech příčiny najdete v tématu Kódy příčiny.

# **Poznámky k použití**

- 1. Pomocí volání MQBEGIN spusťte jednotku práce, kterou koordinuje správce front, a která může zahrnovat změny prostředků vlastněných jinými správci prostředků. Správce front podporuje tři typy jednotek práce:
	- **Koordinovaná lokální transakce správce front**: Pracovní jednotka, v níž je správce front jediným účastníkem správce prostředků, a správce front tak vystupuje jako koordinátor jednotky práce.
		- Chcete-li spustit tento typ pracovní jednotky, určete volbu MQPMO\_SYNCPOINT nebo MQGMO\_SYNCPOINT na první volání MQPUT, MQPUT1nebo MQGET v pracovní jednotce.
		- Chcete-li potvrdit nebo vrátit tento typ pracovní jednotky, použijte volání MQCMIT nebo MQBACK.
	- **Globální jednotka práce koordinovaná správcem front**: A unit of work in which the queue manager acts as the unit-of-work coordinator, both for MQ resources *a* for resources belonging to other resource managers. Tito správci prostředků spolupracují se správcem front, aby zajistili, že všechny změny prostředků v pracovní jednotce budou potvrzeny nebo vráceny společně.
		- Chcete-li spustit tento typ jednotky práce, použijte volání MQBEGIN.
		- Chcete-li potvrdit nebo vrátit tento typ pracovní jednotky, použijte volání MQCMIT a MQBACK.
	- **Externě koordinovaná globální transakce**: Pracovní jednotka, v níž je správce front účastníkem, ale správce front nepracuje jako koordinátor jednotky práce. Místo toho je k dispozici externí koordinátor pracovní jednotky, se kterým spolupracuje správce front.
		- Chcete-li spustit tento typ pracovní jednotky, použijte příslušné volání poskytnuté koordinátorem externí jednotky práce.

Je-li volání MQBEGIN použito pro pokus o spuštění pracovní jednotky, volání se nezdaří s kódem příčiny MQRC\_ENVIRONMENT\_ERROR.

– Chcete-li potvrdit nebo vrátit tento typ pracovní jednotky, použijte volání operace commit a backout poskytované koordinátorem externí jednotky práce.

Pokud použijete volání MQCMIT nebo MQBACK k potvrzení nebo zpětné provedení pracovní jednotky, volání selže s kódem příčiny MQRC\_ENVIRONMENT\_ERROR.

2. Pokud aplikace skončí s nepotvrzenými změnami v pracovní jednotce, závisí odebrání těchto změn na tom, zda aplikace skončí normálně nebo abnormálně. Další podrobnosti naleznete v poznámkách k použití v části ["MQDISC-Odpojení správce front" na stránce 641](#page-640-0) .

- 3. Aplikace se může účastnit pouze jedné transakce v daném okamžiku. Volání MQBEGIN selže s kódem příčiny MQRC\_UOW\_IN\_PROGRESS, pokud již existuje jednotka práce pro danou aplikaci, bez ohledu na typ jednotky práce, kterou má být.
- 4. Volání MQBEGIN není platné v prostředí klienta MQ MQI. Pokus o použití volání selhává s kódem příčiny MQRC\_ENVIRONMENT\_ERROR.
- 5. Je-li správce front koordinátorem jednotek práce pro globální jednotky práce, jsou správci prostředků, kteří se mohou podílet na pracovní jednotce, definovány v konfiguračním souboru správce front.
- 6. V systému IBM ijsou podporovány tyto tři typy pracovní jednotky:
	- **Koordinovaná lokální jednotka práce správce front** lze použít pouze tehdy, když definice vázaného zpracování neexistuje na úrovni úlohy, to znamená, že příkaz STRCMTCTL s argumentem CMTSCOPE(\*JOB) nesmí být pro danou úlohu vydán.
	- **Koordinovaná globální jednotka práce správce front** není podporována.
	- **Externě koordinované globální pracovní jednotky** lze použít pouze tehdy, když definice vázaného zpracování existuje na úrovni úlohy, to znamená, že příkaz STRCMTCTL s parametrem CMTSCOPE(\*JOB) musí být vydán pro úlohu. Pokud byla tato akce provedena, operace IBM i COMMIT a ROLLBACK se vztahují na prostředky MQ a na prostředky patřící do jiných zúčastněných správců prostředků.

# **Vyvolání jazyka C**

MQBEGIN (Hconn, &BeginOptions, &CompCode, &Reason);

Deklarujte parametry následujícím způsobem:

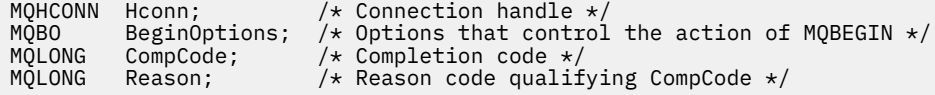

# **Vyvolání COBOL**

CALL 'MQBEGIN' USING HCONN, BEGINOPTIONS, COMPCODE, REASON.

Deklarujte parametry následujícím způsobem:

```
** Connection handle
                   PIC S9(9) BINARY.
    Options that control the action of MQBEGIN
**    Options that<br> 01   BEGINOPTIONS.
     COPY CMQBOV.
** Completion code
                PIC S9(9) BINARY.
** Reason code qualifying COMPCODE
 01 REASON PIC S9(9) BINARY.
```
# **Vyvolání PL/I**

call MQBEGIN (Hconn, BeginOptions, CompCode, Reason);

Deklarujte parametry následujícím způsobem:

dcl Hconn fixed bin(31); /\* Connection handle \*/<br>dcl BeginOptions like MQBO; /\* Options that control  $y*$  Options that control the action of  $MOBEGIN \star/$ 

<span id="page-592-0"></span>dcl CompCode fixed bin(31); /\* Completion code \*/ dcl Reason fixed bin(31); /\* Reason code qualifying CompCode \*/

# **Vyvolání Visual Basic**

MQBEGIN Hconn, BeginOptions, CompCode, Reason

Deklarujte parametry následujícím způsobem:

Dim Hconn As Long 'Connection handle' Dim BeginOptions As MQBO 'Options that control the action of MQBEGIN' Dim CompCode As Long 'Completion code' Dim Reason and As Long 'Reason code qualifying CompCode'

# **MQBUFMH-Převedení vyrovnávací paměti na popisovač zprávy**

Volání funkce MQBUFMH převede vyrovnávací paměť na popisovač zprávy a je inverzní k volání MQMHBUF.

Toto volání přebírá deskriptor zprávy a vlastnosti MQRFH2 ve vyrovnávací paměti a zpřístupňuje je prostřednictvím popisovače zprávy. Vlastnosti MQRFH2 v datech zprávy jsou volitelně odebrány. Pole *Encoding*, *CodedCharSetId*a *Format* deskriptoru zpráv se aktualizují, je-li to nutné, aby správně popisovaly obsah vyrovnávací paměti po odebrání vlastností.

# **Syntaxe**

MQBUFMH (*Hconn*, *Hmsg*, *BufMsgHOpts* , *MsgDesc*, *Buffer*, *BufferLength*, *DataLength*, *Compcode* , *Reason*)

# **Parametry**

# *Hconn*

Typ: MQHCONN-vstup

Tento manipulátor představuje připojení ke správci front. Hodnota *Hconn* se musí shodovat s manipulátorem připojení, který byl použit k vytvoření manipulátoru zprávy zadaného argumentem *Hmsg* .

Pokud byl popisovač zprávy vytvořen pomocí MQHC\_UNASSOCIATED\_HCONN, musí být ustanoveno platné připojení na podprocesu, který převádí vyrovnávací paměť na popisovač zprávy. Není-li ustanoveno platné připojení, volání selže při volání MQRC\_CONNECTION\_BROKEN.

# *Hmsg*

Typ: MQHMQSG-vstup

Jedná se o popisovač zprávy, pro který je vyžadována vyrovnávací paměť. Hodnota byla vrácena předchozím voláním MQCRTMH.

# *BufMsgvolby HOpts*

Typ: MQBMHO-vstup

Struktura MQBMHO umožňuje aplikacím určit volby, které řídí způsob, jakým jsou zpracovávány manipulátory zpráv z vyrovnávacích pamětí.

Podrobnosti viz ["MQBMHO-Vyrovnávací paměť pro volby obsluhy zprávy" na stránce 253](#page-252-0).

*MsgDesc*

Typ: MQMD-I/O

Struktura *MsgDesc* obsahuje vlastnosti deskriptoru zpráv a popisuje obsah oblasti vyrovnávací paměti.

Ve výstupu z volání jsou vlastnosti volitelně odebrány z oblasti vyrovnávací paměti a v tomto případě je deskriptor zprávy aktualizován tak, aby správně popisoval oblast vyrovnávací paměti.

Data v této struktuře musí být ve znakové sadě a v kódování aplikace.

### *BufferLength*

Typ: MQLONG-vstup

*BufferLength* je délka oblasti vyrovnávací paměti, v bajtech.

*BufferLength* z nulového počtu bajtů je platný a indikuje, že oblast vyrovnávací paměti neobsahuje žádná data.

### *Vyrovnávací paměť*

Typ: MQBYTExBufferDélka-vstup/výstup

Jedná se o volby, které řídí akci MQBEGIN, jak je popsáno v tématu ["MQBEGIN-Begin unit of work" na](#page-588-0) [stránce 589.](#page-588-0)

*Buffer* definuje oblast obsahující vyrovnávací paměť zpráv. Pro většinu dat byste měli zarovnat vyrovnávací paměť na 4bajtové hranici.

Pokud *Buffer* obsahuje znaková nebo číselná data, nastavte pole *CodedCharSetId* a *Encoding* v parametru *MsgDesc* na hodnoty odpovídající datům; to umožní převod dat, je-li to nutné.

Jsou-li vlastnosti nalezeny ve vyrovnávací paměti zpráv, mohou být odebrány později. Později budou k dispozici od obslužné rutiny zprávy při návratu z volání.

V programovacím jazyku C je parametr deklarován jako ukazatel-to-void, což znamená, že adresa libovolného typu dat může být zadána jako parametr.

Pokud je argument *BufferLength* nula, *Buffer* není v tomto případě označen; v tomto případě může být adresa parametru předávaná programům napsaným v C nebo System/390 assemblerem null.

#### *DataLength*

Typ: MQLONG-výstup

Délka vyrovnávací paměti, která může mít odebrané vlastnosti, v bajtech.

#### *CompCode*

Typ: MQLONG-výstup

Kód dokončení; je to jeden z následujících:

# **MQCC\_OK**

Úspěšné dokončení.

# **SELHÁNÍ MQCC\_FAILED**

Volání se nezdařilo.

#### *reason*

Typ: MQLONG-výstup

Je-li *CompCode* MQCC\_OK:

#### **MQRC\_NONE**

(0, X'000 ') Chybí důvod k vytvoření sestavy.

Je-li *CompCode* MQCC\_FAILED:

#### **MQRC\_ADAPTER\_NOT\_AVAILABLE**

(2204, X'089C') Adaptér není k dispozici.

#### **CHYBA MQRC\_ADAPTER\_SERV\_LOAD\_ERROR**

(2130, X'852 ') Nelze načíst modul služby adaptéru.

#### **NESROVNALOST MQRC\_ASID\_**

(2157, X'86D') Primární a domovské ASID se liší.

#### **CHYBA MQRC\_BMHO\_ERROR**

(2489, X'09B9') Struktura obslužného programu vyrovnávací paměti pro zpracování zprávy není platná.

### **CHYBA MQRC\_BUFFER\_ERROR**

(2004, X'07D4') Parametr vyrovnávací paměti není platný.

### **CHYBA\_MQRC\_BUFFER\_LENGTH\_ERROR**

(2005, X'07D5') Parametr délky vyrovnávací paměti není platný.

#### **MQRC\_CALL\_IN\_PROGRESS**

(2219, X'08AB') Volání MQI bylo zadáno před dokončením předchozího volání.

#### **PORCC\_CONNECTION\_CONNECTION\_LO**

(2009, X'07D9') Připojení ke správci front bylo ztraceno.

### **CHYBA MQRC\_HMSG\_ERROR**

(2460, X'099C') Popisovač zprávy není platný.

#### **CHYBA MQRC\_MD\_ERROR**

(2026, X'07EA') Deskriptor zprávy není platný.

#### **MQRC\_MSG\_HANDLE\_IN\_USE**

(2499, X'09C3') Popisovač zprávy je již používán.

#### **CHYBA MQRC\_OPTIONS\_ERROR**

(2046, X'07FE') Volby nejsou platné nebo nejsou konzistentní.

#### **CHYBA MQRC\_RFH\_ERROR**

(2334, X'091E') Struktura MQRFH2 není platná.

#### **CHYBA MQRC\_RFH\_FORMAT\_ERROR**

(2421, X'0975 ') Složku MQRFH2 obsahující vlastnosti nebylo možné analyzovat.

#### **CHYBA MQRC\_UNEXPECTED\_ERROR**

(2195, X'893 ') Došlo k neočekávané chybě.

Podrobné informace o těchto kódech najdete v tématu Kódy příčiny.

# **Poznámky k použití**

Volání MQBUFMH nelze zachytit pomocí uživatelských procedur rozhraní API-vyrovnávací paměť je převedena na popisovač zprávy v prostoru aplikace; volání není k dispozici pro správce front.

# **Vyvolání jazyka C**

```
MQBUFMH (Hconn, Hmsg, &BufMsgHOpts, &MsgDesc, BufferLength, Buffer,
 &DataLength, &CompCode, &Reason);
```
Deklarujte parametry následujícím způsobem:

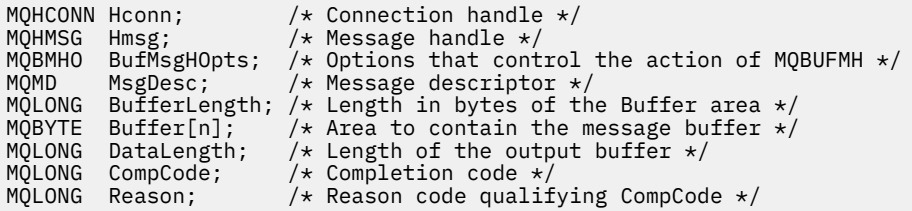

# **Vyvolání COBOL**

CALL 'MQBUFMH' USING HCONN, HMSG, BUFMSGHOPTS, MSGDESC, BUFFERLENGTH, BUFFER, DATALENGTH, COMPCODE, REASON.

Deklarujte parametry následujícím způsobem:

<span id="page-595-0"></span>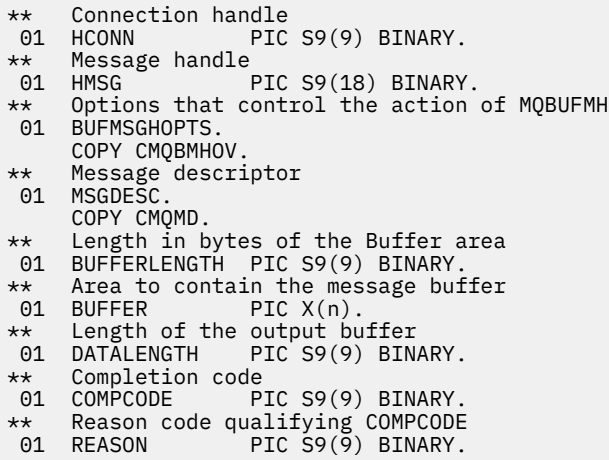

# **Vyvolání PL/I**

call MQBUFMH (Hconn, Hmsg, BufMsgHOpts, MsgDesc, BufferLength, Buffer, DataLength, CompCode, Reason);

Deklarujte parametry následujícím způsobem:

```
dcl Hconn fixed bin(31); /* Connection handle */
dcl Hmsg fixed bin(63); /* Message handle */
dcl BufMsgHOpts like MQBMHO; /* Options that control the action of
\blacksquare MQBUFMH \star/dcl MsgDesc like MQMD; /* Message descriptor */
dcl BufferLength fixed bin(31); /* Length in bytes of the Buffer area */
dcl Buffer char(n); /* Area to contain the message buffer */
dcl DataLength f fixed bin(31); /\star Length of the output buffer \star/dcl CompCode fixed bin(31); /* Completion code */
dcl Reason fixed bin(31); /* Reason code qualifying CompCode */
```
# **Vyvolání High Level Assembler**

CALL MQBUFMH,(HCONN,HMSG,BUFMSGHOPTS,MSGDESC,BUFFERLENGTH,BUFFER, DATALENGTH, COMPCODE, REASON)

Deklarujte parametry následujícím způsobem:

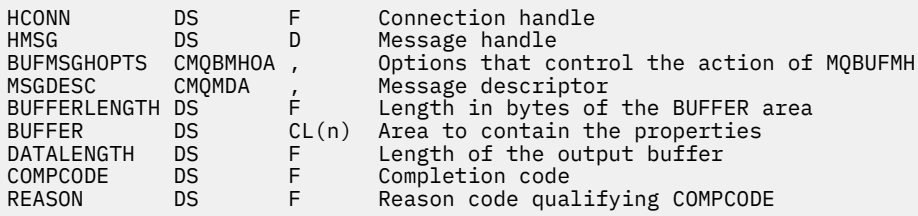

# **MQCB-Správa zpětného volání**

Volání MQCB registruje zpětné volání pro zadaný popisovač objektu a řídí aktivaci a změny pro zpětné volání.

Zpětné volání je část kódu (zadaná buď jako název funkce, kterou lze dynamicky propojit, nebo jako ukazatel funkce) volanou produktem IBM WebSphere MQ , když dojde k určitým událostem.

Chcete-li použít MQCB a MQCTL na klientovi V7 , musíte být připojeni k serveru V7 a parametr **SHARECNV** kanálu musí mít nenulová hodnota.

Typy zpětného volání, které lze definovat, jsou:

# **Spotřebitel zpráv.**

Funkce zpětného volání spotřebitele zpráv se volá tehdy, je-li na manipulátoru objektu dostupná zpráva splňující zadaná kritéria výběru.

Na každém popisovači objektu může být registrována pouze jedna funkce zpětného volání. Má-li být jedna fronta čtena s více kritérii výběru, musí být fronta otevřena vícekrát a musí být registrována funkce spotřebitele na každém popisovači.

# **obslužná rutina událostí**

Obslužná rutina událostí je volána pro podmínky, které ovlivňují celé prostředí zpětného volání.

Funkce je volána, když se vyskytne podmínka události, například správce front nebo zastavení připojení nebo uvedení do klidového stavu.

Funkce není volána pro podmínky, které jsou specifické pro jednotlivého spotřebitele zpráv, například MQRC\_GET\_INHIBITED; je volán, avšak pokud funkce zpětného volání neskončí normálně.

# **Syntaxe**

MQCB (*Hconn*, *Operation*, *CallbackDesc*, *Hobj*, *MsgDesc* , *GetMsgOpts*, *CompCode*, *Reason*)

# **Parametry**

### *Hconn*

Typ: MQHCONN-vstup

Tento manipulátor představuje připojení ke správci front. Vrácena hodnota *Hconn* byla vrácena předchozím voláním MQCONN nebo MQCONNX.

V produktu z/OS for CICS a v produktu IBM i pro aplikace spuštěné v režimu kompatibility můžete pro produkt *MQHC\_DEF\_HCONN* určit následující speciální hodnotu, která má použít manipulátor připojení přidružený k této prováděcí jednotce.

# *operation*

Typ: MQLONG-vstup

Operace se zpracovává na zpětné volání definované pro zadaný popisovač objektu. Je třeba určit jednu z následujících voleb. Je-li vyžadována více než jedna volba, hodnoty mohou být následující:

- sečíst (žádnou konstantu nepřičítejte vícekrát než jednou) nebo
- zkombinovat pomocí bitové operace OR (jestliže programovací jazyk podporuje bitové operace).

# **MQOP\_REGISTER**

Definujte funkci zpětného volání pro zadaný popisovač objektu. Tato operace definuje funkci, která má být volána, a kritéria výběru, která se mají použít.

Je-li již definována funkce zpětného volání pro popisovač objektu, definice je nahrazena. Je-li při nahrazování zpětného volání zjištěna chyba, bude zrušena registrace funkce.

Je-li zpětné volání zaregistrováno v rámci stejné funkce zpětného volání, ve které byla zrušena registrace, je toto volání považováno za operaci nahrazení; počáteční nebo poslední volání se nevyvolá.

Příkaz MQOP\_REGISTER lze použít s parametrem MQOP\_SUSPEND nebo MQOP\_RESUME.

# **MQOP\_DEREGISTRACI**

Zastavte spotřebovávání zpráv pro popisovač objektu a odeberte popisovač z těch vhodných pro zpětné volání.

Zpětné volání se automaticky zruší, je-li přidružený popisovač uzavřen.

Je-li MQOP\_DEREGISTER volán ze zákaznického serveru a zpětné volání má definované ukončení volání, je vyvoláno po návratu ze strany spotřebitele.

Je-li tato operace vydána pro objekt *Hobj* bez registrovaného odběratele, volání se vrátí s hodnotou MQRC\_CALLBACK\_NOT\_REGISTERED.

### **MQOP\_SUSPEND**

Pozastaví příjem zpráv pro popisovač objektu.

Je-li tato operace použita na obslužnou rutinu událostí, obslužná rutina událostí při pozastavení události nepřijímá události a všechny události, které jste minuli v pozastaveném stavu, nejsou při pokračování operace poskytnuty.

Během pozastavení funkce odběratele pokračuje v získávání zpětných volání typu ovládacího prvku.

#### **MQOP\_RESUME**

Obnovte příjem zpráv pro popisovač objektu.

Je-li tato operace použita na obslužnou rutinu událostí, obslužná rutina událostí při pozastavení události nepřijímá události a všechny události, které jste minuli v pozastaveném stavu, nejsou při pokračování operace poskytnuty.

# *CallbackDesc*

Typ: MQCBD-vstup

Jedná se o strukturu, která identifikuje funkci zpětného volání, která je registrována aplikací, a volby použité při její registraci.

Podrobnosti o struktuře viz [MQCBD](#page-263-0) .

Deskriptor zpětného volání je požadován pouze pro volbu MQOP\_REGISTER; pokud deskriptor není povinný, adresa parametru předaná může mít hodnotu null.

### *HOBJ*

Typ: MQHOTBJ-vstup

Tento manipulátor představuje přístup, který byl vytvořen objektu, ze kterého má být zpráva spotřebována. Jedná se o popisovač, který byl vrácen z předchozího volání [MQOPEN](#page-688-0) nebo [MQSUB](#page-743-0) (v parametru *Hobj* ).

*Hobj* není vyžadována při definování rutiny obslužné rutiny událostí (MQCBT\_EVENT\_HANDLER) a měla by být zadána jako MQHO\_NONE.

Pokud byl produkt *Hobj* vrácen z volání MQOPEN, musí být fronta otevřena s jednou nebo více z následujících voleb:

- MQO\_INPUT\_SHARED
- MQO\_INPUT\_EXCLUSIVE
- MQO\_INPUT\_AS\_Q\_DEF
- MQOOK\_BROWSE

### *MsgDesc*

Typ: MQMD-vstup

Tato struktura popisuje atributy požadované zprávy a atributy načtené zprávy.

Parametr *MsgDesc* definuje atributy zpráv požadovaných odběratelem a verze MQMD, která má být předána spotřebiteli zpráv.

Parametry *MsgId*, *CorrelId*, *GroupId* , *MsgSeqNumber* a *Offset* v deskriptoru MQMD se používají pro výběr zpráv v závislosti na tom, které volby jsou určeny parametrem *GetMsgOpts* .

Volby *Encoding* a *CodedCharSetId* se používají ke konverzi zpráv, pokud zadáte volbu MQGMO\_CONVERT.

Podrobnosti viz [MQMD](#page-382-0) .

Produkt *MsgDesc* se používá pro MQOP\_REGISTER a v případě, že požadujete jiné hodnoty než výchozí hodnoty pro jakákoli pole. *MsgDesc* se nepoužívá pro obslužnou rutinu událostí.

Pokud deskriptor není požadován, poslaná adresa parametru může mít hodnotu null.

Všimněte si, že pokud je více spotřebitelů registrováno ve stejné frontě s překrývajícími se selektory, zvolený spotřebitel pro každou zprávu není definován.

### *GetMsgOpts*

Typ: MQGMO-vstup

Parametr *GetMsgOpts* určuje, jak bude spotřebitel zpráv přijímat zprávy. Všechny volby tohoto parametru mají význam, jak je popsáno v části ["MQGMO-Získat-volby zprávy" na stránce 337](#page-336-0), je-li použito na volání MQGET, s výjimkou:

# **SIGNÁL MQGMO\_SET\_DATA**

Tato volba není povolena.

# **MQGMO\_BROWSE\_FIRST, MQGMO\_BROWSE\_NEXT, MQGMO\_MARK\_ \***

Pořadí zpráv doručených uživateli prohlížení je určeno kombinací těchto voleb. Mezi důležité kombinace patří:

#### **NEJPRVE MQGMO\_BROWSE\_FIRST**

První zpráva ve frontě se doručí opakovaně spotřebiteli. To je užitečné, když spotřebitel destruktivně spotřebovává zprávu ve zpětném volání. Použijte tuto volbu s opatrností.

# **PŘÍŠTĚ MQGMO\_BROWSE\_NEXT**

Spotřebiteli je dána každá zpráva ve frontě, od aktuální pozice kurzoru, dokud není dosaženo konce fronty.

### **MQGMO\_BROWSE\_FIRST + MQGMO\_BROWSE\_NEXT**

Kurzor se resetuje na začátek fronty. Spotřebitel pak dostane každou zprávu, dokud se kurzor nedostane na konec fronty.

### **MQGMO\_BROWSE\_FIRST + MQGMO\_MARK\_ \***

Od začátku fronty je spotřebiteli dána první neoznačená zpráva ve frontě, která je poté označena pro tohoto spotřebitele. Tato kombinace zajistí, aby spotřebitel mohl přijímat nové zprávy za aktuální bod kurzoru za aktuální.

#### **MQGMO\_BROWSE\_NEXT + MQGMO\_MARK\_ \***

Počínaje pozicí kurzoru je spotřebitel přidělen další neoznačenou zprávu ve frontě, která je poté označena pro tohoto spotřebitele. Tuto kombinaci používejte s pečlivostí, protože zprávy lze přidávat do fronty za aktuální pozicí kurzoru.

# **MQGMO\_BROWSE\_FIRST + MQGMO\_BROWSE\_NEXT + MQGMO\_MARK\_ \***

Tato kombinace není povolena. Při použití volání je vrácen parametr MQRC\_OPTIONS\_ERROR.

# **MQGMO\_NO\_WAIT, MQGMO\_WAIT a WaitInterval**

Tyto volby řídí způsob vyvolání odběratele.

#### **MQGMO\_NO\_WAIT**

Spotřebitel není nikdy volán s MQRC\_NO\_MSG\_AVAILABLE. Spotřebitel je volán pouze pro zprávy a události.

### **MQGMO\_WAIT s hodnotou nula WaitInterval ,**

Kód MQRC\_NO\_MSG\_AVAILABLE je předán spotřebiteli, pokud nejsou k dispozici žádné zprávy a buď byl spotřebitel spuštěn, nebo byl spotřebitel dodán alespoň jednu zprávu od posledního kódu příčiny "no messages".

Tím zabráníte tomu, aby spotřebitel byl ve smyčce v zaneprázdněném cyklu, je-li zadán nulový interval čekání.

#### **MQGMO\_WAIT a kladná hodnota WaitInterval**

Spotřebitel je volán po uvedeném intervalu čekání s kódem příčiny MQRC\_NO\_MSG\_AVAILABLE. Toto volání se provádí bez ohledu na to, zda byly odběrateli doručovány nějaké zprávy. To umožní uživateli provést zpracování prezenčního signálu nebo zpracování dávkového zpracování.

# **MQGMO\_WAIT a WaitInterval z MQWI\_UNLIMITED**

Tento parametr určuje nekonečné čekání před vrácením MQRC\_NO\_MSG\_AVAILABLE. Spotřebitel není nikdy volán s MQRC\_NO\_MSG\_AVAILABLE.

Produkt *GetMsgOpts* se používá pouze pro MQOP\_REGISTER a v případě, že požadujete jiné hodnoty než výchozí hodnoty pro jakákoli pole. *GetMsgOpts* se nepoužívá pro obslužnou rutinu událostí.

Pokud se *GetMsgOpts* nepožaduje, předaný adresa parametru může mít hodnotu null. Použití tohoto parametru je stejné jako uvedení MQGMO\_DEFAULT spolu s MQGMO\_FAIL\_IF\_QUIESCING.

Je-li v rámci struktury MQGMO zadán popisovač vlastností zprávy, je v rámci struktury MQGMO, která je předána do zpětného volání spotřebitele, předána kopie. Při návratu z volání MQCB může aplikace odstranit popisovač vlastností zprávy.

# *CompCode*

Typ: MQLONG-výstup

Kód dokončení; je to jeden z následujících:

# **MQCC\_OK**

Úspěšné dokončení.

# **VAROVÁNÍ MQCC\_WARNING**

Varování (částečné dokončení).

**SELHÁNÍ MQCC\_FAILED**

Volání se nezdařilo.

### *reason*

Typ: MQLONG-výstup

Kódy příčiny v následujícím seznamu jsou ty, které může správce front vrátit pro parametr *Reason* .

Je-li *CompCode* MQCC\_OK:

### **MQRC\_NONE**

(0, X'000 ') Chybí důvod k vytvoření sestavy.

#### Je-li *CompCode* MQCC\_FAILED:

### **MQRC\_ADAPTER\_NOT\_AVAILABLE**

(2204, X'89C') Adaptér není k dispozici.

### **CHYBA MQRC\_ADAPTER\_CONV\_LOAD\_ERROR**

(2133, X'855 ') Nelze načíst moduly služeb pro převod dat.

#### **CHYBA MQRC\_ADAPTER\_SERV\_LOAD\_ERROR**

(2130, X'852 ') Nelze načíst modul služby adaptéru.

### **CHYBA MQRC\_API\_EXIT\_ERROR**

(2374, X' 946 ') API uživatelské procedury se nezdařilo.

### **CHYBA MQRC\_API\_EXIT\_LOAD\_ERROR**

(2183, X'887 ') Nelze načíst uživatelskou proceduru rozhraní API.

#### **NESROVNALOST MQRC\_ASID\_**

(2157, X'86D') Primární a domovské ASID se liší.

### **CHYBA\_MQRC\_BUFFER\_LENGTH\_ERROR**

(2005, X'7D5') Parametr délky vyrovnávací paměti není platný.

### **MQRC\_CALL\_IN\_PROGRESS**

(2219, X'8AB') Volání MQI bylo zadáno před dokončením předchozího volání.

### **MQRC\_CALLBACK\_LINK\_ERROR**

(2487, X'9B7') Nesprávné pole typu zpětného volání.

### **MQRC\_CALLBACK\_NOT\_REGISTERED**

(2448, X' 990 ') Nelze zrušit registraci, pozastavit nebo obnovit činnost, protože neexistuje žádné registrované zpětné volání.

# **CHYBA MQRC\_CALLBACK\_ROUTINE\_ERROR**

(2486, X'9B6') Musí být zadán buď *CallbackFunction* , nebo *CallbackName* , ale ne obojí.

# **MQRC\_CALLBACK\_TYPE\_ERROR**

(2483, X'9B3') Nesprávné pole typu zpětného volání.

#### **CHYBA MQRC\_CBD\_OPTIONS\_ERROR**

(2484, X'9B4') Nesprávné pole voleb MQCBD.

#### **MQRC\_CICS\_WAIT\_FAILED**

(2140, X'85C') Požadavek na čekání byl odmítnut systémem CICS.

# **PORCC\_CONNECTION\_CONNECTION\_LO**

(2009, X'7D9') Připojení ke správci front bylo ztraceno.

# **AUTORIZOVANÝ MQRC\_CONNECTION\_NOT\_AUTHORIZED**

(2217, X'8A9') Chybí autorizace pro připojení.

#### **MQRC\_CONNECTION\_QUIESCING**

(2202, X'89A') Připojení je uváděno do klidového stavu.

**ZASTAVIT\_PŘIPOJENÍ\_MQRC**

(2203, X'89B') Spojení se vypíná.

# **CHYBA MQRC\_CORRELA\_ID\_ERROR**

(2207, X'89F') Chyba identifikátoru korelace.

### **CHYBA MQRC\_DATA\_LENGTH\_ERROR**

(2010, X'7DA') Parametr délky dat není platný.

### **PODPOROVÁNO MQRC\_FUNCTION\_NOT\_SUPPORTED**

(2298, X'8FA') Požadovaná funkce není k dispozici v aktuálním prostředí.

#### **MQRC\_GET\_INHIBITED**

(2016, X'7E0') Získá informace o zablokování fronty.

### **KONFLIKT MQRC\_GLOBAL\_UOW\_CONFLICT**

(2351, X'92F') Globální jednotky konfliktu práce.

#### **CHYBA MQRC\_GMO\_ERROR**

(2186, X'88A') Struktura voleb získání zprávy není platná.

#### **FUNKCE MQRC\_HANDLE\_IN\_USE\_FOR\_UOW**

(2353, X' 931 ') Manipulátor v použití pro globální pracovní jednotku.

#### **CHYBA MQRC\_HCONN\_ERROR**

(2018, X'7E2') Popisovač připojení není platný.

#### **CHYBA MQRC\_HOBJ\_ERROR**

(2019, X'7E3') Popisovač objektu není platný.

# **MQRC\_INCONSISTENT\_BROWSE**

(2259, X'8D3') Nekonzistentní specifikace procházení.

#### **NEKONZISTENCE MQRC\_INCONSISTENT\_UOW**

(2245, X'8C5') Nekonzistentní specifikace jednotky práce.

#### **MQRC\_INVALID\_MSG\_UNDER\_CURSOR**

(2246, X'8C6') Zpráva pod kurzorem není platná pro načtení.

### **KONFLIKT MQRC\_LOCAL\_UOW\_CONFLICT**

(2352, X' 930 ') Globální jednotka práce je v konfliktu s místní jednotkou práce.

#### **CHYBA MQRC\_MATCH\_OPTIONS\_ERROR**

(2247, X'8C7') Volby shody nejsou platné.

#### **CHYBA MQRC\_MAX\_MSG\_LENGTH\_ERROR**

(2485, X'9B4') Nesprávné pole *MaxMsgLength* .

#### **CHYBA MQRC\_MD\_ERROR**

(2026, X'7EA') Deskriptor zprávy není platný.

#### **MQRC\_MODULE\_ENTRY\_NOT\_FOUND**

(2497, X'9C1') Uvedený vstupní bod funkce nebyl nalezen v modulu.

### **MQRC\_MODULE\_INVALID**

(2496, X'9C0') Modul byl nalezen, avšak je nesprávného typu; není 32bitový, 64bitový, nebo platnou dynamickou knihovnou odkazů.

### **MQRC\_MODULE\_NOT\_FOUND**

(2495, X'9BF') Modul nebyl nalezen v cestě pro vyhledávání, nebo neměl oprávnění k načtení.

# **MQRC\_MSG\_SEQ\_NUMBER\_ERROR**

(2250, X'8CA') Pořadové číslo zprávy není platné.

### **CHYBA MQRC\_MSG\_TOKEN\_ERROR**

(2331, X'91B') Použití tokenu zprávy není platné.

### **MQRC\_NO\_MSG\_AVAILABLE**

(2033, X'7F1') Nejsou k dispozici žádné zprávy.

# **MQRC\_NO\_MSG\_UNDER\_CURSOR**

(2034, X'7F2') Procházení kurzoru není umístěno na zprávě.

#### **MQRC\_NOT\_OPEN\_FOR\_BROWSE**

(2036, X'7F4') Fronta není otevřená pro procházení.

#### **MQRC\_NOT\_OPEN\_FOR\_INPUT**

(2037, X'7F5') Fronta není otevřena pro vstup.

#### **MQRC\_OBJECT\_CHANGED**

(2041, X'7F9') Definice objektu byla od otevření změněna.

#### **MQRC\_OBJECT\_DAMAGED**

(2101, X'835 ') Objekt je poškozen.

# **CHYBA OPERACE MQRC\_OPERATION\_ERROR**

(2206, X'89E') Nesprávný kód operace na volání rozhraní API.

#### **CHYBA MQRC\_OPTIONS\_ERROR**

(2046, X'7FE') Volby nejsou platné nebo nejsou konzistentní.

### **CHYBA OBJEKTU MQRC\_PAGESET\_ERROR**

(2193, X'891 ') Chyba při přístupu k datové sadě sady stránek.

### **MQRC\_Q\_DELETED**

(2052, X'804 ') Fronta byla odstraněna.

### **CHYBA MQRC\_Q\_INDEX\_TYPE\_ERROR**

(2394, X'95A') Fronta má špatný typ indexu.

#### **CHYBA MQRC\_Q\_MGR\_NAME\_ERROR**

(2058, X'80A') Název správce front není platný nebo je neznámý.

### **MQRC\_Q\_MGR\_NOT\_AVAILABLE**

(2059, X'80B') Správce front není k dispozici pro připojení.

#### **UVÁDĚNÍ MQRC\_Q\_MGR\_QUIESCING**

(2161, X'871 ') Správce front je uváděn do klidového stavu.

#### **MQRC\_Q\_MGR\_STOPPING**

(2162, X'872 ') Správce front se vypíná.

# **PROBLÉM MQRC\_RESOURCE\_PROBLEM**

(2102, X'836 ') Není k dispozici dostatek systémových prostředků.

#### **MQRC\_SIGNAL\_OUTSTANDING**

(2069, X'815 ') Signál nevyřízený pro tento popisovač.

# **MQRC\_STORAGE\_NOT\_AVAILABLE**

(2071, X'817 ') Není k dispozici dostatek paměti.

# **MQRC\_SUPPRESSED\_BY\_EXIT**

(2109, X'83D') Volání potlačeno ukončovacím programem.

# **MQRC\_SYNCPOINT\_LIMIT\_REACHED**

(2024, X'7E8') Žádné další zprávy nelze v rámci aktuální jednotky práce zpracovat.

# **MQRC\_SYNCPOINT\_NOT\_AVAILABLE**

(2072, X'818 ') Podpora bodu synchronizace není k dispozici.

# **CHYBA MQRC\_UNEXPECTED\_ERROR**

(2195, X'893 ') Došlo k neočekávané chybě.

### **CHYBA MQRC\_UOW\_ENLISTMENT\_ERROR**

(2354, X' 932 ') Zařazení do globální jednotky práce se nezdařilo.

### **MQRC\_UOW\_MIX\_NOT\_SUPPORTED**

(2355, X' 933 ') Směs volání jednotek práce není podporována.

### **MQRC\_UOW\_NOT\_AVAILABLE**

(2255, X'8CF') Unit of work not available for the queue manager to use.

### **CHYBA MQRC\_WAIT\_INTERVAL\_ERROR**

(2090, X'82A') Čekací interval v MQGMO není platný.

# **MQRC\_WRONG\_GMO\_VERSION**

(2256, X'8D0') Chybná verze dodávaného MQGMO.

#### **VERZE MQRC\_WRONG\_MD\_VERSION**

(2257, X'8D1') Chybná verze dodaných MQMD.

Podrobné informace o těchto kódech najdete v tématu Kódy příčiny.

# **Poznámky k použití**

- 1. MQCB se používá k definování akce, která má být vyvolána pro každou zprávu, odpovídající zadaným kritériím, která je k dispozici ve frontě. Když je akce zpracována, buď je zpráva odebrána z fronty a předána definovanému spotřebiteli zpráv, nebo je poskytnut token zprávy, který se použije k získání zprávy.
- 2. MQCB lze použít k definování rutin zpětného volání před spuštěním spotřeby s rozhraním MQCTL nebo je lze použít v rámci rutiny zpětného volání.
- 3. Chcete-li použít funkci MQCB mimo rutinu zpětného volání, je třeba nejprve pozastavit spotřebu zpráv pomocí funkce MQCTL a pokračovat ve spotřebě po jejím použití.
- 4. MQCB není v rámci adaptéru IMS podporován.

# **Posloupnost zpětného volání odběratele zpráv**

V průběhu životního cyklu spotřebitele můžete nakonfigurovat odběratele k vyvolání zpětného volání v klíčových bodech. Příklad:

- když je spotřebitel poprvé registrován,
- při spuštění připojení,
- když je připojení zastaveno a
- je-li odběratel deregistrován, ať už explicitně, nebo implicitně MQCLOSE.

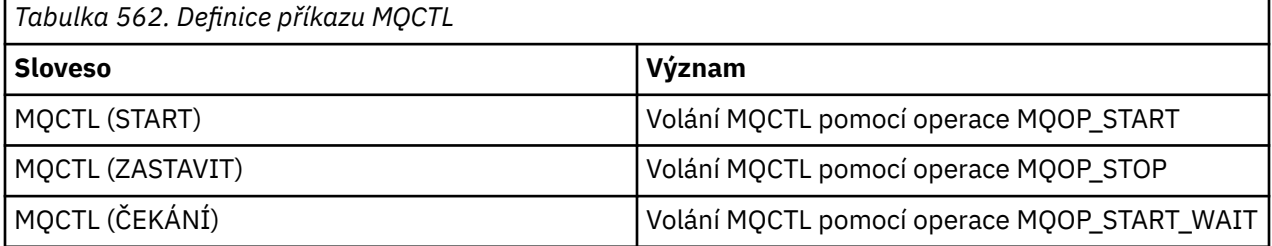

To umožňuje spotřebiteli udržovat stav přidružený k odběrateli. Je-li aplikace požádána o zpětné volání, jsou pravidla pro vyvolání spotřebitele následující:

#### **Registrovat**

Jedná se vždy o první typ vyvolání zpětného volání.

Je volána vždy ve stejném podprocesu, jako volání MQCB (REGISTER).

# **SPUSTIT**

Je vždy volán synchronně s použitím příkazu MQCTL (START).

• Všechna zpětná volání START jsou dokončeny před návratem příkazu MQCTL (START).

Je ve stejném vláknu jako doručení zprávy, je-li požadováno THREAD\_AFFINITY.

Volání se spuštěním není garantováno, pokud například předchozí zpětné volání vyvolá MQCTL (STOP) během MQCTL (START).

# **ZASTAVIT**

Po tomto volání nebudou po tomto volání doručeny žádné další zprávy nebo události, dokud není připojení znovu spuštěno.

Hodnota STOP je garantována, pokud byla aplikace dříve volána pro START, nebo zprávu nebo událost.

# **ZRUŠIT REGISTRACI**

Je vždy posledním typem vyvolání zpětného volání.

Ujistěte se, že aplikace provádí inicializaci a vyčištění na základě podprocesů ve zpětných voláních START a STOP. Inicializaci a vyčištění založené na nevláknech můžete provést pomocí zpětných volání REGISTER a DEREGISTER.

Neuvádějte žádné hypotézy o životnosti a dostupnosti jiného podprocesu než toho, co je uvedeno. Nespoléhejte se například na podproces, který zůstává naživu nad posledním voláním funkce DECREGISTER. Podobně, pokud jste se rozhodli nepoužívat THREAD\_AFFINITY, nepředpokládejte, že podproces existuje vždy, když je připojení spuštěno.

Pokud má vaše aplikace určité požadavky na charakteristiky vlákna, může to vždy vytvořit odpovídajícím způsobem podproces, pak použít MQCTL (WAIT). Tento efekt má efekt 'donarování' podprocesu na IBM WebSphere MQ pro asynchronní doručování zpráv.

# **Použití připojení spotřebitele zpráv**

V průběhu životního cyklu spotřebitele můžete nakonfigurovat odběratele k vyvolání zpětného volání v klíčových bodech. Příklad:

- když je spotřebitel poprvé registrován,
- při spuštění připojení,
- když je připojení zastaveno a
- je-li odběratel deregistrován, ať už explicitně, nebo implicitně MQCLOSE.

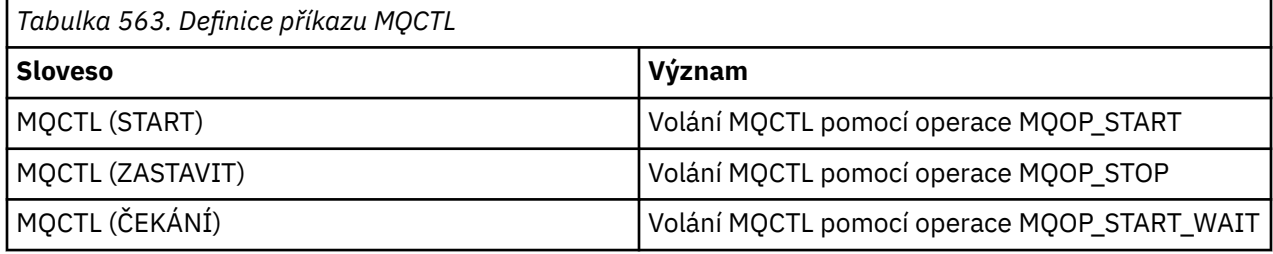

To umožňuje spotřebiteli udržovat stav přidružený k odběrateli. Je-li aplikace požádána o zpětné volání, jsou pravidla pro vyvolání spotřebitele následující:

# **Registrovat**

Jedná se vždy o první typ vyvolání zpětného volání.

Je volána vždy ve stejném podprocesu, jako volání MQCB (REGISTER).

# **SPUSTIT**

Je vždy volán synchronně s použitím příkazu MQCTL (START).

• Všechna zpětná volání START jsou dokončeny před návratem příkazu MQCTL (START).

Je ve stejném vláknu jako doručení zprávy, je-li požadováno THREAD\_AFFINITY.

Volání se spuštěním není garantováno, pokud například předchozí zpětné volání vyvolá MQCTL (STOP) během MQCTL (START).

# **ZASTAVIT**

Po tomto volání nebudou po tomto volání doručeny žádné další zprávy nebo události, dokud není připojení znovu spuštěno.

Hodnota STOP je garantována, pokud byla aplikace dříve volána pro START, nebo zprávu nebo událost.

# **ZRUŠIT REGISTRACI**

Je vždy posledním typem vyvolání zpětného volání.

Ujistěte se, že aplikace provádí inicializaci a vyčištění na základě podprocesů ve zpětných voláních START a STOP. Inicializaci a vyčištění založené na nevláknech můžete provést pomocí zpětných volání REGISTER a DEREGISTER.

Neuvádějte žádné hypotézy o životnosti a dostupnosti jiného podprocesu než toho, co je uvedeno. Nespoléhejte se například na podproces, který zůstává naživu nad posledním voláním funkce DECREGISTER. Podobně, pokud jste se rozhodli nepoužívat THREAD\_AFFINITY, nepředpokládejte, že podproces existuje vždy, když je připojení spuštěno.

Pokud má vaše aplikace určité požadavky na charakteristiky vlákna, může to vždy vytvořit odpovídajícím způsobem podproces, pak použít MQCTL (WAIT). Tento efekt má efekt 'donarování' podprocesu na IBM WebSphere MQ pro asynchronní doručování zpráv.

# **Vyvolání jazyka C**

```
MQCB (Hconn, Operation, CallbackDesc, Hobj, MsgDesc, 
GetMsgOpts, &CompCode, &Reason);
```
Deklarujte parametry následujícím způsobem:

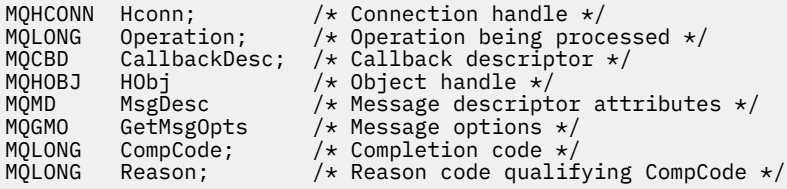

# **Vyvolání COBOL**

CALL 'MQCB' USING HCONN, OPERATION, CBDESC, HOBJ, MSGDESC, GETMSGOPTS, COMPCODE, REASON.

Deklarujte parametry následujícím způsobem:

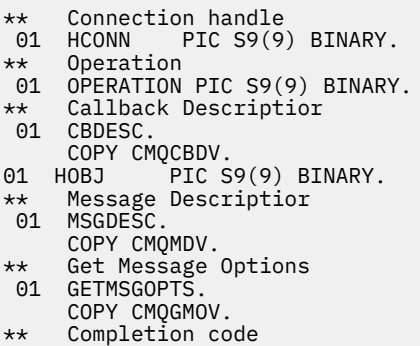

```
 01 COMPCODE PIC S9(9) BINARY.
```
# <span id="page-605-0"></span>**Vyvolání PL/I**

call MQCB(Hconn, Operation, CallbackDesc, Hobj, MsgDesc, GetMsgOpts, CompCode, Reason)

Deklarujte parametry následujícím způsobem:

```
dcl Hconn fixed bin(31); /* Connection handle */
dcl Operation fixed bin(31); /* Operation */
dcl CallbackDesc like MQCBD; /* Callback Descriptor */
dcl Hobj fixed bin(31); /* Object Handle */
dcl MsgDesc like MQMD; /* Message Descriptor */<br>dcl GetMsgOpts like MQGMO; /* Get Message Options *
dcl GetMsgOpts like MQGMO; /* Get Message Options */
dcl CompCode fixed bin(31); /* Completion code */
dcl Reason fixed bin(31); /* Reason code qualifying CompCode */
```
# **MQCB\_FUNCTION-Funkce zpětného volání**

Volání funkce MQCB\_FUNCTION je funkce zpětného volání pro obsluhu událostí a pro asynchronní spotřebu zpráv.

Definice volání MQCB\_FUNKCE je k dispozici pouze pro popis parametrů předávaných funkci zpětného volání. Správcem front není poskytnut žádný vstupní bod s názvem MQCB\_FUNCTION.

Specifikace aktuální funkce, která má být volána, je vstupem pro volání [MQCB](#page-595-0) a je předávána prostřednictvím struktury [MQCBD](#page-263-0) .

# **Syntaxe**

MQCB\_FUNCTION (*Hconn*, *MsgDesc*, *GetMsgOpts*, *Buffer*, *Context*)

# **Parametry**

# *Hconn*

Typ: MQHCONN-vstup

Tento manipulátor představuje připojení ke správci front. Vrácena hodnota *Hconn* byla vrácena předchozím voláním MQCONN nebo MQCONNX. V systému z/OS pro aplikace CICS a v produktu IBM i pro aplikace spuštěné v režimu kompatibility lze volání MQCONN vynechat a následující hodnotu určenou pro Hconn:

# **Objekt MQHC\_DEF\_CONN**

Výchozí popisovač připojení.

# *MsgDesc*

Typ: MQMD-vstup

Tato struktura popisuje atributy načtené zprávy.

Podrobnosti viz ["MQMD-deskriptor zprávy" na stránce 383.](#page-382-0)

Verze předaný MQMD je stejná verze jako předaná volání MQCB, která definuje funkci odběratele.

Adresa MQMD je předávána jako null, pokud byl použit MQGMO verze 4 k požadavku, aby byl vrácen popisovač zprávy místo MQMD.

Jedná se o vstupní pole pro funkci odběratele zpráv; není relevantní pro funkci obslužné rutiny událostí.

# *GetMsgOpts*

Typ: MQGMO-vstup

<span id="page-606-0"></span>Volby používané k řízení akcí spotřebitele zpráv. Tento parametr také obsahuje další informace o vrácené zprávě.

Podrobnosti viz [MQGMO](#page-336-0) .

Předaná verze MQGMO je nejnovější podporovanou verzí.

Jedná se o vstupní pole pro funkci odběratele zpráv; není relevantní pro funkci obslužné rutiny událostí.

# *Vyrovnávací paměť*

Typ: MQBYTExBufferDélka-vstup

Jedná se o oblast obsahující data zprávy.

Pokud není k dispozici žádná zpráva pro toto volání nebo pokud zpráva neobsahuje žádná data zprávy, je adresa *Buffer* poslána jako nulová.

Jedná se o vstupní pole pro funkci odběratele zpráv; není relevantní pro funkci obslužné rutiny událostí.

# *Kontext*

Typ: MQCBC-input/output

Tato struktura poskytuje kontextové informace pro funkce zpětného volání. Podrobnosti viz ["MQCBC-](#page-256-0)[Kontext zpětného volání" na stránce 257](#page-256-0).

# **Poznámky k použití**

- 1. Mějte na paměti, že pokud rutiny zpětného volání používají služby, které by mohly prodlevu nebo blokovat podproces, například příkaz MQGET s čekáním, může zpozdit odbavení jiných zpětných volání.
- 2. Samostatná jednotka práce není automaticky zřízena pro každé vyvolání rutiny zpětného volání, takže rutiny mohou vydávat volání s potvrzením nebo odložit potvrzení, dokud nebude zpracována logická dávka práce. Je-li dávka práce potvrzena, potvrzuje zprávy pro všechny funkce zpětného volání, které byly vyvolány od posledního bodu synchronizace.
- 3. Programy vyvolané pomocí CICS LINK nebo CICS START načítají parametry pomocí služeb CICS prostřednictvím pojmenovaných objektů známých jako kontejnery kanálů. Názvy kontejnerů jsou stejné jako názvy parametrů. Další informace naleznete v dokumentaci k produktu CICS .
- 4. Rutiny zpětného volání mohou vydávat volání MQDISC, ale ne pro vlastní připojení. Pokud například rutina zpětného volání vytvořila připojení, může k odpojení připojení také připojení.
- 5. Rutina zpětného volání by neměla obecně spoléhat na vyvolání ze stejného podprocesu vždy po každém. Je-li to nutné, použijte při spuštění připojení MQCTLO\_THREAD\_AFFINITY.
- 6. Když rutina zpětného volání přijme nenulový kód příčiny, musí provést příslušnou akci.
- 7. Funkce MQCB\_FUNKCE není v rámci adaptéru IMS podporována.

# **MQCLOSE-Zavření objektu**

Volání MQCLOSE se vzdá přístupu k objektu a je inverzní k volání MQOPEN a MQSUB.

# **Syntaxe**

MQCLOSE (*Hconn*, *Hobj*, *Options*, *CompCode*, *Reason*)

# **Parametry**

# *Hconn*

Typ: MQHCONN-vstup

Tento manipulátor představuje připojení ke správci front. Vrácena hodnota *Hconn* byla vrácena předchozím voláním MQCONN nebo MQCONNX.

V systému z/OS pro aplikace CICS a v produktu IBM i pro aplikace spuštěné v režimu kompatibility můžete vynechat volání MQCONN a zadat pro produkt *Hconn*následující hodnotu:

# **MQC\_DEF\_HCONN**

Výchozí popisovač připojení.

# *HOBJ*

Typ: MQHOBJ-vstupní/výstupní

Tento manipulátor představuje objekt, který se zavírá. Objekt může být libovolného typu. Hodnota *Hobj* byla vrácena předchozím voláním MQOPEN.

Při úspěšném dokončení volání správce front nastaví tento parametr na hodnotu, která není platným popisovačem pro prostředí. Tato hodnota je:

# **MQHO\_UNUSABLE\_HOBJ**

Nepoužitelná obsluha objektu.

V systému z/OSje hodnota *Hobj* nastavena na nedefinovanou hodnotu.

# *Volby*

Typ: MQLONG-vstup

Tento parametr řídí, jak je objekt uzavřen.

Pouze trvalé dynamické fronty a odběry lze zavřít více než jedním způsobem, protože tyto fronty musí být zachovány nebo odstraněny; jedná se o fronty s atributem *DefinitionType* , který má hodnotu MQQDT\_PERMANENT\_DYNAMIC (viz atribut *DefinitionType* popsaný v části ["Atributy pro fronty"](#page-786-0) [na stránce 787](#page-786-0)). Volby zavření jsou shrnuty v tomto tématu.

Trvalé odběry lze buď zachovat, nebo odebrat; tyto odběry jsou vytvářeny pomocí volání MQSUB s volbou MQSO\_DURABLE.

Při zavírání popisovače do spravovaného místa určení (tj. parametr *Hobj* vrácený při volání MQSUB, který používal volbu MQSO\_MANAGED) správce front vyčistí všechny publikace, které nebyly načteny při odebrání přidruženého odběru. Odběr se odebere s použitím volby MQCO\_REMOVE\_SUB na parametru *Hsub* vráceného ve volání MQSUB. Poznámka MQCO\_REMOVE\_SUB je výchozí chování MQCLOSE pro netrvalý odběr.

Při zavírání popisovače do nespravovaného místa určení jste zodpovědni za vyčištění fronty, kde jsou publikování odesílána. Ukončete odběr nejprve pomocí funkce MQCO\_REMOVE\_SUB a poté všechny zprávy z fronty zpracujte, dokud nezůstalo žádné levé.

Musíte uvést jednu volbu pouze z následujících možností:

**Volby dynamické fronty:** Tyto volby řídí, jak jsou zavírány trvalé dynamické fronty.

# **MQCO\_DELETE**

Fronta je odstraněna, pokud platí některá z následujících podmínek:

- Jedná se o trvalou dynamickou frontu vytvořenou předchozím voláním MQOPEN a neexistují žádné zprávy ve frontě a neexistují žádné nepotvrzené příkazy pro získání nebo vložení nevyřízených požadavků do fronty (buď pro aktuální úlohu, nebo pro libovolnou jinou úlohu).
- Jedná se o dočasnou dynamickou frontu, která byla vytvořena voláním MQOPEN, které vrátilo hodnotu *Hobj*. V tomto případě budou vymazány všechny zprávy ve frontě.

Ve všech ostatních případech, včetně případu, kdy byl příkaz *Hobj* vrácen při volání MQSUB, volání selže s kódem příčiny MQRC\_OPTION\_NOT\_VALID\_FOR\_TYPE a objekt není odstraněn.

Pokud je v systému z/OSfronta dynamická fronta, která byla logicky odstraněna, a toto je poslední manipulátor fronty, je fronta fyzicky odstraněna. Další podrobnosti viz ["Poznámky k použití" na](#page-612-0) [stránce 613](#page-612-0) .

# **MQCO\_DELETE\_PURGE**

Fronta se odstraní a všechny zprávy na ní budou vyprázdněny, pokud je splněna jedna z následujících podmínek:

- Jedná se o trvalou dynamickou frontu vytvořenou předchozím voláním MQOPEN a neexistují žádné nepotvrzené příkazy get nebo put pro danou frontu (buď pro aktuální úlohu, nebo pro kteroukoli jinou úlohu).
- Jedná se o dočasnou dynamickou frontu, která byla vytvořena voláním MQOPEN, které vrátilo hodnotu *Hobj*.

Ve všech ostatních případech, včetně případu, kdy byl příkaz *Hobj* vrácen při volání MQSUB, volání selže s kódem příčiny MQRC\_OPTION\_NOT\_VALID\_FOR\_TYPE a objekt není odstraněn.

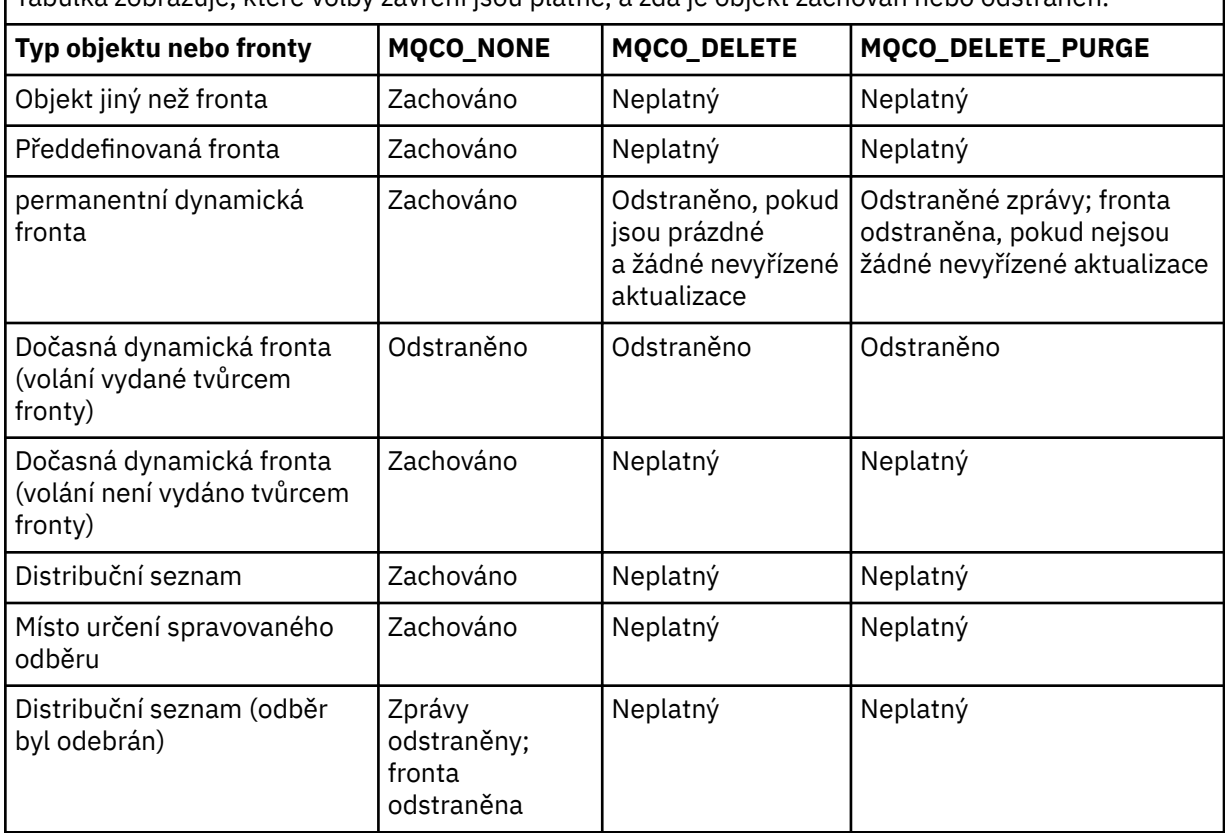

Tabulka zobrazuje, které volby zavření jsou platné, a zda je objekt zachován nebo odstraněn.

**Volby uzavření odběru:** Tyto volby řídí, zda jsou trvalé odběry odebrány při zavření popisovače a zda jsou nadále vyčištěny publikace, které čekají na čtení aplikací. Tyto volby jsou platné pouze pro použití s manipulátorem na objekt vrácený v parametru *Hsub* volání MQSUB.

# **MQCO\_KEEP\_SUB**

Manipulátor s odběrem je uzavřen, ale odběr je zachován. Publikování budou nadále odesílána do místa určení určeného v odběru. Tato volba je platná pouze v případě, že byl proveden odběr s volbou MQSO\_DURABLE.

MQCO\_KEEPP\_SUB je výchozí hodnota, je-li odběr trvalý

# **MQCO\_REMOVE\_SUB**

Odběr je odebrán a popisovač pro odběr je uzavřen.

Parametr *Hobj* volání MQSUB není zneplatněn uzavřením parametru *Hsub* a může být i nadále používán pro příkazy MQGET nebo MQCB k přijetí zbývajících publikování. Je-li také uzavřen parametr *Hobj* volání MQSUB, pokud se jednalo o spravované místo určení, odeberou se všechny nenačtené publikace.

Hodnota MQCO\_REMOVE\_SUB je výchozí hodnotou, pokud je odběr netrvalý.

Tyto volby uzavření odběru jsou shrnuty v následujících tabulkách.

Chcete-li zavřít trvalý popisovač odběru, ale zachovat odběr, použijte následující volby uzavření odběru:

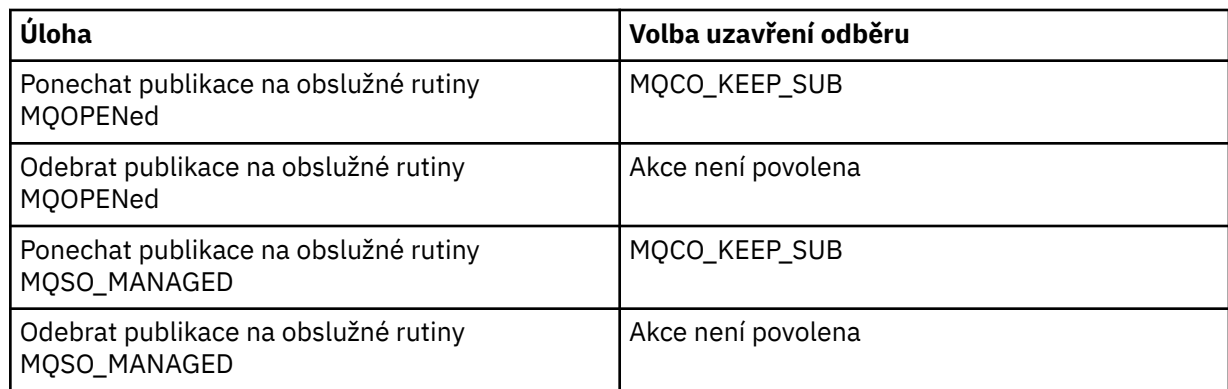

Chcete-li zrušit odběr, buď uzavřením manipulátoru trvalého odběru a zrušením jeho odběru nebo uzavřením popisovače netrvalého odběru, použijte následující volby uzavření odběru:

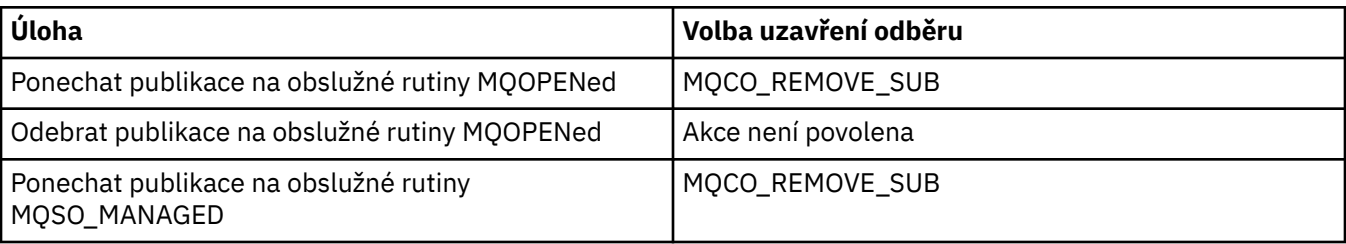

**Volby dopředného čtení**: Následující volby řídí, co se stane s netrvalými zprávami, které byly odeslány klientovi dříve, než je aplikace požadovala a ještě nebyla využita aplikací. Tyto zprávy jsou uloženy ve vyrovnávací paměti pro čtení napřed klienta čekající na žádost aplikací a mohou být zahozeny nebo spotřebovávány z fronty před dokončením operace MQCLOSE.

# **MQCO\_IMMEDIATE**

Objekt se zavře okamžitě a všechny zprávy, které byly odeslány na klienta před tím, než je aplikace požadovala, jsou vyřazeny a nejsou k dispozici pro použití žádnou aplikací. Toto je výchozí hodnota.

# **MQCO\_QUIESCE**

Je učiněn požadavek na uzavření objektu, ale pokud byly všechny zprávy, které byly odeslány klientovi před požadovanou aplikací, stále umístěny v vyrovnávací paměti čtení napřed klienta, volání MQCLOSE se vrátí s varováním MQRC\_READ\_AHEAD\_MSGS a popisovač objektu zůstává platný.

Aplikace pak může pokračovat v používání ovladače objektu k načítání zpráv, dokud není k dispozici více informací, a poté objekt zavřít znovu. Žádné další zprávy se klientovi neodešlou před tím, než je aplikace požaduje, čtení napřed je nyní vypnuto.

Aplikace jsou doporučeny pro použití funkce MQCO\_QUIESCE místo pokusů o dosažení bodu, kdy v klientské vyrovnávací paměti čtení napřed nejsou žádné další zprávy, protože by mohla být doručena zpráva mezi posledním voláním MQGET a následujícím příkazem MQCLOSE, které by bylo vyřazeno, pokud byl použit příkaz MQCO\_IMMEDIATE.

Je-li funkce MQCLOSE s MQCO\_QUIESCE vydána v rámci asynchronní funkce zpětného volání, použije se stejné chování při čtení zpráv s dopředným čtením. Je-li vráceno varování MQRC\_READ\_AHEAD\_MSGS, pak je funkce zpětného volání volána alespoň jednou. Když poslední zbývající zpráva, která byla dopředným čtením, byla předána do funkce zpětného volání, pole MQCBC ConsumerFlags je nastaveno na MQCBCF\_READA\_BUFFER\_EMPTY.

**Výchozí volba:** Pokud nepožadujete žádnou z výše popsaných voleb, můžete použít následující volbu:

# **MQCO\_NONE**

Není vyžadováno žádné volitelné ukončení zpracování.

Tato *musí* být uvedena pro:

• Objekty jiné než fronty

- Předdefinované fronty
- Dočasné dynamické fronty (ale pouze v těch případech, kdy *Hobj není* popisovač vrácený voláním MQOPEN, který vytvořil frontu).
- Distribuční seznamy

Ve všech výše uvedených případech je objekt zachován a není odstraněn.

Je-li tato volba zadána pro dočasnou dynamickou frontu:

- Fronta se odstraní, pokud byla vytvořena voláním MQOPEN, které vrátilo *Hobj*; všechny zprávy, které jsou ve frontě, jsou vyprázdněny.
- Ve všech ostatních případech jsou fronta (a všechny její zprávy v něm) uchována.

Je-li tato volba zadána pro trvalou dynamickou frontu, je fronta zachována a není odstraněna.

Pokud je v systému z/OSfronta dynamická fronta, která byla logicky odstraněna, a toto je poslední manipulátor fronty, je fronta fyzicky odstraněna. Další podrobnosti viz ["Poznámky k použití" na](#page-612-0) [stránce 613](#page-612-0) .

# *CompCode*

Typ: MQLONG-výstup

Kód dokončení; je to jeden z následujících:

# **MQCC\_OK**

Úspěšné dokončení.

# **VAROVÁNÍ MQCC\_WARNING**

Varování (částečné dokončení).

**SELHÁNÍ MQCC\_FAILED**

Volání se nezdařilo.

### *reason*

Typ: MQLONG-výstup

Vypsané kódy příčiny jsou ty, které může správce front vrátit pro parametr *Reason* .

Je-li *CompCode* MQCC\_OK:

# **MQRC\_NONE**

(0, X'000 ') Chybí důvod k vytvoření sestavy.

Je-li *CompCode* MQCC\_WARNING:

# **SKUPINA MQRC\_INCOMPLETE\_GROUP**

(2241, X'8C1') Skupina zpráv není úplná.

# **ZPRÁVA MQRC\_INCOMPLETE\_MSG**

(2242, X'8C2') Logická zpráva není úplná.

Je-li *CompCode* MQCC\_FAILED:

# **MQRC\_ADAPTER\_NOT\_AVAILABLE**

(2204, X'89C') Adaptér není k dispozici.

# **CHYBA MQRC\_ADAPTER\_SERV\_LOAD\_ERROR**

(2130, X'852 ') Nelze načíst modul služby adaptéru.

# **CHYBA MQRC\_API\_EXIT\_ERROR**

(2374, X' 946 ') API uživatelské procedury se nezdařilo.

# **CHYBA MQRC\_API\_EXIT\_LOAD\_ERROR**

(2183, X'887 ') Nelze načíst uživatelskou proceduru rozhraní API.

# **NESROVNALOST MQRC\_ASID\_**

(2157, X'86D') Primární a domovské ASID se liší.

# **MQRC\_CALL\_IN\_PROGRESS**

(2219, X'8AB') Volání MQI bylo zadáno před dokončením předchozího volání.

### **MQRC\_CF\_STRU\_FAILED**

(2373, X' 945 ') Struktura prostředku Coupling Facility selhala.

# **MQRC\_CF\_STRUC\_IN\_USE**

(2346, X'92A') Struktura prostředku Coupling Facility se používá.

### **MQRC\_CICS\_WAIT\_FAILED**

(2140, X'85C') Požadavek na čekání byl odmítnut systémem CICS.

#### **PORCC\_CONNECTION\_CONNECTION\_LO**

(2009, X'7D9') Připojení ke správci front bylo ztraceno.

# **AUTORIZOVANÝ MQRC\_CONNECTION\_NOT\_AUTHORIZED**

(2217, X'8A9') Chybí autorizace pro připojení.

# **ZASTAVIT\_PŘIPOJENÍ\_MQRC**

(2203, X'89B') Spojení se vypíná.

# **MQRC\_\_DB2\_NOT\_AVAILABLE**

(2342, X' 926 ') Subsystém Db2 není k dispozici.

#### **CHYBA MQRC\_HCONN\_ERROR**

(2018, X'7E2') Popisovač připojení není platný.

#### **CHYBA MQRC\_HOBJ\_ERROR**

(2019, X'7E3') Popisovač objektu není platný.

#### **AUTORIZOVANÝ MQRC\_NOT\_AUTHORIZED**

(2035, X'7F3') Chybí autorizace pro přístup.

#### **MQRC\_OBJECT\_DAMAGED**

(2101, X'835 ') Objekt je poškozen.

#### **MQRC\_OPTION\_NOT\_VALID\_FOR\_TYPE**

(2045, X'7FD') Při volání MQOPEN nebo MQCLOSE: volba není platná pro daný typ objektu.

### **CHYBA MQRC\_OPTIONS\_ERROR**

(2046, X'7FE') Volby nejsou platné nebo nejsou konzistentní.

#### **CHYBA OBJEKTU MQRC\_PAGESET\_ERROR**

(2193, X'891 ') Chyba při přístupu k datové sadě sady stránek.

#### **CHYBA MQRC\_Q\_MGR\_NAME\_ERROR**

(2058, X'80A') Název správce front není platný nebo je neznámý.

# **MQRC\_Q\_MGR\_NOT\_AVAILABLE**

(2059, X'80B') Správce front není k dispozici pro připojení.

#### **MQRC\_Q\_MGR\_STOPPING**

(2162, X'872 ') Správce front se vypíná.

#### **MQRC\_Q\_NOT\_EMPTY**

(2055, X'807 ') Fronta obsahuje jednu nebo více zpráv nebo nepotvrzené vložení nebo získání požadavků.

#### **MQRC\_READ\_AHEAD\_MSGS**

(nnnn, X'xxx ') Klient četl zprávy s dopředným čtením, které dosud aplikace nespotřebovaly.

### **PROBLÉM MQRC\_RESOURCE\_PROBLEM**

(2102, X'836 ') Není k dispozici dostatek systémových prostředků.

#### **MQRC\_SECURITY\_ERROR**

(2063, X'80F') Došlo k chybě zabezpečení.

### **MQRC\_STORAGE\_NOT\_AVAILABLE**

(2071, X'817 ') Není k dispozici dostatek paměti.

#### **MQRC\_SUPPRESSED\_BY\_EXIT**

(2109, X'83D') Volání potlačeno ukončovacím programem.

### **CHYBA MQRC\_UNEXPECTED\_ERROR**

(2195, X'893 ') Došlo k neočekávané chybě.
Podrobné informace o těchto kódech najdete v tématu Kódy příčiny.

# **Poznámky k použití**

- 1. Když aplikace vydá volání MQDISC nebo skončí buď normálně, nebo nestandardně, všechny objekty, které byly otevřeny aplikací a jsou stále otevřené, jsou automaticky uzavřeny s volbou MQCO\_NONE.
- 2. Následující body se používají, je-li zavřen objekt *queue*:
	- Jsou-li operace ve frontě prováděny jako součást pracovní jednotky, lze frontu zavřít před nebo po bodu synchronizace bez ovlivnění výsledku synchronizačního bodu. Je-li fronta spuštěna, provedení odvolání před uzavřením fronty může způsobit, že bude vydána zpráva spouštěče. Další informace o zprávách spouštěče najdete v tématu Vlastnosti zpráv spouštěče.
	- Pokud byla fronta otevřena s volbou MQOO\_BROWSE, je kurzor procházení zničen. Je-li fronta znovu otevřena pomocí volby MQOO\_BROWSE, bude vytvořen nový kurzor procházení (viz [MQOO\\_BROWSE](#page-691-0)).
	- Je-li v době volání funkce MQCLOSE zamknuta zpráva pro tento manipulátor, zámek se uvolní (viz [MQGMO\\_LOCK](#page-351-0)).
	- Pokud v systému z/OSexistuje požadavek MQGET s volbou MQGMO\_SET\_SIGNAL s nevyřízeným manipulátorem s manipulátorem fronty, je požadavek zrušen (viz [MQGMO\\_SET\\_SIGNAL\)](#page-342-0). Požadavky na signál pro stejnou frontu, ale složené proti různým popisům (*Hobj*), nejsou ovlivněny (pokud se odstraňuje dynamická fronta, v tom případě jsou také zrušena).
- 3. Následující body se použijí, pokud objekt, který se uzavírá, je *dynamická fronta* (buď trvalá, nebo dočasná):
	- U dynamické fronty můžete zadat volby MQCO\_DELETE a MQCO\_DELETE\_PURGE bez ohledu na volby určené v odpovídajícím volání MQOPEN.
	- Když je odstraněna dynamická fronta, všechna volání MQGET s volbou MQGMO\_WAIT, která jsou nevyřízeny proti frontě, jsou zrušena a vrátí se kód příčiny MQRC\_Q\_DELETED. Viz [MQGMO\\_WAIT.](#page-341-0)

Ačkoli aplikace nemohou přistupovat k odstraněné frontě, fronta se neodebere ze systému a přidružené prostředky se neuvolní, dokud všechny manipulátory, které odkazují na frontu, nebyly zavřeny, a všechny jednotky práce, které ovlivňují frontu, byly buď potvrzeny, nebo vráceny.

V systému z/OSje fronta, která byla logicky odstraněna, ale dosud nebyla odebrána ze systému, brání vytvoření nové fronty se stejným názvem jako odstraněná fronta; volání MQOPEN selže s kódem příčiny MQRC\_NAME\_IN\_USE v tomto případě. Taková fronta se také může stále zobrazovat pomocí příkazů MQSC, i když k ní aplikace nemají přístup.

• Je-li odstraněna trvalá dynamická fronta, je-li popisovač *Hobj* uvedený v volání MQCLOSE *ne* ten, který byl vrácen voláním MQOPEN, který vytvořil frontu, byla provedena kontrola, že identifikátor uživatele, který byl použit k ověření volání MQOPEN, je oprávněn k odstranění fronty. Pokud byla v rámci volání MQOPEN určena volba MQOO\_ALTERNATE\_USER\_AUTHORITY, kontrolovaný identifikátor uživatele je *AlternateUserId*.

Tato kontrola se neprovede, pokud:

- Uvedený popisovač je ten, který byl vrácen voláním MQOPEN, který vytvořil frontu.
- Odstraněná fronta je dočasná dynamická fronta.
- Je-li ukončena dočasná dynamická fronta, je-li popisovač *Hobj* uvedený v rámci volání MQCLOSE ten, který byl vrácen voláním MQOPEN, který vytvořil frontu, je tato fronta odstraněna. Tato situace nastane bez ohledu na volby zavření určené v rámci volání MQCLOSE. Pokud ve frontě existují zprávy, jsou zahozeny; nejsou generovány žádné zprávy sestav.

Pokud existují nepotvrzené jednotky práce, které mají vliv na frontu, fronta a její zprávy jsou stále odstraněny, ale jednotky práce se neselžou. Jak je však popsáno výše, prostředky přidružené k pracovním jednotkám se neuvolní, dokud není každá z jednotek práce potvrzena nebo vrácena zpět.

4. Následující body se použijí, je-li objekt, který se zavírá, *distribuční seznam*:

- Jedinou platnou volbou zavření pro distribuční seznam je MQCO\_NONE; volání selže s kódem příčiny MQRC\_OPTIONS\_ERROR nebo MQRC\_OPTION\_NOT\_VALID\_FOR\_TYPE, pokud jsou zadány jakékoli jiné volby.
- Když se zavře distribuční seznam, jednotlivé kódy dokončení a kódy příčiny se nevrátí pro fronty v seznamu; pouze parametry *CompCode* a *Reason* volání jsou k dispozici pro diagnostické účely.

Pokud dojde k selhání při zavírání jedné z front, bude správce front pokračovat ve zpracování a pokusí se zavřít zbývající fronty v seznamu distribucí. Parametry *CompCode* a *Reason* volání jsou nastaveny tak, aby vracely informace popisující selhání. Je možné, aby kód dokončení byl MQCC\_FAILED, přestože většina front byla úspěšně uzavřena. Fronta, ve které došlo k chybě, není identifikována.

Dojde-li k selhání ve více než jedné frontě, není definováno, které selhání se vykazuje v parametrech *CompCode* a *Reason* .

5. Pokud byla v produktu IBM ipři zadání prvního volání MQOPEN implicitně připojena aplikace implicitně, dojde k implicitní MQDISC při vydání posledního příkazu MQCLOSE.

Implicitně lze připojit pouze aplikace spuštěné v režimu kompatibility; jiné aplikace musí explicitně zadat volání MQCONN nebo MQCONNX pro explicitní připojení ke správci front.

# **Vyvolání jazyka C**

MQCLOSE (Hconn, &Hobj, Options, &CompCode, &Reason);

Deklarujte parametry následujícím způsobem:

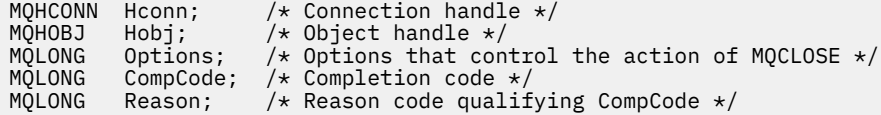

# **Vyvolání COBOL**

CALL 'MQCLOSE' USING HCONN, HOBJ, OPTIONS, COMPCODE, REASON.

Deklarujte parametry následujícím způsobem:

```
** Connection handle
 01 HCONN PIC S9(9) BINARY.
** Object handle
 01 HOBJ PIC S9(9) BINARY.
** Options that control the action of MQCLOSE
 01 OPTIONS PIC S9(9) BINARY.
** Completion code
** Completion code<br>-01 COMPCODE PIC S9(9) BINARY.<br>** Reason code qualifying COMP
** Reason code qualifying COMPCODE<br>01 REASON PIC S9(9) BINARY.
                 PIC S9(9) BINARY.
```
# **Vyvolání PL/I**

call MQCLOSE (Hconn, Hobj, Options, CompCode, Reason);

Deklarujte parametry následujícím způsobem:

dcl Hconn  $\qquad$  fixed bin(31); / $\star$  Connection handle  $\star$ / dcl Hobj fixed bin(31); /\* Object handle \*/ dcl Options fixed bin(31); /\* Options that control the action of MQCLOSE \*/

dcl CompCode fixed bin(31); /\* Completion code \*/ dcl Reason  $fixed bin(31);$  / $\star$  Reason code qualifying CompCode  $\star$ /

# **Vyvolání High Level Assembler**

CALL MQCLOSE,(HCONN,HOBJ,OPTIONS,COMPCODE,REASON)

Deklarujte parametry následujícím způsobem:

HCONN DS F Connection handle HOBJ DS F Object handle OPTIONS DS F Options that control the action of MQCLOSE COMPCODE DS F Completion code REASON DS F Reason code qualifying COMPCODE

# **Vyvolání Visual Basic**

MQCLOSE Hconn, Hobj, Options, CompCode, Reason

Deklarujte parametry následujícím způsobem:

```
Dim Hconn As Long 'Connection handle'
Dim Hobj As Long 'Object handle'
Dim Options As Long 'Options that control the action of MQCLOSE'
Dim CompCode As Long 'Completion code'
Dim Reason As Long 'Reason code qualifying CompCode'
```
# **MQCMIT-Potvrdit změny**

Volání MQCMIT signalizuje správci front, že aplikace dosáhla synchronizačního bodu, a že všechny zprávy a operace get, které se vyskytly od posledního bodu synchronizace, jsou trvalé.

Zprávy, které jsou vloženy jako součást pracovní jednotky, jsou zpřístupněny ostatním aplikacím; zprávy načtené jako součást pracovní jednotky jsou odstraněny.

- V systému z/OSje volání používáno pouze dávkovými programy (včetně dávkově dávkových programů DL/I IMS ).
- Na serveru IBM itoto volání není podporováno pro aplikace spuštěné v režimu kompatibility.

# **Syntaxe**

MQCMIT (*Hconn*, *CompCode*, *Reason*)

# **Parametry**

# *Hconn*

Typ: MQHCONN-vstup

Tento manipulátor představuje připojení ke správci front. Vrácena hodnota *Hconn* byla vrácena předchozím voláním MQCONN nebo MQCONNX.

# *CompCode*

Typ: MQLONG-výstup

Kód dokončení; je to jeden z následujících:

# **MQCC\_OK**

Úspěšné dokončení.

# **VAROVÁNÍ MQCC\_WARNING**

Varování (částečné dokončení).

### **SELHÁNÍ MQCC\_FAILED**

Volání se nezdařilo.

#### *reason*

Typ: MQLONG-výstup

Vypsané kódy příčiny jsou ty, které může správce front vrátit pro parametr *Reason* .

Je-li *CompCode* MQCC\_OK:

#### **MQRC\_NONE**

(0, X'000 ') Chybí důvod k vytvoření sestavy.

Je-li *CompCode* MQCC\_WARNING:

### **MQRC\_BACKED\_OUT**

(2003, X'7D3') Unit of work backed out.

# **NEVYŘÍZENÉ MQRC\_OUTCOME\_PENDING**

(2124, X'84C') Výsledek operace vázaného zpracování je nevyřízený.

Je-li *CompCode* MQCC\_FAILED:

#### **CHYBA MQRC\_ADAPTER\_SERV\_LOAD\_ERROR**

(2130, X'852 ') Nelze načíst modul služby adaptéru.

#### **CHYBA MQRC\_API\_EXIT\_ERROR**

(2374, X' 946 ') API uživatelské procedury se nezdařilo.

### **NESROVNALOST MQRC\_ASID\_**

(2157, X'86D') Primární a domovské ASID se liší.

#### **MQRC\_CALL\_IN\_PROGRESS**

(2219, X'8AB') Volání MQI bylo zadáno před dokončením předchozího volání.

#### **MQRC\_CALL\_INTERRUPTED**

(2549, X'9F5') MQPUT nebo MQCMIT bylo přerušeno a zpracování opětovného připojení nemůže znovu vytvořit definitivní výsledek.

### **MQRC\_CF\_STRUC\_IN\_USE**

(2346, X'92A') Struktura prostředku Coupling Facility se používá.

# **PORCC\_CONNECTION\_CONNECTION\_LO**

(2009, X'7D9') Připojení ke správci front bylo ztraceno.

# **CHYBA PROSTŘEDÍ MQRC\_ENVIRONMENT\_ERROR**

(2012, X'7DC') Volání není platné v prostředí.

# **CHYBA MQRC\_HCONN\_ERROR**

(2018, X'7E2') Popisovač připojení není platný.

### **MQRC\_OBJECT\_DAMAGED**

(2101, X'835 ') Objekt je poškozen.

### **MQRC\_OUTCOME\_MIXED**

(2123, X'84B') Výsledek operace commit nebo back-out je smíšený.

### **MQRC\_Q\_MGR\_STOPPING**

(2162, X'872 ') Správce front se vypíná.

# **SELHÁNÍ OPERACE MQRC\_RECONNECT\_FAILED**

(2548, X'9F4') Po opětovném připojení došlo k chybě při obnovení manipulátorů pro opětovné připojení připojení k tabulce.

# **PROBLÉM MQRC\_RESOURCE\_PROBLEM**

(2102, X'836 ') Není k dispozici dostatek systémových prostředků.

# **MQRC\_STORAGE\_MEDIUM\_FULL**

(2192, X'890 ') Externí paměťové médium je plné.

# **MQRC\_STORAGE\_NOT\_AVAILABLE**

(2071, X'817 ') Není k dispozici dostatek paměti.

# **CHYBA MQRC\_UNEXPECTED\_ERROR**

(2195, X'893 ') Došlo k neočekávané chybě.

Podrobné informace o těchto kódech najdete v tématu Kódy příčiny.

# **Poznámky k použití**

- 1. Toto volání používejte pouze v případě, že správce front sám koordinuje pracovní jednotku. To může být:
	- Lokální jednotka práce, kde se změny týkají pouze prostředků produktu WebSphere MQ .
	- Globální jednotka práce, kde mohou změny ovlivnit prostředky patřící jiným správcům prostředků a které ovlivňují prostředky produktu WebSphere MQ .

Další podrobnosti o lokálních a globálních jednotkách práce viz ["MQBEGIN-Begin unit of work" na](#page-588-0) [stránce 589.](#page-588-0)

- 2. V prostředích, ve kterých správce front nekoordinuje pracovní jednotku, je třeba namísto funkce MQCMIT použít příslušné volání potvrzení. Prostředí může také podporovat implicitní potvrzení způsobené normálně ukončováním aplikace.
	- V systému z/OSpoužijte následující volání:
		- Dávkové programy (včetně dávkových DL/I programů IMS ) mohou použít volání MQCMIT, pokud jednotka práce ovlivňuje pouze prostředky produktu WebSphere MQ . Pokud však jednotka práce má vliv na prostředky a prostředky produktu WebSphere MQ i na prostředky patřící k jiným správcům prostředků (například DB2), použijte volání SRRCMIT poskytované službou z/OS Recoverable Resource Service (RRS). Volání SRRCMIT potvrzuje změny prostředků náležejících ke správcům prostředků, kteří byli povoleni pro koordinaci RRS.
		- Aplikace CICS musí použít příkaz EXEC CICS SYNCPOINT k výslovnému potvrzení jednotky práce. Eventuálně je ukončení transakce výsledkem implicitního potvrzení transakce. Volání MQCMIT nelze použít pro aplikace CICS .
		- Aplikace IMS (jiné než dávkové DL/I programy) musí používat volání IMS , jako např. GU a CHKP , aby potvrzujte jednotku práce. Volání MQCMIT nelze použít pro aplikace IMS (jiné než dávkové programy DL/I).
	- V systému IBM ipoužijte toto volání pro lokální jednotky práce koordinované správcem front. To znamená, že definice vázaného zpracování nesmí existovat na úrovni úlohy, to znamená, že příkaz STRCMTCTL s parametrem CMTSCOPE(\*JOB) nesmí být vydán pro úlohu.
- 3. Pokud aplikace skončí s nepotvrzenými změnami v pracovní jednotce, závisí odebrání těchto změn na tom, zda aplikace skončí normálně nebo abnormálně. Další podrobnosti naleznete v části Poznámky k použití MQDISC .
- 4. Když aplikace vkládá nebo získává zprávy ve skupinách nebo segmentech logických zpráv, uchovává správce front informace vztahující se ke skupině zpráv a logické zprávě pro poslední úspěšné volání MQPUT a MQGET. Tyto informace jsou asociovány s manipulátorem fronty a zahrnují takové položky jako:
	- Hodnoty polí *GroupId*, *MsgSeqNumber*, *Offset*a *MsgFlags* v MQMD.
	- Zda je zpráva součástí jednotky práce.
	- Pro volání MQPUT: zda je zpráva trvalá nebo přechodná.

Když je jednotka práce potvrzena, správce front zachová informace o skupině a segmentu a aplikace může pokračovat ve vkládání nebo získávání zpráv do aktuální skupiny zpráv nebo logické zprávy.

Zachování informací o skupině a segmentech při potvrzení transakce umožňuje aplikaci šířit velkou skupinu zpráv nebo velkou logickou zprávu skládající se z mnoha segmentů v rámci několika pracovních jednotek. Použití několika jednotek práce je výhodné v případě, že lokální správce front má pouze omezené množství paměti fronty. Aplikace však musí udržovat dostatečné informace, aby bylo možné restartovat vkládání nebo získání zpráv ve správném okamžiku, pokud dojde k selhání systému. Podrobnosti o restartování ve správném bodu po selhání systému najdete v tématu [MQPMO\\_LOGICAL\\_ORDER](#page-468-0) a [MQGMO\\_LOGICAL\\_ORDER.](#page-354-0)

Ostatní poznámky k použití se použijí pouze tehdy, když správce front koordinuje jednotky práce:

- 5. Pracovní jednotka má stejný rozsah jako manipulátor připojení; všechny volání WebSphere MQ , které ovlivňují konkrétní jednotku práce, musí být prováděny pomocí stejného manipulátoru připojení. Volání vydaná pomocí jiného popisovače připojení (například volání vydaná jinou aplikací) ovlivňují jinou jednotku práce. Informace o rozsahu popisovačů připojení naleznete v popisu parametru *Hconn* popsaného v MQCONN.
- 6. Pouze zprávy, které byly vloženy nebo načteny jako součást aktuální jednotky práce, jsou tímto voláním ovlivněny.
- 7. Dlouhá-spuštěná aplikace, která vydává volání MQGET, MQPUT nebo MQPUT1 v rámci pracovní jednotky, ale která nikdy nevydá potvrzení nebo zpětné volání, může plnit fronty se zprávami, které nejsou k dispozici pro jiné aplikace. Pro ochranu před tímto administrátorem musí administrátor nastavit atribut správce front *MaxUncommittedMsgs* na hodnotu, která je dostatečně nízká, aby zabránila úniku aplikací, které zaplňují fronty, ale jsou dostatečně vysoké, aby umožnily správné fungování očekávaných aplikací systému zpráv.
- 8. Pokud je u systémů UNIX a Windows parametr *Reason* MQRC\_CONNECTION\_BROKEN (s *CompCode* MQCC\_FAILED) nebo MQRC\_UNEXPECTED\_ERROR, je možné, že byla jednotka práce úspěšně potvrzena.

# **Vyvolání jazyka C**

```
MQCMIT (Hconn, &CompCode, &Reason);
```
Deklarujte parametry následujícím způsobem:

```
MQHCONN Hconn; /* Connection handle */<br>MQLONG CompCode; /* Completion code */
MQLONG   CompCode;  /* Completion code */<br>MQLONG   Reason;    /* Reason code quali:
                                   /\star Reason code qualifying CompCode \star/
```
# **Vyvolání COBOL**

CALL 'MQCMIT' USING HCONN, COMPCODE, REASON.

Deklarujte parametry následujícím způsobem:

```
** Connection handle
            PIC S9(9) BINARY.
** Completion code
 01 COMPCODE PIC S9(9) BINARY.
** Reason code qualifying COMPCODE
 01 REASON PIC S9(9) BINARY.
```
# **Vyvolání PL/I**

call MQCMIT (Hconn, CompCode, Reason);

Deklarujte parametry následujícím způsobem:

```
dcl Hconn \qquad fixed bin(31); /\star Connection handle \star/
dcl CompCode fixed bin(31); /* Completion code */
dcl Reason fixed bin(31); /* Reason code qualifying CompCode */
```
# <span id="page-618-0"></span>**Vyvolání High Level Assembler**

CALL MQCMIT,(HCONN,COMPCODE,REASON)

Deklarujte parametry následujícím způsobem:

HCONN DS F Connection handle COMPCODE DS F Completion code REASON DS F Reason code qualifying COMPCODE

# **Vyvolání Visual Basic**

MQCMIT Hconn, CompCode, Reason

Deklarujte parametry následujícím způsobem:

Dim Hconn As Long 'Connection handle' Dim CompCode As Long 'Completion code' Dim Reason As Long 'Reason code qualifying CompCode'

# **MQCONN-Připojit správce front**

Volání MQCONN připojí aplikační program ke správci front.

Poskytuje manipulátor připojení ke správci front, který aplikace používá při následných voláních front zpráv.

- Na systémech z/OSnemusí aplikace CICS volat toto volání. Tyto aplikace jsou automaticky připojeny ke správci front, ke kterému je připojen systém CICS . Nicméně volání MQCONN a MQDISC jsou stále přijímána z aplikací CICS .
- V systému IBM i nemusí být aplikace spuštěné v režimu kompatibility k tomuto volání vydány. Tyto aplikace jsou automaticky připojeny ke správci front, když vydají první volání MQOPEN. Nicméně volání MQCONN a MQDISC jsou nadále přijímána z aplikací IBM i.

Jiné aplikace (tj. aplikace, které nejsou spuštěny v režimu kompatibility), musí pro připojení ke správci front používat volání MQCONN nebo MQCONNX a volání MQDISC pro odpojení od správce front. To je doporučený styl programování.

Připojení klienta nelze provést na instalaci pouze serveru a lokální připojení nelze provést pouze u instalace klienta.

# **Syntaxe**

MQCONN (*QMgrName*, *Hconn*, *CompCode*, *Reason*)

# **Parametry**

# *QMgrName*

Typ: MQCHAR48 -Vstup

Jedná se o název správce front, k němuž se aplikace chce připojit. Název může obsahovat následující znaky:

- Velká abecední znaky (A až Z)
- Malá abecední znaky (a až z)
- Číselné číslice (0 až 9)
- tečka (.), dopředné lomítko (/), podtržítko (\_), procento (%)

Název nesmí obsahovat úvodní nebo vložené mezery, ale může obsahovat koncové mezery. Znak null lze použít k označení konce významných dat v názvu; hodnoty null a libovolné znaky následující za ním jsou považovány za prázdné znaky. V označeném prostředí platí následující omezení:

- V systémech, které používají EBCDIC Katakana, nelze použít malá písmena.
- V systému z/OSnemohou být názvy, které začínají nebo končí podtržítkem, zpracovány operacemi a řídicími panely. Z tohoto důvodu se takovým jménům vyhýbejte.
- V systému IBM i ohraničte názvy obsahující malá písmena, dopředné lomítko nebo procento v uvozovkách, je-li to uvedeno v příkazech. Neuvádějte tyto uvozovky do parametru *QMgrName* .

Je-li název tvořen zcela mezerami, použije se název *výchozího* správce front.

Název zadaný pro *QMgrName* musí být název správce front *connectable* .

V systému z/OSjsou správci front, k nimž je možné připojit, určovány prostředím:

- Pro CICSmůžete použít pouze správce front, ke kterému je připojen systém CICS . Parametr *QMgrName* musí být stále zadán, ale jeho hodnota je ignorována; doporučuje se mezery.
- Pro IMSjsou připojitelné pouze správce front, kteří jsou uvedeni v tabulce definic subsystému (CSQQDEFV), *a* vypsaný v tabulce SSM v IMS(viz poznámka k použití [6\)](#page-624-0).
- Pro dávky z/OS a TSO, pouze správci front, kteří jsou umístěni ve stejném systému jako aplikace, jsou připojitelné (viz poznámka o použití [6](#page-624-0)).

**Skupiny sdílení front**:V systémech, ve kterých existuje několik správců front a jsou konfigurováni pro vytvoření skupiny sdílení front, lze název skupiny sdílení front zadat pro produkt *QMgrName* na místě názvu správce front. To umožňuje aplikaci připojit se k *libovolnému* správci front, který je k dispozici ve skupině sdílení front, a který se nachází ve stejném obrazu z/OS jako aplikace. Systém může být také konfigurován tak, aby se místo výchozího správce front připojoval do skupiny sdílení front prázdná hodnota *QMgrName* .

Pokud parametr *QMgrName* určuje název skupiny sdílení front, ale v systému je také správce front s tímto názvem, bude připojení k původní skupině preferované. Pouze v případě, že připojení selže, je pokus o připojení k jednomu ze správců front v dané skupině sdílení front.

Je-li připojení úspěšné, můžete použít popisovač vrácený voláním MQCONN nebo MQCONNX pro přístup ke *všem* prostředkům (sdíleným i nesdíleným), které patří ke správci front, k němuž došlo k připojení. Přístup k těmto prostředkům je předmětem typického řízení autorizace.

Pokud aplikace vydá dvě volání MQCONN nebo MQCONNX k vytvoření souběžných připojení a jedno nebo obě volání určuje název skupiny sdílení front, druhý volání vrátí kód dokončení MQCC\_WARNING a kód příčiny MQRC\_ALREADY\_CONNECTED, když se připojuje ke stejnému správci front jako první volání.

Skupiny sdílení front jsou podporovány pouze v systému z/OS. Připojení ke skupině sdílení front je podporováno pouze v rámci dávky, dávky RRS a prostředí TSO.

**Aplikace klienta WebSphere MQ MQI**: Pro klientské aplikace WebSphere MQ MQI se pro každou definici kanálu připojení klienta s určeným názvem správce front pokusí o připojení, dokud nebude jedna z nich úspěšná. Správce front však musí mít stejný název jako určený název. Je-li zadán název all-blank, bude každý kanál připojení klienta se všemi mezerové názvy správce front úspěšný, dokud nebude jeden úspěšný. V tomto případě se nekontroluje skutečné jméno správce front.

Klientské aplikace WebSphere MQ nejsou podporovány v systému z/OS, ale produkt z/OS může pracovat jako server WebSphere MQ , ke kterému se mohou aplikace klienta WebSphere MQ připojit.

**WebSphere MQ -Skupiny správců front klienta MQI**: Pokud zadaný název začíná hvězdičkou (\*), může mít správce front, k němuž je vytvořeno připojení, jiný název než ten, který je určen aplikací. Určený název (bez hvězdičky) definuje *skupinu* správců front, kteří jsou způsobilí pro připojení. Implementace vybere jednu ze skupin tím, že se pokusí o každou z nich, dokud nebude nalezeno připojení, na které lze navázat spojení. Pořadí pokusů o připojení je ovlivněno hodnotami váhy kanálu klienta a afinity připojení kandidátských kanálů. Není-li pro připojení k dispozici žádný správce front ve skupině, volání se nezdaří. Každý správce front je zkoušeni pouze jednou. Je-li pro název uvedena hvězdička, použije se výchozí skupina správce front definovaná implementací.

Skupiny správců front jsou podporovány pouze pro aplikace spuštěné v prostředí klienta MQ. Volání se nezdaří, pokud aplikace typu non-client určuje název správce front začínající hvězdičkou. Skupina je definována poskytnutím několika definic kanálů připojení klienta se stejným jménem správce front (zadaným názvem bez hvězdičky) ke komunikaci s každým z správců front ve skupině. Výchozí skupina je definována poskytnutím jedné nebo více definic kanálů připojení klienta, každý s prázdným názvem správce front (zadání celého prázdného názvu má proto stejný účinek jako uvedení jedné hvězdičky pro název aplikace klienta).

Po připojení k jednomu správci front skupiny může aplikace v polích názvu správce front v deskriptorech zpráv a v deskriptorech objektu určovat mezery jako název správce front, ke kterému je aplikace připojena ( *lokální správce front*). Pokud aplikace potřebuje znát tento název, použijte volání MQINQ k dotazu na atribut správce front *QMgrName* .

Při určení předpony názvu připojení je nutné, aby aplikace nebyla závislá na připojení ke konkrétnímu správci front ve skupině. Vhodné aplikace jsou:

- Aplikace, které vložila zprávy, ale nedostali zprávy.
- Aplikace, které vložila zprávy požadavků a poté získaly zprávy odpovědí z *dočasné dynamické* fronty.

Nevhodné aplikace jsou takové, které potřebují získat zprávy z určité fronty v konkrétním správci front; takové aplikace nesmí před názvy s hvězdičkou předponu.

Pokud uvedete hvězdičku, maximální délka zbytku názvu je 47 znaků.

Skupiny správců front nejsou v systému z/OSpodporovány.

Délka tohoto parametru je dána hodnotou MQ\_Q\_MGR\_NAME\_LENGTH.

### *Hconn*

Typ: MQHCONN-výstup

Tento manipulátor představuje připojení ke správci front. Určete ji ve všech následných voláních front zpráv vydaných aplikací. Po zadání volání MQDISC přestane být platná, nebo když se ukončí jednotka zpracování, která definuje rozsah manipulátorů.

Produkt WebSphere MQ nyní dodává knihovnu mqm s klientskými balíky a s balíky serveru. To znamená, že při volání MQI, které bylo nalezeno v knihovně mqm, je zkontrolován typ připojení a zjistí se, zda se jedná o připojení klienta nebo serveru, a pak se provede správné základní volání. Proto je možné ukončit proceduru *Hconn* , která je nyní propojena s knihovnou mqm, ale je použita při instalaci klienta.

*Rozsah manipulátoru*:Obor vráceného manipulátoru závisí na volání, které se používá k připojení ke správci front (MQCONN nebo MQCONNX). Je-li použito volání MQCONNX, závisí rozsah manipulátoru také na volbě MQCNO\_HANDLE\_SHARE\_ \* určenou v poli *Options* struktury MQCNO.

• Je-li volání MQCONN nebo je zadána volba MQCNO\_HANDLE\_SHARE\_NONE, vrácený popisovač je *nesdílený* popisovač.

Rozsah nesdílené obslužné rutiny je nejmenší jednotka paralelního zpracování podporovaná platformou, na které je aplikace spuštěna (podrobnosti viz [Tabulka 564 na stránce 622](#page-621-0) ); popisovač není platný mimo jednotku paralelního zpracování, ze které bylo volání vydáno.

• Určíte-li volbu MOCNO\_HANDLE\_SHARE\_BLOCK nebo MOCNO\_HANDLE\_SHARE\_NO\_BLOCK, vrácený popisovač bude *sdílený* popisovač.

Rozsah sdílené popisovače je proces, který vlastní podproces, ze kterého bylo volání vydáno; popisovač lze použít z libovolného podprocesu, který patří k tomuto procesu. Ne všechny platformy podporují podprocesy.

• Pokud volání MQCONN nebo MQCONNX selže s kódem dokončení rovnajícím se MQCC\_FAILED, hodnota Hconn není definována.

<span id="page-621-0"></span>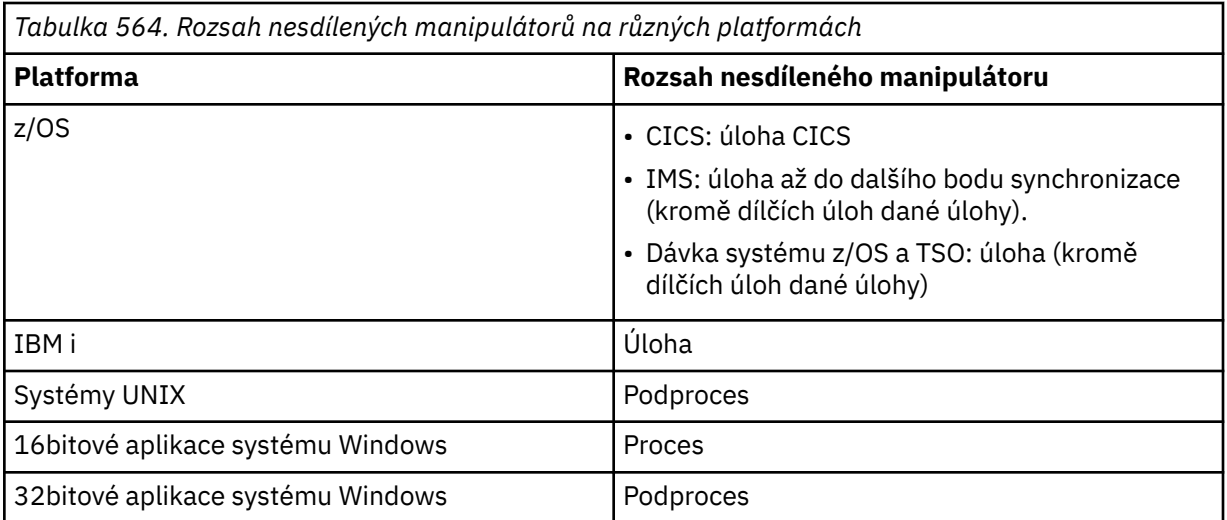

V systému z/OS pro aplikace CICS a v systému IBM i pro aplikace spuštěné v režimu kompatibility je vrácena tato hodnota:

# **MQC\_DEF\_HCONN**

Výchozí popisovač připojení.

### *CompCode*

Typ: MQLONG-výstup

Kód dokončení; je to jeden z následujících:

**MQCC\_OK**

Úspěšné dokončení.

# **VAROVÁNÍ MQCC\_WARNING**

Varování (částečné dokončení).

#### **SELHÁNÍ MQCC\_FAILED**

Volání se nezdařilo.

#### *reason*

Typ: MQLONG-výstup

Je-li *CompCode* MQCC\_OK:

# **MQRC\_NONE**

(0, X'000 ') Chybí důvod k vytvoření sestavy.

Je-li *CompCode* MQCC\_WARNING:

# **MQRC\_ALREADY\_CONNECTED**

(2002, X'7D2') Aplikace je již připojena.

# **CHYBA MQRC\_CLUSTER\_EXIT\_LOAD\_ERROR**

(2267, X'8DB') Nelze načíst uživatelskou proceduru pracovní zátěže klastru.

# **MQRC\_SSL\_ALREADY\_INITIALIZOVÁNO**

(2391, X' 957 ') SSL je již inicializováno.

Je-li *CompCode* MQCC\_FAILED:

# **CHYBA MQRC\_ADAPTER\_CONN\_LOAD\_ERROR**

(2129, X'851 ') Nelze načíst modul připojení adaptéru.

### **CHYBA MQRC\_ADAPTER\_DEFS\_ERROR**

(2131, X'853 ') Modul definice subsystému adaptéru není platný.

### **MQRC\_ADAPTER\_DEFS\_LOAD\_ERROR**

(2132, X'854 ') Nelze načíst modul definice subsystému adaptéru.

### **MQRC\_ADAPTER\_NOT\_AVAILABLE**

(2204, X'89C') Adaptér není k dispozici.

### **CHYBA MQRC\_ADAPTER\_SERV\_LOAD\_ERROR**

(2130, X'852 ') Nelze načíst modul služby adaptéru.

#### **MQRC\_ADAPTER\_STORAGE\_NEDOSTATEK**

(2127, X'84F') Nedostatek paměti pro adaptér.

#### **PŘIPOJENÉ MQRC\_ANOTHER\_Q\_MGR\_CONNECTED**

(2103, X'837 ') Jiný správce front je již připojen.

# **CHYBA MQRC\_API\_EXIT\_ERROR**

(2374, X' 946 ') API uživatelské procedury se nezdařilo.

#### **MQRC\_API\_EXIT\_INIT\_ERROR**

Inicializace uživatelské procedury rozhraní API (2375, X' 947 ') API se nezdařila.

#### **CHYBA MQRC\_API\_EXIT\_TERM\_ERROR**

(2376, X' 948 ') Ukončení uživatelské procedury rozhraní API se nezdařilo.

#### **NESROVNALOST MQRC\_ASID\_**

(2157, X'86D') Primární a domovské ASID se liší.

#### **CHYBA\_MQRC\_BUFFER\_LENGTH\_ERROR**

(2005, X'7D5') Parametr délky vyrovnávací paměti není platný.

#### **MQRC\_CALL\_IN\_PROGRESS**

(2219, X'8AB') Volání MQI bylo zadáno před dokončením předchozího volání.

#### **MQRC\_CONN\_ID\_IN\_USE**

(2160, X'870 ') Identifikátor připojení je již používán.

#### **PORCC\_CONNECTION\_CONNECTION\_LO**

(2009, X'7D9') Připojení ke správci front bylo ztraceno.

### **CHYBA PŘIPOJENÍ MQRC\_CONNECTION\_ERROR**

(2273, X'8E1') Chyba při zpracování volání MQCONN.

# **PŘIPOJENÍ MQRC\_CONNECTION\_NOT\_AVAILABLE**

(2568, X'A08') Vyskytuje se na volání MQCONN nebo MQCONNX, když správce front není schopen poskytnout připojení požadovaného typu připojení v aktuální instalaci. Připojení klienta nelze provést pouze na instalaci serveru. Lokální připojení nelze provést pouze u instalace klienta.

### **MQRC\_CONNECTION\_QUIESCING**

(2202, X'89A') Připojení je uváděno do klidového stavu.

#### **ZASTAVIT\_PŘIPOJENÍ\_MQRC**

(2203, X'89B') Spojení se vypíná.

#### **CHYBA MQRC\_CRYPTO\_HARDWARE\_ERROR**

(2382, X'94E') Chyba konfigurace kryptografického hardwaru.

#### **MQRC\_DUPLICATE\_RECOV\_COORD**

(2163, X'873 ') Koordinátor pro zotavení existuje.

# **CHYBA PROSTŘEDÍ MQRC\_ENVIRONMENT\_ERROR**

(2012, X'7DC') Volání není platné v prostředí.

# **CHYBA MQRC\_HCONN\_ERROR**

(2018, X'7E2') Popisovač připojení není platný.

### **MQRC\_HOST\_NOT\_AVAILABLE**

(2538, X'9EA') Volání MQCONN bylo vydáno z klienta pro připojení ke správci front, ale pokus o alokaci konverzace se vzdáleným systémem selhal.

#### **NESHODA MQRC\_INSTALLATION\_MATCH**

(2583, X'A17') Neshoda mezi instalací správce front a vybranou knihovnou.

### **CHYBA MQRC\_KEY\_REPOSITORY\_ERROR**

(2381, X'94D') Klíčové úložiště není platné.

# **MQRC\_MAX\_CONNS\_LIMIT\_DOSAŽEN**

(2025, X'7E9') Bylo dosaženo maximálního počtu připojení.

### **AUTORIZOVANÝ MQRC\_NOT\_AUTHORIZED**

(2035, X'7F3') Chybí autorizace pro přístup.

### **FUNKCE MQRC\_OPEN\_FAILED**

(2137, X'859 ') Objekt nebyl úspěšně otevřen.

### **CHYBA MQRC\_Q\_MGR\_NAME\_ERROR**

(2058, X'80A') Název správce front není platný nebo je neznámý.

# **MQRC\_Q\_MGR\_NOT\_AVAILABLE**

(2059, X'80B') Správce front není k dispozici pro připojení.

# **UVÁDĚNÍ MQRC\_Q\_MGR\_QUIESCING**

(2161, X'871 ') Správce front je uváděn do klidového stavu.

### **MQRC\_Q\_MGR\_STOPPING**

(2162, X'872 ') Správce front se vypíná.

# **PROBLÉM MQRC\_RESOURCE\_PROBLEM**

(2102, X'836 ') Není k dispozici dostatek systémových prostředků.

### **MQRC\_SECURITY\_ERROR**

(2063, X'80F') Došlo k chybě zabezpečení.

# **CHYBA MQRC\_SSL\_INITIALIZATION\_ERROR**

(2393, X' 959 ') Chyba inicializace SSL.

# **MQRC\_STORAGE\_NOT\_AVAILABLE**

(2071, X'817 ') Není k dispozici dostatek paměti.

# **CHYBA MQRC\_UNEXPECTED\_ERROR**

(2195, X'893 ') Došlo k neočekávané chybě.

Podrobné informace o těchto kódech najdete v tématu Kódy příčiny.

# **Poznámky k použití**

- 1. Správce front, k němuž je vytvořeno připojení pomocí volání MQCONN, se nazývá *lokální správce front*.
- 2. Fronty vlastněné lokálním správcem front se v aplikaci zobrazují jako lokální fronty. Je možné vkládat zprávy do těchto front a získávat zprávy z těchto front.

Sdílené fronty, které vlastní skupina sdílení front, do které patří lokální správce front, se do aplikace zobrazují jako lokální fronty. Je možné vkládat zprávy do těchto front a získávat zprávy z těchto front.

Fronty vlastněné vzdálenými správci front se zobrazují jako vzdálené fronty. Do těchto front je možné vkládat zprávy, nikoli však přijímat zprávy z těchto front.

3. Pokud správce front selže při spuštění aplikace, musí aplikace znovu vydat volání MQCONN, aby získal nový manipulátor připojení pro použití při následných voláních produktu WebSphere MQ . Aplikace může volání MQCONN periodicky volat, dokud nebude volání úspěšné.

Pokud si aplikace není jistá, zda je připojena ke správci front, může aplikace bezpečně vydat volání MQCONN pro získání manipulátoru připojení. Je-li aplikace již připojena, vrácený popisovač je stejný jako vrácený předchozí volání MQCONN, ale s kódem dokončení MQCC\_WARNING a kódem příčiny MQRC\_ALREADY\_CONNECTED.

- 4. Pokud byla aplikace dokončena s použitím volání produktu WebSphere MQ , musí aplikace použít volání MQDISC k odpojení od správce front.
- 5. Pokud se volání MQCONN nezdaří s kódem dokončení rovnajícím se MQCC\_FAILED, hodnota Hconn není definována.
- 6. V systému z/OS:
	- Aplikace Batch, TSO a IMS musí při volání volání MQCONN volat další volání produktu WebSphere MQ . Tyto aplikace se mohou souběžně připojovat k více než jednomu správci front.

<span id="page-624-0"></span>Pokud správce front selže, musí aplikace po restartování správce front znovu vyvolat volání, aby získal nový manipulátor připojení.

Ačkoli aplikace IMS mohou volat volání MQCONN opakovaně, a to i v případě, že je již připojeno, není to doporučováno pro programy zpracování zpráv online (MPP).

• Aplikace CICS nemusí volat volání MQCONN pro použití dalších volání produktu WebSphere MQ , ale mohou tak učinit, pokud chtějí, volání MQCONN a volání MQDISC jsou akceptovány. Souběžně se však nelze připojit k více než jednomu správci front.

Pokud správce front selže, jsou tyto aplikace automaticky znovu připojeny, když se správce front restartuje, a proto není třeba volat volání MQCONN.

- 7. Chcete-li definovat dostupné správce front v systému z/OS, postupujte takto:
	- Pro dávkové aplikace mohou systémoví programátoři použít makro CSQBDEF k vytvoření modulu (CSQBDEFV), který definuje výchozí název správce front, nebo název skupiny sdílení front.
	- Pro aplikace IMS mohou programátoři systému použít makro CSQQDEFX k vytvoření modulu (CSQQDEFV), který definuje názvy dostupných správců front a určuje výchozího správce front.

Kromě toho musí být každý správce front definován pro řídicí oblast IMS a pro každou závislou oblast přistupující ke správci front. Chcete-li to provést, musíte vytvořit člena subsystému v IMS.Knihovna PROCLIB a identifikace člena subsystému s příslušnými oblastmi IMS . Pokusí-li se aplikace o připojení ke správci front, který není definován ve členu subsystému pro jeho oblast IMS , dojde k ukončení aplikace.

- 8. V systému IBM i mohou být aplikace napsané pro předchozí verze správce front spuštěny bez opětovné kompilace. Tomu se říká *režim kompatibility*. Tento režim provozu poskytuje kompatibilní běhové prostředí pro aplikace. Skládá se z následujících:
	- Servisní program AMQZSTUB se nachází v knihovně QMQM.

AMQZSTUB poskytuje stejné veřejné rozhraní jako předchozí vydání a má stejný podpis. Tento servisní program použijte pro přístup k rozhraní MQI prostřednictvím volání procedury bound.

• Program QMQM se nachází v knihovně QMQM.

QMQM poskytuje prostředky pro přístup k rozhraní MQI prostřednictvím dynamických volání programů.

• Programy MQCLOSE, MQCONN, MQDISC, MQGET, MQINQ, MQOPEN, MQPUT, MQPUT1a MQSET umístěné v knihovně QMQM.

Tyto programy také poskytují prostředky pro přístup k rozhraní MQI prostřednictvím dynamických volání programu, ale s použitím seznamu parametrů, který odpovídá standardním popisům volání produktu WebSphere MQ .

Tato tři rozhraní nezahrnují schopnosti, které byly představeny v produktu WebSphere MQ verze 5.1. Volání MQBACK, MQCMIT a MQCONNX například nejsou podporována. Podpora poskytovaná těmito rozhraními je určena pouze pro jednovláknové aplikace.

Podpora nových volání produktu WebSphere MQ v aplikacích s jedním vláknem a pro všechny volání WebSphere MQ v aplikacích s podporou podprocesů je poskytována prostřednictvím servisních programů LIBMQM a LIBMQM\_R.

9. V systému IBM i nejsou programy, které se nestandardně ukončí, automaticky odpojeny od správce front. Aplikace pro zápis umožňující možnost volání MQCONN nebo MQCONNX při vracení kódu dokončení MQCC\_WARNING a kódu příčiny MQRC\_ALREADY\_CONNECTED. Použijte obslužnou rutinu připojení vrácenou v této situaci jako normální.

# **Vyvolání jazyka C**

MQCONN (QMgrName, &Hconn, &CompCode, &Reason);

Deklarujte parametry následujícím způsobem:

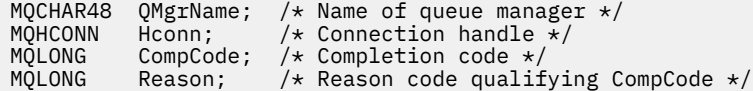

# **Vyvolání COBOL**

CALL 'MQCONN' USING QMGRNAME, HCONN, COMPCODE, REASON.

Deklarujte parametry následujícím způsobem:

- \*\* Name of queue manager
- 01 QMGRNAME PIC X(48).
- \*\* Connection handle<br>
01 HCONN PIC S9(9 PIC S9(9) BINARY.
- \*\* Completion code
- 01 COMPCODE PIC S9(9) BINARY.
- \*\* Reason code qualifying COMPCODE
- 01 REASON PIC S9(9) BINARY.

# **Vyvolání PL/I**

call MQCONN (QMgrName, Hconn, CompCode, Reason);

Deklarujte parametry následujícím způsobem:

```
dcl QMgrName char(48); /* Name of queue manager */
dcl Hconn fixed bin(31); /* Connection handle */
dcl CompCode fixed bin(31); /\star Completion code \star/
dcl Reason fixed bin(31); /* Reason code qualifying CompCode */
```
# **Vyvolání High Level Assembler**

CALL MQCONN,(QMGRNAME,HCONN,COMPCODE,REASON)

Deklarujte parametry následujícím způsobem:

QMGRNAME DS CL48 Name of queue manager<br>HCONN DS F Connection handle HCONN DS F Connection handle COMPCODE DS F Completion code REASON DS F Reason code qualifying COMPCODE

# **Vyvolání Visual Basic**

MQCONN QMgrName, Hconn, CompCode, Reason

Deklarujte parametry následujícím způsobem:

Dim QMgrName As String\*48 'Name of queue manager' Dim Hconn As Long 'Connection handle' Dim CompCode As Long 'Completion code' Dim Reason As Long 'Reason code qualifying CompCode'

# **MQCONNX-Připojit správce front (rozšířený)**

Volání MQCONNX připojuje aplikační program ke správci front. Poskytuje manipulátor připojení ke správci front, který je používán aplikací v následných voláních produktu WebSphere MQ .

Volání MQCONNX se podobá volání MQCONN, až na to, že MQCONNX umožňuje určit volby pro řízení způsobu, jakým volání funguje.

- Toto volání je podporováno na všech klientech WebSphere MQ a klientech WebSphere MQ připojených k těmto systémům.
- Na serveru IBM itoto volání není podporováno pro aplikace spuštěné v režimu kompatibility.

Připojení klienta nelze provést na instalaci pouze serveru a lokální připojení nelze provést pouze u instalace klienta.

# **Syntaxe**

MQCONNX (*QMgrName*, *ConnectOpts*, *Hconn*, *CompCode*, *Reason*)

# **Parametry**

# *QMgrName*

Typ: MQCHAR48 -Vstup

Podrobné informace naleznete v popisu parametru *QMgrName* popsaného v příručce ["MQCONN-](#page-618-0)[Připojit správce front" na stránce 619](#page-618-0) .

# *ConnectOpts*

Typ: MQCNO-input/output

Podrobnosti viz ["MQCNO-Volby připojení" na stránce 292](#page-291-0).

# *Hconn*

# Typ: MQHCONN-výstup

Tento manipulátor představuje připojení ke správci front. Určete ji ve všech následných voláních front zpráv vydaných aplikací. Po zadání volání MQDISC přestane být platná, nebo když se ukončí jednotka zpracování, která definuje rozsah manipulátorů.

Produkt WebSphere MQ nyní dodává knihovnu mqm s klientskými balíky a s balíky serveru. To znamená, že při volání MQI, které bylo nalezeno v knihovně mqm, je zkontrolován typ připojení a zjistí se, zda se jedná o připojení klienta nebo serveru, a pak se provede správné základní volání. Proto je možné ukončit proceduru *Hconn* , která je nyní propojena s knihovnou mqm, ale je použita při instalaci klienta.

*Rozsah manipulátoru*:Obor vráceného manipulátoru závisí na volání, které se používá k připojení ke správci front (MQCONN nebo MQCONNX). Je-li použito volání MQCONNX, závisí rozsah manipulátoru také na volbě MQCNO\_HANDLE\_SHARE\_ \* určenou v poli *Options* struktury MQCNO.

• Je-li volání MQCONN nebo je zadána volba MQCNO\_HANDLE\_SHARE\_NONE, vrácený popisovač je *nesdílený* popisovač.

Rozsah nesdílené obslužné rutiny je nejmenší jednotka paralelního zpracování podporovaná platformou, na které je aplikace spuštěna (podrobnosti viz [Tabulka 565 na stránce 628](#page-627-0) ); popisovač není platný mimo jednotku paralelního zpracování, ze které bylo volání vydáno.

• Určíte-li volbu MQCNO\_HANDLE\_SHARE\_BLOCK nebo MQCNO\_HANDLE\_SHARE\_NO\_BLOCK, vrácený popisovač bude *sdílený* popisovač.

Rozsah sdílené popisovače je proces, který vlastní podproces, ze kterého bylo volání vydáno; popisovač lze použít z libovolného podprocesu, který patří k tomuto procesu. Ne všechny platformy podporují podprocesy.

• Pokud volání MQCONN nebo MQCONNX selže s kódem dokončení rovnajícím se MQCC\_FAILED, hodnota Hconn není definována.

<span id="page-627-0"></span>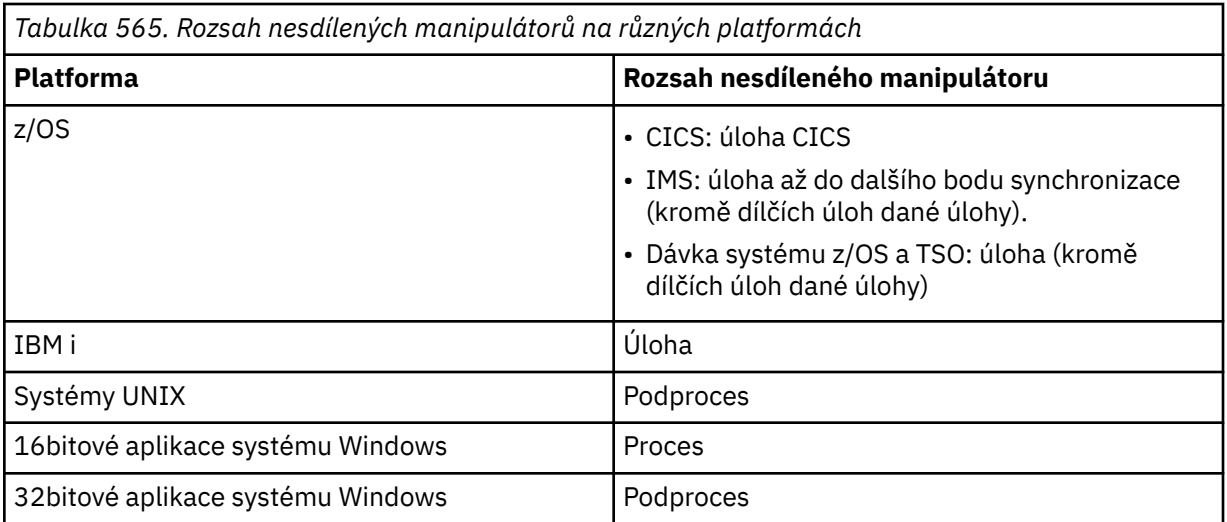

V systému z/OS pro aplikace CICS a v systému IBM i pro aplikace spuštěné v režimu kompatibility je vrácena tato hodnota:

# **MQC\_DEF\_HCONN**

Výchozí popisovač připojení.

### *CompCode*

Typ: MQLONG-výstup

Podrobné informace naleznete v popisu parametru *CompCode* popsaného v příručce ["MQCONN-](#page-618-0)[Připojit správce front" na stránce 619](#page-618-0) .

#### *reason*

Typ: MQLONG-výstup

Volání MQCONN a MQCONNX mohou vracet následující kódy. Seznam dalších kódů, které mohou být vráceny voláním MQCONNX, najdete v následujících kódech.

Je-li *CompCode* MQCC\_OK:

# **MQRC\_NONE**

(0, X'000 ') Chybí důvod k vytvoření sestavy.

Je-li *CompCode* MQCC\_WARNING:

#### **MQRC\_ALREADY\_CONNECTED**

(2002, X'7D2') Aplikace je již připojena.

# **CHYBA MQRC\_CLUSTER\_EXIT\_LOAD\_ERROR**

(2267, X'8DB') Nelze načíst uživatelskou proceduru pracovní zátěže klastru.

### **MQRC\_SSL\_ALREADY\_INITIALIZOVÁNO**

(2391, X' 957 ') SSL je již inicializováno.

Je-li *CompCode* MQCC\_FAILED:

#### **CHYBA MQRC\_ADAPTER\_CONN\_LOAD\_ERROR**

(2129, X'851 ') Nelze načíst modul připojení adaptéru.

#### **CHYBA MQRC\_ADAPTER\_DEFS\_ERROR**

(2131, X'853 ') Modul definice subsystému adaptéru není platný.

# **MQRC\_ADAPTER\_DEFS\_LOAD\_ERROR**

(2132, X'854 ') Nelze načíst modul definice subsystému adaptéru.

# **MQRC\_ADAPTER\_NOT\_AVAILABLE**

(2204, X'89C') Adaptér není k dispozici.

# **CHYBA MQRC\_ADAPTER\_SERV\_LOAD\_ERROR**

(2130, X'852 ') Nelze načíst modul služby adaptéru.

### **MQRC\_ADAPTER\_STORAGE\_NEDOSTATEK**

(2127, X'84F') Nedostatek paměti pro adaptér.

# **PŘIPOJENÉ MQRC\_ANOTHER\_Q\_MGR\_CONNECTED**

(2103, X'837 ') Jiný správce front je již připojen.

# **CHYBA MQRC\_API\_EXIT\_ERROR**

(2374, X' 946 ') API uživatelské procedury se nezdařilo.

### **MQRC\_API\_EXIT\_INIT\_ERROR**

Inicializace uživatelské procedury rozhraní API (2375, X' 947 ') API se nezdařila.

### **CHYBA MQRC\_API\_EXIT\_TERM\_ERROR**

(2376, X' 948 ') Ukončení uživatelské procedury rozhraní API se nezdařilo.

#### **NESROVNALOST MQRC\_ASID\_**

(2157, X'86D') Primární a domovské ASID se liší.

#### **CHYBA\_MQRC\_BUFFER\_LENGTH\_ERROR**

(2005, X'7D5') Parametr délky vyrovnávací paměti není platný.

#### **MQRC\_CALL\_IN\_PROGRESS**

(2219, X'8AB') Volání MQI bylo zadáno před dokončením předchozího volání.

#### **MQRC\_CONN\_ID\_IN\_USE**

(2160, X'870 ') Identifikátor připojení je již používán.

# **PORCC\_CONNECTION\_CONNECTION\_LO**

(2009, X'7D9') Připojení ke správci front bylo ztraceno.

# **CHYBA PŘIPOJENÍ MQRC\_CONNECTION\_ERROR**

(2273, X'8E1') Chyba při zpracování volání MQCONN.

# **PŘIPOJENÍ MQRC\_CONNECTION\_NOT\_AVAILABLE**

(2568, X'A08') Vyskytuje se na volání MQCONN nebo MQCONNX, když správce front není schopen poskytnout připojení požadovaného typu připojení v aktuální instalaci. Připojení klienta nelze provést pouze na instalaci serveru. Lokální připojení nelze provést pouze u instalace klienta.

#### **MQRC\_CONNECTION\_QUIESCING**

(2202, X'89A') Připojení je uváděno do klidového stavu.

# **ZASTAVIT\_PŘIPOJENÍ\_MQRC**

(2203, X'89B') Spojení se vypíná.

#### **CHYBA MQRC\_CRYPTO\_HARDWARE\_ERROR**

(2382, X'94E') Chyba konfigurace kryptografického hardwaru.

#### **MQRC\_DUPLICATE\_RECOV\_COORD**

(2163, X'873 ') Koordinátor pro zotavení existuje.

#### **CHYBA PROSTŘEDÍ MQRC\_ENVIRONMENT\_ERROR**

(2012, X'7DC') Volání není platné v prostředí.

#### **CHYBA MQRC\_HCONN\_ERROR**

(2018, X'7E2') Popisovač připojení není platný.

#### **MQRC\_HOST\_NOT\_AVAILABLE**

(2538, X'9EA') Volání MQCONN bylo vydáno z klienta pro připojení ke správci front, ale pokus o alokaci konverzace se vzdáleným systémem selhal.

# **NESHODA MQRC\_INSTALLATION\_MATCH**

(2583, X'A17') Neshoda mezi instalací správce front a vybranou knihovnou.

# **CHYBA MQRC\_KEY\_REPOSITORY\_ERROR**

(2381, X'94D') Klíčové úložiště není platné.

# **MQRC\_MAX\_CONNS\_LIMIT\_DOSAŽEN**

(2025, X'7E9') Bylo dosaženo maximálního počtu připojení.

### **AUTORIZOVANÝ MQRC\_NOT\_AUTHORIZED**

(2035, X'7F3') Chybí autorizace pro přístup.

#### **FUNKCE MQRC\_OPEN\_FAILED**

(2137, X'859 ') Objekt nebyl úspěšně otevřen.

### **CHYBA MQRC\_Q\_MGR\_NAME\_ERROR**

(2058, X'80A') Název správce front není platný nebo je neznámý.

### **MQRC\_Q\_MGR\_NOT\_AVAILABLE**

(2059, X'80B') Správce front není k dispozici pro připojení.

#### **UVÁDĚNÍ MQRC\_Q\_MGR\_QUIESCING**

(2161, X'871 ') Správce front je uváděn do klidového stavu.

#### **MQRC\_Q\_MGR\_STOPPING**

(2162, X'872 ') Správce front se vypíná.

#### **PROBLÉM MQRC\_RESOURCE\_PROBLEM**

(2102, X'836 ') Není k dispozici dostatek systémových prostředků.

#### **MQRC\_SECURITY\_ERROR**

(2063, X'80F') Došlo k chybě zabezpečení.

#### **CHYBA MQRC\_SSL\_INITIALIZATION\_ERROR**

(2393, X' 959 ') Chyba inicializace SSL.

# **MQRC\_STORAGE\_NOT\_AVAILABLE**

(2071, X'817 ') Není k dispozici dostatek paměti.

#### **CHYBA MQRC\_UNEXPECTED\_ERROR**

(2195, X'893 ') Došlo k neočekávané chybě.

Volání MQCONNX může vrátit následující další kódy příčiny:

Je-li *CompCode* MQCC\_FAILED:

#### **CHYBA MQRC\_AIR\_ERROR**

(2385, X' 951 ') Záznam ověřovacích informací není platný.

#### **CHYBA MQRC\_AUTH\_INFO\_CONN\_NAME\_ERROR**

(2387, X' 953 ') Název připojení ověřovacích informací není platný.

#### **MQRC\_AUTH\_INFO\_REC\_COUNT\_ERROR**

(2383, X'94F') Počet záznamů ověřovacích informací není platný.

#### **MQRC\_AUTH\_INFO\_REC\_ERROR**

(2384, X' 950 ') Pole záznamu ověřovacích informací nejsou platná.

#### **CHYBA MQRC\_AUTH\_INFO\_TYPE\_ERROR**

(2386, X' 952 ') Typ ověřovacích informací není platný.

#### **CHYBA MQRC\_CD\_ERROR**

(2277, X'8E5') Definice kanálu není platná.

#### **CHYBA MQRC\_CLIENT\_CONN\_ERROR**

(2278, X'8E6') Pole připojení klienta nejsou platná.

#### **CHYBA MQRC\_CNO\_ERROR**

(2139, X'85B') Struktura volby Connect-options není platná.

# **MQRC\_CONN\_TAG\_IN\_USE**

(2271, X'8DF') Značka připojení se používá.

# **MQRC\_CONN\_TAG\_NOT\_USABLE**

(2350, X'92E') Značka připojení není použitelná.

# **CHYBA MQRC\_LDAP\_PASSWORD\_ERROR**

(2390, X' 956 ') Heslo LDAP není platné.

# **CHYBA MQRC\_LDAP\_USER\_NAME\_ERROR**

(2388, X' 954 ') Pole jména uživatele LDAP nejsou platná.

# **MQRC\_LDAP\_USER\_NAME\_LENGTH\_ERR**

(2389, X' 955 ') Délka jména uživatele LDAP není platná.

### **CHYBA MQRC\_OPTIONS\_ERROR**

(2046, X'7FE') Volby nejsou platné nebo nejsou konzistentní.

### **CHYBA MQRC\_SCO\_ERROR**

Struktura konfigurace SSL (2380, X'94C') není platná struktura voleb konfigurace SSL.

### **CHYBA MQRC\_SSL\_CONFIG\_ERROR**

(2392, X' 958 ') Chyba konfigurace SSL.

Podrobné informace o těchto kódech najdete v tématu Kódy příčiny.

# **Poznámky k použití**

Pro programovací jazyk Visual Basic se používá následující bod:

• Parametr *ConnectOpts* je deklarován jako typ MQCNO. Je-li aplikace spuštěna jako klient WebSphere MQ MQI a chcete-li určit parametry kanálu připojení klienta, deklarujte parametr *ConnectOpts* jako typ Any, aby aplikace mohla určovat strukturu MQCNOCD při volání na místě struktury MQCNO. To však znamená, že parametr *ConnectOpts* nelze zkontrolovat, aby se zajistilo, že se jedná o správný datový typ.

# **Vyvolání jazyka C**

MQCONNX (QMgrName, &ConnectOpts, &Hconn, &CompCode, &Reason);

Deklarujte parametry následujícím způsobem:

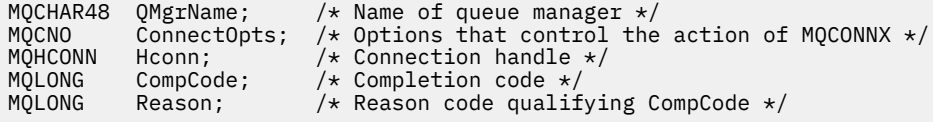

# **Vyvolání COBOL**

```
CALL 'MQCONNX' USING QMGRNAME, CONNECTOPTS, HCONN, COMPCODE,
REASON.
```
Deklarujte parametry následujícím způsobem:

```
** Name of queue manager
01 QMGRNAME
    Options that control the action of MQCONNX
01 CONNECTOPTS.
     COPY CMQCNOV.
** Connection handle
 01 HCONN PIC S9(9) BINARY.
** Completion code
               PIC S9(9) BINARY.
** Reason code qualifying COMPCODE
 01 REASON PIC S9(9) BINARY.
```
# **Vyvolání PL/I**

call MQCONNX (QMgrName, ConnectOpts, Hconn, CompCode, Reason);

Deklarujte parametry následujícím způsobem:

dcl QMgrName char(48);  $/$  Mame of queue manager  $*/$ dcl ConnectOpts like MQCNO; /\* Options that control the action of

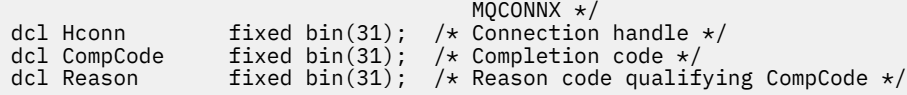

# **Vyvolání High Level Assembler**

CALL MQCONNX,(QMGRNAME,CONNECTOPTS,HCONN,COMPCODE,REASON)

Deklarujte parametry následujícím způsobem:

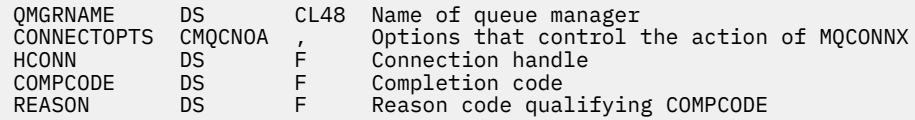

# **Vyvolání Visual Basic**

MQCONNX QMgrName, ConnectOpts, Hconn, CompCode, Reason

Deklarujte parametry následujícím způsobem:

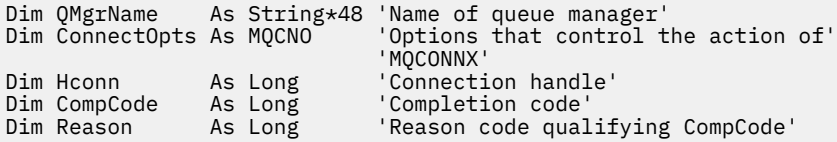

# **MQCRTMH-Vytvoření manipulátoru zprávy**

Volání MQCRTMH vrací popisovač zprávy.

Aplikace může volání MQCRTMH použít při následných voláních front zpráv:

- Pomocí volání [MQSETMP](#page-735-0) můžete nastavit vlastnost pro popisovač zprávy.
- Pomocí volání [MQINQMP](#page-678-0) můžete zjišťovat hodnotu vlastnosti obslužné rutiny zprávy.
- Pomocí volání [MQDLTMP](#page-646-0) můžete odstranit vlastnost popisovače zprávy.

Manipulátor zpráv lze použít v rámci volání MQPUT a MQPUT1 k přidružení vlastností obsluhy zprávy k vlastnostem vkládaných zpráv. Podobně zadáním manipulátoru zprávy v rámci volání MQGET lze při dokončení volání MQGET přistupovat k vlastnostem načítané zprávy pomocí manipulátoru zprávy.

K odstranění manipulátoru zprávy použijte příkaz [MQDLTMH](#page-644-0) .

# **Syntaxe**

MQCRTMH (*Hconn*, *CrtMsgHOpts*, *Hmsg*, *CompCode*, *Reason*)

# **Parametry**

# *Hconn*

Typ: MQHCONN-vstup

Tento manipulátor představuje připojení ke správci front. Vrácena hodnota *Hconn* byla vrácena předchozím voláním MQCONN nebo MQCONNX. Pokud připojení ke správci front přestane být platné a žádný volání produktu WebSphere MQ není na obslužné rutiny zpráv funkční, volání [MQDLTMH](#page-644-0) je implicitně voláno pro odstranění zprávy.

Případně můžete zadat následující hodnotu:

# **PŘIPOJENÍ MQC\_UNASSOCIATED\_HCONN**

Manipulátor připojení nepředstavuje připojení k žádnému konkrétnímu správci front.

Je-li použita tato hodnota, musí být popisovač zprávy odstraněn s explicitním voláním funkce [MQDLTMH](#page-644-0) , aby bylo možné uvolnit úložiště, které mu bylo přiděleno; produkt WebSphere MQ nikdy implicitně neodstraní popisovač zprávy.

Musí existovat alespoň jedno platné připojení ke správci front zavedenému na podprocesu, který vytváří obslužnou rutinu zpráv, jinak volání selže s chybou MQRC\_HCONN\_ERROR.

V prostředí s více instalacemi na jednom systému je hodnota MQHC\_UNASSOCIATED\_HCONN omezena na použití s první instalací načtenou do procesu. Je vrácen kód příčiny MQRC\_HMSG\_NOT\_AVAILABLE, pokud je popisovač zprávy zadán pro jinou instalaci.

V systému z/OS pro aplikace CICS a v produktu IBM i pro aplikace spuštěné v režimu kompatibility lze volání MQCONN vynechat a pro produkt *Hconn*můžete zadat následující hodnotu:

# **MQC\_DEF\_CONN**

Výchozí popisovač připojení

# *CrtMsgHOpts*

Typ: MQCMHO-vstup

Volby, které řídí akci MQCRTMH. Podrobnosti viz [MQCMHO](#page-289-0) .

# *Hmsg*

Typ: MQHMSG-výstup

Na výstupu je vrácen popisovač zprávy, který lze použít k nastavení, zjišťování a odstranění vlastností popisovače zpráv. Na počátku popisovač zprávy neobsahuje žádné vlastnosti.

Popisovač zprávy má také přidružený deskriptor zprávy. Na počátku tato hodnota obsahuje výchozí hodnoty. Hodnoty asociovaných polí deskriptoru zpráv lze nastavit a provádět dotazy pomocí volání MQSETMP a MQINQMP. Volání MQDLTMP resetuje pole deskriptoru zprávy zpět na výchozí hodnotu.

Je-li argument *Hconn* zadán jako hodnota MQHC\_UNASSOCIATED\_HCONN, lze obslužnou rutinu vrácené zprávy použít pro volání MQGET, MQPUT nebo MQPUT1 s jakýmkoli připojením v rámci jednotky zpracování, ale může být v daném okamžiku používána pouze jedním voláním WebSphere MQ . Je-li popisovač používán, když se druhý volání WebSphere MQ pokusí použít stejný popisovač zprávy, dojde k selhání druhého volání WebSphere MQ s kódem příčiny MQRC\_MSG\_HANDLE\_IN\_USE.

Není-li parametr *Hconn* MQHC\_UNASSOCIATED\_HCONN, lze s použitím manipulátoru vrácené zprávy použít pouze určené připojení.

Následující hodnota parametru *Hconn* musí být použita v následných voláních MQI, kde je použit tento manipulátor zprávy:

- MQDLTMH
- MQSETMP
- MQINQMP
- MQDLTMP
- MQMBUF
- MQBUFMH5

Vrácený popisovač zprávy přestane být platný, když je pro popisovač zprávy vydán volání MQDLTMH, nebo když je ukončena jednotka zpracování, která definuje rozsah manipulátoru. Příkaz MQDLTMH je volán implicitně, pokud je při vytvoření popisovače zprávy zadáno specifické připojení a připojení ke správci front již není platné, například pokud je volána funkce MQDBC.

# *CompCode*

Typ: MQLONG-výstup

Kód dokončení; je to jeden z následujících:

# **MQCC\_OK**

Úspěšné dokončení.

# **SELHÁNÍ MQCC\_FAILED**

Volání se nezdařilo.

#### *reason*

Typ: MQLONG-výstup

Je-li *CompCode* MQCC\_OK:

#### **MQRC\_NONE**

(0, X'000 ') Chybí důvod k vytvoření sestavy.

Je-li *CompCode* MQCC\_FAILED:

### **MQRC\_ADAPTER\_NOT\_AVAILABLE**

(2204, X'089C') Adaptér není k dispozici.

#### **CHYBA MQRC\_ADAPTER\_SERV\_LOAD\_ERROR**

(2130, X'852 ') Nelze načíst modul služby adaptéru.

#### **NESROVNALOST MQRC\_ASID\_**

(2157, X'86D') Primární a domovské ASID se liší.

# **MQRC\_CALL\_IN\_PROGRESS**

(2219, X'08AB') Volání MQI bylo zadáno před dokončením předchozího volání.

### **CHYBA MQRC\_CMHO\_ERROR**

(2461, X'099D') Není platná struktura voleb popisovače zprávy vytvoření zprávy.

#### **PORCC\_CONNECTION\_CONNECTION\_LO**

(2273, X'7D9') Připojení ke správci front bylo ztraceno.

### **MQRC\_HANDLE\_NOT\_AVAILABLE**

(2017, X'07E1') Nejsou k dispozici žádné další popisovače.

#### **CHYBA MQRC\_HCONN\_ERROR**

(2018, X'7E2') Popisovač připojení není platný.

#### **CHYBA MQRC\_HMSG\_ERROR**

(2460, X'099C') Ukazatel obsluhy zprávy není platný.

# **CHYBA MQRC\_OPTIONS\_ERROR**

(2046, X'07FE') Volby nejsou platné nebo nejsou konzistentní.

#### **MQRC\_STORAGE\_NOT\_AVAILABLE**

(2071, X'817 ') Není k dispozici dostatek paměti.

#### **CHYBA MQRC\_UNEXPECTED\_ERROR**

(2195, X'893 ') Došlo k neočekávané chybě.

Podrobné informace o těchto kódech najdete v tématu Kódy příčiny.

# **C**

MQCRTMH (Hconn, &CrtMsgHOpts, &Hmsg, &CompCode, &Reason);

Deklarujte parametry následujícím způsobem:

<code>MQHCONN Hconn;</code>  $\rightarrow$  <code>/ $\star$  Connection handle  $\star$ /</code> <code>MQCMHO CrtMsgHOpts;</code> /\* Options that control the action of <code>MQCRTMH \*/</code> MQHMSG Hmsg; /\* Message handle \*/ MQLONG CompCode; /\* Completion code \*/ MQLONG CompCode; /\* Completion code \*/<br>MQLONG Reason; /\* Reason code qualifying CompCode \*/

CALL 'MQCRTMH' USING HCONN, CRTMSGOPTS, HMSG, COMPCODE, REASON.

Deklarujte parametry následujícím způsobem:

```
** Connection handle
 01 HCONN PIC S9(9) BINARY.
** Options that control the action of MQCRTMH
 01 CRTMSGHOPTS.
    COPY CMQCMHOV.
** Message handle
 01 HMSG PIC S9(18) BINARY.
** Completion code
 01 COMPCODE PIC S9(9) BINARY.
```
- \*\* Reason code qualifying COMPCODE
- 01 REASON PIC S9(9) BINARY.

# **PL/I**

call MQCRTMH (Hconn, CrtMsgHOpts, Hmsg, CompCode, Reason);

Deklarujte parametry následujícím způsobem:

```
dcl Hconn fixed bin(31); /* Connection handle */<br>dcl CrtMsgHOpts like MQCMHO; /* Options that control the action of MQCRTMH */
<code>dcl CrtMsgHOpts like MQCMHO; /\star Options that control the action of MQCRTMH \star/</code>
dcl Hmsg fixed bin(63); /* Message handle */
dcl CompCode fixed bin(31); /* Completion code */
dcl Reason fixed bin(31); /\star Reason code qualifying CompCode \star/
```
# **High Level Assembler**

CALL MQCRTMH,(HCONN,CRTMSGHOPTS,HMSG,COMPCODE,REASON)

Deklarujte parametry následujícím způsobem:

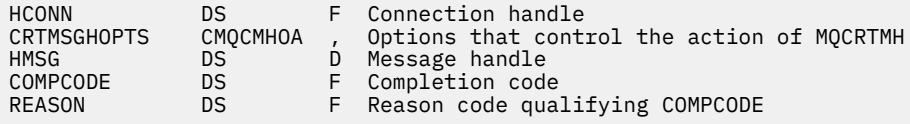

# **MQCTL-Řízení zpětných volání**

Volání MQCTL provádí řízení akcí zpětných volání a manipulátorů objektů otevřených pro připojení.

# **Syntaxe**

MQCTL (*Hconn*, *Operation*, *ControlOpts*, *CompCode*, *Reason* )

# **Parametry**

#### *Hconn*

Typ: MQHCONN-vstup

Tento manipulátor představuje připojení ke správci front. Vrácena hodnota *Hconn* byla vrácena předchozím voláním MQCONN nebo MQCONNX.

V systému z/OS pro aplikace CICS a v produktu IBM i pro aplikace spuštěné v režimu kompatibility lze volání MQCONN vynechat a pro produkt *Hconn*můžete zadat následující speciální hodnotu:

# **MQC\_DEF\_HCONN**

Výchozí popisovač připojení.

# *operation*

Typ: MQLONG-vstup

Operace se zpracovává na zpětné volání definované pro zadaný popisovač objektu. Musíte uvést jednu a jednu jedinou z následujících možností:

# **MQOP\_START**

Spustit přijímání zpráv pro všechny definované funkce odběratele zpráv pro uvedený popisovač připojení.

Zpětná volání se spouští na podprocesu spuštěnému systémem, který se liší od všech podprocesů aplikace.

Tato operace poskytuje řízení poskytovaného manipulátoru připojení k systému. Jediné volání MQI, které může být vydáno jiným vláknem, než je odběratelský podproces, je:

- MQCTL s operací MQOP\_STOP
- MOCTL s operací MOOP\_SUSPEND
- MQDISC-Provede operaci MQCTL s operací MQOP\_STOP před odpojením modulu HConn.

Funkce MQRC\_HCONN\_ASYNC\_ACTIVE je vrácena v případě, že je při spuštění manipulátoru připojení zadáno volání rozhraní API produktu WebSphere MQ a volání nepochází z funkce odběratele zpráv.

Pokud spotřebitel zpráv zastaví připojení během volání MQCBCT\_START\_CALL, pak se volání MQCTL vrátí s kódem příčiny selhání MQRC\_CONNECTION\_STOPPED.

To může být vydáno ve funkci odběratele. Pro stejné připojení jako rutina zpětného volání je jeho jediným účelem zrušení dříve vydané operace MQOP\_STOP.

Tato volba není podporována v následujících prostředích: CICS na systému z/OS nebo je-li aplikace svázána s knihovnou WebSphere MQ bez podprocesů.

# **MQOP\_START\_WAIT**

Spustit přijímání zpráv pro všechny definované funkce odběratele zpráv pro uvedený popisovač připojení.

Spotřebitelé zpráv se spouštějí na stejném podprocesu a řízení se nevrací volajícímu objektu MQCTL, dokud:

- Uvolněno v použití operací MQOP\_STOP nebo MQOP\_SUSPEND produktu MQCTL nebo
- Všechny rutiny odběratele byly deregistrovány nebo pozastaveny.

Pokud jsou všichni spotřebitelé odregistrováni nebo pozastaveni, je vydána implicitní operace MOOP STOP.

Tuto volbu nelze použít v rámci rutiny zpětného volání, a to ani pro aktuální popisovač připojení, ani pro žádný jiný manipulátor připojení. Je-li volání vyzkoušeno, vrátí se s hodnotou MQRC\_ENVIRONMENT\_ERROR.

Pokud během operace MQOP\_START\_WAIT nejsou žádné registrované, nepozastavené spotřebitele, volání selže s kódem příčiny MQRC\_NO\_CALLBACKS\_ACTIVE.

Je-li během operace MQOP\_START-WAIT připojení pozastaveno, volání MQCTL vrátí kód příčiny varování MQRC\_CONNECTION\_SUSPENDED; připojení zůstane 'spuštěno'.

Aplikace se může rozhodnout pro zadání příkazu MQOP\_STOP nebo MQOP\_RESUME. V této instanci jsou bloky operací MQOP\_RESUME.

Tato volba není podporována v jednom vláknovém klientovi.

# **MQOP\_STOP**

Zastavte příjem zpráv a počkejte, až všichni spotřebitelé dokončí své operace před dokončením této volby. Tato operace uvolní manipulátor připojení.

Je-li tato volba vydána v rámci rutiny zpětného volání, nebude tato volba účinná, dokud rutina nebude ukončena. Žádné další rutiny pro spotřebitele zpráv se nezavolají po dokončení zpracování rutin pro zprávy, které již byly přečteny, a po zastavení volání (je-li požadována) pro rutiny zpětného volání.

Je-li vydáno mimo rutinu zpětného volání, řízení se nevrátí k volajícímu, dokud nebudou dokončeny rutiny odběratele pro zprávy, které již byly načteny, a po ukončení volání (je-li požadována) na zpětné volání. Samotné zpětné volání však zůstává registrováno.

Tato funkce nemá žádný vliv na zprávy dopředného čtení. Musíte zajistit, aby spotřebitelé spouštěli MQCLOSE (MQCO\_QUIESCE) z funkce zpětného volání, abyste určili, zda jsou k dispozici nějaké další zprávy, které mají být dodány.

### **MQOP\_SUSPEND**

Pozastavit příjem zpráv. Tato operace uvolní manipulátor připojení.

To nemá žádný vliv na čtení napřed zpráv pro aplikaci. Hodláte-li dlouhodobě zastavit spotřebovávání zpráv, zvažte uzavření fronty a opětovné otevření, až spotřeba pokračuje.

Je-li vydáno v rámci rutiny zpětného volání, neprojeví se, dokud rutina nebude ukončena. Po ukončení aktuální rutiny nebudou volány žádné další rutiny pro spotřebitele zpráv.

Je-li vydáno mimo zpětné volání, řízení se nevrátí k volajícímu, dokud nebude dokončena aktuální zákaznický rutina a nebudou zavolány žádné další.

### **MQOP\_RESUME**

Pokračujte ve spotřebování zpráv.

Tato volba je obvykle vydána z hlavního podprocesu aplikace, ale lze ji také použít v rámci rutiny zpětného volání ke zrušení dřívější žádosti o pozastavení vydané ve stejné rutině.

Je-li příkaz MQOP\_RESUME použit k obnovení operace MQOP\_START\_WAIT, pak budou bloky operací.

# *ControlOpts*

Typ: MQCTLO-vstup

Volby, které řídí akci MQCTL

Podrobnosti o struktuře naleznete v příručce ["MQCTLO-Struktura voleb zpětného volání řídicího](#page-310-0) [prvku" na stránce 311](#page-310-0) .

### *CompCode*

Typ: MQLONG-výstup

Kód dokončení; je to jeden z následujících:

#### **MQCC\_OK**

Úspěšné dokončení.

#### **VAROVÁNÍ MQCC\_WARNING**

Varování (částečné dokončení).

# **SELHÁNÍ MQCC\_FAILED**

Volání se nezdařilo.

#### *reason*

Typ: MQLONG-výstup

Je-li *CompCode* MQCC\_OK:

#### **MQRC\_NONE**

(0, X'000 ') Chybí důvod k vytvoření sestavy.

Je-li *CompCode* MQCC\_FAILED:

#### **CHYBA MQRC\_ADAPTER\_CONV\_LOAD\_ERROR**

(2133, X'855 ') Nelze načíst moduly služeb pro převod dat.

### **MQRC\_ADAPTER\_NOT\_AVAILABLE**

(2204, X'89C') Adaptér není k dispozici.

#### **CHYBA MQRC\_ADAPTER\_SERV\_LOAD\_ERROR**

(2130, X'852 ') Nelze načíst modul služby adaptéru.

#### **CHYBA MQRC\_API\_EXIT\_ERROR**

(2374, X' 946 ') API uživatelské procedury se nezdařilo.

# **CHYBA MQRC\_API\_EXIT\_LOAD\_ERROR**

(2183, X'887 ') Nelze načíst uživatelskou proceduru rozhraní API.

#### **NESROVNALOST MQRC\_ASID\_**

(2157, X'86D') Primární a domovské ASID se liší.

#### **CHYBA\_MQRC\_BUFFER\_LENGTH\_ERROR**

(2005, X'7D5') Parametr délky vyrovnávací paměti není platný.

#### **MQRC\_CALLBACK\_LINK\_ERROR**

(2487, X'9B7') Nelze volat rutinu zpětného volání.

### **MQRC\_CALLBACK\_NOT\_ REGISTERED**

(2448, X' 990 ') Nelze zrušit registraci, pozastavení nebo obnovení, protože neexistuje žádné registrované zpětné volání

# **CHYBA MQRC\_CALLBACK\_ROUTINE\_ERROR**

(2486, X'9B6') Either, both CallbackFunction a CallbackName byly zadány v volání MQOP\_REGISTER.

Nebo byly zadány buď CallbackFunction , nebo CallbackName , ale neodpovídají momentálně registrované funkci zpětného volání.

### **MQRC\_CALLBACK\_TYPE\_ERROR**

(2483, X'9B3') Nesprávné pole typu CallBackType.

### **MQRC\_CALL\_IN\_PROGRESS**

(2219, X'8AB') Volání MQI bylo zadáno před dokončením předchozího volání.

#### **CHYBA MQRC\_CBD\_ERROR**

(2444, X'98C') Blok volby je chybný.

#### **CHYBA MQRC\_CBD\_OPTIONS\_ERROR**

(2484, X'9B4') Nesprávné pole voleb MQCBD.

#### **MQRC\_CICS\_WAIT\_FAILED**

(2140, X'85C') Požadavek na čekání byl odmítnut systémem CICS.

# **PORCC\_CONNECTION\_CONNECTION\_LO**

(2009, X'7D9') Připojení ke správci front bylo ztraceno.

#### **AUTORIZOVANÝ MQRC\_CONNECTION\_NOT\_AUTHORIZED**

(2217, X'8A9') Chybí autorizace pro připojení.

### **MQRC\_CONNECTION\_QUIESCING**

(2202, X'89A') Připojení je uváděno do klidového stavu.

# **ZASTAVIT\_PŘIPOJENÍ\_MQRC**

(2203, X'89B') Spojení se vypíná.

#### **CHYBA MQRC\_CORRELA\_ID\_ERROR**

(2207, X'89F') Chyba identifikátoru korelace.

#### **PODPOROVÁNO MQRC\_FUNCTION\_NOT\_SUPPORTED**

(2298, X'8FA') Požadovaná funkce není k dispozici v aktuálním prostředí.

#### **MQRC\_GET\_INHIBITED**

(2016, X'7E0') Získá informace o zablokování fronty.

# **KONFLIKT MQRC\_GLOBAL\_UOW\_CONFLICT**

(2351, X'92F') Globální jednotky konfliktu práce.

#### **CHYBA MQRC\_GMO\_ERROR**

(2186, X'88A') Struktura voleb získání zprávy není platná.

### **FUNKCE MQRC\_HANDLE\_IN\_USE\_FOR\_UOW**

(2353, X' 931 ') Manipulátor v použití pro globální pracovní jednotku.

#### **CHYBA MQRC\_HCONN\_ERROR**

(2018, X'7E2') Popisovač připojení není platný.

#### **CHYBA MQRC\_HOBJ\_ERROR**

(2019, X'7E3') Popisovač objektu není platný.

### **MQRC\_INCONSISTENT\_BROWSE**

(2259, X'8D3') Nekonzistentní specifikace procházení.

#### **NEKONZISTENCE MQRC\_INCONSISTENT\_UOW**

(2245, X'8C5') Nekonzistentní specifikace jednotky práce.

#### **MQRC\_INVALID\_MSG\_UNDER\_CURSOR**

(2246, X'8C6') Zpráva pod kurzorem není platná pro načtení.

#### **KONFLIKT MQRC\_LOCAL\_UOW\_CONFLICT**

(2352, X' 930 ') Globální jednotka práce je v konfliktu s místní jednotkou práce.

#### **CHYBA MQRC\_MATCH\_OPTIONS\_ERROR**

(2247, X'8C7') Volby shody nejsou platné.

#### **CHYBA MQRC\_MAX\_MSG\_LENGTH\_ERROR**

(2485, X'9B5') Nesprávná hodnota pole MaxMsgLength

#### **CHYBA MQRC\_MD\_ERROR**

(2026, X'7EA') Deskriptor zprávy není platný.

#### **MQRC\_MODULE\_ENTRY\_NOT\_FOUND**

(2497, X'9C1') Uvedený vstupní bod funkce nebyl nalezen v modulu.

#### **MQRC\_MODULE\_INVALID**

(2496, X'9C0') Modul je nalezen, ale je nesprávného typu (32 bit/64 bitů) nebo není platnou knihovnou DLL.

#### **MQRC\_MODULE\_NOT\_FOUND**

(2495, X'9BF') Modul nebyl nalezen v cestě pro vyhledávání, nebo neměl oprávnění k načtení.

#### **CHYBA MQRC\_MSG\_ID\_**

(2206, X'89E') Chyba identifikátoru zprávy.

#### **MQRC\_MSG\_SEQ\_NUMBER\_ERROR**

(2250, X'8CA') Pořadové číslo zprávy není platné.

#### **CHYBA MQRC\_MSG\_TOKEN\_ERROR**

(2331, X'91B') Použití tokenu zprávy není platné.

#### **MQRC\_NOT\_OPEN\_FOR\_BROWSE**

(2036, X'7F4') Fronta není otevřená pro procházení.

#### **MQRC\_NOT\_OPEN\_FOR\_INPUT**

(2037, X'7F5') Fronta není otevřena pro vstup.

#### **MQRC\_OBJECT\_CHANGED**

(2041, X'7F9') Definice objektu byla od otevření změněna.

#### **MQRC\_OBJECT\_DAMAGED**

(2101, X'835 ') Objekt je poškozen.

### **CHYBA OPERACE MQRC\_OPERATION\_ERROR**

(2488, X'9B8') Nesprávný kód operace na volání rozhraní API

#### **CHYBA MQRC\_OPTIONS\_ERROR**

(2046, X'7FE') Volby nejsou platné nebo nejsou konzistentní.

#### **CHYBA OBJEKTU MQRC\_PAGESET\_ERROR**

(2193, X'891 ') Chyba při přístupu k datové sadě sady stránek.

**MQRC\_Q\_DELETED**

(2052, X'804 ') Fronta byla odstraněna.

### **CHYBA MQRC\_Q\_INDEX\_TYPE\_ERROR**

(2394, X'95A') Fronta má špatný typ indexu.

### **CHYBA MQRC\_Q\_MGR\_NAME\_ERROR**

(2058, X'80A') Název správce front není platný nebo je neznámý.

#### **MQRC\_Q\_MGR\_NOT\_AVAILABLE**

(2059, X'80B') Správce front není k dispozici pro připojení.

# **UVÁDĚNÍ MQRC\_Q\_MGR\_QUIESCING**

(2161, X'871 ') Správce front je uváděn do klidového stavu.

#### **MQRC\_Q\_MGR\_STOPPING**

(2162, X'872 ') Správce front se vypíná.

#### **PROBLÉM MQRC\_RESOURCE\_PROBLEM**

(2102, X'836 ') Není k dispozici dostatek systémových prostředků.

#### **MQRC\_SIGNAL\_OUTSTANDING**

(2069, X'815 ') Signál nevyřízený pro tento popisovač.

#### **MQRC\_STORAGE\_NOT\_AVAILABLE**

(2071, X'817 ') Není k dispozici dostatek paměti.

#### **MQRC\_SUPPRESSED\_BY\_EXIT**

(2109, X'83D') Volání potlačeno ukončovacím programem.

#### **MQRC\_SYNCPOINT\_NOT\_AVAILABLE**

(2072, X'818 ') Podpora synchronizačních bodů není k dispozici.

#### **CHYBA MQRC\_UNEXPECTED\_ERROR**

(2195, X'893 ') Došlo k neočekávané chybě.

# **CHYBA MQRC\_UOW\_ENLISTMENT\_ERROR**

(2354, X' 932 ') Zařazení do globální jednotky práce se nezdařilo.

# **MQRC\_UOW\_MIX\_NOT\_SUPPORTED**

(2355, X' 933 ') Směs volání jednotek práce není podporována.

# **MQRC\_UOW\_NOT\_AVAILABLE**

(2255, X'8CF') Unit of work not available for the queue manager to use.

# **CHYBA MQRC\_WAIT\_INTERVAL\_ERROR**

(2090, X'82A') Čekací interval v MQGMO není platný.

# **MQRC\_WRONG\_GMO\_VERSION**

(2256, X'8D0') Chybná verze dodávaného MQGMO.

### **VERZE MQRC\_WRONG\_MD\_VERSION**

(2257, X'8D1') Chybná verze dodaných MQMD.

Podrobné informace o těchto kódech najdete v tématu Kódy příčiny.

# **Poznámky k použití**

- 1. Rutiny zpětného volání musí zkontrolovat odezvy ze všech služeb, které vyvolávají, a pokud rutina zjistí podmínku, kterou nelze vyřešit, musí vydat příkaz MQCB MQOP\_DEREGISTER, který zabrání opakovaným voláním rutiny zpětného volání.
- 2. V systému z/OS, je-li operace MQOP\_START:
	- Programy, které používají asynchronní rutiny zpětného volání, musí být autorizováni pro použití systémových služeb z/OS UNIX System Services (USS).
	- Programy jazyka LE (Language Environment), které používají asynchronní rutiny zpětného volání, musí používat běhovou volbu LE POSIX(ON).
	- Programy typu Non-LE, které používají asynchronní rutiny zpětného volání, nesmí používat rozhraní USS pthread\_create (callable service BPX1PTC).

3. MQCTL není podporováno v rámci adaptéru IMS .

**Poznámka:** V produktu CICSnení podporováno MQOP\_START. Místo toho použijte volání funkce MQOP\_START\_WAIT.

# **Vyvolání jazyka C**

MQCTL (Hconn, Operation, &ControlOpts, &CompCode, &Reason)

Deklarujte parametry následujícím způsobem:

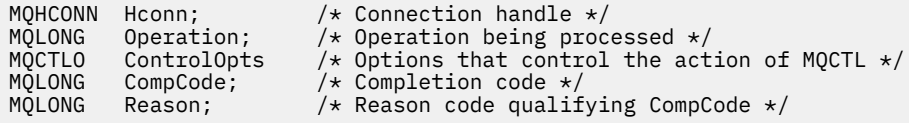

# **Vyvolání COBOL**

CALL 'MQCTL' USING HCONN, OPERATION, CTLOPTS, COMPCODE, REASON.

Deklarujte parametry následujícím způsobem:

```
** Connection handle
            PIC S9(9) BINARY.
** Operation
01 OPERATION PIC S9(9) BINARY.
** Control Options
 01 CTLOPTS.
COPY CMQCTLOV.<br>Completion cod
  Completion code
 01 COMPCODE PIC S9(9) BINARY.
** Reason code qualifying COMPCODE
 01 REASON PIC S9(9) BINARY.
```
# **Vyvolání PL/I**

call MQCTL(Hconn, Operation, CtlOpts, CompCode, Reason)

Deklarujte parametry následujícím způsobem:

```
dcl Hconn fixed bin(31); /* Connection handle */<br>dcl Operation fixed bin(31); /* Operation */
dcl Operation fixed bin(31); /* Operation */<br>dcl CtlOpts like MQCTLO; /* Options that
                                        /* Options that control the action of MQCTL */
dcl CompCode fixed bin(31); /* Completion code */
dcl Reason fixed bin(31); /* Reason code qualifying CompCode */
```
# **MQDISC-Odpojení správce front**

Volání MQDISC přeruší spojení mezi správcem front a aplikačním programem a je inverzní k volání MQCONN nebo MQCONNX.

- V systému z/OSvšechny aplikace, které používají asynchronní spotřebu zpráv, zpracování událostí nebo zpětné volání, musí hlavní řídicí podproces vydat před ukončením volání MQDISC. Další podrobnosti naleznete v tématu Asynchronní spotřeba zpráv produktu WebSphere MQ .
- V systému z/OSnemusí aplikace CICS vydávat toto volání k odpojení od správce front, ale mohou jej vyžadovat ukončení použití značky připojení.

• Na serveru IBM inemusí být aplikace spuštěné v režimu kompatibility vydávat toto volání. Další informace viz ["MQCONN-Připojit správce front" na stránce 619.](#page-618-0)

# **Syntaxe**

MQDISC (*Hconn*, *CompCode*, *Reason*)

# **Parametry**

# *Hconn*

Typ: MQHCONN-input/output

Tento manipulátor představuje připojení ke správci front. Vrácena hodnota *Hconn* byla vrácena předchozím voláním MQCONN nebo MQCONNX.

V systému z/OS pro aplikace CICS a v produktu IBM i pro aplikace spuštěné v režimu kompatibility můžete vynechat volání MQCONN a zadat pro produkt *Hconn*následující hodnotu:

# **MQC\_DEF\_HCONN**

Výchozí popisovač připojení.

Při úspěšném dokončení volání nastaví správce front *Hconn* na hodnotu, která není platným popisovačem pro dané prostředí. Tato hodnota je:

# **MQC\_UNUSABLE\_HCONN**

Nepoužitelná obsluha připojení.

V systému z/OSje hodnota *Hconn* nastavena na nedefinovanou hodnotu.

# *CompCode*

Typ: MQLONG-výstup

Kód dokončení; je to jeden z následujících kódů:

# **MQCC\_OK**

Úspěšné dokončení.

**VAROVÁNÍ MQCC\_WARNING** Varování (částečné dokončení).

# **SELHÁNÍ MQCC\_FAILED**

Volání se nezdařilo.

#### *reason*

Typ: MQLONG-výstup

Je-li *CompCode* MQCC\_OK:

# **MQRC\_NONE**

(0, X'000 ') Chybí důvod k vytvoření sestavy.

Je-li *CompCode* MQCC\_WARNING:

# **MQRC\_BACKED\_OUT**

(2003, X'7D3') Unit of work backed out.

# **MQRC\_CONN\_TAG\_NOT\_RELEASED**

(2344, X' 928 ') Značka připojení není uvolněná.

# **NEVYŘÍZENÉ MQRC\_OUTCOME\_PENDING**

(2124, X'84C') Výsledek operace vázaného zpracování je nevyřízený.

Je-li *CompCode* MQCC\_FAILED:

# **CHYBA MQRC\_ADAPTER\_DIC\_LOAD\_ERROR**

(2138, X'85A') Nelze načíst modul odpojení adaptéru.

# **MQRC\_ADAPTER\_NOT\_AVAILABLE**

(2204, X'89C') Adaptér není k dispozici.

# **CHYBA MQRC\_ADAPTER\_SERV\_LOAD\_ERROR**

(2130, X'852 ') Nelze načíst modul služby adaptéru.

# **CHYBA MQRC\_API\_EXIT\_ERROR**

(2374, X' 946 ') API uživatelské procedury se nezdařilo.

#### **MQRC\_API\_EXIT\_INIT\_ERROR**

Inicializace uživatelské procedury rozhraní API (2375, X' 947 ') API se nezdařila.

### **CHYBA MQRC\_API\_EXIT\_TERM\_ERROR**

(2376, X' 948 ') Ukončení uživatelské procedury rozhraní API se nezdařilo.

#### **NESROVNALOST MQRC\_ASID\_**

(2157, X'86D') Primární a domovské ASID se liší.

#### **MQRC\_CALL\_IN\_PROGRESS**

(2219, X'8AB') Volání MQI bylo zadáno před dokončením předchozího volání.

#### **PORCC\_CONNECTION\_CONNECTION\_LO**

(2009, X'7D9') Připojení ke správci front bylo ztraceno.

### **ZASTAVIT\_PŘIPOJENÍ\_MQRC**

(2203, X'89B') Spojení se vypíná.

### **CHYBA MQRC\_HCONN\_ERROR**

(2018, X'7E2') Popisovač připojení není platný.

#### **MQRC\_OUTCOME\_MIXED**

(2123, X'84B') Výsledek operace commit nebo back-out je smíšený.

#### **CHYBA OBJEKTU MQRC\_PAGESET\_ERROR**

(2193, X'891 ') Chyba při přístupu k datové sadě sady stránek.

#### **CHYBA MQRC\_Q\_MGR\_NAME\_ERROR**

(2058, X'80A') Název správce front není platný nebo je neznámý.

# **MQRC\_Q\_MGR\_NOT\_AVAILABLE**

(2059, X'80B') Správce front není k dispozici pro připojení.

#### **MQRC\_Q\_MGR\_STOPPING**

(2162, X'872 ') Správce front se vypíná.

# **PROBLÉM MQRC\_RESOURCE\_PROBLEM**

(2102, X'836 ') Není k dispozici dostatek systémových prostředků.

# **MQRC\_STORAGE\_NOT\_AVAILABLE**

(2071, X'817 ') Není k dispozici dostatek paměti.

#### **CHYBA MQRC\_UNEXPECTED\_ERROR**

(2195, X'893 ') Došlo k neočekávané chybě.

Podrobné informace o těchto kódech najdete v tématu Kódy příčiny.

# **Poznámky k použití**

- 1. Je-li volání MQDISC vydáno, má-li připojení stále otevřené objekty pod tímto připojením, správce front tyto objekty zavře a volby zavření nastavené na hodnotu MQCO\_NONE.
- 2. Pokud aplikace skončí s nepotvrzenými změnami v pracovní jednotce, závisí odebrání těchto změn na tom, jak aplikace končí:

#### a. Pokud aplikace vydá volání MQDISC před ukončením:

- Pro koordinovanou transakci správce front odesílá správce front volání MQCMIT jménem aplikace. Jednotka práce je potvrzena, pokud je to možné, a vrácena, pokud ne.
- Pro externě koordinovanou jednotku práce není žádná změna stavu pracovní jednotky; správce front však obvykle informuje o tom, že pracovní jednotka musí být potvrzena, když ji požádá koordinátor jednotky práce.

V systému z/OS, CICS, IMS (jiné než dávkové DL/1 programy) a aplikace RRS jsou podobné.

- b. Pokud aplikace skončí normálně, ale bez zadání volání MQDISC, závisí akce na daném prostředí:
	- V systému z/OS, s výjimkou aplikací MQ Java nebo MQ JMS, se vyskytují akce popsané v poznámce 2a .
	- Ve všech ostatních případech se vyskytnou akce popsané v poznámce 2c .

Kvůli rozdílům mezi prostředími se ujistěte, že aplikace, které chcete použít k portu, buď potvrdí, nebo zazálohují jednotku práce, než skončí.

- c. Pokud aplikace skončí *nestandardně* bez volání volání MQDISC, bude jednotka práce vrácena zpět.
- 3. V systému z/OSplatí následující body:
	- Aplikace CICS nemusí vydávat volání MQDISC k odpojení od správce front, protože se sám systém CICS připojuje ke správci front, a volání MQDISC nemá na toto připojení žádný vliv.
	- CICS, IMS (kromě dávkových programů DL/1 ) a aplikace RRS používají jednotky práce, které jsou koordinovány externím koordinátorem jednotky práce. Výsledkem je, že volání MQDISC nemá vliv na stav pracovní jednotky (pokud existuje), která existuje při vydání volání.

Volání MQDISC však *znamená* konec použití značky připojení *ConnTag* , které bylo přidruženo k připojení dřívějším voláním MQCONNX vydaným aplikací. Pokud existuje aktivní pracovní jednotka, která odkazuje na značku připojení při volání MQDISC, volání bude dokončeno s kódem dokončení MQCC\_WARNING a kódem příčiny MQRC\_CONN\_TAG\_NOT\_RELEASED. Značka připojení nebude k dispozici pro opětovné použití, dokud nebude externí koordinátor jednotek práce vyřešen pracovní jednotku.

4. V produktu IBM inemusí být aplikace spuštěné v režimu kompatibility k tomuto volání vydány; další podrobnosti naleznete v rámci volání MQCONN.

**Poznámka:** V produktu CICSnení podporováno MQOP\_START. Místo toho použijte volání funkce MQOP\_START\_WAIT.

# **Vyvolání jazyka C**

MQDISC (&Hconn, &CompCode, &Reason);

Deklarujte parametry následujícím způsobem:

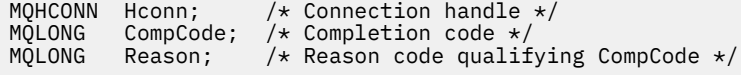

# **Vyvolání COBOL**

CALL 'MQDISC' USING HCONN, COMPCODE, REASON.

Deklarujte parametry následujícím způsobem:

```
** Connection handle
```

```
01 HCONN PIC S9(9) BINARY.
```
- \*\* Completion code
- 01 COMPCODE PIC S9(9) BINARY.
- \*\* Reason code qualifying COMPCODE 01 REASON PIC S9(9) BINARY.
- 

# **Vyvolání PL/I**

call MQDISC (Hconn, CompCode, Reason);

<span id="page-644-0"></span>Deklarujte parametry následujícím způsobem:

```
dcl Hconn fixed bin(31); /\star Connection handle \star/
dcl CompCode fixed bin(31); /* Completion code */
dcl Reason fixed bin(31); /\star Reason code qualifying CompCode \star/
```
# **Vyvolání asembleru System/390**

CALL MQDISC,(HCONN,COMPCODE,REASON)

Deklarujte parametry následujícím způsobem:

HCONN DS F Connection handle COMPCODE DS F Completion code REASON DS F Reason code qualifying COMPCODE

# **Vyvolání Visual Basic**

MQDISC Hconn, CompCode, Reason

Deklarujte parametry následujícím způsobem:

Dim Hconn As Long 'Connection handle' Dim CompCode As Long 'Completion code' Dim Reason As Long 'Reason code qualifying CompCode'

# **MQDLTMH-Výmaz manipulátoru zprávy**

Volání MQDLTMH odstraní popisovač zprávy a je inverzní k volání MQCRTMH.

# **Syntaxe**

MQDLTMH (*Hconn*, *Hmsg*, *DltMsgHOpts*, *CompCode*, *Reason*)

# **Parametry**

# *Hconn*

Typ: MQHCONN-vstup

Tento manipulátor představuje připojení ke správci front.

Hodnota se musí shodovat s manipulátorem připojení, který byl použit k vytvoření manipulátoru zprávy zadaného argumentem *Hmsg* .

Pokud byl popisovač zprávy vytvořen pomocí MQHC\_UNASSOCIATED\_HCONN, musí být ustanoveno platné připojení na podprocesu, který odstraňuje popisovač zprávy, jinak se volání nezdaří s MQRC\_CONNECTION\_BROKEN.

# *Hmsg*

Typ: MQHMSG-vstupní/výstupní

Jedná se o popisovač zprávy, který má být odstraněn. Hodnota byla vrácena předchozím voláním MQCRTMH.

Při úspěšném dokončení volání je manipulátor nastaven na neplatnou hodnotu pro dané prostředí. Tato hodnota je:

# **MAHL\_UNUSABLE\_HMSG**

Nepoužitelná obsluha zprávy.

Popisovač zprávy nelze odstranit, pokud jiný volání WebSphere MQ probíhá, že byl předán stejný popisovač zprávy.

#### *DltMsgHOpts*

Typ: MQDMHO-vstup

Podrobnosti viz ["MQDMHO-Odstranění voleb zpracování zpráv" na stránce 328.](#page-327-0)

#### *CompCode*

Typ: MQLONG-výstup

Kód dokončení; je to jeden z následujících:

### **MQCC\_OK**

Úspěšné dokončení.

#### **SELHÁNÍ MQCC\_FAILED**

Volání se nezdařilo.

#### *reason*

Typ: MQLONG-výstup

Je-li *CompCode* MQCC\_OK:

#### **MQRC\_NONE**

(0, X'000 ') Chybí důvod k vytvoření sestavy.

Je-li položka *CompCode* MQCC\_FAILED:

#### **MQRC\_ADAPTER\_NOT\_AVAILABLE**

(2204, X'089C') Adaptér není k dispozici.

#### **CHYBA MQRC\_ADAPTER\_SERV\_LOAD\_ERROR**

(2130, X'852 ') Nelze načíst modul služby adaptéru.

#### **NESROVNALOST MQRC\_ASID\_**

(2157, X'86D') Primární a domovské ASID se liší.

#### **MQRC\_CALL\_IN\_PROGRESS**

(2219, X'08AB') Volání MQI bylo zadáno před dokončením předchozího volání.

#### **PORCC\_CONNECTION\_CONNECTION\_LO**

(2009, X'07D9') Připojení ke správci front bylo ztraceno.

#### **CHYBA MQRC\_DMHO\_ERROR**

(2462, X'099E') Struktura obslužného programu odstranění zprávy není platná.

#### **CHYBA MQRC\_HMSG\_ERROR**

(2460, X'099C') Ukazatel obsluhy zprávy není platný.

#### **MQRC\_MSG\_HANDLE\_IN\_USE**

(2499, X'09C3') Popisovač zprávy je již používán.

#### **CHYBA MQRC\_OPTIONS\_ERROR**

(2046, X'07FE') Volby nejsou platné nebo nejsou konzistentní.

# **MQRC\_STORAGE\_NOT\_AVAILABLE**

(2071, X'817 ') Není k dispozici dostatek paměti.

# **CHYBA MQRC\_UNEXPECTED\_ERROR**

(2195, X'893 ') Došlo k neočekávané chybě.

Podrobné informace o těchto kódech najdete v tématu Kódy příčiny.

# **Vyvolání jazyka C**

MQDLTMH (Hconn, &Hmsg, &DltMsgHOpts, &CompCode, &Reason);

Deklarujte parametry následujícím způsobem:

<span id="page-646-0"></span>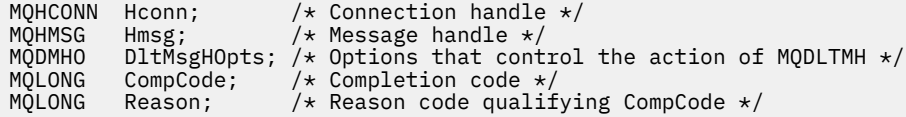

# **Vyvolání COBOL**

CALL 'MQDLTMH' USING HCONN, HMSG, DLTMSGOPTS, COMPCODE, REASON.

Deklarujte parametry následujícím způsobem:

```
** Connection handle
01  HCONN  PIC S9(9) BINARY.
** Options that control the action of MQDLTMH
01  DLTMSGHOPTS.
   COPY CMQDLMHOV.
** Completion code
01 COMPCODE  PIC S9(9) BINARY.
** Reason code qualifying COMPCODE
 01  REASON   PIC S9(9) BINARY.
```
# **Vyvolání PL/I**

call MQDLTMH (Hconn, Hmsg, DltMsgHOpts, CompCode, Reason);

Deklarujte parametry následujícím způsobem:

```
dcl Hconn fixed bin(31); /* Connection handle */
dcl Hmsg fixed bin(63); /\star Message handle \star/dcl DltMsgHOpts like MQDMHO; /* Options that control the action of MQDLTMH */
dcl CompCode fixed bin(31); /* Completion code */
dcl Reason fixed bin(31); /* Reason code qualifying CompCode */
```
# **Vyvolání High Level Assembler**

CALL MQDLTMH,(HCONN,HMSG,DLTMSGHOPTS,COMPCODE,REASON)

Deklarujte parametry následujícím způsobem:

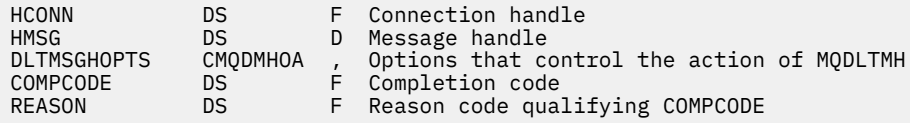

# **MQDLTMP-Odstranění vlastnosti zprávy**

Volání MQDLTMP odstraní vlastnost z manipulátoru zprávy a je inverzní k volání MQSETMP.

# **Syntaxe**

MQDLTMP (*Hconn*, *Hmsg*, *DltPropOpts*, *Name*, *CompCode*, *Reason*)

# **Parametry**

# *Hconn*

Typ: MQHCONN-vstup

Tento manipulátor představuje připojení ke správci front. Hodnota se musí shodovat s manipulátorem připojení, který byl použit k vytvoření manipulátoru zprávy zadaného argumentem *Hmsg* .

Pokud byl popisovač zprávy vytvořen pomocí MQHC\_UNASSOCIATED\_HCONN, musí být ustanoveno platné připojení na podprocesu, který odstraňuje manipulační prostředek zprávy, jinak volání selže při selhání MQRC\_CONNECTION\_BROKEN.

# *Hmsg*

Typ: MQHMSG-vstup

Jedná se o popisovač zprávy obsahující vlastnost, která má být odstraněna. Hodnota byla vrácena předchozím voláním MQCRTMH.

# *DltPropOpts*

Typ: MQDMPO-vstup

Podrobnosti naleznete v datovém typu [MQDMPO](#page-329-0) .

# *název*

Typ: MQCHARV-vstup

Název vlastnosti, která má být odstraněna. Viz Názvy vlastností , kde jsou další informace o názvech vlastností.

Zástupné znaky nejsou v názvu vlastnosti povoleny.

# *CompCode*

Typ: MQLONG-výstup

Kód dokončení; je to jeden z následujících:

# **MQCC\_OK**

Úspěšné dokončení.

# **VAROVÁNÍ MQCC\_WARNING**

Varování (částečné dokončení).

# **SELHÁNÍ MQCC\_FAILED**

Volání se nezdařilo.

# *reason*

Typ: MQLONG-výstup

Je-li *CompCode* MQCC\_OK:

# **MQRC\_NONE**

(0, X'000 ') Chybí důvod k vytvoření sestavy.

Je-li *CompCode* MQCC\_WARNING:

# **MQRC\_PROPERTY\_NOT\_AVAILABLE**

(2471, X'09A7') Vlastnost není k dispozici.

# **CHYBA MQRC\_RFH\_FORMAT\_ERROR**

(2421, X'0975 ') Složku MQRFH2 obsahující vlastnosti nebylo možné analyzovat.

Je-li *CompCode* MQCC\_FAILED:

# **MQRC\_ADAPTER\_NOT\_AVAILABLE**

(2204, X'089C') Adaptér není k dispozici.

# **CHYBA MQRC\_ADAPTER\_SERV\_LOAD\_ERROR**

(2130, X'0852 ') Nelze načíst modul služby adaptéru.

# **NESROVNALOST MQRC\_ASID\_**

(2157, X'086D') Primární a domovské ASID se liší.
### **MQRC\_CALL\_IN\_PROGRESS**

(2219, X'08AB') Volání MQI bylo zadáno před dokončením předchozího volání.

# **PORCC\_CONNECTION\_CONNECTION\_LO**

(2009, X'07D9') Připojení ke správci front bylo ztraceno.

### **CHYBA MQRC\_DMPO\_ERROR**

(2481, X'09B1') Odstranění struktury voleb vlastnosti zprávy není platné.

### **CHYBA MQRC\_HMSG\_ERROR**

(2460, X'099C') Popisovač zprávy není platný.

### **MQRC\_MSG\_HANDLE\_IN\_USE**

(2499, X'09C3') Popisovač zprávy je již používán.

### **CHYBA MQRC\_OPTIONS\_ERROR**

(2046, X'07FE') Volby nejsou platné nebo nejsou konzistentní.

#### **CHYBA MQRC\_PROPERTY\_NAME\_ERROR**

(2442, X'098A') Neplatný název vlastnosti.

### **CHYBA MQRC\_SOURCE\_CCSID\_ERROR**

(2111, X'083F') Identifikátor kódované znakové sady názvu vlastnosti není platný.

### **CHYBA MQRC\_UNEXPECTED\_ERROR**

(2195, X'0893 ') Vyskytla se neočekávaná chyba.

Podrobné informace o těchto kódech najdete v tématech:

- Kódy příčiny pro produkt WebSphere MQ for z/OS
- Kódy příčin rozhraní API pro další platformy WebSphere MQ

# **Vyvolání jazyka C**

.

MQDLTMP (Hconn, Hmsg, &DltPropOpts, &Name, &CompCode, &Reason)

Deklarujte parametry následujícím způsobem:

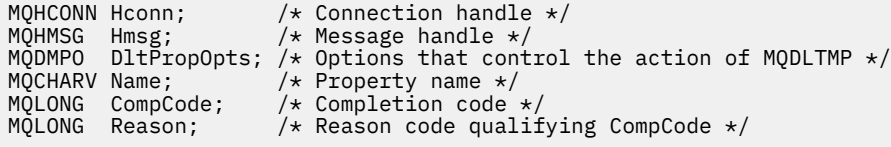

# **Vyvolání COBOL**

CALL 'MQDLTMP' USING HCONN, HMSG, DLTPROPOPTS, NAME, COMPCODE, REASON.

Deklarujte parametry následujícím způsobem:

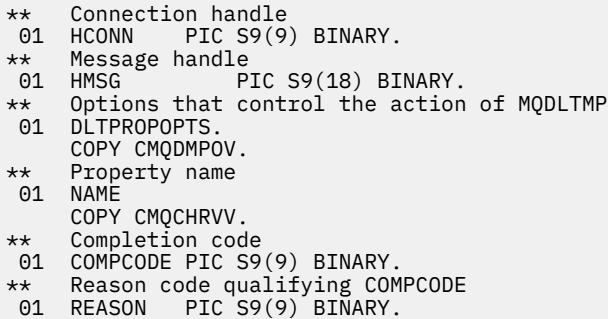

# **Vyvolání PL/I**

call MQDLTMP (Hconn, Hmsg, DltPropOpts, Name, CompCode, Reason);

Deklarujte parametry následujícím způsobem:

```
dcl Hconn fixed bin(31); /* Connection handle */
dcl Hmsg fixed bin(63); /\star Message handle \star/
dcl DltPropOpts like MQDMPO; /* Options that control the action of MQDLTMP */
dcl Name like MQCHARV; /* Property name */
dcl CompCode fixed bin(31); /\star Completion code \star/
dcl Reason fixed bin(31); /* Reason code qualifying CompCode */
```
# **Vyvolání High Level Assembler**

CALL MQDLTMP,(HCONN,HMSG,DLTPROPOPTS,NAME,COMPCODE,REASON)

Deklarujte parametry následujícím způsobem:

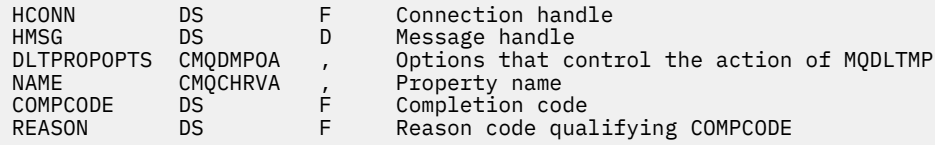

# **MQGET-Získat zprávu**

Volání MQGET načte zprávu z lokální fronty, která byla otevřena pomocí volání MQOPEN.

# **Syntaxe**

MQGET (*Hconn*, *Hobj*, *MsgDesc*, *GetMsgOpts*, *BufferLength*, *Buffer*, *DataLength*, *CompCode*, *Reason*)

# **Parametry**

### *Hconn*

Typ: MQHCONN-vstup

Tento manipulátor představuje připojení ke správci front. Vrácena hodnota *Hconn* byla vrácena předchozím voláním MQCONN nebo MQCONNX.

V systému z/OS pro aplikace CICS a v produktu IBM i pro aplikace spuštěné v režimu kompatibility lze volání MQCONN vynechat a pro produkt *Hconn*je určena následující hodnota:

# **MQC\_DEF\_HCONN**

Výchozí popisovač připojení.

# *HOBJ*

Typ: MQHOTBJ-vstup

Tento popisovač představuje frontu, ze které se má načíst zpráva. Hodnota *Hobj* byla vrácena předchozím voláním MQOPEN. Fronta musí být otevřena s jednou nebo více z následujících voleb (podrobnosti viz ["MQOPEN-Otevřít objekt" na stránce 689](#page-688-0) ):

- MQO\_INPUT\_SHARED
- MQO\_INPUT\_EXCLUSIVE
- MQO\_INPUT\_AS\_Q\_DEF
- MQOOK\_BROWSE

### *MsgDesc*

Typ: MQMD-I/O

Tato struktura popisuje atributy požadované zprávy a atributy načtené zprávy. Podrobnosti viz ["MQMD-deskriptor zprávy" na stránce 383.](#page-382-0)

Je-li *BufferLength* menší než délka zprávy, *MsgDesc* je zaplněn správcem front, zda je MQGMO\_ACCEPT\_TRUNCATED\_MSG zadán v parametru *GetMsgOpts* (viz [MQGMO-Options field\)](#page-341-0).

Pokud aplikace poskytuje version-1 MQMD, vrácená zpráva má předponu MQMDE s předponou o datech zprávy aplikace, ale *pouze* , pokud jedno nebo více polí v MQMDE má jinou než výchozí hodnotu. Pokud mají všechna pole v MQMDE výchozí hodnoty, MQMDE se vynechá. Název formátu MQFMT\_MD\_EXTENSION v poli *Formát* v MQMD označuje, že je přítomen objekt MQMDE.

Aplikace nemusí poskytovat strukturu MQMD, je-li v poli *MsgHandle* zadána platná obsluha zprávy. Není-li v tomto poli uvedeno nic, bude deskriptor zprávy odebrán z deskriptoru asociovaného s manipulátory zpráv.

Pokud aplikace poskytuje popisovač zprávy, nikoli strukturu MQMD, a určuje MQGMO\_PROPERTIES\_FORCE\_MQRFH2, volání selže s kódem příčiny MQRC\_MD\_ERROR. Volání také selhává, s kódem příčiny MQRC\_MD\_ERROR, pokud aplikace neposkytuje strukturu MQMD a určuje MQGMO\_PROPERTIES\_AS\_Q\_DEF, a atribut fronty *PropertyControl* je MQPROP\_FORCE\_MQRFH2.

Jsou-li zadány volby shody a je použit deskriptor zprávy přidružený k popisovači zprávy, vstupní pole použitá pro srovnávání se zobrazí od popisovače zprávy.

### *GetMsgOpts*

Typ: MQGMO-input/output

Podrobnosti viz ["MQGMO-Získat-volby zprávy" na stránce 337](#page-336-0).

# *BufferLength*

Typ: MQLONG-vstup

Toto je délka v bajtech oblasti *Buffer* . Uveďte nulu pro zprávy, které nemají žádná data, nebo pokud má být zpráva odebrána z fronty a vyřazena data (musíte uvést MQGMO\_ACCEPT\_TRUNCATED\_MSG v tomto případě).

**Poznámka:** Délka nejdelší zprávy, kterou je možné číst z fronty, je dána atributem fronty *MaxMsgLength* ; viz ["Atributy pro fronty" na stránce 787](#page-786-0).

# *Vyrovnávací paměť*

Typ: MQBYTExBufferLength-output

Jedná se o oblast, která má obsahovat data zprávy. Zarovnejte vyrovnávací paměť na hranici odpovídající povaze dat ve zprávě. 4bajtové zarovnání je vhodné pro většinu zpráv (včetně zpráv obsahujících záhlaví záhlaví IBM WebSphere MQ ), ale některé zprávy mohou vyžadovat přísnější zarovnání. Například zpráva obsahující 64bitové binární celé číslo může vyžadovat 8 bajtů zarovnání.

Je-li produkt *BufferLength* menší než délka zprávy, přesune se do produktu *Buffer*co nejvíce zpráv; k tomu dojde, je-li v parametru *GetMsgOpts* zadán parametr MQGMO\_ACCEPT\_TRUNCATED\_MSG (další informace naleznete v části [MQGMO-Options field](#page-341-0) ).

Znaková sada a kódování dat v *Buffer* jsou dána poli *CodedCharSetId* a *Encoding* vrácenými v argumentu *MsgDesc* . Jsou-li tyto hodnoty odlišné od hodnot požadovaných příjemcem, příjemce musí data zprávy aplikace převést na znakovou sadu a požadované kódování. Volbu MQGMO\_CONVERT lze použít (v případě potřeby s uživatelem napsanou uživatelskou procedurou) k převodu dat zprávy; podrobnosti o této volbě naleznete v části ["MQGMO-Získat-volby zprávy" na](#page-336-0) [stránce 337](#page-336-0) .

**Poznámka:** Všechny ostatní parametry volání MQGET se nacházejí ve znakové sadě a kódování lokálního správce front (daný atributem správce front *CodedCharSetId* a MQENC\_NATIVE).

Pokud se volání nezdaří, mohl by se obsah vyrovnávací paměti stále měnit.

V programovacím jazyku C je tento parametr deklarován jako ukazatel-to-void: adresa libovolného typu dat může být zadána jako parametr.

Pokud je argument *BufferLength* nula, *Buffer* není v tomto případě označen; v tomto případě může být adresa parametru předávaná programům napsaným v C nebo System/390 assemblerem null.

# *DataLength*

Typ: MQLONG-výstup

Toto je délka dat aplikace *ve zprávě*v bajtech. Je-li tato hodnota větší než *BufferLength*, vrátí se v parametru *Buffer* pouze *BufferLength* bytů (to znamená, že zpráva je zkrácena). Je-li hodnota nula, zpráva neobsahuje žádná data aplikace.

Je-li *BufferLength* menší než délka zprávy, *DataLength* je správce front stále dokončen, je-li v parametru *GetMsgOpts* zadán parametr MQGMO\_ACCEPT\_TRUNCATED\_MSG (další informace naleznete v části [MQGMO-Options field](#page-341-0) ). To umožňuje aplikaci určit velikost vyrovnávací paměti potřebné k umístění dat zprávy a pak znovu vydat volání s vyrovnávací pamětí odpovídající velikosti.

Je-li však zadána volba MQGMO\_CONVERT a převedená data zprávy jsou příliš dlouhá na to, aby se vešly do *Buffer*, hodnota vrácená pro *DataLength* je:

• Délka *nekonvertovaných* dat, pro formáty definované správcem front.

V tomto případě, pokud by charakter dat způsobil rozšíření během konverze, musí aplikace alokovat vyrovnávací paměť větší než hodnotu vrácenou správcem front pro *DataLength*.

• Hodnota vrácená uživatelskou procedurou pro převod dat pro formáty definované aplikací.

# *CompCode*

Typ: MQLONG-výstup

Kód dokončení; je to jeden z následujících:

# **MQCC\_OK**

Úspěšné dokončení.

# **VAROVÁNÍ MQCC\_WARNING**

Varování (částečné dokončení).

# **SELHÁNÍ MQCC\_FAILED**

Volání se nezdařilo.

# *Příčina*

Typ: MQLONG-výstup

Vypsané kódy příčiny jsou ty, které může správce front vrátit pro parametr *Reason* . Pokud aplikace určuje volbu MQGMO\_CONVERT a uživatelská procedura je vyvolána pro převod některých nebo všech dat zprávy, uživatelská procedura určí, jaká hodnota se vrátí pro parametr *Reason* . V důsledku toho jsou možné hodnoty jiné než zdokumentované hodnoty.

Je-li *CompCode* MQCC\_OK:

# **MQRC\_NONE**

(0, X'000 ') Chybí důvod k vytvoření sestavy.

Je-li *CompCode* MQCC\_WARNING:

# **MQRC\_CONVERTED\_MSG\_TOO\_BIG**

(2120, X'848 ') Konvertovaná data jsou příliš velká pro vyrovnávací paměť.

# **MQRC\_CONVERTED\_STRING\_TOO\_BIG**

(2190, X'88E') Konvertovaný řetězec je příliš velký pro pole.

# **CHYBA MQRC\_DBCS\_ERROR**

(2150, X'866 ') DBCS řetězec není platný.

# **CHYBA MQRC\_FORMAT\_ERROR**

(2110, X'83E') Formát zprávy není platný.

# **SKUPINA MQRC\_INCOMPLETE\_GROUP**

(2241, X'8C1') Skupina zpráv není úplná.

# **ZPRÁVA MQRC\_INCOMPLETE\_MSG**

(2242, X'8C2') Logická zpráva není úplná.

# **MQRC\_INCONSISTENT\_CCCSIDS**

(2243, X'8C3') Segmenty zprávy mají odlišné CCSID.

### **KÓDOVÁNÍ MQRC\_INCONSISTENT\_ENCODINGS**

(2244, X'8C4') Segmenty zprávy mají odlišné kódování.

### **NEKONZISTENCE MQRC\_INCONSISTENT\_UOW**

(2245, X'8C5') Nekonzistentní specifikace jednotky práce.

### **CHYBA MQRC\_MSG\_TOKEN\_ERROR**

(2331, X'91B') Neplatné použití tokenu zprávy.

### **MQRC\_NO\_MSG\_LOCKED**

(2209, X'8A1') Žádná zpráva nebyla zamknuta.

### **MQRC\_NOT\_CONVERTED**

(2119, X'847 ') Data zprávy nejsou převedena.

### **MQRC\_OPTIONS\_CHANGED**

(nnnn, X'xxx ') Volby, které měly být konzistentní, byly změněny.

### **MQRC\_PARTIALLY\_CONVERTED**

(2272, X'8E0') Data zprávy jsou částečně převedena.

# **MQRC\_SIGNAL\_REQUEST\_ACCEPTED**

(2070, X'816 ') Nebyla vrácena žádná zpráva (ale přijat požadavek na signál).

### **CHYBA MQRC\_SOURCE\_BUFFER\_ERROR**

(2145, X'861 ') Parametr zdrojové vyrovnávací paměti není platný.

### **CHYBA MQRC\_SOURCE\_CCSID\_ERROR**

(2111, X'83F') Identifikátor zdrojové kódované znakové sady není platný.

### **MQRC\_SOURCE\_DECIMAL\_ENC\_ERROR**

(2113, X'841 ') Kódování packed-decimal ve zprávě nebylo rozpoznáno.

### **CHYBA MQRC\_SOURCE\_FLOAT\_ENC\_ERROR**

(2114, X'842 ') Kódování čísel s pohyblivou řádovou čárkou ve zprávě nebylo rozpoznáno.

### **MQRC\_SOURCE\_INTEGER\_ENC\_ERROR**

(2112, X'840 ') Kódování celého čísla zdroje nebylo rozpoznáno.

### **CHYBA MQRC\_SOURCE\_LENGTH\_ERROR**

(2143, X'85F') Parametr délky zdroje není platný.

# **MQRC\_TARGET\_BUFFER\_ERROR**

(2146, X'862 ') Cílový parametr vyrovnávací paměti není platný.

### **CHYBA MQRC\_TARGET\_CCSID\_ERROR**

(2115, X'843 ') Identifikátor cílové kódované znakové sady není platný.

# **MQRC\_TARGET\_DECIMAL\_ENC\_ERROR**

(2117, X'845 ') Packed-decimal encoding specified by receiver not recognized.

# **MQRC\_TARGET\_FLOAT\_ENC\_ERROR**

(2118, X'846 ') Kódování čísel s pohyblivou řádovou čárkou určené příjemcem není rozpoznáno.

# **MQRC\_TARGET\_INTEGER\_ENC\_ERROR**

(2116, X'844 ') Cílové celé číslo kódování nebylo rozpoznáno.

# **MQRC\_TRUNCATED\_MSG\_ACCEPTED**

(2079, X'81F') Byla vrácena oříznutá zpráva (zpracování dokončeno).

# **OPERACE MQRC\_TRUNCATED\_MSG\_FAILED**

(2080, X'820 ') Byla vrácena zkrácená zpráva (zpracování není dokončeno).

Je-li *CompCode* MQCC\_FAILED:

# **MQRC\_ADAPTER\_NOT\_AVAILABLE**

(2204, X'89C') Adaptér není k dispozici.

### **CHYBA MQRC\_ADAPTER\_CONV\_LOAD\_ERROR**

(2133, X'855 ') Nelze načíst moduly služeb pro převod dat.

# **CHYBA MQRC\_ADAPTER\_SERV\_LOAD\_ERROR**

(2130, X'852 ') Nelze načíst modul služby adaptéru.

# **CHYBA MQRC\_API\_EXIT\_ERROR**

(2374, X' 946 ') API uživatelské procedury se nezdařilo.

# **CHYBA MQRC\_API\_EXIT\_LOAD\_ERROR**

(2183, X'887 ') Nelze načíst uživatelskou proceduru rozhraní API.

### **NESROVNALOST MQRC\_ASID\_**

(2157, X'86D') Primární a domovské ASID se liší.

#### **MQRC\_BACKED\_OUT**

(2003, X'7D3') Unit of work backed out.

### **CHYBA MQRC\_BUFFER\_ERROR**

(2004, X'7D4') Parametr vyrovnávací paměti není platný.

### **CHYBA\_MQRC\_BUFFER\_LENGTH\_ERROR**

(2005, X'7D5') Parametr délky vyrovnávací paměti není platný.

### **MQRC\_CALL\_IN\_PROGRESS**

(2219, X'8AB') Volání MQI bylo zadáno před dokončením předchozího volání.

#### **MQRC\_CF\_STRU\_FAILED**

(2373, X' 945 ') Struktura prostředku Coupling Facility selhala.

## **MQRC\_CF\_STRUC\_IN\_USE**

(2346, X'92A') Struktura prostředku Coupling Facility se používá.

#### **MQRC\_CF\_STRU\_LIST\_HDR\_IN\_USE**

(2347, X'92B') Hlavička prostředku Coupling-facility-záhlaví se používá.

#### **MQRC\_CICS\_WAIT\_FAILED**

(2140, X'85C') Požadavek na čekání byl odmítnut systémem CICS.

### **PORCC\_CONNECTION\_CONNECTION\_LO**

(2009, X'7D9') Připojení ke správci front bylo ztraceno.

# **AUTORIZOVANÝ MQRC\_CONNECTION\_NOT\_AUTHORIZED**

(2217, X'8A9') Chybí autorizace pro připojení.

# **MQRC\_CONNECTION\_QUIESCING**

(2202, X'89A') Připojení je uváděno do klidového stavu.

### **ZASTAVIT\_PŘIPOJENÍ\_MQRC**

(2203, X'89B') Spojení se vypíná.

### **CHYBA MQRC\_CORRELA\_ID\_ERROR** (2207, X'89F') Chyba identifikátoru korelace.

# **CHYBA MQRC\_DATA\_LENGTH\_ERROR**

(2010, X'7DA') Parametr délky dat není platný.

#### **MQRC\_DB2\_NOT\_AVAILABLE**

(2342, X' 926 ') Db2 subsystém není k dispozici.

#### **MQRC\_GET\_INHIBITED**

(2016, X'7E0') Získá informace o zablokování fronty.

### **KONFLIKT MQRC\_GLOBAL\_UOW\_CONFLICT**

(2351, X'92F') Globální jednotky konfliktu práce.

### **CHYBA MQRC\_GMO\_ERROR**

(2186, X'88A') Struktura voleb získání zprávy není platná.

### **FUNKCE MQRC\_HANDLE\_IN\_USE\_FOR\_UOW**

(2353, X' 931 ') Manipulátor v použití pro globální pracovní jednotku.

# **CHYBA MQRC\_HCONN\_ERROR**

(2018, X'7E2') Popisovač připojení není platný.

### **CHYBA MQRC\_HOBJ\_ERROR**

(2019, X'7E3') Popisovač objektu není platný.

# **MQRC\_INCONSISTENT\_BROWSE**

(2259, X'8D3') Nekonzistentní specifikace procházení.

# **NEKONZISTENCE MQRC\_INCONSISTENT\_UOW**

(2245, X'8C5') Nekonzistentní specifikace jednotky práce.

### **MQRC\_INVALID\_MSG\_UNDER\_CURSOR**

(2246, X'8C6') Zpráva pod kurzorem není platná pro načtení.

# **KONFLIKT MQRC\_LOCAL\_UOW\_CONFLICT**

(2352, X' 930 ') Globální jednotka práce je v konfliktu s místní jednotkou práce.

### **CHYBA MQRC\_MATCH\_OPTIONS\_ERROR**

(2247, X'8C7') Volby shody nejsou platné.

#### **CHYBA MQRC\_MD\_ERROR**

(2026, X'7EA') Deskriptor zprávy není platný.

### **CHYBA MQRC\_MSG\_ID\_**

(2206, X'89E') Chyba identifikátoru zprávy.

### **MQRC\_MSG\_SEQ\_NUMBER\_ERROR**

(2250, X'8CA') Pořadové číslo zprávy není platné.

### **CHYBA MQRC\_MSG\_TOKEN\_ERROR**

(2331, X'91B') Použití tokenu zprávy není platné.

## **MQRC\_NO\_MSG\_AVAILABLE** (2033, X'7F1') Nejsou k dispozici žádné zprávy.

### **MQRC\_NO\_MSG\_UNDER\_CURSOR**

(2034, X'7F2') Procházení kurzoru není umístěno na zprávě.

### **MQRC\_NOT\_OPEN\_FOR\_BROWSE**

(2036, X'7F4') Fronta není otevřená pro procházení.

### **MQRC\_NOT\_OPEN\_FOR\_INPUT**

(2037, X'7F5') Fronta není otevřena pro vstup.

### **MQRC\_OBJECT\_CHANGED**

(2041, X'7F9') Definice objektu byla od otevření změněna.

### **MQRC\_OBJECT\_DAMAGED**

(2101, X'835 ') Objekt je poškozen.

### **CHYBA MQRC\_OPTIONS\_ERROR**

(2046, X'7FE') Volby nejsou platné nebo nejsou konzistentní.

### **CHYBA OBJEKTU MQRC\_PAGESET\_ERROR**

(2193, X'891 ') Chyba při přístupu k datové sadě sady stránek.

## **MQRC\_Q\_DELETED**

(2052, X'804 ') Fronta byla odstraněna.

### **CHYBA MQRC\_Q\_INDEX\_TYPE\_ERROR**

(2394, X'95A') Fronta má špatný typ indexu.

#### **CHYBA MQRC\_Q\_MGR\_NAME\_ERROR**

(2058, X'80A') Název správce front není platný nebo je neznámý.

### **MQRC\_Q\_MGR\_NOT\_AVAILABLE**

(2059, X'80B') Správce front není k dispozici pro připojení.

### **UVÁDĚNÍ MQRC\_Q\_MGR\_QUIESCING**

(2161, X'871 ') Správce front je uváděn do klidového stavu.

#### **MQRC\_Q\_MGR\_STOPPING**

(2162, X'872 ') Správce front se vypíná.

# **PROBLÉM MQRC\_RESOURCE\_PROBLEM**

(2102, X'836 ') Není k dispozici dostatek systémových prostředků.

# **MQRC\_SECOND\_MARK\_NOT\_ALLOWED**

(2062, X'80E') Zpráva je již označena.

# **MQRC\_SIGNAL\_OUTSTANDING**

(2069, X'815 ') Signál nevyřízený pro tento popisovač.

## **MQRC\_SIGNAL1\_ERROR**

(2099, X'833 ') Signální pole není platné.

## **MQRC\_STORAGE\_MEDIUM\_FULL**

(2192, X'890 ') Externí paměťové médium je plné.

# **MQRC\_STORAGE\_NOT\_AVAILABLE**

(2071, X'817 ') Není k dispozici dostatek paměti.

# **MQRC\_SUPPRESSED\_BY\_EXIT**

(2109, X'83D') Volání potlačeno ukončovacím programem.

### **MQRC\_SYNCPOINT\_LIMIT\_REACHED**

(2024, X'7E8') Žádné další zprávy nelze v rámci aktuální jednotky práce zpracovat.

### **MQRC\_SYNCPOINT\_NOT\_AVAILABLE**

(2072, X'818 ') Podpora synchronizačního bodu není k dispozici.

### **CHYBA MQRC\_UNEXPECTED\_ERROR**

(2195, X'893 ') Došlo k neočekávané chybě.

### **CHYBA MQRC\_UOW\_ENLISTMENT\_ERROR**

(2354, X' 932 ') Zařazení do globální jednotky práce se nezdařilo.

## **MQRC\_UOW\_MIX\_NOT\_SUPPORTED**

(2355, X' 933 ') Směs volání jednotek práce není podporována.

### **MQRC\_UOW\_NOT\_AVAILABLE**

(2255, X'8CF') Unit of work not available for the queue manager to use.

# **CHYBA MQRC\_WAIT\_INTERVAL\_ERROR**

(2090, X'82A') Čekací interval v MQGMO není platný.

### **MQRC\_WRONG\_GMO\_VERSION**

(2256, X'8D0') Chybná verze dodávaného MQGMO.

## **VERZE MQRC\_WRONG\_MD\_VERSION**

(2257, X'8D1') Chybná verze dodaných MQMD.

Podrobné informace o těchto kódech najdete v tématu Kódy příčiny.

# **Poznámky k použití**

1. Načtená zpráva je obvykle vymazána z fronty. Toto odstranění se může vyskytnout jako součást samotného volání MQGET nebo jako součást synchronizačního bodu.

Volby procházení jsou: MQGMO\_BROTS\_FIRST, MQGMO\_BROE\_NEXT a MQGMOROWS\_MSG\_UNDER\_CURSOR.

2. Je-li zadána volba MQGMO\_LOCK s jednou z voleb procházení, je procházená zpráva uzamknuta tak, aby byla viditelná pouze pro tento manipulátor.

Je-li zadána volba MQGMO\_UNLOCK, je odemknuta dříve zamčená zpráva. V tomto případě není načtena žádná zpráva a parametry *MsgDesc*, *BufferLength*, *Buffer*a *DataLength* se nekontrolují ani nemění.

3. U aplikací, které vydávají volání MQGET, může být zpráva načtena, pokud dojde k nestandardnímu ukončení nebo přerušení spojení při zpracování volání. K tomuto problému dochází proto, že náhradní místo spuštěné na stejné platformě jako správce front, který provádí volání MQGET v zastoupení aplikace, nemůže zjistit ztrátu aplikace, dokud náhradní osoba nevrátí zprávu do aplikace, *po* zprávě byla zpráva odebrána z fronty. K tomuto problému může dojít jak pro trvalé zprávy, tak pro přechodné zprávy.

Chcete-li vyloučit riziko ztráty zpráv tímto způsobem, vždy načítat zprávy v rámci jednotek práce. To znamená zadáním volby MQGMO\_SYNTCPOINT na volání MQGET a pomocí volání MQCMIT nebo MQBACK k potvrzení nebo vrácení pracovní jednotky při dokončení zpracování zpráv. Je-li zadán parametr MQGMO\_SYNCPOINT a klient byl ukončen nestandardním způsobem nebo došlo k přerušení spojení, vrátí náhradní jednotka práci na správci front a zpráva je znovu zařazena do fronty. Další informace o bodech synchronizace viz téma Aspekty synchronizačních bodů v aplikacích produktu WebSphere MQ.

Tato situace může nastat u klientů IBM WebSphere MQ a také u aplikací spuštěných na stejné platformě jako správce front.

- 4. Pokud aplikace vkládá posloupnost zpráv do konkrétníhofronta v rámci jedné jednotky práce a poté potvrdí, že jednotka práce byla úspěšně dokončena, zprávy jsou k dispozici pro načtení následujícím způsobem:
	- Je-li fronta *nesdílená* fronta (tedy lokální fronta), budou všechny zprávy v rámci jednotky práce k dispozici ve stejnou dobu.
	- Je-li fronta *sdílená* fronta, zprávy v rámci jednotky práce se stanou dostupnými v pořadí, ve kterém byly vloženy, ale ne všechny najednou. Když je systém výrazně zatížen, je možné, aby první zpráva v jednotce práce byla úspěšně načtena, ale pro volání MQGET pro druhou nebo následující zprávu v jednotce práce, která má selhat s parametrem MQRC\_NO\_MSG\_AVAILABLE. Pokud k tomuto problému dojde, aplikace musí čekat krátkou dobu a poté se pokusit o provedení operace znovu.
- 5. Pokud aplikace vkládá posloupnost zpráv do stejné fronty bez použití skupin zpráv,pořadí těchto zpráv je zachováno, jsou-li splněny určité podmínky. Podrobnosti naleznete v tématu [Poznámky](#page-713-0) [k použití MQPUT](#page-713-0) . Jsou-li podmínky splněny, jsou zprávy předloženy přijímající aplikaci v pořadí, v jakém byly odeslány, pokud:
	- Z fronty získává zprávy pouze jeden příjemce.

Pokud existují dvě nebo více aplikací, které dostávají zprávy z fronty, musí souhlasit s odesilatelem mechanizmu, který má být použit k identifikaci zpráv, které patří do posloupnosti. Odesilatel může například nastavit všechna pole *CorrelId* ve zprávách v posloupnosti na hodnotu, která byla jedinečná pro danou posloupnost zpráv.

• Příjemce neprovede záměrné změny pořadí načítání, například zadáním konkrétního *MsgId* nebo *CorrelId*.

Pokud odesílající aplikace vloží zprávy jako skupinu zpráv, jsou zprávy předkládány přijímající aplikaci ve správném pořadí, pokud přijímající aplikace určuje volbu MQGMO\_LOGICAL\_ORDER na volání MQGET. Další informace o skupinách zpráv viz:

- • [pole MQMD- MsgFlags](#page-401-0)
- • [MQPMO\\_LOGICAL\\_ORDER](#page-468-0)
- • [MQGMO\\_LOGICAL\\_ORDER](#page-354-0)

Pokud uživatel získává zprávy ve skupině pod bodem synchronizace, musí před pokusem o dokončení transakce zajistit, aby byla zpracována úplná skupina.

- 6. Aplikace musí testovat pro kód zpětné vazby MQFB\_QUIT v poli *Feedback* parametru *MsgDesc* , a pokud naleznou tuto hodnotu, musí končit. Další informace viz [Pole MQMD-Feedback](#page-393-0) .
- 7. Pokud byla fronta označená *Hobj* otevřena s volbou MQOO\_SAVE\_ALL\_CONTEXT a kód dokončení z volání MQGET je MQCC\_OK nebo MQCC\_WARNING, kontext přidružený k manipulátoru fronty *Hobj* je nastaven na kontext zprávy, která byla načtena (pokud není nastavena volba MQGMO\_BALed FIRST, MQGMO\_BROE\_NEXT nebo MQGMOROWS\_MSG\_UNDER\_CURSOR), v takovém případě je kontext označen jako nedostupný).

Uložený kontext můžete použít na následné volání MQPUT nebo MQPUT1 uvedením voleb MQPMO\_PASS\_IDENTITY\_CONTEXT nebo MQPMO\_PASS\_ALL\_CONTEXT. To umožňuje přenést kontext přijaté zprávy jako celek nebo jeho část do jiné zprávy (například, když je zpráva předána do jiné fronty). Další informace o kontextu zprávy viz téma Kontext zprávy.

- 8. Pokud zahrnete volbu MQGMO\_CONVERT do parametru *GetMsgOpts* , data zprávy aplikace jsou převedena na reprezentaci požadovanou přijímající aplikací před tím, než jsou data umístěna do parametru *Buffer* :
	- Pole *Format* v informacích o ovládacím prvku ve zprávě identifikuje strukturu dat aplikace a pole *CodedCharSetId* a *Encoding* v řídicích informacích ve zprávě uvádí identifikátor a kódování znakové sady.
	- Aplikace, která volá volání MQGET, uvádí v polích *CodedCharSetId* a *Encoding* v parametru *MsgDesc* identifikátor a kódování znakové sady, do kterého se mají převést data zprávy aplikace.

Je-li konverze dat zprávy nezbytná, provede převod buď samotným správcem front, nebo uživatelem zapsaným výstupem, v závislosti na hodnotě pole *Format* v informacích o ovládacím prvku ve zprávě:

- Následující formáty názvů jsou formáty, které jsou převedeny správcem front; tyto formáty se nazývají "vestavěné" formáty:
	- MQFMT\_ADMIN
	- MQFMT\_CICS (pouzez/OS )
	- MQFMT\_COMMAND\_1
	- MQFMT\_COMMAND\_2
	- HLAVIČKA MQFMT\_DEAD\_LETTER\_HEADER
	- ZÁHLAVÍ MQFMT\_DICT\_HEADER
	- MQFMT\_EVENT verze 1
	- MQFMT\_EVENT verze 2 (pouzez/OS )
	- MQFMT\_IMS
	- MQFMT\_IMS\_VAR\_STRING
	- ROZŠÍŘENÍ MQFMT\_MD\_EXTENSION
	- MQFMT\_PCF
	- MQFMT\_REF\_MSG\_HEADER
	- ZÁHLAVÍ MQFMT\_RF\_HEADER
	- MQFMT\_RF\_HEADER\_2
	- ŘETĚZEC MQFMT\_STRING
	- SPOUŠTĚČ MQFMT\_TRIGGER
	- MQFMT\_WORK\_INFO\_HEADER (pouzez/OS )
	- ZÁHLAVÍ MQFMT\_XMIT\_Q\_HEADER
- Název formátu MOFMT\_NONE je speciální hodnota, která označuje, že povaha dat ve zprávě není definována. V důsledku toho se správce front při načítání zprávy z fronty nepokusí o převod.

**Poznámka:** Je-li parametr MQGMO\_CONVERT zadán v rámci volání MQGET pro zprávu s názvem formátu MQFMT\_NONE a znaková sada nebo kódování zprávy se liší od hodnoty zadané argumentem *MsgDesc* , vrátí se zpráva v parametru *Buffer* (za předpokladu, že neobsahuje žádné další chyby), ale volání bude dokončeno s kódem dokončení MQCC\_WARNING a kódem příčiny MQRC\_FORMAT\_ERROR.

MQFMT\_NONE můžete použít buď, když charakter dat zprávy znamená, že nevyžaduje převod, nebo když se odesílající a přijímající aplikace mezi sebou dohodly na formuláři, ve kterém mají být odeslána data zprávy.

• Všechny ostatní názvy formátů předají zprávu uživateli, který je zapsán pro převod. Ukončení má stejný název jako formát, kromě dodatků specifických pro prostředí. Názvy formátů zadaných uživatelem nesmí začínat písmeny WebSphere MQ.

Podrobné informace o ukončení konverze dat naleznete v části ["Uživatelská procedura konverze](#page-854-0) [dat" na stránce 855](#page-854-0) .

Uživatelská data ve zprávě lze převést mezi libovolnými podporovanými znakovými sadami a kódováními. Uvědomte si však, že pokud zpráva obsahuje jednu nebo více struktur záhlaví produktu WebSphere MQ , zprávu nelze převést ze znakové sady s dvoubajtovými nebo vícebajtovými znaky pro některý ze znaků platných v názvech front. Kód příčiny MQRC\_SOURCE\_CCSID\_ERROR nebo MQRC\_TARGET\_CCSID\_ERROR má za následek pokus o provedení tohoto pokusu a zpráva byla vrácena nekonverzovanou. Sada znaků Unicode UCS-2 je příkladem takové znakové sady.

Při návratu z MQGET označuje následující kód příčiny, že zpráva byla úspěšně převedena:

• MQRC\_NONE

Následující kód příčiny informuje o tom, že zpráva *mohla* byla úspěšně převedena; aplikace musí zkontrolovat pole *CodedCharSetId* a *Encoding* v parametru *MsgDesc* , aby zjistila:

• MQRC\_TRUNCATED\_MSG\_ACCEPTED

Všechny ostatní kódy příčiny indikují, že zpráva nebyla převedena.

**Poznámka:** Interpretace tohoto kódu příčiny je true pro převody provedené uživatelem napsanou uživatelskou procedurou *pouze* , pokud uživatelská procedura odpovídá pokynům pro zpracování popsaným v tématu ["Uživatelská procedura konverze dat" na stránce 855](#page-854-0).

- 9. Když používáte objektově orientované rozhraní k získání zpráv, můžete se rozhodnout nezadat vyrovnávací paměť, která má obsahovat data zprávy pro volání MQGET. V předchozích verzích produktu WebSphere MQvšak bylo možné provést příkaz MQGET s kódem příčiny MQRC\_CONVERTERED\_MSG\_TO\_BIG, a to ani v případě, že vyrovnávací paměť nebyla zadána. Když v produktu WebSphere MQ verze 7 obdržíte zprávu s použitím objektově orientované aplikace bez omezení velikosti vyrovnávací paměti pro příjem zpráv, aplikace selže s hodnotou MQRC\_CONVERTED\_MSG\_TOO\_BIG a obdrží převedenou zprávu. To platí pro následující prostředí:
	- .NET, včetně plně spravovaných aplikací
	- JAZYK C++
	- Java (třídy WebSphere MQ pro jazyk Java)

**Poznámka:** Pro všechny klienty platí, že pokud je hodnota proměnné *sharingConversations* nula, kanál bude pracovat tak, jak byl před verzí produktu WebSphere MQ verze 7.0, a zpracování zpráv se vrátí k chování verze 6. V této situaci, pokud je vyrovnávací paměť příliš malá pro přijetí převedené zprávy, je vrácena nekonvertovaná zpráva s kódem příčiny MQRC\_CONVERTED\_MSG\_TOO\_BIG. Další informace o produktu *sharingConversations*naleznete v tématu Použití sdílení konverzací v aplikaci klienta.

10. Pro vestavěné formáty může správce front provést *výchozí převod* znakových řetězců ve zprávě, je-li zadána volba MQGMO\_CONVERT. Výchozí převod umožňuje správci front použít výchozí znakovou sadu určenou pro instalaci, která se blíží ke skutečné znakové sadě při převodu řetězcových dat. Výsledkem je, že volání MQGET může být úspěšné s kódem dokončení MQCC\_OK, namísto dokončení s MQCC\_WARNING a kódem příčiny MQRC\_SOURCE\_CCSID\_ERROR nebo MQRC\_TARGET\_CCSID\_ERROR.

**Poznámka:** Výsledkem použití přibližné znakové sady pro převod řetězcových dat je to, že některé znaky mohou být nesprávně převedeny. Chcete-li se tomu vyhnout, použijte znaky v řetězci, které jsou společné jak pro skutečnou znakovou sadu, tak pro výchozí znakovou sadu.

Výchozí převod platí jak pro data zprávy aplikace, tak pro znaková pole v strukturách MQMD a MQMDE:

- Výchozí převod dat zprávy aplikace se vyskytne, pouze pokud *vše* platí následující:
	- Aplikace určuje MQGMO\_CONVERT.
	- Zpráva obsahuje data, která musí být převedena buď ze znakové sady nebo do znakové sady, která není podporována.
	- Výchozí převod byl povolen, když byl správce front nainstalován nebo restartován.
- Výchozí převod znakových polí ve strukturách MQMD a MQMDE se provádí podle potřeby, pokud je pro správce front povolen výchozí převod. Převod se provede i v případě, že volba MQGMO\_CONVERT není určena aplikací na volání MQGET.
- 11. V případě programovacího jazyka Visual Basic platí tyto body:
	- Je-li velikost parametru *Buffer* menší než délka zadaná parametrem *BufferLength* , volání selže s kódem příčiny MQRC\_STORAGE\_NOT\_AVAILABLE.
	- Parametr *Buffer* je deklarován jako typ String. Pokud data, která mají být načtena z fronty, není typu String, použijte příkazVolání MQGETAny na místo MQGET.

Volání MQGETAny má stejné parametry jako volání MQGET, kromě toho, že parametr *Buffer* je deklarován jako typ Any, což umožňuje načíst jakýkoli typ dat. To však znamená, že produkt *Buffer* nelze zkontrolovat, aby se zajistilo, že velikost bude mít velikost alespoň *BufferLength* bajtů.

12. Ne všechny volby MQGET jsou podporovány, je-li povoleno dopředné čtení. V následující tabulce je uvedeno, které volby jsou povoleny a zda je lze změnit mezi voláními MQGET.

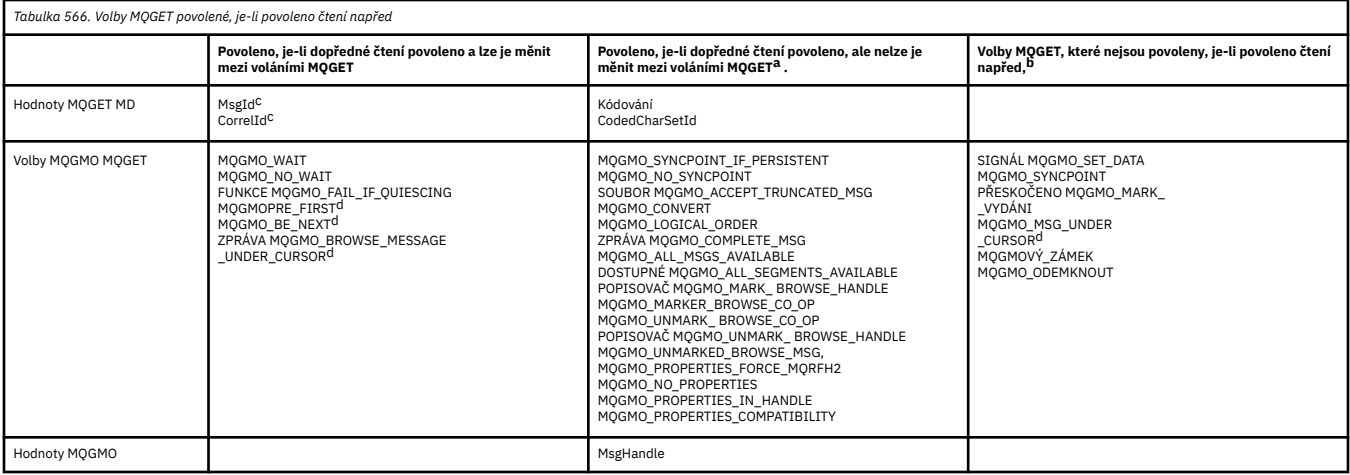

- a. Pokud se tyto volby změní mezi voláními MQGET, vrátí se kód příčiny MQRC\_OPTIONS\_CHANGED.
- b. Pokud se tyto volby zadaly při prvním volání MQGET, bude dopředné čtení zablokováno. Budou-li tyto volby zadány při následném volání MQGET, vrátí se kód příčiny MQRC\_OPTIONS\_ERROR.
- c. Klientské aplikace si musí být vědomy, že pokud jsou hodnoty MsgId a CorrelId mezi voláními MQGET pozměněny, mohou být předchozí hodnoty již odeslány klientovi a zůstanou ve vyrovnávací paměti pro čtení napřed klienta, dokud nebudou spotřebovány (nebo automaticky vymazány).
- d. První volání MQGET určuje, zda se mají zprávy procházet nebo získat z fronty, je-li povoleno dopředné čtení. Pokud se aplikace pokusí použít kombinaci procházení a získání, vrátí se kód příčiny MQRC\_OPTIONS\_CHANGED.
- e. MQGMO\_MSG\_UNDER\_CURSOR nelze použít s dopředným čtením. Zprávy lze procházet nebo získat, je-li dopředné čtení povoleno, ale ne kombinaci obojího.
- 13. Aplikace mohou destruktivně získat nepotvrzené zprávy pouze v případě, že tyto zprávy jsou vloženy do stejné lokální jednotky práce jako získání. Aplikace nemohou přijímat nepotvrzené zprávy nedestruktivně.
- 14. Zprávy pod kurzorem procházení lze načíst v jednotce práce. V tomto ohledu není možné načíst nepotvrzenou zprávu.

# **Vyvolání jazyka C**

MQGET (Hconn, Hobj, &MsgDesc, &GetMsgOpts, BufferLength, Buffer, &DataLength, &CompCode, &Reason);

Deklarujte parametry následujícím způsobem:

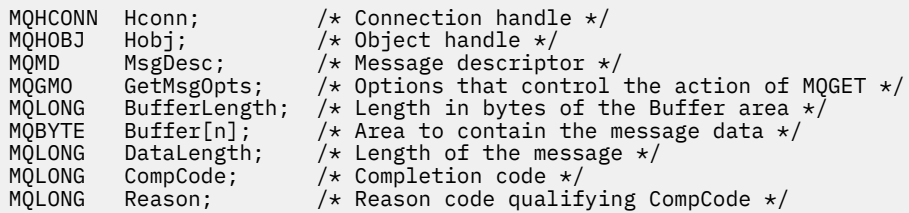

# **Vyvolání COBOL**

CALL 'MQGET' USING HCONN, HOBJ, MSGDESC, GETMSGOPTS, BUFFERLENGTH, BUFFER, DATALENGTH, COMPCODE, REASON.

Deklarujte parametry následujícím způsobem:

```
** Connection handle
 01 HCONN PIC S9(9) BINARY.
** Object handle
 01 HOBJ PIC S9(9) BINARY.
** Message descriptor
 01 MSGDESC.
COPY CMQMDV.<br>At Options that
** Options that control the action of MQGET
 01 GETMSGOPTS.
     COPY CMQGMOV.
** Length in bytes of the BUFFER area
 01 BUFFERLENGTH PIC S9(9) BINARY.
\star\star . Area to contain the message data
 01 BUFFER PIC X(n).
** Length of the message
 01 DATALENGTH PIC S9(9) BINARY.
01 DATĂLENGTH PIC S\bar{9}(9) BINARY.<br>** Completion code
 01 COMPCODE PIC S9(9) BINARY.
** Reason code qualifying COMPCODE
 01 REASON PIC S9(9) BINARY.
```
# **Vyvolání PL/I**

call MQGET (Hconn, Hobj, MsgDesc, GetMsgOpts, BufferLength, Buffer, DataLength, CompCode, Reason);

Deklarujte parametry následujícím způsobem:

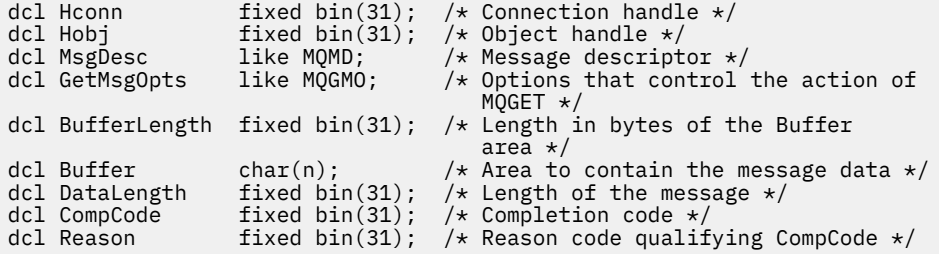

# **Vyvolání High Level Assembler**

 CALL MQGET,(HCONN,HOBJ,MSGDESC,GETMSGOPTS,BUFFERLENGTH, BUFFER,DATALENGTH,COMPCODE,REASON)

Deklarujte parametry následujícím způsobem:

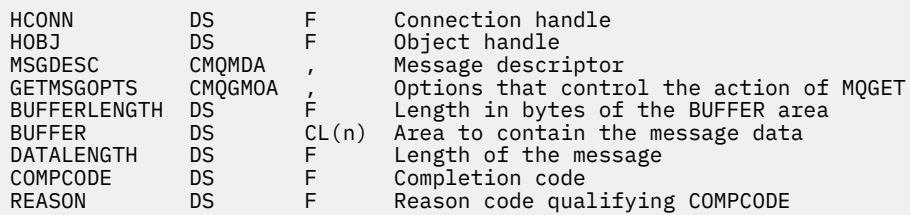

# **Vyvolání Visual Basic**

MQGET Hconn, Hobj, MsgDesc, GetMsgOpts, BufferLength, Buffer, DataLength, CompCode, Reason

Deklarujte parametry následujícím způsobem:

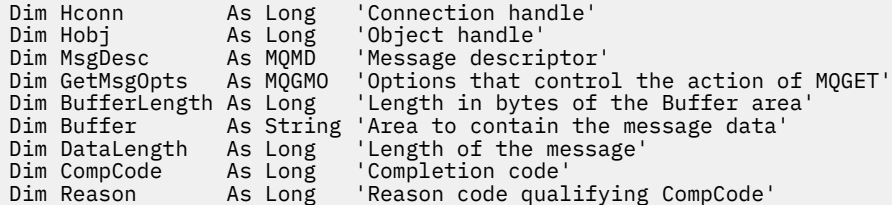

# **MQINQ-Dotaz na atributy objektu**

Volání MQINQ vrátí pole celých čísel a sadu znakových řetězců, které obsahují atributy objektu.

Platné jsou tyto typy objektů:

- Správce front
- Fronta
- Seznam názvů
- Definice procesu

# **Syntaxe**

MQINQ (*Hconn*, *Hobj*, *SelectorCount*, *Selektory*, *IntAttrCount*, *IntAttrs*, *CharAttrLength*, *CharAttrs*, *CompCode*, *Reason*)

# **Parametry**

# *Hconn*

Typ: MQHCONN -vstup

Tento manipulátor představuje připojení ke správci front. Hodnota *Hconn* byla vrácena předchozím voláním MQCONN nebo MQCONNX .

V produktu z/OS pro aplikace CICS a v produktu IBM i pro aplikace spuštěné v režimu kompatibility lze volání MQCONN vynechat a pro produkt *Hconn*je zadána následující hodnota:

# **MQHC\_DEF\_HCONN**

Výchozí popisovač připojení.

# *HOBJ*

Typ: MQHOBJ -vstup

Tento manipulátor představuje objekt (typu libovolného typu) s požadovanými atributy. Popisovač musí být vrácen předchozím voláním MQOPEN , které určuje volbu MQOO\_INQUIRE .

# *SelectorCount*

Typ: MQLONG -vstup

Jedná se o počet selektorů, které jsou dodány v poli *Selectors* . Jedná se o počet atributů, které mají být vráceny. Nula je platná hodnota. Maximální povolený počet je 256.

# *Selektory.*

Typ: MQLONG × *SelectorCount* -vstup

Jedná se o pole selektorů atributů produktu *SelectorCount* ; každý selektor identifikuje atribut (celé číslo nebo znak) s hodnotou, která je povinná.

Každý selektor musí být platný pro typ objektu, který *Hobj* představuje, jinak se volání nezdaří s kódem dokončení MQCC\_FAILED a kódem příčiny MQRC\_SELECTOR\_ERROR.

Ve zvláštním případě front:

- Není-li selektor platný pro fronty libovolného typu, volání selže s kódem dokončení MQCC\_FAILED a kódem příčiny MQRC\_SELECTOR\_ERROR.
- Pokud se selektor vztahuje pouze na fronty typů jiných typů, než je typ objektu, volání se zdaří s kódem dokončení MQCC\_WARNING a kódem příčiny MQRC\_SELECTOR\_NOT\_FOR\_TYPE.
- Je-li dotazovaná fronta fronta klastru, selektory, které jsou platné, závisí na tom, jak byla fronta vyřešena; viz ["Poznámky k použití" na stránce 676](#page-675-0) , kde jsou další podrobnosti.

Selektory můžete určit v libovolném pořadí. Hodnoty atributu odpovídající celočíselným selektorům atributů (selektoryMQIA\_\* ) jsou vraceny v produktu *IntAttrs* ve stejném pořadí, ve kterém se tyto selektory vyskytují v produktu *Selectors*. Hodnoty atributu, které odpovídají selektorům znakových atributů (selektoryMQCA\_\* ), jsou vraceny v produktu *CharAttrs* ve stejném pořadí, v jakém se tyto selektory vyskytují. Selektory MQIA\_\* mohou být prokládané se selektory MQCA\_\*; je důležité pouze relativní pořadí v rámci každého typu.

# **Poznámka:**

1. Selektory atributů celého čísla a znaku jsou přiděleny ve dvou různých rozsazích; selektory MQIA $*$ jsou umístěny v rozsahu MQIA\_FIRST až MQIA\_LASTa selektory MQCA\_\* v rozsahu MQCA\_FIRST až MQCA\_LAST.

Pro každý rozsah definují konstanty MQIA\_LAST\_USED a MQCA\_LAST\_USEDnejvyšší hodnotu, kterou správce front přijme.

- 2. Pokud se všechny selektory MQIA\_\* vyskytnou jako první, lze použít stejná čísla prvků k adresování příslušných prvků v polích *Selectors* a *IntAttrs* .
- 3. Pokud je argument *SelectorCount* nastaven na nulu, *Selectors* se na něj neodkazuje. V tomto případě může být adresa parametru předávaná programy napsaným v C nebo S/390 sestavovacím programem null.

Atributy, které mohou být dotazovány, jsou vypsány v následujících tabulkách. Pro selektory produktu MQCA\_\* je konstanta, která definuje délku výsledného řetězce v řetězci *CharAttrs* , uvedena v závorkách.

Tabulky, které následují za seznamem selektorů, podle objektů, v abecedním pořadí, takto:

- Selektory atributů produktu [Tabulka 567 na stránce 664](#page-663-0) MQINQ pro fronty
- Selektory atributů [Tabulka 568 na stránce 666](#page-665-0) MQINQ pro seznamy názvů
- Selektory atributů produktu [Tabulka 569 na stránce 667](#page-666-0) MQINQ pro definice procesu
- Selektory atributů produktu [Tabulka 570 na stránce 667](#page-666-0) MQINQ pro správce front

Všechny selektory jsou podporovány na všech platformách produktu IBM WebSphere MQ kromě těch, které jsou uvedeny ve sloupci **Poznámka** takto:

# <span id="page-663-0"></span>**NEz/OS**

Podporováno na všech platformách **kromě** z/OS

# **z/OS**

Podporováno **pouze** v systému z/OS

*Tabulka 567. Selektory atributů MQINQ pro fronty*

| <b>Selektor</b>         | rabaika 507. Selektory atributa ng Ing pro jionty<br>Délka pole | <b>Popis</b>                                                                              | Pozná      |
|-------------------------|-----------------------------------------------------------------|-------------------------------------------------------------------------------------------|------------|
|                         |                                                                 |                                                                                           | mka        |
| MQCA_ALTERATION_DATE    | MQ_DATE_LENGTH                                                  | Datum většino-nedávných změn                                                              |            |
| MQCA_ALTERATION_TIME    | MQ_TIME_LENGTH                                                  | Čas nejposlednějších změn                                                                 |            |
| MQCA_BACKOUT_REQ_Q_NAME | MQ_Q_NAME_LENGTH                                                | Nadměrný název fronty vrácených<br>zpráv                                                  |            |
| MQCA_BASE_Q_NAME        | MQ_Q_NAME_LENGTH                                                | Název fronty, na kterou se alias<br>interpretuje                                          |            |
| MQCA_CF_STRUC_NAME      | MQ_CF_STRUC_NAME_LEN<br>GTH                                     | Název struktury prostředku Coupling<br>Facility                                           | z/OS       |
| MQCA_CLUS_CHL_NAME      | MQ_CHANNEL_NAME_LENG<br>TH                                      | Název odesílacího kanálu klastru, který<br>používá tuto frontu jako přenosovou<br>frontu. | NEz/O<br>S |
| MQCA_CLUSTER_NAME       | MQ_CLUSTER_NAME_LENG<br>TН                                      | Název klastru                                                                             |            |
| MQCA_CLUSTER_NAMELIST   | MQ_NAMELIST_NAME_LEN<br><b>GTH</b>                              | Seznam názvů klastru                                                                      |            |
| MQCA_CREATION_DATE      | MQ_CREATION_DATE_LEN<br><b>GTH</b>                              | Datum vytvoření fronty                                                                    |            |
| MQCA_CREATION_TIME      | MQ_CREATION_TIME_LEN  <br>GTH                                   | Čas vytvoření fronty                                                                      |            |
| MQCA_INITIATION_Q_NAME  | MQ_Q_NAME_LENGTH                                                | Název inicializační fronty                                                                |            |
| MQCA_PROCESS_NAME       | MQ_PROCESS_NAME_LENG<br>TН                                      | Název definice procesu                                                                    |            |
| MQCA_Q_DESC             | MQ_Q_DESC_LENGTH                                                | Popis fronty                                                                              |            |
| MQCA_Q_NAME             | MQ_Q_NAME_LENGTH                                                | Název fronty                                                                              |            |
| MQCA_REMOTE_Q_MGR_NAME  | MQ_Q_MGR_NAME_LENGTH                                            | Název vzdáleného správce front                                                            |            |
| MQCA_REMOTE_Q_NAME      | MQ_Q_NAME_LENGTH                                                | Název vzdálené fronty, jak je známo ve<br>vzdáleném správci front                         |            |
| MQCA_STORAGE_CLASS      | MQ_STORAGE_CLASS_LEN<br>GTH                                     | Název paměťové třídy                                                                      | z/OS       |
| MQCA_TRIGGER_DATA       | MQ_TRIGGER_DATA_LENG<br>TН                                      | Data spouątěče                                                                            |            |
| MQCA_XMIT_Q_NAME        | MQ_Q_NAME_LENGTH                                                | Jméno přenosové fronty                                                                    |            |
| MQIA_ACCOUNTING_Q       | MQLONG                                                          | Řídí shromažďování účtovacích dat pro<br>frontu                                           | NEz/O<br>S |
| MQIA_BACKOUT_THRESHOLD  | MQLONG                                                          | Práh vrácení                                                                              |            |
| MQIA_CLWL_Q_PRIORITY    | MQLONG                                                          | Priorita fronty                                                                           |            |

⅂

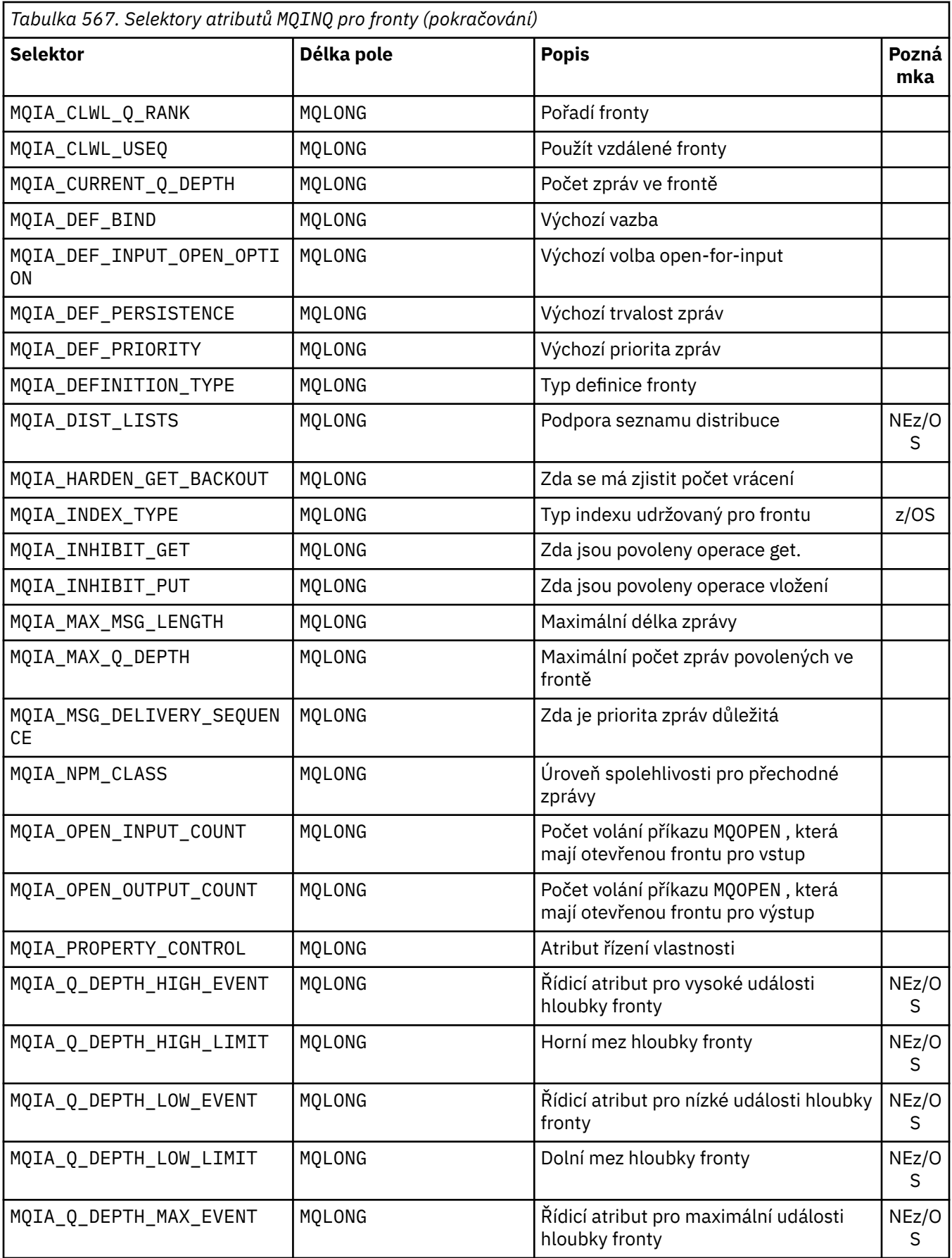

<span id="page-665-0"></span>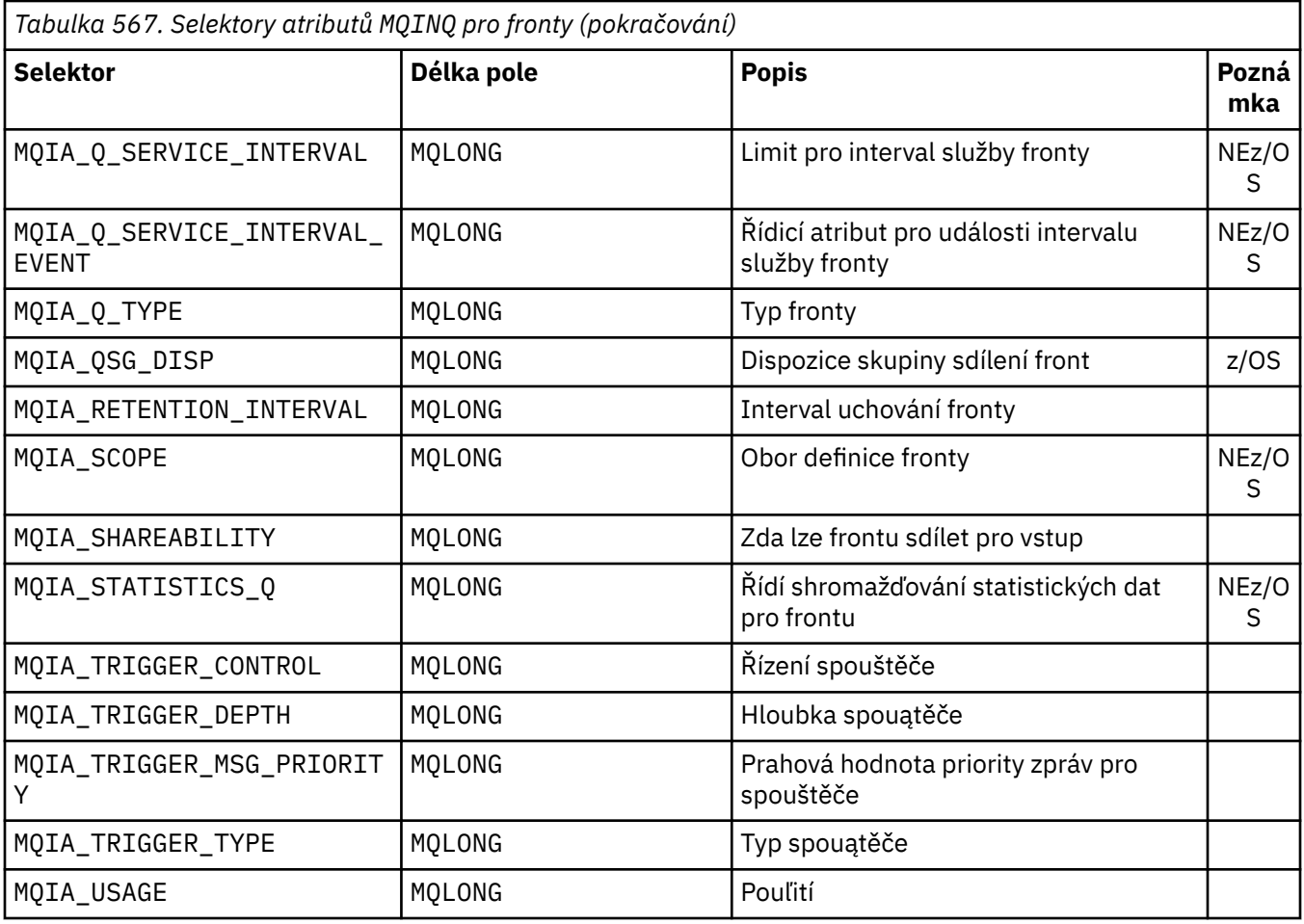

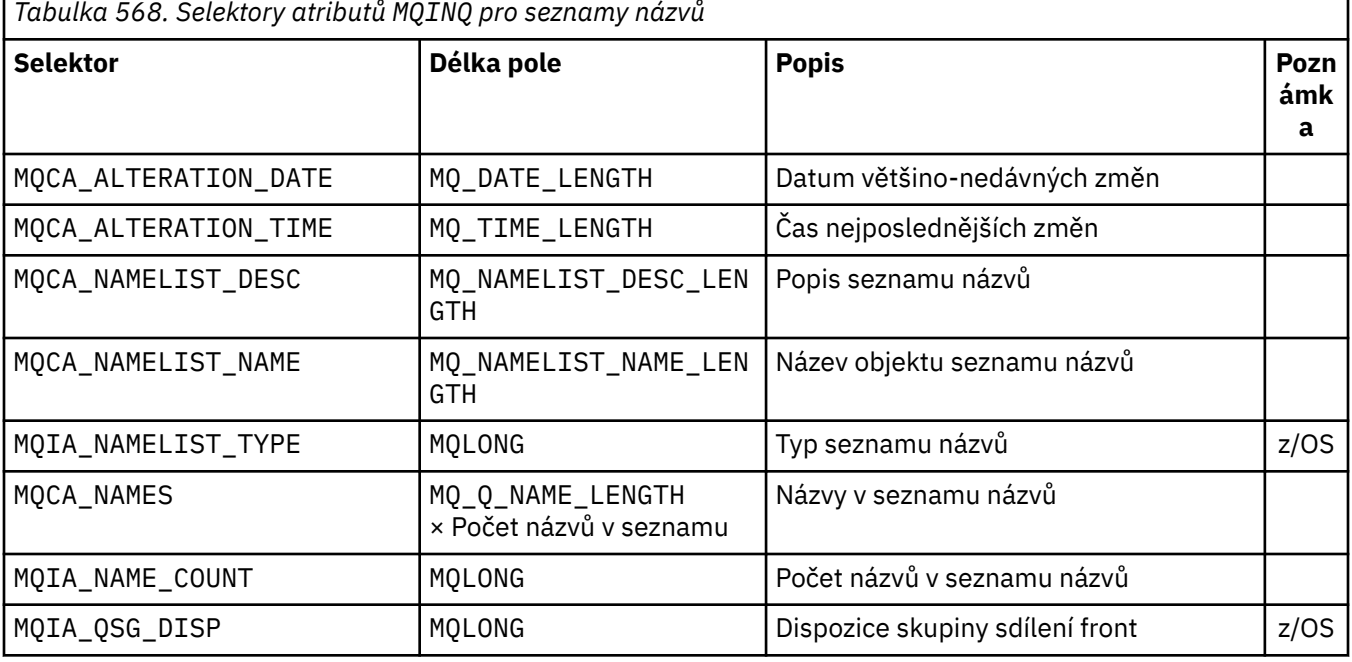

r

<span id="page-666-0"></span>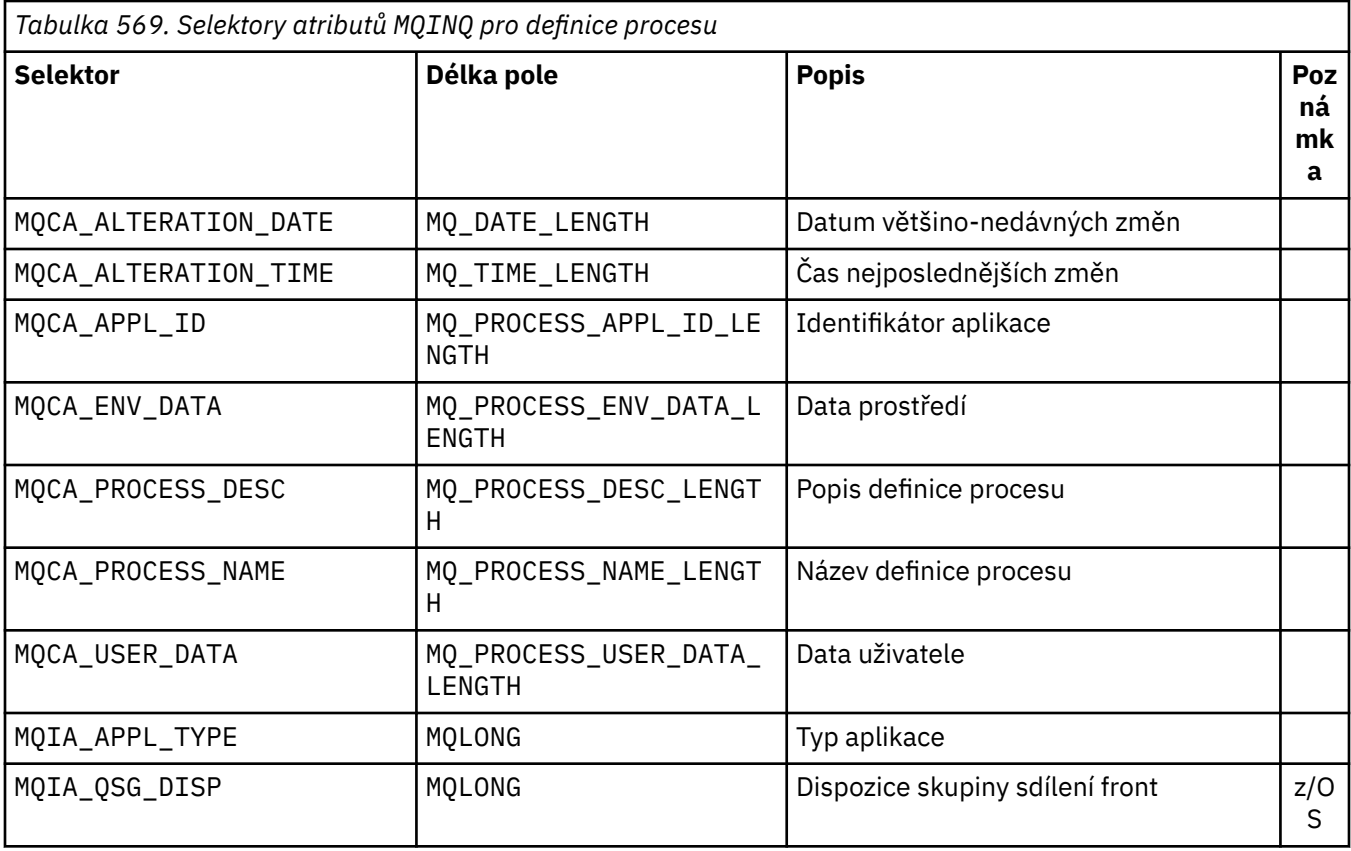

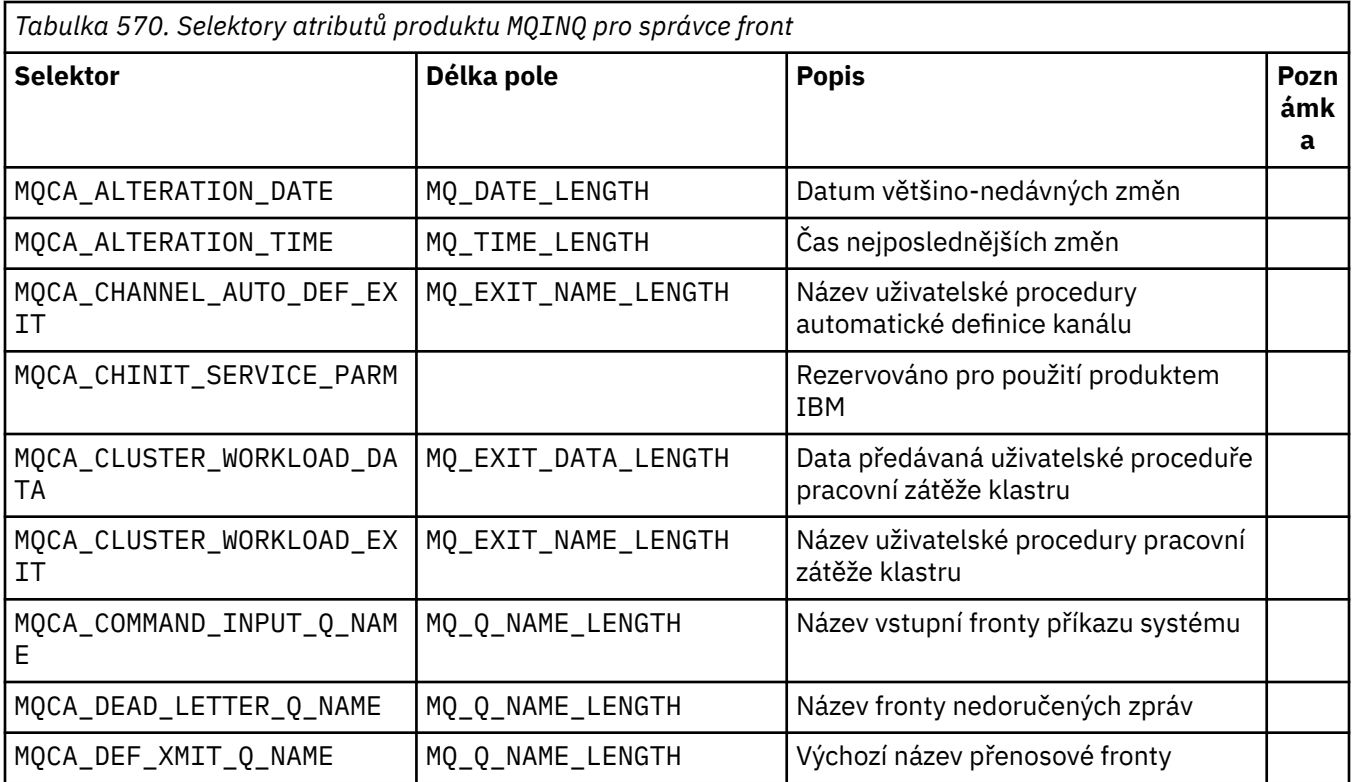

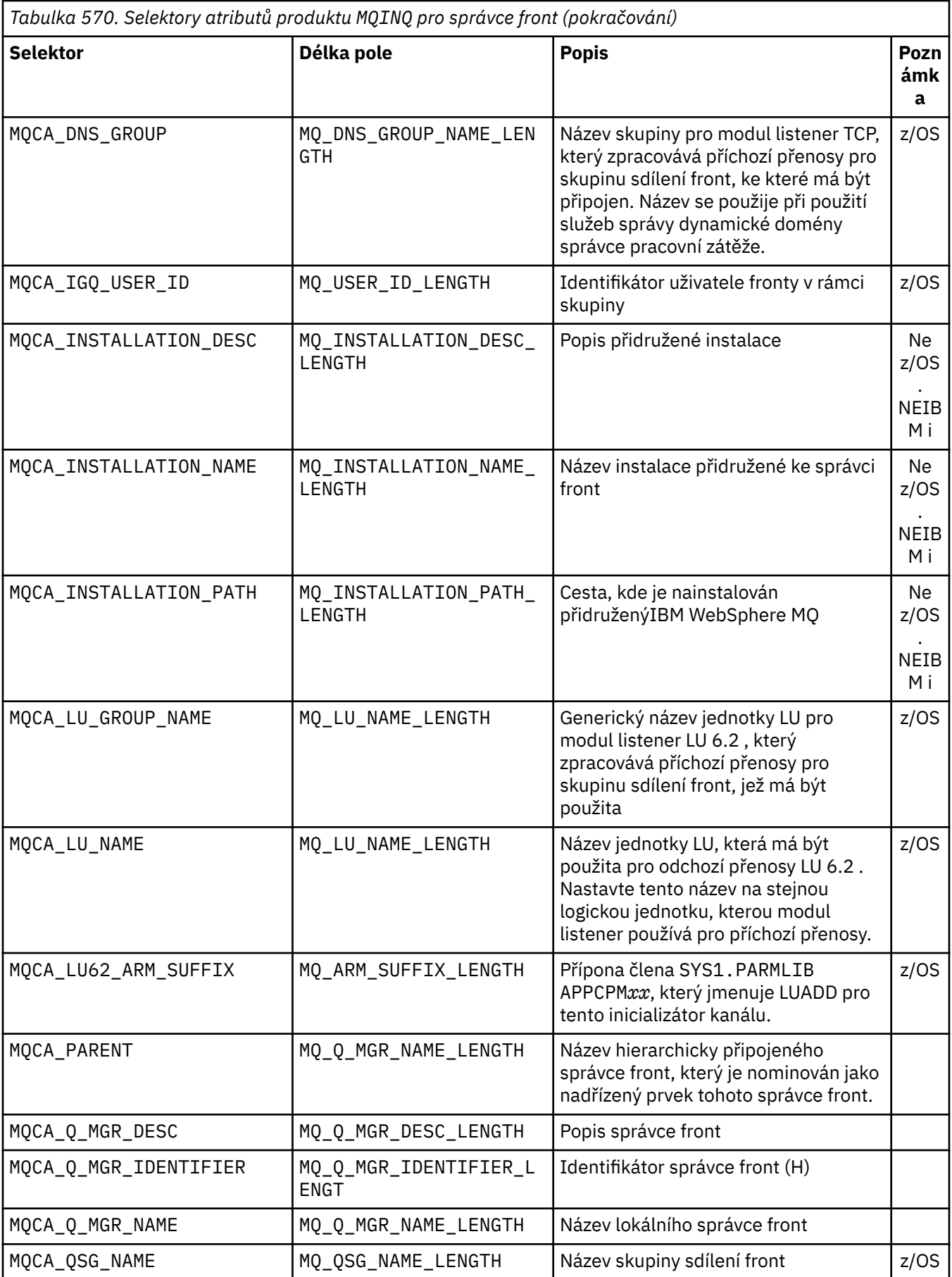

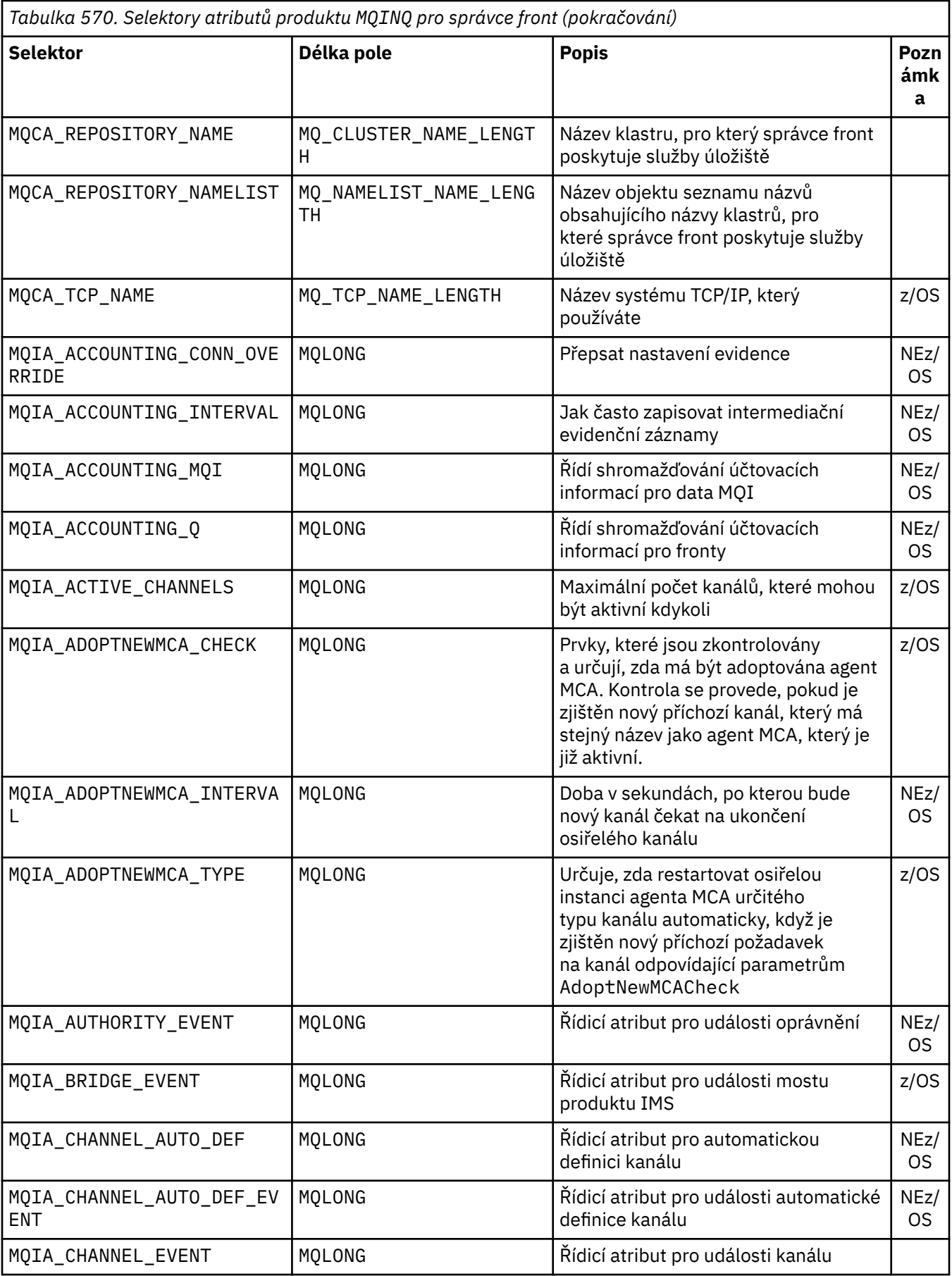

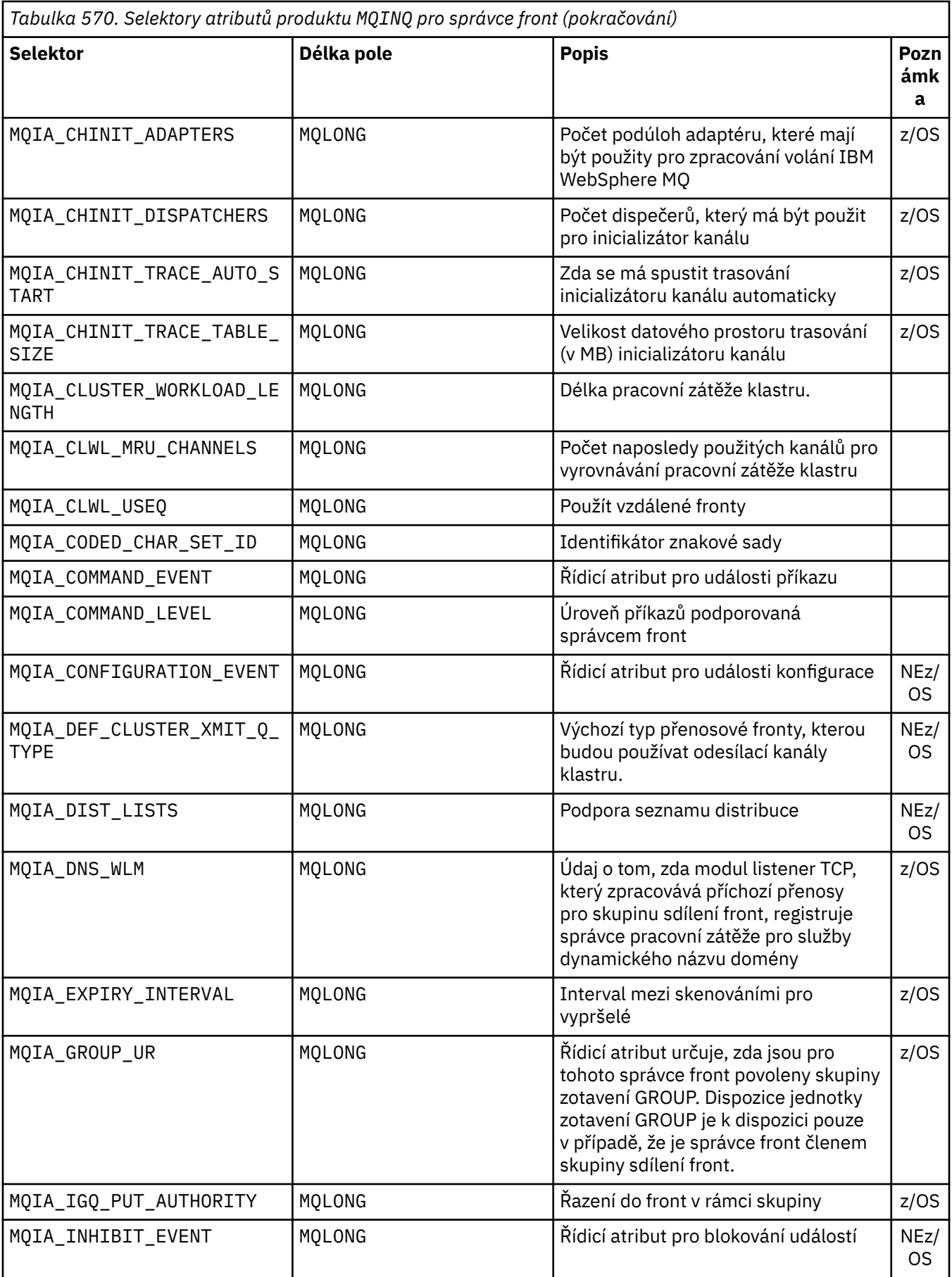

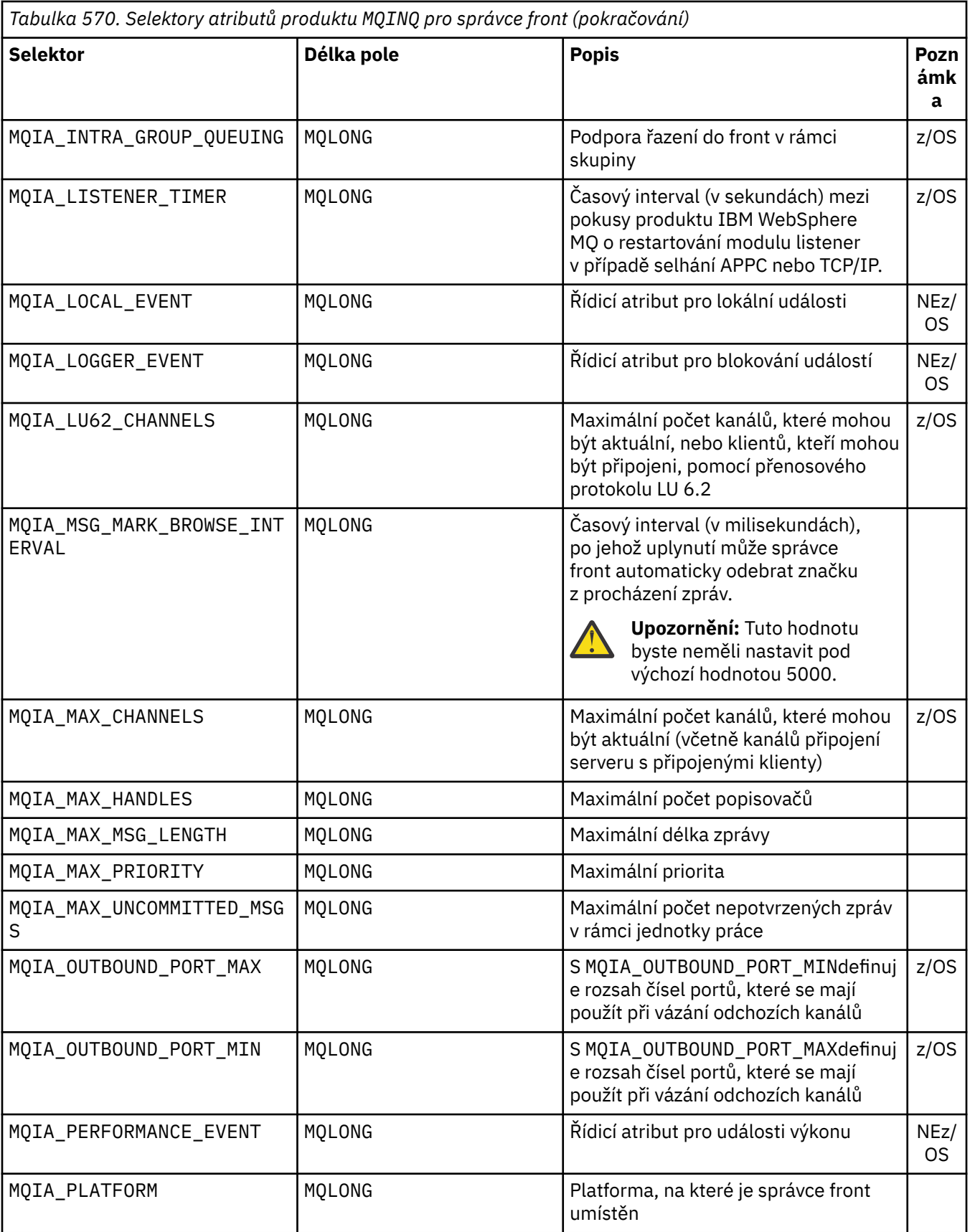

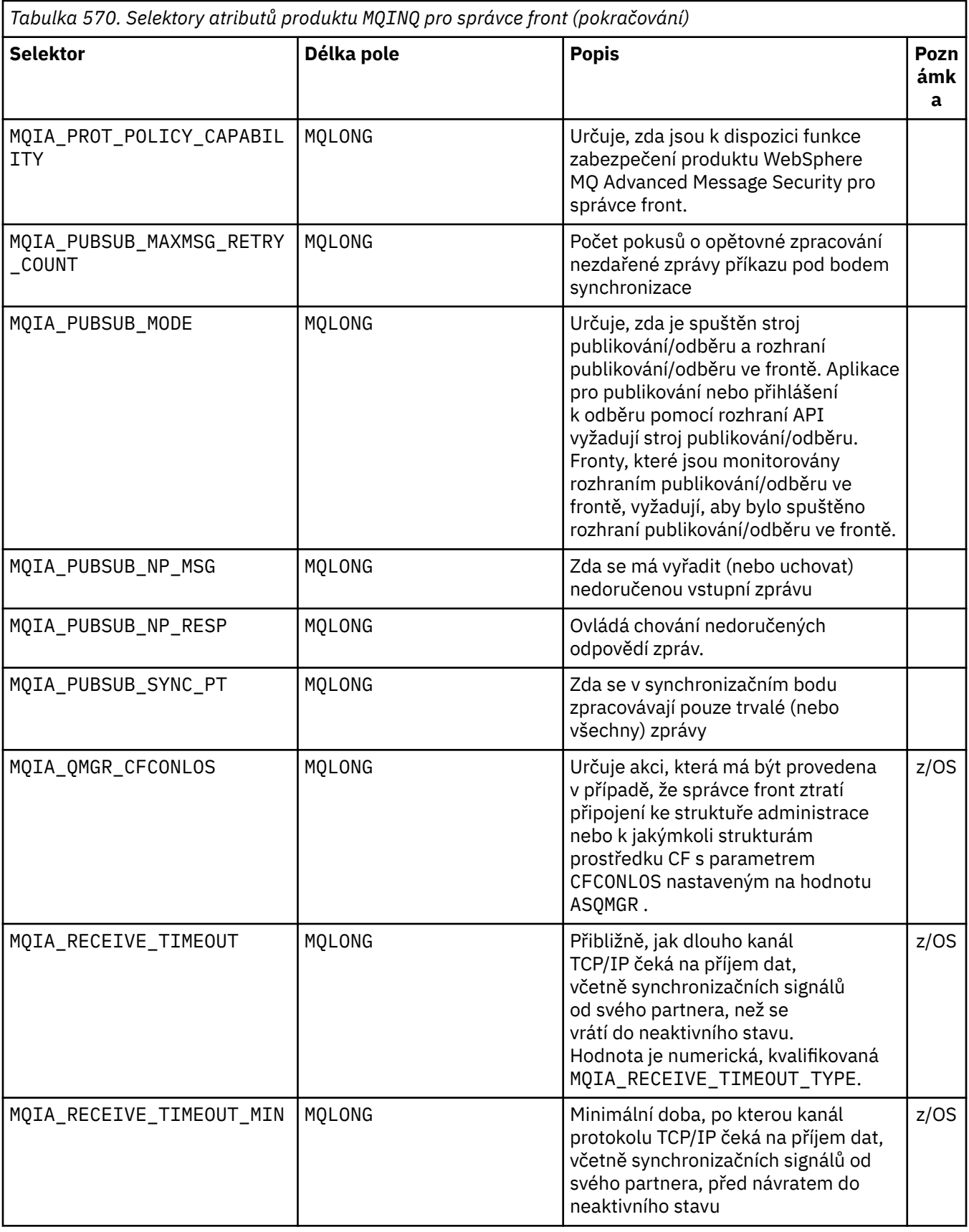

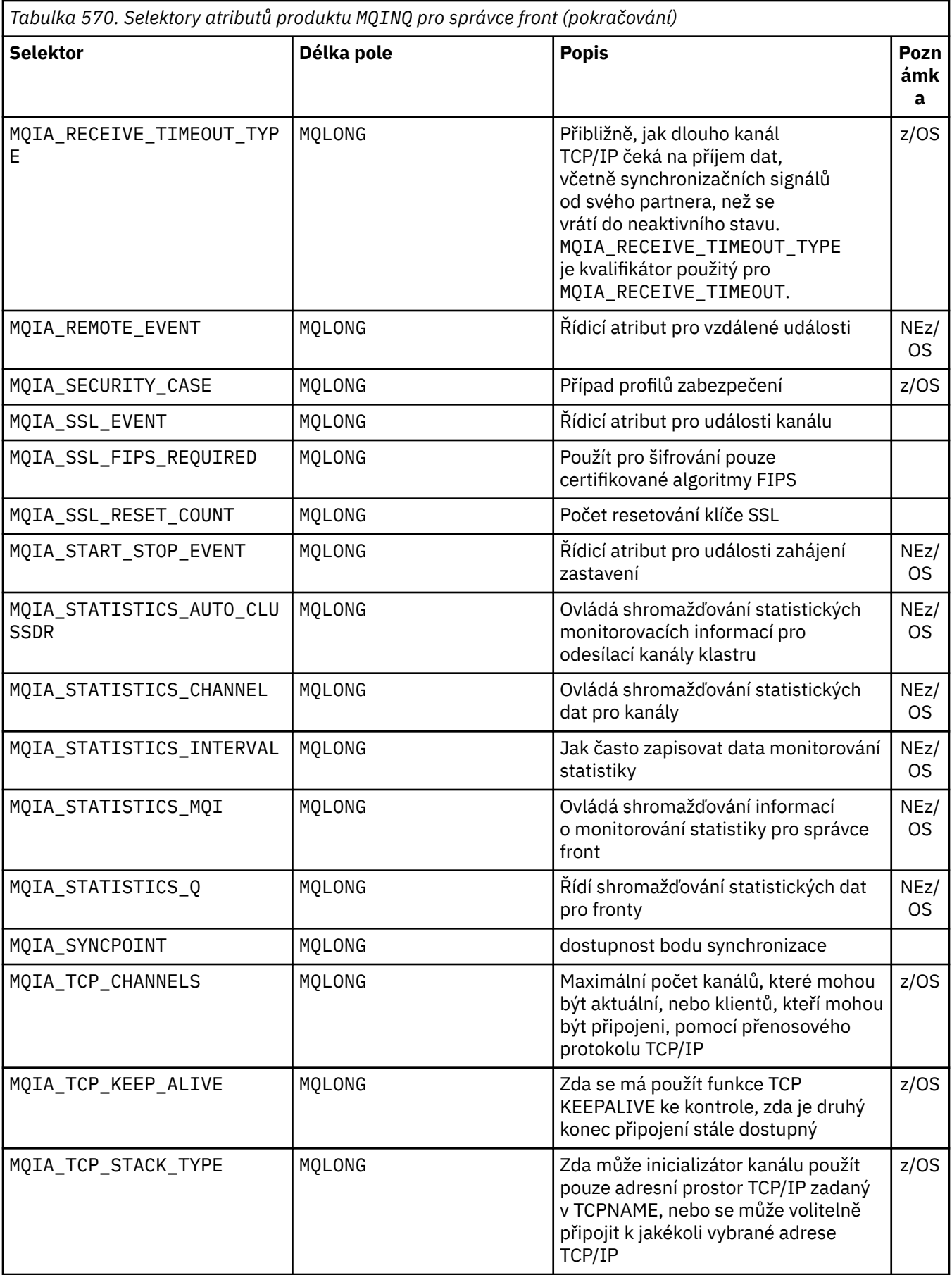

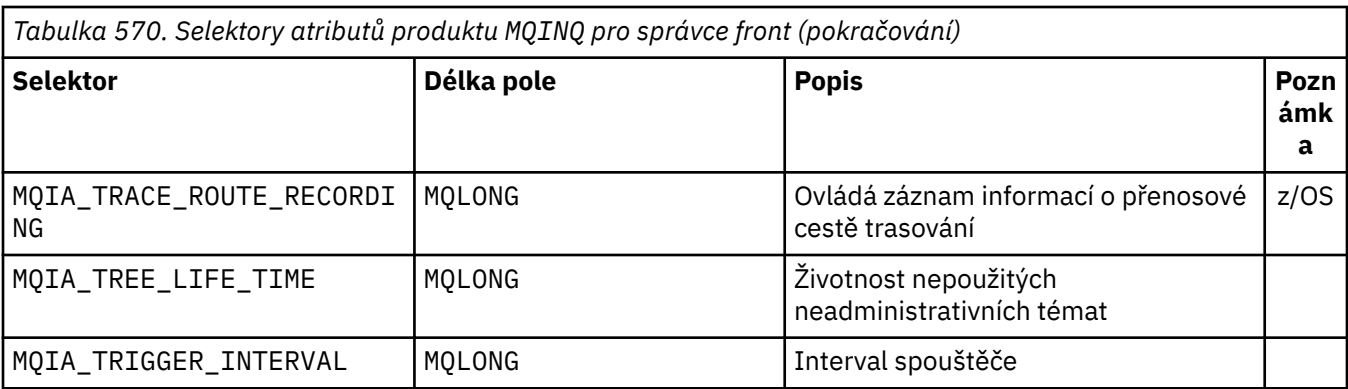

# *IntAttrCount*

Typ: MQLONG -vstup

Toto je počet prvků v poli *IntAttrs* . Nula je platná hodnota.

Je-li IntAttrCount alespoň počtem selektorů MQIA\_\* v parametru *Selectors* , jsou vráceny všechny požadované celočíselné atributy.

# *IntAttrs*

Typ: MQLONG ×*IntAttrCount* -výstup

Toto je pole celočíselných hodnot atributů *IntAttrCount* .

Hodnoty celočíselných atributů se vrací ve stejném pořadí jako selektory MQIA\_\* v parametru *Selectors* . Pokud pole obsahuje více prvků než počet selektorů MQIA\_\* , přebytečné prvky se nezmění.

Pokud *Hobj* představuje frontu, ale selektor atributu se nevztahuje na tento typ fronty, je vrácena specifická hodnota MQIAV\_NOT\_APPLICABLE . Je vrácen pro odpovídající prvek v poli *IntAttrs* .

Pokud je argument *IntAttrCount* nebo *SelectorCount* nula, *IntAttrs* se na ně neodkazuje. V tomto případě může být adresa parametru předávaná programy napsaným v C nebo S/390 sestavovacím programem null.

# *CharAttrDélka*

Typ: MQLONG -vstup

Toto je délka v bajtech parametru *CharAttrs* .

Hodnota CharAttrLength musí být alespoň součtem délek požadovaných znakových atributů (viz *Selectors*). Nula je platná hodnota.

# *CharAttrs*

Typ: MQCHAR × *CharAttrLength* -výstup

Jedná se o vyrovnávací paměť, ve které jsou zřetězeny znakové atributy, zřetězené. Délka vyrovnávací paměti je dána parametrem *CharAttrLength* .

Atributy znaků se vrací ve stejném pořadí jako selektory MQCA\_\* v parametru *Selectors* . Délka každého řetězce atributu je pevná pro každý atribut (viz *Selectors*) a hodnota v něm je vyplněna doprava s mezerami, je-li to nutné. Můžete vytvořit vyrovnávací paměť větší, než je třeba, aby obsahovala všechny požadované atributy znaků a vyplňující znaky. Bajty přesahující poslední vrácenou hodnotu atributu jsou nezměněny.

Pokud *Hobj* představuje frontu, ale selektor atributu se nevztahuje na tento typ fronty, je vrácen znakový řetězec skládající se pouze z hvězdiček (\*). Hvězdička je vrácena jako hodnota tohoto atributu v produktu *CharAttrs*.

Pokud je argument *CharAttrLength* nebo *SelectorCount* nula, *CharAttrs* se na ně neodkazuje. V tomto případě může být adresa parametru předávaná programy napsaným v C nebo S/390 sestavovacím programem null.

## *CompCode*

Typ: MQLONG -výstup

Kód dokončení:

# **MQCC\_OK**

Úspěšné dokončení.

### **MQCC\_WARNING**

Varování (částečné dokončení).

### **MQCC\_FAILED**

Volání se nezdařilo.

### *reason*

Typ: MQLONG-výstup

Pokud je *CompCode* MQCC\_OK:

### **MQRC\_NONE**

(0, X'000') Chybí důvod k ohlášení.

Pokud je *CompCode* MQCC\_WARNING:

**MQRC\_CHAR\_ATTRS\_TOO\_SHORT** (2008, X'7D8') Nedostatek prostoru povolený pro atributy znaků.

### **MQRC\_INT\_ATTR\_COUNT\_TOO\_SMALL**

(2022, X'7E6') Není dovolena dostatek prostoru pro celočíselné atributy.

# **MQRC\_SELECTOR\_NOT\_FOR\_TYPE**

(2068, X'814') Selektor není použitelný pro typ fronty.

Pokud je *CompCode* MQCC\_FAILED:

### **MQRC\_ADAPTER\_NOT\_AVAILABLE**

(2204, X'89C') Adaptér není k dispozici.

### **MQRC\_ADAPTER\_SERV\_LOAD\_ERROR**

(2130, X'852') Nelze načíst modul služby adaptéru.

### **MQRC\_API\_EXIT\_ERROR**

(2374, X'946') Ukončení API se nezdařilo.

# **MQRC\_API\_EXIT\_LOAD\_ERROR**

(2183, X'887') Nelze načíst uživatelskou proceduru rozhraní API.

### **MQRC\_ASID\_MISMATCH**

(2157, X'86D') Primární a domovská ID ASID se liší.

# **MQRC\_CALL\_IN\_PROGRESS**

(2219, X'8AB') Volání MQI bylo zadáno před dokončením předchozího volání.

# **MQRC\_CF\_STRUC\_FAILED**

(2373, X'945') Struktura prostředku Coupling Facility selhala.

# **MQRC\_CF\_STRUC\_IN\_USE**

(2346, X'92A') Struktura prostředku Coupling Facility se používá.

# **MQRC\_CHAR\_ATTR\_LENGTH\_ERROR**

(2006, X'7D6') Délka znakových atributů není platná.

# **MQRC\_CHAR\_ATTRS\_ERROR**

(2007, X'7D7') Řetězec atributů znaků není platný.

# **MQRC\_CICS\_WAIT\_FAILED**

(2140, X'85C') Požadavek na čekání zamítnutý produktem CICS.

# **MQRC\_CONNECTION\_BROKEN**

(2009, X'7D9') Spojení se správcem front bylo ztraceno.

# **MQRC\_CONNECTION\_NOT\_AUTHORIZED**

(2217, X'8A9') Chybí autorizace pro připojení.

### <span id="page-675-0"></span>**MQRC\_CONNECTION\_STOPPING**

(2203, X'89B') Probíhá ukončování činnosti připojení.

### **MQRC\_HCONN\_ERROR**

(2018, X'7E2') Popisovač připojení není platný.

#### **MQRC\_HOBJ\_ERROR**

(2019, X'7E3') Popisovač objektu není platný.

#### **MQRC\_INT\_ATTR\_COUNT\_ERROR**

(2021, X'7E5') Počet celočíselných atributů není platný.

### **MQRC\_INT\_ATTRS\_ARRAY\_ERROR**

(2023, X'7E7') Pole celočíselné atributy není platné.

### **MQRC\_NOT\_OPEN\_FOR\_INQUIRE**

(2038, X'7F6') Fronta není otevřena pro dotaz.

#### **MQRC\_OBJECT\_CHANGED**

(2041, X'7F9') Definice objektu se od otevření změnila.

#### **MQRC\_OBJECT\_DAMAGED**

(2101, X'835') Objekt je poškozen.

### **MQRC\_PAGESET\_ERROR**

(2193, X'891') Chyba při přístupu k datové sadě sady stránek.

#### **MQRC\_Q\_DELETED**

(2052, X'804') Fronta byla odstraněna.

### **MQRC\_Q\_MGR\_NAME\_ERROR**

(2058, X'80A') Jméno správce front není platné nebo je neznámé.

#### **MQRC\_Q\_MGR\_NOT\_AVAILABLE**

(2059, X'80B') Správce front není k dispozici pro připojení.

### **MQRC\_Q\_MGR\_STOPPING**

(2162, X'872') Správce front se vypíná.

#### **MQRC\_RESOURCE\_PROBLEM**

(2102, X'836') Není k dispozici dostatek systémových prostředků.

#### **MQRC\_SELECTOR\_COUNT\_ERROR**

(2065, X'811') Počet selektorů není platný.

### **MQRC\_SELECTOR\_ERROR**

(2067, X'813') Selektor atributu není platný.

### **MQRC\_SELECTOR\_LIMIT\_EXCEEDED**

(2066, X'812') Počet selektorů je příliš velký.

# **MQRC\_STORAGE\_NOT\_AVAILABLE**

(2071, X'817') Není k dispozici dostatek paměti.

### **MQRC\_SUPPRESSED\_BY\_EXIT**

(2109, X'83D') Volání potlačeno ukončovacím programem.

### **MQRC\_UNEXPECTED\_ERROR**

(2195, X'893') Došlo k neočekávané chybě.

Podrobné informace o těchto kódech najdete v tématu Kódy příčiny .

# **Poznámky k použití**

- 1. Vrácené hodnoty jsou snímky vybraných atributů. Neexistuje žádná záruka, že atributy zůstanou stejné, než bude aplikace moci reagovat na vrácené hodnoty.
- 2. Otevřete-li modelovou frontu, vytvoří se dynamická lokální fronta. Dynamická lokální fronta se vytvoří, i když otevřete modelovou frontu a dotázat se na její atributy.

Atributy dynamické fronty jsou ve velké míře stejné jako atributy modelové fronty v době, kdy je vytvořena dynamická fronta. Pokud pak použijete volání MQINQ v této frontě, správce front vrátí atributy dynamické fronty, nikoli atributy modelové fronty. Podrobnosti o tom, které atributy modelové fronty jsou zděděny dynamickou frontou, viz [Tabulka 573 na stránce 789](#page-788-0) .

- 3. Pokud je dotazovaný objekt alias frontu, jsou hodnoty atributů vrácené voláním MQINQ atributy fronty alias. Nejsou to atributy základní fronty nebo tématu, na které se rozlišuje alias.
- 4. Pokud je dotazovaný objekt fronta klastru, atributy, které mohou být dotazovány, závisí na tom, jak je fronta otevřena:
	- Můžete otevřít frontu klastru pro dotaz plus jeden nebo více operací vstupu, procházení nebo nastavení. Chcete-li tak učinit, musí existovat lokální instance fronty klastru, aby byla otevřená úspěšná. V tomto případě jsou atributy, které lze provádět dotazy, atributy, které jsou platné pro lokální fronty.

Je-li fronta klastru otevřena pro dotaz bez zadání vstupu, procházení nebo nastavení, volání vrátí kód dokončení MOCC\_WARNING a kód příčiny MORC\_SELECTOR\_NOT\_FOR\_TYPE (2068), pokud se pokoušíte dotázat atributy, které jsou platné pouze pro lokální fronty, a nikoli fronty klastru.

• Frontu klastru můžete otevřít pro dotazování při předávání názvu správce základní fronty připojeného správce front.

Chcete-li tak učinit, musí existovat lokální instance fronty klastru, aby byla otevřená úspěšná. Není-li základní správce front předán, volání vrátí kód dokončení MQCC\_WARNING a kód příčiny MQRC\_SELECTOR\_NOT\_FOR\_TYPE (2068), pokud se pokoušíte dotázat se na atributy, které jsou platné pouze pro lokální fronty, a nikoli fronty klastru.

- Je-li fronta klastru otevřena pouze pro zjišťování, nebo dotaz a výstup, je možné se dotazovat pouze na uvedené atributy. Atribut **QType** má hodnotu MQQT\_CLUSTER v tomto případě:
	- MQCA\_Q\_DESC
	- MQCA\_Q\_NAME
	- MQIA\_DEF\_BIND
	- MQIA\_DEF\_PERSISTENCE
	- MQIA\_DEF\_PRIORITY
	- MQIA\_INHIBIT\_PUT
	- MQIA\_Q\_TYPE

Frontu klastru můžete otevřít bez pevné vazby. Můžete jej otevřít

s argumentem MQOO\_BIND\_NOT\_FIXED zadaným ve výzvě MQOPEN . Případně zadejte MQOO\_BIND\_AS\_Q\_DEFa nastavte atribut **DefBind** fronty na MQBND\_BIND\_NOT\_FIXED. Pokud otevřete frontu klastru bez pevné vazby, může po sobě následujících volání MQINQ pro frontu zjistit různé instance fronty klastru. Avšak, je to typické pro všechny instance mají stejné hodnoty atributu.

• Objekt alias fronty může být definován pro klastr. Protože TARGTYPE a TARGET nejsou klastrové atributy, proces, který provádí proces MQOPEN ve frontě aliasů, si není vědom objektu, na který je alias interpretováno.

Během počátečního příkazu MQOPENse fronta aliasů interpretuje jako správce front a fronta v klastru. Rozpoznání názvu probíhá znovu na vzdáleném správci front a je zde, že je interpretována hodnota TARGTPYE fronty aliasů.

Pokud se alias fronty interpretuje jako alias tématu, dojde k publikování zpráv vložených do fronty aliasů v tomto vzdáleném správci front.

Viz Fronty klastru

- 5. Možná budete chtít zjistit více atributů a pak nastavit některé z nich pomocí volání MQSET . Chcete-li program dotázat a nastavit efektivně, umístěte atributy, které mají být nastaveny na začátku polí selektoru. Pokud tak učiníte, lze pro MQSETpoužít stejná pole se sníženými počty.
- 6. Pokud se objeví více než jedna z varovných situací (viz parametr *CompCode* ), vrácený kód příčiny je první v následujícím seznamu, který se používá:

a. MQRC\_SELECTOR\_NOT\_FOR\_TYPE

- b. MQRC\_INT\_ATTR\_COUNT\_TOO\_SMALL
- c. MQRC\_CHAR\_ATTRS\_TOO\_SHORT

7. Následující téma obsahuje informace o atributech objektu:

- • ["Atributy pro fronty" na stránce 787](#page-786-0)
- • ["Atributy pro seznamy názvů" na stránce 818](#page-817-0)
- • ["Atributy pro definice procesu" na stránce 820](#page-819-0)
- • ["Atributy správce front" na stránce 753](#page-752-0)

# **Vyvolání jazyka C**

```
MQINQ (Hconn, Hobj, SelectorCount, Selectors, IntAttrCount, IntAttrs,
 CharAttrLength, CharAttrs, &CompCode, &Reason);
```
Deklarujte parametry následujícím způsobem:

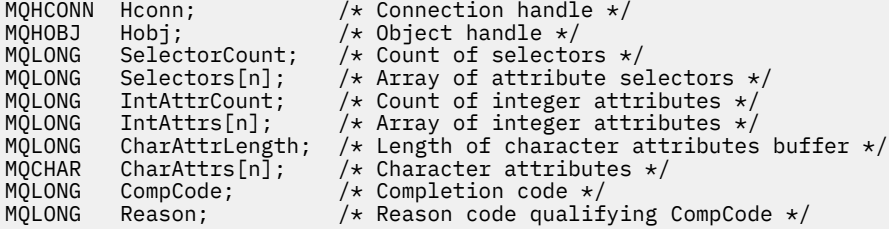

# **Vyvolání COBOL**

 CALL 'MQINQ' USING HCONN, HOBJ, SELECTORCOUNT, SELECTORS-TABLE, INTATTRCOUNT, INTATTRS-TABLE, CHARATTRLENGTH, CHARATTRS, COMPCODE, REASON.

Deklarujte parametry následujícím způsobem:

```
** Connection handle
                       PIC S9(9) BINARY.
** Object handle
 01 HOBJ PIC S9(9) BINARY.
** Count of selectors
01 SELECTORCOUNT PIC S9(9) BINARY.
     Array of attribute selectors
** Array of attribut<br>01 SELECTORS-TABLE.<br>02 SELECTORS
02 SELECTORS PIC S9(9) BINARY OCCURS n TIMES.<br>** Count of integer attributes
** Count of integer attributes<br>01 INTATTRCOUNT PIC S9(9) B
                      PIC S9(9) BINARY.
** Array of integer attributes
 01 INTATTRS-TABLE.
 02 INTATTRS PIC S9(9) BINARY OCCURS n TIMES.
** Length of character attributes buffer
 01 CHARATTRLENGTH PIC S9(9) BINARY.
** Character attributes
01 CHARATTRS
** Completion code
01 COMPCODE PIC S9(9) BINARY.
** Reason code qualifying COMPCODE
                       PIC S9(9) BINARY.
```
# **Vyvolání PL/I**

call MQINQ (Hconn, Hobj, SelectorCount, Selectors, IntAttrCount, IntAttrs, CharAttrLength, CharAttrs, CompCode, Reason); Deklarujte parametry následujícím způsobem:

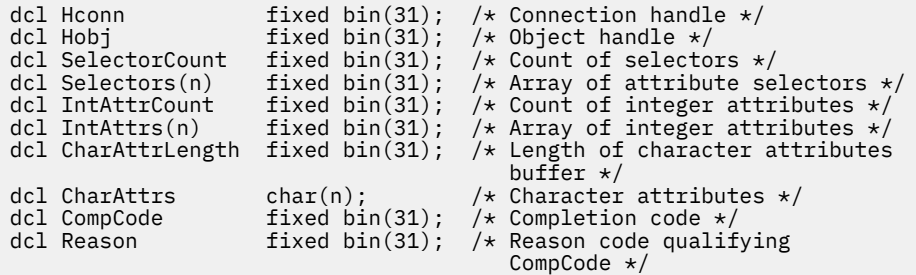

# **Vyvolání High Level Assembler**

 CALL MQINQ,(HCONN,HOBJ,SELECTORCOUNT,SELECTORS,INTATTRCOUNT, X INTATTRS,CHARATTRLENGTH,CHARATTRS,COMPCODE,REASON)

Deklarujte parametry následujícím způsobem:

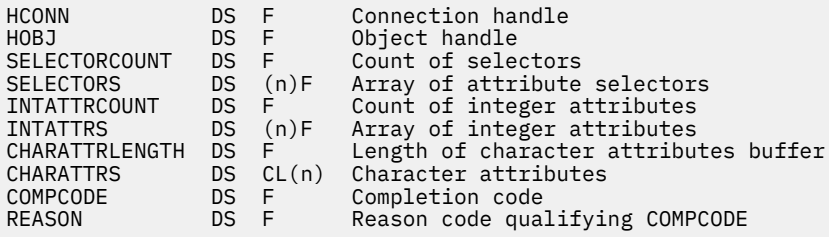

# **Vyvolání Visual Basic**

MQINQ Hconn, Hobj, SelectorCount, Selectors, IntAttrCount, IntAttrs, CharAttrLength, CharAttrs, CompCode, Reason

Deklarujte parametry následujícím způsobem:

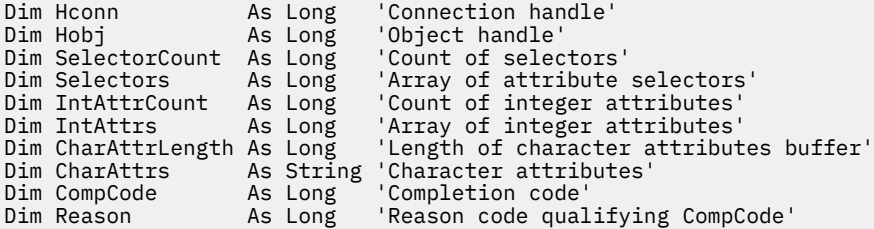

# **MQINQMP-Dotaz na vlastnost zprávy**

Volání MQINQMP vrací hodnotu vlastnosti zprávy.

# **Syntaxe**

MQINQMP (*Hconn*, *Hmsg*, *InqPropOpts*, *Name*, *PropDesc*, *Type*, *ValueLength*, *Value*, *DataLength*, *CompCode*, *Reason*)

# **Parametry**

# *Hconn*

Typ: MQHCONN-vstup

Tento manipulátor představuje připojení ke správci front. Hodnota *Hconn* se musí shodovat s manipulátorem připojení, který byl použit k vytvoření manipulátoru zprávy zadaného argumentem *Hmsg* .

Pokud byl popisovač zprávy vytvořen pomocí MQHC\_UNASSOCIATED\_HCONN, musí být na podprocesu zjišťující platné připojení pro vlastnost popisovače zprávy navázáno platné připojení, jinak volání selže s MQRC\_CONNECTION\_BROKEN.

# *Hmsg*

Typ: MQHMSG-vstup

Toto je popisovač zprávy, který má být dotazován. Hodnota byla vrácena předchozím voláním příkazu **MQCRTMH** .

# *InqPropOpts*

Typ: MQIMPO-input/output

Podrobnosti naleznete v datovém typu [MQIMPO](#page-373-0) .

# *název*

Typ: MQCHARV-input/output

Název vlastnosti, která se má dotázat.

Pokud nelze nalézt žádnou vlastnost s tímto názvem, volání selže s příčinou MQRC\_PROPERTY\_NOT\_AVAILABLE.

Na konci názvu vlastnosti můžete použít znak procento znaků zástupného znaku (%). Zástupný znak odpovídá žádnému znaku nebo více znakům, včetně znaku tečky (.). To umožňuje aplikaci dotazovat se na hodnotu mnoha vlastností. Volejte funkci MQINQMP s volbou MQIMPO\_INQ\_FIRST, abyste získali první odpovídající vlastnost, a znovu s volbou MQIMPO\_INQ\_NEXT, abyste získali další odpovídající vlastnost. Nejsou-li k dispozici žádné další odpovídající vlastnosti, volání selže s hodnotou MQRC\_PROPERTY\_NOT\_AVAILABLE. Pokud je pole *ReturnedName* ve struktuře Opts InqPropinicializováno s adresou nebo offsetem pro vrácený název vlastnosti, je tento proces dokončen při návratu z MQINQMP s názvem vlastnosti, která se shoduje. Je-li pole *VSBufSize* prvku *ReturnedName* ve struktuře InqPropOpts menší než délka vráceného názvu vlastnosti, kód dokončení je nastaven jako MQCC\_FAILED s příčinou MQRC\_PROPERTONE\_TOO\_BIG.

Vlastnosti, které mají známá synonyma, se vrátí takto:

- 1. Vlastnosti s předponou "mqps." jsou vráceny jako název vlastnosti produktu WebSphere MQ . Například "MQTopicString" je spíše vrácený název než "mqps.Top"
- 2. Vlastnosti s předponou "jms." nebo "mcd." jsou vráceny jako název pole záhlaví JMS, například "JMSExpiration" je spíše vrácený název než "jms.Exp".
- 3. Vlastnosti s předponou "usr." jsou vráceny bez této předpony, např. "Color" je vrácen spíše než "usr.Color".

Vlastnosti se synonymy jsou vráceny pouze jednou.

V programovacím jazyku C jsou definovány následující makro proměnné pro dotazy na všechny vlastnosti a všechny vlastnosti, které začínají řetězcem "usr.":

# **MQPROP\_INQUIRE\_ALL**

Dotaz na všechny vlastnosti zprávy.

MQPROP\_INQUIRE\_ALL lze použít následujícím způsobem:

```
MQCHARY Name = {MQPROP\_INQUIRE\_ALL};
```
# **MQPROP\_INQUIRE\_ALL\_USR**

Zjišťovat všechny vlastnosti zprávy, které spouští "usr.". Vrácený název je vrácen bez parametru "usr." .

Je-li zadán parametr MQIMP\_INQ\_NEXT, ale název se od předchozího volání změnil, nebo je to první volání, předpokládá se MQIMPO\_INQ\_FIRST.

Další informace o použití názvů vlastností naleznete v tématech Názvy vlastností a Omezení názvů vlastností .

## *PropDesc*

Typ: MQPD-výstup

Tato struktura se používá k definování atributů vlastnosti, včetně toho, co se stane, pokud tato vlastnost není podporována, jaký kontext zprávy vlastnost patří a do jakých zpráv má být vlastnost zkopírována. Podrobnosti o této struktuře viz [MQPD](#page-455-0) .

### *type*

Typ: MQLONG-input/output

Při návratu z volání MQINQMP je tento parametr nastaven na datový typ *Hodnota*. Datový typ může být libovolný z následujících:

# **LOGICKÁ HODNOTA MQTYPE\_BOOLEAN**

Booleovský.

# **ŘETĚZEC MQTYPE\_BYTE\_STRING**

bajtový řetězec.

### **MQTYPE\_INT8**

8bitové podepsané celé číslo.

### **MQTYPE\_INT16**

16bitové podepsané celé číslo.

## **MQTYPE\_INT32**

32bitové celé číslo se znaménkem.

# **MQTYPE\_INT64**

64bitové podepsané celé číslo.

### **MQTYPE\_FLOAT32**

32-bitové číslo s pohyblivou řádovou čárkou.

### **MQTYPE\_FLOAT64**

64-bitové číslo s pohyblivou řádovou čárkou.

# **ŘETĚZEC MQTYPE\_STRING**

Znakový řetězec.

# **MQTYPE\_NULL**

Vlastnost existuje, ale má hodnotu null.

Není-li datový typ hodnoty vlastnosti rozpoznán, je vrácen parametr MQTYPE\_STRING a do oblasti *Hodnota* bude vložena řetězcová reprezentace hodnoty. Řetězcovou reprezentaci datového typu lze nalézt v poli *TypeString* v parametru *InqPropOpts* . Kód dokončení varování je vrácen s příčinou MQRC\_PROTO\_TYPE\_NOT\_SUPPORTED.

Navíc, je-li zadána volba MQIMPO\_CONVERT\_TYPE, je požadována konverze hodnoty vlastnosti. Použijte *Typ* jako vstup pro uvedení datového typu, který má vlastnost vracet jako. Podrobné informace o převodu datového typu naleznete v popisu volby [MQIMPO\\_CONVERT\\_TYPE](#page-374-0) struktury [MQIMPO](#page-373-0) .

Pokud nevyžadujete převod typu, můžete na vstupu použít následující hodnotu:

# **MQTYPE\_AS\_SET**

Hodnota vlastnosti je vrácena bez převodu jeho datového typu.

### *ValueLength*

Typ: MQLONG-vstup

Délka v bajtech oblasti Hodnota. Uveďte nulu pro vlastnosti, pro které není požadována vrácená hodnota. Mohou to být vlastnosti, které jsou navrženy aplikací, aby měly hodnotu null nebo prázdný řetězec. Také uveďte nulu, pokud byla zadána volba [MQIMPO\\_QUERY\\_LENGTH](#page-374-0) ; v tomto případě se nevrátí žádná hodnota.

### *hodnota*

Typ: MQBYTEx*ValueLength* -výstup

Toto je oblast, která má obsahovat dotazovanou hodnotu vlastnosti. Vyrovnávací paměť by měla být zarovnána na hranici vhodnou pro vracenou hodnotu. Pokud tak neučiníte, může to vést k chybě při pozdějším přístupu k této hodnotě.

Je-li hodnota *ValueLength* menší než délka hodnoty vlastnosti, hodnota vlastnosti je přesunuta do *Value* a volání selže s kódem dokončení MQCC\_FAILED a příčinou MQRC\_PROPERTY\_VALUE\_TOO\_BIG.

Znaková sada dat v poli *Hodnota* je dána polem ReturnedCCSID v parametru InqPropOpts. Kódování dat v poli *Hodnota* je dáno polem ReturnedEncoding v parametru InqPropOpts.

V programovacím jazyku C je tento parametr deklarován jako ukazatel-to-void; adresa libovolného typu dat může být zadána jako parametr.

Je-li parametr *ValueLength* nula, hodnota *Value* se neoznačuje a její hodnota předávaná programy napsanými v C nebo System/390 assembler může mít hodnotu null.

### *DataLength*

Typ: MQLONG-výstup

Jedná se o délku skutečné hodnoty vlastnosti v bajtech, jak je vráceno v oblasti *Hodnota* .

Je-li hodnota *DataLength* menší než délka hodnoty vlastnosti, *DataLength* je stále zaplněna při návratu z volání MQINQMP. To umožňuje aplikaci určit velikost vyrovnávací paměti potřebné k umístění hodnoty vlastnosti, a pak znovu zadejte volání s vyrovnávací pamětí příslušné velikosti.

Mohou být vráceny také následující hodnoty.

Je-li parametr *Type* nastaven na typ MQTYPE\_STRING nebo MQTYPE\_BYTE\_STRING, postupujte takto:

### **MQVL\_EMPTY\_STRING**

Vlastnost existuje, ale neobsahuje žádné znaky ani bajty.

# *CompCode*

Typ: MQLONG-výstup

Kód dokončení; je to jeden z následujících:

### **MQCC\_OK**

Úspěšné dokončení.

# **VAROVÁNÍ MQCC\_WARNING**

Varování (částečné dokončení).

# **SELHÁNÍ MQCC\_FAILED**

Volání se nezdařilo.

#### *reason*

Typ: MQLONG-výstup

Je-li *CompCode* MQCC\_OK:

### **MQRC\_NONE**

(0, X'000 ') Chybí důvod k vytvoření sestavy.

Je-li *CompCode* MQCC\_WARNING:

### **MQRC\_PROP\_NAME\_NOT\_CONVERTED**

(2492, X'09BC') Vrácený název vlastnosti není převeden.

### **MQRC\_PROP\_VALUE\_NOT\_CONVERTED**

(2466, X'09A2') Hodnota vlastnosti nebyla převedena.

### **MQRC\_PROP\_TYPE\_NOT\_SUPPORTED**

(2467, X'09A3') Datový typ vlastnosti není podporován.

### **CHYBA MQRC\_RFH\_FORMAT\_ERROR**

(2421, X'0975 ') Složku MQRFH2 obsahující vlastnosti nebylo možné analyzovat.

Je-li *CompCode* MQCC\_FAILED:

### **MQRC\_ADAPTER\_NOT\_AVAILABLE**

(2204, X'089C') Adaptér není k dispozici.

### **CHYBA MQRC\_ADAPTER\_SERV\_LOAD\_ERROR**

(2130, X'0852 ') Nelze načíst modul služby adaptéru.

#### **NESROVNALOST MQRC\_ASID\_**

(2157, X'086D') Primární a domovské ASID se liší.

#### **CHYBA MQRC\_BUFFER\_ERROR**

(2004, X'07D4') Hodnota parametru hodnoty není platná.

#### **CHYBA\_MQRC\_BUFFER\_LENGTH\_ERROR**

(2005, X'07D5') Hodnota parametru délky hodnoty není platná.

### **MQRC\_CALL\_IN\_PROGRESS**

(2219, X'08AB') Volání MQI bylo zadáno před dokončením předchozího volání.

# **PORCC\_CONNECTION\_CONNECTION\_LO**

(2009, X'07D9') Připojení ke správci front bylo ztraceno.

### **CHYBA MQRC\_DATA\_LENGTH\_ERROR**

(2010, X'07DA') Parametr délky dat není platný.

### **CHYBA MQRC\_IMPO\_ERROR**

(2464, X'09A0') Dotaz na strukturu voleb vlastností zprávy není platný.

## **CHYBA MQRC\_HMSG\_ERROR**

(2460, X'099C') Popisovač zprávy není platný.

### **MQRC\_MSG\_HANDLE\_IN\_USE**

(2499, X'09C3') Popisovač zprávy je již používán.

#### **CHYBA MQRC\_OPTIONS\_ERROR**

(2046, X'07F8') Volby nejsou platné nebo nejsou konzistentní.

### **CHYBA MQRC\_PD\_ERROR**

(2482, X'09B2') Struktura deskriptoru vlastností není platná.

#### **MQRC\_PROP\_CONV\_NOT\_SUPPORTED**

(2470, X'09A6') Převod ze skutečného na požadovaný datový typ není podporován.

### **CHYBA MQRC\_PROPERTY\_NAME\_ERROR**

(2442, X'098A') Neplatný název vlastnosti.

# **MQRC\_PROPERTY\_NAME\_TOO\_BIG**

(2465, X'09A1') Název vlastnosti je příliš velký pro vracenou vyrovnávací paměť názvu.

### **MQRC\_PROPERTY\_NOT\_AVAILABLE**

(2471, X'09A7) Vlastnost není k dispozici.

#### **HODNOTA MQRC\_PROPERTY\_VALUE\_TOO\_BIG**

(2469, X'09A5') Hodnota vlastnosti je příliš velká pro oblast Hodnota.

# **CHYBA MQRC\_PROP\_NUMBER\_FORMAT\_ERROR**

(2472, X'09A8') Chyba formátu čísla zjištěna v datech hodnoty.

# **CHYBA MQRC\_PROPERTY\_TYPE\_ERROR**

(2473, X'09A9') Neplatný požadovaný typ vlastnosti.

### **CHYBA MQRC\_SOURCE\_CCSID\_ERROR**

(2111, X'083F') Identifikátor kódované znakové sady názvu vlastnosti není platný.

#### **MQRC\_STORAGE\_NOT\_AVAILABLE**

(2071, X'0871 ') Není k dispozici dostatek paměti.

#### **CHYBA MQRC\_UNEXPECTED\_ERROR**

(2195, X'0893 ') Vyskytla se neočekávaná chyba.

Podrobné informace o těchto kódech najdete v tématu Kódy příčiny.

# **Vyvolání jazyka C**

MQINQMP (Hconn, Hmsg, &InqPropOpts, &Name, &PropDesc, &Type, ValueLength, Value, &DataLength, &CompCode, &Reason);

Deklarujte parametry následujícím způsobem:

```
MQHCONN Hconn; \frac{1}{x} Connection handle \frac{x}{x}<br>MQHMSG Hmsg; \frac{1}{x} Message handle \frac{x}{x}/* Message handle */MQIMPO InqPropOpts; /* Options that control the action of MQINQMP */<br>MQCHARV Name; /* Property name */
MQCHARV Name; /* Property name */
MQPD PropDesc; /* Property descriptor */
MQLONG Type; /* Property data type *
MQLONG ValueLength; /* Length in bytes of the Value area */<br>MQBYTE Value[n]; /* Area to contain the property value *
<code>MQBYTE Value[n]; /*</code> Area to contain the property value */MQLONG DataLength; /* Length of the property value */
MQLONG CompCode; /* Completion code */
MQLONG Reason; /* Reason code qualifying CompCode */
```
# **Vyvolání COBOL**

CALL 'MQINQMP' USING HCONN, HMSG, INQMSGOPTS, NAME, PROPDESC, TYPE, VALUELENGTH, VALUE, DATALENGTH, COMPCODE, REASON.

Deklarujte parametry následujícím způsobem:

```
** Connection handle
                PIC S9(9) BINARY.
** Message handle
                     PIC S9(18) BINARY.
** Options that control the action of MQINQMP
 01 INQMSGOPTS.
      COPY CMQIMPOV.
     Property name
** Prope<br>01 NAME.
      COPY CMQCHRVV.
** Property descriptor
 01 PROPDESC.
     COPY CMQPDV.
** Property data type
 01 TYPE PIC S9(9) BINARY.
** Length in bytes of the VALUE area
 01 VALUELENGTH PIC S9(9) BINARY.
     Area to contain the property value<br>VALUE PIC X(n).
** Area t<br>01 VALUE
** Length of the property value
 01 DATALENGTH PIC S9(9) BINARY.
** Completion code
 01 COMPCODE PIC S9(9) BINARY.
** Reason code qualifying COMPCODE
 01 REASON PIC S9(9) BINARY.
```
# **Vyvolání PL/I**

call MQINQMP (Hconn, Hmsg, InqPropOpts, Name, PropDesc, Type, ValueLength, Value, DataLength, CompCode, Reason);

Deklarujte parametry následujícím způsobem:

dcl Hconn fixed bin(31); /\* Connection handle \*/ dcl Hmsg fixed bin(63); /\* Message handle \*/ dcl InqPropOpts like MQIMPO;  $\quad$  / $\star$  Options that control the action of MQINQMP  $\star$ /
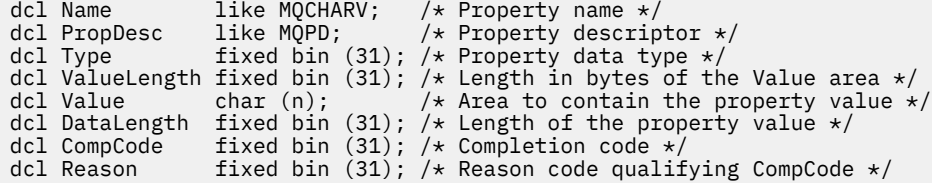

# **Vyvolání High Level Assembler**

CALL MQINQMP,(HCONN,HMSG,INQMSGOPTS,NAME,PROPDESC,TYPE, VALUELENGTH,VALUE,DATALENGTH,COMPCODE,REASON)

Deklarujte parametry následujícím způsobem:

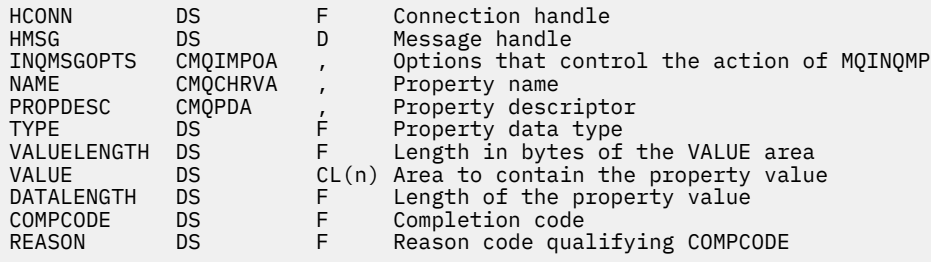

# **MQMHBUF-Převést popisovač zprávy do vyrovnávací paměti**

Volání MQMHBUF převádí popisovač zprávy do vyrovnávací paměti a je inverzní k volání MQBUFMH.

# **Syntaxe**

MQMHBUF (*Hconn*, *Hmsg*, *MsgHBufOpts*, *Name*, *MsgDesc*, *BufferLength*, *Buffer*, *DataLength*, *CompCode*, *Reason*)

# **Parametry**

## *Hconn*

Typ: MQHCONN-vstup

Tento manipulátor představuje připojení ke správci front. Hodnota *Hconn* se musí shodovat s manipulátorem připojení, který byl použit k vytvoření manipulátoru zprávy zadaného argumentem *Hmsg* .

Pokud byl popisovač zprávy vytvořen pomocí MQHC\_UNASSOCIATED\_HCONN, musí být ustanoveno platné připojení na podprocesu, který odstraňuje popisovač zprávy. Není-li ustanoveno platné připojení, volání selže při volání MQRC\_CONNECTION\_BROKEN.

## *Hmsg*

Typ: MQHMSG-vstup

Jedná se o popisovač zprávy, pro který je vyžadována vyrovnávací paměť. Hodnota byla vrácena předchozím voláním MQCRTMH.

## *MsgHBufOpts*

Typ: MQMHBO-vstup

Struktura MQMHBO umožňuje aplikacím určit volby, které řídí způsob, jakým jsou vyrovnávací paměti vytvářeny z manipulátorů zpráv.

Podrobnosti viz ["MQMHBO-Popisovač zpráv pro volby vyrovnávací paměti" na stránce 438.](#page-437-0)

## *Název*

Typ: MQCHARV-vstup

Název vlastnosti nebo vlastností, které mají být vloženy do vyrovnávací paměti.

Není-li nalezena žádná vlastnost odpovídající názvu, volání selže s MQRC\_PROPERTY\_NOT\_AVAILABLE.

Můžete použít zástupný znak pro vložení více než jedné vlastnosti do vyrovnávací paměti. Chcete-li tak učinit, použijte zástupný znak '%' na konci názvu vlastnosti. Tento zástupný znak odpovídá nule nebo více znakům, včetně znaku ".' Znak.

V programovacím jazyku C jsou definovány následující makro proměnné pro dotazy na všechny vlastnosti a všechny vlastnosti, které začínají řetězcem 'usr':

## **MQPROP\_INQUIRE\_ALL**

Vložit všechny vlastnosti zprávy do vyrovnávací paměti

## **MQPROP\_INQUIRE\_ALL\_USR**

Vložte všechny vlastnosti zprávy, které začínají znaky 'usr'. do vyrovnávací paměti.

Další informace o použití názvů vlastností naleznete v tématech Názvy vlastností a Omezení názvů vlastností .

## *MsgDesc*

Typ: MQMD-I/O

Struktura *MsgDesc* popisuje obsah oblasti vyrovnávací paměti.

Na výstupu jsou pole *Encoding*, *CodedCharSetId* a *Format* nastavena tak, aby správně popisovala kódování, identifikátor znakové sady a formát dat v oblasti vyrovnávací paměti tak, jak je zapsaly volání.

Data v této struktuře se nacházejí ve znakové sadě a kódování aplikace.

## *BufferLength*

Typ: MQLONG-vstup

*BufferLength* je délka oblasti vyrovnávací paměti, v bajtech.

## *Vyrovnávací paměť*

Typ: MQBYTExBufferLength-output

*Buffer* definuje oblast, která má obsahovat vlastnosti zprávy. Musíte zarovnat vyrovnávací paměť na 4bajtové hranici.

Pokud je *BufferLength* menší než délka požadovaná pro uložení vlastností v *Buffer*, MQMHBUF selže s MQRC\_PROPERTY\_VALUE\_TOO\_BIG.

Obsah vyrovnávací paměti se může měnit i v případě, že volání selže.

## *DataLength*

Typ: MQLONG-výstup

*DataLength* je délka vrácených vlastností ve vyrovnávací paměti v bajtech. Je-li hodnota nula, žádné vlastnosti se neshodují s hodnotou uvedenou v *Name* a volání selže s kódem příčiny MQRC\_PROPERTY\_NOT\_AVAILABLE.

Je-li *BufferLength* menší než délka požadovaná pro uložení vlastností ve vyrovnávací paměti, volání MQMHUF selže s MQRC\_PROPERTY\_VALUE\_TOO\_BIG, ale hodnota je stále zadána do *DataLength*. To umožňuje aplikaci určit velikost vyrovnávací paměti potřebné pro přizpůsobení vlastností a pak znovu zadejte volání s požadovanou *BufferLength*.

## *CompCode*

Typ: MQLONG-výstup

Kód dokončení; je to jeden z následujících:

**MQCC\_OK**

Úspěšné dokončení.

#### **SELHÁNÍ MQCC\_FAILED** Volání se nezdařilo.

#### *reason*

Typ: MQLONG-výstup

Kód příčiny kvalifikující *CompCode*.

Je-li *CompCode* MQCC\_OK:

### **MQRC\_NONE**

(0, X'000 ') Chybí důvod k vytvoření sestavy.

Je-li *CompCode* MQCC\_FAILED:

#### **MQRC\_ADAPTER\_NOT\_AVAILABLE**

(2204, X'089C') Adaptér není k dispozici.

#### **CHYBA MQRC\_ADAPTER\_SERV\_LOAD\_ERROR**

(2130, X'852 ') Nelze načíst modul služby adaptéru.

#### **NESROVNALOST MQRC\_ASID\_**

(2157, X'86D') Primární a domovské ASID se liší.

#### **CHYBA MQRC\_MHBO\_ERROR**

(2501, X'095C') Popisovač zprávy pro strukturu vyrovnávací paměti není platný.

### **CHYBA MQRC\_BUFFER\_ERROR**

(2004, X'07D4') Parametr vyrovnávací paměti není platný.

#### **CHYBA\_MQRC\_BUFFER\_LENGTH\_ERROR**

(2005, X'07D5') Parametr délky vyrovnávací paměti není platný.

#### **MQRC\_CALL\_IN\_PROGRESS**

(2219, X'08AB') Volání MQI bylo zadáno před dokončením předchozího volání.

#### **PORCC\_CONNECTION\_CONNECTION\_LO**

(2009, X'07D9') Připojení ke správci front bylo ztraceno.

### **CHYBA MQRC\_DATA\_LENGTH\_ERROR**

(2010, X'07DA') Parametr délky dat není platný.

### **CHYBA MQRC\_HMSG\_ERROR**

(2460, X'099C') Popisovač zprávy není platný.

### **CHYBA MQRC\_MD\_ERROR**

(2026, X'07EA') Deskriptor zprávy není platný.

## **MQRC\_MSG\_HANDLE\_IN\_USE**

(2499, X'09C3') Popisovač zprávy je již používán.

#### **CHYBA MQRC\_OPTIONS\_ERROR**

(2046, X'07FE') Volby nejsou platné nebo nejsou konzistentní.

## **CHYBA MQRC\_PROPERTY\_NAME\_ERROR**

(2442, X'098A') Název vlastnosti je neplatný.

## **MQRC\_PROPERTY\_NOT\_AVAILABLE**

(2471, X'09A7') Vlastnost není k dispozici.

## **HODNOTA MQRC\_PROPERTY\_VALUE\_TOO\_BIG**

(2469, X'09A5') hodnota BufferLength je příliš malá, aby mohla obsahovat zadané vlastnosti.

#### **CHYBA MQRC\_UNEXPECTED\_ERROR**

(2195, X'893 ') Došlo k neočekávané chybě.

Podrobné informace o těchto kódech najdete v tématu Kódy příčiny.

## **Vyvolání jazyka C**

MQMHBUF (Hconn, Hmsg, &MsgHBufOpts, &Name, &MsgDesc, BufferLength, Buffer, &DataLength, &CompCode, &Reason);

Deklarujte parametry následujícím způsobem:

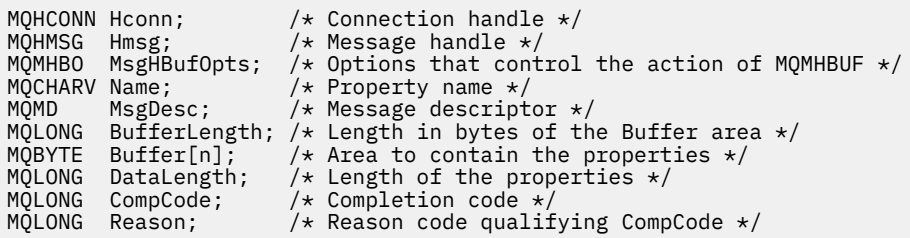

# **Poznámky k použití**

MQMHBUF převádí popisovač zprávy do vyrovnávací paměti.

Můžete ji použít s uživatelskou procedurou rozhraní API MQGET k přístupu k určitým vlastnostem, pomocí rozhraní API vlastností zpráv, a poté je předat zpět do vyrovnávací paměti aplikace určené k použití záhlaví MQRFH2 namísto obslužných rutin zpráv.

Toto volání je inverzní k volání MQBUFMH, které lze použít k analýze vlastností zpráv z vyrovnávací paměti do manipulátorů zpráv.

# **Vyvolání COBOL**

```
 CALL 'MQMHBUF' USING HCONN, HMSG, MSGHBUFOPTS, NAME, MSGDESC,
                      BUFFERLENGTH, BUFFER, DATALENGTH, COMPCODE, REASON.
```
Deklarujte parametry následujícím způsobem:

```
** Connection handle
01 HCONN PIC S9(9) BINARY.<br>** Message bandle
** Message handle
                  PIC S9(18) BINARY.
** Options that control the action of MQMHBUF
01 MSGHBUFOPTS.
     COPY CMQMHBOV.
** Property name
 01 NAME
     COPY CMQCHRVV.
** Message descriptor
 01 MSGDESC
COPY CMQMDV.<br>I ength in by
   Length in bytes of the Buffer area */ 01 BUFFERLENGTH PIC S9(9) BINARY.
** Area to contain the properties<br>01 BUFFER PIC X(n).
01 BUFFER PIC X(n).
** Length of the properties
 01 DATALENGTH PIC S9(9) BINARY.
** Completion code
 01 COMPCODE PIC S9(9) BINARY.
** Reason code qualifying COMPCODE
 01 REASON PIC S9(9) BINARY.
```
# **Vyvolání PL/I**

call MQMHBUF (Hconn, Hmsg, MsgHBufOpts, Name, MsgDesc, BufferLength, Buffer, DataLength, CompCode, Reason);

Deklarujte parametry následujícím způsobem:

dcl Hconn fixed bin(31); /\* Connection handle \*/<br>dcl Hmsg fixed bin(63); /\* Message handle \*/ dcl Hmsg fixed bin(63); /\* Message handle \*/ dcl MsgHBufOpts like MQMHBO; /\* Options that control the action of MQMHBUF \*/ dcl Name like MQCHARV; /\* Property name \*/

<span id="page-688-0"></span>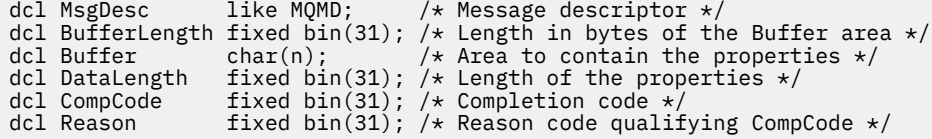

# **Vyvolání High Level Assembler**

CALL MOMHBUF, (HCONN, HMSG, MSGHBUFOPTS, NAME, MSGDESC, BUFFERLENGTH, BUFFER,DATALENGTH,COMPCODE,REASON)

Deklarujte parametry následujícím způsobem:

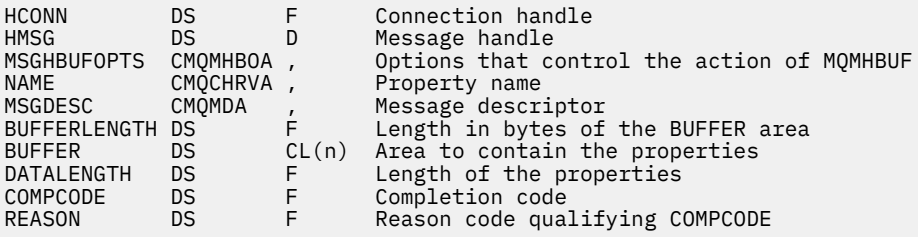

# **MQOPEN-Otevřít objekt**

Volání MQOPEN vytváří přístup k objektu.

- Platné jsou tyto typy objektů:
- Fronta (včetně distribučních seznamů)
- Seznam názvů
- Definice procesu
- Správce front
- Téma

# **Syntaxe**

MQOPEN (*Hconn*, *ObjDesc*, *Options*, *Hobj*, *CompCode*, *Reason*)

# **Parametry**

## *Hconn*

Typ: MQHCONN-vstup

Tento manipulátor představuje připojení ke správci front. Vrácena hodnota *Hconn* byla vrácena předchozím voláním MQCONN nebo MQCONNX.

V produktu z/OS pro aplikace CICS a v produktu IBM i pro aplikace spuštěné v režimu kompatibility lze volání MQCONN vynechat a pro produkt *Hconn*je určena následující hodnota:

## **MQC\_DEF\_HCONN**

Výchozí popisovač připojení.

## *ObjDesc*

Typ: MQOD-input/output

Jedná se o strukturu, která identifikuje objekt, který má být otevřen; podrobnosti viz ["MQOD-](#page-439-0)[Deskriptor objektu" na stránce 440](#page-439-0) .

Je-li pole *ObjectName* v parametru *ObjDesc* název modelové fronty, je dynamická lokální frontaje vytvořen s atributy modelové fronty; to se stává bez ohledu na to, které volby zadáte v parametru

*Options* . Následné operace používající příkaz *Hobj* vrácené voláním MQOPEN jsou prováděny v nové dynamické frontě a nikoli ve frontě modelu. To platí i pro volání MQINQ a MQSET. Název modelové fronty v parametru *ObjDesc* se nahradí názvem vytvořené dynamické fronty. Typ dynamické fronty je určen hodnotou atributu *DefinitionType* v modelové frontě (viz ["Atributy pro fronty" na stránce](#page-786-0) [787](#page-786-0)). Informace o možnostech zavření použitelných pro dynamické fronty naleznete v popisu volání MQCLOSE.

## *Volby*

Typ: MQLONG-vstup

Je třeba určit alespoň jednu z následujících voleb:

- MQOOK\_BROWSE
- MQOO\_INPUT\_ \* (pouze jeden z nich)
- MOO DOTÁZAT SE
- MQOOK\_VÝSTUP
- MQOOK\_SADA
- MQOO\_BIND\_ \* (pouze jeden z nich)

Podrobné informace o těchto volbách naleznete v následující tabulce. Další možnosti lze zadat podle potřeby. Je-li požadována více než jedna volba, mohou být tyto hodnoty:

- Přidáno společně (nepřidávejte stejnou konstantu více než jednou), nebo
- zkombinovat pomocí bitové operace OR (jestliže programovací jazyk podporuje bitové operace).

Kombinace, které nejsou platné, jsou zaznamenány; všechny ostatní kombinace jsou platné. Povoleny jsou pouze volby, které jsou použitelné pro typ objektu určeného parametrem *ObjDesc* . V následující tabulce jsou uvedeny platné volby MQOPEN pro dotazy a témata.

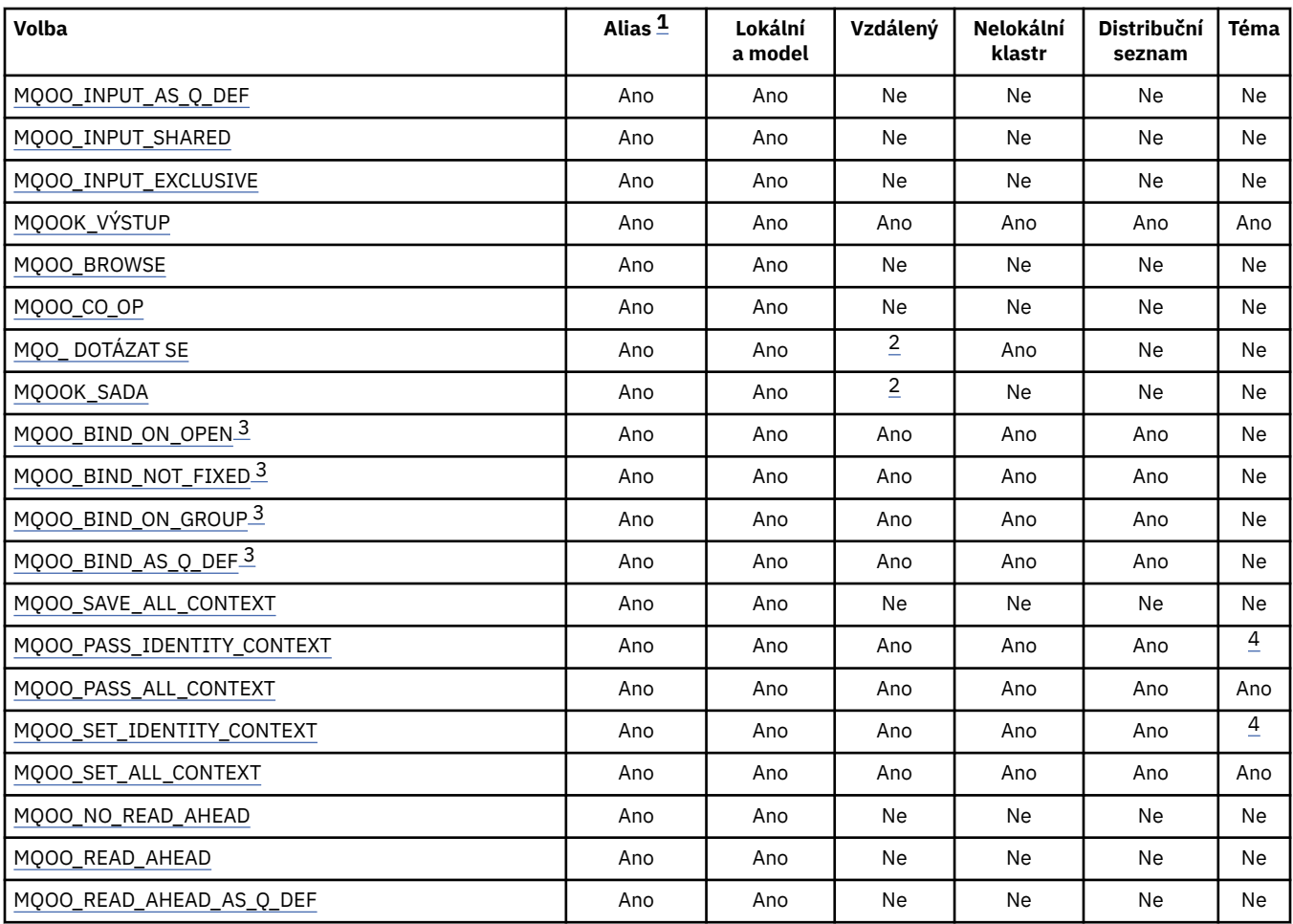

<span id="page-690-0"></span>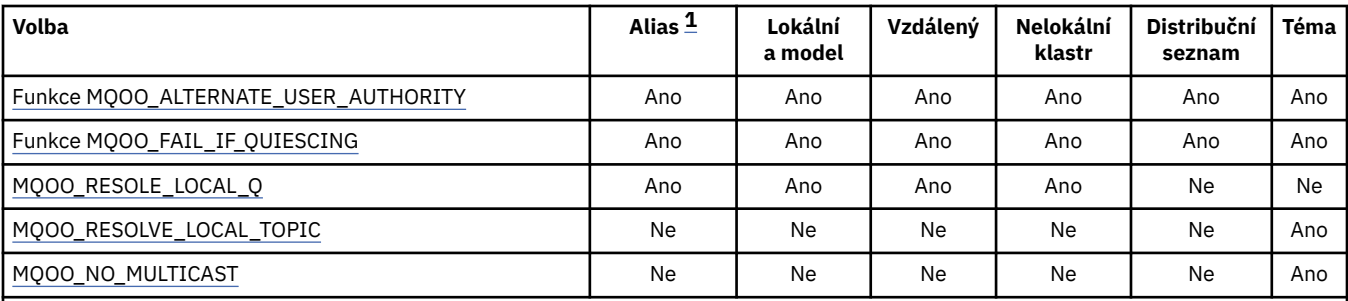

**Poznámka:**

1. Platnost voleb pro aliasy závisí na platnosti volby pro frontu, na kterou je určen alias.

2. Tato volba je platná pouze pro lokální definici vzdálené fronty.

- 3. Tato volba může být uvedena pro jakýkoli typ fronty, ale je ignorována, pokud fronta není fronta klastru. Atribut fronty *DefBind* však přepíše základní frontu i v případě, že fronta aliasů se nenachází v klastru.
- 4. Tyto atributy lze použít spolu s tématem, ale ovlivní pouze kontext nastavený pro zachovanou zprávu, nikoli pole kontextu odesílaná na libovolného odběratele.

**Volby přístupu**: Následující volby řídí typ operací, které lze na objektu provést:

## **MQO\_INPUT\_AS\_Q\_DEF**

Chcete-li získat zprávy pomocí výchozího nastavení fronty, otevřete frontu.

Fronta je otevřena pro použití s následnými voláními MQGET. Typ přístupu je buď sdílený, nebo výlučný, v závislosti na hodnotě atributu fronty *DefInputOpenOption* ; podrobnosti viz ["Atributy](#page-786-0) [pro fronty" na stránce 787](#page-786-0) .

Tato volba je platná pouze pro lokální fronty, alias a modelové fronty; není platná pro vzdálené fronty, distribuční seznamy a objekty, které nejsou fronty.

### **MQO\_INPUT\_SHARED**

Chcete-li získat zprávy se sdíleným přístupem, otevřete frontu.

Fronta je otevřena pro použití s následnými voláními MQGET. Volání se může zdařit, pokud je fronta aktuálně otevřena touto nebo jinou aplikací s MQOO\_INPUT\_SHARED, ale selže s kódem příčiny MQRC\_OBJECT\_IN\_USE, je-li fronta aktuálně otevřena s MQOO\_INPUT\_EXCLUSIVE.

Tato volba je platná pouze pro lokální fronty, alias a modelové fronty; není platná pro vzdálené fronty, distribuční seznamy a objekty, které nejsou fronty.

## **MQO\_INPUT\_EXCLUSIVE**

Chcete-li získat zprávy s výlučným přístupem, otevřete frontu.

Fronta je otevřena pro použití s následnými voláními MQGET. Volání se nezdaří s kódem příčiny MQRC\_OBJECT\_IN\_USE, je-li fronta aktuálně otevřena touto nebo jinou aplikací pro vstup libovolného typu (MQOO\_INPUT\_SHARED nebo MQOO\_INPUT\_EXCLUSIVE).

Tato volba je platná pouze pro lokální fronty, alias a modelové fronty; není platná pro vzdálené fronty, distribuční seznamy a objekty, které nejsou fronty.

## **MQOOK\_VÝSTUP**

Otevřete frontu pro vložení zpráv, nebo téma nebo řetězec tématu pro publikování zpráv.

Fronta nebo téma je otevřeno pro použití s následnými voláními MQPUT.

Volání MQOPEN s touto volbou může být úspěšné i v případě, že je atribut fronty *InhibitPut* nastaven na hodnotu MQQA\_PUT\_INHIBITED (ačkoli následné volání MQPUT selžou při nastavení atributu na tuto hodnotu).

Tato volba je platná pro všechny typy front, včetně distribučních seznamů a témat.

Pro tyto volby platí následující poznámky:

• Může být uvedena pouze jedna z těchto voleb.

- <span id="page-691-0"></span>• Volání MQOPEN s jednou z těchto voleb může být úspěšné i v případě, že je atribut fronty *InhibitGet* nastaven na hodnotu MQQA\_GET\_INHIBITED (ačkoli následující volání MQGET selžou, zatímco je atribut nastaven na tuto hodnotu).
- Je-li fronta definovaná jako nesdílitelná (tedy atribut fronty *Shareability* má hodnotu MQQA\_NOT\_SHAREABLE), pokusí se otevřít frontu pro sdílený přístup jako pokusy o otevření fronty s výlučným přístupem.
- Je-li alias fronta otevřena s jednou z těchto voleb, test pro výhradní použití (nebo pro to, zda má výlučnému použití jiná aplikace) je proti základní frontě, na kterou je alias interpretováno.
- Tyto volby nejsou platné, pokud *ObjectQMgrName* je název alias správce front. Je to pravda i v případě, že hodnota atributu *RemoteQMgrName* v lokální definici vzdálené fronty použité pro alias správce front je název lokálního správce front.

## **MQOOK\_BROWSE**

Chcete-li procházet zprávy, otevřete frontu.

Fronta je otevřena pro použití s následnými voláními MQGET s jednou z následujících voleb:

- NEJPRVE MQGMO\_BROWSE\_FIRST
- PŘÍŠTĚ MQGMO\_BROWSE\_NEXT
- MOGMO\_BROWSE\_MSG\_UNDER\_CURSOR

To je povoleno i v případě, že je fronta aktuálně otevřena pro MQOO\_INPUT\_EXCLUSIVE. Volání MQOPEN s volbou MQOO\_BROWSE založí kurzor procházení a umístí jej logicky před první zprávou ve frontě; další informace naleznete v tématu [Pole MQGMO-Volby-volby](#page-341-0) .

Tato volba je platná pouze pro lokální fronty, alias a modelové fronty; není platná pro vzdálené fronty, distribuční seznamy a objekty, které nejsou fronty. Je také neplatný, pokud *ObjectQMgrName* je název alias správce front; to platí i v případě, že hodnota atributu *RemoteQMgrName* v lokální definici vzdálené fronty použité pro alias správce front je názvem lokálního správce front.

## **MQOO\_CO\_OP**

Otevřeno jako spolupracující člen sady obslužných rutin.

Tato volba je platná pouze s volbou MQOO\_BROWSE. Je-li zadán bez MQOOL\_BROWSE, funkce MQOPEN se vrátí s parametrem MQRC\_OPTIONS\_ERROR.

Vrácený popisovač je považován za člena spolupracující sady obslužných rutin pro následné volání MQGET s jednou z následujících voleb:

- MQGMO\_MARKER\_BROWSE\_CO\_OP
- MQGMO\_UNMARKED\_BROWSE\_MSG,
- MOGMO UNMARK BROWSE CO OP

Tato volba je platná pouze pro lokální fronty, alias a modelové fronty; není platná pro vzdálené fronty, distribuční seznamy a objekty, které nejsou fronty.

#### **MQO\_ DOTÁZAT SE**

Otevřít objekt k dotazu na atributy.

Fronta, seznam názvů, definice procesu nebo správce front je otevřen pro použití s dalšími voláními MQINQ.

Tato volba je platná pro všechny typy objektů jiných než distribuční seznamy. Je neplatný, je-li *ObjectQMgrName* název alias správce front; to platí i v případě, že hodnota atributu *RemoteQMgrName* v lokální definici vzdálené fronty použité pro alias správce front je názvem lokálního správce front.

#### **MQOOK\_SADA**

Otevřete frontu pro nastavení atributů.

Fronta je otevřena pro použití s následnými voláními MQSET.

<span id="page-692-0"></span>Tato volba je platná pro všechny typy front jiných než distribučních seznamů. Není platný, je-li *ObjectQMgrName* název lokální definice vzdálené fronty. To platí i v případě, že hodnota atributu *RemoteQMgrName* v lokální definici vzdálené fronty použité pro alias správce front je názvem lokálního správce front.

**Volby vázání**: Při otevírání objektu z fronty klastru se používají následující volby: tyto volby řídí vázání manipulátoru fronty k instanci fronty klastru:

## **MQO\_BIND\_ON\_OPEN**

Lokální správce front sváže manipulátor fronty s instancí cílové fronty při otevření fronty. V důsledku toho jsou všechny zprávy používající tento popisovač odeslány do stejné instance cílové fronty a stejnou přenosovou cestou.

Tato volba je platná pouze pro fronty a má vliv pouze na fronty klastru. Je-li tato volba zadána pro frontu, která není frontou klastru, je tato volba ignorována.

### **MQOO\_BIND\_NOT\_FIXED**

Tím se zastaví lokální správce front s vazbou manipulátoru fronty na instanci cílové fronty. Výsledkem je, že po sobě jdoucí volání MQPUT používající tento popisovač odesílá zprávy do *různých* instancí cílové fronty nebo do stejné instance, ale na různých trasách. Umožňuje také, aby byla instance vybrána později lokálním správcem front, vzdáleným správcem front nebo agentem MCA (Message Channel Agent) v souladu se podmínkami sítě.

**Poznámka:** Aplikace klienta a serveru, které vyžadují výměnu *posloupnosti* zpráv k dokončení transakce, nesmí používat MOOO\_BIND\_NOT\_FIXED (nebo MOOO\_BIND\_AS\_O\_DEF, když má *DefBind* hodnotu MQBND\_BIND\_NOT\_FIXED), protože následné zprávy v řadě mohou být odeslány do jiných instancí serverové aplikace.

Je-li pro frontu klastru zadán parametr MQOO\_BROWSE nebo jedna z voleb MQOO\_INPUT\_ \*, je správce front nucen vybrat lokální instanci fronty klastru. V důsledku toho je vazba manipulátoru fronty pevná, a to i v případě, že je zadán parametr MQOO\_BIND\_NOT\_FIXED.

Je-li hodnota MQOO\_INQUIRE uvedena s MQOO\_BIND\_NOT\_FIXED, pak po sobě jdoucích volání MQINQ pomocí tohoto manipulátoru může zjistit různé instance fronty klastru, ačkoli všechny instance mají stejné hodnoty atributu.

Hodnota MQOO\_BIND\_NOT\_FIXED je platná pouze pro fronty a má vliv pouze na fronty klastru. Je-li tato volba zadána pro frontu, která není frontou klastru, je tato volba ignorována.

#### **SKUPINA MQO\_BIND\_ON\_GROUP**

Umožňuje aplikaci požadovat, aby skupina zpráv byla alokována do stejné cílové instance.

Tato volba je platná pouze pro fronty a má vliv pouze na fronty klastru. Je-li tato volba zadána pro frontu, která není frontou klastru, je tato volba ignorována.

#### **MQOO\_BIND\_AS\_Q\_DEF**

Lokální správce front váže manipulátor fronty tak, jak je definován atributem fronty produktu *DefBind* . Hodnota tohoto atributu je buď MQBND\_BIND\_ON\_OPEN, MQBND\_BIND\_NOT\_FIXED, nebo MQBND\_BIND\_ON\_GROUP.

Hodnota MOOO\_BIND\_AS\_O\_DEF je výchozí hodnotou MOOO\_BIND\_ON\_OPEN, MQOO\_BIND\_NOT\_FIXED nebo MQOO\_BIND\_ON\_GROUP není zadána.

Dokumentaci programu podpory MQOO\_BIND\_AS\_Q\_DEF. Není určeno, že tato volba se používá při použití jedné z dalších dvou voleb vázání, ale protože její hodnota je nula, nelze takové použití detekovat.

**Volby kontextu**: Následující volby řídí zpracování kontextu zprávy:

## **ÁLNÍ\_KONTEXT MQOO\_SAVE\_ALL\_CONTEXT**

Informace o kontextu jsou přidruženy k tomuto manipulátoru fronty. Tyto informace jsou nastaveny z kontextu jakékoli zprávy načtené pomocí tohoto popisovače. Další informace o kontextu zprávy najdete v tématu Kontext zprávy a Informace o řízení kontextu.

<span id="page-693-0"></span>Tyto informace o kontextu mohou být předány do zprávy, která je poté vložena do fronty pomocí volání MQPUT nebo MQPUT1 . Viz volby MQPMO\_PASS\_IDENTITY\_CONTEXT a MQPMO\_PASS\_ALL\_CONTEXT popsané v části ["MQPMO-Volby vložení zprávy" na stránce 460](#page-459-0).

Do doby, kdy byla zpráva úspěšně načtena, nelze předat kontext do fronty, která je vložena do fronty.

Zpráva načtená pomocí jedné z voleb procházení MQGMO\_BROWSE\_ \* nemá uložené informace o kontextu (ačkoli jsou pole kontextu v parametru *MsgDesc* nastavena po procházení).

Tato volba je platná pouze pro lokální fronty, alias a modelové fronty; není platná pro vzdálené fronty, distribuční seznamy a objekty, které nejsou fronty. Musí být zadána jedna z voleb MQOO\_INPUT\_ \*.

## **KONTEXT MQOO\_PASS\_IDENTITY\_CONTEXT**

To umožňuje, aby byla volba MQPMO\_PASS\_IDENTITY\_CONTEXT určena v parametru *PutMsgOpts* , když je zpráva vložena do fronty; to dává zprávě informace o kontextu identity ze vstupní fronty, která byla otevřena pomocí volby MQOO\_SAVE\_ALL\_CONTEXT. Další informace o kontextu zprávy najdete v tématu Kontext zprávy a Informace o řízení kontextu.

Musí být zadána volba MQOO\_OUTPUT.

Tato volba je platná pro všechny typy front, včetně distribučních seznamů.

## **MQOO\_PASS\_ALL\_CONTEXT, KONTEXT**

To umožňuje uvedení volby MQPMO\_PASS\_ALL\_CONTEXT do parametru *PutMsgOpts* , když je zpráva vložena do fronty; to dává zprávě informace o identitě a původu z vstupní fronty, která byla otevřena pomocí volby MQOO\_SAVE\_ALL\_CONTEXT. Další informace o kontextu zprávy najdete v tématu Kontext zprávy a Informace o řízení kontextu .

Tato volba implikuje MQOO\_PASS\_IDENTITY\_CONTEXT, což nemusí být zadáno. Musí být zadána volba MQOO\_OUTPUT.

Tato volba je platná pro všechny typy front, včetně distribučních seznamů.

## **KONTEXT MQOO\_SET\_IDENTITY\_CONTEXT**

To umožní určení hodnoty MQPMO\_SET\_IDENTITY\_CONTEXT v parametru *PutMsgOpts* při vložení zprávy do fronty; to dává zprávě informace o kontextu identity obsažené v parametru *MsgDesc* uvedeném na volání MQPUT nebo MQPUT1 . Další informace o kontextu zprávy najdete v tématu Kontext zprávy a Informace o řízení kontextu .

Tato volba implikuje MQOO\_PASS\_IDENTITY\_CONTEXT, což nemusí být zadáno. Musí být zadána volba MQOO\_OUTPUT.

Tato volba je platná pro všechny typy front, včetně distribučních seznamů.

## **MQO\_SET\_ALL\_CONTEXT,**

To umožní určení hodnoty MQPMO\_SET\_ALL\_CONTEXT v parametru *PutMsgOpts* při vložení zprávy do fronty; to dává zprávě informace o identitě a zdroji původu obsažené v parametru *MsgDesc* uvedeném v rámci volání MQPUT nebo MQPUT1 . Další informace o kontextu zprávy najdete v tématu Kontext zprávy a Informace o řízení kontextu .

Tato volba zahrnuje následující volby, které proto nemusí být zadány:

- KONTEXT MQOO\_PASS\_IDENTITY\_CONTEXT
- MQOO\_PASS\_ALL\_CONTEXT, KONTEXT
- KONTEXT MQOO\_SET\_IDENTITY\_CONTEXT

Musí být zadána volba MQOO\_OUTPUT.

Tato volba je platná pro všechny typy front, včetně distribučních seznamů.

## **Volby dopředného čtení**:

Při volání MQOPEN s MQOH\_READAHEAD klient WebSphere MQ povolí čtení napřed, pokud jsou splněny určité podmínky. Tyto podmínky zahrnují:

- <span id="page-694-0"></span>• Jak klient, tak i vzdálený správce front musí používat produkt WebSphere MQ verze 7 nebo novější.
- Klientská aplikace musí být zkompilována a propojena s knihovnami klienta WebSphere MQ MQI s podporou podprocesů.
- Kanál klienta musí používat protokol TCP/IP.
- Kanál musí mít nenulové nastavení SharingConversations (SHARECNV) v definici kanálu klienta i serveru.

Následující volby určují, zda se přechodné zprávy odešlou klientovi před tím, než je aplikace požaduje. Pro volby čtení napřed se vztahují následující poznámky:

- Může být uvedena pouze jedna z těchto voleb.
- Tyto volby jsou platné pouze pro lokální, alias a modelové fronty. Nejsou platné pro vzdálené fronty, distribuční seznamy, témata nebo správce front.
- Tyto volby jsou použitelné pouze v případě, že je zadán také jeden z položek MQOO\_BROWSE, MOOO\_INPUT\_SHARED a MOOO\_INPUT\_EXCLUSIVE, i když se nejedná o chybu při určování těchto voleb pro MQOO\_INQUIRE nebo MQOO\_SET.
- Není-li aplikace spuštěna jako klient IBM WebSphere MQ , jsou tyto volby ignorovány.

## **MQOO\_NO\_READ\_AHEAD**

Netrvalé zprávy nejsou odeslány klientovi před tím, než je aplikace požaduje.

## **MQOO\_READ\_AHEAD**

Netrvalé zprávy jsou odeslány na klienta před tím, než je aplikace požaduje.

## **MQOO\_READ\_AHEAD\_AS\_Q\_DEF**

Chování dopředného čtení je určeno výchozím atributem dopředného čtení fronty, která se má otevřít. Toto je výchozí hodnota.

**Další volby**: Následující volby řídí kontrolu autorizace, co se stane, když je správce front uváděn do klidového stavu, zda má být rozlišeno jméno lokální fronty a výběrové vysílání:

## **MQO\_ALTERNATE\_USER\_AUTHORITY.**

Pole *AlternateUserId* v parametru *ObjDesc* obsahuje identifikátor uživatele, který se má použít k ověření tohoto volání MQOPEN. Volání může být úspěšné pouze v případě, že je *AlternateUserId* autorizován k otevření objektu s uvedenými volbami přístupu, bez ohledu na to, zda je identifikátor uživatele, pod kterým je aplikace spuštěna, oprávněn tak učinit. To však neplatí pro žádné zadané volby kontextu, které jsou však vždy zkontrolovány proti identifikátoru uživatele, pod kterým je aplikace spuštěna.

Tato volba je platná pro všechny typy objektů.

## **UVÁDĚNÍ MQOO\_FAIL\_IF\_QUIESCING**

Volání MQOPEN selže, je-li správce front ve stavu uvedení do klidového stavu.

U z/OSv případě aplikace CICS nebo IMS tato volba také vynutí selhání volání MQOPEN, je-li připojení ve stavu uvedení do klidového stavu.

Tato volba je platná pro všechny typy objektů.

Informace o kanálech klienta naleznete v tématu Přehled klientů produktu IBM WebSphere MQ MQI .

## **MQOO\_RESOLVE\_LOCAL\_Q,**

Vyplňte pole ResolvedQName ve struktuře MQOD s použitím názvu lokální fronty, která byla otevřena. Podobným způsobem je název ResolvedQMgrvyplněn názvem lokálního správce front, který je hostitelem lokální fronty. Je-li struktura MQOD menší než verze 3, je hodnota MQOO\_RESOLVE\_LOCAL\_Q ignorována, protože nebyla vrácena žádná chyba.

Lokální fronta je vždy vrácena, je-li otevřena buď lokální alias, nebo modelová fronta, ale v tomto případě se nejedná o případ, kdy je například otevřena vzdálená fronta nebo jiná než lokální fronta klastru bez volby MQOO\_RESOLVE\_LOCAL\_Q; název ResolvedQName a ResolvedQMgrse

<span id="page-695-0"></span>vyplní s názvem RemoteQName a RemoteQMgr, který se nachází v definici vzdálené fronty, nebo podobně jako vybraná vzdálená fronta klastru.

Určíte-li hodnotu MQOO\_RESOLVE\_LOCAL\_Q při otevírání, například vzdálená fronta, ResolvedQName je přenosová fronta, do níž jsou zprávy vloženy. Název ResolvedQMgrje vyplněn názvem lokálního správce front, který je hostitelem přenosové fronty.

Máte-li oprávnění k procházení, vstupu nebo výstupu ve frontě, máte oprávnění k uvedení tohoto příznaku v rámci volání MQOPEN. Není třeba žádné zvláštní oprávnění.

Tato volba je platná pouze pro fronty a správce front.

#### **MQOO\_RESOLVE\_LOCAL\_TOPIC.**

Vyplňte pole ResolvedQName ve struktuře MQOD s názvem otevřeného administrativního tématu.

#### **MQOO\_NO\_MULTICAST**

Zprávy publikování se neodesílají pomocí výběrového vysílání.

Tato volba je platná pouze s volbou MQOO\_OUTPUT. Je-li zadán bez MQOO\_OUTPUT, vrací se MQOPEN s MQRC\_OPTIONS\_ERROR.

Tato volba je platná pouze pro určité téma.

#### *HOBJ*

Typ: MQHOTBJ-výstup

Tento manipulátor představuje přístup, který byl vytvořen objektu. Musí být zadán při následných voláních IBM WebSphere MQ , které pracují s objektem. Přestane být platný, když je vydáno volání MQCLOSE, nebo když se jednotka zpracování, která definuje rozsah popisovače, ukončí.

Rozsah vrácený manipulátorů objektu je stejný jako rozsah manipulátoru připojení zadaného při volání. Informace o rozsahu zpracování naleznete v tématu [Parametr MQCONN-Hconn](#page-688-0) .

#### *CompCode*

Typ: MQLONG-výstup

Kód dokončení; je to jeden z následujících:

## **MQCC\_OK**

Úspěšné dokončení.

## **VAROVÁNÍ MQCC\_WARNING**

Varování (částečné dokončení).

## **SELHÁNÍ MQCC\_FAILED**

Volání se nezdařilo.

#### *reason*

Typ: MQLONG-výstup

Kód příčiny kvalifikující *CompCode*.

Je-li *CompCode* MQCC\_OK:

#### **MQRC\_NONE**

(0, X'000 ') Chybí důvod k vytvoření sestavy.

Je-li *CompCode* MQCC\_WARNING:

## **MQRC\_MULTIPLE\_PŘÍČINY**

(2136, X'858 ') Vráceno více kódů příčiny.

Je-li *CompCode* MQCC\_FAILED:

## **MQRC\_ADAPTER\_NOT\_AVAILABLE**

(2204, X'89C') Adaptér není k dispozici.

## **CHYBA MQRC\_ADAPTER\_SERV\_LOAD\_ERROR**

(2130, X'852 ') Nelze načíst modul služby adaptéru.

## **CHYBA MQRC\_ALIAS\_BASE\_Q\_TYPE\_ERROR**

(2001, X'7D1') Alias základní fronty není platný typ.

## **CHYBA MQRC\_API\_EXIT\_ERROR**

(2374, X' 946 ') API uživatelské procedury se nezdařilo.

### **CHYBA MQRC\_API\_EXIT\_LOAD\_ERROR**

(2183, X'887 ') Nelze načíst uživatelskou proceduru rozhraní API.

## **NESROVNALOST MQRC\_ASID\_**

(2157, X'86D') Primární a domovské ASID se liší.

## **MQRC\_CALL\_IN\_PROGRESS**

(2219, X'8AB') Volání MQI bylo zadáno před dokončením předchozího volání.

## **MQRC\_CF\_NOT\_AVAILABLE**

(2345, X' 929 ') Prostředek Coupling Facility není k dispozici.

## **MQRC\_CF\_STRUC\_AUTH\_FAILED**

(2348, X'92C') Kontrola autorizace struktury prostředku Coupling Facility se nezdařila.

### **CHYBA MQRC\_CF\_STRUC\_STRUCT**

(2349, X'92D') Struktura prostředku Coupling Facility není platná.

## **MQRC\_CF\_STRU\_FAILED**

(2373, X' 945 ') Struktura prostředku Coupling Facility selhala.

## **MQRC\_CF\_STRUC\_IN\_USE**

(2346, X'92A') Struktura prostředku Coupling Facility se používá.

## **MQRC\_CF\_STRU\_LIST\_HDR\_IN\_USE**

(2347, X'92B') Hlavička prostředku Coupling-facility-záhlaví se používá.

### **MQRC\_CICS\_WAIT\_FAILED**

(2140, X'85C') Požadavek na čekání byl odmítnut systémem CICS.

### **CHYBA MQRC\_CLUSTER\_EXIT\_ERROR**

(2266, X'8DA') Ukončení pracovní zátěže klastru se nezdařilo.

## **MQRC\_CLUSTER\_PUT\_BLOKOVÁNO**

(2268, X'8DC') Volání blokováno pro všechny fronty v klastru.

## **CHYBA MQRC\_CLUSTER\_RESOLVUTION\_ERROR**

(2189, X'88D') Rozpoznání názvu klastru se nezdařilo.

## **CHYBA MQRC\_CLUSTER\_RESOURCE\_**

(2269, X'8DD') Chyba prostředku klastru.

## **PORCC\_CONNECTION\_CONNECTION\_LO**

(2009, X'7D9') Připojení ke správci front bylo ztraceno.

# **AUTORIZOVANÝ MQRC\_CONNECTION\_NOT\_AUTHORIZED**

(2217, X'8A9') Chybí autorizace pro připojení.

## **MQRC\_CONNECTION\_QUIESCING**

(2202, X'89A') Připojení je uváděno do klidového stavu.

## **ZASTAVIT\_PŘIPOJENÍ\_MQRC**

(2203, X'89B') Spojení se vypíná.

## **MQRC\_DB2\_NOT\_AVAILABLE**

(2342, X' 926 ') Subsystém Db2 není k dispozici.

## **CHYBA MQRC\_DEF\_XMIT\_Q\_TYPE\_ERROR**

(2198, X'896 ') Výchozí přenosová fronta není lokální.

## **CHYBA MQRC\_DEF\_XMIT\_Q\_USAGE\_ERROR**

(2199, X'897 ') Chyba použití předvolené přenosové fronty.

## **CHYBA MQRC\_DYNAMIC\_Q\_NAME\_ERROR**

(2011, X'7DB') Název dynamické fronty není platný.

## **MQRC\_HANDLE\_NOT\_AVAILABLE**

(2017, X'7E1') Nejsou k dispozici žádné další popisovače.

#### **CHYBA MQRC\_HCONN\_ERROR**

(2018, X'7E2') Popisovač připojení není platný.

## **CHYBA MQRC\_HOBJ\_ERROR**

(2019, X'7E3') Popisovač objektu není platný.

# **MQRC\_MULTIPLE\_PŘÍČINY**

(2136, X'858 ') Vráceno více kódů příčiny.

## **MQRC\_NAME\_IN\_USE**

(2201, X'899 ') Název se používá.

# **MQRC\_NAME\_NE\_VALID\_STAR\_TYP**

(2194, X'892 ') Název objektu není platný pro daný typ objektu.

#### **AUTORIZOVANÝ MQRC\_NOT\_AUTHORIZED**

(2035, X'7F3') Chybí autorizace pro přístup.

#### **MQRC\_OBJECT\_ALREADY\_EXISTS**

(2100, X'834 ') Objekt existuje.

**MQRC\_OBJECT\_DAMAGED** (2101, X'835 ') Objekt je poškozen.

### **MQRC\_OBJECT\_IN\_USE** (2042, X'7FA') Objekt je již otevřen s konfliktními volbami.

## **MQRC\_OBJECT\_LEVEL\_INCOMPATIBLE** (2360, X' 938 ') Úroveň objektů není kompatibilní.

**CHYBA MQRC\_OBJECT\_NAME\_ERROR** (2152, X'868 ') Název objektu není platný.

## **MQRC\_OBJECT\_NOT\_UNIQUE** (2343, X' 927 ') Objekt není jedinečný.

## **CHYBA MQRC\_OBJECT\_Q\_MGR\_NAME\_ERROR** (2153, X'869 ') Název správce front objektu není platný.

## **CHYBA MQRC\_OBJECT\_RECORDS\_ERROR**

(2155, X'86B') Záznamy objektů nejsou platné.

## **CHYBA MQRC\_OBJECT\_STRING\_ERROR**

(2441, X'0989 ') Pole objektového řetězce není platné

## **CHYBA MQRC\_OBJECT\_TYPE\_ERROR**

(2043, X'7FB') Typ objektu není platný.

#### **CHYBA MQRC\_OD\_ERROR**

(2044, X'7FC') Struktura deskriptoru objektu není platná.

## **MQRC\_OPTION\_NOT\_VALID\_FOR\_TYPE**

(2045, X'7FD') Volba není platná pro typ objektu.

## **CHYBA MQRC\_OPTIONS\_ERROR**

(2046, X'7FE') Volby nejsou platné nebo nejsou konzistentní.

## **CHYBA OBJEKTU MQRC\_PAGESET\_ERROR**

(2193, X'891 ') Chyba při přístupu k datové sadě sady stránek.

## **ÚPLNÁ OPERACE MQRC\_PAGESET\_FULL**

(2192, X'890 ') Externí paměťové médium je plné.

## **MQRC\_Q\_DELETED**

(2052, X'804 ') Fronta byla odstraněna.

## **CHYBA MQRC\_Q\_MGR\_NAME\_ERROR**

(2058, X'80A') Název správce front není platný nebo je neznámý.

## **MQRC\_Q\_MGR\_NOT\_AVAILABLE**

(2059, X'80B') Správce front není k dispozici pro připojení.

# **UVÁDĚNÍ MQRC\_Q\_MGR\_QUIESCING**

(2161, X'871 ') Správce front je uváděn do klidového stavu.

## **MQRC\_Q\_MGR\_STOPPING**

(2162, X'872 ') Správce front se vypíná.

## **CHYBA MQRC\_Q\_TYPE\_ERROR**

(2057, X'809 ') Typ fronty není platný.

### **CHYBA MQRC\_RECS\_PRESENT\_ERROR**

(2154, X'86A') Počet záznamů přítomných záznamů není platný.

### **CHYBA MQRC\_REMOTE\_Q\_NAME\_ERROR**

(2184, X'888 ') Název vzdálené fronty není platný.

## **PROBLÉM MQRC\_RESOURCE\_PROBLEM**

(2102, X'836 ') Není k dispozici dostatek systémových prostředků.

#### **CHYBA MQRC\_RESPONSE\_RECORDS\_ERROR**

(2156, X'86C') Záznamy odpovědí nejsou platné.

#### **MQRC\_SECURITY\_ERROR**

(2063, X'80F') Došlo k chybě zabezpečení.

#### **CHYBA MQRC\_SELECTOR\_SYNTAX\_ERROR**

2459 (X'099B') Bylo vydáno volání MQOPEN, MQPUT1 nebo MQSUB, ale byl zadán výběrový řetězec, který obsahoval chybu syntaxe.

#### **UŽIVATELSKÁ PROCEDURA MQRC\_STOPPED\_BY\_CLUSTER\_EXIT**

(2188, X'88C') Volání bylo zamítnuto uživatelskou procedurou pracovní zátěže klastru.

#### **MQRC\_STORAGE\_MEDIUM\_FULL**

(2192, X'890 ') Externí paměťové médium je plné.

## **MQRC\_STORAGE\_NOT\_AVAILABLE**

(2071, X'817 ') Není k dispozici dostatek paměti.

#### **MQRC\_SUPPRESSED\_BY\_EXIT**

(2109, X'83D') Volání potlačeno ukončovacím programem.

## **CHYBA MQRC\_UNEXPECTED\_ERROR**

(2195, X'893 ') Došlo k neočekávané chybě.

### **MQRC\_UNKNOWN\_ALIAS\_BASE\_Q**

(2082, X'822 ') Neznámá alias základní fronty.

## **MQRC\_UNKNOWN\_DEF\_XMIT\_Q**

(2197, X'895 ') Neznámá výchozí přenosová fronta.

### **MQRC\_UNKNOWN\_OBJECT\_NAME**

(2085, X'825 ') Neznámý název objektu.

## **MQRC\_UNKNOWN\_OBJECT\_Q\_MGR**

(2086, X'826 ') Neznámý správce front objektu.

### **MQRC\_UNKNOWN\_REMOTE\_Q\_MGR**

(2087, X'827 ') Neznámý vzdálený správce front.

#### **MQRC\_UNKNOWN\_XMIT\_Q**

(2196, X'894 ') Neznámá přenosová fronta.

#### **MQRC\_WRONG\_CF\_LEVEL**

(2366, X'93E') Struktura prostředku Coupling Facility má nesprávnou úroveň.

#### **CHYBA MQRC\_XMIT\_Q\_TYPE\_ERROR**

(2091, X'82B') Přenosová fronta není lokální.

#### **CHYBA MQRC\_XMIT\_Q\_USAGE\_ERROR**

(2092, X'82C') Přenosová fronta s chybným použitím.

Podrobné informace o těchto kódech najdete v tématech:

• Kódy příčiny pro všechny ostatní platformy IBM WebSphere MQ kromě platformy z/OS.

# **Obecné poznámky k použití**

- 1. Otevíraný objekt je jeden z následujících:
	- Fronta pro:
		- Získat nebo procházet zprávy (pomocí volání MQGET)
		- Vložit zprávy (pomocí volání MQPUT)
		- Dotazovat se na atributy fronty (pomocí volání MQINQ)
		- Nastavení atributů fronty (pomocí volání MQSET)

Je-li uvedená fronta modelová fronta, vytvoří se dynamická lokální fronta. Viz parametr *ObjDesc* popsaný v tématu ["MQOPEN-Otevřít objekt" na stránce 689](#page-688-0).

Rozdělovník je speciální typ objektu fronty, který obsahuje seznam front. Lze ji otevřít pro vkládání zpráv, nikoli však k získání nebo procházení zpráv nebo k zjišťování či nastavení atributů. Další podrobnosti najdete v poznámce pod čarou 8.

Fronta, která má QSGDISP(GROUP) , je speciální typ definice fronty, kterou nelze použít s voláními MQOPEN nebo MQPUT1 .

- Seznam názvů k dotazu na názvy front v seznamu (pomocí volání MQINQ).
- Definice procesu k dotazům na atributy procesu (pomocí volání MQINQ).
- Správce front se dotáže na atributy lokálního správce front (pomocí volání MQINQ).
- Chcete-li publikovat zprávu (pomocí volání MQPUT), téma
- 2. Aplikace může otevřít stejný objekt více než jednou. Pro každé otevření je vrácen jiný popisovač objektu. Každý vrácený popisovač může být použit pro funkce, pro které bylo provedeno odpovídající otevření.
- 3. Je-li otevíraný objekt jiný než fronta klastru, všechna rozpoznání názvu v lokálním správci front se uskuteční v době volání MQOPEN. To může zahrnovat:
	- Vyřešení názvu lokální definice vzdálené fronty na název vzdáleného správce front a název, pod kterým je fronta známa ve vzdáleném správci front
	- Rozlišení názvu vzdáleného správce front na název lokální přenosové fronty
	- (pouzez/OS ) Rozlišení názvu vzdáleného správce front na název sdílené přenosové fronty použité agentem IGQ (použije se pouze tehdy, pokud lokální a vzdálení správci front patří do stejné skupiny sdílení front)
	- Rozlišování aliasů k názvu základní fronty nebo objektu tématu.

Mějte však na paměti, že následující volání MQINQ nebo MQSET pro manipulátor se týkají výhradně názvu, který byl otevřen, a nikoli objektu, který je výsledkem rozlišení názvu. Je-li například otevřený objekt alias, jsou atributy vrácené voláním MQINQ atributy aliasu, nikoli atributy základní fronty nebo objektu tématu, na které je alias interpretováno.

Je-li otevíraný objekt fronta klastru, může v době volání MQOPEN dojít k rozpoznání názvu nebo může být odloženo na později. Bod, ve kterém je rozpoznání prováděno, je řízen volbami MQOO\_BIND\_ \* uvedenými v rámci volání MQOPEN:

- MQO\_BIND\_ON\_OPEN
- MOOO BIND NOT FIXED
- MQOO\_BIND\_AS\_Q\_DEF
- SKUPINA MQO\_BIND\_ON\_GROUP

Další informace o rozlišování názvů pro fronty klastru najdete v tématu Rozlišování názvů .

4. Volání MOOPEN s volbou MOOO\_BROWSE založí kurzor procházení pro použití s voláními MOGET, které určují manipulátor objektu a jednu z voleb procházení. To umožňuje skenování fronty, aniž by došlo ke změně jejího obsahu. Zprávu, která byla nalezena procházením, lze odebrat z fronty pomocí volby MQGMO\_MSG\_UNDER\_CURSOR.

Více kurzorů procházení může být aktivní pro jednu aplikaci vysláním několika požadavků MQOPEN pro stejnou frontu.

- 5. Aplikace spuštěné monitorem spouštěčů jsou předány názvu fronty přidružené k aplikaci při spuštění aplikace. Tento název fronty může být zadán v parametru *ObjDesc* pro otevření fronty. Další podrobnosti viz ["MQTMC2 -Spouštěcí zpráva 2 \(znakový formát\)" na stránce 564](#page-563-0) .
- 6. V produktu IBM ijsou aplikace spuštěné v režimu kompatibility automaticky připojeny ke správci front prvním voláním MQOPEN vydaným aplikací (pokud aplikace již není k danému správci front připojena pomocí volání MQCONN).

Aplikace, které nejsou spuštěné v režimu kompatibility, musí před použitím volání MQOPEN k otevření objektu explicitně zadat volání MQCONN nebo MQCONNX pro připojení ke správci front.

# **Volby dopředného čtení**

Při volání MQOPEN s MQOH\_READAHEAD klient WebSphere MQ povolí čtení napřed, pokud jsou splněny určité podmínky. Tyto podmínky zahrnují:

- Jak klient, tak i vzdálený správce front musí používat produkt WebSphere MQ verze 7 nebo novější.
- Klientská aplikace musí být zkompilována a propojena s knihovnami klienta WebSphere MQ MQI s podporou podprocesů.
- Kanál klienta musí používat protokol TCP/IP.
- Kanál musí mít nenulové nastavení SharingConversations (SHARECNV) v definici kanálu klienta i serveru.

Pro použití voleb dopředného čtení se používají následující poznámky.

- 1. Volby dopředného čtení lze použít pouze v případě, že jsou určeny také volby MQOO\_BROWSE, MQOO\_INPUT\_SHARED a MQOO\_INPUT\_EXCLUSIVE, pouze v případě, že jsou volby dopředného čtení použity. Pokud jsou volby dopředného čtení zadány s volbami MQOO\_ INQUIRE nebo MQOO\_SET, nebude vrácena chyba.
- 2. Čtení napřed není povoleno, je-li požadováno, pokud nejsou volby použité při prvním volání MQGET podporovány pro použití s dopředným čtením. Čtení napřed je také vypnuto, když se klient připojuje ke správci front, který nepodporuje dopředné čtení.
- 3. Pokud aplikace není spuštěna jako klient produktu IBM WebSphere MQ , volby dopředného čtení jsou ignorovány.

# **Fronty klastru**

Pro použití klastrových front se používají následující poznámky.

- 1. Je-li poprvé otevřena fronta klastru a lokální správce front není správce front úplného úložiště, obdrží lokální správce front informace o frontě klastru ze správce front úplného úložiště. Jeli síť zaneprázdněna, může správce lokální fronty přijmout několik sekund, aby mohl přijímat potřebné informace od správce front úložiště. V důsledku toho může aplikace, která vydala volání MQOPEN, čekat až 10 sekund, než se řízení vrátí z volání MQOPEN. Pokud lokální správce front v rámci této doby neobdrží potřebné informace o frontě klastru, volání selže s kódem příčiny MORC CLUSTER RESOLUTION ERROR.
- 2. Když se otevře fronta klastru a v klastru je více instancí fronty, instance se otevře v závislosti na volbách uvedených v volání MQOPEN:
	- Pokud uvedené volby zahrnují některou z následujících voleb:
		- MQOOK\_BROWSE
		- MQO\_INPUT\_AS\_Q\_DEF
		- MQO\_INPUT\_EXCLUSIVE
		- MQO\_INPUT\_SHARED
		- MQOOK\_SADA

Instance otevřené fronty klastru musí být lokální instance. Pokud zde není žádná lokální instance fronty, volání MQOPEN selže.

- Pokud uvedené volby nezahrnují žádnou z voleb popsaných dříve, ale zahrnují jednu nebo obě z následujících možností:
	- MQO\_ DOTÁZAT SE
	- MQOOK\_VÝSTUP

instance otevřená je lokální instance, pokud existuje, a vzdálená instance jinak (pokud používáte předvolby CLWLUSEQ). Instance zvolená správcem front však může být změněna uživatelskou procedurou pracovní zátěže klastru (je-li k tomu nějaká).

3. Pokud existuje odběr pro danou frontu, ale není potvrzený úplným úložištěm, objekt není přítomen v klastru a volání se nezdaří s kódem příčiny MQRC\_OBJECT\_NAME.

Další informace o frontách klastru najdete v tématu Klastrové fronty.

# **Distribuční seznamy**

Pro použití distribučních seznamů platí následující poznámky.

Distribuční seznamy jsou podporovány v následujících prostředích: AIX, HP-UX, IBM i, Solaris, Linux, Windows, plus klienti MQI IBM WebSphere MQ připojené k těmto systémům.

1. Pole ve struktuře MQOD musí být při otevírání distribučního seznamu nastavena takto:

- *Version* musí být MQOD\_VERSION\_2 nebo vyšší.
- *ObjectType* musí být MQOT\_Q.
- *ObjectName* musí být prázdný řetězec nebo řetězec s hodnotou null.
- *ObjectQMgrName* musí být prázdný řetězec nebo řetězec s hodnotou null.
- *RecsPresent* musí být větší než nula.
- Jeden z produktů *ObjectRecOffset* a *ObjectRecPtr* musí být nula a druhý nenulový.
- Ne více než jeden z *ResponseRecOffset* a *ResponseRecPtr* může být nenulový.
- Musí existovat *RecsPresent* záznamů objektů adresovaných buď *ObjectRecOffset* nebo *ObjectRecPtr*. Záznamy objektů musí být nastaveny na názvy cílových front, které se mají otevřít.
- Je-li některý z produktů *ResponseRecOffset* a *ResponseRecPtr* nenulový, musí být přítomny záznamy odpovědí *RecsPresent* . Jsou nastavována správcem front, pokud je volání dokončeno s kódem příčiny MQRC\_MULTIPLE\_REASONS.

MQOD version-2 lze také použít k otevření jedné fronty, která není v distribučním seznamu, tím, že zajistíte, že *RecsPresent* je nula.

- 2. V parametru *Options* jsou platné pouze následující volby otevření:
	- MQOOK VÝSTUP
	- MQOO\_PASS\_ \* \_CONTEXT
	- MQOO\_SET\_ \* \_CONTEXT
	- MQO\_ALTERNATE\_USER\_AUTHORITY.
	- UVÁDĚNÍ MQOO\_FAIL\_IF\_QUIESCING
- 3. Cílové fronty v rozdělovníku mohou být lokální, alias nebo vzdálené fronty, ale nemohou být modelové fronty. Je-li zadána modelová fronta, tato fronta se neotevřou, s kódem příčiny MQRC\_Q\_TYPE\_ERROR. To však nezabrání tomu, aby byly ostatní fronty v seznamu úspěšně otevřeny.
- 4. Kód dokončení a parametry kódu příčiny jsou nastaveny takto:
	- Pokud jsou operace otevření pro fronty v seznamu distribuce úspěšné nebo selžou stejným způsobem, jsou nastaveny parametry dokončení kódu dokončení a kódu příčiny popisující společný výsledek. Záznamy odpovědí MQRR (nejsou-li zadány aplikací) nejsou v tomto případě nastaveny.

Je-li například každé otevření úspěšné, kód dokončení je nastaven na hodnotu MQCC\_OK a kód příčiny je nastaven na hodnotu MQRC\_NONE;, pokud každé otevření selže, protože žádná z front neexistuje, parametry jsou nastaveny na hodnotu MQCC\_FAILED a MQRC\_UNKNOWN\_OBJECT\_NAME.

- Pokud operace otevření pro fronty v rozdělovníku nejsou všechny úspěšné nebo selžou stejným způsobem:
	- Je-li parametr kódu dokončení nastaven na hodnotu MQCC\_WARNING, je-li alespoň jedno otevření úspěšné, a do stavu MQCC\_FAILED, došlo-li k selhání.
	- Parametr kódu příčiny je nastaven na hodnotu MQRC\_MULTIPLE\_REASONS.
	- Záznamy odpovědí (jsou-li poskytovány aplikací) jsou nastaveny na jednotlivé kódy dokončení a kódy příčiny pro fronty v rozdělovníku.
- 5. Když byl distribuční seznam úspěšně otevřen, popisovač *Hobj* vrácený voláním lze použít při následných voláních MQPUT k vložení zpráv do front v rozdělovníku a na volání MQCLOSE, aby se uvoll přístup k rozdělovníku. Jedinou platnou volbou zavření pro distribuční seznam je MQCO\_NONE.

Volání MQPUT1 lze také použít k vložení zprávy do distribučního seznamu; struktura MQOD, která definuje fronty v seznamu, je uvedena jako parametr v tomto volání.

- 6. Každý úspěšně otevřený cíl v rozdělovníku se počítá jako samostatný popisovač při kontrole, zda aplikace překročila povolený maximální počet manipulátorů (viz atribut správce front *MaxHandles* ). To platí i v případě, že se dvě nebo více míst určení v seznamu distribucí vyřeší do stejné fyzické fronty. Pokud volání MQOPEN nebo MQPUT1 pro distribuční seznam způsobí, že počet popisovačů v aplikaci převýší *MaxHandles*, volání selže s kódem příčiny MQRC\_HANDLE\_NOT\_AVAILABLE.
- 7. Každé místo určení, které je úspěšně otevřeno, má hodnotu jeho atributu *OpenOutputCount* inkrementované o jednu. Pokud se dvě nebo více míst určení v seznamu distribucí vyřeší do stejné fyzické fronty, má tato fronta svůj atribut *OpenOutputCount* inkrementován počtem míst určení v seznamu distribucí, který se do této fronty rozejde.
- 8. Jakákoli změna definic front, která by způsobila, že se popisovač stanou neplatnými, byly fronty otevřeny jednotlivě (například změna v cestě vyřešení), nezpůsobí zneplatnění rozdělovníku pro seznam distribucí. Výsledkem je však selhání této konkrétní fronty, je-li popisovač distribučního seznamu použit v následném volání MQPUT.
- 9. Distribuční seznam může obsahovat pouze jedno místo určení.

# **Vzdálené fronty**

Pro použití vzdálených front se používají následující poznámky.

Vzdálenou frontu lze zadat jedním ze dvou způsobů v parametru *ObjDesc* tohoto volání.

• Uvedením *ObjectName* název lokální definice vzdálené fronty. V tomto případě pojem *ObjectQMgrName* odkazuje na lokálního správce front a lze jej zadat jako mezery nebo (v programovacím jazyku C) prázdný řetězec.

Ověření zabezpečení provedené lokálním správcem front ověřuje, zda je uživatel oprávněn k otevření lokální definice vzdálené fronty.

• Uvedením *ObjectName* název vzdálené fronty, jak je známo vzdálenému správci front. V tomto případě je *ObjectQMgrName* názvem vzdáleného správce front.

Ověření zabezpečení provedené lokálním správcem front ověřuje, zda je uživatel autorizován k odesílání zpráv do přenosové fronty, která je výsledkem procesu rozlišování názvů.

- V obou případech:
- Lokální správce front neodesílá do správce vzdálené fronty žádné zprávy, aby zkontroloval, zda je uživatel oprávněn vkládat zprávy do fronty.
- Když zpráva dorazí do vzdáleného správce front, může ji vzdálený správce front odmítnout, protože uživatel, který zprávu vytvořil, není autorizován.

Další informace naleznete v polích *ObjectName* a *ObjectQMgrName* popsaných v příručce ["MQOD-](#page-439-0)[Deskriptor objektu" na stránce 440](#page-439-0) .

# **Objekty**

# **Zabezpečení**

Následující poznámky se vztahují k aspektům zabezpečení použití funkce MQOPEN.

Správce front provádí kontroly zabezpečení při vyvolání volání MQOPEN, aby bylo možné ověřit, zda má identifikátor uživatele, pod kterým je aplikace spuštěna, příslušnou úroveň oprávnění, než je povolen přístup. Kontrola oprávnění se provádí na jméno objektu, který je otevíraný, a ne na názvu nebo názvech, výsledkem je, že byl vyřešen název.

Je-li otevíraný objekt alias fronta, která ukazuje na objekt tématu, provede správce front kontrolu zabezpečení s názvem alias fronty před provedením kontroly zabezpečení pro dané téma, jako kdyby byl objekt tématu použit přímo.

Je-li otevíraný objekt objektem tématu, ať už se samotným *ObjectName* nebo pomocí *ObjectString* (se založením *ObjectName*nebo bez něj), provede správce front kontrolu zabezpečení použitím výsledného řetězce tématu, převzaté z objektu tématu uvedeného v produktu *ObjectName*, a je-li to nezbytné, zřetězením s objektem zadaným v produktu *ObjectString*a následným nalezením nejbližšího objektu tématu ve stromu témat nebo nad ním nalezeného ve stromu témat za účelem provedení kontroly zabezpečení. To nemusí být stejný objekt tématu, který byl zadán v produktu *ObjectName*.

Je-li otevíraný objekt modelová fronta, provede správce front úplnou kontrolu zabezpečení proti názvu modelové fronty a názvu vytvořené dynamické fronty. Je-li výsledná dynamická fronta otevřena explicitně, provede se další kontrola zabezpečení prostředku proti názvu dynamické fronty.

# **Atributy**

Následující poznámky se vztahují k atributům.

Atributy objektu se mohou změnit, zatímco aplikace má otevřený objekt. V mnoha případech aplikace toto nezaznamenaní, ale u určitých atributů správce front označí popisovač jako již platný. Tyto atributy jsou:

- Jakýkoli atribut, který ovlivňuje rozpoznání názvu objektu. To platí bez ohledu na použité otevřené volby a zahrnuje následující:
	- Změna na atribut *BaseQName* fronty aliasů, která je otevřená.
	- Změna na atribut *TargetType* fronty aliasů, která je otevřená.
	- Změna atributů fronty *RemoteQName* nebo *RemoteQMgrName* pro všechny popisovače, které jsou otevřeny pro tuto frontu, nebo pro frontu, která je výsledkem této definice jako alias fronty správce front.
	- Jakákoli změna, která způsobí, že se aktuálně otevřená obsluha pro vzdálenou frontu vyřeší do jiné přenosové fronty, nebo aby se nevyhodnocla vůbec jedna. To může například zahrnovat:
		- Změna atributu *XmitQName* lokální definice vzdálené fronty bez ohledu na to, zda je definice použita pro frontu nebo alias správce front.
		- (pouzez/OS ) Změna na hodnotu atributu správce front *IntraGroupQueuing* nebo změna definice sdílené přenosové fronty (SYSTEM.QSG.TRANSMIT.QUEUE) používaná agentem IGQ.

Existuje jedna výjimka pro toto: vytvoření nové přenosové fronty. Popisovač, který by byl interpretován jako tato fronta, byl při otevření popisovače přítomen, ale namísto toho vyřešen do výchozí přenosové fronty, není platný.

– Změna na atribut správce front *DefXmitQName* . V tomto případě jsou všechny otevřené popisovače, které se vyřešily do dříve pojmenované fronty (které se na něj budou interpretovat pouze proto, že se jednalo o výchozí přenosovou frontu), označeny jako neplatné. Ošetřeny, které byly pro tuto frontu rozpoznáné z jiných důvodů, nejsou ovlivněny.

• Atribut fronty *Shareability* , pokud existují dva nebo více manipulátorů, které aktuálně poskytují přístup MQOO\_INPUT\_SHARED pro tuto frontu, nebo pro frontu, která je převedena do této fronty. Pokud ano, *všechny* popisovače, které jsou otevřeny pro tuto frontu, nebo pro frontu, které se překládá do této fronty, jsou označeny jako neplatné, bez ohledu na volby otevření.

V systému z/OSjsou dříve popsané popisovače označeny jako neplatné, pokud jeden nebo více popisovačů aktuálně poskytuje přístup MQOO\_INPUT\_SHARED nebo MQOO\_INPUT\_EXCLERIVE do fronty.

• Atribut fronty produktu *Usage* pro všechny manipulátory, které jsou otevřeny pro tuto frontu, nebo pro frontu, která se interpretuje jako tato fronta bez ohledu na volby otevření.

Je-li popisovač označen jako neplatný, všechna následná volání (jiná než MQCLOSE) používající tento popisovač selžou s kódem příčiny MQRC\_OBJECT\_CHANGED. Aplikace musí vydat volání MQCLOSE (s použitím původní obslužné rutiny) a poté znovu otevřít frontu. Všechny nepotvrzené aktualizace oproti starému popisovači z předchozích úspěšných volání lze stále potvrdit nebo odstranit, jak to vyžaduje logika aplikace.

Pokud změna atributu způsobí, že k tomu dojde, použijte speciální vynucený verzi volání.

# **Vyvolání jazyka C**

```
MQOPEN (Hconn, &ObjDesc, Options, &Hobj, &CompCode,
        &Reason);
```
Deklarujte parametry následujícím způsobem:

```
MQHCONN Hconn; /* Connection handle */
MQOD ObjDesc; /* Object descriptor */
MOLONG Options; /* Options that control the action of MQOPEN */<br>MQHOBJ Hobj; /* Object handle */
MQHOBJ Hobj; /* Object handle */
MQLONG CompCode; /* Completion code */
MQLONG Reason; /* Reason code qualifying CompCode */
```
# **Vyvolání COBOL**

CALL 'MQOPEN' USING HCONN, OBJDESC, OPTIONS, HOBJ, COMPCODE, REASON

Deklarujte parametry následujícím způsobem:

```
** Connection handle
             PIC S9(9) BINARY.
** Object descriptor
01 OBJDESC.
     COPY CMQODV.
** Options that control the action of MQOPEN
 01 OPTIONS PIC S9(9) BINARY.
** Object handle
             PIC S9(9) BINARY.
** Completion code
01 COMPCODE PIC S9(9) BINARY.
** Reason code qualifying COMPCODE
 01 REASON PIC S9(9) BINARY.
```
# **Vyvolání PL/I**

call MQOPEN (Hconn, ObjDesc, Options, Hobj, CompCode, Reason);

Deklarujte parametry následujícím způsobem:

```
dcl Hconn fixed bin(31); /* Connection handle */
dcl ObjDesc like MQOD; /* Object descriptor */
dcl Options fixed bin(31); /* Options that control the action of
\blacksquare MQOPEN \star/dcl Hobj fixed bin(31); /* Object handle */
dcl CompCode fixed bin(31); /* Completion code */
dcl Reason fixed bin(31); /* Reason code qualifying CompCode */
```
# **Vyvolání High Level Assembler**

CALL MQOPEN,(HCONN,OBJDESC,OPTIONS,HOBJ,COMPCODE,REASON)

Deklarujte parametry následujícím způsobem:

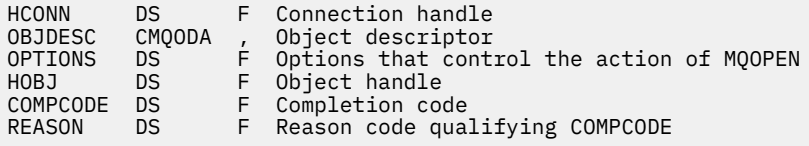

# **Vyvolání Visual Basic**

MQOPEN Hconn, ObjDesc, Options, Hobj, CompCode, Reason

Deklarujte parametry následujícím způsobem:

Dim Hconn As Long 'Connection handle' Dim ObjDesc As MQOD 'Object descriptor' Dim Options As Long 'Options that control the action of MQOPEN' Dim Hobj As Long 'Object handle' Dim CompCode As Long 'Completion code' Dim Reason As Long 'Reason code qualifying CompCode'

# **MQPUT-Vložit zprávu**

Volání MQPUT vloží zprávu do fronty nebo distribučního seznamu nebo do tématu. Fronta, distribuční seznam nebo téma musí být již otevřené.

# **Syntaxe**

MQPUT (*Hconn*, *Hobj*, *MsgDesc*, *PutMsgOpts*, *BufferLength*, *Buffer*, *CompCode*, *Reason*)

## **Parametry**

## *Hconn*

Typ: MQHCONN-vstup

Tento manipulátor představuje připojení ke správci front. Vrácena hodnota *Hconn* byla vrácena předchozím voláním MQCONN nebo MQCONNX.

V systému z/OS pro aplikace CICS a v produktu IBM i pro aplikace spuštěné v režimu kompatibility lze volání MQCONN vynechat a pro produkt *Hconn*je určena následující hodnota:

## **MQC\_DEF\_HCONN**

Výchozí popisovač připojení.

*HOBJ*

Typ: MQHOTBJ-vstup

Tento popisovač představuje frontu, do níž je zpráva přidána, nebo téma, do kterého je zpráva publikována. Hodnota *Hobj* byla vrácena předchozím voláním MQOPEN, které určovalo volbu MQOO\_OUTPUT.

## *MsgDesc*

Typ: MQMD-I/O

Tato struktura popisuje atributy odesílané zprávy a přijímá informace o zprávě po dokončení požadavku na vložení. Podrobnosti viz ["MQMD-deskriptor zprávy" na stránce 383](#page-382-0).

Pokud aplikace poskytuje version-1 MQMD, data zprávy mohou mít předponu ve struktuře MQMDE, aby určovaly hodnoty pro pole, která existují v MQMD version-2 , ale ne v version-1. Pole *Formát* v deskriptoru MQMD musí být nastaveno na hodnotu MQFMT\_MD\_EXTENSION, aby bylo zřejmé, že je přítomen prvek MQMDE. Další informace viz část ["MQMDE-Rozšíření deskriptoru zpráv" na stránce](#page-430-0) [431](#page-430-0).

Aplikace nemusí poskytovat strukturu MQMD, je-li v polích *OriginalMsgManipulátor* nebo *NewMsgManipulátor* struktury MQPMO zadána platná obsluha zprávy. Pokud v některém z těchto polí není nic uvedeno, deskriptor zprávy bude převzaten z deskriptoru asociovaného s manipulátory zpráv.

Pokud používáte nebo plánujete použití rozhraní API, doporučujeme, abyste explicitně zadali strukturu MQMD a nepoužívali deskriptory zpráv přidružené k manipulátorům zpráv. Důvodem je skutečnost, že uživatelská procedura rozhraní API přidružená k volání MQPUT nebo MQPUT1 nemůže zjistit, které hodnoty MQMD používá správce front, aby dokončil požadavek MQPUT nebo MQPUT1.

## *PutMsgOpts*

Typ: MQPMO-input/output

Podrobnosti viz ["MQPMO-Volby vložení zprávy" na stránce 460](#page-459-0).

## *BufferLength*

Typ: MQLONG-vstup

Délka zprávy v produktu *Buffer*. Nula je platná a označuje, že zpráva neobsahuje žádná data aplikace. Horní mez pro *BufferLength* závisí na různých faktorech:

- Je-li cílem lokální fronta, nebo pokud se vyřeší do lokální fronty, horní limit závisí na tom, zda:
	- Lokální správce front podporuje segmentaci.
	- Odesílající aplikace uvádí příznak, který umožňuje správci front segmentovat zprávu. Tento parametr je MQMF\_SEGMENTATION\_ALLOWED a může být zadán buď v version-2 MQMD, nebo v MQMDE použitém s version-1 MQMD.

Pokud jsou obě tyto podmínky splněny, *BufferLength* nemůže překročit 999 999 999 minus hodnotu pole *Offset* v MQMD. Nejdelší logická zpráva, která může být vložena, je proto 999 999 999 bajtů (když *Offset* je nula). Omezení prostředků uložená operačním systémem nebo prostředím, v němž je aplikace spuštěna, však může vést k nižšímu omezení.

Pokud jedna nebo obě výše uvedené podmínky nejsou splněny, *BufferLength* nemůže překročit menší z atributů *MaxMsgLength* fronty a atributu *MaxMsgLength* správce front.

- Je-li místem určení vzdálená fronta nebo je tento cíl převeden na vzdálenou frontu, platí podmínky pro lokální fronty, *ale v každém správci front, jehož prostřednictvím má zpráva projít, aby dosáhla cílové fronty*; zejména:
	- 1. Lokální přenosová fronta používaná k dočasnému ukládání zprávy v lokálním správci front
	- 2. Intermediační přenosové fronty (jsou-li nějaké) používané k ukládání zpráv ve správcích front na trase mezi lokálními a cílovými správci front.
	- 3. Cílová fronta v cílovém správci front

Nejdelší zpráva, kterou lze vložit, se proto řídí nejrestriktivnějšími zprávami z těchto front a správců front.

Je-li zpráva v přenosové frontě, jsou spolu s daty zprávy uloženy další informace a snižuje množství dat aplikace, které lze provést. V této situaci odečtěte bajty MQ\_MSG\_HEADER\_LENGTH z hodnot *MaxMsgLength* přenosových front, když určujete limit pro *BufferLength*.

**Poznámka:** Pouze nedodržení podmínky 1 může být diagnostikováno synchronně (s kódem příčiny MQRC\_MSG\_TOO\_BIG\_FOR\_Q nebo MQRC\_MSG\_TOO\_BIG\_FOR\_Q\_MGR), když je zpráva vložena. Nejsou-li podmínky 2 nebo 3 splněny, je zpráva přesměrována do fronty nedoručených zpráv (nedoručené zprávy) buď v intermediačních správci front, nebo v cílovém správci front. Pokud k tomu dojde, vygeneruje se zpráva sestavy, pokud ji odesílatel požadoval.

## *Vyrovnávací paměť*

Typ: MQBYTExBufferDélka-vstup

Jedná se o vyrovnávací paměť obsahující data aplikace, která se mají odeslat. Vyrovnávací paměť musí být zarovnána na hranici odpovídající povaze dat ve zprávě. 4bajtové zarovnání je vhodné pro většinu zpráv (včetně zpráv obsahujících struktury záhlaví produktu WebSphere MQ ), ale některé zprávy mohou vyžadovat přísnější zarovnání. Například zpráva obsahující 64bitové binární celé číslo může vyžadovat 8 bajtů zarovnání.

Pokud *Buffer* obsahuje znaková nebo číselná data, nastavte pole *CodedCharSetId* a *Encoding* v parametru *MsgDesc* na hodnoty odpovídající datům; to umožňuje přijímači zprávy převést data (je-li to nutné) na znakovou sadu a kódování používané příjemcem.

**Poznámka:** Všechny ostatní parametry volání MQPUT musí být ve znakové sadě a kódování lokálního správce front (daný atributem správce front *CodedCharSetId* a MQENC\_NATIVE).

V programovacím jazyku C je tento parametr deklarován jako ukazatel-to-void; adresa libovolného typu dat může být zadána jako parametr.

Pokud je argument *BufferLength* nula, *Buffer* není v tomto případě označen; v tomto případě může být adresa parametru předávaná programům napsaným v C nebo System/390 assemblerem null.

### *CompCode*

Typ: MQLONG-výstup

Kód dokončení; je to jeden z následujících:

#### **MQCC\_OK**

Úspěšné dokončení.

#### **VAROVÁNÍ MQCC\_WARNING**

Varování (částečné dokončení).

#### **SELHÁNÍ MQCC\_FAILED**

Volání se nezdařilo.

#### *reason*

Typ: MQLONG-výstup

Kód příčiny kvalifikující *CompCode*.

Je-li *CompCode* MQCC\_OK:

### **MQRC\_NONE**

(0, X'000 ') Chybí důvod k vytvoření sestavy.

Je-li *CompCode* MQCC\_WARNING:

#### **SKUPINA MQRC\_INCOMPLETE\_GROUP**

(2241, X'8C1') Skupina zpráv není úplná.

### **ZPRÁVA MQRC\_INCOMPLETE\_MSG**

(2242, X'8C2') Logická zpráva není úplná.

#### **MQRC\_INCONSISTENT\_PERSISTENCE**

(2185, X'889 ') Nekonzistentní specifikace perzistence.

#### **NEKONZISTENCE MQRC\_INCONSISTENT\_UOW**

(2245, X'8C5') Nekonzistentní specifikace jednotky práce.

## **MQRC\_MULTIPLE\_PŘÍČINY**

(2136, X'858 ') Vráceno více kódů příčiny.

#### **MQRC\_PRIORITY\_EXCEEDS\_MAXIMUM**

(2049, X'801 ') Priorita zprávy překračuje maximální podporovanou hodnotu.

#### **VOLBA MQRC\_UNKNOWN\_REPORT\_OPTION**

(2104, X'838 ') Volby Report v deskriptoru zpráv nebyly rozpoznány.

Je-li *CompCode* MQCC\_FAILED:

#### **MQRC\_ADAPTER\_NOT\_AVAILABLE**

(2204, X'89C') Adaptér není k dispozici.

#### **CHYBA MQRC\_ADAPTER\_SERV\_LOAD\_ERROR**

(2130, X'852 ') Nelze načíst modul služby adaptéru.

### **ZMĚNĚNO ALIAS\_ALIAS\_MQRC\_TARGETYPE\_CHANGED**

(2480, X'09B0') Typ cíle odběru se změnil z fronty na objekt tématu.

#### **CHYBA MQRC\_API\_EXIT\_ERROR**

(2374, X' 946 ') API uživatelské procedury se nezdařilo.

### **CHYBA MQRC\_API\_EXIT\_LOAD\_ERROR**

(2183, X'887 ') Nelze načíst uživatelskou proceduru rozhraní API.

## **NESROVNALOST MQRC\_ASID\_**

(2157, X'86D') Primární a domovské ASID se liší.

### **MQRC\_BACKED\_OUT**

(2003, X'7D3') Unit of work backed out.

#### **CHYBA MQRC\_BUFFER\_ERROR**

(2004, X'7D4') Parametr vyrovnávací paměti není platný.

## **CHYBA\_MQRC\_BUFFER\_LENGTH\_ERROR**

(2005, X'7D5') Parametr délky vyrovnávací paměti není platný.

### **MQRC\_CALL\_IN\_PROGRESS**

(2219, X'8AB') Volání MQI bylo zadáno před dokončením předchozího volání.

#### **MQRC\_CALL\_INTERRUPTED**

(2549, X'9F5') MQPUT nebo MQCMIT bylo přerušeno a zpracování opětovného připojení nemůže znovu vytvořit definitivní výsledek.

#### **MQRC\_CF\_STRU\_FAILED**

(2373, X' 945 ') Struktura prostředku Coupling Facility selhala.

#### **MQRC\_CF\_STRUC\_IN\_USE**

(2346, X'92A') Struktura prostředku Coupling Facility se používá.

## **CHYBA MQRC\_CFGR\_ERROR**

(2416, 'X' 970') struktura parametru skupiny PCF MQCFGR v datech zprávy je neplatná.

## **CHYBA MQRC\_CFH\_ERROR**

(2235, X'8BB') Struktura hlavičky PCF není platná.

### **CHYBA MQRC\_CFIF\_ERROR**

(2414, X'96E') Celočíselná struktura parametru filtru PCF v datech zprávy je neplatná.

#### **CHYBA MQRC\_CFIL\_ERROR**

(2236, X'8BC') Struktura parametru celočíselné struktury PCF nebo struktura parametru celého seznamu PCIF\*64 nejsou platné.

## **CHYBA MQRC\_CFIN\_ERROR**

(2237, X'8BD') Struktura celočíselného formátu PCF nebo struktura celočíselného parametru PCIF\*64 nejsou platné.

#### **CHYBA MQRC\_CFSF\_ERROR**

(2415, X'96F') Struktura parametru filtru řetězce PCF v datech zprávy je neplatná.

#### **CHYBA MQRC\_CFSL\_ERROR**

(2238, X'8BE') Struktura řetězce seznamu řetězců PCF není platná.

## **CHYBA MQRC\_CFST\_ERROR**

(2239, X'8BF') Struktura parametru řetězce PCF není platná.

### **MQRC\_CICS\_WAIT\_FAILED**

(2140, X'85C') Požadavek na čekání byl odmítnut systémem CICS.

### **CHYBA MQRC\_CLUSTER\_EXIT\_ERROR**

(2266, X'8DA') Ukončení pracovní zátěže klastru se nezdařilo.

## **CHYBA MQRC\_CLUSTER\_RESOLVUTION\_ERROR**

(2189, X'88D') Rozpoznání názvu klastru se nezdařilo.

### **CHYBA MQRC\_CLUSTER\_RESOURCE\_**

(2269, X'8DD') Chyba prostředku klastru.

## **MQRC\_CED\_NOT\_VALID\_FOR\_XCF\_Q**

(2106, X'83A') Volba sestavy COD není platná pro frontu XCF.

## **PORCC\_CONNECTION\_CONNECTION\_LO**

(2009, X'7D9') Připojení ke správci front bylo ztraceno.

## **AUTORIZOVANÝ MQRC\_CONNECTION\_NOT\_AUTHORIZED**

(2217, X'8A9') Chybí autorizace pro připojení.

## **MQRC\_CONNECTION\_QUIESCING**

(2202, X'89A') Připojení je uváděno do klidového stavu.

### **ZASTAVIT\_PŘIPOJENÍ\_MQRC**

(2203, X'89B') Spojení se vypíná.

## **CHYBA MQRC\_CONTENT\_ERROR**

2554 (X'09FA') Obsah zprávy nemohl být analyzován za účelem určení, zda má být zpráva doručena odběrateli s rozšířeným voličem zpráv.

## **CHYBA OBJEKTU MQRC\_CONTEXT\_HANDLE\_ERROR**

(2097, X'831 ') Manipulátor fronty odkazovaný tak, aby neukládaný kontext.

## **MQRC\_CONTEXT\_NOT\_AVAILABLE**

(2098, X'832 ') Kontext není k dispozici pro uvedený popisovač fronty.

### **CHYBA MQRC\_DATA\_LENGTH\_ERROR**

(2010, X'7DA') Parametr délky dat není platný.

## **CHYBA MQRC\_DH\_ERROR**

(2135, X'857 ') Struktura hlavičky distribuce není platná.

### **CHYBA MQRC\_DLH\_ERROR**

(2141, X'85D') Struktura záhlaví nedoručených zpráv není platná.

### **CHYBA MQRC\_EF\_ERROR**

(2420, X' 974 ') Vložená struktura PCF není platná.

### **MQRC\_EXPIRY\_ERROR**

(2013, X'7DD') Doba vypršení platnosti není platná.

## **CHYBA MQRC\_FEEDBACK\_ERROR**

(2014, X'7DE') Kód zpětné vazby není platný.

## **KONFLIKT MQRC\_GLOBAL\_UOW\_CONFLICT**

(2351, X'92F') Globální jednotky konfliktu práce.

## **CHYBA MQRC\_GROUP\_ID\_ERROR**

(2258, X'8D2') Identifikátor skupiny není platný.

## **FUNKCE MQRC\_HANDLE\_IN\_USE\_FOR\_UOW**

(2353, X' 931 ') Manipulátor v použití pro globální pracovní jednotku.

## **CHYBA MQRC\_HCONN\_ERROR**

(2018, X'7E2') Popisovač připojení není platný.

### **CHYBA MQRC\_HEADER\_ERROR**

(2142, X'85E') Struktura záhlaví MQ MQ není platná.

## **CHYBA MQRC\_HOBJ\_ERROR**

(2019, X'7E3') Popisovač objektu není platný.

### **CHYBA MQRC\_IIH\_ERROR**

(2148, X'864 ') Struktura informačního záhlaví IMS není platná.

#### **SKUPINA MQRC\_INCOMPLETE\_GROUP**

(2241, X'8C1') Skupina zpráv není úplná.

#### **ZPRÁVA MQRC\_INCOMPLETE\_MSG**

(2242, X'8C2') Logická zpráva není úplná.

#### **MQRC\_INCONSISTENT\_PERSISTENCE**

(2185, X'889 ') Nekonzistentní specifikace perzistence.

#### **NEKONZISTENCE MQRC\_INCONSISTENT\_UOW**

(2245, X'8C5') Nekonzistentní specifikace jednotky práce.

#### **KONFLIKT MQRC\_LOCAL\_UOW\_CONFLICT**

(2352, X' 930 ') Globální jednotka práce je v konfliktu s místní jednotkou práce.

#### **CHYBA MQRC\_MD\_ERROR**

(2026, X'7EA') Deskriptor zprávy není platný.

### **CHYBA MQRC\_MDE\_ERROR**

(2248, X'8C8') Rozšíření deskriptoru zpráv není platné.

### **MQRC\_MISSING\_REPLY\_TO\_Q**

(2027, X'7EB') Chybí odpověď na frontu nebo MQPMO\_SUPPRESS\_REPLYTO byla použita.

#### **MQRC\_MISSING\_WIH**

(2332, X'91C') Data zprávy nezačínají řetězcem MQWIH.

## **CHYBA MQRC\_MSG\_FLAGS\_ERROR**

(2249, X'8C9') Příznaky zprávy nejsou platné.

### **MQRC\_MSG\_SEQ\_NUMBER\_ERROR**

(2250, X'8CA') Pořadové číslo zprávy není platné.

#### **MQRC\_MSG\_TOO\_BIG\_FOR\_Q**

(2030, X'7EE') Délka zprávy je větší než maximum pro frontu.

## **MQRC\_MSG\_TOO\_BIG\_FOR\_Q\_MGR**

(2031, X'7EF') Délka zprávy je větší než maximum pro správce front.

### **CHYBA MQRC\_MSG\_TYPE\_ERROR**

(2029, X'7ED') Typ zprávy v deskriptoru zprávy není platný.

# **MQRC\_MULTIPLE\_PŘÍČINY**

(2136, X'858 ') Vráceno více kódů příčiny.

## **MQRC\_NO\_DESTINATIONS\_AVAILABLE**

(2270, X'8DE') Nejsou k dispozici žádné cílové fronty.

## **MQRC\_NOT\_OPEN\_FOR\_OUTPUT**

(2039, X'7F7') Fronta není otevřena pro výstup.

## **MQRC\_NOT\_OPEN\_FOR\_PASS\_ALL**

(2093, X'82D') Fronta není otevřena pro předání všech kontextů.

## **MQRC\_NOT\_OPEN\_FOR\_PASS\_IDENT**

(2094, X'82E') Fronta není otevřena pro kontext předání identity.

## **MQRC\_NOT\_OPEN\_FOR\_SET\_ALL**

(2095, X'82F') Fronta není otevřena pro nastavení všech kontextů.

## **MQRC\_NOT\_OPEN\_FOR\_SET\_IDENT**

(2096, X'830 ') Fronta není otevřena pro nastavení kontextu identity.

## **MQRC\_OBJECT\_CHANGED**

(2041, X'7F9') Definice objektu byla od otevření změněna.

#### **MQRC\_OBJECT\_DAMAGED**

(2101, X'835 ') Objekt je poškozen.

## **CHYBA MQRC\_OFFSET\_ERROR**

(2251, X'8CB') Odsazení segmentu zprávy není platné.

#### **FUNKCE MQRC\_OPEN\_FAILED**

(2137, X'859 ') Objekt nebyl úspěšně otevřen.

### **CHYBA MQRC\_OPTIONS\_ERROR**

(2046, X'7FE') Volby nejsou platné nebo nejsou konzistentní.

## **MQRC\_ORIGINAL\_LENGTH\_ERROR**

(2252, X'8CC') Původní délka není platná.

#### **CHYBA OBJEKTU MQRC\_PAGESET\_ERROR**

(2193, X'891 ') Chyba při přístupu k datové sadě sady stránek.

#### **ÚPLNÁ OPERACE MQRC\_PAGESET\_FULL**

(2192, X'890 ') Externí paměťové médium je plné.

#### **CHYBA MQRC\_PCF\_ERROR**

(2149, X'865 ') struktur PCF nejsou platné.

### **CHYBA MQRC\_PERSISTENCE\_ERROR**

(2047, X'7FF') Perzistence není platná.

## **MQRC\_PERSISTENT\_NOT\_ALLOWED**

(2048, X'800 ') Fronta nepodporuje trvalé zprávy.

#### **CHYBA MQRC\_PMO\_ERROR**

(2173, X'87D') Struktura volby vložení zprávy není platná.

## **CHYBOVÁ\_CHYBA MQRC\_PMO\_RECORD\_FLAGS\_ERROR**

(2158, X'86E') Příznaky vložení záznamu zprávy nejsou platné.

## **CHYBA MQRC\_PRIORITY\_ERROR**

(2050, X'802 ') Priorita zprávy není platná.

### **MQRC\_PUBLICATION\_FAILURE.**

(2502, X'9C6') Publikování nebylo doručeno žádnému z odběratelů.

#### **MQRC\_PUT\_BLOKOVÁNO**

(2051, X'803 ') Volání pro frontu, do které byla tato fronta přeložena, nebo téma, je blokováno pro volání fronty.

### **CHYBA MQRC\_PUT\_MSG\_RECORDS\_ERROR**

(2159, X'86F') Položit záznamy zpráv nejsou platné.

#### **MQRC\_PUT\_NOT\_RETAINED**

(2479, X'09AF') Publikování nebylo možné zachovat.

#### **MQRC\_Q\_DELETED**

(2052, X'804 ') Fronta byla odstraněna.

#### **MQRC\_Q\_FULL**

(2053, X'805 ') Fronta již obsahuje maximální počet zpráv.

#### **CHYBA MQRC\_Q\_MGR\_NAME\_ERROR**

(2058, X'80A') Název správce front není platný nebo je neznámý.

#### **MQRC\_Q\_MGR\_NOT\_AVAILABLE**

(2059, X'80B') Správce front není k dispozici pro připojení.

#### **UVÁDĚNÍ MQRC\_Q\_MGR\_QUIESCING**

(2161, X'871 ') Správce front je uváděn do klidového stavu.

#### **MQRC\_Q\_MGR\_STOPPING**

(2162, X'872 ') Správce front se vypíná.

### **MQRC\_Q\_SPACE\_NOT\_AVAILABLE**

(2056, X'808 ') Na disku pro frontu není k dispozici žádné místo.

## **SELHÁNÍ OPERACE MQRC\_RECONNECT\_FAILED**

(2548, X'9F4') Po opětovném připojení došlo k chybě při obnovení manipulátorů pro opětovné připojení připojení k tabulce.

## **CHYBA MQRC\_RECS\_PRESENT\_ERROR**

(2154, X'86A') Počet záznamů přítomných záznamů není platný.

### **CHYBA NEPOVINNOSTI\_SESTAVY\_MQRC\_REPORT**

(2061, X'80D') Volby sestav v deskriptoru zpráv nejsou platné.

#### **PROBLÉM MQRC\_RESOURCE\_PROBLEM**

(2102, X'836 ') Není k dispozici dostatek systémových prostředků.

### **CHYBA MQRC\_RESPONSE\_RECORDS\_ERROR**

(2156, X'86C') Záznamy odpovědí nejsou platné.

## **CHYBA MQRC\_RFH\_ERROR**

(2334, X'91E') MQRFH nebo struktura MQRFH2 nejsou platné.

#### **CHYBA MQRC\_RMH\_ERROR**

(2220, X'8AC') Struktura záhlaví referenční zprávy není platná.

### **MQRC\_SEGMENT\_LENGTH\_ZERO**

(2253, X'8CD') Délka dat v segmentu zprávy je nula.

## **MQRC\_SEGMENTS\_NOT\_SUPPORTED**

(2365, X'93D') Segmenty nejsou podporovány.

## **MQRC\_SELECTION\_NOT\_AVAILABLE**

2551 (X'09F7') Možný odběratel pro publikování existuje, ale správce front nemůže zkontrolovat, zda má být publikování odeslán odběrateli.

## **UŽIVATELSKÁ PROCEDURA MQRC\_STOPPED\_BY\_CLUSTER\_EXIT**

(2188, X'88C') Volání bylo zamítnuto uživatelskou procedurou pracovní zátěže klastru.

## **CHYBA TŘÍDY MQRC\_STORAGE\_CLASS\_ERROR**

(2105, X'839 ') Chyba třídy úložiště.

## **MQRC\_STORAGE\_MEDIUM\_FULL**

(2192, X'890 ') Externí paměťové médium je plné.

#### **MQRC\_STORAGE\_NOT\_AVAILABLE**

(2071, X'817 ') Není k dispozici dostatek paměti.

## **MQRC\_SUPPRESSED\_BY\_EXIT**

(2109, X'83D') Volání potlačeno ukončovacím programem.

## **MQRC\_SYNCPOINT\_LIMIT\_REACHED**

(2024, X'7E8') Žádné další zprávy nelze v rámci aktuální jednotky práce zpracovat.

## **MQRC\_SYNCPOINT\_NOT\_AVAILABLE**

(2072, X'818 ') Podpora synchronizačních bodů není k dispozici.

#### **CHYBA MQRC\_TM\_ERROR**

(2265, X'8D9') Struktura zprávy spouštěče není platná.

#### **CHYBA MQRC\_TMC\_**

(2191, X'88F') Struktura zpráv spouštěče znaků není platná.

## **CHYBA MQRC\_UNEXPECTED\_ERROR**

(2195, X'893 ') Došlo k neočekávané chybě.

#### **CHYBA MQRC\_UOW\_ENLISTMENT\_ERROR**

(2354, X' 932 ') Zařazení do globální jednotky práce se nezdařilo.

#### **MQRC\_UOW\_MIX\_NOT\_SUPPORTED**

(2355, X' 933 ') Směs volání jednotek práce není podporována.

## **MQRC\_UOW\_NOT\_AVAILABLE**

(2255, X'8CF') Unit of work not available for the queue manager to use.

## **CHYBA MQRC\_WIH\_ERROR**

(2333, X'91D') Struktura MQWIH není platná.

## **VERZE MQRC\_WRONG\_MD\_VERSION**

(2257, X'8D1') Chybná verze dodaných MQMD.

## **CHYBA MQRC\_XQHL\_ERROR**

(2260, X'8D4') Struktura záhlaví přenosové fronty není platná.

Podrobné informace o těchto kódech najdete v tématu Kódy příčiny.

## **Poznámky k použití tématu**

- 1. Pro použití témat se používají následující poznámky:
	- a. Pokud pomocí příkazu MQPUT publikujete zprávy v tématu, kde jeden nebo více účastníků daného tématu nemohou být předány publikování kvůli problému s frontou odběratele (například je úplný), kód příčiny vrácený do volání MQPUT a chování doručení závisí na nastavení atributů PMSGDLV nebo NPMSGDLV na TOPIC. Všimněte si doručování publikování do fronty nedoručených zpráv, je-li uveden parametr MQRO\_DEAD\_LETTER\_Q nebo když je zpráva MQRO\_DISCARD\_MSG uvedena jako úspěšná, považuje se za úspěšné doručení této zprávy. Pokud není dodána žádná z příruček, vrátí se MQPUT s MQRC\_PUBLICATION\_FAILURE. K tomu může dojít v následujících případech:
		- Zpráva se publikuje do TOPIC s PMSGDLV nebo NPMSGDLV (v závislosti na perzistenci zprávy) nastavené na ALL a každý odběr (trvalý či nikoli) má frontu, která nemůže přijmout publikaci.
		- Zpráva je publikována na TOPIC se PMSGDLV nebo NPMSGDLV (v závislosti na perzistenci zprávy) nastavenou na ALLDUR a trvalý odběr má frontu, která nemůže přijmout publikování.

MQPUT se může vrátit s MQRC\_NONE, přestože publikace nemohou být doručeny některým odběratelům v následujících případech:

- Zpráva je publikována na TOPIC se PMSGDLV nebo NPMSGDLV (v závislosti na trvání zprávy) nastavené na ALLAVAIL a jakýkoli odběr, trvalý či nikoli, má frontu, která nemůže přijmout publikaci.
- Zpráva je publikována na TOPIC se PMSGDLV nebo NPMSGDLV (v závislosti na perzistenci zprávy) nastavené na ALLDUR a dočasné předplatné má frontu, která nemůže přijmout publikaci.

Můžete použít atribut tématu USEDLQ k určení, zda se fronta nedoručených zpráv používá, když nelze publikační zprávy doručit do správné fronty odběratele. Další informace o použití volby USEDLQ viz DEFINE TOPIC.

b. Pokud nejsou k používanovanému tématu žádné odběratele, publikovaná zpráva se neodešle do žádné fronty a nebude vyřazena. Nezáleží na tom, zda je zpráva trvalá nebo trvalá, nebo zda má neomezené vypršení platnosti nebo má dobu vypršení platnosti, je stále vyřazena, pokud nejsou žádní odběratelé. Výjimkou je případ, kdy má být zpráva uchována, v takovém případě, ačkoli se neodesílá do front žádné odběratele, je uložena proti tématu, které má být doručeno na všechny nové odběry nebo na odběratele, kteří žádají o zachované publikace pomocí MQSUBRQ.

# **MQPUT a MQPUT1**

Můžete použít volání MQPUT i MQPUT1 k vložení zpráv do fronty; volání, které má být používáno, závisí na okolnostech.

• Použijte volání MQPUT k umístění více zpráv ve *stejné* frontě.

Bylo zadáno volání MQOPEN s určením volby MQOO\_OUTPUT, za nímž následuje jeden nebo více požadavků MQPUT pro přidání zpráv do fronty. Nakonec je fronta uzavřena s voláním MQCLOSE. To poskytuje lepší výkon než opakované použití volání MQPUT1 .

• Pomocí volání MQPUT1 vložte do fronty pouze *jednu* zprávu.

Toto volání zapouzdřuje volání MQOPEN, MQPUT a MQCLOSE do jednoho volání a minimalizuje počet volání, která musí být vydána.

# **Cílové fronty**

Pro použití cílových front se používají následující poznámky:

1. Pokud aplikace vkládá posloupnost zpráv do stejné fronty bez použití skupin zpráv,pořadí těchto zpráv je zachováno, jsou-li splněny podmínky podrobné. Některé podmínky se vztahují na lokální i vzdálené cílové fronty; ostatní podmínky se vztahují pouze na vzdálené cílové fronty.

## **Podmínky, které platí pro lokální a vzdálené cílové fronty**

• Všechna volání MQPUT se nacházejí ve stejné pracovní jednotce, nebo žádná z nich není v rámci pracovní jednotky.

Uvědomte si, že když jsou zprávy vloženy do konkrétní fronty v rámci jedné pracovní jednotky, zprávy z jiných aplikací mohou být promíchány s posloupností zpráv ve frontě.

• Všechna volání MQPUT jsou prováděna pomocí stejného popisovače objektu *Hobj*.

V některých prostředích je posloupnost zpráv také zachována při použití různých manipulátorů objektů, jsou-li volání prováděna ze stejné aplikace. Význam *stejné aplikace* je určen prostředím:

- V systému z/OSje aplikace následující:
	- Pro CICS, úloha CICS
	- Pro IMS, úloha
	- Pro dávku z/OS úloha
- V systému IBM ije aplikací úloha.
- V systémech Windows a UNIX je aplikací podproces.
- Všechny zprávy mají stejnou prioritu.
- Zprávy nejsou vloženy do fronty klastru s uvedeným parametrem MQOO\_BIND\_NOT\_FIXED (nebo s MQOO\_BIND\_AS\_Q\_DEF, pokud má atribut fronty DefBind hodnotu MQBND\_BIND\_NOT\_FIXED).

## **Další podmínky, které platí pro vzdálené cílové fronty**

• Z odesílajícího správce front je k dispozici pouze jedna cesta ke správci cílové fronty.

Pokud by některé zprávy v posloupnosti mohly pokračovat v jiné cestě (například kvůli změně konfigurace, vyrovnávání provozu nebo výběru cesty na základě velikosti zprávy), nelze zaručit pořadí zpráv v cílovém správci front.

• Zprávy nejsou dočasně umístěny do front nedoručených zpráv v odesílající, mezilehlé nebo cílové správci front.

Je-li jedna nebo více zpráv dočasně umístěna do fronty nedoručených zpráv (například z důvodu dočasného zaplnění přenosové fronty nebo cílové fronty), mohou být zprávy doručeny do cílové fronty mimo pořadí.

• Zprávy jsou buď všechny trvalé, nebo všechny dočasné.

Má-li kanál na trase mezi odesílajícím a cílovým správcem front nastaven atribut *NonPersistentMsgSpeed* na hodnotu MQNPMS\_FAST, přechodné zprávy mohou skákat před trvalými zprávami, což má za následek pořadí trvalých zpráv vzhledem k nezachovalým netrvalým zprávám. Avšak pořadí trvalých zpráv ve vztahu k sobě navzájem a přechodných zpráv relativně k sobě navzájem je zachováno.

Pokud tyto podmínky nejsou splněny, můžete použít skupiny zpráv k uchování pořadí zpráv, ale to vyžaduje odesílající i přijímající aplikace k použití podpory seskupování zpráv. Další informace o skupinách zpráv viz:

- • [pole MQMD- MsgFlags](#page-401-0)
- MOPMO LOGICAL ORDER
- • [MQGMO\\_LOGICAL\\_ORDER](#page-354-0)

# **Distribuční seznamy**

Pro použití distribučních seznamů platí následující poznámky.

Distribuční seznamy jsou podporovány v následujících prostředích: AIX, HP-UX, IBM i, Solaris, Linux, Windows, plus klienti WebSphere MQ MQI, kteří jsou připojeni k těmto systémům.

1. Do distribučního seznamu můžete vložit zprávy pomocí buď version-1 , nebo version-2 MQPMO. Pokud použijete položku version-1 MQPMO (nebo version-2 MQPMO s hodnotou *RecsPresent* rovnou nule), může aplikace poskytnout žádné záznamy vložení zpráv nebo záznamy odpovědí. Nemůžete identifikovat fronty, které se setkají s chybami, pokud je zpráva úspěšně odeslána do některých front v rozdělovníku a ne u jiných.

Pokud aplikace poskytuje záznamy o vložení zpráv nebo záznamy odpovědí, nastavte pole *Version* na hodnotu MQPMO\_VERSION\_2.

Můžete také použít version-2 MQPMO k odeslání zpráv do jediné fronty, která není v rozdělovníku, tím, že zajistíte, že *RecsPresent* je nula.

- 2. Kód dokončení a parametry kódu příčiny jsou nastaveny takto:
	- Pokud se vložení do front v rozdělovníku všechny nezdaří nebo selžou stejným způsobem, nastaví se kód dokončení a parametry kódu příčiny, aby popisoval společný výsledek. Záznamy odpovědí MQRR (nejsou-li zadány aplikací) nejsou v tomto případě nastaveny.

Je-li například každé vložení úspěšné, kód dokončení a kód příčiny jsou nastaveny na MQCC\_OK a MQRC\_NONE;, pokud každé vložení selže, protože všechny fronty jsou blokovány pro operace put, jsou parametry nastaveny na hodnotu MQCC\_FAILED a MQRC\_PUT\_INHIBITED.

- Pokud vložení do front v rozdělovníku není úspěšné nebo selže stejným způsobem:
	- Je-li parametr kódu dokončení nastaven na hodnotu MQCC\_WARNING, je-li alespoň jedna operace úspěšná, a do stavu MQCC\_FAILED, došlo-li k selhání.
	- Parametr kódu příčiny je nastaven na hodnotu MQRC\_MULTIPLE\_REASONS.
	- Záznamy odpovědí (jsou-li poskytovány aplikací) jsou nastaveny na jednotlivé kódy dokončení a kódy příčiny pro fronty v rozdělovníku.

Pokud vložení do cíle selže, protože otevření pro toto místo určení se nezdařilo, pole v záznamu odpovědi jsou nastavena na hodnotu MQCC\_FAILED a MQRC\_OPEN\_FAILED;, že místo určení je zahrnuto v produktu *InvalidDestCount*.

3. Pokud se cíl v rozdělovníku interpretuje jako lokální fronta, zpráva se umístí do této fronty v normálním formátu (tj. ne jako zpráva rozdělovníku). Pokud se do stejné lokální fronty vyhodnotí více než jeden cíl, jedna zpráva se umístí do fronty pro každé takové místo určení.

Pokud se cíl v rozdělovníku interpretuje jako vzdálená fronta, zpráva se umístí do příslušné přenosové fronty. Pokud se několik míst určení vyřeší do stejné přenosové fronty, lze do přenosové fronty umístit jednu zprávu distribučního seznamu obsahující taková místa určení i v případě, že tato místa určení nesousedí v seznamu míst určení poskytovaného danou aplikací. To však lze provést pouze v případě, že přenosová fronta podporuje zprávy distribučního seznamu (viz [DistLists\)](#page-799-0).

Pokud přenosová fronta nepodporuje distribuční seznamy, jedna kopie zprávy v normálním tvaru se umístí do přenosové fronty pro každé místo určení, které používá danou přenosovou frontu.

Je-li distribuční seznam s daty zprávy aplikace příliš velký pro přenosovou frontu, zpráva distribučního seznamu se rozdělí na menší zprávy seznamu distribučních seznamů, z nichž každá obsahuje méně míst určení. Pokud se data zprávy aplikací pouze hodí do fronty, zprávy distribučního seznamu nelze vůbec použít a správce front vygeneruje jednu kopii zprávy v normálním formátu pro každý cíl, který používá danou přenosovou frontu.

Pokud různá místa určení mají jinou prioritu zprávy nebo perzistenci zpráv (může k tomu dojít, když aplikace specifikuje MQPRI\_PRIORITY\_AS\_Q\_DEF nebo MQPER\_PERSISTENCE\_AS\_Q\_DEF), zprávy nejsou ve stejné zprávě distribučního seznamu. Namísto toho správce front generuje tolik zpráv v seznamu distribuce, kolik je třeba k umístění různých hodnot priority a perzistence.

4. Typ vložení do distribučního seznamu může mít za následek:

- jedna zpráva distribučního seznamu nebo
- počet menších zpráv v seznamu rozdělení, nebo
- Směs zpráv distribučního seznamu a normálních zpráv, nebo
- Pouze normální zprávy.

Který z výše uvedených situací nastane, závisí na tom, zda:

- Místa určení v seznamu jsou lokální, vzdálená, nebo směs.
- Místa určení mají stejnou prioritu zpráv a perzistenci zpráv.
- Přenosové fronty mohou obsahovat zprávy distribučního seznamu.
- Maximální délka zpráv pro přenosové fronty je dostatečně velká, aby pojmula zprávu do formuláře rozdělovníku.

Avšak bez ohledu na to, která z výše uvedených situací nastane, každá *fyzická* zpráva (tj. každá normální zpráva nebo zpráva distribučního seznamu, která je výsledkem příkazu put) se počítá jako jediná zpráva *jedna* , když:

- Kontrola, zda aplikace překročila povolený maximální počet zpráv v pracovní jednotce (viz atribut správce front *MaxUncommittedMsgs* ).
- Kontrola, zda jsou podmínky spouštěče splněny.
- Zvyšuje hloubku fronty a kontroluje, zda by byla překročena maximální hloubka fronty fronty.
- 5. Jakákoli změna definic front, která by způsobila, že se popisovač stanou neplatnými, byly fronty otevřeny jednotlivě (například změna v cestě vyřešení), nezpůsobí zneplatnění rozdělovníku pro seznam distribucí. Výsledkem je však selhání této konkrétní fronty, je-li popisovač distribučního seznamu použit v následném volání MQPUT.

# **Záhlaví**

Je-li zpráva vložena s jednou nebo více strukturami záhlaví produktu WebSphere MQ na začátku dat zprávy aplikace, provede správce front určité kontroly struktury záhlaví za účelem ověření, zda jsou platné. Pokud správce front zjistí chybu, volání selže s příslušným kódem příčiny. Provedená kontrola se liší podle konkrétních konstrukcí, které jsou k dispozici:

- Kontroly se provádějí pouze tehdy, je-li pro volání MQPUT nebo MQPUT1 použit MQMD version-2 nebo novější. Kontroly nejsou provedeny, je-li použit version-1 MQMD, i když je na začátku dat zprávy přítomen MQMDE.
- Struktury, které nejsou podporovány lokálním správcem front a strukturám následujících po prvním MQDLH ve zprávě, nejsou ověřeny.
- Struktury MQDH a MQMDE jsou správcem front kompletně ověřeny.
- Další struktury jsou ověřovány částečně správcem front (nejsou kontrolována všechna pole).

Mezi obecné kontroly prováděné správcem front patří následující:

- Pole *StrucId* musí být platné.
- Pole *Version* musí být platné.
- Pole *StrucLength* musí uvádět hodnotu, která je dostatečně velká, aby zahrnovala strukturu a data s proměnnou délkou, která tvoří část struktury.
- Pole *CodedCharSetId* nesmí být nula ani záporná hodnota, která není platná (hodnota MQCCSI\_DEFAULT, MQCCSI\_EMBEDDED, MQCCSI\_Q\_MGR a MQCCSI\_UNDEFINED *nejsou* platné ve většině struktur záhlaví WebSphere MQ ).
- Parametr *BufferLength* volání musí uvádět hodnotu, která je dostatečně velká, aby zahrnovala strukturu (struktura nesmí přesahovat konec zprávy).

Kromě obecných kontrol konstrukcí musí být splněny tyto podmínky:

- Součet délek struktur v rámci zprávy PCF se musí rovnat délce určené parametrem *BufferLength* na volání MQPUT nebo MQPUT1 . Zpráva PCF je zpráva, která má název formátu MQFMT\_ADMIN, MQFMT\_EVENT nebo MQFMT\_PCF.
- Struktura produktu WebSphere MQ nesmí být zkrácena, s výjimkou následujících situací, kdy jsou povoleny oříznuté struktury:
	- Zprávy, které jsou zprávami sestavy.
	- Zprávy příkazu PCF.
	- Zprávy obsahující strukturu MQDLH. (Struktury *následující* první MQDLH mohou být oříznuty; struktury předcházející MQDLH nemohou.)
- Struktura produktu WebSphere MQ nesmí být rozdělena na dva nebo více segmentů. Struktura musí být obsažena zcela v rámci jednoho segmentu.

# **Vyrovnávací paměť**

V případě programovacího jazyka Visual Basic platí tyto body:

- Je-li velikost parametru *Buffer* menší než délka zadaná parametrem *BufferLength* , volání selže s kódem příčiny MQRC\_BUFFER\_LENGTH\_ERROR.
- Parametr *Buffer* je deklarován jako typ String. Pokud data, která mají být umístěna do fronty, není typu String, použijte příkazVolání MQPUTAny v místě MQPUT.

Volání MQPUTAny má stejné parametry jako volání MQPUT, s výjimkou případů, kdy je parametr *Buffer* deklarován jako typ Any, což umožňuje umístění libovolného typu dat do fronty. To však znamená, že produkt *Buffer* nelze zkontrolovat, aby se zajistilo, že velikost bude mít velikost alespoň *BufferLength* bajtů.

# **Vyvolání jazyka C**

```
MQPUT (Hconn, Hobj, &MsgDesc, &PutMsgOpts, BufferLength, Buffer,
       &CompCode, &Reason);
```
Deklarujte parametry následujícím způsobem:

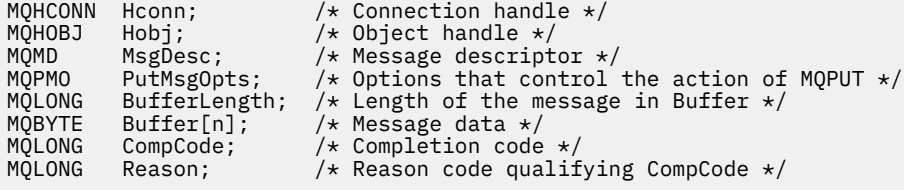

# **Vyvolání COBOL**

 CALL 'MQPUT' USING HCONN, HOBJ, MSGDESC, PUTMSGOPTS, BUFFERLENGTH, BUFFER, COMPCODE, REASON.

Deklarujte parametry následujícím způsobem:

```
** Connection handle
01 HCONN PIC S9(9) BINARY.<br>** Object handle
** Object handle
                   PIC S9(9) BINARY.
** Message descriptor
nessage<br>01 MSGDESC
     COPY CMQMDV.
** Options that control the action of MQPUT
 01 PUTMSGOPTS.
     COPY CMQPMOV.
```

```
** Length of the message in BUFFER
 01 BUFFERLENGTH PIC S9(9) BINARY.
** Message data
 01 BUFFER PIC X(n).
** Completion code<br>01 COMPCODE P1<br>1 Completed qual
                    \text{PIC S9(9)} BINARY.
** Reason code qualifying COMPCODE
 01 REASON PIC S9(9) BINARY.
```
# **Vyvolání PL/I**

```
call MQPUT (Hconn, Hobj, MsgDesc, PutMsgOpts, BufferLength, Buffer,
            CompCode, Reason);
```
Deklarujte parametry následujícím způsobem:

```
dcl Hconn fixed bin(31); /* Connection handle */
dcl Hobj fixed bin(31); /* Object handle */
dcl MsgDesc like MQMD; /* Message descriptor */
dcl PutMsgOpts like MQPMO; /* Options that control the action of
MQPUT \star/dcl BufferLength fixed bin(31); /* Length of the message in Buffer */dcl Buffer char(n); /* Message data */
dcl CompCode fixed bin(31); /* Completion code */
dcl Reason fixed bin(31); /* Reason code qualifying CompCode */
```
# **Vyvolání High Level Assembler**

```
CALL MQPUT,(HCONN,HOBJ,MSGDESC,PUTMSGOPTS,BUFFERLENGTH, X
                BUFFER,COMPCODE,REASON)
```
Deklarujte parametry následujícím způsobem:

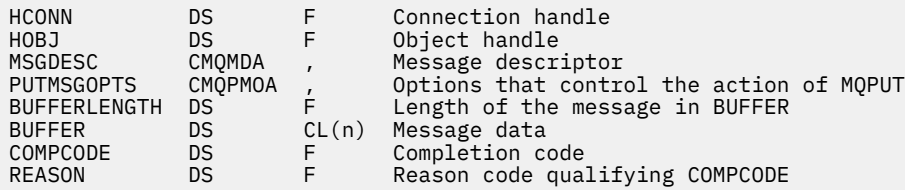

# **Vyvolání Visual Basic**

MQPUT Hconn, Hobj, MsgDesc, PutMsgOpts, BufferLength, Buffer, CompCode, Reason

Deklarujte parametry následujícím způsobem:

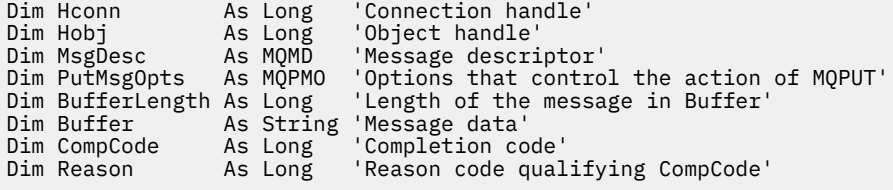

# **MQPUT1 -Vložení jedné zprávy**

Volání MQPUT1 vloží jednu zprávu do fronty nebo distribuční seznam nebo do tématu.

Fronta, distribuční seznam nebo téma nemusí být otevřené.

## **Syntaxe**

MQPUT1 (*Hconn*, *ObjDesc*, *MsgDesc*, *PutMsgOpts*, *BufferLength*, *Buffer*, *CompCode*, *Reason*)

## **Parametry**

### *Hconn*

Typ: MQHCONN-vstup

Tento manipulátor představuje připojení ke správci front. Vrácena hodnota *Hconn* byla vrácena předchozím voláním MQCONN nebo MQCONNX.

V systému z/OS pro aplikace CICS a v produktu IBM i pro aplikace spuštěné v režimu kompatibility lze volání MQCONN vynechat a pro produkt *Hconn*je určena následující hodnota:

## **MQC\_DEF\_HCONN**

Výchozí popisovač připojení.

#### *ObjDesc*

Typ: MQOD-input/output

Jedná se o strukturu, která identifikuje frontu, do níž je zpráva přidána, nebo téma, do kterého je zpráva publikována. Podrobnosti viz ["MQOD-Deskriptor objektu" na stránce 440.](#page-439-0)

Je-li struktura fronta, uživatel musí mít autorizaci k otevření fronty pro výstup. Fronta **nesmí** být modelovou frontou.

### *MsgDesc*

Typ: MQMD-I/O

Tato struktura popisuje atributy odesílané zprávy a přijímá informace zpětné vazby po dokončení požadavku na vložení. Podrobnosti viz ["MQMD-deskriptor zprávy" na stránce 383](#page-382-0).

Pokud aplikace poskytuje version-1 MQMD, data zprávy mohou mít předponu ve struktuře MQMDE, aby určovaly hodnoty pro pole, která existují v MQMD version-2 , ale ne v version-1. Nastavte pole *Formát* v MQMD na MQFMT\_MD\_EXTENSION, abyste označili, že je přítomen MQMDE. Další informace viz část ["MQMDE-Rozšíření deskriptoru zpráv" na stránce 431.](#page-430-0)

Aplikace nemusí poskytovat strukturu MQMD, je-li v poli *MsgHandle* struktury MQGMO nebo v polích *OriginalMsgManipulátor* nebo *NewMsgManipulátor* struktury MQPMO dodána platná obsluha zprávy. Pokud v některém z těchto polí není nic uvedeno, deskriptor zprávy bude převzaten z deskriptoru asociovaného s manipulátory zpráv.

## *PutMsgOpts*

Typ: MQPMO-input/output

Podrobnosti viz ["MQPMO-Volby vložení zprávy" na stránce 460](#page-459-0).

## *BufferLength*

Typ: MQLONG-vstup

Délka zprávy v produktu *Buffer*. Nula je platná a označuje, že zpráva neobsahuje žádná data aplikace. Horní limit závisí na různých faktorech; další podrobnosti naleznete v popisu parametru *BufferLength* volání MQPUT.

#### *Vyrovnávací paměť*

Typ: MQBYTExBufferDélka-vstup

Jedná se o vyrovnávací paměť obsahující data zprávy aplikace, která se mají odeslat. Zarovnejte vyrovnávací paměť na hranici odpovídající povaze dat ve zprávě. 4bajtové zarovnání je vhodné pro většinu zpráv (včetně zpráv obsahujících struktury záhlaví WebSphere MQ ), ale některé zprávy mohou vyžadovat striktnější zarovnání. Například zpráva obsahující 64bitové binární celé číslo může vyžadovat 8 bajtů zarovnání.
Pokud *Buffer* obsahuje znaková nebo číselná data, nastavte pole *CodedCharSetId* a *Encoding* v parametru *MsgDesc* na hodnoty odpovídající datům; to umožňuje přijímači zprávy převést data (je-li to nutné) na znakovou sadu a kódování používané příjemcem.

**Poznámka:** Všechny ostatní parametry volání MQPUT1 musí být ve znakové sadě a v kódování lokálního správce front (daného atributem správce front *CodedCharSetId* a MQENC\_NATIVE).

V programovacím jazyku C je tento parametr deklarován jako ukazatel-to-void; adresa libovolného typu dat může být zadána jako parametr.

Pokud je argument *BufferLength* nula, *Buffer* není v tomto případě označen; v tomto případě může být adresa parametru předávaná programům napsaným v C nebo System/390 assemblerem null.

## *CompCode*

Typ: MQLONG-výstup

Kód dokončení; je to jeden z následujících:

## **MQCC\_OK**

Úspěšné dokončení.

## **VAROVÁNÍ MQCC\_WARNING**

Varování (částečné dokončení).

**SELHÁNÍ MQCC\_FAILED**

Volání se nezdařilo.

#### *reason*

Typ: MQLONG-výstup

Kód příčiny kvalifikující *CompCode*.

Je-li *CompCode* MQCC\_OK:

### **MQRC\_NONE**

(0, X'000 ') Chybí důvod k vytvoření sestavy.

Je-li *CompCode* MQCC\_WARNING:

# **MQRC\_MULTIPLE\_PŘÍČINY**

(2136, X'858 ') Vráceno více kódů příčiny.

## **SKUPINA MQRC\_INCOMPLETE\_GROUP**

(2241, X'8C1') Skupina zpráv není úplná.

#### **ZPRÁVA MQRC\_INCOMPLETE\_MSG**

(2242, X'8C2') Logická zpráva není úplná.

## **MQRC\_PRIORITY\_EXCEEDS\_MAXIMUM**

(2049, X'801 ') Priorita zprávy překračuje maximální podporovanou hodnotu.

#### **VOLBA MQRC\_UNKNOWN\_REPORT\_OPTION**

(2104, X'838 ') Volby sestav v deskriptoru zprávy nebyly rozpoznány.

Je-li *CompCode* MQCC\_FAILED:

## **MQRC\_ADAPTER\_NOT\_AVAILABLE**

(2204, X'89C') Adaptér není k dispozici.

#### **CHYBA MQRC\_ADAPTER\_SERV\_LOAD\_ERROR**

(2130, X'852 ') Nelze načíst modul služby adaptéru.

#### **CHYBA MQRC\_ALIAS\_BASE\_Q\_TYPE\_ERROR**

(2001, X'7D1') Alias základní fronty není platný typ.

### **CHYBA MQRC\_API\_EXIT\_ERROR**

(2374, X' 946 ') API uživatelské procedury se nezdařilo.

#### **CHYBA MQRC\_API\_EXIT\_LOAD\_ERROR**

(2183, X'887 ') Nelze načíst uživatelskou proceduru rozhraní API.

#### **NESROVNALOST MQRC\_ASID\_**

(2157, X'86D') Primární a domovské ASID se liší.

### **MQRC\_BACKED\_OUT**

(2003, X'7D3') Unit of work backed out.

#### **CHYBA MQRC\_BUFFER\_ERROR**

(2004, X'7D4') Parametr vyrovnávací paměti není platný.

#### **CHYBA\_MQRC\_BUFFER\_LENGTH\_ERROR**

(2005, X'7D5') Parametr délky vyrovnávací paměti není platný.

#### **MQRC\_CALL\_IN\_PROGRESS**

(2219, X'8AB') Volání MQI bylo zadáno před dokončením předchozího volání.

#### **MQRC\_CF\_NOT\_AVAILABLE**

(2345, X' 929 ') zařízení pro spojení není k dispozici.

#### **MQRC\_CF\_STRUC\_AUTH\_FAILED**

(2348, X'92C') Kontrola autorizace struktury prostředku Coupling Facility se nezdařila.

#### **CHYBA MQRC\_CF\_STRUC\_STRUCT**

(2349, X'92D') Struktura prostředku Coupling Facility není platná.

#### **MQRC\_CF\_STRU\_FAILED**

(2373, X' 945 ') Struktura prostředku Coupling Facility selhala.

#### **MQRC\_CF\_STRUC\_IN\_USE**

(2346, X'92A') Struktura prostředku Coupling Facility se používá.

## **MQRC\_CF\_STRU\_LIST\_HDR\_IN\_USE**

(2347, X'92B') Hlavička prostředku Coupling-facility-záhlaví se používá.

### **CHYBA MQRC\_CFGR\_ERROR**

(2416, 'X' 970') struktura parametru skupiny PCF MQCFGR v datech zprávy je neplatná.

### **CHYBA MQRC\_CFH\_ERROR**

(2235, X'8BB') Struktura hlavičky PCF není platná.

#### **CHYBA MQRC\_CFIF\_ERROR**

(2414, X'96E') Celočíselná struktura parametru filtru PCF v datech zprávy je neplatná.

### **CHYBA MQRC\_CFIL\_ERROR**

(2236, X'8BC') Struktura parametru celočíselné struktury PCF nebo struktura parametru celého seznamu PCIF\*64 nejsou platné.

#### **CHYBA MQRC\_CFIN\_ERROR**

(2237, X'8BD') Struktura celočíselného formátu PCF nebo struktura celočíselného parametru PCIF\*64 nejsou platné.

## **CHYBA MQRC\_CFSF\_ERROR**

(2415, X'96F') Struktura parametru filtru řetězce PCF v datech zprávy je neplatná.

#### **CHYBA MQRC\_CFSL\_ERROR**

(2238, X'8BE') Struktura řetězce seznamu řetězců PCF není platná.

#### **CHYBA MQRC\_CFST\_ERROR**

(2239, X'8BF') Struktura parametru řetězce PCF není platná.

## **MQRC\_CICS\_WAIT\_FAILED**

(2140, X'85C') Požadavek na čekání byl odmítnut systémem CICS.

#### **CHYBA MQRC\_CLUSTER\_EXIT\_ERROR**

(2266, X'8DA') Ukončení pracovní zátěže klastru se nezdařilo.

#### **CHYBA MQRC\_CLUSTER\_RESOLVUTION\_ERROR**

(2189, X'88D') Rozpoznání názvu klastru se nezdařilo.

#### **CHYBA MQRC\_CLUSTER\_RESOURCE\_**

(2269, X'8DD') Chyba prostředku klastru.

## **MQRC\_CED\_NOT\_VALID\_FOR\_XCF\_Q**

(2106, X'83A') Volba sestavy COD není platná pro frontu XCF.

#### **PORCC\_CONNECTION\_CONNECTION\_LO**

(2009, X'7D9') Připojení ke správci front bylo ztraceno.

#### **AUTORIZOVANÝ MQRC\_CONNECTION\_NOT\_AUTHORIZED**

(2217, X'8A9') Chybí autorizace pro připojení.

#### **MQRC\_CONNECTION\_QUIESCING**

(2202, X'89A') Připojení je uváděno do klidového stavu.

## **ZASTAVIT\_PŘIPOJENÍ\_MQRC**

(2203, X'89B') Spojení se vypíná.

#### **CHYBA MQRC\_CONTENT\_ERROR**

2554 (X'09FA') Obsah zprávy nebylo možné analyzovat a určit, zda může být zpráva doručena odběrateli s rozšířeným voličem zpráv.

### **CHYBA OBJEKTU MQRC\_CONTEXT\_HANDLE\_ERROR**

(2097, X'831 ') Manipulátor fronty odkazovaný tak, aby neukládaný kontext.

#### **MQRC\_CONTEXT\_NOT\_AVAILABLE**

(2098, X'832 ') Kontext není k dispozici pro uvedený popisovač fronty.

#### **CHYBA MQRC\_DATA\_LENGTH\_ERROR**

(2010, X'7DA') Parametr délky dat není platný.

#### **MQRC\_DB2\_NOT\_AVAILABLE**

(2342, X' 926 ') Subsystém DB2 není k dispozici.

### **CHYBA MQRC\_DEF\_XMIT\_Q\_TYPE\_ERROR**

(2198, X'896 ') Výchozí přenosová fronta není lokální.

## **CHYBA MQRC\_DEF\_XMIT\_Q\_USAGE\_ERROR**

(2199, X'897 ') Chyba použití předvolené přenosové fronty.

#### **CHYBA MQRC\_DH\_ERROR**

(2135, X'857 ') Struktura hlavičky distribuce není platná.

#### **CHYBA MQRC\_DLH\_ERROR**

(2141, X'85D') Struktura záhlaví nedoručených zpráv není platná.

#### **CHYBA MQRC\_EF\_ERROR**

(2420, X' 974 ') Vložená struktura PCF není platná.

#### **MQRC\_EXPIRY\_ERROR**

(2013, X'7DD') Doba vypršení platnosti není platná.

#### **CHYBA MQRC\_FEEDBACK\_ERROR**

(2014, X'7DE') Kód zpětné vazby není platný.

## **KONFLIKT MQRC\_GLOBAL\_UOW\_CONFLICT**

(2351, X'92F') Globální jednotky konfliktu práce.

#### **CHYBA MQRC\_GROUP\_ID\_ERROR**

(2258, X'8D2') Identifikátor skupiny není platný.

### **FUNKCE MQRC\_HANDLE\_IN\_USE\_FOR\_UOW**

(2353, X' 931 ') Manipulátor v použití pro globální pracovní jednotku.

#### **MQRC\_HANDLE\_NOT\_AVAILABLE**

(2017, X'7E1') Nejsou k dispozici žádné další popisovače.

#### **CHYBA MQRC\_HCONN\_ERROR**

(2018, X'7E2') Popisovač připojení není platný.

## **CHYBA MQRC\_HEADER\_ERROR**

(2142, X'85E') Struktura záhlaví produktu WebSphere MQ není platná.

### **CHYBA MQRC\_IIH\_ERROR**

(2148, X'864 ') Struktura informačního záhlaví IMS není platná.

#### **KONFLIKT MQRC\_LOCAL\_UOW\_CONFLICT**

(2352, X' 930 ') Globální jednotka práce je v konfliktu s místní jednotkou práce.

#### **CHYBA MQRC\_MD\_ERROR**

(2026, X'7EA') Deskriptor zprávy není platný.

**CHYBA MQRC\_MDE\_ERROR**

(2248, X'8C8') Rozšíření deskriptoru zpráv není platné.

**MQRC\_MISSING\_REPLY\_TO\_Q**

(2027, X'7EB') Chybí odpověď na frontu.

## **MQRC\_MISSING\_WIH**

(2332, X'91C') Data zprávy nezačínají řetězcem MQWIH.

# **CHYBA MQRC\_MSG\_FLAGS\_ERROR**

(2249, X'8C9') Příznaky zprávy nejsou platné.

## **MQRC\_MSG\_SEQ\_NUMBER\_ERROR**

(2250, X'8CA') Pořadové číslo zprávy není platné.

## **MQRC\_MSG\_TOO\_BIG\_FOR\_Q**

(2030, X'7EE') Délka zprávy je větší než maximum pro frontu.

## **MQRC\_MSG\_TOO\_BIG\_FOR\_Q\_MGR**

(2031, X'7EF') Délka zprávy je větší než maximum pro správce front.

#### **CHYBA MQRC\_MSG\_TYPE\_ERROR**

(2029, X'7ED') Typ zprávy v deskriptoru zprávy není platný.

## **MQRC\_MULTIPLE\_PŘÍČINY**

(2136, X'858 ') Vráceno více kódů příčiny.

#### **MQRC\_NO\_DESTINATIONS\_AVAILABLE** (2270, X'8DE') Nejsou k dispozici žádné cílové fronty.

**AUTORIZOVANÝ MQRC\_NOT\_AUTHORIZED** (2035, X'7F3') Chybí autorizace pro přístup.

#### **MQRC\_OBJECT\_DAMAGED** (2101, X'835 ') Objekt je poškozen.

**MQRC\_OBJECT\_IN\_USE** (2042, X'7FA') Objekt je již otevřen s konfliktními volbami.

## **MQRC\_OBJECT\_LEVEL\_INCOMPATIBLE**

(2360, X' 938 ') Úroveň objektů není kompatibilní.

### **CHYBA MQRC\_OBJECT\_NAME\_ERROR**

(2152, X'868 ') Název objektu není platný.

#### **MQRC\_OBJECT\_NOT\_UNIQUE** (2343, X' 927 ') Objekt není jedinečný.

**CHYBA MQRC\_OBJECT\_Q\_MGR\_NAME\_ERROR** (2153, X'869 ') Název správce front objektu není platný.

#### **CHYBA MQRC\_OBJECT\_RECORDS\_ERROR** (2155, X'86B') Záznamy objektů nejsou platné.

## **CHYBA MQRC\_OBJECT\_TYPE\_ERROR**

(2043, X'7FB') Typ objektu není platný.

### **CHYBA MQRC\_OD\_ERROR**

(2044, X'7FC') Struktura deskriptoru objektu není platná.

### **CHYBA MQRC\_OFFSET\_ERROR**

(2251, X'8CB') Odsazení segmentu zprávy není platné.

### **CHYBA MQRC\_OPTIONS\_ERROR**

(2046, X'7FE') Volby nejsou platné nebo nejsou konzistentní.

### **MQRC\_ORIGINAL\_LENGTH\_ERROR**

(2252, X'8CC') Původní délka není platná.

## **CHYBA OBJEKTU MQRC\_PAGESET\_ERROR**

(2193, X'891 ') Chyba při přístupu k datové sadě sady stránek.

## **ÚPLNÁ OPERACE MQRC\_PAGESET\_FULL**

(2192, X'890 ') Externí paměťové médium je plné.

### **CHYBA MQRC\_PCF\_ERROR**

(2149, X'865 ') struktur PCF nejsou platné.

## **CHYBA MQRC\_PERSISTENCE\_ERROR**

(2047, X'7FF') Perzistence není platná.

### **MQRC\_PERSISTENT\_NOT\_ALLOWED**

(2048, X'800 ') Fronta nepodporuje trvalé zprávy.

#### **CHYBA MQRC\_PMO\_ERROR**

(2173, X'87D') Struktura volby vložení zprávy není platná.

## **CHYBOVÁ\_CHYBA MQRC\_PMO\_RECORD\_FLAGS\_ERROR**

(2158, X'86E') Příznaky vložení záznamu zprávy nejsou platné.

#### **CHYBA MQRC\_PRIORITY\_ERROR**

(2050, X'802 ') Priorita zprávy není platná.

#### **MQRC\_PUBLICATION\_FAILURE.**

(2502, X'9C6') Publikování nebylo doručeno žádnému z odběratelů.

#### **MQRC\_PUT\_BLOKOVÁNO**

(2051, X'803 ') Volání s blokováno pro frontu.

### **CHYBA MQRC\_PUT\_MSG\_RECORDS\_ERROR**

(2159, X'86F') Položit záznamy zpráv nejsou platné.

#### **MQRC\_Q\_DELETED**

(2052, X'804 ') Fronta byla odstraněna.

#### **MQRC\_Q\_FULL**

(2053, X'805 ') Fronta již obsahuje maximální počet zpráv.

#### **CHYBA MQRC\_Q\_MGR\_NAME\_ERROR**

(2058, X'80A') Název správce front není platný nebo je neznámý.

#### **MQRC\_Q\_MGR\_NOT\_AVAILABLE**

(2059, X'80B') Správce front není k dispozici pro připojení.

## **UVÁDĚNÍ MQRC\_Q\_MGR\_QUIESCING**

(2161, X'871 ') Správce front je uváděn do klidového stavu.

#### **MQRC\_Q\_MGR\_STOPPING**

(2162, X'872 ') Správce front se vypíná.

#### **MQRC\_Q\_SPACE\_NOT\_AVAILABLE**

(2056, X'808 ') Na disku pro frontu není k dispozici žádné místo.

# **CHYBA MQRC\_Q\_TYPE\_ERROR**

(2057, X'809 ') Typ fronty není platný.

## **CHYBA MQRC\_RECS\_PRESENT\_ERROR**

(2154, X'86A') Počet záznamů přítomných záznamů není platný.

## **CHYBA MQRC\_REMOTE\_Q\_NAME\_ERROR**

(2184, X'888 ') Název vzdálené fronty není platný.

## **CHYBA NEPOVINNOSTI\_SESTAVY\_MQRC\_REPORT**

(2061, X'80D') Volby sestav v deskriptoru zpráv nejsou platné.

#### **PROBLÉM MQRC\_RESOURCE\_PROBLEM**

(2102, X'836 ') Není k dispozici dostatek systémových prostředků.

#### **CHYBA MQRC\_RESPONSE\_RECORDS\_ERROR**

(2156, X'86C') Záznamy odpovědí nejsou platné.

#### **CHYBA MQRC\_RFH\_ERROR**

(2334, X'91E') MQRFH nebo struktura MQRFH2 nejsou platné.

#### **CHYBA MQRC\_RMH\_ERROR**

(2220, X'8AC') Struktura záhlaví referenční zprávy není platná.

#### **MQRC\_SECURITY\_ERROR**

(2063, X'80F') Došlo k chybě zabezpečení.

## **MQRC\_SEGMENT\_LENGTH\_ZERO**

(2253, X'8CD') Délka dat v segmentu zprávy je nula.

## **MQRC\_SELECTION\_NOT\_AVAILABLE**

2551 (X'09F7') Možný odběratel pro publikování existuje, ale správce front nemůže zkontrolovat, zda má být publikování odeslán odběrateli.

### **UŽIVATELSKÁ PROCEDURA MQRC\_STOPPED\_BY\_CLUSTER\_EXIT**

(2188, X'88C') Volání bylo zamítnuto uživatelskou procedurou pracovní zátěže klastru.

## **CHYBA TŘÍDY MQRC\_STORAGE\_CLASS\_ERROR**

(2105, X'839 ') Chyba třídy úložiště.

## **MQRC\_STORAGE\_MEDIUM\_FULL**

(2192, X'890 ') Externí paměťové médium je plné.

#### **MQRC\_STORAGE\_NOT\_AVAILABLE**

(2071, X'817 ') Není k dispozici dostatek paměti.

### **MQRC\_SUPPRESSED\_BY\_EXIT**

(2109, X'83D') Volání potlačeno ukončovacím programem.

## **MQRC\_SYNCPOINT\_LIMIT\_REACHED**

(2024, X'7E8') Žádné další zprávy nelze v rámci aktuální jednotky práce zpracovat.

#### **MQRC\_SYNCPOINT\_NOT\_AVAILABLE**

(2072, X'818 ') Podpora synchronizačních bodů není k dispozici.

#### **CHYBA MQRC\_TM\_ERROR**

(2265, X'8D9') Struktura zprávy spouštěče není platná.

## **CHYBA MQRC\_TMC\_**

(2191, X'88F') Struktura zpráv spouštěče znaků není platná.

#### **CHYBA MQRC\_UNEXPECTED\_ERROR**

(2195, X'893 ') Došlo k neočekávané chybě.

#### **MQRC\_UNKNOWN\_ALIAS\_BASE\_Q**

(2082, X'822 ') Neznámá alias základní fronty.

#### **MQRC\_UNKNOWN\_DEF\_XMIT\_Q**

(2197, X'895 ') Neznámá výchozí přenosová fronta.

#### **MQRC\_UNKNOWN\_OBJECT\_NAME**

(2085, X'825 ') Neznámý název objektu.

#### **MQRC\_UNKNOWN\_OBJECT\_Q\_MGR**

(2086, X'826 ') Neznámý správce front objektu.

#### **MQRC\_UNKNOWN\_REMOTE\_Q\_MGR**

(2087, X'827 ') Neznámý vzdálený správce front.

#### **MQRC\_UNKNOWN\_XMIT\_Q**

(2196, X'894 ') Neznámá přenosová fronta.

#### **CHYBA MQRC\_UOW\_ENLISTMENT\_ERROR**

(2354, X' 932 ') Zařazení do globální jednotky práce se nezdařilo.

#### **MQRC\_UOW\_MIX\_NOT\_SUPPORTED**

(2355, X' 933 ') Směs volání jednotek práce není podporována.

#### **MQRC\_UOW\_NOT\_AVAILABLE**

(2255, X'8CF') Unit of work not available for the queue manager to use.

#### **CHYBA MQRC\_WIH\_ERROR**

(2333, X'91D') Struktura MQWIH není platná.

#### **MQRC\_WRONG\_CF\_LEVEL**

(2366, X'93E') Struktura prostředku Coupling Facility má nesprávnou úroveň.

## **VERZE MQRC\_WRONG\_MD\_VERSION**

(2257, X'8D1') Chybná verze dodaných MQMD.

## **CHYBA MQRC\_XMIT\_Q\_TYPE\_ERROR**

(2091, X'82B') Přenosová fronta není lokální.

## **CHYBA MQRC\_XMIT\_Q\_USAGE\_ERROR**

(2092, X'82C') Přenosová fronta s chybným použitím.

## **CHYBA MQRC\_XQHL\_ERROR**

(2260, X'8D4') Struktura záhlaví přenosové fronty není platná.

Podrobné informace o těchto kódech najdete v tématu Kódy příčiny.

## **Poznámky k použití**

- 1. Volání MQPUT i volání MQPUT1 lze použít k umístění zpráv do fronty. Volání, které má být použito, závisí na okolnostech:
	- Použijte volání MQPUT k umístění více zpráv ve *stejné* frontě.

Bylo zadáno volání MQOPEN s určením volby MQOO\_OUTPUT, za nímž následuje jeden nebo více požadavků MQPUT pro přidání zpráv do fronty. Nakonec je fronta uzavřena s voláním MQCLOSE. To poskytuje lepší výkon než opakované použití volání MQPUT1 .

• Pomocí volání MQPUT1 vložte do fronty pouze *jednu* zprávu.

Toto volání zapouzdřuje volání MQOPEN, MQPUT a MQCLOSE do jednoho volání a minimalizuje počet volání, která musí být vydána.

- 2. Pokud aplikace vkládá posloupnost zpráv do stejné fronty bez použití skupin zpráv,pořadí těchto zpráv je zachováno, jsou-li splněny určité podmínky. Avšak ve většině prostředí volání MQPUT1 nesplňuje tyto podmínky, a proto nezachovává pořadí zpráv. Místo toho v těchto prostředích musí být místo volání MQPUT použito volání MQPUT. Podrobnosti naleznete v tématu [Poznámky k použití MQPUT](#page-713-0) .
- 3. Volání MQPUT1 lze použít k umístění zpráv do distribučních seznamů. Obecné informace o tomto tématu najdete v poznámkách k použití pro volání MQOPEN a MQPUT.

Distribuční seznamy jsou podporovány v následujících prostředích: AIX, HP-UX, IBM i, Solaris, Linux, Windows, plus klienti WebSphere MQ , kteří jsou připojeni k těmto systémům.

- Při použití volání MQPUT1 se používají následující rozdíly:
- a. Pokud aplikace poskytuje záznamy odezvy MQRR, musí být poskytnuty s použitím struktury MQOD; nelze je poskytnout pomocí struktury MQPMO.
- b. Kód příčiny MORC\_OPEN\_FAILED nebyl nikdy vrácen položkou MOPUT1 v záznamech odezvy; pokud se nepodaří otevřít frontu, obsahuje záznam odpovědi pro tuto frontu kód příčiny, který je výsledkem operace otevření.

Pokud operace otevření fronty uspěje s kódem dokončení MQCC\_WARNING, kód dokončení a kód příčiny v záznamu odpovědi pro danou frontu se nahradí kódem dokončení a kódem příčiny, které jsou výsledkem operace put.

Stejně jako v případě volání MQOPEN a MQPUT správce front nastaví záznamy odpovědí (je-li k dispozici) pouze v případě, že výsledek volání není stejný pro všechny fronty v rozdělovníku; to je indikováno dokončením volání s kódem příčiny MQRC\_MULTIPLE\_REASONS.

- 4. Je-li volání MQPUT1 použito k vložení zprávy do fronty klastru, volání se bude chovat, jako by byl v rámci volání MQOPEN zadán parametr MQOO\_BIND\_NOT\_FIXED.
- 5. Je-li zpráva vložena s jednou nebo více strukturami záhlaví produktu WebSphere MQ na začátku dat zprávy aplikace, správce front provede určité kontroly struktury záhlaví, aby ověřil, zda jsou platné. Další informace o tomto tématu naleznete v poznámkách k použití volání MQPUT.
- 6. Pokud se objeví více než jedna z varovných situací (viz parametr *CompCode* ), vrácený kód příčiny je *první* v následujícím seznamu, který se používá:

a. MQRC\_MULTIPLE\_PŘÍČINY

- b. ZPRÁVA MQRC\_INCOMPLETE\_MSG
- c. SKUPINA MQRC\_INCOMPLETE\_GROUP
- d. Funkce MORC\_PRIORITY\_EXCEES\_MAXIMUM nebo MORC\_UNKNOWN\_REPORT\_OPTION
- 7. V případě programovacího jazyka Visual Basic platí tyto body:
	- Je-li velikost parametru *Buffer* menší než délka zadaná parametrem *BufferLength* , volání selže s kódem příčiny MQRC\_BUFFER\_LENGTH\_ERROR.
	- Parametr *Buffer* je deklarován jako typ String. Pokud data, která mají být umístěna do fronty, není typu String, použijte příkazVolání MQPUT1Any na místo MQPUT1.

Volání MQPUT1Any má stejné parametry jako volání MQPUT1 s tím rozdílem, že parametr *Buffer* je deklarován jako typ Any, což umožňuje umístění libovolného typu dat do fronty. To však znamená, že produkt *Buffer* nelze zkontrolovat, aby se zajistilo, že velikost bude mít velikost alespoň *BufferLength* bajtů.

8. Je-li volání MQPUT1 vydáno s MQPMO\_SYNCPOINT, změní se výchozí chování, takže je operace vložení dokončena asynchronně. To může způsobit změnu chování některých aplikací, které závisí na určitých polích ve strukturách MQOD a MQMD, které jsou vraceny, ale které nyní obsahují nedefinované hodnoty. Aplikace může určit MQPMO\_SYNC\_RESPONSE, aby se zajistilo, že je operace vložení provedena synchronně a že jsou dokončeny všechny příslušné hodnoty polí.

## **Vyvolání jazyka C**

```
MQPUT1 (Hconn, &ObjDesc, &MsgDesc, &PutMsgOpts,
        BufferLength, Buffer, &CompCode, &Reason);
```
Deklarujte parametry následujícím způsobem:

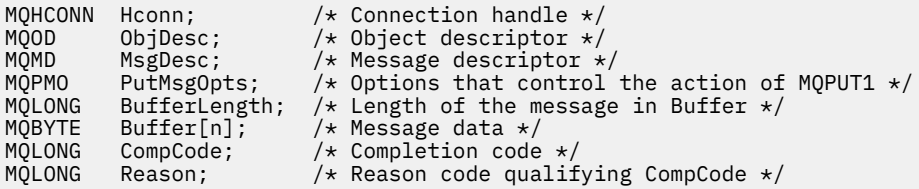

# **Vyvolání COBOL**

 CALL 'MQPUT1' USING HCONN, OBJDESC, MSGDESC, PUTMSGOPTS, BUFFERLENGTH, BUFFER, COMPCODE, REASON.

Deklarujte parametry následujícím způsobem:

```
** Connection handle
                  PIC S9(9) BINARY.
** Object descriptor
 01 OBJDESC.
     COPY CMQODV.
** Message descriptor
** Message<br>01 MSGDESC.
COPY CMQMDV.<br>** Options that
** Options that control the action of MQPUT1
 01 PUTMSGOPTS.
     COPY CMQPMOV.
** Length of the message in BUFFER
 01 BUFFERLENGTH PIC S9(9) BINARY.
** Message data
\hat{O}1 BUFFER PIC X(n).
** Completion code
01 COMPCODE PIC S9(9) BINARY.
```
## **Vyvolání PL/I**

call MQPUT1 (Hconn, ObjDesc, MsgDesc, PutMsgOpts, BufferLength, Buffer, CompCode, Reason);

Deklarujte parametry následujícím způsobem:

```
dcl Hconn fixed bin(31); /* Connection handle */
dcl ObjDesc like MQOD; /* Object descriptor */
dcl MsgDesc like MQMD; /* Message descriptor */
dcl PutMsgOpts like MQPMO; /* Options that control the action of
\blacksquare MQPUT1 \star / \blacksquaredcl BufferLength fixed bin(31); /* Length of the message in Buffer */<br>dcl Buffer char(n); /* Message data */<br>dcl CompCode fixed bin(31); /* Completion code */
dcl Buffer char(n); /* Message data */
dcl CompCode fixed bin(31); /* Completion code */
dcl Reason fixed bin(31); /* Reason code qualifying CompCode */
```
## **Vyvolání High Level Assembler**

CALL MOPUT1, (HCONN, OBJDESC, MSGDESC, PUTMSGOPTS, BUFFERLENGTH, X BUFFER, COMPCODE, REASON)

Deklarujte parametry následujícím způsobem:

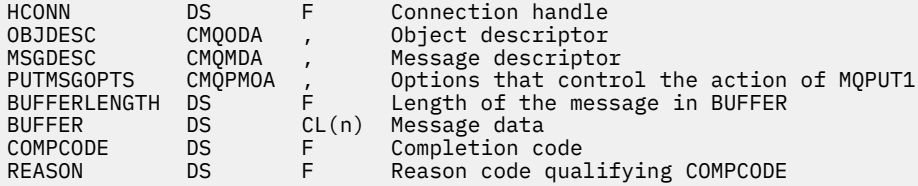

## **Vyvolání Visual Basic**

MQPUT1 Hconn, ObjDesc, MsgDesc, PutMsgOpts, BufferLength, Buffer, CompCode, Reason

Deklarujte parametry následujícím způsobem:

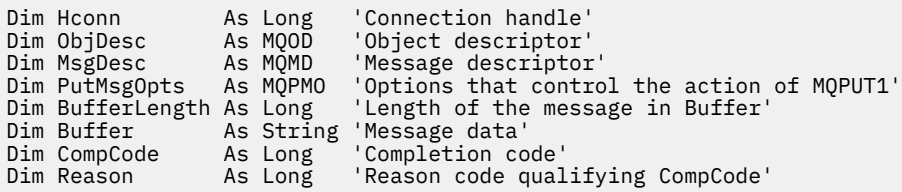

## **MQSET-Nastavit atributy objektu**

Použijte volání MQSET pro změnu atributů objektu reprezentovaného popisovačem. Objekt musí být fronta.

## **Syntaxe**

MQSET (*Hconn*, *Hobj*, *SelectorCount*, *Selektory*, *IntAttrCount*, *IntAttrs*, *CharAttrLength*, *CharAttrs*, *Compcode*, *Reason*)

## **Parametry**

## *Hconn*

Typ: MQHCONN-vstup

Tento manipulátor představuje připojení ke správci front. Vrácena hodnota *Hconn* byla vrácena předchozím voláním MQCONN nebo MQCONNX.

V systému z/OS pro aplikace CICS a v produktu IBM i pro aplikace spuštěné v režimu kompatibility lze volání MQCONN vynechat a pro produkt *Hconn*je určena následující hodnota:

## **MQC\_DEF\_HCONN**

Výchozí popisovač připojení.

## *HOBJ*

Typ: MQHOTBJ-vstup

Tento manipulátor představuje objekt fronty s atributy, které mají být nastaveny. Manipulátor byl vrácen předchozím voláním MQOPEN, které je určeno volbou MQOO\_SET.

### *SelectorCount*

Typ: MQLONG-vstup

Jedná se o počet selektorů, které jsou dodány v poli *Selectors* . Jedná se o počet atributů, které mají být nastaveny. Nula je platná hodnota. Maximální povolený počet je 256.

### *Selektory.*

Typ: MQLONGxSelectorCount-vstup

Jedná se o pole selektorů atributů produktu *SelectorCount* ; každý selektor identifikuje atribut (celé číslo nebo znak) s hodnotou, která má být nastavena.

Každý selektor musí být platný pro typ fronty, který *Hobj* představuje. Povoleny jsou pouze hodnoty MOIA \* a MOCA \*; viz níže.

Selektory mohou být zadány v libovolném pořadí. Hodnoty atributů odpovídající celočíselným selektorům atributů (selektory MQIAK\_ \*) musí být určeny v produktu *IntAttrs* ve stejném pořadí, v jakém se tyto selektory vyskytují v produktu *Selectors*. Hodnoty atributu, které odpovídají selektorům atributu znaku (selektory MQCA\_ \*), musí být specifikovány v produktu *CharAttrs* ve stejném pořadí, v jakém se tyto selektory vyskytují. Selektory MQIA\_ \* mohou být prokládané selektory MQCA\_ \*; důležité je pouze relativní pořadí v rámci každého typu.

Stejný selektor můžete zadat více než jednou, pokud tak učiníte, poslední hodnota zadaná pro konkrétní selektor je ta, která se projeví.

### **Poznámka:**

1. Selektory atributů celého čísla a znakového atributu jsou přiděleny ve dvou různých rozsazích; selektory MOIA \* jsou umístěny v rozsahu MOIA\_FIRST až MOIA\_LAST a selektorů MOCA \* v rozsahu MQCA\_FIRST až MQCA\_LAST.

Pro každý rozsah definují konstanty MQIA\_LAST\_USED a MQCA\_LAST\_USED nejvyšší hodnotu, kterou správce front přijme.

- 2. Pokud se všechny selektory MQIA\_ \* selektují jako první, lze použít stejná čísla prvků k adresování příslušných prvků v polích *Selectors* a *IntAttrs* .
- 3. Pokud je argument *SelectorCount* nulový, *Selectors* není v tomto případě označen; v tomto případě může být adresa parametru předávaná programy zapsaným v C nebo System/390 assembler hodnoty null.

Atributy, které lze nastavit, jsou vypsány v následující tabulce. Pomocí tohoto volání nelze nastavit žádné další atributy. Pro selektory atributů MQCA\_ \* je konstanta, která definuje délku řetězce požadovaného parametrem *CharAttrs* v závorce, zadána v bajtech.

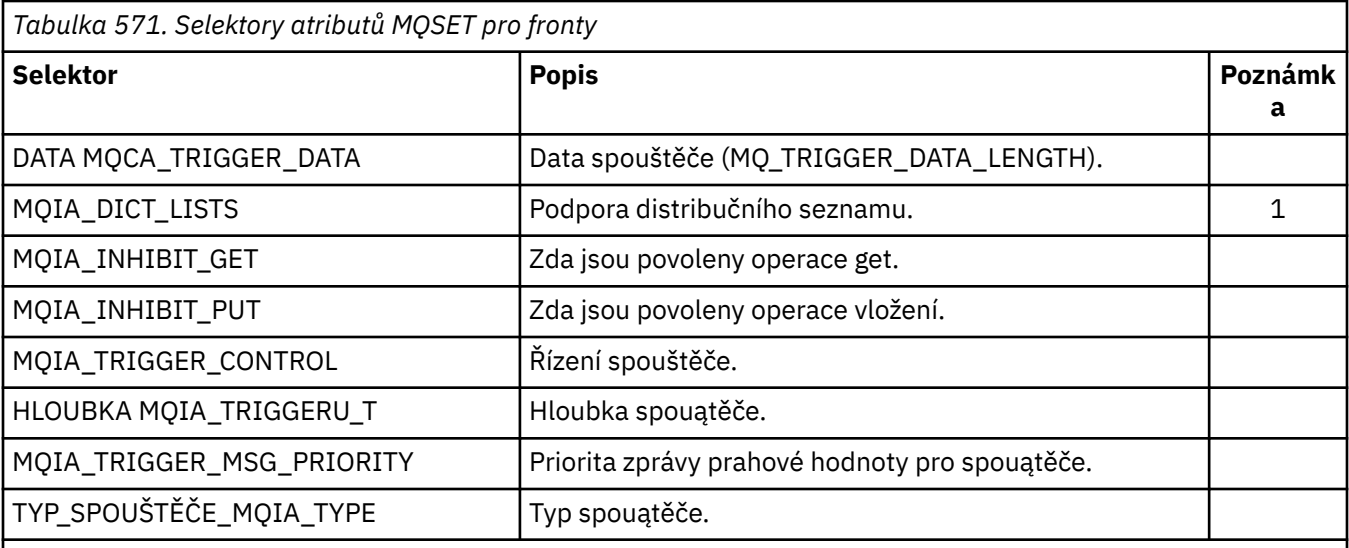

## **Poznámka:**

1. Podporováno pouze v klientech AIX, HP-UX, IBM i, Solaris, Linux, Windowsa WebSphere MQ MQI připojených k těmto systémům.

## *IntAttrCount*

Typ: MQLONG-vstup

Jedná se o počet prvků v poli *IntAttrs* a musí být alespoň počtem selektorů MQIA\_ \* v parametru *Selectors* . Nula je platná hodnota, pokud neexistují žádné.

### *IntAttrs*

Typ: MQLONGxIntAttrCount -vstup

Toto je pole celočíselných hodnot atributů *IntAttrCount* . Tyto hodnoty atributů musí být ve stejném pořadí jako selektory MQIA\_ \* v poli *Selectors* .

Pokud je argument *IntAttrCount* nebo *SelectorCount* nula, na *IntAttrs* není odkazováno; v tomto případě může být adresa parametru předávaná programy napsanými v C nebo System/390 assembler s hodnotou null.

### *CharAttrDélka*

Typ: MQLONG-vstup

Toto je délka v bajtech parametru *CharAttrs* a musí být alespoň součtem délek znakových atributů uvedených v poli *Selectors* . Nula je platná hodnota, pokud v *Selectors*nejsou žádné selektory MQCA\_ \*.

### *CharAttrs*

Typ: MQCHARxCharAttrLength -Vstup

Jedná se o vyrovnávací paměť obsahující hodnoty atributu znaku zřetězené dohromady. Délka vyrovnávací paměti je dána parametrem *CharAttrLength* .

Atributy znaků musí být zadány ve stejném pořadí jako selektory MQCA\_ \* v poli *Selectors* . Délka každého znakového atributu je pevná (viz *Selectors*). Pokud hodnota, která má být pro atribut nastavena, obsahuje méně nemezerových znaků, než je definovaná délka atributu, zarovnat hodnotu v *CharAttrs* vpravo s mezerami, aby se hodnota atributu shodovala s definovanou délkou atributu.

Pokud je argument *CharAttrLength* nebo *SelectorCount* nula, na *CharAttrs* není odkazováno; v tomto případě může být adresa parametru předávaná programy napsanými v C nebo System/390 assembler s hodnotou null.

## *CompCode*

Typ: MQLONG-výstup

Kód dokončení; je to jeden z následujících:

## **MQCC\_OK**

Úspěšné dokončení.

## **SELHÁNÍ MQCC\_FAILED**

Volání se nezdařilo.

## *reason*

Typ: MQLONG-výstup

Kód příčiny kvalifikující *CompCode*.

Je-li *CompCode* MQCC\_OK:

## **MQRC\_NONE**

(0, X'000 ') Chybí důvod k vytvoření sestavy.

Je-li *CompCode* MQCC\_FAILED:

## **MQRC\_ADAPTER\_NOT\_AVAILABLE**

(2204, X'89C') Adaptér není k dispozici.

## **CHYBA MQRC\_ADAPTER\_SERV\_LOAD\_ERROR**

(2130, X'852 ') Nelze načíst modul služby adaptéru.

## **CHYBA MQRC\_API\_EXIT\_ERROR**

(2374, X' 946 ') API uživatelské procedury se nezdařilo.

## **CHYBA MQRC\_API\_EXIT\_LOAD\_ERROR**

(2183, X'887 ') Nelze načíst uživatelskou proceduru rozhraní API.

## **NESROVNALOST MQRC\_ASID\_**

(2157, X'86D') Primární a domovské ASID se liší.

## **MQRC\_CALL\_IN\_PROGRESS**

(2219, X'8AB') Volání MQI bylo zadáno před dokončením předchozího volání.

## **MQRC\_CF\_STRU\_FAILED**

(2373, X' 945 ') Struktura prostředku Coupling Facility selhala.

## **MQRC\_CF\_STRUC\_IN\_USE**

(2346, X'92A') Struktura prostředku Coupling Facility se používá.

## **MQRC\_CF\_STRU\_LIST\_HDR\_IN\_USE**

(2347, X'92B') Hlavička prostředku Coupling-facility-záhlaví se používá.

## **MQRC\_CHAR\_ATTR\_LENGTH\_ERROR**

(2006, X'7D6') Délka znakových atributů není platná.

## **CHYBA MQRC\_CHAR\_ATTRS\_ERROR**

(2007, X'7D7') Řetězec atributů znaků není platný.

### **MQRC\_CICS\_WAIT\_FAILED**

(2140, X'85C') Požadavek na čekání byl odmítnut systémem CICS.

## **PORCC\_CONNECTION\_CONNECTION\_LO**

(2009, X'7D9') Připojení ke správci front bylo ztraceno.

## **AUTORIZOVANÝ MQRC\_CONNECTION\_NOT\_AUTHORIZED**

(2217, X'8A9') Chybí autorizace pro připojení.

# **ZASTAVIT\_PŘIPOJENÍ\_MQRC**

(2203, X'89B') Spojení se vypíná.

## **MQRC\_DB2\_NOT\_AVAILABLE**

(2342, X' 926 ') Subsystém DB2 není k dispozici.

## **CHYBA MQRC\_HCONN\_ERROR**

(2018, X'7E2') Popisovač připojení není platný.

#### **CHYBA MQRC\_HOBJ\_ERROR**

(2019, X'7E3') Popisovač objektu není platný.

### **CHYBA MQRC\_INHIBIT\_VALUE\_ERROR**

(2020, X'7E4') Hodnota pro atribut inhibit-get nebo inhibit-put queue není platná.

#### **CHYBA\_MQRC\_INT\_ATTR\_COUNT\_ERROR**

(2021, X'7E5') Počet celočíselných atributů není platný.

#### **CHYBA POLE MQRC\_INT\_ATTRS\_ARRAY\_ERROR**

(2023, X'7E7') Pole celočíselné atributy není platné.

## **MQRC\_NOT\_OPEN\_FOR\_SET**

(2040, X'7F8') Fronta není otevřena pro nastavení.

#### **MQRC\_OBJECT\_CHANGED**

(2041, X'7F9') Definice objektu byla od otevření změněna.

#### **MQRC\_OBJECT\_DAMAGED**

(2101, X'835 ') Objekt je poškozen.

#### **CHYBA OBJEKTU MQRC\_PAGESET\_ERROR**

(2193, X'891 ') Chyba při přístupu k datové sadě sady stránek.

#### **MQRC\_Q\_DELETED**

(2052, X'804 ') Fronta byla odstraněna.

#### **CHYBA MQRC\_Q\_MGR\_NAME\_ERROR**

(2058, X'80A') Název správce front není platný nebo je neznámý.

#### **MQRC\_Q\_MGR\_NOT\_AVAILABLE**

(2059, X'80B') Správce front není k dispozici pro připojení.

#### **MQRC\_Q\_MGR\_STOPPING**

(2162, X'872 ') Správce front se vypíná.

#### **PROBLÉM MQRC\_RESOURCE\_PROBLEM**

(2102, X'836 ') Není k dispozici dostatek systémových prostředků.

#### **CHYBA MQRC\_SELECTOR\_COUNT\_ERROR**

(2065, X'811 ') Počet selektorů není platný.

### **CHYBA MQRC\_SELECTOR\_ERROR**

(2067, X'813 ') Selektor atributu není platný.

### **MQRC\_SELECTOR\_LIMIT\_EXCEEDED**

(2066, X'812 ') Počet selektorů je příliš velký.

#### **MQRC\_STORAGE\_NOT\_AVAILABLE**

(2071, X'817 ') Není k dispozici dostatek paměti.

## **MQRC\_SUPPRESSED\_BY\_EXIT**

(2109, X'83D') Volání potlačeno ukončovacím programem.

#### **CHYBA ŘÍZENÍ MQRC\_TRIGGER\_CONTROL\_ERROR**

(2075, X'81B') Hodnota pro atribut řízení spouštěče není platná.

#### **CHYBA MQRC\_TRIGGER\_DEPTH\_ERROR**

(2076, X'81C') Hodnota pro atribut hloubky spouštěče není platná.

#### **MQRC\_TRIGGER\_MSG\_PRIORITY\_ERR**

(2077, X'81D') Hodnota pro atribut trigger-message-priority není platná.

#### **CHYBA MQRC\_TRIGGER\_TYPE\_ERROR**

(2078, X'81E') Hodnota pro atribut typu spouštěče není platná.

#### **CHYBA MQRC\_UNEXPECTED\_ERROR**

(2195, X'893 ') Došlo k neočekávané chybě.

Podrobné informace o těchto kódech najdete v tématu Kódy příčiny.

## **Poznámky k použití**

- 1. Při použití tohoto volání může aplikace určit pole celočíselných atributů nebo kolekci řetězců znakových atributů, nebo obojí. Pokud se nevyskytnou žádné chyby, uvedené atributy jsou všechny nastaveny současně. Pokud dojde k chybě (například, pokud je selektor neplatný nebo je proveden pokus o nastavení atributu na hodnotu, která není platná), volání selže a nejsou nastaveny žádné atributy.
- 2. Hodnoty atributů lze určit pomocí volání MQINQ; podrobnosti naleznete v části ["MQINQ-Dotaz na](#page-661-0) [atributy objektu" na stránce 662](#page-661-0) .

**Poznámka:** Ne všechny atributy s hodnotami, které mohou být dotazovány pomocí volání MQINQ, mohou mít své hodnoty změněny pomocí volání MQSET. Pomocí tohoto volání lze například nastavit žádné atributy objektu nebo správce front.

- 3. Změny atributů jsou zachovány po restartu správce front (jiné než změny dočasných dynamických front, které nepřečkají restarty správce front).
- 4. Atributy modelové fronty nelze změnit pomocí volání MQSET. Pokud však otevřete modelovou frontu pomocí volání MQOPEN s volbou MQOO\_SET, můžete použít volání MQSET k nastavení atributů dynamické lokální fronty vytvořené voláním MQOPEN.
- 5. Je-li nastavovaný objekt fronta klastru, musí existovat lokální instance fronty klastru, aby byla otevřená úspěšná.

Další informace o atributech objektů najdete v tématech:

- • ["Atributy pro fronty" na stránce 787](#page-786-0)
- • ["Atributy pro seznamy názvů" na stránce 818](#page-817-0)
- • ["Atributy pro definice procesu" na stránce 820](#page-819-0)
- • ["Atributy správce front" na stránce 753](#page-752-0)

## **Vyvolání jazyka C**

```
MQSET (Hconn, Hobj, SelectorCount, Selectors, IntAttrCount, IntAttrs,
       CharAttrLength, CharAttrs, &CompCode, &Reason);
```
Deklarujte parametry následujícím způsobem:

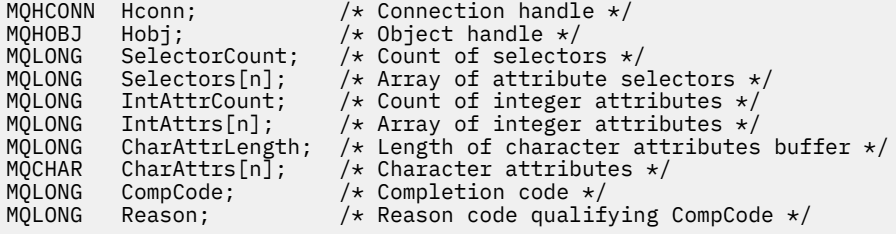

## **Vyvolání COBOL**

CALL 'MQSET' USING HCONN, HOBJ, SELECTORCOUNT, SELECTORS-TABLE, INTATTRCOUNT, INTATTRS-TABLE, CHARATTRLENGTH, CHARATTRS, COMPCODE, REASON.

Deklarujte parametry následujícím způsobem:

```
** Connection handle
                  PIC S9(9) BINARY.
** Object handle
01 HOBJ PIC S9(9) BINARY.
    Count of selectors
```
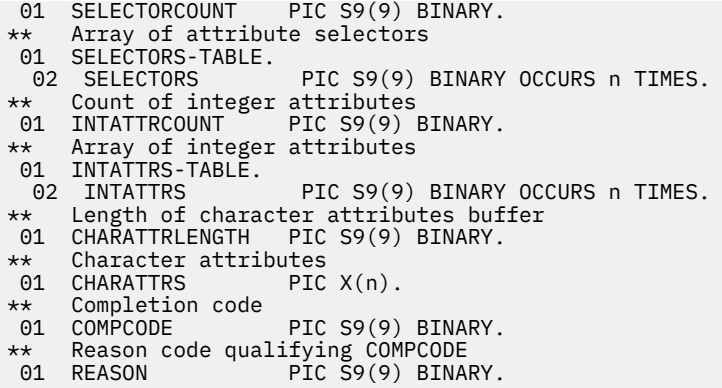

## **Vyvolání PL/I**

call MQSET (Hconn, Hobj, SelectorCount, Selectors, IntAttrCount, IntAttrs, CharAttrLength, CharAttrs, CompCode, Reason);

Deklarujte parametry následujícím způsobem:

```
dcl Hconn fixed bin(31); /* Connection handle */<br>dcl Hobj fixed bin(31); /* Object handle */
dcl Hobj fixed bin(31); /* Object handle */
dcl SelectorCount fixed bin(31); /* Count of selectors */
dcl Selectors(n) fixed bin(31); /* Array of attribute selectors */
dcl IntAttrCount fixed bin(31); /* Count of integer attributes */
dcl IntAttrs(n) fixed bin(31); /* Array of integer attributes */
dcl CharAttrLength fixed bin(31); /* Length of character attributes
buffer \star/dcl CharAttrs char(n); /* Character attributes */<br>dcl CompCode fixed bin(31); /* Completion code */dcl CompCode fixed bin(31); /* Completion code */<br>dcl Reason fixed bin(31); /* Reason code qualif
                     fixed bin(31); \sqrt{*} Reason code qualifying
                                           CompCode */
```
## **Vyvolání High Level Assembler**

CALL MOSET, (HCONN, HOBJ, SELECTORCOUNT, SELECTORS, INTATTRCOUNT, INTATTRS,CHARATTRLENGTH,CHARATTRS,COMPCODE,REASON)

Deklarujte parametry následujícím způsobem:

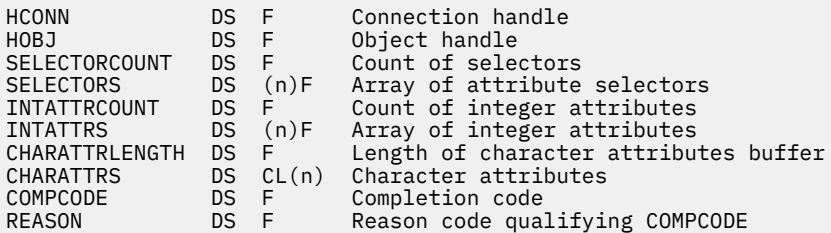

## **Vyvolání Visual Basic**

MQSET Hconn, Hobj, SelectorCount, Selectors, IntAttrCount, IntAttrs, CharAttrLength, CharAttrs, CompCode, Reason

Deklarujte parametry následujícím způsobem:

Dim Hconn As Long 'Connection handle'

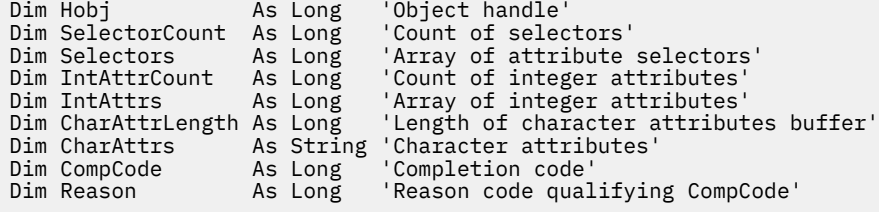

# **MQSETMP-nastavení vlastnosti zprávy**

Pomocí volání MQSET nastavte nebo upravte vlastnost obslužné rutiny zprávy.

## **Syntaxe**

MQSETMP (*Hconn*, *Hmsg*, *SetPropOpts*, *Name*, *PropDesc*, *Type*, *ValueLength*, *Value*, *Compcode*, *Reason*)

## **Parametry**

## *Hconn*

Typ: MQHCONN-vstup

Tento manipulátor představuje připojení ke správci front.

Hodnota se musí shodovat s manipulátorem připojení, který byl použit k vytvoření manipulátoru zprávy zadaného argumentem *Hmsg* . Pokud byl popisovač zprávy vytvořen pomocí MQHC\_UNASSOCIATED\_HCONN, musí být ustanoveno platné připojení na podprocesu, který nastavuje vlastnost obslužné rutiny zprávy, jinak se volání nezdaří s kódem příčiny MQRC\_CONNECTION\_BROKEN.

## *Hmsg*

Typ: MQHMSG-vstup

Jedná se o popisovač zprávy, který má být upraven. Hodnota byla vrácena předchozím voláním MQCRTMH.

### *SetPropOpts*

Typ: MQSMPO-vstup

Řídí, jak jsou nastaveny vlastnosti zpráv.

Tato struktura umožňuje aplikacím určit volby, které řídí způsob nastavení vlastností zpráv. Struktura je vstupním parametrem volání MQSETMP. Další informace viz [MQSMPO](#page-542-0) .

### *název*

Typ: MQCHARV-vstup

Jedná se o název vlastnosti, která má být nastavena.

Další informace o použití názvů vlastností naleznete v tématech Názvy vlastností a Omezení názvů vlastností .

### *PropDesc*

Typ: MQPD-input/output

Tato struktura se používá k definování atributů vlastnosti, včetně:

- co se stane, pokud vlastnost není podporována
- jaký kontext zprávy vlastnost patří
- Jaké zprávy je vlastnost kopírována do průběhu toku

Další informace o této struktuře viz [MQPD](#page-455-0) .

## *type*

Typ: MQLONG-vstup

Datový typ nastavované vlastnosti. Může se jednat o jednu z následujících možností:

#### **LOGICKÁ HODNOTA MQTYPE\_BOOLEAN**

Logická hodnota. *ValueLength* musí být 4.

## **ŘETĚZEC MQTYPE\_BYTE\_STRING**

Řetězec bajtů. Hodnota *ValueLength* musí být nula nebo větší.

# **MQTYPE\_INT8**

8bitové podepsané celé číslo. *ValueLength* musí být 1.

#### **MQTYPE\_INT16**

16bitové podepsané celé číslo. *ValueLength* musí být 2.

#### **MQTYPE\_INT32**

32bitové podepsané celé číslo.*ValueLength* musí být 4.

### **MQTYPE\_INT64**

64bitové podepsané celé číslo.*ValueLength* musí být 8.

#### **MQTYPE\_FLOAT32**

32-bitové číslo s pohyblivou řádovou čárkou. *ValueLength* musí být 4.

Poznámka: Tento typ není podporován u aplikací, které používají produkt IBM COBOL for z/OS.

#### **MQTYPE\_FLOAT64**

64-bitové číslo s pohyblivou řádovou čárkou. *ValueLength* musí být 8.

Poznámka: Tento typ není podporován u aplikací, které používají produkt IBM COBOL for z/OS.

#### **ŘETĚZEC MQTYPE\_STRING**

Znakový řetězec. Hodnota *ValueLength* musí být nula nebo větší nebo se speciální hodnota MQVL\_NULL\_TERMINATED.

#### **MQTYPE\_NULL**

Vlastnost existuje, ale má hodnotu null.*ValueLength* musí být nula.

#### *ValueLength*

Typ: MQLONG-vstup

Délka hodnoty vlastnosti v parametru *hodnota* v bajtech. Nula je platná pouze pro hodnoty null, nebo pro řetězce nebo bajtové řetězce. Nula označuje, že vlastnost existuje, ale že tato hodnota neobsahuje žádné znaky ani bajty.

Hodnota musí být větší než nula nebo rovna nule nebo následující speciální hodnota, pokud má parametr *Type* nastaven typ MQTYPE\_STRING:

## **MQVL\_NULL\_ UKONČENO**

Hodnota je oddělena první hodnotou null zjištěnou v řetězci. Hodnota null není zahrnuta jako součást řetězce. Tato hodnota je neplatná, pokud není nastaven také parametr MQTYPE\_STRING.

Pozn.: Znak null použitý k ukončení řetězce, pokud je hodnota MQVL\_NULL\_TERMINATED nastavena na null ze znakové sady hodnoty.

#### *hodnota*

Typ: MQBYTExValueDélka-vstup

Hodnota vlastnosti, která má být nastavena. Vyrovnávací paměť musí být zarovnána na hranici odpovídající povaze dat v hodnotě.

V programovacím jazyku C je tento parametr deklarován jako ukazatel-to-void; adresa libovolného typu dat může být zadána jako parametr.

Je-li *ValueLength* nula, *Hodnota* není odkazována. V tomto případě může být adresa parametru předávaná programy napsanými v C nebo System/390 assembler s hodnotou null.

## *CompCode*

Typ: MQLONG-výstup

Kód dokončení; je to jeden z následujících:

**MQCC\_OK**

Úspěšné dokončení.

## **SELHÁNÍ MQCC\_FAILED**

Volání se nezdařilo.

#### *reason*

Typ: MQLONG-výstup

Kód příčiny kvalifikující *CompCode*.

Má-li parametr *CompCode* hodnotu MQCC\_OK:

## **MQRC\_NONE**

(0, X'000 ') Chybí důvod k vytvoření sestavy.

Má-li parametr *CompCode* hodnotu MQCC\_WARNING:

#### **CHYBA MQRC\_RFH\_FORMAT\_ERROR**

(2421, X'0975 ') Složku MQRFH2 obsahující vlastnosti nebylo možné analyzovat.

Je-li položka *CompCode* MQCC\_FAILED:

#### **MQRC\_ADAPTER\_NOT\_AVAILABLE**

(2204, X'089C') Adaptér není k dispozici.

#### **CHYBA MQRC\_ADAPTER\_SERV\_LOAD\_ERROR**

(2130, X'852 ') Nelze načíst modul služby adaptéru.

#### **NESROVNALOST MQRC\_ASID\_**

(2157, X'86D') Primární a domovské ASID se liší.

#### **CHYBA MQRC\_BUFFER\_ERROR**

(2004, X'07D4') Hodnota parametru hodnoty není platná.

#### **CHYBA\_MQRC\_BUFFER\_LENGTH\_ERROR**

(2005, X'07D5') Hodnota parametru délky hodnoty není platná.

#### **MQRC\_CALL\_IN\_PROGRESS**

(2219, X'08AB') Volání MQI bylo zadáno před dokončením předchozího volání.

#### **CHYBA MQRC\_HMSG\_ERROR**

(2460, X'099C') Ukazatel obsluhy zprávy není platný.

## **MQRC\_MSG\_HANDLE\_IN\_USE**

(2499, X'09C3') Popisovač zprávy je již používán.

#### **CHYBA MQRC\_OPTIONS\_ERROR**

(2046, X'07FE') Volby nejsou platné nebo nejsou konzistentní.

### **CHYBA MQRC\_PD\_ERROR**

(2482, X'09B2') Struktura deskriptoru vlastností není platná.

#### **CHYBA MQRC\_PROPERTY\_NAME\_ERROR**

(2442, X'098A') Neplatný název vlastnosti.

## **CHYBA MQRC\_PROPERTY\_TYPE\_ERROR**

(2473, X'09A9') Neplatný typ dat vlastnosti.

## **CHYBA MQRC\_PROP\_NUMBER\_FORMAT\_ERROR**

(2472, X'09A8') Chyba formátu čísla zjištěna v datech hodnoty.

## **CHYBA MQRC\_SMPO\_ERROR**

(2463, X'099F') Nastavení struktury voleb vlastností zprávy není platné.

### **CHYBA MQRC\_SOURCE\_CCSID\_ERROR**

(2111, X'083F') Identifikátor kódované znakové sady názvu vlastnosti není platný.

## **MQRC\_STORAGE\_NOT\_AVAILABLE**

(2071, X'817 ') Není k dispozici dostatek paměti.

## **CHYBA MQRC\_UNEXPECTED\_ERROR**

(2195, X'893 ') Došlo k neočekávané chybě.

Podrobné informace o těchto kódech najdete v tématu Kódy příčiny.

## **Vyvolání jazyka C**

MQSETMP (Hconn, Hmsg, &SetPropOpts, &Name, &PropDesc, Type, ValueLength, &Value, &CompCode, &Reason);

Deklarujte parametry následujícím způsobem:

```
MQHCONN Hconn; / Connection handle */MQHMSG Hmsg; /* Message handle */
<code>MQSMPO SetPropOpts;</code> /* Options that control the action of <code>MQSETMP</code> */
MQCHARV Name; /* Property name */
MQPD PropDesc; /* Property descriptor */
MQLONG Type; /* Property data type */
MQLONG ValueLength; /* Length of property value in Value */
MQBYTE Value[n]; /* Property value */
MQLONG CompCode; /* Completion code */
MQLONG Reason; /* Reason code qualifying CompCode */
```
## **Vyvolání COBOL**

 CALL 'MQSETMP' USING HCONN, HMSG, SETMSGOPTS, NAME, PROPDESC, TYPE, VALUELENGTH, VALUE, COMPCODE, REASON.

Deklarujte parametry následujícím způsobem:

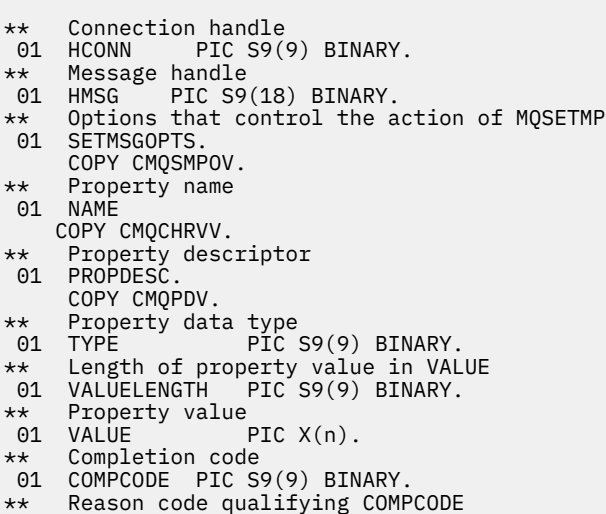

#### 01 REASON PIC S9(9) BINARY.

## **Vyvolání PL/I**

call MQSETMP (Hconn, Hmsg, SetPropOpts, Name, PropDesc, Type, ValueLength, Value, CompCode, Reason);

Deklarujte parametry následujícím způsobem:

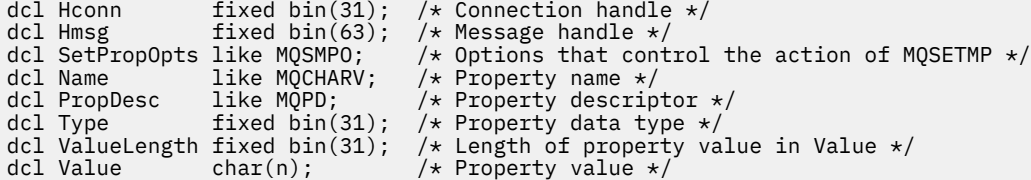

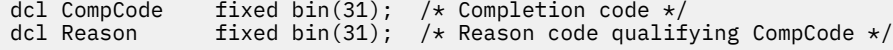

## **Vyvolání High Level Assembler**

 CALL MQSETMP,(HCONN,HMSG,SETMSGHOPTS,NAME,PROPDESC,TYPE,VALUELENGTH, VALUE,COMPCODE,REASON)

Deklarujte parametry následujícím způsobem:

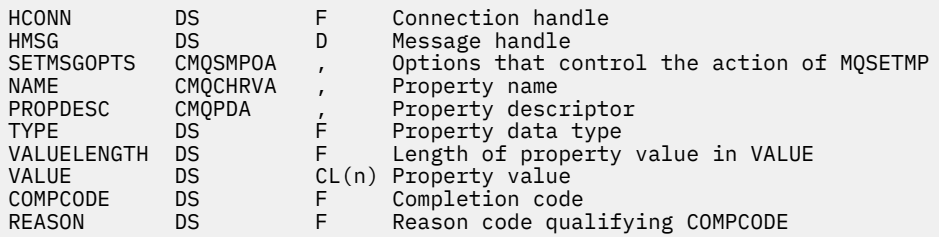

## **MQSTAT-Načíst informace o stavu**

Použijte volání MQSTAT k získání informací o stavu. Typ vrácených informací o stavu je určen hodnotou typu uvedenou ve volání.

## **Syntaxe**

MQSTAT (*Hconn*, *Type*, *Stat* , *Compcode*, *Reason*)

## **Parametry**

#### *Hconn*

Typ: MQHCONN-vstup

Tento manipulátor představuje připojení ke správci front. Vrácena hodnota *Hconn* byla vrácena předchozím voláním MQCONN nebo MQCONNX.

V systému z/OS pro aplikace CICS a v produktu IBM i pro aplikace spuštěné v režimu kompatibility lze volání MQCONN vynechat a pro produkt *Hconn* je určena následující hodnota:

### **MQC\_DEF\_HCONN**

Výchozí popisovač připojení.

#### *type*

Typ: MQLONG-vstup

Typ požadovaných informací o stavu. Platné hodnoty jsou:

### **CHYBA MQSTAT\_TYPE\_ASYNC\_ERROR**

Vrátit informace o předchozích asynchronních operacích vložení.

## **PŘEPOJENÍ MQSTAT\_TYPE\_RECONNECTION**

Vrátit informace o opětovném připojení. Pokud se připojení znovu připojuje nebo selhalo opětovné připojení, informace popisují selhání, které způsobilo, že připojení začalo znovu navázat spojení.

Tato hodnota je platná pouze pro připojení klienta. U jiných typů připojení volání selže s kódem příčiny **MQRC\_ENVIRONMENT\_ERROR**

## **CHYBA PŘI CHYBĚ MQSTAT\_TYPE\_RECONNECTION\_ERROR**

Vrátí informace o předchozím selhání, které souvisí se znovu navázat spojení. Pokud se připojení nezdařilo znovu připojit, v informacích je popsáno selhání, které způsobilo selhání opětovného připojení.

Tato hodnota je platná pouze pro připojení klienta. U jiných typů připojení se volání nezdaří s kódem příčiny **MQRC\_ENVIRONMENT\_ERROR** .

### *Statistika*

Typ: MQSTS-input/output

Struktura informací o stavu. Podrobnosti viz ["MQSTS-Struktura vytváření sestav o stavu" na stránce](#page-548-0) [549](#page-548-0).

### *CompCode*

Typ: MQLONG-výstup

Kód dokončení; je to jeden z následujících:

#### **MQCC\_OK**

Úspěšné dokončení.

#### **SELHÁNÍ MQCC\_FAILED**

Volání se nezdařilo.

#### *reason*

Typ: MQLONG-výstup

Kód příčiny kvalifikující *CompCode*.

Je-li *CompCode* MQCC\_OK:

## **MQRC\_NONE**

(0, X'000 ') Chybí důvod k vytvoření sestavy.

Je-li *CompCode* MQCC\_FAILED:

## **CHYBA MQRC\_API\_EXIT\_ERROR**

(2374, X' 946 ')-ukončení rozhraní API se nezdařilo

#### **CHYBA MQRC\_API\_EXIT\_LOAD\_ERROR**

(2183, X'887 ') Nelze načíst uživatelskou proceduru rozhraní API.

#### **MQRC\_CALL\_IN\_PROGRESS**

(2219, X'8AB') Volání MQI bylo zadáno před dokončením předchozího volání.

#### **PORCC\_CONNECTION\_CONNECTION\_LO**

(2009, X'7D9') Připojení ke správci front bylo ztraceno.

#### **ZASTAVIT\_PŘIPOJENÍ\_MQRC**

(2203, X'89B') Spojení se vypíná.

### **PODPOROVÁNO MQRC\_FUNCTION\_NOT\_SUPPORTED**

(2298, X'8FA') Požadovaná funkce není k dispozici v aktuálním prostředí.

**CHYBA MQRC\_HCONN\_ERROR** (2018, X'7E2') Popisovač připojení není platný.

#### **MQRC\_Q\_MGR\_STOPPING** (2162,X'872'-Zastavení správce front

### **PROBLÉM MQRC\_RESOURCE\_PROBLEM**

(2102, X'836 ') Není k dispozici dostatek systémových prostředků.

**CHYBA MQRC\_STAT\_TYPE\_ERROR**

(2430, X'97E' Chyba s typem MQSTAT

## **MQRC\_STORAGE\_NOT\_AVAILABLE**

(2071, X'817 ') Není k dispozici dostatek paměti.

### **CHYBA MQRC\_STS\_ERROR**

(2426, X'97A') Chyba struktury MQSTS

## **CHYBA MQRC\_UNEXPECTED\_ERROR**

(2195, X'893 ') Došlo k neočekávané chybě.

Podrobné informace o těchto kódech najdete v tématu Kódy příčiny.

# **Poznámky k použití**

- 1. Volání MQSTAT uvádějící typ MQSTAT\_TYPE\_ASYNC\_ERROR vrací informace o předchozích asynchronních operacích MQPUT a MQPUT1 . Struktura MQSTS předaná při návratu z volání MQSTAT obsahuje první zaznamenané asynchronní varování nebo informace o chybě pro toto připojení. Pokud další chyby nebo varování následují za prvními, tyto hodnoty obvykle neupravují. Pokud však dojde k chybě s kódem dokončení MQCC\_WARNING, je místo toho vráceno následné selhání s kódem dokončení MQCC\_FAILED .
- 2. Pokud nedošlo k žádným chybám od té doby, kdy bylo připojení ustanoveno, nebo od posledního volání k MQSTAT , pak se CompCode z MQCC\_OK a z důvodu MQRC\_NONE vrátí ve struktuře MQSTS .
- 3. Počty počtu asynchronních volání, která byla zpracována pod manipulátorem připojení, jsou vraceny třemi poli čítačů; PutSuccessCount, PutWarningCount a PutFailureCount. Tyto čítače jsou zvyšovány správcem front při každém zpracování asynchronní operace, která má varování nebo selže (všimněte si, že pro účely účtování se na distribuční seznam místo jednou na seznam rozdělení počítá na distribuční seznam jednou). Počitadlo není zvyšováno nad maximální kladnou hodnotu AMQ\_LONG\_MAX.
- 4. Úspěšné volání příkazu MQSTAT má za následek zrušení všech předchozích chybových informací nebo počtů chyb.
- 5. Chování parametru MQSTAT závisí na hodnotě parametru MQSTAT Type , který jste zadali.

## 6. **CHYBA MQSTAT\_TYPE\_ASYNC\_ERROR**

- a. Volání MQSTAT uvádějící typ MQSTAT\_TYPE\_ASYNC\_ERROR vrací informace o předchozích asynchronních operacích MQPUT a MQPUT1 . Struktura MQSTS předaná při návratu z volání MQSTAT obsahuje první zaznamenané asynchronní varování nebo informace o chybě pro toto připojení. Pokud další chyby nebo varování následují za prvními, tyto hodnoty obvykle neupravují. Pokud však dojde k chybě s kódem dokončení MQCC\_WARNING, je místo toho vráceno následné selhání s kódem dokončení MQCC\_FAILED .
- b. Pokud nedošlo k žádným chybám od té doby, kdy bylo připojení ustanoveno, nebo od posledního volání k MQSTAT , pak se CompCode z MQCC\_OK a z důvodu MQRC\_NONE vrátí ve struktuře MQSTS .
- c. Počty počtu asynchronních volání, která byla zpracována pod manipulátorem připojení, jsou vraceny třemi poli čítačů; PutSuccessCount, PutWarningCount a PutFailureCount. Tyto čítače jsou zvyšovány správcem front při každém zpracování asynchronní operace, která má varování nebo selže (všimněte si, že pro účely účtování se na distribuční seznam místo jednou na seznam rozdělení počítá na distribuční seznam jednou). Počitadlo není zvyšováno nad maximální kladnou hodnotu AMQ\_LONG\_MAX.
- d. Úspěšné volání příkazu MQSTAT má za následek zrušení všech předchozích chybových informací nebo počtů chyb.

## **PŘEPOJENÍ MQSTAT\_TYPE\_RECONNECTION**

Předpokládejme, že voláte MQSTAT s parametrem Type nastaveným na MQSTAT\_TYPE\_RECONNECTION uvnitř obslužné rutiny událostí během opětovného připojení. Zvažte tyto příklady.

**Klient se pokouší znovu připojit, nebo se nezdařilo znovu navázat spojení.**

CompCode ve struktuře MQSTS je MQCC\_FAILED a Reason může být buď MQRC\_CONNECTION\_BROKEN nebo MQRC\_Q\_MGR\_QUIESCING . ObjectType je MQOT\_Q\_MGR, ObjectName je název správce front a ObjectQMgrName je prázdný.

## **Klient úspěšně dokončil opětovné připojení nebo se nikdy neodpojil.**

CompCode ve struktuře MQSTS je MQCC\_OK a Reason je MQRC\_NONE

Následná volání do MQSTAT vracejí stejné výsledky.

## **CHYBA PŘI CHYBĚ MQSTAT\_TYPE\_RECONNECTION\_ERROR**

Předpokládejme, že voláte produkt MQSTAT s parametrem Type nastaveným na hodnotu MQSTAT\_TYPE\_RECONNECTION\_ERROR v reakci na příjem volání MQRC\_RECONNECT\_FAILED na volání MQI. Zvažte tyto příklady.

## **Došlo k selhání autorizace při opětovném otevření fronty během opětovného připojení k jinému správci front.**

CompCode ve struktuře MQSTS je MQCC\_FAILED a Reason je důvodem, proč selhalo opětovné připojení, jako například MQRC\_NOT\_AUTHORIZED . ObjectType je typ objektu, který způsobil problém, jako například MQOT\_QUEUE, ObjectName je název fronty a ObjectQMgrName název správce front, který frontu vlastní.

## **Během opětovného připojení došlo k chybě soketového připojení.**

CompCode ve struktuře MQSTS je MQCC\_FAILED a Reason je důvodem, proč selhalo opětovné připojení, jako například MQRC\_HOST\_NOT\_AVAILABLE . ObjectType je MQOT\_Q\_MGR, ObjectName je název správce front a ObjectQMgrName je prázdný.

Následná volání do MQSTAT vracejí stejné výsledky.

# **Vyvolání jazyka C**

MQSTAT (Hconn, StatType, &Stat, &CompCode, &Reason);

Deklarujte parametry následujícím způsobem:

```
MQHCONN Hconn; \frac{1}{x} Connection Handle \frac{x}{x}<br>MQLONG StatType; \frac{1}{x} Status type \frac{x}{x}MQLONG StatType; /* Status type */
MQSTS Stat; \frac{1}{2} /* Status information structure */<br>MQLONG CompCode; /* Completion code */
MQLONG CompCode; \frac{1}{x} Completion code \frac{x}{x}<br>MOLONG Reason; \frac{1}{x} Reason code qual
                                      /\star Reason code qualifying CompCode \star/
```
# **Vyvolání COBOL**

CALL 'MQSTAT' USING HCONN, STATTYPE, STAT, COMPCODE, REASON.

Deklarujte parametry následujícím způsobem:

```
** Connection handle
                   PIC S9(9) BINARY.
** Status type
01 STATTYPE PIC S9(9) BINARY.
** Status information
      STAT.
   COPY CMQSTSV.
** Completion code
      COMPCODE PIC S9(9) BINARY.
** Reason code qualifying COMPCODE<br>01 REASON PIC S9(9) BINARY.
               PIC S9(9)
```
## **Vyvolání PL/I**

call MQSTAT (Hconn, StatType, Stat, Compcode, Reason);

Deklarujte parametry následujícím způsobem:

```
dcl Hconn fixed bin(31); /* Connection handle */<br>dcl StatType fixed bin(31); /* Status type */
dcl StatType fixed bin(31); /\star Status type \star/<br>dcl Stat like MQSTS; /\star Status info
dcl Stat like MQSTS; /* Status information structure */
dcl CompCode fixed bin(31); /\star Completion code \star/
dcl Reason fixed bin(31); /* Reason code qualifying CompCode */
```
## **System/390 Vyvolání asembleru**

CALL MQSTAT,(HCONN,STATTYPE,STAT,COMPCODE,REASON)

Deklarujte parametry následujícím způsobem:

HCONN DS F Connection handle<br>STATTYPE DS F Status type<br>STAT CMQSTSA, Status informatio<br>Completion code STATTYPE DS F Status type<br>STAT CMOSTSA, Status infor STAT CMQSTSA, Status information structure<br>COMPCODE DS F Completion code COMPCODE DS F Completion code<br>REASON DS F Reason code qua DS F Reason code qualifying COMPCODE

# **MQSUB-Registrace odběru**

Použijte volání MQSUB k registraci odběru aplikací pro konkrétní téma.

## **Syntaxe**

MQSUB (*Hconn*, *SubDesc*, *Hobj*, *Hsub*, *Compcode* , *Reason*)

## **Parametry**

## *Hconn*

Typ: MQHCONN-vstup

Tento manipulátor představuje připojení ke správci front. Vrácena hodnota *Hconn* byla vrácena předchozím voláním MQCONN nebo MQCONNX.

V systému z/OS pro aplikace CICS a v produktu IBM i pro aplikace spuštěné v režimu kompatibility lze volání MQCONN vynechat a pro produkt *Hconn* je určena následující hodnota:

## **MQC\_DEF\_HCONN**

Výchozí popisovač připojení.

### *SubDesc*

Typ: MQSD-vstup a výstup

Jedná se o strukturu, která identifikuje objekt, který je registrován aplikací. Další informace viz ["MQSD-Deskriptor odběru" na stránce 524.](#page-523-0)

## *HOBJ*

Typ: MQHOBJ-vstupní/výstupní

Tento popisovač představuje přístup, který byl vytvořen za účelem získání zpráv odeslaných do tohoto odběru. Tyto zprávy mohou být buď uloženy ve specifické frontě, nebo správce front může spravovat jejich úložiště bez použití určité fronty.

Chcete-li použít specifickou frontu, musíte ji přidružit k odběru, když je vytvořen odběr. To lze provést dvěma způsoby:

- Použijte příkaz DEFINE SUB MQSC a zadejte tento příkaz s názvem objektu fronty.
- Poskytnutím této obslužné rutiny při volání MQSUB s MQSO\_CREATE

Je-li tento popisovač zadán jako vstupní parametr ve volání, musí se jednat o platný popisovač objektu vrácený z předchozího volání MQOPEN fronty pomocí alespoň jedné z následujících voleb:

- MQO\_INPUT\_\*
- MQOOK\_BROWSE
- MQOO\_OUTPUT (je-li fronta vzdálenou frontou)

Pokud se nejedná o tento případ, volání selže s chybou MQRC\_HOBJ\_ERROR. Nemůže to být popisovač objektu pro frontu aliasů, která se interpretuje jako objekt tématu. Je-li tomu tak, volání selže s chybou MQRC\_HODBJ\_ERROR.

Pokud má správce front spravovat ukládání zpráv odeslaných do tohoto odběru, mělo by být toto nastavení nastaveno při vytváření odběru pomocí volby MQSO\_MANAGED. Správce front tento popisovač vrátí jako výstupní parametr ve volání. Vrácený popisovač je známý jako spravovaný popisovač. Je-li zadána hodnota MQHO\_NONE, ale není zadána hodnota MQSO\_MANAGED, volání selže s chybou MQRC\_HODBJ\_ERROR.

Pokud je spravovaný manipulátor vrácen správcem front, můžete jej použít při volání MQGET nebo MQCB s volbami procházení MQINQ nebo MQCLOSE nebo bez voleb procházení. Nelze ji použít na MQPUT, MQSUB, MQSET; pokus o provedení tak selže s chybou MQRC\_NOT\_OPEN\_FOR\_OUTPUT, MQRC\_HODBJ\_ERROR nebo MQRC\_NOT\_OPEN\_FOR\_SET.

Je-li tento odběr obnoven pomocí volby MQSO\_RESUME ve struktuře MQSD, lze obslužnou rutinu vrátit do aplikace v tomto parametru nastavením hodnoty MQSO\_MANAGED na hodnotu MQHO\_NONE. Můžete to provést, zda odběr používá spravovaný popisovač, nebo ne a může být užitečný k poskytnutí odběrů vytvořených pomocí příkazu DEFINE SUB s manipulátorem na frontu odběru definovanou v daném příkazu. V případě, kdy je obnovován administrativně vytvořený odběr, se otevře fronta s MQOO\_INPUT\_AS\_Q\_DEF a MQOO\_BROWSE. Potřebujete-li zadat jiné volby, musí aplikace explicitně otevřít frontu odběru a poskytnout obslužnou rutinu objektu ve volání. Pokud se vyskytne problém při otevírání fronty, volání selže s hodnotou MQRC\_INVALID\_DESTINATION. Je-li zadán parametr *Hobj* , musí být ekvivalentní příkazu *Hobj* v rámci původního volání MQSUB. To znamená, že pokud se poskytuje popisovač objektu vrácený z volání MQOPEN, musí být daný popisovač ke stejné frontě, jak byla dříve použita. Pokud se nejedná o stejnou frontu, volání selže s chybou MQRC\_HODBJ\_ERROR.

Pokud je tento odběr změněn pomocí volby MQSO\_ALTER ve struktuře MQSD, může být poskytnut jiný produkt *Hobj* . Všechny publikace, které byly doručeny do fronty a byly dříve identifikovány prostřednictvím tohoto parametru, zůstanou v této frontě a za předpokladu, že parametr *Hobj* nyní představuje jinou frontu, je odpovědností aplikace načítat tyto zprávy.

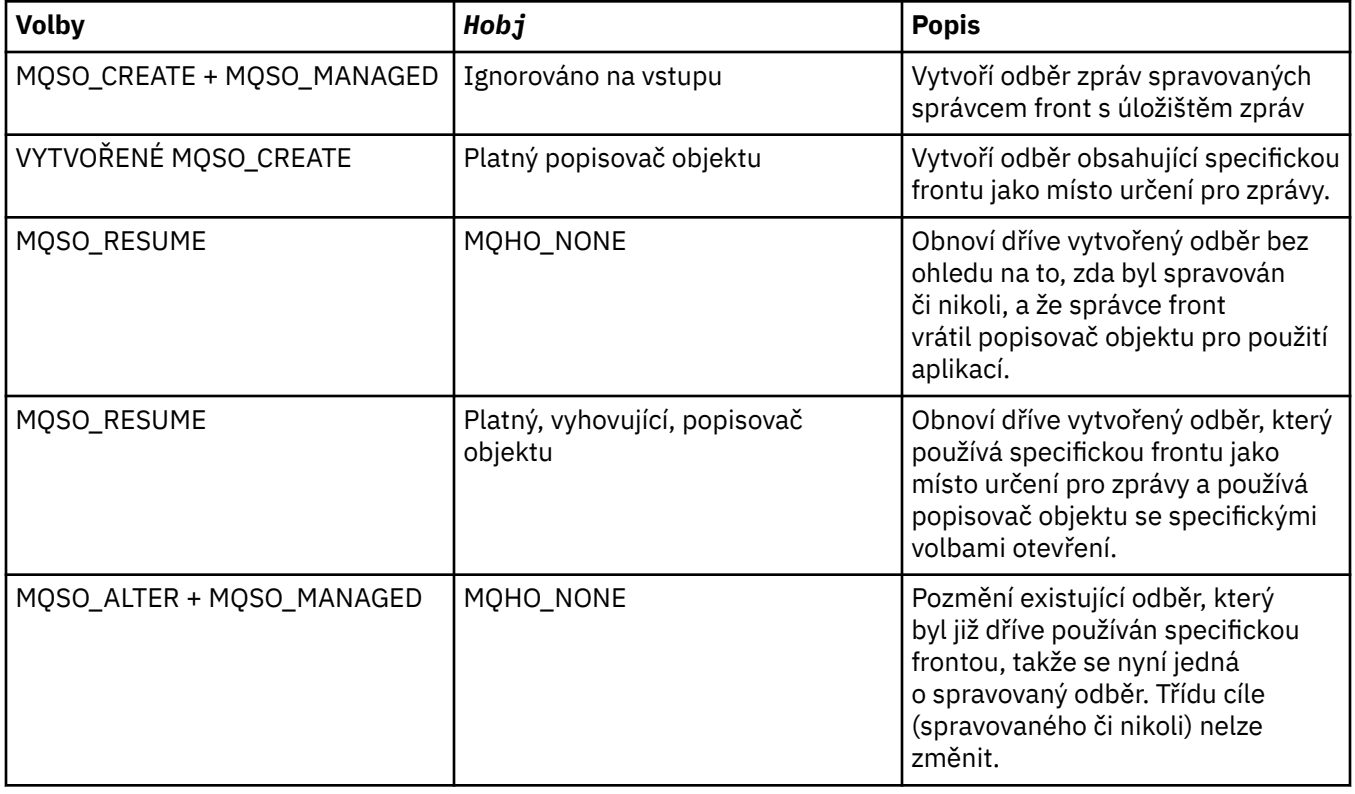

V tabulce je shrnuto použití tohoto parametru s různými volbami odběru:

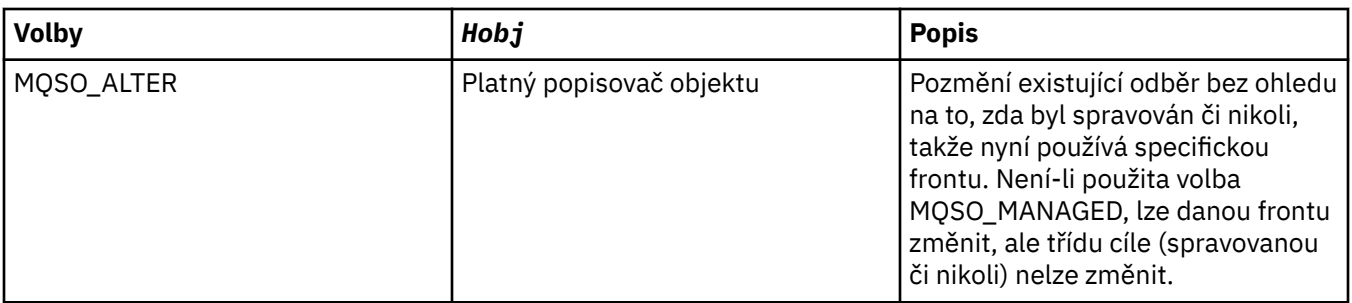

Zda byla poskytnuta nebo vrácena, musí být v následujících voláních MQGET nebo MQCB zadána hodnota *Hobj* , která má přijímat zprávy publikování odeslané do tohoto odběru.

Popisovač *Hobj* již není platný, když je na něm vydán volání MQCLOSE, nebo když se jednotka zpracování, která definuje rozsah popisovače, ukončí (až se aplikace odpojí). Rozsah vráceného manipulátorů objektu je stejný jako rozsah manipulátoru připojení zadaného při volání. Informace o oboru popisovači viz [Hconn \(MQHCONN\)-output](#page-620-0) . MQCLOSE obslužné rutiny *Hobj* nemá vliv na popisovač *Hsub* .

## *HSub*

### Typ: MQHOTBJ-výstup

Tento popisovač představuje odběr, který byl proveden. Může být použit pro další dvě operace:

- Lze ji použít v následujícím volání MQSUBRQ k požadavku na odeslání publikování, pokud byla při vytváření odběru použita volba MQSO\_PUBLICATIONS\_ON\_REQUEST.
- Může být použit v následném volání MQCLOSE k odebrání odběru, který byl proveden. Popisovač *Hsub* přestane být platný, když je vydáno volání MQCLOSE, nebo když se jednotka zpracování, která definuje rozsah popisovače, ukončí. Rozsah vráceného manipulátorů objektu je stejný jako rozsah manipulátoru připojení zadaného při volání. MQCLOSE obslužné rutiny *Hsub* nemá vliv na popisovač *Hobj* .

Tento manipulátor nelze předat do volání MQGET nebo MQCB. Je třeba použít argument *Hobj* . Tento manipulátor nelze použít pro žádné jiné volání produktu WebSphere MQ než MQCLOSE nebo MQSUBRQ. Předání tohoto popisovače do jiných volání produktu WebSphere MQ má za následek MQRC\_HODB\_ERROR.

### *CompCode*

Typ: MQLONG-výstup

Kód dokončení; je to jeden z následujících:

## **MQCC\_OK**

Úspěšné dokončení

## **VAROVÁNÍ MQCC\_WARNING**

Varování (částečné dokončení)

## **SELHÁNÍ MQCC\_FAILED**

Volání se nezdařilo

### *reason*

Typ: MQLONG-výstup

Kód příčiny kvalifikující *CompCode*.

Je-li *CompCode* MQCC\_OK, kód příčiny vypadá takto:

## **MQRC\_NONE**

(0, X'000 ') Chybí důvod k vytvoření sestavy.

Je-li *CompCode* MQCC\_FAILED, kód příčiny je jeden z následujících:

## **CHYBA MQRC\_CLUSTER\_RESOLVUTION\_ERROR**

(2189, X'88D') Rozpoznání názvu klastru se nezdařilo.

#### **MQRC\_DURABILITY\_NOT\_ALLOWED**

2436 (X'0984 ') Volání MQSUB pomocí volby MQSO\_DURABLE se nezdařilo.

#### **PODPOROVÁNO MQRC\_FUNCTION\_NOT\_SUPPORTED**

2298 (X'08FA') Požadovaná funkce není k dispozici v aktuálním prostředí.

#### **CHYBA MQRC\_HOBJ\_ERROR**

2019 (X'07E3') Objekt Hobj popisovače objektu 2019 není platný.

#### **NESROVNALOST MQRC\_IDENTITY\_**

2434 (X'0982 ') Název odběru odpovídá existujícímu odběru.

## **AUTORIZOVANÝ MQRC\_NOT\_AUTHORIZED**

2035 (X'07F3') Uživatel není autorizován k provedení operace.

#### **CHYBA MQRC\_OBJECT\_STRING\_ERROR**

2441 (X'0989 ') Pole Objectstring není platné.

#### **CHYBA MQRC\_OPTIONS\_ERROR**

2046 (X'07FE') Parametr nebo pole voleb obsahuje volby, které nejsou platné, nebo kombinace voleb, které nejsou platné.

## **UVÁDĚNÍ MQRC\_Q\_MGR\_QUIESCING**

2161 (X'0871 ') Správce front je uváděn do klidového stavu.

#### **POŽ. Q\_MGR\_QM\_Q\_MGR\_QM\_Q\_MGR\_**

2555 (X'09FB' X) Je požadována volba MQCNO\_RECONNECT\_Q\_MGR.

#### **MQRC\_RETAINED\_MSG\_Q\_ERROR**

2525 (X'09DD') Zachovaná publikování, která existují pro řetězec odebíraného tématu, nelze načíst.

## **MQRC\_RETAINED\_NOT\_DELIVERED, DORUČENO**

2526 (X'09DE') Zachované publikace, které existují pro odebíraný řetězec témat, nelze doručit do cílové fronty odběru a nelze ji doručit do fronty nedoručených zpráv.

#### **CHYBA MQRC\_SD\_ERROR**

2424 (X'0978 ') Deskriptor odběru (MQSD) není platný.

### **MQRC\_SELECTION\_NOT\_AVAILABLE**

2551 (X'09F7') Řetězec výběru nesleduje syntaxi selektoru produktu WebSphere MQ a nebyl k dispozici žádný rozšířený poskytovatel výběru zpráv.

#### **CHYBA MQRC\_SELECTION\_STRING\_ERROR**

2519 (X'09D7') Řetězec výběru musí být zadán podle popisu v dokumentaci struktury MQCHARV.

#### **CHYBA MQRC\_SELECTOR\_SYNTAX\_ERROR**

2459 (X'099B') Bylo vydáno volání MQOPEN, MQPUT1nebo MQSUB, ale byl zadán výběrový řetězec, který obsahoval chybu syntaxe.

#### **MQRC\_SUB\_USER\_DATA\_ERROR**

2431 (X'097F') Datové pole SubUsernení platné.

## **CHYBA MQRC\_SUB\_NAME\_ERROR**

2440 (X'0988 ') Pole SubName není platné.

## **MQRC\_SUB\_ALREADY\_EXISTS**

2432 (X'0980 ') Odběr již existuje.

#### **MQRC\_SUB\_USER\_DATA\_ERROR**

2431 (X'097F') Datové pole SubUsernení platné.

#### **CHYBA MQRC\_TOPIC\_STRING\_ERROR**

2425 (X'0979 ') Řetězec tématu není platný.

#### **MQRC\_UNKNOWN\_OBJECT\_NAME**

2085 (X'0825 ') Objekt identifikovaný nelze nalézt.

Podrobné informace o těchto kódech najdete v tématu Kódy příčiny.

# **Poznámky k použití**

- 1. Odběr se provádí na téma s názvem buď pomocí krátkého názvu předdefinovaného objektu tématu, úplného názvu řetězce tématu, nebo se vytvoří zřetězením dvou částí. Viz popis *ObjectName* a *ObjectString* v ["MQSD-Deskriptor odběru" na stránce 524.](#page-523-0)
- 2. Správce front provádí kontroly zabezpečení při vydání volání MQSUB, aby ověřil, zda má identifikátor uživatele, pod kterým je spuštěna aplikace, odpovídající úroveň oprávnění, než je povolen přístup. Příslušný objekt tématu se nachází v hierarchii témat a na tomto objektu tématu je provedena kontrola oprávnění, aby bylo zajištěno, že je nastaveno oprávnění k odběru. Není-li použita volba MQSO\_MANAGED, je v cílové frontě provedena kontrola oprávnění, aby bylo zajištěno, že je nastaveno oprávnění pro výstup. Je-li použita volba MQSO\_MANAGED, neprovádí se žádná kontrola oprávnění ve spravované frontě pro výstup nebo přístup s možností dotazu.
- 3. Pokud jako vstup nezadáte žádný objekt Hobj, volání MQSUB přidělí dva popisovače, popisovač objektu (Hobj) a popisovač odběru (Hsub).
- 4. Objekt Hobj vrácený při volání MQSUB při použití volby MQSO\_MANAGED může být dotazován, aby bylo možné zjistit atributy, jako je například prahová hodnota vrácení a nadměrné vrácení zpráv vrácení zpět. Můžete také zadat dotaz na název spravované fronty, ale nesmíte se pokusit o přímé otevření této fronty.
- 5. Odběry mohou být seskupeny tak, aby bylo možné doručit pouze jednu publikaci do skupiny odběrů, a to dokonce i tam, kde se více než jedna ze skupin shoduje s publikací. Odběry jsou seskupeny pomocí volby MQSO\_GROUP\_SUB a v pořadí skupinového odběru, které musí být
	- pomocí stejné pojmenované fronty (která nepoužívá volbu MQSO\_MANAGED) na stejném správci front-reprezentovaný parametrem Hobj v volání MQSUB
	- sdílí stejné ID SubCorrel
	- být stejné SubLevel

Tyto atributy definují sadu odběrů, které jsou považovány za odběry ve skupině, a také atributy, které nelze změnit, je-li seskupen odběr. Změna SubLevel výsledků ve funkci MQRC\_SUBLEVEL\_NOT\_ALTERABLE a změna kteréhokoli z ostatních změn (které lze změnit, pokud není odběr seskupen) má za následek MQRC\_GROUPING\_NOT\_ALTERABLE.

6. Pole v MQSD jsou vyplněna při návratu z volání MQSUB, které používá volbu MQSO\_RESUME. Vrácené MQSD lze předat přímo do volání MQSUB, které používá volbu MQSO\_ALTER s libovolněmi změnami, které je třeba provést u odběru použitého pro MQSD. Některá pole mají speciální posouzení, jak je uvedeno v tabulce.

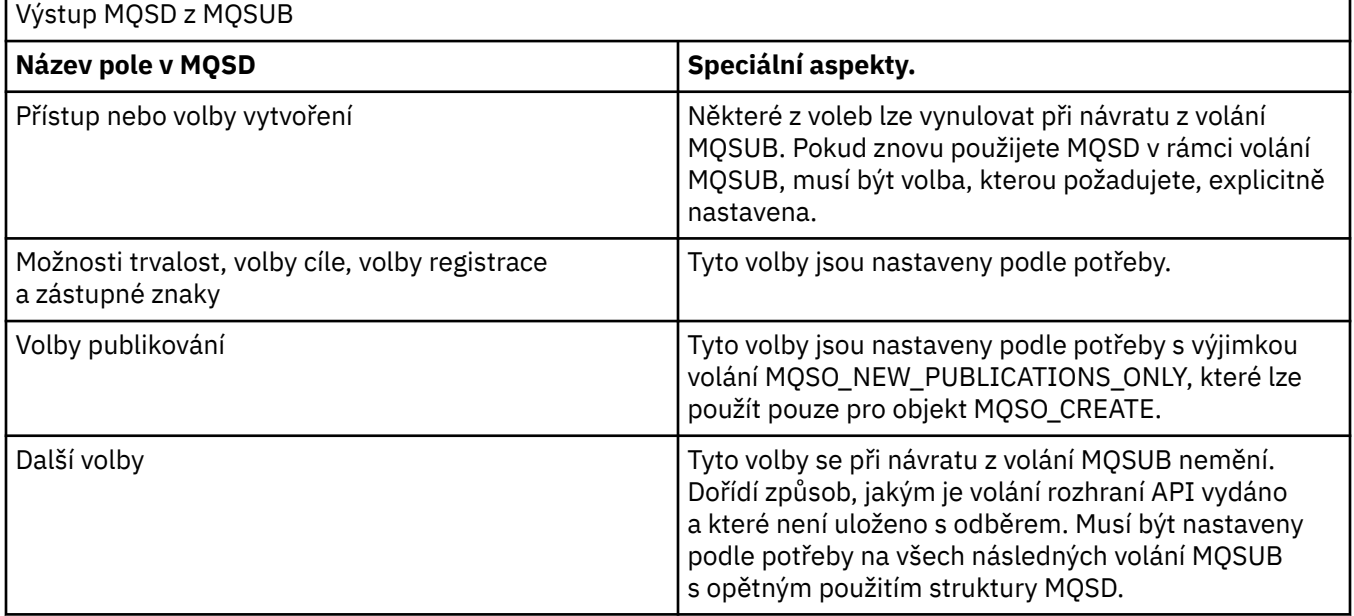

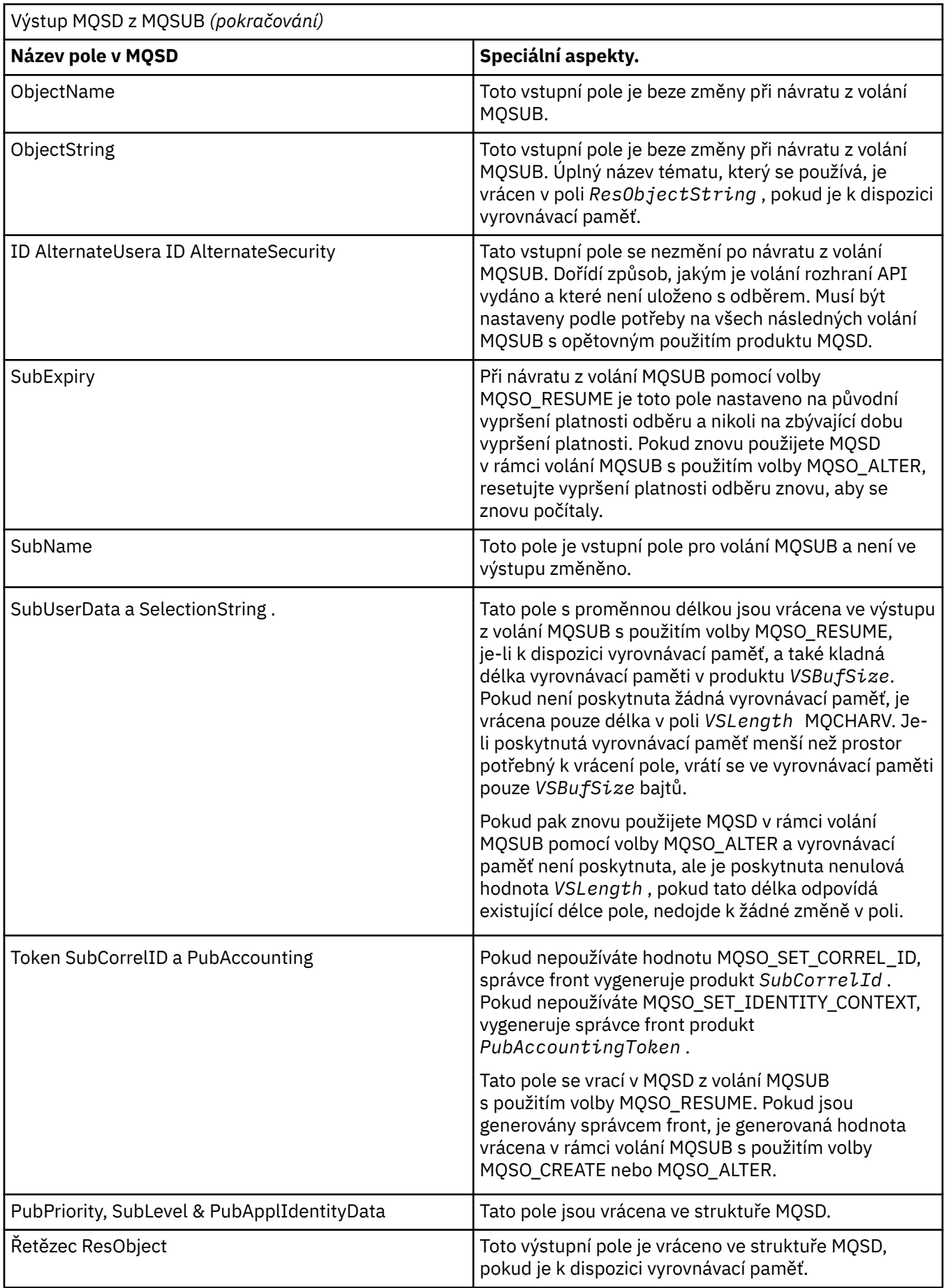

## **Vyvolání jazyka C**

MQSUB (Hconn, &SubDesc, &Hobj, &Hsub, &CompCode, &Reason)

Deklarujte parametry následujícím způsobem:

MQHCONN Hconn; /\* Connection handle \*/ MQSD SubDesc; /\* Subscription descriptor \*/ MQHOBJ Hobj; /\* Object handle \*/ MQHOBJ Hsub; /\* Subscription handle \*/ MQHOBJ Hobj; /\* Object handle \*/<br>MQHOBJ Hsub; /\* Subscription hand:<br>MQLONG CompCode; /\* Completion code \*  $MQLONG$  Reason;  $\rightarrow$  Reason code qualifying CompCode  $\ast$ /

## **Vyvolání COBOL**

CALL 'MQSUB' USING HCONN, SUBDESC, HOBJ, HSUB, COMPCODE, REASON.

Deklarujte parametry následujícím způsobem:

```
** Connection handle
             PIC S9(9) BINARY.
** Subscription descriptor
 01 SUBDESC.
     COPY CMQSDV.
** Object handle
01 HOBJ PIC S9(9) BINARY.<br>**   Subscription bandle
** Subscription handle
01 HSUB PIC S9(9) BINARY.
    Completion code
 01 COMPCODE PIC S9(9) BINARY.
** Reason code qualifying COMPCODE
```
01 REASON PIC S9(9) BINARY.

## **Vyvolání PL/I**

call MQSUB (Hconn, SubDesc, Hobj, Hsub, CompCode, Reason)

Deklarujte parametry následujícím způsobem:

```
dcl Hconn fixed bin(31); /* Connection handle */
dcl SubDesc like MQSD; /* Subscription descriptor */
dcl Hobj fixed bin(31); /* Object handle */
dcl Hsub fixed bin(31); /* Subscription handle */
dcl CompCode fixed bin(31); /* Completion code */
dcl Reason fixed bin(31); /* Reason code qualifying CompCode */
```
## **Vyvolání High Level Assembler**

CALL MQSUB,(HCONN,SUBDESC,HOBJ,HSUB,COMPCODE,REASON)

Deklarujte parametry následujícím způsobem:

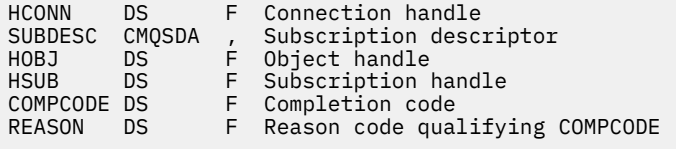

## **MQSUBRQ-Požadavek na odběr**

Použijte volání MQSUBRQ k vytvoření požadavku pro zachované publikování, pokud byl odběratel registrován u funkce MQSO\_PUBLICATIONS\_ON\_REQUEST.

## **Syntaxe**

MQSUBRQ (*Hconn*, *Hsub*, *Action*, *SubRqOpts*, *Compcode*, *Reason*)

## **Parametry**

## *Hconn*

Typ: MQHCONN-vstup

Tento manipulátor představuje připojení ke správci front. Vrácena hodnota *Hconn* byla vrácena předchozím voláním MQCONN nebo MQCONNX.

V systému z/OS pro aplikace CICS a v produktu IBM i pro aplikace spuštěné v režimu kompatibility lze volání MQCONN vynechat a pro produkt *Hconn*je určena následující hodnota:

## **MQC\_DEF\_HCONN**

Výchozí popisovač připojení.

## *HSub*

Typ: MQHOTBJ-vstup

Tento popisovač představuje odběr, pro který má být požadována aktualizace. Hodnota *Hsub* byla vrácena z předchozího volání MQSUB.

## *Action*

Typ: MQLONG-vstup

Tento parametr řídí konkrétní akci, která je požadována na odběru. Musí být uvedena následující hodnota:

## **MQSR\_ACTION\_PUBLICATION**

Tato akce vyžaduje odeslání publikování aktualizací pro určené téma. Lze ji použít pouze v případě, že odběratel určil volbu MQSO\_PUBLICATIONS\_ON\_REQUEST při volání MQSUB při odběru daného odběru. Má-li správce front zachované publikování pro dané téma, odešle se tomuto odběrateli. Pokud tomu tak není, volání selže. Je-li aplikace odeslána publikování, která byla uchována, je tato publikace označena vlastností zprávy MQIsRetained této publikace.

Vzhledem k tomu, že téma v existujícím odběru představované parametrem Hsub může obsahovat zástupné znaky, může odběratel obdržet více zachovaných publikování.

## *SubRqOpts*

Typ: MQSRO-input/output

Tyto volby řídí akci MQSUBRQ, podrobnosti viz ["MQSRO-Volby požadavku na odběr" na stránce 546](#page-545-0) .

Nejsou-li vyžadovány žádné volby, programy napsané v C nebo S/390 assembler mohou místo zadání adresy struktury MQSRO uvádět adresu parametru null.

### *CompCode*

Typ: MQLONG-výstup

Kód dokončení; je to jeden z následujících:

## **MQCC\_OK**

Úspěšné dokončení

## **VAROVÁNÍ MQCC\_WARNING**

Varování (částečné dokončení)

## **SELHÁNÍ MQCC\_FAILED**

Volání se nezdařilo

### *reason*

Typ: MQLONG-výstup

Kód příčiny kvalifikující *CompCode*.

Je-li *CompCode* MQCC\_OK:

## **MQRC\_NONE**

(0, X'000 ') Chybí důvod k vytvoření sestavy.

Je-li *CompCode* MQCC\_FAILED:

### **PODPOROVÁNO MQRC\_FUNCTION\_NOT\_SUPPORTED**

2298 (X'08FA') Požadovaná funkce není k dispozici v aktuálním prostředí.

### **MQRC\_NO\_RETAINED\_MSG**

2437 (X'0985 ') Pro toto téma nejsou aktuálně uložena žádná zachovaná publikování.

### **CHYBA MQRC\_OPTIONS\_ERROR**

2046 (X'07FE') Parametr nebo pole voleb obsahuje volby, které nejsou platné, nebo kombinace voleb, které nejsou platné.

#### **UVÁDĚNÍ MQRC\_Q\_MGR\_QUIESCING**

2161 (X'0871 ') Správce front je uváděn do klidového stavu.

### **CHYBA MQRC\_SRO\_ERROR**

2438 (X'0986 ') V rámci volání MQSUBRQ není volba MQSRO požadavku na odběr platná.

#### **MQRC\_RETAINED\_MSG\_Q\_ERROR**

2525 (X'09DD') Zachovaná publikování, která existují pro řetězec odebíraného tématu, nelze načíst.

## **MQRC\_RETAINED\_NOT\_DELIVERED, DORUČENO**

2526 (X'09DE') Zachované publikace, které existují pro odebíraný řetězec témat, nelze doručit do cílové fronty odběru a nelze ji doručit do fronty nedoručených zpráv.

Podrobné informace o těchto kódech najdete v tématu Kódy příčiny.

## **Poznámky k použití**

Pro použití kódu akce MQSR\_ACTION\_PUBLIKACE se používají následující poznámky k použití:

- 1. Je-li toto příkazové slovo dokončeno úspěšně, zachované publikace odpovídající uvedenému odběru byly odeslány na odběr a lze je přijmout pomocí příkazu MQGET nebo MQCB pomocí objektu Hobj vráceného v původním příkazu MQSUB, který vytvořil odběr.
- 2. Pokud téma přihlášené k odběru původního příkazu MQSUB, které vytvořilo daný odběr, obsahovalo zástupný znak, může být odeslán více zachovaných publikování. Počet publikování odeslaných jako výsledek tohoto volání se zaznamenává do pole NumPubs ve struktuře Opts SubRq.
- 3. Pokud je toto příkazové slovo dokončeno s kódem příčiny MQRC\_NO\_RETAINED\_MSG, pak nebyly v aktuálně zachovaných příručkách pro uvedené téma uvedeny žádné aktuálně zachované publikace. #
- 4. Je-li toto slovo dokončeno s kódem příčiny MQRC\_RETAINED\_MSG\_Q\_ERROR nebo MQRC\_RETAINED\_NOT\_DELIVERED, jsou v daném tématu aktuálně zachované publikace, ale došlo k chybě, že to znamenalo, že nebylo možné je doručit.
- 5. Aplikace musí mít aktuální odběr pro dané téma, než bude moci toto volání provést. Pokud byl odběr proveden v předchozí instanci aplikace a není k dispozici platný popisovač pro daný odběr, musí aplikace nejprve zavolat funkci MQSUB s volbou MQSO\_RESUME, aby získal popisovač pro použití v rámci tohoto volání.
- 6. Publikace se posílají na místo určení, které je registrováno pro použití s aktuálním odběrem této aplikace. Pokud je třeba publikace odeslat někde jinde, je třeba nejprve provést změnu odběru pomocí volání MQSUB s volbou MQSO\_ALTER.

## **Vyvolání jazyka C**

MQSUB (Hconn, Hsub, Action, &SubRqOpts, &CompCode, &Reason)

Deklarujte parametry následujícím způsobem:

MQHCONN Hconn; /\* Connection handle \*/ MQHOBJ Hsub;  $/*$  Subscription handle  $*/$ MQLONG Action; /\* Action requested by MQSUBRQ  $*/$ 

<span id="page-752-0"></span><code>MQSRO</code> SubRq<code>Opts;</code> /\* <code>Options</code> that control the action of <code>MQSUBRQ</code>  $\star$ / MQLONG CompCode; /\* Completion code \*/ MQLONG Reason; /\* Reason code qualifying CompCode \*/

## **Vyvolání COBOL**

CALL 'MQSUBRQ' USING HCONN, HSUB, ACTION, SUBRQOPTS, COMPCODE, REASON.

Deklarujte parametry následujícím způsobem:

```
** Connection handle
01 HCONN PIC S9(9) BINARY.
** Subscription handle
01 HSUB PIC S9(9) BINARY.
** Action requested by MQSUBRQ
01 ACTION PIC S9(9) BINARY.
** Options that control the action of MQSUBRQ
01 SUBRQOPTS.
COPY CMQSROV.
** Completion code
01 COMPCODE PIC S9(9) BINARY.
** Reason code qualifying COMPCODE
01 REASON PIC S9(9) BINARY.
```
# **Vyvolání PL/I**

call MQSUBRQ (Hconn, Hsub, Action, SubRqOpts, CompCode, Reason)

Deklarujte parametry následujícím způsobem:

```
dcl Hconn fixed bin(31); /* Connection handle */dcl Hsub fixed bin(31); /* Subscription handle */
dcl Action fixed bin(31); /* Action requested by MQSUBRQ */
dcl SubRqOpts like MQSRO; /* Options that control the action of MQSUBRQ */
dcl CompCode fixed bin(31); /* Completion code */
dcl Reason fixed bin(31); /* Reason code qualifying CompCode */
```
## **Vyvolání High Level Assembler**

CALL MQSUBRQ,(HCONN, HSUB, ACTION, SUBRQOPTS,COMPCODE,REASON)

Deklarujte parametry následujícím způsobem:

```
HCONN DS F Connection handle
HSUB DS F Subscription handle
ACTION DS F Action requested by MQSUBRQ
SUBRQOPTS CMQSROA , Options that control the action of MQSUBRQ
COMPCODE DS F Completion code
REASON DS F Reason code qualifying COMPCODE
```
# **Atributy objektů**

V této kolekci témat jsou uvedeny pouze ty objekty produktu WebSphere MQ , které mohou být předmětem volání funkce MQINQ, a poskytují podrobnosti o atributech, které lze požadovat, a selektorů, které mají být použity.

## **Atributy správce front**

Některé atributy správce front jsou opraveny pro konkrétní implementace; ostatní lze změnit pomocí příkazu MQSC ALTER QMGR.

Atributy lze také zobrazit pomocí příkazu DISPLAY QMGR. Většina atributů správce front může být dotazovaná otevřením speciálního objektu MQOT\_Q\_MGR a pomocí volání MQINQ s vráceným handle. Následující tabulka shrnuje atributy, které jsou specifické pro správce front. Atributy jsou popsány v abecedním pořadí.

**Poznámka:** Názvy atributů zobrazené v této sekci jsou popisné názvy použité spolu s voláním MQINQ; názvy jsou stejné jako u příkazů PCF. Když se příkazy MQSC používají k definování, změně nebo zobrazení atributů, použijí se alternativní krátké názvy; další informace viz Příkazy skriptu (MQSC) .

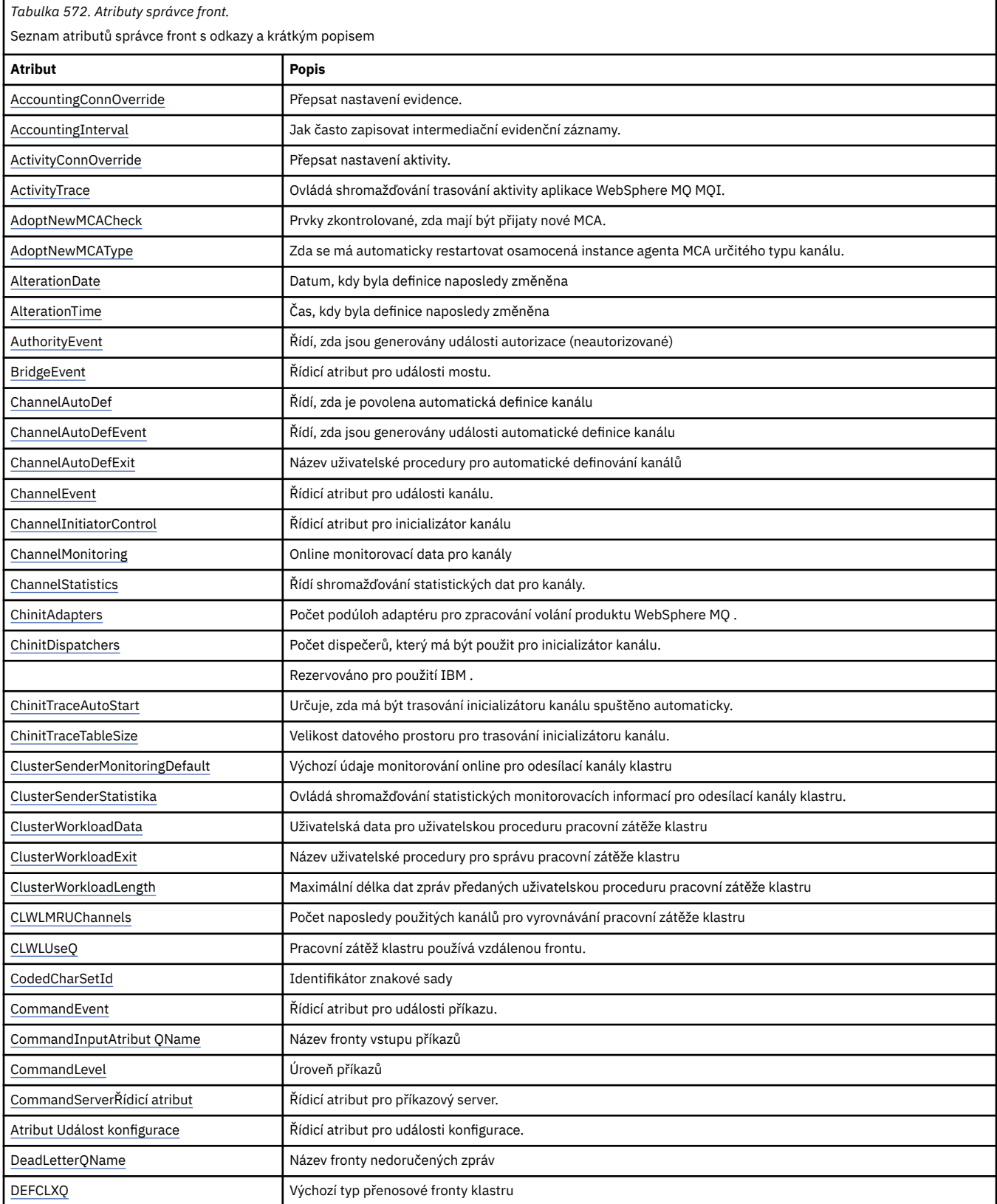

*Tabulka 572. Atributy správce front.* 

Seznam atributů správce front s odkazy a krátkým popisem

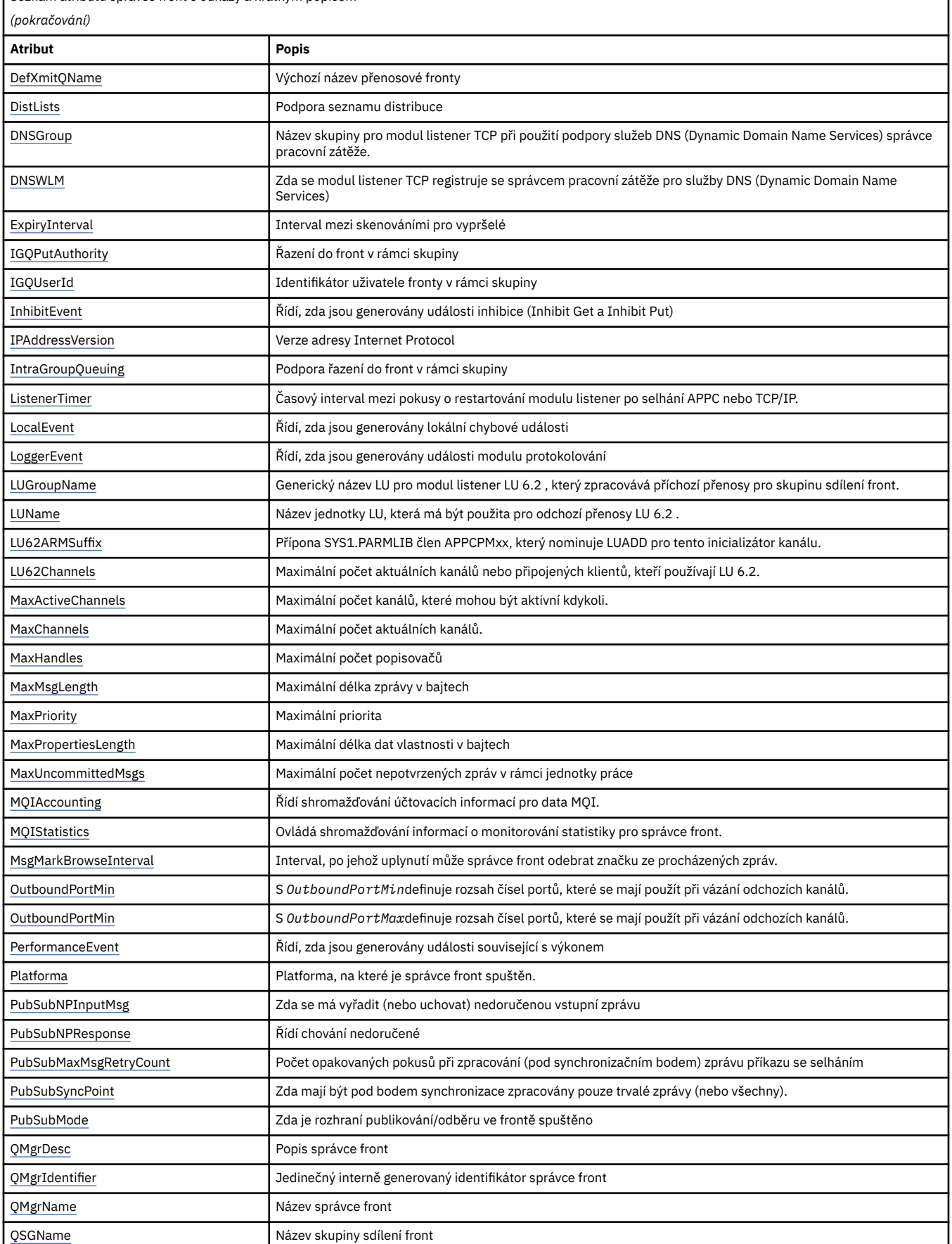

<span id="page-755-0"></span>*Tabulka 572. Atributy správce front.* 

Seznam atributů správce front s odkazy a krátkým popisem

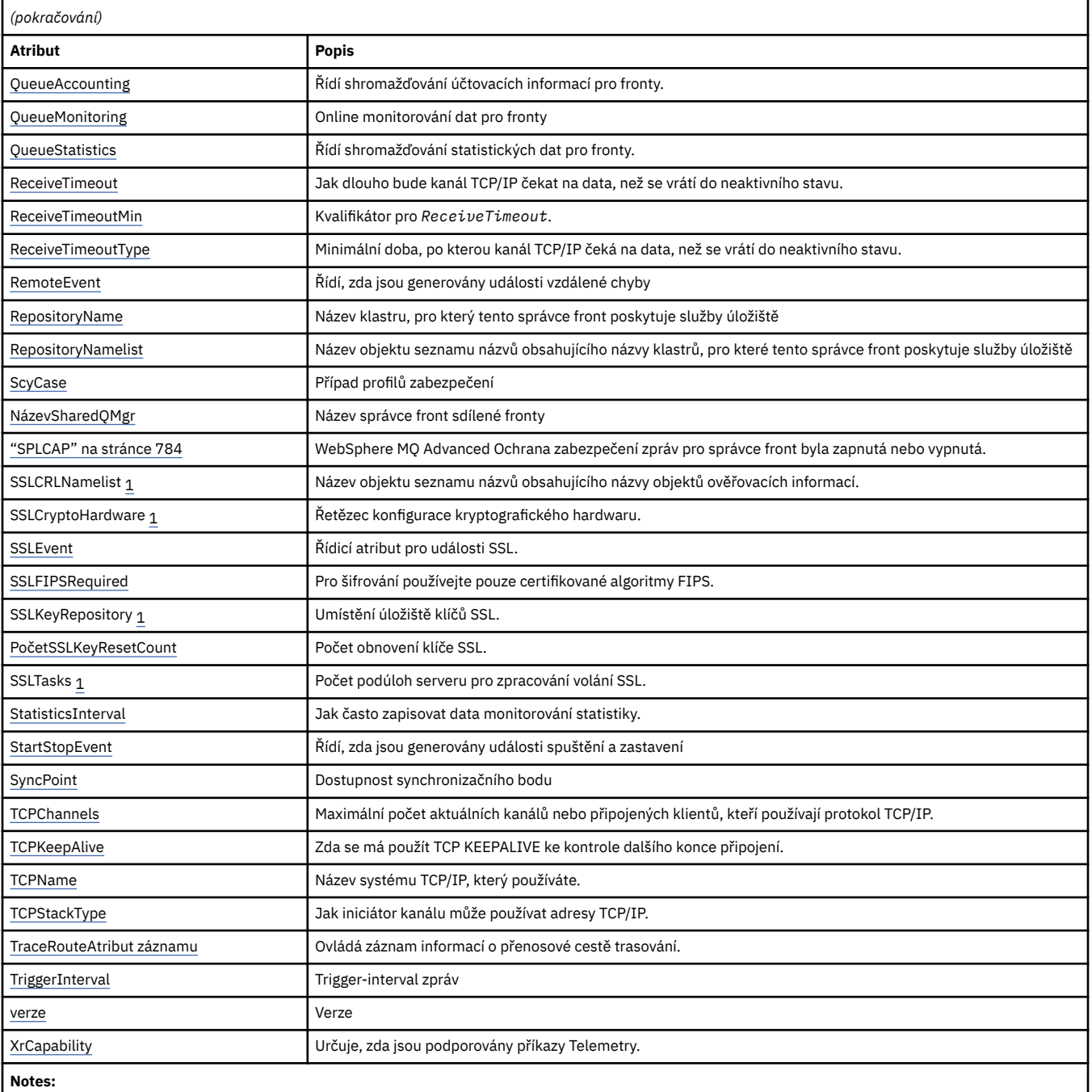

1. Tento atribut nelze provést pomocí volání MQINQ a není popsán v této sekci. Podrobnosti o tomto atributu najdete v tématu Změna správce front .

## **Související úlohy**

Určení, že pro běhové prostředí klienta MQI je použit pouze certifikovaný standard FIPS CipherSpecs **Související odkazy**

Federální standardy zpracování informací (FIPS) pro UNIX, Linux a Windows

## *Přepsání AccountingConn(MQLONG)*

To umožňuje aplikacím potlačit nastavení hodnot ACCTMQI a ACCTQDATA v atributu Qmgr. Hodnota je jedna z následujících možností:
#### **MQMON\_DISABLED**

Aplikace nemohou přepsat nastavení atributů ACCTMQI a ACCTQ Qmgr pomocí pole Volby ve struktuře MQCNO v rámci volání MQCONNX. Toto je výchozí hodnota.

### **MQMON\_POVOLENO**

Aplikace mohou přepsat atributy ACCTQ a ACCTMQI Qmgr pomocí pole Volby ve struktuře MQCNO.

Změny této hodnoty jsou platné pouze pro připojení ke správci front po změně atributu.

Tento atribut je podporován pouze v systémech IBM i, Unixových systémech a Windows.

Chcete-li určit hodnotu tohoto atributu, použijte selektor MQIA\_ACCOUNTING\_CONN\_OVERRIDE s voláním MQINQ.

## *AccountingInterval (MQLONG)*

Uvádí, jak dlouho před zápisem intermediačních záznamů evidence (v sekundách).

Hodnota je celé číslo v rozsahu od 0 do 604800, s výchozí hodnotou 1800 (30 minut). Chcete-li vypnout mezilehlé záznamy, zadejte hodnotu 0.

Tento atribut je podporován pouze v systémech IBM i, Windows, UNIXa Linux .

Chcete-li určit hodnotu tohoto atributu, použijte selektor MQIA\_ACCOUNTING\_INTERVAL s voláním MQINQ.

# *Potlačení ActivityConn(MQLONG)*

To umožňuje aplikacím potlačit nastavení hodnoty ACTVTRC v atributu správce front.

Hodnota je jedna z následujících možností:

### **MQMON\_DISABLED**

Aplikace nemůže přepsat nastavení atributu správce front ACTVTRC pomocí pole Volby ve struktuře MQCNO v rámci volání MQCONNX. Toto je výchozí hodnota.

### **MQMON\_POVOLENO**

Aplikace mohou přepsat atribut správce front ACTVTRC pomocí pole Volby ve struktuře MQCNO.

Změny této hodnoty jsou platné pouze pro připojení ke správci front po změně atributu.

Tento atribut je podporován pouze v systémech IBM i, Unixových systémech a Windows.

Chcete-li určit hodnotu tohoto atributu, použijte selektor MQIA\_ACTIVITY\_CONN\_OVERRRIDE s voláním MQINQ .

# *ActivityTrace (MQLONG)*

Tato volba určuje kolekci trasování aktivity aplikace produktu WebSphere MQ MQI.

Hodnota je jedna z následujících možností:

### **MQMON\_ON**

Shromažďovat trasování aktivity aplikace WebSphere MQ MQI.

### **MQMON\_OFF**

Neshromažďovat trasování aktivity aplikace WebSphere MQ MQI. Toto je výchozí hodnota.

Pokud nastavíte atribut správce front ACTVCONO na hodnotu ENABLED, může být tato hodnota potlačena pro jednotlivá připojení s použitím pole Volby ve struktuře MQCNO.

Změny této hodnoty jsou platné pouze pro připojení ke správci front po změně atributu.

Tento atribut je podporován pouze v systémech IBM i, Unixových systémech a Windows.

Chcete-li určit hodnotu tohoto atributu, použijte selektor MQIA\_ACTIVITY\_TRACE s voláním MQINQ .

# *AdoptNewMCACheck (MQLONG)*

Definuje prvky, které mají být zkontrolovány, zda má být převzata sběrnice MCA při zjištění nového příchozího kanálu, který má stejný název jako agent MCA, který je již aktivní.

Hodnota je jedna z následujících možností:

#### **MQADOPT\_CHECK\_Q\_MGR\_NAME**

Zkontrolujte název správce front.

### **MQADOPT\_CHECK\_NET\_ADDR**

Zkontrolujte síťovou adresu.

### **MQADOPT\_CHECK\_ALL**

Zkontrolujte název správce front a síťovou adresu. Je-li to možné, proveďte tuto kontrolu, abyste ochránili své kanály před vypnutím, nechtěným nebo nevědomým způsobem. Toto je výchozí hodnota.

### **MQADOPT\_CHECK\_NONE**

Nekontrolovat žádné prvky.

Změny tohoto atributu se projeví až při příštím pokusu kanálu o přijetí kanálu.

Tento atribut je podporován pouze v systému z/OS.

Chcete-li určit hodnotu tohoto atributu, použijte selektor MQIA\_ADOPT\_NEWWCA\_CHECK s voláním MQINQ.

### *AdoptNewMCATType (MQLONG)*

Uvádí, zda se má automaticky restartovat osiřelá instance MCA určitého typu kanálu, když je zjištěn nový požadavek příchozího kanálu odpovídající atributu MCACheck AdoptNew.

Je to jedna z následujících hodnot:

### **MQADOPT\_TYPE\_NO**

Adopce osiřelých instancí kanálu není vyžadováno. Toto je výchozí hodnota.

### **MQADOPT\_TYPY\_VŠE**

Převzetí všech typů kanálů.

Tento atribut je podporován pouze v systému z/OS .

Chcete-li určit hodnotu tohoto atributu, použijte selektor MQIA\_ADOPTNEWCA\_TYPE s voláním MQINQ.

# *AlterationDate (MQCHAR12)*

Toto je datum, kdy byla definice naposledy změněna. Formát data je YYYY-MM-DD, doplněno dvěma koncovými mezerami, aby se délka 12 bajtů.

Chcete-li určit hodnotu tohoto atributu, použijte selektor MQCA\_ALTERATION\_DATE s voláním MQINQ. Délka tohoto atributu je dána hodnotou MQ\_DATE\_LENGTH.

### *AlterationTime (MQCHAR8)*

Jedná se o čas, kdy byla definice naposledy změněna. Formát času je HH.MM.SS.

Chcete-li určit hodnotu tohoto atributu, použijte selektor MQCA\_ALTERATION\_TIME s voláním MQINQ. Délka tohoto atributu je dána hodnotou MQ\_TIME\_LENGTH.

### *AuthorityEvent (MQLONG)*

Tento ovládací prvek určuje, zda jsou generovány události autorizace (neautorizováno). Je to jedna z následujících hodnot:

#### **MQEV\_DISABLED**

Vytváření sestav událostí je zakázáno.

#### **POVOLENÝ MQEVR\_**

Vytváření sestav událostí je povoleno.

Další informace o událostech naleznete v tématu Monitorování událostí .

Chcete-li určit hodnotu tohoto atributu, použijte selektor MQIA\_AUTHORITY\_EVENT s voláním MQINQ.

# *BridgeEvent (MQLONG)*

Tato volba určuje, zda mají být generovány události mostu IMS .

Hodnota je jedna z následujících možností:

### **POVOLENÝ MQEVR\_**

Vygenerujte události mostu IMS následujícím způsobem:

MQRC\_BRIDGE\_STARTED MQRC\_BRIDGE\_STOPPED

#### **MQEV\_DISABLED**

Negenerovat události mostu IMS ; jedná se o výchozí hodnotu.

Tento atribut je podporován pouze v systému z/OS .

Chcete-li určit hodnotu tohoto atributu, použijte selektor MQIA\_BRIDGE\_EVENT s voláním MQINQ.

### *ChannelAutoDef (MQLONG)*

Tento atribut řídí automatickou definici kanálů typu MQCHT\_RECEIVER a MQCHT\_SVRCONN. Automatické definování kanálů MQCHT\_CLUSSDR je vždy povoleno. Hodnota je jedna z následujících možností:

### **MQCHAD\_DISABLED**

Automatická definice kanálu je zakázána.

#### **MQCHAD\_ENABLED**

Automatická definice kanálu je povolena.

Tento atribut je podporován pouze v systémech AIX, HP-UX, IBM i, Linux, Solaris a Windows.

Chcete-li určit hodnotu tohoto atributu, použijte selektor MQIA\_CHANNEL\_AUTO\_DEF s voláním MQINQ.

### *ChannelAutoDefEvent (MQLONG)*

Tento ovládací prvek určuje, zda jsou generovány události automatické definice kanálu. Vztahuje se na kanály typu MQCHT\_RECEIVER, MQCHT\_SVRCONN a MQCHT\_CLUSSDR. Hodnota je jedna z následujících možností:

### **MQEV\_DISABLED**

Vytváření sestav událostí je zakázáno.

#### **POVOLENÝ MQEVR\_**

Vytváření sestav událostí je povoleno.

Další informace o událostech naleznete v tématu Monitorování událostí .

Tento atribut je podporován pouze v systémech AIX, HP-UX, IBM i, Linux, Solaris a Windows.

Chcete-li určit hodnotu tohoto atributu, použijte selektor MQIA\_CHANNEL\_AUTO\_DEF\_EVENT s voláním MQINQ.

# *ChannelAutoDefExit (MQCHARn)*

Jedná se o název uživatelské procedury pro automatické definování kanálu. Pokud je tento název neprázdný a *ChannelAutoDef* má hodnotu MQCHAD\_ENABLED, je uživatelská procedura volána pokaždé, když správce front chystá vytvořit definici kanálu. Toto platí pro kanály typu MQCHT\_RECEIVER, MQCHT\_SVRCONN a MQCHT\_CLUSSDR. Ukončení může poté provést jednu z následujících možností:

- Vytvořte definici kanálu beze změny.
- Upravte atributy definice kanálu, která je vytvořena.
- Zcela potlačte vytvoření kanálu.

**Poznámka:** Jak délka, tak i hodnota tohoto atributu jsou specifické pro prostředí. Podrobné informace o hodnotě tohoto atributu v různých prostředích najdete v úvodu ke struktuře MQCD v produktu ["MQCD-](#page-998-0)[Definice kanálu" na stránce 999](#page-998-0) .

Tento atribut je podporován pouze v systémech AIX, HP-UX, IBM i, Linux, Solaris, Windowsa z/OS. V systému z/OSse vztahuje pouze na odesílací kanály klastru a kanály příjemce klastru.

Chcete-li určit hodnotu tohoto atributu, použijte selektor MQCA\_CHANNEL\_AUTO\_DEF\_EXIT s voláním MQINQ. Délka tohoto atributu je dána hodnotou MQ\_EXIT\_NAME\_LENGTH.

### *ChannelEvent (MQLONG)*

Určuje, zda jsou generovány události kanálu.

Je to jedna z následujících hodnot:

### **VÝJIMKA MQEVR\_EXCEPTION**

Generovat pouze následující události kanálu:

- MORC CHANNEL ACTIVATED
- MORC CHANNEL CONV ERROR
- MQRC\_CHANNEL\_NOT\_ACTIVATED
- Objekt MQRC\_CHANNEL\_STOPPED s následujícím kódem příčiny ReasonQualifiers:

MQRQ\_CHANNEL\_STOPPED\_ERROR MQRQ\_CHANNEL\_STOPPED\_RETRY MORO CHANNEL STOPPED DISABLED

MORC CHANNEL STOPPED BY USER

### **POVOLENÝ MQEVR\_**

Generujte všechny události kanálu. Kromě těch generovaných VÝJIMKOU EXCEPTION vygenerují následující události kanálu:

- MORC CHANNEL STARTED
- Objekt MQRC\_CHANNEL\_STOPPED s následujícím kódem příčiny ReasonQualifier:

MQRQ\_CHANNEL\_STOPPED\_OK

### **MQEV\_DISABLED**

Negenerovat události kanálu; jedná se o výchozí hodnotu.

Chcete-li určit hodnotu tohoto atributu, použijte selektor MQIA\_CHANNEL\_EVENT s voláním MQINQ.

### *Řízení ChannelInitiator(MQLONG)*

To určuje, zda má být inicializátor kanálu spuštěn při spuštění správce front.

Je to jedna z následujících hodnot:

#### **MQSVC\_CONTROL\_MANUAL**

Inicializátor kanálu není třeba spustit automaticky.

#### **MQSVC\_CONTROL\_Q\_MGR**

Inicializátor kanálu má být spuštěn automaticky při spuštění správce front.

Chcete-li určit hodnotu tohoto atributu, použijte selektor MQIA\_CHINIT\_CONTROL s voláním MQINQ.

### *ChannelMonitoring (MQLONG)*

To určuje online monitorování dat pro kanály.

Hodnota je jedna z následujících možností:

#### **MQMON\_NONE**

Zakažte shromažďování dat pro monitorování kanálu pro všechny kanály bez ohledu na nastavení atributu kanálu MONCHL. Toto je výchozí hodnota.

### **MQMON\_OFF**

Vypněte shromažďování dat monitorování pro kanály, které uvádějí QMGR v atributu kanálu MONCHL.

#### **MQMON\_LOW**

Zapne shromažďování dat monitorování s nízkým poměrem shromažďování dat pro kanály, které v atributu kanálu MONCHL uvádí QMGR.

#### **MQMON\_MEDIUM**

Zapnout shromažďování dat monitorování se středním poměrem shromažďování dat pro kanály uvádějící QMGR v atributu kanálu MONCHL.

### **MQMON\_HIGH**

Zapnout shromažďování dat monitorování s vysokým poměrem shromažďování dat pro kanály, které uvádí QMGR v atributu kanálu MONCHL.

Chcete-li určit hodnotu tohoto atributu, použijte selektor MQIA\_MONITORING\_CHANNEL s voláním MQINQ.

### *ChannelStatistics (MQLONG)*

Tento ovládací prvek řídí shromažďování statistických dat pro kanály.

Hodnota je jedna z následujících možností:

### **MQMON\_NONE**

Zakažte shromažďování dat pro statistiku kanálu pro všechny kanály bez ohledu na nastavení atributu kanálu STATCHL. Toto je výchozí hodnota.

### **MQMON\_OFF**

Vypněte shromažďování statistických dat pro kanály, které určují QMGR v atributu kanálu STATCHL.

#### **MQMON\_LOW**

Zapnout shromažďování statistických dat s nízkým poměrem shromažďování dat pro kanály, které uvádí QMGR v atributu kanálu STATCHL.

### **MQMON\_MEDIUM**

Zapnout shromažďování statistických dat se středním poměrem shromažďování dat pro kanály uvádějící QMGR v atributu kanálu STATCHL.

#### **MQMON\_HIGH**

Zapnout shromažďování statistických dat s vysokým poměrem shromažďování dat pro kanály uvádějící QMGR v atributu kanálu STATCHL.

Pro většinu systémů se doporučuje používat MEDIUM. Avšak pro kanál, který zpracovává vysoký objem zpráv každou sekundu, byste mohli chtít snížit úroveň vzorkování výběrem NÍZKÝ. Také u kanálu, který zpracovává pouze několik zpráv a u kterých jsou nejaktuálnější informace důležité, můžete chtít vybrat hodnotu HIGH (vysoká).

Tento atribut je podporován pouze v systémech IBM i, v systémech UNIX a Windows.

Chcete-li určit hodnotu tohoto atributu, použijte selektor MQIA\_STATISTICS\_CHANNEL s voláním MQINQ.

### *ChinitAdapters (MQLONG)*

Jedná se o počet podúloh adaptéru, které mají být použity při zpracování volání produktu WebSphere MQ . Hodnota musí být 0-9999, přičemž výchozí hodnota je 8.

Poměr adaptérů k dispečerům (atribut ChinitDispatchers ) by měl být přibližně 8 až 5. Pokud však máte pouze málo kanálů, nemusíte hodnotu tohoto parametru snižovat z výchozí hodnoty. Můžete použít následující hodnoty: pro testovací systém, 8 (výchozí); pro produkční systém, 20. V ideálním případě byste měli mít 20 adaptérů, které poskytují větší míru paralelizmu volání WebSphere MQ . To je důležité pro trvalé zprávy. Méně adaptérů může být lepší pro přechodné zprávy.

Tento atribut je podporován pouze v systému z/OS .

Chcete-li určit hodnotu tohoto atributu, použijte selektor MQIA\_CHINIT\_ADAPTERS s voláním MQINQ.

# *ChinitDispatchers (MQLONG)*

Jedná se o počet dispečerů, který má být použit pro inicializátor kanálu. Hodnota musí být 0-9999, přičemž výchozí hodnota je 5.

Jako vodítko můžete povolit jeden dispečer pro 50 aktuálních kanálů. Pokud však máte pouze málo kanálů, nemusíte hodnotu tohoto atributu snižovat z výchozí hodnoty. Pokud používáte protokol TCP/IP, je největší počet dispečerů použitých pro kanály TCP/IP 100, a to i v případě, že zde uvedete větší hodnotu. Můžete použít následující nastavení: testovací systémy, 5 (výchozí); produkční systémy, 20 (potřebujete 20 dispečerů, které mají zpracovat až 1000 aktivních kanálů).

Tento atribut je podporován pouze v systému z/OS .

Chcete-li určit hodnotu tohoto atributu, použijte selektor MQIA\_CHINIT\_DISPATCHERS s voláním MQINQ.

### *ChinitTraceAutoStart (MQLONG)*

Tato volba určuje, zda má být trasování inicializátoru kanálu provedeno automaticky.

Hodnota je jedna z následujících možností:

#### **MQTRAXSTR\_YES**

Spustit trasování inicializátoru kanálu automaticky. Toto je výchozí hodnota.

#### **MQTRAXSTR\_NO**

Nespouštějte trasování inicializátoru kanálu automaticky.

Tento atribut je podporován pouze v systému z/OS .

Chcete-li určit hodnotu tohoto atributu, použijte selektor MQIA\_CHINIT\_TRACE\_AUTO\_START s voláním MQINQ.

### *ChinitTraceTableSize (MQLONG)*

Jedná se o velikost datového prostoru trasování inicializátoru kanálu (v MB).

Hodnota musí být v rozsahu 0 až 2048, s výchozí hodnotou 2.

**Poznámka:** Při použití rozsáhlých datových prostorů systému z/OS se ujistěte, že máte v systému dostatek pomocné paměti pro podporu jakýchkoli souvisejících aktivit stránkování operačního systému z/OS . Pravděpodobně bude potřeba také zvýšit velikost datových sad SYS1.DUMP.

Tento atribut je podporován pouze v systému z/OS .

Chcete-li určit hodnotu tohoto atributu, použijte selektor MQIA\_CHINIT\_TRACE\_SIZE s voláním MQINQ.

#### *ClusterSenderMonitoringDefault (MQLONG)*

Tato hodnota určuje hodnotu, která má být nahrazena atributem ChannelMonitoring automaticky definovaného odesílacího kanálu klastru.

Hodnota je jedna z následujících možností:

#### **MQMON\_Q\_MGR**

Shromažďování online monitorovacích dat je zděděno z nastavení atributu správce front *ChannelMonitoring* . Toto je výchozí hodnota.

#### **MQMON\_OFF**

Monitorování pro kanál je vypnuto

### **MQMON\_LOW**

Pokud *ChannelMonitoring* není MQMON\_NONE, monitorování je zapnuto s nízkou rychlostí shromažďování dat s minimálním dopadem na výkon systému. Shromážděná data pravděpodobně nebudou nejaktuálnější.

#### **MQMON\_MEDIUM**

Pokud *ChannelMonitoring* není MQMON\_NONE, monitorování je přepnuto se střední rychlostí shromažďování dat s omezeným účinkem na výkon systému.

### **MQMON\_HIGH**

Pokud *ChannelMonitoring* není MQMON\_NONE, monitorování je zapnuto s vysokou rychlostí shromažďování dat s pravděpodobným vlivem na výkon systému. Shromážděná data jsou nejaktuálnějším dostupným.

Chcete-li určit hodnotu tohoto atributu, použijte selektor MQIA\_MONITORING\_AUTO\_CLUSSDR s voláním MQINQ.

### *Statistika ClusterSender(MQLONG)*

Vzhledem k tomu, že odesílací kanály klastru mohou být automaticky definovány z definice CLUSRCVR v úložišti, nemůžete změnit nastavení atributu STATCHL pro tyto automaticky definované kanály odesilatele klastru pomocí kanálu ALTER. Pro tyto kanály je rozhodnutí, zda shromažďovat online data monitorování, založeno na nastavení tohoto atributu správce front.

Hodnota je jedna z následujících možností:

#### **MQMON\_Q\_MGR**

Shromažďování statistických dat pro automaticky definované kanály odesílatele klastru je založeno na hodnotě atributu správce front STATCHL. Toto je výchozí hodnota.

#### **MQMON\_OFF**

Vypněte shromažďování statistických dat pro automaticky definované kanály odesílatele klastru.

#### **MQMON\_LOW**

Přepnout na shromažďování statistických dat pro automaticky definované kanály odesílatele klastru s nízkým poměrem shromažďování dat.

#### **MQMON\_MEDIUM**

Přepnout na shromažďování statistických dat pro automaticky definované kanály odesílatele klastru se středním poměrem shromažďování dat.

#### **MQMON\_HIGH**

Přepnout na shromažďování statistických dat pro automaticky definované kanály odesílatele klastru s vysokým poměrem shromažďování dat.

Pro většinu systémů doporučujeme hodnotu MEDIUM. Avšak u automaticky definovaného odesílacího kanálu klastru, který zpracovává vysoký objem zpráv každou sekundu, můžete chtít snížit úroveň vzorkování výběrem NÍZKÝ. Také u kanálu, který zpracovává pouze několik zpráv a u kterých jsou nejaktuálnější informace důležité, můžete chtít vybrat hodnotu HIGH (vysoká).

Chcete-li určit hodnotu tohoto atributu, použijte selektor MQIA\_STATISTICS\_AUTO\_CLUSSDR s voláním MQINQ.

### *Data ClusterWorkloadData (MQCHAR32)*

Jedná se o uživatelsky definovaný 32bajtový řetězec znaků, který je předán uživatelské proceduře pracovní zátěže klastru, když je volán. Nejsou-li k dispozici žádná data pro předání do procedury ukončení, řetězec je prázdný.

Tento atribut je podporován pouze v systémech AIX, HP-UX, IBM i, Linux, Solaris, Windows a z/OS.

Chcete-li určit hodnotu tohoto atributu, použijte selektor MQCA\_CLUSTER\_WORKLOAD\_DATA s voláním MQINQ.

### *ClusterWorkloadExit (MQCHARn)*

Jedná se o název uživatelské procedury pro správu pracovní zátěže klastru. Pokud tento název není prázdný, je uživatelská procedura volána při každém vložení zprávy do fronty klastru nebo přesunu z jedné fronty odesílatele klastru do jiné fronty. Uživatelská procedura pak může buď přijmout instanci fronty vybranou správcem front jako místo určení zprávy, nebo vybrat jinou instanci fronty.

**Poznámka:** Jak délka, tak i hodnota tohoto atributu jsou specifické pro prostředí.

Tento atribut je podporován pouze v systémech AIX, HP-UX, IBM i, Linux, Solaris, Windows a z/OS.

Chcete-li určit hodnotu tohoto atributu, použijte selektor MQCA\_CLUSTER\_WORKLOAD\_EXIT s voláním MQINQ. Délka tohoto atributu je dána hodnotou MQ\_EXIT\_NAME\_LENGTH.

## *Délka ClusterWorkload(MQLONG)*

Jedná se o maximální délku dat zpráv, která jsou předána uživatelské proceduře pracovní zátěže klastru. Skutečná délka dat předaných do uživatelské procedury je minimálně:

- Délka zprávy.
- Atribut *MaxMsgLength* správce front.
- Atribut *ClusterWorkloadLength* .

Tento atribut je podporován pouze v systémech AIX, HP-UX, IBM i, Linux, Solaris, Windows a z/OS.

Chcete-li určit hodnotu tohoto atributu, použijte selektor MQIA\_CLUSTER\_WORKLOAD\_LENGTH s voláním MQINQ.

### *CLWLMRUChannels (MQLONG)*

Tato hodnota určuje maximální počet nejčastěji používaných kanálů klastru, které mají být brány v úvahu pro použití algoritmem volby pracovní zátěže klastru.

Jedná se o hodnotu v rozsahu od 1 do 999999999.

Chcete-li určit hodnotu tohoto atributu, použijte selektor MQIA\_CLWL\_MRU\_CHANNELS s voláním MQINQ.

### *CLWLUseQ (MQLONG)*

Tato volba určuje, zda mají být použity vzdálené fronty pro pracovní zátěž klastru.

Hodnota je jedna z následujících možností:

#### **MQCLWL\_USEQ\_ANY**

Použijte lokální i vzdálené fronty.

#### **MQCLWL\_USEQ\_LOCAL**

Nepoužívejte vzdálené fronty. Toto je výchozí hodnota.

Chcete-li určit hodnotu tohoto atributu, použijte selektor MQIA\_CLWL\_USEQ s voláním MQINQ.

### *CodedCharSetId (MQLONG)*

Definuje znakovou sadu používanou správcem front pro všechna pole znakového řetězce, která jsou definována v rozhraní MQI, jako jsou například názvy objektů a datum a čas vytvoření fronty. Znaková sada musí být taková, která má jednobajtové znaky pro znaky, které jsou platné v názvech objektů. Nevztahuje se na data aplikace přenášené ve zprávě. Hodnota závisí na prostředí:

- V systému z/OSje tato hodnota nastavena ze systémových parametrů při spuštění správce front; výchozí hodnota je 500.
- V systému Windowsje hodnota primární CODEPAGE uživatele, který vytváří správce front.
- V systému IBM ise jedná o hodnotu, která je nastavena v prostředí při prvním vytvoření správce front.
- Na systémech UNIX je hodnota výchozí hodnotou CODESET pro národní prostředí uživatele, který vytváří správce front.

Chcete-li určit hodnotu tohoto atributu, použijte selektor MQIA\_CODED\_CHAR\_SET\_ID s voláním MQINQ.

### *CommandEvent (MQLONG)*

Uvádí, zda jsou generovány události příkazu, jak je uvedeno níže:

#### **MQEV\_DISABLED**

Negenerovat události příkazu. Toto nastavení je výchozí.

### **POVOLENÝ MQEVR\_**

Generovat události příkazu.

### **MQEVR\_NO\_DISPLAY**

Události příkazů jsou generovány pro všechny úspěšné příkazy jiné než MQINQ.

Chcete-li určit hodnotu tohoto atributu, použijte selektor MQIA\_COMMAND\_EVENT s voláním MQINQ.

### *CommandInputQName (MQCHAR48)*

Jedná se o název vstupní fronty příkazů definované v lokálním správci front. Jedná se o frontu, do které mohou uživatelé odesílat příkazy, pokud k tomu mají oprávnění. Název fronty závisí na prostředí:

- V systému z/OSje název fronty SYSTEM.COMMAND.INPUT; lze do něj odesílat příkazy MQSC a PCF. Podrobné informace o příkazech MQSC a Definice programových formátů příkazů naleznete v části Příkazy MQSC . Podrobné informace o příkazech PCF najdete v tématu Příkazy MQSC.
- Ve všech ostatních prostředích je název fronty SYSTEM.ADMIN.COMMAND.QUEUEa lze do ní odesílat pouze příkazy PCF. Avšak do této fronty lze odeslat příkaz MQSC, pokud je příkaz MQSC uzavřen v rámci příkazu PCF typu MQCMD\_ESCAPE. Informace o příkazu Escape naleznete v části Escape .

Chcete-li určit hodnotu tohoto atributu, použijte selektor MQCA\_COMMAND\_INPUT\_Q\_NAME s voláním MQINQ. Délka tohoto atributu je dána hodnotou MQ\_Q\_NAME\_LENGTH.

### *CommandLevel (MQLONG)*

Značí úroveň příkazů řízení systému podporovaných správcem front. Může jít o jednu z následujících hodnot:

### **MQCMDL\_LEVEL\_1**

Úroveň 1 řídicích příkazů systému.

Tato hodnota je vrácena v následujících verzích produktu IBM WebSphere MQ:

- MQSeries for AIX verze 2, vydání 2
- MQSeries for
	- Verze 1, vydání 1.1
	- Verze 1, vydání 1.2
	- Verze 1, vydání 1.3
- MQSeries for OS/400
	- Verze 2, vydání 3
	- Verze 3, vydání 1
	- Verze 3, vydání 6
- MQSeries for Windows , verze 2, vydání 0

#### **MQCMDL\_LEVEL\_101**

MQSeries for Windows verze 2, vydání 0.1.

### **MQCMDL\_LEVEL\_110**

MQSeries for Windows , verze 2, vydání 1.

### **MQCMDL\_LEVEL\_114**

MQSeries for Version 1, vydání 1.4.

#### **MQCMDL\_LEVEL\_120**

MQSeries for Version 1, vydání 2.0.

#### **MQCMDL\_LEVEL\_200**

MQSeries for Windows NT verze 2 vydání 0.

### **MQCMDL\_LEVEL\_210**

MQSeries for OS/390 , verze 2, vydání 1.0.

### **MQCMDL\_LEVEL\_220**

Úroveň 220 řídicích příkazů systému.

Tato hodnota je vrácena v následujících verzích produktu IBM WebSphere MQ:

- MQSeries for AT & T GIS UNIX , verze 2, vydání 2
- MQSeries for SINIX a DC/OSx, verze 2, vydání 2
- MQSeries for SunOS verze 2 vydání 2
- MQSeries for Tandem NonStop Kernel, verze 2, vydání 2

#### **MQCMDL\_LEVEL\_221**

Úroveň 221 řídicích příkazů systému.

Tato hodnota je vrácena produktem MQSeries for AIX verze 2, vydání 2.1

#### **MQCMDL\_LEVEL\_320**

Úroveň 320 řídicích příkazů systému.

Tato hodnota je vrácena v následujících verzích produktu IBM WebSphere MQ:

- MQSeries for OS/400
	- Verze 3, vydání 2
	- Verze 3, vydání 7

#### **MQCMDL\_LEVEL\_420**

Úroveň 420 řídicích příkazů systému.

Tato hodnota je vrácena v následujících verzích produktu IBM WebSphere MQ:

- MQSeries for IBM i
	- Verze 4, vydání 2.0
	- Verze 4, vydání 2.1

#### **MQCMDL\_LEVEL\_500**

Úroveň 500 příkazů pro řízení systému.

Tato hodnota je vrácena v následujících verzích produktu IBM WebSphere MQ:

- IBM WebSphere MQ for AIX verze 5, vydání 0
- MQSeries for HP-UX verze 5, vydání 0
- MQSeries for Solaris verze 5 vydání 0
- MQSeries for Windows NT verze 5 vydání 0

#### **MQCMDL\_LEVEL\_510**

Úroveň 510 příkazů pro řízení systému.

Tato hodnota je vrácena v následujících verzích produktu IBM WebSphere MQ:

- IBM WebSphere MQ for AIX verze 5, vydání 1
- MQSeries for AS/400 verze 5 vydání 1
- MQSeries for HP-UX verze 5 vydání 1
- IBM WebSphere MQ for HP Integrity NonStop Server verze 5, vydání 3
- MQSeries for Compaq Tru64 UNIX , verze 5, vydání 1
- MQSeries for Solaris verze 5 vydání 1
- MQSeries for Windows NT verze 5 vydání 1

#### **MQCMDL\_LEVEL\_520**

Úroveň 520 příkazů pro řízení systému.

Tato hodnota je vrácena v následujících verzích produktu IBM WebSphere MQ:

- MQSeries for AIX ersion 5, vydání 2
- MQSeries for AS/400 verze 5, vydání 2
- MQSeries for HP-UX verze 5, vydání 2
- MQSeries for Linux verze 5, vydání 2
- MQSeries for OS/390 verze 5 vydání 2
- MQSeries for Sun Solaris verze 5, vydání 2
- MQSeries for Windows NT verze 5 vydání 2

### **MQCMDL\_LEVEL\_530**

Úroveň 530 řídicích příkazů systému.

Tato hodnota je vrácena v následujících verzích produktu IBM WebSphere MQ:

- IBM WebSphere MQ for AIX verze 5 vydání 3
- IBM WebSphere MQ for HP-UX verze 5 vydání 3
- IBM WebSphere MQ for i/Series verze 5, vydání 3
- IBM WebSphere MQ for Linux for Intel verze 5, vydání 3
- IBM WebSphere MQ for Linux pro zSeries verze 5, vydání 3
- IBM WebSphere MQ for Solaris verze 5 vydání 3
- IBM WebSphere MQ for Windows verze 5 vydání 3
- IBM WebSphere MQ for z/OS verze 5 vydání 3

### **MQCMDL\_LEVEL\_600**

Úroveň 600 řídicích příkazů systému.

Tato hodnota je vrácena v následujících verzích produktu IBM WebSphere MQ:

- IBM WebSphere MQ for AIX Version 6.0
- IBM WebSphere MQ for HP-UX Version 6.0
- IBM WebSphere MQ for i/Series Version 6.0
- IBM WebSphere MQ for Linux Version 6.0
- IBM WebSphere MQ for Solaris Version 6.0
- IBM WebSphere MQ for Windows Version 6.0
- IBM WebSphere MQ for z/OS Version 6.0

### **MQCMDL\_LEVEL\_700**

Úroveň 700 příkazů pro řízení systému.

Tato hodnota je vrácena v následujících verzích produktu IBM WebSphere MQ:

- IBM WebSphere MQ for AIX Version 7.0
- IBM WebSphere MQ for HP-UX Version 7.0
- IBM WebSphere MQ for IBM i Version 7.0
- IBM WebSphere MQ for Linux Version 7.0
- IBM WebSphere MQ for Solaris Version 7.0
- IBM WebSphere MQ for Windows Version 7.0
- IBM WebSphere MQ for z/OS Version 7.0

### **MQCMDL\_LEVEL\_701**

Úroveň 701 řídicích příkazů systému.

Tato hodnota je vrácena v následujících verzích produktu IBM WebSphere MQ:

- IBM WebSphere MQ for AIX Version 7.0.1
- IBM WebSphere MQ for HP-UX Version 7.0.1
- IBM WebSphere MQ for IBM i Version 7.0.1
- IBM WebSphere MQ for Linux Version 7.0.1
- IBM WebSphere MQ for Solaris Version 7.0.1
- IBM WebSphere MQ for Windows Version 7.0.1
- IBM WebSphere MQ for z/OS Version 7.0.1

### **MQCMDL\_LEVEL\_710**

Úroveň 710 příkazů pro řízení systému.

Tato hodnota je vrácena v následujících verzích produktu IBM WebSphere MQ:

- IBM WebSphere MQ for AIX Version 7.1
- IBM WebSphere MQ for HP-UX Version 7.1
- IBM WebSphere MQ for IBM i Version 7.1
- IBM WebSphere MQ for Linux Version 7.1
- IBM WebSphere MQ for Solaris Version 7.1
- IBM WebSphere MQ for Windows Version 7.1
- IBM WebSphere MQ for z/OS Version 7.1

### **MQCMDL\_LEVEL\_750**

Úroveň 750 příkazů pro řízení systému.

Tato hodnota je vrácena v následujících verzích produktu IBM WebSphere MQ:

- IBM WebSphere MQ for AIX Version 7.5
- IBM WebSphere MQ for HP-UX Version 7.5
- IBM WebSphere MQ for IBM i Version 7.5
- IBM WebSphere MQ for Linux Version 7.5
- IBM WebSphere MQ for Solaris Version 7.5
- IBM WebSphere MQ for Windows Version 7.5

Nastavení řídicích příkazů systému, které odpovídají určité hodnotě atributu *CommandLevel* , se liší v závislosti na hodnotě atributu *Platform* ; oba musí být použity při rozhodování o tom, které řídicí příkazy systému jsou podporovány.

Chcete-li určit hodnotu tohoto atributu, použijte selektor MQIA\_COMMAND\_LEVEL s voláním MQINQ .

### *CommandServerControl (MQLONG)*

Určuje, zda má být spuštěn příkazový server při spuštění správce front.

Hodnota může být následující:

### **MQSVC\_CONTROL\_MANUAL**

Příkazový server nemá být spuštěn automaticky.

### **MQSVC\_CONTROL\_Q\_MGR**

Příkazový server má být spuštěn automaticky při spuštění správce front.

Tento atribut není podporován v systému z/OS.

Chcete-li určit hodnotu tohoto atributu, použijte selektor MQIA\_CMD\_SERVER\_CONTROL s voláním MQINQ.

# *ConfigurationEvent (MQLONG)*

Řídí, zda jsou generovány události konfigurace.

Chcete-li určit hodnotu tohoto atributu, použijte selektor MQIA\_CONFIGURATION\_EVENT s voláním MQINQ.

Hodnota může být následující:

### **MQEV\_DISABLED**

Vytváření sestav událostí je zakázáno.

#### **POVOLENÝ MQEVR\_**

Vytváření sestav událostí je povoleno.

### *DeadLetterQName (MQCHAR48)*

Jedná se o název fronty definované v lokálním správci front jako frontu nedoručených zpráv (nedoručená zpráva). Zprávy se odesílají do této fronty, pokud nemohou být směrovány na jejich správné místo určení.

Například zprávy jsou vloženy do této fronty, když:

- Zpráva dorazí do správce front, který je určen pro frontu, která dosud není definována v daném správci front.
- Zpráva dorazí do správce front, ale fronta, pro kterou je určena, ji nemůže přijmout, protože pravděpodobně:
	- Fronta je plná
	- Požadavky PUT jsou blokovány
	- Odesílající uzel nemá oprávnění vkládat zprávy do fronty

Aplikace mohou také vkládat zprávy do fronty nedoručených zpráv.

Zprávy sestav se zpracovávají stejným způsobem jako běžné zprávy; pokud nelze zprávu sestavy doručit do cílové fronty (obvykle do fronty zadané v poli *ReplyToQ* v deskriptoru zprávy původní zprávy), bude zpráva sestavy umístěna do fronty nedoručených zpráv (nedoručená zpráva).

**Poznámka:** Zprávy, které předali jejich dobu platnosti (viz [MQMD-Expiry field](#page-391-0)), **nejsou** přeneseny do této fronty, když jsou zahozeny. Avšak zpráva o vypršení platnosti (MQRO\_EXPIRATION) je stále generována a odeslána do fronty *ReplyToQ* , pokud ji požaduje odesílající aplikace.

Zprávy nejsou vloženy do fronty nedoručených zpráv (nedoručená zpráva), pokud byla aplikace, která vydala požadavek na vložení, oznámena synchronně prostřednictvím kódu příčiny vráceného voláním MQPUT nebo MQPUT1 (například zpráva vložena do lokální fronty, pro kterou jsou zakázány žádosti).

Zprávy ve frontě nedoručených zpráv (undelivered-message) mají někdy k dispozici data zpráv aplikace s předponou ve struktuře MQDLH. Tato struktura obsahuje další informace, které ukazují, proč byla zpráva vložena do fronty nedoručených zpráv (nedoručená zpráva). Další podrobnosti o této struktuře viz ["Záhlaví](#page-318-0) [MQDLH-Dead-letter" na stránce 319](#page-318-0) .

Tato fronta musí být lokální frontou, s atributem *Usage* MQUS\_NORMAL.

Pokud správce front nepodporuje frontu nedoručených zpráv (nedoručená zpráva) nebo nebyla definována, je název prázdný. Všechny správce front produktu WebSphere MQ podporují frontu nedoručených zpráv (nedoručená zpráva), avšak standardně není definována.

Není-li fronta nedoručených zpráv (undelivered-message) definována, plná nebo nepoužitelná z nějakého jiného důvodu, bude místo přenosové fronty uchována zpráva, která by byla agentem kanálu zpráv přenesena do tohoto agenta.

Chcete-li určit hodnotu tohoto atributu, použijte selektor MQCA\_DEAD\_LETTER\_Q\_NAME s voláním MQINQ. Délka tohoto atributu je dána hodnotou MQ\_Q\_NAME\_LENGTH.

### *DefClusterXmitQueueType (MQLONG)*

Atribut DefClusterXmitQueueType určuje, která přenosová fronta je standardně vybrána kanály odesílatele klastru k získání zpráv z kanálů příjemce klastru k odeslání zpráv do kanálů příjemce klastru.

Hodnoty atributu DefClusterXmitQueueType jsou MQCLXQ\_SCTQ nebo MQCLXQ\_CHANNEL.

### **MQCLXQ\_SCTQ**

Všechny odesílací kanály klastru odesílají zprávy z produktu SYSTEM.CLUSTER.TRANSMIT.QUEUE. correlID zpráv uvedený v přenosové frontě identifikuje, pro který odesílací kanál klastru je zpráva určena.

SCTQ se nastaví při definici správce front. Toto chování je implicitní ve verzích produktu IBM WebSphere MQ před verzí Version 7.5. Ve starších verzích nebyl parametr správce front DefClusterXmitQueueType přítomen.

### **MQCLXQ\_CHANNEL**

Každý odesílací kanál klastru posílá zprávy z různých přenosových front. Každá přenosová fronta je vytvořena jako trvalá dynamická fronta z modelové fronty SYSTEM.CLUSTER.TRANSMIT.MODEL.QUEUE.

Atribut není v produktu z/OSpodporován.

Je-li atribut správce front DefClusterXmitQueueTypenastaven na hodnotu CHANNEL, se výchozí konfigurace změní na odesílací kanály klastru přidružené k jednotlivým přenosovým frontám klastru. Přenosové fronty jsou trvalé dynamické fronty vytvořené z modelové fronty SYSTEM.CLUSTER.TRANSMIT.MODEL.QUEUE. Každá přenosová fronta je přidružená k jednomu odesílacímu kanálu klastru. Protože přenosovou frontu klastru obsluhuje jeden odesílací kanál klastru, obsahuje přenosová fronta zprávy pouze pro jednoho správce front v jednom klastru. Klastry můžete nakonfigurovat tak, aby každý správce front z klastru obsahoval pouze jednu frontu klastru. V takovém případě se zprávy ze správce front budou do každé fronty klastru přenášet odděleně od zpráv do jiných front.

Chcete-li zadat dotaz na hodnotu, zavolejte na příkaz MQINQnebo odešlete příkaz PCF produktu Inquire Queue Manager (MQCMD\_INQUIRE\_Q\_MGR), nastavte selektor MQIA\_DEF\_CLUSTER\_XMIT\_Q\_TYPE . Chcete-li změnit hodnotu, odešlete příkaz PCF správce front změn (MQCMD\_CHANGE\_Q\_MGR) a nastavte selektor MOIA\_DEF\_CLUSTER\_XMIT\_0\_TYPE.

### **Související odkazy**

Změnit správce front

Zjistit správce front

["MQINQ-Dotaz na atributy objektu" na stránce 662](#page-661-0)

Volání MQINQ vrátí pole celých čísel a sadu znakových řetězců, které obsahují atributy objektu.

# *DefXmitQName (MQCHAR48)*

Jedná se o název přenosové fronty, která se používá pro přenos zpráv do vzdálených správců front, pokud neexistuje žádná jiná indikace toho, jakou přenosovou frontu použít.

Pokud neexistuje žádná předvolená přenosová fronta, jméno je zcela prázdné. Počáteční hodnota tohoto atributu je prázdná.

Chcete-li určit hodnotu tohoto atributu, použijte selektor MQCA\_DEF\_XMIT\_Q\_NAME s voláním MQINQ. Délka tohoto atributu je dána hodnotou MQ\_Q\_NAME\_LENGTH.

# *DistLists (MQLONG)*

To označuje, zda lokální správce front podporuje distribuční seznamy na volání MQPUT a MQPUT1 . Je to jedna z následujících hodnot:

#### **PODPOROVANÁ MQDL\_**

Podporované seznamy distribucí.

### **PODPOROVÁNO MQDL\_NOT\_SUPPORTED**

Distribuční seznamy nejsou podporovány.

Chcete-li určit hodnotu tohoto atributu, použijte selektor MQIA\_DIR\_LISTS s voláním MQINQ.

### *Skupina DNSGroup (MQCHAR18)*

Jedná se o název skupiny pro modul listener TCP, který zpracovává příchozí přenosy pro skupinu sdílení front, které se mají připojit při použití podpory služeb DNS (Dynamic Domain Name Services) správce pracovní zátěže. Maximální délka je 18 znaků. Ponecháte-li tento název prázdný, bude použit název skupiny sdílení front.

Tento atribut je podporován pouze v systému z/OS .

Chcete-li určit hodnotu tohoto atributu, použijte selektor MQCA\_DNS\_GROUP s voláním MQINQ. Délka tohoto atributu je dána hodnotou MQ\_DNS\_GROUP\_NAME\_LENGTH.

## *DNSWLM (MQLONG)*

Určuje, zda se má modul listener TCP, který zpracovává příchozí přenosy pro skupinu sdílení front, registrovat ve správci pracovní zátěže pro služby DNS (Dynamic Domain Name Services)

Hodnota je jedna z následujících možností:

### **MQDNSWLM\_YES**

Modul listener se registruje se správcem pracovní zátěže.

#### **MQDNSWLM\_NO**

Modul listener se neregistruje se správcem pracovní zátěže. Toto je výchozí hodnota.

Tento atribut je podporován pouze v systému z/OS .

Chcete-li určit hodnotu tohoto atributu, použijte selektor MQIA\_DNS\_WLM s voláním MQINQ.

# *ExpiryInterval (MQLONG)*

Toto označuje frekvenci, se kterou správce front prohledává fronty s ohledem na zprávy s prošlou platností. Je to buď časový interval v sekundách v rozsahu od 1 do 99 999 999, nebo následující speciální hodnota:

### **MQEXPI\_OFF**

Správce front neskenuje fronty, které hledají zprávy s vypršenou platností.

Chcete-li určit hodnotu tohoto atributu, použijte selektor MQIA\_EXPIRY\_INTERVAL s voláním MQINQ.

Tento atribut je podporován pouze v systému z/OS.

# *IGQPutAuthority (MQLONG)*

Tento atribut se použije pouze v případě, že lokální správce front je členem skupiny sdílení front. Označuje typ kontroly oprávnění, která se provádí, když lokální agent fronty v rámci skupiny (agent IGQ) odebere zprávu ze sdílené přenosové fronty a umístí zprávu do lokální fronty. Hodnota je jedna z následujících možností:

### **MQIGQPA\_DEFAULT**

Identifikátor uživatele kontrolovaný pro autorizaci je hodnota pole *UserIdentifier* v *samostatném* MQMD, který je přidružen ke zprávě, když se zpráva nachází ve sdílené přenosové frontě. Jedná se o identifikátor uživatele programu, který umístil zprávu do sdílené přenosové fronty, a je obvykle stejný jako identifikátor uživatele, pod kterým je spuštěn vzdálený správce front.

Pokud profil RESLEVEL označuje, že se má zkontrolovat více než jeden identifikátor uživatele, je kontrolován také identifikátor uživatele lokálního IGQ agenta (*IGQUserId*).

### **KONTEXT MQIGQPA\_CONTEXT**

Identifikátor uživatele kontrolovaný pro autorizaci je hodnota pole *UserIdentifier* v *samostatném* MQMD, který je přidružen ke zprávě, když se zpráva nachází ve sdílené přenosové frontě. Jedná se o identifikátor uživatele programu, který umístil zprávu do sdílené přenosové fronty, a je obvykle stejný jako identifikátor uživatele, pod kterým je spuštěn vzdálený správce front.

Pokud profil RESLEVEL označuje, že se má zkontrolovat více než jeden identifikátor uživatele, identifikátor uživatele lokálního IGQ (*IGQUserId*) a hodnota pole *UserIdentifier* ve *vloženém* MQMD jsou také zkontrolovány. Posledně jmenovaný identifikátor uživatele je obvykle identifikátor uživatele aplikace, která je původcem zprávy.

#### **MQIGQPA\_ONLY\_IGQ**

Identifikátor uživatele kontrolovaný pro autorizaci je identifikátorem uživatele lokálního agenta IGQ (*IGQUserId*).

Pokud profil RESLEVEL označuje, že se má zkontrolovat více než jeden identifikátor uživatele, tento identifikátor uživatele se použije pro všechny kontroly.

### **MQIGQPA\_ALTERNATE\_NEBOIGQ**

Identifikátor uživatele kontrolovaný pro autorizaci je identifikátorem uživatele lokálního agenta IGQ (*IGQUserId*).

Pokud profil RESLEVEL označuje, že se má zkontrolovat více než jeden identifikátor uživatele, je také zkontrolována hodnota pole *UserIdentifier* ve *vloženém* MQMD. Tento identifikátor uživatele je obvykle identifikátor uživatele aplikace, která pochází ze zprávy.

Chcete-li určit hodnotu tohoto atributu, použijte selektor MQIA\_IGQ\_PUT\_AUTHORITY s voláním MQINQ.

Tento atribut je podporován pouze v systému z/OS.

# *IGQUserId (MQLONG)*

Tento atribut lze použít pouze v případě, že je lokální správce front členem skupiny sdílení front. Určuje identifikátor uživatele, který je přidružen k lokálnímu agentovi front v rámci skupiny (agent IGQ). Tento identifikátor je jedním z identifikátorů uživatelů, které lze zkontrolovat při autorizaci, když agent IGQ ukládá zprávy do lokálních front. Kontrolované skutečné identifikátory uživatelů závisí na nastavení atributu *IGQPutAuthority* a na externích volbách zabezpečení.

Pokud je parametr *IGQUserId* prázdný, není k agentovi IGQ přidružen žádný identifikátor uživatele a odpovídající kontrola autorizace se neprovede (ačkoli mohou být další identifikátory uživatelů stále kontrolovány pro autorizaci).

Chcete-li určit hodnotu tohoto atributu, použijte selektor MQCA\_IGQ\_USER\_ID s voláním MQINQ. Délka tohoto atributu je dána hodnotou MQ\_USER\_ID\_LENGTH.

Tento atribut je podporován pouze v systému z/OS.

### *InhibitEvent (MQLONG)*

Tento ovládací prvek určuje, zda jsou generovány události blokování (Inhibit Get a Inhibit Put). Hodnota je jedna z následujících možností:

### **MQEV\_DISABLED**

Vytváření sestav událostí je zakázáno.

#### **POVOLENÝ MQEVR\_**

Vytváření sestav událostí je povoleno.

Další informace o událostech naleznete v tématu Monitorování událostí .

Chcete-li určit hodnotu tohoto atributu, použijte selektor MQIA\_INHIBIT\_EVENT s voláním MQINQ.

V systému z/OSnelze použít volání MQINQ k určení hodnoty tohoto atributu.

### *IntraGroupřazení do fronty (MQLONG)*

Tento atribut se použije pouze v případě, že lokální správce front je členem skupiny sdílení front. Označuje, zda je pro skupinu sdílení front povoleno ukládání do front v rámci skupiny. Hodnota je jedna z následujících možností:

#### **MQIGQ\_DISABLED**

Všechny zprávy určené pro ostatní správce front v rámci skupiny sdílení front jsou přenášeny pomocí konvenčních kanálů.

#### **MQIGQ\_ENABLED**

Zprávy určené pro ostatní správce front v rámci skupiny sdílení front jsou přenášeny prostřednictvím sdílené přenosové fronty, je-li splněna následující podmínka:

• Délka dat zprávy a záhlaví přenosu nepřesahuje 63 kB (64 512 bajtů).

Doporučuje se, aby byl pro záhlaví přenosu přidělen o něco více prostoru, než je velikost MQXQH; pro tento účel je k dispozici konstanta MQ\_MSG\_HEADER\_LENGTH.

Pokud tato podmínka není splněna, zpráva se přenáší pomocí konvenčních kanálů.

**Poznámka:** Je-li povoleno ukládání do front v rámci skupiny, není pořadí zpráv přenesených pomocí sdílené přenosové fronty zachováno vzhledem k přenášeným přenosovým kanálem s použitím konvenčních kanálů.

Chcete-li určit hodnotu tohoto atributu, použijte selektor MQIA\_INTRA\_GROUP\_QUEUE s voláním MQINQ.

Tento atribut je podporován pouze v systému z/OS.

# *IPAddressVersion (MQLONG)*

Určuje, která verze adresy IP má být použita buď IPv4 , nebo IPv6.

Tento atribut je relevantní pouze pro systémy, které spouštějí jak IPv4 , tak IPv6 , a ovlivňují pouze kanály definované jako *TransportType* MQXPY\_TCP, pokud je jedna z následujících podmínek pravdivá:

- *ConnectionName* kanálu je název hostitele, který se interpretuje jak na adresu IPv4 , tak na adresu IPv6 a jeho parametr *LocalAddress* není zadán.
- *ConnectionName* a *LocalAddress* kanálu jsou názvy hostitelů, které se interpretují jak na adresy IPv4 , tak i na adresy IPv6 .

Hodnota může být následující:

**MQIPADDR\_IPV4**

Používá se IPv4 .

### **MQIPADDR\_IPV6**

Použije se IPv6 .

Chcete-li určit hodnotu tohoto atributu, použijte selektor MQIA\_IP\_ADDRESS\_VERSION s voláním MQINQ.

# *ListenerTimer (MQLONG)*

Jedná se o časový interval (v sekundách) mezi produktem WebSphere MQ pokusy o restartování modulu listener, pokud došlo k selhání APPC nebo TCP/IP. Hodnota musí být mezi 5 a 9999, přičemž výchozí hodnota je 60.

Tento atribut je podporován pouze v systému z/OS .

Chcete-li určit hodnotu tohoto atributu, použijte selektor MQIA\_LISTENER\_TIMER s voláním MQINQ.

# *LocalEvent (MQLONG)*

To řídí, zda se generují lokální chybové události. Hodnota je jedna z následujících možností:

### **MQEV\_DISABLED**

Vytváření sestav událostí je zakázáno.

### **POVOLENÝ MQEVR\_**

Vytváření sestav událostí je povoleno.

Další informace o událostech naleznete v tématu Monitorování událostí .

Chcete-li určit hodnotu tohoto atributu, použijte selektor MQIA\_LOCAL\_EVENT s voláním MQINQ.

V systému z/OSnelze použít volání MQINQ k určení hodnoty tohoto atributu.

# *LoggerEvent (MQLONG)*

Tento příkaz řídí, zda jsou generovány události protokolu o zotavení. Hodnota je jedna z následujících možností:

### **MQEV\_DISABLED**

Vytváření sestav událostí je zakázáno.

### **POVOLENÝ MQEVR\_**

Vytváření sestav událostí je povoleno.

Další informace o událostech naleznete v tématu Monitorování událostí .

Chcete-li určit hodnotu tohoto atributu, použijte selektor MQIA\_LOGGER\_EVENT s voláním MQINQ.

Tento atribut je podporován pouze v systémech AIX, HP-UX, IBM i, Linux, Solaris a Windows.

### *LUGroupName (MQCHAR8)*

Jedná se o generický název jednotky LU pro modul listener LU 6.2 , který zpracovává příchozí přenosy pro skupinu sdílení front. Ponecháte-li tento název prázdný, nebude možné tento modul listener použít.

Tento atribut je podporován pouze v systému z/OS .

Chcete-li určit hodnotu tohoto atributu, použijte selektor MQCA\_LU\_GROUP\_NAME s voláním MQINQ. Délka tohoto atributu je dána hodnotou MQ\_LU\_NAME\_LENGTH.

### *Název LUN (MQCHAR8)*

Jedná se o název jednotky LU, která má být použita pro odchozí přenosy LU 6.2 . Nastavte ji na stejnou logickou jednotku, kterou modul listener používá pro příchozí přenosy. Ponecháte-li tento název prázdný, použije se výchozí LU APPC/MVS; jedná se o proměnnou, takže je vždy nastaveno, pokud používáte LU6.2.

Tento atribut je podporován pouze v systému z/OS .

Chcete-li určit hodnotu tohoto atributu, použijte selektor MQCA\_LU\_NAME s voláním MQINQ. Délka tohoto atributu je dána hodnotou MQ\_LU\_NAME\_LENGTH.

# *LU62ARMSuffix (MQCHAR2)*

Jedná se o příponu SYS1.PARMLIB člen APPCPMxx, který nominuje LUADD pro tento inicializátor kanálu. Příkaz z/OS SET APPC=xx se vydá, když ARM restartuje inicializátor kanálu. Ponecháte-li toto jméno prázdné, nebude vydáno žádné SET APPC=xx.

Tento atribut je podporován pouze v systému z/OS .

Chcete-li určit hodnotu tohoto atributu, použijte selektor MQCA\_LU62\_ARM\_SUFFIX pomocí volání MQINQ. Délka tohoto atributu je dána hodnotou MQ\_ARM\_SUFFIX\_LENGTH.

### *LU62Channels (MQLONG)*

Jedná se o maximální počet kanálů, které mohou být aktuální, nebo klientů, kteří mohou být připojeni, a které používají přenosový protokol LU 6.2 .

Hodnota musí být v rozsahu 0 až 9999, přičemž výchozí hodnota je 200. Pokud nastavíte tuto hodnotu na nulu, nebude přenosový protokol LU 6.2 použit.

Tento atribut je podporován pouze v systému z/OS .

Chcete-li určit hodnotu tohoto atributu, použijte selektor MQIA\_LU62\_CHANNELS s voláním MQINQ.

# *MaxActivekanálů (MQLONG)*

Tento atribut je maximální počet kanálů, které mohou být *aktivní* kdykoli.

Výchozí hodnota je extrahována z atributu MaxChannels. Pro operační systém z/OSmusí být hodnota v rozsahu od 1 do 9 999. Pro všechny ostatní platformy musí být hodnota v rozsahu od 1 do 65 535.

Chcete-li určit hodnotu tohoto atributu, použijte selektor MQIA\_ACTIVE\_CHANNELS s voláním **MQINQ** .

### **Související pojmy**

Stavy kanálů

### *MaxChannels (MQLONG)*

Tento atribut je maximální počet kanálů, které mohou být *aktuální* (včetně kanálů připojení serveru s připojenými klienty).

Pro operační systém z/OSmusí být hodnota v rozsahu od 1 do 9 999, přičemž výchozí hodnota je 200. U všech ostatních platforem musí být hodnota v rozsahu od 1 do 65 535, s výchozí hodnotou 100. Systém, který je zaneprázdněn obsluhováním připojení ze sítě, může vyžadovat vyšší číslo než výchozí nastavení.

Určete hodnotu, která je správná pro vaše prostředí, v ideálním případě pozorováním chování vašeho systému během testování.

Pro platformy jiné než z/OSje hodnota parametru MaxChannels nastavena v souboru qm.ini příslušných správců front.

Chcete-li určit hodnotu tohoto atributu, použijte selektor MQIA\_MAX\_CHANNELS s voláním **MQINQ** .

# **Související pojmy**

Stavy kanálů

# *MaxHandles (MQLONG)*

Jedná se o maximální počet otevřených popisovačů, které může jedna úloha používat souběžně. Každé úspěšné volání MQOPEN pro jednu frontu (nebo pro objekt, který není frontou) používá jeden popisovač. Tento popisovač bude k dispozici pro opětovné použití, když je objekt uzavřen. Když je však otevřen distribuční seznam, každá fronta v rozdělovníku je alokována jako samostatná obsluha, takže volání MQOPEN používá tolik popisovačů, kolik je ve frontách v rozdělovníku. To musí být vzato v úvahu při rozhodování o vhodné hodnotě pro *MaxHandles*.

Volání MQPUT1 provádí volání MQOPEN jako součást jeho zpracování; v důsledku toho hodnota MQPUT1 používá tolik obslužných rutin jako MQOPEN, ale manipulátory jsou použity pouze po dobu trvání volání MQPUT1 .

V systému z/OSse *úlohou* rozumí úloha CICS , úloha MVS nebo závislý region IMS .

Hodnota je v rozsahu od 1 do 999 999 999. Výchozí hodnota je určena prostředím:

- V systému z/OSje výchozí hodnota 100.
- Ve všech ostatních prostředích je výchozí hodnota 256.

Chcete-li určit hodnotu tohoto atributu, použijte selektor MQIA\_MAX\_HANDLES s voláním MQINQ.

# *MaxMsgDélka (MQLONG)*

Toto je délka nejdelší *fyzické* zprávy, kterou může správce front zpracovat. Vzhledem k tomu, že atribut správce front produktu *MaxMsgLength* lze nastavit nezávisle na atributu fronty produktu *MaxMsgLength* , je tato nejdelší fyzická zpráva, kterou lze umístit do fronty, menší z těchto dvou hodnot.

Pokud správce front podporuje segmentaci, může aplikace vložit *logickou* zprávu, která je delší než menší než menší ze dvou atributů *MaxMsgLength* , ale pouze v případě, že aplikace určuje příznak MQMF\_SEGMENTATION\_ALLOWED v deskriptoru MQMD. Je-li tento parametr zadán, horní mez pro délku logické zprávy je 999 999 999 bajtů, ale obvykle omezení prostředků uložená operačním systémem nebo prostředím, v němž je aplikace spuštěna, výsledkem je nižší mezní hodnota.

Dolní limit pro atribut *MaxMsgLength* je 32 kB (32 768 bajtů). Horní limit je 100 MB (104 857 600 bajtů).

Chcete-li určit hodnotu tohoto atributu, použijte selektor MQIA\_MAX\_MSG\_LENGTH s voláním MQINQ.

# *MaxPriority (MQLONG)*

Jedná se o maximální prioritu zpráv podporovanou správcem front. Priority jsou v rozsahu od nuly (nejnižší) do *MaxPriority* (nejvyšší).

Chcete-li určit hodnotu tohoto atributu, použijte selektor MQIA\_MAX\_PRIORITY s voláním MQINQ.

### *Délka MaxProperties(MQLONG)*

Používá se k řízení velikosti vlastností, které mohou tékat se zprávou. To zahrnuje jak název vlastnosti v bajtech, tak i velikost hodnoty vlastnosti také v bajtech.

Chcete-li určit hodnotu tohoto atributu, použijte selektor MQIA\_MAX\_PROPERTIES\_LENGTH s voláním MQINQ.

# *MaxUncommittedzprávy (MQLONG)*

Toto je maximální počet nepotvrzených zpráv, které mohou existovat v rámci jednotky práce. Počet nepotvrzených zpráv je součtem následujících od začátku aktuální transakce:

- Zprávy vkládané aplikací s volbou MQPMO\_SYNCPOINT
- Zprávy načtené aplikací s volbou MQGMO\_SYNCPOINT
- Zprávy spouštěče a zprávy sestav COA generované správcem front pro zprávy vkládané do volby MQPMO\_SYNCPOINT
- Zprávy COD zprávy generované správcem front pro zprávy načtené pomocí volby MQGMO\_SYNCPOINT

Následující zprávy *nejsou* počítány jako nepotvrzené zprávy:

- Zprávy vkládané nebo načtené aplikací mimo jednotku práce
- Zprávy spouštěče nebo zprávy sestav COA/COD generované správcem front jako výsledek zpráv vložených nebo načtených mimo jednotku práce
- Zprávy oznámení o vypršení platnosti generované správcem front (i v případě, že volání způsobující vypršení zprávy o vypršení platnosti zprávy MQGMO\_SYNCPOINT)
- Zprávy událostí generované správcem front (i přesto, že volání způsobující zprávu události MQPMO\_SYNCPOINT nebo MQGMO\_SYNCPOINT)

#### **Poznámka:**

- 1. Zprávy o výjimkách jsou generovány agentem MCA (Message Channel Agent) nebo aplikací a jsou zpracovávány stejným způsobem jako běžné zprávy, které byly aplikací vloženy nebo načítány.
- 2. Když je zpráva nebo segment vložen s volbou MQPMO\_SYNCPOINT, počet nepotvrzených zpráv se zvýší o jednu, bez ohledu na to, kolik fyzických zpráv ve skutečnosti pochází z vložení. (Může nastat více než jedna fyzická zpráva, pokud musí správce front rozdělit zprávu nebo segment.)
- 3. Je-li distribuční seznam vložen s volbou MQPMO\_SYNCPOINT, počet nepotvrzených zpráv se zvýší o jednu *pro každou vygenerovanou fyzickou zprávu*. Může být tak malý jako jeden nebo velký jako počet míst určení v rozdělovníku.

Spodní limit pro tento atribut je 1; horní limit je 999 999 999. Výchozí hodnota je 10000.

Chcete-li určit hodnotu tohoto atributu, použijte selektor MQIA\_MAX\_UNCOMMITTED\_MSGS s voláním MQINQ.

# *MQIAccounting (MQLONG)*

Tento příkaz řídí shromažďování informací evidence pro data MQI.

Hodnota je jedna z následujících možností:

#### **MQMON\_ON**

Shromažďovat data evidence rozhraní API.

#### **MQMON\_OFF**

Neshromažďovat data evidence rozhraní API. Toto je výchozí hodnota.

Nastavíte-li atribut ACCTCONO správce front na hodnotu ENABLED, může být tato hodnota přepsána pro jednotlivá připojení pomocí pole Volby ve struktuře MQCNO. Změny této hodnoty jsou platné pouze pro připojení ke správci front, k nimž došlo po změně atributu.

Tento atribut je podporován pouze v systémech IBM i, v systémech UNIX a Windows.

Chcete-li určit hodnotu tohoto atributu, použijte selektor MQIA\_ACCOUNTING\_MQI s voláním MQINQ.

### *MQIStatistics (MQLONG)*

Tento ovládací prvek řídí kolekci informací o monitorování statistiky pro správce front.

Hodnota je jedna z následujících možností:

#### **MQMON\_ON**

Shromažďovat statistiku modulu MQI.

### **MQMON\_OFF**

Neshromažďovat statistiku MQI. Toto je výchozí hodnota.

Tento atribut je podporován pouze v systémech IBM i, UNIX and Linux a Windows.

Chcete-li určit hodnotu tohoto atributu, použijte selektor MQIA\_STATISTICS\_MQI s voláním MQINQ.

### *MsgMarkBrowseInterval (MQLONG)*

Časový interval (v milisekundách), po jehož uplynutí může správce front automaticky odebrat značku z procházení zpráv.

Jedná se o časový interval (v milisekundách), po jehož uplynutí může správce front automaticky odebrat značku z procházení zpráv.

Tento atribut popisuje časový interval, po který se očekává, že zprávy, které byly označeny jako procházené voláním MQGET za použití volby get message MQGMO\_MARK\_BROWSE\_CO\_OP, budou nadále označeny jako procházené.

Správce front může automaticky zrušit označení procházených zpráv, které byly označeny jako zkontrolované pro spolupracující sadu manipulátorů, pokud byly označeny pro více než tento přibližný interval.

To nemá vliv na stav žádné zprávy označené jako procházení, které bylo získáno voláním MQGET, pomocí volby získání zprávy MQGMO\_MARK\_BROWSE\_HANDLE.

Maximální hodnota je 999 999 999 a výchozí hodnota je 5000. Speciální hodnota -1 pro *MsgMarkBrowseInterval* představuje neomezený časový interval.

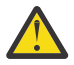

**Upozornění:** Tato hodnota by neměla být pod výchozí hodnotou 5000.

Chcete-li určit hodnotu tohoto atributu, použijte selektor MQIA\_MSG\_MARK\_BIL\_INTERVAL s voláním MQINQ.

### *OutboundPortMaximum (MQLONG)*

Jedná se o nejvyšší číslo portu v rozsahu, který je definován hodnotou OutboundPortMin a OutboundPortMax, čísla portů, která mají být použita pro vazbu odchozích kanálů.

Hodnota je celé číslo v rozsahu 0 až 65535 a musí být rovno nebo větší než hodnota OutboundPortMin hodnota. Výchozí hodnota je 0.

Tento atribut je podporován pouze v systému z/OS .

Chcete-li určit hodnotu tohoto atributu, použijte selektor MQIA\_OUTBOUND\_PORT\_MAX s voláním MQINQ.

### *OutboundPortMin (MQLONG)*

Jde o nejnižší číslo portu v rozsahu, který je definován hodnotou OutboundPortMin a OutboundPortMax, čísla portů, která mají být použita pro vazbu odchozích kanálů.

Hodnota je celé číslo v rozsahu od 0 do 65535 a musí být rovny nebo menší než maximální hodnota OutboundPort. Výchozí hodnota je 0.

Tento atribut je podporován pouze v systému z/OS .

Chcete-li určit hodnotu tohoto atributu, použijte selektor MQIA\_OUTBOUND\_PORT\_MIN s voláním MQINQ.

### *PerformanceEvent (MQLONG)*

Tento ovládací prvek řídí, zda jsou generovány události související s výkonem. Je to jedna z následujících hodnot:

#### **MQEV\_DISABLED**

Vytváření sestav událostí je zakázáno.

### **POVOLENÝ MQEVR\_**

Vytváření sestav událostí je povoleno.

Další informace o událostech naleznete v tématu Monitorování událostí .

Chcete-li určit hodnotu tohoto atributu, použijte selektor MQIA\_PERFORMANCE\_EVENT s voláním MQINQ.

# *Platforma (MQLONG)*

Označuje operační systém, na kterém je spuštěný správce front:

### **MQPL\_AIX**

AIX (stejná hodnota jako MQPL\_UNIX).

### **MQPL\_MVS**

z/OS (stejná hodnota jako MQPL\_ZOS).

### **MQPL\_NSK**

HP Integrity NonStop Server.

### **MQPL\_OS390**

z/OS (stejná hodnota jako MQPL\_ZOS).

### **MQPL\_OS400**

IBM i.

### **MQPL\_UNIX**

Systémy UNIX .

**POČ MQPL\_WINDOWS\_NT** Systémy Windows .

### **NEZOS\_MQPL\_**

z/OS.

Chcete-li určit hodnotu tohoto atributu, použijte selektor MQIA\_PLATFORM s voláním MQINQ.

# *PubSubNPInputMsg (MQLONG)*

Zda se má vyřadit nebo uchovat nedoručenou vstupní zprávu.

Hodnota je jedna z následujících možností:

### **NEDORUČENOVANÉ\_ZAHOZENÍ**

Netrvalé vstupní zprávy lze odložit, pokud je nelze zpracovat.

Toto je výchozí hodnota.

### **MQUNDELIVERED\_KEEP**

Netrvalé vstupní zprávy nebudou odloženy, pokud je nelze zpracovat. V této situaci bude rozhraní publikování/odběru ve frontě pokračovat v opakování procesu v přiměřených intervalech a nebude pokračovat ve zpracování následujících zpráv.

Chcete-li určit hodnotu tohoto atributu, použijte selektor MQIA\_PUBSUB\_NP\_MSG s voláním MQINQ.

# *PubSubNPResponse (MQLONG)*

Řídí chování nedoručených zpráv s odpovědí.

Hodnota je jedna z následujících možností:

### **MQUNDELIVERED\_NORMAL**

Netrvalé odpovědi, které nelze umístit do fronty odpovědí, jsou umístěny do fronty nedoručených zpráv, pokud nemohou být umístěny do fronty nedoručených zpráv, budou zrušeny.

### **MQUNDELIVERED\_SAFE**

Netrvalé odpovědi, které nelze umístit do fronty odpovědí, jsou umístěny do fronty zablokovaných zpráv (DLQ). Pokud nelze nastavit odezvu a nelze ji umístit na frontu nedoručených zpráv, rozhraní publikování/odběru ve frontě vrátí aktuální operaci a pak se pokusí znovu v příslušných intervalech a nebude pokračovat ve zpracování následujících zpráv.

### **NEDORUČENOVANÉ\_ZAHOZENÍ**

Netrvalé odpovědi nejsou umístěny do fronty odpovědí jsou zrušeny.

Jedná se o výchozí hodnotu pro nové správce front.

#### **MQUNDELIVERED\_KEEP**

Netrvalé odpovědi nejsou umístěny do fronty nedoručených zpráv nebo zahozeny. Místo toho bude rozhraní publikování/odběru ve frontě zazálohovat aktuální operaci a poté ji v příslušných intervalech zopakovat.

Chcete-li určit hodnotu tohoto atributu, použijte selektor MQIA\_PUBSUB\_NP\_RESP s voláním MQINQ.

### **Výchozí hodnota pro migrované správce front.**

Pokud byl správce front migrován z produktu WebSphere MQ V6.0, počáteční hodnota tohoto atributu závisí na hodnotách DiscardNonPersistentResponse a DLQNonPersistentOdezva před migrací, jak je uvedeno v následující tabulce.

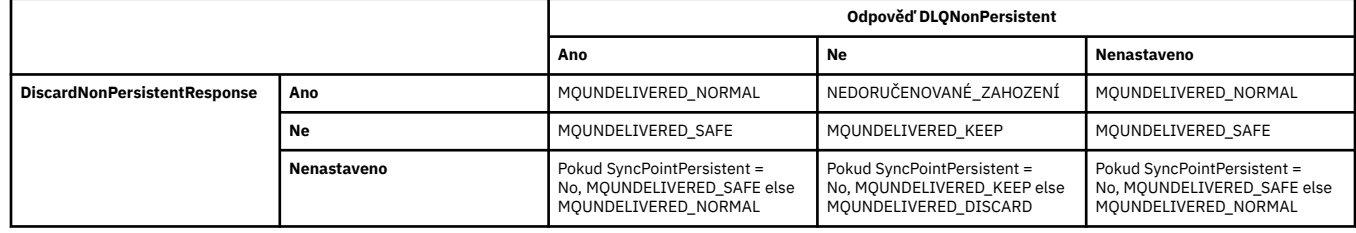

### *PubSubMaxMsgRetryCount (MQLONG)*

Počet opakovaných pokusů při zpracování zprávy příkazu se selháním pod synchronizačním bodem.

Hodnota je jedna z následujících možností:

#### **0 - 999 999 999**

Výchozí hodnota je 5.

Chcete-li určit hodnotu tohoto atributu, použijte selektor MQIA\_PUBSUB\_MAXMSG\_RETRY\_COUNT s voláním MQINQ.

### *PubSubSyncPoint (MQLONG)*

Určuje, zda jsou v rámci synchronizačního bodu zpracovány pouze trvalé zprávy nebo všechny zprávy.

Hodnota je jedna z následujících možností:

#### **MQSYNCPOINT\_IFPER**

Díky tomu bude rozhraní publikování/odběru ve frontě přijímat netrvalé zprávy mimo synchronizační bod. Pokud démon obdrží publikaci mimo bod synchronizace, démon pošle publikaci odběratelům, známým mimo bod synchronizace.

Toto je výchozí hodnota.

#### **MQSYNCPOINT\_YES**

Díky tomu bude rozhraní publikování/odběru ve frontě přijímat všechny zprávy pod synchronizačním bodem.

Chcete-li určit hodnotu tohoto atributu, použijte selektor MQIA\_PUBSUB\_SYNC\_PT s voláním MQINQ.

### *Režim PubSub(MQLONG)*

Určuje, zda je stroj pro publikování/odběr a rozhraní publikování/odběru zařazené do fronty spuštěné, a proto umožňuje aplikacím publikovat/přihlásit se k odběru prostřednictvím rozhraní API a front, které jsou monitorovány rozhraním publikování/odběru ve frontě.

Hodnota je jedna z následujících možností:

#### **MQPSM\_COMPAT**

Stroj pro publikování/odběr je spuštěn. Proto je možné publikovat/přihlásit se k odběru pomocí rozhraní API. Rozhraní publikování/odběru ve frontě není spuštěno, proto se žádná zpráva, která je vložena do front, které jsou monitorovány rozhraním pro publikování/odběr ve frontě, nepostupuje. Toto nastavení se používá pro kompatibilitu s verzí produktu WebSphere Message Broker V6 nebo dřívějšími verzemi pomocí tohoto správce front, protože musí číst stejné fronty, z nichž normálně čte rozhraní publikování/odběru ve frontě.

### **MQPSM\_DISABLED**

Stroj pro publikování/odběr a rozhraní pro publikování/odběr ve frontě nejsou spuštěny. Proto není možné publikovat/přihlásit se k odběru pomocí rozhraní API. Jakékoli zprávy publish/subscribe, které jsou vloženy do front, které jsou monitorovány rozhraním pro publikování/odběr ve frontě, nepracují.

#### **MQPSM\_ENABLED**

Stroj publikování/odběru a rozhraní publikování/odběru ve frontě jsou spuštěny. Proto je možné publikovat/přihlásit se k odběru pomocí rozhraní API a front, které jsou monitorovány rozhraním pro publikování/odběr ve frontě. Jedná se o počáteční výchozí hodnotu správce front.

Chcete-li určit hodnotu tohoto atributu, použijte selektor MQIA\_PUBSUB\_MODE s voláním MQINQ.

# *QMgrDesc (MQCHAR64)*

Toto pole slouží k popisu komentáře popisujícího správce front. Obsah tohoto pole nemá význam pro správce front, ale správce front může vyžadovat, aby pole obsahovalo pouze znaky, které lze zobrazit. Nesmí obsahovat žádné prázdné znaky; je-li to nutné, je zprava vyplněno mezerami. V případě instalace DBCS může toto pole obsahovat znaky DBCS (s výhradou maximální délky pole 64 bajtů).

**Poznámka:** Pokud toto pole obsahuje znaky, které nejsou ve znakové sadě správce front (jak je definováno atributem správce front *CodedCharSetId* ), mohou být tyto znaky nesprávně přeloženy, pokud je toto pole odesláno jinému správci front.

- V systému z/OSje výchozí hodnotou název produktu a číslo verze.
- Ve všech ostatních prostředích jsou výchozí hodnota prázdná.

Chcete-li určit hodnotu tohoto atributu, použijte selektor MQCA\_Q\_MGR\_DESC s voláním MQINQ. Délka tohoto atributu je dána hodnotou MQ\_Q\_MGR\_DESC\_LENGTH.

# *QMgrIdentifier (MQCHAR48)*

Jedná se o interně generovaný jedinečný název pro správce front.

Chcete-li určit hodnotu tohoto atributu, použijte selektor MQCA\_Q\_MGR\_IDENTIFIER s voláním MQINQ. Délka tohoto atributu je dána hodnotou MQ\_Q\_MGR\_IDENTIFIER\_LENGTH.

Tento atribut je podporován v následujících prostředích: AIX, HP-UX, z/OS, IBM i, Solaris, Linux, Okna, plus klienti WebSphere MQ připojené k těmto systémům.

# *QMgrName (MQCHAR48)*

Jedná se o název lokálního správce front, tj. název správce front, ke kterému je aplikace připojena.

Prvních 12 znaků názvu se používá k vytvoření jedinečného identifikátoru zprávy (viz [MQMD- MsgId field](#page-404-0)). Správci front, kteří mohou komunikovat, musí mít proto názvy, které se v prvních 12 znacích liší, aby identifikátory zpráv byly jedinečné v síti správce front.

V systému z/OSje název stejný jako název subsystému, který je omezen na 4 neprázdné znaky.

Chcete-li určit hodnotu tohoto atributu, použijte selektor MQCA\_Q\_MGR\_NAME s voláním MQINQ. Délka tohoto atributu je dána hodnotou MQ\_Q\_MGR\_NAME\_LENGTH.

# *QSGName (MQCHAR4)*

Jedná se o název skupiny sdílení front, do níž patří lokální správce front. Pokud lokální správce front nepatří do skupiny sdílení front, je název prázdný.

Chcete-li určit hodnotu tohoto atributu, použijte selektor MQCA\_QSG\_NAME s voláním MQINQ. Délka tohoto atributu je dána hodnotou MQ\_QSG\_NAME\_LENGTH.

Tento atribut je podporován pouze v systému z/OS.

# *QueueAccounting (MQLONG)*

Tím se řídí kolekce informací o účtování pro fronty.

Hodnota je jedna z následujících možností:

### **MQMON\_NONE**

Neshromažďovat data evidence pro fronty, bez ohledu na nastavení atributu evidence fronty ACCTQ. Toto je výchozí hodnota.

### **MQMON\_OFF**

Neshromažďovat účtovací data pro fronty, které v atributu fronty ACCTQ uvádí QMGR.

#### **MQMON\_ON**

Shromážděte data evidence pro fronty, které určují QMGR v atributu fronty ACCTQ.

Změny této hodnoty jsou platné pouze pro připojení ke správci front, k nimž došlo po změně atributu.

Chcete-li určit hodnotu tohoto atributu, použijte selektor MQIA\_ACCOUNTING\_Q s voláním MQINQ.

### *QueueMonitoring (MQLONG)*

Tato hodnota určuje výchozí nastavení pro online monitorování front.

Je-li atribut fronty *QueueMonitoring* nastaven na hodnotu MQMON\_Q\_MGR, určuje tento atribut hodnotu, kterou kanál předpokládá. Hodnota může být následující:

### **MQMON\_OFF**

Shromažďování online monitorování dat je vypnuto. Jedná se o počáteční výchozí hodnotu správce front.

### **MQMON\_NONE**

Shromažďování online monitorování dat je vypnuto pro fronty bez ohledu na nastavení jejich atributu *QueueMonitoring* .

#### **MQMON\_LOW**

Shromažďování online monitorování dat je zapnuto, s nízkým poměrem shromažďování dat.

### **MQMON\_MEDIUM**

Shromažďování online monitorování dat je zapnuto, se středním poměrem shromažďování dat.

#### **MQMON\_HIGH**

Shromažďování online monitorování dat je zapnuto, s vysokým poměrem shromažďování dat.

Chcete-li určit hodnotu tohoto atributu, použijte selektor MQIA\_MONITORING\_Q s voláním MQINQ.

# *QueueStatistics (MQLONG)*

Tento ovládací prvek řídí shromažďování statistických dat pro fronty.

Je to jedna z následujících hodnot:

#### **MQMON\_NONE**

Neshromažďovat statistiky fronty pro fronty, bez ohledu na nastavení atributu fronty produktu *QueueStatistics* . Toto je výchozí hodnota.

### **MQMON\_OFF**

Neshromažďovat statistická data pro fronty, které specifikují správce front v atributu fronty *QueueStatistics* .

#### **MQMON\_ON**

Shromážděte statistické údaje pro fronty, které určují správce front v atributu fronty produktu *QueueStatistics* .

Chcete-li určit hodnotu tohoto atributu, použijte selektor MQIA\_STATISTICS\_Q s voláním MQINQ.

### *ReceiveTimeout (MQLONG)*

Uvádí, jak dlouho kanál TCP/IP čeká na příjem dat, včetně synchronizačních signálů, od svého partnera, než se vrátí do neaktivního stavu. Vztahuje se pouze na kanály zpráv a nikoli na kanály MQI.

Přesný význam parametru ReceiveTimeout se mění podle hodnoty uvedené v poli ReceiveTimeoutType. Typ ReceiveTimeoutTyp může být nastaven na jednu z následujících možností:

- MQRCVTIME\_EQUAL-tato hodnota je číslo v sekundách, po který má kanál čekat. Uveďte hodnotu v rozsahu od 0 do 999999.
- MORCVTIME ADD-Tato hodnota je počet sekund, které se mají přidat do vyjednaného adaptéru HBINT a určuje, jak dlouho bude kanál čekat. Uveďte hodnotu v rozsahu od 1 do 999999.
- MQRCVTIME\_MULTIPLY-Tato hodnota je multiplikátorem, která se má použít u vyjednaného HBINT. Uveďte hodnotu 0 nebo hodnotu v rozsahu 2-99.

Výchozí hodnota je 0.

Nastavte typ ReceiveTimeoutna hodnotu MQRCVTIME\_MULTIPLY nebo MQRCVTIME\_EQUAL a ReceiveTimeout na hodnotu 0, chcete-li kanál zastavit z vypršení časového limitu čekání na příjem dat od příslušného partnera.

Tento atribut je podporován pouze v systému z/OS .

Chcete-li určit hodnotu tohoto atributu, použijte selektor MQIA\_RECEIVE\_TIMEOUT s voláním MQINQ.

### *Minimální hodnota ReceiveTimeoutMin (MQLONG)*

Toto je minimální doba, v sekundách, po kterou kanál TCP/IP čeká na příjem dat, včetně synchronizačních signálů od svého partnera, než se vrátí do neaktivního stavu.

Vztahuje se pouze na kanály zpráv, nikoli na kanály MQI. Hodnota musí být v rozsahu 0 až 999999, s výchozí hodnotou 0.

Použijete-li typ ReceiveTimeoutk uvedení, že doba čekání kanálu TCP/IP má být vypočtena relativně k vyjednané hodnotě HBINT, a výsledná hodnota je menší než hodnota tohoto parametru, bude použita tato hodnota.

Tento atribut je podporován pouze v systému z/OS .

Chcete-li určit hodnotu tohoto atributu, použijte selektor MQIA\_RECEIVE\_TIMEOUT\_MIN s voláním MQINQ.

# *Typ ReceiveTimeoutType (MQLONG)*

Toto je kvalifikátor, který se použije na ReceiveTimeout , aby definoval, jak dlouho kanál TCP/IP čeká na příjem dat, včetně synchronizačních signálů od svého partnera, než se vrátí do neaktivního stavu. Vztahuje se pouze na kanály zpráv, nikoli na kanály MQI.

Hodnota je jedna z následujících možností:

#### **MQRCVTIME\_MULTIPLY**

ReceiveTimeout je multiplikátor, který se použije na vyjednanou hodnotu HBINT, aby určil, jak dlouho kanál čeká. Toto je výchozí hodnota.

### **MQRCVTIME\_ADD**

ReceiveTimeout je hodnota (v sekundách), která se má přidat k vyjednané hodnotě HBINT, aby určil, jak dlouho kanál čeká.

#### **MQRCVTIME\_EQUAL**

Hodnota ReceiveTimeout je hodnota, v sekundách, po kterou kanál čeká.

Chcete-li zastavit čekání kanálu na vypršení časového limitu čekání na příjem dat od partnera, nastavte parametr ReceiveTimeoutna hodnotu MQRCVTIME\_MULTIPLY nebo MQRCVTIME\_EQUAL a ReceiveTimeout na hodnotu 0.

Tento atribut je podporován pouze v systému z/OS .

Chcete-li určit hodnotu tohoto atributu, použijte selektor MQIA\_RECEIVE\_TIMEOUT\_TYPE s voláním MQINQ.

# *RemoteEvent (MQLONG)*

Tento ovládací prvek určuje, zda jsou generovány události vzdálené chyby. Je to jedna z následujících hodnot:

### **MQEV\_DISABLED**

Vytváření sestav událostí je zakázáno.

### **POVOLENÝ MQEVR\_**

Vytváření sestav událostí je povoleno.

Další informace o událostech naleznete v tématu Monitorování událostí .

Chcete-li určit hodnotu tohoto atributu, použijte selektor MQIA\_REMOTE\_EVENT s voláním MQINQ.

### *RepositoryName (MQCHAR48)*

Jedná se o název klastru, pro který tento správce front poskytuje službu správce úložiště. Pokud správce front poskytuje tuto službu pro více než jeden klastr, *RepositoryNamelist* určuje název objektu seznamu názvů, který identifikuje klastry, a *RepositoryName* je prázdný. Alespoň jeden z *RepositoryName* a *RepositoryNamelist* musí být prázdný.

Tento atribut je podporován pouze v systémech AIX, HP-UX, IBM i, Linux, Solaris, Windowsa z/OS.

Chcete-li určit hodnotu tohoto atributu, použijte selektor MQCA\_REPOSITORY\_NAME s voláním MQINQ. Délka tohoto atributu je dána hodnotou MQ\_Q\_MGR\_NAME\_LENGTH.

### *RepositoryNamelist (MQCHAR48)*

Jedná se o název objektu seznamu názvů, který obsahuje názvy klastrů, pro které tento správce front poskytuje službu správce úložiště. Pokud správce front poskytuje tuto službu pouze pro jeden klastr, objekt seznamu názvů obsahuje pouze jedno jméno. Alternativně lze *RepositoryName* použít k uvedení názvu klastru, v takovém případě je *RepositoryNamelist* prázdný. Alespoň jeden z *RepositoryName* a *RepositoryNamelist* musí být prázdný.

Tento atribut je podporován pouze v systémech AIX, HP-UX, IBM i, Linux, Solaris, Windowsa z/OS.

Chcete-li určit hodnotu tohoto atributu, použijte selektor MQCA\_REPOSITORY\_NAMELIST s voláním MQINQ. Délka tohoto atributu je dána hodnotou MQ\_NAMELIST\_NAME\_LENGTH.

# *ScyCase(MQCHAR8)*

Uvádí, zda správce front podporuje názvy profilů zabezpečení ve smíšených případech nebo pouze velkými písmeny.

Hodnota je jedna z následujících možností:

### **MQSCYC\_UPPER**

Názvy profilů zabezpečení musí být velkými písmeny.

### **MQSCYC\_SMÍŠENÝ**

Názvy profilů zabezpečení mohou být velkými písmeny nebo velkými i malými písmeny.

Změny tohoto atributu se projeví, když je spuštěn příkaz Obnovit zabezpečení s uvedeným *SecurityType(MQSECTYPE\_CLASSES)* .

Tento atribut je podporován pouze v systému z/OS.

Chcete-li určit hodnotu tohoto atributu, použijte selektor MQIA\_SECURITY\_CASE s voláním MQINQ.

### *Název SharedQMgr(MQLONG)*

Určuje, zda má být příkaz *ObjectQmgrName* použit nebo považován za lokálního správce front v rámci volání MQOPEN pro sdílenou frontu v případě, že *ObjectQmgrName* je jiným správcem front ve skupině sdílení front.

Hodnota může být následující:

### **MQSQQM\_USE**

*ObjectQmgrName* se používá a je otevřena příslušná přenosová fronta.

#### **MQSQQM\_IGNORE**

Je-li cílová fronta sdílena a *ObjectQmgrName* je fronta správce front ve stejné skupině sdílení front, operace otevření se provede lokálně.

Tento atribut je platný pouze v systému z/OS.

Chcete-li určit hodnotu tohoto atributu, použijte selektor MQIA\_SHARED\_Q\_MGR\_NAME s voláním MQINQ.

### *SPLCAP*

Určuje, zda jsou k dispozici funkce zabezpečení produktu WebSphere MQ Advanced Message Security pro správce front.

### **PODPOROVANÁ MQCAP\_**

Jedná se o výchozí hodnotu, pokud je komponenta WebSphere MQ AMS nainstalována pro instalaci, pod kterou je spuštěn správce front.

### **PODPOROVÁNO MQCAP\_NOT\_SUPPORTED**

### *SSLEvent (MQLONG)*

Uvádí, zda jsou generovány události SSL.

Je to jedna z následujících hodnot:

### **POVOLENÝ MQEVR\_**

Vygenerujte události SSL následujícím způsobem:

MQRC\_CHANNEL\_SSL\_ERROR

### **MQEV\_DISABLED**

Negenerovat události SSL; jedná se o výchozí hodnotu.

Chcete-li určit hodnotu tohoto atributu, použijte selektor MQIA\_SSL\_EVENT s voláním MQINQ.

### *Vyžadováno SSLFIPSRequired (MQLONG)*

To umožňuje určit, že mají být použity pouze algoritmy certifikované podle standardu FIPS, pokud je šifrování prováděno v produktu WebSphere MQ, nikoli v kryptografickém hardwaru. Je-li konfigurován kryptografický hardware, použité šifrovací moduly jsou moduly poskytované hardwarovým produktem; tyto moduly mohou nebo nemusí být FIPS certifikovány na konkrétní úroveň v závislosti na použitém hardwarovém produktu.

Hodnota je jedna z následujících hodnot:

#### **MQSSL\_FIPS\_NO**

Použijte jakoukoli volbu CipherSpec podporovanou na platformě, kterou používáte. Tato hodnota je výchozí hodnotou.

#### **MQSSL\_FIPS\_YES**

Ve všech připojeních SSL mezi správcem front a tímto správcem front používejte pouze šifrovací algoritmy certifikované podle standardu FIPS v rámci CipherSpecs .

Tento parametr je platný pouze na platformách UNIX, Linux, Windowsa z/OS .

Chcete-li určit hodnotu tohoto atributu, použijte selektor MQIA\_SSL\_FIPS\_REQUIRED s voláním MQINQ.

### **Související úlohy**

Určení, že pro běhové prostředí klienta MQI je použit pouze certifikovaný standard FIPS CipherSpecs

### **Související odkazy**

Federální standardy zpracování informací (FIPS) pro UNIX, Linux a Windows

# *Počet SSLKeyResetCount (MQLONG)*

Uvádí, kdy agenti kanálu zpráv kanálu SSL (MCS), které zahájí komunikaci, resetují tajný klíč, který se používá pro šifrování na kanálu.

Hodnota reprezentuje celkový počet nezašifrovaných bajtů, které jsou odeslány a přijaty na kanálu před novým vyjednáním tajného klíče. Počet bajtů zahrnuje řídicí informace odeslané agentem MCA.

Hodnota je číslo v rozsahu od 0 do 999 999 999, přičemž výchozí hodnota je 0. Pokud zadáte počet obnovení tajných klíčů SSL/TLS v rozsahu od 1 bajtu do 32 KB, kanály SSL/TLS použijí počet obnovení tajných klíčů 32 kB. Tím se vyhnete nákladům na zpracování nadměrných resetů klíčů, které by se vyskytly u malých hodnot resetu tajného klíče protokolu SSL/TLS.

Tajný klíč je znovu vyjednán, když celkový počet nezašifrovaných bajtů odeslaných a přijatých inicializačním kanálem MCA překročí uvedenou hodnotu, nebo pokud jsou prezenční signály kanálu povoleny, než jsou data odeslána nebo přijata po prezenčním signálu kanálu, podle toho, co nastane dříve.

Počet bajtů odeslaných a přijatých pro opětovné vyjednávání zahrnuje informace o řízení odeslané a přijaté kanálem MCA kanálu a je resetován, kdykoli dojde k opětovnému vyjednávání.

Použijte hodnotu 0, abyste označili, že tajné klíče nejsou nikdy znovu vyjednávány.

Chcete-li určit hodnotu tohoto atributu, použijte selektor MQIA\_SSL\_RESET\_COUNT s voláním MQINQ.

# *Událost StartStop(MQLONG)*

Tento ovládací prvek řídí, zda jsou generovány události spuštění a zastavení. Hodnota je jedna z následujících možností:

### **MQEV\_DISABLED**

Vytváření sestav událostí je zakázáno.

### **POVOLENÝ MQEVR\_**

Vytváření sestav událostí je povoleno.

Další informace o událostech naleznete v tématu Monitorování událostí .

Chcete-li určit hodnotu tohoto atributu, použijte selektor MQIA\_START\_STOP\_EVENT s voláním MQINQ.

# *StatisticsInterval (MQLONG)*

Určuje, jak často (v sekundách) mají být zapsána data monitorování statistiky do fronty monitorování.

Hodnota je celé číslo v rozsahu od 0 do 604800, s výchozí hodnotou 1800 (30 minut).

Chcete-li určit hodnotu tohoto atributu, použijte selektor MQIA\_STATISTICS\_INTERVAL s voláním MQINQ.

### *SyncPoint (MQLONG)*

To označuje, zda lokální správce front podporuje jednotky práce a syncpointing s voláními MQGET, MQPUT a MQPUT1 .

### **MQSP\_AVAILABLE**

Jednotky práce a syncpointing jsou k dispozici.

### **MQSP\_NOT\_AVAILABLE**

Jednotky práce a syncpointing nejsou k dispozici.

• V systému z/OS se tato hodnota nikdy nevrátí.

Chcete-li určit hodnotu tohoto atributu, použijte selektor MQIA\_SYNCPOINT s voláním MQINQ.

### *TCPChannels (MQLONG)*

Jedná se o maximální počet kanálů, které mohou být aktuální, nebo klientů, kteří mohou být připojeni a které používají přenosový protokol TCP/IP.

Hodnota musí být v rozsahu 0 až 9999, přičemž výchozí hodnota je 200. Pokud uvedete 0, TCP/IP se nepoužije.

Tento atribut je podporován pouze v systému z/OS .

Chcete-li určit hodnotu tohoto atributu, použijte selektor MQIA\_TCP\_CHANNELS s voláním MQINQ.

# *TCPKeepAlive (MQLONG)*

Uvádí, zda použít TCP KEEPALIVE pro kontrolu toho, zda je druhý konec připojení stále dostupný. Jestliže není k dispozici, je kanál uzavřen.

Hodnota je jedna z následujících možností:

### **MQTCPKEEP\_YES**

Použijte TCP KEEPALIVE, jak je uvedeno v datové sadě konfigurace profilu TCP. Uvedete-li atribut kanálu KeepAliveInterval (KAINT), použije se hodnota, na kterou se sada používá.

### **MQTCPKEEP\_NO**

Nepoužívejte TCP KEEPALIVE. Toto je výchozí hodnota.

Tento atribut je podporován pouze v systému z/OS .

Chcete-li určit hodnotu tohoto atributu, použijte selektor MQIA\_TCP\_KEEP\_ALIVE s voláním MQINQ.

# *TCPName (MQCHAR8)*

Jedná se o název buď jediného nebo výchozího systému TCP/IP, který používáte, v závislosti na hodnotě TCPStackType. Výchozí hodnota je TCPIP.

Tento atribut je podporován pouze v systému z/OS .

Chcete-li určit hodnotu tohoto atributu, použijte selektor MQCA\_TCP\_NAME s voláním MQINQ. Délka tohoto atributu je dána hodnotou MQ\_TCP\_NAME\_LENGTH.

# *TCPStackType (MQLONG)*

Uvádí, zda může inicializátor kanálu použít pouze adresní prostor TCP/IP uvedený v TCPName, nebo se může volitelně připojit k jakékoli vybrané adrese TCP/IP

Hodnota je jedna z následujících možností:

### **MQTCPSTACK\_SINGLE**

Inicializátor kanálu může použít pouze adresní prostory TCP/IP pojmenované v TCPName. Toto je výchozí hodnota.

### **MQTCPSTACK\_MULTIPLE**

Inicializátor kanálu může použít jakýkoli adresní prostor TCP/IP, který má k dispozici. Výchozí hodnota je uvedena v poli TCPName, pokud není pro kanál nebo modul listener zadána žádná jiná hodnota.

Tento atribut je podporován pouze v systému z/OS .

Chcete-li určit hodnotu tohoto atributu, použijte selektor MQIA\_TCP\_STACK\_TYPE s voláním MQINQ.

# *Zaznamenávání TraceRoute(MQLONG)*

Tento ovládací prvek řídí záznam informací o přenosové cestě trasování.

Hodnota je jedna z následujících možností:

### **MQRECORDING\_DISABLED**

Není povoleno žádné připojení zpráv trasování cesty.

### **MQRECORDING\_Q**

Umístit zprávy trasování do pevné pojmenované fronty.

#### **ZPRÁVA MQRECORDING\_MSG**

Umístěte zprávy trasování přenosové cesty do fronty určené pomocí samotné zprávy. Toto je výchozí hodnota

Chcete-li určit hodnotu tohoto atributu, použijte selektor MQIA\_TRACE\_ROUTE\_RECORDING s voláním MQINQ.

# *TriggerInterval (MQLONG)*

Jedná se o časový interval (v milisekundách), který se používá k omezení počtu zpráv spouštěče. To je relevantní pouze v případě, že *TriggerType* je MQTT\_FIRST. V tomto případě se zprávy spouštěče obvykle generují pouze tehdy, když do fronty dorazí vhodná zpráva a fronta byla dříve prázdná. Za určitých okolností lze však vygenerovat dodatečnou zprávu spouštěče s parametrem MQTT\_FIRST, a to i v případě, že fronta nebyla prázdná. Tyto další zprávy triggeru se negenerují častěji než každých *TriggerInterval* milisekund.

Další informace o spouštění najdete v tématu Spouštění kanálů .

Hodnota není menší než 0 a není větší než 999 999 999. Výchozí hodnota je 999 999 999.

Chcete-li určit hodnotu tohoto atributu, použijte selektor MQIA\_TRIGGER\_INTERVAL s voláním MQINQ.

# *TriggerInterval (MQLONG)*

Jedná se o časový interval (v milisekundách), který se používá k omezení počtu zpráv spouštěče. To je relevantní pouze v případě, že *TriggerType* je MQTT\_FIRST. V tomto případě se zprávy spouštěče obvykle generují pouze tehdy, když do fronty dorazí vhodná zpráva a fronta byla dříve prázdná. Za určitých okolností lze však vygenerovat dodatečnou zprávu spouštěče s parametrem MQTT\_FIRST, a to i v případě, že fronta nebyla prázdná. Tyto další zprávy triggeru se negenerují častěji než každých *TriggerInterval* milisekund.

Další informace o spouštění najdete v tématu Spouštění kanálů .

Hodnota není menší než 0 a není větší než 999 999 999. Výchozí hodnota je 999 999 999.

Chcete-li určit hodnotu tohoto atributu, použijte selektor MQIA\_TRIGGER\_INTERVAL s voláním MQINQ.

# *Verze (MQCFST)*

Jedná se o verzi kódu WebSphere MQ jako VVRRMMFF, kde:

VV-Verze RR-Vydání MM-Úroveň údržby FF-Úroveň opravy

### *XrCapability(MQLONG)*

Tento parametr určuje, zda správce front podporuje příkazy produktu WebSphere MQ Telemetry .

Hodnota je jedna z následujících možností:

### **PODPOROVANÁ MQCAP\_**

Jsou podporovány komponenty produktu WebSphere MQ Telemetry a jsou podporovány příkazy Telemetry.

### **PODPOROVÁNO MQCAP\_NOT\_SUPPORTED**

Komponenta webSphere MQ Telemetry není nainstalována.

Tento atribut je podporován pouze v systémech IBM i, Unixových systémech a Windows.

Chcete-li určit hodnotu tohoto atributu, použijte selektor MQIA\_XR\_CAPABILITY s voláním MQINQ .

# **Atributy pro fronty**

Existuje pět typů definice fronty. Některé atributy fronty platí pro všechny typy front. Ostatní atributy fronty se vztahují pouze na určité typy front.

# **Typy front**

Správce front podporuje následující typy definic front:

### **Lokální fronta**

Zprávy můžete uložit do lokální fronty. V systému z/OS můžete z ní vytvořit sdílenou nebo soukromou frontu.

Fronta je programu známa jako *lokální*, pokud ji vlastní správce front, ke kterému je program připojen. Do lokální fronty můžete vkládat zprávy a získávat je z ní.

Objekt definice fronty obsahuje informace o definici fronty spolu s fyzickými zprávami vloženými do této fronty.

### **Lokální fronta správce front**

Fronta existuje v lokálním správci front. Fronta je známá jako soukromá fronta v systému z/OS.

### **Sdílená fronta (pouzez/OS )**

Fronta se nachází ve sdíleném úložišti, které je přístupné všem správcům front patřícím ke skupině sdílení front, která je vlastníkem sdíleného úložiště.

Aplikace připojené k libovolnému správci front ve skupině sdílení front mohou umisťovat zprávy do front tohoto typu a odebírat zprávy z fronty tohoto typu. Takové fronty jsou ve skutečnosti stejné jako lokální fronty. Hodnota atributu fronty *QType* je MQQT\_LOCAL.

Aplikace připojené k lokálnímu správci front mohou umísťovat zprávy a odebírat zprávy z front tohoto typu. Hodnota atributu fronty *QType* je MQQT\_LOCAL.

### **Fronta klastru**

Zprávy ve frontě klastru můžete uložit ve správci front, kde je definován. Fronta klastru je fronta, jejímž hostitelem je správce front klastru, a která je dostupná ostatním správcům front v klastru. Hodnota atributu fronty *QType* je MQQT\_CLUSTER.

Definice fronty klastru se oznamuje ostatním správcům front v klastru. Ostatní správci front v klastru mohou vkládat zprávy do fronty klastru, aniž by potřebovali odpovídající definici vzdálené fronty. Fronta klastru může být oznámena ve více než jednom klastru pomocí seznamu názvů klastrů.

Po oznámení fronty může každý správce front v klastru do ní vkládat zprávy. Chcete-li správce front vložit zprávu, musí z úplných úložišť zjistit, kdo je hostitelem této fronty. Pak přidá do zprávy informace o směrování a vloží zprávu do přenosové fronty klastru.

S výjimkou produktu z/OSmůže správce front ukládat zprávy pro ostatní správce front v klastru do více přenosových front. Správce front můžete nakonfigurovat tak, aby ukládal zprávy do více přenosových front klastru, dvěma různými způsoby. Když nastavíte atribut správce front DEFCLXQ na CHANNEL, vytvoří se jiná přenosová fronta klastru z SYSTEM.CLUSTER.TRANSMIT.MODEL.QUEUE automaticky pro každý odesílací kanál klastru. Pokud nastavíte volbu přenosové fronty CLCHNAME tak, aby se shodovala s jedním nebo více odesílacími kanály klastru, bude správce front moci ukládat zprávy pro odpovídající kanály do těchto přenosových front.

Fronta klastru může být fronta, kterou sdílí členové skupiny sdílení front v produktu IBM WebSphere MQ for z/OS.

### **Vzdálená fronta**

Vzdálená fronta není fyzickou frontou; jedná se o lokální definici fronty, která existuje ve vzdáleném správci front. Lokální definice vzdálené fronty obsahuje informace, které říkají lokálnímu správci front, jak směrovat zprávy do vzdáleného správce front.

Aplikace připojené k lokálnímu správci front mohou umisťovat zprávy do front tohoto typu; zprávy jsou umístěny do lokální přenosové fronty používané ke směrování zpráv do vzdáleného správce front. Aplikace nemohou odebrat zprávy ze vzdálených front. Hodnota atributu fronty *QType* je MOOT REMOTE.

Také můžete použít definici vzdálené fronty pro:

• Aliasy fronty odpovědí

V tomto případě je název definice názvem fronty pro odpověď. Další informace naleznete v tématu Aliasy fronty odpovědí a klastry.

• Aliasy správce front

V tomto případě je název definice alias pro správce front, nikoli název fronty. Další informace naleznete v tématu Aliasy správce front a klastry.

#### **Fronta aliasů**

Nejedná se o fyzickou frontu; jedná se o alternativní název pro lokální frontu, sdílenou frontu, frontu klastru nebo vzdálenou frontu. Název fronty, do níž je rozlišen alias, je součástí definice alias fronty.

Aplikace připojené k lokálnímu správci front mohou umisťovat zprávy do front tohoto typu; zprávy jsou umístěny do fronty, na kterou je alias interpretováno. Aplikace mohou odebírat zprávy z front tohoto typu, pokud se alias interpretuje jako lokální fronta, sdílená fronta nebo fronta klastru, která má lokální instanci. Hodnota atributu fronty *QType* je MQQT\_ALIAS.

#### **Modelová fronta**

Toto není fyzická fronta; je to sada atributů fronty, ze které lze vytvořit lokální frontu.

Zprávy nemohou být uloženy ve frontách tohoto typu.

### **Atributy fronty**

Některé atributy fronty platí pro všechny typy front. Ostatní atributy fronty se vztahují pouze na určité typy front. Typy front, na které se atribut vztahuje, jsou zobrazeny v Tabulka 573 na stránce 789 a v následných tabulkách.

Tabulka 573 na stránce 789 shrnuje atributy, které jsou specifické pro fronty. Atributy jsou popsány v abecedním pořadí.

**Poznámka:** Názvy atributů zobrazené v této sekci jsou popisné názvy použité spolu s voláními MQINQ a MQSET ; názvy jsou stejné jako u příkazů PCF. Když se příkazy MQSC používají k definování, změně nebo zobrazení atributů, použijí se alternativní krátké názvy; podrobnosti najdete v tématu Příkazy MQSC (Script) .

*Tabulka 573. Atributy pro fronty.* Sloupce se používají následujícím způsobem:

• Sloupec pro lokální fronty platí také pro sdílené fronty.

Je-li fronta klastru otevřena pro dotaz s jedním nebo více vstupními, procházením nebo sadou, použije se místo toho sloupec pro lokální fronty.

Je-li fronta klastru otevřena pro dotaz samostatně nebo pro zjištění a výstup a zadání názvu základního správce front, použije se místo toho sloupec pro lokální fronty.

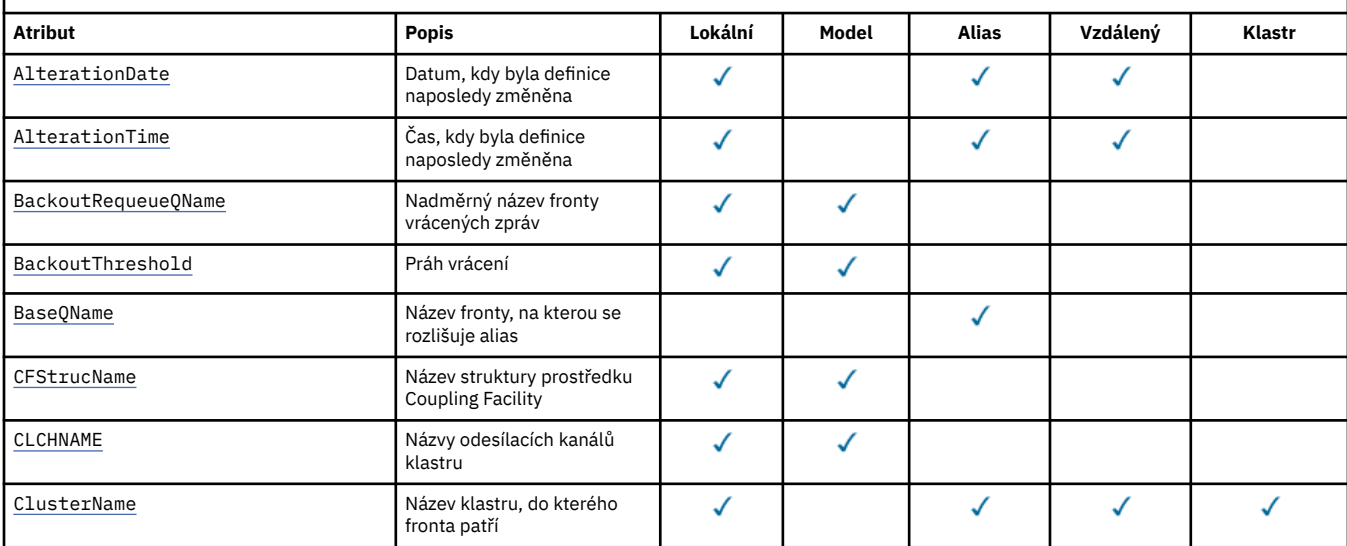

<sup>•</sup> Sloupec pro modelové fronty označuje, které atributy jsou děděny lokální frontou vytvořenou z modelové fronty.

<sup>•</sup> Sloupec pro fronty klastru označuje atributy, které mohou být dotazovány, když je fronta klastru otevřena pro dotaz samostatně nebo pro zjištění a výstup. Jsou-li dotazovány jakékoli jiné atributy, volání vrátí kód dokončení MQCC\_WARNING a kód příčiny MQRC\_SELECTOR\_NOT\_FOR\_TYPE (2068).

*Tabulka 573. Atributy pro fronty.* Sloupce se používají následujícím způsobem:

• Sloupec pro lokální fronty platí také pro sdílené fronty.

• Sloupec pro modelové fronty označuje, které atributy jsou děděny lokální frontou vytvořenou z modelové fronty.

• Sloupec pro fronty klastru označuje atributy, které mohou být dotazovány, když je fronta klastru otevřena pro dotaz samostatně nebo pro zjištění a výstup. Jsou-li dotazovány jakékoli jiné atributy, volání vrátí kód dokončení MQCC\_WARNING a kód příčiny MQRC\_SELECTOR\_NOT\_FOR\_TYPE (2068).

Je-li fronta klastru otevřena pro dotaz s jedním nebo více vstupními, procházením nebo sadou, použije se místo toho sloupec pro lokální fronty. Je-li fronta klastru otevřena pro dotaz samostatně nebo pro zjištění a výstup a zadání názvu základního správce front, použije se místo toho sloupec pro lokální fronty.

#### *(pokračování)*

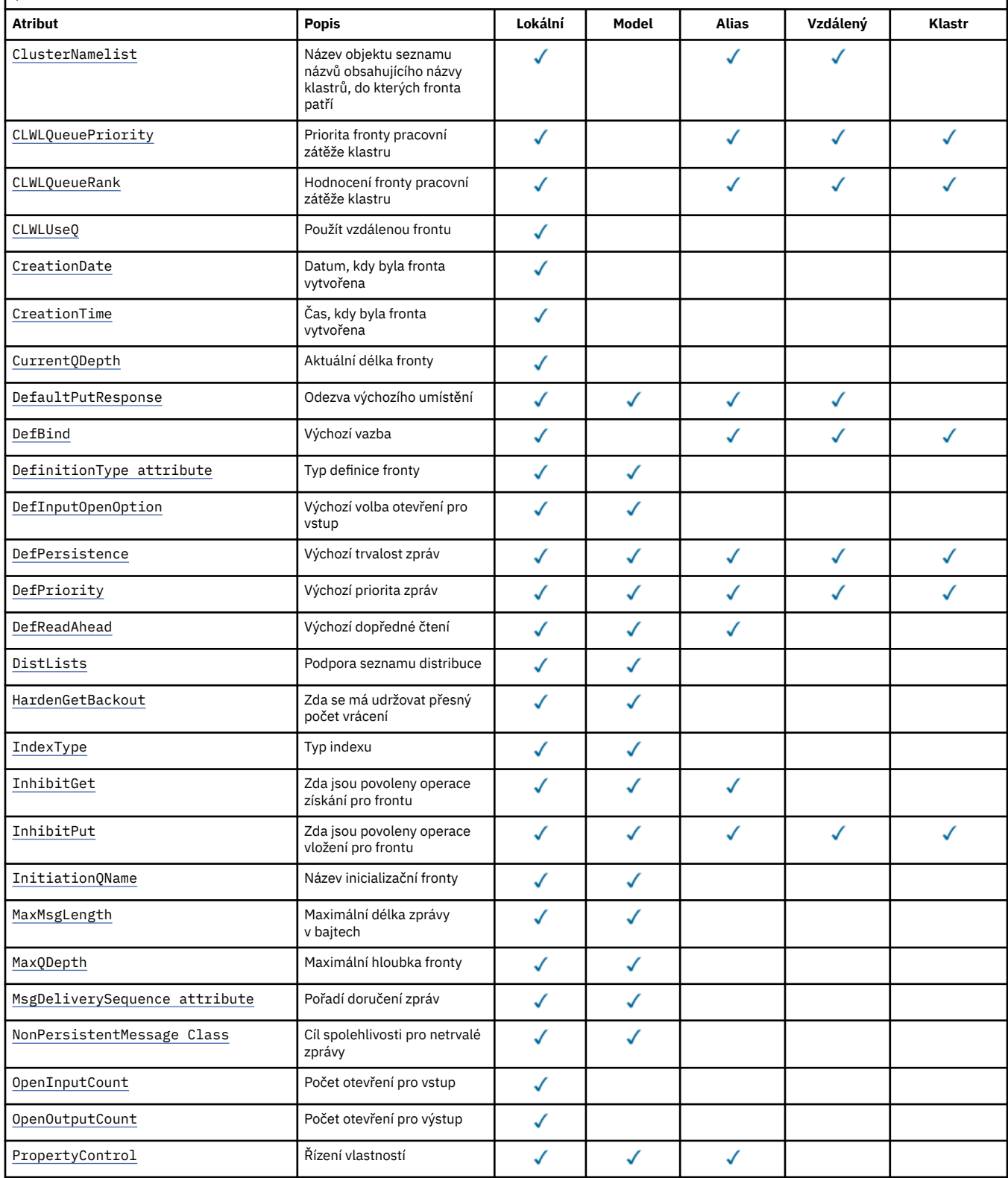

*Tabulka 573. Atributy pro fronty.* Sloupce se používají následujícím způsobem:

• Sloupec pro lokální fronty platí také pro sdílené fronty.

• Sloupec pro modelové fronty označuje, které atributy jsou děděny lokální frontou vytvořenou z modelové fronty.

• Sloupec pro fronty klastru označuje atributy, které mohou být dotazovány, když je fronta klastru otevřena pro dotaz samostatně nebo pro zjištění a výstup. Jsou-li dotazovány jakékoli jiné atributy, volání vrátí kód dokončení MQCC\_WARNING a kód příčiny MQRC\_SELECTOR\_NOT\_FOR\_TYPE (2068).

Je-li fronta klastru otevřena pro dotaz s jedním nebo více vstupními, procházením nebo sadou, použije se místo toho sloupec pro lokální fronty. Je-li fronta klastru otevřena pro dotaz samostatně nebo pro zjištění a výstup a zadání názvu základního správce front, použije se místo toho sloupec pro lokální fronty.

*(pokračování)*

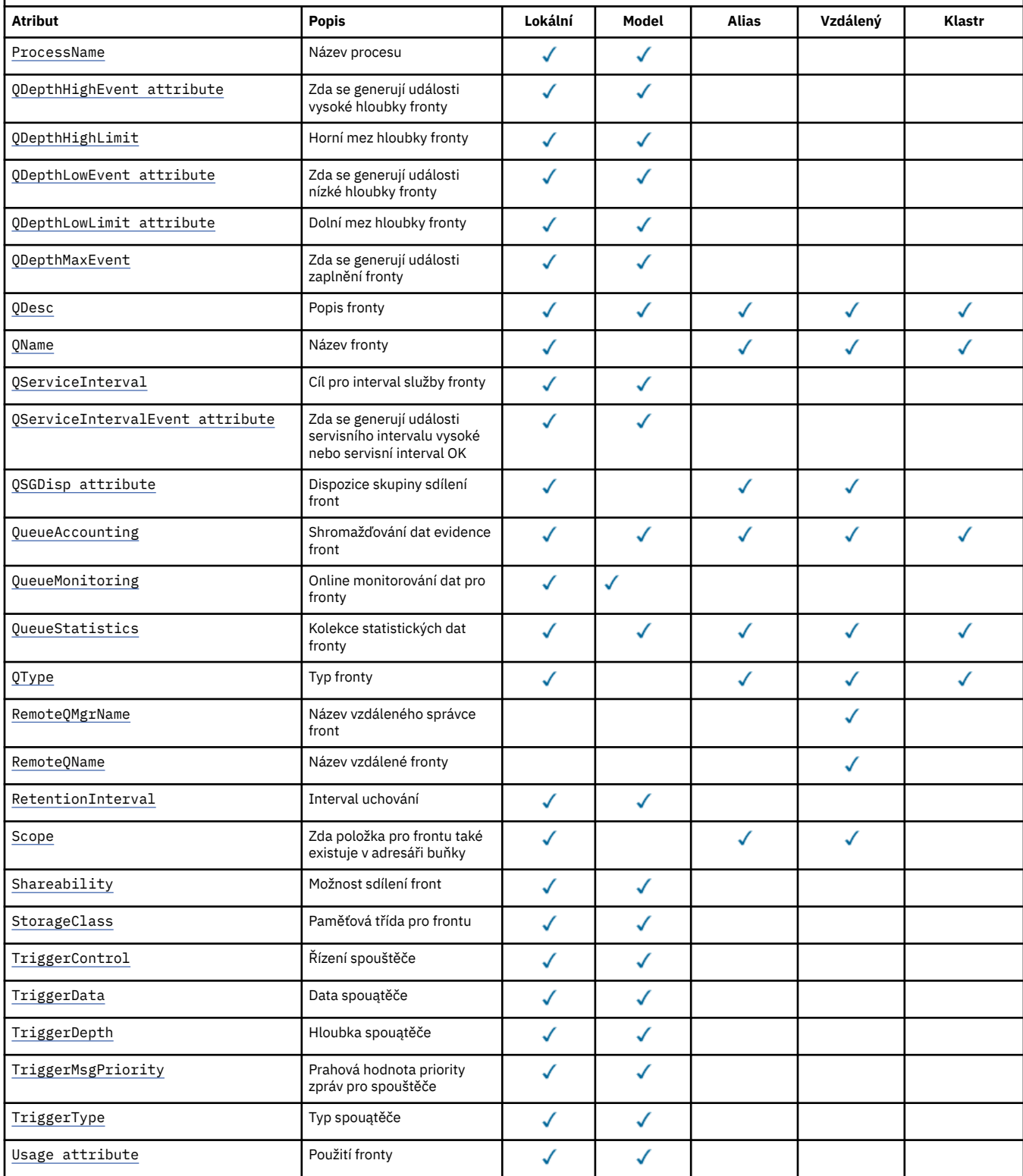

<span id="page-791-0"></span>*Tabulka 573. Atributy pro fronty.* Sloupce se používají následujícím způsobem:

- Sloupec pro lokální fronty platí také pro sdílené fronty.
- Sloupec pro modelové fronty označuje, které atributy jsou děděny lokální frontou vytvořenou z modelové fronty.

• Sloupec pro fronty klastru označuje atributy, které mohou být dotazovány, když je fronta klastru otevřena pro dotaz samostatně nebo pro zjištění a výstup. Jsou-li dotazovány jakékoli jiné atributy, volání vrátí kód dokončení MQCC\_WARNING a kód příčiny MQRC\_SELECTOR\_NOT\_FOR\_TYPE (2068).

Je-li fronta klastru otevřena pro dotaz s jedním nebo více vstupními, procházením nebo sadou, použije se místo toho sloupec pro lokální fronty.

Je-li fronta klastru otevřena pro dotaz samostatně nebo pro zjištění a výstup a zadání názvu základního správce front, použije se místo toho sloupec pro lokální fronty. *(pokračování)*

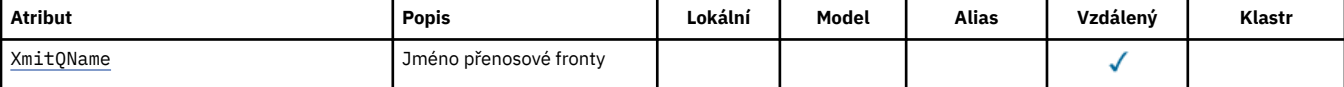

### **Související pojmy**

Fronty klastru

Lokální fronty

### *AlterationDate (MQCHAR12)*

Datum, kdy byla definice naposledy změněna.

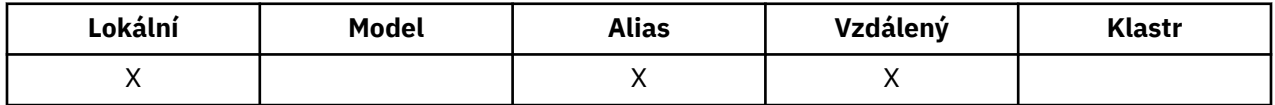

Toto je datum, kdy byla definice naposledy změněna. Formát data je YYYY-MM-DD, vyplněný dvěma koncovými mezerami, aby byla délka 12 bajtů (například 1992-09-23¬¬, kde ¬¬ představuje dva prázdné znaky).

Hodnoty určitých atributů (například *CurrentQDepth*) se mění s tím, jak pracuje správce front. Změny těchto atributů nemají vliv na *AlterationDate*.

Chcete-li určit hodnotu tohoto atributu, použijte selektor MQCA\_ALTERATION\_DATE s voláním MQINQ. Délka tohoto atributu je dána hodnotou MQ\_DATE\_LENGTH.

### *AlterationTime (MQCHAR8)*

Čas, kdy byla definice naposledy změněna.

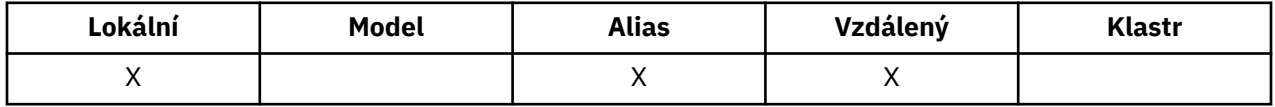

Jedná se o čas, kdy byla definice naposledy změněna. Formát času je HH.MM.SS pomocí 24hodinového formátu, s počáteční nulou, je-li hodina menší než 10 (například 09.10.20).

- V systému z/OSse jedná o čas GMT (Greenwich Mean Time), kdy se časová základna systému nastavuje přesně na GMT.
- V jiných prostředích je čas místní čas.

Hodnoty určitých atributů (například *CurrentQDepth*) se mění s tím, jak pracuje správce front. Změny těchto atributů nemají vliv na *AlterationTime*.

Chcete-li určit hodnotu tohoto atributu, použijte selektor MQCA\_ALTERATION\_TIME s voláním MQINQ. Délka tohoto atributu je dána hodnotou MQ\_TIME\_LENGTH.

### *BackoutRequeue(MQCHAR48)*

Jedná se o nadměrný název fronty vrácených zpráv. Kromě možnosti dotazování na hodnotu, která má být dotazována, nepodniká správce front žádnou akci založenou na hodnotě tohoto atributu.
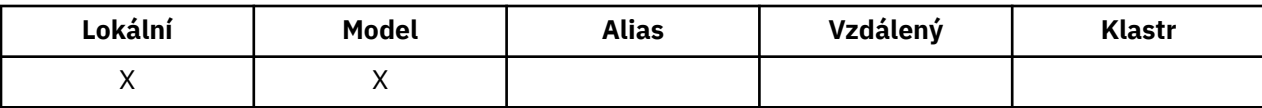

Aplikace spuštěné na serveru WebSphere Application Server a v těch, které používají produkt WebSphere MQ Application Server Facilities, používají tento atribut k určení toho, kam by měly jít zprávy, které byly vráceny. U všech ostatních aplikací neprovádí správce front žádnou akci založenou na hodnotě atributu.

Třídy WebSphere MQ pro rozhraní JMS používají tento atribut k určení toho, kam má být přenesena zpráva, která již byla vrácena, maximální počet opakování, který je určen atributem *BackoutThreshold* .

Chcete-li určit hodnotu tohoto atributu, použijte selektor MQCA\_BACOUT\_REQ\_Q\_NAME s voláním MQINQ. Délka tohoto atributu je dána hodnotou MQ\_Q\_NAME\_LENGTH.

# *BackoutThreshold (MQLONG)*

Jedná se o práh vrácení. Kromě možnosti dotazování na hodnotu, která má být dotazována, nepodniká správce front žádnou akci založenou na hodnotě tohoto atributu.

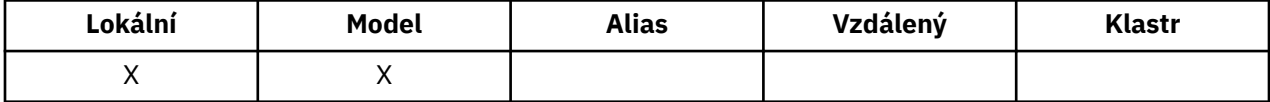

Aplikace spuštěné na serveru WebSphere Application Server a ty, které používají služby WebSphere MQ Application Server Facilities, budou tento atribut používat k určení, zda by měla být zpráva vrácena. U všech ostatních aplikací neprovádí správce front žádnou akci založenou na hodnotě atributu.

Třídy WebSphere MQ pro platformu JMS používají tento atribut k určení, kolikrát mají být před přenosem zprávy do fronty zadané atributem *BackoutRequeueQName* zprávy, které mají být vráceny, vráceny zpět.

Chcete-li určit hodnotu tohoto atributu, použijte selektor MQIA\_BACKOUT\_THRESHOLD spolu s voláním MQINQ.

# *BaseQName (MQCHAR48)*

Jedná se o název fronty, která je definována pro lokálního správce front.

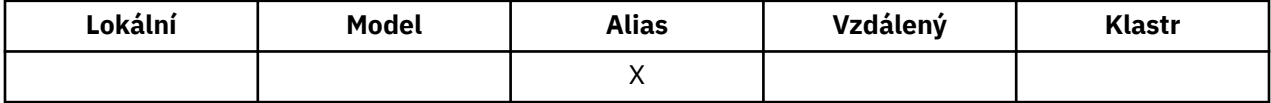

(Další informace o názvech front naleznete v tématu [MQOD- ObjectName](#page-442-0).) Fronta je jedním z následujících typů:

### **MQQ\_LOCAL**

Lokální fronta.

### **MQQT\_REMOTE**

Lokální definice vzdálené fronty.

### **KLASTR MQQ\_CLUSTER**

Fronta klastru.

Chcete-li určit hodnotu tohoto atributu, použijte selektor MQCA\_BASE\_Q\_NAME spolu s voláním MQINQ. Délka tohoto atributu je dána hodnotou MQ\_Q\_NAME\_LENGTH.

# *BaseType (MQCFIN)*

Typ objektu, na který je alias vyřešen.

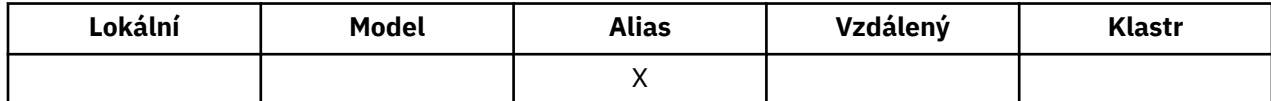

Je to jedna z následujících hodnot:

### **MQOT\_Q**

Základní typ objektu je fronta

## **MQOT\_TOPIC**

Základní typ objektu je téma

## *CFStrucName (MQCHAR12)*

Jedná se o název struktury prostředku Coupling Facility, ve které jsou uloženy zprávy ve frontě. První znak jména je v rozsahu A až Z a zbývající znaky jsou v rozsahu A až Z, 0 až 9, nebo prázdné.

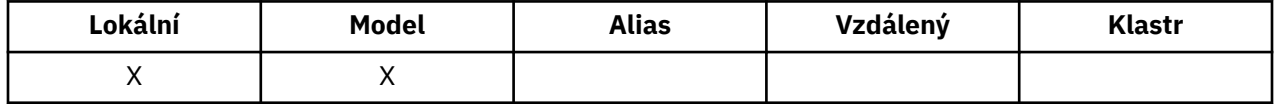

Chcete-li získat úplný název struktury ve spojovacím zařízení, zadejte hodnotu atributu správce front *QSGName* s hodnotou atributu fronty produktu *CFStrucName* .

Tento atribut se používá pouze pro sdílené fronty; je ignorován, pokud *QSGDisp* nemá hodnotu MQQSGD\_SHARED.

Chcete-li určit hodnotu tohoto atributu, použijte selektor MQCA\_CF\_STRUC\_NAME s voláním MQINQ. Délka tohoto atributu je dána hodnotou MQ\_CF\_STRUC\_NAME\_LENGTH.

Tento atribut je podporován pouze v systému z/OS.

## *Název ClusterChannel(MQCHAR20)*

ClusterChannelName je generický název odesílacích kanálů klastru, které tuto frontu používají jako přenosovou frontu. Atribut uvádí, které odesílací kanály klastru budou z této přenosové fronty klastru posílat zprávy do přijímacího kanálu klastru. Hodnota ClusterChannelName není v systému z/OSpodporována.

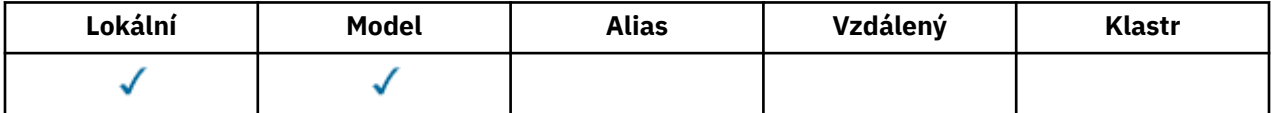

Výchozí konfigurace správce front pro všechny odesílací kanály klastru je odesílat zprávy z jedné přenosové fronty SYSTEM.CLUSTER.TRANSMIT.QUEUE. Výchozí konfiguraci lze změnit úpravou atributu správce front DefClusterXmitQueueType. Výchozí hodnota tohoto atributu je SCTQ. Tuto hodnotu můžete změnit na CHANNEL. Nastavíte-li atribut DefClusterXmitQueueType na hodnotu CHANNEL, bude každý odesílací kanál klastru standardně používat specifickou přenosovou frontu klastru SYSTEM.CLUSTER.TRANSMIT.*ChannelName*.

Atribut přenosové fronty ClusterChannelName můžete také nastavit na odesílací kanál klastru ručně. Zprávy, které jsou určeny pro správce front připojeného prostřednictvím odesílacího kanálu klastru, jsou uloženy do přenosové fronty, která identifikuje odesílací kanál klastru. Tyto zprávy se nebudou ukládat do výchozí přenosové fronty klastru. Pokud nastavíte atribut ClusterChannelName na prázdné znaky, přepne se kanál na výchozí přenosovou frontu klastru, jakmile se kanál restartuje. Výchozí fronta je buď SYSTEM.CLUSTER.TRANSMIT.*ChannelName*, nebo SYSTEM.CLUSTER.TRANSMIT.QUEUE, v závislosti na hodnotě atributu správce front DefClusterXmitQueueType.

Zadáte-li hvězdičku "\*" do volby ClusterChannelName, můžete přidružit přenosovou frontu k sadě odesílacích kanálů klastru. Hvězdička může být na začátku, na konci nebo kdekoli ve středu řetězce názvu klastru. ClusterChannelName je v délce omezen na 20 znaků: MQ\_CHANNEL\_NAME\_LENGTH.

## *ClusterName (MQCHAR48)*

Jedná se o název klastru, do kterého fronta patří.

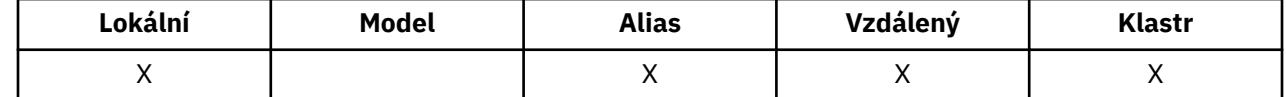

Pokud fronta patří do více než jednoho klastru, *ClusterNamelist* určuje název objektu seznamu názvů, který identifikuje klastry, a *ClusterName* je prázdný. Alespoň jeden z *ClusterName* a *ClusterNamelist* musí být prázdný.

Chcete-li určit hodnotu tohoto atributu, použijte selektor MQCA\_CLUSTER\_NAME s voláním MQINQ. Délka tohoto atributu je dána hodnotou MQ\_CLUSTER\_NAME\_LENGTH.

## *ClusterNamelist (MQCHAR48)*

Jedná se o název objektu seznamu názvů, který obsahuje názvy klastrů, do kterých tato fronta patří.

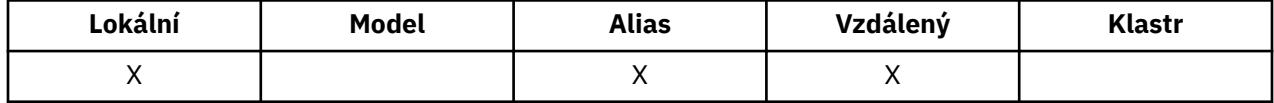

Pokud fronta náleží pouze jednomu klastru, objekt seznamu názvů obsahuje pouze jeden název. Alternativně lze *ClusterName* použít k uvedení názvu klastru, v takovém případě je *ClusterNamelist* prázdný. Alespoň jeden z *ClusterName* a *ClusterNamelist* musí být prázdný.

Chcete-li určit hodnotu tohoto atributu, použijte selektor MQCA\_CLUSTER\_NAMELIST s voláním MQINQ. Délka tohoto atributu je dána hodnotou MQ\_NAMELIST\_NAME\_LENGTH.

# *CLWLQueuePriority (MQLONG)*

Jedná se o prioritu fronty pracovní zátěže klastru, hodnotu v rozsahu 0 až 9 představující prioritu fronty.

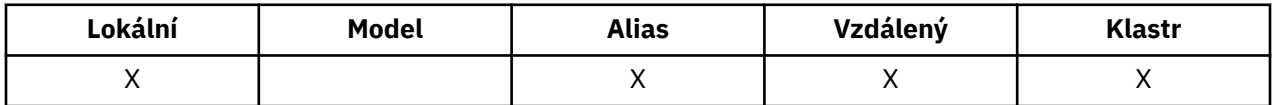

Další informace najdete v tématu Fronty klastru.

Chcete-li určit hodnotu tohoto atributu, použijte selektor MQIA\_CLWL\_Q\_PRIORITY s voláním MQINQ.

# *CLWLQueueRank (MQLONG)*

Jedná se o očíslování pořadí fronty pracovní zátěže klastru, hodnoty v rozsahu 0 až 9 představující úroveň řazení fronty.

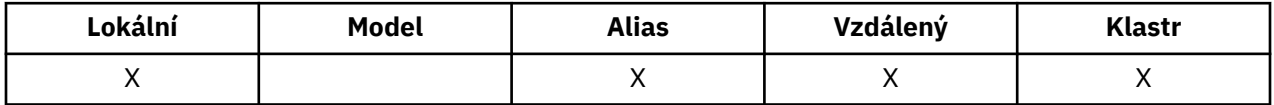

Další informace najdete v tématu Fronty klastru.

Chcete-li určit hodnotu tohoto atributu, použijte selektor MQIA\_CLWL\_Q\_RANK s voláním MQINQ.

# *CLWLUseQ (MQLONG)*

To definuje chování operace MQPUT, pokud má cílová fronta jak lokální instanci, tak alespoň jednu vzdálenou instanci klastru. Tento atribut se nepoužije v případě, že je zdrojem operace vložení kanál klastru.

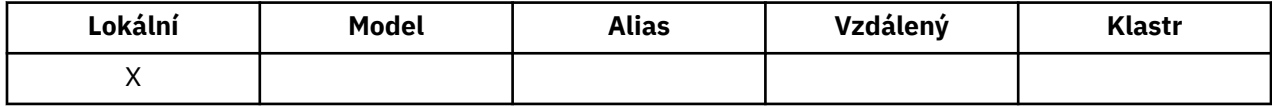

Hodnota je jedna z následujících možností:

### **MQCLWL\_USEQ\_ANY**

Použít vzdálené a lokální fronty.

# **MQCLWL\_USEQ\_LOCAL**

Nepoužívejte vzdálené fronty.

### **MQCLWL\_USEQ\_AS\_Q\_MGR**

Zdědit definici z MQIA\_CLWL\_USEQ správce front.

Další informace najdete v tématu Fronty klastru.

Chcete-li určit hodnotu tohoto atributu, použijte selektor MQCA\_CLWL\_USEQ s voláním MQINQ. Délka tohoto atributu je dána hodnotou MQ\_CLWL\_USEQ\_LENGTH.

# *CreationDate (MQCHAR12)*

Toto je datum vytvoření fronty.

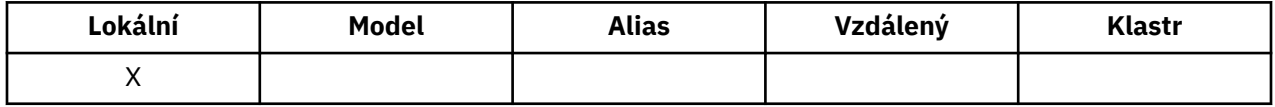

Formát data je YYYY-MM-DD, vyplněný dvěma koncovými mezerami, aby byla délka 12 bajtů (například 2013-09-23¬¬, kde ¬¬ představuje 2 prázdné znaky).

• V systému IBM ise datum vytvoření fronty může lišit od data vytvoření příslušné entity operačního systému (soubor nebo uživatelská prostor), která představuje frontu.

Chcete-li určit hodnotu tohoto atributu, použijte selektor MQCA\_CREATION\_DATE s voláním MQINQ. Délka tohoto atributu je dána hodnotou MQ\_CRECREATION\_DATE\_LENGTH.

## *CreationTime (MQCHAR8)*

Toto je čas, kdy byla fronta vytvořena.

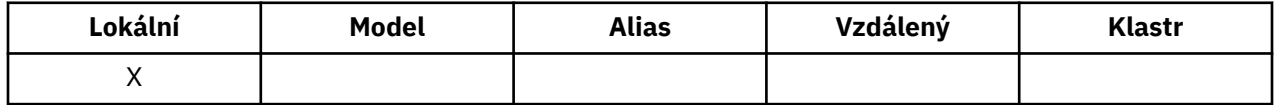

Formát času je HH.MM.SS pomocí 24hodinového formátu, s počáteční nulou, je-li hodina menší než 10 (například 09.10.20).

- V systému z/OSse jedná o čas GMT (Greenwich Mean Time), kdy se časová základna systému nastavuje přesně na GMT.
- V jiných prostředích je čas místní čas.
- V systému IBM ise čas vytvoření fronty může lišit od času vytvoření entity základního operačního systému (soubor nebo uživatelská oblast), která představuje frontu.

Chcete-li určit hodnotu tohoto atributu, použijte selektor MQCA\_CREATION\_TIME s voláním MQINQ. Délka tohoto atributu je dána hodnotou MQ\_CREATION\_TIME\_LENGTH.

## *CurrentQDepth (MQLONG)*

Jedná se o počet zpráv aktuálně uložených ve frontě.

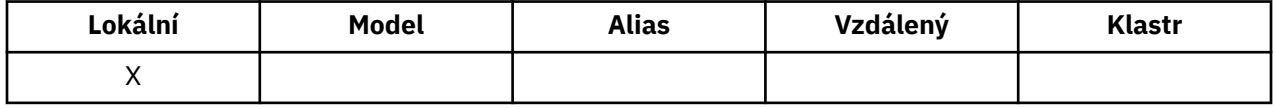

Během volání MQPUT se inkrementuje a během odvolání se volání MQGET znovu zobrazí. Je snižován během volání operace MQGET bez procházení a během odvolání volání MQPUT. Výsledkem je, že počet zahrnuje zprávy, které byly vloženy do fronty v rámci pracovní jednotky, ale které ještě nebyly potvrzeny, i když nejsou způsobilé k načtení voláním MQGET. Podobně vyloučí zprávy, které byly načteny v rámci transakce pomocí volání MQGET, ale které dosud nebyly potvrzeny.

Tento počet také zahrnuje zprávy, které předaly svůj čas vypršení platnosti, ale ještě nebyly vyřazeny, ačkoli tyto zprávy nejsou vhodné k načtení. Další informace viz [Pole MQMD-Expiry](#page-391-0) .

Zpracování jednotek práce a segmentace zpráv může způsobit, že *CurrentQDepth* překročí *MaxQDepth*. To však nemá vliv na schopnost načítání zpráv; *všechny* zprávy ve frontě lze načítat pomocí volání MQGET běžným způsobem.

Hodnota tohoto atributu kolísá, jak pracuje správce front.

Chcete-li určit hodnotu tohoto atributu, použijte selektor MQIA\_CURRENT\_Q\_DEPTH s voláním MQINQ.

# <span id="page-796-0"></span>*Odpověď DefaultPut(MQLONG)*

Určuje typ odezvy, který má být použit pro operace vložení do fronty, když aplikace určuje MOPMO\_RESPONSE\_AS\_Q\_DEF.

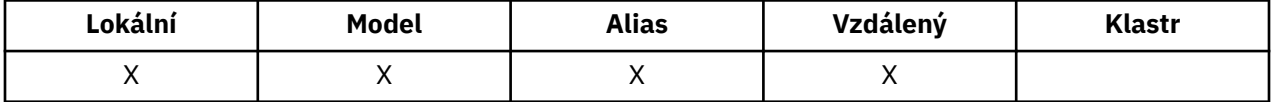

Je to jedna z následujících hodnot:

#### **MQPRT\_SYNC\_RESPONSE**

Operace vložení je vydávána synchronně a vrací se odezva.

#### **ODEZVA MQPRT\_ASYNC\_RESPONSE**

Operace vložení je vydána asynchronně a vrací podmnožinu polí MQMD.

## *DefBind (MQLONG)*

Jedná se o výchozí vazbu, která se používá, když je MQOO\_BIND\_AS\_Q\_DEF zadán v rámci volání MQOPEN a fronta je fronta klastru.

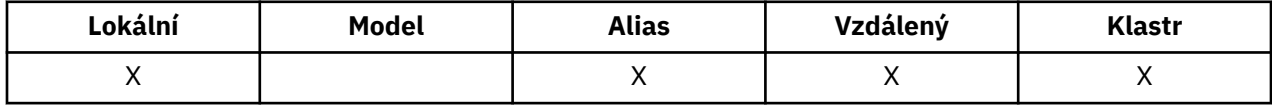

Hodnota je jedna z následujících možností:

#### **MQBND\_BIND\_ON\_OPEN**

Vazba byla opravena voláním MQOPEN.

**MQBND\_BIND\_NOT\_FIXED**

Vazba nebyla opravena.

### **SKUPINA MQBND\_BIND\_ON\_GROUP**

Umožňuje aplikaci požadovat, aby skupina zpráv byla alokována do stejné cílové instance. Vzhledem k tomu, že tato hodnota je v produktu IBM WebSphere MQ Version 7.1nová, nesmí se používat, pokud se některé z aplikací otevírající tuto frontu připojují k produktu IBM WebSphere MQ Version 7.0.1 nebo starším správcům front.

Chcete-li určit hodnotu tohoto atributu, použijte selektor MQIA\_DEF\_BIND s voláním MQINQ.

## *DefinitionType (MQLONG)*

Označuje, jak byla fronta definována.

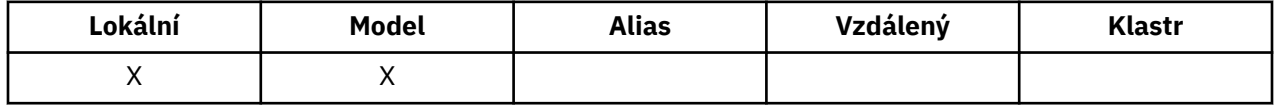

Hodnota je jedna z následujících možností:

#### **MQQDT\_PREDEFINED**

Fronta je trvalá fronta vytvořená administrátorem systému; tuto frontu může odstranit pouze administrátor systému.

Předdefinované fronty se vytvářejí pomocí příkazu DEFINE MQSC a lze je odstranit pouze pomocí příkazu MQSC DELETE . Předdefinované fronty nelze vytvořit z modelových front.

Příkazy může být vydáno buď operátorem, nebo autorizovaným uživatelem odesláním zprávy příkazu do vstupní fronty příkazů (viz [CommandInputQName attribute](#page-764-0) ), kde získáte další informace).

### **MQQDT\_PERMANENT\_DYNAMIC**

Fronta je trvalá fronta, která byla vytvořena aplikací, která vydala volání MQOPEN s názvem modelové fronty zadané v deskriptoru objektu MQOD. Definice modelové fronty má hodnotu MQQDT\_PERMANENT\_DYNAMIC pro atribut *DefinitionType* .

Tento typ fronty lze odstranit pomocí volání MQCLOSE. Další informace viz část ["MQCLOSE-Zavření](#page-606-0) [objektu" na stránce 607](#page-606-0).

Hodnota atributu *QSGDisp* pro trvalou dynamickou frontu je MQQSGD\_Q\_MMGR.

## **MQQDT\_DOČASNÝ\_DYNAMICKÝ**

Fronta je dočasná fronta vytvořená aplikací, která vydala volání MQOPEN, s názvem modelové fronty zadané v deskriptoru objektu MQOD. Definice modelové fronty má hodnotu MQQDT\_TEMPORARY\_DYNAMIC pro atribut *DefinitionType* .

Tento typ fronty je automaticky odstraněn voláním MQCLOSE, když je zavřen aplikací, která jej vytvořila.

Hodnota atributu *QSGDisp* pro dočasnou dynamickou frontu je MQQSGD\_Q\_MMGR.

# **DYNAMICKÝ\_SDÍLENÝ\_ADRESÁŘ\_MQQQ**

Fronta je sdílená trvalá fronta vytvořená aplikací, která vydala volání MQOPEN, s názvem modelové fronty zadané v deskriptoru objektu MQOD. Definice modelové fronty má hodnotu MQQDT\_SHARED\_DYNAMIC pro atribut *DefinitionType* .

Tento typ fronty lze odstranit pomocí volání MQCLOSE. Další informace viz část ["MQCLOSE-Zavření](#page-606-0) [objektu" na stránce 607](#page-606-0).

Hodnota atributu *QSGDisp* pro sdílenou dynamickou frontu je MQQSGD\_SHARED.

Tento atribut v definici modelové fronty neukazuje, jak byla modelovaná fronta definována, protože modelové fronty jsou vždy předdefinované. Místo toho se hodnota tohoto atributu ve frontě modelu používá k určení *DefinitionType* každé z dynamických front vytvořených z definice modelové fronty pomocí volání MQOPEN.

Chcete-li určit hodnotu tohoto atributu, použijte selektor MQIA\_DEFINITION\_TYPE s voláním MQINQ.

# *DefInputOpenOption (MQLONG)*

Jedná se o výchozí způsob, jak otevřít frontu pro vstup.

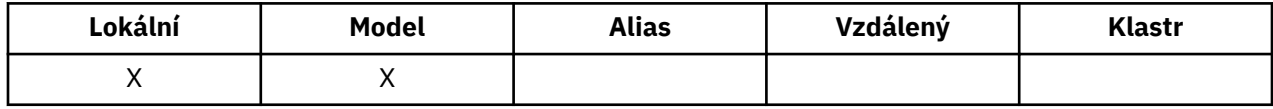

Používá se v případě, že je při volání MQOPEN při otevření fronty zadána volba MQOO\_INPUT\_AS\_Q\_DEF. Hodnota je jedna z následujících možností:

## **MQO\_INPUT\_EXCLUSIVE**

Chcete-li získat zprávy s výlučným přístupem, otevřete frontu.

Fronta je otevřena pro použití s následnými voláními MQGET. Volání se nezdaří s kódem příčiny MQRC\_OBJECT\_IN\_USE, je-li fronta aktuálně otevřena touto nebo jinou aplikací pro vstup libovolného typu (MQOO\_INPUT\_SHARED nebo MQOO\_INPUT\_EXCLUSIVE).

## **MQO\_INPUT\_SHARED**

Chcete-li získat zprávy se sdíleným přístupem, otevřete frontu.

Fronta je otevřena pro použití s následnými voláními MQGET. Volání se může zdařit, pokud je fronta aktuálně otevřena touto nebo jinou aplikací s MQOO\_INPUT\_SHARED, ale selže s kódem příčiny MQRC\_OBJECT\_IN\_USE, je-li fronta aktuálně otevřena s MQOO\_INPUT\_EXCLUSIVE.

Chcete-li určit hodnotu tohoto atributu, použijte selektor MQIA\_DEF\_INPUT\_OPEN\_OPTION s voláním MQINQ.

# *DefPersistence (MQLONG)*

Jedná se o výchozí trvání zpráv ve frontě. Používá se, je-li vlastnost MQPER\_PERSISTENCE\_AS\_Q\_DEF zadána v deskriptoru zpráv, když je zpráva vložena.

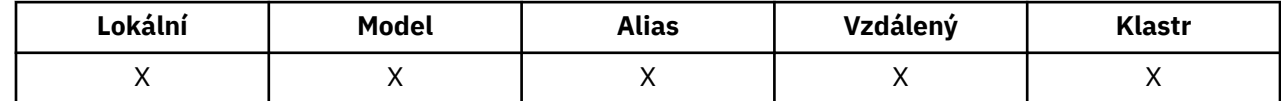

Pokud v cestě rozpoznání názvu fronty existuje více než jedna definice, bude použita výchozí perzistence z hodnoty tohoto atributu v cestě *první* v cestě v době volání MQPUT nebo MQPUT1 . To může být:

- Fronta aliasů
- Lokální fronta
- Lokální definice vzdálené fronty
- Alias správce front
- Přenosová fronta (například fronta *DefXmitQName* )

Hodnota je jedna z následujících možností:

### **MQPER\_PERSISTENT**

Zpráva přežije selhání systému a správce front se restartuje. Trvalé zprávy nelze umístit na:

- Dočasné dynamické fronty
- Sdílené fronty, které jsou mapovány na objekt CFSTRUCT na úrovni CFLEVEL (2) nebo nižší, nebo kde je objekt CFSTRUCT definován jako RECOVER (NO).

Trvalé zprávy lze umístit do trvalých dynamických front a předdefinovaných front.

## **MQPER\_NOT\_PERSISTENT**

Zpráva obvykle nepřežije selhání systému nebo správce front se restartuje. To platí i v případě, že se během restartu správce front nachází neporušená kopie zprávy v pomocné paměti.

V případě sdílených front dočasné zprávy *do* přežijí restarty správců front ve skupině sdílení front, ale nepřežijí selhání prostředku Coupling Facility použitého k ukládání zpráv ve sdílených frontách.

Trvalé i přechodné zprávy mohou existovat ve stejné frontě.

Chcete-li určit hodnotu tohoto atributu, použijte selektor MQIA\_DEF\_PERSISTENCE s voláním MQINQ.

# *DefPriority (MQLONG)*

Jedná se o výchozí prioritu zpráv ve frontě. To platí, je-li vlastnost MQPRI\_PRIORITY\_AS\_Q\_DEF uvedena v deskriptoru zpráv, když je zpráva vložena do fronty.

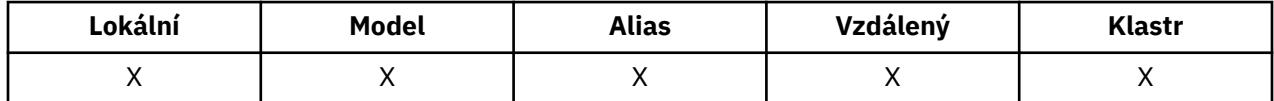

Pokud je v cestě rozpoznání názvu fronty uvedena více než jedna definice, bude z hodnoty tohoto atributu použita výchozí priorita z hodnoty atributu v *první* definici v cestě v čase operace vložení. To může být:

- Fronta aliasů
- Lokální fronta
- Lokální definice vzdálené fronty
- Alias správce front
- Přenosová fronta (například fronta *DefXmitQName* )

Způsob, jakým je zpráva umístěna ve frontě, závisí na hodnotě atributu *MsgDeliverySequence* fronty:

- Je-li atribut *MsgDeliverySequence* MQMDS\_PRIORITY, logická pozice, při které je zpráva umístěna do fronty, závisí na hodnotě pole *Priority* v deskriptoru zpráv.
- Je-li atribut *MsgDeliverySequence* MQMDS\_FIFO, jsou zprávy umístěny do fronty, jako by měly prioritu rovnající se *DefPriority* z vyřešené fronty, bez ohledu na hodnotu pole *Priority* v deskriptoru zprávy. Pole *Priority* si však zachovává hodnotu určenou aplikací, která vložila zprávu. Další informace najdete v tématu [Atribut posloupnostiMsgDelivery](#page-805-0) .

Priority jsou v rozsahu nula (nejnižší) až *MaxPriority* (nejvyšší); viz [atributMaxPriority](#page-774-0).

Chcete-li určit hodnotu tohoto atributu, použijte selektor MQIA\_DEF\_PRIORITY s voláním MQINQ.

# *DefReadAhead (MQLONG)*

Určuje výchozí chování dopředného čtení pro netrvalé zprávy doručené klientovi.

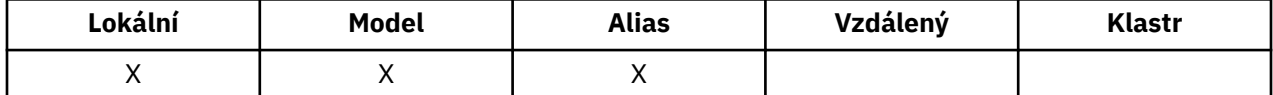

Volba DefReadAhead může být nastavena na jednu z následujících hodnot:

#### **MQREADA\_NO**

Netrvalé zprávy nejsou odeslány klientovi před tím, než je aplikace vyžádá. Pokud klient skončí abnormálně, dojde ke ztrátě maximálně jedné netrvalé zprávy.

#### **MQREADA\_YES**

Netrvalé zprávy jsou odeslány před klientem před tím, než je aplikace požaduje. Netrvalé zprávy mohou být ztraceny, pokud klient skončí abnormálně, nebo pokud klient nespotřebuje všechny zprávy, které odeslal.

### **MQREADA\_DISABLED**

Čtení předem netrvalých zpráv pro tuto frontu není povoleno. Zprávy se do klienta neodesílají bez ohledu na to, zda aplikace klienta požaduje dopředné čtení.

Chcete-li určit hodnotu tohoto atributu, použijte selektor MQIA\_DEF\_READ\_AHEAD s voláním MQINQ.

## *DefPResp (MQLONG)*

Atribut výchozí typ vložení odezvy (DEFPRESP) definuje hodnotu používanou aplikacemi, když byl PutResponseType v rámci MQPMO nastaven na hodnotu MQPMO\_RESPONSE\_AS\_Q\_DEF. Tento atribut je platný pro všechny typy front.

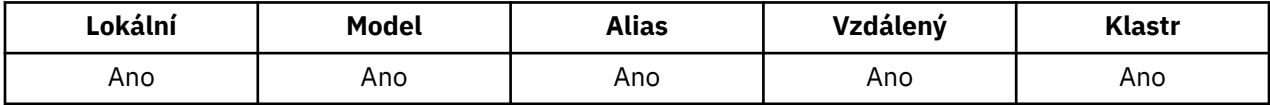

Hodnota je jedna z následujících možností:

### **SYNC**

Operace umístění je vydána synchronně po vrácení odezvy.

### **ASYNC**

Operace vložení je vydána asynchronně a vrací podmnožinu polí MQMD.

Chcete-li určit hodnotu tohoto atributu, použijte selektor MQIA\_DEF\_PUT\_RESPONSE\_TYPE s voláním MQINQ.

# *DistLists (MQLONG)*

Označuje, zda mohou být do fronty umístěny zprávy distribučního seznamu.

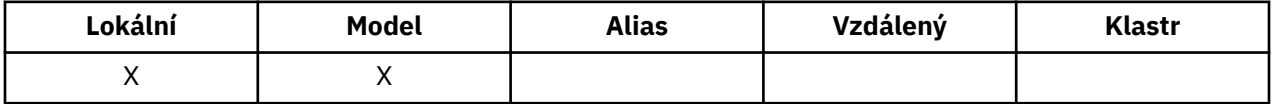

Agent kanálu zpráv (MCA) nastaví atribut tak, aby informoval lokálního správce front o tom, zda správce front na druhém konci kanálu podporuje distribuční seznamy. Tento posledně uvedený správce front (nazývaný správce front *partnering* ) je ten, který další obdrží zprávu poté, co byla odebrána z lokální přenosové fronty odesílajícím programem MCA.

Odesílající agent MCA nastaví atribut vždy, když ustanoví připojení k přijímajícímu agentovi MCA v partnerského správce front. Tímto způsobem odesílající agent MCA může způsobit, že lokální správce front bude umístěn v přenosové frontě pouze na zprávy, které může partnerský správce front zpracovat správně.

Tento atribut se primárně používá pro přenosové fronty, ale popsané zpracování se provede bez ohledu na využití definované pro frontu (viz [Atribut Použití](#page-816-0)).

Hodnota je jedna z následujících možností:

#### **PODPOROVANÁ MQDL\_**

Zprávy distribučního seznamu mohou být uloženy do fronty a přeneseny do správce front partnera v daném formuláři. Tím se snižuje objem zpracování potřebný k odeslání zprávy do více míst určení.

### **PODPOROVÁNO MQDL\_NOT\_SUPPORTED**

Zprávy distribučního seznamu nelze uložit do fronty, protože partneringový správce front nepodporuje distribuční seznamy. Pokud aplikace umístí zprávu distribučního seznamu a tato zpráva má být umístěna do této fronty, správce front rozdělí zprávu distribučního seznamu a umístí jednotlivé zprávy do fronty místo ní. Tím se zvyšuje objem zpracování potřebného k odeslání zprávy do více míst určení, ale zajišťuje, že zprávy budou zpracovány správně správcem front partnering.

Chcete-li určit hodnotu tohoto atributu, použijte selektor MQIA\_DIR\_LISTS s voláním MQINQ. Chcete-li změnit hodnotu tohoto atributu, použijte volání MQSET.

Tento atribut není podporován v systému z/OS.

### *HardenGetBackout (MQLONG)*

Pro každou zprávu je počet uchován z počtu případů, kdy je zpráva načtena voláním MQGET v rámci pracovní jednotky a tato jednotka práce byla následně vrácena zpět.

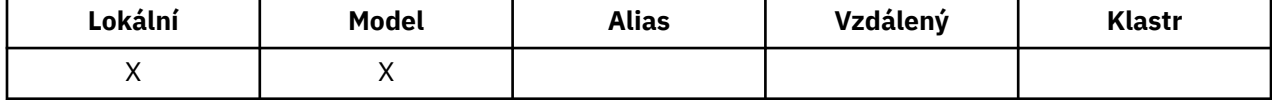

Tento počet je k dispozici v poli *BackoutCount* v deskriptoru zpráv po dokončení volání MQGET.

Počet odvolání zpráv přežije restarty správce front. Chcete-li však zajistit, aby byl počet přesný, musí být informace o stavu *upřesněné* (zaznamenané na disku nebo jiné trvalé paměťové jednotce) pokaždé, když volání MQGET načte zprávu v rámci pracovní jednotky pro tuto frontu. Není-li tato operace provedena, správce front se nezdaří a volání MQGET se vrátí, počet může nebo nemusí být zvýšen.

Zahazování informací pro každé volání MQGET v rámci jednotky práce však uvaluje další náklady na zpracování, takže nastavte atribut *HardenGetBackout* na MQQA\_BACKOUT\_HARDENED pouze tehdy, je-li nezbytné, aby byl počet přesný.

V systémech IBM i, systémech UNIX a Windowsje počet vrácení zpráv vždy tvrzený, bez ohledu na nastavení tohoto atributu.

Možné jsou následující hodnoty:

#### **MACKY\_BACKOUT\_HARDENED**

Zaměření se používá k ujištění, že počet vrácení pro zprávy v této frontě je přesný.

#### **MQQA\_BACKUT\_NOT\_HARDENED**

Zahradničení se nepoužívá, aby se zajistilo, že počet vrácení pro zprávy v této frontě je přesný. Počet by proto mohl být nižší, než by měl být.

Chcete-li určit hodnotu tohoto atributu, použijte selektor MQIA\_HARDEN\_GET\_BACKUP spolu s voláním MQINQ.

### *IndexType (MQLONG)*

Tato hodnota určuje typ indexu, který správce front uchovává pro zprávy ve frontě.

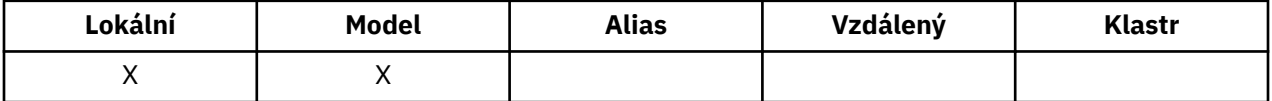

Typ požadovaného indexu závisí na tom, jak aplikace načítá zprávy a zda je fronta sdílenou frontou nebo nesdílenou frontou (viz [QSGDisp attribute\)](#page-811-0). Pro *IndexType*jsou možné následující hodnoty:

#### **MQIT\_NONE**

Správce front pro tuto frontu nespravuje žádný index. Tuto hodnotu použijte pro fronty, které jsou běžně zpracovávány postupně, tj. bez použití kritérií výběru na volání MQGET.

### **MQIT\_MSG\_ID**

Správce front udržuje index, který používá identifikátory zpráv ve frontě zpráv. Použijte tyto fronty hodnot, kde aplikace obvykle načítá zprávy s použitím identifikátoru zprávy jako kritéria výběru na volání MQGET.

### **MQIT\_CORREL\_ID**

Správce front udržuje index, který používá identifikátory korelace pro zprávy ve frontě. Tuto hodnotu použijte pro fronty, kde aplikace obvykle načítá zprávy s použitím identifikátoru korelace jako kritéria výběru na volání MQGET.

#### **MQIT\_MSG\_TOKEN**

Správce front udržuje index, který používá tokeny zpráv ve frontě zpráv ve frontě pro použití s funkcemi správce pracovní zátěže (WLM) v systému z/OS.

Tuto volbu *musíte* zadat pro fronty spravované WLM; neuvádějte ji pro žádný jiný typ fronty. Tuto hodnotu také nepoužívejte pro frontu, v níž aplikace nepoužívá funkce správce pracovní zátěže operačního systému z/OS , ale načítá zprávy pomocí tokenu zprávy jako kritérium výběru pro volání MQGET.

### **ID\_SKUPINY\_MQIT\_GROUP\_ID**

Správce front udržuje index, který používá identifikátory skupin zpráv ve frontě. Tato hodnota *musí* být použita pro fronty, kde aplikace načítá zprávy pomocí volby MQGMO\_LOGICAL\_ORDER na volání MQGET.

Fronta s tímto typem indexu nemůže být přenosovou frontou. Sdílená fronta s tímto typem indexu musí být definována tak, aby mapovala na objekt CFSTRUCT na úrovni CFLEVEL (3) nebo CFLEVEL (4).

#### **Poznámka:**

- 1. Fyzické pořadí zpráv ve frontě s typem indexu MQIT\_GROUP\_ID není definováno, protože fronta je optimalizována pro efektivní načítání zpráv s použitím volby MQGMO\_LOGICAL\_ORDER na volání MQGET. To znamená, že fyzická objednávka zpráv není obvykle v pořadí, ve kterém se zprávy přicházely do fronty.
- 2. Pokud má fronta MQIT\_GROUP\_ID *MsgDeliverySequence* MQMDS\_PRIORITY, správce front používá priority zpráv 0 a 1 k optimalizaci načítání zpráv v logickém pořadí. Výsledkem je, že první zpráva ve skupině nesmí mít prioritu nula nebo jedna; pokud ano, zpráva se zpracuje jako by měla prioritu dvě. Pole *Priority* ve struktuře MQMD se nezmění.

Další informace o skupinách zpráv naleznete v popisu voleb skupiny a segmentů v části [MQGMO-](#page-341-0)[Options field](#page-341-0).

Typ indexu, který má být použit v různých případech, je zobrazen v části Tabulka 574 na stránce 802 a [Tabulka 575 na stránce 803.](#page-802-0)

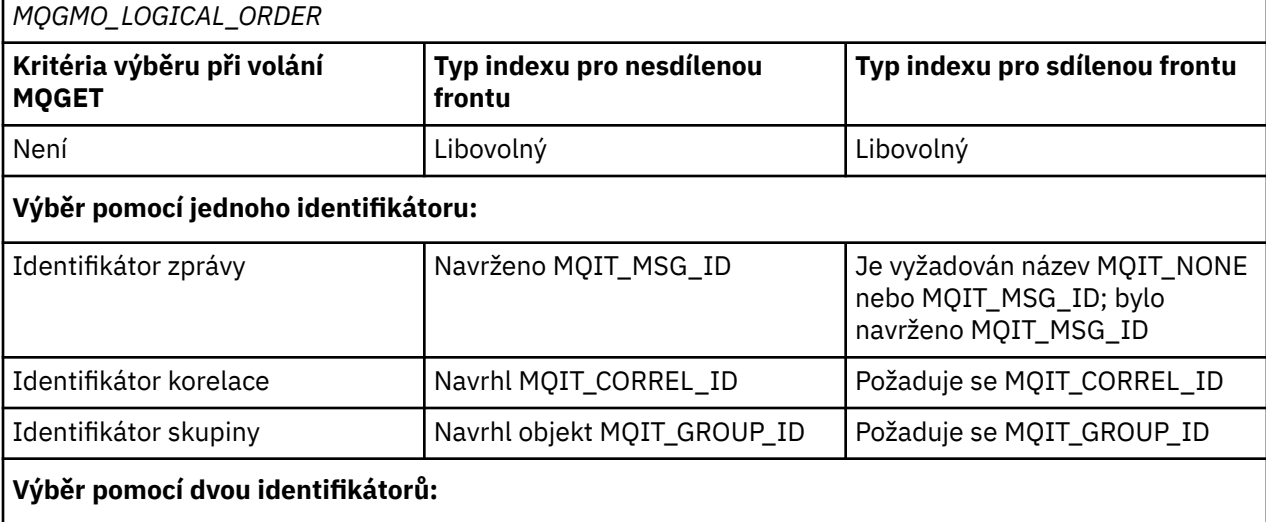

*Tabulka 574. Navržené nebo vyžadované hodnoty typu indexu fronty, pokud není zadán parametr*

<span id="page-802-0"></span>*Tabulka 574. Navržené nebo vyžadované hodnoty typu indexu fronty, pokud není zadán parametr MQGMO\_LOGICAL\_ORDER (pokračování)*

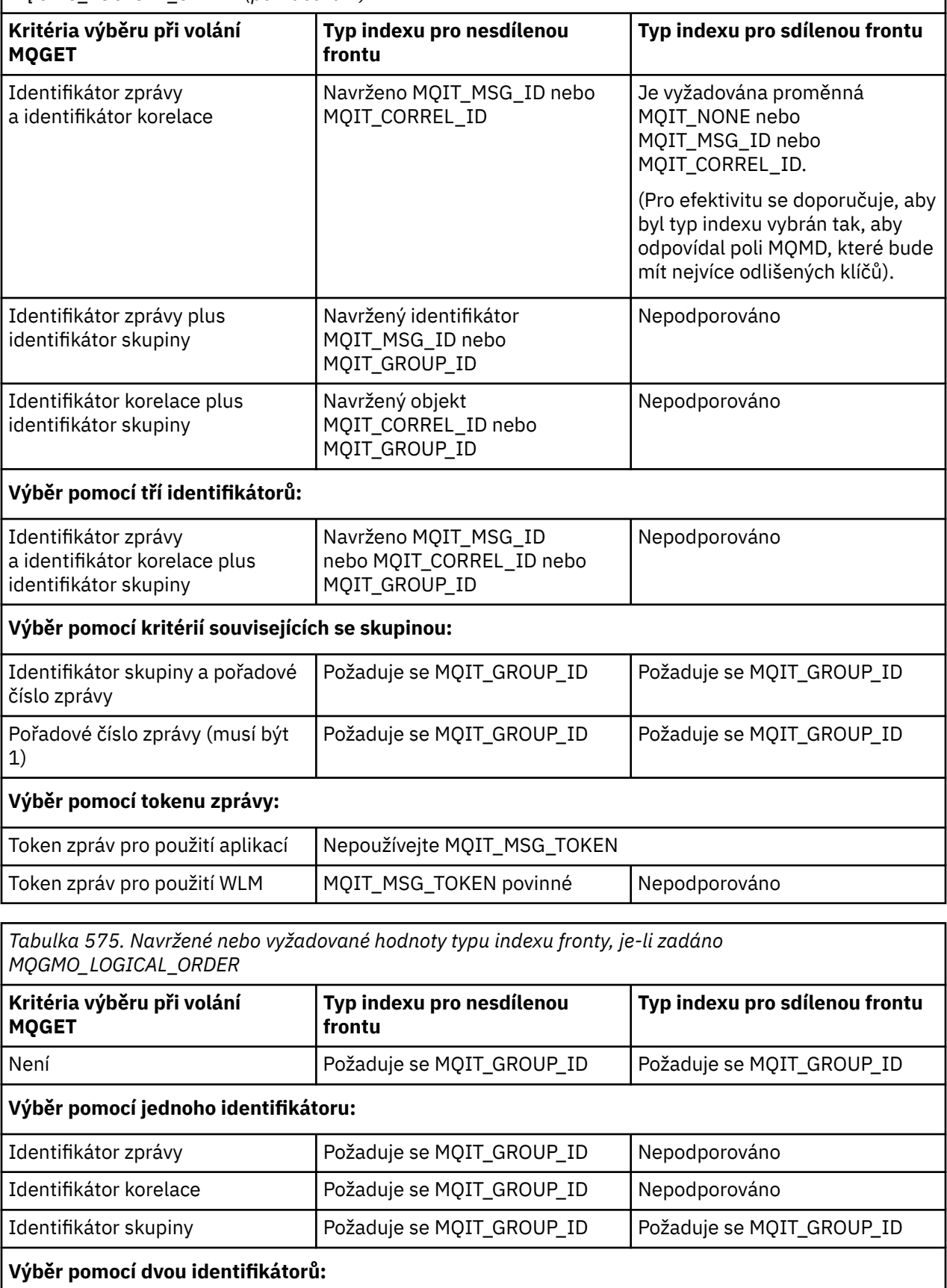

*Tabulka 575. Navržené nebo vyžadované hodnoty typu indexu fronty, je-li zadáno MQGMO\_LOGICAL\_ORDER (pokračování)*

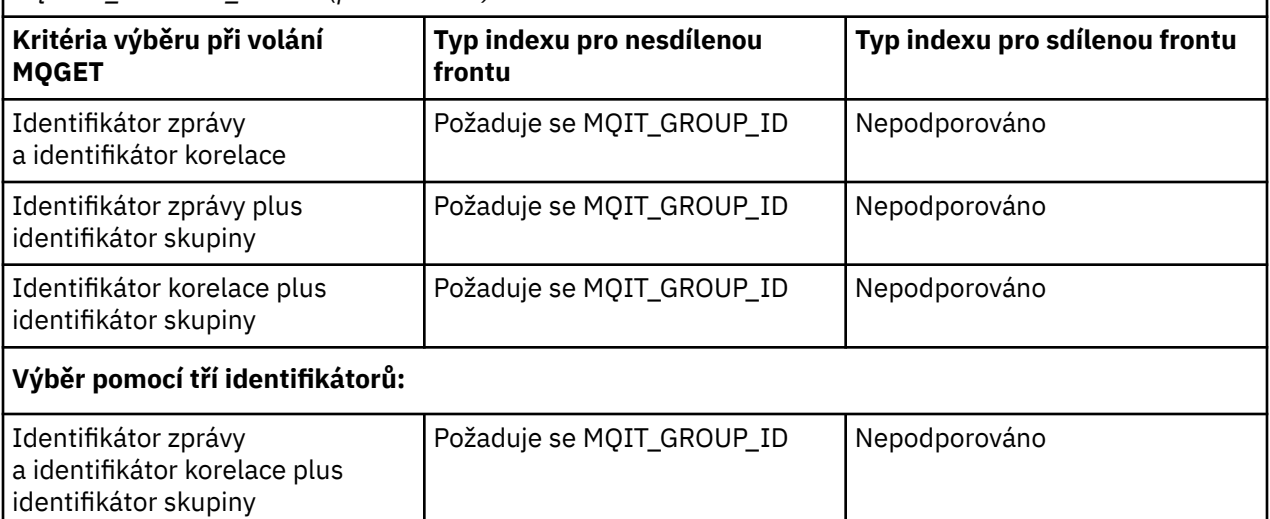

Chcete-li určit hodnotu tohoto atributu, použijte selektor MQIA\_INDEX\_TYPE s voláním MQINQ.

Tento atribut je podporován pouze v systému z/OS.

## *InhibitGet (MQLONG)*

Tento ovládací prvek určuje, zda jsou povoleny operace get pro tuto frontu.

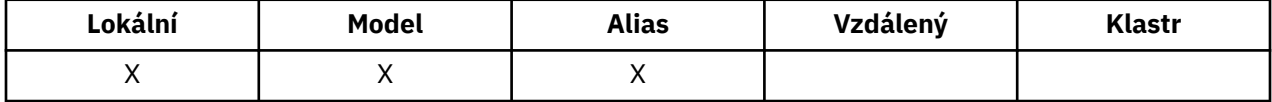

Je-li fronta alias fronta, musí být operace získání povoleny pro alias i pro základní frontu v době operace get, aby bylo volání MQGET úspěšné. Hodnota je jedna z následujících možností:

### **MQQA\_GET\_INHIBED**

Operace získání jsou blokovány.

Volání MQGET selhalo s kódem příčiny MQRC\_GET\_INHIBITED. To zahrnuje volání MQGET, která uvádí MQGMO\_BROT FIRST nebo MQGMO\_BRONEXT NEXT.

**Poznámka:** Je-li operace MQGET pracující v rámci transakce úspěšně dokončena, změna hodnoty atributu *InhibitGet* následně na MQQA\_GET\_INHIBITED nezabrání tomu, aby byla jednotka práce potvrzena.

### **MQQA\_GET\_ALLOWED**

Operace získání jsou povoleny.

Chcete-li určit hodnotu tohoto atributu, použijte selektor MQIA\_INHIBIT\_GET s voláním MQINQ. Chcete-li změnit hodnotu tohoto atributu, použijte volání MQSET.

## *InhibitPut (MQLONG)*

Tento ovládací prvek určuje, zda jsou povoleny operace vložení pro tuto frontu.

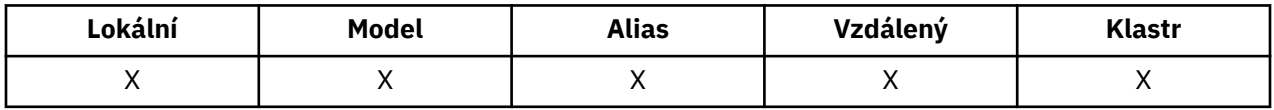

Je-li v cestě rozpoznání názvu fronty uvedena více než jedna definice, musí být operace vložení povoleny pro *každou* definici v cestě (včetně všech definic aliasů správce front) v době operace vložení, aby bylo volání MQPUT nebo MQPUT1 úspěšné. Hodnota je jedna z následujících možností:

### **MQQA\_PUT\_BLOKOVÁNO**

Operace vložení jsou blokovány.

Volání MQPUT a MQPUT1 se nezdařily s kódem příčiny MQRC\_PUT\_INHIBITED.

**Poznámka:** Je-li operace MQPUT pracující v rámci transakce úspěšně dokončena, změna hodnoty atributu *InhibitPut* následně na MQQA\_PUT\_INHIBITED nezabrání tomu, aby byla jednotka práce potvrzena.

### **MQQA\_PUT\_ALLOWED**

Operace vložení jsou povoleny.

Chcete-li určit hodnotu tohoto atributu, použijte selektor MQIA\_INHIBIT\_PUT s voláním MQINQ. Chceteli změnit hodnotu tohoto atributu, použijte volání MQSET.

## *InitiationQName (MQCHAR48)*

Jedná se o název fronty definované v lokálním správci front; fronta musí být typu MQQT\_LOCAL.

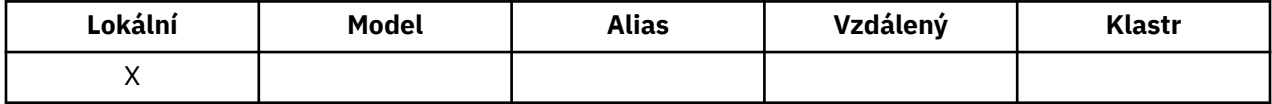

Správce front odešle do inicializační fronty zprávu spouštěče, je-li v důsledku přijetí zprávy přicházející do fronty, do níž tento atribut náleží, vyžadováno spuštění aplikace. Inicializační fronta musí být monitorována aplikací monitoru spouštěčů, která spouští příslušnou aplikaci po přijetí zprávy spouštěče.

Chcete-li určit hodnotu tohoto atributu, použijte selektor MQCA\_INITIATION\_Q\_NAME s voláním MQINQ. Délka tohoto atributu je dána hodnotou MQ\_Q\_NAME\_LENGTH.

## *MaxMsgDélka (MQLONG)*

Jedná se o horní limit délky nejdelší *fyzické* zprávy, kterou lze umístit do fronty.

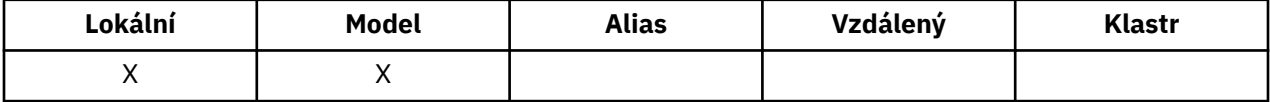

Vzhledem k tomu, že atribut fronty produktu *MaxMsgLength* lze nastavit nezávisle na atributu správce front *MaxMsgLength* , je nižší z těchto dvou hodnot skutečný horní limit délky nejdelší fyzické zprávy, která může být umístěna ve frontě.

Pokud správce front podporuje segmentaci, je možné, aby aplikace umístila *logickou* zprávu, která je delší než menší než menší ze dvou atributů *MaxMsgLength* , ale pouze v případě, že aplikace určuje příznak MQMF\_SEGMENTATION\_ALLOWED v deskriptoru MQMD. Je-li tento parametr zadán, horní mez pro délku logické zprávy je 999 999 999 bajtů, ale obvykle omezení prostředků uložená operačním systémem nebo prostředím, v němž je aplikace spuštěna, výsledkem je nižší mezní hodnota.

Pokus o umístění do fronty, která je příliš dlouhá, selže s jedním z následujících kódů příčiny:

- MQRC\_MSG\_TOO\_BIG\_FOR\_Q, je-li zpráva příliš velká pro frontu
- MORC\_MSG\_TOO\_BIG\_FOR\_O\_MGR, je-li zpráva pro správce front příliš velká, avšak pro danou frontu není příliš velká

Dolní limit pro atribut *MaxMsgLength* je nula; horní limit je 100 MB (104 857 600 bajtů).

Další informace naleznete v tématu [Parametr MQPUT- BufferLength](#page-706-0).

Chcete-li určit hodnotu tohoto atributu, použijte selektor MQIA\_MAX\_MSG\_LENGTH s voláním MQINQ.

## *MaxQDepth (MQLONG)*

Jedná se o definovaný horní limit počtu fyzických zpráv, které mohou být ve frontě v daném okamžiku vůbec existovat.

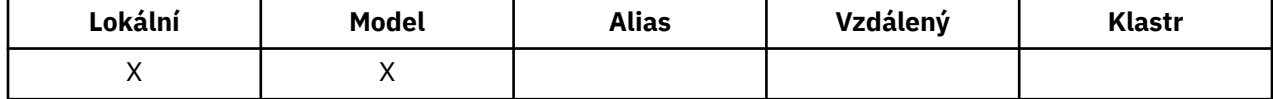

<span id="page-805-0"></span>Pokus o vložení zprávy do fronty, který již obsahuje zprávy produktu *MaxQDepth* , selže s kódem příčiny MQRC\_Q\_FULL.

Zpracování jednotek práce a segmentace zpráv může způsobit, že skutečný počet fyzických zpráv ve frontě překročí *MaxQDepth*. To však nemá vliv na schopnost načítání zpráv; *všechny* zprávy ve frontě lze načíst pomocí volání MQGET.

Hodnota tohoto atributu je nula nebo větší. Horní mez je určena prostředím:

- V systému AIX, HP-UX, z/OS, Solaris, Linuxa Windowsnemůže hodnota překročit 999 999 999.
- V systému IBM inesmí hodnota přesáhnout 640 000.

**Poznámka:** Úložný prostor dostupný pro frontu může být vyčerpán i v případě, že ve frontě je méně než *MaxQDepth* zpráv.

Chcete-li určit hodnotu tohoto atributu, použijte selektor MQIA\_MAX\_Q\_DEPTH s voláním MQINQ.

## *Posloupnost MsgDelivery(MQLONG)*

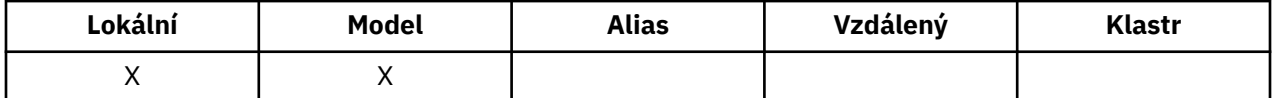

Tím určíte pořadí, ve kterém volání MQGET vrátí zprávy do aplikace:

### **MQSD\_FIFO**

Zprávy jsou vraceny ve FIFO pořadí (první dovnitř, první ven).

Volání MQGET vrátí zprávu *první* , která splňuje kritéria výběru zadaná ve volání, bez ohledu na prioritu zprávy.

#### **PRIORITA MQMS\_PRIORITY**

Zprávy jsou vraceny v pořadí priority.

Volání MQGET vrací zprávu *highest-priority* , která odpovídá kritériím výběru zadaným ve volání. V rámci každé úrovně priority jsou zprávy vraceny ve FIFO pořadí (první dovnitř, první ven).

- Pokud má v systému z/OSfronta *IndexType* MQIT\_GROUP\_ID, určuje atribut *MsgDeliverySequence* pořadí, ve kterém se budou skupiny zpráv vracet do aplikace. Konkrétní pořadí, ve kterém jsou skupiny vráceny, je určeno pozicí nebo prioritou první zprávy v každé skupině. Fyzické pořadí zpráv ve frontě není definováno, protože fronta je optimalizována pro efektivní načítání zpráv s použitím volby MQGMO\_LOGICAL\_ORDER na volání MQGET.
- Pokud je v systému z/OSprodukt *IndexType* MQIT\_GROUP\_ID a *MsgDeliverySequence* je MQMDS\_PRIORITY, správce front používá priority zpráv nula a jeden pro optimalizaci načítání zpráv v logickém pořadí. Výsledkem je, že první zpráva ve skupině nesmí mít prioritu nula nebo jedna; pokud ano, zpráva se zpracuje jako by měla prioritu dvě. Pole *Priority* ve struktuře MQMD se nezmění.

Pokud se příslušné atributy změní, když se ve frontě nacházejí zprávy, je posloupnost doručení následující:

- Pořadí, ve kterém jsou zprávy vraceny voláním MQGET, jsou určovány hodnotami atributů *MsgDeliverySequence* a *DefPriority* platných pro frontu v době, kdy zpráva dorazí do fronty:
	- Je-li při doručení zprávy produkt *MsgDeliverySequence* MQMDS\_FIFO, zpráva se umístí do fronty, jako by její priorita byla *DefPriority*. To nemá vliv na hodnotu pole *Priority* v deskriptoru zprávy této zprávy; v tomto poli je zachována hodnota, kterou měla při prvním vložení zprávy.
	- Pokud je při doručení zprávy *MsgDeliverySequence* MQMDS\_PRIORITY, zpráva se umístí do fronty na místo odpovídající prioritě zadané argumentem *Priority* v deskriptoru zprávy.

Pokud se změní hodnota atributu *MsgDeliverySequence* , zatímco se ve frontě nacházejí zprávy, pořadí zpráv ve frontě se nezmění.

Pokud se změní hodnota atributu *DefPriority* , zatímco ve frontě jsou zprávy, zprávy nejsou nutně doručovány ve FIFO pořadí, i když je atribut *MsgDeliverySequence* nastaven na MQMDS\_FIFO; ty, které byly umístěny do fronty na vyšší prioritě, jsou doručeny první.

Chcete-li určit hodnotu tohoto atributu, použijte selektor MQIA\_MSG\_DELIVERY\_SEQUENCE s voláním MQINQ.

## *NonPersistentMessageClass (MQLONG)*

Cíl spolehlivosti pro přechodné zprávy.

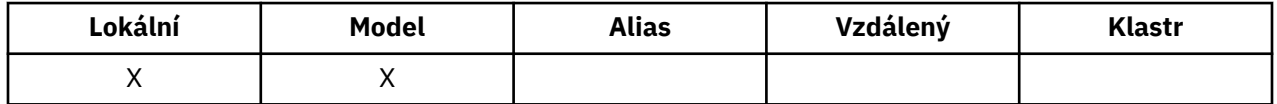

Uvádí okolnosti, za kterých jsou přechodné zprávy zařazené do této fronty vyřazeny:

#### **MQNPM\_CLASS\_NORMAL**

Netrvalé zprávy jsou omezeny na dobu trvání relace správce front; zprávy jsou zahozeny v případě restartování správce front. Tato hodnota je platná pouze pro nesdílené fronty a je výchozí hodnotou.

#### **VYSOKÁ HODNOTA MQNPM\_CLASS\_HIGH**

Správce front se pokusí zachovat přechodné zprávy po dobu životnosti fronty. Netrvalé zprávy mohou být v případě selhání ztraceny. Tato hodnota je vynucena pro sdílené fronty.

Chcete-li určit hodnotu tohoto atributu, použijte selektor MQIA\_NPM\_CLASS s voláním MQINQ.

## *Počet OpenInputCount (MQLONG)*

Jedná se o počet popisovačů, které jsou aktuálně platné pro odebrání zpráv z fronty pomocí volání MQGET.

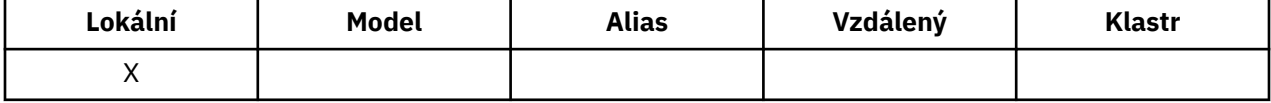

Jedná se o celkový počet těchto popisovačů známých pro *lokálního* správce front. Je-li fronta sdílenou frontou, tento počet nezahrne otevření pro vstup, který byl proveden pro frontu v jiných správcích front ve skupině sdílení front, do níž patří lokální správce front.

Počet zahrnuje manipulátory, ve kterých byla pro vstup otevřena fronta aliasů, která byla rozpoznána pro tuto frontu. Počet nezahrnuje manipulátory, ve kterých byla fronta otevřena pro akce, které neobsahovaly vstup (například, fronta otevřená pouze pro procházení).

Hodnota tohoto atributu kolísá, jak pracuje správce front.

Chcete-li určit hodnotu tohoto atributu, použijte selektor MQIA\_OPEN\_INPUT\_COUNT s voláním MQINQ.

## *Počet OpenOutputCount (MQLONG)*

Jedná se o počet popisovačů, které jsou momentálně platné pro přidání zpráv do fronty prostřednictvím volání MQPUT.

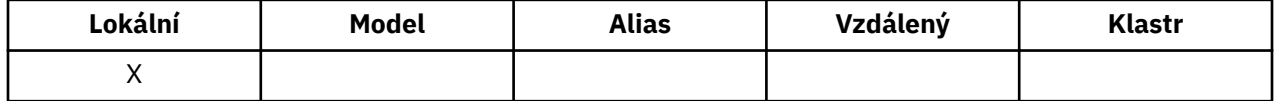

Jedná se o celkový počet takových manipulátorů, které jsou známy správci front *local* ; nezahrne se otevření pro výstup, který byl proveden pro tuto frontu ve vzdálených správcích front. Pokud se jedná o sdílenou frontu, tento počet nezahrnuje otevření pro výstup, který byl proveden pro frontu v jiných správcích front v rámci skupiny sdílení front, do níž patří lokální správce front.

Počet zahrnuje manipulátory, ve kterých byla pro výstup otevřena fronta aliasů, která se překládá do této fronty. Počet nezahrnuje manipulátory, kde byla fronta otevřena pro akce, které neobsahovaly výstup (například, fronta byla otevřena pouze pro zjištění).

Hodnota tohoto atributu kolísá, jak pracuje správce front.

<span id="page-807-0"></span>Chcete-li určit hodnotu tohoto atributu, použijte selektor MQIA\_OPEN\_OUTPUT\_COUNT s voláním MQINQ.

## *ProcessName (MQCHAR48)*

Jedná se o název objektu procesu, který je definován v lokálním správci front. Objekt procesu identifikuje program, který může službu zařadit do fronty.

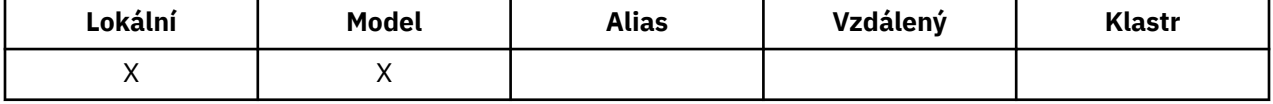

Chcete-li určit hodnotu tohoto atributu, použijte selektor MQCA\_PROCESS\_NAME s voláním MQINQ. Délka tohoto atributu je dána hodnotou MQ\_PROCESS\_NAME\_LENGTH.

## *PropertyControl (MQLONG)*

Určuje způsob zpracování vlastností zpráv pro zprávy, které jsou načítány z front s použitím volby MQGET s volbou MOGMO\_PROPERTIES\_AS\_O\_DEF.

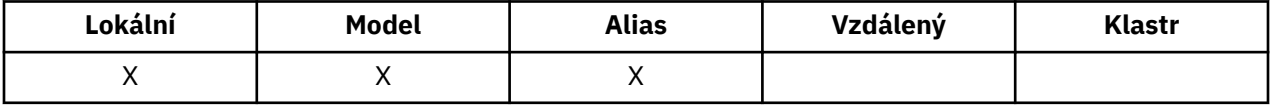

Hodnota je jedna z následujících možností:

### **MQPROP\_ALL**

Všechny vlastnosti zprávy jsou zahrnuty ve zprávě, když je doručena do aplikace. Vlastnosti, s výjimkou vlastností obsažených v deskriptoru (či rozšíření) zprávy, budou umístěny v jednom nebo několika záhlavích v datech zprávy. Je-li zadán popisovač zprávy, bude chování vracet vlastnosti v popisovači zprávy.

### **KOMPATIBILITA MQPROP\_COMPATIBILITY**

Pokud zpráva obsahuje vlastnost s předponou mcd., jms., usr. nebo mqext., všechny vlastnosti zprávy jsou doručeny aplikaci v záhlaví MQRFH2 . Jinak budou všechny vlastnosti zprávy, kromě vlastností obsažených v deskriptoru (či rozšíření) zprávy, zahozeny a nebudou nadále pro aplikaci přístupné. Toto je výchozí hodnota. Umožňuje aplikacím, které očekávají, že se vlastnosti týkající se platformy JMS budou nacházet v záhlaví MQRFH2 dat zprávy, nadále fungovat beze změn. Je-li zadán popisovač zprávy, bude chování vracet vlastnosti v popisovači zprávy.

#### **MQPROP\_FORCE\_MQRFH2**

Vlastnosti jsou vľdy vráceny v datech zprávy v záhlaví MQRFH2, bez ohledu na to, zda aplikace uvádí deskriptor zpráv. Platný popisovač zprávy dodaný v poli MsgHandle struktury MQGMO na volání MQGET je ignorován. Vlastnosti zprávy nejsou pomocí popisovače zprávy přístupné.

#### **MQPROP\_NONE**

Všechny vlastnosti zprávy, kromě vlastností v deskriptoru zprávy (nebo rozšíření), jsou před doručením zprávy do aplikace odebrány ze zprávy. Je-li zadán popisovač zprávy, bude chování vracet vlastnosti v popisovači zprávy.

Tento parametr lze použít pro fronty lokálního, aliasu a modelu. Chcete-li určit jeho hodnotu, použijte selektor MQIA\_PROPERTY\_CONTROL s voláním MQINQ.

## *Událost QDepthHigh(MQLONG)*

Tento ovládací prvek určuje, zda jsou generovány události vysoké hloubky fronty.

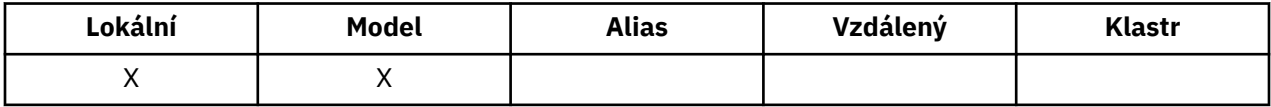

Událost Příliš dlouhá fronta označuje, že aplikace založila zprávu do fronty a způsobila, že se počet zpráv ve frontě stal větší nebo roven horní prahové hodnotě hloubky fronty (viz atribut *QDepthHighLimit* ).

**Poznámka:** Hodnota tohoto atributu se může dynamicky měnit.

<span id="page-808-0"></span>Hodnota je jedna z následujících možností:

### **MQEV\_DISABLED**

Vytváření sestav událostí je zakázáno.

### **POVOLENÝ MQEVR\_**

Vytváření sestav událostí je povoleno.

Další informace o událostech naleznete v tématu Monitorování událostí .

Chcete-li určit hodnotu tohoto atributu, použijte selektor MQIA\_Q\_DEPT\_TH\_HIGH\_EVENT s voláním MQINQ.

Tento atribut je podporován systémem z/OS, ale volání MQINQ nelze použít k určení její hodnoty.

## *Limit QDepthHigh(MQLONG)*

Jedná se o prahovou hodnotu, proti níž je porovnávána hloubka fronty pro generování události Příliš dlouhá fronta.

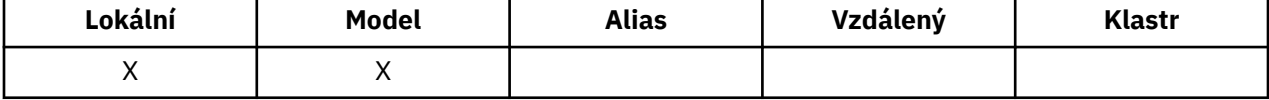

Tato událost označuje, že aplikace vložila zprávu do fronty, a že to způsobilo, že se počet zpráv ve frontě stal větší nebo roven horní prahové hodnotě hloubky fronty. Viz [QDepthHighAtribut události.](#page-807-0)

Hodnota je vyjádřena jako procentní část z maximální hloubky fronty (atribut*MaxQDepth* ) a je větší než nebo rovna 0 a menší nebo rovna 100. Výchozí hodnota je 80.

Chcete-li určit hodnotu tohoto atributu, použijte selektor MQIA\_Q\_DEPT\_TH\_HIGH\_LIMIT s voláním MQINQ.

Tento atribut je podporován systémem z/OS, ale volání MQINQ nelze použít k určení její hodnoty.

## *Událost QDepthLow(MQLONG)*

Tento ovládací prvek určuje, zda jsou generovány události nízké hloubky fronty.

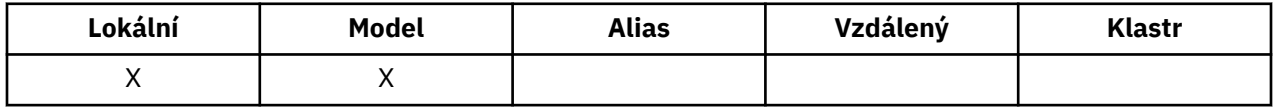

Událost Příliš dlouhá fronta označuje, že aplikace načetla zprávu z fronty, a že to způsobilo, že se počet zpráv ve frontě stal méně nebo roven dolní prahové hodnotě hloubky fronty (viz QDepthLowLimit atributu).

**Poznámka:** Hodnota tohoto atributu se může dynamicky měnit.

Hodnota je jedna z následujících možností:

#### **MQEV\_DISABLED**

Vytváření sestav událostí je zakázáno.

#### **POVOLENÝ MQEVR\_**

Vytváření sestav událostí je povoleno.

Další informace o událostech naleznete v tématu Monitorování událostí .

Chcete-li určit hodnotu tohoto atributu, použijte pro volání MQINQ selektor MQIA\_Q\_DEPTH\_LOW\_EVENT.

Tento atribut je podporován systémem z/OS, ale volání MQINQ nelze použít k určení její hodnoty.

# *Limit QDepthLow(MQLONG)*

Jedná se o prahovou hodnotu, proti níž je porovnávána hloubka fronty, aby se vygenerovala událost Nízká hloubka fronty.

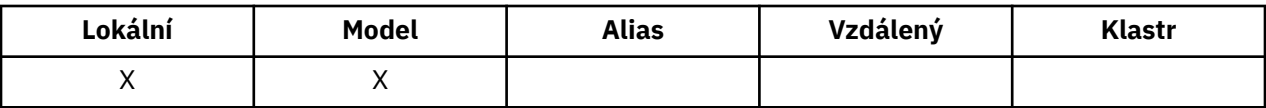

Tato událost označuje, že aplikace načetla zprávu z fronty, a že to způsobilo, že se počet zpráv ve frontě stal méně než nebo roven dolní prahové hodnotě hloubky fronty. Viz [QDepthLowAtribut události](#page-808-0).

Hodnota je vyjádřena jako procentní část z maximální hloubky fronty (atribut*MaxQDepth* ) a je větší než nebo rovna 0 a menší nebo rovna 100. Výchozí hodnota je 20.

Chcete-li určit hodnotu tohoto atributu, použijte selektor MQIA\_Q\_DEPTH\_LOW\_LIMIT s voláním MQINQ.

Tento atribut je podporován systémem z/OS, ale volání MQINQ nelze použít k určení její hodnoty.

## *Událost QDepthMax(MQLONG)*

Tento ovládací prvek určuje, zda jsou generovány události zaplnění fronty. Událost Plná fronta indikuje, že vložení do fronty bylo zamítnuto, protože fronta je plná, to znamená, že hloubka fronty již dosáhla maximální hodnoty.

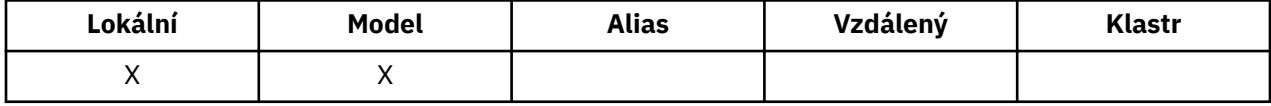

**Poznámka:** Hodnota tohoto atributu se může dynamicky měnit.

Hodnota je jedna z následujících možností:

#### **MQEV\_DISABLED**

Vytváření sestav událostí je zakázáno.

#### **POVOLENÝ MQEVR\_**

Vytváření sestav událostí je povoleno.

Další informace o událostech naleznete v tématu Monitorování událostí .

Chcete-li určit hodnotu tohoto atributu, použijte selektor MQIA\_Q\_DEPT\_TH\_MAX\_EVENT s voláním MQINQ.

Tento atribut je podporován systémem z/OS, ale volání MQINQ nelze použít k určení její hodnoty.

## *QDesc (MQCHAR64)*

Toto pole použijte pro popisný komentář.

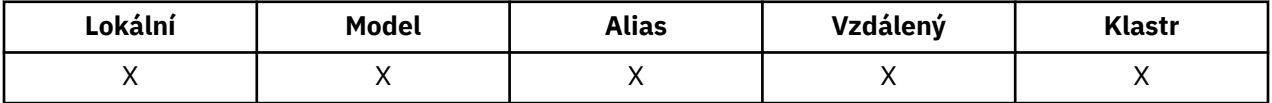

Obsah tohoto pole nemá význam pro správce front, ale správce front může vyžadovat, aby pole obsahovalo pouze znaky, které lze zobrazit. Nesmí obsahovat žádné prázdné znaky; je-li to nutné, je zprava vyplněno mezerami. V případě instalace DBCS může pole obsahovat znaky DBCS (s maximální délkou pole 64 bajtů).

**Poznámka:** Pokud toto pole obsahuje znaky, které nejsou ve znakové sadě správce front (jak je definováno atributem správce front *CodedCharSetId* ), mohou být tyto znaky nesprávně přeloženy, pokud je toto pole odesláno jinému správci front.

Chcete-li určit hodnotu tohoto atributu, použijte selektor MQCA\_Q\_DESC s voláním MQINQ. Délka tohoto atributu je dána hodnotou MQ\_Q\_DESC\_LENGTH.

## *QName (MQCHAR48)*

Jedná se o název fronty definované v lokálním správci front.

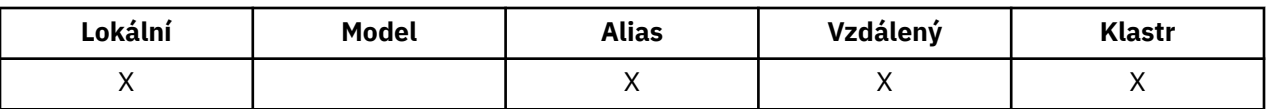

Všechny fronty definované ve správci front sdílejí stejný obor názvů fronty. Proto fronta MQQT\_LOCAL a fronta MQQT\_ALIAS nemohou mít stejný název.

Chcete-li určit hodnotu tohoto atributu, použijte selektor MQCA\_Q\_NAME s voláním MQINQ. Délka tohoto atributu je dána hodnotou MQ\_Q\_NAME\_LENGTH.

## *QServiceInterval (MQLONG)*

Toto je interval služby použitý pro porovnání ke generování událostí Vysoká a servisní interval Interval služby OK.

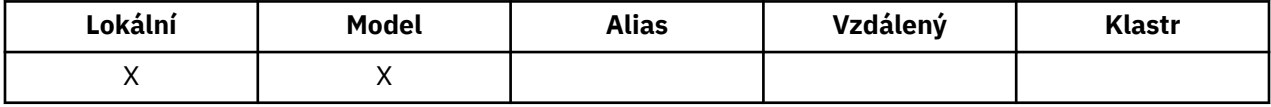

Viz QServiceIntervalAtribut události.

Hodnota je v milisekundách, a je větší než nebo rovna nule a menší nebo rovna 999 999 999.

Chcete-li určit hodnotu tohoto atributu, použijte selektor MQIA\_Q\_SERVICE\_INTERVAL s voláním MQINQ.

Tento atribut je podporován systémem z/OS, ale volání MQINQ nelze použít k určení její hodnoty.

### *Událost QServiceInterval(MQLONG)*

Tento parametr řídí, zda jsou generovány události vysokého nebo servisního intervalu v rámci intervalu služby.

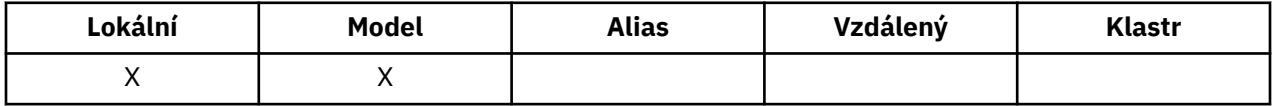

- Vysoká událost Interval služby se generuje, když kontrola označuje, že od fronty nebyly načteny žádné zprávy alespoň po dobu uvedenou atributem *QServiceInterval* .
- Událost Interval služby OK je generována, pokud kontrola indikuje, že zprávy byly získány z fronty v čase indikovaném atributem *QServiceInterval* .

**Poznámka:** Hodnota tohoto atributu se může dynamicky měnit.

Hodnota je jedna z následujících možností:

### **MQQSIE\_HIGH**

Události vysoké intervalu služby fronty povoleny.

- Události vysoké intervalu služby fronty jsou **povoleny** a
- Události servisního intervalu fronty OK jsou **zakázány**.

#### **MQQSIE\_OK**

Události OK intervalu služby fronty povoleny.

- Události vysoké intervalu služby fronty jsou **zakázány** a
- Události servisního intervalu fronty OK jsou **povoleny**.

#### **MQQSIE\_NONE**

Nejsou povoleny žádné události intervalu služby fronty.

- Události vysoké intervalu služby fronty jsou **zakázány** a
- Události servisního intervalu fronty OK jsou také **zakázány**.

Pro sdílené fronty je hodnota tohoto atributu ignorována; předpokládá se hodnota MQQSIE\_NONE.

Další informace o událostech naleznete v tématu Monitorování událostí .

<span id="page-811-0"></span>Chcete-li určit hodnotu tohoto atributu, použijte selektor MQIA\_Q\_SERVICE\_INTERVAL\_EVENT s voláním MQINQ.

V systému z/OSnelze použít volání MQINQ k určení hodnoty tohoto atributu.

# *QSGDisp (MQLONG)*

Určuje dispozice fronty.

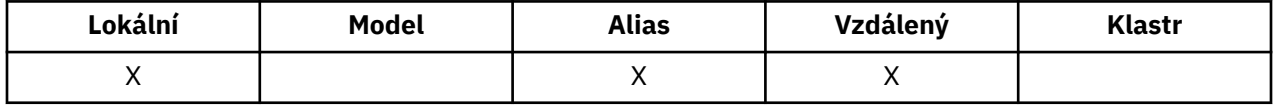

Hodnota je jedna z následujících možností:

#### **MQQSGD\_Q\_MGR**

Objekt má dispozice správce front. To znamená, že definice objektu je známa pouze lokálnímu správci front; definice není známa ostatním správcům front ve skupině sdílení front.

Každý správce front ve skupině sdílení front může mít objekt se stejným názvem a typem jako aktuální objekt, ale tyto objekty jsou samostatné objekty a mezi nimi neexistuje žádná korelace. Jejich atributy nejsou omezeny na to, aby byly stejné jako ostatní.

### **MQQSD\_KOPIE**

Objekt je lokální kopií definice hlavního objektu, který existuje ve sdíleném úložišti. Každý správce front ve skupině sdílení front může mít vlastní kopii daného objektu. Zpočátku mají všechny kopie stejné atributy, ale pomocí příkazů MQSC můžete každou kopii změnit tak, aby se její atributy lišily od ostatních kopií. Atributy kopií se znovu synchronizují, když se změní hlavní definice ve sdíleném úložišti.

#### **SDÍLENÝ MQQSGD\_SHARED**

Objekt má sdílené odebrání. To znamená, že ve sdíleném úložišti existuje jediná instance objektu, která je známá všem správcům front v rámci skupiny sdílení front. Přistupuje-li správce front v dané skupině k objektu, bude přistupovat k jedné sdílené instanci objektu.

Chcete-li určit hodnotu tohoto atributu, použijte selektor MQIA\_QSG\_DISP s voláním MQINQ.

Tento atribut je podporován pouze v systému z/OS.

## *QueueAccounting (MQLONG)*

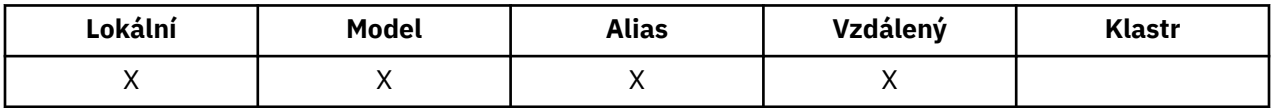

Tato volba řídí kolekci dat evidence pro frontu. Pro data evidence, která mají být shromažďována pro tuto frontu, musí být také povolena data evidence pro toto připojení buď pomocí atributu QMGR ACCTQ, nebo pole Volby ve struktuře MQCNO v rámci volání MQCONNX.

Tento atribut může mít některou z následujících hodnot:

#### **MQMON\_Q\_MGR**

Účtovací data pro tuto frontu se shromažďují na základě nastavení atributu QMGR ACCTQ. Toto je výchozí nastavení.

### **MQMON\_OFF**

Neshromažďovat účtovací data pro tuto frontu.

#### **MQMON\_ON**

Shromáždí účtovací data pro tuto frontu.

Chcete-li určit hodnotu tohoto atributu, použijte selektor MQIA\_ACCOUNTING\_Q s voláním MQINQ.

# *QueueMonitoring (MQLONG)*

Ovládá shromažďování online monitorovacích dat pro fronty.

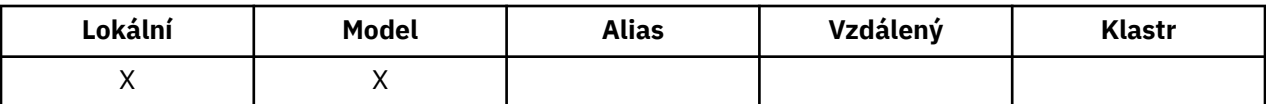

Hodnota je jedna z následujících možností:

#### **MQMON\_Q\_MGR**

Shromážděte data monitorování v závislosti na nastavení atributu správce front produktu *QueueMonitoring* . Toto je výchozí hodnota.

#### **MQMON\_OFF**

Shromažďování online monitorovacích dat je pro tuto frontu vypnuto.

#### **MQMON\_LOW**

Pokud hodnota atributu správce front produktu *QueueMonitoring* není MQMON\_NONE, je zapnuto shromažďování online monitorování dat s nízkou rychlostí shromažďování dat pro tuto frontu.

#### **MQMON\_MEDIUM**

Pokud hodnota atributu správce front produktu *QueueMonitoring* není MQMON\_NONE, je zapnuto shromažďování online monitorování dat se střední rychlostí shromažďování dat pro tuto frontu.

#### **MQMON\_HIGH**

Pokud hodnota atributu správce front produktu *QueueMonitoring* není MQMON\_NONE, je zapnuto shromažďování online monitorování dat s vysokou rychlostí shromažďování dat pro tuto frontu.

Chcete-li určit hodnotu tohoto atributu, použijte selektor MQIA\_MONITORING\_Q s voláním MQINQ.

### *QueueStatistics (MQCHAR12)*

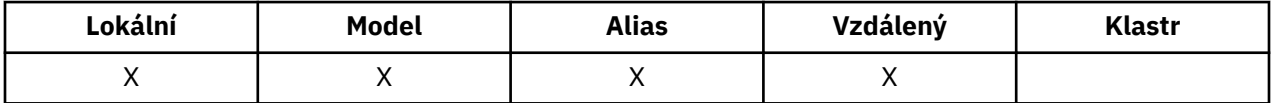

Tento ovládací prvek řídí shromažďování statistických dat pro frontu.

Tento atribut může mít některou z následujících hodnot:

#### **MQMON\_Q\_MGR**

Účtovací data pro tuto frontu jsou shromažďována na základě nastavení atributu QMGR STATQ. Toto je výchozí nastavení.

#### **MQMON\_OFF**

Vypnout shromažďování statistických dat pro tuto frontu.

#### **MQMON\_ON**

Přepnout na shromažďování statistických dat pro tuto frontu.

### *QType (MQLONG)*

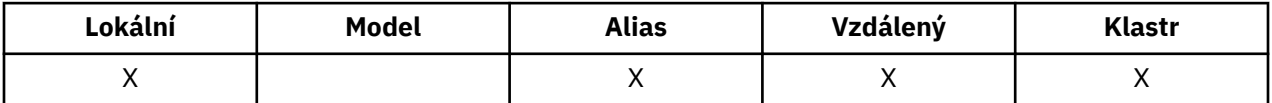

Jedná se o typ fronty; má jednu z následujících hodnot:

#### **ALIAS MQQ\_ALIAS**

Definice alias fronty.

#### **KLASTR MQQ\_CLUSTER**

Fronta klastru.

#### **MQQ\_LOCAL**

Lokální fronta.

### **MQQT\_REMOTE**

Lokální definice vzdálené fronty.

Chcete-li určit hodnotu tohoto atributu, použijte selektor MQIA\_Q\_TYPE s voláním MQINQ.

# *Název RemoteQMgr(MQCHAR48)*

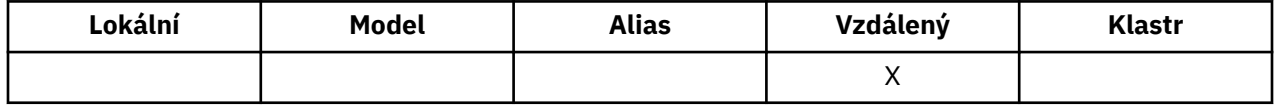

Jedná se o název vzdáleného správce front, na kterém je definována fronta *RemoteQName* . Pokud má fronta *RemoteQName* hodnotu *QSGDisp* MQQSGD\_COPY nebo MQQSGD\_SHARED, *RemoteQMgrName* může být název skupiny sdílení front, která vlastní *RemoteQName*.

Pokud aplikace otevře lokální definici vzdálené fronty, *RemoteQMgrName* nesmí být prázdná a nesmí se jednat o název lokálního správce front. Je-li parametr *XmitQName* prázdný, použije se jako přenosová fronta lokální fronta se stejným názvem jako *RemoteQMgrName* . Pokud neexistuje žádná fronta s názvem *RemoteQMgrName*, použije se fronta určená atributem správce front *DefXmitQName* .

Je-li tato definice použita pro alias správce front, *RemoteQMgrName* je název správce front, pro který je alias vytvořen. Může se jednat o název lokálního správce front. Jinak, je-li *XmitQName* při otevření prázdné, musí existovat lokální fronta s názvem, který je stejný jako *RemoteQMgrName*; tato fronta se používá jako přenosová fronta.

Je-li tato definice použita pro alias odpovědi na alias, je tento název názvem správce front, který má být *ReplyToQMgr*.

**Poznámka:** Při vytváření nebo úpravě definice fronty není prováděno žádné ověřování pro hodnotu určenou pro tento atribut.

Chcete-li určit hodnotu tohoto atributu, použijte selektor MQCA\_REMOTE\_Q\_MGR\_NAME s voláním MQINQ. Délka tohoto atributu je dána hodnotou MQ\_Q\_MGR\_NAME\_LENGTH.

# *RemoteQName (MQCHAR48)*

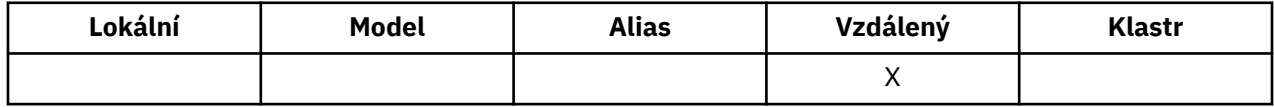

Jedná se o název fronty, jak je znám ve vzdáleném správci front *RemoteQMgrName*.

Pokud aplikace otevře lokální definici vzdálené fronty, když se otevřená vyskytuje, *RemoteQName* nesmí být prázdné.

Je-li tato definice použita pro definici aliasu správce front, musí být při otevření prázdná hodnota *RemoteQName* prázdná.

Je-li definice použita pro alias odpovědi na alias, je tento název názvem fronty, která má být *ReplyToQ*.

**Poznámka:** Při vytváření nebo úpravě definice fronty není prováděno žádné ověřování pro hodnotu určenou pro tento atribut.

Chcete-li určit hodnotu tohoto atributu, použijte selektor MQCA\_REMOTE\_Q\_NAME s voláním MQINQ. Délka tohoto atributu je dána hodnotou MQ\_Q\_NAME\_LENGTH.

## *RetentionInterval (MQLONG)*

Jedná se o dobu, po kterou se má fronta uchovávat. Po uplynutí této doby je fronta vhodná k odstranění.

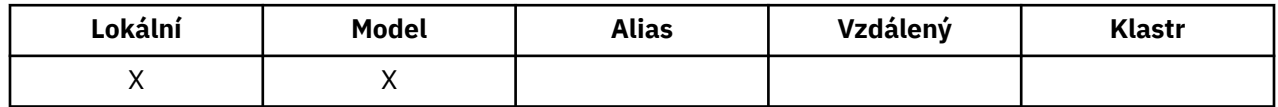

Čas se měří v hodinách, počítáno od data a času, kdy byla fronta vytvořena. Datum a čas vytvoření fronty jsou zaznamenány v atributech *CreationDate* a *CreationTime* .

Tyto informace jsou poskytnuty, aby umožnily aplikaci úklidu nebo operátorovi identifikovat a odstranit fronty, které již nejsou zapotřebí.

**Poznámka:** Správce front nikdy neprovede žádnou akci k odstranění front na základě tohoto atributu nebo k zabránění odstranění front s intervalem uchování, jehož platnost dosud nevypršela; je odpovědností uživatele provést požadovanou akci.

Použijte realistický interval uchování, abyste zabránili akumulaci trvalých dynamických front (viz [DefinitionType attribute\)](#page-796-0). Tento atribut lze však také použít s předdefinovanými frontami.

Chcete-li určit hodnotu tohoto atributu, použijte selektor MQIA\_RETENTION\_INTERVAL s voláním MQINQ.

## *Rozsah (MQLONG)*

Tento příkaz určuje, zda položka pro tuto frontu existuje také v adresáři buňky.

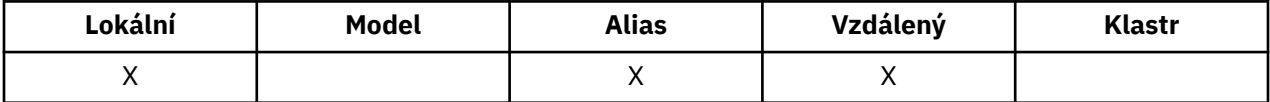

Adresář buňky je poskytován instalovatelnou službou názvů. Hodnota je jedna z následujících možností:

#### **MQSCOM\_Q\_MGR**

Definice fronty má obor správce front: definice fronty se nerozšiřuje za správce front, který je vlastní. Chcete-li otevřít frontu pro výstup z jiného správce front, je třeba zadat buď název vlastnícího správce front, nebo musí mít jiný správce front lokální definici fronty.

#### **BUŇKA MQSCO\_CELL**

Definice fronty má rozsah buňky: definice fronty je také umístěna v adresáři buňky, který je k dispozici všem správcům front v buňce. Frontu lze otevřít pro výstup z libovolného správce front v buňce zadáním názvu fronty. Název správce front, který tuto frontu vlastní, nemusí být zadán. Definice fronty však není k dispozici pro žádného správce front v buňce, která má také lokální definici fronty s tímto názvem, protože lokální definice má přednost.

Adresář buňky je poskytován instalovatelnou službou názvů.

Model a dynamické fronty nemohou mít rozsah buňky.

Tato hodnota je platná pouze v případě, že byla konfigurována služba názvů podporující adresář buňky.

Chcete-li určit hodnotu tohoto atributu, použijte selektor MQIA\_SCOPE s voláním MQINQ.

Na podporu tohoto atributu se vztahují následující omezení:

- V systému IBM ije tento atribut podporován, je však platný pouze parametr MQSCO\_Q\_MGR.
- V systému z/OStento atribut není podporován.

## *Sdílitelnost (MQLONG)*

Označuje, zda lze frontu otevřít pro vstup vícenásobně souběžně.

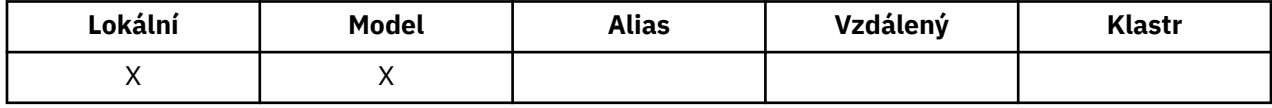

Hodnota je jedna z následujících možností:

#### **MQQA\_SHAREABLE**

Fronta je možné sdílet.

Volba vícenásobného otevření s volbou MQOO\_INPUT\_SHARED je povolena.

#### **MQQA\_NOT\_SHAREABLE**

Fronta není možné sdílet.

Volání MQOPEN s volbou MQOO\_INPUT\_SHARED je považováno za volání MQOO\_INPUT\_EXCLUSIVE.

Chcete-li určit hodnotu tohoto atributu, použijte selektor MQIA\_SHAREABILITY s voláním MQINQ.

# *StorageClass (MQCHAR8)*

Jedná se o uživatelsky definovaný název, který definuje fyzickou paměť použitou k zadržení fronty. V praxi se zpráva zapisuje na disk pouze tehdy, je-li třeba, aby byla odstránkována z vyrovnávací paměti.

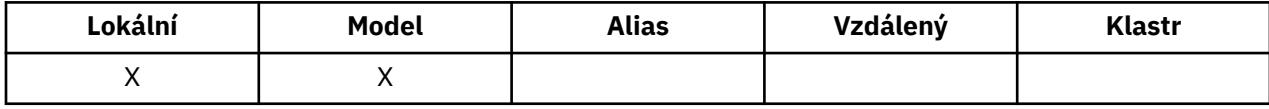

Chcete-li určit hodnotu tohoto atributu, použijte selektor CLASS MQCA\_STORAGE\_CLASS s voláním MQINQ. Délka tohoto atributu je dána hodnotou MQ\_STORAGE\_CLASS\_LENGTH.

Tento atribut je podporován pouze v systému z/OS.

# *TriggerControl (MQLONG)*

Tento příkaz určuje, zda se zprávy spouštěče zapisují do inicializační fronty ke spuštění aplikace pro obsluhu fronty.

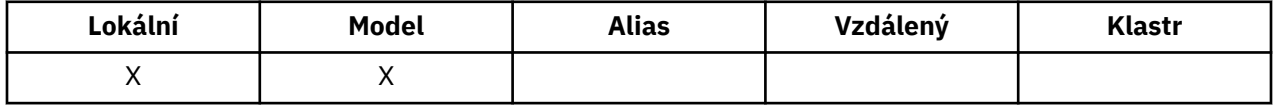

Toto je jedna z následujících možností:

### **MQTC\_OFF**

Pro tuto frontu se nemají zapsat žádné zprávy spouštěče. Hodnota *TriggerType* je v tomto případě irelevantní.

#### **MQTC\_ON**

Zprávy spouštěče se mají zapsat do této fronty, když se vyskytnou odpovídající události triggeru.

Chcete-li určit hodnotu tohoto atributu, použijte selektor MQIA\_TRIGGER\_CONTROL s voláním MQINQ. Chcete-li změnit hodnotu tohoto atributu, použijte volání MQSET.

# *TriggerData (MQCHAR64)*

Jedná se o data ve volném formátu, která správce front vloží do zprávy spouštěče, když zpráva přicházející do této fronty způsobí, že zpráva spouštěče bude zapsána do inicializační fronty.

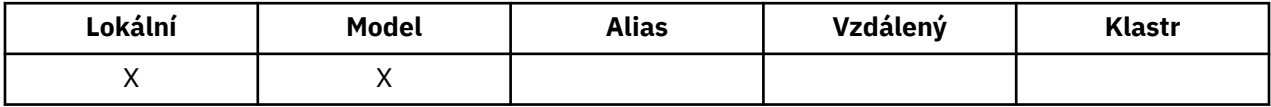

Obsah těchto dat nemá význam pro správce front. Smysluje se buď do aplikace monitoru spouštěčů, která zpracovává inicializační frontu, nebo do aplikace, kterou spouští monitor spouštěčů.

Znakový řetězec nesmí obsahovat žádné hodnoty null. Je-li to nutné, doplní se vpravo mezerami.

Chcete-li určit hodnotu tohoto atributu, použijte selektor MQCA\_TRIGGER\_DATA s voláním MQINQ. Chcete-li změnit hodnotu tohoto atributu, použijte volání MQSET. Délka tohoto atributu je dána hodnotou MQ\_TRIGGER\_DATA\_LENGTH.

# *TriggerDepth (MQLONG)*

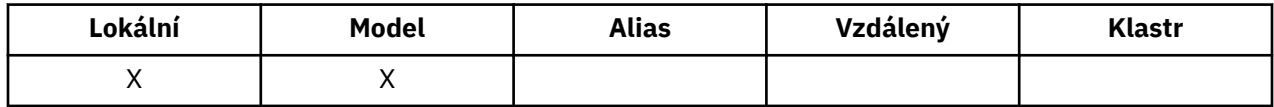

<span id="page-816-0"></span>Jedná se o počet zpráv s prioritou *TriggerMsgPriority* nebo vyšší, které musí být ve frontě, než se vypíše zpráva spouštěče. To platí, je-li parametr *TriggerType* nastaven na hodnotu MQTT\_DEPTH. Hodnota *TriggerDepth* je jedna nebo více. Tento atribut se nepoužívá jinak.

Chcete-li určit hodnotu tohoto atributu, použijte selektor MQIA\_TRIGGER\_DEPTH s voláním MQINQ. Chcete-li změnit hodnotu tohoto atributu, použijte volání MQSET.

## *TriggerMsgPriorita (MQLONG)*

Jedná se o prioritu zprávy, pod níž zprávy nepřispívají ke generování zpráv spouštěče (to znamená, že správce front tyto zprávy ignoruje při rozhodování, zda má generovat zprávu spouštěče).

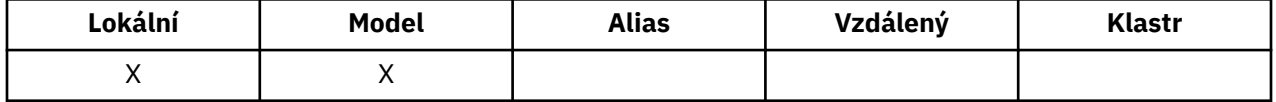

*TriggerMsgPriority* může být v rozsahu nula (nejnižší) až *MaxPriority* (highest; viz [MaxPriority](#page-774-0) [attribute\)](#page-774-0); hodnota nula způsobí, že všechny zprávy přispívají k generaci zpráv spouštěče.

Chcete-li určit hodnotu tohoto atributu, použijte selektor MQIA\_TRIGGER\_MSG\_PRIORITY s voláním MQINQ. Chcete-li změnit hodnotu tohoto atributu, použijte volání MQSET.

## *TriggerType (MQLONG)*

Tím se řídí podmínky, za kterých jsou zprávy spouštěče zapisovány jako výsledek zpráv přicházejících do této fronty.

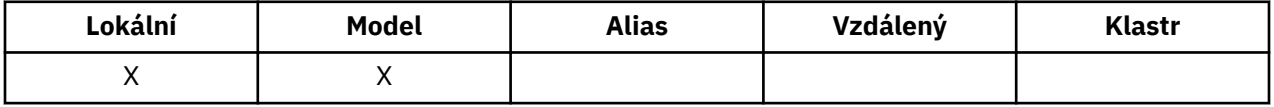

Má jednu z následujících hodnot:

#### **MQTTE\_NONE**

Žádné zprávy spouštěče se nezapisují jako výsledek zpráv v této frontě. To má stejný účinek jako nastavení *TriggerControl* na MQTC\_OFF.

#### **NEJPRVE MQTT\_FIRST**

Zpráva spouštěče se zapisuje vždy, když se počet zpráv priority *TriggerMsgPriority* nebo vyšší ve frontě změní z 0 na 1.

### **MQTT\_EVERY**

Zpráva spouštěče se zapisuje vždy, když se do fronty dostane zpráva o prioritě *TriggerMsgPriority* nebo vyšší.

### **MQTT\_DEPTH**

Zpráva spouštěče se zapisuje vždy, když se počet zpráv priority *TriggerMsgPriority* nebo vyšší na frontě rovná nebo překročí *TriggerDepth*. Po zápisu zprávy spouštěče je parametr *TriggerControl* nastaven na hodnotu MQTC\_OFF, aby se zabránilo dalšímu spuštění, dokud nebude znovu explicitně zapnuto.

Chcete-li určit hodnotu tohoto atributu, použijte selektor MQIA\_TRIGGER\_TYPE s voláním MQINQ. Chcete-li změnit hodnotu tohoto atributu, použijte volání MQSET.

# *Použití (MQLONG)*

Označuje, pro kterou frontu se používá fronta.

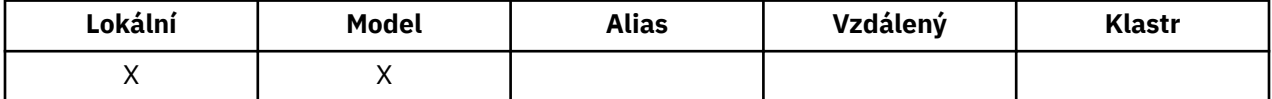

Hodnota je jedna z následujících možností:

### **MQUS\_NORMAL**

Jedná se o frontu, kterou aplikace používají při vkládání a získávání zpráv; fronta není přenosová fronta.

### **PŘENOS MQUS\_TRANSMISSION**

Jedná se o frontu používanou k ukládání zpráv určených pro vzdálené správce front. Když aplikace odešle zprávu do vzdálené fronty, lokální správce front uloží tuto zprávu dočasně do příslušné přenosové fronty ve speciálním formátu. Agent kanálu zpráv poté přečte zprávu z přenosové fronty a odešle zprávu do vzdáleného správce front. Další informace o přenosových frontách najdete v tématu Definování přenosové fronty.

Pouze privilegované aplikace mohou otevřít přenosovou frontu pro MQOO\_OUTPUT tak, aby na ni byly přímo vloženy zprávy. Obvykle to dělají pouze obslužné aplikace. Ujistěte se, že je formát dat zprávy správný (viz ["MQXQH-záhlaví přenosové fronty" na stránce 576\)](#page-575-0), nebo se mohou vyskytnout chyby během procesu přenosu. Kontext není předáván nebo nastaven, pokud není zadán jeden z kontextových voleb MQPMO\_ \* \_CONTEXT.

Chcete-li určit hodnotu tohoto atributu, použijte selektor MQIA\_USAGE s voláním MQINQ.

# *XmitQName (MQCHAR48)*

Jedná se o název přenosové fronty. Je-li tento atribut neprázdný, když se vyskytne otevření, buď pro vzdálenou frontu, nebo pro definici alias správce front, uvádí jméno lokální přenosové fronty, která má být použita pro předání zprávy.

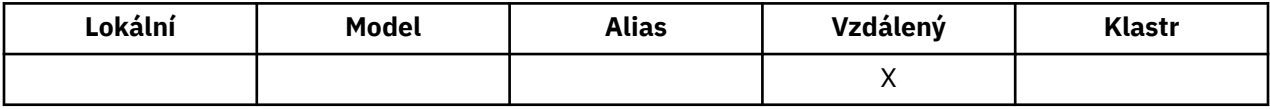

Je-li parametr *XmitQName* prázdný, je jako přenosová fronta použita lokální fronta s názvem, který je stejný jako *RemoteQMgrName* . Pokud neexistuje žádná fronta s názvem *RemoteQMgrName*, použije se fronta určená atributem správce front *DefXmitQName* .

Tento atribut je ignorován, je-li definice používána jako alias správce front, a *RemoteQMgrName* je název lokálního správce front. Také se ignoruje tehdy, jestliľe se definice pouľívá jako definice alias odpovídací fronty.

Chcete-li určit hodnotu tohoto atributu, použijte selektor MQCA\_XMIT\_Q\_NAME s voláním MQINQ. Délka tohoto atributu je dána hodnotou MQ\_Q\_NAME\_LENGTH.

# **Atributy pro seznamy názvů**

Následující tabulka shrnuje atributy, které jsou specifické pro seznamy názvů. Atributy jsou popsány v abecedním pořadí.

Seznamy názvů jsou podporovány ve všech systémech WebSphere MQ a v klientech WebSphere MQ MQI připojených k těmto systémům.

**Poznámka:** Názvy atributů zobrazené v této sekci jsou popisné názvy použité spolu s voláními MQINQ a MQSET. Názvy jsou stejné jako u příkazů PCF. Když se příkazy MQSC používají k definování, změně nebo zobrazení atributů, použijí se alternativní krátké názvy; další informace viz Příkazy skriptu (MQSC) .

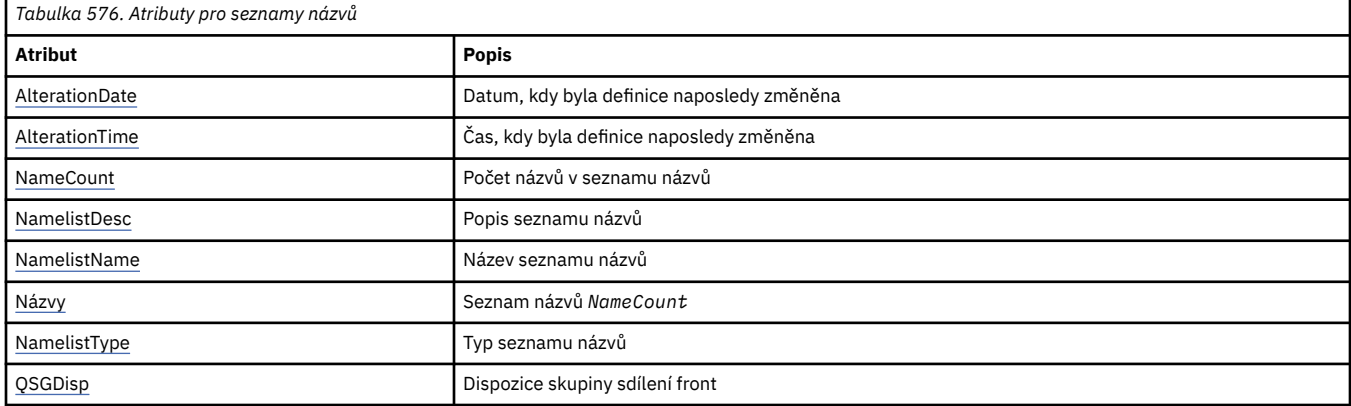

# <span id="page-818-0"></span>*AlterationDate (MQCHAR12)*

Toto je datum, kdy byla definice naposledy změněna. Formát data je YYYY-MM-DD, doplněno dvěma koncovými mezerami, aby se délka 12 bajtů.

Chcete-li určit hodnotu tohoto atributu, použijte selektor MQCA\_ALTERATION\_DATE s voláním MQINQ. Délka tohoto atributu je dána hodnotou MQ\_DATE\_LENGTH.

# *AlterationTime (MQCHAR8)*

Jedná se o čas, kdy byla definice naposledy změněna. Formát času je HH.MM.SS.

Chcete-li určit hodnotu tohoto atributu, použijte selektor MQCA\_ALTERATION\_TIME s voláním MQINQ. Délka tohoto atributu je dána hodnotou MQ\_TIME\_LENGTH.

# *NameCount (MQLONG)*

Označuje počet názvů v seznamu názvů. Je větší než nebo rovno nule. Je definována následující hodnota:

## **POČET NÁZVŮ MQNC\_MAX\_NAMELIST\_NAME\_COUNT**

Maximální počet názvů v seznamu názvů.

Chcete-li určit hodnotu tohoto atributu, použijte selektor MQIA\_NAME\_COUNT s voláním MQINQ.

# *NamelistDesc (MQCHAR64)*

Toto pole použijte pro popisný komentář; jeho hodnota je vytvořena definičním procesem. Obsah tohoto pole nemá význam pro správce front, ale správce front může vyžadovat, aby pole obsahovalo pouze znaky, které lze zobrazit. Nesmí obsahovat žádné prázdné znaky; je-li to nutné, je zprava vyplněno mezerami. V případě instalace DBCS může toto pole obsahovat znaky DBCS (s výhradou maximální délky pole 64 bajtů).

**Poznámka:** Pokud toto pole obsahuje znaky, které nejsou ve znakové sadě správce front (jak je definováno atributem správce front *CodedCharSetId* ), mohou být tyto znaky nesprávně přeloženy, pokud je toto pole odesláno jinému správci front.

Chcete-li určit hodnotu tohoto atributu, použijte selektor MQCA\_NAMELIST\_DESC s voláním MQINQ.

Délka tohoto atributu je dána hodnotou MQ\_NAMELIST\_DESC\_LENGTH.

# *NamelistName (MQCHAR48)*

Jedná se o název seznamu názvů, který je definován v lokálním správci front. Další informace o názvech seznamu názvů naleznete v části Další názvy objektů .

Každý seznam názvů má název odlišný od názvů jiných seznamů názvů náležejících ke správci front, ale mohou duplikovat názvy jiných objektů správce front různých typů (například front).

Chcete-li určit hodnotu tohoto atributu, použijte selektor MQCA\_NAMELIST\_NAME s voláním MQINQ.

Délka tohoto atributu je dána hodnotou MQ\_NAMELIST\_NAME\_LENGTH.

# *NamelistType (MQLONG)*

Určuje charakter názvů v seznamu názvů a určuje, jak se seznam názvů používá. Je to jedna z následujících hodnot:

### **MQNT\_NONE**

Jedná se o seznam názvů bez přiřazeného typu.

### **MQNT\_Q**

Seznam názvů obsahující názvy front.

### **KLASTR MQNT\_CLUSTER**

Seznam názvů obsahující názvy klastrů.

### **MQNT\_AUTH\_INFO**

Seznam názvů obsahující názvy objektů ověřovacích informací.

<span id="page-819-0"></span>Chcete-li určit hodnotu tohoto atributu, použijte selektor MQIA\_NAMELIST\_TYPE s voláním MQINQ.

Tento atribut je podporován pouze v systému z/OS.

## *Názvy (MQCHAR48xNameCount)*

Jedná se o seznam názvů *NameCount* , kde každé jméno představuje název objektu, který je definován pro lokálního správce front. Další informace o názvech objektů najdete v tématu Pravidla pojmenování objektů IBM WebSphere MQ .

Chcete-li určit hodnotu tohoto atributu, použijte selektor MQCA\_NAMES s voláním MQINQ.

Délka každého názvu v seznamu je dána hodnotou MQ\_OBJECT\_NAME\_LENGTH.

# *QSGDisp (MQLONG)*

Určuje dispozice seznamu názvů. Hodnota je jedna z následujících možností:

### **MQQSGD\_Q\_MGR**

Objekt má dispozice queue-manager: Definice objektu je známá pouze lokálnímu správci front; definice není ostatním správcům front ve skupině sdílení front známa.

Každý správce front ve skupině sdílení front může mít objekt se stejným názvem a typem jako aktuální objekt, ale tyto objekty jsou samostatné objekty a mezi nimi neexistuje žádná korelace. Jejich atributy nejsou omezeny na to, aby byly stejné jako ostatní.

### **MQQSD\_KOPIE**

Objekt je lokální kopií definice hlavního objektu, který existuje ve sdíleném úložišti. Každý správce front ve skupině sdílení front může mít vlastní kopii daného objektu. Na počátku všechny kopie mají stejné atributy, ale můžete každou kopii změnit pomocí příkazů MQSC, takže se její atributy liší od svých atributů od ostatních kopií. Atributy kopií se znovu synchronizují, když se změní hlavní definice ve sdíleném úložišti.

Chcete-li určit hodnotu tohoto atributu, použijte selektor MQIA\_QSG\_DISP s voláním MQINQ.

Tento atribut je podporován pouze v systému z/OS.

# **Atributy pro definice procesu**

Následující tabulka shrnuje atributy, které jsou specifické pro definice procesu. Atributy jsou popsány v abecedním pořadí.

**Poznámka:** Názvy atributů v této sekci jsou popisné názvy použité spolu s voláními MQINQ a MQSET; názvy jsou stejné jako u příkazů PCF. Když se příkazy MQSC používají k definování, změně nebo zobrazení atributů, použijí se alternativní krátké názvy; další informace viz Příkazy skriptu (MQSC) .

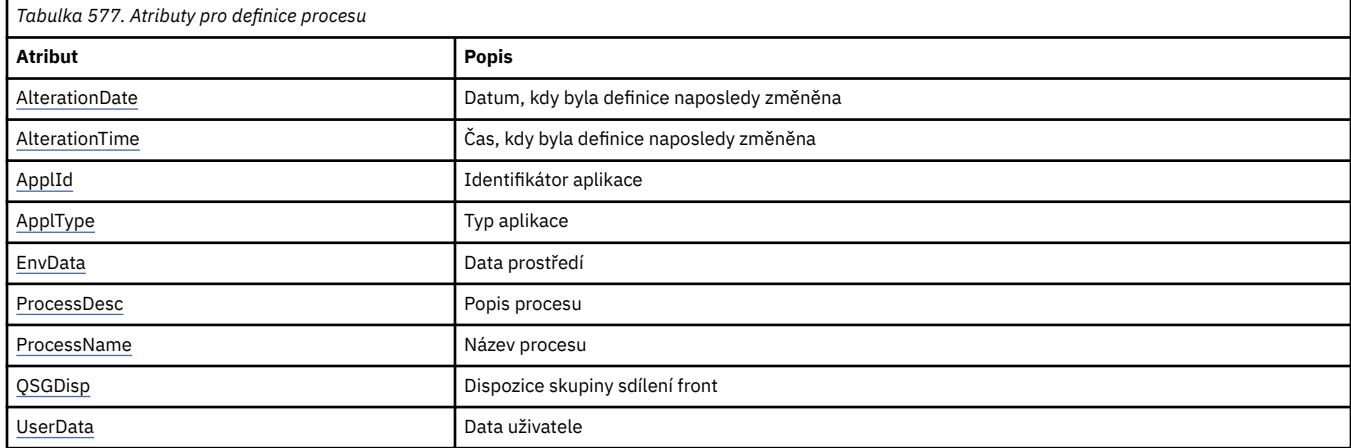

*AlterationDate (MQCHAR12)*

<span id="page-820-0"></span>Toto je datum, kdy byla definice naposledy změněna. Formát data je YYYY-MM-DD, doplněno dvěma koncovými mezerami, aby se délka 12 bajtů.

Chcete-li určit hodnotu tohoto atributu, použijte selektor MQCA\_ALTERATION\_DATE s voláním MQINQ. Délka tohoto atributu je dána hodnotou MQ\_DATE\_LENGTH.

## *AlterationTime (MQCHAR8)*

Jedná se o čas, kdy byla definice naposledy změněna. Formát času je HH.MM.SS.

Chcete-li určit hodnotu tohoto atributu, použijte selektor MQCA\_ALTERATION\_TIME s voláním MQINQ. Délka tohoto atributu je dána hodnotou MQ\_TIME\_LENGTH.

# *ApplId (MQCHAR256)*

Jedná se o znakový řetězec identifikující aplikaci, která má být spuštěna. Tyto informace používá aplikace monitoru spouštěčů, která zpracovává zprávy v inicializační frontě; informace se odesílají do inicializační fronty jako část zprávy spouštěče.

Význam *ApplId* je určen aplikací pro monitor spouštěčů. Monitor spouštěčů poskytovaný produktem WebSphere MQ vyžaduje, aby byl produktem *ApplId* název spustitelného programu. Níže uvedené poznámky se vztahují na uvedená prostředí:

- V systému z/OSmusí produkt *ApplId* být:
	- Identifikátor transakce systému CICS pro aplikace spuštěné pomocí transakce monitoru CICS CKTI.
- Identifikátor transakce IMS pro aplikace spuštěné pomocí monitoru spouštěčů IMS CSQQTRMN.
- Na systémech Windows může mít název programu předponu jednotky a cesty k adresáři.
- Na systémech UNIX může být název programu uveden jako předpona cesty k adresáři.

Znakový řetězec nemůže obsahovat žádné hodnoty null. Je-li to nutné, doplní se vpravo mezerami.

Chcete-li určit hodnotu tohoto atributu, použijte selektor MQCA\_APPL\_ID s voláním MQINQ. Délka tohoto atributu je dána hodnotou MQ\_PROCESS\_APPL\_ID\_LENGTH.

# *ApplType (MQLONG)*

Označuje povahu programu, který má být spuštěn v odezvě na přijetí zprávy spouštěče. Tyto informace používá aplikace monitoru spouštěčů, která zpracovává zprávy v inicializační frontě; informace se odesílají do inicializační fronty jako část zprávy spouštěče.

*ApplType* může mít jakoukoli hodnotu, ale následující hodnoty jsou doporučeny pro standardní typy; omezují uživatelem definované typy aplikací na hodnoty v rozsahu MQAT\_USER\_FIRST přes MQAT\_USER\_LAST:

#### **MQAT\_AIX**

Aplikace AIX (stejná hodnota jako MQAT\_UNIX).

#### **MQAT\_BATCH**

aplikace pro dávkové úlohy

#### **MQAT\_BROKER**

Aplikace zprostředkovatele

#### **MQAT\_CICS**

Transakce CICS .

### **MOST MQAT\_CICS\_BRIDGE**

Aplikace mostu CICS .

# **MQAT\_CICS\_VSE**

Transakce CICS/VSE .

#### **MQAT\_DOS**

Aplikace klienta WebSphere MQ MQI v systému PC DOS.

#### <span id="page-821-0"></span>**MQAT\_IMS**

Aplikace IMS .

#### **MOST MQAT\_IMS\_BRIDGE**

Aplikace mostu IMS .

#### **MQAT\_JAVA**

Aplikace Java.

#### **MQAT\_MVS**

Aplikace MVS nebo TSO (stejná hodnota jako MQAT\_ZOS).

#### **MQAT\_NOTES\_AGENT**

Aplikace agenta Lotus Notes .

#### **MQAT\_NSK**

HP Integrity NonStop Server .

#### **MQAT\_OS390**

Aplikace OS/390 (stejná hodnota jako MQAT\_ZOS).

#### **MQAT\_OS400**

IBM i .

#### **MQAT\_RRS\_BATCH**

Dávková aplikace RRS.

#### **MQAT\_UNIX**

Aplikace UNIX .

#### **MQAT\_UNKNOWN**

Aplikace neznámého typu.

# **UŽIVATEL MQAT\_USER**

Uživatelská aplikace.

#### **MQAT\_VOS**

Aplikace Stratus VOS.

#### **MQAT\_WINDOWS**

16bitová aplikace systému Windows .

#### **POČ MQAT\_WINDOWS\_NT**

32bitovou aplikaci systému Windows .

#### **MQAT\_WLM**

Aplikace správce pracovní zátěže systému z/OS .

**MQAT\_XCF**

XCF.

### **MQAT\_ZOS**

Aplikace z/OS .

#### **MQAT\_USER\_FIRST**

Nejnižší hodnota pro typ aplikace definovaný uživatelem.

#### **MQAT\_USER\_LAST**

Nejvyšší hodnota pro typ aplikace definovaný uživatelem.

Chcete-li určit hodnotu tohoto atributu, použijte selektor MQIA\_APPL\_TYPE s voláním MQINQ.

## *EnvData (MQCHAR128)*

Jedná se o znakový řetězec, který obsahuje informace související s prostředím týkající se aplikace, která má být spuštěna. Tyto informace používá aplikace monitoru spouštěčů, která zpracovává zprávy v inicializační frontě; informace se odesílají do inicializační fronty jako část zprávy spouštěče.

Význam *EnvData* je určen aplikací pro monitor spouštěčů. Monitor spouštěčů poskytnutý produktem WebSphere MQ připojí produkt *EnvData* k seznamu parametrů předanému do spuštěné aplikace. Seznam parametrů se skládá ze struktury MQTMC2 , za nímž následuje jedna mezera, následované *EnvData* s odstraněnými koncovými mezerami. Níže uvedené poznámky se vztahují na uvedená prostředí:

- <span id="page-822-0"></span>• V systému z/OS:
	- *EnvData* nepoužívá aplikace monitoru spouštěčů poskytované produktem WebSphere MQ.
	- Je-li ApplType MQAT\_WLM, můžete zadat výchozí hodnoty do polí EnvData pro pole ServiceName a ServiceStep v záhlaví pracovních informací (MQWIH).
- Na systémech UNIX lze *EnvData* nastavit na znak & , aby se spustila spuštěná aplikace na pozadí.

Znakový řetězec nemůže obsahovat žádné hodnoty null. Je-li to nutné, doplní se vpravo mezerami.

Chcete-li určit hodnotu tohoto atributu, použijte selektor MQCA\_ENV\_DATA s voláním MQINQ. Délka tohoto atributu je dána hodnotou MQ\_PROCESS\_ENV\_DATA\_LENGTH.

## *ProcessDesc (MQCHAR64)*

Toto pole použijte pro popisný komentář. Obsah tohoto pole nemá význam pro správce front, ale správce front může vyžadovat, aby pole obsahovalo pouze znaky, které lze zobrazit. Nesmí obsahovat žádné prázdné znaky; je-li to nutné, je zprava vyplněno mezerami. V případě instalace DBCS může pole obsahovat znaky DBCS (s maximální délkou pole 64 bajtů).

**Poznámka:** Pokud toto pole obsahuje znaky, které nejsou ve znakové sadě správce front (jak je definováno atributem správce front *CodedCharSetId* ), mohou být tyto znaky nesprávně přeloženy, pokud je toto pole odesláno jinému správci front.

Chcete-li určit hodnotu tohoto atributu, použijte selektor MQCA\_PROCESS\_DESC s voláním MQINQ.

Délka tohoto atributu je dána hodnotou MQ\_PROCESS\_DESC\_LENGTH.

## *ProcessName (MQCHAR48)*

Jedná se o název definice procesu, která je definována v lokálním správci front.

Každá definice procesu má název, který se liší od názvů ostatních definic procesů náležejících ke správci front. Název definice procesu by však mohl být stejný jako názvy jiných objektů správce front různých typů (například fronty).

Chcete-li určit hodnotu tohoto atributu, použijte selektor MQCA\_PROCESS\_NAME s voláním MQINQ.

Délka tohoto atributu je dána hodnotou MQ\_PROCESS\_NAME\_LENGTH.

# *QSGDisp (MQLONG)*

Určuje dispozice definice procesu. Hodnota je jedna z následujících možností:

### **MQQSGD\_Q\_MGR**

Objekt má dispozice queue-manager: Definice objektu je známá pouze lokálnímu správci front; definice není ostatním správcům front ve skupině sdílení front známa.

Každý správce front ve skupině sdílení front může mít objekt se stejným názvem a typem jako aktuální objekt, ale tyto objekty jsou samostatné objekty a mezi nimi neexistuje žádná korelace. Jejich atributy nejsou omezeny na to, aby byly stejné jako ostatní.

### **MQQSD\_KOPIE**

Objekt je lokální kopií definice hlavního objektu, který existuje ve sdíleném úložišti. Každý správce front ve skupině sdílení front může mít vlastní kopii daného objektu. Na počátku všechny kopie mají stejné atributy, ale můžete každou kopii změnit pomocí příkazů MQSC, takže se její atributy liší od svých atributů od ostatních kopií. Atributy kopií se znovu synchronizují, když se změní hlavní definice ve sdíleném úložišti.

Chcete-li určit hodnotu tohoto atributu, použijte selektor MQIA\_QSG\_DISP s voláním MQINQ.

Tento atribut je podporován pouze v systému z/OS.

## *UserData (MQCHAR128)*

UserData je řetězec znaků, který obsahuje informace o uživateli související s aplikací, která má být spuštěna. Tyto informace používá aplikace monitoru spouštěčů, která zpracovává zprávy v inicializační frontě, nebo aplikaci, která je spuštěna monitorem spouštěčů. Informace se odešlou do inicializační fronty jako část zprávy spouštěče.

Význam *UserData* je určen aplikací pro monitor spouštěčů. Monitor spouštěčů poskytovaný produktem WebSphere MQ předává produkt *UserData* do spuštěné aplikace jako součást seznamu parametrů. Seznam parametrů se skládá ze struktury MQTMC2 (obsahující *UserData*), za nímž následuje jedna mezera, za kterou následuje *EnvData* s odebranými koncovými mezerami.

Znakový řetězec nemůže obsahovat žádné hodnoty null. Je-li to nutné, doplní se vpravo mezerami. V systému Microsoft Windowsnesmí znakový řetězec obsahovat uvozovky, pokud se definice procesu předá do produktu **runmqtrm**.

Chcete-li určit hodnotu tohoto atributu, použijte selektor MQCA\_USER\_DATA s voláním MQINQ. Délka tohoto atributu je dána hodnotou MQ\_PROCESS\_USER\_DATA\_LENGTH.

# **Návratové kódy**

Pro každé volání rozhraní WebSphere MQ Message Queue Interface (MQI) a WebSphere MQ Administration Interface (MQAI) se správcem front nebo uživatelskou procedurou vrací kód **completion** a kód ukončení **reason** , který označuje úspěch nebo selhání volání.

Aplikace nesmí záviset na chybách, které jsou kontrolovány ve specifickém pořadí, kromě případů, kdy je to výslovně uvedeno. Pokud by z volání mohlo dojít k více než jednomu kódu dokončení nebo kódu příčiny, závisí konkrétní hlášená chyba na implementaci.

Kontrola aplikací po úspěšném dokončení po volání rozhraní API produktu WebSphere MQ musí vždy kontrolovat kód dokončení. Nepředpokládejte, že hodnota kódu dokončení je založena na hodnotě kódu příčiny.

# **Kódy dokončení**

Parametr kódu dokončení (*CompCode*) umožňuje volajícímu rychle zjistit, zda bylo volání úspěšně dokončeno, dokončeno částečně, nebo selhalo.Následuje seznam kódů dokončení, s větším detailem, než je uvedeno v popisech volání:

### **MQCC\_OK**

Volání bylo dokončeno plně; všechny výstupní parametry byly nastaveny. Parametr *Reason* má v tomto případě vždy hodnotu MQRC\_NONE.

### **VAROVÁNÍ MQCC\_WARNING**

Volání bylo dokončeno částečně. Některé výstupní parametry mohly být nastaveny spolu s výstupními parametry *CompCode* a *Reason* . Parametr *Reason* poskytuje další informace o částečném dokončení.

### **SELHÁNÍ MQCC\_FAILED**

Zpracování volání nebylo dokončeno. Stav správce front je nezměněn, není-li výslovně uvedeno jinak, je stav správce front nezměněn. Výstupní parametry *CompCode* a *Reason* byly nastaveny; ostatní parametry jsou nezměněny, kromě případů, kdy byly zaznamenány.

Příčinou může být chyba v aplikačním programu nebo může být výsledkem určité situace mimo program, například oprávnění uživatele mohlo být odvoláno. Parametr *Reason* udává další informace o chybě.

# **Kódy příčin**

Parametr kódu příčiny (*Reason*) kvalifikuje parametr kódu dokončení (*CompCode*).

Není-li k dispozici žádný speciální důvod k vytvoření sestavy, je vrácen příkaz MQRC\_NONE. Při úspěšném volání je vrácen objekt MQCC\_OK a MQRC\_NONE.

Je-li kód dokončení buď MQCC\_WARNING, nebo MQCC\_FAILED, správce front vždy nahlásí kvalifikovanou příčinu; podrobnosti jsou uvedeny pod každým popisem volání.

V případech, kdy rutiny uživatelské procedury nastavují kódy dokončení a důvody, musí tyto předpisy dodržovat. Dále platí, že všechny speciální hodnoty důvodu definované uživatelskými procedurami musí být menší než nula, aby se zajistilo, že se nekolidují s hodnotami nadefinovanými správcem front. Výstupy mohou nastavit důvody, které již správce front definuje, kde je to vhodné.

Kódy příčiny se také vyskytují v:

- Pole *Reason* struktury MQDLH
- Pole *Feedback* struktury MQMD

Úplný popis kódů příčiny naleznete v tématu Kódy příčiny .

# **Pravidla pro ověření platnosti voleb MQI**

Tato sekce obsahuje seznam situací, které generují kód příčiny MQRC\_OPTIONS\_ERROR z volání MQOPEN, MQPUT, MQPUT1, MQGET, MQCLOSE nebo MQSUB.

# **Volání MQOPEN**

Volby volání MQOPEN:

- Musí být zadán alespoň *jeden* z následujících:
	- MQOOK\_BROWSE
	- MQOO\_INPUT\_EXCLUSIVE<sup>1</sup>
	- $-$  Hodnota MQOO\_INPUT\_SHARED<sup>1</sup>
	- $-$  MQOO\_INPUT\_AS\_Q\_DEF $1$
	- MQO\_ DOTÁZAT SE
	- MQOOK\_VÝSTUP
	- MQOOK\_SADA
	- MQOO\_BIND\_ON\_OPEN<sup>2</sup>
	- MQOO\_BIND\_NOT\_FIXED<sup>2</sup>
	- MQOO\_BIND\_ON\_GROUP<sup>2</sup>
	- MQOO\_BIND\_AS\_Q\_DEF<sup>2</sup>
- Povolen je pouze *jeden* z následujících možností:
	- MQOO\_READ\_AHEAD
	- MQOO\_NO\_READ\_AHEAD
	- MQOO\_READ\_AHEAD\_AS\_Q\_DEF
- 1. Povolen je pouze *jeden* z následujících možností:
	- MOO\_INPUT\_EXCLUSIVE
	- MQO\_INPUT\_SHARED
	- MQO\_INPUT\_AS\_Q\_DEF
- 2. Povolen je pouze *jeden* z následujících možností:
	- MOO BIND ON OPEN
	- MQOO\_BIND\_NOT\_FIXED
	- SKUPINA MQO\_BIND\_ON\_GROUP
	- MOOO BIND AS O DEF

**Poznámka:** Volby uvedené výše se vzájemně vylučují. Protože však hodnota MQOO\_BIND\_AS\_Q\_DEF je nula, její určení s použitím některé z dalších dvou voleb vazby nevede k tomu, že kód příčiny MQRC\_OPTIONS\_ERROR je. Rozhraní MQOO\_BIND\_AS\_Q\_DEF je k dispozici pro dokumentaci programu podpory.

- Je-li zadána hodnota MQOO\_SAVE\_ALL\_CONTEXT, musí být zadána také jedna z voleb MQOO\_INPUT\_ \*.
- Je-li zadán jeden z voleb MQOO\_SET\_ \* \_CONTEXT nebo MQOO\_PASS\_ \* \_CONTEXT, musí být také zadán parametr MQOO\_OUTPUT.
- Je-li zadán parametr MQOO\_CO\_OP, musí být zadán také MQOROWSROE.
- Je-li zadán MQOO\_NO\_MULTICAST, musí být také zadán parametr MQOO\_OUTPUT.

## **Volání MQPUT**

Pro volby put-message:

- Kombinace MQPMO\_SYNCPOINT a MQPMO\_NO\_SYNCPOINT není povolena.
- Povolen je pouze *jeden* z následujících možností:
	- MQPMO\_VÝCHOZÍ\_KONTEXT
	- MQPMOTO\_NE\_KONTEXT
	- MQPMO\_PASS\_ALL\_CONTEXT
	- KONTEXT MQPMO\_PASS\_IDENTITY\_CONTEXT
	- MQPMO\_SET\_ALL\_CONTEXT
	- KONTEXT MQPMO\_SET\_IDENTITY\_CONTEXT
- Povolen je pouze *jeden* z následujících možností:
	- MQPMO\_ASYNC\_RESPONSE
	- MQPMO\_SYNC\_RESPONSE
	- MQPMO\_RESPONSE\_AS\_TOPIC\_DEF
	- MQPMO\_ODEZVA\_NA\_DOBA\_Q\_DEF
- Funkce MQPMO\_ALTERNATE\_USER\_AUTHORITY není povolena (je platná pouze na volání MQPUT1 ).

# **Volání MQPUT1**

U voleb vložení zpráv jsou pravidla stejná jako pro volání MQPUT, s výjimkou následujících:

- Funkce MQPMO\_ALTERNATE\_USER\_AUTHORITY je povolena.
- MQPMO\_LOGICAL\_ORDER *není* povoleno.

# **Volání MQGET**

Pro volby get-message:

- Povolen je pouze *jeden* z následujících možností:
	- MQGMO\_NO\_SYNCPOINT
	- MQGMO\_SYNCPOINT
	- MQGMO\_SYNCPOINT\_IF\_PERSISTENT
- Povolen je pouze *jeden* z následujících možností:
	- NEJPRVE MQGMO\_BROWSE\_FIRST
	- MQGMO\_BROWSE\_MSG\_UNDER\_CURSOR
	- PŘÍŠTĚ MQGMO\_BROWSE\_NEXT
	- MQGMO\_MSG\_UNDER\_CURSOR
- MQGMO\_SYNCPOINT není povolen s některou z následujících položek:
	- NEJPRVE MQGMO\_BROWSE\_FIRST
	- MQGMO\_BROWSE\_MSG\_UNDER\_CURSOR
	- PŘÍŠTĚ MQGMO\_BROWSE\_NEXT
- MQGMOVÝ\_ZÁMEK
- MQGMO\_ODEMKNOUT
- MQGMO\_SYNCPINT\_IF\_PERSISTENT není povolen s některou z následujících položek:
	- NEJPRVE MQGMO\_BROWSE\_FIRST
	- MQGMO\_BROWSE\_MSG\_UNDER\_CURSOR
	- PŘÍŠTĚ MQGMO\_BROWSE\_NEXT
	- ZPRÁVA MQGMO\_COMPLETE\_MSG
	- MQGMO\_ODEMKNOUT
- MQGMO\_MARK\_SKIP\_BACKOUT vyžaduje zadání MQGMO\_SYNCPOINT.
- Kombinace MQGMO\_WAIT a MQGMO\_SET\_SIGNAL není povolena.
- Je-li zadán parametr MQGMO\_LOCK, musí být zadán také jeden z následujících:
	- NEJPRVE MQGMO\_BROWSE\_FIRST
	- MQGMO\_BROWSE\_MSG\_UNDER\_CURSOR
	- PŘÍŠTĚ MQGMO\_BROWSE\_NEXT
- Je-li zadán parametr MQGMO\_UNLOCK, jsou povoleny pouze následující možnosti:
	- MQGMO\_NO\_SYNCPOINT
	- MQGMO\_NO\_WAIT

# **Volání MQCLOSE**

Pro volby volání MQCLOSE:

- Kombinace hodnot MQCO\_DELETE a MQCO\_DELETE\_PURGE není povolena.
- Je povolena pouze jedna z následujících možností:
	- MQCO\_KEEP\_SUB
	- MQCO\_REMOVE\_SUB

# **Volání MQSUB**

Volby volání MQSUB:

- Musí být uvedena alespoň jedna z následujících možností:
	- MQSO\_ALTER
	- MQSO\_RESUME
	- VYTVOŘENÉ MQSO\_CREATE
- Je povolena pouze jedna z následujících možností:
	- MQSO\_TRVALKA
	- MQSO\_NON\_DURABLE

**Poznámka:** Volby uvedené výše se vzájemně vylučují. Protože však hodnota MQSO\_NON\_DURABLE je 0, zadání hodnoty MQSO\_DURABLE nemá za následek chybu MQRC\_OPTIONS\_ERROR kódu příčiny. Rozhraní MQSO\_NON\_DURABLE je k dispozici pro dokumentaci programu podpory.

- Kombinace MQSO\_GROUP\_SUB a MQSO\_MANAGED není povolena.
- Funkce MQSO\_GROUP\_SUB vyžaduje zadání hodnoty MQSO\_SET\_CORREL\_ID.
- Je povolena pouze jedna z následujících možností:
	- MQSO\_ANY\_USERID
	- ID UŽIVATELE MQSO\_FIXED\_USERID
- Funkce MQSO\_NEW\_PUBLICATIONS\_ONLY je povolena pouze v kombinaci s MQSO\_CREATE.
- Kombinace MQSO\_PUBLICATIONS\_ON\_REQUEST a SubLevel větší než 1 není povolena.
- Je povolena pouze jedna z následujících možností:
	- MQSO\_WILDCARD\_CHAR
	- TÉMA MQSO\_WILDCARD\_TOPIC
- Objekt MQSO\_NO\_MULTICAST vyžaduje zadání hodnoty MQSO\_MANAGED.

# **Zprávy příkazů publikování a odběru ve frontě**

Aplikace může používat zprávy příkazu produktu MQRFH2 k řízení aplikace publikování/odběru ve frontě.

Aplikace, která používá MQRFH2 pro publikování/odběr, může odeslat následující zprávy příkazu do SYSTEM.BROKER.CONTROL.QUEUE:

- "Odstranit zprávu publikace" na stránce 828
- • ["Zrušit registraci zprávy odběratele" na stránce 829](#page-828-0)
- • ["Publikovat zprávu" na stránce 833](#page-832-0)
- • ["Registrovat zprávu odběratele" na stránce 835](#page-834-0)
- • ["Požadavek na aktualizaci zprávy" na stránce 840](#page-839-0)

Pokud zapisujete do fronty aplikace pro publikování/odběr, musíte těmto zprávám porozumět, zprávu odpovědi správce front a deskriptor zprávy (MQMD); prohlédněte si následující informace:

- • ["Zpráva s odpovědí správce front" na stránce 841](#page-840-0)
- • ["Nastavení MQMD pro publikování přeposlané správcem front" na stránce 847](#page-846-0)
- • ["Nastavení MQMD ve zprávách odezvy správce front" na stránce 848](#page-847-0)
- • ["Kódy příčiny publikování a odběru" na stránce 843](#page-842-0)

Tyto příkazy jsou obsaženy ve složce <psc> v poli **NameValueData** záhlaví MQRFH2 . Zpráva, kterou může zprostředkovatel odeslat jako odpověď na zprávu příkazu, je obsažena ve složce <pscr> .

Popisy jednotlivých příkazů uvádějí vlastnosti, které mohou být obsaženy ve složce. Není-li uvedeno jinak, jsou vlastnosti volitelné a mohou se vyskytnout pouze jednou.

Názvy vlastností se zobrazují jako <Command>.

Hodnoty musí být ve formátu řetězce, například: Publish.

Řetězcová konstanta představující hodnotu vlastnosti je uvedena v závorkách, například: (MQPSC\_PUBLISH).

Řetězcové konstanty jsou definovány v hlavičkovém souboru cmqpsc.h , který je dodáván se správcem front.

# **Odstranit zprávu publikace**

Příkazová zpráva příkazu **Delete Publication** se odešle správci front z vydavatele nebo z jiného správce front, aby správci front sdělil, že má odstranit veškeré zachované publikace pro zadaná témata.

Tato zpráva se odešle do fronty monitorované rozhraním pro publikování/odběr ve frontě správce front.

Vstupní fronta by měla být fronta, do které byla odeslána původní publikace.

Pokud máte oprávnění pro některé, ale ne všechny, témata, která jsou uvedena ve zprávě příkazu **Delete Publication** , odstraní se pouze ta témata. Zpráva **Broker Response** indikuje, která témata nebudou odstraněna.

Podobně platí, že pokud příkaz **Publish** obsahuje více než jedno téma, příkaz **Delete Publication** odpovídá některým, ale ne všem, z těchto témat odstraňuje pouze publikace určené pro témata, která jsou zadána v příkazu **Delete Publication** .
Podrobnosti o parametrech deskriptoru zpráv (MQMD), které jsou zapotřebí při odesílání zprávy příkazu správci front, naleznete v tématu ["Nastavení MQMD pro publikování přeposlané správcem front" na](#page-846-0) [stránce 847](#page-846-0) .

## *Vlastnosti*

#### **< Command> (***MQPSC\_COMMAND***)**

Hodnota je DeletePub(*MQPSC\_DELETE\_PUBLIKACE*).

Tato vlastnost musí být uvedena.

### **< Topic> (***MQPSC\_TOPIC***)**

Hodnota je řetězec, který obsahuje téma, pro které mají být odstraněny zachované publikace. Zástupné znaky lze zahrnout do řetězce k odstranění publikování ve více než jednom tématu.

Tato vlastnost musí být uvedena; může být opakována podle potřeby jako mnoho témat.

#### **<DelOpt> (***MQPSC\_DELETE\_OPTION***)**

Vlastnost odstranění voleb může mít jednu z následujících hodnot:

## **Lokální (***MQPSC\_LOCAL***)**

Všechna zachovaná publikování pro určená témata jsou odstraněna v lokálním správci front (tj. správci front, do kterého je tato zpráva odeslána), ať už byla publikována s volbou Lokální nebo ne.

Publikování na jiných správcích front nejsou ovlivněny.

## **Žádné (***MQPSC\_NONE***)**

Všechny volby mají své výchozí hodnoty. To má stejný účinek jako vynechání vlastnosti DelOpt . Jsou-li současně zadány jiné volby, hodnota Žádná se ignoruje.

Pokud je tato vlastnost vynechána, budou všechny zachované publikace pro určená témata odstraněny ve všech správcích front v síti bez ohledu na to, zda byly publikovány s volbou Lokální .

## *Příklad*

Zde je uveden příklad NameValueData pro zprávu příkazu **Delete Publication** . Tato akce je použita ukázkovou aplikací k odstranění v lokálním správci front zachované publikování, které obsahuje nejnovější skóre v rámci shody mezi Team1 a Team2.

```
<psc> <Command>DeletePub</Command>
  <Topic>Sport/Soccer/State/LatestScore/Team1 Team2</Topic>
  <DelOpt>Local</DelOpt>
\langle/psc\rangle
```
# **Zrušit registraci zprávy odběratele**

Příkazová zpráva příkazu **Deregister Subscriber** se odešle do správce front odběratelem nebo jinou aplikací jménem odběratele, aby označoval, že již nechce přijímat zprávy odpovídající daným parametrům.

Tato zpráva se odešle do systému SYSTEM.BROKER.CONTROL.QUEUE, řídicí fronta správce front. Uživatel musí mít potřebné oprávnění k vložení zprávy do této fronty.

Podrobné informace o parametrech deskriptoru zpráv (MQMD), které jsou zapotřebí při odesílání zprávy příkazu správci front, naleznete v tématu [Nastavení MQMD pro publikace předané správcem front](#page-846-0) .

Registrace jednotlivých odběrů může být zrušena zadáním odpovídajícího tématu, bodu odběru a hodnot filtru původního odběru. Pokud některé z hodnot nebyly zadány (tj. byly použity výchozí hodnoty) v původním odběru, měly by být při zrušení registrace odběru vynechány.

Všechny odběry pro odběratele nebo skupinu odběratelů lze zrušit registrací pomocí volby DeregAll . Je-li například zadán parametr DeregAll spolu s bodem odběru (ale bez tématu nebo filtru), dojde ke zrušení registrace všech odběrů pro odběratele v daném bodu odběru, a to bez ohledu na téma a filtr. Je povolena libovolná kombinace tématu, filtru a bodu odběru; pokud jsou všechny tři zadány pouze jeden odběr, volba DeregAll je ignorována.

Zpráva musí být odeslána odběratelem, který registroval odběr, což je potvrzeno kontrolou ID uživatele odběratele.

Registrace odběrů může také zrušit registraci administrátorem systému pomocí příkazů MQSC nebo PCF. Avšak odběry registrované s dočasnou dynamickou frontou jsou přidruženy k frontě, nikoli pouze s názvem fronty. Je-li fronta odstraněna, ať už explicitně, nebo aplikací odpojením od správce front, není již možné použít příkaz **Deregister Subscriber** k zrušení registrace odběrů pro tuto frontu. Odběru lze zrušit registraci pomocí pracovní plochy vývojářů a správce front jej automaticky odeberou, až se jeho publikování stane platným přihlášením k odběru, nebo při příštím restartu správce front. Za normálních okolností by aplikace měly zrušit registraci odběrů před odstraněním fronty nebo odpojením od správce front.

Pokud odběratel odešle zprávu pro zrušení registrace odběru a obdrží zprávu s odpovědí, že tato zpráva byla úspěšně zpracována, mohou se některé publikace stále dostat do fronty odběratele, pokud byly zpracovávány správcem front ve stejnou dobu, kdy byla zrušena registrace odběru. Pokud se zprávy neodeberou z fronty, může dojít k nahromadění nezpracovaných zpráv ve frontě odběratele. Pokud aplikace provádí smyčku, která obsahuje volání MQGET s příslušným parametrem CorrelId po chvíli spánku, budou tyto zprávy vymazány z fronty.

Podobně platí, že pokud odběratel používá trvalou dynamickou frontu a zruší registraci a zavře frontu s volbou *MQCO\_DELETE\_PURGE* v rámci volání MQCLOSE, nemusí být fronta prázdná. Pokud nejsou některé publikace ze správce front potvrzeny při odstranění fronty, je návratový kód MQRC\_Q\_NOT\_EMPTY vyvolán voláním funkce MQCLOSE. Aplikace se může tomuto problému vyhnout tak, že bude čas od času spát a znovu ji volat z volání MQCLOSE.

## *Vlastnosti*

#### **< Command> (***MQPSC\_COMMAND***)**

Hodnota je DeregSub (*MQPSC\_DEREGISTER\_SUBSCRIBER*).

Tato vlastnost musí být uvedena.

#### **< Topic> (***MQPSC\_TOPIC***)**

Hodnota je řetězec, který obsahuje téma, jehož registrace má být zrušena.

Tato vlastnost může být volitelně opakována, pokud má být zrušena registrace více témat. Je možné jej vynechat, pokud je parametr DeregAll zadán v souboru <RegOpt>.

Zadaná témata mohou být podmnožinou těch, která jsou registrována, pokud odběratel chce zachovat odběry pro jiná témata. Jsou povoleny zástupné znaky, ale řetězec tématu, který obsahuje zástupné znaky, se musí přesně shodovat s odpovídajícím řetězcem, který byl zadán ve zprávě příkazu **Deregister Subscriber** .

#### **<SubPoint> (***MQPSC\_SUBSCRIPTION\_POINT***)**

Hodnota je řetězec, který uvádí bod odběru, ze kterého se má odběr odpojit.

Tato vlastnost se nesmí opakovat. Je možné jej vynechat, pokud je zadán parametr < Topic> nebo je-li parametr DeregAll zadán v souboru <RegOpt>. Vynecháte-li tuto vlastnost, dojde k následujícímu:

- Pokud **neurčíte** DeregAll, odběry odpovídající vlastnosti < Topic> (a vlastnost < Filter > , pokud jsou přítomny) se odhlašují z výchozího bodu odběru.
- Pokud uvedete DeregAll, zrušení registrace všech odběrů (odpovídajících vlastnostem < Topic> a < Filter > ) se zruší ze všech bodů odběru.

Všimněte si, že výchozí bod odběru explicitně nelze určit. Proto neexistuje způsob, jak zrušit registraci všech odběrů pouze z tohoto bodu odběru; je třeba zadat témata.

### **<SubIdentity> (***MQPSC\_SUBSCRIPTION\_IDENTITY***)**

Jedná se o řetězec proměnné délky s maximální délkou 64 znaků. Slouží k reprezentaci aplikace se zájmem o odběr. Správce front uchovává pro každý odběr sadu identit odběratele. Každý odběr může povolit, aby jeho identita byla nastavena pouze na jedinou identitu, nebo na neomezený počet identit.

Pokud je položka SubIdentity v sadě identit pro odběr, pak je odebrána ze sady. Je-li sada identit v důsledku tohoto stavu prázdná, bude odběr odebrán ze správce front, pokud není jako hodnota vlastnosti RegOpt zadána hodnota LeaveOnly . Pokud sada identit stále obsahuje další identity, nebude odběr odebrán ze správce front a tok publikování není přerušen.

Je-li zadána hodnota SubIdentity , ale SubIdentity není v sadě identit pro odběr, pak příkaz **Deregister Subscriber** selže s návratovým kódem *MQRCCF\_SUB\_IDENTITY\_ERROR*.

#### **< Filtr > (***MQPSC\_FILTER***)**

Hodnota je řetězec určující filtr, který má být deregistrován. Musí přesně odpovídat, včetně případu a libovolných mezer, filtru odběru, který byl dříve registrován.

Tato vlastnost může být volitelně opakována, pokud má být odregistrován více než jeden filtr. Je možné jej vynechat, pokud je zadán parametr < Topic> nebo je-li parametr DeregAll zadán v souboru <RegOpt>.

Určené filtry mohou být podmnožinou těch, které jsou registrovány, pokud odběratel chce zachovat odběry pro jiné filtry.

#### **<RegOpt> (***MQPSC\_REGISTRATION\_OPTION***)**

Vlastnost voleb registrace může mít následující hodnoty:

#### **DeregAll**

(*MQPSC\_DEREGISTER\_ALL*)

Registrace všech odpovídajících odběrů registrovaných pro tohoto odběratele je zrušena.

Určíte-li volbu DeregAll, postupujte takto:

- < Topic>, <SubPoint>a < Filter > lze vynechat.
- < Topic> a < Filtr > lze v případě potřeby opakovat.
- <SubPoint> nesmí být opakován.

Pokud **neurčíte** DeregAll, postupujte takto:

- < Topic> musí být zadán a lze jej v případě potřeby opakovat.
- <SubPoint> a< Filter > lze vynechat.
- <SubPoint> nesmí být opakován.
- < Filtr > lze v případě potřeby opakovat.

Pokud se budou opakovat témata a filtry, budou odebrány všechny odběry odpovídající všem kombinacím těchto dvou kombinací. Například příkaz **Deregister Subscriber** , který uvádí tři témata a tři filtry, se pokusí odstranit devět odběrů.

#### **CorrelAs**

(*MQPSC\_CORREL\_ID\_AS\_IDENTITY*)

Identifikátor CorrelId v deskriptoru zpráv (MQMD), který nesmí být nula, se používá k identifikaci odběratele. Musí se shodovat s položkou CorrelId použitou v původním odběru.

#### **FullResp**

(*MQPSC\_FULL\_RESPONSE*)

Je-li zadán parametrFullResp , jsou ve zprávě odpovědi vráceny všechny atributy odběru, pokud příkaz selže.

Je-li zadán parametr FullResp , není v příkazu **Deregister Subscriber** povolena volba DeregAll . Také není možné zadat více témat. Příkaz selže s návratovým kódem *MQRCCF\_REC\_OPTIONS\_ERROR*, v obou případech.

### **LeaveOnly**

(*MQPSC\_LEAVE\_ONLY*)

Když tuto volbu uvedete s parametrem SubIdentity , který je v sadě identit pro odběr, SubIdentity je odebrán z identity sady pro odběr. Odběr není odebrán ze správce front, a to ani v případě, že výsledná sada identit je prázdná. Pokud se hodnota SubIdentity nenachází v sadě identity, příkaz selže s návratovým kódem *MQRCCF\_SUB\_IDENTITY\_ERROR*.

Je-li zadán parametr LeaveOnly bez prvku SubIdentity, příkaz selže s návratovým kódem *MQRCCF\_REC\_OPTIONS\_ERROR*.

Pokud není zadán ani parametr LeaveOnly , ani SubIdentity , bude odběr odebrán bez ohledu na obsah sady identit pro odběr.

#### **NONE**

(MQPSC\_NONE)

Všechny volby mají své výchozí hodnoty. To má stejný účinek jako vynechání vlastnosti voleb registrace. Jsou-li současně zadány jiné volby, hodnota Žádná se ignoruje.

#### **IDVariableUser**

(*MQPSC\_VARIABLE\_USER\_ID*)

Pokud je zadána identita odběratele (fronta, správce front a correlid), není omezena pouze na jedno ID uživatele. Tento rozdíl se liší od existujícího chování správce front, který přidružuje ID uživatele původní registrační zprávy k identitě odběratele, a od té doby zabrání jakémukoli jinému uživateli, který tuto identitu používá. Pokud se nový odběratel pokusí použít stejnou identitu, vrátí se návratový kód *MQRCCF\_DUPLICATE\_SUBSCRIPTION* .

Kterýkoli uživatel může odběr upravit nebo zrušit jeho registraci, pokud má vhodné oprávnění, a vyhnout se tak existující kontrole, zda ID uživatele musí odpovídat původnímu odběrateli.

Chcete-li přidat tuto volbu k existujícímu odběru, musí příkaz pocházet ze stejného ID uživatele jako původní odběr.

Je-li odběr pro zrušení registrace nastaven na hodnotu VariableUserId , musí být tato hodnota nastavena při zrušení registrace, aby bylo možné určit, který odběr má být odregistrován. Jinak se použije ID uživatele příkazu **Deregister Subscriber** k identifikaci odběru. Tato hodnota je přepsána spolu s dalšími identifikátory odběratele, je-li zadán název odběru.

Předvolba, je-li tato vlastnost vynechána, je, že nejsou nastaveny žádné volby registrace.

#### **<QMgrName> (***MQPSC\_Q\_MGR\_NAME***)**

Hodnota je název správce front pro frontu odběratele. Musí se shodovat s názvem QMgrName použitým v původním odběru.

Je-li tato vlastnost vynechána, je výchozí hodnotou název ReplyToQMgr v deskriptoru zpráv (MQMD). Je-li výsledný název prázdný, bude použit výchozí název správce front.

#### **< QName> (***MQPSC\_Q\_NAME***)**

Hodnota je název fronty odběratele. Musí odpovídat hodnotě QName použité v původním odběru.

Je-li tato vlastnost vynechána, výchozí hodnotou je název ReplyToQ v deskriptoru zpráv (MQMD), která nesmí být prázdná.

#### **<SubName> (***MQPSC\_SUBSCRIPTION\_NAME***)**

Pokud uvedete SubName na příkazu **Deregister Subscriber** , hodnota SubName má přednost před všemi ostatními poli identifikátoru kromě ID uživatele, pokud není parametr VariableUserId nastaven na odběru sám. Není-li parametr VariableUserID nastaven, příkaz **Deregister Subscriber** bude úspěšný pouze v případě, že se ID uživatele zprávy příkazu shoduje s ID odběru, pokud příkaz selže s návratovým kódem *MQRCCF\_DUPLICATE\_IDENTITY*.

Pokud existuje odběr, který odpovídá tradiční identitě tohoto příkazu, ale nemá žádný SubName , příkaz **Deregister Subscriber** selže s návratovým kódem *MQRCCF\_SUB\_NAME\_ERROR*. Je-li proveden pokus o deregistraci odběru, který má SubName pomocí zprávy příkazu, která odpovídá tradiční identitě, ale bez zadání SubName , je příkaz úspěšný.

### **<SubUserData > (***MQPSC\_SUBSCRIPTION\_USER\_DATA***)**

Jedná se o textový řetězec proměnné délky. Hodnota je uložena správcem front s odběrem, ale nemá žádný vliv na doručení publikování na odběratele. Hodnota může být změněna opětným registrací na stejném odběru s novou hodnotou. Tento atribut je určen pro použití aplikace.

SubUserData jsou vrácena v informacích o metatématu (MQCACF\_REG\_SUB\_USER\_DATA) pro odběr, je-li přítomna data SubUserData.

## *Příklad*

Zde je uveden příklad NameValueData pro zprávu příkazu **Deregister Subscriber** . V tomto příkladu bude ukázková aplikace zrušena registrace svého odběru na témata, která obsahují nejnovější skóre pro všechny shody. Identita odběratele, včetně CorrelId, se převezme z předvoleb v MQMD.

```
<psc> <Command>DeregSub</Command>
  <RegOpt>CorrelAsId</RegOpt>
  <Topic>Sport/Soccer/State/LatestScore/#</Topic>
\langle/psc\rangle
```
# **Publikovat zprávu**

Příkazová zpráva příkazu **Publish** se umístí do fronty nebo ze správce front na odběratele, chcete-li publikovat informace na určeném tématu nebo tématech.

Oprávnění k vložení zprávy do fronty a oprávnění k publikování informací na určeném tématu nebo tématech je nezbytné.

Má-li uživatel oprávnění publikovat informace o některých, ale ne všech tématech, jsou k publikování použita pouze tato témata; odpověď s varováním označuje, která témata nebudou použita k publikování.

Pokud má odběratel nějaké odpovídající odběry, správce front předá zprávu produktu **Publish** do front odběratele definovaných v odpovídajících zprávách příkazu **Register Subscriber** .

Podrobnosti o parametrech deskriptoru zpráv (MQMD), které jsou potřebné při odesílání zpráv příkazů do správce front a které jsou použity v případě, že správce front předá publikování odběrateli fronty zpráv, naleznete v tématu [Zpráva odpovědi správce front](#page-840-0) .

Správce front předá zprávu produktu **Publish** ostatním správcům front v síti, které mají odpovídající odběry, pokud se nejedná o lokální publikování.

Data zveřejňovaní, jsou-li nějaká, jsou zahrnuta do textu zprávy. Data mohou být popsána ve složce <mcd> v poli NameValueData záhlaví MQRFH2 .

## **Vlastnosti**

**< Command> (***MQPSC\_COMMAND* **)**

Hodnota je Publikovat(*MQPSC\_PUBLISH* ).

Tato vlastnost musí být uvedena.

#### **< Topic> (***MQPSC\_TOPIC* **)**

Hodnota je řetězec, který obsahuje téma, které tuto publikaci kategorizuje. Nejsou povoleny žádné zástupné znaky.

Je třeba přidat téma do seznamu názvů SYSTEM.QPUBSUB.QUEUE.NAMELIST, viz Přidání proudu , kde naleznete pokyny, jak dokončit tuto úlohu.

Tato vlastnost musí být určena a volitelně může být opakována podle potřeby pro tolik témat, kolik je třeba.

#### **<SubPoint> (***MQPSC\_SUBSCRIPTION\_POINT* **)**

Bod odběru, na kterém je publikace publikována.

V produktu WebSphere Event Broker V6je hodnota vlastnosti <SubPoint> hodnota atributu Bod odběru u uzlu publikování, který zpracovává publikování.

V produktu WebSphere MQ V7.0.1se hodnota vlastnosti <SubPoint> musí shodovat s názvem bodu odběru. Viz Přidání bodu odběru .

### **<PubOpt> (***MQPSC\_PUBLICATION\_OPTION* **)**

Vlastnost voleb publikování může mít následující hodnoty:

#### **RetainPub**

(*MQPSC\_RETAIN\_PUB*)

Správce front má zachovat kopii publikování. Není-li tato volba nastavena, je publikace odstraněna ihned poté, co správce front odešle publikování všem aktuálním odběratelům.

#### **IsRetainedPub**

(*MQPSC\_IS\_RETAINED\_PUB*)

(Může být nastaven pouze správcem front.) Tato publikace byla uchována správcem front. Správce front tuto volbu nastaví na upozornění odběratele, že tato publikace byla publikována dříve a byla zachována, za předpokladu, že byl odběr zaregistrován s volbou InformIfZachovaná . Je nastaven pouze jako odezva na příkazovou zprávu Register Subscriber nebo Request Update . Zachovaná publikování, která jsou odeslána přímo odběratelům, nemají tuto sadu voleb.

#### **Lokální**

(*MQPSC\_LOCAL*)

Tato volba sděluje správci front, že tato publikace nesmí být odeslána jiným správcům front. Všichni odběratelé, kteří jsou registrováni u tohoto správce front, obdrží tuto publikaci, pokud mají odpovídající odběry.

#### **OtherSubs**

(*MQPSC\_OTHER\_SUBS\_ONLY*)

Tato volba umožňuje jednodušší zpracování aplikací typu konference, kde vydavatel je také odběratelem stejného tématu. Říká správci front, aby neodeslal publikování do fronty odběratele vydavatele, a to i v případě, že má odpovídající odběr. Fronta odběratele odběratele se skládá z jeho QMgrName, QNamea volitelného CorrelId, jak je popsáno v následujícím seznamu.

#### **CorrelAs**

(*MQPSC\_CORREL\_ID\_AS\_IDENTITY*)

Pole CorrelId v MQMD (které nesmí být nula) je součástí fronty odběratele vydavatele v aplikacích, kde je vydavatel také odběratelem.

#### **NONE**

(*MQPSC\_NONE*)

Všechny volby mají své výchozí hodnoty. To má stejný účinek jako vynechání vlastnosti voleb publikování. Jsou-li současně zadány jiné volby, hodnota Žádná se ignoruje.

Můžete mít více než jednu volbu publikace vložením dalších prvků <PubOpt> .

Předvolba, je-li tato vlastnost vynechána, je, že nejsou nastaveny žádné volby publikování.

#### **<PubTime> (***MQPSC\_PUBLISH\_TIMESTAMP* **)**

Hodnota je volitelné časové razítko publikace nastavené vydavatelem. Je 16 znaků dlouhý s formátem:

#### YYYYMMDDHHMMSSTH

pomocí univerzálního času. Tyto informace nejsou správcem fronty zkontrolovány před tím, než je zasílána uživatelům.

#### **<SeqNum> (***MQPSC\_SEQUENCE\_NUMBER* **)**

Hodnota je volitelné pořadové číslo nastavené vydavatelem.

Musí být zvýšena o jedničku při každé publikaci. Tento stav však není kontrolován správcem front, který pouze přenáší tyto informace na odběratele.

Pokud jsou publikace ve stejném tématu publikovány do různých propojených správců front, je odpovědností vydavatelů zajistit, aby byla pořadová čísla smysluplná, pokud jsou použita.

```
<QMgrName> (MQPSC_Q_MGR_NAME )
```
Hodnota je řetězec obsahující název správce front pro frontu odběratele vydavatele, v aplikacích, kde vydavatel je také odběratelem (viz OtherSubsOnly).

Je-li tato vlastnost vynechána, je výchozí hodnotou název ReplyToQMgr v deskriptoru zpráv (MQMD). Je-li výsledný název prázdný, bude použit výchozí název správce front.

## **< QName> (***MQPSC\_Q\_NAME* **)**

Hodnota je řetězec obsahující název fronty odběratele vydavatele, v aplikacích, kde vydavatel je také odběratelem (viz OtherSubsOnly).

Je-li tato vlastnost vynechána, výchozí hodnotou je název ReplyToQ v deskriptoru zprávy (MQMD), který nesmí být prázdný, je-li nastaven parametr OtherSubsOnly .

# **Příklad**

Zde jsou některé příklady *NameValueData* pro příkazovou zprávu **Publish** .

První příklad je určen pro publikování odeslané simulátorem shody v ukázkové aplikaci, aby označilo, že došlo ke shodě.

```
<psc> <Command>Publish</Command>
 <Topic>Sport/Soccer/Event/MatchStarted</Topic>
</psc>
```
Druhý příklad je pro zachované publikování. Je publikován nejnovější skóre v porovnání mezi Team1 a Team2 .

```
<sub>nsc</sub></sub>
  <Command>Publish</Command>
  <PubOpt>RetainPub</PubOpt>
  <Topic>Sport/Soccer/State/LatestScore/Team1 Team2</Topic>
\langle/psc>
```
# **Registrovat zprávu odběratele**

Příkazová zpráva příkazu **Register Subscriber** je odeslána do správce front odběratelem nebo jinou aplikací jménem odběratele a označuje, že se chce přihlásit k odběru jednoho nebo více témat v bodu odběru. Lze také zadat filtr obsahu zpráv.

Vnořené závorky ve výrazech filtru publikování/odběru způsobují pokles výkonu exponenciálním způsobem. Vyvarujte se vnoření závorek do hloubky větší než okolo 6.

Zpráva se odešle na SYSTEM.BROKER.CONTROL.QUEUE, což je řídicí fronta správce front. Je vyžadováno oprávnění k vložení zprávy do této fronty spolu s oprávněním přístupu (nastavovaným administrátorem systému správce front) pro dané téma nebo témata v rámci odběru.

Pokud má uživatel oprávnění k některým, ale ne všem tématům, jsou registrována pouze ta, která jsou s oprávněním registrována; varovná odezva označuje ty, které nejsou zaregistrovány.

Podrobnosti o parametrech deskriptoru zpráv (MQMD), které jsou zapotřebí při odesílání příkazových zpráv správci front, naleznete v příručce ["Nastavení MQMD v příkazových zprávách pro správce front" na](#page-845-0) [stránce 846](#page-845-0) .

Je-li odpověď na frontu dočasnou dynamickou frontou, správce front při zavření fronty automaticky zruší registraci odběru.

# **Vlastnosti**

**< Command> (***MQPSC\_COMMAND***)**

Hodnota je RegSub (*MQPSC\_REGISTER\_SUBSCRIBER*). Tato vlastnost musí být uvedena.

### **< Topic> (***MQPSC\_TOPIC***)**

Téma, pro které chce odběratel přijímat publikování. Zástupné znaky lze zadat jako část tématu.

Použijete-li příkaz MQSC **display sub** k prozkoumání odběru vytvořeného tímto způsobem, hodnota značky < Topic> se zobrazí jako vlastnost TOPICSTR odběru.

Tato vlastnost je povinná a lze ji volitelně zopakovat pro tolik témat, kolik je třeba.

#### **<SubPoint> (***MQPSC\_SUBSCRIPTION\_POINT***)**

Hodnota je bod odběru, ke kterému je odběr připojen.

Je-li tato vlastnost vynechána, bude použit výchozí bod odběru.

V produktu WebSphere Event Broker V6se hodnota vlastnosti <SubPoint> musí shodovat s hodnotou atributu Bod odběru u odebíraných uzlů publikování.

V produktu WebSphere MQ V7.0.1se hodnota vlastnosti <SubPoint> musí shodovat s názvem bodu odběru. Viz Přidání bodu odběru .

#### **< Filtr > (***MQPSC\_FILTER***)**

Hodnota je výraz SQL, který se používá jako filtr na obsahu zpráv publikování. Pokud se publikování v uvedeném tématu shoduje s filtrem, odešle se odběrateli. Tato vlastnost odpovídá řetězci výběru, který se používá v voláních MQSUB a MQOPEN. Další informace naleznete v tématu Výběr obsahu zprávy .

Je-li tato vlastnost vynechána, nebude k dispozici žádné filtrování obsahu.

#### **<RegOpt> (***MQPSC\_REGISTRATION\_OPTION***)**

Tato vlastnost Volby registrace může mít následující hodnoty:

#### **AddName**

(*MQPSC\_ADD\_NAME*)

Je-li zadán pro existující odběr, který odpovídá tradiční identitě tohoto příkazu Registrovat odběr, ale bez aktuální hodnoty SubName , je do odběru přidán SubName uvedený v tomto příkazu.

Je-li zadáno AddName , je povinné pole SubName , v opačném případě je vrácena chyba MQRCCF\_OPTIONS\_OPTIONS\_ERROR.

#### **CorrelAs**

(*MQPSC\_CORREL\_ID\_AS\_IDENTITY*)

Identifikátor CorrelId v deskriptoru zpráv (MQMD) se používá při odesílání odpovídajících publikací do fronty odběratele. Hodnota CorrelId nesmí být nula,

#### **FullResp**

(*MQPSC\_FULL\_RESPONSE*)

Pokud jsou uvedeny všechny atributy odběru, vrátí se ve zprávě odpovědi, pokud příkaz selže.

Volba FullResp je platná pouze v případě, že se zpráva příkazu odkazuje na jeden odběr. Proto je v příkazu povoleno pouze jedno téma; v opačném případě příkaz selže s návratovým kódem *MQRCCF\_REC\_OPTIONS\_ERROR*.

#### **InformIfRet**

(*MQPSC\_INFORM\_IF\_RETAILed*)

Správce front informuje odběratele v případě, že je publikování uchováno při odeslání zprávy Publikovat v odpovědi na zprávu příkazu **Register Subscriber** nebo **Request Update** . Tento správce front to provede zahrnutím volby publikování IsRetainedPub do zprávy.

#### **JoinExcl**

(*MQPSC\_JOIN\_EXCLUSIVE*)

Tato volba označuje, že zadané SubIdentity by mělo být přidáno jako výlučný člen pro sadu identit pro odběr a že do sady nelze přidat žádné další identity.

Pokud již byla identita sloučena se 'shared' a je jediným záznamem v sadě, sada se změní na výlučný zámek držený touto identitou. Jinak platí, že pokud má odběr aktuálně

jiné identity v sadě identity (se sdíleným přístupem), příkaz selže s návratovým kódem *MQRCCF\_SUBSCRIPTION\_IN\_USE*.

#### **JoinShared**

(*MQPSC\_JOIN\_SHARED*)

Tato volba označuje, že zadaná SubIdentity by měla být přidána do sady identit pro odběr.

Je-li odběr momentálně uzamčen výhradně (pomocí volby JoinExcl ), příkaz selže s návratovým kódem *MQRCCF\_SUBSCRIPTION\_LOCKED*, pokud identita, která má odběr zamknutou, je stejná identita jako v této zprávě příkazu. V tomto případě je zámek automaticky změněn na sdílený zámek.

#### **Lokální**

(*MQPSC\_LOCAL*)

Odběr je lokální a není distribuován do jiných správců front v síti. Publikování provedené v jiných správcích front nejsou tomuto odběrateli doručeny, pokud také není k dispozici odpovídající globální odběr.

#### **PouzeNewPubs**

(*MQPSC\_NEW\_PUBS\_ONLY*)

Zachovaná publikování, která existují v době, kdy je odběr zaregistrován, nejsou odběrateli odeslány; jsou odeslána pouze nová publikování.

Pokud odběratel znovu zaregistruje a změní tuto volbu tak, že již není nastaven, může být publikování, které již bylo odesláno, odesláno na něj znovu.

#### **NoAlter**

(*MQPSC\_NO\_ALTER*)

Atributy existujícího odpovídajícího odběru se nezmění.

Když se vytváří odběr, tato volba se ignoruje. Všechny ostatní uvedené volby se použijí pro nový odběr.

Pokud má parametr SubIdentity také jednu z voleb sloučení (JoinExcl nebo JoinShared), je identita přidána do sady identit bez ohledu na to, zda je zadán parametr NoAlter .

#### **NONE**

(*MQPSC\_NONE*)

Všechny volby registrace mají své výchozí hodnoty.

Pokud je odběratel již registrován, jeho volby jsou resetovány na jejich výchozí hodnoty (všimněte si, že toto *nemá* stejný vliv jako vynechání vlastnosti voleb registrace) a vypršení platnosti odběru je aktualizováno z MQMD zprávy produktu **Register Subscriber** .

Jsou-li současně zadány další volby registrace, hodnota Žádná se ignoruje.

#### **NonPers**

(*MQPSC\_NON\_PERSISTENT*)

Publikování odpovídající tomuto odběru se doručí odběrateli jako přechodné zprávy.

#### **Per**

(*MQPSC\_PERSISTENT*)

Publikování odpovídající tomuto odběru se doručí odběrateli jako trvalé zprávy.

#### **PersAsPub**

(*MQPSC\_PERSISTENT\_AS\_PUBLISH*)

Publikování, které odpovídají tomuto odběru, jsou doručeny odběrateli s perzistencí specifikovanou vydavatelem. Toto chování je výchozí.

#### **PersAsFronta**

(*MQPSC\_PERSISTENT\_AS\_Q*)

Publikování, které odpovídají tomuto odběru, jsou doručeny odběrateli s perzistencí specifikovanou ve frontě odběratele.

#### **PubOnReqOnly**

(*MQPSC\_PUB\_ON\_REQUEST\_ONLY*)

Správce front neodesílá publikace odběrateli, kromě odpovědi na zprávu příkazu **Request Update** .

#### **IDVariableUser**

(*MQPSC\_VARIABLE\_USER\_ID*)

Pokud je zadána identita odběratele (fronta, správce front a correlid), není omezena pouze na jedno ID uživatele. Tento rozdíl se liší od existujícího chování správce front, který přidružuje ID uživatele původní registrační zprávy k identitě odběratele, a od té doby zabrání jakémukoli jinému uživateli, který tuto identitu používá. Pokud se nový odběratel pokusí použít stejnou identitu, vrátí se stejná identita *MQRCCF\_DUPLICATE\_SUBSCRIPTION* .

To umožňuje jakémukoli uživateli upravit nebo zrušit registraci odběru, pokud má uživatel vhodné oprávnění. Proto není třeba zkontrolovat, zda se ID uživatele shoduje s ID uživatele původního odběratele.

Chcete-li přidat tuto volbu k existujícímu odběru, musí příkaz pocházet ze stejného ID uživatele jako původní odběr.

Je-li odběr příkazu **Request Update** nastaven na hodnotu VariableUserId , musí být tato hodnota nastavena při aktualizaci požadavku, aby označovala, na který odběr se bude odkazovat. Jinak se použije ID uživatele příkazu **Request Update** k identifikaci odběru. Tato hodnota je přepsána spolu s dalšími identifikátory odběratele, je-li zadán název odběru.

Pokud se příkazová zpráva **Register Subscriber** bez této sady voleb odkazuje na existující odběr, který má tuto sadu voleb, bude tato volba odebrána z tohoto odběru a ID uživatele odběru je nyní opraveno. Pokud již existuje odběratel, který má stejnou identitu (fronta, správce front a identifikátor korelace), ale s jiným ID uživatele, který je k němu přidružen, příkaz selže s návratovým kódem *MQRCCF\_DUPLICATE\_IDENTITY* , protože k identitě odběratele může být přidružen pouze jeden ID uživatele.

Je-li vlastnost volby registrace vynechána a odběratel je již registrován, její volby registrace se nezmění a platnost odběru bude aktualizována z deskriptoru MQMD zprávy produktu **Register Subscriber** .

Není-li odběratel již registrován, vytvoří se nový odběr se všemi volbami registrace s použitím výchozích hodnot.

Výchozí hodnoty jsou PersAsPub a nejsou nastaveny žádné další volby.

#### **<QMgrName> (***MQPSC\_Q\_MGR\_NAME***)**

Hodnota je název správce front pro frontu odběratele, do kterého správce front odesílá odpovídající publikování.

Je-li tato vlastnost vynechána, je výchozí hodnotou název ReplyToQMgr v deskriptoru zpráv (MQMD). Je-li výsledné jméno prázdné, standardně se použije správce front QMgrName.

#### **< QName> (***MQPSC\_Q\_NAME***)**

Tato hodnota představuje název fronty odběratele, do níž správce front odesílá odpovídající publikování.

Je-li tato vlastnost vynechána, je výchozím nastavením název ReplyToQ v deskriptoru zpráv (MQMD), který nesmí být v tomto případě prázdný.

Pokud se jedná o dočasnou dynamickou frontu, musí být v rámci vlastnosti <RegOpt> uvedeno dočasné doručení publikací (NonPers).

Je-li fronta dočasnou dynamickou frontou, správce front je při uzavření fronty automaticky deregistrován.

#### **<SubName> (***MQPSC\_SUBSCRIPTION\_NAME***)**

Jedná se o název přidělený konkrétnímu odběru. Můžete ji použít místo správce front, fronty a volitelného objektu correlId , abyste se odkazovaly na odběr.

Pokud odběr již existuje s touto hodnotou **SubName**, všechny ostatní atributy odběru (Topic, QMgrName, QName, CorrelId, UserId, RegOpts, UserSubData a Expiry) budou přepsány s atributy, jsou-li zadány v nové zprávě příkazu Register Subscriber , jsou-li zadány. Pokud je však zadán parametr **SubName** bez určeného pole QName a v záhlaví MQMD je určena položka ReplyToQ, fronta odběratele se změní na hodnotu Q ReplyTo.

Pokud odběr, který odpovídá tradiční identitě tohoto příkazu, již existuje, ale nemá žádný **SubName**, příkaz Registrace selže s návratovým kódem *MQRCCF\_DUPLICATE\_SUBSCRIPTION*, pokud není zadána volba **AddName** .

Pokusíte-li se změnit existující pojmenovaný odběr pomocí jiného příkazu Register Subscriber , který určuje stejnou hodnotu **SubName**a hodnoty tématu, QMgrName, QName a CorrelId v novém příkazu odpovídají odlišnému stávajícímu odběru, s definovaným nebo bez definovaného SubName , příkaz selže s návratovým kódem *MQRCCF\_DUPLICATE\_SUBSCRIPTION*. Tím se zabrání, aby se dva názvy odběrů odkazovaly na stejný odběr.

## **<SubIdentity> (***MQPSC\_SUBSCRIPTION\_IDENTITY***)**

Tento řetězec se používá ke znázornění aplikace, která má zájem o odběr. Jedná se o znakový řetězec proměnné délky s maximální délkou 64 znaků a je volitelný. Správce front uchovává pro každý odběr sadu identit odběratele. Každý odběr může povolit, aby jeho sada identit obsahovala pouze jednu identitu nebo neomezený počet identit (viz volby **JoinShared** a **JoinExcl** ).

Příkaz k odběru, který uvádí volbu **JoinShared** nebo **JoinExcl** přidá **SubIdentity** do sady identity odběru, pokud již neexistuje a pokud existující sada identit umožňuje takovou akci; to znamená, že žádný jiný odběratel se nepřipojil výhradně nebo sada identit je prázdná.

Jakákoli změna atributů odběru jako výsledku příkazu Register Subscriber , ve které je zadán parametr **SubIdentity** , je úspěšný pouze tehdy, pokud by byl jediným členem sady identit pro tento odběr. Jinak dojde k selhání příkazu s návratovým kódem *MQRCCF\_SUBSCRIPTION\_IN\_USE*. Tím zabráníte tomu, aby se atributy odběru změnily, aniž by byli o tom informováni další zainteresovaní odběratelé.

Pokud uvedete znakový řetězec, který je delší než 64 znaků, příkaz selže s návratovým kódem *MQRCCF\_SUB\_IDENTITY\_ERROR*.

## **<SubUserData > (***MQPSC\_SUBSCRIPTION\_USER\_DATA***)**

Jedná se o textový řetězec proměnné délky. Hodnota je uložena správcem front s odběrem, ale nemá žádný vliv na doručení publikování na odběratele. Hodnota může být změněna opětným registrací na stejném odběru s novou hodnotou. Tento atribut je k dispozici pro použití aplikace.

Položka **SubUserData** se vrátí v informacích o metatématu (*MQCACF\_REG\_USER\_DATA*) pro odběr, pokud je přítomen.

Pokud uvedete více než jednu z hodnot voleb registrace NonPers, PersAsPub, PersAsQueue, and Pers, použije se pouze poslední z nich. Tyto volby nelze kombinovat v jednotlivých odběrech.

# **Příklad**

Zde je uveden příklad NameValueData pro zprávu příkazu **Register Subscriber** . V ukázkové aplikaci služba výsledků pomocí této zprávy zaregistruje odběr na témata obsahující nejnovější skóre ve všech shodách s nastavenou volbou 'Trvalý jako publikování'. Identita odběratele, včetně CorrelId, se převezme z předvoleb v MQMD.

```
<psc> <Command>RegSub</Command>
 <RegOpt>PersAsPub</RegOpt>
 <RegOpt>CorrelAsId</RegOpt>
 <Topic>Sport/Soccer/State/LatestScore/#</Topic>
 </psc>
```
# **Požadavek na aktualizaci zprávy**

Zpráva příkazu **Request Update** se odešle z odběratele do správce front a požádá o aktuální zachované publikace pro zadané téma a bod odběru, které odpovídají danému (volitelnému) filtru.

Tato zpráva je odeslána na adresu *SYSTEM.BROKER.CONTROL.QUEUE*, řídicí fronta správce front. Je vyžadováno oprávnění k vložení zprávy do této fronty, kromě oprávnění k přístupu pro dané téma v rámci aktualizace požadavku; tento stav je nastaven administrátorem systému správce front.

Tento příkaz se obvykle používá, pokud odběratel určil volbu PubOnReqOnly , když je registrován. Má-li správce front nějaké odpovídající zachované publikace, jsou odeslány odběrateli. Pokud správce front nemá žádné odpovídající zachované publikace, požadavek selže s návratovým kódem *MQRCCF\_NO\_RETAINED\_MSG*. Žadatel musí již dříve registrovaný odběr se stejným názvem tématu, SubPointa filtrem.

## *Vlastnosti*

#### **< Command> (***MQPSC\_COMMAND***)**

Hodnota je ReqUpdate (*MQPSC\_REQUEST\_UPDATE*). Tato vlastnost musí být uvedena.

#### **< Topic> (***MQPSC\_TOPIC***)**

Hodnota je téma, které odběratel požaduje; jsou povoleny zástupné znaky.

Tato vlastnost musí být uvedena, ale v této zprávě je povolen pouze jeden výskyt.

#### **<SubPoint> (***MQPSC\_SUBSCRIPTION\_POINT***)**

Hodnota je bod odběru, ke kterému je odběr připojen.

Je-li tato vlastnost vynechána, bude použit výchozí bod odběru.

#### **< Filtr > (***MQPSC\_FILTER***)**

Hodnota je výrazem ESQL, který se používá jako filtr na obsahu zpráv publikování. Pokud se publikování v uvedeném tématu shoduje s filtrem, odešle se odběrateli.

Vlastnost < Filter > by měla mít stejnou hodnotu jako ta, která byla zadána v původním odběru, pro který nyní žádáte o aktualizaci.

Je-li tato vlastnost vynechána, nebude k dispozici žádné filtrování obsahu.

#### **<RegOpt> (***MQPSC\_REGISTRATION\_OPTION***)**

Vlastnost voleb registrace může mít následující hodnotu:

#### **CorrelAs**

(*MQPSC\_CORREL\_ID\_AS\_IDENTITY*)

Hodnota CorrelId v deskriptoru zpráv (MQMD), která nesmí být nula, se používá při odesílání odpovídajících publikací do fronty odběratele.

#### **NONE**

(*MQPSC\_NONE*)

Všechny volby mají své výchozí hodnoty. To má stejný účinek jako vynechání vlastnosti <RegOpt> . Jsou-li současně zadány jiné volby, hodnota Žádná se ignoruje.

#### **IDVariableUser**

(*MQPSC\_VARIABLE\_USER\_ID*)

Pokud je zadána identita odběratele (fronta, správce front a correlid), není omezeno pouze na jedno ID uživatele. Tento rozdíl se liší od existujícího chování správce front, který přidružuje ID uživatele původní registrační zprávy k identitě odběratele, a od té doby zabrání jakémukoli jinému uživateli, který tuto identitu používá. Pokud se nový odběratel pokusí použít stejnou identitu, příkaz selže s návratovým kódem *MQRCCF\_DUPLICATE\_SUBSCRIPTION*.

To umožňuje libovolnému uživateli upravit nebo zrušit registraci odběru v případě, že mají odpovídající oprávnění. Proto není třeba kontrolovat, zda se ID uživatele shoduje s ID uživatele původního odběratele.

<span id="page-840-0"></span>Chcete-li přidat tuto volbu k existujícímu odběru, musí příkaz pocházet ze stejného ID uživatele jako původní odběr.

Je-li odběr příkazu **Request Update** nastaven na hodnotu VariableUserId , musí být tato hodnota nastavena při aktualizaci požadavku, aby označovala, na který odběr se bude odkazovat. Jinak se použije ID uživatele příkazu **Request Update** k identifikaci odběru. Tato hodnota je přepsána spolu s dalšími identifikátory odběratele, je-li zadán název odběru.

Předvolba, je-li tato vlastnost vynechána, je, že nejsou nastaveny žádné volby registrace.

#### **<QMgrName> (***MQPSC\_Q\_MGR\_NAME***)**

Hodnota je název správce front pro frontu odběratele, do kterého správce front odesílá odpovídající zachované publikování.

Je-li tato vlastnost vynechána, je výchozí hodnotou název ReplyToQMgr v deskriptoru zpráv (MQMD). Je-li výsledné jméno prázdné, standardně se použije správce front QMgrName.

#### **< QName> (***MQPSC\_Q\_NAME***)**

Tato hodnota představuje název fronty odběratele, do níž správce front odesílá odpovídající zachované publikování.

Je-li tato vlastnost vynechána, je výchozím nastavením název ReplyToQ v deskriptoru zpráv (MQMD), který nesmí být v tomto případě prázdný.

#### **<SubName> (***MQPSC\_SUBSCRIPTION\_NAME***)**

Jedná se o název přidělený konkrétnímu odběru. Pokud je hodnota zadaná v příkazu **Request Update** , hodnota SubName má přednost před všemi ostatními poli identifikátoru kromě ID uživatele, pokud není parametr VariableUserId nastaven na samotný odběr. Není-li parametr VariableUserId nastaven, příkaz *Request Update* je úspěšný pouze v případě, že se ID uživatele zprávy příkazu shoduje s ID uživatele odběru. Pokud se ID uživatele zprávy příkazu neshoduje s identifikátorem uživatele odběru, příkaz selže s návratovým kódem *MQRCCF\_DUPLICATE\_IDENTITY*.

Je-li nastavena hodnota VariableUserId a ID uživatele se liší od ID odběru, bude příkaz úspěšný, pokud má ID uživatele nové zprávy příkazu oprávnění k procházení fronty proudu a vložení do fronty odběratele odběru. Jinak dojde k selhání příkazu s návratovým kódem *MQRCCF\_NOT\_AUTHORIZED*.

Existuje-li odběr, který odpovídá tradiční identitě tohoto příkazu, ale nemá žádné SubName, příkaz**Request Update** selže s návratovým kódem *MQRCCF\_SUB\_NAME\_ERROR*.

Je-li učiněn pokus o aktualizaci pro odběr, který má SubName pomocí zprávy příkazu, která se shoduje s tradiční identitou, ale bez zadání SubName , příkaz uspěje.

## *Příklad*

Zde je uveden příklad NameValueData pro zprávu příkazu **Request Update** . V ukázkové aplikaci služba výsledků použije tuto zprávu k vyžádání zachovaných publikování obsahujících nejnovější skóre pro všechny týmy. Identita odběratele, včetně CorrelId, se převezme z předvoleb v MQMD.

```
<psc>
  <Command>ReqUpdate</Command>
  <RegOpt>CorrelAsId</RegOpt>
  <Topic>Sport/Soccer/State/LatestScore/#</Topic>
\langle psc\rangle
```
# **Zpráva s odpovědí správce front**

Zpráva **Queue Manager Response** se odešle ze správce front do ReplyToQ vydavatele nebo odběratele, který označuje úspěch nebo selhání zprávy příkazu přijaté správcem front, pokud deskriptor zprávy příkazu určil, že je vyžadována odpověď.

Zpráva odpovědi je obsažena v poli DataNameValueData záhlaví MQRFH2 ve složce produktu <pscr> .

V případě varování nebo chyby obsahuje zpráva odezvy složku <psc> ze zprávy příkazu a také složku <pscr> . Data zprávy, pokud nějaká jsou, nejsou obsažena ve zprávě odezvy správce front. V případě chyby nebyla zpracována žádná zpráva, která způsobila chybu; v případě varování mohla být některá zpráva zpracována úspěšně.

Pokud dojde k selhání při odesílání odezvy:

- U zpráv publikování se správce front pokusí odeslat odpověď do fronty nedoručených zpráv produktu WebSphere MQ , pokud dojde k selhání operace MQPUT. To umožňuje odeslání publikování odběratelům i v případě, že odpověď nelze odeslat zpět vydavateli.
- Pro ostatní zprávy, nebo pokud nelze odpověď publikování odeslat do fronty nedoručených zpráv, se zaprotokoluje chyba a zpráva příkazu se za normálních okolností vrátí zpět. To, zda k tomu dojde, závisí na tom, jak byl uzel MQInput konfigurován.

## *Vlastnosti*

#### **< Completion> (***MQPSCR\_COMPLETION***)**

Kód dokončení, který může mít jednu ze tří hodnot:

**OK**

Příkaz byl úspěšně dokončen

## **varování**

Příkaz byl dokončen, ale s varováním

**Chyba**

Příkaz selhal

## **< Response> (***MQPSCR\_RESPONSE***)**

Odezva na příkazovou zprávu, pokud tento příkaz vytvořil kód dokončení varování nebo chyba. Obsahuje vlastnost < Reason> a může obsahovat další vlastnosti, které označují příčinu varování nebo chyby.

V případě jedné nebo více chyb existuje pouze jedna složka odezvy, která označuje pouze příčinu první chyby. V případě jednoho nebo více varování existuje složka odpovědí pro každé varování.

## **< Reason> (***MQPSCR\_REASON***)**

Kód příčiny, který kvalifikují kód dokončení, je-li kód dokončení varování nebo chyba. Je nastaven na jeden z kódů chyby uvedených v následujícím příkladu. Vlastnost < Reason> je obsažena ve složce < Response> . Za kódem příčiny může následovat libovolná platná vlastnost ze složky <psc> (například název tématu) s uvedením příčiny chyby nebo varování. Pokud získáte kód příčiny? ???, zkontrolujte správnost dat, například odpovídající lomené závorky (< >).

# *Příklady*

Zde je několik příkladů položek NameValueData ve zprávě **Queue Manager Response** . Úspěšná odezva může být následující:

```
<pscr>
   <Completion>ok</Completion>
 </pscr>
```
Zde je příklad selhání odpovědi; selhání je chybou filtru. První řetězec NameValueData obsahuje odezvu; druhý příkaz obsahuje původní příkaz.

```
<pscr> <Completion>error</Completion>
    <Response>
      <Reason>3150</Reason>
   </Reponse>
 </pscr>
 <psc> ...
  command message (to which
  the queue manager is responding)
 ...
 </psc>
```
Zde je příklad varovné odpovědi (v důsledku neautorizovaných témat). První řetězec NameValueData obsahuje odpověď; druhý řetězec NameValueData obsahuje původní příkaz.

```
<pscr> <Completion>warning</Completion>
   <Response>
      <Reason>3081</Reason>
      <Topic>topic1</Topic>
    </Reponse>
   <Response>
     <Reason>3081</Reason>
      <Topic>topic2</Topic>
    </Reponse>
\langle/pscr>
<psc>
 ...
  command message (to which
  the queue manager is responding)
 ...
 </psc>
```
# **Kódy příčiny publikování a odběru**

Tyto kódy příčiny mohou být vráceny v poli Příčina ve složce <pscr> odezvy publikování/odběru. Jsou zde také uvedeny konstanty, které lze použít ke znázornění těchto kódů v programovacích jazycích C nebo  $C + +$ .

Konstanty MQRC\_ vyžadují hlavičkový soubor WebSphere MQ cmqc.h . Konstanty MQRCCF\_ vyžadují soubor záhlaví produktu WebSphere MQ cmqcfc.h (kromě souborů *MQRCCF\_FILTER\_ERROR* a *MQRCCF\_WRONG\_USER*, které vyžadují soubor záhlaví cmqpsc.h ).

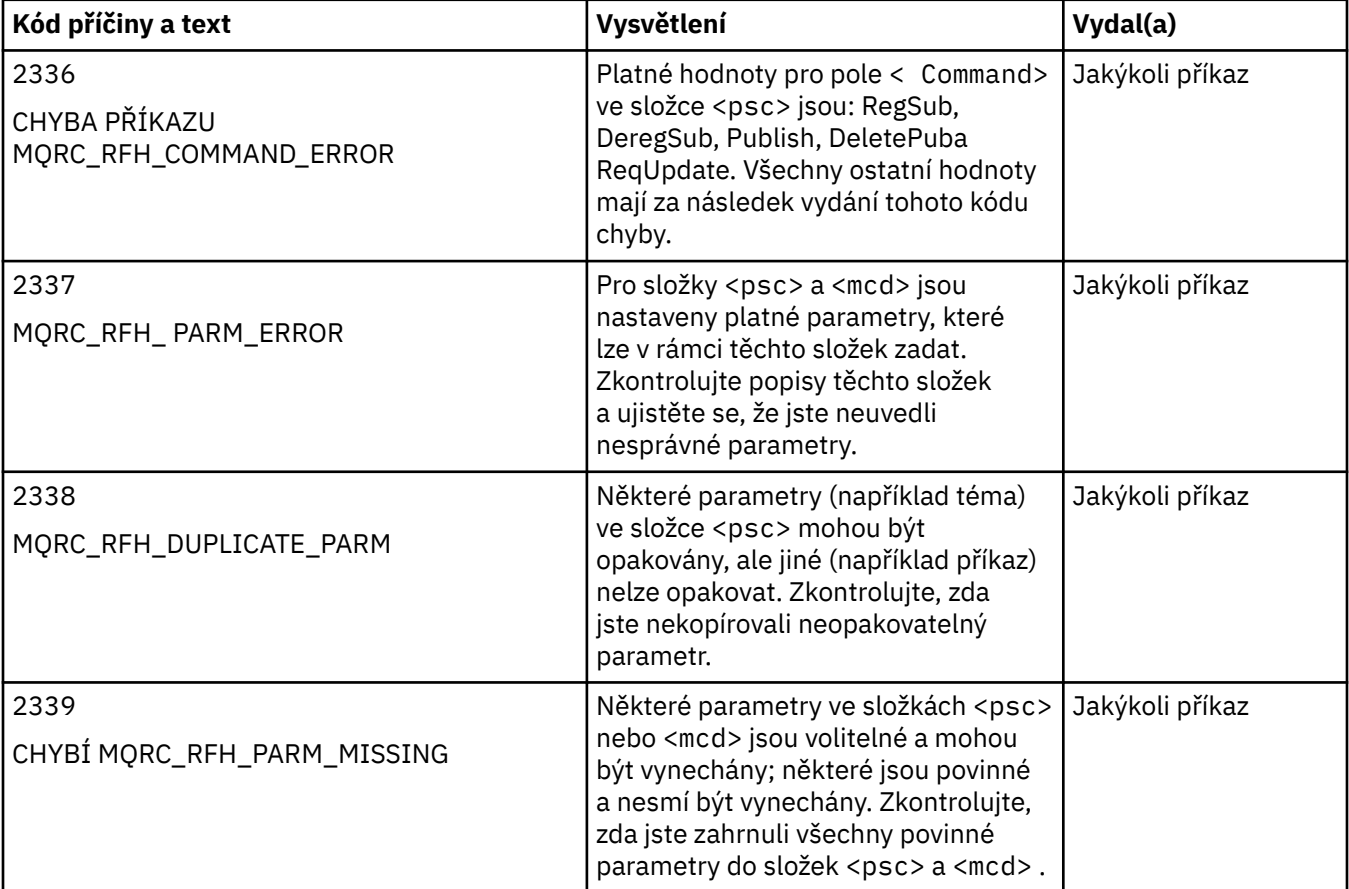

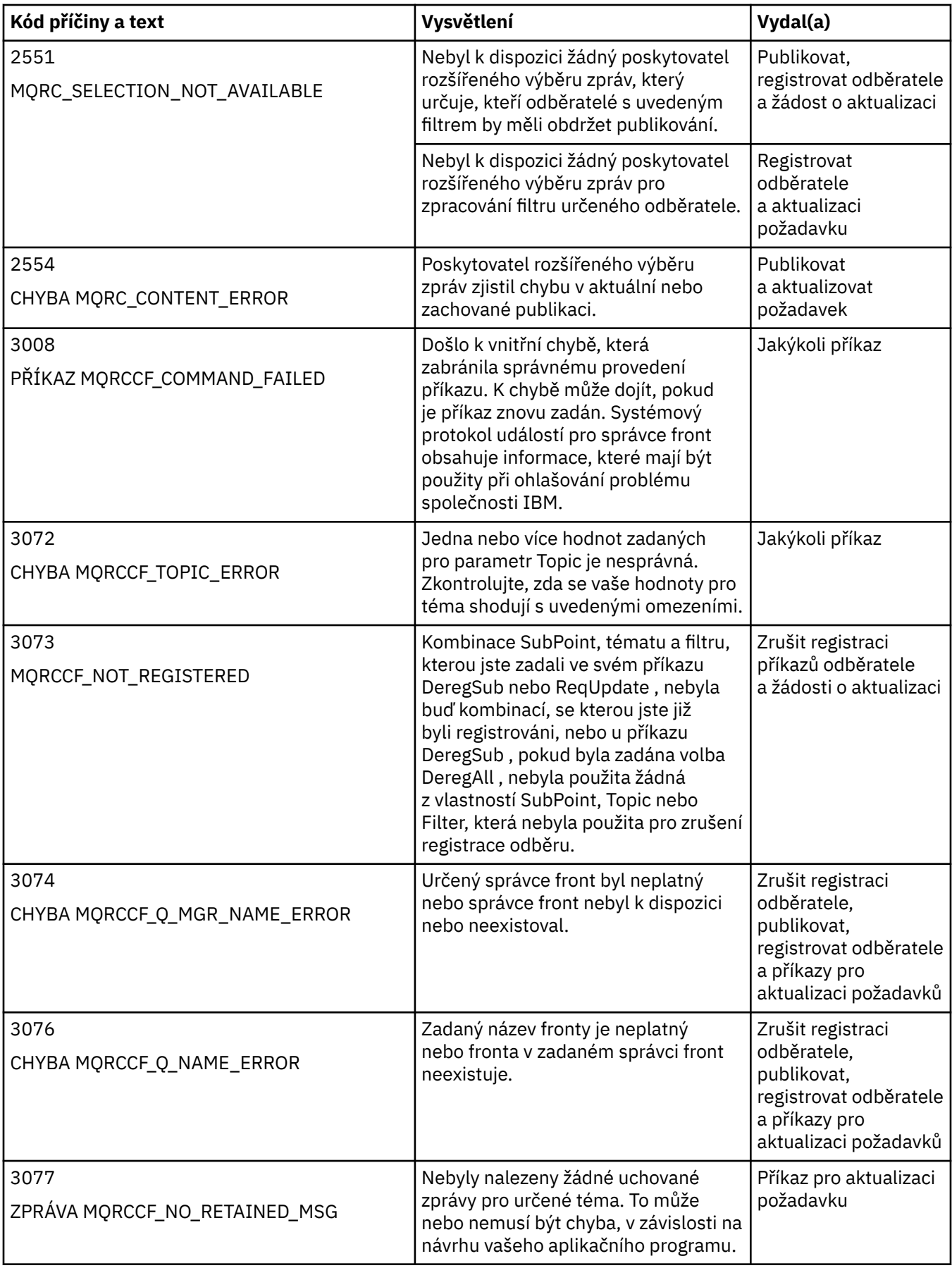

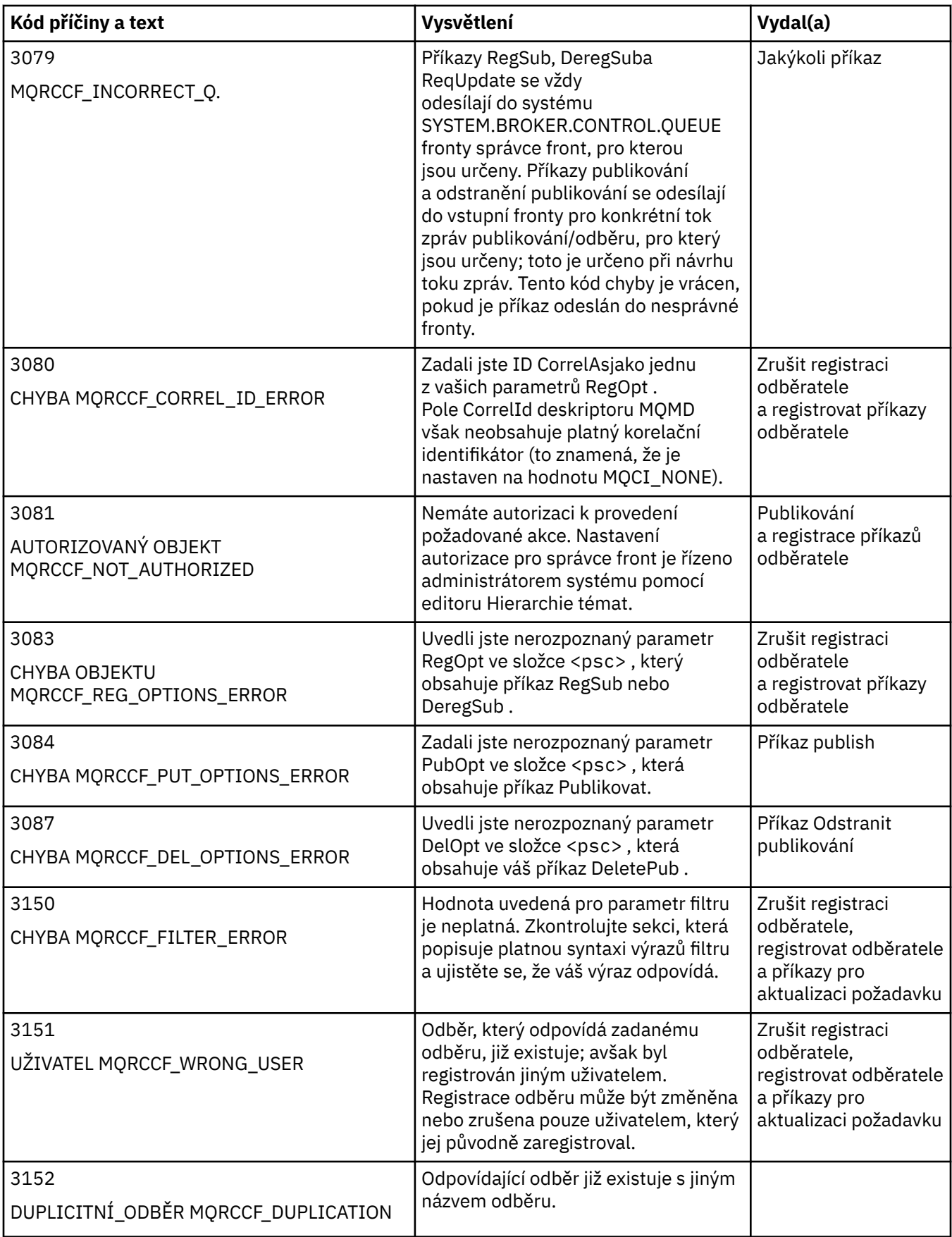

<span id="page-845-0"></span>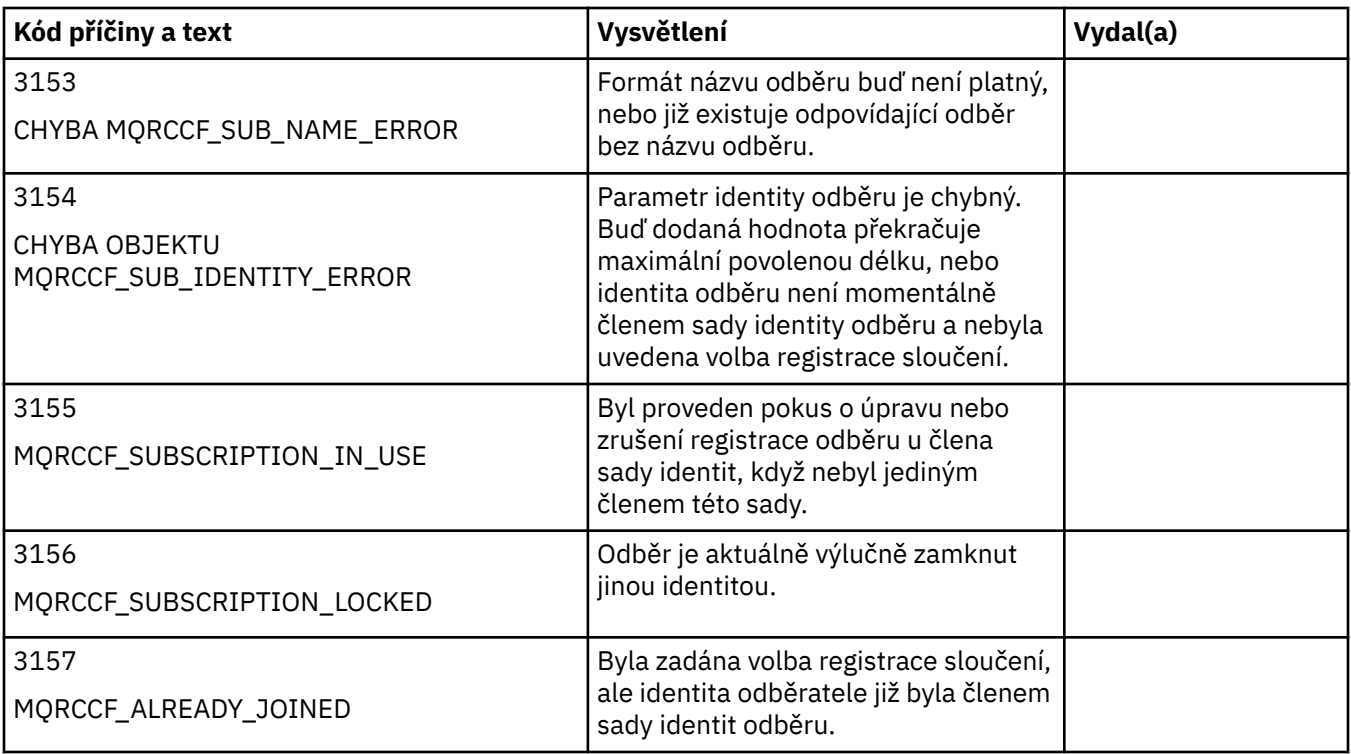

# **Nastavení MQMD v příkazových zprávách pro správce front**

Aplikace, které odesílají zprávy příkazů do správce front, používají následující nastavení polí v deskriptoru zpráv (MQMD). Pole, která jsou ponechána jako výchozí hodnota, nebo ji lze nastavit na jakoukoli platnou hodnotu obvyklým způsobem, zde nejsou uvedena.

## **Sestava**

Viz MsgType a CorrelId.

## **MsgType**

Parametr MsgType by měl být nastaven na hodnotu *MQMT\_REQUEST* nebo *MQMT\_DATAGRAM*. Funkce *MQRC\_MSG\_TYPE\_ERROR* bude vrácena, pokud položka MsgType není nastavena na jednu z těchto hodnot.

Parametr MsgType by měl být nastaven na *MQMT\_REQUEST* pro příkazovou zprávu, pokud je odpověď vždy povinná. Parametry MQRO\_PAN a MQRO\_NAN v poli Sestava nejsou v tomto případě významné.

Je-li parametr MsgType nastaven na hodnotu *MQMT\_DATAGRAM*, závisí odpovědi na nastavení parametrů MQRO\_PAN a MQRO\_NAN v poli Sestava :

- Funkce MQRO\_PAN sama znamená, že správce front odešle odezvu pouze v případě, že je příkaz úspěšný.
- Funkce MQRO\_NAN sama znamená, že správce front odešle odezvu pouze v případě, že došlo k selhání příkazu.
- Je-li příkaz dokončen s varováním, odešle se odpověď, pokud je nastavena hodnota MQRO\_PAN nebo MQRO\_NAN.
- MQRO\_PAN + MQRO\_NAN znamená, že správce front odešle odpověď bez ohledu na to, zda je příkaz úspěšný nebo neúspěšný. To má stejný efekt z perspektivy správce front jako nastavení MsgType na hodnotu MQMT\_REQUEST.
- Pokud není nastaven ani MQRO\_PAN ani MQRO\_NAN, žádná odpověď se nikdy neodešle.

## **Formát**

Nastavte na MQFMT\_RF\_HEADER\_2

## <span id="page-846-0"></span>**MsgId**

Toto pole je obvykle nastaveno na hodnotu MQMI\_NONE, takže správce front vygeneruje jedinečnou hodnotu.

## **CorrelId**

Toto pole může být nastaveno na jakoukoli hodnotu. Pokud identita odesílatele obsahuje CorrelId, uveďte tuto hodnotu spolu s parametrem MQRO\_PASS\_CORREL\_ID v poli Sestava , abyste se ujistili, že je nastavena ve všech zprávách odpovědi odeslaných správcem front odesílateli.

#### **ReplyToQ**

Toto pole definuje frontu, do níž mají být odesílány odpovědi, pokud nějaké existují. Může se jednat o frontu odesílatele; ta má tu výhodu, že parametr QName může být z této zprávy vynechán. Pokud však mají být odpovědi odeslány do jiné fronty, je třeba zadat parametr QName .

#### **ReplyToQMgr**

Toto pole definuje správce front pro odpovědi. Ponecháte-li toto pole prázdné (výchozí hodnota), lokální správce front vloží do tohoto pole vlastní název.

# **Nastavení MQMD pro publikování přeposlané správcem front**

Správce front používá tato nastavení polí v deskriptoru zpráv (MQMD), když odesílá publikování odběrateli. Všechna ostatní pole v deskriptoru MQMD jsou nastavena na jejich výchozí hodnoty.

#### **Sestava**

Volba Sestava je nastavena na hodnotu MQRO\_NONE.

#### **MsgType**

Parametr MsgType je nastaven na hodnotu MQMT\_DATAGRAM.

#### **Vypršení**

Volba Vypršení je nastavena na hodnotu v rámci zprávy Publish přijaté od vydavatele. V případě zachované zprávy se zbývající čas snižuje o přibližný čas, kdy byla zpráva ve správci front.

#### **Formát**

Volba Formát je nastavena na hodnotu MQFMT\_RF\_HEADER\_2 .

#### **MsgId**

Položka MsgId je nastavena na jedinečnou hodnotu.

#### **CorrelId**

Je-li položka CorrelId součástí identity odběratele, jedná se o hodnotu specifikovanou odběratelem při registraci. Jinak se jedná o nenulovou hodnotu zvolenou správcem front.

#### **Priorita**

Priorita přebírá hodnotu nastavenou vydavatelem, nebo jako vyřešená, pokud vydavatel uvedl MQPRI\_PRIORITY\_AS\_Q\_DEF.

## **Trvání**

Perzistence přebírá hodnotu nastavenou vydavatelem, nebo jako vyřešená, pokud vydavatel uvedl MQPER\_PERSISTENCE\_AS\_Q\_DEF, pokud není ve zprávě Register Subscriber pro odběratele, do kterého se tato publikace odesílá, jinak určeno jinak.

## **ReplyToQ**

ReplyToQ je nastaveno na mezery.

#### **ReplyToQMgr**

Parametr ReplyToQMgr je nastaven na název správce front.

#### **UserIdentifier**

UserIdentifier je identifikátor uživatele odběratele, který je nastaven, když je odběratel registrován.

#### **AccountingToken**

AccountingToken je účetní token odběratele, jak je nastaven, když je odběratel poprvé registrován.

#### **ApplIdentityData**

Data aplikaceApplIdentity jsou data identity aplikace odběratele, která byla nastavena při první registraci odběratele.

## **PutApplType**

Hodnota PutApplType je nastavena na hodnotu MQAT\_BROKER.

#### **PutApplName**

Hodnota PutApplName je nastavena na prvních 28 znaků názvu správce front.

#### **PutDate**

PutDate je datum, kdy byla zpráva vložena.

## **PutTime**

PutTime je čas, kdy byla zpráva vložena.

#### **ApplOriginData**

Hodnota ApplOriginData je nastavena na mezery.

# **Nastavení MQMD ve zprávách odezvy správce front**

Správce front používá tato nastavení polí v deskriptoru zpráv (MQMD) při odesílání odpovědi na zprávu publikování. Všechna ostatní pole v deskriptoru MQMD jsou nastavena na jejich výchozí hodnoty.

#### **Sestava**

Sestava je nastavena na samé nuly.

#### **MsgType**

Parametr MsgType je nastaven na hodnotu MQMT\_REPLY.

### **Formát**

Volba Formát je nastavena na hodnotu MQFMT\_RF\_HEADER\_2 .

#### **MsgId**

Nastavení hodnoty MsgId závisí na volbách Report v původní zprávě příkazu. Ve výchozím nastavení je hodnota nastavena na hodnotu MQMI\_NONE, takže správce front vygeneruje jedinečnou hodnotu.

#### **CorrelId**

Nastavení parametru CorrelId závisí na volbách Report v původní zprávě příkazu. Standardně to znamená, že hodnota CorrelId je nastavena na stejnou hodnotu jako MsgId zprávy příkazu. Tento příkaz lze použít ke korelaci příkazů s jejich odezvami.

### **Priorita**

Prioritaje nastavena na stejnou hodnotu jako v původní zprávě příkazu.

## **Trvání**

Perzistence je nastavena na hodnotu nastavenou v původní zprávě příkazu.

## **Vypršení**

Volba Vypršení je nastavena na stejnou hodnotu jako v původní zprávě příkazu, kterou obdržel správce front.

## **PutApplType**

Hodnota PutApplType je nastavena na hodnotu MQAT\_BROKER.

#### **PutApplName**

Hodnota PutApplName je nastavena na prvních 28 znaků názvu správce front.

Ostatní pole kontextu jsou nastavena jako generovaná parametrem MQPMO\_PASS\_IDENTITY\_CONTEXT.

# **Kódování počítače**

Tento oddíl popisuje strukturu pole *Encoding* v deskriptoru zpráv.

Souhrn polí ve struktuře viz ["MQMD-deskriptor zprávy" na stránce 383](#page-382-0) .

Pole *Encoding* je 32bitové celé číslo, které je rozděleno do čtyř samostatných podpolí; tato podpole identifikují:

- Kódování použité pro binární celá čísla
- Kódování použité pro packed-decimal celá čísla
- Kódování použité pro čísla s pohyblivou řádovou čárkou

• Vyhrazené bity

Každé dílčí pole je označeno bitovou maskou, která má 1-bity v pozicích odpovídajících podpoli, a 0-bity jinde. Bity jsou očíslovány tak, že bit 0 je nejvíce významný bit, a bit 31 je nejméně významný bit. Jsou definovány následující masky:

### **MQENC\_INTEGER\_MASK**

Maska pro kódování binary-integer.

Toto podpole zabírá v poli *Encoding* bitové pozice 28 až 31.

#### **MQENC\_DECIMAL\_MASK**

Maska pro kódování packed-decimal-integer.

Toto podpole zabírá v poli *Encoding* bitové pozice 24 až 27.

#### **MQENC\_FLOAT\_MASK.**

Maska pro kódování s pohyblivou řádovou čárkou

Toto podpole zaujímá bitové pozice 20 až 23 v poli *Encoding* .

#### **MAQ\_REZERVOVANÁ\_MASKA**

Maska pro rezervované bity.

Toto podpole zabírá v poli *Encoding* bitové pozice 0 až 19.

# **Kódování Binary-integer**

Pro kódování binary-integer jsou platné následující hodnoty:

#### **MQENC\_INTEGER\_UNDEFINED**

Binární celá čísla jsou znázorněna pomocí nedefinovaného kódování.

#### **MQENC\_INTEGER\_NORMAL**

Binární celá čísla jsou reprezentována konvenčním způsobem:

- Nejméně významný bajt v čísle má nejvyšší adresu kteréhokoli z bajtů v čísle; nejvýznamnější bajt má nejnižší adresu.
- Nejméně významný bit v každém bajtu je přilehlý k bajtu s další vyšší adresou; nejvíce významný bit v každém bajtu je přilehlý k bajtu s další nižší adresou

## **MQENC\_INTEGER\_REVERSED**

Binární celá čísla jsou reprezentována stejným způsobem jako MQENC\_INTEGRER\_NORMAL, ale s bajty uspořádanými v obráceném pořadí. Bity v každém bajtu jsou uspořádány stejným způsobem jako MQENC\_INTEGRER\_NORMAL.

# **Packed-decimal-integer kódování**

Pro kódování packed-decimal-integer jsou platné následující hodnoty:

#### **MQENC\_DECIMAL\_UNDEFINED**

Pakovaný-desítková čísla jsou reprezentována pomocí nedefinovaného kódování.

#### **MQENC\_DECIMAL\_NORMAL**

Packed-decimal celá čísla jsou reprezentována v konvenčním způsobem:

- Každá desetinná číslice v tisknutelném tvaru čísla je vyjádřena v pakovaném desítkovém zápisu jedinou hexadecimální číslicí v rozsahu X' 0 'až X' 9 '. Každá hexadecimální číslice zabírá čtyři bity, a tak každý bajt v pakovaném dekadickém čísle představuje dvě desetinná místa v tisknutelném tvaru čísla.
- Nejméně významný bajt v packed-decimal number je bajt, který obsahuje nejméně významnou desetinnou číslici. V tomto bajtu obsahují nejvýznamnější čtyři bity nejméně významnou desítkovou číslici a nejméně významné čtyři bity obsahují znaménko. Znaménko je buď X'C '(kladné), X 'D' (negativní), nebo X'F ' (nepodepsaný).
- Nejméně významný bajt v čísle má nejvyšší adresu kteréhokoli z bajtů v daném čísle; nejvýznamnější bajt má nejnižší adresu.
- Nejméně významný bit v každém bajtu je přilehlý k bajtu s další vyšší adresou; nejvíce významný bit v každém bajtu je přilehlý k bajtu s další nižší adresou.

## **MQENC\_DECIMAL\_REVERSED**

Packed-decimal integer are represented in the same way as MQENC\_DECIMAL\_NORMAL, but with the bytes arranged in reverse order. Bity v každém bajtu jsou uspořádány stejným způsobem jako MQENC\_DECIMAL\_NORMAL.

# **Kódování čísel s pohyblivou řádovou čárkou**

Pro kódování s pohyblivou řádovou čárkou jsou platné následující hodnoty:

## **MQENC\_FLOAT\_UNDEFINED**

Čísla s pohyblivou řádovou čárkou jsou reprezentována nedefinovaným kódováním.

## **MQENC\_FLOAT\_IEEEE\_NORMAL**

Čísla s pohyblivou řádovou čárkou jsou znázorněna pomocí standardního IEEE3formát pohyblivé řádové čárky, s bajty uspořádanými následujícím způsobem:

- Nejméně významný bajt v mantisy má nejvyšší adresu libovolného z bajtů v počtu; bajt obsahující exponent má nejnižší adresu.
- Nejméně významný bit v každém bajtu je přilehlý k bajtu s další vyšší adresou; nejvíce významný bit v každém bajtu je přilehlý k bajtu s další nižší adresou

Podrobnosti o kódování typu float se standardem IEEE lze nalézt ve standardu IEEE Standard 754.

## **MQENC\_FLOAT\_IEEE\_OBRÁCENÝ**

Čísla s pohyblivou řádovou čárkou jsou znázorněna stejným způsobem jako MQENC\_FLOAT\_IEEE\_NORMAL, ale s bajty uspořádanými v opačném pořadí. Bity v každém bajtu jsou uspořádány stejným způsobem jako MQENC\_FLOAT\_IEEEE\_NORMAL.

## **MQENC\_FLOAT\_S390**

Čísla s pohyblivou řádovou čárkou jsou reprezentována pomocí standardního formátu s pohyblivou řádovou čárkou System/390 . Používá se také v systému System/370.

# **Konstruování kódování**

Chcete-li vytvořit hodnotu pro pole *Encoding* v MQMD, příslušné konstanty, které popisují požadovaná kódování, mohou být:

- Přidáno společně nebo
- Kombinované s použitím bitové operace OR (pokud programovací jazyk podporuje bitové operace)

Pokud je použita metoda Whichever, zkombinujte pouze jedno z kódování MQENC\_INTEGRER\_ \* s jedním kódováním MQENC\_DECIMAL \* a jedním kódováním MQENC\_FLOAT\_ \*.

# **Analyzování kódování**

Pole *Encoding* obsahuje podpole; z toho důvodu musí aplikace, které mají prozkoumat celé celé číslo, pakované desetinné číslo nebo plovoucí kódování, použít jednu z popsaných technik.

# **Použití bitových operací**

Pokud programovací jazyk podporuje bitové operace, proveďte následující kroky:

- 1. Vyberte jednu z následujících hodnot podle typu požadovaného kódování:
	- MQENC\_INTEGRER\_MASK pro kódování binárních celých čísel

<sup>&</sup>lt;sup>3</sup> Institute of Electrical and Electronics Engineers

- MQENC\_DECIMAL\_MASK pro kódování dekadického celého čísla
- MQENC\_FLOAT\_MASK pro kódování čísel s pohyblivou řádovou čárkou

Volejte hodnotu A.

- 2. Zkombinujte pole *Encoding* s A pomocí bitové AND operace; volejte výsledek B.
- 3. B je požadované kódování a lze jej testovat pro rovnost s každou z hodnot, které jsou platné pro daný typ kódování.

# **Použití aritmetiky**

Pokud jazyk programovacího jazyka *nepodporuje* bitové operace, proveďte následující kroky pomocí celočíselné aritmetiky:

- 1. Vyberte jednu z následujících hodnot podle typu požadovaného kódování:
	- 1 pro kódování binárního celého čísla
	- 16 pro pakované dekadické celé kódování
	- 256 pro kódování čísel s pohyblivou řádovou čárkou

Volejte hodnotu A.

- 2. Rozdělte hodnotu pole *Encoding* hodnotou A; zavoláte výsledek B.
- 3. Dělí se B o 16; volejte výsledek C.
- 4. Multiply C od 16 a odečítat od B; volejte výsledek D.
- 5. Multiply D by A; volejte výsledek E.
- 6. E je požadované kódování a lze jej testovat pro rovnost s každou z hodnot, které jsou platné pro daný typ kódování.

# **Souhrn kódování architektury počítače**

Kódování pro počítačové architektury jsou zobrazeny v Tabulka 578 na stránce 851.

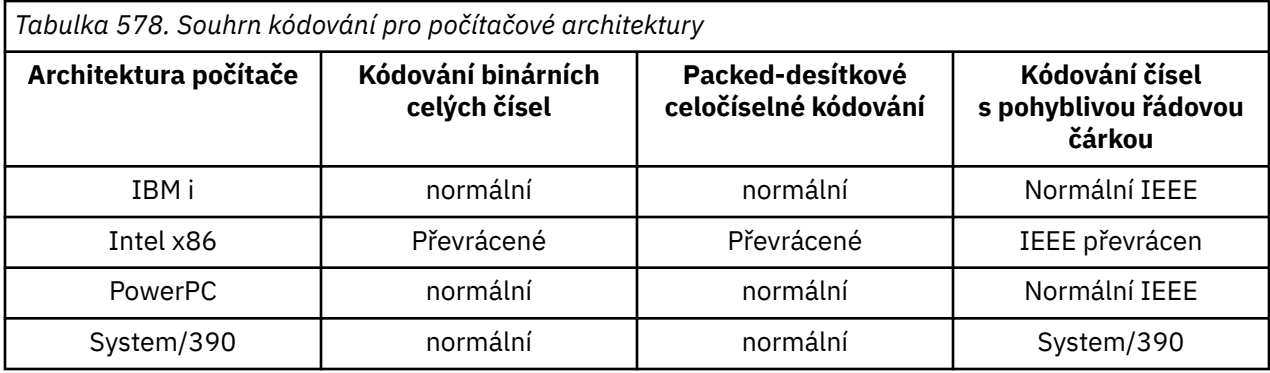

# **Volby sestav a příznaky zpráv**

Tento oddíl popisuje pole *Report* a *MsgFlags* , která jsou součástí deskriptoru zpráv MQMD určeného na voláních MQGET, MQPUT a MQPUT1 .

Témata v této sekci popisují:

- Struktura pole sestavy a způsob, jakým je správce front zpracovává.
- Jak aplikace analyzuje pole sestavy
- Struktura pole s příznaky zprávy

Další informace o deskriptoru zpráv MQMD viz ["MQMD-deskriptor zprávy" na stránce 383](#page-382-0).

# **Struktura pole sestavy**

Tyto informace popisují strukturu pole sestavy.

Pole *Report* je 32bitové celé číslo, které je rozděleno do tří samostatných dílčích polí. Tato podpole identifikují:

- Volby sestavy, které jsou zamítnuty, pokud je lokální správce front nerozpozná
- Volby sestavy, které jsou vždy akceptovány, i tehdy, když je lokální správce front nerozpozná
- Volby sestavy, které jsou akceptovány pouze v případě splnění určitých dalších podmínek

Každé dílčí pole je označeno bitovou maskou, která má 1-bity v pozicích odpovídajících podpoli, a 0-bity jinde. Bity v podpoli nemusí být nutně sousedící. Bity jsou očíslovány tak, že bit 0 je nejvíce významný bit, a bit 31 je nejméně významný bit. Pro identifikaci podpolí jsou definovány následující masky:

#### **MQRO\_REJECT\_UNSUP\_MASK**

Tato maska určuje bitové pozice v poli *Report* , kde volby sestavy, které nejsou podporovány lokálním správcem front, způsobí selhání volání MQPUT nebo MQPUT1 s kódem dokončení operace MQCC\_FAILED a kódem příčiny MQRC\_REPORT\_OPTIONS\_ERROR.

Toto podpole zabírá bitové pozice 3 a 11 až 13.

#### **MQRO\_ACCEPT\_UNSUP\_MASK**

Tato maska určuje bitové pozice v poli *Report* , kde jsou volby sestavy, které nejsou podporovány lokálním správcem front, nicméně přijímány na základě volání MQPUT nebo MQPUT1 . V tomto případě se vrací kód dokončení MQCC\_WARNING s kódem příčiny MQRC\_UNKNOWN\_REPORT\_OPTION.

Toto podpole zabírá bitové pozice 0 až 2, 4 až 10, a 24 až 31.

Do tohoto podpole jsou zahrnuty následující volby sestavy:

- AKTIVITA MQRO\_ACTIVITY
- MORO COPY MSG\_ID\_TO\_CORREL\_ID
- MQRO\_DEAD\_LETTER\_Q
- MQRO\_DISCARD\_MSG
- VÝJIMKA MORO EXCEPTION
- MQRO\_EXCEPTION\_WIT\_DATA
- MQRO\_EXCEPTION\_WITH\_FULL\_DATA
- MQRO\_EXPIRATION
- MORO EXPIRATION WITH DATA
- MQRO\_EXPIRATION\_WITH\_FULL\_DATA
- MQRO\_NAN
- MORO NEW MSG ID
- MQRO\_NONE
- MQRO\_PAN
- ID\_KOLEKCE\_MQRO\_PASS\_RELACE\_
- MQRO\_PASS\_MSG\_ID

## **MQRO\_ACCEPT\_UNSUP\_IF\_XMIT\_MASK**

Tato maska určuje bitové pozice v poli *Report* , kde jsou volby sestavy, které nejsou podporovány lokálním správcem front, nicméně přijímány na základě volání MQPUT nebo MQPUT1 *za předpokladu* , že jsou splněny obě následující podmínky:

• Zpráva je určena pro vzdáleného správce front.

• Aplikace nevkládá zprávu přímo do lokální přenosové fronty (tedy fronta určená poli *ObjectQMgrName* a *ObjectName* v deskriptoru objektu uvedeném v volání MQOPEN nebo MQPUT1 není lokální přenosová fronta).

Kód dokončení MQCC\_WARNING s kódem příčiny MQRC\_UNKNOWN\_REPORT\_OPTION jsou vráceny, pokud jsou tyto podmínky splněny, a MQCC\_FAILED s kódem příčiny MQRC\_REPORT\_OPTIONS\_ERROR, pokud ne.

Toto podpole zabírá bitové pozice 14 až 23.

Do tohoto podpole jsou zahrnuty následující volby sestavy:

- MQRO\_COA
- MQRO\_COA\_WITH\_DATA
- MORO COA WITH FULL DATA
- MQRO\_COD
- MQRO\_CED\_WITH\_DATA
- MORO COD WITH FULL DATA

Pokud jsou v poli *Report* zadány nějaké volby, které správce front nerozpozná, zkontroluje správce front každé dílčí pole postupně pomocí bitové operace AND, aby zkombinoval pole *Report* s maskou pro toto dílčí pole. Není-li výsledek této operace nula, vrátí se kód dokončení a kódy příčiny popsané výše.

Je-li vrácen parametr MQCC\_WARNING, není definován kód příčiny, který má být vrácen, pokud existují další varovné podmínky.

Možnost zadat a přijmout volby sestavy, které nejsou rozpoznány lokálním správcem front, je užitečné při odesílání zprávy s volbou sestavy, která je rozpoznána a zpracována *vzdáleným* správcem front.

# **Analýza pole sestavy**

Pole *Report* obsahuje podpole; z toho důvodu aplikace, které potřebují zkontrolovat, zda odesilatel zprávy vyžádal určitou sestavu, musí použít některou z popsaných technik.

# **Použití bitových operací**

Pokud programovací jazyk podporuje bitové operace, proveďte následující kroky:

- 1. Vyberte jednu z následujících hodnot podle typu sestavy, která má být zkontrolována:
	- Sestava MQRO\_COA\_WITH\_FULL\_DATA pro sestavu COA
	- Sestava MQRO\_COD\_WITH\_FULL\_DATA pro sestavu COD
	- Sestava MQRO\_EXCEPTION\_WITH\_FULL\_DATA pro sestavu výjimek
	- Sestava MQRO\_EXPIRATION\_WITH\_FULL\_DATA pro vypršení platnosti sestavy

Volejte hodnotu A.

V systému z/OSpoužijte hodnoty MQRO\_ \* \_WITH\_DATA-namísto hodnoty MQRO\_ \* \_WITH\_FULL\_DATA.

- 2. Zkombinujte pole *Report* s A pomocí bitové AND operace; volejte výsledek B.
- 3. Testujte B for equality s každou hodnotou, která je možná pro daný typ sestavy.

Je-li například A MQRO\_EXCEPTION\_WITH\_FULL\_DATA, test B pro rovnost s každou z následujících možností určuje, co bylo zadáno odesilatelem zprávy:

- MQRO\_NONE
- VÝJIMKA MQRO\_EXCEPTION
- MQRO\_EXCEPTION\_WIT\_DATA
- MQRO\_EXCEPTION\_WITH\_FULL\_DATA

Testy lze provádět v libovolném pořadí, které je nejvhodnější pro logiku aplikace.

Pro testování voleb MQRO\_PASS\_MSG\_ID nebo MQRO\_PASS\_CORREL\_ID použijte podobnou metodu; vyberte jako hodnotu A , podle toho, které z těchto dvou konstant je vhodné, a poté pokračujte podle popisu uvedeného výše.

# **Použití aritmetiky**

Pokud jazyk programovacího jazyka *nepodporuje* bitové operace, proveďte následující kroky pomocí celočíselné aritmetiky:

- 1. Vyberte jednu z následujících hodnot podle typu sestavy, která má být zkontrolována:
	- Sestava MQRO\_COA pro sestavu COA
	- Sestava MQRO\_COD pro sestavu COD
	- Sestava MQRO\_EXCEPTION pro sestavu výjimek
	- Sestava MQRO\_EXPIRATION pro sestavu vypršení platnosti

Volejte hodnotu A.

- 2. Vydělte pole *Report* hodnotou A; volejte výsledek B.
- 3. Dělí B podle 8; volejte výsledek C.
- 4. Multiply C od 8 a odečtěte od B; volejte výsledek D.
- 5. Multiply D by A; volejte výsledek E.
- 6. Testujte E for equality s každou hodnotou, která je možná pro daný typ sestavy.

Je-li například A MQRO\_EXCEPTION, otestujte E pro rovnost s každou z následujících možností, abyste určili, co bylo zadáno odesilatelem zprávy:

- MQRO\_NONE
- VÝJIMKA MORO\_EXCEPTION
- MORO EXCEPTION WIT DATA
- MQRO\_EXCEPTION\_WITH\_FULL\_DATA

Testy lze provádět v libovolném pořadí, které je nejvhodnější pro logiku aplikace.

Následující pseudokód ilustruje tuto techniku pro zprávy hlášení výjimek:

```
A = MQRO_EXCEPTION
B = Report/AC = B/8D = B - C \star 8E = D \star A
```
Použijte podobnou metodu testování pro volby MQRO\_PASS\_MSG\_ID nebo MQRO\_PASS\_CORREL\_ID; vyberte ji jako hodnotu A , podle toho, které z těchto dvou konstant je vhodné, a poté pokračujte podle výše popsaného postupu, ale nahrazením hodnoty 8 v krocích uvedených výše hodnotou 2.

# **Struktura pole s příznaky zprávy**

Tyto informace popisují strukturu pole příznaků zpráv.

Pole *MsgFlags* je 32bitové celé číslo, které je rozděleno do tří samostatných dílčích polí. Tato podpole identifikují:

- Příznaky zpráv, které jsou zamítnuty v případě, že je lokální správce front nerozpozná
- Příznaky zpráv, které jsou vždy akceptovány, i když je lokální správce front nerozpozná
- Příznaky zpráv, které jsou akceptovány pouze v případě splnění určitých dalších podmínek

**Poznámka:** Všechna podpole v produktu *MsgFlags* jsou vyhrazena pro použití správcem front.

Každé dílčí pole je označeno bitovou maskou, která má 1-bity v pozicích odpovídajících podpoli, a 0-bity jinde. Bity jsou očíslovány tak, že bit 0 je nejvíce významný bit, a bit 31 je nejméně významný bit. Pro identifikaci podpolí jsou definovány následující masky:

### **MQMF\_REJECT\_UNSUP\_MASK,**

Tato maska určuje bitové pozice v poli *MsgFlags* , kde příznaky zpráv, které nejsou podporovány lokálním správcem front, způsobí selhání volání MQPUT nebo MQPUT1 s kódem dokončení MOCC\_FAILED a kódem příčiny MORC\_MSG\_FLAGS\_ERROR.

Toto podpole zabírá bitové pozice 20 až 31.

Do tohoto podpole jsou zahrnuty následující příznaky zpráv:

- MOM\_LAST\_MSG\_IN\_GROUP
- MQMF\_LAST\_SEGMENT
- MOMF MSG\_IN\_GROUP
- SEGMENT MOMF SEGMENT
- MQMF\_SEGMENTATION\_ALLOWED
- MQMF\_SEGMENTATION\_BLOKOVÁNO

#### **MQMF\_ACCEPT\_UNSUP\_MASK,**

Tato maska určuje bitové pozice v poli *MsgFlags* , kde jsou nicméně přijímány příznaky zpráv, které nejsou podporovány lokálním správcem front, na volání MQPUT nebo MQPUT1 . Kód dokončení je MQCC\_OK.

Toto podpole zabírá bitové pozice 0 až 11.

#### FUNKCE MOMF\_ACCEPT\_UNSUP\_IF\_XMIT\_MASK

Tato maska identifikuje bitové pozice v poli *MsgFlags* , kde jsou příznaky zpráv, které nejsou podporovány lokálním správcem front, nicméně přijímány na základě volání MQPUT nebo MQPUT1 *za předpokladu* , že jsou splněny obě následující podmínky:

- Zpráva je určena pro vzdáleného správce front.
- Aplikace nevkládá zprávu přímo do lokální přenosové fronty (tedy fronta určená poli *ObjectQMgrName* a *ObjectName* v deskriptoru objektu uvedeném v volání MQOPEN nebo MQPUT1 není lokální přenosová fronta).

Kód dokončení MQCC\_OK je vrácen, pokud jsou tyto podmínky splněny, a MQCC\_FAILED s kódem příčiny MQRC\_MSG\_FLAGS\_ERROR, pokud ne.

Toto podpole zabírá bitové pozice 12 až 19.

Pokud jsou v poli *MsgFlags* zadány parametry, které správce front nerozpoznal, zkontroluje správce front každé dílčí pole postupně pomocí bitové operace AND, aby zkombinoval pole *MsgFlags* s maskou pro toto podpole. Není-li výsledek této operace nula, vrátí se kód dokončení a kódy příčiny popsané výše.

# **Uživatelská procedura konverze dat**

Tato kolekce témat popisuje rozhraní pro uživatelskou proceduru pro převod dat a zpracování prováděné správcem front při požadavku na převod dat.

Další informace o převodu dat naleznete v tématu *Převod dat v produktu WebSphere MQ* na adrese [https://](https://www.ibm.com/support/docview.wss?uid=swg27005729) [www.ibm.com/support/docview.wss?uid=swg27005729.](https://www.ibm.com/support/docview.wss?uid=swg27005729)

Uživatelská procedura pro převod dat je vyvolána jako součást zpracování volání MQGET za účelem převodu dat zprávy aplikace na reprezentaci vyžadovanou přijímající aplikací. Převod dat zprávy aplikace je volitelný; vyžaduje zadání volby MQGMO\_CONVERT na volání MQGET.

Jsou popsány následující subjekty:

• Zpracování prováděné správcem front v odezvě na volbu MQGMO\_CONVERT; viz ["Zpracování konverze"](#page-855-0) [na stránce 856.](#page-855-0)

- <span id="page-855-0"></span>• Konvence zpracování použité správcem front při zpracování vestavěného formátu; tyto konvence se doporučují také pro uživatelské procedury zápisu. Viz ["Konvence zpracování" na stránce 857](#page-856-0).
- Speciální pokyny pro převod zpráv sestav viz ["Převod zpráv sestav" na stránce 861](#page-860-0).
- Parametry předané uživatelské proceduře pro převod dat; viz ["MQ\\_DATA\\_CONV\\_EXIT-Ukončení](#page-872-0) [převodu dat" na stránce 873.](#page-872-0)
- Volání, které lze použít z uživatelské procedury pro převod znakových dat mezi různými reprezentacemi; viz ["MQXCNVC-Převod znaků" na stránce 867](#page-866-0).
- Parametr datové struktury, který je specifický pro uživatelskou proceduru, viz ["MQDXP-Data-konverze](#page-861-0)[výstupní parametr" na stránce 862](#page-861-0).

# **Zpracování konverze**

Tyto informace popisují zpracování prováděné správcem front v odezvě na volbu MQGMO\_CONVERT.

Správce front provede následující akce, je-li v rámci volání MQGET zadána volba MQGMO\_CONVERT a je vrácena zpráva, která má být vrácena aplikaci:

- 1. Je-li splněna jedna nebo více z následujících podmínek, není převod nutný:
	- Data zprávy jsou již ve znakové sadě a kódování požadované aplikací, která vydala volání MQGET. Aplikace musí nastavit pole *CodedCharSetId* a *Encoding* v parametru *MsgDesc* v rámci volání MQGET na vyžadované hodnoty před zadáním volání.
	- Délka dat zprávy je nula.
	- Délka parametru *Buffer* volání MQGET je nulová.

V těchto případech je zpráva vrácena bez převodu na aplikaci, která vydala volání MQGET; hodnoty *CodedCharSetId* a *Encoding* v parametru *MsgDesc* jsou nastaveny na hodnoty v řídicích informacích ve zprávě a volání je dokončeno s jednou z následujících kombinací kódu dokončení a kódu příčiny:

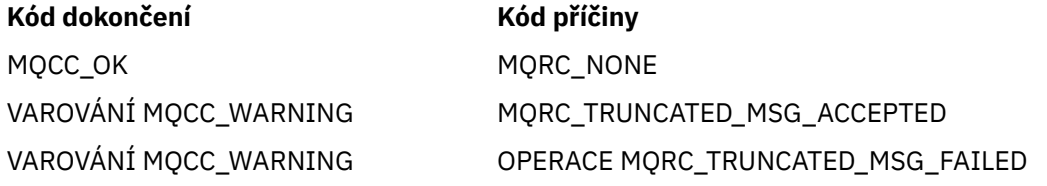

Následující kroky se provádějí pouze v případě, že znaková sada nebo kódování dat zprávy se liší od odpovídající hodnoty v parametru *MsgDesc* a že jsou data k převedení:

2. Pokud má pole *Format* v informacích o ovládacím prvku ve zprávě hodnotu MQFMT\_NONE, bude vrácena nekonvertovaný kód dokončení s kódem dokončení MQCC\_WARNING a kódem příčiny MQRC\_FORMAT\_ERROR.

Ve všech ostatních případech zpracování konverze pokračuje.

- 3. Zpráva se odstraní z fronty a umístí se do dočasné vyrovnávací paměti, která má stejnou velikost jako parametr *Buffer* . Pro operace procházení je zpráva kopírována do dočasné vyrovnávací paměti místo toho, aby byla odebrána z fronty.
- 4. Pokud má být zpráva oseknuta tak, aby se vešla do vyrovnávací paměti, provede se následující:
	- Pokud volba MQGMO\_ACCEPT\_TRUNCATED\_MSG *nebyla* zadaná, bude vrácena nekonvertovaný kód dokončení s kódem dokončení MQCC\_WARNING a kódem příčiny MQRC\_TRUNCATED\_MSG\_FAILED.
	- Je-li uvedena volba MQGMO\_ACCEPT\_TRUNCATED\_MSG *bylo* , kód dokončení je nastaven na hodnotu MQCC\_WARNING, kód příčiny je nastaven na hodnotu MQRC\_TRUNCATED\_MSG\_ACCEPTED a zpracování konverze pokračuje.
- 5. Pokud lze zprávu umístit do vyrovnávací paměti bez zkrácení nebo byla zadána volba MQGMO\_ACCEPT\_TRUNCATED\_MSG, bude provedeno následující:
- <span id="page-856-0"></span>• Je-li formát vestavěným formátem, vyrovnávací paměť se předá do služby pro převod dat správce front.
- Pokud formát není vestavěný formát, bude vyrovnávací paměť předána uživatelské proceduře s týmž názvem jako má formát. Nelze-li uživatelskou proceduru najít, vrátí se nekonvertovaný kód s kódem dokončení MQCC\_WARNING a kódem příčiny MQRC\_FORMAT\_ERROR.

Pokud se nevyskytne žádná chyba, výstup ze služby pro převod dat nebo z uživatelem napsaného ukončení je převedená zpráva a kód dokončení a kód příčiny, které se vrátí do aplikace, která volala příkaz MQGET.

6. Je-li konverze úspěšná, správce front vrátí převedenou zprávu na aplikaci. V tomto případě je kód dokončení a kód příčiny vrácený voláním MQGET jednou z následujících kombinací:

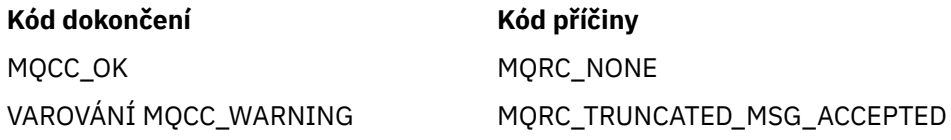

Je-li však konverze provedena uživatelskou procedurou, mohou být vráceny jiné kódy příčiny, i když je konverze úspěšná.

Pokud převod selže, správce front vrátí nekonvertovaný zprávu do aplikace s poli *CodedCharSetId* a *Encoding* v parametru *MsgDesc* nastaveným na hodnoty v řídicích informacích ve zprávě a s kódem dokončení MQCC\_WARNING.

# **Konvence zpracování**

Při převádění vestavěného formátu postupuje správce front podle popisovaných konvencích zpracování.

Uživatelské procedury by měly být také následovány těmito konvencemi, ačkoli správce front toto oprávnění nevynucuje. Vestavěné formáty převedené správcem front jsou:

- MQFMT\_ADMIN
- MQFMT CICS (pouze z/OS )
- MQFMT\_COMMAND\_1
- MOFMT COMMAND 2
- HLAVIČKA MQFMT\_DEAD\_LETTER\_HEADER
- ZÁHLAVÍ MQFMT\_DICT\_HEADER
- MQFMT\_EVENT verze 1
- MQFMT\_EVENT, verze 2
- MQFMT\_IMS
- MQFMT\_IMS\_VAR\_STRING
- ROZŠÍŘENÍ MOFMT\_MD\_EXTENSION
- MQFMT\_PCF
- MOFMT REF MSG\_HEADER
- ZÁHLAVÍ MQFMT\_RF\_HEADER
- MQFMT\_RF\_HEADER\_2
- ŘETĚZEC MOFMT\_STRING
- SPOUŠTĚČ MOFMT\_TRIGGER
- MQFMT\_WORK\_INFO\_HEADER (pouze z/OS )
- ZÁHLAVÍ MOFMT\_XMIT\_Q\_HEADER
	- 1. Pokud se zpráva během převodu rozbalí a překročí velikost parametru *Buffer* , provede se následující akce:
- Pokud volba MQGMO\_ACCEPT\_TRUNCATED\_MSG *nebyla* zadaná, bude vrácena nekonvertovaný kód dokončení s kódem dokončení MQCC\_WARNING a kódem příčiny MQRC\_CONVERTED\_MSG\_TOO\_BIG.
- Pokud byla zadána volba MQGMO\_ACCEPT\_TRUNCATED\_MSG *byla* , zpráva je zkrácena, kód dokončení je nastaven na hodnotu MQCC\_WARNING, kód příčiny je nastaven na hodnotu MQRC\_TRUNCATED\_MSG\_ACCEPTED a zpracování konverze pokračuje.
- 2. Dojde-li k oříznutí (buď před převodem nebo během převodu), může být počet platných bajtů vrácených v parametru *Buffer menší než* délka vyrovnávací paměti.

K tomu může dojít například v případě, že se jedná o 4bajtové celé číslo nebo o znak DBCS, který je strdles na konec vyrovnávací paměti. Neúplný prvek informací není převeden a ty bajty ve vrácené zprávě neobsahují platné informace. K tomu může dojít také v případě, že byla během převodu oříznuta zpráva, která byla oříznuta před konverzí převodu.

Pokud je počet vrácených platných bajtů menší než délka vyrovnávací paměti, nepoužité bajty na konci vyrovnávací paměti jsou nastaveny na hodnotu null.

- 3. Pokud pole nebo řetězec obsahuje konec vyrovnávací paměti, je konvertováno tolik dat, kolik je možné; pouze daný prvek pole nebo znak DBCS, který je neúplný, se nekonvertuje; jsou převedeny předchozí prvky nebo znaky pole.
- 4. Dojde-li k oříznutí (před nebo během převodu), délka vrácená pro parametr *DataLength* je délka zprávy *nepřevedené* před oříznutím.
- 5. Pokud se řetězce převádějí mezi jednobajtovými znakovými sadami (SBCS), dvoubajtovými znakovými sadami (DBCS) nebo vícebajtovými znakovými sadami (MBCS), řetězce se mohou rozšiřovat nebo uzavírat smlouvy.
	- V PCF formátuje MQFMT\_ADMIN, MQFMT\_EVENT a MQFMT\_PCF řetězce v strukturách MQCFST a MQCFSL rozbalením nebo kontraktem podle potřeby pro umístění řetězce po převodu.

Pro strukturu seznamu řetězců MQCFSL se mohou řetězce v seznamu rozšiřovat nebo uzavírat podle různých částek. Pokud k tomu dojde, správce front vycpává kratší řetězce mezerami tak, aby jejich délka byla stejná jako nejdelší řetězec po převodu.

- Ve formátu MQFMT\_REF\_MSG\_HEADER jsou řetězce adresované poli *SrcEnvOffset*, *SrcNameOffset*, *DestEnvOffset*a *DestNameOffset* rozšiřovány nebo podle potřeby podle potřeby akceptovány pro umístění řetězců po převodu.
- Pole *NameValueString* ve formátu MQFMT\_RF\_HEADER rozšiřuje pole nebo smlouvy podle potřeby pro umístění dvojic název/hodnota po převodu.
- Ve strukturách s pevnými velikostmi polí umožňuje správce front rozšiřovat nebo uzavírat smlouvy v rámci svých pevných polí za předpokladu, že žádné významné informace nejsou ztraceny. V tomto ohledu jsou koncové mezery a znaky následující za prvním znakem null v poli považovány za nevýznamné.
	- Pokud se řetězec rozvine, ale pouze nevýznamné znaky je třeba vyřadit, aby bylo možné do pole umístit převedený řetězec, konverze uspěje a volání je dokončeno s operací MQCC\_OK a s kódem příčiny MQRC\_NONE (za předpokladu, že nejsou žádné jiné chyby).
	- Pokud se řetězec rozvine, ale převedený řetězec vyžaduje, aby byly do pole vhozeny velké znaky, aby se do pole vešly, byla vrácena nekonvertovaný zpráva a volání je dokončeno s MQCC\_WARNING a kódem příčiny MQRC\_CONVERTED\_STRING\_TOO\_BIG.

**Poznámka:** Kód příčiny MQRC\_CONVERTED\_STRING\_TOO\_BIG má v tomto případě za následek určení, zda byla zadána volba MQGMO\_ACCEPT\_TRUNCATED\_MSG.

- Pokud jsou řetězce smlouvy, správce front vycpávky z řetězce s mezerami do délky pole.
- 6. Pro zprávy sestávající z jedné nebo více struktur záhlaví MQ , za nimiž následují uživatelská data, může být převedena jedna nebo více struktur záhlaví, zatímco zbytek zprávy nikoli. Nicméně (se dvěma výjimkami) vždy pole *CodedCharSetId* a *Encoding* v každé struktuře záhlaví vždy správně označují znakovou sadu a kódování dat, která se řídí strukturou záhlaví.

Tyto dvě výjimky jsou struktury MQCIH a MQIIH, kde hodnoty v polích *CodedCharSetId* a *Encoding* v těchto strukturách nejsou významné. Pro tyto struktury jsou data následující za strukturou ve stejné znakové sadě a kódování jako samotná struktura MQCIH nebo MQIIH.

7. Pokud pole *CodedCharSetId* nebo *Encoding* v řídicích informacích načítané zprávy nebo v argumentu *MsgDesc* určují hodnoty, které nejsou definovány nebo nejsou podporovány, může správce front chybu ignorovat, pokud nedefinovaná nebo nepodporovaná hodnota nemusí být použita při převodu zprávy.

Pokud například pole *Encoding* ve zprávě určuje nepodporované kódování s plovoucí desetinnou čárkou, ale zpráva obsahuje pouze celočíselné údaje nebo obsahuje data s pohyblivou řádovou čárkou, která nevyžadují převod (protože zdrojový a cílový typ float jsou identické), nelze chybu diagnostikovat.

Je-li diagnostikována chyba, je vrácena nekonvertovaný zpráva s kódem dokončení MQCC\_WARNING a jedním z kódů příčiny MQRC\_SOURCE\_ \* ERROR nebo MQRC\_TARGET\_ \* ERROR (je-li to vhodné); pole *CodedCharSetId* a *Encoding* v parametru *MsgDesc* jsou nastaveny na hodnoty v řídicích informacích ve zprávě.

Není-li chyba diagnostikována a konverze se úspěšně dokončí, hodnoty vrácené v polích *CodedCharSetId* a *Encoding* v argumentu *MsgDesc* jsou hodnoty zadané aplikací zadávající volání MQGET.

8. Ve všech případech je zpráva vrácena do aplikace bez převedení kódu dokončení je nastavena na hodnotu MQCC\_WARNING a pole *CodedCharSetId* a *Encoding* v parametru *MsgDesc* jsou nastavena na hodnoty odpovídající nekonverzeným datům. To se provádí také pro MQFMT\_NONE.

Argument *Reason* je nastaven na kód, který udává, proč se konverze nepodařilo provést, pokud zpráva také nebyla oříznuta; kódy příčiny související s oseknutím mají přednost před kódy příčiny souvisejícími s převodem. (Chcete-li určit, zda byla zkrácená zpráva převedena, zkontrolujte hodnoty vrácené v polích *CodedCharSetId* a *Encoding* v parametru *MsgDesc* .)

Je-li diagnostikována chyba, je vrácen specifický kód příčiny nebo obecný kód příčiny MQRC\_NOT\_CONVERTED. Vrácený kód příčiny závisí na schopnostech diagnostiky základní služby pro převod dat.

- 9. Je-li vrácen kód dokončení MQCC\_WARNING a je relevantní více než jeden kód příčiny, bude mít pořadí přednosti následující pořadí:
	- a. Následující důvody mají přednost před všemi ostatními; pouze jeden z důvodů v této skupině může vzniknout:
		- MQRC\_SIGNAL\_REQUEST\_ACCEPTED
		- MORC TRUNCATED MSG ACCEPTED
	- b. Pořadí priorit v rámci zbývajících kódů příčiny není definováno.
- 10. Po dokončení volání MQGET:
	- Následující kód příčiny indikuje, že zpráva byla úspěšně převedena:
		- MQRC\_NONE
	- Následující kódy příčiny označují, že zpráva *mohla* byla úspěšně převedena (zkontrolujte pole *CodedCharSetId* a *Encoding* v parametru *MsgDesc* , abyste zjistili aktuální informace):
		- MQRC\_MSG\_MARKED\_BROWSE\_CO\_OP
		- MQRC\_TRUNCATED\_MSG\_ACCEPTED
	- Všechny ostatní kódy příčiny indikují, že zpráva nebyla převedena.

Následující zpracování je specifické pro vestavěné formáty. Nevztahuje se na uživatelem definované formáty:

- 11. S výjimkou následujících formátů:
	- MQFMT\_ADMIN
	- MOFMT COMMAND 1
- MQFMT\_COMMAND\_2
- UDÁLOST MQFMT\_EVENT
- MQFMT\_IMS\_VAR\_STRING
- MQFMT\_PCF
- ŘETĚZEC MQFMT\_STRING

žádný z vestavěných formátů nelze převést ze znakových sad nebo do znakových sad, které nemají znaky SBCS pro znaky, které jsou platné ve názvech front. Je-li proveden pokus o provedení takové konverze, je vrácena nekonvertovaný zpráva s kódem dokončení MQCC\_WARNING a kódem příčiny MQRC\_SOURCE\_CCSID\_ERROR nebo MQRC\_TARGET\_CCSID\_ERROR.

Znaková sada Unicode UCS-2 je příkladem znakové sady, která nemá znaky SBCS pro znaky, které jsou platné ve jménech front.

12. Jsou-li data zprávy pro vestavěný formát zkrácena, pole ve zprávě obsahující délky řetězců nebo počty prvků nebo struktur *nejsou* upravena tak, aby odrážela délku dat skutečně vrácených do aplikace; hodnoty vrácené pro taková pole v datech zprávy jsou hodnoty použitelné pro zprávu *před oříznutím*.

Při zpracování zpráv, jako je zkrácená zpráva MQFMT\_ADMIN, se ujistěte, že se aplikace nepokusí o přístup k datům za koncem vrácených dat.

13. Je-li název formátu MQFMT\_DEAD\_LETTER\_HEADER, data zprávy začínají strukturou MQDLH, pravděpodobně za ním následují nula nebo více bajtů dat zprávy aplikace. Formát, znaková sada a kódování dat zprávy aplikace jsou definovány v polích *Format*, *CodedCharSetId*a *Encoding* ve struktuře MQDLH na začátku zprávy. Protože struktura MQDLH a data zprávy aplikace mohou mít různé znakové sady a kódování, jedna, druhá nebo obě hodnoty struktury MQDLH a data zprávy aplikace mohou vyžadovat konverzi.

Správce front převede nejprve strukturu MQDLH podle potřeby. Pokud je převod úspěšný, nebo struktura MQDLH nevyžaduje převod, správce front zkontroluje pole *CodedCharSetId* a *Encoding* ve struktuře MQDLH, aby zjistil, zda je vyžadována konverze dat zprávy aplikace. Je-li požadován převod *je* , vyvolá správce front uživatelskou proceduru s názvem zadaným polem *Format* ve struktuře MQDLH nebo provede vlastní převod (pokud je *Format* název vestavěného formátu).

Pokud volání MQGET vrátí kód dokončení MQCC\_WARNING a kód příčiny je jeden z těch, které označují, že konverze nebyla úspěšná, použije se jedna z následujících možností:

- Strukturu MQDLH nelze převést. V tomto případě data zprávy aplikace nebudou konvertována.
- Struktura MQDLH byla převedena, ale data zprávy aplikace nikoli.

Aplikace může zkontrolovat hodnoty vrácené v polích *CodedCharSetId* a *Encoding* v parametru *MsgDesc* a hodnoty ve struktuře MQDLH, aby bylo možno určit, které z výše uvedených požadavků se mají použít.

14. Je-li název formátu MQFMT\_XMIT\_Q\_HEADER, data zprávy začínají strukturou MQXQH, případně mohou následovat nula nebo více bajtů dalších dat. Tato přídavná data jsou obvykle data zprávy aplikace (která mohou mít nulovou délku), ale na začátku dalších dat může být také jedna nebo více dalších struktur záhlaví MQ .

Struktura MQXQH musí být ve znakové sadě a kódování správce front. Formát, znaková sada a kódování dat za použití struktury MQXQH jsou dány poli *Format*, *CodedCharSetId*a *Encoding* ve struktuře MQMD obsažené v *uvnitř* MQXQH. Pro každou následující strukturu záhlaví MQ jsou pole *Format*, *CodedCharSetId*a *Encoding* ve struktuře popisovat data, která následují za touto strukturou; tato data jsou buď jiná struktura záhlaví MQ , nebo data zprávy aplikace.

Je-li pro zprávu MQFMT\_XMIT\_Q\_HEADER zadána volba MQGMO\_CONVERT, budou převedena data zprávy aplikace a některé struktury záhlaví produktu MQ , *ale data ve struktuře MQXQH nejsou*. Při návratu z volání MQGET proto postupujte takto:

• Hodnoty polí *Format*, *CodedCharSetId*a *Encoding* v parametru *MsgDesc* popisují data ve struktuře MQXQH a *nejsou* data zprávy aplikace; hodnoty tedy *nejsou* stejné jako hodnoty určené aplikací, která vydala volání MQGET.

<span id="page-860-0"></span>Výsledkem je, že aplikace, která opakovaně získává zprávy z přenosové fronty s určenou volbou MQGMO\_CONVERT, musí před každým voláním MQGET resetovat pole *CodedCharSetId* a *Encoding* v parametru *MsgDesc* na hodnoty vyžadované pro data zprávy aplikace.

• Hodnoty polí *Format*, *CodedCharSetId*a *Encoding* v poslední struktuře záhlaví MQ popisují data zprávy aplikace. Pokud zde nejsou žádné další struktury záhlaví MQ , data zprávy aplikací jsou popsána těmito poli ve struktuře MQMD v rámci struktury MQXQH. Je-li konverze úspěšná, budou hodnoty stejné jako hodnoty zadané v parametru *MsgDesc* aplikací, která vydala volání MQGET.

Pokud se jedná o zprávu distribučního seznamu, je struktura MQXQH následována strukturou MQDH (plus jeho pole záznamů MQOR a MQPMR), které mohou být následně následovány nulou nebo více dalšími strukturami záhlaví MQ a s nulovým nebo více bajty dat zprávy aplikace. Podobně jako struktura MQXQH se struktura MQDH musí nacházet ve znakové sadě a kódování správce front a nebude převedena na volání MQGET, a to ani v případě, že je zadána volba MQGMO\_CONVERT.

Zpracování výše popsaných struktur MQXQH a MQDH je primárně určeno pro použití v agentech zpráv při získávání zpráv z přenosových front.

# **Převod zpráv sestav**

Obecně může zpráva hlášení obsahovat různé množství dat aplikační zprávy, v závislosti na volbách sestavy uvedených odesílatelem původní zprávy. Avšak, sestava aktivit může obsahovat data, ale bez volby sestavy, která uvádí \* \_WITH\_DATA v konstantě.

Zpráva sestavy může obsahovat zejména:

- 1. Žádná data zprávy aplikace
- 2. Některá data zprávy aplikace z původní zprávy

K tomu dojde, když odesilatel původní zprávy uvádí MQRO\_ \* \_WITH\_DATA a zpráva je delší než 100 bajtů.

3. Všechna data zprávy aplikace z původní zprávy

K tomu dojde, když odesilatel původní zprávy uvádí MQRO\_ \* \_WITH\_FULL\_DATA nebo uvádí MQRO\_ \* \_WITH\_DATA a zpráva je 100 bajtů nebo kratší.

Když správce front nebo agent kanálu zpráv vygeneruje zprávu s hlášením, zkopíruje název formátu z původní zprávy do pole *Format* v řídicí informaci ve zprávě sestavy. Název formátu ve zprávě sestavy může proto znamenat délku dat, která se liší od délky skutečně obsažené ve zprávě sestavy (případy 1 a 2 výše).

Je-li při načítání zprávy sestavy uvedena volba MQGMO\_CONVERT, postupujte takto:

- Pro případ 1 výše se uživatelská procedura konverze dat nevyvolá (protože zpráva hlášení neobsahuje žádná data).
- Pro případ 3 výše může název formátu správně implikuje délku dat zprávy.
- Ale ve výše uvedeném případu je uživatelská procedura převodu dat vyvolána pro převod zprávy, která je *kratší* než délka, která je odvozena z názvu formátu.

Kromě toho je kód příčiny předaný uživatelské proceduře obvykle MQRC\_NONE (to znamená, že kód příčiny neoznačuje, že zpráva byla zkrácena). Důvodem je skutečnost, že data zprávy byla zkrácena *odesilatelem* zprávy sestavy a nikoli správcem front příjemce v odezvě na volání MQGET.

Vzhledem k těmto možnostem musí uživatelská procedura konverze dat *ne* používat název formátu k odvození délky dat, která mu byla předána; místo toho musí být ukončena délka poskytnutých dat a musí být připravena převést *menší* data, než je délka, která je odvozena z názvu formátu. Pokud lze data úspěšně převést, kód dokončení MQCC\_OK a kód příčiny MQRC\_NONE musí být vráceni ukončením. Délka dat zprávy, která má být konvertována, je předána ukončení jako parametr *InBufferLength* .

## **Rozhraní pro programování závislé na produktu**

# <span id="page-861-0"></span>**MQDXP-Data-konverze-výstupní parametr**

Struktura MQDXP je parametr, který správce front předá výstupnímu programu pro převod dat při vyvolání uživatelské procedury pro převod dat zprávy v rámci zpracování volání MQGET. Podrobné informace o ukončení převodu dat naleznete v popisu volání MQ\_DATA\_CONV\_EXIT.

Znaková data v aplikaci MQDXP jsou ve znakové sadě lokálního správce front; tento údaj je určen atributem správce front *CodedCharSetId* . Numerická data v MQDXP jsou v nativním kódování počítače; to je dáno MQENC\_NATIVE.

Ukončovací program může změnit pouze pole *DataLength*, *CompCode*, *Reason*a *ExitResponse* v MQDXP; změny v ostatních polích budou ignorovány. Avšak pole *DataLength nelze* změnit, pokud je převáděná zpráva segmentem, který obsahuje pouze část logické zprávy.

Když se řízení vrátí ke správci front z uživatelské procedury, správce front zkontroluje hodnoty vrácené MQDXP. Pokud vrácené hodnoty nejsou platné, správce front bude pokračovat ve zpracování, protože uživatelská procedura vrátila MQXDR\_CONVERSION\_FAILED v produktu *ExitResponse*; správce front však ignoruje hodnoty polí *CompCode* a *Reason* vrácené uživatelskou procedurou v tomto případě a použije místo toho hodnoty, které měla tato pole na vstupu *vstup* pro ukončení. Následující hodnoty v MQDXP způsobí, že se toto zpracování bude provádět:

- Pole *ExitResponse* není MQXDR\_OK a ne MQXDR\_CONVERSION\_FAILED
- Pole *CompCode* není MQCC\_OK a ne MQCC\_WARNING
- Pole *DataLength* menší než nula nebo *DataLength* se změnilo, když převáděná zpráva je segment, který obsahuje pouze část logické zprávy.

Následující tabulka shrnuje pole ve struktuře.

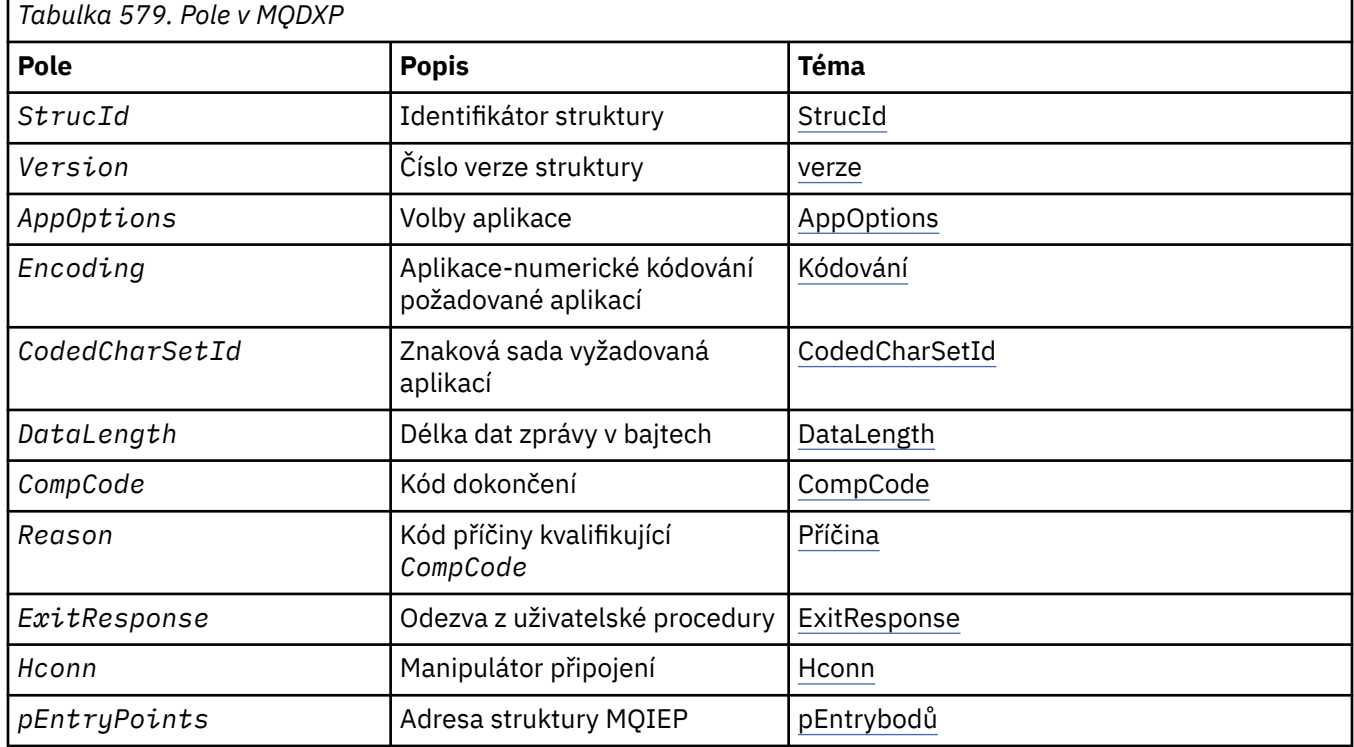

## **Pole**

Struktura MQDXP obsahuje následující pole; pole jsou popsána v abecedním pořadí.

**AppOptions**

Typ: MQLONG

<span id="page-862-0"></span>Jedná se o kopii pole *Options* struktury MQGMO určeného aplikací, která vydala volání MQGET. Ukončení může být nutné prozkoumat, aby bylo možné zjistit, zda byla zadána volba MQGMO\_ACCEPT\_TRUNCATED\_MSG.

Toto je vstupní pole pro ukončení.

### **CodedCharSetId**

Typ: MQLONG

Jedná se o identifikátor kódované znakové sady znakové sady vyžadované aplikací, která vydala volání MQGET; viz pole *CodedCharSetId* ve struktuře MQMD pro více podrobností. Pokud aplikace určuje speciální hodnotu MQCCSI\_Q\_MGR při volání MQGET, změní ji správce front na skutečný identifikátor znakové sady znakové sady používané správcem front před vyvoláním uživatelské procedury.

Je-li konverze úspěšná, uživatelská procedura musí kopírovat toto pole do pole *CodedCharSetId* v deskriptoru zprávy.

Toto je vstupní pole pro ukončení.

#### **CompCode**

Typ: MQLONG

Když je vyvoláno ukončení, obsahuje kód dokončení, který je vrácen do aplikace, která vydala volání MQGET, pokud tento výstup nic neudělá. Vždy je to MQCC\_WARNING, protože buď byla zpráva zkrácena, nebo zpráva vyžaduje konverzi, a to ještě nebylo provedeno.

Na výstupu z uživatelské procedury toto pole obsahuje kód dokončení, který má být vrácen do aplikace v parametru *CompCode* volání MQGET; jsou platné pouze hodnoty MQCC\_OK a MQCC\_WARNING. Prohlédněte si popis pole *Reason* pro návrhy na to, jak může procedura nastavit toto pole na výstupu.

Jedná se o vstupní/výstupní pole pro ukončení.

#### **DataLength**

Typ: MQLONG

Když je vyvoláno ukončení, toto pole obsahuje původní délku dat zprávy aplikace. Pokud byla zpráva zkrácena, aby se vešla do vyrovnávací paměti poskytnuté aplikací, velikost zprávy zadané pro uživatelskou proceduru je *menší* než hodnota parametru *DataLength*. Velikost zprávy poskytované při ukončení je vždy dána parametrem *InBufferLength* ukončení, bez ohledu na jakékoli oseknutí, které se vyskytlo.

Oseknutí je indikováno polem *Reason* s hodnotou MQRC\_TRUNCATED\_MSG\_ACCEPTED na vstupu do uživatelské procedury.

Většina přepočtů nemusí tuto délku měnit, ale procedura může v případě potřeby provést; hodnota nastavená uživatelskou procedurou se vrátí do aplikace v parametru *DataLength* volání MQGET. Avšak, tato délka *nemůže* být změněna, pokud převáděná zpráva je segment, který obsahuje pouze část logické zprávy. Důvodem je to, že změna délky by způsobila, že odchylky dalších segmentů v logické zprávě budou nesprávné.

Všimněte si, že pokud chce uživatelská procedura změnit délku dat, uvědomte si, že správce front již rozhodl, zda data zprávy zapadá do vyrovnávací paměti aplikace, a to na základě délky *nepřevedených* dat. Toto rozhodnutí určuje, zda je zpráva odebrána z fronty (nebo se přemístil kurzor procházení pro požadavek na procházení) a není ovlivněn žádnou změnou délky dat způsobené převodem. Z tohoto důvodu se doporučuje, aby převodní procedura nezpůsobila změnu v délce dat zprávy aplikace.

Pokud převod znaků implikuje změnu délky, lze řetězec převést na jiný řetězec se stejnou délkou v bajtech, zkracovat koncové mezery nebo vyplňovat mezerami podle potřeby.

Uživatelská procedura se nevyvolá, pokud zpráva neobsahuje žádná data zprávy aplikace; proto je *DataLength* vždy větší než nula.

Jedná se o vstupní/výstupní pole pro ukončení.

**Encoding**

Typ: MQLONG

<span id="page-863-0"></span>Numerické kódování požadované aplikací.

Jedná se o číselné kódování požadované aplikací, která vydala volání MQGET. Další podrobnosti naleznete v poli *Encoding* ve struktuře MQMD.

Je-li konverze úspěšná, uživatelská procedura zkopíruje toto pole do pole *Encoding* v deskriptoru zpráv.

Toto je vstupní pole pro ukončení.

#### **ExitOptions**

Typ: MQLONG

Jedná se o vyhrazené pole; jeho hodnota je 0.

#### **ExitResponse**

Typ: MQLONG

Odezva z ukončení.Toto nastavení je nastaveno na základě ukončení, aby se označilo úspěch nebo jinak konverze. Musí se jednat o jeden z následujících:

#### **MQXDR\_OK**

Převod byl úspěšný.

Pokud tato hodnota určuje tuto hodnotu, vrátí správce front následující informace o aplikaci, která vydala volání MQGET:

- Hodnota pole *CompCode* na výstupu z uživatelské procedury
- Hodnota pole *Reason* na výstupu z uživatelské procedury
- Hodnota pole *DataLength* na výstupu z uživatelské procedury
- Obsah výstupní vyrovnávací paměti výstupu *OutBuffer*. Počet vrácených bajtů je menší z hodnot parametru *OutBufferLength* exit a hodnota pole *DataLength* na výstupu z ukončení.

Pokud jsou pole *Encoding* a *CodedCharSetId* v parametru deskriptoru zprávy uživatelské procedury *both* nezměněná, vrátí správce front následující zprávy:

• Hodnota polí *Encoding* a *CodedCharSetId* ve struktuře MQDXP na *vstupu* k ukončení.

Pokud byla změněna jedna nebo obě pole *Encoding* a *CodedCharSetId* v parametru deskriptoru zpráv uživatelské procedury, vrátí správce front následující zprávy:

• Hodnota polí *Encoding* a *CodedCharSetId* v parametru deskriptoru zprávy uživatelské procedury na výstupu z uživatelské procedury.

#### **MQXDR\_CONVERSION\_FAILED**

Převod byl neúspěšný.

Pokud tato hodnota určuje tuto hodnotu, vrátí správce front následující informace o aplikaci, která vydala volání MQGET:

- Hodnota pole *CompCode* na výstupu z uživatelské procedury
- Hodnota pole *Reason* na výstupu z uživatelské procedury
- Hodnota pole *DataLength* na *vstupu* pro ukončení
- Obsah vstupní vyrovnávací paměti uživatelské procedury *InBuffer*. Počet vrácených bajtů je zadán parametrem *InBufferLength* .

Pokud byla ukončena uživatelská procedura *InBuffer*, výsledky nejsou definovány.

*ExitResponse* je výstupní pole z uživatelské procedury.

#### **Hconn**

Typ: MQHCONN

Jedná se o manipulátor připojení, který lze použít při volání MQXCNVC. Tento manipulátor nemusí být nutně stejný jako popisovač určený aplikací, která vydala volání MQGET.
#### **pEntryPoints**

Typ: PMQIEP

Adresa struktury MQIEP, pomocí které lze provádět volání MQI a DCI.

#### **Reason**

Typ: MQLONG

Kód příčiny kvalifikující *CompCode*.

Když je vyvolána uživatelská procedura, obsahuje kód příčiny vrácený do aplikace, která vydala volání MQGET, pokud se uživatelská procedura rozhodne nedělat nic. Mezi možné hodnoty patří MQRC\_TRUNCATED\_MSG\_ACCEPTED, což znamená, že zpráva byla zkrácena, aby se vešla do vyrovnávací paměti poskytnuté aplikací, a MQRC\_NOT\_CONVERTED, což znamená, že zpráva vyžaduje převod, ale že tato zpráva nebyla ještě hotova.

Na výstupu z uživatelské procedury je toto pole obsahovat důvod vrátit aplikaci do parametru *Reason* volání MQGET; doporučuje se následující:

• Pokud má parametr *Reason* hodnotu MQRC\_TRUNCATED\_MSG\_ACCEPTED na vstupu do uživatelské procedury, nesmí být pole *Reason* a *CompCode* změněna bez ohledu na to, zda je převod úspěšný nebo neúspěšný.

(Pokud pole *CompCode* není MQCC\_OK, aplikace, která načte zprávu, může identifikovat selhání převodu porovnáním vrácených hodnot *Encoding* a *CodedCharSetId* v deskriptoru zpráv s požadovanými hodnotami; naopak, aplikace nemůže rozlišit oříznutou zprávu od zprávy, která vyrovnávací paměť nabyla. Z tohoto důvodu musí být MQRC\_TRUNCATED\_MSG\_ACCEPTED vrácen v preferencích k libovolným z důvodů, které indikují selhání převodu.)

- Pokud má *Reason* jakoukoli jinou hodnotu na vstupu do výstupu:
	- Pokud je konverze úspěšná, *CompCode* musí být nastavena na MQCC\_OK a *Reason* nastaveno na MQRC\_NONE.
	- Pokud převod selže nebo se zpráva rozbalí a musí být oseknuta tak, aby se vešla do vyrovnávací paměti, *CompCode* musí být nastavena na hodnotu MQCC\_WARNING (nebo ponechána nezměněná) a hodnota *Reason* nastavena na jednu z uvedených hodnot, aby byla uvedena povaha selhání.

Všimněte si, že je-li zpráva po převodu příliš velká pro vyrovnávací paměť, musí být zkrácena pouze v případě, že aplikace, která vydala volání MQGET, byla uvedena v rámci volby MOGMO\_ACCEPT\_TRUNCATED\_MSG:

- Pokud byla zadána tato volba, bude vrácena příčina MQRC\_TRUNCATED\_MSG\_ACCEPTED.
- Pokud tuto volbu nezadáte, bude vrácena nekonvertovaný zpráva s kódem příčiny MQRC\_CONVERTED\_MSG\_TOO\_BIG.

Uvedené kódy příčiny jsou doporučeny pro použití uživatelskou procedurou k určení důvodu selhání převodu, ale tato procedura může vracet jiné hodnoty ze sady kódů MQRC\_ \*, pokud to bude považováno za vhodné. Kromě toho je rozsah hodnot MQRC\_APPL\_FIRST přes MQRC\_APPL\_LAST alokován pro použití uživatelskou procedurou k označení podmínek, které chce uživatelská procedura komunikovat s aplikací, která vydala volání MQGET.

**Poznámka:** Pokud zprávu nelze úspěšně převést, uživatelská procedura *musí* vrátit MQXDR\_CONVERSION\_FAILED v poli *ExitResponse* , aby mohl správce front vrátit nekonvertované zprávy. To je pravda bez ohledu na kód příčiny vrácený v poli *Reason* .

#### **NEJPRVE MQRC\_APPL\_FIRST**

(900, X'384 ') Nejnižší hodnota pro kód příčiny definovaný aplikací.

#### **MQRC\_APPL\_LAST**

(999, X'3E7') Nejvyšší hodnota pro kód příčiny definovaný aplikací.

#### **MQRC\_CONVERTED\_MSG\_TOO\_BIG**

(2120, X'848 ') Konvertovaná data jsou příliš velká pro vyrovnávací paměť.

#### **MQRC\_NOT\_CONVERTED**

(2119, X'847 ') Data zprávy nejsou převedena.

#### **CHYBA MQRC\_SOURCE\_CCSID\_ERROR**

(2111, X'83F') Identifikátor zdrojové kódované znakové sady není platný.

#### **MQRC\_SOURCE\_DECIMAL\_ENC\_ERROR**

(2113, X'841 ') Kódování packed-decimal ve zprávě nebylo rozpoznáno.

#### **CHYBA MQRC\_SOURCE\_FLOAT\_ENC\_ERROR**

(2114, X'842 ') Kódování čísel s pohyblivou řádovou čárkou ve zprávě nebylo rozpoznáno.

#### **MQRC\_SOURCE\_INTEGER\_ENC\_ERROR**

(2112, X'840 ') Kódování celého čísla zdroje nebylo rozpoznáno.

#### **CHYBA MQRC\_TARGET\_CCSID\_ERROR**

(2115, X'843 ') Identifikátor cílové kódované znakové sady není platný.

#### **MQRC\_TARGET\_DECIMAL\_ENC\_ERROR**

(2117, X'845 ') Packed-decimal encoding specified by receiver not recognized.

#### **MQRC\_TARGET\_FLOAT\_ENC\_ERROR**

(2118, X'846 ') Kódování čísel s pohyblivou řádovou čárkou určené příjemcem není rozpoznáno.

#### **MQRC\_TARGET\_INTEGER\_ENC\_ERROR**

(2116, X'844 ') Cílové celé číslo kódování nebylo rozpoznáno.

#### **MQRC\_TRUNCATED\_MSG\_ACCEPTED**

(2079, X'81F') Byla vrácena oříznutá zpráva (zpracování dokončeno).

Jedná se o vstupní/výstupní pole pro ukončení.

#### **StrucId**

Typ: MQCHAR4

Identifikátor struktury.Hodnota musí být:

#### ID\_STRUKTURY MODXP\_STRUCTION\_ID

Identifikátor pro strukturu výstupního parametru konverze dat.

Pro programovací jazyk C je také definována konstanta MQDXP\_STRUC\_ID\_ARRAY; hodnota má stejnou hodnotu jako MQDXP\_STRUC\_ID, ale je to pole znaků místo řetězce.

Toto je vstupní pole pro ukončení.

#### **Version**

Typ: MQLONG

Číslo verze struktury.Hodnota musí být:

#### **MQDXP\_VERSION\_1**

Číslo verze pro strukturu parametru výstupního bodu převodu dat.

Následující konstanta uvádí číslo verze aktuální verze:

#### **AKTUÁLNÍ\_VERZE MQDXP\_CURRENT\_VERSION**

Aktuální verze struktury parametru ukončení konverze dat.

**Poznámka:** Když je představena nová verze této struktury, rozvržení existující součásti se nezmění. Ukončení musí proto zkontrolovat, zda je pole *Version* rovno nebo větší než nejnižší verze, která obsahuje pole, která musí uživatelská procedura použít.

Toto je vstupní pole pro ukončení.

## **Deklarace C**

```
typedef struct tagMQDXP MQDXP;
struct tagMODXP {
 MQCHAR4 StrucId; /* Structure identifier */
<code>MQLONG Version;</code> \rightarrow <code>/\star Structure</code> version number \star/
 MQLONG ExitOptions; /* Reserved */
```
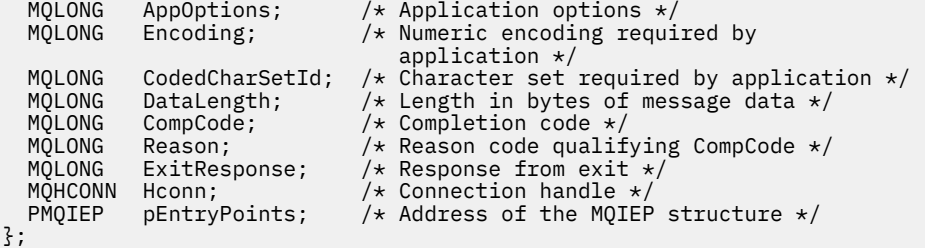

# **Deklarace COBOL (pouzeIBM i )**

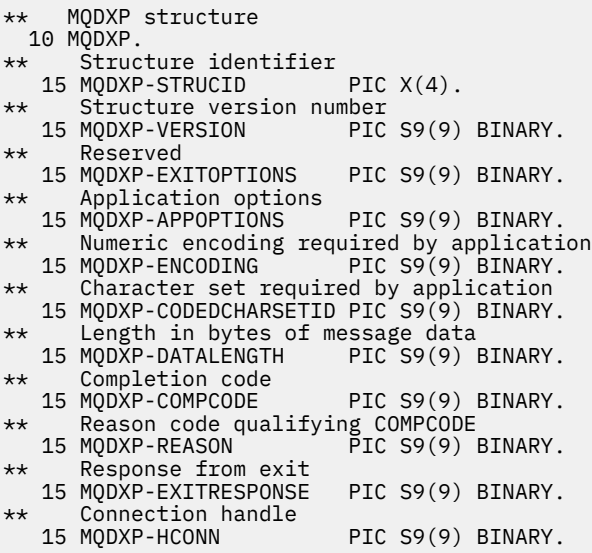

# **Deklarace asembleru System/390**

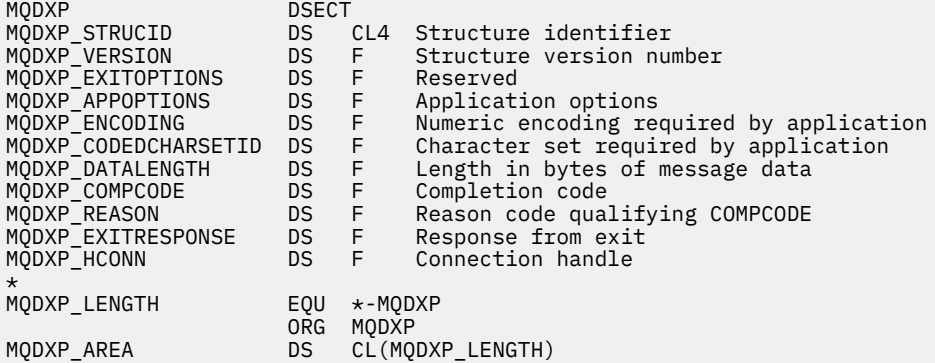

# **MQXCNVC-Převod znaků**

Volání MQXCNVC převádí znaky z jedné znakové sady do jiné pomocí programovacího jazyka C.

Toto volání je součástí produktu WebSphere MQ Data Conversion Interface (DCI), který je jedním z rozhraní rámce produktu WebSphere MQ .

Pozn.: Volání lze použít jak z aplikace, tak z výstupních prostředí pro převod dat.

## **Syntaxe**

MQXCNVC (*Hconn*, *Options*, *SourceCCSID*, *SourceLength*, *SourceBuffer*, *TargetCCSID*, *TargetLength*, *TargetBuffer*, *DataLength*, *CompCode*, *Reason*)

## **Parametry**

#### *Hconn*

Typ: MQHCONN-vstup

Tento manipulátor představuje připojení ke správci front.

Při ukončení převodu dat je *Hconn* obvykle manipulační prostředek, který je předán uživatelské proceduře pro převod dat v poli *Hconn* struktury MQDXP. Tento manipulátor nemusí být nutně stejný jako popisovač určený aplikací, která vydala volání MQGET.

V systému IBM ilze pro produkt *Hconn*zadat následující speciální hodnotu:

#### **MQC\_DEF\_HCONN**

Výchozí popisovač připojení.

Pokud spustíte aplikaci CICS TS 3.2 nebo vyšší, ujistěte se, že ukončovací program pro převod znaků, který vyvolá volání MQXCNVC, je definován jako OPENAPI. Tato definice zabraňuje chybě MQRC\_HCONN\_ERROR v roce 2018 způsobená nesprávným připojením a umožňuje dokončení příkazu MQGET.

#### *Volby*

Typ: MQLONG-vstup

Volby, které řídí akci MQXCNVC.

Může být uvedena nula nebo více popsaných voleb. Je-li požadováno více než jedno, hodnoty mohou být:

- sečíst (žádnou konstantu nepřičítejte vícekrát než jednou) nebo
- Kombinované s použitím bitové operace OR (pokud programovací jazyk podporuje bitové operace)

**Volba Výchozí převod**: Tato volba určuje použití výchozí konverze znaků:

## **PŘEVOD MQDCC\_DEFAULT\_VERSION**

Výchozí převod.

Tato volba uvádí, že lze použít výchozí převod znaků, pokud jedna nebo obě znakové sady určené ve volání nejsou podporovány. To umožňuje správci front použít výchozí znakovou sadu určenou pro instalaci, která se bude při převodu řetězce přibližovat zadané znakové sadě.

**Poznámka:** Výsledkem použití přibližné znakové sady pro převod řetězce je to, že některé znaky mohou být nesprávně převedeny. Tomu lze zabránit tak, že použijete v řetězci pouze znaky, které jsou společné jak pro uvedenou znakovou sadu, tak pro výchozí znakovou sadu.

Výchozí znakové sady jsou definovány volbou konfigurace, když je správce front instalován nebo restartován.

Není-li parametr MQDCC\_DEFAULT\_CONVERSION zadán, bude správce front používat k převodu řetězce pouze určené znakové sady a volání selže, pokud není podporována jedna nebo obě znakové sady.

Tato volba je podporována v následujících prostředích: AIX, HP-UX, IBM i, Solaris, Linux, Windows.

**Volba vyplnění**: Následující volba umožňuje správci front vyplnění převedeného řetězce s mezerami nebo zahodit nevýznamné koncové znaky za účelem převedení převedeného řetězce na cílovou vyrovnávací paměť:

#### **MQDCC\_FILL\_TARGET\_BUFFER.**

Vyplnit cílovou vyrovnávací paměť.

Tato volba vyžaduje provedení převodu takovým způsobem, aby byla cílová vyrovnávací paměť zcela vyplněna:

- Jsou-li při převodu zadány koncové mezery, jsou za účelem vyplnění cílové vyrovnávací paměti přidány koncové mezery.
- Pokud se řetězec při převodu rozvine, koncové znaky, které nejsou významné, budou vyřazeny, aby převedený řetězec vešel do cílové vyrovnávací paměti. Je-li to možné provést úspěšně, volání skončí s MQCC\_OK a s kódem příčiny MQRC\_NONE.

Pokud existuje příliš málo nevýznamných koncových znaků, je velká část řetězce tak, jak se vejde do cílové vyrovnávací paměti, a volání je dokončeno s MQCC\_WARNING a kódem příčiny MORC\_CONVERTED\_TOPO\_BIG.

Nevýznamné znaky jsou:

- Koncové mezery
- Znaky následující za prvním znakem null v řetězci (ale kromě prvního znaku null samotného)
- Pokud je řetězec, *TargetCCSID*a *TargetLength* takový, že cílová vyrovnávací paměť nemůže být plně nastavena s platnými znaky, volání selže s chybou MQCC\_FAILED a s kódem příčiny MQRC\_TARGET\_LENGTH\_ERROR. K tomu může dojít, když *TargetCCSID* je čistá DBCS znaková sada (jako je UCS-2), ale *TargetLength* uvádí délku, která je lichý počet bajtů.
- *TargetLength* může být menší než nebo větší než *SourceLength*. Při návratu z MQXCNVC má *DataLength* stejnou hodnotu jako *TargetLength*.

Není-li tato volba zadána, postupujte takto:

• Řetězec se může podle potřeby ve vyrovnávací paměti podle potřeby uzavírat nebo rozšiřovat v rámci cílové vyrovnávací paměti. Nevýznamné koncové znaky nejsou přidány nebo zrušeny.

Pokud se převedený řetězec vejde do cílové vyrovnávací paměti, volání skončí s MQCC\_OK a s kódem příčiny MQRC\_NONE.

Je-li převedený řetězec pro cílovou vyrovnávací paměť příliš velký, je velká část řetězce jako uložení umístěna do cílové vyrovnávací paměti a volání je dokončeno s MQCC\_WARNING a kódem příčiny MQRC\_CONVERTED\_TOPO\_BIG. Povšimněte si, že v tomto případě může být vrácen méně než *TargetLength* bajtů.

• *TargetLength* může být menší než nebo větší než *SourceLength*. Při návratu z MQXCNVC je *DataLength* menší než nebo rovno *TargetLength*.

Tato volba je podporována v následujících prostředích: AIX, HP-UX, IBM i, Solaris, Linux, Windows.

**Volby kódování**: Popsané volby lze použít k uvedení celočíselných kódování zdrojového a cílového řetězce. Relevantní kódování se používá *pouze* , když odpovídající identifikátor znakové sady označuje, že znázornění znakové sady v hlavní paměti je závislé na kódování použité pro binární celá čísla. Toto se týká pouze určitých vícebajtových znakových sad (například znakových sad UCS-2 ).

Kódování je ignorováno, pokud znaková sada je jednobajtová znaková sada (SBCS), nebo vícebajtová znaková sada s reprezentací v hlavní paměti, která není závislá na celočíselném kódování.

Je třeba zadat pouze jednu z hodnot MQDCC\_SOURCE\_ \* v kombinaci s jednou z hodnot MODCC\_TARGET\_\*:

#### **MQDCC\_SOURCE\_ENC\_NATIVE**

Kódování zdroje je výchozí pro prostředí a programovací jazyk.

#### **MQDCC\_SOURCE\_ENC\_NORMAL**

Kódování zdroje je normální.

**MQDCC\_SOURCE\_ENC\_REVERSED** Kódování zdroje je obrácené.

#### **MQDCC\_SOURCE\_ENC\_UNDEFINED**

Kódování zdroje není definováno.

#### **MQDCC\_TARGET\_ENC\_NATIVE**

Cílové kódování je výchozí pro prostředí a programovací jazyk.

**MQDCC\_TARGET\_ENC\_NORMAL**

Cílové kódování je normální.

#### **MQDCC\_TARGET\_ENC\_REVERSED**

Cílové kódování je obrácené.

#### **MQDCC\_TARGET\_ENC\_UNDEFINED**

Cílové kódování není definováno.

Dříve definované hodnoty kódování lze přidat přímo do pole *Options* . Je-li však zdrojové nebo cílové kódování získáno z pole *Encoding* v produktu MQMD nebo v jiné struktuře, je třeba provést následující zpracování:

- 1. Celočíselné kódování musí být extrahováno z pole *Encoding* odstraněním plovoucího a packeddecimálního kódování; podrobnosti o tom, jak to provést, naleznete v části ["Analyzování kódování"](#page-849-0) [na stránce 850](#page-849-0) .
- 2. Celočíselné kódování, které je výsledkem kroku 1, musí být vynásobeno příslušným faktorem, než bude přidáno do pole *Options* . Jedná se o následující faktory:
	- MQDCC\_SOURCE\_ENC\_FACTOR pro zdrojové kódování
	- Objekt MODCC\_TARGET\_ENC\_FACTOR pro cílové kódování

Následující příklad kódu ilustruje, jak to může být kódováno v programovacím jazyce C:

Options = (MsgDesc.Encoding & MQENC\_INTEGER\_MASK)

- \* MQDCC\_SOURCE\_ENC\_FACTOR
- + (DataConvExitParms.Encoding & MQENC\_INTEGER\_MASK)
- \* MQDCC\_TARGET\_ENC\_FACTOR;

Není-li tato volba zadána, bude výchozí hodnota kódování nastavena na nedefinované (MQDCC\_ \* \_ENC\_UNDEFINED). Ve většině případů to nemá vliv na úspěšné dokončení volání MQXCNVC. Je-li však odpovídající znaková sada vícebajtovou znakovou sadou se znázorněním, která je závislá na kódování (například znaková sada UCS-2 ), volání selže s kódem příčiny MQRC\_SOURCE\_INTEGRER\_ENC\_ERROR nebo MQRC\_TARGET\_INTEGRER\_ENC\_ERROR.

Volby kódování jsou podporovány v následujících prostředích: AIX, HP-UX, z/OS, IBM i, Solaris, Linux, Windows.

**Výchozí volba**: Pokud žádná z výše popsaných voleb není uvedena, lze použít následující volbu:

#### **MQDCC\_NONE**

Nejsou uvedeny žádné volby.

MQDCC\_NONE je definována pro dokumentaci programu podpory. Není určeno, že tato volba je použita spolu s jinou hodnotou, ale její hodnota je nula, takové použití nelze zjistit.

#### *SourceCCSID*

Typ: MQLONG-vstup

Jedná se o identifikátor kódované znakové sady vstupního řetězce v *SourceBuffer*.

#### *SourceLength*

Typ: MQLONG-vstup

Toto je délka vstupního řetězce v *SourceBuffer*v bajtech; musí být nula nebo větší.

#### *SourceBuffer*

Typ: MQCHARxSourceDélka-vstup

Jedná se o vyrovnávací paměť obsahující řetězec, který má být převeden z jedné znakové sady na jinou.

#### *TargetCCSID*

Typ: MQLONG-vstup

Jedná se o identifikátor kódované znakové sady znakové sady, do níž má být produkt *SourceBuffer* převeden.

#### *TargetLength*

Typ: MQLONG-vstup

Toto je délka výstupní vyrovnávací paměti *TargetBuffer*v bajtech; musí být nula nebo větší. Může být menší než nebo větší než *SourceLength*.

#### *TargetBuffer*

Typ: MQCHARxTargetLength-output

To je řetězec poté, co byl převeden na znakovou sadu definovanou *TargetCCSID*. Konvertovaný řetězec může být kratší nebo delší než nekonvertovaný řetězec. Argument *DataLength* udává počet platných bajtů, které byly vráceny.

#### *DataLength*

Typ: MQLONG-výstup

Jedná se o délku řetězce vráceného ve výstupní vyrovnávací paměti *TargetBuffer*. Konvertovaný řetězec může být kratší nebo delší než nekonvertovaný řetězec.

#### *CompCode*

Typ: MQLONG-výstup

Jedná se o jednu z následujících položek:

#### **MQCC\_OK**

Úspěšné dokončení.

#### **VAROVÁNÍ MQCC\_WARNING**

Varování (částečné dokončení).

### **SELHÁNÍ MQCC\_FAILED**

Volání se nezdařilo.

#### *reason*

Typ: MQLONG-výstup

Kód příčiny kvalifikující *CompCode*.

Je-li *CompCode* MQCC\_OK:

#### **MQRC\_NONE**

(0, X'000 ') Chybí důvod k vytvoření sestavy.

Je-li *CompCode* MQCC\_WARNING:

#### **MQRC\_CONVERTED\_MSG\_TOO\_BIG**

(2120, X'848 ') Konvertovaná data jsou příliš velká pro vyrovnávací paměť.

Je-li *CompCode* MQCC\_FAILED:

#### **CHYBA MQRC\_DATA\_LENGTH\_ERROR**

(2010, X'7DA') Parametr délky dat není platný.

## **CHYBA MQRC\_DBCS\_ERROR**

(2150, X'866 ') DBCS řetězec není platný.

#### **CHYBA MQRC\_HCONN\_ERROR**

(2018, X'7E2') Popisovač připojení není platný.

#### **CHYBA MQRC\_OPTIONS\_ERROR**

(2046, X'7FE') Volby nejsou platné nebo nejsou konzistentní.

#### **PROBLÉM MQRC\_RESOURCE\_PROBLEM**

(2102, X'836 ') Není k dispozici dostatek systémových prostředků.

#### **CHYBA MQRC\_SOURCE\_BUFFER\_ERROR**

(2145, X'861 ') Parametr zdrojové vyrovnávací paměti není platný.

#### **CHYBA MQRC\_SOURCE\_CCSID\_ERROR**

(2111, X'83F') Identifikátor zdrojové kódované znakové sady není platný.

#### **MQRC\_SOURCE\_INTEGER\_ENC\_ERROR**

(2112, X'840 ') Kódování celého čísla zdroje nebylo rozpoznáno.

#### **CHYBA MQRC\_SOURCE\_LENGTH\_ERROR**

(2143, X'85F') Parametr délky zdroje není platný.

#### **MQRC\_STORAGE\_NOT\_AVAILABLE**

(2071, X'817 ') Není k dispozici dostatek paměti.

#### **MQRC\_TARGET\_BUFFER\_ERROR**

(2146, X'862 ') Cílový parametr vyrovnávací paměti není platný.

#### **CHYBA MQRC\_TARGET\_CCSID\_ERROR**

(2115, X'843 ') Identifikátor cílové kódované znakové sady není platný.

#### **MQRC\_TARGET\_INTEGER\_ENC\_ERROR**

(2116, X'844 ') Cílové celé číslo kódování nebylo rozpoznáno.

#### **MQRC\_TARGET\_LENGTH\_ERROR**

(2144, X'860 ') Parametr délky cíle není platný.

#### **CHYBA MQRC\_UNEXPECTED\_ERROR**

(2195, X'893 ') Došlo k neočekávané chybě.

Podrobné informace o těchto kódech najdete v tématu Kódy příčiny.

## **Vyvolání jazyka C**

MQXCNVC (Hconn, Options, SourceCCSID, SourceLength, SourceBuffer, TargetCCSID, TargetLength, TargetBuffer, &DataLength, &CompCode, &Reason);

Deklarujte parametry následujícím způsobem:

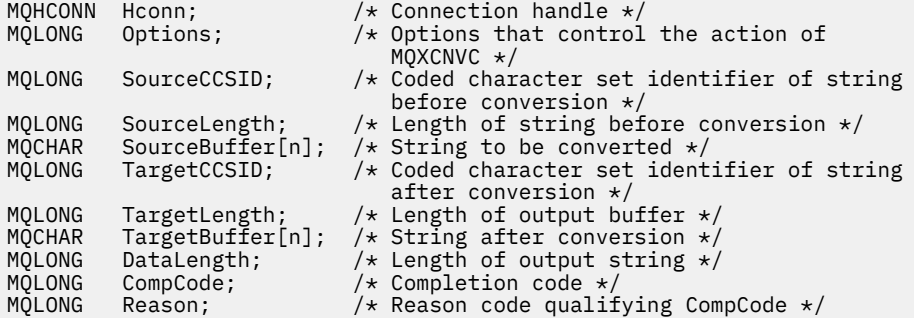

#### **Deklarace COBOL (pouzeIBM i )**

 CALL 'MQXCNVC' USING HCONN, OPTIONS, SOURCECCSID, SOURCELENGTH, SOURCEBUFFER, TARGETCCSID, TARGETLENGTH, TARGETBUFFER, DATALENGTH, COMPCODE, REASON.

Deklarujte parametry následujícím způsobem:

\*\* Connection handle 01 HCONN PIC S9(9) BINARY. \*\* Options that control the action of MQXCNVC 01 OPTIONS PIC S9(9) BINARY. \*\* Coded character set identifier of string before conversion

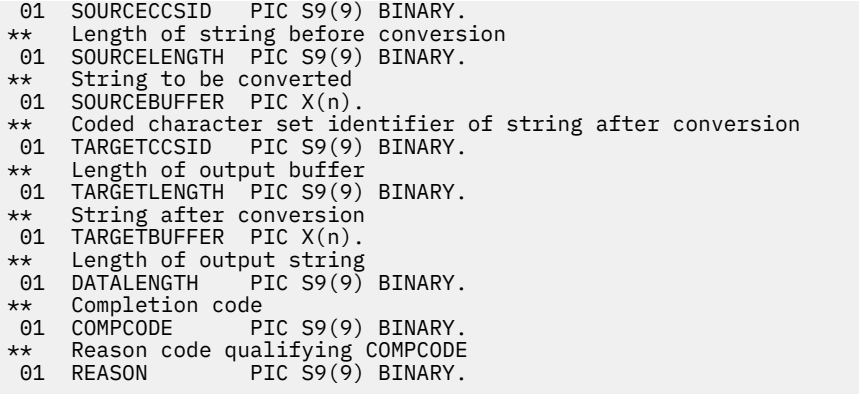

### **Deklarace assembler S/390**

 CALL MQXCNVC,(HCONN,OPTIONS,SOURCECCSID,SOURCELENGTH, X SOURCEBUFFER,TARGETCCSID,TARGETLENGTH,TARGETBUFFER, X DATALENGTH,COMPCODE,REASON)

Deklarujte parametry následujícím způsobem:

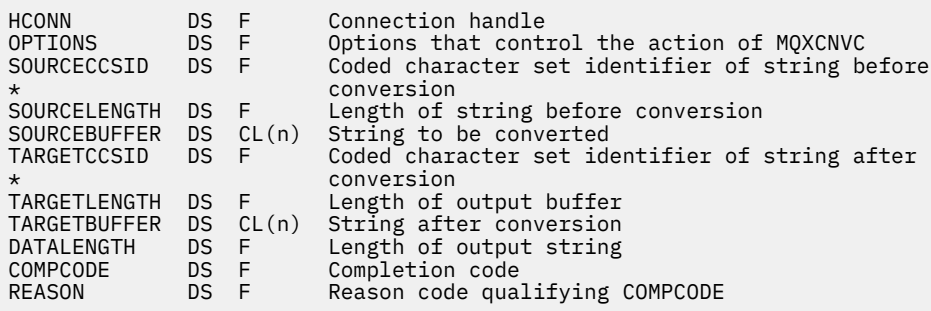

# **MQ\_DATA\_CONV\_EXIT-Ukončení převodu dat**

Volání MQ\_DATA\_CONV\_EXIT popisuje parametry, které jsou předány uživatelské proceduře pro převod dat.

Správcem front není poskytnut žádný vstupní bod s názvem MQ\_DATA\_CONV\_EXIT (viz poznámka o použití [11\)](#page-875-0).

Tato definice je součástí produktu WebSphere MQ Data Conversion Interface (DCI), který je jedním z rozhraní rámce WebSphere MQ .

## **Syntaxe**

MQ\_DATA\_CONV\_EXIT (*DataConvExitParms*, *MsgDesc*, *InBufferLength*, *InBuffer*, *OutBufferLength*, *OutBuffer*)

#### **Parametry**

#### *DataConvExitParms*

Typ: MQDXP-input/output

Tato struktura obsahuje informace vztahující se k vyvolání uživatelské procedury. Uživatelská procedura nastaví informace v této struktuře, aby označovaly výsledek převodu. Podrobnosti o polích v této struktuře viz ["MQDXP-Data-konverze-výstupní parametr" na stránce 862](#page-861-0) .

#### *MsgDesc*

Typ: MQMD-I/O

Na vstupu do výstupu je to deskriptor zprávy přidružený k datům zprávy předaným ukončení v parametru *InBuffer* .

**Poznámka:** Parametr *MsgDesc* předávaný uživatelské proceduře je vždy nejvíce aktuální verzí MQMD, kterou podporuje správce front, který vyvolá ukončení. Pokud má být uživatelská procedura přenositelná mezi různými prostředími, ukončí uživatelská procedura pole *Version* v produktu *MsgDesc* a ověří, zda jsou pole, která uživatelská procedura potřebuje k přístupu, přítomna ve struktuře.

V následujících prostředích je předání předáno MQMD version-2 : AIX, HP-UX, IBM i, Solaris, Linux, Windows. Ve všech ostatních prostředích, která podporují uživatelskou proceduru pro převod dat, je ukončena procedura version-1 MQMD.

Výstup na výstupu změní pole *Encoding* a *CodedCharSetId* na hodnoty požadované aplikací, pokud byl převod úspěšný; tyto změny se odrazí zpět do aplikace. Všechny ostatní změny, které má uživatelská procedura ke struktuře, se budou ignorovat. Neodrážejí se to zpět do aplikace.

Pokud uživatelská procedura vrátí hodnotu MQXDR\_OK v poli *ExitResponse* struktury MQDXP, ale nezmění pole *Encoding* nebo *CodedCharSetId* v deskriptoru zpráv, správce front vrátí pro tato pole hodnoty, které měly odpovídající pole ve struktuře MQDXP na vstupu do uživatelské procedury.

#### *InBufferDélka*

Typ: MQLONG-vstup

Délka v bajtech *InBuffer*.

Toto je délka vstupní vyrovnávací paměti *InBuffer*a uvádí počet bajtů, které mají být zpracovány uživatelskou procedurou. *InBufferLength* je menší z hodnot délky dat zprávy před převodem a délka vyrovnávací paměti poskytnutá aplikací na volání MQGET.

Hodnota je vždy větší než nula.

#### *InBuffer*

Typ: MQBYTExInBufferLength -Vstup

Vyrovnávací paměť obsahující nepřevedené zprávy.

Obsahuje data zprávy před převodem. Pokud uživatelská procedura nemůže převést data, vrátí správce front obsah této vyrovnávací paměti do aplikace po dokončení uživatelské procedury.

**Poznámka:** Uživatelská procedura by neměla měnit *InBuffer*; pokud je tento parametr změněn, výsledky nejsou definované.

V programovacím jazyku C je tento parametr definován jako ukazatel na hodnotu typu void.

#### *OutBuffer*

Typ: MQLONG-vstup

Délka v bajtech *OutBuffer*.

Jedná se o délku výstupní vyrovnávací paměti *OutBuffer*a je stejná jako délka vyrovnávací paměti poskytnutá aplikací na volání MQGET.

Hodnota je vždy větší než nula.

#### *OutBuffer*

Typ: MQBYTExOutBufferLength -výstup

Vyrovnávací paměť obsahující převedenou zprávu.

Na výstupu z uživatelské procedury, pokud byl převod úspěšný (jak je indikováno hodnotou MQXDR\_OK v poli *ExitResponse* parametru *DataConvExitParms* ), obsahuje *OutBuffer* data zprávy, která mají být doručena aplikaci, v požadovaném znázornění. Pokud byl převod neúspěšný, budou všechny změny provedené v této vyrovnávací paměti ignorovány.

V programovacím jazyku C je tento parametr definován jako ukazatel na hodnotu typu void.

# **Poznámky k použití**

1. Uživatelská procedura pro převod dat je uživatelská procedura, která přijímá řízení během zpracování volání MQGET. Funkce, kterou provádí uživatelská procedura pro převod dat, je definována poskytovatelem uživatelské procedury, avšak tato procedura musí odpovídat pravidlům, která jsou zde popsána, a v přidružené struktuře parametrů MQDXP.

Programovací jazyky, které lze použít pro ukončení převodu dat, jsou určovány prostředím.

- 2. Ukončení je vyvoláno pouze v případě, že *všechny* z následujících podmínek jsou pravdivé:
	- Volba MQGMO\_CONVERT je určena v rámci volání MQGET.
	- Pole *Format* v deskriptoru zprávy není MQFMT\_NONE
	- Zpráva ještě není v požadované reprezentaci. To znamená, že jedna nebo obě zprávy *CodedCharSetId* a *Encoding* se liší od hodnoty zadané aplikací v deskriptoru zpráv dodaném při volání MQGET.
	- Správce front dosud neprovedl převod úspěšně.
	- Délka vyrovnávací paměti aplikace je větší než nula.
	- Délka dat zprávy je větší než nula.
	- Kód příčiny tak daleko během operace MQGET je MQRC\_NONE nebo MORC\_TRUNCATED\_MSG\_ACCEPTED
- 3. Když je zapisována uživatelská procedura, zvažte její kódování způsobem, který umožňuje převod zpráv, které byly oříznuty. Zkrácené zprávy mohou nastat následujícími způsoby:
	- Přijímající aplikace poskytuje vyrovnávací paměť, která je menší než zpráva, ale určuje volbu MQGMO\_ACCEPT\_TRUNCATED\_MSG na volání MQGET.

V tomto případě má pole *Reason* v parametru *DataConvExitParms* na vstupu do výstupu hodnotu MQRC\_TRUNCATED\_MSG\_ACCEPTED.

• Odesílatel zprávy jej zkrátil, než jej odešle. Tato situace může nastat například u zpráv sestav (viz ["Převod zpráv sestav" na stránce 861](#page-860-0) , kde získáte další podrobnosti).

V tomto případě má pole *Reason* v parametru *DataConvExitParms* na vstupu do výstupu hodnotu MQRC\_NONE (pokud přijímající aplikace poskytla vyrovnávací paměť, která byla dostatečně velká pro tuto zprávu).

Tudíž hodnota pole *Reason* na vstupu do ukončení nemůže být vždy použita k rozhodnutí, zda byla zpráva zkrácena.

Charakteristickým rysem zkrácené zprávy je, že délka poskytnutá uživatelské proceduře v parametru *InBufferLength* je *menší než* délka zahrnutá v názvu formátu, který je obsažen v poli *Format* v deskriptoru zpráv. Ukončení by proto mělo zkontrolovat hodnotu *InBufferLength* před tím, než se pokusíte převést jakákoli data; uživatelská procedura *by neměla* předpokládat, že bylo poskytnuto úplné množství dat, které je odvozeno od názvu formátu.

Pokud uživatelská procedura *nebyla* zapsána pro převod oříznutých zpráv a *InBufferLength* je nižší než očekávaná hodnota, vrátí uživatelská procedura MQXDR\_CONVERSION\_FAILED v poli *ExitResponse* parametru *DataConvExitParms* , přičemž pole *CompCode* a *Reason* jsou nastavena na hodnotu MQCC\_WARNING a MQRC\_FORMAT\_ERROR.

Pokud byla uživatelská procedura *zapsána* pro převod zkrácených zpráv, bude uživatelská procedura konvertována co nejvíce dat (viz další poznámka o použití), přičemž se dbá na to, aby nedošlo k pokusu o prozkoumání nebo konverzi dat za koncem *InBuffer*. Je-li konverze úspěšně dokončena, ukončí uživatelská procedura pole *Reason* v parametru *DataConvExitParms* nezměněno. Tento příkaz vrací MQRC\_TRUNCATED\_MSG\_ACCEPTED, pokud byla zpráva zkrácena správcem front příjemce a MQRC\_NONE, pokud byla zpráva zkrácena odesílatelem zprávy.

Je také možné, aby zpráva rozbalila *během* převodu, na místo, kde je větší než *OutBuffer*. V tomto případě se musí výstup rozhodnout, zda má být zpráva zkrácen; pole *AppOptions* v parametru *DataConvExitParms* udává, zda přijímající aplikace specifikovanou volbu MQGMO\_ACCEPT\_TRUNCATED\_MSG.

- <span id="page-875-0"></span>4. Obecně jsou všechna data ve zprávě poskytnutá uživatelské proceduře v produktu *InBuffer* převedena nebo nic z toho není. Výjimka však nastane, pokud je zpráva zkrácena, buď před převodem, nebo během převodu; v tomto případě může být na konci vyrovnávací paměti nekompletní položka (například: 1 bajt dvojbajtového znaku, nebo 3 bajty 4bajtového celého čísla). V této situaci zvažte vynechání nekompletní položky a nastavení nepoužitých bajtů v parametru *OutBuffer* na hodnotu null. Avšak úplné prvky nebo znaky v poli nebo řetězci *by měly* být převedeny.
- 5. Když je poprvé ukončena uživatelská procedura, správce front se pokusí načíst objekt, který má stejný název jako formát (kromě rozšíření). Načtený objekt musí obsahovat uživatelskou proceduru, která zpracovává zprávy s tímto názvem formátu. Zvažte možnost vytvoření názvu uživatelské procedury a název objektu, který obsahuje uživatelskou proceduru, ačkoli ne všechna prostředí toto nastavení vyžadují.
- 6. A new copy of the exit is loaded when an application attempts to retrieve the first message that uses that *Format* since the application connected to the queue manager. Pro aplikace CICS nebo IMS to znamená, že se subsystém CICS nebo IMS připojil ke správci front. Novou kopii lze také načíst v jiných dobách, pokud správce front zahodil dříve načtenou kopii. Z tohoto důvodu se nesmí uživatelská procedura nepokoušet o použití statického úložiště pro komunikaci informací z jednoho vyvolání procedury do dalšího-může být uvolněno mezi oběma vyvoláními.
- 7. Existuje-li uživatelská procedura se stejným názvem jako jeden z vestavěných formátů podporovaných správcem front, uživatelská procedura nemůže nahradit vestavěnou rutinu převodu. Pouze okolnosti, za kterých je taková východa, jsou:
	- If the built-in conversion routine cannot handle conversions to or from either the *CodedCharSetId* or *Encoding* involved, or
	- Pokud vestavěná rutina převodu selhala při převodu dat (například proto, že existuje pole nebo znak, který nelze převést).
- 8. Rozsah ukončení je závislý na prostředí. Názvy *Format* musí být vybrány, aby se minimalizovalo riziko konfliktů s jinými formáty. Zvažte spuštění se znaky, které identifikují aplikaci definující název formátu.
- 9. Ukončení převodu dat se spouští v prostředí, jako je tomu u programu, který vydal volání MQGET; prostředí zahrnuje adresní prostor a profil uživatele (kde je to vhodné). Program může být agent kanálu zpráv odesílající zprávy do cílového správce front, který nepodporuje převod zpráv. Uživatelská procedura nemůže ohrozit integritu správce front, protože není spuštěna v prostředí správce front.
- 10. Jediné volání MQI, které lze použít při ukončení, je MQXCNVC; pokus o použití jiných volání MQI selže s kódem příčiny MQRC\_CALL\_IN\_PROGRESS nebo jinými nepředvídatelnými chybami.
- 11. Správcem front není poskytnut žádný vstupní bod s názvem MQ\_DATA\_CONV\_EXIT. Avšak typedef je poskytnuto pro název MQ\_DATA\_CONV\_EXIT v programovacím jazyce C a lze jej použít k deklarování uživatelské procedury, aby se zajistilo, že parametry jsou správné. Název uživatelské procedury musí být stejný jako název formátu (název obsažený v poli *Format* v produktu MQMD), ačkoli tento název není povinný ve všech prostředích.

Následující příklad ukazuje, jak může být uživatelská procedura, která zpracovává formát MYFORMAT , deklarována v programovacím jazyce C:

```
#include "cmqc.h"
#include "cmqxc.h"
MQ_DATA_CONV_EXIT MYFORMAT;
void MQENTRY MYFORMAT(
      PMQDXP pDataConvExitParms, /* Data-conversion exit parameter
      block */
     PMQMD pMsgDesc,<br>MQLONG InBufferLength,<br>PMQVOID pInBuffer,
 MQLONG InBufferLength, /* Length in bytes of InBuffer */
 PMQVOID pInBuffer, /* Buffer containing the unconverted
     /* message<br>MQLONG   OutBufferLength,    /* Length in
     MQLONG OutBufferLength, \frac{1}{x} Length in bytes of OutBuffer \frac{x}{x}<br>PMQVOID pOutBuffer) \frac{1}{x} Buffer containing the converted
                                      /* Buffer containing the converted
                                           message */
{
```

```
/* C language statements to convert message */}
```
12. Je-li v systému z/OSv platnosti také uživatelská procedura překřížení rozhraní API, zavolá se po ukončení převodu dat.

## **Vyvolání jazyka C**

```
exitname (&DataConvExitParms, &MsgDesc, InBufferLength,
 InBuffer, OutBufferLength, OutBuffer);
```
Parametry předané uživatelské proceduře jsou deklarovány takto:

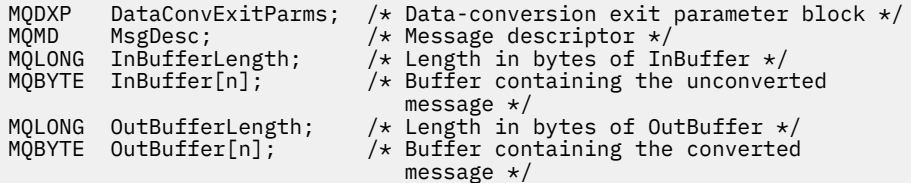

## **Deklarace COBOL (pouzeIBM i )**

 CALL 'exitname' USING DATACONVEXITPARMS, MSGDESC, INBUFFERLENGTH, INBUFFER, OUTBUFFERLENGTH, OUTBUFFER.

Parametry předané uživatelské proceduře jsou deklarovány takto:

```
** Data-conversion exit parameter block
 01 DATACONVEXITPARMS.
     COPY CMQDXPV.
** Message descriptor
01 MSGDESC.<br>COPY CMQMDV.
 COPY CMQMDV.
** Length in bytes of INBUFFER
 01 INBUFFERLENGTH PIC S9(9) BINARY.
** Buffer containing the unconverted message
01 INBUFFER PIC X(n).
** Length in bytes of OUTBUFFER
```

```
01 OUTBUFFERLENGTH PIC S9(9) BINARY.<br>** Buffer containing the converted mess
```
- Buffer containing the converted message<br>OUTBUFFER PIC  $X(n)$ . 01 OUTBUFFER
- 

#### **Deklarace asembleru System/390**

CALL EXITNAME, (DATACONVEXITPARMS, MSGDESC, INBUFFERLENGTH, X INBUFFER,OUTBUFFERLENGTH,OUTBUFFER)

Parametry předané uživatelské proceduře jsou deklarovány takto:

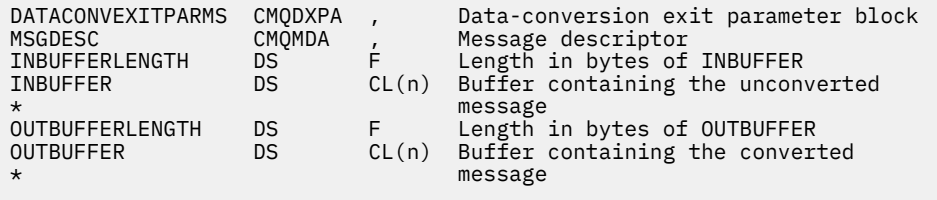

# <span id="page-877-0"></span>**Vlastnosti zadané jako prvky MQRFH2 .**

Vlastnosti deskriptoru nezprávy lze zadat jako prvky ve složkách záhlaví MQRFH2 . Přehled prvků MQRFH2 je určován jako vlastnosti.

Tato skutečnost zachovává kompatibilitu s předchozími verzemi klientů WebSphere MQ JMS a XMS . Tento oddíl popisuje, jak určit vlastnosti v záhlaví MQRFH2 .

Chcete-li jako vlastnosti použít prvky MQRFH2 , zadejte prvky podle popisu v tématu Použití tříd produktu WebSphere MQ pro jazyk Java. Tyto informace doplňují informace popsané v části ["MQRFH2 -Pravidla](#page-486-0) [a formátovací záhlaví 2" na stránce 487](#page-486-0).

# **Mapování datových typů vlastností na datové typy MQRFH2**

Toto téma poskytuje informace o typech vlastností zpráv mapovaných na odpovídající datové typy MQRFH2 .

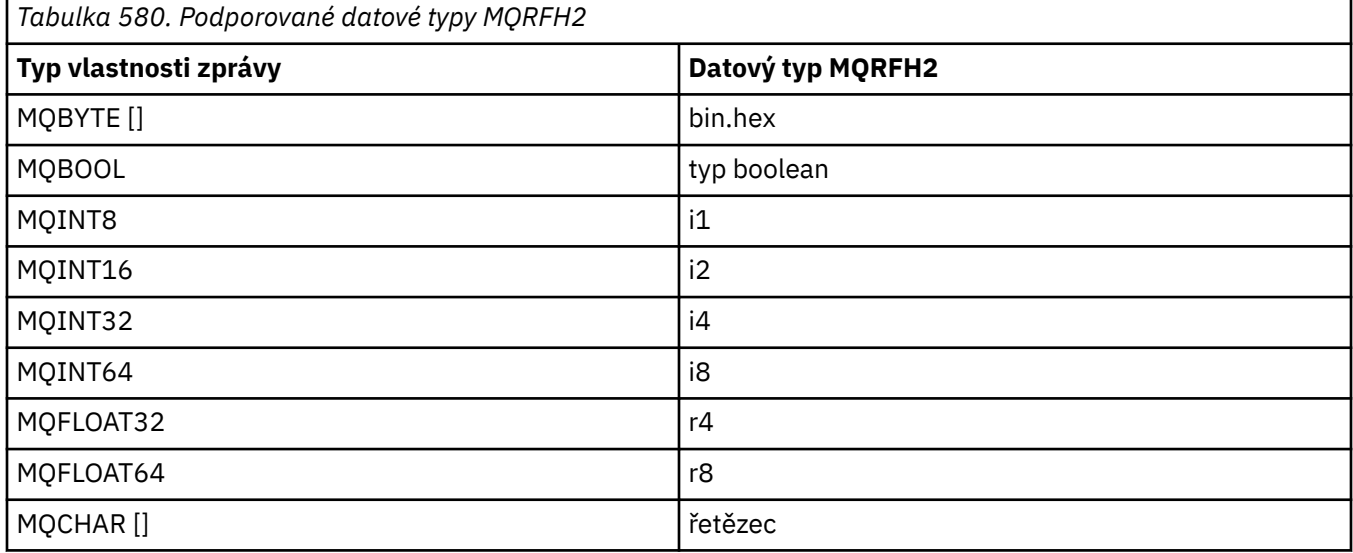

Jakýkoli prvek bez datového typu je považován za řetězec typu "string".

S datovým typem MQRFH2 datového typu int, což znamená celé číslo nespecifikované velikosti, se zachází jako s i8.

Hodnota null je indikována atributem prvku xsi:nil='true'. Nepoužívejte atribut xsi:nil='false' pro jiné hodnoty než null.

Následující vlastnost má například hodnotu null:

<NullProperty xsi:nil='true'></NullProperty>

Vlastnost typu byte nebo znakový řetězec může mít prázdnou hodnotu. Tento prvek je představován prvkem MQRFH2 s hodnotou prvku s nulovou délkou.

Např. následující vlastnost má prázdnou hodnotu:

<EmptyProperty></EmptyProperty>

# **Podporované složky MQRFH2**

Přehled použití polí deskriptoru zpráv jako vlastností.

Složky <jms>, <mcd>, <mqext>a <usr> jsou popsány v části Záhlaví MQRFH2 a JMS. Složka <usr> se používá k přenosu libovolných vlastností definovaných aplikací JMS, které jsou přidruženy ke zprávě. Ve složce <usr> nejsou povoleny skupiny.

Záhlaví MQRFH2 a rozhraní JMS podporují následující další složky:

 $\cdot$  <mq>

Tato složka se používá a je vyhrazena pro vlastnosti definované produktem MQ, které jsou používány produktem IBM WebSphere MQ.

• <mq\_usr>

Tuto složku lze použít k přenosu libovolných vlastností definovaných aplikací, které nejsou vystaveny jako uživatelem definované vlastnosti JMS, protože vlastnosti nemusí splňovat požadavky na vlastnost JMS. Tato složka může obsahovat skupiny, které nemůže složka <usr> obsahovat.

• Jakákoli složka označená atributem content='properties' .

Taková složka je ekvivalentem složky produktu <mq\_usr> v obsahu.

• <mqps>

Tato složka se používá pro vlastnosti publikování a odběru IBM WebSphere MQ .

Produkt IBM WebSphere MQ dále podporuje následující složky, které jsou již používány systémem WAS/ SIB:

• <sib>

Tato složka je používána a vyhrazena pro vlastnosti zpráv systému WAS/SIB, které nejsou vystaveny jako vlastnosti JMS nebo jsou mapovány na vlastnosti JMS\_IBM\_ \*, ale jsou vystaveny aplikacím WAS/ SIB; tyto vlastnosti zahrnují vlastnosti dopředného a zpětného směrování cest.

Alespoň některé nelze vystavit jako vlastnosti JMS, protože se jedná o bajtová pole. Pokud vaše aplikace přidává vlastnosti do této složky, je tato hodnota buď ignorována, nebo odstraněna.

• <sib\_usr>

Tato složka je používána a vyhrazena pro vlastnosti zprávy uživatele WAS/SIB, které nelze vystavit jako uživatelské vlastnosti platformy JMS, protože nejsou podporované typy; jsou vystaveny aplikacím WAS/ SIB.

Jedná se o uživatelské vlastnosti, které lze získat nebo nastavit prostřednictvím rozhraní SIMessage, ale obsah pole bajtů je mapován na požadovanou hodnotu vlastnosti.

Pokud aplikace IBM WebSphere MQ zapíše do složky libovolný prvek bin.hex , aplikace pravděpodobně přijme IOException, protože se nejedná o formát očekávané k obnově. Přidáte-li něco jiného než prvek bin.hex , obdržíte ClassCastException.

Nesnažte se zpřístupnit vlastnosti pro WAS/SIB pomocí této složky; místo toho použijte složku <usr> pro tento účel.

• <sib\_context>

Tato složka se používá pro vlastnosti zpráv systému WAS/SIB, které nejsou vystaveny uživatelským aplikacím WAS/SIB nebo jako vlastnosti JMS. Jedná se o vlastnosti zabezpečení a transakcí, které se používají pro webové služby a podobně.

Vaše aplikace nesmí do této složky přidávat vlastnosti.

• <mqema>

Tato složka byla použita pro WAS/SIB místo složky <mqext> .

Názvy složek MQRFH2 rozlišují velikost písmen.

Následující složky jsou vyhrazené, v libovolné směsi malých nebo velkých písmen:

- Všechny složky s předponou mq nebo wmq; rezervovány pro použití produktem IBM WebSphere MQ.
- Všechny složky s předponou sib; jsou vyhrazeny pro použití produktem WAS/SIB.
- Složky <Root> a <Body> , vyhrazené, ale nepoužité.

Následující složky nejsou rozpoznány jako obsahující vlastnosti zprávy:

• <psc>

Používáno produktem WebSphere Message Broker k přenosu zpráv příkazů publikování/odběru do zprostředkovatele.

• <pscr>

Používá produkt WebSphere Message Broker k ukládání informací ze zprostředkovatele v odezvě na zprávy příkazů publikování/odběru.

• Jakákoli složka není definována produktem WebSphere Message Broker, která není označena atributem content='properties' .

Nezadávejte content='properties' ve složkách <psc> nebo <pscr>. Pokud tak učiníte, tyto složky budou považovány za vlastnosti a WebSphere Message Broker pravděpodobně přestane fungovat podle očekávání.

Pokud vaše aplikace buduje zprávy s vlastnostmi, v záhlaví MQRFH2 , která má být rozpoznána jako záhlaví MQRFH2 obsahující vlastnosti, musí být záhlaví v seznamu záhlaví, která mohou být zřetězeny v záhlaví zprávy.

Před MQRFH2 může předcházet libovolný počet standardních záhlaví MQH nebo MQCIH, MQDLH, MQIIH, MQTM, MQTMC2, nebo MQXQH. Řetězec nebo MQCFH ukončí syntaktickou analýzu, protože nemohou být zřetězeny.

Je možné, že zpráva obsahuje více záhlaví MQRFH2 , přičemž všechny vlastnosti zprávy mají všechny vlastnosti zprávy. Složky se stejným názvem mohou existovat společně v různých záhlavích, pokud není jinak omezeno, např. WAS/SIB. Složky jsou považovány za jednu logickou složku, pokud jsou všechny ve významném záhlaví.

Zatímco složky z významných záhlaví nelze sloučit s těmito složkami v nevýznamných záhlavích, složky se stejným názvem v rámci výrazných záhlaví lze sloučit, odebráním případných konfliktních vlastností. Vaše aplikace nesmí záviset na rozvržení vlastností v rámci příslušné zprávy.

Skupiny MQRFH2 jsou analyzovány pro vlastnosti ve složkách definovaných uživatelem, tj. nikoli ve složkách <wmq>, <jms>, <mcd>, <usr>, <mqext>, <sib>, <sib\_usr>, <sib\_context>a <mqema>.

Skupiny ve složkách s definovanými vlastnostmi IBM, kromě složek <wmq> a <mq>, jsou analyzovány pro vlastnosti.

Složka MQRFH2 nemůže obsahovat smíšený obsah; složka nebo skupina může obsahovat buď skupiny, nebo vlastnosti, nebo hodnotu, nikoli však obojí.

Segment zprávy, buď první nebo následný segment, nemůže obsahovat IBM WebSphere MQdefinované vlastnosti jiné než tyto vlastnosti v deskriptoru zpráv. Proto vložení zprávy obsahující takové vlastnosti buď s nastavením MQMF\_SEGMENT nebo MQMF\_SEGMENTATION\_ALLOWED, způsobí selhání operace put to s MQRC\_SEGMENTATION\_NOT\_ALLOWED.

Skupiny zpráv však mohou obsahovat definované vlastnosti produktu IBM WebSphere MQ.

# **Generování záhlaví MQRFH2**

Pokud produkt WebSphere MQ převede vlastnosti zprávy na jejich znázornění MQRFH2 , musí do zprávy přidat MQRFH2 . Přidává MQRFH2 buď jako samostatné záhlaví, nebo ho sloučí s existujícím záhlavím.

Generování nových záhlaví produktu MQRFH2 pomocí produktu WebSphere MQ by mohlo narušit existující záhlaví ve zprávě. Aplikace, které analyzují vyrovnávací paměť zpráv pro záhlaví, si musí být vědomy toho, že se počet a pozice záhlaví ve vyrovnávací paměti mohou za určitých okolností změnit. Produkt WebSphere MQ se pokusí minimalizovat dopad přidání vlastností na zprávu sloučením vlastností zprávy do existujícího záhlaví produktu MQRFH2 , kde to může být možné. Pokusí se také minimalizovat dopad vložením generovaného MQRFH2 do pevné pozice vzhledem k ostatním záhlavím ve vyrovnávací paměti zpráv.

Vygenerované záhlaví MQRFH2 je umístěno za serverem MQMDa libovolný počet záhlaví MQXQH, MQRFHa MQDLH , ať už jsou v pořadí, v jakém pořadí jsou. Vygenerované záhlaví MQRFH2 se umístí těsně před první záhlaví, které není hlavičkou MQMD, MQXQH, MQDLHnebo MQRFH .

# **Pravidla pro slučování generovaných MQRFH2**

Následující pravidla se vztahují ke sloučení vygenerovaného MQRFH2 s existujícím MQRFH2. Vygenerované záhlaví MQRFH2 je sloučeno s existujícím záhlavím MQRFH2 , pokud:

- 1. Existující produkt MQRFH2 se nachází ve stejné pozici WebSphere MQ by umístil generovaný MQRFH2nebo dřívější řetězec v řetězci záhlaví.
- 2. CCSID vygenerovaných vlastností je stejný jako u NameValueCCSID existujícího MQRFH2.

Jinak se vygenerované záhlaví umístí odděleně do vyrovnávací paměti, v místě popsaném před.

## **Pravidla pro slučování složek v existujícím produktu MQRFH2**

Pokud jsou vlastnosti zprávy sloučeny do stávajícího produktu MQRFH2, je existující MQRFH2 skenován pro složky, které odpovídají vlastnostem zprávy, a sloučí je. Pokud odpovídající složka neexistuje, přidá se nová složka na konec stávajících složek. Pokud existuje odpovídající složka, prohledá se složka. Všechny vyhovující vlastnosti se přepíší. Všechny nové položky se přidají na konec složky.

# **Omezení složky MQRFH2**

Přehled omezení složek v záhlaví MQRFH2

Omezení MQRFH2 se vztahují na následující složky:

• Názvy prvků ve složce <usr> nesmí začínat předponou JMS; názvy vlastností jsou vyhrazeny pro použití službou JMS a nejsou platné pro uživatelem definované vlastnosti.

Takový název prvku nezpůsobí selhání analýzy MQRFH2 , ale není přístupný pro rozhraní API vlastností zprávy produktu WebSphere MQ .

• Názvy prvků ve složce produktu <usr> nesmějí být v žádné směsi malých nebo velkých písmen, NULL, TRUE, FALSE, NOT, AND, OR, BETWEEN, LIKE, IN, IS a ESCAPE. Tyto názvy odpovídají klíčovým slovům SQL a usnadňují analýzu selektorů, protože <usr> je výchozí složka použitá v případě, že není určena žádná složka pro konkrétní vlastnost v selektoru.

Takový název prvku nezpůsobí selhání analýzy MQRFH2 , ale není přístupný pro rozhraní API vlastností zprávy produktu WebSphere MQ .

• Názvy prvků ve všech složkách, které mají obsahovat vlastnosti zprávy, nesmí obsahovat tečku (.) (Znak Unicode U+002E), protože se používá v názvech vlastností k označení hierarchie.

Takový název prvku nezpůsobí selhání analýzy MQRFH2 , ale není přístupný pro rozhraní API vlastností zprávy produktu WebSphere MQ .

Obecně platí, že záhlaví MQRFH2 , která obsahují platná data ve formátu XML, lze analyzovat produktem WebSphere MQ bez selhání, ačkoli některé prvky MQRFH2 nejsou přístupné prostřednictvím rozhraní API vlastností zprávy WebSphere MQ .

# **Konflikty názvů prvků MQRFH2**

Přehled konfliktů v rámci názvů prvků MQRFH2 .

K vlastnosti zprávy může být připojena pouze jedna hodnota. Pokud se pokus o přístup k vlastnosti vede ke konfliktu hodnot, je jeden z nich vybrán přednostně nad jiným.

Syntaxe produktu WebSphere MQ pro přístup k prvkům MQRFH2 umožňuje jedinečnou identifikaci prvku, pokud složka neobsahuje žádné prvky se stejným názvem. Pokud složka obsahuje více než jeden prvek se stejným názvem, hodnota použité vlastnosti je ta, která je nejblíž k záhlaví zprávy.

Toto platí, pokud jsou dvě nebo více složek stejného názvu obsaženy v různých významných záhlavích MQRFH2 v rámci stejné zprávy.

Konflikt může být výsledkem zpracování volání MQGET po nastavení vlastnosti deskriptoru mimo zprávu: volání MQSETMP a přímo v záhlaví MQRFH2 v záhlaví s přímým přístupem.

Pokud k tomu dojde, vlastnost přidružená ke zprávě prostřednictvím volání rozhraní API bude mít přednost před jednou v datech zprávy, tj. v záhlaví s přímým přístupem MQRFH2 . Dojde-li ke konfliktu, má se za to, že logicky předchází data zprávy.

# **Mapování z názvů vlastností na složku MQRFH2 a názvy prvků**

Přehledné informace o rozdílech mezi názvy vlastností a názvy prvků v záhlaví MQRFH2 .

Používáte-li některá z definovaných rozhraní API, která v konečném důsledku generují záhlaví MQRFH2 , aby určovala vlastnosti zprávy (například MQ JMS), název vlastnosti nemusí být nutně názvem prvku ve složce MQRFH2 .

Proto se mapování vyskytne z názvu vlastnosti na prvek MQRFH2 a v opačném případě vezme v úvahu název složky, který obsahuje prvek, a název prvku. Některé příklady z produktu IBM WebSphere MQ classes for JMS jsou již dokumentovány v produktu Použití jazyka Java.

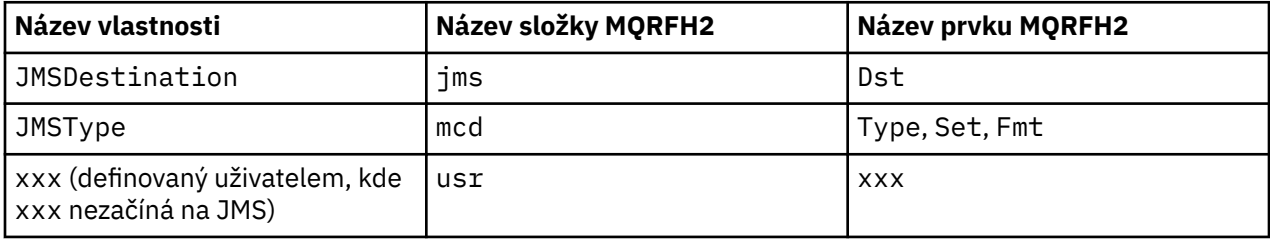

Proto, když aplikace platformy JMS přistupuje k vlastnosti JMSDestination , je tato mapa mapována na prvek Dst ve složce <jms> .

Při určování vlastností jako prvků MQRFH2 definuje produkt IBM WebSphere MQ své prvky následujícím způsobem:

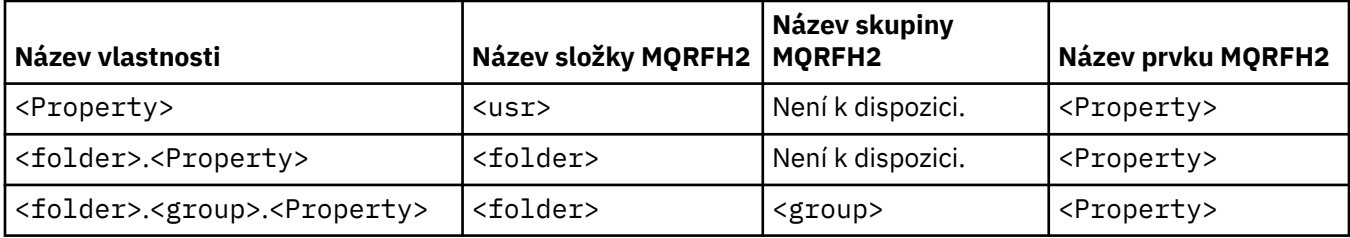

Pokud se například aplikace IBM WebSphere MQ JMS pokusí o přístup k vlastnosti produktu Property1 , bude se mapovat na prvek Property1 ve složce <usr>. Vlastnost wmq. Property2 se mapuje na vlastnost Property2 ve složce <wmq> .

Pokud název vlastnosti obsahuje více než jeden. je použit název prvku MQRFH2 , který následuje po konečném znění. znakové a MQRFH2 skupiny se používají k vytvoření hierarchie; jsou povoleny vnořené skupiny MQRFH2 .

Záhlaví JMS a vlastnosti specifické pro poskytovatele, které jsou obsaženy ve struktuře MQRFH2 ve složkách produktu <mcd>, < $\frac{1}{10}$ ms>a <mqext>, jsou přístupné prostřednictvím aplikací IBM WebSphere MQ pomocí krátkých názvů definovaných v tématu Použití tříd produktu WebSphere MQ pro jazyk Java.

Vlastnosti definované uživatelem platformy JMS jsou přístupné ze složky <usr> . Aplikace IBM WebSphere MQ může použít složku <usr> pro své vlastnosti aplikace, je-li přijatelné, aby se vlastnost zobrazovala pro aplikace platformy JMS jako jedna ze svých vlastností definovaných uživatelem.

Pokud to není přijatelné, zvolte jinou složku; složka <wmq\_usr> se poskytuje jako standardní umístění pro takové jiné vlastnosti než JMS.

Vaše aplikace mohou určovat a používat všechny složky MQRFH2 s dobře definovaným použitím, které nejsou dokumentovány v produktu ["Vlastnosti zadané jako prvky MQRFH2 ." na stránce 878](#page-877-0) , pokud si povšimněte následujících:

- 1. Složka může být již používána nebo může být použita v budoucnu jinou aplikací a poskytuje nedefinovaný přístup k vlastnostem obsaženým uvnitř vlastností; viz Názvy vlastností pro doporučenou konvenci pojmenování pro názvy vlastností.
- 2. Vlastnosti nejsou přístupné pro předchozí verze produktu IBM WebSphere MQ classes for JMS nebo klienta XMS , které mohou mít přístup pouze ke složce produktu <usr> pro uživatelem definované vlastnosti.
- 3. Složka musí být označena atributem content s hodnotou nastavenou na properties, např. content='properties'.

Produkt ["MQSETMP-nastavení vlastnosti zprávy" na stránce 736](#page-735-0) podle potřeby automaticky přidá tento atribut. Tento atribut nesmí být přidán do žádné z definovaných složek IBM, například <jms> a <usr>. Pokud tak učiníte, bude zpráva odmítnuta klientem produktu IBM WebSphere MQ classes for JMS před verzí 7.0. s MessageFormatException.

Protože složka <usr> je výchozí umístění vlastností syntaxe <Property> , aplikace IBM WebSphere MQ a aplikace JMS pro přístup ke stejné uživatelem definované hodnotě vlastnosti s použitím stejného názvu.

# **Vyhrazené názvy složek**

Existuje několik vyhrazených názvů složek. Tyto názvy nemůžete používat jako předpony složek; například produkt Root. Property1 nemá přístup k platné vlastnosti, protože je Root rezervováno. Následující seznam obsahuje vyhrazené názvy složek:

- Kořen
- Tělo
- Vlastnosti
- Prostředí
- LocalEnvironment
- DestinationList
- ExceptionList
- InputBody
- InputRoot
- InputProperties
- Prostředí InputLocal
- Seznam InputDestination
- Seznam InputException
- OutputRoot
- OutputLocalProstředí
- Seznam OutputDestination
- Seznam OutputException

# **Mapování polí deskriptoru vlastností na záhlaví MQRFH2**

Když je vlastnost přeložena do prvku MQRFH2 , jsou použity následující atributy prvků k určení důležitých polí deskriptoru vlastností: Popisuje, jak jsou pole MQPD převedena na atributy prvku MQRFH2 .

## **Podpora**

Pole deskriptoru vlastnosti podpory je rozděleno do tří atributů prvků.

- Atribut prvku **sr** určuje hodnoty v bitové masce MQPD\_REJECT\_UNSUP\_MASK.
- Atribut prvku **sa** určuje hodnoty v bitové masce MQPD\_ACCEPT\_UNSUP\_MASK.
- Atribut prvku **sx** určuje hodnoty v bitové masce MQPD\_ACCEPT\_UNSUP\_IF\_XMIT\_MASK.

Tyto atributy prvku jsou platné pouze ve složce < mq> a jsou ignorovány, pokud jsou nastaveny na prvky v jiných složkách, které obsahují vlastnosti.

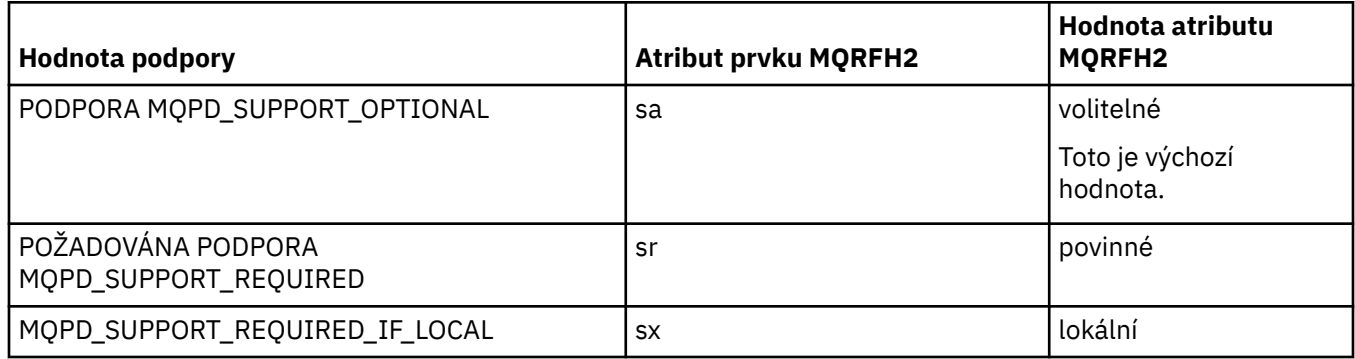

## **Kontext**

Pomocí atributu prvku produktu **context** označte kontext zprávy, do kterého patří vlastnost. Používejte pouze jednu hodnotu. Tento atribut prvku je platný na vlastnosti v libovolné složce, která obsahuje vlastnosti.

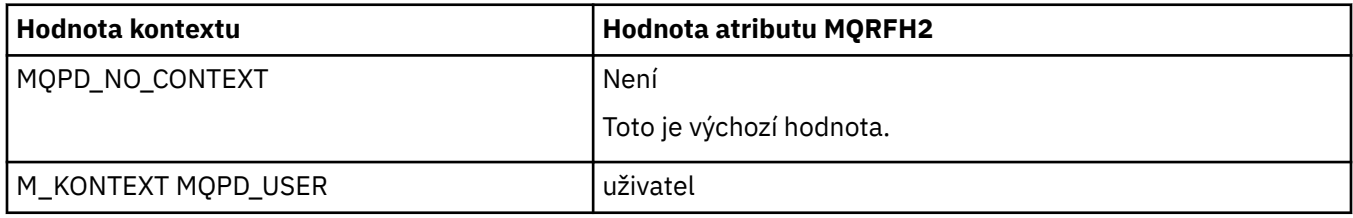

## **CopyOptions**

Použijte atribut prvku **copy** k označení zpráv, do kterých se má vlastnost zkopírovat. Přijatelná je více než jedna hodnota; oddělte více hodnot čárkou. Například **copy='reply'** a **copy='publish,report'** jsou platné. Tento atribut prvku je platný na vlastnosti v libovolné složce, která obsahuje vlastnosti.

**Poznámka:** V definici atributu jsou platné jednoduché uvozovky nebo dvojité uvozovky, například **copy='reply'** nebo **copy="report"**

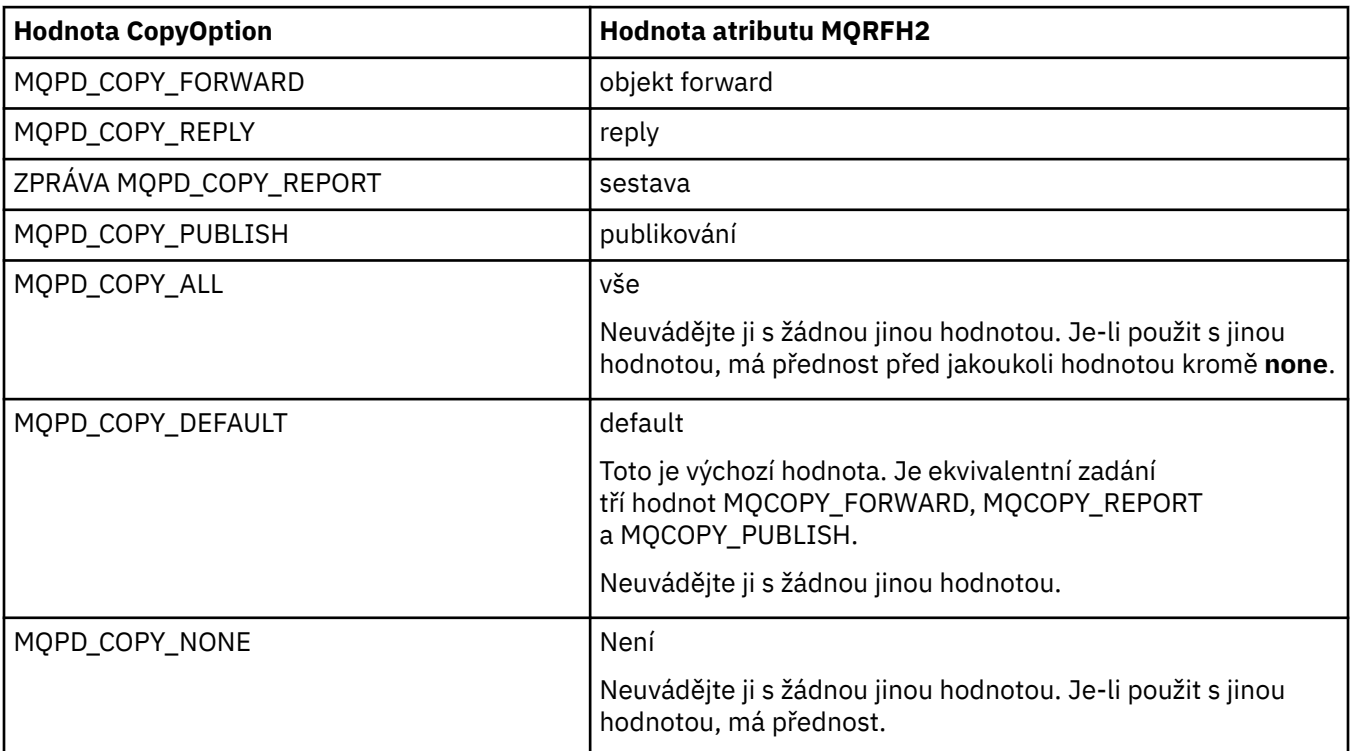

# **Omezení pro složku < mq> MQRFH2 .**

Je-li zpráva vložena do fronty, hledá se složka < mq>, aby bylo možné zprávu zpracovat podle jejích vlastností definovaných produktem MQ. Chcete-li povolit efektivní analýzu vlastností definovaných produktem MQ, platí pro danou složku následující omezení:

- Ve zprávě MQbudou provedeny pouze vlastnosti v první významné složce < mq> ve zprávě; vlastnosti ve všech ostatních složkách < mq> ve zprávě se ignorují.
- Je-li složka v souboru UTF-8, ve složce jsou povoleny pouze jednobajtové znaky UTF-8 . Vícebajtový znak ve složce může způsobit selhání syntaktické analýzy a zprávu, která má být odmítnuta.
- Ve složce < mq> nezahrnujte skupiny MQRFH2 . Přítomnost znaku Unicode U+003C v hodnotě vlastnosti způsobí, že zpráva bude odmítnuta.
- Nepoužívejte řídicí řetězce ve složce. S únikovým řetězcem se zachází jako se skutečnou hodnotou prvku.
- Pouze znak Unicode U+0020 je považován za bílý prostor ve složce. Všechny ostatní znaky jsou považovány za významné a mohou způsobit selhání syntaktické analýzy složky a zpráva, která má být odmítnuta.

Pokud selže syntaktická analýza složky < mq> nebo pokud složka tato omezení nepozoruje, bude zpráva odmítnuta s kódem CompCode **MQCC\_FAILED** a s odůvodněním **MQRC\_RFH\_RESTRICTED\_FORMAT\_ERR**.

# **Záhlaví MQRFH2 , která nejsou platná**

Při zpracování volání MQPUT, MQPUT1nebo MQGET se v rámci zprávy může objevit dílčí analýza všech záhlaví MQRFH2 , aby bylo možné zkontrolovat, které složky jsou zahrnuty, a určit, zda složky obsahují vlastnosti. Přehled záhlaví MQRFH2 , které nejsou platné.

Pokud dílčí analýza zprávy nemůže být úspěšně dokončena, protože struktura není platná, například pole StrucLength je příliš malé, pak:

- Volání MQPUT nebo MQPUT1 se nezdařilo s kódem příčiny MQRC\_RFH\_ERROR, pokud lze určit, že aplikace obsahuje některou z voleb produktu WebSphere MQ verze 7, takže existující aplikace nebudou selhávat.
- Volání funkce MQGET se vrátí úspěšně a ve vyrovnávací paměti, kterou jste zadali, bude vrácena hodnota MQRFH2 obsahující danou chybu.

Pokud dílčí analýza selže, protože nelze zjistit, zda určitá složka obsahuje vlastnosti, nebo ne, například složka začíná <<jms, takže syntaktická analýza selže před tím, než se zjistí název složky, pak:

- Volání MQPUT nebo MQPUT1 selže s kódem příčiny MQRC\_RFH\_FORMAT\_ERROR, pokud lze určit, že aplikace obsahuje některé volby produktu WebSphere MQ verze 7, takže existující aplikace nebudou selhávat.
- Volání funkce MQGET se vrátí úspěšně a ve vyrovnávací paměti, kterou jste zadali, bude vrácena hodnota MQRFH2 obsahující danou chybu.
- Uvnitř správce front není zpráva odmítnuta kvůli špatně formátované složce, ale složka je vždy zpracovována, jako kdyby do ní nebyly obsaženy žádné vlastnosti.

Zpráva může procházet přes síť správce front se složkou obsahující takovou chybu syntaxe, ale nikdy ji nelze analyzovat a detekovat, zatímco jedna nebo více složek ve zprávě jsou:

- Platný
- Úspěšně analyzováno
- Používá se při zpracování zprávy

Detekce tedy není zaručena.

Pokud jedna z vašich aplikací používá produkt ["MQSETMP-nastavení vlastnosti zprávy" na stránce](#page-735-0) [736](#page-735-0)nebo MQINQMP pro přístup k vlastnosti a tato akce způsobí, že složka MQRFH2 bude plně analyzována a zjistí chybu, která nemůže být dokončena, je to indikováno příslušným návratovým kódem pro volání rozhraní API. Ve složce nejsou k dispozici žádné vlastnosti pro aplikaci.

Je-li proveden pokus o plnou analýzu složky MQRFH2 a syntaktický analyzátor najde nerozpoznané atributy prvků nebo nerozpoznaný datový typ, analýza pokračuje úspěšně a je úspěšně dokončena bez jakýchkoli varování, nejedná se však o chybu analýzy.

# **Převod kódové stránky**

Tento oddíl popisuje názvy kódových sad a identifikátory CCSID, národní jazyk, převod systému z/OS , převod systému IBM i a podporu konverze Unicode.

V každé národní jazykové sekci jsou uvedeny následující informace:

- Podporované nativní CCSID
- Převody kódových stránek, které **nejsou** podporovány

V informacích jsou použity následující termíny:

#### **-8**

Označuje pro HP-UX , že CCSID je pro HP-UX definovanou kódovou sadu *roman8*

### **AIX**

Označuje produkt WebSphere MQ pro systém AIX

### **HP-UX**

Označuje WebSphere MQ pro HP-UX

### **Linux**

Označuje produkt WebSphere MQ for Linux for Intel a WebSphere MQ for Linux for zSeries

### **HP Integrity NonStop Server**

Označuje WebSphere MQ pro HP Integrity NonStop Server

#### **OS/400** Označuje WebSphere MQ pro IBM i

**Solaris**

Označuje WebSphere MQ pro Solaris

#### **Windows**

Označuje produkt WebSphere MQ for Windows

#### **z/OS**

Označuje WebSphere MQ pro z/OS

Předvolba pro konverzi dat je pro konverzi, která se má provést na cílovém (přijímající) systému.

Pokud zdrojový produkt podporuje převod, lze kanál nastavit a data vyměněna nastavením atributu kanálu CONVERT na hodnotu YES na straně zdroje.

#### **Poznámka:**

- 1. Převod informací o klientovi WebSphere MQ MQI se provádí na serveru, takže server musí podporovat převod z CCSID klienta na CCSID serveru.
- 2. Převod může zahrnovat podporu přidanou CSD/PTF na nejnovější verzi produktu WebSphere MQ. Zkontrolujte obsah nejnovější úrovně služeb a zjistěte, zda je třeba instalovat CSD/PTF pro povolení tohoto převodu.

Viz Tabulka 581 na stránce 886 , kde je křížový odkaz mezi některými čísly CCSID a některými názvy odvětvových kódových sad.

# **Názvy kódových sad a CCSID**

Produkt WebSphere MQ for z/OS poskytuje více převodů, než je uvedeno v tabulkách specifických jazyků.

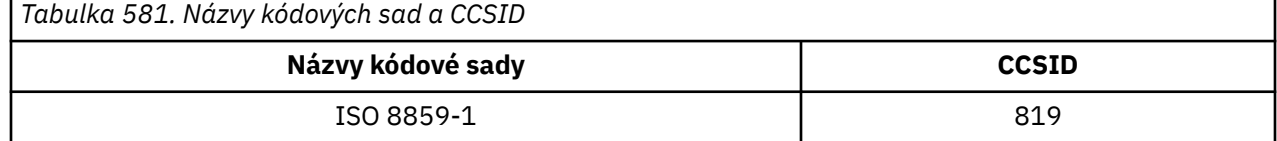

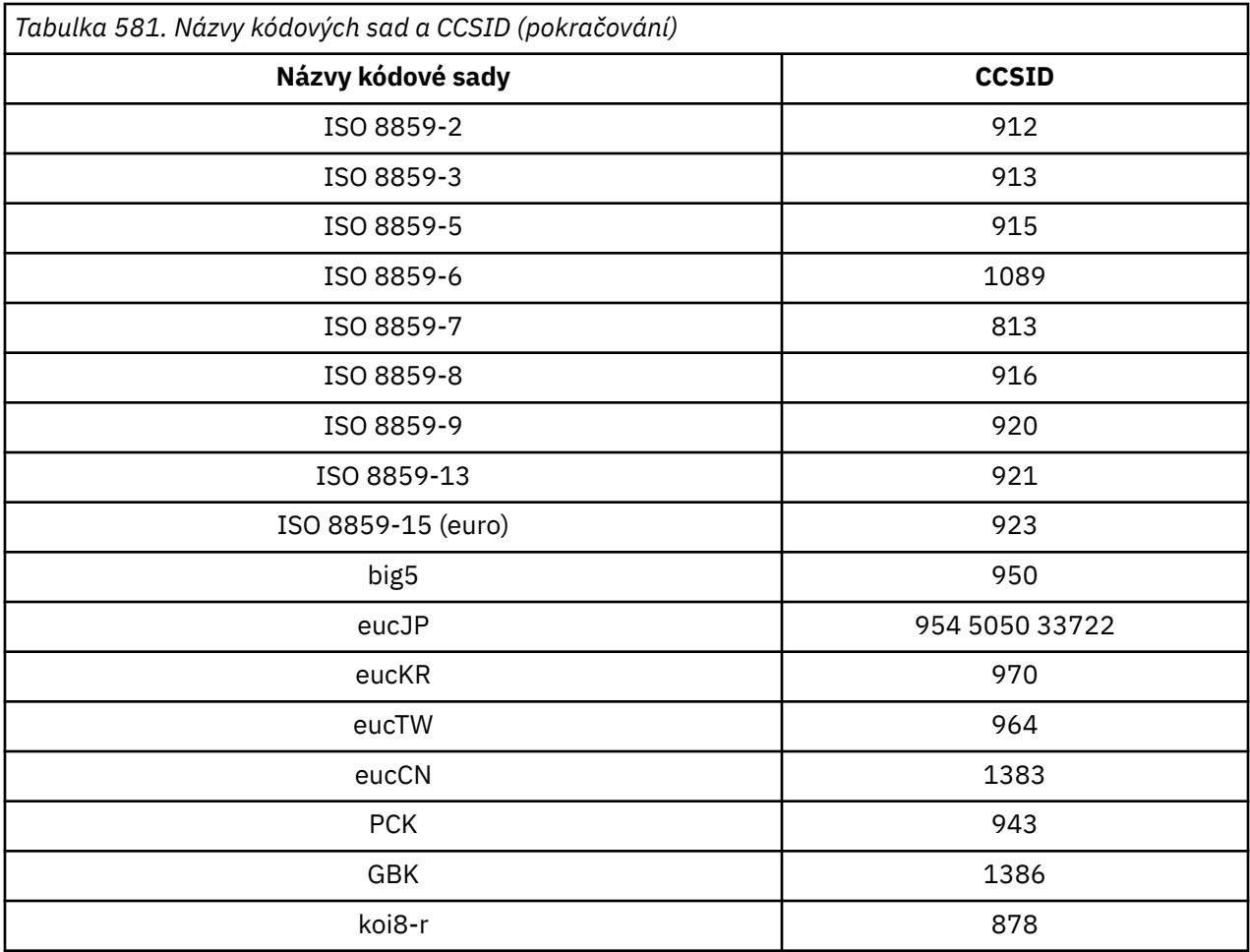

# **Národní jazyky**

Tyto informace obsahují jazyky podporované produktem WebSphere MQ.

Jazyky podporované produktem WebSphere MQ jsou:

- Americká angličtina-viz téma ["americká angličtina" na stránce 888](#page-887-0)
- Němčina-viz téma ["Němčina" na stránce 888](#page-887-0)
- Dánština a norština-viz téma ["Dánština a nor" na stránce 889](#page-888-0)
- Finština a švédština-viz téma ["Finnish a" na stránce 890](#page-889-0)
- Italština-viz téma ["italština" na stránce 891](#page-890-0)
- Španělština-viz téma ["Španělština" na stránce 891](#page-890-0)
- Britská angličtina/Gaelština-viz téma ["Britská angličtina /gaelština" na stránce 892](#page-891-0)
- Francouzština-viz téma ["Francouzština" na stránce 892](#page-891-0)
- Vícejazyčná-viz téma ["Vícejazyčné" na stránce 893](#page-892-0)
- Portugalština-viz téma ["Portugalština" na stránce 893](#page-892-0)
- Islandština-viz téma ["Islandština" na stránce 894](#page-893-0)
- Východní evropské jazyky-viz téma ["Jazyky východní Evropy" na stránce 895](#page-894-0)
- Cyrilice-viz téma ["Cyrilice" na stránce 896](#page-895-0)
- Estonština-viz téma ["Estonština" na stránce 897](#page-896-0)
- Lotyšština a litevština-viz téma ["Lotyšské a litevské" na stránce 898](#page-897-0)
- Ukranian-viz téma ["Ukrajinština" na stránce 899](#page-898-0)
- <span id="page-887-0"></span>• Řečtina-viz téma ["řečtina" na stránce 899](#page-898-0)
- Turečtina-viz téma ["Turečtina" na stránce 900](#page-899-0)
- Hebrejština-viz téma ["Hebrejský" na stránce 901](#page-900-0)
- Farsi-viz téma ["Perština" na stránce 902](#page-901-0)
- Urdu-viz téma ["Urdština" na stránce 903](#page-902-0)
- Thajština-viz téma ["Thajština" na stránce 903](#page-902-0)
- Laosky-viz téma ["Laoština" na stránce 903](#page-902-0)
- Vietnamština-viz téma ["Vietnamština" na stránce 903](#page-902-0)
- Japonština Latin SBCS-viz téma ["Japonština Latin" na stránce 904](#page-903-0)
- Japonská Katakana SBCS-viz téma ["Japonská Katakana SBCS" na stránce 905](#page-904-0)
- Japonština-Kanji/Latin Mixed-viz téma ["Japonština-Kanji/Latin" na stránce 907](#page-906-0)
- Japonština-Kanji/Katakana Smíšený-viz téma ["Smíšené červené, fialové a růžové květy" na stránce](#page-907-0) [908](#page-907-0)
- Korejština-viz téma ["Korejština" na stránce 910](#page-909-0)
- Zjednodušená čínština-viz téma ["Zjednodušená čínština" na stránce 910](#page-909-0)
- Tradiční čínština-viz téma ["Tradiční čínština" na stránce 911](#page-910-0)

## *americká angličtina*

Podrobnosti o CCSID a konverzi CCSID pro americkou angličtinu.

Následující tabulka ukazuje nativní CCSID pro americkou angličtinu na podporovaných platformách:

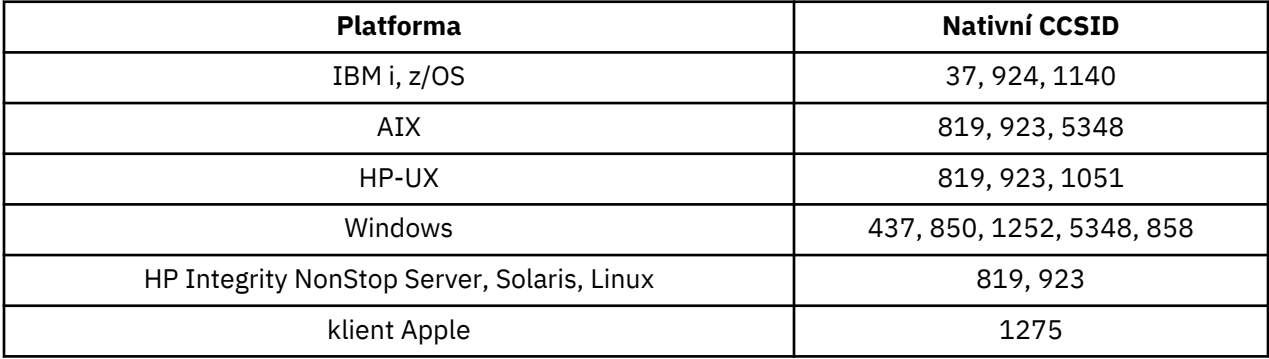

Všechny platformy, které nejsou klienty, podporují převod mezi svými nativními CCSID a nativními identifikátory CCSID jiných platforem, s následujícími výjimkami.

## **IBM i**

Kódová stránka:

**37**

Nepřevádět na kódové stránky 923, 858

## **924**

Nepřevádí se na kódové stránky 437, 858, 1051, 1140, 1252, 1275, 5348

#### **1140**

Nepřevádí na kódové stránky 924, 1051, 1275

## *Němčina*

Podrobnosti o CCSID a konverzi CCSID pro němčinu.

Následující tabulka uvádí nativní CCSID pro němčinu na podporovaných platformách:

<span id="page-888-0"></span>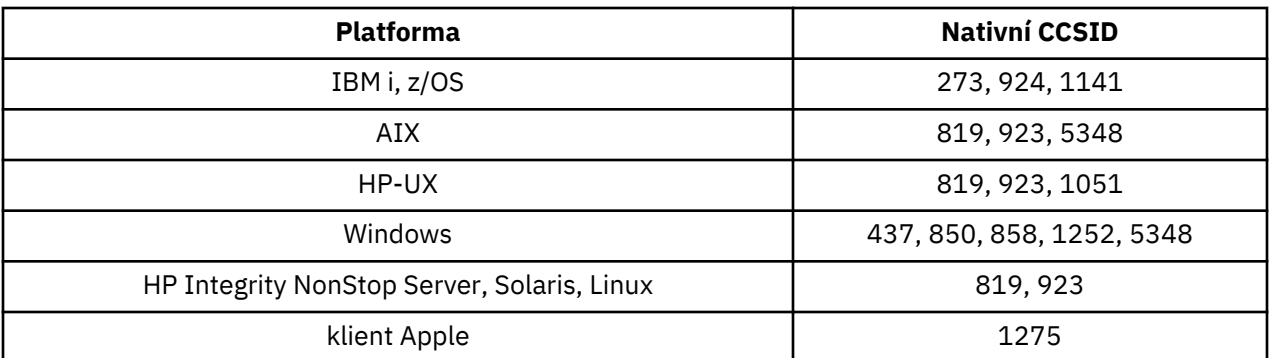

## **IBM i**

Kódová stránka:

#### **273**

Nepřevádí na kódové stránky 858, 923, 924, 1275

#### **924**

Nepřevádí se na kódové stránky 273, 437, 858, 1051, 1141, 1252, 1275, 5348

#### **1141**

Nepřevádí na kódové stránky 924, 1051, 1275

#### *Dánština a nor*

Podrobnosti o CCSID a konverzi CCSID pro dánštinu a norštinu.

V následující tabulce jsou uvedeny nativní identifikátory CCSID pro dánštinu a norštinu na podporovaných platformách:

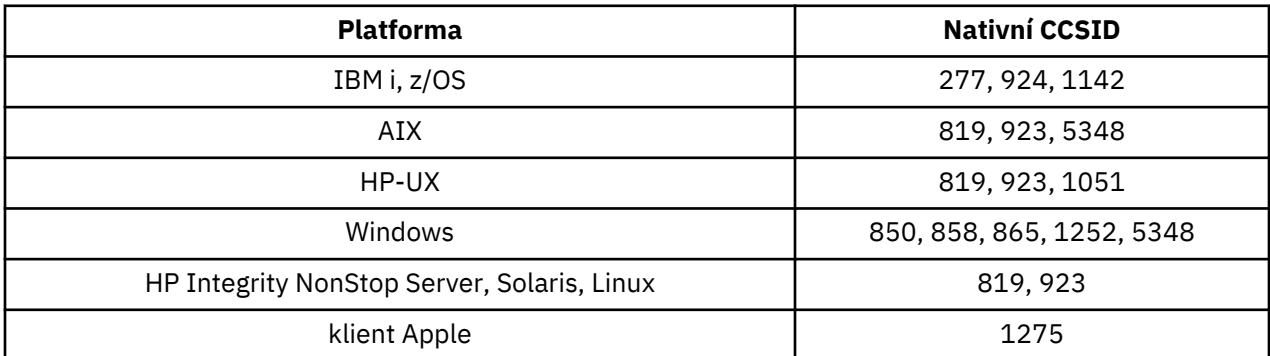

Všechny platformy, které nejsou klienty, podporují převod mezi svými nativními CCSID a nativními identifikátory CCSID jiných platforem, s následujícími výjimkami.

## **IBM i**

Kódová stránka:

**277**

Nepřevádí na kódové stránky 858, 923, 924, 1275

**924**

Nepřevádí se na kódové stránky 277, 858, 865, 1051, 1142, 1252, 1275, 5348

#### **1142**

Nepřevádí se na kódové stránky 924, 865, 1051, 1275

# <span id="page-889-0"></span>**AIX**

Kódová stránka:

### **819**

Nepřevede na kódovou stránku 865

## **HP-UX**

Kódová stránka:

## **1051**

Nepřevede na kódovou stránku 865

## **Windows**

Kódová stránka:

## **865**

Nepřevádět na kódové stránky 1051, 1275

# *Finnish a*

Podrobnosti o CCSID a konverzi CCSID pro finštinu a švédštinu.

V následující tabulce jsou uvedeny nativní identifikátory CCSID pro finštinu a švédštinu na podporovaných platformách:

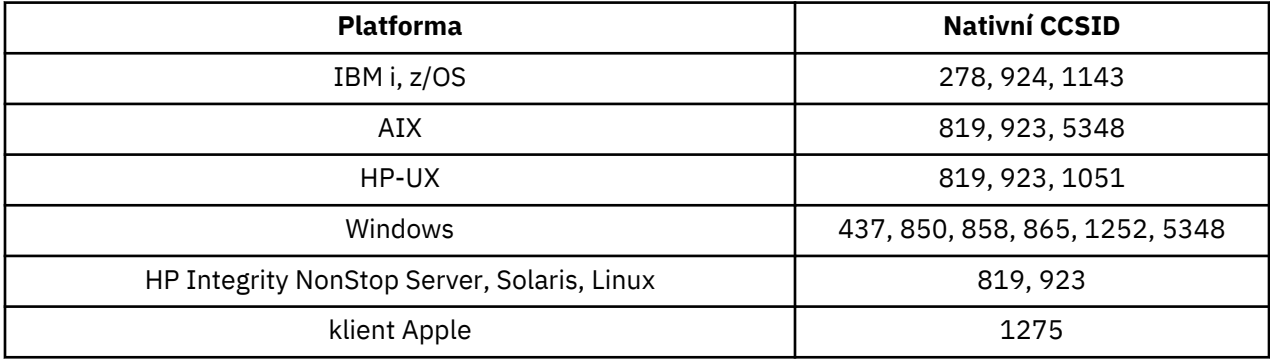

Všechny platformy, které nejsou klienty, podporují převod mezi svými nativními CCSID a nativními identifikátory CCSID jiných platforem, s následujícími výjimkami.

# **IBM i**

Kódová stránka:

## **278**

Nepřevádí na kódové stránky 858, 923, 924, 1275

## **924**

Nepřevádí se na kódové stránky 278, 437, 858, 865, 1051, 1143, 1252, 1275, 5348

## **1143**

Nepřevádí na kódové stránky 865, 924, 1051, 1275

# **AIX**

Kódová stránka:

## **819**

Nepřevede na kódovou stránku 865

## **850**

Nepřevede na kódovou stránku 865

## <span id="page-890-0"></span>**HP-UX**

Kódová stránka:

### **1051**

Nepřevede na kódovou stránku 865

## **Windows**

Kódová stránka:

### **865**

Nepřevádět na kódové stránky 1051, 1275

## *italština*

Podrobnosti o CCSID a konverzi CCSID pro italštinu.

V následující tabulce jsou uvedeny nativní identifikátory CCSID pro italštinu na podporovaných platformách:

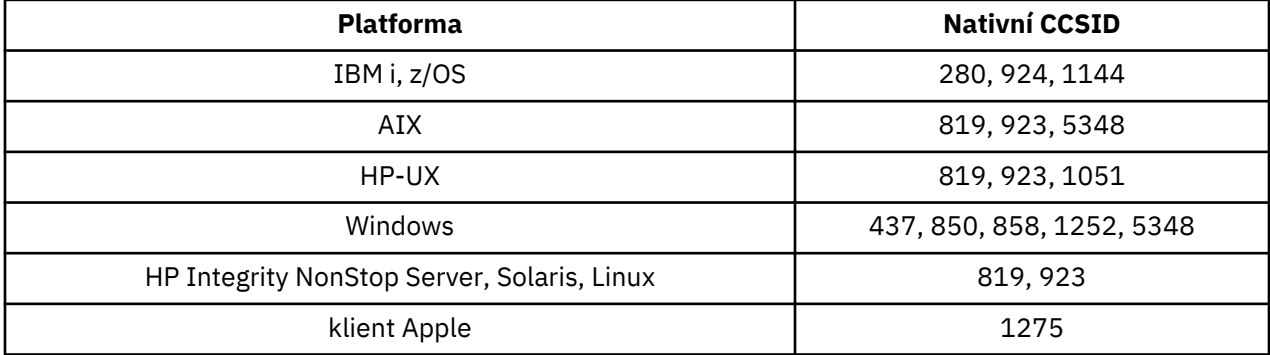

Všechny platformy, které nejsou klienty, podporují převod mezi svými nativními CCSID a nativními identifikátory CCSID jiných platforem, s následujícími výjimkami.

# **IBM i**

Kódová stránka:

## **280**

Nepřevádí na kódové stránky 858, 923, 924, 1275

## **924**

Nepřevádí se na kódové stránky 280, 437, 858, 1051, 1144, 1252, 1275, 5348

## **1144**

Nepřevádí na kódové stránky 924, 1051, 1275

# *Španělština*

Podrobnosti o CCSID a převodu CCSID pro španělštinu.

Následující tabulka ukazuje nativní CCSID pro španělštinu na podporovaných platformách:

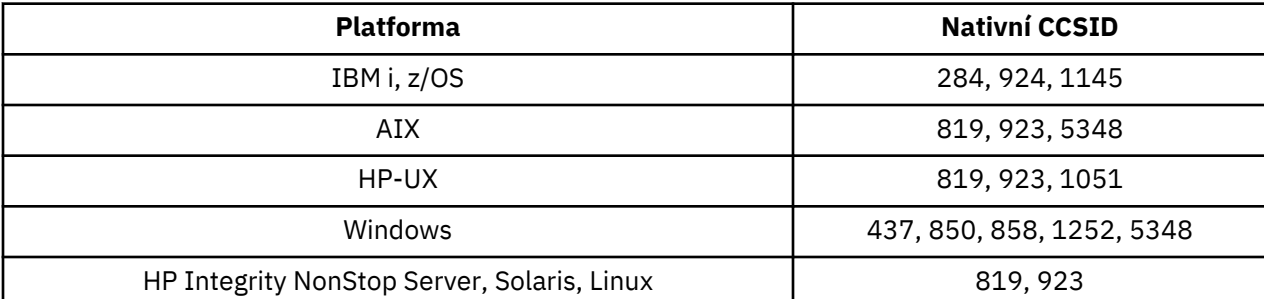

<span id="page-891-0"></span>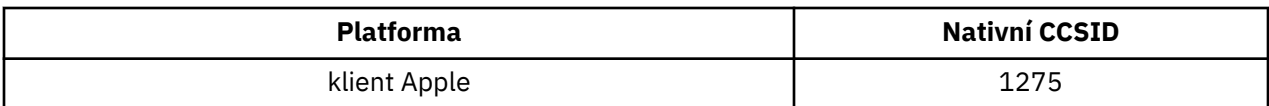

## **IBM i**

Kódová stránka:

**284**

Nepřevádí na kódové stránky 858, 923, 924, 1275

**924**

Nepřevádí se na kódové stránky 284, 437, 858, 1051, 1145, 1252, 1275, 5348

**1145**

Nepřevádí na kódové stránky 924, 1051, 1275

## *Britská angličtina /gaelština*

Podrobnosti o CCSID a konverzi CCSID pro britskou angličtina/gaelštinu.

Následující tabulka ukazuje nativní CCSID pro anglickou anglickou verzi/Gaelin na podporovaných platformách:

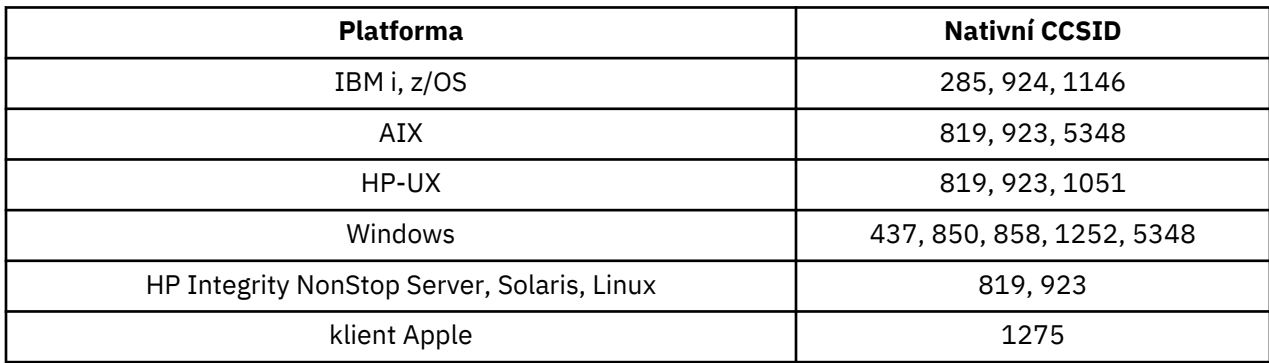

Všechny platformy, které nejsou klienty, podporují převod mezi svými nativními CCSID a nativními identifikátory CCSID jiných platforem, s následujícími výjimkami.

## **IBM i**

Kódová stránka:

**285**

Nepřevádí na kódové stránky 858, 923, 924, 1275

**924**

Nepřevádí se na kódové stránky 285, 437, 858, 1051, 1146, 1252, 1275, 5348

## **1146**

Nepřevádí na kódové stránky 924, 1051, 1275

## *Francouzština*

Podrobnosti o CCSID a konverzi CCSID pro francouzštinu.

Následující tabulka ukazuje nativní identifikátory CCSID pro francouzštinu na podporovaných platformách:

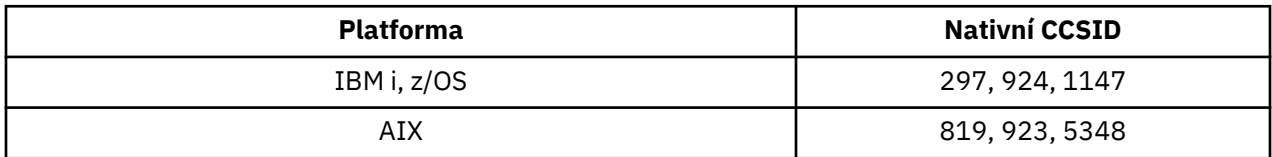

<span id="page-892-0"></span>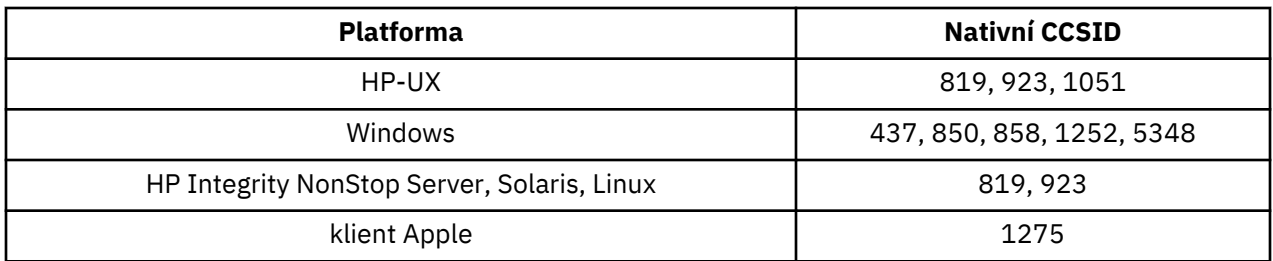

## **IBM i**

Kódová stránka:

#### **297**

Nepřevádí na kódové stránky 858, 923, 924, 1275, 5348

# **924**

Nepřevádí se na kódové stránky 297, 437, 858, 1051, 1147, 1252, 1275, 5348

### **1147**

Nepřevádí na kódové stránky 924, 1051, 1275

## *Vícejazyčné*

Podrobnosti o CCSID a konverzi CCSID pro Multilingual.

Následující tabulka zobrazuje nativní CCSID pro vícejazyčný převod na podporovaných platformách:

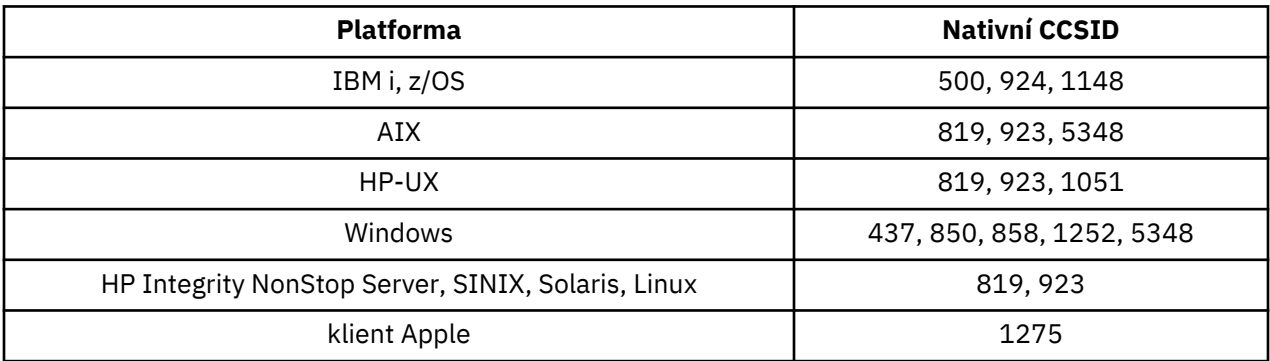

Všechny platformy, které nejsou klienty, podporují převod mezi svými nativními CCSID a nativními identifikátory CCSID jiných platforem, s následujícími výjimkami.

# **IBM i**

Kódová stránka:

#### **500**

Nepřevádí se na kódové stránky 858, 923

## **924**

Nepřevádí se na kódové stránky 437, 858, 1051, 1148, 1252, 1275, 5348

## **1148**

Nepřevádí na kódové stránky 924, 1051, 1275

## *Portugalština*

Podrobnosti o CCSID a konverzi CCSID pro portugalštinu.

Následující tabulka zobrazuje nativní CCSID pro portugalštinu na podporovaných platformách:

<span id="page-893-0"></span>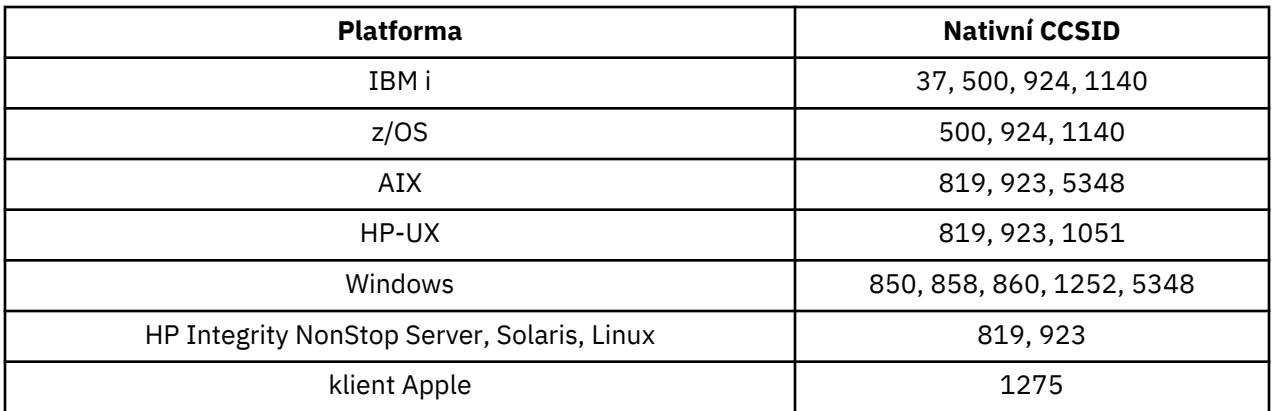

## **IBM i**

Kódová stránka:

#### **37**

Nepřevádí se na kódové stránky 858, 923, 1275

#### **500**

Nepřevádí se na kódové stránky 858, 923, 1275

### **924**

Nepřevádí se na kódové stránky 858, 860, 1051, 1140, 1252, 1275, 5348

#### **1140**

Nepřevádí na kódové stránky 860, 924, 1051, 1275

## **HP-UX**

Kódová stránka:

#### **1051**

Nepřevede na kódovou stránku 860

## **Windows**

Kódová stránka:

#### **860**

Nepřevádět na kódové stránky 1051, 1275

## *Islandština*

Podrobnosti o CCSID a převodu CCSID pro islandštinu.

V následující tabulce jsou uvedeny nativní identifikátory CCSID pro islandštinu na podporovaných platformách:

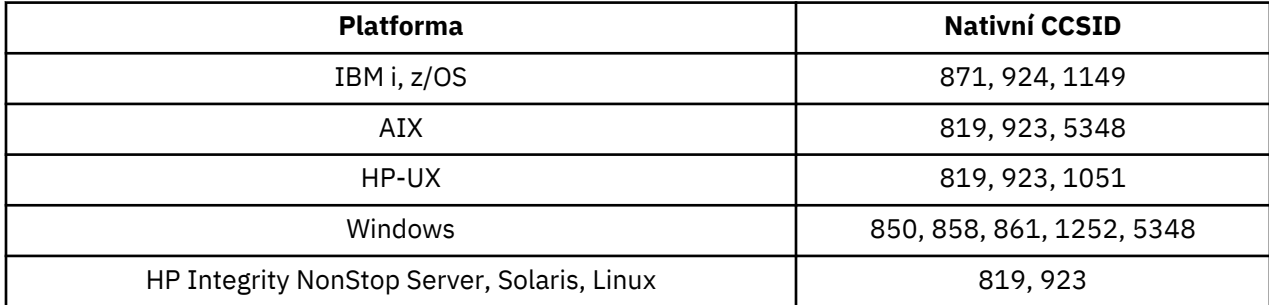

<span id="page-894-0"></span>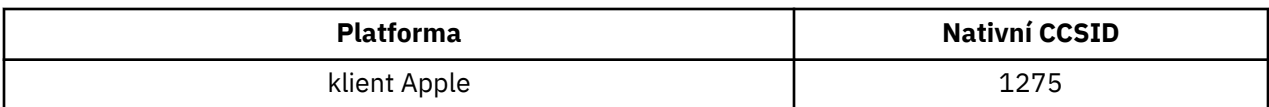

## **IBM i**

Kódová stránka:

**871**

Nepřevádí na kódové stránky 858, 923, 924, 1275, 5348

**924**

Nepřevádí se na kódové stránky 858, 861, 871, 1051, 1149, 1252, 1275, 5348

**1149**

Nepřevádí na kódové stránky 924, 1051, 1275

### **HP-UX**

Kódová stránka:

**1051**

Nepřevede na kódovou stránku 861

## **Windows**

Kódová stránka:

#### **861**

Nepřevádět na kódové stránky 1051, 1275

## *Jazyky východní Evropy*

Podrobnosti o CCSID a konverzi CCSID pro východní evropské jazyky. Mezi typické jazyky používající tyto CCSID patří albánština, chorvatština, čeština, maďarština, polština, rumunština, srbština, slovenština a slovinština.

V následující tabulce jsou uvedeny nativní identifikátory CCSID pro východoevropské jazyky na podporovaných platformách:

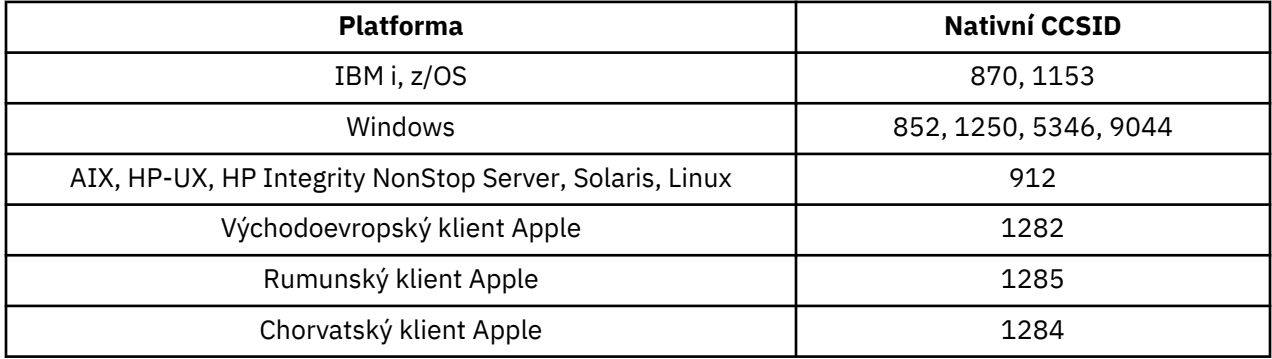

Všechny platformy, které nejsou klienty, podporují převod mezi svými nativními CCSID a nativními identifikátory CCSID jiných platforem, s následujícími výjimkami.

## **z/OS**

Kódová stránka:

#### <span id="page-895-0"></span>**870**

Nepřevádět na kódové stránky 1284, 1285

#### **1153**

Nepřevádí se na kódové stránky 1250, 1284, 1285

## **IBM i**

Kódová stránka:

### **870**

Nepřevádí se na kódové stránky 1284, 1285, 5346, 9044

### **1153**

Nepřevádět na kódové stránky 1282, 1284, 1285, 5346, 9044

## **HP-UX, Solaris, Linux**

Kódová stránka:

#### **912**

Nepřevádět na kódové stránky 1284, 1285

## **HP Integrity NonStop Server**

Kódová stránka:

#### **912**

Nepřevede na kódové stránky 1153, 1284, 1285, 9044

## **Windows**

Kódová stránka:

#### **852**

Nepřevádět na kódové stránky 1284, 1285

#### **1250**

Nepřevádět na kódové stránky 1284, 1285

#### **9044**

Nepřevádí se na kódové stránky 912, 1282, 1284, 1285

## *Cyrilice*

Podrobnosti o CCSID a konverzi CCSID pro cyrilici. Typickými jazyky, které používají tyto CCSID, zahrnují Bělorusy, bulharštinu, makedonštinu, ruštinu a srbštinu.

V následující tabulce jsou uvedeny nativní identifikátory CCSID pro cyrilici na podporovaných platformách:

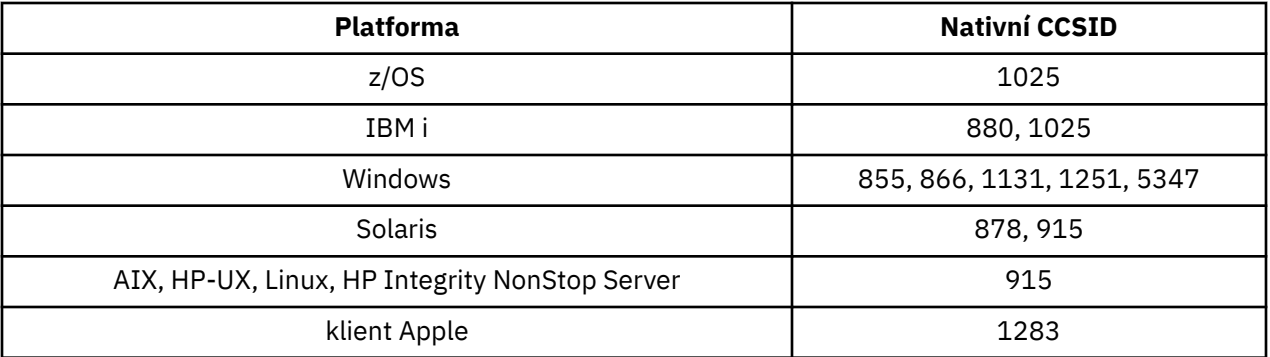

Všechny platformy, které nejsou klienty, podporují převod mezi svými nativními CCSID a nativními identifikátory CCSID jiných platforem, s následujícími výjimkami.

## <span id="page-896-0"></span>**IBM i**

Kódová stránka:

### **880**

Nepřevádí se na kódové stránky 855, 866, 878, 1131, 5347

### **1025**

Nepřevádí se na kódové stránky 878, 5347

## **Windows**

Kódová stránka:

### **855**

Nepřevede na kódovou stránku 1131

### **866**

Nepřevede na kódovou stránku 1131

## **1131**

Nepřevádí se na kódové stránky 855, 866, 880, 1283

## *Estonština*

Podrobnosti o CCSID a konverzi CCSID pro estonštinu.

Následující tabulka ukazuje nativní CCSID pro estonštinu na podporovaných platformách:

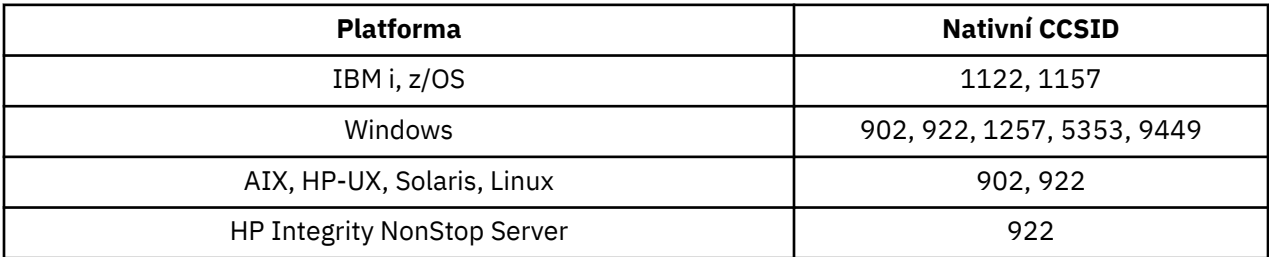

Všechny platformy podporují převod mezi svými nativními CCSID a nativními CCSID jiných platforem, s následujícími výjimkami.

# **z/OS**

Kódová stránka:

## **1122**

Nepřevádí se na kódové stránky 902, 1157, 9449

## **1157**

Nepřevádí se na kódové stránky 922, 1122, 1257, 9449

# **IBM i**

Kódová stránka:

## **1122**

Nepřevádí se na kódové stránky 902, 5353, 9449

## **1157**

Nepřevádí se na kódové stránky 922, 5353, 9449

# **HP-UX, Solaris, Linux**

Kódová stránka:

## **902**

Nepřevádí na kódové stránky 922, 1122, 9449

<span id="page-897-0"></span>**922**

Nepřevádí se na kódové stránky 902, 1157, 9449

## **Windows**

Kódová stránka:

### **5353**

Nepřevede na kódovou stránku 9449

### **9449**

Nepřevádí se na kódové stránky 902, 922, 1122, 1157, 1257, 5353

### **902**

Nepřevádí na kódové stránky 922, 1122, 9449

# **HP Integrity NonStop Server**

Kódová stránka:

## **922**

Nepřevádí se na kódové stránky 902, 1157, 9449

## *Lotyšské a litevské*

Podrobnosti o CCSID a konverze CCSID pro lotyštinu a litevštinu.

V následující tabulce jsou uvedeny nativní identifikátory CCSID pro lotyšštinu a litevštinu na podporovaných platformách:

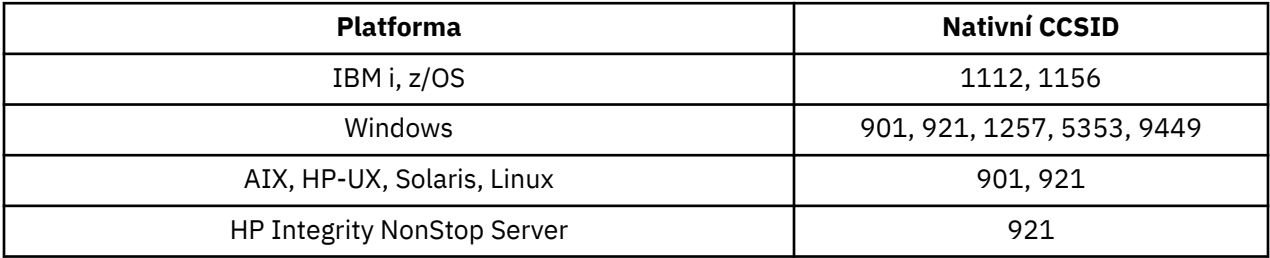

Všechny platformy podporují převod mezi svými nativními CCSID a nativními CCSID jiných platforem, s následujícími výjimkami.

# **z/OS**

Kódová stránka:

## **1112**

Nepřevádí se na kódové stránky 901, 1156, 9449

## **1156**

Nepřevádí se na kódové stránky 901, 1156, 9449

# **IBM i**

Kódová stránka:

## **1112**

Nepřevede na kódovou stránku 5353

## **1153**

Nepřevádí na kódové stránky 921, 5353, 9449

# **HP-UX, Solaris, Linux**

Kódová stránka:

#### <span id="page-898-0"></span>**902**

Nepřevádí na kódové stránky 921, 1112, 1257, 9449

#### **921**

Nepřevádí se na kódové stránky 901, 1156, 9449

## **Windows**

Kódová stránka:

#### **901**

Nepřevádí na kódové stránky 921, 1112, 1257, 9449

#### **5355**

Nepřevede na kódovou stránku 9449

#### **9449**

Nepřevádí se na kódové stránky 901, 921, 1112, 1156, 1257

## **HP Integrity NonStop Server**

Kódová stránka:

#### **921**

Nepřevádí se na kódové stránky 901, 1156, 9449

## *Ukrajinština*

Podrobnosti o CCSID a konverzi CCSID pro ukrajinštinu.

Následující tabulka ukazuje nativní CCSID pro Ukranian na podporovaných platformách:

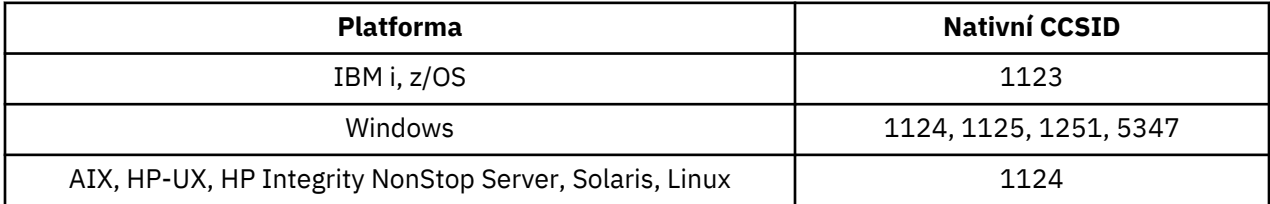

Všechny platformy podporují převod mezi svými nativními CCSID a nativními CCSID jiných platforem, s následujícími výjimkami.

## **IBM i**

Kódová stránka:

**1123**

Nepřevede na kódovou stránku 5347

## **HP-UX**

Kódová stránka:

#### **1124**

Nepřevede na kódovou stránku 5347

## **Windows**

Kódová stránka:

**1125**

Nepřevádí na kódovou stránku 1123

## *řečtina*

Podrobnosti o CCSID a konverzi CCSID pro řečtinu.

<span id="page-899-0"></span>Následující tabulka ukazuje nativní CCSID pro řečtinu na podporovaných platformách:

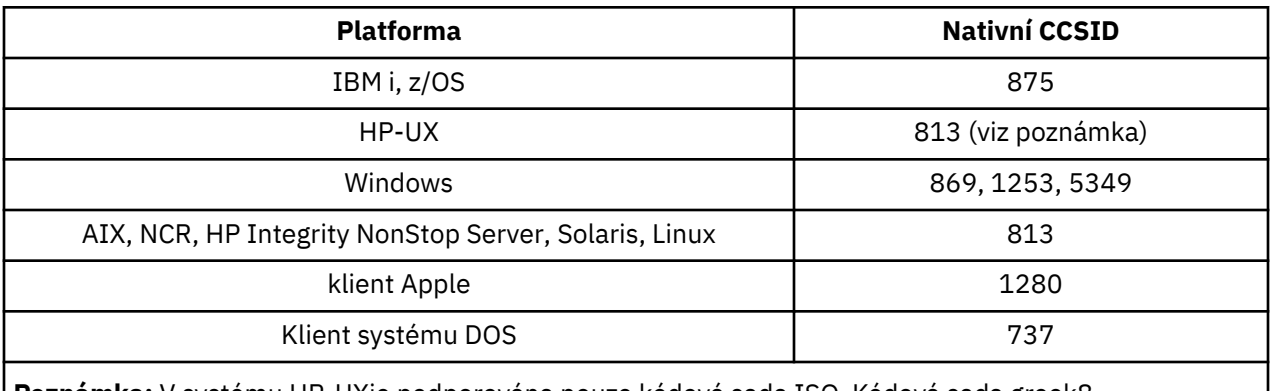

**Poznámka:** V systému HP-UXje podporována pouze kódová sada ISO. Kódová sada greek8 proprietárního souboru HP-UX nemá žádné registrované CCSID a není podporována.

Všechny jiné než klientské platformy podporují převod mezi svými nativními CCSID, nativní CCSID ostatních platforem s následujícími výjimkami.

## **IBM i**

Kódová stránka:

#### **875**

Nepřevede na kódovou stránku 5349

## **Windows**

Kódová stránka:

#### **1253**

Nepřevede na kódovou stránku 737

#### **5349**

Nepřevede na kódovou stránku 737

## *Turečtina*

Podrobnosti o CCSID a konverzi CCSID pro turečtinu.

Následující tabulka zobrazuje nativní CCSID pro turečtinu na podporovaných platformách:

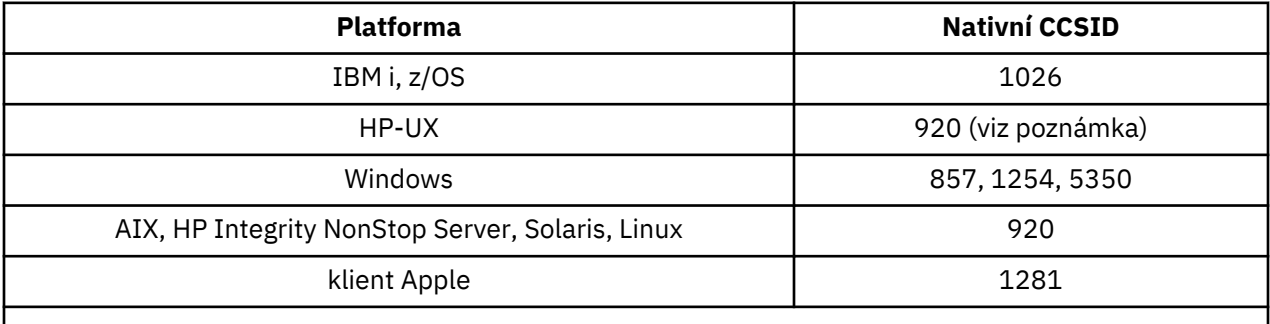

**Poznámka:** V systému HP-UXje podporována pouze kódová sada ISO. Kódová sada turkish8 vlastněný systémem HP-UX nemá žádné registrované CCSID a není podporována.

Všechny platformy, které nejsou klienty, podporují převod mezi svými nativními CCSID a nativními identifikátory CCSID jiných platforem, s následujícími výjimkami.

## **IBM i**

Kódová stránka:
### **1026**

Nepřevede na kódovou stránku 5350

# *Hebrejský*

Podrobnosti o CCSID a převodu CCSID pro hebrejštinu.

Následující tabulka zobrazuje nativní CCSID pro hebrejštinu na podporovaných platformách:

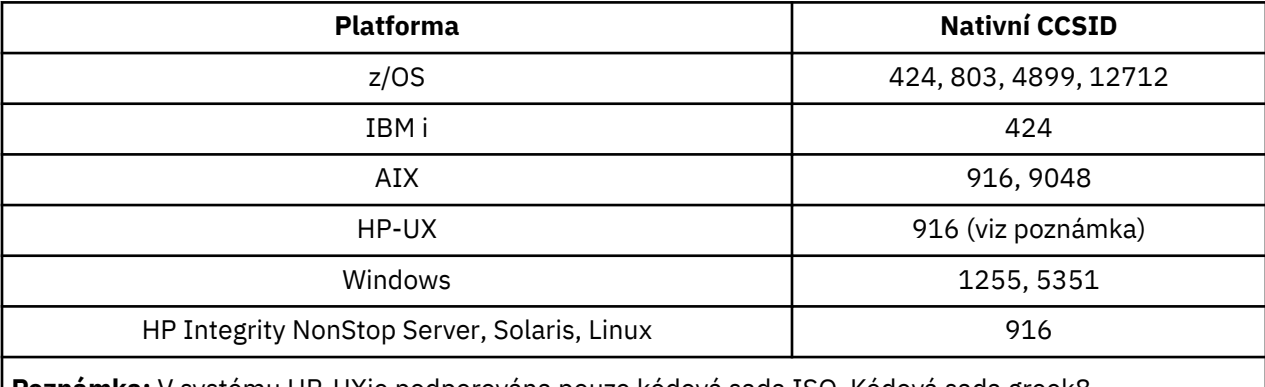

**Poznámka:** V systému HP-UXje podporována pouze kódová sada ISO. Kódová sada greek8 proprietárního souboru HP-UX nemá žádné registrované CCSID a není podporována.

Všechny platformy podporují převod mezi svými nativními CCSID a nativními CCSID jiných platforem, s následujícími výjimkami.

# **z/OS**

Kódová stránka:

### **424**

Nepřevádí se na kódové stránky 867, 4899, 9048, 12712

#### **803**

Nepřevádí se na kódové stránky 867, 4899, 5351, 9048, 12712

#### **4899**

Nepřevádí na kódové stránky 424, 803, 856, 862, 916, 1255

### **12712**

Nepřevádí na kódové stránky 424, 803, 856, 916, 1255

# **IBM i**

Kódová stránka:

### **424**

Nepřevádí se na kódové stránky 803, 867, 4899, 5351, 9048, 12712

Kódová stránka 424 také převádí na a z CCSID 4952, což je varianta 856.

# **AIX**

Kódová stránka:

### **916**

Nepřevádí se na kódové stránky 867, 4899, 9048, 12712

### **9048**

Nepřevádí na kódové stránky 424, 803, 856, 862, 916, 1255

# **Windows**

Kódová stránka:

### **1255**

Nepřevádí se na kódové stránky 867, 4899, 9048, 12712

### **5351**

Nepřevede na kódovou stránku 803

## *Arabština*

Podrobnosti o CCSID a konverzi CCSID pro arabštinu

Následující tabulka obsahuje nativní identifikátory CCSID pro arabštinu na podporovaných platformách:

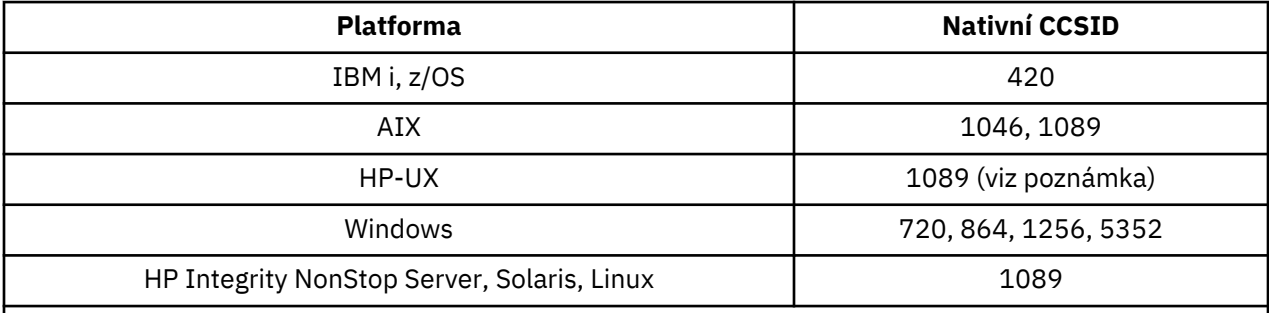

**Poznámka:** V systému HP-UXje podporována pouze kódová sada ISO. The HP-UX proprietary arabic8 codeset has no registered CCSID and is not supported.

Všechny platformy podporují převod mezi svými nativními CCSID a nativními CCSID jiných platforem, s následujícími výjimkami.

# **IBM i**

Kódová stránka:

### **420**

Nepřevede na kódovou stránku 5352

# **HP-UX, Solaris, Linux, HP Integrity NonStop Server, Tru64**

Kódová stránka:

### **1089**

Nepřevede na kódovou stránku 720

# **Windows**

Kódová stránka:

#### **720**

Nepřevádí na kódové stránky 1089, 5352

### **5352**

Nepřevede na kódovou stránku 720

# *Perština*

Podrobnosti o CCSID a konverzi CCSID pro Farsi.

Následující tabulka ukazuje nativní CCSID pro Farsi na podporovaných platformách:

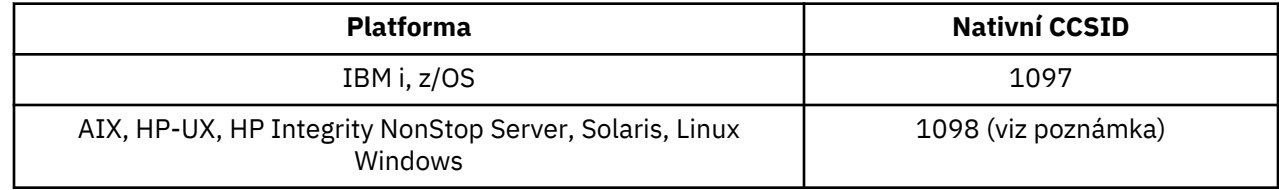

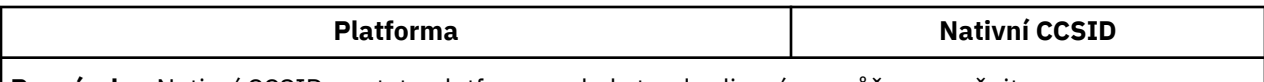

**Poznámka:** Nativní CCSID pro tyto platformy nebyl standardizován a může se změnit.

Všechny platformy podporují převod mezi svými nativními CCSID a nativními CCSID jiných platforem.

### *Urdština*

Podrobnosti o CCSID a konverzi CCSID pro Urdu.

Následující tabulka uvádí nativní identifikátory CCSID pro aplikaci Urdu na podporovaných platformách:

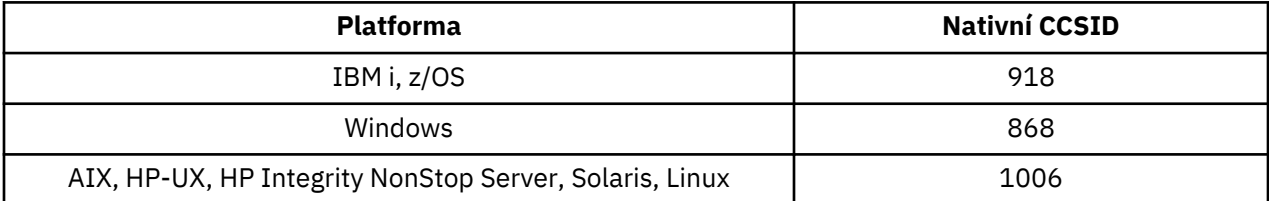

Všechny platformy podporují převod mezi svými nativními CCSID a nativními CCSID jiných platforem, s následujícími výjimkami.

### **IBM i**

Kódová stránka:

### **918**

Nepřevede na kódovou stránku 1006

# *Thajština*

Podrobnosti o CCSID a převodu CCSID pro thajštinu.

Následující tabulka obsahuje nativní identifikátory CCSID pro thajštinu na podporovaných platformách:

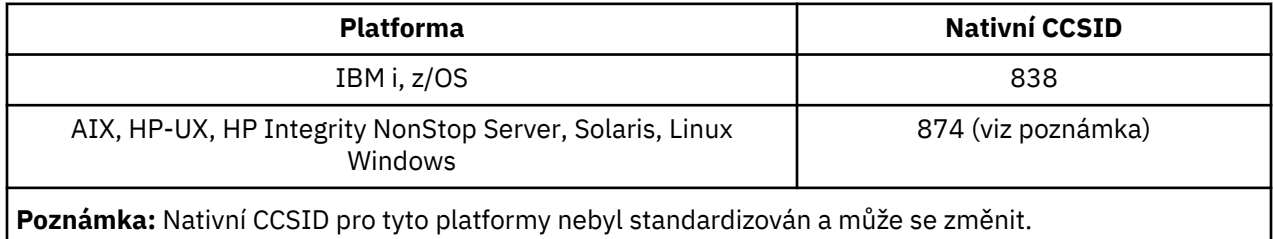

Všechny platformy podporují převod mezi svými nativními CCSID a nativními CCSID jiných platforem.

# *Laoština*

Podrobnosti o CCSID a převodu CCSID pro Lao.

Následující tabulka zobrazuje nativní CCSID pro Lao na podporovaných platformách:

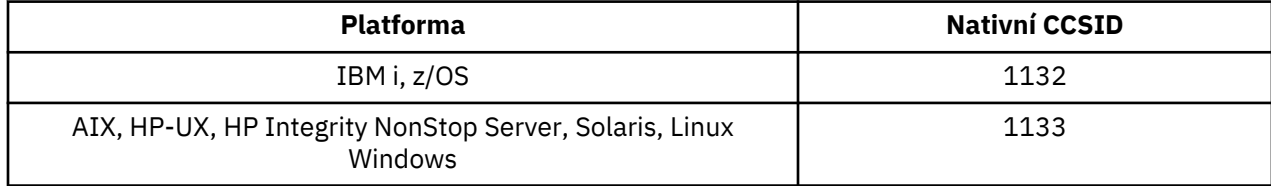

Všechny platformy podporují převod mezi svými nativními CCSID a nativními CCSID jiných platforem.

# *Vietnamština*

Podrobnosti o CCSID a převodu CCSID pro vietnamštinu.

Následující tabulka zobrazuje nativní CCSID pro vietnamštinu na podporovaných platformách:

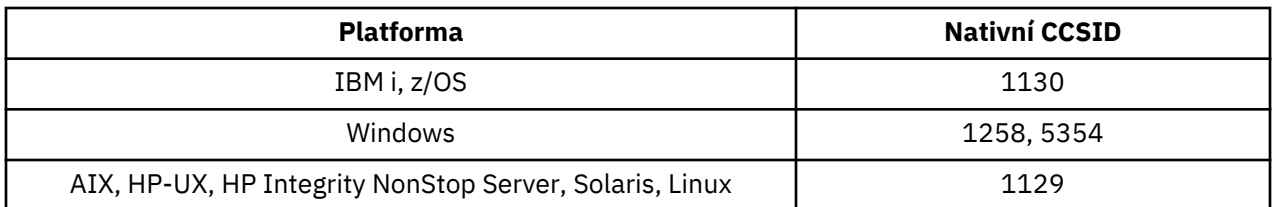

Všechny platformy podporují převod mezi svými nativními CCSID a nativními CCSID jiných platforem, s následujícími výjimkami.

### **IBM i**

Kódová stránka:

#### **1130**

Nepřevádět na kódové stránky 1129, 5354

# *Japonština Latin*

Podrobnosti o CCSID a konverzi CCSID pro japonštinu Latin SBCS.

Následující tabulka ukazuje nativní CCSID pro japonské Latin SBCS na podporovaných platformách:

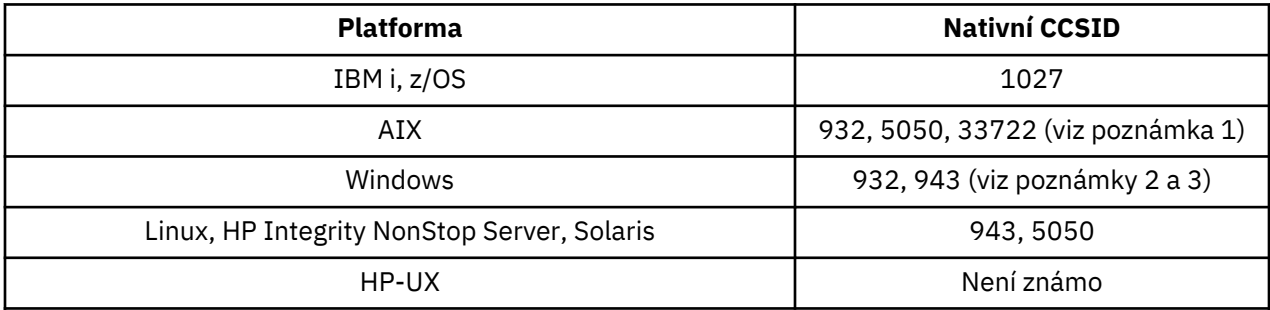

### **Poznámka:**

- 1. 5050 a 33722 jsou CCSID související se základní kódovou stránkou 954 na systému AIX. CCSID hlášený operačním systémem je 33722.
- 2. Windows NT používá kódovou stránku 932, ale to je nejlépe reprezentované CCSID 943. Tento CCSID však nepodporuje všechny platformy WebSphere MQ .

V systému WebSphere MQ for Windows CCSID 932 se používá ke znázornění kódové stránky 932, ale změna souboru ../conv/table/ccsid.tbl může být provedena, což změní CCSID použité na 943.

3. Produkt WebSphere MQ nepodporuje kódové stránky založené na standardu JIS X 0213 (JIS2004).

Všechny platformy podporují převod mezi svými nativními CCSID a nativními CCSID jiných platforem, s následujícími výjimkami.

# **z/OS**

Kódová stránka:

**1027**

Nepřevádí se na kódové stránky 932, 942, 943, 954, 5050, 33722

# **IBM i**

Kódová stránka:

**1027**

Nepřevede na kódovou stránku 932

# **AIX**

Kódová stránka:

### **932**

Nepřevede na kódovou stránku 1027

## **5050**

Nepřevede na kódovou stránku 1027 **33722**

Nepřevede na kódovou stránku 1027

# **Linux**

Kódová stránka:

# **943**

Nepřevede na kódovou stránku 1027

### **5050**

Nepřevede na kódovou stránku 1027

# **Solaris**

Kódová stránka:

# **943**

Nepřevede na kódovou stránku 1027

# **5050**

Nepřevede na kódovou stránku 1027

# **HP Integrity NonStop Server**

Kódová stránka:

**943**

Nepřevede na kódovou stránku 1027

# **5050**

Nepřevede na kódovou stránku 1027

# *Japonská Katakana SBCS*

Podrobnosti o CCSID a konverzi CCSID pro japonštinu-katakana SBCS.

Následující tabulka ukazuje nativní identifikátory CCSID pro japonské znaky Katakana SBCS na podporovaných platformách:

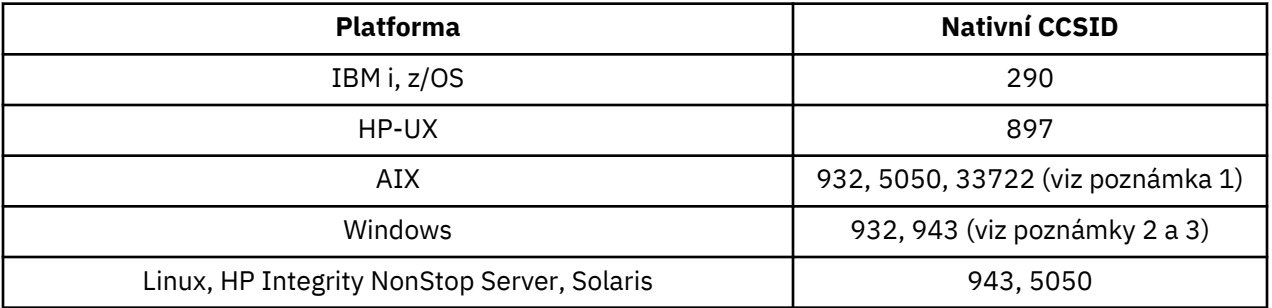

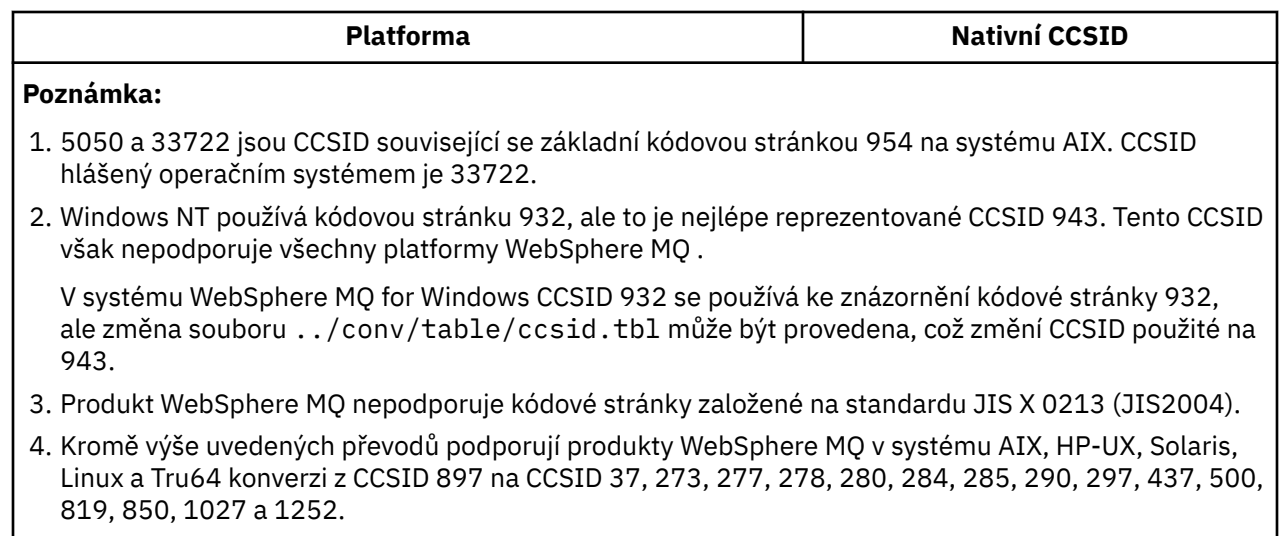

Všechny platformy podporují převod mezi svými nativními CCSID a nativními CCSID jiných platforem, s následujícími výjimkami.

# **z/OS**

Kódová stránka:

#### **290**

Nepřevádí se na kódové stránky 932, 943, 954, 5050, 33722

## **IBM i**

Kódová stránka:

#### **290**

Nepřevede na kódovou stránku 932

# **AIX**

Kódová stránka:

## **932**

Nepřevádí na kódové stránky 290, 897

#### **5050**

Nepřevádí na kódové stránky 290, 897

#### **33722**

Nepřevádí na kódové stránky 290, 897

# **HP-UX**

Kódová stránka:

### **897**

Nepřevádí se na kódové stránky 932, 943, 954, 5050, 33722

## **Linux**

Kódová stránka:

### **943**

Nepřevádí na kódové stránky 290, 897

### **5050**

Nepřevádí na kódové stránky 290, 897

# **Solaris**

Kódová stránka:

### **943**

Nepřevádí na kódové stránky 290, 897

### **5050**

Nepřevádí na kódové stránky 290, 897

# **HP Integrity NonStop Server**

Kódová stránka:

### **943**

Nepřevádí na kódové stránky 290, 897

### **5050**

Nepřevádí na kódové stránky 290, 897

# *Japonština-Kanji/Latin*

Podrobnosti o CCSID a konverzi CCSID pro japonštinu Kanji/Latin Mixed.

Následující tabulka ukazuje nativní CCSID pro japonštinu Kanji/Latin Mixed na podporovaných platformách:

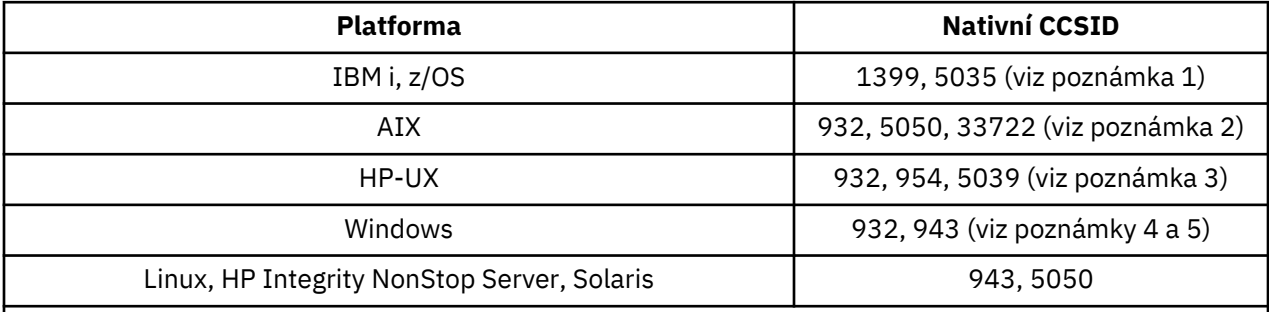

### **Poznámka:**

- 1. 5035 je CCSID související s kódovou stránkou 939
- 2. 5050 a 33722 jsou CCSID související se základní kódovou stránkou 954 na systému AIX. CCSID hlášený operačním systémem je 33722.
- 3. Kódové sady japan15 a SJIS v systému HP-UX jsou reprezentovány CCSID 932. Tyto znaky mají několik znaků DBCS, které mají v systému SJIS odlišné znázornění, takže hodnota 932 může být nesprávně převedena, pokud konverze není provedena na systému HP-UX . WebSphere MQ for HP-UX podporuje 5039, správný CCSID pro HP SJIS. Změnu souboru /var/mqm/conv/ccsid.tbl lze provést, chcete-li změnit CCSID použité z 932 na 5039.
- 4. Windows NT používá kódovou stránku 932, ale to je nejlépe reprezentované CCSID 943. Tento CCSID však nepodporuje všechny platformy WebSphere MQ .

V systému WebSphere MQ for Windows CCSID 932 se používá ke znázornění kódové stránky 932, ale změna souboru ../conv/table/ccsid.tbl může být provedena, což změní CCSID použité na 943.

5. Produkt WebSphere MQ nepodporuje kódové stránky založené na standardu JIS X 0213 (JIS2004).

Všechny platformy podporují převod mezi svými nativními CCSID a nativními CCSID jiných platforem, s následujícími výjimkami.

# **z/OS**

Kódová stránka:

# **1399**

Nepřevádí se na kódové stránky 954, 5035, 5050, 33722

### **5035**

Nepřevádí se na kódové stránky 954, 1399, 5050, 33722

# **IBM i**

Kódová stránka:

### **1399**

Nepřevede na kódovou stránku 5039

### **5035**

Nepřevede na kódovou stránku 5039

# **HP-UX**

Kódová stránka:

### **932**

Nepřevádí na kódové stránky 942, 943, 1399

# **954**

Nepřevádí na kódové stránky 942, 943, 1399

### **5039**

Nepřevádí na kódové stránky 942, 943, 1399

# **HP Integrity NonStop Server**

Kódová stránka:

### **943**

Nepřevede na kódovou stránku 1399

### **5050**

Nepřevede na kódovou stránku 1399

# *Smíšené červené, fialové a růžové květy*

Podrobnosti o CCSID a konverzi CCSID pro japonskou směs Kanji/Katakana.

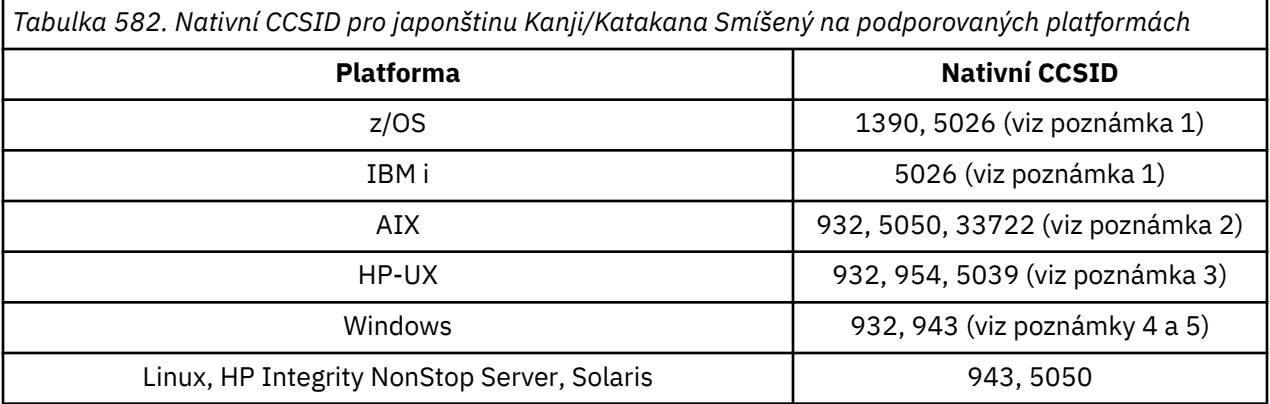

*Tabulka 582. Nativní CCSID pro japonštinu Kanji/Katakana Smíšený na podporovaných platformách (pokračování)*

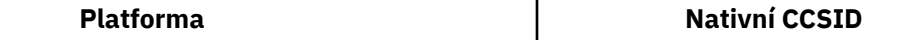

#### **Poznámka:**

- 1. CCSID 1390 nepřijímá malá písmena. 5026 je CCSID související s kódovou stránkou 930. CCSID 5026 je CCSID ohlášený v systému IBM i , když je vybrána funkce japonské Katakany (DBCS).
- 2. 5050 a 33722 jsou CCSID související se základní kódovou stránkou 954 na systému AIX. CCSID ohlášený operačním systémem je 33722.
- 3. Kódové sady japan15 a SJIS v systému HP-UX jsou reprezentovány CCSID 932. Ty mají několik znaků DBCS, které mají různé reprezentace v SJIS, takže 932 může být nesprávně převedeno, pokud se konverze neprovádí v systému HP-UX . WebSphere MQ pro HP-UX podporuje 5039, správný CCSID pro HP SJIS. Změna souboru /var/mqm/conv/ccsid.tbl může být provedena pro změnu CCSID použitého z 932 na 5039.
- 4. Windows NT používá kódovou stránku 932, ale toto je nejlépe reprezentováno CCSID 943. Avšak ne všechny platformy produktu WebSphere MQ podporují tento CCSID.

V systému WebSphere MQ pro systém Windowsse k reprezentaci kódové stránky 932 používá CCSID 932, ale lze provést změnu souboru ../conv/table/ccsid.tbl , která změní CCSID použitý na 943.

5. WebSphere MQ nepodporuje kódové stránky založené na standardu JIS X 0213 (JIS2004).

Všechny platformy podporují převod mezi jejich nativními identifikátory CCSID a nativními identifikátory CCSID jiných platforem, s následujícími výjimkami.

### **z/OS**

Kódová stránka:

#### **1390**

Nepřevádí se na kódové stránky 954, 5026, 5050, 33722

Nepřijímá malá písmena.

#### **5026**

Nepřevádí se na kódové stránky 954, 1390, 5050, 33722

### **IBM i**

Kódová stránka:

#### **5026**

Nepřevádí na kódové stránky 1390, 5039

### **HP-UX**

Kódová stránka:

#### **932**

Nepřevádí se na kódové stránky 942, 943, 1390

#### **954**

Nepřevádí se na kódové stránky 942, 943, 1390

#### **5039**

Nepřevádí se na kódové stránky 942, 943, 1390

# **HP Integrity NonStop Server**

Kódová stránka:

#### **943**

Nepřevede na kódovou stránku 1390

### **5050**

Nepřevede na kódovou stránku 1390

## *Korejština*

Podrobnosti o CCSID a konverzi CCSID pro korejštinu.

Následující tabulka ukazuje nativní CCSID pro korejštinu na podporovaných platformách:

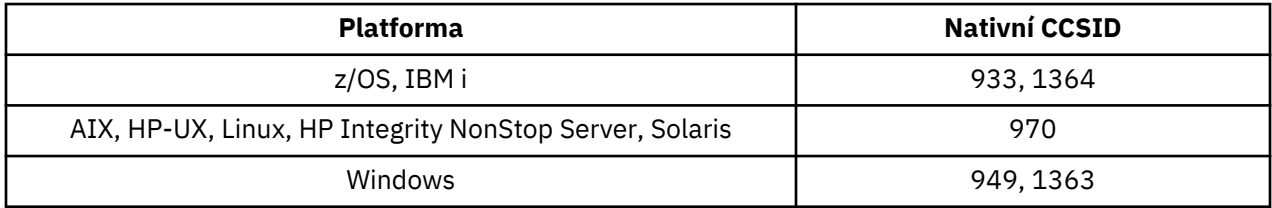

Všechny platformy podporují převod mezi svými nativními CCSID a nativními CCSID jiných platforem, s následujícími výjimkami.

# **z/OS**

Kódová stránka:

#### **933**

Nepřevede na kódovou stránku 970

### **1364**

Nepřevede na kódovou stránku 970

## **HP-UX**

Kódová stránka:

#### **970**

Nepřevádí na kódové stránky 949, 1363, 1364

# *Zjednodušená čínština*

Podrobnosti o CCSID a konverzi CCSID pro zjednodušenou čínštinu.

V následující tabulce jsou uvedeny nativní identifikátory CCSID pro zjednodušenou čínštinu na podporovaných platformách:

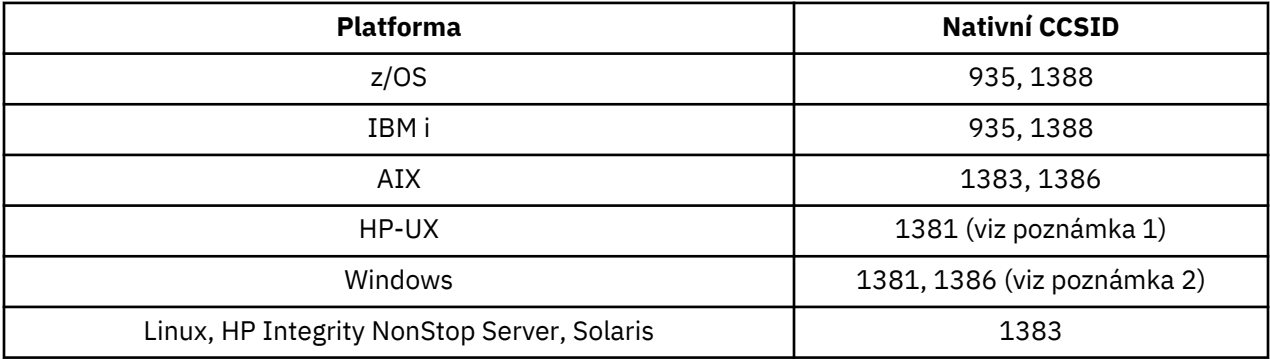

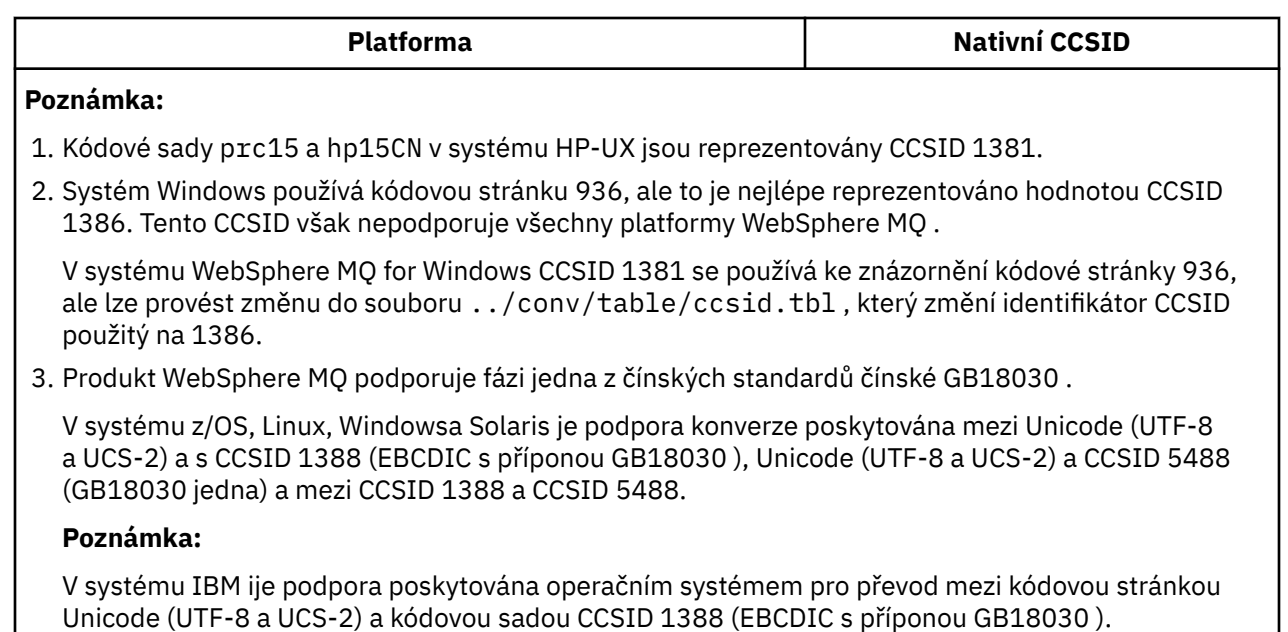

V systému HP-UX v současné době není v operačním systému HP11 pro operační systém GB18030k dispozici žádná podpora. V systému HP11iposkytuje oprava PHCO\_26456 podporu převodu mezi GB18030 (CCSID 5488) a Unicode. Podpora není poskytována pro převod mezi GB18030 a 1388 (EBCDIC).

Všechny platformy podporují převod mezi svými nativními CCSID a nativními CCSID jiných platforem, s následujícími výjimkami.

# **z/OS**

Kódová stránka:

**935**

Nepřevede na kódovou stránku 1383

### **1388**

Nepřevede na kódovou stránku 1383

# **HP-UX**

Kódová stránka:

### **1381**

Nepřevádí se na kódové stránky 1383, 1386, 1388

# *Tradiční čínština*

Podrobnosti o CCSID a konverzi CCSID pro tradiční čínštinu.

V následující tabulce jsou uvedeny nativní identifikátory CCSID pro tradiční čínštinu na podporovaných platformách:

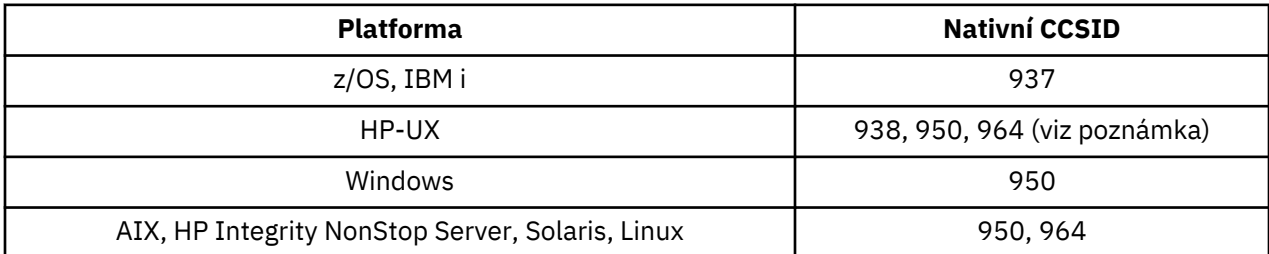

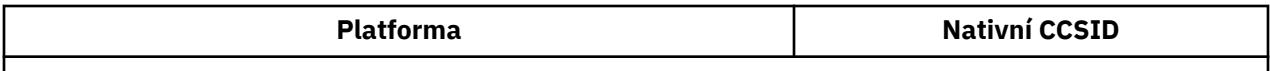

**Poznámka:** Kódová sada roc15 v systému HP-UX je reprezentována identifikátorem CCSID 938.

Všechny platformy podporují převod mezi svými nativními CCSID a nativními CCSID jiných platforem, s následujícími výjimkami.

# **z/OS**

Kódová stránka:

**937**

Nepřevede na kódovou stránku 964

**1388**

Nepřevede na kódovou stránku 1383

# **HP-UX**

Kódová stránka:

**938**

Nepřevede na kódovou stránku 948

**950**

Nepřevede na kódovou stránku 948

**964**

Nepřevede na kódovou stránku 948

# **Linux, Solaris**

Kódová stránka:

**964**

Nepřevede na kódovou stránku 938

# **Podpora konverze Unicode**

Některé platformy podporují převod uživatelských dat na kódování Unicode nebo z kódování Unicode. Podporovány jsou dvě formy kódování Unicode: UCS-2 (CCSID 1200, 13488 a 17584) a UTF-8 (CCSID 1208).

Výraz *UCS-2* je často používán zaměnitelně, ale nesprávně s *UTF-16*. UCS-2 je kódování pevné šířky, kde každý znak zabírá 2 bajty. UTF-16 je kódování s proměnnou šířkou, které je nadřazenou sadou UCS-2. Kromě 2bajtových znaků UCS-2 obsahuje znaky UTF-16 znaky, známé jako náhradní páry, které mají délku 4 bajtů. Produkt WebSphere MQ nepodporuje náhradní páry. Podpora pro UTF-16 a UTF-8 v produktu WebSphere MQ je tedy omezena na znaky Unicode, které lze zakódovat v UCS-2.

**Poznámka:** Produkt WebSphere MQ nepodporuje identifikátory CCSID správce front UCS-2 , takže data záhlaví zprávy nemohou být zakódována v UCS-2.

# **Podpora produktu WebSphere MQ AIX pro kódování Unicode**

V produktu WebSphere MQ for AIX je pro identifikátory CCSID v následující tabulce podporován převod na kódování CCSID Unicode a z něj.

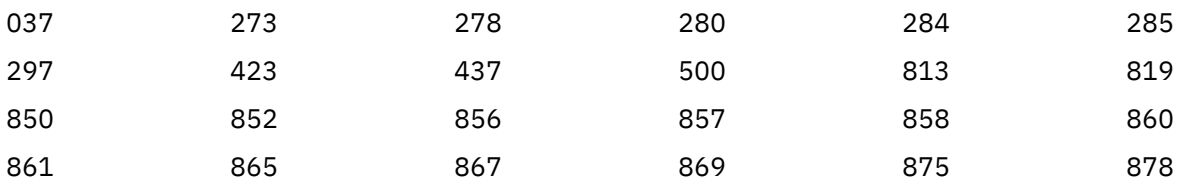

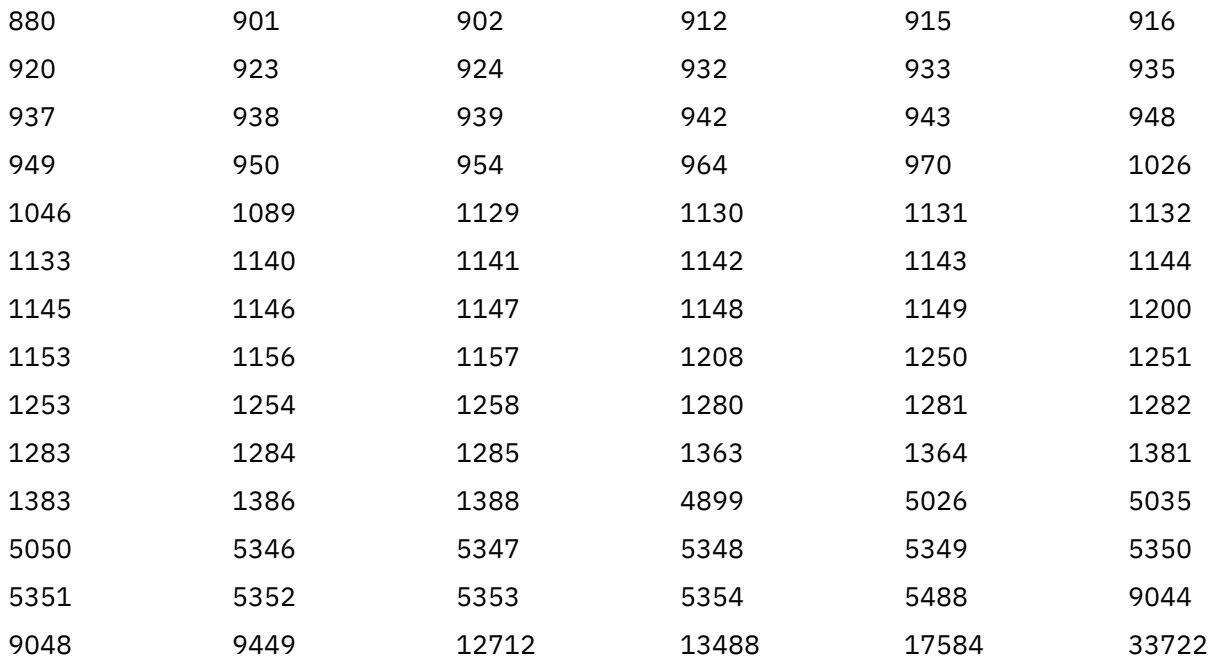

# **Podpora kódování Unicode produktu WebSphere MQ HP-UX**

V systému WebSphere MQ for HP-UX je pro identifikátory CCSID uvedené v následující tabulce podporována konverze na a z CCSID Unicode.

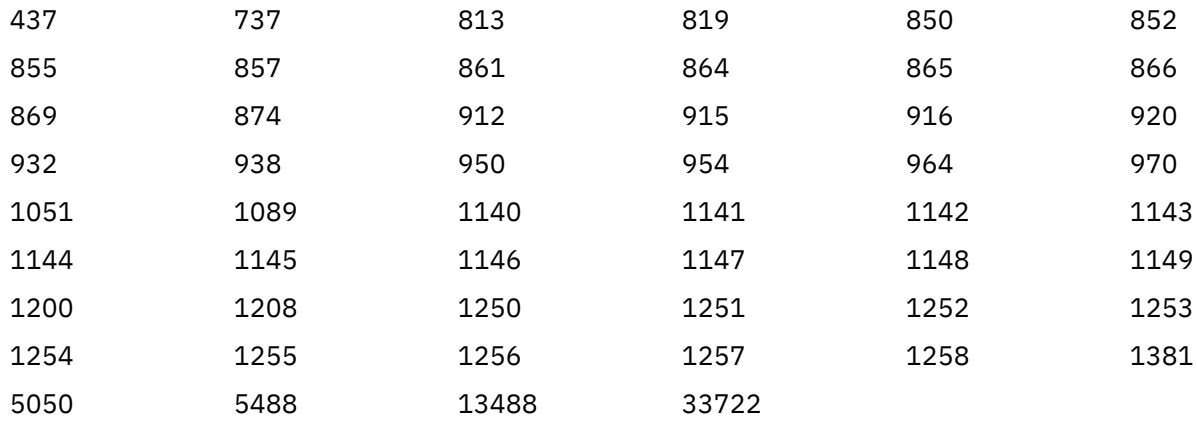

# **Podpora kódování Unicode v systému WebSphere MQ for Windows, Solaris a Linux**

Na systémech WebSphere MQ for Windows, WebSphere MQ for Solaris a WebSphere MQ pro převod Linux a z CCSID Unicode jsou podporovány identifikátory CCSID v následující tabulce.

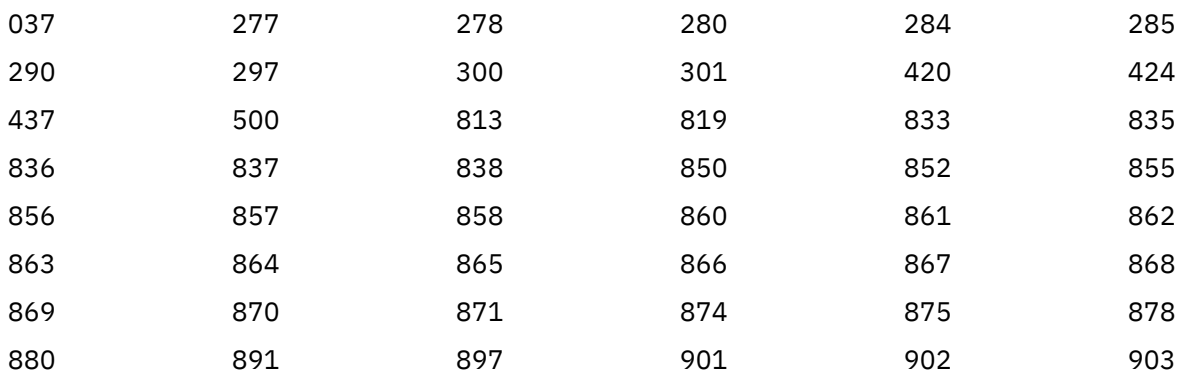

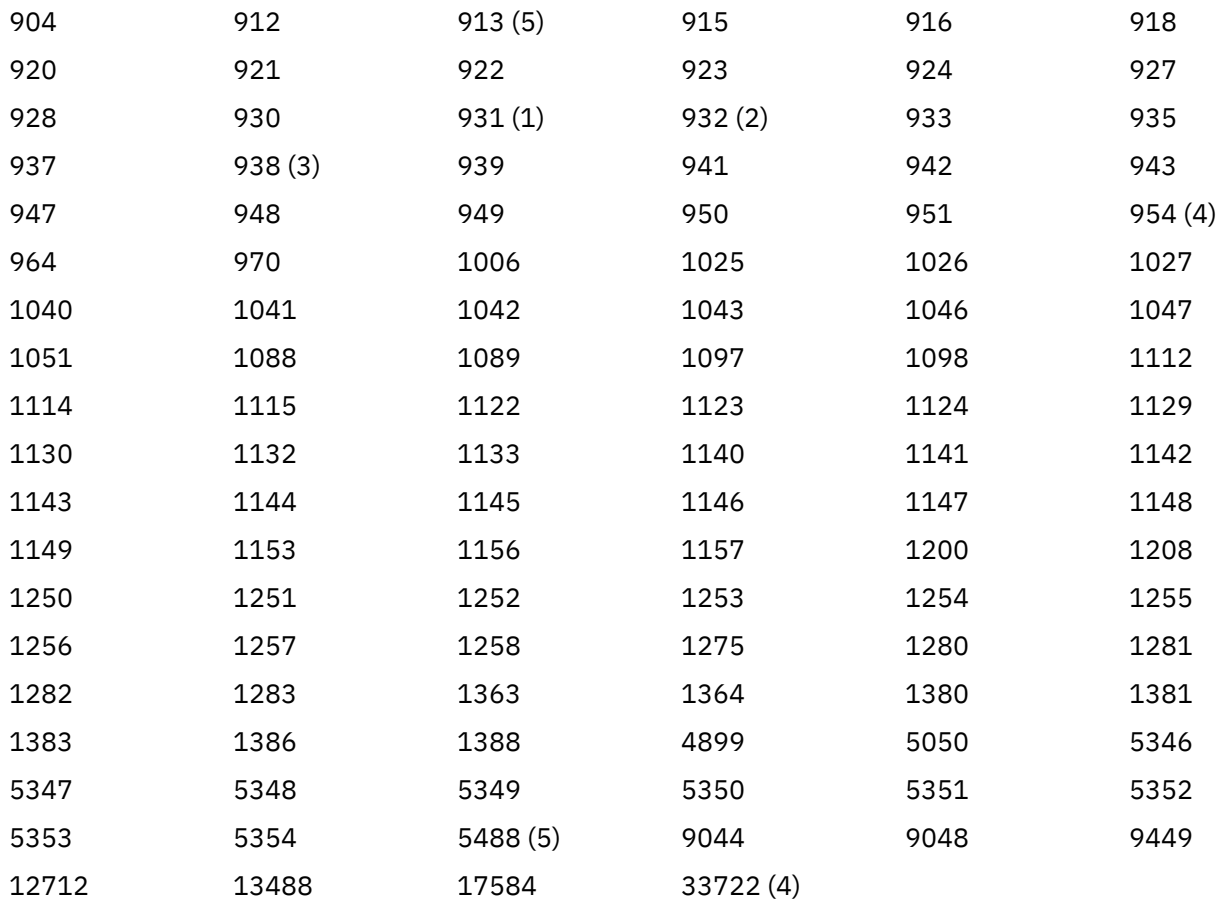

### **Notes:**

1. 931 používá 939 pro konverzi.

- 2. 932 používá 942 pro konverzi.
- 3. 938 používá 948 pro konverzi.
- 4. 954 a 33722 používají 5050 pro konverzi.
- 5. Pouze v systémech Windows, Linuxa Solaris.

# **Podpora produktu IBM i pro kódování Unicode**

Podrobné informace o podpoře UNICODE najdete v příslušné publikaci IBM i týkající se vašeho operačního systému.

# **Podpora kódování Unicode v produktu WebSphere MQ for z/OS**

Převod na produkt WebSphere MQ for z/OS na základě CCSID Unicode a z něj je podporován pro následující identifikátory CCSID:

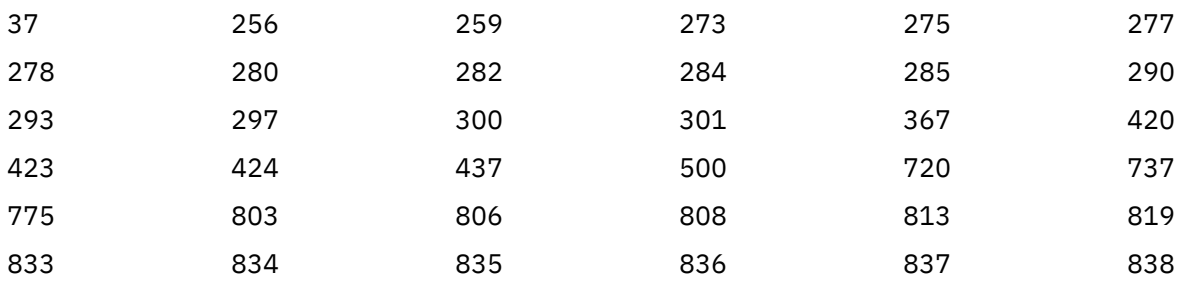

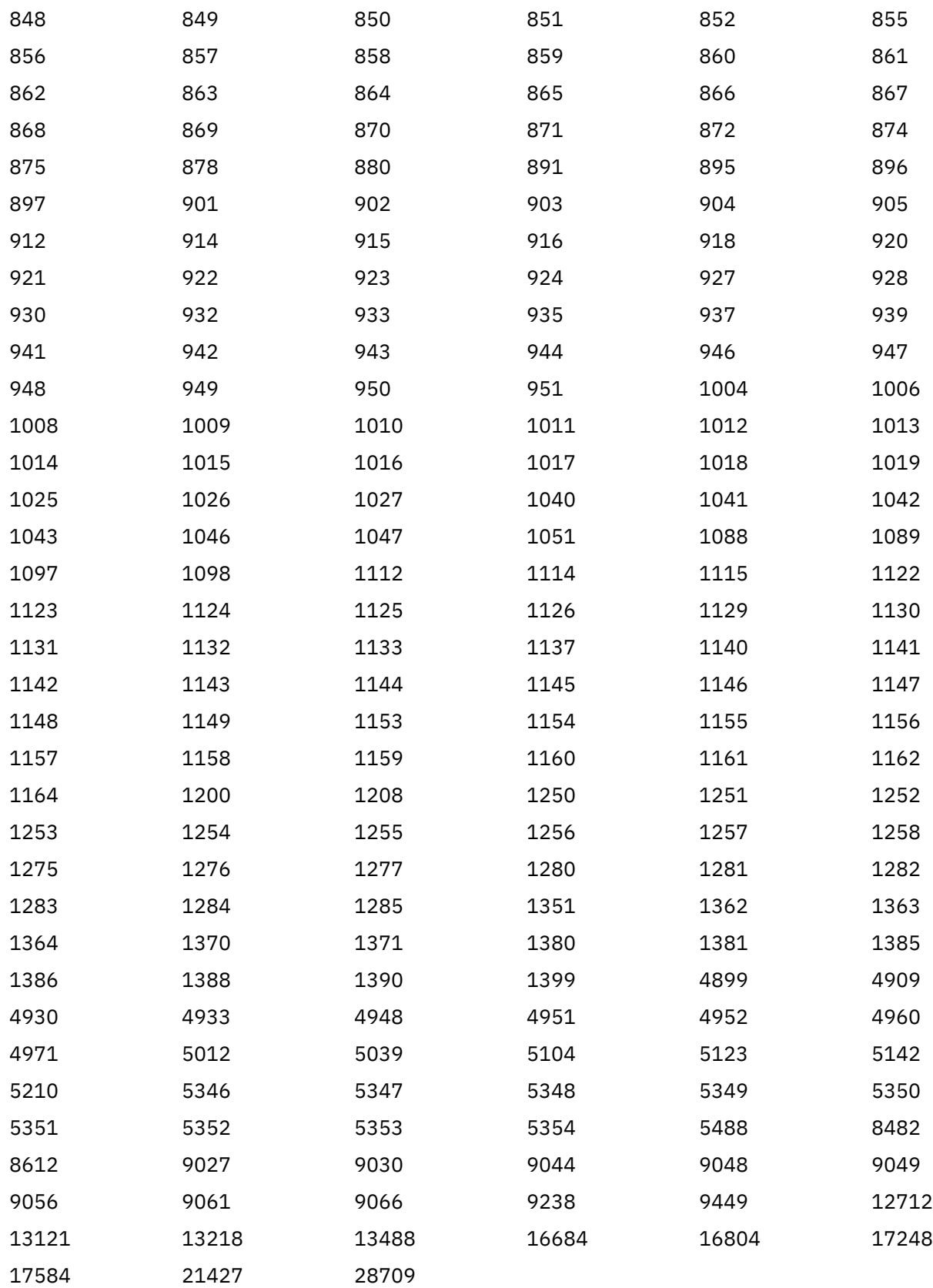

# **Kodové normy na 64bitových platformách**

Tyto informace použijte, chcete-li se dozvědět více o standardech kódování na 64bitových platformách a o preferovaných datových typech.

# **Preferované datové typy**

Tyto typy nikdy nemění velikost a jsou k dispozici na 32bitovém i 64bitovém systému WebSphere MQ :

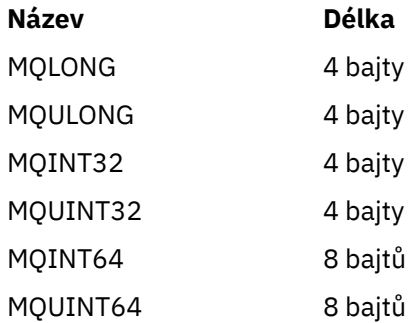

# **Standardní datové typy**

Informace o standardních datových typech v 32bitových aplikacích UNIX, 64bitových systémech UNIXa 64bitových systémech Windows .

# **32bitové aplikace UNIX**

Tato sekce je zahrnuta pro porovnání a je založena na systému Solaris. Všechny rozdíly s jinými platformami UNIX jsou zaznamenány:

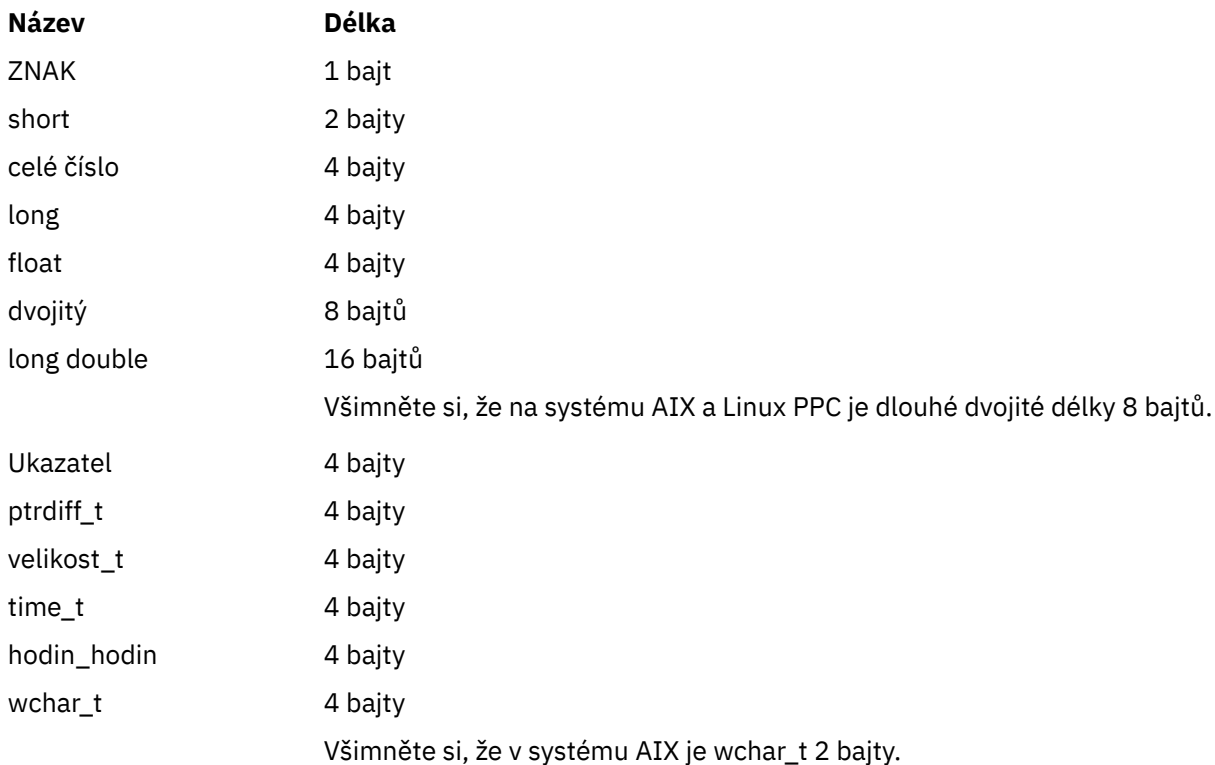

# **64bitové aplikace systému UNIX**

Tato sekce je založena na systému Solaris. Všechny rozdíly s jinými platformami UNIX jsou zaznamenány:

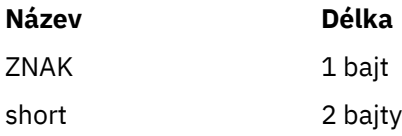

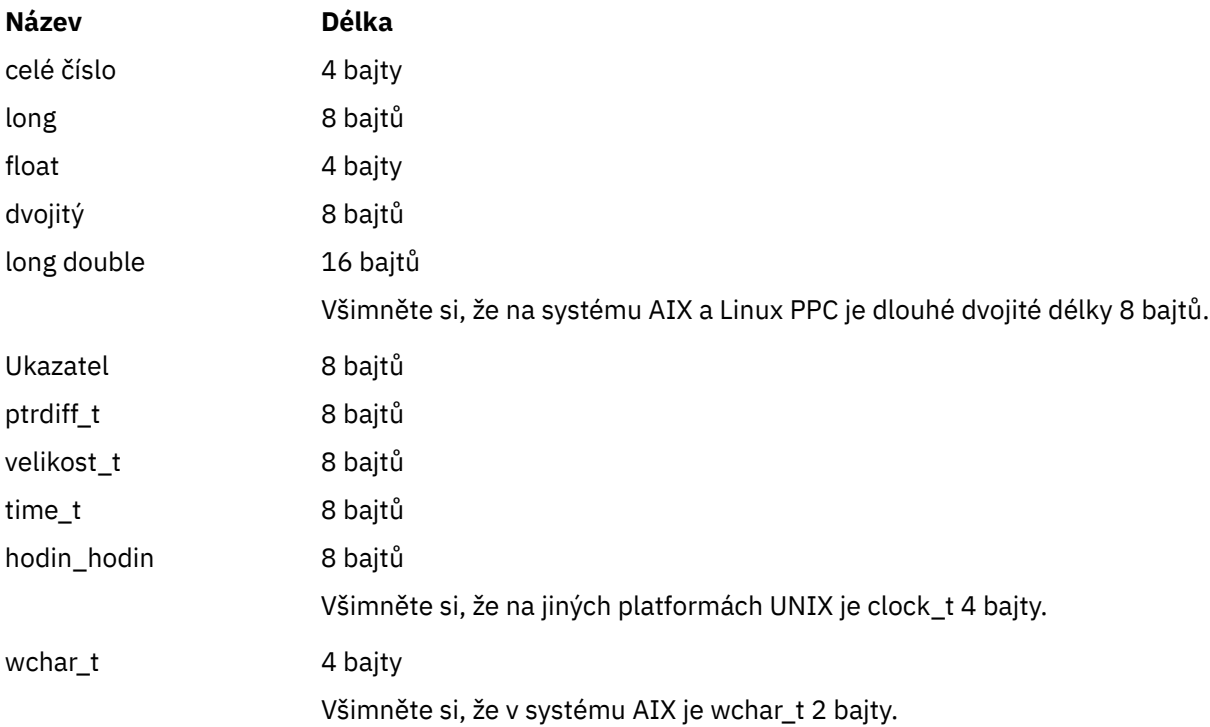

# **64bitové aplikace Windows**

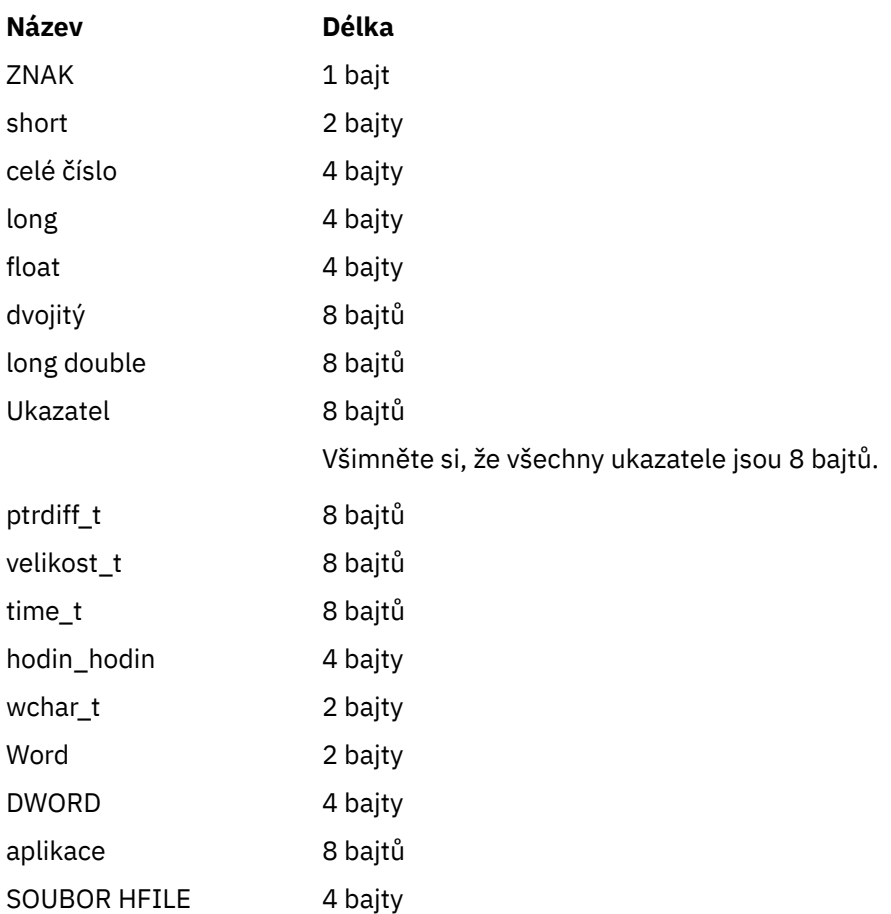

# **Pokyny ke kódování v systému Windows**

### **HANDLE hf;**

Použití

```
hf = CreateFile((LPCTSTR) FileName,
Access,
ShareMode, ShareMode,
               xihSecAttsNTRestrict,
               Create,
               AttrAndFlags,
               NULL);
```
Nepoužívat

```
HFILE hf;
hf = (HFILE) CreateFile((LPCTSTR) FileName,
Access, Access, Access, Access, Access, Access, Access, Access, Access, Access, Access, Access, Access, Access,
                                       ShareMode,
                                       xihSecAttsNTRestrict,
                                       Create,
                                        AttrAndFlags,
                                       NULL);
```
při vytváření této chyby se zobrazí chyba.

#### **zazel\_t len fgets**

Použití

```
size_t len
while (fgets(string1, (int) len, fp) != NULL)
len = strlen(buffer);
```
Nepoužívat

int len;

```
while (fgets(string1, len, fp) != NULL)
len = strlen(buffer);
```
### **printf**

Použití

printf("My struc pointer: %p", pMyStruc);

Nepoužívat

printf("My struc pointer: %x", pMyStruc);

Pokud potřebujete hexadecimální výstup, musíte tisknout horní a dolní 4 bajty odděleně.

#### **char \* ptr**

Použití

```
char * ptr1;char * ptr2;size_t bufLen;
 buffer = ptr2 - ptr1;Nepoužívat
```
char \*ptr1;

```
char *ptr2;
UINT32 bufLen;
bufLen = ptr2 - ptr1;
```
**alignBytes**

Použití

```
alignBytes = (unsigned short) ((size_t) address % 16);
```
Nepoužívat

```
void *address;
unsigned short alignBytes;
alignBytes = (unsigned short) ((UINT32) address % 16);
```
### **DÉLKA**

Použití

len =  $(UINT32)$  ((char \*) address2 - (char \*) address1);

Nepoužívat

```
void *address1;
void *address2;
UINT32 len;
len = (UINT32) ((char *) address2 - (char *) address1);
```
**sscanf**

Použití

```
MQLONG SBCSprt;
sscanf(line, "%d", &SBCSprt);
```
Nepoužívat

MQLONG SBCSprt; sscanf(line, "%1d", &SBCSprt);

Produkt %ld se pokusí vložit 8bajtový typ do 4bajtového typu; použije se pouze %l , pokud se jedná o skutečný datový typ produktu long . MQLONG, UINT32 a INT32 jsou definovány jako čtyři bajty, stejné jako int na všech platformách WebSphere MQ :

# **Odkaz SOAP**

Přenos produktu WebSphere MQ pro referenční informace SOAP uspořádané abecedně.

# **amqwSOAPNETListener: IBM WebSphere MQ modul listener SOAP pro prostředí .NET Framework 1 nebo 2**

Syntaxe a parametry pro modul listener protokolu SOAP produktu WebSphere MQ pro prostředí .NET Framework 1 nebo 2.

# **Účel**

Spustí modul listener protokolu SOAP produktu IBM WebSphere MQ pro prostředí .NET Framework 1 nebo 2.

### **.NET**

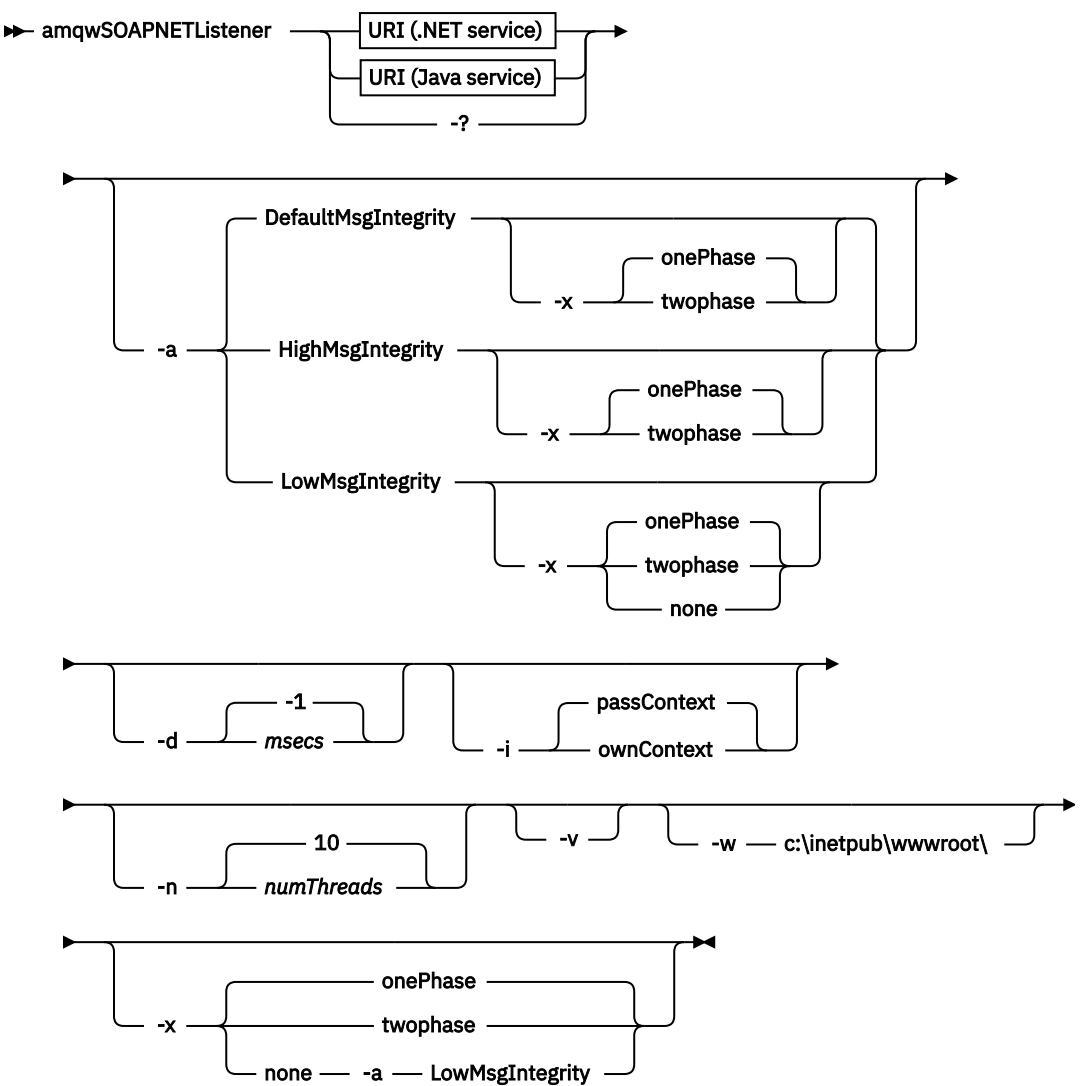

# **Povinné parametry**

#### **URI** *platforma*

Viz ["Syntaxe identifikátoru URI a parametry pro implementaci webové služby" na stránce 958.](#page-957-0)

**-?**

Vytisknout text nápovědy popisující způsob použití příkazu.

# **Nepovinné parametry**

#### **-a** *integrityOption*

Volba *integrityOption* určuje chování modulů listener protokolu SOAP produktu WebSphere MQ , pokud nelze odeslat zprávu s nezdarem do fronty nedoručených zpráv. *integrityOption* může mít jednu z následujících hodnot:

### **DefaultMsgIntegrity**

Pro netrvalé zprávy modul listener zobrazí varovnou zprávu a pokračuje ve zpracování s vyřazenou původní zprávou. V případě trvalých zpráv zobrazí chybovou zprávu a zazálohuje zprávu

s požadavkem tak, aby zůstala ve frontě požadavků a byla ukončena. DefaultMsgIntegrita se použije, pokud je vynechána volba -a , nebo není-li zadána volba *integrityOption* .

#### **LowMsgIntegrity**

U trvalých i dočasných zpráv modul listener zobrazí varování a pokračuje v provádění a zahození zprávy.

#### **HighMsgIntegrity**

V případě trvalých i dočasných zpráv modul listener zobrazí chybovou zprávu a zazálohuje zprávu s požadavkem tak, aby zůstala ve frontě požadavků a byla ukončena.

Obslužný program implementace kontroluje kompatibilitu příznaků -x a -a . Je-li zadána hodnota -x none , musí být zadána hodnota -a LowMsgIntegrity . Pokud jsou příznaky nekompatibilní, obslužný program implementace se ukončí s chybovou zprávou a bez kroků implementace, které byly provedeny.

#### **-d** *ms*

Hodnota *ms* určuje počet milisekund pro modul listener protokolu SOAP produktu WebSphere MQ , který má být udržen v případě, že byly zprávy požadavků přijaty v libovolném podprocesu. Je-li parametr *ms* nastaven na hodnotu -1, modul listener zůstane naživu neomezeně dlouho.

#### **-i** *Kontext*

*Kontext* určuje, zda listenery předávají kontext identity. *Kontext* má následující hodnoty:

#### **passContext**

Nastavte kontext identity původní zprávy požadavku do zprávy odpovědi. Modul listener SOAP kontroluje, zda má oprávnění uložit kontext z fronty požadavků a předat jej do fronty odpovědí. Kontextové kontroly provádějí při otevírání fronty požadavků do kontextu ukládání kontextu a ve frontě odpovědí pro předávání kontextu. Pokud nemá požadované oprávnění, nebo se volání MQOPEN nezdaří a zpráva odpovědi se nezpracuje. Zpráva odpovědi je vložena do fronty nedoručených zpráv s hlavičkou nedoručených zpráv, která obsahuje návratový kód z nezdaru MQOPEN. Modul listener poté pokračuje ve zpracování následných příchozích zpráv jako obvykle.

#### **ownContext**

Modul listener SOAP nepředává kontext. Vrácený kontext odráží ID uživatele, pod kterým je modul listener spuštěný, spíše než ID uživatele, který vytvořil původní zprávu požadavku.

Pole v kontextu původu jsou nastavena prostřednictvím správce front a nikoli modulem listener protokolu SOAP.

#### **-n** *numThreads*

Volba *numThreads* určuje počet podprocesů v generovaných spouštěcích skriptech pro modul listener protokolu SOAP produktu WebSphere MQ . Výchozí hodnota je 10. Zvažte zvýšení tohoto čísla, pokud máte vysokou propustnost zpráv.

#### **-v**

-v nastaví podrobný výstup z externích příkazů. Chybové zprávy jsou vždy zobrazeny. Pomocí volby -v můžete vytvářet výstupní příkazy, které lze upravit, a vytvořit tak přizpůsobené skripty implementace.

#### **-w** *serviceDirectory*

*serviceDirectory* je adresář obsahující webovou službu.

#### **-x** *transakcionalita*

*transactnost* určuje typ transakčního řízení pro modul listener. *transakcionalitu* lze nastavit na jednu z následujících hodnot:

#### **onePhase**

IBM WebSphere MQ je použita jednofázová podpora. Pokud systém selže během zpracování, zpráva požadavku se znovu doručí do aplikace. Transakce WebSphere MQ zajistí, aby zprávy odezvy byly napsány přesně jednou.

#### **twoPhase**

Je použita dvoufázová podpora. Je-li služba zapsána správně, zpráva se doručí přesně jednou, koordinovanou s jinými prostředky, v rámci jediného potvrzeného provedení služby. Tato volba se vztahuje pouze na připojení vazeb serveru.

**none**

Žádná transakční podpora. Pokud dojde k selhání systému během zpracování, může dojít ke ztrátě zprávy požadavku i v případě, že je trvalá. Je možné, že služba byla nebo nemusela být provedena a že zprávy odezvy, sestavy nebo zprávy s deadutem mohou nebo nemusí být zapsány.

Obslužný program implementace kontroluje kompatibilitu příznaků -x a -a . Podrobnosti najdete v popisu příznaku -a .

#### **Příklad .NET**

```
amqwSOAPNETlistener 
   'jms:/queue?destination=myQ&connectionFactory=()
&targetService=myService&initialContextFactory=com.ibm.mq.jms.Nojndi" 
-w C:/wmqsoap/demos 
-n 20
```
# **amqswsdl: generování služby WSDL pro službu .NET Framework 1 nebo 2**

**amqswsdl** vezme webovou službu napsanou pro prostředí .NET Framework 1 nebo 2 a vygeneruje kód WSDL pro třídu, vloží identifikátor URI, který poskytnete pro přenos WebSphere MQ pro protokol SOAP do generovaného WSDL.

### **Účel**

Pomocí produktu **amqswsdl** vygenerujte WSDL obsahující identifikátor URI služby implementované v produktu WebSphere MQ. Použijte WSDL ke generování proxy klienta.

```
amqswsdl — escapedUri — className — .asmx — className — .wsdl \rightarrow
```
# **Parametry**

#### *escapedUri* **(Input)**

Identifikátor URI služby, se všemi "&" unikl do "&amp.". Příklad:

```
"jms:/queue?destination=REQUESTDOTNET
&amp.initialContextFactory=com.ibm.mq.jms.Nojndi
&amp.connectionFactory=(connectQueueManager(QM1)binding(server))
&amp.targetService=Quote.asmx"
```
#### *className***.asmx (Input)**

Třída služeb.

*className***.wsdl (Výstup)**

WSDL služby.

### **Popis**

Je-li třída implementována pomocí programovacího modelu kódu, musíte sestavit *className*.dll a uložit jej do ./bin.

# **amqwclientconfig: vytvořte deskriptor implementace klienta webových služeb 1.4 pro protokol WebSphere MQ pro protokol SOAP**

Produkt **amqwclientconfig** vytvoří soubor deskriptoru implementace klienta client-config.wsdd Axis 1.4 .

# **Účel**

Přidává transport jms:/ do deskriptoru a registruje java:com.ibm.mq.soap.transport.jms.WMQSender jako třídu pro obsluhu požadavků SOAP pro přenos jms: .

#### **Syntaxe**

 $\rightarrow$  amqwclientconfig  $\rightarrow$ 

### **Popis**

**amqwclientconfig** zavolá příkaz **amqwsetcp** k nastavení proměnné CLASSPATH a spustí tento příkaz:

java org.apache.axis.utils.Admin client "%WMQSOAP\_HOME%\bin\amqwclientTransport.wsdd"

# **amqwdeployWMQService: implementace obslužného programu webové služby**

Obslužný program implementace připraví třídu služeb pro použití jako webovou službu pomocí produktu WebSphere MQ jako přenosu.

# **Účel**

Pomocí obslužného programu implementace vygenerujte soubory, které jsou potřebné k implementaci služby Axis 1.4, .NET Framework 1 nebo .NET Framework 2. Použijte tyto soubory k implementaci služby vyvolané produktem IBM WebSphere MQ. Soubory vygenerované produktem **amqwdeployWMQService** jsou zobrazeny v ["Výstupní soubory z amqwdeployWMQService" na stránce 928.](#page-927-0)

#### **Syntax diagram UNIX and Linux systems**

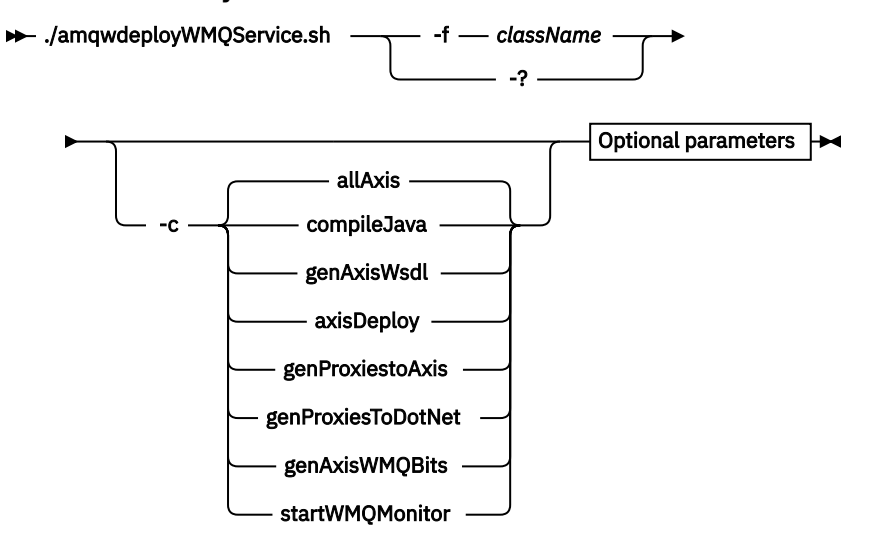

**Windows**

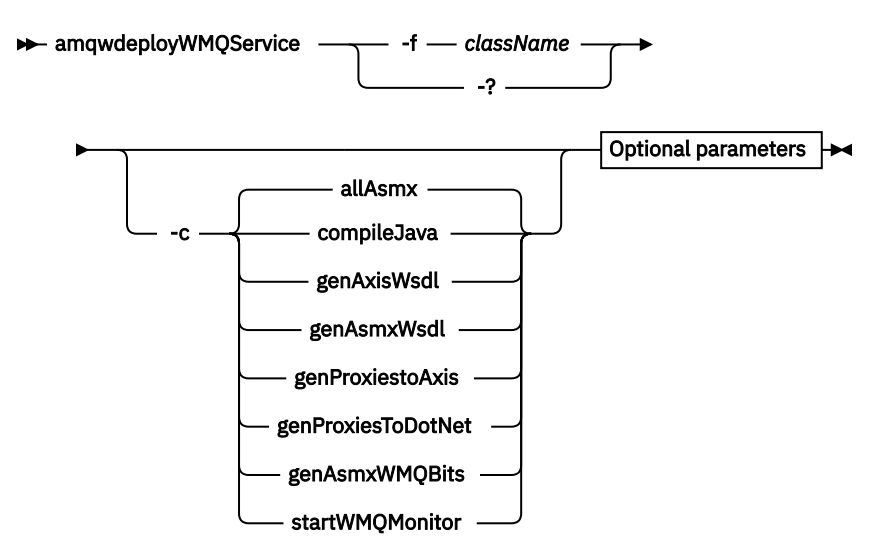

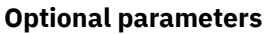

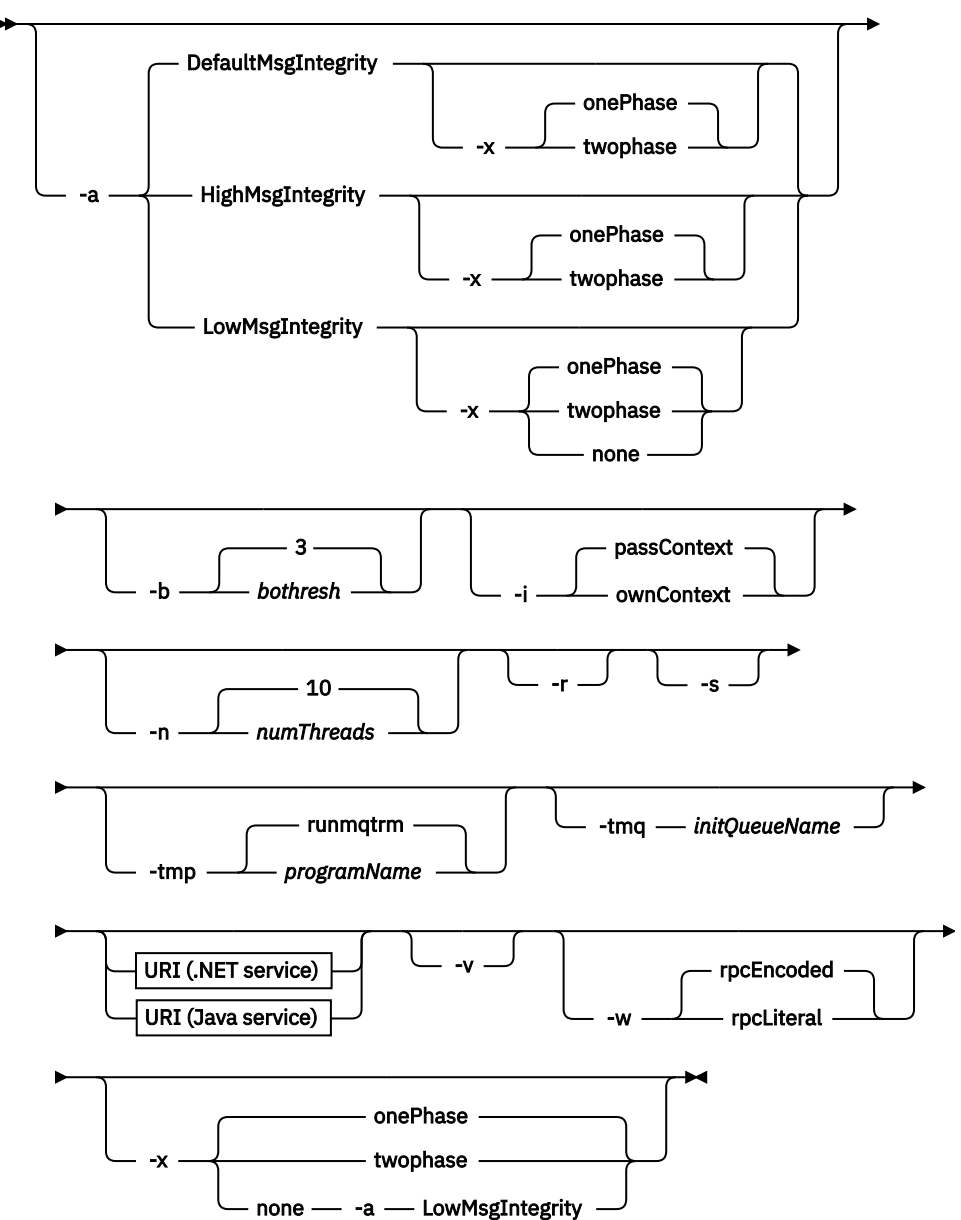

# **Povinné parametry**

#### **-f** *className*

*className* je název třídy, která se má implementovat. Pro služby Axis *className* je zdrojový soubor Java a pro služby .NET, soubor .asmx . Obrázek 11 na stránce 925 ilustruje implementaci služby Axis a Obrázek 12 na stránce 925 služby .NET.

amqwdeployWMQService -f javaDemos/service/StockQuoteAxis.java

*Obrázek 11. Příklad implementace služby Axis*

amqwdeployWMQService -f StockQuoteDotNet.asmx

*Obrázek 12. Příklad implementace služby .NET*

Pro prostředí Java musí být název balíku *className* plně kvalifikovaný. Může být uvedeno jako název cesty s oddělovači adresáře nebo jako název třídy s oddělovači období. Vygenerovaná třída se nachází v ./generated/client/remote/*path name*. Pro službu .NET, ačkoli lze tento adresář zadat, jsou generované proxy Java vždy umístěny v ./generated/client/remote/dotNetService.

Zadáte-li identifikátor URI s volbou -u a v identifikátoru URI uvedete *targetService*, obslužný program implementace zkontroluje *className*. *className* musí odpovídat *targetService*. Pokud se třída a služba neshodují, obslužný program implementace zobrazí chybovou zprávu a ukončí se.

**-?**

Vytisknout text nápovědy popisující způsob použití příkazu.

# **Nepovinné parametry**

#### **-a** *integrityOption*

Volba *integrityOption* určuje chování modulů listener protokolu SOAP produktu WebSphere MQ , pokud nelze odeslat zprávu s nezdarem do fronty nedoručených zpráv. *integrityOption* může mít jednu z následujících hodnot:

#### **DefaultMsgIntegrity**

Pro netrvalé zprávy modul listener zobrazí varovnou zprávu a pokračuje ve zpracování s vyřazenou původní zprávou. V případě trvalých zpráv zobrazí chybovou zprávu a zazálohuje zprávu s požadavkem tak, aby zůstala ve frontě požadavků a byla ukončena. DefaultMsgIntegrita se použije, pokud je vynechána volba -a , nebo není-li zadána volba *integrityOption* .

#### **LowMsgIntegrity**

U trvalých i dočasných zpráv modul listener zobrazí varování a pokračuje v provádění a zahození zprávy.

#### **HighMsgIntegrity**

V případě trvalých i dočasných zpráv modul listener zobrazí chybovou zprávu a zazálohuje zprávu s požadavkem tak, aby zůstala ve frontě požadavků a byla ukončena.

Obslužný program implementace kontroluje kompatibilitu příznaků -x a -a . Je-li zadána hodnota -x none , musí být zadána hodnota -a LowMsgIntegrity . Pokud jsou příznaky nekompatibilní, obslužný program implementace se ukončí s chybovou zprávou a bez kroků implementace, které byly provedeny.

#### **-b** *threshosh*

Parametr *bothresh* určuje nastavení prahové hodnoty pro vrácení pro frontu požadavků. Výchozí hodnota je 3.

#### **-c** *operace*

Parametr *operation* určuje, která část procesu implementace se má provést. *operace* je jedna z následujících možností:

#### **allAxis**

Provést všechny kroky kompilace a nastavení pro službu Axis nebo Java[4](#page-925-0).

#### <span id="page-925-0"></span>**compileJava**

Zkompilujte službu Java: .java na .class.

#### **genAxisWsdl**

Generovat WSDL: .class do .wsdl.

#### **axisDeploy**

Nasaďte soubor třídy: .wsdl na .wsdd, použijte .wsdd.

#### **genProxiestoAxis**

Generujte servery proxy: .wsdl pro . java a . class.

#### **genAxisWMQBits**

Nastavte IBM WebSphere MQ front, IBM WebSphere MQ modulů listener SOAP a spouštěče pro službu Axis.

#### **allAsmx**

Provést všechny kroky nastavení pro službu .NET5.

#### **genAsmxWsdl**

Generovat WSDL: .asmx do .wsdl.

#### **genProxiesToDotNet**

Generovat servery proxy: .wsdl do .java, .class, .cs a .vb.

#### **genAsmxWMQBits**

Nastavení front IBM WebSphere MQ , IBM WebSphere MQ modulů listener a spouštěčů SOAP

#### **startWMQMonitor**

Spusťte monitor spouštěčů pro služby SOAP produktu WebSphere MQ .

**Poznámka: runmqtrm** běží pod ID uživatele mqm . Je-li zabezpečení problémem, musíte se ujistit, že jsou listenery spuštěny pod odpovídajícími ID uživatele.

#### **-i** *Kontext*

*Kontext* určuje, zda listenery předávají kontext identity. *Kontext* má následující hodnoty:

#### **passContext**

Nastavte kontext identity původní zprávy požadavku do zprávy odpovědi. Modul listener SOAP kontroluje, zda má oprávnění uložit kontext z fronty požadavků a předat jej do fronty odpovědí. Kontextové kontroly provádějí při otevírání fronty požadavků do kontextu ukládání kontextu a ve frontě odpovědí pro předávání kontextu. Pokud nemá požadované oprávnění, nebo se volání MQOPEN nezdaří a zpráva odpovědi se nezpracuje. Zpráva odpovědi je vložena do fronty nedoručených zpráv s hlavičkou nedoručených zpráv, která obsahuje návratový kód z nezdaru MQOPEN. Modul listener poté pokračuje ve zpracování následných příchozích zpráv jako obvykle.

#### **ownContext**

Modul listener SOAP nepředává kontext. Vrácený kontext odráží ID uživatele, pod kterým je modul listener spuštěný, spíše než ID uživatele, který vytvořil původní zprávu požadavku.

Pole v kontextu původu jsou nastavena prostřednictvím správce front a nikoli modulem listener protokolu SOAP.

#### **-n** *numThreads*

Volba *numThreads* určuje počet podprocesů v generovaných spouštěcích skriptech pro modul listener protokolu SOAP produktu WebSphere MQ . Výchozí hodnota je 10. Zvažte zvýšení tohoto čísla, pokud máte vysokou propustnost zpráv.

**-r**

Volba *-r* určuje, že budou nahrazeny všechny existující požadavky nebo definice fronty monitoru spouštěčů. Fronty monitoru spouštěčů jsou nahrazeny pouze tehdy, je-li zadán také parametr -tmq . Fronty jsou znovu vytvořeny se standardními výchozími atributy a stávající zprávy ve frontách se vymažou. Není-li použita volba -r , nebudou existující definice front změněny a existující zprávy nebudou odstraněny. Neuvedete-li -r, ujistěte se, že jsou zachovány všechny upravené atributy fronty.

<sup>4</sup> Výchozí, pokud je *className* má příponu .java

<sup>5</sup> Předvolba, pokud má *className* příponu .asmx.

**-s**

Nakonfigurujte modul listener, aby se spouštěl jako služba produktu WebSphere MQ . Pokud jsou zadány oba parametry -s a -tmq , obslužný program implementace zobrazí chybovou zprávu a ukončí se.

#### **-tmp** *programName*

*programName* uvádí název programu monitoru spouštěčů. Použijte -tmp *programName* v prostředí UNIX nebo Linux jako alternativu k použití produktu **runmqtrm**. Programy, které iniciuje spuštění, běží pod oprávněním mqm .

Příklad:

amqwdeployWMQService -f javaDemos/service/StockQuoteAxis.java -tmq trigger.monitor.queue -tmp trigmon

#### **-tmq** *queueName*

Položka *queueName* určuje název fronty monitoru spouštěčů. Jsou vytvořeny definice procesů produktu IBM WebSphere MQ pro konfiguraci automatického spouštění modulů listener protokolu SOAP produktu WebSphere MQ s přidruženým názvem fronty monitoru spouštěčů. Není-li tato volba zadána, obslužný program implementace nedefinuje žádnou spouštěcí konfiguraci. Pokud jsou zadány oba parametry -s a -tmq , obslužný program implementace zobrazí chybovou zprávu a ukončí se.

#### **URI** *platforma*

Viz ["Syntaxe identifikátoru URI a parametry pro implementaci webové služby" na stránce 958.](#page-957-0)

**-v**

-v nastaví podrobný výstup z externích příkazů. Chybové zprávy jsou vždy zobrazeny. Pomocí volby -v můžete vytvářet výstupní příkazy, které lze upravit, a vytvořit tak přizpůsobené skripty implementace.

**-w**

Volba -w určuje styl kódu WSDL, který má být vygenerován. Výchozí hodnota je rpcEnclodedpro kompatibilitu s předchozími vydáními přenosu produktu WebSphere MQ pro protokol SOAP. Chceteli vytvořit kód WSDL kompatibilní s generováním proxy klienta Axis2 , použijte příkaz rpcLiteral . rpcEncoded není kompatibilní s doporučeními WS-I.

#### **-x** *transakcionalita*

*transactnost* určuje typ transakčního řízení pro modul listener. *transakcionalitu* lze nastavit na jednu z následujících hodnot:

#### **onePhase**

IBM WebSphere MQ je použita jednofázová podpora. Pokud systém selže během zpracování, zpráva požadavku se znovu doručí do aplikace. Transakce WebSphere MQ zajistí, aby zprávy odezvy byly napsány přesně jednou.

#### **twoPhase**

Je použita dvoufázová podpora. Je-li služba zapsána správně, zpráva se doručí přesně jednou, koordinovanou s jinými prostředky, v rámci jediného potvrzeného provedení služby. Tato volba se vztahuje pouze na připojení vazeb serveru.

#### **none**

Žádná transakční podpora. Pokud dojde k selhání systému během zpracování, může dojít ke ztrátě zprávy požadavku i v případě, že je trvalá. Je možné, že služba byla nebo nemusela být provedena a že zprávy odezvy, sestavy nebo zprávy s deadutem mohou nebo nemusí být zapsány.

Obslužný program implementace kontroluje kompatibilitu příznaků -x a -a . Podrobnosti najdete v popisu příznaku -a .

# **Chyby**

Pokud jsou v systému Windowshlášeny chyby z **amqswsdl**, zkuste zaregistrovat soubory .asmx jako služby zadáním následujícího příkazu.

%windir%/Microsoft.NET/Framework/*version number*/aspnet\_regiis.exe -ir

<span id="page-927-0"></span>Problém se obvykle vyskytuje na systémech, kde IIS není instalován, nebo IIS byla nainstalována po NET. Problém je zjištěn, když **amqswsdl** generuje soubory .wsdl .

**Poznámka:** Klíče registru jsou také nezbytné k povolení modulu listener k vyvolání služeb. Používáte-li vlastní upravené procedury implementace, nemusíte se s problémem setkat, dokud nebude spuštěna běhová komponenta.

# **Výstupní soubory z amqwdeployWMQService**

Seznam adresářů a výstupních souborů z **amqwdeployWMQService**

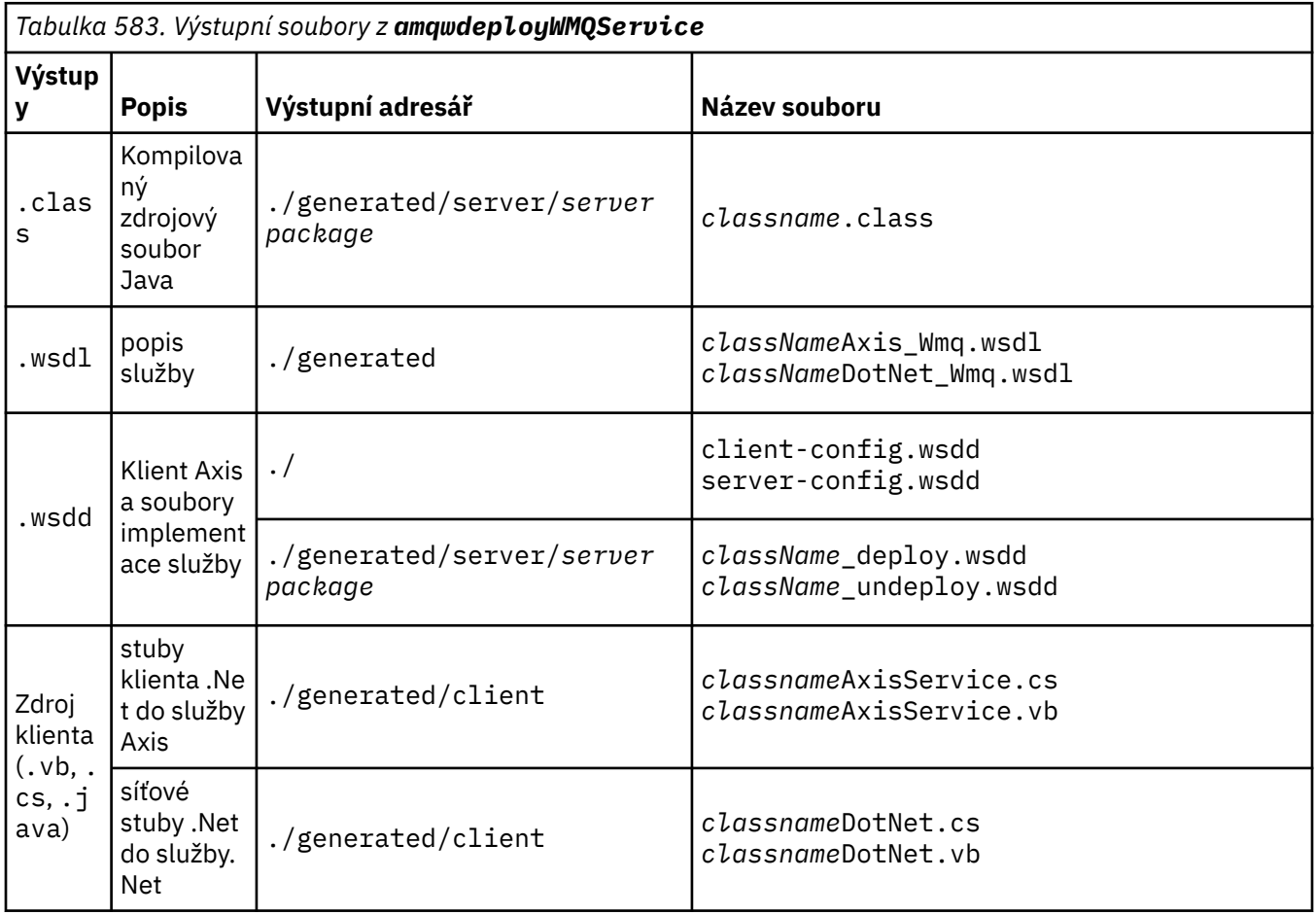

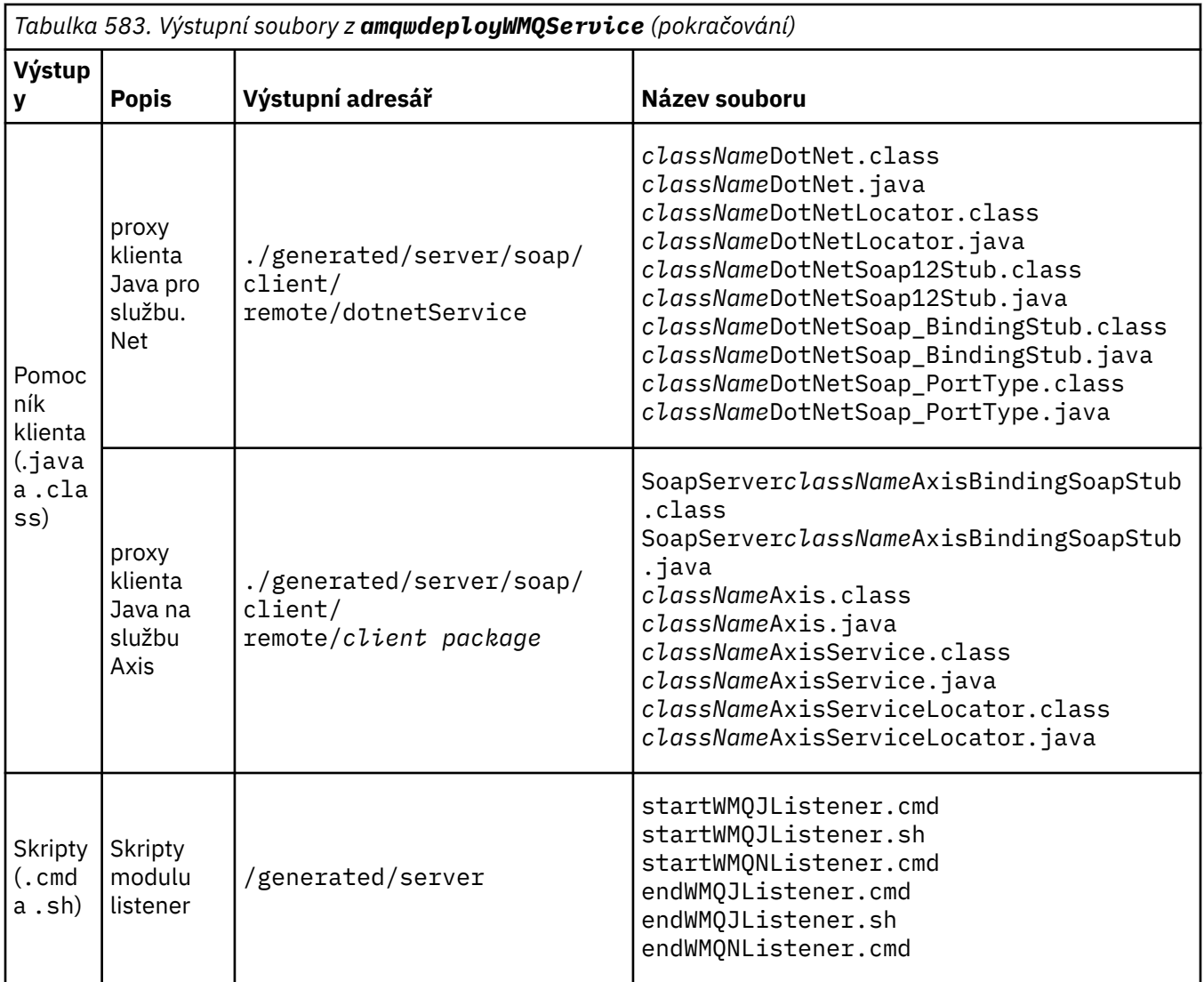

# **Poznámky k použití pro amqwdeployWMQService**

Popisuje úlohy prováděné produktem **amqwdeployWMQService**.

Obslužný program implementace provádí následující akce.

- 1. Kontroluje cesty k následujícím souborům:
	- axis.jar.
	- *WMQSOAP\_HOME*/java/lib/com.ibm.mq.soap.jar.
	- V systému Windows: csc.exe
- 2. V systému Windowspoužívá produkt %SystemRoot%\Microsoft.NET\Framework\v1.1.432 nebo, je-li kompilátor C# nainstalován, cestu k produktu csc.exe jako cestu k prostředí .NET Framework.

Poznámka: Máte-li nainstalovaný produkt Microsoft Visual Studio 2008 (verze 9), portál wsdl.exe se nenachází v cestě k produktu csc.exe. Musíte přidat cestu k rozhraní .NET framework do proměnné cesty; například:

Set Path=C:\WINDOWS\Microsoft.NET\Framework\v2.0.50727;%Path%

- 3. Vytvoří adresář ./generated a požadované podadresáře, pokud neexistují.
- 4. Pro služby Java kompiluje zdroj do souboru *className*.class.
- 5. Generuje WSDL.
- 6. Pro služby Java vytvoří soubory deskriptoru implementace *className*\_deploy.wsdd a *className*\_undeploy.wsdd
- 7. Pro služby Java vytvoří nebo aktualizuje soubor deskriptoru implementace Axis, serverconfig.wsdd.
- 8. Generuje proxy klienta pro Java, C# a Visual Basic z WSDL.

**Poznámka:** V systému Windowsobslužný program implementace generuje proxy pro Visual Basic a C# bez ohledu na jazyk, v němž je služba zapsána. Soubor WSDL a servery proxy vygenerované z něj zahrnují příslušný identifikátor URI pro volání služby:

a. jms:/queue?destination=SOAPN.demos@WMQSOAP.DEMO.QM &connectionFactory=(connectQueueManager(WMQSOAP.DEMO.QM)) &initialContextFactory=com.ibm.mq.jms.Nojndi &targetService=StockQuoteDotNet.asmx &replyDestination=SYSTEM.SOAP.RESPONSE.QUEUE

*Obrázek 13. Příklad identifikátoru URI ve vygenerovaném klientu .NET k volání služby .NET*

b. jms:/queue?destination=SOAPJ.demos@WMQSOAP.DEMO.QM &connectionFactory=(connectQueueManager(WMQSOAP.DEMO.QM)) &initialContextFactory=com.ibm.mq.jms.Nojndi &targetService=soap.server.StockQuoteAxis.java &replyDestination=SYSTEM.SOAP.RESPONSE.QUEUE

*Obrázek 14. Příklad identifikátoru URI v generovaném klientu .NET k volání služby Axis 1*

- 9. Kompiluje proxy Java.
- 10. Vytvoří frontu WebSphere MQ , *requestQueue* pro zadržení požadavků na službu. Výchozí název fronty je ve tvaru SOAPJ.*directory*, nebo můžete zadat *requestQueue* ve volbě URI -u .
- 11. Vytvoří příkaz a skriptové soubory shellu ke spuštění modulů listener protokolu SOAP produktu WebSphere MQ , které zpracovávají frontu požadavků.
- 12. Pokud byla použita volba -tmq , obslužný program implementace vytvoří definice produktu WebSphere MQ pro automatické spuštění procesů modulu listener protokolu SOAP produktu WebSphere MQ .
	- Obslužný program implementace používá ke spuštění modulu listener atribut APPLICID příkazu **runmqsc** DEFINE PROCESS , který obsahuje příkaz ke spuštění modulu listener. Příkaz má název adresáře implementace, který je součástí tohoto adresáře. Pole APPLICID má maximální délku 256, což omezuje maximální délku adresáře implementace. Limit adresáře pro služby Java je následující:
		- Systémy UNIX and Linux : 218
		- Systém Windows: 197 mínus délka názvu fronty požadavků.

Pro služby .NET je limit adresáře následující:

- Windows: 209 minus délka názvu služby, minus rozšíření .asmx .
- Obslužný program implementace kontroluje, zda je překročena mezní hodnota pro APPLICID . Je-li limit překročen, obslužný program se nepokusí definovat spouštěcí proces. Zobrazí chybovou zprávu a proces implementace selže bez provedení jakýchkoli kroků implementace.

Následující příklady zobrazují příkazy konfigurace a spuštění vygenerované obslužným programem implementace ke spuštění modulu listener protokolu SOAP produktu WebSphere MQ .

DEFINE PROCESS(*requestQueue*) APPLICID(*applicIDStr*) REPLACE ALTER QLOCAL (*requestQueue*) TRIGTYPE(FIRST) TRIGGER PROCESS(*requestQueue*) INITQ(*initQueueName*) TRIGMPRI(0)

*Obrázek 15. Konfigurační příkazy produktu WebSphere MQ pro spuštění modulu listener SOAP.*

*applicIDStr* = start "Java WMQSoapListener -*requestQueue*" /min .\generated\server\startWMQJListener.cmd;

*Obrázek 16. Spouštění modulu listener SOAP Axis v systému Windows*

```
applicIDStr = start "WMQAsmxListener -className\ 
                     /min .\generated\server\startWMQNListener.cmd;
```
*Obrázek 17. Spuštění modulu listener SOAP SOAP na systému Windows*

*applicIDStr* = xterm -iconic -T \"Java WMQSoapListener\_requestQueue\" -e ./generated/server/startWMQJListener.sh & #

*Obrázek 18. Spouštění modulu listener SOAP Axis na systémech UNIX and Linux*

# **amqwRegisterdotNet: register IBM WebSphere MQ transport for SOAP to .NET**

Registrujte přenos IBM WebSphere MQ pro protokol SOAP do globální mezipaměti sestavení v prostředí .NET.

# **Účel**

Produkt **amqwRegisterdotNet** zaregistruje odesilatele WebSphere MQ SOAP, modul listener SOAP a procesor WSDL s prostředím .NET Framework 1 nebo 2.

# **Syntaxe**

**>>** amqwRegisterdotNet  $\rightarrow$ 

### **Popis**

**amqwRegisterdotNet** se spouští automaticky během instalace. Není-li prostředí .NET Framework, které používáte, nainstalováno před přenosem WebSphere MQ pro SOAP, není třeba jej znovu spustit. Můžete ho spustit tolikrát, kolikrát chcete. Použijte jej k opětovné registraci přenosu WebSphere MQ pro protokol SOAP s různými verzemi produktu .NET Framework.

**Poznámka:** Na serveru Windows 2003 Server musíte také spustit obslužný program **aspnet\_regiis** , a to i v případě, že neimplementujete na Internet Information Server (IIS). Umístění obslužného programu aspnet\_regiis.exe se může lišit podle různých verzí produktu Microsoft .NET Framework, ale je obvykle umístěn v: %SystemRoot%/Microsoft.NET/Framework/version number/aspnet\_regiis. Je-li nainstalováno více verzí, použijte produkt **aspnet\_regiis** pro verzi .NET Framework, kterou používáte.

# **Licence na software Apache**

Apache License Version 2.0, January 2004 http://www.apache.org/licenses/

[http://www.apache.org/licenses/](https://www.apache.org/licenses/)

 Licence Apache Verze 2.0, leden 2004 http://www.apache.org/licenses/

#### USTANOVENÍ A PODMÍNKY PRO POUŽITÍ, REPRODUKCI A DISTRIBUCI

#### 1. Definice.

 'Licencí' se rozumí podmínky pro použití, rozmnožování, a distribuce, jak je definováno oddíly 1 až 9 tohoto dokumentu.  "Poskytovatelem licence" se rozumí vlastník nebo subjekt pověřený autorským právem. vlastníkem autorských práv, který uděluje licenci.

 'Právnická osoba' se rozumí unie jednajícího subjektu a všech jiné subjekty, které kontrolují, jsou kontrolovány nebo jsou pod společným ovládání s tímto subjektem. Pro účely této definice se: "ovládací prvek" znamená (i) sílu, přímé nebo nepřímé, aby došlo k směr nebo správa takového subjektu, ať již podle smlouvy nebo jinak, nebo (ii) vlastnictví padesát procent (50%) nebo více z nesplacené akcie, nebo (iii) prospěšné vlastnictví tohoto subjektu.

 "Vy" (nebo "Vaše") se rozumí fyzická osoba nebo právnická osoba výkonu oprávnění udělených touto licencí.

 Formulář "Zdroj" znamená doporučený formulář pro provádění změn, včetně, ale ne pouze na zdrojový kód softwaru, dokumentace zdrojové soubory a konfigurační soubory.

 Forma "Objekt" znamená jakoukoli formu vyplývající z mechanického transformace nebo překlad zdrojového formuláře, včetně nejsou omezeny na kompilovaný kód objektu, generovanou dokumentaci, a převody na jiné typy médií.

 'Práce' znamená práci autorství, ať již ve zdroji, nebo Formulář objektu, který je dostupný na základě licence, jak je uvedeno v upozornění na autorská práva, která jsou zahrnuta do práce nebo k ní připojena (příklad je uveden v dodatku).

 "Odvozené dílo" znamená veškerou práci, ať již ve zdroji nebo objektu formulář, který je založen na (nebo odvozeném z) práce a pro které redakční revize, anotace, rozpracování nebo jiné úpravy představují jako celek původní práci autorství. Pro účely z této licence, Derivative Works nesmí obsahovat díla, která zůstávají oddělitelné od, nebo pouze odkaz (nebo vazba podle názvu) na rozhraní, práce a odvození díla z nich.

 "Příspěvek" se rozumí jakákoli práce autorství, včetně původní verzi práce a jakýchkoli úprav nebo dodatků za účelem práce nebo odvozování z nich, které je úmyslně předáno poskytovateli licence k zahrnutí do práce vlastníkem autorských práv nebo osobou nebo právnickou osobou oprávněnou k odeslání jménem vlastníka autorských práv. Pro účely této definice byla "předložena" znamená jakoukoli formu elektronické, verbální nebo písemné komunikace. na poskytovatele licence nebo jeho zástupce, včetně-a nikoli však pouze komunikace v elektronických seznamech elektronické pošty, systémy řízení zdrojového kódu, a zadejte systémy sledování, které jsou spravovány správou nebo jejím jménem. Poskytovatel licence za účelem projednání a zlepšení práce, ale vyloučení komunikace, která je nápadně označena nebo jinak je označen jako "Not a Contribution" jako "Not a Contribution".

 "Přispěvatel" znamená Poskytovatele licence a jakýkoli jednotlivec nebo právní subjekt jménem uživatele, který obdržel příspěvek od poskytovatele licence, a následně začleněny do práce.

 2. Udělení licence pro autorská práva. S výhradou ustanovení a podmínek Tato licence, každý přispěvatel tímto uděluje Perpetual, po celém světě, bez-výhradní, bezplatné, bez poplatku, neodvolatelný, neodvolatelný  autorská práva k reprodukci, příprava derivátů, stavební práce veřejné zobrazení, veřejné provádění, sublicence a distribuce Práce a tato odvozená díla ve formuláři Zdroj nebo Objekt.

- 3. Udělení patentové licence. S výhradou ustanovení a podmínek Tato licence, každý přispěvatel tímto uděluje Perpetual, po celém světě, bez-výhradní, bezplatné, bez poplatku, neodvolatelný, neodvolatelný (kromě výjimek uvedených v tomto oddíle) patentová licence, která má být provedena, použití, nabízení k prodeji, prodeji, dovozu a jiné převedení práce, pokud se taková licence vztahuje pouze na tyto patentové nároky licencovatelné tímto přispěvatel, který je nezbytně porušen jejich Pouze příspěvek (příspěvky) nebo kombinace jejich příspěvků s prací, na které byl tento příspěvek (y) odeslán. Používáte-li zavést patentový spor proti jakémukoli subjektu (včetně křížový nárok nebo protinávrh v rámci žaloby) o tom, že práce nebo příspěvek začleněn do práce je přímý nebo příspěvkové porušení patentu, pak jakékoliv patentové licence udělené Vám na základě této licence za tuto práci zaniknou ode dne podání tohoto soudního sporu.
- 4. Redistribuce. Můžete kopírovat a distribuovat kopie těchto kopií Práce nebo odvozená díla z nich v jakémkoliv médiu, s nebo bez úpravy, a ve formuláři Zdroj nebo Objekt, za předpokladu, že jste splňují následující podmínky:
	- (a) Musíte poskytnout jakékoliv jiné příjemce práce nebo Derivative Works a kopie této licence; a
	- (b) Musíte způsobit, že všechny změněné soubory budou mít významné poznámky. který uvádí, že jste změnili soubory; a
	- (c) Je třeba zachovat, ve zdrojové podobě všech odvozených děl distribuci, veškerá autorská práva, patenty, ochranné známky a oznámení o započtení ze zdrojové formy práce, vyloučení těchto upozornění, která se netýkají žádné části Derivativní práce a
	- d) Pokud práce zahrnuje textový soubor "OZNÁMENÍ" jako součást jeho distribuce, pak všechny odvozené práce, které distribuujete, musí být obsahovat čitelnou kopii obsažených oznámení o přiřazení v takovém souboru NOTICES, kromě těch, které si nevšimnete patří do kterékoli části derivátů, alespoň v jedné z následujících míst: v rámci distribuovaného textového souboru NOTICE v rámci Derivetive Works; v rámci formuláře Zdroj nebo dokumentace, je-li poskytována spolu s odvození díla, nebo v rámci zobrazení generovaného odvozeným odbytím, pokud a Kdykoli se taková oznámení třetích stran obvykle objevují. Obsah souboru NOTICE je pouze pro informativní účely a neupravujte licenci. Můžete přidat vlastní přisouzení upozornění v rámci Odvozených děl, které distribuujete, spolu nebo jako dodatek k textu OZNÁMENÍ z práce, za předpokladu, že že taková dodatečná oznámení o započtení nemohou být vykládána jako úprava licence.

 Můžete přidat své vlastní copyrightové prohlášení na své změny a mohou poskytovat další nebo různé licenční podmínky pro použití, reprodukci nebo distribuci Vašich úprav, nebo veškeré takové stavební práce jako celku, za předpokladu, že používáte Vaše použití,  Výcvik a distribuce práce, která je jinak v souladu s podmínky uvedené v této licenci.

- 5. Odeslání příspěvků. Není-li výslovně uvedeno jinak, jakýkoli příspěvek záměrně předložený k zařazení do práce Poskytovateli licence je za podmínek a podmínek stanovených této licence bez jakýchkoli dodatečných podmínek. Bez ohledu na výše uvedené skutečnosti zde nic nenahrazuje ani neupravuje. podmínky jakékoli samostatné licenční smlouvy, kterou jste mohli provést s Poskytovatelem licence týkající se takových příspěvků.
- 6. Ochranné známky. Tato licence neuděluje oprávnění pro použití obchodu Jména, ochranné známky, servisní značky nebo názvy produktů Poskytovatele licence, s výjimkou případů, kdy je to nezbytné pro přiměřené a obvyklé použití při popisování původ práce a reprodukce obsahu souboru NOTICE.
- 7. Vyloučení záruky. Není-li to vyžadováno příslušnými právními předpisy nebo souhlas s písemnou prací, Poskytovatelem licence je práce (a každý Přispěvatel poskytuje své příspěvky) na bázi "JAK JE" (AS-IS), BEZ ZÁRUK NEBO PODMÍNEK JAKÉHOKOLIV DRUHU, buď expresní, odvozené, včetně, bez omezení, jakýchkoli záruk nebo podmínek TITLE, NEPORUŠOVÁNÍ PRÁV TŘETÍCH STRAN, ZÁRUKY PRODEJNOSTI NEBO VHODNOSTI PRO URČITÝ

 ZVLÁŠTNÍ ÚČEL. Jste výhradně odpovědni za určení vhodnost použití nebo opětovného distribuce práce a převzetí rizika spojená s Vaším výkonem oprávnění na základě této licence.

 8. Omezení odpovědnosti. V žádném případě a podle žádné právní teorie, též ve stavu tort (včetně nedbalosti), smlouvy nebo jinak, pokud to není vyžadováno příslušnými právními předpisy (například záměrné a hrubě negližé akty) nebo se písemně dohodnou na tom, že se jedná o přispěvatele. odpovědnost za škody, včetně všech přímých, nepřímých, zvláštních, náhodné nebo následné škody vzniklé jakýmkoliv znakem, který vzniká jako výsledek této licence nebo z použití nebo nemožnosti použít Práce (včetně škod na ztrátě goodwillu, ale ne omezena) pracovní zastávka, selhání počítače nebo chybná funkce, nebo všechny a všechny jiné obchodní škody nebo ztráty), i když takový přispěvatel byla upozorněna na možnost těchto škod.

 9. Přijetí záruky nebo další odpovědnosti. Během redistribuce dílo nebo odvození díla z nich, můžete se rozhodnout, že nabídku, a účtovat poplatek za přijetí podpory, záruky, příslibu odškodnění, nebo jiné povinnosti odpovědnosti a/nebo práva, která jsou v souladu s tímto Licence. Při přijímání takových závazků však můžete jednat pouze jménem vaší osoby a za výhradní odpovědnost, ne za jménem jakéhokoli jiného přispěvatele, a to pouze tehdy, pokud souhlasíte s odškodněním, obhájit a držet každého přispěvatele neškodného pro jakoukoli odpovědnost vznikly žalobci nebo proti nim byly uplatněné námitky z důvodu přijetí jakékoli takové záruky nebo dodatečné odpovědnosti.

#### KONEC PODMÍNEK

DODATEK: Jak použít licenci na produkt Apache pro vaši práci.

 Chcete-li použít licenci na produkt Apache pro svou práci, připojte následující upozornění na štítek s držáky, s poli ohraničenými hranatými závorkami "[]" nahrazuje vašimi vlastními identifikačními informacemi. (Nezahrnujte držáky!) Text by měl být ohraničen vhodným způsobem.

 Syntaxe komentáře pro formát souboru. Také doporučujeme, aby název souboru nebo třídy a popis účelu je obsažen v Stejné "tištěné stránky" jako copyrightové výhrady pro usnadnění identifikaci v archivech třetích stran.

Copyright [ rrrr] [ název vlastníka autorských práv]

 licencováno na základě licence Apache License, verze 2.0 ("Licence"); Tento soubor nesmíte používat s výjimkou případů, kdy je licence dodržena. Licenci na licenci můžete získat na adrese

http://www.apache.org/licenses/LICENSE-2.0

 Nestanoví-li příslušné právní předpisy jinak, nebo se dohodnout na písemné formě, distribuované na základě licence se distribuuje na bázi "JAK JE", BEZ ZÁRUK NEBO PODMÍNEK JAKÉHOKOLIV DRUHU, ať již výslovně vyjádřené nebo jako Viz Licence pro konkrétní jazyk, který řídí oprávnění, a omezení v rámci licence.

# **Nastavení protokolu SOAP MQMD**

Odesílatel protokolu SOAP IBM WebSphere MQ a modul listener protokolu SOAP produktu IBM WebSphere MQ SOAP vytvářejí deskriptor zprávy (**MQMD**). Toto téma popisuje pole, která musíte nastavit v deskriptoru MQMD, pokud vytváříte vlastní odesilatele SOAP nebo modul listener.

### **Účel**

Hodnoty nastavené v produktu **MQMD** řídí výměnu zpráv mezi odesilatelem SOAP IBM WebSphere MQ , modulem listener SOAP IBM WebSphere MQ a klientským programem SOAP. Pokud vytváříte vlastní odesilatele SOAP nebo modul listener, postupujte podle pravidel v části [Tabulka 584 na stránce 936](#page-935-0).

### **Popis**

[Tabulka 584 na stránce 936](#page-935-0) popisuje, jak jsou pole **MQMD** nastavena pomocí odesilatele IBM WebSphere MQ SOAP a modulu listener SOAP IBM WebSphere MQ . Pokud zapisujete svého vlastního odesílatele nebo modulu listener, musíte tato pole nastavit v souladu s pravidly pro výměnu zpráv. Modul listener protokolu SOAP IBM WebSphere MQ odpovídá typickým protokolům výměny zpráv produktu IBM WebSphere MQ . Pokud zapíšete vlastního odesílatele pro práci s moduly listener protokolu SOAP produktu IBM WebSphere MQ , můžete nastavit různé hodnoty **MQMD** .

V produktu [Tabulka 584 na stránce 936j](#page-935-0)sou hodnoty ve sloupci Nastavení uspořádány následujícím způsobem:

#### **Požadavek, jednosměrný**

Nastavení provedená odesilatelem SOAP IBM WebSphere MQ .

#### **Odpověď, zpráva**

Nastavení provedená modulem listener protokolu SOAP produktu IBM WebSphere MQ v odezvě na požadavek odesilatele SOAP IBM WebSphere MQ .

#### **ALL**

Nastavení provedená odesílatelem SOAP IBM WebSphere MQ a modulem listener SOAP produktu IBM WebSphere MQ .

#### **Vlastní odesílatel**

Můžete napsat vlastního odesílatele. Přizpůsobený odesilatel obvykle přepíše standardní volby sestavy.

<span id="page-935-0"></span>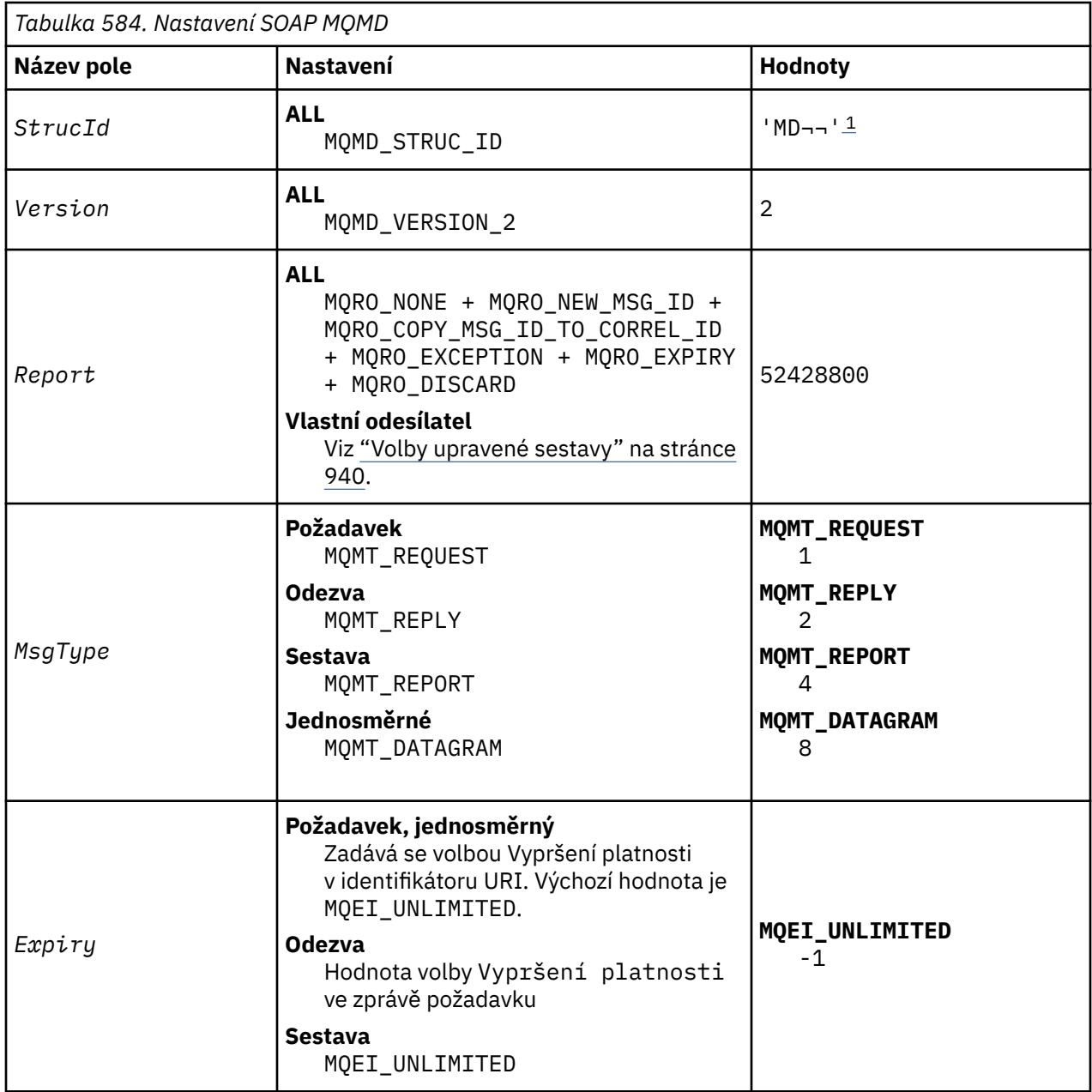
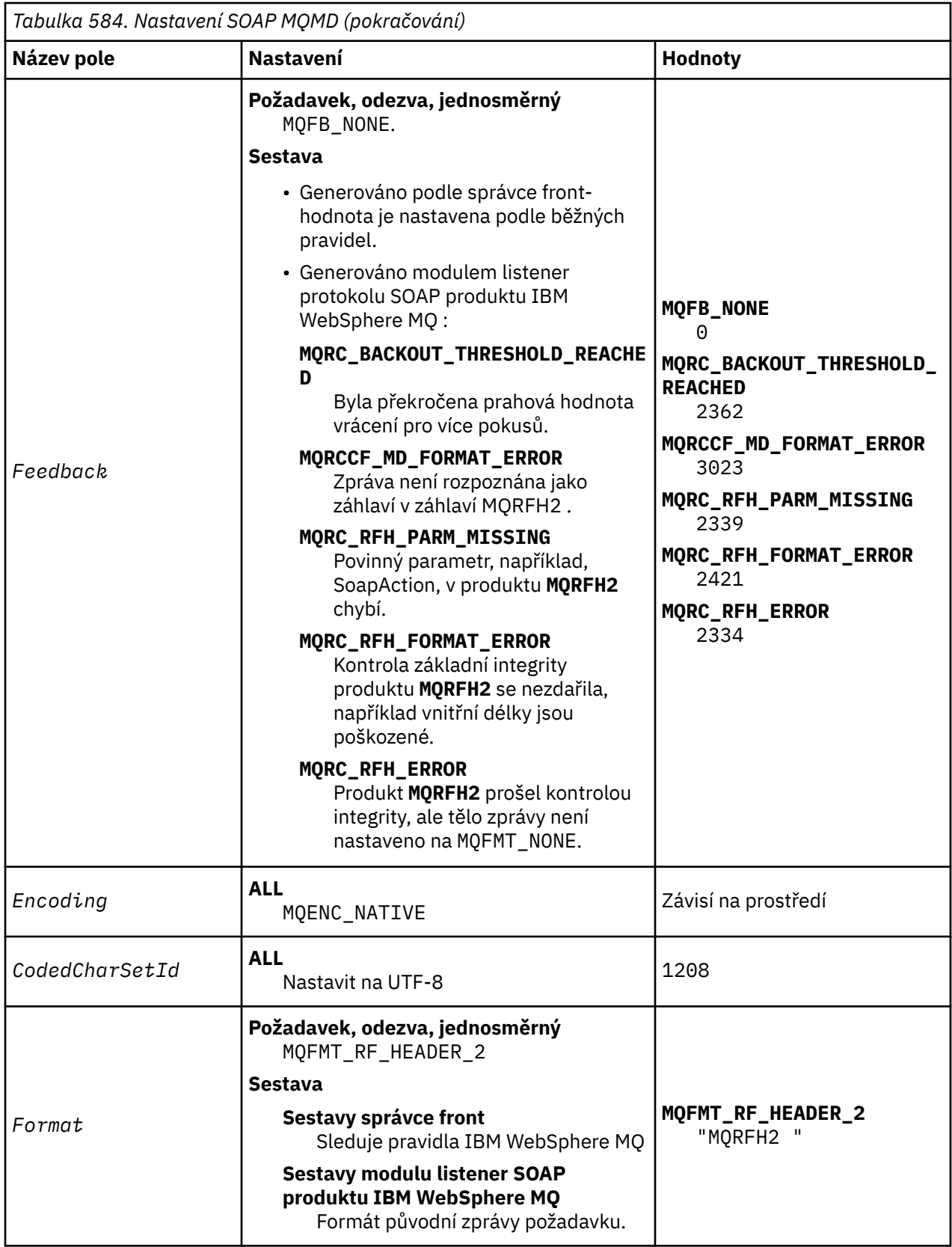

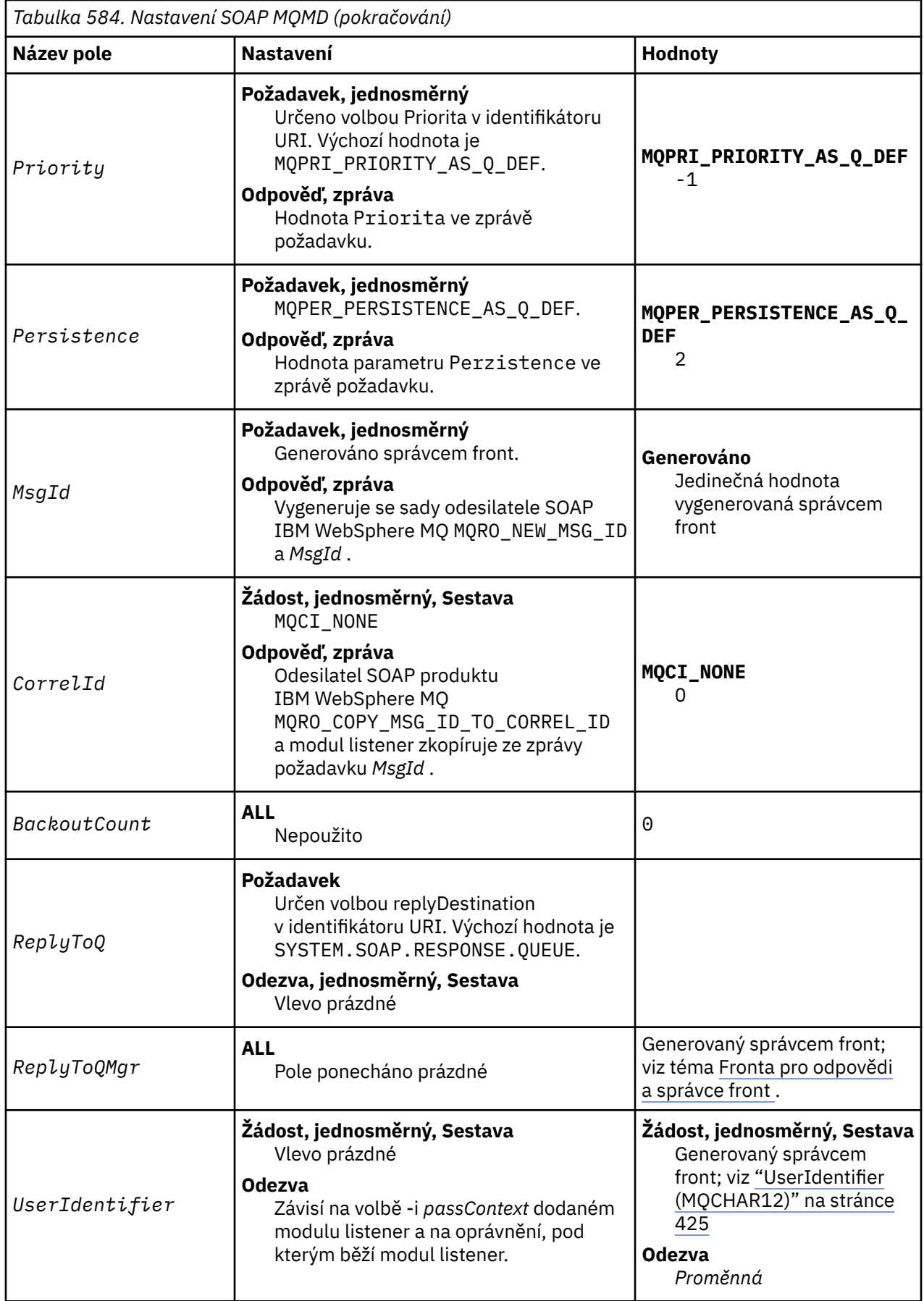

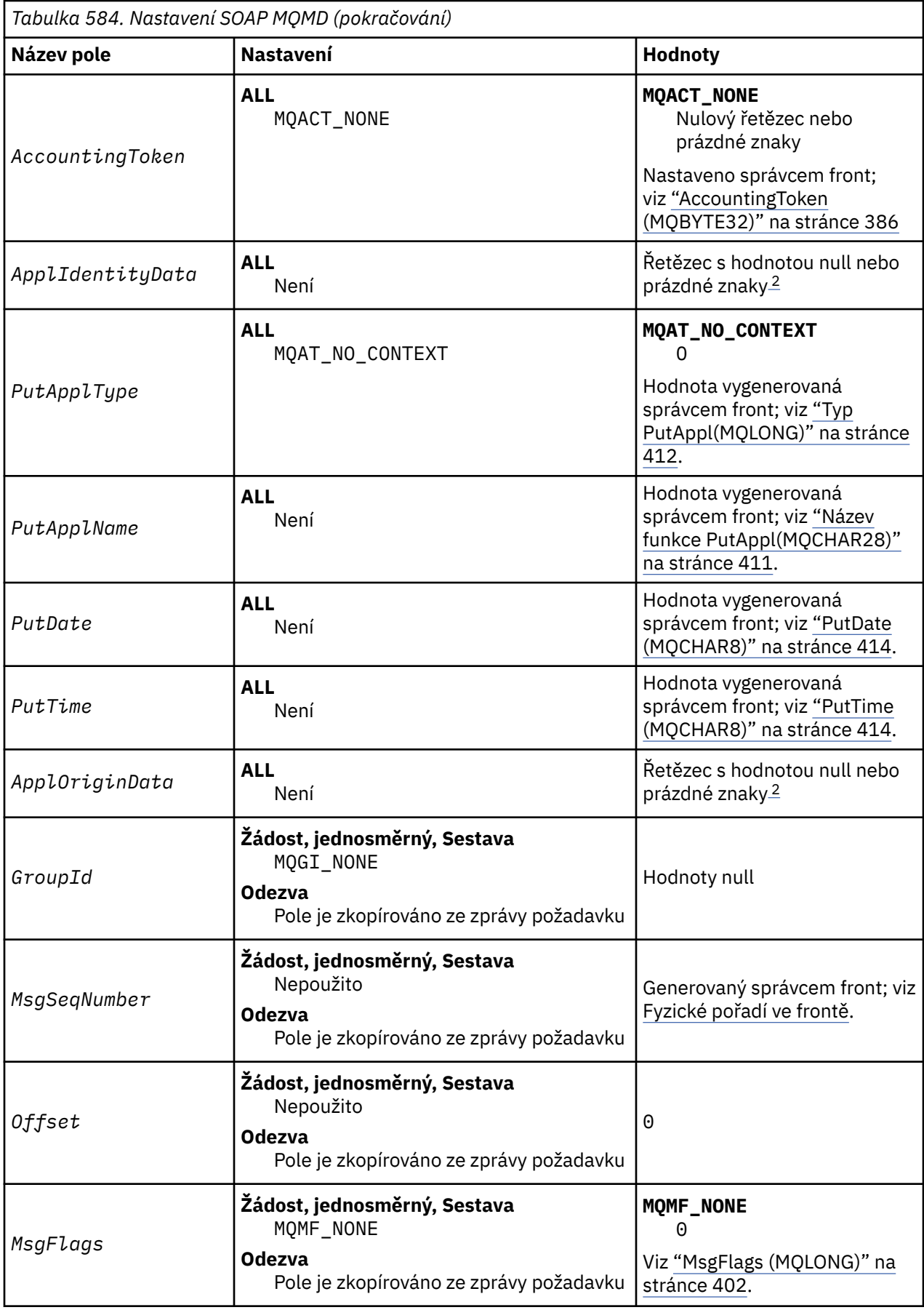

<span id="page-939-0"></span>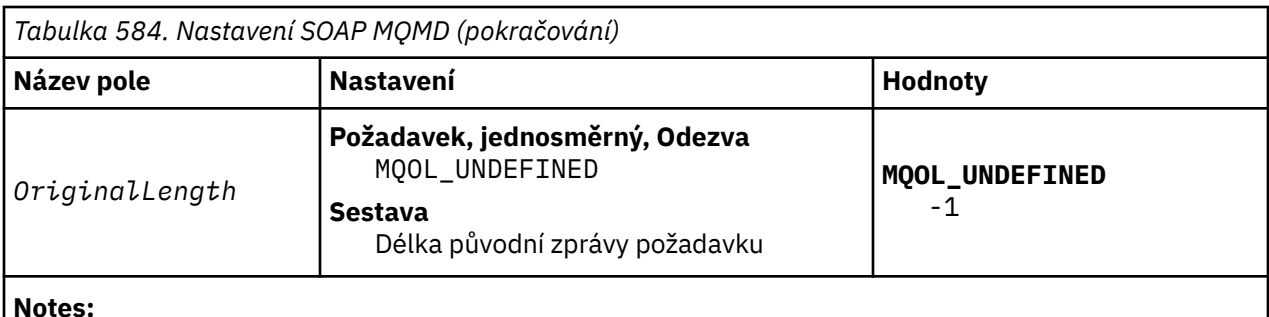

- 1. Symbol ¬ představuje jeden prázdný znak.
- 2. Hodnota Nulový řetězec nebo prázdné znaky označuje řetězec s hodnotou null v jazyce C a prázdné znaky v jiných programovacích jazycích.

# **Volby upravené sestavy**

Můžete napsat vlastní odesilatele SOAP a použít jej s dodanými moduly listener. Odesilatel obvykle můžete napsat, aby změnil volbu voleb sestavy. Moduly listener protokolu SOAP produktu IBM WebSphere MQ podporují většinu kombinací voleb sestav, jak je popsáno v následujících seznamech.

- Volby sestavy podporované moduly listener produktu IBM WebSphere MQ SOAP:
	- MQRO\_EXCEPTION
	- MQRO\_EXCEPTION\_WITH\_DATA
	- MQRO\_EXCEPTION\_WITH\_FULL\_DATA
	- MQRO\_DEAD\_LETTER\_Q
	- MQRO\_DISCARD\_MSG
	- MQRO\_NONE
	- MQRO\_NEW\_MSG\_ID
	- MQRO\_PASS\_MSG\_ID
	- MQRO\_COPY\_MSG\_ID\_TO\_CORREL\_ID
	- MQRO\_PASS\_CORREL\_ID
- Volby sestavy podporované správcem front:
	- MQRO\_COA
	- MQRO\_COA\_WITH\_DATA
	- MQRO\_COA\_WITH\_FULL\_DATA
	- MQRO\_COD
	- MQRO\_COD\_WITH\_DATA
	- MQRO\_COD\_WITH\_FULL\_DATA
	- MQRO\_EXPIRATION
	- MQRO\_EXPIRATION\_WITH\_DATA
	- MQRO\_EXPIRATION\_WITH\_FULL\_DATA
- The following report options are not supported by the IBM WebSphere MQ SOAP listeners.
	- MQRO\_PAN
	- MQRO\_NAN

Chování modulů listener protokolu SOAP IBM WebSphere MQ v odezvě na kombinace produktů MQRO\_EXCEPTION\_\* a MQRO\_DISCARD je popsáno v tématu [Tabulka 585 na stránce 941.](#page-940-0)

Notace MQRO\_EXCEPTION\_\* označuje použití buď MQRO\_EXCEPTION, MQRO\_EXCEPTION\_WITH\_DATA nebo MQRO\_EXCEPTION\_WITH\_FULL\_DATA.

<span id="page-940-0"></span>*Tabulka 585. Chování modulu listener, které je výsledkem nastavení MQRO\_EXCEPTION\_\* a MQRO\_DISCARD*

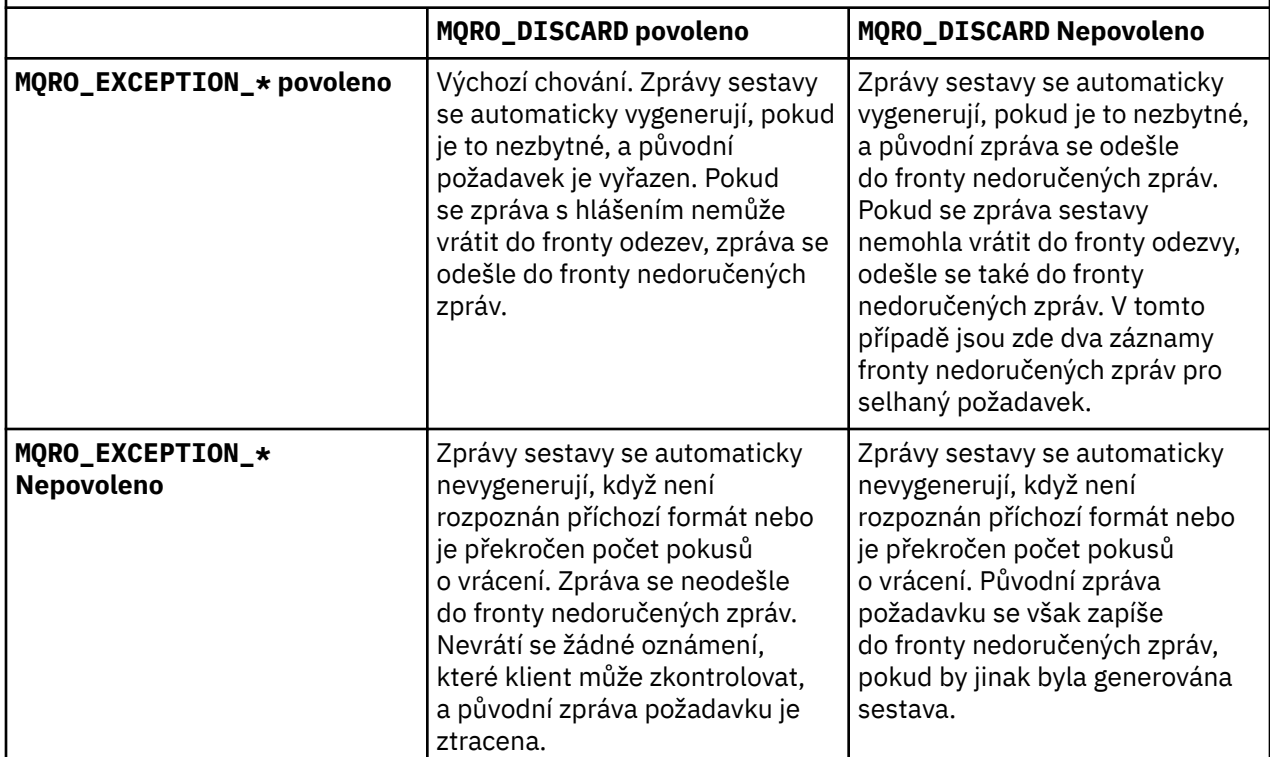

# **Nastavení protokolu SOAP MQRFH2**

The IBM WebSphere MQ SOAP senders and listeners create or expect to receive an MQRFH2 with the following settings.

# **Účel**

Produkt WebSphere MQ SOAP odesilatelé přidávají vlastnosti do složky produktu <usr> vytvořené produktem WebSphere MQ JMS. Vlastnosti obsahují informace požadované kontejnerem SOAP v cílovém prostředí. "Syntaxe vlastnosti" na stránce 941 popisuje syntaxi vlastností, když jsou přidány do MQRFH2. Popis záhlaví MQRFH2 viz MQRFH2 -Pravidla a formátovací záhlaví 2.

# **Syntaxe vlastnosti**

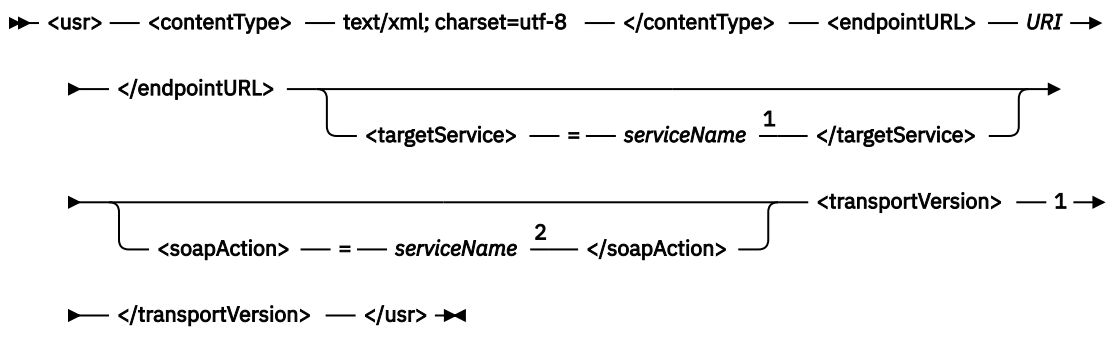

Poznámky:

<sup>1</sup> Parametr targetService je vyžadován pro prostředí .NET Framework 1 nebo 2 a nepoužívá se v rámci osy 1.4.

<sup>2</sup> Položka soapAction je volitelná pro prostředí .NET Framework 1 nebo 2 a nepoužívá se u Axis 1.4.

### **Parametry**

### **contentType**

contentType vždy obsahuje řetězec text/xml; charset=utf-8.

#### **endpointURL**

Viz ["Syntaxe identifikátoru URI a parametry pro implementaci webové služby" na stránce 958.](#page-957-0)

#### **targetService**

<sup>6</sup>Na ose Axis je *serviceName* úplný název služby produktu Java , například: targetService=javaDemos.service.StockQuoteAxis. Není-li parametr targetService zadán, bude služba načtena s použitím výchozího mechanizmu Axis.

<sup>7</sup>V prostředí .NET je názvem *serviceName* název služby .NET umístěný v adresáři implementace, například: targetService=myService.asmx. V prostředí .NET umožňuje parametr targetService , aby jeden modul listener protokolu SOAP produktu WebSphere MQ mohl zpracovávat požadavky na více služeb. Tyto služby musí být implementovány ze stejného adresáře.

#### **soapAction**

### **transportVersion**

Hodnota transportVersion je vždy nastavena na hodnotu 1.

### **Příklad**

Příklad ukazuje MQRFH2 a následující zprávu SOAP. Délky složek jsou zobrazeny v desítkovém tvaru.

**Poznámka:** & v identifikátoru URI je kódováno jako &

```
52464820 00000002 000002B0 00000001 RFH 0002 1208 0001
000004B8 20202020 20202020 00000000 1208 0000
000004B8 1208
32 <mcd>
         <Msd>jms_bytes</Msd>
     </mcd>?
208 <jms>
         <Dst>queue://queue://SOAPJ.demos</Dst>
         <Rto>queue://WMQSOAP.DEMO.QM/SYSTEM.SOAP.RESPONSE.QUEUE</Rto>
         <Tms>1157388516465</Tms>
         <Cid>ID:000000000000000000000000000000000000000000000000</Cid>
         <Dlv>1</Dlv>
    \langle/\overline{\text{j}}ms>
400 <usr>
         <contentType>text/xml; charset=utf-8</contentType>
         <transportVersion>1</transportVersion>
         <endpointURL>
             jms:/queue?destination=SOAPJ.demos@WMQSOAP.DEMO.QM
            \bar{\&}amp;connectionFactory=connectQueueManager(WMQSOAP.DEMO.QM)
                 clientConnection(localhost%25289414%2529)
                 clientChannel(TESTCHANNEL)
             &replyDestination=SYSTEM.SOAP.RESPONSE.QUEUE
            &initialContextFactory=com.ibm.mq.jms.Nojndi
         </endpointURL>
    \langle/usr>
<?xml version="1.0" encoding="UTF-8"?>
     <soapenv:Envelope 
             xmlns:soapenv="http://schemas.xmlsoap.org/soap/envelope/" 
             xmlns:xsd="https://www.w3.org/2001/XMLSchema"
             xmlns:xsi="https://www.w3.org/2001/XMLSchema-instance"> 
         <soapenv:Body>
             <ns1:getQuote 
                     soapenv:encodingStyle="http://schemas.xmlsoap.org/soap/encoding/" 
                     xmlns:ns1="soap.server.StockQuoteAxis_Wmq">
                <in0 xsi:type="xsd:string">XXX</in0>
             </ns1:getQuote>
         </soapenv:Body>
     </soapenv:Envelope>
```
<sup>6</sup> Pouze služba Java

<sup>7</sup> Pouze služba .NET

# **runivt: přenos WebSphere MQ pro ověřovací test instalace protokolu SOAP**

Testovací sada verifikace instalace (IVT) je poskytována s přenosem IBM WebSphere MQ pro SOAP. Produkt **runivt** spouští několik demonstračních aplikací a zajišťuje, aby prostředí bylo po instalaci správně nastaveno.

# **Účel**

Příkaz **runivt** používá vzorové programy dodávané s přenosem WebSphere MQ pro protokol SOAP k odesílání požadavků webových služeb z klientů na služby. Spustí testy pro Axis 1.4, .NET Framework 1, a .NET Framework 2. Testy jsou nakonfigurovány v souboru testovacího skriptu. Soubor výchozího testovacího skriptu pro systém Windows spouští kombinaci testů mezi klienty Java a .NET a službami.

# **Popis**

**runivt** musí být spuštěn ze svého vlastního adresáře.

Příkaz spustí listenery v jiném okně s příkazovým řádkem. Z tohoto důvodu musíte spustit příkaz z relace systému X Window System na systémech UNIX and Linux .

### **runivt syntax**

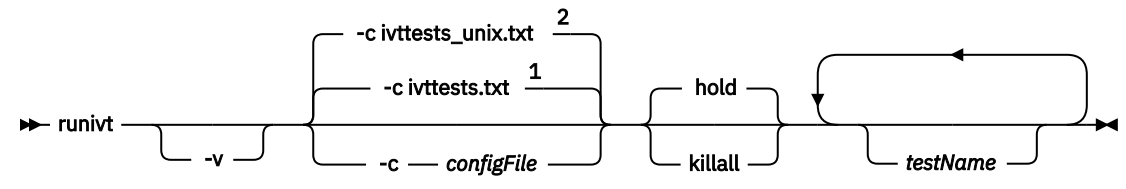

Poznámky:

- <sup>1</sup> Default on Windows
- <sup>2</sup> Default on UNIX and Linux systems

# **runivt parametry**

**-v**

Režim s komentářem. Zapište si podrobnější chybové zprávy na konzolu.

**-c** *configFile*

Konfigurační soubor definující testy, které mají být spuštěny. Standardně je použit výchozí konfigurační soubor dodávaný s Windows, UNIX nebo Linux .

### **hold**

Ponechat modul listener spuštěný po dokončení testů

**killall**

Ukončit modul listener po dokončení testů

### *testName*

Seznam testů, které mají být spuštěny, oddělený mezerami. Názvy testů jsou vybrány z konfiguračního souboru. Nejsou-li zadány žádné názvy, spustí se všechny testy v konfiguračním souboru.

# **Configuration file**

Each configuration file parameter is a separate line of the file. Leave a blank line between each group of parameters.

The parameters in the ivttests.txt parameter file are listed.

*configFile* **syntax**

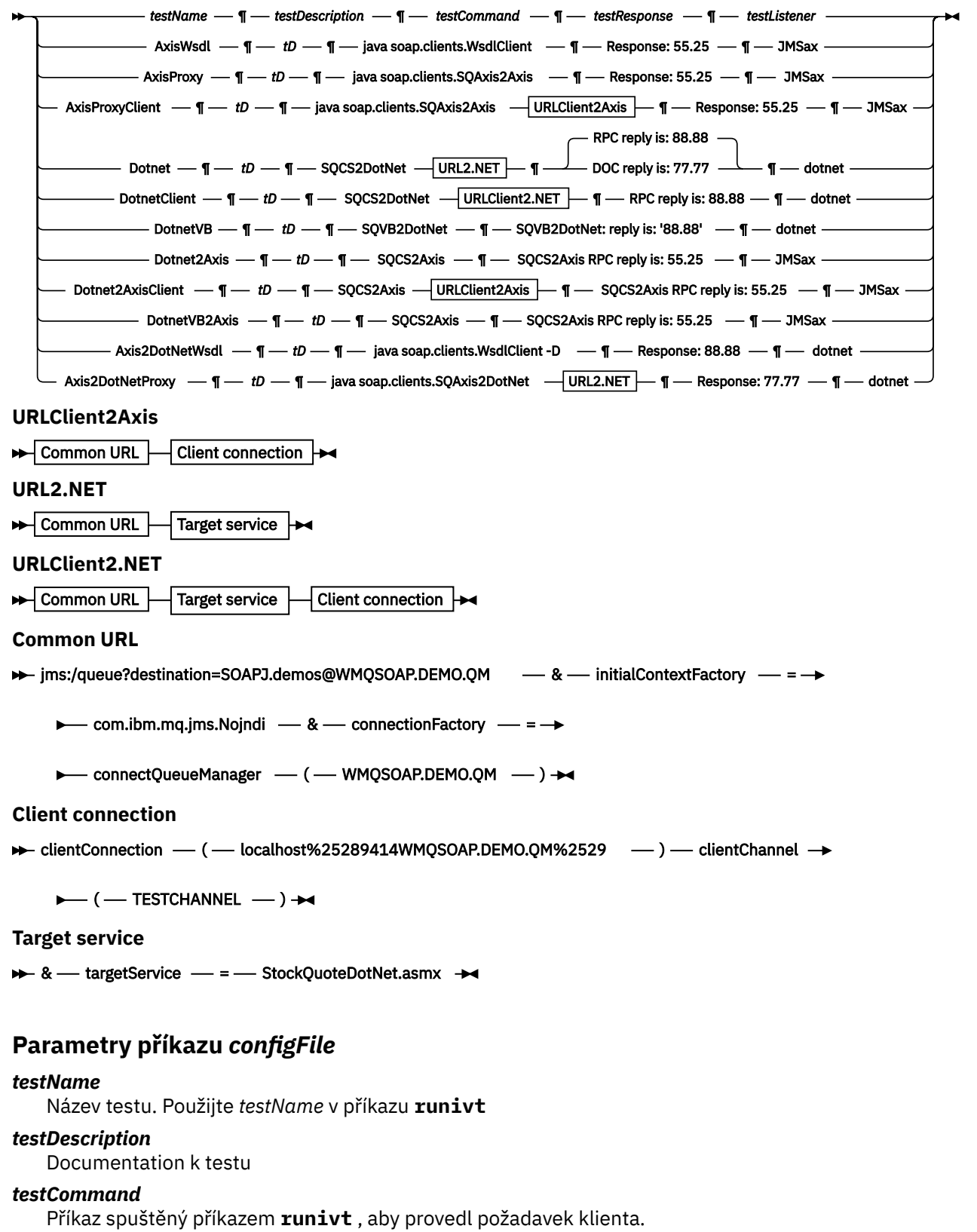

### *testResponse*

Přesný řetězec odpovědi vrácený požadavkem klienta na konzolu. Aby byl test úspěšný, *testResponse* se musí shodovat se skutečnou odezvou.

### <span id="page-944-0"></span>*testListener*

Název modulu listener protokolu SOAP produktu WebSphere MQ , který je spuštěn produktem **runivt** ke zpracování požadavku SOAP. dotnet a JMSax jsou synonyma pro dodané listenery, **amqwSOAPNETlistener** a **SimpleJavaListener**.

### **Příklady**

runivt

*Obrázek 19. spuštění všech výchozích testů*

runivt dotnet

*Obrázek 20. spustit specifický test z výchozích testů*

runivt -c mytests.txt

*Obrázek 21. spustit sadu vlastních testů*

#### **Související informace**

Ověření transportu produktu WebSphere MQ pro protokol SOAP

# **Zabezpečit webové služby prostřednictvím transportu produktu IBM WebSphere MQ pro protokol SOAP**

Můžete zabezpečit webové služby, které používají přenos produktu IBM WebSphere MQ pro protokol SOAP jedním ze dvou způsobů. Buď vytvořte kanál SSL mezi klientem a serverem, nebo použijte zabezpečení webových služeb.

# **SSL a přenos WebSphere MQ pro SOAP**

Přenos protokolu SOAP produktu WebSphere MQ poskytuje několik voleb zabezpečení SSL, které lze zadat pro použití s kanálem klienta nakonfigurovaným pro spuštění v režimu SSL. Volby se liší mezi prostředími .NET a Java. Modul WebSphere MQ SOAP odesilatelů a listenerů zpracovává pouze volby zabezpečení SSL, které lze použít pro jejich konkrétní prostředí. Ignorují volby, které nejsou použitelné.

Přítomnost nebo nepřítomnost volby sslCipherSpec pro klienty .NET a volby sslCipherSuite pro klienty Java určuje, zda je zabezpečení SSL používáno či nikoli. Není-li tato volba uvedena v identifikátoru URI, pak se nepoužije výchozí SSL a všechny ostatní volby zabezpečení SSL se ignorují. Všechny volby zabezpečení SSL jsou volitelné, není-li uvedeno jinak.

Pro klienty WebSphere MQ nastavte atributy zabezpečení SSL v tabulce URI nebo v tabulce definic kanálů. Na serveru nastavte atributy pomocí zařízení produktu WebSphere MQ.

Standardně je při povolení zabezpečení SSL na kanálu nastavena standardní volba WebSphere MQ SSL, SKALCAUTH. Klienti se musí ověřit dříve, než může začít komunikace SSL. Není-li parametr SSLCAUTH nastaven, komunikace SSL se zavádí bez ověření klienta.

Chcete-li provést ověření sami, musí mít klienti certifikát přiřazený v úložišti klíčů, který je pro správce front přijatelný. Pro další zabezpečení je možné kanály produktu WebSphere MQ konfigurovat tak, aby přijímaly pouze certifikáty ze seznamu zakázaných položek. Tento seznam je omezen kontrolou rozlišujícího názvu certifikátu s atributem názvu partnera kanálu.

Pokud používáte jazyk Java, první připojení SSL z klienta WebSphere MQ SOAP způsobí, že budou opraveny následující parametry zabezpečení SSL. Stejné hodnoty jsou použity v následných připojeních pomocí stejného procesu klienta:

- sslKeyStore
- sslKeyStorePassword
- ÚložištěsslTrust
- sslTrustStorePassword
- SSLFIPSREQUIRED
- sslLDAPCRLservers

Efekt změny těchto parametrů u následujících připojení z tohoto klienta není definován.

Pokud používáte prostředí .NET, první připojení SSL z klienta WebSphere MQ SOAP způsobí, že budou opraveny následující parametry zabezpečení SSL. Stejné hodnoty jsou použity v následných připojeních pomocí stejného procesu klienta:

- SSLKeyRepository
- SSLCryptoHardware
- SSLFIPSREQUIRED
- sslLDAPCRLservers

Efekt změny těchto parametrů u následujících připojení z tohoto klienta není definován. Tyto parametry se resetují, pokud se všechna připojení SSL stanou neaktivními a vytvoří se nové připojení SSL.

Jako systémové vlastnosti lze zadat také následující vlastnosti:

- sslKeyStore
- sslKeyStorePassword
- ÚložištěsslTrust
- sslTrustStorePassword

Jsou-li zadány jako systémové vlastnosti i v identifikátoru URI a hodnoty se liší, zobrazí obslužný program implementace varování. Hodnoty identifikátorů URI mají přednost.

### **Související úlohy**

Určení, že pro běhové prostředí klienta MQI je použit pouze certifikovaný standard FIPS CipherSpecs

### **Související odkazy**

Parametry továrny na připojení zabezpečení SSL v identifikátoru URI webových služeb produktu WebSphere MQ

Přidejte volby zabezpečení SSL do seznamu voleb továrny připojení v identifikátoru URI webových služeb produktu IBM WebSphere MQ .

Federální standardy zpracování informací (FIPS) pro UNIX, Linux a Windows

# **Parametry továrny na připojení zabezpečení SSL v identifikátoru URI webových služeb produktu WebSphere MQ**

Přidejte volby zabezpečení SSL do seznamu voleb továrny připojení v identifikátoru URI webových služeb produktu IBM WebSphere MQ .

# **Účel**

Zabezpečené připojení můžete použít mezi klientem webových služeb IBM WebSphere MQ a správcem front, který je hostitelem webové služby. Volby zabezpečení SSL řídí způsob konfigurace SSL na připojení ke kanálu klienta IBM WebSphere MQ MQI MQI.

#### **Syntax diagram SSL (Java)**

**▶ sslCipherSuite**  $\longrightarrow$  (  $\longrightarrow$  CipherSuite  $\longrightarrow$  )  $\longrightarrow$  sslKeyStore  $\longrightarrow$  (  $\longrightarrow$  KeyStoreName  $\longrightarrow$  )  $\longrightarrow$ ► sslKeyPassword – ( – *KeyStorePassword* – ) – sslTrustStore – ( – *TrustStore* – ) →

► sslTrustStorePassword – ( *— TrustStorePassword* – ) – SSL (Common)

<span id="page-946-0"></span>**SSL (.NET)**  $\rightarrow$  sslCipherSpec  $\rightarrow$  (  $\rightarrow$  CipherSpec  $\rightarrow$  )  $\rightarrow$  sslKeyRepository  $\rightarrow$  (  $\rightarrow$  *KeyRepository*  $\rightarrow$  )  $\rightarrow$  $\vdash$  CryptoHardware  $\vdash\vdash$  SSL (Common)  $\vdash\blacktriangleright$ **SSL (Common) sslCipherPeerName**  $-(-$  *PeerName*  $)$   $\rightarrow$ sslKeyResetCount - $\Omega$ *bytecount* ) sslFipsRequired -NO YES  $\rightharpoonup\hspace*{-1mm}-$  ) sslLDAPCRLServe ? ldap:// *hostname* [ 389 ] [  $\perp$  port  $\perp$  ] ) **CryptoHardware >>** sslCryptoHardware  $-$  =  $-$  PKCS #11 Path and file name  $-$  ;  $-$  PKCS #11 token label  $-$  ; → **PKCS #11 token password**  $-$ ; - symmetric cipher setting  $-$ ;  $\rightarrow$ 

# **Požadované parametry SSL (Common)**

### **sslPeerName(***peerName***)**

*peerName* uvádí sslPeerName použité na kanálu.

# **Požadované parametry SSL (Java)**

### **sslCipherSuite(***CipherSuite***)**

Volba *CipherSuite* uvádí sslCipherSuite použitou na kanálu. Volba CipherSuite určená klientem musí odpovídat sadě CipherSuite určené pro kanál připojení k serveru.

### **sslKeyStore(***KeyStoreName***)**

*KeyStoreName* uvádí sslKeyStoreName použité na kanálu. Úložiště klíčů obsahuje soukromý klíč klienta použitého k ověření klienta na serveru. Úložiště klíčů je volitelné, pokud je připojení SSL konfigurováno tak, aby přijímaly anonymní připojení klienta.

### **sslKeyStorePassword(***KeyStoreHeslo***)**

*KeyStoreHeslo* uvádí sslKeyStorePassword použité na kanálu.

### **sslTrustStore(***TrustStoreNázev***)**

Hodnota *TrustStoreName* uvádí sslTrustStoreName použitou na kanálu. Úložiště údajů o důvěryhodnosti uchovává veřejný certifikát serveru nebo jeho klíčový řetězec k ověření serveru pro klienta. Úložiště údajů o důvěryhodnosti je volitelné, pokud se ke ověření serveru používá kořenový certifikát certifikační autority. V jazyce Java jsou certifikáty kořenových certifikátů uchovávány v úložišti certifikátů prostředí JRE, cacerts.

### **sslTrustStorePassword(***TrustStoreHeslo***)**

Hodnota *TrustStorePassword* uvádí sslTrustStorePassword použité na kanálu.

# **Požadované parametry SSL (.NET)**

### **sslCipherSpec(***CipherSpec***)**

*CipherSpec* uvádí sslCipherSpec použité na kanálu. Je-li zadána volba, je na kanálu klienta použito zabezpečení SSL.

### **sslKeyRepository(***KeyRepository***)**

*KeyRepository* uvádí sslCipherSpec použité na kanálu, kde jsou uloženy klíče SSL a certifikáty. *KeyRepository* je uveden ve stokovém formátu, tj. úplnou cestu se jménem souboru, ale s vynecháním přípony souboru. Vliv nastavení úložiště sslKeyRepository je stejný jako nastavení pole KeyRepository ve struktuře **MQSCO** na volání MQCONNX .

# **Volitelné parametry SSL (.NET)**

### **sslCryptoHardware(***CryptoHardware***)**

*CryptoHardware* uvádí sslCryptoHardware použitý na kanálu. Možné hodnoty pro toto pole a jeho nastavení jsou stejné jako u pole CryptoHardware struktury **MQSCO** na serveru MQCONNX.

### **Volitelné parametry SSL (Common)**

### **sslKeyResetCount(***bytecount***)**

Parametr *bytecount* určuje počet bajtů předávaných přes kanál SSL před opětovným vyjednáním tajného klíče zabezpečení SSL. Chcete-li zakázat opětovné vyjednávání klíčů SSL, vynechte toto pole nebo nastavte hodnotu nula. Nula je jediná hodnota podporovaná v některých prostředích, viz Opětovné dohadování tajného klíče ve třídách WebSphere MQ pro Javu. Efekt nastavení sslKeyResetCount je stejný jako nastavení pole KeyResetCount ve struktuře **MQSCO** na volání MQCONNX .

### **sslFipsRequired(***fipsCertified***)**

*fipsCertified* uvádí, zda *CipherSpec* nebo *CipherSuite* musí v kanálu IBM WebSphere MQ na kanálu používat šifrovací mechanizmus certifikovaný FIPS. Efekt nastavení *fipsCertified* je stejný jako nastavení pole FipsRequired struktury **MQSCO** na volání MQCONNX .

### **sslLDAPCRLServers(***LDAPServerList***)**

Položka *LDAPServerList* určuje seznam serverů LDAP, které mají být použity pro kontrolu seznamu odvolaných certifikátů (CRL).

U připojení klienta s povoleným SSL je *LDAPServerList* seznam serverů LDAP, které se mají použít pro kontrolu seznamu odvolaných certifikátů (CRL). Certifikát poskytnutý správcem front je kontrolován na jednom z vypsaných serverů LDAP CRL; pokud je nalezen, připojení selže. Každý server LDAP se vyzkouší, dokud není ustanoveno připojení k jednomu z nich. Pokud se nelze připojit k žádnému ze serverů, certifikát se odmítne. Po úspěšném navázání spojení s jedním z nich je certifikát přijat nebo zamítnut v závislosti na seznamech CRL přítomných na daném serveru LDAP.

Je-li parametr *LDAPServerList* prázdný, nebude certifikát náležící ke správci front kontrolován na základě seznamu odvolaných certifikátů. Je-li zadaný seznam identifikátorů URI protokolu LDAP neplatný, zobrazí se chybová zpráva. Efekt nastavení tohoto pole je stejný, jako je zahrnutí záznamů MQAIR a přístupu k nim ze struktury **MQSCO** na MQCONNX.

### **Související úlohy**

Určení, že pro běhové prostředí klienta MQI je použit pouze certifikovaný standard FIPS CipherSpecs **Související odkazy**

# [SSL a přenos WebSphere MQ pro SOAP](#page-944-0)

Přenos protokolu SOAP produktu WebSphere MQ poskytuje několik voleb zabezpečení SSL, které lze zadat pro použití s kanálem klienta nakonfigurovaným pro spuštění v režimu SSL. Volby se liší mezi prostředími .NET a Java. Modul WebSphere MQ SOAP odesilatelů a listenerů zpracovává pouze volby zabezpečení SSL, které lze použít pro jejich konkrétní prostředí. Ignorují volby, které nejsou použitelné.

Federální standardy zpracování informací (FIPS) pro UNIX, Linux a Windows

# **SimpleJavaListener: IBM WebSphere MQ Listener SOAP pro osu 1.4**

Syntaxe a parametry pro modul listener protokolu SOAP produktu IBM WebSphere MQ pro osu 1.4.

## **Účel**

Spustí modul listener SOAP produktu IBM WebSphere MQ pro osu 1.4.

### **Java**

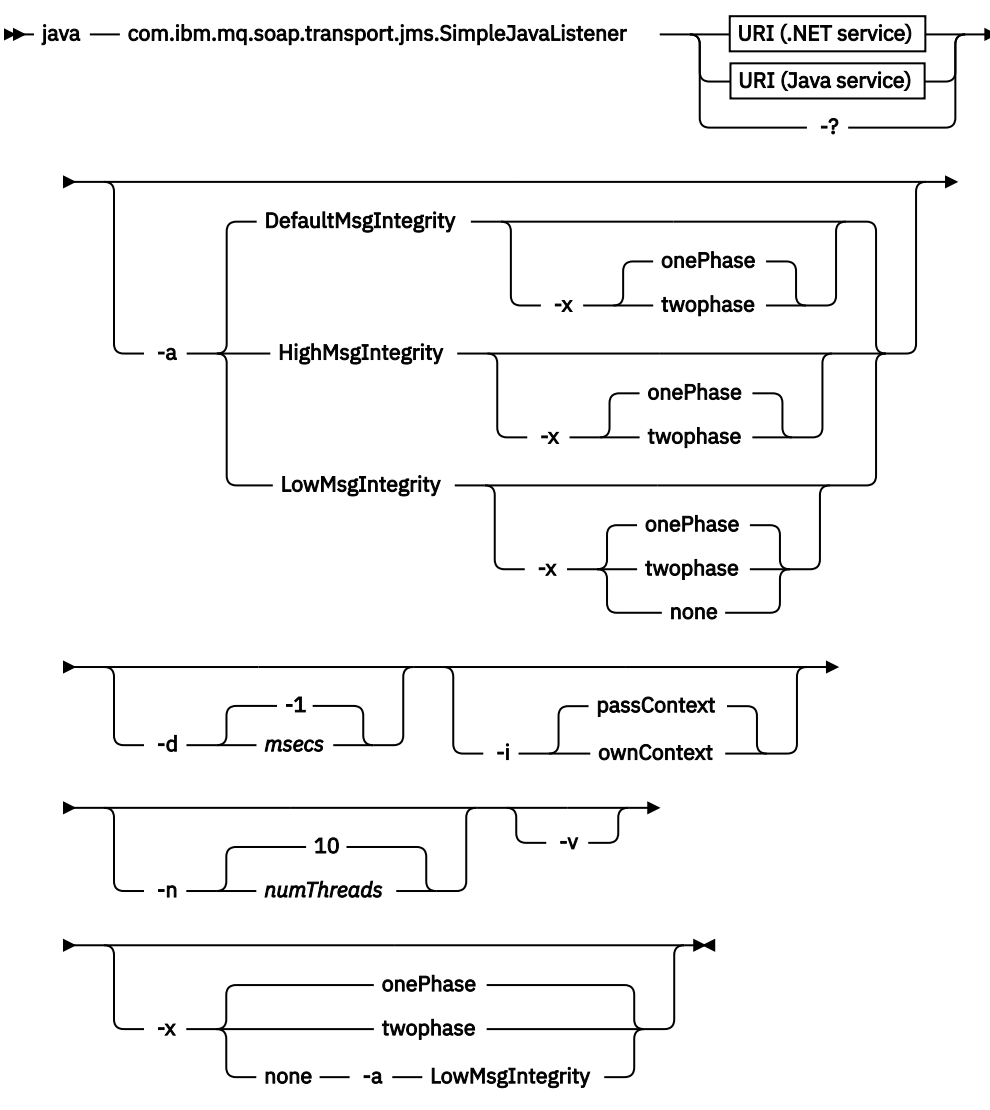

### **Povinné parametry**

### **URI** *platforma*

Viz ["Syntaxe identifikátoru URI a parametry pro implementaci webové služby" na stránce 958.](#page-957-0)

**-?**

Vytisknout text nápovědy popisující způsob použití příkazu.

# **Nepovinné parametry**

### **-a** *integrityOption*

Volba *integrityOption* určuje chování modulů listener protokolu SOAP produktu WebSphere MQ , pokud nelze odeslat zprávu s nezdarem do fronty nedoručených zpráv. *integrityOption* může mít jednu z následujících hodnot:

### **DefaultMsgIntegrity**

Pro netrvalé zprávy modul listener zobrazí varovnou zprávu a pokračuje ve zpracování s vyřazenou původní zprávou. V případě trvalých zpráv zobrazí chybovou zprávu a zazálohuje zprávu s požadavkem tak, aby zůstala ve frontě požadavků a byla ukončena. DefaultMsgIntegrita se použije, pokud je vynechána volba -a , nebo není-li zadána volba *integrityOption* .

### **LowMsgIntegrity**

U trvalých i dočasných zpráv modul listener zobrazí varování a pokračuje v provádění a zahození zprávy.

### **HighMsgIntegrity**

V případě trvalých i dočasných zpráv modul listener zobrazí chybovou zprávu a zazálohuje zprávu s požadavkem tak, aby zůstala ve frontě požadavků a byla ukončena.

Obslužný program implementace kontroluje kompatibilitu příznaků -x a -a . Je-li zadána hodnota -x none , musí být zadána hodnota -a LowMsgIntegrity . Pokud jsou příznaky nekompatibilní, obslužný program implementace se ukončí s chybovou zprávou a bez kroků implementace, které byly provedeny.

### **-d** *ms*

Hodnota *ms* určuje počet milisekund pro modul listener protokolu SOAP produktu WebSphere MQ , který má být udržen v případě, že byly zprávy požadavků přijaty v libovolném podprocesu. Je-li parametr *ms* nastaven na hodnotu -1, modul listener zůstane naživu neomezeně dlouho.

### **-i** *Kontext*

*Kontext* určuje, zda listenery předávají kontext identity. *Kontext* má následující hodnoty:

#### **passContext**

Nastavte kontext identity původní zprávy požadavku do zprávy odpovědi. Modul listener SOAP kontroluje, zda má oprávnění uložit kontext z fronty požadavků a předat jej do fronty odpovědí. Kontextové kontroly provádějí při otevírání fronty požadavků do kontextu ukládání kontextu a ve frontě odpovědí pro předávání kontextu. Pokud nemá požadované oprávnění, nebo se volání MQOPEN nezdaří a zpráva odpovědi se nezpracuje. Zpráva odpovědi je vložena do fronty nedoručených zpráv s hlavičkou nedoručených zpráv, která obsahuje návratový kód z nezdaru MQOPEN. Modul listener poté pokračuje ve zpracování následných příchozích zpráv jako obvykle.

#### **ownContext**

Modul listener SOAP nepředává kontext. Vrácený kontext odráží ID uživatele, pod kterým je modul listener spuštěný, spíše než ID uživatele, který vytvořil původní zprávu požadavku.

Pole v kontextu původu jsou nastavena prostřednictvím správce front a nikoli modulem listener protokolu SOAP.

### **-n** *numThreads*

Volba *numThreads* určuje počet podprocesů v generovaných spouštěcích skriptech pro modul listener protokolu SOAP produktu WebSphere MQ . Výchozí hodnota je 10. Zvažte zvýšení tohoto čísla, pokud máte vysokou propustnost zpráv.

**-v**

-v nastaví podrobný výstup z externích příkazů. Chybové zprávy jsou vždy zobrazeny. Pomocí volby -v můžete vytvářet výstupní příkazy, které lze upravit, a vytvořit tak přizpůsobené skripty implementace.

#### **-w** *serviceDirectory*

*serviceDirectory* je adresář obsahující webovou službu.

### **-x** *transakcionalita*

*transactnost* určuje typ transakčního řízení pro modul listener. *transakcionalitu* lze nastavit na jednu z následujících hodnot:

### **onePhase**

IBM WebSphere MQ je použita jednofázová podpora. Pokud systém selže během zpracování, zpráva požadavku se znovu doručí do aplikace. Transakce WebSphere MQ zajistí, aby zprávy odezvy byly napsány přesně jednou.

### **twoPhase**

Je použita dvoufázová podpora. Je-li služba zapsána správně, zpráva se doručí přesně jednou, koordinovanou s jinými prostředky, v rámci jediného potvrzeného provedení služby. Tato volba se vztahuje pouze na připojení vazeb serveru.

**none**

Žádná transakční podpora. Pokud dojde k selhání systému během zpracování, může dojít ke ztrátě zprávy požadavku i v případě, že je trvalá. Je možné, že služba byla nebo nemusela být provedena a že zprávy odezvy, sestavy nebo zprávy s deadutem mohou nebo nemusí být zapsány.

Obslužný program implementace kontroluje kompatibilitu příznaků -x a -a . Podrobnosti najdete v popisu příznaku -a .

### **Příklad jazyka Java**

```
java com.ibm.mq.soap.transport.jms.SimpleJavaListener 
-u "jms:/queue?destination=myQ&connectionFactory=()
&initialContextFactory=com.ibm.mq.jms.Nojndi" 
-n 20
```
# **Moduly listener protokolu SOAP produktu WebSphere MQ**

Modul listener protokolu SOAP produktu WebSphere MQ čte příchozí požadavek SOAP od fronty určené jako místo určení v identifikátoru URI. Kontroluje formát zprávy požadavku a poté vyvolá webovou službu pomocí infrastruktury webových služeb. Modul listener protokolu SOAP produktu WebSphere MQ vrátí jakoukoli odezvu nebo chybu z webové služby pomocí fronty místa určení odpovědí v identifikátoru URI. Vrátíte sestavy produktu WebSphere MQ do fronty odpovědí.

Termín listener se používá zde ve standardním smyslu webových služeb. Je odlišený od standardního modulu listener produktu WebSphere MQ vyvolaného příkazem **runmqlsr** .

# **Popis**

Modul listener Java SOAP je implementován jako třída Java a spouští služby pomocí Axis 1.4. Modul listener .NET je konzolou aplikací a spouští služby .NET Framework 1 nebo .NET Framework 2. V případě služeb .NET Framework 3 použijte vlastní kanál produktu WebSphere MQ pro Microsoft Windows Communication Foundation (WCF).

Obslužný program implementace vytváří skripty pro automatické spouštění modulů listener protokolu Java nebo .NET SOAP. Modul listener SOAP lze spustit ručně buď pomocí příkazu **amqSOAPNETListener** , nebo voláním třídy SimpleJavaListener . Modul listener protokolu SOAP produktu WebSphere MQ , který má být spuštěn jako služba WebSphere MQ , lze konfigurovat nastavením volby -s v obslužném programu implementace. Případně spusťte listenery pomocí spouštěče, nebo použijte spouštěcí a koncové skripty modulu listener generované obslužným programem implementace. Můžete nakonfigurovat spuštění spouštěče ručně, nebo můžete použít volby implementace -tmq a -tmp , chcete-li nakonfigurovat spouštění automaticky. Modul listener můžete ukončit tak, že nastavíte frontu požadavků na GET(DISABLED).

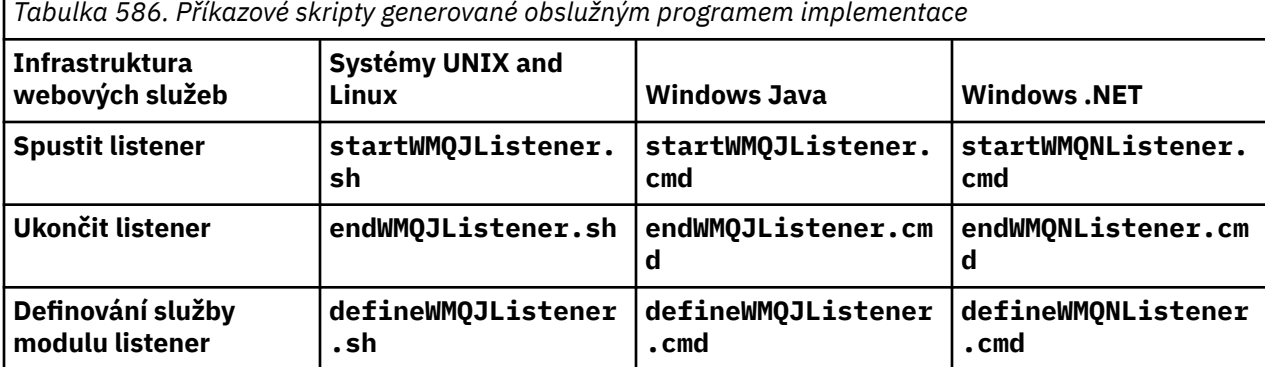

Modul listener protokolu SOAP produktu WebSphere MQ předá pole endpointURL a soapAction ze zprávy SOAP do infrastruktury SOAP. Modul listener vyvolá službu prostřednictvím infrastruktury webových služeb a vyčká na odezvu. Listener nevaliduje endpointURL a soapAction. Pole jsou nastavena odesilatelem SOAP produktu WebSphere MQ z dat, která jsou uvedena v identifikátoru URI nastavovaného klientem SOAP.

Modul listener vytvoří zprávu s odpovědí a odešle ji do místa určení odpovědí dodaném v identifikátoru URI zprávy požadavku. Kromě toho modul listener nastaví ID korelace ve zprávě odpovědi na základě volby sestavy ve zprávě požadavku. Vrací nastavení vypršení platnosti, perzistence a priority ze zprávy vzniklé při zpracování požadavku. Modul listener také za určitých okolností odesílá zprávy sestav zpět klientům.

Pokud v požadavku SOAP existují chyby formátu, modul listener vrátí klientovi zprávu s použitím fronty místa určení odpovědí. Správce front také vrací zprávy sestav klientovi pomocí fronty místa určení odpovědí, pokud byla požadována sestava. Úplné zprávy sestav jsou zapsány do fronty odpovědí jako odezva na určitý počet událostí:

- Výjimka.
- Vypršení zprávy.
- Formát zprávy požadavku nebyl rozpoznán.
- Selhání kontroly integrity záhlaví **MQRFH2** .
- Formát těla hlavní zprávy není MQFMT\_NONE.
- Prahová hodnota počtu odvolání je překročena, zatímco modul listener protokolu SOAP produktu WebSphere MQ zpracovává požadavek.

Odesilatel SOAP produktu WebSphere MQ nastavuje volby sestav MQRO\_EXCEPTION\_WITH\_FULL\_DATA a MQRO\_EXPIRATION\_WITH\_FULL\_DATA . Jako výsledek voleb sestavy nastavených odesilatelem protokolu SOAP produktu WebSphere MQ zpráva obsahuje celou zprávu o původním požadavku. Odesilatel protokolu SOAP produktu WebSphere MQ také nastaví volbu MQRO\_DISCARD , která způsobí, že zpráva bude vyřazena po vrácení zprávy sestavy. Pokud volby sestavy nesplňují vaše požadavky, napište své vlastní odesilatele, aby mohli používat různé volby sestavy MQRO\_EXCEPTION a MQRO\_DISCARD . Je-li požadavek protokolu SOAP odeslán jiným odesílatelem, který nebyl nastaven na MQRO\_DISCARD, bude se zpráva o selhání zapsána do fronty nedoručených zpráv (DLQ).

Pokud modul listener vygeneruje zprávu s hlášením, ale v procesu odeslání sestavy selže, odešle se zpráva sestavy do fronty nedoručených zpráv. Ujistěte se, že váš popisovač DLQ zpracovává tyto zprávy správně.

Pokud při pokusu o zápis do fronty nedoručených zpráv dojde k chybě při pokusu o zápis do fronty nedoručených zpráv, bude do protokolu chyb produktu WebSphere MQ zapsána zpráva. Zda bude modul listener pokračovat ve zpracování dalších zpráv, závisí na tom, která perzistence zpráv a transakční volby jsou vybrány. Pokud je modul listener spuštěn v jednofázovém transakčním režimu a zpracovává neperzistentní zprávu požadavku, bude původní zpráva zahozena. Modul listener protokolu SOAP produktu WebSphere MQ se nadále provádí. Je-li zpráva požadavku trvalá, zpráva požadavku je vrácena do fronty požadavků a dojde k ukončení modulu listener. Fronta požadavků je nastavena na získánízablokováno, aby se zabránilo nechtěnému spuštění restartu.

**Syntax diagram .NET**

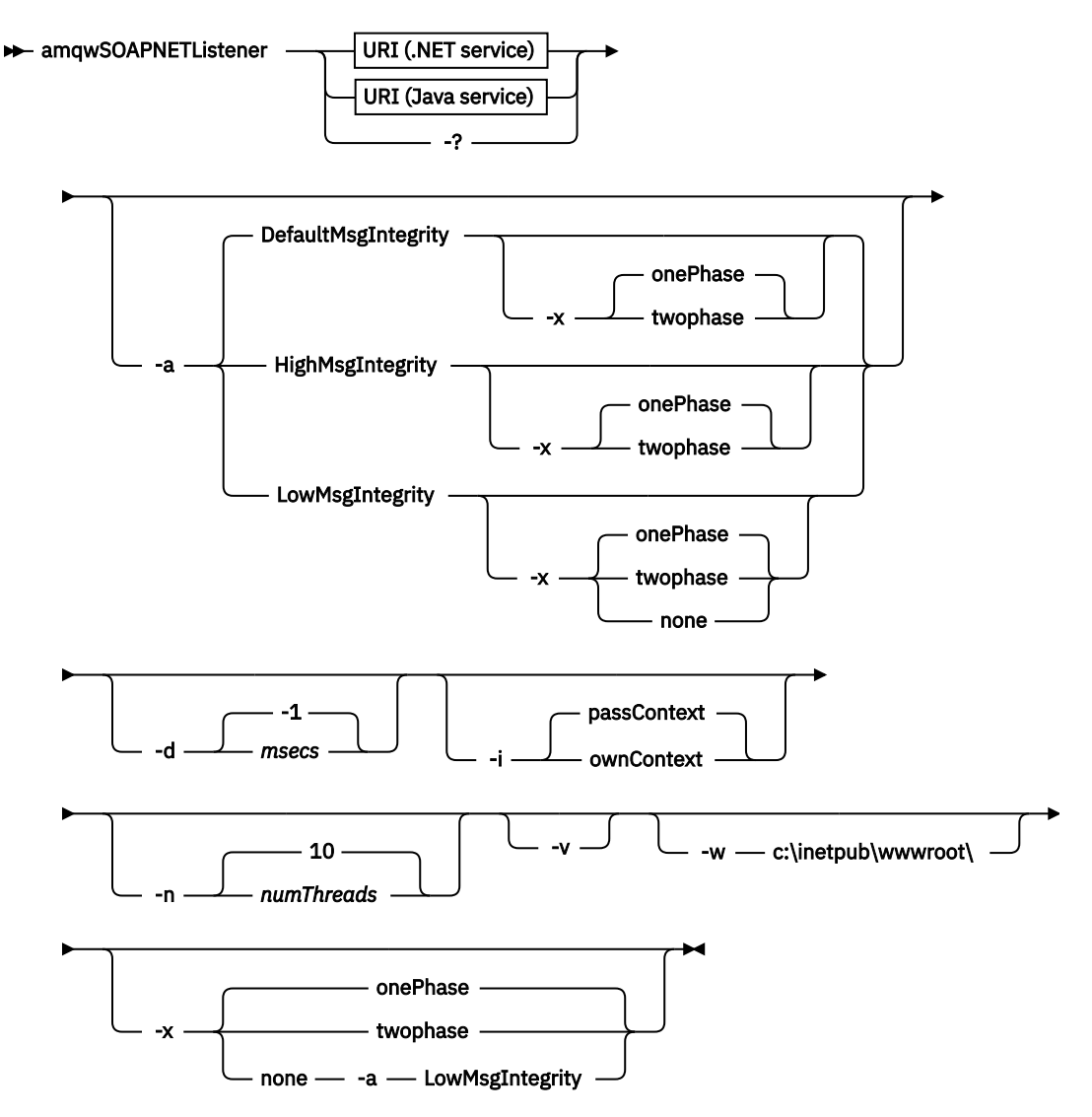

**Java**

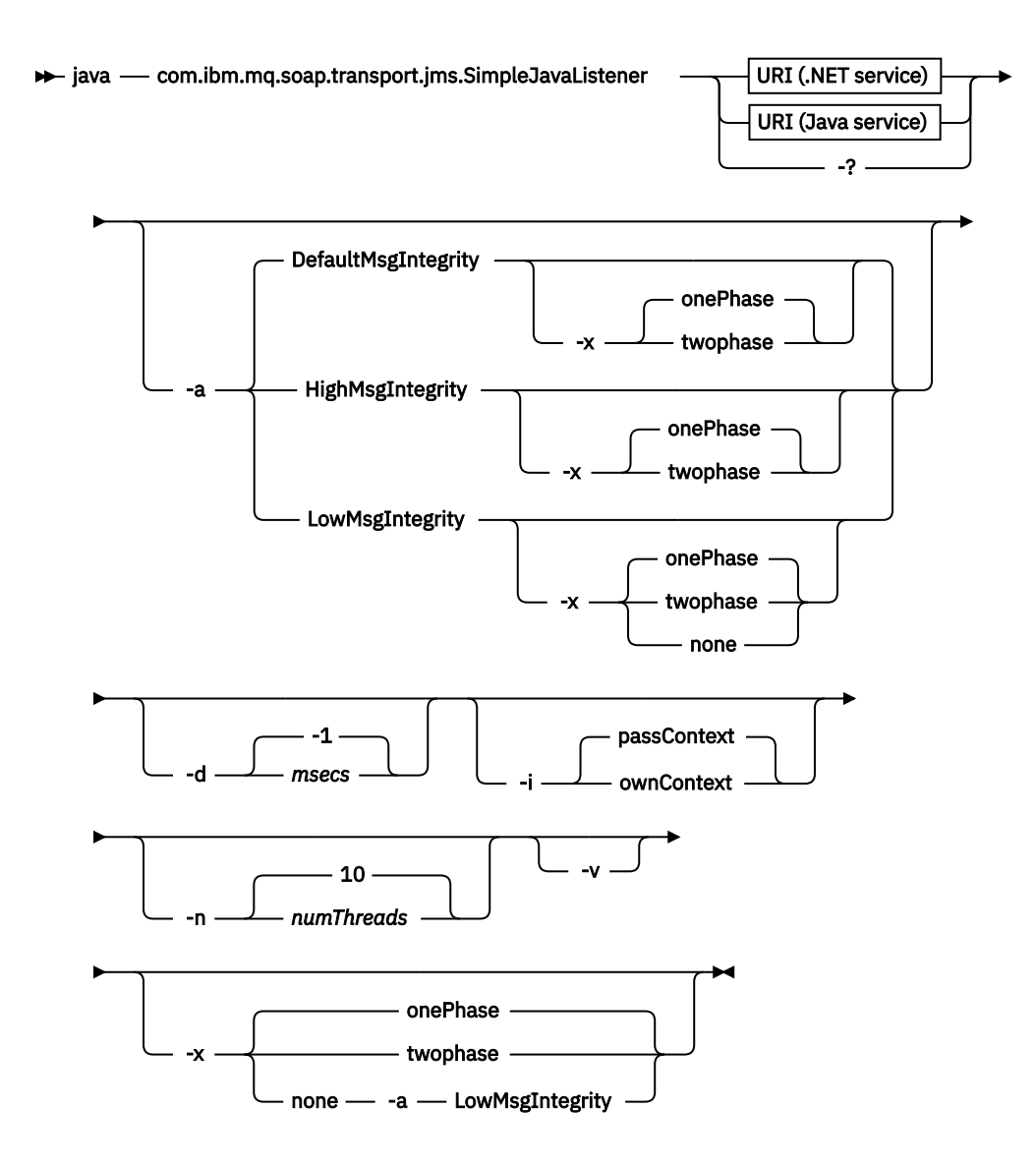

# **Povinné parametry**

### **URI** *platforma*

Viz ["Syntaxe identifikátoru URI a parametry pro implementaci webové služby" na stránce 958.](#page-957-0)

**-?**

Vytisknout text nápovědy popisující způsob použití příkazu.

# **Nepovinné parametry**

### **-a** *integrityOption*

Volba *integrityOption* určuje chování modulů listener protokolu SOAP produktu WebSphere MQ , pokud nelze odeslat zprávu s nezdarem do fronty nedoručených zpráv. *integrityOption* může mít jednu z následujících hodnot:

### **DefaultMsgIntegrity**

Pro netrvalé zprávy modul listener zobrazí varovnou zprávu a pokračuje ve zpracování s vyřazenou původní zprávou. V případě trvalých zpráv zobrazí chybovou zprávu a zazálohuje zprávu s požadavkem tak, aby zůstala ve frontě požadavků a byla ukončena. DefaultMsgIntegrita se použije, pokud je vynechána volba -a , nebo není-li zadána volba *integrityOption* .

### **LowMsgIntegrity**

U trvalých i dočasných zpráv modul listener zobrazí varování a pokračuje v provádění a zahození zprávy.

### **HighMsgIntegrity**

V případě trvalých i dočasných zpráv modul listener zobrazí chybovou zprávu a zazálohuje zprávu s požadavkem tak, aby zůstala ve frontě požadavků a byla ukončena.

Obslužný program implementace kontroluje kompatibilitu příznaků -x a -a . Je-li zadána hodnota -x none , musí být zadána hodnota -a LowMsgIntegrity . Pokud jsou příznaky nekompatibilní, obslužný program implementace se ukončí s chybovou zprávou a bez kroků implementace, které byly provedeny.

### **-d** *ms*

Hodnota *ms* určuje počet milisekund pro modul listener protokolu SOAP produktu WebSphere MQ , který má být udržen v případě, že byly zprávy požadavků přijaty v libovolném podprocesu. Je-li parametr *ms* nastaven na hodnotu -1, modul listener zůstane naživu neomezeně dlouho.

### **-i** *Kontext*

*Kontext* určuje, zda listenery předávají kontext identity. *Kontext* má následující hodnoty:

### **passContext**

Nastavte kontext identity původní zprávy požadavku do zprávy odpovědi. Modul listener SOAP kontroluje, zda má oprávnění uložit kontext z fronty požadavků a předat jej do fronty odpovědí. Kontextové kontroly provádějí při otevírání fronty požadavků do kontextu ukládání kontextu a ve frontě odpovědí pro předávání kontextu. Pokud nemá požadované oprávnění, nebo se volání MQOPEN nezdaří a zpráva odpovědi se nezpracuje. Zpráva odpovědi je vložena do fronty nedoručených zpráv s hlavičkou nedoručených zpráv, která obsahuje návratový kód z nezdaru MQOPEN. Modul listener poté pokračuje ve zpracování následných příchozích zpráv jako obvykle.

#### **ownContext**

Modul listener SOAP nepředává kontext. Vrácený kontext odráží ID uživatele, pod kterým je modul listener spuštěný, spíše než ID uživatele, který vytvořil původní zprávu požadavku.

Pole v kontextu původu jsou nastavena prostřednictvím správce front a nikoli modulem listener protokolu SOAP.

#### **-n** *numThreads*

Volba *numThreads* určuje počet podprocesů v generovaných spouštěcích skriptech pro modul listener protokolu SOAP produktu WebSphere MQ . Výchozí hodnota je 10. Zvažte zvýšení tohoto čísla, pokud máte vysokou propustnost zpráv.

**-v**

-v nastaví podrobný výstup z externích příkazů. Chybové zprávy jsou vždy zobrazeny. Pomocí volby -v můžete vytvářet výstupní příkazy, které lze upravit, a vytvořit tak přizpůsobené skripty implementace.

### **-w** *serviceDirectory*

*serviceDirectory* je adresář obsahující webovou službu.

#### **-x** *transakcionalita*

*transactnost* určuje typ transakčního řízení pro modul listener. *transakcionalitu* lze nastavit na jednu z následujících hodnot:

### **onePhase**

IBM WebSphere MQ je použita jednofázová podpora. Pokud systém selže během zpracování, zpráva požadavku se znovu doručí do aplikace. Transakce WebSphere MQ zajistí, aby zprávy odezvy byly napsány přesně jednou.

### **twoPhase**

Je použita dvoufázová podpora. Je-li služba zapsána správně, zpráva se doručí přesně jednou, koordinovanou s jinými prostředky, v rámci jediného potvrzeného provedení služby. Tato volba se vztahuje pouze na připojení vazeb serveru.

### **none**

Žádná transakční podpora. Pokud dojde k selhání systému během zpracování, může dojít ke ztrátě zprávy požadavku i v případě, že je trvalá. Je možné, že služba byla nebo nemusela být provedena a že zprávy odezvy, sestavy nebo zprávy s deadutem mohou nebo nemusí být zapsány.

Obslužný program implementace kontroluje kompatibilitu příznaků -x a -a . Podrobnosti najdete v popisu příznaku -a .

### **Příklad .NET**

```
amqwSOAPNETlistener 
-u "jms:/queue?destination=myQ&connectionFactory=()
&targetService=myService&initialContextFactory=com.ibm.mq.jms.Nojndi" 
-w C:/wmqsoap/demos 
-n 20
```
### **Příklad jazyka Java**

```
java com.ibm.mq.soap.transport.jms.SimpleJavaListener 
-u "jms:/queue?destination=myQ&connectionFactory=()
&initialContextFactory=com.ibm.mq.jms.Nojndi" 
- n 20
```
# **Přenos IBM WebSphere MQ pro odesílatele SOAP**

Třídy odesilatele jsou k dispozici pro rámce Axis a .NET Framework 1 a .NET Framework 2. Odesílatel konstruuje požadavek SOAP a vkládá jej do fronty, a pak blokuje, dokud nepřečte odpověď z fronty odezev. Chování tříd můžete změnit předáním různých identifikátorů URI od klienta SOAP. Pro prostředí .NET Framework 3 použijte vlastní kanál produktu WebSphere MQ pro Microsoft Windows Communication Foundation (WCF).

### **Účel**

Odesilatel SOAP produktu WebSphere MQ vloží žádost SOAP o vyvolání webové služby na frontu požadavků produktu WebSphere MQ . Odesilatel nastaví pole záhlaví v záhlaví **MQRFH2** podle voleb uvedených v identifikátoru URI nebo podle výchozího nastavení.

Potřebujete-li změnit chování odesílatele nad rámec toho, co je možné pomocí voleb identifikátoru URI, zapište si svého vlastního odesílatele. Odesílatel může pracovat s přenosem IBM WebSphere MQ pro moduly listener protokolu SOAP nebo s dalšími prostředími SOAP. Odesílatel musí zkonstruovat zprávy SOAP ve formátu definovaném v produktu WebSphere MQ. Formát je podporován modulem listener protokolu SOAP produktu IBM WebSphere MQ a také moduly listener SOAP poskytované produktem WebSphere Application Server a CICS. Odesílatel musí dodržovat pravidla pro žadatele IBM WebSphere MQ . Modul listener SOAP produktu IBM WebSphere MQ vrací zprávy odpovědí a sestav. Podrobnosti, jak nastavit volby sestavy v produktu **MQMD**, naleznete v příručce ["Nastavení protokolu SOAP MQMD"](#page-934-0) [na stránce 935](#page-934-0) . Volby sestav řídí zprávy sestavy vrácené modulem listener protokolu SOAP produktu WebSphere MQ .

### **Popis**

The WebSphere MQ SOAP Java sender is registered with the Axis host environment for the jms: URI prefix. Odesílatel je implementován do třídy com.ibm.mq.soap.transport.jms.WMQSender, která je odvozena od org.apache.axis.handlers.BasicHandler. Pokud prostředí hostitele Axis zjistí předponu identifikátoru URI jms: , vyvolá třídu com.ibm.mq.soap.transport.jms.WMQSender . Bloky třídy po umístění zprávy, dokud nečtou odpověď z fronty odpovědí. Není-li v intervalu časového limitu přijata žádná odezva, vyvolá odesilatel výjimku. Je-li odezva přijata v rámci intervalu časového limitu, vrátí se zpráva odpovědi klientovi pomocí rámce Axis. Vaše aplikace klienta musí být schopna zpracovat tyto zprávy s odpovědí.

Pro služby Microsoft .NET Framework 1 a .NET Framework 2 je odesilatel SOAP WebSphere MQ implementován do třídy IBM.WMQSOAP.MQWebRequest, která je odvozena od produktů System.Net.WebRequest a System.Net.IwebRequestCreate. Pokud prostředí .NET Framework 1 nebo .NET Framework 2 zjistí předponu URI jms: , vyvolá třídu IBM.WMQSOAP.MQWebRequest . Odesilatel vytvoří objekt MQWebResponse , který přečte zprávu odpovědi z fronty odpovědí a vrátí ji klientovi.

com.ibm.mq.soap.transport.jms.WMQSender je konečná třída a IBM.WMQSOAP.MQWebRequest je uzavřena. Jejich chování nelze upravit vytvořením podtříd.

# <span id="page-956-0"></span>**Parametry**

Nastavte identifikátor URI pro řízení chování odesilatele SOAP produktu IBM WebSphere MQ v klientovi SOAP webové služby. Obslužný program implementace vytváří stuby klienta webové služby obsahující volby identifikátoru URI dodávané do obslužného programu implementace.

# **Použít definiční tabulku kanálu s přenosem SOAP produktu WebSphere MQ SOAP pro odesílatele SOAP**

Definice kanálu připojení klienta představuje alternativu k nastavení vlastností připojení v atributu ConnectionFactory identifikátoru URI webové služby. Vlastnosti připojení jsou parametry clientChannel, clientConnectiona SSL .

# **Popis**

Vytvoření tabulky popisu kanálu klienta definováním připojení klienta. I když se klient webových služeb připojuje k různým správcům front, vytvořte všechna připojení v tabulce připojení na jediném správci front. Výchozí název a umístění tabulky připojení je *queue manager directory*/@ipcc/ AMQCLCHL.TAB.

Předejte umístění tabulky připojení klientovi prostředí Java nastavením systémové vlastnosti com.ibm.mq.soap.transport.jms.mqchlurl .

Pomocí nastavení proměnných prostředí MQCHLLIB a MQCHLTAB předejte umístění tabulky připojení k klientovi .NET.

V atributu ConnectionFactory identifikátoru URI webové služby můžete zadat jak parametry kanálu připojení kanálu, tak parametry připojení kanálu. Hodnoty nastavené v ConnectionFactory mají přednost před hodnotami v tabulce definic kanálů.

### **Použití tabulky definic kanálů v prostředí Java**

java -Dcom.ibm.msg.client.config.location=file:/C:/mydir/myjms.config *MyAppClass*

*Obrázek 22. Spuštění klienta Java pomocí konfiguračního souboru*

com.ibm.mq.soap.transport.jms.mqchlurl=file:/C:/ibm/wmq/qmgrs/QM1/@ipcc/AMQCLCHL.TAB

*Obrázek 23. myjms.config*

# **Transakce**

Použijte volbu -x při spouštění modulu listener, abyste spustili webovou službu transakčně. Chcete-li vybrat integritu zpráv, nastavte volbu persistence v identifikátoru URI služby.

### **Webové služby.**

Použijte volbu -x při spouštění modulu listener, abyste spustili webovou službu transakčně. V prostředí .NET Framework 1 a 2 používá modul listener protokolu SOAP modul Microsoft Transaction Coordinator (MTS). Na ose Axis 1.4používá modul listener protokolu SOAP koordinované transakce správce front.

### **Klienti webové služby**

odesilatelé SOAP nejsou transakčními transakcemi.

# **Vazby WebSphere MQ**

Typ vazby pro odesilatele SOAP můžete nastavit. Může se připojit jako serverová aplikace WebSphere MQ nebo jako klientská aplikace. Odesilatele SOAP můžete také svázat jako klienta XA na platformě .NET.

# <span id="page-957-0"></span>**Trvalost zpráv**

Vyberte úroveň perzistence nastavením volby Perzistence v identifikátoru URI.

### **Transakce webové služby**

Transakce webové služby můžete použít, protože odesilatel SOAP není transakční. Pokud zapíšete vlastního odesilatele protokolu SOAP a hodláte používat transakce webových služeb, nevytvářejte nevytvářený odesilatel protokolu SOAP. Ve stejné transakci nemůžete odeslat zprávu požadavku a přijmout zprávu odpovědi. Odeslání a přijetí nesmí být koordinováno transakcí webové služby.

# **Syntaxe identifikátoru URI a parametry pro implementaci webové služby**

Syntaxe a parametry implementace webové služby IBM WebSphere MQ jsou definovány v identifikátoru URI. Obslužný program implementace generuje výchozí identifikátor URI založený na názvu webové služby. Výchozí hodnoty můžete přepsat definováním vlastního identifikátoru URI jako parametru pro obslužný program implementace. Obslužný program implementace obsahuje identifikátor URI v generovaných stubech klienta webové služby.

# **Účel**

Webová služba je uvedena pomocí identifikátoru URI (Universal Resource Identifier). Syntaktický diagram uvádí identifikátor URI, který je podporován v transportu produktu IBM WebSphere MQ pro protokol SOAP. Identifikátor URI řídí parametry SOAP specifické pro produkt IBM WebSphere MQa volby použité pro přístup k cílovým službám. Identifikátor URI je kompatibilní s webovými službami hostovanými platformou .NET, Apache Axis 1, WebSphere Application Server, CICS.

### **Popis**

Identifikátor URI je začleněn do tříd klienta webových služeb generovaných obslužným programem implementace. Klient předá identifikátor URI odesilateli protokolu SOAP produktu IBM WebSphere MQ do zprávy produktu IBM WebSphere MQ . Identifikátor URI řídí zpracování prováděné odesilatelem SOAP IBM WebSphere MQ a modulem listener SOAP produktu IBM WebSphere MQ .

# **Syntax**

The URI syntax is as follows:

```
jms:/queue?name=value&name=value...
```
where name is a parameter name and *value* is an appropriate value, and the name=*value* element can be repeated any number of times with the second and subsequent occurrences being preceded by an ampersand (&).

Parameter names are case-sensitive, as are names of IBM WebSphere MQ objects. If any parameter is specified more than once, the final occurrence of the parameter takes effect. Client applications can override a generated parameter by appending another copy of the parameter to the URI. If any additional unrecognized parameters are included, they are ignored.

If you store a URI in an XML string, you must represent the ampersand character as  $\&=$ , Similarly, if a URI is coded in a script, take care to escape characters such as & that would otherwise be interpreted by the shell.

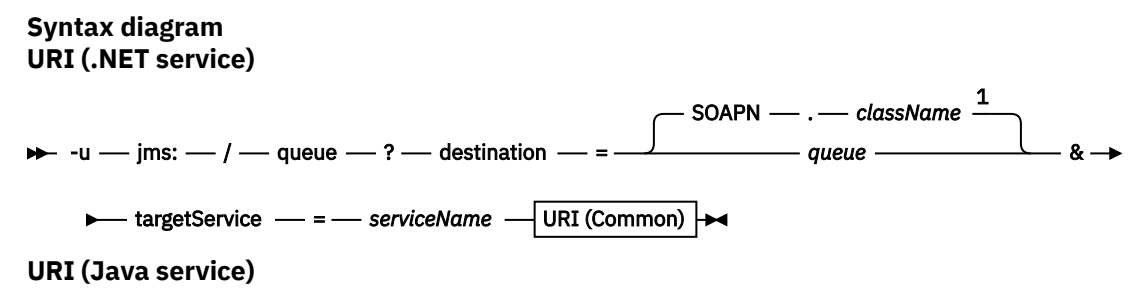

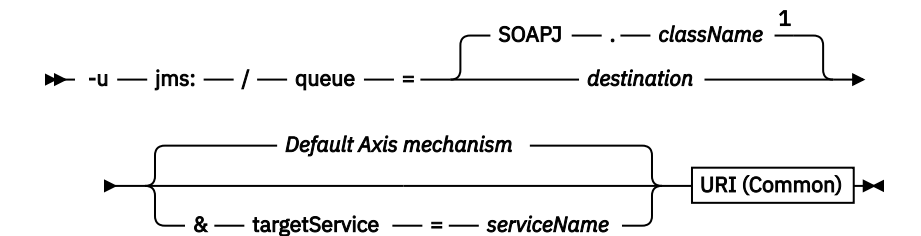

**URI (Common)**

 $\rightarrow \rightarrow \& \rightarrow$  initialContextFactory  $\rightarrow = -$  com.ibm.mq.jms.Nojndi  $\rightarrow \& \rightarrow$  connectionFactory  $\rightarrow =$ 

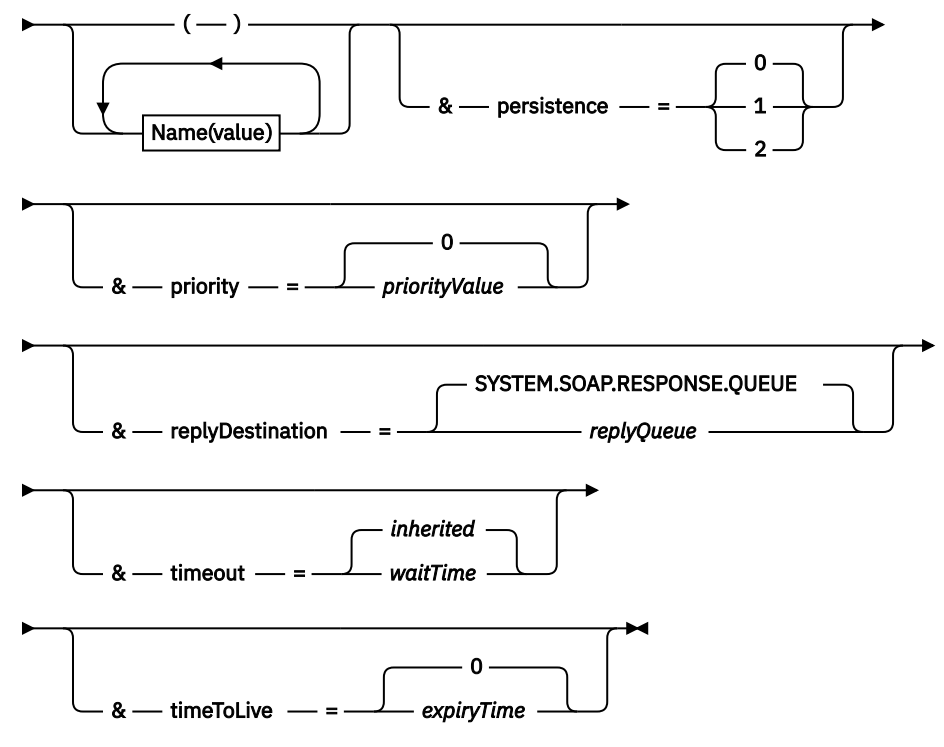

*Name***(***value***)**

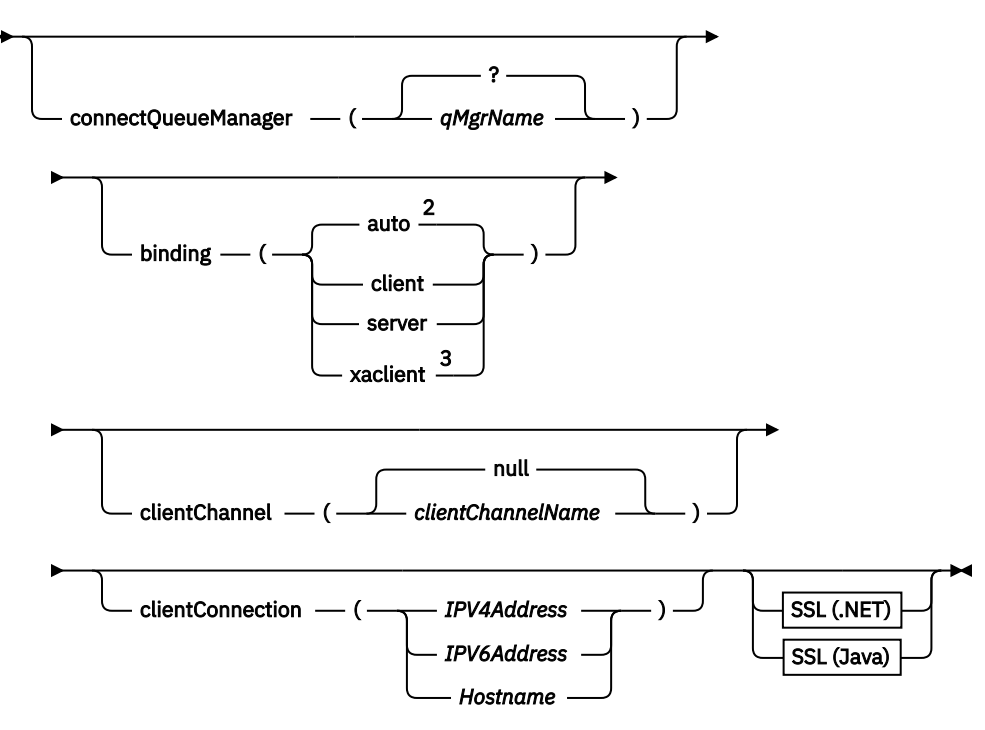

Poznámky:

- <sup>1</sup> The queue manager transforms *className* to a queue name following the steps described in "Transformace místa určení do názvu fronty" na stránce 960
- $2$  client is the default if other options appropriate for a client are specified; for example
- clientConnection.
- <sup>3</sup> xaclient applies to .NET only

# **Transformace místa určení do názvu fronty**

- 1. *className* má předponu SOAPJ. pro služby Java nebo služby SOAPN. pro služby .NET.
- 2. Přípona souboru se odebere z úplného názvu cesty uvedeného v parametru *className* .
- 3. Výsledný řetězec je zkrácen na maximálně 48 znaků.
- 4. Znaky oddělovače adresářů se nahradí znaky tečky.
- 5. Vložené mezery jsou nahrazeny podtržítky.
- 6. Dvojtečka za písmenem s předponou jednotky je nahrazena tečkou pro službu .NET.

**Poznámka:** V některých prostředích nemusí být název fronty generovaný obslužným programem implementace jedinečný. Obslužný program implementace provádí kontrolu, zda má být vytvořena fronta. Můžete se rozhodnout přepsat obslužný program implementace změnou hierarchie adresáře implementace nebo úpravou dodaného procesu implementace.

# **Povinné parametry URI**

### **destination=***fronta*

*fronta* je název cíle požadavku. Může se jednat o frontu nebo alias fronty. Je-li alias fronty alias, může se alias interpretovat jako téma.

- Je-li argument -u vynechán, je *fronta* generován z *název\_třídy* pomocí kroků popsaných v "Transformace místa určení do názvu fronty" na stránce 960.
- Je-li zadán parametr-u , je povinný parametr *fronta* a musí se jednat o první parametr identifikátoru URI za počátečním parametrem jms:/queue? Řetězec. Zadejte buď název fronty produktu IBM WebSphere MQ , nebo název fronty a název správce front připojené pomocí symbolu @, například SOAPN.trandemos@WMQSOAP.DEMO.QM.

• Obslužný program implementace kontroluje, zda je název fronty, generovaný nebo poskytnutý, shodný s názvem existující fronty. provedená akce je popsána v tématu Tabulka 587 na stránce 961.

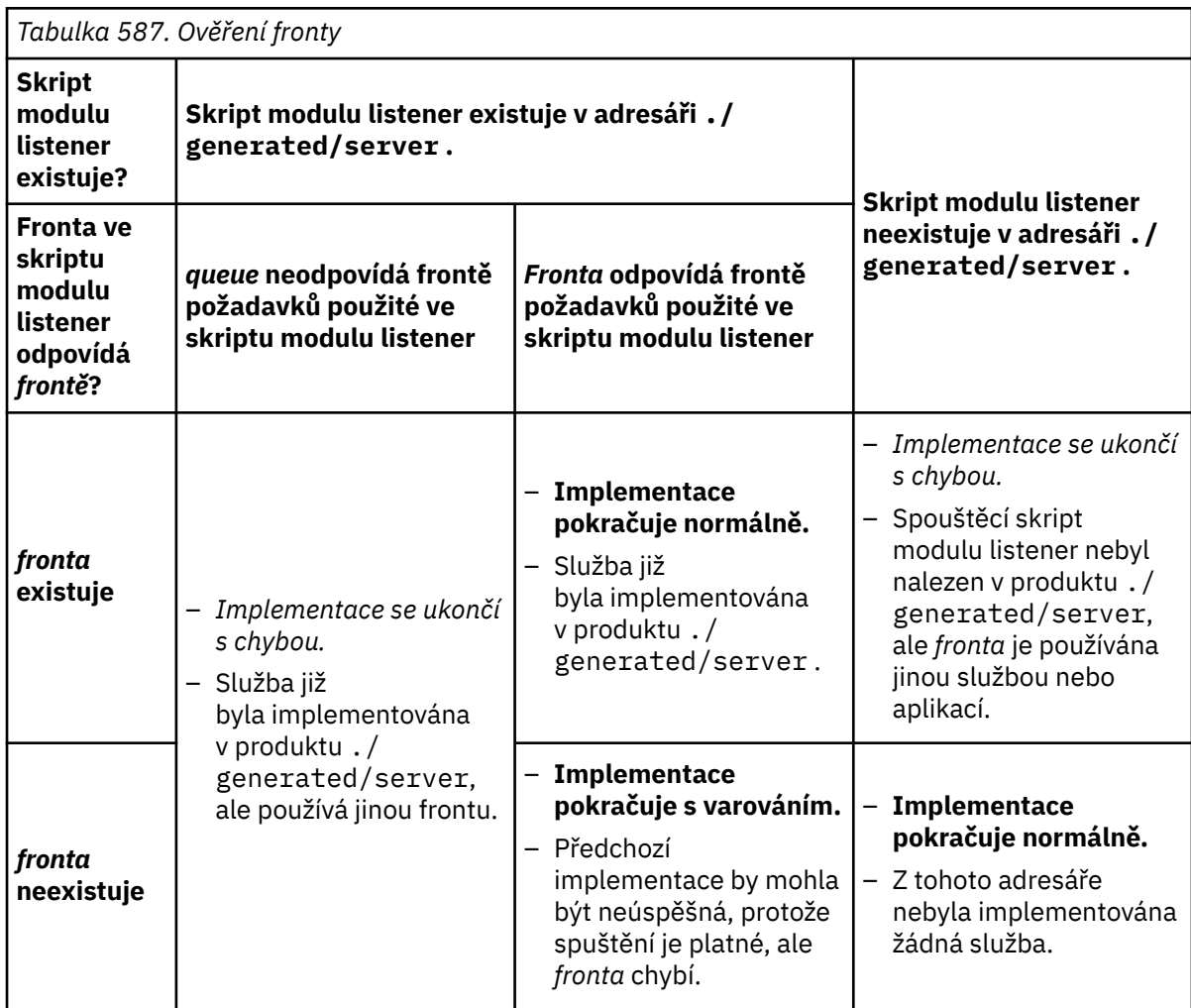

### **&connectionFactory=***Název (hodnota)*

*Název* je jeden z následujících parametrů:

- • [connectQueueManager \(qMgrName\)](#page-962-0)
- • [binding \(bindingType\)](#page-962-0)
- • [clientChannel\(kanál\)](#page-962-0)
- • [clientConnection\(připojení\)](#page-962-0)
- • ["Požadované parametry SSL \(Java\)" na stránce 947](#page-946-0)

Popis hodnot těchto parametrů viz ["Parametry továrny připojení" na stránce 963](#page-962-0) .

### **&targetService=***serviceName*

<sup>8</sup>V prostředí .NET je názvem *serviceName* název služby .NET umístěný v adresáři implementace, například: targetService=myService.asmx. V prostředí .NET umožňuje parametr targetService , aby jeden modul listener protokolu SOAP produktu WebSphere MQ mohl zpracovávat požadavky na více služeb. Tyto služby musí být implementovány ze stejného adresáře.

<sup>8</sup> Pouze služba .NET

# **Volitelné parametry identifikátoru URI**

### **&initialContextFactory=***contextFactory*

Hodnota *contextFactory* je povinná a musí být nastavena na com. ibm.mq. jms. No jndi. Ujistěte se, že Nojndi.jar je v cestě ke třídě pro klienta webových služeb produktu WebSphere Application Server. Produkt Nojndi.jar vrací objekty produktu Java založené na obsahu parametrů connectionFactory a destination , a nikoli podle odkazu na adresář.

### **&targetService=***serviceName*

<sup>9</sup>Na ose Axis je *serviceName* úplný název služby produktu Java , například: targetService=javaDemos.service.StockQuoteAxis. Není-li parametr targetService zadán, bude služba načtena s použitím výchozího mechanizmu Axis.

### **&persistence=***messagePersistence*

*messagePersistence* má jednu z následujících hodnot:

**0**

Perzistence se dědí z definice fronty.

**1**

Zpráva je nestálá.

**2**

Zpráva je trvalá.

### **&priority=***priorityValue*

Hodnota *priorityValue* je v rozsahu 0 až 9. 0 je nízká priorita. Výchozí hodnota je specifická pro prostředí, která v případě IBM WebSphere MQ je 0.

### **&replyDestination=***replyToFronta*

Fronta na straně klienta, která má být použita pro zprávu odpovědi. Výchozí fronta odpovědí je SYSTEM.SOAP.RESPONSE.QUEUE.

- Spuštěním skriptu setupWMQSOAP vytvořte výchozí objekty SOAP produktu WebSphere MQ .
- Zadejte frontu modelu pro frontu *replyToQueue* a vytvořte dočasnou nebo trvalou dynamickou frontu odpovědí. Pro dočasné a trvalé dynamické fronty odpovědí je vytvořena samostatná instance dynamické fronty pro každý požadavek. Pokud dojde k odstranění některé z následujících událostí, dojde k odstranění této fronty:
	- Odezva je doručena a zpracována.
	- Požadavek vyprší.
	- Žádající program je ukončen.

Chcete-li dosáhnout nejlepšího výkonu, použijte raději dočasné dynamické fronty než trvalé dynamické fronty. Neposílejte trvalou zprávu požadavku na identifikátor URI s dočasnou dynamickou frontou. SOAP modulu listener produktu IBM WebSphere MQ se nezdařilo zpracovat zprávu a chybu nageneruje. Vypršel časový limit klienta při čekání na odpověď.

• Skript setupWMQSOAP vytvoří výchozí trvalou dynamickou modelovou frontu s názvem SYSTEM.SOAP.MODEL.RESPONSE.QUEUE.

### **&timeout=***waitTime*

Doba (v milisekundách), po kterou klient čeká na zprávu odpovědi. Hodnota *waitTime* přepíše hodnoty nastavené infrastrukturou nebo klientskou aplikací. Není-li uvedena, hodnota aplikace, je-li uvedena, nebo výchozí nastavení infrastruktury je zděděné.

**Poznámka:** Mezi časovým limitem a timeToLivenení vynucena žádná relace.

### **&timeToLive=***expiryTime*

*expiryTime* je doba, uvedená v milisekundách, před vypršením platnosti zprávy. Výchozí hodnota je nula, která označuje neomezenou životnost.

**Poznámka:** Mezi časovým limitem a timeToLive nejsou vynuceny žádné vztahy.

<sup>9</sup> Pouze služba Java

# <span id="page-962-0"></span>**Parametry továrny připojení**

### **connectQueueManager(***qMgrName***)**

*qMgrName* uvádí správce front, ke kterému se klient připojuje. Výchozí hodnota je prázdná.

### **binding(***bindingType***)**

*bindingType* uvádí, jak je klient připojen k serveru *qMgrName*. Výchozí hodnota je auto. *bindingType* má následující hodnoty:

### **auto**

Odesílatel zkouší následující typy připojení, v pořadí:

- 1. Jsou-li zadány jiné volby vhodné pro připojení klienta, odesílatel používá vazbu klienta. Další volby jsou clientConnection nebo clientChannel.
- 2. Použijte připojení k serveru.
- 3. Použijte připojení klienta.

Použijte binding(auto) v *URI* , pokud v klientovi SOAP neexistuje žádný lokální správce front. Připojení klienta je sestaveno pro klienta SOAP.

### **client**

Chcete-li sestavit konfiguraci klienta pro odesílatele SOAP, použijte binding(klient) v *URI* .

### **server**

Chcete-li sestavit konfiguraci serveru pro odesílatele SOAP, použijte binding(server) v *URI* . Pokud má připojení parametry typu klienta, připojení selže a odesilatel SOAP IBM WebSphere MQ zobrazí chybovou zprávu. Parametry typu klienta jsou clientConnection, clientChannel, nebo parametry SSL.

### **xaclient**

xaclient lze použít pouze pro prostředí .NET, nikoli pro klienty Java. Použijte připojení typu XAklient.

### **clientChannel(***kanál***)**

Klient SOAP používá *kanál* k vytvoření připojení klienta IBM WebSphere MQ . *kanál* se musí shodovat s názvem kanálu připojení serveru, pokud na serveru není povolena automatická definice kanálu. Parametr clientChannel je vyžadovaný parametr, pokud jste neposkytli tabulku CCDT (Client Connection Definition table).

Zadejte tabulku CCDT v prostředí Java pomocí nastavení com.ibm.mq.soap.transport.jms.mqchlurl. V sadě .NET nastavte proměnné prostředí MQCHLLIB a MQCHLTAB , viz ["Použít definiční tabulku kanálu s přenosem SOAP produktu](#page-956-0) [WebSphere MQ SOAP pro odesílatele SOAP" na stránce 957.](#page-956-0)

### **clientConnection(***připojení***)**

Klient SOAP používá *připojení* k vytvoření připojení klienta IBM WebSphere MQ . Výchozí název hostitele je localhosta výchozí port je 1414. Je-li *připojení* adresa TCP/IP, bude mít jeden ze tří formátů a může mít příponu s číslem portu.

Klienti JMS mohou buď použít formát: hostname:port , nebo 'escape' hranaté závorky používající formát %X , kde X je hexadecimální hodnota, která představuje znak závorky v kódové stránce identifikátoru URI. Například, v ASCII, %28 a %29 pro ( a ) .

Klienti .Net mohou používat závorky explicitně: hostname(port) nebo použít formát 'escaped'.

### **Adresa IPv4**

Například 192.0.2.0.

# **Adresa IPv6**

Například 2001:DB8:0:0:0:0:0:0.

### **Název hostitele**

Například www.example.com%281687%29, www.example.com:1687 nebo www.example.com(1687).

### **SSL** *platforma*

Vi[z"Požadované parametry SSL \(Java\)" na stránce 947](#page-946-0)

### **Ukázkové identifikátory URI**

### **Poznámka:**

- 1. & v identifikátoru URI je kódováno jako &
- 2. Všechny výše uvedené parametry se vztahují na klienty.
- 3. Pouze **destination**, **connectionFactory** a **initialContextFactory** jsou použitelné pro službu WCF.

```
jms:/queue?
destination=myQ&connectionFactory=()&initialContextFactory=com.ibm.mq.jms.Nojndi
```
*Obrázek 24. Identifikátor URI pro službu Axis, který poskytuje pouze požadované parametry*

jms:/queue?destination=myQ&connectionFactory=()&targetService=MyService.asmx  $\&initialContextFactory=com.ibm.mq.jms.Nojndi$ 

*Obrázek 25. Identifikátor URI pro službu .NET, poskytující pouze požadované parametry*

```
jms:/queue?destination=myQ@myRQM&connectionFactory=connectQueueManager(myconnQM)
binding(client)clientChannel(myChannel)clientConnection(myConnection)
&initialContextFactory=com.ibm.mq.jms.Nojndi
```
*Obrázek 26. Identifikátor URI pro službu Axis, který dodává některé volitelné parametry connectionFactory .*

```
jms:/queue?destination=myQ@myRQM&connectionFactory=connectQueueManager(myconnQM)
binding(client)clientChannel(myChannel)clientConnection(myConnection)
sslPeerName(CN=MQ Test 1,O=IBM,S=Hampshire,C=GB)
&initialContextFactory=com.ibm.mq.jms.Nojndi
```
*Obrázek 27. Identifikátor URI pro službu Axis dodávající volbu sslPeerName parametru connectionFactory*

# **Mechanizmus Nojndi**

Mechanismus Nojndi umožňuje programům JMS, které používají rozhraní JNDI, používat stejný identifikátor URI jako programy produktu WebSphere MQ , které nepoužívají rozhraní JNDI.

K vyvolání webových služeb na serveru WebSphere Application Server můžete použít přenos WebSphere MQ pro SOAP. Produkt WebSphere Application Server SOAP prostřednictvím rozhraní JMS vyhledává prostředky platformy JMS s použitím rozhraní JNDI. Klient webové služby může být spuštěn na platformě .NET nebo pomocí produktu Axis 1.4k vyvolání webové služby a nepoužívá se k rozhraní JNDI. Chcete-li použít stejnou adresu URL pro klienta a server, musí poskytovat stejné informace o tom, zda prostředí používá rozhraní JNDI, či nikoli.

Identifikátor URI předaný transportu produktu WebSphere MQ pro protokol SOAP pomocí klienta webové služby obsahuje specifický správce front WebSphere MQ a názvy front. Tyto názvy jsou analyzovány a používány přímo podporou protokolu SOAP produktu WebSphere MQ .

Mechanismus Nojndi nasměruje initialContextFactory , který používá program JMS, do produktu com.ibm.mq.jms.Nojndi. Třída com.ibm.mq.jms.Nojndi je implementace rozhraní JNDI, které vrací connectionFactory a destination z adresy URL jako objekty ConnectionFactory a Queue Java. Je-li implementací platformy JMS WebSphere MQ, MQConnectionFactory a MQQueue dědí z tříd ConnectionFactory a Queue .

Pomocí mechanizmu Nojndi můžete poskytovat stejné informace o připojení k serveru WebSphere Application Server a .NET pomocí stejné adresy URL.

# **W3C SOAP over JMS URI pro klienta WebSphere MQ Axis 2**

Definujte protokol SOAP prostřednictvím rozhraní W3C SOAP over JMS pro volání webové služby z klienta Axis 2 pomocí produktu WebSphere JMS MQ JMS jako přenosu SOAP. Webovou službu musí poskytovat server, který podporuje WebSphere MQ JMS a doporučené doporučení W3C SOAP přes JMS pro vazbu SOAP/JMS.

# **Popis**

Doporučení kandidáta W3C definuje protokol SOAP nad vazbou služby JMS; [Protokol SOAP nad Java](https://www.w3.org/tr/soapjms/) [Message Service 1.0.](https://www.w3.org/tr/soapjms/) Také užitečné pro jeho příklady je [Schéma identifikátoru URI pro službu Java\(tm\)](https://tools.ietf.org/id/draft-merrick-jms-uri-05.txt) [Message Service 1.0](https://tools.ietf.org/id/draft-merrick-jms-uri-05.txt)<sup>10</sup>.

Použijte syntaktický diagram k vytvoření protokolu W3C SOAP přes identifikátory URI JMS, které jsou syntakticky správné, a jsou přijímány klientem WebSphere MQ Axis 2. Omezuje se na definování identifikátoru URI, který přijímá klient WebSphere MQ Axis 2. Jedná se o podmnožinu doporučení W3C ve dvou ohledech:

- 1. Volba jms-variant topic není podporována a nesmí být zadána v identifikátoru URI předávaném klientovi WebSphere MQ Axis 2.
- 2. Následující vlastnosti jsou z diagramu syntaxe vynechány, protože se jedná o vlastnosti platformy JMS a nejsou součástí identifikátoru URI.
	- a. bindingVersion
	- b. contentType
	- c. soapAction
	- d. requestURI
	- e. isFault

Vlastnosti JMS jsou nastaveny klientem Axis 2 nebo serverem.

Diagram rozšiřuje doporučení W3C definováním vlastního parametru connectionFactory. connectionFactory se používá jako alternativa k rozhraní JNDI k určení způsobu, jakým se klient Axis 2 připojuje ke správci front pomocí fronty.

Klient WebSphere MQ Axis 2 přijímá vlastnosti pouze jako část identifikátoru URI předaného klientovi klientské aplikace nebo proměnné prostředí. Klient WebSphere MQ Axis 2 nemá žádnou schopnost zpracovat dokument WSDL. Aplikace klienta nebo vývojový nástroj může zpracovat kód WSDL a vytvořit identifikátor URI pro předání na klienta Axis 2. Klientská aplikace WebSphere MQ Axis 2 nemůže přímo nastavit vlastnosti zprávy JMS.

# **Syntax**

In accordance with the W3C recommendation, all the parameters can be obtained from environment variables. The environment variable names are formed by prefacing the parameter name with soapjms\_. The syntax is: soapjms\_*parameterName*; for example,

set soapjms targetServer=com.example.org.stockquote

If a parameter is set using an environment variable it overrides the value set in the URI.

In accordance with the W3C recommendation, all the parameters can be repeated. The last instance of a parameter is used, unless overridden by an environment variable.

<sup>10</sup> Vyhledejte *Schéma identifikátoru URI pro rozhraní JMS* v odkazech specifikace W3C pro nejnovější koncept.

**jms-uri**

 $ightharpoonup$  jms:  $ightharpoonup$ 

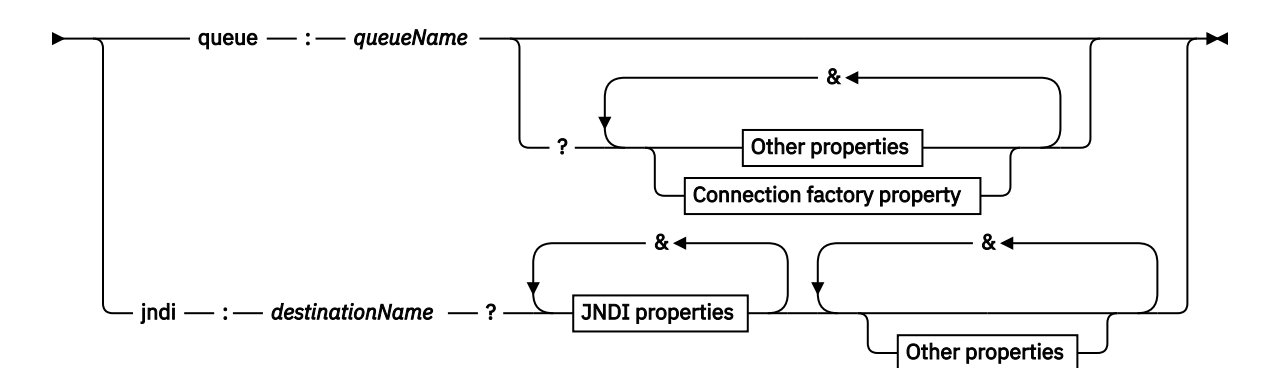

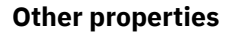

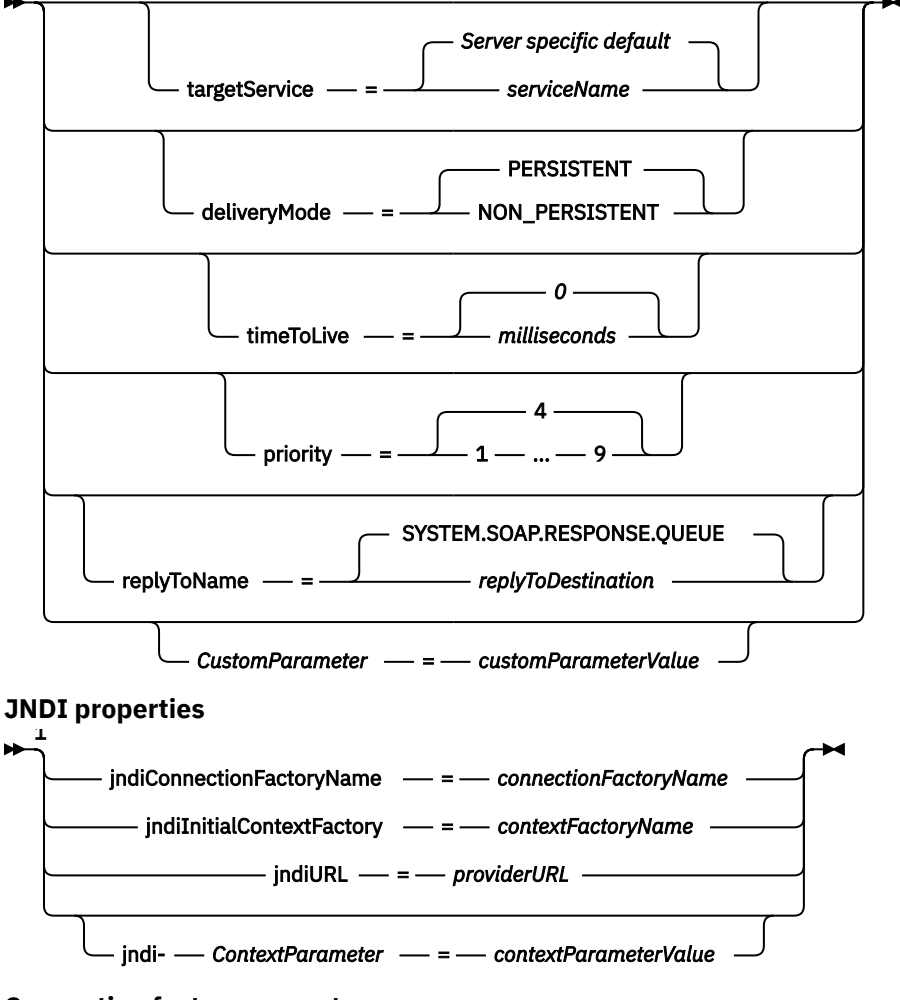

**Connection factory property**

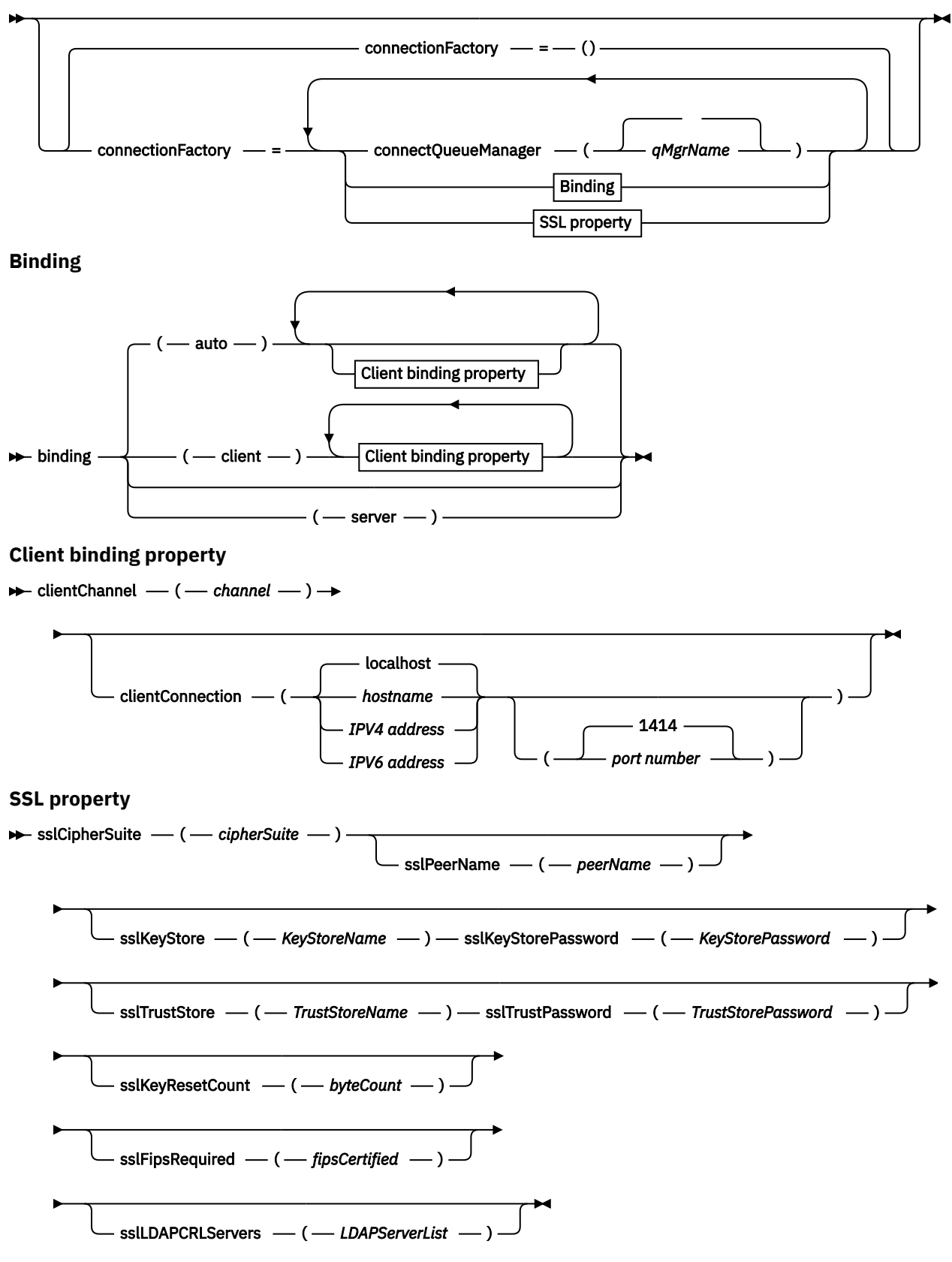

Poznámky:

<sup>1</sup> **jndiConnectionFactoryName**, **jndiConnectionFactoryName** and **jndiURL** are all required parameters. **jndi-***ContextParameter* is optional.

# <span id="page-967-0"></span>**Parametry**

### **connectionFactory=***connectionFactoryParameterList*

*connectionFactoryParameterList* jsou parametry, které kvalifikují, jak se klient Axis 2 připojuje ke správci front, když je cílová varianta fronta.

Hodnota connectionFactory nesmí být zadána s cílovou variantou jndi .

Parametry se nepředávají serveru v identifikátoru URI požadavku.

Je-li parametr connectionFactory vynechán, musí fronta náležet k výchozímu správci front spuštěnému na stejném serveru jako klient Axis 2.

*connectionFactoryParameterList*:

### **binding(***bindingType***)**

*bindingType* uvádí, jak je klient připojen k serveru *qMgrName*. Výchozí hodnota je auto. *bindingType* má následující hodnoty:

### **auto**

Odesílatel zkouší následující typy připojení, v pořadí:

- 1. Jsou-li zadány jiné volby vhodné pro připojení klienta, odesílatel používá vazbu klienta. Další volby jsou clientConnection nebo clientChannel.
- 2. Použijte připojení k serveru.
- 3. Použijte připojení klienta.

Použijte binding(auto) v *URI* , pokud v klientovi SOAP neexistuje žádný lokální správce front. Připojení klienta je sestaveno pro klienta SOAP.

### **client**

Chcete-li sestavit konfiguraci klienta pro odesílatele SOAP, použijte binding(klient) v *URI* .

### **server**

Chcete-li sestavit konfiguraci serveru pro odesílatele SOAP, použijte binding(server) v *URI* . Pokud má připojení parametry typu klienta, připojení selže a odesilatel SOAP IBM WebSphere MQ zobrazí chybovou zprávu. Parametry typu klienta jsou clientConnection, clientChannel, nebo parametry SSL.

### **xaclient**

xaclient lze použít pouze pro prostředí .NET, nikoli pro klienty Java. Použijte připojení typu XA-klient.

### **clientChannel(***kanál***)**

Klient SOAP používá *kanál* k vytvoření připojení klienta IBM WebSphere MQ . *kanál* se musí shodovat s názvem kanálu připojení serveru, pokud na serveru není povolena automatická definice kanálu. Parametr clientChannel je vyžadovaný parametr, pokud jste neposkytli tabulku CCDT (Client Connection Definition table).

Zadejte tabulku CCDT v prostředí Java pomocí nastavení

com.ibm.mq.soap.transport.jms.mqchlurl. V sadě .NET nastavte proměnné prostředí MQCHLLIB a MQCHLTAB , viz ["Použít definiční tabulku kanálu s přenosem SOAP produktu](#page-956-0) [WebSphere MQ SOAP pro odesílatele SOAP" na stránce 957.](#page-956-0)

### **clientConnection(***připojení***)**

Klient SOAP používá *připojení* k vytvoření připojení klienta IBM WebSphere MQ . Výchozí název hostitele je localhosta výchozí port je 1414. Je-li *připojení* adresa TCP/IP, bude mít jeden ze tří formátů a může mít příponu s číslem portu.

Klienti JMS mohou buď použít formát: hostname:port , nebo 'escape' hranaté závorky používající formát %X , kde X je hexadecimální hodnota, která představuje znak závorky v kódové stránce identifikátoru URI. Například, v ASCII, %28 a %29 pro ( a ) .

Klienti .Net mohou používat závorky explicitně: hostname(port) nebo použít formát 'escaped'.

### **Adresa IPv4**

Například 192.0.2.0.

### **Adresa IPv6**

Například 2001:DB8:0:0:0:0:0:0.

### **Název hostitele**

Například www.example.com%281687%29, www.example.com:1687 nebo www.example.com(1687).

### **sslCipherSuite(***CipherSuite***)**

Volba *CipherSuite* uvádí sslCipherSuite použitou na kanálu. Volba CipherSuite určená klientem musí odpovídat sadě CipherSuite určené pro kanál připojení k serveru.

### **sslFipsRequired(***fipsCertified***)**

*fipsCertified* uvádí, zda *CipherSpec* nebo *CipherSuite* musí v kanálu IBM WebSphere MQ na kanálu používat šifrovací mechanizmus certifikovaný FIPS. Efekt nastavení *fipsCertified* je stejný jako nastavení pole FipsRequired struktury **MQSCO** na volání MQCONNX .

### **sslKeyStore(***KeyStoreName***)**

*KeyStoreName* uvádí sslKeyStoreName použité na kanálu. Úložiště klíčů obsahuje soukromý klíč klienta použitého k ověření klienta na serveru. Úložiště klíčů je volitelné, pokud je připojení SSL konfigurováno tak, aby přijímaly anonymní připojení klienta.

### **sslKeyResetCount(***bytecount***)**

Parametr *bytecount* určuje počet bajtů předávaných přes kanál SSL před opětovným vyjednáním tajného klíče zabezpečení SSL. Chcete-li zakázat opětovné vyjednávání klíčů SSL, vynechte toto pole nebo nastavte hodnotu nula. Nula je jediná hodnota podporovaná v některých prostředích, viz Opětovné dohadování tajného klíče ve třídách WebSphere MQ pro Javu. Efekt nastavení sslKeyResetCount je stejný jako nastavení pole KeyResetCount ve struktuře **MQSCO** na volání MQCONNX .

### **sslKeyStorePassword(***KeyStoreHeslo***)**

*KeyStoreHeslo* uvádí sslKeyStorePassword použité na kanálu.

### **sslLDAPCRLServers(***LDAPServerList***)**

Položka *LDAPServerList* určuje seznam serverů LDAP, které mají být použity pro kontrolu seznamu odvolaných certifikátů (CRL).

U připojení klienta s povoleným SSL je *LDAPServerList* seznam serverů LDAP, které se mají použít pro kontrolu seznamu odvolaných certifikátů (CRL). Certifikát poskytnutý správcem front je kontrolován na jednom z vypsaných serverů LDAP CRL; pokud je nalezen, připojení selže. Každý server LDAP se vyzkouší, dokud není ustanoveno připojení k jednomu z nich. Pokud se nelze připojit k žádnému ze serverů, certifikát se odmítne. Po úspěšném navázání spojení s jedním z nich je certifikát přijat nebo zamítnut v závislosti na seznamech CRL přítomných na daném serveru LDAP.

Je-li parametr *LDAPServerList* prázdný, nebude certifikát náležící ke správci front kontrolován na základě seznamu odvolaných certifikátů. Je-li zadaný seznam identifikátorů URI protokolu LDAP neplatný, zobrazí se chybová zpráva. Efekt nastavení tohoto pole je stejný, jako je zahrnutí záznamů MQAIR a přístupu k nim ze struktury **MQSCO** na MQCONNX.

### **sslPeerName(***peerName***)**

*peerName* uvádí sslPeerName použité na kanálu.

### **sslTrustStore(***TrustStoreNázev***)**

Hodnota *TrustStoreName* uvádí sslTrustStoreName použitou na kanálu. Úložiště údajů o důvěryhodnosti uchovává veřejný certifikát serveru nebo jeho klíčový řetězec k ověření serveru pro klienta. Úložiště údajů o důvěryhodnosti je volitelné, pokud se ke ověření serveru používá kořenový certifikát certifikační autority. V jazyce Java jsou certifikáty kořenových certifikátů uchovávány v úložišti certifikátů prostředí JRE, cacerts.

### **sslTrustStorePassword(***TrustStoreHeslo***)**

Hodnota *TrustStorePassword* uvádí sslTrustStorePassword použité na kanálu.

### *CustomParameter***=***customParameterHodnota*

*CustomParameter* je uživatelem definovaný název vlastního parametru a hodnota parametru *customParameterValue* je hodnota parametru.

Vlastní parametry, které nejsou používány klientem Axis 2, jsou odeslány klientem Axis 2 na server SOAP. Nahlédněte do dokumentace k serveru. connectionFactory je vlastní parametr, který je používán klientem Axis 2 a který není předán serveru.

Hodnota *CustomParameter* se nesmí shodovat s názvem existujícího parametru.

Pokud je parametr *CustomParameter* spuštěn s řetězcem jndi- , používá se při vyhledávání místa určení rozhraní JNDI, viz jndi-.

### **deliveryMode=***deliveryMode*

*deliveryMode* nastavuje perzistenci zpráv. Výchozí hodnota je PERSISTENT.

### **jndi:***destinationName*

*destinationName* je název cíle rozhraní JNDI, který je mapován na frontu JMS. Je-li uvedena varianta cíle jndi , musíte zadat *destinationName*.

### **jndiConnectionFactoryName=***connectionFactory*

Objekt *connectionFactoryName* nastavuje název rozhraní JNDI továrny připojení. Je-li cílová varianta jndi, musí být zadán název *connectionFactory* .

### **jndiInitialContextFactory=***contextFactory*

*contextFactoryName* nastavuje název rozhraní JNDI počáteční kontextové továrny. Je-li cílová varianta jndi, musí být poskytnut *contextFactoryName* . Viz Použití rozhraní JNDI pro načtení spravovaných objektů v aplikaci platformy JMS.

### **jndiURL=***providerURL*

*jndiURL* nastavuje adresu URL poskytovatele JNDI. Je-li cílová varianta jndi, musí být zadána hodnota *jndiURL* .

### **jndi-***ContextParameter***=***contextParameterHodnota*

jndi-*ContextParameter* je uživatelem definovaný název vlastního parametru, který se používá k předávání informací poskytovateli rozhraní JNDI. *contextParameterHodnota* je informace, která je předávána.

### **priority=***priorityValue*

*priorityValue* nastavuje prioritu zprávy JMS. 0 je nízká, 9 je vysoká. Standardní hodnota je 4.

### **queue:***queueName*

*queueName* je název fronty JMS, na které je požadavek SOAP umístěn. Je-li určena varianta fronty, musí být zadán název fronty. Pokud fronta nepatří do výchozího správce front na stejném serveru jako klient, nastavte parametr [connectionFactory](#page-967-0) .

### **replyToName=***replyToCíl*

Parametr *replyToDestination* nastavuje název cílové fronty. Je-li cílová varianta jndi, název je název rozhraní JNDI, který musí být mapován na frontu. Je-li variantou fronta , názvem je fronta platformy JMS. Standardní hodnota je SYSTEM.SOAP.RESPONSE.QUEUE.

### **targetService=***serviceName*

Název používaný serverem SOAP ke spuštění cílové webové služby.

Na ose Axis je *serviceName* plně kvalifikovaný název služby Java, například: targetService=www.example.org.StockQuote. Není-li parametr targetService zadán, bude služba načtena s použitím výchozího mechanizmu Axis.

### **timeToLive=***milisekundy*

Nastavte *milisekundy* na dobu před vypršením platnosti zprávy. Výchozí hodnota 0je, že zpráva nikdy nevyprší.

### **Příklady**

```
jms:jndi:REQUESTQ
     ?jndiURL=file:/C:/JMSAdmin
    &jndiInitialContextFactory=com.sun.jndi.fscontext.RefFSContextFactory
    &jndiConnectionFactoryName=ConnectionFactory
    &replyToName=RESPONSEQ
    &deliveryMode(NON_PERSISTENT)
```
*Obrázek 28. Chcete-li odeslat požadavek SOAP/JMS, použijte jms: jndi .*

```
jms:queue:SOAPJ.demos
     ?connectionFactory=connectQueueManager(QM1)
     Bind(Client)
      ClientChannel(SOAPClient)
      ClientConnection(www.example.org(1418))
    &deliveryMode(NON_PERSISTENT)
```
*Obrázek 29. Chcete-li odeslat požadavek SOAP/JMS, použijte jms: queue .*

# **Podporované webové služby**

Kód, který byl zapsán, aby se spustil jako webová služba, nemusí být upraven, aby používal přenos IBM WebSphere MQ pro SOAP. Je třeba implementovat služby jinak, aby se spouštěly s přenosem produktu IBM WebSphere MQ pro protokol SOAP, nikoli pomocí protokolu HTTP.

### **Popis**

Přenos WebSphere MQ pro SOAP poskytuje modul listener SOAP ke spuštění služeb pro prostředí .NET Framework 1 a .NET 2 a pro Axis 1.4. Vlastní kanál produktu WebSphere MQ pro produkt Microsoft Windows Communication Foundation spouští služby pro prostředí .NET Framework 3. Server WebSphere Application Server a CICS poskytují podporu pro spouštění služeb v rámci přenosu WebSphere MQ pro SOAP. Vytvořte vlastní export pro použití produktu WebSphere Enterprise Service Bus nebo WebSphere Process Server.

Modul listener protokolu SOAP produktu WebSphere MQ může zpracovávat transakce SOAP transakčně. Spusťte **amqwdeployWMQService** pomocí volby -x . Dvoufázová volba je podporována pouze pro moduly listener používající vazby serveru. Jiná prostředí mohou poskytovat transakční podporu pro přenos WebSphere MQ pro SOAP. Nahlédněte do jejich dokumentace.

Přenos WebSphere MQ pro protokol SOAP v současné době nepodporuje vznikající průmyslový standard protokolu SOAP prostřednictvím rozhraní JMS, který byl odeslán na úroveň W3C. Při hledání vlastnosti JMS BindingVersion je možné rozlišit zprávu SOAP/JMS zapisovaná do nového standardu. Přenos protokolu SOAP produktu WebSphere MQ nenastavujte vlastnost BindingVersion .

# **Osa 1.4**

Třída Java může být obvykle použita bez úprav. Typy argumentů pro metody ve webové službě musí být podporovány jádrem Axis. Další podrobnosti naleznete v dokumentaci Axis. Pokud služba používá komplexní objekt jako argument nebo vrací jeden objekt, musí tento objekt vyhovovat specifikaci Java™ . Viz příklady v tématech [Obrázek 32 na stránce 973](#page-972-0), [Obrázek 33 na stránce 973a](#page-972-0) [Obrázek 34 na stránce](#page-973-0) [974](#page-973-0):

1. Mějte konstruktor bez veřejného parametru.

2. Všechny komplexní typy objektu typu bean musí mít veřejné metody getter a setter ve tvaru:

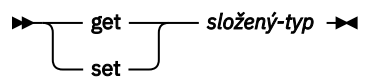

Připravte službu pro implementaci pomocí obslužného programu **amqwdeployWMQService** . Služba je vyvolána modulem listener protokolu SOAP produktu WebSphere MQ , který používá ke spuštění služby produkt axis.jar .

Jediný dvoufázový správce transakcí podporovaný pro Axis 1.4 je WebSphere MQ.

Dodaný obslužný program implementace nepodporuje případ, kdy služba vrací objekt v jiném balíku pro samotnou službu. Chcete-li použít objekt vrácený v jiném balíku, zapište vlastní obslužný program implementace. Při použití volby -v můžete základní obslužný program implementace založit na dodané ukázce nebo zachytávat příkazy, které vytváří. Upravte příkazy tak, aby vytvářely přizpůsobený skript.

If the service uses classes that are external to the Axis infrastructure and the WebSphere MQ SOAP run time environment, you must set the correct CLASSPATH. Chcete-li změnit produkt CLASSPATH, změňte vygenerovaný skript, který spustí nebo definuje listenery tak, aby zahrnoval požadované služby, jedním z následujících způsobů:

- Po volání do produktu **amqwsetcp**ukončete program CLASSPATH přímo ve skriptu.
- Vytvořte skript specifický pro službu, chcete-li upravit CLASSPATH a vyvolat tento skript ve vygenerovaném skriptu po volání příkazu **amqwsetcp**.
- Vytvořte upravený proces implementace pro automatické přizpůsobení CLASSPATH ve vygenerovaném skriptu.

# **.NET Framework 1 a .NET Framework 2**

Služba, která již byla připravována jako webová služba HTTP, není třeba upravovat pro použití jako webová služba produktu WebSphere MQ . Je třeba ji implementovat pomocí obslužného programu **amqwdeployWMQService** .

Jediný dvoufázový správce transakcí podporovaný pro .NET Framework 1 a .NET 2 je Microsoft Transaction Server (MTS).

Pokud kód služby nebyl připravován jako webová služba HTTP, je třeba ji převést na webovou službu. Deklarujte třídu jako webovou službu a identifikujte, jak jsou parametry jednotlivých metod formátovány. Musíte zkontrolovat, zda jsou jakékoli argumenty pro metody služby kompatibilní s prostředím. [Obrázek](#page-972-0) [30 na stránce 973](#page-972-0) a [Obrázek 31 na stránce 973](#page-972-0) zobrazit třídu .NET, která byla připravena jako webová služba. Provedená přidání jsou zobrazena tučným písmem.

[Obrázek 30 na stránce 973](#page-972-0) používá programovací model programování pro webovou službu .NET. V modelu-za modelem je zdroj pro službu oddělen od souboru .asmx . Soubor .asmx deklaruje název přidruženého zdrojového souboru s klíčovým slovem Codebehind . Produkt WebSphere MQ obsahuje ukázky vložených i kódových webových služeb .NET Web Services.

Před implementací pomocí obslužného programu implementace produktu **amqwdeployWMQService** musí být kompilován zdroj webových služeb .NET. Služba je kompilována do knihovny (.dll). Knihovna musí být umístěna v podadresáři ./bin v adresáři implementace.

### **.NET Framework 3**

Vytvořte vlastní kanál produktu WebSphere MQ pro produkt Microsoft Windows Communication Foundation (WCF) k vyvolání služeb implementovaných do prostředí .NET Framework 3. Popis postupu konfigurace WCF pro použití přenosu WebSphere MQ pro SOAP najdete v tématu Vlastní kanál produktuIBM WebSphere MQ pro produkt Microsoft Windows Communication Foundation (WCF) .

# **WebSphere Application Server**

Webové služby hostované serverem WebSphere Application Server můžete vyvolat pomocí produktu WebSphere MQ Transport for SOAP; viz téma [Použití protokolu SOAP prostřednictvím rozhraní JMS](https://www.ibm.com/docs/en/was/8.5.5?topic=csojtjwws-using-soap-over-jms-transport-web-services-deprecated) [k transportu webových služeb \(zamítnuto\)](https://www.ibm.com/docs/en/was/8.5.5?topic=csojtjwws-using-soap-over-jms-transport-web-services-deprecated).

Chcete-li generovat klienta webových služeb, je třeba upravit kód WSDL generovaný implementací služby JMS na server WebSphere Application Server. Soubor WSDL vytvořený implementací do produktu WebSphere Application Server obsahuje identifikátor URI s odkazem JNDI na rozhraní JMS InitialContextFactory. Je třeba upravit odkaz JNDI na Nojndi a poskytnout atributy připojení, jak je popsáno v tématu ["Syntaxe identifikátoru URI a parametry pro implementaci webové služby" na stránce](#page-957-0) [958](#page-957-0).
### **CICS**

Aplikace CICS můžete vyvolat pomocí přenosu WebSphere MQ Transport pro SOAP, viz téma [Konfigurace](https://www.ibm.com/docs/SSGMCP_4.1.0/com.ibm.cics.ts.webservices.doc/tasks/dfhws_configuring.html) [systému CICS pro webové služby.](https://www.ibm.com/docs/SSGMCP_4.1.0/com.ibm.cics.ts.webservices.doc/tasks/dfhws_configuring.html)

### **WebSphere Enterprise Service Bus a WebSphere Process Server for Multiplatforms**

WebSphere ESB a WebSphere Process Server for Multiplatforms podporují protokol SOAP prostřednictvím rozhraní JMS s připravenou vazbou sestavení, pouze při použití výchozího poskytovatele systému zpráv WebSphere Application Server. Vytvořte vlastní vazbu pro službu JMS pro podporu přenosu WebSphere MQ pro SOAP. Viz [Vázání dat služby JMS.](https://www.ibm.com/docs/SS7J6S_6.2.0/com.ibm.websphere.wesb620.doc/concepts/cwesb_jmscustombindings.html)

#### **Příklad**

<%@ WebService Language="C#" CodeBehind="Quote.asmx.cs" Class="Quote.QuoteDotNet" %>

*Obrázek 30. Definice služby pro .NET Framework 2: Quote.asmx*

```
<%@ WebService Language="C#" CodeBehind="Quote.asmx.cs" Class="Quote.QuoteDotNet" %>
using System;
using System.Web;
using System.Web.Services;
using System.Web.Services.Protocols;
namespace Quote {
      [WebService(Namespace = "http://www.example.org/")]
     [WebServiceBinding(ConformsTo = WsiProfiles.BasicProfile1_1)]
     public class QuoteDotNet : System.Web.Services.WebService {
         [WebMethod]
         public string getQuote(String symbol){
             return symbol.ToUpper();
        }
     }
}
```
*Obrázek 31. Implementace služby pro .NET Framework 2: Quote.asmx.cs*

```
package org.example.www;
public interface CustomerInfoInterface extends java.rmi.Remote {
    public org.example.www.CustomerRecord 
 getCustomerName(org.example.www.CustomerRecord request) 
 throws java.rmi.RemoteException, org.example.www.GetCustomerName_faultMsg;
}
```
*Obrázek 32. Rozhraní služby JAX-RPC Java s použitím komplexního typu*

```
package org.example.www;
public class CustomerInfoPortImpl implements org.example.www.CustomerInfoInterface{
     public org.example.www.CustomerRecord 
            getCustomerName(org.example.www.CustomerRecord request) 
<code>throws</code> <code>java.rmi.RemoteException, org.example.www.GetCustomerName_faultMsg {</code>
 request.setName(request.getID().toString());
         return request;
    }
}
```
*Obrázek 33. Implementace služby Java JAX-RPC s použitím komplexního typu*

```
package org.example.www;
public class CustomerRecord {
 private java.lang.String name;
 private java.lang.Integer ID;
 public CustomerRecord() {}
 public java.lang.String getName() {
 return name; }
    public void setName(java.lang.String name) {
       this.name = name; }
    public java.lang.Integer getID() {
 return ID; }
 public void setID(java.lang.Integer ID) {
       this.ID = ID; \frac{1}{3}}
```
*Obrázek 34. Implementace objektu typu bean služby Java JAX-RPC komplexního typu*

# **Přenos IBM WebSphere MQ pro klienty webové služby SOAP**

Existující protokol SOAP prostřednictvím klienta HTTP můžete znovu použít s přenosem IBM WebSphere MQ pro protokol SOAP. Chcete-li převést klienta na práci s přenosem produktu IBM WebSphere MQ pro protokol SOAP, musíte provést některé malé úpravy kódu a procesu sestavení.

### **Kódování**

Klienti JAX-RPC musí být napsány v jazyce Java. Klienti .NET Framework 1 a 2 mohou být napsány v libovolném jazyce, který používá běhovou komponentu Common Language. Příklady kódu jsou poskytnuty v C# a Visual Basic.

Úroveň transakční podpory závisí na prostředí klienta a na vzoru interakce protokolu SOAP. Požadavek SOAP a odpověď SOAP nemohou být částí stejné atomické transakce.

Musíte volat IBM.WMQSOAP.Register.Extension() v klientovi .NET Framework 1, .NET Framework 2. V klientu webové služby JAX-RPC jazyka Java com.ibm.mq.soap.Register.extension registrujte odesilatele protokolu SOAP produktu WebSphere MQ . Metoda registruje přenos WebSphere MQ pro odesílatele SOAP jako obslužnou rutinu pro zprávy SOAP s použitím protokolu jms: .

Chcete-li vytvořit klienta .NET Framework 3, vygenerujte proxy klienta Windows Communication Foundation pomocí nástroje **svcutil** ; viz Generování proxy klienta WCF a konfiguračních souborů aplikace pomocí nástroje svcutil s metadaty ze spuštěné služby.

### **Knihovny potřebné k sestavení a spuštění klientů .NET Framework 1 a 2**

- amqsoap
- Systém
- System.Web.Services
- System.Xml

### **Knihovny potřebné k sestavení a spuštění klientů Axis 1.4**

- *MQ\_Install*\java\lib\com.ibm.mq.soap.jar;
- *MQ\_Install*\java\lib\com.ibm.mq.commonservices.jar;
- *MQ\_Install*\java\lib\soap\axis.jar;
- *MQ\_Install*\java\lib\soap\jaxrpc.jar
- *MQ\_Install*\java\lib\soap\saaj.jar;
- *MQ\_Install*\java\lib\soap\commons-logging-1.0.4.jar;
- *MQ\_Install*\java\lib\soap\commons-discovery-0.2.jar;
- *MQ\_Install*\java\lib\soap\wsdl4j-1.5.1.jar;
- *MQ\_Install*\java\jre\lib\xml.jar;
- *MQ\_Install*\java\lib\soap\servlet.jar;
- *MQ\_Install*\java\lib\com.ibm.mq.jar;
- *MQ\_Install*\java\lib\com.ibm.mq.headers.jar;
- *MQ\_Install*\java\lib\com.ibm.mq.pcf.jar;
- *MQ\_Install*\java\lib\com.ibm.mq.jmqi.jar;
- *MQ\_Install*\java\lib\com.ibm.mq.jmqi.remote.jar;
- *MQ\_Install*\java\lib\com.ibm.mq.jmqi.local.jar;
- *MQ\_Install*\java\lib\connector.jar;
- *MQ\_Install*\java\lib\jta.jar;
- *MQ\_Install*\java\lib\jndi.jar;
- *MQ\_Install*\java\lib\ldap.jar

### **Register SOAP extension**

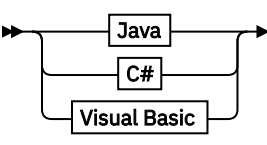

**Java**

com.ibm.mq.soap.Register.extension()  $\overline{\phantom{a}}$ 

**C#**

IBM.WMQSOAP.Register.Extension();

**Visual Basic**

```
IBM.WMQSOAP.Register.Extension
```
#### **Příklady klientů**

Obrázek 35 na stránce 975 je příkladem klienta .NET Framework 1 nebo .NET Framework 2 C#, který používá vložený programovací model. Metoda **IBM.WMQSOAP.Register.Extension()** registruje odesilatele WebSphere MQ SOAP s rozhraním .NET jako obslužnou rutinu protokolu jms: .

```
using System;
namespace QuoteClientProgram {
    class QuoteMain {
       static void Main(string[] args) {
           try {
              IBM.WMQSOAP.Register.Extension();
 Quote q = new Quote();
 Console.WriteLine("Response is: " + q.getQuote("ibm"));
 } catch (Exception e) {
 Console.WriteLine("Exception is: " + e);
 }
       }
    }
}
```
*Obrázek 35. C# Ukázka klienta webové služby*

[Obrázek 36 na stránce 976](#page-975-0) je příklad klienta Java, který používá statické rozhraní klienta JAX-RPC. Metoda **com.ibm.mq.soap.Register.extension();** registruje odesílatele SOAP produktu WebSphere MQ pomocí serveru proxy služby pro zpracování protokolu jms: .

```
package org.example.www;
import com.ibm.mq.soap.Register;
public class QuoteClient {
   public static void main(String[] args) {
       try {
 Register.extension();
 QuoteSOAPImplServiceLocator locator = new QuoteSOAPImplServiceLocator();
         System.out.println("Response = + locator.getOrgExampleWwwQuoteSOAPImpl_Wmq().getQuote("IBM"));
       } catch (Exception e) {
         System.out.println("Exception = " + e.getMessage());
      }
   }
}
```
*Obrázek 36. Příklad klienta webové služby Java*

# **Uživatelské procedury, uživatelské procedury rozhraní API a odkazy na instalovatelné služby**

Pomocí odkazů uvedených v této části můžete rozvíjet uživatelské procedury, uživatelské procedury rozhraní API a instalovatelné aplikace služeb:

- • ["Struktura MQIEP" na stránce 977](#page-976-0)
- • ["Odkaz na výstupní bod pro převod dat" na stránce 980](#page-979-0)
- • ["MQ\\_PUBLISH\\_EXIT-Uživatelská procedura publikování" na stránce 983](#page-982-0)
- • ["Volání uživatelských procedur kanálů a datové struktury" na stránce 991](#page-990-0)
- • ["Popis uživatelské procedury rozhraní" na stránce 1053](#page-1052-0)
- • ["Referenční informace o rozhraní instalovatelných služeb" na stránce 1113](#page-1112-0)

#### **Související pojmy**

["Odkaz na aplikace MQI" na stránce 7](#page-6-0)

Prostřednictvím odkazů uvedených v této části můžete vyvíjet aplikace MQI s následujícími odkazy:

["Třídy IBM WebSphere MQ pro knihovny Java" na stránce 1377](#page-1376-0)

Umístění tříd produktu IBM WebSphere MQ pro knihovny Java se liší v závislosti na platformě. Uveďte toto umístění, když spustíte aplikaci.

#### **Související úlohy**

Vývoj aplikací

**Související odkazy**

["Odkaz SOAP" na stránce 919](#page-918-0)

Přenos produktu WebSphere MQ pro referenční informace SOAP uspořádané abecedně.

["Referenční materiál pro most produktu IBM WebSphere MQ pro protokol HTTP" na stránce 1175](#page-1174-0) Referenční témata pro most IBM WebSphere MQ pro HTTP, která jsou uspořádána abecedně

["Třídy a rozhraní .NET produktuIBM WebSphere MQ" na stránce 1209](#page-1208-0)

Třídy a rozhraní .NET produktu IBM WebSphere MQ jsou seřazeny abecedně. Jsou popsány vlastnosti, metody a konstruktory.

["IBM WebSphere MQ Třídy C++" na stránce 1270](#page-1269-0)

Třídy jazyka C++ produktu IBM WebSphere MQ zapouzdřují rozhraní MQI (Message Queue Interface) produktu IBM WebSphere MQ . K dispozici je jeden soubor záhlaví C + +, **imqi.hpp**, který pokrývá všechny tyto třídy.

Třídy WebSphere MQ pro rozhraní JMS

# <span id="page-976-0"></span>**Struktura MQIEP**

Struktura MQIEP obsahuje vstupní bod pro každé volání funkce, které je povoleno provést.

### **Pole**

#### **StrucId**

Typ: MQCHAR4 -Vstup

Identifikátor struktury. Hodnota je následující:

#### **ID\_KONSTRUKCE\_MQIEP\_**

#### **Verze**

Typ: MQLONG-vstup

Číslo verze struktury. Hodnota je následující:

#### **MQIEP\_VERSION\_1**

Číslo verze struktury verze 1.

### **AKTUÁLNÍ\_VERZE MQIEP\_**

Aktuální verze struktury.

#### **StrucLength**

Typ: MQLONG

Velikost struktury MQIEP v bajtech. Hodnota je následující:

#### **MQIEP\_LENGTH\_1**

#### **Příznaky**

Typ: MQLONG

Poskytuje informace o adresách funkcí. Příznak, který označuje, zda je knihovna vláknem, může být použit s parametrem, aby indikoval, zda je knihovna klientem nebo serverovou knihovnou.

Následující hodnota se používá k uvedení žádných informací o knihovně:

#### **MQIEPF\_NONE**

Jedna z následujících hodnot se používá k určení, zda je sdílená knihovna vláknová nebo nevláknová:

#### **KNIHOVNU MQIEPF\_NON\_THREADED\_LIBRARY**

sdílená knihovna bez podprocesů

#### **MQIEPF\_THREADED\_LIBRARY, KNIHOVNA**

Sdílená knihovna s podporou podprocesů

Jedna z následujících hodnot se používá k určení, zda je sdílená knihovna klientem nebo sdílenou knihovnou serveru:

#### **KNIHOVNA MQIEPF\_CLIENT\_LIBRARY**

Klientská sdílená knihovna

#### **KNIHOVNA MQIEPF\_LOCAL\_LIBRARY**

Sdílená knihovna serveru

#### **Vyhrazené**

Typ: MQPTR

### **Volání MQBACK\_Call**

Typ: PMQ\_BACK\_CALL

Adresa volání MQBACK.

#### **Volání MQBEGIN\_Call**

Typ: PMQ\_BEGIN\_CALL

Adresa volání MQBEGIN.

#### **Volání MQBUFMH\_Call**

Typ: PMQ\_BUFMH\_CALL

Adresa volání MQBUFMH.

#### **Volání MQCB\_Call**

Typ: PMQ\_CB\_CALL

Adresa volání MQCB.

### **Volání MQCLOSE\_**

Typ: PMQ\_CLOSE\_CALL

Adresa volání MQCLOSE.

# **Volání MQCMIT\_Call**

Typ: PMQ\_CMIT\_CALL

Adresa volání MQCMIT.

#### **MQCONN\_Call.**

Typ: PMQ\_CONN\_CALL

Adresa volání MQCONN.

#### **Volání MQCONNX\_Call**

Typ: PMQ\_CONNX\_CALL

Adresa volání MQCONNX.

### **Volání MQCRTMH\_Call**

Typ: PMQ\_CRTMH\_CALL

Adresa volání MQCRTMH.

#### **Volání MQCTL\_Call**

Typ: PMQ\_CTL\_CALL

Adresa volání MQCTL.

#### **MQDISC\_Volat**

Typ: PMQ\_DISC\_CALL

Adresa volání MQDISC.

#### **Volání MQDLTMH\_Call**

Typ: PMQ\_DLTMH\_CALL

Adresa volání MQDLTMH.

#### **Volání MQDLTMP\_Call**

Typ: PMQ\_DLTMP\_CALL

Adresa volání MQDLTMP.

#### **MQGET\_Call**

Typ: PMQ\_GET\_CALL

Adresa volání MQGET.

#### **Volání MQINQ\_Call**

Typ: PMQ\_INQ\_CALL

Adresa volání MQINQ.

## **Volání MQINQMP\_Call** Typ: PMQ\_INQMP\_CALL

Adresa volání MQINQMP.

### **MQMHBUF\_Call** Typ: PMQ\_MHBUF\_CALL

Adresa volání MQMHBUF.

#### **Funkce MQOPEN\_Call**

Typ: PMQ\_OPEN\_CALL

Adresa volání MQOPEN.

#### **MQPUT\_Call**

Typ: PMQ\_PUT\_CALL

Adresa volání MQPUT.

#### **MQPUT1\_Call**

Typ: PMQ\_PUT1\_CALL

Adresa volání MQPUT1 .

#### **MQSET\_Volání**

Typ: PMQ\_SET\_CALL

Adresa volání MQSET.

#### **Volání MQSETMP\_Call**

Typ: PMQ\_SETMP\_CALL

Adresa volání MQSETMP.

#### **MQSTAT\_Call.**

Typ: PMQ\_STAT\_CALL

Adresa volání MQSTAT.

#### **Volání MQSUB\_Call**

Typ: PMQ\_SUB\_CALL

Adresa volání MQSUB.

#### **Volání MQSUBRQ\_Call**

Typ: PMQ\_SUBRQ\_CALL

Adresa volání MQSUBRQ.

#### **Volání MQXCNVC\_Call**

Typ: PMQ\_XCNVC\_CALL

Adresa volání MQXCNVC.

#### **Volání MQXCLWLN\_Call**

Typ: PMQ\_XCLWLN\_CALL

Adresa volání MQXCLWLN.

#### **Volání MQXDX\_Call**

Typ: PMQ\_XDX\_CALL

Adresa volání MQXDX.

# **Volání MQXEP\_Call**

Typ: PMQ\_XEP\_CALL

Adresa volání MQXEP.

#### **Volání MQZEP\_Call**

Typ: PMQ\_ZEP\_CALL

Adresa volání MQZEP.

#### **Deklarace C**

struct tagMQIEP {

StrucId;  $/*$  Structure identifier  $*/$ 

<span id="page-979-0"></span>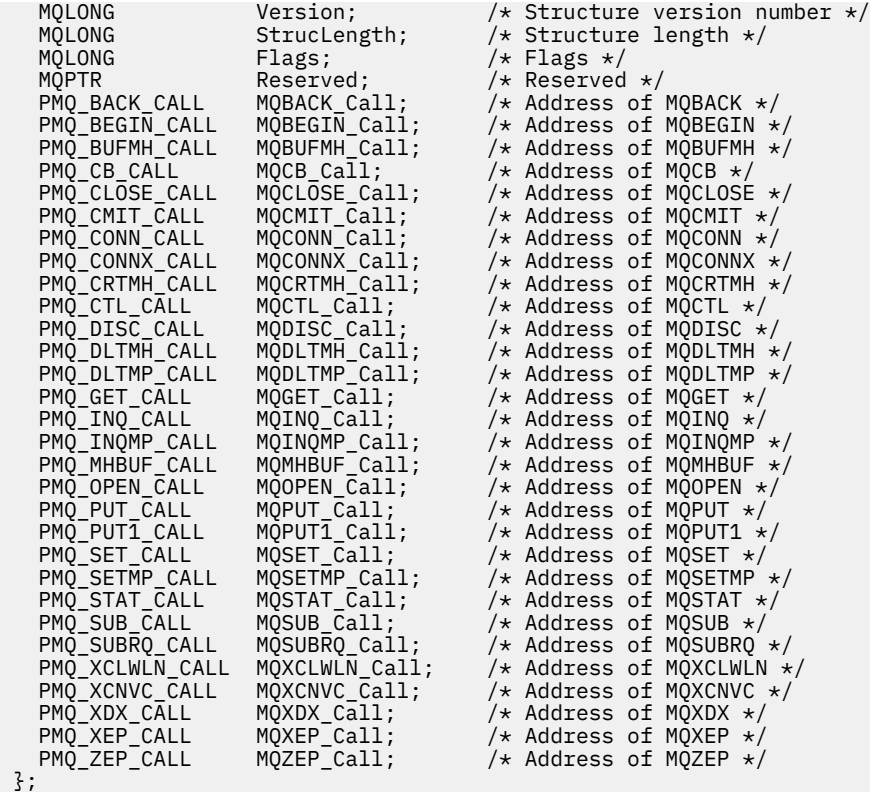

# **Odkaz na výstupní bod pro převod dat**

Pro z/OSmusíte zapsat ukončení převodu dat v jazyce assembler. U jiných platforem se doporučuje používat programovací jazyk C.

Chcete-li vám pomoci vytvořit výstupní program pro převod dat, jsou dodány následující informace:

- Zdrojový soubor kostry
- Volání konverze znaků
- Obslužný program, který vytváří fragment kódu, který provádí převod dat na strukturách datových typů. Tento obslužný program bere pouze vstupní data jazyka C. V systému z/OSvytváří kód assembleru.

Postup při psaní programů je uveden v následujících tématech:

- Psaní uživatelské procedury pro převod dat pro produkt WebSphere MQ v systémech UNIX and Linux
- Psaní uživatelské procedury pro převod dat pro produkt WebSphere MQ for Windows

# **Zdrojový soubor skeletonu**

Ty mohou být použity jako výchozí bod při zápisu ukončovacího programu pro převod dat.

Dodané soubory jsou vypsány v Tabulka 588 na stránce 980.

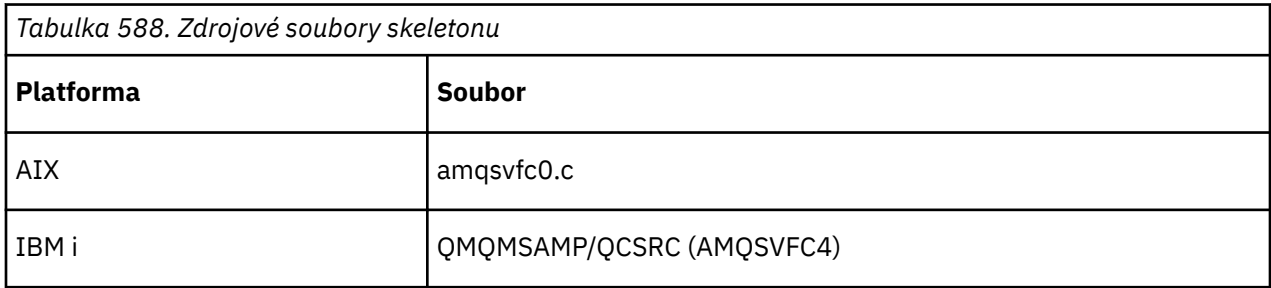

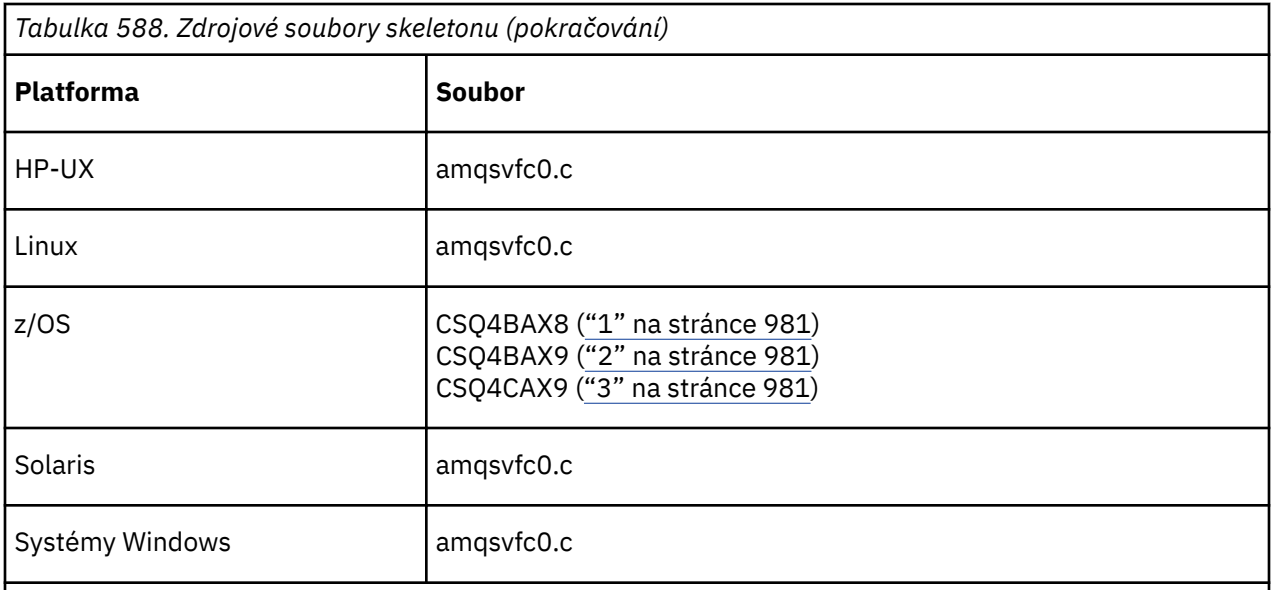

### **Notes:**

- 1. Znázorňuje volání MQXCVNC.
- 2. Modul wrapper pro fragmenty kódu generované obslužným programem pro použití ve všech prostředích s výjimkou CICS.
- 3. Modul wrapper pro fragmenty kódu generované obslužným programem pro použití v prostředí CICS .

# **Konvertovat volání znaků**

Chcete-li převést data znakových zpráv z jednoho znaku na jiný, použijte volání MQXCNVC (konvertovat znaky) z ukončovacího programu pro převod dat. Pro určité vícebajtové znakové sady (například znaková sada UCS2 ) musí být použity příslušné volby.

V rámci uživatelské procedury nelze provést žádná jiná volání MQI. Pokus o provedení takové volání selže s kódem příčiny MQRC\_CALL\_IN\_PROGRESS.

Další informace o volání MQXCNVC a příslušných volbách viz ["MQXCNVC-Převod znaků" na stránce 867](#page-866-0) .

# **Obslužný program pro vytvoření kódu ukončení převodu**

V této části se dozvíte více o vytváření kódu pro ukončení převodu.

Příkazy pro vytvoření kódu ukončení konverze jsou:

### **IBM i**

CVTMQMDTA (Konverze datového typu WebSphere MQ )

### **Windows, systémy UNIX and Linux**

crtmqcvx (Vytvoření převodu WebSphere MQ -ukončení)

Příkaz pro vaši platformu vytvoří fragment kódu, který provádí konverzi dat na strukturách datových typů, pro použití ve vašem ukončovacím programu pro převod dat. Příkaz vezme soubor obsahující jednu nebo více definic struktury jazyka C. .

### **Chybové zprávy v systémech Windows, UNIX and Linux**

Příkaz crtmqcvx vrací zprávy v rozsahu AMQ7953 až AMQ7970.

Tyto zprávy jsou uvedeny v příručce Kódy příčin *WebSphere MQ Messages*.

Existují dva hlavní typy chyb:

• Závažné chyby, jako jsou syntaktické chyby, při zpracování nemůže pokračovat.

Na obrazovce se zobrazí zpráva s číslem řádku chyby ve vstupním souboru. Výstupní soubor mohl být částečně vytvořen.

• Další chyby, když se zobrazí zpráva oznamující, že byl nalezen problém, ale že analýza struktury může pokračovat.

Výstupní soubor byl vytvořen a obsahuje informace o chybě týkající se problémů, které se vyskytly. Tyto informace o chybě jsou uvedeny předponou #error , takže vytvořený kód není žádným kompilátorem akceptován bez nutnosti zásahu k nápravě problémů.

### **Platná syntaxe**

Váš vstupní soubor pro obslužný program musí odpovídat syntaxi jazyka C.

Pokud nejste obeznámeni s C, prostudujte si téma [Příklad kódu C](#page-982-0) v tomto tématu.

Kromě toho si buďte vědomi následujících pravidel:

- typedef je rozpoznáván pouze před klíčovým slovem struct.
- Ve vašich deklaracích struktury je vyžadována značka struktury.
- Prázdné hranaté závorky [] můžete použít k označení pole nebo řetězce proměnné délky na konci zprávy.
- Vícerozměrná pole a pole řetězců nejsou podporována.
- Jsou rozeznány následující další datové typy:
	- MQBOOL
	- MQBYTE
	- MQCHAR
	- MQFLOAT32
	- MQFLOAT64
	- MQSHORT
	- MQLONG
	- MQINT8
	- MQUINT8
	- MQINT16
	- MQUINT16
	- MQINT32
	- MQUINT32
	- MQINT64
	- MQUINT64

Pole MQCHAR jsou převedena na kódovou stránku, ale MQBYTE, MQINT8 a MQUINT8 zůstanou beze změny. Je-li kódování odlišné, MQSHORT, MQLONG, MQINT16, MQUINT16, MQINT32, MQUINT32, MQINT64, MQUINT64, MQFLOAT32, MQFLOAT64 a MQBOOL se odpovídajícím způsobem konvertují.

- *Nepoužívejte* tyto typy dat:
	- dvojitý
	- ukazatele
	- bitová pole

Důvodem je to, že obslužný program pro vytvoření kódu ukončení převodu neposkytuje prostředek pro převod těchto datových typů. Chcete-li to překonat, můžete napsat své vlastní rutiny a volat je z uživatelské procedury.

Další poznámky:

• Nepoužívejte pořadová čísla ve vstupní datové sadě.

<span id="page-982-0"></span>• Pokud existují pole, pro která chcete poskytnout vlastní převodní rutiny, deklarujte je jako MQBYTE a pak nahraďte vygenerovaná makra CMQXCFBA vlastním konverzním kódem.

### **Příklad příkazu C**

struct TEST { MQLONG SERIAL\_NUMBER;<br>MOCHAR ID[5]: ID[5];<br>VERSION; MQINT16 VERSION;<br>MQINT16 VERSION;<br>MQBYTE CODE[4]; MQBYTE CODE[4];<br>MQLONG DIMENSIONS[3]; MQLONG DIMENSIONS[3]; MQCHAR NAME[24]; } ;

To odpovídá následujícím deklaracím v jiných programovacích jazycích:

### **COBOL**

```
 10 TEST.
      15 SERIAL-NUMBER PIC S9(9) BINARY.
15 ID PIC X(5).
 15 VERSION PIC S9(4) BINARY.
 * CODE IS NOT TO BE CONVERTED
15 \text{ CODE} PIC X(4).
 15 DIMENSIONS PIC S9(9) BINARY OCCURS 3 TIMES.
15 NAME PIC X(24).
```
### **System/390**

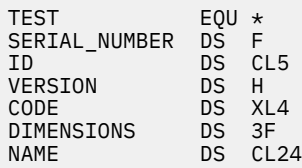

### **PL/I**

**Podporováno pouze na systému z/OS**

```
 DCL 1 TEST,
     2 SERIAL_NUMBER FIXED BIN(31),
 2 ID CHAR(5),
2 VERSION FIXED BIN(15),
2 CODE CHAR(4), \rightarrow not to be converted \star/ 2 DIMENSIONS(3) FIXED BIN(31),
2 NAME CHAR(24);
```
# **MQ\_PUBLISH\_EXIT-Uživatelská procedura publikování**

Volání MQ\_PUBLISH\_EXIT může zkontrolovat a pozměňovat zprávy doručené odběratelům.

### **Účel**

Pomocí uživatelské procedury pro publikování zkontrolujte a pozměňte zprávy doručené odběratelům:

- Prozkoumat obsah zprávy publikované pro každého odběratele
- Upravit obsah zprávy publikované pro každého odběratele
- Změnit frontu, do níž je zpráva vložena
- Zastavit doručení zprávy odběrateli

### **Parametry**

#### *ExitParms* **(MQPSXP)- Input/Output**

*ExitParms* obsahuje informace o vyvolání uživatelské procedury.

#### *PubContext* **[\(MQPBC\) - Input](#page-987-0)**

*PubContext* obsahuje kontextové informace o vydavateli publikace.

#### *SubContext* **[\(MQSBC\) - Input/Output](#page-988-0)**

*SubContext* obsahuje kontextové informace o odběrateli, který je příjemcem publikace.

# **MQPSXP-Struktura dat uživatelské procedury publikování**

Struktura MQPSXP popisuje informace, které jsou předány a vráceny z uživatelské procedury publikování.

Tabulka 589 na stránce 984 shrnuje pole ve struktuře:

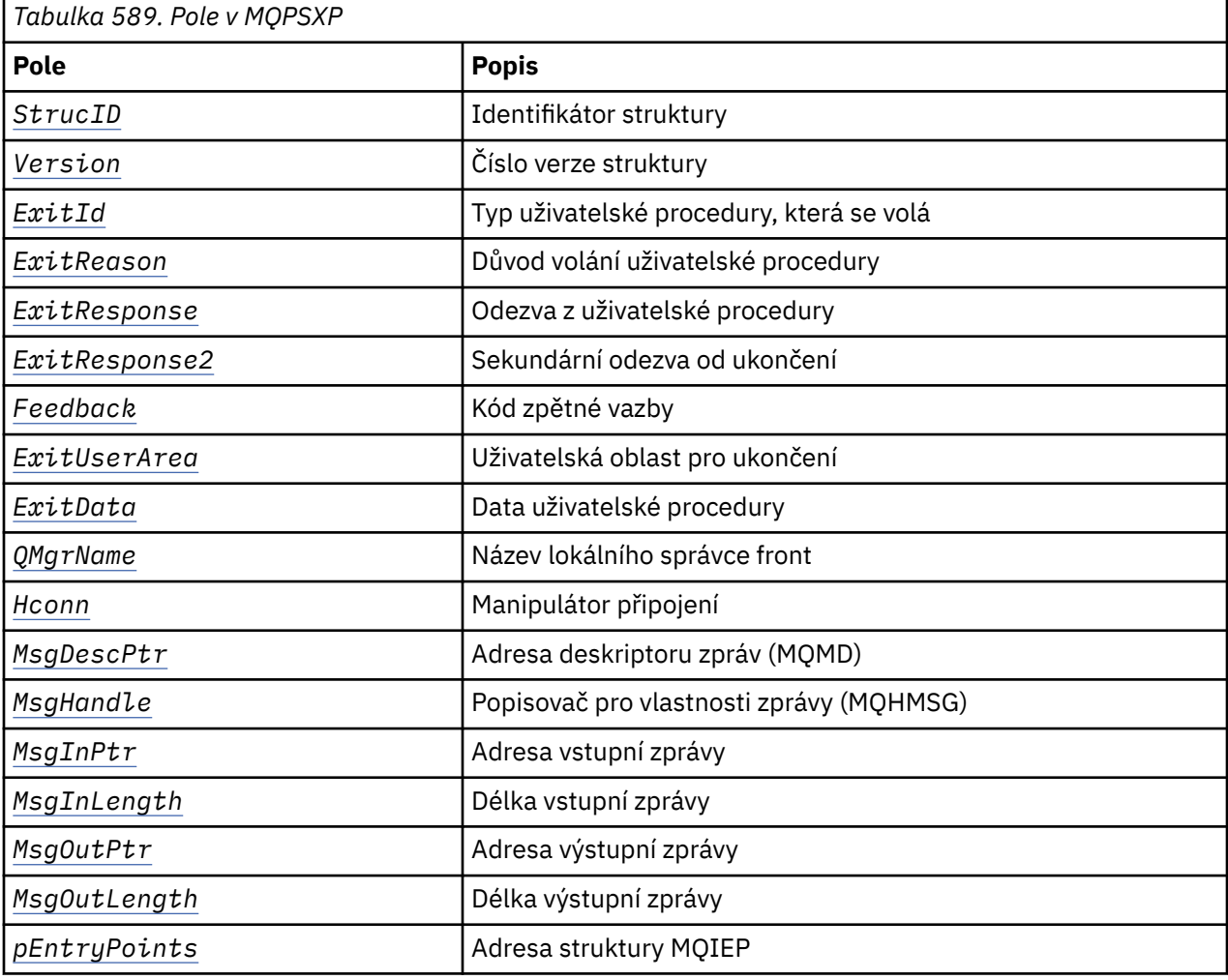

### **Pole**

#### *StrucID* **(MQCHAR4)**

*StrucID* je identifikátor struktury. Hodnota je následující:

#### <span id="page-984-0"></span>**MQPSXP\_STRUCID**

MQPSXP\_STRUCID je identifikátor struktury parametru uživatelské procedury publikování. Pro programovací jazyk C je také definována konstanta MQPSXP\_STRUC\_ID\_ARRAY ; má stejnou hodnotu jako MQPSXP\_STRUC\_ID, ale je to pole znaků místo řetězce.

*StrucID* je vstupní pole pro ukončení.

#### *Version* **(MQLONG)**

*Version* je číslo verze struktury. Hodnota je následující:

#### **MQPSXP\_VERSION\_1**

MQPSXP\_VERSION\_1 je struktura parametru uživatelské procedury publikování verze 1. Konstanta MQPSXP\_CURRENT\_VERSION je také definována se stejnou hodnotou.

*Version* je vstupní pole pro ukončení.

#### *ExitId* **(MQLONG)**

*ExitId* je typ uživatelské procedury, která se volá. Hodnota je následující:

#### **MQXT\_PUBLISH\_EXIT**

Uživatelská procedura publikování.

*ExitId* je vstupní pole pro ukončení.

#### *ExitReason* **(MQLONG)**

*ExitReason* je důvod volání ukončení. Možné hodnoty jsou:

#### **MQXR\_INIT**

Ukončení pro toto připojení je voláno pro inicializaci. Ukončení může získat a inicializovat prostředky, které potřebuje; například hlavní paměť.

#### **MQXR\_TERM**

Ukončení pro toto připojení je voláno, protože ukončení se chystá ukončit. Ukončení musí uvolnit všechny prostředky, které získal od doby, kdy byla inicializována; například hlavní paměť.

#### **MQXR\_PUBLICATION**

Uživatelská procedura je volána správcem front předtím, než je publikace umístěna do fronty zpráv odběratele. Uživatelská procedura může změnit zprávu, nevložit zprávu do fronty nebo zastavit publikování.

*ExitReason* je vstupní pole pro ukončení.

#### *ExitResponse* **(MQLONG)**

Chcete-li uvést, jak musí zpracování pokračovat, nastavte *ExitResponse* na výstupu. *ExitResponse* je jedna z následujících hodnot:

#### **MQXCC\_OK**

Nastavte MQXCC\_OK pro pokračování zpracování normálně. Nastavte MQXCC\_OK jako odpověď na libovolné hodnoty ExitReason.

Má-li ExitReason hodnotu MQXR\_PUBLICATION , pole *DestinationQName* a *DestinationQMgrName* struktury MQSBC identifikují místo určení, kam se zpráva odešle.

#### **MQXCC\_FAILED**

Nastavte MQXCC\_FAILED , abyste zastavili operaci publikování. Kód dokončení MQCC\_FAILED a kód příčiny 2557 (09FD) (RC2557): MQRC\_PUBLISH\_EXIT\_ERROR je nastaven při návratu z uživatelské procedury.

#### **MQXCC\_SUPPRESS\_FUNCTION**

Chcete-li zastavit normální zpracování zprávy, nastavte hodnotu MQXCC\_SUPPRESS\_FUNCTION . Only set MQXCC\_SUPPRESS\_FUNCTION if *ExitReason* has the value MQXR\_PUBLICATION .

Zpráva bude dále zpracovávána správcem front podle volby MQRO\_DISCARD\_MSG v poli *Report* v deskriptoru zprávy příslušné zprávy.

- Je-li zadána volba MQRO\_DISCARD\_MSG , zpráva se nedoručí odběrateli.
- Není-li zadána volba MQRO\_DISCARD\_MSG , bude zpráva vložena do fronty nedoručených zpráv. Pokud neexistuje žádná fronta nedoručených zpráv nebo zprávu nelze úspěšně umístit do fronty

<span id="page-985-0"></span>nedoručených zpráv, nebude tato publikace doručena odběrateli. Doručení publikování ostatním odběratelům závisí na hodnotách atributů objektu tématu PMSGDLV a NPMSGDLV . Informace o těchto atributech najdete v popisech parametrů příkazu DEFINE TOPIC .

*ExitResponse* je výstupní pole z uživatelské procedury.

#### *ExitResponse2* **(MQLONG)**

*ExitResponse2* je vyhrazen pro budoucí použití.

#### *Feedback* **(MQLONG)**

*Feedback* je kód zpětné vazby, který má být použit, pokud uživatelská procedura vrací MQXCC\_SUPPRESS\_FUNCTION v *ExitResponse*.

Na vstupu do uživatelské procedury má *Feedback* vždy hodnotu MQFB\_NONE. Pokud uživatelská procedura vrátí hodnotu MQXCC\_SUPPRESS\_FUNCTION, nastavte hodnotu *Feedback* na hodnotu, která má být použita pro zprávu, když správce front umístí tuto hodnotu do fronty nedoručených zpráv. Pokud má *Feedback* původní hodnotu MQFB\_NONE, nastaví správce front *Feedback* na MQFB\_STOPPED\_BY\_PUBSUB\_EXIT.

*Feedback* je vstupní/výstupní pole pro ukončení.

#### *ExitUserArea* **(MQBYTE16)**

*ExitUserArea* je pole, které je k dispozici pro ukončení použití. Každé připojení má samostatný *ExitUserArea*. Délka *ExitUserArea* je dána MQ\_EXIT\_USER\_AREA\_LENGTH .

Pole *ExitReason* má hodnotu MQXR\_INIT na prvním vyvolání uživatelské procedury. *ExitUserArea* se inicializuje na MQXUA\_NONE při prvním vyvolání uživatelské procedury pro připojení. Následné změny v produktu *ExitUserArea* budou zachovány v rámci vyvolání uživatelské procedury.

*ExitUserArea* je vstupní/výstupní pole pro ukončení.

#### *ExitData* **(MQCHAR32)**

*ExitData* je pevná výstupní data definovaná parametrem *PublishExitData* stanzy v inicializačním souboru správce front. Data jsou vyplněna mezerami na plnou délku pole. Pokud v inicializačním souboru nejsou definována žádná pevná výstupní data, *ExitData* je prázdný. Délka *ExitData* je dána MQ\_EXIT\_DATA\_LENGTH.

*ExitData* je vstupní pole pro ukončení.

#### *QMgrName* **(MQCHAR48)**

*QMgrName* je název lokálního správce front. Název je doplněn mezerami do plné délky pole. Délka tohoto pole je dána MO\_O\_MGR\_NAME\_LENGTH.

*QMgrName* je vstupní pole pro ukončení.

#### *Hconn* **(MQHCONN)**

*Hconn* je manipulátor představující připojení ke správci front. Funkci *Hconn* lze použít pouze jako parametr pro volání funkcí vlastností zpráv MQSETMP, MQINQMMPnebo MQDLTMP .

*Hconn* je vstupní pole pro ukončení.

#### *MsgDescPtr* **(PMQMD)**

*MsgDescPtr* je adresa deskriptoru zpráv (MQMD) zpracovávané zprávy a je kopií deskriptoru MQMD vráceného z volání MQPUT. Uživatelská procedura může změnit obsah deskriptoru zpráv. Jakákoli změna obsahu deskriptoru zpráv musí být provedena s opatrností. Zejména v případě, že pole *SubType* struktury MQSBC má hodnotu MQSUBTYPE\_PROXY, nesmí být pole *CorrelId* v deskriptoru zpráv změněno.

Do uživatelské procedury není předán žádný deskriptor zprávy, pokud *ExitReason* je MQXR\_INIT nebo MQXR\_TERM ; v těchto případech je *MsgDescPtr* ukazatelem null.

*MsgDescPtr* je vstupní pole pro ukončení.

#### *MsgHandle* **(MQHMSG)**

*MsgHandle* je popisovač vlastností zprávy. K práci s vlastnostmi zprávy použijte pouze *MsgHandle* s vlastnostmi funkcí vlastností zprávy MQSETMP, MQINQMMP nebo MQDLTMP .

*MsgHandle* je vstupní pole pro ukončení.

#### <span id="page-986-0"></span>*MsgInPtr* **(PMQVOID)**

*MsgInPtr* je adresa vstupních dat zprávy. Obsah vyrovnávací paměti adresovaný produktem *MsgInPtr* může být upraven uživatelskou procedurou; viz *MsgOutPtr* .

*MsgInPtr* je vstupní pole pro ukončení.

#### *MsgInLength* **(MQLONG)**

*MsgInLength* je délka dat zprávy předaných do ukončení v bajtech. Adresa dat je dána *MsgInPtr*.

*MsgInLength* je vstupní pole pro ukončení.

#### *MsgOutPtr* **(PMQVOID)**

*MsgOutPtr* je adresa vyrovnávací paměti obsahující data zprávy, která se vrací z ukončení. Při vstupu do uživatelské procedury má *MsgOutPtr* hodnotu null. Při návratu z uživatelské procedury v případě, že je hodnota stále null, správce front odešle zprávu zadanou parametrem *MsgInPtr* s délkou zadanou argumentem *MsgInLength* .

Pokud uživatelská procedura modifikuje data zprávy, použijte jednu z následujících procedur:

- Pokud se délka dat nezmění, mohou být data upravena ve vyrovnávací paměti adresované pomocí *MsgInPtr* . V takovém případě neměňte *MsgOutPtr* a *MsgOutLength*.
- Jsou-li upravená data kratší než původní data, lze data upravit ve vyrovnávací paměti adresované pomocí *MsgInPtr* . V tomto případě musí být proměnná *MsgOutPtr* nastavena na adresu vstupní vyrovnávací paměti zpráv a *MsgOutLength* nastavena na novou délku dat zprávy.
- Pokud upravená data jsou nebo mohou být delší než původní data, musí uživatelská procedura získat novou vyrovnávací paměť zpráv. Zkopírujte do ní upravená data. Nastavte *MsgOutPtr* na adresu nové vyrovnávací paměti a nastavte *MsgOutLength* na délku nových dat zprávy. Ukončení je zodpovědné za uvolnění vyrovnávací paměti adresované serverem *MsgOutPtr* při příštím volání uživatelské procedury.

**Poznámka:** *MsgOutPtr* je vždy ukazatel null na vstupu do ukončení, a ne adresa dříve získané vyrovnávací paměti zpráv. Chcete-li uvolnit dříve získanou vyrovnávací paměť, musí uživatelská procedura uložit svou adresu a délku. Uložte informace buď v produktu *ExitUserArea*, nebo v řídicím bloku, který má svou adresu uloženou v produktu *ExitUserArea* .

*MsgOutPtr* je vstupní/výstupní pole pro ukončení.

#### *MsgOutLength* **(MQLONG)**

*MsgOutLength* je délka dat zpráv vrácených uživatelskou procedurou v bajtech. Pro vstup na ukončení je toto pole vždy nula. Při návratu z uživatelské procedury je toto pole ignorováno, pokud má parametr *MsgOutPtr* hodnotu null. Informace o úpravách dat zprávy viz *MsgOutPtr* .

*MsgOutLength* je vstupní/výstupní pole pro ukončení.

#### *pEntryPoints* **(PMQIEP)**

*pEntryPoints* je adresa struktury MQIEP, pomocí které lze provádět volání MQI a DCI.

### **Deklarace jazyka C-MQPSXP**

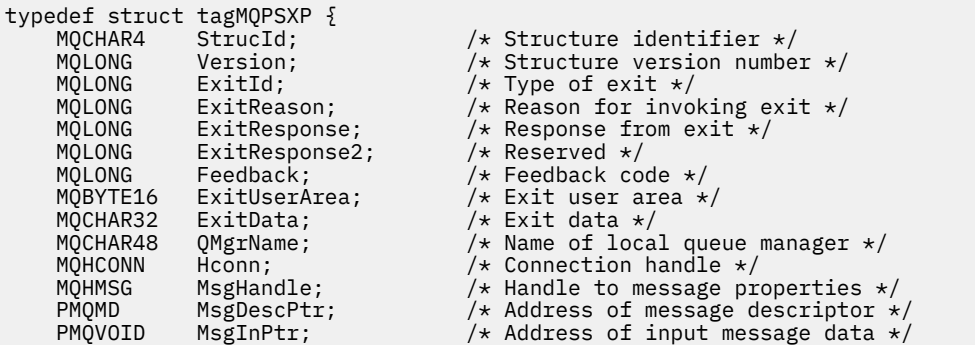

```
MQLONG MsgInLength; \overline{\phantom{a}} /* Length of input message data */<br>PMQVOID MsgOutPtr; \overline{\phantom{a}} /* Address of output message data
 PMQVOID MsgOutPtr; /* Address of output message data */
<code>MQLONG</code> MsgOutLength; \rightarrow Length of output message data \star/ /* Ver:1 */
                                             /* Address of the MQIEP structure */ /* Ver:2 */
} MQPSXP;
```
# **MQPBC-Struktura dat kontextu publikování**

Struktura MQPBC obsahuje kontextové informace týkající se vydavatele publikování, který je předán uživatelské proceduře pro publikování.

Tabulka 590 na stránce 988 shrnuje pole ve struktuře:

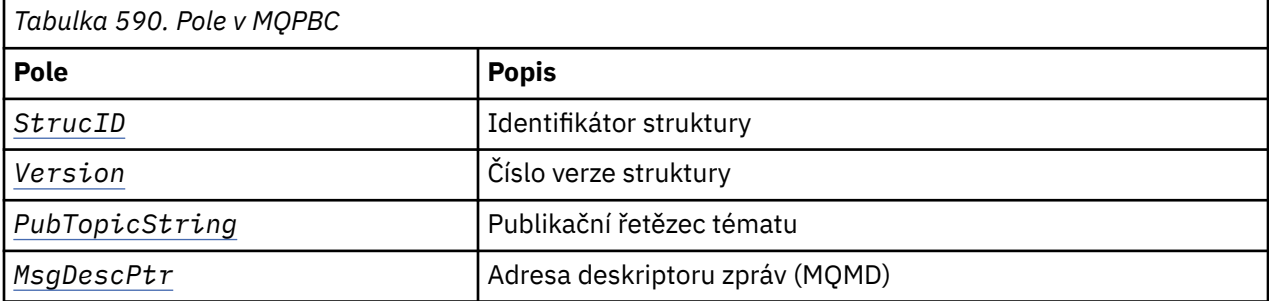

#### **Pole**

#### *StrucID* **(MQCHAR4)**

*StrucID* je identifikátor struktury. Hodnota je následující:

#### **MQPBC\_STRUCID**

MQPBC\_STRUCID je identifikátor pro strukturu kontextu publikování. Pro programovací jazyk C je také definována konstanta MQPBC\_STRUC\_ID\_ARRAY ; má stejnou hodnotu jako MQPBC\_STRUC\_ID, ale je to pole znaků místo řetězce.

*StrucID* je vstupní pole pro ukončení.

#### *Version* **(MQLONG)**

*Version* je číslo verze struktury. Hodnota je následující:

#### **MQPBC\_VERSION\_1**

MQPBC\_VERSION\_1 je struktura parametru uživatelské procedury publikování verze 1.

#### **MQPBC\_VERSION\_2**

MQPBC\_VERSION\_2 je struktura parametru uživatelské procedury publikování verze 2. Konstanta MQPBC\_CURRENT\_VERSION je také definována se stejnou hodnotou.

*Version* je vstupní pole pro ukončení.

#### *PubTopicString* **(MQCHARV)**

*PubTopicString* je řetězec tématu, který má být publikován.

*PubTopicString* je vstupní pole pro ukončení.

#### *MsgDescPtr* **(PMQMD)**

*MsgDescPtr* je adresa kopie deskriptoru zpráv (MQMD) pro zpracovávanou zprávu.

*MsgDescPtr* je vstupní pole pro ukončení.

### **Deklarace jazyka C-MQPBC**

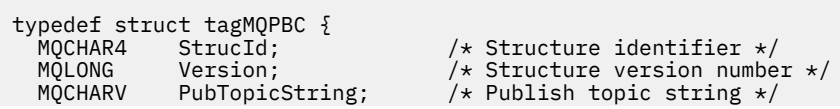

# <span id="page-988-0"></span>**MQSBC-Struktura dat kontextu odběru**

Struktura MQSBC obsahuje kontextové informace týkající se odběratele, který přijímá publikování, který je předán uživatelské proceduře publikování.

Tabulka 591 na stránce 989 shrnuje pole ve struktuře:

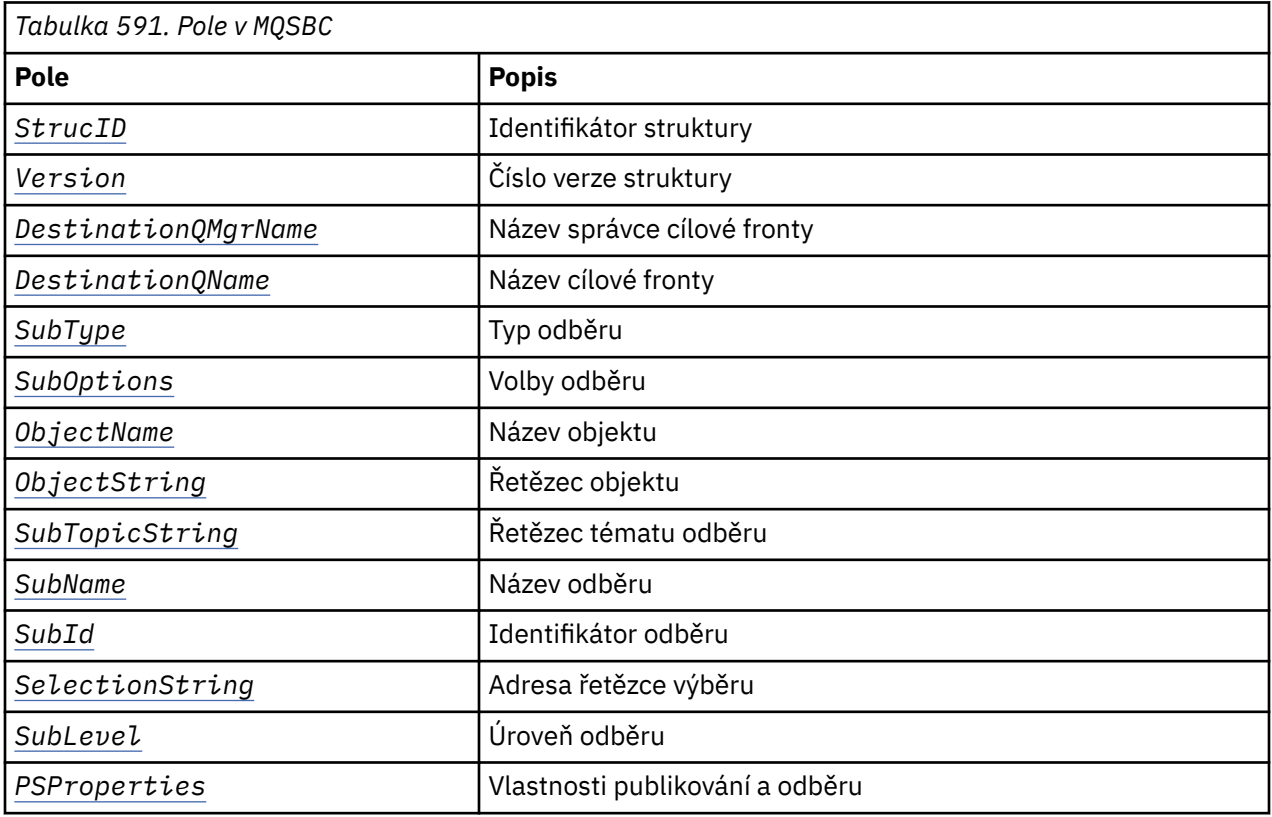

### **Pole**

#### *StrucID* **(MQCHAR4)**

Identifikátor struktury. Hodnota je následující:

#### **MQSBC\_STRUCID**

MQSBC\_STRUCID je identifikátor struktury parametru uživatelské procedury publikování. Pro programovací jazyk C je také definována konstanta MQSBC\_STRUC\_ID\_ARRAY ; MQSBC\_STRUC\_ID\_ARRAY má stejnou hodnotu jako MQSBC\_STRUC\_ID, ale je to pole znaků místo řetězce.

*StrucID* je vstupní pole pro ukončení.

#### *Version* **(MQLONG)**

Číslo verze struktury. Hodnota je následující:

#### **MQSBC\_VERSION\_1**

Struktura výstupního parametru publikování verze 1. Konstanta MQSBC\_CURRENT\_VERSION je také definována se stejnou hodnotou.

*Version* je vstupní pole pro ukončení.

#### *DestinationQMgrName* **(MQCHAR48)**

*DestinationQMgrName* je název správce front, do kterého se zpráva odesílá. Název je doplněn mezerami do plné délky pole. Název může být změněn ukončením. Délka tohoto pole je dána MQ\_Q\_MGR\_NAME\_LENGTH.

*DestinationQMgrName* je vstupní/výstupní pole pro ukončení; viz [poznámka.](#page-990-0)

#### <span id="page-989-0"></span>*DestinationQName* **(MQCHAR48)**

*DestinationQName* je název fronty, do které se zpráva odesílá. Název je doplněn mezerami do plné délky pole. Název může být změněn ukončením. Délka tohoto pole je dána MQ\_Q\_NAME\_LENGTH.

*DestinationQName* je vstupní/výstupní pole pro ukončení; viz [poznámka.](#page-990-0)

#### *SubType* **(MQLONG)**

*SubType* označuje, jak byl odběr vytvořen. Platné hodnoty jsou MQSUBTYPE\_API, MQSUBTYPE\_ADMIN a MQSUBTYPE\_PROXY; viz Inquire Subscription Status (Response).

*SubType* je vstupní pole pro ukončení.

#### *SubOptions* **(MQLONG)**

*SubOptions* jsou volby odběru; viz ["Volby \(MQLONG\)" na stránce 527](#page-526-0) pro popis hodnot, které toto pole může provést.

*SubOptions* je vstupní pole pro ukončení.

#### *ObjectName* **(MQCHAR48)**

*ObjectName* je název objektu tématu, jak je definován v lokálním správci front. Délka tohoto pole je dána MQ\_TOPIC\_NAME\_LENGTH. Název objektu je název objektu administrativního tématu, který správce front přidružili k řetězci tématu. Even if the subscriber provided a topic object as part of the subscription, the *ObjectName* might be a different topic object. Přidružení objektu tématu s odběrem závisí na úplném vyřešení produktu *SubTopicString*.

*ObjectName* je vstupní pole pro ukončení.

#### *ObjectString* **(MQCHARV)**

*ObjectString* je úplný řetězec tématu publikace, k jejímuž odběru jste přihlášeni. Všechny zástupné znaky v řetězci původního odběru jsou vyřešeny. Je to odlišné od pole *ObjectString* odběru MQSD popsaného v tématu ["ObjectString \(MQCHARV\)" na stránce 526](#page-525-0), které může obsahovat zástupné znaky a je výhradním předmětem názvu objektu poskytovaného odběratelem.

*ObjectString* je vstupní pole pro ukončení.

#### *SubTopicString* **(MQCHARV)**

*SubTopicString* je úplný řetězec tématu, jak jej dodal odběratel. *SubTopicString* je kombinace řetězce tématu definovaného v objektu tématu a řetězce tématu. Odběratel musí poskytovat buď objekt tématu, řetězec tématu, nebo obojí. Poskytuje-li odběratel řetězec tématu, může obsahovat zástupné znaky.

*SubTopicString* je vstupní pole pro ukončení.

#### *SubName* **(MQCHARV)**

*SubName* je název odběru, který je poskytnut buď odběratelem, nebo se jedná o vygenerovaný název.

*SubName* je vstupní pole pro ukončení.

#### *SubId* **(MQBYTE 24)**

*SubId* je jedinečný interní identifikátor odběru.

*SubId* je vstupní pole pro ukončení.

#### *SelectionString* **(MQCHARV)**

*SelectionString* jsou kritéria výběru použitá při přihlášení k odběru zpráv z tématu; vizSelektory .

*SelectionString* je vstupní pole pro ukončení.

#### *SubLevel* **(MQLONG)**

*SubLevel* je úroveň zachycení přidružená k odběru; další podrobnosti viz ["SubLevel \(MQLONG\)" na](#page-536-0) [stránce 537](#page-536-0) .

*SubLevel* je vstupní pole pro ukončení.

#### <span id="page-990-0"></span>*PSProperties* **(MQLONG)**

*PSProperties* jsou vlastnosti publikování/odběru. Uurčují způsob, jakým jsou do zpráv odesílaných do tohoto odběru přidávány vlastnosti související s publikováním a odběry. Možné hodnoty jsou MQPSPROP\_NONE, MQPSPROP\_COMPAT, MQPSPROP\_RFH2, MQPSPROP\_MSGPROP. Popis těchto hodnot najdete v tématu Volitelné parametry (Změnit, Kopírovat a Vytvořit odběr) .

*PSProperties* je vstupní pole pro ukončení.

**Poznámka:** Kontroly autorizace jsou provedeny pouze na původních hodnotách *DestinationQMgrName* a *DestinationQName* před jejich předáním do uživatelské procedury pro publikování. Žádné nové kontroly autorizace se neprovedou, když uživatelská procedura změní cílovou frontu, a to buď změnou *DestinationQMgrName* nebo *DestinationQName*.

### **Deklarace jazyka C-MQSBC**

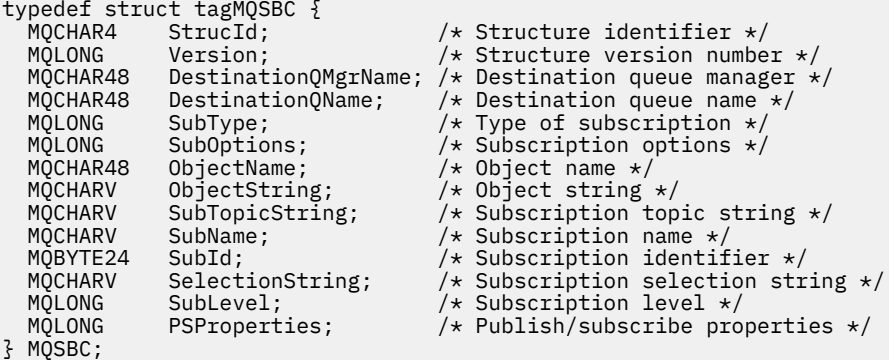

# **Volání uživatelských procedur kanálů a datové struktury**

Tato kolekce témat obsahuje referenční informace o speciálních voláních produktu WebSphere MQ a datových strukturách, které můžete použít při psaní programů uživatelské procedury kanálu.

Tyto informace jsou informace o programovacím rozhraní, které jsou citlivé na produkt. Uživatelské procedury produktu WebSphere MQ lze zapsat v následujících programovacích jazycích:

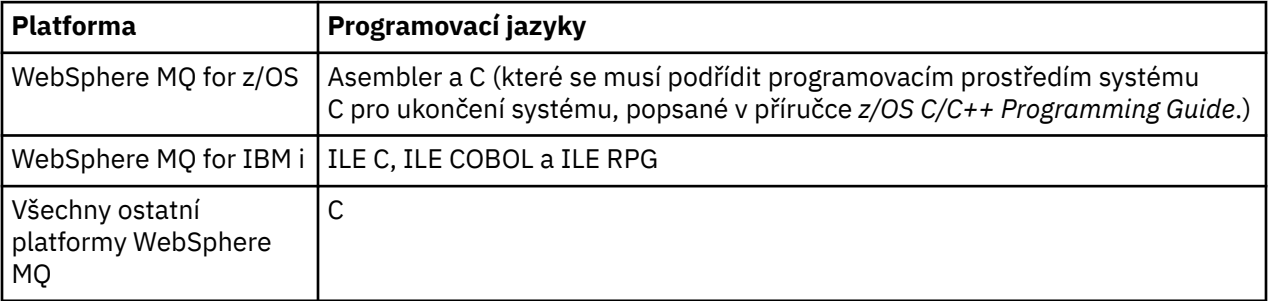

Uživatelské procedury v jazyce Java můžete také psát pro použití pouze s aplikacemi Java a JMS. Další informace o vytváření a použití kanálů pro třídy WebSphere MQ pro prostředí Java naleznete v tématu Použití uživatelských procedur kanálů v třídách WebSphere MQ pro jazyk Java a pro třídy WebSphere MQ pro platformu JMS naleznete v tématu Použití kanálu pro uživatelské procedury se třídami produktu WebSphere MQ pro platformu JMS.

Uživatelské procedury produktu WebSphere MQ nelze zapsat v produktu TAL nebo Visual Basic. Deklarace struktury MQCD je však k dispozici ve Visual Basic pro použití v rámci volání MQCONNX z klientského programu WebSphere MQ MQI.

V řadě případů v popisech, které následují, jsou parametry polí nebo znakových řetězců s velikostí, která není pevná. Pro tyto parametry se používá malá písmena "n" ke znázornění číselné konstanty. Je-li deklarace pro daný parametr kódována, musí být "n" nahrazena číselnou hodnotou, která je povinná. Další <span id="page-991-0"></span>informace o konvencích použitých v těchto popisech naleznete v příručce ["Elementární datové typy" na](#page-216-0) [stránce 217.](#page-216-0)

### **Definiční soubory dat**

Soubory definic dat jsou dodávány s produktem WebSphere MQ pro každý z podporovaných programovacích jazyků. Podrobné informace o těchto souborech najdete v tématu [Kopírování, záhlaví,](#page-49-0) [zahrnutí a soubory modulu.](#page-49-0)

# **MQ\_CHANNEL\_EXIT-Ukončení kanálu**

Volání MQ\_CHANNEL\_EXIT popisuje parametry, které jsou předávány každému z uživatelských procedur kanálu volaných agentem Message Channel Agent.

Správcem front není poskytnut žádný vstupní bod s názvem MQ\_CHANNEL\_EXIT; název MQ\_CHANNEL\_EXIT nemá žádný speciální význam, protože názvy uživatelských procedur kanálu jsou uvedeny v definici kanálu MQCD.

Existuje pět typů uživatelské procedury kanálu:

- Ukončení zabezpečení kanálu
- Ukončení zprávy kanálu
- Uživatelská procedura odeslání kanálu
- Ukončení příjmu kanálu
- Zpráva kanálu-ukončení opakování

Parametry jsou podobné pro každý typ výstupu a popis uvedený zde se vztahuje na všechny tyto parametry, kromě případů, kdy je to výslovně uvedeno.

### **Syntaxe**

**MQ\_CHANNEL\_EXIT** *(ChannelExitParms, ChannelDefinition, DataLength,*

*AgentBufferLength, AgentBuffer, ExitBufferLength, ExitBufferAddr)*

### **Parametry**

Volání MQ\_CHANNEL\_EXIT má následující parametry.

#### **Parametry ChannelExitParms (MQCXP)-vstupní/výstupní**

Blok výstupních parametrů kanálu.

Tato struktura obsahuje další informace vztahující se k vyvolání uživatelské procedury.Uživatelská procedura nastaví informace v této struktuře tak, aby ukazovalo, jak bude agent MCA pokračovat.

#### **ChannelDefinition (MQCD)-input/output**

Definice kanálu.

Tato struktura obsahuje parametry nastavené administrátorem k řízení chování kanálu.

#### **DataLength (MQLONG)-vstupní/výstupní**

Délka dat.

Data závisí na typu uživatelské procedury:

• V případě uživatelské procedury zabezpečení kanálu je při vyvolání uživatelské procedury v poli *AgentBuffer* uvedena délka jakékoli zprávy zabezpečení, pokud *ExitReason* je MQXR\_SEC\_MSG. Je-li zde žádná zpráva, je nula. Výsadu musí toto pole nastavit na délku jakékoli zprávy zabezpečení, která má být odeslána partnerovi, pokud nastaví *ExitResponse* na MQXCC\_SEND\_SEC\_MSG nebo MQXCC\_SEND\_REQUEST\_SEC\_MSG. Data zprávy se nacházejí buď v produktu *AgentBuffer* , nebo v produktu *ExitBufferAddr*.

Obsah bezpečnostních zpráv je výhradní odpovědností bezpečnostních východů.

- Pro uživatelskou proceduru zprávy kanálu je při vyvolání uživatelské procedury tento parametr obsahovat délku zprávy (včetně záhlaví přenosové fronty). Uživatelská procedura musí nastavit toto pole na délku zprávy buď v *AgentBuffer* , nebo v *ExitBufferAddr* , které má pokračovat. Tato hodnota musí být větší nebo rovna délce záhlaví přenosové fronty (MQXQH).
- Pro kanál odeslání nebo přijetí kanálu je při vyvolání uživatelské procedury tento parametr obsažen v tomto parametru, který obsahuje délku přenosu. Výstupem musí být toto pole nastaveno na délku přenosu buď v *AgentBuffer* , nebo v *ExitBufferAddr* , které má pokračovat.

Pokud uživatelská procedura zabezpečení odešle zprávu a neexistuje žádná uživatelská procedura zabezpečení na druhém konci kanálu, nebo druhý konec nastaví *ExitResponse* MQXCC\_OK, bude zahajující uživatelská procedura znovu vyvolána s hodnotou MQXR\_SEC\_MSG a odezvou s hodnotou Null (*DataLength*= 0).

#### **Délka AgentBufferLength (MQLONG)-input**

Délka vyrovnávací paměti agenta.

Tento parametr může být větší než *DataLength* při vyvolání.

Pro zprávy kanálu, odeslání a přijetí ukončení může být nevyužitý prostor na vyvolání použit k rozbalení dat na místě. Je-li tomu tak, musí být parametr *DataLength* nastaven odpovídajícím způsobem uživatelskou procedurou.

V programovacím jazyku C se tento parametr předává prostřednictvím adresy.

#### **AgentBuffer (MQBYTE ×AgentBufferLength)-vstup/výstup**

Vyrovnávací paměť agenta.

Obsah tohoto parametru závisí na typu ukončení:

- V případě uživatelské procedury zabezpečení kanálu je při vyvolání uživatelské procedury obsažena zpráva zabezpečení, je-li *ExitReason* MQXR\_SEC\_MSG. Chcete-li odeslat zprávu o zabezpečení zpět, může uživatelská procedura buď použít tuto vyrovnávací paměť, nebo její vlastní vyrovnávací paměť (*ExitBufferAddr*).
- Pro uživatelskou proceduru zprávy kanálu při vyvolání tohoto parametru tento parametr obsahuje:
	- Hlavička přenosové fronty (MQXQH), která obsahuje deskriptor zprávy (který sám obsahuje informace o kontextu pro zprávu), bezprostředně za následovaným
	- Data zprávy

Pokud má zpráva pokračovat, může uživatelská procedura provést jednu z následujících možností:

- Ponechat obsah vyrovnávací paměti beze změny
- Upravte obsah na místě (vrací novou délku dat v produktu *DataLength*; tato hodnota nesmí být větší než *AgentBufferLength*)
- Zkopírujte obsah na server *ExitBufferAddr*a proveďte požadované změny.

Žádné změny, které uživatelská procedura provede v záhlaví přenosové fronty, nebudou kontrolovány; nesprávné úpravy však mohou znamenat, že zprávu nelze umístit do cíle.

- U kanálu odesílání nebo příjmu kanálu je při vyvolání uživatelské procedury tato data obsažena v datech přenosu. Ukončení může provést jednu z následujících možností:
	- Ponechat obsah vyrovnávací paměti beze změny
	- Upravte obsah na místě (vrací novou délku dat v produktu *DataLength*; tato hodnota nesmí být větší než *AgentBufferLength*)
	- Zkopírujte obsah na server *ExitBufferAddr*a proveďte požadované změny.

První 8 bajtů dat nesmí být změněno uživatelskou procedurou.

#### **ExitBufferLength (MQLONG)-vstupní/výstupní**

Délka výstupní vyrovnávací paměti.

Při prvním vyvolání procedury je tento parametr nastaven na nulu. Poté, co bude při každém vyvolání předávána jakákoli hodnota zpět, je při každém vyvolání předána k ukončení další. Hodnota není použita agentem MCA.

**Poznámka:** Tento parametr nesmí být použit uživatelskými procedurami psanými v programovacích jazycích, které nepodporují datový typ ukazatele.

#### **ExitBufferAdr (MQPTR)-vstupní/výstupní**

Adresa vyrovnávací paměti uživatelské procedury.

Tento parametr je ukazatel na adresu vyrovnávací paměti úložiště spravované uživatelskou procedurou, kde může zvolit vrácení zprávy nebo přenosu dat (v závislosti na typu ukončení) agentovi, pokud je vyrovnávací paměť agenta, nebo nemusí být dostatečně velká, nebo pokud je vhodnější pro ukončení, aby to bylo možné provést.

Při prvním vyvolání uživatelské procedury je adresa předaná do uživatelské procedury null. Poté je jakákoli adresa předávána zpět při každém vyvolání, při každém vyvolání, která se při příštím vyvolání zobrazí.

**Poznámka:** Tento parametr nesmí být použit uživatelskými procedurami psanými v programovacích jazycích, které nepodporují datový typ ukazatele.

### **Vyvolání jazyka C**

```
exitname (&ChannelExitParms, &ChannelDefinition,
          &DataLength, &AgentBufferLength, AgentBuffer,
          &ExitBufferLength, &ExitBufferAddr);
```
Parametry předané uživatelské proceduře jsou deklarovány takto:

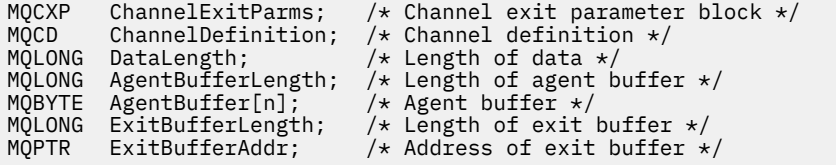

### **Vyvolání COBOL**

 CALL 'exitname' USING CHANNELEXITPARMS, CHANNELDEFINITION, DATALENGTH, AGENTBUFFERLENGTH, AGENTBUFFER, EXITBUFFERLENGTH, EXITBUFFERADDR.

Parametry předané uživatelské proceduře jsou deklarovány takto:

```
** Channel exit parameter block
 01 CHANNELEXITPARMS.
      COPY CMQCXPV.
** Channel definition
 01 CHANNELDEFINITION.
      COPY CMQCDV.
** Length of data
 01 DATALENGTH PIC S9(9) BINARY.
** Length of agent buffer
 01 AGENTBUFFERLENGTH PIC S9(9) BINARY.
** Agent buffer
on Agent Builei<br>01 AGENTBUFFER PIC X(n).
** Length of exit buffer
 01 EXITBUFFERLENGTH PIC S9(9) BINARY.
     Address of exit buffer<br>EXITBUFFERADDR POINTER.
** Address of exit<br>01 EXITBUFFERADDR
```

```
 C*..1....:....2....:....3....:....4....:....5....:....6....:....7..
 C CALLP exitname(MQCXP : MQCD : DATLEN :
C ABUFL : ABUFL : EBUFL : EBUFL :
C<sub>2</sub> EBUF)
```
Definice prototypu pro volání je:

 $D*...1.........2.........3......3......4......5......5.........6.........7...$ <br>Dexitname PR EXTPROC('exitname') EXTPROC('exitname') D\* Channel exit parameter block D MOCXP D\* Channel definition D MQCD 1328A D\* Length of data D DATLEN 10I 0 D\* Length of agent buffer D ABUFL 10I 0 D\* Agent buffer<br>D ABUF  $\star$  VALUE D\* Length of exit buffer D EBUFL 10I 0 D\* Address of exit buffer D EBUF  $\star$ 

### **Vyvolání asembleru System/390**

```
 CALL EXITNAME,(CHANNELEXITPARMS,CHANNELDEFINITION,DATALENGTH, X
       AGENTBUFFERLENGTH,AGENTBUFFER,EXITBUFFERLENGTH, X
       EXITBUFFERADDR)
```
Parametry předané uživatelské proceduře jsou deklarovány takto:

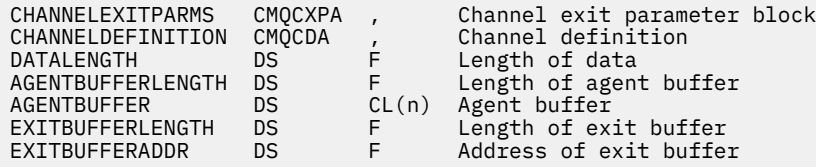

### **Poznámky k použití**

- 1. Funkce, která je prováděna uživatelskou procedurou kanálu, je definována poskytovatelem uživatelské procedury. Ukončení se však musí řídit pravidly definovanými zde a v přidruženém řídicím bloku, MQCXP.
- 2. Parametr *ChannelDefinition* předaný do uživatelské procedury kanálu může být jeden z několika verzí. Další informace naleznete v poli *Version* ve struktuře MQCD.
- 3. Pokud uživatelská procedura kanálu přijme strukturu MQCD s polem *Version* nastaveným na hodnotu větší než MQCD\_VERSION\_1, musí uživatelská procedura používat pole *ConnectionName* na MQCD, a to v předvolbách do pole *ShortConnectionName* .
- 4. Obecně platí, že ukončení kanálu je povoleno měnit délku dat zprávy. To může nastat jako důsledek ukončení přidání dat do zprávy nebo odebrání dat ze zprávy, nebo komprese nebo šifrování zprávy. Speciální omezení však platí, je-li zpráva segmentem, který obsahuje pouze část logické zprávy. Zejména nesmí existovat žádná čistá změna v délce zprávy jako výsledek akcí doplňujících se vysílacích a přijímacích východů.

Například je přípustné pro ukončení odeslání ke zkrácení zprávy tím, že ji komprimuje, ale doplňková přijímací uživatelská procedura musí obnovit původní délku zprávy tím, že ji dekomprimuje, takže nedojde k žádné změně sítě v délce zprávy.

Toto omezení vzniká, protože změna délky segmentu by způsobila, že by odchylky dalších segmentů ve zprávě byly nesprávné, a tím by se zabránilo tomu, že by správce front rozpoznal, že segmenty tvoří úplnou logickou zprávu.

# **MQ\_CHANNEL\_AUTO\_DEF\_EXIT-Uživatelská procedura automatické definice kanálu**

Volání MQ\_CHANNEL\_AUTO\_DEF\_EXIT popisuje parametry, které jsou předávány do uživatelské procedury automatické definice kanálu volané agentem MCA (Message Channel Agent).

Žádný vstupní bod s názvem MQ\_CHANNEL\_AUTO\_DEF\_EXIT je poskytován správcem front; název MQ\_CHANNEL\_AUTO\_DEFEXIT nemá žádný speciální význam, protože názvy uživatelských procedur automatické definice jsou ve správci front zadány.

### **Syntaxe**

#### **MQ\_CHANNEL\_AUTO\_DEF\_EXIT** *(ChannelExitParms, ChannelDefinition)*

### **Parametry**

Volání MQ\_CHANNEL\_AUTO\_DEF\_EXIT má následující parametry.

#### **Parametry ChannelExitParms (MQCXP)-vstupní/výstupní**

Blok výstupních parametrů kanálu.

Tato struktura obsahuje další informace vztahující se k vyvolání uživatelské procedury.Uživatelská procedura nastaví informace v této struktuře tak, aby ukazovalo, jak bude agent MCA pokračovat.

#### **ChannelDefinition (MQCD)-input/output**

Definice kanálu.

Tato struktura obsahuje parametry nastavené administrátorem k řízení chování kanálů, které jsou vytvářeny automaticky.Uživatelská procedura nastaví informace v této struktuře, aby bylo možné upravit výchozí chování nastavené administrátorem.

Pole MQCD uvedená v seznamu nesmí být změněna uživatelskou procedurou:

- *ChannelName*
- *ChannelType*
- *StrucLength*
- *Version*

Změní-li se jiná pole, hodnota nastavená uživatelskou procedurou musí být platná. Pokud hodnota není platná, chybová zpráva se zapíše do souboru protokolu chyb nebo se zobrazí na konzole (jak je to vhodné pro prostředí).

### **Vyvolání jazyka C**

exitname (&ChannelExitParms, &ChannelDefinition);

Parametry předané uživatelské proceduře jsou deklarovány takto:

MQCXP ChannelExitParms;  $/*$  Channel exit parameter block  $*/$ MOCD ChannelDefinition;  $/\star$  Channel definition  $\star/$ 

### **Vyvolání COBOL**

CALL 'exitname' USING CHANNELEXITPARMS, CHANNELDEFINITION.

Parametry předané uživatelské proceduře jsou deklarovány takto:

- \*\* Channel exit parameter block 01 CHANNELEXITPARMS. COPY CMQCXPV.
- \*\* Channel definition
- 01 CHANNELDEFINITION. COPY CMQCDV.

### **Vyvolání RPG (ILE)**

 C\*..1....:....2....:....3....:....4....:....5....:....6....:....7.. C CALLP exitname(MQCXP : MQCD)

Definice prototypu pro volání je:

```
 D*..1....:....2....:....3....:....4....:....5....:....6....:....7..
 Dexitname PR EXTPROC('exitname')
   D* Channel exit parameter block<br>D MOCXP 160A
   D MQCXP
    D* Channel definition
    D MQCD 1328A
```
### **Vyvolání asembleru System/390**

CALL EXITNAME,(CHANNELEXITPARMS,CHANNELDEFINITION)

Parametry předané uživatelské proceduře jsou deklarovány takto:

CHANNELEXITPARMS CMQCXPA , Channel exit parameter block CHANNELDEFINITION CMQCDA , Channel definition

### **Poznámky k použití**

- 1. Funkce, která je prováděna uživatelskou procedurou kanálu, je definována poskytovatelem uživatelské procedury. Ukončení se však musí řídit pravidly definovanými zde a v přidruženém řídicím bloku, MQCXP.
- 2. Parametr *ChannelExitParms* předaný do uživatelské procedury automatické definice kanálu je struktura MQCXP. Předaná verze MQCXP závisí na prostředí, ve kterém je spuštěna uživatelská procedura; podrobnosti naleznete v popisu pole *Version* v příručce ["MQCXP-Výstupní parametr](#page-1036-0) [kanálu" na stránce 1037](#page-1036-0) .
- 3. Parametr *ChannelDefinition* předaný do uživatelské procedury automatické definice kanálu je struktura MQCD. Předaná verze produktu MQCD závisí na prostředí, v němž je spuštěna uživatelská procedura; podrobnosti naleznete v popisu pole *Version* v příručce ["MQCD-Definice kanálu" na](#page-998-0) [stránce 999](#page-998-0) .

# **MQXWAIT-Čekání na ukončení**

Volání MQXWAIT čeká na výskyt události. Lze ji použít pouze z uživatelské procedury kanálu na systému z/OS.

Použití funkce MQXWAIT pomáhá vyhnout se problémům s výkonem, které by jinak mohly nastat, pokud procedura ukončení kanálu způsobí čekání. Událost MQXWAIT čeká na signál od ECB MVS (řídicí blok událostí). ECB je popsána v popisu řídicího bloku MQXWD.

#### **Syntaxe**

**MQXWAIT** *(Hconn, WaitDesc, CompCode, Reason)*

#### **Parametry**

Volání MQXWAIT má následující parametry.

#### **Hconn (MQHCONN)-vstup**

Manipulátor připojení.

Tento manipulátor představuje připojení ke správci front.Hodnota *Hconn* byla vrácena předchozím voláním MQCONN vydaným ve stejném nebo dřívějším vyvolání uživatelské procedury.

#### **WaitDesc (MQXWD)-vstup/výstup**

Deskriptor čekání.

Tento parametr popisuje událost, na kterou se má čekat.Podrobnosti o polích v této struktuře viz ["MQXWD-Ukončení deskriptoru čekání" na stránce 1052](#page-1051-0) .

#### **CompCode (MQLONG)-výstup**

Kód dokončení.

Je to jeden z následujících kódů:

#### **MQCC\_OK**

Úspěšné dokončení.

### **SELHÁNÍ MQCC\_FAILED**

Volání se nezdařilo.

#### **Důvod (MQLONG)-výstup**

Kód příčiny kvalifikující *CompCode*.

Je-li *CompCode* MQCC\_OK:

#### **MQRC\_NONE**

(0, X'000 ') Chybí důvod k vytvoření sestavy.

#### **MQRC\_ADAPTER\_NOT\_AVAILABLE**

(2204, X'89C') Adaptér není k dispozici.

#### **CHYBA MQRC\_OPTIONS\_ERROR**

(2046, X'7FE') Volby nejsou platné nebo nejsou konzistentní.

#### **ZRUŠENÉ MQRC\_XWAIT\_CANCELED**

(2107, X'83B') Volání MQXWAIT bylo zrušeno.

### **CHYBA MQRC\_XWAIT\_ERROR** (2108, X'83C') Vyvolání volání MQXWAIT není platné.

### **Vyvolání jazyka C**

MQXWAIT (Hconn, &WaitDesc, &CompCode, &Reason);

Deklarujte parametry následujícím způsobem:

MQHCONN Hconn;  $/*$  Connection handle  $*/$ MQXWD WaitDesc; /\* Wait descriptor \*/

### <span id="page-998-0"></span>**Vyvolání asembleru System/390**

CALL MQXWAIT,(HCONN,WAITDESC,COMPCODE,REASON)

Deklarujte parametry následujícím způsobem:

HCONN DS F Connection handle WAITDESC CMQXWDA , Wait descriptor<br>COMPCODE DS F Completion code COMPCODE DS F Completion code<br>REASON DS F Reason code qua F Reason code qualifying COMPCODE

# **MQCD-Definice kanálu**

Struktura MQCD obsahuje parametry, které řídí provedení kanálu. Předá se každému ukončovacímu programu kanálu, který je volán z agenta MCA (Message Channel Agent).

Další informace o uživatelských procedurách kanálů naleznete v části ["MQ\\_CHANNEL\\_EXIT-Ukončení](#page-991-0) [kanálu" na stránce 992](#page-991-0). Popis v tomto tématu se týká jak kanálů zpráv, tak kanálů MQI.

### **Pole jména ukončení**

Když je zavolána uživatelská procedura, obsahuje příslušné pole z polí *SecurityExit*, *MsgExit*, *SendExit*, *ReceiveExit*a *MsgRetryExit* název uživatelské procedury, která se právě volá. Význam názvu v těchto polích závisí na prostředí, ve kterém je agent MCA spuštěn. Není-li uvedeno jinak, jméno je zarovnáno vlevo uvnitř pole bez vložených mezer; jméno je doplněno mezerami do délky pole. V popisech, které následují, hranaté závorky ([]) označují nepovinné informace:

#### **Systémy UNIX**

Název uživatelské procedury je název dynamicky zaváděného modulu nebo knihovny s příponou s příponou s názvem funkce umístěné v dané knihovně. Název funkce musí být uzavřen do závorek. Název knihovny může být volitelně s předponou cesty k adresáři:

[*path*]*library*(*function*)

Název je omezen na maximálně 128 znaků.

#### **z/OS**

Název uživatelské procedury je název načítaného modulu, který je platný pro specifikaci v parametru EP makra LINK nebo LOAD. Název je omezen na maximálně osm znaků.

#### **Windows**

Název uživatelské procedury je název knihovny s dynamicky propojovacím odkazem s příponou s názvem funkce umístěné v dané knihovně. Název funkce musí být uzavřen do závorek. Název knihovny může být volitelně uvozeno cestou k adresáři a jednotkou:

[d:][*path*]*library*(*function*)

Název je omezen na maximálně 128 znaků.

#### **IBM i**

Název uživatelské procedury je desetibajtový název programu následovaný desetibajtovým názvem knihovny. Jsou-li názvy kratší než 10 bajtů, každý název je doplněn mezerami, aby se zarovnali 10 bajtů. Název knihovny může být \*LIBL , ale při volání uživatelské procedury automatické definice kanálu. V takovém případě je třeba zadat úplný název.

# **Změna polí MQCD v uživatelské proceduře kanálu**

Uživatelská procedura kanálu může měnit pole na disku MQCD. Změněná hodnota zůstane na aplikaci MQCD a bude předána zbývajícím uživatelským procedurám v řetězu ukončení a v libovolné konverzaci sdílející instanci kanálu. Změněný objekt MQCD je také používán agentem MCA pro normální zpracování během pokračující životnosti kanálu.

Uživatelská procedura nesmí být změněna následujícími poli MQCD:

- ChannelName
- ChannelType
- StrucLength
- Verze

### **Související odkazy**

"Pole" na stránce 1000 Toto téma uvádí všechna pole ve struktuře MQCD a popisuje každé pole.

["Deklarace C" na stránce 1025](#page-1024-0) Toto deklarace je deklarací C pro strukturu MQCD.

["Deklarace COBOL" na stránce 1027](#page-1026-0) Toto deklarace je deklarací COBOL pro strukturu MQCD.

["Deklarace RPG \(ILE\)" na stránce 1029](#page-1028-0) Toto prohlášení je deklarací RPG pro strukturu MQCD.

["Deklarace asembleru System/390" na stránce 1032](#page-1031-0) Toto prohlášení je deklarací assembleru System/390 pro strukturu MQCD.

["Deklarace jazyka Visual Basic" na stránce 1033](#page-1032-0) Toto prohlášení je prohlášení o Visual Basicu struktury MQCD.

["Změna polí MQCD v uživatelské proceduře kanálu" na stránce 1035](#page-1034-0) Uživatelská procedura kanálu může měnit pole na disku MQCD. Tyto změny se však obvykle nepodniká, s výjimkou uvedených okolností.

### *Pole*

Toto téma uvádí všechna pole ve struktuře MQCD a popisuje každé pole.

#### *BatchHeartbeat (MQLONG*

Toto pole uvádí časový interval, který se používá ke spuštění prezenčního signálu dávky pro kanál.

Dávkové prezenční signál umožňuje odesílacím kanálům určit, zda je vzdálená instance kanálu stále aktivní, než bude nejistá. Prezenční signál dávky se vyskytne, pokud odesílací kanál nekomunikoval s instancí vzdáleného kanálu v uvedeném časovém intervalu.

Hodnota je v rozsahu od 0 do 999 999; jednotky jsou milisekundy. Hodnota nula označuje, že dávkové pulzování dávky není povoleno.

Toto pole je relevantní pouze pro kanály, které mají *ChannelType* MQCHT\_SENDER, MQCHT\_SERVER, MOCHT\_CLUSSDR nebo MOCHT\_CLUSRCVR.

Toto je vstupní pole pro ukončení. Pole není přítomno, pokud *Version* je menší než MQCD\_VERSION\_7.

#### *BatchInterval (MQLONG)*

Toto pole uvádí přibližný čas v milisekundách, po který kanál udržuje dávku otevřenou, je-li v aktuální dávce méně než *BatchSize* zpráv.

Je-li *BatchInterval* větší než nula, dávka se ukončí podle toho, která z následujících událostí se vyskytne jako první:

- *BatchSize* zprávy byly odeslány, nebo
- *BatchInterval* milisekund uplynulo od začátku dávky.

Je-li *BatchInterval* nula, dávka se ukončí podle toho, která z následujících událostí se vyskytne jako první:

- *BatchSize* zprávy byly odeslány, nebo
- přenosová fronta bude prázdná.

*BatchInterval* musí být v rozsahu nula až 999 999 999.

Toto pole je relevantní pouze pro kanály s parametrem *ChannelType* MQCHT\_SENDER, MQCHT\_SERVER, MQCHT\_CLUSSDR nebo MQCHT\_CLUSRCVR.

Toto je vstupní pole pro ukončení. Pole není přítomno, když *Version* je menší než MQCD\_VERSION\_4.

#### *BatchSize (MQLONG)*

Toto pole určuje maximální počet zpráv, které lze odeslat prostřednictvím kanálu před synchronizací kanálu.

Toto pole není relevantní pro kanály s *ChannelType* MQCHT\_SVRCONN nebo MQCHT\_CLNTCONN.

#### *ChannelMonitoring (MQLONG)*

Toto pole uvádí aktuální úroveň shromažďování monitorovacích dat pro kanál.

Toto pole není relevantní pro kanály s typem ChannelType MQCHT\_CLNTCONN.

Je to jedna z následujících hodnot:

- MQMON\_OFF
- MQMON\_LOW
- MOMON MEDIUM
- MQMON\_HIGH

Toto je vstupní pole pro ukončení. Není přítomna, pokud *Version* je menší než MQCD\_VERSION\_8.

#### *ChannelName (MQCHAR20)*

Toto pole uvádí název definice kanálu.

Ve vzdáleném počítači musí existovat definice kanálu se stejným názvem, aby bylo možné komunikovat.

Název musí používat pouze znaky:

- Velká písmena A-Z
- Malá písmena a-z
- Číslice 0-9
- Tečka (.)
- Lomítko (/)
- Podtržítko ()
- Procento (%)

a být polstrované vpravo s mezerami. Vložené mezery ani mezery na začátku nejsou povoleny.

Délka tohoto pole je dána hodnotou MQ\_CHANNEL\_NAME\_LENGTH.

#### *ChannelStatistics (MQLONG)*

Toto pole uvádí aktuální úroveň shromažďování statistických dat pro kanál.

Toto pole není relevantní pro kanály s typem ChannelType MQCHT\_CLNTCONN.

Je to jedna z následujících hodnot:

- MOMON OFF
- MQMON\_LOW
- MOMON MEDIUM

• MQMON\_HIGH

Toto je vstupní pole pro ukončení. Není přítomna, pokud *Version* je menší než MQCD\_VERSION\_8.

*ChannelType (MQLONG)* Toto pole určuje typ kanálu.

Je to jedna z následujících hodnot:

**MQCHT\_SENDER** Odesílatel.

#### **SERVER MQCHT\_SERVER**

**PŘÍJEMCE MQCHT\_RECEIVER** Přijímač.

**MQCHT\_REQUESTER**

Žadatel.

.

**MQCHT\_CLNTCONN** Připojení klienta.

**FUNKCE MQCHT\_SVRCONN** Server-připojení (pro použití klienty). **MQCHT\_CLUSDR**

### Odesílatel klastru.

**SOUBOR MQCHT\_CLURCVR** Příjemce klastru.

#### *Váha ClientChannel(MQLONG)*

Toto pole určuje váhu ovlivňující definici kanálu připojení klienta, která má být použita.

Používá se atribut váhy klienta ClientChannel, aby bylo možné náhodně vybrat definice kanálů klienta na základě jejich váhy, je-li k dispozici více než jedna vhodná definice. Když klient vydá požadavek MQCONN, který požaduje připojení ke skupině správců front, zadáním názvu správce front začínajícího hvězdičkou a více než jedné vhodné definice kanálu je k dispozici v tabulce CCDT (Client Channel Definition CCDT), bude definice použití náhodně vybrána na základě váhy s libovolnějšími definicemi ClientChannels váhou (0), které byly vybrány jako první v abecedním pořadí.

Zadejte hodnotu v rozsahu 0 - 99. Výchozí hodnota je 0.

Hodnota 0 znamená, že není prováděno žádné vyvažování zátěže a dostupné definice jsou vybírány v abecedním pořadí. Chcete-li povolit vyvažování zátěže, vyberte hodnotu v rozsahu 1 až 99, přičemž hodnota 1 znamená nejnižší a hodnota 99 nejvyšší váhu. Distribuce zpráv mezi dvěma nebo více kanály s nenulovým váhami je úměrná poměru těchto vah. Například, tři kanály s hodnotami váhy ClientChannel2, 4 a 14 jsou vybrány přibližně 10%, 20% a 70% času. Tato distribuce není zaručena.

Tento atribut je platný pouze pro typ kanálu připojení klienta.

Toto je vstupní pole pro ukončení. Pole není přítomno, pokud *Verze* je menší než MQCD\_VERSION\_9.

#### *ClusterPtr (MQPTR)*

Toto pole uvádí adresu seznamu názvů klastru.

Je-li *ClustersDefined* větší než nula, je tato adresa adresou seznamu názvů klastru.Kanál patří ke každému uvedenému klastru.

Toto pole je relevantní pouze pro kanály s rozhraním *ChannelType* MQCHT\_CLUSSDR nebo MQCHT\_CLUSRCVR.

Toto je vstupní pole pro ukončení. Pole není přítomno, pokud *Version* je menší než MQCD\_VERSION\_5.

#### *ClustersDefined (MQLONG)*

Toto pole určuje počet klastrů, ke kterým kanál patří.

Toto pole je počet názvů klastrů, na které ukazuje *ClusterPtr*.Je nula nebo větší.

Toto pole je relevantní pouze pro kanály s rozhraním *ChannelType* MQCHT\_CLUSSDR nebo MQCHT\_CLUSRCVR.

Toto je vstupní pole pro ukončení. Pole není přítomno, pokud *Version* je menší než MQCD\_VERSION\_5.

#### *CLWLChannelPriority (MQLONG)*

Toto pole určuje prioritu kanálu pracovní zátěže klastru.

Správce pracovní zátěže zvolí místo určení s nejvyšší prioritou ze sady cílů vybraných na základě ohodnocení důležitosti. Pokud existují dva možné správce cílových front, lze tento atribut použít k převedení jednoho správce front na druhého správce front. Všechny zprávy jdou do správce front s nejvyšší prioritou do té doby, než budou ukončeny všechny zprávy, které jsou odesílány do správce front s nejvyšší prioritou.

Hodnota je v rozsahu od 0 do 9. Výchozí hodnota je 0.

Toto je vstupní pole pro ukončení. Pole není přítomno, pokud *Version* je menší než MQCD\_VERSION\_8.

Další informace naleznete v tématu Konfigurace klastru správců front.

#### *CLWLChannelRank (MQLONG)*

Toto pole uvádí ohodnocení důležitosti kanálu pracovní zátěže klastru.

Zvolený algoritmus správce pracovní zátěže vybere místo určení s nejvyšší úrovní hodnocení. Je-li konečným cílem správce front v jiném klastru, můžete nastavit pořadí středních správců front brány (v průniku sousedních klastrů), aby si příslušný algoritmus vybral správně cílového správce front s blížícím se cílovým místem určení.

Hodnota je v rozsahu od 0 do 9. Výchozí hodnota je 0.

Toto je vstupní pole pro ukončení. Pole není přítomno, pokud *Version* je menší než MQCD\_VERSION\_8.

Další informace naleznete v tématu Konfigurace klastru správců front .

#### *CLWLChannelWeight (MQLONG)*

Toto pole určuje váhu kanálu pracovní zátěže klastru.

Váha kanálu pracovní zátěže klastru.

Správce pracovní zátěže pro výběr algoritmu používá atribut "weight" kanálu k posunu cíle tak, aby bylo možné odeslat více zpráv určitému počítači. Například můžete dát kanálu na velkém serveru UNIX větší "váhu" než jiný kanál na malém PC počítače, a zvolit algoritmus zvolí server UNIX častěji než PC.

Hodnota je v rozsahu od 1 do 99. Výchozí hodnota je 50.

Toto je vstupní pole pro ukončení. Pole není přítomno, pokud *Version* je menší než MQCD\_VERSION\_8.

Další informace naleznete v tématu Konfigurace klastru správců front.

#### *ConnectionAffinity (MQLONG)*

Toto pole určuje, zda klientské aplikace, které se připojují vícekrát s použitím stejného názvu správce front, používají stejný kanál klienta.

Tento atribut použijte v případě, že je dostupných několik použitelných definic kanálu.

Hodnota je jedna z následujících možností:

#### **PREFEROVANÉ MQCAFTY\_**

První připojení v procesu čtení tabulky CCDT (Client Channel Definition table) vytváří seznam použitelných definic založených na vážení s příslušnými definicemi CLNTWGHT (0) jako první a v abecedním pořadí. Každé připojení v procesu se pokusí připojit pomocí první definice v seznamu. Pokud se navázání připojení nezdaří, je použita další definice. Neúspěšná definice s hodnotami CLNTWGHT jiných než 0 se přesunou na konec seznamu. Definice CLNTWGHT(0) zůstávají na začátku seznamu a jsou vybrány jako první pro každé připojení.

Každý proces klienta se stejným názvem hostitele vždy vytvoří stejný seznam.

V případě klientských aplikací napsaných v jazycích C, C++ nebo .NET Framework (včetně plně spravovaného prostředí .NET) se seznam aktualizuje, pokud byla tabulka CCDT od vytvoření seznamu upravena.

Tato hodnota je výchozí hodnotou.

#### **MQCAFTY\_NONE**

První připojení v procesu, které čte tabulku CCDT, vytvoří seznam použitelných definic. Všechny připojení v procesu vybírají aplikovatelnou definici, v závislosti na vážení s jakýmikoliv aplikovatelnými definicemi CLNTWGHT(0), vybranými jako první v abecedním pořadí.

V případě klientských aplikací napsaných v jazycích C, C++ nebo .NET Framework (včetně plně spravovaného prostředí .NET) se seznam aktualizuje, pokud byla tabulka CCDT od vytvoření seznamu upravena.

Tento atribut je platný pouze pro typ kanálu připojení klienta.

Toto je vstupní pole pro ukončení. Pole není přítomno, pokud *Verze* je menší než MQCD\_VERSION\_9.

*ConnectionName (MQCHAR264)* Toto pole uvádí název připojení pro kanál.

Pro kanály příjemce klastru (je-li zadán) CONNAME se vztahuje k lokálnímu správci front, a pro další kanály, které souvisí s cílovým správcem front. Hodnota, kterou zadáte, závisí na přenosovém protokolu (*TransportType*), který má být použit:

- Pro MQXPT\_LU62je to plně kvalifikovaný název partnerské logické jednotky.
- Pro MQXPT\_NETBIOS se jedná o název NetBIOS definovaný na vzdáleném počítači.
- Pro MOXPT TCP je to buď název hostitele, síťová adresa vzdáleného počítače uvedená ve tečkovém desítkovém zápisu IPv4 nebo hexadecimální formát IPv6 , nebo lokální počítač pro kanály příjemce klastru.
- Pro MQXPT\_SPX se jedná o adresu ve stylu SPX obsahující 4bajtovou síťovou adresu, 6bajtovou adresu uzlu a 2bajtovou adresu soketu.

Při definování kanálu není toto pole relevantní pro kanály s *ChannelType* MQCHT\_SVRCONN nebo MQCHT\_RECEIVER. Je-li však definice kanálu předána uživatelské proceduře, obsahuje toto pole adresu partnera bez ohledu na typ kanálu.

Délka tohoto pole je dána hodnotou MQ\_CONN\_NAME\_LENGTH. Toto pole není přítomno, pokud *Version* je menší než MQCD\_VERSION\_2.

#### *DataConversion (MQLONG)*

Toto pole uvádí, zda se odesílající agent kanálu zpráv pokusí o konverzi dat zprávy aplikace, pokud přijímající agent kanálu zpráv nemůže provést tento převod.

Toto pole se vztahuje pouze na zprávy, které nejsou segmenty logických zpráv; agent MCA se nikdy nepokusí o převod zpráv, které jsou segmenty.

Toto pole je relevantní pouze pro kanály s parametrem *ChannelType* MQCHT\_SENDER, MQCHT\_SERVER, MOCHT\_CLUSSDR nebo MQCHT\_CLUSRCVR. Jedná se o jednu z následujících položek:

#### **KONVERZE MQCDC\_SENDER\_CONVERSION**

Převod odesílatelem.

#### **KONVERZE MQCDC\_NO\_SENDER\_CONVERSION**

Odesilatel nekonvertují.

#### *DefReconnect (MQLONG)*

Atribut kanálu produktu DefReconnect nastavuje výchozí hodnotu atributu opětovného připojení pro kanál připojení klienta.

Volba pro výchozí automatické opětovné připojení klienta. Produkt IBM WebSphere MQ MQI client můžete nakonfigurovat tak, aby znovu automaticky připojil aplikaci klienta. Produkt IBM WebSphere MQ MQI

client se pokusí znovu připojit ke správci front po selhání připojení. Pokusí se připojit znovu, aniž by aplikační klient vydal volání MQCONN nebo MQCONNX MQI.

Reconnction je volba MQCONNX . Pomocí atributu kanálu produktu DefReconnect můžete přidat chování opětovného připojení k existujícím aplikacím, které používají produkt MQCONN. Můžete také změnit chování opětovného připojení aplikací, které používají produkt MQCONNX.

Můžete také nastavit hodnotu DefRecon ze souboru mqclient.ini , chcete-li nastavit nebo upravit chování opětovného připojení. Hodnota DefRecon ze souboru mqclient.ini má přednost před atributem kanálu DefReconnect .

### **Syntax**

DefReconnect( MQRCN\_NO|MQRCN\_YES|MQRCN\_Q\_MGR| MQRCN\_DISABLED)

### **Parametry**

#### **MQRCN\_NO**

MQRCN\_NO je výchozí hodnota.

Pokud není přepsáno produktem MQCONNX, klient se automaticky nepřipojí automaticky.

#### **MQRCN\_YES**

Pokud není přepsáno produktem MQCONNX, klient se znovu připojí automaticky.

#### **MQRCN\_Q\_MGR**

Pokud nebude přepsán produktem MQCONNX, klient se znovu připojí automaticky, ale pouze se stejným správcem front. Volba QMGR má stejný účinek jako MQCNO\_RECONNECT\_Q\_MGR.

#### **MQRCN\_DISABLED**

Opětovné připojení je zakázáno, i když je vyžádáno klientským programem pomocí volání modulu MQCONNX MQI.

Automatické opětovné připojení klienta není podporováno třídami IBM WebSphere MQ pro jazyk Java.

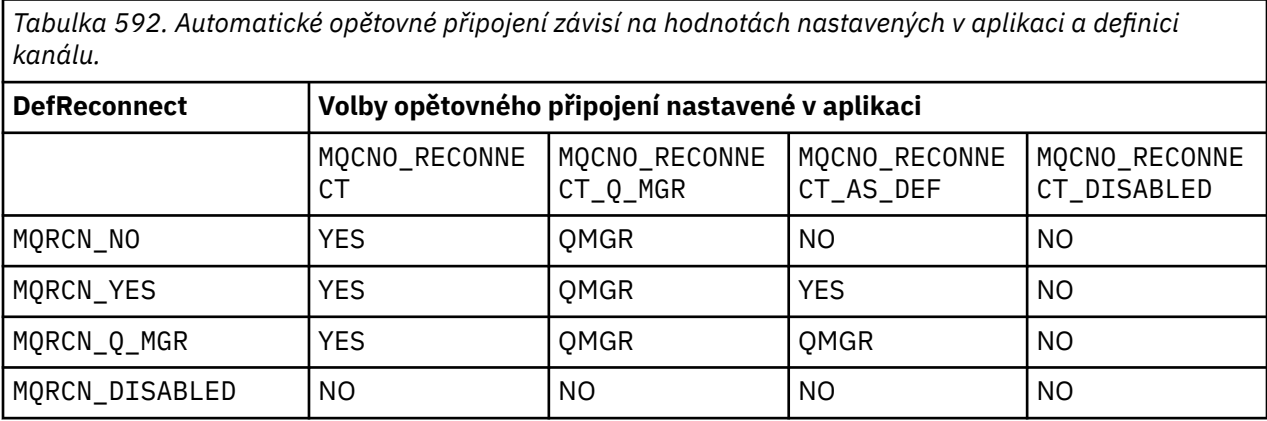

#### **Související pojmy**

Automatické opětovné připojení klienta Připojení kanálu a klienta znovu stanza CHANNELS konfiguračního souboru klienta

### **Související odkazy**

#### [Volby připojení](#page-296-0)

Volby, které řídí akci MQCONNX.

*Popis (MQCHAR64)* Toto pole lze použít pro popisný komentář. Obsah pole nemá význam pro agenty kanálu zpráv. Musí však obsahovat pouze znaky, které lze zobrazit. Nesmí obsahovat žádné prázdné znaky; je-li to nutné, je zprava vyplněno mezerami. V případě instalace DBCS může pole obsahovat znaky DBCS (s maximální délkou pole 64 bajtů).

**Poznámka:** Pokud toto pole obsahuje znaky, které nejsou obsaženy ve znakové sadě správce front (jak je definováno atributem správce front *CodedCharSetId* ), mohou být tyto znaky nesprávně přeloženy, je-li toto pole odesláno jinému správci front.

Délka tohoto pole je dána hodnotou MQ\_CHANNEL\_DESC\_LENGTH.

#### *DiscInterval (MQLONG)*

Toto pole uvádí maximální dobu (v sekundách), po kterou kanál čeká na příchod zprávy do přenosové fronty, před ukončením kanálu.

Jinými slovy, určuje interval odpojení.

Nulová hodnota způsobí, že agent MCA bude čekat po neomezenou dobu.

Pro kanály připojení serveru používající protokol TCP interval představuje hodnotu odpojení neaktivního klienta, která je uvedena v sekundách. Pokud připojení k serveru neobdrželo od svého partnerského klienta po tuto dobu žádnou komunikaci, ukončí spojení. Interval nečinnosti připojení k serveru se používá pouze mezi voláními rozhraní API produktu WebSphere MQ z klienta, takže během dlouhodobé operace MQGET bez čekání na připojení není odpojen žádný klient.

Tento atribut nelze použít pro kanály připojení serveru pomocí protokolů jiných než TCP.

Toto pole je relevantní pouze pro kanály s parametrem *ChannelType* MQCHT\_SENDER, MQCHT\_SERVER, MOCHT\_CLUSSDR, MOCHT\_CLUSRCVR nebo MOCHT\_SVRCONN.

#### *Délka ExitData(MQLONG)*

Toto pole uvádí délku každého z datových položek uživatele v seznamech uživatelských datových položek, které jsou adresovány poli *MsgUserDataPtr*, *SendUserDataPtr*a *ReceiveUserDataPtr* .

Tato délka nemusí být nutně stejná jako MQ\_EXIT\_DATA\_LENGTH.

Toto je vstupní pole pro ukončení. Pole není přítomno, pokud *Version* je menší než MQCD\_VERSION\_4.

#### *ExitNameDélka (MQLONG)*

Toto pole určuje délku každého z názvů v bajtech, která jsou uvedena v seznamech výstupních názvů, adresovaných poli *MsgExitPtr*, *SendExitPtr*a *ReceiveExitPtr* .

Tato délka nemusí být nutně stejná jako MQ\_EXIT\_NAME\_LENGTH.

Toto je vstupní pole pro ukončení. Pole není přítomno, pokud *Version* je menší než MQCD\_VERSION\_4.

#### *Seznam HdrComp[ 2] (MQLONG)*

Toto pole uvádí seznam technik komprese dat záhlaví, které jsou podporovány kanálem.

Seznam obsahuje jednu nebo více z následujících hodnot:

#### **MQCOMPRESS\_NONE**

Neprovádí se žádná komprese dat hlavičky.

#### **SYSTÉM MQCOMPRESS\_SYSTEM**

Provádí se komprese dat hlavičky.

Nepoužívané hodnoty v poli jsou nastaveny na hodnotu MQCOMPRESS\_NOT\_AVAILABLE.

Toto je vstupní pole pro ukončení. Pole není přítomno, pokud *Version* je menší než MQCD\_VERSION\_8.

#### *HeartbeatInterval (MQLONG)*

Toto pole uvádí dobu (v sekundách) mezi toky synchronizačních signálů.

Interpretace tohoto pole závisí na typu kanálu následujícím způsobem:

• Pro typ kanálu MOCHT\_SENDER, MOCHT\_SERVER, MOCHT\_RECEIVER MOCHT\_REQUESTER, MQCHT\_CLUSSDR nebo MQCHT\_CLUSRCVR je toto pole čas v sekundách mezi toky synchronizačních signálů předávanými z odesílající sběrnice MCA, když nejsou v přenosové frontě žádné zprávy. To

dává přijímajícímu agentovi MCA možnost uvést kanál do klidového stavu. Chcete-li být užitečný, *HeartbeatInterval* musí být menší než *DiscInterval*.

- Pro typ kanálu MQCHT\_CLNTCONN nebo MQCHT\_SVRCONN s polem Konverzace sdílení MQCD nastaveným na hodnotu 0 je toto pole čas v sekundách mezi toky synchronizačních signálů předávanými z agenta MCA serveru, když tato MCA vydala volání MQGET s volbou MQGMO\_WAIT v zastoupení aplikace klienta. To umožňuje serveru MCA obsluhovat situace, kdy se připojení klienta nezdaří během MQGET s MQGMO\_WAIT.
- Pro typ kanálu MOCHT\_CLNTCONN nebo MOCHT\_SVRCONN s polem Konverzace sdílení MOCD nastaveným na neprázdnou hodnotu toto pole odpovídá času v sekundách mezi tokem prezenčního signálu, když nejsou odeslány nebo přijaty žádné toky dat. To umožňuje efektivní uvedení kanálu do klidového stavu.

Hodnota je v rozsahu od 0 do 999 999. Hodnota, která se používá, je větší z hodnot zadaných na odesílající straně a přijímající straně, pokud není hodnota 0 uvedena na obou stranách, v takovém případě nedochází k žádné výměně synchronizačních signálů.

Toto je vstupní pole pro ukončení. Pole není přítomno, pokud *Version* je menší než MQCD\_VERSION\_4.

*Interval KeepAliveinterval (MQLONG)* Toto pole uvádí hodnotu předanou do komunikačního zásobníku pro časování uchování pro kanál.

Hodnota je použitelná pro komunikační protokoly TCP/IP a SPX, ačkoli ne všechny implementace podporují tento parametr.

Hodnota je v rozsahu 0 až 99 999; jednotky jsou sekundy. Nulová hodnota určuje, že udržování aktivity kanálu není povoleno, ačkoli je možné zachovat udržení aktivity protokolu TCP/IP, pokud je povolena funkce udržení aktivity TCP/IP (místo udržení aktivity kanálu). Následující speciální hodnota je také platná:

### **MQKAI\_AUTO**

Automatická.

Tato hodnota označuje, že interval udržení aktivity je vypočítán z vyjednaného intervalu prezenčního signálu následujícím způsobem:

- Pokud je vyjednaný interval prezenčního signálu větší než nula, interval udržení aktivity, který se používá, je interval prezenčního signálu plus 60 sekund.
- Je-li vyjednaný interval prezenčního signálu nula, je použitý interval udržení aktivity nastaven na nulu.
- Na systému z/OSse při zadání parametru TCPKEEP (YES) v objektu správce front vyskytne udržení aktivity TCP/IP.
- V jiných prostředích probíhá udržení aktivity TCP/IP, pokud je parametr KEEPALIVE=YES zadán ve stanze TCP v konfiguračním souboru s distribuovanými frontami.

Toto pole je relevantní pouze pro kanály, které mají *TransportType* MQXPT\_TCP nebo MQXPT\_SPX.

Toto je vstupní pole pro ukončení. Pole není přítomno, pokud *Version* je menší než MQCD\_VERSION\_7.

#### *LocalAddress (MQCHAR48)*

Toto pole uvádí lokální adresu TCP/IP definovanou pro kanál pro odchozí komunikaci.

Toto pole je prázdné, pokud není definována žádná specifická adresa pro odchozí komunikaci.Adresa může volitelně obsahovat číslo portu nebo rozsah čísel portů. Formát této adresy je:

[ip-addr][(low-port[,high-port])]

kde hranaté závorky ([]) označují volitelné informace, ip-addr je uveden v desítkové tečkové notaci IPv4 , v hexadecimálním formátu IPv6 nebo alfanumerickém tvaru a low-port a high-port jsou čísla portů uzavřená v závorkách. Vše je nepovinné.

Specifická adresa IP, port nebo rozsah portů pro odchozí komunikaci jsou užitečné ve scénářích zotavení, kde je kanál restartován na jiném zásobníku TCP/IP.

*LocalAddress* je podobný ve tvaru *ConnectionName*, ale nesmí být zaměňován s ním. Parametr *LocalAddress* určuje charakteristiky lokální komunikace, zatímco *ConnectionName* určuje, jak se má dostat ke vzdálenému správci front.

Toto pole je relevantní pouze pro kanály s *TransportType* MQXPT\_TCP a *ChannelType* z MQCHT\_SENDER, MQCHT\_SERVER, MQCHT\_REQUESTER, MQCHT\_CLNTCONN, MQCHT\_CLUSSDR nebo MQCHT\_CLUSRCVR.

Délka tohoto pole je dána hodnotou MQ\_LOCAL\_ADDRESS\_LENGTH. Toto pole není přítomno, pokud *Version* je menší než MQCD\_VERSION\_7.

#### *LongMCAUserIdLength (MQLONG)*

Toto pole uvádí délku úplného identifikátoru uživatele MCA, na který ukazuje *LongMCAUserIdPtr*, v bajtech.

Toto pole není relevantní pro kanály s *ChannelType* MQCHT\_CLNTCONN.

Jedná se o vstupní/výstupní pole pro ukončení. Pole není přítomno, pokud *Version* je menší než MQCD\_VERSION\_6.

#### *LongMCAUserIdPtr (MQPTR)*

Toto pole uvádí adresu dlouhého identifikátoru uživatele MCA.

Je-li *LongMCAUserIdLength* větší než nula, je toto pole adresou celého jména uživatele MCA.Délka celého identifikátoru je dána *LongMCAUserIdLength*. Prvních 12 bajtů identifikátoru uživatele MCA se také nachází v poli *MCAUserIdentifier*.

Podrobnosti o identifikátoru uživatele MCA najdete v popisu pole *MCAUserIdentifier* .

Toto pole není relevantní pro kanály s *ChannelType* MQCHT\_SDR, MQCHT\_SVR, MQCHT\_CLNTCONN nebo MQCHT\_CLUSSDR.

Jedná se o vstupní/výstupní pole pro ukončení. Pole není přítomno, pokud *Version* je menší než MOCD VERSION 6.

#### *LongRemoteUserIdDélka (MQLONG)*

Toto pole uvádí délku úplného vzdáleného identifikátoru uživatele, na který ukazuje *LongRemoteUserIdPtr*, v bajtech.

Toto pole je relevantní pouze pro kanály s *ChannelType* MQCHT\_CLNTCONN nebo MQCHT\_SVRCONN.

Toto je vstupní pole pro ukončení. Pole není přítomno, pokud *Version* je menší než MQCD\_VERSION\_6.

#### *LongRemoteUserIdPtr (MQPTR)*

Toto pole uvádí adresu dlouhého vzdáleného identifikátoru uživatele.

Je-li *LongRemoteUserIdLength* větší než nula, je tento parametr adresa úplného identifikátoru vzdáleného uživatele.Délka celého identifikátoru je dána *LongRemoteUserIdLength*. Prvních 12 bajtů identifikátoru vzdáleného uživatele je také obsaženo v poli *RemoteUserIdentifier*.

Podrobnosti o identifikátoru vzdáleného uživatele najdete v popisu pole *RemoteUserIdentifier* .

Toto pole je relevantní pouze pro kanály s *ChannelType* MQCHT\_CLNTCONN nebo MQCHT\_SVRCONN.

Toto je vstupní pole pro ukončení. Pole není přítomno, pokud *Version* je menší než MQCD\_VERSION\_6.

#### *Počet LongRetryCount (MQLONG)*

Toto pole uvádí počet použitý po vyčerpání počtu, který byl zadán *ShortRetryCount* .

Určuje maximální počet dalších pokusů o připojení ke vzdálenému počítači, v intervalech určených parametrem *LongRetryInterval*, před tím, než se do operátoru protokolování chyb přihlásí.

Toto pole je relevantní pouze pro kanály s parametrem *ChannelType* MQCHT\_SENDER, MQCHT\_SERVER, MQCHT\_CLUSSDR nebo MQCHT\_CLUSRCVR.
## *LongRetryInterval (MQLONG)*

Toto pole uvádí maximální počet sekund, po které se má čekat, než se znovu pokusí o připojení ke vzdálenému počítači.

Interval mezi novými pokusy lze rozšířit, pokud má kanál čekat, než se stane aktivním.

Toto pole je relevantní pouze pro kanály s parametrem *ChannelType* MQCHT\_SENDER, MQCHT\_SERVER, MQCHT\_CLUSSDR nebo MQCHT\_CLUSRCVR.

#### *MaxInstances (MQLONG)*

Toto pole určuje maximální počet současně existujících instancí individuálního kanálu připojení k serveru, které lze spustit.

Toto pole je použito pouze v kanálech připojení serveru.

Pole může mít hodnotu v rozsahu 0-999 999 999. Hodnota nula předchází všechny přístupy klienta.

Výchozí hodnota tohoto pole je 999 999 999.

Je-li hodnota tohoto pole zmenšena na číslo, které je nižší než počet instancí kanálu připojení serveru, které jsou aktuálně spuštěny, pak tyto spuštěné instance nebudou ovlivněny. Nové instance se však nemohou spustit, dokud nebudou spuštěny dostatečné existující instance, takže počet momentálně spuštěných instancí je menší než hodnota pole.

## *MaxInstancesPerClient (MQLONG)*

Toto pole určuje maximální počet současně existujících instancí jednotlivých kanálů připojení serveru, které lze spustit z jednoho klienta.

V tomto kontextu jsou připojení, která pocházejí ze stejné vzdálené síťové adresy, považována za přicházející od stejného klienta.

Toto pole je použito pouze v kanálech připojení serveru.

Pole může mít hodnotu v rozsahu 0-999 999 999. Hodnota nula předchází všechny přístupy klienta.

Výchozí hodnota tohoto pole je 999 999 999.

Je-li hodnota tohoto pole zmenšena na číslo, které je nižší než počet instancí kanálu připojení serveru, které jsou aktuálně spuštěny z jednotlivých klientů, nebudou tyto spuštěné instance ovlivněny. Nové instance z některého z těchto klientů však nemohou začít, dokud nebudou spuštěny dostatečné existující instance, takže počet aktuálně spuštěných instancí, pocházejících z klienta, který se pokouší o spuštění nové instance, je menší než hodnota pole.

#### *MaxMsgDélka (MQLONG)*

Toto pole uvádí maximální délku zprávy, kterou lze přenést na kanál.

Ta je porovnána s hodnotou pro vzdálený kanál a skutečné maximum je nižší z těchto dvou hodnot.

# *MCanime (MQCHAR20)*

Toto pole je rezervované pole.

Hodnota tohoto pole je prázdná.

Délka tohoto pole je dána hodnotou MQ\_MCA\_NAME\_LENGTH.

## *MCASecurityId (MQBYTE40)*

Toto pole uvádí identifikátor zabezpečení pro agenta MCA.

Toto pole není relevantní pro kanály s *ChannelType* MQCHT\_CLNTCONN.

Následující speciální hodnota označuje, že neexistuje žádný identifikátor zabezpečení:

## **MQSID\_NONE**

Není uveden žádný identifikátor zabezpečení.

Hodnota je binární nula pro délku pole.

Pro programovací jazyk C je také definována konstanta MQSID\_NONE\_ARRAY; tato konstanta má stejnou hodnotu jako MQSID\_NONE, ale je to pole znaků místo řetězce.

Jedná se o vstupní/výstupní pole pro ukončení. Délka tohoto pole je dána hodnotou MQ\_SECURITY\_ID\_LENGTH. Toto pole není přítomno, pokud *Version* je menší než MQCD\_VERSION\_6.

*MCATType (MQLONG)*

Toto pole uvádí typ programu agenta kanálu zpráv.

Toto pole je relevantní pouze pro kanály s *ChannelType* MQCHT\_SENDER, MQCHT\_SERVER, MQCHT\_REQUESTER, MQCHT\_CLUSSDR nebo MQCHT\_CLUSRCVR.

Hodnota je jedna z následujících možností:

## **PROCES MQMCAT\_PROCESS**

process.

Agent oznamovacího kanálu je spuštěn jako oddělený proces.

## **MQMCAT\_THREAD**

Podproces (IBM i, UNIX, a Windows).

Agent oznamovacího kanálu je spuštěn jako oddělené vlákno.

Toto pole není k dispozici, je-li hodnota *Verze* menší než hodnota MQCD\_VERSION\_2.

## *MCAUserIdentifier (MQCHAR12)*

Toto pole uvádí identifikátor uživatele pro agenta kanálu zpráv (MCA).

Toto pole používá prvních 12 bajtů identifikátoru uživatele MCA a lze jej nastavit pomocí agenta zabezpečení.

Jsou dvě pole, která obsahují identifikátor uživatele MCA:

- *MCAUserIdentifier* obsahuje prvních 12 bajtů identifikátoru uživatele MCA a je doplněn mezerami, je-li identifikátor kratší než 12 bajtů. *MCAUserIdentifier* může být prázdné.
- *LongMCAUserIdPtr* ukazuje na úplný identifikátor uživatele MCA, který může být delší než 12 bajtů. Jeho délka je dána *LongMCAUserIdLength*. Úplný identifikátor neobsahuje žádné koncové mezery a není ukončený znakem null. Je-li identifikátor prázdný, *LongMCAUserIdLength* je nula a hodnota *LongMCAUserIdPtr* není definovaná.

**Poznámka:** *LongMCAUserIdPtr* není přítomen, pokud *Version* je menší než MQCD\_VERSION\_6.

Je-li identifikátor uživatele MCA neprázdný, určuje identifikátor uživatele, který má být použit agentem kanálu zpráv pro autorizaci pro přístup k prostředkům produktu WebSphere MQ . Pro typy kanálů MQCHT\_REQUESTER, MQCHT\_RECEIVER a MQCHT\_CLUSRCVR, je-li hodnota PutAuthority MQPA\_DEFAULT, je tento identifikátor uživatele použit pro kontrolu autorizace pro operaci vložení do cílových front.

Je-li identifikátor uživatele MCA prázdný, použije agent kanálu zpráv výchozí identifikátor uživatele.

Identifikátor uživatele MCA může být nastaven pomocí uživatelské procedury zabezpečení, který označuje identifikátor uživatele, který musí agent kanálu zpráv použít. Uživatelská procedura může změnit buď *MCAUserIdentifier*, nebo řetězec, na který ukazuje *LongMCAUserIdPtr*. Pokud se obě hodnoty změnily, ale liší se od sebe navzájem, program MCA používá *LongMCAUserIdPtr* jako předvolbu pro *MCAUserIdentifier*. Pokud uživatelská procedura změní délku řetězce adresovaného *LongMCAUserIdPtr*, *LongMCAUserIdLength* musí být nastaven odpovídajícím způsobem. Pokud uživatelská procedura zvýší délku identifikátoru, musí uživatelská procedura alokovat paměť požadované délky, nastavit toto úložiště na požadovaný identifikátor a umístit adresu tohoto úložiště do *LongMCAUserIdPtr*. Uživatelská procedura je odpovědná za uvolnění úložného prostoru, je-li uživatelská procedura později vyvolána s příčinou MQXR\_TERM.

Pro kanály s *ChannelType* MQCHT\_SVRCONN, je-li *MCAUserIdentifier* v definici kanálu prázdné, bude do něj zkopírován jakýkoli identifikátor uživatele přenesený z klienta. Tento identifikátor uživatele (po jakékoli modifikaci bezpečnostní procedurou na serveru) je ten, pod kterým se předpokládá, že klientská aplikace běží.

Identifikátor uživatele MCA není relevantní pro kanály s *ChannelType* MQCHT\_SDR, MQCHT\_SVR, MQCHT\_CLNTCONN, MQCHT\_CLUSSDR.

Jedná se o vstupní/výstupní pole pro ukončení. Délka tohoto pole je dána hodnotou MQ\_USER\_ID\_LENGTH. Toto pole není přítomno, je-li *Version* menší než MQCD\_VERSION\_2.

#### *ModeName (MQCHAR8)*

Toto pole uvádí název režimu LU 6.2 .

Toto pole je relevantní pouze v případě, že přenosový protokol (*TransportType*) je MQXPT\_LU62a produkt *ChannelType* není MQCHT\_SVRCONN nebo MQCHT\_RECEIVER.

Toto pole je vždy prázdné. Informace jsou místo toho obsaženy v objektu na straně komunikace.

Délka tohoto pole je dána proměnnou MQ\_MODE\_NAME\_LENGTH.

#### *Seznam MsgComp[ 16] (MQLONG)*

Toto pole uvádí seznam technik komprese dat zpráv, které jsou podporovány kanálem.

Seznam obsahuje jednu nebo více z následujících hodnot:

#### **MQCOMPRESS\_NONE**

Neprovádí se žádná komprese dat zprávy.

#### **MQCOMPRESS\_RLE**

Komprese dat zprávy se provádí pomocí kódování délky spuštění.

#### **MQCOMPRESS\_ZLIBFAST**

Komprese dat zprávy se provádí pomocí techniky komprese zlib. Preferuje se rychlá komprese.

#### **MQCOMPRESS\_ZLIBHIGH**

Komprese dat zprávy se provádí pomocí techniky komprese zlib. Preferuje se vysoká úroveň komprese.

Nepoužívané hodnoty v poli jsou nastaveny na hodnotu MQCOMPRESS\_NOT\_AVAILABLE.

Toto je vstupní pole pro ukončení. Pole není přítomno, pokud *Version* je menší než MQCD\_VERSION\_8.

#### *MsgExit (MQCHARn)*

Toto pole určuje název uživatelské procedury pro zprávy kanálu.

Je-li tento název neprázdný, je uživatelská procedura volána v následujících časech:

• Okamžitě po načtení zprávy z přenosové fronty (odesilatel nebo server) nebo bezprostředně před tím, než je zpráva vložena do cílové fronty (příjemce nebo žadatele).

Výstupem je dána celá hlavička aplikace a záhlaví přenosové fronty pro úpravu.

• Při inicializaci a ukončení kanálu.

Toto pole není relevantní pro kanály s *ChannelType* MQCHT\_SVRCONN nebo MQCHT\_CLNCONN; a pro takové kanály se uživatelská procedura pro zprávy nikdy nevyvolá.

Viz ["MQCD-Definice kanálu" na stránce 999](#page-998-0) , kde najdete popis obsahu tohoto pole v různých prostředích.

Délka tohoto pole je dána proměnnou MQ\_EXIT\_NAME\_LENGTH.

**Poznámka:** Hodnota této konstanty je specifická pro prostředí.

#### *MsgExitPtr (MQPTR)*

Toto pole uvádí adresu prvního pole *MsgExit* .

Je-li *MsgExitsDefined* větší než nula, je tato adresa adresou seznamu názvů všech uživatelských procedur kanálu zpráv v řetězci.

Každý název je v poli o délce *ExitNameLength*vyplněný zprava mezerami. Existuje *MsgExitsDefined* polí sousedících s jedním dalším-jeden pro každou uživatelskou proceduru.

Jakékoli změny provedené v těchto názvech podle ukončení jsou zachovány, přestože uživatelská procedura kanálu zpráv neprovede žádnou explicitní akci-nezmění se, které uživatelské procedury jsou vyvolány.

Je-li *MsgExitsDefined* nula, toto pole je ukazatel null.

Na platformách, v nichž programovací jazyk nepodporuje datový typ ukazatele, je toto pole deklarováno jako bajtový řetězec příslušné délky.

Toto je vstupní pole pro ukončení. Pole není přítomno, pokud *Version* je menší než MQCD\_VERSION\_4.

## *MsgExitsDefinovaný (MQLONG)*

Toto pole určuje počet uživatelských procedur pro zprávy kanálu definovaných v řetězci.

Je větší než nebo rovno nule.

Toto je vstupní pole pro ukončení. Pole není přítomno, pokud *Version* je menší než MQCD\_VERSION\_4.

#### *Počet MsgRetry(MQLONG)*

Toto pole uvádí počet pokusů agenta MCA o vložení zprávy po prvním pokusu, který selhal.

Toto pole udává počet případů, kdy se agent MCA pokusí o operaci otevření nebo vložení, pokud se nezdaří první volání MQOPEN nebo MQPUT s kódem dokončení MQCC\_FAILED.Efekt tohoto atributu závisí na tom, zda je *MsgRetryExit* prázdný nebo neprázdný:

• Pokud je parametr *MsgRetryExit* prázdný, určuje atribut *MsgRetryCount* , zda se agent MCA pokusí o opakované pokusy. Je-li hodnota atributu nula, nepokusí se žádný nový pokus. Je-li hodnota atributu větší než nula, pokusí se o opakované pokusy v intervalech zadaných atributem *MsgRetryInterval* .

Opakované pokusy jsou zkoušeny pouze u následujících kódů příčiny:

- ÚPLNÁ OPERACE MQRC\_PAGESET\_FULL
- MQRC\_PUT\_BLOKOVÁNO
- MQRC\_Q\_FULL

U jiných kódů příčiny je agent MCA okamžitě pokračovat v normálním zpracování selhání, aniž by došlo k zopakování nezdařené zprávy.

• Pokud je parametr *MsgRetryExit* prázdný, atribut *MsgRetryCount* neovlivňuje agenta MCA; místo toho se jedná o ukončení opakování zprávy, které určuje, kolikrát je pokus o zopakování proveden, a v jakých intervalech; procedura je vyvolána i v případě, že atribut *MsgRetryCount* je nulový.

The *MsgRetryCount* attribute is made available to the exit in the MQCD structure, but the exit it not required to honor it - retries continue indefinitely until the exit returns MQXCC\_SUPPRESS\_FUNCTION in the *ExitResponse* field of MQCXP.

Toto pole je relevantní pouze pro kanály s *ChannelType* MQCHT\_REQUESTER, MQCHT\_RECEIVER nebo MQCHT\_CLUSRCVR.

Toto pole není přítomno, je-li *Version* menší než MQCD\_VERSION\_3.

#### *MsgRetryUkončení (MQCHARn)*

Toto pole uvádí název ukončení opakování zprávy kanálu.

Uživatelská procedura opakování zpráv je ukončení, které je vyvoláno agentem MCA, když agent MCA obdrží kód dokončení MQCC\_FAILED z volání MQOPEN nebo MQPUT.Účelem této procedury je určení časového intervalu, po který agent MCA čeká před dalším pokusem o zopakování operace MQOPEN nebo MQPUT. Alternativně lze proceduru nastavit, aby se operace nepokusila provést znovu.

Ukončení je vyvoláno pro všechny kódy příčiny, které mají kód dokončení MQCC\_FAILED-nastavení uživatelské procedury určuje, jaké kódy příčiny chce agent MCA zkusit znovu, pro počet pokusů a v jakých časových intervalech.

Pokud se již operace neprovede, program MCA provede normální zpracování selhání; toto zpracování zahrnuje generování zprávy zprávy o výjimce (je-li určena odesilatelem) a buď umístění původní zprávy do fronty nedoručených zpráv, nebo zrušení zprávy (podle toho, zda odesílatel uvedl MQRO\_DEAD\_LETTER\_Q nebo MQRO\_DISCARD\_MSG). Selhání, která zahrnuje frontu nedoručených zpráv (například plná fronta nedoručených zpráv), nezpůsobila vyvolání uživatelské procedury opakování zprávy.

Je-li název uživatelské procedury prázdný, je uživatelská procedura volána v následujících časech:

- Okamžitě před provedením čekání, než se znovu pokusíte doručit zprávu
- Při inicializaci a ukončení kanálu

Viz ["MQCD-Definice kanálu" na stránce 999](#page-998-0) , kde najdete popis obsahu tohoto pole v různých prostředích.

Toto pole je relevantní pouze pro kanály s *ChannelType* MQCHT\_REQUESTER, MQCHT\_RECEIVER nebo MOCHT\_CLUSRCVR.

Délka tohoto pole je dána proměnnou MQ\_EXIT\_NAME\_LENGTH.

**Poznámka:** Hodnota této konstanty je specifická pro prostředí.

Toto pole není přítomno, je-li *Version* menší než MQCD\_VERSION\_3.

## *Interval MsgRetryInterval (MQLONG)*

Toto pole určuje minimální interval v milisekundách, po jehož uplynutí je operace otevření nebo vložení zopakována.

Efekt tohoto atributu závisí na tom, zda je *MsgRetryExit* prázdný nebo neprázdný:

• Pokud je parametr *MsgRetryExit* prázdný, určuje atribut *MsgRetryInterval* minimální dobu, po kterou agent MCA čeká před zopakováním zprávy, pokud se nezdaří první volání MQOPEN nebo MQPUT s kódem dokončení MQCC\_FAILED. Hodnota nula znamená, že opakovaný pokus bude proveden co nejdříve po předchozím pokusu. Opakované pokusy jsou provedeny pouze tehdy, je-li *MsgRetryCount* větší než nula.

Tento atribut se také používá jako čekací doba, pokud uživatelská procedura pro opakování zprávy vrátí neplatnou hodnotu v poli *MsgRetryInterval* v MQCXP.

• Není-li parametr *MsgRetryExit* prázdný, neovlivní atribut *MsgRetryInterval* funkci MCA; místo toho se jedná o uživatelskou proceduru opakování zprávy, která určuje, jak dlouho agent MCA čeká. Atribut *MsgRetryInterval* je k dispozici pro uživatelskou proceduru ve struktuře MQCD, ale při ukončení není nutné jej respektovat.

Hodnota je v rozsahu od 0 do 999 999 999.

Toto pole je relevantní pouze pro kanály s *ChannelType* MQCHT\_REQUESTER, MQCHT\_RECEIVER nebo MQCHT\_CLUSRCVR.

Toto pole není přítomno, je-li *Version* menší než MQCD\_VERSION\_3.

Následující pole v této struktuře nejsou přítomna, pokud *Version* je menší než MQCD\_VERSION\_4.

#### *MsgRetryUserData (MQCHAR32)*

Toto pole uvádí uživatelská data ukončení opakování zprávy kanálu.

Tato data jsou předána uživatelské proceduře kanálu pro opakování zpráv v poli *ExitData* v parametru *ChannelExitParms* (viz MQ\_CHANNEL\_EXIT).

Toto pole na začátku obsahuje data, která byla nastavena v definici kanálu. Avšak během doby životnosti této instance MCA jsou všechny změny provedené v obsahu tohoto pole při ukončení libovolného typu zachovány agentem MCA a jsou viditelné pro následná vyvolání ukončení (bez ohledu na typ) pro tuto instanci MCA. Takové změny nemají vliv na definici kanálu používanou jinými instancemi MCA. Mohou být použity jakékoliv znaky (včetně binárních dat).

Toto pole je relevantní pouze pro kanály s *ChannelType* MQCHT\_REQUESTER, MQCHT\_RECEIVER nebo MOCHT\_CLUSRCVR.

Délka tohoto pole je dána hodnotou MQ\_EXIT\_DATA\_LENGTH. Toto pole není přítomno, je-li *Version* menší než MQCD\_VERSION\_3.

Toto pole není relevantní pro produkt WebSphere MQ for IBM i.

## *Data MsgUserData (MQCHAR32)*

Toto pole uvádí uživatelská data uživatelské procedury pro zprávy kanálu.

Tato data jsou předána uživatelské proceduře pro zprávy kanálu v poli *ExitData* parametru *ChannelExitParms* (viz MQ\_CHANNEL\_EXIT).

Toto pole na začátku obsahuje data, která byla nastavena v definici kanálu. Avšak během doby životnosti této instance MCA jsou všechny změny provedené v obsahu tohoto pole při ukončení libovolného typu zachovány agentem MCA a jsou viditelné pro následná vyvolání ukončení (bez ohledu na typ) pro tuto instanci MCA. Takové změny nemají vliv na definici kanálu používanou jinými instancemi MCA. Mohou být použity jakékoliv znaky (včetně binárních dat).

Délka tohoto pole je dána hodnotou MQ\_EXIT\_DATA\_LENGTH.

Toto pole není relevantní pro produkt WebSphere MQ for IBM i.

## *MsgUserDataPtr (MQPTR)*

Toto pole uvádí adresu prvního pole *MsgUserData* .

Je-li *MsgExitsDefined* větší než nula, je tato adresa adresou seznamu uživatelských datových položek pro každou uživatelskou proceduru zprávy kanálu v řetězci.

Každá uživatelská datová položka je v poli o délce *ExitDataLength*, která je směrem doprava vyplněna mezerami. Existuje *MsgExitsDefined* polí sousedících s jedním dalším-jeden pro každou uživatelskou proceduru. Je-li počet definovaných položek uživatelských dat menší než počet názvů procedur, budou nedefinované datové položky uživatele nastaveny na mezery. Naopak, pokud je počet definovaných položek uživatelských dat větší než počet názvů procedur, přebytečné uživatelské datové položky se budou ignorovat a nebudou představeny k ukončení.

Všechny změny provedené v těchto hodnotách budou zachovány. To umožňuje jedné uživatelské proceduře předat informace dalšímu ukončení. Na žádných změnách se neprovedou žádné ověření, takže binární data lze v případě potřeby zapsat do těchto polí.

Je-li *MsgExitsDefined* nula, toto pole je ukazatel null.

Na platformách, v nichž programovací jazyk nepodporuje datový typ ukazatele, je toto pole deklarováno jako bajtový řetězec příslušné délky.

Toto je vstupní pole pro ukončení. Pole není přítomno, pokud *Version* je menší než MQCD\_VERSION\_4.

#### *NetworkPriority (MQLONG)*

Toto pole uvádí prioritu připojení k síti pro kanál.

Je-li k dispozici více cest k určitému místu určení, je zvolena cesta s nejvyšší prioritou. Hodnota je v rozsahu 0 až 9; 0 je nejnižší priorita.

Toto pole je relevantní pouze pro kanály s rozhraním *ChannelType* MQCHT\_CLUSSDR nebo MQCHT\_CLUSRCVR.

Toto je vstupní pole pro ukončení. Pole není přítomno, pokud *Version* je menší než MQCD\_VERSION\_5.

Následující pole v této struktuře nejsou přítomna, pokud *Version* je menší než MQCD\_VERSION\_6.

#### *NonPersistentMsgSpeed (MQLONG)*

Toto pole uvádí rychlost, jakou přechodné zprávy cestují přes kanál.

Toto pole je relevantní pouze pro kanály s *ChannelType* MQCHT\_SENDER, MQCHT\_SERVER, MQCHT\_RECEIVER, MQCHT\_REQUESTER, MQCHT\_CLUSSDR nebo MQCHT\_CLUSRCVR.

Hodnota je jedna z následujících možností:

## **MQNPMS\_NORMAL**

Normální rychlost.

Je-li kanál definován jako hodnota MQNPMS\_NORMAL, budou přechodné zprávy přenášeny prostřednictvím kanálu při normální rychlosti. To má tu výhodu, že tyto zprávy nejsou ztraceny, pokud dojde k selhání kanálu. Také trvalé a přechodné zprávy ve stejné přenosové frontě si udržují pořadí ve vztahu k sobě navzájem.

## **MQNPMS\_FAST**

## Rychlá rychlost.

Je-li kanál definován jako MQNPMS\_FAST, přechodné zprávy procházejí kanálem rychlou rychlostí. To zvyšuje propustnost kanálu, ale znamená, že přechodné zprávy se ztratí, dojde-li k selhání kanálu. Je také možné, že přechodné zprávy přeskakovaly před trvalými zprávami čekajícími na stejnou přenosovou frontu, tj. pořadí přechodných zpráv se neudržuje relativně k trvalým zprávám. Avšak pořadí přechodných zpráv relativně k sobě navzájem je udržováno. Podobně i pořadí trvalých zpráv ve vztahu k sobě navzájem se udržuje.

## *Heslo (MQCHAR12)*

Toto pole uvádí heslo použité agentem oznamovacího kanálu při pokusu o inicializaci zabezpečené relace SNA se vzdáleným agentem kanálu zpráv.

Toto pole může být neprázdné pouze v systémech UNIX a Windows a je relevantní pouze pro kanály s *ChannelType* MQCHT\_SENDER, MQCHT\_SERVER, MQCHT\_REQUESTER nebo MQCHT\_CLNTCONN. V systému z/OStoto pole není relevantní.

Délka tohoto pole je dána hodnotou MQ\_PASSWORD\_LENGTH. Použije se však pouze prvních 10 znaků.

Toto pole není přítomno, pokud *Version* je menší než MQCD\_VERSION\_2.

## *PropertyControl (MQLONG)*

Toto pole určuje, co se stane s vlastnostmi zpráv, pokud se zpráva chystá odeslat do V6 nebo předchozího správce front (správce front, který nerozumí konceptu deskriptoru vlastností).

Hodnota může být následující:

## **KOMPATIBILITA MQPROP\_COMPATIBILITY**

Pokud zpráva obsahuje vlastnost s předponou **mcd.**, **jms.**, **usr.**nebo **mqext.**, jsou všechny vlastnosti zprávy doručovány do aplikace v záhlaví MQRFH2 . Jinak budou všechny vlastnosti zprávy, kromě vlastností obsažených v deskriptoru (či rozšíření) zprávy, zahozeny a nebudou nadále přístupné aplikaci.

Tato hodnota je výchozí hodnotou; umožňuje aplikacím, které očekávají vlastnosti související s rozhraním JMS, být v záhlaví MQRFH2 v datech zprávy, pokračovat v práci beze změn.

#### **MQPROP\_NONE**

Všechny vlastnosti zprávy, kromě vlastností v deskriptoru (či rozšíření) zprávy, budou odebrány ze zprávy před odesláním zprávy vzdálenému správci front.

## **MQPROP\_ALL**

Všechny vlastnosti zprávy jsou zahrnuty ve zprávě, když jsou odeslány vzdálenému správci front. Vlastnosti, s výjimkou vlastností obsažených v deskriptoru (či rozšíření) zprávy, budou umístěny v jednom nebo několika záhlavích v datech zprávy.

Tento atribut je použitelný pro kanály odesílatele, Server, odesilatele klastru a příjemce klastru.

["MQIA\\_ \\* \(Selektory celočíselných atributů\)" na stránce 114](#page-113-0)

["MQPROP\\_ \\* \(kontrolní hodnoty vlastností fronty a kanálu a maximální délka vlastností\)" na stránce 151](#page-150-0)

#### *PutAuthority (MQLONG)*

Toto pole uvádí, zda se identifikátor uživatele v kontextových informacích přidružených ke zprávě používá k zavedení oprávnění k vložení zprávy do cílové fronty.

Toto pole je relevantní pouze pro kanály s *ChannelType* MQCHT\_REQUESTER, MQCHT\_RECEIVER nebo MQCHT\_CLUSRCVR. Jedná se o jednu z následujících položek:

#### **VÝCHOZÍ HODNOTA MQPA\_DEFAULT**

Je použit výchozí identifikátor uživatele.

#### **KONTEXT MQPA\_CONTEXT**

Identifikátor uživatele kontextu je použit.

#### **MQPA\_ALTERNATE\_NEBO\_MCA**

Je použito ID uživatele z pole UserIdentifier deskriptoru zpráv. Jakékoli ID uživatele přijaté ze sítě se nepoužije. Tato hodnota je podporována pouze v systému z/OS.

#### **POUZE MQPA\_ONLY\_MCA**

Je použito výchozí ID uživatele. Jakékoli ID uživatele přijaté ze sítě se nepoužije. Tato hodnota je podporována pouze v systému z/OS.

#### *QMgrName (MQCHAR48)*

Toto pole určuje název správce front, ke kterému se může ukončit připojení.

Pro kanály s produktem *ChannelType* jiným než MQCHT\_CLNTCONN je toto pole názvem správce front, ke kterému se může uživatel připojit, který v systémech UNIX, Linux a Windows je vždy neprázdný.

Délka tohoto pole je dána hodnotou MQ\_Q\_MGR\_NAME\_LENGTH.

#### *ReceiveExit (MQCHARn)*

Toto pole uvádí název uživatelské procedury pro přijetí kanálu.

Je-li tento název neprázdný, je uživatelská procedura volána v následujících časech:

- Okamžitě před tím, než se zpracovaná síťová data zpracují.
	- Výstupem je přidělena úplná vyrovnávací paměť pro přenos jako přijatá. Obsah vyrovnávací paměti lze upravit podle potřeby.
- Při inicializaci a ukončení kanálu.

Viz ["MQCD-Definice kanálu" na stránce 999](#page-998-0) , kde najdete popis obsahu tohoto pole v různých prostředích.

Délka tohoto pole je dána proměnnou MQ\_EXIT\_NAME\_LENGTH.

**Poznámka:** Hodnota této konstanty je specifická pro prostředí.

#### *ReceiveExitPtr (MQPTR)*

Toto pole uvádí adresu prvního pole *ReceiveExit* .

Je-li *ReceiveExitsDefined* větší než nula, je tato adresa adresou seznamu názvů všech uživatelských procedur pro příjem kanálu v řetězci.

Každý název je v poli o délce *ExitNameLength*vyplněný zprava mezerami. Existuje *ReceiveExitsDefined* polí sousedících s jedním dalším-jeden pro každou uživatelskou proceduru.

Jakékoli změny provedené v těchto názvech podle ukončení jsou zachovány, přestože uživatelská procedura kanálu zpráv neprovede žádnou explicitní akci-nezmění se, které uživatelské procedury jsou vyvolány.

Je-li *ReceiveExitsDefined* nula, toto pole je ukazatel null.

Na platformách, v nichž programovací jazyk nepodporuje datový typ ukazatele, je toto pole deklarováno jako bajtový řetězec příslušné délky.

Toto je vstupní pole pro ukončení. Pole není přítomno, pokud *Version* je menší než MQCD\_VERSION\_4.

#### *ReceiveExitsDefinované (MQLONG)*

Toto pole uvádí počet uživatelských procedur příjmu kanálu definovaných v řetězci.

Je větší než nebo rovno nule.

Toto je vstupní pole pro ukončení. Pole není přítomno, pokud *Version* je menší než MQCD\_VERSION\_4.

## *Data ReceiveUserData (MQCHAR32)*

Tento kanál určuje uživatelská data uživatelské procedury příjmu kanálu.

Tato data jsou předána uživatelské proceduře pro přijetí zprávy kanálu v poli *ExitData* parametru *ChannelExitParms* (viz MQ\_CHANNEL\_EXIT).

Toto pole na začátku obsahuje data, která byla nastavena v definici kanálu. Avšak během doby životnosti této instance MCA jsou všechny změny provedené v obsahu tohoto pole při ukončení libovolného typu zachovány agentem MCA a jsou viditelné pro následná vyvolání ukončení (bez ohledu na typ) pro tuto instanci MCA. To platí pro východy z různých konverzací. Takové změny nemají vliv na definici kanálu používanou jinými instancemi MCA. Mohou být použity jakékoliv znaky (včetně binárních dat).

Délka tohoto pole je dána hodnotou MQ\_EXIT\_DATA\_LENGTH.

Toto pole není relevantní pro produkt WebSphere MQ for IBM i.

Následující pole v této struktuře nejsou přítomna, pokud *Version* je menší než MQCD\_VERSION\_2.

## *ReceiveUserDataPtr (MQPTR)*

Toto pole uvádí adresu prvního pole *ReceiveUserData* .

Je-li *ReceiveExitsDefined* větší než nula, je tato adresa adresou seznamu uživatelských datových položek pro každou uživatelskou proceduru příjmu kanálu v řetězci.

Každá uživatelská datová položka je v poli o délce *ExitDataLength*, která je směrem doprava vyplněna mezerami. Existuje *ReceiveExitsDefined* polí sousedících s jedním dalším-jeden pro každou uživatelskou proceduru. Je-li počet definovaných položek uživatelských dat menší než počet názvů procedur, budou nedefinované datové položky uživatele nastaveny na mezery. Naopak, pokud je počet definovaných položek uživatelských dat větší než počet názvů procedur, přebytečné uživatelské datové položky se budou ignorovat a nebudou představeny k ukončení.

Všechny změny provedené v těchto hodnotách budou zachovány. To umožňuje jedné uživatelské proceduře předat informace dalšímu ukončení. Na žádných změnách se neprovedou žádné ověření, takže binární data lze v případě potřeby zapsat do těchto polí.

Je-li *ReceiveExitsDefined* nula, toto pole je ukazatel null.

Na platformách, v nichž programovací jazyk nepodporuje datový typ ukazatele, je toto pole deklarováno jako bajtový řetězec příslušné délky.

Toto je vstupní pole pro ukončení. Pole není přítomno, pokud *Version* je menší než MQCD\_VERSION\_4.

Následující pole v této struktuře nejsou přítomna, pokud *Version* je menší než MQCD\_VERSION\_5.

#### *RemotePassword (MQCHAR12)*

Toto pole uvádí heslo od partnera.

Toto pole obsahuje platné informace pouze v případě, že *ChannelType* je MQCHT\_CLNTCONN nebo MQCHT\_SVRCONN.

- V případě uživatelské procedury zabezpečení v kanálu MQCHT\_CLNTCONN je toto heslo heslem, které bylo získáno z prostředí. Ukončení se může rozhodnout odeslat ji na konec zabezpečení na serveru.
- Pro uživatelskou proceduru zabezpečení v kanálu MQCHT\_SVRCONN může toto pole obsahovat heslo, které bylo získáno z prostředí na klientovi, pokud neexistuje žádná uživatelská procedura zabezpečení klienta. Uživatelská procedura může použít toto heslo k ověření identifikátoru uživatele v produktu *RemoteUserIdentifier*.

Pokud na straně klienta existuje uživatelská procedura zabezpečení, lze tyto informace získat v rámci toku zabezpečení od klienta.

Délka tohoto pole je dána hodnotou MQ\_PASSWORD\_LENGTH. Toto pole není přítomno, pokud *Version* je menší než MQCD\_VERSION\_2.

#### *ID RemoteSecurity(MQBYTE40)*

Toto pole uvádí identifikátor zabezpečení pro vzdáleného uživatele.

Toto pole je relevantní pouze pro kanály s *ChannelType* MQCHT\_CLNTCONN nebo MQCHT\_SVRCONN.

Následující speciální hodnota označuje, že neexistuje žádný identifikátor zabezpečení:

## **MQSID\_NONE**

Není uveden žádný identifikátor zabezpečení.

Hodnota je binární nula pro délku pole.

Pro programovací jazyk C je také definována konstanta MQSID\_NONE\_ARRAY; tato konstanta má stejnou hodnotu jako MQSID\_NONE, ale je to pole znaků místo řetězce.

Toto je vstupní pole pro ukončení. Délka tohoto pole je dána hodnotou MQ\_SECURITY\_ID\_LENGTH. Toto pole není přítomno, pokud *Version* je menší než MQCD\_VERSION\_6.

Následující pole v této struktuře nejsou přítomna, pokud *Version* je menší než MQCD\_VERSION\_7.

## *Identifikátor RemoteUser(MQCHAR12)*

Toto pole uvádí prvních 12 bajtů identifikátoru uživatele z partnera.

Jsou zde dvě pole, která obsahují identifikátor vzdáleného uživatele:

- *RemoteUserIdentifier* obsahuje prvních 12 bajtů identifikátoru vzdáleného uživatele a je doplněn mezerami, je-li identifikátor kratší než 12 bajtů. *RemoteUserIdentifier* může být prázdné.
- *LongRemoteUserIdPtr* ukazuje na úplný identifikátor vzdáleného uživatele, který může být delší než 12 bajtů. Jeho délka je dána *LongRemoteUserIdLength*. Úplný identifikátor neobsahuje žádné koncové mezery a není ukončený znakem null. Je-li identifikátor prázdný, *LongRemoteUserIdLength* je nula a hodnota *LongRemoteUserIdPtr* není definovaná.

*LongRemoteUserIdPtr* není přítomen, pokud *Version* je menší než MQCD\_VERSION\_6.

Identifikátor vzdáleného uživatele je relevantní pouze pro kanály s *ChannelType* MQCHT\_CLNTCONN nebo MQCHT\_SVRCONN.

- Pro uživatelskou proceduru zabezpečení u kanálu MQCHT\_CLNTCONN je tato hodnota identifikátor uživatele, který byl získán z prostředí. Ukončení se může rozhodnout odeslat ji na konec zabezpečení na serveru.
- Pro uživatelskou proceduru zabezpečení u kanálu MQCHT\_SVRCONN může toto pole obsahovat identifikátor uživatele, který byl získán z prostředí na klientovi, pokud neexistuje žádná uživatelská procedura zabezpečení klienta. Uživatelská procedura může ověřit toto ID uživatele (pravděpodobně s heslem v produktu *RemotePassword*) a aktualizovat hodnotu v produktu *MCAUserIdentifier*.

Pokud na straně klienta existuje uživatelská procedura zabezpečení, lze tyto informace získat v rámci toku zabezpečení od klienta.

Délka tohoto pole je dána hodnotou MQ\_USER\_ID\_LENGTH. Toto pole není přítomno, pokud *Version* je menší než MQCD\_VERSION\_2.

#### *SecurityExit (MQCHARn)*

Toto pole určuje název uživatelské procedury zabezpečení kanálu.

Je-li tento název neprázdný, je uživatelská procedura volána v následujících časech:

• Okamžitě po zavedení kanálu.

Před přenosem jakékoli zprávy je ukončení poskytnuta možnost podnítit toky zabezpečení k potvrzení autorizace připojení.

• Po přijetí odpovědi na tok zpráv zabezpečení.

Veškeré toky zpráv zabezpečení přijaté ze vzdáleného procesoru na vzdáleném počítači jsou předány k ukončení.

• Při inicializaci a ukončení kanálu.

Vi[z"MQCD-Definice kanálu" na stránce 999](#page-998-0) , kde najdete popis obsahu tohoto pole v různých prostředích. Délka tohoto pole je dána proměnnou MQ\_EXIT\_NAME\_LENGTH.

**Poznámka:** Hodnota této konstanty je specifická pro prostředí.

## *Data SecurityUserData (MQCHAR32)*

Tento kanál určuje uživatelská data uživatelské procedury zabezpečení kanálu.

Tato data se předají do uživatelské procedury zabezpečení kanálu v poli *ExitData* parametru *ChannelExitParms* (viz MQ\_CHANNEL\_EXIT).

Toto pole na začátku obsahuje data, která byla nastavena v definici kanálu. Avšak během doby životnosti této instance MCA jsou všechny změny provedené v obsahu tohoto pole při ukončení libovolného typu zachovány agentem MCA a jsou viditelné pro následná vyvolání ukončení (bez ohledu na typ) pro tuto instanci MCA. To platí pro východy z různých konverzací. Takové změny se neprojeví na definici kanálu použité jinými instancemi MCA. Mohou být použity jakékoliv znaky (včetně binárních dat).

Délka tohoto pole je dána hodnotou MQ\_EXIT\_DATA\_LENGTH.

Toto pole není relevantní pro produkt WebSphere MQ for IBM i.

## *SendExit (MQCHARn)*

Toto pole uvádí název uživatelské procedury odeslání kanálu.

Je-li tento název neprázdný, je uživatelská procedura volána v následujících časech:

• Okamžitě před odesláním dat v síti.

Výstupem je dána úplná přenosová vyrovnávací paměť před přenosem. Obsah vyrovnávací paměti lze upravit podle potřeby.

• Při inicializaci a ukončení kanálu.

Viz ["MQCD-Definice kanálu" na stránce 999](#page-998-0) , kde najdete popis obsahu tohoto pole v různých prostředích.

Délka tohoto pole je dána proměnnou MQ\_EXIT\_NAME\_LENGTH.

**Poznámka:** Hodnota této konstanty je specifická pro prostředí.

*SendExitPtr (MQPTR)*

Toto pole uvádí adresu prvního pole *SendExit* .

Je-li *SendExitsDefined* větší než nula, je tato adresa adresou seznamu názvů všech uživatelských procedur odeslání kanálu v řetězci.

Každý název je v poli o délce *ExitNameLength*vyplněný zprava mezerami. Existuje *SendExitsDefined* polí sousedících s jedním dalším-jeden pro každou uživatelskou proceduru.

Jakékoli změny provedené v těchto názvech podle ukončení se zachovají, ačkoli ukončení odeslání zprávy neprovede žádnou explicitní akci-nezmění se, které uživatelské procedury jsou vyvolány.

Je-li *SendExitsDefined* nula, toto pole je ukazatel null.

Na platformách, v nichž programovací jazyk nepodporuje datový typ ukazatele, je toto pole deklarováno jako bajtový řetězec příslušné délky.

Toto je vstupní pole pro ukončení. Pole není přítomno, pokud *Version* je menší než MQCD\_VERSION\_4.

#### *SendExitsDefinováno (MQLONG)*

Toto pole uvádí počet uživatelských procedur odeslání kanálu definovaných v řetězci.

Je větší než nebo rovno nule.

Toto je vstupní pole pro ukončení. Pole není přítomno, pokud *Version* je menší než MQCD\_VERSION\_4.

#### *Data SendUser(MQCHAR32)*

Toto pole uvádí uživatelská data ukončení odeslání kanálu.

Tato data jsou předána uživatelské proceduře pro odeslání kanálu do pole *ExitData* v parametru *ChannelExitParms* (viz MQ\_CHANNEL\_EXIT).

Toto pole na začátku obsahuje data, která byla nastavena v definici kanálu. Avšak během doby životnosti této instance MCA jsou všechny změny provedené v obsahu tohoto pole při ukončení libovolného typu zachovány agentem MCA a jsou viditelné pro následná vyvolání ukončení (bez ohledu na typ) pro tuto instanci MCA. To platí pro východy z různých konverzací. Takové změny nemají vliv na definici kanálu používanou jinými instancemi MCA. Mohou být použity jakékoliv znaky (včetně binárních dat).

Délka tohoto pole je dána hodnotou MQ\_EXIT\_DATA\_LENGTH.

Toto pole není relevantní pro produkt WebSphere MQ for IBM i.

## *SendUserDataPtr (MQPTR)*

Toto pole uvádí adresu pole *SendUserData* .

Je-li *SendExitsDefined* větší než nula, je tato adresa adresou seznamu uživatelských datových položek pro každou uživatelskou proceduru zprávy kanálu v řetězci.

Každá uživatelská datová položka je v poli o délce *ExitDataLength*, která je směrem doprava vyplněna mezerami. Existuje *MsgExitsDefined* polí sousedících s jedním dalším-jeden pro každou uživatelskou proceduru. Je-li počet definovaných položek uživatelských dat menší než počet názvů procedur, budou nedefinované datové položky uživatele nastaveny na mezery. Naopak, pokud je počet definovaných položek uživatelských dat větší než počet názvů procedur, přebytečné uživatelské datové položky se budou ignorovat a nebudou představeny k ukončení.

Všechny změny provedené v těchto hodnotách budou zachovány. To umožňuje jedné uživatelské proceduře předat informace dalšímu ukončení. Na žádných změnách se neprovedou žádné ověření, takže binární data lze v případě potřeby zapsat do těchto polí.

Je-li *SendExitsDefined* nula, toto pole je ukazatel null.

Na platformách, v nichž programovací jazyk nepodporuje datový typ ukazatele, je toto pole deklarováno jako bajtový řetězec příslušné délky.

Toto je vstupní pole pro ukončení. Pole není přítomno, pokud *Version* je menší než MQCD\_VERSION\_4.

#### *Zalamovat SeqNumber(MQLONG)*

Toto pole uvádí nejvyšší přípustné pořadové číslo zprávy.

Když je tato hodnota dosažena, zalomení se zalomí, aby se znovu spustil na 1.

Tato hodnota je nepřevoditelná a musí odpovídat jak v definici lokálního i vzdáleného kanálu.

Toto pole není relevantní pro kanály s *ChannelType* MQCHT\_SVRCONN nebo MQCHT\_CLNTCONN.

#### *SharingConversations (MQLONG)*

Toto pole určuje maximální počet konverzací, které mohou sdílet instanci kanálu přidruženou k tomuto kanálu.

Toto pole se používá pro kanály připojení klienta a kanály připojení serveru.

Hodnota 0 znamená, že kanál pracuje stejně jako ve verzích starších než WebSphere MQ verze 7.0 s ohledem na následující atributy:

- Sdílení konverzace
- Dopředné čtení
- STOP CHANNEL(<channelname>) MODE(QUIESCE)
- Synchronizační signály
- Asynchronní spotřeba klienta

Hodnota 1 je minimální hodnota pro chování produktu WebSphere MQ V7.0 . Přestože je na instanci kanálu povolena pouze jedna konverzace, je k dispozici asynchronní spotřeba a verze 7 prezenčního signálu CLNTCONN-SVRCONN a zastavení kanálu v klidovém kanálu.

Toto je vstupní pole pro ukončení. Není přítomna, pokud *Version* je menší než MQCD\_VERSION\_9.

Výchozí hodnota tohoto pole je 10.

**Poznámka:** Limity kanálu *MaxInstances* a *MaxInstancesPerClient* aplikované na kanál omezují počet instancí kanálu, nikoli počet konverzací, které mohou tyto instance sdílet.

*Název ShortConnection(MQCHAR20)* Toto pole uvádí prvních 20 bajtů názvu připojení.

Je-li pole *Version* MQCD\_VERSION\_1, obsahuje *ShortConnectionName* úplný název připojení.

Je-li pole *Version* MQCD\_VERSION\_2 nebo vyšší, obsahuje *ShortConnectionName* prvních 20 znaků názvu připojení. Úplný název připojení je uveden v poli *ConnectionName* ; *ShortConnectionName* a prvních 20 znaků *ConnectionName* je identické.

Podrobné informace o obsahu tohoto pole naleznete v příručce *ConnectionName* .

**Poznámka:** Název tohoto pole byl změněn pro MQCD\_VERSION\_2 a následné verze produktu MQCD; pole bylo dříve voláno *ConnectionName*.

Délka tohoto pole je dána hodnotou MQ\_SHORT\_CONN\_NAME\_LENGTH.

## *Počet ShortRetryCount (MQLONG)*

Toto pole uvádí maximální počet pokusů, které se provedou pro připojení ke vzdálenému počítači.

Toto pole je maximální povolený počet pokusů o připojení ke vzdálenému počítači, v intervalech určených parametrem *ShortRetryInterval*, před použitím (obvykle delších) *LongRetryCount* a *LongRetryInterval* .

Toto pole je relevantní pouze pro kanály s parametrem *ChannelType* MQCHT\_SENDER, MQCHT\_SERVER, MOCHT\_CLUSSDR nebo MOCHT\_CLUSRCVR.

#### *Interval ShortRetry(MQLONG)*

Toto pole uvádí maximální počet sekund, po které se má čekat, než se znovu pokusí o připojení ke vzdálenému počítači.

Interval mezi novými pokusy může být prodloužen, pokud má kanál čekat, než se stane aktivním.

Toto pole je relevantní pouze pro kanály s parametrem *ChannelType* MQCHT\_SENDER, MQCHT\_SERVER, MQCHT\_CLUSSDR nebo MQCHT\_CLUSRCVR.

#### *SSLCipherSpec (MQCHAR32)*

Toto pole uvádí specifikaci šifry, která se používá při používání SSL.

Je-li hodnota SSLCipherSpec prázdná, kanál nepoužívá SSL. Pokud pole není prázdné, obsahuje toto pole řetězec určující použití CipherSpec .

Tento parametr je platný pro všechny typy kanálů. Je podporován v systémech AIX, HP-UX, Linux, IBM i, Solaris, Windowsa z/OS. Tento parametr je platný pouze pro typy kanálů typu transportu (TRPTYPE) protokolu TCP.

Toto je vstupní pole pro ukončení. Délka tohoto pole je dána hodnotou MQ\_SSL\_CIPHER\_SPEC\_LENGTH. Pole není přítomno, pokud *Version* je menší než MQCD\_VERSION\_7.

#### *SSLClientAuth (MQLONG)*

Toto pole uvádí, zda je požadováno ověření klienta SSL.

Toto pole je relevantní pouze pro definice kanálu SVRCONN.

Je to jedna z následujících hodnot:

## **POŽADOVÁNO MQSCA\_REQUIRED**

Je vyžadováno ověření klienta.

## **MQSCA\_OPTIONAL**

Ověření klienta je nepovinné.

Toto je vstupní pole pro ukončení. Pole není přítomno, pokud *Version* je menší než MQCD\_VERSION\_7.

## *SSLPeerNameDélka (MQLONG)*

Toto pole uvádí délku názvu partnera SSL, na který ukazuje *SSLPeerNamePtr*, v bajtech.

Toto je vstupní pole pro ukončení. Pole není přítomno, pokud *Version* je menší než MQCD\_VERSION\_7.

## *SSLPeerNamePtr (MQPTR)*

Toto pole uvádí adresu názvu partnera SSL.

Je-li během úspěšného navázání komunikace SSL obdržen certifikát, je rozlišující název předmětu certifikátu zkopírován do pole MQCD, ke kterému má přístup parametr SSLPeerNamePtr na konci kanálu, který přijímá certifikát. Přepisuje hodnotu parametru SSLPeerName pro kanál, je-li tato hodnota přítomna v definici kanálu lokálního uživatele. Je-li na tomto konci kanálu zadána uživatelská procedura zabezpečení, získá rozlišující název z certifikátu rovnocenného partnera na serveru MQCD.

Toto je vstupní pole pro ukončení. Pole není přítomno, pokud *Version* je menší než MQCD\_VERSION\_7.

**Poznámka:** Uživatelské aplikace zabezpečení vytvořené před vydáním produktu WebSphere MQ v7.1 mohou vyžadovat aktualizaci. Další informace najdete v tématu Uživatelské programy zabezpečení kanálu .

#### *StrucLength (MQLONG)*

Toto pole určuje délku struktury MQCD v bajtech.

Délka nezahrnuje žádný z řetězců adresovaných poli ukazatelů obsažených ve struktuře. Hodnota je jedna z následujících možností:

#### **MQCD\_LENGTH\_4**

Délka struktury definice kanálu version-4 .

#### **MQCD\_LENGTH\_5**

Délka struktury definice kanálu version-5 .

## **MQCD\_LENGTH\_6**

Délka struktury definice kanálu version-6 .

#### **MQCD\_LENGTH\_7**

Délka struktury definice kanálu version-7 .

#### **MQCD\_LENGTH\_8**

Délka struktury definice kanálu version-8 .

#### **MQCD\_LENGTH\_9**

Délka struktury definice kanálu version-9 .

Následující konstanta uvádí délku aktuální verze:

#### **AKTUÁLNÍ\_DÉLKA\_MQCD\_**

Length of current version of channel definition structure.

#### **Poznámka:** Tyto konstanty mají hodnoty, které jsou specifické pro prostředí.

Pole není přítomno, pokud *Version* je menší než MQCD\_VERSION\_4.

#### *TpName (MQCHAR64)*

Toto pole uvádí název transakčního programu LU 6.2 .

Toto pole je relevantní pouze v případě, že přenosový protokol (*TransportType*) je MQXPT\_LU62a produkt *ChannelType* není MQCHT\_SVRCONN nebo MQCHT\_RECEIVER.

Toto pole je vždy prázdné na platformách, na kterých jsou místo toho informace obsaženy v objektu na straně komunikace.

Délka tohoto pole je dána hodnotou MQ\_TP\_NAME\_LENGTH.

#### *TransportType (MQLONG)*

Toto pole uvádí přenosový protokol, který se má použít.

Hodnota se nekontroluje, pokud byl kanál iniciován z druhého konce.

Je to jedna z následujících hodnot:

#### **MQXPT\_LU62**

Protokol přenosu LU 6.2 .

#### **MQXPT\_TCP**

Přenosový protokol TCP/IP.

#### **MQXPT\_NETBIOS**

Přenosový protokol NetBIOS .

Tato hodnota je podporována v následujících prostředích: Windows.

#### **MQXPT\_SPX**

Přenosový protokol SPX.

Tato hodnota je podporována v následujících prostředích: Windows, plus klienti WebSphere MQ , kteří jsou připojeni k těmto systémům.

#### *UseDLQ (MQLONG)*

Toto pole uvádí, zda se použije fronta nedoručených zpráv (nebo nedoručená fronta zpráv), když zprávy nemohou být doručeny kanály.

Může obsahovat jednu z následujících hodnot:

#### **MQUSEDLQ\_NO**

Zprávy, které nemohou být doručeny kanálem, jsou považovány za selhání. Kanál buď zahodí zprávu, nebo kanál skončí, v souladu s nastavením NPMSPEED.

#### **MQUSEDLQ\_YES**

Když atribut správce front DEADQ poskytuje název fronty nedoručených zpráv, použije se, jinak se chování používá jako pro NO. Hodnota YES je výchozí hodnotou.

#### *UserIdentifier (MQCHAR12)*

Toto pole uvádí identifikátor uživatele používaný agentem kanálu zpráv při pokusu o inicializaci zabezpečené relace SNA se vzdáleným agentem kanálu zpráv.

Toto pole může být neprázdné pouze v systémech UNIX a Windows a je relevantní pouze pro kanály s *ChannelType* MQCHT\_SENDER, MQCHT\_SERVER, MQCHT\_REQUESTER nebo MQCHT\_CLNTCONN. V systému z/OStoto pole není relevantní.

Délka tohoto pole je dána hodnotou MQ\_USER\_ID\_LENGTH. Použije se však pouze prvních 10 znaků.

Toto pole není přítomno, je-li *Version* menší než MQCD\_VERSION\_2.

#### *Verze (MQLONG)*

Pole Version určuje nejvyšší číslo verze, které lze nastavit pro strukturu.

Hodnota závisí na prostředí:

#### **MQCD\_VERSION\_1**

Struktura definice kanálu verze 1.

#### **MQCD\_VERSION\_2**

Struktura definice kanálu verze 2.

Verze 2 není používána žádným aktuálním produktem IBM WebSphere MQ .

#### **MQCD\_VERSION\_3**

Struktura definice kanálu verze 3.

Verze 3 je nejvyšší, abyste mohli nastavit pole na MQSeries verze 2 v následujících prostředích: HP Integrity NonStop Servera systémy UNIX and Linux , které nejsou uvedeny jinde.

#### **MQCD\_VERSION\_4**

Struktura definice kanálu verze 4.

Verze 4 není používána žádným aktuálním produktem IBM WebSphere MQ .

## **MQCD\_VERSION\_5**

Struktura definice kanálu verze 5.

Verze 5 je nejvyšší hodnota, kterou lze nastavit na serveru MQSeries for OS/390 verze 5, vydání 2.

## **MQCD\_VERSION\_6**

Struktura definice kanálu verze 6.

Verze 6 není aktuální verzí struktury MQCD žádného existujícího produktu IBM WebSphere MQ . Strukturu MQCD verze 6 však lze předat produktu MQCONNX pomocí polí ClientConnOffset nebo ClientConnPtr ve struktuře MQCNO .

Na distribuovaných platformách verze 6 je výchozí verzí v inicializátorů MQCD\_DEFAULT a MQCD\_CLIENT\_CONN\_DEFAULT . Chcete-li odkazovat na pole MQCD\_VERSION\_7, MQCD\_VERSION\_8nebo MQCD\_VERSION\_9 v poli MQCD, explicitně inicializujte pole MQCD **Version** na MQCD\_VERSION\_7, MQCD\_VERSION\_8nebo MQCD\_VERSION\_9 .

V systému z/OSje výchozí hodnotou MQCD\_VERSION\_7 .

## **MQCD\_VERSION\_7**

Struktura definice kanálu verze 7.

Verze 7 je nejvyšší, že můžete nastavit pole na IBM WebSphere MQ Version 5.3 v následujících prostředích: AIX, HP-UX, Solaris, Windowsa na systémech IBM WebSphere MQ for z/OS Version 5.3 a Version 5.3.1. MQCD\_VERSION\_7 je výchozí hodnota pro verze produktu IBM WebSphere MQ for z/OS.

## **MQCD\_VERSION\_8**

Struktura definice kanálu verze 8.

Verze 8 je nejvyšší, kterou lze nastavit na hodnotu IBM WebSphere MQ Version 6.0 na všech platformách.

## **MQCD\_VERSION\_9**

Struktura definice kanálu verze 9.

Verze 9 je nejvyšší, když můžete nastavit pole na IBM WebSphere MQ Version 7.0 a IBM WebSphere MQ Version 7.0.1 na všech platformách.

#### **MQCD\_VERSION\_10**

Struktura definice kanálu verze 10.

Verze 10 je nejvyšší hodnotou, kterou můžete nastavit na IBM WebSphere MQ Version 7.1 a IBM WebSphere MQ Version 7.5 na všech platformách.

Pole, která existují pouze v novějších verzích struktury, jsou identifikována jako taková v popisech polí. Následující konstanta uvádí číslo verze aktuální verze:

## **MQCD\_CURRENT\_VERSION**

Hodnota nastavená v produktu MQCD\_CURRENT\_VERSION je aktuální verzí použité struktury definice kanálu.

Hodnota parametru MQCD\_CURRENT\_VERSION závisí na daném prostředí. Obsahuje nejvyšší hodnotu podporovanou platformou.

MQCD\_CURRENT\_VERSION se nepoužívá k inicializaci výchozích struktur poskytnutých v záhlaví, kopírování a zahrnutí souborů poskytnutých pro různé programovací jazyky. Výchozí inicializace produktu Version závisí na platformě a verzi.

Pro IBM WebSphere MQ Version 7.0 a pozdější verze jsou deklarace MQCD v záhlaví, kopírování a zahrnutí souborů inicializovány na MQCD\_VERSION\_6. Chcete-li použít další pole MQCD , aplikace musí nastavit číslo verze na MQCD\_CURRENT\_VERSION. Pokud zapisujete aplikaci, která je přenosná mezi několika prostředími, musíte zvolit verzi, která je podporována ve všech prostředích.

**Tip:** Když se zavádí nová verze struktury MQCD , rozvržení existující součásti se nezmění. Uživatelská procedura musí zkontrolovat číslo verze. Musí být rovno nebo větší než nejnižší verze, která obsahuje pole, která musí uživatelská procedura použít.

## *XmitQName (MQCHAR48)*

Toto pole uvádí jméno přenosové fronty, ze které jsou zprávy načítány.

Toto pole je relevantní pouze pro kanály s parametrem *ChannelType* MQCHT\_SENDER nebo MQCHT\_SERVER.

Délka tohoto pole je dána hodnotou MQ\_Q\_NAME\_LENGTH.

## *Deklarace C*

Toto deklarace je deklarací C pro strukturu MQCD.

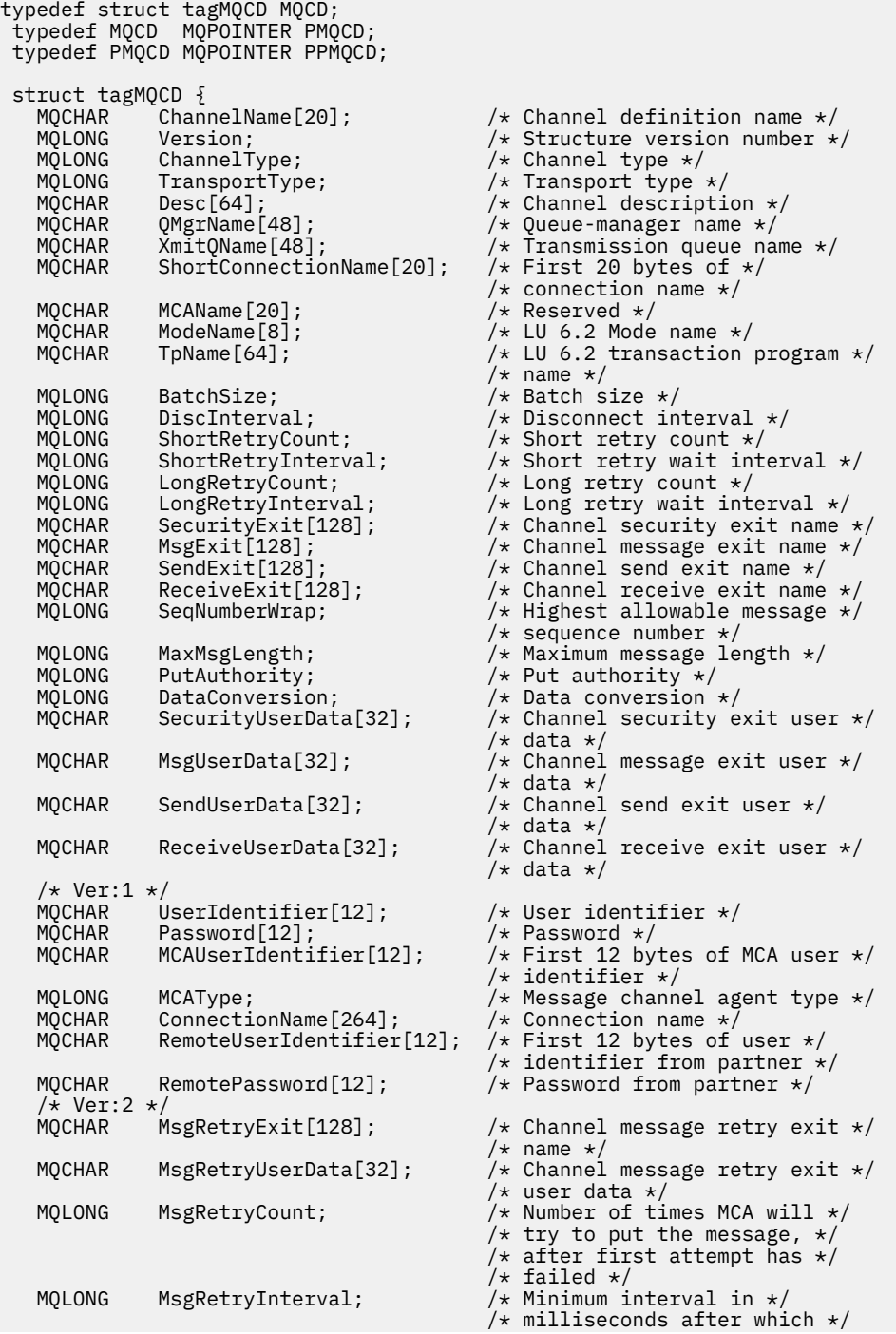

```
/\star the open or put operation \star//* will be retried * /* Ver:3 */
                                        /\star Time in seconds between \star/
  \frac{1}{2} /* heartbeat flows */<br>MOLONG BatchInterval: \frac{1}{2} /* Batch duration */
   MQLONG BatchInterval; /* Batch duration */
            NonPersistentMsgSpeed;
                                         /* nonpersistent messages are */
  \frac{1}{x} sent \frac{x}{x}<br>MOLONG StrucLength; \frac{1}{x} Length
  MQLONG StrucLength; \overline{y} /* Length of MQCD structure */<br>MQLONG ExitNameLength; \overline{y} /* Length of exit name */
   MQLONG ExitNameLength; /* Length of exit name */
  MQLONG ExitDataLength; \overline{X} Length of exit user data \overline{x}/<br>MQLONG MsgExitsDefined; \overline{X} Number of message exits \overline{x}//* Number of message exits *//* defined */<br>MQLONG      SendExitsDefined;                 /* Number of
                                        /* Number of send exits */ /* defined */
                                        /* Number of receive exits */ /* defined */
                                        /* Address of first MsgExit */ /* field */
                                        /* Address of first */ /* MsgUserData field */
                                        /* Address of first SendExit */
                                         /* field */
  MQPTR SendUserDataPtr; /* Address of first */ /* SendUserData field */
            ReceiveExitPtr; /* Address of first *//* ReceiveExit field */<br>/* MQPTR       ReceiveUserDataPtr;          /* Address of first */
                                        /* Address of first */ /* ReceiveUserData field */
   /* Ver:4 */
                                        /* Address of a list of *//* cluster names */MQLONG ClustersDefined; /* Number of clusters to */ /* which the channel belongs */
                                        /* Network priority */ /* Ver:5 */
                                        /* Length of long MCA user *//* identifier */<br>MQLONG     LongRemoteUserIdLength;    /* Length of lor
            LongRemoteUserIdLength; \quad /* Length of long remote user */\rightarrow \rightarrow identifier \star/ MQPTR LongMCAUserIdPtr; /* Address of long MCA user */
  /* identifier */<br>MQPTR      LongRemoteUserIdPtr;       /* Address of lo
                                        /\star Address of long remote \star/
   /* user identifier */
  MQBYTE40 MCASecurityId; \overline{y} MCA security identifier \overline{\ast}/<br>MQBYTE40 RemoteSecurityId; \overline{y} Remote security identifier
                                        /* Remote security identifier *//* Ver:6 */<br>MQCHAR     SSLCipherSpec[32];
   MQCHAR SSLCipherSpec[32]; /* SSL CipherSpec */
   MQPTR SSLPeerNamePtr; /* Address of SSL peer name */
 MQLONG SSLPeerNameLength; /* Length of SSL peer name */
 MQLONG SSLClientAuth; /* Whether SSL client */
  \frac{1}{2}<br>MQLONG KeepAliveInterval; \frac{1}{2} Keepalive interval \frac{1}{2}/
  MQLONG KeepAliveInterval; /* Keepalive interval */<br>MQCHAR LocalAddress[48]; /* Local communications
                                        /* Local communications */ /* address */
   MQLONG BatchHeartbeat; /* Batch heartbeat interval */
  /\star Ver:7 \star/<br>MOLONG HdrCompList[2];
                                        /* Header data compression */\frac{1}{x} list */<br>MQLONG MsgCompList[16]; \frac{1}{x} Message
            MsgCompList[16]; /* Message data compression */
   /* list */
            CLWLChannelRank; \frac{1}{\sqrt{2}} /* Channel rank */
 MQLONG CLWLChannelPriority; /* Channel priority */
 MQLONG CLWLChannelWeight; /* Channel weight */
  MQLONG ChannelMonitoring; \overline{\phantom{a}} /* Channel monitoring */
   MQLONG ChannelStatistics; /* Channel statistics */
  /* Ver:8 */<br>MQLONG SharingConversations;
                                        /* Limit on sharing */ /* conversations */
 MQLONG PropertyControl; /* Message property control */
 MQLONG MaxInstances; /* Limit on SVRCONN channel */
  /* instances */<br>MQLONG    MaxInstancesPerClient;      /* Limit on SVF
                                        \frac{1}{4} Limit on SVRCONN channel \star/
                                         /* instances per client */
   MQLONG ClientChannelWeight; /* Client channel weight */
  MQLONG ConnectionAffinity; \overline{\phantom{a}} /* Connection affinity \overline{\phantom{a}}/
  /* Ver:9 */<br>MQLONG BatchDataLimit;
                                        /* Batch data limit */ MQLONG UseDLQ; /* Use Dead Letter Queue */
                                        /* Default client reconnect */
```
 $/*$  option  $*/$ 

```
 /* Ver:10 */
 };
```
## *Deklarace COBOL*

Toto deklarace je deklarací COBOL pro strukturu MQCD.

```
** MQCD structure
       10 MQCD.
       ** Channel definition name
       15 MQCD-CHANNELNAME PIC X(20).
       ** Structure version number
       15 MQCD-VERSION PIC S9(9) BINARY.
\star\star Channel type
 15 MQCD-CHANNELTYPE PIC S9(9) BINARY.
       ** Transport type
       15 MQCD-TRANSPORTTYPE PIC S9(9) BINARY.
       ** Channel description
       15 MQCD-DESC PIC X(64).
       ** Queue-manager name
       15 MQCD-QMGRNAME PIC X(48).
       ** Transmission queue name
       15 MQCD-XMITQNAME PIC X(48).
       ** First 20 bytes of connection name
       15 MQCD-SHORTCONNECTIONNAME PIC X(20).
       ** Reserved
       15 MQCD-MCANAME PIC X(20).
       ** LU 6.2 Mode name
       15 MQCD-MODENAME PIC X(8).
\star\star LU 6.2 transaction program name
15 MQCD-TPNAME PIC X(64).
       ** Batch size
       15 MQCD-BATCHSIZE PIC S9(9) BINARY.
       ** Disconnect interval
       15 MQCD-DISCINTERVAL PIC S9(9) BINARY.
      ** Short retry count
       15 MQCD-SHORTRETRYCOUNT PIC S9(9) BINARY.
       ** Short retry wait interval
       15 MQCD-SHORTRETRYINTERVAL PIC S9(9) BINARY.
 ** Long retry count
 15 MQCD-LONGRETRYCOUNT PIC S9(9) BINARY.
       ** Long retry wait interval
       15 MQCD-LONGRETRYINTERVAL PIC S9(9) BINARY.
\star\star Channel security exit name
 15 MQCD-SECURITYEXIT PIC X(20).
       ** Channel message exit name
       15 MQCD-MSGEXIT PIC X(20).
       ** Channel send exit name
       15 MQCD-SENDEXIT PIC X(20).
       ** Channel receive exit name
       15 MQCD-RECEIVEEXIT PIC X(20).
       ** Highest allowable message sequence number
       15 MQCD-SEQNUMBERWRAP PIC S9(9) BINARY.
       ** Maximum message length
       15 MQCD-MAXMSGLENGTH PIC S9(9) BINARY.
       ** Put authority
       15 MQCD-PUTAUTHORITY PIC S9(9) BINARY.
       ** Data conversion
       15 MQCD-DATACONVERSION PIC S9(9) BINARY.
       ** Channel security exit user data
      15 MQCD-SECURITYUSERDATA PIC X(32).
       ** Channel message exit user data
       15 MQCD-MSGUSERDATA PIC X(32).
       ** Channel send exit user data
       15 MQCD-SENDUSERDATA PIC X(32).
       ** Channel receive exit user data
       15 MQCD-RECEIVEUSERDATA PIC X(32).
      ** Ver:1 **
       ** User identifier
       15 MQCD-USERIDENTIFIER PIC X(12).
       ** Password
       15 MQCD-PASSWORD PIC X(12).
\;\;\star\star First 12 bytes of MCA user identifier
 15 MQCD-MCAUSERIDENTIFIER PIC X(12).
       ** Message channel agent type
       15 MQCD-MCATYPE PIC S9(9) BINARY.
       ** Connection name
       15 MQCD-CONNECTIONNAME PIC X(264).
       ** First 12 bytes of user identifier from partner
       15 MQCD-REMOTEUSERIDENTIFIER PIC X(12).
```

```
 ** Password from partner
       15 MQCD-REMOTEPASSWORD PIC X(12).
      ** Ver:2 **
\star\star Channel message retry exit name
 15 MQCD-MSGRETRYEXIT PIC X(20).
\;\;\star\star Channel message retry exit user data
 15 MQCD-MSGRETRYUSERDATA PIC X(32).
      ** Number of times MCA will try to put the message, after first
      ** attempt has failed
       15 MQCD-MSGRETRYCOUNT PIC S9(9) BINARY.
      ** Minimum interval in milliseconds after which the open or put
      ** operation will be retried
       15 MQCD-MSGRETRYINTERVAL PIC S9(9) BINARY.
      ** Ver:3 **
      ** Time in seconds between heartbeat flows
       15 MQCD-HEARTBEATINTERVAL PIC S9(9) BINARY.
      ** Batch duration
       15 MQCD-BATCHINTERVAL PIC S9(9) BINARY.
\star\star Speed at which nonpersistent messages are sent
 15 MQCD-NONPERSISTENTMSGSPEED PIC S9(9) BINARY.
      ** Length of MQCD structure
       15 MQCD-STRUCLENGTH PIC S9(9) BINARY.
      ** Length of exit name
       15 MQCD-EXITNAMELENGTH PIC S9(9) BINARY.
      ** Length of exit user data
       15 MQCD-EXITDATALENGTH PIC S9(9) BINARY.
      ** Number of message exits defined
       15 MQCD-MSGEXITSDEFINED PIC S9(9) BINARY.
      ** Number of send exits defined
       15 MQCD-SENDEXITSDEFINED PIC S9(9) BINARY.
      ** Number of receive exits defined
       15 MQCD-RECEIVEEXITSDEFINED PIC S9(9) BINARY.
      ** Address of first MsgExit field
       15 MQCD-MSGEXITPTR POINTER.
      ** Address of first MsgUserData field
       15 MQCD-MSGUSERDATAPTR POINTER.
      ** Address of first SendExit field
       15 MQCD-SENDEXITPTR POINTER.
      ** Address of first SendUserData field
       15 MQCD-SENDUSERDATAPTR POINTER.
      ** Address of first ReceiveExit field
       15 MQCD-RECEIVEEXITPTR POINTER.
      ** Address of first ReceiveUserData field
       15 MQCD-RECEIVEUSERDATAPTR POINTER.
      ** Ver:4 **
      ** Address of a list of cluster names
       15 MQCD-CLUSTERPTR POINTER.
      ** Number of clusters to which the channel belongs
       15 MQCD-CLUSTERSDEFINED PIC S9(9) BINARY.
      ** Network priority
       15 MQCD-NETWORKPRIORITY PIC S9(9) BINARY.
      ** Ver:5 **
      ** Length of long MCA user identifier
       15 MQCD-LONGMCAUSERIDLENGTH PIC S9(9) BINARY.
      ** Length of long remote user identifier
       15 MQCD-LONGREMOTEUSERIDLENGTH PIC S9(9) BINARY.
      ** Address of long MCA user identifier
       15 MQCD-LONGMCAUSERIDPTR POINTER.
      ** Address of long remote user identifier
       15 MQCD-LONGREMOTEUSERIDPTR POINTER.
 ** MCA security identifier
 15 MQCD-MCASECURITYID PIC X(40).
      ** Remote security identifier
       15 MQCD-REMOTESECURITYID PIC X(40).
      ** Ver:6 **
      ** SSL CipherSpec
       15 MQCD-SSLCIPHERSPEC PIC X(32).
      ** Address of SSL peer name
       15 MQCD-SSLPEERNAMEPTR POINTER.
     ** Length of SSL peer name
       15 MQCD-SSLPEERNAMELENGTH PIC S9(9) BINARY.
      ** Whether SSL client authentication is required
       15 MQCD-SSLCLIENTAUTH PIC S9(9) BINARY.
      ** Keepalive interval
       15 MQCD-KEEPALIVEINTERVAL PIC S9(9) BINARY.
      ** Local communications address
       15 MQCD-LOCALADDRESS PIC X(48).
      ** Batch heartbeat interval
       15 MQCD-BATCHHEARTBEAT PIC S9(9) BINARY.
      ** Ver:7 **
      ** Header data compression list
       15 MQCD-HDRCOMPLIST PIC S9(9) BINARY.
```

```
 ** Message data compression list
       15 MQCD-MSGCOMPLIST PIC S9(9) BINARY.
      ** Channel rank
       15 MQCD-CLWLCHANNELRANK PIC S9(9) BINARY.
 ** Channel priority
 15 MQCD-CLWLCHANNELPRIORITY PIC S9(9) BINARY.
      ** Channel weight
       15 MQCD-CLWLCHANNELWEIGHT PIC S9(9) BINARY.
\star\star Channel monitoring
 15 MQCD-CHANNELMONITORING PIC S9(9) BINARY.
      ** Channel statistics
       15 MQCD-CHANNELSTATISTICS PIC S9(9) BINARY.
      ** Ver:8 **
\;\star\star Limit on sharing conversations
 15 MQCD-SHARINGCONVERSATIONS PIC S9(9) BINARY.
      ** Message property control
       15 MQCD-PROPERTYCONTROL PIC S9(9) BINARY.
\;\star\star Limit on SVRCONN channel instances
 15 MQCD-MAXINSTANCES PIC S9(9) BINARY.
      ** Limit on SVRCONN channel instances per client
       15 MQCD-MAXINSTANCESPERCLIENT PIC S9(9) BINARY.
      ** Client channel weight
       15 MQCD-CLIENTCHANNELWEIGHT PIC S9(9) BINARY.
      ** Connection affinity
       15 MQCD-CONNECTIONAFFINITY PIC S9(9) BINARY.
      ** Ver:9 **
      ** Batch data limit
       15 MQCD-BATCHDATALIMIT PIC S9(9) BINARY.
      ** Use Dead Letter Queue
       15 MQCD-USEDLQ PIC S9(9) BINARY.
      ** Default client reconnect option
       15 MQCD-DEFRECONNECT PIC S9(9) BINARY.
      ** Ver:10 **
```
## *Deklarace RPG (ILE)*

Toto prohlášení je deklarací RPG pro strukturu MQCD.

```
D* MQCD Structure
    D*
   D* Channel definition name<br>D. CDCHN
   D CDCHN 1 20
 D* Structure version number
 D CDVER 21 24I 0
    D* Channel type
    D CDCHT 25 28I 0
    D* Transport type
    D CDTRT 29 32I 0
    D* Channel description
    D CDDES 33 96 
    D* Queue-manager name
   D CDQM 97 144
    D* Transmission queue name
    D CDXQ 145 192 
    D* First 20 bytes of connection name
    D CDSCN 193 212 
    D* Reserved
    D CDMCA 213 232 
    D* LU 6.2 Mode name
    D CDMOD 233 240 
   D* LU 6.2 transaction program name<br>D CDTP 241 304
   D CDTP
    D* Batch size
    D CDBS 305 308I 0
    D* Disconnect interval
    D CDDI 309 312I 0
    D* Short retry count
   D CDSRC 313 316I 0
    D* Short retry wait interval
    D CDSRI 317 320I 0
 D* Long retry count
 D CDLRC 321 324I 0
    D* Long retry wait interval
    D CDLRI 325 328I 0
   D* Channel security exit name<br>D CDSCX 329
 D CDSCX 329 348 
 D* Channel message exit name
 D CDMSX 349 368 
    D* Channel send exit name
    D CDSNX 369 388
```
 D\* Channel receive exit name D CDRCX 389 408  $D*$  Highest allowable message sequence number<br>D CDSNW  $409$   $412I$  0 D CDSNW 409 412I 0 D\* Maximum message length D CDMML 413 416I 0 D\* Put authority D CDPA 417 420I 0 D\* Data conversion D CDDC 421 424I 0 D\* Channel security exit user data<br>D CDSCD 425 456 D CDSCD 425 425 456 D\* Channel message exit user data D CDMSD 457 488 D\* Channel send exit user data<br>D CDSND 489 D CDSND 489 520  $D*$  Channel receive exit user data<br>D CDRCD 552 552 D CDRCD 521  $D*$  Ver:1  $**$  D\* User identifier D CDUID 553 564 D\* Password D CDPW 565 576 D\* First 12 bytes of MCA user identifier D CDAUI 577 588 D\* Message channel agent type D CDCAT 589 592I 0 D\* Connection name D CDCON 593 848<br>D CDCN2 849 856 D CDCN2  $D*$  First 12 bytes of user identifier from partner<br>D CDRUI 857 868 D CDRUI D\* Password from partner D CDRPW 869 880 D\* Ver:2 \*\*  $D*$  Channel message retry exit name<br>D CDMRX 881 900 D CDMRX D\* Channel message retry exit user data D CDMRD 901 932 D\* Number of times MCA will try to put the message, after first D\* attempt has failed D CDMRC 933 936I 0  $D*$  Minimum interval in milliseconds after which the open or put  $D*$  operation will be retried<br>D CDMRI 937 D CDMRI 937 940I 0 D\* Ver:3 \*\*  $D*$  Time in seconds between heartbeat flows<br>D CDHBI 941 944I 0 D CDHBI D\* Batch duration D CDBI 945 948I 0  $D*$  Speed at which nonpersistent messages are sent<br>D CDNPM 949 952I 0 D CDNPM D\* Length of MQCD structure D CDLEN 953 956I 0 D\* Length of exit name D CDXNL 957 960I 0 D\* Length of exit user data<br>D CDXDL 961 D CDXDL 961 964I 0 D\* Number of message exits defined D CDMXD D\* Number of send exits defined<br>D CDSXD 969 972I 0 D CDSXD D\* Number of receive exits defined<br>D CDRXD 973 976I 0 D CDRXD 973 D\* Address of first MsgExit field<br>D CDMXP 977 992\* D CDMXP D\* Address of first MsgUserData field D CDMUP  $D*$  Address of first SendExit field<br>D. CDSXP 1009 1024\* D CDSXP D\* Address of first SendUserData field<br>D CDSUP 1025 1040\* D CDSUP  $D*$  Address of first ReceiveExit field<br>D CDRXP 1041 1056\* D CDRXP D\* Address of first ReceiveUserData field D CDRUP 1057 1072\* D\* Ver:4 \*\*  $D*$  Address of a list of cluster names<br>D CDCLP 1073 1088\*  $1073$  1088\*  $D*$  Number of clusters to which the channel belongs<br>D CDCLD  $1089$  1092I 0 1089 1092I 0 D\* Network priority

D CDNP 1093 1096I 0 D\* Ver:5 \*\*  $D*$  Length of long MCA user identifier<br>D CDLML  $1097$  1100I 0 1097 1100I 0 D\* Length of long remote user identifier 1104I 0  $D*$  Address of long MCA user identifier<br>D CDLMP 1105 1120\* D CDLMP  $D*$  Address of long remote user identifier<br>D CDLRP 1121 1136\* D CDLRP D\* MCA security identifier<br>D CDMSI 1137 D CDMSI 1137 1176 D\* Remote security identifier D CDRSI 1177 1216 D\* Ver:6 \*\* D\* SSL CipherSpec D CDSCS 1217 1248 D\* Address of SSL peer name<br>D CDSPN 1249 D CDSPN  $1249$   $1264*$  D\* Length of SSL peer name D CDSPL 1265 1268I 0  $D*$  Whether SSL client authentication is required<br>D CDSCA  $1269$   $1272I$  0 1269 1272I 0 D\* Keepalive interval D CDKAI 1273 1276I 0 D\* Local communications address<br>D CDLOA 1277 13 D CDLOA 1277 1324 D\* Batch heartbeat interval D CDBHB 1325 1328I 0 D\* Ver:7 \*\* D\* Header data compression list D CDHCL0<br>D CDHCL1 1329 1332I 0 D CDHCL2 1333 1336I 0 10I 0 DIM(2) OVERLAY(CDHCL0) D\* Message data compression list D CDMCLO D CDMCL1 1337 1340I 0<br>D CDMCL2 1341 1344I 0 D CDMCL2 1341 1344I 0 D CDMCL3 1345 1348I 0 D CDMCL4 1349 1352I 0 CDMCL5 1353 1356I 0<br>CDMCL6 1357 1360I 0 D CDMCL6 1357 1360I 0 D CDMCL7 1361 1364I 0<br>D CDMCL8 1365 1368I 0 D CDMCL8 1365 1368I 0 1372I 0 D CDMCL10 1373 1376I 0 D CDMCL11 1377 1380I 0<br>D CDMCL12 1381 1384I 0 D CDMCL12 1381 1384I 0 D CDMCL13 1385 1388I 0 D CDMCL14 1389 1392I 0 D CDMCL15 1393 1396I 0<br>D CDMCL16 1397 1400I 0 D CDMCL16<br>D CDMCL 10I 0 DIM(16) OVERLAY(CDMCL0) D\* Channel rank D CDCWCR 1401 1404I 0 D\* Channel priority D CDCWCP 1405 1408I 0 D\* Channel weight D CDCWCW 1409 1412I 0 D\* Channel monitoring D CDCHLMON 1413 1416I 0 D\* Channel statistics D CDCHLST 1417 1420I 0 D\* Ver:8 \*\* D\* Limit on sharing conversations D CDSHC 1421 1424I 0 D\* Message property control<br>D CDPRC 1425 D CDPRC 1425 1428I 0 D\* Limit on SVRCONN channel instances D CDMXIN 1429 1432I 0 D\* Limit on SVRCONN channel instances per client D CDMXIC 1433 1436I 0 D\* Client channel weight<br>D CDCLNCHLW 1437 D CDCLNCHLW 1437 1440I 0 D\* Connection affinity D CDCONNAFF 1441 1444I 0 D\* Ver:9 \*\* D\* Batch data limit D CDBDL 1445 1448I 0 D\* Use Dead Letter Queue<br>D CDUDLO 1449 D CDUDLQ 1449 1452I 0

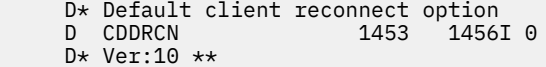

## *Deklarace asembleru System/390*

Toto prohlášení je deklarací assembleru System/390 pro strukturu MQCD.

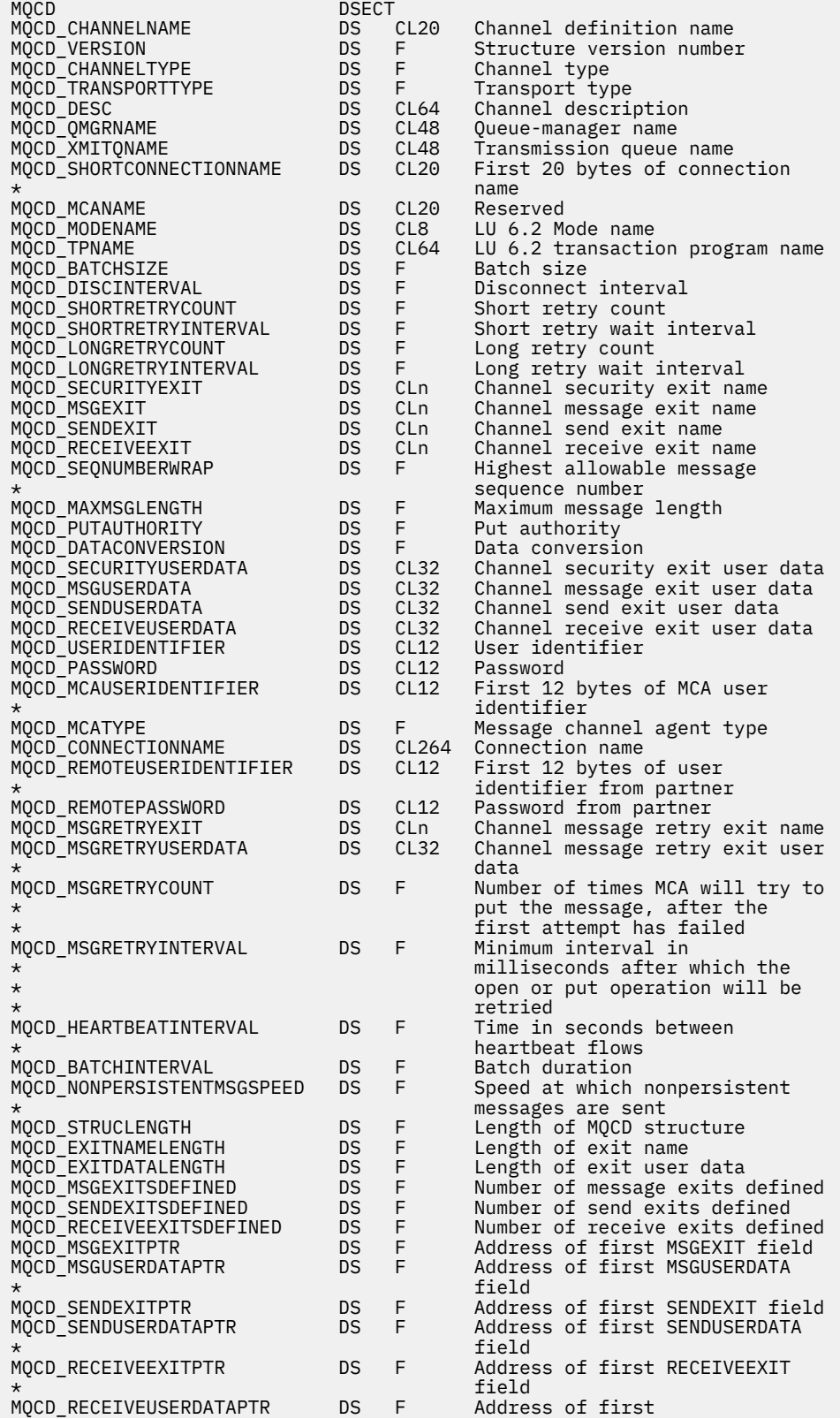

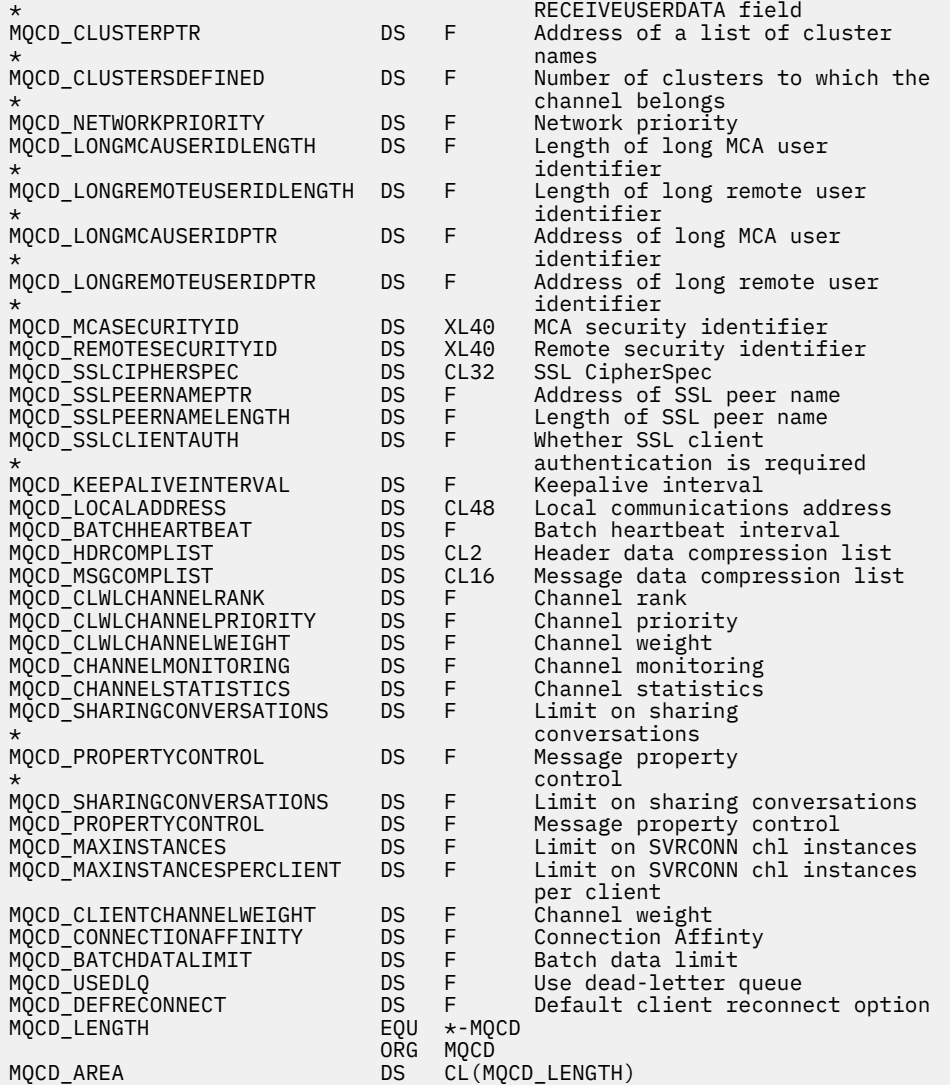

## *Deklarace jazyka Visual Basic*

Toto prohlášení je prohlášení o Visual Basicu struktury MQCD.

Ve Visual Basic může být struktura MQCD použita se strukturou MQCNO v volání MQCONNX.

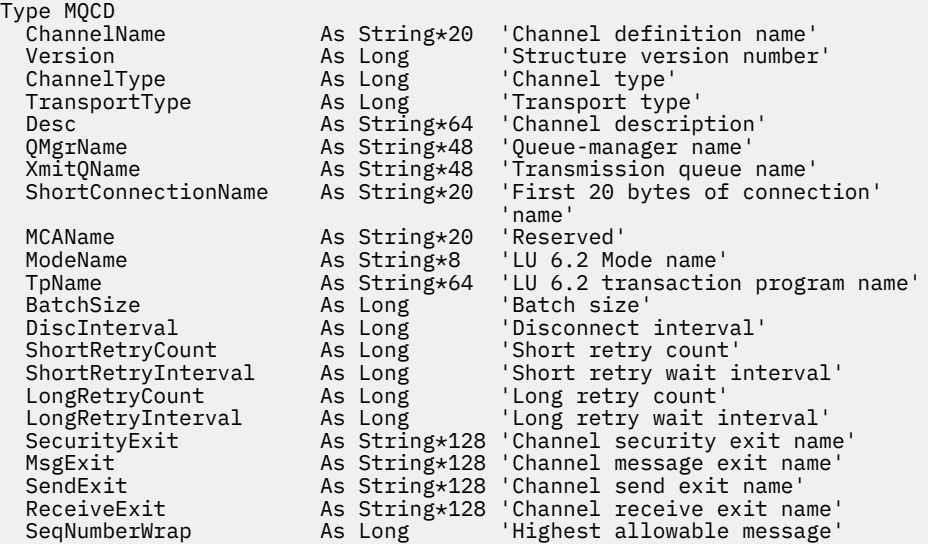

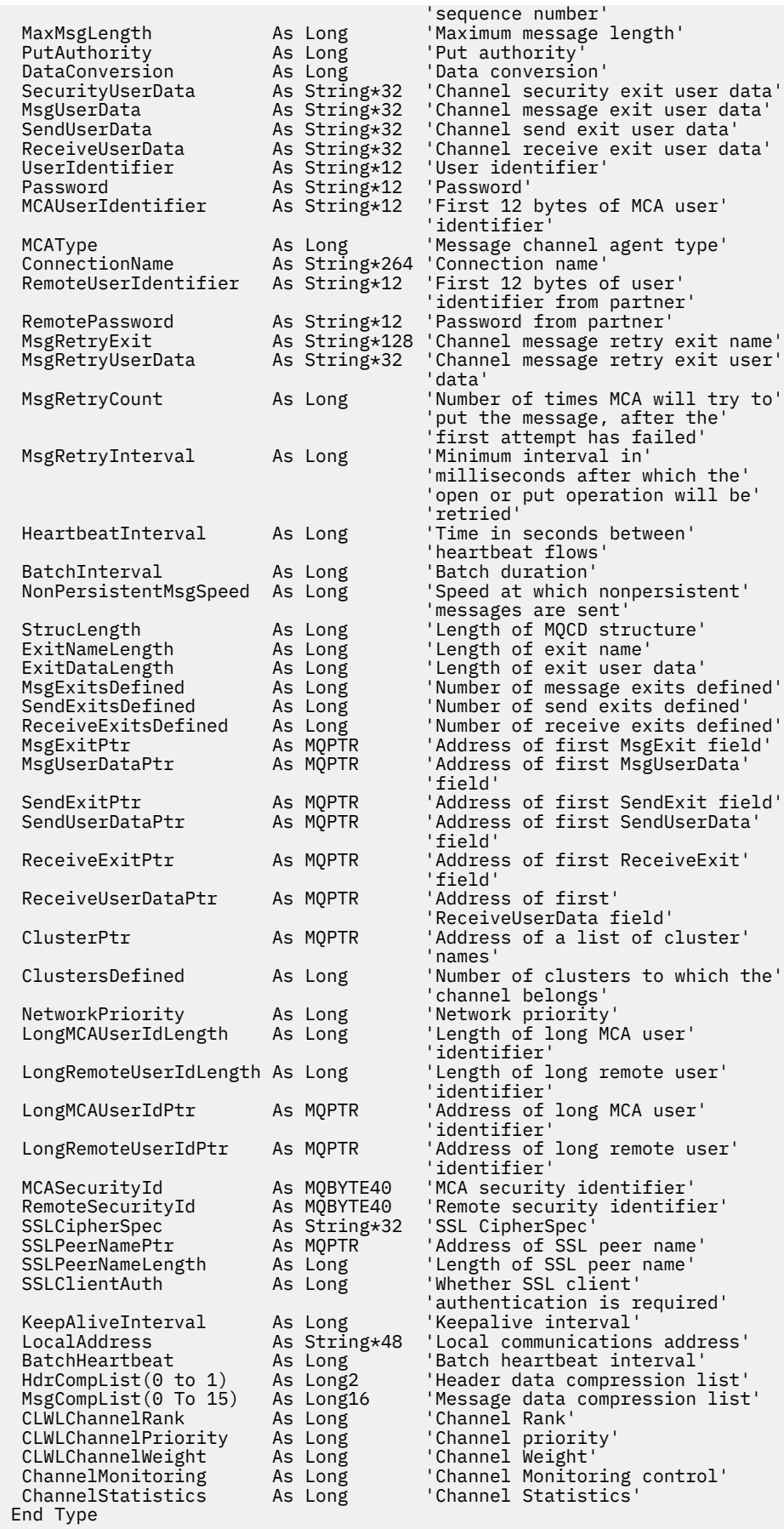

## *Změna polí MQCD v uživatelské proceduře kanálu*

Uživatelská procedura kanálu může měnit pole na disku MQCD. Tyto změny se však obvykle nepodniká, s výjimkou uvedených okolností.

Pokud uživatelský program kanálu změní pole ve struktuře dat MQCD, nová hodnota je obvykle ignorována procesem kanálu produktu WebSphere MQ . Nová hodnota však zůstane na MQCD a je předávána všem zbývajícím uživatelským procedurám v řetězu ukončení a v libovolné konverzaci sdílející instanci kanálu.

Je-li vlastnost SharingConversations nastavena na hodnotu FALSE ve struktuře MQCXP, lze v závislosti na typu uživatelského programu, typu kanálu a kódu příčiny ukončení provádět změny v určitých polích. Následující tabulka zobrazuje pole, která lze změnit a ovlivňují chování kanálu, a za jakých okolností. Pokud uživatelský program změní jedno z těchto polí za jakýchkoli jiných okolností nebo jakékoliv pole neuvedeno na seznamu, bude nová hodnota ignorována procesem kanálu. Nová hodnota zůstane na MQCD a je předávána všem zbývajícím uživatelským procedurám v řetězu ukončení a v libovolné konverzaci sdílející instanci kanálu.

Jakýkoliv typ ukončovacího programu při volání inicializace (MQXR\_INIT) může změnit pole ChannelName libovolného typu kanálu, pokud je MQCXP SharingConverstions nastaveno na hodnotu FALSE. Pouze uživatelská procedura zabezpečení může změnit pole MCAUserIdentifier bez ohledu na hodnotu MQCXP SharingConverstions.

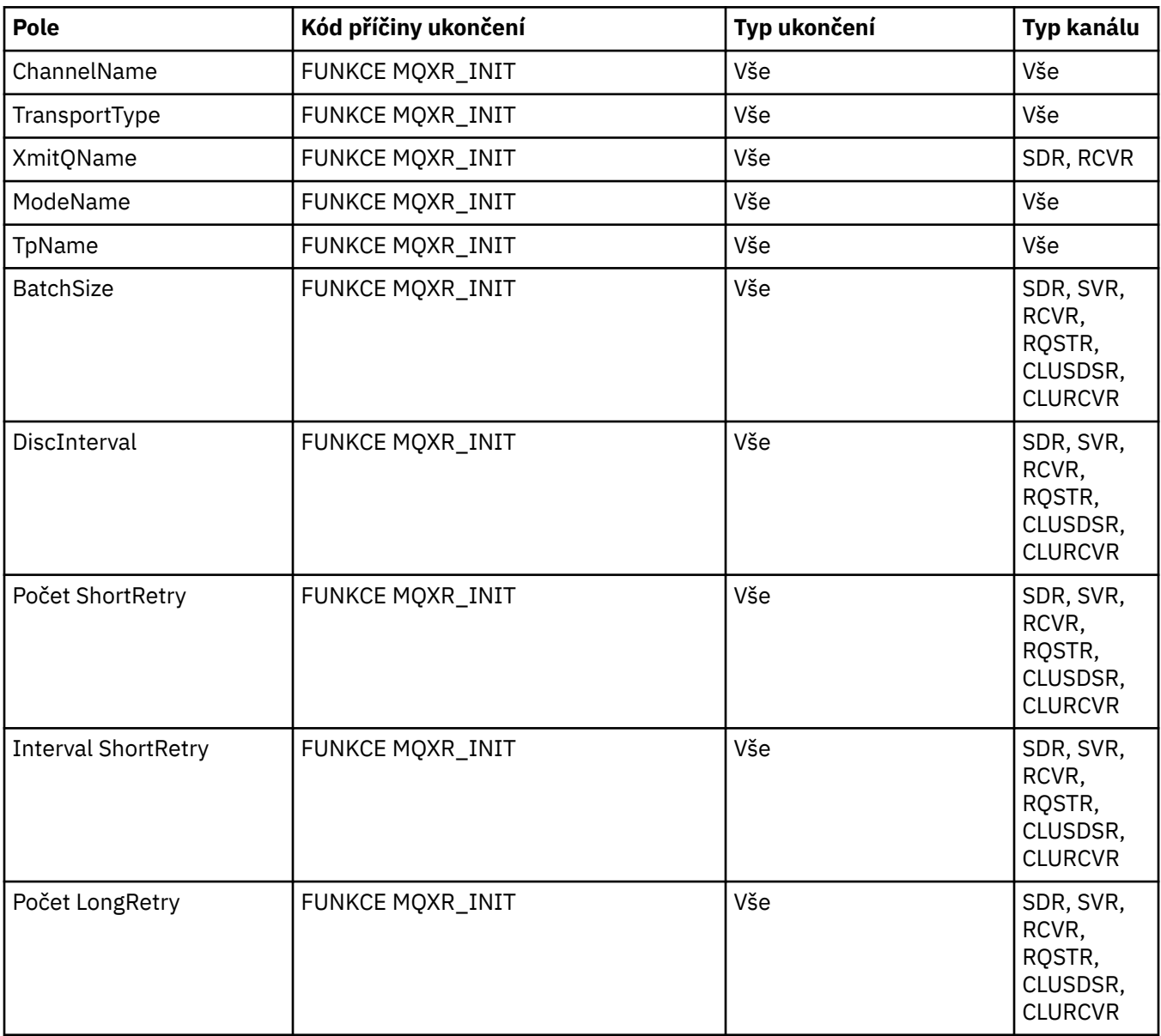

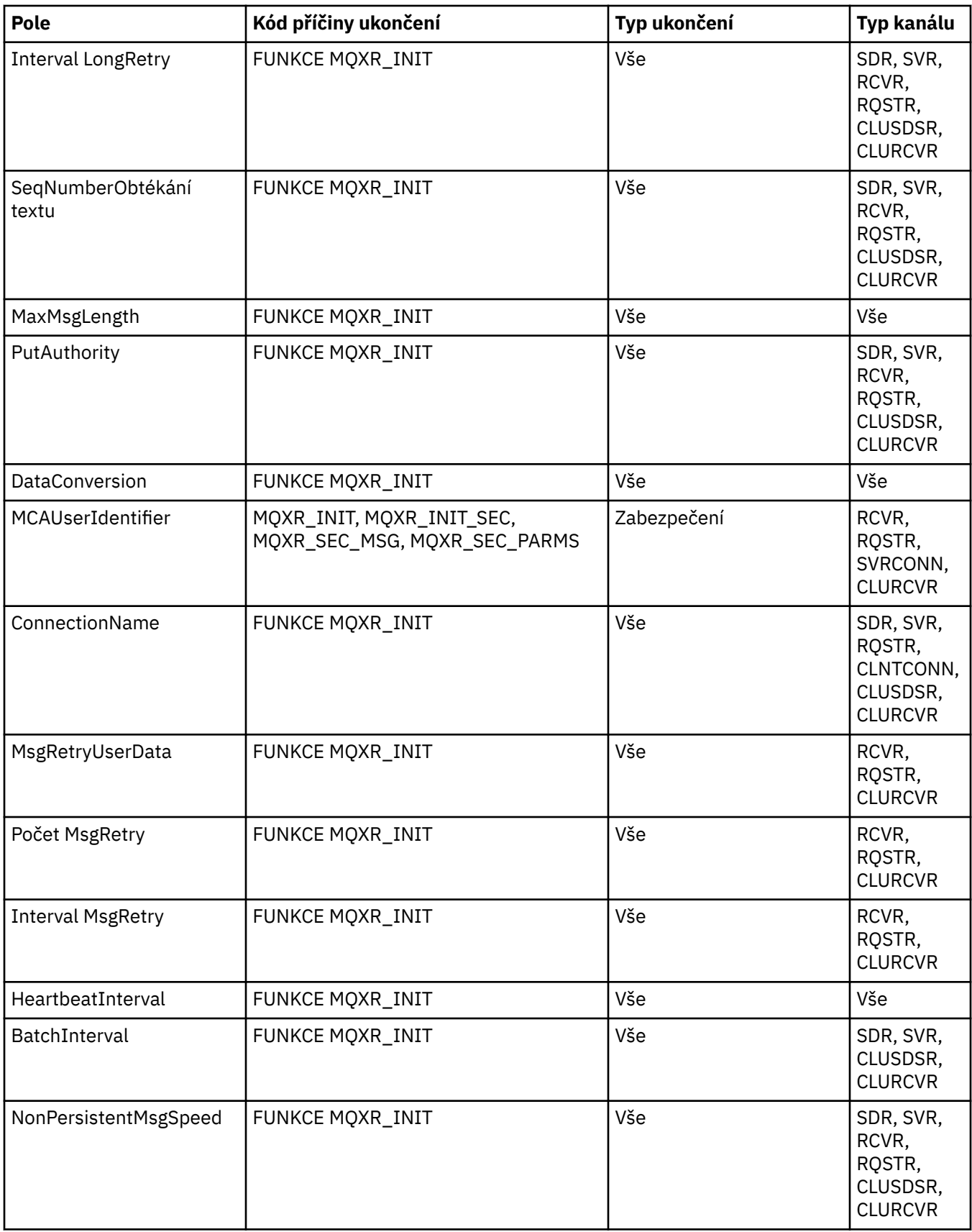

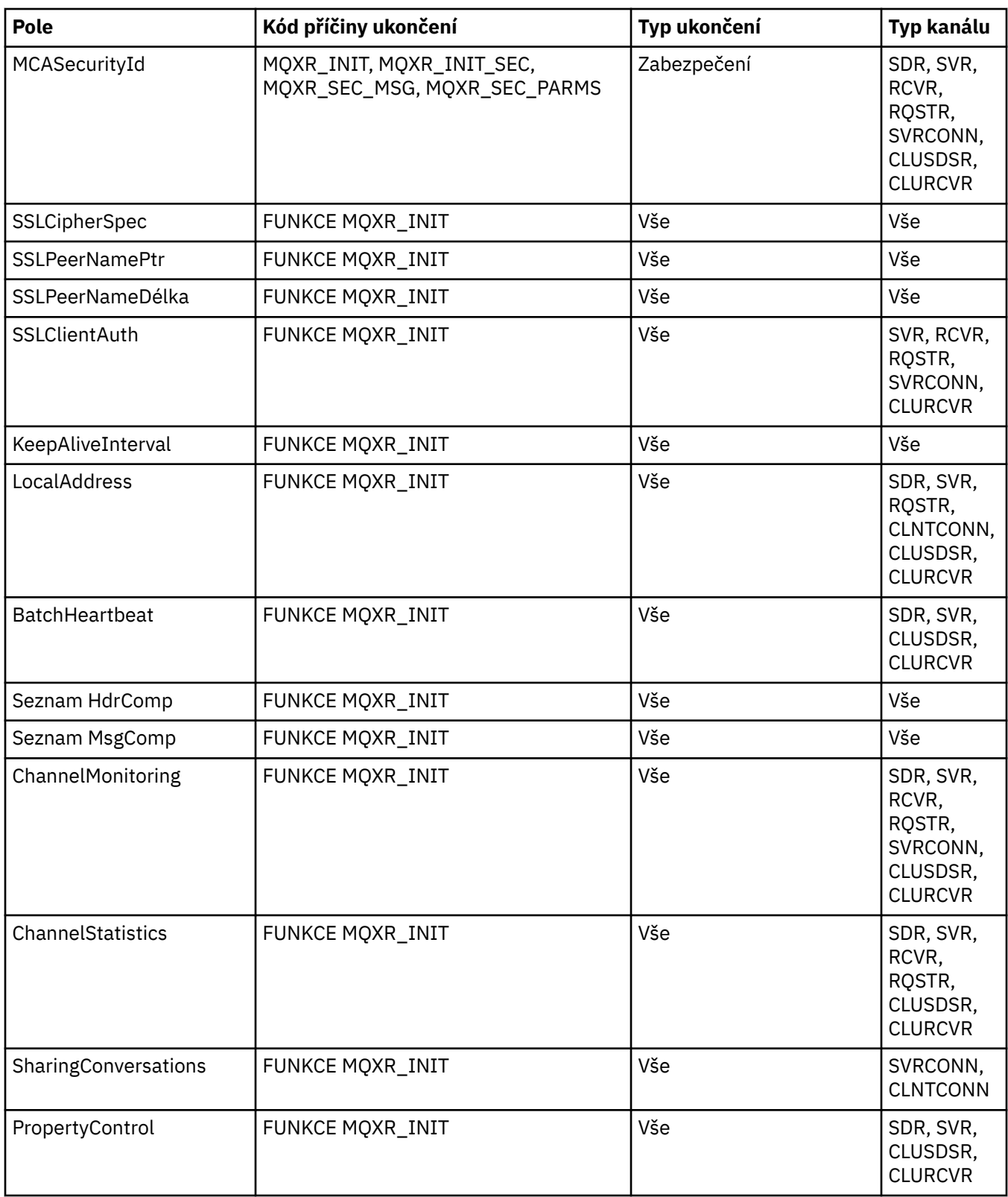

# **MQCXP-Výstupní parametr kanálu**

Struktura MQCXP je předávána každému typu uživatelské procedury volaného agentem MCA (Message Channel Agent), kanálem připojení klienta nebo kanálu připojení serveru.

Viz MQ\_CHANNEL\_EXIT.

Pole označená jako "vstup do výstupního bodu" v popisech, které následují za znakem, jsou kanálem ignorována, když uživatelská procedura vrátí řízení kanálu. Všechna vstupní pole, která se změní v bloku parametrů ukončení kanálu, nebudou pro další vyvolání zachována. Změny vstupních a výstupních polí (například pole *ExitUserArea* ) jsou zachovány pro vyvolání této instance pouze pro ukončení. Tyto změny nelze použít k předávání dat mezi různými uživatelskými procedurami definovanými na stejném kanálu nebo mezi stejnou uživatelskou procedurou definovanou v různých kanálech.

#### **Související odkazy**

#### "Pole" na stránce 1038

Toto téma uvádí všechna pole v rámci struktury MQCXP a popisuje každé pole.

["Deklarace C" na stránce 1048](#page-1047-0) Toto prohlášení je prohlášení C pro strukturu MQCXP.

["Deklarace COBOL" na stránce 1049](#page-1048-0) Toto deklarace je deklarací COBOL pro strukturu MQCXP.

["Deklarace RPG \(ILE\)" na stránce 1050](#page-1049-0) Toto prohlášení je deklarací RPG pro strukturu MQCXP.

["Deklarace asembleru System/390" na stránce 1051](#page-1050-0) Toto prohlášení je deklarací assembleru System/390 pro strukturu MQCXP.

## *Pole*

Toto téma uvádí všechna pole v rámci struktury MQCXP a popisuje každé pole.

*StrucId (MQCHAR4)* Toto pole uvádí identifikátor struktury.

Hodnota musí být:

#### **ID\_STRUKTURY MQCXP\_STRUCTION\_ID**

Identifikátor pro strukturu parametru uživatelské procedury kanálu.

Pro programovací jazyk C je také definována konstanta MQCXP\_STRUC\_ID\_ARRAY; tato konstanta má stejnou hodnotu jako MQCXP\_STRUC\_ID, ale je to pole znaků namísto řetězce.

Toto je vstupní pole pro ukončení.

*Verze (MQLONG)*

Toto pole uvádí číslo verze struktury.

Hodnota závisí na prostředí:

#### **MQCXP\_VERSION\_1**

Struktura parametru ukončení kanálu Version-1 .

## **MQCXP\_VERSION\_2**

Struktura výstupního parametru kanálu Version-2 .

Toto pole má tuto hodnotu v následujících prostředích: HP Integrity NonStop Server.

#### **MQCXP\_VERSION\_3**

Struktura výstupního parametru kanálu Version-3 .

Toto pole má tuto hodnotu v následujících prostředích: systémy UNIX neuvedené jinde.

#### **MQCXP\_VERSION\_4**

Struktura parametrů uživatelské procedury kanálu Version-4 .

#### **MQCXP\_VERSION\_5**

Struktura výstupního parametru kanálu Version-5 .

## **MQCXP\_VERSION\_6**

Struktura parametru ukončení kanálu Version-6 .

### **MQCXP\_VERSION\_8**

Struktura parametrů kanálu Version-8 .

Toto pole má tuto hodnotu v následujících prostředích: z/OS, AIX, HP-UX, Linux, IBM i, Solaris, Windows.

Pole, která existují pouze v posledních verzích struktury, jsou identifikována jako taková v popisech polí. Následující konstanta uvádí číslo verze aktuální verze:

## **AKTUÁLNÍ\_VERZE MQCXP\_CURRENT\_VERSION**

Aktuální verze struktury výstupního parametru kanálu.

Hodnota závisí na prostředí.

**Poznámka:** Je-li zavedena nová verze struktury MQCXP, rozvržení existující součásti se nezmění. Uživatelská procedura musí proto zkontrolovat, zda je číslo verze rovné nebo větší než nejnižší verze, která obsahuje pole, která má uživatelská procedura použít.

Toto je vstupní pole pro ukončení.

#### *ExitId (MQLONG)*

Toto pole uvádí typ volané procedury a je nastaven na vstupu do uživatelské procedury.

Možné jsou následující hodnoty:

**MQXT\_CHANNEL\_SEC\_EXIT** Ukončení zabezpečení kanálu.

**MQXT\_CHANNEL\_MSG\_EXIT**

Ukončení zprávy kanálu.

**UŽIVATELSKÁ PROCEDURA MQXT\_CHANNEL\_SEND\_EXIT** Ukončení odeslání kanálu.

**UKONČOVACÍ PROCEDURA MQXT\_CHANNEL\_RCV\_EXIT** Ukončení příjmu kanálu.

**MQXT\_CHANNEL\_MSG\_RETRY\_EXIT**

Zpráva kanálu-ukončení opakování.

#### **MQXT\_CHANNEL\_AUTO\_DEF\_EXIT**

Uživatelská procedura automatické definice kanálu.

V systému z/OSje tento typ uživatelské procedury podporován pouze pro kanály typu MOCHT\_CLUSSDR a MOCHT\_CLUSRCVR.

Toto je vstupní pole pro ukončení.

#### *ExitReason (MQLONG)*

Toto pole uvádí důvod, proč se procedura volá a je nastavena na vstupu do uživatelské procedury.

Nepoužívá se pro ukončení automatické definice. Možné jsou následující hodnoty:

#### **FUNKCE MQXR\_INIT**

Ukončete inicializaci.

Tato hodnota označuje, že je ukončení vyvoláno poprvé. Umožňuje ukončení získat a inicializovat všechny prostředky, které potřebuje (například: paměť).

#### **VÝRAZ MQXR\_**

Ukončit ukončení.

Tato hodnota označuje, že ukončení se chystá ukončit. Ukončení by mělo uvolnit všechny prostředky, které získala od své inicializace (například: paměť).

## **ZPRÁVA MQXR\_MSG**

Zpracovat zprávu.

Tato hodnota označuje, že uživatelská procedura je vyvolávána ke zpracování zprávy. Tato hodnota se vyskytne pouze pro uživatelské procedury kanálu zprávy.

## **MQXR\_XMIT**

Zpracovat přenos.

Tato hodnota se vyskytuje pouze u kanálů odeslání a příjmu kanálu.

## **Z\_ZPR\_ZA\_ZPRÃ**

Byla přijata zpráva zabezpečení.

Tato hodnota se vyskytne pouze pro uživatelské procedury zabezpečení kanálu.

## **MQXR\_INIT\_SEC**

Zahajte výměnu zabezpečení.

Tato hodnota se vyskytne pouze pro uživatelské procedury zabezpečení kanálu.

Ukončení zabezpečení zásobníku je vždy vyvoláno touto příčinou okamžitě po vyvolání s funkcí MQXR\_INIT, aby mu bylo umožněno zahájit výměnu zabezpečení. Pokud odmítne příležitost (vrátí MQXCC\_OK místo MQXCC\_SEND\_SEC\_MSG nebo MQXCC\_SEND\_REQUEST\_SEC\_MSG), bude uživatelská procedura zabezpečení odesílatele vyvolána s funkcí MQXR\_INIT\_SEC.

Pokud uživatelská procedura zabezpečení příjemce zahájí výměnu zabezpečení (vrácením MQXCC\_SEND\_SEC\_MSG nebo MQXCC\_SEND\_REQUEST\_SEC\_MSG), nebude uživatelská procedura zabezpečení odesílatele nikdy vyvolána s parametrem MQXR\_INIT\_SEC; místo toho je vyvolána s příkazem MQXR\_SEC\_MSG ke zpracování zprávy přijímače. (V každém případě je nejprve vyvolán s MQXR\_INIT.)

Pokud některý z uživatelských procedur zabezpečení nevyžaduje ukončení kanálu (nastavením parametru *ExitResponse* na hodnotu MQXCC\_SUPPRESS\_FUNCTION nebo MQXCC\_CLOSE\_CHANNEL), musí být na straně, která iniciovala výměnu, dokončena výměna zabezpečení. Proto je-li uživatelská procedura zabezpečení vyvolána s funkcí MQXR\_INIT\_SEC a zahájí výměnu, bude při příštím vyvolání této uživatelské procedury použita hodnota MQXR\_SEC\_MSG. Tato situace nastane, pokud dojde ke zprávě zabezpečení pro ukončení procesu nebo ne. Existuje zpráva zabezpečení, pokud partner vrátí MQXCC\_SEND\_SEC\_MSG nebo MQXCC\_SEND\_AND\_REQUEST\_SEC\_MSG, ale ne, pokud partner vrátí MQXCC\_OK nebo neexistuje žádná uživatelská procedura pro zabezpečení zprávy. Pokud neexistuje žádná zpráva zabezpečení ke zpracování, uživatelská procedura zabezpečení na zahajovacím konci je znovu vyvolána s hodnotou *DataLength* nula.

#### **MQXR\_RETRY**

Zopakovat zprávu.

Tato hodnota se vyskytne pouze pro ukončení opakování zprávy.

#### **MQXR\_AUTO\_CLUSDR**

Automatická definice kanálu odesílatele klastru.

Tato hodnota se vyskytne pouze pro uživatelské procedury automatické definice kanálu.

#### **MQXR\_AUTO\_RECEIVER**

Automatická definice přijímacího kanálu.

Tato hodnota se vyskytne pouze pro uživatelské procedury automatické definice kanálu.

#### **FUNKCE MQXR\_AUTO\_SVRCONN**

Automatická definice kanálu připojení serveru.

Tato hodnota se vyskytne pouze pro uživatelské procedury automatické definice kanálu.

#### **SOUBOR MQXR\_AUTO\_CLURCVR**

Automatická definice přijímacího kanálu klastru.

Tato hodnota se vyskytne pouze pro uživatelské procedury automatické definice kanálu.

#### **MQXR\_SEC\_PARMS**

Parametry zabezpečení

Tato hodnota se vztahuje pouze k uživatelským procedurám zabezpečení a určuje, že do uživatelské procedury je předávána struktura MQCSP. Další informace naleznete v tématu ["MQCSP-parametry](#page-306-0) [zabezpečení" na stránce 307](#page-306-0)

#### **Poznámka:**

- 1. Máte-li pro kanál definován více než jednu uživatelskou proceduru, jsou při inicializaci inicializovaného agenta MCA vyvolány příkazy MQXR\_INIT při volání MQXR\_INIT. Také jsou vyvolány příkazem MQXR\_TERM, když je agent MCA ukončen.
- 2. Pro uživatelskou proceduru automatické definice kanálu není produkt *ExitReason* nastaven, pokud je *Version* menší než MQCXP\_VERSION\_4. V tomto případě je odvozena hodnota MQXR\_AUTO\_SVRCONN.

Toto je vstupní pole pro ukončení.

#### *ExitResponse (MQLONG)*

Toto pole uvádí odpověď z ukončení.

Toto pole je nastaveno uživatelskou procedurou pro komunikaci s agentem MCA.Musí se jednat o jednu z následujících hodnot:

#### **MQXCC\_OK**

Ukončení bylo úspěšně dokončeno.

- Pro proceduru zabezpečení kanálu tato hodnota označuje, že přenos zpráv může nyní pokračovat normálně.
- Pro ukončení opakování zprávy kanálu tato hodnota označuje, že agent MCA musí čekat na časový interval vrácený uživatelskou procedurou v poli *MsgRetryInterval* v produktu MQCXP a poté se pokusit o zprávu znovu.

Pole *ExitResponse2* může obsahovat další informace.

#### **FUNKCE MQXCC\_SUPPRESS\_FUNCTION**

Potlačit funkci.

- Pro uživatelskou proceduru zabezpečení kanálu tato hodnota označuje, že kanál musí být ukončen.
- Pro uživatelskou proceduru pro zprávy kanálu tato hodnota označuje, že zpráva nemá pokračovat ve směrování na místo určení. Místo toho agent MCA vygeneruje zprávu hlášení o výjimce (pokud byla požadována odesilatelem původní zprávy) a umístí zprávu obsaženou v původní vyrovnávací paměti do fronty nedoručených zpráv (pokud odesílatel uvedl MQRO\_DEAD\_LETTER\_Q), nebo ji zahodí (pokud odesílatel uvedl MQRO\_DISCARD\_MSG).

Pro trvalé zprávy, pokud odesilatel uvedl MQRO\_DEAD\_LETTER\_Q, ale vložení do fronty nedoručených zpráv selže nebo ve frontě není žádná fronta nedoručených zpráv, je původní zpráva ponechána v přenosové frontě a zpráva sestavy se negeneruje. Pokud zpráva sestavy nemůže být úspěšně generována, je původní zpráva v přenosové frontě ponechána také.

Pole *Feedback* ve struktuře MQDLH na začátku zprávy ve frontě nedoručených zpráv indikuje, proč byla zpráva vložena do fronty nedoručených zpráv; tento kód zpětné vazby je také použit v deskriptoru zprávy zprávy hlášení výjimek (pokud byl vyžádán odesílatelem).

- Pro ukončení opakování zprávy kanálu tato hodnota označuje, že agent MCA nečeká a zopakujte zprávu; místo toho bude program MCA pokračovat okamžitě s normálním zpracováním selhání (zpráva se umístí do fronty nedoručených zpráv nebo je vyřazena, jak je uvedeno odesilatelem zprávy).
- Pro uživatelskou proceduru automatické definice kanálu musí být zadán buď MQXCC\_OK, nebo MQXCC\_SUPPRESS\_FUNKCE. Není-li zadána žádná z těchto hodnot, předpokládá se výchozí hodnota MQXCC\_SUPPRESS\_FUNKCE a automaticky zrušena definice auto-definition.

Tato odezva není u uživatelských procedur pro odeslání a příjem kanálu podporována.

#### **MQXCC\_SEND\_SEC\_MSG**

Odeslat bezpečnostní zprávu.

Tuto hodnotu lze nastavit pouze prostřednictvím uživatelské procedury zabezpečení kanálu. Označuje, že uživatelská procedura poskytla zprávu o zabezpečení, která musí být předána partnerovi.

## **MQXCC\_SEND\_AND\_REQUEST\_SEC\_MSG**

Odeslat bezpečnostní zprávu, která vyžaduje odpověď.

Tuto hodnotu lze nastavit pouze prostřednictvím uživatelské procedury zabezpečení kanálu. Označuje

- že vyplutí poskytla zprávu o zabezpečení, kterou lze předat partnerovi, a
- , že uživatelská procedura vyžaduje odpověď od partnera. Není-li přijata žádná odezva, kanál musí být ukončen, protože uživatelská procedura ještě nerozhodla, zda komunikace může pokračovat.

## **UŽIVATELSKÁ PROCEDURA MQXCC\_SUPPRESS\_EXIT**

Potlačit ukončení.

- Tato hodnota může být nastavena všemi typy jiné uživatelské procedury kanálu, než je uživatelská procedura zabezpečení nebo uživatelská procedura automatické definice. Potlačuje jakékoliv další vyvolání této uživatelské procedury (jako by jeho název byl prázdný v definici kanálu) až do ukončení kanálu, je-li ukončení znovu vyvoláno s *ExitReason* MQXR\_TERM.
- Pokud uživatelská procedura opakování zprávy vrátí tuto hodnotu, opakování zpráv pro následující zprávy jsou řízeny atributy kanálu *MsgRetryCount* a *MsgRetryInterval* jako normální. Pro aktuální zprávu agent MCA provádí počet neprovedených opakovaných pokusů, v intervalech daných atributem kanálu *MsgRetryInterval* , ale pouze v případě, že se jedná o kód příčiny, který program MCA obvykle opakuje (viz pole *MsgRetryCount* popsané v části ["MQCD-Definice kanálu"](#page-998-0) [na stránce 999\)](#page-998-0). Počet neprovedených opětovných pokusů je hodnotou atributu *MsgRetryCount* , minus počet případů, kdy byla ukončena operace MQXCC\_OK pro aktuální zprávu; je-li toto číslo záporné, neprovede se pro aktuální zprávu žádné další pokusy o další pokusy.

#### **MQXCC\_CLOSE\_CHANNEL**

Zavřete kanál.

Tato hodnota může být nastavena libovolným typem uživatelské procedury kanálu s výjimkou procedury automatické definice.

Pokud sdílení konverzací není povoleno, tato hodnota zavře kanál.

Je-li povoleno sdílení konverzací, tato hodnota ukončí konverzaci. Je-li tato konverzace jedinou konverzací na kanálu, kanál se také zavře.

Toto pole je vstupní/výstupní pole z ukončení.

#### *ExitResponse2 (MQLONG)*

Toto pole uvádí sekundární odpověď z uživatelské procedury.

Toto pole je nastaveno na nulu při vstupu do uživatelské procedury.Může být nastaven pomocí uživatelské procedury pro poskytnutí dalších informací o funkcích kanálu produktu WebSphere MQ . Nepoužívá se pro ukončení automatické definice.

Uživatelská procedura může nastavit jednu nebo více z následujících hodnot. Je-li požadováno více než jedno, jsou přidány hodnoty. Kombinace, které nejsou platné, jsou zaznamenány; jiné kombinace jsou povoleny.

#### **MQXR2\_PUT\_WITH\_DEF\_ACTION**

Vložit s výchozí akcí.

Tato hodnota je nastavena uživatelskou procedurou zprávy kanálu pro příjemce. Označuje, že má být zpráva vložena s výchozí akcí agenta MCA, která je buď výchozí ID uživatele MCA, nebo kontext *UserIdentifier* v deskriptoru zpráv MQMD (Message Descriptor).

Hodnota je nula, což odpovídá počáteční hodnotě nastavené při vyvolání uživatelské procedury. Konstanta je k dispozici pro účely dokumentace.

#### **MQXR2\_PUT\_WITH\_DEF\_USERID**

Vložit s výchozím identifikátorem uživatele.

Tato hodnota může být nastavena pouze ukončením zprávy kanálu příjemce. Označuje, že zpráva má být vložena s výchozím identifikátorem uživatele MCA.

## **MQXR2\_PUT\_WITH\_MSG\_USERID**

Zadejte identifikátor uživatele pro zprávu.

Tato hodnota může být nastavena pouze ukončením zprávy kanálu příjemce. Označuje, že zpráva má být vložena do kontextu *UserIdentifier* v deskriptoru zpráv MQMD (deskriptor zprávy) zprávy (byla by tato změna pravděpodobně modifikována uživatelskou procedurou).

Je třeba nastavit pouze jednu z položek MQXR2\_PUT\_WITH\_DEF\_ACTION, MQXR2\_PUT\_WITH\_DEF\_USERIDa MQXR2\_PUT\_WITH\_MSG\_USERID .

## **MQXR2\_USE\_AGENT\_BUFFER**

Použít vyrovnávací paměť agenta.

Tato hodnota označuje, že všechna data, která mají být předána, jsou v *AgentBuffer*, nikoli *ExitBufferAddr*.

Hodnota je nula, což odpovídá počáteční hodnotě nastavené při vyvolání uživatelské procedury. Konstanta je k dispozici pro účely dokumentace.

#### **MQXR2\_USE\_EXIT\_BUFFER**

Použít výstupní vyrovnávací paměť.

Tato hodnota označuje, že všechna data, která mají být předána, jsou v *ExitBufferAddr*, nikoli *AgentBuffer*.

Měla by být nastavena pouze jedna z položek MQXR2\_USE\_AGENT\_BUFFER a MQXR2\_USE\_EXIT\_BUFFER .

#### **MQXR2\_DEFAULT\_CONTINUATION**

Výchozí pokračování.

Pokračování s dalším výstupem v řetězci závisí na odezvě od posledního vyvolaného ukončení:

- Je-li vrácen parametr MQXCC\_SUPPRESS\_FUNCTION nebo MQXCC\_CLOSE\_CHANNEL, nebudou volány žádné další uživatelské procedury v řetězci.
- Jinak se vyvolá další ukončení v řetězci.

#### **MQXR2\_CONTINUE\_CHAIN**

Pokračujte s další uživatelskou procedurou.

#### **MQXR2\_SUPPRESS\_CHAIN**

Přeskočení zbývajících uživatelských procedur v řetězu.

Jedná se o vstupní/výstupní pole pro ukončení.

#### *Zpětná vazba (MQLONG)*

Toto pole uvádí kód zpětné vazby.

Toto pole je nastaveno na hodnotu MQFB\_NONE při vstupu do uživatelské procedury.

Pokud uživatelská procedura pro zprávy kanálu nastaví pole *ExitResponse* na hodnotu MQXCC\_SUPPRESS\_FUNVOD, pole *Feedback* určuje kód zpětné vazby, který identifikuje, proč byla zpráva vložena do fronty nedoručených zpráv (nedoručená zpráva), a také se používá k odeslání zprávy o výjimce, pokud byla požadována. V tomto případě, je-li pole *Feedback* MQFB\_NONE, použije se následující kód zpětné vazby:

#### **MQFB\_STOPPED\_BY\_MSG\_EXIT**

Zpráva byla zastavena uživatelskou procedurou pro zprávy kanálu.

Hodnota vrácená v tomto poli pro zabezpečení kanálu, odeslání, přijetí a ukončení opakování zprávy není používána agentem MCA.

Hodnota vrácená v tomto poli uživatelskou procedurou automatické definice se nepoužívá, pokud *ExitResponse* je MQXCC\_OK, ale jinak se použije pro parametr *AuxErrorDataInt1* ve zprávě události. Jedná se o vstupní/výstupní pole z uživatelské procedury.

## *MaxSegmentDélka (MQLONG)*

Toto pole uvádí maximální délku v bajtech, kterou lze odeslat v jednom přenosu.

Nepoužívá se pro ukončení automatické definice. Je předmětem zájmu o uživatelskou proceduru odeslání zprávy kanálu, protože tato uživatelská procedura musí zajistit, že velikost přenosového segmentu nebude zvětšovat na hodnotu větší než *MaxSegmentLength*. Délka zahrnuje prvních 8 bajtů, které ukončení nesmí změnit. Hodnota se vyjednává mezi funkcemi kanálu produktu WebSphere MQ při zahájení kanálu. Další informace o délkách segmentů najdete v tématu Psaní ukončovacích programů kanálů .

Hodnota v tomto poli není smysluplná, pokud *ExitReason* je MQXR\_INIT.

Toto je vstupní pole pro ukončení.

## *Oblast ExitUser(MQBYTE16)*

Toto pole uvádí oblast uživatelských procedur-pole dostupné pro ukončení, které se má použít.

Inicializuje se na binární nulu před prvním vyvoláním uživatelské procedury (která má sadu *ExitReason* nastavenou na hodnotu MQXR\_INIT) a poté všechny změny provedené v tomto poli při ukončení budou zachovány mezi vyvoláními ukončení.

Je definována následující hodnota:

#### **MQXA\_NONE**

Žádné informace o uživateli.

Hodnota je binární nula pro délku pole.

Pro programovací jazyk C je také definována konstanta MQXUA\_NONE\_ARRAY; tato konstanta má stejnou hodnotu jako MQXUA\_NONE, ale je to pole znaků místo řetězce.

Délka tohoto pole je dána proměnnou MQ\_EXIT\_USER\_AREA\_LENGTH. Jedná se o vstupní/výstupní pole pro ukončení.

# *ExitData (MQCHAR32)*

Toto pole uvádí výstupní data.

Toto pole je nastaveno na vstupu do uživatelské procedury na informace, které funkce kanálu produktu WebSphere MQ převzaly z definice kanálu.Nejsou-li takové informace k dispozici, bude toto pole prázdné.

Délka tohoto pole je dána hodnotou MQ\_EXIT\_DATA\_LENGTH.

Toto je vstupní pole pro ukončení.

Následující pole v této struktuře nejsou k dispozici, pokud je produkt *Version* menší než hodnota MOCXP\_VERSION\_2.

#### *Počet MsgRetry(MQLONG)*

Toto pole uvádí, kolikrát byla zpráva zopakována.

Při prvním vyvolání uživatelské procedury pro konkrétní zprávu má toto pole hodnotu nula (zatím nebyly provedeny žádné pokusy).Při každém dalším vyvolání uživatelské procedury pro tuto zprávu se hodnota zvýší o jednu podle agenta MCA.

Toto je vstupní pole pro ukončení. Hodnota v tomto poli není smysluplná, pokud *ExitReason* je MQXR\_INIT. Pole není přítomno, pokud *Version* je menší než MQCXP\_VERSION\_2.

#### *Interval MsgRetryInterval (MQLONG)*

Toto pole určuje minimální interval v milisekundách, po jehož uplynutí dojde k opakovaný pokus o operaci vložení.

Při prvním vyvolání uživatelské procedury pro konkrétní zprávu bude toto pole obsahovat hodnotu atributu kanálu *MsgRetryInterval* .Uživatelská procedura může ponechat hodnotu nezměněnou nebo ji upravit tak, aby určoval jiný časový interval v milisekundách. Pokud funkce uživatelské procedury MQXCC\_OK v produktu *ExitResponse*vrátí MQXCC\_OK, program MCA čeká alespoň tento časový
interval, než se znovu pokusí o operaci MQOPEN nebo MQPUT. Uvedený časový interval musí být nula nebo větší.

Druhé a následující časy jsou vyvolány pro tuto zprávu, toto pole obsahuje hodnotu vrácenou při předchozím vyvolání uživatelské procedury.

Je-li hodnota vrácená v poli *MsgRetryInterval* menší než nula nebo větší než 999 999 999 a *ExitResponse* je MQXCC\_OK, program MCA ignoruje pole *MsgRetryInterval* v MQCXP a čeká místo na interval určený atributem kanálu produktu *MsgRetryInterval* .

Jedná se o vstupní/výstupní pole pro ukončení. Hodnota v tomto poli není smysluplná, pokud *ExitReason* je MQXR\_INIT. Pole není přítomno, pokud *Version* je menší než MQCXP\_VERSION\_2.

#### *Příčina MsgRetry(MQLONG)*

Toto pole uvádí kód příčiny z předchozího pokusu o vložení zprávy.

Toto pole je kód příčiny z předchozího pokusu o vložení zprávy; jedná se o jednu z hodnot MQRC\_ \*.

Toto je vstupní pole pro ukončení. Hodnota v tomto poli není smysluplná, pokud *ExitReason* je MQXR\_INIT. Pole není přítomno, pokud *Version* je menší než MQCXP\_VERSION\_2.

Následující pole v této struktuře nejsou k dispozici, pokud je produkt *Version* menší než hodnota MQCXP\_VERSION\_3.

#### *HeaderLength (MQLONG)*

Toto pole uvádí délku informací záhlaví.

Toto pole je relevantní pouze pro uživatelskou proceduru zprávy a pro ukončení opakování zprávy.Hodnota je délka struktury záhlaví směrování na začátku dat zprávy; jedná se o strukturu MQXQH, záhlaví MQMDE (záhlaví rozšíření popisu zprávy) a (pro zprávu distribuční seznam) strukturu MQDH a pole záznamů MQOR a MQPMR, které postupují podle struktury MQXQH.

Uživatelská procedura pro zprávy může zkontrolovat informace o tomto záhlaví a v případě potřeby ji upravit, ale data, která vrací ukončení, musí být stále ve správném formátu. Ukončení nesmí například šifrovat nebo komprimovat data hlavičky na odesílajícím konci, a to i v případě, že ukončení zprávy na přijímajícím konci provádí kompenzaci změn.

Pokud uživatelská procedura pro zprávy upraví informace o záhlaví způsobem, který mění jeho délku (například přidáním dalšího místa určení do zprávy distribučního seznamu), musí před vrácením změnit hodnotu *HeaderLength* .

Jedná se o vstupní/výstupní pole pro ukončení. Hodnota v tomto poli není smysluplná, pokud *ExitReason* je MQXR\_INIT. Pole není přítomno, pokud *Version* je menší než MQCXP\_VERSION\_3.

## *PartnerName (MQCHAR48)*

Toto pole uvádí jméno partnera.

Název partnera, jak je uvedeno dále:

- Pro kanály SVRCONN se jedná o ID přihlášeného uživatele na straně klienta.
- U všech ostatních typů kanálů se jedná o název správce front partnera.

Je-li procedura inicializována, je toto pole prázdné, protože správce front nezná jméno partnera, dokud nedojde k počátečnímu vyjednávání.

Toto je vstupní pole pro ukončení. Pole není přítomno, pokud *Version* je menší než MQCXP\_VERSION\_3.

### *Úroveň FAPLevel (MQLONG)*

Dohodnuté formáty a úroveň protokolů.

Toto je vstupní pole pro ukončení. Změny v tomto poli by měly být provedeny pouze pod vedením služby IBM .Pole není přítomno, pokud *Version* je menší než MQCXP\_VERSION\_3.

*CapabilityFlags (MQLONG)* Toto pole uvádí příznaky schopnosti. Definovány jsou následující:

#### **MQCF\_NONE**

Žádné vlajky.

## **MQCF\_DIST\_LISTS**

Podporované seznamy distribucí.

Toto je vstupní pole pro ukončení. Pole není přítomno, pokud *Version* je menší než MQCXP\_VERSION\_3.

## *ExitNumber (MQLONG)*

Toto pole určuje pořadové číslo uživatelské procedury.

Pořadové číslo uživatelské procedury, v rámci typu definovaného v produktu *ExitId*.Je-li například vyvolávaná procedura třetí výstupní zprávou o ukončení zprávy, obsahuje toto pole hodnotu 3. Je-li typ ukončení jeden, pro který nelze definovat seznam uživatelských procedur (například uživatelská procedura zabezpečení), má toto pole hodnotu 1.

Toto je vstupní pole pro ukončení. Pole není přítomno, pokud *Version* je menší než MQCXP\_VERSION\_3.

Následující pole v této struktuře nejsou přítomna, pokud *Version* je menší než MQCXP\_VERSION\_5.

## *ExitSpace (MQLONG)*

Toto pole uvádí počet bajtů v přenosové vyrovnávací paměti vyhrazené pro ukončení, které se má použít.

Toto pole je relevantní pouze pro uživatelskou proceduru odeslání.Určuje velikost prostoru v bajtech, který funkce kanálu WebSphere kanálu MQ rezervuje v přenosové vyrovnávací paměti pro použití k použití. Toto pole umožňuje uživatelské proceduře přidat do vyrovnávací paměti přenosové vyrovnávací paměti malé množství dat (obvykle nepřesahujících několik set bajtů) pro použití komplementární přijímací uživatelskou procedurou na druhém konci. Data přidaná uživatelskou procedurou odeslání musí být odebrána uživatelskou procedurou pro přijetí zprávy.

Hodnota je vždy nula v systému z/OS.

**Poznámka:** Toto zařízení nesmí být používáno k odesílání velkého množství dat, protože by mohlo dojít ke snížení výkonu, nebo dokonce k zastavení činnosti kanálu.

Při nastavení *ExitSpace* je ukončení garantováno, že v přenosové vyrovnávací paměti je vždy k dispozici alespoň takový počet bajtů, které má uživatelská procedura použít. Uživatelská procedura však může používat méně než rezervovanou částku nebo více než rezervovanou částku, pokud je v přenosové vyrovnávací paměti k dispozici dostatek místa. Výstupní prostor ve vyrovnávací paměti je poskytován za použití stávajících dat.

*ExitSpace* lze nastavit uživatelskou procedurou pouze v případě, že *ExitReason* má hodnotu MQXR\_INIT; ve všech ostatních případech je hodnota vrácená uživatelskou procedurou ignorována. On input to the exit, *ExitSpace* is zero for the MQXR\_INIT call, and is the value returned by the MQXR\_INIT call in other cases.

Je-li hodnota vrácená voláním MQXR\_INIT záporná nebo je k dispozici méně než 1024 bajtů dostupné v přenosové vyrovnávací paměti pro data zprávy po vyhrazení požadovaného výstupního prostoru pro všechny uživatelské procedury odeslání v řetězci, odešle agent MCA chybovou zprávu a zavře kanál. Podobně, pokud během přenosu dat konce výstupního řetězce odeslání alokuje více prostoru uživatele, než je rezervováno, tak, aby v přenosové vyrovnávací paměti pro data zprávy zůstalo méně než 1024 bajtů, odešle agent MCA chybovou zprávu a zavře kanál. Limit 1024 umožňuje řídicí a administrativní toky kanálu, které mají být zpracovány řetězcem ukončení odeslání, bez nutnosti segmentování toků.

Jedná se o vstupní/výstupní pole pro uživatelskou proceduru, je-li *ExitReason* MQXR\_INIT, a vstupní pole ve všech ostatních případech. Pole není přítomno, pokud *Version* je menší než MQCXP\_VERSION\_5.

## *ID SSLCertUser(MQCHAR12)*

Toto pole uvádí UserId přidružené ke vzdálenému certifikátu.

Je prázdný na všech platformách kromě z/OS

Toto je vstupní pole pro ukončení. Pole není přítomno, pokud *Version* je menší než MQCXP\_VERSION\_6.

## *SSLRemCertIssNameDélka (MQLONG)*

Toto pole uvádí délku úplného rozlišujícího názvu vydavatele vzdáleného certifikátu, na který ukazuje SSLCertRemoteIssuerNamePtr.

Toto je vstupní pole pro ukončení. Pole není přítomno, pokud *Version* je menší než MQCXP\_VERSION\_6. Hodnota je nula, pokud se nejedná o kanál SSL.

## *SSLRemCertIssNamePtr (PMQVOID)*

Toto pole uvádí adresu úplného rozlišujícího názvu vydavatele vzdáleného certifikátu.

Jeho hodnotou je ukazatel Null, pokud se nejedná o kanál SSL.

Toto je vstupní pole pro ukončení. Pole není přítomno, pokud *Version* je menší než MQCXP\_VERSION\_6.

**Poznámka:** Chování uživatelských procedur zabezpečení kanálu pro určení rozlišujícího názvu subjektu a rozlišujícího názvu vydavatele se změnilo ve vydání produktu WebSphere MQ v7.1. Další informace najdete v tématu Uživatelské programy zabezpečení kanálu.

## *SecurityParms (PMQCSP)*

Toto pole uvádí adresu struktury MQSCP, která se používá k uvedení ID uživatele a hesla.

Počáteční hodnota tohoto pole je ukazatel Null.

Jedná se o vstupní/výstupní pole pro ukončení. Pole není přítomno, pokud *Version* je menší než MQCXP\_VERSION\_6.

### *Komprese CurHdr(MQLONG)*

Toto pole určuje, která technika se v současné době používá ke kompresi dat záhlaví.

Je nastavena na jednu z následujících možností:

## **MQCOMPRESS\_NONE**

Neprovádí se žádná komprese dat hlavičky.

## **SYSTÉM MQCOMPRESS\_SYSTEM**

Provádí se komprese dat hlavičky.

Hodnotu lze změnit odesláním zprávy kanálu odesílání do jedné z vyjednaných podporovaných hodnot, ke kterým se přistupuje z pole Seznam HdrCompna disku MQCD. To umožňuje techniku, která se používá ke kompresi dat záhlaví, která se mají zvolit pro každou zprávu na základě obsahu zprávy. Změněná hodnota se použije pouze pro aktuální zprávu. Kanál se ukončí, pokud je atribut změněn na nepodporovanou hodnotu. Hodnota je ignorována, pokud je změněna mimo uživatelskou proceduru odeslání zprávy kanálu.

Jedná se o vstupní/výstupní pole pro ukončení. Pole není přítomno, pokud *Version* je menší než MQCXP\_VERSION\_6.

### *Komprese CurMsg(MQLONG)*

Toto pole uvádí, která technika se v současné době používá ke kompresi dat zprávy.

Je nastavena na jednu z následujících možností:

### **MQCOMPRESS\_NONE**

Neprovádí se žádná komprese dat hlavičky.

### **MQCOMPRESS\_RLE**

Komprese dat zprávy se provádí pomocí kódování délky spuštění.

### **MQCOMPRESS\_ZLIBFAST**

Komprese dat zprávy se provádí pomocí techniky komprese zlib. Preferuje se rychlá komprese.

### **MQCOMPRESS\_ZLIBHIGH**

Komprese dat zprávy se provádí pomocí techniky komprese zlib. Preferuje se vysoká úroveň komprese.

Hodnotu lze změnit odesláním uživatelské procedury odesílajícího kanálu do jedné z vyjednaných podporovaných hodnot, ke kterým se přistupuje z pole MsgCompList na serveru MQCD. To umožňuje techniku, která se používá ke kompresi dat zprávy, aby se rozhodovalo pro každou zprávu na základě obsahu zprávy. Změněná hodnota se použije pouze pro aktuální zprávu. Kanál se ukončí, pokud je atribut změněn na nepodporovanou hodnotu. Hodnota je ignorována, pokud je změněna mimo uživatelskou proceduru odeslání zprávy kanálu.

Jedná se o vstupní/výstupní pole pro ukončení. Pole není přítomno, pokud *Version* je menší než MQCXP\_VERSION\_6.

### *Připojení Hconn (MQHCONN)*

Toto pole určuje manipulátor připojení, který uživatelská procedura používá v případě, že je třeba provést veškerá volání MQI v rámci uživatelské procedury.

Toto pole není důležité pro ukončení spuštěné v kanálech připojení klienta, kde obsahuje hodnotu MOHC\_UNUSABLE\_HCONN (-1).

Toto je vstupní pole pro ukončení. Pole není přítomno, pokud *Version* je menší než MQCXP\_VERSION\_7.

#### *SharingConversations (MQBOOL)*

Toto pole uvádí, zda je konverzace jediná, která může být momentálně spuštěna na této instanci kanálu, nebo zda momentálně může být spuštěna více než jedna konverzace na této instanci kanálu.

Také označuje, zda je uživatelský program vystaven riziku, že MQCD je měněno jiným výstupním programem spuštěným ve stejnou dobu.

Toto pole je relevantní pouze pro výstupní programy spuštěné v kanálech připojení klienta nebo serveru.

Je nastavena na jednu z následujících možností:

#### **NEPRAVDA**

Instance uživatelské procedury je jediná instance ukončení, která může být momentálně spuštěna na této instanci kanálu. To umožní ukončení bezpečně aktualizovat pole MQCD bez soupeření z jiných východů spuštěných na jiných instancích kanálu. Whether changes to the MQCD fields are acted upon by the channel is defined by the table of MQCD fields in ["Změna polí MQCD v uživatelské proceduře](#page-1034-0) [kanálu" na stránce 1035](#page-1034-0).

#### **PRAVDA**

Instance uživatelské procedury není jediná instance ukončení, která může být momentálně spuštěna na této instanci kanálu. Veškeré změny provedené v produktu MQCD nejsou zpracovávány kanálem, s výjimkou změn uvedených v tabulce polí MQCD v produktu ["Změna polí MQCD v uživatelské](#page-1034-0) [proceduře kanálu" na stránce 1035](#page-1034-0) for Exit Resons other than MQXR\_INIT. Pokud tato uživatelská procedura aktualizuje pole MQCD, ujistěte se, že nedochází k soupeření o další uživatelské procedury spuštěné v rámci jiných konverzací ve stejnou dobu tím, že poskytují serializaci mezi ukončovacími programy, které jsou spuštěny na této instanci kanálu.

Toto je vstupní pole pro ukončení. Pole není přítomno, pokud *Version* je menší než MQCXP\_VERSION\_7.

#### *MCAUserSource (MQLONG)*

Toto pole uvádí zdroj poskytnutého ID uživatele MCA.

Může obsahovat jednu z následujících hodnot:

## **MQUSRC\_MAP**

ID uživatele je určeno v atributu MCAUSER.

## **MQUSRC\_KANÁL**

ID uživatele je přenášeno od příchozího partnera nebo je určeno v poli MCAUSER, které je definováno v objektu kanálu.

Toto je vstupní pole pro ukončení. Pole není přítomno, je-li verze menší než MQCXP\_VERSION\_8.

#### *Body pEntry(PMQIEP)*

Toto pole určuje adresu vstupního bodu rozhraní pro volání MQI nebo DCI.

Pole není přítomno, pokud *Verze* je menší než MQCXP\_VERSION\_8.

## *Deklarace C*

Toto prohlášení je prohlášení C pro strukturu MQCXP.

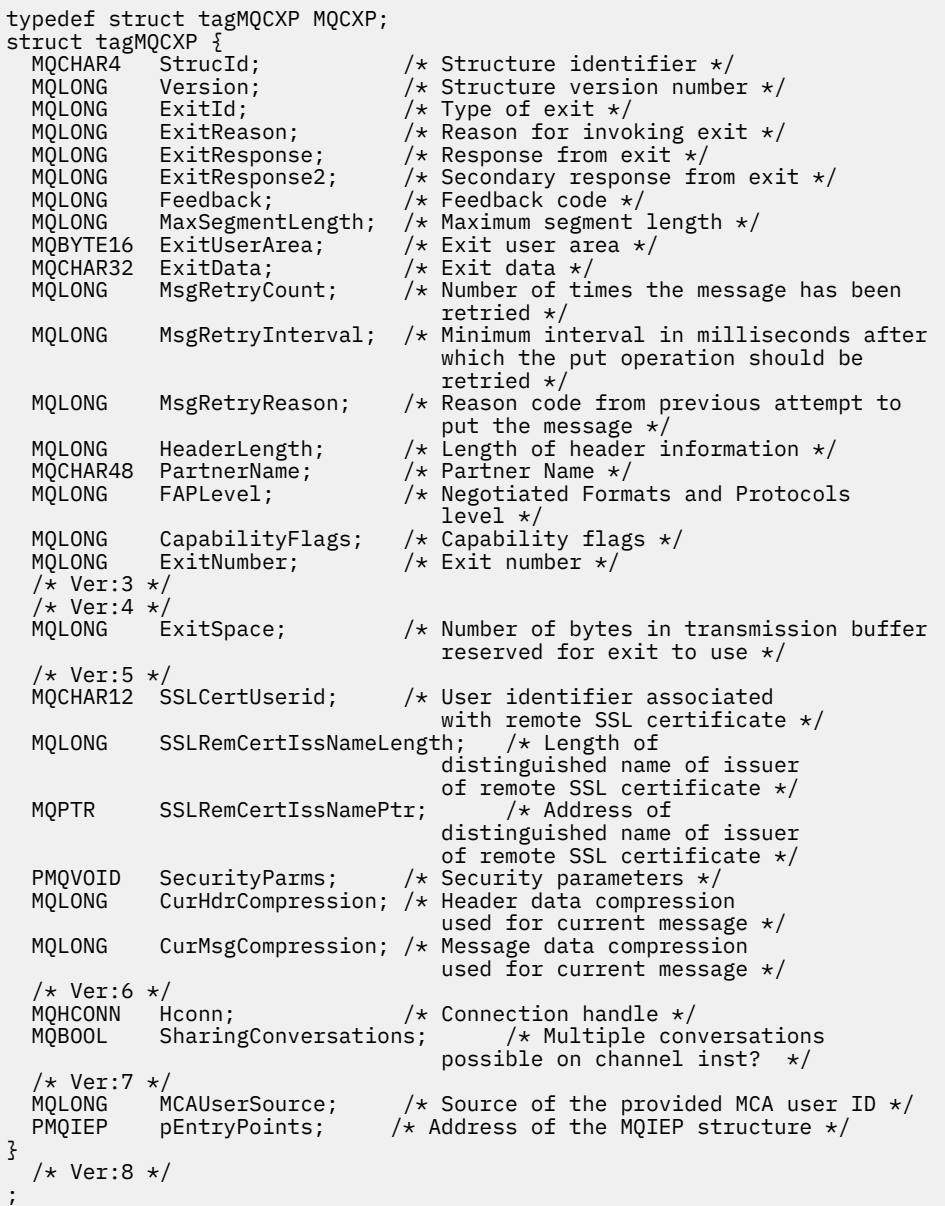

# *Deklarace COBOL*

Toto deklarace je deklarací COBOL pro strukturu MQCXP.

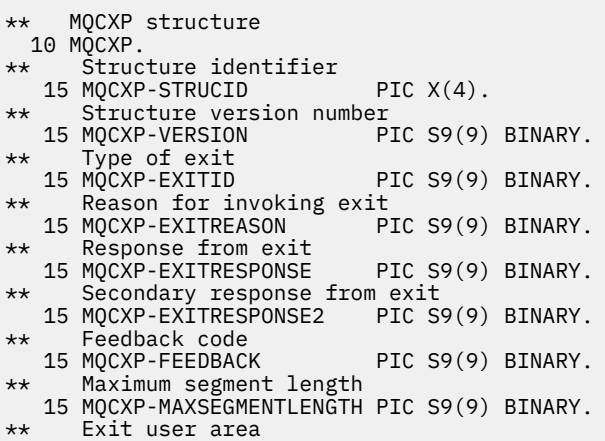

 15 MQCXP-EXITUSERAREA PIC X(16). \*\* Exit data 15 MQCXP-EXITDATA PIC X(32). \*\* Number of times the message has been retried 15 MQCXP-MSGRETRYCOUNT PIC S9(9) BINARY. 15 MQCXP-MSGRETRYCOUNT PIC S9(9) BINARY.<br>\*\* Minimum interval in milliseconds after which the put operation<br>\*\* should be retried should be retried 15 MQCXP-MSGRETRYINTERVAL PIC S9(9) BINARY. \*\* Reason code from previous attempt to put the message 15 MQCXP-MSGRETRYREASON PIC S9(9) BINARY. \*\* Length of header information 15 MQCXP-HEADERLENGTH \*\* Partner Name 15 MQCXP-PARTNERNAME PIC X(48). \*\* Negotiated Formats and Protocols level 15 MQCXP-FAPLEVEL \*\* Capability flags 15 MQCXP-CAPABILITYFLAGS PIC S9(9) BINARY. \*\* Exit number 15 MQCXP-EXITNUMBER PIC S9(9) BINARY. \*\* Number of bytes in transmission buffer reserved for exit to use 15 MQCXP-EXITSPACE \*\* User Id associated with remote certificate 15 MQCXP-SSLCERTUSERID PIC X(12). \*\* Length of distinguished name of issuer of remote SSL \*\* certificate 15 MQCXP-SSLREMCERTISSNAMELENGTH PIC S9(9) BINARY. \*\* Address of distinguished name of issuer of remote SSL \*\* certificate 15 MQCXP-SSLREMCERTISSNAMEPTR POINTER. \*\* Security parameters 15 MQCXP-SECURITYPARMS PIC S9(18) BINARY. \*\* Header data compression used for current message 15 MQCXP-CURHDRCOMPRESSION PIC S9(9) BINARY. \*\* Message data compression used for current message 15 MOCXP-CURMSGCOMPRESSION \*\* Connection handle 15 MQCXP-HCONN PIC S9(9) BINARY. \*\* Multiple conversations possible on channel instance? 15 MQCXP-SHARINGCONVERSATIONS PIC S9(9) BINARY. \*\* Source of the provided MCA user ID 15 MQCXP-MCAUSERSOURCE

## *Deklarace RPG (ILE)*

Toto prohlášení je deklarací RPG pro strukturu MQCXP.

 D\*..1....:....2....:....3....:....4....:....5....:....6....:....7.. D\* MQCXP Structure D\* D\* Structure identifier D CXSID 1 4 D\* Structure version number D CXVER 5 8I 0 D\* Type of exit D CXXID 9 12I 0 D\* Reason for invoking exit D CXREA 13 16I 0 D\* Response from exit D CXRES 17 20I 0 D\* Secondary response from exit D CXRE2 21 24I 0 D\* Feedback code D CXFB 25 28I 0 D\* Maximum segment length<br>D CXMSL 29 D CXMSL 29 32I 0 D\* Exit user area D CXUA 33 48 D\* Exit data D CXDAT 49 80 D\* Number of times the message has been retried D CXMRC 81 84I 0 D\* Minimum interval in milliseconds after which the put operation D\* should be retried D CXMRI 85 88I 0 D\* Reason code from previous attempt to put the message<br>D CXMRR 89 92I 0 D CXMRR D\* Length of header information

 D CXHDL 93 96I 0 D\* Partner Name D CXPNM 97 144 D\* Negotiated Formats and Protocols level D CXFAP 145 148I 0 D\* Capability flags D CXCAP 149 152I 0 D\* Exit number D CXEXN 153 156I 0 D\* Number of bytes in transmission buffer reserved for exit to use<br>D CXHDL 157 160I 0 D CXHDL  $D*$  User identifier associated with remote SSL certificate<br>D CXSSLCU 161 172 D CXSSLCU 161 172 D\* Length of distinguished name of issuer of remote SSL certificate D CXSRCINL 173 176I 0 D CXSRCINL 173 176I 0<br>D\* Address of distinguished name of issuer of remote SSL certificate<br>D CXSRCINP 177 192\*  $177$  192\* D\* Security parameters D CXSECP 193 208\* D\* Header data compression used for current message<br>D CXCHC 209 212I 0 209 212I 0 D\* Message data compression used for current message<br>D CXCMC 213 216I 0 216I 0 D\* Connection handle D CXHCONN 217 220I 0 D\* Multiple conversations possible on channel instance? D CXSHARECONV 221 224I 0 D\* Source of the provided MCA user ID D MCAUSERSOURCE 225 228I 0

## *Deklarace asembleru System/390*

Toto prohlášení je deklarací assembleru System/390 pro strukturu MQCXP.

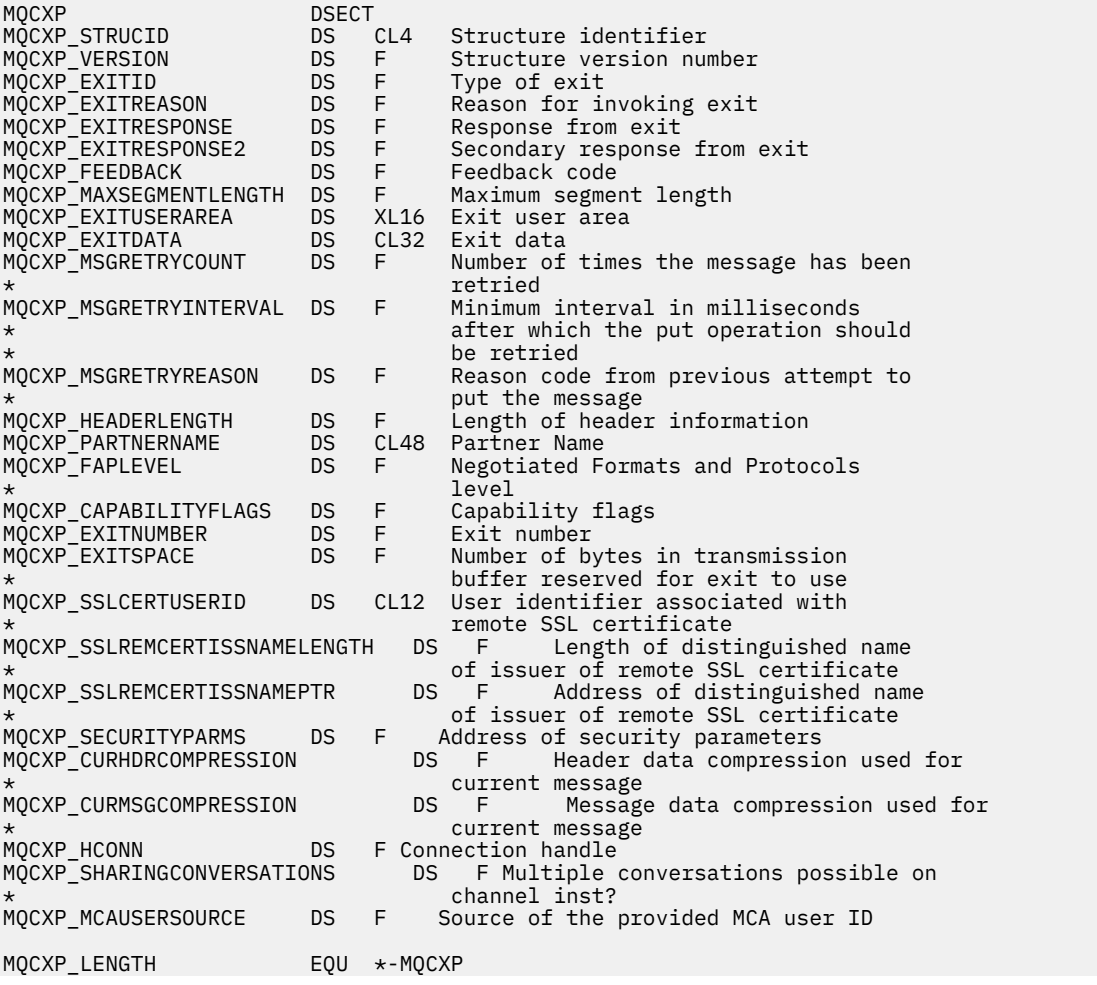

 ORG MQCXP DS CL(MQCXP\_LENGTH)

# **MQXWD-Ukončení deskriptoru čekání**

Struktura MQXWD je vstupní/výstupní parametr pro volání MQXWAIT.

Tato struktura je podporována pouze v systému z/OS.

### **Související odkazy**

"Pole" na stránce 1052 Toto téma uvádí všechna pole v rámci struktury MQXWD a popisuje každé pole.

["Deklarace C" na stránce 1053](#page-1052-0) Toto deklarace je deklarací C pro strukturu MQXWD.

["Deklarace asembleru System/390" na stránce 1053](#page-1052-0) Toto prohlášení je deklarací assembler System/390 pro strukturu MQXWD.

## *Pole*

Toto téma uvádí všechna pole v rámci struktury MQXWD a popisuje každé pole.

*StrucId (MQCHAR4)* Toto pole uvádí identifikátor struktury.

Hodnota musí být:

## **ID\_STRUKTURY MQXWD\_STRUCTION\_ID**

Identifikátor pro strukturu deskriptoru čekání na ukončení.

Pro programovací jazyk C je také definována konstanta MQXWD\_STRUC\_ID\_ARRAY; tato konstanta má stejnou hodnotu jako MQXWD\_STRUC\_ID, ale je to pole znaků namísto řetězce.

Počáteční hodnota tohoto pole je MQXWD\_STRUC\_ID.

*Verze (MQLONG)* Toto pole uvádí číslo verze struktury.

Hodnota musí být:

## **MQXWD\_VERSION\_1**

Číslo verze pro strukturu deskriptoru čekání na ukončení.

Počáteční hodnota tohoto pole je MQXWD\_VERSION\_1.

*Reserved1 (MQLONG)*

Toto pole je vyhrazené. Jeho hodnota musí být nula.

Toto je vstupní pole.

*Reserved2 (MQLONG)* Toto pole je vyhrazené. Jeho hodnota musí být nula.

Toto je vstupní pole.

*Reserved3 (MQLONG)* Toto pole je vyhrazené. Jeho hodnota musí být nula.

Toto je vstupní pole.

*ECB (MQLONG)*

Toto pole uvádí řídicí blok události, na kterém se má čekat.

Toto pole je řídicí blok událostí (ECB), na které se má čekat.Musí být nastaven na nulu před zadáním volání MQXWAIT; při úspěšném dokončení obsahuje poštovní směrovací číslo.

Toto pole je vstupní/výstupní pole.

# <span id="page-1052-0"></span>*Deklarace C*

Toto deklarace je deklarací C pro strukturu MQXWD.

```
typedef struct tagMQXWD MQXWD;
struct tagMQXWD {<br>MQCHAR4 StrucId;
    MQCHAR4 StrucId; /* Structure identifier */
  MQLONG Version; /* Structure version number */<br>MOLONG Reserved1; /* Reserved */
  MQLONG Reserved1; /* Reserved */<br>MOLONG Reserved2; /* Reserved */
               Reserved2; /* Reserved */MQLONG Reserved3; /* Reserved */<br>MQLONG ECB; /* Event contr
                               /* Event control block to wait on */};
```
## *Deklarace asembleru System/390*

Toto prohlášení je deklarací assembler System/390 pro strukturu MQXWD.

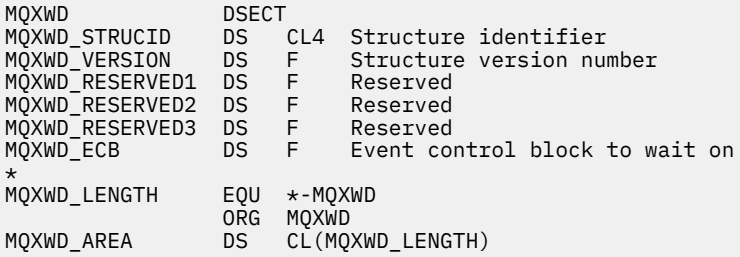

# **Popis uživatelské procedury rozhraní**

Tato část obsahuje informace o odkazech, které se týkají hlavně zájmu programátora odepisující uživatelské procedury rozhraní API.

# **Obecné poznámky k použití**

## **poznámky:**

- 1. Všechny výstupní funkce mohou vydávat volání MQXEP; toto volání je určeno speciálně pro použití z uživatelských funkcí rozhraní API.
- 2. Funkce MQ\_INIT\_EXIT nemůže vydat žádné volání MQ jiné než MQXEP.
- 3. Nemůžete vydat volání MQDISC pro aktuální připojení.
- 4. Pokud funkce uživatelské procedury vydá volání MQCONN nebo volání MQCONNX s volbou MQCNO\_HANDLE\_SHARE\_NONE, volání bude dokončeno s kódem příčiny MQRC\_ALREADY\_CONNECTED a vrácený popisovač je stejný jako ten, který byl předán uživatelské proceduře jako parametr.
- 5. Obecně platí, že když funkce uživatelské procedury rozhraní API odešle volání MQI, uživatelské procedury rozhraní API nejsou volány rekurzivně. Pokud však funkce ukončení vyvolá volání MQCONNX s volbami MQCNO\_HANDLE\_SHARE\_BLOCK nebo MQCNO\_HANDLE\_SHARE\_NO\_BLOCK, pak volání vrátí nový sdílený popisovač. Poskytuje výstupní sadu s vlastním připojením, a tudíž jednotkou práce, která je nezávislá na pracovní jednotce aplikace. Výstupní sada může tento popisovač použít k vložení a získání zpráv v rámci své vlastní pracovní jednotky a k potvrzení nebo vrácení této jednotky práce; to vše lze provést, aniž by to mělo vliv na jednotku práce v aplikaci.

Protože funkce uživatelské procedury používá manipulátor připojení, který se liší od popisovače používaného aplikací, volání MQ vydaná funkcí uživatelské procedury má za následek vyvolání příslušných ukončovacích funkcí rozhraní API. Výstupní funkce lze proto vyvolat rekurzivně. Povšimněte si, že pole *ExitUserArea* v MQAXP a oblast uživatelských řetězců mají rozsah připojenípopisovač. Z toho vyplývá, že funkce uživatelské procedury nemůže tyto oblasti použít k signalizaci na jinou instanci, která byla vyvolána rekurzivně, že je již aktivní.

<span id="page-1053-0"></span>6. Funkce ukončení mohou také vkládat a získávat zprávy v rámci pracovní jednotky aplikace. Když aplikace potvrdí nebo zazálohuje pracovní jednotku, všechny zprávy v rámci pracovní jednotky jsou potvrzeny nebo vráceny společně, bez ohledu na to, kdo je umístil do pracovní jednotky (aplikace nebo výstupní funkce). Ukončení však může způsobit, že aplikace překročí limity systému dříve, než by tomu bylo jinak (například překročením maximálního počtu nepotvrzených zpráv v pracovní jednotce).

Když funkce uživatelské procedury používá jednotku práce aplikace tímto způsobem, měla by se výstupní funkce obvykle vyvarovat zadání volání MQCMIT, protože tato akce potvrzuje pracovní jednotku aplikace a může narušit správné fungování aplikace. Funkce uživatelské procedury však může někdy vyžadovat odeslání volání MQBACK, pokud funkce uživatelské procedury narazí na závažnou chybu, která zabraňuje tomu, aby byla jednotka práce potvrzena (například chyba při vkládání zprávy jako součásti pracovní jednotky aplikace). Je-li volána operace MQBACK, dbají na to, aby nebyla změněna hranice pracovní jednotky aplikace. V této situaci funkce uživatelské procedury musí nastavit odpovídající hodnoty, aby bylo zajištěno, že kód dokončení MQCC\_WARNING a kód příčiny MQRC\_BACKED\_OUT jsou vráceny aplikaci, aby mohla aplikace zjistit, že byla pracovní jednotka vrácena.

Pokud uživatelská funkce používá popisovač připojení k vyvolání volání MQ , tato volání sama o sobě nevedou k dalším vyvolání funkcí ukončení rozhraní API.

- 7. Je-li funkce uživatelské procedury MQXR\_BEFORE ukončena nestandardním způsobem, může být správce front schopen provést zotavení ze selhání. Pokud ano, správce front bude pokračovat ve zpracování, jako by funkce uživatelské procedury vrátila MQXCC\_FAILED. Pokud se správce front nemůže zotavit, aplikace se ukončí.
- 8. Dojde-li k nestandardnímu ukončení funkce ukončení MQXR\_AFTER, může být správce front schopen provést zotavení ze selhání. Pokud ano, správce front bude pokračovat ve zpracování, jako by funkce uživatelské procedury vrátila MQXCC\_FAILED. Pokud se správce front nemůže zotavit, aplikace se ukončí. Uvědomte si, že v posledním případě jsou zprávy načtené mimo pracovní jednotku ztraceny (jedná se o stejnou situaci jako aplikace, která selhala bezprostředně po odebrání zprávy z fronty).
- 9. Proces MCA provádí dvoufázové potvrzování.

Pokud uživatelská procedura rozhraní API zachytává objekt MQCMIT z připraveného procesu MCA a pokusí se provést akci v rámci pracovní jednotky, pak akce selže s kódem příčiny MQRC\_UOW\_NOT\_AVAILABLE.

- 10. Pro prostředí s více instalacemi platí, že jediným způsobem, jak pracovat s produkty Websphere MQ verze 7.0 a verzí 7.1 , je napsat uživatelskou proceduru, která obsahuje odkazy ve verzi 7.0 s názvem mqm.Lib a v případě neprimárních nebo přesunutých uživatelských procedur, aby se zajistilo, že aplikace nalezne správné mqm.Lib pro instalaci, se kterou je správce front aktuálně přidružen, před spuštěním aplikace. (Například spusťte příkaz **setmqenv -m QM** před spuštěním aplikace, a to i v případě, že je správce front vlastněn instalací verze 7.0 .)
- 11. Je-li k dispozici více instalací produktu IBM WebSphere MQ , použijte výstupní procedury vytvořené pro dřívější verzi produktu IBM WebSphere MQ, protože nové funkce přidané v novější verzi nemusí pracovat s dřívějšími verzemi. Další informace o změnách mezi verzemi naleznete v tématu Co se změnilo v produktu WebSphere MQ 7.5.

# **Struktura výstupních parametrů rozhraní API produktu IBM WebSphere MQ (MQAXP)**

Struktura MQAXP, externí řídicí blok, se používá jako vstupní nebo výstupní parametr pro uživatelskou proceduru rozhraní API. Toto téma také poskytuje informace o tom, jak správci front zpracovávají výstupní funkce.

Aplikace MQAXP má následující deklaraci jazyka C:

```
typedef struct tagMQAXP {
                                   /* Structure identifier */MQLONG Version; / / Structure version number */<br>MQLONG ExitId; / / Exit Identifier *//\star Exit Identifier \star/MQLONG ExitReason; /* Exit invocation reason */
```

```
MQLONG ExitResponse; /* Response code from exit */<br>MQLONG ExitResponse2; /* Secondary response code from exit */<br>MQLONG Feedback; /* Feedback code from exit */<br>MQBYTE16 ExitUserArea; /* MQSeries API caller type */<br>MQBYTE1
<code>MQLONG ExitResponse2; /\star Secondary</code> response code from exit \star/MQLONG Feedback; /* Feedback code from exit */ MQLONG APICallerType; /* MQSeries API caller type */
MQBYTE16 ExitUserArea; \overline{\phantom{a}} /* User area for use by exit \overline{\phantom{a}} MQCHAR32 ExitData; /* Exit data area */
<code>MQCHAR48 ExitInfoName;</code> \rightarrow <code>/\star Exit</code> information name \star/
 MQBYTE48 ExitPDArea; /* Problem determination area */
 MQCHAR48 QMgrName; /* Name of local queue manager */
 PMQACH ExitChainAreaPtr; /* Inter exit communication area */
<code>MQHCONFIG</code> Hconfig; \rightarrow <code>/\star Configuration</code> handle \star/
 MQLONG Function; /* Function Identifier */
  /* Ver:1 */ MQHMSG ExitMsgHandle /* Exit message handle
   /* Ver:2 */
};
```
Při vyvolání funkcí v uživatelské proceduře rozhraní API je předán následující seznam parametrů:

### **StrucId (MQCHAR4)-vstup.**

Identifikátor struktury parametru uživatelské procedury, jehož hodnota je:

MQAXP\_STRUC\_ID.

Obslužná rutina ukončení nastaví toto pole při záznamu na každou výstupní funkci.

#### **Verze (MQLONG)-vstup**

Číslo verze struktury s hodnotou:

#### **MQAXP\_VERSION\_1**

Struktura výstupního parametru rozhraní API verze 1.

#### **MQAXP\_VERSION\_2**

Strukturu parametrů uživatelské procedury rozhraní API verze 2.

#### **AKTUÁLNÍ\_VERZE MQAXP\_**

Aktuální číslo verze pro strukturu parametru uživatelské procedury rozhraní API.

Obslužná rutina ukončení nastaví toto pole při záznamu na každou výstupní funkci.

#### **ExitId (MQLONG)-vstup**

Identifikátor ukončení, nastavený při vstupu do uživatelské procedury, označující typ uživatelské procedury:

### **UŽIVATELSKÁ PROCEDURA MQXT\_API\_EXIT**

Ukončení API.

#### **ExitReason (MQLONG)-vstup**

Důvod vyvolání uživatelské procedury, který je nastaven při vstupu do každé výstupní funkce:

#### **PŘIPOJENÍ MQXR\_CONNECTION**

Probíhá vyvolání uživatelské procedury pro inicializaci před voláním MQCONN nebo MQCONNX nebo po volání funkce MQDISC.

#### **MQXR\_PŘED**

Ukončení je vyvoláno před provedením volání API, nebo před převodem dat na MQGET.

#### **MQXR\_PO**

Ukončení je vyvoláno po provedení volání API.

#### **ExitResponse (MQLONG)-výstup**

Odezva z uživatelské procedury, která byla inicializována při vstupu do každé výstupní funkce, na:

#### **MQXCC\_OK**

Pokračujte normálně.

Toto pole musí být nastaveno uživatelskou funkcí pro komunikaci s správce front o výsledku provedení uživatelské procedury. Hodnota musí být jedna z následujících:

#### **MQXCC\_OK**

Funkce ukončení byla úspěšně dokončena. Pokračujte normálně.

Tato hodnota může být nastavena všemi funkcemi ukončení MQXR\_ \*. ExitResponse2 se používá k rozhodnutí, zda vyvolat výstupní funkce později v řetězci.

### **SELHÁNÍ MQXCC\_FAILED**

Funkce uživatelské procedury se nezdařila kvůli chybě.

Tato hodnota může být nastavena všemi funkcemi ukončení MQXR\_ \*. Správce front nastaví kód CompCode na hodnotu MQCC\_FAILED a důvod pro:

- Funkce MQRC\_API\_EXIT\_INIT\_ERROR, pokud je funkce MQ\_INIT\_EXIT
- Funkce MQRC\_API\_EXIT\_TERM\_ERROR, pokud je funkce MQ\_TERM\_EXIT
- Funkce MQRC\_API\_EXIT\_ERROR pro všechny ostatní funkce ukončení

Sada hodnot může být změněna uživatelskou procedurou později v řetězci.

Hodnota ExitResponse2 se ignoruje; správce front bude pokračovat ve zpracování, jako by byl vrácen objekt MQXR2\_SUPPRESS\_CHAIN .

#### **FUNKCE MQXCC\_SUPPRESS\_FUNCTION**

Potlačit funkci rozhraní API produktu WebSphere MQ .

Tuto hodnotu lze nastavit pouze pomocí uživatelské funkce MQXR\_BEFORE. Vyvolá volání rozhraní API. Pokud je vrácena programem MQ\_DATA\_CONV\_ON\_GET\_EXIT, převod dat je vynechán. Správce front nastaví parametr CompCode na hodnotu MQCC\_FAILED a důvod MQRC\_SUPPRESDAT\_B\_BY\_EXIT, ale sady hodnot lze později v řetězci změnit funkcí uživatelské procedury. Ostatní parametry pro volání zůstávají, protože je výstup opustil. ExitResponse2 se používá k rozhodnutí, zda vyvolat výstupní funkce později v řetězci.

Je-li tato hodnota nastavena v rámci uživatelské funkce MQXR\_AFTER nebo MQXR\_CONNECTION, správce front bude pokračovat ve zpracování, jako by byla vrácena hodnota MQXCC\_FAILED.

#### **FUNKCE MQXCC\_SKIP\_FUNCTION**

Přeskočte funkci rozhraní API produktu WebSphere MQ .

Tuto hodnotu lze nastavit pouze pomocí uživatelské funkce MQXR\_BEFORE. Vyvolá volání rozhraní API. Pokud je vrácena programem MQ\_DATA\_CONV\_ON\_GET\_EXIT, převod dat je vynechán. Výstupní funkce musí nastavit CompCode a příčinu k hodnotám, které se mají vrátit do aplikace, ale sady hodnot mohou být změněny uživatelskou procedurou později v řetězci. Ostatní parametry pro volání zůstávají, protože je výstup opustil. ExitResponse2 se používá k rozhodnutí, zda vyvolat výstupní funkce později v řetězci.

Je-li tato hodnota nastavena v rámci uživatelské funkce MQXR\_AFTER nebo MQXR\_CONNECTION, správce front bude pokračovat ve zpracování, jako by byla vrácena hodnota MQXCC\_FAILED.

## **UŽIVATELSKÁ PROCEDURA MQXCC\_SUPPRESS\_EXIT**

Potlačit všechny uživatelské funkce náležející k sadě východů.

Tuto hodnotu lze nastavit pouze pomocí ukončovacích funkcí MQXR\_BEFORE a MQXR\_AFTER. Neobejde *všechna* následná vyvolání ukončovacích funkcí náležících k této sadě uživatelských procedur pro toto logické připojení. Vynechání tohoto obejití pokračuje, dokud nedojde k logickému požadavku na odpojení, když je vyvolána funkce MQ\_TERM\_EXIT s parametrem ExitReason MQXR\_CONNECTION.

Výstupní funkce musí nastavit CompCode a příčinu k hodnotám, které se mají vrátit do aplikace, ale sady hodnot mohou být změněny uživatelskou procedurou později v řetězci. Ostatní parametry pro volání zůstávají, protože je výstup opustil. ExitResponse2 se ignoruje.

Je-li tato hodnota nastavena pomocí uživatelské funkce MQXR\_CONNECTION, správce front bude pokračovat ve zpracování, jako by byla vrácena hodnota MQXCC\_FAILED.

Informace o interakci mezi ExitResponse a ExitResponse2a jejím dopadem na ukončení zpracování najdete v tématu ["Jak správci front zpracovávají výstupní funkce" na stránce 1059](#page-1058-0).

#### **ExitResponse2 (MQLONG)-výstup**

Jedná se o sekundární kód odezvy, který kvalifikuje primární kód odezvy pro výstupní funkce MQXR\_BEFORE. Inicializuje se na:

MQXR2\_DEFAULT\_CONTINUATION

při vstupu do funkce ukončení volání rozhraní API produktu WebSphere MQ . Poté může být nastavena na jednu z následujících hodnot:

### **MQXR2\_DEFAULT\_CONTINUATION**

Zda se má pokračovat s dalším ukončením v řetězci, v závislosti na hodnotě ExitResponse.

Má-li parametr ExitResponse hodnotu MQXCC\_SUPPRESS\_FUNCTION nebo MQXCC\_SKIP\_FUNCTION, dojde k pozdějšímu předání funkcí ukončení v řetězu MQXR\_BEFORE a k odpovídajícím funkcím uživatelské procedury v řetězci MQXR\_AFTER. Vyvolání uživatelské procedury v řetězci MQXR\_AFTER, které odpovídají funkcím ukončení v řetězci MQXR\_BEFORE.

Jinak vyvolejte další uživatelskou proceduru v řetězu.

#### **MQXR2\_SUPPRESS\_CHAIN**

Potlačte řetězec.

Vynechání uživatelských funkcí později v řetězci MQXR\_BEFORE a odpovídající uživatelské funkce v řetězci MQXR\_AFTER pro toto vyvolání volání rozhraní API. Vyvolání uživatelské procedury v řetězci MQXR\_AFTER, které odpovídají funkcím ukončení v řetězci MQXR\_BEFORE.

#### **MQXR2\_CONTINUE\_CHAIN**

Pokračujte s další uživatelskou procedurou v řetězci.

Informace o interakci mezi ExitResponse a ExitResponse2a jejím dopadem na ukončení zpracování najdete v tématu ["Jak správci front zpracovávají výstupní funkce" na stránce 1059](#page-1058-0).

#### **Zpětná vazba (MQLONG)-vstup/výstup**

Komunikujte kódy zpětné vazby mezi vyvoláními ukončovacích funkcí. To je inicializováno na:

MQFB\_NONE (0)

před vyvoláním první funkce prvního ukončení v řetězci.

Uživatelské procedury mohou toto pole nastavit na jakoukoli hodnotu, včetně libovolné platné hodnoty MQFB\_ \* nebo MQRC\_ \*. Exits může také nastavit toto pole na uživatelem definovanou hodnotu zpětné vazby v rozsahu MQFB\_APPL\_FIRST až MQFB\_APPL\_LAST.

#### **APICallerType (MQLONG)-vstup**

Typ volajícího rozhraní API označující, zda je volající modul API produktu WebSphere MQ externí nebo interní pro správce front: MQXACT\_EXTERNAL nebo MQXACT\_INTERNAL.

#### **Oblast ExitUser(MQBYTE16)-vstupní/výstupní**

Oblast uživatele, která je k dispozici pro všechny uživatelské procedury přidružené k určitému objektu ExitInfo. Inicializuje se na MQXUA\_NONE (binární nuly pro délku oblasti ExitUserArea) před vyvoláním první uživatelské funkce (MQ\_INIT\_EXIT) pro připojení Hconn. Od této doby jsou všechny změny provedené v tomto poli pomocí výstupní funkce zachovány napříč voláními funkcí stejného ukončení.

Toto pole je zarovnáno s násobkem 4 MQLONG.

Ukončením mohou také kotvit veškeré úložiště, které přidělíte z této oblasti.

Pro každý kanál hconn má každá výjezd v řetězci uživatelských procedur jinou oblast ExitUser. Oblast ExitUsernemůže být sdílena uživatelskými procedurami v řetězci a obsah oblasti ExitUserpro jednu uživatelskou proceduru není k dispozici pro jinou uživatelskou proceduru v řetězu.

Pro programy v jazyce C je konstanta MQXA\_NONE\_ARRAY také definována se stejnou hodnotou jako MQXUA\_NONE, ale jako pole znaků namísto řetězce.

Délka tohoto pole je dána proměnnou MQ\_EXIT\_USER\_AREA\_LENGTH.

### **ExitData (MQCHAR32)-vstup**

Data ukončení, nastavená na vstupu do každé výstupní funkce, k 32 znakům dat specifických pro ukončení, která jsou poskytnuta v uživatelské proceduře. Pokud nedefinujete žádnou hodnotu v tomto poli, budou všechny prázdné znaky.

Délka tohoto pole je dána hodnotou MQ\_EXIT\_DATA\_LENGTH.

### **Název ExitInfo(MQCHAR48)-vstup**

Název informace o ukončení, nastavený na vstupu pro každou uživatelskou funkci do pole ApiExit\_name uvedený ve stanzách ve stanzách.

## **ExitPDArea (MQBYTE48)-vstupní/výstupní**

Oblast pro určování problémů, inicializovaná na MQXPDA\_NONE (binární nuly pro délku pole) pro každé vyvolání uživatelské procedury.

V případě programů C je konstanta MQXPDA\_NONE\_ARRAY také definována se stejnou hodnotou jako MQXPDA\_NONE, ale jako pole znaků namísto řetězce.

Obslužná rutina ukončení vždy zapisuje tuto oblast do trasování produktu WebSphere MQ na konci ukončení, a to i v případě, že je funkce úspěšná.

Délka tohoto pole je dána hodnotou MQ\_EXIT\_PD\_AREA\_LENGTH.

## **QMgrName (MQCHAR48)-Vstup**

Název správce front, k němuž je aplikace připojena, která byla vyvolána jako výsledek zpracování volání rozhraní API produktu WebSphere MQ .

Je-li název správce front zadaný v rámci volání MQCONN nebo MQCONNX prázdný, je toto pole stále nastaveno na název správce front, ke kterému je aplikace připojena, ať už je aplikace server nebo klient.

Obslužná rutina ukončení nastaví toto pole při záznamu na každou výstupní funkci.

Délka tohoto pole je dána hodnotou MQ\_Q\_MGR\_NAME\_LENGTH.

## **ExitChainAreaPtr (PMQACH)-vstupní/výstupní**

Používá se ke komunikaci dat napříč voláními různých výstupních řetězců v řetězci. Je nastaven na ukazatel NULL před vyvoláním první funkce (MQ\_INIT\_EXIT s ExitReason MQXR\_CONNECTION) první uživatelské procedury v řetězci ukončení. Hodnota vrácená uživatelskou procedurou při jednom vyvolání je předána dalšímu vyvolání.

Další podrobnosti o použití oblasti pro výstupní řetěz najdete v tématu ["Hlavička výstupních řetězců](#page-1061-0) [a záhlaví oblasti uživatelských řetězců \(MQACH\)" na stránce 1062](#page-1061-0) .

### **Hconfig (MQHCONFIG)-vstup**

Manipulátor konfigurace představující sadu inicializovaných funkcí. Tato hodnota je generována správcem front ve funkci MQ\_INIT\_EXIT a později je předána do funkce uživatelské procedury rozhraní API. Je nastaven na položku pro každou uživatelskou funkci.

Pomocí Hconfig jako ukazatele na strukturu MQIEP lze provádět volání MQI a DCI. Před použitím parametru HConfig jako ukazatele na strukturu MQIEP musíte zkontrolovat, zda prvních 4 bajtů HConfig odpovídá struktuře StrucId struktury MQIEP.

### **Funkce (MQLONG)-vstup**

Identifikátor funkce, platné hodnoty, pro které jsou konstanty MQXF\_ \* popsané v ["Externí konstanty"](#page-1063-0) [na stránce 1064](#page-1063-0).

Obslužná rutina ukončení nastaví toto pole na správnou hodnotu při každém vstupu do každé funkce ukončení v závislosti na volání rozhraní API produktu WebSphere MQ , které vedlo k vyvolání procedury.

## **ExitMsgHandle (MQHMSG)-vstup/výstup**

Má-li funkce MQXF\_GET a ExitReason hodnotu MQXR\_AFTER, je v tomto poli vrácen platný manipulátor zpráv, který umožňuje přístup k polím deskriptoru zpráv a všechny další vlastnosti odpovídající řetězci ExitProperties určené ve struktuře MQXEPO při registraci uživatelské procedury rozhraní API.

<span id="page-1058-0"></span>Všechny vlastnosti deskriptoru jiné než zprávy, které jsou vráceny v obslužné rutiny ExitMsg, nebudou k dispozici v objektu MsgHandle ve struktuře MQGMO, pokud byla určena, nebo v datech zprávy.

Je-li funkcí MQXF\_GET a ExitReason je MQXR\_BEFORE, pokud výstupní program nastaví toto pole na hodnotu MQHM\_NONE, potlačí vlastnosti ExitMsgve vlastnostech manipulátoru.

Toto pole není nastaveno, pokud je verze nižší než hodnota MQAXP\_VERSION\_2.

# **Jak správci front zpracovávají výstupní funkce**

Zpracování prováděné správcem front při návratu z uživatelské funkce závisí na obou funkcích ExitResponse a ExitResponse2.

Tabulka 593 na stránce 1059 shrnuje možné kombinace a jejich účinky pro funkci ukončení MQXR\_BEFORE, zobrazující:

- Kdo nastavuje parametry CompCode a parametry příčiny volání rozhraní API
- Určuje, zda jsou vyvolány zbývající uživatelské funkce v řetězci MQXR\_BEFORE a odpovídající uživatelské funkce v řetězci MQXR\_AFTER.
- Zda je vyvoláno volání API

Pro výstupní funkci MQXR\_AFTER:

- CompCode a příčina jsou nastaveny stejným způsobem jako MQXR\_BEFORE
- ExitResponse2 se ignoruje (zbývající uživatelské funkce v řetězci MQXR\_AFTER jsou vždy vyvolány)
- MQXCC\_SUPPRES\_FUNCTION a MQXCC\_SKIP\_FUNCTION nejsou platné

Pro uživatelskou proceduru MQXR\_CONNECTION:

- CompCode a příčina jsou nastaveny stejným způsobem jako MQXR\_BEFORE
- ExitResponse2 je ignorována.
- MQXCC\_SUPPRES\_FUNCTION, MQXCC\_SKIP\_FUNCTION, MQXCC\_SUPPRESS\_EXIT není platné

Ve všech případech, kdy procedura nebo správce front nastaví kód CompCode a příčinu, může být sada hodnot změněna ukončením vyvolanou později nebo voláním rozhraní API (pokud je volání API vyvoláno později).

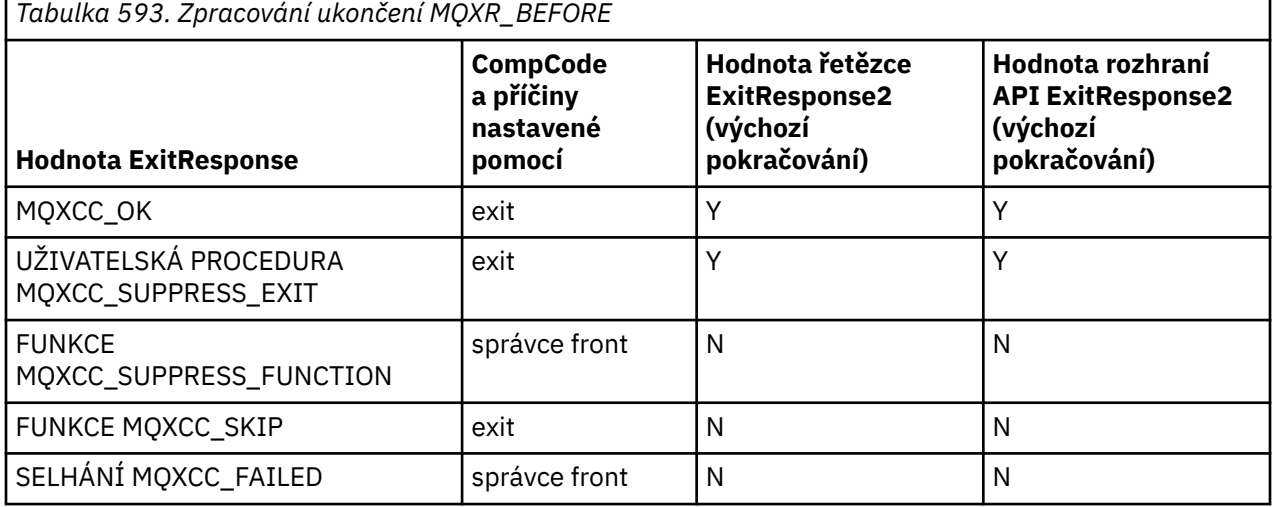

# **Jak klienti procesu ukončí funkce**

Obecně platí, že klienti zpracovávají výstupní funkce stejným způsobem jako serverová aplikace a atribut *QMgrName* v této struktuře platí, zda je funkce na serveru nebo na klientovi.

Klient však nemá žádný koncept souboru *mqs.ini* , takže se neaplikují sekce *ApiExitCommon* a *APIExitTemplate* . Platí pouze stanza *ApiExitLocal* a tento oddíl je nakonfigurován v souboru *mqclient.ini* .

# **Struktura kontextu uživatelské procedury rozhraní API produktu IBM WebSphere MQ (MQAXC)**

Struktura MQAXC, externí řídicí blok, se používá jako vstupní parametr pro uživatelskou proceduru rozhraní API.

MQAXC má následující deklaraci C:

```
typedef struct tagMQAXC {<br>
MQCHAR4 StrucId;<br>
MQLONG Version;<br>
MQLONG Environment;<br>
MQCHAR12 UserId;<br>
MQBYTE40 SecurityId<br>
MQBYTE40 SecurityId
 MQCHAR4 StrucId; /* Structure identifier */
 MQLONG Version; /* Structure version number */
 MQLONG Environment; /* Environment */
<code>MQCHAR12 UserId;</code> \rightarrow <code>/\star UserId</code> associated with appl \star/
 MQBYTE40 SecurityId /* Extension to UserId running appl */
 MQCHAR264 ConnectionName; /* Connection name */
 MQLONG LongMCAUserIdLength; /* long MCA user identifier length */
<code>MQLONG \, LongRemoteUserIdLength;</code> /\star long remote user identifier length \star/<code>MQPTR</code> LongMCAUserIdPtr; \rightarrow \star long MCA user identifier address \star/</sup>
<code>MQPTR</code> LongRemoteUserIdPtr; \rightarrow long remote user identifier address \star/</code>
 MQCHAR28 ApplName; /* Application name */
<code>MQLONG ApplType;</code> \rightarrow <code>/\star Application type \star/</code>
 MQPID ProcessId; /* Process identifier */
<code>MQTID ThreadId;</code> \rightarrow <code>/\star Thread identifier \star/</code>
 /* Ver:1 */
 MQCHAR ChannelName[20] /* Channel Name */
 MQBYTE4 Reserved1; /* Reserved */
   MOBYTE4 Reserved1; // District the MOBYTE4 Reserved1; // Reserved */<br>PMQCD pChannelDefinition; /* Channel Definition pointer */
 };
```
Parametry pro MQAXC jsou:

### **StrucId (MQCHAR4)-vstup.**

Identifikátor struktury kontextu uživatelské procedury, který má hodnotu MQAXC\_STRUC\_ID. Pro programy v jazyce C je také definována konstanta MQAXC\_STRUC\_ID\_ARRAY, která má stejnou hodnotu jako MQAXC\_STRUC\_ID, ale jako pole znaků namísto řetězce.

Obslužná rutina ukončení nastaví toto pole při záznamu na každou výstupní funkci.

### **Verze (MQLONG)-vstup**

Číslo verze struktury s hodnotou:

### **MQAXC\_VERSION\_2**

Číslo verze pro strukturu kontextu uživatelské procedury.

#### **AKTUÁLNÍ\_VERZE MQAXC\_VERSION**

Aktuální číslo verze pro strukturu kontextu uživatelské procedury.

Obslužná rutina ukončení nastaví toto pole při záznamu na každou výstupní funkci.

### **Prostředí (MQLONG)-vstup**

Prostředí, ze kterého bylo vydáno volání rozhraní API produktu WebSphere MQ , které vedlo k řízení ukončované funkce ukončení. Platné hodnoty pro toto pole jsou:

### **MQXE\_OTHER**

Tato hodnota je konzistentní s vyvoláním uživatelské procedury rozhraní API, pokud je tato uživatelská procedura volána z aplikace serveru. To znamená, že uživatelská procedura rozhraní API je v klientovi ponechána beze změny a nevidí nic jiného.

Pokud uživatelská procedura skutečně potřebuje určit, zda je spuštěna na klientovi, může tato procedura provést tak, že se podívá na pole *ChannelName* a *ChannelDefinition* .

### **MQXE\_MCA**

Agent oznamovacího kanálu

### **MQXE\_MCA\_SVRCONN**

agent kanálu zpráv jednající jménem klienta,

### **MQXE\_PŘÍKAZOVÝ\_SERVER**

Příkazový server

## **MQXE\_MQSC**

Interpret příkazu runmqsc

Obslužná rutina ukončení nastaví toto pole při záznamu na každou výstupní funkci.

#### **UserId (MQCHAR12)-vstup**

ID uživatele přidružené k aplikaci. Zejména v případě připojení klienta toto pole obsahuje ID uživatele adoptovaného uživatele, který se liší od ID uživatele, pod kterým je spuštěn kód kanálu. Pokud z klienta neplyne prázdné ID uživatele, nebude provedena žádná změna ID uživatele, které se již používá. To znamená, že není přijato žádné nové ID uživatele.

Obslužná rutina ukončení nastaví toto pole při záznamu na každou výstupní funkci. Délka tohoto pole je dána hodnotou MQ\_USER\_ID\_LENGTH.

V případě klienta se jedná o ID uživatele odeslané z klienta na server. Všimněte si, že toto nemusí být efektivní ID uživatele, které klient spouští ve správci front, protože může existovat konfigurace MCAUser nebo CHLAUTH, která změní ID uživatele.

#### **SecurityId (MQBYTE40)-vstup**

Rozšíření pro ID uživatele, který spouští aplikaci. Jeho délka je dána hodnotou MQ\_SECURITY\_ID\_LENGTH.

V případě klienta se jedná o ID uživatele odeslané z klienta na server. Všimněte si, že toto nemusí být efektivní ID uživatele, které klient spouští ve správci front, protože může existovat konfigurace MCAUser nebo CHLAUTH, která změní ID uživatele.

#### **ConnectionName (MQCHAR264)-vstup**

Pole názvu připojení je nastaveno na adresu klienta. Například pro TCP/IP by to byla IP adresa klienta.

Délka tohoto pole je dána hodnotou MQ\_CONN\_NAME\_LENGTH.

V případě klienta se jedná o partnerskou adresu správce front.

#### **LongMCAUserIdLength (MQLONG)-vstup**

Délka dlouhého identifikátoru uživatele MCA.

Pokud se agent MCA připojí ke správci front, je toto pole nastaveno na délku dlouhého identifikátoru uživatele MCA (nebo nula, pokud takový identifikátor neexistuje).

V případě klienta se jedná o dlouhý identifikátor uživatele klienta.

### **LongRemoteUserIdLength (MQLONG)-vstup**

Délka dlouhého vzdáleného identifikátoru uživatele.

Když se agent MCA připojí ke správci front, je toto pole nastaveno na délku dlouhého vzdáleného identifikátoru uživatele. Jinak bude toto pole nastaveno na hodnotu nula.

V případě klienta nastavte toto pole na hodnotu nula.

#### **LongMCAUserIdPtr (MQPTR)-Vstup**

Adresa dlouhého identifikátoru uživatele MCA.

Pokud se agent MCA připojí ke správci front, je toto pole nastaveno na adresu dlouhého identifikátoru uživatele MCA (nebo na ukazatel Null, pokud takový identifikátor neexistuje).

V případě klienta se jedná o dlouhý identifikátor uživatele klienta.

#### **LongRemoteUserIdPtr (MQPTR)-input**

Adresa dlouhého vzdáleného identifikátoru uživatele.

Když se agent MCA připojí ke správci front, je toto pole nastaveno na adresu dlouhého vzdáleného identifikátoru uživatele (nebo na ukazatel s hodnotou null, pokud takový identifikátor neexistuje).

V případě klienta nastavte toto pole na hodnotu nula.

#### **ApplName (MQCHAR28)-Vstup**

Název aplikace nebo komponenty, která vydala volání rozhraní API produktu WebSphere MQ .

<span id="page-1061-0"></span>Pravidla pro generování názvu ApplName jsou stejná jako pravidla pro generování výchozího názvu pro požadavek MQPUT.

Hodnota tohoto pole se zjistí dotazem na operační systém pro název programu. Jeho délka je dána hodnotou MQ\_APPL\_NAME\_LENGTH.

### **ApplType (MQLONG)-vstup**

Typ aplikace nebo komponenty, která vydala volání rozhraní API produktu WebSphere MQ .

Hodnota je MQAT\_DEFAULT pro platformu, na které je aplikace kompilována, nebo se rovná jedné z definovaných hodnot MQAT\_ \*.

Obslužná rutina ukončení nastaví toto pole při záznamu na každou výstupní funkci.

#### **ProcessId (MQPID)-vstup**

Identifikátor procesu operačního systému.

Je-li to vhodné, obslužná rutina ukončení nastaví toto pole na záznam pro každou výstupní funkci.

#### **ThreadId (MQTID)-input**

Identifikátor podprocesu MQ . Jedná se o stejný identifikátor, který je použit v trasování MQ a výpisů paměti FFST , ale může se lišit od identifikátoru podprocesu operačního systému.

Je-li to vhodné, obslužná rutina ukončení nastaví toto pole na záznam pro každou výstupní funkci.

#### **ChannelName (MQCHAR)-vstup**

Název kanálu doplněný mezerami, je-li to vhodné a známé.

Není-li to vhodné, je toto pole nastaveno na hodnotu NULL.

### **Reserved1 (MQBYTE4)-vstup**

Toto pole je vyhrazené.

#### **ChanneDefinition (PMQCD)-vstup**

Ukazatel na použitou definici kanálu, je-li to možné a známé.

Není-li to vhodné, je toto pole nastaveno na hodnotu NULL.

Všimněte si, že ukazatel je dokončen pouze v případě, že připojení zpracovává jménem kanálu WebSphere MQ a že byla načtena definice kanálu.

Zejména definice kanálu není na serveru poskytnuta, když je pro kanál vytvořeno první volání MQCONN. Kromě toho, je-li ukazatel vyplněn, struktura (a všechny struktury), na kterou se odkazuje ukazatel, musí být považována za jen pro čtení; každá aktualizace struktury by vedla k nepředvídatelným výsledkům a není podporována.

V případě klienta, pole, která nejsou s hodnotou zadanou pro klienta, obsahují hodnoty, které jsou vhodné pro klientskou aplikaci.

# **Hlavička výstupních řetězců a záhlaví oblasti uživatelských řetězců (MQACH)**

Je-li to nutné, funkce ukončení může získat úložiště pro oblast uživatelských procedur a nastavit ExitChainAreaPtr v MQAXP tak, aby ukazovala na toto úložiště.

Uživatelské procedury (buď stejné nebo odlišné uživatelské funkce) mohou získat více oblastí výstupních řetězců a propojit je dohromady. Oblasti výstupního řetězce musí být přidány nebo odebrány z tohoto seznamu při volání z obslužné rutiny ukončení. Tím je zajištěno, že neexistují žádné problémy se serializací způsobené různými podprocesy přidáváním nebo odebíráním oblastí ze seznamu současně.

Oblast výstupního řetězce musí začínat strukturou záhlaví MQACH, což je deklarace C, pro kterou je toto:

typedef struct tagMQACH {<br>MQCHAR4 StrucId;<br>MQLONG Version; /\* Structure identifier  $*/$  MQLONG Version; /\* Structure version number \*/ <code>MQLONG StrucLength;</code>  $\rightarrow$   $\rightarrow$  Length of the MQACH structure  $\star/$ MQLONG Struclength; /\* Length of the MQACH struc-<br>MQLONG ChainAreaLength; /\* Exit chain area length \*/<br>MQCHAR48 ExitInfoName /\* Exit information name \*/  $/\star$  Exit information name  $\star/$ 

```
 PMQACH NextChainAreaPtr; /* Pointer to next exit chain area */
 };
```
Pole v záhlaví oblasti výstupního řetězce jsou:

### **StrucId (MQCHAR4)-vstup.**

Identifikátor struktury oblasti výstupního řetězce, s počáteční hodnotou definovanou hodnotou MOACH\_DEFAULT, z ID MOACH\_STRUC\_ID.

Pro programy v jazyce C je také definován konstantní MQACH\_STRUC\_ID\_ARRAY; má stejnou hodnotu jako MQACH\_STRUC\_ID, ale jako pole znaků namísto řetězce.

### **Verze (MQLONG)-vstup**

Číslo verze struktury, jak je uvedeno:

### **MQACH\_VERSION\_1**

Číslo verze pro strukturu výstupního parametru.

### **AKTUÁLNÍ\_VERZE MQACH\_CURRENT\_VERSION**

Aktuální číslo verze pro strukturu kontextu uživatelské procedury.

Počáteční hodnota tohoto pole, definovaná parametrem MQACH\_DEFAULT, je MQACH\_CURRENT\_VERSION.

**Poznámka:** Pokud představujete novou verzi této struktury, rozvržení existující součásti se nezmění. Výstupní funkce musí zkontrolovat, zda je číslo verze stejné nebo větší než nejnižší verze obsahující pole, která funkce uživatelské procedury potřebuje použít.

#### **StrucLength (MQLONG)-vstup**

Délka struktury MQACH. Pomocí tohoto pole lze určit začátek výstupních dat a nastavit jej na délku struktury vytvořené uživatelskou procedurou.

Počáteční hodnota tohoto pole, definované parametrem MQACH\_DEFAULT, je MQACH\_CURRENT\_LENGTH.

### **ChainAreaLength (MQLONG)-Vstup**

Délka oblasti výstupního řetězce, která je nastavena na celkovou délku aktuální oblasti řetězu ukončení, včetně záhlaví MQACH.

Počáteční hodnota tohoto pole, definovaná parametrem MQACH\_DEFAULT, je nula.

## **Název ExitInfo(MQCHAR48)-vstup**

Název informace o ukončení.

Když uživatelská procedura vytvoří strukturu MQACH, musí inicializovat toto pole vlastním názvem ExitInfo, takže později může být tato struktura MQACH nalezena buď jinou instancí této uživatelské procedury, nebo spolupracujícím výstupem.

Počáteční hodnota tohoto pole, definovaná parametrem MQACH\_DEFAULT, je řetězec s nulovou délkou ({""}).

### **NextChainAreaPtr (PMQACH)-vstup**

Ukazatel na další oblast výstupního řetězce s počáteční hodnotou definovanou parametrem MQACH\_DEFAULT s hodnotou Null ukazatelem (NULL).

Funkce ukončení musí uvolnit úložiště pro všechny oblasti uživatelských řetězců, které získávají, a manipulovat s ukazateli řetězce k odebrání jejich oblastí výstupních řetězců ze seznamu.

Oblast výstupního řetězce může být konstruována takto:

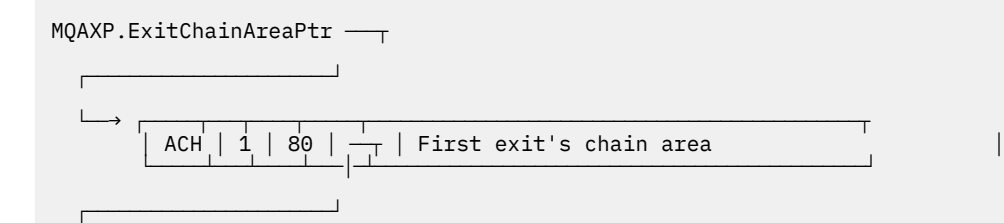

<span id="page-1063-0"></span>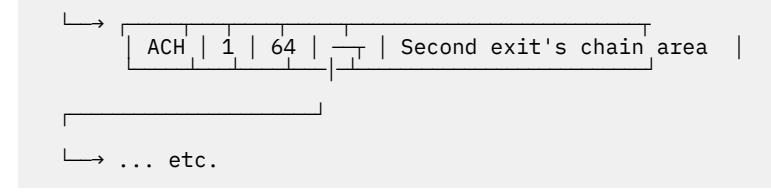

# **Externí konstanty**

Toto téma se používá jako referenční informace pro externí konstanty dostupné pro rozhraní API.

Pro uživatelské procedury rozhraní API jsou k dispozici následující externí konstanty:

# **MQXF\_ \* (identifikátory výstupních funkcí)**

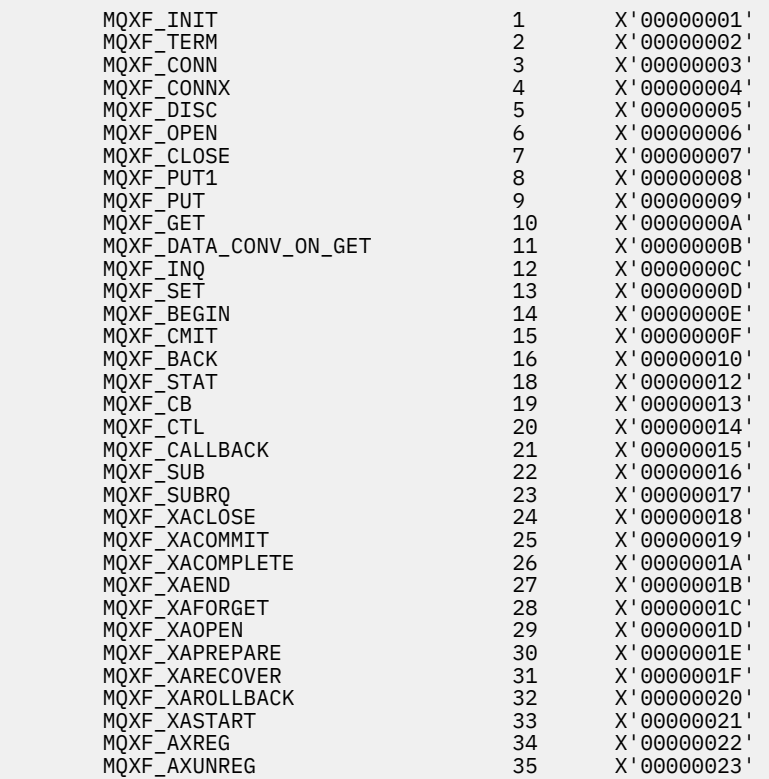

# **MQXR\_ \* (výstupní důvody)**

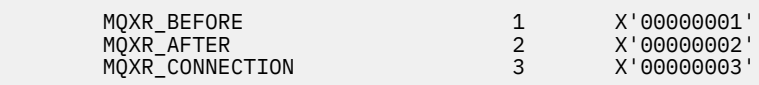

# **MQXE\_ \* (prostředí)**

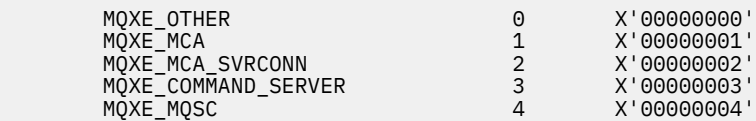

# **MQ\* \_ \* (další konstanty)**

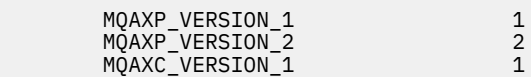

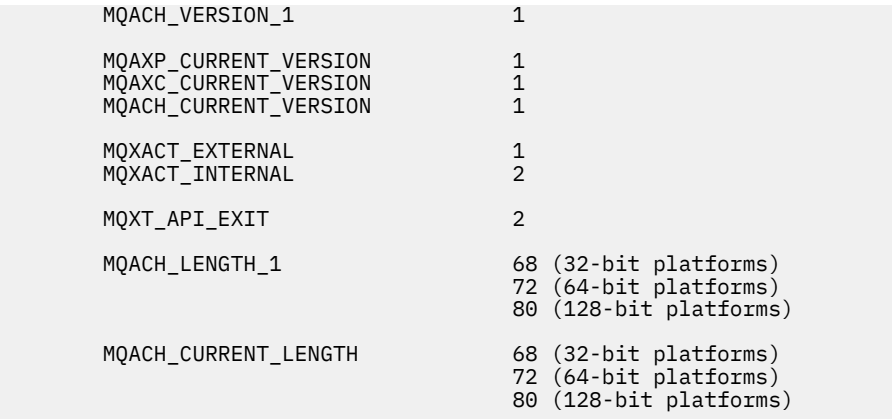

## **MQ\* \_ \* (konstanty null)**

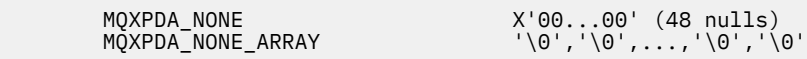

## **MQXCC\_ \* (kódy dokončení)**

MQXCC\_FAILED -8

#### **MQRC\_ \* (kódy příčiny)**

#### **MQRC\_API\_EXIT\_ERROR 2374 X'00000946'**

Vyvolání výstupní funkce vrátilo neplatný kód odezvy, nebo se nějakým způsobem nezdařilo, a správce front nemůže určit další akci, která má být provedena.

Zkontrolujte pole ExitResponse a ExitResponse2 v aplikaci MQAXP, abyste určili špatný kód odezvy, a změňte uživatelskou proceduru tak, aby vracela platný kód odezvy.

#### **MQRC\_API\_EXIT\_INIT\_ERROR 2375 X'00000947'**

Ve správci front došlo k chybě při inicializaci prováděcího prostředí pro uživatelskou proceduru rozhraní API.

#### **MQRC\_API\_EXIT\_TERM\_ERROR 2376 X'00000948'**

Správce front zjistil chybu při zavírání prováděcího prostředí pro funkci ukončení rozhraní API.

#### **MQRC\_EXIT\_REASON\_ERROR 2377 X'00000949'**

Hodnota pole ExitReason dodaná ve volání procedury registrace bodu předání řízení uživatelskému programu (MQXEP) se vyskytla v chybě.

Zkontrolujte hodnotu v poli ExitReason , abyste určili a opravili nesprávnou hodnotu příčiny ukončení.

#### **MQRC\_RESERVED\_VALUE\_ERROR 2378 X'0000094A'**

Hodnota pole Rezervováno je chybná.

Zkontrolujte hodnotu pole Rezervováno, abyste určili a opravili vyhrazenou hodnotu.

# **Typ C language typedefs**

Toto téma obsahuje informace o definici typů asociovaných s uživatelskými procedurami rozhraní API dostupných v jazyce C.

Níže jsou uvedeny definice typů jazyka C přidružené k uživatelským procedurám rozhraní API:

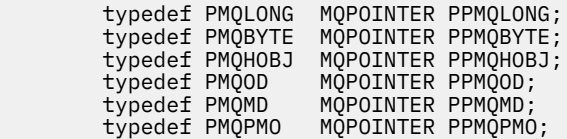

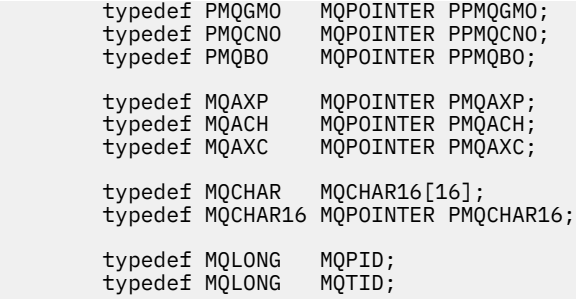

# **Volání registrace bodu předání řízení uživatelskému programu (MQXEP)**

Tato část obsahuje informace o vyvolávání MQXEP, vyvolání jazyka MQXEP C a prototypu funkce MQXEP C.

Volání MQXEP použijte k:

- 1. Registrujte před a za body vyvolání ukončení rozhraní API produktu WebSphere MQ , které mají vyvolat výstupní funkce
- 2. Určení vstupních bodů uživatelské funkce
- 3. Zrušit registraci vstupních bodů uživatelské funkce

Volání funkce MQXEP obvykle kódujete ve funkci uživatelské procedury MQ\_INIT\_EXIT, ale můžete je zadat v libovolné následné funkci ukončení.

Pokud jste použili volání MQXEP k registraci již registrované funkce ukončení, druhé volání MQXEP se úspěšně dokončí a nahradí registrovanou výstupní funkci.

Pokud k registraci funkce uživatelské procedury MQXEP použijete volání MQXEP, volání MQXEP bude úspěšně dokončeno a funkce uživatelské procedury bude zrušena registrace.

Pokud se volání MQXEP používají při registraci, zrušení registrace a opětovné registraci určité funkce ukončení během životnosti požadavku na připojení, je již dříve registrovaná funkce ukončení znovu aktivována. Veškerá paměť, která je stále přidělena a přidružená k této instanci uživatelské funkce, je k dispozici pro použití funkcemi uživatelské procedury. (Toto úložiště je obvykle uvolněno při vyvolání funkce ukončení ukončení.)

Rozhraní pro MQXEP je:

MQXEP (Hconfig, ExitReason, Function, EntryPoint, &ExitOpts, &CompCode, &Reason)

kde:

## **Hconfig (MQHCONFIG)-vstup**

Popisovač konfigurace představující uživatelskou proceduru rozhraní API, která zahrnuje sadu funkcí, které jsou inicializovány. Tato hodnota je generována správcem front bezprostředně před vyvoláním funkce MQ\_INIT\_EXIT a je předávána ve funkci MQAXP pro každou uživatelskou proceduru rozhraní API.

## **ExitReason (MQLONG)-vstup**

Důvod, proč je vstupní bod registrován, z následujících důvodů:

- Inicializace nebo ukončení úrovně připojení (MQXR\_CONNECTION)
- Před voláním rozhraní API produktu WebSphere MQ (MQXR\_BEFORE)
- Po volání rozhraní API produktu WebSphere MQ (MQXR\_AFTER)

### **Funkce (MQLONG)-vstup**

Identifikátor funkce, platné hodnoty, pro které jsou konstanty MQXF\_ \* (viz ["Externí konstanty" na](#page-1063-0) [stránce 1064\)](#page-1063-0).

## **EntryPoint (PMQFUNC)-vstup**

Adresa vstupního bodu pro funkci uživatelské procedury, která má být registrována. Hodnota NULL označuje, že funkce uživatelské procedury nebyla poskytnuta nebo že byla zrušena registrace předchozí registrace funkce ukončení.

### **ExitOpts(MQXEPO)**

Uživatelské procedury rozhraní API mohou určovat volby, které určují způsob registrace uživatelských procedur rozhraní API. Je-li pro toto pole zadán ukazatel Null, předpokládá se výchozí hodnota struktury MQXEPO.

## **CompCode (MQLONG)-výstup**

Kód dokončení, platné hodnoty pro které jsou:

## **MQCC\_OK**

Úspěšné dokončení.

**SELHÁNÍ MQCC\_FAILED**

Volání se nezdařilo.

### **Důvod (MQLONG)-výstup**

Kód příčiny, který kvalifikuje kód dokončení.

Je-li kód dokončení MQCC\_OK:

### **MQRC\_NONE**

(0, X'000 ') Chybí důvod k vytvoření sestavy.

Je-li kód dokončení MQCC\_FAILED:

## **CHYBA MQRC\_HCONFIG\_ERROR**

(2280, X'8E8') Dodaný popisovač konfigurace je neplatný. Použijte popisovač konfigurace z MQAXP.

### **MQRC\_EXIT\_REASON\_ERROR**

(2377, X' 949 ') Dodaná příčina vyvolání výstupní funkce je buď neplatná, nebo není platná pro dodaný identifikátor funkce ukončení.

Buď použijte jednu z platných příčin vyvolání funkce ukončení (hodnota MQXR\_ \*), nebo použijte platný identifikátor funkce a kombinaci příčiny ukončení. (Viz Tabulka 594 na stránce 1067.)

### **CHYBA FUNKCE MQRC\_FUNCTION\_ERROR**

(2281, X'8E9') Dodaný identifikátor funkce není platný pro důvod ukončení API. Následující tabulka obsahuje platné kombinace identifikátorů funkcí a ExitReasons.

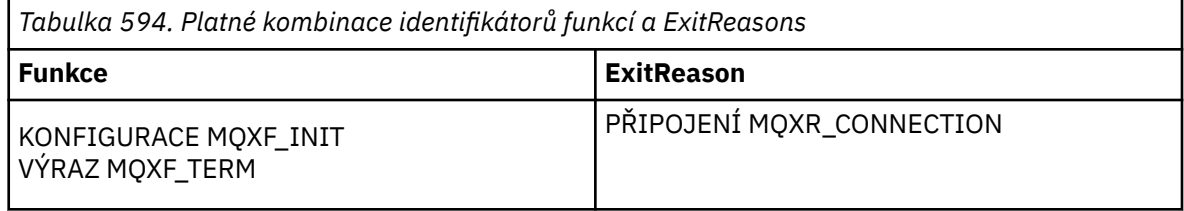

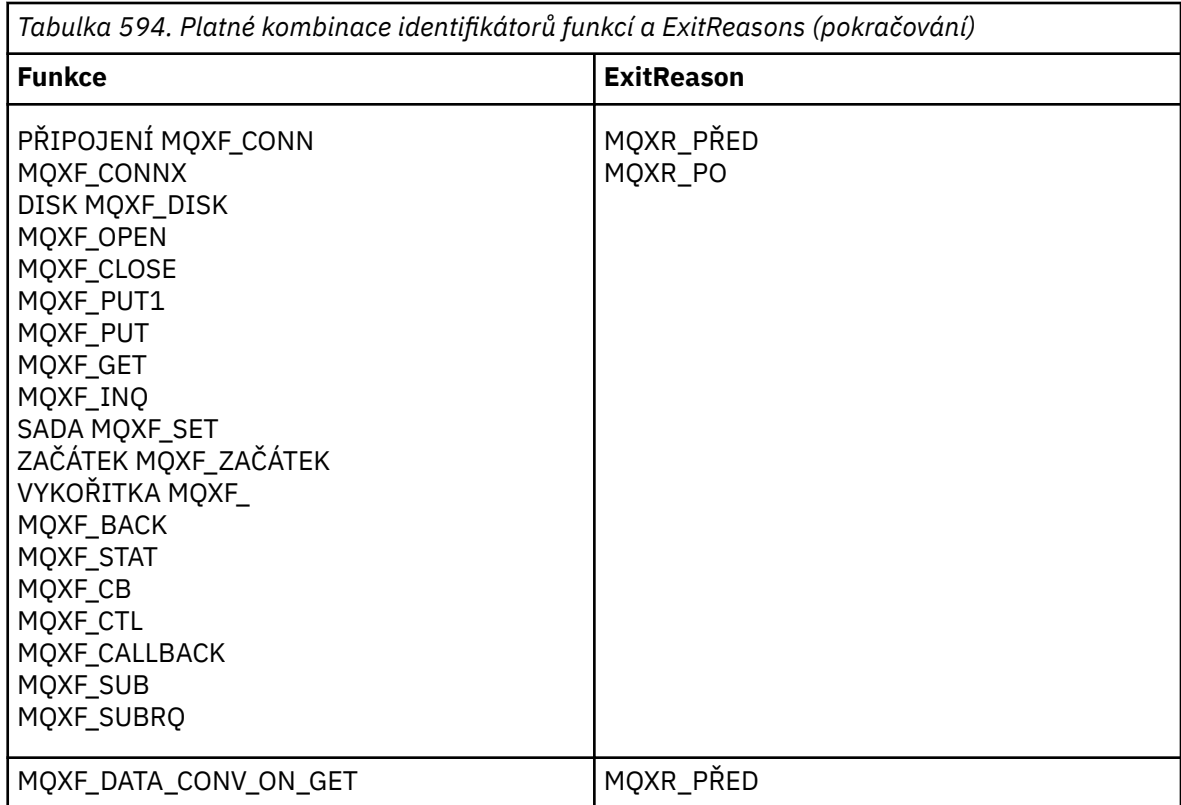

#### **PROBLÉM MQRC\_RESOURCE\_PROBLEM**

(2102, X'836 ') Pokus o registraci nebo deregistraci uživatelské funkce selhal v důsledku problému prostředku.

#### **CHYBA MQRC\_UNEXPECTED\_ERROR**

(2195, X'893 ') Pokus o registraci nebo zrušení registrace funkce uživatelské procedury neočekávaně selhal.

#### **CHYBA MQRC\_PROPERTY\_NAME\_ERROR**

(2442, X'098A') Neplatné jméno ExitProperties .

## **CHYBA MQRC\_XEPO\_ERROR**

(2507, X'09CB') Výstupní struktura voleb není platná.

## **Vyvolání jazyka C MQXEP**

MQXEP (Hconfig, ExitReason, Function, EntryPoint, &ExitOpts, &CompCode, &Reason);

Prohlášení pro seznam parametrů:

```
 MQHCONFIG Hconfig; /* Configuration handle */
 MQLONG ExitReason; /* Exit reason */
    MQLONG Function; \overline{'} Function identifier \overline{*}/<br>PMQFUNC EntryPoint; /* Function entry point *
    PMQFUNC EntryPoint; /* Function entry point */<br>MOXEPO ExitOpts; /* Options that control th
    MQXEPO ExitOpts; / Options that control the action of MQXEP */<br>MQLONG CompCode; /* Completion code *//* Completion code */MQLONG Reason; /* Reason code qualifying completion
                                              code */
```
## **Prototyp funkce MQXEP C**

void MQXEP ( MQHCONFIG Hconfig,  $/$  Configuration handle  $*/$ <br>MQLONG ExitReason,  $/*$  Exit reason  $*/$ ExitReason,  $\frac{1}{x}$  Exit reason  $\frac{x}{x}$ 

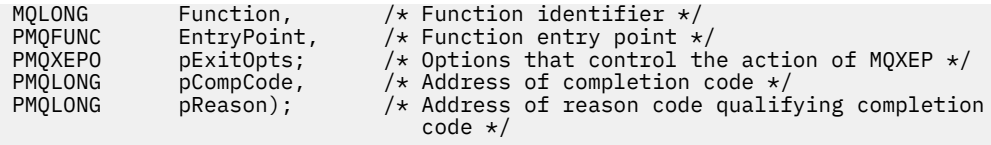

# **Výstupní funkce**

Tato část obsahuje některé obecné informace, které vám pomohou při používání volání funkcí a popisuje, jak vyvolat individuální výstupní funkce.

Tyto informace použijte k pochopení obecných pravidel pro uživatelské rutiny rozhraní API a nastavení a vyčištění prostředí pro provádění uživatelské procedury.

# **Obecná pravidla pro uživatelské procedury rozhraní API**

Při vyvolání uživatelských procedur rozhraní API se používají následující obecná pravidla.

- Ve všech případech jsou funkce uživatelské procedury rozhraní API řízeny před ověřením parametrů volání rozhraní API a před všemi kontrolami zabezpečení (v případě MQCONN, MQCONNX nebo MQOPEN).
- Hodnoty polí zadaných do výstupní rutiny a výstupu z této rutiny jsou:
	- Ve vstupu do uživatelské funkce rozhraní API produktu *před* WebSphere MQ lze hodnotu pole nastavit aplikačním programem nebo předchozí vyvolání funkce ukončení.
	- Na výstupu z funkce uživatelské procedury rozhraní API produktu *před* WebSphere MQ lze hodnotu pole ponechat beze změny nebo ji nastavit na některou jinou hodnotu uživatelskou funkcí.
	- Při vstupu do uživatelské funkce rozhraní API *za* WebSphere MQ může být hodnotou pole hodnota nastavená správcem front po zpracování volání rozhraní API WebSphere MQ nebo může být nastavena na hodnotu při předchozím vyvolání výstupní funkce v řetězci funkcí uživatelské procedury.
	- Na výstupu z funkce ukončení volání funkce *po* WebSphere MQ API lze hodnotu pole ponechat beze změny nebo ji nastavit na některou jinou hodnotu uživatelskou funkcí.
- Ukončovací funkce musí komunikovat se správcem front pomocí polí ExitResponse a ExitResponse2 .
- Pole CompCode a Kód příčiny komunikují zpět do aplikace. Funkce správce front a funkce ukončení mohou nastavit pole kódu CompCode a Kód příčiny.
- Volání MQXEP vrací nové kódy příčiny k ukončovacím funkcím, které volají rozhraní MQXEP. Funkce uživatelské procedury však mohou tyto nové kódy příčiny převést na všechny existující kódy příčin, které mohou existující a nové aplikace pochopit.
- Každý prototyp výstupní funkce má podobné parametry pro funkci rozhraní API s extra úrovní indirection s výjimkou CompCode a Reason.
- Uživatelské procedury rozhraní API mohou volat volání MQI (s výjimkou MQDISC), ale tato volání MQI sama o sobě rozhraní API pro vyvolání nepoužívají.

Všimněte si, že bez ohledu na to, zda se aplikace nachází na serveru nebo na klientovi, nelze předpovědět posloupnost volání ukončení rozhraní API. Volání uživatelské procedury rozhraní API BEFORE nemusí být okamžitě následováno voláním AFTER .

Volání BEFORE může být následováno dalším voláním BEFORE . Příklad:

PŘED MQCTL Před zpětným voláním PŘED MQPUT PO MQPUT PO zpětné volání PO PŘÍKAZU MQCTL

, nebo

PŘED XAKOPEN PŘED MQCONNX PO PŘÍKAZU MQCONNX PO XAKOPEN

Na straně klienta existuje uživatelská procedura, která může upravit chování volání MQCONN nebo MQCONNX, které se nazývá uživatelská procedura produktu PreConnect . Uživatelská procedura PreConnect může upravit kterýkoli z parametrů volání MQCONN nebo MQCONNX včetně názvu správce front. Klient nejprve zavolá tuto proceduru a poté vyvolá volání MQCONN nebo MQCONNX. Všimněte si, že pouze počáteční volání MQCONN nebo MQCONNX vyvolá ukončení rozhraní API; všechna následná volání opětovného připojení nemají žádný účinek.

# **Prováděcí prostředí**

Obecně platí, že všechny chyby z ukončovacích funkcí jsou komunikovány zpět do obslužné rutiny ukončení pomocí polí ExitResponse a ExitResponse2 v MQAXP.

Tyto chyby jsou převedeny na hodnoty MQCC\_ \* a MQRC\_ \* a jsou předávány zpět aplikaci v polích CompCode a Reason. Nicméně všechny chyby zjištěné v logice obslužné rutiny ukončení se sdělují zpět aplikaci jako hodnoty MQCC\_ \* a MQRC\_ \* v polích CompCode a Reason.

Vrátí-li funkce MQ\_TERM\_EXIT chybu:

- Volání MQDISC již bylo na místě
- Neexistuje žádná jiná příležitost k řízení uživatelské funkce *after* MQ\_TERM\_EXIT (a tím provést vyčištění prostředí pro provedení ukončení).
- Vyčištění prováděcího prostředí pro provedení procedury *není* provedeno

Uživatelská procedura nemůže být uvolněna, protože by mohla být stále v použití. Další registrované uživatelské procedury dále v řetězci uživatelských procedur, pro které byla ukončena *před* uživatelskou procedurou, budou vedena v opačném pořadí.

# **Nastavení prováděcího prostředí pro ukončení**

Při zpracování explicitního volání MQCONN nebo MQCONNX nastaví logika zpracování ukončení před vyvoláním inicializační funkce uživatelské procedury (MQ\_INIT\_EXIT) výstupní prostředí pro zpracování ukončení. Nastavení prostředí pro provádění uživatelských procedur zahrnuje načtení uživatelské procedury, získání úložiště pro struktury výstupních parametrů a inicializaci struktur výstupních parametrů. Popisovač konfigurace uživatelské procedury je také přidělen.

Dojde-li během této fáze k chybě, volání MQCONN nebo MQCONNX selže s kódem CompCode MQCC\_FAILED a jedním z následujících kódů příčiny:

## **CHYBA MQRC\_API\_EXIT\_LOAD\_ERROR**

Pokus o načtení modulu uživatelské procedury rozhraní API se nezdařil.

## **MQRC\_API\_EXIT\_NOT\_FOUND**

Funkce uživatelské procedury API nebyla nalezena v modulu uživatelské procedury rozhraní API.

## **MQRC\_STORAGE\_NOT\_AVAILABLE**

Pokus o inicializaci prováděcího prostředí pro funkci uživatelské procedury rozhraní API se nezdařil, protože bylo k dispozici nedostatečné úložiště.

## **MQRC\_API\_EXIT\_INIT\_ERROR**

Byla zjištěna chyba při inicializaci prováděcího prostředí pro funkci ukončení rozhraní API.

# **Vyčištění prováděcího prostředí procedury**

Při zpracování explicitního volání MQDISC nebo implicitního požadavku na odpojení v důsledku ukončení aplikace může být nutné po vyvolání funkce ukončení ukončení (MQ\_TERM\_EXIT) po vyvolání funkce ukončení ukončení (MQ\_TERM\_EXIT) po vyvolání funkce ukončení ukončení (MQ\_TERM\_EXIT) vyčistit prostředí pro ukončení zpracování.

Vyčištění prostředí provedení uživatelské procedury zahrnuje uvolnění paměti pro struktury výstupních parametrů, případně odstranění všech modulů, které byly dříve zavedeny do paměti.

Dojde-li během této fáze k chybě, explicitní volání MQDISC selže s kódem CompCode MQCC\_FAILED a s následujícím kódem příčiny (chyby nejsou zvýrazněny v implicitních požadavcích na odpojení):

## **CHYBA MQRC\_API\_EXIT\_TERM\_ERROR**

Byla zjištěna chyba při zavírání prováděcího prostředí pro funkci ukončení rozhraní API. Uživatelská procedura by *neměla* vracet žádné selhání z MQDISC před nebo po voláních funkce ukončení rozhraní API MQ\_TERM\*.

## *Uživatelské procedury rozhraní API na klientech*

Klient používá uživatelskou proceduru PreConnect k úpravě chování volání MQCONN a MQCONNX a nepodporuje vlastnosti uživatelské procedury rozhraní API.

## **Uživatelská procedura PreConnect**

Na klientovi lze použít uživatelskou proceduru PreConnect k vyhledání definice kanálu z centrálního úložiště, jako je například server LDAP.

Uživatelská procedura PreConnect může také upravit libovolný parametr nebo všechny parametry, které se nacházejí ve volání MQCONN nebo MQCONNX, jako například název správce front.

V případě klientských aplikací musí být před uživatelskou procedurou rozhraní API volána uživatelská procedura PreConnect , protože uživatelská procedura MQCONN nebo MQCONNX API se volá pouze tehdy, je-li známý název správce front a tento název lze změnit pomocí uživatelské procedury PreConnect .

Mějte na zřeteli, že volání se vyvolá pouze pro počáteční volání MQCONN nebo MQCONNX.

## **Vlastnosti uživatelské procedury API**

Na serveru mohou uživatelské procedury rozhraní API registrovat strukturu MQXEPO v době inicializace. Struktura MQXEPO obsahuje pole ExitProperties , které uvádí podrobnosti o skupině vlastností, o které se tato uživatelská procedura zajímá. To má za následek generování samostatného manipulátoru vlastností zprávy, který může uživatelská procedura manipulovat odděleně od popisovače vlastnosti zprávy aplikace.

Vlastnosti uživatelské procedury rozhraní API na straně klienta nejsou podporovány. Je-li proveden pokus o registraci názvu skupiny vlastností na straně klienta, funkce selže s kódem příčiny MQRC\_EXIT\_PROPS\_NOT\_SUPPORTED.

## *Vrátit zpět-MQ\_BACK\_EXIT*

Funkce MQ\_BACK\_EXIT poskytuje funkci ukončení odvolání, která má provést *před* a *po* zpracování odvolání. Použijte identifikátor funkce MQXF\_BACK s příčinami ukončení MQXR\_BEFORE a MQXR\_AFTER pro registraci *před* a *po* ukončení funkce ukončení volání.

Rozhraní k této funkci je:

MQ\_BACK\_EXIT (&ExitParms, &ExitContext, &Hconn, &CompCode, &Reason)

kde parametry jsou:

#### **ExitParms (MQAXP)-vstup/výstup**

Struktura výstupního parametru.

- **ExitContext (MQAXC)-vstupní/výstupní**
	- Ukončení struktury kontextu.
- **Hconn (MQHCONN)-vstup** Manipulátor připojení.
- **CompCode (MQLONG)-vstupní/výstupní** Kód dokončení, platné hodnoty, pro které jsou:

**MQCC\_OK** Úspěšné dokončení.

## **VAROVÁNÍ MQCC\_WARNING**

Částečné dokončení.

**SELHÁNÍ MQCC\_FAILED**

Volání se nezdařilo

## **Důvod (MQLONG)-vstupní/výstupní**

Kód příčiny opravňující kód dokončení.

Je-li kód dokončení MQCC\_OK, jediná platná hodnota je:

## **MQRC\_NONE**

(0, x '000') Chybí důvod k vytvoření sestavy.

Je-li kód dokončení MQCC\_FAILED nebo MQCC\_WARNING, může funkce uživatelské procedury nastavit pole s kódem příčiny na jakoukoli platnou hodnotu MQRC\_ \*.

# **Vyvolání jazyka C**

Správce front logicky definuje následující proměnné:

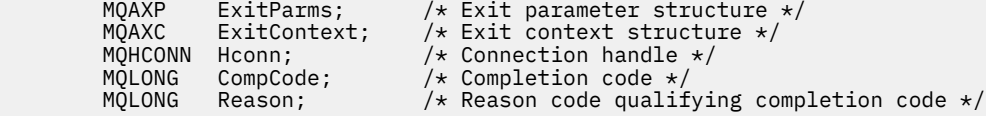

Správce front logicky zavolá proceduru následujícím způsobem:

MQ\_BACK\_EXIT (&ExitParms, &ExitContext, &Hconn, &CompCode, &Reason);

Váš výstup se musí shodovat s následujícím prototypem funkce C:

```
void MQENTRY MQ_BACK_EXIT (<br>PMQAXP pExitParms,
PMQAXP pExitParms, \overline{\phantom{a}} /* Address of exit parameter structure */<br>PMQAXC pExitContext,     /* Address of exit context structure */
PMQAXC pExitContext, \frac{1}{x} Address of exit context structure \frac{x}{x}<br>PMQHCONN pHconn, \frac{1}{x} Address of connection handle \frac{x}{x}PMOHCONN pHconn, \frac{1}{2} /* Address of connection handle */<br>PMQLONG pCompCode, \frac{1}{2} /* Address of completion code */
PMQLONG pCompCode, \frac{1}{2} Address of completion code */<br>PMQLONG pReason); \frac{1}{2} Address of reason code qualif
                  pReason); /* Address of reason code qualifying completion
                                                          code */
```
# *Začátek-MQ\_BEGIN\_EXIT*

Funkce MQ\_BEGIN\_EXIT poskytuje funkci zahájení ukončení, která má provést *před* a *po* zpracování volání MQBEGIN. Použít identifikátor funkce MQXF\_BEGIN s příčinami ukončení MQXR\_BEFORE a MQXR\_AFTER pro registraci *před* a *po* ukončení volání funkce ukončení volání MQBEGIN.

Rozhraní k této funkci je:

MQ\_BEGIN\_EXIT (&ExitParms, &ExitContext, &Hconn, &pBeginOptions, &CompCode, &Reason)

kde parametry jsou:

```
ExitParms (MQAXP)-vstup/výstup
   Struktura výstupního parametru.
```
**ExitContext (MQAXC)-vstupní/výstupní** Ukončení struktury kontextu.

**Hconn (MQHCONN)-vstup** Manipulátor připojení.

```
pBeginVolby (PMQBO)-vstupní/výstupní
   Ukazatel na začátek voleb.
```
### **CompCode (MQLONG)-vstupní/výstupní**

Kód dokončení, platné hodnoty, pro které jsou:

**MQCC\_OK**

Úspěšné dokončení.

#### **VAROVÁNÍ MQCC\_WARNING** Částečné dokončení.

**SELHÁNÍ MQCC\_FAILED** Volání se nezdařilo

## **Důvod (MQLONG)-vstupní/výstupní**

Kód příčiny opravňující kód dokončení.

Je-li kód dokončení MQCC\_OK, jediná platná hodnota je:

## **MQRC\_NONE**

(0, x '000') Chybí důvod k vytvoření sestavy.

Je-li kód dokončení MQCC\_FAILED nebo MQCC\_WARNING, může funkce uživatelské procedury nastavit pole s kódem příčiny na jakoukoli platnou hodnotu MQRC\_ \*.

# **Vyvolání jazyka C**

Správce front logicky definuje následující proměnné:

```
MQAXP ExitParms; \frac{1}{x} Exit parameter structure \frac{x}{x}<br>MOAXC ExitContext: /* Exit context structure */
          MQAXC ExitContext; /* Exit context structure */<br>MQHCONN Hconn; /* Connection handle */
          MQHCONN Hconn; \frac{1}{1} /* Connection handle */<br>PMOBO pBeginOptions: /* Ptr to begin options
                      pBeginOptions; /* Ptr to begin options */
 MQLONG CompCode; /* Completion code */
 MQLONG Reason; /* Reason code qualifying completion code */
```
Správce front logicky zavolá proceduru následujícím způsobem:

```
MQ_BEGIN_EXIT (&ExitParms, &ExitContext, &Hconn, &pBeginOptions, &CompCode,
                &Reason);
```
Váš výstup se musí shodovat s následujícím prototypem funkce C:

```
void MQENTRY MQ_BEGIN_EXIT (<br>PMQAXP pExitParms,
PMQAXP pExitParms, \overline{\phantom{a}} /* Address of exit parameter structure \overline{\phantom{a}}PMQAXC pExitContext, /* Address of exit context structure */
PMQHCONN pHconn, \frac{1}{x} Address of connection handle \frac{x}{x}<br>PPMQBO ppBeginOptions, \frac{1}{x} Address of ptr to begin options
PPMQBO ppBeginOptions, /* Address of ptr to begin options */<br>PMQLONG pCompCode, /* Address of completion code */
PMQLONG pCompCode, \overline{\phantom{a}} /* Address of completion code \overline{\phantom{a}}<br>PMQLONG pReason); \overline{\phantom{a}} /* Address of reason code quali
                                                /* Address of reason code qualifying completion
                                                     code \star/
```
# *Zpětné volání MQCALLBACK\_EXIT*

MQ\_CALLBACK\_EXIT poskytuje funkci ukončení, která má provést *před* a *po* zpracování zpětného volání. Pomocí identifikátoru funkce MQXF\_CALLBACK s ukončovacími příčinami MQXR\_BEFORE a MQXR\_AFTER zaregistrujte funkce *před* a *po* ukončení volání funkce ukončení volání.

Rozhraní k této funkci je:

```
MQ_CALLBACK_EXIT (&ExitParms, &ExitContext, &Hconn, &pMsgDesc, &pGetMsgOpts, 
     &pBuffer, &pMQCBContext)
```
kde parametry jsou:

**ExitParms (MQAXP)-vstup/výstup**

Struktura výstupního parametru

```
ExitContext (MQAXC)-vstupní/výstupní
   Struktura kontextu uživatelské procedury
```

```
Hconn (MQHCONN)-vstupní/výstupní
   Manipulátor připojení
```
#### **pMsgPopis**

deskriptor zprávy

#### **pGetMsgOpts**

Volby, které řídí akci MQGET

#### **pBuffer**

Oblast, která má obsahovat data zprávy

#### **pMQCBContext**

Kontextová data pro zpětné volání

## **Vyvolání jazyka C**

Správce front logicky definuje následující proměnné:

```
MQAXP     ExitParms;       /* Exit parameter structure */<br>MQAXC    ExitContext;    /* Exit context structure */
            MQAXC ExitContext; /* Exit context structure */<br>MQHCONN Hconn; /* Connection handle */
             MQHCONN Hconn; /* Connection handle */
 PMQMD pMsgDesc; /* Message descriptor */
<code>PMQGMO</code> pGetMsgOpts; \quad /\star Options that define the operation of the consumer \star /
           PMQGMO pGetMsgOpts; /* Options that define the operation c<br>PMQVOID pBuffer; /* Area to contain the message data */<br>PMQCBC pContext; /* Context data for the callback */
                                                 \frac{1}{x} Context data for the callback \star/
```
Správce front logicky zavolá proceduru následujícím způsobem:

```
MQ_SUBRQ_EXIT (&ExitParms, &ExitContext, &Hconn, &pMsgDesc, &pGetMsgOpts, &pBuffer,
 &pContext);
```
Váš výstup se musí shodovat s následujícím prototypem funkce C:

```
void MQENTRY MQ_CALLBACK_EXIT (<br>PMQAXP pExitParms; /* Exi
PMQAXP pExitParms; /* Exit parameter structure */
PMQAXC pExitContext; /* Exit context structure */
PMQHCONN pHconn; /* LAIL CONCEXC SLIUCTU<br>PPMQMD ppMsgDesc; /* Message descriptor *
PPMQMD ppMsgDesc; /* Message descriptor */<br>PPMQGMO ppGetMsgOpts; /* Options that define t
<code>PPMQGMO</code> ppGetMsgOpts; /\star Options that define the operation of the consumer \star/
<code>PPMQVOID</code> <code>ppBuffer; \rightarrow Area to conatin the message data \star/</code>
PPMQCBC ppContext;) \rightarrow Context data for the callback \ast/
```
# **Poznámky k použití**

1. Uživatelská procedura zpětného volání je vyvolána před vyvoláním odběratele a poté, co byla dokončena zákaznický funkce odběratele. Ačkoli struktury MQMD a MQGMO jsou alterovatelné, změna hodnot ve výstupu před ukončením se znovu neřídí načítání zprávy z fronty, protože tato zpráva již byla odebrána z fronty k doručení do funkce odběratele.

## *Správa funkcí zpětného volání-MQ\_CB\_EXIT*

MQ\_CB\_EXIT poskytuje funkci ukončení, která má provést *před* a *po* volání MQCB. Použijte identifikátor funkce MQXF\_CB s důvody ukončení MQXR\_BEFORE a MQXR\_AFTER pro registraci *před* a *po* ukončení volání funkce ukončení volání MQCB MQCB.

Rozhraní k této funkci je:

```
MQ_CB_EXIT (&ExitParms, &ExitContext, &Hconn, &Operation, &pCallbackDesc, 
             &Hobj, &pMsgDesc, &pGetMsgOpts, &CompCode, &Reason)
```
kde parametry jsou:

**ExitParms (MQAXP)-vstup/výstup**

Struktura výstupního parametru

```
ExitContext (MQAXC)-vstupní/výstupní
   Struktura kontextu uživatelské procedury
```

```
Hconn (MQHCONN)-vstupní/výstupní
   Manipulátor připojení
```
# **Operace (MQLONG)-Vstup/výstup**

Hodnota operace

#### **pCallbackDesc (PMQCBD)-vstupní/výstupní** Deskriptor zpětného volání

**Hobj (MQHOBJ)-vstupní/výstupní** Popisovač objektu

**pMsgDesc (PMQMD)-vstupní/výstupní** deskriptor zprávy

**pGetMsgOpts (PMQGMO)-vstup/výstup** Volby, které řídí akci MQCB

**CompCode (MQLONG)-vstupní/výstupní** Kód dokončení

**Důvod (MQLONG)-vstupní/výstupní**

Kód příčiny opravňující CompCode

# **Vyvolání jazyka C**

Správce front logicky definuje následující proměnné:

```
MQAXP ExitParms; \frac{1}{x} Exit parameter structure \frac{x}{x}<br>MQAXC ExitContext; \frac{1}{x} Exit context structure \frac{x}{x}MQAXC ExitContext; /* Exit context structure */<br>MQHCONN Hconn; /* Connection handle */<br>MQLONG Operation; /* Callback descriptor. */<br>MOCBD pMsgDesc; /* Callback descriptor. */
                                        \frac{1}{4} Connection handle \frac{1}{4} MQLONG Operation; /* Operation value. */
 MQCBD pMsgDesc; /* Callback descriptor. */
 MQHOBJ Hobj; /* Object handle. */
 PMQMD pMsgDesc; /* Message descriptor */
<code>PMQGMO</code> pGetMsgOpts; \rightarrow /\star Options that define the operation of the consumer \star/ PMQLONG CompCode; /* Completion code.
 PMQLONG) Reason; /* Reason code qualifying CompCode.
```
Správce front logicky zavolá proceduru následujícím způsobem:

 MQ\_CB\_EXIT (&ExitParms, &ExitContext, &Hconn, &Operation, &Hobj, &pMsgDesc, &pGetMsgOpts, &CompCode, &Reason);

Váš výstup se musí shodovat s následujícím prototypem funkce C:

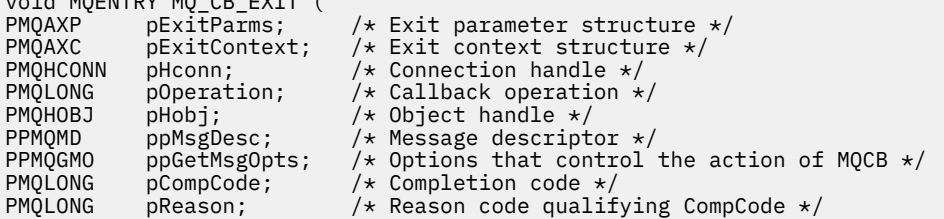

# *Zavřít-MQ\_CLOSE\_EXIT*

void MQENTRY MQ\_CB\_EXIT (

MQ\_CLOSE\_EXIT poskytuje funkce ukončení *před* a *po* zpracování volání MQCLOSE, která má být provedena. Použijte identifikátor funkce MQXF\_CLOSE s příčinami ukončení MQXR\_BEFORE a MQXR\_AFTER pro registraci *před* a *po* funkcích ukončení volání MQCLOSE.

Rozhraní k této funkci je:

MQ\_CLOSE\_EXIT (&ExitParms, &ExitContext, &Hconn, &pHobj, &Options, &CompCode, &Reason)

kde parametry jsou:

**ExitParms (MQAXP)-vstup/výstup** Struktura výstupního parametru.

#### **ExitContext (MQAXC)-vstupní/výstupní**

Ukončení struktury kontextu.

#### **Hconn (MQHCONN)-vstup** Manipulátor připojení.

**pHobj (PMQHOBJ)-vstup**

Ukazatel na popisovač objektu.

### **Volby (MQLONG)-vstupní/výstupní** Volby zavření.

## **CompCode (MQLONG)-vstupní/výstupní**

Kód dokončení, platné hodnoty, pro které jsou:

**MQCC\_OK**

Úspěšné dokončení.

## **SELHÁNÍ MQCC\_FAILED**

Volání se nezdařilo

## **Důvod (MQLONG)-vstupní/výstupní**

Kód příčiny opravňující kód dokončení.

Je-li kód dokončení MQCC\_OK, jediná platná hodnota je:

### **MQRC\_NONE**

(0, x '000') Chybí důvod k vytvoření sestavy.

Je-li kód dokončení MQCC\_FAILED, může funkce uživatelské procedury nastavit pole s kódem příčiny na jakoukoli platnou hodnotu MQRC\_ \*.

# **Vyvolání jazyka C**

Správce front logicky definuje následující proměnné:

```
 MQAXP ExitParms; /* Exit parameter structure */
 MQAXC ExitContext; /* Exit context structure */
 MQHCONN Hconn; /* Connection handle */
PMQHOBJ pHobj; / Ptr to object handle */<br>MQLONG 0ptions: /* Close options */ MQLONG Options; /* Close options */
MQLONG \overline{C} CompCode; \overline{C} /\overline{C} Completion code \overline{C} / MOLONG Reason; \overline{C} / \overline{C} Reason code \overline{C} /
                                      /* Reason code */
```
Správce front logicky zavolá proceduru následujícím způsobem:

```
MQ_CLOSE_EXIT (&ExitParms, &ExitContext,&Hconn, &pHobj, &Options,
                &CompCode, &Reason);
```
Váš výstup se musí shodovat s následujícím prototypem funkce C:

```
void MQENTRY MQ_CLOSE_EXIT (
PMQAXP pExitParms, /* Address of exit parameter structure */
PMQAXC pExitContext, /* Address of exit context structure */
PMQHCONN pHconn, / * Address of connection handle */<br>PPMQHOBJ ppHobj, / * Address of ptr to object handle
PPMQHOBJ ppHobj, /* Address of ptr to object handle */
PMQLONG poptions, \overline{y} Address of close options \overline{x} PMQLONG pCompCode, \overline{y} Address of completion code
PMQLONG pCompCode, / Address of completion code \star<br>PMQLONG pReason); / Address of reason code quali
                   pReason); \frac{1}{2} /* Address of reason code qualifying
                                            completion code */
```
## *Potvrdit-MQ\_CMIT\_EXIT*

MQ\_CMIT\_EXIT poskytuje funkci ukončení potvrzení k provedení *před* a *po* zpracování potvrzení. Použijte identifikátor funkce MQXF\_CMIT s příčinami ukončení MQXR\_BEFORE a MQXR\_AFTER pro registraci *před* a *po* ukončení volání funkcí ukončení volání.

Pokud operace potvrzení selže a transakce je vrácena, volání MQCMIT selže s chybou MQCC\_WARNING a MQRC\_BACKED\_OUT. Tyto návratové kódy a kódy příčiny se předávají do libovolných *následujících*

výstupních funkcí MQCMIT, aby funkce uživatelské procedury dala indikaci, že byla jednotka práce vrácena.

Rozhraní k této funkci je:

MQ\_CMIT\_EXIT (&ExitParms, &ExitContext, &Hconn, &CompCode, &Reason)

kde parametry jsou:

**ExitParms (MQAXP)-vstup/výstup** Struktura výstupního parametru.

**ExitContext (MQAXC)-vstupní/výstupní** Ukončení struktury kontextu.

**Hconn (MQHCONN)-vstup** Manipulátor připojení.

**CompCode (MQLONG)-vstupní/výstupní**

Kód dokončení, platné hodnoty, pro které jsou:

**MQCC\_OK**

Úspěšné dokončení.

**VAROVÁNÍ MQCC\_WARNING** Částečné dokončení.

**SELHÁNÍ MQCC\_FAILED** Volání se nezdařilo

**Důvod (MQLONG)-vstupní/výstupní**

Kód příčiny opravňující kód dokončení.

Je-li kód dokončení MQCC\_OK, jediná platná hodnota je:

**MQRC\_NONE**

(0, x '000') Chybí důvod k vytvoření sestavy.

Je-li kód dokončení MQCC\_FAILED nebo MQCC\_WARNING, může funkce uživatelské procedury nastavit pole s kódem příčiny na jakoukoli platnou hodnotu MQRC\_ \*.

# **Vyvolání jazyka C**

Správce front logicky definuje následující proměnné:

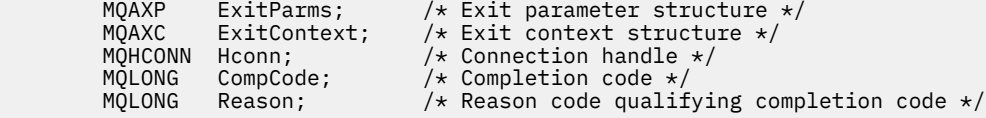

Správce front logicky zavolá proceduru následujícím způsobem:

MQ\_CMIT\_EXIT (&ExitParms, &ExitContext,&Hconn, &CompCode, &Reason);

Váš výstup se musí shodovat s následujícím prototypem funkce C:

```
void MQENTRY MQ_CMIT_EXIT (<br>PMQAXP pExitParms,
PMQAXP pExitParms, \overline{\phantom{a}} /* Address of exit parameter structure */<br>PMQAXC pExitContext, /* Address of exit context structure */
PMQAXC pExitContext, \rightarrow Address of exit context structure */<br>PMQHCONN pHconn, \rightarrow /* Address of connection handle */PMQHCONN pHconn, \frac{1}{x} Address of connection handle \frac{x}{x}<br>PMOLONG pCompCode, \frac{1}{x} Address of completion code \frac{x}{x}PMQLONG pCompCode, \overline{A} Address of completion code \overline{*}/<br>PMQLONG pReason); \overline{A} Address of reason code qualif
                  pReason); /* Address of reason code qualifying completion
                                                          code \star/
```
# **Poznámky k použití**

1. Zde popisované rozhraní funkce MQ\_GET\_EXIT se používá pro výstupní funkci MQXF\_GET i pro uživatelskou proceduru produktu ["MQXF\\_DATA\\_CONV\\_ON\\_GET" na stránce 1084](#page-1083-0) .

Pro tyto dvě výstupní funkce jsou definovány samostatné vstupní body, aby bylo možné zachytit *oba* , že volání MQXEP musí být použito dvakrát; pro toto volání je použit identifikátor funkce MQXF\_GET.

Vzhledem k tomu, že rozhraní MQ\_GET\_EXIT je stejné pro objekty MQXF\_GET a MQXF\_DATA\_CONV\_ON\_GET, lze pro obě funkce použít jednu funkci ukončení; pole *Function* ve struktuře [MQAXP](#page-1053-0) označuje, která výstupní funkce byla vyvolána. Alternativně lze volání MQXEP použít k registraci různých ukončovacích funkcí pro tyto dva případy.

# *Rozšíření připojení a připojení-MQ\_CONNX\_EXIT*

MQ\_CONNX\_EXIT poskytuje:

- Funkce uživatelské procedury připojení pro provedení zpracování *před* a *po* zpracování MQCONN
- Výstupní funkce rozšíření připojení pro provedení operace *před* a *po* zpracování MQCONNX

Stejné rozhraní, které je zde popsáno, je vyvoláno pro funkce ukončení volání MQCONN a MQCONNX.

Když agent kanálu zpráv (MCA) odpovídá na příchozí připojení klienta, může se agent MCA připojit a vytvořit počet volání rozhraní API produktu WebSphere MQ před tím, než je stav klienta plně známý. Tato volání API volají funkce uživatelské procedury rozhraní API s rozhraním MQAXC na základě samotného programu MCA (například v polích UserId a ConnectionName v souboru MQAXC).

Když agent MCA odpoví na další příchozí volání rozhraní API klienta, struktura MQAXC je založena na příchozím klientovi a odpovídajícím způsobem nastaví pole UserId a ConnectionName .

Název správce front nastavený aplikací na volání MQCONN nebo MQCONNX je předán do volání připojaného připojení. Jakýkoliv pokus *před* MQ\_CONNX\_EXIT ke změně názvu správce front nemá žádný účinek.

Použijte identifikátory funkcí MQXF\_CONN a MQXF\_CONNX s příčinami ukončení MQXR\_BEFORE a MQXR\_AFTER pro registraci *před* a *po* ukončení funkcí volání MQCONN a MQCONNX.

Uživatelská procedura MQ\_CONNX\_EXIT volaná z příčiny MQXR\_BEFORE *nesmí* vydala všechny volání rozhraní API produktu WebSphere MQ , protože v tomto okamžiku nebylo nastaveno správné prostředí.

MQ\_CONNX\_EXIT nemůže volat MQDISC z volání uživatelské procedury API pro připojení, pro které se volá. Toto omezení lze použít pro uživatelské procedury rozhraní API klienta i serveru.

Rozhraní pro MQCONN a MQCONNX je identické:

MQ\_CONNX\_EXIT (&ExitParms, &ExitContext, &pQMgrName, &pConnectOpts, &pHconn, &CompCode, &Reason);

kde parametry jsou:

### **ExitParms (MQAXP)-vstup/výstup**

Struktura výstupního parametru.

**ExitContext (MQAXC)-vstupní/výstupní**

Ukončení struktury kontextu.

### **pQMgrNázev (PMQCHAR)-vstup**

Ukazatel na název správce front dodaný v rámci volání MQCONNX. Uživatelská procedura nesmí změnit tento název ve volání MQCONN nebo MQCONNX.

### **pConnectOpts (PMQCNO)-vstupní/výstupní**

Ukazatel na volby, které řídí akci volání MQCONNX.

Podrobnosti viz ["MQCNO-Volby připojení" na stránce 292](#page-291-0).

Pro výstupní funkci MQXF CONN odkazuje příkaz pConnectOpts k výchozí struktuře voleb připojení (MQCNO\_DEFAULT).

### **pHconn (PMQHCONN)-vstup**

Ukazatel na popisovač připojení.

#### **CompCode (MQLONG)-vstupní/výstupní**

Kód dokončení, platné hodnoty, pro které jsou:

## **MQCC\_OK**

Úspěšné dokončení.

## **VAROVÁNÍ MQCC\_WARNING** Varování (částečné dokončení)

## **SELHÁNÍ MQCC\_FAILED**

Volání se nezdařilo

#### **Důvod (MQLONG)-vstupní/výstupní**

Kód příčiny opravňující kód dokončení.

Je-li kód dokončení MQCC\_OK, jediná platná hodnota je:

### **MQRC\_NONE**

(0, x '000') Chybí důvod k vytvoření sestavy.

Je-li kód dokončení MQCC\_FAILED nebo MQCC\_WARNING, může funkce uživatelské procedury nastavit pole s kódem příčiny na jakoukoli platnou hodnotu MQRC\_ \*.

## **Vyvolání jazyka C**

Správce front logicky definuje následující proměnné:

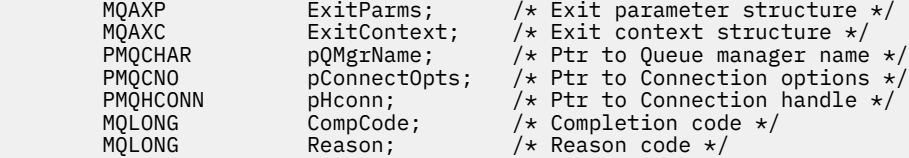

Správce front logicky zavolá proceduru následujícím způsobem:

MQ\_CONNX\_EXIT (&ExitParms, &ExitContext, &pQMgrName, &pConnectOps, &pHconn, &CompCode, &Reason);

Váš výstup se musí shodovat s následujícím prototypem funkce C:

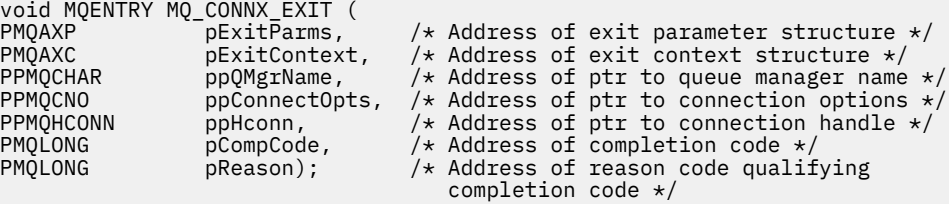

## **Poznámky k použití**

1. Zde popsané funkční rozhraní MQ\_CONNX\_EXIT je použito pro volání MQCONN i pro volání MQCONNX. Pro tyto dvě volání jsou však definována samostatná vstupní body. Chcete-li zachycovat *obě* volání, volání MQXEP musí být použito alespoň dvakrát s identifikátorem funkce MQXF\_CONN a znovu s MQXF\_CONNX.

Vzhledem k tomu, že rozhraní MQ\_CONNX\_EXIT je stejné pro volání MQCONN a MQCONNX, lze pro obě volání použít jednu funkci uživatelské procedury; pole *Function* ve struktuře MQAXP označuje, které volání probíhá. Alternativně lze volání MQXEP použít k registraci různých výstupních funkcí pro obě volání.

2. Když agent kanálu zpráv (MCA) odpovídá na příchozí připojení klienta, může agent MCA zadat počet volání produktu MQ před tím, než je stav klienta plně známý. Tyto výzvy MQ vedou k vyvolání funkcí

ukončení rozhraní API ve struktuře MQAXC obsahující data související s agentem MCA a nikoli pro klienta (například identifikátor uživatele a název připojení). Jakmile je však stav klienta plně známý, budou následné volání funkce MQ výsledkem vyvolání funkcí ukončení rozhraní API s příslušnými daty klienta ve struktuře MQAXC.

3. Všechny výstupní funkce MQXR\_BEFORE jsou vyvolány před provedením jakýchkoli ověření platnosti parametru správcem front. Parametry mohou být proto neplatné (včetně neplatných ukazatelů pro adresy parametrů).

Funkce MQ\_CONNX\_EXIT je vyvolána před tím, než správce front provede jakékoli kontroly autorizace.

- 4. Funkce uživatelské procedury nesmí změnit název správce front určeného v rámci volání MQCONN nebo MQCONNX. Je-li název změněn funkcí uživatelské procedury, výsledky nejsou definovány.
- 5. Uživatelská funkce MQXR\_BEFORE pro MQ\_CONNX\_EXIT nemůže vydat volání MQ jinou než MQXEP.

# *Řízení zpětného volání-MQ\_CTL\_EXIT*

MQ\_CTL\_EXIT poskytuje funkci uživatelské procedury požadavku na odběr, která má provést *před* a *po* zpracování zpětného volání řídicího prvku. Použijte identifikátor funkce MQXF\_CTL s příčinami ukončení MQXR\_BEFORE a MQXR\_AFTER pro registraci *před* a *po* ukončení funkce zpětného volání zpětného volání.

Rozhraní k této funkci je:

MQ\_CTL\_EXIT (&Hconn, &Operation, &ControlOpts, &CompCode, &Reason)

kde parametry jsou:

### **Hconn (MQHCONN)-vstupní/výstupní**

Manipulátor připojení.

**Vstup/výstup operace (MQLONG)**

Operace zpracovávaná na zpětném volání definovaném pro zadaný popisovač objektu

### **vstup/výstup ControlOpts (MQCTLO)**

Volby, které řídí akci MQCTL

### **CompCode (MQLONG)-vstupní/výstupní**

Kód dokončení, platné hodnoty, pro které jsou:

## **MQCC\_OK**

Úspěšné dokončení.

## **VAROVÁNÍ MQCC\_WARNING**

Částečné dokončení.

## **SELHÁNÍ MQCC\_FAILED**

Volání se nezdařilo

### **Důvod (MQLONG)-vstupní/výstupní**

Kód příčiny opravňující kód dokončení.

Je-li kód dokončení MQCC\_OK, jediná platná hodnota je:

## **MQRC\_NONE**

(0, x '000') Chybí důvod k vytvoření sestavy.

Je-li kód dokončení MQCC\_FAILED nebo MQCC\_WARNING, může funkce uživatelské procedury nastavit pole s kódem příčiny na jakoukoli platnou hodnotu MQRC\_ \*.

# **Vyvolání jazyka C**

Správce front logicky definuje následující proměnné:

```
MQHCONN Hconn; \frac{1}{x} Connection handle \frac{x}{x}<br>MQLONG Operation; /* Operation being proc
 MQLONG Operation; /* Operation being processed */
<code>MQCTLO ControlOpts; /\star Options</code> that control the action of <code>MQCTL \star/</code>
          MQLONG CompCode; /* Completion code */<br>MQLONG Reason; /* Reason code qualif
                                            /\star Reason code qualifying completion code \star/
```
Správce front logicky zavolá proceduru následujícím způsobem:

MQ\_CTL\_EXIT (&Hconn, &Operation, &ControlOpts, &CompCode, &Reason);

Váš výstup se musí shodovat s následujícím prototypem funkce C:

void MQENTRY MQ\_CTL\_EXIT (<br>PMQHCONN pHconn; PMQHCONN pHconn;  $\overline{\phantom{a}}$  /\* Address of connection handle \*/<br>PMQLONG pOperation; /\* Address of operation being proce PMQLONG pOperation;  $/$ \* Address of operation being processed \*/<br>PMQCTLO pControlOpts;  $/$ \* Address of options that control the act PMQCTLO pControlOpts; /\* Address of options that control the action of MQCTL \*/<br>PMQLONG pCompCode; /\* Address of completion code \*/ PMQLONG pCompCode;  $/$ \* Address of completion code \*/<br>PMQLONG pReason;)  $/$ \* Address of reason code quali /\* Address of reason code qualifying completion code  $*/$ 

## *Odpojit-MQ\_DISC\_EXIT*

MQ\_DISC\_EXIT poskytuje funkci ukončení odpojení, která má provést *před* a *po* zpracování ukončení MQDISC. Použijte identifikátor funkce MQXF\_DISC s příčinami ukončení MQXR\_BEFORE a MQXR\_AFTER pro registraci *před* a *po* ukončení funkcí volání funkce MQDISC.

Rozhraní k této funkci je

MQ\_DISC\_EXIT (&ExitParms, &ExitContext, &pHconn, &CompCode, &Reason);

kde parametry jsou:

#### **ExitParms (MQAXP)-vstup/výstup**

Struktura výstupního parametru.

#### **ExitContext (MQAXC)-vstupní/výstupní**

Ukončení struktury kontextu.

#### **pHconn (PMQHCONN)-vstup**

Ukazatel na popisovač připojení.

*Pro volání před MQDISC*je hodnota tohoto pole jedna z následujících hodnot:

- Manipulátor připojení vrácený při volání MQCONN nebo MQCONNX
- Zero, pro prostředí, kde je adaptér specifický pro prostředí připojen ke správci front
- Hodnota nastavená při předchozím vyvolání funkce uživatelské procedury

*Pro volání po volání MQDISC*je hodnota tohoto pole nula nebo hodnota nastavená předchozím vyvoláním funkce ukončení.

#### **CompCode (MQLONG)-vstupní/výstupní**

Kód dokončení, platné hodnoty, pro které jsou:

### **MQCC\_OK**

Úspěšné dokončení.

#### **VAROVÁNÍ MQCC\_WARNING**

Částečné dokončení

#### **SELHÁNÍ MQCC\_FAILED**

Volání se nezdařilo

### **Důvod (MQLONG)-vstupní/výstupní**

Kód příčiny opravňující kód dokončení.

Je-li kód dokončení MQCC\_OK, jediná platná hodnota je:

### **MQRC\_NONE**

(0, x '000') Chybí důvod k vytvoření sestavy.

Je-li kód dokončení MQCC\_FAILED nebo MQCC\_WARNING, může funkce uživatelské procedury nastavit pole s kódem příčiny na jakoukoli platnou hodnotu MQRC\_ \*.

## <span id="page-1081-0"></span>**Vyvolání jazyka C**

Správce front logicky definuje následující proměnné:

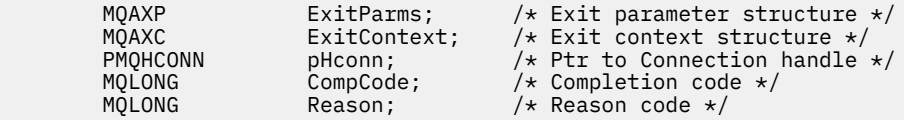

Správce front logicky zavolá proceduru následujícím způsobem:

MQ\_DISC\_EXIT (&ExitParms, &ExitContext, &pHconn, &CompCode, &Reason);

Váš výstup se musí shodovat s následujícím prototypem funkce C:

```
void MQENTRY MQ_DISC_EXIT (
PMQAXP \overline{p} pexitParms, \overline{p} /* Address of exit parameter structure */<br>PMQAXC pexitContext, /* Address of exit context structure */
PMQAXC pExitContext, /* Address of exit context structure */
PPMQHCONN ppHconn, \rightarrow Address of ptr to connection handle \star/
PMQLONG processes processes of completion code */<br>PMQLONG pReason); /* Address of reason code qualif
                                         /* Address of reason code qualifying
                                              completion code */
```
## *Získat-MQ\_GET\_EXIT*

MQ\_GET\_EXIT poskytuje funkci získání uživatelské procedury, která má provést *před* a *po* zpracování volání MQGET.

Jsou zde dva identifikátory funkce:

- 1. Pomocí MQXF\_GET s důvody ukončení MQXR\_BEFORE a MQXR\_AFTER zaregistrujte *před* a *po* ukončení funkcí volání MQGET.
- 2. Informace o použití identifikátoru funkce MQXF\_DATA\_CONV\_ON\_GET naleznete v příručce ["MQXF\\_DATA\\_CONV\\_ON\\_GET" na stránce 1084](#page-1083-0) .

Rozhraní k této funkci je:

MQ\_GET\_EXIT (&ExitParms, &ExitContext, &Hconn, &Hobj, &pMsgDesc, &pGetMsgOpts, &BufferLength, &pBuffer, &pDataLength, &CompCode, &Reason)

kde parametry jsou:

**ExitParms (MQAXP)-vstup/výstup** Struktura výstupního parametru.

- **ExitContext (MQAXC)-vstupní/výstupní** Ukončení struktury kontextu.
- **Hconn (MQHCONN)-vstup** Manipulátor připojení.
- **Hobj (MQHOBJ)-vstupní/výstupní** Popisovač objektu.
- **pMsgDesc (PMQMD)-vstupní/výstupní** Ukazatel na deskriptor zprávy.
- **pGetMsgOpts (PMQGMO)-vstup/výstup** Ukazatel pro získání voleb zpráv.
- **BufferLength (MQLONG)-vstupní/výstupní** Délka vyrovnávací paměti zpráv.

**pBuffer (PMQBYTE)-vstupní/výstupní** Ukazatel na vyrovnávací paměť zpráv.

### **pDataLength (PMQLONG)-vstupní/výstupní**

Ukazatel na pole délky dat.

### **CompCode (MQLONG)-vstupní/výstupní**

Kód dokončení, platné hodnoty, pro které jsou:

#### **MQCC\_OK**

Úspěšné dokončení.

#### **VAROVÁNÍ MQCC\_WARNING** Částečné dokončení.

**SELHÁNÍ MQCC\_FAILED** Volání se nezdařilo

## **Důvod (MQLONG)-vstupní/výstupní**

Kód příčiny opravňující kód dokončení.

Je-li kód dokončení MQCC\_OK, jediná platná hodnota je:

### **MQRC\_NONE**

(0, x '000') Chybí důvod k vytvoření sestavy.

Je-li kód dokončení MQCC\_FAILED nebo MQCC\_WARNING, může funkce uživatelské procedury nastavit pole s kódem příčiny na jakoukoli platnou hodnotu MQRC\_ \*.

## **Vyvolání jazyka C**

Správce front logicky definuje následující proměnné:

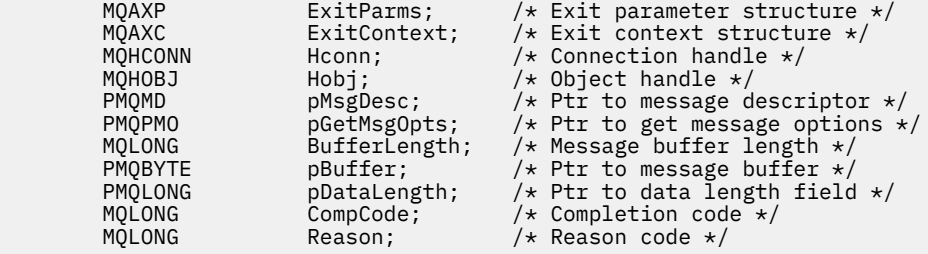

Správce front logicky zavolá proceduru následujícím způsobem:

```
MQ_GET_EXIT (&ExitParms, &ExitContext, &Hconn, &Hobj, &pMsgDesc,
              &pGetMsgOpts, &BufferLength, &pBuffer, &pDataLength,
              &CompCode, &Reason)
```
Váš výstup se musí shodovat s následujícím prototypem funkce C:

```
void MQENTRY MQ_GET_EXIT (
PMQAXP \overline{p} pexitParms, \overline{p} address of exit parameter structure \overline{x} pexitContext, \overline{p} address of exit context structure \overline{x}/
PMQAXC pExitContext, /* Address of exit context structure */<br>PMQHCONN pHconn, /* Address of connection handle */
PMQHCONN pHconn, \overline{y} address of connection handle \overline{x}/<br>PMQHOBJ pHobj, \overline{y} Address of object handle \overline{x}/PMQHOBJ pHobj, /* Address of object handle */<br>PPMQMD ppMsgDesc, /* Address of ptr to message o
PPMQMD ppMsgDesc, /* Address of ptr to message descriptor */ PPMQGMO ppGetMsgOpts, /* Address of ptr to get message options *<code>PPMQGMO</code> ppGetMsgOpts, \rightarrow Address of ptr to get message options \star/<code>PMQLONG</code> pButferLength, \rightarrow <code>Address</code> of message buffer length \star/PPMQBYTE ppBuffer, /* Address of ptr to message buffer */PPMQLONG ppDataLength, /*Address of ptr to data length field */<br>PMQLONG pCompCode, /*Address of completion code */<br>PMQLONG pReason); /*Address of reason code qualifying
PMQLONG pCompCode, /* Address of completion code */
                                                 /* Address of reason code qualifying
                                                      completion code */
```
## **Poznámky k použití**

1. Zde popisované rozhraní funkce MQ\_GET\_EXIT se používá pro výstupní funkci MQXF\_GET i pro uživatelskou proceduru produktu ["MQXF\\_DATA\\_CONV\\_ON\\_GET" na stránce 1084](#page-1083-0) .

Pro tyto dvě výstupní funkce jsou definovány samostatné vstupní body, aby bylo možné zachytit *oba* , že volání MQXEP musí být použito dvakrát; pro toto volání je použit identifikátor funkce MQXF\_GET.

<span id="page-1083-0"></span>Vzhledem k tomu, že rozhraní MQ\_GET\_EXIT je stejné pro objekty MQXF\_GET a MQXF\_DATA\_CONV\_ON\_GET, lze pro obě funkce použít jednu funkci ukončení; pole *Function* ve struktuře [MQAXP](#page-1053-0) označuje, která výstupní funkce byla vyvolána. Alternativně lze volání MQXEP použít k registraci různých ukončovacích funkcí pro tyto dva případy.

## *MQXF\_DATA\_CONV\_ON\_GET*

Informace o rozhraní k tomuto volání a ukázkové deklaraci jazyka C najdete v tématu [MQ\\_GET\\_EXIT](#page-1081-0) .

## **Poznámky k použití**

Je-li registrována, tento vstupní bod se zavolá, když se zprávy dorazí do aplikace, ale před jakýmkoli převodem dat. To může být užitečné, pokud uživatelská procedura rozhraní API potřebuje provést zpracování, jako je dešifrování nebo dekomprimace, než se zpráva předá do převodu dat. Uživatelská procedura může v případě potřeby způsobit, že převod dat bude vynechán návratem MOXCC\_SUPPRES\_FUNCTION;, kde získáte další informace, viz struktura MOAXP.

Registrace pro tento vstupní bod na klientovi má za následek, že převod dat bude proveden lokálně na klientském počítači. Pro správnou operaci by proto mohla být nutná instalace uživatelských procedur pro převod aplikací na straně klienta. Nezapomeňte, že pro asynchronní spotřebu je použit také objekt MQXF\_DATA\_CONV\_GET ON\_GET.

Při použití volání [MQ\\_GET\\_EXIT](#page-1081-0)použijte položku MQXF\_DATA\_CONV\_ON\_GET s příčinou ukončení MQXR\_BEFORE, aby bylo možné zaregistrovat funkci ukončení převodu dat *před* MQGET.

Pro funkci MQXF\_DATA\_CONV\_ON\_GET není k dispozici žádná výstupní funkce MQXR\_AFTER; funkce ukončení MQXR\_AFTER pro funkci MQXF\_GET poskytuje požadovanou schopnost zpracování ukončení po převodu dat.

Pro [volání MQ\\_GET\\_EXITj](#page-1081-0)sou definovány oddělené vstupní body, aby bylo možné zachytit *obě* uživatelské funkce, musí být volání MQXEP použito dvakrát; pro tento hovor bude použit identifikátor funkce MOXF\_DATA\_CONV\_GET ON\_GET.

Vzhledem k tomu, že rozhraní MQ\_GET\_EXIT je stejné pro objekty MQXF\_GET a MQXF\_DATA\_CONV\_ON\_GET, lze pro obě funkce použít jednu funkci ukončení; pole *Function* ve struktuře [MQAXP](#page-1053-0) označuje, která výstupní funkce byla vyvolána. Alternativně lze volání MQXEP použít k registraci různých ukončovacích funkcí pro tyto dva případy.

## *Inicializace-MQ\_INIT\_EXIT*

MQ\_INIT\_EXIT poskytuje inicializaci na úrovni připojení označeným nastavením ExitReason v MQAXP do MQXR\_CONNECTION.

Během inicializace si všimněte následujících položek:

- Funkce MQ\_INIT\_EXIT volá MQXEP k registraci příkazových slov WebSphere MQ API a bodů ENTRY a EXIT, v nichž má zájem.
- Ukončení není nutné zachytávat všechny příkazy rozhraní API produktu WebSphere MQ . Funkce ukončení jsou vyvolány pouze v případě, že byl zaregistrován zájem.
- Paměť, která má být použita při ukončení, může být získána při inicializaci.
- Pokud volání této funkce selže, volání MQCONN nebo MQCONNX, které je vyvoláno, selže také s kódem CompCode a s odůvodněním, které závisí na hodnotě pole ExitResponse v MQAXP.
- Uživatelská procedura MQ\_INIT\_EXIT nesmí vydat volání rozhraní API produktu WebSphere MQ , protože v tomto okamžiku nebylo nastaveno správné prostředí.
- Pokud došlo k selhání příkazu MQ\_INIT\_EXIT s chybou MQXCC\_FAILED, vrátí se správce front z volání MQCONN nebo MQCONNX, které bylo voláno, s MQCC\_FAILED a MQRC\_API\_EXIT\_ERROR.
- Pokud správce front zjistí chybu při inicializaci prováděcího prostředí funkce ukončení rozhraní API před vyvoláním první proměnné MQ\_INIT\_EXIT, vrátí se správce front z volání MQCONN nebo MQCONNX, které vyvolalo volání MQ\_INIT\_EXIT s funkcí MQCC\_FAILED a MQRC\_API\_EXIT\_INIT\_ERROR.

Rozhraní pro MQ\_INIT\_EXIT je:

MQ\_INIT\_EXIT (&ExitParms, &ExitContext, &CompCode, &Reason)

kde parametry jsou:

```
ExitParms (MQAXP)-vstup/výstup
```
Struktura výstupního parametru.

**ExitContext (MQAXC)-vstupní/výstupní** Ukončení struktury kontextu.

## **CompCode (MQLONG)-vstupní/výstupní**

Ukazatel na kód dokončení, platné hodnoty pro které jsou:

#### **MQCC\_OK**

Úspěšné dokončení.

## **VAROVÁNÍ MQCC\_WARNING**

Částečné dokončení.

**SELHÁNÍ MQCC\_FAILED** Volání se nezdařilo

#### **Důvod (MQLONG)-vstupní/výstupní**

Ukazatel na kód příčiny, který kvalifikují kód dokončení.

Je-li kód dokončení MQCC\_OK, jediná platná hodnota je:

### **MQRC\_NONE**

(0, x '000') Chybí důvod k vytvoření sestavy.

Je-li kód dokončení MQCC\_FAILED nebo MQCC\_WARNING, může funkce uživatelské procedury nastavit pole s kódem příčiny na jakoukoli platnou hodnotu MQRC\_ \*.

Hodnota CompCode a příčina vrácená aplikaci závisí na hodnotě pole ExitResponse v MQAXP.

## **Vyvolání jazyka C**

Správce front logicky definuje následující proměnné:

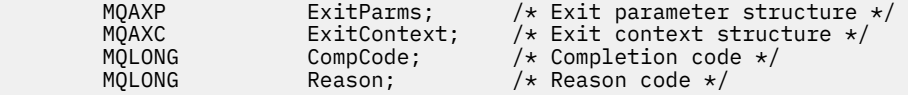

Správce front logicky zavolá proceduru následujícím způsobem:

MQ\_INIT\_EXIT (&ExitParms, &ExitContext, &CompCode, &Reason)

Váš výstup se musí shodovat s následujícím prototypem funkce C:

```
void MQENTRY MQ_INIT_EXIT (
PMQAXP \overline{p} pexitParms, \overline{p} /* Address of exit parameter structure */<br>PMQAXC pexitContext, /* Address of exit context structure */
PMQAXC pExitContext, /* Address of exit context structure */
PMQLONG pCompCode, /* Address of completion code */
                                      /* Address of reason code qualifying
                                          completion code */
```
## **Poznámky k použití**

- 1. Funkce MQ\_INIT\_EXIT může vydat volání MQXEP pro registraci adres funkcí ukončení pro konkrétní volání MQ , která mají být zachycena. Není nutné zachytávat všechna volání MQ nebo zachytávat volání MQXR\_BEFORE a MQXR\_AFTER. Například, výstupní sada může zvolit zachycení pouze volání MQXR\_BEFORE příkazu MQPUT.
- 2. Úložiště, které má být použito funkcemi ukončení ve výstupní sadě, může být získáno pomocí funkce MQ\_INIT\_EXIT. Funkce uživatelské procedury mohou případně získávat paměť při jejich vyvolání a v případě potřeby i tyto funkce. Před ukončením uživatelské procedury by však měla být

uvolněna veškerá paměť; funkce MQ\_TERM\_EXIT může uvolnit paměť nebo se dříve vyvolá uživatelská procedura ukončení.

- 3. Pokud hodnota MQ\_INIT\_EXIT vrátí hodnotu MQXCC\_FAILED v poli *ExitResponse* MQAXP nebo selže jiným způsobem, volání MQCONN nebo MQCONNX, které způsobilo vyvolání MQ\_INIT\_EXIT, také selže, s parametry *CompCode* a *Reason* nastaveným na odpovídající hodnoty.
- 4. Funkce MQ\_INIT\_EXIT nemůže vydat volání MQ jiná než MQXEP.

## *Dotaz-MQ\_INQ\_EXIT*

MQ\_INQ\_EXIT poskytuje funkci ukončení dotazu, která má provést *před* a *po* zpracování volání MQINQ. Použijte identifikátor funkce MQXF\_INQ s příčinami ukončení MQXR\_BEFORE a MQXR\_AFTER pro registraci *před* a *po* funkcích ukončení volání MQINQ volání MQINQ.

Rozhraní k této funkci je:

```
MQ_INQ_EXIT (&ExitParms, &ExitContext, &Hconn, &Hobj, &SelectorCount,
 &pSelectors, &IntAttrCount, &pIntAttrs, &CharAttrLength,
 &pCharAttrs, &CompCode, &Reason)
```
kde parametry jsou:

**ExitParms (MQAXP)-vstup/výstup**

Struktura výstupního parametru.

**ExitContext (MQAXC)-vstupní/výstupní** Ukončení struktury kontextu.

**Hconn (MQHCONN)-vstup**

Manipulátor připojení.

- **Hobj (MQHOBJ)-vstup** Popisovač objektu.
- **SelectorCount (MQLONG)-vstup** Počet selektorů

**pSelectors (PMQLONG)-vstupní/výstupní** Ukazatel na pole hodnot selektoru.

**Počet IntAttrCount (MQLONG)-input** Počet celočíselných atributů.

**pIntAttrs (PMQLONG)-vstupní/výstupní** Ukazatel na pole celočíselných hodnot atributu.

**CharAttrDélka (MQLONG)-vstupní/výstupní** Délka pole znakového atributu.

**pCharAttrs (PMQCHAR)-vstupní/výstupní** Ukazatel na pole znakových atributů.

#### **CompCode (MQLONG)-vstupní/výstupní** Kód dokončení, platné hodnoty, pro které jsou:

**MQCC\_OK** Úspěšné dokončení.

### **VAROVÁNÍ MQCC\_WARNING** Částečné dokončení.

**SELHÁNÍ MQCC\_FAILED** Volání se nezdařilo

# **Důvod (MQLONG)-vstupní/výstupní**

Kód příčiny opravňující kód dokončení.

Je-li kód dokončení MQCC\_OK, jediná platná hodnota je:

## **MQRC\_NONE**

(0, x '000') Chybí důvod k vytvoření sestavy.

Je-li kód dokončení MQCC\_FAILED nebo MQCC\_WARNING, může funkce uživatelské procedury nastavit pole s kódem příčiny na jakoukoli platnou hodnotu MQRC\_ \*.

## **Vyvolání jazyka C**

Správce front logicky definuje následující proměnné:

```
MQAXP ExitParms; \frac{1}{x} Exit parameter structure \frac{x}{x}<br>MQAXC ExitContext; \frac{1}{x} Exit context structure \frac{x}{x}MQAXC ExitContext; \overline{\phantom{a}} /* Exit context structure */<br>MOHCONN Hconn; /* Connection handle */
                 Hconn; \frac{1}{x} Connection handle \frac{x}{x}<br>Hobj; \frac{1}{x} Object handle \frac{x}{x} MQHOBJ Hobj; /* Object handle */
M_QLONG SelectorCount; /* Count of selectors */<br>PMOLONG pSelectors; /* Ptr to array of attri
PMQLONG pSelectors; \overline{\phantom{a}} /* Ptr to array of attribute selectors */<br>MQLONG IntAttrCount; /* Count of integer attributes */
MQLONG IntAttrCount; \frac{1}{2} /* Count of integer attributes \frac{1}{2}<br>PMQLONG pIntAttrs; \frac{1}{2} /* Ptr to array of integer attri
PMQLONG pIntAttrs; /* Ptr to array of integer attributes */<br>MOLONG CharAttrLength; /* Length of char attributes array */
                 CharAttrLength; \frac{1}{x} Length of char attributes array \frac{x}{x}PMQCHAR pCharAttrs; \overline{\phantom{a}} /* Ptr<sup>-</sup>to character attributes */<br>MQLONG CompCode; /* Completion code */
MQLONG \begin{array}{ccc} \hbox{Comptode;} & \hbox{/* Completion code } \star \\ \hbox{MQLONG} & \hbox{Reason;} & \hbox{/* Reason code quali} \end{array}/* Reason code qualifying completion code */
```
Správce front logicky zavolá proceduru následujícím způsobem:

MQ\_INQ\_EXIT (&ExitParms, &ExitContext, &Hconn, &Hobj, &SelectorCount, &pSelectors, &IntAttrCount, &pIntAttrs, &CharAttrLength, &pCharAttrs, &CompCode, &Reason)

Váš výstup se musí shodovat s následujícím prototypem funkce C:

```
void MQENTRY MQ_INQ_EXIT (<br>PMQAXP pExitParms,
PMQAXP pExitParms, / Address of exit parameter structure */ PMQAXC pExitContext, / Address of exit context structure */PMQAXC pExitContext, \frac{1}{x} Address of exit context structure \frac{x}{}<br>PMQHCONN pHconn, \frac{1}{x} Address of connection handle \frac{x}{x}PMQHCONN pHconn, \frac{1}{1} /* Address of connection handle */<br>PMOHOBJ pHobi, \frac{1}{1} /* Address of object handle */
PMQHOBJ pHobj, /* Address of object handle */
PMQLONG pSelectorCount, /* Address of selector count */
PPMQLONG ppSelectors, /* Address of ptr to array of selectors */
<code>PMQLONG pIntAttrCount; /\star Address of count of integer attributes \star/</sup></code>
<code>PPMQLONG</code> <code>ppIntAttrs, \rightarrow /\star Address of ptr to array of integer attributes \star/</code>
<code>PMQLONG pCharAttrLength, /\star Address of character attribute length \star/</sup></code>
PPMQCHAR ppCharAttrs, /* Address of ptr to character attributes array */
<code>PMQLONG pCompCode,</code> \rightarrow \lambda Address of completion code \star/
PMQLONG pReason); /* Address of reason code qualifying completion
                                         code \star/
```
## *Otevřít-MQ\_OPEN\_EXIT*

MQ\_OPEN\_EXIT poskytuje otevřenou funkci ukončení, která má provést *před* a *po* zpracování volání MQOPEN. Použijte identifikátor funkce MQXF\_OPEN s příčinami ukončení MQXR\_BEFORE a MQXR\_AFTER pro registraci *před* a *po* funkcích ukončení volání MQOPEN MQOPEN.

Rozhraní k této funkci je

MQ\_OPEN\_EXIT (&ExitParms, &ExitContext, &Hconn, &pObjDesc, &Options, &pHobj, &CompCode, &Reason)

kde parametry jsou:

```
ExitParms (MQAXP)-vstup/výstup
```
Struktura výstupního parametru.

- **ExitContext (MQAXC)-vstupní/výstupní** Ukončení struktury kontextu.
- **Hconn (MQHCONN)-vstup** Manipulátor připojení.

```
pObjDesc (PMQOD)-vstupní/výstupní
   Ukazatel na deskriptor objektu.
```
## **Volby (MQLONG)-vstupní/výstupní**

Volby otevření.

### **pHobj (PMQHOBJ)-vstup**

Ukazatel na popisovač objektu.

#### **CompCode (MQLONG)-vstupní/výstupní**

Kód dokončení, platné hodnoty, pro které jsou:

#### **MQCC\_OK**

Úspěšné dokončení.

#### **VAROVÁNÍ MQCC\_WARNING** Částečné dokončení

**SELHÁNÍ MQCC\_FAILED**

Volání se nezdařilo

## **Důvod (MQLONG)-vstupní/výstupní**

Kód příčiny opravňující kód dokončení.

Je-li kód dokončení MQCC\_OK, jediná platná hodnota je:

## **MQRC\_NONE**

(0, x '000') Chybí důvod k vytvoření sestavy.

Je-li kód dokončení MQCC\_FAILED nebo MQCC\_WARNING, může funkce uživatelské procedury nastavit pole s kódem příčiny na jakoukoli platnou hodnotu MQRC\_ \*.

## **Vyvolání jazyka C**

Správce front logicky definuje následující proměnné:

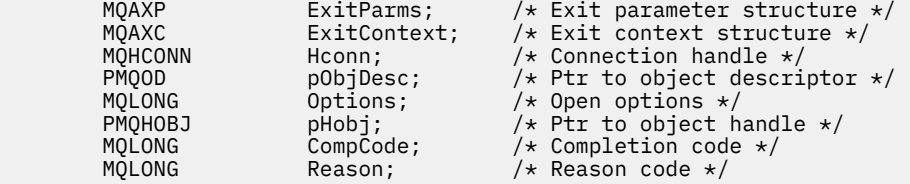

Správce front logicky zavolá proceduru následujícím způsobem:

MQ\_OPEN\_EXIT (&ExitParms, &ExitContext, &Hconn, &pObjDesc, &Options, &pHobj, &CompCode, &Reason);

Váš výstup se musí shodovat s následujícím prototypem funkce C:

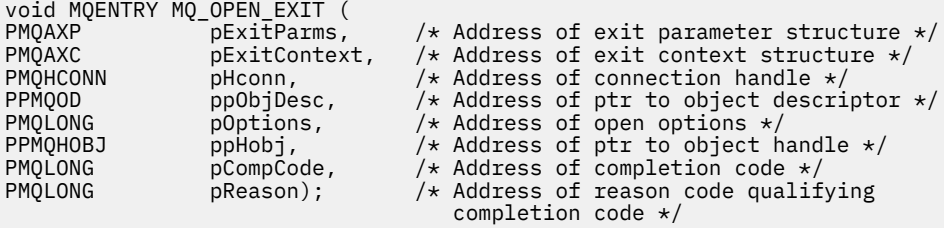

## *Put-MQ\_PUT\_EXIT*

MQ\_PUT\_EXIT poskytuje funkci put exit, která má provést *před* a *po* zpracování volání MQPUT. Pomocí identifikátoru funkce MQXF\_PUT s důvody ukončení MQXR\_BEFORE a MQXR\_AFTER zaregistrujte *před* a *po* ukončení volání funkce volání MQPUT.

Rozhraní k této funkci je:

MQ\_PUT\_EXIT (&ExitParms, &ExitContext, &Hconn, &Hobj, &pMsgDesc, &pPutMsgOpts, &BufferLength, &pBuffer, &CompCode, &Reason)

kde parametry jsou:

**ExitParms (MQAXP)-vstup/výstup** Struktura výstupního parametru.

**ExitContext (MQAXC)-vstupní/výstupní** Ukončení struktury kontextu.

**Hconn (MQHCONN)-vstup** Manipulátor připojení.

**Hobj (MQHOBJ)-vstupní/výstupní** Popisovač objektu.

**pMsgDesc (PMQMD)-vstupní/výstupní** Ukazatel na deskriptor zprávy.

**pPutMsgOpts (PMQPMO)-vstup/výstup** Ukazatel pro vložení voleb zpráv.

**BufferLength (MQLONG)-vstupní/výstupní** Délka vyrovnávací paměti zpráv.

**pBuffer (PMQBYTE)-vstupní/výstupní** Ukazatel na vyrovnávací paměť zpráv.

**CompCode (MQLONG)-vstupní/výstupní** Kód dokončení, platné hodnoty, pro které jsou:

**MQCC\_OK** Úspěšné dokončení.

**VAROVÁNÍ MQCC\_WARNING** Částečné dokončení.

**SELHÁNÍ MQCC\_FAILED** Volání se nezdařilo

**Důvod (MQLONG)-vstupní/výstupní**

Kód příčiny opravňující kód dokončení.

Je-li kód dokončení MQCC\_OK, jediná platná hodnota je:

### **MQRC\_NONE**

(0, x '000') Chybí důvod k vytvoření sestavy.

Je-li kód dokončení MQCC\_FAILED nebo MQCC\_WARNING, může funkce uživatelské procedury nastavit pole s kódem příčiny na jakoukoli platnou hodnotu MQRC\_ \*.

## **Vyvolání jazyka C**

Správce front logicky definuje následující proměnné:

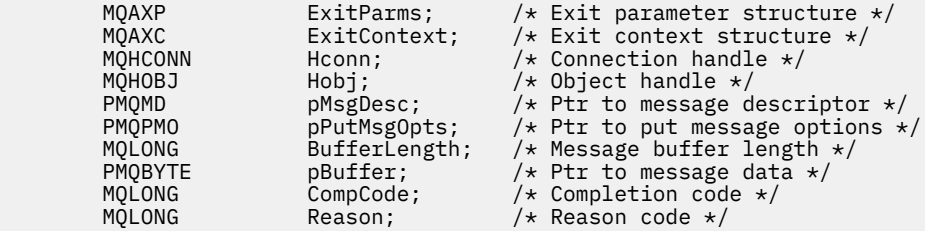

Správce front logicky zavolá proceduru následujícím způsobem:

MQ\_PUT\_EXIT (&ExitParms, &ExitContext, &Hconn, &Hobj, &pMsgDesc, &pPutMsgOpts, &BufferLength, &pBuffer, &CompCode, &Reason)

Váš výstup se musí shodovat s následujícím prototypem funkce C:

```
void MQENTRY MQ_PUT_EXIT (
PMQAXP \overline{p} pexitParms, \overline{p} address of exit parameter structure \overline{p} pexitContext, \overline{p} Address of exit context structure \overline{p}PMQAXC pExitContext, \frac{1}{2} Address of exit context structure \frac{1}{2}<br>PMQHCONN pHconn, \frac{1}{2} Address of connection handle \frac{1}{2}PMQHCONN pHconn, / * Address of connection handle */<br>PMQHOBJ pHobj, / * Address of object handle */PMQHOBJ pHobj, /* Address of object handle */
PPMQMD ppMsgDesc, /* Address of ptr to message descriptor */<br>PPMQPMO ppPutMsgOpts, /* Address of ptr to put message options *
PPMQPMO ppPutMsgOpts, /* Address of ptr to put message options */<br>PMQLONG pBufferLength, /* Address of message buffer length */
PMQLONG pBufferLength, /* Address of message buffer length */
PPMQBYTE ppBuffer, \overline{\phantom{a}} /* Address of ptr to message buffer \overline{\phantom{a}}<br>PMQLONG pCompCode, \overline{\phantom{a}} /* Address of completion code \overline{\phantom{a}}/
PMQLONG pCompCode, \frac{1}{2} Address of completion code \frac{1}{2}<br>PMQLONG pReason); \frac{1}{2} Address of reason code qualif
                                                      /* Address of reason code qualifying
                                                            completion code */
```
## **Poznámky k použití**

• Zprávy sestavy generované správcem front vynechávají běžné zpracování volání. V důsledku toho nemohou být takové zprávy zachyceny funkcí MQ\_PUT\_EXIT nebo funkce MQPUT1 . Nicméně zprávy sestavy generované agentem kanálu zpráv se zpracovávají normálně, a proto je lze zachytit pomocí funkce MQ\_PUT\_EXIT nebo funkce MQ\_PUT1\_EXIT . Chcete-li zajistit zachycení všech zpráv sestav generovaných agentem MCA, měly by být použity jak MQ\_PUT\_EXIT, tak i MQ\_PUT1\_EXIT .

## *Put1 - MQ\_PUT1\_EXIT*

MQ\_PUT1\_EXIT poskytuje funkci uživatelské procedury *vložit pouze jednu zprávu* , která má provést *před* a *po* zpracování volání MQPUT1 . Použijte identifikátor funkce MQXF\_PUT1 s výstupnými příčinami MQXR\_BEFORE a MQXR\_AFTER pro registraci *before* a *after* MQPUT1 volání ukončení volání.

Rozhraní k této funkci je:

```
MQ_PUT1_EXIT (&ExitParms, &ExitContext, &Hconn, &pObjDesc, &pMsgDesc,
               &pPutMsgOpts, &BufferLength, &pBuffer, &CompCode, &Reason)
```
kde parametry jsou:

```
ExitParms (MQAXP)-vstup/výstup
```
Struktura výstupního parametru.

```
ExitContext (MQAXC)-vstupní/výstupní
```
Ukončení struktury kontextu.

- **Hconn (MQHCONN)-vstup** Manipulátor připojení.
- **pObjDesc (PMQOD)-vstupní/výstupní** Ukazatel na deskriptor objektu.
- **pMsgDesc (PMQMD)-vstupní/výstupní** Ukazatel na deskriptor zprávy.
- **pPutMsgOpts (PMQPMO)-vstup/výstup** Ukazatel pro vložení voleb zpráv.
- **BufferLength (MQLONG)-vstupní/výstupní** Délka vyrovnávací paměti zpráv.
- **pBuffer (PMQBYTE)-vstupní/výstupní** Ukazatel na vyrovnávací paměť zpráv.

```
CompCode (MQLONG)-vstupní/výstupní
   Kód dokončení, platné hodnoty, pro které jsou:
```
## **MQCC\_OK**

Úspěšné dokončení.

## **VAROVÁNÍ MQCC\_WARNING**

Částečné dokončení.

## **SELHÁNÍ MQCC\_FAILED**

Volání se nezdařilo

## **Důvod (MQLONG)-vstupní/výstupní**

Kód příčiny opravňující kód dokončení.

Je-li kód dokončení MQCC\_OK, jediná platná hodnota je:

### **MQRC\_NONE**

(0, x '000') Chybí důvod k vytvoření sestavy.

Je-li kód dokončení MQCC\_FAILED nebo MQCC\_WARNING, může funkce uživatelské procedury nastavit pole s kódem příčiny na jakoukoli platnou hodnotu MQRC\_ \*.

## **Vyvolání jazyka C**

Správce front logicky definuje následující proměnné:

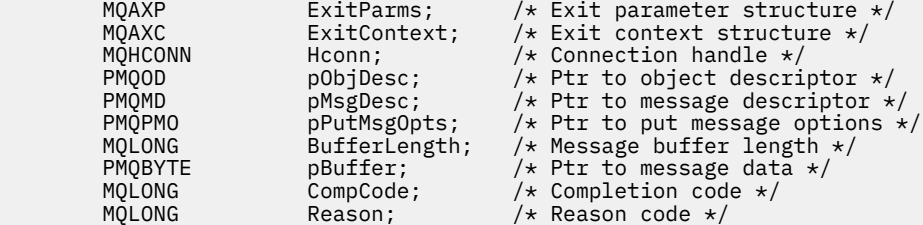

Správce front logicky zavolá proceduru následujícím způsobem:

MQ\_PUT1\_EXIT (&ExitParms, &ExitContext, &Hconn, &pObjDesc, &pMsgDesc, &pPutMsgOpts, &BufferLength, &pBuffer, &CompCode, &Reason)

Váš výstup se musí shodovat s následujícím prototypem funkce C:

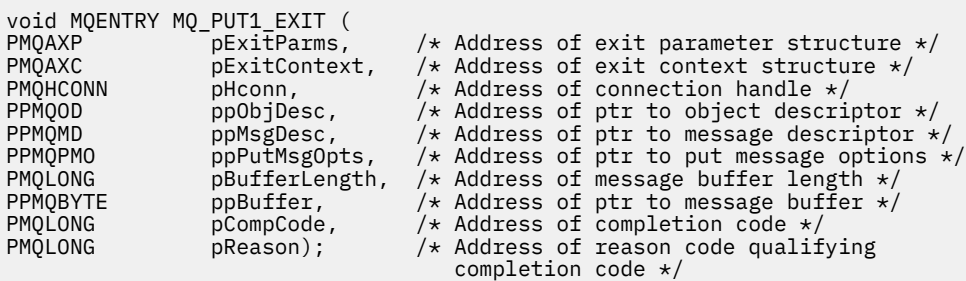

## *Nastavit-MQ\_SET\_EXIT*

Funkce MQ\_SET\_EXIT poskytuje funkci uživatelské procedury pro provedení zpracování volání *před* a *po* zpracování volání MQSET. Použijte identifikátor funkce MQXF\_SET s příčinami ukončení MQXR\_BEFORE a MQXR\_AFTER pro registraci *před* a *po* funkcích ukončení volání MQSET.

Rozhraní k této funkci je:

MQ\_SET\_EXIT (&ExitParms, &ExitContext, &Hconn, &Hobj, &SelectorCount, &pSelectors, &IntAttrCount, &pIntAttrs, &CharAttrLength, &pCharAttr, &CompCode, &Reason)

kde parametry jsou:

**ExitParms (MQAXP)-vstup/výstup**

Struktura výstupního parametru.

```
ExitContext (MQAXC)-vstupní/výstupní
```
Ukončení struktury kontextu.

- **Hconn (MQHCONN)-vstup** Manipulátor připojení.
- **Hobj (MQHOBJ)-vstup** Popisovač objektu.

**SelectorCount (MQLONG)-vstup** Počet selektorů

**pSelectors (PMQLONG)-vstupní/výstupní** Ukazatel na pole hodnot selektoru.

**Počet IntAttrCount (MQLONG)-input** Počet celočíselných atributů.

**pIntAttrs (PMQLONG)-vstupní/výstupní** Ukazatel na pole celočíselných hodnot atributu.

**CharAttrDélka (MQLONG)-vstupní/výstupní** Délka pole znakového atributu.

**pCharAttrs (PMQCHAR)-vstupní/výstupní** Ukazatel na hodnoty znakových atributů.

## **CompCode (MQLONG)-vstupní/výstupní**

Kód dokončení, platné hodnoty, pro které jsou:

**MQCC\_OK** Úspěšné dokončení.

#### **VAROVÁNÍ MQCC\_WARNING** Částečné dokončení.

**SELHÁNÍ MQCC\_FAILED** Volání se nezdařilo

### **Důvod (MQLONG)-vstupní/výstupní**

Kód příčiny opravňující kód dokončení.

Je-li kód dokončení MQCC\_OK, jediná platná hodnota je:

### **MQRC\_NONE**

(0, x '000') Chybí důvod k vytvoření sestavy.

Je-li kód dokončení MQCC\_FAILED nebo MQCC\_WARNING, může funkce uživatelské procedury nastavit pole s kódem příčiny na jakoukoli platnou hodnotu MQRC\_ \*.

## **Vyvolání jazyka C**

Správce front logicky definuje následující proměnné:

```
MQAXP ExitParms; \frac{1}{2} Exit parameter structure \frac{1}{2}<br>MQAXC ExitContext; \frac{1}{2} Exit context structure \frac{1}{2}MQAXC \, ExitContext; \, /\star Exit context structure \star/ MQHCONN Hconn; /* Connection handle */
 MQHOBJ Hobj; /* Object handle */
 MQLONG SelectorCount; /* Count of selectors */
<code>PMQLONG</code> pSelectors; \rightarrow /\star Ptr to array of attribute selectors \star/
 MQLONG IntAttrCount; /* Count of integer attributes */
<code>PMQLONG</code> pIntAttrs; \rightarrow /\star Ptr to array of integer attributes \star/
<code>MQLONG CharAttrLength;</code> /\star Length of char attributes array \star/
         PMQCHAR pCharAttrs; /* Ptr to character attributes */<br>MQLONG CompCode; /* Completion code */
         MQLONG CompCode; /* Completion code */<br>MQLONG Reason; /* Reason code quali
                                        /\star Reason code qualifying completion code \star/
```
Správce front logicky zavolá proceduru následujícím způsobem:

MQ\_SET\_EXIT (&ExitParms, &ExitContext, &Hconn, &Hobj, &SelectorCount, &pSelectors, &IntAttrCount, &pIntAttrs, &CharAttrLength, &pCharAttrs, &CompCode, &Reason)

Váš výstup se musí shodovat s následujícím prototypem funkce C:

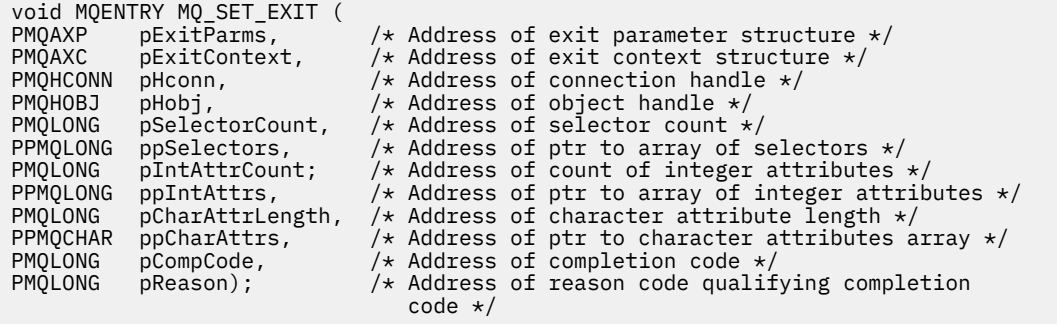

## *Stav-MQ\_STAT\_EXIT*

MQ\_STAT\_EXIT poskytuje funkci ukončení stavu, která má provést *před* a *po* zpracování volání MQSTAT. Použijte identifikátor funkce MQXF\_STAT s příčinami ukončení MQXR\_BEFORE a MQXR\_AFTER pro registraci *před* a *po* ukončení funkcí ukončení volání MQSTAT.

Rozhraní k této funkci je:

MQ\_STAT\_EXIT (&ExitParms, &ExitContext, &Hconn, &Type, &pStatus &CompCode, &Reason)

kde parametry jsou:

#### **ExitParms (MQAXP)-vstup/výstup**

Struktura výstupního parametru.

## **ExitContext (MQAXC)-vstupní/výstupní**

Ukončení struktury kontextu.

**Hconn (MQHCONN)-vstup** Manipulátor připojení.

## **Typ (MQLONG)-vstup**

Typ informací o stavu, které se mají načíst.

### **pStatus (PMQSTS)-výstup**

Ukazatel na vyrovnávací paměť stavu.

### **CompCode (MQLONG)-vstupní/výstupní**

Kód dokončení, platné hodnoty, pro které jsou:

## **MQCC\_OK**

Úspěšné dokončení.

#### **VAROVÁNÍ MQCC\_WARNING** Částečné dokončení.

**SELHÁNÍ MQCC\_FAILED** Volání se nezdařilo

## **Důvod (MQLONG)-vstupní/výstupní**

Kód příčiny opravňující kód dokončení.

Je-li kód dokončení MQCC\_OK, jediná platná hodnota je:

## **MQRC\_NONE**

(0, x '000') Chybí důvod k vytvoření sestavy.

Je-li kód dokončení MQCC\_FAILED nebo MQCC\_WARNING, může funkce uživatelské procedury nastavit pole s kódem příčiny na jakoukoli platnou hodnotu MQRC\_ \*.

## **Vyvolání jazyka C**

Váš výstup se musí shodovat s následujícím prototypem funkce C:

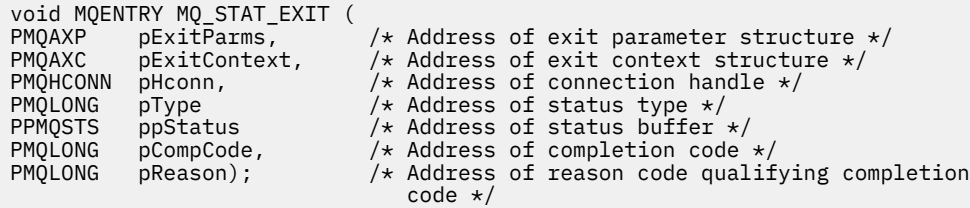

## *Ukončení-MQ\_TERM\_EXIT*

MQ\_TERM\_EXIT poskytuje ukončení na úrovni připojení, registrované s identifikátorem funkce MQXF\_TERM a ExitReason MQXR\_CONNECTION. Je-li zaregistrován, hodnota MQ\_TERM\_EXIT je volána jednou pro každý požadavek na odpojení.

V rámci ukončení je možné uvolnit úložiště, které již nelze ukončit, a může být provedeno jakékoli vyčištění.

Pokud funkce MQ\_TERM\_EXIT selže s chybou MQXCC\_FAILED, vrátí se správce front z MQDISC, který ji volal pomocí funkce MQCC\_FAILED a MQRC\_API\_EXIT\_ERROR.

Pokud správce front zjistí chybu při ukončování prováděcího prostředí funkce ukončení rozhraní API po vyvolání poslední proměnné MQ\_TERM\_EXIT, vrátí správce front z volání MQDISC, které vyvolalo výjimku MO TERM EXIT S MOCC FAILED a MORC API EXIT TERM ERROR.

Rozhraní k této funkci je:

MQ\_TERM\_EXIT (&ExitParms, &ExitContext, &CompCode, &Reason)

kde parametry jsou:

### **ExitParms (MQAXP)-vstup/výstup**

Struktura výstupního parametru.

# **ExitContext (MQAXC)-vstupní/výstupní**

Ukončení struktury kontextu.

### **CompCode (MQLONG)-vstupní/výstupní**

Kód dokončení, platné hodnoty, pro které jsou:

## **MQCC\_OK**

Úspěšné dokončení.

### **SELHÁNÍ MQCC\_FAILED**

Volání se nezdařilo

### **Důvod (MQLONG)-vstupní/výstupní**

Kód příčiny opravňující kód dokončení.

Je-li kód dokončení MQCC\_OK, jediná platná hodnota je:

### **MQRC\_NONE**

(0, x '000') Chybí důvod k vytvoření sestavy.

Je-li kód dokončení MQCC\_FAILED, může funkce uživatelské procedury nastavit pole s kódem příčiny na jakoukoli platnou hodnotu MQRC\_ \*.

Hodnota CompCode a příčina vrácená aplikaci závisí na hodnotě pole ExitResponse v MQAXP.

## **Vyvolání jazyka C**

Správce front logicky definuje následující proměnné:

MQAXP ExitParms;  $\frac{1}{1}$  /\* Exit parameter structure \*/<br>MQAXC ExitContext; /\* Exit context structure \*/ MQAXC ExitContext; /\* Exit context structure \*/ MQLONG CompCode; /\* Completion code \*/  $/*$  Reason code \*/

Správce front logicky zavolá proceduru následujícím způsobem:

MQ\_TERM\_EXIT (&ExitParms, &ExitContext, &CompCode, &Reason)

Váš výstup se musí shodovat s následujícím prototypem funkce C:

```
void MQENTRY MQ_TERM_EXIT (
PMQAXP \overline{p} pexitParms, \overline{p} /* Address of exit parameter structure */<br>PMQAXC pexitContext, /* Address of exit context structure */
PMQAXC pExitContext, /* Address of exit context structure */
PMQLONG pCompCode, /* Address of completion code */
                                      /* Address of reason code qualifying
                                          completion code */
```
## **Poznámky k použití**

1. Funkce MQ\_TERM\_EXIT je volitelná. Není nutné, aby výstupní sada zaregistrovala ukončení ukončení, pokud není zpracování ukončení dokončeno.

Pokud funkce náležející do výstupní sady získají prostředky během připojení, funkce MQ\_TERM\_EXIT je pohodlným bodem, v němž mohou uvolnit tyto prostředky, například uvolnění dynamicky získaného úložiště.

- 2. Je-li při volání MQDISC registrována funkce MQ\_TERM\_EXIT, je po vyvolání všech návratných funkcí MQDISC vyvolána funkce ukončení.
- 3. Pokud funkce MQ\_TERM\_EXIT vrátí hodnotu MQXCC\_FAILED v poli *ExitResponse* MQAXP nebo selže jiným způsobem, volání MQDISC, které způsobilo vyvolání MQ\_TERM\_EXIT, selže také s parametry *CompCode* a *Reason* nastaveným na odpovídající hodnoty.

## *Registrovat odběr-MQ\_SUB\_EXIT*

MQ\_SUB\_EXIT poskytuje funkci ukončení, která má provést *před* a *po* zpracování registrace. Použijte identifikátor funkce MQXF\_SUB s příčinami ukončení MQXR\_BEFORE a MQXR\_AFTER pro registraci *před* a *po* ukončení registračních funkcí registrationvolání odběru.

Rozhraní k této funkci je:

MQ\_SUB\_EXIT (&ExitParms, &ExitContext, &Hconn, &pSubDesc, &pHobj, &pHsub, &CompCode, &Reason)

kde parametry jsou:

**ExitParms (MQAXP)-vstup/výstup** Struktura výstupního parametru.

**ExitContext (MQAXC)-vstupní/výstupní**

Ukončení struktury kontextu.

- **Hconn (MQHCONN)-vstupní/výstupní** Manipulátor připojení.
- **pSubsest-vstup/výstup** Pole selektorů atributů.
- **pHobj -vstupní/výstupní** Popisovač objektu
- **pHsub (MQHOBJ) vstupní/výstupní** Popisovač odběru

**CompCode (MQLONG)-vstupní/výstupní** Kód dokončení, platné hodnoty, pro které jsou:

### **MQCC\_OK**

Úspěšné dokončení.

**VAROVÁNÍ MQCC\_WARNING** Částečné dokončení.

**SELHÁNÍ MQCC\_FAILED** Volání se nezdařilo

### **Důvod (MQLONG)-vstupní/výstupní**

Kód příčiny opravňující kód dokončení.

Je-li kód dokončení MQCC\_OK, jediná platná hodnota je:

### **MQRC\_NONE**

(0, x '000') Chybí důvod k vytvoření sestavy.

Je-li kód dokončení MQCC\_FAILED nebo MQCC\_WARNING, může funkce uživatelské procedury nastavit pole s kódem příčiny na jakoukoli platnou hodnotu MQRC\_ \*.

## **Vyvolání jazyka C**

Správce front logicky definuje následující proměnné:

```
MQAXP     ExitParms;       /* Exit parameter structure */<br>MQAXC    ExitContext;    /* Exit context structure */
           MQAXC ExitContext; /* Exit context structure */<br>MQHCONN Hconn; /* Connection handle */ MQHCONN Hconn; /* Connection handle */
 PMQSD pSubDesc; /* Subscription descriptor */
           PMQHOBJ pHobj; \overline{y} Object Handle */<br>PMQHOBJ pHsub; \overline{y} Subscription han
           PMQHOBJ pHsub; /* Subscription handle */<br>MOLONG CompCode; /* Completion code */
          MQLONG CompCode; /* Completion code */<br>MQLONG Reason; /* Reason code qualif
                                              /\star Reason code qualifying completion code \star/
```
Správce front logicky zavolá proceduru následujícím způsobem:

```
MQ_SUB_EXIT (&ExitParms, &ExitContext, &Hconn, &pSubDesc, &pHobj, &pHsub,
 &CompCode, &Reason);
```
Váš výstup se musí shodovat s následujícím prototypem funkce C:

```
PMQAXP pExitParms; /* Exit parameter structure */<br>PMQAXC pExitContext; /* Exit context structure */
PMQAXC pExitContext; /* Exit context structure */<br>PMQHCONN pHconn; /* Connection handle */
PMQHCONN pHconn; /* Connection handle */<br>PPMQSD ppSubDesc; /* Subscription descrip
PPMQSD ppSubDesc; /* Subscription descriptor */<br>PPMQHOBJ ppHobj; /* Object Handle */
PPMQHOBJ ppHobj; /* Object Handle */<br>PPMQHOBJ ppHsub; /* Subscription han
PPMQHOBJ ppHsub; / Xubscription handle */<br>PMQLONG pCompCode; / Completion code */PMQLONG pCompCode; /* Completion code *<br>PMQLONG pReason; /* Reason code quali
                                          /* Reason code qualifying completion code */
```
## *Požadavek na odběr-MQ\_SUBRQ\_EXIT*

MQ\_SUBRQ\_EXIT poskytuje funkci uživatelské procedury požadavku na odběr, která má provést zpracování *před* a *po* zpracování požadavku na odběr. Použijte identifikátor funkce MQXF\_SUBRQ s ukončovacími příčinami MQXR\_BEFORE a MQXR\_AFTER pro registraci *před* a *po* ukončení volání funkcí ukončení volání.

Rozhraní k této funkci je:

```
MQ_SUBRQ_EXIT (&ExitParms, &ExitContext, &Hconn, &pHsub, &Action, &pSubRqOpts,
     &CompCode, &Reason)
```
kde parametry jsou:

**ExitParms (MQAXP)-vstup/výstup** Struktura výstupního parametru.

**ExitContext (MQAXC)-vstupní/výstupní** Ukončení struktury kontextu.

**Hconn (MQHCONN)-vstupní/výstupní** Manipulátor připojení.

**pHsub (MQHOBJ) vstupní/výstupní** Popisovač odběru

```
Vstup/výstup akce (MQLONG)
   Akce
```

```
pSubRqOpts (MQSRO) I/O
```
#### **CompCode (MQLONG)-vstupní/výstupní**

Kód dokončení, platné hodnoty, pro které jsou:

**MQCC\_OK**

Úspěšné dokončení.

#### **VAROVÁNÍ MQCC\_WARNING** Částečné dokončení.

**SELHÁNÍ MQCC\_FAILED** Volání se nezdařilo

### **Důvod (MQLONG)-vstupní/výstupní**

Kód příčiny opravňující kód dokončení.

Je-li kód dokončení MQCC\_OK, jediná platná hodnota je:

### **MQRC\_NONE**

(0, x '000') Chybí důvod k vytvoření sestavy.

Je-li kód dokončení MQCC\_FAILED nebo MQCC\_WARNING, může funkce uživatelské procedury nastavit pole s kódem příčiny na jakoukoli platnou hodnotu MQRC\_ \*.

## **Vyvolání jazyka C**

Správce front logicky definuje následující proměnné:

```
 MQAXP ExitParms; /* Exit parameter structure */
                ExitContext; x^2 + 2x + 1<br>Heonn; x^2 + 2x + 1<br>x^3 + 2x + 1W.<br>MQAXC Exitoon;<br>MQHCONN Hconn;<br>WALONG DHSUD;
                               \frac{1}{x} Subscription handle \star/
 MQLONG Action; /* Action */
 PMQSRO pSubRqOpts; /* Subscription Request Options */
 MQLONG CompCode; /* Completion code */
 MQLONG Reason; /* Reason code qualifying completion code */
```
Správce front logicky zavolá proceduru následujícím způsobem:

```
MQ_SUBRQ_EXIT (&ExitParms, &ExitContext, &Hconn, &pHsub, &Action, &pSubRqOpts,
 &CompCode, &Reason);
```
Váš výstup se musí shodovat s následujícím prototypem funkce C:

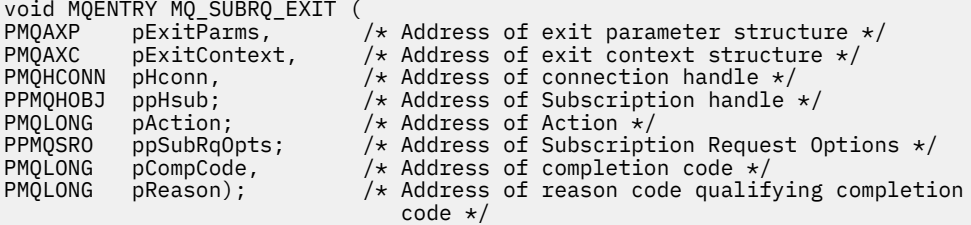

## *xa\_close-XA\_CLOSE\_EXIT*

XA\_CLOSE\_EXIT poskytuje funkci ukončení xa\_close, která má být provedena před zpracováním xa\_close a po něm. Použijte identifikátor funkce MQXF\_XACLOSE s příčinami ukončení MQXR\_BEFORE a MQXR\_AFTER pro registraci před a po ukončení funkce ukončení xa\_close.

Rozhraní k této funkci je:

```
XA_CLOSE_EXIT (&ExitParms, &ExitContext, &Hconn, &pXa_info, &Rmid, &Flags, &XARetCode)
```
kde parametry jsou:

**ExitParms (MQAXP)-vstup/výstup**

Struktura výstupního parametru.

## **ExitContext (MQAXC)-vstupní/výstupní**

Ukončení struktury kontextu.

**Hconn (MQHCONN)-vstup**

Manipulátor připojení.

### **pXa\_info (PMQCHAR)-vstupní/výstupní** Informace o správci prostředků specifické pro instanci.

**Rmid (MQLONG)-vstupní/výstupní**

Identifikátor správce prostředků.

#### **Příznaky (MQLONG)-vstupní/výstupní** Volby správce prostředků.

## **XARetCode (MQLONG)-vstupní/výstupní**

Odezva na volání XA.

## **Vyvolání jazyka C**

Správce front logicky definuje následující proměnné:

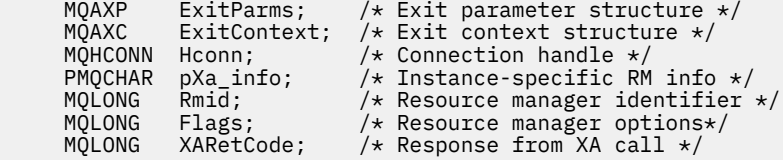

Správce front logicky zavolá proceduru následujícím způsobem:

XA CLOSE EXIT (&ExitParms, &ExitContext, &Hconn, &pXa info, &Rmid, &Flags, &XARetCode);

Váš výstup se musí shodovat s následujícím prototypem funkce C:

```
typedef void MQENTRY XA_CLOSE_EXIT (
 PMQAXP pExitParms, /* Address of exit parameter structure */
 PMQAXC pExitContext, /* Address of exit context structure */
 PMQHCONN pHconn, /* Address of connection handle */
 PPMQCHAR ppXa_info, /* Address of instance-specific RM info */
<code>PMQLONG pRmid,</code> \rightarrow <code>/\star</code> Address of resource manager identifier \star/</code>
<code>PMQLONG pFlags,</code> \rightarrow <code>Address</code> of resource manager options\ast/ PMQLONG pXARetCode); /* Address of response from XA call */
```
## *xa\_commit-XA\_COMMIT\_EXIT*

XA\_COMMIT\_EXIT poskytuje funkci ukončení xa\_commit, která má být provedena před zpracováním xa\_commit a po něm. Použijte identifikátor funkce MQXF\_XACOMMIT s ukončovacími příčinami MQXR\_BEFORE a MQXR\_AFTER pro registraci před ukončovacími funkcemi volání xa\_commit a po něm.

Rozhraní k této funkci je:

XA\_COMMIT\_EXIT (&ExitParms, &ExitContext, &Hconn, &pXID, &Rmid, &Flags, &XARetCode)

kde parametry jsou:

### **ExitParms (MQAXP)-vstup/výstup**

Struktura výstupního parametru.

## **ExitContext (MQAXC)-vstupní/výstupní**

Ukončení struktury kontextu.

#### **Hconn (MQHCONN)-vstup** Manipulátor připojení.

**pXID (MQPTR)-vstup/výstup** ID větve transakce.

**1098** IBM WebSphere MQ Vývoj odkazů na aplikace

#### **Rmid (MQLONG)-vstupní/výstupní**

Identifikátor správce prostředků.

# **Příznaky (MQLONG)-vstupní/výstupní**

Volby správce prostředků.

## **XARetCode (MQLONG)-vstupní/výstupní**

Odezva na volání XA.

## **Vyvolání jazyka C**

Správce front logicky definuje následující proměnné:

```
MQAXP ExitParms; /* Exit parameter structure */<br>MQAXC ExitContext; /* Exit context structure */
               ExitContext; /* Exit context structure */ MQHCONN Hconn; /* Connection handle */
     MQPTR pXID; /* Transaction branch ID */<br>MQLONG Rmid; /* Resource manager identi:
 MQLONG Rmid; /* Resource manager identifier */
 MQLONG Flags; /* Resource manager options*/
 MQLONG XARetCode; /* Response from XA call */
```
Správce front logicky zavolá proceduru následujícím způsobem:

XA COMMIT EXIT (&ExitParms, &ExitContext, &Hconn, &pXID, &Rmid, &Flags, &XARetCode);

Váš výstup se musí shodovat s následujícím prototypem funkce C:

```
typedef void MQENTRY XA_COMMIT_EXIT (
      PMQAXP pExitParms, \overline{X} Address of exit parameter structure \overline{x}/ PMQAXC pExitContext, \overline{X} Address of exit context structure \overline{x}/pExitContext, /* Address of exit context structure */
      PMQHCONN pHconn, / Address of connection handle */<br>PMQPTR ppXID, / Address of transaction branch ID *<code>PMQPTR</code> ppXID, \overline{\phantom{a}} /\star Address of transaction branch ID \star/ PMQLONG pRmid, /* Address of resource manager identifier */
 PMQLONG pFlags, /* Address of resource manager options*/
 PMQLONG pXARetCode); /* Address of response from XA call */
```
## *xa\_complete-XA\_COMPLETE\_EXIT*

Funkce XA\_COMPLETE\_EXIT poskytuje funkci ukončení xa\_complete, která má být provedena před zpracováním a po zpracování xa\_complete. Použijte identifikátor funkce MQXF\_XACOMPLETE s příčinami ukončení MQXR\_BEFORE a MQXR\_AFTER pro registraci před a po ukončení funkce xa\_complete volání ukončení.

Rozhraní k této funkci je:

```
XA_COMPLETE_EXIT (&ExitParms, &ExitContext, &Hconn, &pHandle, &pRetval, &Rmid, &Flags, 
&XARetCode)
```
kde parametry jsou:

**ExitParms (MQAXP)-vstup/výstup** Struktura výstupního parametru.

```
ExitContext (MQAXC)-vstupní/výstupní
   Ukončení struktury kontextu.
```
**Hconn (MQHCONN)-vstup**

Manipulátor připojení.

- **pHandle (PMQLONG)-vstupní/výstupní** Ukazatel na asynchronní operaci.
- **pRetVal (PMQLONG)-vstupní/výstupní** Návratová hodnota asynchronní operace.
- **Rmid (MQLONG)-vstupní/výstupní** Identifikátor správce prostředků.
- **Příznaky (MQLONG)-vstupní/výstupní** Volby správce prostředků.

#### **XARetCode (MQLONG)-vstupní/výstupní**

Odezva na volání XA.

## **Vyvolání jazyka C**

Správce front logicky definuje následující proměnné:

```
MQAXP ExitParms; /* Exit parameter structure */<br>MQAXC ExitContext; /* Exit context structure */
      MQAXC ExitContext; /* Exit context structure */<br>MOHCONN Hconn: /* Connection handle */
<code>MQHCONN</code> Hconn; \rightarrow <code>/\star Connection</code> handle \star/
 PMQLONG pHandle; /* Ptr to asynchronous op */
      PMQLONG pHandle; /* Ptr to asynchronous op */<br>PMQLONG pRetval; /* Return value of async op */<br>MOLONG Rmid; /* Resource manager identifier */
 MQLONG Rmid; /* Resource manager identifier */
 MQLONG Flags; /* Resource manager options*/
 MQLONG XARetCode; /* Response from XA call */
```
Správce front logicky zavolá proceduru následujícím způsobem:

XA COMPLETE EXIT (&ExitParms, &ExitContext, &Hconn, &pHandle, &pRetval, &Rmid, &Flags, &XARetCode);

Váš výstup se musí shodovat s následujícím prototypem funkce C:

```
typedef void MQENTRY XA_COMPLETE_EXIT (
      PMQAXP \rhoExitParms, /* Address of exit parameter structure */<br>PMQAXC pExitContext, /* Address of exit context structure */
                  pExitContext, /* Address of exit context structure */
<code>PMQHCONN</code> pHconn, \qquad /\star Address of connection handle \star/</code>
<code>PPMQLONG</code> ppHandle, \longrightarrow <code>Address</code> of ptr to asynchronous op \star/
<code>PPMQLONG</code> <code>ppRetval, \quad /\star Address of return value of async op \star/</code>
<code>PMQLONG pRmid,</code> \rightarrow <code>Address</code> of resource manager identifier \star/ PMQLONG pFlags, /* Address of resource manager options*/
 PMQLONG pXARetCode); /* Address of response from XA call */
```
## *xa\_end-XA\_END\_EXIT*

XA\_END\_EXIT poskytuje funkci ukončení xa\_end, která má být provedena před a po zpracování xa\_end. Použijte identifikátor funkce MQXF\_XAEND s příčinami ukončení MQXR\_BEFORE a MQXR\_AFTER pro registraci před a po ukončení funkce xa\_end volání ukončení.

Rozhraní k této funkci je:

XA\_END\_EXIT (&ExitParms, &ExitContext, &Hconn, &pXID, &Rmid, &Flags, &XARetCode)

kde parametry jsou:

#### **ExitParms (MQAXP)-vstup/výstup**

Struktura výstupního parametru.

- **ExitContext (MQAXC)-vstupní/výstupní** Ukončení struktury kontextu.
- **Hconn (MQHCONN)-vstup**
	- Manipulátor připojení.
- **pXID (MQPTR)-vstup/výstup** ID větve transakce.
- **Rmid (MQLONG)-vstupní/výstupní** Identifikátor správce prostředků.

**Příznaky (MQLONG)-vstupní/výstupní** Volby správce prostředků.

**XARetCode (MQLONG)-vstupní/výstupní** Odezva na volání XA.

## **Vyvolání jazyka C**

Správce front logicky definuje následující proměnné:

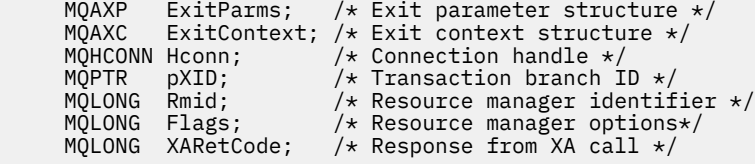

Správce front logicky zavolá proceduru následujícím způsobem:

XA\_END\_EXIT (&ExitParms, &ExitContext, &Hconn, &pXID, &Rmid, &Flags, &XARetCode);

Váš výstup se musí shodovat s následujícím prototypem funkce C:

```
typedef void MQENTRY XA_END_EXIT (
 PMQAXP pExitParms, /* Address of exit parameter structure */
 PMQAXC pExitContext, /* Address of exit context structure */
      PMQHCONN pHconn, \overline{y} /* Address of connection handle *<br>PMQPTR ppXID, /* Address of transaction branch<br>PMQLONG pRmid, /* Address of resource manager id
<code>PMQPTR ppxID</code>, \rightarrow /\star Address of transaction branch ID \star/
<code>PMQLONG pRmid,</code> \rightarrow /\star Address of resource manager identifier \star/</code>
 PMQLONG pFlags, /* Address of resource manager options*/
 PMQLONG pXARetCode); /* Address of response from XA call */
```
## *xa\_forget-XA\_FORGET\_EXIT*

Funkce XA\_FORGET\_EXIT poskytuje funkci ukončení xa\_forget, která má být provedena před zpracováním xa\_forget a po něm. Použijte identifikátor funkce MQXF\_XAFORGET s příčinami ukončení MQXR\_BEFORE a MQXR\_AFTER pro registraci před a po ukončení funkce xa\_forget volání ukončení volání.

Rozhraní k této funkci je:

```
XA_FORGET_EXIT (&ExitParms, &ExitContext, &Hconn, &pXID, &Rmid, &Flags, &XARetCode)
```
kde parametry jsou:

**ExitParms (MQAXP)-vstup/výstup** Struktura výstupního parametru. **ExitContext (MQAXC)-vstupní/výstupní**

Ukončení struktury kontextu. **Hconn (MQHCONN)-vstup**

Manipulátor připojení.

- **pXID (MQPTR)-vstup/výstup** ID větve transakce.
- **Rmid (MQLONG)-vstupní/výstupní** Identifikátor správce prostředků.
- **Příznaky (MQLONG)-vstupní/výstupní** Volby správce prostředků.
- **XARetCode (MQLONG)-vstupní/výstupní** Odezva na volání XA.

## **Vyvolání jazyka C**

Správce front logicky definuje následující proměnné:

```
MQAXP ExitParms; /* Exit parameter structure */<br>MQAXC ExitContext; /* Exit context structure */
             ExitContext; /* Exit context structure */ MQHCONN Hconn; /* Connection handle */
<code>MQPTR pXID; /\star Transaction branch ID \star/</sup></code>
 MQLONG Rmid; /* Resource manager identifier */
 MQLONG Flags; /* Resource manager options*/
 MQLONG XARetCode; /* Response from XA call */
```
Správce front logicky zavolá proceduru následujícím způsobem:

```
XA_FORGET_EXIT (&ExitParms, &ExitContext, &Hconn, &pXID, &Rmid, &Flags, &XARetCode);
```
Váš výstup se musí shodovat s následujícím prototypem funkce C:

```
typedef void MQENTRY XA_FORGET_EXIT (
 PMQAXP pExitParms, /* Address of exit parameter structure */
 PMQAXC pExitContext, /* Address of exit context structure */
<code>PMQHCONN</code> pHconn, \rightarrow /\star Address of connection handle \star/</code>
<code>PMQPTR ppxID</code>, \rightarrow /\star Address of transaction branch ID \star/
<code>PMQLONG pRmid,</code> \rightarrow <code>Address</code> of resource manager identifier \star/ PMQLONG pFlags, /* Address of resource manager options*/
 PMQLONG pXARetCode); /* Address of response from XA call */
```
## *xa\_open-XA\_OPEN\_EXIT*

Funkce XA\_OPEN\_EXIT poskytuje funkci ukončení xa\_open, která má být provedena před zpracováním xa\_open a po něm. Použijte identifikátor funkce MQXF\_XAOPEN s příčinami ukončení MQXR\_BEFORE a MQXR\_AFTER pro registraci před a po ukončení funkce xa\_open volání ukončení.

Rozhraní k této funkci je:

XA\_OPEN\_EXIT (&ExitParms, &ExitContext, &Hconn, &pXa\_info, &Rmid, &Flags, &XARetCode)

kde parametry jsou:

```
ExitParms (MQAXP)-vstup/výstup
```
Struktura výstupního parametru.

**ExitContext (MQAXC)-vstupní/výstupní** Ukončení struktury kontextu.

**Hconn (MQHCONN)-vstup**

Manipulátor připojení.

**pXa\_info (PMQCHAR)-vstupní/výstupní** Informace o správci prostředků specifické pro instanci.

**Rmid (MQLONG)-vstupní/výstupní** Identifikátor správce prostředků.

```
Příznaky (MQLONG)-vstupní/výstupní
   Volby správce prostředků.
```

```
XARetCode (MQLONG)-vstupní/výstupní
   Odezva na volání XA.
```
## **Vyvolání jazyka C**

Správce front logicky definuje následující proměnné:

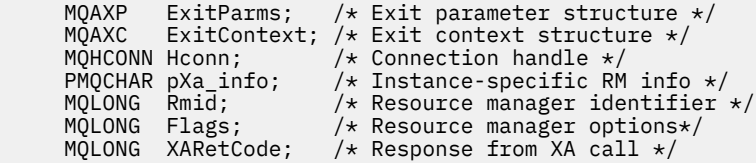

Správce front logicky zavolá proceduru následujícím způsobem:

XA\_OPEN\_EXIT (&ExitParms, &ExitContext, &Hconn, &pXa\_info, &Rmid, &Flags, &XARetCode);

Váš výstup se musí shodovat s následujícím prototypem funkce C:

```
typedef void MQENTRY XA_OPEN_EXIT (
      PMQAXP pExitParms, /* Address of exit parameter structure */<br>PMQAXC pExitContext, /* Address of exit context structure */
                  pExitContext, /* Address of exit context structure */
<code>PMQHCONN</code> pHconn, \rightarrow /\star Address of connection handle \star/</code>
 PPMQCHAR ppXa_info, /* Address of instance-specific RM info */
<code>PMQLONG pRmid,</code> \rightarrow /\star Address of resource manager identifier \star/</code>
```

```
PMQLONG pFlags, \frac{1}{x} Address of resource manager options*/
 PMQLONG pXARetCode); /* Address of response from XA call */
```
## *xa\_prepare-XA\_PREPARE\_EXIT*

Funkce XA\_PREPARE\_EXIT poskytuje funkci ukončení xa\_prepare, která má být provedena před zpracováním xa\_prepare a po něm. Použijte identifikátor funkce MQXF\_XAPREPARE s příčinami ukončení MQXR\_BEFORE a MQXR\_AFTER pro registraci před a po ukončení funkce xa\_prepare volání funkce ukončení volání.

Rozhraní k této funkci je:

XA\_PREPARE\_EXIT (&ExitParms, &ExitContext, &Hconn, &pXID, &Rmid, &Flags, &XARetCode)

kde parametry jsou:

**ExitParms (MQAXP)-vstup/výstup**

Struktura výstupního parametru.

### **ExitContext (MQAXC)-vstupní/výstupní**

Ukončení struktury kontextu.

- **Hconn (MQHCONN)-vstup**
	- Manipulátor připojení.
- **pXID (MQPTR)-vstup/výstup** ID větve transakce.
- **Rmid (MQLONG)-vstupní/výstupní** Identifikátor správce prostředků.

**Příznaky (MQLONG)-vstupní/výstupní** Volby správce prostředků.

**XARetCode (MQLONG)-vstupní/výstupní**

Odezva na volání XA.

## **Vyvolání jazyka C**

Správce front logicky definuje následující proměnné:

```
 MQAXP ExitParms; /* Exit parameter structure */
 MQAXC ExitContext; /* Exit context structure */
     MOHCONN Hconn; \overline{'} /* Connection handle */<br>MOPTR pXID; /* Transaction branch ]
     MOPTR pXID; /* Transaction branch ID */<br>MQLONG Rmid; /* Resource manager identii
                               \frac{1}{\sqrt{2}} Resource manager identifier */
 MQLONG Flags; /* Resource manager options*/
<code>MQLONG XARetCode; /\star Response from XA call \star/</code>
```
Správce front logicky zavolá proceduru následujícím způsobem:

XA\_PREPARE\_EXIT (&ExitParms, &ExitContext, &Hconn, &pXID, &Rmid, &Flags, &XARetCode);

Váš výstup se musí shodovat s následujícím prototypem funkce C:

```
typedef void MQENTRY XA_PREPARE_EXIT (
       PMQAXP pExitParms, /* \overline{A}ddress of exit parameter structure */<br>PMQAXC pExitContext, /* Address of exit context structure */
                    pExitContext, /* Address of exit context structure */
      PMQHCONN pHconn, \frac{1}{1} Address of connection handle */<br>PMQPTR ppXID, \frac{1}{1} Address of transaction branch I<br>PMQLONG pRmid, \frac{1}{1} Address of resource manager ide
<code>PMQPTR ppXID</code>, \rightarrow Address of transaction branch ID \star/<code>PMQLONG pRmid,</code> \rightarrow /\star Address of resource manager identifier \star/</code>
       PMQLONG pFlags, /* Address of resource manager options*/
       PMQLONG pXARetCode); /* Address of response from XA call */
```
## *xa\_recover-XA\_RECOVER\_EXIT*

XA\_RECOVER\_EXIT poskytuje funkci ukončení xa\_recover, která má být provedena před zpracováním xa\_recover a po něm. Použijte identifikátor funkce MQXF\_XARECONVER s příčinami ukončení

MQXR\_BEFORE a MQXR\_AFTER pro registraci před a po ukončení funkce xa\_recover volání funkce xa\_recover.

Rozhraní k této funkci je:

XA\_RECOVER\_EXIT (&ExitParms, &ExitContext, &Hconn, &pXID, &Count, &Rmid, &Flags, &XARetCode)

kde parametry jsou:

**ExitParms (MQAXP)-vstup/výstup** Struktura výstupního parametru.

**ExitContext (MQAXC)-vstupní/výstupní** Ukončení struktury kontextu.

- **Hconn (MQHCONN)-vstup** Manipulátor připojení.
- **pXID (MQPTR)-vstup/výstup** ID větve transakce.
- **Počet (MQLONG)-vstupní/výstupní** Maximální počet XID v poli XID
- **Rmid (MQLONG)-vstupní/výstupní** Identifikátor správce prostředků.

```
Příznaky (MQLONG)-vstupní/výstupní
   Volby správce prostředků.
```

```
XARetCode (MQLONG)-vstupní/výstupní
   Odezva na volání XA.
```
## **Vyvolání jazyka C**

Správce front logicky definuje následující proměnné:

```
 MQAXP ExitParms; /* Exit parameter structure */
 MQAXC ExitContext; /* Exit context structure */
     MOHCONN Hconn; /* Connection handle */
     MQPTR pXID; /* Transaction branch ID */<br>MQLONG Count; /* Max XIDs in XID array */<br>MQLONG Rmid; /* Resource manager identii<br>MQLONG Flags; /* Resource manager options
                              \frac{1}{2} Max XIDs in XID array *,
 MQLONG Rmid; /* Resource manager identifier */
 MQLONG Flags; /* Resource manager options*/
     MOLONG XARetCode; /* Response from XA call */
```
Správce front logicky zavolá proceduru následujícím způsobem:

XA\_RECOVER\_EXIT (&ExitParms, &ExitContext, &Hconn, &pXID, &Count, &Rmid, &Flags, &XARetCode);

Váš výstup se musí shodovat s následujícím prototypem funkce C:

```
typedef void MQENTRY XA_RECOVER_EXIT (
     PMQAXP pExitParms, /* Address of exit parameter structure */<br>PMQAXC pExitContext, /* Address of exit context structure */
                pExitContext, /* Address of exit context structure */
<code>PMQHCONN</code> pHconn, \qquad /\star Address of connection handle \star/</code>
<code>PMQPTR pp\timesID</code>, \rightarrow /\star Address of transaction branch ID \star/
 PMQLONG pCount, /* Address of max XIDs in XID array */
<code>PMQLONG pRmid,</code> \rightarrow <code>Address</code> of resource manager identifier \star/ PMQLONG pFlags, /* Address of resource manager options*/
 PMQLONG pXARetCode); /* Address of response from XA call */
```
## *xa\_rollback-XA\_ROLLBACK\_EXIT*

XA\_ROLLBACK\_EXIT poskytuje funkci ukončení xa\_rollback, která má být provedena před zpracováním xa\_rollback a po něm. Použijte identifikátor funkce MQXF\_XAROLLBACK s příčinami ukončení MQXR\_BEFORE a MQXR\_AFTER, abyste zaregistrovali před a po ukončení funkce xa\_rollback výstupní funkce.

Rozhraní k této funkci je:

XA ROLLBACK EXIT (&ExitParms, &ExitContext, &Hconn, &pXID, &Rmid, &Flags, &XARetCode)

kde parametry jsou:

```
ExitParms (MQAXP)-vstup/výstup
   Struktura výstupního parametru.
```
**ExitContext (MQAXC)-vstupní/výstupní** Ukončení struktury kontextu.

- **Hconn (MQHCONN)-vstup** Manipulátor připojení.
- **pXID (MQPTR)-vstup/výstup** ID větve transakce.
- **Rmid (MQLONG)-vstupní/výstupní** Identifikátor správce prostředků.

**Příznaky (MQLONG)-vstupní/výstupní** Volby správce prostředků.

**XARetCode (MQLONG)-vstupní/výstupní**

Odezva na volání XA.

## **Vyvolání jazyka C**

Správce front logicky definuje následující proměnné:

```
 MQAXP ExitParms; /* Exit parameter structure */
 MQAXC ExitContext; /* Exit context structure */
    MQHCONN Hconn; /* Connection handle */<code>MQPTR pXID;</code> /* <code>Transaction</code> branch <code>ID</code> */
 MQLONG Rmid; /* Resource manager identifier */
 MQLONG Flags; /* Resource manager options*/
 MQLONG XARetCode; /* Response from XA call */
```
Správce front logicky zavolá proceduru následujícím způsobem:

XA\_ROLLBACK\_EXIT (&ExitParms, &ExitContext, &Hconn, &pXID, &Rmid, &Flags, &XARetCode);

Váš výstup se musí shodovat s následujícím prototypem funkce C:

```
typedef void MQENTRY XA_ROLLBACK_EXIT (
      PMQAXP \vec{p} pexitParms, /* Address of exit parameter structure */<br>PMQAXC pexitContext, /* Address of exit context structure */
                  pExitContext, /* Address of exit context structure */
<code>PMQHCONN</code> pHconn, \qquad /\star Address of connection handle \star/</code>
<code>PMQPTR pp\timesID</code>, \rightarrow /\star Address of transaction branch ID \star/
<code>PMQLONG pRmid,</code> \rightarrow /\star Address of resource manager identifier \star/</code>
<code>PMQLONG pFlags,</code> \rightarrow <code>Address</code> of resource manager options\ast/ PMQLONG pXARetCode); /* Address of response from XA call */
```
### *xa\_start-XA\_START\_EXIT*

XA\_START\_EXIT poskytuje funkci ukončení xa\_start, která má být provedena před zpracováním xa\_start a po něm. Použijte identifikátor funkce MQXF\_XASTART s příčinami ukončení MQXR\_BEFORE a MQXR\_AFTER pro registraci před a po ukončení funkce xa\_start pro volání ukončení.

Rozhraní k této funkci je:

```
XA_START_EXIT (&ExitParms, &ExitContext, &Hconn, &pXID, &Rmid, &Flags, &XARetCode)
```
kde parametry jsou:

```
ExitParms (MQAXP)-vstup/výstup
```
Struktura výstupního parametru.

```
ExitContext (MQAXC)-vstupní/výstupní
```
Ukončení struktury kontextu.

#### **Hconn (MQHCONN)-vstup**

Manipulátor připojení.

#### **pXID (MQPTR)-vstup/výstup** ID větve transakce.

**Rmid (MQLONG)-vstupní/výstupní** Identifikátor správce prostředků.

# **Příznaky (MQLONG)-vstupní/výstupní**

Volby správce prostředků.

## **XARetCode (MQLONG)-vstupní/výstupní**

Odezva na volání XA.

## **Vyvolání jazyka C**

Správce front logicky definuje následující proměnné:

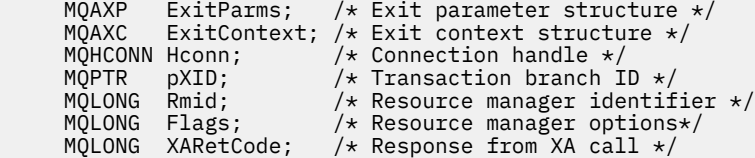

Správce front logicky zavolá proceduru následujícím způsobem:

XA\_START\_EXIT (&ExitParms, &ExitContext, &Hconn, &pXID, &Rmid, &Flags, &XARetCode);

Váš výstup se musí shodovat s následujícím prototypem funkce C:

```
typedef void MQENTRY XA_START_EXIT (
 PMQAXP pExitParms, /* Address of exit parameter structure */
 PMQAXC pExitContext, /* Address of exit context structure */
<code>PMQHCONN</code> pHconn, \qquad /\star Address of connection handle \star/</code>
<code>PMQPTR ppXID</code>, \rightarrow Address of transaction branch ID \star/
<code>PMQLONG pRmid,</code> \rightarrow /\star Address of resource manager identifier \star/</code>
```
 PMQLONG pFlags, /\* Address of resource manager options\*/ PMQLONG pXARetCode); /\* Address of response from XA call \*/

## *axi\_reg-AX\_REG\_EXIT*

Volání AX\_REG\_EXIT poskytuje funkci ax\_reg před a po zpracování axi\_reg. Použijte identifikátor funkce MQXF\_AXREG s příčinami ukončení MQXR\_BEFORE a MQXR\_AFTER pro registraci před a po ukončení funkce volání funkce ax\_reg.

Rozhraní k této funkci je:

AX REG EXIT (&ExitParms, &ExitContext, &pXID, &Rmid, &Flags, &XARetCode)

kde parametry jsou:

**ExitParms (MQAXP)-vstup/výstup** Struktura výstupního parametru.

```
ExitContext (MQAXC)-vstupní/výstupní
   Ukončení struktury kontextu.
```
- **Hconn (MQHCONN)-vstup** Manipulátor připojení.
- **pXID (MQPTR)-vstup/výstup** ID větve transakce.

**Rmid (MQLONG)-vstupní/výstupní** Identifikátor správce prostředků.

### **Příznaky (MQLONG)-vstupní/výstupní**

Volby správce prostředků.

**XARetCode (MQLONG)-vstupní/výstupní**

Odezva na volání XA.

## **Vyvolání jazyka C**

Správce front logicky definuje následující proměnné:

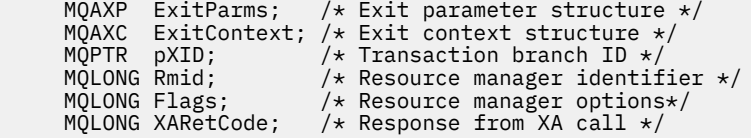

Správce front logicky zavolá proceduru následujícím způsobem:

AX\_REG\_EXIT (&ExitParms, &ExitContext, &pXID, &Rmid, &Flags, &XARetCode);

Váš výstup se musí shodovat s následujícím prototypem funkce C:

```
typedef void MQENTRY AX_REG_EXIT (
 PMQAXP pExitParms, /* Address of exit parameter structure */
 PMQAXC pExitContext, /* Address of exit context structure */
<code>PMQPTR ppXID</code>, \rightarrow <code>Address</code> of transaction branch ID \star/
 PMQLONG pRmid, /* Address of resource manager identifier */
 PMQLONG pFlags, /* Address of resource manager options*/
      PMQLONG pRmid, x^2 + 1 Address of resource manager identifier x/<br>PMQLONG pFlags, x^2 + 1 Address of resource manager options x/<br>PMQLONG pXARetCode); x^2 + 1 Address of response from XA call x/
```
## *ax\_unreg-AX\_UNREG\_EXIT*

Volání AX\_UNREG\_EXIT poskytuje funkci ax\_unreg k provedení před a po zpracování axi\_unreg. Použijte identifikátor funkce MQXF\_AXUNREG s příčinami ukončení MQXR\_BEFORE a MQXR\_AFTER pro registraci před a po ukončení volání funkce ukončení volání funkce ax\_unreg.

Rozhraní k této funkci je:

```
AX_UNREG_EXIT (&ExitParms, &ExitContext, &Rmid, &Flags, &XARetCode);
```
kde parametry jsou:

```
ExitParms (MQAXP)-vstup/výstup
```
Struktura výstupního parametru.

```
ExitContext (MQAXC)-vstupní/výstupní
   Ukončení struktury kontextu.
```
- **Rmid (MQLONG)-vstupní/výstupní** Identifikátor správce prostředků.
- **Příznaky (MQLONG)-vstupní/výstupní** Volby správce prostředků.
- **XARetCode (MQLONG)-vstupní/výstupní** Odezva na volání XA.

## **Vyvolání jazyka C**

Správce front logicky definuje následující proměnné:

```
 MQAXP ExitParms; /* Exit parameter structure */
 MQAXC ExitContext; /* Exit context structure */
 MQLONG Rmid; /* Resource manager identifier */
 MQLONG Flags; /* Resource manager options*/
    MQLONG XARetCode; /* Response from XA call */
```
Správce front logicky zavolá proceduru následujícím způsobem:

```
AX_UNREG_EXIT (&ExitParms, &ExitContext, &Rmid, &Flags, &XARetCode);
```
Váš výstup se musí shodovat s následujícím prototypem funkce C:

```
typedef void MQENTRY AX_UNREG_EXIT (
 PMQAXP pExitParms, /* Address of exit parameter structure */
 PMQAXC pExitContext, /* Address of exit context structure */
    PMQLONG pRmid, /* Address of resource manager identifier */
<code>PMQLONG</code> <code>pFlags, \rightarrow Address of resource manager options*/</code>
 PMQLONG pXARetCode); /* Address of response from XA call */
```
# **Obecné informace o vyvolání funkcí uživatelské procedury**

Toto téma obsahuje obecné pokyny, které vám pomohou naplánovat vaše východy, zejména související s obsluhováním chyb a neočekávaných událostí.

## *Selhání ukončení*

Je-li funkce ukončení nestandardně ukončena po destruktivním nestandardním volání MQGET, ale před předáním zprávy do aplikace, obslužná rutina ukončení se může zotavit ze selhání a předat řízení aplikaci.

V takovém případě může dojít ke ztrátě zprávy. To se podobá tomu, co se stane, když aplikace selže bezprostředně po přijetí zprávy z fronty.

Volání MQGET může být dokončeno s funkcí MQCC\_FAILED a MQRC\_API\_EXIT\_ERROR.

Je-li funkce ukončení volání rozhraní API *před* ukončena nestandardním způsobem, obslužná rutina ukončení se může zotavit ze selhání a předat řízení aplikaci bez zpracování volání rozhraní API. V případě této události musí funkce uživatelské procedury obnovit všechny prostředky, které vlastní.

Pokud se používají zřetězené uživatelské procedury, *po* ukončení volání rozhraní API pro všechny *před* uživatelskou procedurou rozhraní API, které bylo úspěšně řízeno, může být motivované k řízení. Volání rozhraní API může selhat s chybou MQCC\_FAILED a MQRC\_API\_EXIT\_ERROR.

## *Příklad ošetření chyb pro funkce ukončení*

Následující diagram zobrazuje body (e*N*), při kterých se mohou vyskytnout chyby. Je to jen příklad, jak ukázat, jak se chování se chová a měly by být čteny společně s následující tabulkou. V tomto příkladu jsou dvě ukončovací funkce vyvolány jak před, tak po každém volání rozhraní API, aby se zobrazoval chování se zřetězenými uživatelskými procedurami.

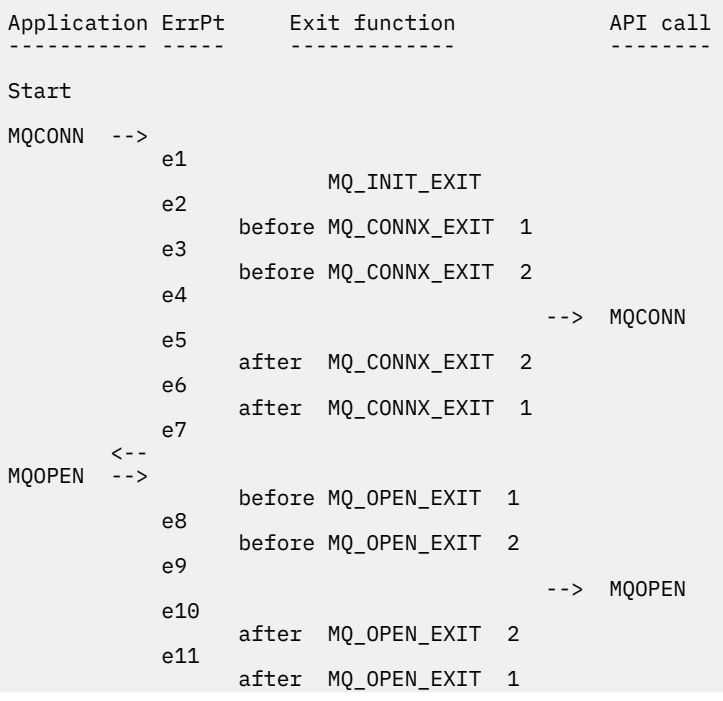

```
 e12
          \left\langle - \right\rangleMOPUT
                      before MQ_PUT_EXIT 1
                e13
                       before MQ_PUT_EXIT 2
                e14
                                                      --> MQPUT
                e15
                       after MQ_PUT_EXIT 2
                e16
                       after MQ_PUT_EXIT 1
          e^{17}\langle \cdot \rangle and \langle \cdot \rangle .
MQCLOSE -->
                       before MQ_CLOSE_EXIT 1
                e18
                       before MQ_CLOSE_EXIT 2
                e19
                                                     --> MQCLOSE
                e20
                       after MQ_CLOSE_EXIT 2
                e21
                       after MQ_CLOSE_EXIT 1
                e22
          \lt - -MQDISC -->
                       before MQ_DISC_EXIT 1
                e23
                       before MQ_DISC_EXIT 2
                e24
                                                      --> MQDISC
                e25
                       after MQ_DISC_EXIT 2
                e26
                       after MQ_DISC_EXIT 1
                e27
          \left\langle -\right\rangleend
```
Následující tabulka obsahuje seznam akcí, které mají být provedeny v každém bodě chyby. Byla pokryta pouze část chybových bodů, protože se zde uvedená pravidla mohou vztahovat na všechny ostatní. Jedná se o akce, které určují zamýšlené chování v jednotlivých případech.

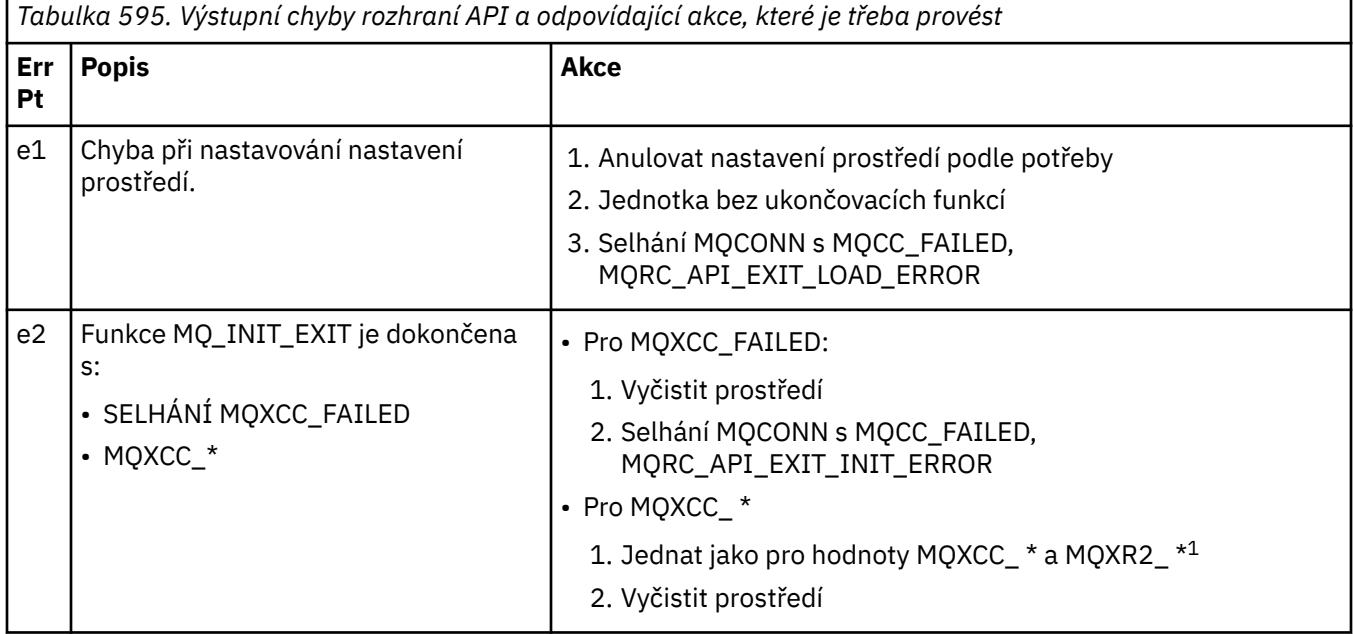

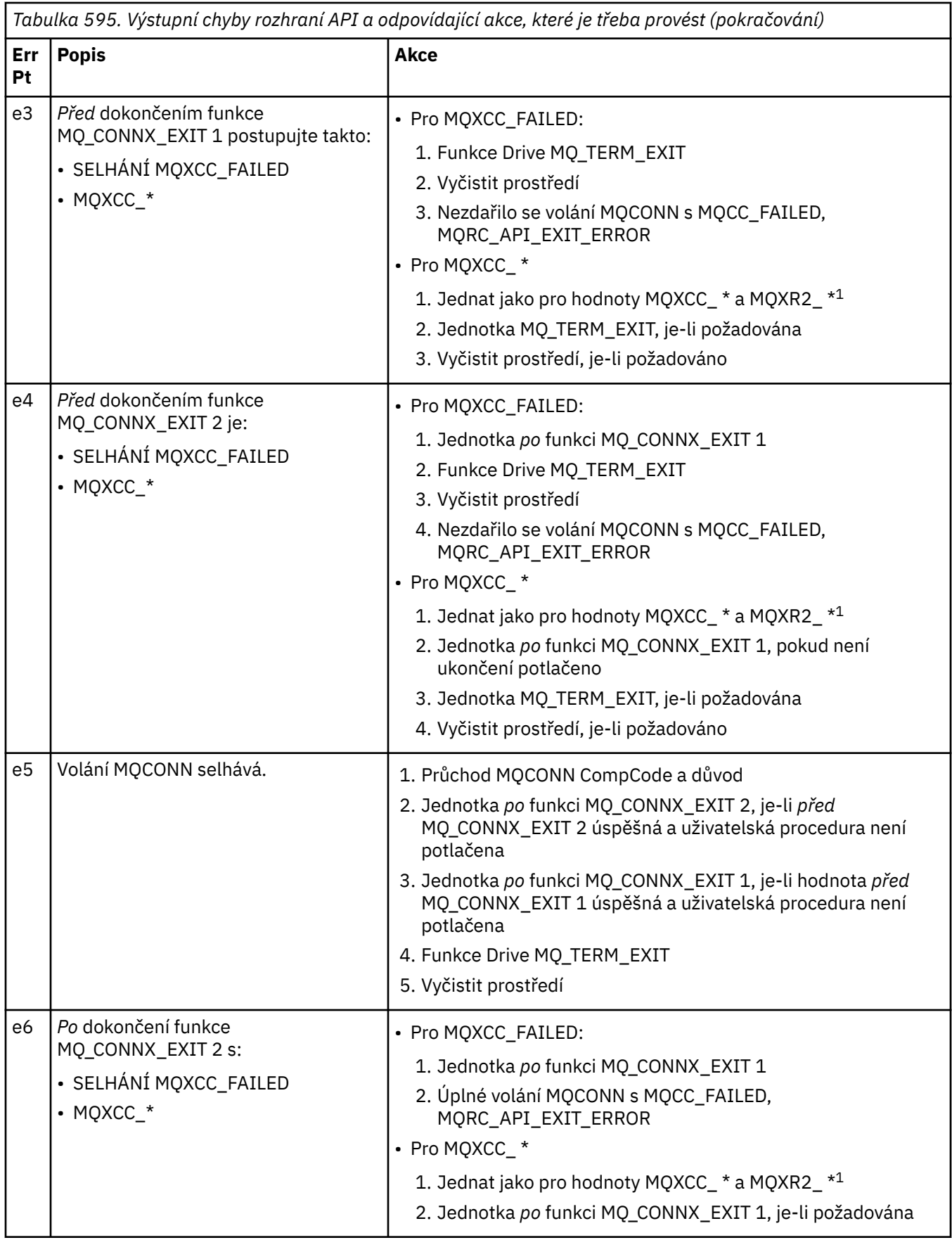

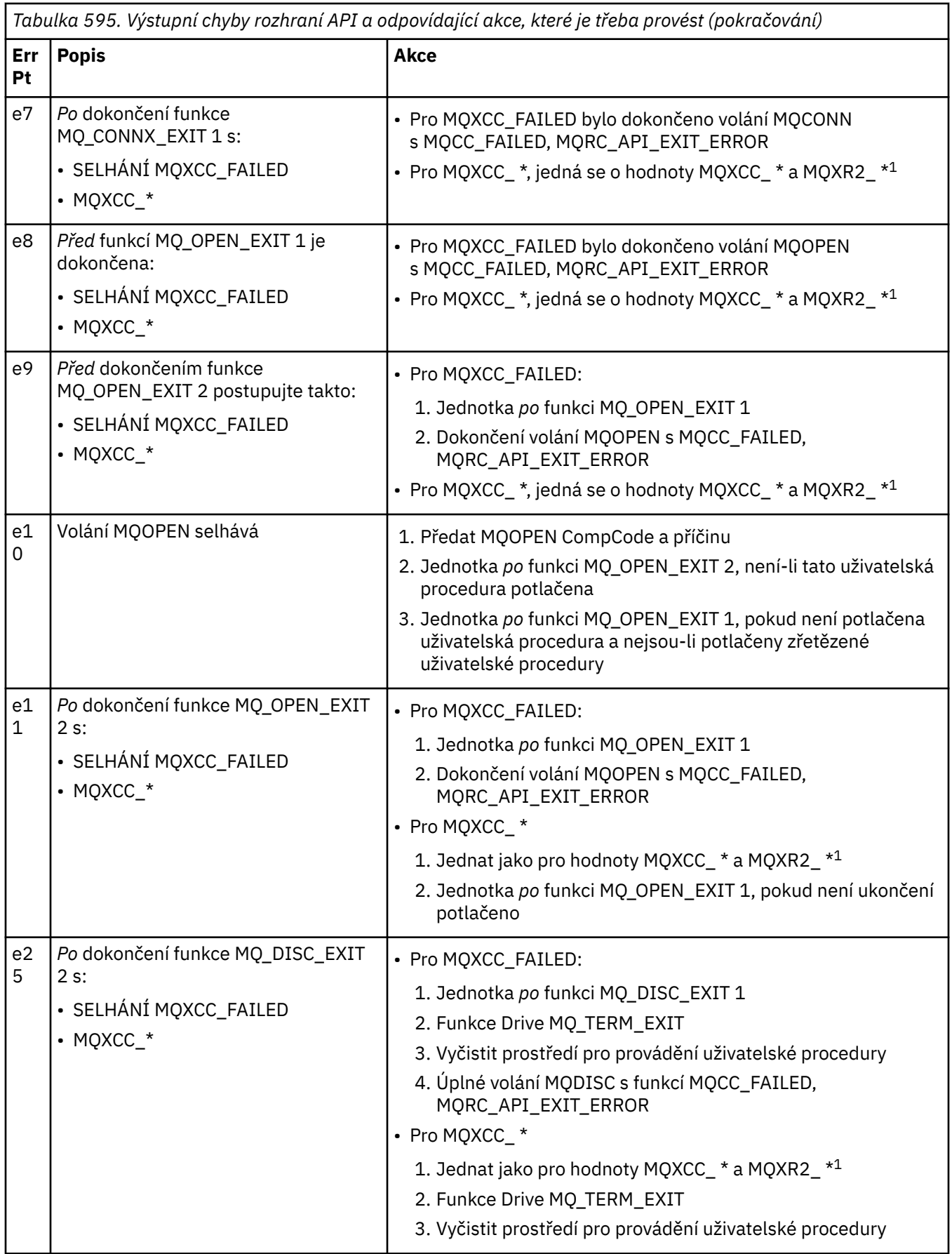

**Poznámka:**

1. Hodnoty položek MQXCC\_ \* a MQXR2\_\* a příslušné akce jsou definovány v tématu [Jak správce front](#page-1058-0) [zpracovává výstupní funkce](#page-1058-0).

## *Pole ExitResponse byla nesprávně nastavena.*

Toto téma poskytuje informace o tom, co by se stalo, když je pole ExitResponse nastaveno na cokoliv, ale na podporované hodnoty.

Je-li pole ExitResponse nastaveno na jinou hodnotu než jednu z podporovaných hodnot, platí následující akce:

- Pro funkci uživatelské procedury rozhraní API MQCONN nebo MQDISC pro *before* :
	- Hodnota ExitResponse2 je ignorována.
	- Žádné další funkce ukončení *před* v řetězci uživatelských procedur (je-li nějaké) jsou vyvolány; samotné volání API se nevydá.
	- Pro všechny *dřívější* uživatelské procedury, které byly úspěšně volány, jsou uživatelské procedury *po* volány v opačném pořadí.
	- Je-li zaregistrováno, funkce ukončení ukončení pro tyto funkce *před* MQCONN nebo MQDISC v řetězci, které byly úspěšně vyvolány, jsou řízeny k vyčištění po těchto ukončovacích funkcích.
	- Volání MQCONN nebo MQDISC selže s chybou MQRC\_API\_EXIT\_ERROR.
- Pro uživatelskou proceduru rozhraní API produktu *před* WebSphere MQ jinou než MQCONN nebo MQDISC:
	- Hodnota ExitResponse2 je ignorována.
	- Žádné další funkce *před* nebo *po* nebudou vyvolány funkce převodu dat v řetězci uživatelské procedury (pokud existují).
	- Pro všechny *dřívější* uživatelské procedury, které byly úspěšně volány, jsou uživatelské procedury *po* volány v opačném pořadí.
	- Samotné volání rozhraní API produktu WebSphere MQ se nevydá.
	- Volání rozhraní API produktu WebSphere MQ selhává s chybou MQRC\_API\_EXIT\_ERROR.
- Pro funkci uživatelské procedury rozhraní API MQCONN nebo MQDISC pro *after* :
	- Hodnota ExitResponse2 je ignorována.
	- Zbývající uživatelské funkce, které byly úspěšně volány před voláním rozhraní API, jsou volány v opačném pořadí.
	- Je-li zaregistrováno, funkce ukončení ukončení pro tyto funkce *before* nebo *after* MQCONN nebo MQDISC v řetězci, které byly úspěšně vyvolány, jsou řízeny k vyčištění po ukončení.
	- CompCode závažnějšího z funkcí MQCC\_WARNING a CompCode vrácený procedurou je vrácen do aplikace.
	- Příčinu MQRC\_API\_EXIT\_ERROR je vrácen do aplikace.
	- Volání rozhraní API produktu WebSphere MQ bylo úspěšně vydáno.
- Pro jinou výstupní funkci volání rozhraní API *za* WebSphere MQ než MQCONN nebo MQDISC:
	- Hodnota ExitResponse2 je ignorována.
	- Zbývající uživatelské funkce, které byly úspěšně volány před voláním rozhraní API, jsou volány v opačném pořadí.
	- CompCode závažnějšího z funkcí MQCC\_WARNING a CompCode vrácený procedurou je vrácen do aplikace.
	- Příčinu MQRC\_API\_EXIT\_ERROR je vrácen do aplikace.
	- Volání rozhraní API produktu WebSphere MQ bylo úspěšně vydáno.
- Pro *před* převodem dat na získání uživatelské procedury:
	- Hodnota ExitResponse2 je ignorována.
- Zbývající uživatelské funkce, které byly úspěšně volány před voláním rozhraní API, jsou volány v opačném pořadí.
- Zpráva se nekonvertuje a do aplikace se vrátí nekonvertované zprávy.
- CompCode závažnějšího z funkcí MQCC\_WARNING a CompCode vrácený procedurou je vrácen do aplikace.
- Příčinu MQRC\_API\_EXIT\_ERROR je vrácen do aplikace.
- Volání rozhraní API produktu WebSphere MQ bylo úspěšně vydáno.

**Poznámka:** Protože je chyba při ukončení, je lepší vrátit MQRC\_API\_EXIT\_ERROR než vrátit MQRC\_NOT\_CONVERTED.

Pokud funkce uživatelské procedury nastaví pole ExitResponse2 na jinou hodnotu než jednu z podporovaných hodnot, bude místo toho použita hodnota MQXR2\_DEFAULT\_CONTINUATION .

# **Referenční informace o rozhraní instalovatelných služeb**

Tato kolekce témat obsahuje referenční informace pro instalovatelné služby.

Funkce a datové typy jsou vypsány v abecedním pořadí v rámci skupiny pro každý typ služby.

## **Způsob zobrazení funkcí**

Jak jsou dokumentovány funkce instalovatelné služby.

Pro každou funkci existuje popis, včetně identifikátoru funkce (pro MQZEP).

Parametry *parameters* jsou uvedeny v pořadí, v jakém se musí vyskytnout. Všechny musí být přítomné.

Každý název parametru je následován příslušným datovým typem. Jedná se o elementární datové typy popsané v publikaci ["Elementární datové typy" na stránce 217.](#page-216-0)

Vyvolání jazyka C je také poskytnuto, po popisu parametrů.

## **MQZ\_AUTHENTICATE\_USER-Ověřit uživatele**

Tato funkce je poskytována pomocí komponenty služby autorizace MQZAS\_VERSION\_5 a je vyvolána správcem front k ověření uživatele nebo k nastavení polí kontextu identity. Je vyvolána při vytvoření kontextu uživatelské aplikace produktu WebSphere MQ.

Kontext aplikace se zavádí během volání connect v místě, kde je inicializován kontext uživatele aplikace, a v každém okamžiku, kdy se změní kontext uživatele aplikace. Při každém navázání spojení se informace o uživatelském kontextu aplikace znovu získávají v poli *IdentityContext* .

Identifikátor funkce pro tuto funkci (pro MQZEP) je MQZID\_AUTHENTICATE\_USER.

## **Syntaxe**

MQZ\_AUTHENTICATE\_USER ( *QMgrName*, *SecurityParms*, *[ApplicationContext](#page-1113-0)*, *[IdentityContext](#page-1113-0)*, *[CorrelationPtr](#page-1113-0)*, *[ComponentData](#page-1113-0)*, *[Pokračování](#page-1113-0)*, *[CompCode](#page-1113-0)*, *[Důvod](#page-1113-0)*)

## **Parametry**

## *QMgrName*

Typ: MQCHAR48 -Vstup

Název správce front. Název správce front, který volá komponentu. Tento název je doplněn mezerami na celou délku parametru; název není ukončen nulovým znakem.

Název správce front je předán komponentě za účelem získání informací. Rozhraní autorizační služby nevyžaduje, aby komponenta produktu používala produkt v libovolném definovaném způsobu.

### *SecurityParms*

Typ: MQCSP-vstup

<span id="page-1113-0"></span>Parametry zabezpečení. Data týkající se ID uživatele, hesla a typu ověřování. Je-li atribut AuthenticationType struktury MQCSP zadán jako MQCSP\_AUTH\_USER\_ID\_AND\_PWD, porovnání ID uživatele a hesla se porovná s ekvivalentnými poli v parametru IdentityContext (MQZIC), aby bylo možné určit, zda se shodují s. Další informace viz ["MQCSP-parametry zabezpečení" na stránce 307](#page-306-0).

Během volání MQI MQCONN tento parametr obsahuje hodnotu Null nebo výchozí hodnoty.

#### *ApplicationContext*

Typ: MQZAC-vstup

Kontext aplikace. Data týkající se volající aplikace. Podrobné informace naleznete v tématu [MQZAC-](#page-1164-0)[Aplikační kontext](#page-1164-0) .

Při každém volání MQCONN nebo MQCONNX MQI se znovu získá informace o kontextu uživatele v rámci struktury MQZAC.

#### *IdentityContext*

Typ: MQZIC-input/output

Kontext identity. Na vstupu ve vstupu k funkci authenticate user, tento identifikuje aktuální kontext identity. The authenticate user function can change this, at which point the queue manager adopts the new identity context. Další informace o struktuře MQZIC naleznete v tématu [Kontext MQZIC-Identity](#page-1172-0) .

### *CorrelationPtr*

Typ: MQPTR-výstup

Ukazatel korelace. Určuje adresu jakýchkoli korelačních dat. Tento ukazatel je následně předán dalším voláním OAM.

### *ComponentData*

Typ: MQBYTE ×ComponentDataDélka-vstup/výstup

Data komponent. This data is kept by the queue manager on behalf of this particular component; any changes made to it by any of the functions provided by this component are preserved, and presented the next time one of this component's functions is called.

Délka této datové oblasti je předána správcem front v parametru Length ComponentDatav rámci volání MQZ\_INIT\_AUTHORITY.

#### *Pokračování*

Typ: MQLONG-výstup

Příznak pokračování. Můžete určit následující hodnoty:

### **VÝCHOZÍ HODNOTA MQZCI\_DEFAULT**

Pokračování závislé na jiných komponentách.

#### **MQZCI\_STOP**

Nepokračovat s další komponentou.

#### *CompCode*

Typ: MQLONG-výstup

Kód dokončení. Musí se jednat o jednu z následujících hodnot:

#### **MQCC\_OK**

Úspěšné dokončení.

### **SELHÁNÍ MQCC\_FAILED**

Volání se nezdařilo.

#### *reason*

Typ: MQLONG-výstup

Kód příčiny kvalifikující *CompCode*.

Má-li parametr *CompCode* hodnotu MQCC\_OK:

### **MQRC\_NONE**

(0, X'000 ') Chybí důvod k vytvoření sestavy.

Je-li položka *CompCode* MQCC\_FAILED:

## **CHYBA SLUŽBY MQRC\_SERVICE\_**

(2289, X'8F1') Došlo k neočekávané chybě při přístupu ke službě.

Další informace o produktu na těchto kódů příčiny najdete v tématu Kódy příčiny.

## **Vyvolání jazyka C**

MQZ AUTHENTICATE USER (QMgrName, SecurityParms, ApplicationContext, IdentityContext, &CorrelationPtr, ComponentData, &Continuation, &CompCode, &Reason);

Deklarujte parametry předané do služby následujícím způsobem:

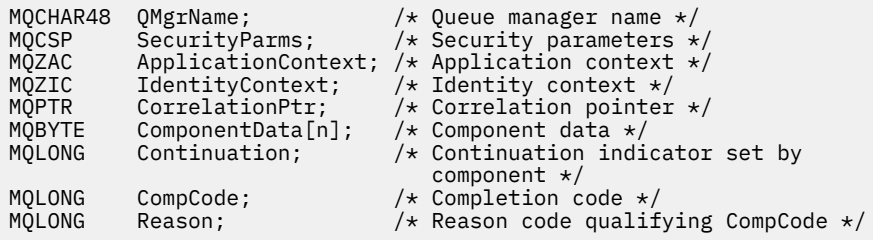

## **MQZ\_CHECK\_AUTHORITY-Oprávnění**

Tato funkce je poskytována pomocí komponenty služby autorizace MQZAS\_VERSION\_1 a je spuštěna správcem front za účelem ověření, zda má entita oprávnění k provedení určité akce nebo akcí na určeném objektu.

Identifikátor funkce pro tuto funkci (pro MQZEP) je MQZID\_CHECK\_AUTHORITY.

## **Syntaxe**

MQZ\_CHECK\_AUTHORITY( *QMgrName*, *EntityName*, *EntityType*, *[ObjectName](#page-1115-0)*, *[ObjectType](#page-1115-0)*, *[Authority](#page-1115-0)*, *[ComponentData](#page-1117-0)*, *[Continuation](#page-1117-0)*, *[CompCode](#page-1117-0)*, *[Reason](#page-1118-0)*)

## **Parametry**

## *QMgrName*

Typ: MQCHAR48 -Vstup

Název správce front. Název správce front, který volá komponentu. Tento název je doplněn mezerami na celou délku parametru; název není ukončen nulovým znakem.

Název správce front je předán komponentě za účelem získání informací. Rozhraní autorizační služby nevyžaduje komponentu, aby ji bylo možné definovat jakýmkoli způsobem.

### *EntityName*

Typ: MQCHAR12 -Vstup

Název entity. Název entity, jejíž autorizace k objektu má být zkontrolována. Maximální délka řetězce je 12 znaků; je-li kratší, než je zprava vyplněno mezerami. Název není ukončen nulovým znakem.

Není nezbytně nutné, aby tato entita byla známa podkladové službě zabezpečení. Není-li známo, použijí se pro kontrolu autorizace speciální skupiny **nobody** (ke které jsou všechny entity považovány za náležící). Prázdný název je platný a lze jej použít tímto způsobem.

### *EntityType*

Typ: MQLONG-vstup

Typ entity. Typ entity určený hodnotou EntityName. Musí se jednat o jednu z následujících hodnot:

## <span id="page-1115-0"></span>**ČINITEL MQZAET\_PRINCIPAL**

Řediteli.

## **SKUPINA MQZAET\_GROUP**

:NONE.

#### *ObjectName*

Typ: MQCHAR48 -Vstup

Název objektu. Název objektu, ke kterému je přístup požadován. Maximální délka řetězce je 48 znaků; je-li kratší, než je vyplněna zprava mezerami. Název není ukončen nulovým znakem.

Je-li *ObjectType* MQOT\_Q\_MGR, tento název je stejný jako *QMgrName*.

#### *ObjectType*

Typ: MQLONG-vstup

Typ objektu. Typ entity určený parametrem *ObjectName*. Musí se jednat o jednu z následujících hodnot:

**MQOT\_AUTH\_INFO**

Ověřovací informace.

**MQOT\_CHANNEL**

Kanál.

# **MQOT\_CLNTCONN\_CHANNEL**

Kanál připojení klienta.

**MQOT\_LISTENER**

Modul listener.

**MQO\_NAMELIST** Seznam jmen.

### **PROCES MQOT\_PROCESS**

Definice procesu.

#### **MQOT\_Q**

Fronta.

### **MQOT\_Q\_MGR**

Správce front.

## **SLUŽBA MQOT\_SERVICE**

Servis.

### *Oprávnění*

Typ: MQLONG-vstup

Oprávnění ke kontrole. Je-li zkontrolováno jedno ověření, toto pole se rovná odpovídající operaci autorizace (MQZAO\_ \* konstanta). Pokud je ověřováno více než jedno ověření, je to bitové OR z odpovídajících konstant MQZAO\_ \*.

Pro použití volání MQI platí následující autorizace:

### **MQZAO\_PŘIPOJENÍ**

Schopnost použít volání MQCONN.

#### **MQZAO\_BROWSE**

Schopnost použít volání MQGET s volbou procházení.

To umožňuje zadání volby MQGMO\_BROWSE\_FIRST, MQGMOROWS\_MSG\_UNDER\_CURSOR nebo MQGMOROWSE\_NEXT, které mají být zadány při volání MQGET.

#### **MQZAO\_VSTUP**

Řediteli. Schopnost použít volání MQGET se vstupní volbou.

To umožňuje určení volby MQOO\_INPUT\_SHARED, MQOO\_INPUT\_EXCLUSIVE nebo MQOO\_INPUT\_AS\_Q\_DEF, které mají být zadány při volání MQOPEN.
## **MQZAO\_VÝSTUP**

Schopnost použít volání MQPUT.

To umožňuje, aby byla volba MQOO\_OUTPUT zadána v rámci volání MQOPEN.

### **MQZAO\_DOTÁZAT SE**

Schopnost použít volání MQINQ.

To umožňuje, aby byla volba MQOO\_INQUIRE uvedená v rámci volání MQOPEN.

#### **MQZAO\_SADA**

Schopnost použít volání MQSET.

To umožňuje, aby byla volba MQOO\_SET zadána při volání MQOPEN.

## **KONTEXT MQZAO\_PASS\_IDENTITY\_CONTEXT**

Schopnost předat kontext identity.

To umožňuje určení volby MQOO\_PASS\_IDENTITY\_CONTEXT v rámci volání MQOPEN a volby MQPMO\_PASS\_IDENTITY\_CONTEXT, které mají být zadány v rámci volání MQPUT a MQPUT1 .

### **MQZAO\_PASS\_ALL\_CONTEXT**

Schopnost předat celý kontext.

To umožňuje určení volby MQOO\_PASS\_ALL\_CONTEXT v rámci volání MQOPEN a volby MQPMO\_PASS\_ALL\_CONTEXT, které mají být určeny v rámci volání MQPUT a MQPUT1 .

#### **KONTEXT MQZAO\_SET\_IDENTITY\_CONTEXT**

Schopnost nastavit kontext identity.

To umožňuje určení volby MQOO\_SET\_IDENTITY\_CONTEXT v rámci volání MQOPEN a volby MQPMO\_SET\_IDENTITY\_CONTEXT, které mají být určeny v rámci volání MQPUT a MQPUT1 .

#### **FUNKCE MQZAO\_SET\_ALL\_CONTEXT**

Schopnost nastavit celý kontext.

To umožňuje určení volby MQOO\_SET\_ALL\_CONTEXT v rámci volání MQOPEN a volby MQPMO\_SET\_ALL\_CONTEXT, které mají být určeny v rámci volání MQPUT a MQPUT1 .

## **MQZAO\_ALTERNATE\_USER\_AUTHORITY**

Schopnost použít alternativní oprávnění uživatele.

To umožňuje zadání volby MQOO\_ALTERNATE\_USER\_AUTHORITY v rámci volání MQOPEN a volby MQPMO\_ALTERNATE\_USER\_AUTHORITY, které mají být zadány ve volání MQPUT1 .

#### **MQZA\_ALL\_MQI**

Všechny autorizace MQI.

To povolí všechny autorizace.

Na administraci správce front se vztahují následující autorizace:

## **VYTVOŘIT\_VYTVOŘIT\_MQZAO\_**

Schopnost vytvořit objekty určitého typu.

#### **MQZAO\_DELETE**

Schopnost odstranit uvedený objekt.

#### **MQZAO\_ZOBRAZENÍ**

Schopnost zobrazit atributy zadaného objektu.

#### **ZMĚNA MQZAO\_CHANGE**

Schopnost změnit atributy zadaného objektu.

#### **MQZAO\_CLEAR**

Schopnost vymazat všechny zprávy z uvedené fronty.

#### **MQZAO\_AUTORIZOVAT**

Schopnost autorizovat jiné uživatele pro uvedený objekt.

### **MQZAO\_CONTROL**

Schopnost spustit nebo zastavit listener, službu nebo objekt kanálu jiného typu než klienta a schopnost testovat spojení s objektem kanálu, který není typu klienta.

## **MQZAO\_CONTROL\_EXTENDED**

Schopnost resetovat pořadové číslo nebo vyřešit neověřenou zprávu u objektu neklientského kanálu.

#### **MQZAODE\_ALL\_ADMIN**

Schopnost nastavit kontext identity.

Všechny autorizace administrace, jiné než MQZAO\_CREATE.

Pro použití rozhraní MQI a pro administraci správce front platí následující autorizace:

### **MQZAO\_VŠE**

Všechny autorizace, jiné než MQZAO\_CREATE.

#### **MQZAO\_NONE**

Žádná oprávnění.

#### *ComponentData*

Typ: MQBYTE ×ComponentDataDélka-vstup/výstup

Data komponent. Tato data jsou uchovávána správcem front jménem této konkrétní komponenty. Všechny změny provedené touto komponentou jsou zachovány a jsou prezentovány při příštím volání některé z těchto funkcí komponent.

Délka této datové oblasti je předána správcem front v parametru *ComponentDataLength* volání MQZ\_INIT\_AUTHORITY.

#### *Pokračování*

Typ: MQLONG-výstup

Indikátor pokračování nastavený komponentou. Mohou být uvedeny následující hodnoty:

#### **VÝCHOZÍ HODNOTA MQZCI\_DEFAULT**

Pokračování závislé na správci front.

Pro MQZ\_CHECK\_AUTHORITY má tento efekt stejný účinek jako MQZCI\_STOP.

## **MQZCI\_CONTINUE**

Pokračujte s další komponentou.

### **MQZCI\_STOP**

Nepokračovat s další komponentou.

Pokud volání komponenty selže (to znamená, že *CompCode* vrátí MQCC\_FAILED) a parametr *Continuation* je MQZCI\_DEFAULT nebo MQZCI\_CONTINUE, správce front bude i nadále volat další komponenty, pokud existují nějaké.

Je-li volání úspěšné (to znamená, že *CompCode* vrátí MQCC\_OK), nevolají žádné další komponenty bez ohledu na nastavení parametru *Continuation* .

Pokud se volání nezdaří a parametr *Continuation* je MQZCI\_STOP, pak se nevolají žádné další komponenty a vrátí se chyba správci front. Komponenty nemají žádné informace o předchozích voláních, takže parametr *Continuation* je před voláním vždy nastaven na hodnotu MQZCI\_DEFAULT.

#### *CompCode*

Typ: MQLONG-výstup

Kód dokončení. Musí se jednat o jednu z následujících hodnot:

## **MQCC\_OK**

Úspěšné dokončení.

## **SELHÁNÍ MQCC\_FAILED**

Volání se nezdařilo.

#### *reason*

Typ: MQLONG-výstup

Kód příčiny kvalifikující *CompCode*.

Má-li parametr *CompCode* hodnotu MQCC\_OK:

## **MQRC\_NONE**

(0, X'000 ') Chybí důvod k vytvoření sestavy.

Je-li položka *CompCode* MQCC\_FAILED:

## **AUTORIZOVANÝ MQRC\_NOT\_AUTHORIZED**

(2035, X'7F3') Chybí autorizace pro přístup.

### **CHYBA SLUŽBY MQRC\_SERVICE\_**

(2289, X'8F1') Došlo k neočekávané chybě při přístupu ke službě.

## **MQRC\_SERVICE\_NOT\_AVAILABLE**

(2285, X'8ED') Služba Underlying není k dispozici.

Další informace o těchto kódech příčiny najdete v tématu Kódy příčiny rozhraní API.

## **Vyvolání jazyka C**

MQZ\_CHECK\_AUTHORITY (QMgrName, EntityName, EntityType, ObjectName, ObjectType, Authority, ComponentData, &Continuation, &CompCode, &Reason);

Parametry předané službě jsou deklarovány takto:

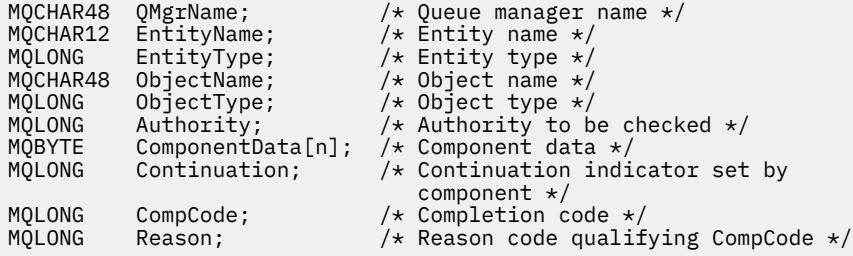

# **MQZ\_CHECK\_AUTHORITY\_2 -Kontrola oprávnění (rozšířená)**

Tato funkce je poskytována pomocí komponenty služby autorizace MQZAS\_VERSION\_2 a je spuštěna správcem front za účelem ověření, zda má entita oprávnění k provedení určité akce nebo akcí na určeném objektu.

Identifikátor funkce pro tuto funkci (pro MQZEP) je MQZID\_CHECK\_AUTHORITY.

MQZ\_CHECK\_AUTHORITY\_2 je jako MQZ\_CHECK\_AUTHORITY, ale s parametrem *EntityName* nahrazeným argumentem *EntityData* .

## **Syntaxe**

MQZ\_CHECK\_AUTHORITY\_2( *QMgrName*, *[EntityData](#page-1119-0)*, *[EntityType](#page-1119-0)*, *[ObjectName](#page-1119-0)*, *[ObjectType](#page-1119-0)*, *[Authority](#page-1119-0)*, *[ComponentData](#page-1121-0)*, *[Continuation](#page-1121-0)*, *[CompCode](#page-1121-0)*, *[Reason](#page-1122-0)*)

## **Parametry**

## *QMgrName*

Typ: MQCHAR48 -Vstup

Název správce front. Název správce front, který volá komponentu. Tento název je doplněn mezerami na celou délku parametru; název není ukončen nulovým znakem.

<span id="page-1119-0"></span>Název správce front je předán komponentě za účelem získání informací. Rozhraní autorizační služby nevyžaduje komponentu, aby ji bylo možné definovat jakýmkoli způsobem.

#### *EntityData*

Typ: MQZED-vstup

Data entity. Data týkající se entity s autorizací k objektu, který má být zkontrolován. Podrobnosti viz ["MQZED-deskriptor entity" na stránce 1170.](#page-1169-0)

Není nezbytně nutné, aby tato entita byla známa podkladové službě zabezpečení. Není-li známo, použijí se pro kontrolu autorizace speciální skupiny **nobody** (ke které jsou všechny entity považovány za náležící). Prázdný název je platný a lze jej použít tímto způsobem.

#### *EntityType*

Typ: MQLONG-vstup

Typ entity. Typ entity určený parametrem *EntityData*. Musí se jednat o jednu z následujících hodnot:

#### **ČINITEL MQZAET\_PRINCIPAL** Řediteli.

## **SKUPINA MQZAET\_GROUP**

:NONE.

## *ObjectName*

Typ: MQCHAR48 -Vstup

Název objektu. Název objektu, ke kterému je přístup požadován. Maximální délka řetězce je 48 znaků; je-li kratší, než je vyplněna zprava mezerami. Název není ukončen nulovým znakem.

Je-li *ObjectType* MQOT\_Q\_MGR, tento název je stejný jako *QMgrName*.

#### *ObjectType*

Typ: MQLONG-vstup

Typ objektu. Typ entity určený parametrem *ObjectName*. Musí se jednat o jednu z následujících hodnot:

#### **MQOT\_AUTH\_INFO**

Ověřovací informace.

**MQOT\_CHANNEL**

Kanál.

#### **MQOT\_CLNTCONN\_CHANNEL**

Kanál připojení klienta.

**MQOT\_LISTENER**

Modul listener.

## **MQO\_NAMELIST**

Seznam jmen.

#### **PROCES MQOT\_PROCESS**

Definice procesu.

**MQOT\_Q**

Fronta.

**MQOT\_Q\_MGR** Správce front.

**SLUŽBA MQOT\_SERVICE**

Servis.

### **MQOT\_TOPIC**

.

*Oprávnění* Typ: MQLONG-vstup

Oprávnění ke kontrole. Je-li zkontrolováno jedno ověření, toto pole se rovná odpovídající operaci autorizace (MQZAO\_ \* konstanta). Pokud je ověřováno více než jedno ověření, je to bitové OR z odpovídajících konstant MQZAO\_ \*.

Pro použití volání MQI platí následující autorizace:

## **MQZAO\_PŘIPOJENÍ**

Schopnost použít volání MQCONN.

### **MQZAO\_BROWSE**

Schopnost použít volání MQGET s volbou procházení.

To umožňuje zadání volby MQGMO\_BROWSE\_FIRST, MQGMOROWS\_MSG\_UNDER\_CURSOR nebo MQGMOROWSE\_NEXT, které mají být zadány při volání MQGET.

#### **MQZAO\_VSTUP**

Řediteli. Schopnost použít volání MQGET se vstupní volbou.

To umožňuje určení volby MQOO\_INPUT\_SHARED, MQOO\_INPUT\_EXCLUSIVE nebo MQOO\_INPUT\_AS\_Q\_DEF, které mají být zadány při volání MQOPEN.

## **MQZAO\_VÝSTUP**

Schopnost použít volání MQPUT.

To umožňuje, aby byla volba MQOO\_OUTPUT zadána v rámci volání MQOPEN.

### **MQZAO\_DOTÁZAT SE**

Schopnost použít volání MQINQ.

To umožňuje, aby byla volba MQOO\_INQUIRE uvedená v rámci volání MQOPEN.

## **MQZAO\_SADA**

Schopnost použít volání MQSET.

To umožňuje, aby byla volba MQOO\_SET zadána při volání MQOPEN.

## **KONTEXT MQZAO\_PASS\_IDENTITY\_CONTEXT**

Schopnost předat kontext identity.

To umožňuje určení volby MQOO\_PASS\_IDENTITY\_CONTEXT v rámci volání MQOPEN a volby MQPMO\_PASS\_IDENTITY\_CONTEXT, které mají být zadány v rámci volání MQPUT a MQPUT1 .

#### **MQZAO\_PASS\_ALL\_CONTEXT**

Schopnost předat celý kontext.

To umožňuje určení volby MQOO\_PASS\_ALL\_CONTEXT v rámci volání MQOPEN a volby MQPMO\_PASS\_ALL\_CONTEXT, které mají být určeny v rámci volání MQPUT a MQPUT1 .

## **KONTEXT MQZAO\_SET\_IDENTITY\_CONTEXT**

Schopnost nastavit kontext identity.

To umožňuje určení volby MQOO\_SET\_IDENTITY\_CONTEXT v rámci volání MQOPEN a volby MQPMO\_SET\_IDENTITY\_CONTEXT, které mají být určeny v rámci volání MQPUT a MQPUT1 .

## **FUNKCE MQZAO\_SET\_ALL\_CONTEXT**

Schopnost nastavit celý kontext.

To umožňuje určení volby MQOO\_SET\_ALL\_CONTEXT v rámci volání MQOPEN a volby MQPMO\_SET\_ALL\_CONTEXT, které mají být určeny v rámci volání MQPUT a MQPUT1 .

## **MQZAO\_ALTERNATE\_USER\_AUTHORITY**

Schopnost použít alternativní oprávnění uživatele.

To umožňuje zadání volby MQOO\_ALTERNATE\_USER\_AUTHORITY v rámci volání MQOPEN a volby MQPMO\_ALTERNATE\_USER\_AUTHORITY, které mají být zadány ve volání MQPUT1 .

#### **MQZA\_ALL\_MQI**

Všechny autorizace MQI.

To povolí všechny autorizace.

<span id="page-1121-0"></span>Na administraci správce front se vztahují následující autorizace:

## **VYTVOŘIT\_VYTVOŘIT\_MQZAO\_**

Schopnost vytvořit objekty určitého typu.

### **MQZAO\_DELETE**

Schopnost odstranit uvedený objekt.

#### **MQZAO\_ZOBRAZENÍ**

Schopnost zobrazit atributy zadaného objektu.

## **ZMĚNA MQZAO\_CHANGE**

Schopnost změnit atributy zadaného objektu.

#### **MQZAO\_CLEAR**

Schopnost vymazat všechny zprávy z uvedené fronty.

## **MQZAO\_AUTORIZOVAT**

Schopnost autorizovat jiné uživatele pro uvedený objekt.

## **MQZAO\_CONTROL**

Schopnost spustit nebo zastavit listener, službu nebo objekt kanálu jiného typu než klienta a schopnost testovat spojení s objektem kanálu, který není typu klienta.

#### **MQZAO\_CONTROL\_EXTENDED**

Schopnost resetovat pořadové číslo nebo vyřešit neověřenou zprávu u objektu neklientského kanálu.

## **MQZAODE\_ALL\_ADMIN**

Schopnost nastavit kontext identity.

Všechny autorizace administrace, jiné než MQZAO\_CREATE.

Pro použití rozhraní MQI a pro administraci správce front platí následující autorizace:

#### **MQZAO\_VŠE**

Všechny autorizace, jiné než MQZAO\_CREATE.

#### **MQZAO\_NONE**

Žádná oprávnění.

#### *ComponentData*

Typ: MQBYTE ×ComponentDataDélka-vstup/výstup

Data komponent. Tato data jsou uchovávána správcem front jménem této konkrétní komponenty. Všechny změny provedené touto komponentou jsou zachovány a jsou prezentovány při příštím volání některé z těchto funkcí komponent.

Délka této datové oblasti je předána správcem front v parametru *ComponentDataLength* volání MQZ\_INIT\_AUTHORITY.

#### *Pokračování*

Typ: MQLONG-výstup

Indikátor pokračování nastavený komponentou. Mohou být uvedeny následující hodnoty:

#### **VÝCHOZÍ HODNOTA MQZCI\_DEFAULT**

Pokračování závislé na správci front.

Pro MQZ\_CHECK\_AUTHORITY má tento efekt stejný účinek jako MQZCI\_STOP.

#### **MQZCI\_CONTINUE**

Pokračujte s další komponentou.

### **MQZCI\_STOP**

Nepokračovat s další komponentou.

#### *CompCode*

Typ: MQLONG-výstup

Kód dokončení. Musí se jednat o jednu z následujících hodnot:

<span id="page-1122-0"></span>**MQCC\_OK**

Úspěšné dokončení.

## **SELHÁNÍ MQCC\_FAILED**

Volání se nezdařilo.

#### *reason*

Typ: MQLONG-výstup

Kód příčiny kvalifikující *CompCode*.

Má-li parametr *CompCode* hodnotu MQCC\_OK:

## **MQRC\_NONE**

(0, X'000 ') Chybí důvod k vytvoření sestavy.

Je-li položka *CompCode* MQCC\_FAILED:

## **AUTORIZOVANÝ MQRC\_NOT\_AUTHORIZED**

(2035, X'7F3') Chybí autorizace pro přístup.

## **CHYBA SLUŽBY MQRC\_SERVICE\_**

(2289, X'8F1') Došlo k neočekávané chybě při přístupu ke službě.

## **MQRC\_SERVICE\_NOT\_AVAILABLE**

(2285, X'8ED') Služba Underlying není k dispozici.

Další informace o těchto kódech příčiny najdete v tématu Kódy příčiny rozhraní API.

# **Vyvolání jazyka C**

```
MQZ_CHECK_AUTHORITY_2 (QMgrName, &EntityData, EntityType,
 ObjectName, ObjectType, Authority, ComponentData,
 &Continuation, &CompCode, &Reason);
```
Parametry předané službě jsou deklarovány takto:

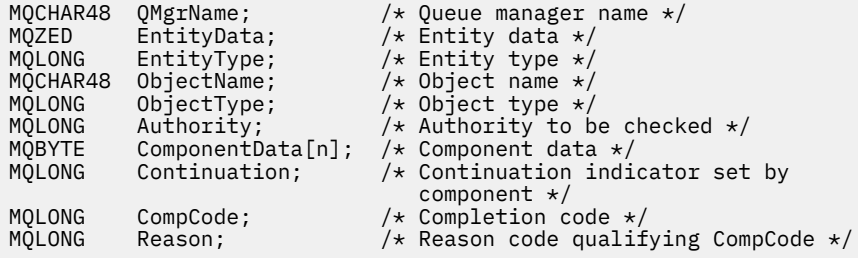

# **MQZ\_CHECK\_PRIVILEGED-Zkontrolujte, zda je uživatel privilegovaný**

Tato funkce je poskytována pomocí komponenty služby autorizace MQZAS\_VERSION\_6 a je vyvolána správcem front za účelem určení, zda je určený uživatel privilegovaným uživatelem.

Identifikátor funkce pro tuto funkci (pro MQZEP) je MQZID\_CHECK\_PRIVILEGED.

## **Syntaxe**

MQZ\_CHECK\_PRIVILEGED( *QMgrName*, *[EntityData](#page-1123-0)*, *[EntityType](#page-1123-0)*, *[ComponentData](#page-1123-0)*, *[Continuation](#page-1123-0)*, *[CompCode](#page-1123-0)*, *[Reason](#page-1124-0)*)

## **Parametry**

*QMgrName* Typ: MQCHAR48 -Vstup <span id="page-1123-0"></span>Název správce front. Název správce front, který volá komponentu. Tento název je doplněn mezerami na celou délku parametru; název není ukončen nulovým znakem.

Název správce front je předán komponentě za účelem získání informací. Rozhraní autorizační služby nevyžaduje komponentu, aby ji bylo možné definovat jakýmkoli způsobem.

#### *EntityData*

Typ: MQZED-vstup

Data entity. Data týkající se entity, která má být zkontrolována. Další informace viz ["MQZED-deskriptor](#page-1169-0) [entity" na stránce 1170](#page-1169-0).

#### *EntityType*

Typ: MQLONG-vstup

Typ entity. Typ entity určený hodnotou EntityData. Musí se jednat o jednu z následujících hodnot:

## **ČINITEL MQZAET\_PRINCIPAL**

Řediteli.

## **SKUPINA MQZAET\_GROUP**

:NONE.

#### *ComponentData*

Typ: MQBYTE ×ComponentDataDélka-vstup/výstup

Data komponent. Tato data jsou uchovávána správcem front jménem této konkrétní komponenty. Všechny změny provedené touto komponentou jsou zachovány a jsou prezentovány při příštím volání některé z těchto funkcí komponent.

Délka této datové oblasti je předána správcem front v parametru *ComponentDataLength* volání MQZ\_INIT\_AUTHORITY.

#### *Pokračování*

Typ: MQLONG-výstup

Indikátor pokračování nastavený komponentou. Mohou být uvedeny následující hodnoty:

## **VÝCHOZÍ HODNOTA MQZCI\_DEFAULT**

Pokračování závislé na správci front.

Pro MQZ\_CHECK\_AUTHORITY má tento efekt stejný účinek jako MQZCI\_STOP.

#### **MQZCI\_CONTINUE**

Pokračujte s další komponentou.

#### **MQZCI\_STOP**

Nepokračovat s další komponentou.

Pokud volání komponenty selže (to znamená, že *CompCode* vrátí MQCC\_FAILED) a parametr *Continuation* je MQZCI\_DEFAULT nebo MQZCI\_CONTINUE, správce front bude i nadále volat další komponenty, pokud existují nějaké.

Je-li volání úspěšné (to znamená, že *CompCode* vrátí MQCC\_OK), nevolají žádné další komponenty bez ohledu na nastavení parametru *Continuation* .

Pokud se volání nezdaří a parametr *Continuation* je MQZCI\_STOP, pak se nevolají žádné další komponenty a vrátí se chyba správci front. Komponenty nemají žádné informace o předchozích voláních, takže parametr *Continuation* je před voláním vždy nastaven na hodnotu MQZCI\_DEFAULT.

#### *CompCode*

Typ: MQLONG-výstup

Kód dokončení. Musí se jednat o jednu z následujících hodnot:

**MQCC\_OK** Úspěšné dokončení.

#### **SELHÁNÍ MQCC\_FAILED** Volání se nezdařilo.

**1124** IBM WebSphere MQ Vývoj odkazů na aplikace

#### <span id="page-1124-0"></span>*reason*

Typ: MQLONG-výstup

Kód příčiny kvalifikující *CompCode*.

Má-li parametr *CompCode* hodnotu MQCC\_OK:

## **MQRC\_NONE**

(0, X'000 ') Chybí důvod k vytvoření sestavy.

Je-li položka *CompCode* MQCC\_FAILED:

## **MQRC\_NOT\_PRIVILEGED**

(2584, X'A18') Tento uživatel není privilegovaným ID uživatele.

## **ENTITA MQRC\_UNKNOWN\_ENTITY**

(2292, X'8F4') Entita neznámá pro službu.

## **CHYBA SLUŽBY MQRC\_SERVICE\_**

(2289, X'8F1') Došlo k neočekávané chybě při přístupu ke službě.

## **MQRC\_SERVICE\_NOT\_AVAILABLE**

(2285, X'8ED') Služba Underlying není k dispozici.

Další informace o těchto kódech příčiny najdete v tématu Kódy příčiny rozhraní API.

## **Vyvolání jazyka C**

```
MQZ_CHECK_PRIVILEGED (QMgrName, &EntityData, EntityType, 
                      ComponentData, &Continuation, 
                      &CompCode, &Reason);
```
Parametry předané službě jsou deklarovány takto:

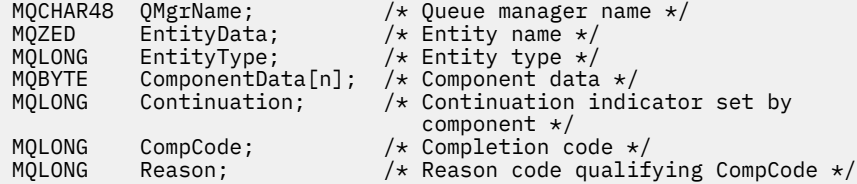

# **MQZ\_COPY\_ALL\_AUTHORITY-Kopírovat všechny**

Tato funkce je poskytována komponentou autorizační služby. Správce front je spuštěn pro kopírování všech autorizací, které jsou aktuálně platné pro referenční objekt k jinému objektu.

Identifikátor funkce pro tuto funkci (pro MQZEP) je MQZID\_COPY\_ALL\_AUTHORITY.

## **Syntaxe**

MQZ\_COPY\_ALL\_AUTHORITY( *QMgrName*, *[RefObjectName](#page-1125-0)*, *[ObjectName](#page-1125-0)*, *[ObjectType](#page-1125-0)*, *[ComponentData](#page-1125-0)*, *[Continuation](#page-1125-0)*, *[CompCode](#page-1126-0)*, *[Reason](#page-1126-0)*)

## **Parametry**

## *QMgrName*

Typ: MQCHAR48 -Vstup

Název správce front. Název správce front, který volá komponentu. Tento název je doplněn mezerami na celou délku parametru; název není ukončen nulovým znakem.

Název správce front je předán komponentě za účelem získání informací. Rozhraní autorizační služby nevyžaduje komponentu, aby ji bylo možné definovat jakýmkoli způsobem.

## <span id="page-1125-0"></span>*RefObject*

Typ: MQCHAR48 -Vstup

Název referenčního objektu. Název referenčního objektu, autorizace, které mají být kopírovány. Maximální délka řetězce je 48 znaků; je-li kratší, než je vyplněna zprava mezerami. Název není ukončen nulovým znakem.

## *ObjectName*

Typ: MQCHAR48 -Vstup

Název objektu. Název objektu, pro který mají být nastaveny přístupy. Maximální délka řetězce je 48 znaků; je-li kratší, než je vyplněna zprava mezerami. Název není ukončen nulovým znakem.

## *ObjectType*

Typ: MQLONG-vstup

Typ objektu. Typ entity určený pomocí *RefObjectName* a *ObjectName*. Musí se jednat o jednu z následujících hodnot:

## **MQOT\_AUTH\_INFO**

Ověřovací informace.

**MQOT\_CHANNEL** Kanál.

## **MQOT\_CLNTCONN\_CHANNEL**

Kanál připojení klienta.

**MQOT\_LISTENER**

Modul listener.

**MQO\_NAMELIST** Seznam jmen.

# **PROCES MQOT\_PROCESS**

Definice procesu.

## **MQOT\_Q**

Fronta.

## **MQOT\_Q\_MGR**

Správce front.

## **SLUŽBA MQOT\_SERVICE**

Servis.

## **MQOT\_TOPIC**

## . *ComponentData*

Typ: MQBYTE ×ComponentDataDélka-vstup/výstup

Data komponent. Tato data jsou uchovávána správcem front jménem této konkrétní komponenty. Všechny změny provedené touto komponentou jsou zachovány a jsou prezentovány při příštím volání některé z těchto funkcí komponent.

Délka této datové oblasti je předána správcem front v parametru Length ComponentDatav rámci volání MQZ\_INIT\_AUTHORITY.

## *Pokračování*

Typ: MQLONG-výstup

Indikátor pokračování nastavený komponentou. Mohou být uvedeny následující hodnoty:

## **VÝCHOZÍ HODNOTA MQZCI\_DEFAULT**

Pokračování závislé na správci front.

Pro MQZ\_CHECK\_AUTHORITY má tento efekt stejný účinek jako MQZCI\_STOP.

## **MQZCI\_CONTINUE**

Pokračujte s další komponentou.

## <span id="page-1126-0"></span>**MQZCI\_STOP**

Nepokračovat s další komponentou.

#### *CompCode*

Typ: MQLONG-výstup

Kód dokončení. Musí se jednat o jednu z následujících hodnot:

## **MQCC\_OK**

Úspěšné dokončení.

## **SELHÁNÍ MQCC\_FAILED**

Volání se nezdařilo.

#### *reason*

Typ: MQLONG-výstup

Kód příčiny kvalifikující *CompCode*.

Má-li parametr *CompCode* hodnotu MQCC\_OK:

## **MQRC\_NONE**

(0, X'000 ') Chybí důvod k vytvoření sestavy.

Je-li položka *CompCode* MQCC\_FAILED:

#### **CHYBA SLUŽBY MQRC\_SERVICE\_**

(2289, X'8F1') Došlo k neočekávané chybě při přístupu ke službě.

## **MQRC\_SERVICE\_NOT\_AVAILABLE**

(2285, X'8ED') Služba Underlying není k dispozici.

## **OBJEKT MQRC\_UNKNOWN\_REF\_OBJECT**

(2294, X'8F6') Referenční objekt není znám.

Další informace o těchto kódech příčiny najdete v tématu Kódy příčiny rozhraní API.

## **Vyvolání jazyka C**

MQZ\_COPY\_ALL\_AUTHORITY (QMgrName, RefObjectName, ObjectName, ObjectType, ComponentData, &Continuation, &CompCode, &Reason);

Parametry předané službě jsou deklarovány takto:

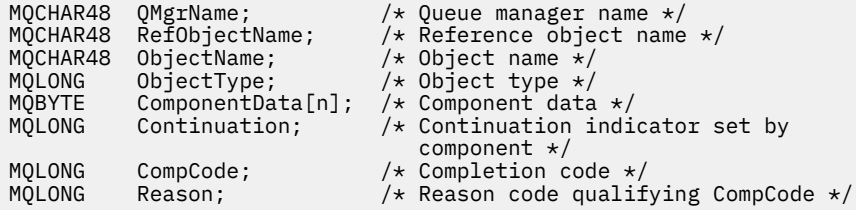

# **MQZ\_DELETE\_AUTHORITY-**

Tato funkce je poskytována komponentou autorizační služba a je spuštěna správcem front k odstranění všech autorizací přidružených k uvedenému objektu.

Identifikátor funkce pro tuto funkci (pro MQZEP) je MQZID\_DELETE\_AUTHORITY.

## **Syntaxe**

```
MQZ_DELETE_AUTHORITY( QMgrName, ObjectName, ObjectType, ComponentData,
Continuation, CompCode, Reason)
```
## <span id="page-1127-0"></span>**Parametry**

## *QMgrName*

Typ: MQCHAR48 -Vstup

Název správce front. Název správce front, který volá komponentu. Tento název je doplněn mezerami na celou délku parametru; název není ukončen nulovým znakem.

Název správce front je předán komponentě za účelem získání informací. Rozhraní autorizační služby nevyžaduje komponentu, aby ji bylo možné definovat jakýmkoli způsobem.

## *ObjectName*

Typ: MQCHAR48 -Vstup

Název objektu. Název objektu, pro který se mají odstranit přístupy. Maximální délka řetězce je 48 znaků; je-li kratší, než je vyplněna zprava mezerami. Název není ukončen nulovým znakem.

Je-li *ObjectType* MQOT\_Q\_MGR, tento název je stejný jako *QMgrName*.

#### *ObjectType*

Typ: MQLONG-vstup

Typ objektu. Typ entity určený parametrem *ObjectName*. Musí se jednat o jednu z následujících hodnot:

**MQOT\_AUTH\_INFO**

Ověřovací informace.

**MQOT\_CHANNEL**

Kanál.

## **MQOT\_CLNTCONN\_CHANNEL**

Kanál připojení klienta.

**MQOT\_LISTENER**

Modul listener.

**MQO\_NAMELIST**

Seznam jmen.

## **PROCES MQOT\_PROCESS**

Definice procesu.

## **MQOT\_Q**

Fronta.

**MQOT\_Q\_MGR**

Správce front.

## **SLUŽBA MQOT\_SERVICE**

Servis.

## **MQOT\_TOPIC**

## . *ComponentData*

Typ: MQBYTE ×ComponentDataDélka-vstup/výstup

Data komponent. Tato data jsou uchovávána správcem front jménem této konkrétní komponenty. Všechny změny provedené touto komponentou jsou zachovány a jsou prezentovány při příštím volání některé z těchto funkcí komponent.

Délka této datové oblasti je předána správcem front v parametru Length ComponentDatav rámci volání MQZ\_INIT\_AUTHORITY.

## *Pokračování*

Typ: MQLONG-výstup

Indikátor pokračování nastavený komponentou. Mohou být uvedeny následující hodnoty:

## <span id="page-1128-0"></span>**VÝCHOZÍ HODNOTA MQZCI\_DEFAULT**

Pokračování závislé na správci front.

Pro MQZ\_CHECK\_AUTHORITY má tento efekt stejný účinek jako MQZCI\_STOP.

## **MQZCI\_CONTINUE**

Pokračujte s další komponentou.

# **MQZCI\_STOP**

Nepokračovat s další komponentou.

## *CompCode*

Typ: MQLONG-výstup

Kód dokončení. Musí se jednat o jednu z následujících hodnot:

## **MQCC\_OK**

Úspěšné dokončení.

## **SELHÁNÍ MQCC\_FAILED**

Volání se nezdařilo.

## *reason*

Typ: MQLONG-výstup

Kód příčiny kvalifikující *CompCode*.

Má-li parametr *CompCode* hodnotu MQCC\_OK:

## **MQRC\_NONE**

(0, X'000 ') Chybí důvod k vytvoření sestavy.

Je-li položka *CompCode* MQCC\_FAILED:

## **CHYBA SLUŽBY MQRC\_SERVICE\_**

(2289, X'8F1') Došlo k neočekávané chybě při přístupu ke službě.

## **MQRC\_SERVICE\_NOT\_AVAILABLE**

(2285, X'8ED') Služba Underlying není k dispozici.

Další informace o těchto kódech příčiny najdete v tématu Kódy příčiny rozhraní API.

# **Vyvolání jazyka C**

MQZ\_DELETE\_AUTHORITY (QMgrName, ObjectName, ObjectType, ComponentData, &Continuation, &CompCode, &Reason);

Parametry předané službě jsou deklarovány takto:

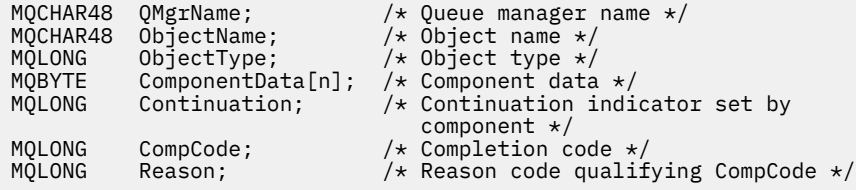

# **MQZ\_ENUMERATE\_AUTHORITY\_DATA-Vyčíslení dat oprávnění**

Tato funkce je poskytována komponentou služby autorizace MQZAS\_VERSION\_4 a je správcem front opakovaně spouštěn, aby načetl všechna data oprávnění, která odpovídají kritériím výběru uvedeným v prvním vyvolání.

Identifikátor funkce pro tuto funkci (pro MQZEP) je MQZID\_ENUMERATE\_AUTHORITY\_DATA.

## **Syntaxe**

MQZ\_ENUMERATE\_AUTHORITY\_DATA( *QMgrName*, *StartEnumeration*, *Filter*, *AuthorityBufferLength*, *AuthorityBuffer*, *AuthorityDataLength*, *[ComponentData](#page-1130-0)*, *[Continuation](#page-1130-0)*, *[CompCode](#page-1130-0)*, *[Reason](#page-1130-0)*)

## **Parametry**

## *QMgrName*

Typ: MQCHAR48 -Vstup

Název správce front. Název správce front, který volá komponentu. Tento název je doplněn mezerami na celou délku parametru; název není ukončen nulovým znakem.

Název správce front je předán komponentě za účelem získání informací. Rozhraní autorizační služby nevyžaduje komponentu, aby ji bylo možné definovat jakýmkoli způsobem.

## *StartEnumeration*

Typ: MQLONG-vstup

Příznak označující, zda volání může začít s výčtem. Označuje, zda může volání zahájit výčet dat oprávnění, nebo může pokračovat ve výčtu dat oprávnění spuštěných předchozím voláním MQZ\_ENUMERATE\_AUTHORITY\_DATA. Hodnota je jedna z následujících hodnot:

## **SPUŠTĚNÍ MQZSE\_START**

Začátek výčtu. Volání je spuštěno s touto hodnotou pro spuštění výčtu dat oprávnění. Argument *Filter* udává kritéria výběru, která se mají použít při výběru dat oprávnění vrácených tímto a po sobě jdoucími voláními.

## **MQZ\_CONTINUE**

Pokračujte ve výčtu. Volání se spustí s touto hodnotou, aby bylo možné pokračovat ve výčtu dat oprávnění. Parametr *Filter* je v tomto případě ignorován a lze jej zadat jako ukazatel Null (výběrová kritéria jsou určována parametrem *Filter*zadaným voláním, který byl nastaven parametrem *StartEnumeration* na hodnotu MQZSE\_START).

## *Filtr*

## Typ: MQZAD-vstup

Filtrovat. Je-li *StartEnumeration* MQZSE\_START, *Filter* uvádí kritéria výběru, která se mají použít k výběru dat oprávnění, která se mají vrátit. Je-li *Filter* ukazatel Null, nejsou použita žádná kritéria výběru, to znamená, že jsou vrácena všechna data oprávnění. Podrobnosti o kritériích výběru, která lze použít, viz ["MQZAD-data oprávnění" na stránce 1167](#page-1166-0) .

Je-li *StartEnumeration* MQZSE\_CONTINUE, *Filter* je ignorován a lze jej zadat jako ukazatel null.

## *AuthorityBufferDélka*

Typ: MQLONG-vstup

Délka *AuthorityBuffer*. Toto je délka v bajtech parametru *AuthorityBuffer* . Vyrovnávací paměť oprávnění musí být dostatečně velká, aby pojmula data, která se mají vrátit.

## *AuthorityBuffer*

Typ: MQZAD-výstup

Data oprávnění. Jedná se o vyrovnávací paměť, ve které jsou vrácena data oprávnění. Vyrovnávací paměť musí být dostatečně velká, aby pojmula strukturu MQZAD, strukturu MQZED a nejdelší název entity a nejdelší definovaný název domény.

**Poznámka:** Poznámka: Tento parametr je definován jako MQZAD, protože MQZAD se vždy vyskytuje na začátku vyrovnávací paměti. Je-li však vyrovnávací paměť deklarována jako vlastnost MQZAD, bude vyrovnávací paměť příliš malá-musí být větší než hodnota MQZAD, aby mohla být pojato názvy MQZAD, MQZED, plus entity a názvy domén.

## *AuthorityDataDélka*

Typ: MQLONG-výstup

<span id="page-1130-0"></span>Délka dat vrácených v *AuthorityBuffer*. Je-li vyrovnávací paměť oprávnění příliš malá, je hodnota *AuthorityDataLength* nastavena na délku požadované vyrovnávací paměti a volání vrátí kód dokončení MQCC\_FAILED a kód příčiny MQRC\_BUFFER\_LENGTH\_ERROR.

## *ComponentData*

Typ: MQBYTE ×ComponentDataDélka-vstup/výstup

Data komponent. Tato data jsou uchovávána správcem front jménem této konkrétní komponenty. Všechny změny provedené touto komponentou jsou zachovány a jsou prezentovány při příštím volání některé z těchto funkcí komponent.

Délka této datové oblasti je předána správcem front v parametru Length ComponentDatav rámci volání MQZ\_INIT\_AUTHORITY.

### *Pokračování*

Typ: MQLONG-výstup

Indikátor pokračování nastavený komponentou. Mohou být uvedeny následující hodnoty:

#### **VÝCHOZÍ HODNOTA MQZCI\_DEFAULT**

Pokračování závislé na správci front.

Pro MQZ\_ENUMERATE\_AUTHORITY\_DATA má tento efekt stejný účinek jako MQZCI\_CONTINUE.

#### **MQZCI\_CONTINUE**

Pokračujte s další komponentou.

## **MQZCI\_STOP**

Nepokračovat s další komponentou.

#### *CompCode*

Typ: MQLONG-výstup

Kód dokončení. Musí se jednat o jednu z následujících hodnot:

### **MQCC\_OK**

Úspěšné dokončení.

#### **SELHÁNÍ MQCC\_FAILED**

Volání se nezdařilo.

#### *reason*

Typ: MQLONG-výstup

Kód příčiny kvalifikující *CompCode*.

Má-li parametr *CompCode* hodnotu MQCC\_OK:

#### **MQRC\_NONE**

(0, X'000 ') Chybí důvod k vytvoření sestavy.

Je-li položka *CompCode* MQCC\_FAILED:

#### **CHYBA\_MQRC\_BUFFER\_LENGTH\_ERROR**

(2005, X'7D5') Parametr délky vyrovnávací paměti není platný.

#### **MQRC\_NO\_DATA\_AVAILABLE**

(2379, X'94B') Nejsou k dispozici žádná data.

## **CHYBA SLUŽBY MQRC\_SERVICE\_**

(2289, X'8F1') Došlo k neočekávané chybě při přístupu ke službě.

Další informace o těchto kódech příčiny najdete v tématu Kódy příčiny rozhraní API.

## **Vyvolání jazyka C**

MQZ\_ENUMERATE\_AUTHORITY\_DATA (QMgrName, StartEnumeration, &Filter, AuthorityBufferLength, &AuthorityBuffer, &AuthorityDataLength, ComponentData,

 &Continuation, &CompCode, &Reason);

Parametry předané službě jsou deklarovány takto:

```
MQCHAR48 QMgrName;                                   /* Queue manager name */<br>MQLONG     StartEnumeration;             /* Flag indicating wheth
                                        /\star Flag indicating whether call should
\overline{\phantom{a}}start enumeration \star/<br>MOZAD Filter; \overline{\phantom{a}} Filter \star/
MQZAD Filter;<br>MOLONG AuthorityBufferLength; /* Length of
MQLONG AuthorityBufferLength; /* Length of AuthorityBuffer */
MQZAD AuthorityBuffer; /* Authority data */
                                       /\star Length of data returned in
/* AuthorityBuffer<br>MOBYTE    ComponentData[n];        /* Component data */
MQBYTE ComponentData[n];<br>MQLONG Continuation;
                                       /\star Continuation indicator set by
 component */
MQLONG CompCode; /* Completion code */
                                        /* Reason code qualifying CompCode */
```
# **MQZ\_FREE\_USER-Volný uživatel**

Tato funkce je poskytována pomocí komponenty služby autorizace MQZAS\_VERSION\_5 a je spuštěna správcem front k uvolnění přidruženého přiděleného prostředku.

Je spuštěn, když byla dokončena aplikace pod všemi kontexty uživatele, například během volání MQDISC MQI.

Identifikátor funkce pro tuto funkci (pro MQZEP) je MQZID\_FREE\_USER.

## **Syntaxe**

MQZ\_FREE\_USER( *QMgrName*, *FreeParms*, *ComponentData*, *Continuation*, *[CompCode](#page-1132-0)*, *[Reason](#page-1132-0)*)

## **Parametry**

## *QMgrName*

Typ: MQCHAR48 -Vstup

Název správce front. Název správce front, který volá komponentu. Tento název je doplněn mezerami na celou délku parametru; název není ukončen nulovým znakem.

Název správce front je předán komponentě za účelem získání informací. Rozhraní autorizační služby nevyžaduje komponentu, aby ji bylo možné definovat jakýmkoli způsobem.

## *FreeParms*

Typ: MQZFP-input

Volné parametry. Struktura obsahující data související s prostředkem, který má být uvolněn. Podrobnosti viz ["MQZFP-volné parametry" na stránce 1172](#page-1171-0).

#### *ComponentData*

Typ: MQBYTE ×ComponentDataDélka-vstup/výstup

Data komponent. Tato data jsou uchovávána správcem front jménem této konkrétní komponenty. Všechny změny provedené touto komponentou jsou zachovány a jsou prezentovány při příštím volání některé z těchto funkcí komponent.

Délka této datové oblasti je předána správcem front v parametru Length ComponentDatav rámci volání MQZ\_INIT\_AUTHORITY.

#### *Pokračování*

Typ: MQLONG-výstup

Příznak pokračování. Mohou být uvedeny následující hodnoty:

## **VÝCHOZÍ HODNOTA MQZCI\_DEFAULT**

Pokračování závislé na jiných komponentách.

## <span id="page-1132-0"></span>**MQZCI\_STOP**

Nepokračovat s další komponentou.

#### *CompCode*

Typ: MQLONG-výstup

Kód dokončení. Musí se jednat o jednu z následujících hodnot:

## **MQCC\_OK**

Úspěšné dokončení.

## **SELHÁNÍ MQCC\_FAILED**

Volání se nezdařilo.

#### *reason*

Typ: MQLONG-výstup

Kód příčiny kvalifikující *CompCode*.

Má-li parametr *CompCode* hodnotu MQCC\_OK:

## **MQRC\_NONE**

(0, X'000 ') Chybí důvod k vytvoření sestavy.

Je-li položka *CompCode* MQCC\_FAILED:

## **CHYBA SLUŽBY MQRC\_SERVICE\_**

(2289, X'8F1') Došlo k neočekávané chybě při přístupu ke službě.

Další informace o těchto kódech příčiny najdete v tématu Kódy příčiny rozhraní API.

## **Vyvolání jazyka C**

```
MQZ_AUTHENTICATE_USER (QMgrName, SecurityParms, ApplicationContext, 
 IdentityContext, CorrelationPtr, ComponentData,
 &Continuation, &CompCode, &Reason);
```
Parametry předané službě jsou deklarovány takto:

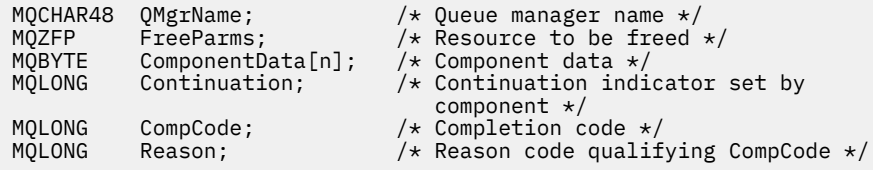

# **MQZ\_GETAUTHORITY-Získání oprávnění**

Tato funkce je poskytována komponentou autorizační služby MQZAS\_VERSION\_1 a je spuštěna správcem front k načtení oprávnění, které má entita pro přístup k uvedenému objektu, včetně (je-li entita hlavní) oprávnění vlastněná skupinami, ve kterých je činitel členem. Oprávnění z generických profilů jsou zahrnuta do vrácené sady oprávnění.

Identifikátor funkce pro tuto funkci (pro MQZEP) je MQZID\_GET\_AUTHORITY.

## **Syntaxe**

```
MQZ_GET_AUTHORITY( QMgrName, EntityName, EntityType, ObjectName, ObjectType,
Authority, ComponentData, Continuation, CompCode, Reason)
```
## **Parametry**

*QMgrName* Typ: MQCHAR48 -Vstup <span id="page-1133-0"></span>Název správce front. Název správce front, který volá komponentu. Tento název je doplněn mezerami na celou délku parametru; název není ukončen nulovým znakem.

Název správce front je předán komponentě za účelem získání informací. Rozhraní autorizační služby nevyžaduje komponentu, aby ji bylo možné definovat jakýmkoli způsobem.

#### *EntityName*

Typ: MQCHAR12 -Vstup

Název entity. Název entity, jejíž přístup k objektu má být načten. Maximální délka řetězce je 12 znaků; je-li kratší, než je zprava vyplněno mezerami. Název není ukončen nulovým znakem.

#### *EntityType*

Typ: MQLONG-vstup

Typ entity. Typ entity určený parametrem *EntityName*. Musí se jednat o jednu z následujících hodnot:

## **ČINITEL MQZAET\_PRINCIPAL**

Řediteli.

#### **SKUPINA MQZAET\_GROUP**

:NONE.

#### *ObjectName*

Typ: MQCHAR48 -Vstup

Název objektu. Název objektu, ke kterému se má získat přístup. Maximální délka řetězce je 48 znaků; je-li kratší, než je vyplněna zprava mezerami. Název není ukončen nulovým znakem.

Je-li *ObjectType* MQOT\_Q\_MGR, tento název je stejný jako *QMgrName*.

#### *ObjectType*

Typ: MQLONG-vstup

Typ objektu. Typ entity určený parametrem *ObjectName*. Musí se jednat o jednu z následujících hodnot:

**MQOT\_AUTH\_INFO** Ověřovací informace.

**MQOT\_CHANNEL** Kanál.

### **MQOT\_CLNTCONN\_CHANNEL**

Kanál připojení klienta.

**MQOT\_LISTENER**

Modul listener.

**MQO\_NAMELIST**

Seznam jmen.

**PROCES MQOT\_PROCESS** Definice procesu.

**MQOT\_Q**

Fronta.

**MQOT\_Q\_MGR**

Správce front.

## **SLUŽBA MQOT\_SERVICE**

Servis.

### **MQOT\_TOPIC**

*Oprávnění*

.

Typ: MQLONG-vstup

<span id="page-1134-0"></span>Orgán účetní jednotky. Má-li entita jedno oprávnění, toto pole se rovná odpovídající operaci autorizace (konstanta MQZAO\_ \*). Pokud má více než jedno oprávnění, je toto pole bitově operátorem OR odpovídajících konstant MQZAO\_ \*.

#### *ComponentData*

Typ: MQBYTE ×ComponentDataDélka-vstup/výstup

Data komponent. Tato data jsou uchovávána správcem front jménem této konkrétní komponenty. Všechny změny provedené touto komponentou jsou zachovány a jsou prezentovány při příštím volání některé z těchto funkcí komponent.

Délka této datové oblasti je předána správcem front v parametru *ComponentDataLength* volání MQZ\_INIT\_AUTHORITY.

### *Pokračování*

Typ: MQLONG-výstup

Indikátor pokračování nastavený komponentou. Mohou být uvedeny následující hodnoty:

#### **VÝCHOZÍ HODNOTA MQZCI\_DEFAULT**

Pokračování závislé na správci front.

Pro objekt MQZ\_GET\_AUTHORITY má tento efekt stejný účinek jako MQZCI\_CONTINUE.

## **MQZCI\_CONTINUE**

Pokračujte s další komponentou.

## **MQZCI\_STOP**

Nepokračovat s další komponentou.

#### *CompCode*

Typ: MQLONG-výstup

Kód dokončení. Musí se jednat o jednu z následujících hodnot:

### **MQCC\_OK**

Úspěšné dokončení.

#### **SELHÁNÍ MQCC\_FAILED**

Volání se nezdařilo.

#### *reason*

Typ: MQLONG-výstup

Kód příčiny kvalifikující *CompCode*.

Má-li parametr *CompCode* hodnotu MQCC\_OK:

#### **MQRC\_NONE**

(0, X'000 ') Chybí důvod k vytvoření sestavy.

Je-li položka *CompCode* MQCC\_FAILED:

#### **AUTORIZOVANÝ MQRC\_NOT\_AUTHORIZED**

(2035, X'7F3') Chybí autorizace pro přístup.

## **CHYBA SLUŽBY MQRC\_SERVICE\_**

(2289, X'8F1') Došlo k neočekávané chybě při přístupu ke službě.

## **MQRC\_SERVICE\_NOT\_AVAILABLE**

(2285, X'8ED') Služba Underlying není k dispozici.

#### **ENTITA MQRC\_UNKNOWN\_ENTITY**

(2292, X'8F4') Entita neznámá pro službu.

Další informace o těchto kódech příčiny najdete v tématu Kódy příčiny rozhraní API.

# **Vyvolání jazyka C**

MQZ\_GET\_AUTHORITY (QMgrName, EntityName, EntityType, ObjectName, ObjectType, &Authority, ComponentData, &Continuation, &CompCode, &Reason);

Parametry předané službě jsou deklarovány takto:

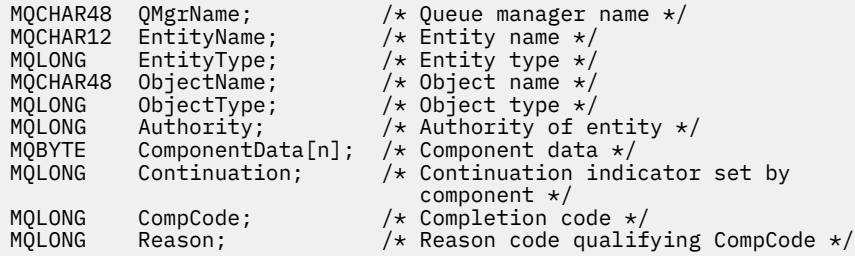

# **MQZ\_GET\_AUTHORITY\_2 -Získání oprávnění (rozšířené)**

Tato funkce je poskytována pomocí komponenty služby autorizace MQZAS\_VERSION\_2 a je spuštěna správcem front k načtení autority, kterou má entita pro přístup k uvedenému objektu.

Identifikátor funkce pro tuto funkci (pro MQZEP) je MQZID\_GET\_AUTHORITY.

MQZ\_GET\_AUTHORITY\_2 je jako MQZ\_GET\_AUTHORITY, ale s parametrem *EntityName* nahrazeným argumentem *EntityData* .

## **Syntaxe**

MQZ\_GET\_AUTHORITY\_2( *QMgrName*, *EntityData*, *EntityType*, *ObjectName*, *[ObjectType](#page-1136-0)*, *[Authority](#page-1136-0)*, *[ComponentData](#page-1136-0)*, *[Continuation](#page-1136-0)*, *[CompCode](#page-1137-0)*, *[Reason](#page-1137-0)*)

## **Parametry**

#### *QMgrName*

Typ: MQCHAR48 -Vstup

Název správce front. Název správce front, který volá komponentu. Tento název je doplněn mezerami na celou délku parametru; název není ukončen nulovým znakem.

Název správce front je předán komponentě za účelem získání informací. Rozhraní autorizační služby nevyžaduje komponentu, aby ji bylo možné definovat jakýmkoli způsobem.

#### *EntityData*

Typ: MQZED-vstup

Data entity. Data týkající se entity, pro kterou má být získána autorizace k objektu. Podrobnosti viz ["MQZED-deskriptor entity" na stránce 1170.](#page-1169-0)

#### *EntityType*

Typ: MQLONG-vstup

Typ entity. Typ entity určený parametrem *EntityData*. Musí se jednat o jednu z následujících hodnot:

### **ČINITEL MQZAET\_PRINCIPAL**

Řediteli.

## **SKUPINA MQZAET\_GROUP**

:NONE.

*ObjectName*

Typ: MQCHAR48 -Vstup

<span id="page-1136-0"></span>Název objektu. Název objektu, pro který má být získáno oprávnění entity. Maximální délka řetězce je 48 znaků; je-li kratší, než je vyplněna zprava mezerami. Název není ukončen nulovým znakem.

Je-li *ObjectType* MQOT\_Q\_MGR, tento název je stejný jako *QMgrName*.

#### *ObjectType*

Typ: MQLONG-vstup

Typ objektu. Typ entity určený parametrem *ObjectName*. Musí se jednat o jednu z následujících hodnot:

#### **MQOT\_AUTH\_INFO**

Ověřovací informace.

## **MQOT\_CHANNEL**

Kanál.

#### **MQOT\_CLNTCONN\_CHANNEL**

Kanál připojení klienta.

## **MQOT\_LISTENER**

Modul listener.

## **MQO\_NAMELIST**

Seznam jmen.

#### **PROCES MQOT\_PROCESS**

Definice procesu.

**MQOT\_Q** Fronta.

**MQOT\_Q\_MGR**

Správce front.

# **SLUŽBA MQOT\_SERVICE**

Servis.

.

## **MQOT\_TOPIC**

## *Oprávnění*

Typ: MQLONG-vstup

Orgán účetní jednotky. Má-li entita jedno oprávnění, toto pole se rovná odpovídající operaci autorizace (konstanta MQZAO\_ \*). Pokud má více než jedno oprávnění, je toto pole bitově operátorem OR odpovídajících konstant MQZAO\_ \*.

#### *ComponentData*

Typ: MQBYTE ×ComponentDataDélka-vstup/výstup

Data komponent. Tato data jsou uchovávána správcem front jménem této konkrétní komponenty. Všechny změny provedené touto komponentou jsou zachovány a jsou prezentovány při příštím volání některé z těchto funkcí komponent.

Délka této datové oblasti je předána správcem front v parametru *ComponentDataLength* volání MQZ\_INIT\_AUTHORITY.

## *Pokračování*

Typ: MQLONG-výstup

Indikátor pokračování nastavený komponentou. Mohou být uvedeny následující hodnoty:

## **VÝCHOZÍ HODNOTA MQZCI\_DEFAULT**

Pokračování závislé na správci front.

Pro MQZ\_CHECK\_AUTHORITY má tento efekt stejný účinek jako MQZCI\_STOP.

## **MQZCI\_CONTINUE**

Pokračujte s další komponentou.

## <span id="page-1137-0"></span>**MQZCI\_STOP**

Nepokračovat s další komponentou.

#### *CompCode*

Typ: MQLONG-výstup

Kód dokončení. Musí se jednat o jednu z následujících hodnot:

## **MQCC\_OK**

Úspěšné dokončení.

## **SELHÁNÍ MQCC\_FAILED**

Volání se nezdařilo.

#### *reason*

Typ: MQLONG-výstup

Kód příčiny kvalifikující *CompCode*.

Má-li parametr *CompCode* hodnotu MQCC\_OK:

## **MQRC\_NONE**

(0, X'000 ') Chybí důvod k vytvoření sestavy.

Je-li položka *CompCode* MQCC\_FAILED:

## **AUTORIZOVANÝ MQRC\_NOT\_AUTHORIZED**

(2035, X'7F3') Chybí autorizace pro přístup.

## **CHYBA SLUŽBY MQRC\_SERVICE\_**

(2289, X'8F1') Došlo k neočekávané chybě při přístupu ke službě.

## **MQRC\_SERVICE\_NOT\_AVAILABLE**

(2285, X'8ED') Služba Underlying není k dispozici.

#### **ENTITA MQRC\_UNKNOWN\_ENTITY**

(2292, X'8F4') Entita neznámá pro službu.

Další informace o těchto kódech příčiny najdete v tématu Kódy příčiny rozhraní API.

## **Syntaxe**

MQZ\_GET\_AUTHORITY\_2*(QMgrName, EntityData, EntityType, ObjectName, ObjectType, Authority, ComponentData, Continuation, CompCode, Reason)*

## **Vyvolání jazyka C**

MQZ\_GET\_AUTHORITY\_2 (QMgrName, &EntityData, EntityType, ObjectName, ObjectType, &Authority, ComponentData, &Continuation, &CompCode, &Reason);

Parametry předané službě jsou deklarovány takto:

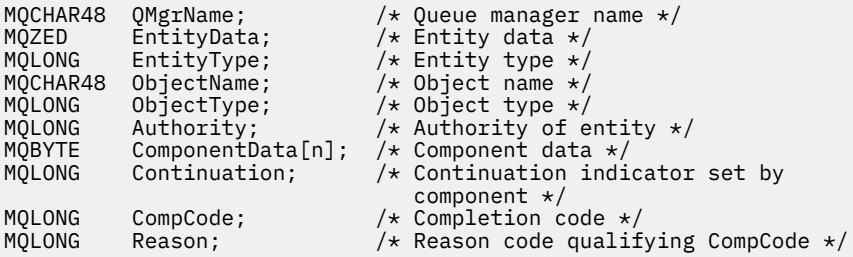

# **MQZ\_GET\_EXPLICIT\_AUTHORITY-Získat explicitní oprávnění**

Tato funkce je poskytována komponentou služby autorizace MQZAS\_VERSION\_1 a je spuštěna správcem front, aby načetl oprávnění, které má pojmenovaná skupina pro přístup k uvedenému objektu (ale bez dalšího oprávnění skupiny **nikdo** ), nebo oprávnění, které má primární skupina uvedeného činitele pro přístup k uvedenému objektu.

Na platformách UNIX pro vestavěné správce oprávnění k produktu WebSphere MQ (OAM) je vrácené oprávnění, které je vlastněny pouze primární skupinou činitele.

Identifikátor funkce pro tuto funkci (pro MQZEP) je MQZID\_GET\_EXPLICIT\_AUTHORITY.

## **Syntaxe**

MQZ\_GET\_EXPLICIT\_AUTHORITY( *QMgrName*, *EntityName*, *EntityType*, *ObjectName*, *ObjectType*, *[Authority](#page-1139-0)*, *[ComponentData](#page-1139-0)*, *[Continuation](#page-1139-0)*, *[CompCode](#page-1139-0)*, *[Reason](#page-1139-0)*)

## **Parametry**

## *QMgrName*

Typ: MQCHAR48 -Vstup

Název správce front. Název správce front, který volá komponentu. Tento název je doplněn mezerami na celou délku parametru; název není ukončen nulovým znakem.

Název správce front je předán komponentě za účelem získání informací. Rozhraní autorizační služby nevyžaduje komponentu, aby ji bylo možné definovat jakýmkoli způsobem.

## *EntityName*

Typ: MQCHAR12 -Vstup

Název entity. Název entity, pro kterou má být získán přístup k objektu. Maximální délka řetězce je 12 znaků; je-li kratší, než je zprava vyplněno mezerami. Název není ukončen nulovým znakem.

## *EntityType*

Typ: MQLONG-vstup

Typ entity. Typ entity určený parametrem *EntityName*. Musí se jednat o jednu z následujících hodnot:

## **ČINITEL MQZAET\_PRINCIPAL**

Řediteli.

## **SKUPINA MQZAET\_GROUP**

:NONE.

## *ObjectName*

Typ: MQCHAR48 -Vstup

Název objektu. Název objektu, pro který má být získáno oprávnění entity. Maximální délka řetězce je 48 znaků; je-li kratší, než je vyplněna zprava mezerami. Název není ukončen nulovým znakem.

Je-li *ObjectType* MQOT\_Q\_MGR, tento název je stejný jako *QMgrName*.

## *ObjectType*

Typ: MQLONG-vstup

Typ objektu. Typ entity určený parametrem *ObjectName*. Musí se jednat o jednu z následujících hodnot:

**MQOT\_AUTH\_INFO**

Ověřovací informace.

**MQOT\_CHANNEL** Kanál.

## **MQOT\_CLNTCONN\_CHANNEL**

Kanál připojení klienta.

#### <span id="page-1139-0"></span>**MQOT\_LISTENER**

Modul listener.

**MQO\_NAMELIST**

Seznam jmen.

**PROCES MQOT\_PROCESS**

Definice procesu.

**MQOT\_Q**

Fronta.

**MQOT\_Q\_MGR**

Správce front.

## **SLUŽBA MQOT\_SERVICE**

Servis.

**MQOT\_TOPIC**

.

## *Oprávnění*

Typ: MQLONG-vstup

Orgán účetní jednotky. Má-li entita jedno oprávnění, toto pole se rovná odpovídající operaci autorizace (konstanta MQZAO\_ \*). Pokud má více než jedno oprávnění, je toto pole bitově operátorem OR odpovídajících konstant MQZAO\_ \*.

### *ComponentData*

Typ: MQBYTE ×ComponentDataDélka-vstup/výstup

Data komponent. Tato data jsou uchovávána správcem front jménem této konkrétní komponenty. Všechny změny provedené touto komponentou jsou zachovány a jsou prezentovány při příštím volání některé z těchto funkcí komponent.

Délka této datové oblasti je předána správcem front v parametru *ComponentDataLength* volání MQZ\_INIT\_AUTHORITY.

#### *Pokračování*

Typ: MQLONG-výstup

Indikátor pokračování nastavený komponentou. Mohou být uvedeny následující hodnoty:

## **VÝCHOZÍ HODNOTA MQZCI\_DEFAULT**

Pokračování závislé na správci front.

Pro objekt MQZ\_GET\_AUTHORITY má tento efekt stejný účinek jako MQZCI\_CONTINUE.

## **MQZCI\_CONTINUE**

Pokračujte s další komponentou.

#### **MQZCI\_STOP**

Nepokračovat s další komponentou.

#### *CompCode*

Typ: MQLONG-výstup

Kód dokončení. Musí se jednat o jednu z následujících hodnot:

## **MQCC\_OK**

Úspěšné dokončení.

## **SELHÁNÍ MQCC\_FAILED**

Volání se nezdařilo.

#### *reason*

Typ: MQLONG-výstup

Kód příčiny kvalifikující *CompCode*.

Má-li parametr *CompCode* hodnotu MQCC\_OK:

## **MQRC\_NONE**

(0, X'000 ') Chybí důvod k vytvoření sestavy.

Je-li položka *CompCode* MQCC\_FAILED:

## **AUTORIZOVANÝ MQRC\_NOT\_AUTHORIZED**

(2035, X'7F3') Chybí autorizace pro přístup.

## **CHYBA SLUŽBY MQRC\_SERVICE\_**

(2289, X'8F1') Došlo k neočekávané chybě při přístupu ke službě.

## **MQRC\_SERVICE\_NOT\_AVAILABLE**

(2285, X'8ED') Služba Underlying není k dispozici.

## **ENTITA MQRC\_UNKNOWN\_ENTITY**

(2292, X'8F4') Entita neznámá pro službu.

Další informace o těchto kódech příčiny najdete v tématu Kódy příčiny rozhraní API.

# **Vyvolání jazyka C**

MQZ\_GET\_EXPLICIT\_AUTHORITY (QMgrName, EntityName, EntityType, ObjectName, ObjectType, &Authority, ComponentData, &Continuation, &CompCode, &Reason);

Parametry předané službě jsou deklarovány takto:

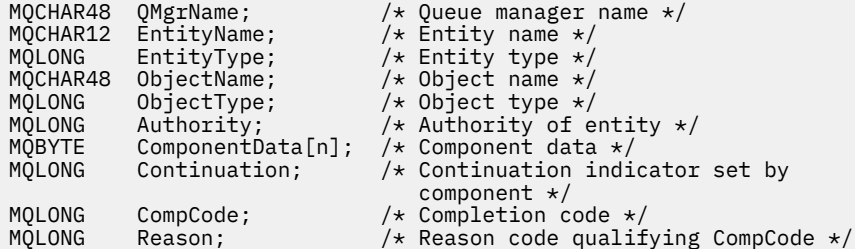

# **MQZ\_GET\_EXPLICIT\_AUTHORITY\_2 -Získání explicitního oprávnění (rozšířené)**

Tato funkce je poskytována komponentou služby autorizace MQZAS\_VERSION\_2 a je spuštěna správcem front, aby načetl oprávnění, které má pojmenovaná skupina pro přístup k uvedenému objektu (ale bez dalšího oprávnění skupiny **nikdo** ), nebo oprávnění, které má primární skupina uvedeného činitele pro přístup k uvedenému objektu.

Identifikátor funkce pro tuto funkci (pro MQZEP) je MQZID\_GET\_EXPLICIT\_AUTHORITY.

MQZ\_GET\_EXPLICIT\_AUTHORITY\_2 je jako MQZ\_GET\_EXPLICIT\_AUTHORITY, ale s parametrem *EntityName* nahrazeným argumentem *EntityData* .

## **Syntaxe**

MQZ\_GET\_EXPLICIT\_AUTHORITY\_2( *QMgrName*, *[EntityData](#page-1141-0)*, *[EntityType](#page-1141-0)*, *[ObjectName](#page-1141-0)*, *[ObjectType](#page-1141-0)*, *[Authority](#page-1141-0)*, *[ComponentData](#page-1142-0)*, *[Continuation](#page-1142-0)*, *[CompCode](#page-1142-0)*, *[Reason](#page-1142-0)*)

## **Parametry**

## *QMgrName*

Typ: MQCHAR48 -Vstup

Název správce front. Název správce front, který volá komponentu. Tento název je doplněn mezerami na celou délku parametru; název není ukončen nulovým znakem.

<span id="page-1141-0"></span>Název správce front je předán komponentě za účelem získání informací. Rozhraní autorizační služby nevyžaduje komponentu, aby ji bylo možné definovat jakýmkoli způsobem.

#### *EntityData*

Typ: MQZED-vstup

Data entity. Data týkající se entity, jejíž oprávnění k objektu má být načteno. Podrobnosti viz ["MQZED](#page-1169-0)[deskriptor entity" na stránce 1170.](#page-1169-0)

### *EntityType*

Typ: MQLONG-vstup

Typ entity. Typ entity určený parametrem *EntityData*. Musí se jednat o jednu z následujících hodnot:

#### **ČINITEL MQZAET\_PRINCIPAL**

Řediteli.

#### **SKUPINA MQZAET\_GROUP**

:NONE.

#### *ObjectName*

Typ: MQCHAR48 -Vstup

Název objektu. Název objektu, pro který má být získáno oprávnění entity. Maximální délka řetězce je 48 znaků; je-li kratší, než je vyplněna zprava mezerami. Název není ukončen nulovým znakem.

Je-li *ObjectType* MQOT\_Q\_MGR, tento název je stejný jako *QMgrName*.

### *ObjectType*

Typ: MQLONG-vstup

Typ objektu. Typ entity určený parametrem *ObjectName*. Musí se jednat o jednu z následujících hodnot:

## **MQOT\_AUTH\_INFO**

Ověřovací informace.

# **MQOT\_CHANNEL**

Kanál.

## **MQOT\_CLNTCONN\_CHANNEL**

Kanál připojení klienta.

## **MQOT\_LISTENER**

Modul listener.

**MQO\_NAMELIST**

Seznam jmen.

## **PROCES MQOT\_PROCESS**

Definice procesu.

## **MQOT\_Q**

Fronta.

## **MQOT\_Q\_MGR**

Správce front.

## **SLUŽBA MQOT\_SERVICE**

Servis.

## **MQOT\_TOPIC**

.

#### *Oprávnění*

Typ: MQLONG-vstup

Orgán účetní jednotky. Má-li entita jedno oprávnění, toto pole se rovná odpovídající operaci autorizace (konstanta MQZAO\_ \*). Pokud má více než jedno oprávnění, je toto pole bitově operátorem OR odpovídajících konstant MQZAO\_ \*.

### <span id="page-1142-0"></span>*ComponentData*

Typ: MQBYTE ×ComponentDataDélka-vstup/výstup

Data komponent. Tato data jsou uchovávána správcem front jménem této konkrétní komponenty. Všechny změny provedené touto komponentou jsou zachovány a jsou prezentovány při příštím volání některé z těchto funkcí komponent.

Délka této datové oblasti je předána správcem front v parametru *ComponentDataLength* volání MQZ\_INIT\_AUTHORITY.

#### *Pokračování*

Typ: MQLONG-výstup

Indikátor pokračování nastavený komponentou. Mohou být uvedeny následující hodnoty:

## **VÝCHOZÍ HODNOTA MQZCI\_DEFAULT**

Pokračování závislé na správci front.

Pro MQZ\_CHECK\_AUTHORITY má tento efekt stejný účinek jako MQZCI\_STOP.

#### **MQZCI\_CONTINUE**

Pokračujte s další komponentou.

#### **MQZCI\_STOP**

Nepokračovat s další komponentou.

#### *CompCode*

Typ: MQLONG-výstup

Kód dokončení. Musí se jednat o jednu z následujících hodnot:

## **MQCC\_OK**

Úspěšné dokončení.

## **SELHÁNÍ MQCC\_FAILED**

Volání se nezdařilo.

#### *reason*

Typ: MQLONG-výstup

Kód příčiny kvalifikující *CompCode*.

Má-li parametr *CompCode* hodnotu MQCC\_OK:

#### **MQRC\_NONE**

(0, X'000 ') Chybí důvod k vytvoření sestavy.

Je-li položka *CompCode* MQCC\_FAILED:

## **AUTORIZOVANÝ MQRC\_NOT\_AUTHORIZED**

(2035, X'7F3') Chybí autorizace pro přístup.

#### **CHYBA SLUŽBY MQRC\_SERVICE\_**

(2289, X'8F1') Došlo k neočekávané chybě při přístupu ke službě.

#### **MQRC\_SERVICE\_NOT\_AVAILABLE**

(2285, X'8ED') Služba Underlying není k dispozici.

## **ENTITA MQRC\_UNKNOWN\_ENTITY**

(2292, X'8F4') Entita neznámá pro službu.

Další informace o těchto kódech příčiny najdete v tématu Kódy příčiny rozhraní API.

## **Vyvolání jazyka C**

MQZ\_GET\_EXPLICIT\_AUTHORITY\_2 (QMgrName, &EntityData, EntityType, ObjectName, ObjectType, &Authority, ComponentData, &Continuation, &CompCode, &Reason);

Parametry předané službě jsou deklarovány takto:

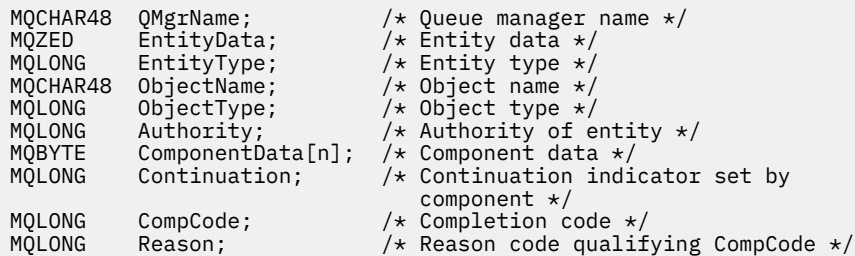

# **MQZ\_INIT\_AUTHORITY-Inicializace autorizační služby**

Tato funkce je poskytována komponentou autorizační služba a je spuštěna správcem front během konfigurace komponenty. Očekává se, že zavolá MQZEP za účelem poskytnutí informací správci front.

Identifikátor funkce pro tuto funkci (pro MQZEP) je MQZID\_INIT\_AUTHORITY.

## **Syntaxe**

```
MQZ_INIT_AUTHORITY( Hconfig, Options, QMgrName, ComponentDataLength,
ComponentData, Version, CompCode, Reason)
```
## **Parametry**

## *Hconfig*

Typ: MQHCONFIG-vstup

Popisovač konfigurace. Tento manipulátor představuje inicializaci konkrétní komponenty. Tuto komponentu je třeba použít při volání správce front s funkcí MQZEP.

#### *Volby*

Typ: MQLONG-vstup

Volby inicializace. Musí se jednat o jednu z následujících hodnot:

#### **MQZIO\_PRIMARY**

Primární inicializace.

### **MQZIO\_SECONDARY**

Sekundární inicializace.

## *QMgrName*

Typ: MQCHAR48 -Vstup

Název správce front. Název správce front, který volá komponentu. Tento název je doplněn mezerami na celou délku parametru; název není ukončen nulovým znakem.

Název správce front je předán komponentě za účelem získání informací. Rozhraní autorizační služby nevyžaduje komponentu, aby ji bylo možné definovat jakýmkoli způsobem.

#### *DélkaComponentData*

Typ: MQLONG-vstup

Délka dat komponenty. Délka (v bajtech) oblasti *ComponentData* . Tato délka je definována v konfiguračních datech komponenty.

#### *ComponentData*

Typ: MQBYTE ×ComponentDataDélka-vstup/výstup

Data komponent. Před voláním primární inicializační funkce komponenty je inicializováno na všechny nuly. Tato data jsou uchovávána správcem front v zastoupení této konkrétní komponenty; všechny změny provedené kteroukoli z funkcí (včetně inicializační funkce) poskytované touto komponentou jsou zachovány a jsou prezentovány při příštím volání jedné z těchto funkcí komponent.

<span id="page-1144-0"></span>Délka této datové oblasti je předána správcem front v parametru *ComponentDataLength* volání MQZ\_INIT\_AUTHORITY.

#### *Verze*

Typ: MQLONG-input/output

Číslo verze. Při vstupu do inicializační funkce toto identifikuje nejvyšší číslo verze, které správce front podporuje. Funkce inicializace musí v případě potřeby tuto verzi změnit na verzi rozhraní, které podporuje. Pokud při vrácení správce front nepodporuje verzi vrácenou komponentou, volá komponentu MQZ\_TERM\_AUTHORITY a nevyužívá další použití této komponenty.

Jsou podporovány následující hodnoty:

**MQZAS\_VERSION\_1**

Verze 1.

**MQZAS\_VERSION\_2**

Verze 2.

**MQZAS\_VERSION\_3**

Verze 3.

**MQZAS\_VERSION\_4** Verze 4.

**MQZAS\_VERSION\_5**

Verze 5.

**MQZAS\_VERSION\_6**

Verze 6.

#### *CompCode*

Typ: MQLONG-výstup

Kód dokončení. Musí se jednat o jednu z následujících hodnot:

### **MQCC\_OK**

Úspěšné dokončení.

## **SELHÁNÍ MQCC\_FAILED**

Volání se nezdařilo.

#### *reason*

Typ: MQLONG-výstup

Kód příčiny kvalifikující *CompCode*.

Má-li parametr *CompCode* hodnotu MQCC\_OK:

## **MQRC\_NONE**

(0, X'000 ') Chybí důvod k vytvoření sestavy.

Je-li položka *CompCode* MQCC\_FAILED:

## **INICIALIZACE MQRC\_INITIALIZATION\_SELHALA**

(2286, X'8EE') Inicializace se nezdařila z nedefinované příčiny.

## **MQRC\_SERVICE\_NOT\_AVAILABLE**

(2285, X'8ED') Služba Underlying není k dispozici.

Další informace o těchto kódech příčiny najdete v tématu Kódy příčiny rozhraní API.

## **Vyvolání jazyka C**

MQZ\_INIT\_AUTHORITY (Hconfig, Options, QMgrName, ComponentDataLength, ComponentData, &Version, &CompCode, &Reason);

Parametry předané službě jsou deklarovány takto:

```
MQHCONFIG Hconfig; / \star Configuration handle \star/<br>MOLONG Options: / Initialization options
MQLONG Options; \overline{y} initialization options \overline{x}/x<br>MQCHAR48 QMgrName; \overline{y} /* Queue manager name \overline{x}/xMQCHAR48 QMgrName; /* Queue manager name */
MQLONG ComponentDataLength; /* Length of component data */
MQBYTE ComponentData[n]; /* Component data */<br>MOLONG Version; /* Version number */
MQLONG Version; /* Version number */<br>MQLONG CompCode; /* Completion code *
MQLONG CompCode; /* Completion code */
                                           /* Reason code qualifying CompCode */
```
# **MQZ\_INQUIRE-Dotaz na službu autorizace**

Tato funkce je poskytována komponentou služby autorizace MQZAS\_VERSION\_5 a je spuštěna správcem front za účelem dotazování na podporovanou funkčnost.

Je-li použito více komponent služeb, jsou komponenty služeb volány v opačném pořadí, než jsou instalovány v pořadí, ve kterém byly instalovány.

Identifikátor funkce pro tuto funkci (pro MQZEP) je MQZID\_INQUIRE.

## **Syntaxe**

```
MQZ_INQUIRE( QMgrName, SelectorCount , Selectors , IntAttrCount , IntAttrs ,
CharAttrLength , CharAttrs , SelectorReturned , ComponentData , Continuation ,
CompCode , Reason )
```
## **Parametry**

## *QMgrName*

Typ: MQCHAR48 -Vstup

Název správce front. Název správce front, který volá komponentu. Tento název je doplněn mezerami na celou délku parametru; název není ukončen nulovým znakem.

Název správce front je předán komponentě za účelem získání informací. Rozhraní autorizační služby nevyžaduje komponentu, aby ji bylo možné definovat jakýmkoli způsobem.

#### *SelectorCount*

Typ: MQLONG-vstup

Počet selektorů. Počet selektorů dodávaných s parametrem *Selectors* .

Hodnota musí být v rozsahu 0 až 256.

#### *Selektory.*

Typ: MQLONGxSelectorCount-vstup

Pole selektorů. Každý selektor identifikuje požadovaný atribut a musí být jeden z následujících:

- MQIACF\_INTERFACE\_VERSION (celé číslo)
- MQIACF\_USER\_ID\_SUPPORT (celé číslo)
- MQCACF\_SERVICE\_COMPONENT (znak)

Selektory mohou být zadány v libovolném pořadí. Počet selektorů v poli je indikován parametrem *SelectorCount* .

Celočíselné atributy určené selektory se vracejí do parametru *IntAttrs* ve stejném pořadí, v jakém se objevují v produktu *Selectors* .

Atributy znaků určené selektory jsou vráceny v parametru *CharAttrs* ve stejném pořadí, v jakém se objevují ve *Selectors* .

#### *IntAttrCount*

Typ: MQLONG-vstup

Počet celočíselných atributů dodaných v parametru IntAttrs .

Hodnota musí být v rozsahu 0 až 256.

### <span id="page-1146-0"></span>*IntAttrs*

Typ: MQLONG ×IntAttrCount-output

Celočíselné atributy. Pole celočíselných atributů. Celočíselné atributy jsou vráceny ve stejném pořadí jako odpovídající celočíselné selektory v poli *Selectors* .

## *CharAttrPočet*

Typ: MQLONG-vstup

Délka vyrovnávací paměti atributů znaků. Délka parametru *CharAttrs* v bajtech.

Hodnota musí být alespoň součtem délek požadovaných znakových atributů. Nejsou-li požadovány žádné znakové atributy, nula je platná hodnota.

## *CharAttrs*

Typ: MQLONG ×CharAttrCount-výstup

Vyrovnávací paměť pro atributy znaků. Vyrovnávací paměť obsahující atributy znaků, zřetězená dohromady. Atributy znaku se vrací ve stejném pořadí jako odpovídající selektory znaku v poli *Selectors* .

Délka vyrovnávací paměti je dána parametrem Počet CharAttr.

#### *SelectorReturned*

Typ: MQLONG ×SelectorCount -vstup

Byl vrácen selektor. Pole hodnot identifikujících, které atributy byly vráceny ze sady požadované selektory v parametru Selektory. Počet hodnot v tomto poli je indikován parametrem *SelectorCount* . Každá hodnota v poli se vztahuje k selektoru z odpovídající pozice v poli Selektory. Každá hodnota je jedna z následujících možností:

## **FUNKCE MQZSL\_RETURNED**

Byl vrácen atribut požadovaný příslušným selektorem v parametru *Selectors* .

## **MQZSL\_NOT\_RETURNED**

Atribut požadovaný odpovídajícím selektorem v parametru *Selectors* nebyl vrácen.

Pole je inicializováno se všemi hodnotami jako *MQZSL\_NOT\_RETURNED*. Když komponenta autorizační služby vrátí atribut, nastaví příslušnou hodnotu v poli na *MQZSL\_NOT\_RETURNED* . To umožňuje ostatním komponentám autorizační služby, ke kterým je vytvořeno dotazová volání, za účelem zjištění, které atributy již byly vráceny.

#### *ComponentData*

Typ: MQBYTE ×ComponentDataDélka-vstup/výstup

Data komponent. Tato data jsou uchovávána správcem front jménem této konkrétní komponenty. Všechny změny provedené touto komponentou jsou zachovány a jsou prezentovány při příštím volání některé z těchto funkcí komponent.

Délka této datové oblasti je předána správcem front v parametru *ComponentDataLength* volání MQZ\_INIT\_AUTHORITY.

## *Pokračování*

Typ: MQLONG-výstup

Indikátor pokračování nastavený komponentou. Mohou být uvedeny následující hodnoty:

## **VÝCHOZÍ HODNOTA MQZCI\_DEFAULT**

Pokračování závislé na správci front.

Pro MQZ\_CHECK\_AUTHORITY má tento efekt stejný účinek jako MQZCI\_STOP.

## **MQZCI\_STOP**

Nepokračovat s další komponentou.

## *CompCode*

Typ: MQLONG-výstup

<span id="page-1147-0"></span>Kód dokončení. Musí se jednat o jednu z následujících hodnot:

#### **MQCC\_OK**

Úspěšné dokončení.

#### **VAROVÁNÍ MQCC\_WARNING** Částečné dokončení.

**SELHÁNÍ MQCC\_FAILED**

Volání se nezdařilo.

#### *reason*

Typ: MQLONG-výstup

Kód příčiny kvalifikující *CompCode* .

Má-li parametr *CompCode* hodnotu MQCC\_OK:

## **MQRC\_NONE**

(0, X'000 ') Chybí důvod k vytvoření sestavy.

Má-li parametr *CompCode* hodnotu MQCC\_WARNING:

## **MQRC\_CHAR\_ATTRS\_TOO\_SHORT**

Nedostatek prostoru pro atributy znaků.

## **POČ\_DO\_LOKÁLNÍ\_FRONTY\_MQRC\_INT\_TOO\_SMALL** Nedostatek prostoru pro celočíselné atributy.

Je-li položka *CompCode* MQCC\_FAILED:

## **CHYBA MQRC\_SELECTOR\_COUNT\_ERROR** Počet selektorů není platný.

#### **CHYBA MQRC\_SELECTOR\_ERROR** Selektor atributu není platný.

**MQRC\_SELECTOR\_LIMIT\_EXCEEDED** Je zadáno příliš mnoho selektorů.

#### **CHYBA\_MQRC\_INT\_ATTR\_COUNT\_ERROR** Počet celočíselných atributů je neplatný.

**CHYBA POLE MQRC\_INT\_ATTRS\_ARRAY\_ERROR** Pole celočíselné atributy není platné.

## **MQRC\_CHAR\_ATTR\_LENGTH\_ERROR**

Počet znakových atributů je neplatný.

#### **CHYBA MQRC\_CHAR\_ATTRS\_ERROR** Řetězec znaků znaků je neplatný.

**CHYBA SLUŽBY MQRC\_SERVICE\_**

(2289, X'8F1') Došlo k neočekávané chybě při přístupu ke službě.

Další informace o těchto kódech příčiny najdete v tématu Kódy příčiny rozhraní API.

## **Vyvolání jazyka C**

MQZ\_INQUIRE (QMgrName, SelectorCount, Selectors, IntAttrCount, &IntAttrs, CharAttrLength, &CharAttrs, SelectorReturned, ComponentData, &Continuation, &CompCode, &Reason);

Parametry předané službě jsou deklarovány takto:

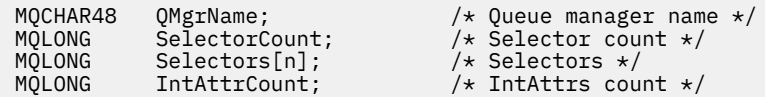

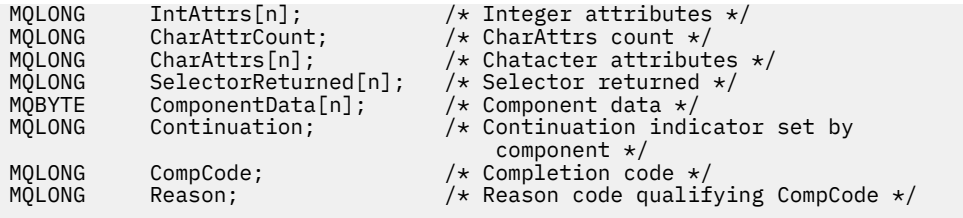

# **MQZ\_REFRESH\_CACHE-Aktualizovat všechny autorizace**

Tato funkce je poskytována pomocí komponenty služby autorizace MQZAS\_VERSION\_3 a je vyvolána správcem front k aktualizaci seznamu oprávnění interně držených komponentou.

Identifikátor funkce pro tuto funkci (pro MQZEP) je MQZID\_REFRESH\_CACHE (8L).

## **Syntaxe**

MQZ\_REFRESH\_CACHE( *QMgrName*, *ComponentData*, *Continuation*, *CompCode*, *[Reason](#page-1149-0)*)

# **Parametry**

## *QMgrName*

Typ: MQCHAR48 -Vstup

Název správce front. Název správce front, který volá komponentu. Tento název je doplněn mezerami na celou délku parametru; název není ukončen nulovým znakem.

Název správce front je předán komponentě za účelem získání informací. Rozhraní autorizační služby nevyžaduje komponentu, aby ji bylo možné použít v libovolném definovaném způsobu.

## *ComponentData*

Typ: MQBYTE ×ComponentDataDélka-vstup/výstup

Data komponent. Tato data jsou uchovávána správcem front jménem této konkrétní komponenty; všechny změny provedené kterýchkoli funkcí poskytovaných touto komponentou jsou zachovány a jsou prezentovány při příštím volání jedné z funkcí této komponenty.

Délka této datové oblasti je předána správcem front v parametru *ComponentDataLength* volání MQZ\_INIT\_AUTHORITY.

## *Pokračování*

Typ: MQLONG-výstup

Indikátor pokračování nastavený komponentou. Mohou být uvedeny následující hodnoty:

## **VÝCHOZÍ HODNOTA MQZCI\_DEFAULT**

Pokračování závislé na správci front.

Pro MQZ\_CHECK\_AUTHORITY má tento efekt stejný účinek jako MQZCI\_STOP.

## **MQZCI\_CONTINUE**

Pokračujte s další komponentou.

## **MQZCI\_STOP**

Nepokračovat s další komponentou.

## *CompCode*

Typ: MQLONG-výstup

Kód dokončení. Musí se jednat o jednu z následujících hodnot:

## **MQCC\_OK**

Úspěšné dokončení.

## **SELHÁNÍ MQCC\_FAILED**

Volání se nezdařilo.

#### <span id="page-1149-0"></span>*reason*

Typ: MQLONG-výstup

Kód příčiny kvalifikující *CompCode*.

Má-li parametr *CompCode* hodnotu MQCC\_OK:

## **MQRC\_NONE**

(0, X'000 ') Chybí důvod k vytvoření sestavy.

Má-li parametr *CompCode* hodnotu MQCC\_WARNING:

## **CHYBA SLUŽBY MQRC\_SERVICE\_**

(2289, X'8F1') Došlo k neočekávané chybě při přístupu ke službě.

## **Vyvolání jazyka C**

```
MQZ_REFRESH_CACHE (QMgrName, ComponentData,
                    &Continuation, &CompCode, &Reason);
```
Deklarujte parametry následujícím způsobem:

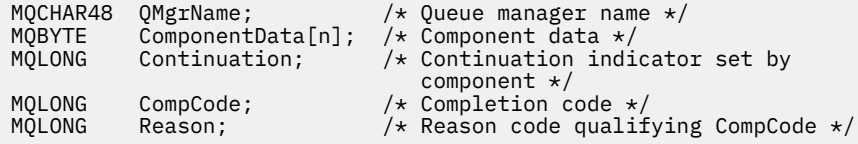

# **MQZ\_SET\_AUTHORITY-Nastavení oprávnění**

Tato funkce je poskytována komponentou autorizační služby MQZAS\_VERSION\_1 a je spuštěna správcem front, aby nastavil oprávnění, které má entita pro přístup k uvedenému objektu.

Identifikátor funkce pro tuto funkci (pro MQZEP) je MQZID\_SET\_AUTHORITY.

**Poznámka:** Tato funkce přepíše všechny existující oprávnění. Chcete-li zachovat existující oprávnění, je třeba je nastavit znovu s touto funkcí.

## **Syntaxe**

MQZ\_SET\_AUTHORITY( *QMgrName*, *EntityName*, *EntityType*, *[ObjectName](#page-1150-0)*, *[ObjectType](#page-1150-0)*, *[Authority](#page-1150-0)*, *[ComponentData](#page-1150-0)*, *[Continuation](#page-1150-0)*, *[CompCode](#page-1151-0)*, *[Reason](#page-1151-0)*)

## **Parametry**

#### *QMgrName*

Typ: MQCHAR48 -Vstup

Název správce front. Název správce front, který volá komponentu. Tento název je doplněn mezerami na celou délku parametru; název není ukončen nulovým znakem.

Název správce front je předán komponentě za účelem získání informací. Rozhraní autorizační služby nevyžaduje komponentu, aby ji bylo možné definovat jakýmkoli způsobem.

## *EntityName*

Typ: MQCHAR12 -Vstup

Název entity. Název entity, pro kterou má být získán přístup k objektu. Maximální délka řetězce je 12 znaků; je-li kratší, než je zprava vyplněno mezerami. Název není ukončen nulovým znakem.

## *EntityType*

Typ: MQLONG-vstup

Typ entity. Typ entity určený parametrem *EntityName*. Musí se jednat o jednu z následujících hodnot:

## <span id="page-1150-0"></span>**ČINITEL MQZAET\_PRINCIPAL**

Řediteli.

## **SKUPINA MQZAET\_GROUP**

:NONE.

## *ObjectName*

Typ: MQCHAR48 -Vstup

Název objektu. Název objektu, ke kterému je přístup požadován. Maximální délka řetězce je 48 znaků; je-li kratší, než je vyplněna zprava mezerami. Název není ukončen nulovým znakem.

Je-li *ObjectType* MQOT\_Q\_MGR, tento název je stejný jako *QMgrName*.

## *ObjectType*

Typ: MQLONG-vstup

Typ objektu. Typ entity určený parametrem *ObjectName*. Musí se jednat o jednu z následujících hodnot:

**MQOT\_AUTH\_INFO**

Ověřovací informace.

**MQOT\_CHANNEL** Kanál.

# **MQOT\_CLNTCONN\_CHANNEL**

Kanál připojení klienta.

**MQOT\_LISTENER**

Modul listener.

**MQO\_NAMELIST** Seznam jmen.

## **PROCES MQOT\_PROCESS**

Definice procesu.

## **MQOT\_Q**

Fronta.

## **MQOT\_Q\_MGR**

Správce front.

## **SLUŽBA MQOT\_SERVICE**

Servis.

## **MQOT\_TOPIC**

. *Oprávnění*

Typ: MQLONG-vstup

Orgán účetní jednotky. Je-li nastaveno jedno oprávnění, je toto pole rovno odpovídající operaci autorizace (MQZAO\_ \* konstanta). Je-li nastavováno více než jedno oprávnění, je toto pole bitově operátorem OR odpovídajících konstant MQZAO\_ \*.

## *ComponentData*

Typ: MQBYTE ×ComponentDataDélka-vstup/výstup

Data komponent. Tato data jsou uchovávána správcem front jménem této konkrétní komponenty. Všechny změny provedené touto komponentou jsou zachovány a jsou prezentovány při příštím volání některé z těchto funkcí komponent.

Délka této datové oblasti je předána správcem front v parametru *ComponentDataLength* volání MQZ\_INIT\_AUTHORITY.

## *Pokračování*

Typ: MQLONG-výstup

Indikátor pokračování nastavený komponentou. Mohou být uvedeny následující hodnoty:

## <span id="page-1151-0"></span>**VÝCHOZÍ HODNOTA MQZCI\_DEFAULT**

Pokračování závislé na správci front.

Pro objekt MQZ\_GET\_AUTHORITY má tento efekt stejný účinek jako MQZCI\_CONTINUE.

## **MQZCI\_CONTINUE**

Pokračujte s další komponentou.

# **MQZCI\_STOP**

Nepokračovat s další komponentou.

## *CompCode*

Typ: MQLONG-výstup

Kód dokončení. Musí se jednat o jednu z následujících hodnot:

## **MQCC\_OK**

Úspěšné dokončení.

## **SELHÁNÍ MQCC\_FAILED**

Volání se nezdařilo.

## *reason*

Typ: MQLONG-výstup

Kód příčiny kvalifikující *CompCode*.

Má-li parametr *CompCode* hodnotu MQCC\_OK:

## **MQRC\_NONE**

(0, X'000 ') Chybí důvod k vytvoření sestavy.

Je-li položka *CompCode* MQCC\_FAILED:

## **AUTORIZOVANÝ MQRC\_NOT\_AUTHORIZED**

(2035, X'7F3') Chybí autorizace pro přístup.

## **CHYBA SLUŽBY MQRC\_SERVICE\_**

(2289, X'8F1') Došlo k neočekávané chybě při přístupu ke službě.

## **MQRC\_SERVICE\_NOT\_AVAILABLE**

(2285, X'8ED') Služba Underlying není k dispozici.

## **ENTITA MQRC\_UNKNOWN\_ENTITY**

(2292, X'8F4') Entita neznámá pro službu.

Další informace o těchto kódech příčiny najdete v tématu Kódy příčiny rozhraní API.

## **Vyvolání jazyka C**

MQZ\_SET\_AUTHORITY (QMgrName, EntityName, EntityType, ObjectName, ObjectType, Authority, ComponentData, &Continuation, &CompCode, &Reason);

Parametry předané službě jsou deklarovány takto:

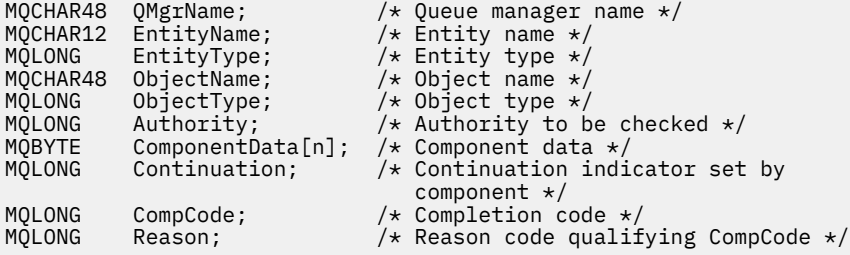
# **MQZ\_SET\_AUTHORITY\_2 -Nastavení oprávnění (rozšířené)**

Tato funkce je poskytována pomocí komponenty služby autorizace MQZAS\_VERSION\_2 a je spuštěna správcem front pro nastavení oprávnění, které má entita pro přístup k uvedenému objektu.

Identifikátor funkce pro tuto funkci (pro MQZEP) je MQZID\_SET\_AUTHORITY.

**Poznámka:** Tato funkce přepíše všechny existující oprávnění. Chcete-li zachovat existující oprávnění, je třeba je nastavit znovu s touto funkcí.

MQZ\_SET\_AUTHORITY\_2 je jako MQZ\_SET\_AUTHORITY, ale s parametrem *EntityName* nahrazeným argumentem *EntityData* .

## **Syntaxe**

MQZ\_SET\_AUTHORITY\_2( *QMgrName*, *EntityData*, *EntityType*, *ObjectName*, *ObjectType*, *[Authority](#page-1153-0)*, *[ComponentData](#page-1153-0)*, *[Continuation](#page-1153-0)*, *[CompCode](#page-1153-0)*, *[Reason](#page-1153-0)*)

## **Parametry**

## *QMgrName*

Typ: MQCHAR48 -Vstup

Název správce front. Název správce front, který volá komponentu. Tento název je doplněn mezerami na celou délku parametru; název není ukončen nulovým znakem.

Název správce front je předán komponentě za účelem získání informací. Rozhraní autorizační služby nevyžaduje komponentu, aby ji bylo možné definovat jakýmkoli způsobem.

#### *EntityData*

Typ: MQZED-vstup

Data entity. Data týkající se entity, jejíž oprávnění k objektu má být nastaveno. Podrobnosti viz ["MQZED-deskriptor entity" na stránce 1170.](#page-1169-0)

#### *EntityType*

Typ: MQLONG-vstup

Typ entity. Typ entity určený parametrem *EntityData*. Musí se jednat o jednu z následujících hodnot:

## **ČINITEL MQZAET\_PRINCIPAL**

Řediteli.

#### **SKUPINA MQZAET\_GROUP**

:NONE.

#### *ObjectName*

Typ: MQCHAR48 -Vstup

Název objektu. Název objektu, pro který má být nastaveno oprávnění entity. Maximální délka řetězce je 48 znaků; je-li kratší, než je vyplněna zprava mezerami. Název není ukončen nulovým znakem.

Je-li *ObjectType* MQOT\_Q\_MGR, tento název je stejný jako *QMgrName*.

#### *ObjectType*

Typ: MQLONG-vstup

Typ objektu. Typ entity určený parametrem *ObjectName*. Musí se jednat o jednu z následujících hodnot:

**MQOT\_AUTH\_INFO**

Ověřovací informace.

**MQOT\_CHANNEL** Kanál.

#### **MQOT\_CLNTCONN\_CHANNEL**

Kanál připojení klienta.

#### <span id="page-1153-0"></span>**MQOT\_LISTENER**

Modul listener.

**MQO\_NAMELIST**

Seznam jmen.

**PROCES MQOT\_PROCESS**

Definice procesu.

**MQOT\_Q**

Fronta.

**MQOT\_Q\_MGR**

Správce front.

## **SLUŽBA MQOT\_SERVICE**

Servis.

**MQOT\_TOPIC**

.

#### *Oprávnění*

Typ: MQLONG-vstup

Orgán účetní jednotky. Je-li nastaveno jedno oprávnění, je toto pole rovno odpovídající operaci autorizace (MQZAO\_ \* konstanta). Je-li nastavováno více než jedno oprávnění, je toto pole bitově operátorem OR odpovídajících konstant MQZAO\_ \*.

#### *ComponentData*

Typ: MQBYTE ×ComponentDataDélka-vstup/výstup

Data komponent. Tato data jsou uchovávána správcem front jménem této konkrétní komponenty. Všechny změny provedené touto komponentou jsou zachovány a jsou prezentovány při příštím volání některé z těchto funkcí komponent.

Délka této datové oblasti je předána správcem front v parametru *ComponentDataLength* volání MQZ\_INIT\_AUTHORITY.

#### *Pokračování*

Typ: MQLONG-výstup

Indikátor pokračování nastavený komponentou. Mohou být uvedeny následující hodnoty:

#### **VÝCHOZÍ HODNOTA MQZCI\_DEFAULT**

Pokračování závislé na správci front.

Pro MQZ\_CHECK\_AUTHORITY má tento efekt stejný účinek jako MQZCI\_STOP.

#### **MQZCI\_CONTINUE**

Pokračujte s další komponentou.

#### **MQZCI\_STOP**

Nepokračovat s další komponentou.

#### *CompCode*

Typ: MQLONG-výstup

Kód dokončení. Musí se jednat o jednu z následujících hodnot:

#### **MQCC\_OK**

Úspěšné dokončení.

### **SELHÁNÍ MQCC\_FAILED**

Volání se nezdařilo.

#### *reason*

Typ: MQLONG-výstup

Kód příčiny kvalifikující *CompCode*.

Má-li parametr *CompCode* hodnotu MQCC\_OK:

### **MQRC\_NONE**

(0, X'000 ') Chybí důvod k vytvoření sestavy.

Je-li položka *CompCode* MQCC\_FAILED:

### **AUTORIZOVANÝ MQRC\_NOT\_AUTHORIZED**

(2035, X'7F3') Chybí autorizace pro přístup.

#### **CHYBA SLUŽBY MQRC\_SERVICE\_**

(2289, X'8F1') Došlo k neočekávané chybě při přístupu ke službě.

#### **MQRC\_SERVICE\_NOT\_AVAILABLE**

(2285, X'8ED') Služba Underlying není k dispozici.

#### **ENTITA MQRC\_UNKNOWN\_ENTITY**

(2292, X'8F4') Entita neznámá pro službu.

Další informace o těchto kódech příčiny najdete v tématu Kódy příčiny rozhraní API.

# **Vyvolání jazyka C**

MQZ\_SET\_AUTHORITY\_2 (QMgrName, &EntityData, EntityType, ObjectName, ObjectType, Authority, ComponentData, &Continuation, &CompCode, &Reason);

Parametry předané službě jsou deklarovány takto:

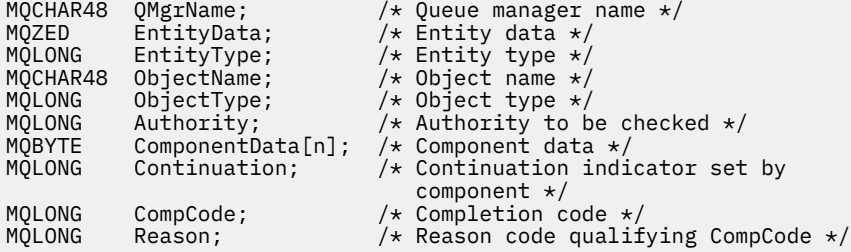

# **MQZ\_TERM\_AUTHORITY-Ukončení autorizační služby**

Tato funkce je poskytována komponentou autorizační služby a je spuštěna správcem front, pokud již nevyžaduje služby této komponenty. Funkce musí provést jakékoli vyčištění požadované komponentou.

Identifikátor funkce pro tuto funkci (pro MQZEP) je MQZID\_TERM\_AUTHORITY.

## **Syntaxe**

MQZ\_TERM\_AUTHORITY( *Hconfig*, *Options*, *[QMgrName](#page-1155-0)*, *[ComponentData](#page-1155-0)*, *[CompCode](#page-1155-0)*, *[Reason](#page-1155-0)*)

## **Parametry**

#### *Hconfig*

Typ: MQHCONFIG-vstup

Popisovač konfigurace. Tento popisovač představuje konkrétní komponentu, která se ukončuje. Tuto komponentu je třeba použít při volání správce front s funkcí MQZEP.

#### *Volby*

Typ: MQLONG-vstup

Volby ukončení. Musí se jednat o jednu z následujících hodnot:

### **MQZTO\_PRIMÁRNÍ**

Primární ukončení.

## <span id="page-1155-0"></span>**MQZ\_SEKUNDÁRNÍ**

Sekundární ukončení.

#### *QMgrName*

Typ: MQCHAR48 -Vstup

Název správce front. Název správce front, který volá komponentu. Tento název je doplněn mezerami na celou délku parametru; název není ukončen nulovým znakem.

Název správce front je předán komponentě za účelem získání informací. Rozhraní autorizační služby nevyžaduje komponentu, aby ji bylo možné definovat jakýmkoli způsobem.

#### *ComponentData*

Typ: MQBYTE ×ComponentDataDélka-vstup/výstup

Data komponent. Tato data jsou uchovávána správcem front jménem této konkrétní komponenty. Všechny změny provedené touto komponentou jsou zachovány a jsou prezentovány při příštím volání některé z těchto funkcí komponent.

Délka této datové oblasti je předána správcem front v parametru Length ComponentDatav rámci volání MQZ\_INIT\_AUTHORITY.

Po dokončení volání MQZ\_TERM\_AUTHORITY zahodí správce front tato data.

#### *CompCode*

Typ: MQLONG-výstup

Kód dokončení. Musí se jednat o jednu z následujících hodnot:

#### **MQCC\_OK**

Úspěšné dokončení.

#### **SELHÁNÍ MQCC\_FAILED**

Volání se nezdařilo.

#### *reason*

Typ: MQLONG-výstup

Kód příčiny kvalifikující *CompCode*.

Má-li parametr *CompCode* hodnotu MQCC\_OK:

#### **MQRC\_NONE**

(0, X'000 ') Chybí důvod k vytvoření sestavy.

Je-li položka *CompCode* MQCC\_FAILED:

#### **MQRC\_SERVICE\_NOT\_AVAILABLE**

(2285, X'8ED') Služba Underlying není k dispozici.

#### **SELHÁNÍ MQRC\_TERMINATION\_FAILED**

(2287, X'8FF') Ukončení se nezdařilo z nedefinované příčiny.

Další informace o těchto kódech příčiny najdete v tématu Kódy příčiny rozhraní API.

## **Vyvolání jazyka C**

MQZ\_TERM\_AUTHORITY (Hconfig, Options, QMgrName, ComponentData, &CompCode, &Reason);

Parametry předané službě jsou deklarovány takto:

```
MQHCONFIG Hconfig; \frac{1}{x} /* Configuration handle */<br>MQLONG Options; /* Termination options */
MQLONG Options; \overline{X} /* Termination options */<br>MQCHAR48 QMgrName; \overline{X} /* Queue manager name */
MQCHAR48 QMgrName; /* Queue manager name */
MQBYTE ComponentData[n]; /* Component data */
MOLONG CompCode; \overline{)} /* Completion code */<br>MOLONG Reason; /* Reason code qualif
               Reason; /* Reason code qualifying CompCode */
```
# **MQZ\_DELETE\_NAME-Odstranit název**

Tato funkce je poskytována komponentou služby názvů a je spuštěna správcem front k odstranění položky pro určenou frontu.

Identifikátor funkce pro tuto funkci (pro MQZEP) je MQZID\_DELETE\_NAME.

## **Syntaxe**

MQZ\_DELETE\_NAME( *QMgrName*, *QName*, *ComponentData*, *Continuation*, *CompCode*, *Reason*)

## **Parametry**

#### *QMgrName*

Typ: MQCHAR48 -Vstup

Název správce front. Název správce front, který volá komponentu. Tento název je doplněn mezerami na celou délku parametru; název není ukončen nulovým znakem.

Název správce front je předán komponentě za účelem získání informací. Rozhraní autorizační služby nevyžaduje komponentu, aby ji bylo možné definovat jakýmkoli způsobem.

#### *QName*

Typ: MQCHAR48 -Vstup

Název fronty. Název fronty, pro kterou má být položka odstraněna. Tento název je doplněn mezerami na celou délku parametru; název není ukončen nulovým znakem.

#### *ComponentData*

Typ: MQBYTE ×ComponentDataDélka-vstup/výstup

Data komponent. Tato data jsou uchovávána správcem front jménem této konkrétní komponenty. Všechny změny provedené touto komponentou jsou zachovány a jsou prezentovány při příštím volání některé z těchto funkcí komponent.

Délka této datové oblasti je předávána správcem front v parametru Length ComponentDatav rámci volání MQZ\_INIT\_NAME.

#### *Pokračování*

Typ: MQLONG-výstup

Indikátor pokračování nastavený komponentou. Musí se jednat o jednu z následujících hodnot:

#### **VÝCHOZÍ HODNOTA MQZCI\_DEFAULT**

Pokračování závislé na správci front.

#### **MQZCI\_STOP**

Nepokračovat s další komponentou.

Pro příkaz **MQZ\_DELETE\_NAME** se správce front nepokusí spustit jinou komponentu, bez ohledu na to, co je vráceno v parametru **Continuation** .

#### *CompCode*

Typ: MQLONG-výstup

Kód dokončení. Musí se jednat o jednu z následujících hodnot:

#### **MQCC\_OK**

Úspěšné dokončení.

#### **VAROVÁNÍ MQCC\_WARNING**

Varování (částečné dokončení).

### **SELHÁNÍ MQCC\_FAILED**

Volání se nezdařilo.

#### *reason*

Typ: MQLONG-výstup

Kód příčiny kvalifikující *CompCode*.

Má-li parametr *CompCode* hodnotu MQCC\_OK:

#### **MQRC\_NONE**

(0, X'000 ') Chybí důvod k vytvoření sestavy.

Má-li parametr *CompCode* hodnotu MQCC\_WARNING:

### **NÁZEV MQRC\_UNKNOWN\_NAME**

(2288, X'8F0') Název fronty nebyl nalezen.

**Poznámka:** Možná nebude možné vrátit tento kód, pokud základní služba odpoví s úspěchem pro tento případ.

Je-li položka *CompCode* MQCC\_FAILED:

### **CHYBA SLUŽBY MQRC\_SERVICE\_**

(2289, X'8F1') Došlo k neočekávané chybě při přístupu ke službě.

#### **MQRC\_SERVICE\_NOT\_AVAILABLE**

(2285, X'8ED') Služba Underlying není k dispozici.

Další informace o těchto kódech příčiny najdete v tématu Kódy příčiny rozhraní API.

## **Vyvolání jazyka C**

MQZ\_DELETE\_NAME (QMgrName, QName, ComponentData, &Continuation, &CompCode, &Reason);

Parametry předané službě jsou deklarovány takto:

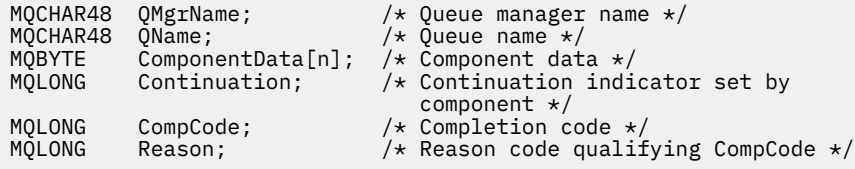

# **MQZ\_INIT\_NAME-Inicializace služby názvů**

Tato funkce je poskytována komponentou služby názvů a je spuštěna správcem front během konfigurace komponenty. Očekává se, že zavolá MQZEP za účelem poskytnutí informací správci front.

Identifikátor funkce pro tuto funkci (pro MQZEP) je MQZID\_INIT\_NAME.

#### **Syntaxe**

MQZ\_INIT\_NAME( *Hconfig*, *Options*, *[QMgrName](#page-1158-0)*, *[ComponentDataLength](#page-1158-0)*, *[ComponentData](#page-1158-0)*, *[Version](#page-1158-0)*, *[CompCode](#page-1158-0)*, *[Reason](#page-1158-0)*)

## **Parametry**

#### *Hconfig*

Typ: MQHCONFIG-vstup

Popisovač konfigurace. Tento manipulátor představuje inicializaci konkrétní komponenty. Tuto komponentu je třeba použít při volání správce front s funkcí MQZEP.

#### *Volby*

Typ: MQLONG-vstup

Volby inicializace. Musí se jednat o jednu z následujících hodnot:

### **MQZIO\_PRIMARY**

Primární inicializace.

## <span id="page-1158-0"></span>**MQZIO\_SECONDARY**

Sekundární inicializace.

#### *QMgrName*

Typ: MQCHAR48 -Vstup

Název správce front. Název správce front, který volá komponentu. Tento název je doplněn mezerami na celou délku parametru; název není ukončen nulovým znakem.

Název správce front je předán komponentě za účelem získání informací. Rozhraní autorizační služby nevyžaduje komponentu, aby ji bylo možné definovat jakýmkoli způsobem.

#### *DélkaComponentData*

Typ: MQLONG-vstup

Délka dat komponenty. Délka (v bajtech) oblasti *ComponentData* . Tato délka je definována v konfiguračních datech komponenty.

#### *ComponentData*

Typ: MQBYTE ×ComponentDataDélka-vstup/výstup

Data komponent. Před voláním primární inicializační funkce komponenty je inicializováno na všechny nuly. Tato data jsou uchovávána správcem front v zastoupení této konkrétní komponenty; všechny změny provedené kteroukoli z funkcí (včetně inicializační funkce) poskytované touto komponentou jsou zachovány a jsou prezentovány při příštím volání jedné z těchto funkcí komponent.

Délka této datové oblasti je předána správcem front v parametru *ComponentDataLength* volání MQZ\_INIT\_AUTHORITY.

#### *Verze*

Typ: MQLONG-input/output

Číslo verze. Při vstupu do inicializační funkce toto identifikuje nejvyšší číslo verze, které správce front podporuje. Funkce inicializace musí v případě potřeby tuto verzi změnit na verzi rozhraní, které podporuje. Pokud při návratu správce front nepodporuje verzi vrácenou komponentou, volá funkci MQZ\_TERM\_NAME a nevyužívá další použití této komponenty.

Jsou podporovány následující hodnoty:

**MQZAS\_VERSION\_1**

Verze 1.

### *CompCode*

Typ: MQLONG-výstup

Kód dokončení. Musí se jednat o jednu z následujících hodnot:

#### **MQCC\_OK**

Úspěšné dokončení.

#### **SELHÁNÍ MQCC\_FAILED**

Volání se nezdařilo.

#### *reason*

Typ: MQLONG-výstup

Kód příčiny kvalifikující *CompCode*.

Má-li parametr *CompCode* hodnotu MQCC\_OK:

#### **MQRC\_NONE**

(0, X'000 ') Chybí důvod k vytvoření sestavy.

Je-li položka *CompCode* MQCC\_FAILED:

### **INICIALIZACE MQRC\_INITIALIZATION\_SELHALA**

(2286, X'8EE') Inicializace se nezdařila z nedefinované příčiny.

#### **MQRC\_SERVICE\_NOT\_AVAILABLE**

(2285, X'8ED') Služba Underlying není k dispozici.

Další informace o těchto kódech příčiny najdete v tématu Kódy příčiny rozhraní API.

# **Vyvolání jazyka C**

```
MQZ_INIT_NAME (Hconfig, Options, QMgrName, ComponentDataLength,
               ComponentData, &Version, &CompCode, &Reason);
```
Parametry předané službě jsou deklarovány takto:

```
MQHCONFIG Hconfig; \overline{y} /* Configuration handle */<br>MQLONG Options; \overline{y} /* Initialization options
MQLONG Options; \frac{1}{10} /* Initialization options */<br>MQCHAR48 QMgrName; \frac{1}{10} /* Queue manager name */
MQCHAR48 QMgrName; /* Queue manager name */
MQLONG ComponentDataLength; /* Length of component data */<br>MOBYTE ComponentData[n]; /* Component data */
MQBYTE ComponentData[n]; /* Component data */<br>MOLONG Version; /* Version number */
MOLONG Version; \overline{'} /* Version number */<br>MOLONG CompCode; /* Completion code *
MQLONG CompCode; /* Completion code */
               Reason; /* Reason code qualifying CompCode */
```
# **MQZ\_INSERT\_NAME-Vložit název**

Tato funkce je poskytována prostřednictvím komponenty služby názvů a je spuštěna správcem front za účelem vložení položky pro určenou frontu obsahující název správce front, který je vlastníkem fronty. Je-li fronta již ve službě definována, volání selže.

Identifikátor funkce pro tuto funkci (pro MQZEP) je MQZID\_INSERT\_NAME.

## **Syntaxe**

MQZ\_INSERT\_NAME( *QMgrName*, *QName*, *ResolvedQMgrName*, *ComponentData*, *[Continuation](#page-1160-0)*, *[CompCode](#page-1160-0)*, *[Reason](#page-1160-0)*)

## **Parametry**

#### *QMgrName*

Typ: MQCHAR48 -Vstup

Název správce front. Název správce front, který volá komponentu. Tento název je doplněn mezerami na celou délku parametru; název není ukončen nulovým znakem.

Název správce front je předán komponentě za účelem získání informací. Rozhraní autorizační služby nevyžaduje komponentu, aby ji bylo možné definovat jakýmkoli způsobem.

#### *QName*

Typ: MQCHAR48 -Vstup

Název fronty. Název fronty, pro kterou má být vložena položka. Tento název je doplněn mezerami na celou délku parametru; název není ukončen nulovým znakem.

#### *ResolvedQMgrNázev*

Typ: MQCHAR48 -Vstup

Vyřešený název správce front. Název správce front, do kterého je fronta rozpoznána. Tento název je doplněn mezerami na celou délku parametru; název není ukončen nulovým znakem.

#### *ComponentData*

Typ: MQBYTE ×ComponentDataDélka-vstup/výstup

Data komponent. Tato data jsou uchovávána správcem front v zastoupení této konkrétní komponenty; všechny změny provedené kteroukoli z funkcí (včetně inicializační funkce) poskytované touto komponentou jsou zachovány a jsou prezentovány při příštím volání jedné z těchto funkcí komponent.

Délka této datové oblasti je předána správcem front v parametru *ComponentDataLength* volání MQZ\_INIT\_NAME.

### <span id="page-1160-0"></span>*Pokračování*

Typ: MQLONG-input/output

Indikátor pokračování nastavený komponentou. U objektu MQZ\_INSERT\_NAME se správce front nepokusí spustit jinou komponentu, ať už je vracena v rámci parametru *Continuation* .

Jsou podporovány následující hodnoty:

# **VÝCHOZÍ HODNOTA MQZCI\_DEFAULT**

Pokračování závislé na správci front.

### **MQZCI\_STOP**

Nepokračovat s další komponentou.

#### *CompCode*

Typ: MQLONG-výstup

Kód dokončení. Musí se jednat o jednu z následujících hodnot:

#### **MQCC\_OK**

Úspěšné dokončení.

### **SELHÁNÍ MQCC\_FAILED**

Volání se nezdařilo.

#### *reason*

Typ: MQLONG-výstup

Kód příčiny kvalifikující *CompCode*.

Má-li parametr *CompCode* hodnotu MQCC\_OK:

### **MQRC\_NONE**

(0, X'000 ') Chybí důvod k vytvoření sestavy.

Je-li položka *CompCode* MQCC\_FAILED:

#### **MQRC\_Q\_ALREADY\_EXISTS**

(2290, X'8F2') Objekt fronty již existuje.

#### **CHYBA SLUŽBY MQRC\_SERVICE\_**

(2289, X'8F1') Došlo k neočekávané chybě při přístupu ke službě.

## **MQRC\_SERVICE\_NOT\_AVAILABLE**

(2285, X'8ED') Služba Underlying není k dispozici.

Další informace o těchto kódech příčiny najdete v tématu Kódy příčiny rozhraní API.

## **Vyvolání jazyka C**

MQZ\_INSERT\_NAME (QMgrName, QName, ResolvedQMgrName, ComponentData, &Continuation, &CompCode, &Reason);

Parametry předané službě jsou deklarovány takto:

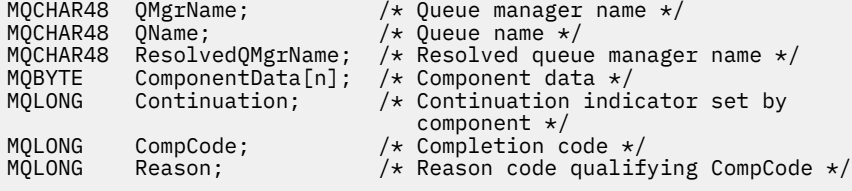

# **MQZ\_LOOKUP\_NAME-Název vyhledání**

Tato funkce je poskytována prostřednictvím komponenty služby názvů a je spuštěna správcem front za účelem načtení názvu vlastnícího správce front pro určenou frontu.

Identifikátor funkce pro tuto funkci (pro MQZEP) je MQZID\_LOOKUP\_NAME.

## **Syntaxe**

MQZ\_LOOKUP\_NAME( *QMgrName*, *QName*, *ResolvedQMgrName*, *ComponentData*, *Continuation*, *CompCode*, *[Reason](#page-1162-0)*)

## **Parametry**

#### *QMgrName*

Typ: MQCHAR48 -Vstup

Název správce front. Název správce front, který volá komponentu. Tento název je doplněn mezerami na celou délku parametru; název není ukončen nulovým znakem.

Název správce front je předán komponentě za účelem získání informací. Rozhraní autorizační služby nevyžaduje komponentu, aby ji bylo možné definovat jakýmkoli způsobem.

#### *QName*

Typ: MQCHAR48 -Vstup

Název fronty. Název fronty, pro kterou má být položka rozlišena. Tento název je doplněn mezerami na celou délku parametru; název není ukončen nulovým znakem.

#### *ResolvedQMgrNázev*

Typ: MQCHAR48 -Výstup

Vyřešený název správce front. Pokud je funkce úspěšně dokončena, jedná se o název správce front, který je vlastníkem fronty.

Název vrácený komponentou služby musí být směrem doprava vyplněn mezerami až do celé délky parametru; jméno nesmí být ukončeno znakem null nebo obsahovat úvodní nebo vložené mezery.

#### *ComponentData*

Typ: MQBYTE ×ComponentDataDélka-vstup/výstup

Data komponent. Tato data jsou uchovávána správcem front v zastoupení této konkrétní komponenty; všechny změny provedené kteroukoli z funkcí (včetně inicializační funkce) poskytované touto komponentou jsou zachovány a jsou prezentovány při příštím volání jedné z těchto funkcí komponent.

Délka této datové oblasti je předána správcem front v parametru *ComponentDataLength* volání MQZ\_INIT\_NAME.

### *Pokračování*

Typ: MQLONG-výstup

Indikátor pokračování nastavený komponentou. Pro MQZ\_LOOKUP\_NAME určuje správce front, zda má být spuštěna jiná komponenta služby názvů, takto:

- Pokud je *CompCode* MQCC\_OK, nejsou spuštěny žádné další komponenty, jakákoli hodnota se vrátí v *Pokračování*.
- Pokud *CompCode* není MQCC\_OK, je spuštěna další komponenta, pokud *Continuation* není MQZCI\_STOP.

Jsou podporovány následující hodnoty:

#### **VÝCHOZÍ HODNOTA MQZCI\_DEFAULT**

Pokračování závislé na správci front.

#### **MQZCI\_CONTINUE**

Pokračujte s další komponentou.

#### **MQZCI\_STOP**

Nepokračovat s další komponentou.

*CompCode*

Typ: MQLONG-výstup

<span id="page-1162-0"></span>Kód dokončení. Musí se jednat o jednu z následujících hodnot:

### **MQCC\_OK**

Úspěšné dokončení.

## **SELHÁNÍ MQCC\_FAILED**

Volání se nezdařilo.

#### *reason*

Typ: MQLONG-výstup

Kód příčiny kvalifikující *CompCode*.

Má-li parametr *CompCode* hodnotu MQCC\_OK:

### **MQRC\_NONE**

(0, X'000 ') Chybí důvod k vytvoření sestavy.

Je-li položka *CompCode* MQCC\_FAILED:

### **CHYBA SLUŽBY MQRC\_SERVICE\_**

(2289, X'8F1') Došlo k neočekávané chybě při přístupu ke službě.

### **MQRC\_SERVICE\_NOT\_AVAILABLE**

(2285, X'8ED') Služba Underlying není k dispozici.

### **MQRC\_UNKNOWN\_Q\_NAME**

(2288, X'8F0') Název fronty nebyl nalezen.

Další informace o těchto kódech příčiny najdete v tématu Kódy příčiny rozhraní API.

# **Vyvolání jazyka C**

```
MQZ_LOOKUP_NAME (QMgrName, QName, ResolvedQMgrName, ComponentData,
                 &Continuation, &CompCode, &Reason);
```
Parametry předané službě jsou deklarovány takto:

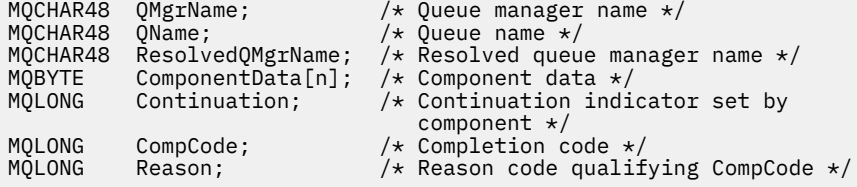

# **MQZ\_TERM\_NAME-Ukončení služby názvů**

Tato funkce je poskytována prostřednictvím komponenty služby názvů a je spuštěna správcem front, pokud již nevyžaduje služby této komponenty. Funkce musí provést jakékoli vyčištění požadované komponentou.

Identifikátor funkce pro tuto funkci (pro MQZEP) je MQZID\_TERM\_NAME.

## **Syntaxe**

MQZ\_TERM\_NAME( *Hconfig*, *[Options](#page-1163-0)*, *[QMgrName](#page-1163-0)*, *[ComponentData](#page-1163-0)*, *[CompCode](#page-1163-0)*, *[Reason](#page-1163-0)*)

## **Parametry**

#### *Hconfig*

Typ: MQHCONFIG-vstup

Popisovač konfigurace. Tento popisovač představuje konkrétní komponentu, která se ukončuje. Používá ji komponenta při volání správce front s funkcí MQZEP.

### <span id="page-1163-0"></span>*Volby*

Typ: MQLONG-vstup

Volby ukončení. Musí se jednat o jednu z následujících hodnot:

### **MQZTO\_PRIMÁRNÍ**

Primární ukončení.

## **MQZ\_SEKUNDÁRNÍ**

Sekundární ukončení.

#### *QMgrName*

Typ: MQCHAR48 -Vstup

Název správce front. Název správce front, který volá komponentu. Tento název je doplněn mezerami na celou délku parametru; název není ukončen nulovým znakem.

Název správce front je předán komponentě za účelem získání informací. Rozhraní autorizační služby nevyžaduje komponentu, aby ji bylo možné definovat jakýmkoli způsobem.

#### *ComponentData*

Typ: MQBYTE ×ComponentDataDélka-vstup/výstup

Data komponent. Tato data jsou uchovávána správcem front v zastoupení této konkrétní komponenty; všechny změny provedené kteroukoli z funkcí (včetně inicializační funkce) poskytované touto komponentou jsou zachovány a jsou prezentovány při příštím volání jedné z těchto funkcí komponent.

Data komponent jsou ve sdílené paměti přístupná pro všechny procesy.

Délka této datové oblasti je předána správcem front v parametru *ComponentDataLength* volání MQZ\_INIT\_NAME.

Po dokončení volání MQZ\_TERM\_NAME správce front vyřadí tato data.

#### *CompCode*

Typ: MQLONG-výstup

Kód dokončení. Musí se jednat o jednu z následujících hodnot:

#### **MQCC\_OK**

Úspěšné dokončení.

#### **SELHÁNÍ MQCC\_FAILED**

Volání se nezdařilo.

#### *reason*

Typ: MQLONG-výstup

Kód příčiny kvalifikující *CompCode*.

Má-li parametr *CompCode* hodnotu MQCC\_OK:

### **MQRC\_NONE**

(0, X'000 ') Chybí důvod k vytvoření sestavy.

Je-li položka *CompCode* MQCC\_FAILED:

#### **SELHÁNÍ MQRC\_TERMINATION\_FAILED**

(2287, X'8FF') Ukončení se nezdařilo z nedefinované příčiny.

#### **MQRC\_SERVICE\_NOT\_AVAILABLE**

(2285, X'8ED') Služba Underlying není k dispozici.

Další informace o těchto kódech příčiny najdete v tématu Kódy příčiny rozhraní API.

## **Vyvolání jazyka C**

MQZ\_TERM\_NAME (Hconfig, Options, QMgrName, ComponentData, &CompCode, &Reason);

Parametry předané službě jsou deklarovány takto:

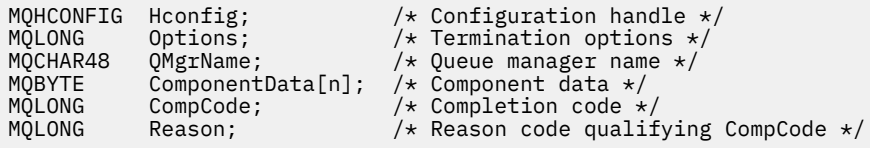

# **MQZAC-Kontext aplikace**

Struktura MQZAC se používá pro volání MQZ\_AUTHENTICATE\_USER pro parametr *ApplicationContext* . Tento parametr uvádí data související s volající aplikací.

*Tabulka 596. Pole v MQZAC* **Pole Popis** StrucId **Identifikátor struktury** verze Číslo verze struktury ProcessId Identifikátor procesu [ThreadId](#page-1165-0) **Identifikátor podprocesu** [ApplName](#page-1165-0) Název aplikace [UserID](#page-1165-0) Identifikátor uživatele [EffectiveUserID](#page-1165-0) Efektivní identifikátor uživatele [Prostředí](#page-1165-0) Prostředí [CallerType](#page-1165-0) Typ volajícího [AuthenticationType](#page-1165-0) Typ ověřování [BindType](#page-1165-0) Typ vazby

*Tabulka 1* shrnuje pole ve struktuře.

## **Pole**

#### *StrucId*

Typ: MQCHAR4 -Vstup

Identifikátor struktury. Hodnota je následující:

#### **ID\_STRUKTURY MQZAC\_STRUCT**

Identifikátor struktury kontextu aplikace.

Pro programovací jazyk C je také definován konstantní MQZAC\_STRUC\_ID\_ARRAY; má stejnou hodnotu jako MQZAC\_STRUC\_ID, ale je to pole znaků namísto řetězce.

#### *Verze*

Typ: MQLONG-vstup

Číslo verze struktury. Hodnota je následující:

#### **MQZAC\_VERSION\_1**

Struktura kontextu aplikace Version-1 . Konstanta MQZAC\_CURRENT\_VERSION určuje číslo verze aktuální verze.

### *ProcessId*

Typ: MQPID-vstup

Identifikátor procesu aplikace.

#### <span id="page-1165-0"></span>*ThreadId*

Typ: MQTID-vstup

Identifikátor podprocesu aplikace.

## *ApplName*

Typ: MQCHAR28 -Vstup

Název aplikace.

## *UserID*

Typ: MQCHAR12 -Vstup

Identifikátor uživatele. V systému UNIX toto pole uvádí skutečné ID uživatele aplikace. V systému Windows toto pole uvádí ID uživatele aplikace.

## *EffectiveUserID*

Typ: MQCHAR12 -Vstup

Efektivní identifikátor uživatele. V systému UNIX toto pole uvádí platné ID uživatele aplikace. V systému Windows je toto pole prázdné.

## *Prostředí*

Typ: MQLONG-vstup

Prostředí. Toto pole uvádí prostředí, ze kterého bylo volání provedeno. Pole je jedna z následujících hodnot:

### **MQXE\_PŘÍKAZOVÝ\_SERVER**

Příkazový server

## **MQXE\_MQSC**

interpret příkazů **runmqsc**

### **MQXE\_MCA**

Agent kanálu zpráv MQXE\_OTHER

## **MQXE\_OTHER**

Nedefinované prostředí

## *CallerType*

Typ: MQLONG-vstup

Typ volajícího. Toto pole uvádí typ programu, který provedl volání. Pole je jedna z následujících hodnot:

## **MQXACT\_EXTERNAL**

Volání je externí pro správce front.

## **MQXACT\_INTERNAL**

Volání je interní pro správce front.

## *AuthenticationType*

Typ: MQLONG-vstup

Typ ověření. Toto pole uvádí typ ověření, které se provádí. Pole je jedna z následujících hodnot:

## **POČÁTEČNÍ\_KONTEXT MQZATR\_CONTEXT**

Volání ověření je způsobeno inicializací kontextu uživatele. Tato hodnota se používá během volání MQCONN nebo MQCONNX.

## **KONTEXT MQZAT\_CHANGE\_CONTEXT**

Volání ověření je způsobeno změnou kontextu uživatele. Tato hodnota se použije, když agent MCA změní kontext uživatele. Nadřízené téma: MQZAC-

## *BindType*

Typ: MQLONG-vstup

Typ vazby. Toto pole uvádí typ vazby, která se má použít. Pole je jedna z následujících hodnot:

#### **VAZBA MQCNO\_FASTPATH\_BINDING**

Vazba zrychleného přístupu.

#### **CQCNO\_SHARED\_BINDING**

Sdílená vazba.

## **VAZBA MQCNO\_ISOLATED\_BINDING**

Samostatná vazba.

## **Deklarace C**

Deklarujte pole struktury následujícím způsobem:

```
typedef struct tagMQZAC MQZAC;
struct tagMQZAC {
 MQCHAR4 StrucId; /* Structure identifier */
 MQLONG Version; /* Structure version number */
 MQPID ProcessId; /* Process identifier */
<code>MQTID ThreadId;</code> \rightarrow Thread identifier \star/
 MQCHAR28 ApplName; /* Application name */
 MQCHAR12 UserID; /* User identifier */
 MQCHAR12 EffectiveUserID; /* Effective user identifier */
 MQLONG Environment; /* Environment */
 MQLONG CallerType; /* Caller type */
<code>MQLONG AuthenticationType;</code> /\star Authentication type \star/
 MQLONG AuthenticationType; \frac{1}{x} Authentication type \star/<br>MQLONG BindType; \frac{1}{x} Bind type \star/
};
```
# **MQZAD-data oprávnění**

Struktura MQZAD se používá v rámci volání MQZ\_ENUMERATE\_AUTHORITY\_DATA pro dva parametry, jeden vstup a jeden výstup.

- Objekt MQZAD se používá pro parametr *Filter* , který je vstupem pro volání. Tento parametr uvádí kritéria výběru, která mají být použita pro výběr dat oprávnění vrácených voláním.
- Objekt MQZAD se také používá pro parametr *AuthorityBuffer* , který je výstupem z volání. Tento parametr určuje autorizace pro jednu kombinaci názvu profilu, typu objektu a entity.

*Tabulka 1.* shrnuje pole ve struktuře.

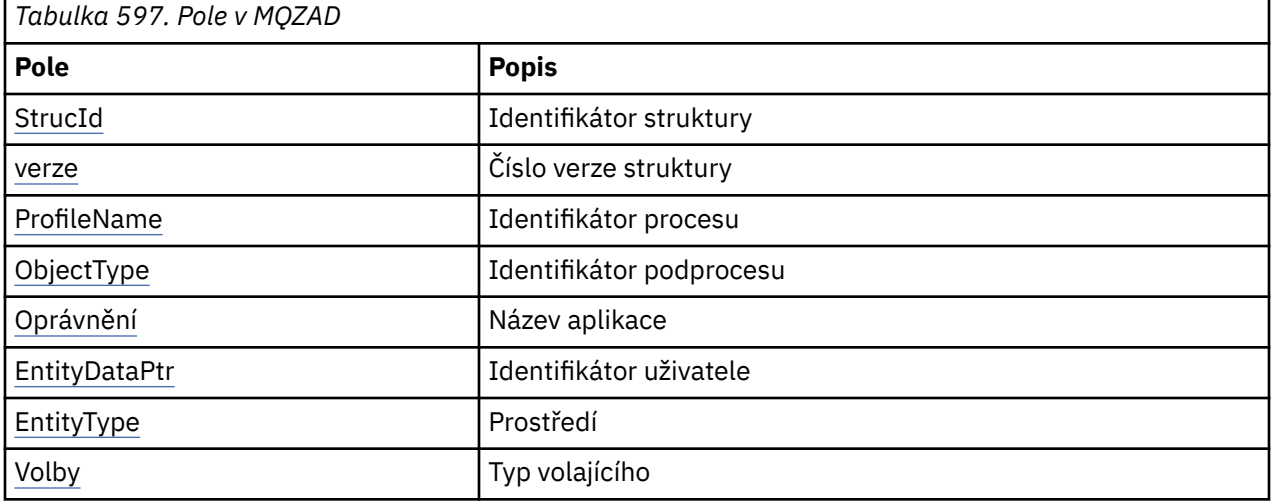

## **Pole**

*StrucId*

Typ: MQCHAR4 -Vstup

Identifikátor struktury. Hodnota je následující:

## <span id="page-1167-0"></span>**ID\_STRUKTURY MQZAC\_STRUCT**

Identifikátor struktury kontextu aplikace.

Pro programovací jazyk C je také definován konstantní MQZAC\_STRUC\_ID\_ARRAY; má stejnou hodnotu jako MQZAC\_STRUC\_ID, ale je to pole znaků namísto řetězce.

#### *Verze*

Typ: MQLONG-vstup

Číslo verze struktury. Hodnota je následující:

#### **MQZAC\_VERSION\_1**

Struktura kontextu aplikace Version-1 . Konstanta MQZAC\_CURRENT\_VERSION určuje číslo verze aktuální verze.

Následující konstanta uvádí číslo verze aktuální verze:

### **V\_AKTUÁLNÍ\_VERZE MQZAD\_**

Aktuální verze datové struktury oprávnění.

#### *ProfileName*

Typ: MQCHAR48 -Vstup

Název profilu.

U parametru *Filtr* je toto pole názvem profilu, pro který jsou vyžadována data oprávnění. Je-li název zcela prázdný až do konce pole nebo prvního znaku null, vrátí se data oprávnění pro všechny názvy profilů.

Pro parametr *AuthorityBuffer* je toto pole názvem profilu, který odpovídá zadaným kritériím výběru.

#### *ObjectType*

Typ: MQLONG-vstup

Typ objektu.

U parametru *Filtr* je toto pole typem objektu, pro který jsou vyžadována data oprávnění. Je-li hodnota MQOT\_ALL, je vrácena data oprávnění pro všechny typy objektů.

Pro parametr *AuthorityBuffer* je toto pole typ objektu, na který se vztahuje profil určený parametrem *ProfileName* .

Hodnota je jedna z následujících možností; pro parametr *Filter* je také platná hodnota MQOT\_ALL:

**MQOT\_AUTH\_INFO**

Ověřovací informace

**MQOT\_CHANNEL** Kanál

## **MQOT\_CLNTCONN\_CHANNEL**

Kanál připojení klienta

**MQOT\_LISTENER** Modul listener

**MQO\_NAMELIST**

Seznam názvů

# **PROCES MQOT\_PROCESS**

Definice procesu

**MQOT\_Q** Fronta

**MQOT\_Q\_MGR** Správce front

**SLUŽBA MQOT\_SERVICE** Služba

## <span id="page-1168-0"></span>*Oprávnění*

Typ: MQLONG-vstup

Oprávnění.

U parametru *Filtr* je toto pole ignorováno.

Pro parametr *AuthorityBuffer* toto pole představuje oprávnění, která má entita k objektům identifikovaným pomocí *ProfileName* a *ObjectType*. Má-li entita pouze jedno oprávnění, je pole rovno odpovídající hodnotě autorizace (MQZAO\_ \* konstanta). Má-li entita více než jedno oprávnění, je toto pole bitové OR z odpovídajících konstant MQZAO\_ \*.

#### *EntityDataPtr*

Typ: PMQZED-vstup

Adresa struktury MQZED, která identifikuje entitu.

Pro parametr *Filter* toto pole ukazuje na strukturu MQZED, která identifikuje entitu, pro kterou jsou vyžadována data oprávnění. Je-li *EntityDataPtr* ukazatel null, jsou vrácena data oprávnění pro všechny entity.

V případě parametru *AuthorityBuffer* toto pole ukazuje na strukturu MQZED, která identifikuje entitu, pro kterou byla vrácena data oprávnění.

### *EntityType*

Typ: MQLONG-vstup

Typ entity.

Pro parametr *Filter* toto pole uvádí typ entity, pro který jsou požadována data oprávnění. Je-li hodnota MQZAET\_NONE, vrátí se data oprávnění pro všechny typy entit.

Pro parametr *AuthorityBuffer* toto pole uvádí typ entity, který je identifikován strukturou MQZED, na kterou ukazuje parametr *EntityDataPtr* .

Hodnota je jedna z následujících možností; pro parametr *Filter* je také platná hodnota MQZAET\_NONE:

# **ČINITEL MQZAET\_PRINCIPAL**

Hlavní

**SKUPINA MQZAET\_GROUP**

Skupina

## *Volby*

Typ: MQAUTHOPT-vstup

Volby. Toto pole uvádí volby, které dávají kontrolu nad zobrazenými profily. Musí být zadána jedna z následujících hodnot:

## **MQAUTHOPT\_NAME\_ALL\_MATCHING**

Zobrazí všechny profily

## **MQAUTHOPT\_NAME\_EXPLICIT**

Zobrazí profily, které mají přesně stejný název, jak je uvedeno v poli *ProfileName* .

Kromě toho musí být zadán také jeden z následujících:

#### **MQAUTHOPT\_ENTITY\_SET**

Zobrazte všechny profily, které se používají k výpočtu kumulativního oprávnění, které má entita k objektu uvedenému parametrem *ProfileName* . Parametr *ProfileName* nesmí obsahovat žádné zástupné znaky.

Je-li uvedená entita činitelem, zobrazí se pro každého člena sady {entity, groups} nejvhodnější profil, který se vztahuje na daný objekt.

Je-li uvedená entita skupina, zobrazí se nejvhodnější profil ze skupiny, která se vztahuje na objekt.

Je-li zadána tato hodnota, hodnoty *ProfileName*, *ObjectType*, *EntityType*a název entity, které jsou zadány ve struktuře *EntityDataPtr* MQZED, musí být všechny neprázdné.

<span id="page-1169-0"></span>Pokud jste zadali parametr MQAUTHOPT\_NAME\_ALL\_MATCHING, můžete také zadat následující hodnotu:

### **MQAUTHOPT\_ENTITY\_EXPLICIT**

Zobrazí profily, které mají přesně stejný název entity, jako je název entity určený ve struktuře *EntityDataPtr* MQZED.

## **Deklarace C**

```
typedef struct tagMQZAD MQZAD;
struct tagMQZAD {<br>MQCHAR4 StrucId;<br>MQLONG Version:
 MQCHAR4 StrucId; /* Structure identifier */
<code>MQLONG Version;</code> \rightarrow <code>/\star Structure</code> version number \star/
 MQCHAR48 ProfileName; /* Profile name */
 MQLONG ObjectType; /* Object type */
 MQLONG Authority; /* Authority */
 PMQZED EntityDataPtr; /* Address of MQZED structure identifying an
entity \star/entity */<br>MQLONG EntityType; /* Entity type */<br>MQAUTHOPT Options; /* Options */
  MQAUTHOPT Options;
};
```
## **Pole**

# **MQZED-deskriptor entity**

Struktura MQZED se používá v mnoha voláních autorizační služby k určení entity, pro kterou se má ověřit autorizace.

*Tabulka 1.* shrnuje pole ve struktuře.

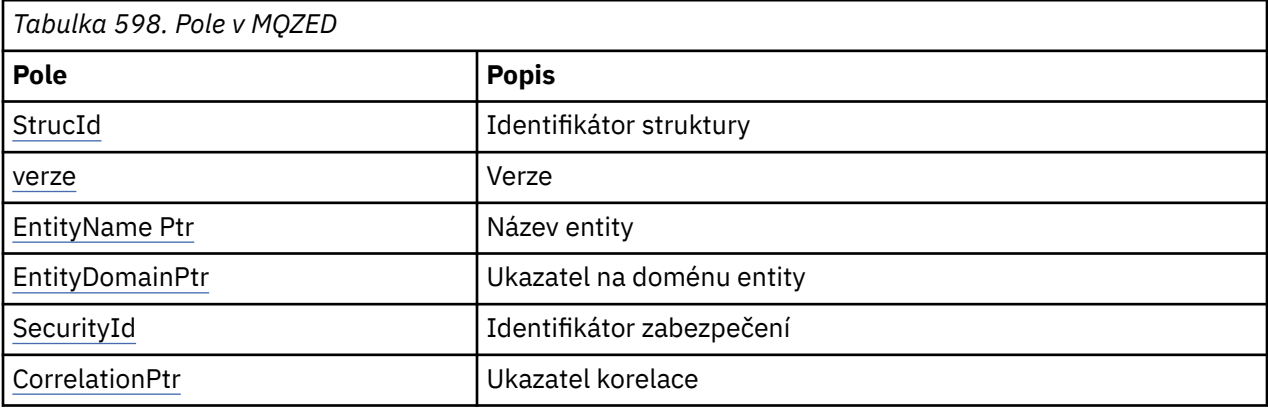

## **Pole**

#### *StrucId*

Typ: MQCHAR4 -Vstup

Identifikátor struktury. Hodnota je následující:

#### **ID\_STRUKTURY MQZED\_STRUCT**

Identifikátor struktury deskriptoru entity.

Pro programovací jazyk C je také definována konstanta MQZED\_STRUC\_ID\_ARRAY; hodnota má stejnou hodnotu jako MQZED\_STRUC\_ID, ale je to pole znaků místo řetězce.

#### *Verze*

Typ: MQLONG-vstup

Číslo verze struktury. Hodnota je následující:

#### **MQZED\_VERSION\_1**

Struktura deskriptoru entity Version-1 .

<span id="page-1170-0"></span>Následující konstanta uvádí číslo verze aktuální verze:

### **AKTUÁLNÍ\_VERZE MQZED\_VERSION**

Aktuální verze struktury deskriptoru entity.

#### *EntityNamePtr*

Typ: PMQCHAR-vstup

Název profilu.

Adresa názvu entity. Jedná se o ukazatel na název entity, jejíž autorizaci má být zkontrolována.

#### *EntityDomainPtr*

Typ: PMQCHAR-vstup

Adresa názvu domény entity. Jedná se o ukazatel na název domény obsahující definici entity, jejíž autorizaci má být zkontrolována.

#### *SecurityId*

Typ: MQBYTE40 -Vstup

Oprávnění.

Identifikátor zabezpečení. Jedná se o identifikátor zabezpečení, jehož autorizaci má být zkontrolována.

#### *CorrelationPtr*

Typ: MQPTR-vstup

Ukazatel korelace. To usnadňuje předávání korelačních dat mezi funkcí authenticate user a dalšími vhodnými funkcemi OAM.

## **Deklarace C**

```
typedef struct tagMQZED MQZED;
struct tagMQZED {
 MQCHAR4 StrucId; /* Structure identifier */
 MQLONG Version; /* Structure version number */
 PMQCHAR EntityNamePtr; /* Address of entity name */
<code>PMQCHAR EntityDomainPtr; /\star Address of entity domain name \star/</code>
 MQBYTE40 SecurityId; /* Security identifier */
MQPTR CorrelationPtr; /* Address of correlation data */
```
## **Pole**

## **MQZEP-Přidání vstupního bodu komponenty**

Komponenta služby spouští tuto funkci během inicializace, aby přidal vstupní bod do vektoru vstupního bodu pro tuto komponentu služby.

#### **Syntaxe**

MQZEP ( *Hconfig*, *Funkce*, *[EntryPoint](#page-1171-0)*, *[CompCode](#page-1171-0)*, *[Reason](#page-1171-0)*)

## **Parametry**

#### *Hconfig*

Typ: MQHCONFIG-vstup

Popisovač konfigurace. Tento popisovač představuje komponentu, která se konfiguruje pro tuto konkrétní instalovatelnou službu. Musí být stejný jako komponenta předávaná správci front v rámci inicializace komponenty danou funkcí konfigurace komponenty.

#### *funkce*

Typ: MQLONG-vstup

<span id="page-1171-0"></span>Identifikátor funkce. Platné hodnoty pro toto jsou definovány pro každou instalovatelnou službu.

Je-li MQZEP voláno více než jednou pro stejnou funkci, naposledy použité volání poskytuje vstupní bod, který se použije.

#### *EntryPoint*

Typ: PMQFUNC-vstup

Vstupní bod funkce. Jedná se o adresu vstupního bodu, který komponenta poskytuje k provedení funkce.

Hodnota NULL je platná a označuje, že funkce není poskytována touto komponentou. Pro vstupní body, které nejsou definovány pomocí MQZEP, se předpokládá hodnota NULL.

#### *CompCode*

Typ: MQLONG-výstup

Kód dokončení. Musí se jednat o jednu z následujících hodnot:

#### **MQCC\_OK**

Úspěšné dokončení.

#### **SELHÁNÍ MQCC\_FAILED**

Volání se nezdařilo.

#### *reason*

Typ: MQLONG-výstup

Kód příčiny kvalifikující *CompCode* .

Má-li parametr *CompCode* hodnotu MQCC\_OK:

#### **MQRC\_NONE**

(0, X'000 ') Chybí důvod k vytvoření sestavy.

Je-li položka *CompCode* MQCC\_FAILED:

#### **CHYBA FUNKCE MQRC\_FUNCTION\_ERROR**

(2281, X'8E9') Identifikátor funkce není platný.

#### **CHYBA MQRC\_HCONFIG\_ERROR**

(2280, X'8E8') Popisovač konfigurace není platný.

Další informace o těchto kódech příčiny najdete v tématu Kódy příčiny rozhraní API.

## **Vyvolání jazyka C**

MQZEP (Hconfig, Function, EntryPoint, &CompCode, &Reason);

Deklarujte parametry následujícím způsobem:

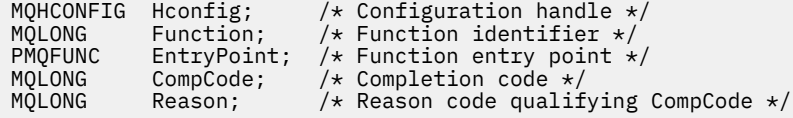

# **MQZFP-volné parametry**

Struktura MQZFP se používá v rámci volání MQZ\_FREE\_USER pro parametr *FreeParms* . Tento parametr uvádí data související s prostředkem, který má být uvolněn.

*[Tabulka 1.](#page-1172-0)* shrnuje pole ve struktuře.

<span id="page-1172-0"></span>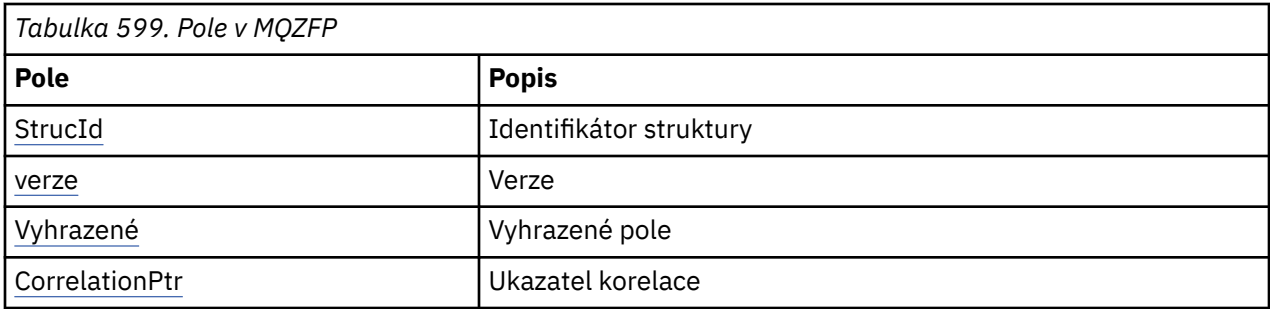

## **Pole**

#### *StrucId*

Typ: MQCHAR4 -Vstup

Identifikátor struktury. Hodnota je následující:

### **MQZIC\_STRUCTION\_ID**

Identifikátor struktury kontextu identity. Pro programovací jazyk C je také definována konstanta MQZIC\_STRUC\_ID\_ARRAY; má stejnou hodnotu jako MQZIC\_STRUC\_ID, ale je to pole znaků namísto řetězce.

#### *Verze*

Typ: MQLONG-vstup

Číslo verze struktury. Hodnota je následující:

### **MQZFP\_VERSION\_1**

Struktura parametrů volných parametrů Version-1 .

Následující konstanta uvádí číslo verze aktuální verze:

#### **AKTUÁLNÍ\_VERZE MQZFP\_CURRENT\_VERSION**

Aktuální verze struktury volných parametrů.

#### *Vyhrazené*

Typ: MQBYTE8 -Vstup

Rezervované pole. Počáteční hodnota je null.

#### *CorrelationPtr*

Typ: MQPTR-vstup

Ukazatel korelace. Adresa korelačních dat souvisejících s prostředkem, který má být uvolněn.

## **Deklarace C**

```
typedef struct tagMQZFP MQZFP;
struct tagMQZFP {<br>MQCHAR4 StrucId;<br>MQLONG Version;
 MQCHAR4 StrucId; /* Structure identifier */
 MQLONG Version; /* Structure version number */
 MQBYTE8 Reserved; /* Reserved field */
MQPTR \, CorrelationPtr; /\,\times\, Address of correlation data \,\star\,/
};
```
## **Pole**

## **MQZIC-Kontext identity**

Struktura MQZIC se používá pro volání MQZ\_AUTHENTICATE\_USER pro parametr *IdentityContext* .

Struktura MQZIC obsahuje informace o kontextu identity, které identifikují uživatele aplikace, který poprvé vložil zprávu do fronty:

- Správce front vyplní pole *UserIdentifier* názvem, který identifikuje uživatele, způsob, jakým to může správce front provést, závisí na prostředí, ve kterém je aplikace spuštěna.
- Správce front vyplní pole *AccountingToken* tokenem nebo číslem, které určuje z aplikace, která vložila zprávu.
- Aplikace mohou používat pole *DataApplIdentityData* pro jakékoli další informace, které chtějí zahrnout o uživateli (například zašifrované heslo).

Autorizované autorizované aplikace mohou nastavit kontext identity pomocí funkce MOZ AUTHENTICATE USER.

Identifikátor zabezpečení systému Windows (SID) je uložen v poli *AccountingToken* , je-li vytvořena zpráva pod produktem WebSphere MQ for Windows. Identifikátor SID lze použít k doplnění pole *UserIdentifier* a k ustanovení pověření uživatele.

*Tabulka 1.* shrnuje pole ve struktuře.

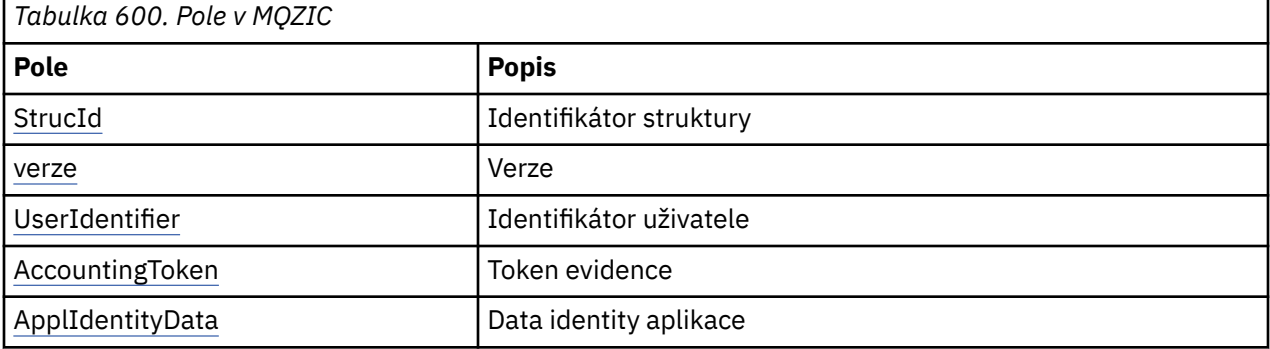

### **Pole**

#### *StrucId*

Typ: MQCHAR4 -Vstup

Identifikátor struktury. Hodnota je následující:

#### **MQZIC\_STRUCTION\_ID**

Identifikátor struktury kontextu identity. Pro programovací jazyk C je také definována konstanta MQZIC\_STRUC\_ID\_ARRAY; má stejnou hodnotu jako MQZIC\_STRUC\_ID, ale je to pole znaků namísto řetězce.

#### *Verze*

Typ: MQLONG-vstup

Číslo verze struktury. Hodnota je následující:

#### **MQZIC\_VERSION\_1**

Struktura kontextu identity Version-1 .

Následující konstanta uvádí číslo verze aktuální verze:

#### **AKTUÁLNÍ\_VERZE MQZIC\_AKTUÁLNÍ\_VERZE**

Aktuální verze struktury kontextu identity.

#### *UserIdentifier*

Typ: MQCHAR12 -Vstup

Identifikátor uživatele. Toto je část kontextu identity zprávy. *UserIdentifier* uvádí identifikátor uživatele aplikace, která je původcem zprávy. Správce front považuje tyto informace za znaková data, ale nedefinuje její formát. Další informace o poli *UserIdentifier* viz ["UserIdentifier \(MQCHAR12\)" na](#page-424-0) [stránce 425.](#page-424-0)

#### *AccountingToken*

Typ: MQBYTE32 -Vstup

<span id="page-1174-0"></span>Token evidence. Toto je část kontextu identity zprávy. Volba *AccountingToken* umožňuje aplikaci způsobit, že bude práce hotova jako výsledek řádně nabité zprávy. Správce front považuje tyto informace za řetězec bitů a nekontroluje jeho obsah. Další informace o poli *AccountingToken* naleznete v tématu ["AccountingToken \(MQBYTE32\)" na stránce 386.](#page-385-0)

### *ApplIdentityData*

Typ: MQCHAR32 -Vstup

Data aplikace související s identitou. Toto je část kontextu identity zprávy. ApplIdentityData jsou informace, které jsou definovány sadou aplikací, které lze použít k poskytnutí dalších informací o původu zprávy. Například by mohly být nastaveny aplikacemi, které jsou spuštěny s odpovídajícím oprávněním uživatele, aby označovaly, zda jsou data identity důvěryhodná. Další informace o datovém poli ApplIdentitynaleznete v tématu ["Data ApplIdentity\(MQCHAR32\)" na stránce 388.](#page-387-0)

## **Deklarace C**

```
typedef struct tagMQZED MQZED;
struct tagMQZED {<br>MQCHAR4 StrucId;
  MQCHAR4 StrucId; \overline{y} /* Structure identifier */<br>MOLONG Version; /* Structure version numbe
                                         \frac{1}{x} Structure version number \frac{x}{x}<br>/* User identifier */
  MQCHAR12 UserIdentifier;
   MQBYTE32 AccountingToken; /* Accounting token */
  MQCHAR32 ApplIdentityData; /* Application data relating to identity */};
```
## **Pole**

# **Referenční materiál pro most produktu IBM WebSphere MQ pro protokol HTTP**

Referenční témata pro most IBM WebSphere MQ pro HTTP, která jsou uspořádána abecedně

# **HTTP DELETE: Most WebSphere MQ pro příkaz HTTP**

Operace HTTP **DELETE** získá zprávu z fronty WebSphere MQ , nebo načte publikování z tématu. Zpráva se odebere z fronty. Je-li publikace zachována, nebude odebrána. Zpráva odpovědi se odešle zpět klientovi včetně informací o zprávě.

```
Syntaxe
```
#### **Požadavek**

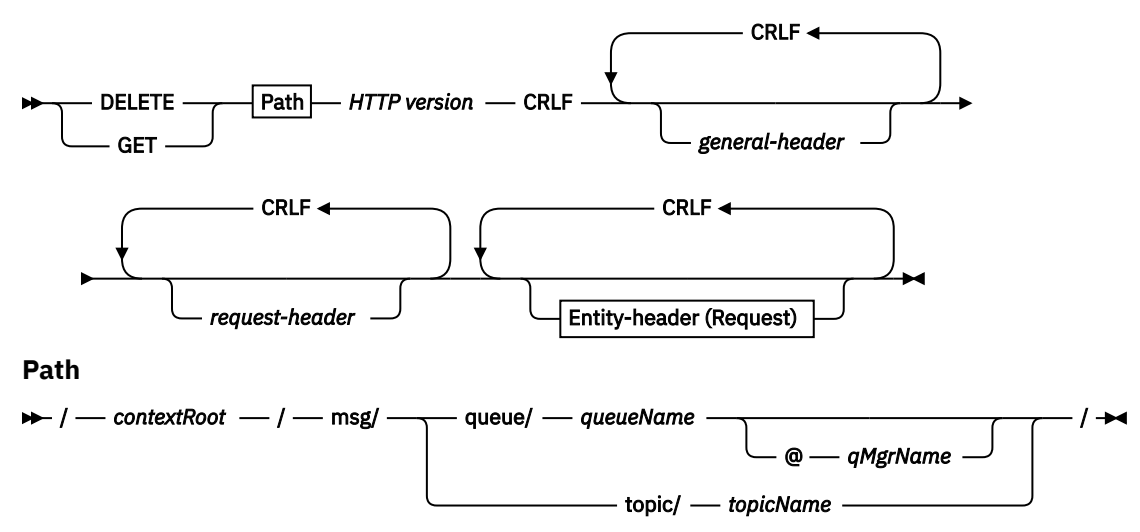

**entity-záhlaví (požadavek)**

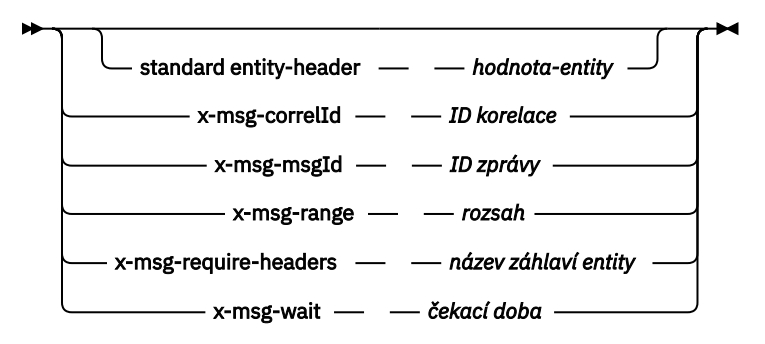

## **Poznámka:**

- 1. If a question mark (?) is used it must be substituted with %3f. For example, orange?topic should be specified as orange%3ftopic.
- 2. @*qMgrName* is only valid on an HTTP **POST**

#### **Odezva**

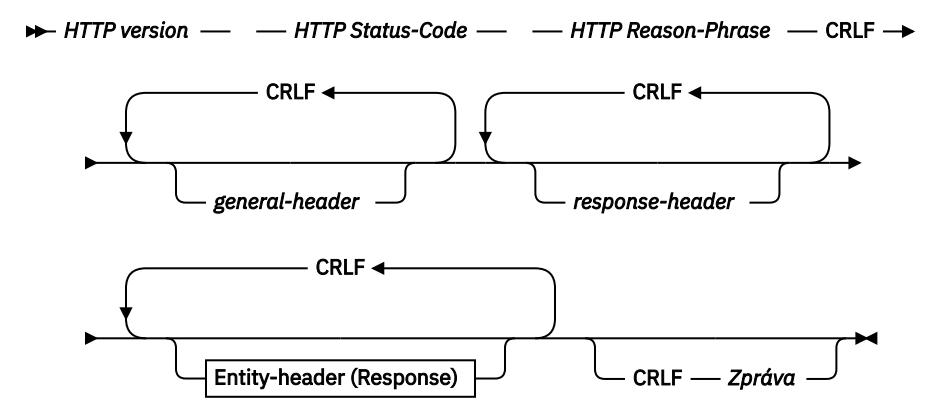

**entity-header (odezva)**

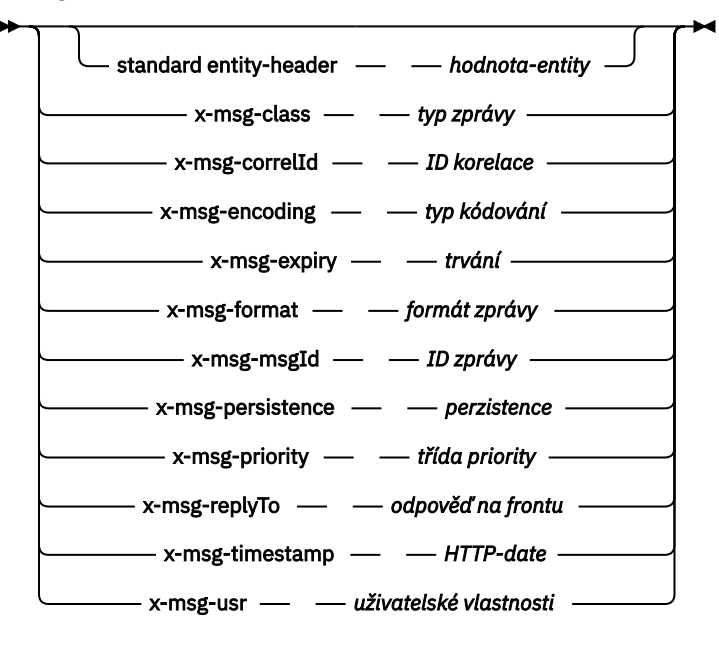

## **Parametry požadavku**

**Cesta**

Viz ["Formát identifikátoru URI" na stránce 1209.](#page-1208-0)

### *Verze HTTP*

Verze HTTP; například HTTP/1.1

#### *general-header = záhlaví*

Viz [HTTP/1.1 - 4.5 Obecná pole záhlaví](https://www.w3.org/protocols/rfc2616/rfc2616-sec4.html#sec4.5).

#### *požadavek-požadavek*

Viz [HTTP/1.1 - 5.3 Pole záhlaví požadavku](https://www.w3.org/protocols/rfc2616/rfc2616-sec5.html#sec5.3). Pole Hostitel je povinné u požadavku HTTP/1.1 . Často se automaticky vloží do nástroje, který používáte k vytvoření požadavku klienta.

#### *entity-header (Request) (záhlaví entity)*

Viz [HTTP/1.1 - 7.1 Pole záhlaví entity](https://www.w3.org/protocols/rfc2616/rfc2616-sec7.html#sec7.1). Jedno ze záhlaví entit uvedených v diagramu syntaxe požadavku.

## **Parametry odezvy**

#### **Cesta**

Viz ["Formát identifikátoru URI" na stránce 1209.](#page-1208-0)

#### *Verze HTTP*

Verze HTTP; například HTTP/1.1

#### *general-header = záhlaví*

Viz [HTTP/1.1 - 4.5 Obecná pole záhlaví](https://www.w3.org/protocols/rfc2616/rfc2616-sec4.html#sec4.5).

#### *záhlaví odpovědi*

Viz [HTTP/1.1 - 6.2 Pole záhlaví odezvy](https://www.w3.org/protocols/rfc2616/rfc2616-sec7.html#sec6.2).

#### *entity-header (Odezva)*

Viz [HTTP/1.1 - 7.1 Pole záhlaví entity](https://www.w3.org/protocols/rfc2616/rfc2616-sec7.html#sec7.1). Jeden z záhlaví objektů nebo odpovědí uvedených v diagramu syntaxe odezvy. Hodnota Content-Length je vždy přítomna v odpovědi. Je nastaven na nulu, pokud neexistuje tělo zprávy.

## *zpráva*

Tělo zprávy.

## **Popis**

Pokud je požadavek HTTP **DELETE** úspěšný, zpráva odezvy obsahuje data načtená z fronty produktu WebSphere MQ . Počet bajtů v těle zprávy je vrácen v záhlaví HTTP Content-Length . Stavový kód pro odezvu HTTP je nastaven na 200 OK. Je-li parametr x-msg-range zadán jako 0, nebo 0-0, pak je stavový kód odpovědi HTTP 204 No Content.

Pokud je požadavek HTTP **DELETE** neúspěšný, bude odezva zahrnovat most WebSphere MQ pro chybovou zprávu HTTP a stavový kód HTTP.

#### **Příklad HTTP DELETE**

HTTP **DELETE** získá zprávu z fronty a odstraní ji, nebo načte a odstraní publikaci. Ukázka **HTTPDELETE** Java je příkladem požadavku HTTP **DELETE**, který čte zprávu z fronty. Místo použití jazyka Java můžete vytvořit požadavek HTTP **DELETE** pomocí formuláře prohlížeče nebo sady nástrojů AJAX.

Produkt [Obrázek 37 na stránce 1178](#page-1177-0) je požadavkem HTTP na odstranění další zprávy ve frontě s názvem myQueue. V odezvě se na klienta vrátí tělo zprávy. Ve výrazech produktu WebSphere MQ je HTTP **DELETE** destruktivním získacím.

Požadavek obsahuje záhlaví požadavku HTTP x-msg-wait, které instruuje produkt WebSphere MQ Bridge pro protokol HTTP, jak dlouho čekat, než zpráva dorazí do fronty. Požadavek dále obsahuje záhlaví požadavku x-msg-require-headers, které určuje, že klient má v odezvě přijmout ID korelace zprávy.

```
DELETE /msg/queue/myQueue/ HTTP/1.1
Host: www.example.org
x-msg-wait: 10
x-msg-require-headers: correlID
```
*Obrázek 37. Příklad požadavku HTTP DELETE*

Obrázek 38 na stránce 1178je odezva vrácena klientovi. ID korelace se vrátí na klienta, jak požadovalo záhlaví požadavku x-msg-require-headers.

```
HTTP/1.1 200 OK
 Date: Wed, 2 Jan 2007 22:38:34 GMT
 Server: Apache-Coyote/1.1 WMQ-HTTP/1.1 JEE-Bridge/1.1
 Content-Length: 50
 Content-Type: text/plain; charset=utf-8
 x-msg-correlId: 1234567890
 Here is my message body that is retrieved from the queue.
Obrázek 38. Příklad odezvy HTTP DELETE
```
# **HTTP GET: Most WebSphere MQ pro příkaz HTTP**

Operace HTTP **GET** získá zprávu z fronty WebSphere MQ . Zpráva bude ponechána ve frontě. Operace HTTP **GET** je ekvivalentní procházení fronty WebSphere MQ .

## **Syntaxe**

**Požadavek**

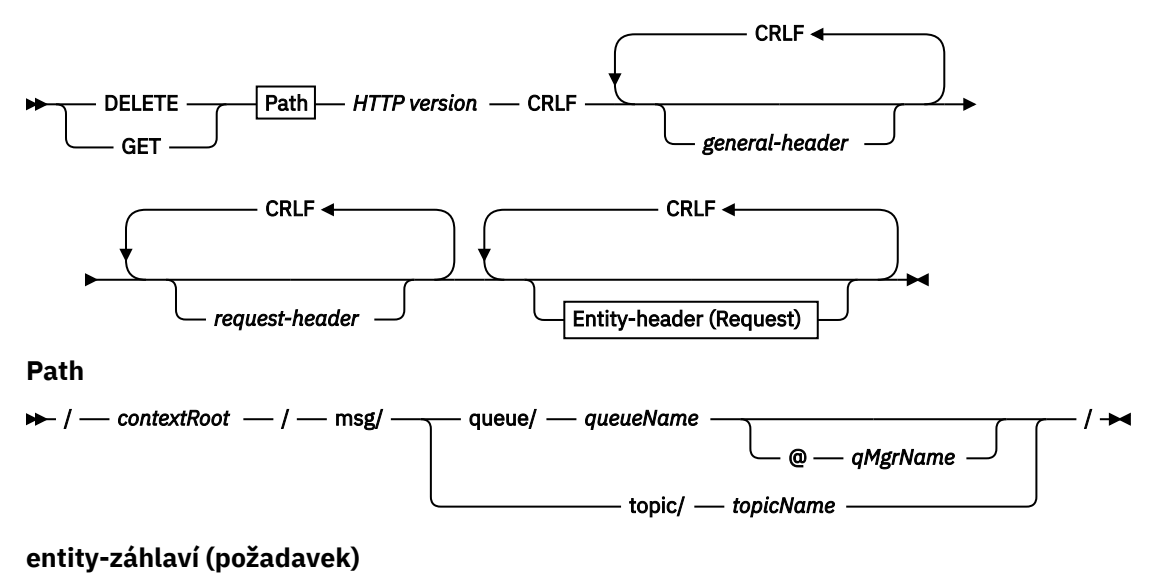

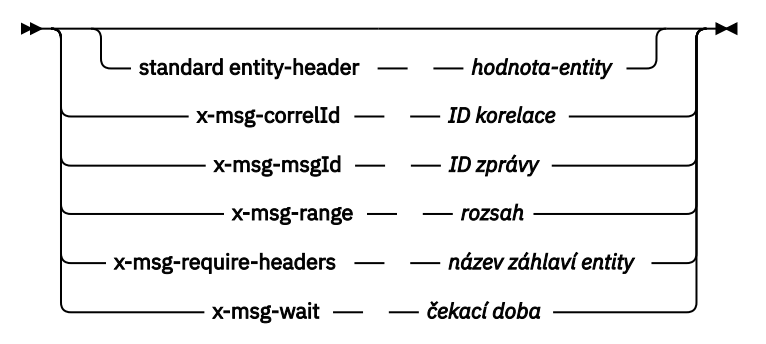

## **Poznámka:**

- 1. If a question mark (?) is used it must be substituted with %3f. For example, orange?topic should be specified as orange%3ftopic.
- 2. @*qMgrName* is only valid on an HTTP **POST**

#### **Odezva**

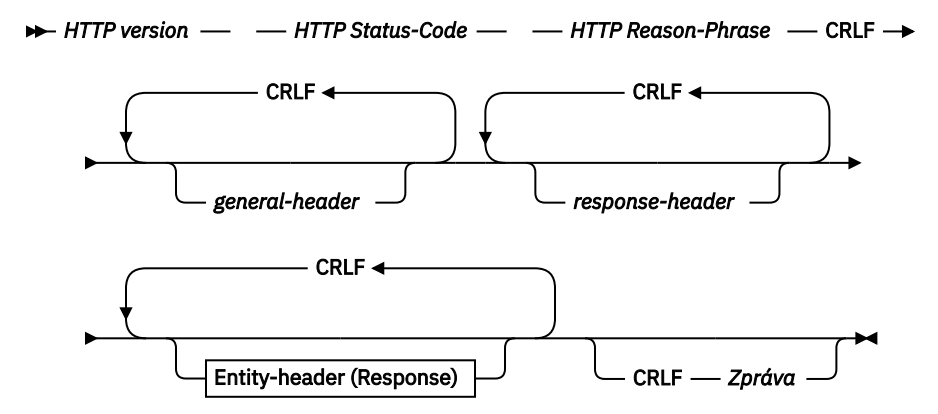

**entity-header (odezva)**

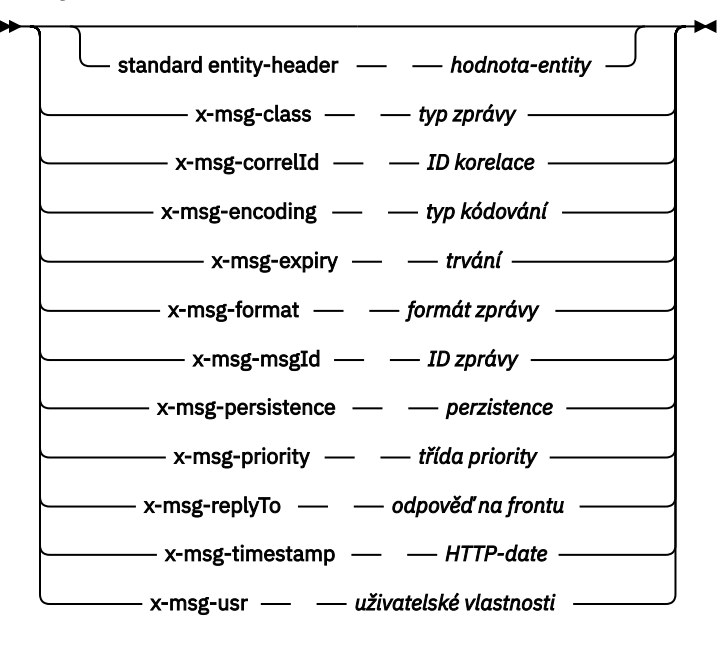

# **Parametry požadavku**

**Cesta** Viz ["Formát identifikátoru URI" na stránce 1209.](#page-1208-0)

### *Verze HTTP*

Verze HTTP; například HTTP/1.1

#### *general-header = záhlaví*

Viz [HTTP/1.1 - 4.5 Obecná pole záhlaví](https://www.w3.org/protocols/rfc2616/rfc2616-sec4.html#sec4.5).

#### *požadavek-požadavek*

Viz [HTTP/1.1 - 5.3 Pole záhlaví požadavku](https://www.w3.org/protocols/rfc2616/rfc2616-sec5.html#sec5.3). Pole Hostitel je povinné u požadavku HTTP/1.1 . Často se automaticky vloží do nástroje, který používáte k vytvoření požadavku klienta.

#### *entity-header (Request) (záhlaví entity)*

Viz [HTTP/1.1 - 7.1 Pole záhlaví entity](https://www.w3.org/protocols/rfc2616/rfc2616-sec7.html#sec7.1). Jedno ze záhlaví entit uvedených v diagramu syntaxe požadavku.

## **Parametry odezvy**

#### **Cesta**

Viz ["Formát identifikátoru URI" na stránce 1209.](#page-1208-0)

#### *Verze HTTP*

Verze HTTP; například HTTP/1.1

#### *general-header = záhlaví*

Viz [HTTP/1.1 - 4.5 Obecná pole záhlaví](https://www.w3.org/protocols/rfc2616/rfc2616-sec4.html#sec4.5).

#### *záhlaví odpovědi*

Viz [HTTP/1.1 - 6.2 Pole záhlaví odezvy](https://www.w3.org/protocols/rfc2616/rfc2616-sec7.html#sec6.2).

#### *entity-header (Odezva)*

Viz [HTTP/1.1 - 7.1 Pole záhlaví entity](https://www.w3.org/protocols/rfc2616/rfc2616-sec7.html#sec7.1). Jeden z záhlaví objektů nebo odpovědí uvedených v diagramu syntaxe odezvy. Hodnota Content-Length je vždy přítomna v odpovědi. Je nastaven na nulu, pokud neexistuje tělo zprávy.

## *zpráva*

Tělo zprávy.

## **Popis**

Pokud je požadavek HTTP **GET** úspěšný, zpráva odezvy obsahuje data načtená z fronty produktu WebSphere MQ . Počet bajtů v těle zprávy je vrácen v záhlaví HTTP Content-Length . Stavový kód pro odezvu HTTP je nastaven na 200 OK. Je-li parametr x-msg-range zadán jako 0, nebo 0-0, pak je stavový kód odpovědi HTTP 204 No Content.

Pokud je požadavek HTTP **GET** neúspěšný, bude odezva zahrnovat most WebSphere MQ pro chybovou zprávu HTTP a stavový kód HTTP.

#### **Příklad HTTP GET**

HTTP **GET** získá zprávu z fronty. Zpráva ve frontě zůstane. V termínech WebSphere MQ je HTTP **GET** požadavek na procházení. Požadavek HTTP **GET** můžete vytvořit pomocí klienta Java, formuláře prohlížeče nebo sady nástrojů AJAX.

[Obrázek 39 na stránce 1181](#page-1180-0) je požadavek HTTP na procházení další zprávy ve frontě s názvem myQueue.

Požadavek obsahuje záhlaví požadavku HTTP x-msg-wait, které instruuje produkt WebSphere MQ Bridge pro protokol HTTP, jak dlouho čekat, než zpráva dorazí do fronty. Požadavek dále obsahuje záhlaví požadavku x-msg-require-headers, které určuje, že klient má v odezvě přijmout ID korelace zprávy.

```
GET /msg/queue/myQueue/ HTTP/1.1
Host: www.example.org
x-msg-wait: 10
x-msg-require-headers: correlID
```
*Obrázek 39. Příklad požadavku HTTP GET*

Obrázek 40 na stránce 1181 je odezva vrácená klientovi. ID korelace se vrátí na klienta, jak požadovalo záhlaví požadavku x-msg-require-headers.

```
HTTP/1.1 200 OK
 Date: Wed, 2 Jan 2007 22:38:34 GMT
 Server: Apache-Coyote/1.1 WMQ-HTTP/1.1 JEE-Bridge/1.1
 Content-Length: 50
 Content-Type: text/plain; charset=utf-8
 x-msg-correlId: 1234567890
 Here is my message body that appears on the queue.
Obrázek 40. Příklad odezvy HTTP GET
```
# **HTTP POST: Most WebSphere MQ pro příkaz HTTP**

Operace HTTP **POST** vloží zprávu do fronty produktu WebSphere MQ nebo publikuje zprávu do daného tématu.

### **Syntax**

**Request**

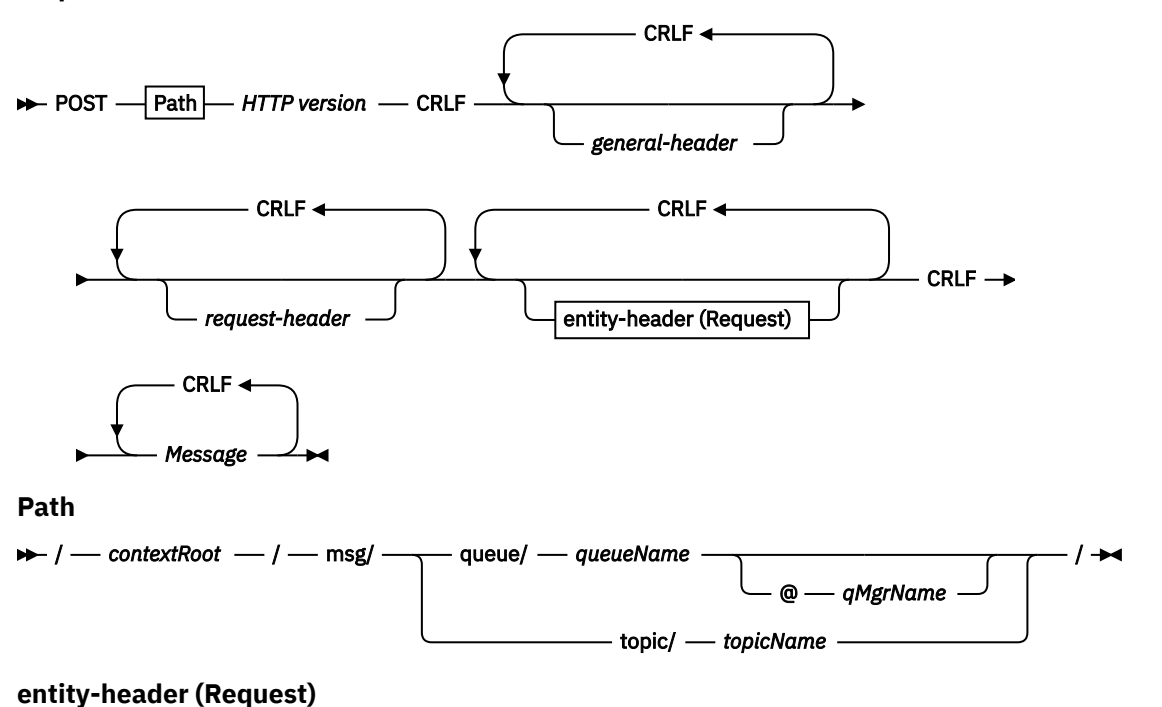

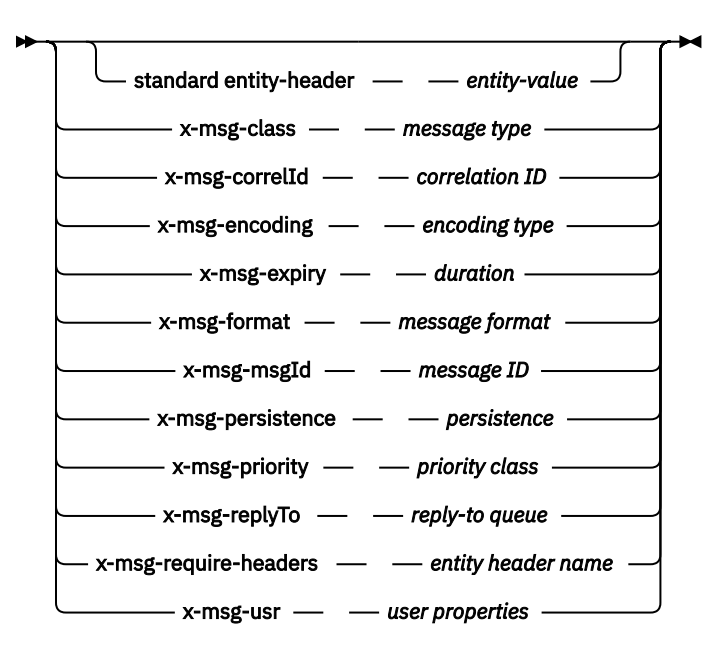

#### **Poznámka:**

- 1. If a question mark (?) is used it must be substituted with %3f. For example, orange?topic should be specified as orange%3ftopic.
- 2. @*qMgrName* is only valid on an HTTP **POST**

#### **Response**

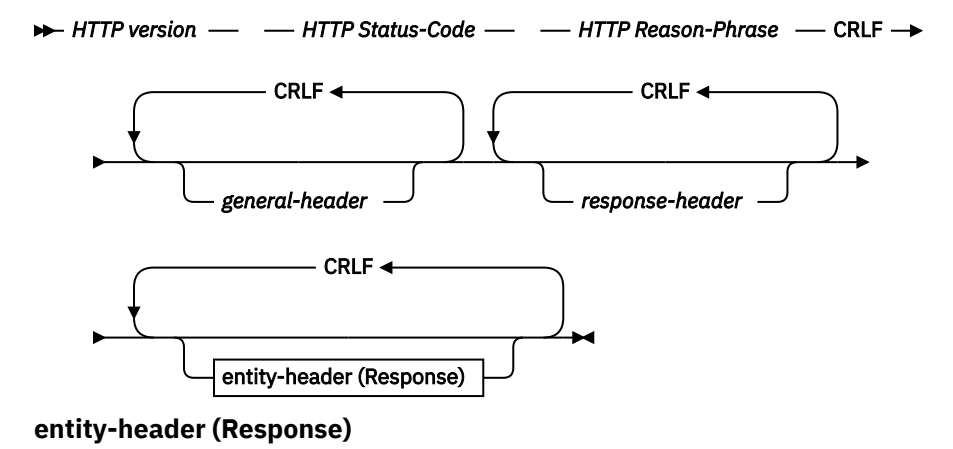

**1182** IBM WebSphere MQ Vývoj odkazů na aplikace

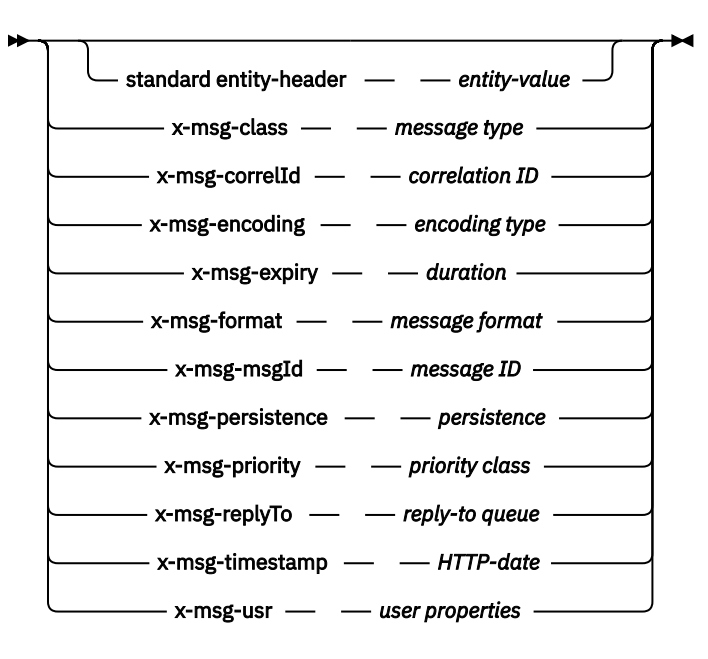

## **Parametry požadavku**

#### **Cesta**

Viz ["Formát identifikátoru URI" na stránce 1209.](#page-1208-0)

#### *Verze HTTP*

Verze HTTP; například HTTP/1.1

#### *general-header = záhlaví*

Viz [HTTP/1.1 - 4.5 Obecná pole záhlaví](https://www.w3.org/protocols/rfc2616/rfc2616-sec4.html#sec4.5).

#### *požadavek-požadavek*

Viz [HTTP/1.1 - 5.3 Pole záhlaví požadavku](https://www.w3.org/protocols/rfc2616/rfc2616-sec5.html#sec5.3). Pole Hostitel je povinné u požadavku HTTP/1.1 . Často se automaticky vloží do nástroje, který používáte k vytvoření požadavku klienta.

#### *entity-header (Request) (záhlaví entity)*

Viz [HTTP/1.1 - 7.1 Pole záhlaví entity](https://www.w3.org/protocols/rfc2616/rfc2616-sec7.html#sec7.1). Jedno ze záhlaví entit uvedených v diagramu syntaxe požadavku. Hodnoty Content-Length a Content-Type by měly být vloženy do požadavku a často je automaticky vkládají pomocí nástroje, který používáte k vytvoření žádosti klienta. Hodnota typu Content-Type se musí shodovat s typem definovaným ve vlastní záhlaví entity x-msg-class , je-li zadán.

#### *zpráva*

Zpráva, která má být vložena do fronty, nebo publikování na téma.

## **Parametry odezvy**

#### **Cesta**

Viz ["Formát identifikátoru URI" na stránce 1209.](#page-1208-0)

#### *Verze HTTP*

Verze HTTP; například HTTP/1.1

#### *general-header = záhlaví*

Viz [HTTP/1.1 - 4.5 Obecná pole záhlaví](https://www.w3.org/protocols/rfc2616/rfc2616-sec4.html#sec4.5).

#### *záhlaví odpovědi*

Viz [HTTP/1.1 - 6.2 Pole záhlaví odezvy](https://www.w3.org/protocols/rfc2616/rfc2616-sec7.html#sec6.2).

#### *entity-header (Odezva)*

Viz [HTTP/1.1 - 7.1 Pole záhlaví entity](https://www.w3.org/protocols/rfc2616/rfc2616-sec7.html#sec7.1). Jeden z záhlaví objektů nebo odpovědí uvedených v diagramu syntaxe odezvy. Hodnota Content-Length je vždy přítomna v odpovědi. Je nastaven na nulu, pokud neexistuje tělo zprávy.

Pokud není zahrnuto záhlaví x-msg-usr a třída zprávy je BYTES nebo TEXT, zpráva zařazená do fronty nemá MQRFH2.

Použijte entitu HTTP a záhlaví požadavku v požadavku HTTP **POST** pro nastavení vlastností zprávy, která je vložena do fronty. Můžete také použít x-msg-require-headers k požadavku, která záhlaví se vrátí ve zprávě s odezvou.

Pokud je požadavek HTTP **POST** úspěšný, entita zprávy odpovědi je prázdná a její obsah-délka je nula. Stavový kód HTTP je 200 OK.

Pokud je požadavek HTTP **POST** neúspěšný, bude odezva zahrnovat most WebSphere MQ pro chybovou zprávu HTTP a stavový kód HTTP. Zpráva WebSphere MQ není vložena do fronty nebo tématu.

### **Příklad HTTP POST**

HTTP **POST** umístí zprávu do fronty nebo publikování do tématu. Ukázka **HTTPPOST** Java je příkladem požadavku HTTP **POST** zprávy na frontu. Namísto použití jazyka Java můžete vytvořit požadavek HTTP **POST** s pomocí formuláře prohlížeče nebo sady nástrojů AJAX.

Obrázek 41 na stránce 1184 ukazuje požadavek HTTP na vložení zprávy do fronty s názvem myQueue. Tento požadavek obsahuje záhlaví HTTP x-msg-correlId k nastavení ID korelace zprávy produktu WebSphere MQ .

```
POST /msg/queue/myQueue/ HTTP/1.1
 Host: www.example.org
 Content-Type: text/plain
 x-msg-correlID: 1234567890
 Content-Length: 50
 Here is my message body that is posted on the queue.
Obrázek 41. Příklad požadavku HTTP POST na frontu
```
Obrázek 42 na stránce 1184 zobrazuje odezvu odeslanou zpět klientovi. Není žádný obsah odezvy.

HTTP/1.1 200 OK Date: Wed, 2 Jan 2007 22:38:34 GMT Server: Apache-Coyote/1.1 WMQ-HTTP/1.1 JEE-Bridge/1.1 Content-Length: 0

*Obrázek 42. Příklad odezvy HTTP POST*

# **Záhlaví HTTP**

Most WebSphere MQ pro protokol HTTP podporuje záhlaví HTTP vlastních požadavků, záhlaví HTTP vlastních entit a podmnožinu standardních záhlaví HTTP.

Postup HTTP je předpona všech vlastních záhlaví s produktem x-, produkt WebSphere MQ Bridge pro záhlaví HTTP má předponu x-msg-. Chcete-li například nastavit použití záhlaví priority x-msgpriority.

#### **Poznámka:**

- Většina hodnot záhlaví rozlišuje velikost písmen. Například, když používáte záhlaví msgId , NONE je klíčové slovo, zatímco none je msgID.
- Špatně zadaná záhlaví jsou ignorována.

# **Vlastní záhlaví HTTP entity**

Vlastní záhlaví HTTP entity obsahují informace o zprávách produktu WebSphere MQ . Pomocí záhlaví entit můžete nastavit hodnoty v deskriptoru zpráv (MQMD) nebo hodnoty dotazu v produktu MQMD. Další záhlaví entity, x-msg-usr, nastaví a vrátí všechny informace o vlastnostech uživatele, které chcete přidružit k požadavku.

Záhlaví entit můžete používat v různých kontextech požadavků HTTP:

## **DELETE**

Záhlaví entit lze použít pouze pro záhlaví x-msg-correlIdnebo x-msg-msgId, případně obojí, záhlaví HTTP požadavku **DELETE** . Výsledkem záhlaví je výběr konkrétní zprávy MsgId a CorrelId v MQGETa odstranění zprávy z její fronty.

## **GET**

Záhlaví entit lze použít pouze pro záhlaví x-msg-correlIdnebo x-msg-msgId, případně obojí, záhlaví HTTP požadavku **GET** . Výsledkem záhlaví je výběr konkrétní zprávy podle hodnot MsgId a CorrelId v MQGET pro procházení.

## **POST**

V požadavku **POST** HTTP můžete použít libovolné záhlaví entity, kromě x-msg-timestamp.

## **x-msg-require-headers**

V libovolném požadavku HTTP **GET**, **POST** nebo **DELETE** můžete přidat více záhlaví entit do záhlaví požadavku x-msg-require-headers , oddělené čárkami. Výsledkem je vrácení uvedených záhlaví entit ve zprávě odpovědi HTTP obsahující hodnotu přidružené vlastnosti zprávy.

Popis jednotlivých seznamů záhlaví, v nichž jsou záhlaví zpracovány záhlaví produktu WebSphere MQ pro protokol HTTP. Například v záhlaví **POST**, x-msg-require-headersje záhlaví zpracováno pomocí mostu WebSphere MQ pro protokol HTTP v požadavku HTTP **POST** nebo v záhlaví požadavku x-msg-requireheaders buď v požadavku HTTP **POST**, **GET**nebo **DELETE** . Je-li záhlaví obsaženo v kontextu, v němž není povoleno, záhlaví se ignoruje. Nehlásí se žádná chyba.

Můžete vložit libovolné standardní záhlaví HTTP do požadavků, které budou zpracovány webovým serverem, nebo jiné obslužné rutiny požadavků. Podobně může odezva obsahovat jiná standardní záhlaví HTTP vložená webovým serverem nebo jinými obslužnými rutinami odpovědí.

# **Vlastní záhlaví HTTP požadavku**

Tři vlastní záhlaví HTTP požadavku, x-msg-range, x-msg-require-headersa x-msg-wait, předávají další informace o požadavku HTTP na server. Pracují jako modifikátory požadavků. Pomocí parametru x-msg-rangemůžete omezit množství dat zpráv vrácených v rámci odezvy. Pomocí x-msg-requireheadersmůžete požádat o odpověď, aby obsahovala informace o výsledku požadavku. Při použití volby x-msg-waitmůžete upravit dobu, po kterou klient čeká na odpověď HTTP.

# **Standardní záhlaví HTTP**

Ve požadavku HTTP/1.1 musí být uvedeno standardní záhlaví požadavku HTTP Host .

Standardní záhlaví entit HTTP Content-Length a Content-Type lze v požadavku zadat.

Záhlaví Content-Length, Content-Location, Content-Range, Content-Typea Server standard HTTP mohou být vrácena jako odezva na požadavek. Uveďte jedno nebo více ze standardních záhlaví HTTP v záhlaví x-msg-request-header ve zprávě požadavku.

# **Abecední seznam hlaviček HTTP**

# **class: entita HTTP x-msg-class -záhlaví**

Nastavit nebo vrátit typ zprávy.

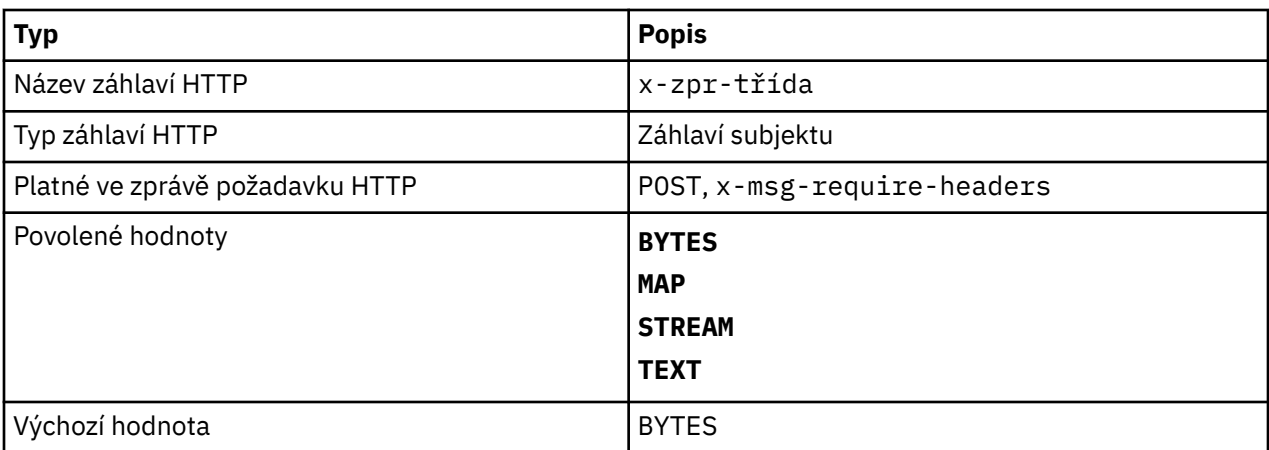

- V požadavku HTTP **POST** nastaví typ vytvořené zprávy.
- Uvedení hlavičky třídy na **GET** nebo **DELETE** vrátí 400 Bad Request s tělem entity MQHTTP40007.
- Uvedeno v x-msg-require-headers, nastaví x-msg-class ve zprávě odpovědi HTTP na typ zprávy.
- Je-li pro toto záhlaví zadána neplatná hodnota, bude vrácena zpráva MQHTTP40005 .
- Není-li záhlaví x-msg-class uvedeno a typ obsahu zprávy je application/x-www-formurlencoded, předpokládá se, že se jedná o objekt mapy JMS.

# **Content-Length: Entita HTTP-záhlaví**

Nastavte nebo vraťte délku těla zprávy v bajtech.

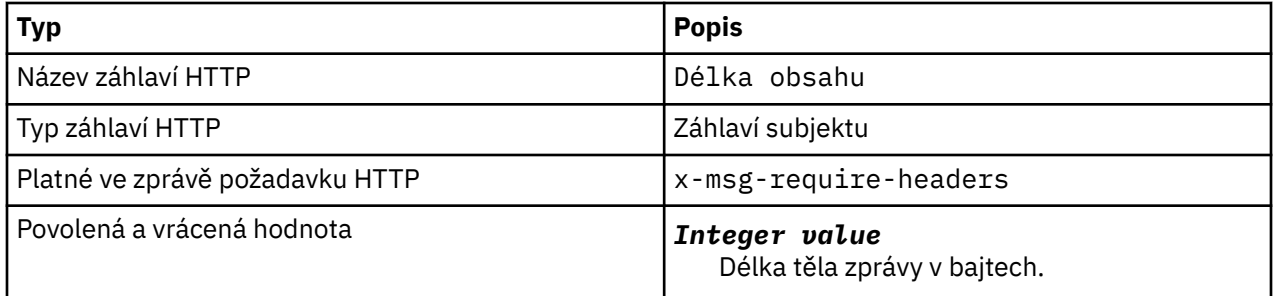

## **Popis**

- Hodnota Content-Length je v požadavku HTTP volitelná. Pro **GET** nebo **DELETE** musí být délka nula. Pokud je zadán parametr **POST**, je-li zadán parametr Content-Length a neodpovídá délce řádku zprávy, je zpráva oříznuta nebo doplněna hodnotami null na zadanou délku.
- Hodnota Content-Length je vždy vrácena v odpovědi HTTP i v případě, že neexistuje žádný obsah. V takovém případě je hodnota nula.

# **Content-Location: Entita HTTP-záhlaví**

Vrací frontu nebo téma, na které se odkazuje požadavek, ve standardním záhlaví Content-Location ve zprávě odpovědi HTTP.

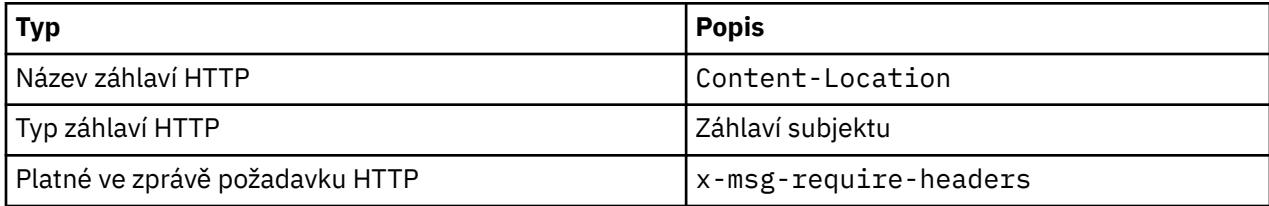

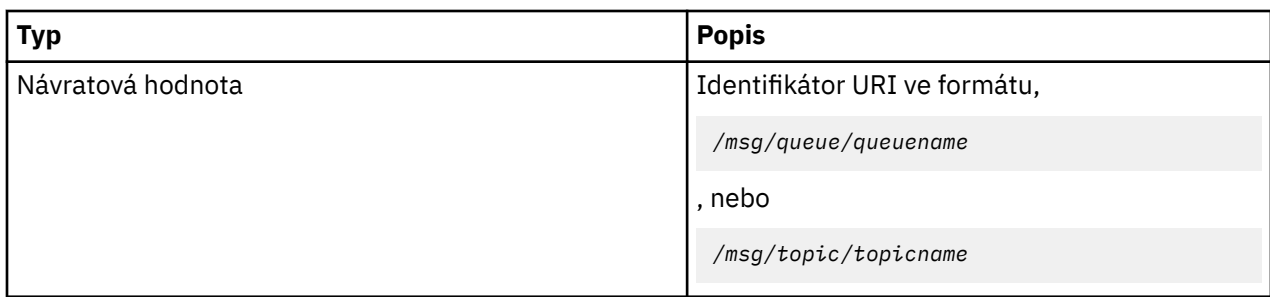

• Při požadavku v záhlaví x-msg-require-headersvrací záhlaví entity Content-Location frontu nebo téma, na které se odkazuje v požadavku HTTP.

# **Content-Range: Entita HTTP-záhlaví**

Vrátí rozsah bajtů vybraných ze zprávy produktu WebSphere MQ v záhlaví Content-Range v odezvě HTTP.

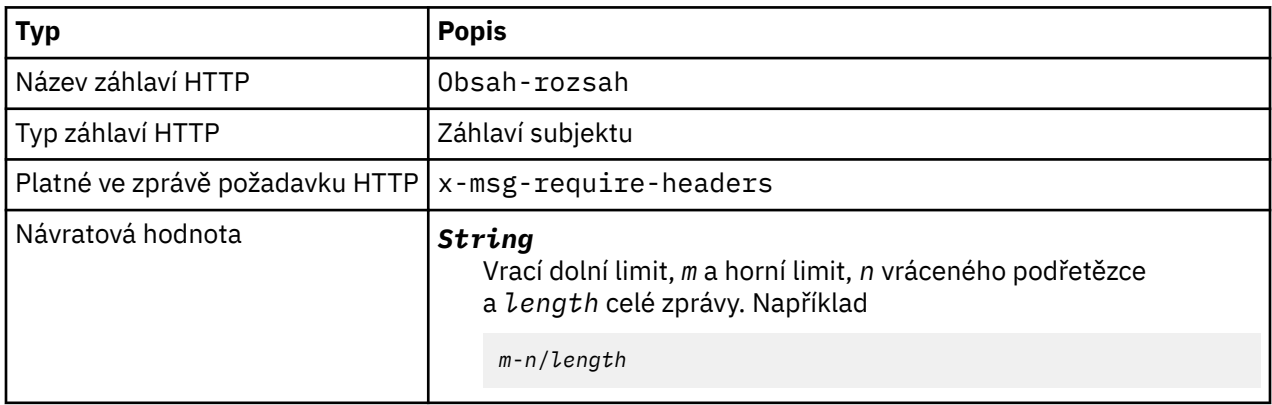

# **Popis**

•

- Hodnota Content-Range je vrácena v odezvě HTTP pouze v případě, že je v požadavku **GET** nebo **DELETE** zadán parametr Content-Range , který obsahuje záhlaví požadavku x-msg-range .
- Je-li parametr x-msg-range zadán v požadavku **GET** nebo **DELETE** , v odezvě se vrátí rozsah bajtů zadaný v záhlaví Content-Range. Je-li například x-msg-range: 0-60 použit v požadavku na zprávu obsahující 100 bajtů, záhlaví rozsahu obsahu uchovává řetězec 0-60/100
- Požadavek x-msg-range také vrátí rozsah obsahu v záhlaví x-msg-range v odpovědi HTTP.

# **Content-Type: Entita HTTP-záhlaví**

Nastavte nebo vraťte třídu zprávy JMS ve zprávě produktu WebSphere MQ podle typu obsahu HTTP.

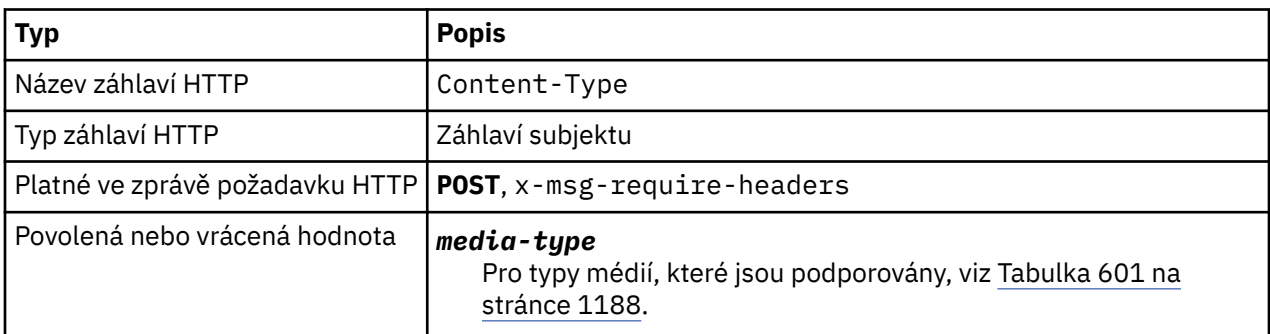

<span id="page-1187-0"></span>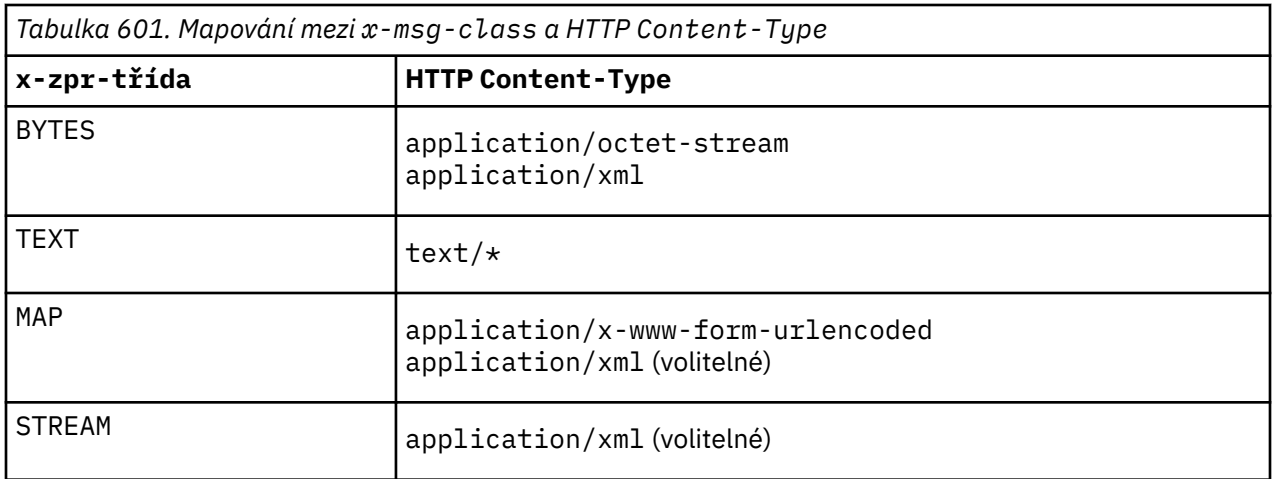

- V případě požadavku HTTP **POST** zadejte buď Content-Type , nebo x-msg-class. Pokud uvedete obě, musí být konzistentní, nebo bude vrácena výjimka HTTP Bad Request , je vrácena hodnota Status code 400 . Vynecháte-li oba typy Content-Type i x-msg-class, předpokládá se Content-Type z text/\* .
- Typ Content-Type je vždy nastaven v odezvě na HTTP **GET** nebo **DELETE** , který má tělo zprávy. Parametr Content-Type je nastaven podle pravidel v produktu Tabulka 602 na stránce 1188.

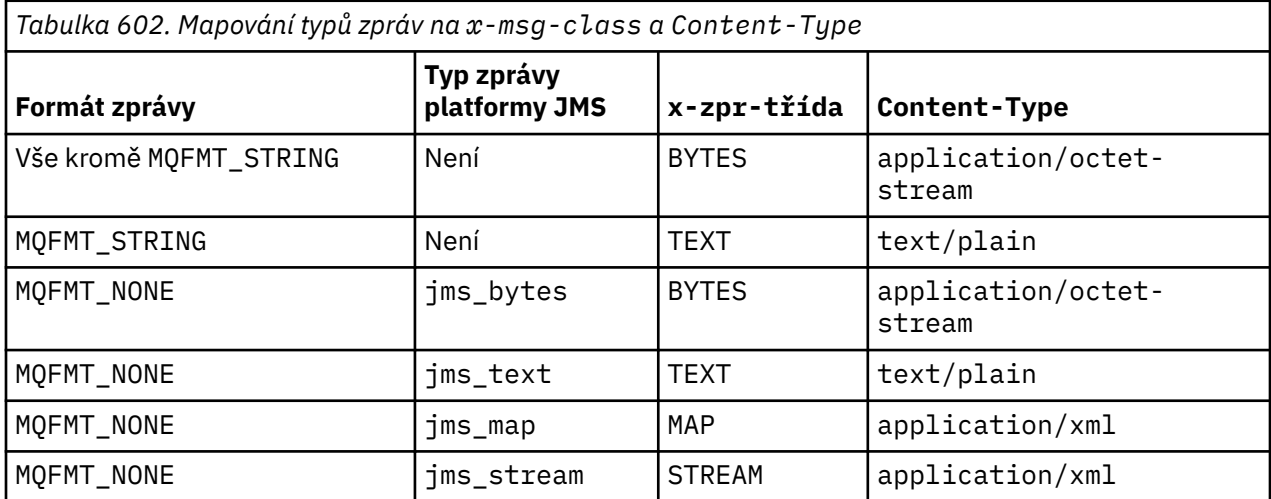

# **correlId: HTTP x-msg-correlId záhlaví entity**

Nastavte nebo vraťte identifikátor korelace.

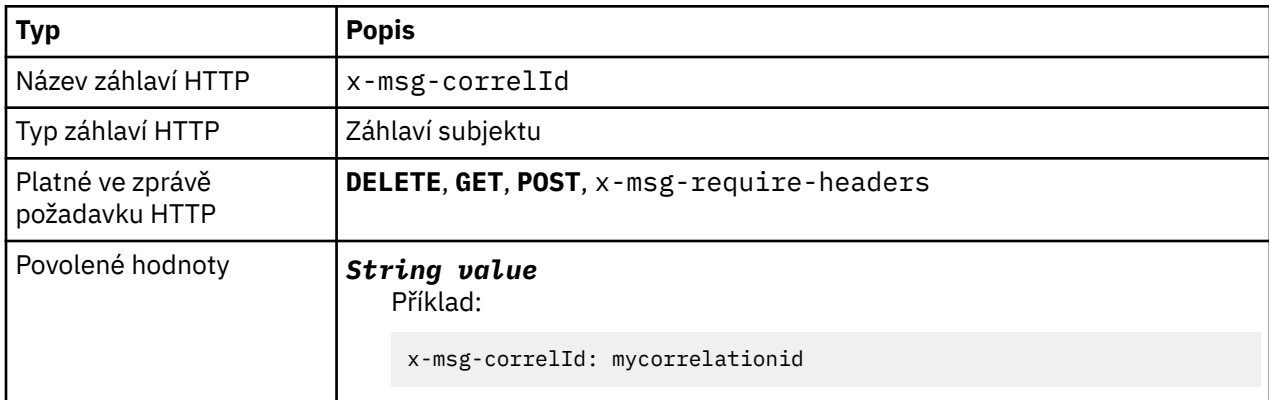
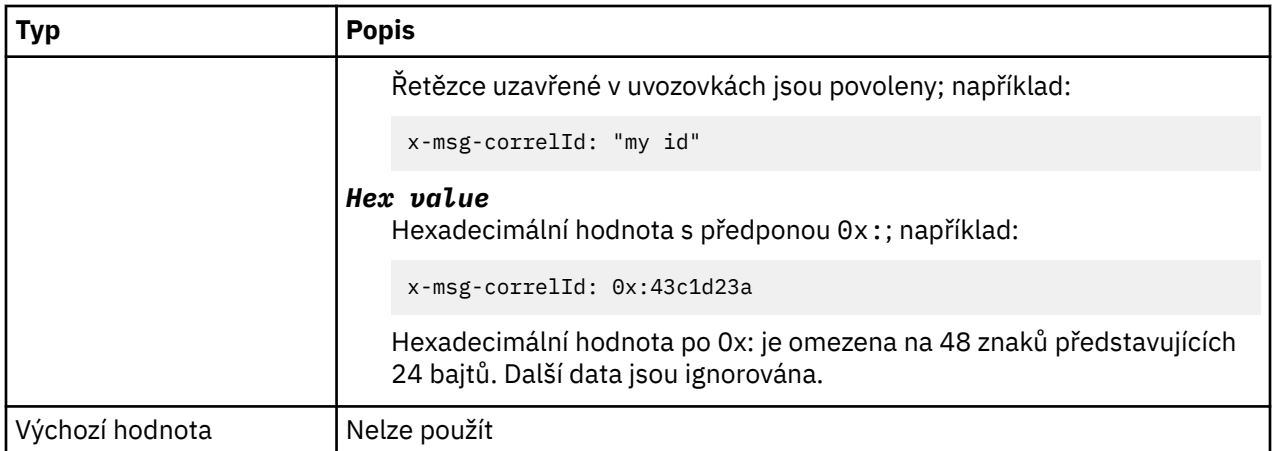

- V případě požadavku HTTP **POST** nastavuje ID korelace vytvářené zprávy.
- Na požadavku HTTP **GET** nebo **DELETE** vyberte zprávu z fronty nebo tématu. Pokud neexistuje žádná zpráva s uvedeným ID korelace, je vrácena odezva HTTP 504 Gateway Timeout . x-msg-correlId lze použít s x-msg-msgID pro výběr zprávy z fronty nebo tématu, které se shoduje s oběma selektory.
- Uvedeno v x-msg-require-headers, nastavuje x-msg-corelId ve zprávě odpovědi HTTP na ID korelace zprávy.
- Vodorovný bílý znak je povolen za předponou 0x: .

## **Poznámka:**

- Zadání hodnoty x-msg-correlId bez hodnoty v požadavku HTTP **GET** nebo **DELETE** , například "xmsg-correlId:", vrací další zprávu ve frontě nebo tématu bez ohledu na její ID korelace.
- Pokud uvedete selektor 24 nebo méně znaků nebo 0x: následováno 48 znaků nebo méně, most WebSphere MQ pro HTTP používá optimalizovaný selektor pro zlepšení výkonu.
- Selektor zpráv JMS obsahující JMSCorrelationID se používá při výběru zpráv z fronty. Tento selektor se chová způsobem popsaným v části Chování výběru.

# **encoding: HTTP x-msg-encoding entita-záhlaví**

Nastavit nebo vrátit kódování zprávy.

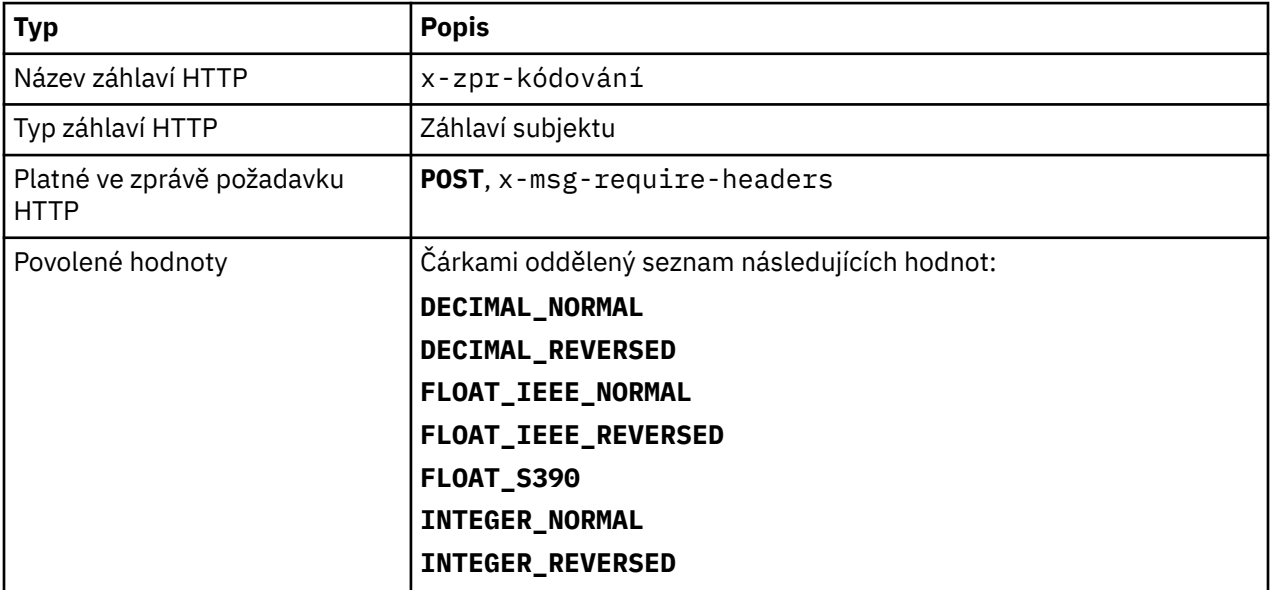

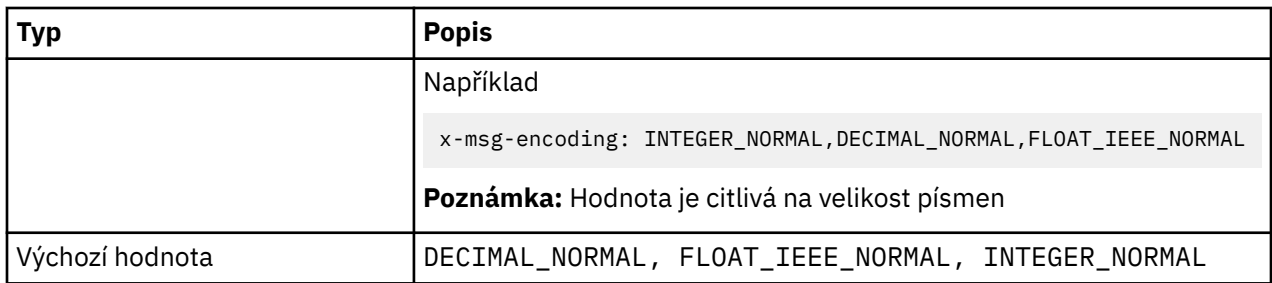

- V požadavku HTTP **POST** určuje kódování vytvořené zprávy.
- Na základě požadavku HTTP **GET** nebo **DELETE** je záhlaví x-msg-encoding ignorováno.
- Uvedeno v x-msg-require-headers, nastavuje x-msg-encoding ve zprávě odpovědi HTTP na vlastnost kódování zprávy.

# **expiry: HTTP x-msg-expiry entity-header**

Nastavte nebo vraťte dobu trvání vypršení platnosti zprávy.

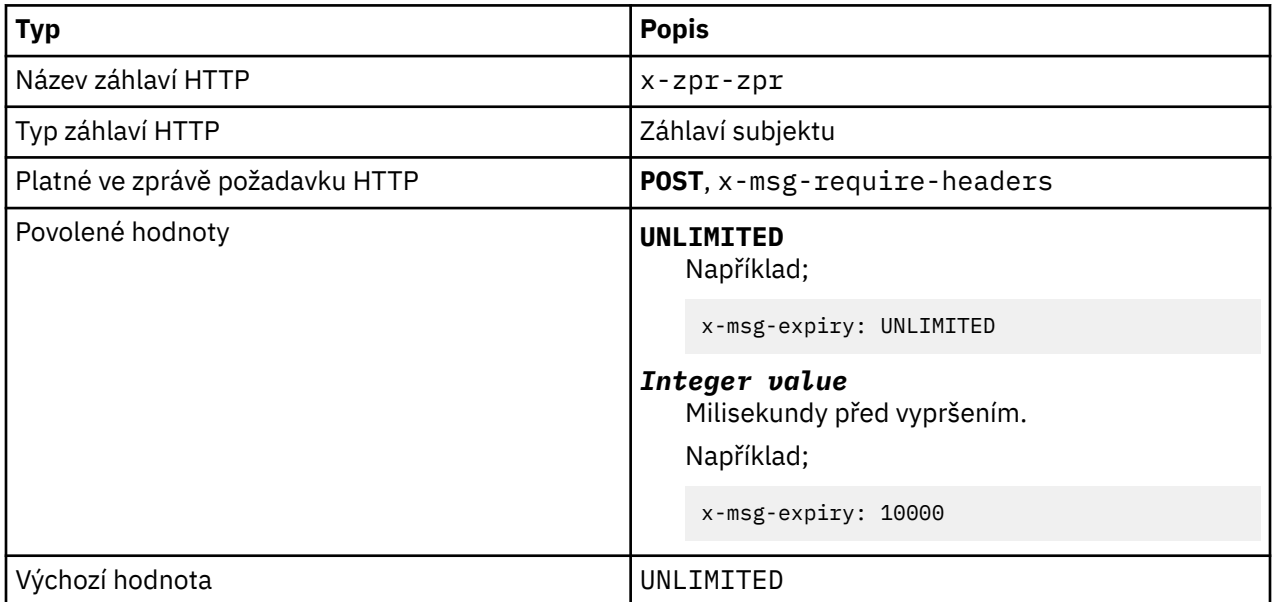

# **Popis**

- Je-li nastaven na požadavek HTTP **POST** , platnost zprávy požadavku vyprší v uvedeném čase.
- Na základě požadavku HTTP **GET** nebo **DELETE** je záhlaví x-msg-expiry ignorováno.
- Uvedeno v x-msg-require-headers, nastaví x-msg-expiry ve zprávě odpovědi HTTP do doby vypršení platnosti zprávy.
- UNLIMITED uvádí, že zpráva nikdy nevyprší platnost.
- Ukončení platnosti zprávy začíná od okamžiku, kdy zpráva dorazí do fronty, protože latence sítě výsledků je ignorována.
- Maximální hodnota je omezena hodnotou WebSphere MQ až 214748364700 milisekund. Je-li hodnota větší než uvedená hodnota, předpokládá se maximální možná doba vypršení platnosti.

# **format: HTTP x-msg-format entity-header**

Nastavte nebo vraťte formát zprávy produktu WebSphere MQ .

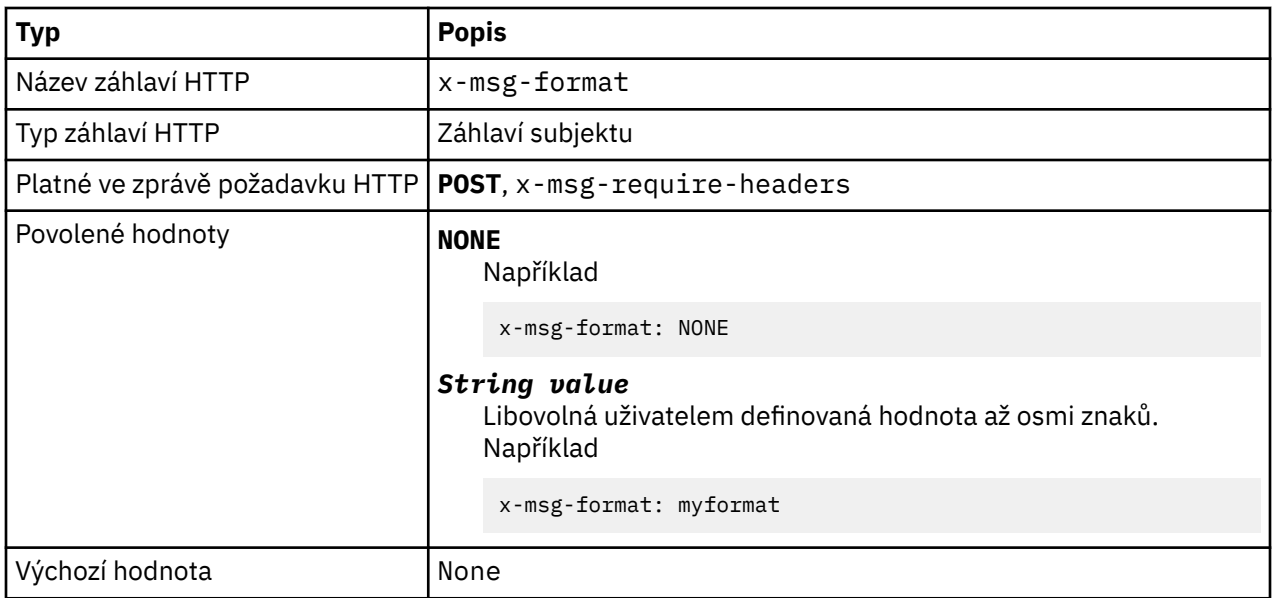

- Je-li nastaven na požadavek HTTP **POST** , nastavte formát zprávy požadavku.
- Na základě požadavku HTTP **GET** nebo **DELETE** je záhlaví x-msg-format ignorováno.
- Uvedeno v x-msg-require-headers, nastaví formát x-msg-format ve zprávě odpovědi HTTP na formát zprávy.
- NONE rozlišuje velká a malá písmena a indikuje, že formát zprávy je prázdný.
- Je použita hodnota x-msg-format , i když je v rozporu s typem média požadavku HTTP. Viz Tabulka 603 na stránce 1191.

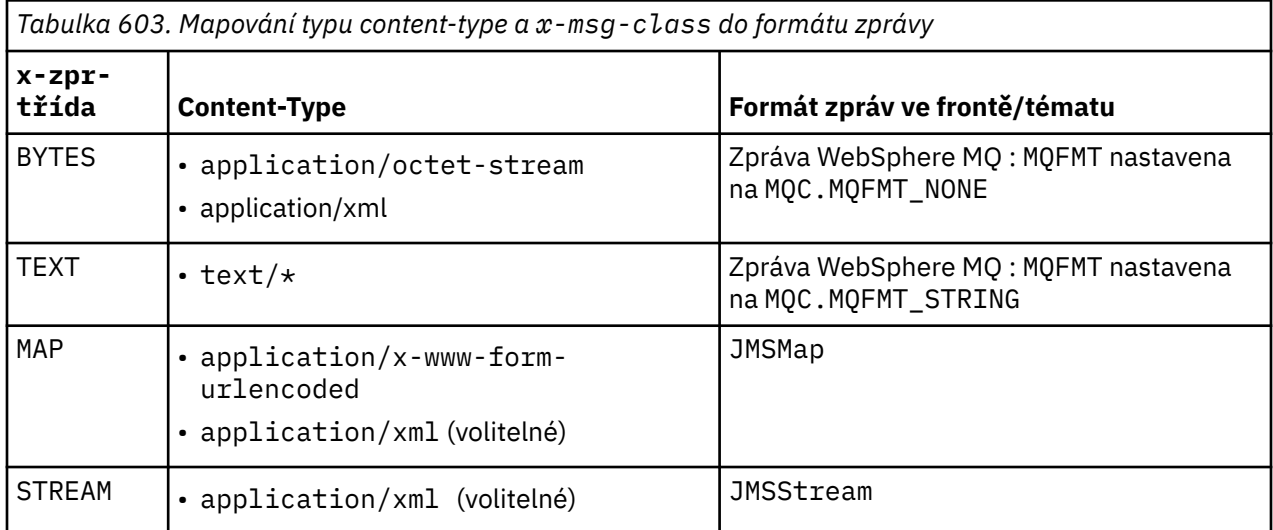

# **msgId: entita HTTP x-msg-msgId -záhlaví**

Nastavte nebo vraťte identifikátor zprávy.

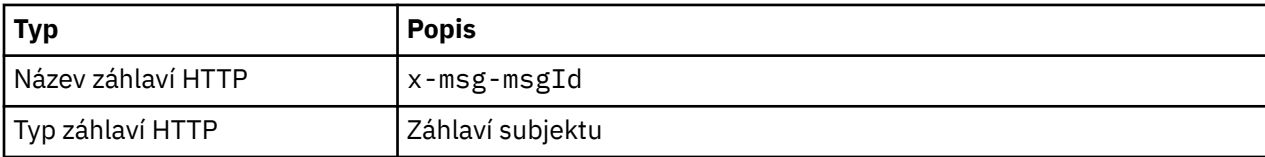

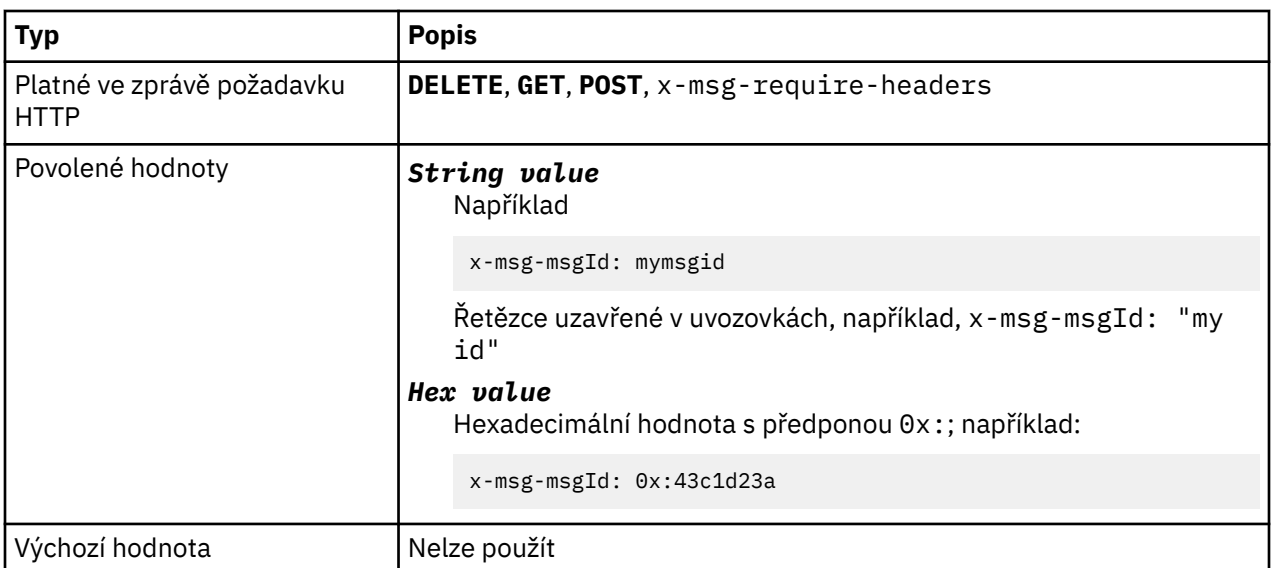

- V případě požadavku HTTP **POST** nastavuje ID zprávy vytvořené zprávy.
- Na požadavku HTTP **GET** nebo **DELETE** vyberte zprávu z fronty nebo tématu. Pokud neexistuje žádná zpráva s uvedeným ID zprávy, je vrácena odezva HTTP 504 Gateway Timeout . x-msg-msgId lze použít spolu s parametrem x-msg-correlID pro výběr zprávy z fronty nebo tématu, které odpovídá oběma selektorům.
- Uvedeno v x-msg-require-headers, vrací x-msg-msgId do odpovědi HTTP na ID zprávy zprávy.
- Vodorovný bílý znak je povolen za předponou 0x:.

**Poznámka:** Určením parametru x-msg-msgId bez hodnoty v požadavku HTTP **GET** nebo **DELETE** , například "x-msg-msgId:", vrátí další zprávu ve frontě nebo tématu bez ohledu na její ID zprávy.

Při výběru zpráv z fronty se používá selektor zpráv JMS obsahující JMSMessageID . Tento selektor se chová způsobem popsaným v části Chování výběru .

# **persistence: HTTP x-msg-persistence entita-header**

Nastavte nebo vraťte trvání zprávy.

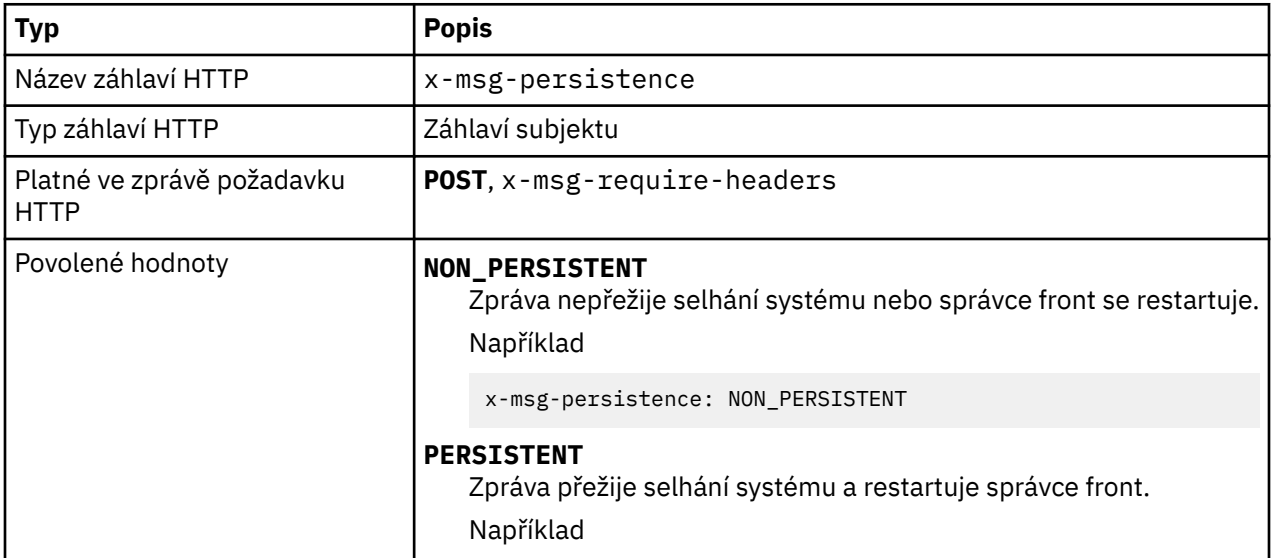

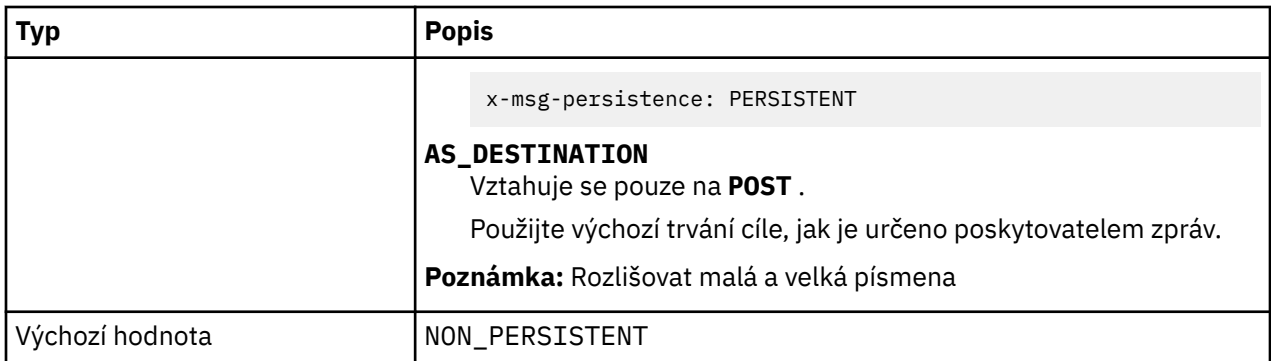

- Je-li nastaven na požadavek HTTP **POST** , nastavte perzistenci zprávy požadavku.
- Na základě požadavku HTTP **GET** nebo **DELETE** je záhlaví x-msg-persistence ignorováno.
- Uvedeno v x-msg-require-headers, nastavuje x-msg-persistence ve zprávě odpovědi HTTP na perzistenci zprávy.

# **priority: HTTP x-msg-priority entity-záhlaví**

Nastavit nebo vrátit prioritu zprávy.

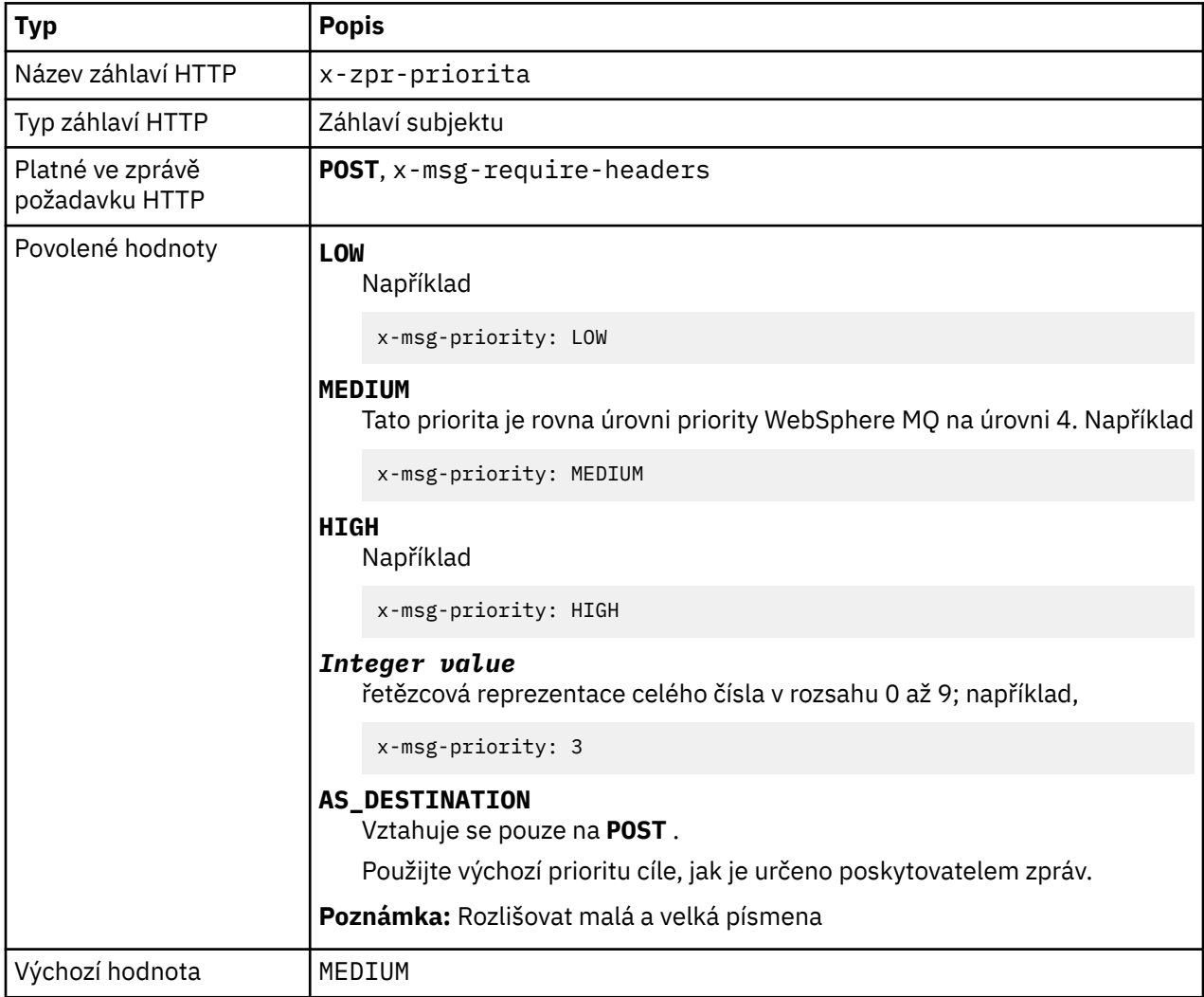

- Je-li nastaven na požadavek HTTP **POST** , nastavte prioritu zprávy požadavku.
- Na základě požadavku HTTP **GET** nebo **DELETE** je záhlaví x-msg-priority ignorováno.
- Uvedeno v x-msg-require-headers, nastaví x-msg-priority ve zprávě odpovědi HTTP na prioritu zprávy.

# **priority: HTTP x-msg-priority entity-záhlaví**

Nastavit nebo vrátit prioritu zprávy.

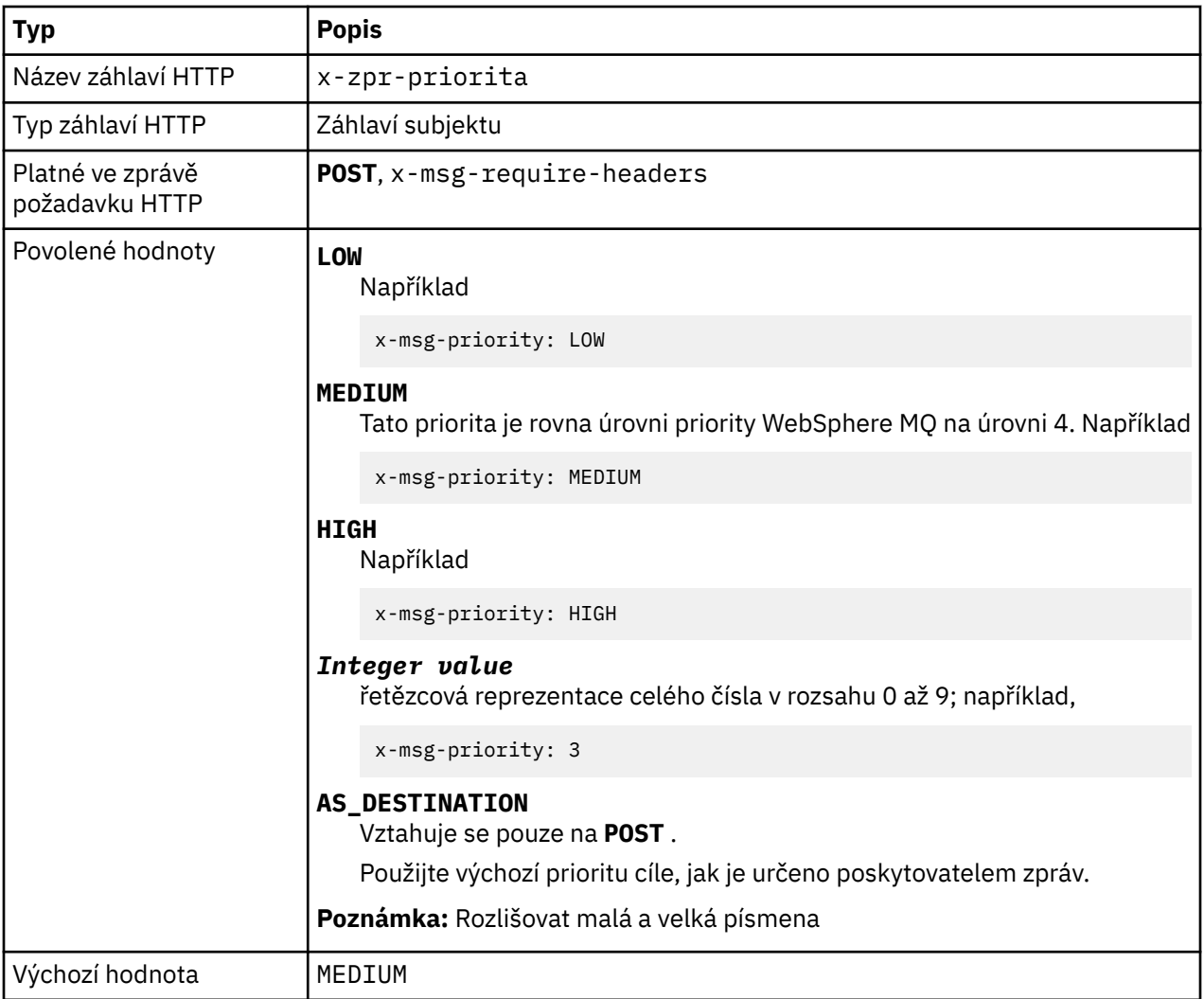

# **Popis**

- Je-li nastaven na požadavek HTTP **POST** , nastavte prioritu zprávy požadavku.
- Na základě požadavku HTTP **GET** nebo **DELETE** je záhlaví x-msg-priority ignorováno.
- Uvedeno v x-msg-require-headers, nastaví x-msg-priority ve zprávě odpovědi HTTP na prioritu zprávy.

# **replyTo: entita HTTP x-msg-replyTo -záhlaví**

Nastavte nebo vraťte název odpovědi na zprávu-do fronty a správce front.

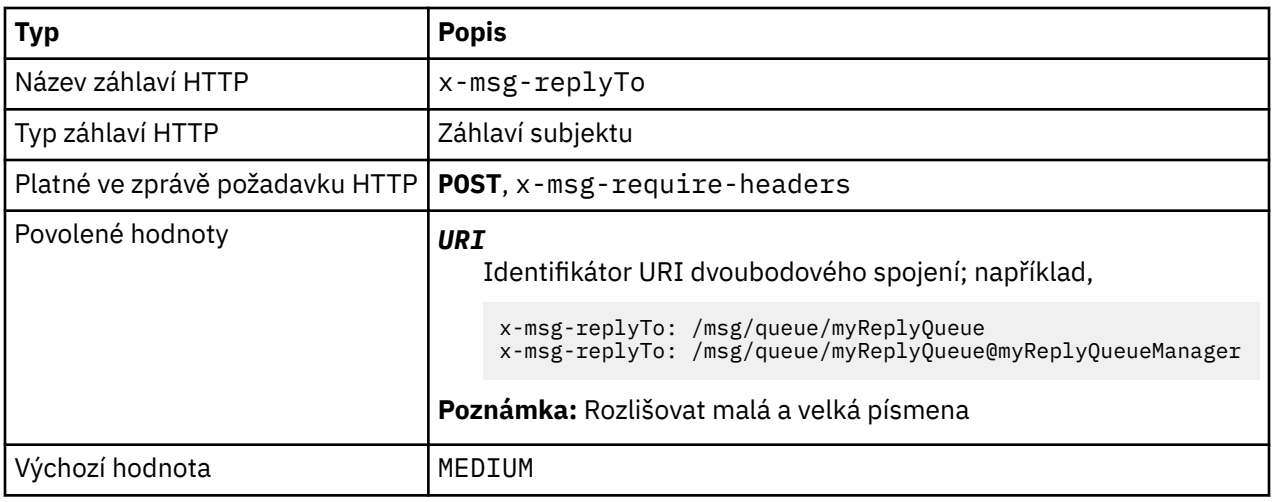

- Je-li nastaven na požadavek HTTP **POST** , nastavte cíl zprávy replyTo požadavku.
- Na požadavku HTTP **GET** nebo **DELETE** se záhlaví x-msg-replyTo ignoruje.
- Uvedeno v x-msg-require-headers, nastavuje x-msg-replyTo ve zprávě odpovědi HTTP na frontu odpovědí a správce front ve zprávě .

**Poznámka:** Identifikátor URI produktu v odpovědi HTTP může obsahovat název správce front, ke kterému je připojen most produktu WebSphere MQ pro protokol HTTP.

# **Server: záhlaví odpovědi HTTP**

Vrací informace o serveru a protokolu, ke kterému je klient připojen.

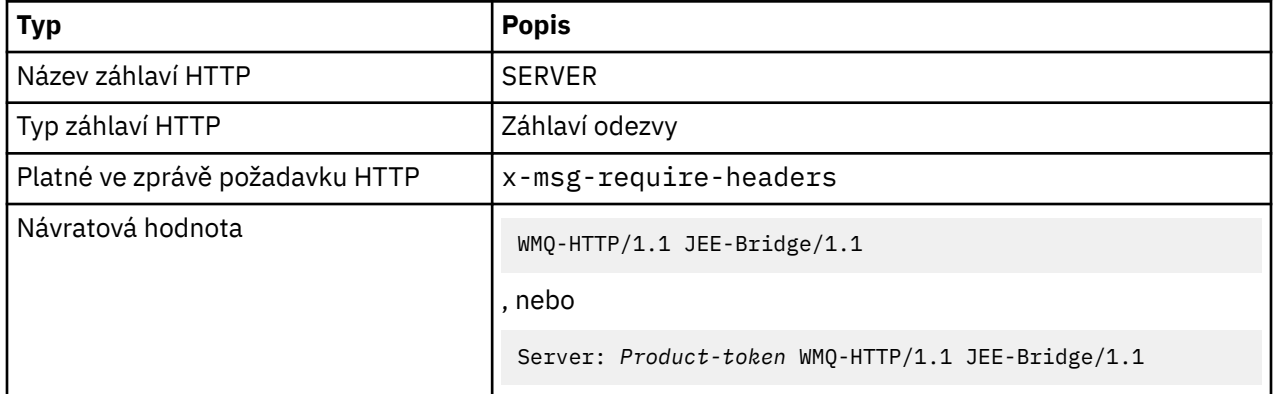

# **Popis**

• Je-li produkt WebSphere MQ Bridge pro protokol HTTP implementován na aplikační server, je k záhlaví odezvy serveru připojen most produktu WebSphere MQ pro podrobnosti protokolu HTTP. Například most WebSphere MQ pro protokol HTTP implementovaný do produktu WebSphere Application Server Community Edition, který se nazývá Apache-Coyote, poskytuje odpověď:

```
 Server: Apache-Coyote/1.1 WMQ-HTTP/1.1 JEE-Bridge/1.1
```
# **require-headers: záhlaví požadavku HTTP x-msg-require-headers**

Nastavte, která záhlaví se mají vrátit ve zprávě odpovědi HTTP.

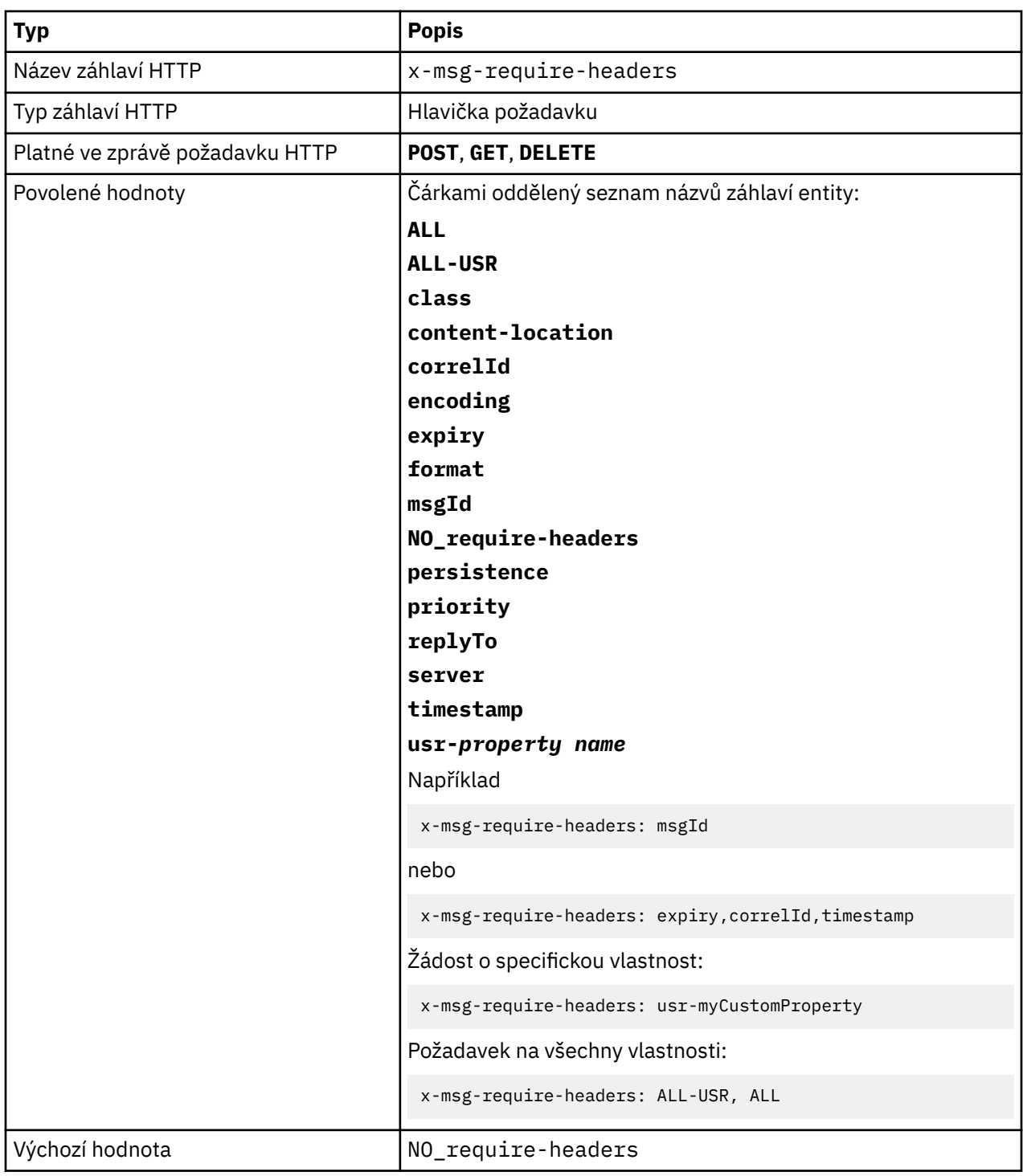

• Hodnota x-msg-require-headers nerozlišuje velká a malá písmena, s výjimkou případů ALL, NO\_require-headersa ALL-USR konstant a *property-name* proměnných.

# **timestamp: entita HTTP x-msg-timestamp -záhlaví**

Vraťte časové razítko zprávy.

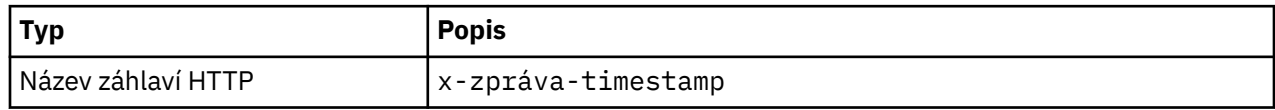

<span id="page-1196-0"></span>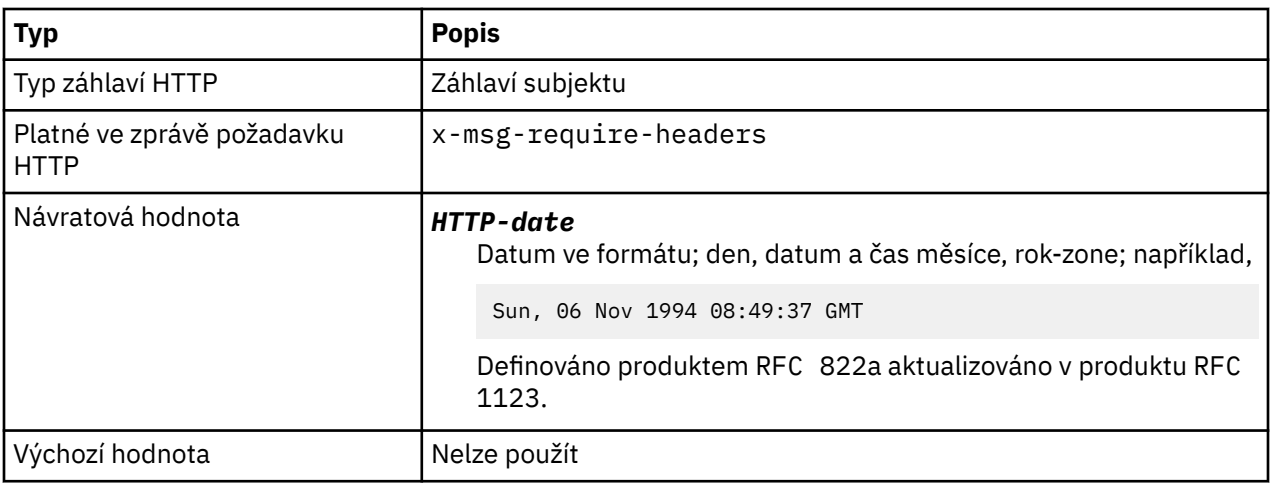

- Na základě požadavku HTTP **POST**, **GET** nebo **DELETE** se záhlaví x-msg-timestamp ignoruje.
- Uvedeno v x-msg-require-headers, nastaví x-msg-timestamp ve zprávě odpovědi HTTP na časové razítko zprávy.

# **usr: HTTP x-msg-usr -záhlaví entity**

Nastavte nebo vraťte uživatelské vlastnosti.

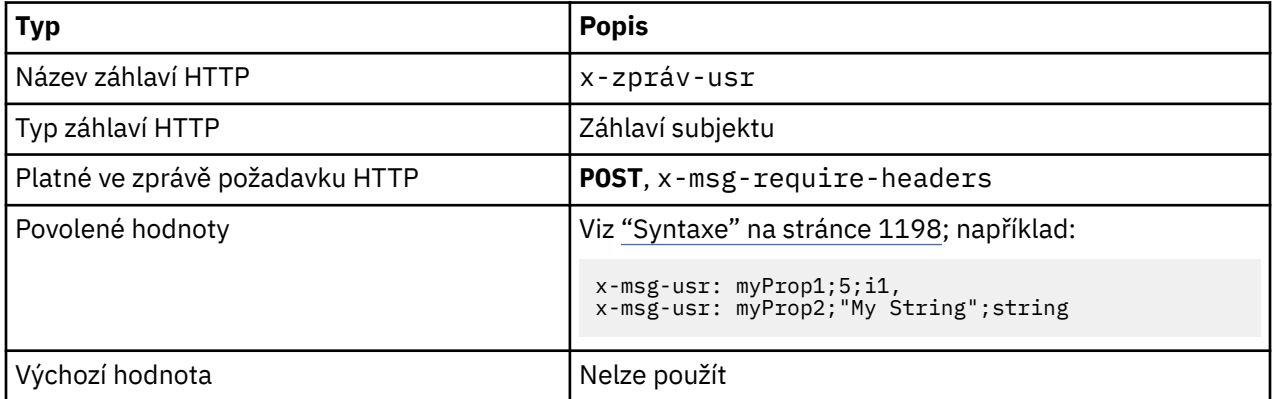

## **Popis**

- Je-li nastaven na požadavek HTTP **POST** , nastavte uživatelské vlastnosti zprávy požadavku.
- Na základě požadavku HTTP **GET** nebo **DELETE** je záhlaví x-msg-usr ignorováno.
- Uvedeno v x-msg-require-headers, nastaví x-msg-usr ve zprávě odpovědi HTTP na uživatelské vlastnosti zprávy.
- Na zprávě může být nastaveno více vlastností. Do jednoho záhlaví x-msg-usr zadejte více vlastností oddělených čárkami nebo použijte dvě nebo více samostatných instancí záhlaví x-msg-usr .
- V odpovědi na požadavek **GET** nebo **DELETE** můžete požádat o vrácení specifické vlastnosti. Zadejte název vlastnosti v záhlaví požadavku x-msg-require-headers s použitím předpony usr-. Například

x-msg-require-headers: usr-myProp1

• Chcete-li požádat o vrácení všech uživatelských vlastností v odezvě, použijte konstantu ALL-USR . Například

x-msg-require-headers: ALL-USR

## <span id="page-1197-0"></span>**Syntaxe**

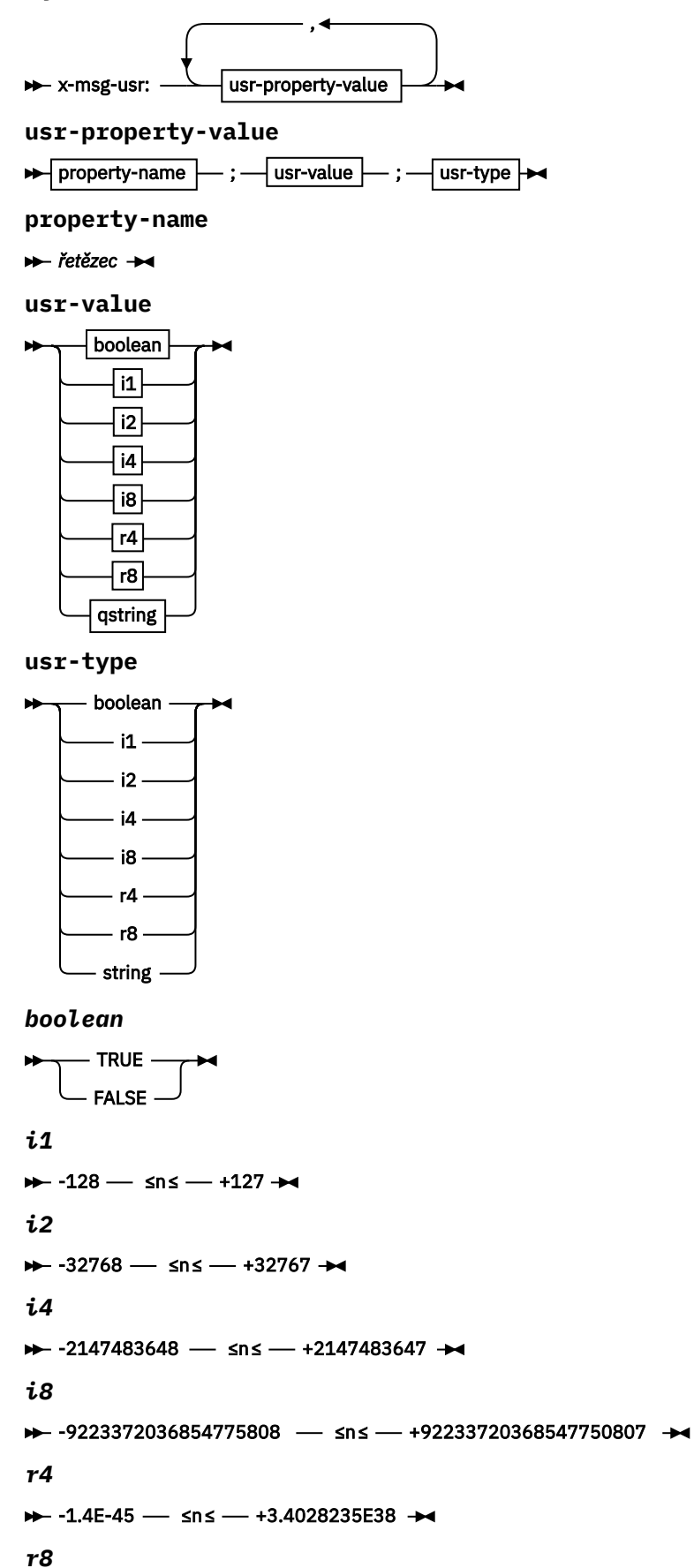

 $\rightarrow$  -4.9E-324  $\rightarrow$  sns  $\rightarrow$  +1.7976931348623157E308  $\rightarrow$ 

#### *qstring*

 $\rightarrow$  " — řetězec — "  $\rightarrow$ 

# **wait: Požadavek HTTP x-msg-wait -záhlaví**

Nastavte dobu čekání na příchod zprávy, než bude vrácena zpráva odpovědi HTTP 504 Gateway Timeout .

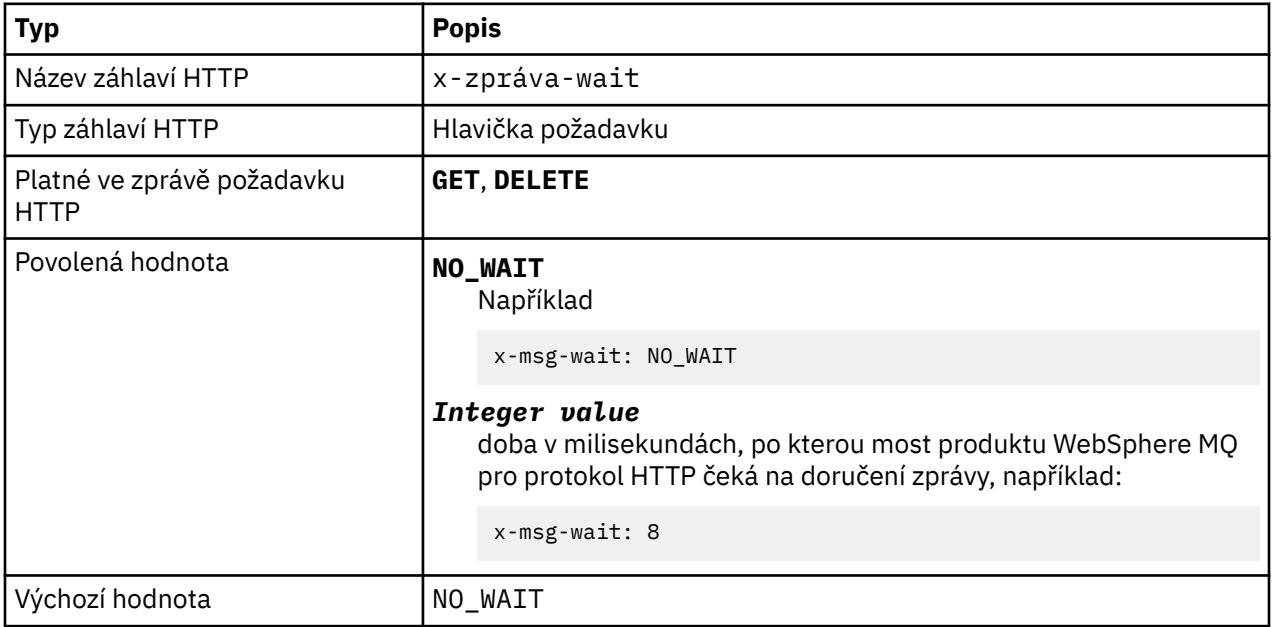

## **Popis**

- Na základě požadavku HTTP **POST** je záhlaví x-msg-wait ignorováno.
- V požadavku HTTP **GET** nebo **DELETE** určuje parametr x-msg-wait dobu čekání na příchod zprávy před vrácením odezvy produktu HTTP 504 Gateway Timeout .
- NO\_WAIT rozlišuje velká a malá písmena.
- Předvolená maximální čekací doba je 35000. Výchozí nastavení lze změnit nastavením parametru maximum\_wait\_time servletu. Další informace naleznete v části Instalace, konfigurace a ověření mostu produktu WebSphere MQ pro protokol HTTP .
- Nastavíte-li hodnotu větší než maximum wait time, použije se místo toho maximum wait time .

# **návratové kódy HTTP**

Seznam návratových kódů z mostu produktu WebSphere MQ pro protokol HTTP

Most WebSphere MQ pro protokol HTTP vrací čtyři typy chyb:

### **Chyby servletu**

MQHTTP0001 a MQHTTP0002 jsou chyby servletu. Jsou protokolovány, ale nejsou vráceny klientovi HTTP.

## **Úspěšné operace**

Stavový kód HTTP v rozsahu 200-299 označuje úspěšnou operaci.

### **Chyby klienta**

Stavový kód HTTP v rozsahu 400-499 označuje chybu klienta. Produkt WebSphere MQ Bridge pro návratové kódy HTTP v rozsahu MQHTTP40001 - MQHTTP49999 odpovídá chybám klienta.

### **Chyby serveru**

Stavový kód HTTP v rozsahu 500-599 označuje chybu klienta. Produkt WebSphere MQ Bridge pro návratové kódy HTTP v rozsahu MQHTTP50001 - MQHTTP59999 odpovídá chybám serveru.

Pokud dojde k chybě serveru, výstupem protokolu chyb aplikačního serveru je úplný výstup trasování zásobníku. Trasování zásobníku se vrátí také klientovi HTTP v odpovědi HTTP. Zacházejte s trasováním zásobníku v aplikaci klienta nebo ji odkažte na administrátora aplikačního serveru, aby problém vyřešil.

Pokud trasování zásobníku obsahuje chyby adaptéru prostředků, podívejte se do dokumentace pro váš adaptér prostředků.

# **Abecední seznam návratových kódů**

# **HTTP 200: OK**

Tato třída stavového kódu označuje, že požadavek byl úspěšně přijat, chápán a přijat.

# **Stavový kód HTTP**

200 OK

# **HTTP 204: Chybí obsah**

Odesláno za úspěšným HTTP **GET** nebo **DELETE** a x-msg-range: 0 bylo odesláno v požadavku.

## **Stavový kód HTTP**

204 No Content

# **MQHTTP0001: V kontextu servletu není určena faktorie připojení.**

Chyba servletu

# **Vysvětlení**

Chyba servletu

# **Stavový kód HTTP**

Není

# **Odpověď programátora**

Kde jsou tyto chyby protokolovány, jsou specifické pro váš aplikační server. Další informace naleznete v dokumentaci k aplikačnímu serveru.

# **MQHTTP0002: Nelze získat správce připojení pro** *queueOrTopic* **s použitím názvu rozhraní JNDI** *jndiNameTried*

Chyba servletu

**Vysvětlení** Chyba servletu

**Stavový kód HTTP** Není

# **Odpověď programátora**

Kde jsou tyto chyby protokolovány, jsou specifické pro váš aplikační server. Další informace naleznete v dokumentaci k aplikačnímu serveru.

# **MQHTTP40001: Rezervováno**

Vyhrazené

# **Stavový kód HTTP**

400 Bad Request

# **Identifikátor URI MQHTTP40002: není platný pro transport WebSphere MQ pro protokol HTTP**

Identifikátor URI uvedený v požadavku HTTP je neplatný.

# **Vysvětlení**

Identifikátor URI uvedený v požadavku HTTP je neplatný.

# **Stavový kód HTTP**

400 Bad Request

# **Odpověď programátora**

Potvrďte, že formát a syntaxe uvedeného identifikátoru URI jsou správné.

# **MQHTTP40003: Identifikátor URI je neplatný. @qmgr je platný pouze na POST**

Volba identifikátoru URI produktu @qmgr byla určena v identifikátoru URI pro požadavek HTTP, který není požadavkem **POST** .

# **Vysvětlení**

Volba identifikátoru URI produktu @qmgr byla určena v identifikátoru URI pro požadavek HTTP, který není požadavkem **POST** .

# **Stavový kód HTTP**

400 Bad Request

## **Odpověď programátora**

Pokoušíte-li se vložit zprávu pomocí příkazového slova **POST** , změňte požadavek HTTP na požadavek **POST** . Pokoušíte-li se získat zprávu pomocí příkazových slov **DELETE** nebo **GET** , odeberte @qmgr z identifikátoru URI.

# **MQHTTP40004: Byl zadán neplatný Content-Type .**

Pole záhlaví Content-Type zadané v požadavku **POST** není kompatibilní s hodnotou záhlaví x-msgclass .

# **Vysvětlení**

Pole záhlaví Content-Type zadané v požadavku **POST** není kompatibilní s hodnotou záhlaví x-msgclass .

# **Stavový kód HTTP**

400 Bad Request

# **Odpověď programátora**

Změňte pole záhlaví Content-Type tak, aby bylo podporováno. Záhlaví Content-Type musí být kompatibilní s určeným polem záhlaví x-msg-class .

# **MQHTTP40005: Chybná hodnota záhlaví zprávy**

Bylo zadáno podporované pole záhlaví s hodnotou, která není platná pro uvedený požadavek.

# **Vysvětlení**

Bylo zadáno podporované pole záhlaví s hodnotou, která není platná pro uvedený požadavek.

# **Stavový kód HTTP**

400 Bad Request

## **Odpověď programátora**

Změňte hodnotu zadanou pro dané pole záhlaví na hodnotu, která je platná. Zkontrolujte velikost uvedené hodnoty, protože některá pole záhlaví mají hodnoty rozlišující velikost písmen.

# **MQHTTP40006:** *Header\_name* **není platné záhlaví požadavku**

Záhlaví, které je platné pouze ve zprávě s odezvou HTTP, bylo uvedeno ve zprávě požadavku HTTP.

## **Vysvětlení**

Záhlaví, které je platné pouze ve zprávě s odezvou HTTP, bylo uvedeno ve zprávě požadavku HTTP.

## **Stavový kód HTTP**

400 Bad Request

## **Odpověď programátora**

Odeberte všechna záhlaví z požadavku HTTP, která jsou platná pouze v odezvě HTTP; například x-msgtimestamp.

# **MQHTTP40007:** *Header\_name* **je platný pouze na ...**

Záhlaví bylo určeno v požadavku HTTP, ale pole záhlaví není pro dané slovo požadavku platné.

## **Vysvětlení**

Záhlaví bylo určeno v požadavku HTTP, ale pole záhlaví není pro dané slovo požadavku platné.

# **Stavový kód HTTP**

400 Bad Request

## **Odpověď programátora**

Odeberte všechna záhlaví z požadavku HTTP, která nejsou platná pro dané příkazové slovo požadavku. Například, x-msg-encoding je platné pro požadavky HTTP **POST** , ale není platné pro požadavky HTTP **GET** nebo HTTP **DELETE** .

# **MQHTTP40008:** *Header\_name* **maximální délka je ...**

Byla překročena maximální délka pro dané pole záhlaví.

## **Vysvětlení**

Byla překročena maximální délka pro dané pole záhlaví.

# **Stavový kód HTTP**

400 Bad Request

# **Odpověď programátora**

Změňte hodnotu v poli záhlaví na hodnotu, která je v rozsahu povoleném pro pole záhlaví.

# **MQHTTP40009: Pole záhlaví** *header\_field* **není platné pro ...**

Pole záhlaví zadané v požadavku HTTP není podporováno poskytovatelem systému zpráv, ke kterému je připojen most produktu WebSphere MQ pro protokol HTTP.

# **Vysvětlení**

Pole záhlaví zadané v požadavku HTTP není podporováno poskytovatelem systému zpráv, ke kterému je připojen most produktu WebSphere MQ pro protokol HTTP. K chybě dochází v případě, že je použit poskytovatel systému zpráv, který nepodporuje všechny funkce mostu produktu WebSphere MQ pro protokol HTTP.

## **Stavový kód HTTP**

400 Bad Request

# **Odpověď programátora**

Odeberte nepodporované záhlaví z požadavku HTTP.

# **MQHTTP40010: Zprávu s typem Content-Type** *content\_type* **nelze analyzovat**

Obsah požadavku HTTP není kompatibilní s typem Content-Type požadavku.

## **Vysvětlení**

Obsah požadavku HTTP není kompatibilní s typem Content-Type požadavku. Běžnou příčinou je špatně utvořený application/x-www-form-urlencoded nebo application/xml data.

## **Stavový kód HTTP**

400 Bad Request

## **Odpověď programátora**

Opravte obsah požadavku HTTP tak, aby byl ve správném formátu pro typ Content-Type požadavku.

# **MQHTTP40301: Nemáte přístup k ...**

Most produktu WebSphere MQ pro protokol HTTP se nepodařilo ověřit u zadaného místa určení.

## **Vysvětlení**

Most produktu WebSphere MQ pro protokol HTTP se nepodařilo ověřit u zadaného místa určení.

## **Stavový kód HTTP**

403 Forbidden

## **Odpověď programátora**

Změňte vlastnosti ověření cíle tak, aby most produktu WebSphere MQ pro HTTP byl autorizován pro připojení k němu. Případně zadejte místo určení, ke kterému je most produktu WebSphere MQ pro protokol HTTP autorizován pro připojení.

# **MQHTTP40302: Je zakázáno ...**

Most produktu WebSphere MQ pro protokol HTTP se nepodařilo připojit ke správci front.

## **Vysvětlení**

Most produktu WebSphere MQ pro protokol HTTP se nepodařilo připojit ke správci front. Most produktu WebSphere MQ pro konfiguraci zabezpečení HTTP je nesprávný.

# **Stavový kód HTTP**

403 Forbidden

## **Odpověď programátora**

Změňte konfiguraci ověření správce front tak, aby most produktu WebSphere MQ pro protokol HTTP byl autorizován pro připojení k tomuto produktu. Případně můžete nakonfigurovat most produktu WebSphere MQ pro protokol HTTP tak, aby se připojoval ke správci front, k němuž má autorizaci pro připojení.

# **MQHTTP40401: Cíl** *destination\_name* **nebyl nalezen.**

Místo určení zadané v identifikátoru URI požadavku HTTP nelze nalézt pomocí mostu WebSphere MQ pro protokol HTTP.

## **Vysvětlení**

Místo určení zadané v identifikátoru URI požadavku HTTP nelze nalézt pomocí mostu WebSphere MQ pro protokol HTTP.

## **Stavový kód HTTP**

404 Not found

## **Odpověď programátora**

Zkontrolujte, zda cíl uvedený v identifikátoru URI požadavku HTTP existuje, nebo určete alternativní místo určení.

# **MQHTTP40501: Metoda** *method\_name***není povolena**

Metoda uvedená v požadavku HTTP není podporována mostem WebSphere MQ pro protokol HTTP.

## **Vysvětlení**

Metoda uvedená v požadavku HTTP není podporována mostem WebSphere MQ pro protokol HTTP.

## **Stavový kód HTTP**

405 Method not allowed

## **Odpověď programátora**

Změňte metodu určenou v požadavku HTTP na takovou metodu, kterou podporuje most produktu WebSphere MQ pro protokol HTTP.

# **MQHTTP41301: Vystavená zpráva byla příliš velká pro místo určení.**

Místo určení uvedené v identifikátoru URI požadavku POST protokolu HTTP nemůže přijímat zprávy, které jsou tak dlouho, jak je zpráva uvedená v požadavku HTTP.

## **Vysvětlení**

Místo určení uvedené v identifikátoru URI požadavku POST protokolu HTTP nemůže přijímat zprávy, které jsou tak dlouho, jak je zpráva uvedená v požadavku HTTP.

# **Stavový kód HTTP**

413 Request entity too large

# **Odpověď programátora**

Zmenšete velikost zprávy uvedené v požadavku HTTP. Případně zadejte místo určení, které může podporovat zprávy požadované délky.

# **MQHTTP41501: Znaková sada typu média není podporována.**

Znaková sada určená v poli záhlaví Content-Type není podporována pomocí mostu WebSphere MQ pro protokol HTTP.

## **Vysvětlení**

Znaková sada určená v poli záhlaví Content-Type není podporována pomocí mostu WebSphere MQ pro protokol HTTP.

## **Stavový kód HTTP**

415 Unsupported media type

## **Odpověď programátora**

Změňte znakovou sadu pole záhlaví Content-Type na takovou znakovou sadu, kterou podporuje most produktu WebSphere MQ pro protokol HTTP.

# **MQHTTP41502: Médium-typ** *media-type* **není podporováno ...**

Typ média určený v požadavku HTTP není podporován mostem WebSphere MQ pro protokol HTTP pro zadané slovo HTTP.

## **Vysvětlení**

Typ média určený v požadavku HTTP není podporován mostem WebSphere MQ pro protokol HTTP pro zadané slovo HTTP.

## **Stavový kód HTTP**

415 Unsupported media type

# **Odpověď programátora**

Změňte typ média uvedený v požadavku HTTP na takový typ, který je podporován produktem WebSphere MQ Bridge for HTTP pro zadané příkazové slovo HTTP.

# **MQHTTP41503: Typ média** *media-type* **není podporován ...**

Typ média určený v požadavku HTTP není podporován funkcí WebSphere MQ pro protokol HTTP pro určené pole záhlaví x-msg-class .

## **Vysvětlení**

Typ média určený v požadavku HTTP není podporován funkcí WebSphere MQ pro protokol HTTP pro určené pole záhlaví x-msg-class .

## **Stavový kód HTTP**

415 Unsupported media type

## **Odpověď programátora**

Změňte typ média určený v požadavku HTTP na takový typ, který je podporován produktem WebSphere MQ Bridge pro protokol HTTP pro určený pole záhlaví x-msg-class .

# **MQHTTP41701: Záhlaví HTTP Expect není podporováno.**

Most produktu WebSphere MQ pro protokol HTTP nepodporuje pole záhlaví Expect .

## **Vysvětlení**

Záhlaví Expect bylo určeno v požadavku HTTP. Most produktu WebSphere MQ pro protokol HTTP nepodporuje pole záhlaví Expect .

# **Stavový kód HTTP**

417 Expectation failed

# **Odpověď programátora**

Odeberte záhlaví Expect z požadavku HTTP.

# **MQHTTP50001: Došlo k neočekávanému problému ...**

V mostu WebSphere MQ pro protokol HTTP se vyskytla chyba.

## **Vysvětlení**

V mostu WebSphere MQ pro protokol HTTP se vyskytla chyba.

**Stavový kód HTTP** 500 Internal server error

# **Odpověď programátora**

Obraťte se na administrátora systému produktu WebSphere MQ Bridge pro protokol HTTP.

# **MQHTTP50201: Došlo k chybě mostu WebSphere MQ pro protokol HTTP a správce front.**

Došlo k chybě mostu WebSphere MQ pro protokol HTTP a správce front.

## **Vysvětlení**

Došlo k chybě mostu WebSphere MQ pro protokol HTTP a správce front.

## **Stavový kód HTTP**

502 Bad Gateway

## **Odpověď programátora**

Obraťte se na administrátora systému produktu WebSphere MQ Bridge pro protokol HTTP.

# **MQHTTP50401: Vypršel časový limit načítání zpráv.**

V období časového limitu nebyla vrácena žádná zpráva odpovídající zadaným parametrům požadavku v HTTP **GET** nebo HTTP **DELETE** .

## **Vysvětlení**

V období časového limitu nebyla vrácena žádná zpráva odpovídající zadaným parametrům požadavku v HTTP **GET** nebo HTTP **DELETE** . Návratový kód indikuje, že kdykoli během životnosti požadavku HTTP nebyla k dispozici žádná vhodná zpráva.

# **Stavový kód HTTP**

504 Gateway timeout

# **Odpověď programátora**

Pokud byla očekávána zpráva, zkontrolujte pole záhlaví požadavku HTTP, např. x-msg-correlId a x-msg-msgid. Zkontrolujte, zda je cíl určený v identifikátoru URI požadavku HTTP správný. Zkuste prodloužit čekací dobu požadavku HTTP pomocí pole záhlaví x-msg-wait .

# **MQHTTP50501: HTTP 1.1 a směrem nahoru ...**

Protokol HTTP použitý v požadavku HTTP není podporován funkcí WebSphere MQ Bridge for HTTP.

# **Vysvětlení**

Protokol HTTP použitý v požadavku HTTP není podporován funkcí WebSphere MQ Bridge for HTTP.

# **Stavový kód HTTP**

505 HTTP version not supported

# **Odpověď programátora**

Změňte požadavek HTTP tak, aby používal protokol HTTP V1.1 nebo vyšší.

# **Typy zpráv a mapování zpráv pro produkt WebSphere Bridge for HTTP**

Produkt WebSphere MQ Bridge for HTTP podporuje čtyři třídy zpráv, TEXT, BYTES, STREAM a MAP. Třídy zpráv jsou mapovány na typy zpráv JMS a HTTP Content-Type.

# **HTTP POST**

Typ zprávy, který dorazí na místo určení, závisí na hodnotě záhlaví x-msg-class nebo Content-Type požadavku HTTP. Tabulka 604 na stránce 1207 zobrazuje typ HTTP Content-Type , který odpovídá každé třídě x-msg-class. Pro nastavení typu zprávy a formátu zprávy lze použít buď pole, nebo pole. Jsou-li obě pole nastavena a jsou nastavena nekonzistentně, je vrácena hodnota Bad Request exception (HTTP 400, MQHTTP20004).

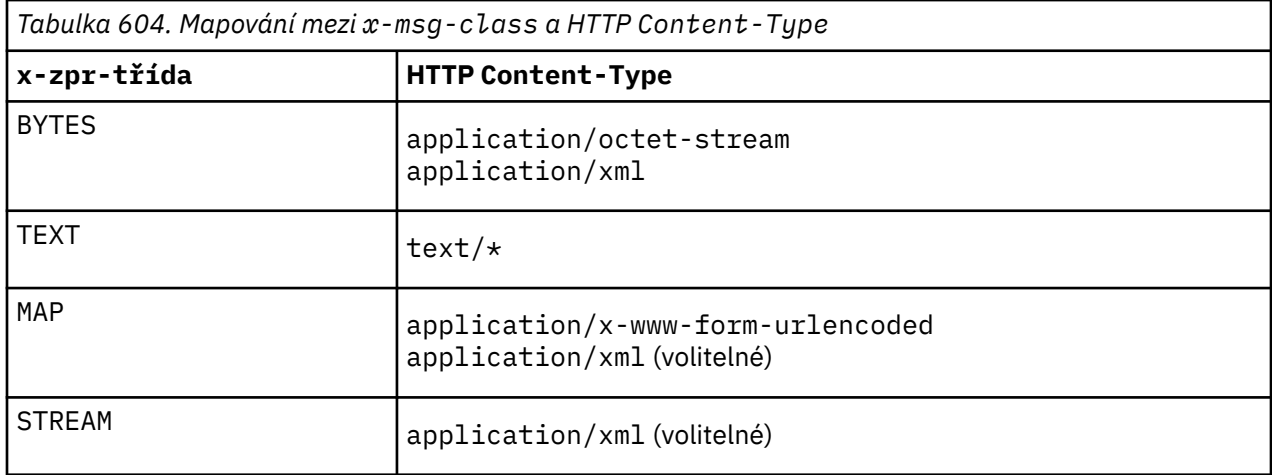

Pokud je typ zprávy JMS nastaven v záhlaví MQRFH2 , je mapován v souladu s Tabulka 605 na stránce 1207.

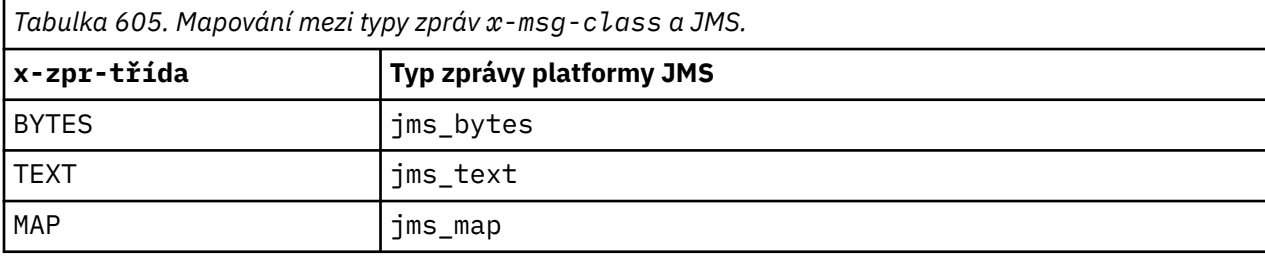

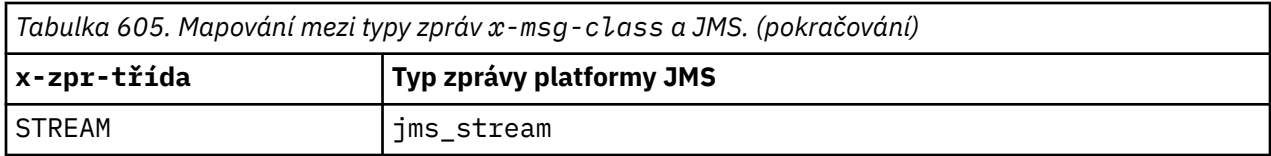

Typ zprávy JMS je vždy nastaven pro třídu zpráv MAP nebo STREAM. Není nastaven vždy pro třídu zpráv BYTES nebo TEXT. Má-li být pro požadavek vytvořen MQRFH2 , typ zprávy JMS je vždy nastaven. Jinak, pokud není vytvořen MQRFH2 , není nastaven žádný typ zprávy JMS. Pokud jsou vlastnosti uživatele nastaveny v požadavku pomocí záhlaví x-msg-usr , vytvoří se MQRFH2 .

Je-li nastaven typ zprávy JMS, pak je formát zprávy nastaven na MQFMT\_NONE, viz Tabulka 607 na stránce 1208:

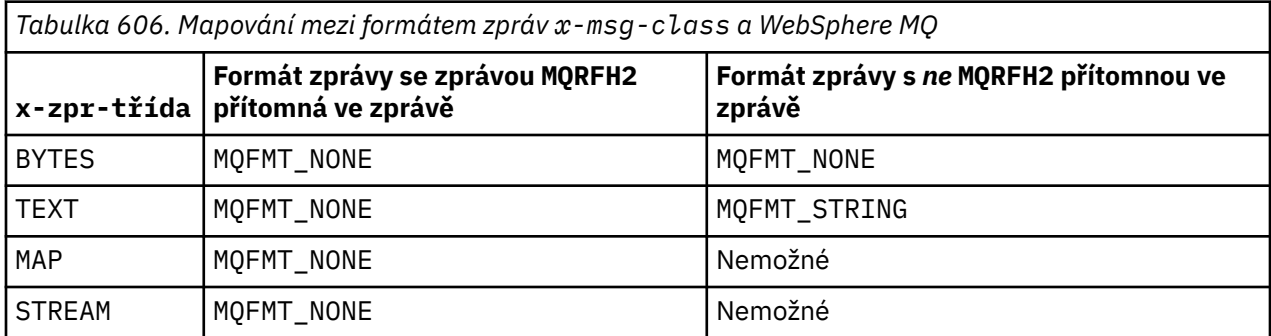

# **HTTP GET nebo DELETE**

Načtený typ nebo formát zprávy určuje hodnotu záhlaví x-msg-class a Content-Type odezvy HTTP. Záhlaví x-msg-class je vráceno pouze v případě, že je požadováno v požadavku x-msg-headers .

Část Tabulka 607 na stránce 1208 popisuje mapování mezi třídou x-msg-class a Content-Typea typem zprávy načtenou z fronty nebo tématu.

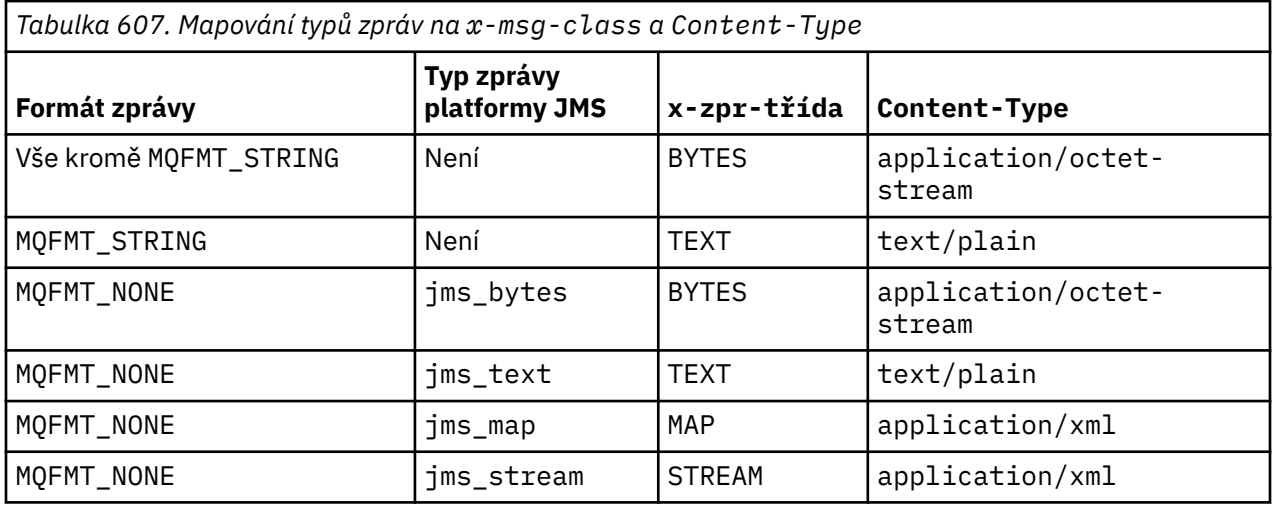

# **Serializace třídy zpráv MAP a STREAM**

Třídy zpráv MAP a STREAM jsou serializovány zpět klientovi v odpovědi HTTP stejným způsobem, jakým je zpráva serializována do fronty.

Pro produkt MAPjsou triplety názvu XML, typu a hodnoty kódovány jako:

```
<map>
 <elt name="elementname1" dt="datatype1">value1</elt>
 <elt name="elementname2" dt="datatype2">value2</elt>
```
 ... </map>

STREAM je jako MAP, ale nemá názvy prvků:

```
<stream>
 <elt dt="datatype1">value1</elt>
 <elt dt="datatype2">value2</elt>
 ...
</stream>
```
**Poznámka:** datatype je jeden z datových typů definovaných pro definování uživatelem definovaných vlastností a vypsaných v ["usr: HTTP x-msg-usr -záhlaví entity" na stránce 1197](#page-1196-0). Atribut dt="string" je vynechán pro řetězcové prvky, protože výchozí datový typ je string.

# **Formát identifikátoru URI**

Identifikátory URI zachycené pomocí mostu produktu WebSphere MQ pro protokol HTTP.

## **Syntax**

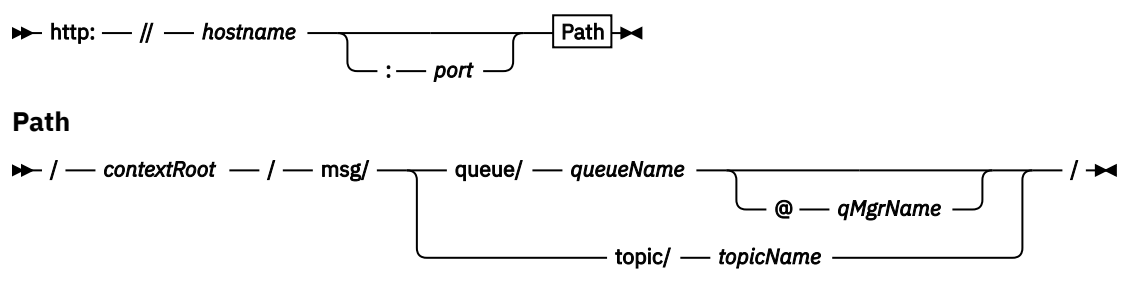

## **Poznámka:**

- 1. If a question mark (?) is used it must be substituted with %3f. For example, orange?topic should be specified as orange%3ftopic.
- 2. @*qMgrName* is only valid on an HTTP **POST**

## **Popis**

Implementujte most produktu WebSphere MQ pro servlet HTTP na aplikační server JEE s kontextovým kořenovým adresářem adresáře *contextRoot*. Požadavky na

http://*hostname*:*port*/*context\_root*/msg/queue/*queueName*@*qMgrName*

a

```
http://hostname:port/context_root/msg/topic/topicString
```
zachytávané produktem WebSphere MQ Bridge for HTTP.

# **Třídy a rozhraní .NET produktuIBM WebSphere MQ**

Třídy a rozhraní .NET produktu IBM WebSphere MQ jsou seřazeny abecedně. Jsou popsány vlastnosti, metody a konstruktory.

# **MQAsyncStatus Třída .NET**

MQAsyncStatus se používá k dotazům na stav předchozí aktivity MQI, například dotazy na úspěch předchozích asynchronních operací vložení. MQAsyncStatus zapouzdřuje funkce datové struktury MQSTS .

# **Třída**

```
System.Object
 │
```

```
 └─ IBM.WMQ.MQBase
 │
```

```
 └─ IBM.WMQ.MQBaseObject
 │
```
└─ IBM.WMQ.MQAsyncStatus

public class IBM.WMQ.MQAsyncStatus extends IBM.WMQ.MQBaseObject;

- "Vlastnosti" na stránce 1210
- • ["Konstruktory" na stránce 1211](#page-1210-0)

# **Vlastnosti**

Testuje se test produktu MQException při získávání vlastností.

# **public static int CompCode {get;}**

Kód dokončení z první chyby nebo varování.

```
public static int Reason {get;}
```
Kód příčiny z první chyby nebo varování.

```
public static int PutSuccessCount {get;}
```
Počet úspěšných asynchronních volání pro volání MQI.

# **public static int PutWarningCount {get;}**

Počet asynchronních volání pro volání MQI, která byla úspěšná s varováním.

# **public static int PutFailureCount {get;}**

Počet nezdařených asynchronních volání MQI MQI.

# **public static int ObjectType {get;}**

Typ objektu pro první chybu. Možné jsou následující hodnoty:

- MQC.MQOT\_ALIAS\_Q
- MQC.MQOT\_LOCAL\_Q
- MQC.MQOT\_MODEL\_Q
- MQC.MQOT\_Q
- MQC.MQOT\_REMOTE\_Q
- MQC.MQOT\_TOPIC
- 0, což znamená, že není vrácen žádný objekt

# **public static string ObjectName {get;}**

Název objektu.

# **public static string ObjectQMgrName {get;}**

Název správce front objektu.

# **public static string ResolvedObjectName {get;}**

Vyřešený název objektu.

# **public static string ResolvedObjectQMgrName {get;}**

Vyřešený název správce front objektu.

# <span id="page-1210-0"></span>**Konstruktory**

## **public MQAsyncStatus() throws MQException;**

Metoda konstruktoru, konstruuje objekt s poli inicializovanými na nulu nebo prázdné, jak je to vhodné.

# **MQAuthenticationInformationRecord Třída .NET**

MQAuthenticationInformationRecord lze použít k zadání informací o ověřovateli, který má být použit v připojení klienta WebSphere MQ SSL. MQAuthenticationInformationRecord zapouzdřuje záznam ověřovacích informací, MQAIR.

# **Třída**

System.Object │

└─ IBM.WMQ.MQAuthenticationInformationRecord

public class IBM.WMQ.MQAuthenticationInformationRecord extends System.Object;

- "Vlastnosti" na stránce 1211
- "Konstruktory" na stránce 1211

# **Vlastnosti**

Testuje se test produktu MQException při získávání vlastností.

## **public long Version {get; set;}**

Číslo verze struktury.

## **public long AuthInfoType {get; set;}**

Typ ověřovacích informací. Tento atribut musí být nastaven na jednu z následujících hodnot:

- OCSP -Kontrola stavu odvolání certifikátu se provádí pomocí protokolu OCSP.
- CRLLDAP -Kontrola stavu odvolání certifikátů se provádí pomocí seznamů odvolaných certifikátů na serverech LDAP.

## **public string AuthInfoConnName {get; set;}**

Název DNS nebo adresa IP hostitele, na kterém je spuštěn server LDAP, s volitelným číslem portu. Toto klíčové slovo je požadované.

## **public string LDAPPassword {get; set;}**

Heslo přidružené k rozlišujícímu názvu uživatele, který přistupuje k serveru LDAP. Tato vlastnost se použije pouze v případě, že je parametr **AuthInfoType** nastaven na hodnotu CRLLDAP.

## **public string LDAPUserName {get; set;}**

Rozlišující jméno uživatele, který přistupuje k serveru LDAP. Nastavíte-li tuto vlastnost, jsou hodnoty LDAPUserNameLength a LDAPUserNamePtr automaticky nastaveny správně. Tato vlastnost se používá pouze v případě, že je volba AuthInfoType nastavena na hodnotu CRLLDAP.

## **public string OCSPResponderURL {get; set;}**

Adresa URL, na níž lze kontaktovat odpovídací modul OCSP. Tato vlastnost je použita pouze v případě, že je volba AuthInfoType nastavena na hodnotu OCSP .

Toto pole rozlišuje velikost písmen. Musí začínat řetězcem http:// malými písmeny. Zbytek adresy URL může být citlivý na velikost písmen, v závislosti na implementaci serveru OCSP.

## **Konstruktory**

## **MQAuthenticationInformationRecord();**

# **MQDestination Třída .NET**

Použijte MQDestination pro přístup k metodám, které jsou společné pro MQQueue a MQTopic. MQDestination je abstraktní základní třída a nelze vytvořit její instanci.

# **Třída**

```
System.Object
 │
    └─ IBM.WMQ.MQBase
 │
       └─ IBM.WMQ.MQBaseObject
 │
          └─ IBM.WMQ.MQManagedObject
 │
             └─ IBM.WMQ.MQDestination
 │
                 - IBM.WMO.MOOueue
                │
                 - IBM.WMQ.MQTopic
```
public class IBM.WMQ.MQDestination extends IBM.WMQ.MQManagedObject;

- "Vlastnosti" na stránce 1212
- "Metody" na stránce 1212
- • ["Konstruktory" na stránce 1214](#page-1213-0)

# **Vlastnosti**

Testuje se test produktu MQException při získávání vlastností.

## **public DateTime CreationDateTime {get;}**

Datum a čas, kdy byla fronta nebo téma vytvořeny. Původně byl obsažen v produktu MQQueue, tato vlastnost byla přesunuta do základní třídy MQDestination .

Není zde žádná výchozí hodnota.

## **public int DestinationType {get;}**

Celočíselná hodnota popisující typ použitého místa určení. Inicializováno z konstruktoru dílčích tříd, MQQueue nebo MQTopic, tato hodnota může mít jednu z těchto hodnot:

- MQOT\_Q
- MQOT\_TOPIC

Není zde žádná výchozí hodnota.

## **Metody**

```
public void Get(MQMessage message);
public void Get(MQMessage message, MQGetMessageOptions getMessageOptions);
public void Get(MQMessage message, MQGetMessageOptions getMessageOptions, int
MaxMsgSize);
```
Vyvolá MQException.

Získá zprávu z fronty, je-li cílem objekt MQQueue nebo z tématu, je-li cílem objekt produktu MQTopic , používá se výchozí instance produktu MQGetMessageOptions k provedení operace get.

Pokud dojde k selhání operace get, objekt MQMessage se nezmění. Pokud je úspěšný, jsou popisovač zprávy a části dat zprávy MQMessage nahrazeny deskriptorem zprávy a daty zprávy z příchozí zprávy.

Všechna volání do produktu WebSphere MQ z konkrétního produktu MQQueueManager jsou synchronní. Pokud tedy provedete operaci get s čekáním, budou všechny ostatní podprocesy

používající stejný produkt MQQueueManager blokovány dalšími voláními produktu WebSphere MQ , dokud nebude provedeno volání funkce Get. Potřebujete-li více podprocesů pro přístup k produktu WebSphere MQ současně, musí každý podproces vytvořit svůj vlastní objekt MQQueueManager .

#### *message*

Obsahuje deskriptor zprávy a vrácená data zprávy. Některá z polí v deskriptoru zpráv jsou vstupní parametry. Je důležité zajistit, aby vstupní parametry MessageId a CorrelationId byly nastaveny podle potřeby.

Reconnectable klient vrací kód příčiny MQRC\_BACKED\_OUT po úspěšném opětovném připojení, pro zprávy přijaté pod MQGM\_SYNCPOINT.

### *getMessageOptions*

Volby ovládající akci získání.

Použití volby MQC.MQGMO\_CONVERT může vést k výjimce s kódem příčiny MQC.MQRC\_CONVERTED\_STRING\_TOO\_BIG při konverzi z jednobajtových znakových kódů do dvoubajtových kódů. V tomto případě se zpráva zkopíruje do vyrovnávací paměti bez konverze.

Není-li parametr *getMessageOptions* zadán, bude použita volba zprávy MQGMO\_NOWAIT.

Použijete-li volbu MQGMO\_LOGICAL\_ORDER v reconnectable client, vrátí se kód příčiny MORC RECONNECT INCOMPATIBLE.

### *MaxMsgSize*

Největší zpráva, kterou má tento objekt zprávy přijmout. Je-li zpráva ve frontě větší než tato velikost, nastane jedna ze dvou situací:

- Je-li příznak MQGMO\_ACCEPT\_TRUNCATED\_MSG nastaven v objektu MQGetMessageOptions , zpráva je vyplněna co nejvíce informací o zprávě. Došlo k výjimce s kódem dokončení MOCC\_WARNING a kódem příčiny MORC\_TRUNCATED\_MSG\_ACCEPTED.
- Není-li příznak MQGMO\_ACCEPT\_TRUNCATED\_MSG nastaven, bude zpráva ponechána ve frontě. Došlo k výjimce s kódem dokončení MQCC\_WARNING a kódem příčiny MQRC\_TRUNCATED\_MSG\_FAILED .

Není-li parametr *MaxMsgSize* zadán, bude načtena celá zpráva.

### **public void Put(MQMessage** *message***); public void Put(MQMessage** *message***, MQPutMessageOptions** *putMessageOptions***);**

### Vyvolá MQException.

Převede zprávu do fronty v případě, že cílem je objekt MQQueue , nebo publikuje zprávu do tématu, je-li cílem objekt MQTopic .

Úpravy objektu MQMessage po dokončení volání operace Put nemají vliv na skutečnou zprávu ve frontě WebSphere MQ nebo v tématu publikování.

Produkt Put aktualizuje vlastnosti MessageId a CorrelationId objektu MQMessage a nemaže data zprávy. Další volání Put nebo Get odkazují na aktualizované informace v objektu MQMessage . Například v následujícím úseku kódu bude první zpráva obsahovat a a druhý ab.

```
msg.WriteString("a");
q.Put(msg,pmo);
msg.WriteString("b");
q.Put(msg,pmo);
```
#### *message*

Objekt MQMessage obsahující data deskriptoru zpráv a zpráva, která má být odeslána. Deskriptor zprávy může být změněn v důsledku této metody. Hodnoty v deskriptoru zpráv bezprostředně po dokončení této metody jsou hodnotami, které byly vloženy do fronty nebo publikovány do tématu.

Následující kódy příčiny jsou vraceny klientovi s možností opětovného připojení:

• MQRC\_CALL\_INTERRUPTED je-li připojení přerušeno při spuštění volání vložení na trvalou zprávu a opětovné navázání spojení je úspěšné.

• MQRC\_NONE , je-li připojení úspěšné při spuštění volání vložení na netrvalou zprávu (viz Obnova aplikace).

#### <span id="page-1213-0"></span>*putMessageOptions*

Volby ovládající akci vložení.

Pokud parametr *putMessageOptions* není zadán, použije se výchozí instance produktu MQPutMessageOptons .

Použijete-li volbu MQPMO\_LOGICAL\_ORDER v reconnectable client, vrátí se kód příčiny MORC RECONNECT INCOMPATIBLE.

**Poznámka:** Pokud chcete do fronty vložit jednu zprávu, použijte objekt MQQueueManager.Put pro zjednodušení a výkon. Pro tento objekt byste měli mít objekt MQQueue .

## **Konstruktory**

MQDestination je abstraktní základní třída a nelze vytvořit její instanci. Přistupte k místům určení pomocí konstruktorů MQQueue a MQTopic , nebo pomocí MQQueueManager.AccessQueue a MQQueueManager.AccessTopic methods.

## **MQEnvironment Třída .NET**

Pomocí obslužného programu MQEnvironment můžete řídit, jak je volán konstruktor MQQueueManager a vybrat připojení klienta WebSphere MQ MQI. Třída MQEnvironment obsahuje vlastnosti, které řídí chování produktu WebSphere MQ.

# **Třída**

```
System.Object
 │
```

```
 └─ IBM.WMQ.MQEnvironment
```
public class IBM.WMQ.MQEnvironment extends System.Object;

- "Vlastnosti-pouze klient" na stránce 1214
- • ["Vlastnosti" na stránce 1215](#page-1214-0)
- • ["Konstruktory" na stránce 1216](#page-1215-0)

## **Vlastnosti-pouze klient**

Testuje se test produktu MQException při získávání vlastností.

### **public static int CertificateValPolicy {get; set;}**

Nastavit, která zásada ověření certifikátu SSL/TLS se použije k ověření platnosti digitálních certifikátů přijatých ze vzdálených partnerských systémů. Platné jsou tyto hodnoty:

- MOC.CERTIFICATE VALIDATION POLICY ANY
- MOC.CERTIFICATE\_VALIDATION\_POLICY\_RFC5280

## **public static ArrayList EncryptionPolicySuiteB {get; set;}**

Nastavte úroveň šifrování vyhovující Suite B. Platné jsou tyto hodnoty:

- MQC.MQ SUITE\_B\_NONE -Jedná se o výchozí hodnotu.
- MOC.MO SUITE B 128 BIT
- MQC.MQ\_SUITE\_B\_192\_BIT

### **public static string Channel {get; set;}**

Název kanálu pro připojení k cílovému správci front. Před vytvořením instance instance MQQueueManager v režimu klienta *musíte* nastavit vlastnost kanálu.

## <span id="page-1214-0"></span>**public static int FipsRequired {get; set;}**

Chcete-li v produktu WebSphere MQpoužívat pouze šifrovací algoritmy standardu FIPS, zadejte hodnotu MQC.MQSSL\_FIPS\_YES . Standardní hodnota je MQC.MQSSL\_FIPS\_NO.

Je-li konfigurován kryptografický hardware, použijí se použité šifrovací moduly, které jsou poskytovány hardwarovým produktem. V závislosti na tom, který hardware se používá, nemusí být FIPS certifikován na konkrétní úroveň.

### **public static string Hostname {get; set;}**

Název hostitele TCP/IP počítače, na kterém je umístěn server WebSphere MQ . Není-li název hostitele nastaven a nejsou nastaveny žádné přepisující vlastnosti, použije se pro připojení k lokálnímu správci front režim vazeb serveru.

## **public static int Port {get; set;}**

Port, ke kterému se chcete připojit. Jedná se o port, na kterém server WebSphere MQ naslouchá příchozím požadavkům na připojení. Výchozí hodnota je 1414.

### **public static string SSLCipherSpec {get; set;}**

Nastavte hodnotu SSLCipherSpec na hodnotu sady CipherSpec nastavené v kanálu SVRCONN, aby bylo možné povolit zabezpečení SSL pro připojení. Výchozí hodnota je Null a SSL není povoleno pro připojení.

### **public static string sslPeerName {get; set;}**

Vzorek rozlišujícího názvu. Je-li nastavena volba sslCipherSpec , lze tuto proměnnou použít k ujištění, že je použit správný správce front. Je-li nastaveno na hodnotu null (výchozí), DN správce front se neprovede. Hodnota sslPeerName je ignorována, je-li parametr sslCipherSpec null.

## **Vlastnosti**

Testuje se test produktu MQException při získávání vlastností.

- **public static ArrayList HdrCompList {get; set;}** Seznam komprese dat záhlaví
- **public static int KeyResetCount {get; set;}** Označuje počet nezašifrovaných bajtů odeslaných a přijatých v rámci konverzace SSL před opětovným získáním tajného klíče.
- **public static ArrayList MQAIRArray {get; set;}** Pole objektů MQAuthenticationInformationRecord .
- **public static ArrayList MsgCompList {get; set;}** Seznam komprese dat zprávy

### **public static string Password {get; set;}**

Heslo, které se má ověřit. Heslo, na které se odkazuje struktura MQCSP , se naplní nastavením této vlastnosti Password.

### **public static string ReceiveExit {get; set;}**

Uživatelská procedura příjmu vám umožňuje zkontrolovat a změnit data přijatá od správce front. Obvykle se používá s odpovídající uživatelskou procedurou odeslání ve správci front. Je-li volba ReceiveExit nastavena na hodnotu null, nebude volána žádná uživatelská procedura pro přijetí zprávy.

**public static string ReceiveUserData {get; set;}** Uživatelská data přidružená k ukončení příjmu. Omezeno na 32 znaků.

### **public static string SecurityExit {get; set;}**

Uživatelská procedura zabezpečení vám umožňuje přizpůsobit průběhy zabezpečení, které se vyskytnou při pokusu o připojení ke správci front. Je-li parametr SecurityExit nastaven na hodnotu null, není volána žádná uživatelská procedura pro zabezpečení zprávy.

### **public static string SecurityUserData {get; set;}**

Uživatelská data přidružená k ukončení zabezpečení. Omezeno na 32 znaků.

## <span id="page-1215-0"></span>**public static string SendExit {get; set;}**

Uživatelská procedura odeslání vám umožňuje zkontrolovat nebo změnit data odesílaná správci front. Obvykle se používá s odpovídající uživatelskou procedurou příjmu ve správci front. Je-li parametr SendExit nastaven na hodnotu null, nebude volána žádná uživatelská procedura pro odeslání zprávy.

### **public static string SendUserData {get; set;}**

Uživatelská data přidružená k ukončení odeslání. Omezeno na 32 znaků.

### **public static string SharingConversations {get; set;}**

Pole SharingConversations se používá pro připojení z aplikací .NET, když tyto aplikace nepoužívají tabulku definic kanálů klienta (CCDT).

Volba SharingConversations určuje maximální počet konverzací, které lze sdílet na soketu přidruženém k tomuto připojení.

Hodnota 0 znamená, že kanál pracuje tak, jako byl před produktem WebSphere MQ verze 7.0, pokud jde o sdílení konverzace, čtení napřed a prezenční signál.

Pole se předává v hašovací tabulce vlastností jako SHARING\_CONVERSATIONS\_PROPERTYpři vytváření instance správce front WebSphere MQ .

Pokud neuvedete SharingConversations, použije se výchozí hodnota 10.

### **public static string SSLCryptoHardware {get; set;}**

Nastaví název řetězce parametru potřebného ke konfiguraci kryptografického hardwaru, který se nachází v systému. SSLCryptoHardware je ignorován, pokud sslCipherSpec má hodnotu null.

### **public static string SSLKeyRepository {get; set;}**

Nastavte úplný název souboru úložiště klíčů.

Je-li parametr SSLKeyRepository nastaven na hodnotu null (výchozí), použije se k vyhledání úložiště klíčů certifikát prostředí MQSSLKEYR . SSLCryptoHardware je ignorován, pokud sslCipherSpec má hodnotu null.

**Poznámka:** Přípona .kdb je povinná část názvu souboru, ale není zahrnuta jako část hodnoty parametru. Adresář, který uvedete, musí existovat. Produkt WebSphere MQ vytvoří soubor při prvním přístupu k novému úložišti klíčů, pokud tento soubor již neexistuje.

### **public static string UserId {get; set;}**

ID uživatele, který má být ověřen. ID uživatele odkazované ze struktury MQCSP se naplní nastavením UserId. Ověřte UserId pomocí uživatelské procedury API nebo zabezpečení.

## **Konstruktory**

**public MQEnvironment()**

# **MQException Třída .NET**

Použijte MQException k vyhledání dokončení a kód příčiny selhání funkce WebSphere MQ . Pokud dojde k chybě produktu WebSphere MQ , dojde k vyvolání příkazu MQException .

# **Třída**

System.Object │ └─ System.Exception │  $\mathrel{\rule{0pt}{.15ex}\text{--}}$  System.ApplicationException │ └─ IBM.WMQ.MQException

public class IBM.WMQ.MQException extends System.ApplicationException;

- "Vlastnosti" na stránce 1217
- "Konstruktory" na stránce 1217

# **Vlastnosti**

## **public int CompletionCode {get; set;}**

Kód dokončení WebSphere MQ přidružený k chybě. Možné hodnoty jsou:

- MQException.MQCC\_OK
- MQException.MQCC\_WARNING
- MQException.MQCC\_FAILED

```
public int ReasonCode {get; set;}
```
WebSphere Kód příčiny MQ popisující chybu.

## **Konstruktory**

## **public MQException(int** *completionCode***, int** *reasonCode***)**

```
completionCode
```
Kód dokončení WebSphere MQ .

### *reasonCode*

Kód dokončení WebSphere MQ .

# **MQGetMessageOptions Třída .NET**

Použijte MQGetMessageOptions k uvedení, jak se zprávy načítají. Upravuje chování produktu MQDestination.Get.

# **Třída**

System.Object │

 └─ IBM.WMQ.MQBase │

 └─ IBM.WMQ.MQBaseObject │

└─ IBM.WMQ.MQGetMessageOptions

public class IBM.WMQ.MQGetMessageOptions extends IBM.WMQ.MQBaseObject;

- "Vlastnosti" na stránce 1217
- • ["Konstruktory" na stránce 1220](#page-1219-0)

# **Vlastnosti**

**Poznámka:** Chování některých voleb dostupných v této třídě závisí na prostředí, ve kterém jsou použity. Tyto prvky jsou označeny hvězdičkou \*.

Testuje se test produktu MQException při získávání vlastností.

## **public int GroupStatus {get;}\***

GroupStatus označuje, zda se načtená zpráva nachází ve skupině a zda je poslední ve skupině. Možné hodnoty jsou:

## **MQC.MQGS\_LAST\_MSG\_IN\_GROUP**

Zpráva je poslední nebo jedinou zprávou ve skupině.

### **MQC.MQGS\_MSG\_IN\_GROUP**

Zpráva se nachází ve skupině, ale není poslední ve skupině.

## **MQC.MQGS\_NOT\_IN\_GROUP**

Zpráva se nenachází ve skupině.

### **public int MatchOptions {get; set;}\***

MatchOptions určuje, jak je vybrána zpráva. Je možné nastavit následující volby shody:

**MQC.MQMO\_MATCH\_CORREL\_ID** ID korelace, které se má porovnat.

**MQC.MQMO\_MATCH\_GROUP\_ID** ID skupiny, které se má porovnat.

**MQC.MQMO\_MATCH\_MSG\_ID** ID zprávy, která se má porovnat.

**MQC.MQMO\_MATCH\_MSG\_SEQ\_NUMBER** Porovnávat pořadové číslo zprávy.

**MQC.MQMO\_NONE**

Nepožaduje se žádná shoda.

### **public int Options {get; set;}**

Volby řídí akci produktu MQQueue.get. Může být uvedena jakákoli z následujících hodnot. Je-li požadována více než jedna volba, lze hodnoty přidat nebo zkombinovat s použitím bitového operátoru OR.

### **MQC.MQGMO\_ACCEPT\_TRUNCATED\_MSG**

Povolit oříznutí dat zprávy.

#### **MQC.MQGMO\_ALL\_MSGS\_AVAILABLE\***

Načíst zprávy ze skupiny pouze tehdy, jsou-li k dispozici všechny zprávy ve skupině.

#### **MQC.MQGMO\_ALL\_SEGMENTS\_AVAILABLE\***

Načíst segmenty logické zprávy pouze tehdy, jsou-li k dispozici všechny segmenty ve skupině.

### **MQC.MQGMO\_BROWSE\_FIRST**

Procházet od začátku fronty.

#### **MQC.MQGMO\_BROWSE\_MSG\_UNDER\_CURSOR\***

Procházet zprávu pod kurzorem procházení.

#### **MQC.MQGMO\_BROWSE\_NEXT**

Procházet od aktuální pozice ve frontě.

### **MQC.MQGMO\_COMPLETE\_MSG\***

Načíst pouze úplné logické zprávy.

#### **MQC.MQGMO\_CONVERT**

Vyžádejte data o aplikaci, která se mají převést, aby vyhovovala atributům CharacterSet a Encoding produktu MQMessage, než se data zkopírují do vyrovnávací paměti zpráv. Vzhledem k tomu, že převod dat je také použit při načítání dat z vyrovnávací paměti zpráv, aplikace tuto volbu nenastavujte.

Použití této volby může způsobit problémy při konverzi z jednobajtových znakových sad na dvoubajtová znaková sada. Místo toho proveďte převod s použitím metod readString, readLinea writeString po doručení zprávy.

#### **MQC.MQGMO\_FAIL\_IF\_QUIESCING**

Selhat, pokud je správce front uváděn do klidového stavu.

#### **MQC.MQGMO\_LOCK\***

Zamkni zprávu, která je procházena.

#### **MQC.MQGMO\_LOGICAL\_ORDER\***

Vrátit zprávy ve skupinách a segmentech logických zpráv v logickém pořadí.

Použijete-li volbu MQGMO\_LOGICAL\_ORDER v reconnectable client, vrátí se do aplikace kód příčiny MQRC\_RECONNECT\_INCOMPATIBLE .

#### **MQC.MQGMO\_MARK\_SKIP\_BACKOUT\***

Umožněte, aby byla jednotka práce vrácena, aniž by byla zpráva znovu vrácena do fronty.

### **MQC.MQGMO\_MSG\_UNDER\_CURSOR**

Získat zprávu pod kurzorem procházení.

### **MQC.MQGMO\_NONE**

Žádné další volby nebyly zadány; všechny volby předpokládají jejich výchozí hodnoty.

#### **MQC.MQGMO\_NO\_PROPERTIES**

Žádné vlastnosti zprávy, kromě vlastností obsažených v deskriptoru (či rozšíření) zprávy, které se načtou.

### **MQC.MQGMO\_NO\_SYNCPOINT**

Získat zprávu bez řízení synchronizačního bodu.

#### **MQC.MQGMO\_NO\_WAIT**

Okamžitě se vraťte, pokud není k dispozici žádná vhodná zpráva.

#### **MQC.MQGMO\_PROPERTIES\_AS\_Q\_DEF**

Načtení vlastností zprávy, jak je definováno atributem PropertyControl produktu MQQueue. Přístup k vlastnostem zprávy v deskriptoru zprávy nebo rozšíření není ovlivněn atributem PropertyControl .

#### **MQC.MQGMO\_PROPERTIES\_COMPATIBILITY**

Načtěte vlastnosti zprávy s předponou mcd, jms, usrnebo mqext, v záhlaví MQRFH2 . Ostatní vlastnosti zprávy, kromě vlastností obsažených v deskriptoru zpráv nebo rozšíření, jsou vyřazeny.

#### **MQC.MQGMO\_PROPERTIES\_FORCE\_MQRFH2**

Načtení vlastností zprávy s výjimkou vlastností obsažených v deskriptoru zpráv nebo rozšíření v záhlaví MQRFH2 . Použijte MQC.MQGMO\_PROPERTIES\_FORCE\_MQRFH2 v aplikacích, které čekají na načtení vlastností, ale nelze je změnit pro použití obslužných rutin zpráv.

#### **MQC.MQGMO\_PROPERTIES\_IN\_HANDLE**

Načtěte vlastnosti zprávy pomocí volby MsgHandle.

#### **MQC.MQGMO\_SYNCPOINT**

Získejte zprávu pod řízením synchronizačního bodu. Zpráva je označena jako nedostupná pro jiné aplikace, ale je vymazána z fronty pouze tehdy, když je potvrzena transakce. Zpráva je znovu zpřístupněna, pokud je jednotka práce zálohována.

### **MQC.MQGMO\_SYNCPOINT\_IF\_PERSISTENT\***

Získejte zprávu s řízením synchronizačního bodu, je-li zpráva trvalá.

### **MQC.MQGMO\_UNLOCK\***

Odemknout dříve zamčenou zprávu.

### **MQC.MQGMO\_WAIT**

Počkejte na doručení zprávy.

#### **public string ResolvedQueueName {get;}**

Správce front nastaví název ResolvedQueueName na lokální název fronty, ze které byla zpráva načtena. Hodnota NázevResolvedQueue se liší od názvu použitého k otevření fronty v případě, že byla otevřena fronta aliasů nebo fronta modelu.

### **public char Segmentation {get;}\***

Segmentace označuje, zda můžete povolit segmentaci pro načtenou zprávu. Možné hodnoty jsou:

#### **MQC.MQSEG\_INHIBITED**

Nepovolit segmentaci.

### **MQC.MQSEG\_ALLOWED**

Povolit segmentaci

### **public byte SegmentStatus {get;}\***

SegmentStatus je výstupní pole, které uvádí, zda načtená zpráva je segment logické zprávy. Je-li zpráva segment, příznak označuje, zda se jedná o poslední segment. Možné hodnoty jsou:

#### **MQC.MQSS\_LAST\_SEGMENT**

Zpráva je poslední nebo jediný segment logické zprávy.

### **MQC.MQSS\_NOT\_A\_SEGMENT**

Zpráva není segment.

### **MQC.MQSS\_SEGMENT**

Zpráva je segment, ale nejedná se o poslední segment logické zprávy.

## <span id="page-1219-0"></span>**public int WaitInterval {get; set;}**

Hodnota WaitInterval je maximální doba v milisekundách, po kterou volání MQQueue.get čeká na doručení vhodné zprávy. Použijte parametr WaitInterval s MQC.MQGMO\_WAIT. Chcete-li čekat na neomezenou dobu pro zprávu, nastavte hodnotu MQC.MQWI\_UNLIMITED .

## **Konstruktory**

## **public MQGetMessageOptions()**

Vytvořte nový objekt MQGetMessageOptions s volbami Options nastaveným na hodnotu MQC.MQGMO\_NO\_WAIT, WaitInterval nastaveným na nulu a ResolvedQueueName je prázdný.

# **MQManagedObject Třída .NET**

Použijte MQManagedObject k zjištění a nastavení atributů MQDestination, MQProcess, MQQueueManagera MQSubscription. MQManagedObject je nadtřída těchto tříd.

# **Třídy**

```
System.Object
 │
```
│

 └─ IBM.WMQ.MQBase │  $\mathsf{\mathsf{L}}$  IBM.WMQ.MQBaseObject

 │ └─ IBM.WMQ.MQManagedObject

 │ └─ IBM.WMQ.MQProcess │

└─ IBM.WMQ.MQQueueManager

 $\mathrel{\sqsubseteq}$  IBM.WMO.MOSubscription

 │ └─ IBM.WMQ.MQDestination

public class IBM.WMQ.MQManagedObject extends IBM.WMQ.MQBaseObject;

- "Vlastnosti" na stránce 1220
- • ["Metody" na stránce 1221](#page-1220-0)
- • ["Konstruktory" na stránce 1222](#page-1221-0)

# **Vlastnosti**

Testuje se test produktu MQException při získávání vlastností.

## **public string AlternateUserId {get; set;}**

Alternativní ID uživatele, pokud bylo nastaveno, nastaveno při otevření prostředku. AlternateUserID.set se ignoruje, když je vydán pro objekt, který je otevřený. Položka AlternateUserId není platná pro odběry.

## **public int CloseOptions {get; set;}**

Nastavením tohoto atributu ovládíte způsob, jakým je prostředek uzavřen. Výchozí hodnota je MQC.MQCO\_NONE. MQC.MQCO\_NONE je jedinou přípustnou hodnotou pro všechny prostředky jiné než trvalé dynamické fronty, dočasné dynamické fronty, odběry a témata, k nimž přistupují objekty, které je vytvořily.

Pro fronty a témata jsou přípustné následující dodatečné hodnoty:

## **MQC.MQCO\_DELETE**

Pokud zde nejsou žádné zprávy, odstraňte frontu.

## **MQC.MQCO\_DELETE\_PURGE**

Odstraňte frontu a odstraňte na ní zprávy.

#### <span id="page-1220-0"></span>**MQC.MQCO\_QUIESCE**

Vyžádejte frontu, aby byla zavřena, aby byla zobrazena varovná zpráva, pokud nějaké zprávy zůstanou (což jim umožní získat zpět před konečným uzavřením).

Pro odběry jsou přípustné následující doplňkové hodnoty:

#### **MQC.MQCO\_KEEP\_SUB**

Odběr nebyl odstraněn. Tato volba je platná pouze tehdy, je-li původní odběr trvalý. MQC.MQCO\_KEEP\_SUB je výchozí hodnota pro trvalé téma.

#### **MQC.MQCO\_REMOVE\_SUB**

Odběr je odstraněn. MQC.MQCO\_REMOVE\_SUB je výchozí hodnota pro netrvalé nespravované téma.

### **MQC.MQCO\_PURGE\_SUB**

Odběr je odstraněn. MQC.MQCO\_PURGE\_SUB is the default value for a non-durable, managed topic.

#### **public MQQueueManager ConnectionReference {get;}**

Správce front, do kterého patří tento prostředek.

#### **public string MQDescription {get;}**

Popis prostředku v držení správce front. MQDescription vrací prázdný řetězec pro odběry a témata.

### **public boolean IsOpen {get;}**

Označuje, zda je prostředek momentálně otevřený.

### **public string Name {get;}**

Název prostředku. Název je buď zadán v metodě přístupu, nebo název přidělený správcem front pro dynamickou frontu.

### **public int OpenOptions {get; set;}**

Volby OpenOptions jsou nastaveny při otevření objektu WebSphere MQ . Metoda OpenOptions.set je ignorována a nezpůsobuje chybu. Odběry nemají žádné OpenOptions.

## **Metody**

## **public virtual void Close();**

Vyvolá MQException.

Zavře objekt. Po volání Closenejsou povoleny žádné další operace proti tomuto prostředku. Chcete-li změnit chování metody Close , nastavte atribut closeOptions .

### **public string GetAttributeString(int** *selector***, int** *length***);**

Vyvolá MQException.

Získá řetězec atributu.

### *selector*

Celé číslo označující, na který atribut se dotazujete.

#### *length*

Celé číslo udávající délku požadovaného řetězce.

### **public void Inquire(int[]** *selectors***, int[]** *intAttrs***, byte[]** *charAttrs***);** Vyvolá MQException.

Vrací pole celých čísel a sadu znakových řetězců, které obsahují atributy fronty, procesu nebo správce front. Atributy, které mají být dotazovány, jsou určeny v poli selektorů.

**Poznámka:** Mnoho z běžnějších atributů může být dotazováno pomocí metod Get definovaných v MQManagedObject, MQQueue a MQQueueManager.

#### *selectors*

Celočíselné pole identifikující atributy s hodnotami, které mají být zjišťovány.

#### *intAttrs*

Pole, ve kterém jsou vráceny celočíselné hodnoty atributu. Hodnoty celočíselných atributů se vrací ve stejném pořadí jako celočíselné selektory atributů v poli selektorů.

### <span id="page-1221-0"></span>*charAttrs*

Vyrovnávací paměť, ve které jsou vrácené znakové atributy, zřetězené. Atributy znaků se vrací ve stejném pořadí jako selektory znakových atributů v poli selektorů. Délka každého řetězce atributu je pevná pro každý atribut.

# **public void Set(int[]** *selectors***, int[]** *intAttrs***, byte[]** *charAttrs***);**

Vyvolá MQException.

Nastaví atributy definované ve vektoru selektorů. Atributy, které mají být nastaveny, jsou určeny v poli selektorů.

## *selectors*

Celočíselné pole identifikující atributy s hodnotami, které mají být nastaveny.

### *intAttrs*

Pole celočíselných hodnot atributů, které mají být nastaveny. Tyto hodnoty musejí být ve stejném pořadí jako celočíselné selektory atributů v poli selektorů.

### *charAttrs*

Vyrovnávací paměť, ve které jsou zřetězeny znakové atributy, které mají být nastaveny. Tyto hodnoty musejí být ve stejném pořadí jako selektory znakových atributů v poli selektorů. Délka každého znakového atributu je pevná.

## **public void SetAttributeString(int** *selector***, string** *value***, int** *length***);**

Vyvolá MQException.

Nastaví řetězec atributu.

## *selector*

Celé číslo označující, který atribut se nastavuje.

### *value*

Řetězec, který se má nastavit jako hodnota atributu.

### *length*

Celé číslo udávající délku požadovaného řetězce.

# **Konstruktory**

## **protected MQManagedObject()**

Metoda konstruktoru. Tento objekt je abstraktní základní třída, která nemůže být převedena na instanci sama.

# **MQMessage Třída .NET**

Použijte MQMessage pro přístup k popisovači zprávy a datům pro zprávu WebSphere MQ . Produkt MQMessage zapouzdřuje zprávu produktu WebSphere MQ .

# **Třída**

System.Object │  $\perp$  IBM.WMO.MOBase │ └─ IBM.WMQ.MQBaseObject │ └─ IBM.WMQ.MQMessage

public class IBM.WMQ.MQMessage extends IBM.WMQ.MQBaseObject;

Vytvořte objekt MQMessage a potom použijte metody Read a Write pro přenos dat mezi zprávou a dalšími objekty ve vaší aplikaci. Objekty MQMessage lze odesílat a přijímat pomocí metod Put a Get tříd MQDestination, MQQueue a MQTopic .

Získejte a nastavte vlastnosti deskriptoru zpráv pomocí vlastností MQMessage. Nastavte a získejte rozšířené vlastnosti zprávy pomocí metod SetProperty a GetProperty .

- "Vlastnosti" na stránce 1223
- • ["Metody zpráv Read a Write" na stránce 1228](#page-1227-0)
- • ["Metody vyrovnávací paměti" na stránce 1231](#page-1230-0)
- • ["Metody vlastností" na stránce 1231](#page-1230-0)
- • ["Konstruktory" na stránce 1233](#page-1232-0)

# **Vlastnosti**

Testuje se test produktu MQException při získávání vlastností.

### **public string AccountingToken {get; set;}**

Část kontextu identity zprávy; pomáhá aplikaci účtovat za práci provedenou jako výsledek této zprávy. Výchozí hodnota je MQC.MQACT\_NONE.

### **public string ApplicationIdData {get; set;}**

Část kontextu identity zprávy. ApplicationIdData jsou informace, které jsou definovány sadou aplikací a lze je použít k poskytnutí dalších informací o zprávě nebo jejím původci. Výchozí hodnota je  $\mathbf{u}^{\top}\mathbf{u}$ 

## **public string ApplicationOriginData {get; set;}**

Informace definované aplikací, které lze použít k poskytnutí dalších informací o původu zprávy. Výchozí hodnota je "".

### **public int BackoutCount {get;}**

Počet případů, kdy byla zpráva dříve vrácena a vrácena voláním MQQueue.Get jako součást jednotky práce. Výchozí hodnota je 0.

### **public int CharacterSet {get; set;}**

Identifikátor kódované znakové sady znakových dat ve zprávě.

Nastavte CharacterSet , abyste označili znakovou sadu znakových dat ve zprávě. Získejte CharacterSet , abyste zjistili, v jaké znakové sadě byla použita ke kódování znakových dat ve zprávě.

Aplikace .NET se vždy spouštějí v Unicode, zatímco v jiných prostředích jsou aplikace spouštěny ve stejné znakové sadě, pod kterou je spuštěn správce front.

Metody ReadString a ReadLine převádějí znaková data ve zprávě na Unicode.

Metoda WriteString se převádí z kódování Unicode do znakové sady kódované v CharacterSet. Je-li parametr CharacterSet nastaven na svou výchozí hodnotu, MQC.MQCCSI\_Q\_MGR, což je 0, žádná konverze se neprovádí a CharacterSet je nastaven na hodnotu 1200. Pokud nastavíte volbu CharacterSet na některou jinou hodnotu, produkt WriteString převede z kódování Unicode na alternativní hodnotu.

**Poznámka:** Jiné metody čtení a zápisu nepoužívají CharacterSet.

- ReadChar a WriteChar čtou a zapisují znak Unicode do a z vyrovnávací paměti zpráv bez konverze.
- ReadUTF a WriteUTF konvertují mezi řetězcem Unicode v aplikaci a řetězcem UTF-8 , s předponou o 2 bajtové délce, ve vyrovnávací paměti zpráv.
- Bajtové metody přenášejí bajty mezi aplikací a vyrovnávací pamětí zpráv beze změny.

## **public byte[] CorrelationId {get; set;}**

- U volání MQQueue.Get se jedná o identifikátor korelace zprávy, která má být načtena. Správce front vrátí první zprávu s identifikátorem zprávy a identifikátorem korelace, který odpovídá polím deskriptoru zpráv. Výchozí hodnota MQC.MQCI\_NONEpomáhá jakémukoli identifikátoru korelace, aby se shodoval.
- Pro volání funkce MQQueue.Put je korelační identifikátor nastaven.

## **public int DataLength {get;}**

Počet bajtů dat zprávy, které zbývají ke čtení.

### **public int DataOffset {get; set;}**

Aktuální pozice kurzoru v datech zprávy. Čtení a zápisy se projeví na aktuální pozici.

### **public int Encoding {get; set;}**

Znázornění použité pro číselné hodnoty v datech zprávy aplikace. Kódování platí pro binární data, pakovaná desetinná čísla a data s plovoucí řádovou čárkou. Chování metod čtení a zápisu pro tyto numerické formáty je odpovídajícím způsobem změněno. Vytvořte hodnotu pro pole kódování přidáním jedné hodnoty z každé z těchto tří sekcí. Alternativně můžete vytvořit hodnotu zkombinující hodnoty z každé ze tří sekcí pomocí bitového operátoru OR.

1. Binární celé číslo

**MQC.MQENC\_INTEGER\_NORMAL**

Big-endian celá čísla.

### **MQC.MQENC\_INTEGER\_REVERSED**

Little-endian celá čísla, jak se používají v architektuře Intel.

#### 2. Pakovaný desetinný

#### **MQC.MQENC\_DECIMAL\_NORMAL**

packed-endian big-endian, který je používán systémem z/OS.

### **MQC.MQENC\_DECIMAL\_REVERSED**

Paked-endian-desetinný.

3. pohyblivá řádová čárka

#### **MQC.MQENC\_FLOAT\_IEEE\_NORMAL** Big-endian IEEE floats.

#### **MQC.MQENC\_FLOAT\_IEEE\_REVERSED**

Little-endian IEEE floats, as used Intel architecture.

### **MQC.MQENC\_FLOAT\_S390**

z/OS plovoucí řádové čárky.

Výchozí hodnota je:

MQC.MQENC\_INTEGER\_REVERSED | MQC.MQENC\_DECIMAL\_REVERSED | MQC.MQENC\_FLOAT\_IEEE\_REVERSED

Výchozí nastavení způsobí, že WriteInt zapíše celočíselné hodnoty typu little-endian a ReadInt pro čtení celého čísla typu little-endian. Pokud namísto toho nastavíte příznak MQC.MQENC\_INTEGER\_NORMAL , příkaz WriteInt vypíše celočíselné hodnoty typu big-endian a ReadInt přečte celé číslo typu big-endian.

**Poznámka:** Při převodu z formátu IEEE s pohyblivou řádovou čárkou na formát zSeries může dojít ke ztrátě přesnosti.

### **public int Expiry {get; set;}**

Doba vypršení platnosti vyjádřená v desetinách sekundy, nastavená aplikací, která vkládá zprávu. Po uplynutí doby platnosti zprávy je vhodné, aby byl správce front vyřazen. Pokud zpráva uvádí jeden z parametrů MQC.MQRO\_EXPIRATION , sestava se vygeneruje, když je zpráva vyřazena. Předvolená hodnota je MQC.MQEI\_UNLIMITED, což znamená, že zpráva nikdy nevyprší.

### **public int Feedback {get; set;}**

Použijte Feedback se zprávou typu MQC.MQMT\_REPORT , abyste označili povahu sestavy. Následující kódy zpětné vazby jsou definovány systémem:

- MQC.MQFB\_EXPIRATION
- MQC.MQFB\_COA
- MQC.MQFB\_COD
- MQC.MQFB\_QUIT
- MQC.MQFB\_PAN
- MQC.MQFB\_NAN
- MQC.MQFB\_DATA\_LENGTH\_ZERO
- MQC.MQFB\_DATA\_LENGTH\_NEGATIVE
- MQC.MQFB\_DATA\_LENGTH\_TOO\_BIG
- MQC.MQFB\_BUFFER\_OVERFLOW
- MQC.MQFB\_LENGTH\_OFF\_BY\_ONE
- MQC.MQFB\_IIH\_ERROR

Lze také použít hodnoty zpětné vazby definované aplikací v rozsahu MQC.MQFB\_APPL\_FIRST až MQC.MQFB\_APPL\_LAST . Výchozí hodnota tohoto pole je MQC.MQFB\_NONE, což znamená, že žádná zpětná vazba není poskytována.

#### **public string Format {get; set;}**

Jméno formátu použité odesílatelem zprávy pro označení povahy dat ve zprávě příjemci. Můžete použít své vlastní názvy formátů, ale názvy začínající písmeny MQ mají význam, který je definován správcem front. Vestavěné formáty správce front jsou:

#### **MQC.MQFMT\_ADMIN**

Zpráva s požadavkem/odpovědí příkazového serveru.

#### **MQC.MQFMT\_COMMAND\_1**

Zpráva odpovědi příkazu typu 1.

#### **MQC.MQFMT\_COMMAND\_2**

Zadejte zprávu s odpovědí příkazu typu 2.

#### **MQC.MQFMT\_DEAD\_LETTER\_HEADER**

Hlavička nedoručitelného dopisu.

**MQC.MQFMT\_EVENT**

Zpráva o události.

#### **MQC.MQFMT\_NONE**

Chybí název formátu.

### **MQC.MQFMT\_PCF**

Uživatelem definovaná zpráva ve formátu programovatelného příkazu.

#### **MQC.MQFMT\_STRING**

Zpráva sestávající pouze ze znaků.

#### **MQC.MQFMT\_TRIGGER**

zpráva spouštěče

### **MQC.MQFMT\_XMIT\_Q\_HEADER**

Záhlaví přenosové fronty.

Výchozí hodnota je MQC.MQFMT\_NONE.

#### **public byte[] GroupId {get; set;}**

Bajtový řetězec, který identifikuje skupinu zpráv, do níž náleží fyzická zpráva. Výchozí hodnota je MQC.MQGI\_NONE.

### **public int MessageFlags {get; set;}**

Příznaky, které řídí segmentaci a stav zprávy.

### **public byte[] MessageId {get; set;}**

U volání MQQueue.Get toto pole uvádí identifikátor zprávy, která se má načíst. Za normálních okolností správce front vrátí první zprávu s identifikátorem zprávy a identifikátorem korelace, které odpovídají polím deskriptoru zpráv. Povolit každému identifikátoru zprávy použít speciální hodnotu MQC.MQMI\_NONE.

U volání MQQueue.Put toto pole uvádí identifikátor zprávy, který se má použít. Pokud je zadán MQC.MQMI\_NONE , správce front vygeneruje jedinečný identifikátor zprávy, když je zpráva vložena. Hodnota této členské proměnné se aktualizuje po vložení, čímž se označí identifikátor zprávy, který byl použit. Výchozí hodnota je MQC.MQMI\_NONE.

### **public int MessageLength {get;}**

Počet bajtů dat zprávy v objektu MQMessage .

### **public int MessageSequenceNumber {get; set;}**

Pořadové číslo logické zprávy v rámci skupiny.

### **public int MessageType {get; set;}**

Označuje typ zprávy. V systému jsou momentálně definovány tyto hodnoty:

- MOC.MOMT DATAGRAM
- MQC.MQMT\_REPLY
- MQC.MQMT\_REPORT
- MQC.MQMT\_REQUEST

Lze také použít hodnoty definované aplikací, v rozsahu MQC.MQMT\_APPL\_FIRST až MOC.MOMT\_APPL\_LAST. Výchozí hodnota tohoto pole je MOC.MOMT\_DATAGRAM.

### **public int Offset {get; set;}**

V segmentované zprávě, relativní ukazatel dat ve fyzické zprávě od začátku logické zprávy.

**public int OriginalLength {get; set;}** Původní délka segmentované zprávy.

**public int Persistence {get; set;}**

Perzistence zpráv. Jsou definovány tyto hodnoty:

• MQC.MQPER\_NOT\_PERSISTENT

Nastavíte-li tuto volbu v reconnectable client, vrátí se kód příčinyMQRC\_NONE k aplikaci, když je připojení úspěšné.

• MQC.MQPER\_PERSISTENT

Nastavíte-li tuto volbu v reconnectable client, vrátí se kód příčiny MQRC\_CALL\_INTERRUPTED do aplikace po úspěšném připojení.

• MQC.MQPER\_PERSISTENCE\_AS\_Q\_DEF

Výchozí hodnota je MQC.MQPER\_PERSISTENCE\_AS\_Q\_DEF, která bere perzistenci zprávy z výchozího atributu perzistence cílové fronty.

### **public int Priority {get; set;}**

Priorita zpráv. Speciální hodnotu MQC.MQPRI\_PRIORITY\_AS\_Q\_DEF může být také nastavena v odchozí zprávě. Priorita pro zprávu se pak vezme z atributu výchozí priority cílové fronty. Výchozí hodnota je MQC.MQPRI\_PRIORITY\_AS\_Q\_DEF.

### **public int PropertyValidation {get; set;}**

Uvádí, zda ověření vlastností probíhá, když je nastavena vlastnost zprávy. Možné hodnoty jsou:

- MQCMHO\_DEFAULT\_VALIDATION
- MQCMHO\_VALIDATE
- MQCMHO\_NO\_VALIDATION

Výchozí hodnota je MQCMHO\_DEFAULT\_VALIDATION.

### **public string PutApplicationName {get; set;}**

Název aplikace, která vložila zprávu. Výchozí hodnota je "".

### **public int PutApplicationType {get; set;}**

Typ aplikace vkládající zprávu. Hodnota PutApplicationType může být definovaná systémem nebo uživatelem definovaná hodnota. Následující hodnoty jsou definovány systémem:

- MQC.MQAT\_AIX
- MQC.MQAT\_CICS
- MQC.MQAT\_DOS
- MQC.MQAT\_IMS
- MQC.MQAT\_MVS
- MQC.MQAT\_OS2
- MQC.MQAT\_OS400
- MQC.MQAT\_QMGR
- MQC.MQAT\_UNIX
- MQC.MQAT\_WINDOWS
- MQC.MQAT\_JAVA

Výchozí hodnota je MQC.MQAT\_NO\_CONTEXT, což znamená, že ve zprávě nejsou obsaženy žádné informace o kontextu.

### **public DateTime PutDateTime {get; set;}**

Datum a čas, kdy byla zpráva vložena.

### **public string ReplyToQueueManagerName {get; set;}**

Název správce front, který má odeslat zprávy s odpovědí nebo sestavami. Výchozí hodnota je ""a správce front poskytuje název ReplyToQueueManagerName.

### **public string ReplyToQueueName {get; set;}**

Název fronty zpráv, do které aplikace, která vydala požadavek na získání pro zprávu, odešle zprávy MQC.MQMT\_REPLY a MQC.MQMT\_REPORT . Výchozí hodnota ReplyToQueueName je "".

### **public int Report {get; set;}**

Volbu Sestava použijte k uvedení voleb o zprávách a zprávách odpovědí:

- Určuje, zda jsou vyžadovány sestavy.
- Zda mají být data zprávy aplikace zahrnuta do sestav.
- Jak nastavit identifikátory zprávy a korelace v sestavě nebo v odpovědi.

Je možné požadovat libovolnou kombinaci těchto čtyř typů sestavy:

- Určete libovolnou kombinaci těchto čtyř typů sestav. Vyberte libovolnou ze tří voleb pro každý typ sestavy, v závislosti na tom, zda mají být data zprávy aplikace zahrnuta do zprávy sestavy.
	- 1. Potvrdit při příchodu
		- MQC.MQRO\_COA
		- MQC.MQRO\_COA\_WITH\_DATA
		- MQC.MQRO\_COA\_WITH\_FULL\_DATA\*\*
	- 2. Potvrdit při doručení
		- MQC.MQRO\_COD
		- MQC.MQRO\_COD\_WITH\_DATA
		- MQC.MQRO\_COD\_WITH\_FULL\_DATA\*\*
	- 3. Výjimka
		- MQC.MQRO\_EXCEPTION
		- MQC.MQRO\_EXCEPTION\_WITH\_DATA
		- MQC.MQRO\_EXCEPTION\_WITH\_FULL\_DATA\*\*
	- 4. Konec platnosti
		- MQC.MQRO\_EXPIRATION
		- MQC.MQRO\_EXPIRATION\_WITH\_DATA
		- MQC.MQRO\_EXPIRATION\_WITH\_FULL\_DATA\*\*

**Poznámka:** Hodnoty označené jako \*\* v seznamu nejsou podporovány správci front z/OS . Nepoužívejte je v případě, že aplikace pravděpodobně přistupuje ke správci front systému z/OS bez ohledu na platformu, na které je aplikace spuštěna.

- Uveďte jednu z následujících možností, chcete-li řídit, jak se vygeneruje ID zprávy pro zprávu nebo zprávu odpovědi:
	- MQC.MQRO\_NEW\_MSG\_ID
	- MQC.MQRO\_PASS\_MSG\_ID
- Uveďte jednu z následujících možností, chcete-li řídit, jak má být korelační ID sestavy nebo zprávy odpovědi nastaveno:
	- MQC.MQRO\_COPY\_MSG\_ID\_TO\_CORREL\_ID
	- MQC.MQRO\_PASS\_CORREL\_ID
- Určete jednu z následujících možností k řízení dispozice původní zprávy v případě, že ji nelze doručit do cílové fronty:
	- MQC.MQRO\_DEAD\_LETTER\_Q
	- MQC.MQRO\_DISCARD\_MSG\*\*
- Nejsou-li zadány žádné volby sestavy, předvolba je:

```
MQC.MQRO_NEW_MSG_ID |
MQC.MQRO_COPY_MSG_ID_TO_CORREL_ID |
MQC.MQRO_DEAD_LETTER_Q
```
- Můžete uvést jednu nebo obě z následujících možností, abyste si vyžádali, že přijímající aplikace odešle kladnou akci nebo zprávu s hlášením o negativní akci.
	- MQC.MQRO\_PAN
	- MQC.MQRO\_NAN

### **public int TotalMessageLength {get;}**

Celkový počet bajtů ve zprávě, jak je uloženo ve frontě zpráv, ze které byla tato zpráva přijata.

### **public string UserId {get; set;}**

UserId je část kontextu identity zprávy. Správce front obvykle tuto hodnotu poskytuje. Pokud máte oprávnění nastavit kontext identity, můžete tuto hodnotu přepsat.

### **public int Version {get; set;}**

Verze struktury MQMD v použití.

# **Metody zpráv Read a Write**

Metody Read a Write provádějí stejné funkce jako členy tříd BinaryReader a BinaryWriter v oboru názvů .NET System.IO . Viz MSDN pro plnou syntaxi jazyka a příklady použití. Metody čtou nebo zapisují z aktuální pozice ve vyrovnávací paměti zpráv. Přesunou aktuální pozici vpřed o počet přečtených nebo zapsaných bajtů.

**Poznámka:** Pokud data zprávy obsahují záhlaví MQRFH nebo MQRFH2 , je nutné ke čtení dat použít metodu produktu ReadBytes .

- Všechny metody throw IOException.
- Metody ReadFully automaticky mění velikost cílového pole byte nebo sbyte tak, aby se přesně vešly do zprávy. Mění se také velikost pole s hodnotou null.
- Read metody throw EndOfStreamException.
- WriteDecimal metody throw MQException.
- Převod metod ReadString, ReadLine a WriteString mezi Unicode a znakovou sadou zprávy; viz [CharacterSet](#page-1222-0).
- Metody Decimal čtou a zapisují pakovaná desetinná čísla zakódovaná buď ve formátu big-endian, MQC.MQENC\_DECIMAL\_NORMAL, nebo little-endian MQC.MQENC\_DECIMAL\_REVERSE , podle hodnoty Kódování. Desetinné rozsahy a odpovídající typy platformy .NET jsou následující:

**Decimal2/short** -999 až 999

### **Decimal4/int** -9999999 až 9999999

### **Decimal8/long**

-999999999999999 až 999999999999999

- Metody Double a Float čtou a zapisují plovoucí hodnoty kódované ve formátech IEE big-endian a little-endian, MQC.MQENC\_FLOAT\_IEEE\_NORMAL a MQC.MQENC\_FLOAT\_IEEE\_REVERSED, nebo ve formátu S/390 , MQC.MQENC\_FLOAT\_S390, podle hodnoty Kódování.
- Metody Int čtou a zapisují celočíselné hodnoty ve tvaru big-endian, MQC.MQENC\_INTEGER\_NORMALnebo little-endian, MQC.MQENC\_INTEGER\_REVERSED, formát, v závislosti na hodnotě Kódování. Celá čísla jsou podepsaná kromě přidání 2bajtového celočíselného typu bez znaménka. Celočíselné velikosti a typy .NET a WebSphere MQ jsou následující:

### **2 byte**

```
short, Int2, ushort, UInt2
```

```
4 bajty
```
int, Int4

**8 byte**

long, Int8

- WriteObject přenáší třídu objektu, hodnoty jeho nepřechodných a nestatických polí a pole jeho supertypů do vyrovnávací paměti zpráv.
- ReadObject vytvoří objekt ze třídy objektu, podpis třídy a hodnoty jeho nepřechodných a nestatických polí a polí jeho supertypů.

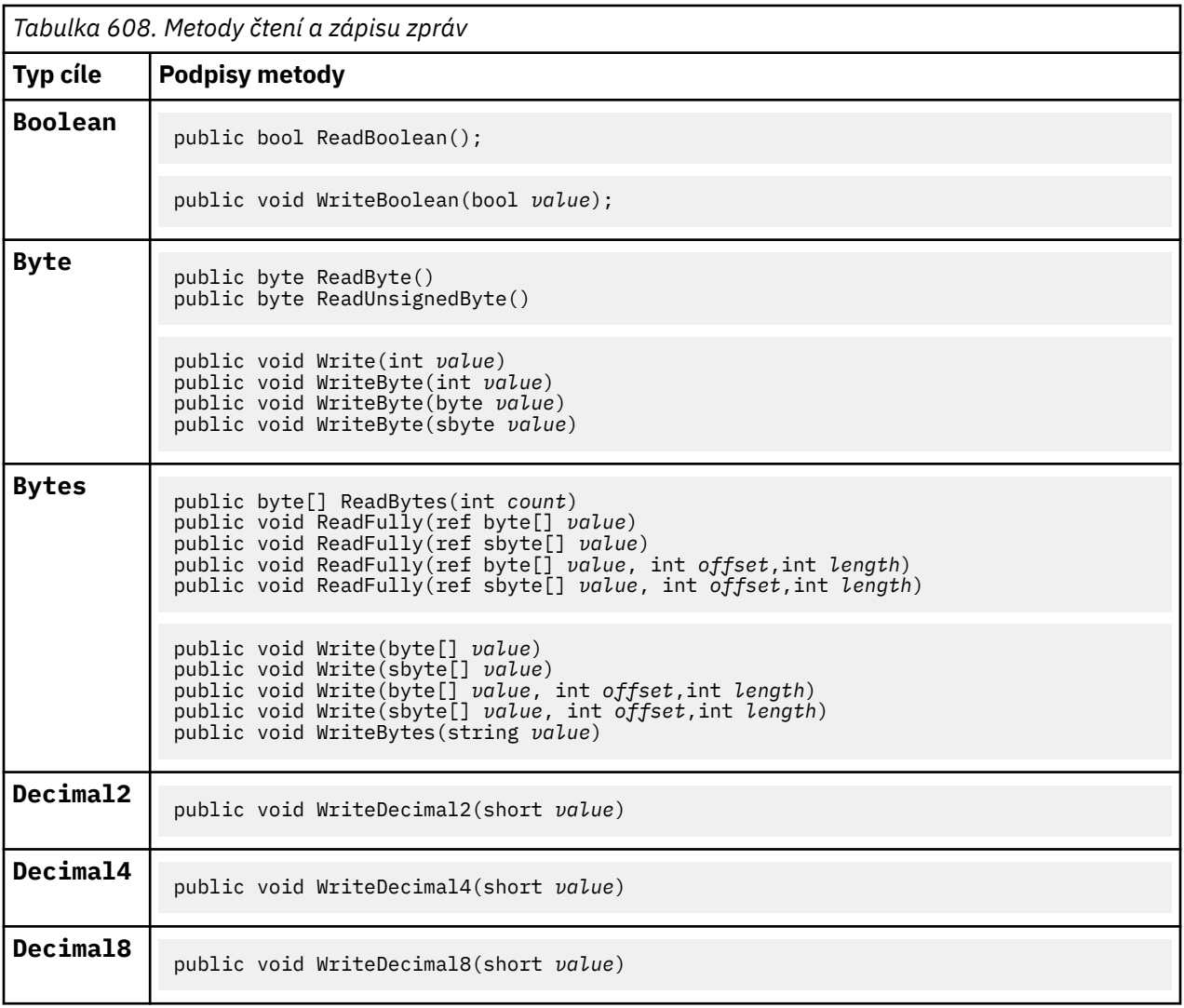

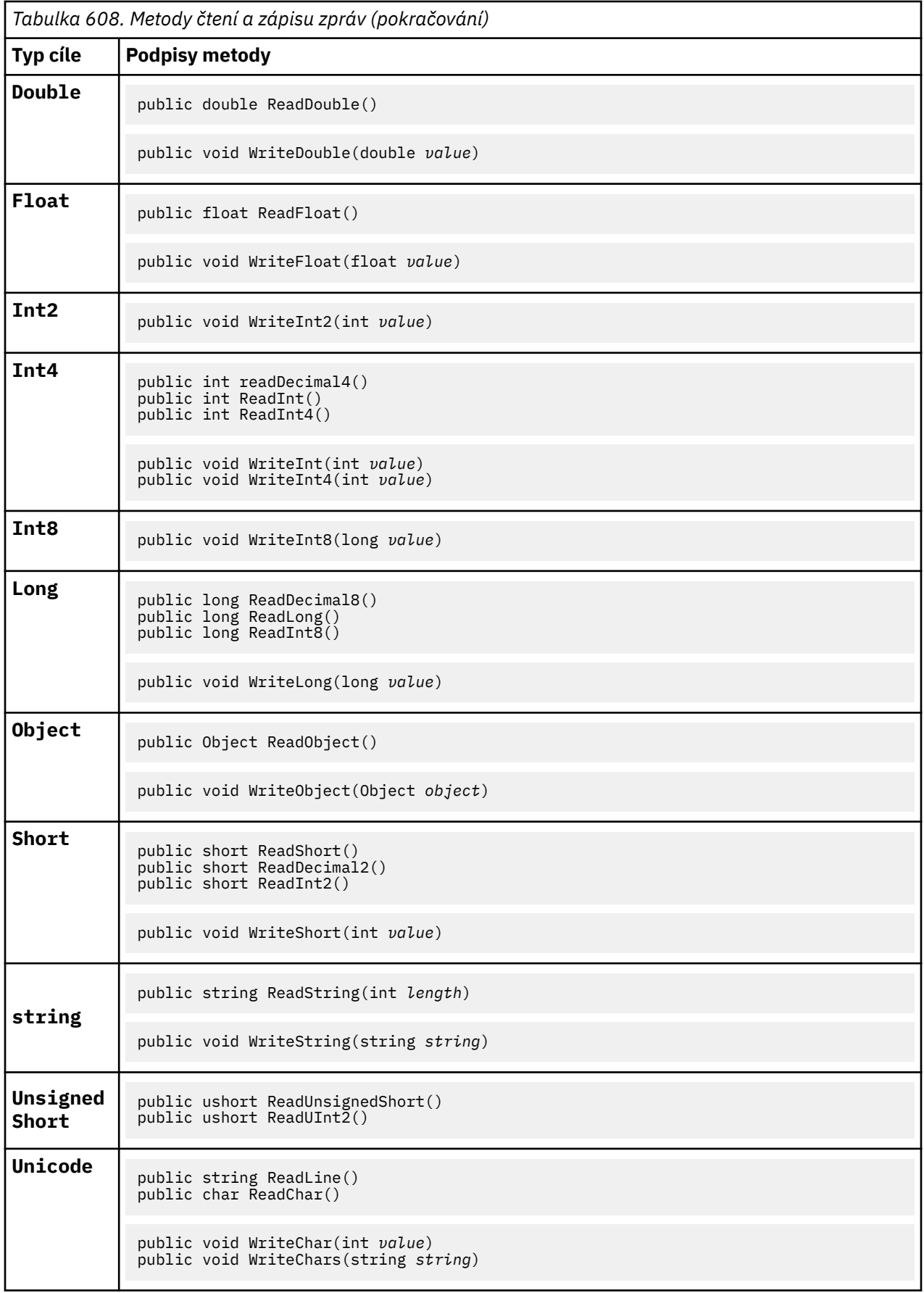

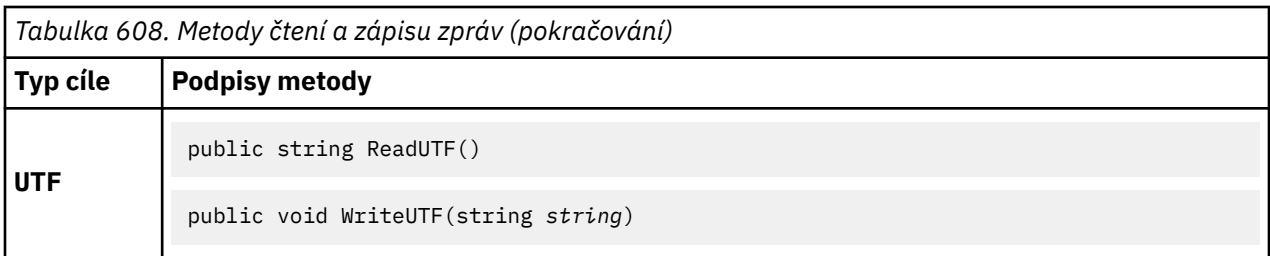

# **Metody vyrovnávací paměti**

### **public void ClearMessage();**

Vyvolá IOException.

Vyřadí všechna data ve vyrovnávací paměti zpráv a nastaví offset dat zpět na nulu.

### **public void ResizeBuffer(int** *size***)**

Vyvolá IOException.

Pokyn k objektu MQMessage o velikosti vyrovnávací paměti, která může být vyžadována pro následné operace get. Pokud zpráva momentálně obsahuje data zprávy a nová velikost je menší než aktuální velikost, data zprávy budou zkrácena.

### **public void Seek(int** *pos***)**

Vyvolá IOException, ArgumentOutOfRangeException, ArgumentException.

Přesouvá kurzor na absolutní pozici ve vyrovnávací paměti zprávy udané příkazem *pos*. Následná čtení a zápisy fungují na této pozici ve vyrovnávací paměti.

### **public int SkipBytes(int** *i***)**

Vyvolá IOException, EndOfStreamException.

Přesouvá n bajtů vpřed v vyrovnávací paměti zpráv a vrací n, počet vynechaných bajtů.

Bloky metody SkipBytes , dokud nedojde k jedné z následujících událostí:

- Všechny bajty jsou přeskočeny.
- Byl zjištěn konec vyrovnávací paměti zpráv.
- Je vyvolána výjimka

# **Metody vlastností**

### **public void DeleteProperty(string** *name***);**

Vyvolá MQException.

Odstraní vlastnost se zadaným názvem ze zprávy.

*name*

Název vlastnosti, která má být odstraněna.

### **public System.Collections.IEnumerator GetPropertyNames(string** *name***)**

Vyvolá MQException.

Vrací IEnumerator všech názvů vlastností odpovídajících zadanému názvu. Znak procenta '%' může být použit na konci názvu jako zástupný znak pro filtrování vlastností zprávy, shody na nule nebo více znaků, včetně období.

### *name*

Název vlastnosti, se kterou se má shodovat.

• Všechny metody SetProperty a GetProperty generují MQException

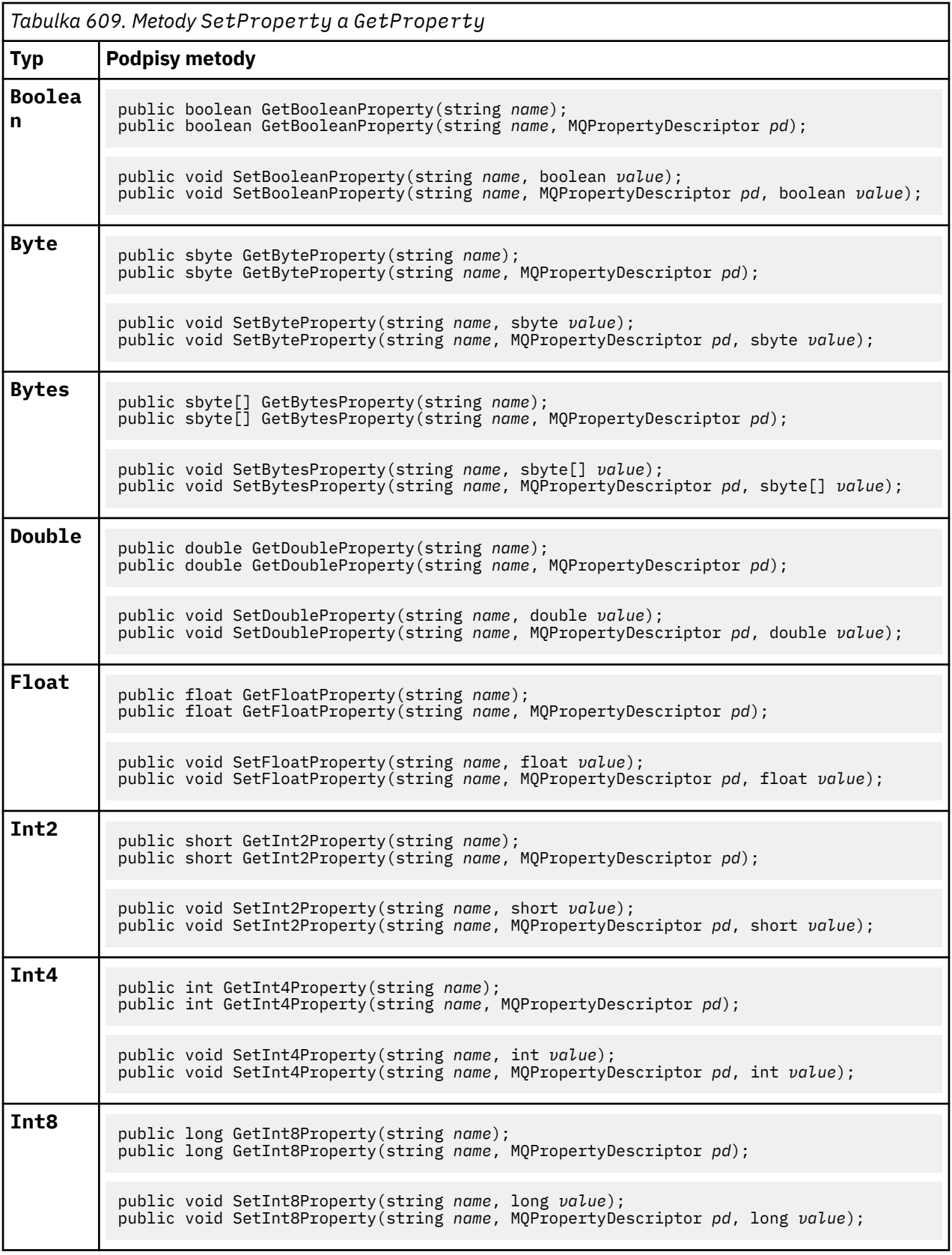

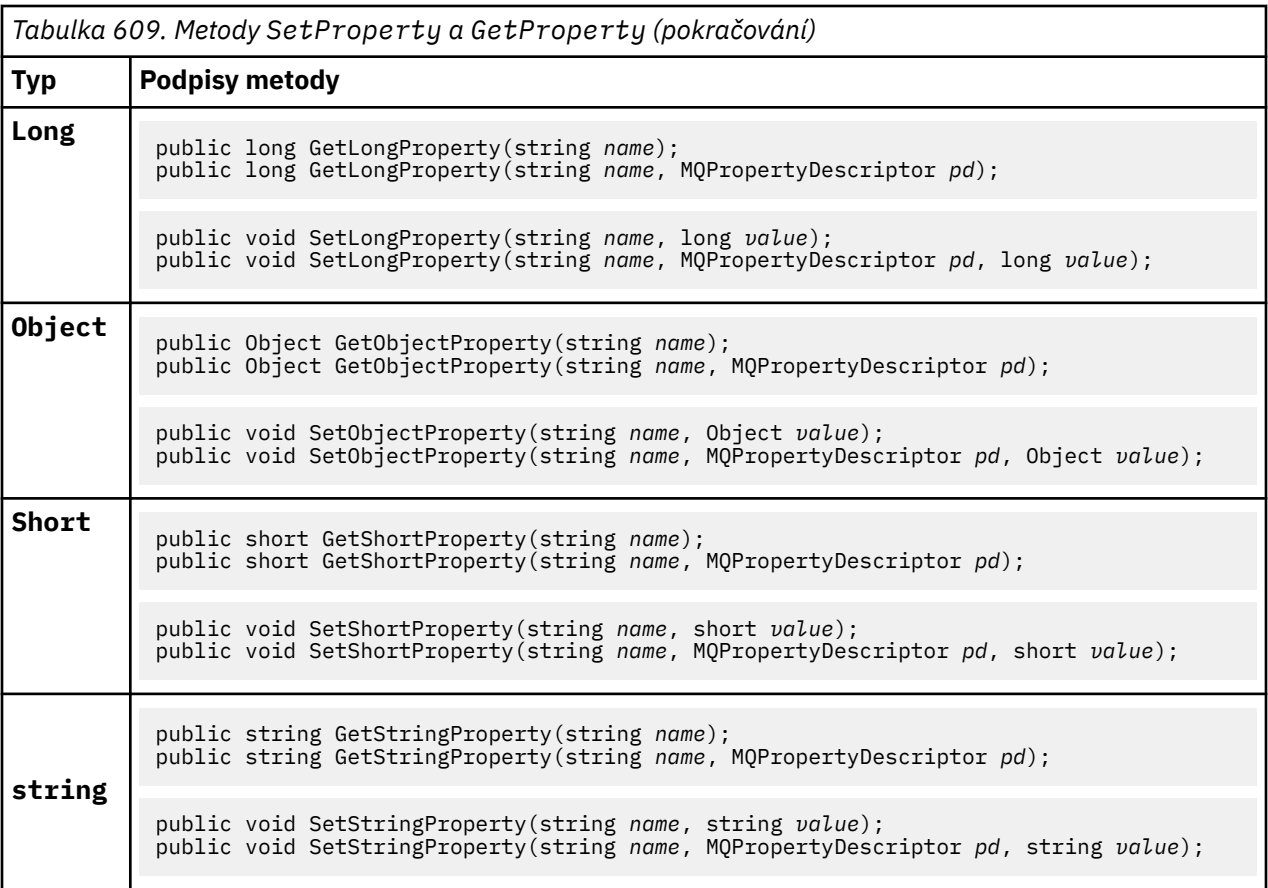

# **Konstruktory**

```
public MQMessage();
```
Vytvoří objekt MQMessage s výchozími informacemi o deskriptoru zpráv a s prázdnou vyrovnávací pamětí zpráv.

# **MQProcess Třída .NET**

Použijte produkt MQProcess k zadání dotazu na atributy procesu produktu WebSphere MQ . Vytvořte objekt MQProcess pomocí konstruktoru nebo metody MQQueueManager AccessProcess .

# **Třída**

```
System.Object
 │
    └─ IBM.WMQ.MQBase
 │
       └─ IBM.WMQ.MQBaseObject
 │
           └─ IBM.WMQ.MQManagedObject
 │
             └─ IBM.WMQ.MQProcess
```
public class IBM.WMQ.MQProcess extends IBM.WMQ.MQManagedObject;

- "Vlastnosti" na stránce 1233
- • ["Konstruktory" na stránce 1234](#page-1233-0)

# **Vlastnosti**

Testuje se test produktu MQException při získávání vlastností.

### <span id="page-1233-0"></span>**public string ApplicationId {get;}**

Získá znakový řetězec, který identifikuje aplikaci, která má být spuštěna. ApplicationId používá aplikace monitoru spouštěčů. Položka ApplicationId se odešle do inicializační fronty jako část zprávy spouštěče.

Výchozí hodnota je null.

### **public int ApplicationType {get;}**

Označuje typ procesu, který má být spuštěn aplikací monitoru spouštěčů. Jsou definovány standardní typy, ale ostatní lze použít:

- MQAT\_AIX
- MQAT\_CICS
- MQAT\_IMS
- MQAT\_MVS
- MQAT\_NATIVE
- MQAT\_OS400
- MQAT\_UNIX
- MQAT\_WINDOWS
- MQAT\_JAVA
- MQAT\_USER\_FIRST
- MQAT\_USER\_LAST

Výchozí hodnota je MQAT\_NATIVE.

### **public string EnvironmentData {get;}**

Získává informace o prostředí aplikace, která má být spuštěna.

Výchozí hodnota je null.

### **public string UserData {get;}**

Získá informace, které uživatel poskytl o aplikaci, která má být spuštěna.

Výchozí hodnota je null.

### **Konstruktory**

### **public MQProcess(MQQueueManager** *queueManager***, string** *processName***, int** *openOptions***);**

### **public MQProcess(MQQueueManager** *qMgr***, string** *processName***, int** *openOptions***, string** *queueManagerName***, string** *alternateUserId***);**

Vyvolá MQException.

Přístup k procesu produktu WebSphere MQ ve správci front *qMgr* se dotáže na atributy procesu.

#### *qMgr*

Správce front pro přístup.

#### *processName*

Název procesu, který se má otevřít.

#### *openOptions*

Volby, které řídí otevření procesu. Platné volby, které lze přidat nebo kombinovat pomocí bitového operátoru OR, jsou:

- MQC.MQOO\_FAIL\_IF\_QUIESCING
- MOC.MOOO INOUIRE
- MQC.MQOO\_SET

• MQC.MQOO\_ALTERNATE\_USER\_AUTHORITY

### *queueManagerName*

Název správce front, ve kterém je proces definován. Pokud je správce front shodný s tím, ke kterému proces přistupuje, můžete ponechat prázdný název správce front nebo název správce front s hodnotou null.

### *alternateUserId*

Pokud je zadán parametr MQC.MQOO\_ALTERNATE\_USER\_AUTHORITY v argumentu *openOptions* , určuje parametr *alternateUserId* alternativní ID uživatele použité ke kontrole autorizace dané akce. Není-li parametr MQOO\_ALTERNATE\_USER\_AUTHORITY zadán, může být hodnota *alternateUserId* prázdná nebo null.

Výchozí oprávnění uživatele se používá pro připojení ke správci front, pokud není zadán parametr MQC.MQOO\_ALTERNATE\_USER\_AUTHORITY .

### **public MQProcess MQQueueManager.AccessProcess(string** *processName***, int** *openOptions***);**

### **public MQProcess MQQueueManager.AccessProcess(string** *processName***, int** *openOptions***, string** *queueManagerName***, string** *alternateUserId***);**

Vyvolá MQException.

Přístup k procesu produktu WebSphere MQ v tomto správci front za účelem zjišťování atributů procesu.

#### *processName*

Název procesu, který se má otevřít.

#### *openOptions*

Volby, které řídí otevření procesu. Platné volby, které lze přidat nebo kombinovat pomocí bitového operátoru OR, jsou:

- MOC.MOOO FAIL IF OUIESCING
- MQC.MQOO\_INQUIRE
- MQC.MQOO\_SET
- MQC.MQOO\_ALTERNATE\_USER\_AUTHORITY

#### *queueManagerName*

Název správce front, ve kterém je proces definován. Pokud je správce front shodný s tím, ke kterému proces přistupuje, můžete ponechat prázdný název správce front nebo název správce front s hodnotou null.

#### *alternateUserId*

Pokud je zadán parametr MQC.MQOO\_ALTERNATE\_USER\_AUTHORITY v argumentu *openOptions* , určuje parametr *alternateUserId* alternativní ID uživatele použité ke kontrole autorizace dané akce. Není-li parametr MQOO\_ALTERNATE\_USER\_AUTHORITY zadán, může být hodnota *alternateUserId* prázdná nebo null.

Výchozí oprávnění uživatele se používá pro připojení ke správci front, pokud není zadán parametr MQC.MQOO\_ALTERNATE\_USER\_AUTHORITY .

# **MQPropertyDescriptor Třída .NET**

Použijte MQPropertyDescriptor jako parametr k metodám MQMessage GetProperty a SetProperty . MQPropertyDescriptor popisuje vlastnost MQMessage .

### **Třída**

```
System.Object
 │
```
└─ IBM.WMQ.MQPropertyDescriptor

public class IBM.WMQ.MQPropertyDescriptor extends System.Object;

• "Vlastnosti" na stránce 1236

• ["Konstruktory" na stránce 1237](#page-1236-0)

# **Vlastnosti**

Testuje se test produktu MQException při získávání vlastností.

# **public int Context {get; set;}**

Kontext zprávy, do kterého patří vlastnost. Možné hodnoty jsou:

### **MQC.MQPD\_NO\_CONTEXT**

Vlastnost není přidružena ke kontextu zprávy.

### **MQC.MQPD\_USER\_CONTEXT**

Vlastnost je přidružena ke kontextu uživatele.

Je-li uživatel autorizován, je při načtení zprávy uložena vlastnost přidružená k kontextu uživatele. Následná metoda Put , která odkazuje na uložený kontext, může předat vlastnost do nové zprávy.

# **public int CopyOptions {get; set;}**

Volba CopyOptions popisuje typ zprávy, do níž lze vlastnost zkopírovat.

Obdrží-li správce front zprávu obsahující definovanou vlastnost produktu WebSphere MQ , kterou správce front rozpozná jako nesprávnou, opraví hodnotu pole CopyOptions jako chybnou.

Je možné zadat libovolnou kombinaci následujících voleb. Zkombinujte volby přidáním hodnot nebo pomocí bitového toku OR.

### **MQC.MQCOPY\_ALL**

Vlastnost se zkopíruje do všech typů následujících zpráv.

### **MQC.MQCOPY\_FORWARD**

Vlastnost se okopíruje do zprávy, která se předává.

### **MQC.MQCOPY\_PUBLISH**

Vlastnost se okopíruje do zprávy přijaté odběratelem při publikování zprávy.

### **MQC.MQCOPY\_REPLY**

Vlastnost se zkopíruje do zprávy odpovědi.

### **MQC.MQCOPY\_REPORT**

Vlastnost je zkopírována do zprávy sestavy.

### **MQC.MQCOPY\_DEFAULT**

Hodnota neoznačila žádné další volby kopírování, které byly zadány. Mezi vlastností a následujícími zprávami neexistuje žádný vztah. MQC.MQCOPY\_DEFAULT je vždy vrácen pro vlastnosti deskriptoru zpráv.

### **MQC.MQCOPY\_NONE**

Stejné jako MQC.MQCOPY\_DEFAULT

### **public int Options { set; }**

Volba Volby standardně zobrazuje hodnotu CMQC.MQPD\_NONE. Není možné nastavit žádnou jinou hodnotu.

### **public int Support { get; set; }**

Chcete-li určit úroveň podpory vyžadovanou pro vlastnosti zprávy definované produktem WebSphere MQ, nastavte volbu Podpora . Podpora všech ostatních vlastností je volitelná. Je možné zadat libovolnou nebo žádnou z následujících hodnot

### <span id="page-1236-0"></span>**MQC.MQPD\_SUPPORT\_OPTIONAL**

Vlastnost je přijata správcem front, i když není podporována. Vlastnost může být vyřazena, aby byla zpráva přetékat do správce front, který nepodporuje vlastnosti zprávy. Tato hodnota je také přiřazena k vlastnostem, které nejsou definované produktem WebSphere MQ .

### **MQC.MQPD\_SUPPORT\_REQUIRED**

Podpora pro vlastnost je povinná. Pokud zprávu vložíte do správce front, který nepodporuje vlastnost definované produktem WebSphere MQ, dojde k selhání metody. Vrací kód dokončení MQC.MQCC\_FAILED a kód příčiny MQC.MQRC\_UNSUPPORTED\_PROPERTY.

### **MQC.MQPD\_SUPPORT\_REQUIRED\_IF\_LOCAL**

Podpora vlastnosti je povinná, pokud je zpráva určena pro lokální frontu. Pokud zprávu vložíte do lokální fronty ve správci front, který nepodporuje vlastnost definované produktem WebSphere MO, dojde k selhání metody. Vrací kód dokončení MOC. MOCC\_FAILED a kód příčiny MQC.MQRC\_UNSUPPORTED\_PROPERTY.

Pokud je zpráva vložena do vzdáleného správce front, nebude provedena žádná kontrola.

# **Konstruktory**

### **PropertyDescriptor();**

Vytvořte deskriptor vlastnosti.

# **MQPutMessageOptions Třída .NET**

Použijte MQPutMessageOptions k uvedení, jak se zprávy odesílají. Upravuje chování produktu MQDestination.Put.

# **Třída**

System.Object │  $\perp$  IBM.WMO.MOBase │ └─ IBM.WMQ.MQBaseObject │ └─ IBM.WMQ.MQPutMessageOptions

public class IBM.WMQ.MQPutMessageOptions extends IBM.WMQ.MQBaseObject;

• "Vlastnosti" na stránce 123[7"Konstruktory" na stránce 1239](#page-1238-0)

# **Vlastnosti**

Testuje se test produktu MQException při získávání vlastností.

**Poznámka:** Chování některých voleb dostupných v této třídě závisí na prostředí, ve kterém jsou použity. Tyto prvky jsou označeny hvězdičkou, \*.

### **public MQQueue ContextReference {get; set;}**

Pokud pole options obsahuje MQC.MQPMO\_PASS\_IDENTITY\_CONTEXT nebo MQC.MQPMO\_PASS\_ALL\_CONTEXT, nastavte toto pole tak, aby odkazovaly na MQQueue , ze kterých se mají brát informace o kontextu.

Počáteční hodnota tohoto pole je null.

### **public int InvalidDestCount {get;}\***

Obecně řečeno, použitý pro distribuční seznamy, InvalidDestCount uvádí počet zpráv, které nemohly být odeslány do front v rozdělovníku. Tento počet zahrnuje fronty, které se nepodařilo otevřít, a také fronty, které byly úspěšně otevřeny, ale pro kterou selhala operace vložení.

.NET nepodporuje distribuční seznamy, ale InvalidDestCount je nastaven při otevření jedné fronty.

### **public int KnownDestCount {get;} \***

Obecně se používá pro distribuční seznamy, KnownDestCount označuje počet zpráv, které aktuální volání úspěšně odeslalo do front, které se interpretují do lokálních front.

.NET nepodporuje distribuční seznamy, ale InvalidDestCount je nastaven při otevření jedné fronty.

#### **public int Options {get; set;}**

Volby, které řídí akce MQDestination.put a MQQueueManager.put. Je možné zadat libovolnou z následujících hodnot nebo žádnou z následujících hodnot. Je-li požadována více než jedna volba, lze hodnoty přidat nebo zkombinovat pomocí bitového operátoru OR.

#### **MQC.MQPMO\_ASYNC\_RESPONSE**

Tato volba způsobí asynchronní volání obslužného programu MQDestination.put s některými daty odezvy.

#### **MQC.MQPMO\_DEFAULT\_CONTEXT**

Přidružte výchozí kontext ke zprávě.

#### **MQC.MQPMO\_FAIL\_IF\_QUIESCING**

Selhat, pokud je správce front uváděn do klidového stavu.

#### **MQC.MQPMO\_LOGICAL\_ORDER\***

Vložení logických zpráv a segmentů ve skupinách zpráv do jejich logického pořadí.

Použijete-li volbu MQPMO\_LOGICAL\_ORDER v reconnectable client, vrátí se do aplikace kód příčiny MQRC\_RECONNECT\_INCOMPATIBLE .

### **MQC.MQPMO\_NEW\_CORREL\_ID\***

Vygenerujte nové ID korelace pro každou odeslanou zprávu.

### **MQC.MQPMO\_NEW\_MSG\_ID\***

Generujte nové ID zprávy pro každou odeslanou zprávu.

#### **MQC.MQPMO\_NONE**

Nejsou uvedeny žádné volby. Nepoužívejte s jinými možnostmi.

#### **MQC.MQPMO\_NO\_CONTEXT**

K této zprávě nemá být přidružen žádný kontext.

#### **MQC.MQPMO\_NO\_SYNCPOINT**

Vložit zprávu bez řízení synchronizačního bodu. Není-li určena volba pro řízení synchronizačního bodu, předpokládá se výchozí hodnota bez bodu synchronizace.

#### **MQC.MQPMO\_PASS\_ALL\_CONTEXT**

Předejte všechny kontext z ovladače vstupní fronty.

### **MQC.MQPMO\_PASS\_IDENTITY\_CONTEXT**

Předat kontext identity z ovladače vstupní fronty.

#### **MQC.MQPMO\_RESPONSE\_AS\_Q\_DEF**

U volání MQDestination.put tato volba přijímá typ odezvy vložení z atributu DEFPRESP ve frontě.

U volání MQQueueManager.put tato volba způsobí, že volání bude provedeno synchronně.

#### **MQC.MQPMO\_RESPONSE\_AS\_TOPIC\_DEF**

MQC.MQPMO\_RESPONSE\_AS\_TOPIC\_DEF je synonymum pro MQC.MQPMO\_RESPONSE\_AS\_Q\_DEF pro použití s objekty témat.

#### **MQC.MQPMO\_RETAIN**

Odeslaná publikování má být uchována správcem front. Je-li tato volba použita a publikování nelze zadržet, zpráva se nepublikuje a volání selže s MQC.MQRC\_PUT\_NOT\_RETAINED.

Vyžádejte si kopii této publikace po jejím publikování voláním metody MQSubscription.RequestPublicationUpdate . Uložené publikování je odesláno aplikacím, které vytvářejí odběr, aniž by byla nastavena volba MQC.MQSO\_NEW\_PUBLICATIONS\_ONLY . Po

<span id="page-1238-0"></span>přijetí zkontrolujte vlastnost zprávy MQIsRetained , pokud byla přijata, a zjistěte, zda se jedná o zachované publikování.

Pokud odběratel požaduje zachovaná publikování, může použitý odběr obsahovat zástupný znak v řetězci tématu. Pokud ve stromu témat obsahuje více zachovaných publikování, které odpovídají odběru, jsou všechny odeslány.

#### **MQC.MQPMO\_SET\_ALL\_CONTEXT**

Nastavte veškerý kontext z aplikace.

### **MQC.MQPMO\_SET\_IDENTITY\_CONTEXT**

Nastavte kontext identity z aplikace.

#### **MQC.MQPMO\_SYNC\_RESPONSE**

Tato volba způsobí, že se volání MQDestination.put nebo MQQueueManager.put provede synchronně s úplnými daty odezvy.

#### **MQC.MQPMO\_SUPPRESS\_REPLYTO**

Jakékoli informace vyplněné v polích ReplyToQueueName a ReplyToQueueManager v publikování nejsou předány odběratelům. Je-li tato volba použita v kombinaci s volbou sestavy, která vyžaduje parametr ReplyToQueueName, volání selže s MQC.MQRC\_MISSING\_REPLY\_TO\_Q.

#### **MQC.MQPMO\_SYNCPOINT**

Vložit zprávu s ovládacím prvkem synchronizačního bodu. Zpráva není viditelná mimo pracovní jednotku, dokud se jednotka práce nepotvrdí. Je-li jednotka práce zálohována, zpráva se odstraní.

#### **public int RecordFields {get; set;} \***

Informace o distribučních seznamech. Distribuční seznamy nejsou v prostředí .NET podporované.

### **public string ResolvedQueueManagerName {get;}**

Výstupní pole nastavené správcem front na název správce front, který vlastní frontu určenou názvem vzdálené fronty. Položka ResolvedQueueManagerName se může lišit od názvu správce front, z něhož byla fronta zpřístupněna, je-li fronta vzdálenou frontou.

Neprázdná hodnota je vrácena pouze v případě, že objekt je jedinou frontou. Je-li objektem distribuční seznam nebo téma, vrácená hodnota není definována.

### **public string ResolvedQueueName {get;}**

Výstupní pole, které je nastaveno správcem front, do názvu fronty, na které je zpráva umístěna. Název ResolvedQueueName se může lišit od názvu použitého k otevření fronty, pokud byla otevřená fronta aliasem nebo modelovou frontou.

Neprázdná hodnota je vrácena pouze v případě, že objekt je jedinou frontou. Je-li objektem distribuční seznam nebo téma, vrácená hodnota není definována.

#### **public int UnknownDestCount {get;} \***

Obecně se používá pro distribuční seznamy, UnknownDestCount je výstupní pole nastavené správcem front. Ohlásí počet zpráv, které aktuální volání úspěšně odeslalo do front, které se interpretují do vzdálených front.

.NET nepodporuje distribuční seznamy, ale InvalidDestCount je nastaven při otevření jedné fronty.

### **Konstruktory**

### **public MQPutMessageOptions();**

Vytvořte nový objekt MQPutMessageOptions bez nastavení voleb a prázdnou hodnotu ResolvedQueueName a ResolvedQueueManagerName.

# **MQQueue Třída .NET**

Pomocí produktu MQQueue můžete odesílat a přijímat zprávy a dotazy na atributy fronty produktu WebSphere MQ . Vytvořte objekt MQQueue pomocí konstruktoru nebo metody MQQueueManager.AccessProcess .

# **Třída**

```
System.Object
 │
    └─ IBM.WMQ.MQBase
 │
       \vdash IBM.WMQ.MQBaseObject
 │
            └─ IBM.WMQ.MQManagedObject
 │
               \mathrel{\sqsubseteq} IBM.WMQ.MQDestination
 │
                   └─ IBM.WMQ.MQQueue
```
public class IBM.WMQ.MQQueue extends IBM.WMQ.MQDestination;

- "Vlastnosti" na stránce 1240
- • ["Metody" na stránce 1242](#page-1241-0)
- • ["Konstruktory" na stránce 1244](#page-1243-0)

# **Vlastnosti**

Testuje se test produktu MQException při získávání vlastností.

### **public int ClusterWorkLoadPriority {get;}**

Uvádí prioritu fronty. Tento parametr je platný pouze pro lokální, vzdálené fronty a alias fronty.

### **public int ClusterWorkLoadRank {get;}**

Uvádí očíslování pořadí fronty. Tento parametr je platný pouze pro lokální, vzdálené fronty a alias fronty.

### **public int ClusterWorkLoadUseQ {get;}**

Určuje chování operace MQPUT v případě, že cílová fronta má lokální instanci a alespoň jednu vzdálenou instanci klastru. Tento parametr se nepoužije, má-li příkaz MQPUT pochází z kanálu klastru. Tento parametr je platný pouze pro lokální fronty.

### **public DateTime CreationDateTime {get;}**

Datum a čas, kdy byla tato fronta vytvořena.

### **public int CurrentDepth {get;}**

Získává počet zpráv, které jsou aktuálně ve frontě. Tato hodnota se inkrementuje během volání vložení a během odvolání k získání volání. Je to dekrementováno během operace bez procházení a během odvolání volání put.

### **public int DefinitionType {get;}**

Jak byla fronta definována. Možné hodnoty jsou:

- MQC.MQQDT\_PREDEFINED
- MQC.MQQDT PERMANENT DYNAMIC
- MOC.MOODT TEMPORARY DYNAMIC

### **public int InhibitGet {get; set;}**

Řídí, zda můžete získat zprávy v této frontě nebo pro toto téma. Možné hodnoty jsou:

- MQC.MQQA\_GET\_INHIBITED
- MQC.MQQA\_GET\_ALLOWED

### **public int InhibitPut {get; set;}**

Řídí, zda můžete vložit zprávy do této fronty nebo do tohoto tématu. Možné hodnoty jsou:

- MQQA\_PUT\_INHIBITED
- MQQA\_PUT\_ALLOWED

#### **public int MaximumDepth {get;}**

Maximální počet zpráv, které mohou být v dané frontě současně existovat. Pokus o vložení zprávy do fronty, která již obsahuje toto množství zpráv, se nezdaří s kódem příčiny MQC.MQRC\_Q\_FULL.

#### **public int MaximumMessageLength {get;}**

Maximální délka dat aplikace, která mohou existovat v každé zprávě v této frontě. Pokus o vložení zprávy větší než tato hodnota selže s kódem příčiny MQC.MQRC\_MSG\_TOO\_BIG\_FOR\_Q.

### **public int NonPersistentMessageClass {get;}**

Úroveň spolehlivosti pro dočasné zprávy vložené do této fronty.

### **public int OpenInputCount {get;}**

Počet popisovačů, které jsou momentálně platné pro odebrání zpráv z fronty. PočetOpenInputCount je celkový počet platných vstupních popisovačů známých lokálnímu správci front, nikoli pouze o obslužné rutiny vytvořené aplikací.

#### **public int OpenOutputCount {get;}**

Počet popisovačů, které jsou momentálně platné pro přidání zpráv do fronty. PočetOpenOutputCount je celkový počet platných výstupních popisovačů známých pro lokálního správce front, nikoli pouze pro popisovače vytvořené aplikací.

#### **public int QueueAccounting {get;}**

Uvádí, zda můžete povolit shromažďování informací o účtování pro frontu.

### **public int QueueMonitoring {get;}**

Určuje, zda můžete povolit monitorování pro frontu.

### **public int QueueStatistics {get;}**

Určuje, zda lze povolit shromažďování statistických údajů pro frontu.

#### **public int QueueType {get;}**

Typ této fronty s jednou z následujících hodnot:

- MQC.MQQT\_ALIAS
- MQC.MQQT\_LOCAL
- MOC.MOOT REMOTE
- MQC.MQQT\_CLUSTER

### **public int Shareability {get;}**

Zda lze frontu otevřít pro vstup vícekrát. Možné hodnoty jsou:

- MQC.MQQA\_SHAREABLE
- MQC.MQQA\_NOT\_SHAREABLE

### **public string TPIPE {get;}**

Název TPIPE použitý pro komunikaci s OTMA pomocí mostu WebSphere MQ IMS .

#### **public int TriggerControl {get; set;}**

Určuje, zda se zprávy spouštěče zapisují do inicializační fronty, aby bylo možné spustit aplikaci pro obsluhu fronty. Možné hodnoty jsou:

- MQC.MQTC\_OFF
- MQC.MQTC\_ON

#### **public string TriggerData {get; set;}**

Data ve volném formátu, která správce front vloží do zprávy spouštěče. Vloží TriggerData , když zpráva, která dorazí do této fronty, způsobí, že se do inicializační fronty zapíše zpráva spouštěče. Maximální přípustná délka řetězce je dána MQC.MQ\_TRIGGER\_DATA\_LENGTH.

### <span id="page-1241-0"></span>**public int TriggerDepth {get; set;}**

Počet zpráv, které musí být ve frontě před zápisem zprávy spouštěče, když je typ spouštěče nastaven na MQC.MQTT\_DEPTH.

### **public int TriggerMessagePriority {get; set;}**

Priorita zpráv, pod kterou zprávy nepřispívají k generaci zpráv spouštěče. To znamená, že správce front tyto zprávy ignoruje při rozhodování, zda má být vygenerován spouštěč. Hodnota nula způsobí, že všechny zprávy přispívají k generaci zpráv spouštěče.

### **public int TriggerType {get; set;}**

Podmínky, za kterých se zprávy spouštěče zapisují jako výsledek zpráv přicházejících do této fronty. Možné hodnoty jsou:

- MQC.MQTT\_NONE
- MQC.MQTT\_FIRST
- MQC.MQTT\_EVERY
- MOC.MOTT\_DEPTH

### **Metody**

```
public void Get(MQMessage message);
public void Get(MQMessage message, MQGetMessageOptions getMessageOptions);
public void Get(MQMessage message, MQGetMessageOptions getMessageOptions, int
MaxMsgSize);
```
Vyvolá MQException.

Získá zprávu z fronty.

Pokud dojde k selhání operace get, objekt MQMessage se nezmění. Pokud je úspěšný, jsou popisovač zprávy a části dat zprávy MQMessage nahrazeny deskriptorem zprávy a daty zprávy z příchozí zprávy.

Všechna volání do produktu WebSphere MQ z konkrétního produktu MQQueueManager jsou synchronní. Pokud tedy provedete operaci get s čekáním, budou všechny ostatní podprocesy používající stejný produkt MQQueueManager blokovány dalšími voláními produktu WebSphere MQ , dokud nebude provedeno volání funkce Get. Potřebujete-li více podprocesů pro přístup k produktu WebSphere MQ současně, musí každý podproces vytvořit svůj vlastní objekt MQQueueManager .

#### *message*

Obsahuje deskriptor zprávy a vrácená data zprávy. Některá z polí v deskriptoru zpráv jsou vstupní parametry. Je důležité zajistit, aby vstupní parametry MessageId a CorrelationId byly nastaveny podle potřeby.

Reconnectable klient vrací kód příčiny MQRC\_BACKED\_OUT po úspěšném opětovném připojení, pro zprávy přijaté pod MQGM\_SYNCPOINT.

### *getMessageOptions*

Volby ovládající akci získání.

Použití volby MQC.MQGMO\_CONVERT může vést k výjimce s kódem příčiny MQC.MQRC\_CONVERTED\_STRING\_TOO\_BIG při konverzi z jednobajtových znakových kódů do dvoubajtových kódů. V tomto případě se zpráva zkopíruje do vyrovnávací paměti bez konverze.

Není-li parametr *getMessageOptions* zadán, bude použita volba zprávy MQGMO\_NOWAIT.

Použijete-li volbu MQGMO\_LOGICAL\_ORDER v reconnectable client, vrátí se kód příčiny MORC RECONNECT INCOMPATIBLE.

### *MaxMsgSize*

Největší zpráva, kterou má tento objekt zprávy přijmout. Je-li zpráva ve frontě větší než tato velikost, nastane jedna ze dvou situací:

• Je-li příznak MQGMO\_ACCEPT\_TRUNCATED\_MSG nastaven v objektu MQGetMessageOptions , zpráva je vyplněna co nejvíce informací o zprávě. Došlo k výjimce s kódem dokončení MQCC\_WARNING a kódem příčiny MQRC\_TRUNCATED\_MSG\_ACCEPTED .

• Není-li příznak MQGMO\_ACCEPT\_TRUNCATED\_MSG nastaven, bude zpráva ponechána ve frontě. Došlo k výjimce s kódem dokončení MQCC\_WARNING a kódem příčiny MQRC\_TRUNCATED\_MSG\_FAILED .

Není-li parametr *MaxMsgSize* zadán, bude načtena celá zpráva.

### **public void Put(MQMessage** *message***); public void Put(MQMessage** *message***, MQPutMessageOptions** *putMessageOptions***);**

Vyvolá MQException.

Přepne zprávu do fronty.

Úpravy objektu MQMessage po dokončení volání operace Put nemají vliv na skutečnou zprávu ve frontě WebSphere MQ nebo v tématu publikování.

Produkt Put aktualizuje vlastnosti MessageId a CorrelationId objektu MQMessage a nemaže data zprávy. Další volání Put nebo Get odkazují na aktualizované informace v objektu MQMessage . Například v následujícím úseku kódu bude první zpráva obsahovat a a druhý ab.

```
msg.WriteString("a");
q.Put(msg,pmo);
msg.WriteString("b");
q.Put(msg,pmo);
```
#### *message*

Objekt MQMessage obsahující data deskriptoru zpráv a zpráva, která má být odeslána. Deskriptor zprávy může být změněn v důsledku této metody. Hodnoty v deskriptoru zpráv bezprostředně po dokončení této metody jsou hodnotami, které byly vloženy do fronty nebo publikovány do tématu.

Následující kódy příčiny jsou vraceny klientovi s možností opětovného připojení:

- MORC CALL\_INTERRUPTED je-li připojení přerušeno při spuštění volání vložení na trvalou zprávu a opětovné navázání spojení je úspěšné.
- MQRC\_NONE , je-li připojení úspěšné při spuštění volání vložení na netrvalou zprávu (viz Obnova aplikace).

### *putMessageOptions*

Volby ovládající akci vložení.

Pokud parametr *putMessageOptions* není zadán, použije se výchozí instance produktu MQPutMessageOptons .

Použijete-li volbu MQPMO\_LOGICAL\_ORDER v reconnectable client, vrátí se kód příčiny MQRC\_RECONNECT\_INCOMPATIBLE .

**Poznámka:** Pokud chcete do fronty vložit jednu zprávu, použijte objekt MQQueueManager.Put pro zjednodušení a výkon. Pro tento objekt byste měli mít objekt MQQueue .

### **public void PutForwardMessage(MQMessage** *message***); public void PutForwardMessage(MQMessage** *message***, MQPutMessageOptions** *putMessageOptions***);**

Vyvolá se MQException

Vložte zprávu předávaný do fronty, kde *message* je původní zpráva.

### *message*

Objekt MQMessage obsahující data deskriptoru zpráv a zpráva, která má být odeslána. Deskriptor zprávy může být změněn v důsledku této metody. Hodnoty v deskriptoru zpráv bezprostředně po dokončení této metody jsou hodnotami, které byly vloženy do fronty nebo publikovány do tématu.

Následující kódy příčiny jsou vraceny klientovi s možností opětovného připojení:

• MQRC\_CALL\_INTERRUPTED je-li připojení přerušeno při spuštění volání vložení na trvalou zprávu a opětovné navázání spojení je úspěšné.

• MQRC\_NONE , je-li připojení úspěšné při spuštění volání vložení na netrvalou zprávu (viz Obnova aplikace).

#### <span id="page-1243-0"></span>*putMessageOptions*

Volby ovládající akci vložení.

Pokud parametr *putMessageOptions* není zadán, použije se výchozí instance produktu MQPutMessageOptons .

Použijete-li volbu MQPMO\_LOGICAL\_ORDER v reconnectable client, vrátí se kód příčiny MORC RECONNECT INCOMPATIBLE.

### **public void PutReplyMessage(MQMessage** *message***) public void PutReplyMessage(MQMessage** *message***, MQPutMessageOptions** *putMessageOptions***)**

Vyvolá MQException.

Vložte zprávu odpovědi do fronty, kde *message* je původní zpráva.

#### *message*

Obsahuje deskriptor zprávy a vrácená data zprávy. Některá z polí v deskriptoru zpráv jsou vstupní parametry. Je důležité zajistit, aby vstupní parametry MessageId a CorrelationId byly nastaveny podle potřeby.

Reconnectable klient vrací kód příčiny MQRC\_BACKED\_OUT po úspěšném opětovném připojení, pro zprávy přijaté pod MQGM\_SYNCPOINT.

### *putMessageOptions*

Volby ovládající akci vložení.

Pokud parametr *putMessageOptions* není zadán, použije se výchozí instance produktu MQPutMessageOptons .

Použijete-li volbu MQPMO\_LOGICAL\_ORDER v reconnectable client, vrátí se kód příčiny MORC RECONNECT INCOMPATIBLE.

### **public void PutReportMessage(MQMessage** *message***) public void PutReportMessage(MQMessage** *message***, MQPutMessageOptions** *putMessageOptions***)**

Vyvolá MQException.

Vložte zprávu do fronty do fronty, kde *message* je původní zpráva.

### *message*

Obsahuje deskriptor zprávy a vrácená data zprávy. Některá z polí v deskriptoru zpráv jsou vstupní parametry. Je důležité zajistit, aby vstupní parametry MessageId a CorrelationId byly nastaveny podle potřeby.

Reconnectable klient vrací kód příčiny MQRC\_BACKED\_OUT po úspěšném opětovném připojení, pro zprávy přijaté pod MQGM\_SYNCPOINT.

### *putMessageOptions*

Volby ovládající akci vložení.

Pokud parametr *putMessageOptions* není zadán, použije se výchozí instance produktu MQPutMessageOptons .

Použijete-li volbu MQPMO\_LOGICAL\_ORDER v reconnectable client, vrátí se kód příčiny MQRC\_RECONNECT\_INCOMPATIBLE .

### **Konstruktory**

**public MQQueue MQQueueManager.AccessQueue(string** *queueName***, int** *openOptions***); public MQQueue MQQueueManager.AccessQueue(string** *queueName***, int** *openOptions***, string** *queueManagerName***, string** *dynamicQueueName***, string** *alternateUserId***);**

Vyvolá MQException.

Přistupuje k frontě v tomto správci front.

Můžete získat nebo procházet zprávy, vložit zprávy, dotázat se na atributy fronty nebo nastavit atributy fronty. Je-li uvedená fronta modelová fronta, vytvoří se dynamická lokální fronta. Dotažte se na atribut name výsledného objektu MQQueue , abyste zjistili název dynamické fronty.

#### *queueName*

Název fronty, která má být otevřena.

#### *openOptions*

Volby, které řídí otevření fronty.

**MQC.MQOO\_ALTERNATE\_USER\_AUTHORITY** Validovat s uvedeným identifikátorem uživatele. **MQC.MQOO\_BIND\_AS\_QDEF**

Použít výchozí vazbu pro frontu.

### **MQC.MQOO\_BIND\_NOT\_FIXED**

Nepřipojujte se k určitému místu určení.

- **MQC.MQOO\_BIND\_ON\_OPEN** Svázat popisovač do cíle při otevření fronty.
- **MQC.MQOO\_BROWSE** Otevřít pro procházení zprávy.
- **MQC.MQOO\_FAIL\_IF\_QUIESCING** Selhat, pokud je správce front uváděn do klidového stavu.

**MQC.MQOO\_INPUT\_AS\_Q\_DEF** Otevřeno pro získání zpráv s použitím výchozí hodnoty definované frontou.

**MQC.MQOO\_INPUT\_SHARED** Otevřeno pro získání zpráv se sdíleným přístupem.

### **MQC.MQOO\_INPUT\_EXCLUSIVE** Otevřeno pro získání zpráv s výlučným přístupem.

### **MQC.MQOO\_INQUIRE**

Otevřeno pro dotaz-nezbytné, pokud chcete dotázat se na vlastnosti.

# **MQC.MQOO\_OUTPUT**

Otevřít pro vkládání zpráv.

- **MQC.MQOO\_PASS\_ALL\_CONTEXT** Povolit předávání všech kontextů.
- **MQC.MQOO\_PASS\_IDENTITY\_CONTEXT** Povolit předávání kontextu identity.
- **MQC.MQOO\_SAVE\_ALL\_CONTEXT** Uložit kontext při načítání zprávy.

### **MQC.MQOO\_SET**

Chcete-li nastavit vlastnosti, otevřete jej pro nastavení atributů.

### **MQC.MQOO\_SET\_ALL\_CONTEXT**

Umožňuje nastavit veškerý kontext.

### **MQC.MQOO\_SET\_IDENTITY\_CONTEXT**

Umožňuje nastavit kontext identity.

#### *queueManagerName*

Název správce front, ve kterém je fronta definována. Název, který je zcela prázdný nebo má hodnotu null, označuje správce front, ke kterému je objekt MQQueueManager připojen.

### *dynamicQueueName*

*dynamicQueueName* je ignorován, pokud queueName neuvádí název modelové fronty. Pokud ano, *dynamicQueueName* udává název dynamické fronty, která má být vytvořena. Prázdný název nebo název s hodnotou null není platný, pokud queueName uvádí název modelové fronty. Pokud je

poslední neprázdný znak v názvu hvězdička, \*, nahradí správce front hvězdičku řetězcem znaků. Znaky garantují, že název generovaný pro frontu je jedinečný v tomto správci front.

### *alternateUserId*

Je-li MQC.MQOO\_ALTERNATE\_USER\_AUTHORITY zadán v parametru openOptions, *alternateUserId* uvádí alternativní identifikátor uživatele, který se používá ke kontrole oprávnění pro otevření. Není-li parametr MQC.MQOO\_ALTERNATE\_USER\_AUTHORITY zadán, může být *alternateUserId* ponechán prázdný nebo má hodnotu null.

### **public MQQueue(MQQueueManager** *queueManager***, string** *queueName***, int** *openOptions***, string** *queueManagerName***, string** *dynamicQueueName***, string** *alternateUserId***);**

Vyvolá MQException.

Přistupuje k frontě v systému queueManager.

Můžete získat nebo procházet zprávy, vložit zprávy, dotázat se na atributy fronty nebo nastavit atributy fronty. Je-li uvedená fronta modelová fronta, vytvoří se dynamická lokální fronta. Dotažte se na atribut name výsledného objektu MQQueue , abyste zjistili název dynamické fronty.

### *queueManager*

Správce front pro přístup k frontě.

### *queueName*

Název fronty, která má být otevřena.

### *openOptions*

Volby, které řídí otevření fronty.

### **MQC.MQOO\_ALTERNATE\_USER\_AUTHORITY**

Validovat s uvedeným identifikátorem uživatele.

- **MQC.MQOO\_BIND\_AS\_QDEF** Použít výchozí vazbu pro frontu.
- **MQC.MQOO\_BIND\_NOT\_FIXED** Nepřipojujte se k určitému místu určení.
- **MQC.MQOO\_BIND\_ON\_OPEN** Svázat popisovač do cíle při otevření fronty.

**MQC.MQOO\_BROWSE** Otevřít pro procházení zprávy.

### **MQC.MQOO\_FAIL\_IF\_QUIESCING**

Selhat, pokud je správce front uváděn do klidového stavu.

**MQC.MQOO\_INPUT\_AS\_Q\_DEF**

Otevřeno pro získání zpráv s použitím výchozí hodnoty definované frontou.

**MQC.MQOO\_INPUT\_SHARED** Otevřeno pro získání zpráv se sdíleným přístupem.

### **MQC.MQOO\_INPUT\_EXCLUSIVE**

Otevřeno pro získání zpráv s výlučným přístupem.

#### **MQC.MQOO\_INQUIRE** Otevřeno pro dotaz-nezbytné, pokud chcete dotázat se na vlastnosti.

**MQC.MQOO\_OUTPUT**

Otevřít pro vkládání zpráv.

**MQC.MQOO\_PASS\_ALL\_CONTEXT**

Povolit předávání všech kontextů.

- **MQC.MQOO\_PASS\_IDENTITY\_CONTEXT** Povolit předávání kontextu identity.
- **MQC.MQOO\_SAVE\_ALL\_CONTEXT** Uložit kontext při načítání zprávy.

### **MQC.MQOO\_SET**

Chcete-li nastavit vlastnosti, otevřete jej pro nastavení atributů.

### **MQC.MQOO\_SET\_ALL\_CONTEXT**

Umožňuje nastavit veškerý kontext.

#### **MQC.MQOO\_SET\_IDENTITY\_CONTEXT**

Umožňuje nastavit kontext identity.

### *queueManagerName*

Název správce front, ve kterém je fronta definována. Název, který je zcela prázdný nebo má hodnotu null, označuje správce front, ke kterému je objekt MQQueueManager připojen.

### *dynamicQueueName*

*dynamicQueueName* je ignorován, pokud queueName neuvádí název modelové fronty. Pokud ano, *dynamicQueueName* udává název dynamické fronty, která má být vytvořena. Prázdný název nebo název s hodnotou null není platný, pokud queueName uvádí název modelové fronty. Pokud je poslední neprázdný znak v názvu hvězdička, \*, nahradí správce front hvězdičku řetězcem znaků. Znaky garantují, že název generovaný pro frontu je jedinečný v tomto správci front.

#### *alternateUserId*

Je-li MQC.MQOO\_ALTERNATE\_USER\_AUTHORITY zadán v parametru openOptions , *alternateUserId* uvádí alternativní identifikátor uživatele, který se používá ke kontrole oprávnění pro otevření. Není-li parametr MQC.MQOO\_ALTERNATE\_USER\_AUTHORITY zadán, může být *alternateUserId* ponechán prázdný nebo má hodnotu null.

# **MQQueueManager Třída .NET**

Pomocí produktu MQQueueManager se můžete připojit k objektům správce front a přistupovat k objektům správce front. Rovněž kontroluje transakce. Konstruktor produktu MQQueueManager vytvoří buď připojení klienta, nebo serveru.

# **Třída**

System.Object │ └─ IBM.WMQ.MQBase │ └─ IBM.WMQ.MQBaseObject │ └─ IBM.WMQ.ManagedObject │ └─ IBM.WMQ.MQQueueManager

public class IBM.WMQ.MQQueueManager extends IBM.WMQ.MQManagedObject;

- "Vlastnosti" na stránce 1247
- • ["Metody" na stránce 1251](#page-1250-0)
- • ["Konstruktory" na stránce 1256](#page-1255-0)

# **Vlastnosti**

Testuje se test produktu MQException při získávání vlastností.

```
public int AccountingConnOverride {get;}
   Určuje, zda aplikace mohou přepsat nastavení hodnot evidence evidence a evidence front MQI .
```
### **public int AccountingInterval {get;}**

Jak dlouho před zápisem intermediačních záznamů evidence (v sekundách).

### **public int ActivityRecording {get;}**

Ovládá generování sestav aktivity.

### **public int AdoptNewMCACheck {get;}**

Určuje, které prvky se kontrolují při určení, zda je agent MCA přijat při zjištění nového příchozího kanálu. Aby bylo možné přijmout, název MCA musí odpovídat názvu aktivního agenta MCA.

**public int AdoptNewMCAInterval {get;}**

Doba (v sekundách), po kterou nový kanál čeká na ukončení tohoto osiřelého kanálu.

### **public int AdoptNewMCAType {get;}**

Určuje, zda má být osiřelá instance MCA přejata (restartována), když je zjištěn nový příchozí požadavek na kanál odpovídající hodnotě AdoptNewMCACheck.

**public int BridgeEvent {get;}**

Zda se generují události mostu IMS Bridge.

- **public int ChannelEvent {get;}** Zda se generují události kanálu.
- **public int ChannelInitiatorControl {get;}** Určuje, zda má být inicializátor kanálu spuštěn automaticky při spuštění správce front.
- **public int ChannelInitiatorAdapters {get;}** Počet podúloh adaptéru pro zpracování volání produktu WebSphere MQ .
- **public int ChannelInitiatorDispatchers {get;}** Počet dispečerů, který má být použit pro inicializátor kanálu.
- **public int ChannelInitiatorTraceAutoStart {get;}** Určuje, zda se trasování inicializátoru kanálu spouští automaticky.
- **public int ChannelInitiatorTraceTableSize {get;}** Velikost (v megabajtech) datového prostoru trasování kanálu iniciátoru.
- **public int ChannelMonitoring {get;}**

Určuje, zda je použito monitorování kanálu.

**public int ChannelStatistics {get;}** Ovládá shromažďování statistických dat kanály.

### **public int CharacterSet {get;}**

Vrací identifikátor kódované znakové sady (CCSID) správce front. Soubor CharacterSet je používán správcem front pro všechna pole znakových řetězců v rozhraní API.

### **public int ClusterSenderMonitoring {get;}**

Ovládá shromažďování online monitorovacích dat pro automaticky definované odesílací kanály klastru.

#### **public int ClusterSenderStatistics {get;}**

Řídí shromažďování statistických dat pro automaticky definované odesílací kanály klastru.

- **public int ClusterWorkLoadMRU {get;}** Maximální počet odchozích kanálů klastru.
- **public int ClusterWorkLoadUseQ {get;}** Výchozí hodnota vlastnosti MQQueue , ClusterWorkLoadUseQ, pokud uvádí hodnotu QMGR.
- **public int CommandEvent {get;}** Uvádí, zda jsou generovány události příkazů.
- **public string CommandInputQueueName {get;}**

Vrátí název vstupní fronty příkazů definované ve správci front. Aplikace mohou odesílat příkazy do této fronty, pokud k tomu mají oprávnění.

**public int CommandLevel {get;}**

Označuje úroveň funkce správce front. Sada funkcí, které odpovídají konkrétní funkční úrovni, závisí na platformě. Na konkrétní platformě se můžete spolehnout na všechny správce front, které podporují funkce na nejnižší funkční úrovni společné pro všechny správce front.

### **public int CommandLevel {get;}**

Určuje, zda má být příkazový server spuštěn automaticky při spuštění správce front.

### **public string DNSGroup {get;}**

Název skupiny, kterou modul listener TCP zpracovává příchozí přenosy pro skupinu sdílení front, se musí připojit. Tato skupina se připojuje k této skupině při použití správce pracovní zátěže pro podporu dynamických služeb názvů domény (DDNS).

### **public int DNSWLM {get;}**

Zda se má modul listener TCP, který zpracovává příchozí přenosy pro skupinu sdílení front, registrovat ve správci pracovní zátěže pro systém DDNS.

### **public int IPAddressVersion {get;}**

Který protokol IP (IPv4 nebo IPv6) má být použit pro připojení kanálu.

### **public boolean IsConnected {get;}**

Vrátí hodnotu atributu isConnected.

Pokud je hodnota nastavena na true, bylo vytvořeno připojení ke správci front a není známo, že by došlo k přerušení spojení. Volání IsConnected se aktivně nepokusí o přístup ke správci front, takže je možné, že fyzická konektivita může přerušit, ale IsConnected může stále vracet hodnotu true. Stav IsConnected se aktualizuje pouze tehdy, když je aktivita, například vložení zprávy, získání zprávy, provedena na správci front.

Je-li hodnota false, připojení ke správci front nebylo provedeno nebo bylo přerušeno nebo došlo k jeho odpojení.

### **public int KeepAlive {get;}**

Uvádí, zda se použije funkce TCP KEEPALIVE pro kontrolu toho, zda je druhý konec připojení stále dostupný. Pokud není k dispozici, kanál se zavře.

### **public int ListenerTimer {get;}**

Časový interval (v sekundách) mezi pokusy o restartování modulu listener po selhání APPC nebo TCP/IP pomocí produktu WebSphere MQ .

### **public int LoggerEvent {get;}**

Určuje, zda jsou generovány události modulu protokolování.

### **public string LU62ARMSuffix {get;}**

Přípona člena APPCPM SYS1.PARMLIB. Tato přípona určuje LUADD pro tento inicializátor kanálu. Když správce automatického restartu (ARM) restartuje iniciátor kanálu, vydá se příkaz SET APPC=xx příkazu  $z/OS$ .

### **public string LUGroupName {get; z/os}**

Generický název LU, který má být použit modulem listener LU 6.2 , který zpracovává příchozí přenosy pro skupinu sdílení front.

### **public string LUName {get;}**

Název jednotky LU, která má být použita pro odchozí přenosy LU 6.2 .

### **public int MaximumActiveChannels {get;}**

Maximální počet kanálů, které mohou být současně aktivní.

### **public int MaximumCurrentChannels {get;}**

Maximální počet kanálů, které mohou být aktuální v libovolném okamžiku (včetně kanálů připojení serveru s připojenými klienty).

### **public int MaximumLU62Channels {get;}**

Maximální počet kanálů, které mohou být aktuální, nebo klientů, kteří mohou být připojeni, které používají přenosový protokol LU 6.2 .

### **public int MaximumMessageLength {get;}**

Vrací maximální délku zprávy (v bajtech), kterou může zpracovat správce front. Žádná fronta nemůže být definována s maximální délkou zprávy větší než MaximumMessageLength.

### **public int MaximumPriority {get;}**

Vrátí maximální prioritu zpráv podporovanou správcem front. Priority jsou v rozsahu od nuly (nejnižší) k této hodnotě. Pokud zavoláte tuto metodu po odpojení od správce front, zobrazí se MQException .

### **public int MaximumTCPChannels {get;}**

Maximální počet kanálů, které mohou být aktuální, nebo klientů, kteří mohou být připojeni, které používají přenosový protokol TCP/IP.

### **public int MQIAccounting {get;}**

Ovládá shromažďování informací o účtu pro data MQI.

### **public int MQIStatistics {get;}**

Ovládá shromažďování informací o monitorování statistiky pro správce front.

### **public int OutboundPortMax {get;}**

Maximální hodnota v rozsahu čísel portů, které mají být použity při vázání odchozích kanálů.

### **public int OutboundPortMin {get;}**

Minimální hodnota v rozsahu čísel portů, které mají být použity při vázání odchozích kanálů.

### **public int QueueAccounting {get;}**

Zda mají být data evidence třídy 3 (evidence na úrovni vlákna a na úrovni fronty) použita pro všechny fronty.

#### **public int QueueMonitoring {get;}**

Ovládá shromažďování online monitorovacích dat pro fronty.

#### **public int QueueStatistics {get;}**

Ovládá shromažďování statistických dat pro fronty.

#### **public int ReceiveTimeout {get;}**

Doba, po kterou kanál TCP/IP čeká na příjem dat, včetně synchronizačních signálů, od svého partnera, než se vrátí do neaktivního stavu.

#### **public int ReceiveTimeoutMin {get;}**

Minimální doba, po kterou kanál TCP/IP čeká na příjem dat, včetně synchronizačních signálů, od svého partnera, než se vrátí do neaktivního stavu.

### **public int ReceiveTimeoutType {get;}**

Kvalifikátor, který má být použit pro hodnotu v parametru ReceiveTimeout.

### **public int SharedQueueQueueManagerName {get;}**

Určuje, jak doručit zprávy do sdílené fronty. Pokud příkaz put určuje jiného správce front ze stejné skupiny sdílení front jako cílového správce front, bude tato zpráva doručena dvěma způsoby:

#### **MQC.MQSQQM\_USE**

Zprávy jsou doručovány správci front objektu před tím, než jsou vloženy do sdílené fronty.

#### **MQCMQSQQM\_IGNORE**

Zprávy jsou vloženy přímo do sdílené fronty.

### **public int SSLEvent {get;}**

Zda se generují události SSL.

#### **public int SSLFips {get;}**

Určuje, zda mají být použity pouze algoritmy certifikované podle standardu FIPS, pokud je šifrování prováděno v produktu WebSphere MQ, nikoli kryptografickému hardwaru.

#### **public int SSLKeyResetCount {get;}**

Označuje počet nezašifrovaných bajtů odeslaných a přijatých v rámci konverzace SSL před opětovným získáním tajného klíče.

#### **public int ClusterSenderStatistics {get;}**

Určuje interval (v minutách) mezi následnými shromažďováními statistických údajů.

#### **public int SyncpointAvailability {get;}**

Označuje, zda správce front podporuje jednotky práce a synchronizační body s metodami MQQueue.get a MQQueue.put .

### **public string TCPName {get;}**

Název pouze jednoho nebo výchozího systému TCP/IP, který má být použit, v závislosti na hodnotě TCPStackType.

### **public int TCPStackType {get;}**

Uvádí, zda iniciátor kanálu používá pouze adresní prostor TCP/IP, který je uveden v TCPName. Inicializátor kanálu se může také připojit k libovolné adrese TCP/IP.

### **public int TraceRouteRecording {get;}**

Ovládá záznam informací o trasování přenosové cesty.

### <span id="page-1250-0"></span>**Metody**

### **public MQProcess AccessProcess(string** *processName***, int** *openOptions***); public MQProcess AccessProcess(string** *processName***, int** *openOptions***, string** *queueManagerName***, string** *alternateUserId***);**

Vyvolá MQException.

Přístup k procesu produktu WebSphere MQ v tomto správci front za účelem zjišťování atributů procesu.

#### *processName*

Název procesu, který se má otevřít.

#### *openOptions*

Volby, které řídí otevření procesu. Platné volby, které lze přidat nebo kombinovat pomocí bitového operátoru OR, jsou:

- MQC.MQOO\_FAIL\_IF\_QUIESCING
- MOC.MOOO INOUIRE
- MQC.MQOO\_SET
- MQC.MQOO\_ALTERNATE\_USER\_AUTHORITY

#### *queueManagerName*

Název správce front, ve kterém je proces definován. Pokud je správce front shodný s tím, ke kterému proces přistupuje, můžete ponechat prázdný název správce front nebo název správce front s hodnotou null.

### *alternateUserId*

Pokud je zadán parametr MQC.MQOO\_ALTERNATE\_USER\_AUTHORITY v argumentu *openOptions* , určuje parametr *alternateUserId* alternativní ID uživatele použité ke kontrole autorizace dané akce. Není-li parametr MQOO\_ALTERNATE\_USER\_AUTHORITY zadán, může být hodnota *alternateUserId* prázdná nebo null.

Výchozí oprávnění uživatele se používá pro připojení ke správci front, pokud není zadán parametr MQC.MQOO\_ALTERNATE\_USER\_AUTHORITY .

### **public MQQueue AccessQueue(string** *queueName***, int** *openOptions***); public MQQueue AccessQueue(string** *queueName***, int** *openOptions***, string** *queueManagerName***, string** *dynamicQueueName***, string** *alternateUserId***);**

Vyvolá MQException.

Přistupuje k frontě v tomto správci front.

Můžete získat nebo procházet zprávy, vložit zprávy, dotázat se na atributy fronty nebo nastavit atributy fronty. Je-li uvedená fronta modelová fronta, vytvoří se dynamická lokální fronta. Dotažte se na atribut name výsledného objektu MQQueue , abyste zjistili název dynamické fronty.

### *queueName*

Název fronty, která má být otevřena.

### *openOptions*

Volby, které řídí otevření fronty.

### **MQC.MQOO\_ALTERNATE\_USER\_AUTHORITY**

Validovat s uvedeným identifikátorem uživatele.

### **MQC.MQOO\_BIND\_AS\_QDEF**

Použít výchozí vazbu pro frontu.

### **MQC.MQOO\_BIND\_NOT\_FIXED**

Nepřipojujte se k určitému místu určení.

### **MQC.MQOO\_BIND\_ON\_OPEN**

Svázat popisovač do cíle při otevření fronty.

#### **MQC.MQOO\_BROWSE**

Otevřít pro procházení zprávy.

#### **MQC.MQOO\_FAIL\_IF\_QUIESCING**

Selhat, pokud je správce front uváděn do klidového stavu.

### **MQC.MQOO\_INPUT\_AS\_Q\_DEF**

Otevřeno pro získání zpráv s použitím výchozí hodnoty definované frontou.

#### **MQC.MQOO\_INPUT\_SHARED**

Otevřeno pro získání zpráv se sdíleným přístupem.

### **MQC.MQOO\_INPUT\_EXCLUSIVE**

Otevřeno pro získání zpráv s výlučným přístupem.

#### **MQC.MQOO\_INQUIRE**

Otevřeno pro dotaz-nezbytné, pokud chcete dotázat se na vlastnosti.

#### **MQC.MQOO\_OUTPUT**

Otevřít pro vkládání zpráv.

#### **MQC.MQOO\_PASS\_ALL\_CONTEXT**

Povolit předávání všech kontextů.

#### **MQC.MQOO\_PASS\_IDENTITY\_CONTEXT**

Povolit předávání kontextu identity.

#### **MQC.MQOO\_SAVE\_ALL\_CONTEXT**

Uložit kontext při načítání zprávy.

#### **MQC.MQOO\_SET**

Chcete-li nastavit vlastnosti, otevřete jej pro nastavení atributů.

#### **MQC.MQOO\_SET\_ALL\_CONTEXT**

Umožňuje nastavit veškerý kontext.

#### **MQC.MQOO\_SET\_IDENTITY\_CONTEXT**

Umožňuje nastavit kontext identity.

### *queueManagerName*

Název správce front, ve kterém je fronta definována. Název, který je zcela prázdný nebo má hodnotu null, označuje správce front, ke kterému je objekt MQQueueManager připojen.

#### *dynamicQueueName*

*dynamicQueueName* je ignorován, pokud queueName neuvádí název modelové fronty. Pokud ano, *dynamicQueueName* udává název dynamické fronty, která má být vytvořena. Prázdný název nebo název s hodnotou null není platný, pokud queueName uvádí název modelové fronty. Pokud je poslední neprázdný znak v názvu hvězdička, \*, nahradí správce front hvězdičku řetězcem znaků. Znaky garantují, že název generovaný pro frontu je jedinečný v tomto správci front.

#### *alternateUserId*

Je-li MQC.MQOO\_ALTERNATE\_USER\_AUTHORITY zadán v parametru openOptions , *alternateUserId* uvádí alternativní identifikátor uživatele, který se používá ke kontrole oprávnění pro otevření. Není-li parametr MQC.MQOO\_ALTERNATE\_USER\_AUTHORITY zadán, může být *alternateUserId* ponechán prázdný nebo má hodnotu null.

**public MQTopic AccessTopic( MQDestination** *destination***, string** *topicName***, string** *topicObject***, int** *options***);**

**public MQTopic AccessTopic( MQDestination** *destination***, string** *topicName***, string** *topicObject***, int** *options***, string** *alternateUserId***);**

**public MQTopic AccessTopic( MQDestination** *destination***, string** *topicName***, string** *topicObject***, int** *options***, string** *alternateUserId***, string** *subscriptionName***); public MQTopic AccessTopic( MQDestination** *destination***, string** *topicName***, string** *topicObject***, int** *options***, string** *alternateUserId***, string** *subscriptionName***, System.Collections.Hashtable** *properties***);**

**public MQTopic AccessTopic(string** *topicName***, string** *topicObject***, int** *openAs***, int** *options***);**

**public MQTopic AccessTopic(string** *topicName***, string** *topicObject***, int** *openAs***, int** *options***, string** *alternateUserId***);**

**public MQTopic AccessTopic(string** *topicName***, string** *topicObject***, int** *options***, string** *alternateUserId***, string** *subscriptionName***);**

**public MQTopic AccessTopic(string** *topicName***, string** *topicObject***, int** *options***, string** *alternateUserId***, string** *subscriptionName***, System.Collections.Hashtable** *properties***);**

Přístup k tématu v tomto správci front.

Objekty produktu MQTopic úzce souvisejí s objekty administrativních témat, které se někdy nazývají objekty témat. Na vstupu odkazuje topicObject na objekt administrativního tématu. Konstruktor produktu MQTopic získá řetězec tématu z objektu tématu a spojí jej s názvem topicName a vytvoří název tématu. BuďtopicObject , nebo topicName mohou mít hodnotu null. Název tématu se shoduje se stromem témat a název nejbližšího odpovídajícího objektu administrativního tématu je vrácen v souboru topicObject.

Témata přidružená k objektu MQTopic jsou výsledkem kombinace dvou řetězců témat. První řetězec tématu je definován pomocí objektu administrativního tématu identifikovaného produktem *topicObject*. Druhý řetězec tématu je *topicString*. Výsledný řetězec tématu přidružený k objektu MQTopic může identifikovat více témat, včetně zástupných znaků.

V závislosti na tom, zda je téma otevřeno pro publikování nebo odběr, můžete použít metody MQTopic.Put pro publikování v tématech nebo metody MQTopic.Get pro příjem publikací o tématech. Pokud chcete publikovat a odebírat stejné téma, musíte k tématu přistupovat dvakrát, jednou pro publikování a jednou pro odběr.

Pokud vytvoříte objekt MQTopic pro odběr, aniž byste poskytli objekt MQDestination , předpokládá se spravovaný odběr. Předáte-li frontu jako objekt MQDestination , předpokládá se neřízený odběr. Musíte se ujistit, že volby odběru, které jste nastavili, jsou konzistentní s tím, že odběr je spravován nebo nespravovaný.

### *destination*

*destination* je instancí MQQueue . Poskytnutím *destination*se MQTopic otevře jako nespravovaný odběr. Publikace na téma jsou doručeny do fronty, k němuž se přistupuje jako k produktu *destination*.

#### *topicName*

Řetězec tématu, který je druhou částí názvu tématu. *topicName* je zřetězen s řetězcem tématu definovaným v objektu administrativního tématu produktu *topicObject* . Hodnotu *topicName* lze nastavit na hodnotu null. V takovém případě je název tématu definován řetězcem tématu v produktu *topicObject*.

### *topicObject*

Na vstupu *topicObject* je název objektu tématu, který obsahuje řetězec tématu, který tvoří první část názvu tématu. Řetězec tématu v produktu *topicObject* je zřetězený s *topicName*. Pravidla pro vytváření názvů témat jsou definována v části Kombinování řetězců témat.

Na výstupu obsahuje *topicObject* název objektu administračních témat, který je nejpřesnější shodou ve stromu témat k tématu označeným názvem tématu.

#### *openAs*

Přistupte k tématu, které chcete publikovat nebo odebírat. Tento parametr může obsahovat pouze jednu z těchto voleb:

- MQC.MQTOPIC\_OPEN\_AS\_SUBSCRIPTION
- MOC.MOTOPIC OPEN AS PUBLICATION

### *options*

Zkombinujte volby, které řídí otevření tématu pro publikování nebo odběr. Použijte konstanty MQC.MQSO\_\* pro přístup k tématu pro odběr a konstanty MQC.MQ0O\_\* pro přístup k tématu pro publikování.

Je-li vyžadována více než jedna volba, přidejte hodnoty dohromady nebo zkombinujte hodnoty voleb pomocí bitového operátoru OR .

### *alternateUserId*

Uveďte alternativní ID uživatele, které se použije ke kontrole požadované autorizace k dokončení operace. Musíte zadat *alternateUserId*, pokud je v parametru voleb nastaven buď MQC.MQOO\_ALTERNATE\_USER\_AUTHORITY nebo MQC.MQSO\_ALTERNATE\_USER\_AUTHORITY .

### *subscriptionName*

*subscriptionName* je požadován, pokud jsou poskytnuty volby MQC.MQSO\_DURABLE nebo MQC.MQSO\_ALTER . V obou případech je MQTopic implicitně otevřeno pro odběr. Pokud je nastavena hodnota MQC.MQSO\_DURABLE a existuje odběr nebo pokud je nastaven produkt MQC.MQSO\_ALTER a odběr neexistuje, dojde k výjimce.

### *properties*

Nastavte některou ze speciálních vlastností odběru uvedených pomocí hašovací tabulky. Uvedené záznamy v transformační tabulce jsou aktualizovány s výstupními hodnotami. Do transformační tabulky se nepřidají záznamy pro hlášení výstupních hodnot.

- MQC.MQSUB\_PROP\_ALTERNATE\_SECURITY\_ID
- MQC.MQSUB\_PROP\_SUBSCRIPTION\_EXPIRY
- MQC.MQSUB\_PROP\_SUBSCRIPTION\_USER\_DATA
- MQC.MQSUB\_PROP\_SUBSCRIPTION\_CORRELATION\_ID
- MQC.MQSUB PROP PUBLICATION PRIORITY
- MOC.MOSUB PROP PUBLICATION ACCOUNTING TOKEN
- MQC.MQSUB\_PROP\_PUBLICATION\_APPLICATIONID\_DATA

### **public MQAsyncStatus GetAsyncStatus();**

Vyvolá se MQException

Vrací objekt MQAsyncStatus , který představuje asynchronní aktivitu pro připojení správce front.

### **public void Backout();**

Vyvolá MQException.

V rámci synchronizačního bodu od posledního bodu synchronizace došlo k vrácení jakýchkoli zpráv, které byly načteny nebo zapsány do synchronizačních bodů.

Zprávy, které byly zapsány pomocí sady příznaků MQC.MQPMO\_SYNCPOINT , jsou odstraněny z front. Zprávy načtené s parametrem MQC.MQGMO\_SYNCPOINT jsou obnoveny ve frontách, ze kterých pocházejí. Pokud jsou zprávy trvalé, jsou změny protokolovány.

V případě reconnectable clients se kód příčiny MQRC\_NONE vrátí klientovi po úspěšném připojení.

### **public void Begin();**

Vyvolá MQException.

Produkt Begin je podporován pouze v režimu vazeb serveru. Spustí globální pracovní jednotku.

### **public void Commit();**

Vyvolá MQException.

Potvrďte všechny zprávy, které byly načteny nebo zapsány v rámci synchronizačního bodu od posledního bodu synchronizace.

Zprávy zapsané pomocí parametru MQC.MQPMO\_SYNCPOINT jsou zpřístupněny ostatním aplikacím. Zprávy načtené pomocí příznaku MQC.MQGMO\_SYNCPOINT se odstraní. Pokud jsou zprávy trvalé, jsou změny protokolovány.

Následující kódy příčiny jsou vraceny klientovi s možností opětovného připojení:

- MQRC\_CALL\_INTERRUPTED , pokud je připojení ztraceno při provádění volání operace commit.
- MQRC\_BACKED\_OUT je-li volání potvrzení vydáno po opětovném připojení.

### **Disconnect();**

Vyvolá MQException.

Zavřete připojení ke správci front. Ke všem objektům, k nimž se přistupuje v tomto správci front, není pro tuto aplikaci k dispozici přístup. Chcete-li znovu získat přístup k objektům, vytvořte objekt MQQueueManager .

Obecně platí, že každá práce provedená jako součást transakce je potvrzena. Avšak, je-li jednotka práce spravována produktem .NET, může být jednotka práce odvolána.

```
public void Put(int type, string destinationName, MQMessage message);
public void Put(int type, string destinationName, MQMessage message
MQPutMessageOptions putMessageOptions);
public void Put(int type, string destinationName, string queueManagerName,
string topicString, MQMessage message);
public void Put(string queueName, MQMessage message);
public void Put(string queueName, MQMessage message, MQPutMessageOptions
putMessageOptions);
public void Put(string queueName, string queueManagerName, MQMessage message);
public void Put(string queueName, string queueManagerName, MQMessage message,
MQPutMessageOptions putMessageOptions);
public void Put(string queueName, string queueManagerName, MQMessage message,
MQPutMessageOptions putMessageOptions, string alternateUserId);
```
Vyvolá MQException.

Umístí jednu zprávu do fronty nebo tématu, aniž byste nejprve vytvořili objekt MQQueue nebo MQTopic .

### *queueName*

Název fronty, do které má být zpráva umístěna.

### *destinationName*

Název cílového objektu. Je to buď fronta, nebo téma v závislosti na hodnotě *type*.

### *type*

Typ cílového objektu. Volby nesmíte kombinovat.

**MQC.MQOT\_Q** Fronta

**MQC.MQOT\_TOPIC** Téma

### *queueManagerName*

Název správce front nebo alias správce front, v němž je fronta definována. Je-li zadán typ MQC.MQOT\_TOPIC , tento parametr se ignoruje.

Je-li fronta modelová fronta a vyřešený název správce front není tento správce front, je vyhozena MQException .

### <span id="page-1255-0"></span>*topicString*

*topicString* je zkombinován s názvem tématu v objektu tématu *destinationName* .

*topicString* je ignorován, pokud *destinationName* je fronta.

### *message*

Zpráva, která má být odeslána. Zpráva je vstupní/výstupní objekt.

Následující kódy příčiny jsou vraceny klientovi s možností opětovného připojení:

- MQRC\_CALL\_INTERRUPTED , pokud je připojení přerušeno při provádění volání vložení na trvalou zprávu.
- MQRC\_NONE , je-li připojení úspěšné při provádění volání příkazu Put pro dočasnou zprávu (viz téma Obnova aplikace).

### *putMessageOptions*

Volby ovládající akce put.

Vynecháte-li volbu *putMessageOptions*, vytvoří se výchozí instance produktu *putMessageOptions* . *putMessageOptions* je vstupní/výstupní objekt.

Použijete-li volbu MQPMO\_LOGICAL\_ORDER v reconnectable client, vrátí se kód příčiny MORC RECONNECT INCOMPATIBLE.

### *alternateUserId*

Uvádí alternativní identifikátor uživatele, který se používá ke kontrole autorizace při zařazení zprávy do fronty.

Pokud nenastavíte MQC.MQOO\_ALTERNATE\_USER\_AUTHORITY v *putMessageOptions*, můžete vynechat *alternateUserId* . Pokud jste nastavili MQC.MQOO\_ALTERNATE\_USER\_AUTHORITY, musíte také nastavit *alternateUserId*. *alternateUserId* nemá účinek, pokud nenastavíte také MOC.MOOO\_ALTERNATE\_USER\_AUTHORITY.

### **Konstruktory**

```
public MQQueueManager();
public MQQueueManager(string queueManagerName);
public MQQueueManager(string queueManagerName, Int options);
public MQQueueManager(string queueManagerName, Int options, string channel,
string connName);
public MQQueueManager(string queueManagerName, string channel, string
connName);
public MQQueueManager(string queueManagerName, System.Collections.Hashtable
properties);
```
Vyvolá MQException.

Vytvoří připojení ke správci front. Vyberte mezi vytvořením připojení klienta nebo připojení k serveru.

Chcete-li se připojit ke správci front, musíte mít při pokusu o připojení ke správci front oprávnění k dotazům (inq). Bez dotazovacího oprávnění se pokus o připojení nezdaří.

Připojení klienta se vytvoří, je-li splněna jedna z následujících podmínek:

1. *channel* nebo *connName* jsou uvedeny v konstruktoru.

2. *HostName*, *Port*, nebo *Channel* jsou zadány v *properties*.

3. Jsou zadány volby *MQEnvironment.HostName*, *MQEnvironment.Port*nebo *MQEnvironment.Channel* .

Hodnoty vlastností připojení se standardně zobrazují v uvedeném pořadí. Hodnoty *channel* a *connName* v konstruktoru mají přednost před hodnotami vlastností v konstruktoru. Hodnoty vlastností konstruktoru mají přednost před vlastnostmi MQEnvironment .

Název hostitele, název kanálu a port jsou definovány ve třídě MQEnvironment.

### *queueManagerName*

Název správce front nebo skupiny správců front, k němuž se má připojit.

Chcete-li vytvořit výchozí výběr správce front, vynechte tento parametr nebo ponechte hodnotu null nebo je prázdný. Výchozí připojení správce front na serveru je předvoleným správci front na serveru. Výchozí připojení správce front v připojení klienta je ke správci front, ke kterému je modul listener připojen.

### *options*

Uveďte volby připojení MQCNO . Hodnoty musí být použitelné na typ vytvářeného připojení. Například, pokud uvedete následující vlastnosti připojení serveru pro připojení klienta, dojde k vyvolání MQException .

- MOC.MOCNO FASTPATH BINDING
- MQC.MQCNO\_STANDARD\_BINDING

### *properties*

Parametr vlastností vezme řadu párů klíč/hodnota, které potlačí vlastnosti nastavené pomocí MQEnvironment; viz příklad ["Potlačit vlastnosti MQEnvironment" na stránce 1259.](#page-1258-0) Převážit lze následující vlastnosti:

- MQC.CONNECT\_OPTIONS\_PROPERTY
- MQC.CONNECTION NAME PROPERTY
- MOC.ENCRYPTION POLICY SUITE B
- MQC.HOST\_NAME\_PROPERTY
- MQC.PORT\_PROPERTY
- MQC.CHANNEL\_PROPERTY
- MQC.SSL\_CIPHER\_SPEC\_PROPERTY
- MQC.SSL\_PEER\_NAME\_PROPERTY
- MQC.SSL\_CERT\_STORE\_PROPERTY
- MQC.SSL\_CRYPTO\_HARDWARE\_PROPERTY
- MQC.SECURITY\_EXIT\_PROPERTY
- MQC.SECURITY\_USERDATA\_PROPERTY
- MQC.SEND\_EXIT\_PROPERTY
- MQC.SEND\_USERDATA\_PROPERTY
- MQC.RECEIVE\_EXIT\_PROPERTY
- MQC.RECEIVE\_USERDATA\_PROPERTY
- MQC.USER\_ID\_PROPERTY
- MQC.PASSWORD\_PROPERTY
- MQC.MQAIR\_ARRAY
- MQC.KEY\_RESET\_COUNT
- MQC.FIPS\_REQUIRED
- MQC.HDR\_CMP\_LIST
- MQC.MSG\_CMP\_LIST
- MQC.TRANSPORT\_PROPERTY

### *channel*

Název kanálu připojení serveru

### *connName*

Název připojení ve formátu *HostName* (*Port*).

Můžete zadat seznam *názvů hostitelů* a *portů* jako argument konstruktoru MQQueueManager(String queueManagerName, Hashtable properties) pomocí CONNECTION\_NAME\_PROPERTY.

Příklad:

ConnectionName = "fred.mq.com(2344),nick.mq.com(3746),tom.mq.com(4288)";

Hashtable Properties-new Hashtable();

properties.Add(MQC.CONNECTION\_NAME\_PROPERTY,ConnectionName);

MQQueueManager qmgr=new MQQueue Manager("qmgrname",properties);

Při pokusu o připojení se zpracuje seznam názvů připojení v uvedeném pořadí. Pokud se pokus o připojení k prvnímu názvu hostitele a portu nezdaří, pokusí se o připojení k druhému páru atributů. Klient tento proces opakuje tak dlouho, dokud nebude vytvořeno úspěšné připojení nebo dokud nebude seznam vyčerpán. Je-li seznam vyčerpán, je do klientské aplikace vrácen odpovídající kód příčiny a kód dokončení.

Není-li pro název připojení zadáno číslo portu, bude použit výchozí port (konfigurovaný v produktu mqclient.ini).

### **Nastavit seznam spojení**

Seznam připojení můžete nastavit tak, že při nastavení voleb automatického připojení klienta použijete následující metody:

#### **Nastavení seznamu připojení prostřednictvím produktu MQSERVER**

Seznam spojení můžete nastavit pomocí příkazového řádku.

V příkazovém řádku nastavte hodnotu

```
MQSERVER=SYSTEM.DEF.SVRCONN/TCP/Hostname1(Port1),Hostname2(Por2),Hostname3(Port3)
For Example:
MQSERVER=SYSTEM.DEF.SVRCONN/TCP/fred.mq.com(5266),nick.mq.com(6566),jack.mq.com(8413)
```
Nastavíte-li připojení v produktu MQSERVER, nenastavujte ji v aplikaci.

Nastavíte-li v aplikaci seznam připojení, aplikace přepíše všechny nastavené hodnoty v proměnné prostředí MQSERVER.

#### **Nastavit seznam připojení pomocí aplikace**

Seznam připojení v aplikaci můžete nastavit zadáním názvu hostitele a vlastností portu.

```
String connName = "fred.mq.com(2344), nick.mq.com(3746), chris.mq.com(4288)";
MQQueueManager qm = new MQQueueManager("QM1", "TestChannel", connName);
```
#### **Nastavit seznam připojení prostřednictvím app.config**

App.config je soubor XML, ve kterém uvedete dvojice klíč-hodnota.

V seznamu připojení zadejte

```
<app.Settings>
<add key="Connection1" value="Hostname1(Port1)"/>
<add key="Connection2" value="Hostname2(Port2)"/> 
<app.Settings>
```
Příklad:

```
<app.Settings>
<add key>="Connection1" value="fred.mq.com(2966)"/>
<add key>="Connection2" value="alex.mq.com(6533)"/> 
<app.Settings>
```
Seznam spojení můžete přímo změnit v souboru app.config .

### <span id="page-1258-0"></span>**Nastavit seznam připojení prostřednictvím MQEnvironment**

Chcete-li nastavit seznam připojení prostřednictvím produktu MQEnvironment, použijte vlastnost *ConnectionName* .

```
MQEnvironment.ConnectionName = "fred.mq.com(4288),"alex.mq.com(5211);
```
Vlastnost *ConnectionName* přepíše název hostitele a vlastnosti portu nastavené v produktu MQEnvironment.

### **Vytvořit připojení klienta**

Následující příklad ukazuje, jak vytvořit připojení klienta ke správci front. Před vytvořením nového objektu MQQueueManager můžete vytvořit připojení klienta tak, že nastavíte proměnné MQEnvironment .

```
MQEnvironment.Hostname = "fred.mq.com"; // host to connect to<br>MQEnvironment.Port = 1414; // port to connect to
MQEnvironment.Port = <math>1414</math>; //If not explicitly set,
                                                      // defaults to 1414
 // (the default WebSphere MQ port)
MQEnvironment.Channel = "channel.name"; // the case sensitive
\sqrt{}/ name of the set of the set of the set of the set of the set of the set of the set of the set of the set of the set of the set of the set of the set of the set of the set of the set of the set of the set of the set 
                                                       // SVR CONN channel on
 // the queue manager
MQQueueManager qMgr = new MQQueueManager("MYQM");
```
*Obrázek 43. Připojení klienta*

### **Potlačit vlastnosti MQEnvironment**

Následující příklad ukazuje, jak vytvořit správce front s použitím svého ID uživatele a hesla definovaného v transformační tabulce.

```
Hashtable properties = new Hashtable();
properties.Add( MQC.USER_ID_PROPERTY, "ExampleUserId" );
properties.Add( MQC.PASSWORD_PROPERTY, "ExamplePassword" );
try
{
     MQQueueManager qMgr = new MQQueueManager("qmgrname", properties);
}
catch (MQException mqe) 
{
     System.Console.WriteLine("Connect failed with " + mqe.Message);
     return((int)mqe.Reason);
}
```
*Obrázek 44. Přepsání vlastností MQEnvironment*

### **Vytvořit znovu připojitelné připojení**

Následující příklad ukazuje, jak automaticky znovu připojit klienta ke správci front.

```
Hashtable properties = new Hashtable(); // The queue manager name and the
                                          // properties how it has to be connected
properties.Add(MQC.CONNECT_OPTIONS_PROPERTY, MQC.MQCNO_RECONNECT);//Options through which
                                                         // through which reconnection happens
properties.Add(MQC.CONNECTION_NAME_PROPERTY,"fred.mq.com(4789),nick.mq.com(4790)");// The list 
of
                                                      // queue managers through which reconnect 
happens
MQ QueueManager qmgr = new MQQueueManager("qmgrname", properties);
```
*Obrázek 45. Automatické opětovné připojení klienta ke správci front*

# **MQSubscription Třída .NET**

Chcete-li požadovat, aby zachované publikace byly odeslány odběrateli, použijte příkaz MQSubscription . MQSubscription je vlastnost objektu MQTopic otevřeného pro odběr.

# **Třída**

System.Object │ └─ IBM.WMQ.MQBase │ └─ IBM.WMQ.MQBaseObject │ └─ IBM.WMQ.MQManagedObject │ └─ IBM.WMQ.MQSubscription

public class IBM.WMQ.MQSubscription extends IBM.WMQ.MQManagedObject;

- "Vlastnosti" na stránce 1260
- "Metody" na stránce 1260
- "Konstruktory" na stránce 1260

### **Vlastnosti**

Přístup k vlastnostem odběru pomocí třídy MQManagedObject ; viz ["Vlastnosti" na stránce 1220.](#page-1219-0)

### **Metody**

Přistupte k odběru metod Inquire, Set a Get odběru přístupu pomocí třídy MQManagedObject , viz ["Metody" na stránce 1221](#page-1220-0).

### **public int RequestPublicationUpdate(int** *options***);**

Vyvolá MQException.

Vyžádejte si aktualizovanou publikaci pro aktuální téma. Má-li správce front zachované publikace pro dané téma, jsou odeslány odběrateli.

Před voláním funkce RequestPublicationUpdateotevřete téma pro odběr a získejte objekt MQSubscription .

Zpravidla otevřete odběr pomocí volby MQC.MQSO\_PUBLICATIONS\_ON\_REQUEST . Pokud v řetězci tématu nejsou obsaženy žádné zástupné znaky, bude jako výsledek tohoto volání odeslána pouze jedna publikace. Pokud řetězec tématu obsahuje zástupné znaky, může být odesláno mnoho publikací. Tato metoda vrací počet zachovaných publikování, které jsou odeslány do fronty odběru. Neexistuje žádná záruka, že bude přijato mnoho publikací, zvláště pokud se jedná o přechodné zprávy.

### *options*

### **MQC.MQSRO\_FAIL\_IF\_QUIESCING**

Metoda selže, pokud se správce front nachází v klidovém stavu. V systému z/OS, pro aplikaci CICS nebo IMS , produkt MQC.MQSRO\_FAIL\_IF\_QUIESCING také vynutí selhání metody, pokud je připojení v klidovém stavu.

### **MQC.MQSRO\_NONE**

Nejsou zadány žádné volby.

### **Konstruktory**

Konstruktor Public neexistuje.

Objekt MQSubscription je vrácen ve vlastnosti SubscriptionReference objektu MQTopic , který je otevřen pro odběr,
Volejte metodu RequestPublicationUpdate . MQSubscription je podtřída produktu MQManagedObject. Použijte odkaz pro přístup k vlastnostem a metodám produktu MQManagedObject.

## **MQTopic Třída .NET**

MQTopic slouží k publikování nebo odběru zpráv v tématu nebo k dotazování nebo nastavení atributů daného tématu. Vytvoření objektu MQTopic pro publikování nebo přihlášení se k odběru pomocí konstruktoru nebo metody MQQueueManager.AccessTopic .

## **Třída**

System.Object │

 └─ IBM.WMQ.MQBase │  $\mathrel{\sqsubseteq}$  IBM.WMQ.MQBaseObject │ └─ IBM.WMQ.MQManagedObject │ └─ IBM.WMQ.MQDestination │  $\perp$  IBM.WMO.MOTopic

public class IBM.WMQ.MQTopic extends IBM.WMQ.MQDestination;

- "Vlastnosti" na stránce 1261
- "Metody" na stránce 1261
- • ["Konstruktory" na stránce 1263](#page-1262-0)

## **Vlastnosti**

Testuje se test produktu MQException při získávání vlastností.

#### **public Boolean IsDurable {get;}**

Vlastnost jen pro čtení, která vrací True , je-li odběr trvalý, nebo False jinak. Pokud bylo téma otevřeno pro publikování, vlastnost je ignorována a vždy by vracela False.

#### **public Boolean IsManaged {get;};**

Vlastnost jen pro čtení, která vrací True , je-li odběr spravován správcem front, nebo False jinak. Pokud bylo téma otevřeno pro publikování, vlastnost se ignoruje a vždy vrátí hodnotu False.

```
public Boolean IsSubscribed {get;};
```
Vlastnost jen pro čtení, která vrací True , pokud bylo téma otevřeno pro odběr, a False , pokud bylo téma otevřeno pro publikování.

#### **public MQSubscription SubscriptionReference {get;};**

Vlastnost jen pro čtení, která vrací objekt MQSubscription přidružený k objektu tématu otevřeného pro odběr. Tento odkaz je k dispozici, pokud chcete upravit volby zavření nebo spustit některou z metod objektů.

#### **public MQDestination UnmanagedDestinationReference {get;};**

Vlastnost jen pro čtení, která vrací MQQueue přidruženou k nespravovanému odběru. Jedná se o místo určení určené při vytvoření objektu tématu. Vlastnost vrací hodnotu null pro všechny objekty tématu otevřené pro publikování nebo pro spravovaný odběr.

## **Metody**

**public void Put(MQMessage** *message***);**

**public void Put(MQMessage** *message***, MQPutMessageOptions** *putMessageOptions***);** Vyvolá výjimku MQException.

Publikuje zprávu na téma.

Úpravy objektu MQMessage po dokončení volání operace Put nemají vliv na skutečnou zprávu ve frontě WebSphere MQ nebo v tématu publikování.

Produkt Put aktualizuje vlastnosti MessageId a CorrelationId objektu MQMessage a nemaže data zprávy. Další volání Put nebo Get odkazují na aktualizované informace v objektu MQMessage . Například v následujícím úseku kódu bude první zpráva obsahovat a a druhý ab.

```
msg.WriteString("a");
q.Put(msg,pmo);
msg.WriteString("b");
q.Put(msg,pmo);
```
#### *message*

Objekt MQMessage obsahující data deskriptoru zpráv a zpráva, která má být odeslána. Deskriptor zprávy může být změněn v důsledku této metody. Hodnoty v deskriptoru zpráv bezprostředně po dokončení této metody jsou hodnotami, které byly vloženy do fronty nebo publikovány do tématu.

Následující kódy příčiny jsou vraceny klientovi s možností opětovného připojení:

- MORC\_CALL\_INTERRUPTED je-li připojení přerušeno při spuštění volání vložení na trvalou zprávu a opětovné navázání spojení je úspěšné.
- MQRC\_NONE , je-li připojení úspěšné při spuštění volání vložení na netrvalou zprávu (viz Obnova aplikace).

#### *putMessageOptions*

Volby ovládající akci vložení.

Pokud parametr *putMessageOptions* není zadán, použije se výchozí instance produktu MQPutMessageOptons .

Použijete-li volbu MQPMO\_LOGICAL\_ORDER v reconnectable client, vrátí se kód příčiny MORC\_RECONNECT\_INCOMPATIBLE.

**Poznámka:** Pokud chcete do fronty vložit jednu zprávu, použijte objekt MQQueueManager.Put pro zjednodušení a výkon. Pro tento objekt byste měli mít objekt MQQueue .

#### **public void Get(MQMessage** *message***);**

### **public void Get(MQMessage** *message***, MQGetMessageOptions** *getMessageOptions***); public void Get(MQMessage** *message***, MQGetMessageOptions** *getMessageOptions***, int** *MaxMsgSize***);**

Vyvolá výjimku MQException.

Načte zprávu z tématu.

Tato metoda používá výchozí instanci produktu MQGetMessageOptions k provedení získání. Použitá volba zprávy je MQGMO\_NOWAIT.

Pokud dojde k selhání operace get, objekt MQMessage se nezmění. Pokud je úspěšný, jsou popisovač zprávy a části dat zprávy MQMessage nahrazeny deskriptorem zprávy a daty zprávy z příchozí zprávy.

Všechna volání do produktu WebSphere MQ z konkrétního produktu MQQueueManager jsou synchronní. Pokud tedy provedete operaci get s čekáním, budou všechny ostatní podprocesy používající stejný produkt MQQueueManager blokovány dalšími voláními produktu WebSphere MQ , dokud nebude provedeno volání funkce Get. Potřebujete-li více podprocesů pro přístup k produktu WebSphere MQ současně, musí každý podproces vytvořit svůj vlastní objekt MQQueueManager .

#### *message*

Obsahuje deskriptor zprávy a vrácená data zprávy. Některá z polí v deskriptoru zpráv jsou vstupní parametry. Je důležité zajistit, aby vstupní parametry MessageId a CorrelationId byly nastaveny podle potřeby.

Reconnectable klient vrací kód příčiny MQRC\_BACKED\_OUT po úspěšném opětovném připojení, pro zprávy přijaté pod MQGM\_SYNCPOINT.

#### *getMessageOptions*

Volby ovládající akci získání.

<span id="page-1262-0"></span>Použití volby MQC.MQGMO\_CONVERT může vést k výjimce s kódem příčiny MQC.MQRC\_CONVERTED\_STRING\_TOO\_BIG při konverzi z jednobajtových znakových kódů do dvoubajtových kódů. V tomto případě se zpráva zkopíruje do vyrovnávací paměti bez konverze.

Není-li parametr *getMessageOptions* zadán, bude použita volba zprávy MQGMO\_NOWAIT.

Použijete-li volbu MQGMO\_LOGICAL\_ORDER v reconnectable client, vrátí se kód příčiny MQRC\_RECONNECT\_INCOMPATIBLE .

#### *MaxMsgSize*

Největší zpráva, kterou má tento objekt zprávy přijmout. Je-li zpráva ve frontě větší než tato velikost, nastane jedna ze dvou situací:

- Je-li příznak MQGMO\_ACCEPT\_TRUNCATED\_MSG nastaven v objektu MQGetMessageOptions , zpráva je vyplněna co nejvíce informací o zprávě. Došlo k výjimce s kódem dokončení MQCC\_WARNING a kódem příčiny MQRC\_TRUNCATED\_MSG\_ACCEPTED .
- Není-li příznak MQGMO\_ACCEPT\_TRUNCATED\_MSG nastaven, bude zpráva ponechána ve frontě. Došlo k výjimce s kódem dokončení MQCC\_WARNING a kódem příčiny MORC TRUNCATED MSG FAILED.

Není-li parametr *MaxMsgSize* zadán, bude načtena celá zpráva.

#### **Konstruktory**

**public MQTopic(MQQueueManager** *queueManager***, MQDestination** *destination***, string** *topicName***, string** *topicObject***, int** *options***);**

**public MQTopic(MQQueueManager** *queueManager***, MQDestination** *destination***, string** *topicName***, string** *topicObject***, int** *options***, string** *alternateUserId***); public MQTopic(MQQueueManager** *queueManager***, MQDestination** *destination***, string** *topicName***, string** *topicObject***, int** *options***, string** *alternateUserId***, string** *subscriptionName***); public MQTopic(MQQueueManager** *queueManager***, MQDestination** *destination***, string** *topicName***, string** *topicObject***, int** *options***, string** *alternateUserId***, string** *subscriptionName***, System.Collections.Hashtable** *properties***); public MQTopic(MQQueueManager** *queueManager***, string** *topicName***, string** *topicObject***, int** *openAs***, int** *options***); public MQTopic(MQQueueManager** *queueManager***, string** *topicName***, string**

*topicObject***, int** *openAs***, int** *options***, string** *alternateUserId***); public MQTopic(MQQueueManager** *queueManager***, string** *topicName***, string** *topicObject***, int** *options***, string** *alternateUserId***, string** *subscriptionName***); public MQTopic(MQQueueManager** *queueManager***, string** *topicName***, string** *topicObject***, int** *options***, string** *alternateUserId***, string** *subscriptionName***, System.Collections.Hashtable** *properties***);**

Přístup k tématu v produktu *queueManager*.

Objekty produktu MQTopic úzce souvisejí s objekty administrativních témat, které se někdy nazývají objekty témat. Na vstupu odkazuje topicObject na objekt administrativního tématu. Konstruktor produktu MQTopic získá řetězec tématu z objektu tématu a spojí jej s názvem topicName a vytvoří název tématu. BuďtopicObject , nebo topicName mohou mít hodnotu null. Název tématu se shoduje se stromem témat a název nejbližšího odpovídajícího objektu administrativního tématu je vrácen v souboru topicObject.

Témata přidružená k objektu MQTopic jsou výsledkem kombinace dvou řetězců témat. První řetězec tématu je definován pomocí objektu administrativního tématu identifikovaného produktem *topicObject*. Druhý řetězec tématu je *topicString*. Výsledný řetězec tématu přidružený k objektu MQTopic může identifikovat více témat, včetně zástupných znaků.

V závislosti na tom, zda je téma otevřeno pro publikování nebo odběr, můžete použít metody MQTopic.Put pro publikování v tématech nebo metody MQTopic.Get pro příjem publikací o tématech. Pokud chcete publikovat a odebírat stejné téma, musíte k tématu přistupovat dvakrát, jednou pro publikování a jednou pro odběr.

Pokud vytvoříte objekt MQTopic pro odběr, aniž byste poskytli objekt MQDestination , předpokládá se spravovaný odběr. Předáte-li frontu jako objekt MQDestination , předpokládá se neřízený odběr. Musíte se ujistit, že volby odběru, které jste nastavili, jsou konzistentní s tím, že odběr je spravován nebo nespravovaný.

#### *queueManager*

Správce front pro přístup k tématu.

#### *destination*

*destination* je instancí MQQueue . Poskytnutím *destination*se MQTopic otevře jako nespravovaný odběr. Publikace na téma jsou doručeny do fronty, k němuž se přistupuje jako k produktu *destination*.

#### *topicName*

Řetězec tématu, který je druhou částí názvu tématu. *topicName* je zřetězen s řetězcem tématu definovaným v objektu administrativního tématu produktu *topicObject* . Hodnotu *topicName* lze nastavit na hodnotu null. V takovém případě je název tématu definován řetězcem tématu v produktu *topicObject*.

#### *topicObject*

Na vstupu *topicObject* je název objektu tématu, který obsahuje řetězec tématu, který tvoří první část názvu tématu. Řetězec tématu v produktu *topicObject* je zřetězený s *topicName*. Pravidla pro vytváření názvů témat jsou definována v části Kombinování řetězců témat.

Na výstupu obsahuje *topicObject* název objektu administračních témat, který je nejpřesnější shodou ve stromu témat k tématu označeným názvem tématu.

#### *openAs*

Přistupte k tématu, které chcete publikovat nebo odebírat. Tento parametr může obsahovat pouze jednu z těchto voleb:

- MQC.MQTOPIC\_OPEN\_AS\_SUBSCRIPTION
- MQC.MQTOPIC\_OPEN\_AS\_PUBLICATION

#### *options*

Zkombinujte volby, které řídí otevření tématu pro publikování nebo odběr. Použijte konstanty MQC . MQSO $\;\star$  pro přístup k tématu pro odběr a konstanty MQC . MQOO $\;\star$  pro přístup k tématu pro publikování.

Je-li vyžadována více než jedna volba, přidejte hodnoty dohromady nebo zkombinujte hodnoty voleb pomocí bitového operátoru OR .

#### *alternateUserId*

Uveďte alternativní ID uživatele, které se použije ke kontrole požadované autorizace k dokončení operace. Musíte zadat *alternateUserId*, pokud je v parametru voleb nastaven buď MQC.MQOO\_ALTERNATE\_USER\_AUTHORITY nebo MQC.MQSO\_ALTERNATE\_USER\_AUTHORITY .

#### *subscriptionName*

*subscriptionName* je požadován, pokud jsou poskytnuty volby MQC.MQSO\_DURABLE nebo MQC.MQSO\_ALTER . V obou případech je MQTopic implicitně otevřeno pro odběr. Pokud je nastavena hodnota MQC.MQSO\_DURABLE a existuje odběr nebo pokud je nastaven produkt MQC.MQSO\_ALTER a odběr neexistuje, dojde k výjimce.

#### *properties*

Nastavte některou ze speciálních vlastností odběru uvedených pomocí hašovací tabulky. Uvedené záznamy v transformační tabulce jsou aktualizovány s výstupními hodnotami. Do transformační tabulky se nepřidají záznamy pro hlášení výstupních hodnot.

- MQC.MQSUB\_PROP\_ALTERNATE\_SECURITY\_ID
- MQC.MQSUB\_PROP\_SUBSCRIPTION\_EXPIRY
- MQC.MQSUB\_PROP\_SUBSCRIPTION\_USER\_DATA
- MQC.MQSUB\_PROP\_SUBSCRIPTION\_CORRELATION\_ID
- MQC.MQSUB PROP PUBLICATION PRIORITY
- MQC.MQSUB\_PROP\_PUBLICATION\_ACCOUNTING\_TOKEN
- MOC.MOSUB PROP PUBLICATION APPLICATIONID DATA

**public MQTopic MQQueueManager.AccessTopic(MQDestination** *destination***, string** *topicName***, string** *topicObject***, int** *options***); public MQTopic MQQueueManager.AccessTopic(MQDestination** *destination***, string** *topicName***, string** *topicObject***, int** *options***, string** *alternateUserId***);**

**public MQTopic MQQueueManager.AccessTopic(MQDestination** *destination***, string** *topicName***, string** *topicObject***, int** *options***, string** *alternateUserId***, string** *subscriptionName***);**

**public MQTopic MQQueueManager.AccessTopic(MQDestination** *destination***, string** *topicName***, string** *topicObject***, int** *options***, string** *alternateUserId***, string** *subscriptionName***, System.Collections.Hashtable** *properties***);**

**public MQTopic MQQueueManager.AccessTopic(string** *topicName***, string** *topicObject***, int** *openAs***, int** *options***);**

**public MQTopic MQQueueManager.AccessTopic(string** *topicName***, string** *topicObject***, int** *openAs***, int** *options***, string** *alternateUserId***);**

**public MQTopic MQQueueManager.AccessTopic(string** *topicName***, string** *topicObject***, int** *options***, string** *alternateUserId***, string** *subscriptionName***);**

**public MQTopic MQQueueManager.AccessTopic(string** *topicName***, string** *topicObject***, int** *options***, string** *alternateUserId***, string** *subscriptionName***, System.Collections.Hashtable** *properties***);**

Přístup k tématu v tomto správci front.

Objekty produktu MQTopic úzce souvisejí s objekty administrativních témat, které se někdy nazývají objekty témat. Na vstupu odkazuje topicObject na objekt administrativního tématu. Konstruktor produktu MQTopic získá řetězec tématu z objektu tématu a spojí jej s názvem topicName a vytvoří název tématu. BuďtopicObject , nebo topicName mohou mít hodnotu null. Název tématu se shoduje se stromem témat a název nejbližšího odpovídajícího objektu administrativního tématu je vrácen v souboru topicObject.

Témata přidružená k objektu MQTopic jsou výsledkem kombinace dvou řetězců témat. První řetězec tématu je definován pomocí objektu administrativního tématu identifikovaného produktem *topicObject*. Druhý řetězec tématu je *topicString*. Výsledný řetězec tématu přidružený k objektu MQTopic může identifikovat více témat, včetně zástupných znaků.

V závislosti na tom, zda je téma otevřeno pro publikování nebo odběr, můžete použít metody MQTopic.Put pro publikování v tématech nebo metody MQTopic.Get pro příjem publikací o tématech. Pokud chcete publikovat a odebírat stejné téma, musíte k tématu přistupovat dvakrát, jednou pro publikování a jednou pro odběr.

Pokud vytvoříte objekt MQTopic pro odběr, aniž byste poskytli objekt MQDestination , předpokládá se spravovaný odběr. Předáte-li frontu jako objekt MQDestination , předpokládá se neřízený odběr. Musíte se ujistit, že volby odběru, které jste nastavili, jsou konzistentní s tím, že odběr je spravován nebo nespravovaný.

#### *destination*

*destination* je instancí MQQueue . Poskytnutím *destination*se MQTopic otevře jako nespravovaný odběr. Publikace na téma jsou doručeny do fronty, k němuž se přistupuje jako k produktu *destination*.

#### *topicName*

Řetězec tématu, který je druhou částí názvu tématu. *topicName* je zřetězen s řetězcem tématu definovaným v objektu administrativního tématu produktu *topicObject* . Hodnotu *topicName* lze nastavit na hodnotu null. V takovém případě je název tématu definován řetězcem tématu v produktu *topicObject*.

#### *topicObject*

Na vstupu *topicObject* je název objektu tématu, který obsahuje řetězec tématu, který tvoří první část názvu tématu. Řetězec tématu v produktu *topicObject* je zřetězený s *topicName*. Pravidla pro vytváření názvů témat jsou definována v části Kombinování řetězců témat.

Na výstupu obsahuje *topicObject* název objektu administračních témat, který je nejpřesnější shodou ve stromu témat k tématu označeným názvem tématu.

#### *openAs*

Přistupte k tématu, které chcete publikovat nebo odebírat. Tento parametr může obsahovat pouze jednu z těchto voleb:

- MQC.MQTOPIC\_OPEN\_AS\_SUBSCRIPTION
- MOC.MOTOPIC OPEN AS PUBLICATION

#### *options*

Zkombinujte volby, které řídí otevření tématu pro publikování nebo odběr. Použijte konstanty MQC.MQSO\_ $\star$  pro přístup k tématu pro odběr a konstanty MQC.MQ00\_ $\star$  pro přístup k tématu pro publikování.

Je-li vyžadována více než jedna volba, přidejte hodnoty dohromady nebo zkombinujte hodnoty voleb pomocí bitového operátoru OR .

#### *alternateUserId*

Uveďte alternativní ID uživatele, které se použije ke kontrole požadované autorizace k dokončení operace. Musíte zadat *alternateUserId*, pokud je v parametru voleb nastaven buď MQC.MQOO\_ALTERNATE\_USER\_AUTHORITY nebo MQC.MQSO\_ALTERNATE\_USER\_AUTHORITY .

#### *subscriptionName*

*subscriptionName* je požadován, pokud jsou poskytnuty volby MQC.MQSO\_DURABLE nebo MQC.MQSO\_ALTER . V obou případech je MQTopic implicitně otevřeno pro odběr. Pokud je nastavena hodnota MQC.MQSO\_DURABLE a existuje odběr nebo pokud je nastaven produkt MQC.MQSO\_ALTER a odběr neexistuje, dojde k výjimce.

#### *properties*

Nastavte některou ze speciálních vlastností odběru uvedených pomocí hašovací tabulky. Uvedené záznamy v transformační tabulce jsou aktualizovány s výstupními hodnotami. Do transformační tabulky se nepřidají záznamy pro hlášení výstupních hodnot.

- MQC.MQSUB\_PROP\_ALTERNATE\_SECURITY\_ID
- MQC.MQSUB\_PROP\_SUBSCRIPTION\_EXPIRY
- MQC.MQSUB\_PROP\_SUBSCRIPTION\_USER\_DATA
- MQC.MQSUB\_PROP\_SUBSCRIPTION\_CORRELATION\_ID
- MQC.MQSUB\_PROP\_PUBLICATION\_PRIORITY
- MQC.MQSUB\_PROP\_PUBLICATION\_ACCOUNTING\_TOKEN
- MOC.MOSUB PROP PUBLICATION APPLICATIONID DATA

## **Rozhraní .NET produktu IMQObjectTrigger**

Implementujte produkt IMQObjectTrigger ke zpracování zpráv předávaných monitorem .NET v produktu **runmqdnm** .

### **Rozhraní**

public interface IBM.WMQMonitor.IMQObjectTrigger();

V závislosti na tom, zda je ovládací prvek bodu synchronizace zadán v příkazu **runmqdnm** , je zpráva odebrána z fronty před nebo po vrácení metody Execute .

### **Metody**

**void Execute (MQQueueManager** *queueManager***, MQQueue** *queue***, MQMessage** *message***, string** *param***);**

#### *queueManager*

Správce front, který je hostitelem monitorované fronty.

*queue*

Monitorovaná fronta.

#### *message*

Zpráva načtená z fronty.

#### *param*

Data předaná z UserParameter.

## **Rozhraní .NET produktu MQC**

Chcete-li se dozvědět více o konstantě konstantního názvu pomocí MQC., prohlédněte si konstantu MQI . MQC definuje všechny konstanty použité MQI.

## **Rozhraní**

System.Object │  $\perp$  IBM.WMO.MOC

public interface IBM.WMQ.MQC extends System.Object;

### **Příklad**

```
MQQueue queue;
queue.closeOptions = MQC.MQCO_DELETE;
```
## **Identifikátory znakové sady pro aplikace .NET**

Popisy znakových sad, které můžete použít k zakódování zpráv prostředí .NET IBM WebSphere MQ

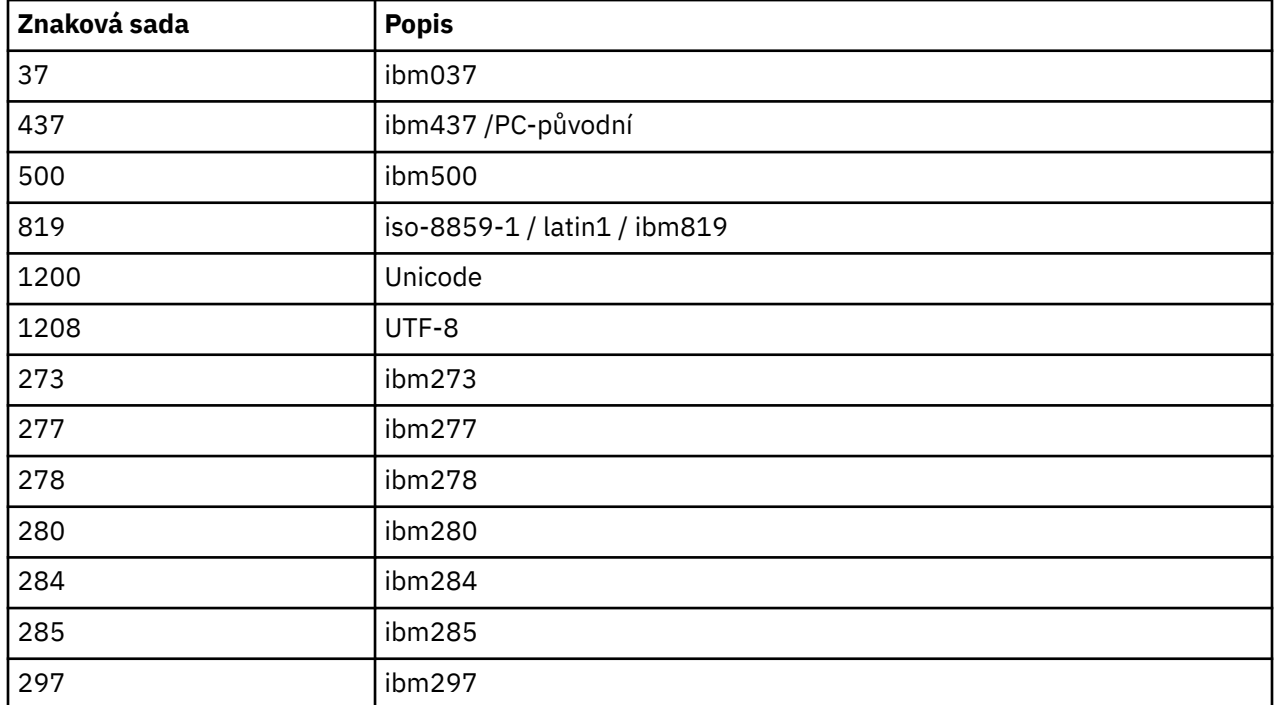

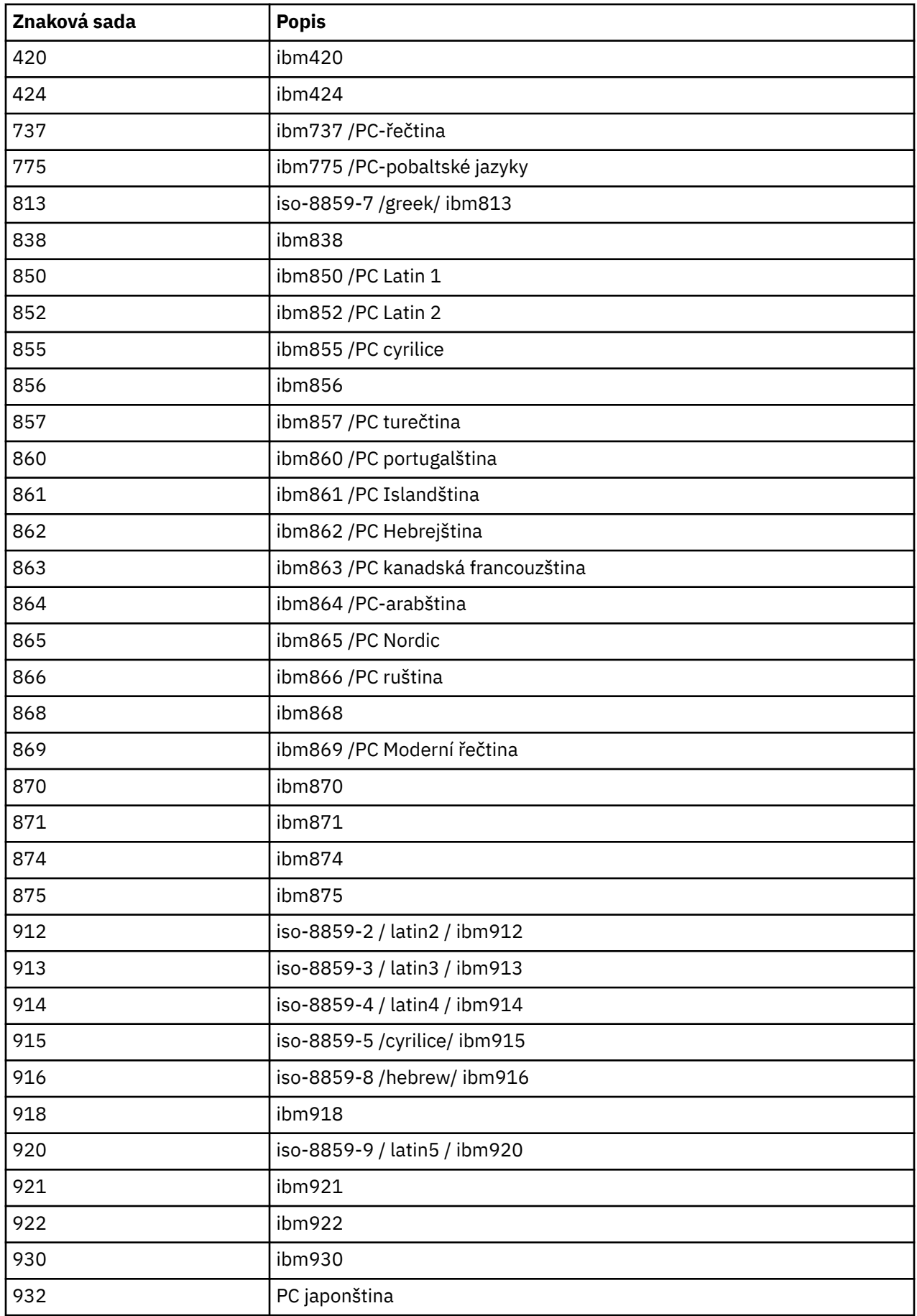

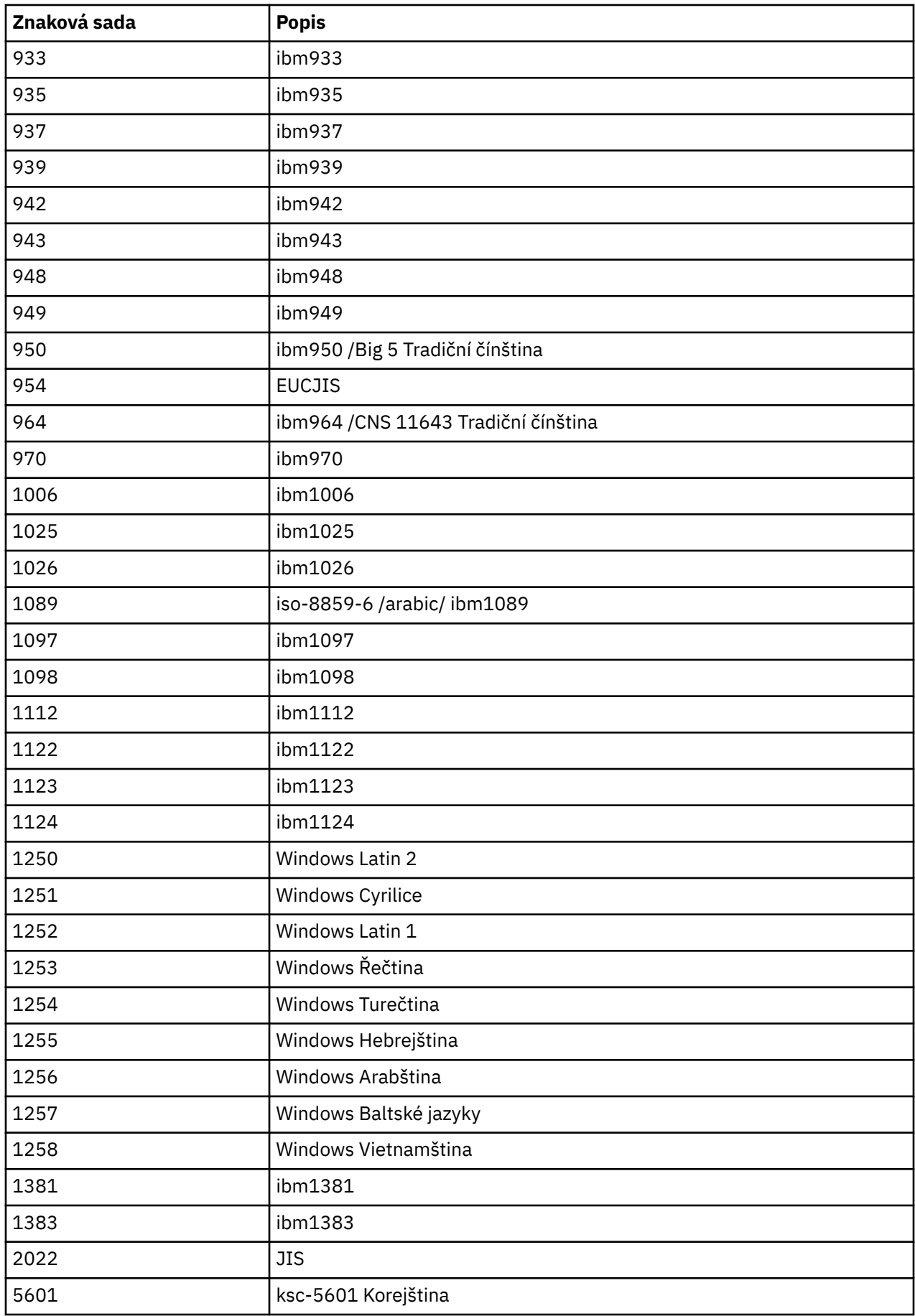

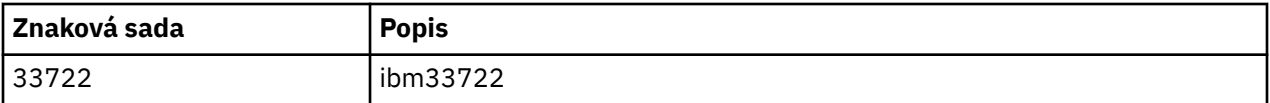

# **IBM WebSphere MQ Třídy C++**

Třídy jazyka C++ produktu IBM WebSphere MQ zapouzdřují rozhraní MQI (Message Queue Interface) produktu IBM WebSphere MQ . K dispozici je jeden soubor záhlaví C + +, **imqi.hpp**, který pokrývá všechny tyto třídy.

Pro každou třídu se zobrazí následující informace:

#### **Diagram hierarchie tříd**

Diagram třídy zobrazující třídu ve vztahu dědičnosti k bezprostředním nadřazeným třídám, pokud existují.

#### **Ostatní příslušné třídy**

Odkazy na dokumenty na jiné relevantní třídy, jako jsou například nadřízené třídy, a třídy objektů používaných v podpisech metod.

#### **Atributy objektu**

Atributy třídy. Ty jsou dodatkem k atributům definovaným pro všechny nadřízené třídy. Mnoho atributů odráží členy datové struktury WebSphere MQ (viz ["Křížový odkaz C++ a MQI" na stránce 1271\)](#page-1270-0). Podrobný popis viz ["Atributy objektů" na stránce 753](#page-752-0).

#### **Konstruktory**

Podpisy speciálních metod použitých k vytvoření objektu třídy.

#### **Metody objektů (veřejné)**

Podpisy metod, které vyžadují instanci třídy pro jejich provoz, a které nemají žádná omezení využití.

Pokud se použije, zobrazí se také následující informace:

#### **Metody třídy (veřejné)**

Podpisy metod, které nevyžadují instanci třídy pro jejich provoz, a které nemají žádná omezení využití.

#### **Přetížené metody (nadřízené třídy)**

Podpisy těchto virtuálních metod, které jsou definovány v nadřízených třídách, ale vykazují odlišné, polymorfní, chování pro tuto třídu.

#### **Metody objektů (chráněné)**

Podpisy metod, které vyžadují instanci třídy pro jejich provoz a jsou vyhrazeny pro použití implementacemi odvozených tříd. Tato část je zajímavá pouze pro autory tříd, na rozdíl od uživatelů třídy.

#### **Data objektu (chráněná)**

Podrobnosti implementace pro data instance objektu jsou k dispozici pro implementace odvozených tříd. Tato část je zajímavá pouze pro autory tříd, na rozdíl od uživatelů třídy.

#### **Kódy příčin**

Hodnoty MQRC\_ \* (viz Kód příčiny rozhraní API), které lze očekávat od těchto metod, které selhaly. Úplný seznam kódů příčiny, které se mohou vyskytnout pro objekt třídy, naleznete v dokumentaci nadřízené třídy. Dokumentovaný seznam kódů příčiny pro třídu neobsahuje kódy příčiny pro nadřízené třídy.

#### **Poznámka:**

- 1. Objekty těchto tříd nejsou bezpečné pro podprocesy. Tím se zajistí optimální výkon, ale nepřistupujte k libovolnému objektu z více než jednoho podprocesu.
- 2. Doporučuje se, abyste pro vícevláknový program použili oddělený objekt ImqQueueManager pro každý podproces. Každý objekt správce musí mít svou vlastní nezávislou kolekci dalších objektů, aby bylo zajištěno, že objekty v různých podprocesech jsou vzájemně izolovány.

Třídy jsou následující:

• ["Třída C++ záznamu ImqAuthentication" na stránce 1286](#page-1285-0)

- <span id="page-1270-0"></span>• ["Třída C++ ImqBinary" na stránce 1288](#page-1287-0)
- • ["Třída C++ ImqCache" na stránce 1290](#page-1289-0)
- • ["Třída C++ ImqChannel" na stránce 1293](#page-1292-0)
- • ["ImqCICSBridgeTřída C++ záhlaví" na stránce 1299](#page-1298-0)
- • ["Třída C++ ImqDeadLetterHeader" na stránce 1305](#page-1304-0)
- • ["Třída C++ seznamu ImqDistribution" na stránce 1307](#page-1306-0)
- • ["Třída C++ ImqError" na stránce 1309](#page-1308-0)
- • ["Třída C++ ImqGetMessageOptions" na stránce 1310](#page-1309-0)
- • ["Třída C++ ImqHeader" na stránce 1313](#page-1312-0)
- • ["Třída C++ záhlaví ImqIMSBridge" na stránce 1315](#page-1314-0)
- • ["Třída C++ ImqItem" na stránce 1318](#page-1317-0)
- • ["Třída C++ ImqMessage" na stránce 1319](#page-1318-0)
- • ["Třída C++ produktu ImqMessageTracker" na stránce 1326](#page-1325-0)
- • ["Třída C++ ImqNamelist" na stránce 1329](#page-1328-0)
- • ["Třída C++ ImqObject" na stránce 1330](#page-1329-0)
- • ["Třída C++ ImqProcess" na stránce 1336](#page-1335-0)
- • ["ImqPutMessageOptions Třída C++" na stránce 1337](#page-1336-0)
- • ["Třída C++ ImqQueue" na stránce 1339](#page-1338-0)
- • ["Třída C++ správce ImqQueue" na stránce 1350](#page-1349-0)
- • ["Třída C++ záhlaví ImqReference" na stránce 1365](#page-1364-0)
- • ["Třída C++ ImqString" na stránce 1368](#page-1367-0)
- • ["Třída C++ ImqTrigger" na stránce 1372](#page-1371-0)
- • ["Třída C++ záhlaví ImqWork" na stránce 1375](#page-1374-0)

## **Křížový odkaz C++ a MQI**

Tato kolekce témat obsahuje informace týkající se jazyka C++ pro rozhraní MQI.

Přečtěte si tyto informace spolu s produktem ["Datové typy použité v rozhraní MQI" na stránce 216.](#page-215-0)

Tato tabulka souvisí s datovými strukturami MQI do tříd C + + a zahrnují soubory. Následující témata uvádějí informace křížového odkazu pro každou třídu C + +. Tyto křížové odkazy se vztahují k použití procedurálních rozhraní produktu WebSphere MQ . Třídy ImqBinary, ImqDistributionList a ImqString nemají žádné atributy, které spadají do této kategorie a jsou vyloučeny.

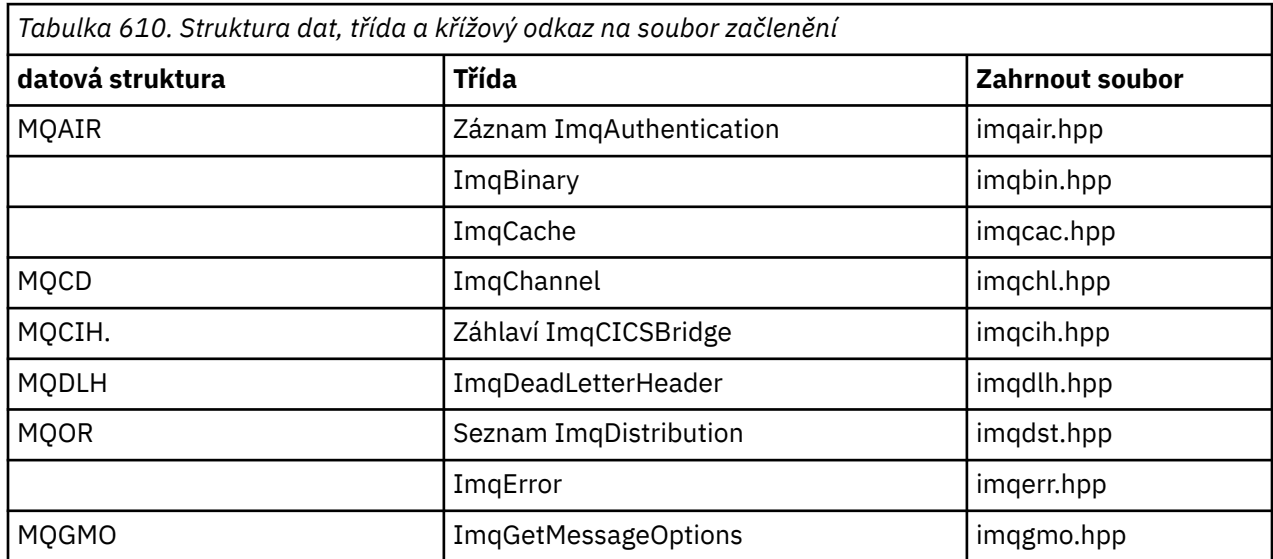

<span id="page-1271-0"></span>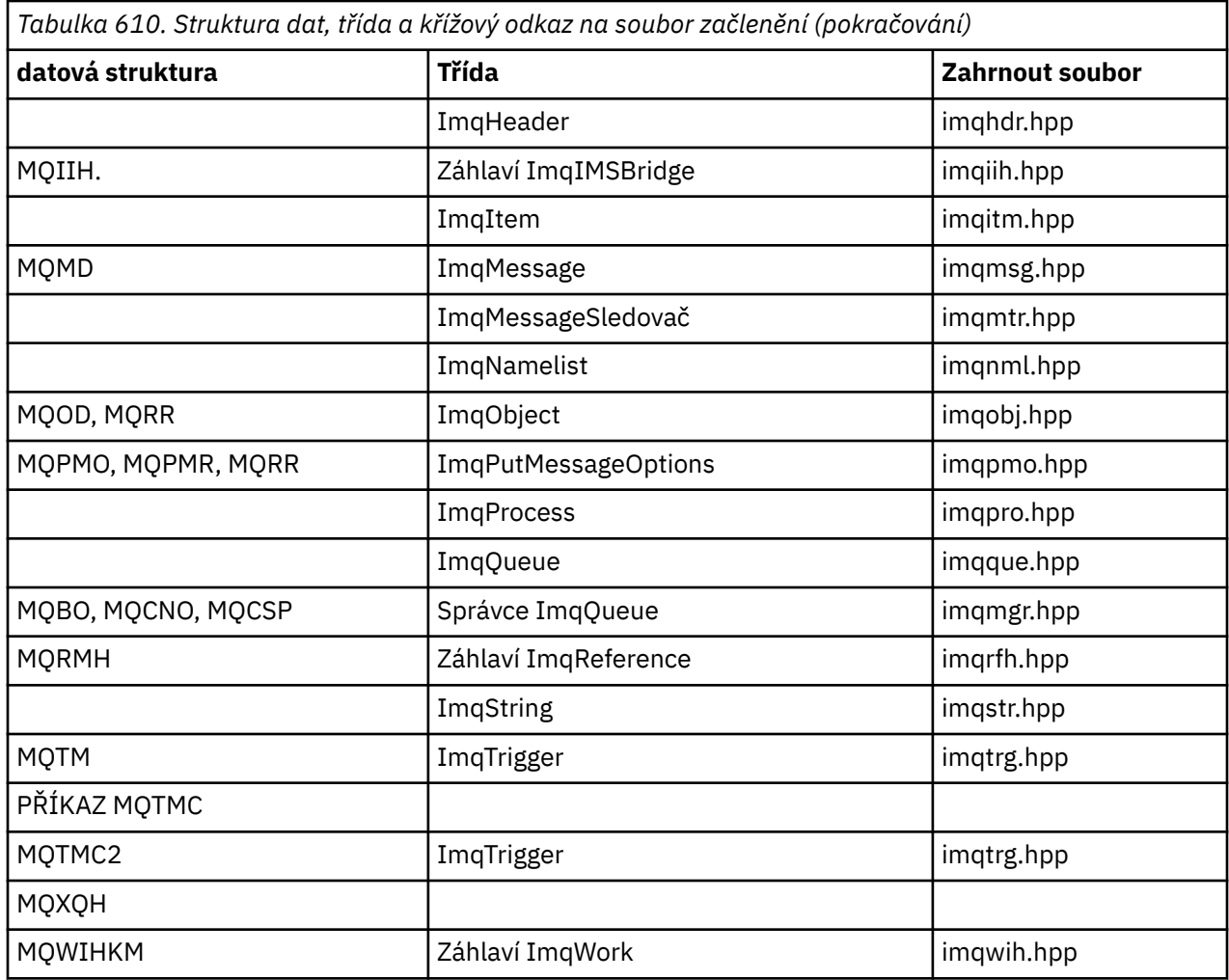

## **Křížový odkaz záznamu ImqAuthentication**

Křížový odkaz na atributy, datové struktury, pole a volání pro třídu C++ záznamu ImqAuthentication.

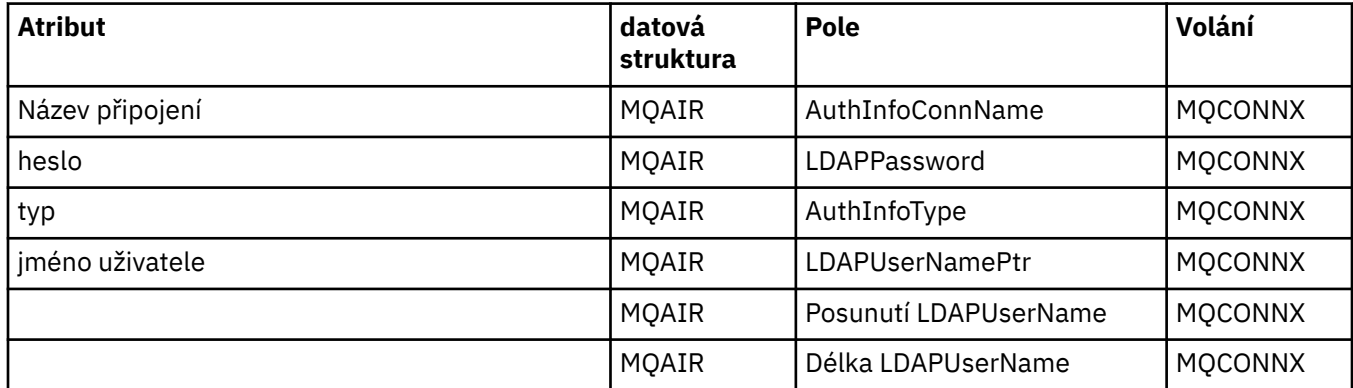

# **Křížový odkaz ImqCache**

Křížový odkaz na atributy a volání pro třídu C++ ImqCache .

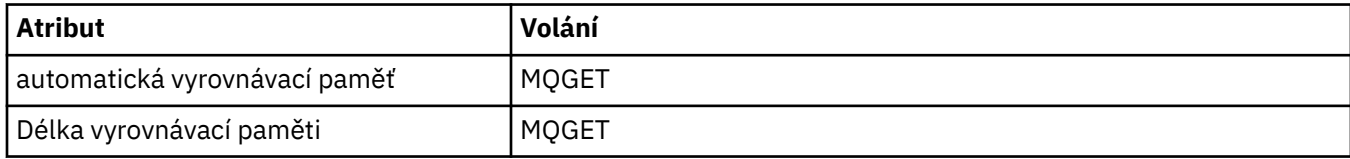

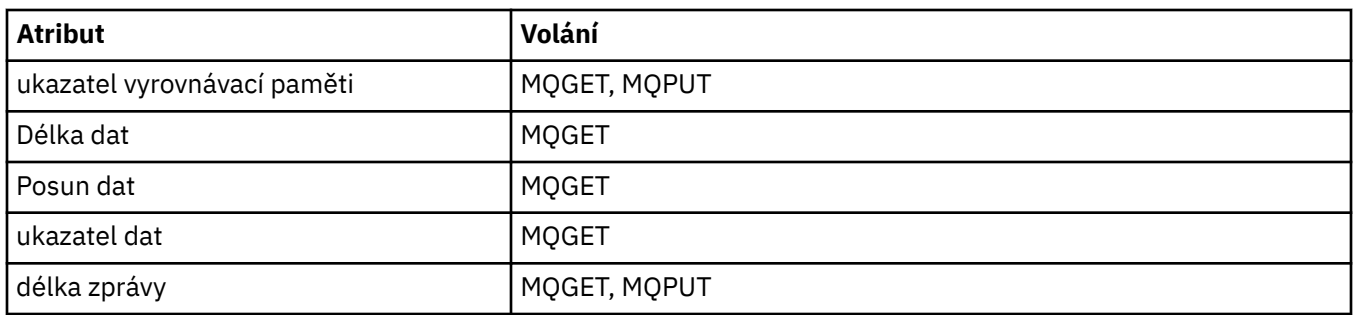

# **Křížový odkaz ImqChannel**

Křížový odkaz na atributy, datové struktury, pole a volání pro třídu C++ ImqChannel .

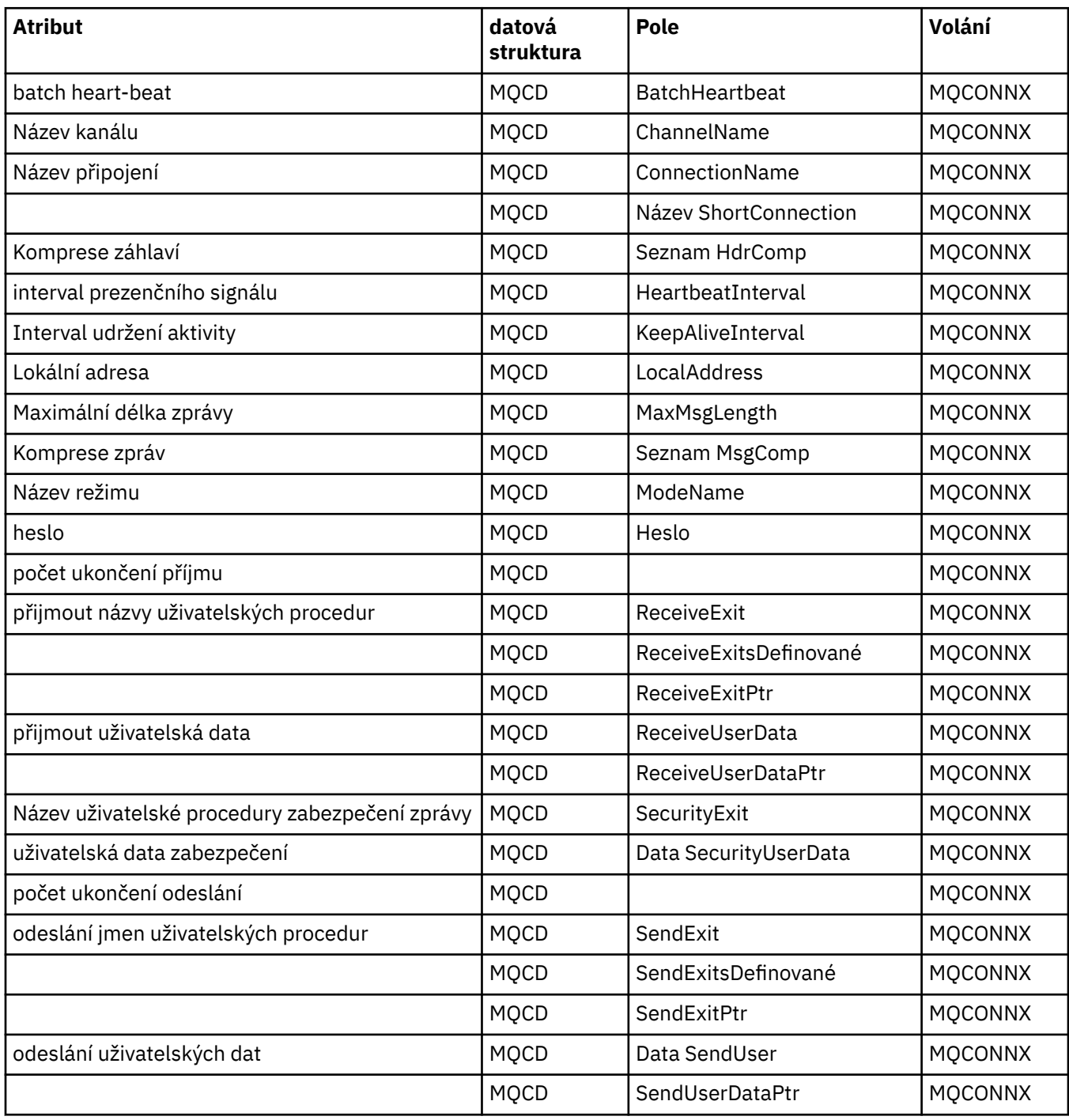

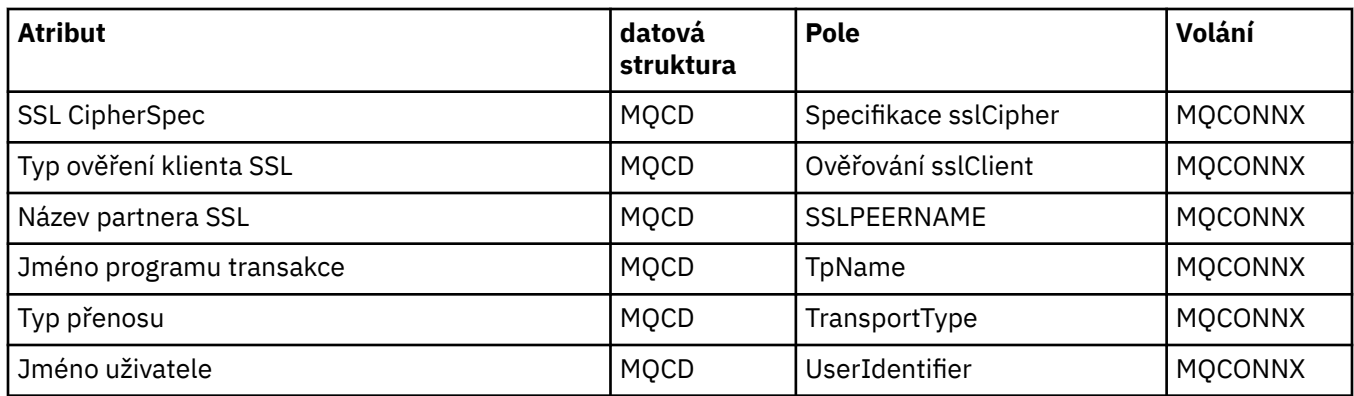

# **Křížový odkaz záhlaví ImqCICSBridge**

Křížový odkaz na atributy, datové struktury a pole pro třídu C++ záhlaví ImqCICSBridge.

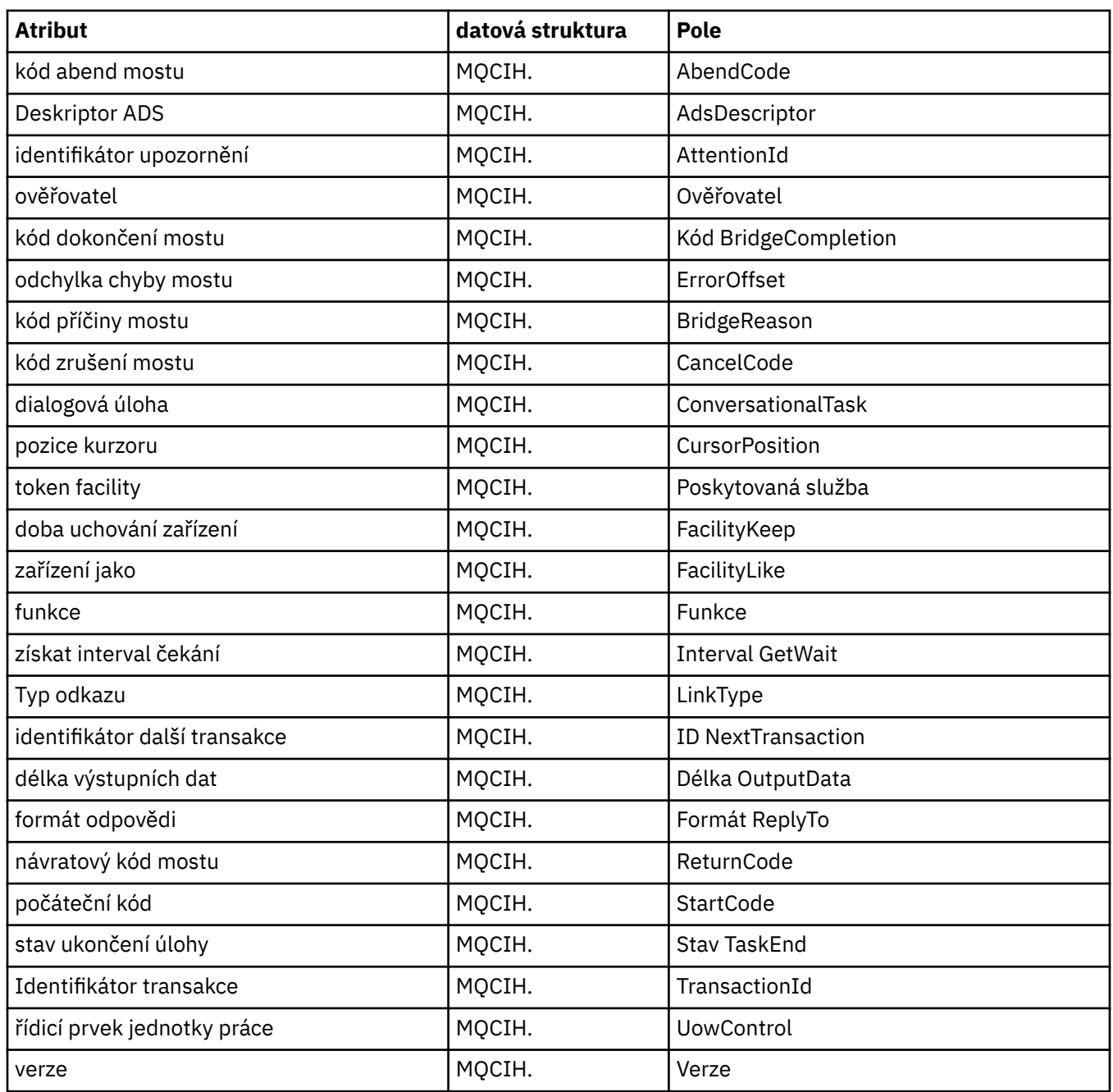

## **Křížový odkaz ImqDeadLetterHeader**

Křížový odkaz na atributy, datové struktury a pole pro třídu C++ ImqDeadLetterHeader .

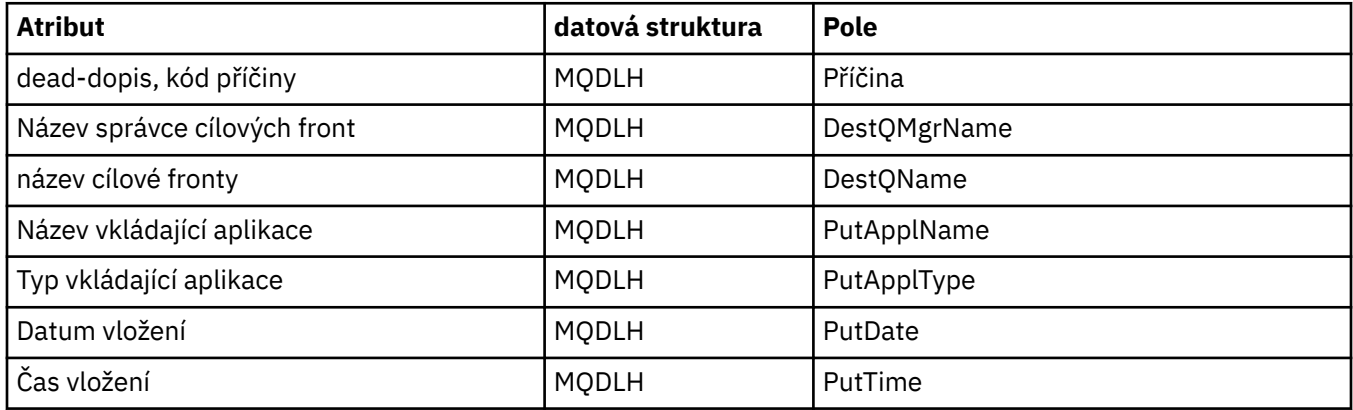

## **Křížový odkaz ImqError**

Křížový odkaz na atributy a volání pro třídu C++ ImqError .

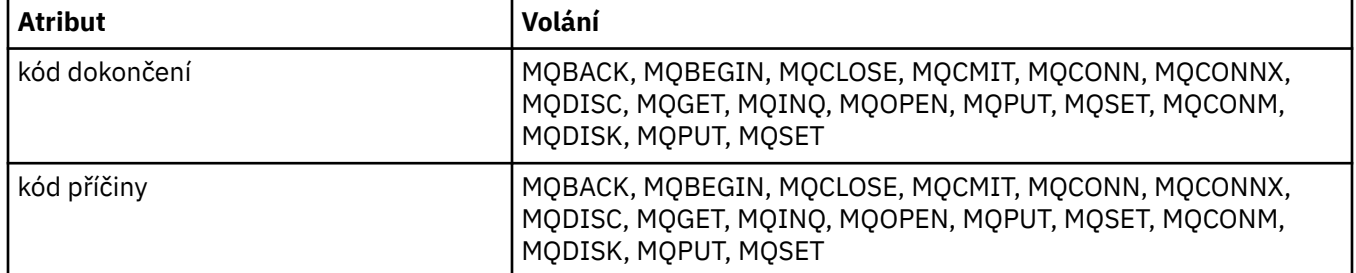

## **Křížový odkaz ImqGetMessageOptions**

Křížový odkaz na atributy, datové struktury a pole pro třídu C++ ImqGetMessageOptions .

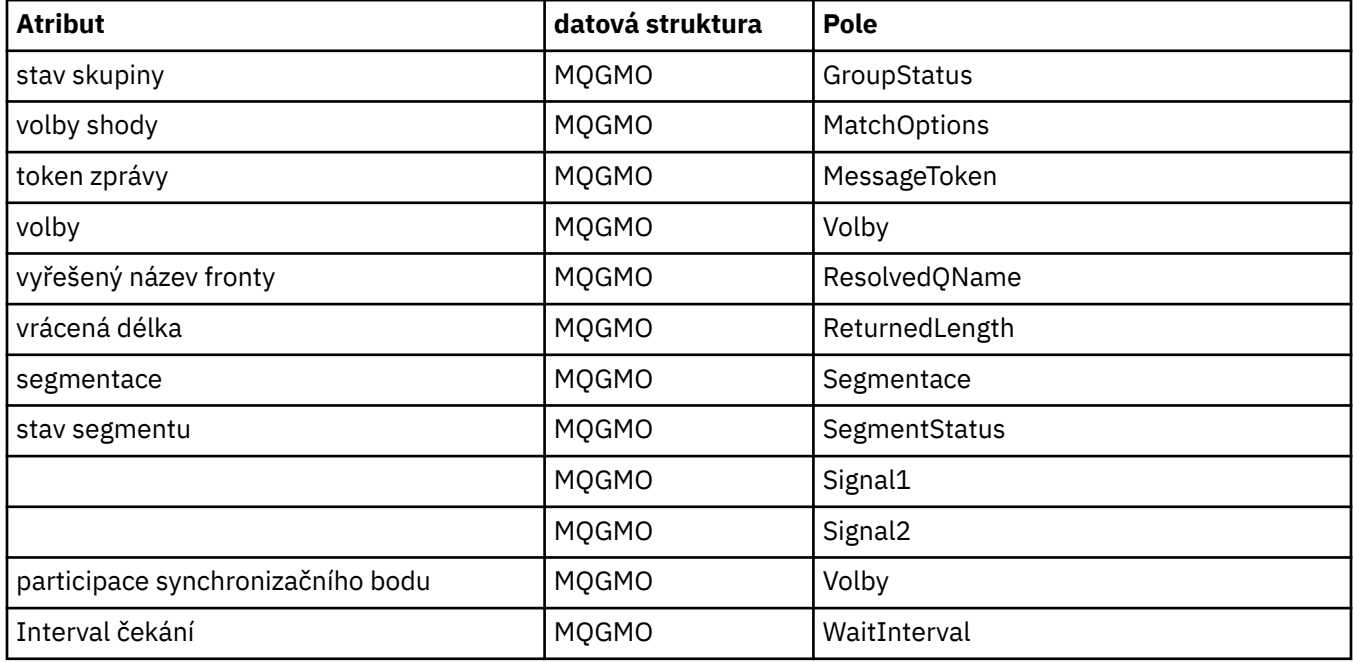

## **Křížový odkaz ImqHeader**

Křížový odkaz na atributy, datové struktury a pole pro třídu C++ ImqHeader .

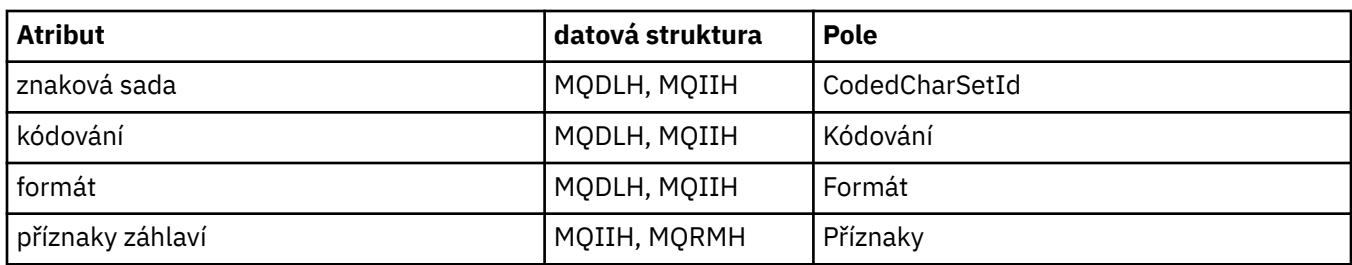

# **Křížový odkaz záhlaví ImqIMSBridge**

Křížový odkaz na atributy, datové struktury a pole pro třídu C++ záznamu ImqAuthentication.

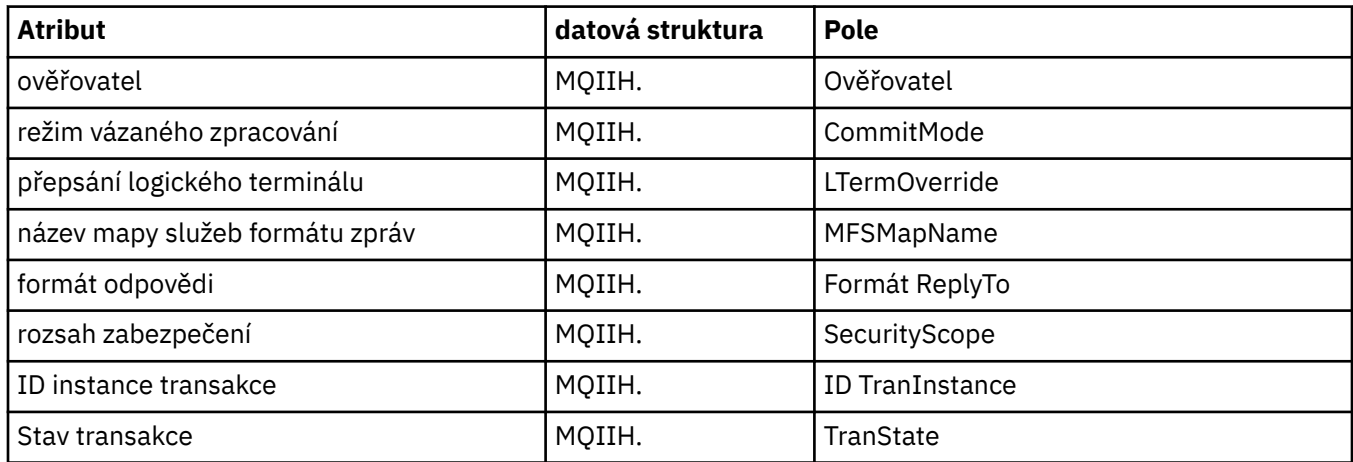

## **Křížový odkaz ImqItem**

Křížový odkaz na atributy a volání pro třídu C++ ImqItem .

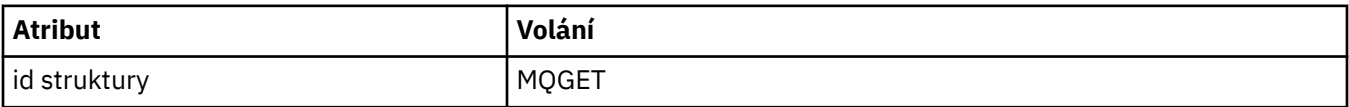

# **Křížový odkaz ImqMessage**

Křížový odkaz na atributy, datové struktury, pole a volání pro třídu C++ ImqMessage .

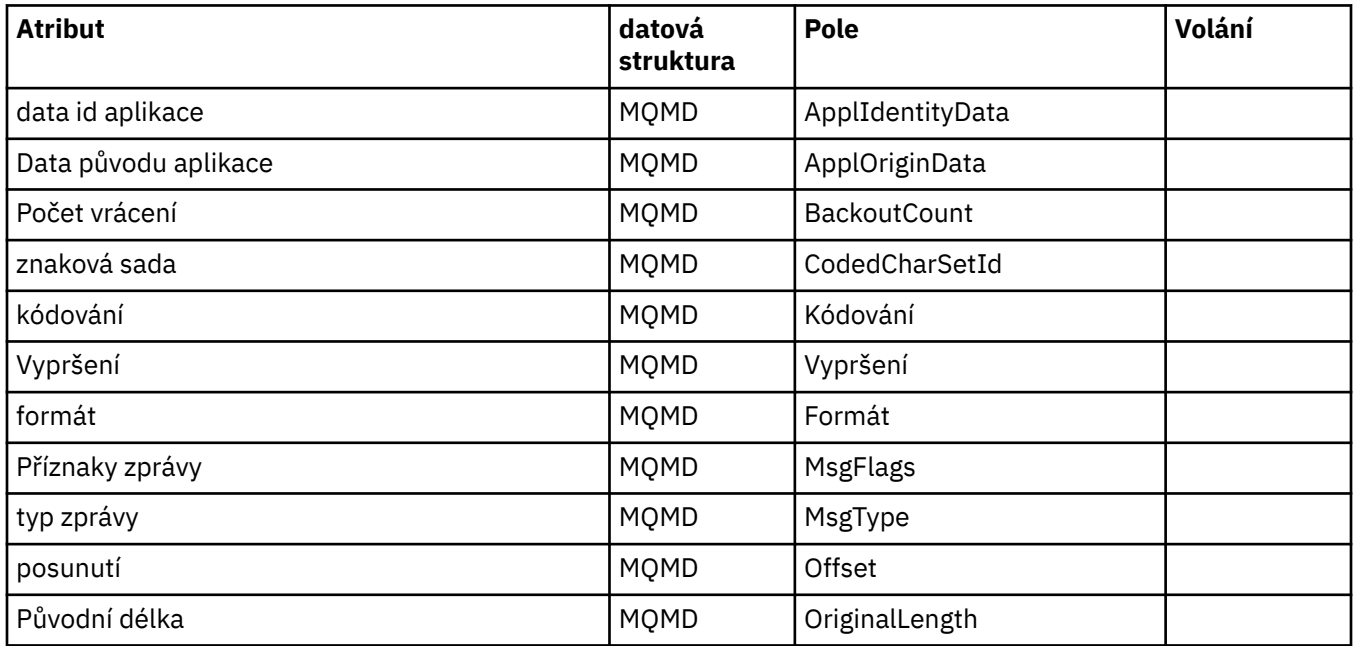

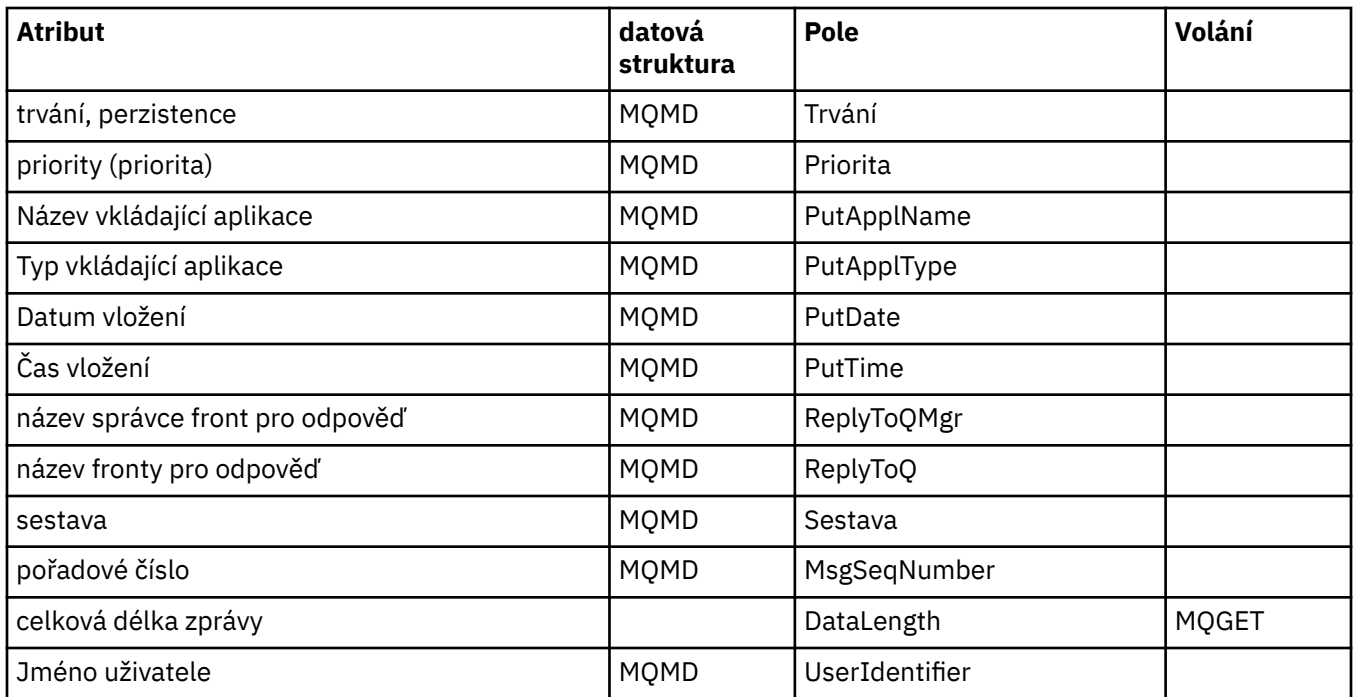

# **Křížový odkaz ImqMessageTracker**

Křížový odkaz na atributy, datové struktury a pole pro třídu C++ produktu ImqMessageTracker.

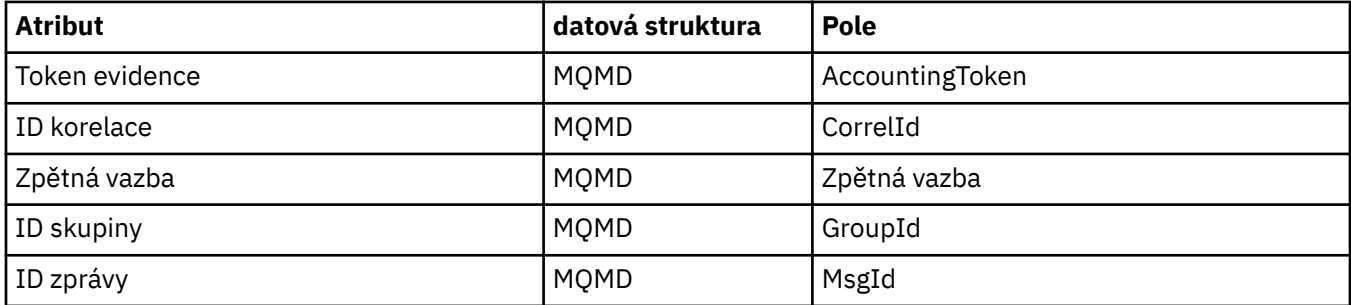

## **Křížový odkaz ImqNamelist**

Křížový odkaz na atributy, dotazy a volání pro třídu C++ ImqNamelist .

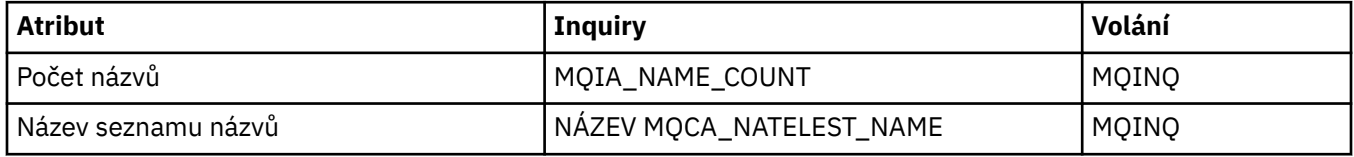

## **Křížový odkaz ImqObject**

Křížový odkaz na atributy, datové struktury, pole, dotazy a volání pro třídu C++ ImqObject .

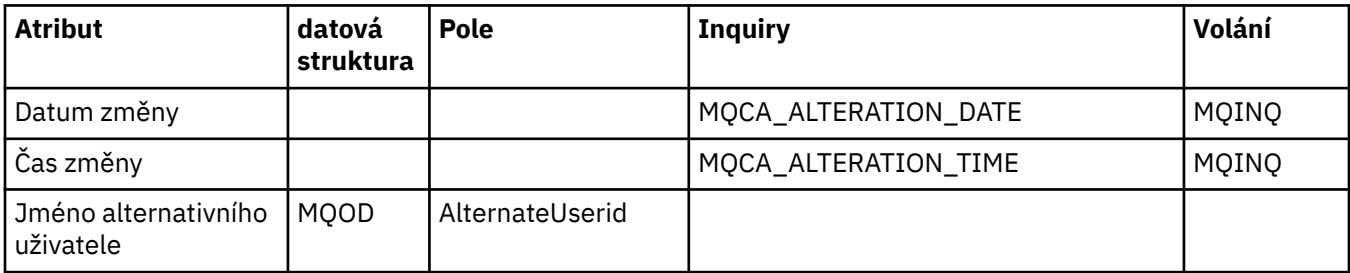

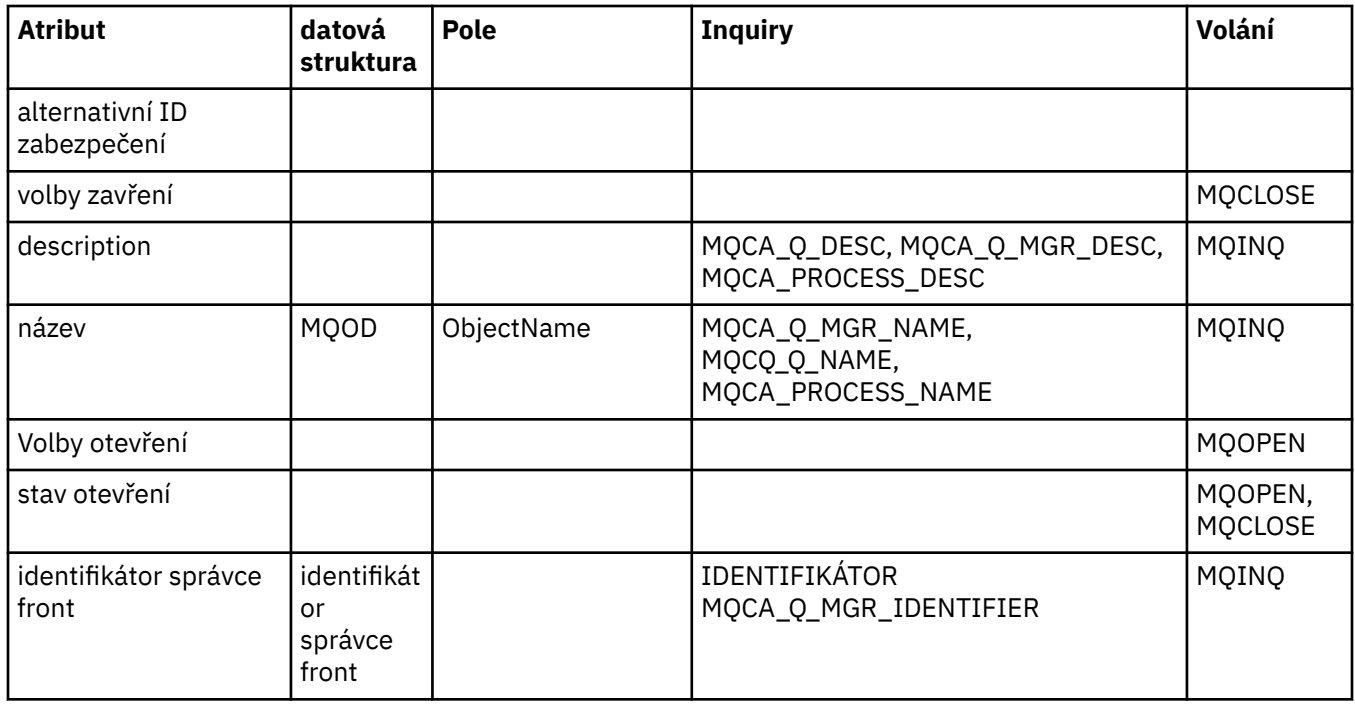

# **Křížový odkaz ImqProcess**

Křížový odkaz na atributy, dotazy a volání pro třídu C++ záznamu ImqAuthentication.

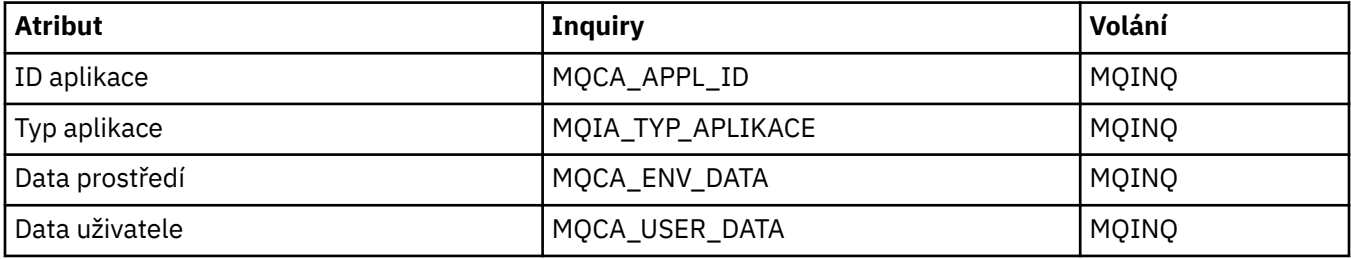

## **Křížový odkaz ImqPutMessageOptions**

Křížový odkaz na atributy, datové struktury a pole pro třídu C++ záznamu ImqAuthentication.

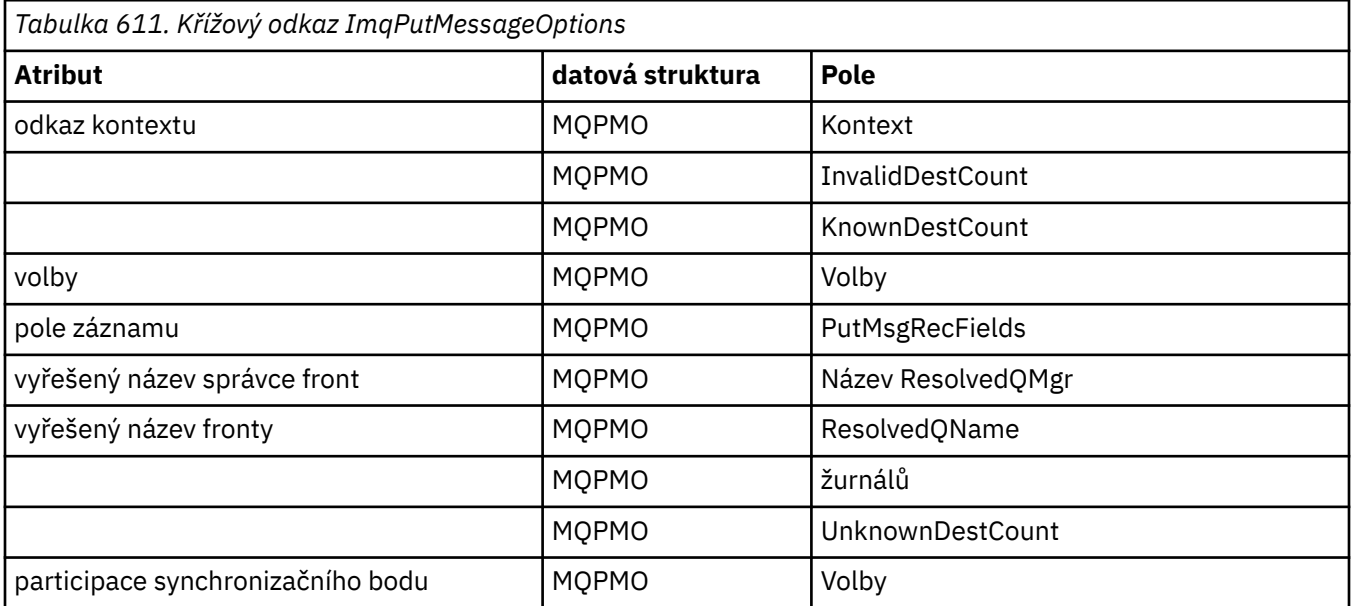

# **Křížový odkaz ImqQueue**

Křížový odkaz na atributy, datové struktury, pole, dotazy a volání pro třídu C++ ImqQueue .

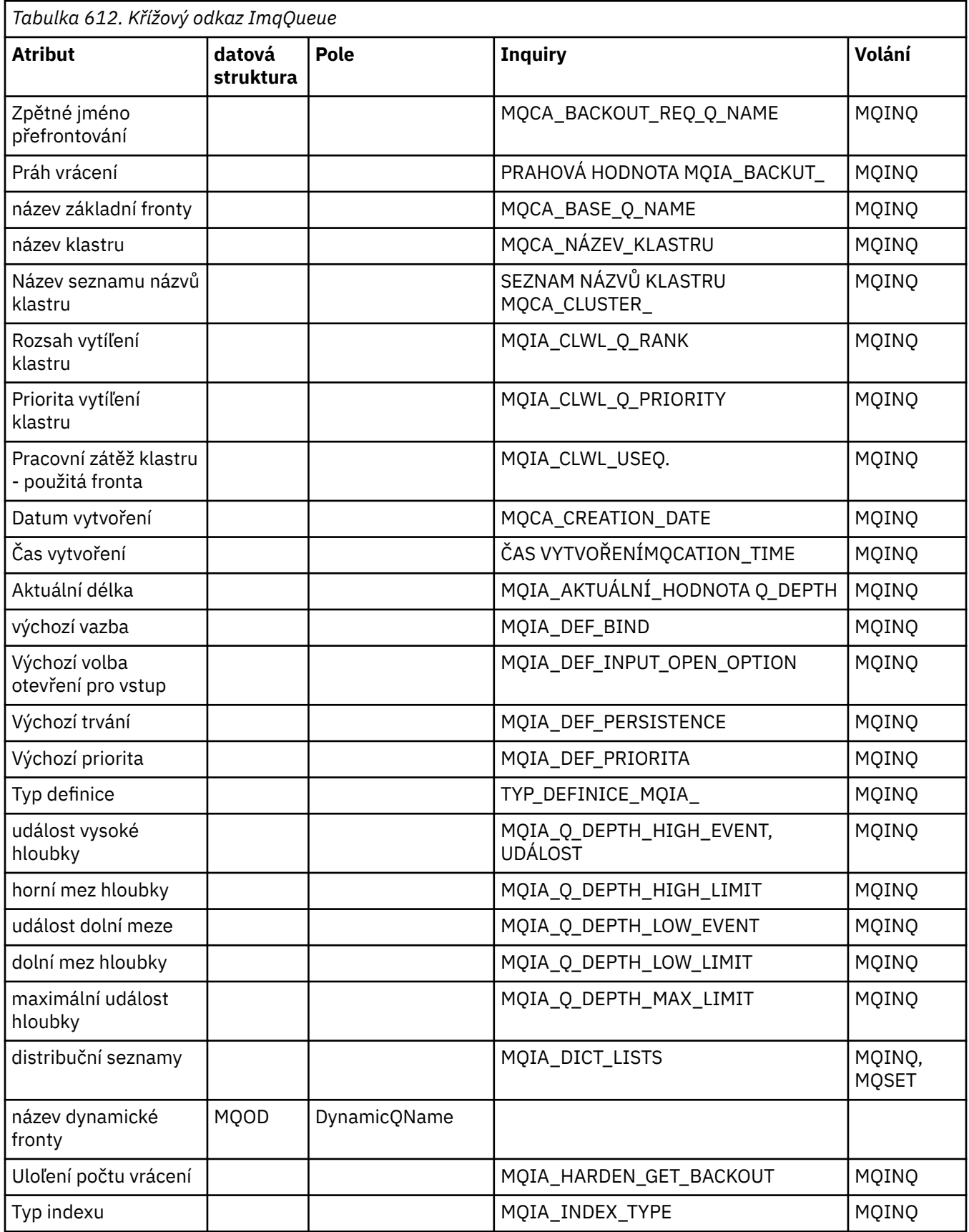

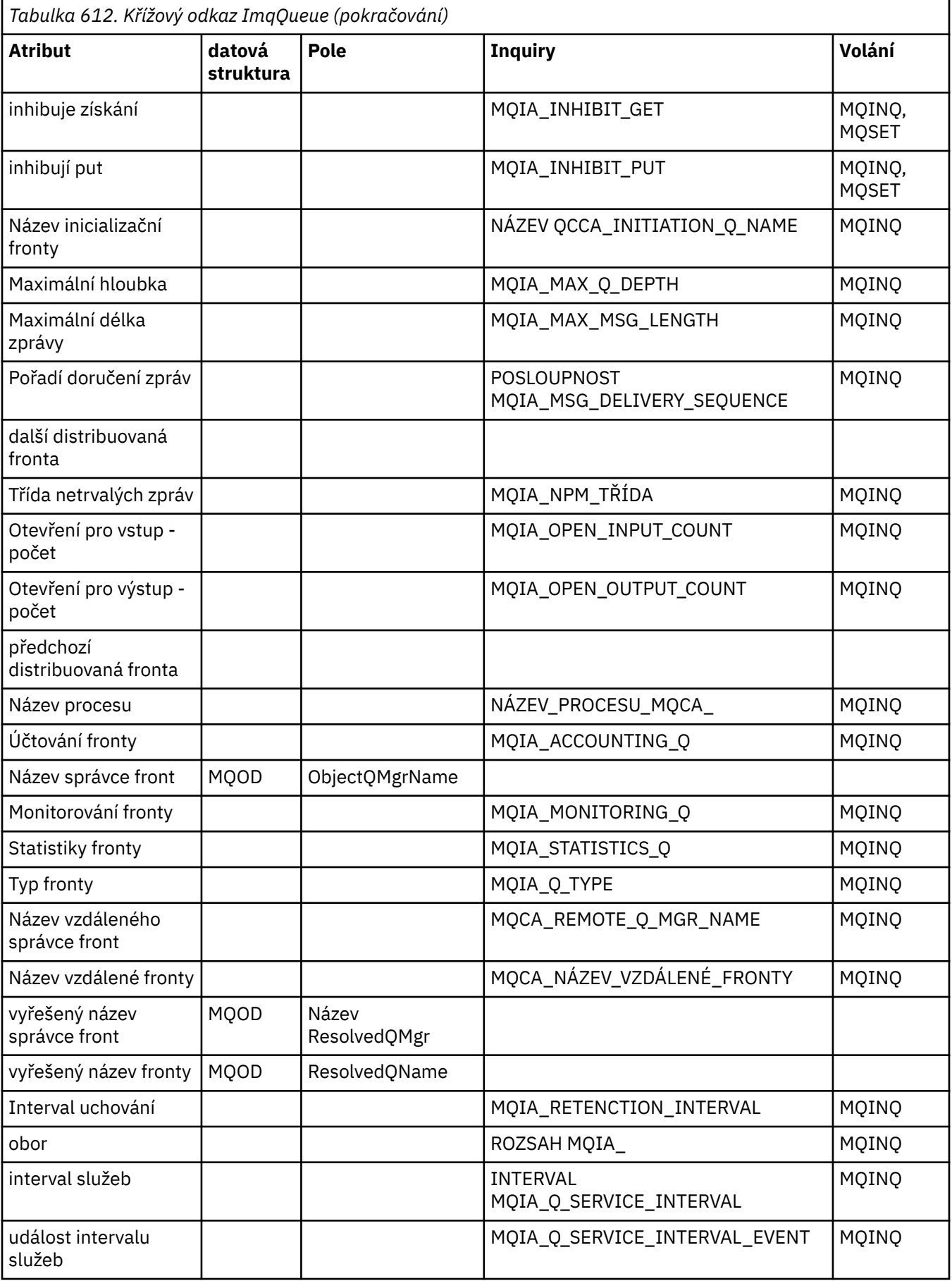

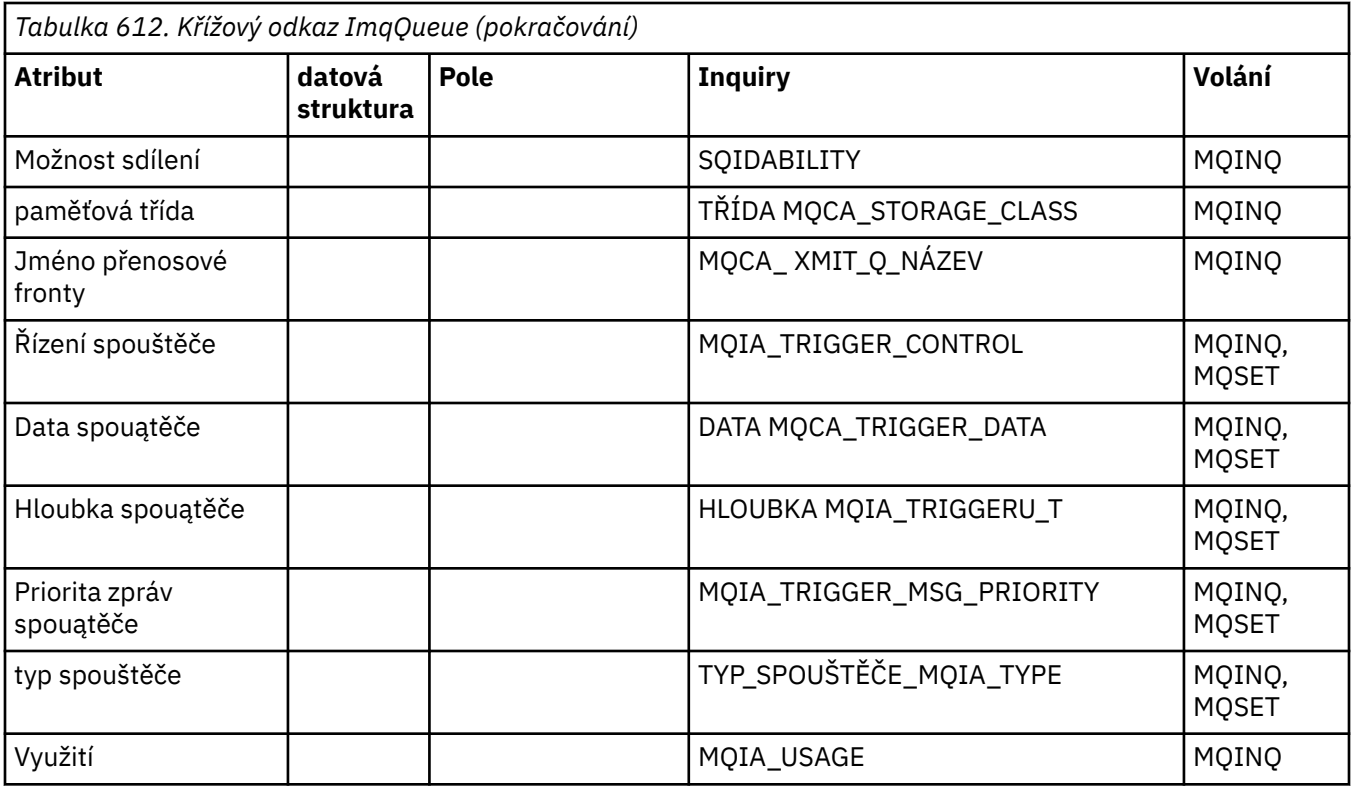

# **Křížový odkaz správce ImqQueue**

Křížový odkaz na atributy, datové struktury, pole, dotazy a volání pro třídu C++ správce ImqQueue.

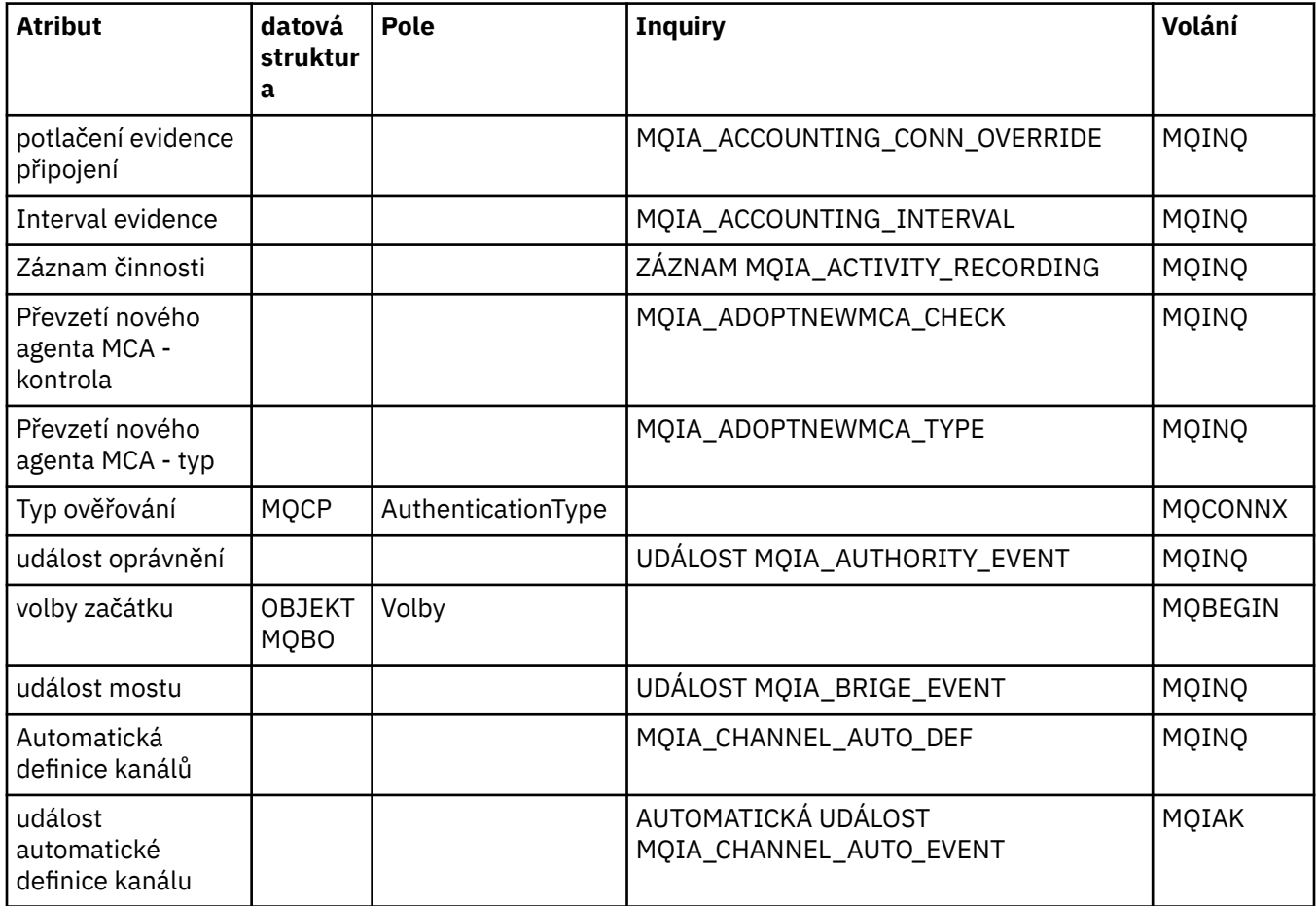

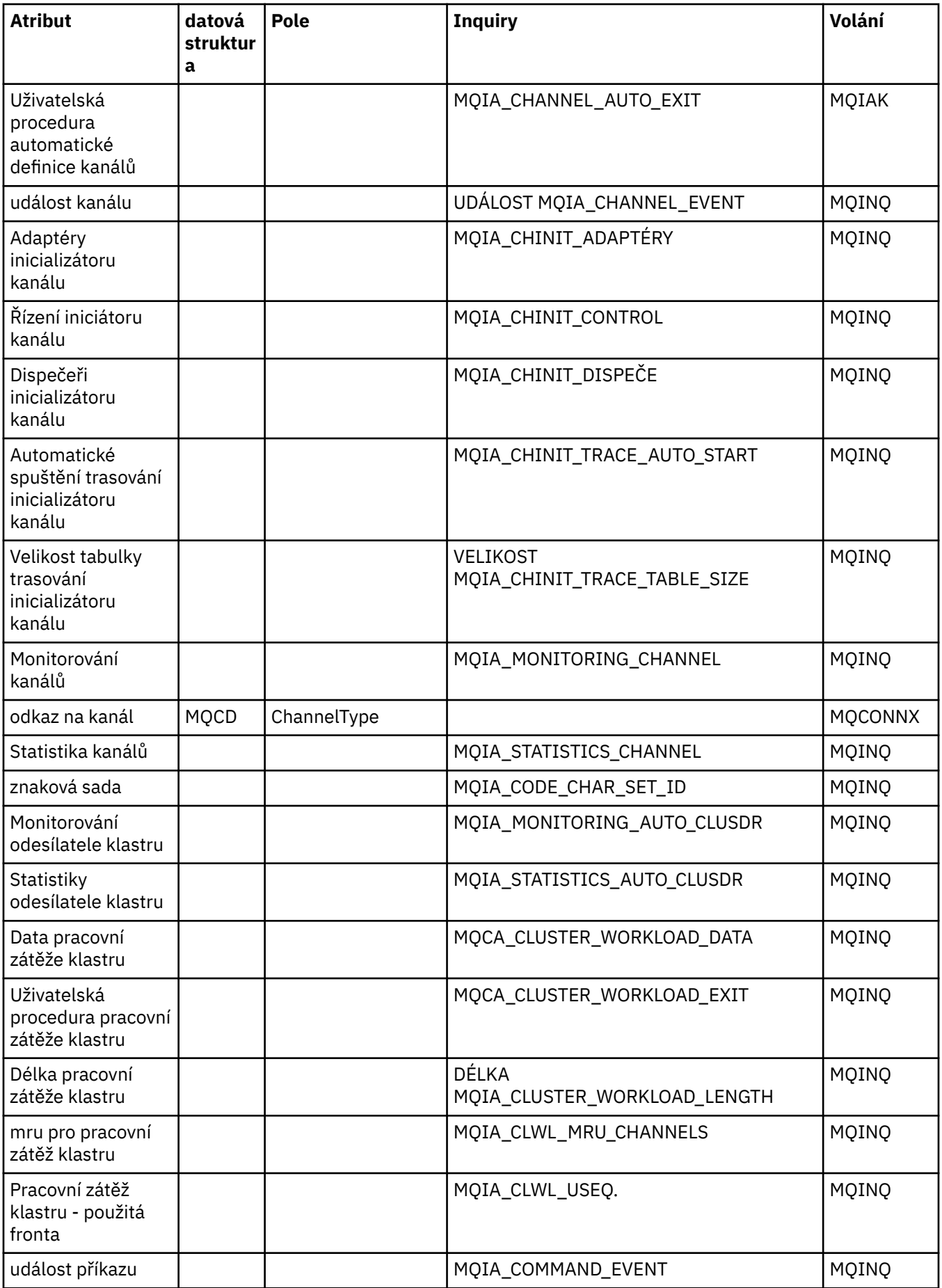

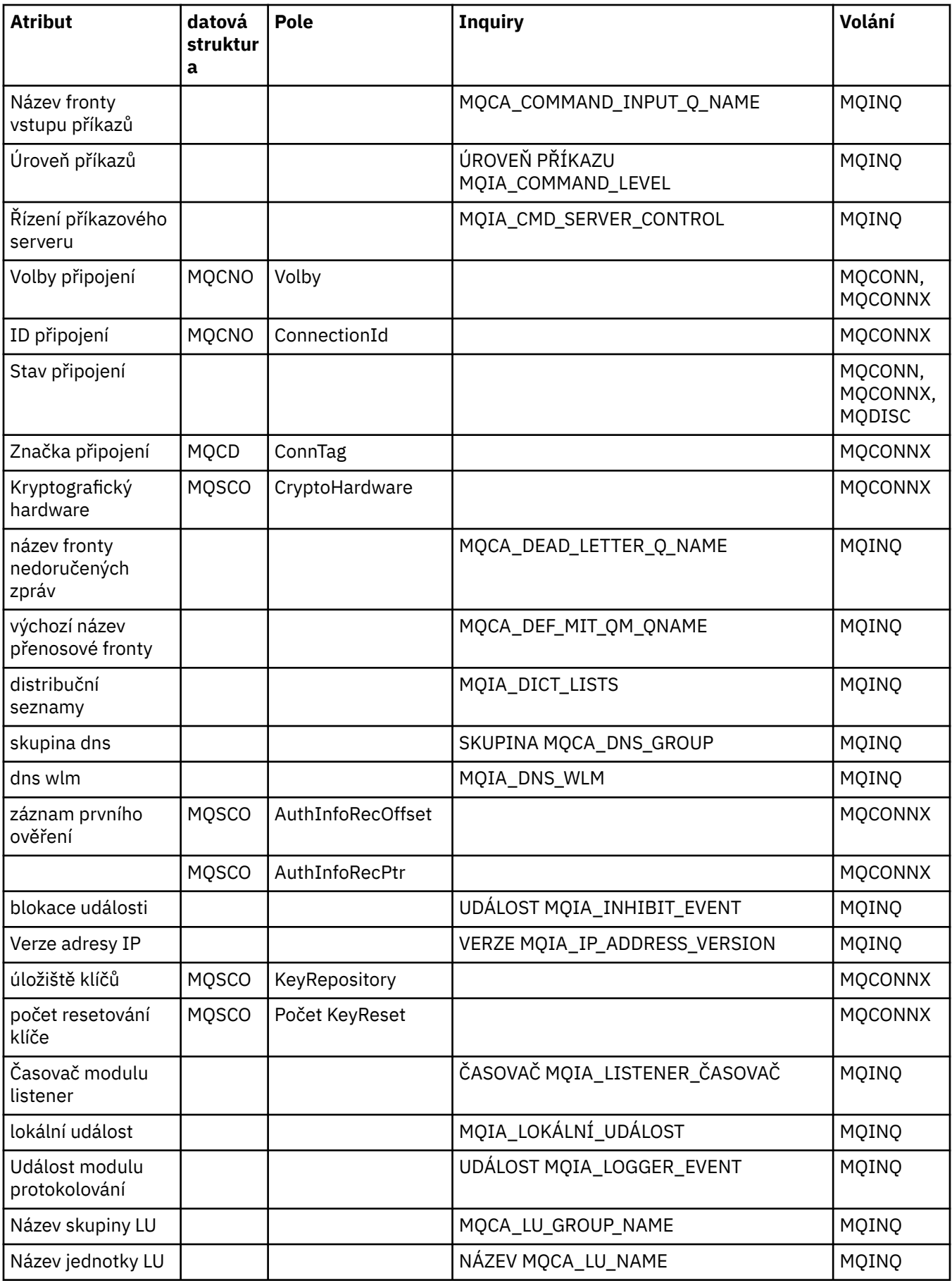

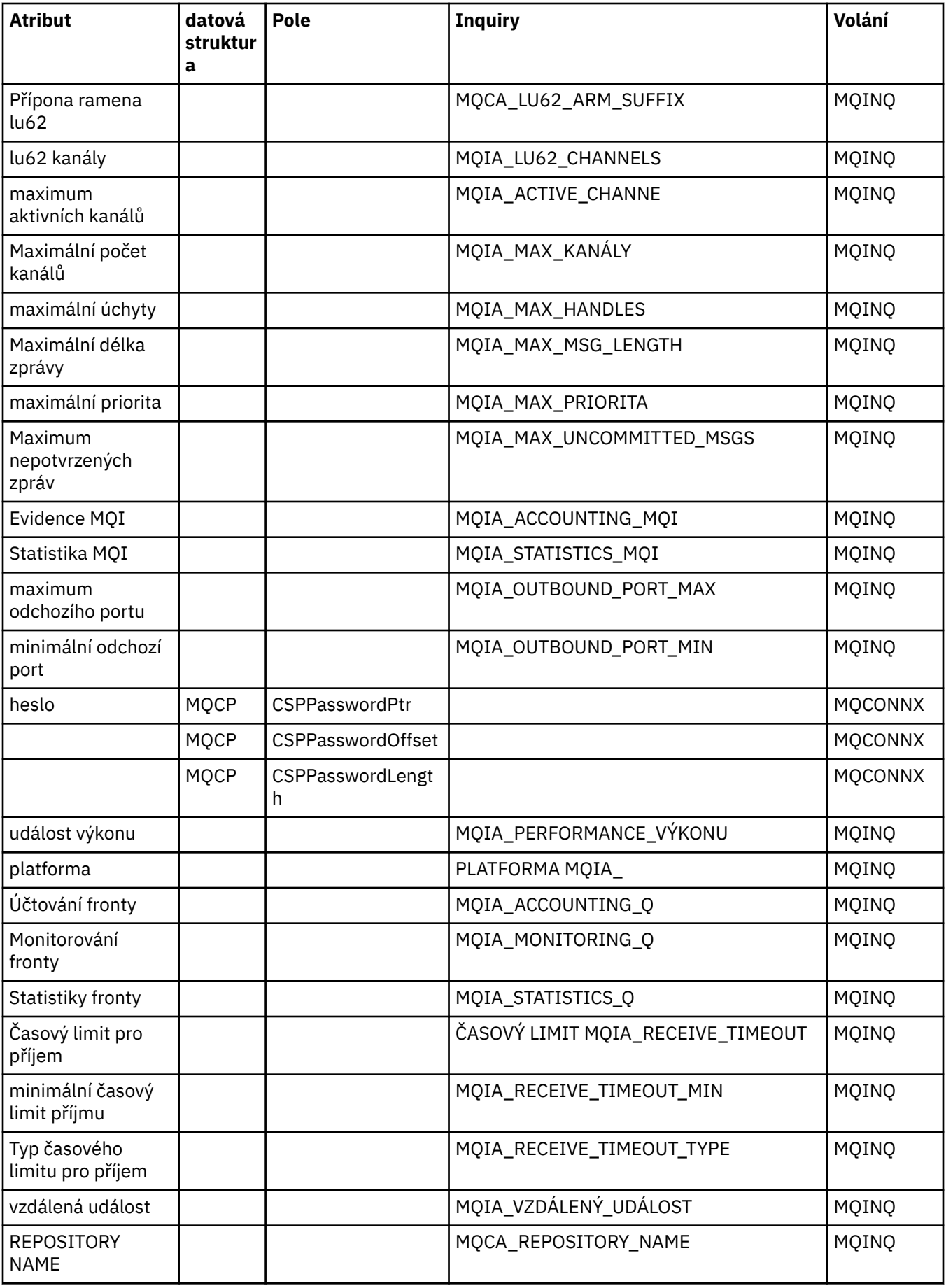

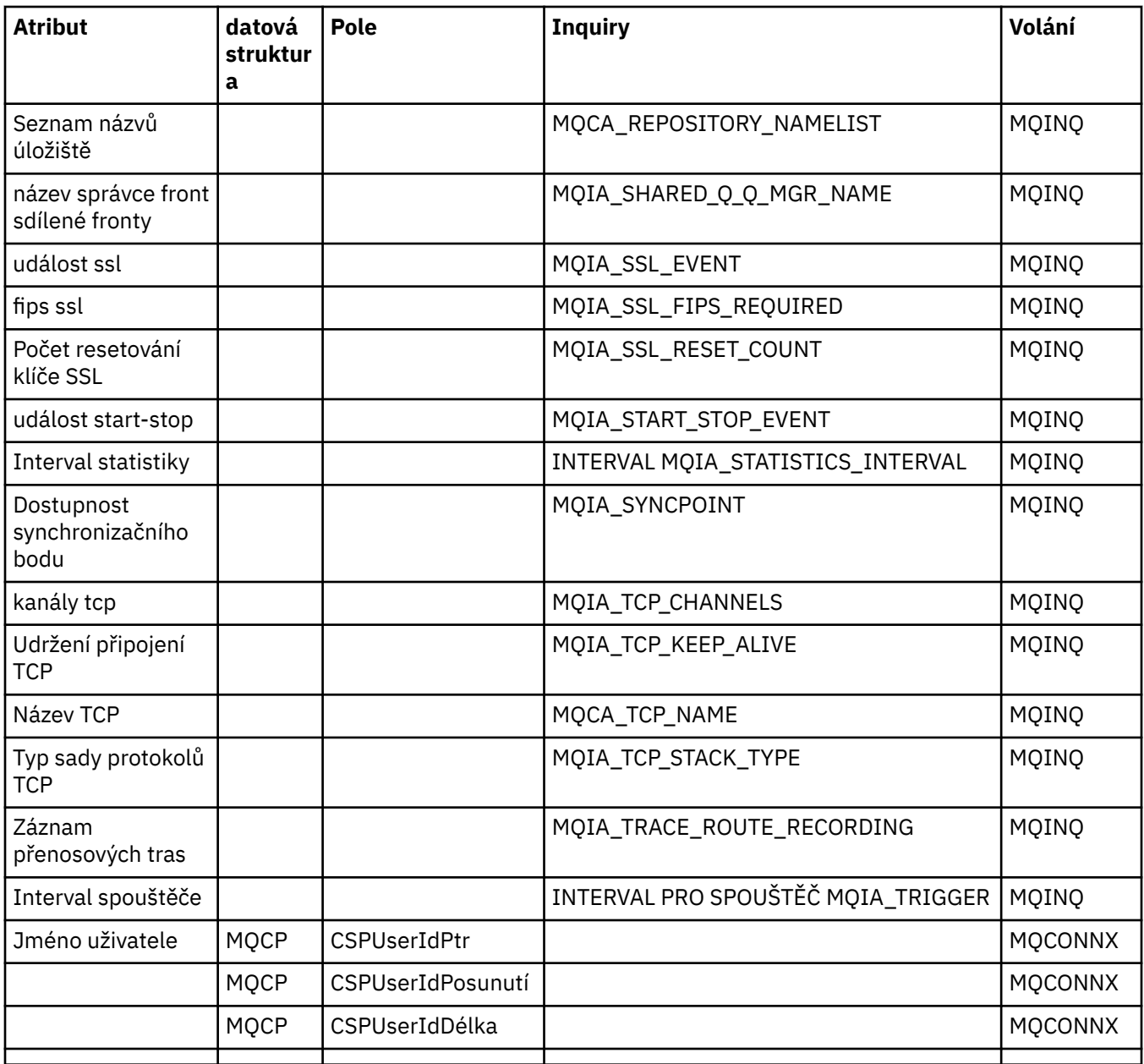

# **Křížový odkaz záhlaví ImqReference**

Křížový odkaz na atributy, datové struktury a pole pro třídu C++ záznamu ImqAuthentication.

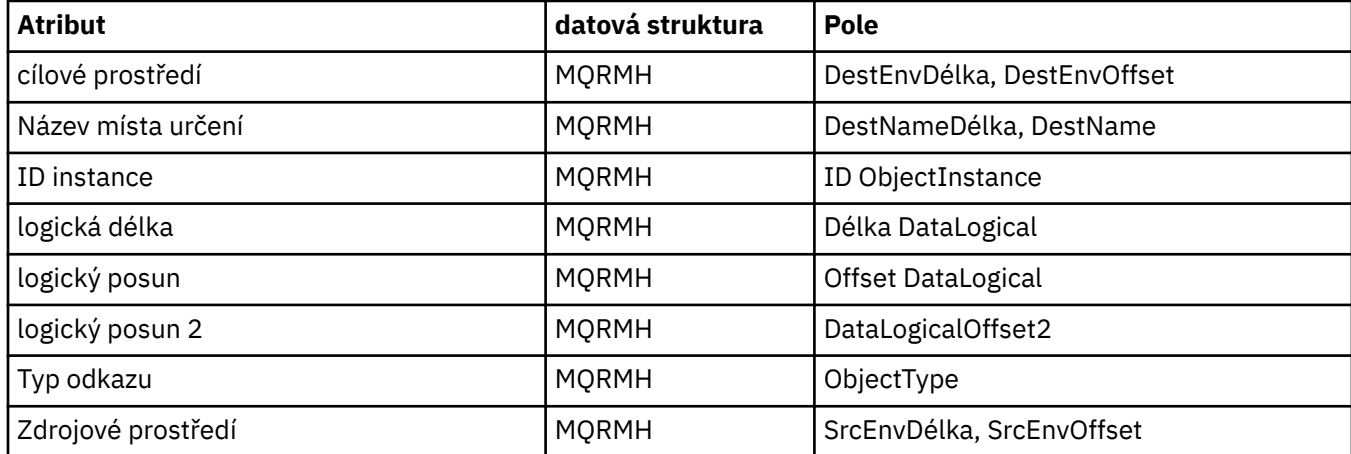

<span id="page-1285-0"></span>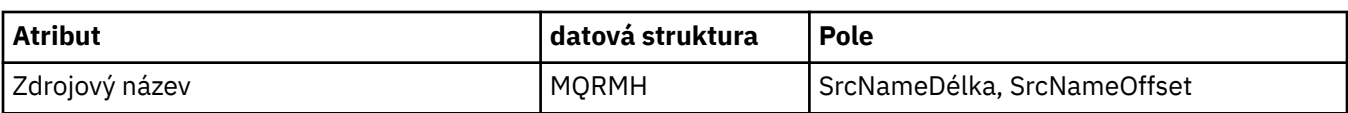

## **Křížový odkaz ImqTrigger**

Křížový odkaz na atributy, datové struktury a pole pro třídu C++ záznamu ImqAuthentication.

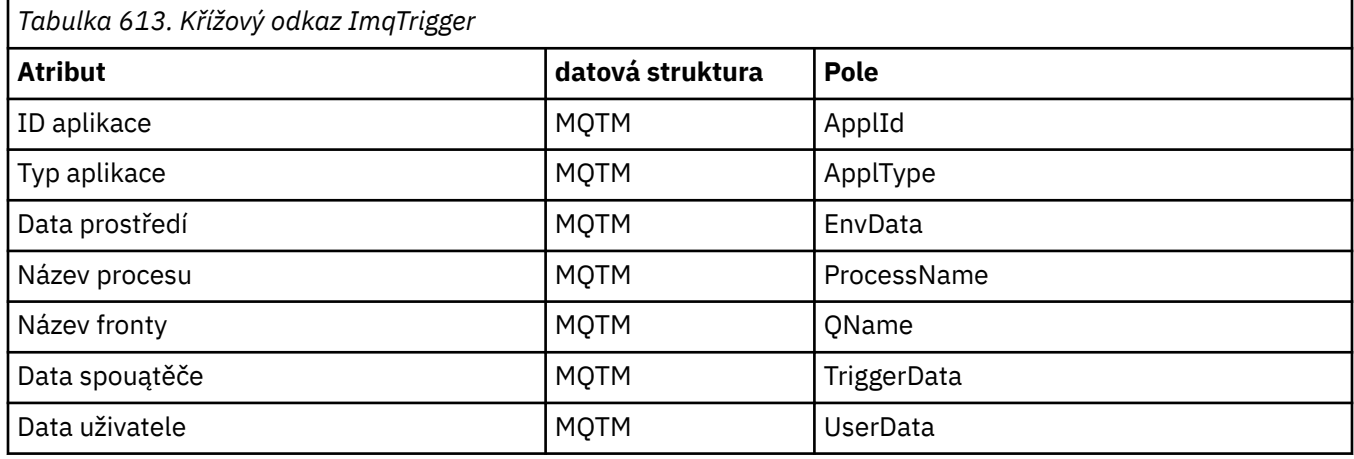

## **Křížový odkaz záhlaví ImqWork**

Křížový odkaz na atributy, datové struktury a pole pro třídu C++ záznamu ImqAuthentication.

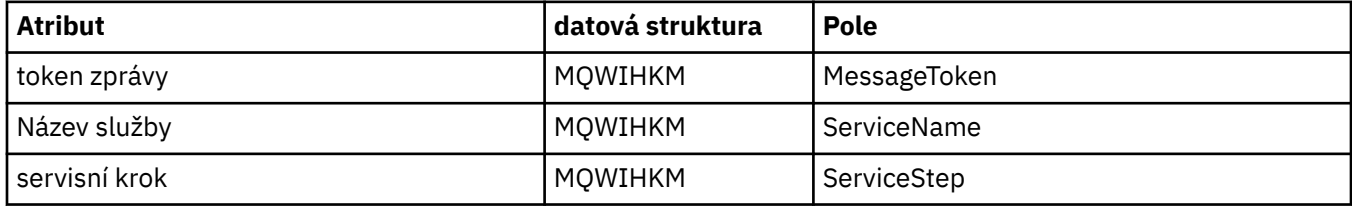

# **Třída C++ záznamu ImqAuthentication**

Tato třída zapouzdřuje záznam ověřovacích informací (MQAIR) pro použití při provádění metody ImqQueueManager: :connect pro vlastní připojení klientů SSL.

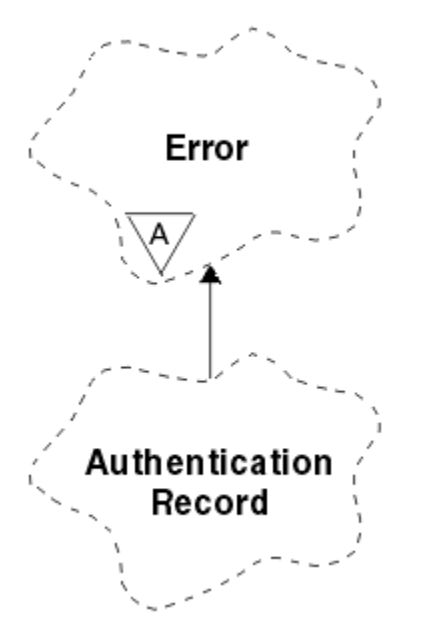

*Obrázek 46. Třída záznamu ImqAuthentication*

Další podrobnosti naleznete v popisu metody ImqQueueManager: :connect. Tato třída není k dispozici na platformě z/OS .

- "Atributy objektu" na stránce 1287
- "Konstruktory" na stránce 1287
- "Metody objektů (veřejné)" na stránce 1287
- • ["Metody objektů \(chráněné\)" na stránce 1288](#page-1287-0)

### **Atributy objektu**

#### **Název připojení**

Název připojení k serveru LDAP CRL. Jedná se o adresu IP nebo název DNS, následovaný volitelně číslem portu, v závorkách.

#### **odkaz na připojení**

Odkaz na objekt správce ImqQueue, který poskytuje požadované připojení k (lokálnímu) správci front. Počáteční hodnota je nula. Nezaměňujte tento název s názvem správce front, který identifikuje správce front (pravděpodobně vzdáleného) pro pojmenovanou frontu.

#### **další záznam ověření**

Další objekt této třídy, v žádném konkrétním pořadí, který má stejný **odkaz na připojení** jako tento objekt. Počáteční hodnota je nula.

#### **heslo**

Heslo zadané pro ověření připojení k serveru LDAP CRL.

#### **předchozí ověřovací záznam**

Předchozí objekt této třídy, v žádném konkrétním pořadí, který má stejný **odkaz na připojení** jako tento objekt. Počáteční hodnota je nula.

#### **Typ**

Typ informací o ověření obsažených v záznamu.

#### **jméno uživatele**

Identifikátor uživatele dodaný pro autorizaci k serveru LDAP CRL.

#### **Konstruktory**

**ImqAuthenticationRecord ();**

Výchozí konstruktor.

### **Metody objektů (veřejné)**

```
void operator = (const ImqAuthenticationRecord & air);
   Zkopíruje data instance z prostředí air, přičemž nahradí existující data instance.
const ImqString & connectionName () const;
   Vrací název připojení.
void setConnectionName (const ImqString & name );
   Nastaví název připojení.
void setConnectionName (const char * název = 0);
```
Nastaví **název připojení**.

- **ImqQueueManager \* connectionReference () const;** Vrací **odkaz na připojení**.
- **void setConnectionReference ( ImqQueueManager &** *manager* **);** Nastaví **odkaz na připojení**.
- **void setConnectionReference ( ImqQueueManager \*** *manager* **= 0);** Nastaví **odkaz na připojení**.

#### <span id="page-1287-0"></span>**void copyOut (MQAIR \*** *pAir* **);**

Zkopíruje data instance do adresáře *pAir*a nahradí existující data instance. To může zahrnovat přidělení závislého úložiště.

## **void clear (MQAIR \*** *pAir* **);** Vymaže strukturu a uvolní závislé úložiště, na které odkazuje *pAir*.

```
Záznam ImqAuthenticationRecord * nextAuthenticationRecord () const;
   Vrací další záznam ověření.
```
- **const ImqString & password () const;** Vrací **heslo**.
- **void setPassword (const ImqString &** *heslo* **);** Nastavuje **heslo**.
- **void setPassword (const char \*** *heslo* **= 0);** Nastavuje **heslo**.
- **Záznam ImqAuthenticationRecord \* previousAuthenticationRecord () const;** Vrátí **předchozí ověřovací záznam**.

#### **Typ MQLONG () const;**

Vrátí **typ**.

**void setType (const MQLONG** *typ* **);** Nastavuje **typ**.

**const ImqString & userName () const;** Vrací **jméno uživatele**.

```
void setUserNázev (const ImqString & name );
   Nastavuje jméno uživatele.
```
**void setUserNázev (const char \*** *název* **= 0);** Nastavuje **jméno uživatele**.

## **Metody objektů (chráněné)**

```
void setNextAuthenticationRecord (záznam ImqAuthenticationRecord * pAir = 0);
   Nastaví další záznam ověření.
```
**Upozornění:** Tuto funkci použijte pouze v případě, že jste si jisti, že nevylomí seznam autentizačních záznamů.

#### **void setPreviousAuthenticationRecord (záznam ImqAuthenticationRecord \*** *pAir* **= 0);** Nastaví **předchozí ověřovací záznam**.

**Upozornění:** Tuto funkci použijte pouze v případě, že jste si jisti, že nevylomí seznam autentizačních záznamů.

## **Třída C++ ImqBinary**

Tato třída zapouzdřuje binární bajtové pole, které lze použít pro hodnoty ImqMessage **accounting token**, **correlation id**, a **message id** . Umožňuje snadné přiřazení, kopírování a porovnávání.

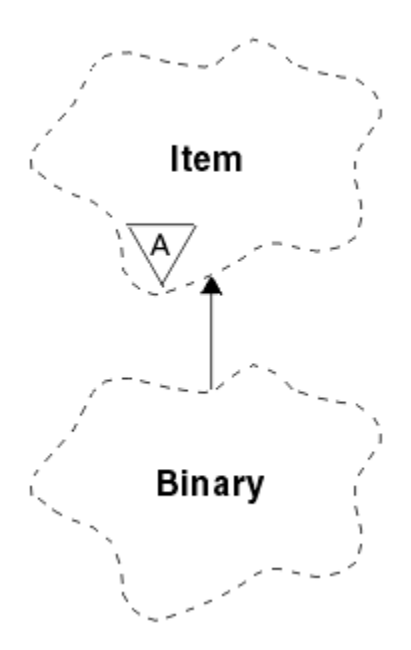

### *Obrázek 47. Třída ImqBinary*

- "Atributy objektu" na stránce 1289
- "Konstruktory" na stránce 1289
- "Přetížené metody ImqItem" na stránce 1289
- • ["Metody objektů \(veřejné\)" na stránce 1290](#page-1289-0)
- • ["Metody objektů \(chráněné\)" na stránce 1290](#page-1289-0)
- • ["Kódy příčin" na stránce 1290](#page-1289-0)

### **Atributy objektu**

#### **Data**

Pole bajtů binárních dat. Počáteční hodnota je null.

#### **Délka dat**

Počet bajtů. Počáteční hodnota je nula.

#### **data ukazatel**

Adresa prvního bajtu **dat**. Počáteční hodnota je nula.

### **Konstruktory**

**ImqBinary( );** Výchozí konstruktor.

**ImqBinary( const ImqBinary &** *binary* **);** Kopírovací konstruktor.

**ImqBinary( const void \*** *data***, const size\_t** *délka* **);** Kopíruje *length* bajtů z *data*.

### **Přetížené metody ImqItem**

### **virtual ImqBoolean copyOut( ImqMessage &** *msg* **);**

Zkopíruje data **data** do vyrovnávací paměti zpráv a nahradí veškerý existující obsah. Nastaví formát *msg* **format** na hodnotu MQFMT\_NONE.

Další podrobnosti naleznete v popisu metody třídy ImqItem .

#### <span id="page-1289-0"></span>**virtual ImqBoolean pasteIn( ImqMessage &** *msg* **);**

Nastaví data **data** přenesením zbývajících dat z vyrovnávací paměti zpráv a nahradí existující **data**.

Aby bylo úspěšné, ImqMessage **formátování** musí být MQFMT\_NONE.

Další podrobnosti naleznete v popisu metody třídy ImqItem .

## **Metody objektů (veřejné)**

**void operator = ( const ImqBinary &** *binary* **);**

Kopíruje bajty z *binary*.

### **ImqBoolean operátor == ( const ImqBinary &** *binary* **);**

Porovná tento objekt s *binary*. Vrací FALSE, pokud není rovno a TRUE jinak. Objekty jsou stejné, mají-li stejnou **délku dat** a shodu bajtů.

#### **ImqBoolean copyOut( void \*** *buffer***, const size\_t** *délka***, const char** *pad* **= 0);**

Kopíruje až *délka* bajtů z **ukazatele dat** do *vyrovnávací paměti*. Pokud je **délka dat** nedostatečná, je zbývající prostor ve fondu *buffer* vyplněn na *pad* bajtů. Parametr *buffer* může být nula, pokud je *length* také nula. Hodnota *délka* nesmí být záporná. Pokud je úspěšný, vrací TRUE.

#### **size\_t dataLength() const ;**

Vrací **datovou délku**.

#### **ImqBoolean setDataLength( const size\_t** *délka* **);**

Nastavuje **datovou délku**. Je-li **délka dat** změněna jako výsledek této metody, data v objektu jsou neinicializovaná. Pokud je úspěšný, vrací TRUE.

### **void \* dataPointer() const ;**

Vrací **datový ukazatel**.

#### **ImqBoolean isNull() const ;**

Vrací TRUE, je-li **délka dat** nula, nebo pokud jsou všechny **data** bajtů nula. Jinak vrací hodnotu FALSE.

### **ImqBoolean set( const void \*** *buffer***, const size\_t** *délka* **);**

Kopíruje *délka* bajtů z *vyrovnávací paměti*. Pokud je úspěšný, vrací TRUE.

## **Metody objektů (chráněné)**

**void clear();** Zmenšuje **délku dat** na nulu.

## **Kódy příčin**

- MORC\_NO\_BUFFER
- MQRC\_STORAGE\_NOT\_AVAILABLE
- FORMÁT NEKONZISTENCE MQRC\_INCONSISTENT\_FORMAT

## **Třída C++ ImqCache**

Tuto třídu použijte k zadržení nebo zařazení dat do paměti.

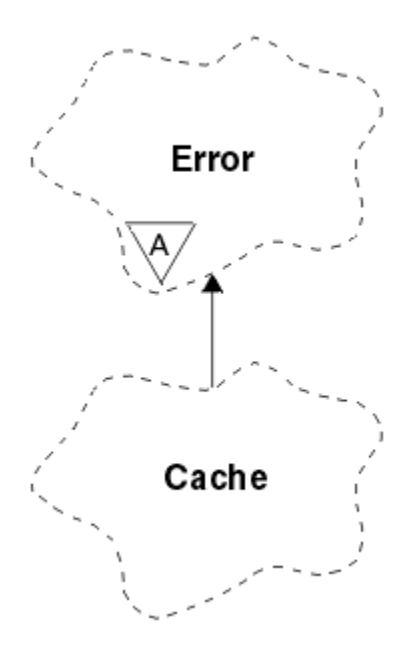

*Obrázek 48. Třída ImqCache*

Tuto třídu použijte k zadržení nebo zařazení dat do paměti. Můžete určit velikost vyrovnávací paměti pevné velikosti nebo může systém automaticky poskytovat flexibilní velikost paměti. Tato třída se vztahuje k voláním MQI uvedeným v seznamu ["Křížový odkaz ImqCache" na stránce 1272.](#page-1271-0)

- "Atributy objektu" na stránce 1291
- • ["Konstruktory" na stránce 1292](#page-1291-0)
- • ["Metody objektů \(veřejné\)" na stránce 1292](#page-1291-0)
- • ["Kódy příčin" na stránce 1293](#page-1292-0)

### **Atributy objektu**

#### **automatická vyrovnávací paměť**

Označuje, zda je vyrovnávací paměť spravována automaticky systémem (TRUE), nebo je dodána uživatelem (FALSE). Na počátku je nastavena hodnota TRUE.

Tento atribut není nastaven přímo. Je nastaven nepřímo buď pomocí metody **useEmptyBuffer** , nebo metody **useFullBuffer** .

Je-li zadáno uživatelské úložiště, tento atribut má hodnotu FALSE, paměť vyrovnávací paměti nemůže růst a mohou se vyskytnout chyby přetečení vyrovnávací paměti. Adresa a délka vyrovnávací paměti zůstávají konstantní.

Pokud není zadáno uživatelské úložiště, tento atribut má hodnotu TRUE a vyrovnávací paměť se může postupně zvětšovat a přizpůsobovat se tak libovolnému objemu dat zprávy. Když se však vyrovnávací paměť rozroste, adresa vyrovnávací paměti se může změnit, proto buďte opatrní při použití **ukazatele vyrovnávací paměti** a **ukazatele dat**.

#### **Délka vyrovnávací paměti**

Počet bajtů paměti ve vyrovnávací paměti. Počáteční hodnota je nula.

#### **ukazatel vyrovnávací paměti**

Adresa vyrovnávací paměti. Počáteční hodnota je null.

#### **Délka dat**

Počet bajtů úspěšných za **ukazatelem dat**. Musí se rovnat nebo být menší než **délka zprávy**. Počáteční hodnota je nula.

#### **Posun dat**

Počet bajtů před **ukazatelem dat**. Musí se rovnat nebo být menší než **délka zprávy**. Počáteční hodnota je nula.

#### <span id="page-1291-0"></span>**data ukazatel**

Adresa části vyrovnávací paměti, která má být zapsána nebo přečtena z další. Počáteční hodnota je null.

#### **délka zprávy**

Počet bajtů významných dat ve vyrovnávací paměti. Počáteční hodnota je nula.

#### **Konstruktory**

#### **ImqCache( );**

Výchozí konstruktor.

**ImqCache( const ImqCache &** *cache* **);**

Kopírovací konstruktor.

### **Metody objektů (veřejné)**

#### **void operator = ( const ImqCache &** *cache* **);**

Kopíruje až **délka zprávy** bajtů dat z objektu *mezipaměť* na objekt. Je-li **automatická vyrovnávací paměť** FALSE, hodnota **délka vyrovnávací paměti** již musí být dostatečná pro umístění kopírovaných dat.

## **ImqBoolean automaticBuffer() const ;**

Vrací hodnotu **automatická vyrovnávací paměť** .

# **size\_t bufferLength() const ;**

Vrací **délku vyrovnávací paměti**.

- **char \* bufferPointer() const ;** Vrátí **ukazatel vyrovnávací paměti**.
- **void clearMessage();**

Nastaví **délku zprávy** a **posunutí dat** na nulu.

**size\_t dataLength() const ;** Vrací **datovou délku**.

#### **size\_t dataOffset() const ;**

Vrátí **posun dat**.

#### **ImqBoolean setDataOffset( const size\_t** *posun* **);**

Nastavuje **posun dat**. Hodnota **délka zprávy** se v případě potřeby zvýší, aby se zajistilo, že není menší než **posunutí dat**. Tato metoda vrací TRUE, je-li úspěšná.

#### **char \* dataPointer() const ;**

Vrací kopii **ukazatele dat**.

### **size\_t messageLength() const ;**

Vrátí **délku zprávy**.

#### **ImqBoolean setMessageLength( const size\_t** *délka* **);**

Nastavuje **délku zprávy**. Zvýší **délku vyrovnávací paměti** , pokud je to nezbytné, aby se zajistilo, že **délka zprávy** není větší než **délka vyrovnávací paměti**. Omezuje **posunutí dat** , je-li to nezbytné, aby se zajistilo, že není větší než **délka zprávy**. Pokud je úspěšný, vrací TRUE.

#### **ImqBoolean moreBytes( const size\_t** *byte-required* **);**

Zajistí, že *byte-required* bude k dispozici více bajtů (pro zápis) mezi **ukazatelem dat** a koncem vyrovnávací paměti. Pokud je úspěšný, vrací TRUE.

Má-li parametr **automatická vyrovnávací paměť** hodnotu TRUE, je podle potřeby získána další paměť; v opačném případě musí být **délka vyrovnávací paměti** již adekvátní.

#### **ImqBoolean read( const size\_t** *délka***, char \* &** *externí\_vyrovnávací paměť* **);**

Kopíruje *length* bajtů, z vyrovnávací paměti začínající na pozici **data pointer** , do *external-buffer*. Po zkopírování dat se hodnota **posunutí dat** zvýší o *délka*. Tato metoda vrací TRUE, je-li úspěšná.

#### <span id="page-1292-0"></span>**ImqBoolean resizeBuffer( const size\_t** *délka* **);**

Vře **délka vyrovnávací paměti**za předpokladu, že **automatická vyrovnávací paměť** má hodnotu TRUE. Toho lze dosáhnout tak, že znovu alokuje paměť vyrovnávací paměti. Do nové **délky zprávy** dat z existující vyrovnávací paměti se zkopíruje do nového. Maximální počet zkopírovaných bajtů je *délka* bajtů. Změní se **ukazatel vyrovnávací paměti** . **Délka zprávy** a **posunutí dat** jsou v mezích nové vyrovnávací paměti zachovány co nejpřesněji. Příkaz vrací TRUE, je-li úspěšný, a FALSE, pokud **automatická vyrovnávací paměť** je FALSE.

**Poznámka:** Tato metoda může selhat s hodnotou MQRC\_STORAGE\_NOT\_AVAILABLE, pokud došlo k problému se systémovými prostředky.

#### **ImqBoolean useEmptyBuffer( const char \*** *external-buffer***, const size\_t** *délka* **);**

Identifikuje prázdnou vyrovnávací paměť uživatele, nastavení **ukazatele vyrovnávací paměti** tak, aby ukazovala na *externí-vyrovnávací paměť*, **délku vyrovnávací paměti** na *délka*a **délku zprávy** na nulu. Provede příkaz **clearMessage**. Je-li vyrovnávací paměť plně naplněná daty, použijte místo toho metodu **useFullBuffer** . Je-li vyrovnávací paměť částečně naplňovaná daty, použijte metodu **setMessageLength** k označení správného množství. Tato metoda vrací TRUE, je-li úspěšná.

Tuto metodu lze použít k identifikaci pevné velikosti paměti, jak je popsáno dříve (*externí-vyrovnávací paměť* není null a *délka* je nenulová), v takovém případě **automatická vyrovnávací paměť** je nastavena na FALSE, nebo může být použita k vrácení do paměti spravované systémem spravované systémem (*external-buffer* je null a *length* je nula), v tom případě **automatická vyrovnávací paměť** je nastavena na TRUE.

#### **ImqBoolean useFullBuffer( const char \*** *externalBuffer***, const size\_t** *délka* **);**

Co se týče **useEmptyBuffer**, kromě toho, že **délka zprávy** je nastavena na *délka*. Pokud je úspěšný, vrací TRUE.

### **ImqBoolean write( const size\_t** *length***, const char \*** *external-buffer* **);**

Kopíruje *length* bajtů, z *external-buffer*do vyrovnávací paměti začínající na pozici **data pointer** . Po zkopírování dat se **posunutí dat** zvýší o *délka*a **délka zprávy** se v případě potřeby zvýší, aby se zajistilo, že není menší než hodnota nového **posunutí dat** . Tato metoda vrací TRUE, je-li úspěšná.

Má-li parametr **automatická vyrovnávací paměť** hodnotu TRUE, je zaručena adekvátní velikost paměti. V opačném případě nesmí být maximální hodnota **offset dat** větší než **délka vyrovnávací paměti**.

## **Kódy příčin**

- MQRC\_BUFFER\_NOT\_AUTOMATIC
- MQRC\_DATA\_OŘÍZNUTÁ
- MQRC\_INSUFFICIENT\_BUFFER
- MORC\_INSUFFICIENT\_DATA
- MQRC\_NULL\_POINTER
- MQRC\_STORAGE\_NOT\_AVAILABLE
- MQRC\_ZERO\_LENGTH

## **Třída C++ ImqChannel**

Tato třída zapouzdřuje definici kanálu (MQCD) pro použití při provádění správce: :connect metody pro vlastní připojení klienta.

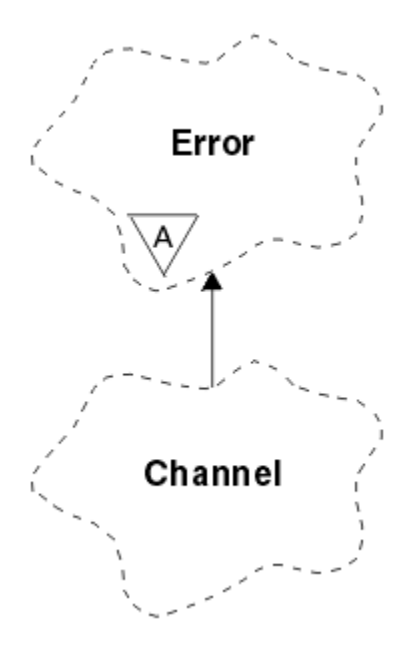

*Obrázek 49. Třída ImqChannel*

Další podrobnosti naleznete v popisu správce: :connect metody a Ukázkový program HELLO WORLD (imqwrld.cpp) . Ne všechny uvedené metody jsou použitelné na všechny platformy; další podrobnosti viz popisy příkazů DEFINE CHANNEL a ALTER CHANNEL v produktu Odkaz na MQSC . Třída ImqChannel není podporována v systému z/OS.

- "Atributy objektu" na stránce 1294
- • ["Konstruktory" na stránce 1295](#page-1294-0)
- • ["Metody objektů \(veřejné\)" na stránce 1295](#page-1294-0)
- • ["Kódy příčin" na stránce 1299](#page-1298-0)

## **Atributy objektu**

#### **batch heart-beat**

Počet milisekund mezi kontrolami, kdy je vzdálený kanál aktivní. Počáteční hodnota je 0.

#### **Název kanálu**

Název kanálu. Počáteční hodnota je null.

#### **Název připojení**

Název připojení. Například adresa IP hostitelského počítače. Počáteční hodnota je null.

#### **Komprese záhlaví**

Seznam technik komprese dat hlavičky podporovaných kanálem. Počáteční hodnoty jsou všechny nastaveny na hodnotu MQCOMPRESS\_NOT\_AVAILABLE.

#### **interval-prezenční interval**

Počet sekund mezi kontrolami, že připojení stále pracuje. Počáteční hodnota je 300.

#### **Interval udržení aktivity**

Počet sekund, které uplynuly do komunikačního zásobníku specifikující časování udržení aktivity pro daný kanál. Počáteční hodnota je MQKAI\_AUTO.

#### **Lokální adresa**

Lokální komunikační adresa kanálu.

#### **Maximální délka zprávy**

Maximální délka zprávy podporované kanálem v jediné komunikaci. Počáteční hodnota je 4 194 304.

#### **Komprese zpráv**

Seznam technik komprese dat zprávy podporovaných kanálem. Počáteční hodnoty jsou všechny nastaveny na hodnotu MQCOMPRESS\_NOT\_AVAILABLE.

#### <span id="page-1294-0"></span>**Název režimu**

Název režimu. Počáteční hodnota je null.

#### **Heslo**

Heslo zadané pro ověření připojení. Počáteční hodnota je null.

#### **příjem uživatelských procedur**

Počet uživatelských procedur pro příjem. Počáteční hodnota je nula. Tento atribut je určen jen pro čtení.

#### **přijímat názvy uživatelských procedur**

Názvy uživatelských procedur pro příjem.

#### **příjem uživatelských dat**

Data přidružená k ukončům příjmu.

#### **Název uživatelské procedury zabezpečení zprávy**

Název uživatelské procedury pro zabezpečení zprávy, která má být vyvolána na straně serveru připojení. Počáteční hodnota je null.

#### **data uživatele zabezpečení**

Data, která mají být předána uživatelské proceduře pro zabezpečení zprávy. Počáteční hodnota je null.

#### **počet ukončení odeslání**

Počet uživatelských procedur odeslání. Počáteční hodnota je nula. Tento atribut je určen jen pro čtení.

#### **názvy uživatelských procedur odeslání**

Názvy uživatelských procedur odeslání.

#### **odeslat uživatelská data**

Data přidružená k uživatelským procedurám odeslání.

#### **SSL CipherSpec**

CipherSpec pro použití se zabezpečením SSL.

#### **Typ ověření klienta SSL**

Typ ověření klienta pro použití se zabezpečením SSL.

#### **Název partnera SSL**

Název partnera pro použití se zabezpečením SSL.

#### **Jméno programu transakce**

Název transakčního programu. Počáteční hodnota je null.

#### **Typ přenosu**

Typ transportu připojení. Počáteční hodnota je MQXPT\_LU62.

#### **Jméno uživatele**

Identifikátor uživatele dodaný pro autorizaci. Počáteční hodnota je null.

#### **Konstruktory**

**ImqChannel( ) ;** Výchozí konstruktor.

#### **ImqChannel( const ImqChannel &** *kanál* **);**

Kopírovací konstruktor.

### **Metody objektů (veřejné)**

#### **void operator = (const ImqChannel &** *kanál* **);**

Zkopíruje data instance z *kanálu*a nahradí veškerá existující data instance.

#### **MQLONG batchHeartBeat () const;** Vrátí **batch heart-beat**.

#### **ImqBoolean setBatchHeartBeat(const MQLONG** *heartbeat* **= 0L );** Nastaví **batch heart-beat** . Tato metoda vrací TRUE, je-li úspěšná.

**ImqString channelName() const;** Vrací **název kanálu**.

- **ImqBoolean setChannelNázev (const char \*** *název* **= 0);** Nastaví **název kanálu**. Tato metoda vrací TRUE, je-li úspěšná.
- **ImqString connectionName() const;** Vrací **název připojení**.
- **ImqBoolean setConnectionNázev (const char \*** *název* **= 0);** Nastaví **název připojení**. Tato metoda vrací TRUE, je-li úspěšná.
- **size\_t headerCompressionCount () const;** Vrací podporovaný počet technik komprese dat záhlaví.
- **ImqBoolean headerCompression(const size\_t count, MQLONG compress []) const;** Vrací kopie podporovaných technik komprese dat záhlaví v souboru **compress**. Tato metoda vrací TRUE, je-li úspěšná.

#### **ImqBoolean setHeaderCompression (const size\_t count, const MQLONG compress []);**

Nastaví podporované metody komprese dat záhlaví na **compress**.

Nastavuje počet podporovaných metod komprese dat záhlaví na hodnotu **count**.

Tato metoda vrací TRUE, je-li úspěšná.

#### **MQLONG heartBeatInterval () const;**

Vrátí **interval prezenčního signálu**.

- **ImqBoolean setHeartBeatInterval(const MQLONG** *interval* **= 300L );** Nastaví **interval prezenčního signálu**. Tato metoda vrací TRUE, je-li úspěšná.
- **MQLONG keepAliveInterval () const;** Vrací hodnotu **keep alive interval**.
- **ImqBoolean setKeepAliveInterval(const MQLONG** *interval* **= MQKAI\_AUTO);** Nastavuje **interval udržení aktivity**. Tato metoda vrací TRUE, je-li úspěšná.
- **ImqString localAddress() const;** Vrátí **lokální adresu**.

**ImqBoolean setLocalAdresa (const char \*** *adresa* **= 0);** Nastavuje **lokální adresu**. Tato metoda vrací TRUE, je-li úspěšná.

- **MQLONG maximumMessageLength () const;** Vrátí **maximální délku zprávy**.
- **ImqBoolean setMaximumMessageLength(const MQLONG** *délka* **= 4194304L );** Nastavuje **maximální délku zprávy**. Tato metoda vrací TRUE, je-li úspěšná.
- **size\_t messageCompressionCount () const;**

Vrátí počet podporovaných technik komprese dat zprávy.

**ImqBoolean messageCompression(const size\_t count, MQLONG compress []) const;** Vrací kopie podporovaných technik komprese dat zprávy v souboru **compress**. Tato metoda vrací TRUE, je-li úspěšná.

#### **ImqBoolean setMessageCompression (const size\_t count, const MQLONG compress []);**

Nastavuje podporované metody komprese dat zpráv, které mají být komprimovány.

Nastavuje počet podporovaných metod komprese dat zpráv, které mají být započíteny.

Tato metoda vrací TRUE, je-li úspěšná.

## **ImqString modeName() const;**

Vrací **název režimu**.

**ImqBoolean setModeNázev (const char \*** *název* **= 0);** Nastavuje **název režimu**. Tato metoda vrací TRUE, je-li úspěšná.

#### **ImqString heslo () const;** Vrací **heslo**.
### **ImqBoolean setPassword(const char \*** *heslo* **= 0);**

Nastavuje **heslo**. Tato metoda vrací TRUE, je-li úspěšná.

**size\_t receiveExitPočet () const;** Vrátí **počet výjezdu pro příjem**.

## **ImqString receiveExitName ();**

Vrací první z **názvů uživatelských procedur příjmu**, pokud existují. Je-li hodnota parametru **receive exit count** nula, vrátí prázdný řetězec.

### **ImqBoolean receiveExitNames (const size\_t** *počet***, ImqString \*** *names* **[]);**

Vrací kopie **názvů uživatelských procedur pro příjem** v souboru *names*. Nastaví všechny *názvy* přesahující **počet výjezdu pro příjem** na prázdné řetězce. Tato metoda vrací TRUE, je-li úspěšná.

### **ImqBoolean setReceiveExitName(const char \*** *název* **= 0);**

Nastaví **názvy uživatelských procedur příjmu** na jediný *název*. *název* může být prázdný nebo null. Nastaví **počet uživatelských procedur pro příjem** na hodnotu 1 nebo nula. Vymaže **příjem uživatelských dat**. Tato metoda vrací TRUE, je-li úspěšná.

### **ImqBoolean setReceiveExitNames(const size\_t** *počet***, const char \*** *názvy* **[]);**

Nastaví **názvy uživatelských procedur příjmu** na *names*. Jednotlivé hodnoty *names* nesmí být prázdné nebo mít hodnotu null. Nastaví **počet ukončení příjmu** na *počet*. Vymaže **příjem uživatelských dat**. Tato metoda vrací TRUE, je-li úspěšná.

## **ImqBoolean setReceiveExitNames(const size\_t** *počet***, const ImqString \*** *names* **[]);**

Nastaví **názvy uživatelských procedur příjmu** na *names*. Jednotlivé hodnoty *names* nesmí být prázdné nebo mít hodnotu null. Nastaví **počet ukončení příjmu** na *počet*. Vymaže **příjem uživatelských dat**. Tato metoda vrací TRUE, je-li úspěšná.

**ImqString receiveUserData ();**

Vrátí první z položek **receive user data** , pokud existuje. Je-li **počet ukončení příjmu** nula, vrátí prázdný řetězec.

### **ImqBoolean receiveUserData (const size\_t** *počet***, ImqString \*** *data* **[]);**

Vrátí kopie položek **receive user data** v *data*. Nastaví všechny *data* přesahující **počet uživatelských procedur pro příjem** na řetězce s hodnotou null. Tato metoda vrací TRUE, je-li úspěšná.

### **ImqBoolean setReceiveUserData(const char \*** *data* **= 0);**

Nastaví **příjem uživatelských dat** na jednu položku *data*. Pokud *data* nemají hodnotu null, hodnota parametru **receive exit count** musí být alespoň 1. Tato metoda vrací TRUE, je-li úspěšná.

# **ImqBoolean setReceiveUserData(const size\_t** *počet***, const char \*** *data* **[]);**

Nastaví **příjem uživatelských dat** na *data*. Hodnota *count* nesmí být větší než **počet uživatelských procedur příjmu**. Tato metoda vrací TRUE, je-li úspěšná.

# **ImqBoolean setReceiveUserData(const size\_t** *počet***, const ImqString \*** *data* **[]);**

Nastaví **příjem uživatelských dat** na *data*. Hodnota *count* nesmí být větší než **počet uživatelských procedur příjmu**. Tato metoda vrací TRUE, je-li úspěšná.

# **ImqString securityExitNázev () const;**

Vrátí **název uživatelské procedury zabezpečení**.

### **ImqBoolean setSecurityExitName(const char \*** *název* **= 0);** Nastaví **název uživatelské procedury zabezpečení**. Tato metoda vrací TRUE, je-li úspěšná.

### **ImqString securityUserData () const;** Vrací **data uživatele zabezpečení**.

# **ImqBoolean setSecurityUserData(const char \*** *data* **= 0);**

Nastavuje **uživatelská data zabezpečení**. Tato metoda vrací TRUE, je-li úspěšná.

# **size\_t sendExitPočet () const;**

Vrací **počet ukončení odeslání**.

# **ImqString sendExitName ();**

Vrací první z **názvů uživatelských procedur odeslání**, pokud existují. Vrací prázdný řetězec, je-li **počet ukončovacích procedur odeslání** nula.

### **ImqBoolean sendExitNames (const size\_t** *počet***, ImqString \*** *names* **[]);**

Vrací kopie **názvů uživatelských procedur odeslání** v *names*. Nastaví všechny *názvy* přesahující **počet uživatelských procedur odeslání** do řetězců s hodnotou null. Tato metoda vrací TRUE, je-li úspěšná.

### **ImqBoolean setSendExitName(const char \*** *název* **= 0);**

Nastaví **názvy uživatelských procedur odeslání** na jediný *název*. *název* může být prázdný nebo null. Nastaví **počet uživatelských procedur odeslání** na hodnotu 1 nebo nula. Vymaže **odeslání uživatelských dat**. Tato metoda vrací TRUE, je-li úspěšná

### **ImqBoolean setSendExitNames(const size\_t** *počet***, const char \*** *názvy* **[]);**

Nastaví **názvy uživatelských procedur odeslání** na *names*. Jednotlivé hodnoty *names* nesmí být prázdné nebo mít hodnotu null. Nastaví **počet ukončení odeslání** na *počet*. Vymaže **odeslání uživatelských dat**. Tato metoda vrací TRUE, je-li úspěšná.

## **ImqBoolean setSendExitNames(const size\_t** *počet***, const ImqString \*** *names* **[]);**

Nastaví **názvy uživatelských procedur odeslání** na *names*. Jednotlivé hodnoty *names* nesmí být prázdné nebo mít hodnotu null. Nastaví **počet ukončení odeslání** na *počet*. Vymaže **odeslání uživatelských dat**. Tato metoda vrací TRUE, je-li úspěšná.

### **ImqString sendUserData ();**

Vrací první z položek **odeslání uživatelských dat** , pokud existuje., Vrací prázdný řetězec, je-li **počet ukončovacích procedur odeslání** nula.

### **ImqBoolean sendUserData (const size\_t** *počet***, ImqString \*** *data* **[]);**

Vrátí kopie položek **odeslání uživatelských dat** v *datech*. Nastaví všechny *data* přesahující **počet uživatelských procedur odeslání** do řetězců s hodnotou null. Tato metoda vrací TRUE, je-li úspěšná.

### **ImqBoolean setSendUserData(const char \*** *data* **= 0);**

Nastaví **odeslání uživatelských dat** na jednu položku *data*. Pokud *data* nemají hodnotu null, hodnota **počtu ukončení odeslání** musí být alespoň 1. Tato metoda vrací TRUE, je-li úspěšná.

### **ImqBoolean setSendUserData(const size\_t** *počet***, const char \*** *data* **[]);**

Nastaví **odeslání uživatelských dat** na *data*. Hodnota *count* nesmí být větší než **počet ukončovacích procedur pro odeslání**. Tato metoda vrací TRUE, je-li úspěšná.

### **ImqBoolean setSendUserData(const size\_t** *počet***, const ImqString \*** *data* **[]);**

Nastaví **odeslání uživatelských dat** na *data*. Hodnota *count* nesmí být větší než **počet ukončovacích procedur pro odeslání**. Tato metoda vrací TRUE, je-li úspěšná.

### **Specifikace ImqString sslCipherSpecification () const;**

Vrací specifikaci šifry SSL.

### **ImqBoolean setSslCipherSpecification(const char \*** *název* **= 0);**

Nastaví specifikaci šifry SSL. Tato metoda vrací TRUE, je-li úspěšná.

### **MQLONG sslClientAuthentication () const;**

Vrací typ ověřování klienta SSL.

### **ImqBoolean setSslClientAuthentication(const MQLONG** *auth* **= MQSCA\_REQUIRED);** Nastaví typ ověřování klienta SSL. Tato metoda vrací TRUE, je-li úspěšná.

### **ImqString sslPeerName () const;** Vrátí název partnera SSL.

**ImqBoolean setSslPeerName(const char \*** *název* **= 0);** Nastaví název partnera SSL. Tato metoda vrací TRUE, je-li úspěšná.

### **ImqString transactionProgramNázev () const;** Vrátí **název transakčního programu**.

# **ImqBoolean setTransactionProgramName(const char \*** *název* **= 0);**

Nastavuje **název transakčního programu**. Tato metoda vrací TRUE, je-li úspěšná.

#### **MQLONG transportType() const;** Vrací **typ přenosu**.

**ImqBoolean setTransportTyp (const MQLONG** *typ* **= MQXPT\_LU62 );** Nastaví **typ transportu**. Tato metoda vrací TRUE, je-li úspěšná.

**ImqString userId() const;** Vrátí **ID uživatele**.

**ImqBoolean setUserId (const char \*** *id* **= 0);** Nastavuje **ID uživatele**. Tato metoda vrací TRUE, je-li úspěšná.

# **Kódy příčin**

- CHYBA MQRC\_DATA\_LENGTH\_ERROR
- CHYBA MQRC\_ITEM\_COUNT\_ERROR
- MQRC\_NULL\_POINTER
- CHYBA MQRC\_SOURCE\_BUFFER\_ERROR

# **ImqCICSBridgeTřída C++ záhlaví**

Tato třída zapouzdřuje specifické vlastnosti datové struktury MQCIH.

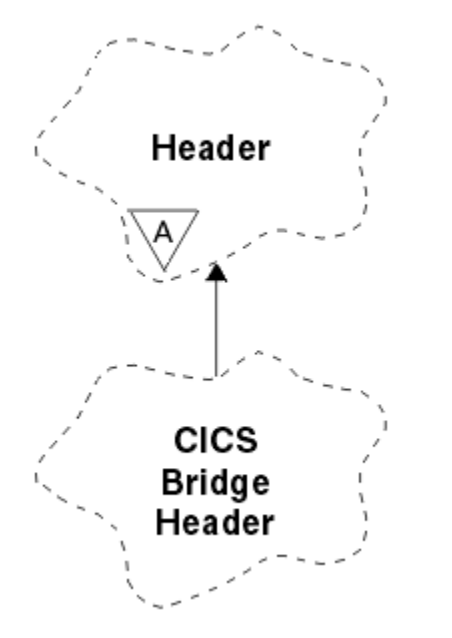

*Obrázek 50. ImqCICSBridgeTřída záhlaví*

Objekty této třídy jsou používány aplikacemi, které odesílají zprávy do mostu CICS prostřednictvím produktu WebSphere MQ pro systém z/OS.

- "Atributy objektu" na stránce 1299
- • ["Konstruktory" na stránce 1302](#page-1301-0)
- • ["Přetížené metody ImqItem" na stránce 1302](#page-1301-0)
- • ["Metody objektů \(veřejné\)" na stránce 1302](#page-1301-0)
- • ["Data objektu \(chráněná\)" na stránce 1304](#page-1303-0)
- • ["Kódy příčin" na stránce 1304](#page-1303-0)
- • ["Návratové kódy" na stránce 1305](#page-1304-0)

# **Atributy objektu**

### **Deskriptor ADS**

Odeslání/přijetí deskriptoru ADS. Tuto hodnotu lze nastavit pomocí příkazu MQCADSD\_NONE. Počáteční hodnota je MQCADSD\_NONE. Jsou možné následující další hodnoty:

• MQCADSD\_NONE

- MQCADSD\_SEND
- MQCADSD\_RECV
- FORMÁT ZPRÁVY MOCADSD\_MSGFORMAT

#### **identifikátor upozornění**

Klíč AID. Pole musí mít délku MQ\_ATTENTION\_ID\_LENGTH.

#### **ověřovatel**

RACF heslo nebo přístupový lístek. Počáteční hodnota obsahuje mezery, délku MQ\_AUTHENTICATOR\_LENGTH.

### **kód abend mostu**

Kód ukončení přemostění, o délce MQ\_ABEND\_CODE\_LENGTH. Počáteční hodnota jsou čtyři prázdné znaky. Hodnota vrácená v tomto poli je závislá na návratovém kódu. Další podrobnosti naleznete v části [Tabulka 614 na stránce 1305.](#page-1304-0)

#### **kód zrušení mostu**

Kód transakce na konec mostu. Pole je vyhrazeno, musí obsahovat mezery a musí mít délku MQ\_CANCEL\_CODE\_LENGTH.

### **kód dokončení mostu**

Kód dokončení, který může obsahovat buď kód dokončení WebSphere MQ , nebo hodnotu CICS EIBRESP. Pole má počáteční hodnotu MQCC\_OK. Hodnota vrácená v tomto poli je závislá na návratovém kódu. Další podrobnosti naleznete v části [Tabulka 614 na stránce 1305.](#page-1304-0)

#### **odchylka chyby mostu**

Offset chyby mostu. Počáteční hodnota je nula. Tento atribut je určen jen pro čtení.

### **kód příčiny mostu**

Kód příčiny. Toto pole může obsahovat buď důvod produktu WebSphere MQ , nebo hodnotu CICS EIBRESP2 . Pole má počáteční hodnotu MQRC\_NONE. Hodnota vrácená v tomto poli je závislá na návratovém kódu. Další podrobnosti naleznete v části [Tabulka 614 na stránce 1305.](#page-1304-0)

# **návratový kód mostu**

Návratový kód z mostu CICS . Počáteční hodnota je MQCRC\_OK.

## **dialogová úloha**

Zda může být úloha dialogová. Počáteční hodnota je MQCCT\_NO. Jsou možné následující další hodnoty:

- MOCKT YES
- MQCCT\_NO

### **pozice kurzoru**

Pozice kurzoru. Počáteční hodnota je nula.

# **doba uchování zařízení**

Čas uvolnění zařízení mostu CICS .

### **zařízení jako**

Terminal emulovaný atribut. Pole musí mít délku MQ\_FACILITY\_LIKE\_LENGTH.

### **token facility**

Hodnota tokenu BVT. Pole musí mít délku MQ\_FACILITY\_LENGTH. Počáteční hodnota je MQCFAC\_NONE.

#### **funkce**

Funkce, která může obsahovat buď název volání produktu WebSphere MQ , nebo funkci CICS EIBFN. Pole má počáteční hodnotu MQCFUNC\_NONE, s délkou MQ\_FUNCTION\_LENGTH. Hodnota vrácená v tomto poli je závislá na návratovém kódu. Další podrobnosti naleznete v části [Tabulka 614 na](#page-1304-0) [stránce 1305.](#page-1304-0)

Pokud **funkce** obsahuje název volání WebSphere MQ , jsou možné následující další hodnoty:

- MQCFUNC\_MQCONN
- FUNKCE MQCFUNC\_MQGET
- MQCFUNC\_MQINQ
- MQCFUNC\_NONE
- MQCFUNC\_MQOPEN
- MQCFUNC\_PUT
- MOCFUNC MOPUT1

### **get interval čekání**

Interval čekání pro volání MQGET vydané úlohou mostu CICS . Počáteční hodnota je MQCGWI\_DEFAULT. Pole se použije pouze tehdy, když má **řízení práce** hodnotu MQCUOWC\_FIRST. Jsou možné následující další hodnoty:

- MOCGWI DEFAULT
- MOWI UNLIMITED

### **Typ odkazu**

Typ odkazu. Počáteční hodnota je MQCLT\_PROGRAM. Jsou možné následující další hodnoty:

- MQCLT\_PROGRAM
- TRANSAKCE MQCLT\_TRANSACTION

### **další identifikátor transakce**

ID další transakce, která se má připojit. Pole musí mít délku MQ\_TRANSACTION\_ID\_LENGTH.

### **délka výstupních dat**

Délka dat COMMAREA. Počáteční hodnota je MQCODL\_AS\_INPUT.

### **formát odpovědi**

Název formátu zprávy odpovědi. Počáteční hodnota je MQFMT\_NONE s délkou MQ\_FORMAT\_LENGTH.

### **počáteční kód**

Počáteční kód transakce. Pole musí mít délku MQ\_START\_CODE\_LENGTH. Počáteční hodnota je MQCSC\_NONE. Jsou možné následující další hodnoty:

- MQCSC\_START
- POČÁTEČNÍ\_DATA MQCSC\_STARTDATA
- MQCSC\_TERMINPUT
- MQCSC\_NONE

### **stav ukončení úlohy**

Koncový stav úlohy. Počáteční hodnota je MQCTES\_NOSYNC. Jsou možné následující další hodnoty:

- MQCTES\_COMMIT
- MQCTES\_BACKOUT
- ÚLOHA MOCTES\_ENDTASK
- MQCTES\_NOSYNC

### **Identifikátor transakce**

ID transakce, která se má připojit. Počáteční hodnota musí obsahovat mezery a musí mít délku MQ\_TRANSACTION\_ID\_LENGTH. Pole se použije pouze v případě, že má volba **control unow** hodnotu MQCUOWC\_FIRST nebo MQCUOWC\_ONLY.

### **Řídicí prvek UOW**

Řízení pracovní jednotky. Počáteční hodnota je MQCUOWC\_ONLY. Jsou možné následující další hodnoty:

- NEJPRVE MQCUOWC\_FIRST
- MQCUOWC\_MIDDLE
- MQCUOWC\_LAST
- POUZE MQCUOWC\_ONLY
- MQCUOWC\_COMMIT
- <span id="page-1301-0"></span>• MQCUOWC\_BACKOUT.
- MQCUOWC\_CONTINUE

#### **verze**

Číslo verze MQCIH. Počáteční hodnota je MQCIH\_VERSION\_2. Jedinou další podporovanou hodnotou je hodnota MQCIH\_VERSION\_1.

### **Konstruktory**

#### **ImqCICSBridgeHlavička ();**

Výchozí konstruktor.

### **ImqCICSBridgeZáhlaví (const ImqCICSBridgeHeader &** *header* **).**

Kopírovací konstruktor.

## **Přetížené metody ImqItem**

#### **virtual ImqBoolean copyOut( ImqMessage &** *msg* **);**

Vloží datovou strukturu MQCIH do vyrovnávací paměti zpráv na začátku, dále přesune existující data zprávy dále a nastaví formát zprávy na MQFMT\_CICS.

Další podrobnosti naleznete v popisu metody nadřízené třídy.

### **virtual ImqBoolean pasteIn( ImqMessage &** *msg* **);**

Načte datovou strukturu MQCIH z vyrovnávací paměti zpráv. Aby bylo úspěšné, zakódování objektu *msg* musí být MQENC\_NATIVE. Načtěte zprávy s MQGMO\_CONVERT do MQENC\_NATIVE. Aby byla úspěšná, formát ImqMessage musí být MQFMT\_CICS.

Další podrobnosti naleznete v popisu metody nadřízené třídy.

# **Metody objektů (veřejné)**

### **void operator = (const ImqCICSBridgeHeader &** *záhlaví* **);**

Zkopíruje data instance z *header*, přičemž nahradí existující data instance.

### **Funkce MQLONG ADSDDescriptor () const;**

Vrací kopii **deskriptoru ADS**.

#### **void setADSDescriptor(const MQLONG** *popisovač* **= MQCADSD\_NONE);** Nastaví **Deskriptor ADS**.

#### **ImqString attentionIdentifier() const;**

Vrací kopii **identifikátoru upozornění**doplněná o koncové mezery na délku MQ\_ATTENTION\_ID\_LENGTH.

### **void setAttentionIdentifier (const char \*** *data* **= 0);**

```
Nastaví identifikátor upozorněnídoplněný o koncové mezery na délku MQ_ATTENTION_ID_LENGTH.
Není-li dodána žádná data , resetuje se identifikátor upozornění na počáteční hodnotu.
```
#### **ImqString Ověřovatel () const;**

Vrací kopii **ověřovatele**doplněnou na délku MQ\_AUTHENTICATOR\_LENGTH na délku MQ\_AUTHENTICATOR\_LENGTH.

### **void setAuthenticator(const char \*** *data* **= 0);**

Nastavuje **ověřovatele**doplněný o koncové mezery na délku MQ\_AUTHENTICATOR\_LENGTH. Není-li dodána žádná *data* , resetuje **ověřovatel** na počáteční hodnotu.

### **ImqString bridgeAbendKód () const;**

Vrací kopii **kódu abend mostu**, doplněnou o koncové mezery na délku MQ\_ABEND\_CODE\_LENGTH.

### **ImqString bridgeCancelCode () const;**

Vrací kopii **kódu zrušení mostu**, který je doplněn o délku MQ\_CANCEL\_CODE\_LENGTH s koncovými mezerami.

### **void setBridgeCancelCode(const char \*** *data* **= 0);**

Nastaví **kód zrušení mostu**doplněný o koncové mezery MQ\_CANCEL\_CODE\_LENGTH. Není-li dodána žádná *data* , resetuje **kód zrušení mostu** na počáteční hodnotu.

- **MQLONG bridgeCompletionCode () const;** Vrací kopii **kódu dokončení mostu**.
- **MQLONG bridgeErrorOffset () const;** Vrací kopii **offsetu chyby mostu**.
- **MQLONG bridgeReasonKód () const;** Vrací kopii **kódu příčiny mostu**.
- **MQLONG bridgeReturnKód () const;** Vrací **návratový kód mostu**.
- **MQLONG conversationalTask() const;** Vrátí kopii **konverzační úlohy**.
- **void setConversationalÚloha (const MQLONG** *úloha* **= MQCCT\_NO);** Nastaví **konverzační úlohu**.
- **MQLONG cursorPosition() const;** Vrací kopii **pozice kurzoru**.
- **void setCursorPozice (const MQLONG** *pozice* **= 0);** Nastaví **pozici kurzoru**.
- **MQLONG facilityKeepTime () const;** Vrací kopii **doby uchování zařízení**.
- **void setFacilityKeepTime(const MQLONG** *čas* **= 0);** Nastaví **dobu zachování zařízení**.

### **ImqString facilityLike() const;**

Vrací kopii **zařízení jako**, která je doplněna koncovými mezerami do délky MQ\_FACILITY\_LIKE\_LENGTH.

### **void setFacilityLike (const char \*** *název* **= 0);**

Nastavuje **zařízení jako**, doplněné mezerami na délku MQ\_FACILITY\_LIKE\_LENGTH. Není-li dodána žádná *název* , resetuje **zařízení jako** počáteční hodnotu.

#### **ImqBinary facilityToken() const;** Vrací kopii **tokenu zařízení**.

## **ImqBoolean setFacilityToken (const ImqBinary &** *token* **);**

Nastaví **token zařízení**. **Délka dat** prvku *token* musí být buď nula, nebo MQ\_FACILITY\_LENGTH. Pokud je úspěšný, vrací TRUE.

### **void setFacilityToken (const MQBYTE8** *token* **= 0);**

Nastaví **token zařízení**. *token* může být nula, což je stejné jako určení hodnoty MQCFAC\_NONE. Je-li token *token* nenulový, musí adresa MQ\_FACILITY\_LENGTH bajtů adresovat binární data. Při použití předdefinovaných hodnot, jako je MQCFAC\_NONE, může být nutné, abyste učinili přetypování, abyste zajistili shodu podpisu. Příklad: (MQBYTE \*) MQCFAC\_NONE.

### **Funkce ImqString () const;**

Vrací kopii **funkce**doplněné koncovými mezerami až po délku MQ\_FUNCTION\_LENGTH.

### **MQLONG getWaitInterval () const;**

Vrací kopii příkazu **get wait interval**.

**void setGetWaitInterval(const MQLONG** *interval* **= MQCGWI\_DEFA** Nastavuje **interval čekání na získání**.

### **MQLONG linkType() const;**

Vrátí kopii typu **link type**.

**void setLinkType (const MQLONG** *typ* **= MQCLT\_PROGRAM);** Nastavuje **typ odkazu**.

### <span id="page-1303-0"></span>**ImqString Identifikátor nextTransactionIdentifier () const;**

Vrací kopii dat **identifikátoru další transakce** , doplněnou o koncové mezery na délku MQ\_TRANSACTION\_ID\_LENGTH.

### **MQLONG outputDataDélka () const;**

Vrací kopii **výstupní délky dat**.

**void setOutputDataLength(const MQLONG** *délka* **= MQCODL\_AS\_INPUT);** Nastaví **délku výstupních dat**.

#### **Formát ImqString replyToFormat () const;**

Vrací kopii názvu **formátu odpovědi** , který je doplněn o koncové mezery až po délku MQ\_FORMAT\_LENGTH.

#### **void setReplyToFormat(const char \*** *název* **= 0);**

Nastavuje **formát odpovědi**, který je vyplněn koncovými mezerami na délku MQ\_FORMAT\_LENGTH. Není-li zadán žádný *název* , resetuje se počáteční hodnota **reply-to format** (odpověď na formát).

#### **ImqString startCode() const;**

Vrací kopii **počátečního kódu**doplněnou o koncové mezery na délku MQ\_START\_CODE\_LENGTH.

#### **void setStartCode (const char \*** *data* **= 0);**

Nastaví data pro **počáteční kód** , doplněná o koncové mezery do délky MQ\_START\_CODE\_LENGTH. Není-li dodána žádná *data* , resetuje **počáteční kód** na počáteční hodnotu.

#### **MQLONG taskEndStatus () const;**

Vrací kopii **stavu ukončení úlohy**.

### **ImqString transactionIdentifier() const;**

Vrací kopii dat **identifikátoru transakce** , doplněnou o koncové mezery na délku MO TRANSACTION ID LENGTH.

### **void setTransactionIdentifier (const char \*** *data* **= 0);**

Nastavuje **identifikátor transakce**doplněný o koncové mezery na délku MQ\_TRANSACTION\_ID\_LENGTH. Není-li dodána žádná *data* , resetuje **identifikátor transakce** na počáteční hodnotu.

# **MQLONG UOWControl () const;**

Vrátí kopii **řídicího prvku UOW**.

#### **void setUOWControl(const MQLONG** *control* **= MQCUOWC\_ONLY);** Nastaví **Řídicí prvek UOW**.

#### **MQLONG version () const;** Vrátí číslo **version** .

### **ImqBoolean setVersion(const MQLONG** *verze* **= MQCIH\_VERSION\_2 );**

Nastaví číslo verze **version** . Pokud je úspěšný, vrací TRUE.

# **Data objektu (chráněná)**

### **MQLONG** *olVersion*

Maximální číslo verze MQCIH, které lze umístit v úložišti přiděleném pro *opcih*.

### **PMQCIH** *opcih*

Adresa datové struktury MQCIH. Přidělené množství úložného prostoru je označeno hodnotou *olVersion*.

# **Kódy příčin**

- CHYBA MQRC\_BINARY\_DATA\_LENGTH\_ERROR
- MORC WRONG VERSION

# **Návratové kódy**

<span id="page-1304-0"></span>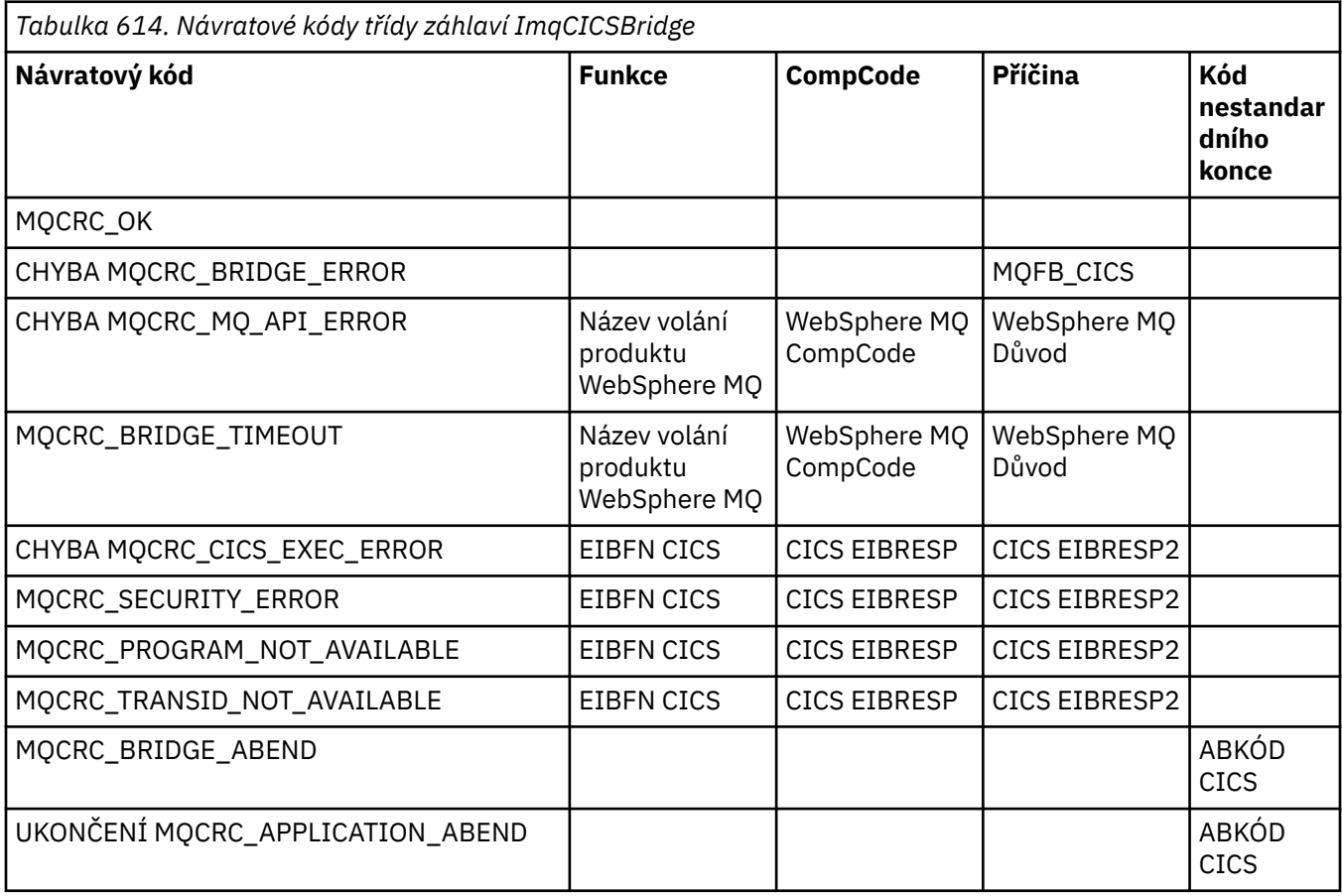

# **Třída C++ ImqDeadLetterHeader**

Tato třída zapouzdřuje funkce datové struktury MQDLH.

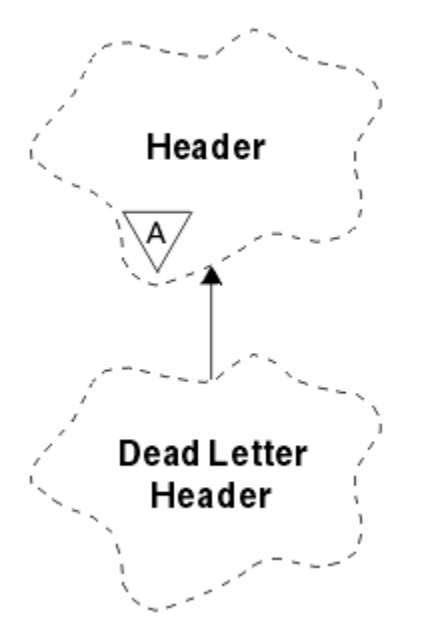

*Obrázek 51. Třída ImqDeadLetterHeader*

Objekty této třídy jsou obvykle používány aplikací, která narazí na zprávu, která nemůže být zpracována. Do fronty dead-letter se vloží nová zpráva obsahující záhlaví a obsah zprávy a zpráva se zruší.

- "Atributy objektu" na stránce 1306
- "Konstruktory" na stránce 1306
- "Přetížené metody ImqItem" na stránce 1306
- • ["Metody objektů \(veřejné\)" na stránce 1307](#page-1306-0)
- • ["Data objektu \(chráněná\)" na stránce 1307](#page-1306-0)
- • ["Kódy příčin" na stránce 1307](#page-1306-0)

# **Atributy objektu**

### **dead-dopis, kód příčiny**

Příčina zprávy, která byla doručena do fronty nedoručených zpráv. Počáteční hodnota je MQRC\_NONE.

### **Název správce cílových front**

Název původního správce cílové fronty. Název je řetězec s délkou MQ\_Q\_MGR\_NAME\_LENGTH. Jeho počáteční hodnota je null.

#### **název cílové fronty**

Název původní cílové fronty. Název je řetězec s délkou MQ\_Q\_NAME\_LENGTH. Jeho počáteční hodnota je null.

### **Název vkládající aplikace**

Název aplikace, která vložila zprávu do fronty nedoručených zpráv. Název je řetězec s délkou MQ\_PUT\_APPL\_NAME\_LENGTH. Jeho počáteční hodnota je null.

#### **Typ vkládající aplikace**

Typ aplikace, která vložila zprávu do fronty nedoručených zpráv. Počáteční hodnota je nula.

#### **Datum vložení**

Datum, kdy byla zpráva vložena do fronty nedoručených zpráv. Datum je řetězec s délkou MQ\_PUT\_DATE\_LENGTH. Jeho počáteční hodnota je prázdný řetězec.

### **Čas vložení**

Čas, kdy byla zpráva vložena do fronty nedoručených zpráv. Čas je řetězec s délkou MQ\_PUT\_TIME\_LENGTH. Jeho počáteční hodnota je prázdný řetězec.

### **Konstruktory**

### **ImqDeadLetterHeader( );**

Výchozí konstruktor.

### **ImqDeadLetterHeader( const ImqDeadLetterHeader &** *header* **);**

Kopírovací konstruktor.

### **Přetížené metody ImqItem**

### **virtual ImqBoolean copyOut( ImqMessage &** *msg* **);**

Vloží datovou strukturu MQDLH do vyrovnávací paměti zpráv na začátku a dále přesune existující data zprávy dál. Nastavuje *msg* **format** na MQFMT\_DEAD\_LETTER\_HEADER.

Další podrobnosti naleznete v popisu metody třídy ImqHeader na stránce ["Třída C++ ImqHeader" na](#page-1312-0) [stránce 1313](#page-1312-0) .

## **virtual ImqBoolean pasteIn( ImqMessage &** *msg* **);**

Načte datovou strukturu MQDLH z vyrovnávací paměti zpráv.

Aby bylo úspěšné, ImqMessage **formátování** musí být MQFMT\_DEAD\_LETTER\_HEADER.

Další podrobnosti naleznete v popisu metody třídy ImqHeader na stránce ["Třída C++ ImqHeader" na](#page-1312-0) [stránce 1313](#page-1312-0) .

# <span id="page-1306-0"></span>**Metody objektů (veřejné)**

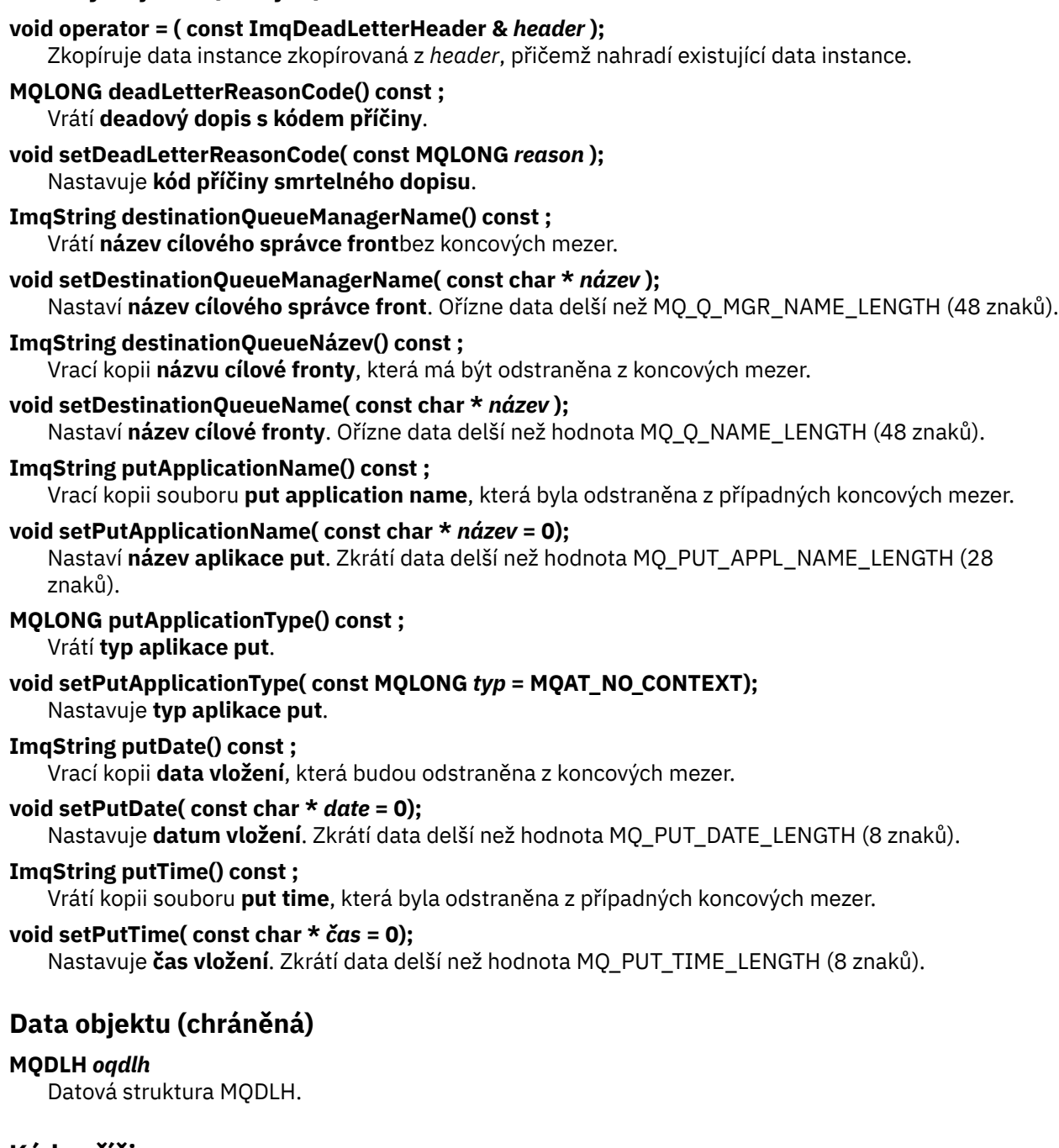

- **Kódy příčin**
- FORMÁT NEKONZISTENCE MQRC\_INCONSISTENT\_FORMAT
- CHYBA MQRC\_STRUC\_ID\_ERROR
- CHYBA MQRC\_ENCODING\_ERROR

# **Třída C++ seznamu ImqDistribution**

Tato třída zapouzdřuje dynamický distribuční seznam, který odkazuje na jednu nebo více front za účelem odeslání zprávy nebo zpráv do více míst určení.

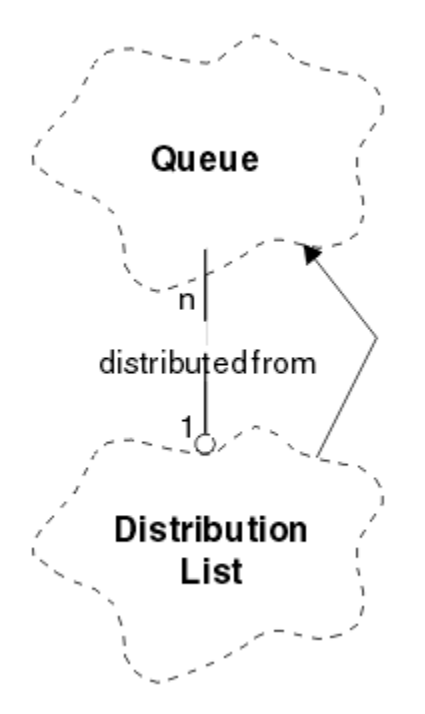

*Obrázek 52. Třída seznamu ImqDistribution*

- "Atributy objektu" na stránce 1308
- "Konstruktory" na stránce 1308
- "Metody objektů (veřejné)" na stránce 1308
- • ["Metody objektů \(chráněné\)" na stránce 1309](#page-1308-0)

# **Atributy objektu**

### **první distribuovaná fronta**

První z jednoho nebo více objektů třídy, v žádném konkrétním pořadí, ve kterém **odkaz na distribuční seznam** adresuje tento objekt.

Na počátku neexistují žádné takové objekty. Chcete-li úspěšně otevřít seznam ImqDistribution, musí existovat alespoň jeden takový objekt.

**Poznámka:** Když se otevře objekt seznamu ImqDistribution, všechny otevřené objekty, které se na něj odkazují, se automaticky zavřou.

# **Konstruktory**

**Seznam ImqDistributionList ();**

Výchozí konstruktor.

**Seznam ImqDistribution( const ImqDistributionList &** *list* **);** Kopírovací konstruktor.

# **Metody objektů (veřejné)**

### **void operator = ( const ImqDistributionList &** *list* **);**

Všechny objekty, které odkazují na **tento** objekt, jsou před kopírováním vyhodnoceny. Po vyvolání této metody se na objekt **tento** nebudou odkazovat žádné objekty.

## **\* firstDistributedQueue() const ;**

Vrací **první distribuovanou frontu**.

# <span id="page-1308-0"></span>**Metody objektů (chráněné)**

```
void setFirstDistributedQueue( * queue = 0);
   Nastavuje první distribuovanou frontu.
```
# **Třída C++ ImqError**

Tato abstraktní třída poskytuje informace o chybách přidružených k objektu.

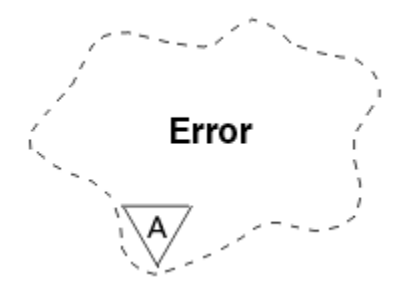

*Obrázek 53. Třída ImqError*

- "Atributy objektu" na stránce 1309
- "Konstruktory" na stránce 1309
- "Metody objektů (veřejné)" na stránce 1309
- • ["Metody objektů \(chráněné\)" na stránce 1310](#page-1309-0)
- • ["Kódy příčin" na stránce 1310](#page-1309-0)

# **Atributy objektu**

# **kód dokončení**

Nejnovější kód dokončení. Počáteční hodnota je nula. Jsou možné následující další hodnoty:

- MQCC\_OK
- VAROVÁNÍ MQCC\_WARNING
- SELHÁNÍ MQCC\_FAILED

### **kód příčiny**

Nejnovější kód příčiny. Počáteční hodnota je nula.

# **Konstruktory**

**ImqError( );**

Výchozí konstruktor.

**ImqError( const ImqError &** *chyba* **);**

Kopírovací konstruktor.

# **Metody objektů (veřejné)**

### **void operator = ( const ImqError &** *error* **);**

Zkopíruje data instance z *error*, přičemž nahradí existující data instance.

### **void clearErrorCodes();**

Nastaví kód **completion code** a **reason code** (kód příčiny) na nulu.

### **MQLONG completionCode() const ;** Vrátí **kód dokončení**.

**MQLONG reasonCode() const ;** Vrátí **kód příčiny**.

# <span id="page-1309-0"></span>**Metody objektů (chráněné)**

# **ImqBoolean checkReadPointer( const void \*** *pointer***, const size\_t** *délka* **);**

Ověřuje, zda je kombinace ukazatele a délky platná pro přístup jen pro čtení, a pokud je úspěšná, vrátí hodnotu TRUE.

# **ImqBoolean checkWritePointer( const void \*** *pointer***, const size\_t** *délka* **);**

Ověřuje, zda kombinace ukazatele a délky je platná pro přístup čtení-zápisu, a navrátí hodnotu TRUE, je-li úspěšná.

### **void setCompletionCode( const MQLONG** *kód* **= 0);** Nastavuje **kód dokončení**.

```
void setReasonCode( const MQLONG kód = 0);
   Nastavuje kód příčiny.
```
# **Kódy příčin**

• CHYBA MQRC\_BUFFER\_ERROR

# **Třída C++ ImqGetMessageOptions**

Tato třída zapouzdřuje strukturu dat MQGMO

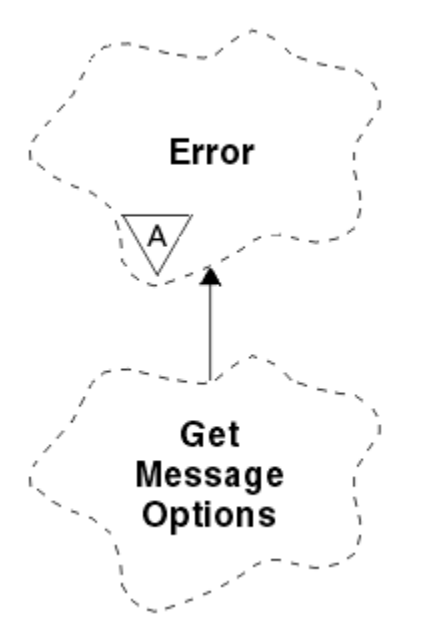

*Obrázek 54. Třída ImqGetMessageOptions*

- "Atributy objektu" na stránce 1310
- • ["Konstruktory" na stránce 1312](#page-1311-0)
- • ["Metody objektů \(veřejné\)" na stránce 1312](#page-1311-0)
- • ["Metody objektů \(chráněné\)" na stránce 1313](#page-1312-0)
- • ["Data objektu \(chráněná\)" na stránce 1313](#page-1312-0)
- • ["Kódy příčin" na stránce 1313](#page-1312-0)

# **Atributy objektu**

# **stav skupiny**

Stav zprávy pro skupinu zpráv. Počáteční hodnota je MQGS\_NOT\_IN\_GROUP. Jsou možné následující další hodnoty:

• MQGS\_MSG\_IN\_GROUP

• MQGS\_LAST\_MSG\_IN\_GROUP

### **volby shody**

Volby pro výběr příchozích zpráv. Počáteční hodnota je MQMO\_MATCH\_MSG\_ID | MQMO\_MATCH\_CORREL\_ID. Jsou možné následující další hodnoty:

- ID\_SKUP\_MQMOVÝCH\_SKUPIN
- MQMO\_MATCH\_MSG\_SEQ\_NUMBER
- MQMO\_MATCH\_OFSET
- MQMO\_MSG\_TOKEN
- MOMO\_NONE

### **token zprávy**

Token zprávy. Binární hodnota (MQBYTE16) s délkou MQ\_MSG\_TOKEN\_LENGTH. Počáteční hodnota je MQMTOK\_NONE.

### **Volby**

Volby použitelné pro zprávu. Počáteční hodnota je MQGMO\_NO\_WAIT. Jsou možné následující další hodnoty:

- MQGMO\_WAIT
- MQGMO\_SYNCPOINT
- MOGMO\_SYNCPOINT\_IF\_PERSISTENT
- MQGMO\_NO\_SYNCPOINT
- MQGMO\_MARK\_ SKIP\_BACKOUT
- NEJPRVE MQGMO\_BROWSE\_FIRST
- PŘÍŠTĚ MQGMO\_BROWSE\_NEXT
- MQGMO\_BROWSE\_MSG\_UNDER\_CURSOR
- MQGMO\_MSG\_UNDER\_CURSOR
- MOGMOVÝ ZÁMEK
- MQGMO\_ODEMKNOUT
- SOUBOR MOGMO\_ACCEPT\_TRUNCATED\_MSG
- SIGNÁL MOGMO\_SET\_DATA
- FUNKCE MQGMO\_FAIL\_IF\_QUIESCING
- MOGMO CONVERT
- MQGMO\_LOGICAL\_ORDER
- ZPRÁVA MQGMO\_COMPLETE\_MSG
- MQGMO\_ALL\_MSGS\_AVAILABLE
- DOSTUPNÉ MQGMO\_ALL\_SEGMENTS\_AVAILABLE
- MQGMO\_NONE

### **vyřešený název fronty**

Vyřešený název fronty. Tento atribut je určen jen pro čtení. Názvy nejsou nikdy delší než 48 znaků a mohou být na tuto délku doplněny nulami. Počáteční hodnota je řetězec s hodnotou null.

### **vrácená délka**

Vrácená délka. Počáteční hodnota je MQRL\_UNDEFINED. Tento atribut je určen jen pro čtení.

### **segmentace**

Schopnost segmentovat zprávu. Počáteční hodnota je MQSEG\_INHIBITED. Je možná další hodnota, MQSEG\_ALLOWED.

### **stav segmentu**

Stav segmentace zprávy. Počáteční hodnota je MQSS\_NOT\_A\_SEGMENT. Jsou možné následující další hodnoty:

- <span id="page-1311-0"></span>• SEGMENT MQSS\_SEGMENT
- MOSS LAST SEGMENT

### **participace synchronizačního bodu**

Nabývá hodnoty True, pokud jsou zprávy načítány pod řízením synchronizačního bodu.

### **Interval čekání**

Doba, kterou metoda **get** třídy pozastaví a čeká na doručení vhodné zprávy, pokud ještě není k dispozici. Počáteční hodnota je nula, což má vliv na nekonečné čekání. Je možná další hodnota MQWI\_UNLIMITED. Tento atribut je ignorován, pokud volby **volby** neobsahují MQGMO\_WAIT.

# **Konstruktory**

# **ImqGetMessageOptions( );**

Výchozí konstruktor.

### **ImqGetMessageOptions( const ImqGetMessageOptions &** *gmo* **);**

Kopírovací konstruktor.

# **Metody objektů (veřejné)**

```
void operator = ( const ImqGetMessageOptions & gmo );
   Zkopíruje data instance z gmoa nahradí existující data instance.
```
**MQCHAR groupStatus() const ;** Vrátí **stav skupiny**.

```
void setGroupStatus( const MQCHAR stav );
   Nastavuje stav skupiny.
```
- **MQLONG matchOptions() const ;** Vrací **volby shody**.
- **void setMatchOptions( const MQLONG** *volby* **);** Nastaví **volby shody**.
- **ImqBinary messageToken() const;** Vrací **token zprávy**.

### **ImqBoolean setMessageToken (const ImqBinary &** *token* **);**

Nastaví **token zprávy**. **Délka dat** prvku *token* musí být buď nula, nebo MQ\_MSG\_TOKEN\_LENGTH. Tato metoda vrací TRUE, je-li úspěšná.

### **void setMessageToken (const MQBYTE16** *token* **= 0);**

Nastaví **token zprávy**. *token* může být nula, což je stejné jako uvedení hodnoty MQMTOK\_NONE. Je-li *token* nenulový, musí adresovat MQ\_MSG\_TOKEN\_LENGTH bajtů binárních dat.

Při použití předdefinovaných hodnot, jako je MQMTOK\_NONE, nemusíte vytvářet přetypování, abyste zajistili shodu podpisu, například (MQBYTE \*) MQMTOK\_NONE.

**MQLONG volby() const ;**

Vrací **volby**.

### **void setOptions( const MQLONG** *volby* **);**

Nastaví **volby**, včetně hodnoty **participace synchronizačního bodu** .

### **ImqString resolvedQueueNázev() const ;**

Vrací kopii **vyřešeného názvu fronty**.

### **MQLONG returnedLength() const;** Vrací **vrácenou délku**.

**MQCHAR segmentace() const ;** Vrátí hodnotu **segmentace**.

```
void setSegmentation( const MQCHAR hodnota );
   Nastavuje segmentaci.
```
### <span id="page-1312-0"></span>**MQCHAR segmentStatus() const ;**

Vrátí **stav segmentu**.

#### **void setSegmentStav( const MQCHAR** *stav* **);** Nastaví **stav segmentu**.

### **ImqBoolean syncPointÚčast() const ;**

Vrací hodnotu **Účast na synchronizačním bodu** , která má hodnotu TRUE, pokud **volby** zahrnují buď MOGMO\_SYNCPOINT, nebo MOGMO\_SYNCPOINT\_IF\_PERSISTENT.

### **void setSyncPointParticipation( const ImqBoolean** *sync* **);**

Nastaví hodnotu **participace synchronizačního bodu** . Má-li volba *sync* hodnotu TRUE, změní **volby** hodnotu MQGMO\_SYNCPOINT a vyloučí soubory MQGMO\_NO\_SYNCPOINT a MQGMO\_SYNCPINT\_IF\_PERSISTENT. Pokud je volba *sync* FALSE, pozmění **volby** , aby zahrnuly MQGMO\_NO\_SYNCPOINT, a aby vyloučili jak MQGMO\_SYNCPOINT, tak MQGMO\_SYNCPINT\_IF\_PERSISTENT.

**MQLONG waitInterval() const ;**

Vrátí **interval čekání**.

**void setWaitInterval( const MQLONG** *interval* **);** Nastavuje **čekací interval**.

# **Metody objektů (chráněné)**

**static void setVersionSupported( const MQLONG );** Nastavuje verzi **MQGMO** . Výchozí nastavení je **MQGMO\_VERSION\_3**.

# **Data objektu (chráněná)**

### **MQGMO** *omqgmo*

Datová struktura MQGMO verze 2. Přistupte k polím MQGMO, která jsou podporována pouze pro MQGMO\_VERSION\_2 .

### **PMQGMO** *opgmo*

Adresa struktury dat MQGMO. Číslo verze pro tuto adresu je uvedeno v *olVersion*. Zkontrolujte číslo verze před přístupem k polím MQGMO a ujistěte se, že jsou přítomné.

### **MQLONG** *olVersion*

Číslo verze datové struktury MQGMO adresované pomocí *opgmo*.

# **Kódy příčin**

• CHYBA MQRC\_BINARY\_DATA\_LENGTH\_ERROR

# **Třída C++ ImqHeader**

Tato abstraktní třída zapouzdřuje společné funkce datové struktury MQDLH.

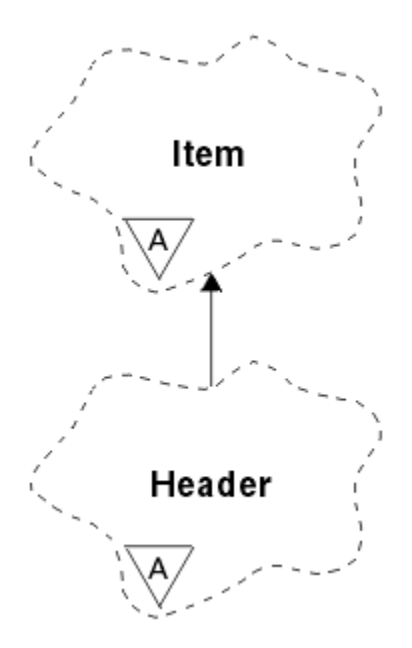

*Obrázek 55. Třída ImqHeader*

- "Atributy objektu" na stránce 1314
- "Konstruktory" na stránce 1314
- "Metody objektů (veřejné)" na stránce 1314

# **Atributy objektu**

### **znaková sada**

Původní identifikátor kódované znakové sady. Původně MQCCSI\_Q\_MGR.

### **kódování**

Původní kódování. Původně MQENC\_NATIVE.

### **formát**

Původní formát. Zpočátku MQFMT\_NONE.

### **příznaky záhlaví**

Počáteční hodnoty jsou:

- Nula pro objekty třídy ImqDeadLetterHeader
- MQIIH\_NONE pro objekty třídy záhlaví ImqIMSBridge
- Objekt MQRMHF\_LAST pro objekty třídy záhlaví ImqReference
- Objekt MQCIH\_NONE pro objekty třídy záhlaví ImqCICSBridge
- MQWIH\_NONE pro objekty třídy záhlaví ImqWork

# **Konstruktory**

### **ImqHeader( );**

Výchozí konstruktor.

#### **ImqHeader( const ImqHeader &** *header* **);** Kopírovací konstruktor.

# **Metody objektů (veřejné)**

### **void operator = ( const ImqHeader &** *header* **);**

Zkopíruje data instance z *header*, přičemž nahradí existující data instance.

```
virtuální MQLONG characterSet() const ;
   Vrací znakovou sadu.
```

```
virtuální void setCharacterSet( const MQLONG ccsid = MQCCSI_Q_MGR);
   Nastavuje znakovou sadu.
```
- **virtuální MQLONG encoding() const ;** Vrací hodnotu **encoding**.
- **virtuální void setEncoding( const MQLONG** *encoding* **= MQENC\_NATIVE);** Nastavuje **kódování**.
- **virtual ImqString formát() const ;** Vrací kopii **formátu**včetně koncových mezer.

```
virtuální void setFormat( const char * název = 0);
   Nastavuje formátvyplněný na 8 znaků s koncovými mezerami.
```

```
virtuální MQLONG headerFlags() const ;
   Vrací parametry header flags.
```
**virtuální void setHeaderFlags( const MQLONG** *flags* **= 0);** Nastaví **příznaky záhlaví**.

# **Třída C++ záhlaví ImqIMSBridge**

Tato třída zapouzdřuje funkce datové struktury MQIIH.

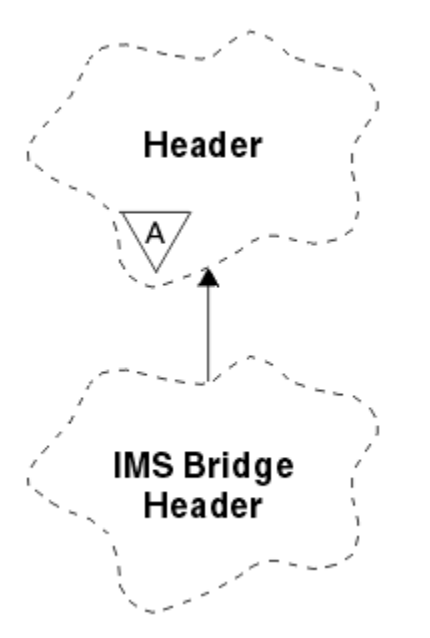

*Obrázek 56. ImqIMSBridgeTřída záhlaví*

Objekty této třídy jsou používány aplikacemi, které odesílají zprávy na most IMS prostřednictvím produktu WebSphere MQ pro systém z/OS.

**Poznámka:** Hodnoty ImqHeader **znaková sada** a **kódování** musí mít výchozí hodnoty a nesmí být nastaveny na žádné jiné hodnoty.

- • ["Atributy objektu" na stránce 1316](#page-1315-0)
- • ["Konstruktory" na stránce 1316](#page-1315-0)
- • ["Přetížené metody ImqItem" na stránce 1316](#page-1315-0)
- • ["Metody objektů \(veřejné\)" na stránce 1316](#page-1315-0)
- • ["Data objektu \(chráněná\)" na stránce 1317](#page-1316-0)
- • ["Kódy příčin" na stránce 1317](#page-1316-0)

# <span id="page-1315-0"></span>**Atributy objektu**

### **ověřovatel**

Heslo RACF nebo přístupový lístek, délka MQ\_AUTHENTICATOR\_LENGTH. Počáteční hodnota je MQIAUT\_NONE.

### **potvrdit režim**

Režim vázaného zpracování. Další informace o režimech vázaného zpracování IMS naleznete v příručce *OTMA User's Guide* . Počáteční hodnota je MQICM\_COMMIT\_THEN\_SEND. Je možná další hodnota, MQICM\_SEND\_THEN\_COMMIT.

#### **přepsání logického terminálu**

Přepsání logického terminálu, o délce MQ\_LTERM\_OVERRIDE\_LENGTH. Počáteční hodnota je řetězec s hodnotou null.

#### **název mapy služeb formátu zpráv**

Název mapy MFS, o délce MQ\_MFS\_MAP\_NAME\_LENGTH. Počáteční hodnota je řetězec s hodnotou null.

#### **formát odpovědi**

Formát jakékoli odpovědi, délka MQ\_FORMAT\_LENGTH. Počáteční hodnota je MQFMT\_NONE.

#### **rozsah zabezpečení**

Rozsah zpracování zabezpečení IMS . Počáteční hodnota je MQISS\_CHECK. Dodatečná hodnota, MQISS\_FULL, je možná.

### **ID instance transakce**

Identita instance transakce, binární (MQBYTE16) hodnota délky MQ\_TRAN\_INSTANCE\_ID\_LENGTH. Počáteční hodnota je MQITII\_NONE.

#### **Stav transakce**

Stav konverzace IMS. Počáteční hodnota je MQITS\_NOT\_IN\_CONVERSATION. Je možná dodatečná hodnota, MQITS\_IN\_CONVERSATION.

## **Konstruktory**

### **ImqIMSBridgeHlavička ();**

Výchozí konstruktor.

#### **ImqIMSBridgeZáhlaví ( const ImqIMSBridgeHeader &** *header* **).**

Kopírovací konstruktor.

# **Přetížené metody ImqItem**

#### **virtual ImqBoolean copyOut( ImqMessage &** *msg* **);**

Vloží datovou strukturu MQIIH do vyrovnávací paměti zpráv na začátku a dále přesune existující data zprávy dále. Nastaví formát *msg* **format** na MQFMT\_IMS.

Další podrobnosti naleznete v popisu metody nadřízené třídy.

### **virtual ImqBoolean pasteIn( ImqMessage &** *msg* **);**

Načte datovou strukturu MQIIH z vyrovnávací paměti zpráv.

Aby bylo úspěšné, **kódování** objektu *msg* musí být MQENC\_NATIVE. Načtěte zprávy s MQGMO\_CONVERT do MQENC\_NATIVE.

Aby byla úspěšná, musí být ImqMessage **format** MQFMT\_IMS.

Další podrobnosti naleznete v popisu metody nadřízené třídy.

# **Metody objektů (veřejné)**

### **void operator = ( const ImqIMSBridgeHeader &** *header* **);**

Zkopíruje data instance z *header*, přičemž nahradí existující data instance.

<span id="page-1316-0"></span>**ImqString Ověřovatel() const ;**

Vrací kopii **ověřovatele**doplněnou na délku MQ\_AUTHENTICATOR\_LENGTH na délku MQ\_AUTHENTICATOR\_LENGTH.

- **void setAuthenticator( const char \*** *název* **);** Nastavuje **ověřovatele**.
- **MQCHAR commitMode() const ;** Vrátí **režim vázaného zpracování**.
- **void setCommitMode( const MQCHAR** *režim* **);** Nastaví **režim vázaného zpracování**.
- **ImqString logicalTerminalPotlačit() const ;** Vrací kopii **logického terminálu přepisu**.
- **void setLogicalTerminalOverride( const char \*** *override* **);** Nastaví **přepis logického terminálu**.
- **ImqString messageFormatServicesMapName() const ;** Vrací kopii **názvu mapy služeb formátu zprávy**.
- **void setMessageFormatServicesMapName( const char \*** *název* **);** Nastaví **název mapy služeb formátu zpráv**.
- **Formát ImqString replyToFormat() const ;** Vrací kopii **formátu odpovědi**, který je doplněn o koncové mezery až po délku MQ\_FORMAT\_LENGTH.
- **void setReplyToFormat( const char \*** *format* **);**

Nastavuje **formát odpovědi**, který je vyplněn koncovými mezerami na délku MQ\_FORMAT\_LENGTH.

- **MQCHAR securityScope() const ;** Vrací **rozsah zabezpečení**.
- **void setSecurityScope( const MQCHAR** *rozsah* **);** Nastaví **rozsah zabezpečení**.
- **ImqBinary transactionInstanceID() const ;** Vrací kopii **ID instance transakce**.
- **ImqBoolean setTransactionInstanceId( const ImqBinary &** *id* **);** Nastaví **ID instance transakce**. **Délka dat** prvku *token* musí být buď nula, nebo MQ\_TRAN\_INSTANCE\_ID\_LENGTH. Tato metoda vrací TRUE, je-li úspěšná.

### **void setTransactionInstanceId( const MQBYTE16** *id* **= 0);**

Nastaví **ID instance transakce**. Hodnota *id* může být nula, což je stejné jako určení hodnoty MQITII\_NONE. Je-li parametr *id* nenulový, musí adresovat proměnné MQ\_TRAN\_INSTANCE\_ID\_LENGTH bajtů binárních dat. Při použití předdefinovaných hodnot, jako je MQITII\_NONE, může být nutné, abyste učinili přetypování, aby se zajistila shoda podpisu, například (MQBYTE \*) MQITII\_NONE.

- **MQCHAR transactionState() const ;** Vrátí **stav transakce**.
- **void setTransactionState( const MQCHAR** *stav* **);** Nastaví **stav transakce**.

# **Data objektu (chráněná)**

# **MQIIH** *oqiih*

Datová struktura MQIIH.

# **Kódy příčin**

- CHYBA MQRC\_BINARY\_DATA\_LENGTH\_ERROR
- FORMÁT NEKONZISTENCE MORC\_INCONSISTENT\_FORMAT
- CHYBA MQRC\_ENCODING\_ERROR

• CHYBA MQRC\_STRUC\_ID\_ERROR

# **Třída C++ ImqItem**

Tato abstraktní třída představuje položku, možná jednu z několika, v rámci zprávy.

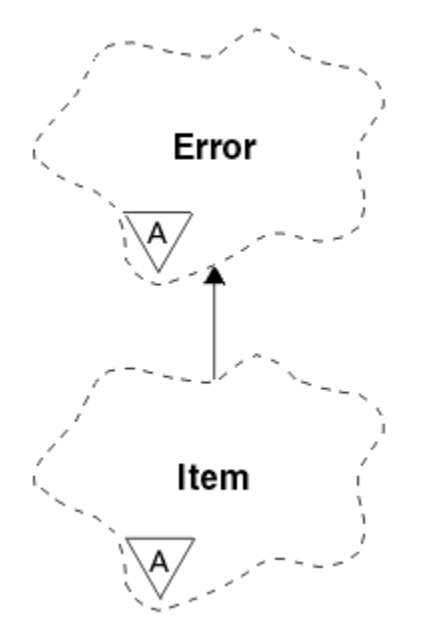

*Obrázek 57. Třída ImqItem*

Položky jsou zřetězeny do vyrovnávací paměti zpráv. Každá specializace je přidružena ke konkrétní datové struktuře, která začíná s ID struktury.

Polymorfní metody v této abstraktní třídě umožňují kopírovat položky do zpráv a ze zpráv. The ImqMessage class **readItem** and **writeItem** methods provide another style of invoking these polymorphic methods that is more natural for application programs.

- "Atributy objektu" na stránce 1318
- "Konstruktory" na stránce 1318
- "Metody třídy (veřejné)" na stránce 1318
- • ["Metody objektů \(veřejné\)" na stránce 1319](#page-1318-0)
- • ["Kódy příčin" na stránce 1319](#page-1318-0)

# **Atributy objektu**

### **struktura id**

Řetězec čtyř znaků na začátku datové struktury. Tento atribut je určen jen pro čtení. Zvažte tento atribut pro odvozené třídy. Není zahrnuta automaticky.

# **Konstruktory**

# **ImqItem( );**

Výchozí konstruktor.

# **ImqItem( const ImqItem &** *položka* **);**

Kopírovací konstruktor.

# **Metody třídy (veřejné)**

**static ImqBoolean structureIdIs( const char \*** *structure-id-to-test***, const ImqMessage &** *msg* **);** Vrací TRUE, je-li **ID struktury** další položky ImqItem v příchozí *msg* stejné jako *structure-id-totest*. Další položka je identifikována jako ta část vyrovnávací paměti zpráv momentálně adresované <span id="page-1318-0"></span>serverem ImqCache **ukazatel dat**. Tato metoda spoléhá na **id struktury** , a proto není zaručeno, že bude pracovat pro všechny odvozené třídy ImqItem .

# **Metody objektů (veřejné)**

### **void operator = ( const ImqItem &** *item* **);**

Zkopíruje data instance z *item*, nahradí se existující data instance.

### **virtual ImqBoolean copyOut( ImqMessage &** *msg* **) = 0;**

Zapíše tento objekt jako další položku v odchozí vyrovnávací paměti zpráv a připojí ji ke všem existujícím položkám. Je-li operace zápisu úspěšná, zvýší se ImqCache **délka dat**. Tato metoda vrací TRUE, je-li úspěšná.

Potlačením této metody lze pracovat se specifickou podtřídou.

### **virtual ImqBoolean pasteIn( ImqMessage &** *msg* **) = 0;**

Čte tento objekt *destruktivně* z vyrovnávací paměti příchozích zpráv. Čtení je destruktivní v tom, že se ImqCache **ukazatel dat** přesouvá dál. Obsah vyrovnávací paměti však zůstává stejný, takže lze znovu načíst data resetováním ukazatele ImqCache **data pointer**.

Třída (sub) tohoto objektu musí být konzistentní s **ID struktury** nalezenou další ve vyrovnávací paměti zpráv objektu *msg* .

Hodnota **encoding** objektu *msg* by měla být MQENC\_NATIVE. Doporučuje se načítat zprávy pomocí příkazu ImqMessage **encoding** nastaveným na hodnotu MQENC\_NATIVE a s volbami ImqGetMessageOptions **options** včetně MQGMO\_CONVERT.

Je-li operace čtení úspěšná, sníží se ImqCache **délka dat** . Tato metoda vrací TRUE, je-li úspěšná.

Potlačením této metody lze pracovat se specifickou podtřídou.

# **Kódy příčin**

- CHYBA MQRC\_ENCODING\_ERROR
- CHYBA MQRC\_STRUC\_ID\_ERROR
- FORMÁT NEKONZISTENCE MQRC\_INCONSISTENT\_FORMAT
- MQRC\_INSUFFICIENT\_BUFFER
- MORC\_INSUFFICIENT\_DATA

# **Třída C++ ImqMessage**

Tato třída zapouzdřuje datovou strukturu MQMD a také zpracovává konstrukci a rekonstrukci dat zprávy.

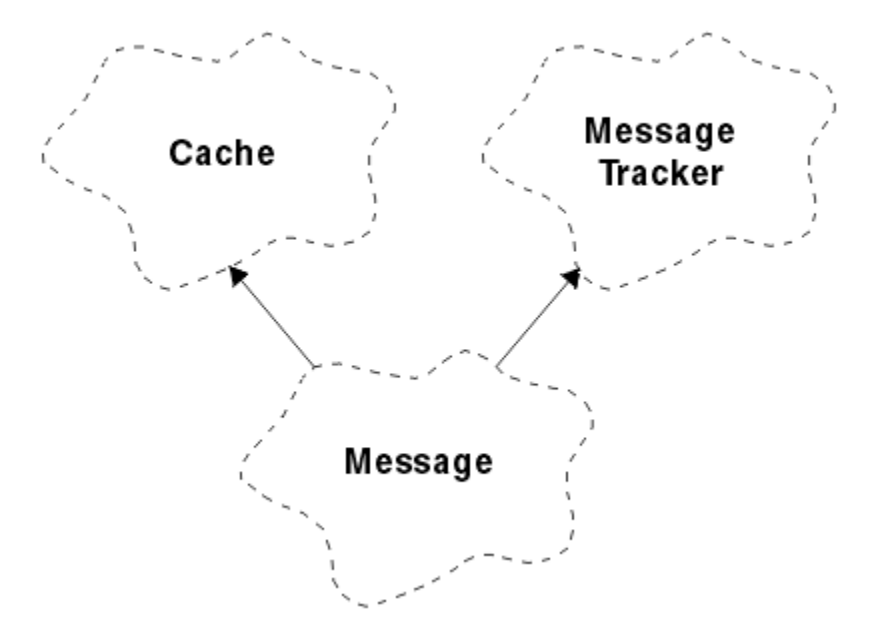

### *Obrázek 58. Třída ImqMessage*

- "Atributy objektu" na stránce 1320
- • ["Konstruktory" na stránce 1324](#page-1323-0)
- • ["Metody objektů \(veřejné\)" na stránce 1324](#page-1323-0)
- • ["Metody objektů \(chráněné\)" na stránce 1326](#page-1325-0)
- • ["Data objektu \(chráněná\)" na stránce 1326](#page-1325-0)

# **Atributy objektu**

### **data id aplikace**

Informace o identitě přidružené ke zprávě. Počáteční hodnota je řetězec s hodnotou null.

### **Data původu aplikace**

Informace o původu přidružené ke zprávě. Počáteční hodnota je řetězec s hodnotou null.

### **Počet vrácení**

Počet případů, kdy byla zpráva předběžně načtena a následně vrácena zpět. Počáteční hodnota je nula. Tento atribut je určen jen pro čtení.

### **znaková sada**

ID kódované znakové sady. Počáteční hodnota je MQCCSI\_Q\_MGR. Jsou možné následující další hodnoty:

- MQCSI\_INHERIT
- MQCCSI\_EMBEDDED

Můžete také použít ID kódované znakové sady dle vašeho výběru. Další informace o tomto tématu naleznete v tématu ["Převod kódové stránky" na stránce 886](#page-885-0).

#### **kódování**

Kódování dat zprávy v počítači. Počáteční hodnota je MQENC\_NATIVE.

### **Vypršení**

Množství závislé na čase, které řídí, jak dlouho produkt WebSphere MQ uchovává nenačtenou zprávu, než ji bude zahozit. Počáteční hodnota je MQEI\_UNLIMITED.

### **formát**

Název formátu (šablony), který popisuje rozvržení dat ve vyrovnávací paměti. Názvy delší než osm znaků jsou oříznuty na osm znaků. Názvy jsou vždy doplněny mezerami na osm znaků. Počáteční konstantní hodnota je MQFMT\_NONE. Jsou možné následující další konstanty:

- MQFMT\_ADMIN
- MOFMT CICS
- MQFMT\_COMMAND\_1
- MQFMT\_COMMAND\_2
- HLAVIČKA MOFMT\_DEAD\_LETTER\_HEADER
- ZÁHLAVÍ MOFMT\_DICT\_HEADER
- UDÁLOST MQFMT\_EVENT
- MQFMT\_IMS
- MQFMT\_IMS\_VAR\_STRING
- ROZŠÍŘENÍ MQFMT\_MD\_EXTENSION
- MQFMT\_PCF
- MOFMT REF MSG\_HEADER
- ZÁHLAVÍ MQFMT\_RF\_HEADER
- ŘETĚZEC MOFMT\_STRING
- SPOUŠTĚČ MQFMT\_TRIGGER
- MQFMT\_WORK\_INFO\_HEADER
- ZÁHLAVÍ MOFMT\_XMIT\_O\_HEADER

Můžete použít také specifický řetězec specifický pro aplikaci. Další informace o tomto tématu naleznete v poli ["Formát \(MQCHAR8\)" na stránce 397](#page-396-0) deskriptoru zpráv (MQMD).

# **Příznaky zprávy**

Řídicí informace segmentace. Počáteční hodnota je MQMF\_SEGMENTATION\_INHIBITED. Jsou možné následující další hodnoty:

- MQMF\_SEGMENTATION\_ALLOWED
- MQMF\_MSG\_IN\_GROUP
- MQM\_LAST\_MSG\_IN\_GROUP
- SEGMENT MOMF SEGMENT
- MOMF LAST SEGMENT
- MQMF\_NONE

# **typ zprávy**

Široká kategorizace zprávy. Počáteční hodnota je MQMT\_DATAGRAM. Jsou možné následující další hodnoty:

- MQM\_SYSTEM\_FIRST
- MQM\_SYSTEM\_LAST
- MQM\_DATAGRAM
- POŽADAVEK MQMT\_REQUEST
- MQMT\_REPLY
- SESTAVA MOMT\_REPORT
- MQM\_APPL\_FIRST
- MQM\_APPL\_LAST

Můžete také použít specifickou aplikaci, která je specifická pro aplikaci. Další informace o tomto tématu naleznete v poli ["MsgType \(MQLONG\)" na stránce 408](#page-407-0) deskriptoru zpráv (MQMD).

### **posunutí**

Informace o posunutí. Počáteční hodnota je nula.

### **Původní délka**

Původní délka segmentované zprávy. Počáteční hodnota je MQOL\_UNDEFINED.

### **trvání, perzistence**

Označuje, že zpráva je důležitá a že musí být vždy zálohována pomocí trvalého úložiště. Tato volba implikuje výkon. Počáteční hodnota je MQPER\_PERSISTENCE\_AS\_Q\_DEF. Jsou možné následující další hodnoty:

- MOPER PERSISTENT
- MOPER\_NOT\_PERSISTENT

### **priority (priorita)**

Relativní priorita pro přenos a doručení. Zprávy se stejnou prioritou se obvykle dodávají ve stejné posloupnosti, jako byly dodány (ačkoliv existuje několik kritérií, která musí být splněna, aby bylo zaručeno). Počáteční hodnota je MQPRI\_PRIORITY\_AS\_Q\_DEF.

### **ověření vlastnosti**

Určuje, zda má být při nastavení vlastnosti zprávy provedeno ověření vlastností. Počáteční hodnota je **MQCMHO\_DEFAULT\_VALIDATION**. Jsou možné následující další hodnoty:

- MQCMHO\_VALIDATE
- MOCMHO\_NO\_VALIDATION

Následující metody pracují s **validací vlastnosti**:

**MQLONG propertyValidation() const;** Vrací volbu **ověření vlastnosti** .

### **void setPropertyValidation (const MQLONG** *volba* **);** Nastaví volbu **ověření vlastnosti** .

### **Název vkládající aplikace**

Název aplikace, která vložila zprávu. Počáteční hodnota je řetězec s hodnotou null.

### **Typ vkládající aplikace**

Typ aplikace, která vložila zprávu. Počáteční hodnota je MQAT\_NO\_CONTEXT. Jsou možné následující další hodnoty:

- MQAT\_AIX
- MQAT\_CICS
- MOST MOAT CICS BRIDGE
- MQAT\_DOS
- MQAT\_IMS
- MOST MQAT\_IMS\_BRIDGE
- MQAT\_MVS
- MQAT\_NOTES\_AGENT
- MQAT OS2
- MQAT\_OS390
- MQAT\_OS400
- MQAT\_QMGR
- MQAT\_UNIX
- MQAT\_WINDOWS
- POČ MOAT WINDOWS NT
- MQAT\_XCF
- VÝCHOZÍ HODNOTA MQAT\_DEFAULT
- MQAT\_UNKNOWN
- MQAT\_USER\_FIRST

• MQAT\_USER\_LAST

Můžete použít také specifický řetězec specifický pro aplikaci. Další informace o tomto tématu naleznete v poli ["Typ PutAppl\(MQLONG\)" na stránce 412](#page-411-0) deskriptoru zpráv (MQMD).

### **Datum vložení**

Datum, kdy byla zpráva vložena. Počáteční hodnota je řetězec s hodnotou null.

### **Čas vložení**

Čas, kdy byla zpráva vložena. Počáteční hodnota je řetězec s hodnotou null.

### **název správce front pro odpověď**

Název správce front, do kterého má být odeslána jakákoli odpověď. Počáteční hodnota je řetězec s hodnotou null.

### **jméno fronty pro odpověď**

Název fronty, do které má být odeslána jakákoli odpověď. Počáteční hodnota je řetězec s hodnotou null.

### **sestava**

Informace o zpětné vazbě přidružené ke zprávě. Počáteční hodnota je MQRO\_NONE. Jsou možné následující další hodnoty:

- VÝJIMKA MORO EXCEPTION
- MQRO\_EXCEPTION\_WIT\_DATA
- MQRO\_EXCEPTION\_WITH\_FULL\_DATA \*
- MORO EXPIRATION
- MORO EXPIRATION WITH DATA
- MQRO\_EXPIRATION\_WITH\_FULL\_DATA \*
- MQRO\_COA
- MQRO\_COA\_WITH\_DATA
- MQRO\_COA\_WITH\_FULL\_DATA \*
- MQRO\_COD
- MQRO\_CED\_WITH\_DATA
- MQRO\_COD\_WITH\_FULL\_DATA \*
- MQRO\_PAN
- MQRO\_NAN
- MQRO\_NEW\_MSG\_ID
- ID NOVÉ NOVÉ ID ÚLOHY
- MQRO\_COPY\_MSG\_ID\_TO\_CORREL\_ID
- ID\_KOLEKCE\_MQRO\_PASS\_RELACE\_
- MORO DEAD LETTER Q
- MQRO\_DISCARD\_MSG

kde \* označuje hodnoty, které nejsou podporovány v produktu WebSphere MQ pro z/OS.

### **Sequence Number, Pořadové číslo**

Informace o posloupnosti identifikující zprávu v rámci skupiny. Počáteční hodnota je jedna.

### **celková délka zprávy**

Počet bajtů, které byly k dispozici během posledního pokusu o čtení zprávy. Toto číslo bude větší než ImqCache **délka zprávy** , pokud byla poslední zpráva zkrácena, nebo pokud nebyla poslední zpráva přečtena, protože by došlo k oříznutí. Tento atribut je určen jen pro čtení. Počáteční hodnota je nula.

Tento atribut může být užitečný v každé situaci zahrnující oříznuté zprávy.

### **Jméno uživatele**

Identita uživatele přidružená ke zprávě. Počáteční hodnota je řetězec s hodnotou null.

# <span id="page-1323-0"></span>**Konstruktory**

**ImqMessage( );** Výchozí konstruktor.

```
ImqMessage( const ImqMessage & msg );
   Kopírovací konstruktor. Podrobnosti naleznete v metodě operator = .
```
# **Metody objektů (veřejné)**

```
void operator = ( const ImqMessage & msg );
   Zkopíruje data MQMD a data zprávy z msg. Pokud uživatel pro tento objekt poskytl vyrovnávací paměť,
   množství zkopírovaných dat je omezeno na dostupnou velikost vyrovnávací paměti. Jinak systém
   zajistí, aby byla pro zkopírovaná data k dispozici vyrovnávací paměť odpovídající velikosti.
ImqString applicationIdData() const ;
   Vrací kopii dat ID aplikace.
void setApplicationIdData( const char * data = 0);
   Nastavuje data identifikátoru aplikace.
ImqString applicationOriginData() const ;
   Vrací kopii původních dat aplikace.
void setApplicationOriginData( const char * data = 0);
   Nastaví data původu aplikace.
MQLONG backoutCount() const ;
   Vrátí hodnotu backout count.
MQLONG characterSet() const ;
   Vrací znakovou sadu.
void setCharacterSet( const MQLONG ccsid = MQCCSI_Q_MGR);
   Nastavuje znakovou sadu.
MQLONG encoding() const ;
   Vrací hodnotu encoding.
void setEncoding( const MQLONG encoding = MQENC_NATIVE);
   Nastavuje kódování.
MQLONG expirace() const ;
   Vrací vypršení platnosti.
void setExpiry( const MQLONG expiry );
   Nastavuje vypršení platnosti.
ImqString formát() const ;
   Vrací kopii formátuvčetně koncových mezer.
ImqBoolean formatIs( const char * format-to-test ) const ;
   Vrací TRUE, je-li formát stejný jako format-to-test.
void setFormat( const char * název = 0);
   Nastavuje formátvyplněný na osm znaků s koncovými mezerami.
MQLONG messageFlags() const ;
   Vrátí parametry zprávy.
void setMessageFlags( const MQLONG flags );
   Nastavuje příznaky zpráv.
MQLONG messageType() const ;
   Vrátí typ zprávy.
void setMessageType( const MQLONG typ );
   Nastaví typ zprávy.
MQLONG posun() const ;
   Vrací hodnotu offset.
```

```
void setOffset( const MQLONG posun );
   Nastavuje posun.
MQLONG originalLength() const ;
   Vrátí původní délku.
void setOriginalLength( const MQLONG délka );
   Nastavuje původní délku.
MQLONG perzistence() const ;
   Vrací trvání.
void setPersistence( const MQLONG perzistence );
   Nastavuje trvání.
MQLONG priorita() const ;
   Vrátí prioritu.
void setPriority( const MQLONG priorita );
   Nastavuje prioritu.
ImqString putApplicationName() const ;
   Vrací kopii příkazu put application name.
void setPutApplicationName( const char * název = 0);
   Nastaví název aplikace put.
MQLONG putApplicationType() const ;
   Vrátí typ aplikace put.
void setPutApplicationType( const MQLONG typ = MQAT_NO_CONTEXT);
   Nastavuje typ aplikace put.
ImqString putDate() const ;
   Vrací kopii data vložení.
void setPutDate( const char * date = 0);
   Nastavuje datum vložení.
ImqString putTime() const ;
   Vrátí kopii parametru put time.
void setPutTime( const char * čas = 0);
   Nastavuje čas vložení.
ImqBoolean readItem( ImqItem & item );
   Čte do objektu položka z vyrovnávací paměti zpráv pomocí metody ImqItem pasteIn . Pokud je
   úspěšný, vrací TRUE.
ImqString replyToQueueManagerName() const ;
   Vrací kopii názvu správce front odpovědi.
void setReplyToQueueManagerName( const char * název = 0);
   Nastaví název správce front pro odpověď.
ImqString replyToQueueName() const ;
   Vrací kopii názvu fronty pro odpovědi.
void setReplyToQueueName( const char * název = 0);
   Nastaví název fronty pro odpovědi.
MQLONG sestava() const ;
   Vrátí sestavu.
void setReport( const MQLONG sestava );
   Nastaví sestavu.
MQLONG sequenceNumber() const ;
   Vrátí pořadové číslo.
void setSequenceNumber( const MQLONG číslo );
   Nastavuje pořadové číslo.
```
### <span id="page-1325-0"></span>**size\_t totalMessageDélka() const ;** Vrátí **celkovou délku zprávy**.

**ImqString userId() const ;** Vrací kopii **ID uživatele**.

### **void setUserId( const char \*** *id* **= 0);** Nastavuje **ID uživatele**.

## **ImqBoolean writeItem( ImqItem &** *item* **);**

Zapisuje z objektu *item* do vyrovnávací paměti zpráv pomocí metody ImqItem **copyOut** . Zápis může mít formu vložení, nahrazení nebo připojení: to závisí na třídě objektu *item* . Tato metoda vrací TRUE, je-li úspěšná.

# **Metody objektů (chráněné)**

### **static void setVersionSupported( const MQLONG );**

Nastaví **verzi MQMD**. Výchozí nastavení je **MQMD\_VERSION\_2**.

# **Data objektu (chráněná)**

## **MQMD1** *oqmd*

(Pouze produkt WebSphere MQ for z/OS .) Datová struktura MQMD.

## **MQMD2** *oqmd*

(Platformy jiné než z/OS.) Datová struktura MQMD.

# **Třída C++ produktu ImqMessageTracker**

Tato třída zapouzdřuje tyto atributy objektu ImqMessage nebo ImqQueue , který může být přidružen k jednomu z objektů.

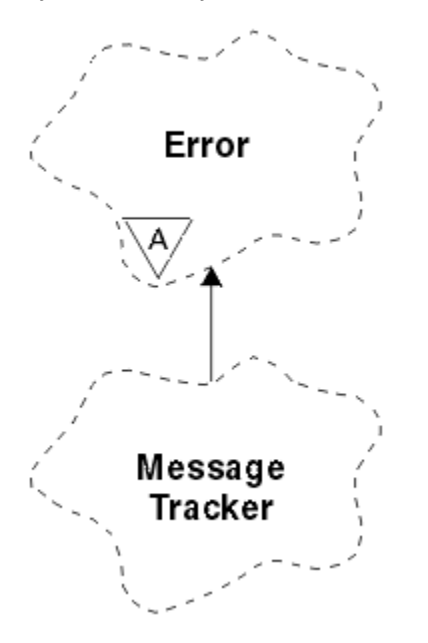

*Obrázek 59. Třída produktu ImqMessageTracker*

Tato třída se vztahuje k voláním MQI uvedeným v části ["Křížový odkaz ImqMessageTracker" na stránce](#page-1276-0) [1277.](#page-1276-0)

- • ["Atributy objektu" na stránce 1327](#page-1326-0)
- • ["Konstruktory" na stránce 1328](#page-1327-0)
- • ["Metody objektů \(veřejné\)" na stránce 1328](#page-1327-0)
- • ["Kódy příčin" na stránce 1329](#page-1328-0)

# <span id="page-1326-0"></span>**Atributy objektu**

### **Token evidence**

Binární hodnota (MQBYTE32) o délce MQ\_ACCOUNTING\_TOKEN\_LENGTH. Počáteční hodnota je MQACT\_NONE.

### **ID korelace**

Binární hodnota (MQBYTE24) o délce MQ\_CORREL\_ID\_LENGTH, kterou přiřazujete ke korelaci zpráv. Počáteční hodnota je MQCI\_NONE. Je možná další hodnota, MQCI\_NEW\_SESSION.

### **Zpětná vazba**

Informace o zpětné vazbě, které mají být odeslány se zprávou. Počáteční hodnota je MQFB\_NONE. Jsou možné následující další hodnoty:

- MQFB\_SYSTEM\_FIRST
- MQFB\_SYSTEM\_LAST
- MQFB APPL FIRST
- MOFB APPL LAST
- MQFB\_COA
- MQFB\_COD
- MQFB\_EXPIRATION
- MQFB\_PAN
- MQFB\_NAN
- MQFB\_QUIT
- MQFB\_DATA\_LENGTH\_ZERO
- MOFB DATA LENGTH NEGATIVE
- MQFB\_DATA\_LENGTH\_TOO\_BIG
- PŘETEČENÍ MQFFB\_BUFFER\_OVERFLOW
- MOFB LENGTH OFF BY ONE
- CHYBA MQFB\_IIH\_ERROR
- MQFB\_NOT\_AUTHORIZED\_FOR\_IMS
- CHYBA MQFB\_IMS\_ERROR
- MQFB\_IMS\_FIRST
- MQFB\_IMS\_LAST
- MOFB CICS APPL ABENDED
- MOFB CICS APPL NOT STARTED
- SELHÁNÍ MQFB\_CICS\_BRIDGE\_FAILURE
- CHYBA MQFB\_CICS\_CCSID\_ERROR
- MQFB\_CICS\_CIH\_ERROR
- CHYBA MQFB\_CICS\_COMMAGA\_ERROR
- CHYBA MQFB\_CICS\_CORREL\_ID\_ERROR
- CHYBA MQFB\_CICS\_DLQ\_ERROR
- CHYBA MQFB\_CICS\_ENCODING\_ERROR
- MQFB\_CICS\_INTERNAL\_ERROR
- MQFB\_CICS\_NOT\_AUTHORIZED
- MQFB\_CICS\_UOW\_BACKED\_OUT
- CHYBA MQFB\_CICS\_UOW\_ERROR

Můžete použít také specifický řetězec specifický pro aplikaci. Další informace o tomto tématu naleznete v poli ["Zpětná vazba \(MQLONG\)" na stránce 394](#page-393-0) deskriptoru zpráv (MQMD).

### <span id="page-1327-0"></span>**ID skupiny**

Binární hodnota (MQBYTE24) s délkou MQ\_GROUP\_ID\_LENGTH jedinečná v rámci fronty. Počáteční hodnota je MQGI\_NONE.

### **ID zprávy**

Binární hodnota (MQBYTE24) o délce MQ\_MSG\_ID\_LENGTH jedinečná v rámci fronty. Počáteční hodnota je MQMI\_NONE.

### **Konstruktory**

**ImqMessageTracker ();**

Výchozí konstruktor.

### **ImqMessageTracker ( const ImqMessageTracker &** *tracker* **);**

Kopírovací konstruktor. Podrobnosti naleznete v metodě **operator =** .

# **Metody objektů (veřejné)**

#### **void operator = ( const ImqMessageTracker &** *tracker* **);**

Zkopíruje data instance z *tracker*a nahradí existující data instance.

**ImqBinary accountingToken() const ;** Vrací kopii **účtovacího tokenu**.

### **ImqBoolean setAccountingToken( const ImqBinary &** *token* **);**

Nastaví **účtovací token**. **Délka dat** *token* musí být buď nula, nebo MQ\_ACCOUNTING\_TOKEN\_LENGTH. Tato metoda vrací TRUE, je-li úspěšná.

### **void setAccountingToken( const MQBYTE32** *token* **= 0);**

Nastaví **účtovací token**. *token* může být nula, což je stejné jako uvedení hodnoty MQACT\_NONE. Je-li parametr *token* nenulový, musí adresovat MQ\_ACCOUNTING\_TOKEN\_LENGTH bajtů binárních dat. Při použití předdefinovaných hodnot, jako je MQACT\_NONE, může být nutné, abyste učinili přetypování, abyste zajistili shodu podpisu; například, (MQBYTE \*) MQACT\_NONE.

#### **ImqBinary correlationId() const ;**

Vrátí kopii identifikátoru **correlation id**.

### **ImqBoolean setCorrelationId( const ImqBinary &** *token* **);**

Nastaví **ID korelace**. **Délka dat** prvku *token* musí být buď nula, nebo MQ\_CORREL\_ID\_LENGTH. Tato metoda vrací TRUE, je-li úspěšná.

### **void setCorrelationId( const MQBYTE24** *id* **= 0);**

Nastaví **ID korelace**. Hodnota *id* může být nula, což je stejné jako určení hodnoty MQCI\_NONE. Je-li parametr *id* nenulový, musí adresovat MQ\_CORREL\_ID\_LENGTH bajtů binárních dat. Při použití předdefinovaných hodnot, jako je MQCI\_NONE, může být třeba, abyste učinili přetypování, abyste zajistili shodu podpisu; například (MQBYTE \*) MQCI\_NONE.

#### **MQLONG feedback() const ;** Vrátí **zpětnou vazbu**.

**void setFeedback( const MQLONG** *feedback* **);** Nastaví **názor**.

### **ImqBinary groupId() const ;**

Vrátí kopii souboru **group id**.

### **ImqBoolean setGroupId( const ImqBinary &** *token* **);**

Nastaví **id skupiny**. **Délka dat** prvku *token* musí být buď nula, nebo MQ\_GROUP\_ID\_LENGTH. Tato metoda vrací TRUE, je-li úspěšná.

### **void setGroupId( const MQBYTE24** *id* **= 0);**

Nastaví **id skupiny**. Hodnota *id* může být nula, což je stejné jako určení hodnoty MQGI\_NONE. Je-li parametr *id* nenulový, musí adresovat MQ\_GROUP\_ID\_LENGTH bajtů binárních dat. Při použití předdefinovaných hodnot, jako je například MQGI\_NONE, může být nutné, abyste učinili přetypování, abyste zajistili shodu podpisu, například (MQBYTE \*) MQGI\_NONE.

# <span id="page-1328-0"></span>**ImqBinary messageId() const ;**

Vrací kopii **ID zprávy**.

# **ImqBoolean setMessageId( const ImqBinary &** *token* **);**

Nastavuje **ID zprávy**. **Délka dat** prvku *token* musí být buď nula, nebo MQ\_MSG\_ID\_LENGTH. Tato metoda vrací TRUE, je-li úspěšná.

# **void setMessageId( const MQBYTE24** *id* **= 0);**

Nastavuje **ID zprávy**. Hodnota *id* může být nula, což je stejné jako uvedení MQMI\_NONE. Jeli parametr *id* nenulový, musí adresovat MQ\_MSG\_ID\_LENGTH bajtů binárních dat. Při použití předdefinovaných hodnot, jako je například MQMI\_NONE, může být nutné, abyste učinili přetypování, abyste zajistili shodu podpisu, například (MQBYTE \*) MQMI\_NONE.

# **Kódy příčin**

• CHYBA MQRC\_BINARY\_DATA\_LENGTH\_ERROR

# **Třída C++ ImqNamelist**

Tato třída zapouzdřuje seznam názvů.

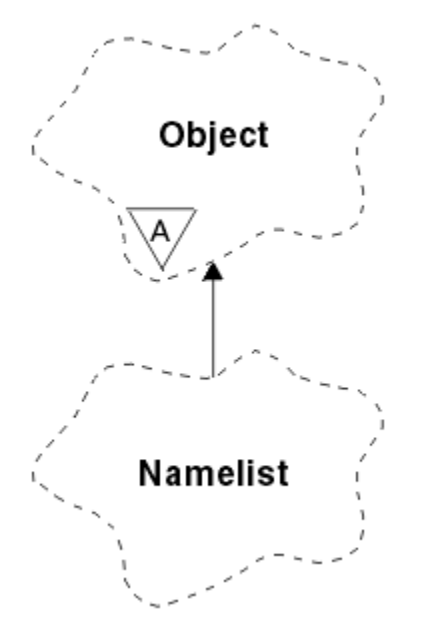

*Obrázek 60. Třída ImqNamelist*

Tato třída se vztahuje k voláním MQI uvedeným v části ["Křížový odkaz ImqNamelist" na stránce 1277](#page-1276-0).

- "Atributy objektu" na stránce 1329
- • ["Konstruktory" na stránce 1330](#page-1329-0)
- • ["Metody objektů \(veřejné\)" na stránce 1330](#page-1329-0)
- • ["Kódy příčin" na stránce 1330](#page-1329-0)

# **Atributy objektu**

# **Počet názvů**

Počet názvů objektů v seznamu **názvů seznamů názvů**. Tento atribut je určen jen pro čtení.

### **názvy seznamů názvů**

Názvy objektů, jejichž počet je označen hodnotou **počet názvů**. Tento atribut je určen jen pro čtení.

# <span id="page-1329-0"></span>**Konstruktory**

**ImqNamelist( );** Výchozí konstruktor.

**ImqNamelist(const ImqNamelist &** *list* **);**

Kopírovací konstruktor. ImqObject **open status** má hodnotu false.

### **ImqNamelist(const char \*** *název***);**

Nastaví název objektu ImqObject na hodnotu **název**.

# **Metody objektů (veřejné)**

### **void operator = (const ImqNamelist &** *list* **);**

Zkopíruje data instance ze seznamu *seznam*, přičemž nahradí existující data instance. ImqObject **open status** má hodnotu false.

### **ImqBoolean nameCount(MQLONG &** *počet* **);**

Poskytuje kopii **počtu názvů**. Pokud je úspěšný, vrací TRUE.

### **MQLONG nameCount ();**

Vrátí **počet názvů** bez uvedení možných chyb.

### **ImqBoolean namelistName (const MQLONG** *index***, ImqString &** *název* **);**

Poskytuje kopii jednoho seznamu **názvů seznamů názvů** podle indexu založeného na nule. Pokud je úspěšný, vrací TRUE.

### **ImqString namelistName (const MQLONG** *index* **);**

Vrátí jeden z názvů **názvů seznamů názvů** podle indexu založeného na nula bez určení možných chyb.

# **Kódy příčin**

- CHYBA MQRC\_INDEX\_ERROR
- MQRC\_INDEX\_NOT\_PRESENT

# **Třída C++ ImqObject**

Tato třída je abstraktní. Když je objekt z této třídy zničen, je automaticky uzavřen a jeho připojení ImqQueueManager bylo přerušeno.

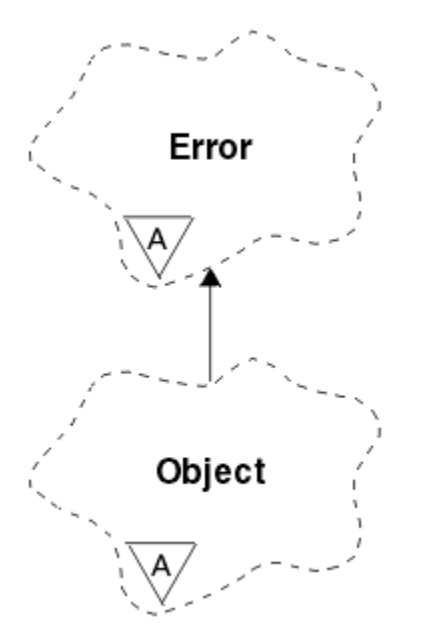

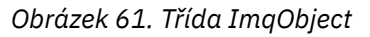

Tato třída se vztahuje k voláním MQI uvedeným v části ["Křížový odkaz ImqObject" na stránce 1277](#page-1276-0).

- "Atributy třídy" na stránce 1331
- "Atributy objektu" na stránce 1331
- • ["Konstruktory" na stránce 1332](#page-1331-0)
- • ["Metody třídy \(veřejné\)" na stránce 1332](#page-1331-0)
- • ["Metody objektů \(veřejné\)" na stránce 1332](#page-1331-0)
- • ["Metody objektů \(chráněné\)" na stránce 1334](#page-1333-0)
- • ["Data objektu \(chráněná\)" na stránce 1335](#page-1334-0)
- • ["Kódy příčin" na stránce 1335](#page-1334-0)
- •

# **Atributy třídy**

### **chování**

Řídí chování implicitního otevření.

## **IMQ\_IMPL\_OPEN (8L)**

Implicitní otevření je povoleno. Toto nastavení je výchozí.

# **Atributy objektu**

### **Datum změny**

Datum změny. Tento atribut je určen jen pro čtení.

### **Čas změny**

Změna času. Tento atribut je určen jen pro čtení.

### **Jméno alternativního uživatele**

Alternativní ID uživatele-až MQ\_USER\_ID\_LENGTH znaků. Počáteční hodnota je řetězec s hodnotou null.

### **alternativní ID zabezpečení**

Alternativní ID zabezpečení. Binární hodnota (MQBYTE40) o délce MQ\_SECURITY\_ID\_LENGTH. Počáteční hodnota je MQSID\_NONE.

### **zavřít volby**

Volby, které platí, když je objekt uzavřen. Počáteční hodnota je MQCO\_NONE. Tento atribut je ignorován během operací implicitního opětovného otevření, kde je vždy použita hodnota MQCO\_NONE.

### **odkaz na připojení**

Odkaz na objekt správce ImqQueue, který poskytuje požadované připojení k (lokálnímu) správci front. Pro objekt správce ImqQueueje to objekt samotný. Počáteční hodnota je nula.

**Poznámka:** Nezaměňujte ji se **názvem správce front** , který identifikuje správce front (pravděpodobně vzdáleného) pro pojmenovanou frontu.

### **Popis**

Popisný název (maximálně 64 znaků) správce front, fronty, seznamu názvů nebo procesu. Tento atribut je určen jen pro čtení.

### **Jméno**

Jméno (maximálně 48 znaků) správce front, fronty, seznamu názvů nebo procesu. Počáteční hodnota je řetězec s hodnotou null. Název modelové fronty se změní po **otevření** na název výsledné dynamické fronty.

**Poznámka:** Správce ImqQueuemůže mít název s hodnotou null představující výchozího správce front. Název se změní na skutečného správce front po úspěšném **otevření**. Seznam ImqDistributionje dynamický a musí mít název s hodnotou null.

### **další spravovaný objekt**

Jedná se o další objekt této třídy, v žádném konkrétním pořadí, který má stejný **odkaz na připojení** jako tento objekt. Počáteční hodnota je nula.

### <span id="page-1331-0"></span>**Volby otevření**

Volby, které platí, když je objekt otevřen. Počáteční hodnota je MQOO\_INQUIRE. Zde jsou dva způsoby nastavení příslušných hodnot:

- 1. Nenastavujte **volby otevření** a nepoužívejte metodu **open** . Produkt WebSphere MQ automaticky upraví **volby otevření** a automaticky se otevře, znovu otevře a zavře objekty podle potřeby. To může vést ke zbytečným operacím opětovného otevření, protože produkt WebSphere MQ používá metodu **openFor** , a to přidává **volby otevření** přírůstkově.
- 2. Před použitím metod, které vedou k volání MQI (viz ["Křížový odkaz C++ a MQI" na stránce 1271](#page-1270-0)), nastavte volbu **volby otevření** . Tím je zajištěno, že nedojde k zbytečnému znovuotevření operací. Nastavte otevřené volby explicitně, pokud se pravděpodobně vyskytnou některé potenciální problémy se znovuotevřením (viz Znovu otevřít).

Použijete-li metodu **open** , *musíte* zajistit, aby **volby otevření** byly vhodné první. Použití metody **open** však není povinné; produkt WebSphere MQ stále vykazuje stejné chování jako v případě 1, ale za těchto okolností je chování efektivní.

Nulová hodnota není platnou hodnotou; před pokusem o otevření objektu nastavte odpovídající hodnotu. To lze provést pomocí voleb **setOpenOptions**( *lOpenOptions* ) následováno příkazem **open**() nebo **openFor**( *lRequiredOpenOption* ).

### **Poznámka:**

- 1. Během metody **open** pro distribuční seznam je funkce MQOO\_INQUIRE nahrazena MQOO\_INQUIRE, protože v tomto okamžiku je jedinou platnou volbou **open option** hodnota MQOO\_OUTPUT. Je však dobrým zvykem vždy nastavit MQOO\_OUTPUT explicitně v aplikačních programech, které používají metodu **open** .
- 2. Zadejte MQOO\_RESOLVE\_NAMES, chcete-li použít atributy **vyřešený název správce front** a **vyřešený název fronty** třídy.

### **stav otevření**

Zda je objekt otevřený (TRUE) nebo zavřený (FALSE). Počáteční hodnota je FALSE. Tento atribut je určen jen pro čtení.

### **předchozí spravovaný objekt**

Předchozí objekt této třídy, v žádném konkrétním pořadí, který má stejný **odkaz na připojení** jako tento objekt. Počáteční hodnota je nula.

### **identifikátor správce front**

Identifikátor správce front. Tento atribut je určen jen pro čtení.

# **Konstruktory**

**ImqObject( );** Výchozí konstruktor.

**ImqObject( const ImqObject &** *objekt* **);** Kopírovací konstruktor. Hodnota **open status** bude FALSE.

# **Metody třídy (veřejné)**

**statické chování MQLONG ();**

Vrací **chování**.

# **void setBehavior(const MQLONG** *chování* **= 0);**

Nastavuje **chování**.

# **Metody objektů (veřejné)**

### **void operator = ( const ImqObject &** *objekt* **);**

Provede zavření, je-li to nezbytné, a zkopíruje data instance z *objektu*. Hodnota **open status** bude FALSE.
### **ImqBoolean alterationDate( ImqString &** *datum* **);**

Poskytuje kopii **data změny**. Pokud je úspěšný, vrací TRUE.

- **ImqString alterationDate( );** Vrací **datum změny** bez uvedení možných chyb.
- **ImqBoolean alterationTime( ImqString &** *čas* **);** Poskytuje kopii **času změny**. Pokud je úspěšný, vrací TRUE.
- **ImqString alterationTime( );** Vrátí hodnotu **alterace time** bez uvedení možných chyb.
- **ImqString alternateUserId() const ;** Vrací kopii **alternativního ID uživatele**.

## **ImqBoolean setAlternateUserId( const char \*** *id* **);**

Nastaví **alternativní ID uživatele**. **Alternativní ID uživatele** lze nastavit pouze v případě, že hodnota **open status** je FALSE. Tato metoda vrací TRUE, je-li úspěšná.

## **ImqBinary alternateSecurityID () const;**

Vrací kopii **alternativního ID zabezpečení.**

## **ImqBoolean setAlternateSecurityId(const ImqBinary &** *token* **);**

Nastaví **alternativní ID zabezpečení**. **Alternativní ID zabezpečení** lze nastavit pouze tehdy, je-li **otevřený stav** FALSE. Délka dat *token* musí být buď nula, nebo MQ\_SECURITY\_ID\_LENGTH. Pokud je úspěšný, vrací TRUE.

## **ImqBoolean setAlternateSecurityId(const MQBYTE\*** *token* **= 0);**

Nastaví **alternativní ID zabezpečení**. *token* může být nula, což je stejné jako určení MQSID\_NONE. Je-li *token* nenulový, musí adresovat MQ\_SECURITY\_ID\_LENGTH bajtů binárních dat. Při použití předdefinovaných hodnot, jako je MQSID\_NONE, může být nutné, abyste učinili přetypování, abyste zajistili shodu podpisu; například (MQBYTE \*) MQSID\_NONE.

**Alternativní ID zabezpečení** lze nastavit pouze v případě, že **otevřený stav** je TRUE. Pokud je úspěšný, vrací TRUE.

**ImqBoolean setAlternateSecurityId(const unsigned char \*** *id* **= 0);** Nastaví **alternativní ID zabezpečení**.

#### **ImqBoolean close();**

Nastaví **otevřený stav** na FALSE. Pokud je úspěšný, vrací TRUE.

**MQLONG closeOptions() const ;**

Vrací **volby zavření**.

- **void setCloseOptions( const MQLONG** *volby* **);** Nastavuje **volby zavření**.
- **Správce ImqQueueManager \* connectionReference() const ;** Vrací **odkaz na připojení**.
- **void setConnectionReference( ImqQueueManager &** *manager* **);** Nastaví **odkaz na připojení**.
- **void setConnectionReference( ImqQueueManager \*** *manager* **= 0);** Nastaví **odkaz na připojení**.
- **virtuální ImqBoolean popis( ImqString &** *popis* **) = 0;** Poskytuje kopii **popisu**. Pokud je úspěšný, vrací TRUE.

#### **ImqString popis();**

Vrací kopii **popisu** bez uvedení možných chyb.

#### **virtual ImqBoolean název( ImqString &** *název* **);**

Poskytuje kopii **názvu**. Pokud je úspěšný, vrací TRUE.

## **ImqString název();**

Vrací kopii souboru **název** bez uvedení možných chyb.

## **ImqBoolean setName( const char \*** *název* **= 0);**

Nastavuje **název**. **Název** lze nastavit pouze tehdy, je-li **otevřený stav** FALSE, a u správce ImqQueueManager, zatímco **stav připojení** je FALSE. Pokud je úspěšný, vrací TRUE.

## **ImqObject \* nextManagedObject() const ;**

Vrátí **další spravovaný objekt**.

## **ImqBoolean open();**

Změní **stav otevření** na TRUE otevřením objektu podle potřeby, pomocí dalších atributů **volby otevření** a **jména**. Tato metoda používá **odkaz na připojení** informace a metodu **připojení** správce ImqQueue, pokud je to nutné, aby se zajistilo, že správce ImqQueue **stav připojení** je TRUE. Vrací **otevřený stav**.

## **ImqBoolean openFor( const MQLONG** *required-options* **= 0);**

Pokusí se zajistit, aby objekt byl otevřen s **otevřenými volbami**nebo **otevřenými volbami** , které zaručují chování implikované hodnotou parametru *požadované volby* .

Je-li *požadované-volby* nula, vstup je povinný a všechny vstupní volby postačuje. Takže, pokud **volby otevření** již obsahují jednu z následujících možností:

- MQO\_INPUT\_AS\_Q\_DEF
- MQO\_INPUT\_SHARED
- MOO\_INPUT\_EXCLUSIVE

**volby otevření** jsou již uspokojivé a nejsou změněny; pokud **volby otevření** již neobsahují žádnou z těchto voleb, MQOO\_INPUT\_AS\_Q\_DEF je nastavena v **otevřených volbách**.

Je-li parametr *required-options* nenulový, požadované volby se přidají do **voleb otevření**; pokud je *požadované-volby* některou z těchto voleb, ostatní se resetují.

Pokud se některá z **otevřených voleb** změní a objekt je již otevřen, objekt se zavře dočasně a znovu se otevře, aby bylo možné upravit **volby otevření**.

Pokud je úspěšný, vrací TRUE. Úspěch označuje, že objekt je otevřený s příslušnými volbami.

## **MQLONG openOptions() const ;**

Vrací **volby otevření**.

## **ImqBoolean setOpenVolby( const MQLONG** *volby* **);**

Nastaví **volby otevření**. **Volby otevření** lze nastavit pouze tehdy, když je **otevřený stav** FALSE. Pokud je úspěšný, vrací TRUE.

#### **ImqBoolean openStatus() const ;**

Vrátí **stav otevření**.

**ImqObject \* previousManagedObject() const ;** Vrací **předchozí spravovaný objekt**.

## **Identifikátor ImqBoolean queueManagerIdentifier ( ImqString &** *id* **);**

Poskytuje kopii identifikátoru **identifikátor správce front**. Pokud je úspěšný, vrací TRUE.

### **ImqString queueManagerIdentifier ();**

Vrací **identifikátor správce front** bez uvedení možných chyb.

## **Metody objektů (chráněné)**

#### **virtual ImqBoolean closeTemporarily();**

Zavře objekt bezpečně před opětovným otevřením. Pokud je úspěšný, vrací TRUE. Tato metoda předpokládá, že **otevřený stav** je TRUE.

#### **MQHCONN connectionHandle() const ;**

Vrací MQHCONN přidružený k **odkazu na připojení**. Tato hodnota je nula, pokud neexistuje žádná **odkaz na připojení** , nebo pokud není správce připojen.

### **ImqBoolean dotázat se( const MQLONG** *int-attr***, MQLONG &** *hodnota* **);**

Vrací celočíselnou hodnotu, jejímž indexem je hodnota MQIA\_ \*. V případě chyby je hodnota nastavena na MQIAV\_UNDEFINED.

## **ImqBoolean dotázat se( const MQLONG** *char-attr***, char \* &** *buffer***, const size\_t** *délka* **);**

Vrací znakový řetězec, jehož index je hodnota MQCA\_ \*.

**Poznámka:** Obě tyto metody vrací pouze jedinou hodnotu atributu. Pokud je *snímek* požadováno více než jedné hodnoty, kde jsou hodnoty konzistentní s ostatními pro instant, WebSphere MQ C + + + toto zařízení neposkytuje a vy musíte použít volání MQINQ s odpovídajícími parametry.

## **virtuální void openInformationDisperse();**

Disperuje informace z proměnné datové struktury MQOD bezprostředně po volání MQOPEN.

### **virtual ImqBoolean openInformationPrepare();**

Připravuje informace pro část proměnné datové struktury MQOD bezprostředně před voláním MQOPEN a vrátí hodnotu TRUE, je-li úspěšná.

# **ImqBoolean set( const MQLONG** *int-attr***, const MQLONG** *hodnota* **);**

Nastaví celočíselný atribut produktu WebSphere MQ .

**ImqBoolean set( const MQLONG** *char-attr***, const char \*** *buffer***, const size\_t** *required-length* **);** Nastaví znakový atribut produktu WebSphere MQ .

#### **void setNextManagedObject( const ImqObject \*** *objekt* **= 0);** Nastaví **další spravovaný objekt**.

**Upozornění:** Tuto funkci použijte pouze v případě, že jste si jisti, že se seznam spravovaných objektů nerozbije.

### **void setPreviousManagedObject( const ImqObject \*** *objekt* **= 0);** Nastaví **předchozí spravovaný objekt**.

**Upozornění:** Tuto funkci použijte pouze v případě, že jste si jisti, že se seznam spravovaných objektů nerozbije.

## **Data objektu (chráněná)**

## **MQHOBJ** *ohobj*

Ovladač objektu WebSphere MQ (platný pouze, pokud je **otevřený stav** TRUE).

## **MQOD** *oqod*

Vestavěná datová struktura MQOD. Množství úložného prostoru přidělené pro tuto datovou strukturu je povinné pro produkt MQOD verze 2. Zkontrolujte číslo verze *(omqod.Version)* a přistupte k dalším polím následujícím způsobem:

## **MQOD\_VERSION\_1**

Ke všem ostatním polím v *omqod* lze přistupovat.

## **MQOD\_VERSION\_2**

Ke všem ostatním polím v *omqod* lze přistupovat.

## **MQOD\_VERSION\_3**

*omqod.pmqod* je ukazatel na dynamicky alokovaný, větší, MQOD. Žádná jiná pole v parametru *omqod* nejsou přístupná. Ke všem polím adresovaným pomocí *omqod.pmqod* lze přistupovat.

**Poznámka:** *omqod.pmqod.Version* může být menší než *omqod.Version*, což znamená, že klient WebSphere MQ MQI má více funkcí než server WebSphere MQ .

## **Kódy příčin**

- MORC ATTRIBUTE LOCKED
- MQRC\_INCONSISTENT\_OBJECT\_STATE
- ODKAZ MQRC\_NO\_CONNECTION\_REFERENCE
- MQRC\_STORAGE\_NOT\_AVAILABLE
- MQRC\_REOPEN\_SAVED\_CONTEXT\_ERR
- (kódy příčiny z MQCLOSE)
- (kódy příčiny z MQCONN)
- (kódy příčiny z MQINQ)
- (kódy příčiny z MQOPEN)
- (kódy příčiny z MQSET)

# **Třída C++ ImqProcess**

Tato třída zapouzdřuje aplikační proces (objekt WebSphere MQ typu MQOT\_PROCESS), který může být spuštěn monitorem spouštěčů.

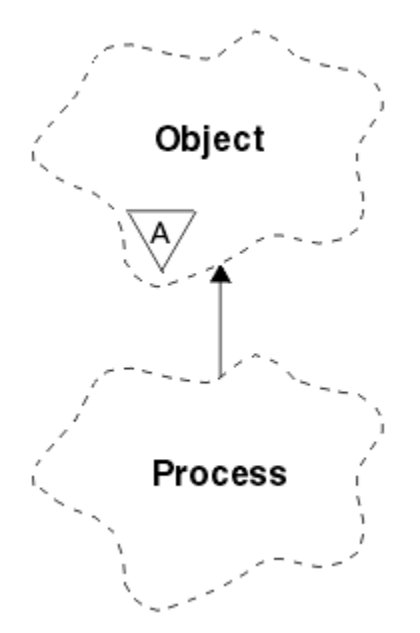

*Obrázek 62. Třída ImqProcess*

- "Atributy objektu" na stránce 1336
- "Konstruktory" na stránce 1336
- • ["Metody objektů \(veřejné\)" na stránce 1337](#page-1336-0)

## **Atributy objektu**

## **Application ID**

Identita aplikačního procesu. Tento atribut je určen jen pro čtení.

## **Typ aplikace**

Typ procesu aplikace. Tento atribut je určen jen pro čtení.

## **Data prostředí**

Informace o prostředí pro proces. Tento atribut je určen jen pro čtení.

## **Data uživatele**

Uživatelská data pro proces. Tento atribut je určen jen pro čtení.

## **Konstruktory**

## **ImqProcess( );**

Výchozí konstruktor.

#### **ImqProcess( const ImqProcess &** *proces* **);** Kopírovací konstruktor. Objekt ImqObject **open status** má hodnotu FALSE.

# **ImqProcess( const char \*** *název* **);**

Nastaví objekt ImqObject **name**.

## <span id="page-1336-0"></span>**Metody objektů (veřejné)**

```
void operator = ( const ImqProcess & process );
   Provede zavření, je-li to nezbytné, a pak zkopíruje data instance z procesu process. Volba ImqObject
   open status bude FALSE.
ImqBoolean applicationId( ImqString & id );
   Poskytuje kopii ID aplikace. Pokud je úspěšný, vrací TRUE.
ImqString applicationId( );
   Vrací id aplikace bez uvedení možných chyb.
ImqBoolean applicationType( MQLONG & typ );
   Poskytuje kopii aplikačního typu. Pokud je úspěšný, vrací TRUE.
MQLONG applicationType();
   Vrátí typ aplikace bez uvedení možných chyb.
ImqBoolean environmentData( ImqString & data );
   Poskytuje kopii dat prostředí. Pokud je úspěšný, vrací TRUE.
ImqString environmentData( );
   Vrací data prostředí bez uvedení možných chyb.
ImqBoolean userData( ImqString & data );
   Poskytuje kopii uživatelských dat. Pokud je úspěšný, vrací TRUE.
ImqString userData( );
   Vrací uživatelská data bez uvedení možných chyb.
```
# **ImqPutMessageOptions Třída C++**

Tato třída zapouzdřuje datovou strukturu MQPMO.

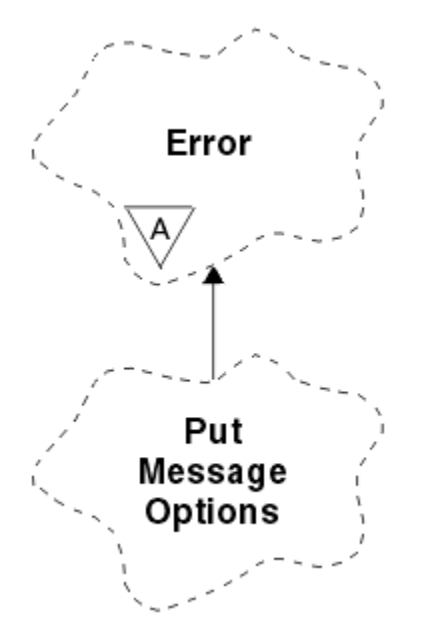

*Obrázek 63. Třída ImqPutMessageOptions*

- • ["Atributy objektu" na stránce 1338](#page-1337-0)
- • ["Konstruktory" na stránce 1338](#page-1337-0)
- • ["Metody objektů \(veřejné\)" na stránce 1338](#page-1337-0)
- • ["Data objektu \(chráněná\)" na stránce 1339](#page-1338-0)
- • ["Kódy příčin" na stránce 1339](#page-1338-0)

## <span id="page-1337-0"></span>**Atributy objektu**

## **odkaz kontextu**

ImqQueue , která poskytuje kontext pro zprávy. Zpočátku zde není žádný odkaz.

## **Volby**

Volby vložení zprávy. Počáteční hodnota je MQPMO\_NONE. Jsou možné následující další hodnoty:

- MQPMO\_SYNCPOINT
- MQPMO\_NE\_SYNCPOINT
- MQPMO\_NOVÉ\_ID\_ZPRÁVY
- MQPMO\_NOVÉ\_ KOREL\_ID
- MQPMO\_LOGICAL\_ORDER
- MQPMOTO\_NE\_KONTEXT
- MOPMO VÝCHOZÍ KONTEXT
- KONTEXT MQPMO\_PASS\_IDENTITY\_CONTEXT
- MQPMO\_PASS\_ALL\_CONTEXT
- KONTEXT MQPMO\_SET\_IDENTITY\_CONTEXT
- MQPMO\_SET\_ALL\_CONTEXT
- MQPMO\_ALTERNATE\_USER\_AUTHORITY
- UVÁDĚNÍ MOPMO\_FAIL\_IF\_QUIESCING

## **pole záznamu**

Příznaky, které řídí zahrnutí záznamů vložených zpráv, když je vložena zpráva. Počáteční hodnota je MQPMRF\_NONE. Jsou možné následující další hodnoty:

- MOPMRF\_ID\_ZPRÁVY
- MQPMRF\_CORREL\_ID
- ID SKUPINY MQPMRF\_GROUP\_ID
- ZPĚTNÁ VAZBA MQPMRF\_FEEDBACK
- MOPMRF ACCOUNTING TOKEN

Atributy sledovače ImqMessagejsou převzaty z objektu pro libovolné pole, které je zadané. Atributy sledovače ImqMessagejsou převzaty z objektu ImqMessage pro libovolné pole, které *není* uvedeno.

## **vyřešený název správce front**

Název správce cílové fronty určeného během vložení. Počáteční hodnota je null. Tento atribut je určen jen pro čtení.

## **vyřešený název fronty**

Název cílové fronty určené během vložení. Počáteční hodnota je null. Tento atribut je určen jen pro čtení.

## **participace synchronizačního bodu**

Nabývá hodnoty True, pokud jsou zprávy uvedeny pod ovládací prvek synchronizačního bodu.

## **Konstruktory**

## **ImqPutMessageOptions( );**

Výchozí konstruktor.

## **ImqPutMessageOptions( const ImqPutMessageOptions &** *pmo* **);**

Kopírovací konstruktor.

## **Metody objektů (veřejné)**

## **void operator = ( const ImqPutMessageOptions &** *pmo* **);**

Zkopíruje data instance z *pmo*a nahradí existující data instance.

<span id="page-1338-0"></span>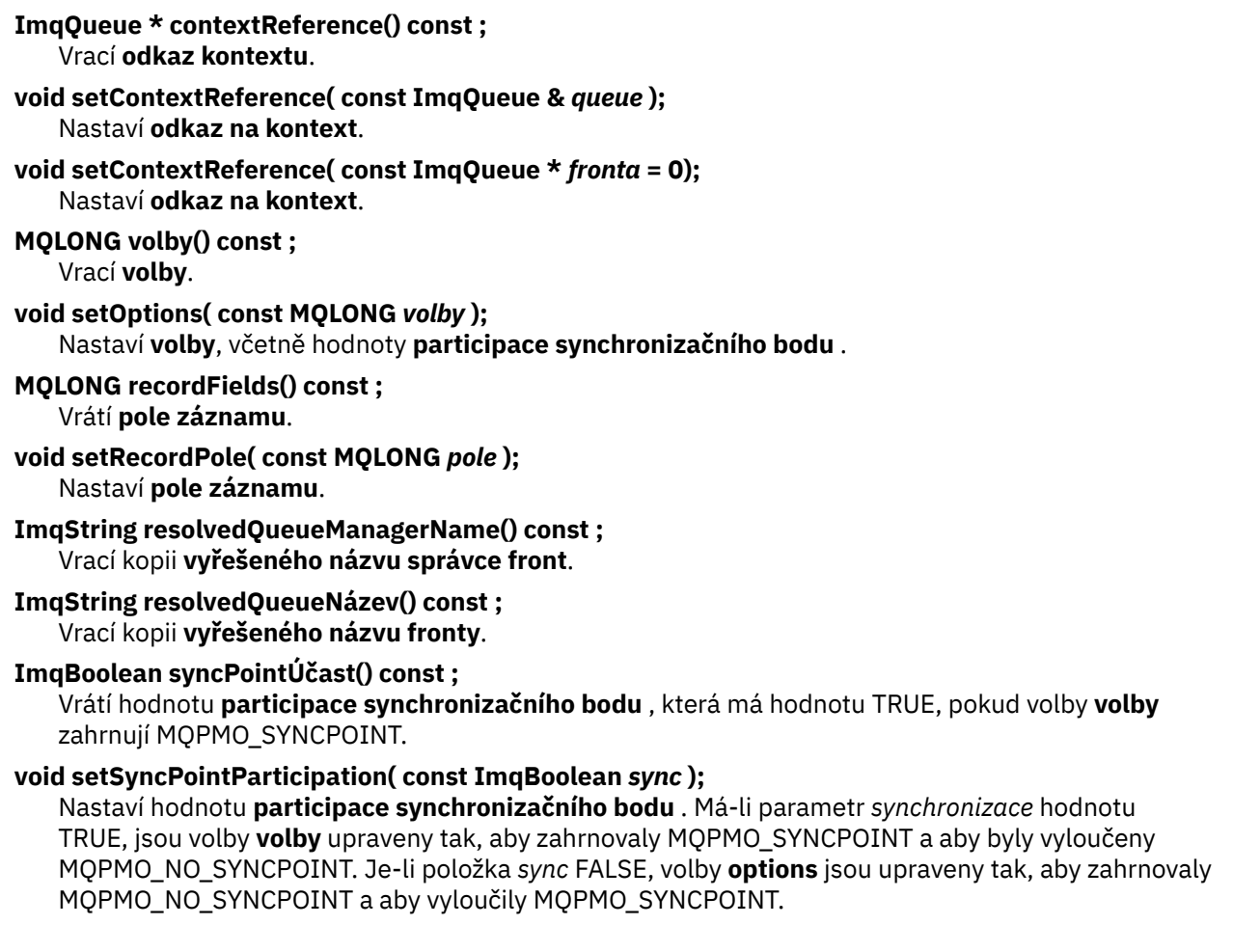

## **Data objektu (chráněná)**

## **MQPMO** *omqpmo*

Datová struktura MQPMO.

## **Kódy příčin**

• MQRC\_STORAGE\_NOT\_AVAILABLE

# **Třída C++ ImqQueue**

Tato třída zapouzdřuje frontu zpráv (objekt WebSphere MQ typu MQOT\_Q).

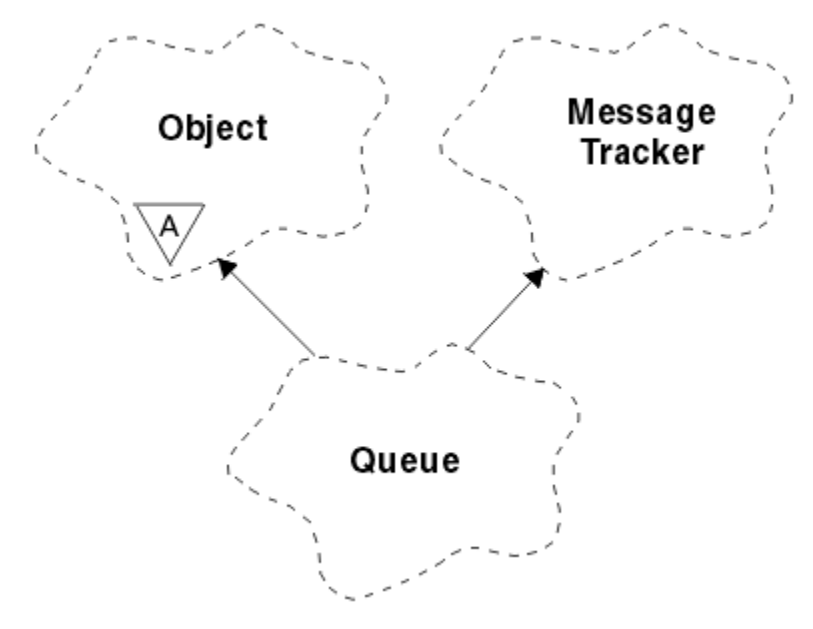

*Obrázek 64. Třída ImqQueue*

Tato třída se vztahuje k voláním MQI uvedeným v části [Tabulka 612 na stránce 1279.](#page-1278-0)

- "Atributy objektu" na stránce 1340
- • ["Konstruktory" na stránce 1343](#page-1342-0)
- • ["Metody objektů \(veřejné\)" na stránce 1343](#page-1342-0)
- • ["Metody objektů \(chráněné\)" na stránce 1349](#page-1348-0)
- • ["Kódy příčin" na stránce 1349](#page-1348-0)

## **Atributy objektu**

## **Zpětné jméno přefrontování**

Nadměrný název fronty vrácených zpráv. Tento atribut je určen jen pro čtení.

## **Práh vrácení**

Prahová hodnota vyřazených zpráv. Tento atribut je určen jen pro čtení.

## **název základní fronty**

Název fronty, na kterou je alias interpretováno. Tento atribut je určen jen pro čtení.

## **název klastru**

Název klastru. Tento atribut je určen jen pro čtení.

## **Název seznamu názvů klastru**

Název seznamu názvů klastru. Tento atribut je určen jen pro čtení.

## **Rozsah vytíľení klastru**

Úroveň vytíľení klastru. Tento atribut je určen jen pro čtení.

## **Priorita vytíľení klastru**

Priorita vytíľení klastru. Tento atribut je určen jen pro čtení.

## **Pracovní zátěž klastru - použitá fronta**

Hodnota fronty využití pracovní zátěže klastru. Tento atribut je určen jen pro čtení.

## **Datum vytvoření**

Data vytvoření fronty. Tento atribut je určen jen pro čtení.

## **Čas vytvoření**

Čas vytvoření fronty. Tento atribut je určen jen pro čtení.

## **Aktuální délka**

Počet zpráv ve frontě. Tento atribut je určen jen pro čtení.

### **výchozí vazba**

Výchozí vazba. Tento atribut je určen jen pro čtení.

#### **Výchozí volba otevření pro vstup**

Výchozí volba open-for-input. Tento atribut je určen jen pro čtení.

#### **Výchozí trvání**

Výchozí trvalost zpráv. Tento atribut je určen jen pro čtení.

#### **Výchozí priorita**

Výchozí priorita zprávy. Tento atribut je určen jen pro čtení.

#### **Typ definice**

Typ definice fronty. Tento atribut je určen jen pro čtení.

#### **hloubka vysoké události**

Řídicí atribut pro vysoké události hloubky fronty. Tento atribut je určen jen pro čtení.

#### **hloubka horní meze**

Horní mez hloubky fronty. Tento atribut je určen jen pro čtení.

#### **hloubka nízké události**

Řídicí atribut pro události nízké hloubky fronty. Tento atribut je určen jen pro čtení.

#### **hloubka dolní meze**

Dolní mez hloubky fronty. Tento atribut je určen jen pro čtení.

#### **maximum hloubky maximum**

Řídicí atribut pro maximální počet událostí hloubky fronty. Tento atribut je určen jen pro čtení.

### **odkaz na distribuční seznam**

Volitelný odkaz na seznam ImqDistribution, který lze použít k distribuci zpráv do více než jedné fronty, včetně této. Počáteční hodnota je null.

**Poznámka:** Když se otevře objekt ImqQueue , otevře se jakýkoli otevřený objekt ImqDistributionList, na který se odkazuje, automaticky se zavře.

#### **distribuční seznamy**

Možnost přenosové fronty pro podporu distribučních seznamů. Tento atribut je určen jen pro čtení.

#### **název dynamické fronty**

Název dynamické fronty. Počáteční hodnota je AMQ.\* pro všechny platformy Windows, UNIXa Linux .

#### **Uloľení počtu vrácení**

Zda se má ukrýt počet odvolání. Tento atribut je určen jen pro čtení.

## **Typ indexu**

Typ indexu. Tento atribut je určen jen pro čtení.

#### **inhibovat získat**

Zda jsou povoleny operace get. Počáteční hodnota je závislá na definici fronty. Tento atribut je platný pouze pro alias nebo lokální frontu.

#### **inhibují put**

Zda jsou povoleny operace vložení. Počáteční hodnota je závislá na definici fronty.

#### **Název inicializační fronty**

Název inicializační fronty. Tento atribut je určen jen pro čtení.

#### **Maximální hloubka**

Maximální povolený počet zpráv ve frontě. Tento atribut je určen jen pro čtení.

#### **Maximální délka zprávy**

Maximální délka pro každou zprávu v této frontě, která může být menší než maximální hodnota pro kteroukoli frontu spravovanou přidruženým správcem front. Tento atribut je určen jen pro čtení.

### **Pořadí doručení zpráv**

Určuje, zda je priorita zprávy relevantní. Tento atribut je určen jen pro čtení.

#### **další distribuovaná fronta**

Další objekt této třídy, v žádném konkrétním pořadí, který má stejný **odkaz na distribuční seznam** jako tento objekt. Počáteční hodnota je nula.

Je-li objekt v řetězu odstraněn, je předchozí objekt a další objekt aktualizován tak, aby jejich odkazy na distribuovanou frontu již neukazovaly na odstraněný objekt.

#### **nestálá třída zpráv**

Úroveň spolehlivosti pro dočasné zprávy zařazené do této fronty. Tento atribut je určen jen pro čtení.

#### **Otevření pro vstup - počet**

Počet objektů ImqQueue , které jsou otevřené pro vstup. Tento atribut je určen jen pro čtení.

#### **Otevření pro výstup - počet**

Počet objektů ImqQueue , které jsou otevřeny pro výstup. Tento atribut je určen jen pro čtení.

#### **předchozí distribuovaná fronta**

Předchozí objekt této třídy, v žádném konkrétním pořadí, který má stejný **odkaz na distribuční seznam** jako tento objekt. Počáteční hodnota je nula.

Je-li objekt v řetězu odstraněn, je předchozí objekt a další objekt aktualizován tak, aby jejich odkazy na distribuovanou frontu již neukazovaly na odstraněný objekt.

#### **Název procesu**

Název definice procesu. Tento atribut je určen jen pro čtení.

#### **Účtování fronty**

Úroveň účtovacích informací pro fronty. Tento atribut je určen jen pro čtení.

#### **Název správce front**

Název správce front (případně vzdáleného), ve kterém je fronta umístěna. Nezaměňujte správce front s názvem ImqObject **odkaz na připojení**, který odkazuje na (lokální) správce front, který poskytuje připojení. Počáteční hodnota je null.

#### **Monitorování fronty**

Úroveň shromažďování dat monitorování pro frontu. Tento atribut je určen jen pro čtení.

#### **Statistiky fronty**

Úroveň statistických dat pro frontu. Tento atribut je určen jen pro čtení.

#### **Typ fronty**

Typ fronty. Tento atribut je určen jen pro čtení.

#### **Název vzdáleného správce front**

Název vzdáleného správce front. Tento atribut je určen jen pro čtení.

#### **Název vzdálené fronty**

Název vzdálené fronty, jak je znám ve vzdáleném správci front. Tento atribut je určen jen pro čtení.

#### **vyřešený název správce front**

Vyřešený název správce front. Tento atribut je určen jen pro čtení.

#### **vyřešený název fronty**

Vyřešený název fronty. Tento atribut je určen jen pro čtení.

#### **Interval uchování**

Interval uchování fronty. Tento atribut je určen jen pro čtení.

#### **Rozsah**

Obor definice fronty. Tento atribut je určen jen pro čtení.

#### **interval služeb**

Interval služby. Tento atribut je určen jen pro čtení.

#### **událost intervalu služeb**

Řídicí atribut pro události servisního intervalu. Tento atribut je určen jen pro čtení.

#### **Možnost sdílení**

Zda fronta můľe být sdílená. Tento atribut je určen jen pro čtení.

#### **paměťová třída**

Paměťová třída. Tento atribut je určen jen pro čtení.

#### **Jméno přenosové fronty**

Název přenosové fronty. Tento atribut je určen jen pro čtení.

## <span id="page-1342-0"></span>**Řízení spouštěče**

Řízení spouštěče. Počáteční hodnota závisí na definici fronty. Tento atribut je platný pouze pro lokální frontu.

#### **Data spouątěče**

Data spouątěče. Počáteční hodnota závisí na definici fronty. Tento atribut je platný pouze pro lokální frontu.

### **Hloubka spouątěče**

Hloubka spouątěče. Počáteční hodnota závisí na definici fronty. Tento atribut je platný pouze pro lokální frontu.

## **Priorita zpráv spouątěče**

Priorita zprávy prahové hodnoty pro spouątěče. Počáteční hodnota závisí na definici fronty. Tento atribut je platný pouze pro lokální frontu.

## **typ spouštěče**

Typ spouątěče. Počáteční hodnota závisí na definici fronty. Tento atribut je platný pouze pro lokální frontu.

## **Využití**

Využití. Tento atribut je určen jen pro čtení.

## **Konstruktory**

## **ImqQueue( );**

Výchozí konstruktor.

## **ImqQueue( const ImqQueue &** *fronta* **);**

Kopírovací konstruktor. Volba ImqObject **open status** bude FALSE.

## **ImqQueue( const char \*** *název* **);**

Nastaví objekt ImqObject **name**.

## **Metody objektů (veřejné)**

#### **void operator = ( const ImqQueue &** *queue* **);**

Provede zavření, je-li to nezbytné, a pak kopíruje data instance z *fronty*. Volba ImqObject **open status** bude FALSE.

#### **ImqBoolean backoutRequeue( ImqString &** *název* **);** Poskytuje kopii **názvu fronty vrácených zpráv**. Pokud je úspěšný, vrací TRUE.

#### **ImqString backoutRequeue();**

Vrací **název fronty vrácených zpráv** bez uvedení možných chyb.

#### **ImqBoolean backoutThreshold( MQLONG &** *threshold* **);**

Poskytuje kopii **prahu vrácení**. Pokud je úspěšný, vrací TRUE.

## **MQLONG backoutThreshold();**

Vrací hodnotu **práh vrácení** bez uvedení možných chyb.

## **ImqBoolean baseQueueNázev( ImqString &** *název* **);**

Poskytuje kopii **základního názvu fronty**. Pokud je úspěšný, vrací TRUE.

#### **ImqString baseQueueNázev();**

Vrací **základní název fronty** bez uvedení možných chyb.

## **ImqBoolean clusterName( ImqString &** *název* **);**

Poskytuje kopii **názvu klastru**. Pokud je úspěšný, vrací TRUE.

#### **ImqString clusterName( );**

Vrací **název klastru** bez uvedení možných chyb.

#### **ImqBoolean clusterNamelistName ( ImqString &** *název* **);** Poskytuje kopii **názvu seznamu názvů klastru**. Pokud je úspěšný, vrací TRUE.

#### **ImqString clusterNamelistNázev ();**

Vrátí **název seznamu názvů klastru** bez uvedení chyb.

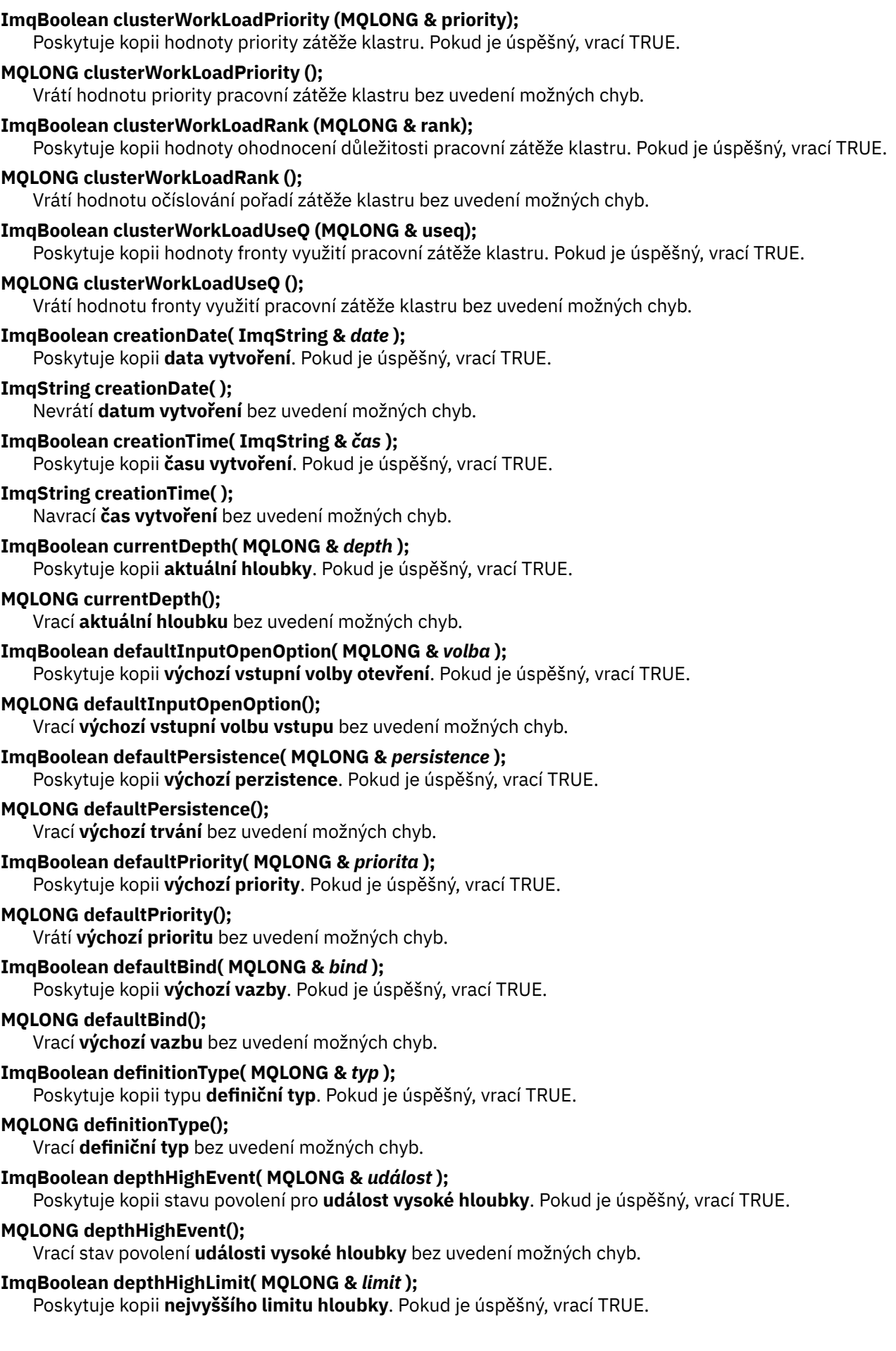

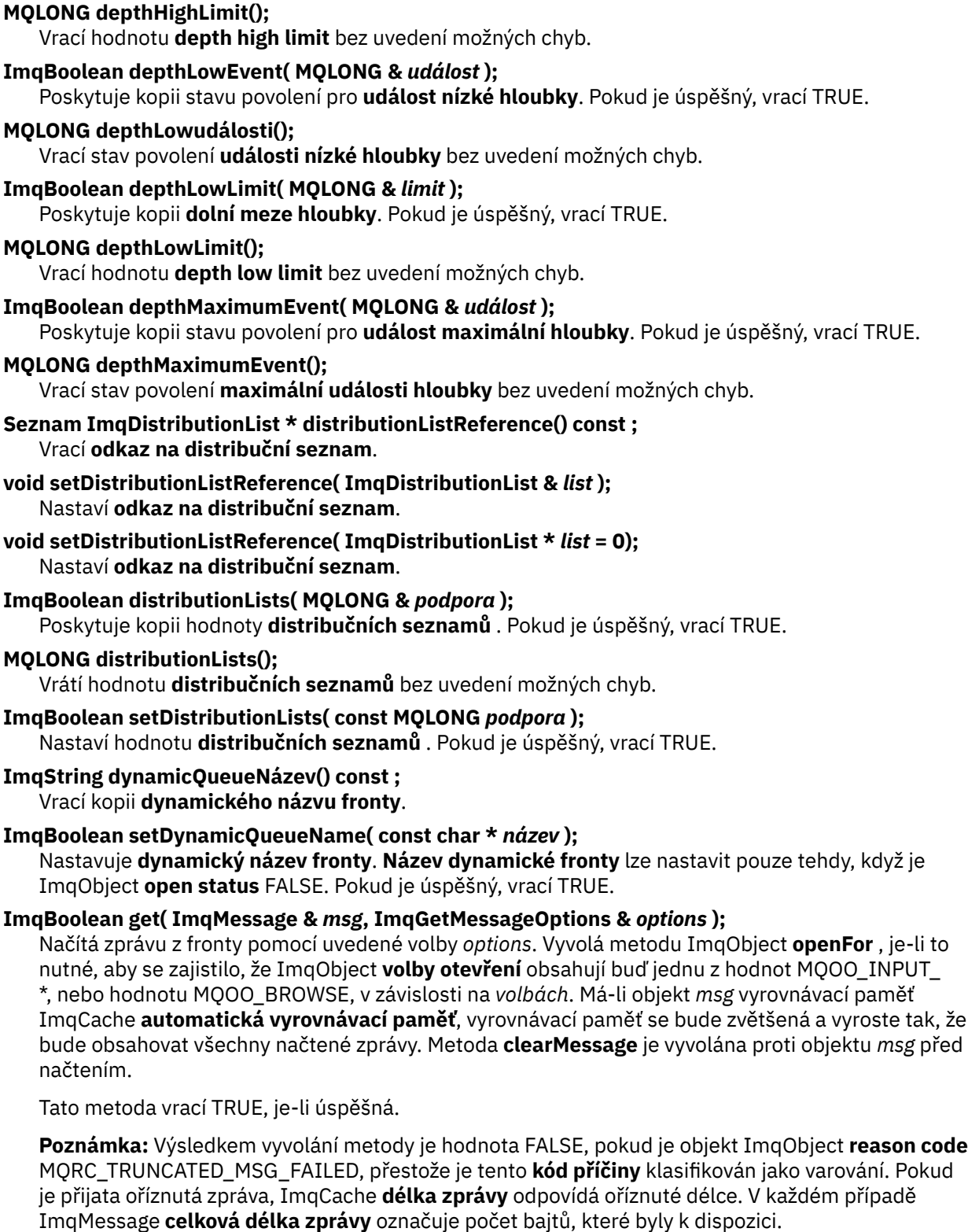

## **ImqBoolean get( ImqMessage &** *msg* **);**

Co se týče předchozí metody, kromě toho, že jsou použity výchozí volby pro získání zprávy.

## **ImqBoolean get( ImqMessage &** *msg***, ImqGetMessageOptions &** *options***, const size\_t** *velikostvyrovnávací paměti* **);**

Co se týče předchozích dvou metod, kromě toho, že je indikováno přepsání *velikost-vyrovnávací paměti* . Pokud objekt *msg* používá ImqCache **automatic buffer**, je metoda **resizeBuffer** vyvolána na objektu *msg* před načtením zprávy a vyrovnávací paměť se dále nezvětšuje tak, aby obsáhlla větší zprávu.

## **ImqBoolean get( ImqMessage &** *msg***, const size\_t** *velikost-vyrovnávací paměti* **);** Co se týče předchozí metody, kromě toho, že jsou použity výchozí volby pro získání zprávy. **ImqBoolean hardenGetBackout( MQLONG &** *harden* **);** Poskytuje kopii hodnoty **harden get backout** . Pokud je úspěšný, vrací TRUE. **MQLONG hardenGetBackout();** Vrací hodnotu **harden get backout** bez uvedení možných chyb. **ImqBoolean indexType(MQLONG &** *typ* **);** Poskytuje kopii **typu indexu**. Pokud je úspěšný, vrací TRUE. **MQLONG indexType();** Vrací **typ indexu** bez uvedení možných chyb. **ImqBoolean inhibitGet( MQLONG &** *inhibit* **);** Poskytuje kopii hodnoty **inhibit get** . Pokud je úspěšný, vrací TRUE. **MQLONG inhibitGet();** Vrátí hodnotu **inhibit get** bez uvedení možných chyb. **ImqBoolean setInhibitGet( const MQLONG** *inhibit* **);** Nastaví hodnotu **inhibit get** . Pokud je úspěšný, vrací TRUE. **ImqBoolean inhibitPut( MQLONG &** *inhibit* **);** Poskytuje kopii hodnoty **inhibit put** . Pokud je úspěšný, vrací TRUE. **MQLONG inhibitPut();** Vrací hodnotu **inhibit put** bez uvedení možných chyb. **ImqBoolean setInhibitPut( const MQLONG** *inhibit* **);** Nastaví hodnotu **inhibit put** . Pokud je úspěšný, vrací TRUE. **ImqBoolean initiationQueueNázev( ImqString &** *název* **);** Poskytuje kopii **názvu inicializační fronty**. Pokud je úspěšný, vrací TRUE. **ImqString initiationQueueNázev();** Vrátí **název inicializační fronty** bez uvedení možných chyb. **ImqBoolean maximumDepth( MQLONG &** *depth* **);** Poskytuje kopii **maximální hloubky**. Pokud je úspěšný, vrací TRUE. **MQLONG maximumDepth();** Vrací **maximální hloubku** bez uvedení možných chyb. **ImqBoolean maximumMessageLength( MQLONG &** *délka* **);** Poskytuje kopii **maximální délky zprávy**. Pokud je úspěšný, vrací TRUE. **MQLONG maximumMessageLength();** Nevrátí **maximální délku zprávy** bez uvedení možných chyb. **ImqBoolean messageDeliverySequence( MQLONG &** *sequence* **);** Poskytuje kopii **posloupnosti doručení zpráv**. Pokud je úspěšný, vrací TRUE. **MQLONG messageDeliverySequence();** Vrací hodnotu **posloupnosti doručení zprávy** bez uvedení možných chyb. **ImqQueue \* nextDistributedQueue() const ;** Vrací **další distribuovanou frontu**. **ImqBoolean nonPersistentMessageClass (MQLONG & monq);** Poskytuje kopii netrvalé hodnoty třídy zpráv. Pokud je úspěšný, vrací TRUE. **MQLONG nonPersistentMessageClass ();** Vrací hodnotu nestálé třídy zprávy bez uvedení možných chyb. **ImqBoolean openInputCount( MQLONG &** *počet* **);** Poskytuje kopii **počtu otevřených vstupů**. Pokud je úspěšný, vrací TRUE. **MQLONG openInputCount();** Vrátí **počet otevřených vstupů** bez uvedení možných chyb. **ImqBoolean openOutputCount( MQLONG &** *count* **);** Poskytuje kopii **počtu otevřených výstupů**. Pokud je úspěšný, vrací TRUE.

#### **MQLONG openOutputCount();**

Vrátí **počet otevřených výstupů** bez uvedení možných chyb.

#### **ImqQueue \* previousDistributedQueue() const ;** Vrací **předchozí distribuovanou frontu**.

## **ImqBoolean processName( ImqString &** *název* **);**

Poskytuje kopii procesu **název procesu**. Pokud je úspěšný, vrací TRUE.

### **ImqString processName( );**

Vrací **název procesu** bez uvedení možných chyb.

## **ImqBoolean put( ImqMessage &** *msg* **);**

Umístí do fronty zprávu s použitím výchozích voleb vkládání zpráv. Používá metodu ImqObject **openFor** , je-li to nezbytné k zajištění, že ImqObject **volby otevření** zahrnují MQOO\_OUTPUT.

Tato metoda vrací TRUE, je-li úspěšná.

## **ImqBoolean put( ImqMessage &** *msg***, ImqPutMessageOptions &** *pmo* **);**

Umístí zprávu do fronty pomocí zadané hodnoty *pmo*. Používá metodu ImqObject **openFor** , která je nezbytná k zajištění, že ImqObject **volby otevření** zahrnují MQOO\_OUTPUT, a (pokud *pmo* **volby** zahrnují jakékoli hodnoty MQPMO\_PASS\_ALLITY\_CONTEXT, MQPMO\_PASS\_ALL\_CONTEXT, MQPMO\_SET\_IDENTITY\_CONTEXT nebo MQPMO\_SET\_ALL\_CONTEXT), které odpovídají hodnotám MQOO\_ \* \_CONTEXT.

Tato metoda vrací TRUE, je-li úspěšná.

**Poznámka:** Pokud *pmo* obsahuje **odkaz na kontext**, je odkazovaný objekt otevřený, je-li to nezbytné, aby poskytl kontext.

#### **ImqBoolean queueAccounting (MQLONG & acctq);**

Poskytuje kopii účetní hodnoty fronty. Pokud je úspěšný, vrací TRUE.

#### **MQLONG queueAccounting ();**

Vrátí hodnotu účtování fronty bez uvedení možných chyb.

**ImqString queueManagerNázev() const ;** Vrací **název správce front**.

#### **ImqBoolean setQueueManagerName( const char \*** *název* **);**

Nastavuje **název správce front**. Objekt **název správce front** lze nastavit pouze v případě, že je hodnota ImqObject **stav otevření** FALSE. Tato metoda vrací TRUE, je-li úspěšná.

## **ImqBoolean queueMonitoring (MQLONG & monq);**

Poskytuje kopii hodnoty monitorování fronty. Pokud je úspěšný, vrací TRUE.

#### **MQLONG queueMonitoring ();**

Vrátí hodnotu monitorování fronty bez uvedení možných chyb.

#### **ImqBoolean queueStatistics (MQLONG & statq);**

Poskytuje kopii hodnoty statistiky fronty. Pokud je úspěšný, vrací TRUE.

#### **MQLONG queueStatistics ();**

Vrátí hodnotu statistiky fronty bez uvedení možných chyb.

#### **ImqBoolean queueType( MQLONG &** *typ* **);**

Poskytuje kopii hodnoty **typu fronty** . Pokud je úspěšný, vrací TRUE.

#### **MQLONG queueType();**

Vrací **typ fronty** bez uvedení možných chyb.

## **ImqBoolean remoteQueueManagerName( ImqString &** *název* **);**

Poskytuje kopii **názvu vzdáleného správce front**. Pokud je úspěšný, vrací TRUE.

## **ImqString remoteQueueManagerName( );**

Vrátí **název vzdáleného správce front** bez uvedení možných chyb.

#### **ImqBoolean remoteQueueNázev( ImqString &** *název* **);**

Poskytuje kopii **vzdáleného názvu fronty**. Pokud je úspěšný, vrací TRUE.

## **ImqString remoteQueueNázev();**

Vrací **název vzdálené fronty** bez uvedení možných chyb.

#### **ImqBoolean resolvedQueueManagerName( ImqString &** *název* **);**

Poskytuje kopii **vyřešeného názvu správce front**. Pokud je úspěšný, vrací TRUE.

**Poznámka:** Tato metoda selže, pokud MQOO\_RESOLVE\_NAMES není mezi volbami ImqObject **open options**.

#### **ImqString resolvedQueueManagerName( ) ;**

Vrací **vyřešený název správce front**bez uvedení možných chyb.

#### **ImqBoolean resolvedQueueNázev ( ImqString &** *název* **);**

Poskytuje kopii **vyřešeného názvu fronty**. Pokud je úspěšný, vrací TRUE.

**Poznámka:** Tato metoda selže, pokud MQOO\_RESOLVE\_NAMES není mezi volbami ImqObject **open options**.

#### **Název ImqString resolvedQueueName ();**

Vrací **vyřešený název fronty**, bez uvedení možných chyb.

## **ImqBoolean retentionInterval( MQLONG &** *interval* **);**

Poskytuje kopii **intervalu uchování**. Pokud je úspěšný, vrací TRUE.

#### **MQLONG retentionInterval();**

Vrátí **interval uchování** bez uvedení možných chyb.

## **ImqBoolean scope( MQLONG &** *scope* **);**

Poskytuje kopii **rozsahu**. Pokud je úspěšný, vrací TRUE.

#### **MQLONG rozsah();**

Vrátí **rozsah** bez uvedení možných chyb.

### **ImqBoolean serviceInterval( MQLONG &** *interval* **);**

Poskytuje kopii **servisního intervalu**. Pokud je úspěšný, vrací TRUE.

#### **MQLONG serviceInterval();**

Vrací **servisní interval** bez uvedení možných chyb.

#### **ImqBoolean serviceIntervalEvent( MQLONG &** *událost* **);**

Poskytuje kopii stavu povolení **události servisního intervalu**. Pokud je úspěšný, vrací TRUE.

#### **MQLONG serviceIntervalEvent();**

Vrací stav povolení **události servisního intervalu** bez uvedení možných chyb.

### **ImqBoolean shareability( MQLONG &** *shareability* **);**

Poskytuje kopii hodnoty **shareability** . Pokud je úspěšný, vrací TRUE.

#### **MQLONG shareability();**

Vrátí hodnotu **shareability** bez uvedení možných chyb.

#### **ImqBoolean storageClass( ImqString &** *třída* **);**

Poskytuje kopii **paměťové třídy**. Pokud je úspěšný, vrací TRUE.

#### **ImqString storageClass( );**

Vrací **paměťovou třídu** bez uvedení možných chyb.

#### **ImqBoolean transmissionQueueNázev( ImqString &** *název* **);**

Poskytuje kopii **názvu přenosové fronty**. Pokud je úspěšný, vrací TRUE.

## **ImqString transmissionQueueName();**

Vrátí **název přenosové fronty** bez uvedení možných chyb.

## **ImqBoolean triggerControl( MQLONG &** *control* **);**

Poskytuje kopii hodnoty **ovladače triggeru** . Pokud je úspěšný, vrací TRUE.

## **MQLONG triggerControl();**

Vrací hodnotu **ovladače triggeru** bez uvedení možných chyb.

## **ImqBoolean setTriggerControl( const MQLONG** *control* **);**

Nastavuje hodnotu **ovladače triggeru** . Pokud je úspěšný, vrací TRUE.

<span id="page-1348-0"></span>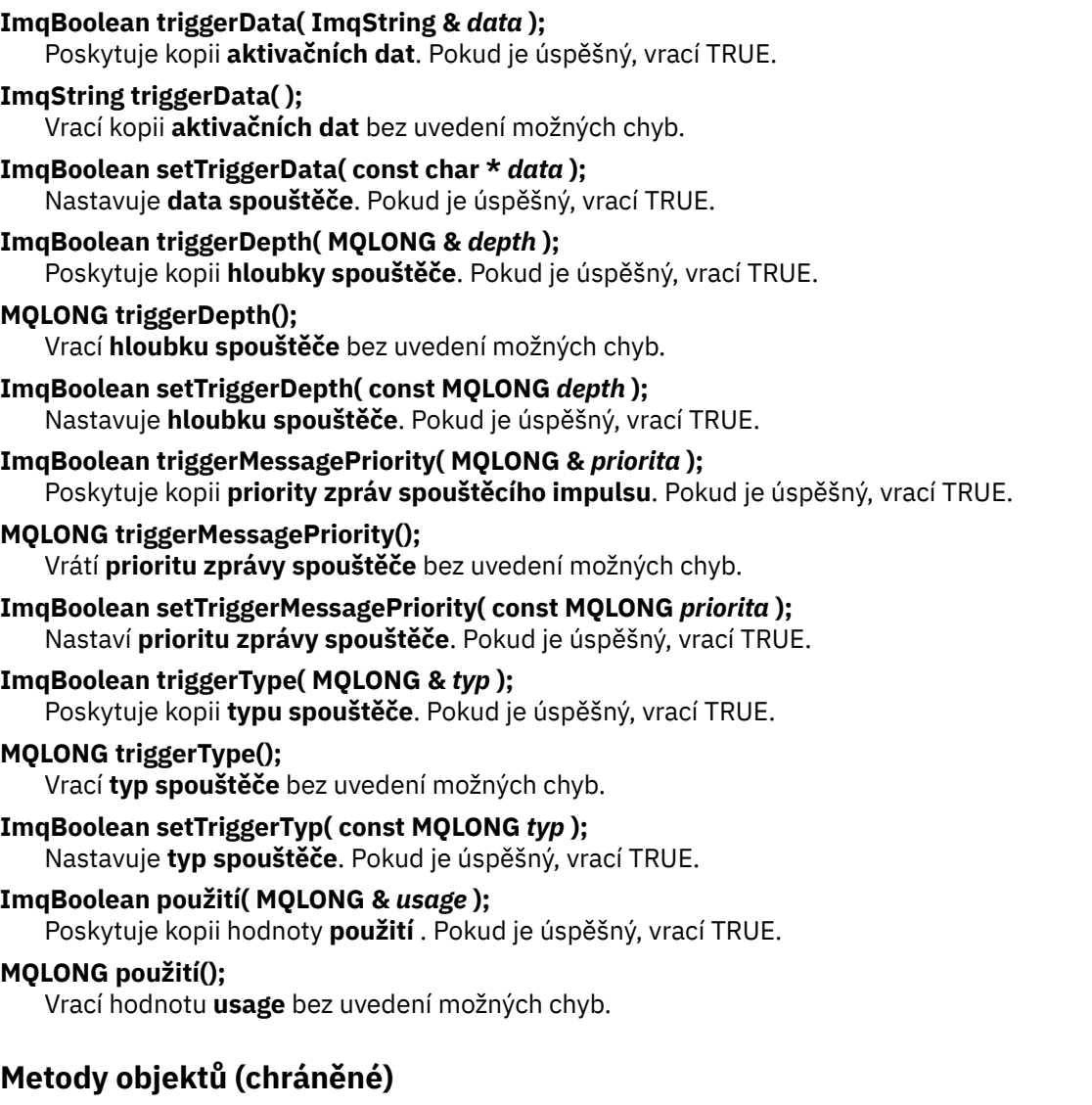

**void setNextDistributedQueue( ImqQueue \*** *queue* **= 0);** Nastavuje **další distribuovanou frontu**.

**Upozornění:** Tuto funkci použijte pouze v případě, že jste si jisti, že nepřeruší rozdělený seznam front.

**void setPreviousDistributedQueue( ImqQueue \*** *queue* **= 0);** Nastaví **předchozí distribuovanou frontu**.

**Upozornění:** Tuto funkci použijte pouze v případě, že jste si jisti, že nepřeruší rozdělený seznam front.

## **Kódy příčin**

- MQRC\_ATTRIBUTE\_LOCKED
- MQRC\_CONTEXT\_OBJECT\_NOT\_VALID
- MQRC\_CONTEXT\_OPEN\_ERROR
- MQRC\_CURSOR\_NOT\_VALID
- MQRC\_NO\_BUFFER
- CHYBA MQRC\_REOPEN\_EXCL\_INPUT\_ERROR
- MQRC\_REOPEN\_INQUIRE\_ERROR
- MQRC\_REOPEN\_TEMPORARY\_Q\_ERROR
- (kódy příčiny z MQGET)

• (kódy příčiny z MQPUT)

# **Třída C++ správce ImqQueue**

Tato třída zapouzdřuje správce front (objekt WebSphere MQ typu MQOT\_Q\_MGR).

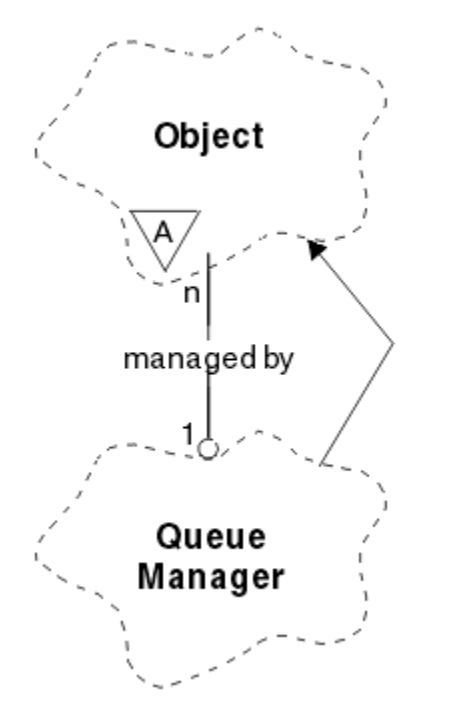

*Obrázek 65. Třída správce ImqQueueManager*

Tato třída se vztahuje k voláním MQI uvedeným v části ["Křížový odkaz správce ImqQueue" na stránce](#page-1280-0) [1281.](#page-1280-0) Ne všechny uvedené metody jsou použitelné na všechny platformy; další podrobnosti viz ALTER QMGR .

- "Atributy třídy" na stránce 1350
- • ["Atributy objektu" na stránce 1351](#page-1350-0)
- • ["Konstruktory" na stránce 1356](#page-1355-0)
- • ["Destruktory" na stránce 1356](#page-1355-0)
- • ["Metody třídy \(veřejné\)" na stránce 1356](#page-1355-0)
- • ["Metody objektů \(veřejné\)" na stránce 1356](#page-1355-0)
- • ["Metody objektů \(chráněné\)" na stránce 1365](#page-1364-0)
- • ["Data objektu \(chráněná\)" na stránce 1365](#page-1364-0)
- • ["Kódy příčin" na stránce 1365](#page-1364-0)

## **Atributy třídy**

## **chování**

Řídí chování implicitního připojení a odpojení.

## **Hodnota IMQ\_EXPL\_DISC\_BACOUT (0L)**

Explicitní volání metody **disconnect** znamená vrácení (backout). Tento atribut se vzájemně vylučuje s hodnotou IMQ\_EXPL\_DISC\_COMMIT.

## **IMQ\_EXPL\_DISC\_COMMIT (1L)**

Explicitní volání metody **disconnect** znamená potvrzení (výchozí nastavení). Tento atribut se vzájemně vylučuje s hodnotou IMQ\_EXPL\_DISC\_BACOUT.

## <span id="page-1350-0"></span>**IMQ\_IMPL\_CONN (2L)**

Implicitní připojení je povoleno (výchozí nastavení).

#### **IMQ\_IMPL\_DISC\_BACOUT (0L)**

Implicitní volání metody **disconnect** , které se může vyskytnout během zničení objektu, znamená vrácení zpět. Tento atribut se vzájemně vylučuje s hodnotou IMQ\_IMPL\_DISC\_COMMIT.

#### **IMQ\_IMPL\_DISC\_COMMIT (4L)**

Implicitní volání metody **disconnect** , které se může vyskytnout během zničení objektu, implikuje potvrzení (výchozí nastavení). Tento atribut se vzájemně vylučuje s IMQ\_IMPL\_DISC\_BACOUT.

V aplikacích WebSphere MQ V7.0 a vyšších jsou aplikace v jazyku C + +, které využívají implicitní připojení, nutné zadat parametr IMQ\_IMPL\_CONN spolu s dalšími volbami poskytnutými v metodě setBehavior() na objektu třídy ImqQueueManager. Pokud vaše aplikace nepoužívá metodu produktu setBehavior() k explicitnímu nastavení voleb chování, například

ImqQueueManager\_object.setBehavior(IMQ\_IMPL\_DISC\_COMMIT)

Tato změna nemá vliv na to, že hodnota MQ\_IMPL\_CONN je ve výchozím nastavení povolena.

Pokud vaše aplikace výslovně nastavuje volby chování, například,

ImqQueueManager\_object.setBehavior(IMQ\_IMPL\_DISC\_COMMIT)

Musíte zahrnout parametr IMQ\_IMPL\_CONN do metody setBehavior() následujícím způsobem, aby vaše aplikace mohla dokončit implicitní připojení:

ImqQueueManager\_object.setBehavior(IMQ\_IMPL\_CONN | IMQ\_IMPL\_DISC\_COMMIT)

## **Atributy objektu**

#### **potlačení evidence připojení**

Umožňuje aplikacím potlačit nastavení evidence MQI a evidence front values.This . Atribut je určen pouze pro čtení.

#### **Interval evidence**

Jak dlouho před zápisem intermediačních záznamů evidence (v sekundách). Tento atribut je určen jen pro čtení.

#### **Záznam činnosti**

Ovládá generování sestav aktivity. Tento atribut je určen jen pro čtení.

#### **Převzetí nového agenta MCA - kontrola**

Zaškrtnuté prvky určují, zda má být při zjištění nového příchozího kanálu s názvem MCA, který je již aktivní, přijat nový příchozí kanál MCA. Tento atribut je určen jen pro čtení.

#### **Převzetí nového agenta MCA - typ**

Zda má být osamocená instance MCA určitého typu kanálu automaticky restartována, když je zjištěn nový požadavek příchozího kanálu odpovídající převzetí nových parametrů kontroly mca pro převzetí. Tento atribut je určen jen pro čtení.

## **Typ ověřování**

Označuje typ ověření, které se provádí.

#### **událost oprávnění**

Řídí události oprávnění. Tento atribut je určen jen pro čtení.

#### **volby začátku**

Volby, které se použijí na metodu **begin** . Počáteční hodnota je MQBO\_NONE.

#### **událost mostu**

Zda se generují události mostu IMS Bridge. Tento atribut je určen jen pro čtení.

#### **Automatická definice kanálů**

Hodnota automatické definice kanálu. Tento atribut je určen jen pro čtení.

#### **událost automatické definice kanálu**

Hodnota události automatické definice kanálu. Tento atribut je určen jen pro čtení.

#### **Uživatelská procedura automatické definice kanálů**

Název uživatelské procedury automatické definice kanálu. Tento atribut je určen jen pro čtení.

#### **událost kanálu**

Zda se generují události kanálu. Tento atribut je určen jen pro čtení.

#### **Adaptéry inicializátoru kanálu**

Počet podúloh adaptéru, které mají být použity pro zpracování volání produktu WebSphere MQ . Tento atribut je určen jen pro čtení.

### **Řízení iniciátoru kanálu**

Určuje, zda má být iniciátor kanálu spuštěn automaticky při spuštění správce front. Tento atribut je určen jen pro čtení.

#### **Dispečeři inicializátoru kanálu**

Počet dispečerů, který má být použit pro inicializátor kanálu. Tento atribut je určen jen pro čtení.

#### **automatické spuštění trasování inicializátoru kanálu**

Určuje, zda má být trasování inicializátoru kanálu spuštěno automaticky či nikoli. Tento atribut je určen jen pro čtení.

#### **Velikost tabulky trasování inicializátoru kanálu**

Velikost prostoru pro trasování inicializátoru kanálu (v MB). Tento atribut je určen jen pro čtení.

#### **Monitorování kanálů**

Ovládá shromažďování online monitorovacích dat pro kanály. Tento atribut je určen jen pro čtení.

#### **odkaz na kanál**

Odkaz na definici kanálu pro použití během připojení klienta. Při připojení tento atribut může být nastaven na hodnotu null, ale nelze jej změnit na žádnou jinou hodnotu. Počáteční hodnota je null.

#### **Statistika kanálů**

Ovládá shromažďování statistických dat kanály. Tento atribut je určen jen pro čtení.

#### **znaková sada**

Identifikátor kódované znakové sady (CCSID). Tento atribut je určen jen pro čtení.

#### **Monitorování odesílatele klastru**

Ovládá shromažďování online monitorovacích dat pro automaticky definované odesílací kanály klastru. Tento atribut je určen jen pro čtení.

#### **Statistiky odesílatele klastru**

Řídí shromažďování statistických dat pro automaticky definované odesílací kanály klastru. Tento atribut je určen jen pro čtení.

#### **Data pracovní zátěže klastru**

Data uživatelské procedury pracovní zátěže klastru. Tento atribut je určen jen pro čtení.

#### **Uživatelská procedura pracovní zátěže klastru**

Název uživatelské procedury pracovní zátěže klastru. Tento atribut je určen jen pro čtení.

### **Délka pracovní zátěže klastru**

Délka pracovní zátěže klastru. Tento atribut je určen jen pro čtení.

#### **mru pro pracovní zátěž klastru**

Pracovní zátěž klastru naposledy použitá hodnota kanálů. Tento atribut je určen jen pro čtení.

#### **Pracovní zátěž klastru - použitá fronta**

Hodnota fronty využití pracovní zátěže klastru. Tento atribut je určen jen pro čtení.

## **událost příkazu**

Zda jsou generovány události příkazů. Tento atribut je určen jen pro čtení.

#### **Název fronty vstupu příkazů**

Název vstupní fronty příkazu systému. Tento atribut je určen jen pro čtení.

#### **Úroveň příkazů**

Úroveň příkazů podporovaná správcem front. Tento atribut je určen jen pro čtení.

#### **Řízení příkazového serveru**

Určuje, zda má být příkazový server spuštěn automaticky při spuštění správce front. Tento atribut je určen jen pro čtení.

## **Volby připojení**

Volby, které se použijí na metodu **connect** . Počáteční hodnota je MQCNO\_NONE. V závislosti na platformě mohou být možné následující další hodnoty:

- VAZBA MQCNO\_STANDARD\_BINDING
- VAZBA MOCNO FASTPATH\_BINDING
- MOCNO HANDLE SHARE NONE
- MQCNO\_HANDLE\_SHARE\_BLOCK
- MQCNO\_HANDLE\_SHARE\_NO\_BLOCK
- MQCNO\_SERIALIZE\_CONN\_TAG\_Q\_MGR
- MQCNO\_SERIALIZE\_CONN\_TAG\_QSG
- MQCNO\_RESTRICT\_CONN\_TAG\_Q\_MGR
- MQCNO\_RESTRICT\_CONN\_TAG\_QSG

#### **ID připojení**

Jedinečný identifikátor, který umožňuje produktu MQ spolehlivě identifikovat aplikaci.

#### **Stav připojení**

Hodnota TRUE při připojení ke správci front. Tento atribut je určen jen pro čtení.

#### **Značka připojení**

Značka, která má být přidružena k připojení. Tento atribut může být nastaven pouze tehdy, když není připojen. Počáteční hodnota je null.

#### **Kryptografický hardware**

Podrobnosti konfigurace kryptografického hardwaru. Pro připojení klienta MQ MQI.

#### **název fronty nedoručených zpráv**

Název fronty nedoručených zpráv. Tento atribut je určen jen pro čtení.

#### **výchozí název přenosové fronty**

Výchozí název přenosové fronty. Tento atribut je určen jen pro čtení.

#### **distribuční seznamy**

Schopnost správce front podporovat distribuční seznamy.

#### **skupina dns**

Název skupiny, kterou by měl modul listener TCP, který zpracovává příchozí přenosy pro skupinu sdílení front, připojit při použití podpory služeb DNS (Dynamic Domain Name Services) správce pracovní zátěže. Tento atribut je určen jen pro čtení.

#### **dns wlm**

Určuje, zda má být modul listener TCP, který zpracovává příchozí přenosy pro skupinu sdílení front, registrován ve správci pracovní zátěže pro služby DNS (Dynamic Domain Name Services). Tento atribut je určen jen pro čtení.

#### **záznam prvního ověření**

První z jednoho nebo více objektů třídy ImqAuthenticationRecord, v žádném konkrétním pořadí, ve kterém se odkaz na připojení záznamu ImqAuthenticationadresuje tento objekt. Pro připojení klienta MQ MQI.

#### **první spravovaný objekt**

První z jednoho nebo více objektů třídy ImqObject, v žádném konkrétním pořadí, ve kterém objekt ImqObject **connection reference** adresuje tento objekt. Počáteční hodnota je nula.

#### **blokace události**

Obslužné prvky inhibují události. Tento atribut je určen jen pro čtení.

#### **Verze adresy IP**

Který protokol IP (IPv4 nebo IPv6) má být použit pro připojení kanálu. Tento atribut je určen jen pro čtení.

#### **úložiště klíčů**

Umístění souboru databáze klíčů, ve kterém jsou uloženy klíče a certifikáty. Pro připojení klienta WebSphere MQ MQI.

#### **počet resetování klíče**

Počet nezašifrovaných bajtů odeslaných a přijatých v rámci konverzace SSL před opětovným vyjednávanstvím tajného klíče. Tento atribut se používá pouze pro připojení klienta pomocí MQCONNX. Viz též [ssl key reset count.](#page-1354-0)

## **Časovač modulu listener**

Časový interval (v sekundách) mezi pokusy produktu WebSphere MQ o restartování modulu listener, pokud došlo k selhání APPC nebo TCP/IP. Tento atribut je určen jen pro čtení.

### **lokální událost**

Řídí lokální události. Tento atribut je určen jen pro čtení.

### **Událost modulu protokolování**

Řídí, zda jsou generovány události protokolu o zotavení. Tento atribut je určen jen pro čtení.

#### **Název skupiny LU**

Generický název LU, který má používat modul listener LU 6.2 , který zpracovává příchozí přenosy pro skupinu sdílení front, by měl být použit. Tento atribut je určen jen pro čtení.

### **Název jednotky LU**

Název jednotky LU, která má být použita pro odchozí přenosy LU 6.2 . Tento atribut je určen jen pro čtení.

## **Přípona ramena lu62**

Přípona SYS1.PARMLIB člen APPCPMxx, který nominuje LUADD pro tento inicializátor kanálu. Tento atribut je určen jen pro čtení.

#### **lu62 kanály**

Maximální počet kanálů, které mohou být aktuální nebo klienti, kteří mohou být připojeni, a které používají přenosový protokol LU 6.2 . Tento atribut je určen jen pro čtení.

#### **maximum aktivních kanálů**

Maximální počet kanálů, které mohou být současně aktivní. Tento atribut je určen jen pro čtení.

## **Maximální počet kanálů**

Maximální počet kanálů, které mohou být aktuální (včetně kanálů připojení serveru s připojenými klienty). Tento atribut je určen jen pro čtení.

#### **maximální úchyty**

Maximální počet popisovačů. Tento atribut je určen jen pro čtení.

### **Maximální délka zprávy**

Maximální možná délka pro libovolnou zprávu v libovolné frontě spravované tímto správcem front. Tento atribut je určen jen pro čtení.

#### **maximální priorita**

Maximální priorita zprávy. Tento atribut je určen jen pro čtení.

#### **Maximum nepotvrzených zpráv**

Maximální počet nepotvrzených zpráv v rámci jednotky nebo práce. Tento atribut je určen jen pro čtení.

#### **Evidence MQI**

Ovládá shromažďování informací o účtu pro data MQI. Tento atribut je určen jen pro čtení.

## **Statistika MQI**

Ovládá shromažďování informací o monitorování statistiky pro správce front. Tento atribut je určen jen pro čtení.

## **maximum odchozího portu**

Vyšší konec rozsahu čísel portů, které mají být použity při vázání odchozích kanálů. Tento atribut je určen jen pro čtení.

## **minimální odchozí port**

Dolní konec rozsahu čísel portů, které mají být použity při vázání odchozích kanálů. Tento atribut je určen jen pro čtení.

#### **heslo**

heslo přidružené k ID uživatele

### <span id="page-1354-0"></span>**událost výkonu**

Řídí události výkonu. Tento atribut je určen jen pro čtení.

### **platforma**

Platforma, na které je správce front umístěn. Tento atribut je určen jen pro čtení.

#### **Účtování fronty**

Ovládá shromažďování informací o účtu pro fronty. Tento atribut je určen jen pro čtení.

#### **Monitorování fronty**

Ovládá shromažďování online monitorovacích dat pro fronty. Tento atribut je určen jen pro čtení.

#### **Statistiky fronty**

Ovládá shromažďování statistických dat pro fronty. Tento atribut je určen jen pro čtení.

## **Časový limit pro příjem**

Zhruba, jak dlouho bude kanál zpráv TCP/IP čekat na příjem dat, včetně synchronizačních signálů od svého partnera, než se vrátí do neaktivního stavu. Tento atribut je určen jen pro čtení.

#### **minimální časový limit příjmu**

Minimální doba, po kterou bude kanál TCP/IP čekat na příjem dat, včetně synchronizačních signálů od svého partnera, než se vrátí do neaktivního stavu. Tento atribut je určen jen pro čtení.

#### **Typ časového limitu pro příjem**

Kvalifikátor použitý na **časový limit příjmu**. Tento atribut je určen jen pro čtení.

#### **vzdálená událost**

Řídí vzdálené události. Tento atribut je určen jen pro čtení.

#### **REPOSITORY NAME**

Název úložiště. Tento atribut je určen jen pro čtení.

## **Seznam názvů úložiště**

Název seznamu názvů úložiště. Tento atribut je určen jen pro čtení.

#### **název správce sdílené fronty**

Určuje, zda má být operace MQOPEN sdílené fronty, ve které je název ObjectQMgrjiného správce front ve skupině sdílení front, vyřešena na otevření sdílené fronty v lokálním správci front. Tento atribut je určen jen pro čtení.

#### **událost ssl**

Zda se generují události SSL. Tento atribut je určen jen pro čtení.

#### **Požadován standard SSL FIPS**

Zda se mají použít pouze algoritmy certifikovaný FIPS, pokud se šifrování provádí v softwaru WebSphere MQ . Tento atribut je určen jen pro čtení.

#### **Počet resetování klíče SSL**

Počet nezašifrovaných bajtů odeslaných a přijatých v rámci konverzace SSL před opětovným vyjednávanstvím tajného klíče. Tento atribut je určen jen pro čtení.

#### **událost start-stop**

Řídí start-stop události. Tento atribut je určen jen pro čtení.

## **Interval statistiky**

Jak často jsou data monitorování statistiky zapsána do fronty monitorování. Tento atribut je určen jen pro čtení.

## **Dostupnost synchronizačního bodu**

Dostupnost synchronizace synchronizačního bodu. Tento atribut je určen jen pro čtení.

**Poznámka:** Správci front-koordinované globální pracovní jednotky nejsou na platformě IBM i podporovány.

#### **kanály tcp**

Maximální počet kanálů, které mohou být aktuální nebo klienti, kteří mohou být připojeni a které používají přenosový protokol TCP/IP. Tento atribut je určen jen pro čtení.

## **TCP - Udržování aktivity**

Zda se má služba TCP KEEPALIVE používat ke kontrole toho, zda je druhý konec připojení stále dostupný. Tento atribut je určen jen pro čtení.

### <span id="page-1355-0"></span>**Název TCP**

Název jediného nebo výchozího systému TCP/IP, který má být použit, v závislosti na hodnotě **typ zásobníku tcp**. Tento atribut je určen jen pro čtení.

## **Typ sady protokolů TCP**

Určuje, zda má iniciátor kanálu povoleno používat pouze adresní prostor TCP/IP určený v **název tcp** nebo může být svázán s libovolnou vybranou adresou TCP/IP. Tento atribut je určen jen pro čtení.

# **Záznam přenosových tras**

Ovládá záznam informací o trasování přenosové cesty. Tento atribut je určen jen pro čtení.

#### **Interval spouštěče**

Interval spouštěče. Tento atribut je určen jen pro čtení.

## **Jméno uživatele**

Na platformách UNIX and Linux je to skutečné ID uživatele aplikace. Na platformách Windowsje ID uživatele aplikace.

## **Konstruktory**

## **Správce ImqQueueManager ();**

Výchozí konstruktor.

**Manažer ImqQueueManager ( const ImqQueueManager &** *manager* **);** Kopírovací konstruktor. Hodnota **stav připojení** bude FALSE.

## **ImqQueueManager ( const char \*** *název* **);**

Nastaví objekt ImqObject **název** na *název*.

## **Destruktory**

Když je objekt správce ImqQueuezlikvidován, je automaticky odpojen.

## **Metody třídy (veřejné)**

**statické chování MQLONG ();** Vrací **chování**.

## **void setBehavior(const MQLONG** *chování* **= 0);**

Nastavuje **chování**.

## **Metody objektů (veřejné)**

**neobsazený operátor = (const ImqQueueManager &** *mgr* **);** Odpojí se, pokud je to nezbytné, a kopíruje data instance z *mgr*. Hodnota **stav připojení** je FALSE. **ImqBoolean accountingConnOverride (MQLONG & statint);** Poskytuje kopii hodnoty přepsání evidence připojení. Pokud je úspěšný, vrací TRUE. **MQLONG accountingConnOverride ();** Vrací hodnotu přepsání účtovacích připojení bez udávání možných chyb. **ImqBoolean accountingInterval (MQLONG & statint);** Poskytuje kopii hodnoty intervalu evidence. Pokud je úspěšný, vrací TRUE. **MQLONG accountingInterval ();** Vrátí hodnotu časového intervalu účtování bez udávání možných chyb. **ImqBoolean activityRecording (MQLONG & rec);** Poskytuje kopii hodnoty záznamu aktivity. Pokud je úspěšný, vrací TRUE. **MQLONG activityRecording ();** Vrací hodnotu záznamu aktivity bez uvedení možných chyb. **ImqBoolean adoptNewMCACheck (MQLONG & check);** Poskytuje kopii nové hodnoty kontroly MCA pro převzetí. Pokud je úspěšný, vrací TRUE.

#### **MQLONG adoptNewMCACheck ();**

Vrací převzetí nové hodnoty kontroly MCA bez uvedení možných chyb.

#### **ImqBoolean adoptNewMCATType (MQLONG & typ);**

Poskytuje kopii nového typu MCA pro převzetí. Pokud je úspěšný, vrací TRUE.

#### **MQLONG adoptNewMCATType ();**

Vrací převzetí nového typu MCA bez uvedení možných chyb.

### **QLONG authenticationType () const;**

Vrátí typ ověřování.

#### **void setAuthenticationTyp (const MQLONG type = MQCSP\_AUTH\_NONE);** Nastavuje typ ověřování.

## **ImqBoolean authorityEvent(MQLONG &** *událost* **);**

Poskytuje kopii stavu povolení **události oprávnění**. Pokud je úspěšný, vrací TRUE.

#### **MQLONG authorityEvent();**

Vrací stav povolení **události oprávnění** bez uvedení možných chyb.

#### **ImqBoolean backout ();**

Zálohuje nepotvrzené změny. Pokud je úspěšný, vrací TRUE.

#### **ImqBoolean begin ();**

Začne jednotku práce. Volba **begin options** ovlivňuje chování této metody. Vrací TRUE, je-li úspěšný, ale vrací také TRUE, i když volání MQBEGIN vrací MQRC\_NO\_EXTERNAL\_PARTICANTS nebo MQRC\_PARTICAANT\_NOT\_AVAILABLE (které jsou obě přidruženy k funkci MQCC\_WARNING).

#### **MQLONG beginOptions() const;**

Vrátí **začátek voleb**.

#### **void setBeginOptions (const MQLONG** *volby* **= MQBO\_NONE);** Nastaví **volby začátku**.

## **ImqBoolean bridgeEvent (MQLONG & event);**

Poskytuje kopii hodnoty události mostu. Pokud je úspěšný, vrací TRUE.

#### **MQLONG bridgeEvent ();**

Vrací hodnotu události mostu bez uvedení možných chyb.

#### **ImqBoolean channelAutoDefinition (MQLONG &** *hodnota* **);**

Poskytuje kopii hodnoty **automatické definice kanálu** . Pokud je úspěšný, vrací TRUE.

#### **MQLONG channelAutoDefinition ();**

Vrací hodnotu **automatické definice kanálu** bez uvedení možných chyb.

#### **ImqBoolean channelAutoDefinitionEvent(MQLONG &** *hodnota* **);**

Poskytuje kopii hodnoty **události automatické definice kanálu** . Pokud je úspěšný, vrací TRUE.

#### **MQLONG channelAutoDefinitionEvent();**

Vrací hodnotu **události automatické definice kanálu** bez uvedení možných chyb.

## **ImqBoolean channelAutoDefinitionExit( ImqString &** *název* **);**

Poskytuje kopii pro název **uživatelské procedury automatické definice kanálu** . Pokud je úspěšný, vrací TRUE.

### **ImqString channelAutoDefinitionExit( );**

Vrací název **uživatelské procedury automatické definice kanálu** bez uvedení možných chyb.

## **ImqBoolean channelEvent (MQLONG & event);**

Poskytuje kopii hodnoty události kanálu. Pokud je úspěšný, vrací TRUE.

#### **MQLONG channelEvent();**

Vrátí hodnotu události kanálu bez uvedení možných chyb.

#### **MQLONG channelInitiatorAdapters ();**

Vrátí hodnotu adaptéru inicializátoru kanálu bez jakýchkoli informací o možných chybách.

## **Adaptéry ImqBoolean channelInitiator(MQLONG & adapters);**

Poskytuje kopii hodnoty adaptérů inicializátoru kanálu. Pokud je úspěšný, vrací TRUE.

### **MQLONG channelInitiatorControl ();**

Vrátí hodnotu spuštění inicializátoru kanálu bez jakýchkoli informací o možných chybách.

#### **ImqBoolean channelInitiatorŘízení (MQLONG & init);**

Poskytuje kopii spouštěcí hodnoty ovládacího prvku iniciátoru kanálu. Pokud je úspěšný, vrací TRUE.

#### **MQLONG channelInitiatorDispatcher ();**

Vrátí hodnotu dispečerů pro inicializátor kanálu bez jakýchkoli informací o možných chybách.

#### **ImqBoolean channelInitiatorDispečery (MQLONG & dispečeři);**

Poskytuje kopii hodnoty dispečerů inicializátoru kanálu. Pokud je úspěšný, vrací TRUE.

#### **MQLONG channelInitiatorTraceAutoStart ();**

Vrátí hodnotu automatického spuštění trasování kanálu kanálu bez uvedení možných chyb.

#### **ImqBoolean channelInitiatorTraceAutoStart (MQLONG & auto);**

Poskytuje kopii hodnoty automatického spuštění trasování inicializátoru kanálu. Pokud je úspěšný, vrací TRUE.

**MQLONG channelInitiatorTraceTableSize ();**

Vrací hodnotu velikosti tabulky trasování inicializátoru kanálu bez uvedení možných chyb.

## **ImqBoolean channelInitiatorTraceTableVelikost (MQLONG & size);**

Poskytuje kopii hodnoty velikosti tabulky trasování inicializátoru kanálu. Pokud je úspěšný, vrací TRUE.

### **ImqBoolean channelMonitoring (MQLONG & monchl);**

Poskytuje kopii hodnoty monitorování kanálu. Pokud je úspěšný, vrací TRUE.

## **MQLONG channelMonitoring ();**

Vrátí hodnotu monitorování kanálu bez uvedení možných chyb.

#### **ImqBoolean channelReference( ImqChannel \* &** *pchannel* **);**

Poskytuje kopii **odkazu na kanál**. Je-li **odkaz na kanál** neplatný, nastaví se *pchannel* na null. Tato metoda vrací TRUE, je-li úspěšná.

#### **ImqChannel \* channelReference( );**

Vrátí **odkaz na kanál** bez jakýchkoli informací o možných chybách.

## **ImqBoolean setChannelReference ( ImqChannel &** *kanál* **);**

Nastaví **odkaz na kanál**. Tato metoda vrací TRUE, je-li úspěšná.

## **ImqBoolean setChannelReference ( ImqChannel \*** *kanál* **= 0);**

Nastaví nebo resetuje **odkaz na kanál**. Tato metoda vrací TRUE, je-li úspěšná.

#### **ImqBoolean channelStatistics (MQLONG & statchl);**

Poskytuje kopii hodnoty statistiky kanálu. Pokud je úspěšný, vrací TRUE.

#### **MQLONG channelStatistics ();**

Vrátí hodnotu statistiky kanálu bez uvedení možných chyb.

## **ImqBoolean characterSet(MQLONG &** *ccsid* **);**

Poskytuje kopii **znakové sady**. Pokud je úspěšný, vrací TRUE.

#### **MQLONG characterSet();**

Vrací kopii souboru **znakové sady**bez uvedení možných chyb.

#### **MQLONG clientSslKeyResetCount () const;**

Vrátí hodnotu počtu resetování klíče SSL použitou u připojení klienta.

#### **void setClientSslKeyResetCount(const MQLONG count);**

Nastaví počet obnovení klíčů zabezpečení SSL používaný u připojení klienta.

#### **ImqBoolean clusterSenderMonitoring (MQLONG & monacls);**

Poskytuje kopii výchozí hodnoty monitorování odesílatele klastru. Pokud je úspěšný, vrací TRUE.

#### **MQLONG clusterSenderMonitoring ();**

Vrátí výchozí hodnotu monitorování odesílatele klastru bez uvedení možných chyb.

### **ImqBoolean clusterSenderStatistics (MQLONG & statacls);**

Poskytuje kopii hodnoty statistiky odesílatele klastru. Pokud je úspěšný, vrací TRUE.

## **MQLONG clusterSenderStatistics ();**

Vrátí hodnotu statistiky odesílatele klastru bez uvedení možných chyb.

## **ImqBoolean clusterWorkloadData ( ImqString &** *data* **);**

Poskytuje kopii **dat uživatelské procedury pracovní zátěže klastru**. Pokud je úspěšný, vrací TRUE.

## **ImqString clusterWorkloadData ();**

Vrátí **data uživatelské procedury pracovní zátěže klastru** bez jakýchkoli informací o možných chybách.

#### **ImqBoolean clusterWorkloadExit ( ImqString &** *název* **);**

Poskytuje kopii **názvu uživatelské procedury pracovní zátěže klastru**. Pokud je úspěšný, vrací TRUE.

#### **ImqString clusterWorkloadExit ();**

Vrátí **název uživatelské procedury pracovní zátěže klastru** bez jakýchkoli informací o možných chybách.

#### **ImqBoolean clusterWorkloadLength (MQLONG &** *délka* **);**

Poskytuje kopii **délky pracovní zátěže klastru**. Pokud je úspěšný, vrací TRUE.

#### **MQLONG clusterWorkloadLength ();**

Vrátí **pracovní zátěž klastru** bez uvedení možných chyb.

#### **ImqBoolean clusterWorkLoadMRU (MQLONG & mru);**

Poskytuje kopii pracovní zátěže klastru naposledy použitých hodnot kanálů. Pokud je úspěšný, vrací TRUE.

#### **MQLONG clusterWorkLoadMRU ();**

Vrátí pracovní zátěž klastru naposledy použitou hodnotu kanálu bez uvedení možných chyb.

### **ImqBoolean clusterWorkLoadUseQ (MQLONG & useq);**

Poskytuje kopii hodnoty fronty využití pracovní zátěže klastru. Pokud je úspěšný, vrací TRUE.

### **MQLONG clusterWorkLoadUseQ ();**

Vrátí hodnotu fronty využití pracovní zátěže klastru bez uvedení možných chyb.

#### **ImqBoolean commandEvent (MQLONG & event);**

Poskytuje kopii hodnoty události příkazu. Pokud je úspěšný, vrací TRUE.

#### **MQLONG commandEvent ();**

Vrací hodnotu události příkazu bez uvedení možných chyb.

## **ImqBoolean commandInputQueueName( ImqString &** *název* **);**

Poskytuje kopii příkazu **název vstupní fronty příkazů**. Pokud je úspěšný, vrací TRUE.

#### **ImqString commandInputQueueName( );**

Nezobrazí **název vstupní fronty příkazů** bez uvedení možných chyb.

#### **ImqBoolean commandLevel(MQLONG &** *úroveň* **);**

Poskytuje kopii **úrovně příkazu**. Pokud je úspěšný, vrací TRUE.

#### **MQLONG commandLevel();**

Vrátí **command level** bez uvedení možných chyb.

#### **MQLONG commandServerControl ();**

Vrátí hodnotu spuštění příkazového serveru bez uvedení možných chyb.

#### **ImqBoolean commandServerControl (MQLONG & server);**

Poskytuje kopii spouštěcí hodnoty ovladače příkazového serveru. Pokud je úspěšný, vrací TRUE.

#### **ImqBoolean commit ();**

Potvrzené nepotvrzené změny. Pokud je úspěšný, vrací TRUE.

## **ImqBoolean connect ();**

Připojí se ke správci front s daným názvem ImqObject **název**, přičemž výchozí hodnotou je lokální správce front. Chcete-li se připojit ke specifickému správci front, použijte před připojením metodu ImqObject **setName** . Je-li zde **odkaz na kanál**, používá se k předávání informací o definici kanálu MQCONNX na objekt MQCD. Hodnota ChannelType v objektu MQCD je nastavena na hodnotu MQCHT\_CLNTCONN. Informace o **odkazu na kanál** , které mají význam pouze pro připojení klienta, jsou pro připojení k serveru ignorována. Volby **connect options** ovlivňují chování této metody. Tato metoda nastaví **stav připojení** na TRUE, je-li úspěšný. Funkce vrátí nový stav připojení.

Pokud existuje první ověřovací záznam, řetězec autentizačních záznamů se použije k ověření digitálních certifikátů pro zabezpečené kanály klienta.

Ke stejnému správci front můžete připojit více než jeden objekt ImqQueueManager. Všechny používají stejný manipulátor připojení MQHCONN a sdílejí funkčnost UOW pro připojení přidružené k podprocesu. První správce ImqQueueManager pro připojení získává popisovač MQHCONN. Poslední operace ImqQueueManager pro odpojení provádí MQDISC.

Pro vícevláknový program se doporučuje, aby byl pro každý podproces použit oddělený objekt ImqQueueManager.

## **ImqBinary connectionId () const;**

Vrátí ID připojení.

**ImqBinary connectionTag () const;** Vrací **značku připojení**.

### **ImqBoolean setConnectionTag (const MQBYTE128** *značka* **= 0);**

Nastaví značku **connection tag**. Je-li značka *tag* nula, vymaže **příznak připojení**. Tato metoda vrací TRUE, je-li úspěšná.

#### **ImqBoolean setConnectionZnačka (const ImqBinary &** *značka* **);**

Nastaví značku **connection tag**. **Délka dat** *značky* musí být buď nula (k vyčištění **značky připojení**) nebo MQ\_CONN\_TAG\_LENGTH. Tato metoda vrací TRUE, je-li úspěšná.

## **MQLONG connectOptions() const;**

Vrací **volby připojení**.

- **void setConnectOptions (const MQLONG** *volby* **= MQCNO\_NONE);** Nastaví **volby připojení**.
- **ImqBoolean connectionStatus() const;** Vrátí **stav připojení**.

## **ImqString cryptographicHardware ( );**

Vrací **šifrovací hardware**.

**ImqBoolean setCryptographicHardware (const char \*** *hardware* **= 0);**

Nastavuje **šifrovací hardware**. Tato metoda vrací TRUE, je-li úspěšná.

## **ImqBoolean deadLetterQueueName( ImqString &** *název* **);**

Poskytuje kopii **názvu fronty nedoručených zpráv**. Pokud je úspěšný, vrací TRUE.

#### **ImqString deadLetterQueueName( );**

Vrátí kopii souboru **název fronty nedoručených zpráv**bez jakýchkoli informací o možných chybách.

## **ImqBoolean defaultTransmissionQueueName( ImqString &** *název* **);**

Poskytuje kopii **výchozího názvu přenosové fronty**. Pokud je úspěšný, vrací TRUE.

## **ImqString defaultTransmissionQueueName( );**

Vrací **výchozí název přenosové fronty** bez uvedení možných chyb.

#### **ImqBoolean disconnect ();**

Odpojí se od správce front a nastaví **stav připojení** na FALSE. Zavře všechny objekty ImqProcess a ImqQueue přidružené k tomuto objektu a před odpojením je jejich **odkaz na připojení** oddělitelné. Je-li ke stejnému správci front připojen více než jeden objekt ImqQueueManager, provede fyzické odpojení pouze poslední odpojení; ostatní provedou logické odpojení. Nepotvrzené změny jsou potvrzeny pouze ve fyzickém odpojování.

Tato metoda vrací TRUE, je-li úspěšná. Je-li volán, když neexistuje žádné existující připojení, návratový kód je také pravdivý.

## **ImqBoolean distributionLists(MQLONG &** *podpora* **);**

Poskytuje kopii hodnoty **distribučních seznamů** . Pokud je úspěšný, vrací TRUE.

#### **MQLONG distributionLists();**

Vrátí hodnotu **distribučních seznamů** bez uvedení možných chyb.

## **ImqBoolean dnsGroup ( ImqString & group);**

Poskytuje kopii názvu skupiny DNS. Pokud je úspěšný, vrací TRUE.

#### **ImqString dnsGroup ( );**

Vrátí název skupiny DNS bez uvedení možných chyb.

#### **ImqBoolean dnsWlm (MQLONG & wlm);**

Poskytuje kopii hodnoty DNS WLM. Pokud je úspěšný, vrací TRUE.

#### **MQLONG dnsWlm ();**

Vrací hodnotu DNS WLM bez uvedení možných chyb.

## **Záznam ImqAuthenticationRecord \* firstAuthenticationRecord () const;** Vrací **první ověřovací záznam**.

**void setFirstAuthenticationRecord (const ImqAuthenticationRecord \*** *air* **= 0);** Nastaví **první záznam ověření**.

#### **ImqObject \* firstManagedObject () const;** Vrací **první spravovaný objekt**.

#### **ImqBoolean inhibitEvent(MQLONG &** *událost* **);**

Poskytuje kopii stavu povolení události **inhibit event**. Pokud je úspěšný, vrací TRUE.

#### **MQLONG inhibitEvent();**

Vrací stav povolení události **inhibit event** bez uvedení možných chyb.

#### **ImqBoolean ipAddressVerze (MQLONG & verze);**

Poskytuje kopii hodnoty verze adresy IP. Pokud je úspěšný, vrací TRUE.

#### **MQLONG ipAddressVerze ();**

Vrátí hodnotu verze adresy IP bez uvedení možných chyb.

## **ImqBoolean keepAlive (MQLONG & keepalive);**

Poskytuje kopii hodnoty udržení aktivity. Pokud je úspěšný, vrací TRUE.

#### **MQLONG keepAlive ();**

Vrací hodnotu keep alive bez uvedení možných chyb.

#### **ImqString keyRepository ( );** Vrací **úložiště klíčů**.

**ImqBoolean setKeyRepository (const char \*** *úložiště* **= 0);**

Nastavuje **úložiště klíčů**. Pokud je úspěšný, vrací TRUE.

#### **ImqBoolean listenerTimer (MQLONG & timer);**

Poskytuje kopii hodnoty časovače modulu listener. Pokud je úspěšný, vrací TRUE.

#### **MQLONG listenerTimer ();**

Vrátí hodnotu časovače modulu listener bez uvedení možných chyb.

#### **ImqBoolean localEvent(MQLONG &** *událost* **);**

Poskytuje kopii stavu povolení pro **lokální událost**. Pokud je úspěšný, vrací TRUE.

#### **MQLONG localEvent();**

Vrací stav povolení **lokální události** bez uvedení možných chyb.

#### **ImqBoolean loggerEvent (MQLONG & count);**

Poskytuje kopii hodnoty události modulu protokolování. Pokud je úspěšný, vrací TRUE.

## **MQLONG loggerEvent ();**

Vrací hodnotu události modulu protokolování bez uvedení možných chyb.

## **ImqBoolean luGroupNázev ( ImqString & name);.**

Poskytuje kopii názvu skupiny LU. Při úspěšném dokončení vrací hodnotu TRUE.

#### **ImqString luGroupNázev ();**

Vrátí název skupiny LU bez uvedení možných chyb.

#### **ImqBoolean lu62ARMSuffix ( ImqString & suffix);**

Poskytuje kopii přípony ARM LU62 . Pokud je úspěšný, vrací TRUE.

#### **ImqString lu62ARMSuffix ( );**

Vrací příponu ARM LU62 bez uvedení možných chyb

## **ImqBoolean luName ( ImqString & name);**

Poskytuje kopii jména LU. Pokud je úspěšný, vrací TRUE.

## **ImqString luName ( );**

Vrací jméno LU bez označení možných chyb.

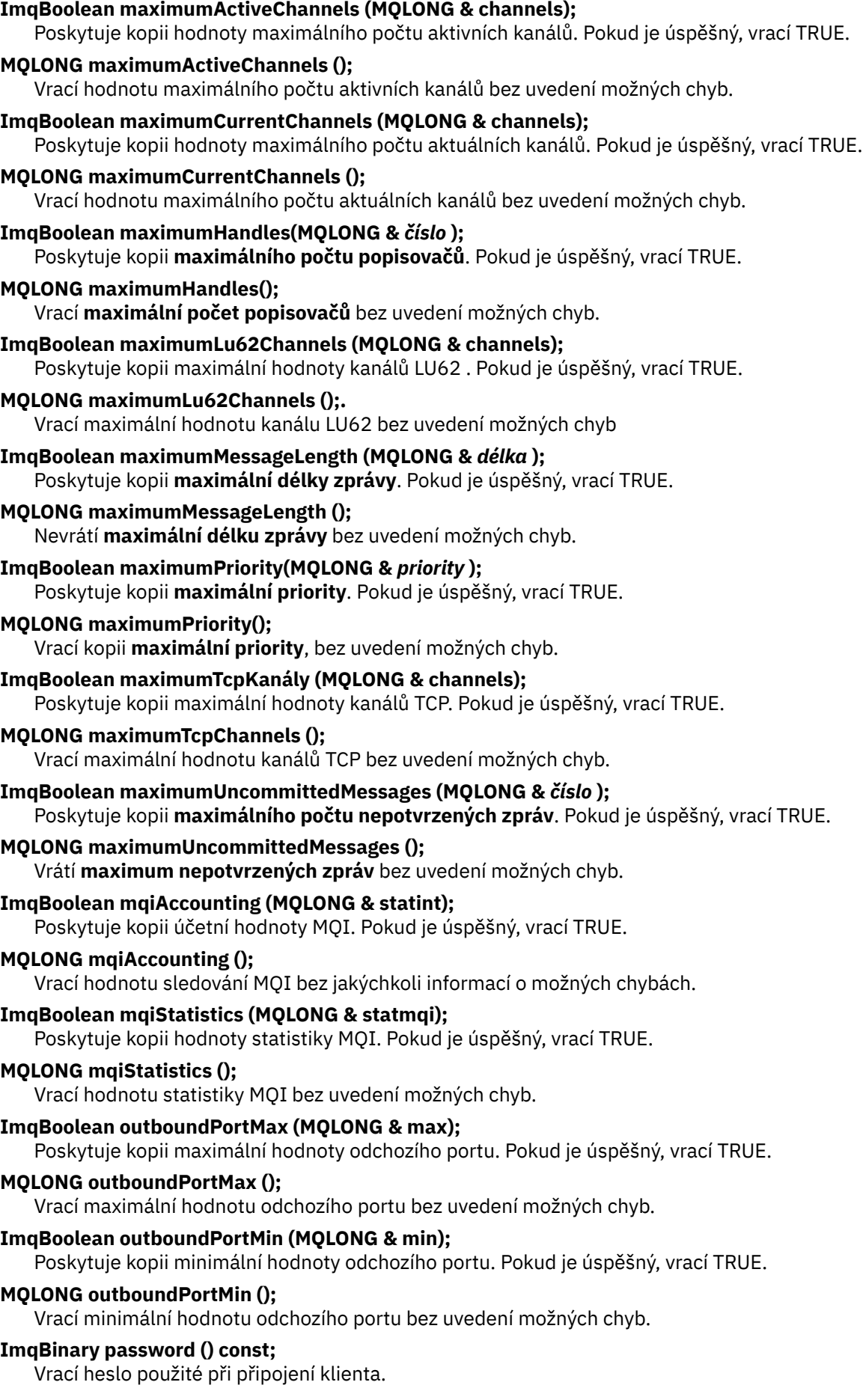

#### **ImqBoolean setPassword (const ImqString & password);**

Nastaví heslo použité pro připojení klienta.

**ImqBoolean setPassword (const char \* = 0 password);**

Nastaví heslo použité pro připojení klienta.

**ImqBoolean setPassword (const ImqBinary & password);** Nastaví heslo použité pro připojení klienta.

#### **ImqBoolean performanceEvent(MQLONG &** *událost* **);**

Poskytuje kopii stavu povolení **události výkonu**. Pokud je úspěšný, vrací TRUE.

#### **MQLONG performanceEvent();**

Vrací stav povolení **události výkonu** bez uvedení možných chyb.

#### **platforma ImqBoolean (MQLONG &** *platforma* **);**

Poskytuje kopii platformy **platform**. Pokud je úspěšný, vrací TRUE.

#### **MQLONG platform ();**

Vrací **platformu** bez uvedení možných chyb.

#### **ImqBoolean queueAccounting (MQLONG & acctq);**

Poskytuje kopii účetní hodnoty fronty. Pokud je úspěšný, vrací TRUE.

#### **MQLONG queueAccounting ();**

Vrátí hodnotu účtování fronty bez uvedení možných chyb.

#### **ImqBoolean queueMonitoring (MQLONG & monq);**

Poskytuje kopii hodnoty monitorování fronty. Pokud je úspěšný, vrací TRUE.

#### **MQLONG queueMonitoring ();**

Vrátí hodnotu monitorování fronty bez uvedení možných chyb.

#### **ImqBoolean queueStatistics (MQLONG & statq);**

Poskytuje kopii hodnoty statistiky fronty. Pokud je úspěšný, vrací TRUE.

#### **MQLONG queueStatistics ();**

Vrátí hodnotu statistiky fronty bez uvedení možných chyb.

#### **ImqBoolean receiveTimeout (MQLONG & timeout);**

Poskytuje kopii hodnoty časového limitu pro příjem. Pokud je úspěšný, vrací TRUE.

#### **MQLONG receiveTimeout ();**

Vrátí hodnotu časového limitu přijetí bez uvedení možných chyb.

#### **ImqBoolean receiveTimeoutMin (MQLONG & min);**

Poskytuje kopii minimální hodnoty časového limitu pro příjem. Pokud je úspěšný, vrací TRUE.

#### **MQLONG receiveTimeoutMin ();**

Vrací minimální hodnotu časového limitu přijetí bez uvedení možných chyb.

#### **ImqBoolean receiveTimeoutType (MQLONG & type);**

Poskytuje kopii typu časového limitu pro příjem. Pokud je úspěšný, vrací TRUE.

#### **MQLONG receiveTimeoutType ();**

Vrátí typ časového limitu přijetí bez uvedení možných chyb.

## **ImqBoolean remoteEvent(MQLONG &** *událost* **);**

Poskytuje kopii stavu povolení **vzdálené události**. Pokud je úspěšný, vrací TRUE.

#### **MQLONG remoteEvent();**

Vrací stav povolení události **vzdálená událost** bez uvedení možných chyb.

#### **ImqBoolean repositoryName( ImqString &** *název* **);**

Poskytuje kopii **názvu úložiště**. Pokud je úspěšný, vrací TRUE.

#### **ImqString repositoryName( );**

Vrací **název úložiště** bez uvedení možných chyb.

#### **ImqBoolean repositoryNamelistName ( ImqString &** *název* **);** Poskytuje kopii **názvu seznamu názvů úložiště**. Pokud je úspěšný, vrací TRUE.

#### **ImqString repositoryNamelistnázev ();**

Vrací kopii souboru **název seznamu názvů úložiště** bez uvedení možných chyb.

#### **ImqBoolean sharedQueueQueueManagerNázev (MQLONG & name);**

Poskytuje kopii hodnoty názvu správce front sdílené fronty. Pokud je úspěšný, vrací TRUE.

#### **MQLONG sharedQueueQueueManagerName ();**

Vrací hodnotu názvu správce front sdílené fronty bez uvedení možných chyb.

#### **ImqBoolean sslEvent (MQLONG & event);**

Poskytuje kopii hodnoty události SSL. Pokud je úspěšný, vrací TRUE.

#### **MQLONG sslEvent ();**

Vrací hodnotu události SSL bez uvedení možných chyb.

#### **ImqBoolean sslFips (MQLONG & sslfips);**

Poskytuje kopii hodnoty FIPS SSL. Pokud je úspěšný, vrací TRUE.

#### **MQLONG sslFips ();**

Vrací hodnotu SSL FIPS bez uvedení možných chyb.

#### **ImqBoolean sslKeyResetCount (MQLONG & count);**

Poskytuje kopii hodnoty počtu resetování klíče SSL. Pokud je úspěšný, vrací TRUE.

#### **MQLONG sslKeyResetCount ();**

Vrátí hodnotu počtu obnovení klíče SSL bez uvedení možných chyb.

#### **ImqBoolean startStopUdálost (MQLONG &** *událost* **);**

Poskytuje kopii stavu povolení události **start-stop event**. Pokud je úspěšný, vrací TRUE.

#### **MQLONG startStopEvent ();**

Vrací stav povolení události **start-stop event** bez uvedení možných chyb.

#### **ImqBoolean statisticsInterval (MQLONG & statint);**

Poskytuje kopii hodnoty intervalu statistiky. Pokud je úspěšný, vrací TRUE.

#### **MQLONG statisticsInterval ();**

Vrací hodnotu intervalu statistiky bez uvedení možných chyb.

### **ImqBoolean syncPointDostupnost (MQLONG &** *sync* **);**

Poskytuje kopii hodnoty **dostupnosti synchronizačního bodu** . Pokud je úspěšný, vrací TRUE.

#### **MQLONG syncPointAvailability ();**

Vrací kopii hodnoty **dostupnosti synchronizačního bodu** bez jakýchkoli informací o možných chybách.

#### **ImqBoolean tcpName ( ImqString & name);**

Poskytuje kopii názvu systému TCP. Pokud je úspěšný, vrací TRUE.

#### **ImqString tcpName ( );**

Vrátí název systému TCP bez uvedení možných chyb.

#### **ImqBoolean tcpStackType (MQLONG & type);**

Poskytuje kopii typu sady protokolů TCP. Pokud je úspěšný, vrací TRUE.

#### **MQLONG tcpStacktyp ();**

Vrací typ zásobníku TCP bez uvedení možných chyb.

#### **ImqBoolean traceRouteZáznam (MQLONG & routerec);**

Poskytuje kopii hodnoty záznamu trasy trasování. Pokud je úspěšný, vrací TRUE.

#### **MQLONG traceRouteRecording ();**

Vrátí hodnotu záznamu trasy trasování bez uvedení možných chyb.

#### **ImqBoolean triggerInterval(MQLONG &** *interval* **);**

Poskytuje kopii **intervalu spouštěče**. Pokud je úspěšný, vrací TRUE.

### **MQLONG triggerInterval();**

Vrací **interval spouštěče** bez uvedení možných chyb.

## **ImqBinary userId () const;**

Vrací ID uživatele použité na připojení klienta.

## **ImqBoolean setUserId (const ImqString & id);**

Nastaví ID uživatele použité pro připojení klienta.

## <span id="page-1364-0"></span>**ImqBoolean setUserId (const char \* = 0 id);**

Nastaví ID uživatele použité pro připojení klienta.

#### **ImqBoolean setUserId (const ImqBinary & id);** Nastaví ID uživatele použité pro připojení klienta.

## **Metody objektů (chráněné)**

**void setFirstManagedObject( const ImqObject \*** *objekt* **= 0);** Nastaví **první spravovaný objekt**.

## **Data objektu (chráněná)**

## **MQHCONN** *ohn ohn*

Popisovač připojení produktu WebSphere MQ (smysluplný pouze v případě, že je **stav připojení** TRUE).

## **Kódy příčin**

- MQRC\_ATTRIBUTE\_LOCKED
- CHYBA PROSTŘEDÍ MQRC\_ENVIRONMENT\_ERROR
- PODPOROVÁNO MQRC\_FUNCTION\_NOT\_SUPPORTED
- CHYBA MQRC\_REFERENCE\_ERROR
- (kódy příčiny pro MQBACK)
- (kódy příčiny pro MQBEGIN)
- (kódy příčiny pro MQCMIT)
- (kódy příčiny pro MQCONNX)
- (kódy příčiny pro MQDISC)
- (kódy příčiny pro MQCONN)

## **Třída C++ záhlaví ImqReference**

Tato třída zapouzdřuje funkce datové struktury MQRMH.

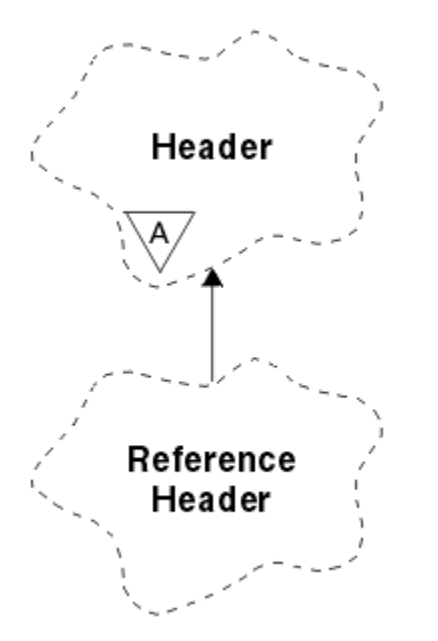

*Obrázek 66. Třída záhlaví ImqReference*

Tato třída se vztahuje k voláním MQI uvedeným v části ["Křížový odkaz záhlaví ImqReference" na stránce](#page-1284-0) [1285.](#page-1284-0)

- "Atributy objektu" na stránce 1366
- "Konstruktory" na stránce 1366
- "Přetížené metody ImqItem" na stránce 1366
- • ["Metody objektů \(veřejné\)" na stránce 1367](#page-1366-0)
- • ["Data objektu \(chráněná\)" na stránce 1368](#page-1367-0)
- • ["Kódy příčin" na stránce 1368](#page-1367-0)

## **Atributy objektu**

#### **cílové prostředí**

Prostředí pro místo určení. Počáteční hodnota je řetězec s hodnotou null.

#### **Název místa určení**

Název místa určení dat. Počáteční hodnota je řetězec s hodnotou null.

#### **ID instance**

Identifikátor instance. Binární hodnota (MQBYTE24) o délce MQ\_OBJECT\_INSTANCE\_INSTANCE\_LENGTH. Počáteční hodnota je MQOII\_NONE.

#### **logická délka**

Logická nebo zamýšlená délka dat zprávy, která následuje za tímto záhlavím. Počáteční hodnota je nula.

#### **logický posun**

Logické posunutí dat zprávy, které následuje, aby bylo interpretováno v kontextu dat jako celku, v konečném cíli. Počáteční hodnota je nula.

## **logický posun 2**

Rozšíření pro **logický posun**s vysokou objednávkou. Počáteční hodnota je nula.

#### **Typ odkazu**

Referenční typ. Počáteční hodnota je řetězec s hodnotou null.

#### **Zdrojové prostředí**

Prostředí pro zdroj. Počáteční hodnota je řetězec s hodnotou null.

### **Zdrojový název**

Název zdroje dat. Počáteční hodnota je řetězec s hodnotou null.

## **Konstruktory**

## **ImqReferenceHeader ();**

Výchozí konstruktor.

#### **záhlaví ImqReference( const ImqReferenceHeader &** *header* **);**

Kopírovací konstruktor.

## **Přetížené metody ImqItem**

#### **virtual ImqBoolean copyOut( ImqMessage &** *msg* **);**

Vloží datovou strukturu MQRMH do vyrovnávací paměti zpráv na začátku, dále přesunuje existující data zprávy a nastaví *msg* **format** do MQFMT\_REF\_MSG\_HEADER.

Další podrobnosti naleznete v popisu metody třídy ImqHeader v příručce ["Třída C++ ImqHeader" na](#page-1312-0) [stránce 1313](#page-1312-0) .

## **virtual ImqBoolean pasteIn( ImqMessage &** *msg* **);**

Načte datovou strukturu MQRMH z vyrovnávací paměti zpráv.

Aby bylo úspěšné, ImqMessage **formátování** musí být MQFMT\_REF\_MSG\_HEADER.

<span id="page-1366-0"></span>Další podrobnosti naleznete v popisu metody třídy ImqHeader v příručce ["Třída C++ ImqHeader" na](#page-1312-0) [stránce 1313](#page-1312-0) .

## **Metody objektů (veřejné)**

```
void operator = ( const ImqReferenceHeader & header );
   Zkopíruje data instance z header, přičemž nahradí existující data instance.
ImqString destinationEnvironment() const ;
   Vrací kopii cílového prostředí.
void setDestinationEnvironment( const char * prostředí = 0);
   Nastavuje cílové prostředí.
ImqString destinationName() const ;
   Vrací kopii cílového názvu.
void setDestinationName( const char * název = 0);
   Nastaví název místa určení.
ImqBinary instanceId() const ;
   Vrací kopii ID instance.
ImqBoolean setInstanceId( const ImqBinary & id );
   Nastavuje ID instance. Hodnota délka dat prvku token musí být buď 0, nebo
   MQ_OBJECT_INSTANCE_INSTANCE_LENGTH. Tato metoda vrací TRUE, je-li úspěšná.
void setInstanceId( const MQBYTE24 id = 0);
   Nastavuje ID instance. Hodnota id může být nula, což je stejné jako určení hodnoty MQOII_NONE. Je-
   li parametr id nenulový, musí adresovat MQ_OBJECT_INSTANCE_ID_LENGTH bajtů binárních dat. Při
   použití předdefinovaných hodnot, jako je MQOII_NONE, může být nutné, abyste učinili přetypování,
   abyste zajistili shodu podpisu, například (MQBYTE *) MQOII_NONE.
MQLONG logicalLength() const ;
   Vrátí logickou délku.
void setLogicalLength( const MQLONG délka );
   Nastavuje logickou délku.
MQLONG logicalOffset() const ;
   Vrátí logický posun.
void setLogicalOffset( const MQLONG posun );
   Nastavuje logický offset.
MQLONG logicalOffset2() const ;
   Vrátí logický posun 2.
void setLogicalOffset2( const MQLONG posun );
   Nastavuje logický offset 2.
ImqString referenceType() const ;
   Vrací kopii referenčního typu.
void setReferenceType( const char * název = 0);
   Nastaví typ odkazu.
ImqString sourceEnvironment() const ;
   Vrací kopii zdrojového prostředí.
void setSourceEnvironment( const char * prostředí = 0);
   Nastavuje zdrojové prostředí.
ImqString sourceName() const ;
   Vrací kopii zdrojového názvu.
void setSourceName( const char * název = 0);
   Nastavuje název zdroje.
```
## <span id="page-1367-0"></span>**Data objektu (chráněná)**

**MQRMH** *omqrmh* Datová struktura MQRMH.

## **Kódy příčin**

- CHYBA MQRC\_BINARY\_DATA\_LENGTH\_ERROR
- CHYBA MQRC\_STRUC\_LENGTH\_ERROR
- CHYBA MQRC\_STRUC\_ID\_ERROR
- MQRC\_INSUFFICIENT\_DATA
- FORMÁT NEKONZISTENCE MQRC\_INCONSISTENT\_FORMAT
- CHYBA MQRC\_ENCODING\_ERROR

# **Třída C++ ImqString**

Tato třída poskytuje řetězcovou řetězcovou paměť a manipulaci s řetězci s ukončenými hodnotami null.

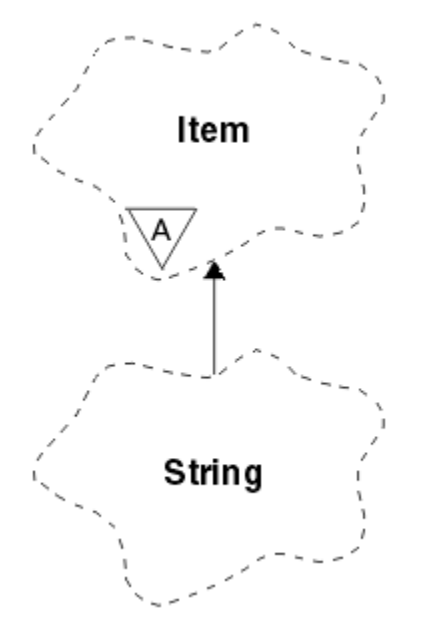

*Obrázek 67. Třída ImqString*

Použijte ImqString místo **char \*** ve většině situací, kde parametr volá po **char \***.

- "Atributy objektu" na stránce 1368
- • ["Konstruktory" na stránce 1369](#page-1368-0)
- • ["Metody třídy \(veřejné\)" na stránce 1369](#page-1368-0)
- • ["Přetížené metody ImqItem" na stránce 1369](#page-1368-0)
- • ["Metody objektů \(veřejné\)" na stránce 1369](#page-1368-0)
- • ["Metody objektů \(chráněné\)" na stránce 1372](#page-1371-0)
- • ["Kódy příčin" na stránce 1372](#page-1371-0)

## **Atributy objektu**

## **znaků**

Znaky v **paměti** , které předchází koncové hodnotě null.

## **délka**

Počet bajtů ve **znacích**. Pokud zde není žádná **paměť**, **délka** je nula. Počáteční hodnota je nula.
#### **úložný prostor**

Nestálá pole bajtů libovolné velikosti. Koncová hodnota null musí být vždy přítomna v **paměti** za **znaky**, aby bylo možné detekovat konec **znaků** . Metody zajišťují zachování této situace, ale zajišťují, aby při nastavení bajtů v poli přímo existovala koncová hodnota null po úpravě. Na počátku není k dispozici žádný atribut **storage** .

### **Konstruktory**

### **ImqString( );**

Výchozí konstruktor.

**ImqString(const ImqString &** *řetězec* **);** Kopírovací konstruktor.

**ImqString(const char** *c* **); Znaky** tvoří *c*.

**ImqString(const char \*** *text* **);**

Znaky **znaky** jsou zkopírovány z *text*.

#### **ImqString(const void \*** *buffer***, const size\_t** *délka* **);**

Kopíruje *délka* bajtů od *vyrovnávací paměti* a přiřadí je k **znakům**. Substituce se provádí pro jakékoli kopie znaků null. Náhradní znak je tečka (.). Žádná zvláštní pozornost nebyla dána žádnému jinému netisknutelnému nebo nezobrazitelným znakům zkopírovaným.

# **Metody třídy (veřejné)**

#### **static ImqBoolean copy (char \*** *destination-buffer***, const size\_t** *length***, const char \*** *source-buffer***, const char** *pad* **= 0);**

Kopíruje až *délka* bajtů z *zdroj-vyrovnávací paměť* do *destination-buffer*. Je-li počet znaků z *zdrojvyrovnávací paměti* nedostatečný, zaplní zbývající prostor v *destination-buffer* znaky *pad* . *zdrojvyrovnávací paměť* může být nula. Hodnota *destination-buffer* může být nula, pokud je *length* také nula. Všechny chybové kódy se ztratí. Tato metoda vrací TRUE, je-li úspěšná.

#### **static ImqBoolean copy (char \*** *destination-buffer***, const size\_t** *length***, const char \*** *zdroj-vyrovnávací paměť***, ImqError &** *chybový\_objekt***, const char** *pad* **= 0);**

Kopíruje až *délka* bajtů z *zdroj-vyrovnávací paměť* do *destination-buffer*. Je-li počet znaků z *zdrojvyrovnávací paměti* nedostatečný, zaplní zbývající prostor v *destination-buffer* znaky *pad* . *zdrojvyrovnávací paměť* může být nula. Hodnota *destination-buffer* může být nula, pokud je *length* také nula. Jakékoli kódy chyb jsou nastaveny v *chybá-objekt*. Tato metoda vrací TRUE, je-li úspěšná.

# **Přetížené metody ImqItem**

### **virtual ImqBoolean copyOut( ImqMessage &** *msg* **);**

Zkopíruje **znaky** do vyrovnávací paměti zpráv a nahradí veškerý existující obsah. Nastavuje formát *msg* **format** na MQFMT\_STRING.

Další podrobnosti naleznete v popisu metody nadřízené třídy.

#### **virtual ImqBoolean pasteIn( ImqMessage &** *msg* **);**

Nastaví **znaky** přenesením zbývajících dat z vyrovnávací paměti zpráv, přičemž nahradí existující **znaky**.

Aby bylo možné úspěšné, **kódování** objektu *msg* musí být MQENC\_NATIVE. Načtěte zprávy s MQGMO\_CONVERT do MQENC\_NATIVE.

Aby bylo úspěšné, ImqMessage **formátování** musí být MQFMT\_STRING.

Další podrobnosti naleznete v popisu metody nadřízené třídy.

## **Metody objektů (veřejné)**

### **char & operator [] (const size\_t** *posun* **) const;**

Odkazuje na znak na offsetu *offset* v **paměti**. Ujistěte se, že příslušný bajt existuje a je adresovatelný.

#### **Operátor ImqString () (const size\_t** *posun***, const size\_t** *délka* **= 1) const;**

Vrátí podřetězec zkopírováním bajtů ze **znaků** počínaje *ofset*. Je-li *délka* nula, vrátí zbytek **znaků**. Pokud kombinace *offset* a *length* nevytvoří odkaz v rámci **znaků**, vrátí prázdný řetězec ImqString.

#### **void operator = (const ImqString &** *řetězec* **);**

Zkopíruje data instance z *string*, přičemž nahradí existující data instance.

## **Operátor ImqString + (const char** *c* **) const;**

Vrátí výsledek připojení *c* k **znakům**.

#### **Operátor ImqString + (const char \*** *text* **) const;**

Vrátí výsledek připojení *text* k **znakům**. To může být také inverzně zobrazený. Příklad:

```
strOne + "string two" ;
"string one" + strTwo ;
```
**Poznámka:** Ačkoli většina kompilátorů přijímá **strOne + "string two";** Microsoft Visual C++ vyžaduje **strOne + (char \*) "string two";**

#### **Operátor ImqString + (const ImqString &** *string1* **) const;**

Vrátí výsledek připojení řetězce *string1* k **znakům**.

- **Operátor ImqString + (const double** *číslo* **) const;** Vrátí výsledek připojení *číslo* k **znakům** po převodu na text.
- **Operátor ImqString + (const long** *číslo* **) const;** Vrátí výsledek připojení *číslo* k **znakům** po převodu na text.
- **neobsazený operátor + = (const char** *c* **);** Připojí *c* k **znakům**.
- **neobsazený operátor + = (const char \*** *text* **);** Připojí *text* k **znakům**.
- **neobsazený operátor + = (const ImqString &** *řetězec* **);** Připojí *řetězec* k **znakům**.
- **neobsazený operátor + = (const double** *číslo* **);** Připojí *číslo* k **znakům** po převodu na text.
- **void operator + = (const long** *číslo* **);** Připojí *číslo* k **znakům** po převodu na text.

#### **operátor char \* () const;**

Vrátí adresu prvního bajtu v **paměti**. Tato hodnota může být nulová a je nestálá. Tuto metodu používejte pouze pro čtení.

#### **Operátor ImqBoolean < (const ImqString &** *řetězec* **) const;**

Porovnává **znaky** s prvky *řetězec* pomocí metody **compare** . Výsledek je TRUE, je-li menší než a FALSE, je-li větší než nebo rovno.

#### **Operátor ImqBoolean > (const ImqString &** *řetězec* **) const;**

Porovnává **znaky** s prvky *řetězec* pomocí metody **compare** . Výsledek je TRUE, je-li větší než a FALSE, je-li menší než nebo rovno.

#### **Operátor ImqBoolean < = (const ImqString &** *řetězec* **) const;**

Porovnává **znaky** s prvky *řetězec* pomocí metody **compare** . Výsledek je TRUE, je-li menší než nebo rovno a FALSE, je-li větší než.

#### **Operátor ImqBoolean > = (const ImqString &** *řetězec* **) const;**

Porovnává **znaky** s prvky *řetězec* pomocí metody **compare** . Výsledek je TRUE, je-li větší než nebo rovno a FALSE, je-li menší než.

#### **Operátor ImqBoolean == (const ImqString &** *řetězec* **) const;**

Porovnává **znaky** s prvky *řetězec* pomocí metody **compare** . Vrací TRUE nebo FALSE.

#### **ImqBoolean operator! = (const ImqString &** *řetězec* **) const;**

Porovnává **znaky** s prvky *řetězec* pomocí metody **compare** . Vrací TRUE nebo FALSE.

#### **short compare (const ImqString &** *řetězec* **) const;**

Porovná **znaky** s těmi, které jsou *řetězec*. Výsledek je nula, pokud jsou **znaky** stejné, záporné, pokud jsou menší než a kladné, jsou-li větší než. Porovnání rozlišuje velikost písmen. Null ImqString je považován za méně než null ImqStringbez hodnoty null.

#### **ImqBoolean copyOut(char \*** *buffer***, const size\_t** *délka***, const char** *pad* **= 0);**

Kopíruje až *délka* bajtů z **znaků** do *vyrovnávací paměti*. Pokud je počet znaků **znaků** nedostatečný, zaplní zbývající prostor ve *vyrovnávací paměti* znaky *pad* . Parametr *buffer* může být nula, pokud je *length* také nula. Pokud je úspěšný, vrací TRUE.

#### **size\_t copyOut(dlouhý &** *číslo* **) const;**

Nastaví *číslo* z **znaků** po převodu z textu a vrátí počet znaků zahrnutých do převodu. Je-li tato hodnota nula, nebyla provedena žádná konverze a *číslo* není nastaveno. Skonvertibilní posloupnost znaků musí začínat následujícími hodnotami:

<blank(s)> <+│-> digit(s)

#### **size\_t copyOut( ImqString &** *token***, const char** *c* **= '') const;**

Pokud **znaky** obsahují jeden nebo více znaků, které se liší od *c*, identifikuje token jako první souvislou posloupnost těchto znaků. V tomto případě je *token* nastaven na tuto posloupnost a vrácená hodnota je součtem počtu úvodních znaků *c* a počtu bajtů v posloupnosti. Jinak vrací nulu a nenastavuje *token*.

#### **size\_t cutOut(dlouhé &** *číslo* **);**

Nastavuje *číslo* jako pro metodu **copy** , ale také odebere z **znaků** počet bajtů indikovaných návratovou hodnotou. Například řetězec zobrazený v následujícím příkladu lze snížit na tři čísla pomocí volby **cutOut**( *number* ) Třikrát:

```
strNumbers = " -1 0 +55"while ( strNumbers.cutOut( number ) );
number becomes -1, then 0, then 55
leaving strNumbers == '
```
#### **size\_t cutOut( ImqString &** *token***, const char** *c* **= '' '**

Nastaví *token* jako pro metodu **copyOut** a odebere ze **znaků** znaků *strToken* a také všech znaků *c* , které jsou před znaky *token* . Pokud *c* není prázdný, odstraní znaky *c* , které přímo uspějí ve znacích *token* . Vrátí počet odstraněných znaků. Například řetězec zobrazený v následujícím příkladu lze rozdělit na tři tokeny pomocí volby **cutOut**( *token* ) Třikrát:

```
strText = " Program Version 1.1 "
while ( strText.cutOut( token ) );
// token becomes "Program", then "Version",
// then "1.1" leaving strText == " "
```
Následující příklad ukazuje, jak analyzovat název cesty systému DOS:

```
strPath = "C:\OS2\BITMAP\OS2LOGO.BMP"
strPath.cutOut( strDrive, ':' );
strPath.stripLeading( ':' );
while ( strPath.cutOut( strFile, '\' ) );
// strDrive becomes "C".
// strFile becomes "OS2", then "BITMAP",
// then "OS2LOGO.BMP" leaving strPath empty.
```
#### **ImqBoolean find (const ImqString &** *řetězec* **);**

Vyhledává přesnou shodu pro *řetězec* kdekoli v rámci **znaků**. Pokud není nalezena žádná shoda, vrátí hodnotu FALSE. Jinak vrací hodnotu TRUE. Má-li parametr *řetězec* hodnotu null, vrací hodnotu TRUE.

#### **ImqBoolean find (const ImqString &** *řetězec***, size\_t &** *posun* **);**

Hledá přesnou shodu pro *řetězec* někde uvnitř **znaků** z offsetu *offset* dále. Má-li parametr *řetězec* hodnotu null, vrací hodnotu TRUE bez aktualizace *offset*. Pokud není nalezena žádná shoda, vrátí hodnotu FALSE (hodnota parametru *offset* mohla být zvýšena). Je-li nalezena shoda, vrátí hodnotu TRUE a aktualizuje *offset* na offset *řetězec* uvnitř **znaků**.

#### **délka () velikost\_t const;**

Vrací **délku**.

#### **ImqBoolean pasteIn(const double** *číslo***, const char \*** *formát* **= "%f");**

Připojí *číslo* k **znakům** po převodu na text. Pokud je úspěšný, vrací TRUE.

Specifikace *format* se používá k formátování převodu s pohyblivou řádovou čárkou. Je-li určen, musí být vhodný pro použití s čísly **printf** a čísly s pohyblivou řádovou čárkou, například **%.3f**.

#### **ImqBoolean pasteIn(const long** *počet* **);**

Připojí *číslo* k **znakům** po převodu na text. Pokud je úspěšný, vrací TRUE.

#### **ImqBoolean pasteIn(const void \*** *buffer***, const size\_t** *délka* **);**

Připojí *délka* bajtů od *vyrovnávací paměti* k **znakům**a přidá poslední koncovou hodnotu null. Nahradí se všechny prázdné znaky null. Náhradní znak je tečka (.). Žádná zvláštní pozornost nebyla dána žádnému jinému netisknutelnému nebo nezobrazitelným znakům zkopírovaným. Tato metoda vrací TRUE, je-li úspěšná.

#### **ImqBoolean set (const char \*** *buffer***, const size\_t** *délka* **);**

Nastaví **znaky** z pole znaků pevné délky, které může obsahovat hodnotu null. V případě potřeby přidá k znakům z pole pevné délky hodnotu null. Tato metoda vrací TRUE, je-li úspěšná.

#### **ImqBoolean setStorage(const size\_t** *délka* **);**

Přiděluje (nebo znovu alokuje) **úložiště**. Zachovává všechny původní **znaky**, včetně všech koncových hodnot null, pokud je pro ně stále ještě prostor, ale neinicializuje žádné další úložiště.

Tato metoda vrací TRUE, je-li úspěšná.

#### **velikost\_úložiště () const;**

Vrací počet bajtů v **úložišti**.

**size\_t stripLeading(const char** *c* **= '' );**

Odřízne úvodní znaky *c* ze **znaků** a vrátí číslo odebrané.

#### **size\_t stripTrailing(const char** *c* **= '' );**

Odřízne koncové znaky *c* ze **znaků** a vrátí číslo odebrané.

#### **ImqString upperCase() const;**

Vrací kopii souboru **znaků**na velká písmena.

## **Metody objektů (chráněné)**

#### **ImqBoolean assign( const ImqString &** *řetězec* **);**

Ekvivalent ekvivalentní metodě **operator =** , ale nevirtuální. Pokud je úspěšný, vrací TRUE.

## **Kódy příčin**

- MQRC\_DATA\_OŘÍZNUTÁ
- MQRC\_NULL\_POINTER
- MQRC\_STORAGE\_NOT\_AVAILABLE
- CHYBA MQRC\_BUFFER\_ERROR
- FORMÁT NEKONZISTENCE MORC\_INCONSISTENT\_FORMAT

# **Třída C++ ImqTrigger**

Tato třída zapouzdřuje datovou strukturu MQTM (trigger message).

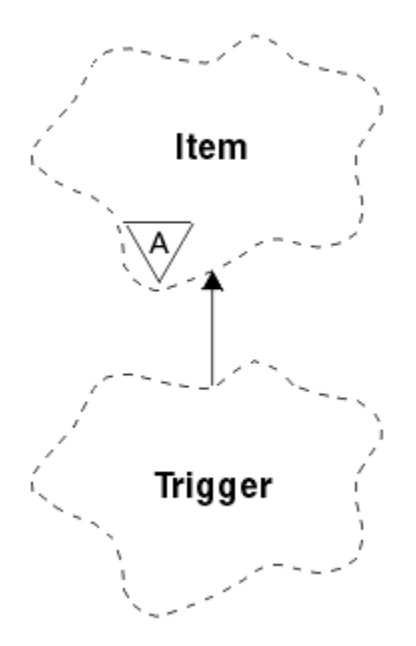

*Obrázek 68. Třída ImqTrigger*

Objekty této třídy jsou obvykle používány programem monitoru spouštěčů. Úkolem programu pro monitorování spouštěčů je čekat na tyto konkrétní zprávy a pracovat na nich, aby bylo zajištěno, že ostatní aplikace produktu WebSphere MQ budou spuštěny, když na ně budou čekat zprávy.

Příklad použití najdete v ukázkovém programu IMQSTRG.

- "Atributy objektu" na stránce 1373
- • ["Konstruktory" na stránce 1374](#page-1373-0)
- • ["Přetížené metody ImqItem" na stránce 1374](#page-1373-0)
- • ["Metody objektů \(veřejné\)" na stránce 1374](#page-1373-0)
- • ["Data objektu \(chráněná\)" na stránce 1375](#page-1374-0)
- • ["Kódy příčin" na stránce 1375](#page-1374-0)

## **Atributy objektu**

### **Application ID**

**Typ aplikace**

Identita aplikace, která odeslala zprávu. Počáteční hodnota je řetězec s hodnotou null.

- Typ aplikace, která odeslala zprávu. Počáteční hodnota je nula. Jsou možné následující další hodnoty:
- MQAT\_AIX
- MQAT\_CICS
- MQAT\_DOS
- MQAT\_IMS
- MQAT\_MVS
- MQAT\_NOTES\_AGENT
- MQAT\_OS2
- MQAT\_OS390
- MQAT\_OS400
- MQAT\_UNIX
- MQAT\_WINDOWS
- POČ MQAT\_WINDOWS\_NT
- <span id="page-1373-0"></span>• MQAT\_USER\_FIRST
- MOAT USER LAST

#### **Data prostředí**

Data prostředí pro proces. Počáteční hodnota je řetězec s hodnotou null.

#### **Název procesu**

Název procesu. Počáteční hodnota je řetězec s hodnotou null.

#### **Název fronty**

Název fronty, která má být spuštěna. Počáteční hodnota je řetězec s hodnotou null.

#### **Data spouątěče**

Data spouštěče pro proces. Počáteční hodnota je řetězec s hodnotou null.

#### **Data uživatele**

Uživatelská data pro proces. Počáteční hodnota je řetězec s hodnotou null.

### **Konstruktory**

#### **ImqTrigger( );**

Výchozí konstruktor.

#### **ImqTrigger( const ImqTrigger &** *spouštěč* **);**

Kopírovací konstruktor.

### **Přetížené metody ImqItem**

#### **virtual ImqBoolean copyOut( ImqMessage &** *msg* **);**

Zapisuje datovou strukturu MQTM do vyrovnávací paměti zpráv a nahradí veškerý stávající obsah. Nastaví formát *msg* **format** na MQFMT\_TRIGGER.

Další podrobnosti naleznete v popisu metody třídy ImqItem na adrese ["Třída C++ ImqItem" na](#page-1317-0) [stránce 1318](#page-1317-0) .

#### **virtual ImqBoolean pasteIn( ImqMessage &** *msg* **);**

Načte datovou strukturu MQTM z vyrovnávací paměti zpráv.

Aby byla úspěšná, musí být ImqMessage **format** MQFMT\_TRIGGER.

Další podrobnosti naleznete v popisu metody třídy ImqItem v příručce ["Třída C++ ImqItem" na](#page-1317-0) [stránce 1318](#page-1317-0) .

### **Metody objektů (veřejné)**

#### **void operator = ( const ImqTrigger &** *trigger* **);**

Zkopíruje data instance z *triggerů*, nahradí existující data instance.

- **ImqString applicationId() const ;** Vrací kopii **ID aplikace**.
- **void setApplicationId( const char \*** *id* **);** Nastavuje **ID aplikace**.
- **MQLONG applicationType() const ;** Vrátí **typ aplikace**.
- **void setApplicationType( const MQLONG** *typ* **);** Nastavuje **typ aplikace**.

#### **ImqBoolean copyOut( MQTMC2 \*** *ptmc2* **);**

Zapouzdřuje datovou strukturu MQTM, která byla přijata v inicializačních frontách. Filly v ekvivalentní datové struktuře MQTMC2 poskytnuté volajícím a nastavuje pole QMgrName (které není přítomno ve struktuře dat MQTM) na všechny prázdné znaky. Datová struktura MQTMC2 se tradičně používá jako parametr pro aplikace spouštěné monitorem spouštěčů. Tato metoda vrací TRUE, je-li úspěšná.

<span id="page-1374-0"></span>**ImqString environmentData() const ;** Vrací kopii **dat prostředí**.

**void setEnvironmentData( const char \*** *data* **);** Nastavuje **data prostředí**.

- **ImqString processName() const ;** Vrací kopii procesu **název procesu**.
- **void setProcessName( const char \*** *název* **);** Nastaví **název procesu**doplněný mezerami na 48 znaků.

**ImqString queueName() const ;** Vrací kopii **názvu fronty**.

**void setQueueName( const char \*** *název* **);** Nastaví **název fronty**, výplň s mezerami na 48 znaků.

**ImqString triggerData() const ;** Vrací kopii **aktivačních dat**.

**void setTriggerData( const char \*** *data* **);** Nastavuje **data spouštěče**.

**ImqString userData() const ;** Vrací kopii **uživatelských dat**.

**void setUserData( const char \*** *data* **);** Nastavuje **uživatelská data**.

# **Data objektu (chráněná)**

**MQTM** *omqtm* Datová struktura MQTM.

# **Kódy příčin**

- MQRC\_NULL\_POINTER
- FORMÁT NEKONZISTENCE MQRC\_INCONSISTENT\_FORMAT
- CHYBA MQRC\_ENCODING\_ERROR
- CHYBA MQRC\_STRUC\_ID\_ERROR

# **Třída C++ záhlaví ImqWork**

Tato třída zapouzdřuje specifické funkce datové struktury MQWIH.

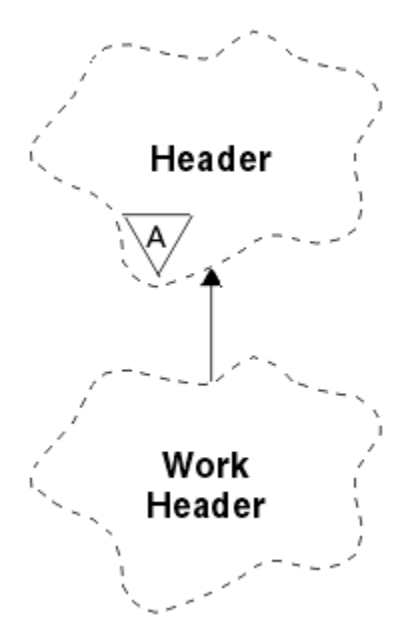

*Obrázek 69. Třída záhlaví ImqWork*

Objekty této třídy používají aplikace, které vkládají zprávy do fronty spravované serverem z/OS Workload Manager.

- "Atributy objektu" na stránce 1376
- "Konstruktory" na stránce 1376
- "Přetížené metody ImqItem" na stránce 1376
- • ["Metody objektů \(veřejné\)" na stránce 1377](#page-1376-0)
- • ["Data objektu \(chráněná\)" na stránce 1377](#page-1376-0)
- • ["Kódy příčin" na stránce 1377](#page-1376-0)

## **Atributy objektu**

#### **token zprávy**

Token zprávy pro produkt z/OS Workload Manager s délkou MQ\_MSG\_TOKEN\_LENGTH. Počáteční hodnota je MQMTOK\_NONE.

#### **Název služby**

32znakový název procesu. Název je na začátku prázdný.

#### **servisní krok**

Osmiznakový název kroku v rámci procesu. Název je na začátku prázdný.

### **Konstruktory**

**ImqWorkHlavička ();**

Výchozí konstruktor.

### **Záhlaví ImqWork(const ImqWorkHeader &** *header* **);**

Kopírovací konstruktor.

### **Přetížené metody ImqItem**

#### **virtual ImqBoolean copyOut( ImqMessage &** *msg* **);**

Vloží datovou strukturu MQWIH do začátku vyrovnávací paměti zpráv, dále bude přesouvat existující data zprávy a nastaví *msg* **format** na MQFMT\_WORK\_INFO\_HEADER.

Další podrobnosti naleznete v popisu metody nadřízené třídy.

#### <span id="page-1376-0"></span>**virtual ImqBoolean pasteIn( ImqMessage &** *msg* **);**

Načte datovou strukturu MQWIH z vyrovnávací paměti zpráv.

Aby bylo úspěšné, zakódování objektu *msg* musí být MQENC\_NATIVE. Načtěte zprávy s MQGMO\_CONVERT do MQENC\_NATIVE.

Formát ImqMessage musí být MQFMT\_WORK\_INFO\_HEADER.

Další podrobnosti naleznete v popisu metody nadřízené třídy.

### **Metody objektů (veřejné)**

```
void operator = (const ImqWorkHeader & header );
   Zkopíruje data instance z header, přičemž nahradí existující data instance.
```
**ImqBinary messageToken () const;**

Vrací **token zprávy**.

#### **ImqBoolean setMessageToken (const ImqBinary &** *token* **);**

Nastaví **token zprávy**. Délka dat *token* musí být buď nula, nebo MQ\_MSG\_TOKEN\_LENGTH. Pokud je úspěšný, vrací TRUE.

#### **void setMessageToken (const MQBYTE16** *token* **= 0);**

Nastaví **token zprávy**. *token* může být nula, což je stejné jako uvedení hodnoty MQMTOK\_NONE. Je-li parametr *token* nenulový, musí adresovat MQ\_MSG\_TOKEN\_LENGTH bajtů binárních dat.

Při použití předdefinovaných hodnot, jako je MQMTOK\_NONE, může být třeba vytvořit přetypování, abyste zajistili shodu podpisu; například, (MQBYTE \*) MQMTOK\_NONE.

#### **ImqString serviceName () const;**

Vrací **název služby**, včetně koncových mezer.

- **void setServiceName (const char \*** *název* **);** Nastaví **název služby**.
- **ImqString serviceStep () const;** Vrací **krok služby**, včetně koncových mezer.

#### **void setServiceKrok (const char \*** *krok* **);** Nastaví **krok služby**.

### **Data objektu (chráněná)**

#### **MQWIH omqwih**

Datová struktura MQWIH.

### **Kódy příčin**

• CHYBA MQRC\_BINARY\_DATA\_LENGTH\_ERROR

# **Třídy IBM WebSphere MQ pro knihovny Java**

Umístění tříd produktu IBM WebSphere MQ pro knihovny Java se liší v závislosti na platformě. Uveďte toto umístění, když spustíte aplikaci.

Chcete-li zadat umístění knihoven JNI (Java Native Interface), spusťte aplikaci pomocí příkazu **java** s následujícím formátem:

java -Djava.library.path=*library\_path application\_name*

kde *cesta\_knihovny* je cesta k třídám produktu WebSphere MQ pro knihovny Java, které zahrnují knihovny JNI. [Tabulka 615 na stránce 1378](#page-1377-0) Zobrazuje umístění tříd produktu WebSphere MQ pro knihovny Java pro každou platformu.

<span id="page-1377-0"></span>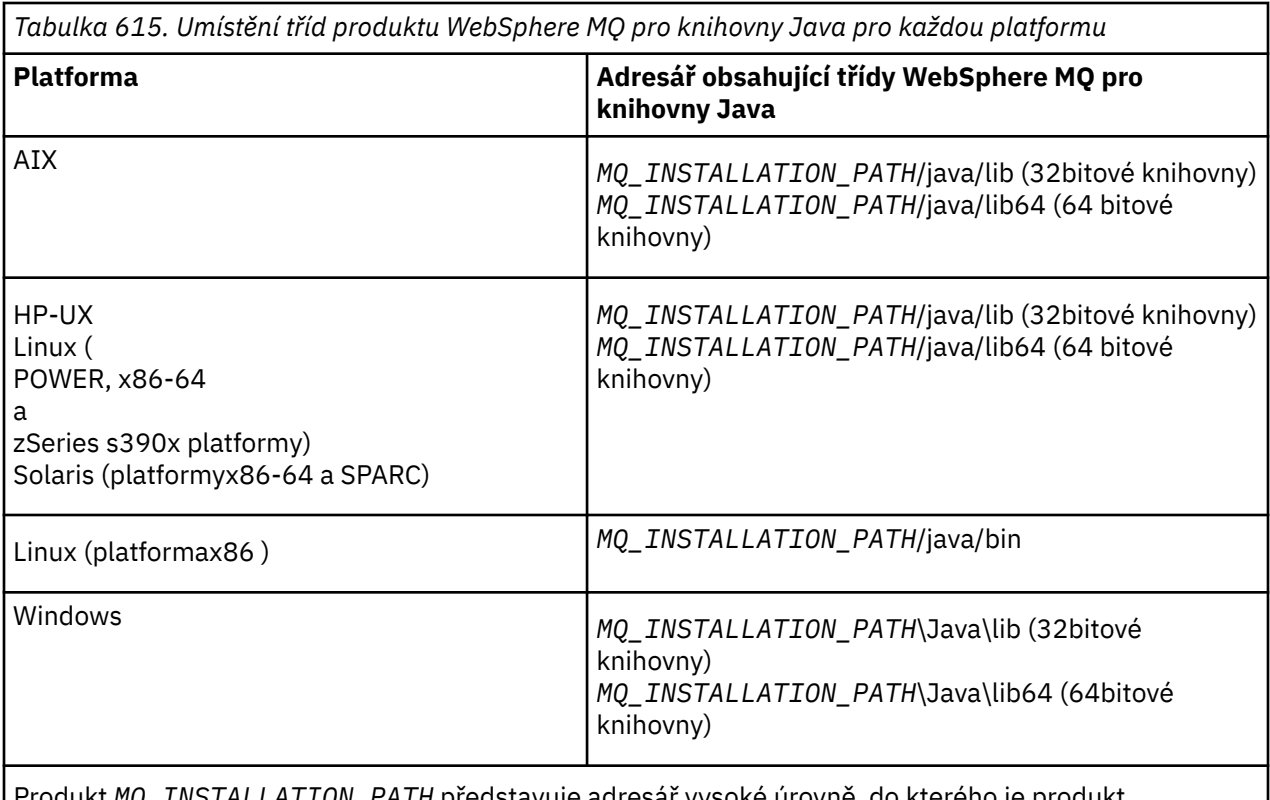

*PATH* predstavuje adresář vysoké úrovně, do kter WebSphere MQ nainstalován.

#### **Poznámka:**

- 1. Na systémech AIX, HP-UX, Linux ( Power platform) nebo Solaris použijte buď 32bitové knihovny, nebo 64bitové knihovny. 64bitové knihovny používejte pouze v případě, že spouštíte aplikaci v 64bitovém prostředí JVM (Java Virtual Machine) na 64bitové platformě. Jinak použijte 32bitové knihovny.
- 2. V systému Windowsmůžete použít proměnnou prostředí PATH k určení umístění tříd WebSphere MQ pro knihovny jazyka Java namísto zadávání jejich umístění v příkazu **java** .
- 3. Chcete-li používat třídy WebSphere MQ pro prostředí Java v režimu vázání v produktu IBM i, ujistěte se, že knihovna QMQMJAVA je ve vašem seznamu knihoven.

#### **Související úlohy**

Použití tříd produktu WebSphere MQ pro prostředí Java

# **Vlastnosti objektů IBM WebSphere MQ classes for JMS**

Všechny objekty v produktu IBM WebSphere MQ classes for JMS mají vlastnosti. Různé vlastnosti platí pro různé typy objektů. Různé vlastnosti mají různé přípustné hodnoty a hodnoty symbolických vlastností se liší mezi nástrojem pro administraci a kódem programu.

Produkt IBM WebSphere MQ classes for JMS poskytuje funkce pro nastavení a dotazování na vlastnosti objektů pomocí nástroje pro administraci produktu WebSphere MQ JMS, WebSphere MQ Explorer nebo v aplikaci. Mnohé z vlastností jsou relevantní pouze pro specifickou podmnožinu typů objektů.

Informace o způsobu použití nástroje pro administraci produktu WebSphere MQ JMS naleznete v tématu Použití nástroje pro administraci produktu WebSphere MQ JMS .

Produkt [Tabulka 616 na stránce 1379](#page-1378-0) podává stručný popis každé vlastnosti a uvádí pro každou vlastnost, pro které typy objektů se používá. Typy objektů jsou identifikovány pomocí klíčových slov, viz Typy objektů JMS , kde jsou uvedeny vysvětlení těchto typů.

Čísla odkazují na poznámky na konci tabulky. Další informace najdete v tématu ["Závislosti mezi](#page-1428-0) [vlastnostmi tříd produktu WebSphere MQ pro objekty platformy JMS" na stránce 1429](#page-1428-0).

<span id="page-1378-0"></span>Vlastnost se skládá z dvojice název-hodnota ve formátu:

PROPERTY\_NAME(property\_value)

Témata v tomto oddílu, pro každou vlastnost, název vlastnosti a stručný popis a uvádí platné hodnoty vlastností použité v nástroji pro administraci. a metoda set, která se používá k nastavení hodnoty vlastnosti v aplikaci. Témata také zobrazují platné hodnoty vlastností pro každou vlastnost a mapování mezi hodnotami symbolických vlastností používanými v nástroji a jejich programovatelnými ekvivalenty.

Názvy vlastností nejsou citlivé na velikost písmen a jsou omezeny na sadu rozpoznaných názvů zobrazených v těchto tématech.

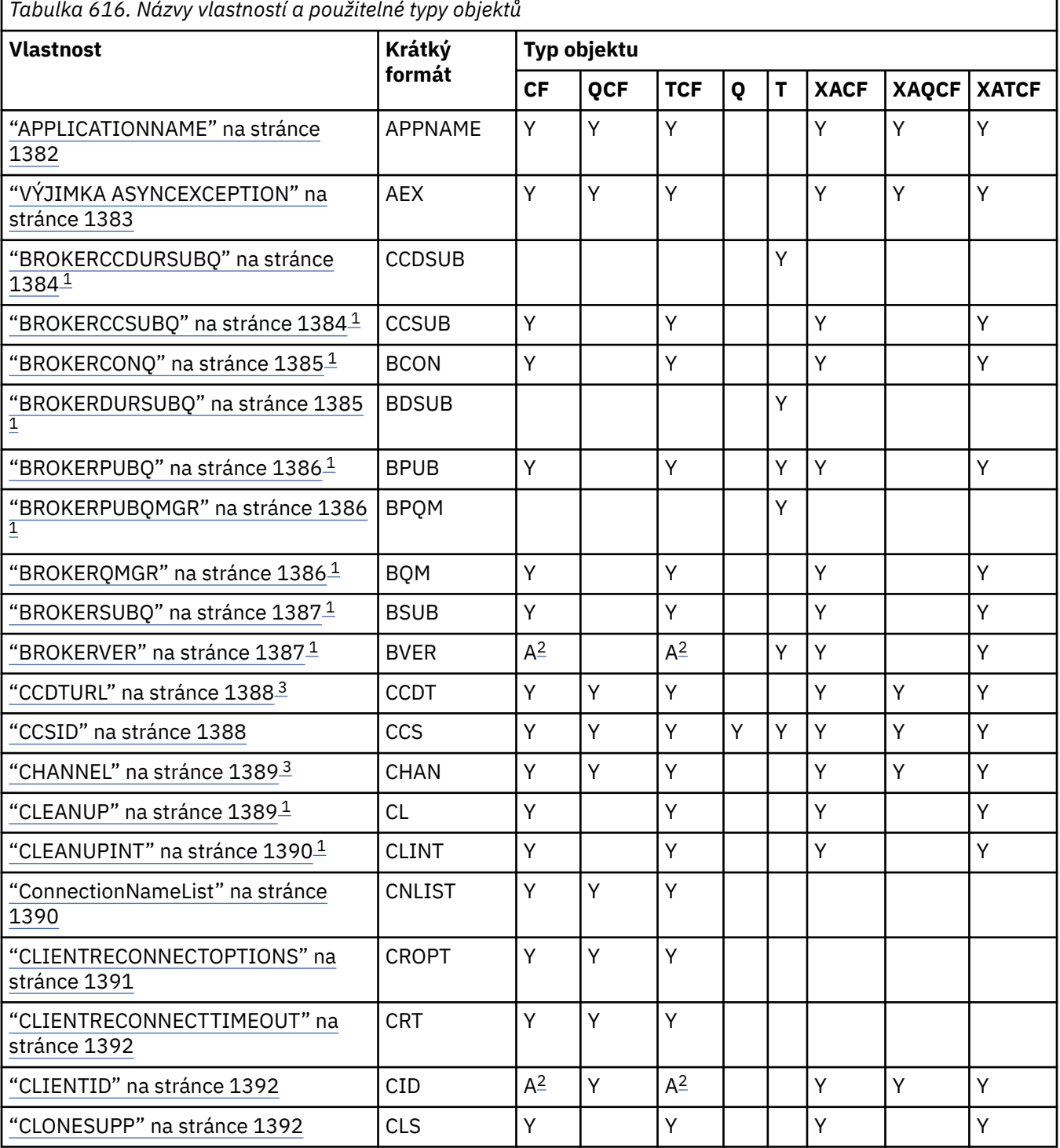

٦

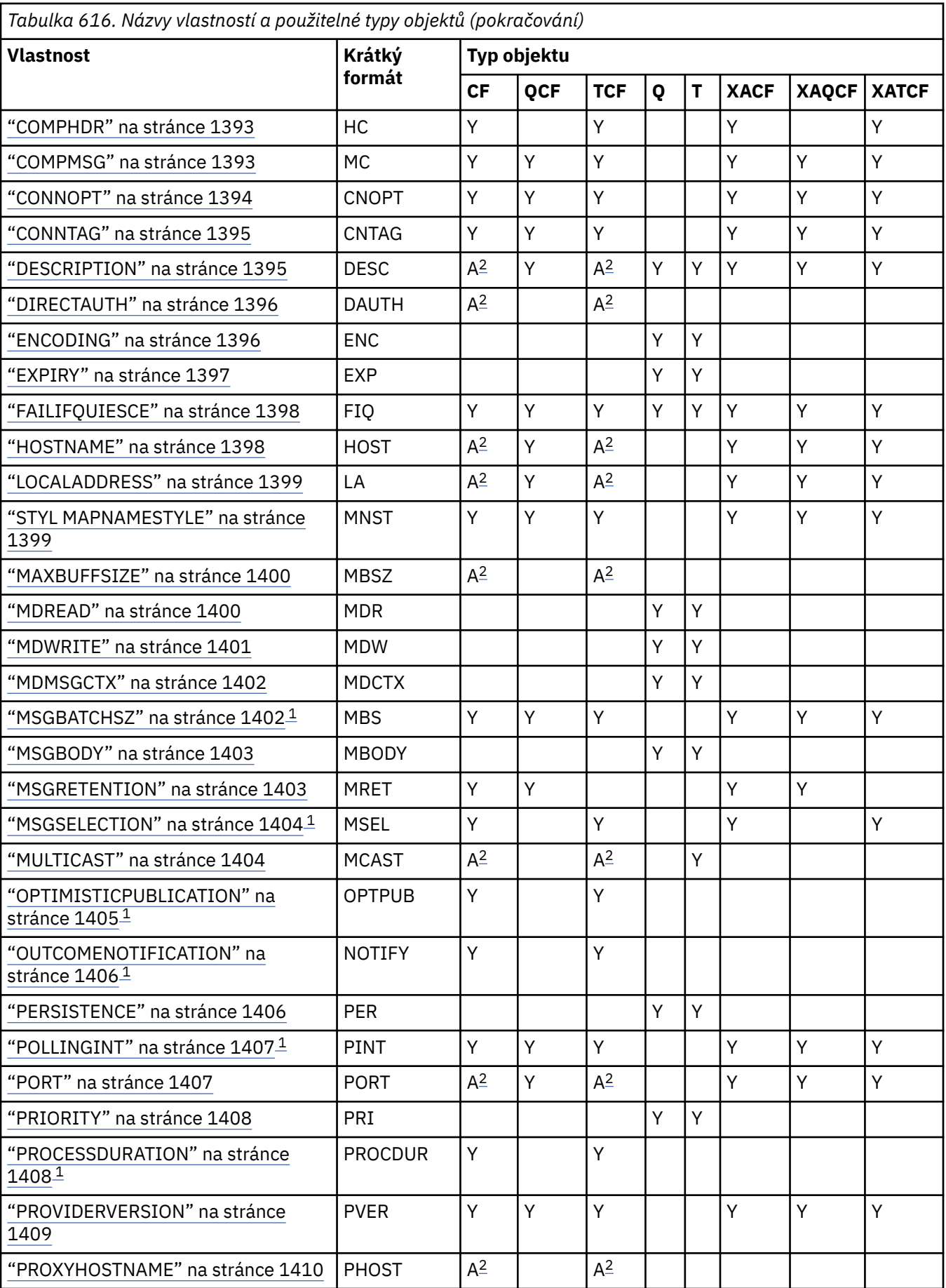

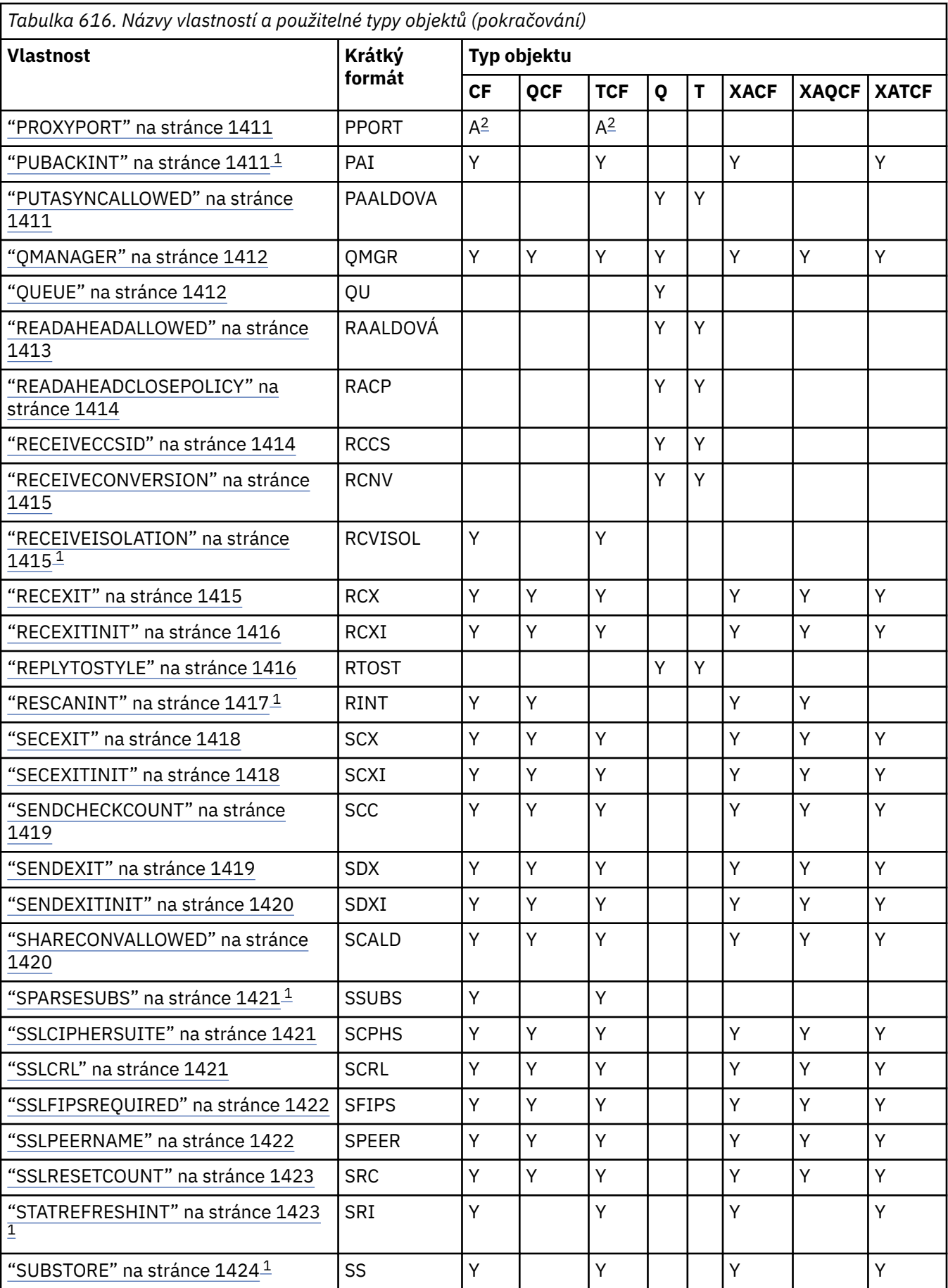

<span id="page-1381-0"></span>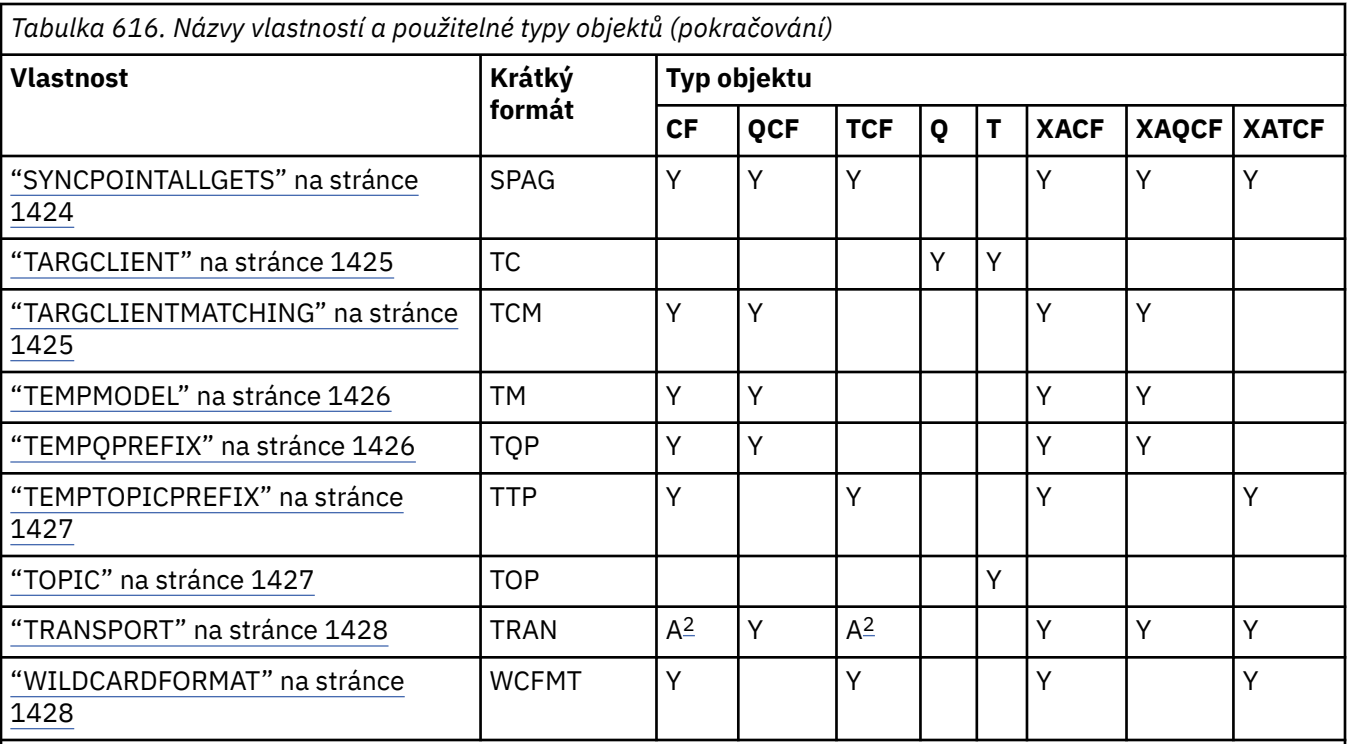

### **Poznámka:**

- 1. Tuto vlastnost lze použít s verzí 7.0 pro třídy WebSphere MQ pro JMS, ale nemá žádný vliv na aplikaci připojenou ke správci front verze 7.0 , pokud není vlastnost PROVIDERVERSION továrny připojení nastavena na číslo verze nižší než 7.
- 2. Při použití připojení v reálném čase ke zprostředkovateli jsou podporovány pouze vlastnosti BROKERVER, CLIENTID, DESCRIPTION, DIRECTAUTH, HOSTNAME, LOCALADDRESS, MAXBUFFSIZE, MULTICAST, PORT, PROXYHOSTNAME, PROXYPORT a TRANSPORT pro objekt ConnectionFactory nebo TopicConnection.
- 3. Vlastnosti CCDTURL a CHANNEL objektu nesmí být obě nastaveny současně.

# **APPLICATIONNAME**

Aplikace může nastavit název, který identifikuje její připojení ke správci front. Tento název aplikace se zobrazí příkazem **DISPLAY CONN MQSC/PCF** (kde se pole nazývá **APPLTAG**) nebo se zobrazí v zobrazení **Připojení aplikace** programu IBM WebSphere MQ Explorer (kde pole se nazývá **App name**).

## **Použitelné objekty**

ConnectionFactory, QueueConnectionFactory, TopicConnectionFactory, XAConnectionFactory, XAQueueConnectionFactory, XATopicConnectionFactory

Dlouhý název nástroje pro administraci JMS: APPLICATIONNAME

Krátký název nástroje pro administraci JMS: APPNAME

## **Programový přístup**

- MQConnectionFactory.setAppName ()
- MQConnectionFactory.getAppName ()

<span id="page-1382-0"></span>Jakýkoli platný řetězec, který není delší než 28 znaků. Delší názvy jsou upraveny tak, aby se vešly tak, že v případě potřeby odeberou úvodní názvy balíků. Je-li například třída vyvolání com.example.MainApp, použije se úplný název, ale pokud je třída vyvolání com.example.dictionaryAndThesaurus.multilingual.mainApp, použije se název multilingual.mainApp , protože se jedná o nejdelší kombinaci názvu třídy a názvu balíku nejvíce vpravo, který se vejde do dostupné délky.

Je-li název třídy delší než 28 znaků, je oříznut na vhodný. Například com.example.mainApplicationForSecondTestCase se stane mainApplicationForSecondTest.

# **VÝJIMKA ASYNCEXCEPTION**

This property determines whether WebSphere MQ classes for JMS informs an ExceptionListener only when a connection is broken, or when any exception occurs asynchronously to a JMS API call. Toto platí pro všechna připojení vytvořená z této ConnectionFactory , která má registrován ExceptionListener .

# **Použitelné objekty**

ConnectionFactory, QueueConnectionFactory, TopicConnectionFactory, XAConnectionFactory, XAQueueConnectionFactory, XATopicConnectionFactory

Dlouhý název nástroje pro administraci JMS: ASYNCEXCEPTION

Krátký název nástroje pro administraci JMS: AEX

## **Programový přístup**

### **Metody Setter/Getter**

- MQConnectionFactory.setAsyncExceptions ()
- MQConnectionFactory.getAsyncExceptions ()

## **Hodnoty**

### **ASYNC\_EXCEPTIONS\_ALL**

Jakákoli výjimka byla zjištěna asynchronně, mimo rozsah volání synchronního volání rozhraní API a všechny přerušené výjimky připojení jsou odeslány do ExceptionListener.

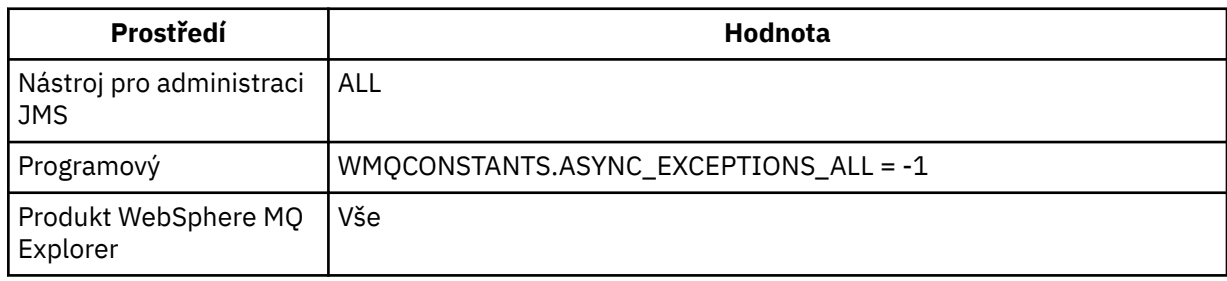

### **ASYNC\_EXCEPTIONS\_CONNECTIONBROKEN**

Do modulu ExceptionListenerse odesílají pouze výjimky označující přerušené připojení. Jakékoli další výjimky, které se vyskytly během asynchronního zpracování, se do modulu

ExceptionListenerneohlašují, a proto není aplikace informována o těchto výjimkách. V75.0.8 Toto je výchozí hodnota z produktu IBM WebSphere MQ Version 7.5.0, opravná sada Fix Pack 8 (viz JMS: Změny modulu listener výjimek ve verzi 7.5).

<span id="page-1383-0"></span>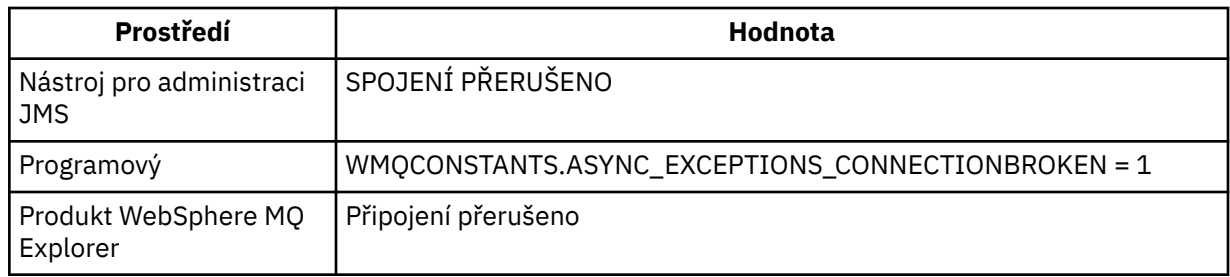

Je definována následující dodatečná konstanta: V7.5.0.8

- V produktu Version 7.5.0, Fix Pack 8: WMQCONSTANTS.ASYNC\_EXCEPTIONS\_DEFAULT = ASYNC\_EXCEPTIONS\_CONNECTIONBROKEN
- Před Version 7.5.0, Fix Pack 8: WMQCONSTANTS.ASYNC\_EXCEPTIONS\_DEFAULT = ASYNC\_EXCEPTIONS\_ALL

### **Související pojmy**

Výjimky v třídách produktu WebSphere MQ pro službu JMS

# **BROKERCCDURSUBQ**

Název fronty, z níž jsou načítány zprávy trvalého odběru pro ConnectionConsumer.

# **Použitelné objekty**

Téma

Dlouhý název nástroje pro administraci JMS: BROKERCCDURSUBQ

Krátký název nástroje pro administraci JMS: CCDSUB

# **Programový přístup**

### **Metody Setter/getter**

- MQTopic.setBrokerCCDurSubQueue()
- MQTopic.getBrokerCCDurSubQueue()

## **Hodnoty**

**SYSTEM.JMS.D.CC.SUBSCRIBER.QUEUE** Toto je výchozí hodnota. **Libovolný platný řetězec**

# **BROKERCCSUBQ**

Název fronty, z níž jsou načítány zprávy netrvalého odběru pro ConnectionConsumer.

# **Použitelné objekty**

ConnectionFactory, TopicConnectionFactory, XAConnectionFactory, továrna XATopicConnection Dlouhý název nástroje pro administraci JMS: BROKERCCSUBQ Krátký název nástroje pro administraci JMS: CCSUB

# **Programový přístup**

- <span id="page-1384-0"></span>• MQConnectionFactory.setBrokerCCSubQueue()
- MQConnectionFactory.getBrokerCCSubQueue()

**SYSTEM.JMS.ND.CC.SUBSCRIBER.QUEUE** Toto je výchozí hodnota. **Libovolný platný řetězec**

# **BROKERCONQ**

Název řídicí fronty zprostředkovatele.

# **Použitelné objekty**

ConnectionFactory, TopicConnectionFactory, XAConnectionFactory, továrna XATopicConnection Dlouhý název nástroje pro administraci služby JMS: BROKERCONQ Krátký název nástroje pro administraci JMS: BCON

## **Programový přístup**

### **Metody Setter/getter**

- MQConnectionFactory.setBrokerControlQueue()
- MQConnectionFactory.getBrokerControlQueue()

## **Hodnoty**

**SYSTEM.BROKER.CONTROL.QUEUE** Toto je výchozí hodnota.

**Libovolný platný řetězec**

# **BROKERDURSUBQ**

Při použití tříd produktu WebSphere MQ pro platformu JMS v režimu migrace poskytovatele systému zpráv produktu WebSphere MQ tato vlastnost určuje název fronty, z níž jsou načítány zprávy trvalého odběru.

## **Použitelné objekty**

Téma

Dlouhý název nástroje pro administraci JMS: BROKERDURSUBQ

Krátký název nástroje pro administraci JMS: BDSUB

## **Programový přístup**

### **Metody Setter/getter**

- MQTopic.setBrokerDurSubQueue()
- MQTopic.getBrokerDurSubQueue()

## **Hodnoty**

# **SYSTEM.JMS.D.SUBSCRIBER.QUEUE**

Toto je výchozí hodnota.

### <span id="page-1385-0"></span>**Libovolný platný řetězec**

Spouští se SYSTEM.JMS.D

### **Související pojmy**

Pravidla pro výběr režimu poskytovatele systému zpráv produktu WebSphere MQ

## **BROKERPUBQ**

Název fronty, do které jsou odesílány publikované zprávy (fronta proudu).

## **Použitelné objekty**

ConnectionFactory, TopicConnectionFactory, Topic, XAConnectionFactory, továrna XATopicConnection Dlouhý název nástroje pro administraci JMS: BROKERPUBQ Krátký název nástroje pro administraci JMS: BPUB

## **Programový přístup**

#### **Metody Setter/getter**

- MQConnectionFactory.setBrokerPubQueue
- MQConnectionFactory.getBrokerPubQueue

### **Hodnoty**

**SYSTEM.BROKER.DEFAULT.STREAM**

Toto je výchozí hodnota.

**Libovolný platný řetězec**

# **BROKERPUBQMGR**

Název správce front, který vlastní frontu, do níž jsou odesílány zprávy publikované v rámci daného tématu.

# **Použitelné objekty**

Téma

Dlouhý název nástroje pro administraci JMS: BROKERPUBQMGR Krátký název nástroje pro administraci JMS: BPQM

## **Programový přístup**

### **Metody Setter/getter**

- MQTopic.setBrokerPubQueueManager()
- MQTopic.getBrokerPubQueueManager()

### **Hodnoty**

**null**

Toto je výchozí hodnota.

**Libovolný platný řetězec**

# **BROKERQMGR**

Název správce front, v němž je zprostředkovatel spuštěn.

# <span id="page-1386-0"></span>**Použitelné objekty**

ConnectionFactory, TopicConnectionFactory, XAConnectionFactory, továrna XATopicConnection Dlouhý název nástroje pro administraci JMS: BROKERQMGR Krátký název nástroje pro administraci JMS: BQM

# **Programový přístup**

Metody Setter/getter

- MQConnectionFactory.setBrokerQueueManager()
- MQConnectionFactory.getBrokerQueueManager()

## **Hodnoty**

### **null**

Toto je výchozí hodnota.

**Libovolný platný řetězec**

# **BROKERSUBQ**

Při použití tříd produktu WebSphere MQ pro platformu JMS v režimu migrace poskytovatele systému zpráv produktu WebSphere MQ tato vlastnost určuje název fronty, z níž jsou načítány zprávy z jiných než trvalých odběrů.

# **Použitelné objekty**

ConnectionFactory, TopicConnectionFactory, XAConnectionFactory, továrna XATopicConnection

Dlouhý název nástroje pro administraci JMS: BROKERSUBQ

Krátký název nástroje pro administraci JMS: BSUB

# **Programový přístup**

### **Metody Setter/getter**

- MQConnectionFactory.setBrokerSubQueue()
- MQConnectionFactory.getBrokerSubQueue()

## **Hodnoty**

**SYSTEM.JMS.ND.SUBSCRIBER.QUEUE** Toto je výchozí hodnota.

**Libovolný platný řetězec** Spouští se SYSTEM.JMS.ND

**Související pojmy** Pravidla pro výběr režimu poskytovatele systému zpráv produktu WebSphere MQ

# **BROKERVER**

Verze používaného zprostředkovatele.

# **Použitelné objekty**

ConnectionFactory, TopicConnectionFactory, Topic, XAConnectionFactory, továrna XATopicConnection Dlouhý název nástroje pro administraci JMS: BROKERVER

<span id="page-1387-0"></span>Krátký název nástroje pro administraci JMS: BVER

# **Programový přístup**

### **Metody Setter/getter**

- MQConnectionFactory.setBrokerverze ()
- MQConnectionFactory.getBrokerverze ()

## **Hodnoty**

### **V1**

Chcete-li použít zprostředkovatele publikování/odběru produktu WebSphere MQ nebo použít zprostředkovatele produktu WebSphere MQ Integrator, WebSphere Event Broker, WebSphere Business Integration Event Broker nebo WebSphere Business Integration Message Broker v režimu kompatibility. Jedná se o výchozí hodnotu, pokud je funkce TRANSPORT nastavena na BIND nebo CLIENT.

### **V2**

Chcete-li použít zprostředkovatele produktu WebSphere MQ Integrator, WebSphere Event Broker, WebSphere Business Integration Event Broker nebo WebSphere Business Integration Message Broker v nativním režimu. Jedná se o výchozí hodnotu, pokud je funkce TRANSPORT nastavena na DIRECT nebo DIRECTHTTP.

### **nespecifikováno**

Po migraci zprostředkovatele z V6 na V7nastavte tuto vlastnost tak, aby se záhlaví RFH2 nadále nepoužívala. Po migraci již tato vlastnost není relevantní.

# **CCDTURL**

Adresa URL (Uniform Resource Locator), která identifikuje název a umístění souboru obsahujícího tabulku definic kanálů klienta a určuje, jak lze k souboru přistupovat.

# **Použitelné objekty**

ConnectionFactory, QueueConnectionFactory, TopicConnectionFactory, XAConnectionFactory, XAQueueConnectionFactory, XATopicConnectionFactory

Dlouhý název nástroje pro administraci JMS: CCDTURL

Krátký název nástroje pro administraci JMS: CCDT

# **Programový přístup**

### **Metody Setter/getter**

- MQConnectionFactory.setCCDTURL()
- MQConnectionFactory.getCCDTURL()

### **Hodnoty**

**null**

Toto je výchozí hodnota.

### **Adresa URL (Uniform Resource Locator)**

# **CCSID**

ID kódované znakové sady, které má být použito pro připojení nebo místo určení.

# <span id="page-1388-0"></span>**Použitelné objekty**

ConnectionFactory, QueueConnectionFactory, TopicConnectionFactory, Queue, Topic, XAConnectionFactory, XAQueueConnectionFactory, XATopicConnectionFactory

Dlouhý název nástroje pro administraci JMS: CCSID

Krátký název nástroje pro administraci JMS: CCS

## **Programový přístup**

#### **Metody Setter/getter**

- MQConnectionFactory.setCCSID()
- MQConnectionFactory.getCCSID()

### **Hodnoty**

#### **819**

Jedná se o výchozí hodnotu pro továrnu připojení.

#### **1208**

Jedná se o výchozí hodnotu pro místo určení.

**Libovolné kladné celé číslo**

# **CHANNEL**

Název používaného kanálu připojení klienta.

## **Použitelné objekty**

ConnectionFactory, QueueConnectionFactory, TopicConnectionFactory, XAConnectionFactory, XAQueueConnectionFactory, XATopicConnectionFactory

Dlouhý název nástroje pro administraci JMS: CHANNEL

Krátký název nástroje pro administraci JMS: CHAN

### **Programový přístup**

### **Metody Setter/getter**

- MQConnectionFactory.setChannel()
- MQConnectionFactory.getChannel()

### **Hodnoty**

**SYSTEM.DEF.SVRCONN** Toto je výchozí hodnota. **Libovolný platný řetězec**

# **CLEANUP**

Úroveň úklidu pro úložiště odběrů BROKER či MIGRATE.

## **Použitelné objekty**

ConnectionFactory, TopicConnectionFactory, XAConnectionFactory, továrna XATopicConnection Dlouhý název nástroje pro administraci JMS: CLEANUP Krátký název nástroje pro administraci JMS: CL

# <span id="page-1389-0"></span>**Programový přístup**

### **Metody Setter/getter**

- MQConnectionFactory.setCleanupLevel ()
- MQConnectionFactory.getCleanupLevel ()

## **Hodnoty**

### **Bezpečný**

Použijte bezpečné vyčištění. Toto je výchozí hodnota.

### **ASPROP**

Použijte bezpečné, silné nebo žádné vyčištění na základě vlastnosti nastavené na příkazovém řádku Java.

### **ŽÁDNÉ**

Nepoužít žádné vyčištění.

### **velká**

Použijte silné vyčištění.

# **CLEANUPINT**

Interval, v milisekundách, mezi zpracováním obslužného programu čištění publikování/odběru na pozadí.

# **Použitelné objekty**

ConnectionFactory, TopicConnectionFactory, XAConnectionFactory, továrna XATopicConnection Dlouhý název nástroje pro administraci JMS: CLEANUPINT Krátký název nástroje pro administraci JMS: CLINT

# **Programový přístup**

### **Metody Setter/getter**

- MQConnectionFactory.setCleanupInterval ()
- MQConnectionFactory.getCleanupInterval ()

## **Hodnoty**

**3600000**

Toto je výchozí hodnota.

**Libovolné kladné celé číslo**

# **ConnectionNameList**

Seznam názvů připojení TCP/IP. Seznam se zkouší v pořadí, jednou za každý pokus o opakování pokusu o opětovné připojení.

# **Použitelné objekty**

ConnectionFactory, QueueConnectionFactory, TopicConnectionFactory Dlouhý název nástroje pro administraci JMS: CONNECTIONNAMELIST Krátký název nástroje pro administraci JMS: CNLIST

# **Programový přístup**

- <span id="page-1390-0"></span>• MQConnectionFactory.setconnectionNameList ()
- MQConnectionFactory.getconnectionNameList ()

Čárkou oddělený seznam HOSTNAME (PORT). Parametr HOSTNAME může být buď název DNS, nebo adresa IP.

Výchozí hodnota parametru PORT je 1414.

# **CLIENTRECONNECTOPTIONS**

Volby regulace opětovného připojení.

## **Použitelné objekty**

ConnectionFactory, QueueConnectionFactory, TopicConnectionFactory Dlouhý název nástroje pro administraci JMS: CLIENTRECONECOPTIONS Krátký název nástroje pro administraci JMS: CROPT

## **Programový přístup**

Metody Setter/getter

- MQConnectionFactory.setClientReconnectOptions()
- MQConnectionFactory.getClientReconnectOptions()

### **Hodnoty**

#### **QMGR**

Aplikace se může znovu připojit, avšak pouze ke stejnému správci front, ke kterému se připojovala původně.

Tuto hodnotu použijte v případě, že lze aplikaci znovu připojit, ale existuje afinita mezi třídami produktu WebSphere MQ pro aplikaci JMS a správcem front, k němuž se nejprve navázají připojení.

Tuto hodnotu zvolte, chcete-li, aby se aplikace automaticky znovu připojila k instanci v pohotovostním režimu pro vysoce dostupného správce front.

Chcete-li tuto hodnotu použít programově, použijte konstantu WMQConstants.WMQ\_CLIENT\_RECONNECT\_Q\_MGR.

#### **ANY**

Aplikace se může znovu připojit k libovolnému správci fronty.

Volbu opětovného připojení použijte pouze v případě, že neexistuje žádná afinita mezi třídami produktu WebSphere MQ pro aplikaci JMS a správcem front, se kterým na počátku navázaly spojení.

Chcete-li použít tuto hodnotu z programu, použijte konstantu WMQConstants.WMQ\_CLIENT\_RECONNECT.

#### **VYPNUTO**

Aplikace nebude opakovat připojení.

Chcete-li tuto hodnotu použít programově, použijte konstantu WMQConstants.WMQ\_CLIENT\_RECONNECT\_DISABLED.

#### **VZEZ.**

Určuje, zda se aplikace automaticky znovu připojí, a to závisí na hodnotě atributu kanálu WebSphere MQ DefReconnect.

Chcete-li použít tuto hodnotu z programu, použijte konstantu WMQConstants.WMQ\_CLIENT\_RECONNECT\_AS\_DEF.

# <span id="page-1391-0"></span>**CLIENTRECONNECTTIMEOUT**

Čas ukončení opakování pokusů o opětovné připojení.

## **Použitelné objekty**

ConnectionFactory, QueueConnectionFactory, TopicConnectionFactory Dlouhý název nástroje pro administraci JMS: CLIENTRECONNECTSIMEOUT Krátký název nástroje pro administraci JMS: CRT

# **Programový přístup**

### **Metody Setter/getter**

- MQConnectionFactory.setClientReconnectTimeout()
- MQConnectionFactory.setClientReconnectTimeout()

## **Hodnoty**

Interval v sekundách. Předvolba 1800 (30 minut).

# **CLIENTID**

Identifikátor klienta je použit k jedinečné identifikaci připojení aplikace k trvalým odběrům.

## **Použitelné objekty**

ConnectionFactory, QueueConnectionFactory, TopicConnectionFactory, XAConnectionFactory, XAQueueConnectionFactory, XATopicConnectionFactory

Dlouhý název nástroje pro administraci JMS: CLIENTID

Krátký název nástroje pro administraci JMS: CID

# **Programový přístup**

### **Metody Setter/getter**

- MQConnectionFactory.setClientID ()
- MQConnectionFactory.getClientID ()

## **Hodnoty**

**null**

Toto je výchozí hodnota.

### **Libovolný platný řetězec**

# **CLONESUPP**

Určuje, zda mohou být dvě nebo více instancí stejného odběratele trvalého tématu spuštěny souběžně.

# **Použitelné objekty**

ConnectionFactory, TopicConnectionFactory, XAConnectionFactory, továrna XATopicConnection Dlouhý název nástroje pro administraci JMS: CLONESUPP

<span id="page-1392-0"></span>Krátký název nástroje pro administraci JMS: CLS

# **Programový přístup**

### **Metody Setter/getter**

- MQConnectionFactory.setCloneSupport ()
- MQConnectionFactory. PodporagetClone()

## **Hodnoty**

### **VYPNUTO**

V daném okamžiku může být spuštěna pouze jedna instance trvalého odběratele tématu. Toto je výchozí hodnota.

### **POVOLENO**

Dvě nebo více instancí stejného odběratele trvalého tématu lze spustit souběžně, ale každá instance musí být spuštěna v odděleném prostředí JVM (Java Virtual Machine).

# **COMPHDR**

Seznam technik, které lze použít pro kompresi dat záhlaví na připojení.

# **Použitelné objekty**

ConnectionFactory, TopicConnectionFactory, XAConnectionFactory, továrna XATopicConnection

Dlouhý název nástroje pro administraci JMS: COMPHDR

Krátký název nástroje pro administraci JMS: HC

## **Programový přístup**

### **Metody Setter/getter**

- MQConnectionFactory.setHdrCompList()
- MQConnectionFactory.getHdrCompList()

## **Hodnoty**

### **ŽÁDNÉ**

Toto je výchozí hodnota.

### **SYSTÉM**

Komprese hlavičky zprávy RLE se provádí.

# **COMPMSG**

Seznam technik, které lze použít ke komprimování dat zpráv v rámci připojení.

# **Použitelné objekty**

ConnectionFactory, QueueConnectionFactory, TopicConnectionFactory, XAConnectionFactory, XAQueueConnectionFactory, XATopicConnectionFactory

Dlouhý název nástroje pro administraci JMS: COMPMSG

Krátký název nástroje pro administraci JMS: MC

# **Programový přístup**

- <span id="page-1393-0"></span>• MQConnectionFactory.setMsgCompList()
- MQConnectionFactory.getMsgCompList()

### **ŽÁDNÉ**

Toto je výchozí hodnota.

#### **Seznam jedné nebo více následujících hodnot oddělených prázdnými znaky:** RLE ZLIBFAST ZLIBHIGH

# **CONNOPT**

Řídí způsob, jakým jsou třídy WebSphere MQ pro aplikace JMS, které používají připojení vazeb, připojeny ke správci front.

# **Použitelné objekty**

ConnectionFactory, QueueConnectionFactory, TopicConnectionFactory, XAConnectionFactory, XAQueueConnectionFactory, XATopicConnectionFactory

Dlouhý název nástroje pro administraci JMS: CONNOPT

Krátký název nástroje pro administraci JMS: CNOPT

# **Programový přístup**

### **Metody Setter/getter**

- MQConnectionFactory. Volby volbysetMQConnection()
- MQConnectionFactory. Volby volbygetMQConnection()

### **Hodnoty**

### **STANDARD**

Povaha vazby mezi aplikací a správcem front závisí na hodnotě atributu *DefaultBindTyp* správce front. Hodnota STANDARD mapuje na WebSphere MQ *ConnectOption* MQCNO\_STANDARD\_BINDING.

### **SHARED**

Aplikace a lokální agent správce front běží v samostatných jednotkách zpracování, ale sdílejí některé prostředky. Tato hodnota je mapována na produkt WebSphere MQ *ConnectOption* MQCNO\_SHARED\_BINDING.

### **Izolovaný**

Aplikace a lokální agent správce front běží v samostatných jednotkách provedení a nesdílejí žádné prostředky. Hodnota ISOLATED je mapována na WebSphere MQ *ConnectOption* MQCNO\_ISOLATED\_BINDING.

### **Rychlý**

Aplikace a lokální agent správce front se spouští ve stejné jednotce provedení. Tato hodnota je mapována na produkt WebSphere MQ *ConnectOption* MQCNO\_FASTPATH\_BINDING.

#### **SERIALQM**

Aplikace vyžaduje výlučné použití značky připojení v rámci oboru správce front. Tato hodnota je mapována na produkt WebSphere MQ *ConnectOption* MQCNO\_SERIALIZE\_CONN\_TAG\_Q\_MGR.

### **SERIALQSG**

Aplikace vyžaduje výlučné použití značky připojení v rámci rozsahu skupiny sdílení front, do níž správce front patří. Hodnota SERIALQSG je mapována na produkt WebSphere MQ *ConnectOption* MQCNO\_SERIALIZE\_CONN\_TAG\_QSG.

### <span id="page-1394-0"></span>**OMEZENÍQM**

Aplikace vyžaduje sdílené použití značky připojení, existují však omezení pro sdílené použití značky připojení v rámci oboru správce front. Tato hodnota je mapována na produkt WebSphere MQ *ConnectOption* MQCNO\_RESTRICT\_CONN\_TAG\_Q\_MGR.

#### **RESTRICTQSG**

Aplikace vyžaduje sdílené použití značky připojení, existují však omezení pro sdílené použití značky připojení v rámci oboru skupiny sdílení front, do níž správce front náleží. Tato hodnota je mapována na produkt WebSphere MQ *ConnectOption* MQCNO\_RESTRICT\_CONN\_TAG\_QSG.

Další informace o volbách připojení k produktu WebSphere MQ naleznete v tématu Připojení ke správci front pomocí volání MQCONNX .

# **CONNTAG**

Značka, kterou správce front přidružuje k prostředkům aktualizovaným aplikací v rámci jednotky práce, zatímco aplikace je připojena ke správci front.

## **Použitelné objekty**

ConnectionFactory, QueueConnectionFactory, TopicConnectionFactory, XAConnectionFactory, XAQueueConnectionFactory, XATopicConnectionFactory

Dlouhý název nástroje pro administraci JMS: CONNTAG

Krátký název nástroje pro administraci JMS: CNTRAG

## **Programový přístup**

### **Metody Setter/getter**

- MQConnectionFactory.setConnTag ()
- MQConnectionFactory.getConnTag ()

### **Hodnoty**

**Bajtové pole 128 prvků, kde každý prvek je 0** Toto je výchozí hodnota.

**Libovolný řetězec** Hodnota je oříznutá, pokud je delší než 128 bajtů.

# **DESCRIPTION**

Popis uloženého objektu.

# **Použitelné objekty**

ConnectionFactory, QueueConnectionFactory, TopicConnectionFactory, Queue, Topic, XAConnectionFactory, XAQueueConnectionFactory, XATopicConnectionFactory

Dlouhý název nástroje pro administraci JMS: POPIS

Krátký název nástroje pro administraci JMS: DESC

## **Programový přístup**

- MQConnectionFactory.setDescription()
- MQConnectionFactory.getDescription()

<span id="page-1395-0"></span>**null** Toto je výchozí hodnota. **Libovolný platný řetězec**

# **DIRECTAUTH**

`

Zda je ověřování SSL používáno v reálném čase připojení k danému zprostředkovateli.

# **Použitelné objekty**

ConnectionFactory, TopicConnectionFactory Dlouhý název nástroje pro administraci JMS: DIRECTAUTH Krátký název nástroje pro administraci JMS: DAUTH

# **Programový přístup**

### **Metody Setter/getter**

- MQConnectionFactory.setDirectAuth ()
- MQConnectionFactory.getDirectAuth ()

## **Hodnoty**

### **ZÁKLADNÍ**

Bez ověření, ověření jména uživatele, nebo ověření hesla. Toto je výchozí hodnota.

### **Certifikát**

Ověřování pomocí certifikátu veřejného klíče.

# **ENCODING**

Způsob, jakým jsou číselná data v těle zprávy reprezentována při odeslání zprávy do tohoto místa určení. Vlastnost uvádí znázornění binárních celých čísel, pakovaných dekadických celých čísel a čísel s pohyblivou řádovou čárkou.

# **Použitelné objekty**

Fronta, Téma

Dlouhý název nástroje pro administraci JMS: ENCODING

Krátký název nástroje pro administraci JMS: ENC

## **Programový přístup**

### **Metody Setter/getter**

- MQDestination.setEncoding()
- MQDestination.getEncoding()

## **Hodnoty**

### **Vlastnost ENCODING**

Platné hodnoty, které může vlastnost produktu ENCODING použít, jsou konstruovány ze tří dílčích vlastností:

### <span id="page-1396-0"></span>**Kódování celých čísel**

Buď normální, nebo obrácené

#### **Kódování desetinných čísel**

Buď normální, nebo obrácené

#### **kódování čísel s**

IEEE normální, IEEE reverzní, nebo z/OS

Vlastnost ENCODING je vyjádřena tříznakovým řetězcem s následující syntaxí:

{N|R}{N|R}{N|R|3}

V tomto řetězci:

- N označuje normální
- R označuje obrácené
- 3 označuje z/OS
- První znak představuje *celočíselné kódování*
- Druhý znak představuje *dekadické kódování*
- Třetí znak představuje *kódování s pohyblivou řádovou čárkou*

Tento parametr poskytuje sadu dvanácti možných hodnot pro vlastnost ENCODING .

Existuje další hodnota, řetězec NATIVE, který nastavuje vhodné hodnoty kódování pro platformu Java.

Následující příklady ukazují platné kombinace pro ENCODING:

 ENCODING(NNR) ENCODING(NATIVE) ENCODING(RR3)

# **EXPIRY**

Doba, po jejímž uplynutí vyprší platnost zpráv v místě určení.

## **Použitelné objekty**

Fronta, Téma

Dlouhý název nástroje pro administraci JMS: EXPIRY

Krátký název nástroje pro administraci JMS: EXP

### **Programový přístup**

#### **Metody Setter/getter**

- MQDestination.setExpiry()
- MQDestination.getExpiry()

### **Hodnoty**

#### **Aplikace**

Ukončení platnosti může být definováno aplikací JMS. Toto je výchozí hodnota.

#### **NELIM**

Nevyskytne se vypršení platnosti.

**0**

Nevyskytne se vypršení platnosti.

**Libovolné kladné celé číslo představující vypršení platnosti v milisekundách.**

# <span id="page-1397-0"></span>**FAILIFQUIESCE**

Tato vlastnost určuje, zda volání určitých metod selže, pokud se správce front nachází ve stavu uvedení do klidového stavu nebo pokud se aplikace připojuje ke správci front pomocí přenosu CLIENT a kanál, který aplikace používá, byl uveden do klidového stavu, například pomocí příkazu MQSC **STOP CHANNEL** nebo **STOP CHANNEL MODE(QUIESCE)** .

## **Použitelné objekty**

ConnectionFactory, QueueConnectionFactory, TopicConnectionFactory, Queue, Topic, XAConnectionFactory, XAQueueConnectionFactory, XATopicConnectionFactory

Dlouhý název nástroje pro administraci JMS: FAILIFQUIESCE

Krátký název nástroje pro administraci JMS: FIQ

## **Programový přístup**

### **Metody Setter/getter**

- MQConnectionFactory.setFailIfQuiesce()
- MQConnectionFactory.getFailIfQuiesce()

### **Hodnoty**

#### **YES**

Volání určitých metod selže, pokud se správce front nachází ve stavu uvedení do klidového stavu nebo kanál používaný pro připojení ke správci front je uváděn do klidového stavu. Pokud aplikace zjistí některou z těchto podmínek, může dokončit její okamžitou úlohu a zavřít připojení, což umožní zastavení správce front nebo instance kanálu. Toto je výchozí hodnota.

#### **NO**

Volání metody se nezdařilo, protože správce front nebo kanál používaný pro připojení ke správci front se nachází ve stavu uvedení do klidového stavu. Zadáte-li tuto hodnotu, nebude moci aplikace zjistit, zda je správce front nebo kanál uveden do klidového stavu. Aplikace může pokračovat v provádění operací se správcem front, a zabránit tak zastavení správce front.

## **HOSTNAME**

Pro připojení ke správci front se jedná o název hostitele nebo adresu IP systému, na kterém je správce front spuštěn, nebo v reálném čase pro připojení ke zprostředkovateli název hostitele nebo adresu IP systému, na kterém je zprostředkovatel spuštěn.

## **Použitelné objekty**

ConnectionFactory, QueueConnectionFactory, TopicConnectionFactory, XAConnectionFactory, XAQueueConnectionFactory, XATopicConnectionFactory

Dlouhý název nástroje pro administraci JMS: HOSTNAME

Krátký název nástroje pro administraci JMS: HOST

### **Programový přístup**

- MQConnectionFactory.setHostName ()
- MQConnectionFactory.getHostNázev ()

### <span id="page-1398-0"></span>**lokální hostitel**

Toto je výchozí hodnota.

**Libovolný platný řetězec**

# **LOCALADDRESS**

Pro připojení ke správci front určuje tato vlastnost buď lokální síťové rozhraní, které má být použito, nebo lokální port nebo rozsah lokálních portů, které mají být použity. V případě připojení v reálném čase ke zprostředkovateli je tato vlastnost relevantní pouze při použití výběrového vysílání a určuje lokální síťové rozhraní, které má být použito.

# **Použitelné objekty**

ConnectionFactory, QueueConnectionFactory, TopicConnectionFactory, XAConnectionFactory, XAQueueConnectionFactory, XATopicConnectionFactory

Dlouhý název nástroje pro administraci JMS: LOCALADDRESS

Krátký název nástroje pro administraci JMS: LA

## **Programový přístup**

### **Metody Setter/getter**

- MQConnectionFactory.setLocalAdresa ()
- MQConnectionFactory.getLocalAdresa ()

## **Hodnoty**

**"" (prázdný řetězec)**

Toto je výchozí hodnota.

**Řetězec ve formátu [ adresa\_ip] [ (počáteční\_port [, koncový\_port])]** Několik příkladů:

### **192.0.2.0**

Kanál se lokálně spojí s adresou 192.0.2.0 .

### **192.0.2.0(1000)**

Kanál se lokálně spojí s adresou 192.0.2.0 a bude používat port 1000.

### **192.0.2.0(1000,2000)**

Kanál se lokálně spojí s adresou 192.0.2.0 a bude používat port v rozsahu 1000 až 2000.

### **(1000)**

Kanál se lokálně spojí s portem 1000.

### **(1000,2000)**

Kanál se lokálně spojí s portem v rozsahu 1000 až 2000.

Místo adresy IP můžete zadat název hostitele. V případě připojení v reálném čase k zprostředkovateli je tato vlastnost relevantní pouze při použití výběrového vysílání a hodnota vlastnosti nesmí obsahovat číslo portu nebo rozsah čísel portů. Jediné platné hodnoty vlastnosti v tomto případě mají hodnotu null, adresu IP nebo název hostitele.

# **STYL MAPNAMESTYLE**

Umožňuje použít styl kompatibility pro názvy prvků MapMessage .

# <span id="page-1399-0"></span>**Použitelné objekty**

ConnectionFactory, QueueConnectionFactory, TopicConnectionFactory, XAConnectionFactory, XAQueueConnectionFactory, XATopicConnectionFactory

Dlouhý název nástroje pro administraci JMS: MAPNAMESTYLE

Krátký název nástroje pro administraci JMS: MNST

## **Programový přístup**

#### **Metody Setter/getter**

- MQConnectionFactory.setMapNameStyle()
- MQConnectionFactory.getMapNameStyle()

### **Hodnoty**

### **STANDARD**

Bude použit standardní formát pojmenování prvků com.ibm.jms.JMSMapMessage . Jedná se o výchozí hodnotu a povoluje, aby se jako název prvku použily nepovolené identifikátory Java.

#### **Kompatibilní**

Je třeba použít starší formát pojmenování prvků com.ibm.jms.JMSMapMessage . Jako název prvku lze použít pouze platné identifikátory jazyka Java. Tento stav je nezbytný pouze v případě, že se odesílají zprávy mapování na aplikaci používající verzi produktu IBM WebSphere MQ classes for JMS starší než verze 5.3.

## **MAXBUFFSIZE**

Maximální počet přijatých zpráv, které mohou být uloženy ve vnitřní vyrovnávací paměti zpráv během čekání na zpracování aplikací. Tato vlastnost se použije pouze v případě, že hodnota TRANSPORT má hodnotu DIRECT nebo DIRECTHTTP.

## **Použitelné objekty**

ConnectionFactory, TopicConnectionFactory

Dlouhý název nástroje pro administraci JMS: MAXBUFFSIZE

Krátký název nástroje pro administraci JMS: MBSZ

## **Programový přístup**

### **Metody Setter/getter**

- MQConnectionFactory.setMaxBufferSize()
- MQConnectionFactory.getMaxBufferSize()

### **Hodnoty**

### **1000**

Toto je výchozí hodnota.

### **Libovolné kladné celé číslo**

## **MDREAD**

Tato vlastnost určuje, zda aplikace JMS může extrahovat hodnoty z polí MQMD.

# <span id="page-1400-0"></span>**Použitelné objekty**

Dlouhý název nástroje pro administraci JMS: MDREAD Krátký název nástroje pro administraci JMS: MDR

# **Programový přístup**

### **Metody Setter/getter**

- MQDestination.setMQMDReadEnabled()
- MQDestination.getMQMDReadEnabled()

## **Hodnoty**

### **NO**

Při odesílání zpráv nejsou vlastnosti JMS\_IBM\_MQMD\* v odeslané zprávě aktualizovány tak, aby odrážely aktualizované hodnoty polí v produktu MQMD. Při příjmu zpráv nejsou dostupné žádné z vlastností JMS\_IBM\_MQMD\* v přijaté zprávě, i když odesilatel některé či všechny tyto vlastnosti nastavil. Jedná se o výchozí hodnotu pro administrativní nástroje.

Pro programy použijte False.

### **Ano**

Při odesílání zpráv jsou všechny vlastnosti JMS\_IBM\_MQMD\* v odeslané zprávě aktualizovány tak, aby odrážely aktualizované hodnoty polí v MQMD, včetně vlastností, které odesilatel explicitně nenastavila. Při příjmu zpráv jsou všechny vlastnosti JMS\_IBM\_MQMD\* dostupné v přijaté zprávě, včetně vlastností, které odesilatel explicitně nenastavili.

V případě programů použijte hodnotu True.

# **MDWRITE**

Tato vlastnost určuje, zda může aplikace platformy JMS nastavit hodnoty polí MQMD.

# **Použitelné objekty**

Fronta, Téma

Dlouhý název nástroje pro administraci JMS: MDWRITE

Krátký název nástroje pro administraci JMS: MDR

# **Programový přístup**

### **Metody Setter/getter**

- MQDestination.setMQMDWriteEnabled()
- MQDestination.getMQMDWriteEnabled()

## **Hodnoty**

### **NO**

Všechny vlastnosti JMS\_IBM\_MQMD\* jsou ignorovány a jejich hodnoty se nezkopírují do základní struktury MQMD. Jedná se o výchozí hodnotu pro administrativní nástroje.

Pro programy použijte False.

**YES**

Vlastnosti JMS\_IBM\_MQMD\* jsou zpracovány. Jejich hodnoty jsou zkopírovány do podkladové struktury MQMD.

V případě programů použijte hodnotu True.

# <span id="page-1401-0"></span>**MDMSGCTX**

Jaká úroveň kontextu zprávy má být nastavena aplikací JMS. Aby tato vlastnost mohla nabýt účinnosti, musí aplikace běžet s příslušným oprávněním kontextu.

## **Použitelné objekty**

Dlouhý název nástroje pro administraci JMS: MDMSGCTX

Krátký název nástroje pro administraci JMS: MDCTX

# **Programový přístup**

### **Metody Setter/getter**

- MQDestination.setMQMDMessageContext()
- MQDestination.getMQMDMessageContext()

## **Hodnoty**

### **DEFAULT**

Volání rozhraní MQOPEN API a struktura MQPMO neurčují žádné explicitní volby kontextu zprávy. Jedná se o výchozí hodnotu pro administrativní nástroje.

Pro programy použijte WMQ\_MDCTX\_DEFAULT.

### **KONTEXT SET\_IDENTITY\_CONTEXT**

Volání rozhraní MQOPEN API určuje volbu kontextu zprávy MQOO\_SET\_IDENTITY\_CONTEXT a struktura MQPMO určuje hodnotu MQPMO\_SET\_IDENTITY\_CONTEXT.

Pro programy použijte WMO\_MDCT\_X\_SET\_IDENTITY\_CONTEXT.

### **NASTAVITEL\_VŠECH\_KONTEXTU**

Volání rozhraní MQOPEN API uvádí volbu kontextu zprávy MQOO\_SET\_ALL\_CONTEXT a struktura MQPMO určuje MQPMO\_SET\_ALL\_CONTEXT.

Pro programy použijte WMQ\_MDCT\_X\_SET\_ALL\_CONTEXT.

# **MSGBATCHSZ**

Maximální počet zpráv, které mají být převzaty z fronty v jednom paketu při použití asynchronního doručování zpráv.

# **Použitelné objekty**

ConnectionFactory, QueueConnectionFactory, TopicConnectionFactory, XAConnectionFactory, XAQueueConnectionFactory, XATopicConnectionFactory

Dlouhý název nástroje pro administraci JMS: MAXBUFFSIZE

Krátký název nástroje pro administraci JMS: MBSZ

## **Programový přístup**

### **Metody Setter/getter**

- MQConnectionFactory.setMsgBatchSize()
- MQConnectionFactory.getMsgBatchSize()

### **Hodnoty**

**10**

Toto je výchozí hodnota.

### **Libovolné kladné celé číslo**

# <span id="page-1402-0"></span>**MSGBODY**

Určuje, zda aplikace JMS přistupuje ke zprávě MQRFH2 zprávy produktu IBM WebSphere MQ jako součást informačního obsahu zprávy.

## **Použitelné objekty**

Fronta, Téma

Dlouhý název nástroje pro administraci JMS: WMQ\_MESSAGE\_BODY

Krátký název nástroje pro administraci JMS: MBODY

# **Programový přístup**

### **Metody Setter/getter**

- MQConnectionFactory.setMessageBodyStyle()
- MQConnectionFactory.getMessageBodyStyle()

## **Hodnoty**

### **Neuvedeno**

Při odesílání produkt IBM WebSphere MQ classes for JMS generuje nebo negeneruje a nezahrnuje záhlaví MQRFH2 v závislosti na hodnotě WMQ\_TARGET\_CLIENT. Když přijímá, působí jako hodnota JMS.

### **JMS**

Při odesílání produkt IBM WebSphere MQ classes for JMS automaticky vygeneruje záhlaví MQRFH2 a zahrne jej do zprávy produktu WebSphere MQ .

Při příjmu IBM WebSphere MQ classes for JMS nastavte vlastnosti zprávy JMS podle hodnot v záhlaví MQRFH2 (pokud existuje). Neprezentuje MQRFH2 jako část těla zprávy JMS.

### **MQ**

Při odesílání produkt IBM WebSphere MQ classes for JMS negeneruje MQRFH2.

Při příjmu produkt IBM WebSphere MQ classes for JMS prezentuje MQRFH2 jako část těla zprávy JMS.

# **MSGRETENTION**

Určuje, zda spotřebitel připojení uchovává nedoručené zprávy ve vstupní frontě.

# **Použitelné objekty**

ConnectionFactory, QueueConnectionFactory, XAConnectionFactory, XAQueueConnectionFactory,

Dlouhý název nástroje pro administraci JMS: MSGRETENTION

Krátký název nástroje pro administraci JMS: MRET

## **Programový přístup**

- MQConnectionFactory.setMessageRetention ()
- MQConnectionFactory.getMessageRetention ()

<span id="page-1403-0"></span>**Ano**

Nedoručené zprávy zůstanou ve vstupní frontě. Toto je výchozí hodnota.

**Ne**

Nedoručené zprávy se řeší podle jejich dispozičních voleb.

# **MSGSELECTION**

Určuje, zda je výběr zpráv prováděn třídami produktu WebSphere MQ pro službu JMS nebo zprostředkovatelem. Má-li funkce TRANSPORT hodnotu DIRECT, je výběr zprávy vždy prováděn zprostředkovatelem a hodnota MSGVÝBĚR je ignorována. Výběr zpráv zprostředkovatelem není podporován, když má BROKERVER hodnotu V1.

# **Použitelné objekty**

ConnectionFactory, TopicConnectionFactory, XAConnectionFactory, továrna XATopicConnection

Dlouhý název nástroje pro administraci JMS: MSGSELECTION

Krátký název nástroje pro administraci JMS: MSEL

# **Programový přístup**

### **Metody Setter/getter**

- MQConnectionFactory.setMessageSelection ()
- MQConnectionFactory.getMessageSelection ()

## **Hodnoty**

### **CLIENT**

Výběr zpráv je prováděn třídami produktu WebSphere MQ pro platformu JMS. Toto je výchozí hodnota.

### **BROKER**

Výběr zpráv provádí zprostředkovatel.

# **MULTICAST**

Chcete-li povolit výběrové vysílání v reálném čase pro zprostředkovatele a je-li to povoleno, určete přesný způsob, jakým se výběrové vysílání používá k doručování zpráv od zprostředkovatele ke spotřebiteli zpráv. Vlastnost nemá žádný vliv na způsob, jakým Producent zpráv odesílá zprávy zprostředkovateli.

# **Použitelné objekty**

ConnectionFactory, TopicConnectionTovárna, Téma Dlouhý název nástroje pro administraci JMS: MULTICAST Krátký název nástroje pro administraci JMS: MCAST

# **Programový přístup**

- MQConnectionFactory.setMulticast()
- MQConnectionFactory.getMulticast()
### **Hodnoty**

#### **VYPNUTO**

Zprávy nejsou doručovány spotřebiteli zpráv pomocí výběrového vysílání. Jedná se o výchozí hodnotu pro objekty továrny ConnectionFactory a TopicConnection.

#### **ASCF**

Zprávy jsou doručovány spotřebiteli zpráv v souladu s nastavením výběrového vysílání pro továrnu připojení přidruženou k odběrateli zpráv. Výběrové nastavení multicast pro továrnu připojení je zaznamenáno v době vytvoření spotřebitele zprávy. Tato hodnota je platná pouze pro objekty Topic a je výchozí hodnotou pro objekty Topic.

#### **POVOLENO**

Je-li téma nakonfigurováno pro výběrové vysílání ve zprostředkovateli, zprávy se doručují spotřebiteli zpráv pomocí výběrového vysílání. Spolehlivá kvalita služeb se používá, je-li téma nakonfigurováno pro spolehlivé výběrové vysílání.

#### **Spolehlivé**

Je-li téma nakonfigurováno pro spolehlivé výběrové vysílání ve zprostředkovateli, zprávy se doručují spotřebiteli zpráv pomocí výběrového vysílání se spolehlivou kvalitou služeb. Není-li téma konfigurováno pro spolehlivé výběrové vysílání, nemůžete pro dané téma vytvořit spotřebitele zpráv.

#### **NTR.**

Je-li téma nakonfigurováno pro výběrové vysílání ve zprostředkovateli, jsou zprávy doručovány spotřebiteli zpráv pomocí výběrového vysílání. Spolehlivá kvalita služeb se nepoužívá ani v případě, že je téma nakonfigurováno pro spolehlivé výběrové vysílání.

# **OPTIMISTICPUBLICATION**

Tato vlastnost určuje, zda třídy produktu WebSphere MQ pro službu JMS vrátí řízení okamžitě vydavateli, který publikoval zprávu, nebo zda vrátí řízení až poté, co dokončí veškeré zpracování přidružené k volání a může ohlásit výsledek vydavateli.

### **Použitelné objekty**

ConnectionFactory, TopicConnectionFactory

Dlouhý název nástroje pro administraci JMS: OPTIMISTICPUBLIKACE

Krátký název nástroje pro administraci JMS: OPTPUB

### **Programový přístup**

#### **Metody Setter/getter**

- MQConnectionFactory.setOptimisticPublication ()
- MQConnectionFactory.getOptimisticPublication ()

### **Hodnoty**

#### **NO**

Když vydavatel publikuje zprávu, třídy WebSphere MQ pro JMS nevrací řízení vydavateli, dokud nedokončí veškeré zpracování přidružené k volání a může hlásit výsledek vydavateli. Toto je výchozí hodnota.

#### **YES**

Když vydavatel publikuje zprávu, třídy WebSphere MQ pro službu JMS vrátí řízení vydavateli bezprostředně před dokončením všech zpracování přidružených k volání a mohou ohlásit výsledek vydavateli. Třídy WebSphere MQ pro službu JMS hlásí výsledek pouze v případě, že vydavatel zprávu potvrdí.

# **OUTCOMENOTIFICATION**

Tato vlastnost určuje, zda třídy produktu WebSphere MQ pro službu JMS okamžitě vracejí řízení na odběratele, který právě potvrdil nebo potvrdil zprávu, nebo zda vrátí řízení až poté, co dokončí veškeré zpracování přidružené k volání a může ohlásit výsledek odběrateli.

## **Použitelné objekty**

ConnectionFactory, TopicConnectionFactory

Dlouhý název nástroje pro administraci JMS: OUTCOMENOTIFICATION

Krátký název nástroje pro administraci JMS: NOTIFY

## **Programový přístup**

### **Metody Setter/getter**

- MQConnectionFactory.setOutcomeNotification ()
- MQConnectionFactory.getOutcomeNotification ()

### **Hodnoty**

#### **YES**

Když odběratel potvrdí nebo potvrdí zprávu, třídy WebSphere MQ pro JMS nevracejí řízení do odběratele, dokud nedokončí všechny zpracování přidružené k volání a může oznámit výsledek odběrateli. Toto je výchozí hodnota.

#### **NO**

Když odběratel potvrdí nebo potvrdí zprávu, třídy WebSphere MQ pro službu JMS vrátí řízení odběrateli okamžitě, předtím, než dokončí všechny zpracování přidružené k volání a může oznámit výsledek odběrateli.

# **PERSISTENCE**

Trvalost zpráv odeslaných do místa určení.

# **Použitelné objekty**

Fronta, Téma

Dlouhý název nástroje pro administraci JMS: PERSISTENCE

Krátký název nástroje pro administraci JMS: PER

## **Programový přístup**

### **Metody Setter/getter**

- MQDestination.setPersistence()
- MQDestination.getPersistence()

### **Hodnoty**

### **Aplikace**

Perzistence je definována aplikací JMS. Toto je výchozí hodnota.

#### **QDEF**

Persistence přebírá hodnotu předvolby fronty.

#### **PERRY**

Zprávy jsou trvalé.

### **JINÝ**

Zprávy jsou přechodné.

### **VYSOKÁ**

Další informace o použití této hodnoty naleznete v tématu Trvalá zpráva JMS .

# **POLLINGINT**

Pokud každý modul listener pro zprávy v rámci relace nemá ve své frontě žádnou vhodnou zprávu, je tento maximální interval, v milisekundách, který uplyne, než se každý modul listener pro zprávy znovu pokusí o získání zprávy z fronty. Pokud se často stává, že pro žádný z listenerů zpráv v rámci relace není k dispozici žádná vhodná zpráva, zvažte zvýšení hodnoty této vlastnosti. Tato vlastnost je relevantní pouze v případě, že hodnota TRANSPORT má hodnotu BIND nebo CLIENT.

# **Použitelné objekty**

ConnectionFactory, QueueConnectionFactory, TopicConnectionFactory, XAConnectionFactory, XAQueueConnectionFactory, XATopicConnectionFactory

Dlouhý název nástroje pro administraci JMS: POLLINGINT

Krátký název nástroje pro administraci JMS: PINT

## **Programový přístup**

#### **Metody Setter/getter**

- MQConnectionFactory.setPollingInterval ()
- MQConnectionFactory.getPollingInterval ()

### **Hodnoty**

**5000** Toto je výchozí hodnota.

#### **Libovolné kladné celé číslo**

# **PORT**

V případě připojení ke správci front je to číslo portu, na kterém správce front naslouchá, nebo v reálném čase pro připojení k zprostředkovateli číslo portu, na kterém zprostředkovatel naslouchá připojením v reálném čase.

## **Použitelné objekty**

ConnectionFactory, QueueConnectionFactory, TopicConnectionFactory, XAConnectionFactory, XAQueueConnectionFactory, XATopicConnectionFactory

Dlouhý název nástroje pro administraci JMS: PORT

Krátký název nástroje pro administraci JMS: PORT

### **Programový přístup**

#### **Metody Setter/getter**

- MQConnectionFactory.setPort()
- MQConnectionFactory.getPort()

### **Hodnoty**

### **1414**

Jedná se o výchozí hodnotu, pokud je funkce TRANSPORT nastavena na hodnotu CLIENT.

### **1506**

Jedná se o výchozí hodnotu, pokud je funkce TRANSPORT nastavena na DIRECT nebo DIRECTHTTP.

## **Libovolné kladné celé číslo**

# **PRIORITY**

Priorita pro zprávy odeslané do místa určení.

# **Použitelné objekty**

Fronta, Téma Dlouhý název nástroje pro administraci JMS: PRIORITY Krátký název nástroje pro administraci JMS: PRI

# **Programový přístup**

### **Metody Setter/getter**

- MQDestination.setPriority()
- MQDestination.getPriority()

# **Hodnoty**

### **Aplikace**

Priorita je definována aplikací JMS. Toto je výchozí hodnota.

### **QDEF**

Priorita přebírá hodnotu předvolby fronty.

**Libovolné celé číslo v rozsahu 0 až 9** Nejnižší na nejvyšší.

# **PROCESSDURATION**

Tato vlastnost určuje, zda odběratel zaručuje, že bude před vrácením řízení do tříd produktu WebSphere MQ pro platformu JMS rychle zpracován každou zprávu, kterou obdrží.

# **Použitelné objekty**

ConnectionFactory, TopicConnectionFactory Dlouhý název nástroje pro administraci JMS: PROCESSSDURATION Krátký název nástroje pro administraci JMS: PROCDUR

# **Programový přístup**

### **Metody Setter/getter**

- MQConnectionFactory.setProcessDuration ()
- MQConnectionFactory.getProcessDuration ()

### **Hodnoty**

#### **NEZNÁMÉ**

Odběratel nemůže poskytnout žádnou záruku, jak rychle může zpracovat jakoukoli zprávu, kterou obdrží. Toto je výchozí hodnota.

#### **Krátký**

Odběratel zaručuje rychle zpracovat všechny zprávy, které obdrží před vrácením řízení do tříd produktu WebSphere MQ pro platformu JMS.

# **PROVIDERVERSION**

Tato vlastnost rozlišuje mezi dvěma režimy systému zpráv produktu WebSphere MQ : WebSphere MQ je normální režim a režim migrace poskytovatele systému zpráv WebSphere MQ .

Normální režim poskytovatele systému zpráv produktu WebSphere MQ používá všechny funkce správců front produktu WebSphere MQ verze 7.0 k implementaci rozhraní JMS. Tento režim se používá pouze pro připojení ke správci front produktu WebSphere MQ a může se připojit ke správcům front produktu WebSphere MQ verze 7.0 v režimu vazeb klienta nebo vazby. Tento režim je optimalizován pro použití nové funkce produktu WebSphere MQ verze 7.0 . Pokud nepoužíváte produkt WebSphere MQ Real-Time Transport, pak je použitý režim operace primárně určen hodnotou vlastnosti PROVIDERVERSION továrny připojení.

## **Použitelné objekty**

ConnectionFactory, QueueConnectionFactory, TopicConnectionFactory, XAConnectionFactory, XAQueueConnection Factory, XATopicConnectionFactory

Dlouhý název nástroje pro administraci JMS: PROVIDERVERSION

Krátký název nástroje pro administraci JMS: PVER

### **Programový přístup**

#### **Metody Setter/getter**

- MQConnectionFactory.setProviderVerze ()
- MQConnectionFactory.getProviderVerze ()

### **Hodnoty**

Můžete nastavit **PROVIDERVERSION** na možné hodnoty: 7, 6, nebo *nespecifikováno*. Avšak **PROVIDERVERSION** může být řetězec v jednom z následujících formátů:

- V.R.M.F
- V.R.M
- V.R
- V

kde V, R, M a F jsou celá čísla větší nebo rovná nule.

**7**

Používá normální režim poskytovatele systému zpráv WebSphere MQ .

Nastavíte-li parametr PROVIDERVERSION na hodnotu 7, bude k dispozici pouze normální režim operace poskytovatele systému zpráv WebSphere MQ . Pokud správce front, který je připojen k jiným nastavením v továrně připojení, není správcem front verze 7.0 , metoda createConnection() selže s výjimkou.

Normální režim poskytovatele systému zpráv WebSphere MQ používá funkci sdílení konverzací a počet konverzací, které lze sdílet, je řízen vlastností SHARECNV () na kanálu připojení serveru. Je-li tato

vlastnost nastavena na hodnotu 0, nelze použít normální režim poskytovatele systému zpráv produktu WebSphere MQ a metoda createConnection() selže s výjimkou.

**6**

Používá režim migrace poskytovatele systému zpráv produktu WebSphere MQ .

Třídy WebSphere MQ pro platformu JMS používají funkce a algoritmy dodávané s produktem WebSphere MQ verze 6.0. Chcete-li se připojit k produktu WebSphere Event Broker nebo WebSphere Message Broker s použitím produktu WebSphere MQ Enterprise Transport, je třeba tento režim použít. Pomocí tohoto režimu se můžete připojit ke správci front produktu WebSphere MQ verze 7.0 , ale nejsou použity žádné nové funkce správce front verze 7.0 , například dopředné čtení nebo kontinuální čtení.

#### **nespecifikováno**

Jedná se o výchozí hodnotu a skutečný text je "nespecifikovaný".

Továrna připojení, která byla vytvořena s předchozí verzí tříd produktu WebSphere MQ pro JMS v rozhraní JNDI, přebírá tuto hodnotu, je-li továrna připojení použita s novou verzí tříd WebSphere MQ pro JMS. Při určování použitého režimu operací se používá následující algoritmus. Tento algoritmus se používá při volání metody createConnection() a používá jiné aspekty továrny připojení k určení, zda je vyžadován normální režim poskytovatele systému zpráv produktu WebSphere MQ nebo režim migrace poskytovatele systému zpráv produktu WebSphere MQ .

- Nejprve je proveden pokus o použití běžného režimu poskytovatele systému zpráv WebSphere MQ .
- Pokud připojený správce front není produkt WebSphere MQ verze 7.0, je připojení uzavřeno a místo něj bude použit režim migrace poskytovatele systému zpráv produktu WebSphere MQ .
- Je-li vlastnost SHARECNV () na kanálu připojení serveru nastavena na hodnotu 0, je připojení uzavřeno a místo něj bude použit režim migrace poskytovatele systému zpráv produktu WebSphere MQ .
- Je-li parametr BROKERVER nastaven na hodnotu 1 nebo je zadána nová výchozí hodnota "unspecified", bude nadále používán normální režim poskytovatele systému zpráv WebSphere MQ , a proto všechny operace publikování/odběru používají nové funkce produktu WebSphere MQ V7.0 . Pokud je v režimu kompatibility použit produkt WebSphere Event Broker nebo WebSphere Message Broker (a chcete použít funkci publikování/odběru verze 6.0 namísto funkce publikování/odběru produktu WebSphere MQ verze 7), nastavte parametr PROVIDERVERSION na hodnotu 6, aby byl použit režim migrace poskytovatele systému zpráv produktu WebSphere MQ .

## **PROXYHOSTNAME**

Název hostitele nebo adresa IP systému, na kterém je spuštěn server proxy při použití připojení v reálném čase ke zprostředkovateli prostřednictvím serveru proxy.

### **Použitelné objekty**

ConnectionFactory, TopicConnectionFactory Dlouhý název nástroje pro administraci JMS: PROXYHOSTNAME Krátký název nástroje pro administraci JMS: PHOST

### **Programový přístup**

#### **Metody Setter/getter**

- MQConnectionFactory.setProxyHostName()
- MQConnectionFactory.getProxyHostName()

### **Hodnoty**

#### **null**

Název hostitele serveru proxy. Toto je výchozí hodnota.

# **PROXYPORT**

Číslo portu, na kterém naslouchá server proxy při použití připojení v reálném čase ke zprostředkovateli prostřednictvím serveru proxy.

## **Použitelné objekty**

ConnectionFactory, TopicConnectionFactory Dlouhý název nástroje pro administraci JMS: PROXYPPORT Krátký název nástroje pro administraci JMS: PPPORT

### **Programový přístup**

#### **Metody Setter/getter**

MQConnectionFactory.setProxyPort () MQConnectionFactory.getProxyPort ()

### **Hodnoty**

#### **443**

Číslo portu serveru proxy. Toto je výchozí hodnota.

# **PUBACKINT**

Počet zpráv publikovaných vydavatelem před třídami produktu WebSphere MQ pro službu JMS vyžaduje potvrzení od zprostředkovatele.

Když snížíte hodnotu této vlastnosti, třídy WebSphere MQ pro požadavky JMS budou častěji potvrzovat, takže se výkon vydavatele sníží. Když zvýšíte hodnotu, třídy WebSphere MQ pro platformu JMS mají delší dobu na vyvolání výjimky, pokud se zprostředkovatel nezdaří. Tato vlastnost je relevantní pouze v případě, že hodnota TRANSPORT má hodnotu BIND nebo CLIENT.

## **Použitelné objekty**

ConnectionFactory, TopicConnectionFactory, XAConnectionFactory, továrna XATopicConnection

Dlouhý název nástroje pro administraci JMS: PROXYPPORT

Krátký název nástroje pro administraci JMS: PPPORT

### **Programový přístup**

#### **Metody Setter/getter**

MQConnectionFactory.setPubAckInterval()

MQConnectionFactory.getPubAckInterval()

### **Hodnoty**

#### **25**

Libovolné kladné celé číslo může být výchozí hodnota.

# **PUTASYNCALLOWED**

Tato vlastnost určuje, zda producenti zpráv mohou používat k odesílání zpráv do tohoto místa určení asynchronní operace put.

# **Použitelné objekty**

Fronta, Téma Dlouhý název nástroje pro administraci JMS: PUTASYNCALLOWED Krátký název nástroje pro administraci JMS: PAALD

# **Programový přístup**

#### **Metody Setter/getter**

MQDestination.setPutAsyncAllowed()

MQDestination.getPutAsyncAllowed()

### **Hodnoty**

### **NEJDEJŠÍ**

Určete, zda jsou asynchronní operace vložení povoleny, odkazem na definici fronty nebo tématu. Toto je výchozí hodnota.

#### **DEFINICE AS\_Q\_DEF**

Určete, zda jsou asynchronní operace vložení povoleny odkazem na definici fronty.

#### **DEFINICE AS\_TOPIC\_DEF**

Určete, zda jsou asynchronní operace vložení povoleny odkazem na definici tématu.

#### **NO**

Asynchronní operace put nejsou povoleny.

#### **YES**

Asynchronní operace put jsou povoleny.

# **QMANAGER**

Název správce front, s nímž má být navázáno připojení.

Pokud však vaše aplikace používá tabulku definic kanálů klienta k připojení ke správci front, přečtěte si téma Použití tabulky definic kanálů klienta se třídami produktu WebSphere MQ pro platformu JMS.

## **Použitelné objekty**

ConnectionFactory, QueueConnectionFactory, TopicConnectionFactory, Queue, XAConnectionFactory, XAQueueConnection Factory, XATopicConnectionFactory

Dlouhý název nástroje pro administraci JMS: QMANAGER

Krátký název nástroje pro administraci JMS: QMGR

## **Programový přístup**

### **Metody Setter/getter**

- MQConnectionFactory.setQueueManager ()
- MQConnectionFactory.getQueueManager ()

## **Hodnoty**

### **"" (prázdný řetězec)**

Jako výchozí hodnota může být libovolný řetězec.

# **QUEUE**

Název cíle fronty JMS. Shoduje se s názvem fronty, kterou používá správce front.

# **Použitelné objekty**

Fronta Dlouhý název nástroje pro administraci JMS: QUEUE Krátký název nástroje pro administraci JMS: QU

### **Hodnoty**

**Libovolný řetězec** Libovolné platné jméno fronty IBM WebSphere MQ .

### **Související pojmy** Pravidla pro pojmenování objektů IBM WebSphere MQ

# **READAHEADALLOWED**

Tato vlastnost určuje, zda mají spotřebitelé zpráv a prohlížečové prohlížeče povoleno používat dopředné čtení k získání přechodných zpráv z tohoto místa určení do interní vyrovnávací paměti, než je přijme.

# **Použitelné objekty**

Fronta, Téma

Dlouhý název nástroje pro administraci JMS: READAHEADALLOWED

Krátký název nástroje pro administraci JMS: RAALD

# **Programový přístup**

### **Metody Setter/getter**

- MQDestination.setReadAheadAllowed()
- MQDestination.getReadAheadAllowed()

## **Hodnoty**

### **NEJDEJŠÍ**

Určete, zda je dopředné čtení povoleno s odkazem na definici fronty nebo tématu. Jedná se o výchozí hodnotu v administrativních nástrojích.

Použijte parametr WMQConstants.WMQ\_READ\_AHEAD\_ALLOWED\_AS\_DEST v programech.

### **DEFINICE AS\_Q\_DEF**

Určete, zda je dopředné čtení povoleno s odkazem na definici fronty.

Použijte parametr WMQConstants.WMQ\_READ\_AHEAD\_ALLOWED\_AS\_Q\_DEF v programech.

### **DEFINICE AS\_TOPIC\_DEF**

Určete, zda je dopředné čtení povoleno s odkazem na definici tématu.

V programech použijte WMQConstants.WMQ\_READ\_AHEAD\_ALLOWED\_AS\_TOPIC\_DEF .

#### **NO**

Čtení napřed není povoleno.

Použijte program WMQConstants.WMQ\_READ\_AHEAD\_ALLOWED\_DISABLED v programech.

#### **YES**

Čtení napřed je povoleno.

Použijte program WMQConstants.WMQ\_READ\_AHEAD\_ALLOWED\_ENABLED v programech.

# **READAHEADCLOSEPOLICY**

Pro zprávy doručené do asynchronního modulu listener zpráv, co se stane se zprávami v interní vyrovnávací paměti dopředného čtení, když je spotřebitel zpráv uzavřen.

### **Použitelné objekty**

Fronta, Téma

Dlouhý název nástroje pro administraci JMS: READAHEADCLOSEPOLICY

Krátký název nástroje pro administraci JMS: RACP

### **Programový přístup**

#### **Metody Setter/getter**

- MQDestination.setReadAheadClosePolicy()
- MQDestination.getReadAheadClosePolicy()

### **Hodnoty**

#### **DORUČIT VŠE**

Všechny zprávy v interní vyrovnávací paměti dopředného čtení jsou doručovány do posluchače zpráv aplikace před návratem. Jedná se o výchozí hodnotu v administrativních nástrojích.

Použijte program WMQConstants.WMQ\_READ\_AHEAD\_DELIVERALL v programech.

#### **AKTUÁLNÍ\_DORUČENÍ**

Před návratem bude dokončeno pouze aktuální vyvolání modulu listener pro zprávy, případně zanechání zpráv v interní vyrovnávací paměti dopředného čtení, které se pak vyřadí.

Použijte program WMQConstants.WMQ\_READ\_AHEAD\_DELIVERCURRENT v programech.

## **RECEIVECCSID**

Vlastnost místa určení, která nastavuje cílové CCSID pro převod zpráv správce front. Hodnota je ignorována, pokud není hodnota RECEIVECONVERSION nastavena na hodnotu WMO RECEIVE CONVERSION OMGR.

### **Použitelné objekty**

Fronta, Téma

Dlouhý název nástroje pro administraci JMS: RECEIVECCSID

Krátký název nástroje pro administraci JMS: RCCS

### **Programový přístup**

#### **Metody Setter/Getter**

- MQDestination.setReceiveCCSID
- MQDestination.getReceiveCCSID

### **Hodnoty**

#### **WMQConstants.WMQ\_RECEIVE\_CCSID\_JVM\_DEFAULT**

**0** -použít prostředí JVM Charset.defaultCharset

**1208**

UTF-8

#### *CCSID*

Podporovaný identifikátor kódované znakové sady.

## **RECEIVECONVERSION**

Cílová vlastnost, která určuje, zda má správce front provést převod dat.

### **Použitelné objekty**

Fronta, Téma

Dlouhý název nástroje pro administraci JMS: RECEIVECONVERSION

Krátký název nástroje pro administraci JMS: RCNV

### **Programový přístup**

#### **Metody Setter/Getter**

- MQDestination.setReceiveConversion
- MQDestination.getReceiveConversion

### **Hodnoty**

#### **WMQConstants.WMQ\_RECEIVE\_CONVERSION\_CLIENT\_MSG**

1 -Provést konverzi dat pouze na klientovi JMS. Výchozí hodnota z až V7.0, a od, a včetně, 7.0.1.5.

#### **WMQConstants.WMQ\_RECEIVE\_CONVERSION\_QMGR**

2 -Provést konverzi dat na správci front před odesláním zprávy klientovi. Výchozí (a pouze) hodnota z V7.0 na V7.0.1.4 včetně, s výjimkou případů, kdy je použita oprava APAR IC72897 .

## **RECEIVEISOLATION**

Tato vlastnost určuje, zda odběratel může přijímat zprávy, které nebyly potvrzeny ve frontě odběratele.

### **Použitelné objekty**

ConnectionFactory, TopicConnectionFactory

Dlouhý název nástroje pro administraci JMS: RECEIVEISOLATION

Krátký název nástroje pro administraci JMS: RCVISOL

### **Hodnoty**

#### **POTVRZENO**

Odběratel obdrží pouze ty zprávy ve frontě odběratele, které byly potvrzeny. Jedná se o výchozí hodnotu v administrativních nástrojích.

Použijte program WMQConstants.WMQ\_RCVISOL\_COMMITTED v programech.

#### **NEPOTVRZENO**

Odběratel může přijímat zprávy, které nebyly potvrzeny ve frontě odběratele.

Použijte program WMQConstants.WMQ\_RCVISOL\_UNCOMMITTED v programech.

## **RECEXIT**

Označuje uživatelskou proceduru pro přijetí zprávy kanálu nebo posloupnost uživatelských procedur pro příjem, které mají být spouštěny za dědění.

Je možné, že bude vyžadována další konfigurace, aby produkt IBM WebSphere MQ classes for JMS mohl vyhledat uživatelské procedury pro příjem. Další informace naleznete v tématu Konfigurace tříd produktu IBM WebSphere MQ pro rozhraní JMS pro použití uživatelských procedur kanálů.

# **Použitelné objekty**

ConnectionFactory, QueueConnectionFactory, TopicConnectionFactory, XAConnectionFactory, XAQueueConnectionFactory, XATopicConnectionFactory

Dlouhý název nástroje pro administraci JMS: RECEXIT

Krátký název nástroje pro administraci JMS: RCX

### **Programový přístup**

#### **Metody Setter/getter**

- MQConnectionFactory.setReceiveExit ()
- MQConnectionFactory.getReceiveExit ()

### **Hodnoty**

#### **null**

Řetězec obsahující jednu nebo více položek oddělených čárkami, přičemž každá položka je buď:

- Název třídy, která implementuje rozhraní WMQReceiveExit (pro uživatelskou proceduru pro přijetí zprávy kanálu je zapsána v jazyce Java).
- Řetězec ve formátu *libraryName(entryPointName)* (pro uživatelskou proceduru pro přijetí zprávy kanálu není zapsána v jazyce Java).

Toto je výchozí hodnota.

# **RECEXITINIT**

Uživatelská data, která jsou předána uživatelským procedurám přijetí kanálu, když jsou volána.

### **Použitelné objekty**

ConnectionFactory, QueueConnectionFactory, TopicConnectionFactory, XAConnectionFactory, XAQueueConnectionFactory, XATopicConnectionFactory

Dlouhý název nástroje pro administraci JMS: RECEXITINIT

Krátký název nástroje pro administraci JMS: RCXI

### **Programový přístup**

#### **Metody Setter/getter**

- MQConnectionFactory.setReceiveExitInit()
- MQConnectionFactory.getReceiveExitInit()

### **Hodnoty**

#### **null**

Řetězec obsahující jednu nebo více položek dat uživatele oddělených čárkami. Toto je výchozí hodnota.

## **REPLYTOSTYLE**

Určuje, jak je vytvořeno pole JMSReplyTo v přijaté zprávě.

### **Použitelné objekty**

ConnectionFactory, QueueConnectionFactory, TopicConnectionFactory, XAConnectionFactory, XAQueueConnectionFactory, XATopicConnectionFactory

Dlouhý název nástroje pro administraci JMS: REPLYTOSTYLE

Krátký název nástroje pro administraci JMS: RTOST

### **Programový přístup**

#### **Metody Setter/getter**

- MQConnectionFactory.setReplyToStyle()
- MQConnectionFactory.getReplyToStyle()

### **Hodnoty**

#### **DEFAULT**

Ekvivalentní proměnné MQMD.

#### **RFH2**

Použijte hodnotu zadanou v záhlaví RFH2 . Je-li v odesílající aplikaci nastavena hodnota JMSReplyTo , použijte tuto hodnotu.

#### **MQMD**

Použijte zadanou hodnotu MQMD. Toto chování je ekvivalentní výchozímu chování produktu WebSphere MQ verze 6.0.2.4 a 6.0.2.5.

Pokud hodnota JMSReplyTo nastavená odesílající aplikací neobsahuje název správce front, přijímající správce front vloží svůj vlastní název v MQMD. Pokud tento parametr nastavíte na hodnotu MQMD, bude fronta odpovědí, kterou používáte, na přijímajícím správci front. Nastavíte-li tento parametr na hodnotu RFH2, bude fronta odpovědí, kterou používáte, ve správci front uvedeném v záhlaví RFH2 odeslané zprávy, jak byla původně nastavena odesílající aplikací.

Pokud hodnota parametru JMSReplyTo nastavená odesílající aplikací obsahuje název správce front, je hodnota tohoto parametru nedůležitá, protože oba prvky MQMD i RFH2 obsahují stejnou hodnotu.

# **RESCANINT**

Pokud spotřebitel zpráv v doméně typu point-to-point používá selektor zpráv k výběru zpráv, které chce přijímat, třídy WebSphere MQ pro službu JMS prohledávají frontu WebSphere MQ pro vhodné zprávy v posloupnosti určené atributem MsgDeliverySequence fronty.

Jakmile třídy WebSphere MQ pro JMS najdou vhodnou zprávu a dodávají ji spotřebiteli, třídy WebSphere MQ pro platformu JMS obnoví hledání další vhodné zprávy z aktuální pozice ve frontě. Třídy WebSphere MQ pro platformu JMS nadále prohledávají frontu tímto způsobem, dokud nedosáhne konce fronty, nebo dokud nevyprší časový interval (v milisekundách) určený hodnotou této vlastnosti. V každém případě se třídy WebSphere MQ pro systém JMS vrátí na začátek fronty, aby bylo možné pokračovat ve vyhledávání, a zahájí se nový časový interval.

## **Použitelné objekty**

ConnectionFactory, QueueConnectionFactory, XAConnectionFactory, XAQueueConnectionFactory

Dlouhý název nástroje pro administraci JMS: RESCANINT

Krátký název nástroje pro administraci JMS: RINT

### **Programový přístup**

#### **Metody Setter/getter**

- MQConnectionFactory.setRescanInterval ()
- MQConnectionFactory.getRescanInterval ()

### **Hodnoty**

**5000**

Libovolné kladné celé číslo může být výchozí hodnota.

# **SECEXIT**

Identifikuje uživatelskou proceduru pro zabezpečení zprávy kanálu.

Je možné, že bude vyžadována další konfigurace, aby produkt IBM WebSphere MQ classes for JMS vyhledal uživatelské procedury zabezpečení. Další informace naleznete v tématu Konfigurace tříd produktu IBM WebSphere MQ pro rozhraní JMS pro použití uživatelských procedur kanálů.

# **Použitelné objekty**

ConnectionFactory, QueueConnectionFactory, TopicConnectionFactory, XAConnectionFactory, XAQueueConnectionFactory, XATopicConnectionFactory

Dlouhý název nástroje pro administraci JMS: SECEXIT

Krátký název nástroje pro administraci JMS: SXC

# **Programový přístup**

### **Metody Setter/getter**

- MQConnectionFactory.setSecurityExit ()
- MQConnectionFactory.getSecurityExit ()

### **Hodnoty**

**null**

Název třídy, která implementuje rozhraní WMQSecurityExit (pro uživatelskou proceduru zabezpečení kanálu napsanou v jazyce Java).

Řetězec ve formátu *libraryName(entryPointName)* (pro uživatelskou proceduru zabezpečení kanálu, která není zapsána v jazyku Java).

# **SECEXITINIT**

Uživatelská data, která jsou předána uživatelské proceduře pro zabezpečení zprávy kanálu při volání.

# **Použitelné objekty**

ConnectionFactory, QueueConnectionFactory, TopicConnectionFactory, XAConnectionFactory, XAQueueConnectionFactory, XATopicConnectionFactory

Dlouhý název nástroje pro administraci JMS: SECEXITINIT

Krátký název nástroje pro administraci JMS: SCXI

## **Programový přístup**

### **Metody Setter/getter**

- MQConnectionFactory.setSecurityExitInit()
- MQConnectionFactory.getSecurityExitInit()

### **Hodnoty**

### **null**

Jako výchozí hodnota může být libovolný řetězec.

# **SENDCHECKCOUNT**

Počet volání odesílání, která umožňují mezi kontrolou asynchronních chyb vložení, v rámci jedné relace JMS bez transakce.

### **Použitelné objekty**

ConnectionFactory, QueueConnectionFactory, TopicConnectionFactory, XAConnectionFactory, XAQueueConnectionFactory, XATopicConnectionFactory

Dlouhý název nástroje pro administraci JMS: SENDCHECKCOUNT

Krátký název nástroje pro administraci JMS: SCC

### **Programový přístup**

#### **Metody Setter/getter**

- MQConnectionFactory.setSendCheckCount()
- MQConnectionFactory.getSendCheckCount()

### **Hodnoty**

#### **null**

Jako výchozí hodnota může být libovolný řetězec.

## **SENDEXIT**

Identifikuje uživatelskou proceduru pro odeslání zprávy kanálu nebo posloupnost uživatelských procedur odeslání, které mají být spuštěny v posloupnosti.

Je možné, že bude vyžadována další konfigurace, aby produkt IBM WebSphere MQ classes for JMS mohl vyhledat uživatelské procedury odeslání. Další informace naleznete v tématu Konfigurace tříd produktu IBM WebSphere MQ pro rozhraní JMS pro použití uživatelských procedur kanálů.

### **Použitelné objekty**

ConnectionFactory, QueueConnectionFactory, TopicConnectionFactory, XAConnectionFactory, XAQueueConnectionFactory, XATopicConnectionFactory

Dlouhý název nástroje pro administraci JMS: SENDEXIT

Krátký název nástroje pro administraci JMS: SDX

### **Programový přístup**

#### **Metody Setter/getter**

- MQConnectionFactory.setSendExit ()
- MQConnectionFactory.getSendExit ()

### **Hodnoty**

•

#### **null**

Jakýkoli řetězec obsahující jednu nebo více položek oddělených čárkami, kde každá položka je buď:

- Název třídy, která implementuje rozhraní WMQSendExit (pro uživatelskou proceduru pro odeslání zprávy kanálu napsané v jazyce Java).
- Řetězec ve formátu *libraryName(entryPointName)* (pro uživatelskou proceduru pro odeslání zprávy kanálu, která není zapsána v jazyce Java).

Toto je výchozí hodnota.

### **SENDEXITINIT**

Uživatelská data, která jsou předána uživatelským procedurám pro odeslání zprávy kanálu při volání.

### **Použitelné objekty**

ConnectionFactory, QueueConnectionFactory, TopicConnectionFactory, XAConnectionFactory, XAQueueConnectionFactory, XATopicConnectionFactory

Dlouhý název nástroje pro administraci JMS: SENDEXITINIT

Krátký název nástroje pro administraci JMS: SDXI

### **Programový přístup**

#### **Metody Setter/getter**

- MQConnectionFactory.setSendExitInit()
- MQConnectionFactory.getSendExitInit()

### **Hodnoty**

#### **null**

Výchozí hodnota může být libovolný řetězec obsahující jednu nebo více položek dat uživatele oddělených čárkami.

## **SHARECONVALLOWED**

Tato vlastnost určuje, zda připojení klienta může sdílet svůj soket s dalšími připojeními JMS nejvyšší úrovně ze stejného procesu do stejného správce front, pokud se definice kanálu shodují.

### **Použitelné objekty**

ConnectionFactory, QueueConnectionFactory, TopicConnectionFactory, XAConnectionFactory, XAQueueConnectionFactory, XATopicConnectionFactory

Dlouhý název nástroje pro administraci JMS: SHARECONVALLOWED

Krátký název nástroje pro administraci JMS: SCALD

### **Programový přístup**

#### **Metody Setter/getter**

- MQConnectionFactory.setShareConvAllowed()
- MQConnectionFactory.getShareConvAllowed()

### **Hodnoty**

#### **YES**

Jedná se o výchozí hodnotu pro administrativní nástroje. Pro programy použijte WMQConstants.WMQ\_SHARE\_CONV\_ALLOWED\_YES.

**NO**

Tato hodnota je určena pro administrativní nástroje.

Pro programy použijte WMQConstants.WMQ\_SHARE\_CONV\_ALLOWED\_NO.

# **SPARSESUBS**

Řídí zásadu načítání zpráv objektu TopicSubscriber .

### **Použitelné objekty**

ConnectionFactory, TopicConnectionFactory Dlouhý název nástroje pro administraci JMS: SPARSESUBS Krátký název nástroje pro administraci JMS: SSUBS

## **Programový přístup**

#### **Metody Setter/getter**

- MQConnectionFactory.setSparseOdběry ()
- MQConnectionFactory.getSparseOdběry ()

### **Hodnoty**

#### **NO**

Odběry přijímají časté odpovídající zprávy. Jedná se o výchozí hodnotu pro administrativní nástroje. Pro programy použijte hodnotu false.

#### **YES**

Odběry přijímají zřídka odpovídající zprávy. Tato hodnota vyžaduje, aby byla fronta odběru otevřena pro procházení.

Pro programy použijte hodnotu true.

# **SSLCIPHERSUITE**

Sada CipherSuite , která má být použita pro připojení SSL.

## **Použitelné objekty**

ConnectionFactory, QueueConnectionFactory, TopicConnectionFactory, XAConnectionFactory, XAQueueConnectionFactory, XATopicConnectionFactory

Dlouhý název nástroje pro administraci JMS: SSLCIPHERSUITE

Krátký název nástroje pro administraci JMS: SCPHS

### **Programový přístup**

#### **Metody Setter/getter**

- MQConnectionFactory.setSSLCipherSuite ()
- MQConnectionFactory.getSSLCipherSuite ()

### **Hodnoty**

**null**

Toto je výchozí hodnota. Další informace naleznete v tématu [Vlastnosti SSL pro objekty platformy JMS.](#page-1430-0)

## **SSLCRL**

Servery CRL, které mají zkontrolovat odvolání certifikátů SSL.

# **Použitelné objekty**

ConnectionFactory, QueueConnectionFactory, TopicConnectionFactory, XAConnectionFactory, XAQueueConnectionFactory, XATopicConnectionFactory

Dlouhý název nástroje pro administraci JMS: SSLCRL

Krátký název nástroje pro administraci JMS: SCRL

### **Programový přístup**

#### **Metody Setter/getter**

- MQConnectionFactory.setSSLCertStores ()
- MQConnectionFactory.getSSLCertStores ()

### **Hodnoty**

#### **null**

Seznam adres URL LDAP oddělených mezerami. Toto je výchozí hodnota. Další informace naleznete v tématu [Vlastnosti SSL pro objekty platformy JMS](#page-1430-0).

# **SSLFIPSREQUIRED**

Tato vlastnost určuje, zda připojení SSL musí používat sadu CipherSuite , kterou podporuje poskytovatel IBM Java JSSE FIPS (IBMJSSEFIPS).

### **Použitelné objekty**

ConnectionFactory, QueueConnectionFactory, TopicConnectionFactory, XAConnectionFactory, XAQueueConnectionFactory, XATopicConnectionFactory

Dlouhý název nástroje pro administraci JMS: SSLFIPSREQUIRED

Krátký název nástroje pro administraci JMS: SFIPS

# **Programový přístup**

#### **Metody Setter/getter**

- MQConnectionFactory.setSSLFipsVyžadováno ()
- MQConnectionFactory.getSSLFipsRequired ()

### **Hodnoty**

#### **NO**

Připojení SSL může použít libovolnou sadu CipherSuite , která není podporována poskytovatelem IBM Java JSSE FIPS (IBMJSSEFIPS).

Toto je výchozí hodnota. V programech použijte false.

#### **YES**

Připojení SSL musí používat sadu CipherSuite , která je podporována IBMJSSEFIPS. V programech použijte hodnotu true.

### **SSLPEERNAME**

Pro zabezpečení SSL jde o kostru *distinguished name* , která se musí shodovat s názvem, který je poskytnut správcem front.

# **Použitelné objekty**

ConnectionFactory, QueueConnectionFactory, TopicConnectionFactory, XAConnectionFactory, XAQueueConnectionFactory, XATopicConnectionFactory

Dlouhý název nástroje pro administraci JMS: SSLPEERNAME

Krátký název nástroje pro administraci JMS: SPEER

### **Programový přístup**

#### **Metody Setter/getter**

- MQConnectionFactory.setSSLPeerNázev ()
- MQConnectionFactory.getSSLPeerNázev ()

### **Hodnoty**

#### **null**

Toto je výchozí hodnota. Další informace naleznete v tématu [Vlastnosti SSL pro objekty platformy JMS.](#page-1430-0)

# **SSLRESETCOUNT**

Pro zabezpečení SSL se jedná o celkový počet bajtů odeslaných a přijatých připojením před opětovným získáním tajného klíče, který je použit pro šifrování.

### **Použitelné objekty**

ConnectionFactory, QueueConnectionFactory, TopicConnectionFactory, XAConnectionFactory, XAQueueConnectionFactory, XATopicConnectionFactory

Dlouhý název nástroje pro administraci JMS: SSLRESETCOUNT

Krátký název nástroje pro administraci JMS: SRC

### **Programový přístup**

#### **Metody Setter/getter**

- MQConnectionFactory.setSSLResetCount ()
- MQConnectionFactory.getSSLResetCount ()

### **Hodnoty**

**0**

Nula nebo jakékoli kladné celé číslo menší nebo rovné 999, 999, 999. Toto je výchozí hodnota. Další informace naleznete v tématu [Vlastnosti SSL pro objekty platformy JMS](#page-1430-0).

## **STATREFRESHINT**

Interval (v milisekundách) mezi aktualizacemi transakce s dlouhou dobou zpracování, která zjišťuje, zda odběratel ztratil připojení ke správci front.

Tato vlastnost je relevantní pouze v případě, že hodnota SUBSTORE má hodnotu QUEUE.

### **Použitelné objekty**

ConnectionFactory, TopicConnectionFactory, XAConnectionFactory, továrna XATopicConnection

Dlouhý název nástroje pro administraci JMS: STATREFRESHINT

Krátký název nástroje pro administraci JMS: SRI

# **Programový přístup**

#### **Metody Setter/getter**

- MQConnectionFactory.setStatusRefreshInterval()
- MQConnectionFactory.getStatusRefreshInterval()

### **Hodnoty**

#### **6000**

Libovolné kladné celé číslo může být výchozí hodnota. Další informace naleznete v tématu [Vlastnosti](#page-1430-0) [SSL pro objekty platformy JMS](#page-1430-0).

# **SUBSTORE**

Kde třídy produktu WebSphere MQ pro službu JMS ukládají trvalá data týkající se aktivních odběrů.

### **Použitelné objekty**

ConnectionFactory, TopicConnectionFactory, XAConnectionFactory, továrna XATopicConnection

Dlouhý název nástroje pro administraci JMS: SUBSTORE

Krátký název nástroje pro administraci JMS: SS

# **Programový přístup**

#### **Metody Setter/getter**

- MQConnectionFactory.setSubscriptionStore ()
- MQConnectionFactory.getSubscriptionStore ()

### **Hodnoty**

#### **BROKER**

Chcete-li uchovávat podrobnosti odběrů, použijte úložiště odběrů na základě zprostředkovatele. Jedná se o výchozí hodnotu pro administrativní nástroje.

Pro programy použijte WMQConstants.WMQ\_SUBSTORE\_BROKER.

#### **MIGRATE**

Přenést informace o odběru z úložiště odběrů založeného na odběru do úložiště odběrů na bázi zprostředkovatele.

Pro programy použijte WMQConstants.WMQ\_SUBSTORE\_MIGRATE.

### **QUEUE**

Podrobnosti odběrů lze uchovávat v úložišti odběrů založeném na frontách. Pro programy použijte WMQConstants.WMQ\_SUBSTORE\_QUEUE.

# **SYNCPOINTALLGETS**

Tato vlastnost určuje, zda mají být v rámci synchronizačního bodu provedeny všechny operace typu get.

## **Použitelné objekty**

ConnectionFactory, QueueConnectionFactory, TopicConnectionFactory, XAConnectionFactory, XAQueueConnectionFactory, XATopicConnectionFactory

Dlouhý název nástroje pro administraci JMS: SYNCPOINTALLGETS

Krátký název nástroje pro administraci JMS: SPAG

# **Programový přístup**

### **Metody Setter/getter**

- MQConnectionFactory.setSyncpointAllGets()
- MQConnectionFactory.getSyncpointAllGets()

### **Hodnoty**

### **Ne**

Toto je výchozí hodnota.

### **Ano**

# **TARGCLIENT**

Tato vlastnost určuje, zda má být použit formát WebSphere MQ RFH2 k výměně informací s cílovými aplikacemi.

# **Použitelné objekty**

Fronta, Téma

Dlouhý název nástroje pro administraci JMS: TARGCLIENT

Krátký název nástroje pro administraci JMS: TC

# **Programový přístup**

### **Metody Setter/getter**

- MQDestination.setTargetClient()
- MQDestination.getTargetClient()

## **Hodnoty**

### **JMS**

Cílem zprávy je aplikace JMS. Jedná se o výchozí hodnotu pro administrativní nástroje. Pro programy použijte WMQConstants.WMQ\_CLIENT\_JMS\_COMPLIANT.

### **MQ**

Cílem zprávy je aplikace WebSphere MQ , která není JMS. Pro programy použijte WMQConstants.WMQ\_CLIENT\_NONJMS\_MQ.

# **TARGCLIENTMATCHING**

Tato vlastnost určuje, zda má zpráva odpovědi odeslaná do fronty označené v poli záhlaví JMSReplyTo příchozí zprávy záhlaví MQRFH2 pouze v případě, že má příchozí zpráva záhlaví MQRFH2 .

# **Použitelné objekty**

ConnectionFactory, QueueConnectionFactory, XAConnectionFactory, XAQueueConnectionFactory

Dlouhý název nástroje pro administraci JMS: TARGCLIENTMATCHING

Krátký název nástroje administrace platformy JMS: TCM

# **Programový přístup**

### **Metody Setter/getter**

• MQConnectionFactory.setTargetClientMatching()

• MQConnectionFactory.getTargetClientMatching()

### **Hodnoty**

#### **YES**

Pokud příchozí zpráva nemá záhlaví MQRFH2 , vlastnost TARGCLIENT objektu fronty odvozeného z pole záhlaví JMSReplyTo zprávy se odešle do produktu MQ. Pokud má zpráva záhlaví MQRFH2 , vlastnost TARGCLIENT je místo toho nastavena na platformu JMS. Jedná se o výchozí hodnotu pro administrativní nástroje.

Pro programy použijte hodnotu true.

**NO**

Vlastnost TARGCLIENT objektu fronty odvozeného z pole záhlaví JMSReplyTo v příchozí zprávě je vždy nastavena na JMS.

Pro programy použijte hodnotu false.

# **TEMPMODEL**

Název modelové fronty, z níž jsou vytvářeny dočasné fronty platformy JMS.

## **Použitelné objekty**

ConnectionFactory, QueueConnectionFactory, XAConnectionFactory, XAQueueConnectionFactory

Dlouhý název nástroje pro administraci JMS: TEMPMODEL

Krátký název nástroje pro administraci JMS: TM

### **Programový přístup**

#### **Metody Setter/getter**

- MQConnectionFactory.setTemporaryModel ()
- MQConnectionFactory.getTemporaryModel ()

### **Hodnoty**

### **SYSTEM.DEFAULT.MODEL.QUEUE**

Jako výchozí hodnota může být libovolný řetězec.

# **TEMPQPREFIX**

Předpona, která se používá k vytvoření názvu dynamické fronty produktu WebSphere MQ .

## **Použitelné objekty**

ConnectionFactory, QueueConnectionFactory, XAConnectionFactory, XAQueueConnectionFactory Dlouhý název nástroje pro administraci JMS: TEMPQPREFIX Krátký název nástroje pro administraci JMS: TQP

## **Programový přístup**

### **Metody Setter/getter**

- MQConnectionFactory.setTempQPrefix ()
- MQConnectionFactory.getTempQPrefix ()

### **Hodnoty**

#### **'' '' (prázdný řetězec)**

Použitá předpona je CSQ.\* na systémech z/OS a AMQ.\* na všech ostatních platformách. Jedná se o výchozí hodnoty.

#### *předpona fronty*

Předpona fronty je libovolný řetězec, který vyhovuje pravidlům pro vytváření obsahu pole *DynamicQName* v deskriptoru objektu WebSphere MQ (struktura MQOD), ale poslední nemezerový znak musí být hvězdička.

# **TEMPTOPICPREFIX**

Při vytváření dočasných témat generuje služba JMS řetězec tématu ve formě '' TEMP*/TEMPTOPICPREFIX/ unique\_id*'', nebo je-li tato vlastnost ponechána výchozí hodnotou, jen '' TEMP*/unique\_id*''. Zadání neprázdné hodnoty TEMPTOPICPREFIX umožňuje definovat specifické modelové fronty pro vytvoření spravovaných front pro odběratele do dočasných témat vytvořených pod tímto připojením.

## **Použitelné objekty**

ConnectionFactory, TopicConnectionFactory, XAConnectionFactory, továrna XATopicConnection

Dlouhý název nástroje pro administraci JMS: TEMPTOPICPREFIX

Krátký název nástroje pro administraci JMS: TTP

### **Programový přístup**

#### **Metody Setter/getter**

- MQConnectionFactory.setTempTopicPrefix()
- MQConnectionFactory.getTempTopicPrefix()

### **Hodnoty**

Jakýkoli řetězec, který není null, sestává pouze z platných znaků pro řetězec tématu WebSphere MQ . Výchozí hodnota je '' '' (prázdný řetězec).

# **TOPIC**

Název místa určení tématu JMS. Tato hodnota je používána správcem front jako řetězec tématu publikování nebo odběru.

### **Použitelné objekty**

Téma

Dlouhý název nástroje pro administraci JMS: TOPIC

Krátký název nástroje pro administraci JMS: TOP

### **Hodnoty**

#### **Libovolný řetězec**

Řetězec, který tvoří platný řetězec tématu IBM WebSphere MQ . Při použití IBM WebSphere MQ jako poskytovatele systému zpráv s produktem WebSphere Application Serverzadejte hodnotu, která odpovídá názvu, pod kterým je toto téma známé pro účely administrace v rámci produktu WebSphere Application Server.

#### **Související pojmy**

Řetězce tématu

# **TRANSPORT**

Povaha připojení ke správci front nebo zprostředkovateli.

# **Použitelné objekty**

ConnectionFactory, QueueConnectionFactory, TopicConnectionFactory, XAConnectionFactory, XAQueueConnectionFactory, XATopicConnectionFactory

Dlouhý název nástroje pro administraci JMS: TRANSPORT

Krátký název nástroje pro administraci JMS: TRAN

# **Programový přístup**

### **Metody Setter/getter**

- MQConnectionFactory.setTransportTyp ()
- MQConnectionFactory.getTransportTyp ()

## **Hodnoty**

### **BIND**

Pro připojení ke správci front v režimu vazeb. Jedná se o výchozí hodnotu pro administrativní nástroje. Pro programy použijte WMQConstants.WMQ\_CM\_BINDINGS.

### **CLIENT**

Pro připojení ke správci front v režimu klienta.

Pro programy použijte WMQConstants.WMQ\_CM\_CLIENT.

### **Přímý**

V případě připojení v reálném čase ke zprostředkovateli, který nepoužívá tunelování HTTP.

Pro programy použijte WMQConstants.WMQ\_CM\_DIRECT\_TCPIP.

### **DIRECTTTP**

V případě připojení v reálném čase ke zprostředkovateli pomocí tunelování HTTP. Podporován je pouze protokol HTTP 1.0 .

Pro programy použijte WMQConstants.WMQ\_CM\_DIRECT\_HTTP.

# **WILDCARDFORMAT**

Tato vlastnost určuje, která verze syntaxe zástupných znaků má být použita.

## **Použitelné objekty**

ConnectionFactory, TopicConnectionFactory, XAConnectionFactory, továrna XATopicConnection Dlouhý název nástroje pro administraci platformy JMS: WILDCARDFORMAT Krátký název nástroje pro administraci JMS: WCFMT

## **Programový přístup**

### **Metody Setter/getter**

- MQConnectionFactory.setWildCardFormat()
- MQConnectionFactory.getWildCardFormat()

### **Hodnoty**

### **POUZE TOPIC**

Rozpoznává pouze zástupné znaky na úrovni tématu, které jsou použity ve zprostředkovateli verze 2. Jedná se o výchozí hodnotu pro administrativní nástroje.

Pro programy použijte WMQConstants.WMQ\_WILDCARD\_TOPIC\_ONLY.

### **POUZE CHAR\_ONLY**

Rozlišuje pouze zástupné znaky znaků, které jsou použity ve zprostředkovateli verze 1.

Pro programy použijte WMQConstants.WMQ\_WILDCARD\_CHAR\_ONLY.

# **Závislosti mezi vlastnostmi tříd produktu WebSphere MQ pro objekty platformy JMS**

Platnost některých vlastností závisí na konkrétních hodnotách jiných vlastností.

Tato závislost se může vyskytnout v následujících skupinách vlastností:

- Vlastnosti klienta
- Vlastnosti pro připojení v reálném čase ke zprostředkovateli
- Ukončovací inicializační řetězce

#### **Vlastnosti klienta**

Pro připojení ke správci front jsou následující vlastnosti relevantní pouze v případě, že funkce TRANSPORT má hodnotu CLIENT:

- HOSTNAME
- PORT
- CHANNEL
- LOCALADDRESS
- CCDTURL
- CCSID
- COMPHDR
- COMPMSG
- RECEXIT
- RECEXITINIT
- SECEXIT
- SECEXITINIT
- SENDEXIT
- SENDEXITINIT
- SHARECONVALLOWED
- SSLCIPHERSUITE
- SSLCRL
- SSLFIPSREQUIRED
- SSLPEERNAME
- SSLRESETCOUNT
- APPLICATIONNAME

Hodnoty pro tyto vlastnosti nelze nastavit pomocí nástroje pro administraci, pokud má funkce TRANSPORT hodnotu BIND.

Má-li funkce TRANSPORT hodnotu CLIENT, je výchozí hodnota vlastnosti BROKERVER nastavena na hodnotu V1 a výchozí hodnota vlastnosti PORT je 1414. Pokud nastavíte hodnotu BROKERVER nebo PORT explicitně, nezmění se vaše volby na pozdější změnu na hodnotu TRANSPORT.

#### **Vlastnosti pro připojení v reálném čase ke zprostředkovateli**

Pokud má funkce TRANSPORT hodnotu DIRECT nebo DIRECTHTTP, mají význam pouze následující vlastnosti:

- BROKERVER
- CLIENTID
- DESCRIPTION
- DIRECTAUTH
- HOSTNAME
- LOCALADDRESS
- MAXBUFFSIZE
- MULTICAST (podporováno pouze pro DIRECT)
- PORT
- PROXYHOSTNAME (podporováno pouze pro DIRECT)
- PROXYPT (podporováno pouze pro DIRECT)

Má-li funkce TRANSPORT hodnotu DIRECT nebo DIRECTTTP, je výchozí hodnota vlastnosti BROKERVER nastavena na hodnotu V2a výchozí hodnota vlastnosti PORT je 1506. Pokud nastavíte hodnotu BROKERVER nebo PORT explicitně, nezmění se vaše volby na pozdější změnu na hodnotu TRANSPORT.

#### **Ukončovací inicializační řetězce**

Nenastavujte žádný z inicializačních řetězců ukončení bez zadání odpovídajícího jména ukončení. Vlastnosti inicializace uživatelské procedury jsou:

- RECEXITINIT
- SECEXITINIT
- SENDEXITINIT

Například uvedení RECEXITINIT(myString) bez uvedení RECEXIT(some.exit.classname) způsobí chybu.

## **Vlastnost ENCODING**

Vlastnost ENCODING se skládá ze tří dílčích vlastností, ve dvanácti možných kombinacích.

Platné hodnoty, které může vlastnost produktu ENCODING použít, jsou konstruovány ze tří dílčích vlastností:

#### **Kódování celých čísel**

Buď normální, nebo obrácené

**Kódování desetinných čísel**

Buď normální, nebo obrácené

### **kódování čísel s**

IEEE normální, IEEE reverzní, nebo z/OS

Vlastnost ENCODING je vyjádřena tříznakovým řetězcem s následující syntaxí:

#### {N|R}{N|R}{N|R|3}

V tomto řetězci:

• N označuje normální

- <span id="page-1430-0"></span>• R označuje obrácené
- 3 označuje z/OS
- První znak představuje *celočíselné kódování*
- Druhý znak představuje *dekadické kódování*
- Třetí znak představuje *kódování s pohyblivou řádovou čárkou*

Tento parametr poskytuje sadu dvanácti možných hodnot pro vlastnost ENCODING .

Existuje další hodnota, řetězec NATIVE, který nastavuje vhodné hodnoty kódování pro platformu Java.

Následující příklady ukazují platné kombinace pro ENCODING:

 ENCODING(NNR) ENCODING(NATIVE) ENCODING(RR3)

# **Vlastnosti SSL pro objekty platformy JMS**

Povolte šifrování SSL (Secure Sockets Layer) pomocí vlastnosti SSLCIPHERSUITE. Charakteristiky šifrování SSL pak můžete změnit pomocí několika dalších vlastností.

Určíte-li funkci TRANSPORT (CLIENT), můžete pomocí vlastnosti SSLCIPHERSUITE povolit šifrovanou komunikaci SSL (Secure Sockets Layer). Nastavte tuto vlastnost na platnou sadu CipherSuite poskytovanou poskytovatelem JSSE; musí odpovídat hodnotě CipherSpec pojmenované v kanálu SVRCONN pojmenovaném vlastností CHANNEL.

Avšak CipherSpecs (určené v kanálu SVRCONN) a CipherSuites (jak je uvedeno v objektech ConnectionFactory ) používají různé názvy schémat, aby představovaly stejné šifrovací algoritmy SSL. Je-li v vlastnosti SSLCIPHERSUITE zadán název CipherSpec , systém JMSAdmin vydá varování a mapuje CipherSpec na ekvivalentní sadu CipherSuite. Seznam CipherSpecs rozeznaný produktem WebSphere MQ a JMSAdmin naleznete v tématu SSL CipherSpecs a CipherSuites v rozhraní JMS .

Pokud vyžadujete připojení pro použití sady CipherSuite , které je podporováno poskytovatelem IBM Java JSSE FIPS (IBMJSSEFIPS), nastavte vlastnost SSLFIPSREQUIRED na továrnu připojení na hodnotu YES. Výchozí hodnota této vlastnosti je NO, což znamená, že připojení může používat všechny podporované CipherSuite. Je-li SSLCIPHERSUITE nenastavená, je vlastnost ignorována.

Parametr SSLPEERNAME odpovídá formátu parametru SSLPEER, který lze nastavit v definicích kanálů. Jedná se o seznam dvojic názvu atributu a hodnot oddělených čárkami nebo středníky. Příklad:

SSLPEERNAME(CN=QMGR.\*, OU=IBM, OU=WEBSPHERE)

Sada názvů a hodnot tvoří *rozlišující název*. Další informace o rozlišujících názvech a jejich použití s produktem WebSphere MQnaleznete v tématu Zabezpečení.

Uvedený příklad kontroluje identifikační certifikát prezentovaný serverem při připojování. Aby bylo připojení úspěšné, musí mít certifikát Common Name začínající QMGR., a musí mít alespoň dva názvy organizační jednotky, první z nich je IBM a druhý WEBSPHERE. Při kontrole se nerozlišují velká a malá písmena.

Pokud parametr SSLPEERNAME není nastaven, žádná taková kontrola se neprovede. SSLPEERNAME je ignorován, pokud není nastavena hodnota SSLCIPHERSUITE.

Vlastnost SSLCRL uvádí nula nebo více serverů CRL (Certificate Revocation List). Použití této vlastnosti vyžaduje prostředí JVM v prostředí Java 2 v1.4. Jedná se o seznam položek oddělených mezerami:

```
ldap://hostname:[port]
```
volitelně následováno jedním/. Je-li vynechán parametr *port* , předpokládá se výchozí port LDAP 389. Při připojování je certifikát SSL prezentovaný serverem kontrolován proti zadaným serverům CRL. Další informace o zabezpečení CRL viz Zabezpečení .

Není-li SSLCRL nastaven, žádná taková kontrola se neprovede. SSLCRL je ignorován, pokud SSLCIPHERSUITE není nastaveno.

Vlastnost SSLRESETCOUNT představuje celkový počet bajtů odeslaných a přijatých připojením před opětovným získáním tajného klíče, který je použit pro šifrování. Počet odeslaných bajtů je číslo před šifrováním a počet přijatých bajtů je číslo po dešifrování. Počet bajtů zahrnuje také řídicí informace odeslané a přijaté třídami produktu WebSphere MQ pro JMS.

Chcete-li například konfigurovat objekt ConnectionFactory , který lze použít k vytvoření připojení prostřednictvím kanálu MQI s povoleným SSL s použitím tajného klíče, který je znovu vyjednán po 4 MB dat, zadejte do správce JMSAdmin tento příkaz:

ALTER CF(my.cf) SSLRESETCOUNT(4194304)

Je-li hodnota parametru SSLRESETCOUNT rovna nule, což je výchozí hodnota, nebude tajný klíč nikdy znovu vyjednáván. Vlastnost SSLRESETCOUNT je ignorována, není-li nastavena hodnota SSLCIPHERSUITE.

# **Poznámky**

Tyto informace byly vyvinuty pro produkty a služby poskytované v USA.

Společnost IBM nemusí nabízet produkty, služby nebo funkce uvedené v tomto dokumentu v jiných zemích. Informace o produktech a službách, které jsou ve vaší oblasti aktuálně dostupné, získáte od místního zástupce společnosti IBM. Odkazy na produkty, programy nebo služby společnosti IBM v této publikaci nejsou míněny jako vyjádření nutnosti použití pouze uvedených produktů, programů či služeb společnosti IBM. Místo toho lze použít jakýkoli funkčně ekvivalentní produkt, program nebo službu, které neporušují žádná práva k duševnímu vlastnictví IBM. Ověření funkčnosti produktu, programu nebo služby pocházející od jiného výrobce je však povinností uživatele.

Společnost IBM může vlastnit patenty nebo nevyřízené žádosti o patenty zahrnující předměty popsané v tomto dokumentu. Vlastnictví tohoto dokumentu neposkytuje licenci k těmto patentům. Dotazy týkající se licencí můžete posílat písemně na adresu:

IBM Director of Licensing IBM Corporation North Castle Drive Armonk, NY 10504-1785 U.S.A.

Odpovědi na dotazy týkající se licencí pro dvoubajtové znakové sady (DBCS) získáte od oddělení IBM Intellectual Property Department ve vaší zemi, nebo tyto dotazy můžete zasílat písemně na adresu:

Intellectual Property Licensing Legal and Intellectual Property Law IBM Japan, Ltd. 19-21, Nihonbashi-Hakozakicho, Chuo-ku Tokyo 103-8510, Japan

**Následující odstavec se netýká Velké Británie nebo kterékoliv jiné země, kde taková opatření odporují místním zákonům:** SPOLEČNOST INTERNATIONAL BUSINESS MACHINES CORPORATION TUTO PUBLIKACI POSKYTUJE TAKOVOU, "JAKÁ JE" , BEZ JAKÝCHKOLIV ZÁRUK, VYJÁDŘENÝCH VÝSLOVNĚ NEBO VYPLÝVAJÍCÍCH Z OKOLNOSTÍ, VČETNĚ, A TO ZEJMÉNA, ZÁRUK NEPORUŠENÍ PRÁV TŘETÍCH STRAN, PRODEJNOSTI NEBO VHODNOSTI PRO URČITÝ ÚČEL VYPLÝVAJÍCÍCH Z OKOLNOSTÍ. Některé právní řády u určitých transakcí nepřipouštějí vyloučení záruk výslovně vyjádřených nebo vyplývajících z okolností, a proto se na vás toto omezení nemusí vztahovat.

Uvedené údaje mohou obsahovat technické nepřesnosti nebo typografické chyby. Údaje zde uvedené jsou pravidelně upravovány a tyto změny budou zahrnuty v nových vydáních této publikace. Společnost IBM může kdykoli bez upozornění provádět vylepšení nebo změny v produktech či programech popsaných v této publikaci.

Veškeré uvedené odkazy na webové stránky, které nespravuje společnost IBM, jsou uváděny pouze pro referenci a v žádném případě neslouží jako záruka funkčnosti těchto webů. Materiály uvedené na tomto webu nejsou součástí materiálů pro tento produkt IBM a použití uvedených stránek je pouze na vlastní nebezpečí.

Společnost IBM může použít nebo distribuovat jakékoli informace, které jí sdělíte, libovolným způsobem, který společnost považuje za odpovídající, bez vyžádání vašeho svolení.

Vlastníci licence k tomuto programu, kteří chtějí získat informace o možnostech (i) výměny informací s nezávisle vytvořenými programy a jinými programy (včetně tohoto) a (ii) oboustranného využití vyměňovaných informací, mohou kontaktovat informační středisko na adrese:

IBM Corporation Koordinátor spolupráce softwaru, oddělení 49XA 148 00 Praha 4-Chodby

148 00 Praha 4-Chodov U.S.A.

Poskytnutí takových informací může být podmíněno dodržením určitých podmínek a požadavků zahrnujících v některých případech uhrazení stanoveného poplatku.

IBM poskytuje licencovaný program popsaný v těchto informacích a veškeré dostupné licencované materiály na základě podmínek smlouvy IBM Customer Agreement, IBM International Program License Agreement nebo jiné ekvivalentní smlouvy mezi námi.

Jakékoli údaje o výkonnosti obsažené v této publikaci byly zjištěny v řízeném prostředí. Výsledky získané v jakémkoli jiném operačním prostředí se proto mohou výrazně lišit. Některá měření mohla být prováděna na vývojových verzích systémů a není zaručeno, že tato měření budou stejná i na běžně dostupných systémech. Některá měření mohla být navíc odhadnuta pomocí extrapolace. Skutečné výsledky mohou být jiné. Čtenáři tohoto dokumentu by měli zjistit použitelné údaje pro své specifické prostředí.

Informace týkající se produktů jiných výrobců pocházejí od dodavatelů těchto produktů, z jejich veřejných oznámení nebo z jiných veřejně dostupných zdrojů. Společnost IBM tyto produkty netestovala a nemůže potvrdit správný výkon, kompatibilitu ani žádné jiné výroky týkající se produktů jiných výrobců než IBM. Otázky týkající se kompatibility produktů jiných výrobců by měly být směrovány dodavatelům těchto produktů.

Veškerá tvrzení týkající se budoucího směru vývoje nebo záměrů společnosti IBM se mohou bez upozornění změnit nebo mohou být zrušena a reprezentují pouze cíle a plány společnosti.

Tyto údaje obsahují příklady dat a sestav používaných v běžných obchodních operacích. Aby byla představa úplná, používají se v příkladech jména osob a názvy společností, značek a produktů. Všechna tato jména a názvy jsou fiktivní a jejich podobnost se jmény, názvy a adresami používanými ve skutečnosti je zcela náhodná.

#### LICENČNÍ INFORMACE:

Tyto informace obsahují ukázkové aplikační programy ve zdrojovém jazyce ilustrující programovací techniky na různých operačních platformách. Tyto ukázkové programy můžete bez závazků vůči společnosti IBM jakýmkoli způsobem kopírovat, měnit a distribuovat za účelem vývoje, používání, odbytu či distribuce aplikačních programů odpovídajících rozhraní API pro operační platformu, pro kterou byly ukázkové programy napsány. Tyto příklady nebyly plně testovány za všech podmínek. Společnost IBM proto nemůže zaručit spolehlivost, upotřebitelnost nebo funkčnost těchto programů.

Při prohlížení těchto dokumentů v elektronické podobě se nemusí zobrazit všechny fotografie a barevné ilustrace.

# **Informace o programovacím rozhraní**

Informace programátorských rozhraní, je-li poskytnuta, vám pomohou vytvořit aplikační software pro použití s tímto programem.

Tato příručka obsahuje informace o zamýšlených programovacích rozhraních, které umožňují zákazníkům psát programy za účelem získání služeb produktu IBM WebSphere MQ.

Tyto informace však mohou obsahovat i diagnostické údaje a informace o úpravách a ladění. Informace o diagnostice, úpravách a vyladění jsou poskytovány jako podpora ladění softwarových aplikací.

**Důležité:** Nepoužívejte tyto informace o diagnostice, úpravách a ladění jako programátorské rozhraní, protože se mohou měnit.

# **Ochranné známky**

IBM, logo IBM , ibm.comjsou ochranné známky společnosti IBM Corporation, registrované v mnoha jurisdikcích po celém světě. Aktuální seznam ochranných známek IBM je k dispozici na webu na stránce "Copyright and trademark information"www.ibm.com/legal/copytrade.shtml. Ostatní názvy produktů a služeb mohou být ochrannými známkami společnosti IBM nebo jiných společností.

Microsoft a Windows jsou ochranné známky společnosti Microsoft Corporation ve Spojených státech a případně v dalších jiných zemích.

UNIX je registrovaná ochranná známka skupiny The Open Group ve Spojených státech a případně v dalších jiných zemích.

Linux je registrovaná ochranná známka Linuse Torvaldse ve Spojených státech a případně v dalších jiných zemích.

Tento produkt obsahuje software vyvinutý v rámci projektu Eclipse Project (http://www.eclipse.org/).

Java a všechny ochranné známky a loga založené na termínu Java jsou ochranné známky nebo registrované ochranné známky společnosti Oracle anebo příbuzných společností.

IBM WebSphere MQ Vývoj odkazů na aplikace

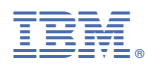

Číslo položky: